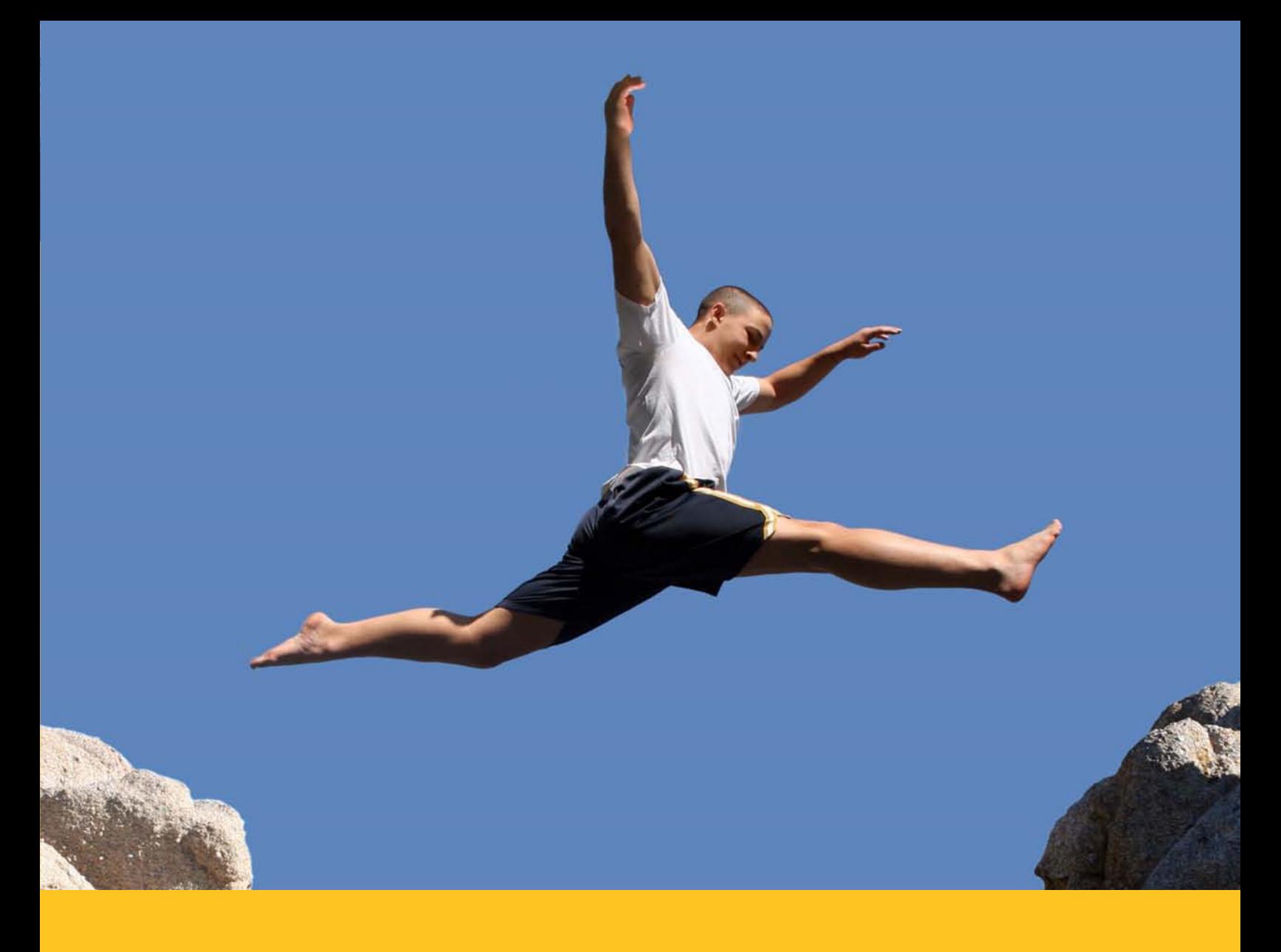

# Fundamentos de física

# Andrew Rex Richard Wolfson

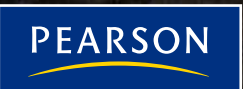

# Fundamentos de Física

# Fundamentos de Física

# **Andrew F. Rex**

*University of Puget Sound*

# **Richard Wolfson**

*Middlebury College*

Traducción

**Vuelapluma**

Revisión técnica

**Pedro Hidalgo Alcalde** Departamento de Física de Materiales *Universidad Complutense de Madrid*

**Miguel Ángel Hidalgo Moreno** Departamento de Física Aplicada *Universidad de Alcalá de Henares*

> **Addison Wesley** es un sello editorial de

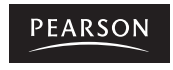

Harlow, England • London • New York • Boston • San Francisco • Toronto Sydney • Tokyo • Singapore • Hong Kong • Seoul • Taipei • New Delhi Cape Town • Madrid • Mexico City • Amsterdam • Munich • Paris • Milan

### **FUNDAMENTOS DE FÍSICA**

Andrew F. Rex, Richard Wolfson

PEARSON EDUCACIÓN, S. A. 2011 ISBN: 978-84-7829-131-1

Materia: 53. Física

Formato: 215 x 270 mm. Páginas: 770

DERECHOS RESERVADOS © **PEARSON EDUCACIÓN, S.A., 2011** Ribera del Loira, 28 28042 Madrid (España)

Cualquier forma de reproducción, distribución, comunicación pública o transformación de esta obra sólo puede ser realizada con la autorización de sus titulares, salvo excepción prevista por la ley. La infracción de los derechos mencionados puede ser constitutiva de delito contra la propiedad intelectual (arts. 270 y sgts. Código penal).

Diríjase a CEDRO (Centro Español de Derechos Reprográficos, www.cedro.org), si necesita fotocopiar o escanear algún fragmento de esta obra.

Authorized translation from the English language edition, entitled ESSENTIAL COLLEGE PHYSICS, VOLUME 1 and VOLUME 2, 1st Edition by ANDREW REX; RICHARD WOLFSON, published by Pearson Education, Inc, publishing as Addison-Wesley, Copyright © 2010.

All rights reserved. No part of this book may be reproduced or transmitted in any form or by any means, electronic or mechanical, including photocopying, recording or by any information storage retrieval system, without permission from Pearson Education, Inc.

SPANISH language edition published by PEARSON EDUCACION S.A., Copyright © 2011.

ISBN: 978-84-7829-125-0 Depósito Legal:

**Equipo editorial: Editor:** Miguel Martín-Romo **Técnico Editorial:** Esther Martín **Equipo de producción: Director:** José A. Clares **Técnico:** Tini Cardoso **Diseño de cubierta:** Copibook, S.L. **Composición:** Vuelapluma S.L. **Impreso por:**

IMPRESO EN ESPAÑA - *PRINTED IN SPAIN* Este libro ha sido impreso con papel y tintas ecológicos

**Nota sobre enlaces a páginas web ajenas:** Este libro puede incluir enlaces a sitios web gestionados por terceros y ajenos a PEARSON EDUCACIÓN S.A. que se incluyen solo con finalidad informativa. PEARSON EDUCACIÓN S.A. no asume ningún tipo de responsabilidad por los daños y perjuicios derivados del uso de los datos personales que pueda hacer un tercero encargado del mantenimiento de las páginas web ajenas a PEARSON EDUCACIÓN S. A y del funcionamiento, accesibilidad o mantenimiento de los sitios web no gestionados por PEARSON EDUCACIÓN S.A. Las referencias se proporcionan en el estado en que se encuentran en el momento de publicación, sin garantías, expresas o implícitas, sobre la información que se proporcione en ellas.

# *Resumen del contenido*

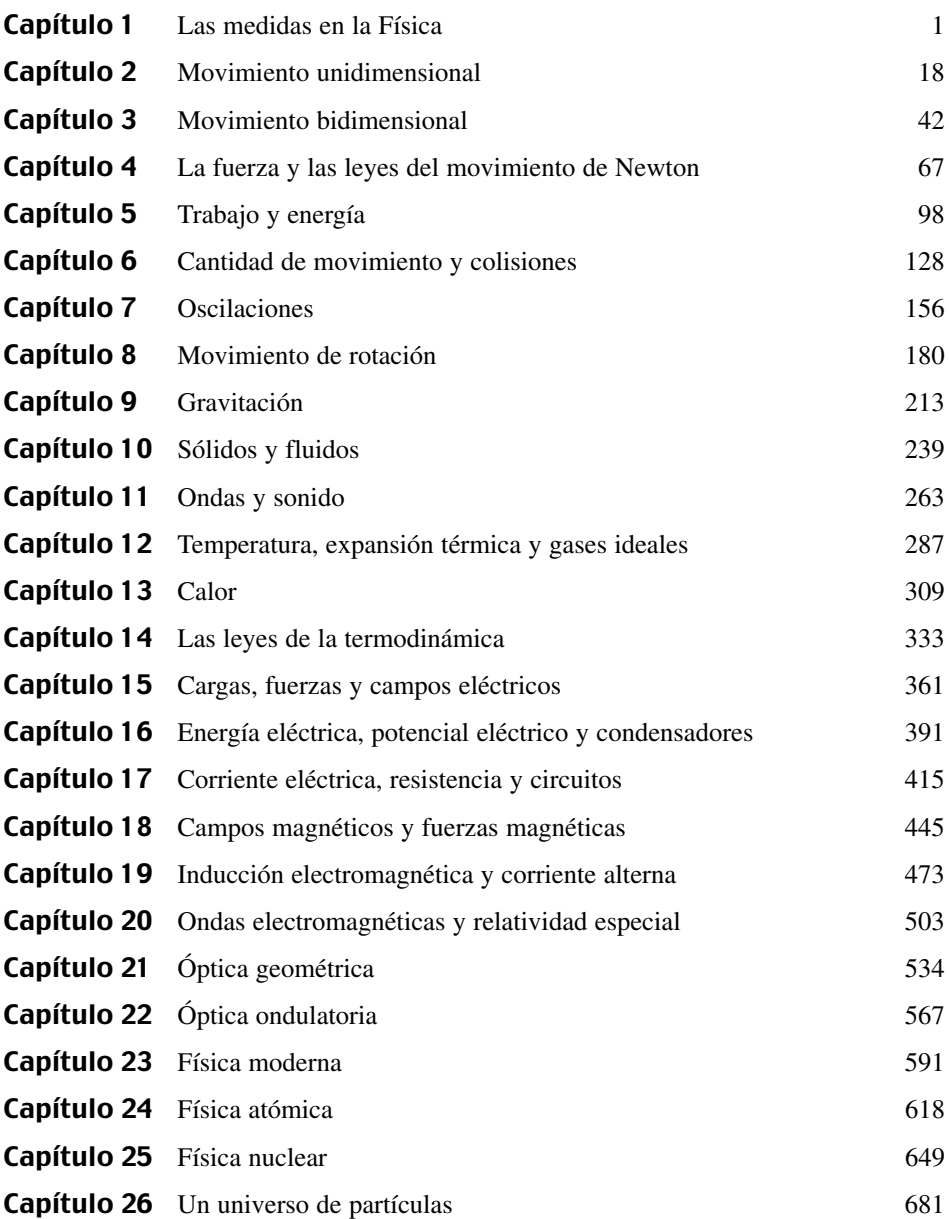

# Estrategias de resolución de problemas y Tácticas

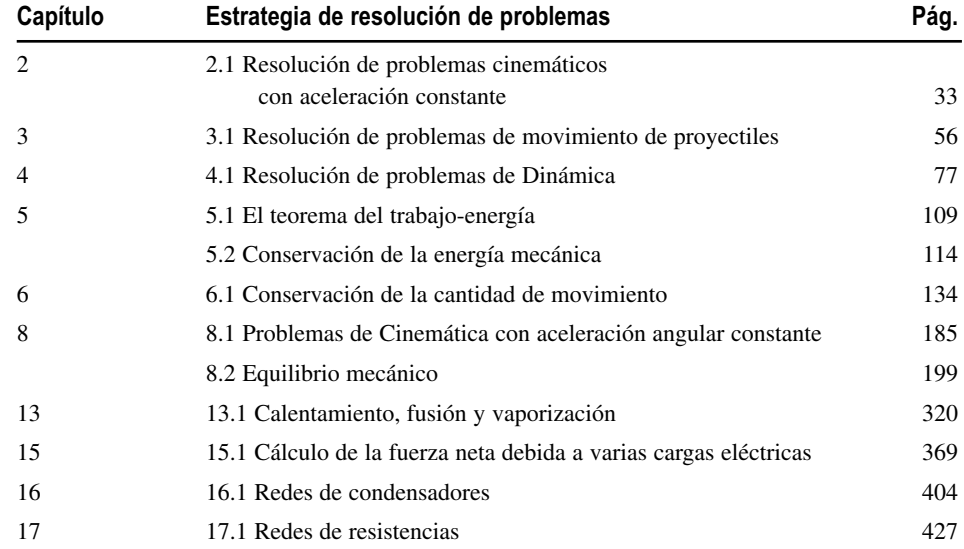

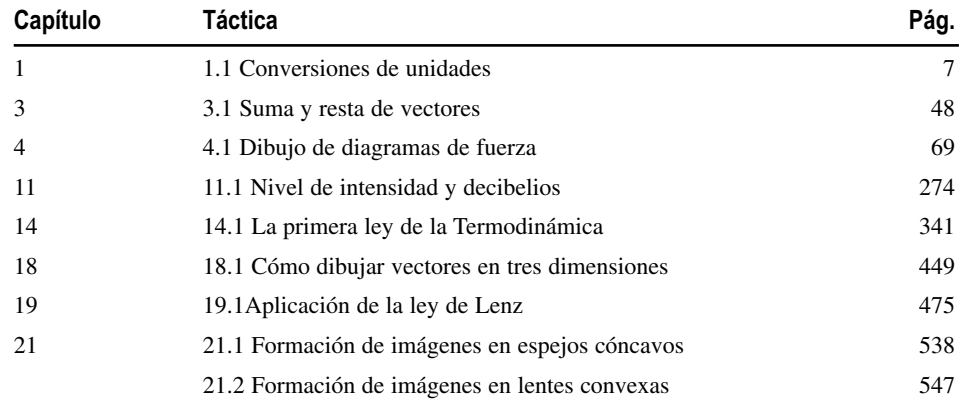

# *Acerca de los autores*

# **Andrew F. Rex**

Andrew F. Rex ha sido profesor de Física en la universidad de Puget Sound desde 1982. Imparte frecuentemente el curso de Física universitaria, por lo que conoce bien los desafíos a los que se enfrentan tanto los estudiantes como los profesores. Es autor de varios libros de texto, entre los que se incluyen *Modern Physics for Scientists and Engineers* e *Integrated Physics and Calculus*. Además de escribir libros de texto, investiga los fundamentos de la segunda ley de la Termodinámica, lo que le ha permitido publicar diversos artículos, así como el muy aclamado libro *Maxwell's Demon: Entropy, Information, Computing*.

# **Richard Wolfson**

Richard Wolfson ha sido profesor de Física en Middlebury College durante más de 15 años. Además de sus libros de texto, *Essential University Physics, Physics for Scientists and Engineers* y *Energy, Environment and Climate*, ha escrito dos libros de divulgación científica: *Nuclear Choices: A Citizen's Guide To Nuclear Technology* y *Simply Einstein: Relativity Demiystified*. Sus cursos en vídeo para Teaching Company incluyen *Physics in your Life* y *Einstein´s Relativity and the Quantum Revolution: Modern Physics for Non-Scientists.*

# *Prefacio para el profesor*

Durante las tres décadas que hemos estado enseñando Física, los libros de texto de Física con enfoque algebraico han ido creciendo en longitud, complejidad y precio. Hemos llegado a un punto en el que los libros de texto pueden resultar abrumadores para los estudiantes, muchos de los cuales estudian Física como requisito para alguna otra titulación o profesión y no van a asistir en el futuro a ningún otro curso de esta materia. Sin embargo, también nos hemos encontrado con muchos estudiantes en esos cursos con enfoque algebraico que están ansiosos por saber cómo explica la Física lo que podemos ver en nuestra vida cotidiana, cómo se relaciona con otras disciplinas y hasta qué punto resultan atractivas las nuevas ideas en el campo de la Física.

# Un libro conciso y bien enfocado

Lo primero que podrá observar al examinar este libro es que es más conciso que la mayoría de los libros con enfoque algebraico. Estamos convencidos de que es perfectamente posible proporcionar un libro más corto y mejor enfocado que satisfaga mejor las necesidades de aprendizaje de los estudiantes de hoy día, al mismo tiempo que guía a dichos estudiantes de forma más efectiva durante su proceso de aprendizaje de la Física. El lenguaje del libro es conciso y atractivo, sin por ello sacrificar la profundidad de los análisis. ¡La brevedad no tiene por qué conseguirse a expensas del propio proceso de aprendizaje! Hemos diseñado este libro desde el principio para que fuera conciso y estuviera bien enfocado, en lugar de abreviar simplemente un libro más largo. Los estudiantes comprobarán que el texto final es mucho menos intimidante y más fácil de emplear, estando muy bien coordinadas las explicaciones, las figuras y los ejemplos.

# El énfasis en las conexiones

Además de hacer que el volumen resulte menos abrumador, hemos tratado de poner el acento en las relaciones, con el fin de mejorar la comprensión del estudiante y combatir el prejuicio de que la Física es simplemente una larga lista de hechos y fórmulas.

*Conexión de las ideas*: la organización de los temas y las propias explicaciones tratan de resaltar la relación entre las distintas ideas. Allí donde ha sido posible, las explicaciones apuntan directamente a un ejemplo resuelto a la siguiente sección. Los propios ejemplos resueltos pueden servir como puente, no solo para el material precedente que se pretende ilustrar con ese ejemplo, sino también para introducir una nueva idea que luego se explica en la siguiente sección. Estos puentes funcionan en ambas direcciones; el texto trata siempre de mirar hacia adelante y hacia atrás, con el fin de explotar la enorme cantidad de conexiones existentes en el campo de la Física.

*Conexión de la Física con el mundo real:* en lugar de limitarnos a enunciar los hechos de la Física y a respaldarlos con ejemplos, el libro desarrolla una serie de conceptos clave a partir de la observación de fenómenos del mundo real. Este enfoque ayuda a los estudiantes a comprender qué es la Física y cómo se relaciona con su vida diaria. Además, numerosos ejemplos y aplicaciones ayudan a los estudiantes a explorar las ideas de la Física en relación con el mundo real. Se establecen conexiones con fenómenos que resultarán atractivos para el estudiante: aplicaciones de la vida cotidiana (calefacción de una vivienda, la física del vuelo, los DVD, los vehículos híbridos y muchos otros), de la biomedicina (marcapasos, flujo sanguíneo, membranas celulares, imágenes médicas) y de investigaciones avanzadas en los campos de la ciencia y la tecnología (superconductividad, nanotecnología, ultracondensadores). Estas aplicaciones pueden utilizarse para suscitar el interés en determinados temas de la Física, o pueden surgir a medida que se

aprende un nuevo tema. Una cosa conduce a la otra. El resultado final es una historia continua de la Física, que se percibe como un todo coherente en lugar de como una enciclopedia de hechos que hay que memorizar.

*Conexión de las palabras y las fórmulas:* de la misma manera, hemos tratado de resaltar la relación entre las ideas de la Física y su expresión matemática. Las ecuaciones son enunciados acerca de la Física, (en realidad, son frases), no fórmulas mágicas. En la Física con enfoque algebraico es importante resaltar los conceptos fundamentales obviando la miríada de detalles que podrían oscurecer los conceptos a ojos de las personas que ven por primera vez un tema concreto. Hemos reducido el número de ecuaciones numeradas, con el fin de conseguir que las ideas esenciales queden más claras.

*Conexión con la experiencia pedagógica de los estudiantes.* Los ejemplos conceptuales resueltos y los problemas incluidos al final de cada capítulo están diseñados para ayudar a los estudiantes a explorar y dominar las ideas cualitativas desarrolladas en el texto. Algunos ejemplos conceptuales están ligados con ejemplos numéricos que los anteceden o suceden, estableciendo así la conexión entre las capacidades de razonamiento cualitativo y cuantitativo. Los ejercicios avanzados relacionados con los ejemplos resueltos («Ejercicio de relación») animan a los estudiantes a explorar más a fondo los conceptos, mientras que las «Autoevaluaciones» (preguntas cortas de comprobación de la comprensión de los conceptos, que se pueden encontrar al final de cada una de las secciones del libro), ayudan a asegurarse de que el estudiante ha comprendido una idea clave antes de seguir adelante.

Los estudiantes sacan provecho de la existencia de un proceso de aprendizaje estructurado: objetivos claros que se establecen al principio, refuerzo de las nuevas ideas a todo lo largo del capítulo y un resumen estratégico como cierre. Con estas ayudas, los estudiantes pueden conseguir una sólida comprensión de las ideas fundamentales. En consecuencia, hemos puesto el cuidado necesario a la hora de estructurar los capítulos con una serie de objetivos de aprendizaje, recordatorios de «Revisión de nuevos conceptos» y resúmenes visuales de los capítulos.

*Conexión con el modo en el que los estudiantes emplean el libro de texto.* Muchos estudiantes consideran un engorro la utilización de un libro de texto, bien porque el inglés (o el español en este caso) no es su idioma materno o porque su facilidad de lectura no es muy grande o porque su tiempo es muy limitado. Incluso los estudiantes que no tienen problemas de lectura, prefieren que las explicaciones sean lúcidas y breves, y que la información clave sea fácil de localizar. Nuestro objetivo, por tanto, ha sido desarrollar un libro claro, conciso y centrado, con material de referencia, consejos y ejemplos fáciles de localizar. El tamaño manejable del libro hace que sea menos intimidante de abrir y más fácil de llevar consigo al aula.

Para completar las explicaciones verbales del texto, las imágenes incluyen una cantidad considerable de información, en forma de etiquetas explicativas y comentarios del autor. De este modo, los estudiantes pueden utilizar el texto y las imágenes como formas paralelas y complementarias de comprender el material. El texto proporciona más información, pero las ilustraciones serán a menudo más fáciles de recordar y servirán como clave para refrescar la información. Además, el estudiante que tenga dificultades a la hora de comprender el texto, puede recurrir a las imágenes en busca de ayuda.

*Conexión de los capítulos con los problemas.* Después de leer un capítulo, los estudiantes deben poder razonar la solución de los problemas con un cierto grado de confianza. Un libro de texto puede ayudar en este aspecto explicando e ilustrando cómo hacen los expertos para resolver un problema, proporcionando tácticas y consejos claros e incluyendo oportunidades para que el estudiante practique. Dado lo importante que es para los estudiantes dominar la técnica de resolución de problemas, a continuación proporcionamos una explicación detallada del modo en que este libro de texto puede servirles de ayuda.

#### Estrategias de resolución de problemas

Los ejemplos resueltos se presentan siempre mediante un procedimiento en tres pasos que proporciona el modelo que los estudiantes pueden seguir:

*Organización y plan:* el primer paso consiste en hacerse una idea clara de lo que está preguntando el problema. Después, los estudiantes deben recopilar la información necesaria para resolver el problema, basándose en la información presentada en el texto y considerando las similitudes con otros problemas anteriores, tanto conceptuales como numéricos. Si el estudiante necesita hacer algún dibujo para entender mejor la situación física, éste es el lugar correcto. Al final de este paso se recopilan los valores conocidos que harán falta para calcular la respuesta o respuestas.

*Solución:* el plan se lleva a la práctica, dando los pasos necesarios para obtener una respuesta final. Los cálculos se presentan con el suficiente detalle como para que el estudiante pueda percibir claramente el proceso completo, de principio a fin.

*Reflexión:* son muchos los aspectos que un estudiante puede considerar en este paso. Lo más importante es ver si la respuesta es razonable en el contexto del problema o en alguna situación similar conocida. Este es el lugar en el que se comprueba si las unidades son correctas o si las respuestas simbólicas se simplifican para dar resultados lógicos en algunos casos especiales de naturaleza obvia. El estudiante puede reflexionar sobre la relación con otros problemas resueltos o situaciones de la vida real. En ocasiones, el resolver un problema hace que surja una nueva pregunta, que puede conducir de manera natural a otro ejemplo, a la siguiente sección o al siguiente capítulo.

Los ejemplos conceptuales siguen un método de dos pasos más simple: Solución y Reflexión. Al igual que en los ejemplos resueltos, el paso de Reflexión se utiliza a menudo para destacar relaciones importantes.

Los ejemplos resueltos van seguidos por el «Ejercicio de relación», un nuevo problema relacionado con el que se acaba de resolver que sirve como puente adicional hacia algún tema precedente o hacia la siguiente sección del texto. Las respuestas a este apartado de los ejercicios de relación se proporcionan de manera inmediata, de modo que sirven también para la práctica de problemas: se obtienen dos ejemplos por el precio de uno.

Los recuadros en los que se incluyen las estrategias de resolución de problemas siguen un método en tres pasos similar al de los ejemplos resueltos. Esto proporciona a los estudiantes ideas adicionales acerca de qué hacer en cada uno de los tres pasos. Los recuadros titulados «Táctica» proporcionan herramientas adicionales de resolución de problemas que caen fuera del sistema de resolución en tres pasos.

#### Problemas incluidos al final de los capítulos

Se proporcionan tres tipos de problemas:

- 1. *Cuestiones conceptuales*, que al igual que los ejemplos conceptuales resueltos, piden al estudiante que piense en los aspectos físicos y razone sin utilizar valores numéricos.
- 2. *Problemas de respuesta múltiple*, que sirven a tres propósitos. En primer lugar, preparan al estudiante para los exámenes, en aquellos casos en que los profesores empleen dicho formato. En segundo lugar, permiten a los estudiantes practicar para presentarse a exámenes oficiales basados en dicho formato. En tercer lugar, este tipo de problemas permite que todos los estudiantes practiquen las técnicas de resolución de problemas.
- 3. *Problemas* que pueden ser de diversos tipos y de diversos grados de dificultad; el grado de dificultad se marca mediante uno, dos o tres cuadraditos. Los problemas son lo suficientemente numerosos como para abarcar un rango apropiado de niveles de dificultad, desde los que permiten que el estudiante coja confianza, hasta los problemas de nivel avanzado. La mayoría de los problemas se incluyen bajo un número de sección concreto del capítulo. Los problemas generales incluidos al

final no están relacionados con ninguna sección en particular. Estos conjuntos de problemas incluyen problemas multiconcepto que requieren emplear conceptos y técnicas de más de una sección o de un capítulo anterior.

### Organización de los temas

La organización de los temas será familiar para cualquier profesor universitario de Física. El libro cubre un curso completo de Física con enfoque algebraico, pudiéndose dividir el curso en dos semestres o tres cuatrimestres.

Después del Capítulo 1, de carácter introductorio, el resto de los capítulos hasta el Capítulo 14 se ocupan de la mecánica de partículas y de sistemas, incluyendo un capítulo sobre gravitación, otro sobre fluidos y otro sobre ondas (incluyendo el sonido). Esta parte concluye con tres capítulos que abordan el campo de la Termodinámica.

Los Capítulos 15 hasta 20 están dedicados a los campos de la electricidad y el magnetismo, terminando con el capítulo que se ocupa de las ondas electromagnéticas y la relatividad. A continuación, hay dos capítulos sobre óptica: uno que trata sobre la óptica geométrica y otro sobre la óptica ondulatoria. Los cuatro capítulos finales cubren distintos temas de la Física moderna, incluyendo los quantos, los átomos, los núcleos y las partículas elementales.

#### Material adicional para el profesor

**NOTA:** en aras de la comodidad, los siguientes materiales adicionales para el profesor (en inglés) pueden descargarse en el área «Instructor Area», a la que se accede mediante la barra de navegación situada a la izquierda en Mastering-Physics<sup>TM</sup> (www.masteringphysics.com).

El **Instructor Solutions Manual**, escrito por Brett Kraabel, Freddy Hansen, Michael Schirber, Larry Stookey, Dirk Stueber y Robert White, proporciona soluciones *completas* para todas las cuestiones y problemas incluidos al final de cada capítulo. Todas las soluciones siguen la estrategia de resolución de problemas en tres pasos (Organización y plan/ Solución/ Reflexión) utilizada en el texto del libro para los problemas cuantitativos y la estrategia de Solución/Reflexión para los problemas cualitativos. Las soluciones están disponibles por separado para cada capítulo en formato Word y PDF, y pueden descargarse en el Instructor Resource Center (www.pearsonhighered.com/educator).

**MasteringPhysics**TM (www.masteringphysics.com) es un sistema de práctica, tutorial y evaluación diseñado para asignar, verificar y controlar el progreso de cada estudiante. Además de los problemas incluidos al final de cada capítulo del libro, Mastering-Physics también incluye asignaciones y tutoriales prediseñados.

MasteringPhysics proporciona a los profesores una forma rápida y efectiva de asignar un amplio rango de tareas a los estudiantes que tengan la duración y dificultad correctas. Los tutoriales permiten guiar al 90 por ciento de los estudiantes hacia la respuesta correcta, proporcionando realimentación específica en caso de que el estudiante se equivoque. La potente herramienta de diagnóstico para evaluación permite a los profesores comprobar el progreso de la clase en su conjunto o identificar rápidamente aquellas áreas en las que un estudiante concreto encuentra dificultades.

**ActivPhysics OnLine**TM (a la que se accede a través del área Self Study dentro del sitio www.masteringphysics.com) proporciona una biblioteca completa de más de 420 applets *ActivPhysics* comprobados, que se actualizan para su utilización a través de la Web empleando las más recientes tecnologías en línea. Además, proporciona un conjunto de excelentes tutoriales basados en applets, desarrollados por los profesores Alan Van Heuvelen y Paul D'Alessandris, auténticos pioneros en el campo de la educación. El icono *ActivPhysics* incluido en los márgenes dirige a los estudiantes hacia ejercicios específicos que permiten complementar las explicaciones del libro de texto.

Los ejercicios en línea han sido desarrollados para animar a los estudiantes a enfrentarse a los errores comunes de concepto, a razonar cualitativamente acerca de los proce-

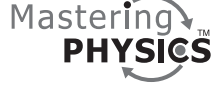

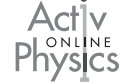

sos físicos, a experimentar cuantitativamente y a aprender a pensar de manera crítica. Cubren todos los temas desde la Mecánica hasta la Electricidad y el Magnetismo y desde la Óptica a la Física moderna. Los muy apreciados complementos *ActivPhysics OnLine* ayudan a los estudiantes a trabajar con conceptos complejos y a entenderlos de manera más clara.

El banco de pruebas **Test Bank** contiene más de 2000 problemas de alta calidad, que incluyen un rango de preguntas de respuesta múltiple, de tipo verdadero/falso, de respuesta corta y de respuesta normal. Los archivos se proporcionan tanto en formato TestGen (un programa fácil de utilizar y orientado a la red, para la creación y edición de preguntas y exámenes) como en formato Word, y pueden descargarse en www.pearsonhighered.com/educator.

#### Complementos para el estudiante

Mastering

**MasteringPhysics**TM (www.masteringphysics.com) es un sistema de práctica, tutorial y evaluación basado en años de investigación en torno al modo en que los estudiantes resuelven los problemas de la Física y en torno a los aspectos en que los estudiantes necesitan ayuda. Las investigaciones demuestran que los estudiantes que emplean Mastering-Physics incrementan de forma significativa sus notas finales, comparados con aquellos que resuelven los problemas de forma manual. MasteringPhysics permite mejorar las notas proporcionando a los estudiantes realimentación instantánea relacionada con sus respuestas incorrectas; enunciando para los estudiantes determinados subproblemas en caso necesario, cuando el estudiante se queda bloqueado y resaltando cuando el estudiante ha usado el método correcto. Este sistema tutorial individualizado y de enfoque socrático es recomendado por nueve de cada diez estudiantes como la forma más efectiva y eficiente de estudio.

**Pearson eText** está disponible a través de MasteringPhysics, bien automáticamente cuando MasteringPhysics se incluye con los nuevos libros y como actualización en línea que se puede adquirir por separado. Permitiendo a los estudiantes acceder al texto siempre que tengan acceso a Internet, Pearson eText proporciona el texto completo del libro, incluyendo las figuras, las cuales pueden ampliarse con el fin de verlas mejor. En Pearson eText, los estudiantes también pueden consultar definiciones y términos, para familiarizarse mejor con el vocabulario y para facilitar la lectura del material. Los estudiantes también pueden tomar notas en Pearson eText, utilizando la herramienta de anotación que se incluye en la parte superior de cada página.

**Pearson Tutor Services** (www.pearsontutorservices.com). La suscripción de estudiante a MasteringPhysics también incluye un acceso complementario a Pearson Tutor Services, basado en Smarthinking, Inc. Iniciando la sesión con su nombre de usuario y contraseña para MasteringPhysics, los estudiantes pueden conectarse con profesores virtuales altamente cualificados que proporcionan tutorías virtuales e interactivas en línea acerca de los principales conceptos de la Física. El servicio está sujeto a algunas restricciones y la oferta puede estar sujeta a cambios.

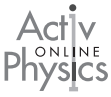

**ActivPhysics OnLine**TM (a la que se accede a través dewww.masteringphysics.com) proporciona a los estudiantes un conjunto de tutoriales de alta calidad basado en applets (véase la sección anterior). Los siguientes complementos ayudan a los estudiantes a trabajar con conceptos complejos y a entenderlos claramente. Los iconos ActivPhysics situados en el margen a lo largo de todo el libro dirigen a los estudiantes a ejercicios específicos que permiten complementar las explicaciones del texto.

# *Agradecimientos*

Un libro de texto para un curso completo de un año de introducción a la Física no se elabora de la noche a la mañana ni surge por mero accidente. Queremos comenzar dando las gracias a todo el personal de edición y producción de Pearson Education. La idea de elaborar este libro de texto surgió de las conversaciones con los editores de Pearson, particularmente Adam Black, que nos animó desde el principio y cuya visión nos ayudó a iniciar el proyecto, y también a Nancy Whilton, que nos ayudó a dar a este texto su forma actual. Otras personas de Pearson que han sido de incalculable ayuda para el proyecto son Ben Roberts, Michael Gillespie, Director de desarrollo, Margot Otway, editora senior de desarrollo, Gabriele Rennie, editora de desarrollo; Mary Catherine Hagar, editora de desarrollo; Martha Steele, editora senior de proyecto y Claudia Trotch, asistente editorial. Al principio del proyecto, mantuvimos muchas discusiones estimulantes con Jon Ogborn, cuyos libros de texto de carácter introductorio han ayudado a mejorar la enseñanza de la Física en Gran Bretaña. Además de los revisores mencionados más adelante, queremos dar las gracias a Charlie Hibbard, corrector, por su detallado escrutinio de cada palabra, símbolo y figura, a Sen-Ben Liao, por resolver meticulosamente cada pregunta y cada problema y proporcionar la lista de respuestas, y a Brett Kraabel, Freddy Hansen, Michael Schirber, Larry Stookey, Dirk Stueber y Robert White por la difícil tarea de escribir el manual de respuestas para el profesor. También queremos dar las gracias a los supervisores de producción Nancy Tabor y Shannon Tozier por su entusiasmo y su duro trabajo en todo lo relacionado con el proyecto; a Jared Sterzer y a sus colegas de Pre-Press MPG por la composición del texto y a Kristin Piljay, documentalista fotográfico.

*Andrew Rex:* quiero dar las gracias a mis colegas de la universidad de Puget Sound, cuyo apoyo y camaradería he podido disfrutar durante casi treinta años. El personal de la universidad, en particular Neva Topolski, que ha proporcionado muchas horas de soporte técnico durante el desarrollo de este libro. Gracias también a Dana Maijala por su asistencia técnica. Quiero dar las gracias asimismo a todos los estudiantes a los que he tenido la oportunidad de enseñar a lo largo de los años, especialmente a los de las clases de Física universitaria. Observando la forma en la que aprenden he podido generar buena parte de lo que el lector puede encontrar en este libro. Y en último lugar, pero de manera especial, quiero dar las gracias a mi esposa Sharon por su constante apoyo, por el ánimo que siempre me ha transmitido y por su extraordinaria paciencia durante el largo desarrollo de este proyecto.

*Richard Wolfson:* los primeros a los que quiero dar las gracias por su contribución a este proyecto son los miles de estudiantes que han asistido a mis clases de Introducción a la Física a lo largo de tres décadas en Middlebury College. Esos estudiantes me han enseñado cómo transmitir los conceptos de la Física en muchas formas diferentes para adaptarlos a los diversos estilos de aprendizaje y su entusiasmo me ha convencido de que la Física puede resultar atractiva para un amplio rango de estudiantes, aún cuando no sea su interés principal. Gracias también a mis colegas de la facultad de Middlebury y a los profesores de todo el mundo que han hecho sugerencias que he ido incorporando en los libros de texto y en mis clases. Ha sido un placer trabajar con Andrew Rex, mezclando nuestras diferentes ideas y estilos en un producto final coherente, que trata de aprovechar lo mejor de lo que ambos hemos ido aprendiendo en nuestros años de enseñanza de la Física. Por último, gracias a mi familia, a los colegas y a los estudiantes por su paciencia durante el intenso periodo que tuve que dedicarme a trabajar en este proyecto.

#### Revisores

Chris Berven, *University of Idaho* Benjamin C. Bromley, *University of Utah* Michelle Chabot, *University of South Florida–Tampa* Orion Ciftja, *Prairie View A & M University* Joseph Dodoo, *University of Maryland–Eastern Shore* Florence Egbe Etop, *Virginia State University* Davene Eyres, *North Seattle Community College* Delena Bell Gatch, *Georgia Southern University* Barry Gilbert, *Rhode Island College* Idan Ginsburg, *Harvard University* Timothy T. Grove, *Indiana University–Purdue University, Fort Wayne* Mark Hollabaugh, *Normandale Community College* Kevin Hope, *University of Montevallo* Joey Houston, *Michigan State University* David Iadevaia, *Pima County Community College* Ramanathan Jambunathan, *University of Wisconsin–Oshkosh* Monty Mola, *Humboldt State University* Gregor Novak, *United States Air Force Academy* Stephen Robinson, *Belmont University* Michael Rulison, *Ogelthorpe University* Douglas Sherman, *San Jose State University* James Stephens, *University of Southern Mississippi* Rajive Tiwari, *Belmont Abbey College* Lisa Will, *San Diego City College* Chadwick Young, *Nicholls State University* Sharon T. Zane, *University of Miami* Fredy Zypman, *Yeshiva University*

# *Prefacio para el estudiante*

¡Bienvenido a la Física! Independientemente de si está estudiando este curso como requisito para su futuro trabajo, como complemento para su titulación o por simple curiosidad, queremos que disfrute de su experiencia con la Física y esperamos que se convenza de que la Física es enriquecedora y estimulante, y de que nos permite conectarnos tanto con la Naturaleza como con la tecnología.

La Física es fundamental. Comprender la Física es comprender cómo funciona el mundo, tanto en nuestra vida cotidiana como en escalas de tiempo y de espacio que resultan inimaginablemente grandes o pequeñas. Por esta razón, esperamos que encuentre fascinante la Física. Aunque también comprobará que constituye todo un desafío. La Física exige precisión tanto en la forma de pensar como en el lenguaje, requiere una sutil interpretación de las leyes del universo y demanda una aplicación capaz de las Matemáticas. A pesar de lo cual, la Física también es simple, porque realmente solo hay que aprender unos pocos principios básicos. Una vez que se conocen dichos principios, se pueden emplear en un amplio rango de aplicaciones de carácter natural y tecnológico.

Hemos tratado de escribir este libro para que sea atractivo y legible, así que léalo. Y léalo en detalle, *antes* de intentar resolver ningún problema. No es un libro de mera referencia que haya que consultar sólo a la hora de resolver un problema concreto o responder a una cuestión particular. En lugar de ello, es una interesante historia de la Física que trata de resaltar las conexiones entre diferentes principios físicos y aplicaciones, así como las conexiones con otros muchos campos de estudio, incluyendo la titulación que pretenda obtener, sea esta la que sea.

La Física está más relacionada con las ideas generales y abstractas que con los detalles de las ecuaciones, del álgebra y de las respuestas numéricas. Dichos detalles son importantes, pero se aprecian mejor y se aprende a trabajar con ellos más adecuadamente si uno es capaz de ver cómo se deducen esos detalles a partir de ese conjunto relativamente pequeño de conceptos físicos. Así que trate de fijarse en esos conceptos fundamentales y de tenerlos presentes incluso mientras se sumerge en los detalles de cada problema concreto.

Aunque hace falta el álgebra para resolver los problemas, es necesario no confundir la Física con las Matemáticas. Las Matemáticas son una herramienta para estudiar y aplicar la Física, y las ecuaciones de la Física no son simplemente ecuaciones matemáticas, sino enunciados acerca de la forma en que funciona el mundo. Acostúmbrese a comprender y a apreciar las ecuaciones de la Física como enunciados sucintos y potentes acerca de la realidad física; esas ecuaciones no son meros lugares en los que "insertar" números.

Hemos escrito el libro con el objetivo de ayudarle a aprender Física. Pero también podrá aprender mucho de sus compañeros de clase. Le animamos a trabajar conjuntamente con ellos para mejorar su comprensión y a intercambiar ideas con otros estudiantes, que le ayuden a afinar su intuición acerca de los conceptos de la Física y a desarrollar sus capacidades analíticas.

Por encima de todo, esperamos que disfrute con la Física y que llegue a apreciar el ámbito tan inmenso de esta ciencia fundamental que subyace al universo físico en el que habitamos todos nosotros.

# *Contenido*

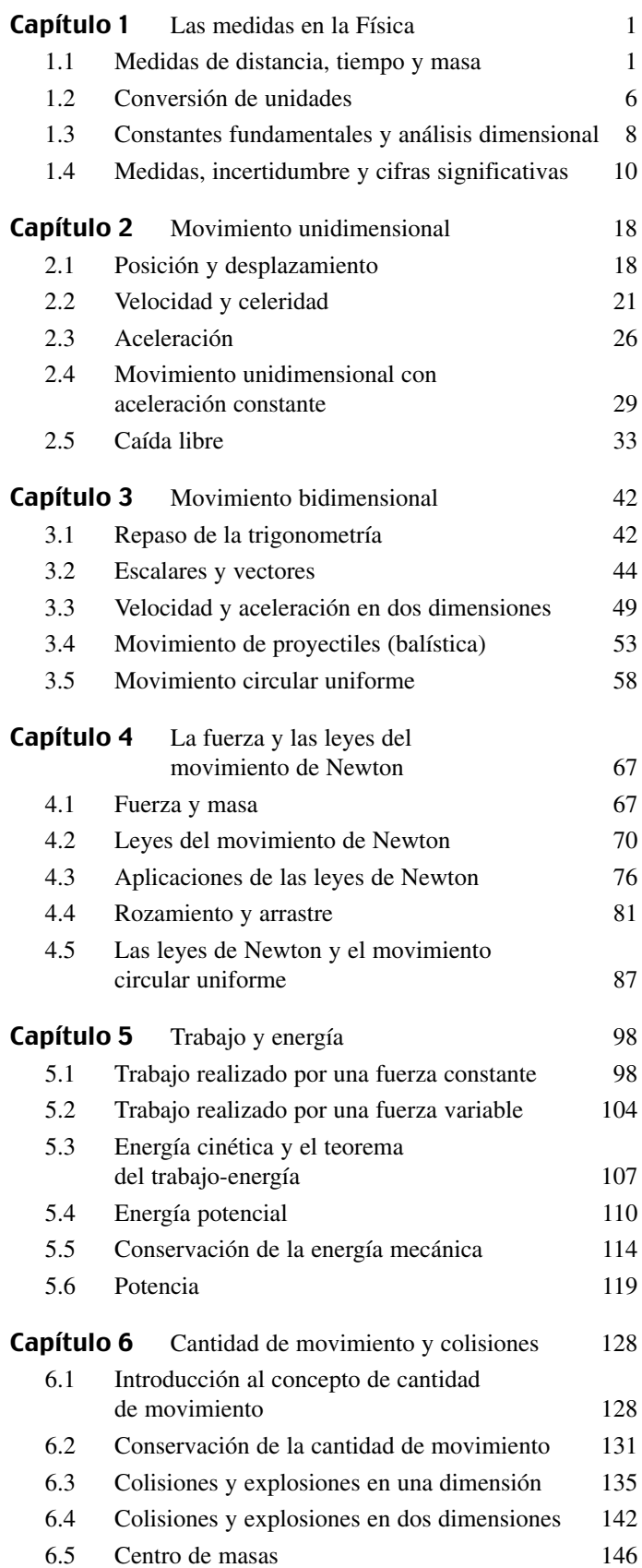

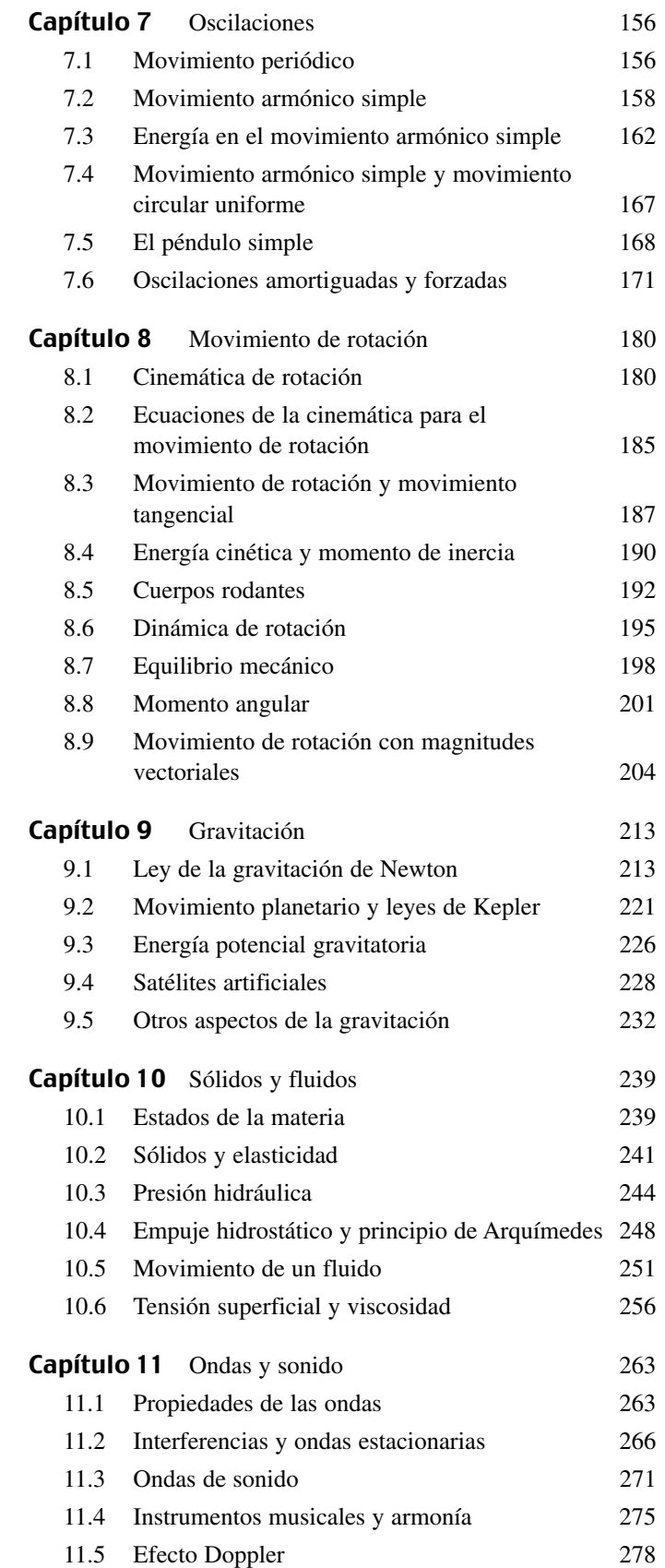

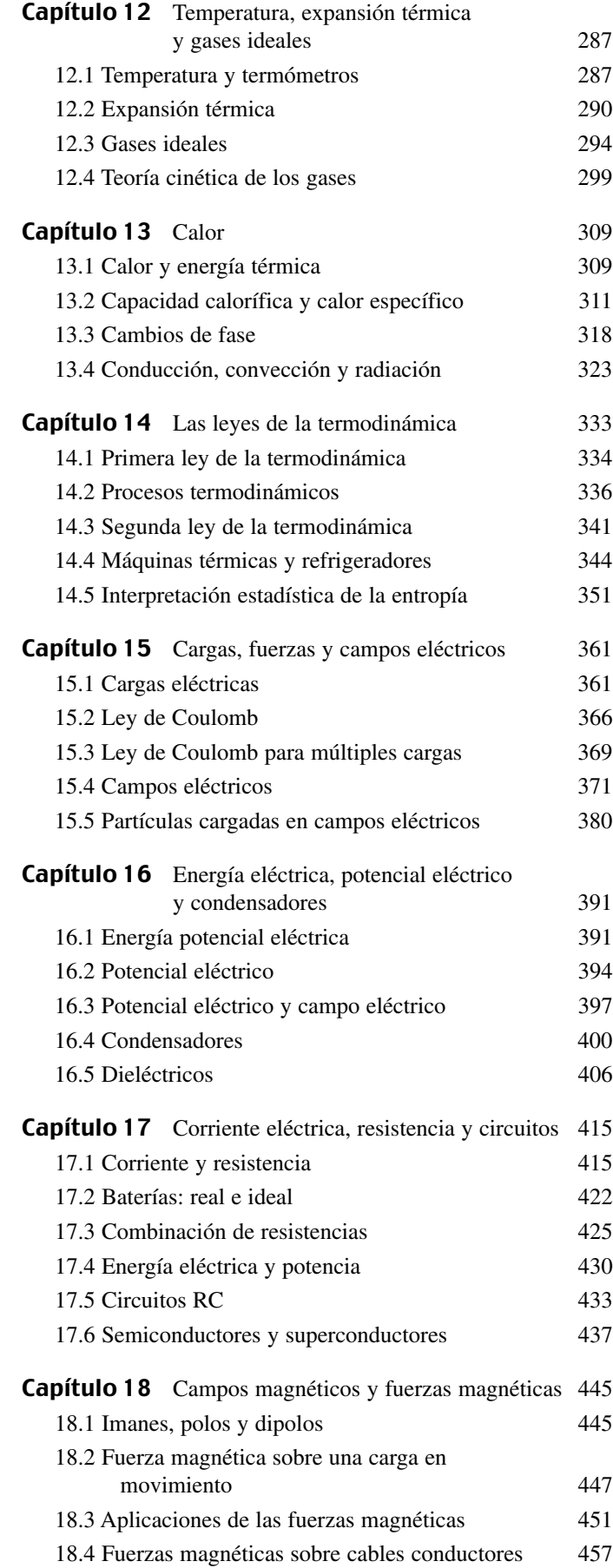

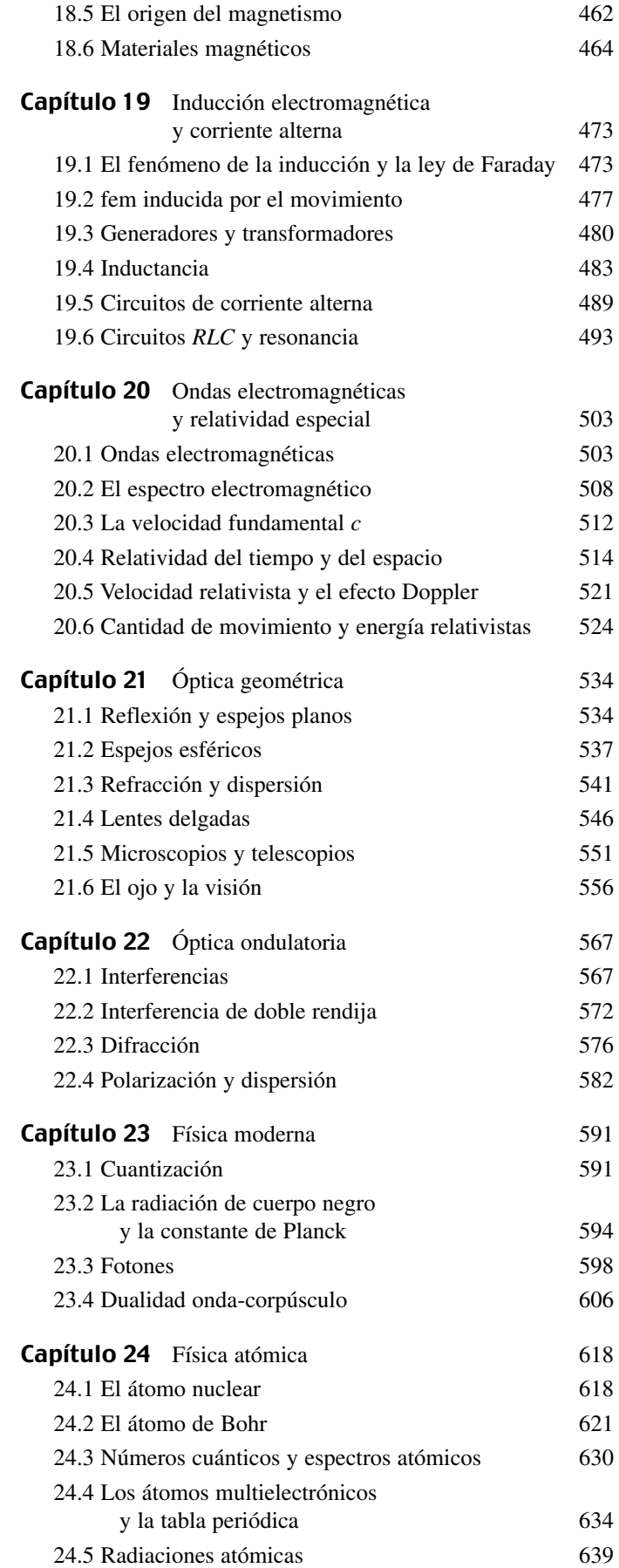

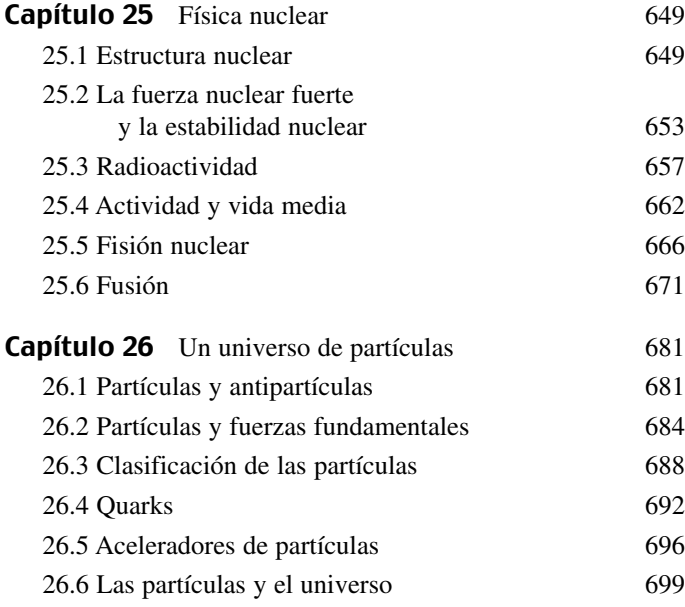

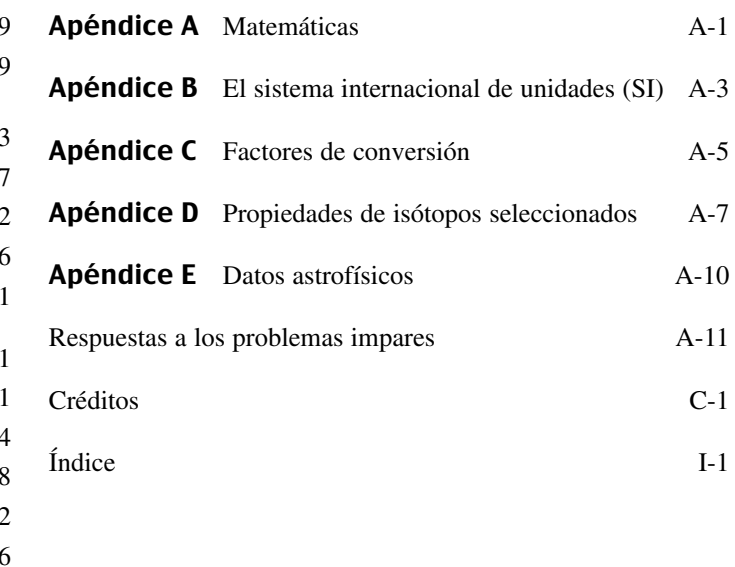

# *Las medidas en la Física 1*

<span id="page-22-0"></span>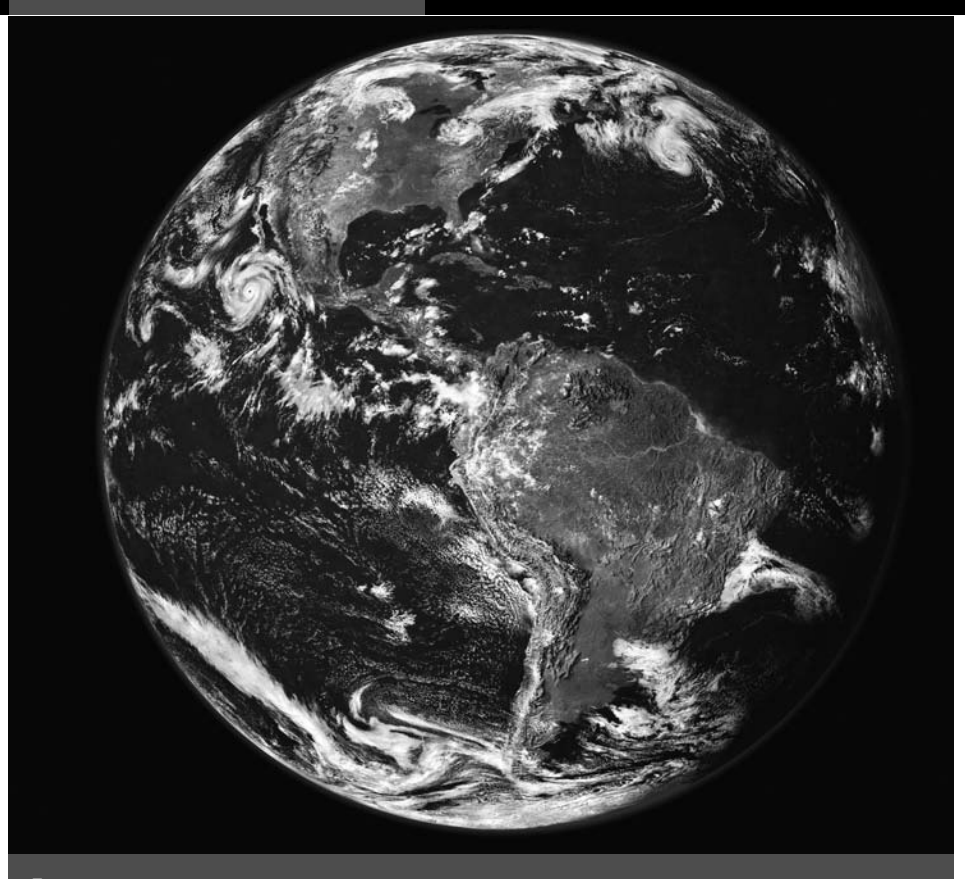

 ¿Cómo nos ayudan las propiedades físicas de la Tierra a establecer las unidades utilizadas para medir la distancia, el tiempo y la masa?

La Física nos permite comprender los procesos fundamentales de la Naturaleza. Es una ciencia cuantitativa, por lo que tiene una gran importancia conocer qué magnitudes físicas se miden y cómo se miden. Las teorías de la Física permiten relacionar diferentes magnitudes medidas y nos proporcionan una compresión más profunda de la Naturaleza. Este es el objetivo último de la Física.

En este capítulo se presentan conceptos y herramientas que nos serán necesarios a lo largo del curso de Física. Primero hablaremos acerca de la distancia, el tiempo y la masa, así como del sistema internacional de unidades (SI). Haremos un repaso de la notación científica, recordaremos los prefijos del SI y explicaremos cómo realizar la conversión de un sistema de unidades a otro.

A continuación, veremos como utilizar análisis dimensionales en Física. Hablaremos del proceso de medida, de la incertidumbre y del uso de cifras significativas. Finalmente, explicaremos cómo usan los físicos las estimaciones del orden de magnitud, tanto para verificar cálculos más amplios como para estimar magnitudes que resulta difícil determinar de forma exacta. Con estos conceptos y herramientas básicos, estaremos preparados para comenzar nuestro estudio del movimiento en el Capítulo 2.

# 1.1 Medidas de distancia, tiempo y masa

Los seres humanos aprendemos en las primeras etapas de la vida a medir la **distancia** y el **tiempo**. Muchas actividades cotidianas requieren un cierto concepto de distancia y de tiempo, como por ejemplo encontrarnos con un amigo para comer a las 12 de la mañana en un restaurante situado a un kilómetro de distancia, bajando la calle.

# www.FreeLibros.me

#### Objetivos del capítulo

Al terminar este capítulo, el lector debería poder:

- Reconocer las unidades de distancia, tiempo y masa del SI.
- Utilizar la notación científica y los prefijos del SI.
- Realizar conversiones entre sistemas de unidades.
- Utilizar el análisis dimensional.
- Expresar los resultados con las cifras significativas apropiadas.

La distancia y el tiempo son magnitudes fundamentales en la Física. Todos estamos familiarizados con el proceso de determinar nuestra velocidad a pie o en un vehículo dividiendo la distancia entre el tiempo que necesitamos para cubrir dicha distancia. Es decir, para una velocidad constante:

$$
velocidad = \frac{distanceia}{tempo}
$$

La distancia y el tiempo proporcionan la base para el estudio del movimiento, al que dedicaremos los Capítulos 2 y 3, y sobre el que volveremos a lo largo de todo el libro.

Una tercera magnitud fundamental es la **masa**. Probablemente, todos tenemos un cierto concepto de la masa en el sentido de *cuánta* materia contiene un objeto. Hablaremos brevemente de la masa en este capítulo y consideraremos el concepto con mayor detalle en el Capítulo 4. Una comprensión a fondo del concepto de masa está relacionada con el estudio del movimiento, lo que proporciona una serie de relaciones entre la distancia, el tiempo y la masa.

#### Unidades del SI

Las medidas de distancia, tiempo y masa se remontan a la antigüedad. Las personas necesitaban conocer la distancia de Atenas a Roma, el tiempo que abarcaban las horas diurnas o cuánta plata era necesario intercambiar por unos cuantos bienes. La falta de estándares de medida coherentes en los tiempos históricos eran un obstáculo para el comercio y la ciencia.

Después de la Revolución Francesa, a finales del siglo XVIII, se intentó desarrollar un sistema común de unidades que fuera a la vez *racional* y *natural*. Era racional en el sentido de que utilizaba potencias de 10 en lugar de relaciones obstrusas, como por ejemplo la de que 12 pulgadas es igual a 1 pie. El nuevo sistema era también natural, porque basaba las unidades en escalas que podemos encontrar en la naturaleza y que, en principio, cualquiera podría medir. Una unidad como el pie se basada en la longitud del pie de una persona, por lo que no era reproducible. La nueva unidad de distancia, el metro, se definió como la diezmillonésima parte de un arco trazado desde el Ecuador de la Tierra hasta el Polo Norte (Figura 1.1). El gramo, la unidad de masa, se definió como la masa de un centímetro cúbico de agua. El intento de introducir un sistema decimal de medida del tiempo (con 100 segundos por minuto, etc.), resultó ser poco popular, de modo que continuamos atados a nuestra forma tradicional de medir el tiempo mediante minutos de 60 segundos, horas de 60 minutos y días de 24 horas.

Dichas unidades del siglo XIX evolucionaron hasta configurar nuestro **sistema SI** (Sistema Internacional) moderno. Las definiciones de metro y gramo han cambiado pero sus valores son muy próximos a los que se definieron hace ya más de 200 años. Las unidades básicas de distancia, tiempo y masa son el **metro** (m), el **segundo** (s) y el **kilogramo** (kg).

La velocidad de la luz en el vacío es una constante universal, que en el SI se define como *exactamente* igual a 299.792.458 metros por segundo (m/s). El segundo está basado en un estándar atómico: la duración de 9.192.631.770 periodos de la radiación correspondiente a una transición concreta del átomo de cesio-133. Habiendo definido las unidades de velocidad (distancia/tiempo) y de tiempo, el metro se define entonces como la distancia que recorre la luz en 1/299.792.458 s.

#### ◆ CONSEJO

La velocidad de la luz se define mediante un número exacto de nueve cifras en el sistema SI.

La masa continúa definiéndose en términos de un estándar prototípico, un lingote de 1 kg de una aleación de platino-iridio, que se conserva en la Oficina Internacional de Pesos y Medidas, en Sèvres, Francia. A lo largo de todo el mundo, se mantienen copias

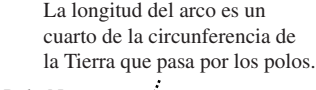

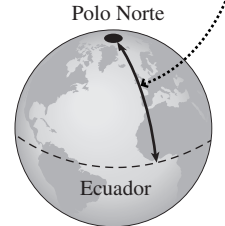

**FIGURA 1.1** Longitud de arco desde el Polo Norte al Ecuador, utilizada en la definición original del metro.

de ese lingote, incluyendo el Instituto de Estándares y Tecnología, en Maryland, Estados Unidos. El uso de un prototipo hace que los físicos se sientan un tanto incómodos, porque su masa puede cambiar a lo largo del tiempo. Es por eso que se están estudiando estándares de masa alternativos universalmente reproducibles.

El kilogramo, el metro y el segundo proporcionan las unidades básicas necesarias para estudiar el movimiento, la fuerza y la energía en los primeros capítulos del libro. Posteriormente, presentaremos otras unidades del SI, como el grado kelvin (K) para la temperatura y el amperio (A) para la corriente eléctrica.

#### Repaso de nuevos conceptos: el sistema SI

En el sistema SI:

- La distancia se mide en metros (m).
- El tiempo se mide en segundos (s).
- $\Box$  La masa se mide en kilogramos (kg).

#### EJEMPLO 1.1 Medida de la Tierra

Utilizando el radio medio de la Tierra  $R_T = 6.371.000$  m, estime la longitud de un arco que vaya desde el Polo Norte al Ecuador y compárela con la definición de metro adoptada en el sigo XIX. Aproxime la Tierra mediante una esfera perfecta.

**ORGANIZACIÓN Y PLAN** De nuestro estudio de la geometría sabemos que la circunferencia de un círculo es 2 *r,* siendo *r* el radio. Un arco del Polo Norte al Ecuador es igual a un cuarto de la circunferencia de la Tierra esférica (Figura 1.1).

*Dato*: radio medio  $R_T = 6.371.000$  m.

**SOLUCIÓN** La distancia del arco *d* es un cuarto de la circunferencia 2 *r*, de modo que

$$
d = \frac{2 \cdot R_T}{4} = \frac{R_T}{2} = \frac{(6.371.000 \text{ m})}{2} = 10.007.543 \text{ m}
$$

Esta respuesta se acerca notablemente al valor de 10.000.000 de metros de la definición adoptada en el siglo XIX. Lo supera en solo  $\frac{10.007.543 \text{ m} - 10.000.000 \text{ m}}{10.000.000 \text{ m}} \times 100\% = 0,075\%$ 10.000.000 m

**REFLEXIÓN** Nuestro resultado es aproximado, porque no tiene en cuenta que la forma de la Tierra no es del todo esférica. Además de las irregularidades debidas a la existencia de montañas y valles, la forma global del planeta es ligeramente achatada en los polos y abultada en el ecuador. También podríamos cuestionar, con toda la razón, la precisión del resultado basándonos en el número de cifras significativas. Trataremos esta cuestión en la Sección 1.4.

EJERCICIO DE RELACIÓN El radio ecuatorial de la Tierra es de 6.378.000 m. ¿Qué longitud tendrá un arco que sea igual a un cuarto de la circunferencia ecuatorial?

**RESPUESTA** Realizando el mismo cálculo que en el ejemplo, el arco será de 10.018.538 m, mayor por tanto que el arco que va del polo al ecuador. Este resultado es coherente con el hecho de que la Tierra exhibe un abultamiento ecuatorial.

#### Notación científica y prefijos del SI

El Ejemplo 1.1 requiere emplear algunos números muy grandes, lo cual es una situación bastante común en la Física. A menudo nos encontraremos con números aún mayores, así como con otros realmente pequeños, mucho menores que 1. La notación científica y los prefijos del SI nos ayudan a manejar números tanto grandes como pequeños.

Considere el radio medio de la Tierra  $R_T = 6.371.000$  m. La **notación científica** nos permite presentar muchos números de gran magnitud en una forma más compacta utilizando potencias de 10. En este caso,

$$
R_{\rm T} = 6{,}371 \times 10^6
$$
 m

El número que multiplica a la potencia de 10 tiene que ser al menos 1, pero inferior a 10. Por tanto, podemos expresar 10.000.000 como  $1 \times 10^7$  m, pero no como  $10 \times 10^6$ m. La notación científica también es útil para números muy pequeños. Por ejemplo, el radio de un átomo de hidrógeno es de unos 0,000 000 000 053 m. En notación científica, se expresaría como  $5.3 \times 10^{-11}$  m.

La notación científica nos ayuda a apreciar el amplio rango de distancias, tiempos y masas que podemos encontrar en Física, como se muestra en las Tablas 1.1, 1.2 y 1.3,

Esta galaxia tiene un diámetro de  $10^{21}$  m y una masa aproximada de 10<sup>42</sup> kg.

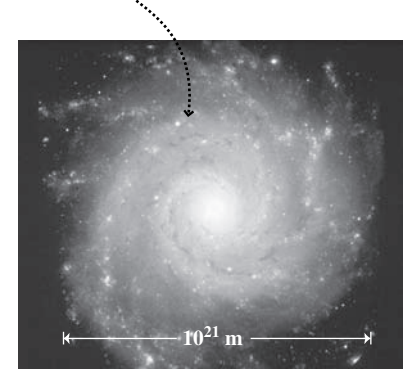

Las películas se almacenan en un DVD mediante pozosÓcon un tamaño de solo 4  $10^{-7}$  m.

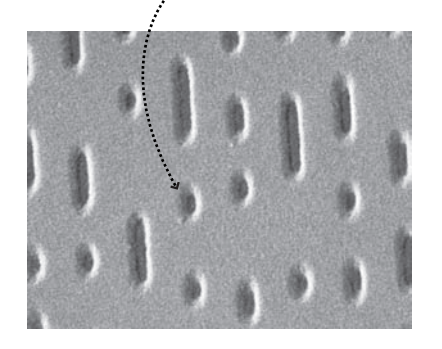

**FIGURA1.2** El estudio de la Física va de lo muy grande a lo muy pequeño.

y en la Figura 1.2. Observe que las escalas de «tamaño humano» se encuentran cerca del rango (en términos de potencias de 10 en cada una de las listas), alrededor del valor  $10<sup>0</sup> = 1$ . No es por accidente que los seres humanos hayamos definido las unidades del SI para poder medir las cosas cotidianas utilizando números que no sean demasiado grandes ni demasiado pequeños. Volveremos sobre este tema más adelante, cuando consideremos algunas unidades distintas de las del SI que los físicos emplean en ocasiones para objetos extraordinariamente grandes o extraordinariamente pequeños, como las galaxias y los átomos.

Una alternativa a la notación científica consiste en utilizar los prefijos del SI, los cuales se muestran en la Tabla 1.4. Por ejemplo,  $1,25 \times 10^5$  m se puede escribir más fácilmente como 125 km. El rango longitudes de onda de la luz visible,  $4.0 \times 10^{-7}$  m a 7.0  $\times$  10<sup>-7</sup> m (véase la Tabla 1.1) se puede expresar, de forma equivalente, diciendo que varía entre 400 nm y 700 nm. Observe que la mayoría de los prefijos estándar están separados por intervalos de 1000. Las excepciones a esta norma son los prefijos c y d; por ejemplo, casi todos estamos acostumbrados a medir las distancias pequeñas en centímetros (cm). Hablaremos del uso de centímetros, gramos y otras unidades que no son del SI en la Sección 1.2, en el contexto de los procesos de conversión de unidades.

#### **TABLA 1.1** Distancias seleccionadas en metros (m).

**TABLA 1.3** Masas seleccionadas en kilogramos (kg).

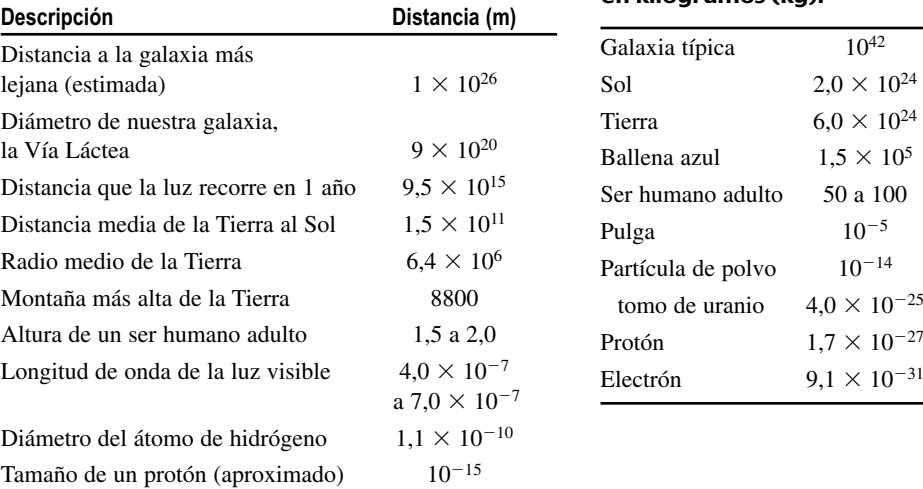

#### **TABLA 1.2** Intervalos de tiempos seleccionados en segundos (s).

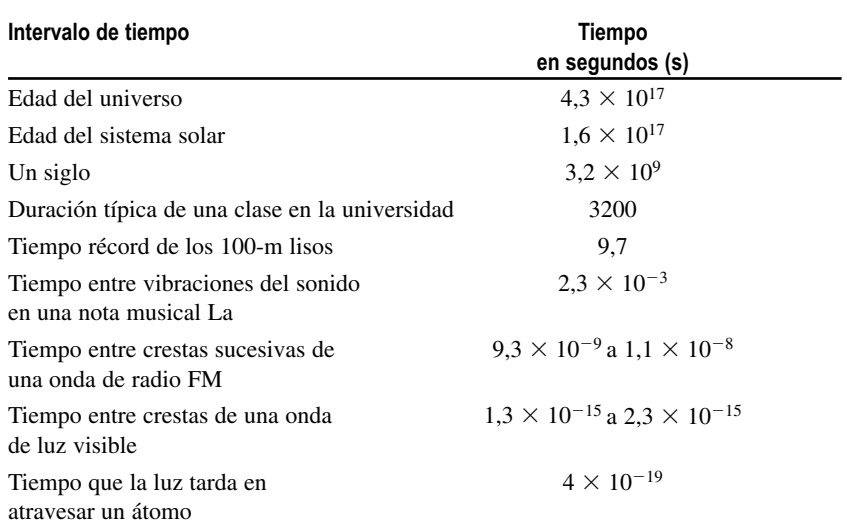

#### **TABLA 1.4** Algunos prefijos del SI\*.

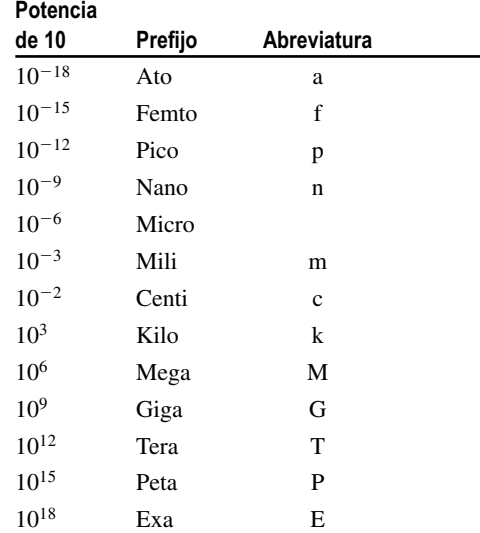

\* Consulte el Apéndice B para ver una lista más completa.

Tanto la notación científica como los prefijos del SI son perfectamente aceptables, por lo que podemos usar cualquiera de estos sistemas. La notación científica resulta muy cómoda para los cálculos, porque se puede introducir directamente la potencia de 10 en la calculadora. Sin embargo, la utilización del prefijo SI hace en ocasiones que las comparaciones sean más evidentes. Por ejemplo, si estamos comparando distancias de 6 y 30 mm, podemos ver que difieren en un factor de 5. En cualquiera de los casos, es conveniente saber cómo pasar de la notación científica a la notación con prefijos del SI, como se ilustra en el siguiente ejemplo.

#### ◆ CONSEJO

Utilice la notación científica o los prefijos del SI para expresar números muy grandes o muy pequeños.

#### EJEMPLO 1.2 Una distancia astronómica

La distancia media de la Tierra al Sol es de 149,6 millones de kilómetros. Exprese esta distancia en metros, utilizando la notación científica.

**ORGANIZACIÓN Y PLAN** Un millón es 10<sup>6</sup> y el prefijo k representa  $10^3$ , de modo que 1 km =  $10^3$  m.

*Dato*: distancia  $d = 149.6$  millones de km.

**SOLUCIÓN** Multiplicando por los factores apropiados,

$$
d = 149, 6 \text{ milliseconds de km} \times \frac{10^6}{\text{million}} \times \frac{10^3 \text{ m}}{\text{km}}
$$

$$
= 149, 6 \times 10^9 \text{ m} = 1,496 \times 10^{11} \text{ m}
$$

**REFLEXIÓN** Una característica notable del SI es que en este tipo de conversiones solo se utilizan potencias de 10. En la Sección 1.2 echaremos un vistazo al caso más general, en el que los factores de conversión no tienen por qué ser necesariamente potencias de 10.

EJERCICIO DE RELACIÓN La luz de un láser rojo tiene una longitud de onda de 6,328  $\times$  10<sup>-7</sup> m. Exprese este valor en nanometros, que es la unidad comúnmente utilizada para longitudes de onda visibles.

**RESPUESTA** La longitud de onda se puede expresar como 632,8  $10^{-9}$  m, y también como 632,8 nm. Las conversiones entre notación científica y prefijos del SI funcionan exactamente igual cuando los exponentes son negativos.

# APLICACIÓN Distancia a la Luna

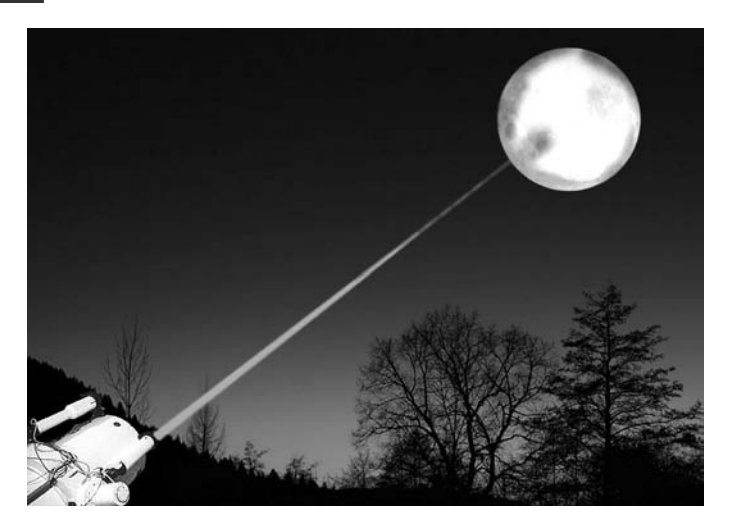

El conocer la velocidad de la luz ayuda a los científicos a determinar la distancia exacta de la Tierra a la Luna. Para ello, se dirige un rayo láser desde la Tierra hacia un reflector que los astronautas del Apolo 11 colocaron en la Luna en 1969. Midiendo el tiempo que la luz tarda en recorrer el trayecto de ida y vuelta, podemos calcular la distancia. Este método nos proporciona la distancia correspondiente (que por término medio es de 385.000 km) con una precisión de unos 3 cm.

AUTOEVALUACIÓN Sección 1.1 Clasifique de mayor a menor las siguientes masas: (a) 0,30 kg; (b) 1,3 Gg; (c) 23 g; (d) 19 kg; (e) 300g.

# 1.2 Conversión de unidades

Los físicos utilizan generalmente unidades del SI, nosotros vamos a seguir esa costumbre. Pero hay otras unidades que se emplean también en situaciones cotidianas ya que, en ocasiones, existen buenas razones para utilizar en Física unidades distintas de las del SI. Por ejemplo, todos estamos familiarizados con la sensación de conducir un vehículo a 60 km/h, pero puede que no tengamos esa sensación para el equivalente en el SI que es unos 16 m/s. En química o medicina, es cómodo medir el volumen en litros o cm<sup>3</sup> en lugar de en m<sup>3</sup>. Finalmente, los físicos suelen encontrar cómodo emplear unidades que no son del SI cuando el valor SI sería extremadamente grande (como por ejemplo a la hora de expresar la distancia a otra galaxia) o muy pequeño (como por ejemplo al hablar de la energía liberada por un átomo).

Dado que en ocasiones tendremos que utilizar unidades que no son del SI, es importante saber realizar conversiones entre dichas unidades y sus equivalentes en el SI. Trate de seguir los ejemplos que se muestran a continuación y de realizar los problemas del final del capítulo, hasta que esté lo suficiente familiarizado con la realización de conversiones. ¡Es importante que no permitamos que estos detalles matemáticos se interpongan en la consecución de nuestro objetivo final, que es aprender Física!

#### ◆ CONSEJO

Aprenda a pensar en unidades del SI. Mire a su alrededor para localizar distancias y masas familiares y trate de pensar en cómo son de grandes en unidades del SI.

#### Sistemas CGS y otros sistemas no SI

Casi todos hemos realizado medidas utilizando el **sistema CGS**, en el que se emplean los centímetros para la distancia (100 cm = 1 m), los gramos para la masa (1000 g = 1 kg) y los segundos para el tiempo. La mayoría de las conversiones entre los valores CGS y los SI requieren utilizar potencias de 10. Los químicos emplean a menudo el sistema CGS, por ejemplo cuando indican que la masa de un mol de carbono es de 12,0 g o cuando señalan que la densidad del agua es igual a 1,0 g/cm<sup>3</sup>. La densidad (símbolo  $\rho$ , la letra griega «rho») se define como masa/volumen, o

$$
\rho = \frac{m}{V}
$$

En el Ejemplo 1.3 se ilustra el modo de convertir la densidad en unidades CGS, que son  $g/cm<sup>3</sup>$  a unidades del SI, que son kg/m<sup>3</sup>.

El **sistema británico** de unidades se sigue utilizando en Estados Unidos, fuera de la comunidad científica. Los límites de velocidad se indican en millas por hora y las temperaturas en grados Fahrenheit. Vamos a evitar emplear el sistema británico, excepto en aquellos casos en los que pueda proporcionar a ciertos lectores un contexto familiar. La conversión entre las unidades del sistema británico y el SI implica utilizar factores de conversión que no son potencias de 10.

Ocasionalmente, veremos que en determinadas ciencias también se utilizan unidades no SI. Por ejemplo, los astrónomos emplean el año luz (la distancia recorrida por la luz en un año) para expresar grandes distancias, como por ejemplo la distancia entre el Sol y otra estrella. Los astrónomos emplean el método del **paralaje** para determinar la distancia a las estrellas próximas. A medida que la Tierra se mueve alrededor de su órbita, la dirección hacia las estrellas más cercanas cambia ligeramente como se muestra en la Figura 1.3. Dados los ángulos y el diámetro conocido de la órbita de la Tierra, puede calcularse la distancia a la estrella.

Es importante saber qué sistema estamos usando y utilizarlo de forma coherente. En un incidente ocurrido en 1999 que tuvo una gran notoriedad, se perdió la nave espacial Mars Planet Orbiter debido a un error de navegación. La investigación subsiguiente mostró que los dos equipos científicos que estaban controlando la nave estaban empleando

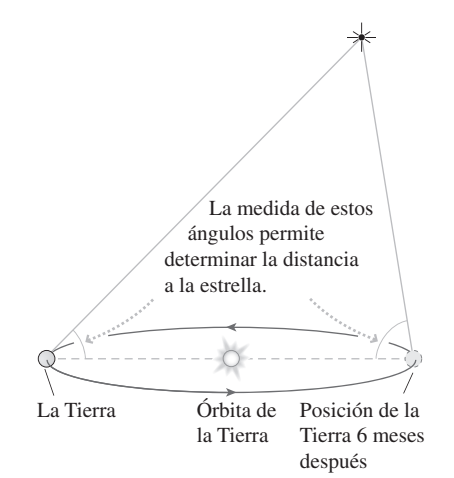

**FIGURA 1.3** Medida de la distancia a una estrella utilizando el método del paralaje.

dos sistemas de unidades diferentes, el SI y el sistema británico. La nave espacial se salió de su trayectoria y entró en la atmósfera de Marte con la trayectoria incorrecta a causa de que no se realizó la conversión entre ambos sistemas.

La Táctica 1.1 muestra cómo convertir unidades. Lo que hacemos es multiplicar la magnitud de partida por una serie de factores iguales a 1, hasta conseguir que las unidades deseadas sustituyan a las originales. Los siguientes ejemplos ilustran esta estrategia.

#### TÁCTICA 1.1 Conversiones de unidades

Para convertir de un sistema de unidades a otro multiplique la magnitud original por una fracción igual a 1, estando la fracción definida por el factor de conversión conocido. La multiplicación por un factor equivalente a 1 no cambia el valor físico de esa magnitud, sino que simplemente sustituye las unidades antiguas por las nuevas.

Suponga que deseamos convertir 1,51 millas (mi) a metros.

El factor de conversión, disponible en el Apéndice C, es 1 mi = 1609 m. Expresamos esto como una fracción:

1609m mi

 La fracción es equivalente a 1, porque su numerador y su denominador son equivalentes. Multiplicando la magnitud original de 1,51 mi por esta fracción obtenemos:

$$
1,51 \,\mathrm{mi} \times \frac{1609 \,\mathrm{m}}{\mathrm{mi}} = 2430 \,\mathrm{m}
$$

Observe que la unidad mi se ha cancelado, dejando simplemente los metros (m).

- Si es necesario, repita este proceso hasta haber sustituido todas las antiguas unidades por las unidades deseadas.
- Una vez que haya finalizado la conversión, compruebe que la respuesta tiene sentido en términos de magnitudes que conozca o que pueda imaginar. ¿Puede relacionar el valor final con su propia experiencia? y, en caso afirmativo, ¿tiene sentido el valor numérico obtenido?

#### EJEMPLO 1.3 Densidad

El oro es uno de los metales puros más densos, con una densidad de 19,3 g/cm3. Convierta esta densidad a unidades del SI.

**ORGANIZACIÓN Y PLAN** Aquí tenemos que hacer, en realidad, dos conversiones, una para la unidad de masa (g a kg) y otra para la unidad de distancia (cm a m). Puesto que la unidad de distancia cm está elevada al cubo, ese factor multiplicador también tendrá que estar elevado al cubo.

*Dato*: densidad  $\rho = 19.3$  g/cm<sup>3</sup>.

**SOLUCIÓN** Partiendo de la densidad conocida y multiplicándola por los factores de conversión apropiados,

$$
\rho = 19.3 \, \text{g/cm}^3 \times \frac{1 \, \text{kg}}{1000 \, \text{g}} \times \left[ \frac{100 \, \text{cm}}{1 \, \text{m}} \right] = 19.300 \, \text{kg/cm}^3
$$

**REFLEXIÓN** Este es un valor grande, pero razonable, ¿por qué? Imagine un bloque cúbico de oro de un metro de lado. Dado que el oro es tan denso, tendría una masa extremadamente grande. Por tanto, 19.300 kg (unas 200 veces la masa de una persona grande) resulta razonable.

EJERCICIO DE RELACIÓN Determine el factor necesario para convertir una densidad expresada en g/cm<sup>3</sup> a kg/m<sup>3</sup>. Utilice este factor para convertir la densidad del agua  $(1,0 \text{ g/cm}^3)$  a kg/m<sup>3</sup>.

**RESPUESTA** Los resultados de este ejemplo muestran que el factor de conversión es 1 g/cm<sup>3</sup> = 1000 kg/m<sup>3</sup>. Por tanto, la densidad del agua será  $1000 \text{ kg/m}^3$ . Piense en lo que pesaría un cubo de agua de 1 m de lado y verá que el resultado tiene sentido.

#### EJEMPLO 1.4 Velocidades en una autopista

Imagine que estamos viajando por la autopista a 60 mi/h. Exprese esta velocidad en unidades del SI (m/s).

**ORGANIZACIÓN Y PLAN** Este problema requiere dos conversiones: millas a metros y horas a segundos. En el Apéndice C tenemos que 1 mi 1609 m. Podemos pasar de horas a segundos a través de los minutos.

*Dato*: velocidad = 60 mi/h; conversiones 1 mi = 1609 m; 1 h = 60 min; 1 min  $= 60$  s.

**SOLUCIÓN** Multiplicando 60 mi/h por los factores de conversión apropiados,

velocidad = 
$$
60 \frac{\text{mi}}{\text{h}} \times \frac{1609 \text{m}}{\text{mi}} \times \frac{1 \text{h}}{60 \text{min}} \times \frac{1 \text{min}}{60 \text{ s}} = 27 \text{ m/s}
$$

**REFLEXIÓN** ¿Es esto razonable? La distancia de 27 m es aproximadamente un cuarto de la longitud de un campo de fútbol normal o de fútbol americano y tiene sentido que un coche rápido pueda recorrer esta distancia cada segundo. Puesto que vamos a trabajar

#### EJEMPLO 1.4 continuación

en unidades del SI a lo largo del libro, es conveniente hacerse una idea intuitiva de las velocidades en m/s. Observe que hemos redondeado la respuesta de 26,82 m/s a 27 m/s. Hablaremos del redondeo y de las cifras significativas en la Sección 1.4.

**EJERCICIO DE RELACIÓN** Muchos países expresan las velocidades en las autopistas en km/h, la cual no es una unidad del SI,

#### EJEMPLO 1.5 Distancias astronómicas: el año luz

Una unidad común en la Astrofísica es el año luz (al), definido como la distancia que recorre la luz en un año. ¿Cuántos metros hay en 1 al? ¿Cuál es la distancia en metros a la estrella más cercana, Proxima Centauri, que está a unos 4,24 al?

**ORGANIZACIÓN Y PLAN** Velocidad = distancia/tiempo, por lo que distancia = velocidad  $\times$  tiempo. La velocidad de la luz se ha especificado en la Sección 1.1. Convertiremos el año a segundos siguiendo una serie de pasos, utilizando días, horas, minutos y segundos, considerando que en un año medio hay 365,24 días.

*Dato*: velocidad de la luz  $c = 2,998 \times 10^8$  m/s;  $d = 4,24$  al.

**SOLUCIÓN** Para 1 año luz, utilizamos el tiempo  $t = 1$ : al  $= ct$ . Escribiendo esto con los factores de conversión apropiados,

1 al = 
$$
(2,998 \times 10^8 \text{ m/s})(1a) \times \frac{365,24 \text{ d}}{1a} \times \frac{24 \text{ h}}{1d} \times \frac{60 \text{ min}}{1 \text{ h}} \times \frac{60 \text{ s}}{1 \text{ min}}
$$

porque utiliza las horas para medir el tiempo. Convierta 60 mi/h a km/h.

**RESPUESTA** Esta conversión es más simple que la del ejemplo, porque solo requiere convertir millas a kilómetros y deja la horas sin modificar. La respuesta es 97 km/h. La mayoría de los automóviles dispone de una escala en km/h en el velocímetro, además de poder mostrar también otra escala en mi/h.

Todas las unidades excepto m se cancelan, obteniendo que 1 al  $9,461 \times 10^{15}$  m. Por tanto, la distancia a Proxima Centauri es:

$$
d = 4,24 \text{ al} \times \frac{9,461 \times 10^{15} \text{ m}}{1 \text{ al}} = 4,01 \times 10^{16} \text{ m}
$$

**REFLEXIÓN** He aquí un caso en el que las distancias son tan grandes que no resulta fácil comprobar que el resultado es razonable. Es un número ciertamente grande, lo cual es bueno. Si hubiéramos obtenido una respuesta como 42 m o 3  $\times 10^{-6}$ m, ¡sabríamos que tendríamos que intentarlo de nuevo!

EJERCICIO DE RELACIÓN El diámetro de nuestra galaxia, la Vía Láctea, es de unos  $9.5 \times 10^{20}$  m. Exprese este número en años luz.

**RESPUESTA** Utilizando la conversión del ejemplo, obtenemos un diámetro próximo a los 100.000 al, ¡lo que quiere decir que la luz tarda 100.000 años en cruzar la galaxia!

AUTOEVALUACIÓN Sección 1.2 Clasifique de mayor a menor las siguientes velocidades: (a) 100 mi/h; (b) 40 m/s Gg; (c) 135 pies/s; (d) 165 km/h.

# 1.3 Constantes fundamentales y análisis dimensional

Como hemos visto en la Sección 1.1, la velocidad de la luz en el vacío se define como  $c = 299.792.458$  m/s, una magnitud que, a su vez, define el metro. Observe que hemos utilizado la frase «en el vacío»; eso se debe a que la luz viaja más lentamente en medios tales como el aire, el agua o el vidrio. La velocidad de la luz en los distintos medios está relacionada con la refracción de la luz, que estudiaremos en el Capítulo 21. Tiene bastante sentido que la velocidad de la luz esté estrechamente relacionada con los estándares de distancia y de tiempo. Como veremos en el Capítulo 20, *c* también está relacionada con las constantes fundamentales de la electricidad y del magnetismo.

Las masas de las partículas subatómicas, como la del protón y la del electrón indicadas en la Tabla 1.3 también son constantes de gran importancia. Todo lo que nos rodea está formado a partir de unas pocas partículas básicas. Los protones y los neutrones forman los núcleos atómicos. Los núcleos y los electrones forman los átomos. Los átomos se unen para formar moléculas. Las moléculas interaccionan para formar las sustancias sólidas, líquidas y gaseosas que componen nuestro mundo. Hablaremos de las propiedades de los líquidos y de los sólidos en el Capítulo 10 y de los gases en los Capítulos 12 a 14.

A lo largo del libro presentaremos otras constantes fundamentales. Dichas constantes se indican en las cubiertas interiores del libro y también se las suele poder encontrar en las calculadoras científicas. Es conveniente familiarizarse con esas constantes, aunque no merece la pena molestarse en memorizarlas.

#### Análisis dimensional

La mecánica es el estudio del movimiento y constituye aproximadamente el primer tercio de este libro. La distancia, el tiempo y la masa son las **dimensiones** básicas de la mecánica. Las restantes magnitudes utilizadas en mecánica combinan estas tres dimensiones básicas. Por ejemplo, la velocidad es igual a distancia/tiempo. Para facilitar las comparaciones dimensionales podemos utilizar la notación L para la longitud, T para el tiempo y M para la masa. Con esta notación, las dimensiones de la velocidad (distancia/tiempo) se expresan como L/T.

Se pueden emplear diferentes **unidades** para describir una magnitud con las mismas dimensiones. Por ejemplo, la velocidad tiene dimensiones L/T, pero podemos expresar la velocidad en m/s, mi/h, brazas por quincena o cualesquiera otras unidades de distancia y tiempo. Las unidades son importantes porque revelan las dimensiones de una magnitud física. Por ejemplo, el área de un rectángulo es el producto de dos longitudes, por lo que sus dimensiones son  $L^2$ . Las unidades correspondientes en el SI son m<sup>2</sup>. Si calculamos un área y terminamos obteniendo unidades de m o  $m<sup>3</sup>$ , sabremos que hemos cometido un error. Después de realizar cualquier cálculo, compruebe las unidades de la respuesta. A menudo le recordaremos que haga esto en el paso final de «Reflexión» de nuestra estrategia de resolución de problemas.

#### ◆ CONSEJO

Verifique las unidades que utilice a lo largo de una serie de cálculos. Si el resultado tiene unidades inapropiadas para la magnitud que está intentando calcular, querrá decir que ha cometido un error.

A menudo podemos tratar de comprender un problema simplemente examinando las dimensiones, lo cual es un proceso que se denomina **análisis dimensional**. Por ejemplo, considere la energía cinética de un cuerpo en movimiento. Como veremos en el Capítulo 5, tiene como dimensiones ML<sup>2</sup>/T<sup>2</sup>. ¿Cómo depende la energía cinética de la masa? Observe que la dimensión M aparece elevada a la primera potencia; por tanto, la energía cinética debería depender linealmente de la masa. Esto nos deja las dimensiones  $L^2/T^2$ , que muestran que la energía cinética depende del *cuadrado* de la velocidad. Por tanto, la energía cinética es proporcional a *m*v2, donde *m* es la masa y v es la velocidad. Decimos «proporcional a» porque el análisis dimensional no permite revelar si existen factores adimensionales implicados. En este caso, existe ciertamente un factor igual a  $\frac{1}{2}$ , de modo que la energía cinética es  $\frac{1}{2}mv^2$ .

#### EJEMPLO CONCEPTUAL1.6 Energía potencial gravitatoria

En el Capítulo 5, presentaremos la **energía potencial**. Si sostenemos una piedra a una altura *h* por encima del suelo, tendrá una energía potencial, que puede luego transformarse en energía cinética (la energía de movimiento) a medida que la piedra cae. La energía potencial depende de la altura *h*, de la aceleración de la piedra *g* (que tiene dimensiones L/T2) y de la masa de la piedra *m.* Utilice el análisis dimensional para determinar una combinación de estas magnitudes que proporcione las dimensiones correctas de la energía potencial, ML2/T2.

**SOLUCIÓN** Consideremos primero la masa. Puesto que la dimensión M aparece elevada a la primera potencia, la energía potencial es proporcional a *m*.

La única magnitud aquí que incluye dimensiones de tiempo es la aceleración *g*, con dimensiones L/T<sup>2</sup>. Puesto que la energía potencial debe incluir el tiempo elevado a la potencia 2 (1/T2), la energía potencial tiene que ser proporcional a *g*.

¿Dónde nos deja esto? Hasta ahora sabemos que la energía potencial es proporcional al producto de *m* y *g*, que tiene dimensiones ML/T2. La energía potencial tiene dimensiones  $ML^{2}/T^{2}$ , de modo que hace falta un factor adicional con dimensión L. Este factor proviene de la altura *h*, de modo que la energía potencial será proporcional al producto *mgh*.

**REFLEXIÓN** El análisis dimensional solo nos dice cómo depende la energía potencial de las tres variables *m*, *g* y *h*, pudiendo pasar por alto factores numéricos como  $\frac{1}{2}$ . Veremos en el Capítulo 5 que en este caso no nos falta ningún factor numérico, de modo que la energía potencial es igual a *mgh.*

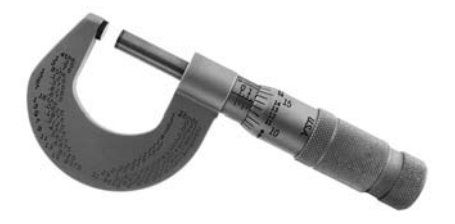

**FIGURA1.4** El micrómetro se utiliza para medir el tamaño de los objetos con una gran precisión. El objeto que hay que medir se coloca en la abertura, girándose la rueda de la derecha hasta que el objeto quede firmemente asegurado. Entonces, la escala numérica indica la longitud del objeto, normalmente con una precisión del orden de 0,01 mm.

# 1.4 Medidas, incertidumbre y cifras significativas

En Física, a menudo es necesario combinar dos o más magnitudes mediante una operación matemática. Por ejemplo, para calcular la densidad, dividimos la masa entre el volumen. Aquí vamos a describir cómo manejar los números en dicho tipo de cálculos.

#### Medidas e incertidumbre

Las medidas de las magnitudes físicas implican una cierta incertidumbre. Con una regla milimetrada podríamos determinar el diámetro de un clavo con una precisión de unas cuantas décimas de milímetro. Pero si empleamos un micrómetro o un calibre (Figura 1.4), podemos obtener un resultado con una precisión de una centésima de milímetro.

Los científicos distinguen entre la **exactitud** y la **precisión** de una medida. La exactitud hace referencia a lo próxima que está una medida al valor verdadero o aceptado. La precisión hace referencia a la incertidumbre de las medidas individuales, y suele ser el resultado de la «dispersión» de una serie de medidas repetidas, tomadas todas ellas mediante un mismo procedimiento. Es posible ser muy preciso y sin embargo poco exacto. Por ejemplo, si hacemos una serie de medidas repetidas de la masa del kilogramo estándar y obtenemos una serie de valores coherentes en torno a 1,12 kg, tenemos medidas de gran precisión pero muy poco exactas. Un instrumento distinto podría ser, por su parte, muy exacto, pero poco preciso; por ejemplo, si las medidas repetidas producen una distribución de valores comprendidos entre 0,90 kg y 1,10 kg.

#### Cifras significativas

Una medida de masa realizada utilizando esa balanza imprecisa a la que hacíamos referencia en el párrafo anterior se expresaría mediante la fórmula  $1,00 \pm 0,10$  kg, que quiere decir que estamos afirmando con un cierto grado de confianza, que la masa real está comprendida entre 0,90 kg y 1,10 kg. La precisión de la medida determina el número de **cifras significativas** en una cierta magnitud. Por ejemplo, suponga que medimos la longitud de una habitación rectangular y vemos que tiene  $14,25 \pm 0,03$  m. Esta longitud tiene cuatro cifras significativas, porque aunque la última cifra (el 5) es dudoso, nos sigue trasmitiendo una cierta información. De forma similar, si medimos la anchura de esa misma habitación y determinamos que es igual a  $8,23 \pm 0,03$  m, esta medida solo tiene tres cifras significativas, aunque la incertidumbre sea igual.

En ocasiones, el número de cifras significativas no resulta obvio, particularmente cuando la magnitud incluye ceros. Los ceros iniciales que indican la posición del punto decimal no son significativos. Así, una medida del espesor de una hoja de cartón igual a 0,0015 m solo tiene dos cifras significativas. Podríamos expresar igualmente esta medida como 1,5 mm o  $1.5 \times 10^{-3}$  m, lo que deja más claro que el número de cifras significativas es igual a 2. Los ceros situados detrás de la coma decimal, sin embargo, sí que son significativos (Figura 1.5). Por ejemplo, una distancia igual a 3,600 m tiene cuatro cifras significativas. Si solo hubiera dos o tres cifras significativas, tendríamos que escribir 3,6 m o 3,60 m, respectivamente.

Suponga que la masa de un vehículo se expresa como 1500 kg. No resulta claro si los ceros incluidos son significativos o se están empleando simplemente para marcar la coma decimal. La solución correcta dependerá de la precisión de la báscula empleada para pesar el vehículo. ¿Proporciona dicha báscula el peso con una precisión de un kilogramo o con una precisión de 100 kg? En este libro, podemos asumir que todos los dígitos mostrados son significativos. En este caso, esto quiere decir que 1500 kg tiene cuatro cifras significativas. Si quisiéramos expresar una medida equivalente con solo dos cifras significativas, escribiríamos  $1.5 \times 10^3$  kg.

#### Cifras significativas en los cálculos

Las cifras significativas son importantes en la realización de cálculos y para describir los resultados. Suponga que deseamos calcular el área de la habitación descrita anteriormen-

### www.FreeLibros.me

32,6 kg 4 cifras significativas  $\overline{\phantom{0}}$ 0,01450 m

3 cifras significativas

Los ceros iniciales El cero final es no son significativos; significativo, solo sirven para marcar la posición de la coma decimal.

porque implica una mayor precisión.

**FIGURA 1.5** Ejemplos de cómo contar el número de cifras significativas.

te. Teniendo en cuenta las incertidumbres indicadas, el área podría ser cualquier valor comprendido entre 14,22 m  $\times$  8,20 m  $\Box$  116,6 m<sup>2</sup> y 14,28 m  $\times$  8,26 m  $\Box$  118,0 m<sup>2</sup>. ¿Cómo deberíamos escribir la respuesta?

Un enfoque simplificado basado en el recuento del número de cifras significativas consiste en aplicar esta regla:

A la hora de multiplicar o dividir dos magnitudes, la respuesta debe escribirse con un número de cifras significativas igual al del factor que tenga el menor número de cifras significativas.

Aquí, escribiríamos el resultado con tres cifras significativas, porque la anchura, 8,23 m solo tienes tres. Por tanto, la respuesta es  $14,25 \text{ m} \times 8,23 \text{ m} = 117,2775 \text{ m}^2 \text{ m}^2$ donde hemos redondeado a tres cifras significativas. Observe que esta respuesta se encuentra comprendida razonablemente entre los dos extremos calculados con anterioridad.

He aquí otra regla aplicable al número de cifras significativas:

A la hora de sumar o restar dos magnitudes, el número de posiciones decimales en el resultado es igual al menor número de posiciones decimales de todos los valores utilizados para el cálculo.

Por tanto, la suma 6,459 m 1,15 m se redondea de 7,609 m a 7,61 m, porque el término 1,15 m solo tiene dos cifras significativas.

Algunos números tienen valores exactos. Por ejemplo, el volumen de una esfera de radio *r* es

$$
V = \frac{4}{3} r^3
$$

Aquí, los números 4 y 3 son exactos, por lo que no se emplean para reducir el número de cifras significativas del resultado. El número también es exacto aunque sea irracional. Podemos emplear el número con tantas cifras significativas como queramos. El valor de incluido en las calculadoras normalmente tiene un número de cifras significativas mayor que el que podamos llegar a encontrarnos en ningún valor medido. Por tanto, el número de cifras significativas con que escribamos el volumen de una esfera coincidirá con la cantidad de cifras significativas del radio *r*.

#### ◆ CONSEJO

Utilice el valor de proporcionado por su calculadora. Si están disponibles, emplee también los valores incorporados para constantes físicas tales como la velocidad de la luz. Esto le dará una gran cantidad de cifras significativas y le permitirá eliminar la posibilidad de cometer errores a la hora de introducir los valores manualmente.

#### EJEMPLO 1.7 Cifras significativas

Un médico utiliza ultrasonidos para medir el diámetro de la cabeza de un feto, obteniendo como resultado 4,16 cm. Suponiendo que la cabeza tuviera forma esférica, ¿cuál sería su volumen? Explique cómo ha utilizado las cifras significativas.

**ORGANIZACIÓN Y PLAN** El cálculo del volumen es directo. Para un diámetro *d*, el radio es  $r = d/2$  y el volumen es

$$
V = \frac{4}{3} r^3
$$

*Dato*: diámetro  $d = 4.16$  cm.

**SOLUCIÓN** El radio es  $r = d/2 = 2.08$  cm, luego el volumen será:

 $V = \frac{4}{3}$  (2,08 cm)<sup>3</sup> = 37,694554 cm<sup>3</sup>

donde hemos escrito todas las cifras mostradas por la calculadora. ¿Cuántas cifras significativas deberíamos incluir en nuestra respuesta? La formula incluye el término *r*3, lo que implica la multiplicación sucesiva de números con tres cifras significativas. Según las reglas indicadas, el valor de *r*3 será correcto con tres cifras significativas. Los valores 4, 3 y son exactos, de modo que multiplicar por estos factores no afecta al número de cifras significativas. Por tanto, la respuesta debe redondearse a tres cifras significativas, es decir,

 $V = 37,7 \text{ cm}^3$  *Continual* 

#### EJEMPLO 1.7 continuación

**REFLEXIÓN** Parece que estuviéramos renunciando a información potencialmente útil al descartar los números como resultado del redondeo. ¿Qué pasa si necesitamos un número calculado para llevar a cabo otro cálculo? Nos ocuparemos de esta cuestión en la siguiente sección.

EJERCICIO DE RELACIÓN Si la cabeza del feto tiene una masa de 37 g, ¿cuál será su densidad?

**RESPUESTA** Densidad  $\rho = m/V$ , lo que da una densidad de 0,98 g/cm3. Hemos redondeado a dos cifras significativas, porque solo nos han dado dos dígitos para la masa. La respuesta tiene sentido, ya que es ligeramente inferior a la densidad del agua que es igual a 1  $g/cm<sup>3</sup>$ .

#### Cifras significativas y redondeo

Como hemos visto, a menudo es necesario redondear la respuesta final para obtener el número apropiado de cifras significativas. Sin embargo, cada vez que redondeamos estamos descartando información potencialmente útil. Por tanto, conviene mantener un número de cifras significativas mayor en los cálculos intermedios, tantas como la calculadora proporcione. Si es preciso proporcionar resultados intermedios, asegúrese de redondear al número apropiado de cifras significativas, pero siempre manteniendo todas las cifras de las que disponga cuando pase a realizar el siguiente cálculo.

#### ◆ CONSEJO

No redondee demasiado pronto cuando esté efectuando una serie de cálculos. Espere hasta el último paso, cuando haya calculado el valor que tenga que proporcionar como resultado.

#### EJEMPLO 1.8 Los peligros del redondeo

Imagine que está intentando averiguar la densidad de un bloque rectangular de cobre con una masa de 24,75 g y lados de 1,20 cm, 1,41 cm y 1,64 cm (Figura 1.6). (a) Calcule el volumen del bloque. (b) Calcule su densidad de dos formas: primero empleando el valor redondeado del volumen calculado en el apartado (a) y luego utilizando el valor no redondeado. Compare los resultados con la densidad conocida del cobre, que es  $\rho = 8.92 \times 10^3$  kg/m<sup>3</sup>.

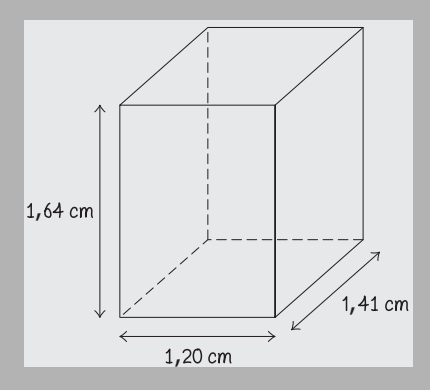

**FIGURA 1.6** Diagrama para el Ejemplo 1.8.

**ORGANIZACIÓN Y PLAN** El bloque es rectangular, de modo que su volumen es igual al producto de las longitudes de los tres lados. Por tanto, densidad = masa/volumen:  $\rho = m/V$ 

*Datos*: lados de 1,20 cm, 1,41 cm y 1,64 cm;  $m = 24,75$  g; densidad aceptada del cobre  $\rho = 8.92 \times 10^3$  kg/m<sup>3</sup>.

**SOLUCIÓN** (a) El volumen del bloque es el producto de sus lados, por lo que en unidades del SI tendríamos:

#### $V = (0.0120 \,\mathrm{m})(0.0141 \,\mathrm{m})(0.0164 \,\mathrm{m}) = 2.77488 \times 10^{-6} \,\mathrm{m}^3$

Las longitudes de los lados tienen tres cifras significativas, por lo que su producto debe redondearse a tres dígitos, lo que nos da *V*  $2.77 \times 10^{-6}$  m<sup>3</sup>.

(b) Utilizando el volumen redondeado, la densidad será:

$$
\rho = \frac{m}{V} = \frac{0.02475 \,\text{kg}}{2.77 \times 10^{-6} \,\text{m}^3} = 8.935 \times 10^3 \,\text{kg/m}^3
$$

que podemos redondear (de nuevo a tres cifras significativas) como 8,94  $\times$  10<sup>3</sup> kg/m<sup>3</sup>. Sin embargo, utilizando el volumen no redondeado del apartado (a),

$$
\rho = \frac{m}{V} = \frac{0.02475 \,\text{kg}}{2.77488 \times 10^{-6} \,\text{m}^3} = 8.919 \times 10^3 \,\text{kg/m}^3
$$

que podemos redondear al valor aceptado  $8.92 \times 10^3$  kg/m<sup>3</sup>.

**REFLEXIÓN** Mantener los dígitos adicionales en el primer paso permite obtener una densidad más exacta. Recuerde que la respuesta correcta al apartado (a) es el valor redondeado, aún cuando usemos posteriormente el valor no redondeado en el apartado (b).

**EJERCICIO DE RELACIÓN** Imagine que encontramos una pepita de oro de forma irregular. ¿Cómo podríamos determinar su volumen y su densidad?

**RESPUESTA** Podemos determinar el volumen mediante la técnica de desplazamiento: colocamos la pepita bajo el agua y medimos cuánto sube el nivel del agua. Después, pesamos la pepita y calculamos la densidad. En el Capítulo 10 veremos cómo medir la densidad directamente, aplicando el principio de Arquímedes, pesando la pepita en el aire y bajo el agua.

#### Repaso de nuevos conceptos: cifras significativas

- El número de cifras significativas en un valor medido depende de la precisión de la medida.
- A la hora de multiplicar o dividir valores, la respuesta debe escribirse con un número de cifras significativas igual al del factor que tenga el menor número de cifras significativas.
- A la hora de sumar o restar magnitudes, el número de posiciones decimales del resultado será igual al del valor que tenga el menor número de posiciones decimales.
- Hay que mantener en la calculadora todos los dígitos que se pueda, pero seguir la reglas indicadas de redondeo a la hora de escribir cada respuesta.

#### Estimaciones del orden de magnitud

Los físicos hacen a menudo **estimaciones del orden de magnitud**, expresando una magnitud física con la potencia de 10 más próxima o con el factor de 10 más próximo. Este tipo de estimaciones del orden de magnitud resultan útiles para verificar que un cierto cálculo tiene sentido. Trataremos de animarle a realizar este tipo de estimaciones en el paso de «Reflexión» de nuestros ejemplos resueltos. En ocasiones, no tendremos acceso a valores exactos. En esos casos, lo más que podremos hacer es una estimación del orden de magnitud.

Por ejemplo, suponga que planea atravesar en un vehículo los Estados Unidos con un grupo de amigos y quiere saber cuánto tiempo necesitará. A la hora de conducir, tendremos que tomar diversas desviaciones y parar brevemente de cuando en cuando para comer y repostar. Imagine que la velocidad normal en una autopista es de unos 100 km/h y que estimamos que las paradas podrían reducir la media a unos 90 km/h. La distancia dependerá de la ruta que sigamos, pero sin necesidad de consultar ningún mapa podemos estimar que habrá que recorrer unos 5000 km. Así, utilizando la relación velocidad distancia/tiempo, el tiempo estimado será:

$$
t\text{iempo} = \frac{5000 \text{ km}}{90 \text{ km/h}} = 56 \text{ h}
$$

lo que equivale a unos  $2\frac{1}{3}$ días. Hay muchos aspectos en los que este cálculo podría desviarse del valor real. No hemos comprobado la distancia exacta, pero es seguro que es mucho mayor que 1000 km y mucho menor que 10.000 km. La estimación de velocidad media probablemente sea acertada con un error de en torno al 20 por ciento. Por tanto, el resultado es posiblemente correcto en cuanto al orden de magnitud. No hay forma de completar el viaje en un día, pero tampoco necesitaremos 10 días, ¡a menos que el vehículo se averíe!

El siguiente ejemplo muestra que no es necesario adivinar todos los valores utilizados en una estimación del orden de magnitud. Emplee si quiere páginas web o libros para consultar los valores necesarios.

#### EJEMPLO 1.9 ¿Cuántos átomos tenemos?

Vamos a estimar el número de átomos que hay en el cuerpo humano. Supondremos una masa corporal típica de 70 kg.

**ORGANIZACIÓN Y PLAN** Esta estimación requiere un cierto conocimiento de la composición del cuerpo humano, porque los átomos tienen masas muy variables. Probablemente haya oído que el cuerpo humano está compuesto de agua en más de un 50 por ciento. Una consulta rápida a través de la Web nos proporciona una estimación de entre el 60% y el 70% de H<sub>2</sub>O. Por tanto, una primera

estimación burda sería que el cuerpo está compuesto por dos tercios de hidrógeno y un tercio de oxígeno.

Es difícil ser mucho más preciso. Si exceptuamos el agua, el cuerpo humano está compuesto fundamentalmente de moléculas orgánicas formadas a partir de carbono, hidrógeno y oxígeno. Otra consulta rápida nos permitirá comprobar que casi el 99% del cuerpo está formado por estos tres átomos. Por tanto, de esa tercera parte del cuerpo que no es agua una gran proporción de la misma es también hidrógeno y oxígeno. Estimaremos el número de áto-*Continúa*

#### EJEMPLO 1.9 continuación

mos suponiendo que dos tercios de ellos son de hidrógeno y el tercio restante de oxígeno.

*Dato*: Masa corporal  $= 70$  kg.

**SOLUCIÓN** La tabla periódica (Apéndice D) nos proporciona la masa del átomo de hidrógeno, que es de 1u =  $1,66 \times 10^{-27}$  kg, y la del oxígeno, que es de 16 u. Por tanto, la masa de una molécula de agua (H<sub>2</sub>O) es de 18 u, de modo que la masa media de los tres átomos será (18 u)/3 = 6 u. Entonces, podemos determinar el número de átomos realizando las correspondientes conversiones de unidades y partiendo de la masa corporal de 70 kg.

$$
70\,\text{kg} \times \frac{1\,\text{u}}{1,66 \times 10^{-27}\,\text{kg}} = \frac{1\,\text{átomo}}{6\,\text{u}} = 7 \times 10^{27}\,\text{átomos}
$$

**REFLEXIÓN** Este es un ejemplo de estimación en el que el número real puede variar. Dos personas que pesen 70 kg podrían tener proporciones distintas de huesos, músculos y grasa. Pero el objetivo de la estimación del orden de magnitud es obtener un resultado que sea correcto dentro de un factor de 10, y resulta bastante poco probable que una persona de 70 kg tenga 10 veces más átomos que otra. Dados los números empleados en este cálculo, es bastante probable que los resultados sean bastante precisos dentro de un factor de 10.

EJERCICIO DE RELACIÓN Un cuerpo humano típico contiene en realidad un 63% de hidrógeno, un 24% de oxígeno y un 12% de carbono. ¿Cambiaría nuestra estimación del orden de magnitud si usáramos estos datos más exactos?

**RESPUESTA** Cada átomo de carbono tiene una masa de 12 u. La media ponderada de estas tres masas atómicas sigue estando en torno a 6 u, por lo que nuestra estimación del orden de magnitud no variaría.

AUTOEVALUACIÓN Sección 1.4 Suponga que un cierto atleta pesa 102,50 kg. ¿Cuántas cifras significativas nos están proporcionando? (a) 2; (b) 3; (c) 4; (d) 5.

#### Capítulo 1 en su contexto

En este capítulo hemos presentado algunas de las herramientas básicas que necesitaremos para la física cuantitativa. El *Sistema Internacional de unidades* (*SI*) es el preferido para la mayoría de las medidas y los cálculos, y conviene familiarizarse con las medidas de las distancias y las masas en unidades del SI. Ocasionalmente, también se utilizan sistemas distintos del SI, así que es importante saber llevar a cabo las necesarias *conversiones de unidades*. Otras herramientas que hemos introducido incluyen el *análisis dimensional* y el uso apropiado de las *cifras significativas*, el *redondeo* y la *estimación*.

**Siguientes pasos** Armados con estas herramientas básicas, iniciaremos nuestro estudio del movimiento (de la Cinemática) en los Capítulos 2 y 3. El Capítulo 2 está dedicado al movimiento en una dimensión y en él se presentan los conceptos de desplazamiento, velocidad y aceleración. El Capítulo 3 aborda el estudio del movimiento en dos dimensiones y presenta los vectores, los cuales permiten describir el movimiento en más de una dimensión. A continuación, el Capítulo 4 presenta las fuerzas, que son las responsables de las variaciones en el movimiento.
# *RESUMEN DEL CAPÍTULO 1*

# Medidas de distancia, tiempo y masa

**(Sección 1.1)** El **sistema internacional de unidades SI** establece nuestros estándares de medida. La **distancia** se mide en **metros (m)**, el **tiempo** se mide en **segundos (s)** y la **masa** se mide en **kilogramos (kg)**.

Los valores grandes y pequeños en el sistema SI se expresan mediante la **notación científica** o los **prefijos del SI**.

# Conversión de unidades

**(Sección 1.2)** Tanto la **notación científica** como los **prefijos SI** permiten presentar números muy grandes o muy pequeños de una forma compacta:

Radio medio de la Tierra = 6.371.000 m = 6,371  $\times$ 10<sup>6</sup> m = 6,371 Mm

Algunos sistemas comunes distintos del SI son el **sistema CGS** (centímetros, gramos, segundos) y el **sistema británico**, que se sigue utilizando ampliamente en Estados Unidos.

Las **conversiones** entre el sistema CGS y el sistema SI solo implican potencias de 10. La **velocidad** y la **densidad** son dos ejemplos comunes de dichos tipos de conversiones.

**CGS a SI**: 100 cm/s = 1 m/s 1 g/cm<sup>3</sup> = 1000 kg/m<sup>3</sup>

Algunas relaciones: velocidad =  $\frac{\text{distance}}{\text{tempo}}$  Densidad  $\rho = \frac{m}{V}$ 

# Constantes fundamentales y análisis dimensional

**(Sección 1.3)** Entre las **constantes fundamentales** podemos citar la velocidad de la luz, *c*, y las masas de las partículas subatómicas, como los electrones y los protones.

El concepto de **dimensión** hace referencia a una magnitud física específica y a cómo dicha magnitud depende de la distancia, el tiempo y la masa. Las **unidades** revelan las dimensiones de dicha magnitud física.

El **análisis dimensional** puede utilizarse para analizar problemas sin necesidad de emplear valores numéricos.

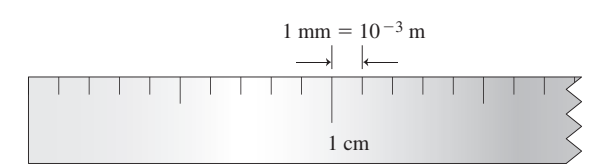

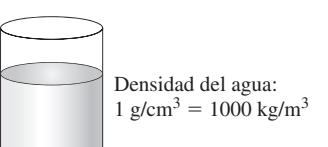

### **Algunas constantes fundamentales:**

 $c = 299.792.458$  m/s *m* (protón) =  $1.67 \times 10^{-27}$  kg *m* (electrón) =  $9,11 \times 10^{-31}$  kg

**Notación para el análisis dimensional:**

**L** para la longitud **T** para el tiempo **M** para la masa

La exactitud describe lo próxima que está una medida al valor real o aceptado.

La precisión describe la fiabilidad repetitiva de las medidas individuales.

# Medidas, incertidumbre y cifras significativas

**(Sección 1.4)** El número de **cifras significativas** refleja la precisión de una medida. El redondeo para obtener el número correcto de cifras significativas puede reducir la exactitud del resultado, por lo que debe evitarse hasta que llegue el momento de escribir la respuesta final.

Redondeo al múltiplo más próximo de 0,1 m:

$$
42,682\,\mathrm{m} \rightarrow 42,7\,\mathrm{m}
$$

Las **estimaciones del orden de magnitud** nos proporcionan el valor de una magnitud física con un factor máximo de error igual a 10. Las estimaciones son útiles para determinar si un valor calculado o proporcionado tiene sentido.

### **Determinación del número de cifras significativas:**

Distancia = 0,0015 m = 1,5 mm =  $1.5 \times 10^{-3}$  m. Esta magnitud tiene dos dígitos significativos. Los ceros utilizados únicamente para indicar la posición de la coma decimal no son significativos.

**NOTA:** La dificultad de cada problema está indicada de menor a mayor mediante el símbolo  $\Box$  para fácil y  $\Box$  $\Box$  para complicado. Los problemas con la etiqueta **BIO** tienen interés médico o biológico.

## **Cuestiones conceptuales**

- 1. En ocasiones, los astrónomos miden las distancias en **unidades astronómicas**, donde 1 UA =  $1,496 \times 10^{11}$  m, que es la distancia media entre la Tierra y el Sol. ¿Por qué resulta útil esta unidad para medir distancias dentro de nuestro sistema solar?
- 2. Describa una situación en la que pudiera ser cómodo emplear una unidad no perteneciente al SI.
- 3. ¿Cuáles son las desventajas de utilizar un prototipo (elemento de metal) para definir el kilogramo estándar?
- 4. La **nanotecnología** (que incluye la construcción de máquinas a muy pequeña escala y las tarjetas de circuitos electrónicos que forman las computadoras) ha despertado una gran atención en los últimos tiempos. ¿Por qué cree que se eligió el término «nanotecnología»?
- 5. Explique la diferencia entre dimensiones y unidades.
- Las señales de radio utilizadas para comunicarse con las naves espaciales viajan a la velocidad de la luz. ¿Qué problemas cree que podrían surgir si los científicos quisieran enviar una serie de señales para maniobrar una nave espacial en órbita alrededor de Saturno?
- 7. ¿Se pueden sumar o restar valores que tengan unidades diferentes? ¿Se pueden multiplicar o dividir valores con diferentes unidades?
- 8. ¿Cuántas cifras significativas hay en el número  $\sqrt{2}$ ?

# **Problemas de respuesta múltiple**

- 9. Diez millones de kilogramos pueden escribirse como (a)  $10^{13}$  g; (b)  $10^{10}$  g; (c)  $10^7$  g; (d)  $10^6$  g.
- 10. La unidad del SI para la velocidad es (a) mi/h; (b) km/h; (c) km/s; (d) m/s.
- 11. La edad del universo es de aproximadamente 13,7 Ga. Esto es aproximadamente igual a: (a)  $4,3 \times 10^{11}$  s; (b)  $4,3 \times 10^{14}$  s; (c)  $4,3 \times 10^{17}$  s; (d)  $4.3 \times 10^{20}$  s.
- 12. La densidad de un tipo de acero es de  $8,25$  g/cm<sup>3</sup>. Expresada en unidades del SI, dicha densidad será igual a: (a) 0,825 kg/m3; (b) 825 kg/m3; (c) 8250 kg/m<sup>3</sup>; (d) 82.500 kg/m<sup>3</sup>.
- 13. Un vehículo va a una velocidad de 85 mi/h por una carretera. En unidades del SI, esta velocidad será: (a) 38 m/s; (b) 40 m/s; (c) 42 m/s; (d) 44 m/s.
- 14. Un vehículo completa una carrera de 500 millas en 3 horas y 8 minutos. Su velocidad media será: (a) 63 m/s; (b) 67 m/s; (c) 71 m/s; (d) 75 m/s.
- 15. Un cierto planeta tiene un área superficial cuatro veces mayor que la de otro. ¿Cuál es la relación de sus volúmenes? (a) 2; (b) 4; (c) 8; (d) 16.
- 16. ¿Cuántas cifras significativas hay en el valor 16,500 m? (a) 2; (b); 3; (c) 4; (d) 5.
- 17. ¿Cuántas cifras significativas hay en el valor 0,0053 kg? (a) 2; (b); 3; (c) 4; (d) 5.
- 18. Expresado con el número correcto de cifras significativas, ¿cuál es el volumen de una habitación rectangular que mide 12,503 m por 10,60 m por 9,5 m? (a)  $1300 \text{ m}^3$ ; (b)  $1260 \text{ m}^3$ ; (c)  $1259 \text{ m}^3$ ; (d)  $1259,1 \text{ m}^3$ .

### **Problemas**

### **Sección 1.1 Medidas de distancia, tiempo y masa**

- 19. Exprese los siguientes valores en notación científica: (a) 13.950 m; (b) 0,0000246 kg; (c) 0,000 000 0349 s; (d) 1.280.000.000 s.
- 20. Exprese los valores del problema anterior utilizando unidades del SI y prefijos sin potencias de 10.
- 21.  $\Box$   $\Box$  Se define una tonelada métrica como 1000 kg. ¿Cuántos kilogramos hay en una megatonelada?
- 22.  $\Box$   $\Box$  Exprese la velocidad de la luz en unidades de m/fs.
- 23.  $\Box$  El radio medio de la Tierra es de 6,371 Mm. (a) Suponiendo una esfera uniforme, ¿cuál será el volumen de la Tierra?; (b) Utilizando como masa de la Tierra el valor  $5.97\times 10^{24}\, \mathrm{kg}$ , calcule la densidad media de la Tierra. ¿Cómo compara esa respuesta con la densidad del agua que es igual a 1000  $kg/m<sup>3</sup>$ ?
- 24.  $\Box$   $\Box$  La distancia media a la Luna es de 385.000 km. ¿Cuánto tarda un rayo láser, viajando a la velocidad de la luz, en ir y volver de la Tierra a la Luna?
- 25.  $\Box$   $\Box$  La cima del Monte Everest está a 8847 m por encima del nivel del mar. ¿A qué fracción del radio de la Tierra equivale esa altura? Exprese la respuesta como un valor decimal utilizando notación científica.
- 26.  $\Box$   $\Box$  Utilice los valores de las Tablas 1.1, 1.2 y 1.3 para expresar los siguientes valores con prefijos SI y sin potencias de 10: (a) la distancia que recorre la luz en un año; (b) el tiempo transcurrido desde la formación del sistema solar; (c) la masa de una partícula de polvo típica.

### **Sección 1.2 Conversión de unidades**

- 27.  $\Box$  Un guepardo corre a una velocidad de 70 mi/h. Exprese este valor en m/s.
- 28.  $\Box$  La densidad del aluminio es 2,70 g/cm<sup>3</sup>. Exprese este valor en kg/m<sup>3</sup>.
- 29. La estrella del baloncesto Yao Ming tiene una altura de 7 pies y 6 pulgadas. ¿Cuál es su equivalente en metros?
- 30.  $\Box$  En 2004, Lance Armstrong ganó el Tour de Francia recorriendo una distancia de 3395 km en un tiempo total de 83 horas, 36 minutos y 2 segundos. ¿Cuál fue la velocidad media de Armstrong en m/s?
- 31.  $\Box$   $\Box$  Un determinado lugar del bosque tropical de Hoh en el estado de Washington recibe unas precipitaciones anuales medias de 200 pulgadas. ¿Cuál sería el equivalente en metros?
- 32.  $\Box$   $\Box$  El ganador del Derby de Kentucky completa la carrera de 1,25 millas en 2 minutos y 2,0 s. ¿Cuál es la velocidad media del caballo en m/s? Compárela con la velocidad de una persona que recorre (una pequeña distancia) a 10, 0 m/s.
- 33.  $\Box$   $\Box$  Los primeros astrónomos utilizaban a menudo el diámetro de la Tierra como unidad de distancia. ¿A cuántos diámetros de la Tierra equivale la distancia (a) de la Tierra a la Luna; (b) de la Tierra al Sol?
- 34.  $\Box$   $\Box$  Un año equivale aproximadamente a 365,24 días (a) *i*Cuántos segundos hay en un año? (b) Una aproximación razonable a la respuesta del apartado (a) sería  $\times 10^7$ . ¿En qué porcentaje difiere este valor de la respuesta calculada?
- 35. Un mol de átomos contiene un número de átomos igual al número de Avogadro, es decir,  $6.02 \times 10^{23}$ . La masa de un mol de átomos de carbono es exactamente de 12 g. ¿Cuál es la masa de un átomo de carbono en kg?
- 36.  $\Box$  Una molécula de agua tiene una masa igual a 3,0  $\times$  10<sup>-26</sup> kg. ¿Cuántas moléculas hay en 1 litro (1000 cm<sup>3</sup>) de agua?
- 37.  $\Box$   $\Box$   $\Box$  Determine los siguientes factores de conversión: (a) mi a km; (b) kg a g; (c) km/h a m/s; (d) pies<sup>3</sup> a m<sup>3</sup>.
- 38.  $\Box$   $\Box$  Se suele decir que una clase típica de un curso universitario dura aproximadamente un microsiglo. Exprese un microsiglo en minutos y comente el resultado.
- 39.  $\Box$  El radio ecuatorial de la Tierra es de 6378 km. Imagine una nave espacial en órbita circular a 100 km por encima del ecuador. Si la nave espacial completa una órbita cada 86,5 minutos, ¿cuál es su velocidad?
- 40.  $\Box$   $\Box$  Imagine que quiere realizar un viaje en automóvil atravesando la frontera entre Estados Unidos y Canadá. Suponga que la tasa de cambio es de 1,00 \$ USA = 1,07 \$ CDN. ¿Que sería mejor, comprar la gasolina a 4,30 \$ por galón en Estados Unidos o a 1,36 \$ por litro en Canadá?
- 41.  $\Box$   $\Box$   $\Box$  Los astrónomos emplean la unidad astronómica (UA), que es igual a 1,496  $\times$  10<sup>11</sup> m, equivalente a la distancia media entre la Tierra y el Sol. Calcule las distancias entre los siguientes planetas y el Sol, en UA: (a) Mercurio,  $5.76 \times 10^{10}$  m; (b) Marte,  $2.28 \times 10^{11}$  m; (c) Júpiter,  $7.78 \times$  $10^{11}$  m; (d) Neptuno,  $4,50 \times 10^{12}$  m.
- 42.  $\Box$   $\Box$   $\Box$  Los astrónomos definen el parsec (que es la abreviatura de paralaje segundo) como la distancia a la que 1 unidad astronómica subtiende un ángulo de 1 segundo. La unidad astronómica (UA) se ha definido en el problema anterior y, en medidas angulares,  $1$  grado = 60 minutos y 1 minuto  $=60$  segundos de arco. Determine los factores de conversión que permiten relacionar (a) parsecs con UA; (b) parsecs con m.

### **Sección 1.3 Constantes fundamentales y análisis dimensional**

43.  $\Box$  El planeta A tiene un radio igual al doble del planeta B. ¿Cuál será la relación entre sus (a) áreas superficiales y (b) sus volúmenes? (Considere que los planetas son esféricos.)

- 44.  $\Box$  (a) ¿Cuáles son las dimensiones de la densidad? (b) ¿Cuáles son las unidades de la densidad en el SI?
- 45.  $\Box$  ¿Cuánto tarda la luz en viajar (a) de la Luna a la Tierra; (b) del Sol a la Tierra; (c) del Sol al planeta Neptuno?
- 46.  $\Box$   $\Box$  La segunda ley del movimiento de Newton (Capítulo 4) afirma que la aceleración de un objeto de masa *m* sujeto a una fuerza *F* depende tanto de  $m$  como de  $F$ . Las dimensiones de la aceleración son  $LT^2$  y las dimensiones de la fuerza son ML/T2. Dejando aparte los factores adimensionales, ¿cómo depende la aceleración de la masa y de la fuerza?
- 47.  $\Box$  Un muelle cuelga verticalmente del techo. Una masa *m* situada en el extremo del muelle oscila hacia arriba y hacia abajo con un periodo *T* medido en s. La rigidez del muelle se describe mediante la constante *k* del muelle con unidades kg/s<sup>2</sup>. Dejando aparte los factores adimensionales, ¿cómo depende el periodo de oscilación de *k* y *m*? (Estudiaremos este sistema en el Capítulo 7.)
- 48.  $\Box$   $\Box$  El periodo (tiempo para completar una oscilación) de un péndulo simple depende de la longitud del péndulo *L* y de la aceleración de la gravedad *g*. Las dimensiones de *L* son L y las dimensiones de *g* son L/T2. Dejando aparte los factores adimensionales, ¿cómo depende el periodo del péndulo *L* y *g*?
- 49.  $\Box$   $\Box$  Dejamos caer una bola, partiendo del reposo, desde el techo de un edificio de altura *h*. La velocidad con la que choca contra el suelo depende de *h* y de la aceleración de la gravedad *g*. Las dimensiones de *h* son L y las dimensiones de  $g$  son  $LT^2$ . Dejando aparte los factores adimensionales, ¿cómo depende la velocidad de la bola de *h* y *g*?

### **Sección 1.4 Medidas, incertidumbre y cifras significativas**

- 50.  $\Box$  ¿Cuántas cifras significativas hay en cada uno de los siguientes valores? (a) 130,0 m; (b) 0,04569 kg; (c) 1,0 m/s; (d)  $6,50 \times 10^{-7}$  m.
- 51.  $\Box$  ¿Cuántas cifras significativas hay en cada uno de los siguientes valores? (a) 0,04 kg; (b) 13,7 Ga (la edad del universo); (c) 0, 000 679 mm/s; (d) 472,00 s.
- 52. Halle el área de una habitación rectangular que mide 9,7 m por 14,5 m. Exprese su respuesta con el número correcto de cifras significativas.
- 53.  $\Box$   $\Box$  Calcule el área de un triángulo rectángulo cuyos lados miden 15,0 cm, 20,0 cm y 25,0 cm. Exprese su respuesta con el número correcto de cifras significativas.
- 54.  $\Box$   $\Box$  Un cierto tipo de acero tiene una densidad igual a 8194 kg/m<sup>3</sup>. (a) Calcule el volumen de un bloque de 14,00 kg de este tipo de acero. (b) Si dicho bloque fuera esférico, ¿cuál sería su radio?
- 55.  $\Box$  Utilizando un calibre, vemos que un cilindro de aluminio tiene una longitud igual a 8,625 cm y un diámetro igual a 1,218 cm. Una balanza electrónica nos indica que su masa es de 27,13 g. Determine la densidad del cilindro.
- 56.  $\Box$   $\Box$   $\Box$  (a) Un nadador salta desde un trampolín situado 1 m por encima del agua. Calcule una estimación del orden de magnitud del tiempo de caída del nadador y de la velocidad con la que se sumerge en el agua. (b) Repita las estimaciones para un salto desde un trampolín de 10 m de altura.
- 57.  $\Box$   $\Box$  Estime el número de latidos del corazón a lo largo de la vida de una persona.
- 58. Estime (a) el número de átomos y (b) el número de protones del planeta Tierra.
- 59.  $\Box$  Realice una estimación del orden de magnitud del espesor de una página de este libro.
- 60. El brillante físico del siglo xx Enrico Fermi, trabajó durante un tiempo en la Universidad de Chicago y realizó una estimación clásica del número de afinadores de pianos en Chicago. (a) Trate de repetir la estimación de Fermi. Indique cuidadosamente las suposiciones y estimaciones que esté haciendo. (b) Trate de realizar una estimación similar del número de talleres de reparación de automóviles en el área metropolitana de Los ngeles.

### **Problemas generales**

61.  $\Box$   $\Box$  Suponga que el planeta Venus y el planeta Tierra fueran esféricos. La Tierra es ligeramente más grande que Venus, con una masa superior según un factor de 1,23 y un radio superior según un factor de 0,5. (a) ¿Cuál de los dos planetas tiene la mayor densidad media? (b) Calcule la relación de sus densidades.

- 62. **BIO Crecimiento del feto**. Un niño nace después de 39 semanas en el útero materno. (a) Si la masa del niño al nacer es de 3,3 kg, ¿cuánta masa gana por término medio el feto cada día que pasa en el útero? (b) Suponiendo que la densidad del feto es de 1020 kg/m3, ¿cuál es el volumen medio ganado cada día?
- 63.  $\Box$   $\Box$  Suponga que Saturno fuera una esfera (¡ignore los anillos!) con una masa de 5,69  $\times$  10<sup>26</sup> kg y un radio de 6,03  $\times$  10<sup>7</sup> m. (a) Calcule la densidad media de Saturno. (b) Compare la densidad de Saturno con la del agua que es de 1000 kg/m<sup>3</sup>. ¿Es sorprendente el resultado? Tenga en cuenta que Saturno está compuesto principalmente de gases.
- 64. Calcule el número de minutos que hay en un año de 365 días. *Nota*: la respuesta se utiliza en la canción «Seasons of Love» del musical *Rent*.
- 65. **BIO Carrera de caballos**. En 1973, el caballo Secretariat estableció un tiempo récord de 2 minutos y 24 segundos en la carrera de 1,5 millas Belmont Stakes. (a) ¿Cuál fue la velocidad media de Secretariat en unidades del SI? (b) Calcule la relación entre la velocidad de Secretariat y la de un atleta que recorre los 100 m lisos en 9,8 s.
- 66.  $\Box$   $\Box$   $\Box$  Eratóstenes, un griego que vivió en Egipto en el siglo III a. C. estimó el diámetro de la Tierra utilizando el siguiente método. El primer día de verano, observó que el Sol estaba situado justamente en la vertical a mediodía en la ciudad de Asuán. Al mismo tiempo, en Alejandría, situada a 5000 estadios hacia el norte, el Sol formaba un ángulo de 7,2 con respecto a la vertical. Un estadio es aproximadamente igual a 500 pies. (a) Determine el diámetro de la Tierra en estadios y en metros. (b) Compare el resultado con el valor aceptado hoy día, 12,7 Mm.
- 67.  $\Box$   $\Box$  Estime cuántos átomos hay en una botella de 0,500 L de agua (densidad  $1000 \text{ kg/m}^3$ ).
- 68. **BIO Flujo sanguíneo**. La velocidad de flujo de un fluido se expresa como el volumen que fluye por unidad de tiempo. (a) ¿Cuáles son las dimensiones de la velocidad de flujo en función de las dimensiones M, L y T? (b) ¿Cuáles son sus unidades en el SI? (c) Suponga que el corazón de un ser humano adulto típico bombea 5,0 L de sangre por minuto. Exprese esta velocidad en unidades del SI. (d) Si el corazón late 70 veces por minuto, ¿qué volumen de sangre fluye a través del corazón en cada latido?
- 69. **BIO Inhalación de oxígeno**. El aire tiene una densidad de 1,29 kg/m<sup>3</sup> al nivel del mar y está compuesto por oxígeno  $(O_2)$  aproximadamente en un 23% de su masa. Suponga que una persona adulta respira una media de 15 veces por minuto y que cada vez inspira 400 mL de aire. (a) ¿Qué masa de oxígeno se inhala cada día? (b) ¿Cuántas moléculas de oxígeno representa esto? (*Nota*: la masa de una molécula de oxígeno es de 32 u.)
- 70. En el béisbol, la base del bateador y la primera, segunda y tercera bases forman un cuadrado de 90 pies de lado. (a) Calcule la longitud en metros de una diagonal de la primera base a la tercera o de la base del bateador a la segunda base. (b) El lanzador lanza desde un punto situado a 60,5 pies del bateador según una línea dirigida hacia la segunda base. ¿Dónde estará situado el lanzador con respecto a una línea trazada desde la primera base hasta la tercera: delante de la línea, detrás de la línea o sobre la línea?

# **Respuestas a las cuestiones del capítulo**

### **Respuesta a la cuestión de inicio del capítulo**

Originalmente, el metro se definía como la diezmillonésima parte de la distancia desde el Polo Norte al Ecuador. El segundo era igual a 1/86.400 de un día (periodo de rotación de la Tierra) y el kilogramo era 1000 veces la masa de 1 cm3 de agua (el agua cubre la mayor parte del planeta). Actualmente, las unidades se miden de forma diferente pero sus valores son bastante próximos a estos valores originalmente sugeridos.

### **Respuestas a las Autoevaluaciones**

Sección 1.1 (b) > (d) > (e) = (a) > (c) Sección 1.2 (d) > (a) > (c) > (b) Sección 1.4 (d) 5

# *Movimiento 2 unidimensional*

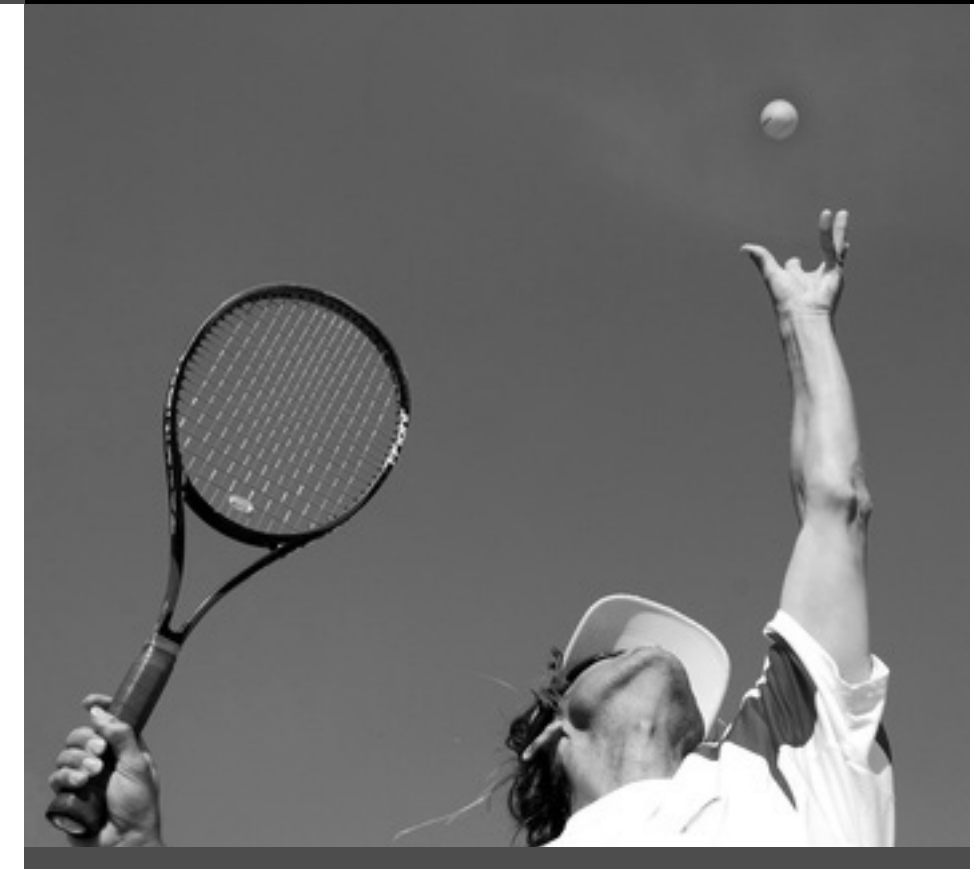

■ El jugador que tiene el servicio lanza la pelota de tenis hacia arriba. ¿Cuál es la aceleración de la pelota mientras sube y baja en caída libre?

En el Capítulo 1 se han proporcionado diversas herramientas básicas necesarias en la Física cuantitativa. En los Capítulos 2 y 3 aprenderemos a describir el movimiento de los objetos, una rama de la Física que se denomina Cinemática. Las magnitudes fundamentales son la posición, la velocidad y la aceleración. La Cinemática solo describe el movimiento, sin hacer ninguna referencia a sus causas. En el Capítulo 4 exploraremos la cuestión de las «causas», estudiando la relación entre las fuerzas y las variaciones en el movimiento. Esta rama de la Física es la Dinámica y está gobernada por las leyes del movimiento de Newton.

En el Capítulo 2 solo se considera el movimiento en una dimensión. Hay muchos ejemplos de movimiento que es unidimensional o se parece mucho. El estudio del movimiento unidimensional nos permitirá familiarizarnos con una serie de conceptos importantes del campo de la Cinemática, en especial la velocidad y la aceleración. En el Capítulo 3 ampliaremos estos conceptos al caso de los movimientos en más de una dimensión.

# 2.1 Posición y desplazamiento

# Sistemas de referencia

Cuando un amigo nos pide las instrucciones para llegar a nuestra casa, es posible que le contestemos con algo similar a: «Saliendo de tu casa, tienes que ir una manzana hacia el este por la calle Mayor; girar a la derecha en la calle del Comercio y recorrer tres manzanas; luego busca una casa grande y de color blanco en la esquina noreste de las calles del Comercio y de la Industria». Este tipo de instrucciones están presuponiendo un *siste-*

# www.FreeLibros.me

# Objetivos del capítulo

Al terminar este capítulo, el lector debería poder:

- Distinguir entre desplazamiento y distancia.
- Distinguir entre celeridad y velocidad.
- Comprender los conceptos de velocidad media y velocidad instantánea.
- Comprender la aceleración y su relación con la velocidad y la posición en el movimiento unidimensional.
- Resolver problemas que impliquen una aceleración constante en una dimensión (incluidos los de caída libre).

*ma de referencia* común; en este caso, ese sistema está compuesto por un punto de partida, una unidad de distancia (manzanas de casas) y un conocimiento de dónde están el norte, el sur, el este y el oeste.

Para describir el movimiento, es esencial disponer de un sistema de referencia previamente acordado. Los físicos normalmente emplean coordenadas cartesianas con unidades del SI. El sistema cartesiano bidimensional de la Figura 2.1a debería resultar familiar para aquellos lectores que hayan asistido a sus clases de matemáticas. Este sistema podría utilizarse para describir el movimiento bidimensional, como por ejemplo esa caminata entre dos domicilios o el vuelo de una pelota de béisbol. El movimiento en tres dimensiones (como por ejemplo el vuelo de un avión) requiere un tercer eje, como se muestra en la Figura 2.1b.

Los sistemas de coordenadas son únicamente construcciones abstractas que utilizamos para describir el mundo físico. Por tanto, somos libres de elegir cualquier sistema de coordenadas que se adapte a nuestra situación. Esto implica seleccionar un **origen**, el punto en el que los ejes se cruzan y que representa el valor cero de cada coordenada, y las orientaciones de los ejes de coordenadas. Si estamos realizando un experimento con discos que colisionan sobre una mesa equipada con un colchón de aire, podemos utilizar un sistema de coordenadas bidimensional con una definición típica de los ejes de coordenadas *x* e *y* (Figura 2.2a). Para describir la trayectoria de una pelota de fútbol (también bidimensional) una elección conveniente sería disponer el eje *x* horizontalmente y el eje *y* verticalmente (Figura 2.2b). El origen podría situarse en el suelo o a la altura a la que el balón es golpeado. ¿Pero qué pasa con el caso de un esquiador que baja por una pendiente no demasiado pronunciada? Podríamos sentirnos tentados de colocar de nuevo el eje *x* horizontalmente y el eje *y* verticalmente. Pero, aunque esa elección no es «incorrecta» sería mejor colocar el eje *x* según la propia pendiente (Figura 2.2c). Esta elección hace que todo el movimiento del esquiador se produzca según el eje *x*, de modo que se puede analizar como un movimiento unidimensional.

En el resto de este capítulo vamos a considerar únicamente el movimiento unidimensional. Esto nos permitirá introducir determinados conceptos de Cinemática sin preocuparnos de una segunda o una tercera dimensiones. Hay muchas situaciones del «mundo real» en las que el movimiento está confinado a una única dimensión, al menos de manera bastante aproximada. Soltemos una piedra, por ejemplo, y esta caerá de forma vertical. En la Sección 2.5 analizaremos el caso de los objetos en caída libre. El análisis del movimiento unidimensional es muy simple, pero a pesar de ello permite representar diversas situaciones del mundo real; por tanto, el movimiento en una sola dimensión es una buena forma de iniciar nuestro estudio de la Cinemática.

### Objetos y partículas puntuales

Los objetos reales (como vehículos, estrellas, personas y balones de fútbol) ocupan espacio y abarcan por tanto más de un punto. Cuando ubicamos un objeto en un determinado punto de nuestro sistema de coordenadas, estamos tratando dicho objeto como si fuera una **partícula puntual**, que tuviera todas sus propiedades importantes (la masa o la carga eléctrica) concentradas en un único punto.

El hecho de que los objetos reales no son partículas puntuales no es tan problemático como pudiera parecer. Posteriormente, veremos cómo describir el movimiento de un objeto en términos de un cierto punto especial que representa a una especie de ubicación promedio. Sin embargo, por ahora podemos considerar cualquier punto de referencia fijo que queramos, por ejemplo, la punta de la nariz de una persona o la parte frontal del chásis de un vehículo (Figura 2.3), como el punto utilizado para fijar la posición.

### ◆ CONSEJO

Podemos utilizar una partícula puntual para ubicar un objeto sólido en una única posición.

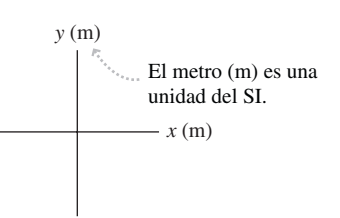

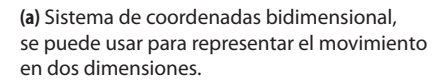

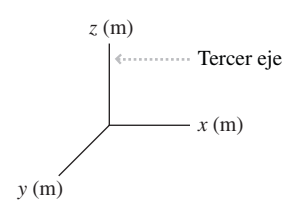

**(b)** Sistema de coordenadas tridimensional, se puede usar para representar el movimiento en tres dimensiones.

**FIGURA2.1** Dos ejemplos de sistemas de coordenadas.

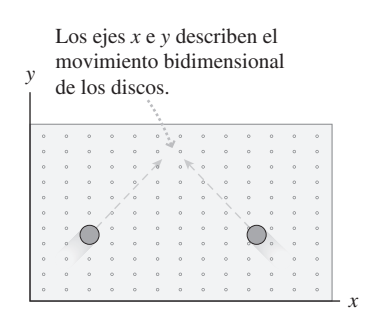

**(a)** Sistema de coordenadas para discos que se desplazan sobre un colchón de aire.

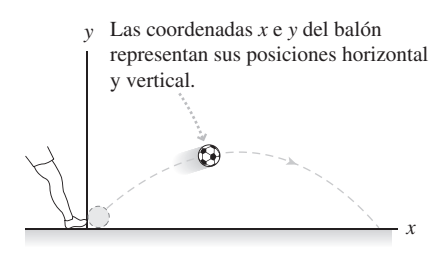

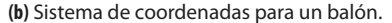

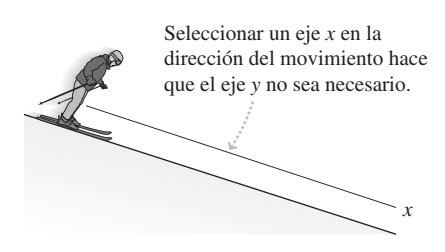

**(c)** Sistema de coordenadas para un esquiador que baja por una pendiente.

**FIGURA2.2** Ejes de coordenadas elegidos para tres situaciones diferentes.

Utilice un punto del chásis del vehículo para fijar su posición como si fuera una "partícula puntual".

El resto del vehículo se mueve junto con el punto.

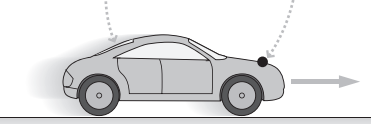

**FIGURA 2.3** Un objeto real (un vehículo) modelado como partícula puntual.

# Desplazamiento y distancia

Si caminamos por una calle recta podemos describir nuestra posición mediante un único eje de coordenadas. Podemos colocar ese eje donde más cómodo nos resulte y llamarlo del modo que prefiramos. Aquí, vamos a denominarlo eje *x* y vamos a elegir, sensatamente, situar el origen  $(x = 0)$  en el inicio, en este caso en el inicio de nuestro viaje, siendo la dirección -*x* aquella dirección en la que estemos caminando (Figura 2.4). Ninguna de estas elecciones afecta a la realidad física, pero pueden hacer que resulte más fácil la descripción matemática. Por ejemplo, nuestra elección de la dirección -*x* evitará que nos encontremos con posiciones negativas.

Todo movimiento implica una variación de la posición. Los físicos emplean el término desplazamiento para hacer referencia a una de esas variaciones de posición y, en una dimensión, el desplazamiento se representa mediante el símbolo  $\Delta x$ . (La letra griega mayúscula delta,  $\Delta$ , generalmente quiere decir «el cambio o la variación en...»). El moverse desde una cierta posición  $x_0$  inicial hasta una posición final x da como resultado un desplazamiento:

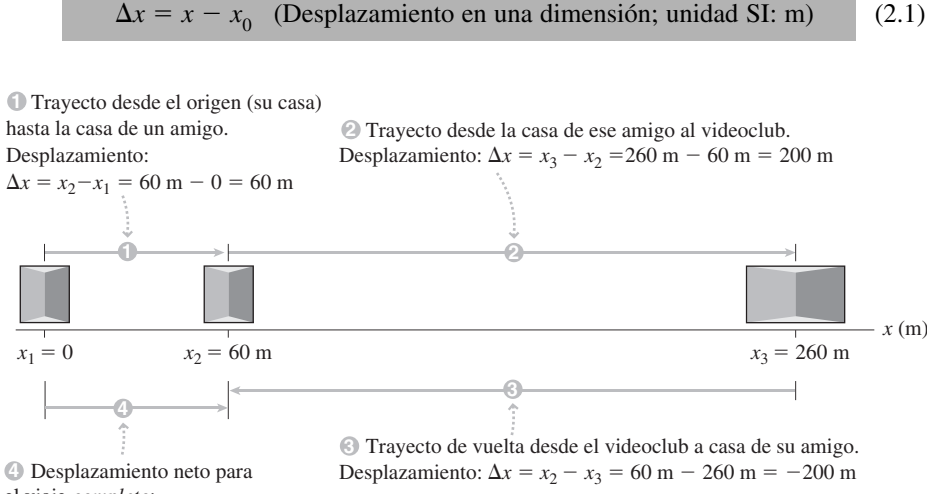

el viaje *completo*:  $\Delta x = x_2 - x_1 = 60 \text{ m} - 0 = 60 \text{ m}$ 

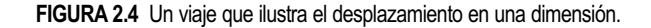

### EJEMPLO CONCEPTUAL 2.1 Desplazamiento y distancia

Grand Island, en Nebraska, está a 160 km al oeste de Lincoln. La carretera entre estas dos ciudades es esencialmente recta. Para un viaje de ida y vuelta entre Grand Island y Lincoln, calcule el desplazamiento y la distancia total recorrida.

**SOLUCIÓN** No hay definido ningún sistema de coordenadas, por lo que la primera tarea consistirá en elegir uno. Dado que la carretera va de oeste a este, una buena elección sería situar  $x = 0$  en Grand Island con el eje  $+x$  apuntando hacia el este (Figura 2.5).

Para un viaje de ida y vuelta, las posiciones inicial y final coinciden. Por tanto, teniendo en cuenta la definición de desplazamiento, *x*  $x - x_0 = 0$ . El desplazamiento es cero. Por otro lado, la distancia recorrida es la suma de los dos segmentos de 160 km, de ida y de vuelta, es decir, 320 km.

**REFLEXIÓN** ¿Cómo puede ser el desplazamiento cero si hemos hecho un viaje? Eso se debe a que el desplazamiento hace referencia a la variación *neta* de la posición. Si volvemos al punto de partida, no hay ningún cambio neto en la posición, independientemente de la distancia que hayamos recorrido.

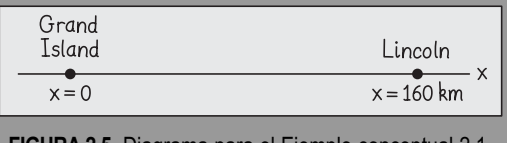

**FIGURA 2.5** Diagrama para el Ejemplo conceptual 2.1.

Para el paseo de la Figura 2.4 es muy sencillo calcular los desplazamientos para cada uno de los tres segmentos mostrados. La figura muestra también que los desplazamientos positivos se corresponden con los movimientos en la dirección -*x*, mientras que los desplazamientos negativos son los correspondientes a los movimientos en la dirección *x*.

Observe que la **distancia** neta recorrida (aquí el número total de metros que hemos caminado) es siempre positiva y no coincide necesariamente con el desplazamiento. Si caminamos hasta el domicilio de nuestro amigo, luego hasta el videoclub y luego volvemos a casa de nuestro amigo, el desplazamiento  $(x_2 - x_1)$  será solo de 60 m, pero la distancia total que habremos caminado es de 260 m  $+$  200 m  $=460$  m. Esta distinción entre distancia y desplazamiento será importante a la hora de definir la velocidad media y la celeridad media en la Sección 2.2.

### ◆ CONSEJO

El desplazamiento (variación de posición) no coincide necesariamente con la distancia recorrida.

**AUTOEVALUACIÓN Sección 2.1** *i*. Cuáles de las siguientes afirmaciones son ciertas, cuando hablamos del desplazamiento y de la distancia en un movimiento unidimensional? (a) La distancia recorrida nunca puede ser negativa; (b) La distancia recorrida siempre es igual al desplazamiento; (c) La distancia recorrida es siempre inferior al desplazamiento; (d) La distancia recorrida es siempre superior al desplazamiento; (e) La distancia recorrida es mayor o igual que el desplazamiento.

# 2.2 Velocidad y celeridad

### Descripción del movimiento: velocidad y celeridad medias

Mucho antes de estudiar Física, todos nosotros hemos desarrollado un concepto intuitivo del movimiento. Sabemos perfectamente cuál es la diferencia entre conducir a 30 kilómetros por hora o a 60 km/h. Estas son medidas de **celeridad**, la cual es un concepto importante a la hora de describir el movimiento. En el campo de la Física, el término **velocidad** está relacionado con la celeridad, pero no es exactamente equivalente. Aquí, vamos a definir dichos términos con cuidado y a mostrar cómo se utilizan para describir un movimiento unidimensional.

Consideremos una carrera de 100 m lisos. Un vídeo nos muestra la posición de un corredor a intervalos de 1,0 s, registrada como se indica en la Figura 2.6a. La Figura 2.6b muestra una gráfica de datos de posición en función del tiempo. Los datos y la gráfica nos dicen que este corredor de primera fila finalizó la carrera en 10,0 s. Pero la gráfica contiene también una serie de datos que nos indican cómo hizo el corredor para ir de la posición inicial a la final.

Utilizando los datos (Figura 2.6a) y la gráfica (Figura 2.6b), podemos analizar el movimiento del corredor durante diferentes tramos de la carrera. La Figura 2.6c es un **diagrama de movimiento**, que muestra la posición de un objeto móvil a intervalos de tiempo iguales. Este diagrama nos permite ver que el corredor recorre una distancia mucho mayor durante el segundo intervalo de tiempo que durante el primero. Una medida del progreso del corredor durante cada intervalo de tiempo sería su **velocidad media**, definida como el desplazamiento del objeto, *x*, dividido entre el intervalo de tiempo, *t*, durante el que dicho desplazamiento tiene lugar. Simbólicamente,

$$
\overline{v}_x = \frac{\Delta x}{\Delta t}
$$
 (Velocidad media para el movimiento en una dimension;   
unidades SI: m/s) (2.2)

donde la barra sobre la v indica un valor promedio. Las dimensiones físicas de la velocidad son la distancia dividida entre el tiempo, es decir m/s en el sistema SI. Puesto que el

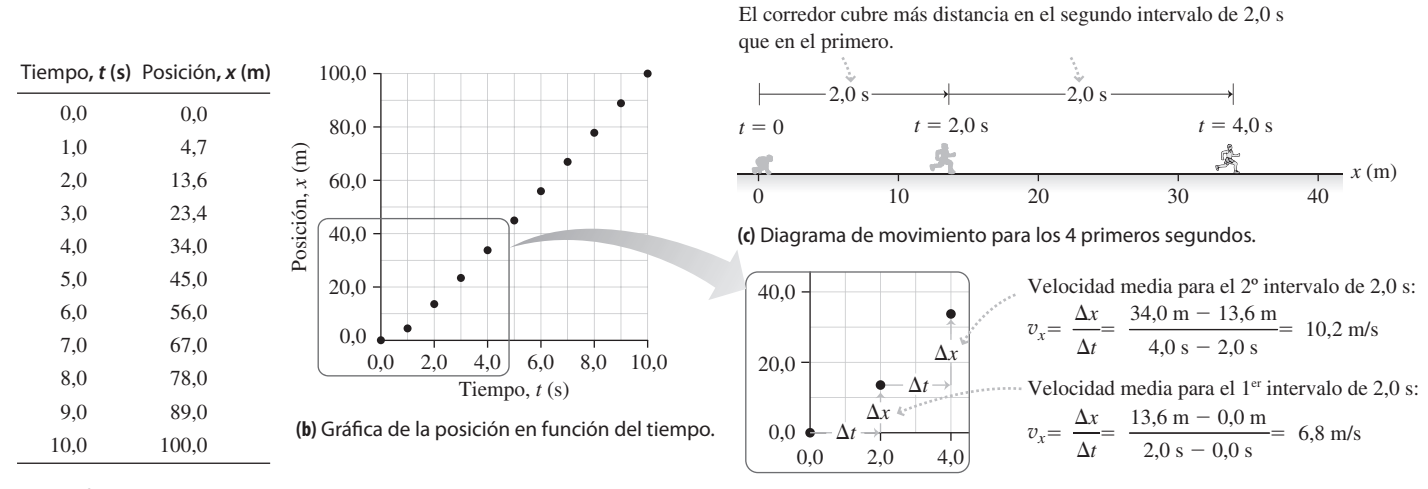

**(a)** Los datos.

**(d)** Cálculo de la velocidad media.

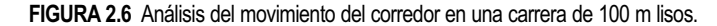

desplazamiento puede ser positivo, negativo o cero, también la velocidad media podrá tener cualquier valor. Una velocidad positiva se corresponderá con una dirección -*x*, mientras que una velocidad negativa nos indicará que ha habido un desplazamiento en la dirección  $-x$ .

Como ejemplo, considere de nuevo el movimiento del corredor mostrado en la Figura 2.6. Utilizando la Ecuación 2.2 podemos ver que la velocidad media del corredor es mucho más alta en el segundo intervalo de 2 s de la carrera que para los primeros 2 s. Como se muestra en la Figura 2.6d, la velocidad media es de 6,8 m/s para los 2 primeros segundos y de 10,2 m/s para el segundo intervalo de 2 s.

La **celeridad media** para un movimiento unidimensional se define como:

$$
\overline{v} = \frac{\text{distance} \cdot \text{acorrida}}{\Delta t} \tag{2.3}
$$

Recuerde de la Sección 2.1 que la distancia siempre es positiva. Por tanto, la celeridad media será siempre positiva y no necesariamente coincide con la velocidad media.

### EJEMPLO 2.2 Visita a la tienda

Considere el viaje al videoclub de la Figura 2.2; el viaje consta de tres partes: (1) Caminamos desde nuestro domicilio al videoclub y tardamos 3 minutos, 20 segundos; (2) Permanecemos 5 minutos en la tienda; (3) Volvemos hasta el domicilio de nuestro amigo en 2 minutos, 5 segundos. (a) Determine la velocidad media y la celeridad media para cada tramo del viaje. (b) Calcule la velocidad media y la celeridad media para el viaje completo.

**ORGANIZACIÓN Y PLAN** El diagrama se muestra en la Figura 2.7. La velocidad media es  $\overline{v}_x = \Delta x / \Delta t$  (Ecuación 2.2) y la celeridad media es  $\overline{v}_x$  = distancia recorrida /  $\Delta t$  (Ecuación 2.3). Para obtener la celeridad y la velocidad en unidades del SI, convertiremos el tiempo a segundos.

**SOLUCIÓN** En el tramo (1), el tiempo es 3 minutos, 20 segundos  $180 s + 20 s = 200 s$ . Por tanto, la velocidad media sera:

$$
\overline{v}_x = \frac{\Delta x}{\Delta t} = \frac{260 \,\mathrm{m}}{200 \,\mathrm{s}} = 1,3 \,\mathrm{m/s}
$$

La celeridad media para el tramo (1) es,

$$
\overline{v} = \frac{\text{distance}}{\Delta t} = \frac{260 \text{ m}}{200 \text{ s}} = 1,3 \text{ m/s}
$$

Para el tramo (2),  $\Delta t = 5$  min = 300 s. Sin embargo, el desplazamiento y la distancia son cero, por lo que tanto la velocidad media como la celeridad media serán cero también.

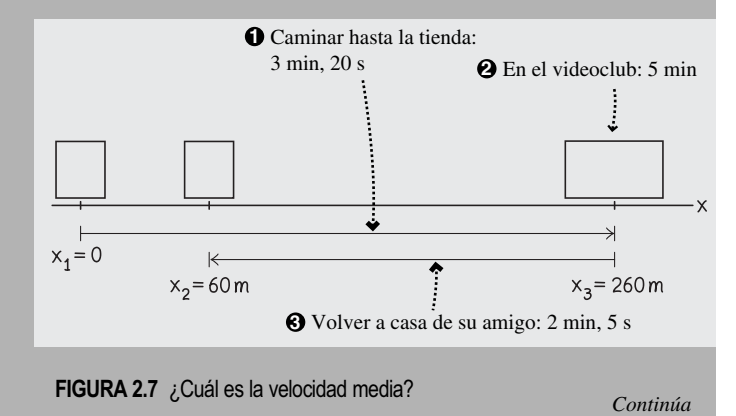

### EJEMPLO 2.2 continuación

Para la parte (3),  $\Delta t = 120 \text{ s} + 5 \text{ s} = 125 \text{ s}$ . Al estar moviéndonos en la dirección  $-x$ , el desplazamiento es  $-200$  m y la distancia es 200 m. Por tanto, la velocidad media para la parte (3) será:

$$
\overline{v}_x = \frac{\Delta x}{\Delta t} = \frac{-200 \,\text{m}}{125 \,\text{s}} = -1,6 \,\text{m/s}
$$

y la celeridad media es:

$$
\overline{v} = \frac{\text{distanceia recording}}{\Delta t} = \frac{200 \text{ m}}{125 \text{ s}} = 1,6 \text{ m/s}
$$

Para el viaje completo, el tiempo es  $\Delta t = 200 \text{ s} + 300 \text{ s} + 125 \text{ s} =$ 625 s. Anteriormente, hemos visto que el desplazamiento es  $\Delta x =$ 60 m, mientras que la distancia total es de 460 m. Por tanto, la velocidad media será,

$$
\overline{v}_x = \frac{\Delta x}{\Delta t} = \frac{60 \text{ m}}{625 \text{ s}} = 0,096 \text{ m/s}
$$

y la celeridad media del viaje completo será:

## Velocidad instantánea

Examine de nuevo los datos del corredor que muestran su posición a intervalos de 1 s (Figura 2.6a). Utilizando dichos datos podemos calcular la velocidad media en cada uno de esos intervalos. ¿Pero qué sucede dentro de cada intervalo? ¿Es posible, por ejemplo, decir algo acerca de cuál es la velocidad del corredor en  $t = 1,6$  s? Eso requeriría disponer de más datos; en particular, tendríamos que conocer las posiciones a intervalos de tiempo más pequeños.

Suponga que cronometra al corredor con un sistema de captura de vídeo capaz de medir las posiciones con una resolución de 1 mm (0,001 m) e intervalos de tiempo de 0,01 s. Imagine que comenzamos en algún instante fijo de tiempo, como por ejemplo 1,00 s, y que vamos calculando la velocidad media a intervalos de tiempo progresivamente más cortos, empezando siempre en  $t = 1,00$  s. La Tabla 2.1 muestra datos representativos para el tiempo comprendido entre 1,00 s y 2,00 s, lo que nos permite considerar intervalos que varían entre un segundo y 0,01 s. Por ejemplo, en el intervalo entre 1,00 s y 2,00 s, de acuerdo con los datos mostrado en la tabla, la velocidad media es:

$$
\overline{v}_x = \frac{\Delta x}{\Delta t} = \frac{13,629 \text{ m} - 4,711 \text{ m}}{2,00 \text{ s} - 1,00 \text{ s}} = 8,92 \text{ m/s}
$$

Observe que a medida que el intervalo temporal se reduce, la velocidad media parece aproximarse a un valor específico, que en este caso es de unos 6,8 m/s. Si dispusiéramos de datos para intervalos todavía más pequeños y de posiciones más precisas, podríamos comprobar que efectivamente la velocidad media se aproxima a un cierto valor en el límite, a medida que el intervalo de tiempo  $\Delta t$  tiende a cero. Dicho valor es la **velocidad instantánea**. Para un movimiento unidimensional, la velocidad instantánea  $v<sub>x</sub>$  se define matemáticamente como,

$$
v_x = \lim_{\Delta t \to 0} \frac{\Delta x}{\Delta t}
$$
 (Velocidad instantánea para el movimiento  
unidimensional; unidades SI: m/s) (2.4)

Aquellos que hayan seguido un curso de cálculo, reconocerán la Ecuación 2.4 como la definición de la **derivada**, utilizando la notación abreviada  $v_x = dx/dt$ . En este libro no vamos a utilizar el cálculo, por lo que no necesitaremos calcular valores exactos de la velocidad instantánea. De todos modos, es importante recordar que un objeto móvil tiene una velocidad instantánea en cada instante de tiempo.

# www.FreeLibros.me

$$
\overline{v} = \frac{\text{distance} \cdot \text{recorrida}}{\Delta t} = \frac{460 \text{ m}}{625 \text{ s}} = 0,74 \text{ m/s}
$$

**REFLEXIÓN** Observe que la velocidad media y la celeridad media coinciden en algunos intervalos pero no en otros. Asimismo, la velocidad media y la celeridad media para el viaje completo son muy distintas, debido al cambio de dirección en el videoclub.

**EJERCICIO DE RELACIÓN** ¿Qué información proporciona la velocidad media de 1,3 m/s para la parte (1) del viaje, en lo que respecta a determinar lo rápido que caminábamos en cada momento de esa parte?

**RESPUESTA** A partir solo de la velocidad media, es imposible saber lo rápido que estábamos caminando en cada momento. Podríamos haber estado caminando con un ritmo constante o habernos detenido intermitentemente debido al tráfico. Para saber la rapidez con la que nos movemos «en cada momento», es necesario examinar intervalos de tiempo mucho más cortos.

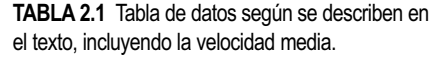

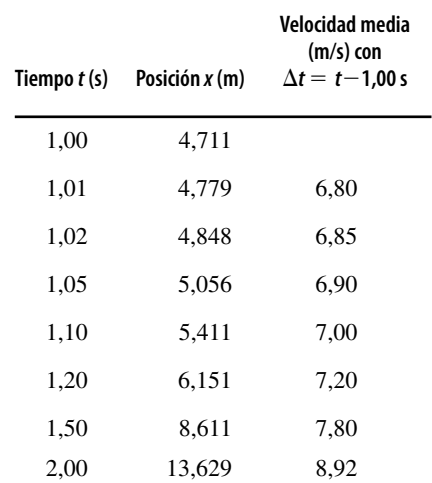

### -CONSEJO

En el laboratorio puede realizar el experimento del Ejemplo 2.3 utilizando un sistema de captura de vídeo o un detector de movimiento.

### EJEMPLO 2.3 Caída

En el laboratorio se puede utilizar un temporizador de chispa (véase la figura) para marcar la posición de una bola de acero en caída libre a intervalos de 0,01 s (Figura 2.8a). La bola parte del reposo en el instante  $t = 0$  en una posición de la cinta designada como  $x = 0$ . En la Figura 2.8b se proporcionan algunos datos (medidas de posición y de tiempo) correspondientes a puntos situados más abajo en la cinta. Utilice los datos para estimar la velocidad instantánea con la que cae la bola en el instante  $t = 0.60$  s.

**ORGANIZACIÓN Y PLAN** La velocidad instantánea es,

 $\mathbf{0}$ 

 $v_x = \lim_{\Delta t \to 0} \Delta x / \Delta t$  (Ecuación 2.4)

Con los datos tomados a intervalos finitos, no podemos calcular este límite de forma exacta, pero podemos estimarlo a partir de la velocidad media, utilizando intervalos pequeños que comiencen en el instante deseado (0,60 s). La velocidad media en un intervalo de tiempo  $\Delta t$  es  $\overline{v}_x = \Delta x / \Delta t$  (Ecuación 2.2).

Disponemos de una gran cantidad de intervalos de tiempo para utilizar. Comenzando en  $t = 0.60$  s, la velocidad media puede calcularse para intervalos que van de 0,01 a 0,05 s. El valor al que se aproximan estas velocidades medias a medida que se reduce el intervalo de tiempo es la mejor estimación posible de la velocidad instantánea de la bola en  $t = 0.60$  s.

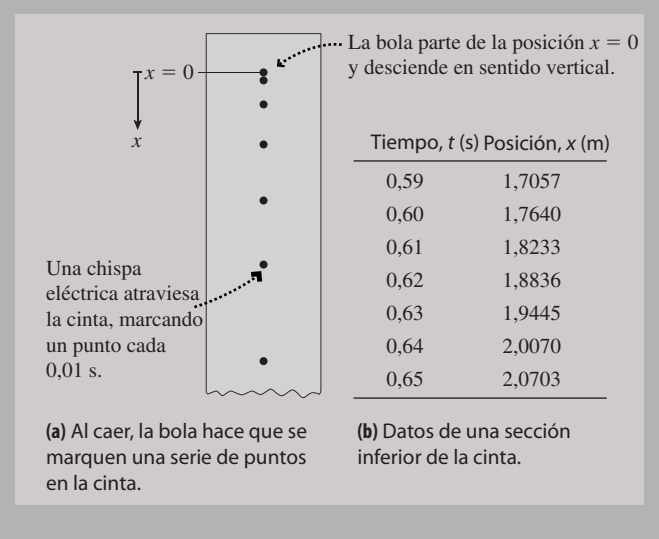

**FIGURA 2.8** Análisis del movimiento de caída de un objeto.

### ◆ CONSEJO

Se puede estimar numéricamente la velocidad instantánea reduciendo el intervalo de tiempo.

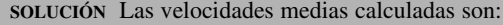

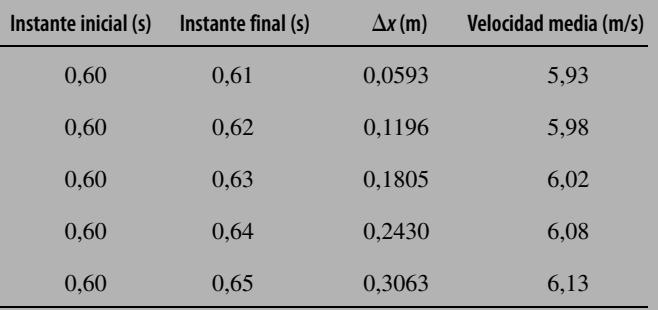

Las velocidades medias se aproximan a un valor de unos 5,9 m/s a medida que el intervalo de tiempo tiende a cero, de modo que 5,9 m/s será la mejor estimación que podremos hacer de la velocidad de la bola en  $t = 0.60$  s.

**REFLEXIÓN** Examine el intervalo 0,59 – 0,60 s, para el que la velocidad media nos da 5,83 m/s. El disponer de velocidades medias de 5,83 m/s justo antes de 0,60 s y de 5,93 m/s justo después nos permite validar nuestra estimación de 5,9 m/s para la velocidad instantánea en  $t = 0.60$  s.

EJERCICIO DE RELACIÓN La tabla muestra que la velocidad media de la bola en el intervalo 0,60-0,65 s es de unos 6,13 m/s.  $i$ Es la velocidad instantánea en  $t = 0.65$  s inferior, superior o igual a 6,13 m/s?

**RESPUESTA** La velocidad instantánea en  $t = 0.65$  s puede ser mayor que 6,13 m/s, porque la velocidad de la bola aumenta a medida que cae. Si la media para el intervalo  $0,60-0,65$  s es de 6,13 m/s y la velocidad instantánea se está incrementando continuamente, entonces la velocidad instantánea puede ser superior a 6,13 m/s al final del intervalo. Como comprobación, puede calcular la velocidad media durante el intervalo  $0,64-0,65$  s, que es de 6,33 m/s, significativamente mayor que el valor dado de 6,13 m/s.

# Interpretación gráfica de la velocidad media y de la velocidad instantánea

Una gráfica de la posición en función del tiempo nos ofrece un punto de vista útil tanto para la velocidad media como para la velocidad instantánea. La gráfica de la Figura 2.9 muestra una línea (denominada **línea secante**) dibujada entre dos puntos. La pendiente de la línea secante es simplemente el incremento  $(\Delta x)$  dividido entre la longitud del intervalo  $(\Delta t)$ . Pero  $\Delta x/\Delta t$  también es la velocidad media para el intervalo de tiempo  $\Delta t$ . Por tanto, *en una gráfica de la posición en función del tiempo, la pendiente de la línea secante nos da la velocidad media para un determinado intervalo de tiempo.*

La velocidad instantánea es la velocidad media en el límite, cuando el intervalo de tiempo tiende a cero. Si aproximamos los dos puntos extremos de la línea secante, podemos ir acortando el intervalo hasta que los puntos coincidan y la secante se transforme en la tangente (Figura 2.9b). La Figura 2.10 muestra el resultado: *en una gráfica de la posición en función del tiempo, la pendiente de la línea tangente nos da la velocidad instantánea en cada momento determinado.*

# Celeridad instantánea

Aunque en el lenguaje cotidiano solemos intercambiar frecuentemente los conceptos de «velocidad» y «celeridad», dichos conceptos son claramente diferentes en términos físicos. En un movimiento unidimensional, la **celeridad instantánea** es el valor absoluto de la velocidad instantánea. Aunque la velocidad instantánea puede ser positiva o negativa dependiendo de la dirección, la celeridad instantánea siempre será positiva. La celeridad es lo que mide el velocímetro de un vehículo: nos dice lo rápido que nos movemos, pero no nos informa acerca de la dirección en la que vamos.

En Cinemática, la velocidad y la celeridad instantánea aparecen más frecuentemente que sus promedios. Por tanto, en el futuro, prescindiremos del término instantánea y nos limitaremos a utilizar los términos «velocidad» y «celeridad» para las magnitudes instantáneas. Cuando queramos hablar del promedio, utilizaremos explícitamente la palabra «promedio» y colocaremos una barra sobre la v.

Para la celeridad instantánea emplearemos v. Simbólicamente,

$$
v = |v_x|
$$
 (Celeridad instantánea para el movimiento  
unidimensional;unidades SI: m/s) (2.5)

Sea cuidadoso y coherente con la notación y evitará confundir la velocidad y la celeridad. El símbolo  $v$  sin subíndice hace referencia siempre a la celeridad, mientras que  $v<sub>x</sub>$ con subíndice se refiere a la velocidad.

### Repaso de nuevos conceptos

- La velocidad media de un intervalo es el desplazamiento dividido entre el intervalo de tiempo.
- La velocidad instantánea es la velocidad media en el límite a medida que el intervalo de tiempo se aproxima a cero.
- La celeridad media en un intervalo es la distancia recorrida dividida entre el intervalo de tiempo.
- La celeridad instantánea es el valor absoluto de la velocidad instantánea.

### EJEMPLO CONCEPTUAL 2.4 Velocidad: ¿positiva, negativa o cero?

La Figura 2.11 muestra la gráfica de posición de un vehículo que se desplaza hacia adelante y hacia atrás a lo largo de una línea recta, con la que haremos coincidir el eje *x*. Identifique los instantes en los que la velocidad (instantánea) del vehículo es positiva, negativa y/o cero.

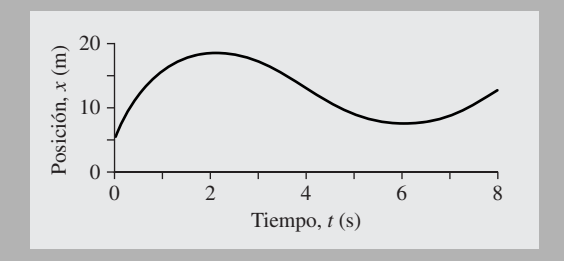

**FIGURA 2.11** Gráfica de la posición de un vehículo en función de tiempo.

La velocidad media es la pendiente de la línea secante.

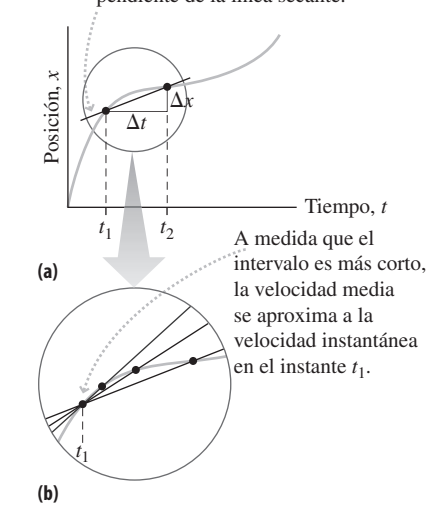

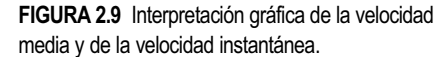

Las pendientes de las tres líneas tangentes proporcionan la velocidad instantánea en tres instantes de tiempo diferentes.

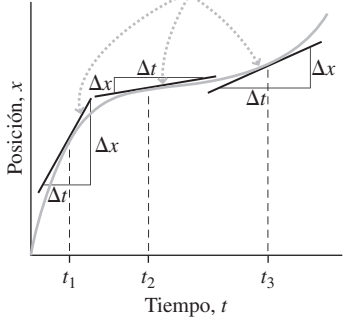

**FIGURA 2.10** Velocidad instantánea en una gráfica de la posición en función del tiempo.

**SOLUCIÓN** La velocidad instantánea en cualquier punto es la pendiente de la línea tangente. Hemos identificado las respuestas en la gráfica (Figura 2.12).

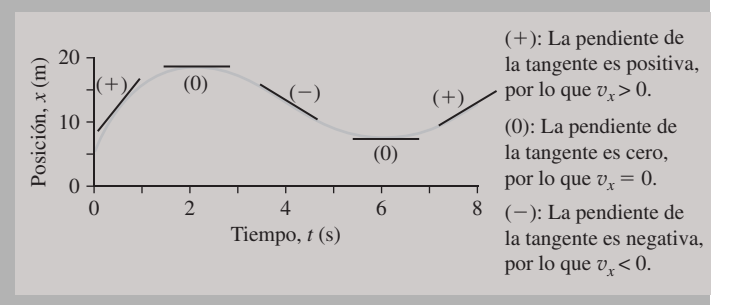

**FIGURA 2.12** La velocidad del vehículo relacionada con la pendiente de la línea tangente. *Continúa*

### EJEMPLO CONCEPTUAL 2.4 continuación

**REFLEXIÓN** Una velocidad positiva se corresponde con valores crecientes de la posición *x*, mientras que una velocidad negativa se corresponderá con valores de *x* decrecientes.

**EJERCICIO DE RELACIÓN** ¿En qué momento tiene el vehículo una velocidad máxima en la dirección -*x*?

**RESPUESTA** Para responder a esta cuestión tenemos que medir la pendiente de la línea tangente que ascienda de una forma más pronunciada. Parece que la pendiente máxima se produce al principio de la gráfica (cerca de  $t = 0$ ).

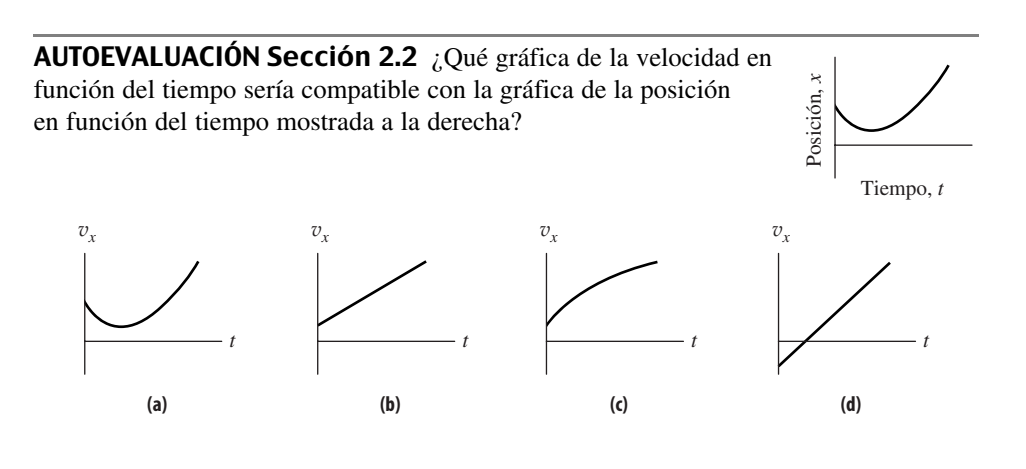

# 2.3 Aceleración

### Variación de la velocidad

Fijémonos de nuevo en la carrera de 100 m lisos de la Figura 2.6. La velocidad del corredor varía a lo largo de la carrera y podemos calcular su valor trazando líneas tangentes a la gráfica en tantos puntos como deseemos. Puesto que la velocidad está variando, el corredor está **acelerando**. Cualquier cambio en la velocidad (no solamente un incremento) implica una aceleración. El resto de este capítulo muestra cómo se utilizan conjuntamente la aceleración, la velocidad y la posición para comprender el movimiento unidimensional.

# Aceleración media e instantánea

La aceleración es la tasa de variación de la velocidad, al igual que la velocidad es la tasa de variación de la posición. La **aceleración media** en un intervalo de tiempo  $\Delta t$  se define para el movimiento unidimensional como la variación experimentada por la velocidad en un intervalo de tiempo:

$$
\overline{a}_x = \frac{\Delta v_x}{\Delta t}
$$
 (Aceleración media para el movimiento  
unidimensional; unidades SI: m/s<sup>2</sup>) (2.6)

Una buena forma de visualizar la aceleración consiste en realizar una gráfica de la velocidad en función del tiempo. El resultado para nuestro ejemplo del corredor se muestra en la Figura 2.13b. La aceleración media es la pendiente de una línea secante entre dos puntos de la gráfica (Figura 2.13c). Sus unidades pueden expresarse como (metros por segundo) por segundo, lo que muestra explícitamente que la aceleración es una tasa de variación de la velocidad (m/s) con respecto al tiempo (s). Sin embargo, es habitual combinar las dos apariciones de los segundos para formar la unidad más compacta m/s2. Aunque siempre escribiremos m/s<sup>2</sup>, que se lee «metros por segundo al cuadrado», en algunas ocasiones resulta útil pensar en esta unidad en términos de (m/s)/s.

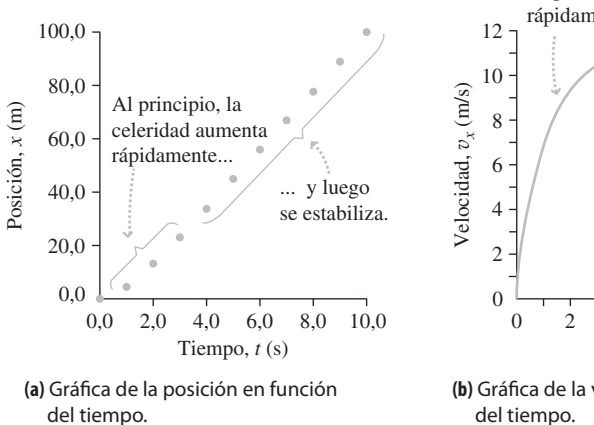

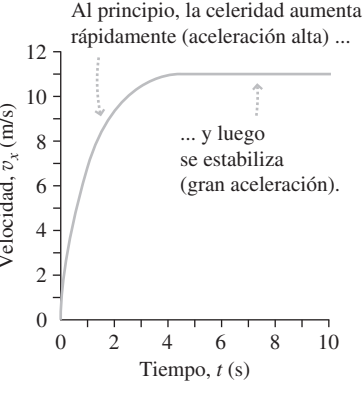

**(b)** Gráfica de la velocidad en función del tiempo.

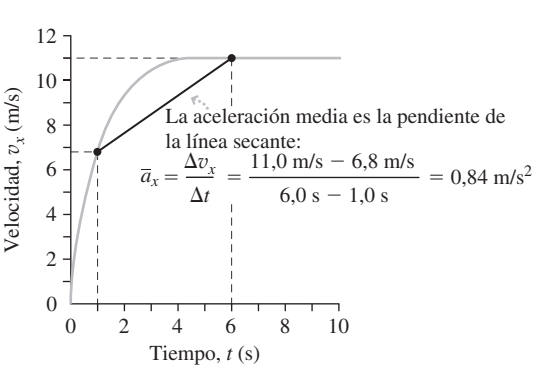

**(c)** Cómo calcular la aceleración media en una gráfica de velocidad en función del tiempo.

FIGURA 2.13 Posición, velocidad y aceleración media para el caso del corredor.<br>Las pendientes de las tres líneas

# Aceleración instantánea

Al igual que con la velocidad, si tomamos intervalos de tiempo más pequeños iremos aproximando la aceleración media a la aceleración instantánea. La **aceleración instantánea** se define como la aceleración media en el límite cuando el intervalo de tiempo *t* tiende a cero:

> (Aceleración instantánea para el movimiento (2.7) unidimensional; unidades SI:  $m/s<sup>2</sup>$ )  $a_x = \lim_{\Delta t \to 0} \frac{\Delta v_x}{\Delta t}$  $\rm ^{o}$   $\Delta$  $\boldsymbol{v}$

Análogamente a la velocidad instantánea (Sección 2.2), **la pendiente de la línea tangente en una gráfica de la velocidad en función del tiempo nos da la aceleración instantánea en dicho instante** (Figura 2.14). De nuevo, omitiremos la palabra «instantánea» y usaremos simplemente el término aceleración para hacer referencia al valor instantáneo.

La aceleración puede ser positiva, negativa o cero. Suponga que estamos conduciendo a lo largo de una calle (el eje *x*, en la dirección -*x*), estando dada la velocidad en función del tiempo como se indica en la Figura 2.15. La gráfica muestra que una aceleración positiva se corresponde con una velocidad creciente, que una aceleración cero se corresponde con una velocidad constante y que una aceleración negativa se corresponde con una velocidad decreciente. ¡Tenga cuidado! Estamos hablando de velocidad, no de celeridad. Si invertimos el trayecto de la Figura 2.15a y nos movemos en la dirección *x*, ahora nuestros desplazamientos y velocidades serán negativos como se muestra en la Figura 2.15b. ¿Pero qué sucede con la aceleración? Al principio del viaje, la celeridad (el módulo de la velocidad) será *creciente*, pero la velocidad se va haciendo cada vez *más negativa* y por tanto la aceleración también es negativa.

Algunas personas emplean el término «deceleración» para hacer referencia a una reducción de la celeridad, pero como demuestra la Figura 2.15, eso puede llegar a ser confuso. Por tanto, evitaremos utilizar el término «deceleración» y en lugar de ello, describiremos de manera precisa las variaciones en la velocidad y en la celeridad, que como hemos visto, no tienen necesariamente que coincidir.

### Repaso de nuevos conceptos

Para resumir, he aquí algunas ideas importantes acerca de la aceleración:

■ La aceleración es cero cuando la velocidad es constante. No importa a este respecto si la velocidad es positiva, negativa o cero.

www.FreeLibros.me

tangente proporcionan la aceleración instantánea en tres instantes diferentes.

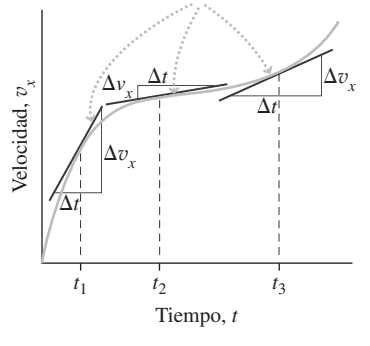

**FIGURA 2.14** Aceleración instantánea en una gráfica de la velocidad en función del tiempo.

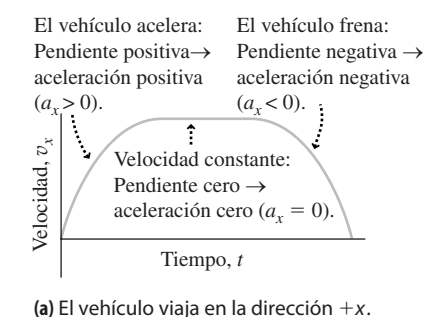

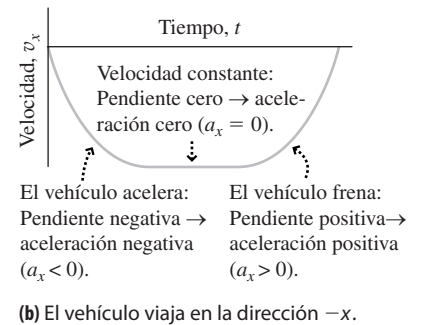

**FIGURA 2.15** La aceleración según la gráfica de la velocidad en función del tiempo.

- Cuando un objeto está desplazándose en la dirección  $+x$ , una aceleración positiva da como resultado celeridades más altas, mientras que una aceleración negativa da como resultado celeridades más bajas.
- Cuando un objeto está desplazándose en la dirección  $-x$ , una aceleración positiva da como resultado una reducción de la celeridad, mientras que una aceleración negativa hace que la celeridad se incremente.

### EJEMPLO 2.5 Carrera de coches

A continuación se muestran los datos de velocidad para un coche que acaba de participar en una carrera. La velocidad se mide en cinco puntos del recorrido: 20 m, 100 m, 200 m, 300 m y 402 m, y el tiempo en cada punto es el tiempo total desde el inicio de la carrera. (La carrera cubre 0,25 millas, que son unos 402 m.) Calcule la aceleración media en cada uno de los cinco intervalos de tiempo y para la carrera completa.

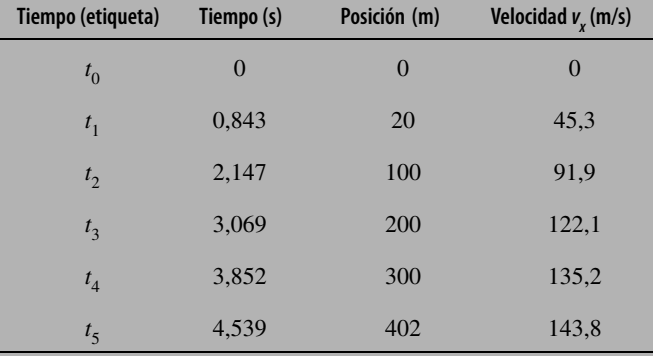

**ORGANIZACIÓN Y PLAN** La aceleración media es la variación de la velocidad dividida entre la variación de tiempo. Las posiciones dadas no juegan ningún papel a la hora de calcular la aceleración. La aceleración media es  $\overline{a}_x = \Delta v_x / \Delta t$ . Como referencia, hemos etiquetado los tiempos como *t* 0, *t* 1, etc. Asimismo, para el intervalo de  $t_0$  a  $t_1$ , la aceleración media es

$$
\overline{a}_x = \frac{\Delta v_x}{\Delta t} = \frac{v_x(t_1) - v_x(t_0)}{t_1 - t_0}
$$

y de forma similar podemos calcular la aceleración media en los restantes intervalos de tiempo.

**SOLUCIÓN** Utilizando el método indicado en la sección «Organización y plan», los resultados son los siguientes:

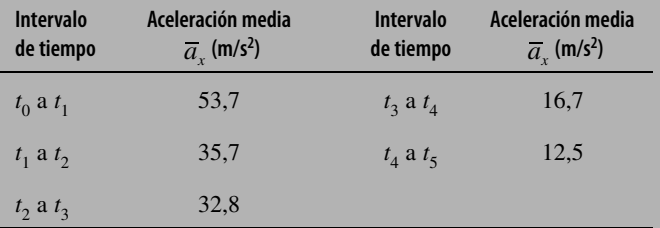

Para la carrera completa, la aceleración media será:

$$
\overline{a}_x = \frac{\Delta v_x}{\Delta t} = \frac{143,8 \text{ m/s} - 0,0 \text{ m/s}}{4,539 \text{ s} - 0,0 \text{ s}} = 31,7 \text{ m/s}^2
$$

**REFLEXIÓN** Los datos muestran que la aceleración media es mayor al principio de la carrera. A medida que acelera el coche, cada vez es más difícil incrementar la velocidad, principalmente debido a la resistencia aerodinámica (de la que hablaremos en el Capítulo 4). La aceleración media para la carrera completa tiene un valor comprendido entre los valores mayor y menor de los distintos intervalos, como era de esperar.

**EJERCICIO DE RELACIÓN** Compare la aceleración del vehículo de nuestro ejemplo con la de su propio vehículo.

**RESPUESTA** Los fabricantes de automóviles suelen indicar el tiempo necesario para que el automóvil acelere de cero a 100 km/h (27,8 m/s); un tiempo típico para un vehículo de gama media es de unos 7 s, lo que nos da una aceleración media de 4,0 m/s<sup>2</sup>, ¡lo que es casi 10 veces menos que el coche de carreras del ejemplo!

AUTOEVALUACIÓN Sección 2.3 Indique si la aceleración que se puede deducir de la gráfica siguiente es positiva, negativa o cero en cada uno de los intervalos de tiempo siguientes: (a) A a B; (b) B a C; (c) C a D.

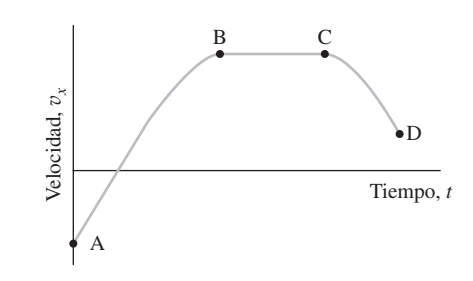

# 2.4 Movimiento unidimensional con aceleración constante

Ahora vamos a considerar el caso especial de la aceleración constante en una dimensión. Los ejemplos de aceleración constante o casi constante son bastante comunes y podríamos incluir entre ellos los objetos en caída libre cerca de la superficie de la Tierra; esta es una situación lo suficientemente importante como para que la dediquemos toda la Sección 2.5. A lo largo del libro podremos encontrar otros ejemplos de aceleración constante, incluyendo los casos de partículas cargadas en movimiento a través de campos eléctricos uniformes (Capítulo 15).

Tenga presente que la aceleración constante es un caso especial y que incluso entonces es una aproximación. Por ejemplo, los objetos en caída libre están sujetos a la resistencia aerodinámica, que modifica gradualmente su aceleración. Pero la descripción de la aceleración constante es muy sencilla desde el punto de vista matemático y nos proporciona muchas claves a la hora de comprender los conceptos de movimiento, por lo que vamos a dedicar algo de tiempo a este caso especial.

### Las ecuaciones cinemáticas como modo de predecir el futuro

Ahora vamos a deducir tres relaciones que no solo definen el movimiento con aceleración constante, sino que también nos permiten predecir la posición y la velocidad futuras de un objeto, siempre y cuando la aceleración permanezca constante. Estas relaciones son las **ecuaciones cinemáticas** para el caso de aceleración constante.

Una aceleración constante  $a_x$  hace que la velocidad de un objeto varíe de  $v_{x0}$  a  $v_x$ durante el intervalo de tiempo de 0 a *t* (Figura 2.16). Con aceleración constante, no hay diferencia entre la aceleración instantánea  $a_x$ y la aceleración media  $\overline{a}_x$ . Por tanto, según la definición de la aceleración media,

$$
\overline{a}_x = a_x = \frac{v_x - v_{x0}}{t - 0}
$$

Si reordenamos para despejar  $v<sub>x</sub>$ , obtenemos la primera ecuación de la Cinemática:

$$
v_x = v_{x0} + a_x t \tag{2.8}
$$

La Ecuación 2.8 nos permite predecir la velocidades futuras. Supongamos que estamos conduciendo a 60 mi/h (26,8 m/s) cuando apretamos el pedal y aceleramos a una tasa constante de  $-1,8$  m/s<sup>2</sup> durante 4,5 s. Pasado dicho tiempo, nuestra velocidad será:

$$
v_x = v_{x0} + a_x t = 26.8 \text{ m/s} + (-1.8 \text{ m/s}^2)(4.5 \text{ s}) = 18.7 \text{ m/s}
$$

Además de predecir velocidades futuras, la Ecuación 2.8 nos proporciona una relación general entre la velocidad, la velocidad inicial, la aceleración y el tiempo. Si conocemos cualesquiera de estas tres variables, podemos determinar el valor de la cuarta. El Ejemplo 2.6 nos permite ilustrar este punto (véase en la página siguiente).

Otra ecuación de la Cinemática se deduce de la definición de velocidad media. Consulte de nuevo la Figura 2.16. Para cualquier gráfica como esa, una línea recta, la media a lo largo del intervalo es igual simplemente a la media de los valores inicial y final, lo que en este caso quiere decir,

$$
\overline{v}_x = \frac{1}{2} (v_x + v_{x0})
$$

Para  $t = 0$ ,  $\Delta t = t$ , la Ecuación 2.2 nos da

$$
\overline{v}_x = \frac{\Delta x}{t}
$$

# **FIGURA 2.16** La velocidad en función del tiempo para una aceleración constante.

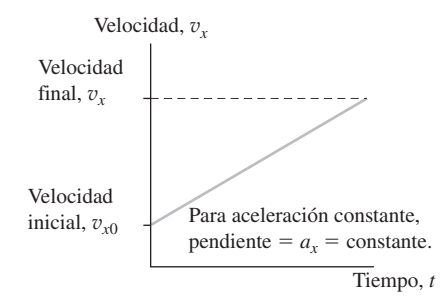

### EJEMPLO 2.6 Tiempo de frenado

En la situación que acabamos de describir, ¿cuánto tiempo se tarda en frenar (partiendo de 26,8 m/s)? Suponga que la aceleración continúa durante todo el tiempo necesario para conseguir frenar completamente.

**ORGANIZACIÓN Y PLAN** La Figura 2.17 muestra el diagrama de movimiento del vehículo que está frenando. Dado que está frenando, las imágenes sucesivas del diagrama muestran que el vehículo recorre distancias cada vez más cortas en los intervalos de tiempo posteriores.

La Ecuación 2.8 relaciona las velocidades inicial y final, la aceleración constante y el tiempo en el caso del movimiento unidimensional. Teniendo los valores de las otras tres magnitudes, podemos calcular el tiempo. El tiempo aparece en la ecuación  $v_x = v_{x0} + a_x t$  (Ecuación 2.8).

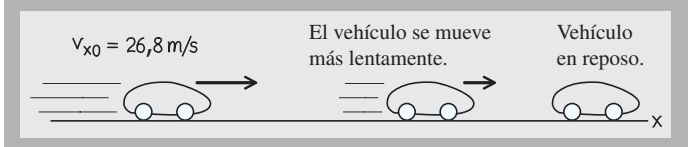

**FIGURA 2.17** Diagrama de movimiento para un vehículo que frena gradualmente hasta la posición de reposo.

o

*Datos*:  $v_{x0} = 26.8$  m/s;  $v_x = 0$  m/s (porque queremos *detenernos*);  $a_r = -1.8$  m/s<sup>2</sup>.

**SOLUCIÓN** Despejando *t* e introduciendo los valores numéricos obtenemos

$$
t = \frac{v_x - v_{x0}}{a_x} = \frac{0 \text{ m/s} - 26.8 \text{ m/s}}{-1,8 \text{ m/s}^2} = 15 \text{ s}
$$

**REFLEXIÓN** Quince segundos parece un tiempo de frenado razonable para una velocidad típica de desplazamiento por una carretera. Observe que la cancelación de unidades termina dando segundos y que la cancelación de los signos negativos nos da un tiempo positivo. Esto demuestra porqué es importante emplear los signos correctos para la velocidad y la aceleración.

**EJERCICIO DE RELACIÓN** ¿Podríamos habernos detenido antes, por ejemplo, en 4 s?

**RESPUESTA** Podemos utilizar la Ecuación 2.8 para calcular la aceleración requerida para pasar de 26,8 m/s a 0 m/s en cualquier intervalo de tiempo deseado. Para 4,0 s, la aceleración es  $-6,7$ m/s2. Un coche normal tiene una aceleración máxima de frenado comprendida entre  $-7$  m/s<sup>2</sup> y  $-9$  m/s<sup>2</sup>. Por tanto, 4 s será razonable, aunque no podríamos hacerlo en mucho menos tiempo.

Igualando estas dos expresiones de  $\overline{v}$ , obtenemos

$$
\frac{\Delta x}{t} = \frac{1}{2} (v_x + v_{x0})
$$

Sustituyendo el valor de  $v_x$  obtenido mediante la Ecuación 2.8, nos queda

$$
\frac{\Delta x}{t} = \frac{1}{2} (v_{x0} + a_x t + v_{x0}) = v_{x0} + \frac{1}{2} a_x t
$$

Por último, multiplicando por *t* para obtener el desplazamiento  $\Delta x$ :

$$
\Delta x = v_{x0}t + \frac{1}{2}a_x t^2
$$

$$
x = x_0 + v_{x0}t + \frac{1}{2}a_xt^2
$$
 (2.9)

Esta es la segunda ecuación de la Cinemática que nos da el desplazamiento como una función de la aceleración, la velocidad inicial y el tiempo. La Ecuación 2.9 es otro de esos resultados que nos permite «predecir el futuro»: si conocemos la velocidad inicial y la aceleración constante de un objeto, podemos predecir cuál será su posición en cualquier instante posterior.

En principio, las Ecuaciones cinemáticas 2.8 y 2.9 proporcionan toda la información necesaria para describir el movimiento unidimensional bajo aceleración constante porque nos dan tanto la velocidad como la posición en función del tiempo. Pero en ocasiones no conocemos el tiempo, por lo que resulta útil disponer de una tercera ecuación en la que no aparezca el tiempo. Podemos obtener dicha ecuación despejando *t* en la Ecuación 2.8,

$$
t = \frac{v_x - v_{x0}}{a_x}
$$

Si sustituimos en la Ecuación 2.9:

## www.FreeLibros.me

# APLICACIÓN **Air Bags**

Los ocupantes que viajan en un vehículo sin sujeción y que sufren una colisión frontal se ven sometidos a aceleraciones negativas de muy alto valor cuando chocan con el salpicadero o el volante, pasando de la velocidad de conducción al reposo en un periodo de tiempo muy corto. Los air bags, que incorporan los vehículos actuales, se activa cuando se produce una colisión, incrementando el tiempo que tarda el cuerpo del conductor en alcanzar el reposo, reduciendo la magnitud de la aceleración y minimizando de esa manera los daños. El air bag se dispara mediante un sensor de aceleración que detecta la aceleración anormalmente alta debida a la colisión.

### EJEMPLO 2.7 iMontaña rusa!

La montaña rusa «Xcelerator» del parque de atracciones Berry Farm de Knott utiliza impulsión hidráulica para acelerar sus vagones a nivel del suelo desde el reposo a 82 mi/h en 2,30 s. Suponiendo una aceleración constante, calcule (a) la aceleración y (b) el desplazamiento del vagón durante el periodo de aceleración.

**ORGANIZACIÓN Y PLAN** Dibujar un diagrama de movimiento (Figura 2.18) ayuda a visualizar la situación. Dado que la velocidad del vagón está aumentando, la distancia recorrida se incrementa en cada intervalo de tiempo sucesivo. En la Ecuación 2.8,  $v_r =$  $v_{x0} + a_x t$ , todas las magnitudes son conocidas excepto la aceleración *a<sub>x</sub>*. Podemos despejar *a<sub>x</sub>* y luego utilizar la Ecuación 2.9 para calcular el desplazamiento:  $\Delta x = x - x_0 = v_{x0}t + \frac{1}{2}a_x t$ .

*Datos*:  $v_{x0} = 0$ ;  $v_x = 82.0$  mi/h;  $t = 2.30$  s.

Tenemos que convertir  $v_r = 82.0$  mi/h a m/s para poder utilizar el SI a lo largo del ejemplo.

**SOLUCIÓN** (a) En primer lugar, llevamos a cabo la conversión

$$
82,0 \text{ mi/h} \times \frac{1609 \text{ m}}{1 \text{ mi}} \times \frac{1 \text{ h}}{3600 \text{ s}} = 36,6 \text{ m/s}
$$

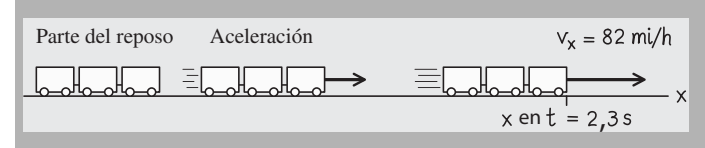

**FIGURA 2.18** Diagrama de movimiento para el vagón que está acelerando.

Despejando la aceleración en la Ecuación 2.8 e introduciendo los valores numéricos, obtenemos

$$
a_x = \frac{v_x - v_{x0}}{t} = \frac{36,6 \text{ m/s} - 0 \text{ m/s}}{2,3 \text{ s}} = 15,9 \text{ m/s}^2
$$

(b) Entonces la Ecuación 2.9 nos proporciona del desplazamiento

$$
\Delta x = v_{x0}t + \frac{1}{2}a_x t = (0 \text{ m/s})(2,30 \text{ m/s})
$$

$$
+ \frac{1}{2}(15,9 \text{ m/s}^2)(2,30 \text{ s})^2 = 42,1 \text{ m}
$$

**REFLEXIÓN** A efectos de comparación, la aceleración de un avión comercial durante el despegue es de aproximadamente 3 m/s2. La aceleración en esta montaña rusa es unas cinco veces mayor, ¡así que no es de extrañar que sea tan excitante! Pero ese es solo el principio de la historia. La excitación de la atracción depende en buena medida de que la aceleración varía rápidamente a lo largo del viaje. Asimismo, las altas velocidades también son excitantes.

**EJERCICIO DE RELACIÓN** ¿Cuáles son la velocidad y el desplazamiento del vagón en el instante correspondiente al intervalo  $t = 1,15$  s?

**RESPUESTA** Utilizando las Ecuaciones 2.8 y 2.9 con  $a_x = 15.9$  m/s<sup>2</sup> obtenemos  $v_r = 18,3$  m/s e  $\Delta x = 10,5$  m después de 1,15s. Observe que la velocidad es la mitad de la velocidad final, porque con aceleración constante la velocidad varía linealmente a lo largo del tiempo. Sin embargo, el desplazamiento es solo la cuarta parte del desplazamiento final, porque el desplazamiento aumenta según *t* 2. Esto queda claro en el diagrama de movimiento mostrado en la Figura 2.18

$$
\Delta x = v_{x0} \left( \frac{v_x - v_{x0}}{a_x} \right) + \frac{1}{2} a_x \left( \frac{v_x - v_{x0}}{a_x} \right)^2
$$

y reordenamos, se obtiene

$$
v_x^2 = v_{x0}^2 + 2a_x \Delta x \tag{2.10}
$$

Esta es nuestra tercera ecuación de la Cinemática. Resulta útil porque relaciona las velocidades inicial y final de un objeto con su aceleración y su desplazamiento sin hacer ninguna referencia al tiempo. En resumen, las tres ecuaciones de la Cinemática son:

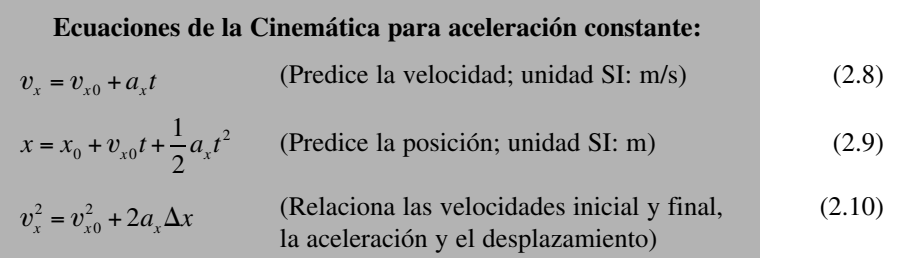

Los siguientes ejemplos ilustran los usos de estas ecuaciones, aunque estos ejemplos no son, en modo alguno exhaustivos. Los problemas presentados al final del capítulo ofrecen oportunidades adicionales para explorar los conceptos de la Cinemática.

### -CONSEJO

Cuando la aceleración sea constante, utilice las tres ecuaciones de la Cinemática (2.8, 2.9 y 2.10) para relacionar la posición, la velocidad, la aceleración y el tiempo.

### EJEMPLO 2.8 Corredor de larga distancia

Un corredor de larga distancia corre a un ritmo constante de 4,9 m/s durante la mayor parte de la carrera. Cerca del final, el corredor acelera a un ritmo constante de 0, 30 m/s<sup>2</sup> durante 5,0 s. (a) ¿Cuál es su velocidad al final del periodo de aceleración? (b) ¿Qué distancia recorrerá durante este periodo?

**ORGANIZACIÓN Y PLAN** Los dos apartados de este problema requieren utilizar las ecuaciones de la Cinemática. En el apartado (a), se utilizan la velocidad inicial, la aceleración y el tiempo para obtener la velocidad final. En el apartado (b) se emplea la misma información para determinar el desplazamiento.

La Ecuación 2.8 relaciona la velocidad con la velocidad inicial, la aceleración y el tiempo:  $v_x = v_{x0} + a_x t$ . La Ecuación 2.9 proporciona el desplazamiento a partir de esas mismas magnitudes:

$$
\Delta x = v_{x0}t + \frac{1}{2}a_xt^2
$$

*Datos*:  $a_x = 0.30 \text{ m/s}^2$ ;  $v_{x0} = 4.9 \text{ m/s}$ ;  $t = 5.0 \text{ s}$ .

**SOLUCIÓN** (a) La Ecuación 2.8 proporciona la velocidad  $v_x$  al final del periodo de aceleración de 5,0 s:

$$
v_x = v_{x0} + a_x t = 4.9 \text{ m/s} + (0.30 \text{ m/s}^2)(5.0 \text{ s}) = 6.4 \text{ m/s}
$$

(b) Utilizando en la Ecuación 2.9 los datos proporcionados obtenemos el desplazamiento:

$$
\Delta x = v_{x0}t + \frac{1}{2}a_xt^2 = (4.9 \text{ m/s})(5.0 \text{ m/s})
$$

$$
+ \frac{1}{2}(0.30 \text{ m/s}^2)(5.0 \text{ s})^2 = 28 \text{ m}
$$

De modo que el corredor recorrerá 28 m mientras acelera hasta 6,4 m/s.

**REFLEXIÓN** En ambos casos, las unidades se combinan para proporcionar las unidades correctas para las respuestas: m/s en el apartado (a) y m en el apartado (b). Dada la aceleración relativamente pequeña, parece razonable que el corredor recorra 28 m mientras está acelerando. Dada la respuesta al apartado (a), también podríamos haber resuelto el apartado (b) mediante la Ecuación 2.10, que no requiere conocer el tiempo. En Cinemática, a menudo existen múltiples maneras de resolver los problemas.

EJERCICIO DE RELACIÓN ¿Cómo cambiarían las respuestas si el corredor hubiera *frenado* al mismo ritmo durante 5,0 s?

**RESPUESTA** Lo único que cambia es el signo de la aceleración, por tanto,  $a_r = -0.30$  m/s<sup>2</sup>, que nos da siguiendo el mismo método, una velocidad final  $v_r = 3.4$  m/s y un desplazamiento  $\Delta x = 21$ m.

### EJEMPLO 2.9 Longitud de una pista de despegue

Un Boeing 777 despega a 295 km/h después de acelerar desde el reposo a 2,80 m/s2. ¿Cuál es la longitud mínima requerida de la pista de despegue?

**ORGANIZACIÓN Y PLAN** No nos dan el tiempo de aceleración, de modo que la ecuación cinemática apropiada que tendremos que usar es la Ecuación 2.10, en la que no aparece el tiempo.

Podemos despejar el desplazamiento  $\Delta x$  en la Ecuación 2.10,  $v_x^2 = v_{x0}^2 + 2a_x \Delta x$ , para obtener ese desplazamiento en función de los valores proporcionados.

*Datos*:  $a_r = 2,80 \text{ m/s}^2$ ;  $v_{r0} = 0 \text{ m/s}$ ;  $v_r = 295 \text{ km/h} = 81,9 \text{ m/s}$ , donde hemos convertido los 295 km/h a m/s para mantener la coherencia con los demás valores.

**SOLUCIÓN** Despejamos la Ecuación 2.10 e introducimos los valores numéricos:

$$
\Delta x = \frac{v_x^2 - v_{x0}^2}{2a_x} = \frac{(81,9 \text{ m/s})^2 - (0,0 \text{ m/s})^2}{2(2,80 \text{ m/s}^2)} = 1,20 \text{ km}
$$

**REFLEXIÓN** Las unidades de la respuesta son las correctas para el desplazamiento (metros, que hemos convertido a kilómetros para expresar el resultado con tres cifras significativas) y la distancia, un poco superior a 1 km parece razonable. Por supuesto, una pista de despegue tendrá que ser sustancialmente más larga para proporcionar un cierto margen de seguridad. La mayor parte de las pistas de despegue de los aeropuertos comerciales tienen una longitud de entre 2 km y 4 km.

**EJERCICIO DE RELACIÓN** Durante el aterrizaje, la velocidad del 777 es aproximadamente la misma que durante el despegue y, después de tocar tierra, la aceleración suele estar comprendida entre  $-2.0$  m/s<sup>2</sup> y  $-2.5$  m/s<sup>2</sup>. ¿Cómo afecta esto a las consideraciones relativas a la longitud de seguridad que debe tener una pista de aterrizaje?

**RESPUESTA** La magnitud de la aceleración de aterrizaje (2,0 m/s<sup>2</sup> a  $2.5 \text{ m/s}^2$ ) es ligeramente menor que la de la aceleración de despegue. Puesto que la aceleración aparece en el denominador de la solución de este ejemplo, querrá decir que el desplazamiento será ligeramente mayor. Esto sugiere que hace falta una pista más larga para garantizar la seguridad tanto durante el despegue como durante el aterrizaje.

### EJEMPLO 2.10 Aterrizaje en Marte

Es el año 2051 y queremos hacer un viaje con nuestros nietos a Marte. A 47,8 km por encima de la superficie, nuestra nave espacial está cayendo verticalmente a 325 m/s. (a) ¿Qué aceleración constante es necesaria para conseguir un aterrizaje suave, es decir, un aterrizaje con velocidad cero? (b) Con esa aceleración, ¿cuánto tiempo hará falta para alcanzar la superficie desde la posición inicial a 47,8 km de altura?

### EJEMPLO 2.10 continuación

**ORGANIZACIÓN Y PLAN** Nuestro diagrama se muestra en la Figura 2.19, en la que el movimiento se dirige a lo largo del eje *x* y la nave espacial parte de la posición  $x = 0$ . De nuevo, la ecuación adecuada para el el apartado (a) será la Ecuación 2.10, ya que no nos indican el tiempo. Una vez que tengamos la aceleración puede emplearse cualquiera de las otras ecuaciones de la Cinemática para averiguar el tiempo correspondiente al aterrizaje. Resolveremos por tanto la Ecuación 2.10,  $v_x^2 = v_{x0}^2 + 2a_x \Delta x$ , para obtener la aceleración *ax* en función de las otras magnitudes dadas en el problema.

*Datos*:  $v_{x0} = 325$  m/s;  $v_x = 0.0$  m/s;  $\Delta_x = 47.8$  km.

**SOLUCIÓN** (a) Despejamos  $a_x$  en la Ecuación 2.10 e introducimos los valores numéricos:

$$
a_x = \frac{v_x^2 - v_{x0}^2}{2\Delta x} = \frac{(0.0 \text{ m/s})^2 - (325 \text{ m/s})^2}{2(4.78 \times 10^4 \text{ m})} = -1.10 \text{ m/s}^2
$$

(b) Se puede emplear cualquiera de las otras ecuaciones de la Cinemática para determinar el instante correspondiente al aterrizaje. Sin embargo, la Ecuación 2.8,  $v_x = v_{x0} + a_x t$ , es la más simple

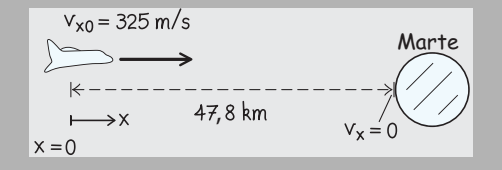

**FIGURA 2.19** Nave espacial aproximándose a Marte.

de utilizar, porque es lineal con respecto a *t*, mientras que la Ecuación 2.9 incluye el término *t* <sup>2</sup> y es por tanto cuadrática. Despejando *t* en la Ecuación 2.8 tenemos

$$
t = \frac{v_x - v_{x0}}{a_x} = \frac{0.0 \text{ m/s} - 325 \text{ m/s}}{-1.10 \text{ m/s}^2} = 295 \text{ s}
$$

En otras palabras, necesitaremos un poquito menos de 5 (¡excitantes!) minutos para alcanzar la superficie de Marte.

**REFLEXIÓN** De nuevo, observe la combinación apropiada de unidades a lo largo de todo el ejemplo. La aceleración tiene que ser razonable y, en efecto, el resultado es bastante menor que las aceleraciones que hemos visto para los aviones a reacción y los vehículos sometidos a una frenada, aunque el efecto de la aceleración dura más tiempo.

EJERCICIO DE RELACIÓN ¿Cuánto tiempo haría falta para ir de la Tierra a Marte si recorriéramos la distancia total a 325 m/s (la velocidad inicial para el ejemplo de aterrizaje descrito en este problema)?

**RESPUESTA** La respuesta depende de la distancia real del viaje, que varía considerablemente dependiendo de las posiciones relativas que la Tierra y Marte ocupen en sus órbitas. La distancia más corta posible es la diferencia entre los radios de las órbitas de los dos planetas. Utilizando los datos del Apéndice E, esa diferencia es de aproximadamente 7,8  $\times$  10<sup>10</sup> m. Por tanto, el tiempo sería (7,8  $\times$  $10^{10}$  m) / (325 m/s) = 2,4  $\times$  10<sup>8</sup> s, o casi 8 años. En la realidad, las naves espaciales tardan entre 5 y 10 meses en llegar a Marte.

### ESTRATEGIA DE RESOLUCIÓN DE PROBLEMAS 2.1

### Resolución de problemas cinemáticos con aceleración constante

**ORGANIZACIÓN Y PLAN**

- Visualice la situación. Haga un diagrama esquemático con un sistema de coordenadas, según sea necesario.
- Asegúrese de que la aceleración sea constante.
- Determine todos los datos que conozca, incluyendo los valores numéricos. Asegúrese de haber asignado los signos correctos a todas las magnitudes: aceleración, velocidad y posición.
- Identifique qué es lo que está intentando determinar.
- Haga un plan de cómo utilizar la información proporcionada para resolver las incógnitas. Pregúntese si el tiempo está implicado como un dato que se nos proporciona o como una incógnita que hay que averiguar. En cualquiera de los dos casos, utilice las dos primeras ecuaciones de la Cinemática (2.8 y 2.9).

Si no nos proporcionan el tiempo como dato y tampoco nos interesa determinarlo, utilice la tercera ecuación de la Cinemática (2.10).

### **SOLUCIÓN**

- Recopile la información que le hayan proporcionado.
- Combine las ecuaciones y despeje la magnitud desconocida.
- Introduzca los valores numéricos y resuelva la fórmula, asegurándose de utilizar las unidades apropiadas.

### **REFLEXIÓN**

- Compruebe las dimensiones y las unidades de la respuesta. ¿Son razonables?
- Si el problema está relacionado con algo que le sea familiar, compruebe que la respuesta tenga sentido.

# 2.5 Caída libre

# Gravedad: un caso de aceleración constante

La gravedad es una de las fuerzas que conforma de manera más obvia nuestra experiencia cotidiana. Lo que no resulta tan obvio es que los objetos en **caída libre** (que solo se

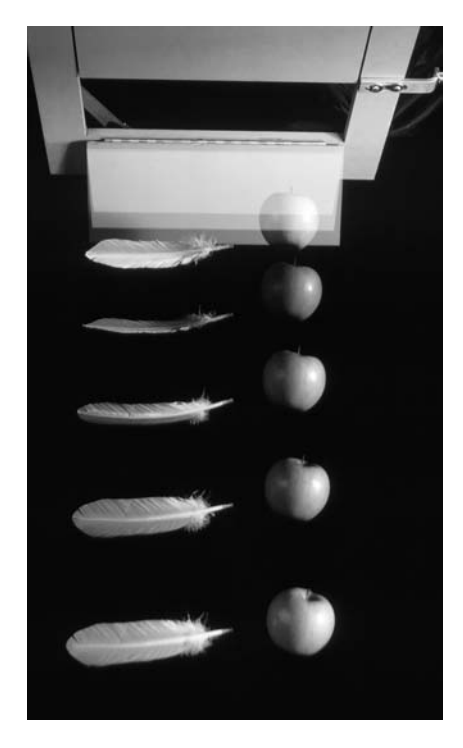

**FIGURA 2.20** En un experimento de laboratorio se dejan caer simultáneamente una pluma y una manzana en una cámara de vacío. Las fotografías realizadas a intervalos regulares muestran que ambos objetos aceleran al mismo ritmo.

# APLICACIÓN

# Caídas superiores a g

En muchos parques existen atracciones en las que se coloca a los pasajeros en una especie de ascensor del que se tira hacia abajo con una aceleración aproximada de 1,3  $g$  (unos 13 m/s<sup>2</sup>). La sensación resultante es inusual, ya que estamos agarrados al asiento y nuestro cuerpo tendería naturalmente a acelerar hacia abajo según *g*, y sin embargo parece que estuvieran tirando de nosotros *hacia arriba*, mientras que el asiento cae. Parte de la excitación proviene de esta sensación inusual, así como de la sensación de no saber cómo cambiará la aceleración de un momento a otro.

mueven bajo la influencia de la gravedad) experimentan la misma aceleración constante, independientemente de su tamaño o de su masa. La razón de que esto no resulte obvio es la resistencia del aire, que influye sobre los objetos que caen. Si dejamos caer una moneda y una hoja de papel simultáneamente, la moneda acelerará mucho más rápido, pero eso simplemente se debe a que el aire afecta al papel de forma significativa y sin embargo no afecta a la moneda. Si arrugamos el papel y formamos con una pelota para minimizar la resistencia del aire, veremos que el papel cae de forma bastante más parecida a la moneda.

Es esa resistencia del aire la que hacía que las personas estuvieran convencidas en la antigüedad de que los objetos más pesados caían más rápidamente. Fue Galileo Galilei (1564-1642) el que demostró que eso no era así. Galileo llevó a cabo una serie de cuidadosos experimentos con bolas que rodaban por planos inclinados y encontró que las diferentes bolas tenían la misma aceleración constante para un determinado ángulo de inclinación. Realizando una extrapolación al caso de las caídas verticales, Galileo afirmó que la aceleración debería tener el mismo valor constante para todos los objetos. La leyenda dice que Galileo demostró este resultado dejando caer dos bolas de cañón distintas (una mucho más pesada que la otra) desde la Torre de Pisa. Aunque existen dudas sobre si Galileo llegó a hacer esto en realidad, lo cierto es que escribió con una sorprendente precisión acerca de lo que sucedería en este caso. Galileo escribió que si se pudieran eliminar los efectos de la resistencia del aire, una pluma y una moneda que se dejaran caer simultáneamente caerían a la misma velocidad. La Figura 2.20 muestra un experimento moderno que permite confirmar la hipótesis de Galileo.

En las proximidades de la superficie de la Tierra, la aceleración gravitatoria de los cuerpos en caída libre es de unos 9,8 m/s2. El valor real varía con la ubicación y la elevación, estando comprendido entre aproximadamente 9,78 m/s<sup>2</sup> y 9,83 m/s<sup>2</sup>. En este libro, utilizaremos siempre 9,80 m/s<sup>2</sup>, por ser el valor más cómodo. La aceleración debida a la gravedad es lo suficientemente importante como para tener su propio símbolo, *g*, lo que permite distinguirla de otros tipos de aceleración. Cuando introduzca valores en un cálculo en el que esté involucrada algún tipo de caída libre utilice  $g = 9,80$  m/s<sup>2</sup>.

Este capítulo está limitado al movimiento unidimensional, pero anticipándonos a la ampliación al caso de dos dimensiones que llevaremos a cabo en el Capítulo 3, vamos a adoptar ahora un sistema de coordenadas en el que el eje *x* estará dispuesto horizontalmente y el eje *y* verticalmente y hacia arriba. De nuevo, esto es simplemente un convenio. Las leyes de la Física, después de todo, no dependen de nuestra elección de ejes de coordenadas. En nuestras nuevas coordenadas, el movimiento unidimensional bajo la influencia de la gravedad es el movimiento en la dirección *y*.

# Nuevo examen de las ecuaciones cinemáticas

Puesto que la gravedad produce una aceleración constante, nuestras ecuaciones cinemáticas siguen cumpliéndose. Simplemente tenemos que cambiar la variable *x* por *y* para reflejar nuestro nuevo sistema de coordenadas. Además, sabemos que la aceleración *a y* en este caso es  $-g$  (es decir,  $-9,80$  m/s<sup>2</sup>). El signo menos se debe a que hemos decidido que el eje -*y* apunte hacia arriba, por lo que la aceleración tendrá la dirección *y*. Llevando a cabo estos cambios en nuestras ecuaciones cinemáticas, obtenemos las ecuaciones para la caída libre en una dimensión:

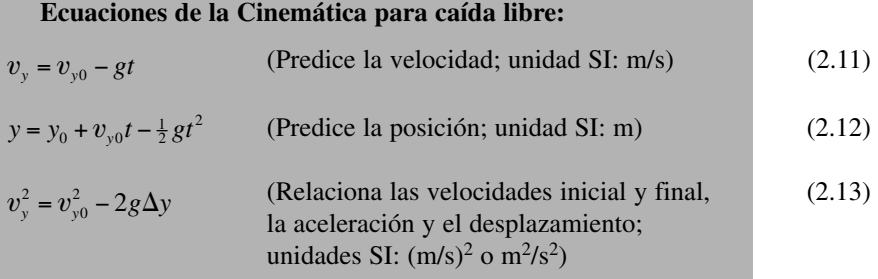

Recuerde, a la hora de hacer los cálculos, que *g* es un número positivo (9,80 m/s<sup>2</sup>). Ya hemos tenido en cuenta la dirección descendente al utilizar  $a_y = -g$ . Las Ecuaciones 2.11, 2.12 y 2.13 permiten resolver los problemas de caída libre con las mismas técnicas generales que hemos empleado para otros problemas unidimensionales con aceleración constante en la Sección 2.4.

### EJEMPLO 2.11 Una nueva visita a la torre de Pisa

El piso superior de la torre de Pisa está a 58,4 m del suelo. Imagine que llevamos a cabo el supuesto experimento de Galileo dejando caer dos bolas desde la torre. (a) ¿Cuál será su velocidad cuando impacten contra el suelo? (b) ¿Cuánto tiempo tardarán en caer?

**ORGANIZACIÓN Y PLAN** La Figura 2.21 muestra un diagrama de movimiento para una bola a medida que acelera hacia abajo. La primera cuestión no está relacionada con el tiempo, lo que nos sugiere utilizar la tercera ecuación cinemática (Ecuación 2.13):  $v_y^2 = v_{y0}^2 - 2g\Delta y$ . Una vez conocida la velocidad final, podemos usar cualquiera de las otras dos ecuaciones para determinar el tiempo. Como hemos visto anteriormente, nuestro trabajo será más sencillo si usamos la ecuación que es lineal respecto al tiempo; es decir, la Ecuación 2.11:  $v_y = v_{y0} - gt$ .

*Datos*:  $g = 9,80 \text{ m/s}^2$ ;  $v_{y0} = 0 \text{ m/s}$  (caída desde el reposo);  $\Delta y =$ 58,4 m (fíjese en el signo negativo, que indica una caída de 58,4 m, desde un valor más alto de *y* a otro inferior).

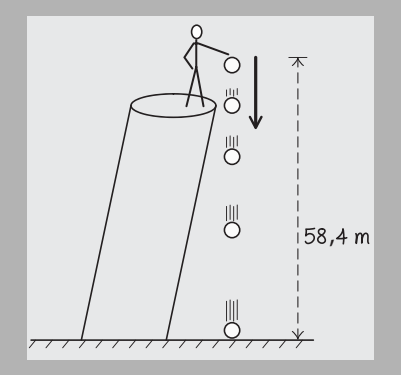

**FIGURA 2.21** Diagrama de movimiento para el experimento de Galileo.

### EJEMPLO 2.12 Lanzador de cohetes

Imagine un juguete consistente en un mecanismo que se arma mediante un muelle y que dispara un pequeño cohete de plástico hacia arriba. Si se lanza un cohete desde el suelo a 12,6 m/s, (a) ¿Cuál será la altura máxima que alcanzará? (b) ¿Cuál será la velocidad del cohete cuando se encuentre a mitad de la altura calculada en el apartado (a)?

**ORGANIZACIÓN Y PLAN** Nos dan la velocidad inicial, y la velocidad final está implícita: en el punto más alto de cualquier trayectoria en caída libre, la velocidad es cero. La altura final es el desplazamiento  $\Delta y$  correspondiente a ese lanzamiento. En el apartado (b), la mitad de la altura nos da un nuevo desplazamiento, que puede utilizarse para calcular la velocidad desconocida.

◆ CONSEJO

Las ecuaciones cinemáticas también se aplican a la caída libre con la aceleración constante hacia abajo debida a la gravedad *g*.

**SOLUCIÓN** (a) Para despejar v*y* en la Ecuación 2.13, tenemos que calcular la raíz cuadrada, un paso que siempre da valores tanto positivos como negativos:

$$
v_y = \pm \sqrt{v_{y0}^2 - 2g\Delta y}
$$
  
=  $\pm \sqrt{(0 \text{ m/s})^2 - 2(9,80 \text{ m/s}^2)(-58,4 \text{ m})}$   
=  $\pm 33,8 \text{ m/s}$ 

De las dos posibles respuestas  $(+33,8 \text{ m/s y } -33,8 \text{ m/s})$ , la que tiene sentido aquí es la negativa, ya que el eje -*y* está apuntando verticalmente hacia arriba, de manera que la velocidad de la bola tiene la dirección  $-y$ . Por tanto, la respuesta es  $v_y = -33.8$  m/s. La *celeridad* (el valor absoluto de la velocidad) será +33,8 m/s.

(b) Despejando el tiempo en la Ecuación 2.11, obtenemos

$$
t = \frac{v_{y0} - v_y}{g} = \frac{0 \text{ m/s} - (-33, 8 \text{ m/s})}{9, 80 \text{ m/s}^2} = 3,45 \text{ s}
$$

**REFLEXIÓN** El tiempo parece razonable para una caída desde una torre tan alta, que sería equivalente a un edificio de entre 15 y 20 plantas. ¡Observe que los signos son importantes! Hace falta ese signo menos en *v*<sub>y</sub> para obtener una respuesta positiva a la hora de calcular el tiempo.

**EJERCICIO DE RELACIÓN** ¿Qué sucede cualitativamente con las respuestas si la resistencia del aire afecta a las bolas que caen?

**RESPUESTA** La resistencia del aire reduce la velocidad de las bolas, por lo que impactarán con el suelo con una celeridad menor que 33,8 m/s. El tiempo, correspondientemente, será mayor que 3,45 s.

El desplazamiento  $\Delta y$  aparece junto con las velocidades inicial y final en la Ecuación 2.13:  $v_y^2 = v_{y0}^2 - 2g\Delta y$ . Puesto que en ningún momento nos están preguntando por el tiempo, utilizaremos esta misma ecuación en ambos apartados.

*Datos*:  $g = 9,80 \text{ m/s}^2$ ;  $v_{v0} = 12,6 \text{ m/s}$ .

**SOLUCIÓN** (a) En el punto más alto de la trayectoria, el cohete se encontrará momentáneamente en reposo ( $v_y = 0$  m/s). Despejando el desplazamiento  $\Delta y$  en la Ecuación 2.13, obtendremos la máxima altura que alcanzará el cohete:

$$
\Delta y = \frac{v_{y0}^2 - v_y^2}{2g} = \frac{(12.6 \text{ m/s})^2 - (0 \text{ m/s})^2}{2(9.80 \text{ m/s}^2)} = 8.10 \text{ m}
$$

### EJEMPLO 2.12 continuación

La mitad de esa altura máxima es 4,05 m, que utilizaremos como nuevo desplazamiento  $\Delta y$ . Con la misma velocidad inicial, la velocidad final será:

$$
v_y = \pm \sqrt{v_{y0}^2 - 2g\Delta y}
$$
  
=  $\pm \sqrt{(12.6 \text{ m/s})^2 - 2(9.80 \text{ m/s}^2)(4.05 \text{ m})}$   
=  $\pm 8.91 \text{ m/s}$ 

Como en el ejemplo anterior, la raíz cuadrada tiene dos posibles valores que en este caso son  $+8,91$  m/s y  $-8,91$  m/s. ¡Pero esta vez, ambos son correctos! El problema pedía la velocidad del cohete para una altura de 4,05 m, pero no especificaba si el cohete estaba yendo hacia arriba a o hacia abajo. Cuando asciende pasa por el punto correspondiente a 4,05 m con una velocidad de 8,91 m/s. Cuando está cayendo vuelve a pasar por el punto correspondiente a 4,05 m con la misma velocidad. En las situaciones de caída libre, la velocidad en valor absoluto (es decir la celeridad) a una cierta altura es siempre la misma, independientemente de que se esté ascendiendo o descendiendo, siempre y cuando podamos despreciar la resistencia del aire.

**REFLEXIÓN** El desplazamiento del apartado (a) parece razonable; se corresponde con el nivel del techo de una casa de dos pisos.

Observe que la velocidad en el apartado (b) es superior a la mitad de la velocidad inicial, aún cuando la altura es igual a la mitad de la máxima. Esto se debe a que el cohete viaja más rápido durante la primera parte de la trayectoria, cuando la aceleración gravitatoria no ha tenido todavía demasiado tiempo para ralentizarlo.

**EJERCICIO DE RELACIÓN** Calcule el tiempo que necesita el cohete para alcanzar su altura máxima y los instantes en los que pasará por el punto de altura mitad, 4,05 m.

**RESPUESTA** En cada caso, la ecuación  $v_y = v_{y0} - gt$  nos da la respuesta. Para una altura máxima,  $v_y = 0$ , de modo que  $t = 1,29$  s. Cuando el cohete pasa por la marca de mitad de camino de su trayecto ascendente,  $v_y = +8.91$  m/s, lo que nos da  $t = 0.38$  s. Cuando el cohete está descendiendo,  $v_y = -8.91$  m/s, lo que nos da *t* 2,19 s. Observe que los dos puntos de altura mitad están a una distancia temporal de unos 0,8 s respecto al instante en el que el cohete alcanza la altura máxima. El movimiento en caída libre es simétrico. Se necesita la misma cantidad de tiempo para subir que para bajar una misma distancia vertical. También podríamos haber obtenido ambas respuestas resolviendo la Ecuación 2.12 como una ecuación cuadrática respecto a  $t$ , con  $y = 4.05$  m.

**AUTOEVALUACIÓN Sección 2.5** ¿Qué diagrama representa la velocidad  $(v_y)$  en función del tiempo para una piedra que fuera lanzada directamente hacia arriba desde el suelo?

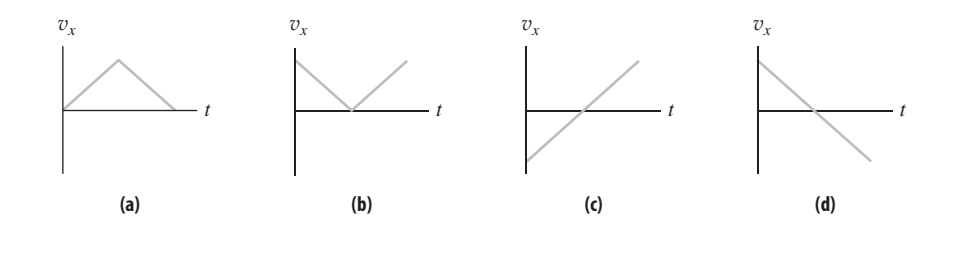

### Capítulo 2 en su contexto

En este capítulo hemos proporcionado una introducción al movimiento (*Cinemática*), basada en los conceptos de *posición*, *velocidad* y *aceleración*. Hemos podido ver cómo se relacionan estos conceptos estando la velocidad y la aceleración definidas como las tasas de variación de la posición y la velocidad, respectivamente. Hemos explorado el caso especial de la *aceleración constante*, incluyendo la *caída libre* cerca de la superficie de la Tierra y sabemos ya cómo utilizar las *ecuaciones cinemáticas* para resolver los problemas que implican una aceleración constante.

**Siguientes pasos: más Cinemática y luego Dinámica**. El Capítulo 2 ha estado restringido al movimiento unidimensional para ayudarnos a concentrarnos en los conceptos y relaciones clave. En el Capítulo 3, ampliaremos los conceptos de posición, velocidad y aceleración al movimiento en dos dimensiones. Luego, en el Capítulo 4, hablaremos de las fuerzas y mostraremos cómo son responsables de la aceleración. El estudio de las fuerzas y el movimiento (denominado Dinámica) nos permitirá comprender la Física de manera más profunda.

# *RESUMEN DEL CAPÍTULO 2*

# Posición y desplazamiento

**(Sección 2.1)** El **desplazamiento** es la variación neta de la posición de un objeto. La **distancia recorrida** en total es la suma de las distancias individuales independientemente de la dirección.

El **desplazamiento** de un objeto desde una posición inicial  $x_0$  hasta una posición final *x* es:

$$
\Delta x = x - x_0
$$

# Velocidad y celeridad

**(Sección 2.2)** La **velocidad media** es el cambio de posición de un objeto dividido entre el correspondiente intervalo de tiempo.

La **velocidad instantánea** es el límite de la velocidad media a medida que el intervalo temporal  $\Delta t$  tiende a cero.

$$
\text{Velocidad media: } \overline{v}_x = \frac{\Delta x}{\Delta t}
$$

**Velocidad instantánea:**  $v_x = \lim_{\Delta t \to 0} \frac{\Delta x}{\Delta t}$  $^0$   $\Delta$ 

# Aceleración

**(Sección 2.3)** La **aceleración media** es el variación de la velocidad de un objeto dividido entre el correspondiente intervalo de tiempo.

La **aceleración instantánea** es el límite de la aceleración media a medida que el intervalo temporal  $\Delta t$  tiende a cero.

Aceleración media:  $\overline{a}_x = \frac{\Delta v}{\Delta t}$  $=\frac{\Delta v_x}{\Delta}$  $\Delta$  $\boldsymbol{v}$ 

Aceleración instantánea:  $a_x = \lim_{\Delta t \to 0} \frac{\Delta v_x}{\Delta t}$  $^{\rm o}$   $\Delta$  $\boldsymbol{v}$ 

# Movimiento unidimensional con aceleración constante y caída libre

**(Secciones 2.4 y 2.5)** Las **ecuaciones de la Cinemática** relacionan la posición, la velocidad, la aceleración y el tiempo para el caso de una aceleración constante.

Los objetos en **caída libre** (que solo están sometidos a la influencia de la gravedad) experimentan una aceleración constante, independientemente de su tamaño y de su masa, debido a que están sometidos a la influencia de la gravedad y de ninguna otra fuerza.

### **Ecuaciones cinemáticas para aceleración constante:**

$$
v_x = v_{x0} + a_x t
$$
  

$$
x = x_0 + v_{x0}t + \frac{1}{2}a_x t^2
$$
  

$$
v_x^2 = v_{x0}^2 + 2a_x \Delta x
$$

**Ecuaciones cinemáticas para caída libre:**

$$
v_y = v_{y0} - gt \t y = y_0 + v_{y0}t - \frac{1}{2}gt^2
$$

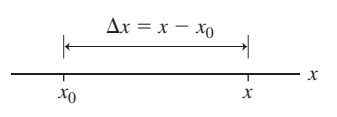

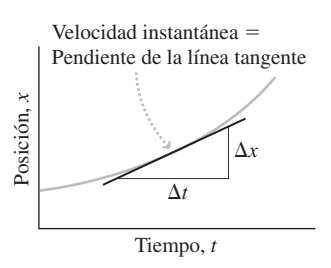

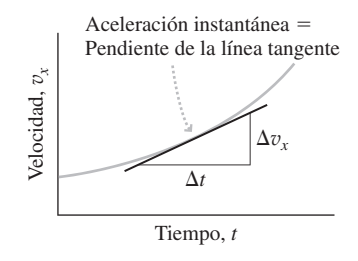

Caída libre  $a_y = -g$ 

*y*

**NOTA:** La dificultad de cada problema está indicada de menor a mayor mediante el símbolo ■ para fácil y ■■ para complicado. Los problemas con la etiqueta **BIO** tienen interés médico o biológico.

# **Cuestiones conceptuales**

- 1. En el movimiento en una dimensión, ¿cuándo coinciden el desplazamiento y la distancia recorrida? ¿Cuándo son diferentes?
- 2. En el movimiento en una dimensión, ¿cuándo coinciden la velocidad media y la celeridad media? ¿Cuándo son diferentes?
- 3. Si la aceleración de un objeto es cero, ¿puede ser su velocidad negativa?
- 4. Si la aceleración de un objeto es negativa, ¿puede ser su velocidad igual a cero? ¿Puede ser su velocidad positiva? Razone su respuesta.
- 5. ¿Puede tener un objeto velocidad cero y, a pesar de ello, una aceleración distinta de cero? Proporcione un ejemplo.
- 6. Galileo estudió la aceleración uniforme haciendo rodar una serie de bolas por rampas inclinadas. Observó que una bola que partiera del reposo recorrería 1, 3, 5, 7, 9, etc. unidades de distancia durante intervalos de tiempo iguales sucesivos. Explique que esta observación es coherente con el presupuesto de que existe una aceleración constante.
- 7. Dadas las siguientes gráficas de velocidad en función del tiempo para el movimiento en una dimensión, construya las gráficas de la posición en función del tiempo y de la aceleración en función del tiempo.

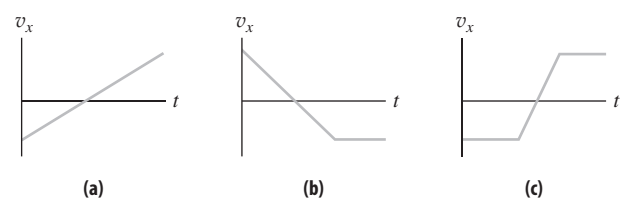

### **FIGURA CC2.7**

- 8. La aceleración máxima de su vehículo es de aproximadamente 3,0 m/s<sup>2</sup>. ¿Durante cuánto tiempo podrá mantener dicha aceleración?
- 9. Un vehículo que viaja a 25 m/s adelanta a otro que va a 20 m/s en la misma dirección ¿qué puede deducir acerca de las aceleraciones de los dos vehículos?
- 10. Lanzamos una bola directamente hacia arriba desde el suelo y esta cae también directamente hacia abajo. En cualquier posición dada a lo largo de la trayectoria, ¿cuáles de las siguientes magnitudes son iguales y cuáles son diferentes para los movimientos ascendente y descendente: velocidad, celeridad y aceleración?
- 11. ¿Qué puede decir acerca del desplazamiento de un objeto durante un cierto intervalo de tiempo, si su velocidad media es cero durante dicho intervalo? ¿Qué puede decir acerca del desplazamiento si la aceleración media fuera cero?
- 12. La *paradoja de Zenon* dice que cuando viajamos desde un cierto punto de partida hasta un cierto destino, primero cubrimos la mitad de la distancia, después la mitad de la distancia restante (un cuarto de la distancia original), luego la mitad de la distancia restante (un octavo de la distancia original) y así sucesivamente. Puesto que cada uno de los pasos solo nos lleva hasta la mitad del espacio que nos queda por recorrer hasta alcanzar el destino, no deberíamos poder llegar nunca a ese destino. ¿Cómo refutaría la paradoja de Zenon?

# **Problemas de respuesta múltiple**

- 13. Si un viaje de la Tierra a la Luna (unos 385.000 km) requiere 2,5 días, la celeridad media de ese viaje es: (a) 1,8 m/s; (b) 29,7 m/s; (c) 1800 m/s; (d) 27.000 m/s.
- 14. **BIO** Un guepardo puede mantener su velocidad máxima de 32 m/s durante aproximadamente 35 s. Durante ese tiempo, el guepardo recorrerá unos (a) 750 m; (b) 850 m; (c) 1000 m; (d) 1100 m.
- 15. En los primeros 1200 m de una carrera de 1500 m, la celeridad media de un corredor es de 6,16 m/s. Para terminar en menos de 4 minutos, la celeridad media del corredor durante el resto de la carrera debería ser al menos (a) 6,73 m/s; (b) 7,14 m/s; (c) 8,05 m/s; (d) 8,29 m/s.
- 16. Un atleta corre en la dirección -*x* a 9,2 m/s durante 100m, se detiene, cambia de dirección y va corriendo lentamente hacia atrás 3,6 m/s durante 50 m. La velocidad media para todo el trayecto será (a) 2,0 m/s; (b) 4,0 m/s; (c) 6, 4 m/s; (d) 10,9 m/s.
- 17. En un movimiento unidimensional, el desplazamiento (a) nunca puede ser negativo, (b) puede ser positivo, negativo o cero; (c) coincide con la distancia recorrida; (d) puede ser superior a la distancia recorrida.
- 18. ¿Cuál es la celeridad media cuando se corre a 4,0 m/s durante 60 m y luego a 6,0 m/s durante otros 60 m? (a) 4,8 m/s; (b) 5,0 m/s; (c) 5,2 m/s; (d) 5,4 m/s.
- 19. La aceleración media para que una nave espacial pase de 1250 m/s a 1870 m/s en 35 es (a) 53,4 m/s<sup>2</sup>; (b) 35,7 m/s<sup>2</sup>; (c) 17,7 m/s<sup>2</sup>; (d) 9,80 m/s<sup>2</sup>.
- 20. Partiendo del reposo, un coche de feria sufre una aceleración constante de  $-1,4$  m/s<sup>2</sup>. Cuando su velocidad alcance  $-10$  m/s, su desplazamiento respecto del punto de partida será (a)  $-7,14$  m; (b);  $-14,3$  m; (c)  $-35,7$  m; (d)  $-100 \text{ m}$
- 21. Una flecha con una velocidad de 21,4 m/s se incrusta 3,75 cm en una diana antes de detenerse por completo. Mientras entraba en la diana su aceleración constante era (a) -570 m/s<sup>2</sup>; (b) -1140 m/s<sup>2</sup>; (c) -6100 m/s<sup>2</sup>; (d)  $-12.200$  m/s<sup>2</sup>.
- 22. Se deja caer un objeto partiendo del reposo desde la torre Sears de Chicago que tiene una altura de 442 m. Su tiempo de caída será (a) 54,1 s; (b) 19,1 s; (c) 9,5 s; (d) 4,7 s.
- 23. Se deja caer una bola partiendo del reposo desde una altura *h* y la bola impacta contra el suelo con una celeridad v. Si cambiamos la altura desde la que se deja caer la bola a 2*h*, su celeridad al impactar contra el suelo será: (a) 4v; (b) 2v; (c)  $\sqrt{2v}$ ; (d) v.
- 24. Estamos conduciendo a 12,8 m/s y nos encontramos a 16,0 m de una intersección cuando vemos que el semáforo se pone en ámbar. ¿Qué aceleración necesitaremos para detenernos justo antes de la intersección? (a)  $-0.8$  m/s<sup>2</sup>; (b)  $-5.1$  m/s<sup>2</sup>; (c)  $-7.4$  m/s<sup>2</sup>; (d)  $-10.2$  m/s<sup>2</sup>.
- 25. Para un objeto que viaja a lo largo de una línea recta con aceleración constante, la gráfica de su velocidad en función del tiempo será (a) una línea horizontal; (b) una línea diagonal; (c) una parábola.
- 26. Si lanza una bola verticalmente y hacia arriba desde el suelo a 10 m/s y, simultáneamente se deja caer otra bola verticalmente hacia abajo desde un bordillo situado a 10 m de altura y con una velocidad de 10 m/s. ¿A qué altura se cruzarán las dos bolas? (a) 2,5 m; (b) 3,2 m; (c) 3,8 m; (d) 5,0 m.

# **Problemas**

### **Sección 2.1 Posición y desplazamiento**

- 27. **■** En el ejemplo descrito en la Figura 2.4,  $\chi$  cuáles son el desplazamiento y la distancia total recorrida para un viaje de ida y vuelta desde el domicilio de su amigo hasta el videoclub?
- 28. Utilizando los datos del Ejemplo conceptual 2.1, determine el desplazamiento para un viaje desde Lincoln hasta Grand Island (elija un sistema de  $coordenadas con el eje + x apuntando al este).$
- 29.  **Utilizando los datos del Ejemplo conceptual 2.1, determine el despla**zamiento y la distancia recorrida para (a) 3, (b) 3 1⁄2 y (c) 3 3/4 viajes de ida y vuelta desde Grand Islan a Lincoln.

### **Sección 2.2 Velocidad y celeridad**

- 30. Determine la celeridad media (en m/s) de un corredor que complete cada una de las siguientes carreras en el tiempo dado: (a) un maratón (41 km) en 2 horas y 25 minutos; (b) 1500 m en 3 minutos y 50 segundos; (c) 100m en 10,4 s.
- 31.  $\blacksquare$  ¿Cuánto tarda la luz del Sol en alcanzar la Tierra? Utilice los datos del Apéndice E.
- 32. La máxima velocidad con la que se suele lanzar la bola en un partido béisbol es de unos 44 m/s. (a) ¿Cuánto tiempo tarda esa bola en recorrer 18,4 m hasta el lugar donde se encuentra el bateador? (b) Haga el mismo cálculo suponiendo que la bola se arroja con una celeridad de 32 m/s.

- 33.  $\blacksquare$  Si corremos a 4,0 m/s durante 100 m y luego a 5,0 m/s durante otros 100 m, ¿cuál será nuestra celeridad media?
- 34.  $\blacksquare$  (a) Calcule la celeridad media si nos desplazamos a 10 m/s durante 100 s y luego a 20 m/s durante otros 100 s. (b) Calcule la celeridad media si nos desplazamos a 100 m/s durante 1000 m y luego a 20 m/s a lo largo de otros 1000 m. (c) ¿Por qué son distintas las dos respuestas?
- 35.  $\blacksquare$  Imagine que vuela desde Seattle a Anaheim haciendo escala en Oakland. La distancia desde Seattle a Oakland es de 1100 km y la de Oakland a Anaheim de 550 km. Si ambos aviones tienen una celeridad media de 800 km/h y el tiempo de conexión en Oakland es de 80 minutos, calcule (a) el tiempo total de viaje y (b) la celeridad media.
- 36.  $\blacksquare$  En una carrera de piraguas de 2 km, la primera piragüa toma una velocidad de 4,0 m/s durante los primeros 1500m, pero luego reduce el ritmo a 3,1 m/s durante el resto de la carrera. La segunda piragüa mantiene un ritmo constante de 3,6 m/s durante los primeros 1200 m y luego de 3,9 m/s durante el tramo restante. ¿Quién ganará la carrera?
- 37. Un avión vuela hacia el este a 210 km/h durante 3,0 h, luego da la vuelta y vuela hacia el oeste a 170 km/h durante 2,0 h. Si disponemos que el eje -*x* apunta hacia el este, calcule la velocidad y la celeridad medias del avión durante el viaje.
- 38.  **Un corredor está preparándose para una carrera de 10 km. Puede man**tener una celeridad constante de 4,10 m/s durante todo el tiempo necesario antes de acabar la carrera con un sprint a 7,80 m/s. Si quiere acabar en 40 minutos o menos, ¿A qué distancia de la meta deberá comenzar a hacer el sprint?
- 39. Un trineo se desplaza en línea recta a 9,5 m/s durante 10 horas. Entonces, los perros descansan el resto del día. ¿Cuál será la velocidad media para un periodo completo de 24 horas?
- 40.  **Un vehículo viaja por una carretera recta a 100 km/h durante 30 minu**tos y luego a 60 km/h durante 10 minutos. Luego, cambia de dirección y regresa a 80 km/h durante 20 minutos. Calcule la velocidad y la celeridad medias del viaje.
- 41.  $\blacksquare$  Imagine que está comprobando el velocímetro de su vehículo. Teniendo activado el control de crucero, el velocímetro proporciona una lectura constante de 60 mi/h. (a) Utilizando los postes indicadores de la autopista mide que se tardan 4 minutos y 45 segundos en recorrer 5 millas. Si los postes están colocados de manera precisa, ¿cuál es el error en la lectura proporciona por el velocímetro? (b) ¿Cuánto tiempo tardaría en recorrer 1 milla si la velocidad real fuera de 65 mi/h?
- 42.  **■** En un día sin viento, un pájaro puede volar a una velocidad constante de 10 m/s. (a) Imagine que vuela 10 km hacia el este y luego regresa a su nido. ¿Cuánto tiempo requerirá el viaje de ida y vuelta? (b) Un viento a 5,0 m/s procedente del oeste proporciona al pájaro una velocidad con respecto a tierra de 15 m/s cuando vuela hacia el este y de 5 m/s cuando se dirige hacia el oeste. Calcule el tiempo de ida y vuelta en estas condiciones. (c) Compare las respuestas a los apartados (a) y (b).  $i$ Por qué no coinciden?
- 43. **BIO Persecución de una cebra**. Un guepardo que corre a 30 m/s persigue a una cebra que galopa en línea recta a 14 m/s. Si la cebra tiene una ventaja inicial de 35 m, ¿cuánto tiempo necesitará el guepardo para atraparla?
- 44.  $\blacksquare$  Un paracaidista cae en caída libre 440 m en 10,0 s. A continuación, abre el paracaídas y cae los restantes 1350 m. Si la velocidad media del trayecto completo es 3,45 m/s, ¿cuál será la velocidad media mientras el paracaídas está abierto?
- 45. En 1675, el astrónomo danés Olaf Römer utilizó las observaciones de los eclipses de las lunas de Júpiter para estimar que la luz necesitaba unos 22 min para atravesar el diámetro de la órbita de la Tierra que es de 299 millones de kilómetros. Emplee los datos de Römer para calcular la velocidad de la luz y compare el resultado con el valor aceptado hoy en día que es de  $3,00 \times 10^8$  m/s.

Utilice la gráfica de la Figura P2.46 para completar los dos problemas siguientes.

- 46. Calcule la velocidad media en cada intervalo de tiempo de 2,0 s, por ejemplo,  $0,0-0,2$  s,  $2,0-4,0$  s.
- 47.  **■ Construya una gráfica de la velocidad en función del tiempo para el** intervalo de tiempo completo.

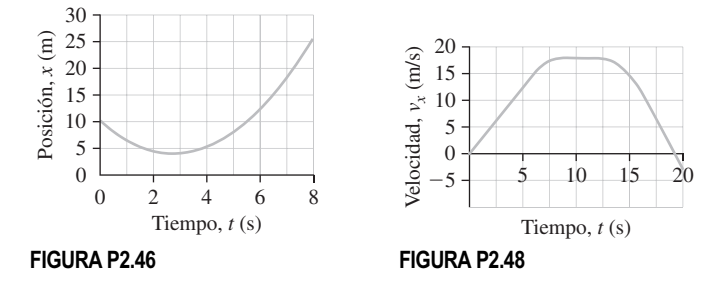

### **Sección 2.3 Aceleración**

Para los siguientes cuatro problemas, utilice la Figura P2.48, que es una gráfica de la velocidad en función del tiempo de un vehículo que parte del reposo en una carretera recta.

- 48.  **Calcule la aceleración media para cada uno de los cuatro intervalos**  $(0-5 \text{ s}, 5-10 \text{ s}, \text{etc.}).$
- 49.  **Dibuje una gráfica de la aceleración instantánea entre**  $t = 0$  **y**  $t = 20$  **s.**
- 50.  **Dibuje el diagrama de movimiento para este trayecto.**
- 51.  $\blacksquare$  *i*Dónde es la aceleración (a) mayor, (b) menor y (c) cero? (d) Calcule los valores máximo y mínimo de la aceleración.
- 52.  $\blacksquare$  Para el corredor descrito en la Sección 2.2, ¿Cuál es la aceleración media para la primera mitad de la carrera?

Los siguientes tres problemas tratan de un vehículo de serie que comienza a moverse partiendo del reposo en el instante  $t = 0$  con una velocidad (m/s) creciente durante 4,0 s de acuerdo con la función  $v_x = 1,4t^2 + 1,1t$ .

- 53.  $\blacksquare$  (a) Calcule la velocidad del vehículo al final del intervalo de 4,0 s. Calcule la aceleración media para este intervalo.
- 54.  $\blacksquare$  Haga una gráfica de la velocidad en función del tiempo. ¿Cuándo es mayor la aceleración y cuándo es menor?
- 55.  $\blacksquare$  Estime la aceleración instantánea en  $t = 2.0$  s.
- 56.  **Dibuje el diagrama de movimiento para el viaje en coche descrito en** la Figura 2.15a.
- 57.  $\blacksquare$  Dibuje el diagrama de movimiento para el viaje en coche descrito en la Figura 2.15b.
- 58. **BIO ■ Aceleración en el flujo sanguíneo.** La Figura P2.58 muestra un patrón de tasa de flujo de sanguíneo (cm/s) en una arteria coronaria de un paciente que ha sido tratado con éxito de un infarto de miocardio (ataque de corazón). Los picos superior e inferior representan las fases diastólica y sistólica del latido cardiaco. Estime la aceleración media de la sangre entre los picos de dichas fases.

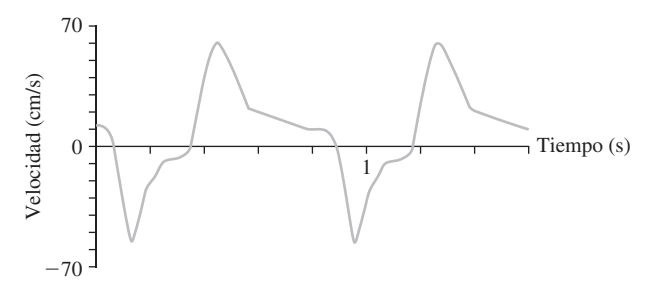

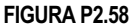

### **Sección 2.4 Movimiento unidimensional con aceleración constante**

- 59. Estamos conduciendo a 50 km/h cuando un semáforo situado a 40 m se pone en ámbar. (a) La aceleración constante requerida para detenerse delante del semáforo y (b) el tiempo de frenado necesario. ¿Es la aceleración razonable?
- 60. **BIO Aceleración en los animales y en los humanos.** (a) ¿Qué aceleración constante se requiere para que un guepardo pase del reposo a su velocidad punta de 90 km/h en 3,0 s. (b) Repita el cálculo para una personas que necesite 2,0 s para alcanzar la velocidad punta de 10 m/s.
- 61. Un golfista golpea la pelota directamente hacia el agujero. La velocidad inicial de la bola es de 2,52 m/s y acelera a un ritmo de  $-0.65$  m/s<sup>2</sup>.

(a) ¿Llegará a la pelota al agujero si está situado a una distancia de 4,80 m? (b) Si la respuesta es afirmativa, ¿cuál será la velocidad de la bola cuando llegue al agujero? Si la respuesta es negativa, ¿cuánto se acercará antes de detenerse?

- 62. Un trineo a reacción acelera a 21,5 m/s<sup>2</sup> durante 8,75 s. (a) ¿Cuál será su velocidad una vez transcurrido ese tiempo? (b) ¿Qué distancia habrá recorrido?
- 63.  $\blacksquare$  Un vehículo que tiene una velocidad inicial de 13,5 m/s se acelera a un ritmo de 1,9 m/s<sup>2</sup> durante 6,2 s. Luego acelera a un ritmo de  $-1,2$  m/s<sup>2</sup> hasta que se detiene. (a) Calcule la celeridad máxima del vehículo. (b) Calcule el tiempo total desde el inicio de la primera aceleración hasta que el vehículo se detiene. (c) ¿Cuál será la distancia total que recorrerá el vehículo?
- 64.  **■ Un vehículo está circulando a 50 km/h y otro a 100 km/h. Ambos** disponen de frenos que proporcionan aceleraciones de  $-3,50$  m/s<sup>2</sup>. (a) Calcule el tiempo de detención para cada vehículo. (b) Calcule la distancia de frenado para cada vehículo. (c) Utilice la respuesta del apartado (a) para calcular la relación de los tiempos de detención y utilice la respuesta del apartado (b) para calcular la relación entre las distancias de frenado.
- 65.  **Una bala que se mueve a 310 m/s impacta contra una diana de 5,0 cm** de espesor. (a) ¿Qué aceleración constante se requiere si la bala debe detenerse dentro de la diana? (b) ¿Cuál será su aceleración si la bala emerge de la diana a 50 m/s?
- 66. Un avión 737 completamente cargado despega a 250 km/h. Si su aceleración se produce a una tasa constante de  $3.0 \text{ m/s}^2$ , ¿qué longitud de pista será necesaria? ¿Cuánto tiempo necesitará el avión para despegar?
- 67.  $\blacksquare$   $\blacksquare$  Un vehículo circula a 75 mi/h (33,4 m/s). Una patrulla de tráfico comienza a perseguirle partiendo del reposo, cuando el vehículo está ya a una distancia de 100 m. ¿A qué ritmo deberá acelerar el coche de policía para atrapar al infractor antes de que cruce la línea del estado, que está situada a 1,2 km del vehículo?
- 68.  $\blacksquare$  Un tubo de rayos X acelera los electrones desde el reposo a 5  $\times$  10<sup>14</sup>  $m/s<sup>2</sup>$  a lo largo de una distancia de 15 cm. Calcule (a) la velocidad de los electrones después de esta aceleración y (b) el tiempo de aceleración. (Tales aceleraciones tan altas son posibles porque los electrones son extremadamente ligeros.)
- 69. Un avión aterriza a 310 km/h (86,1 m/s). Calcule la aceleración (constante) requerida para detener la aeronave 1000 m más adelante en la pista de aterrizaje.
- 70.  **■ Imagine que nos aproximamos a una intersección a 50 km/h (13,9** m/s). Vemos que el semáforo se pone en ámbar cuando nos encontramos a 35 m de la intersección. Suponga un tiempo de reacción de 0,6 s antes de que dé comienzo el frenado y una aceleración de frenado de  $-3.0$  m/s<sup>2</sup>. (a) ¿Seremos capaces de detenernos antes de llegar a la intersección? (b) La luz ámbar permanece encendida durante 3,4 s, antes de pasar a roja. Si continúa a 50 km/h sin frenar, ¿podrá atravesar la intersección que tiene una anchura de 9,5 m antes de que el semáforo se ponga en rojo?
- 71.  **La montaña rusa Rockin' Roller Cosater de Disney acelera a lo largo** de una línea recta partiendo del reposo hasta alcanzar una velocidad de 60 mi/h en 2,8 s. (a) ¿Cuál es su aceleración (constante)? (b) ¿Qué distancia recorre durante los 2,8 primeros segundos?
- 72. **BIO Lesiones cerebrales en accidentes de tráfico.** Generalmente, se producen lesiones cerebrales siempre que la aceleración del cerebro alcanza el valor 100*g*, incluso durante un corto periodo de tiempo. Considere un vehículo que se estrella contra una barrera sólida. Con un airbag, la cabeza del conductor recorre una distancia de 20 cm mientras el airbag la detiene. Sin el airbag, la cabeza continúa hacia adelante hasta que el cinturón de seguridad detiene el torso, haciendo que la distancia se detenga en una distancia de solo 5,0 cm. en cada uno de los casos calcule la celeridad máxima con la que el vehículo puede impactar contra la barrera sin provocar lesiones cerebrales.

### **Sección 2.5 Caída libre**

73.  $\blacksquare$  Juan arroja un florero desde su balcón situado en el tercer piso, a 9,5 m por encima del suelo. Si el objeto desciende en caída libre, ¿con qué rapidez se estará moviendo el florero cuando se estrelle contra la acera?

- 74. Después de resolver un difícil problema de física, un estudiante excitado arroja su libro hacia lo alto, el libro sale de la mano del estudiante a 3,9 m/s desde una altura de 1,5 m por encima del suelo. (a) ¿Cuánto tiempo tarda el libro en chocar contra el suelo? (b) ¿Cuál será su velocidad en ese momento?
- 75. La atracción Parque Jurásico en el parque de atracciones de los Estudios Universal tiene una caída de 25,6 m en vertical, partiendo esencialmente del reposo. Calcule el tiempo que dura la caída y la velocidad en el extremo inferior.
- 76. Un bateador golpea una pelota de béisbol directamente hacia arriba a 19,5 m/s. Imagine que el jugador situado en la primera base corre para coger la bola antes de que caiga, ¿de cuánto tiempo dispone?
- 77.  **Lanzamos una piedra directamente hacia arriba desde el suelo a 16,5** m/s. Dibuje la velocidad y la posición de la piedra en función del tiempo, desde el lanzamiento hasta que la piedra golpea contra el suelo.
- 78.  **La aceleración gravitatoria de los cuerpos que se dejan caer cerca de** la superficie lunar es de aproximadamente 1,6 m/s<sup>2</sup>. Calcule el tiempo que tardaría un objeto, partiendo del reposo, en caer 1,0 m en la Luna y en la Tierra.
- 79. **El El primer astronauta en ir a Marte decide medir la aceleración gravita**toria dejando caer una piedra desde un acantilado de 45,2 m de altura. Si la piedra tarda en caer 5,1 s, ¿cuál será el valor de  $g_{\text{Marte}}$ ?
- 80.  $\blacksquare$  Un lanzador automático de pelotas de tenis lanza las pelotas a una velocidad de 18,5 m/s. Apuntamos directamente hacia arriba y lanzamos una pelota; 2,0 s más tarde lanzamos una segunda. (a) ¿En qué instante después del primer lanzamiento se encontrarán las dos pelotas a la misma altura? (b) ¿Cuál será dicha altura? (c) ¿Cuáles serán las velocidades de ambas pelotas en ese punto?
- 81.  $\blacksquare$   $\blacksquare$  Un jugador de voleibol de primera fila puede saltar verticalmente 1,1 m hacia arriba partiendo del reposo. (a) ¿Durante cuánto tiempo estará en el aire el jugador? (b) Dibuje una gráfica de la posición del atleta en función del tiempo. (c) Utilice la gráfica para explicar por qué el atleta parece «estar colgado en el aire» cerca del punto más alto de su trayectoria.
- 82.  $\blacksquare$  Para escapar de un incendio, saltamos desde el borde de una ventana situada a 2,5 m de altura. Para amortiguar el golpe, comenzamos con las piernas extendidas y terminamos con ellas dobladas quedándonos en cuclillas a 55 cm por debajo de nuestra altura normal. Calcule la aceleración constante durante el impacto contra el suelo.
- 83.  **■ Un** cohete acelera verticalmente hacia arriba desde el suelo a 12,6 m/s2 durante 11,0 s. Entonces, el motor se apaga y el cohete entra en caída libre. (a) Calcule su velocidad al final del movimiento de aceleración ascendente. (b) ¿Qué altura máxima alcanzará el cohete? (c) ¿Con qué velocidad chocará contra la Tierra? (d) ¿Cuál es el tiempo total desde el lanzamiento hasta el impacto contra el suelo?
- 84.  **■ Una bola lanzada directamente hacia arriba desde el suelo pasa por** una ventana situada a una altura de 5,6 m. Un observador que esté mirando por la ventana ve pasar la bola de nuevo durante su descenso 3,2 s más tarde. Calcule (a) la velocidad con la que la bola fue arrojada inicialmente y (b) el tiempo total del trayecto desde el momento en que se lanzó la bola hasta que impacta contra el suelo.
- 85.  $\blacksquare$  En el laboratorio, un estudiante mide una aceleración de 3,50 m/s<sup>2</sup> para una bola que está rodando por una pendiente de 30°. Después la bola rueda hacia arriba por una pendiente de 45° alcanzando la misma altura desde la que fue lanzada (Figura P2.85). Calcule la aceleración de la bola a lo largo de la segunda rampa.

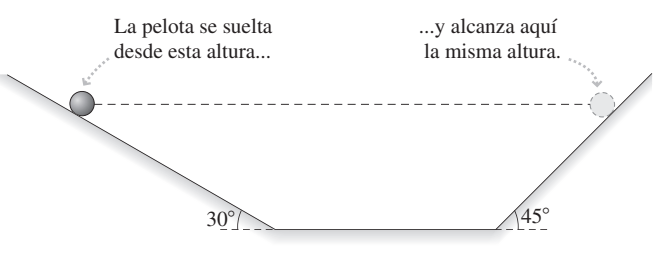

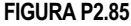

- 86.  **■ Un helicóptero se eleva verticalmente con una aceleración constan**te hacia arriba de 0,40 m/s2. Cuando se encuentra a una altitud de 20 m, una llave inglesa se cae por la puerta.  $\chi$ (a) En qué momento y (b) con qué celeridad impacta la llave inglesa contra el suelo?
- 87.  $\blacksquare$  En la situación del problema anterior, sea  $t = 0$  el instante en el que la llave inglesa se cae del helicóptero. Dibuje sendas gráficas de la velocidad y de la posición en función del tiempo para la llave inglesa, desde el momento en que se cae hasta que impacta contra el suelo.
- 88. **BIO La pulga saltadora**. Teniendo en cuenta su tamaño, la pulga puede saltar a una altura increíble: hasta 30 cm hacia arriba, lo que equivale a 100 veces la longitud de la pulga. (a) Para ese salto, ¿qué velocidad de despegue se requiere? (b) ¿Cuánto tiempo tarda la pulga en alcanzar la altura máxima? (c) La pulga realiza este salto gracias a sus patas extremadamente elásticas. Suponga que su aceleración ascendente es contante mientras que toma impulso a lo largo de una distancia de 0,90 mm. ¿Cuál es el módulo de dicha aceleración? Compare dicho valor con *g*.
- 89. **BIO El gato que cae**. Los gatos pequeños desarrollan un reflejo que les permite aterrizar sobre sus patas después de una caída. Al impactar contra el suelo, absorben el impacto extendiendo las patas y luego flexionándolas en cuanto tocan el suelo. (a) Calcule la velocidad con la que un gato impactaría contra el suelo después de una caída desde una ventana situada a 6,4 m de altura. (b) Después de que el gato toca el suelo, frena hasta alcanzar la situación de reposo con una aceleración constante, a medida que flexiona las patas a lo largo de una distancia de 14 cm. Calcule la aceleración durante la maniobra de flexión.

### **Problemas generales**

- 90.  **Partiendo del reposo en nuestra bicicleta, recorremos una línea recta** con una aceleración de 2,0 m/s2 durante 5,0 s. Después pedaleamos a velocidad constante durante otros 5,0 s. (a) ¿Cuál es nuestra velocidad final? (b) ¿Cuál es la distancia total que habremos recorrido? (c) Dibuje las gráficas de la velocidad y de la posición en función del tiempo para el trayecto completo.
- 91.  $\blacksquare$  Imagine que estamos conduciendo a una velocidad de 13,4 m/s y que nos encontramos a 15,0 m de una intersección cuando vemos que el semáforo se pone en ámbar. (a) ¿Qué aceleración necesitaremos para detenernos antes de la intersección? (b) ¿Cuál es el tiempo de frenado correspondiente? (c) Repita el apartado (a), pero ahora suponiendo un tiempo de reacción de 0,60 s antes de pisar el pedal del freno.
- 92.  $\blacksquare$  La gráfica de la Figura P2.92 muestra la velocidad en función del tiempo para una bola que se lanza hacia arriba a lo largo de un plano inclinado. Suponga que el eje -*x* está dirigido hacia arriba a lo largo del plano inclinado. (a) Describa lo que vería si estuviera observando la bola. (b) ¿Qué distancia recorrerá la bola a lo largo de la rampa a partir de su posición inicial? (c) Dibuje sendas gráficas de la aceleración y la posición en función del tiempo de la bola rodando.

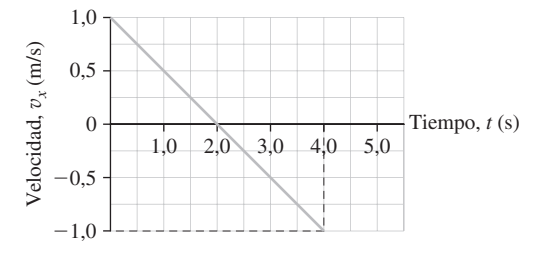

### **FIGURA P2.92**

- 93.  $\blacksquare$  Estamos conduciendo por una autopista recta a 25 m/s. Pisamos el freno y nos detenemos después de 10,0 s de aceleración constante. Dibuje una gráfica (a) de la velocidad y (b) de la posición, ambas en función del tiempo. (c) Dibuje un diagrama de movimiento, mostrando el vehículo a intervalos de 2,0 s.
- 94.  $\blacksquare$   $\blacksquare$  Una bola rueda hacia arriba por un plano inclinado con una celeridad inicial de 2,40 m/s. Exactamente 6,0 s después, vuelve a pasar hacia abajo por el punto de lanzamiento. Dibuje una gráfica de (a) la velocidad y (b) la posición en función del tiempo para el trayecto completo, tomando *x*

 $= 0$  como el punto de lanzamiento y definiendo el eje *x* positivo en el sentido ascendente de la rampa. (c) Calcule la velocidad y la celeridad media de la bola para el trayecto completo.

- 95. Lanzamos una bola hacia arriba a 12,1 m/s. (a) Calcule el instante o instantes en los que la bola se encontrará a 5,20 m por encima del punto de lanzamiento. (b) Calcule la velocidad para cada uno de los instantes determinados en el apartado (a).
- 96.  $\blacksquare$   $\blacksquare$  Un estudiante lanza una bola hacia arriba desde una altura de 1,50 m por encima del nivel del suelo con una celeridad de 11,0 m/s. Simultáneamente, otro estudiante situado en el tejado del edificio de la facultad de Física, que tiene 12,6 m de altura, arroja otra bola directamente hacia abajo a 11,0 m/s. ¿Cuándo y dónde se encontrarán ambas bolas?
- 97.  $\blacksquare$   $\blacksquare$  Una cinta transportadora de pasajeros en un aeropuerto se desplaza a una velocidad constante de 1,0 m/s. Desde lados opuestos de la cinta, que tiene una longitud de 50 m, dos viejos amigos comienzan a correr drigiéndose uno hacia el otro, cada uno de ellos con una celeridad de 4,0 m/s respecto a la cinta en movimiento. ¿Dónde se encontrarán el uno con el otro, en relación a los extremos fijos de la cinta?
- 98. **BIO <b>I La persecución del guepardo**. Un guepardo puede acelerar partiendo del reposo hasta 60 mph en 3,0 s. (a) Calcule la aceleración del guepardo (supuesta constante) en unidades del SI. (b) Aunque son rápidos, los guepardos se cansan muy pronto. Suponga que una gacela está corriendo a una velocidad de 20 m/s y que tiene una ventaja de 25 m respecto al guepardo en reposo. El guepardo corre hacia la gacela acelerando desde el reposo hasta 60 mph en 3,0 s y luego manteniendo dicha velocidad durante 10 s antes de cansarse. ¿Conseguirá el guepardo atrapar a la gacela?
- 99.  $\blacksquare$  El corredor A lleva una ventaja de 85,0 m al corredor B en una carrera de larga distancia y ambos corren a 4,45 m/s. El corredor B acelera a 0,10 m/s<sup>2</sup> durante los siguientes 10 s y luego corre a velocidad constante. ¿Cuánto tiempo total pasará antes de que B adelante a A?
- 100. En el tejado de un edificio de 12 m de altura, dos niños están arrojando piedras a 10 m/s, uno de ellos hacia arriba y el otro hacia abajo. Calcule el tiempo que transcurrirá antes de cada piedra impacte contra el suelo. (b) Calcule la velocidad de cada piedra en el momento del impacto.
- 101. Un tren pasa por una estación a una velocidad constante de 11 m/s. En una vía paralela está parado otro tren. En el momento de pasar el primer tren, el segundo comienza a acelerar a  $1,5 \text{ m/s}^2$ . ¿Cuándo y dónde volverán a encontrarse los trenes?
- 102. Dos trenes de 110 m de longitud están desplazándose a 22,5 m/s, moviéndose en direcciones opuestas y en vías paralelas. (a) ¿Cuánto tiempo transcurrirá desde el momento en que se cruzan las partes delanteras de ambos trenes hasta que se crucen los extremos posteriores? (b) Repita el apartado (a) pero suponiendo que esta vez en el momento de cruzarse las partes delanteras, uno de los trenes comienza a acelerar a 1,0 m/s<sup>2</sup>
- 103. $\blacksquare$  Intentando hacer que transcurran los 4,8 s de un partido de baloncesto, un jugado del equipo que va delante en el marcador, arroja la pelota verticalmente hacia arriba, la suelta a 1,6 m por encima del suelo y un jugador del equipo opuesto la atrapa a la misma altura en su trayectoria descendente. No está permitido que la bola toque el techo del pabellón, situado a 17,2 m por encima del suelo. ¿Habrá agotado el equipo ganador con esa jugada el tiempo que faltaba para terminar el partido o tendrán sus oponentes tiempo para realizar un lanzamiento?

# **Respuestas a las cuestiones del capítulo**

### **Respuesta a la cuestión de inicio del capítulo**

La aceleración de la bola es constante durante su trayectoria:  $9,80 \text{ m/s}^2$ , directamente hacia abajo.

### **Respuestas a las Autoevaluaciones**

Sección 2.1 (a) La distancia recorrida nunca puede ser negativa. (e) La distancia recorrida es mayor o igual que el desplazamiento.

Sección 2.2 (d) Sección 2.3 (a) positiva (b) cero (c) negativa Sección 2.5 (d)

# *Movimiento 3 bidimensional*

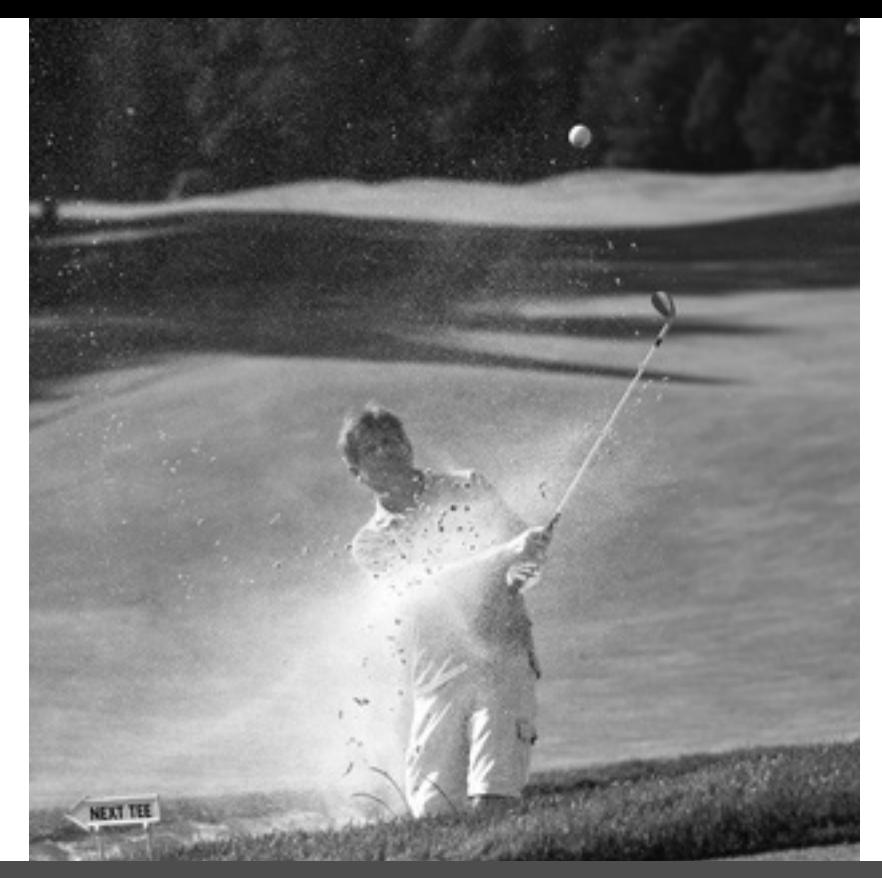

■ La trayectoria de una pelota de golf bien golpeada es bidimensional. ¿Cómo se pueden predecir el tiempo que tardará la pelota en tocar el suelo y la distancia recorrida?

El Capítulo 3 amplía nuestro estudio de la Cinemática a los casos de movimiento en el plano. Comenzaremos repasando la trigonometría y luego introduciremos los vectores para describir el movimiento en dos dimensiones. Veremos que la posición, el desplazamiento, la velocidad y la aceleración son magnitudes vectoriales. Finalmente, analizaremos dos casos especiales: el movimiento de proyectiles en las proximidades de la superficie terrestre y el movimiento circular uniforme.

# Objetivos del capítulo

Al terminar este capítulo, el lector debería poder:

- Distinguir entre escalares y vectores.
- Comprender los vectores tanto en forma de componentes como en forma de pareja módulo y dirección.
- Sumar y restar vectores, tanto analítica como gráficamente.
- Describir los vectores de posición, velocidad y aceleración.
- Comprender y analizar el movimiento de proyectiles.
- Comprender y analizar el movimiento circular uniforme.

# 3.1 Repaso de la trigonometría

La trigonometría se emplea ampliamente en muchos campos de la Física, por lo que aquí vamos a hacer un rápido repaso de los conceptos principales. Si el lector está familiarizado con las funciones seno, coseno y tangente y con los triángulos rectángulos, puede leer por encima esta sección o saltársela.

La trigonometría tiene una especial importancia en el movimiento bidimensional. Describiremos dicho tipo de movimiento utilizando sistemas de coordenadas cartesianas con los ejes *x* e *y* perpendiculares. Este ángulo de 90 implica que tendremos la oportunidad de encontrarnos con muchos triángulos rectángulos, a los que podremos aplicar las fórmulas trigonométricas.

# Definición de las funciones trigonométricas y de sus inversas

La Figura 3.1 muestra un triángulo rectángulo con lados *a*, *b* y *c*. El seno, el coseno y la tangente del ángulo  $\theta$  se definen como:

$$
\operatorname{sen}\theta = \frac{\text{opuesto}}{\text{hipotenusa}} = \frac{a}{c} \qquad \cos\theta = \frac{\text{adyacente}}{\text{hipotenusa}} = \frac{b}{c} \qquad \tan\theta = \frac{\text{opuesto}}{\text{adyacente}} = \frac{a}{b} \tag{3.1}
$$

Cada una de estas fórmulas relacionan tres magnitudes: dos lados y una función trigonométrica del ángulo  $\theta$ . Conociendo cualesquiera dos valores, es posible determinar el tercero. Por ejemplo, si  $c = 12$  cm y  $\theta = 30^{\circ}$ , entonces  $a = c$  sen  $(30^{\circ}) = (12 \text{ cm})(0,50)$ - 6,0 cm. Las calculadoras permiten hallar el resultado de las funciones trigonométricas y también introducir las medidas de los ángulos en grados, radianes y, en ocasiones, en otras unidades. En el Capítulo 7 veremos por qué son útiles los radianes para el movimiento circular. Hasta entonces, emplearemos medidas en grados, así que asegúrese de poner su calculadora en el modo «grado».

Conociendo cualesquiera dos lados de un triángulo rectángulo, pueden utilizarse las **funciones trigonométricas inversas** para determinar el ángulo θ. Para las funciones inversas, emplearemos la notación sen<sup>-1</sup> $\theta$ , cos<sup>-1</sup> $\theta$  y tan<sup>-1</sup> $\theta$ . Otros textos pueden utilizar la notación arcsen  $\theta$ , arccos  $\theta$  y arctan  $\theta$ . Para el triángulo de la Figura 3.1, las funciones inversas son:

$$
\theta = \text{sen}^{-1} \left( \frac{a}{c} \right) \qquad \theta = \text{cos}^{-1} \left( \frac{b}{c} \right) \qquad \theta = \text{tan}^{-1} \left( \frac{a}{b} \right) \tag{3.2}
$$

Por ejemplo, si  $a = 5.2$  cm y  $c = 9.5$  cm, entonces

$$
\theta = \text{sen}^{-1} \left( \frac{a}{c} \right) = \text{sen}^{-1} \left( \frac{5, 2 \text{ cm}}{9, 5 \text{ cm}} \right) = \text{sen}^{-1} \left( 0, 547 \right) = 33^{\circ}
$$

El teorema de Pitágoras relaciona los tres lados de un triángulo rectángulo. Haciendo referencia de nuevo a la Figura 3.1, dicho teorema establece que:

$$
a^2 + b^2 = c^2 \tag{3.3}
$$

Conociendo cualesquiera dos lados, el teorema de Pitágoras nos permite determinar el tercero.

### EJEMPLO 3.1 Ángulo del Sol

A la hora del mediodía en el equinoccio de primavera, un hombre de 1,85 m de altura que se encuentra de pie en un terreno nivelado proyecta una sombra de 1,98 m de longitud. ¿Cuál es el ángulo de elevación del Sol por encima del horizonte?

**ORGANIZACIÓN Y PLAN** Como siempre, nos resultará útil dibujar un diagrama (Figura 3.2); en él se muestran un triángulo rectángulo, los dos lados conocidos y el ángulo desconocido  $\theta$ . Conociendo los lados opuesto y adyacente, la tangente inversa nos dará el ángulo:

$$
\theta = \tan^{-1}(a/b)
$$

*Datos*: lado opuesto  $a = 1,85$  m; lado adyacente  $b = 1,98$  m.

**SOLUCIÓN** Introduciendo los valores dados:

$$
\theta = \tan^{-1}\left(\frac{a}{b}\right) = \tan^{-1}\left(\frac{1,85 \text{ cm}}{1,98 \text{ cm}}\right) = \tan^{-1}\left(0,934\right) = 43,0^{\circ}
$$

**REFLEXIÓN** Esta respuesta parece correcta. Es conveniente familiarizarse con las funciones trigonométricas de algunos ángulos seleccionados (véase la Tabla 3.1). Una de estas es tan  $(45^{\circ}) = 1$ .

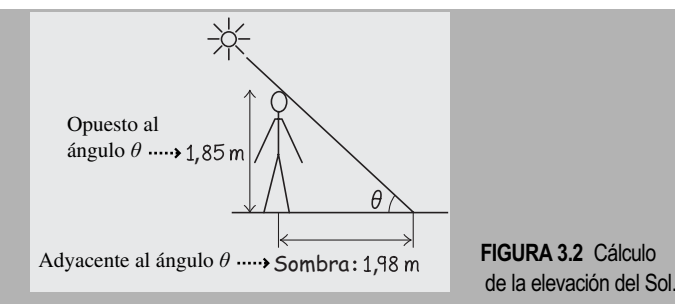

**TABLA 3.1** Funciones trigonométricas de 0°, 30°, 45°, 60° y 90°.

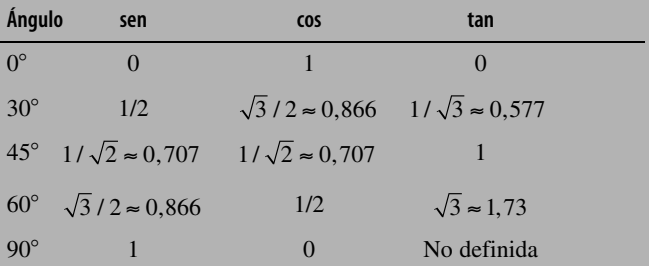

Nota: Observe que para las funciones trigonométricas dadas por números irracionales, se proporcionan los equivalentes decimales con tres dígitos significativos.

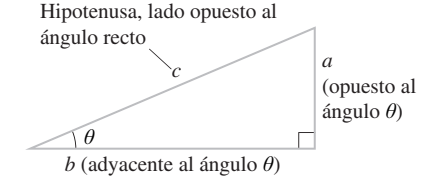

**FIGURA 3.1** Triángulo rectángulo utilizado para definir las funciones trigonométricas.

### EJEMPLO 3.1 continuación

En este problema, tan  $\theta = 0.934$ , que es algo menor que 1, por lo que el ángulo será algo más pequeño de 45. Y si la altura del hombre y la longitud de la sombra fueran iguales, el ángulo sería exactamente de 45°.

**EJERCICIO DE RELACIÓN** Dado que el Sol se encuentra directamente sobre el Ecuador a la hora del mediodía del equinoccio, calcule la latitud (norte) del observador en nuestro ejemplo.

**RESPUESTA** Para un observador situado en el Ecuador, una línea imaginaria que uniera el Sol con la Tierra sería vertical. Por cada grado de desplazamiento hacia el norte, el Sol se desvía un grado con respecto a dicha línea. En este ejemplo, el Sol forma un ángulo de 43<sup>°</sup> con el horizonte, así que estará a 47<sup>°</sup> con respecto a la vertical. Por tanto, la latitud es de 47°.

AUTOEVALUACIÓN Sección 3.1 Clasifique de menor a mayor los valores de las siguientes funciones trigonométricas: (a) tan  $60^{\circ}$ ; (b) cos  $90^{\circ}$ ; (c) sen  $0^{\circ}$ ; (d) sen  $90^{\circ}$ ; (e) cos  $180^{\circ}$ ; (f) tan  $120^{\circ}$ .

# 3.2 Escalares y vectores

Los **escalares** son magnitudes físicas especificadas por un único número (con las unidades apropiadas). Por ejemplo, el volumen de agua en una piscina  $(192,4 \text{ m}^3)$ , nuestra temperatura corporal (37,0 °C) y el cociente entre la longitud de la sombra y la altura del hombre en el Ejemplo 3.1 (1,07) son todos ellos valores escalares. Los dos primeros también requieren el empleo de unidades físicas, mientras que el tercero es adimensional.

Un **vector** es una magnitud física que debe especificarse mediante dos o más números. Los vectores aparecen en todos los campos de la Física. Un ejemplo sería la posición en un plano, que es un concepto básico de la Cinemática. En el movimiento bidimensional, tanto la posición como el desplazamiento, la velocidad y la aceleración son magnitudes vectoriales.

### Vectores de posición

La Figura 3.3a muestra el mapa de una ciudad. Describimos nuestra posición indicando las calles apropiadas, por ejemplo diciendo «Me encuentro en la esquina de la segunda avenida y la calle C». O bien podríamos utilizar coordenadas cartesianas (*x*, *y*), como se muestra. La pareja de números que describen nuestras coordenadas, tomados juntos como una única magnitud física, define nuestro **vector de posición**. Es la necesidad de utilizar *dos* números (o tres en tres dimensiones) lo que hace que la posición sea un vector.

Una pareja de coordenadas cartesianas es una de las formas de representar el vector de posición. Otra representación equivalente sería la gráfica, como se muestra en la Figura 3.3b. Gráficamente, el vector es una flecha que va desde el origen hasta la posición que estemos describiendo.

### ◆ CONSEJO

Un vector de posición puede representarse de dos maneras: como una pareja de coordenadas cartesianas y gráficamente, mediante una flecha que vaya desde el origen hasta el objeto cuya ubicación se desea indicar.

# Notación vectorial

Indicaremos las magnitudes vectoriales poniendo una flecha sobre un símbolo, por ejemplo, para designar al vector posición emplearemos  $\vec{r}$ . La flecha indica que esta magnitud  $\vec{p}$ 

# www.FreeLibros.me

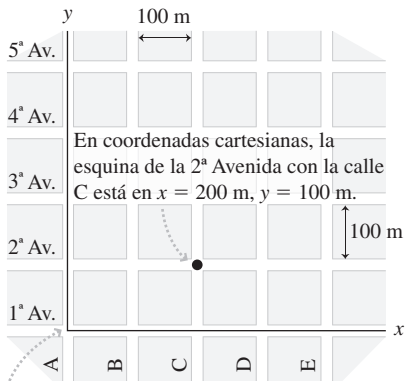

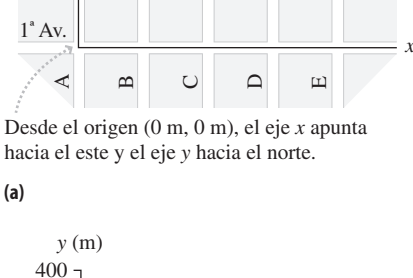

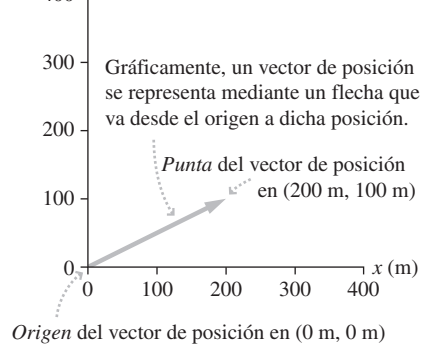

**(b)**

**FIGURA 3.3** Dos formas de representar una posición en relación con un conjunto de ejes de coordenadas.

es un vector, no un escalar. **¡Siempre que escribamos una magnitud vectorial, debemos utilizar esa flecha!** Algunos libros utilizan letras en negrita (por ejemplo, **r**) para especificar los vectores. Pero la flecha es más fácil de distinguir cuando estamos escribiendo en papel o en una pizarra, por lo que es preferible.

En el ejemplo anterior, los valores  $x = 200$  m e  $y = 100$  m son las dos componentes del vector de posición. Existen dos notaciones comunes para expresar las componentes de un vector. Los libros de Matemáticas suelen separar las componentes mediante una coma y encerrarlos entre corchetes angulares.

$$
\vec{r} = \langle 200 \,\mathrm{m}, \, 100 \,\mathrm{m} \rangle
$$

En este libro emplearemos la notación común de la Física, basada en los **vectores unitarios**. Con esta notación, escribiríamos:

$$
\vec{r} = 200 \,\mathrm{m} \,\hat{i} + 100 \,\mathrm{m} \,\hat{j}
$$

Los vectores unitarios  $\hat{i}y \hat{j}$  designan las direcciones *x* e *y*, respectivamente. Ambos son vectores que tienen un módulo igual a una unidad adimensional y que están dirigidos a lo largo de los ejes de coordenadas *x* e *y.* Por tanto, los vectores unitarios proporcionan información acerca de la dirección pero no acerca del tamaño o las dimensiones de una magnitud física vectorial. La notación  $\vec{r} = 200 \text{ m } \hat{i} + 100 \text{ m } \hat{j}$  nos muestra que podemos alcanzar la posición  $\vec{r}$  partiendo del origen, desplazándonos luego 200 m en la dirección x  $(\hat{i})$  y después 100 m en la dirección x  $(\hat{j})$ .

Por tanto, un vector de posición general en el plano será:

$$
\vec{r} = x\hat{i} + y\hat{j} \tag{3.4}
$$

donde *x* e *y* son coordenadas cartesianas. Observe que *x* e *y* no tienen una flecha encima. **Las componentes individuales de un vector son simples números y son, por tanto, escalares**.

Las componentes de los vectores pueden ser positivas, negativas o cero. En nuestro mapa, un bloque situado a seis manzanas hacia el sur del origen tendría el vector de posi $r = 0$  m  $\hat{i} - 600$  m  $\hat{j}$  (lo que quiere decir que  $x = 0$  m e  $y = -600$  m). Asimismo, si nos desplazamos cinco bloques hacia el oeste y cinco hacia el sur respecto del origen, la posición será  $\vec{r} = -300$  m  $\hat{i} - 500$  m $\hat{j}$  (lo que quiere decir que  $x = -300$  m e  $y = -500$  m).

### Repaso de nuevos conceptos

Para resumir, he aquí algunas ideas importantes acerca de los vectores de posición en dos dimensiones:

- $\blacksquare$  Un vector de posición tiene dos componentes  $(x, y)$  correspondientes a las dos coordenadas cartesianas.
- Gráficamente, un vector de posición es una flecha que va desde el origen hasta dicha posición.
- Simbólicamente, podemos utilizar vectores unitarios  $\hat{i}$  y  $\hat{j}$  para representar un vector, estando la componente *x* asociada a  $\hat{i}$  y la componente *y* asociada a  $\hat{j}$ .

## Vectores de desplazamiento

La definición de desplazamiento es la misma en dos dimensiones que en una (véase el Capítulo 2): **el desplazamiento es la variación en la posición**. Sin embargo, en dos dimensiones, el desplazamiento es también un vector, al igual que la posición (véanse la Figura 3.4 y la Ecuación 3.5).

> $(Desplazamiento; unidades SI: m)$   $(3.5)$  $\vec{r} = \vec{r} - \vec{r}_0$

### ◆ CONSEJO

Dado que los escalares y los vectores son diferentes tipos de magnitudes, ¡**nunca** escriba una ecuación que contenga un vector en un lado y un escalar en el otro!

### ◆ CONSEJO

Cada componente de un vector es un escalar.

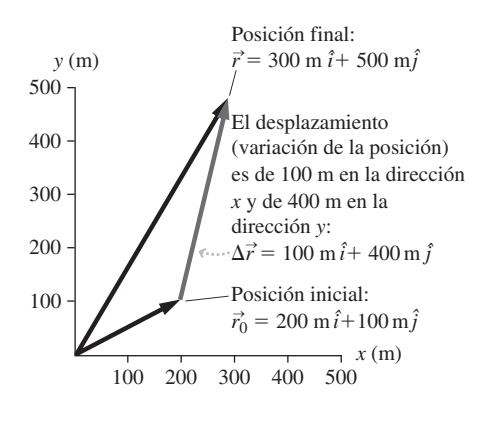

**FIGURA 3.4** El desplazamiento es la variación de la posición.

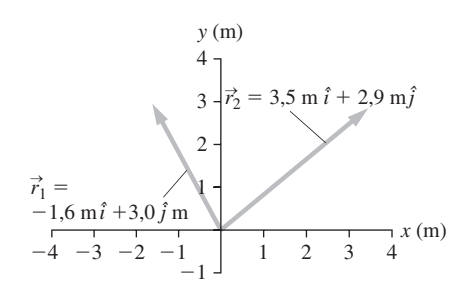

**FIGURA 3.5** Vectores  $\vec{r}_1 \, \vec{y} \, \vec{r}_2$ .

### ◆ CONSEJO

Sume los vectores sumando sus componentes. Reste los vectores restando sus componentes. ¡No se olvide de las unidades!

### ◆ CONSEJO

Es habitual poner el símbolo de vector sobre la  $r$ , pero no sobre el símbolo  $\Delta$  utilizado para representar la variación en un vector. Como ya hemos hecho anteriormente, emplearemos el subíndice 0 para designar el valor «inicial».

La Ecuación 3.5 requiere que restemos dos vectores para hallar el desplazamiento. Antes de continuar, necesitamos por tanto explicar los conceptos de suma y resta de vectores.

### Suma y resta de vectores

La suma y la resta de vectores son operaciones muy sencillas.

La suma de dos vectores es un vector cuyas componentes son la suma de las componentes correspondientes. Simbólicamente, la suma de los vectores  $\vec{r}_1 = x_1 \hat{i} + y_1 \hat{j}$  y  $\vec{r}_2 = x_2 \hat{i} + y_2 \hat{j}$  es

$$
\vec{r}_1 + \vec{r}_2 = (x_1 + x_2)\hat{i} + (y_1 + y_2)\hat{j} \quad \text{(Vector suma)} \tag{3.6}
$$

La diferencia de dos vectores se realiza de forma análoga:

$$
\vec{r}_2 - \vec{r}_1 = (x_2 - x_1)\hat{i} + (y_2 - y_1)\hat{j} \quad \text{(Vector differential)} \tag{3.7}
$$

Considere, por ejemplo, los vectores de posición  $\vec{r}_1 = -1.6$  m  $\hat{i} + 3.0$  m  $\hat{j} + \vec{r}_2 = 3.5$  m  $\hat{i}$ + 2,9 m  $\hat{j}$  mostrados en la Figura 3.5. Su suma se obtiene aplicando la Ecuación 3.6:

$$
\vec{r}_1 + \vec{r}_2 = (-1.6 \,\mathrm{m} + 3.5 \,\mathrm{m})\hat{i} + (3.0 \,\mathrm{m} + 2.9 \,\mathrm{m})\hat{j} = 1.9 \,\mathrm{m}\,\hat{i} + 5.9 \,\mathrm{m}\,\hat{j}
$$

y su resta aplicando la Ecuación 3.7:

$$
\vec{r}_2 - \vec{r}_1 = (3.5 \,\mathrm{m} - (-1.6 \,\mathrm{m}))\hat{i} + (2.9 \,\mathrm{m} - 3.0 \,\mathrm{m})\hat{j} = 5.1 \,\mathrm{m}\,\hat{i} - 0.1 \,\mathrm{m}\,\hat{j}
$$

El desplazamiento es la variación de la posición, es decir, la diferencia entre dos vectores de posición, como se indica en la Ecuación 3.5:  $\Delta \vec{r} = \vec{r} - \vec{r}_0$ . Para el ejemplo de la Figura 3.4, el desplazamiento es:

$$
\Delta \vec{r} = \vec{r} - \vec{r}_0 = 300 \text{ m } \hat{i} + 500 \text{ m } \hat{j} - (200 \text{ m } \hat{i} + 100 \text{ m } \hat{j})
$$
  
= (300 m - 200 m)  $\hat{i} + (500 \text{ m} - 100 \text{ m}) \hat{j} = 100 \text{ m } \hat{i} + 400 \text{ m } \hat{j}$ 

Este es el resultado mostrado en la Figura 3.4.

 $\overline{L}$  is electron musulado en la Figura 3.4.<br>La suma de vectores muestra que el desplazamiento  $\Delta \vec{r}$  es el vector que se necesita sumar a una posición inicial para llegar a una posición final, como puede verse en la Figura 3.4. Verbalmente, diríamos que «la posición inicial más la variación de la posición es igual a la posición final». En el ejemplo que estamos considerando,

$$
\vec{r} = \vec{r}_0 + \Delta \vec{r} = 200 \text{ m } \hat{i} + 100 \text{ m } \hat{j} + (100 \text{ m } \hat{i} + 400 \text{ m } \hat{j})
$$
  
= (200 m + 100 m)  $\hat{i} + (100 \text{ m} + 400 \text{ m}) \hat{j} = 300 \text{ m } \hat{i} + 500 \text{ m } \hat{j}$ 

# Módulo y dirección de un vector

Físicamente, las magnitudes vectoriales tienen tanto una dirección como un **módulo**, que nos da el tamaño de esa magnitud. Utilizamos el símbolo *r* para designar el módulo de nos da el tamano de esa magintud. Cunzamos el simbolo 7 para designar el modulo de<br>un vector  $\vec{r}$ , es decir, se emplea la misma variable pero sin la flecha. El **ángulo de dirección** se designa mediante el ángulo  $\theta$  calculado en sentido contrario a las agujas del reloj con respecto al eje *x*.

La Figura 3.6 muestra que el vector  $\vec{r} = x\hat{i} + y\hat{j}$  tiene un módulo *r* y una dirección dados por:

$$
r = \sqrt{x^2 + y^2}
$$
 (Módulo del vector) (3.8a)  

$$
\theta = \tan^{-1} \left(\frac{y}{x}\right)
$$
 (Direction del vector) (3.8b)

### ◆ CONSEJO

El módulo del vector  $\vec{r}$  se representa mediante el símbolo  $r$ , sin la flecha.

El cálculo de  $\theta$  requiere un cierto cuidado, porque la tangente es una función multivaluada. Cuando se calcula la función inversa de la tangente, la calculadora nos proporciona el valor principal, que está comprendido entre  $-90^{\circ}$  y  $+90^{\circ}$ . Si el vector que estamos considerando apunta hacia el segundo o tercer cuadrantes, será necesario añadir 180 al resultado dado por la calculadora. La Figura 3.7 ilustra esta situación para el vector  $\vec{r}$  =−1,23 m  $\hat{i}$  - 2,35 m  $\hat{j}$ . Si introducimos las componentes  $x = 1,23$  m,  $y = 2,35$  m en la calculadora, obtenemos:

$$
\theta = \tan^{-1}\left(\frac{y}{x}\right) = \tan^{-1}\left(\frac{-2,35 \text{ m}}{-1,23 \text{ m}}\right) = 62,4^{\circ}
$$

Puesto que este vector apunta hacia el tercer cuadrante, será necesario sumar 180 para obtener  $\theta = 62,4^{\circ} + 180^{\circ} = 242,4^{\circ}$ .

Hemos visto cómo utilizar la geometría de un triángulo rectángulo para hallar la dirección y el módulo de un vector. También podemos proceder a la inversa, obteniendo las componentes a partir de la dirección y el módulo. En la Figura 3.6, las componentes *x* e *y* son los lados adyacente y opuesto del triángulo rectángulo, respectivamente, con respecto al ángulo  $\theta$ . La Ecuación 3.1 muestra que cos  $\theta = x/r$  y sen  $\theta = y/r$ . Por tanto, las componentes del vector son:

$$
x = r\cos\theta
$$
 e  $y = r\sin\theta$  Components  $x$  e  $y$  de un  
vector de posición  $\vec{r}$  (3.9)

Las componentes y la pareja módulo/dirección son formas equivalentes de expresar un vector. Ambas notaciones definen completamente un vector en dos dimensiones. Las Ecuaciones 3.8 y 3.9 nos permiten realizar la conversión entre estas dos descripciones.

### Interpretación gráfica de la aritmética vectorial

La representación de los vectores mediante flechas nos proporciona una interpretación gráfica de la suma y la resta vectoriales (Figura 3.8). La suma de dos vectores, en este caso  $\vec{r}_1$  y  $\vec{r}_2$ , es equivalente a colocar el origen de  $\vec{r}_2$  sobre la punta de  $\vec{r}_1$ . **Obtenemos el vector suma**  $\vec{r}_1 + \vec{r}_2$  **dibujando una flecha desde el origen de**  $\vec{r}_1$  **hasta la punta de**  $\vec{r}_2$ **.** La diferencia  $\Delta \vec{r} = \vec{r}_2 - \vec{r}_1$  es el vector que hay que sumar a  $\vec{r}_1$  para obtener  $\vec{r}_2$ . Gráficamente, esto significa que tenemos que **dibujar**  $\Delta \vec{r}$  desde la punta de  $\vec{r}_1$  hasta la **punta de**  $\vec{r}_2$ .

La aritmética vectorial mediante representación gráfica tiene la ventaja de que se puede visualizar fácilmente la situación. La desventaja es que la suma y la resta realizadas gráficamente no son tan precisas como cuando se utilizan las componentes. El conocimiento de ambos métodos nos permitirá comprender mejor las múltiples situaciones de tipo vectorial que surgen en todos los campos de la Física.

# www.FreeLibros.me

Por el teorema de Pitágoras, sabemos que el módulo del vector es  $r = \sqrt{x^2 + y^2}$ .

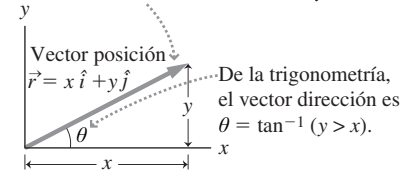

### **FIGURA 3.6** Módulo y dirección de un vector de posición.

- **1** Su calculadora da como resultado este ángulo: 62,4°.
- **2** Sume 180° para obtener el ángulo de dirección  $\theta = 242.4$

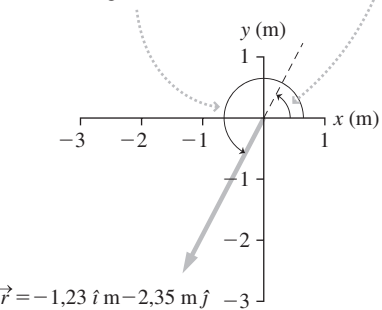

**FIGURA 3.7** Ajuste del resultado proporcionado por la calculadora para los ángulos de dirección en el segundo y en el tercer cuadrantes.

**Dos vectores**

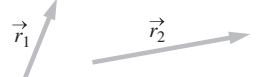

### **Suma de los vectores**

 $\bullet$  Colocar  $\vec{r}_1$  y  $\vec{r}_2$  uno a continuación del otro (en cualquier orden).

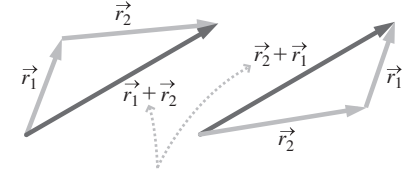

 $\vec{r}_1 + \vec{r}_2 = \vec{r}_2 + \vec{r}_1.$ El vector suma va desde el *origen* de un **2** vector a la *punta* del otro. Observe que

# **Resta** de  $\vec{r}_1$  de  $\vec{r}_2$

Haga coincidir los orígenes de ambos vectores **1**

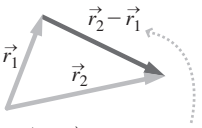

 $\vec{r}_2 - \vec{r}_1$  va de la *punta* de  $\vec{r}_1$  $\overrightarrow{a}$  la *punta* de  $\overrightarrow{r_2}$ .

**FIGURA 3.8** Cómo sumar y restar vectores gráficamente.

### EJEMPLO CONCEPTUAL 3.2

### Suma y resta de vectores de forma gráfica

Consideremos de nuevo los dos vectores descritos anteriormente:

$$
\vec{r}_1 = -1.6 \,\text{m} \,\hat{i} + 3.0 \,\text{m} \,\hat{j} \text{ y } \vec{r}_2 = 3.5 \,\text{m} \,\hat{i} + 2.9 \,\text{m} \,\hat{j}
$$

Vamos a utilizar métodos gráficos para hallar la suma  $\vec{r}_1 + \vec{r}_2$  y la resta  $\vec{r}_2 - \vec{r}_1$ .

**SOLUCIÓN** Los diagramas muestran las soluciones gráficas construidas utilizando las reglas indicadas: para la suma, conectamos la punta de un vector con el origen del otro (Figura 3.9a). Para la resta, unimos los orígenes y dibujamos el vector resta desde la punta de  $\vec{r_1}$  hasta la punta de  $\vec{r_2}$  (Figura 3.9b).

**REFLEXIÓN** Comparemos el método gráfico y el método basado en las componentes. Anteriormente, utilizando las componentes habíamos visto que

$$
\vec{r}_1 + \vec{r}_2 = 1,9 \text{ m } \hat{i} + 5,9 \text{ m } \hat{j}
$$
  

$$
\vec{r}_2 - \vec{r}_1 = 5,1 \text{ m } \hat{i} - 0,1 \text{ m } \hat{j}
$$

¿Concuerda esto con las soluciones gráficas? Examinemos el vector  $\vec{r}_1 + \vec{r}_2$  obtenido gráficamente; su componente *x* es de unos 2 m y su componente *y* tiene aproximadamente 6 m. De forma similar,  $\vec{r}_2 - \vec{r}_1$  tiene una componente *x* de unos 5 m y una componente *y* ligeramente inferior a cero. La suma y la resta gráficas concuerdan con las respuestas numéricas, dentro de la precisión que podemos conseguir con los diagramas.

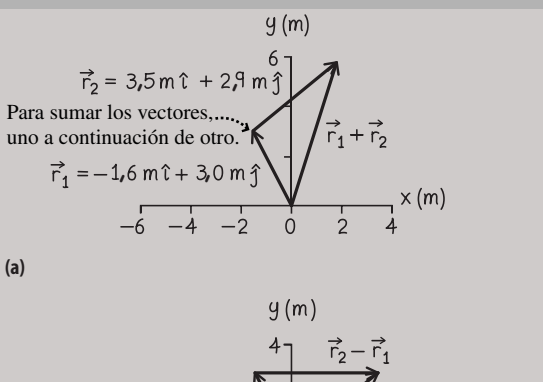

$$
\vec{r_1} = -1.6 \text{ m} \hat{i} + 3.0 \text{ m} \hat{j}
$$
  
\n
$$
\vec{r_1} = -1.6 \text{ m} \hat{i} + 3.0 \text{ m} \hat{j}
$$
  
\n
$$
-\hat{i} - 4 = -2.70 \text{ m} \hat{i} + 2.9 \text{ m} \hat{j}
$$
  
\n
$$
-\hat{i} - 4 = -2.70 \text{ m} \hat{i} + 2.9 \text{ m} \hat{j}
$$

Para restar los vectores, unimos ambos orígenes.

**(b)**

**FIGURA 3.9** (a) Suma gráfica de  $\vec{r}_1$  y  $\vec{r}_2$ . (b) Determinación de  $r_2 - r_1$ gráficamente.  $\vec{r}$   $\cdot$   $\vec{r}$  /k) Determines is a sign also  $\vec{r}$   $\vec{r}$ 

## TÁCTICA 3.1

**SUMA DE VECTORES**

- Los vectores se suman componente a componente. Para hallar la suma de dos vectores, sume sus componentes *x* y sus componentes *y* por separado.
- Gráficamente, se pueden sumar los vectores  $\vec{r}_1$  y  $\vec{r}_2$  situando el origen de  $\vec{r}_2$  sobre la punta de  $\vec{r}_1$ . Entonces, la suma  $\vec{r}_1 + \vec{r}_2$  será el vector que una el origen de  $\vec{r}_1$  con la punta de  $\vec{r}_2$ .

**RESTA DE VECTORES**

- Para hallar la resta de dos vectores utilizando componentes, hay que restar sus componentes *x* y sus componentes *y* por separado.
- Gráficamente, es necesario colocar los vectores de manera que sus orígenes coincidan. La resta  $\vec{r}_1 - \vec{r}_2$  se dibuja trazando una línea desde la punta de  $\vec{r}_1$  hasta la punta de  $\vec{r}_2$ .

### Multiplicación de vectores por escalares

Frecuentemente, nos veremos en la necesidad de multiplicar vectores por escalares. Por ejemplo el vector 1,9 m *î* es el producto del vector *î* y el escalar 1,9 m. En general, se aplica la propiedad distributiva, de modo que:

$$
3(2 \text{ m } \hat{i} + 5 \text{ m } \hat{j}) = 6 \text{ m } \hat{i} + 15 \text{ m } \hat{j}
$$

De forma más general, si tenemos  $\vec{r} = x\hat{i} + y\hat{j}$ ,

(3.10)  $a\vec{r} = ax \hat{i} + ay \hat{j}$  (Multiplicación de un vector por un escalar)

Gráficamente, al multiplicar un vector por un escalar positivo *a*, el módulo del vector se modifica segun un factor *a*, mientras que la dirección del vector no varía (véase la

Figura 3.10). Por ejemplo, si  $\Delta \vec{r}$  representa el desplazamiento en un cierto trayecto, entonces 2,5  $\Delta \vec{r}$  representa un trayecto en la misma dirección, pero 2,5 veces más largo. La multiplicación por un escalar negativo *a* invierte la dirección del vector y también modifica su módulo según un factor igual al valor absoluto de *a*. La multiplicación de un vector por 1 invierte la dirección, manteniendo el mismo módulo. Finalmente, si el escalar tiene dimensiones, entonces será necesario multiplicar las dimensiones existentes del vector. Veremos algunos ejemplos en la siguiente sección.

### Repaso de nuevos conceptos

- Para sumar vectores en dos dimensiones, sume sus componentes.
- Para restar vectores en dos dimensiones, reste sus componentes.
- Gráficamente se puede formar el vector suma  $\vec{r}_1 + \vec{r}_2$  colocando el origen de  $\vec{r}_2$ sobre la punta de  $\vec{r}_1$ . Entonces, el vector suma se puede trazar dibujando una línea desde la punta de  $\vec{r}_1$  hasta el origen de  $\vec{r}_2$ .
- Gráficamente se puede formar la resta colocando juntos los orígenes de  $\vec{r}_1$  y  $\vec{r}_2$ . Entonces, la resta  $\Delta \vec{r} = \vec{r}_2 - \vec{r}_1$  será el vector obtenido al trazar una línea desde la punta de  $\vec{r}_1$  hasta la punta de  $\vec{r}_2$ .
- Para multiplicar un vector por un escalar, hay que multiplicar cada componente del vector por dicho escalar.

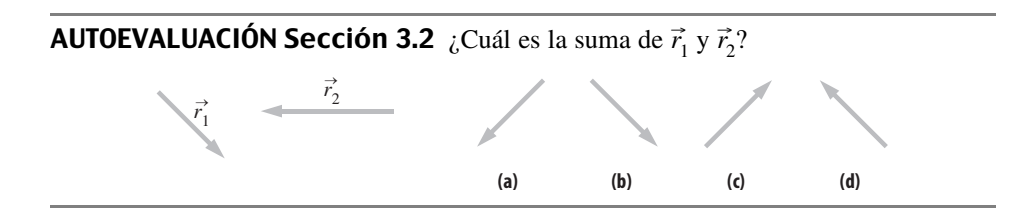

# 3.3 Velocidad y aceleración en dos dimensiones

En el Capítulo 2, hemos visto (para el caso de una dimensión) que el cambio de posición de un objeto (su desplazamiento) a lo largo del tiempo define su velocidad y que la variación de la velocidad a lo largo del tiempo define su aceleración. Estas definiciones son iguales para el caso del movimiento bidimensional. La única diferencia es que el desplazamiento en dos dimensiones es un vector, por lo que la velocidad y la aceleración también serán vectores.

### Velocidad media en dos dimensiones

La Figura 3.11 muestra el movimiento de un leopardo persiguiendo a su presa. En este ejemplo, hemos elegido los ejes de coordenadas de modo que el eje  $+x$  está dirigido hacia el este y el eje *y* hacia el norte. En el Capítulo 2, definíamos la velocidad media como el desplazamiento  $\Delta x$  dividido entre el intervalo de tiempo correspondiente  $\Delta t$ . Extendiendo esta definición al movimiento bidimensional con el desplazamiento  $\Delta \vec{r}$ obtenemos:

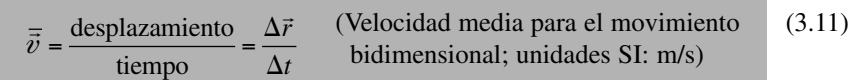

Observe que el vector  $\Delta \vec{r}$  se divide entre el escalar  $\Delta t$ ; eso equivale a multiplicarlo por 1/*t*, utilizando el proceso de multiplicación escalar visto en la Sección 3.2. Puesto que  $\Delta t$  siempre es positivo, la velocidad media resultante es un vector  $\overline{\vec{v}}$  que tiene la misma dirección que  $\Delta \vec{r}$ . Sus unidades son las del desplazamiento (m) divididas entre las del tiempo (s); es decir, m/s, como cabría esperar para la velocidad. Para las posiciones y tiempos indicados en la Figura 3.11a, la velocidad media del leopardo es:

www.FreeLibros.me

Multiplicación de  $\vec{r}$  por 3 • incrementa su módulo por un factor de 3

• y su dirección no varía.

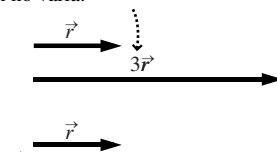

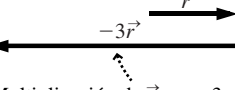

Multiplicación de  $\vec{r}$  por  $-3$ 

• incrementa su módulo por un factor de 3

• y su dirección *se invierte*.

**FIGURA 3.10** Multiplicacicón de un vector por un escalar positivo y un escalar negativo.

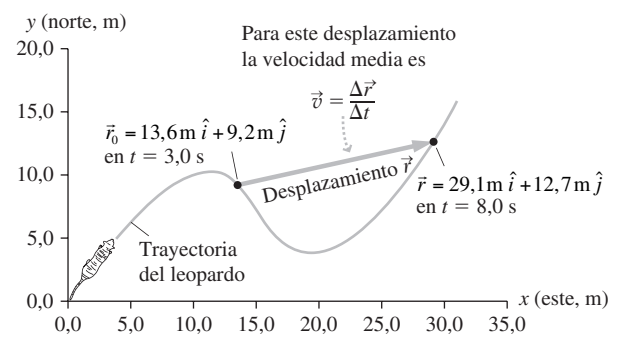

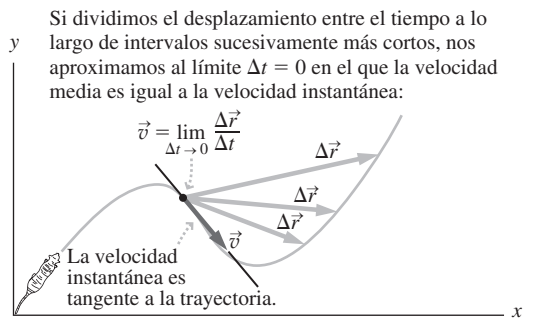

**(b)** Aproximación de la velocidad instantánea mediante el procedimiento de hacer tender el intervalo de tiempo a cero.

**(a)** Definición de velocidad media en dos dimensiones.

**FIGURA 3.11** Velocidad media y velocidad instantánea para el movimiento bidimensional.

$$
\vec{v} = \frac{\Delta \vec{r}}{\Delta t} = \frac{(29, 1 \text{ m} \hat{i} + 12, 7 \text{ m} \hat{j}) - (13, 6 \text{ m} \hat{i} + 9, 2 \text{ m} \hat{j})}{8, 0 \text{ s} - 3, 0 \text{ s}}
$$

$$
= \frac{(29, 1 \text{ m} - 13, 6 \text{ m})\hat{i} + (12, 7 \text{ m} - 9, 2 \text{ m})\hat{j}}{5, 0 \text{ s}}
$$

$$
= \frac{15, 5 \text{ m} \hat{i} + 3, 5 \text{ m} \hat{j}}{5, 0 \text{ s}} = 3, 1 \text{ m/s} \hat{i} + 0, 7 \text{ m/s} \hat{j}
$$

# Velocidad instantánea en dos dimensiones

La velocidad media calculada a partir de la Figura 3.11a no nos proporciona detalles acerca del movimiento del leopardo durante ese intervalo de 5,0 s. Para poder ver esos detalles podríamos descomponer la carrera del leopardo en intervalos de tiempo más cortos, como en la Figura 3.11b. Al igual que para el movimiento unidimensional, el límite de una serie de intervalos arbitrariamente pequeños nos da la velocidad instantánea  $\vec{v}$ :

$$
\vec{v} = \lim_{\Delta t \to 0} \frac{\Delta \vec{r}}{\Delta t}
$$
 (Velocidad instantánea para el movimiento  
bidimensional; unidades SI: m/s) (3.12)

La aproximación a este límite en la Figura 3.11b nos muestra que el vector de velocidad instantánea del leopardo es tangente a la trayectoria. La velocidad instantánea nos dice cómo se está moviendo un objeto en un instante de tiempo concreto, así que proporciona más información que la velocidad media a lo largo de un intervalo. Al igual que en el movimiento unidimensional, en lo sucesivo nos ahorraremos la palabra instantánea y emplearemos simplemente el término «velocidad» para hacer referencia a la velocidad instantánea.

# Determinación de la velocidad, la celeridad y la dirección en dos dimensiones

Al igual que con cualquier otro vector bidimensional, podemos espresar el vector velo- $\vec{v}$  in Equal que con cuanquier ou o vector biamensional, pouchos espresar er vector velocidad  $\vec{v}$  mediante sus componentes o bien a través de su módulo y su dirección. Si denominamos a las componentes de la velocidad v*<sup>x</sup>* y v*<sup>y</sup>* , podemos escribir:

$$
\vec{v} = v_x \hat{i} + v_y \hat{j}
$$

Podemos ver, por ejemplo, que la velocidad del leopardo en la Figura 3.11 tiene tanto una componente *x* como una componente *y*, al igual que sucede con cualquier otro vector, las componentes individuales  $v_y y v_y$  son escalares; ambas se combinan con los vectores unitarios para formar un vector bidimensional (Figura 3.12).

# www.FreeLibros.me

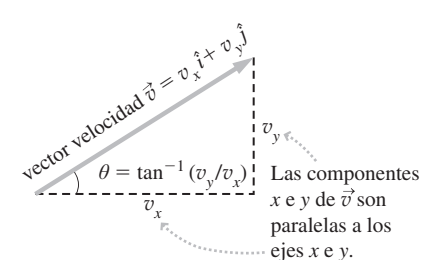

**FIGURA 3.12** Componentes de la velocidad  $v<sub>x</sub>$ y *vy .*.
Al igual que con cualquier vector, el teorema de Pitágoras nos proporciona el módulo  $(v)$  del vector velocidad  $\vec{v}$ :

$$
v = \sqrt{v_x^2 + v_y^2}
$$
 (Celeridad; unidades SI: m/s) (3.13)

El módulo v recibe un nombre especial: **celeridad**. Aunque en el lenguaje coloquial se pueden intercambiar ambos términos, celeridad y velocidad, en Física, los dos conceptos son distintos. La velocidad  $\vec{v}$  es un vector, cuyo módulo es la celeridad v (un escalar)

La dirección de la velocidad puede deducirse aplicando las reglas de la trigonometría, igual que hacíamos con la posición. La Figura 3.12 muestra que:

$$
\theta = \tan^{-1}\left(\frac{v_y}{v_x}\right)
$$
 (Directionen el movimiento) (3.14)

Las componentes y la pareja módulo/dirección son formas equivalentes de expresar una misma velocidad, al igual que sucede con cualquier otro vector. En dos dimensiones, cada uno de los dos métodos requiere dos valores: bien las dos componentes o bien el módulo y el ángulo de dirección. Las Ecuaciones 3.13 y 3.14 nos permiten realizar la conversión entre las componentes y la pareja módulo/dirección. El triángulo de la Figura 3.12 muestra que el proceso puede invertirse, obteniendo las componentes a partir del módulo y la dirección.

$$
v_x = v \cos \theta \quad v_y = v \sin \theta \quad \text{(Components de la velocidad en)} \tag{3.15}
$$
dos dimensiones; unidades SI: m/s)

### EJEMPLO 3.3 Un leopardo muy rápido

Para analizar el movimiento de nuestro leopardo, los científicos disponen una cuadrícula con el eje *x* apuntando hacia el este y el eje +y apuntando hacia el norte. En un determinado instante, observan que el leopardo tiene una velocidad de 17,6 m/s según la dirección que forma un ángulo de  $60,0^{\circ}$  respecto al eje +x. (a) Calcule las componentes de la velocidad del leopardo. (b) El felino cambia de velocidad, manteniendo la misma componente *x*, v*<sup>x</sup>* , pero variando su componente *y* que ahora tiene el valor de 10,6 m/s. Calcule los nuevos valores de la celeridad y la dirección.

**ORGANIZACIÓN Y PLAN** Este problema implica realizar una serie de conversiones entre representaciones de vectores mediante sus componentes y mediante su módulo y dirección. Resulta útil visualizar cada uno de los casos dibujando el triángulo que define al vector.

Para el apartado (a), nos dan la celeridad y la dirección, por lo que utilizaremos la Ecuación 3.15 para obtener las componentes (Figura 3.13a).

$$
v_x = v \cos \theta, \ \ v_y = v \sin \theta
$$

Para el apartado (b), necesitaremos realizar la operación inversa, por lo que aplicamos las Ecuaciones 3.13 y 3.14 y la Figura 3.13b.

$$
v = \sqrt{v_x^2 + v_y^2}, \theta = \tan^{-1}\left(\frac{v_y}{v_x}\right)
$$

⎠

*Datos*:  $v = 17,6$  m/s y  $\theta = 60,0^{\circ}$ .

**SOLUCIÓN** (a) Introduciendo los valores numéricos:

### ◆ CONSEJO

La **velocidad** y la **celeridad** son conceptos distintos, aunque íntimamente relacionados. La velocidad es un vector, con su módulo y su dirección. La celeridad, un escalar, es el módulo de la velocidad.

### ◆ CONSEJO

Si conocemos las componentes de un vector, las Ecuaciones 3.13 y 3.14 nos dan el módulo y la dirección del vector. Si conocemos el módulo y la dirección, la Ecuación 3.15 nos permite calcular las componentes.

$$
v_x = v \cos \theta = (17, 6 \text{ m/s}) \cos(60, 0^\circ) = 8,80 \text{ m/s}
$$
  
\n $v_y = v \text{sen}\theta = (17, 6 \text{ m/s}) \text{sen}(60, 0^\circ) = 15,2 \text{ m/s}$ 

(b)

La componente *x* de la velocidad seguirá siendo  $v_x = 8,80$  m/s, pero ahora la componente *y* es  $v_y = 10,6$  m/s. Los nuevos valores de la celeridad y la dirección serán:

$$
v = \sqrt{v_x^2 + v_y^2} = \sqrt{(8,80 \text{ m/s})^2 + (10,6 \text{ m/s})^2}
$$
  
= 13,8 m/s  

$$
\theta = \tan^{-1} \left(\frac{v_y}{v_x}\right) = \tan^{-1} \left(\frac{10,6 \text{ m/s}}{8,80 \text{ m/s}}\right) = 50,3^{\circ}
$$

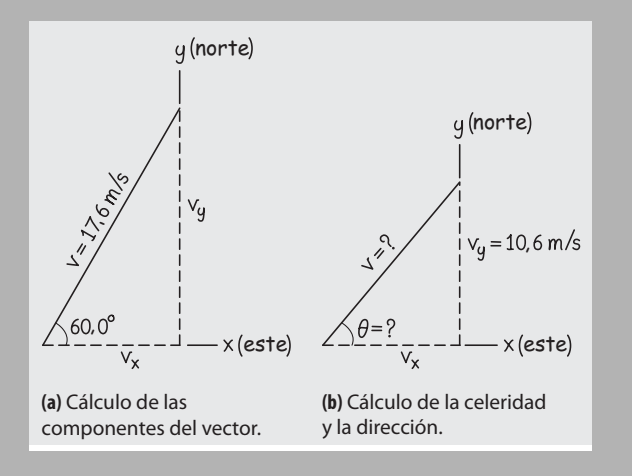

**FIGURA 3.13** Esquema para el Ejemplo 3.3. *Continúa*

### EJEMPLO 3.3 continuación

Ahora el leopardo está corriendo a 13,8 m/s, formando un ángulo de 50,3° respecto al eje *x*.

**REFLEXIÓN** La reducción de v*<sup>y</sup>* desde 15,2 m/s a 10,6 m/s ha hecho que la celeridad se reduzca solo en 1,4 m/s (de 15,2 m/s a 13,8 m/s). También ha reducido el ángulo en unos 10°. En términos coloquiales, diríamos que el leopardo ha girado un poco hacia el este.

**EJERCICIO DE RELACIÓN** De nuevo el leopardo parte con una velocidad de  $v_x = 8,80$  m/s,  $v_y = 15,2$  m/s, pero luego cambia a  $v_x$  $= 8,80$  m/s,  $v_y = -15,2$  m/s. ¿Cómo se verán afectadas la celeridad y la dirección?

**RESPUESTA** La celeridad no cambia. Matemáticamente, hemos multiplicado el vector de velocidad por  $-1$ , cambiando la dirección en 180<sup>°</sup> (con un resultado final de  $60^{\circ} + 180^{\circ} = 240^{\circ}$ ), pero sin modificar el módulo.

### EJEMPLO CONCEPTUAL 3.4 Velocidad y celeridad

¿Puede permanecer constante la celeridad de un objeto mientras su velocidad cambia? En caso afirmativo, proporcione un ejemplo. En caso contrario, explique por qué no.

**SOLUCIÓN** Sí, es posible tener una celeridad constante y una velocidad variable si las componentes  $v_x$  y  $v_y$  varían de tal forma que  $v = \sqrt{v_x^2 + v_y^2}$  permanece constante.

Un buen ejemplo sería un vehículo circulando por una curva con celeridad constante (Figura 3.14). El velocímetro marcará continuamente el mismo valor, pero la velocidad no es constante porque la *dirección* del movimiento está variando. En la Sección 3.5 nos ocuparemos del movimiento circular.

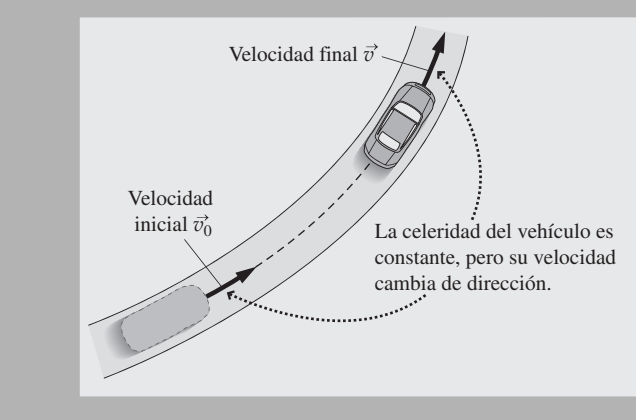

**FIGURA 3.14** Celeridad constante con velocidad variable.

**REFLEXIÓN** La situación inversa no es posible. Si la celeridad de un objeto está variando, entonces su velocidad también varía.

# Aceleración en dos dimensiones

Siempre que la velocidad varía (en módulo o dirección), tenemos aceleración. De nuevo, definiremos las aceleraciones media e instantánea como hemos hecho para el caso del movimiento unidimensional en el Capítulo 2.

La aceleración media  $\bar{a}$  durante un intervalo de tiempo  $\Delta t$  es la variación de velocidad dividida entre el intervalo de tiempo. De manera simbólica,

$$
\overline{\vec{a}} = \frac{\Delta \vec{v}}{\Delta t}
$$
 (Acceleration media para el movimiento  
bidimensional; unidades SI: m/s<sup>2</sup>) (3.16)

Por ejemplo, en el Ejemplo 3.3, la velocidad del leopardo varió de 15,2 m/s  $\hat{j}$  a  $\vec{v}_0 = 8,80$  m/s  $\hat{i} + 10,6$  m/s  $\hat{j}$ . Si esa variación ha requerido 0,2s, la aceleración media habrá sido:  $\vec{v}_0 = 8,80 \,\text{m/s} \,\hat{i} +$ 

$$
\vec{a} = \frac{\Delta \vec{v}}{\Delta t} = \frac{(8,80 \text{ m/s} \hat{i} + 10,6 \text{ m/s} \hat{j}) - (8,80 \text{ m/s} \hat{i} + 15,2 \text{ m/s} \hat{j})}{2,0 \text{ s}}
$$

$$
= \frac{(8,80 \text{ m/s} - 8,80 \text{ m/s})\hat{i} + (10,6 \text{ m/s} - 15,2 \text{ m/s})\hat{j}}{2,0 \text{ s}}
$$

$$
= \frac{(0 \text{ m/s})\hat{i} + (-4,6 \text{ m/s})\hat{j}}{2,0 \text{ s}} = 0 \text{ m/s}^2 \hat{i} - 2,3 \text{ m/s}^2 \hat{j} = -2,3 \text{ m/s}^2 \hat{j}
$$

En este caso, la aceleración media se encuentra enteramente en la dirección *y*. Esto tiene sentido, dado que la componente *y* de la velocidad se ha reducido, mientras que la componente *x* permanecía constante.

 $\mu$ aceleración instantánea  $\vec{a}$  es la aceleración media en el límite a medida que el intervalo de tiempo tiende a cero. Por tanto,

$$
\vec{a} = \lim_{\Delta t \to 0} \frac{\Delta \vec{v}}{\Delta t}
$$
 (Aceleración instantánea para el movimiento  
bidimensional; unidades SI: m/s<sup>2</sup>) (3.17)

De nuevo, prescinderemos del término «instantánea» y utilizaremos simplemente el término aceleración para hacer referencia a la aceleración instantánea.

# 3.4 Movimiento de proyectiles (balística)

Un **proyectil** es un objeto que se lanza con una cierta velocidad inicial y que luego describe una trayectoria por el aire bajo la influencia de la gravedad. Nuestros ancestros arrojaban palos y piedras a sus presas; utilizaban por tanto proyectiles. La invención de los cañones convirtió el movimiento de proyectiles (la balística) en una importante aplicación militar. Aunque los estudiantes de Física tienen más probabilidades de ver hoy en día proyectiles en una competición de atletismo. ¡Piense en todos los juegos de pelota que requieren el hábil lanzamiento de proyectiles!

### Aceleración constante de los proyectiles

El primer paso para analizar el movimiento bidimensional consiste en seleccionar un sistema de coordenadas. La elección lógica para el movimiento de un proyectil es un eje *x* horizontal y un eje *y* vertical. Como origen, es conveniente elegir el punto de lanzamiento del proyectil, independientemente de si este se encuentra a nivel del suelo o no. La Figura 3.15 muestra el sistema de coordenadas y la trayectoria en curva del proyectil.

Nuestra comprensión moderna del movimiento de los proyectiles comienza con Galilelo, que describió por separado las componentes horizontal y vertical del movimiento de un proyectil. Aquí, vamos a seguir la idea que él planteó considerando las componentes vectoriales de la posición (*x* e *y*), de la velocidad (v*x* y v*<sup>y</sup>* ) y de la aceleración (*ax* y *a y* ). Observando las componentes individuales a medida que varíen con el tiempo, podremos comprender el movimiento de los proyectiles.

### ◆ CONSEJO

Analice por separado las componentes *x* e *y* de la trayectoria de un proyectil.

La Figura 3.16 proporciona algunas claves acerca del razonamiento de Galileo. La fotografía muestra dos bolas que se lanzan simutáneamente: una que se deja caer desde el reposo y otra que se lanza horizontalmente. Observe que los movimientos horizontales de ambas bolas son idénticos, a medida que las dos descienden bajo la influencia de la gravedad. Por tanto, el movimiento vertical de cualquier proyectil es el movimiento de caída libre que ya hemos estudiado en el Capítulo 2: una aceleración vertical constan-

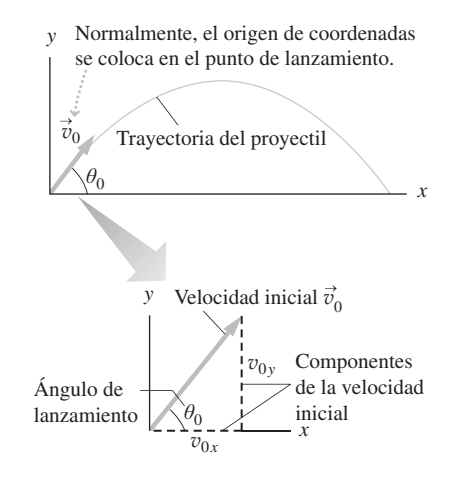

**FIGURA 3.15** La ruta (trayectoria) de un proyectil.

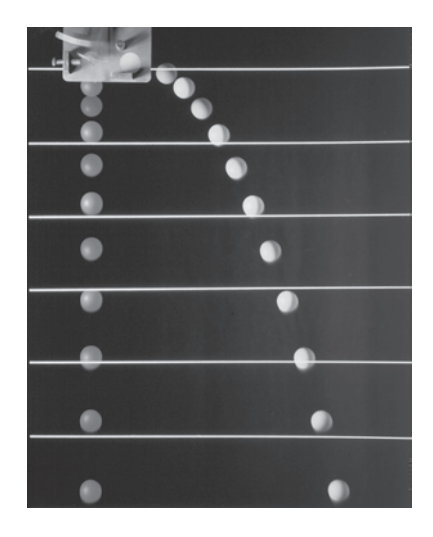

**FIGURA 3.16** Fotografía estroboscópica de dos bolas soltadas al mismo tiempo, una que se deja caer desde el reposo y otra que se lanza horizontalmente. Las líneas horizontales muestran que ambas bolas aceleran verticalmente hacia abajo a un mismo ritmo.

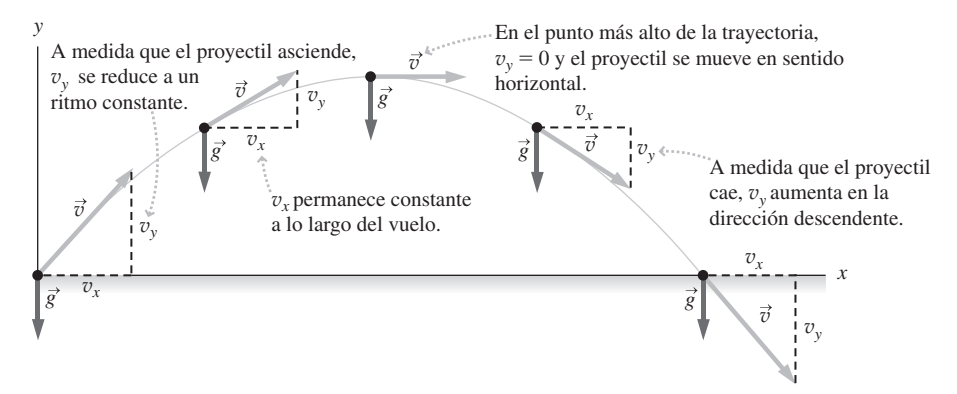

**FIGURA 3.17** Diagrama de movimiento para un proyectil, donde se muestra la velocidad constante en la dirección horizontal y el movimiento de caída libre en la dirección vertical, con una aceleración constante en sentido descendente g.

te  $a_y = -g = -9.80$  m/s<sup>2</sup>. No hay aceleración horizontal ( $a_x = 0$ ) y la componente horizontal de la velocidad permanece constante.

La Figura 3.17 muestra gráficamente cómo la trayectoria curvada de un proyectil es consecuencia de la aceleración constante en sentido descendente. La aceleración en sentido descendente afecta a la componente vertical de la velocidad, pero no a la componente horizontal. La componente vertical se reduce gradualmente hasta alcanzar el valor cero y luego cambia de signo y aumenta, adoptando cada vez valores más negativos. La trayectoria es, de hecho, una parábola, aunque no vamos a demostrarlo aquí.

En nuestro estudio, vamos a ignorar el efecto de la resistencia del aire sobre los proyectiles. Al igual que sucede con el caso de la caída libre (Sección 2.5), eso constituirá una buena aproximación para algunos objetos, pero no para otros. Funciona bien por ejemplo para las balas de cañón utilizadas por Galileo, pero no para pelotas de ping-pong. Hablaremos de la resistencia del aire en el Capítulo 4.

# Ecuaciones cinemáticas para los proyectiles

Con ambas componentes de la aceleración constantes ( $a_x = 0$  y  $a_y = -g$ ), podemos aplicar por separado las ecuaciones para aceleración constante unidimensional para los movimientos horizontal y vertical. La Tabla 3.2 muestra los resultados.

**TABLA 3.2.** Ecuaciones cinemáticas para dos dimensiones.

| Ecuaciones cinemáticas para x      |        | Para un proyectil con $a_x = 0$    |         |
|------------------------------------|--------|------------------------------------|---------|
| $x = v_{0x}t + \frac{1}{2}a_xt^2$  | (2.9)  | $x = v_0 t$                        | (3.18a) |
| $v_r = v_{0r} + a_r t$             | (2.8)  | $v_r = v_{0r}$                     | (3.18b) |
| $v_r^2 = v_{0r}^2 + 2a_r\Delta x$  | (2.10) | $v_r = v_{0r}$                     |         |
| Ecuaciones cinemáticas para y      |        | Para un proyectil con $a_{v}$ = -g |         |
| $y = v_{0y}t + \frac{1}{2}a_yt^2$  |        | $y = v_{0y}t - \frac{1}{2}gt^2$    | (3.19a) |
| $v_y = v_{0y} + a_y t$             |        | $v_{y} = v_{0y} - gt$              | (3.19b) |
| $v_y^2 = v_{0y}^2 + 2a_y \Delta y$ |        | $v_y^2 = v_{0y}^2 - 2g\Delta y$    | (3.19c) |

◆ CONSEJO

La Tabla 3.2 nos proporciona las ecuaciones cinemáticas para el movimiento de proyectiles. Estos resultados suponen un lanzamiento desde el origen, por lo que  $x_0 = y_0 = 0$ .

Las ecuaciones de la Tabla 3.2 son potentes herramientas que nos permiten predecir la posición futura (*x* e *y*) y la velocidad (v*x* y v*<sup>y</sup>* ) futura de un proyectil a partir de su velocidad inicial. Los siguientes ejemplos muestran algunas de las formas en las que se pueden utilizar dichas ecuaciones.

### EJEMPLO 3.5 Golf

Un jugador de golf golpea la pelota con un hierro 6, lanzándola desde el suelo con un ángulo de 30° y una velocidad de 39,0 m/s. (a) Calcule las componentes *x* e *y* de la velocidad inicial. (b) Calcule ambas componentes de la velocidad después de 1,00 s de haber golpeado la pelota.

**ORGANIZACIÓN Y PLAN** La Figura 3.18 muestra el diagrama del vector de velocidad inicial  $\vec{v}$  y sus componentes  $v_{0x}$  y  $v_{0y}$ . Puede partir del diagrama o puede consultar la Ecuación 3.15, para obtener

$$
v_{0x} = v_0 \cos(30^\circ)
$$
  

$$
v_{0y} = v_0 \sec(30^\circ)
$$

Habiendo determinado las componentes de la velocidad inicial, las componentes de la velocidad en cualquier instante posterior serán  $v_x = v_{0x}$  (Ecuación 3.18b), porque la componente horizontal no cambia y  $v_y = v_{0y} - gt$  (Ecuación 3.19b), donde ya tenemos en cuenta la gravedad.

*Datos:* 
$$
v_0 = 39.0
$$
 m/s y  $\theta_0 = 30^\circ$ .

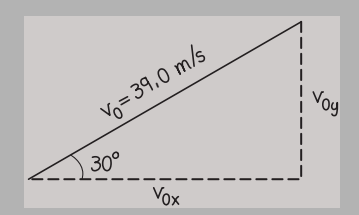

**FIGURA 3.18** Diagrama que muestra el ángulo de lanzamiento y las componentes de la velocidad.

**SOLUCIÓN** (a) Utilizando los valores numéricos de la celeridad y del ángulo obtenemos:

$$
v_{0x} = v_0 \cos(30^\circ) = (39, 0 \text{ m/s}) \cos(30^\circ) = 33,8 \text{ m/s}
$$
  
\n $v_{0y} = v_0 \text{ sen } (30^\circ) = (39, 0 \text{ m/s}) \text{ sen } (30^\circ) = 19,5 \text{ m/s}$ 

(b) La componente horizontal no cambia, por lo que después de 1,00 s,  $v_x = v_{0x} = 33.8$  m/s. La componente vertical será  $v_y =$  $v_{0y}$  – gt = 19,5 m/s – (9,80 m/s<sup>2</sup>)(1,00 s) = 9,7 m/s.

**REFLEXIÓN** Después de 1,00s la bola sigue ascendiendo, porque  $v_y$  > 0. Pero la aceleración en sentido descendente de la misma, hará que  $v_y$  continúe decreciendo, alcanzado el valor  $v_y = 0$  en el punto más alto de la trayectoria. Después de eso, la bola caerá a medida que continúe acelerando hacia abajo.

EJERCICIO DE RELACIÓN En el punto más alto de su trayectoria, la componente vertical de la velocidad de la pelota es cero. ¿Cuál será su aceleración en dicho punto?

**RESPUESTA** La aceleración *siempre* tiene un módulo igual a *g* y apunta hacia abajo. El caso del punto más alto de la trayectoria no es distinto de los demás. El hecho de que la bola no tenga en ese instante un movimiento en vertical es irrelevante. Justo antes de ese punto, la bola se estaba moviendo hacia arriba y justo después está moviéndose hacia abajo. Por tanto, su componente vertical está variando continuamente, incluso en el instante en el que la componente vertical es igual a cero.

### EJEMPLO CONCEPTUAL 3.6 Componentes de la velocidad

Suponga que conocemos las componentes  $v_{0x}$  y  $v_{0y}$  de la velocidad inicial de un proyectil. Suponiendo que el lanzamiento se ha efectuado desde el suelo y hacia arriba, ¿cuáles serán los valores de v*<sup>x</sup>* y v *<sup>y</sup>* cuando el proyectil impacte contra el suelo?

**SOLUCIÓN** La componente *x* nunca cambia, por lo que  $v_x = v_{0x}$  (Figura 3.19). El movimiento vertical será, por su parte, igual que el caso de caída libre en una dimensión. En la Sección 2.5 hemos visto que la celeridad en caída libre a una altura determinada es la misma tanto en el trayecto ascendente como en el descendente. Por tanto, la componente vertical de la velocidad durante el descenso es simplemente la inversa de la componente durante el ascenso. Así, cuando el proyectil impacte contra el suelo,  $v_y = -v_{0y}$ .

**REFLEXIÓN** La trayectoria de un proyectil es simétrica en torno a su punto medio (el punto más alto), como se ilustra en el siguiente ejemplo. Esto quiere decir que un proyectil tarda el mismo tiempo en ascender hasta el punto más alto de su trayectoria que en caer desde este hasta su altura inicial.

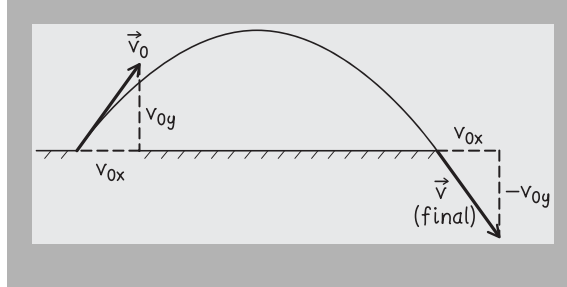

**FIGURA 3.19** Componentes de la velocidad del proyectil al principio y al final de su trayectoria.

### EJEMPLO 3.7 ¿A qué altura, a qué distancia y durante cuánto tiempo?

Un bateador golpea una pelota de beisbol de modo que sale despedida a 23,8 m/s y formando un ángulo de 60° por encima de la horizontal. (a) ¿Cuánto tiempo tendrán los restantes jugadores para poder atrapar la pelota antes de que caiga al suelo? (b) ¿Qué altura alcanzará la pelota? (c) ¿Qué distancia recorrerá horizontalmente? (esta distancia se conoce como **alcance** del proyectil). Suponga que la pelota es atrapada a la misma altura a la que salió despedida del bate.

**ORGANIZACIÓN Y PLAN** Conociendo la celeridad inicial y el ángulo, podemos calcular las componentes de la velocidad inicial (Figura 3.20 o Ecuación 3.15). El resto de la información se deduce a partir de la velocidad inicial y de las ecuaciones cinemáticas (Tabla 3.2).

Como en el Ejemplo 3.5, las componentes de la velocidad inicial son  $v_{0x} = v_0 \cos (60^\circ)$  y  $v_{0y} = v_0 \text{ sen } (60^\circ)$ . En el Ejemplo conceptual 3.6 hemos visto que cuando la bola cae al suelo,  $v_y =$  $-v_{0y}$ . Sea *T* el tiempo total de duración del trayecto. Podemos calcular *T* a partir de la Ecuación 3.19b, utilizando  $v_y = -v_{0y}$ :  $-v_{0y} = v_{0y} - gt$ . En el Ejemplo conceptual 3.6 vimos también que debido a la simetría del movimiento, la bola alcanza el punto más alto de la trayectoria en el instante  $t = T/2$ . Por tanto, con  $t = T/2$ , la altura máxima se deduce de la Ecuación 3.19a:  $y = v_{0y} t$  –  $1/2gt^2$  (con  $t = T/2$ ). La Ecuación 3.18a proporciona el alcance:  $x = v_{0x} T$ .

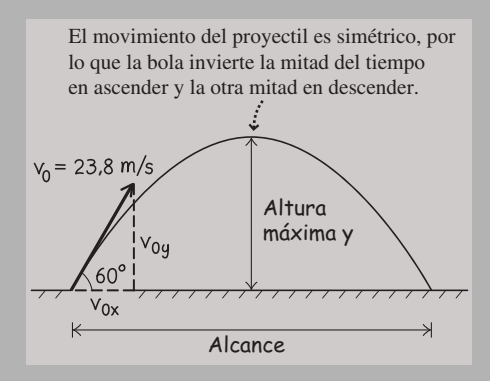

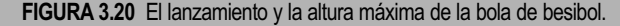

*Datos*:  $v_0 = 23.8$  m/s; ángulo de lanzamiento  $\theta = 60^\circ$ .

**SOLUCIÓN** (a) Las componentes de la velocidad inicial son:

$$
v_{0x} = v_0 \cos(60^\circ) = (23,8 \text{ m/s})\cos(60^\circ) = 11,9 \text{ m/s}
$$
  
\n $v_{0y} = v_0 \text{ sen } (60^\circ) = (23,8 \text{ m/s})\text{ sen } (60^\circ) = 20,6 \text{ m/s}$ 

Despejando *T* en la ecuación  $-v_{0y} = v_{0y} - gt$ ,

$$
T = \frac{v_{0y} - (-v_{0y})}{g} = \frac{20,6 \text{ m/s} - (-20,6 \text{ m/s})}{9,80 \text{ m/s}^2} = 4,20 \text{ s}
$$

(b) La altura máxima se alcanza para la mitad de este tiempo (véase la Figura 3.20), es decir,  $t = 2,10$  s. En dicho instante, la altura es:

$$
y = v_{0y}t - \frac{1}{2}gt^2 = (20, 6 \text{ m/s})(2, 10 \text{ s}) - \frac{1}{2}(9, 80 \text{ m/s}^2)(2, 10 \text{ s})^2
$$
  
= 21, 7 m

(c) Utilizando el tiempo total calculado en el apartado (a), el alcance del lanzamiento será:

$$
x = v_{0x}t = (11.9 \,\text{m/s})(4.20 \,\text{s}) = 50.0 \,\text{m}
$$

**REFLEXIÓN** El tiempo, la altura y la distancia parecen correctos para una bola de béisbol. Teniendo en cuenta las dimensiones del campo, esa distancia no está mucho más allá de la segunda base, por lo que un jugador tendría que atrapar la bola en 4,2 s.

**EJERCICIO DE RELACIÓN** En nuestra solución hemos despreciado la altura inicial de la bola. Si esta fuera de 0,5 m y, dado que el jugador puede atrapar la bola antes de que toque el suelo, ¿cómo cambiaría la respuesta al apartado (a)?

**RESPUESTA** La respuesta de 4,20 s es el tiempo que la bola tarda en volver a alcanzar la altura de lanzamiento. Para caer otros 0,5 m (con  $v_y \approx -v_{0y} = -20.6$  m/s) se necesitan unos 0,024 s, por lo que la cantidad de tiempo adicional es despreciable.

### ESTRATEGIA DE RESOLUCIÓN DE PROBLEMAS 3.1 Resolución de problemas de movimiento de proyectiles

### **ORGANIZACIÓN Y PLAN**

- Dibuje un diagrama e identifique cualquier punto de interés de la trayectoria del proyectil.
- Identifique los datos que ya conozca, incluyendo los valores numéricos.
- Determine qué es lo que se está intentando averiguar.
- Revise la información de la que disponga, planifique cómo utilizarla para determinar las incógnitas.

### **SOLUCIÓN**

- Recopile la información que le hayan proporcionado.
- Combine las ecuaciones y obtenga a partir de ellas la magnitud o magnitudes desconocidas.
- Introduzca los valores numéricos y resuelva la fórmula, asegurándose de utilizar las unidades apropiadas.

### **REFLEXIÓN**

- ¿Tienen las respuestas las unidades correctas?
- Si el problema está relacionado con la trayectoria de un proyectil a una escala que le sea familiar, ¿tiene sentido el resultado?

### EJEMPLO CONCEPTUAL 3.8 Alcance en presencia de pendientes

Un jugador de golf siempre golpea la bola con la misma celeridad de lanzamiento y con el mismo ángulo por encima de la horizontal Analice cuál será la distancia recorrida cuando el terreno presente una pendiente ascendente, comparando con el alcance de la bola en un terreno nivelado. Repita el ejercicio para un terreno que presente una pendiente descendente.

**SOLUCIÓN** Piense en la trayectoria parabólica de la bola: mientras está en el aire, esa trayectoria es la misma independientemente de cuál sea la inclinación del terreno. La Figura 3.21a muestra que la trayectoria se ve interrumpida por la pendiente ascendente del terreno, de modo que la bola no llega tan lejos como antes. Para la pendiente descendente se cumple justo lo contrario, por lo que la bola tendrá un alcance un poco mayor (Figura 3.21b).

**REFLEXIÓN** Los buenos jugadores de golf tienen en cuenta la pendiente y son conscientes de que el alcance será menor en las pendientes ascendentes que en las descendentes. También necesitan tener en cuenta los efectos de la dirección y la celeridad del viento.

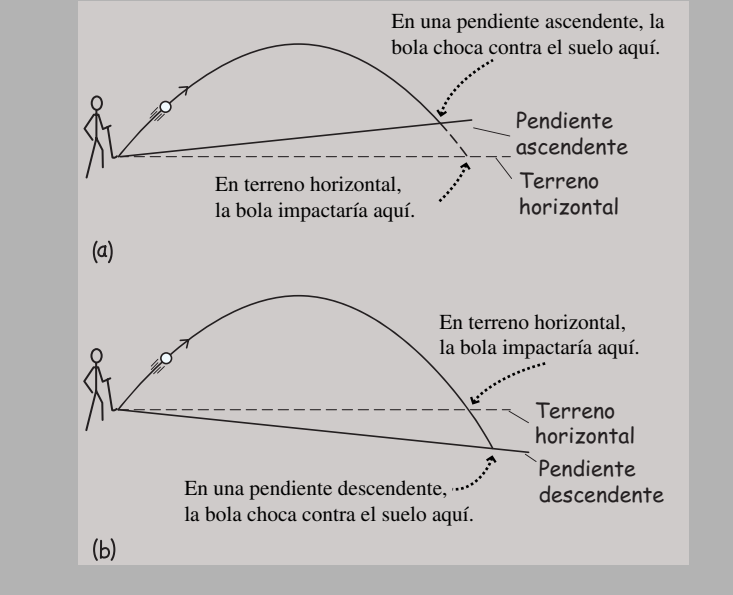

**FIGURA 3.21** Diagrama de la trayectoria de la bola en una pendiente ascendente y en otra descendente.

### EJEMPLO 3.9 Un campo de golf montañoso

Considere de nuevo el lanzamiento de la pelota de golf del Ejemplo 3.5, con  $v_0 = 39.0$  m/s y  $\theta = 30^{\circ}$ . Ahora, sin embargo, el jugador de golf golpea la bola desde una pequeña elevación de 2,90 m de altura, rodeada por un terreno llano. ¿Qué distancia recorrerá la bola horizontalmente, antes de caer al suelo?

**ORGANIZACIÓN Y PLAN** Como es habitual, consideraremos las componentes *x* e *y* por separado. El valor que deseamos calcular (la distancia horizontal) está dado por la Ecuación 3.18a:  $x = v_{0x} t$ . Ya hemos determinado  $v_{0x}$  y  $v_{0y}$  en el Ejemplo 3.5. Para calcular la posición de la bola (*x*) cuando impacta contra el suelo, necesitamos calcular el tiempo total de movimiento. Ese tiempo se puede hallar a partir de la ecuación Cinemática correspondiente a la componente *y* de la posición de la bola:

$$
y = v_{0y}t - \frac{1}{2}gt^2
$$

Todos los datos de esta ecuación son conocidos excepto *t*, de modo que podemos despejar *t* para hallar el instante en el que la bola cae al suelo. Puesto que nuestras ecuaciones están presuponiendo que el punto de lanzamiento es el origen (Figura 3.22) y el suelo está a  $2,90$  m por debajo de dicho punto, tomaremos  $y = -2,90$  m.

*Datos*:  $v_{0x} = 33,8$  m/s;  $v_{0y} = 19,5$  m/s (Ejemplo 3.5);  $y = -2,90$ m (cuando la bola cae al suelo).

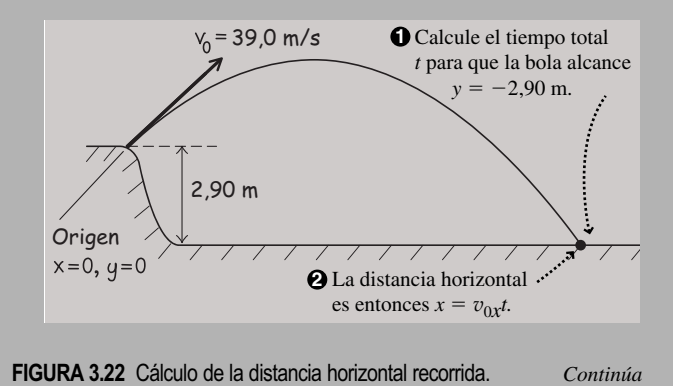

### EJEMPLO 3.9 continuación

**SOLUCIÓN** Introduciendo los valores conocidos en la ecuación correspondiente a *y*:

$$
y = v_{0y}t - \frac{1}{2}gt^2
$$
  
-2,90 m = (19,5 m/s)t -  $\frac{1}{2}$ (9,80 m/s<sup>2</sup>)t<sup>2</sup>

Esta es una ecuación cuadrática en *t*. Resolviendo la ecuación obtenemos las soluciones  $t = 4,12$  s y  $t = -0,144$  s. Solo la solución positiva tiene sentido en este ejemplo, por lo que el tiempo total de movimiento será  $t = 4,12$  s. Entonces, la distancia horizontal será:

$$
x = v_{0x}t = (33,8 \text{ m/s})(4,12 \text{ s}) = 139 \text{ m}
$$

**REFLEXIÓN** Tanto el tiempo como la distancia parecen razonables para una pelota de golf. Comparando los resultados con los correspondientes al lanzamiento de la misma pelota desde el nivel del suelo (véase la sección Ejercicio de relación) muestra que al efectuar un lanzamiento desde una elevación se incrementa tanto la distancia como el tiempo.

**EJERCICIO DE RELACIÓN** ¿Cuáles son el tiempo y la distancia para una pelota lanzada con la misma velocidad inicial sobre un terreno llano?

**RESPUESTA** Resolviendo el problema de la misma forma pero utilizando como altura final  $y = 0$ , vemos que  $t = 3.98$  s y  $x = 135$  m. Estas respuestas tienen sentido (véase el Ejemplo conceptual 3.8). En este caso, la pelota está 140 ms menos en el aire y cae 4 m antes que lo calculado en el Ejemplo 3.9.

AUTOEVALUACIÓN Sección 3.4 Una bola rueda por una mesa horizontal a 1,0 m/s y cae por el borde, impactando contra el suelo a una distancia horizontal de 0,5 m del borde de la mesa. Si otra bola rueda por la misma mesa a 2,0 m/s, ¿a qué distancia del borde caerá al suelo? (a) 0,5 m; (b) más de 0,5 m pero menos de 1,0 m; (c) 1,0 m; (d) más de 1,0 m pero menos de 2,0 m; (e) 2,0 m.

# 3.5 Movimiento circular uniforme

Otro ejemplo de movimiento en un plano es el **movimiento circular uniforme**, en el que un objeto se mueve con una celeridad constante describiendo una trayectoria circular. El movimiento circular uniforme es bastante común en nuestra experiencia cotidiana y, en general, en todo el universo. Con un buen grado de aproximación, esta es la forma en la que la Tierra se mueve alrededor del Sol o en que la Luna se mueve alrededor de la Tierra. (Como veremos en el Capítulo 9, estas órbitas son en realidad elipses, pero lo suficientemente próximas a un círculo como para que el movimiento circular uniforme resulte ser una buena aproximación.)

La Figura 3.23 muestra un vehículo dando vueltas en una trayectoria circular plana de radio *R* con una celeridad constante v. El tiempo *T* para completar una vuelta es el **periodo** del movimiento circular. En un periodo, el vehículo recorre la circunferencia del  $c$ írculo,  $2\pi R$ , por lo que su celeridad es:

$$
v = \frac{\text{distanceia}}{\text{tiempo}} = \frac{2\pi R}{T}
$$

En el movimiento circular uniforme, la *celeridad* es constante, aunque la *velocidad* está cambiando continuamente porque, como muestra la Figura 3.23, la *dirección* de la velocidad varía. Recuerde que la velocidad instantánea es tangente a la trayectoria: en este caso, tangente a la circunferencia. A medida que el vehículo describe el círculo, su velocidad es diferente en cada punto, debido a que su dirección está variando.

# Aceleración centrípeta

Toda variación del vector velocidad implica una aceleración. ¿Cómo podemos calcular en este caso la aceleración si la celeridad es constante? Este es un problema algo más complejo que el del movimiento de proyectiles, debido a que la dirección de la aceleración está también cambiando. Trataremos el problema geométricamente, en lugar de utilizar las componentes vectoriales.

# www.FreeLibros.me

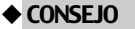

Utilice la letra mayúscula *T* para designar el periodo, con el fin de distinguirlo de la variable temporal *t*.

La celeridad es constante pero la dirección varía. La dirección de la velocidad *v* siempre es tangente a la circunferencia.

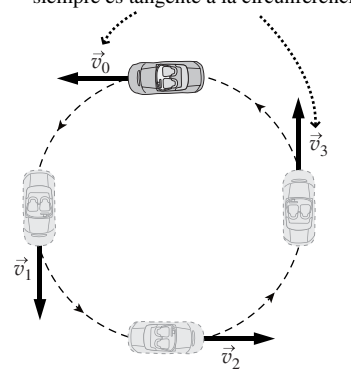

**FIGURA 3.23** Velocidad en el movimiento circular uniforme.

Nuestra técnica se basa en la definición de aceleración (Ecuación 3.17):

$$
\vec{a} = \lim_{\Delta t \to 0} \frac{\Delta \vec{v}}{\Delta t}
$$

Imagine de nuevo dicho vehículo, o cualquier otro objeto que esté recorriendo una circunferencia de radio *R* con una celeridad constante v. Vamos a examinar pequeñas variaciones en la velocidad  $\Delta \vec{v}$  a lo largo de intervalos de tiempo  $\Delta t$  correspondientemente pequeños, a continuación consideraremos el límite a medida que  $\Delta t$  tienda a cero. La Figura 3.24 muestra el vector resta, que nos da  $\Delta \vec{v} = \vec{v} - \vec{v}_0$ , es decir, la variación de la velocidad a medida que el objeto se desplaza una pequeña distancia siguiendo el círculo.

La Figura 3.25 muestra que el objeto recorre una longitud de arco  $v\Delta t$  moviéndose con celeridad constante v durante el intervalo *t*. Es aquí donde intervienen los procesos de aproximación y de cálculo del límite. Para intervalos de tiempo cortos, el arco circular puede aproximarse mediante una línea recta, como se muestra en la parte inferior de la Figura 3.25. Dicha línea y los dos radios forman un triángulo isósceles que es similar al triángulo de la velocidad de la Figura 3.24, porque los ángulos  $\Delta\theta$  son iguales. Recuerde de las clases de geometría que los lados de dos triángulos semejantes tienen cocientes iguales. En este caso, dichos cocientes son (a partir de las Figuras 3.24 y 3.25):

$$
\frac{\Delta v}{v} = \frac{v\Delta t}{R}
$$

Esta aproximación tenderá a ser exacta a medida que  $\Delta t$  tienda a cero. Por tanto, en el límite, el módulo de la aceleración será:

$$
a = \lim_{\Delta t \to 0} \frac{\Delta v}{\Delta t} = \frac{v^2}{R}
$$

La aceleración es un vector que tiene su módulo y su dirección. ¿Cuál es la dirección de la aceleración en el movimiento circular uniforme? Fijémonos de nuevo en la Figura 3.24. En el límite, a medida que  $\Delta t$  tiende a cero, el ángulo  $\Delta \theta$  también tiende a cero, y  $\Delta \vec{v}$  se vuelve perpendicular tanto a  $\vec{v}$  como a  $\vec{v}_0$ . Siendo la velocidad tangente al círculo, esto quiere decir que  $\Delta \vec{v}$  apunta hacia dentro del círculo siguiendo el radio. Puesto que  $\vec{a}$  =  $\lim_{\Delta t \to 0} \Delta \vec{v} / \Delta t$ , la aceleración  $\vec{a}$  también apuntará radialmente hacia dentro.

Los físicos denominan **aceleración centrípeta** (lo que quiere decir «que busca el centro») a la aceleración del movimiento circular uniforme, y la designan mediante el símbolo *a*<sup>r</sup> . El subíndice r quiere decir *radial*, porque la aceleración centrípeta siempre está dirigida radialmente hacia dentro. Resumiento, la aceleración centrípeta apunta hacia el centro del círculo y tiene un módulo igual a:

$$
a_r = \frac{v^2}{R}
$$
 (Módulo de la aceleración centrípeta; (3.20)  
unidades SI: m/s<sup>2</sup>)

Aunque hemos hablado del movimiento circular uniforme en el contexto de círculos completos, la Ecuación 3.20 se aplica a *cualquier* movimiento que implique arcos circulares recorridos con una celeridad constante. Las técnicas de resolución serán las mismas; por ejemplo, para un coche de carreras que esté circulando por una pista de pruebas o para nuestro propio vehículo cuando realice un giro circular con celeridad constante.

### Repaso de nuevos conceptos: aceleración centrípeta

Un objeto con movimiento circular uniforme (celeridad constante  $v$  alrededor de un círculo de radio *R*) tiene una aceleración centrípeta que

- está dirigida al centro del círculo y
- iene un módulo igual a  $a_r = \frac{v^2}{R}$ .

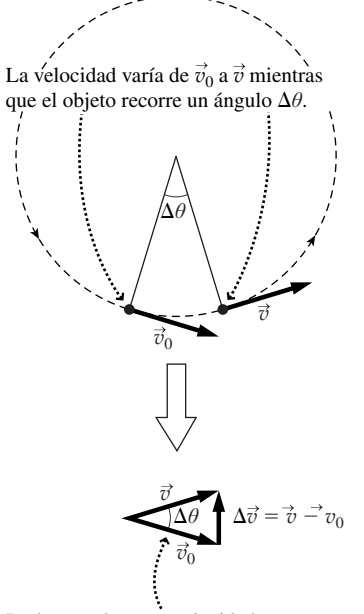

Dado que el vector velocidad es tangente a la circunferencia, su dirección cambia según un ángulo *θ* mientras que el objeto recorre el mismo ángulo *θ* alrededor de la cicunferencia.

**FIGURA 3.24** Variación de la velocidad de un objeto con movimiento circular uniforme.

A lo largo del intervalo de tiempo  $\Delta t$ , un objeto que esté describiendo un círculo con una celeridad *v* recorre una distancia *vt.*

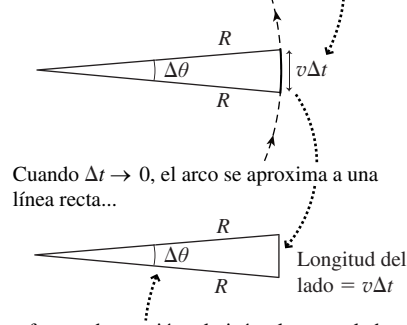

...formando un triángulo isósceles cuyo lado más corto se aproxima a *vt.*

**FIGURA 3.25** Ángulo y longitud del arco para un objeto con movimiento circular uniforme en el límite a medida que  $\Delta t \rightarrow 0$ .

# APLICACIÓN Gravedad de la estación espacial: pérdida muscular y ósea

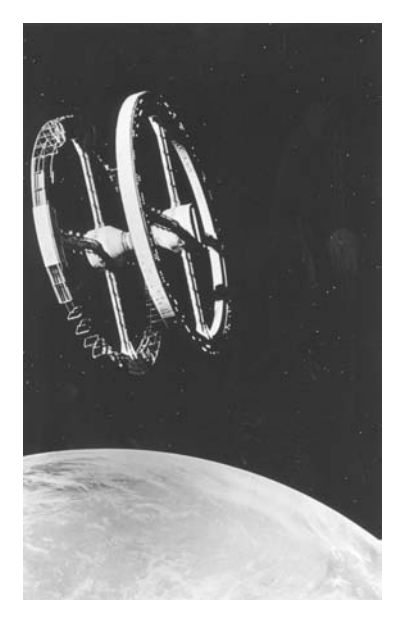

Los astronautas en las naves espaciales en órbita (Capítulo 9) experimentan una aparente ausencia de gravedad que puede provocar el deterioro de los huesos y los músculos en las misiones de larga duración. Hacer girar una nave espacial cilíndrica crea una «gravedad artificial», que puede impedir ese tipo de problemas fisiológicos. Los astronautas situados en las paredes internas de la nave se ven acelerados hacia el centro con una aceleración  $v^2/R$  donde v es la celeridad en ese punto y R es el radio de la nave espacial. Si se hace rotar la nave al ritmo adecuado, se puede conseguir una aceleración igual a la aceleración de la gravedad en la Tierra, *g*.

### EJEMPLO 3.10 Pista de pruebas

Los ingenieros del equipo determinan que la aceleración centrípeta máxima de un coche de carreras en una pista circular de 1,2 km de radio es de 0,45*g*. ¿A qué velocidad podrá circular de manera segura el vehículo?

**ORGANIZACIÓN Y PLAN** Dados la aceleración y el radio, la celeridad es la única incógnita en la Ecuación 3.20:  $a_r = v^2/R$ . Nos han dado la *máxima* aceleración centrípeta, que se corresponde con la *máxima* celeridad v de seguridad. Despejando la celeridad,

 $v = \sqrt{a_rR}$ 

La celeridad tiene que ser positiva, por lo que nos quedamos con la raíz positiva.

*Datos*: aceleración  $a_r = 0.45g = 0.45 (9.80 \text{ m/s}^2) = 4.4 \text{ m/s}^2$ ;  $\text{radio } R = 1,2 \text{ km} = 1200 \text{ m}$ 

**SOLUCIÓN** Introduciendo los valores numéricos:

$$
v = \sqrt{a_r R} = \sqrt{(4.4 \text{ m/s}^2)(1200 \text{ m})} = 73 \text{ m/s}
$$

**REFLEXIÓN** Observe que utilizando unidades SI para *a*r y *R*, la celeridad nos queda en m/s. Una celeridad de 73 m/s equivale a algo más de 260 km/hora, lo que es bastante rápido, pero razonable para un coche de carreras.

**EJERCICIO DE RELACIÓN** ¿Qué es lo que limita la aceleración centrípeta del vehículo?

**RESPUESTA** Como veremos en el Capítulo 4, es el rozamiento entre los neumáticos y la carretera lo que impide que el vehículo derrape y se salga de su trayectoria circular. El agua o el aceite reducen el rozamiento y limitan la velocidad de seguridad. Por el contrario, peraltar la pista reduce la fuerza de rozamiento necesaria y permite tomar las curvas con mayor seguridad.

Todo objeto con movimiento circular uniforme tiene una aceleración centrípeta que se puede determinar conociendo la celeridad del objeto y el radio del círculo. Como hemos mencionado, la órbita de la Tierra es prácticamente circular, con un radio de 1,50  $\times$  10<sup>11</sup> m (Figura 3.26) y un periodo de 1 año (= 3,15  $\times$  10<sup>7</sup> s), la celeridad de la Tierra en su órbita es,

$$
v = \frac{2\pi R}{T} = \frac{2\pi (1.50 \times 10^{11} \text{ m})}{3.15 \times 10^{7} \text{ s}} = 2.99 \times 10^{4} \text{ m/s}
$$

Es decir, unos 30.000 m/s o 30 km/s. Luego la aceleración centrípeta de la Tierra es,

$$
a_r = \frac{v^2}{R} = \frac{(2.99 \times 10^4 \text{ m/s})^2}{1.50 \times 10^{11} \text{ m}} = 5.96 \times 10^{-3} \text{ m/s}^2
$$

A pesar de la alta celeridad orbital de la Tierra, su aceleración centrípeta es baja. Esto se debe a que la Tierra solo se mueve en torno a 1 grado de ángulo cada día alrededor de su órbita, por lo que su dirección no varía de forma rápida.

AUTOEVALUACIÓN Sección 3.5 Un vehículo está desplazándose por una pista circular con celeridad constante. ¿Cuáles de las siguientes variaciones harían que su aceleración centrípeta se duplicara? (a) Duplicar la celeridad del vehículo. (b) Reducir a la mitad la celeridad del vehículo. (c) Duplicar el radio de la trayectoria. (d) Reducir a la mitad el radio de la trayectoria.

# Capítulo 3 en su contexto

En el Capítulo 2 hemos introducido los conceptos de posición, velocidad y aceleración en una dimensión. En el Capítulo 3 hemos empleado *vectores* para ampliar estos conceptos al caso bidimensional. Se necesitan dos valores numéricos para especificar las magnitudes vectoriales en dos dimensiones, mientras que nos basta un único número para los escalares. Veremos numerosos ejemplos de escalares y vectores a lo largo del libro.

Después, hemos considerado dos casos especiales de movimientos en el plano: el *movimiento de proyectiles* y el *movimiento circular uniforme*. La mejor forma de comprender el movimiento de un proyectil es considerando por separado las componentes horizontal y vertical del movimiento. En el movimiento circular uniforme, la aceleración tiene un módulo constante pero una dirección que está variando de manera continua y apuntando siempre hacia el centro del círculo: *aceleración centrípeta*.

**Siguientes pasos: Cinemática, Dinámica y movimiento circular** Hasta aquí nos hemos centrado en la Cinemática, que solo *describe* el movimiento. En el Capítulo 4 comenzaremos el estudio de la Dinámica, mostrando que la aceleración está relacionada con la presencia de fuerzas. Analizaremos una serie de fuerzas que nos son familiares, y que se pueden estudiar como fuerzas de empuje y de tracción. También veremos que la gravedad afecta a los objetos situados en las proximidades de la Tierra y en todas partes del universo. Ampliaremos nuestra breve introducción al movimiento circular cuando estudiemos las rotaciones (Capítulo 8) y las órbitas de los planetas y satélites (Capítulo 9).

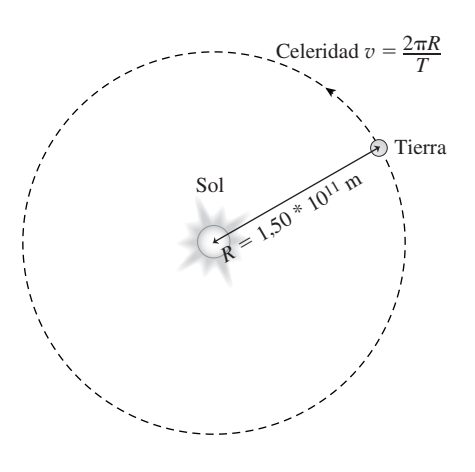

**FIGURA 3.26** La Tierra moviéndose en su trayectoria casi circular.

# **RESUMEN DEL CAPÍTULO 3**

# Escalares y vectores

**(Sección 3.2)** Los **escalares** son magnitudes que se describen mediante un número (y las unidades apropiadas).

Los **vectores** son magnitudes físicas que se describen mediante algo más que un número, es decir, mediante su módulo y dirección. Los vectores se pueden sumar utilizando sus componentes o gráficamente.

**Componentes de un vector:**  $x = r \cos \theta$  e  $y = r \sin \theta$ 

**Suma de vectores utilizando sus componentes:**  $\vec{r}_1 + \vec{r}_2 = (x_1 + x_2)\hat{i} + (y_1 + y_2)\hat{j}$ 

**Resta de vectores utilizando sus componentes:**

 $\vec{r}_2 - \vec{r}_1 = (x_2 - x_1)\hat{i} + (y_2 - y_1)\hat{j}$ 

# Velocidad y aceleración en dos dimensiones

**(Sección 3.3)** En dos dimensiones, la posición, la velocidad y la aceleración son vectores.

La **velocidad media** es el desplazamiento, un vector  $\Delta \vec{r}$ , dividido entre el tiempo, el escalar  $\Delta t$ .

La **aceleración media** es la variación de la velocidad dividida entre la variación de tiempo.

**Velocidad instantánea en dos dimensiones:**  $\vec{v} = \lim_{\Delta t \to 0} \frac{\Delta \vec{r}}{\Delta t}$  $t\rightarrow 0$   $\Delta$ *r* <sup>0</sup>  $\Delta t$ 

**Aceleración instantánea en dos dimensiones:**  $\vec{a} = \lim_{\Delta t \to 0} \frac{\Delta \vec{v}}{\Delta t}$  $^0$   $\Delta$  $\it v$ 

# Movimiento de proyectiles

**(Sección 3.4)** La aceleración de un proyectil es constante, estando dirigida verticalmente hacia abajo y con un módulo igual a *g*.

Las **ecuaciones cinemáticas para los proyectiles** relacionan la posición, la velocidad y el tiempo.

**Ecuaciones cinemáticas para proyectiles:**

Horizontal:  $x = v_{0x}t$   $v_x = v_{0x}$ Vertical:  $y = v_{0y}t - \frac{1}{2}gt^2$   $v_y = v_{0y} - gt$   $v_y^2 = v_{0y}^2 - \frac{2g\Delta y}{g}$ 

# Movimiento circular uniforme

**(Sección 3.5)** En el **movimiento circular uniforme**, la **celeridad** es constante y la **velocidad** es tangente al círculo.

La **aceleración centrípeta** está dirigida hacia el centro del círculo.

Relación entre la **celeridad**  $v$  y el **periodo**  $T: v = \frac{2\pi R}{r}$ *T*

**Aceleración centrípeta:**  $a_r = \frac{v^2}{R}$ 

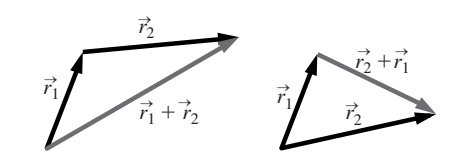

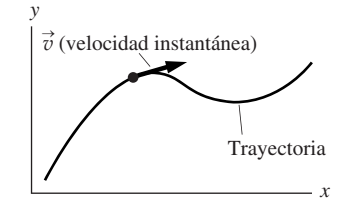

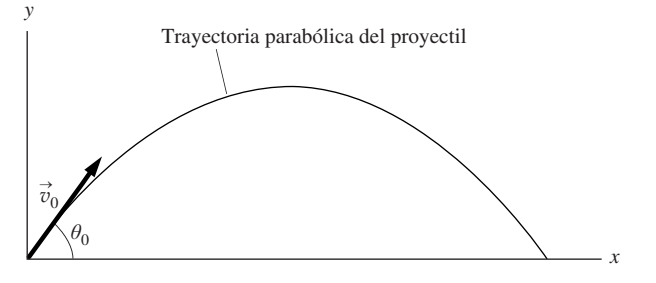

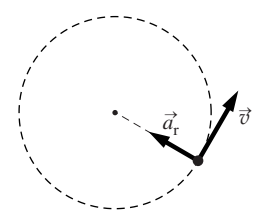

**NOTA:** La dificultad de cada problema está indicada de menor a mayor mediante el símbolo ■ para fácil y ■■ para complicado. Los problemas con la etiqueta **BIO** tienen interés médico o biológico.

# **Cuestiones conceptuales**

- 1. Indique para cada uno de los siguientes elementos si se trata de un vector o de un escalar: (a) el área de la superficie de una habitación; (b) la posición de un punto sobre la superficie de la Tierra; (c) la aceleración centrípeta; (d) el número de páginas de este libro.
- 2. Un mapa topológico/climatológico completo de un país contiene los siguientes datos para distintos lugares. Indique para cada uno de ellos si se trata de un vector o de un escalar: (a) posición (latitud y longitud); (b) altitud; (c) celeridad del viento; (d) velocidad del viento; (e) temperatura; (f) presión barométrica.
- 3. ¿El módulo de un vector es un escalar o un vector? ¿La dirección de un vector (en dos dimensiones) es un vector o un escalar?
- 4. En el movimiento bidimensional, ¿coinciden siempre la celeridad media y la velocidad media? Explique su respuesta.
- 5. Si duplicamos ambas componentes de un vector, ¿se duplica también el módulo del vector? Explique su respuesta.
- 6. Suponga que multiplicamos un vector por  $-1$ . ¿Cómo afecta esto a: (a) sus componentes, (b) su módulo y (c) su dirección?
- 7. ¿Se pueden sumar un vector de posición y un vector velocidad? ¿Por qué?
- 8. ¿Puede un objeto tener una celeridad constante y, a pesar de todo, estar cambiando de velocidad? ¿Puede tener una celeridad variable y una velocidad constante?
- 9. ¿La velocidad media de un objeto durante un cierto intervalo de tiempo tiene que ser igual a su velocidad instantánea en algún punto de dicho intervalo? Explique por qué o proporcione un contraejemplo.
- 10. Queremos lanzar una bola por encima de una pared utilizando la menor velocidad de lanzamiento posible. ¿Cuál debería ser el ángulo de lanzamiento: menor, igual o mayor de 45°?
- 11. Queremos lanzar una piedra con un tirachinas desde el tejado de un edificio y conseguir que la piedra recorra la máxima distancia horizontal posible. ¿El ángulo de lanzamiento debería ser menor, igual o mayor de 45°?
- 12. Un vehículo está moviéndose por una pista circular con celeridad constante. Sin salirse de la pista, su celeridad comienza entonces a aumentar. ¿Qué podemos decir acerca del módulo y de la dirección de la aceleración del vehículo, comparados con los que tenía este cuando su celeridad era constante?
- 13. Las aspas de un ventilador giran a un ritmo constante. Compare la aceleración centrípeta existente en la punta de una de las aspas con la de un punto situado a mitad de camino entre el eje de rotación y el extremo.

# **Problemas de respuesta múltiple**

- 14. Una persona de 1,60 m de altura está de pie sobre un terreno llano con el Sol situado a 30<sup>°</sup> por encima del horizonte. La longitud de la sombra que arrojará esa persona será (a) 0,92 m; (b) 1,85 m; (c) 2,77 m; (d) 3,20 m.
- 15. Si conducimos 130 km hacia el este, luego 25 km hacia el norte, ¿a qué distancia estaremos del punto de origen? (a) 34 km; (b) 39 km; (c) 46 km; (d) 55 km.
- 16. El módulo del vector de posición  $\vec{r} = 1.7$ m  $\hat{i} 4.9$ m $\hat{j}$  es: (a) -3,2 m; (b) 6,6 m; (c) 26,9 m; (d) 5,2 m.
- 17. El vector de posición  $\vec{r} = -2.3 \text{ m} \hat{i} 4.0 \text{ m} \hat{j}$  tiene un ángulo de dirección igual a (a)  $60^{\circ}$ ; (b)  $210^{\circ}$ ; (c)  $240^{\circ}$ ; (d)  $330^{\circ}$ .
- 18. Si recorremos en bicicleta 240 m en la dirección + *x* y luego 360 m en la dirección  $-y$  en un tiempo total de 1 min, nuestra velocidad media será: (a) 10 m/s; (b) 7,2 m/s; (c) 4,0 m/s  $\hat{i}$  – 6,0 m/s  $\hat{j}$ ; (d) 8,0 m/s  $\hat{i}$  + 12,0 m/s  $\hat{j}$ .
- 19. La velocidad instantánea de un vehículo es 11,9 m/s  $\hat{i} + 19.5$  m/s  $\hat{j}$ , luego su celeridad será (a) 22,8 m/s; (b) 25,6 m/s; (c) 31,4 m/s; (d) 33,6 m/s.
- 20. La velocidad de un perro a la carrera varía de 2,13 m/s  $\hat{i}$  1,91 m/s  $\hat{j}$  a 1,25 m/s  $\hat{i}$  + 2,03 m/s  $\hat{j}$  en un intervalo de 5.0 s. La aceleración media del perro durante dicho intervalo será (a)  $-0.88 \text{ m/s}^2 \hat{i} + 3.94 \text{ m/s}^2 \hat{j}$ ; (b)  $-0.18$  $\frac{1}{2}$   $\hat{i}$  + 0,79 m/s<sup>2</sup>  $\hat{j}$ ; (c) -0,18 m/s<sup>2</sup>  $\hat{i}$  + 0,02 m/s<sup>2</sup>  $\hat{j}$ ; (d) 1,13 m/s<sup>2</sup>  $\hat{i}$  + 0,79 m/s<sup>2</sup>  $\hat{j}$ .
- 21. El alcance máximo (en terreno llano) de un proyectil lanzado a 25,5 m/s es: (a) 2,8 m; (b) 47,0 m; (c) 66,4 m; (d) 250 m.
- 22. Un proyectil lanzado a 10,8 m/s con un ángulo de 50° por encima de la horizontal alcanza una altura máxima de (a) 6,0 m; (b) 4,4 m; (c) 3,4 m; (d) 2,9 m.
- 23. Se lanza un proyectil horizontalmente desde el tejado de un edificio de 12,4 m de altura y con una velocidad de 14,0 m/s. ¿A qué distancia (horizontal) respecto de la base del edificio caerá el proyectil? (a) 22,3 m; (b) 17,7 m; (c) 12,4 m; (d) 10,9 m.
- 24. Un jugador de golf golpea la pelota desde un hoyo de arena profundo hacia un green cercano situado a más altura. ¿Cuál será la celeridad de la pelota (v) cuando impacte contra el green comparada con su celeridad  $(v_0)$  en el momento de salir del hoyo? (a)  $v > v_0$ ; (b)  $v = v_0$ ; (c)  $v < v_0$ ; (d) no se puede determinar a partir de la información proporcionada.
- 25. Un vehículo se mueve por una pista circular de radio igual a 875 m. ¿Cuál es la celeridad máxima si la aceleración centrípeta no puede ser mayor de 3,50 m/s2? (a) 250 m/s; (b) 55,3 m/s; (c) 47,5 m; (d) 27,6 m/s.
- 26. La Luna se mueve alrededor de la Tierra siguiendo una órbita casi circular de radio 3,84  $\times$  10<sup>8</sup> m y periodo igual a 27,3 días. ¿Cuál es la aceleración centrípeta de la Luna? (a)  $2.72 \times 10^{-3}$  m/s<sup>2</sup>; (b)  $1.49 \times 10^{-2}$  m/s<sup>2</sup>; (c) 0,108  $m/s^2$ ; (d) 9,80 m/s<sup>2</sup>.

# **Problemas**

### **Sección 3.1 Repaso de la trigonometría**

- 27.  $\blacksquare$ ¿Cuál será el valor de los ángulos de un triángulo rectángulo cuyos lados tienen de longitud 3 m, 4 m y 5 m?
- 28. La hipotenusa de un triángulo rectángulo mide 12,5 cm. Si los tres ángulos son 30°, 60° y 90°, ¿cuáles serán las longitudes de los otros dos lados?
- 29. E Estando de pie sobre un terreno llano, una persona arroja una sombra de 1,12 m de longitud cuando el Sol está a 55° por encima del horizonte. ¿Cuál es la altura de esa persona?
- 30. En un terreno llano, nos encontramos a 25,0 m de la base de un árbol y determinamos que la punta superior del árbol está a 42° por encima de la horizontal, medidos desde el nivel del suelo. ¿Qué altura tiene el árbol?
- 31. Un triángulo rectángulo tiene una hipotenusa de 25,0 cm y un lado de 19,8 cm. (a) Calcule la longitud del tercer lado. (b) Calcule los tres ángulos del triángulo.
- 32.  **Cuando estamos conduciendo hacia el oeste a través de una región** montañosa vemos un pico a 3,1º por encima del horizonte. Nuestro GPS nos indica que nuestra altura actual es de 1580 m y, según el mapa, estamos a 25,0 km (en horizontal) del pico. Calcule la elevación del pico.
- $33. \blacksquare$  Un cartel en una carretera de montaña proporciona la siguiente información: «Precaución: pendiente de 6 grados durante los próximos 5,5 km». ¿En cuánto habrá cambiado nuestra elevación después de haber recorrido ese tramo de la carretera?
- 34. Hay 35 km por carretera desde la ciudad hasta la estación de esquí. La elevación de la estación es de 1150 m por encima de la ciudad. ¿Cuál es el ángulo de inclinación medio de la carretera?
- 35.  $\blacksquare$  En el mapa, hacemos apuntar el eje +x hacia el este y el eje +y hacia el norte, midiendo los ángulos de dirección en sentido contrario a las agujas del reloj y con respecto al eje  $+x$ . ¿Con qué ángulo de dirección deberíamos caminar si nuestro destino se encontrara a (a) 4,5 km hacia el norte y 2,3 km hacia el oeste; (b) 9,9 km hacia el oeste y 3,4 km hacia el sur; (c) 1,2 km hacia el este y 4,0 km hacia el sur?

### **Sección 3.2 Escalares y vectores**

36. Caminamos 1250 m hacia el este y luego 900 m hacia el sur en un tiempo total de 20 min. Calcule (a) el desplazamiento y (b) la velocidad media en m/s.

Los Problemas 37 a 42 hacen referencia a los vectores de posición  $r_1 = 2.39$  m *î*  $-5.07 \text{ m } \hat{i}$  y  $r_2 = -3.56 \text{ m } \hat{i} + 0.98 \text{ m } \hat{j}$ .

- 37. Calcule el módulo y la dirección de ambos vectores.
- 38. Calcule  $\vec{r}_1 + \vec{r}_2$ .
- 39. Calcule  $\vec{r}_1 \vec{r}_2$ .
- 40.  **Repita los dos problemas anteriores utilizando métodos gráficos y** compare los resultados que ha calculado de manera exacta.
- 41. Calcule el ángulo que forman los dos vectores. *Sugerencia*: calcule el ángulo que forma cada uno de ellos con el eje  $+x$ .
- 42. (a) Calcule el vector  $-\vec{r}_2$ . (b) Utilice las componentes para demostrar que  $\vec{r}_1 - \vec{r}_2$  es equivalente a  $\vec{r}_1 + (-\vec{r}_2)$ . (c) Demuestre gráficamente que  $\vec{r}_1 - \vec{r}_2$  es equivalente a  $\vec{r}_1 + (-\vec{r}_2)$ .
- 43.  $\blacksquare$  Calcule las componentes *x* e *y* de estos vectores en el plano *x*-*y*: (a)  $\vec{A}$ tiene un módulo de 6,4 m y un ángulo de dirección de 80<sup>°</sup>; (b)  $\vec{B}$  tiene un módulo de 13 m y un ángulo de dirección de 30°; (c)  $\vec{C}$  tiene un módulo de 10 m y apunta en la dirección  $-y$ .
- 44.  **El** vector de posición  $\vec{r}$  tiene un módulo de 13,0 m y un ángulo de dirección de 120°. (a) Calcule sus componentes. (b) Calcule las componentes, el módulo y la dirección del vector −2 $\vec{r}$ .
- 45. Sume los siguientes vectores, primero gráficamente y después utilizando sus componentes:  $\vec{R}$  tiene un módulo de 6,0 m y apunta en la dirección  $+x$  y  $\vec{S}$  tiene un módulo de 9,0 m y un ángulo de dirección de 60°.
- 46.  **Conducimos hacia el este a 85 km/h durante 50 minutos. Después,** vamos por una carretera que se dirige 60° hacia el sur con respecto a la dirección original, desplazándonos a 90 km/h durante otros 30 min. Calcule el desplazamiento total.
- 47. **■** El vagón de una montaña rusa recorre 26 m por una pista que tiene una pendiente de 10° por debajo de la horizontal, la cual va seguida por un tramo de 15 m con una pendiente ascendente de 6°, tras el cual hay otro tramo de 18 m que no presenta ninguna inclinación. Calcule el desplazamiento neto.

### **Sección 3.3 Velocidad y aceleración en dos dimensiones**

- 48.  **Una pista circular de carreras de 250 m de radio descansa sobre el** plano *x*-*y* y está centrada en el origen. Un vehículo recorre la pista en sentido contrario a las agujas del reloj y parte del punto (250 m, 0). Calcule la distancia total recorrida y el desplazamiento después de (a) un cuarto de vuelta; (b) media vuelta; (c) una vuelta completa.
- 49.  **El vehículo del problema anterior recorre la pista con una celeridad** constante y tarda 55 s en completar una vuelta. Suponiendo el mismo punto de partida (250 m, 0), calcule (a) la celeridad del vehículo; (b) su velocidad media durante media vuelta y (c) su velocidad instantánea al terminar una vuelta completa.
- 50.  $\blacksquare$  Un corredor completa una carrera de 800 m dando dos vueltas a una pista de 400 m en 1 min, 54,3 s. Calcule la velocidad y la celeridad medias del corredor a lo largo de la carrera.
- 51.  $\blacksquare$  Un caracol que se mueve sobre una hoja de papel milimetrado tardará 1 min en ir desde el origen hasta el punto  $x = 5,6$  cm,  $y = 4,3$  cm. Determine su velocidad y su celeridad medias.
- 52. Sobre el mapa, supongamos que el eje  $+x$  apunta hacia el este y que el eje *y* apunta hacia el norte. (a) Un avión vuela a 810 km/h en dirección noroeste (es decir, una dirección intermedia entre el norte y el oeste). Calcule las componentes de su velocidad. (b) Repita el ejercicio para el caso en el que el avión vuele hacia el sur con la misma celeridad.
- 53.  $\blacksquare$  Si el avión del problema anterior necesitara 45 s para describir un giro desde la dirección noroeste hasta la dirección sur, ¿cuál sería su aceleración media durante el giro?
- 54.  **Conducimos hacia el este a 100 km/h durante 30 min y luego a 80 km/h** hacia el norte durante otros 40 min. Determine la celeridad y la velocidad medias para el trayecto completo.
- 55.  $\blacksquare$  En este problema suponemos que el eje  $+x$  es horizontal y que el eje *y* es vertical y apunta hacia arriba. Lanzamos un cohete desde el suelo partiendo del reposo. Después de 55 s, su celeridad es de 950 m/s en una dirección que forma un ángulo de 75° por encima de la horizontal. Calcule (a) las componentes del vector velocidad del cohete en ese momento y (b) su aceleración media durante los primeros 55 s de vuelo.
- 56.  $\blacksquare$  Un perro está corriendo en la dirección + y a 6,7 m/s cuando escucha a su amo llamarle desde atrás y 2,5 s más tarde está corriendo con la misma

celeridad pero en la dirección opuesta. Calcule (a) la variación de la velocidad del perro y (b) su aceleración media.

- 57.  **Una bola de béisbol que se está desplazando horizontalmente a 32 m/s** es golpeada con el bate, que la proporciona una celeridad de 36 m/s en la dirección opuesta. (a) Calcule la variación en la velocidad de la bola. (b) Si la bola estuvo en contacto con el bate durante 0,75 ms, ¿ cuál habrá sido su aceleración media? (Indique tanto el módulo como la dirección.)
- 58.  $\blacksquare$  Un vehículo se desplaza por una pista circular de 1,25 km de radio a 90 km/h. Calcule el módulo de la aceleración media del vehículo después de que haya completado un cuarto de vuelta.
- 59.  $\blacksquare$  Suponga que el eje +x es horizontal y que el eje +y es vertical y apunta hacia arriba. Un esquiador se desliza por una pendiente de  $7.5^{\circ}$  con una aceleración de  $1,15 \text{ m/s}^2$ . Calcule (a) las componentes de la aceleración. (b) Si el esquiador parte del reposo, determine su velocidad y celeridad después de 10,0 s.
- 60.  $\blacksquare$  Conducimos hacia el oeste a 75 km/h durante 20 min y luego seguimos una carretera que está orientada 40 hacia el sur con respecto a nuestra dirección original, conduciendo a 90 km/h durante otros 40 min. Calcule (a) el desplazamiento total y (b) la celeridad y la velocidad medias para el trayecto completo.
- 61.  $\blacksquare$   $\blacksquare$  Una bola de billar impacta contra uno de los lados de la mesa formando un ángulo de 45° y con una celeridad de 1,80 m/s. Rebota con un ángulo 45°, como se muestra en la Figura P3.61, y con la misma celeridad. (a) Calcule la variación en la velocidad de la bola. (b) Es más realista suponer que la bola perderá una cierta celeridad, rebotando por ejemplo a 1,60 m/s. ¿Cuál será ahora la variación de velocidad?

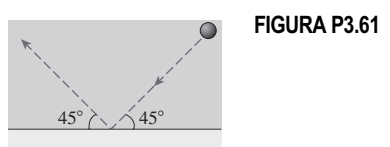

62. **■ Los meteorólogos siguen el movimiento de una tormenta utilizando un** radar. Este muestra que la tormenta está centrada a 35 km al oeste de la ciudad. Noventa minutos más tarde se encuentra a 25 km al norte de la ciudad. Suponiendo que la tormenta se haya desplazado con una velocidad constante, determine dicha velocidad.

### **Sección 2.4 Movimiento de proyectiles**

- 63.  $\blacksquare$  Una bola de béisbol golpeada a nivel del suelo sale del bate a 27 m/s y formando un ángulo de 45° por encima de la horizontal. (a)  $\lambda$  qué distancia impactará la bola contra el suelo? (b) ¿Cuánto tiempo estará la bola en el aire? (c) ¿Cuál será la altura máxima alcanzada?
- 64. Haga un dibujo a escala de la trayectoria de la bola de béisbol del problema anterior. Suponga que el movimiento tiene lugar en el plano *x*-*y*, siendo *x* el eje horizontal e *y* el vertical.
- 65.  $\blacksquare$  Una bola rueda por una mesa horizontal a 0,30 m/s y cae por el borde impactando contra el suelo a una distancia horizontal de 0,15 m respecto del borde de la mesa. (a) ¿Qué altura tiene la mesa? (b) Si otra bola rueda por la misma mesa a 0,60 m/s, ¿a qué distancia horizontal del borde de la mesa caerá al suelo?
- 66. Golpeamos una bola de tenis justo a nivel del suelo. La pelota abandona la raqueta a 20 m/s con un ángulo hacia arriba de 15°. (a) Demuestre que la bola caerá al suelo antes de alcanzar la línea que marca el final de la pista, que está situada a 25 m de distancia. (b) Si golpeáramos la bola con más fuerza, pero con el mismo ángulo, ¿cuál sería la velocidad inicial máxima que podría tener sin que la bola caiga fuera de la pista?
- 67.  $\blacksquare$   $\blacksquare$  Se dispara un proyectil horizontalmente a 13,4 m/s, desde el borde de un desnivel de 9,50 m de altura. Calcule (a) la distancia horizontal recorrida por el proyectil antes de caer al suelo; (b) el tiempo transcurrido y (c) su velocidad final.
- 68. En un tubo de rayos catódicos, los electrones se proyectan horizontalmente a  $1,2 \times 10^6$  m/s y recorren una distancia horizontal de 8,5 cm a través del tubo. (a) ¿Cuánto tiempo tardarán los electrones en recorrer el tubo? (b) Calcule la distancia vertical que caerán los electrones (por la influencia de la gravedad) durante ese trayecto.

- 69. Un bombero dirige la manguera hacia arriba formando un ángulo de 75 respecto a la horizontal. Si el agua sale de la manguera a 1,5 m por encima del suelo y con una celeridad de 22 m/s, ¿qué altura alcanzará? *Sugerencia*: piense en el chorro de agua como si estuviera compuesto por gotas individuales sometidas a la gravedad durante el trayecto.
- 70.  $\blacksquare$  Un saltador de longitud mantiene una velocidad horizontal constante de 7,50 m/s mientras salta hacia arriba con una componente vertical de la velocidad de 3,85 m/s. Determine el alcance horizontal del salto.
- 71. Los cañones de los navíos de guerra de la Segunda Guerra Mundial podían disparar sobre objetivos situados a 15 km de distancia. Calcule (a) la celeridad mínima de disparo necesaria para conseguir dicho alcance y (b) el tiempo total que tarda el proyectil en recorrer esa distancia bajo dichas condiciones.
- 72.  **La** velocidad máxima de un lanzador en un partido de béisbol es de 45,0 m/s. Si lanza la bola horizontalmente, ¿qué distancia vertical caerá la bola durante el trayecto de 18,4 m hasta la posición del bateador?
- 73. En 1971, el astronauta Alan Shepard se llevó un palo de golf a la Luna, donde la aceleración de la gravedad es de aproximadamente *g*/6. Si golpeara una bola con una celeridad y un ángulo de lanzamiento que darían como resultado un alcance de 120 m en la Tierra, ¿qué distancia recorrería la bola en la Luna?
- 74.  $\blacksquare$   $\blacksquare$  Un rifle tiene una velocidad de salida de 425 m/s. Si estamos a 50.0 m de una diana que está a la misma altura que el rifle. ¿Con qué ángulo por encima de la horizontal deberíamos disparar para poder dar en el objetivo?
- 75. **BIO La gacela saltadora**. Una gacela intenta saltar una valla de 2,1 m. Suponiendo un ángulo de salto de 45°, ¿cuál es la celeridad mínima de salto requerida?
- 76.  **■ Un** jugador de fútbol americano está tratando de golpear el balón con el pie para alcanzar la portería desde 45,0 m. Si lanza el balón con un ángulo de 40° por encima de la horizontal, ¿qué celeridad mínima es necesaria para que el balón pase por encima de la barra situada a una altura de 3,05 m?
- 77.  **■ Un** jugador de fútbol lanza un penalti desde una distancia de 11,0 m de la portería. Para marcar, tiene que introducir el balón por debajo del larguero, que está a una altura de 2,44 m. Si lanza el balón a 19,8 m/s, ¿qué rango de ángulos de lanzamiento le permitirá marcar? *Nota*: está permitido que el balón toque el suelo antes de entrar en la portería.
- 78.  **■ Un** jugador de fútbol a 20,0 m de la portería está listo para marcar un gol. En su camino se interpone el portero, que tiene una altura de 1,70 m y está separado 5,00 m de la portería, cuyo travesaño tiene una altura de 2,44 m. El delantero lanza el balón hacia la portería a 18 m/s. Determine si el balón pasará por encima del guardameta y/o por encima de la portería para cada uno de los siguientes ángulos de lanzamiento (por encima de la horizontal): (a)  $20^{\circ}$ ; (b)  $25^{\circ}$ ; (c)  $30^{\circ}$ .
- 79. En el problema anterior, ¿para qué rango de ángulos podría marcar un gol el jugador, en el sentido de que el balón pasara por encima del portero pero por debajo del larguero?

### **Sección 3.5 Movimiento circular uniforme**

- 80. Calcule la aceleración centrípeta de un punto situado en el ecuador de la Tierra, teniendo en cuenta que el periodo de rotación de nuestro planeta es de 24 h (consulte el Apéndice E para obtener los datos necesarios). Compare su respuesta con  $g = 9,80$  m/s<sup>2</sup>.
- 81.  $\blacksquare$  Calcule la aceleración centrípeta de un punto situado en la superficie de la Tierra a una latitud de 38° norte. Compare su respuesta con la del problema anterior.
- 82. Estamos diseñando una autopista de manera que la aceleración centrípeta máxima en una curva no sea mayor que  $1,0$  m/s<sup>2</sup>. ¿Cuál es el radio de curvatura mínimo que permitirá una celeridad máxima de 100 km/h?
- 83.  $\blacksquare$  En una montaña rusa que incluye un bucle vertical, la aceleración centrípeta mínima en la parte superior del bucle es de 9,8 m/s2 para que los vagones no se caigan del carril. ¿Por qué? Para un bucle con un radio de 7,3 m, ¿qué celeridad mínima deben tener los vagones en la parte superior del bucle?
- 84.  $\blacksquare$  En 1974, el físico Gerard K. O'Neill propuso una estación espacial cilíndrica que rotara en torno a su eje central, con el fin de poder simular la

gravedad en las caras internas de la superficie del cilindro. Para un cilindro de 1,1 km de radio, calcule el tiempo que debe durar un revolución completa si la «gravedad» en la superficie tiene que ser 9,80 m/s2.

- 85. Una serie de partículas cargadas se mueven por un acelerador de partículas circular de 1,2 km de radio a velocidades próximas a la velocidad de la luz. Calcule (a) el periodo y (b) la aceleración centrípeta de las partículas cargadas.
- 86.  **Utilizando los datos astronómicos del Apéndice E, calcule la acelera**ción centrípeta de (a) Venus y (b) Marte en sus órbitas (supuestas circulares) alrededor del Sol. Compare sus resultados con la aceleración de la Tierra determinada en la Sección 3.5.
- 87. El tambor de una lavadora tiene un diámetro de 46 cm y gira a 500 revoluciones por minuto. Calcule la aceleración centrípeta en la superficie del tambor.
- 88. **BIO**  $\blacksquare$  **Aceleraciones extremas**. Para simular las aceleraciones extremas durante el lanzamiento, los astronautas se entrenan en una gran centrifugadora. Si el diámetro de centrifugación es de 10,5 m, ¿cuál debe ser su periodo de rotación para producir una aceleración centrípeta de (a) 4*g* ; (b) 6*g.*
- 89. Una estrella de neutrones tiene 12 km de radio y un periodo de rotación de 1,0 s. ¿Cuál es la aceleración centrípeta en el ecuador de su superficie?
- 90.  $\blacksquare$  Un satélite describe una órbita circular de 91,5 min de periodo a 350 km por encima de la superficie terrestre. Calcule (a) la celeridad del satélite; (b) su aceleración centrípeta.
- 91. Un ciclista está dando vueltas en sentido contrario a las agujas del reloj por una pista circular con celeridad constante. ¿Cuál de los diagramas de la Figura P3.91 muestra correctamente los vectores de velocidad y de aceleración del ciclista cuando la bicicleta se encuentra en el borde derecho de la pista?

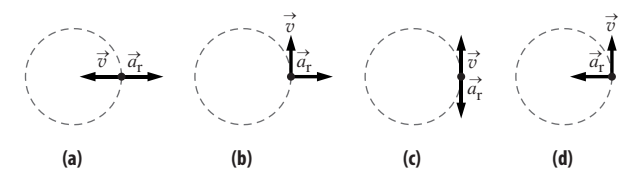

### **FIGURA P3.91**

### **Problemas generales**

- 92.  $\blacksquare$  Estamos sentados en nuestro jardín a 10,5 m de nuestra vivienda, que tiene 7,20 m de altura. El Sol se encuentra en el lado opuesto de la casa. ¿Qué ángulo tendremos que formar con respecto al horizonte para no quedarnos en la sombra?
- 93.  $\blacksquare$  Una pista de atletismo está formada por dos segmentos rectos de 80,0 m y dos semicírculos de radio igual a 38,2 m, como se muestra en la Figura PG3.93. (a) Calcule la distancia que un corredor recorrerá en una vuelta completa. (b) Calcule el desplazamiento de un corredor que recorra media vuelta de *A* a *B*.

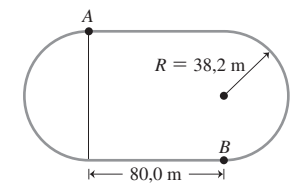

### **FIGURA PG3.93**

- 94.  $\blacksquare$  Golpeamos una pelota de golf en un terreno llano a 25 m/s y formando un ángulo de 32° por encima de la horizontal. ¿Cuál es su velocidad (a) en el punto más alto de su trayectoria y (b) en el momento de caer al suelo? (c) ¿Qué distancia horizontal recorrerá?
- 95.  **Repita el problema anterior para una pelota lanzada desde una ele**vación de 7,2 m de altura.
- 96. **BIO Movimiento de la sangre**. La Figura PG3.96 describe el sistema circulatorio del ser humano. Dada la escala indicada, estime (a) la distancia recorrida y (b) el desplazamiento neto de un glóbulo rojo a medida que se mueve desde la mano derecha al pie izquierdo.

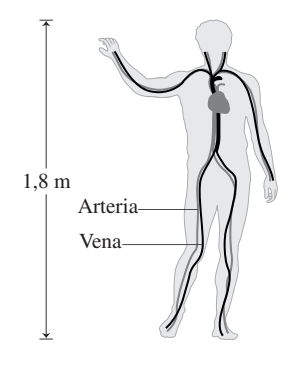

### **FIGURA PG3.96**

- 97.  $\blacksquare$   $\blacksquare$  Una señal de radar detecta un buque a 10 km al este de nuestra posición y que se está desplazando hacia el norte a 25 km/h. Nuestra lancha rápida puede alcanzar 40 km/h. (a) ¿En qué dirección debemos ir para interceptar al buque? (b) ¿Cuánto tiempo tardaremos en alcanzarlo? (c) ¿Dónde lo interceptaremos?
- 98.  $\blacksquare$   $\blacksquare$  Un jugador de golf golpea una bola desde un bunker de 1,50 m de profundidad, con una celeridad de 13,5 m/s y un ángulo de 55°. (a) ¿Qué distancia horizontal recorrerá la bola antes de caer al suelo? (b) ¿Cuál será su celeridad en el momento de caer al suelo? Compare dicho valor con su celeridad inicial. (c) ¿Cuál sería el alcance horizontal de una bola lanzada de la misma manera pero en un terreno llano? Compare el resultado con su respuesta al apartado (a).
- 99. **BIO ■** Aceleraciones extremas. Se han observado saltos de canguros de hasta 12,8 m en terreno llano. (a) ¿Cuál es la celeridad mínima requerida para tal salto? (b) Para la celeridad mínima de despegue calculada en el apartado (a), ¿cuánto tiempo estará el canguro en el aire?
- 100.  $\blacksquare$  Se lanza un proyectil en un terreno llano con una celeridad  $v_0$  y formando un ángulo  $\theta$  con la horizontal. Demuestre que su alcance horizontal es:

$$
R = \frac{v_0^2 \operatorname{sen}(2\theta)}{g}
$$

*Sugerencia*: puede que necesite la identidad trigonométrica 2 sen  $\theta$  cos  $\theta$  $=$  sen (2 $\theta$ ).

- 101. Utilice la ecuación deducida en el problema anterior para responder a las siguientes preguntas: (a) ¿qué ángulo de lanzamiento proporciona el alcance máximo para una celeridad inicial dada? (b) Para una celeridad inicial dada, ¿qué otro ángulo de lanzamiento proporciona el mismo alcance que un ángulo de lanzamiento de 22? (c) ¿Qué sucede con el alcance para un lanzamiento con un ángulo de 90? ¿Qué sentido tiene esta respuesta?
- 102.  $\blacksquare$  Se lanza un proyectil desde el origen con una velocidad  $v_0$  y formando un ángulo  $\theta$  por encima de la horizontal. Demuestre que su altitud *y* en función de la posición horizontal *x* es:

$$
y = (\tan \theta) x - \left(\frac{g}{2v_0^2 \cos^2(\theta)}\right) x^2
$$

- 103. Utilice los resultados del problema anterior para explicar por qué la trayectoria del proyectil es una parábola.
- 104. Un jugador de baloncesto está de pie en la esquina del campo, en la línea de triples, a 6,33 m de la canasta, que tiene el aro a 3,05 m respecto del suelo. (a) Si el jugador lanza la bola desde una altura de 2,00 m con un ángulo de 30° por encima de la horizontal, ¿cuál debería ser la celeridad de lanzamiento para encestar? (b) ¿Cuánto tendría que incrementarse la celeridad de lanzamiento para que la bola alcanzará una distancia 40 cm más larga y pasara sin tocar el aro?
- 105. La Luna describe una órbita alrededor de la Tierra en 27,3 días con un radio orbital de 384.000 km. Calcule la aceleración centrípeta de la Luna en su órbita y compare el resultado con *g*. (En el Capítulo 9, mostraremos cómo Isaac Newton utilizó este resultado para entender cómo funciona la gravedad.)
- 106. $\blacksquare$   $\blacksquare$  Un arquero situado a una distancia horizontal *d* de un árbol lanza una flecha a una manzana que está colgada a una altura *h*. En el momento de disparar la flecha, la manzana cae. Demuestre que, siempre que la celeridad inicial de la flecha sea lo suficientemente grande como para que esta recorra una distancia horizontal *d*, la flecha impactará de todos modos en la manzana.
- 107.**BIO Centrifugadora médica**. Los técnicos hospitalarios emplean pequeñas centrifugadoras para aislar células sanguíneas. Una unidad típica permite albergar seis tubos de ensayo, gira a 3380 revoluciones por minuto y produce una aceleración centrípeta de 1600*g*. ¿A qué distancia están los tubos de ensayo del eje de rotación?

### **Respuestas a las cuestiones del capítulo**

### **Respuesta a la cuestión de inicio del capítulo**

Si conocemos la velocidad inicial de la bola, las ecuaciones cinemáticas para el caso de aceleración constante nos permiten hallar el tiempo total invertido en la trayectoria. La componente horizontal de la velocidad de un proyectil es constante, por lo que una vez que conocemos el tiempo que dura el trayecto, podemos calcular el alcance horizontal multiplicando dicha duración por la componente horizontal de la velocidad.

### **Respuestas a las Autoevaluaciones**

Sección 3.1 tan  $120^{\circ}$  < cos  $180^{\circ}$  < sen  $0^{\circ}$  = cos  $90^{\circ}$  < sen  $90^{\circ}$  < tan  $60^{\circ}$ .

Sección 3.2 (a)

Sección 3.4 (c) 1,0 m

Sección 3.5 (d) Reducir el radio a la mitad.

# *La fuerza y las leyes del 4 movimiento de Newton*

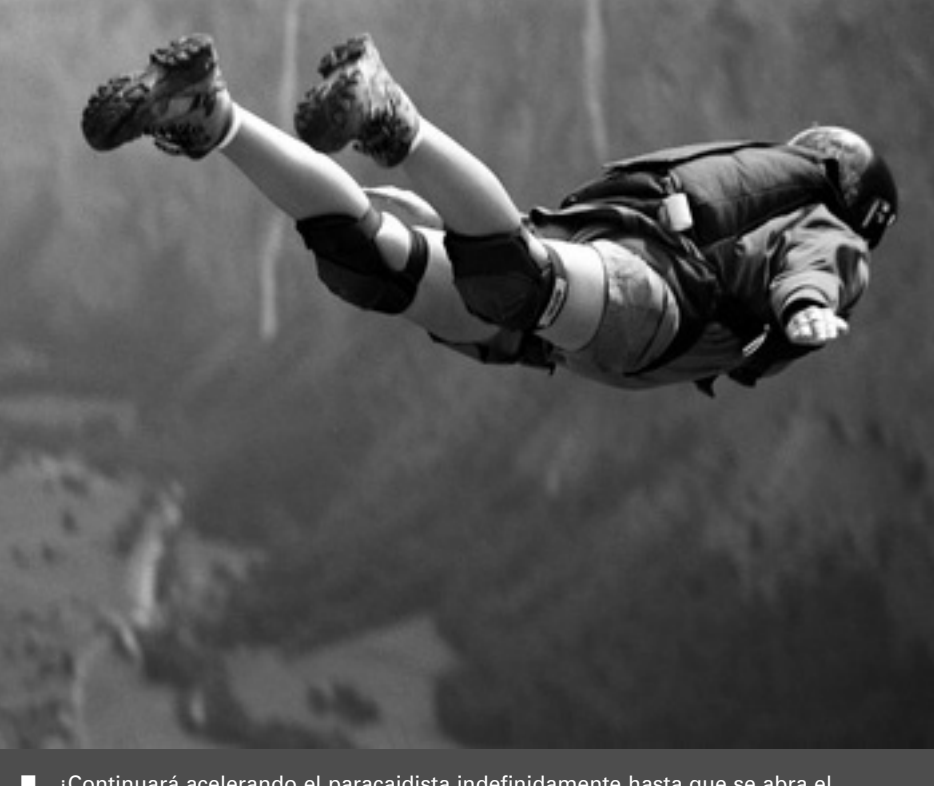

 ¿Continuará acelerando el paracaidista indefinidamente hasta que se abra el paracaídas?

En los Capítulos 2 y 3 hemos presentado la Cinemática, es decir, el estudio del movimiento. Aquí, vamos a dedicar nuestra atención a la Dinámica, que es el estudio de las fuerzas que provocan cambios en el movimiento. El concepto de fuerza nos permitirá comprender mejor no solo el movimiento sino también el concepto de masa.

Presentaremos las leyes del movimiento de Newton, que son la base de la Dinámica. La segunda ley de Newton relaciona la fuerza ejercida sobre un objeto con la masa y la aceleración de dicho objeto, proporcionando así el enlace entre la Dinámica y la Cinemática. Después presentaremos ciertas fuerzas específicas: la fuerza normal, las fuerzas de tensión/compresión, la fuerza gravitatoria y las fuerzas de rozamiento y de arrastre. Por último, analizaremos las fuerzas que intervienen en el movimiento circular uniforme.

# 4.1 Fuerza y masa

En los dos capítulos anteriores hemos aprendido una serie de relaciones fundamentales entre la posición, la velocidad y la aceleración. Estas relaciones cinemáticas son fundamentales para comprender la Física y nos proporcionan información fundamental acerca de cómo se mueven las cosas. Pero lo que no hacen es decirnos *por qué* se mueven las cosas en la forma en que lo hacen. Para averiguar ese «por qué», vamos ahora a volver nuestra atención hacia las **fuerzas**. El estudio de las fuerzas se denomina **Dinámica** y la combinación de fuerzas y movimiento (Cinemática y Dinámica) se conoce como **Mecánica**.

# www.FreeLibros.me

# Objetivos del capítulo

Al terminar este capítulo, el lector debería poder:

- Comprender los conceptos de fuerza y masa.
- **E** Enunciar y explicar las tres leyes del movimiento de Newton.
- Relacionar la fuerza neta con los cambios en el movimiento.
- Describir los efectos de las fuerzas de rozamiento y de arrastre.
- Entender el papel de las fuerzas en el movimiento circular.

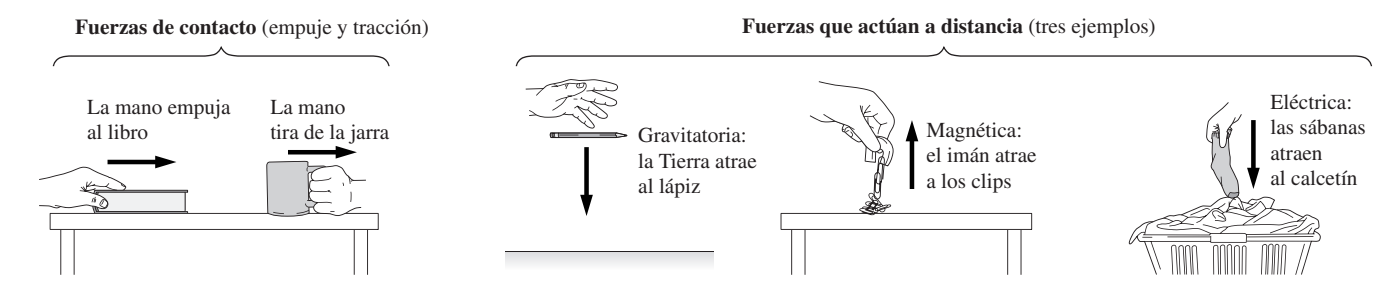

FIGURA 4.1 Algunos ejemplos de fuerzas. Observe que toda fuerza implica una interacción entre dos objetos: la mano y el libro, la Tierra y el lápiz, etc.

### ¿Qué es la fuerza?

Nuestra experiencia cotidiana nos permite entrar en contacto con distintas magnitudes cinemáticas, incluyendo la velocidad y la aceleración, aunque, como ya hemos visto, la Física requiere a menudo más precisión, como cuando realizamos la distinción entre velocidad y celeridad. La experiencia también nos proporciona una cierta comprensión intuitiva de las fuerzas y sus efectos. Pero de nuevo, es necesario ser prudente: algunas de nuestras experiencias con las fuerzas dan como resultado, en la práctica, una serie de conceptos erróneos, que tendremos que descartar enfocando mejor la cuestión con la ayuda de la precisa lente de la Física.

Muchos de nosotros asociamos la fuerza con los fenómenos de «empuje» y de «tracción». Estas son las fuerzas más evidentes: podemos empujar un libro o tirar de una jarra sobre la superficie de una mesa (Figura 4.1). Otras fuerzas son menos visibles. Si dejamos caer un lápiz, la fuerza de la gravedad tirará de él hacia la Tierra, aún cuando los dos objetos que están interactuando (la Tierra y el lápiz) no están en contacto. Los físicos utilizan el término «acción a distancia» para describir dichas fuerzas que no son de contacto. La gravedad no es la única fuerza de acción a distancia; otras fuerzas de este tipo son, por ejemplo, el magnetismo (la atracción invisible que un imán ejerce sobre un clip metálico, por ejemplo) y las fuerzas eléctricas, que hacen que los calcetines se atraigan y se adhieran al extraerlos de la secadora y que, a una escala mucho más pequeña mantiene la cohesión de átomos y moléculas. Aprenderemos muchas otras cosas acerca de las fuerzas eléctricas y magnéticas en los Capítulos 15 a 18.

Como los ejemplos anteriores sugieren, las fuerzas implican siempre una *interacción* entre dos objetos. Un empuje requiere algo que se encargue de empujar y algo que sea empujado. La gravedad requiere que dos objetos se atraigan mutuamente. Un imán necesita otro imán o una sustancia magnética sobre los que actuar. La idea de que las fuerzas actúan de manera mutua entre una pareja de objetos aparece en la tercera de las leyes de Newton, de la que hablaremos en la siguiente sección.

Otro hecho importante acerca de la fuerza es que se trata de una magnitud vectorial. Toda fuerza tiene un módulo y una dirección, y no se puede describir completamente una fuerza sin tener en cuenta ambas cosas, lo que hace que la fuerza sea un vector.

### Repaso de nuevos conceptos

Para resumir, he aquí algunas ideas fundamentales acerca de las fuerzas:

- La fuerza puede actuar por contacto entre dos objetos, como ocurre en los casos de empuje y de tracción, o puede actuar a distancia, como pasa con la gravedad, la electricidad y el magnetismo.
- La aplicación de una fuerza implica una interacción entre dos objetos.
- La fuerza es un vector, con un módulo y una dirección.

## Masa: cantidad de materia y resistencia a la fuerza

La **masa** es otro concepto familiar. Podemos considerar que la masa mide la cantidad de materia que un objeto contiene. Una determinada porción de mantequilla puede tener una

masa de unos 100 gramos; nuestra masa corporal está comprendida probablemente entre 50 y 100 kilogramos. Puesto que la masa se expresa mediante un único número, se trata de un escalar.

Pero la masa tiene también otro significado: **la resistencia a las variaciones en el estado de movimiento**. Esta resistencia a las variaciones se denomina **inercia**, por lo que, en ocasiones, los términos *inercia* y *masa* se utilizan indistintamente en este contexto. Hablamos en este caso de masa inercial. Afinaremos el concepto de inercia como resistencia a las variaciones en el movimiento después de presentar la segunda ley de Newton en la Sección 4.2.

# Fuerza neta y diagramas de fuerza

A menudo, múltiples fuerzas actúan sobre un objeto, como en el caso de la pelota que se muestra en la Figura 4.2. La suma de estas fuerzas es la fuerza neta, y es esta fuerza neta la responsable de las variaciones en el movimiento de un objeto. Simbólicamente, la fuerza neta es la suma vectorial de todas las fuerzas que actúan sobre un objeto:

$$
\vec{F}_{\text{neta}} = \vec{F}_1 + \vec{F}_2 + \dots + \vec{F}_n
$$

Al igual que sucede con cualquier otro vector, las fuerzas se pueden sumar usando sus componentes o de forma gráfica, como ya hemos en el Capítulo 3. La Figura 4.2 muestra cómo determinar la fuerza neta que, en este caso, será la suma de las tres fuerzas que actúan sobre la pelota.

Los **diagramas de fuerzas** nos ayudan a visualizar las fuerzas que están actuando sobre un objeto. Consideremos un libro que se encuentra en reposo sobre una mesa (Figura 4.3a). Hay dos fuerzas actuando sobre el libro: la gravedad, que tira del libro hacia abajo y la mesa que le empuja hacia arriba. La Figura 4.3b muestra el diagrama de fuerzas correspondiente. Las fuerzas ejercidas por la gravedad y por la mesa está etiquetadas como  $\vec{w}$  y  $\vec{n}$ , respectivamente (el símbolo  $\vec{w}$  indica la magnitud peso y la  $\vec{n}$  hace referencia a la fuerza normal, que es una fuerza perpendicular a la mesa. Explicaremos estas fuerzas en detalle posteriormente).

La fuerza neta sobre el libro es el vector  $\vec{F}_{\text{neta}} = \vec{w} + \vec{n}$ . Ya hemos dicho que una fuerza neta provoca una variación en el movimiento de un objeto. Pero aquí el libro está en reposo y su movimiento no varía, por lo que la fuerza neta tiene que ser cero. Por esta razón hemos dibujado los vectores  $\overrightarrow{w}$ y  $\overrightarrow{n}$  con la misma longitud en el diagrama de fuerzas. Sus direcciones sin embargo son opuestas, por lo que su suma vectorial es cero.

Algunos libros de texto denominan a los diagramas de fuerzas *diagramas de cuerpo libre*. Nosotros preferimos el término «diagrama de fuerzas» porque deseamos enfatizar el hecho de que el diagrama solo debe contener vectores de fuerza y no vectores de velocidad o de aceleración, que donde deben aparecer es en los *diagramas de movimiento*.

### TÁCTICA 4.1 Dibujo de diagramas de fuerzas

- Haga un diagrama de la situación física, como en la Figura 4.3a.
- Identifique todas las fuerzas que actúan sobre el objeto que esté estudiando.
- En un diagrama de fuerzas separado (véase la Figura 4.3b), dibuje el objeto y una serie de vectores que representen las fuerzas que actúan sobre el mismo, siguiendo los convenios que se indican a continuación (los problemas más complejos pueden requerir el uso de múltiples diagramas de fuerzas para diversos objetos).
	- Utilice un punto para representar el objeto. Coloque la cola de todos los vectores sobre el punto. Excepción: si hay dos fuerzas actuando en la misma dirección, se pueden colocar los vectores uno a continuación de otro para indicar directamente su suma).
	- Asegúrese de que las direcciones y módulos de los vectores sean tan precisas como el problema permita, para así poder visualizar mejor la forma en que se suman las fuerzas (en ocasiones, una fuerza es desconocida; en ese caso, será necesario suponer su longitud o su dirección).
	- Etiquete cada vector con el símbolo apropiado.

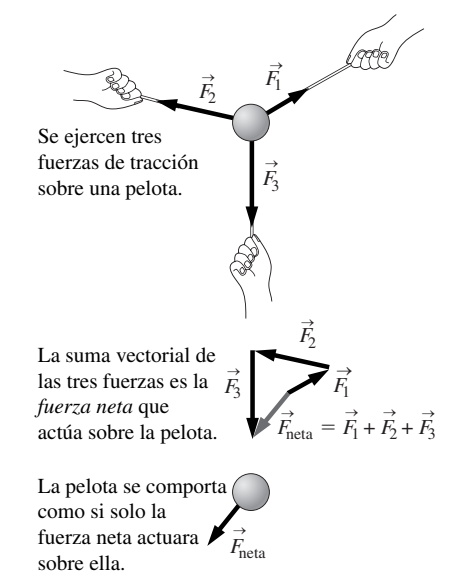

**FIGURA 4.2** La fuerza neta que actúa sobre un objeto es la suma de todas las fuerzas individuales.

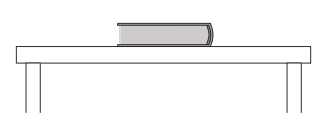

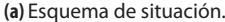

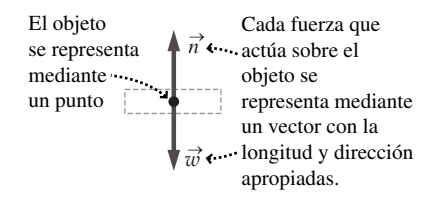

**<sup>(</sup>b)** Diagrama de fuerzas que actúan sobre el libro.

**FIGURA 4.3** Construcción de un diagrama de fuerzas.

# 4.2 Leyes del movimiento de Newton

### Primera ley de Newton

Consideremos de nuevo el libro que está en reposo sobre la mesa. Si lo empujamos, se deslizará por encima de la mesa. Suponga que ese empuje ha sido de muy breve duración y que el libro se está deslizando por su cuenta, como se muestra en la Figura 4.4a. La fuerza de rozamiento entre la mesa y el libro, hace que el libro se detenga, lo cual constituye un ejemplo de una fuerza que provoca una *variación* en el movimiento (analizaremos el fenómeno del rozamiento más adelante en el capítulo). En el correspondiente diagrama de fuerzas (Figura 4.4a), hay ahora tres fuerzas actuando sobre el libro: la fuerza normal, la gravitatoria y la de rozamiento. La suma de las fuerzas es la fuerza neta ejercida sobre el libro. Las fuerzas  $\vec{w}$  y  $\vec{n}$  no varían con respecto al caso en el que el libro estaba en reposo, por lo que su suma seguirá siendo cero. Por tanto, en este caso, la fuerza de rozamiento  $\vec{f}$  es igual a la fuerza  $\vec{F}_{\text{neta}}$ .

Antiguamente, uno de los mayores errores de concepto, que aún persiste entre los estudiantes que comienzan sus estudios de Física, es la noción de que hace falta una fuerza para que el movimiento se mantenga (este error de concepto se atribuye a menudo al filósofo griego Aristóteles, pero no es en absoluto el único responsable del mismo). El ejemplo del libro que se desliza ilustra por qué resulta tan común este error de concepto: el libro deja de deslizarse muy poco tiempo después de que terminemos de empujarlo.

Pero imagínese un pequeño bloque deslizándose sobre una mesa de aire comprimido (Figura 4.4b). Existe muy poco rozamiento, de modo que la fuerza de rozamiento es, con bastante aproximación, igual a cero. En este caso, las únicas fuerzas que actúan sobre el bloque son la normal y la de la gravedad. La fuerza neta es  $\vec{F}_{\text{neta}} = \vec{w} + \vec{n} = 0$  y el bloque se mueve con velocidad constante. Esto ilustra que una fuerza neta provoca *variaciones* en el movimiento, pero no es responsable del movimiento en sí mismo. *No hace falta una fuerza para que exista movimiento y todo objeto sometido a una fuerza neta igual a cero tiene velocidad constante, es decir, su movimiento no varía.* Dicha velocidad constante puede ser distinta de cero (como sucede con el bloque deslizante de la Figura 4.4b), o puede ser igual a cero (como en el caso del libro en reposo situado sobre la mesa de la Figura 4.3).

El ejemplo anterior ilustra la primera ley del movimiento de Newton, que se puede enunciar formalmente de la manera siguiente:

**Primera ley del movimiento de Newton:** si la fuerza neta sobre un objeto es cero, entonces el objeto mantiene una velocidad constante.

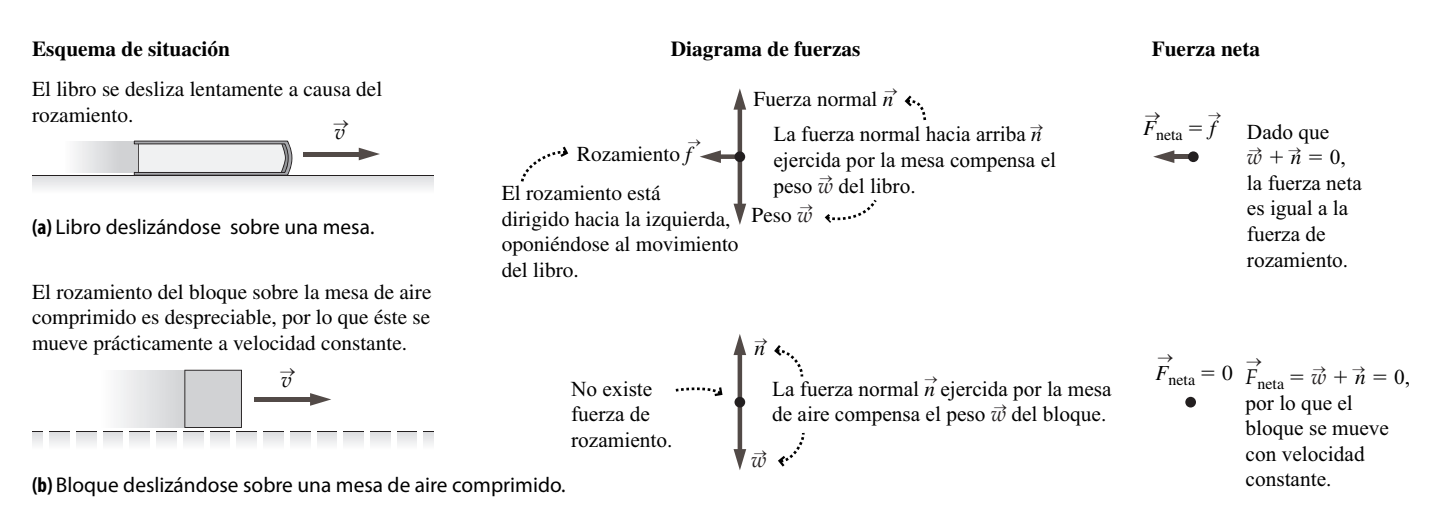

**FIGURA4.4** El libro mostrado en (a) experimenta una fuerza neta que hace variar su movimiento (se ralentiza). El bloque mostrado en (b) experimenta una fuerza neta igual a cero, por lo que su movimiento no varía (velocidad constante).

Una forma más coloquial de la primera ley de Newton describe explícitamente los casos en que la velocidad es cero y distinta de cero: «Un objeto en reposo permanece en reposo y un objeto en movimiento permanece en movimiento con velocidad constante, a menos que actúe sobre él una fuerza neta».

### ◆ CONSEJO

La velocidad es una magnitud vectorial. Velocidad constante significa que tanto el módulo como la dirección permanecen constantes.

Históricamente, Galileo fue el primero en proporcionar argumentos convincentes para lo que ahora denominamos primera ley de Newton. Puesto que el término «inercia» describe la tendencia de los objetos a permanecer en reposo o con movimiento uniforme, la primera ley de Newton también se conoce con el nombre de «ley de inercia».

### EJEMPLO CONCEPTUAL 4.1 La primera ley de Newton en la práctica

Un astronauta realiza un experimento en la Estación Espacial Internacional para comprobar la primera ley de Newton. Sujeta una bola a una cadena y hace girar la bola en círculos. En un momento determinado, la cadena se rompe. Describa la trayectoria que seguirá la bola. *Nota*: puede ignorar la gravedad, que no resulta evidente en el sistema de referencia de la estación, ya que esta se encuentra en caída libre.

**SOLUCIÓN** La cadena ejerce una fuerza neta sobre la bola que hace variar continuamente la dirección del movimiento de esta, manteniéndola en una trayectoria circular. Una vez que la cadena se rompe, esta deja de poder ejercer esa fuerza, lo que hace que la fuerza neta que actúa sobre la bola sea cero. Según la primera ley de Newton, la bola se moverá entonces con velocidad constante, lo que implica un movimiento en línea recta de celeridad constante.

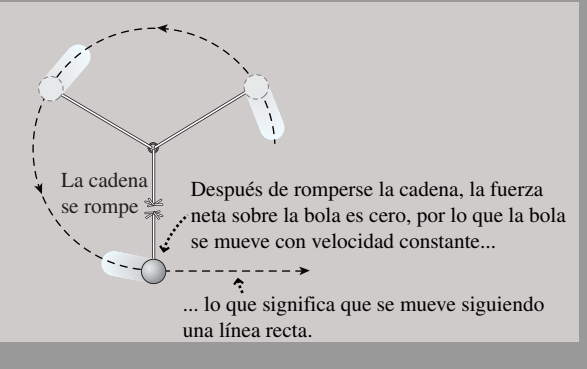

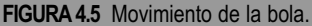

¿Cuál es esa velocidad constante? Durante el movimiento circular, la

velocidad de la bola era tangente al círculo (véase la Sección 3.3). Por tanto, la trayectoria recta seguida por la bola después de romperse la cadena se corresponderá con el vector velocidad que la bola tuviera en el momento de la ruptura (Figura 4.5), hasta que la bola impacte contra la pared de la estación o alguna otra fuerza actúe sobre ella.

**REFLEXIÓN** Podemos hacer este experimento en la Tierra, aunque después de romperse la cadena, la bola caerá bajo la influencia de la gravedad. Sin embargo, si observamos atentamente podremos ver que la bola comienza a moverse en línea recta.

# Segunda ley del movimiento de Newton

Una pelota de tenis viene a gran velocidad hacia nosotros, por lo que echamos hacia atrás nuestra raqueta y movemos el brazo para golpearla. En términos físicos, lo que queremos es que la raqueta aplique una fuerza sobre la bola, para modificar su velocidad y devolverla a nuestro oponente.

¿Cómo se relaciona la variación de la velocidad con la fuerza? Podemos obtener la respuesta midiendo la aceleración de un objeto (la tasa de variación de la velocidad) como una función de la masa del objeto y de la fuerza neta aplicada. Los experimentos nos proporcionan los siguientes resultados:

- La aceleración del objeto es proporcional a la fuerza neta que actúa sobre él.
- La aceleración del objeto es inversamente proporcional a su masa.

Estos resultados se pueden combinar en una única ecuación:

$$
\vec{a} = \frac{\vec{F}_{\text{neta}}}{m}
$$

Este resultado basado en la experimentación es la segunda ley de Newton. Vamos a enunciarla de nuevo en su forma más familiar, dejando la fuerza neta en uno de los lados de la ecuación.

**Segunda ley del movimiento de Newton:** la aceleración de un objeto y la fuerza neta que actúa sobre él son directamente proporcionales.

$$
\vec{F}_{\text{neta}} = m\vec{a}
$$

Puesto que la masa es un escalar positivo, esta proporcionalidad implica que los vectores de aceleración y de la fuerza neta tienen siempre la misma dirección.

La segunda ley de Newton es enormemente útil: dada la fuerza neta ejercida sobre un objeto de masa conocida, podemos determinar su aceleración ( $\vec{a} = \vec{F}_{\text{neta}}/m$ ). Entonces, podemos utilizar la Cinemática para predecir el movimiento del objeto. A la inversa, si medimos la aceleración de un objeto, podemos determinar la fuerza neta que está actuando sobre él.

La segunda ley de Newton muestra que las unidades del SI para la fuerza son kg ⋅ m/s2. En el SI, tales combinaciones se redefinen a menudo en forma de una nueva unidad. En este caso, la unidad para la fuerza es el **newton** (N), con

$$
1 N = 1 kg \cdot m/s^2
$$

### Masa, inercia y ley de Newton

La segunda ley de Newton nos permite elaborar más la idea de la masa como inercia o como resistencia a la fuerza. Imagine que aplicamos horizontalmente diferentes fuerzas a un disco situado sobre una mesa de aire comprimido que no presenta rozamiento, haciendo que el disco acelere. La Figura 4.6a muestra cómo podríamos utilizar un extensiómetro para aplicar la fuerza con la ventaja añadida de que el extensiómetro también mide el módulo de esa fuerza. Podemos simultáneamente determinar la aceleración del disco utilizando un detector de movimiento o un sistema de captura de vídeo.

La Figura 4.6b indica el resultado cuando se aplican distintas fuerzas a dos discos con masas diferentes. Aquí solo estamos tomando en consideración los módulos de los vectores de fuerza y de aceleración, de modo que vamos a escribir una versión escalar de la ley de Newton:  $F_{\text{neta}} = ma$ . Esta versión de la ley muestra que la pendiente de la gráfica que nos muestra la fuerza en función de la aceleración es igual a la masa,  $m = F_{net}/a$ . La gráfica correspondiente al disco de mayor masa  $(m = 0.04 \text{ kg})$  tiene una pendiente igual al doble de la del disco con menor masa  $(m = 0.02 \text{ kg})$ . El experimento que acabamos de describir proporciona una nueva forma de pensar dinámicamente acerca de la masa como en un modo de medir la respuesta de un objeto a la fuerza, en lugar de limitarse a describir la cantidad de materia.

### Peso y aceleración gravitatoria

La fuerza de la gravedad, también denominada **peso**, actúa sobre todos los objetos. Cerca de la superficie de la Tierra, el peso de un objeto de masa *m* es:

$$
\vec{w} = m\vec{g}
$$
 (Peso de un objeto de masa *m*; unidades SI: N) (4.1)

Es preciso tener cuidado y distinguir la masa del peso. La masa, una magnitud escalar medida en kilogramos, es una propiedad intrínseca de un objeto, independiente de su ubicación. El peso, que es un vector y su unidad son los newtons, depende de la masa y de la ubicación del objeto. El módulo (g) del vector aceleración  $\vec{g}$  varía a lo largo de la superficie de la Tierra y disminuye a medida que la altitud se incrementa.

La Ecuación 4.1 muestra por qué todos los cuerpos (si ignoramos la resistencia del aire) tienen la misma aceleración gravitatoria. De acuerdo con los razonamientos de Galileo, suponga que dejamos caer dos piedras de 5,0 kg y 1,0 kg simultáneamente. El módulo de sus respectivos pesos será:

$$
w_5 = (5.0 \text{ kg})(9.8 \text{ m/s}^2) = 49 \text{ N}
$$

# www.FreeLibros.me

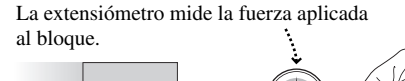

**(a)** Medida de la fuerza aplicada.

 $F_{\text{neta}}$ Para un bloque de una masa dada, la gráfica de la fuerza neta en función de la aceleración es una línea recta.

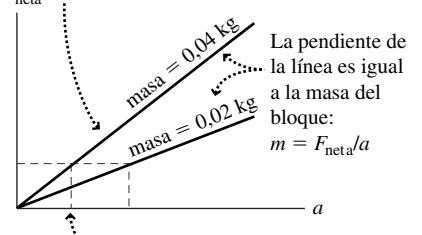

Para obtener una cierta aceleración, el bloque de mayor masa requiere una fuerza neta mayor.

**(b)** La fuerza neta en función de la aceleración.

**FIGURA 4.6** La masa como resistencia a una fuerza.

El vaso acelera hacia el pasajero cuando el avión va a despegar.

$$
w_1 = (1.0 \text{ kg})(9.8 \text{ m/s}^2) = 9.8 \text{ N}
$$

En caída libre, el peso es la única fuerza que actúa sobre los dos objetos, lo que da una fuerza neta de  $F_{\text{neta}} = w$ . Si despejamos en la Ecuación 4.1 para obtener el módulo de la aceleración de cada una de las piedras, el resultado es:

$$
a_5 = \frac{F_{\text{neta}}}{m} = \frac{w}{m} = \frac{49 \text{ N}}{5,0 \text{ kg}} = 9,8 \text{ m/s}^2
$$

y

$$
a_1 = \frac{F_{\text{neta}}}{m} = \frac{w}{m} = \frac{9,8 \text{ N}}{1,0 \text{ kg}} = 9,8 \text{ m/s}^2
$$

En una ubicación determinada, la aceleración es siempre la misma (*g*), independientemente de la masa.

# Sistemas de referencia inerciales

Hay que hacer una advertencia acerca de la primera y la segunda leyes de Newton: solo son válidas en sistemas de referencia que se estén moviendo con velocidad constante. Puesto que la primera ley de Newton trata sobre la inercia, a los sistemas de referencia con velocidad constante, es decir, con aceleración cero, se les denomina **sistemas de referencia inerciales**. Los sistemas de referencia acelerados se denominan **no inerciales**.

Imagine que nos encontramos en un avión esperando a que despegue. Hemos decidido desafiar a la autoridad, y hemos dejado bajada la bandeja de nuestro asiento, con un vaso de zumo sobre ella. Estando el avión en reposo sobre la pista de aterrizaje, el vaso mantiene una velocidad constante, en este caso, una velocidad cero relativa al suelo, obedeciendo la primera ley de Newton. Entonces, los motores comienzan a rugir y aceleramos por la pista (Figura 4.7a). El vaso se desliza hacia nosotros y ¡su contenido se vierte en nuestro regazo! ¿Qué ha sucedido? La primera ley de Newton ya no era válida en el sistema de referencia no inercial del avión que estaba acelerando. En ese sistema de referencia, el vaso parece acelerar hacia nosotros con una fuerza neta, en clara violación de la primera ley de Newton. Es mejor describir la situación en el sistema de referencia inercial correspondiente al suelo; en él, el avión acelera hacia adelante dejando detrás al vaso, que no está sujeto al avión de ninguna manera. La inercia del vaso, es decir, su tendencia a estar quieto hace que se mantenga en reposo con respecto al suelo, mientras que el avión, la bandeja y los pasajeros aceleran.

La azafata nos da otro vaso zumo una vez que el avión ha alcanzado su velocidad de crucero constante. Ahora volvemos a encontrarnos en un sistema de referencia inercial, en el que se cumple la primera ley de Newton y el vaso permanece quieto (Figura 4.7b). ¡Pero cuidado con las turbulencias, porque cualquier cambio en la velocidad hará que el estado del avión deje de ser inercial. La inercia del zumo, es decir, su tendencia a conservar esa velocidad de crucero constante, hará que el zumo vuelva a verterse!

# La tercera ley de Newton

Ya hemos visto que las fuerzas requieren parejas de objetos que interactúen: un martillo y un clavo; un imán y un clip; la Tierra y un cuerpo que esté cayendo, etc. La tercera ley de Newton ilustra la forma en que se emparejan o asocian las fuerzas. En muchas ocasiones, la tercera ley se enuncia diciendo que «para toda acción, hay una reacción igual y de sentido opuesto» Esta terminología es poco afortunada, en primer lugar, porque la *acción* es una magnitud física diferente de la fuerza y en segundo lugar porque dos vectores no pueden ser iguales si son opuestos. Un enunciado mucho mejor de la tercera ley de Newton es:

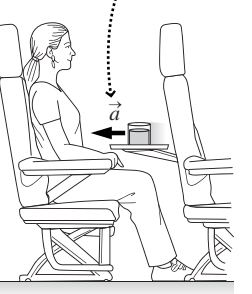

**(a)** Sistema de referencia no inercial.

Cuando la velocidad del avión es constante, el vaso no acelera.

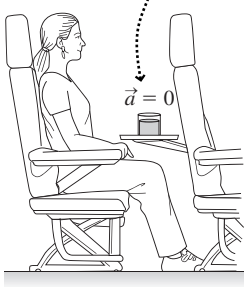

**(b)** Sistema de referencia inercial.

**FIGURA4.7** Movimiento en los sistemas de referencia inerciales y no inerciales. Los vectores de aceleración a<sup>2</sup> se miden en el sistema no inercial del pasajero.

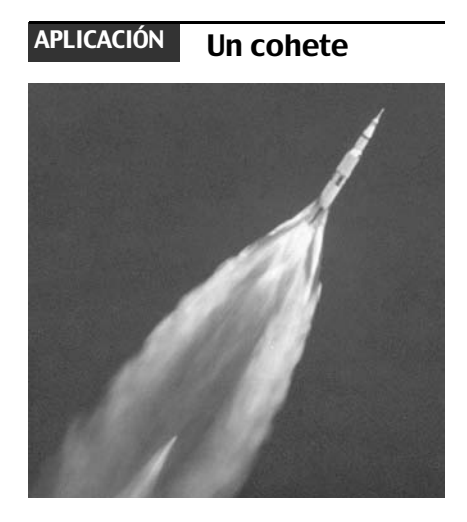

El cohete proporciona un buen ejemplo de la tercera ley de Newton. El cohete ejerce una fuerza sobre los gases calientes generados en su motor, expulsándolos a alta velocidad. Dichos gases ejercen una fuerza sobre el cohete, que tiene el mismo módulo y una dirección opuesta, y eso es lo que hace que el cohete acelere.

### ◆ CONSEJO

Cuando estemos tratando con una pareja de fuerzas, utilizaremos un subíndice doble. El orden de los subíndices  $\vec{F}_{AB}$  indica que estamos hablando de la fuerza que A ejerce sobre B.

**Tercera ley del movimiento de Newton:** cuando dos objetos (A y B) interactúan, la fuerza  $\vec{F}_{AB}$  que el objeto A ejerce sobre el objeto B tiene un módulo igual y de dirección opuesta a la fuerza  $\vec{F}_{BA}$  que B ejerce sobre A. Simbólicamente

$$
\vec{F}_{AB} = -\vec{F}_{BA}
$$

Observe el subíndice doble, el cual utilizaremos constantemente a la hora de describir una pareja de fuerzas. El primer subíndice indica siempre el objeto que está ejerciendo la fuerza, mientras que el segundo indica el objeto sobre el que la fuerza se ejerce. Así, *F* → AB hace referencia a la fuerza que A ejerce sobre B.

La tercera ley de Newton describe cómo se emparejan las fuerzas. Un objeto no puede ejercer una fuerza sobre otro objeto sin experimentar él mismo una fuerza de igual módulo en la dirección opuesta. Si nos ponemos de pie y empujamos contra una pared, la pared nos empuja a nosotros, siendo el módulo de ese empuje igual al módulo del nuestro. La tercera ley de Newton es válida haya o no contacto entre los cuerpos que están interactuando. Un objeto en caída libre experimenta la fuerza de acción a distancia de la gravedad terrestre dirigida hacia abajo. Según la tercera ley de Newton, ese cuerpo ejercerá sobre la Tierra una fuerza que tendrá el mismo módulo y dirección opuesta: en este caso, hacia arriba. Dado que la masa de la Tierra es tan grande ( $\approx 6 \times 10^{24}$  kg), su aceleración es despreciable comparada con los  $9,80 \text{ m/s}^2$  del objeto en caída libre.

# EJEMPLO CONCEPTUAL 4.2 Newton sobre hielo

Dos patinadores, con masas  $m_A = 50$  kg y  $m_B = 80$  kg parten del reposo sobre una superficie de hielo carente de rozamiento y se empujan mutuamente con una fuerza constante. Describa su movimiento durante el tiempo que permanecen en contacto y después de que se hayan separado.

**SOLUCIÓN** Según la tercera ley de Newton, los patinadores experimentan fuerzas de igual módulo pero dirección opuesta, por lo que acelerarán en direcciones opuestas. Puesto que los módulos de las fuerzas son iguales ( $F_{AR}$  $F_{BA}$ , pero las masas de los patinadores no lo son ( $m_A \neq m_B$ ), los módulos de sus aceleraciones serán también distintos (Figura 4.8a). La segunda ley de Newton nos da:

$$
a_{A} = F_{BA}/m_{A}
$$
  

$$
a_{B} = F_{AB}/m_{B}
$$

Dado que  $m_A < m_B$ , el patinador de menor peso se verá sometido a una mayor aceleración, de modo que tendrá también una celeridad mayor cuando los patinadores se separen. Después de la separación, se alejan el uno del otro con dichas celeridades constantes (y distintas), como se ilustra en la Figura 4.8b.

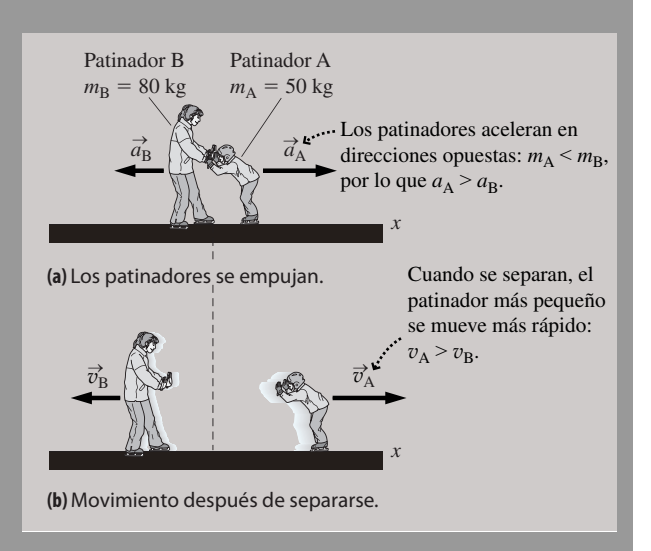

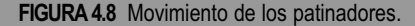

**REFLEXIÓN** Este ejemplo ilustra el concepto de inercia. El patinador de mayor peso tiene una mayor inercia, por lo que no se mueve al final tan rápido como el otro.

### EJEMPLO 4.3 Newton sobre hielo. Análisis cuantitativo

Los patinadores del Ejemplo conceptual 4.2 se empujan mutuamente con una fuerza constante de 200 N. (a) Calcule la aceleración de cada patinador mientras dura el empuje. (b) Si se empujan durante 0,40 s, ¿cuáles serán sus velocidades una vez que se hayan separado?

**ORGANIZACIÓN Y PLAN** Las ideas son las mismas que en el Ejemplo conceptual 4.2. La segunda ley de Newton nos da las aceleraciones y a continuación las reglas de la Cinemática nos permiten relacionar la aceleración con las velocidades finales.

### EJEMPLO 4.3 continuación

Utilizaremos unas coordenadas en las que el patinador de menor peso (A) se desplaza en la dirección -*x* (Figura 4.9a). Como en el ejemplo conceptual, el módulos de las aceleraciones de los patinadores son:

$$
a_{\rm A}=F_{\rm BA}/m_{\rm A}
$$
  

$$
a_{\rm B}=F_{\rm AB}/m_{\rm B}
$$

En nuestras coordenadas, la direcciones de la aceleración son +x para el patinador A y  $-x$  para B. Con una aceleración  $a_x$  que varía con el tiempo *t*, las ecuaciones de la Cinemática nos proporcionan la velocidad final  $v_x = v_{0x} + a_x t$  (Figura 4.9b). Aquí  $v_{0x} = 0$  para ambos patinadores y sus masas son  $m_A = 50$  kg y  $m_B = 80$  kg.

*Datos*:  $m_A = 50$  kg;  $m_B = 80$  kg; módulo de la fuerza = 200 N.

**SOLUCIÓN** (a) El patinador A acelera en la dirección + *x* con un módulo igual a

$$
a_A = \frac{F_{BA}}{m_A} = \frac{200 \,\mathrm{N}}{50 \,\mathrm{kg}} = 4.0 \,\mathrm{m/s^2}
$$

y el patinador B acelera en la dirección  $-x$  con un módulo igual a

$$
a_{\rm B} = \frac{F_{\rm AB}}{m_{\rm B}} = \frac{200\,\text{N}}{80\,\text{kg}} = 2.5\,\text{m/s}^2
$$

(b) Para A,  $a_x = 4.0 \text{ m/s}^2$ , por lo que la ecuación cinemática nos proporciona el valor

$$
v_x = v_{0x} + a_x t = 0 \text{ m/s} + (4, 0 \text{ m/s})(0, 4 \text{ s}) = 1, 6 \text{ m/s}
$$

Para B,  $a_x = -2.5 \text{ m/s}^2$  (es decir, 2.5 m/s<sup>2</sup> en la dirección  $-x$ ), de modo que

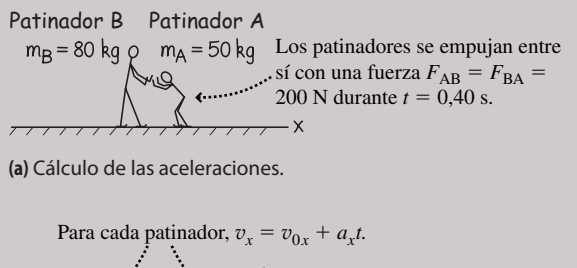

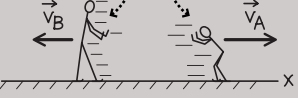

**(b)** Cálculo de las velocidades.

**FIGURA 4.9** Cálculo de la aceleración y de la velocidad.

$$
v_x = v_{0x} + a_x t = 0 \text{ m/s} + (-2.5 \text{ m/s})(0.40 \text{ s}) = -1.0 \text{ m/s}
$$

**REFLEXIÓN** Como se predecía en el Ejemplo conceptual 4.2, la celeridad del patinador de menor peso es mayor. Observe que las celeridades finales son inversamente proporcionales a las masas.

EJERCICIO DE RELACIÓN ¿Existe alguna ecuación que relacione las cuatro magnitudes finales (dos masas y dos celeridades) que aparecen en este problema?

**RESPUESTA** Sí, el producto de las masas y las celeridades es igual. Es decir,  $m_A v_A = m_B v_B$ . En el Capítulo 6, veremos que esta igualdad está gobernada por el concepto de *momento*.

### EJEMPLO CONCEPTUAL 4.4 La tercera ley de Newton sobre la mesa de aire comprimido

Empujamos el disco A sobre una mesa horizontal de aire comprimido y A, a su vez, empuja a un disco B de menor peso ( $m_B < m_A$ ). Los discos permanecen en contacto mientras empujamos. Considerando solo las fuerzas horizontales, dibuje la situación y haga los correspondientes diagramas de fuerzas para nuestra mano y para los dos discos. Identifique las fuerzas emparejadas de acuerdo con la tercera ley de Newton.

**SOLUCIÓN** El diagrama de situación se muestra en la Figura 4.10a. La mano M empuja al disco A desde la izquierda con la fuerza  $\vec{F}_{\text{MA}}$  (Figura 4.10b). Según la tercera ley de Newton, el disco empuja a su vez a la mano con una fuerza  $\vec{F}_{AM}$  de igual módulo y dirección opuesta.  $\vec{F}_{M}$ MA y  $\vec{F}_{\text{AM}}$  constituyen una de las parejas de fuerzas. De forma similar, el disco A empuja hacia la derecha a B con una fuerza  $\vec{F}_{AB}$ . Según la tercera ley de Newton, B empuja hacia la izquierda a A con una fuerza  $\vec{F}_{BA}$  de igual módulo.  $\vec{F}_{AB}$  y  $\vec{F}_{BA}$  son otra pareja de fuerzas que cumple la tercera ley.

En cada una de las parejas, los módulos de las fuerzas son iguales, como la tercera ley requiere. Sin embargo, dos fuerzas de diferentes parejas pueden tener módulos distintos. En este caso,  $F_{\text{MA}} = F_{\text{AM}} > F_{\text{AB}} = F_{\text{BA}}$ .

**REFLEXIÓN** Observe que las dos fuerzas de cada pareja definida de acuerdo con la tercera ley de Newton actúa *siempre* sobre objetos diferentes. Por tanto, nunca podremos encontrar las dos fuerzas de una pareja en el mismo diagrama de fuerzas.

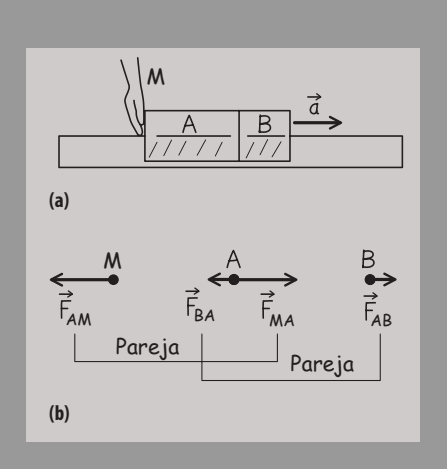

**FIGURA 4.10** Las fuerzas están emparejadas.

### ◆ CONSEJO

Las dos fuerzas de una pareja de fuerzas definida según la tercera ley de Newton actúan sobre objetos distintos, por lo que nunca aparecerán en el diagrama de fuerzas de un mismo objeto.

AUTOEVALUACIÓN Sección 4.2 Un cohete de peso  $\vec{w}$  está acelerando hacia arriba justo después del lanzamiento. Los gases expulsados ejercen una fuerza  $\vec{F}_s$ gas sobre el cohete. ¿Cuál es el diagrama de fuerzas correcto para el cohete?

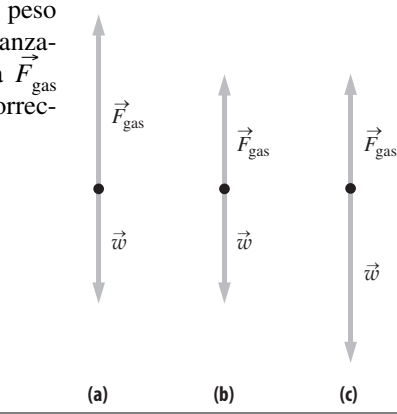

# 4.3 Aplicaciones de las leyes de Newton

### La segunda ley de Newton en forma de componentes

La resolución de problemas cuantitativos en el campo de la Dinámica suele requerir la utilización de la segunda ley de Newton:

$$
\vec{F}_{\text{neta}} = m\vec{a}
$$

Si dos vectores son iguales, también lo serán sus respectivas componentes. Para el movimiento en el plano *x*-*y*, la componente *x* de  $\vec{F}_{\text{neta}}$  es igual a la componente *x* de  $m\vec{a}$ y la componente *y* de *F*<sub>neta</sub> es igual a la componente *y* de *ma*. Simbólicamente:

$$
F_{\text{neta},x} = ma_x \quad \text{(componente } x\text{)}\tag{4.2}
$$

$$
F_{\text{neta},y} = ma_y \quad \text{(componente y)}\tag{4.3}
$$

Aquí, hemos sustituido una única ecuación vectorial  $\vec{F}_{\text{neta}} = m\vec{a}$  por dos ecuaciones escalares, que generalmente son más fáciles de resolver. Ilustraremos esto con un ejemplo simple (Figura 4.11), en el que un disco de hockey de 0,160 kg es empujado sobre el hielo (que actuará como plano *x*-*y*) con una fuerza neta

$$
\vec{F}_{\text{meta}} = 1,10 \,\text{N} \,\hat{i} + 1,25 \,\text{N} \,\hat{j}
$$

Como siempre, las componentes *x* e *y* de  $\vec{F}_{\text{neta}}$  son los valores que están multiplicando a los vectores unitarios *i ^* y *j ^* respectivamente. Conociendo la fuerza y la masa, podemos despejar en las Ecuaciones 4.2 y 4.3 las componentes de la aceleración del disco:

$$
a_x = \frac{F_{\text{neta},x}}{m} = \frac{1,10 \text{ N}}{0,160 \text{ kg}} = 6,88 \text{ m/s}^2
$$

$$
a_y = \frac{F_{\text{neta},y}}{m} = \frac{1,25 \text{ N}}{0,160 \text{ kg}} = 7,81 \text{ m/s}^2
$$

La segunda ley de Newton funciona también cuando se utiliza el módulo y la dirección en lugar de las componentes. En este ejemplo, el módulo de la fuerza neta es  $F_{neta}$  $(1,10\,\text{N})^2 + (1,25\,\text{N})^2 = 1,67\,\text{N}$ , y forma un ángulo  $\theta = \tan^{-1}(1,25\,\text{N}/1,10\,\text{N}) = 48.7^\circ$ por encima del eje +*x*. Entonces, según la segunda ley de Newton  $F_{\text{neta}} = ma$  y el módulo de la aceleración será:

$$
a = \frac{F_{\text{neta}}}{m} = \frac{1,67 \text{ N}}{0,160 \text{ kg}} = 10,4 \text{ m/s}^2
$$

en la misma dirección. Verifique que esto es equivalente al resultado que hemos obtenido utilizando las componentes del vector.

# www.FreeLibros.me

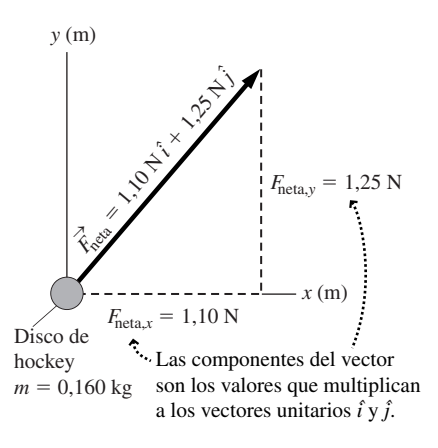

**FIGURA 4.11** Componentes de la fuerza.

### ◆ CONSEJO

Al igual que cualquier otro vector, la fuerza puede expresarse mediante componentes o mediante su módulo y dirección.

Este ejemplo ilustra una clase típica de problemas de Dinámica: dada la masa de un objeto y la fuerza o fuerzas que actúan sobre él, intentamos determinar su aceleración. Por supuesto, hay otras variantes sobre este tema. En esta sección vamos a presentar una serie de ejemplos de problemas de dinámica con los que podemos encontrarnos. Mientras lo hacemos, iremos presentando algunos tipos comunes de fuerza.

# ESTRATEGIA DE RESOLUCIÓN DE PROBLEMAS 4.1

# Resolución de problemas de Dinámica

### **ORGANIZACIÓN Y PLAN**

- Dibujar un diagrama para visualizar la solución.
- Seleccionar un sistema de coordenadas adecuado.
- Identificar el objeto u objetos de interés y las fuerzas que están actuando; dibujar el diagrama o diagramas de fuerzas.
- Determinar qué es lo que conocemos, incluyendo los valores numéricos proporcionados.
- Determinar qué es lo que estamos intentando averiguar.
- Revisar la información de la que disponemos; planificar cómo emplearla para hallar las incógnitas.

### **SOLUCIÓN**

- Combinar y resolver las ecuaciones para hallar los valores desconocidos.
- Introducir los valores numéricos y calcular las respuestas. Utilizar las unidades apropiadas.

### **REFLEXIÓN**

- Comprobar las dimensiones, verificando las unidades de la respuesta. ¿Son razonables?
- Si el problema está relacionado con algo que le sea familiar, piense en si la respuesta tiene sentido.

# La fuerza normal

La *fuerza normal* (símbolo  $\vec{n}$ ), una fuerza de contacto, es la fuerza que una superficie ejerce sobre un objeto situado encima de ella. El término «normal» significa que la fuerza siempre está dirigida en sentido perpendicular a la superficie, independientemente de si esta es horizontal o inclinada.

La Figura 4.12 muestra un libro que descansa sobre una mesa. Las dos fuerzas que actúan sobre el libro son su peso  $\vec{w} = m\vec{g}$  y la fuerza normal  $\vec{n}$ . Con el libro en reposo, la primera ley de Newton nos dice que la fuerza neta es cero:

$$
\vec{F}_{\text{neta}} = \vec{w} + \vec{n} = 0
$$

En el sistema de coordenadas mostrado, las componentes *y* de la fuerza normal y de la fuerza gravitatoria son, respectivamente,  $+n y - mg$ . Su suma es cero, por lo que

 $n + (-mg) = 0$ 

Reordenando,

 $n = mo$ 

Este sencillo ejemplo muestra que la fuerza normal apunta directamente hacia arriba y tiene un módulo igual a *mg*, equilibrando perfectamente el peso del libro. De este modo, el libro permanece en reposo sin acelerar ni hacia arriba ni hacia abajo.

### ◆ CONSEJO

En este ejemplo la fuerza normal *n* <sup>→</sup> y el peso w <sup>→</sup>*no* constituyen una pareja de fuerzas según la tercera ley. La fuerza normal implica una interacción entre el libro y la mesa, mientras que el peso (la fuerza gravitatoria) implica al libro y a la Tierra.

# www.FreeLibros.me

## ◆ CONSEJO

Recuerde del Capítulo 3 la notación para vectores y módulos:  $F_{\text{neta}}$  indica el módulo del vector  $\overrightarrow{F}_{\text{neta}}$  y *a* hace referencia al módulo de  $\vec{a}$ .

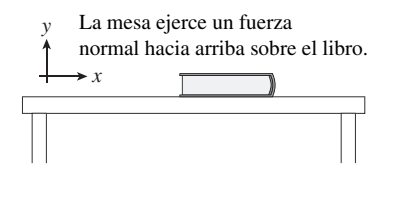

**Diagrama de fuerzas**

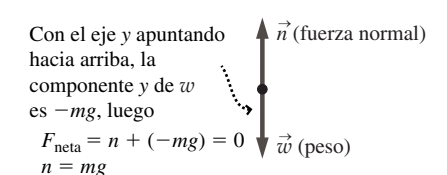

**FIGURA 4.12** La fuerza normal para un objeto que descansa sobre una superficie horizontal.

*y* En el caso de un *movimiento en línea recta por un plano inclinado*, lo mejor es orientar el eje *x* en la dirección del movimiento

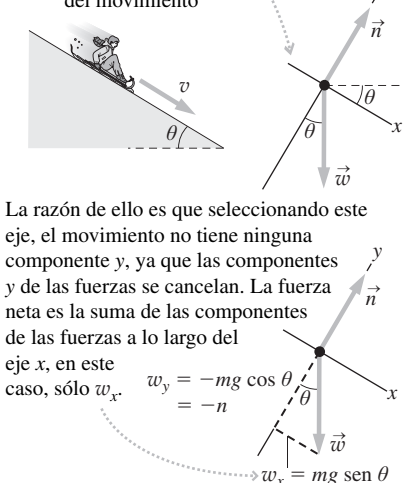

**FIGURA 4.13** Razón por la que es más conveniente utilizar un sistema de coordenadas inclinado para el movimiento en línea recta sobre un plano inclinado.

### Movimiento en un plano inclinado

La Figura 4.13 muestra a un niño deslizándose con un trineo por una pendiente prácticamente sin rozamiento y que forma un ángulo  $\theta$  con la horizontal (consideraremos el rozamiento para este caso en la Sección 4.4). Podemos utilizar la aceleración del trineo aplicando la segunda ley de Newton.

Hasta ahora, hemos adoptado siempre sistemas de coordenadas con el eje *x* horizontal y el eje *y* vertical. Sin embargo, esa no es la elección más adecuada en este caso, en el que el trineo se desplaza siguiendo una línea recta a lo largo del plano inclinado. Aquí, lo mejor es definir el sistema de coordenadas como se muestra en la Figura 4.13, con el eje -*x* a lo largo del plano inclinado y el eje -*y* perpendicular al mismo.

La ventaja de esta elección de coordenadas es que el movimiento que queremos analizar se convierte en unidimensional (a lo largo del eje *x*) y es por tanto más fácil de estudiar. ¿Es *obligatorio* emplear este sistema de coordenadas? No. Recuerde que los sistemas de coordenadas son simplemente construcciones mentales que elaboramos por comodidad. *Podríamos* perfectamente utilizar un sistema convencional con ejes horizontal y vertical, pero eso haría que los cálculos matemáticos fueran más complicados.

En nuestro sistema de coordenadas inclinado, la fuerza normal apunta en la dirección -*y* mientras que la fuerza gravitatoria tiene componentes tanto en la dirección *x* como en la dirección *y*. Como siempre, el módulo de la fuerza gravitatoria es *mg*. La Figura 4.13 muestra que el ángulo entre la fuerza  $\vec{w}$  y el eje y negativo es el mismo que el ángulo  $\theta$ del plano inclinado. Eso se debe a que rotar el plano un ángulo  $\theta$  respecto a la horizontal hace que los ejes de coordenadas roten el mismo ángulo.

### ◆ CONSEJO

Seleccione un sistema de coordenadas apropiado para el movimiento a lo largo de un plano inclinado. Normalmente, esto implica trazar el eje *x* según el propio plano inclinado y el eje *y* perpendicular al mismo.

Ahora podemos determinar la aceleración del trineo. Sumando las fuerzas normal y gravitatoria obtenemos la fuerza neta, que tiene las siguientes componentes:

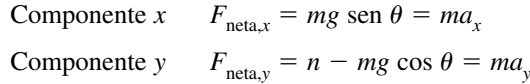

donde las componentes de la fuerza gravitatoria se deducen de la Figura 4.13. Lo que vemos aquí son las dos componentes de la segunda ley de Newton. La masa *m* se puede cancelar en ambos lados de la ecuación de la componente *x*, lo que nos da

 $a_x = g \text{ sen } \theta$  (Aceleración a lo largo del plano inclinado) (4.5)

Por tanto, el trineo se desliza por la pendiente con una aceleración  $g \text{ sen } \theta$ . Con una pendiente de 5°, eso nos daría  $a_r = g$  sen (5°) = 0,85 m/s<sup>2</sup>. Mientras esa aceleración no se experimente durante demasiado tiempo, la celeridad del trineo será razonablemente segura.

¿Y qué pasa con las componentes *y*? No las hemos necesitado para calcular la aceleración, pero sí que nos proporcionan alguna información útil. Al no existir aceleración en la dirección *y*, las componentes *y* tienen que sumar cero:  $n - mg \cos \theta = 0$ ; es decir,  $n = mg \cos \theta$ . Por tanto, para que un objeto sobre un plano inclinado que no presenta rozamiento y sujeto solo a las fuerzas de la gravedad y normal, la fuerza normal tiene un módulo menor  $n = mg \cos \theta$  que su valor  $n = mg$  sobre una superficie horizontal. Esto tendrá su importancia en la Sección 4.4 cuando tengamos en cuenta las fuerzas de rozamiento.

### ◆ CONSEJO

No suponga siempre que la fuerza normal es  $n = mg$ . El módulo de la fuerza normal depende de la situación. Es perpendicular a la superficie y no tiene por qué ser necesariamente vertical.

### EJEMPLO CONCEPTUAL 4.5 Pendientes: gradual y abrupta

Acabamos de ver que un objeto se desliza por una pendiente que no presenta rozamiento con una aceleración cuyo módulo es igual a  $g$  sen  $\theta$ . Analice este resultado dimensionalmente y compruebe si tiene sentido para los ángulos de pendiente más pequeño y más grande posibles.

**SOLUCIÓN** Dimensionalmente, la ecuación concuerda a la perfección. Las funciones trigonométricas (aquí sen  $\theta$ ) son adimensionales, puesto que *g* es la aceleración debida a la gravedad, las dimensiones de la aceleración *a*<sub>x</sub> son m/s<sup>2</sup>, como debe ser.

Los casos límite en este ejemplo son  $\theta = 0^{\circ}$  (una superficie plana; Figura 4.14a) y  $\theta = 90^{\circ}$  (una acantilado vertical, Figura 4.14b). Con  $\theta = 0^\circ$ , la ecuación de la aceleración pasa ser  $a_x$  $g \text{ sen } 0^{\circ} = 0$ , como cabría esperar para una superficie plana. Con  $\theta =$ 90°, la aceleración será  $a_x = g$  sen 90° = g. De nuevo el resultado es correcto: «deslizarse» por un acantilado vertical es simplemente descender en caída libre, porque la superficie no ejerce ninguna fuerza.

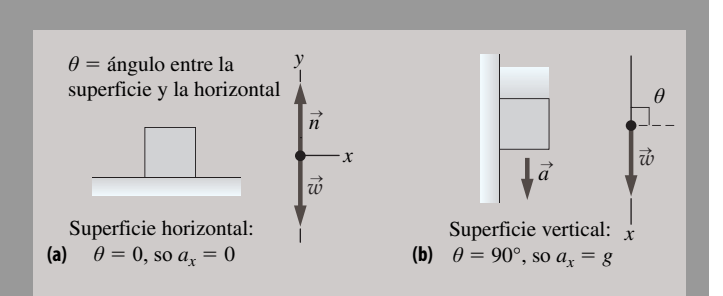

**FIGURA 4.14** Casos especiales para el trineo deslizante.

**REFLEXIÓN** El análisis dimensional y el análisis de los casos extremos son dos buenas maneras de comprobar una solución. No permitirán *demostrar* que la solución es correcta, pero si las cosas concuerdan hay bastantes posibilidades de que lo sea.

# Tensión

Otra fuerza bastante común es la *tensión* (símbolo  $\vec{T}$ ), la fuerza transmitida a través de estructuras extensibles elongadas, tales como cadenas, cuerdas y, en el cuerpo humano, músculos y tendones. Al levantar nuestra computadora portátil de la mesa, por ejemplo, es principalmente la tensión en nuestros bíceps la que sostiene el equipo.

La Figura 4.15 muestra a un operario tirando de un contenedor para desplazarlo sobre el suelo. La tensión de la cuerda es la responsable más inmediata del movimiento del contenedor; a su vez, los músculos del operario ejercen una fuerza sobre la cuerda. Podemos analizar el movimiento del contenedor si determinamos la fuerza neta, y empleamos después la segunda ley de Newton para calcular su aceleración. Vamos a despreciar el rozamiento en este ejemplo, lo cual es plausible porque el contenedor se encuentra sobre una plataforma que dispone de ruedas que giran por el suelo con facilidad.

El diagrama de fuerzas de la Figura 4.15 muestra las tres fuerzas que actúan sobre el contenedor. El contenedor no se mueve en sentido vertical, por lo que la suma de las componentes de fuerza verticales (*y)* es igual a cero:

$$
F_{\text{neta},y} = n - mg \cos \theta = ma_y = 0
$$

lo que nos da  $n = mg$ .

Horizontalmente (dirección *x*),

$$
F_{\text{neta},x} = T = ma_x
$$

donde, como siempre, *T* es el módulo del vector  $\vec{T}$ . Por tanto, la aceleración del contenedor se produce en la dirección -*x* y su módulo está dado por:

$$
a_x = \frac{T}{m}
$$

Si el operario es capaz de ejercer una fuerza de tracción de 420 N (aproximadamente la mitad de su peso) y la masa del contenedor es de 120 kg, esto nos da una aceleración de,

$$
a_x = \frac{T}{m} = \frac{420 \,\mathrm{N}}{120 \,\mathrm{kg}} = 3.5 \,\mathrm{m/s^2}
$$

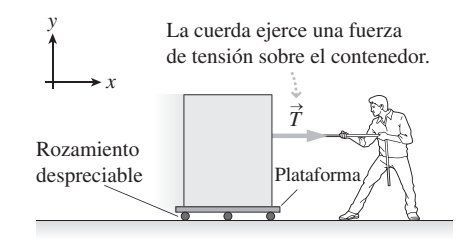

### **Diagrama de fuerzas para el contenedor**

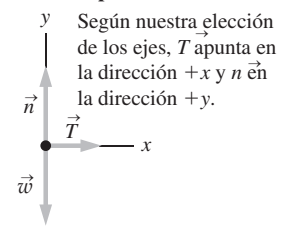

**FIGURA 4.15** Uso de la tensión para mover un contenedor.

### EJEMPLO 4.6 Un nuevo análisis para el contenedor

En el ejemplo del contenedor, la cuerda era horizontal. En una situación más realista, el operario puede estar de pie y tirar del contenedor con un cierto ángulo, como por ejemplo 25,0° por encima de la horizontal. Suponiendo el mismo contenedor de 120 kg y una tensión de la cuerda de 420 N, determine (a) la fuerza normal entre el suelo y el contendor y (b) la aceleración del contenedor.

**ORGANIZACIÓN Y PLAN** Siguiendo la Estrategia de resolución de problemas 4.1, comenzamos dibujando un diagrama (Figura 4.16). De nuevo, podemos identificar las tres fuerzas que actúan sobre el contenedor y dibujar el diagrama de fuerzas. A continuación, escribimos las ecuaciones para las componentes de la fuerza:

$$
F_{\text{neta},x} = ma_x
$$

$$
F_{\text{neta},y} = ma_y = 0
$$

El contenedor no se mueve en sentido vertical, por lo que la componente *y* de la aceleración es cero.

*Datos*:  $T = 420$  N;  $m = 120$  kg;  $\theta = 25.0^{\circ}$ .

**SOLUCIÓN** (a) Sumando las fuerzas en la dirección *y*,

$$
F_{\text{neta},y} = T \text{ sen } \theta + n - mg = ma_y = 0
$$

Despejando *n*,

 $n = mg - T \operatorname{sen} \theta$  $n = (120 \text{ kg})(9,80 \text{ m/s}^2) - (420 \text{ N}) \text{sen} (25,0^\circ) = 999 \text{ N}$ 

(b) Sumando la fuerzas en la dirección *x*,

$$
F_{\text{neta},x} = T\cos\theta = ma_x
$$

de modo que

$$
a_x = \frac{T\cos\theta}{m} = \frac{(420\,\text{N})\cos(25.0^\circ)}{120\,\text{kg}} = 3.17\,\text{m/s}^2
$$

### EJEMPLO 4.7 Determinación cuantitativa de la fuerza normal

Lo que realmente mide una balanza es la fuerza normal existente entre la balanza y lo que haya sobre ella. Suponga que una persona de 65 kg de masa está sobre una balanza dentro de un ascensor. ¿Cuál será la lectura que proporcione la balanza cuando el ascensor esté (a) ascendiendo a  $2,25 \text{ m/s}^2$ , (b) moviéndose con velocidad constante y (c) acelerando hacia abajo a 2,25 m/s<sup>2</sup>?

**ORGANIZACIÓN Y PLAN** Hay dos fuerzas que actúan sobre esa persona: la fuerza normal hacia arriba y su peso hacia abajo (Figura 4.17). La suma de estas fuerzas proporciona la aceleración, que puede determinarse mediante la segunda ley de Newton. Suponiendo que el eje + y apunta hacia arriba, la componente vertical de la segunda ley de Newton será,

$$
F_{\text{neta},y} = n + (-mg) = ma_y
$$

 $n = ma_y + mg$ 

Despejando el módulo de la fuerza normal *n*,

es decir,

$$
n = m (a_y + g)
$$

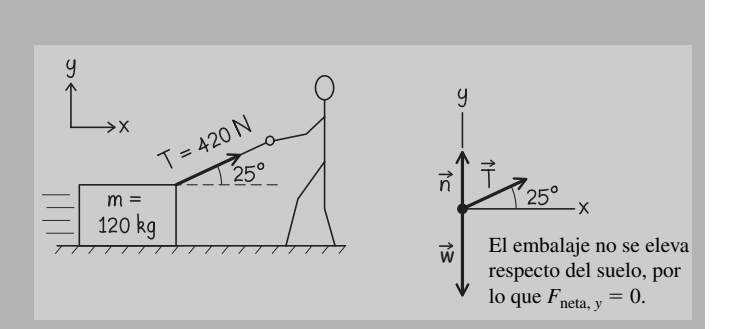

**FIGURA 4.16** Fuerzas que actúan sobre la plataforma.

**REFLEXIÓN** Tanto la fuerza normal como la aceleración son diferentes cuando la cuerda no está tendida horizontalmente. La componente ascendente de la tensión de la cuerda ayuda a soportar el peso del contenedor, por lo que hace falta una fuerza normal más reducida. Asimismo, al cambiar el ángulo de la cuerda disminuye la componente horizontal de la tensión, reduciéndose la aceleración.

**EJERCICIO DE RELACIÓN** En una situación real, ¿por qué es más fácil tirar del contenedor cuando la cuerda forma un ángulo por encima de la horizontal?

**RESPUESTA** La respuesta está parcialmente relacionada con cuestiones anatómicas y fisiológicas. Al estar de pie, nos resulta más fácil utilizar los músculos de la espalda y de las piernas. Otra parte más sutil de la respuesta está relacionada con el rozamiento. Posteriormente en el capítulo, veremos que el módulo de la fuerza de rozamiento es proporcional al módulo de la fuerza normal. Por tanto, reducir la fuerza normal ayuda a contrarrestar los efectos del rozamiento.

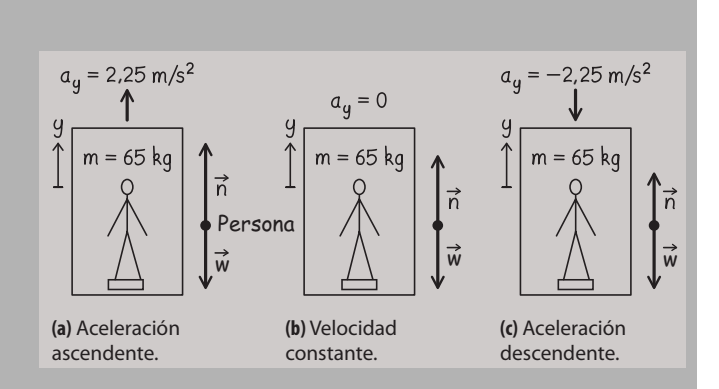

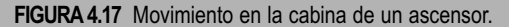

*Pato*: 
$$
m = 65
$$
 kg.

**SOLUCIÓN** (a) Acelerando hacia arriba (Figura 4.17a),  $a_y = 2.25$ m/s<sup>2</sup>. Por tanto,

*Continúa*

### EJEMPLO 4.7 continuación

 $n = m(a<sub>v</sub> + g) = (65 \text{ kg})(2, 25 \text{ m/s}^2 + 9, 80 \text{ m/s}^2) = 783 \text{ N}$ 

(b) Con velocidad constante (Figura 4.17b),  $a_y = 0$  y la fuerza normal es:

 $n = m(a<sub>v</sub> + g) = (65 \text{ kg})(9,80 \text{ m/s}^2) = 637 \text{ N}$ 

(c) Con aceleración hacia abajo (Figura 41.7c),  $a_y = -2.25$  m/s<sup>2</sup>, y

 $n = m(a_+ + g) = (65 \text{ kg})(-2.25 \text{ m/s}^2 + 9.80 \text{ m/s}^2) = 491 \text{ N}$ 

**REFLEXIÓN** Incluso sin una balanza, podemos notar esa diferencia a medida que el ascensor inicia su movimiento, se desplaza a velocidad constante y luego se detiene hasta pararse al final del trayecto. La fuerza normal (la lectura proporcionada por la balanza) se denomina en ocasiones *peso aparente*. Ciertamente, nos sentimos más pesados o más ligeros mientras el ascensor está acelerando. Pero nuestro peso real (la fuerza que la gravedad ejerce sobre nosotros) continuará siendo *mg* = 637 N, independientemente del movimiento del ascensor.

EJERCICIO DE RELACIÓN Describa los cambios en el peso aparente a medida que nos desplazamos en un ascensor desde la parte superior de un edificio de gran altura hasta el nivel del suelo.

**RESPUESTA** El trayecto comienza con una aceleración hacia abajo, haciéndonos sentir más ligeros. Durante la mayor parte del trayecto nos desplazamos con una velocidad constante, de manera que sentimos nuestro peso normal. Para detenernos al nivel del suelo hace falta una aceleración hacia arriba, de modo que nos sentimos más pesados. Observe que la dirección de la velocidad no importa en absoluto. Nos sentiremos más pesados siempre que estemos acelerando hacia arriba, independientemente de si esto se produce al principio de un desplazamiento ascendente o al final de un desplazamiento en sentido descendente.

AUTOEVALUACIÓN Sección 4.3 Para el trineo que se desplaza por un plano inclinado en la Figura 4.13, ¿qué fuerza tiene un módulo mayor: (a) la fuerza normal, (b) el peso, (c) ninguna de las dos, porque ambas tienen el mismo módulo?

# 4.4 Rozamiento y arrastre

Hasta el momento hemos despreciado las fuerzas de rozamiento y arrastre, a pesar de que estas están presentes en la mayoría de las situaciones del mundo real, en ocasiones hasta el punto de que ignorarlas conduce a soluciones imprecisas o incluso absurdas. Ahora que sabemos cómo resolver problemas de movimiento aplicando las leyes de Newton, ha llegado el momento de incluir los fenómenos del rozamiento y del arrastre.

Tanto el rozamiento como el arrastre se oponen al movimiento de un objeto. Las **fuerzas de rozamiento** son el resultado de la interacción entre el objeto y la superficie con la que esté en contacto. Como ejemplos podríamos citar un disco de hockey deslizándose por el hielo, un libro que se desliza por una mesa y los zapatos que rozan con el suelo a medida que caminamos. Las **fuerzas de arrastre** afectan a los objetos que se desplazan a través de fluidos, como por ejemplo a los paracaidistas o a los nadadores.

# Causas del rozamiento

El rozamiento es el resultado en última instancia de las fuerzas eléctricas existentes entre los átomos que componen dos superficies que están en contacto. Aunque la rugosidad de las superficies juega un cierto papel, existe rozamiento incluso aunque las superficies parezcan ser suaves. Veremos la naturaleza fundamental de la fuerza eléctrica más adelante en este capítulo y más detalladamente en el Capítulo 15.

Existen tres tipos importantes de rozamiento. El **rozamiento cinético** (o rozamiento de deslizamiento) actúa entre un objeto y la superficie sobre la que se desliza. El rozamiento de *rodadura* aparece cuando un objeto redondeado rueda sobre una superficie. El **rozamiento estático** actúa cuando un objeto se encuentra en reposo sobre una superficie y dicha fuerza de rozamiento puede impedir que el objeto se deslice. Veremos cómo cuantificar cada uno de estos tipos de rozamiento y después analizaremos el efecto del rozamiento de la misma manera que el resto de las fuerzas, utilizando las leyes de Newton.

El libro al deslizarse experimenta rozamiento cinético.

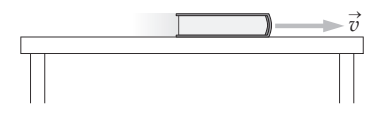

**Diagrama de fuerzas**

*w* → *n* → La fuerza debida al rozamiento cinético es opuesta a la velocidad del libro. *f*k →

**FIGURA4.18** El rozamiento cinético actúa sobre los objetos que se deslizan.

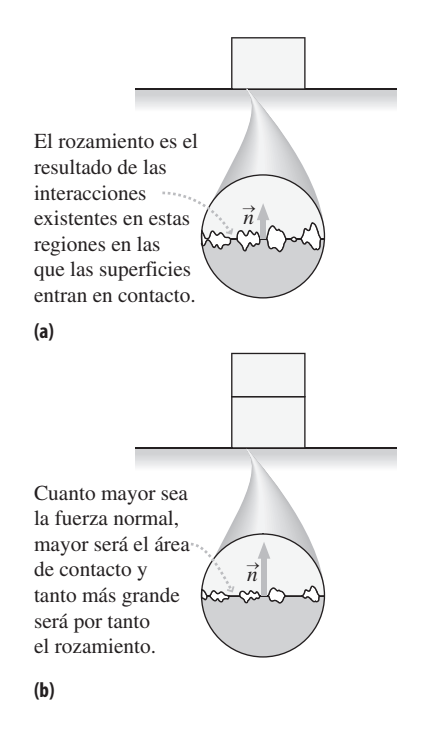

**FIGURA 4.19** Ilustración de la relación entre la fuerza de rozamiento y la fuerza normal.

### Rozamiento cinético

La Figura 4.18 muestra un libro deslizándose sobre la superficie de una mesa. Hay tres fuerzas actuando sobre la superficie del libro: su peso  $\vec{w}$ , la fuerza normal  $\vec{n}$  y la fuerza debida al rozamiento cinético  $\vec{f}_k$ . El rozamiento cinético actúa oponiéndose al movimiento, por lo que la hemos dibujado en sentido opuesto a la velocidad del libro. Utilizare- $\overrightarrow{f}$  (letra en minúscula) para hacer referencia a los vectores y f (fricción) también en minúscula para designar a los módulos de las fuerzas de rozamiento, con el fin de diferenciarlas de otras fuerzas.

El rozamiento implica una serie de complicadas interacciones a escala microscópica, pero estas interacciones proporcionan como resultado, de forma aproximada, una relación bastante simple: el módulo de la fuerza de rozamiento  $f_k$  es proporcional al módulo de la fuerza normal *n*:

> $f_k = \mu$ <sup>k</sup>*n* (Fuerza de rozamiento cinético; unidades SI: N) (4.6)

La razón de que *f* <sup>k</sup>sea proporcional a *n* se ilustra en la Figura 4.19. En la Ecuación 4.6, μ<sub>k</sub> (letra griega «mu») es el **coeficiente de rozamiento cinético**. Matemáticamente,  $\mu_{\rm k}$ es una constante que expresa la proporcionalidad entre la fuerza de rozamiento  $f_{\rm k}$  y la fuerza normal *n*. El coeficiente  $\mu_k$  es adimensional y su valor depende de la rugosidad de las superficies. Las superficies suaves y deslizantes tienen valores bajos de  $\mu_k$  (típicamente inferiores a 0,2), mientras que las superficies rugosas o pegajosas tienen valores de  $\mu_k$ iguales a 1 o mayores. En la Tabla 4.1 se enumeran algunos valores típicos.

Las articulaciones sinoviales (como la de la rodilla) tienen un cartílago entre los huesos para reducir el rozamiento y facilitar el movimiento (véase la Tabla 4.1). Cuando el cartílago se desgasta, sentimos dolor y perdemos movilidad. En los casos más graves, los médicos sustituyen la junta de la rodilla utilizando plástico de bajo rozamiento en el lugar del cartílago. Un coeficiente típico de rozamiento cinético para las prótesis de rodilla será de 0,05 a 0,10, lo que es mayor que el de una rodilla sana, pero inferior al coeficiente de la junta desgastada que se está sustituyendo.

**TABLA 4.1** Coeficientes aproximados de rozamiento para una serie de materiales seleccionados.

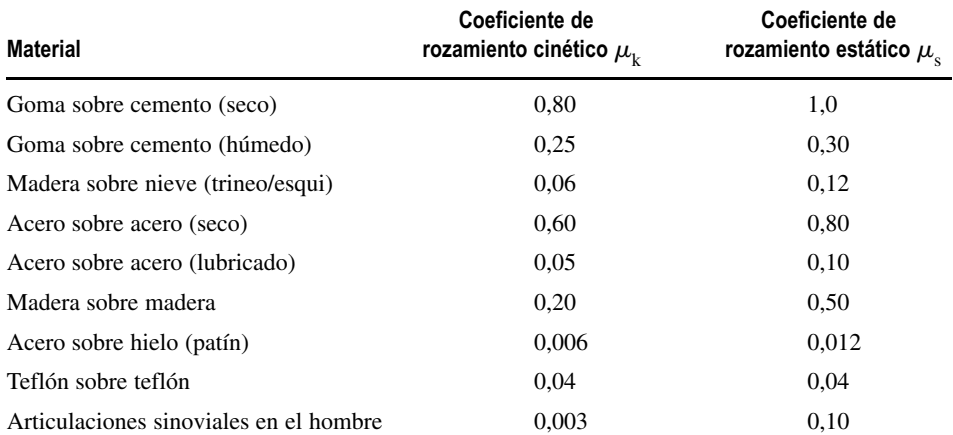

### EJEMPLO 4.8 *iCaerá o no caerá?*

Imagine que deslizamos nuestro libro de texto sobre una mesa de laboratorio, lanzándolo a 1,8 m/s en la dirección -*x*. El coeficiente de rozamiento cinético entre el libro y el banco de trabajo es de 0,19. (a) ¿Cuál es la aceleración del libro? (b) ¿Llegará al libro a caer por el borde de la mesa, situado a una distancia de 1,0 m?

**ORGANIZACIÓN Y PLAN** Al igual que con cualquier otro problema de dinámica, la estrategia consiste en identificar las fuerzas que

actúan y dibujar un diagrama esquemático y un diagrama de fuerzas (Figura 4.20). A continuación, aplicamos las leyes de Newton para resolver el problema. En este caso, la fuerza neta nos proporpara resorver el problema. En este elaso, la rierza neta hos proporcionará la aceleración (segunda ley de Newton,  $\vec{F}_{\text{neta}} = m\vec{a}$ ). Conociendo la aceleración, las ecuaciones cinemáticas permiten determinar qué distancia se deslizará el libro.

En el sistema de coordenadas mostrado, las componentes de la ley de Newton se deducen del diagrama de fuerzas: *Continúa*

### EJEMPLO 4.8 continuación

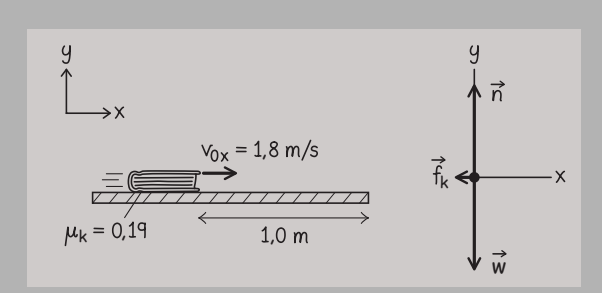

**FIGURA 4.20** Esquema para el Ejemplo 4.8.

 $F_{\text{neta},x} = -f_k = ma_x$ <sup>k</sup> *max* (Negativa porque la fuerza está orientada en la dirección  $-x$ )  $F_{\text{neta},y} = n + (-mg) = ma_y = 0$  (Cero porque no hay movimiento vertical)

Teniendo en cuenta el rozamiento cinético, disponemos de otra ecuación adicional (Ecuación 4.6):

$$
f_{\rm k} = \mu_{\rm k} n
$$

*Datos*:  $\mu_k = 0.19$ , celeridad inicial = 1,8 m/s.

**SOLUCIÓN** (a) Con  $a_y = 0$ , la ecuación para y nos da  $n = mg$ . Utilizando este resultado en la Ecuación 4.6 para la fuerza de rozamiento, la ecuación para *x* se transforma en:

$$
ma_x = -f_k = -\mu_k n = -\mu_k mg
$$

La masa *m* se cancela, quedando

$$
a_x = -\mu_k g = -(0.19)(9.80 \text{ m/s}^2) = -1.9 \text{ m/s}^2
$$

### EJEMPLO 4.9 Un nuevo análisis del trineo

En la Sección 4.3 hemos analizado el comportamiento de un trineo en una pendiente de  $5^\circ$  y sin rozamiento. Supongamos de manera más realista, que existe rozamiento cinético, con  $\mu_k = 0.035$ . Calcule la aceleración del trineo y compárela con el caso en que no existe rozamiento.

**ORGANIZACIÓN Y PLAN** Para el movimiento sobre un plano inclinado ya hemos visto que lo mejor es hacer que el eje *x* apunte a lo largo de la pendiente (Figura 4.21). Siendo el movimiento del trineo en la dirección -*x*, la fuerza de rozamiento cinético estará orientada en la dirección  $-x$ .

El plan consiste en sumar las componentes de las fuerzas y utilizar la segunda ley de Newton para determinar la aceleración. Consultando el diagrama de fuerzas (Figura 4.21),

$$
F_{\text{neta},x} = mg \text{ sen } \theta - f_k = ma_x
$$
  

$$
F_{\text{neta},y} = n - mg \cos \theta = ma_y
$$

También tenemos la ecuación del rozamiento:  $f_k = \mu_k n$ .

*Datos*:  $\mu_k = 0.035$ ; pendiente = 5°.

**SOLUCIÓN** No hay movimiento en la dirección *y*, por lo que  $a_y$  = 0, y la ecuación para y nos da  $n - mg \cos \theta = 0$ , es decir,

$$
n = mg \cos \theta
$$

Utilizando este resultado, la ecuación para *x* queda,

Como era de esperar, la aceleración debida al rozamiento está orientada en la dirección  $-x$ , en oposición a la velocidad del libro.

(b) Tenemos ahora la aceleración y la distancia, por lo que la ecuación cinemática  $v_x^2 = v_{0x}^2 + 2a_x(x - x_0)$  nos dará el resultado deseado. Queremos saber qué distancia recorrerá el libro, es decir, el desplazamiento  $x - x_0$ . Despejando  $x - x_0$  obtenemos,

$$
x - x_0 = \frac{v_x^2 - v_{0x}^2}{2a_x} = \frac{(0 \text{ m/s})^2 - (1, 8 \text{ m/s})^2}{2(-1, 9 \text{ m/s}^2)} = 0,85 \text{ m}
$$

El libro se detendrá a corta distancia del borde, por lo que no llegará a caer al suelo.

**REFLEXIÓN** La respuesta no depende de la masa del libro, por razones básicamente similares a las que hacen que la aceleración de un objeto en caída libre sea independiente de la masa. Con una masa mayor, la fuerza normal se incrementará y también lo hará, por tanto, la fuerza de rozamiento. Pero como hace falta una mayor fuerza para detener una masa de mayor tamaño, la aceleración seguirá siendo constante.

**EJERCICIO DE RELACIÓN** ¿Qué es lo que estamos suponiendo aquí acerca del coeficiente de rozamiento  $\mu_k$ ? ¿Se trata de una buena suposición?

**RESPUESTA** La suposición implícita es que  $\mu_k$  es constante a lo largo de todo el trayecto. El que eso sea una suposición correcta o no dependerá de lo uniforme que sea la superficie de la mesa. Si el libro tropieza con una sección de la mesa particularmente rugosa o particularmente suave,  $\mu_{\rm k}$  variará, por lo que también lo hará la aceleración.

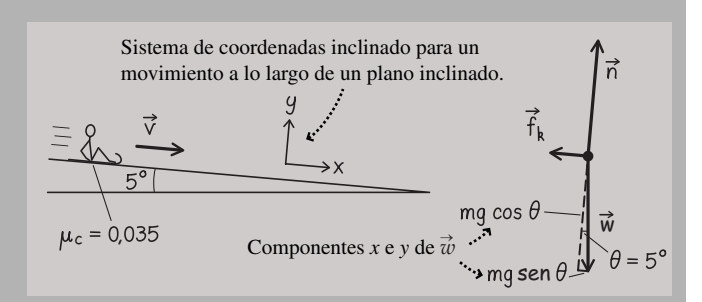

**FIGURA 4.21** Deslizamiento por un plano inclinado de 5º de pendiente.

 $ma_x = mg$  sen  $\theta - f_k$  $ma_x = mg$  sen  $\theta - \mu_k n$  $ma_x = mg$  sen  $\theta - \mu_k mg$  cos  $\theta$ 

La masa *m* se cancela, quedando

$$
a_x = g \text{ sen } \theta - \mu_k g \text{ cos } \theta
$$

Este es el resultado general para un plano inclinado con rozamiento. Utilizando los datos dados en este ejemplo,  $a_x = g \text{ sen } \theta - \mu_k g$  $\cos \theta = (9,80 \text{ m/s}^2) (\text{sen } 5^\circ) - (0,035) (9,80 \text{ m/s}^2) (\cos 5^\circ) = 0,51$ m/s<sup>2</sup>. Este es un valor significativamente inferior al caso en que no había rozamiento, donde  $a_r = 0.85 \text{ m/s}^2$ . *Continúa* 

### EJEMPLO 4.9 continuación

**REFLEXIÓN** Una vez más, la masa se cancela en ambos lados de la ecuación. Aunque hemos incluido el rozamiento, hemos ignorado la fuerza de arrastre derivada de la resistencia del aire. Para los profesionales de las carreras sobre trineo (como por ejemplo los atletas olímpicos), la masa sí que tiene importancia, ya que las fuerzas de arrastre tienen un efecto menor sobre aquellos atletas que tienen una mayor masa.

EJERCICIO DE RELACIÓN ¿Podría el coeficiente de rozamiento ser lo suficientemente grande como para proporcionar una aceleración igual a cero?

**RESPUESTA ;** Por supuesto! Si hacemos  $a_x = 0$  en este ejemplo, obtenemos  $\mu_k = 0.087$ , que es un valor bastante razonable para el rozamiento de unos patines de acero sobre la nieve. Con una aceleración cero, podríamos proporcionar al trineo un empuje inicial y luego desplazarnos a velocidad constante por el plano inclinado.

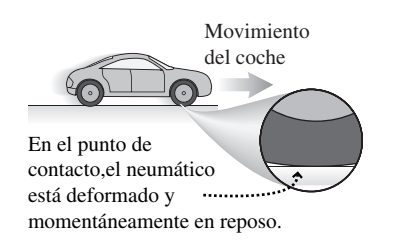

**FIGURA 4.22** Causas del rozamiento de rodadura.

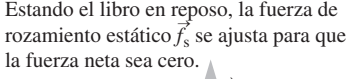

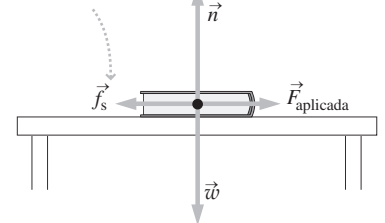

**FIGURA 4.23** Fuerza de rozamiento estático.

### Rozamiento de rodadura

Si hacemos rodar una bola sobre un suelo horizontal, esta llegará a detenerse. El culpable de esto es el **rozamiento de rodadura**, un proceso que difiere bastante del rozamiento cinético desde el punto de vista físico. Una de las causas del rozamiento de rodadura es la deformación, como por ejemplo la que se produce en los neumáticos de los vehículos (Figura 4.22). Las fuerzas de deformación actúan en contra del movimiento, al igual que sucede con el rozamiento cinético. Otra causa del rozamiento de rodadura es que el punto de contacto en un objeto que rueda está momentáneamente en reposo, lo que hace que aparezcan enlaces moleculares entre las dos superficies. La fuerza requerida para romper dichos enlaces se manifiesta en forma de rozamiento de rodadura.

Cuantitativamente, el rozamiento de rodadura es similar al rozamiento cinético. La fuerza de rozamiento de rodadura  $\vec{f}_r$  está dirigida en sentido opuesto a la velocidad del cuerpo que rueda, siendo su módulo *f* <sup>r</sup> proporcional a la fuerza normal:

> $f_{\rm r} = \mu_{\rm r}$ *n* (Fuerza de rozamiento de rodadura; unidades SI: N) (4.7)

donde  $\mu_\mathrm{r}$  es el **coeficiente de rozamiento de rodadura**. La gran diferencia entre el rozamiento cinético y el rozamiento de rodadura es que, para superficies comparables, el rozamiento de rodadura es más pequeño. Esta es la razón de que la rueda fuera un invento tan importante. Piense en lo lejos que se desplaza nuestro coche cuando le dejamos detenerse sin frenar, comparado con lo rápido que se detiene cuando se produce un frenazo. Cuantitativamente,  $\mu_{\rm k}$  es unas 40 veces mayor que  $\mu_{\rm r}$ . Para la goma sobre un suelo seco de hormigón,  $\mu_r$  es aproximadamente igual a 0,02, mientras que  $\mu_k$  es 0,80.

# Rozamiento estático

Para un libro que está en reposo sobre una mesa, hay dos fuerzas actuando: la gravedad y la fuerza normal (Figura 4.12). La suma de las dos fuerzas es cero, de modo que según la segunda ley de Newton, el libro no experimenta ninguna aceleración. Imagine ahora que aplicamos una pequeña fuerza horizontal, insuficiente para que el libro se mueva (Figura 4.23).

La razón de que el libro no se mueva al aplicar una pequeña fuerza horizontal es el **rozamiento estático**, una fuerza que se ajusta para hacer que la suma de todas las fuerzas (incluyendo el propio rozamiento estático) sea igual a cero.

Si empujamos lo suficientemente fuerte, el libro acelerará, lo que sugiere que existe un valor máximo para la fuerza de rozamiento estático. De nuevo, dicho valor máximo es proporcional a la fuerza normal. Estas características del rozamiento estático están incorporadas en la siguiente *desigualdad*:

> $f_{\rm s} \leq \mu$ <sup>s</sup>*n* (Fuerza de rozamiento estático; unidades SI: N) (4.8)

La Ecuación 4.8 nos da el módulo de  $\vec{f}_s$ s ; su dirección será aquella que haga que la fuerza neta sobre el objeto sea igual a cero.

# APLICACIÓN Frenos antibloqueo

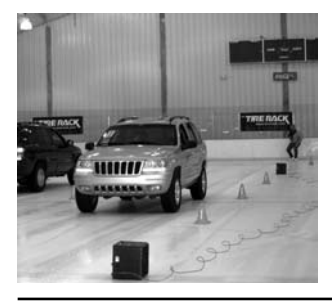

Puesto que el punto de contacto de una rueda en movimiento se encuentra momentáneamente en reposo, el rozamiento asociado con las variaciones de la celeridad de la rueda es de tipo estático, siempre y cuando la rueda esté rodando. Pero si apretamos los frenos a fondo, especialmente en los modelos más antiguos de vehículos, la rueda se bloquea. Deja de rodar y comienza a deslizarse y entonces es el rozamiento cinético el que actúa. Como  $\mu_k < \mu_s$ , el resultado es una distancia de frenado mayor. Los sistemas antibloqueo actuales utilizan microprocesadores para controlar los frenos, de modo que se evite el bloqueo de las ruedas. Esto hace que actúe el rozamiento estático, que tiene una mayor intensidad y proporciona una menor distancia de frenado. Todavía más importante es el hecho de que este sistema evita que las ruedas bloqueadas hagan que el vehículo se deslice de manera incontrolada.

El rozamiento estático es el resultado de las fuerzas de atracción entre los átomos de las superficies que están en contacto. Dichas fuerzas generalmente suelen ser más fuertes que las experimentadas por las superficies en movimiento, por lo que  $\mu_s$  es generalmente mayor que  $\mu_k$  para una misma pareja de superficies. En la Tabla 4.1 se incluyen ambos coeficientes.

### EJEMPLO 4.10 Medida del rozamiento estático

Una forma de medir el coeficiente de rozamiento estático entre dos superficies (por ejemplo, entre una moneda y un tablero) consiste en depositar la moneda sobre el tablero e inclinarlo lentamente con respecto a la horizontal. En el momento en el que la moneda comienza a deslizarse, medimos el ángulo de inclinación del tablero. Suponga que determinamos que la moneda se desliza cuando el ángulo alcanza los 23°. ¿Cuál será el coeficiente de rozamiento estático entre la moneda y el tablero?

**ORGANIZACIÓN Y PLAN** En primer lugar, dibujamos un esquema de la situación y lo utilizamos para dibujar el diagrama de fuerzas (Figura 4.24). Observe que la fuerza de rozamiento estático está dirigida en sentido ascendente según el plano inclinado. Esto se debe a que la suma de las otras fuerzas ( $\vec{w}$  y  $\vec{n}$ ) apunta en la dirección descendente del plano. La fuerza de rozamiento estático es lo suficientemente intensa como para hacer que la fuerza neta que actúa sobre la moneda sea cero. La fuerza de rozamiento estático alcanza su valor máximo en el momento en el que la moneda se desliza, por lo que  $f_s = \mu_s n$ .

Hemos adoptado el sistema de coordenadas inclinado que es más apropiado para este tipo de problemas, con el eje -*x* paralelo a la superficie del plano. Con la moneda en reposo, todas las componentes de la fuerza neta serán igual a cero. Por tanto, las componentes derivadas de la ley de Newton serán  $F_{\text{neta},x} = mg$  sen  $\theta - f_s$  $= ma_x = 0$  y  $F_{\text{netay}} = n - mg \cos \theta = ma_y = 0$ . También tenemos

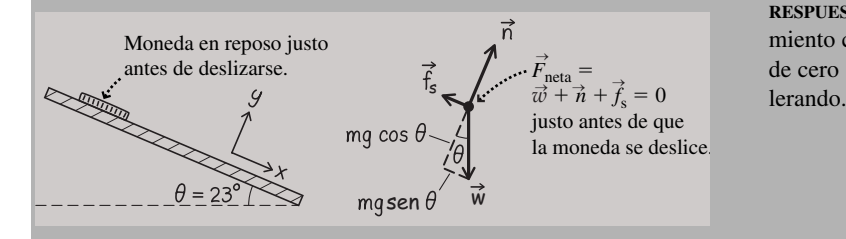

**FIGURA 4.24** Diagramas para el Ejemplo 4.10.

la relación  $f_s = \mu_s n$  que nos da el valor máximo del rozamiento estático.

*Dato*: el deslizamiento se inicia cuando  $\theta = 23^{\circ}$ .

**SOLUCIÓN** Sustituyendo  $f_s = \mu_s n$  en la ecuación para *x*,

$$
mg \text{ sen } \theta - \mu_s n = 0
$$

La ecuación para y nos da  $n = mg \cos \theta$ ; sustituyendo en la ecuación anterior tenemos

$$
mg \text{ sen } \theta - \mu_s mg \text{ cos } \theta = 0
$$

El peso  $mg$  se cancela, por lo que despejando  $\mu_s$  obtenemos,

 $\mu_{\rm s} = \tan \theta$ 

Para  $\theta = 23^{\circ}$ , el resultado numérico será,

 $\mu$ <sub>s</sub> = tan(23°) = 0,42

**REFLEXIÓN** El resultado es dimensionalmente correcto, porque las funciones y los coeficientes de rozamiento  $\mu$  son adimensionales. El resultado numérico parece razonable, ya que se encuentra dentro del rango de valores proporcionado en la Tabla 4.1.

**EJERCICIO DE RELACIÓN** Una vez que la moneda comienza a deslizarse, ¿continuará acelerando?

**RESPUESTA** Sí. Puesto que  $\mu_k < \mu_s$ , una vez que la fuerza de rozamiento cinético comience a actuar existirá una fuerza neta distinta de cero actuando sobre la moneda, por lo que ésta continuará ace-

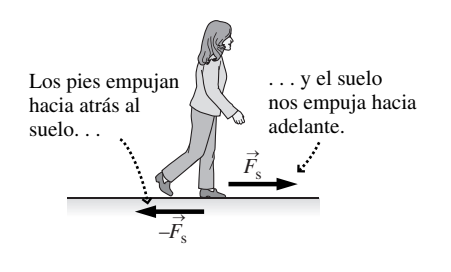

**FIGURA 4.25** La fuerza de rozamiento estático es esencial para poder caminar.

# Movimiento en presencia de rozamiento

Aunque el rozamiento tiende a ralentizar a los objetos que se desplazan, también hace que sean posibles ciertos tipos de movimiento. El caminar, por ejemplo, requiere que exista una fuerza de rozamiento estático entre nuestros pies y el suelo (Figura 4.25). Lo que hacemos es empujar hacia atrás con nuestro pie momentáneamente en reposo (esa es la razón de que se trate de un rozamiento *estático*) y eso hace, que por la tercera ley de Newton, el suelo nos empuje hacia adelante a nosotros. Para que exista una buena tracción, es deseable que el coeficiente  $\mu_s > 0.5$ . En aquellos deportes que se practican sobre superficies de tierra batida, de hierba o de barro, los tacos o los clavos en las suelas del calzado mejoran la tracción al clavarse en la superficie.

El movimiento de un vehículo es similar. El motor actúa sobre la rueda, haciendo que el punto de contacto entre el neumático y el suelo que está momentáneamente en reposo, empuje hacia atrás; la respuesta, según la tercera ley, es un empuje hacia adelante que la rueda ejerce sobre el vehículo. El fenómeno del frenado es justo al contrario, la fuerza de rozamiento empuja hacia adelante y la carretera ejerce una fuerza hacia atrás sobre el vehículo.

# Fuerzas de arrastre

Las fuerzas de arrastre son un tipo de «rozamiento fluido», que tiende a frenar a los objetos que se desplazan a través de fluidos tales como el aire o el agua. Si nos sumergimos de cabeza en una piscina, la fuerza de arrastre del agua impedirá que nos estrellemos contra el fondo. La fuerza de arrastre del aire impone un límite a nuestra velocidad de pedaleo cuando practicamos ciclismo y hace que se reduzca la cantidad de kilómetros recorridos por litro de combustible en un automóvil. En ambos casos, el diseño aerodinámico ayuda a reducir la fuerza de arrastre.

Las fuerzas de arrastre no son constantes, sino que dependen de la celeridad de un objeto, en algunos casos linealmente (*F*arrastre ∝ v) y en otros cuadráticamente (*F*arrastre ∝  $v^2$ ). En cualquiera de los dos casos, es imposible resolver la segunda ley de Newton sin recurrir a herramientas de cálculo.

### ◆ CONSEJO

Una diferencia importante entre el rozamiento cinético y la fuerza de arrastre en un fluido es que esta última aumenta de intensidad a medida que se incrementa la celeridad.

Hay un aspecto de las fuerzas de arrastre que podemos describir sin recurrir al cálculo. Consideremos un paracaidista que está descendiendo verticalmente (Figura 4.26). La fuerza de arrastre depende de la celeridad, de modo que se incrementará a medida que el paracaidista acelere hacia abajo. En un cierto punto, el módulo de la fuerza de arrastre es igual al de la fuerza gravitatoria, por lo que la fuerza neta es cero. En dicho punto, no existe aceleración y, en consecuencia, a partir de ese punto el paracaidista descenderá con celeridad constante.

Esta celeridad constante es la **celeridad terminal** (el símbolo correspondiente es  $v_{\text{terminal}}$ ). La celeridad terminal de un paracaidista está comprendida entre 50 y 80 m/s, dependiendo de la orientación del cuerpo. Si descendemos con las extremidades extendidas, la fuerza de arrastre es mayor y la celeridad terminal se reduce. Abrir el paracaídas hace que la fuerza de arrastre se incremente enormemente, reduciendo así la celeridad terminal a un valor lo suficientemente bajo como para poder efectuar un aterrizaje seguro.

AUTOEVALUACIÓN Sección 4.4 Un bateador golpea una bola de béisbol con una velocidad inicial cuya dirección forma 45° por encima de la horizontal. Cuando la bola se encuentra en el punto más alto de su trayectoria, ¿cuál es la dirección de la fuerza de arrastre: (a) hacia arriba, (b) hacia abajo, (c) horizontal?

### **Posteriormente**, la fuerza de arrastre es

igual al peso, por lo que la velocidad

**Al principio del descenso**, la fuerza de arrastre hacia arriba es menor que el peso del paracaidista, por lo que

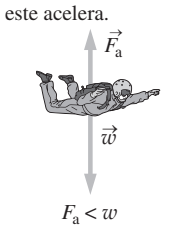

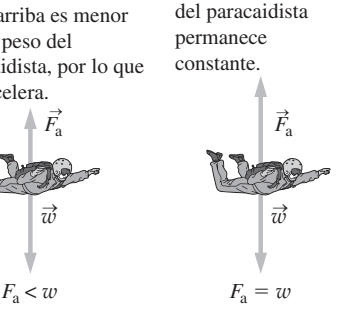

**FIGURA 4.26** Fuerzas de arrastre que actúan sobre un paracaidista.
#### Repaso de nuevos conceptos

Resumiendo, hasta aquí, hemos identificado cuatro formas distintas de rozamiento:

- El rozamiento cinético, experimentado por los objetos que se deslizan, y cuya fuerza está dada por la expresión  $f_k = \mu_k n$ .
- El rozamiento de rodadura, cuya fuerza está dada por  $f_r = \mu_r n$ .
- El rozamiento estático, que hace que los objetos se mantengan en reposo con una fuerza variable dada por  $f_s \leq \mu_s n$ .
- La fuerza de arrastre actúa sobre los objetos que se desplazan a través de un fluido; es una fuerza dependiente de la velocidad y que actúa en dirección opuesta a la del movimiento.

## 4.5 Las leyes de Newton y el movimiento circular uniforme

Recuerde de la Sección 3.5 (Ecuación 3.20) que un objeto que se mueve con celeridad v y describiendo un movimiento circular uniforme de radio *R* tiene una aceleración  $a_r = a_r^2/R$  dirigida hacia el centro del círculo. De acuerdo con la segunda ley de Newton,  $\vec{F}_{\text{neta}}^T = m\vec{a}$ , por lo que debe existir una fuerza neta de módulo

$$
F_r = \frac{mv^2}{R}
$$
 (Fuerza centrifpeta; unidades SI: N) (4.9)

dirigida hacia el centro del círculo (Figura 4.27). Dado que está dirigida hacia el centro, la fuerza que causa el movimiento circular uniforme se denomina **fuerza centrípeta**.

Es importante observar que la fuerza centrípeta *no es* otra categoría de fuerza, como la fuerza normal, la tensión o la fuerza de la gravedad. Más bien se trata de otro nombre utilizado para designar a la *fuerza neta* (la suma de todas las fuerzas que actúan sobre un objeto) cuando dicha fuerza neta provoca un movimiento circular.

Aún cuando un objeto con movimiento circular uniforme tenga una celeridad constante, no tiene una velocidad constante, puesto que la dirección de la velocidad está continuamente variando, de modo que el cuerpo está acelerando y, de acuerdo con la segunda ley de Newton, *debe* existir una fuerza neta actuando sobre él. Dicha fuerza neta es la fuerza centrípeta.

#### EJEMPLO 4.11 Un disco describiendo un círculo

Una cuerda de 0,525 metros sujeta un disco de 0,325 kg a una estaca situada en el centro de una mesa de aire comprimido carente de rozamiento. Si la tensión de la cuerda es de 25,0 N, calcule la aceleración centrípeta y la celeridad del disco.

**ORGANIZACIÓN Y PLAN** Nuestro diagrama (Figura 4.28) es una vista superior de la mesa, en el que se muestra la trayectoria circular y la cuerda. Para poder incluir las tres fuerzas que actúan sobre el disco, el diagrama de fuerzas es una vista lateral en la que el disco se está aproximando hacia nosotros.

La fuerza normal compensa la de la gravedad, de modo que quien proporciona la fuerza neta es la tensión de la cuerda. Para el movimiento circular uniforme, la fuerza neta (en este caso, la tensión) es la fuerza centrípeta, luego

$$
T = F_r = ma_r = \frac{mv^2}{R}
$$

Esta expresión relaciona ambas incógnitas: la aceleración *a*, y la celeridad v. El radio *R* es la longitud de la cuerda.

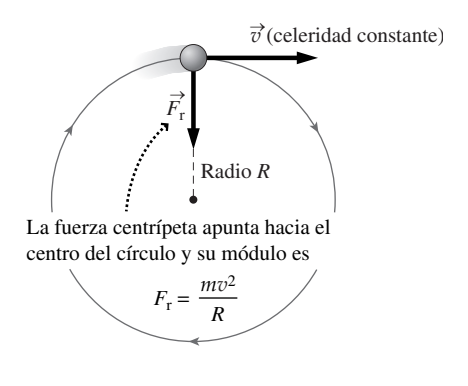

**FIGURA 4.27** El movimiento circular uniforme requiere una fuerza centrípeta.

#### ◆ CONSEJO

A la hora de dibujar diagramas de fuerza para el movimiento circular, *no incluya* un vector de fuerza separado para la fuerza centrípeta. Muestre todas las fuerzas físicas que están actuando, su vector suma (la fuerza neta) será la fuerza centrípeta.

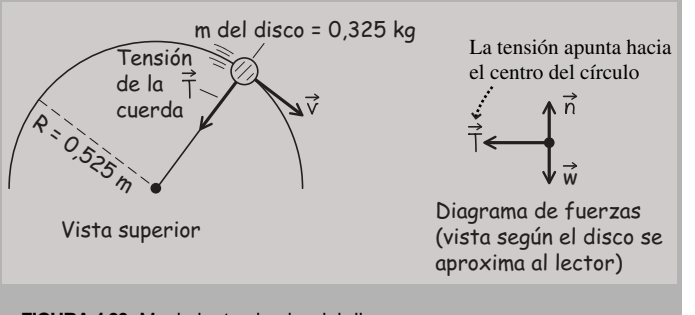

**FIGURA 4.28** Movimiento circular del disco.

*Datos*:  $R = 0.525$  m;  $m = 0.325$  kg;  $T = 0.25$ , 0 N.

**SOLUCIÓN** Despejando la aceleración centrípeta obtenemos,

$$
a_r = \frac{T}{m} = \frac{25.0 \,\mathrm{N}}{0.325 \,\mathrm{kg}} = 76.9 \,\mathrm{m/s^2}
$$

Además  $a_r = v^2/R$ ; de modo que

$$
v = \sqrt{a_r R} = \sqrt{(76.9 \,\text{m/s}^2)(0.525 \,\text{m})} = 6.35 \,\text{m}
$$
Continua

#### EJEMPLO 4.11 continuación

**REFLEXIÓN** Con esta celeridad, el periodo será  $2\pi R/v = 0.52$  s: algo más de dos revoluciones por segundo, el cual es un valor bastante razonable para este tipo de situación.

EJERCICIO DE RELACIÓN Suponga que existe un *pequeño* coeficiente de rozamiento entre el disco y la mesa de aire comprimido, dibuje la fuerza neta que actuará entonces sobre el disco.

#### EJEMPLO 4.12 Describiendo una curva

El coeficiente de rozamiento estático entre los neumáticos de un vehículo y una carretera es de 0,84. Calcule la celeridad máxima a la hora de describir un giro de 240 m de radio.

**ORGANIZACIÓN Y PLAN** La Figura 4.29 muestra nuestro diagrama. El diagrama de fuerzas es una vista frontal del vehículo en la que se muestra el peso y la fuerza normal vertical y la fuerza de rozamiento, que es la única que actúa en sentido horizontal. En consecuencia, es el rozamiento el que proporciona toda la fuerza centrípeta. Conocida esta fuerza y el radio, podemos calcular la celeridad. El valor máxima de la celeridad se producirá cuando el rozamiento estático sea máximo,  $f_s = \mu_s n$ .

*Datos*:  $R = 240 \text{ m}; \ \mu_s = 0,84.$ 

**SOLUCIÓN** Las fuerzas verticales se compensan, de modo que, como antes,  $n = mg$ . Por tanto,  $f_s = \mu_s n = \mu_s mg$ . Puesto que el rozamiento proporciona la fuerza centrípeta  $mv^2/R$ , la componente horizontal de la ley de Newton será,

 $\mu_s mg = mv^2/R$ 

en la que podemos despejar la celeridad máxima v:

$$
v = \sqrt{\mu_s Rg} = \sqrt{(0.84)(240 \text{ m})(9.80 \text{ m/s}^2)} = 44 \text{ m/s}
$$

**REFLEXIÓN** Se trata de una velocidad bastante alta, de casi 160 km/h. Si la sobrepasamos, nos deslizaremos hacia una trayectoria de mayor radio saliéndonos de la carretera o invadiendo otro carril.

#### EJEMPLO 4.13 Una curva peraltada

Las curvas de las autopistas y de los circuitos de carreras están a menudo peraltadas, de modo que la fuerza normal contribuye a la fuerza centrípeta y los vehículos no tienen que depender exclusivamente del rozamiento. En el circuito de Daytona se encuentra una de las curvas con mayor peralte existentes, la cual tiene un ángulo máximo de 31 $^{\circ}$  en una curva de 320 m de radio. ¿Cuál es la celeridad máxima para esta curva suponiendo que no existe rozamiento?

**ORGANIZACIÓN Y PLAN** La Figura 4.30 muestra la situación física y el diagrama de fuerzas. En ausencia de rozamiento, solo hay dos fuerzas actuando sobre el vehículo; la fuerza normal  $\vec{n}$  y el peso  $\vec{w}$ El vehículo se desplaza describiendo un círculo horizontal, de modo que la componente vertical de  $\vec{n}$  compensa el peso, mientras **RESPUESTA** En el dibujo deberemos incluir la tensión de la cuerda más una fuerza debida al rozamiento cinético y que se opone a la velocidad del disco. La fuerza neta ya no estará dirigida hacia el centro, de modo que no puede tratarse de un movimiento circular uniforme. Esta respuesta es lógica porque el rozamiento debería ralentizar poco a poco al disco.

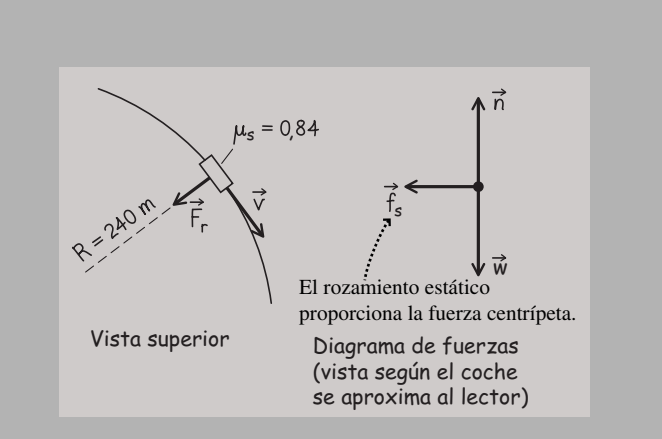

**FIGURA 4.29** El rozamiento estático se encarga de mantener el vehículo dentro de la carretera.

**EJERCICIO DE RELACIÓN** ¿Por qué es el rozamiento estático el que gobierna esta situación en lugar del rozamiento de rodadura o el rozamiento cinético?

**RESPUESTA** Tanto el rozamiento de rodadura como el rozamiento cinético actúan en sentido opuesto a la dirección del movimiento. El rozamiento estático, por el contrario, actúa para *impedir* el movimiento. Aunque el vehículo se está desplazando, no está deslizándose ni rodando en la dirección *radial*. Por tanto, es el rozamiento *estático* el que actúa para impedir que el neumático se deslice radialmente.

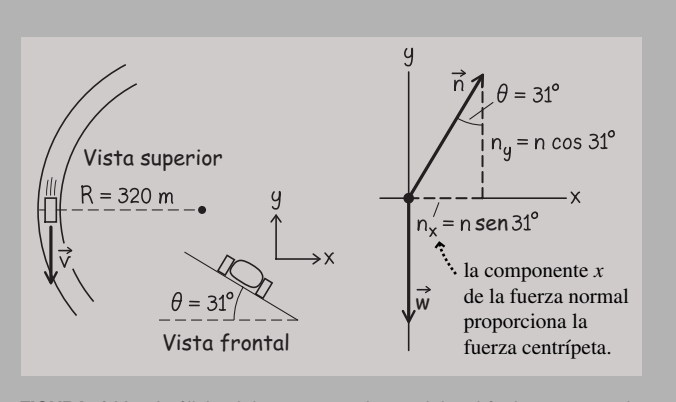

**FIGURA 4.30** Análisis del comportamiento del vehículo en una pista peraltada. *Continúa*

#### EJEMPLO 4.13 continuación

que su componente horizontal proporciona la fuerza centrípeta. Si escribimos las dos componentes de la ley de Newton, podemos relacionar la fuerza centrípeta con la celeridad.

*Datos*:  $R = 320$  m;  $\theta = 31^\circ$ .

**SOLUCIÓN** La componente horizontal  $(x)$  de la ley de Newton es  $F_r = ma_r$ , luego

$$
n\operatorname{sen}\theta = \frac{mv^2}{R}
$$

mientras que la componente vertical (*y*) es,

 $n \cos \theta + (-mg) = 0$ 

Despejando *n* en esta segunda ecuación,

 $n = \frac{mg}{\cos\theta}$ 

y sustituyendo en la ecuación correspondiente a *x*:

$$
\frac{mv^2}{R} = n \operatorname{sen}\theta = \frac{mg \operatorname{sen}\theta}{\cos\theta}
$$

es decir,

$$
\frac{mv^2}{R} = mg \tan \theta
$$

Las masas se cancelan, por lo que la celeridad máxima  $v$  será:

$$
v = \sqrt{Rg \tan \theta} = \sqrt{(320 \text{ m})(9,80 \text{ m/s}^2) \tan(31^\circ)} = 43 \text{ m/s}
$$

**REFLEXIÓN** De nuevo, la celeridad máxima será de unos 160 km/h. Los bólidos de carreras corren en realidad a una velocidad aproximadamente dos veces superior, porque el rozamiento entre los neumáticos y la carretera también contribuye a la fuerza centrípeta. Puede explorar los efectos combinados del rozamiento y el peraltado en algunos de los problemas incluidos al final del capítulo.

**EJERCICIO DE RELACIÓN** ¿Cómo varía la celeridad máxima a medida que se incrementa el ángulo de peraltado?

**RESPUESTA** Nuestro análisis nos da  $v = \sqrt{Rg} \tan \theta$ . La función tangente aumenta con el ángulo  $\theta$ , aproximándose a infinito a medida que  $\theta \rightarrow 90^\circ$ . Cuanto mayor sea la celeridad, mayor será el ángulo de peraltado necesario.

AUTOEVALUACIÓN Sección 4.5 Utilizamos una cuerda para hacer que un disco describa un movimiento circular uniforme sobre una mesa de aire comprimido como en el Ejemplo 4.11. Para los casos mostrados, clasifique las tensiones de las cuerdas, de menor a mayor.

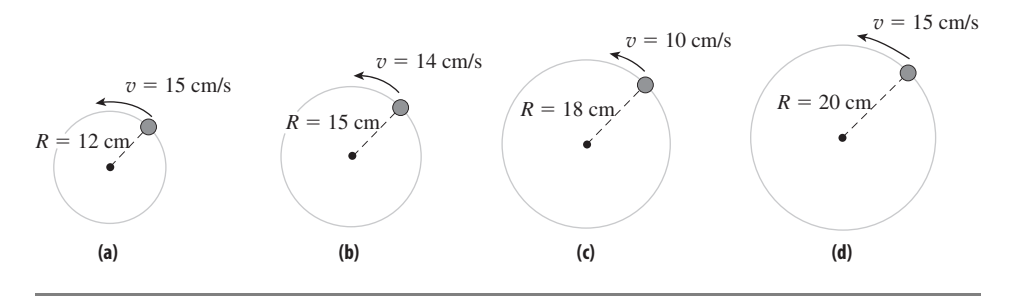

#### Capítulo 4 en su contexto

En este capítulo hemos presentado las *tres leyes del movimiento de Newton* (las bases de la Dinámica) y hemos ilustrado su uso en una serie de situaciones comunes. Hemos examinado el concepto de *masa* como *inercia* (resistencia a la fuerza), en relación con la primera y la segunda leyes de Newton. Hemos explorado también la dinámica del movimiento circular uniforme. Sin embargo, apenas hemos rascado en la superficie de estos temas. Las descripciones que hemos proporcionado de fuerzas tales como las de rozamiento, fuerzas normales y de tensión resultan útiles a la hora de resolver problemas, pero no proporcionan mucha información acerca de la naturaleza profunda del concepto de fuerza. Nos ocuparemos de esas cuestiones dentro del contexto apropiado a lo largo del resto del libro. Por el momento, nos conformaremos con proporcionar una breve panorámica.

**Siguientes pasos: fuerzas fundamentales.** Los físicos creen que existen cuatro *fuerzas fundamentales*: gravitatoria, electromagnética, de atracción fuerte y de atracción débil. La gravedad nos resulta a todos familiar a partir de nuestra experiencia cotidiana, ya

hemos hablado de ella en numerosos ejemplos. Exploraremos el concepto de manera más profunda en el Capítulo 9. Tanto la electricidad como el magnetismo son manifestaciones de una fuerza *electromagnética* unificada, de la que nos ocuparemos en los Capítulos 15 a 20.

En nuestras experiencias diarias no percibimos las otras dos fuerzas, pero tienen una gran importancia en la escala de los núcleos atómicos. La fuerza de *atracción fuerte* es la responsable de que los quarks se enlacen para formar protones, neutrones y otras partículas subatómicas. Un efecto residual de esta fuerza es la de enlazar los protones y neutrones para formar núcleos. La fuerza de *atracción débil* es la responsable del proceso de desintegración beta del núcleo. Hablaremos de las fuerzas de atracción fuerte y débil en el Capítulo 25.

Por el momento, tenemos que continuar con nuestro estudio de la Mecánica. En los dos capítulos siguientes (5 y 6) presentaremos los importantes conceptos de energía y momento, que nos facilitarán nuevas formas de analizar el movimiento.

## *RESUMEN DEL CAPÍTULO 4*

## Fuerza y masa

**(Sección 4.1)** La **fuerza** es una interacción entre dos objetos, como por ejemplo un empuje o una tracción, o una acción a distancia

La **masa** (inercia) es la resistencia a las variaciones en el movimiento.

**Fuerza neta:**  $\vec{F}_{\text{neta}} = \vec{F}_1 + \vec{F}_2 + \cdots + \vec{F}_n$ 

## Las leyes del movimiento de Newton

**(Sección 4.2) Primera ley de Newton**: una fuerza neta igual a cero implica una velocidad constante.

**Segunda ley de Newton**: la fuerza neta es proporcional a la aceleración.

**Tercera ley de Newton**: las fuerzas se presentan en parejas de igual módulo y direcciones opuestas.

BA

**Segunda ley de Newton:**  $\vec{F}_{\text{neta}} = m\vec{a}$ **Tercera ley de Newton:**  $\vec{F}_{AB}^{\dagger} = \vec{F}_{B}^{\dagger}$ 

Aplicaciones de las leyes de Newton

## **(Sección 4.3)** Dada la masa de un objeto y las fuerzas que actúan sobre

él, podemos determinar su aceleración. **Segunda ley de Newton en forma de componentes:**  $F_{\text{neta},x} = ma_x$ 

 $F_{\text{neta},y} = ma_y$ 

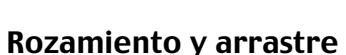

**(Sección 4.4)** Las **fuerzas de rozamiento** son el resultado de las interacciones entre un objeto y la superficie sobre la que descansa o sobre la que se desplaza.

Las **fuerzas de arrastre** ralentizan el movimiento de un objeto que se esté desplazando a través de un fluido, como por ejemplo el aire o el agua.

**Fuerza de rozamiento cinético:**  $f_k = \mu_k n$ 

**Fuerza de rozamiento de rodadura:**  $f_r = \mu_r n$ 

**Fuerza de rozamiento estático:**  $f_s \leq \mu_s n$ 

## Las leyes de Newton y el movimiento circular uniforme

**(Sección 4.5)** La **fuerza centrípeta**, la fuerza neta que actúa sobre un objeto con **movimiento circular uniforme**, está dirigida hacia el centro del círculo.

**Fuerza centrípeta:**  $F_r = \frac{mv^2}{R}$ 

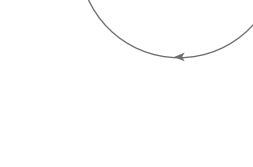

Radio *R*

*v*

 $\rightarrow$ 

*F*r

→

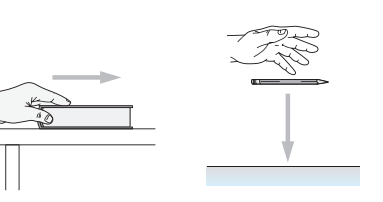

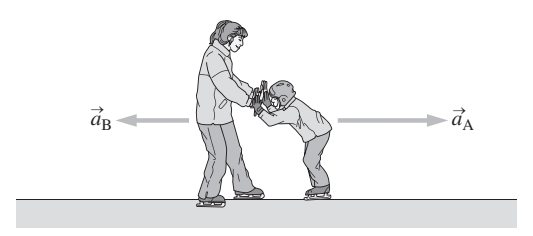

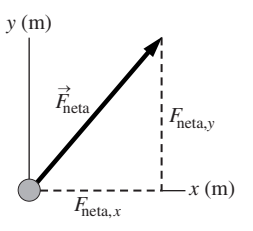

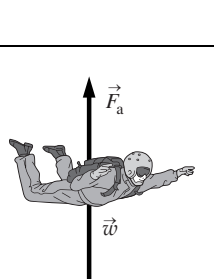

**NOTA:** La dificultad de cada problema está indicada de menor a mayor mediante el símbolo ■ para fácil y ■■ para complicado. Los problemas con la etiqueta **BIO** tienen interés médico o biológico.

#### **Cuestiones conceptuales**

- 1. *Las reglas del golf* especifican una masa máxima para la pelota de golf de 45,93 g. ¿Por qué no sería justo emplear una pelota más pesada?
- 2. Explique la diferencia entre masa y peso.
- 3. Describa cómo varía el tiempo en cada una de las siguientes magnitudes desde el momento en que un paracaidista abre su paracaídas hasta el instante justo anterior al impacto contra el suelo: fuerza gravitatoria, fuerza de arrastre, fuerza neta, celeridad y aceleración.
- 4. Una losa de hormigón está situada sobre un plano inclinado. Identifique todas las fuerzas que actúan sobre la losa y dibuje un diagrama de fuerzas.
- 5. Explique por qué es conveniente peraltar las curvas de las pistas de carreras con el ángulo más inclinado en la parte exterior de la pista.
- 6. Entramos en la cabina de un ascensor en la planta baja y nos subimos a una balanza. Escriba las lecturas proporcionadas por la balanza a medida que la cabina asciende, se mueve luego con celeridad constante y se detiene finalmente en la última planta. Repita la descripción para el trayecto descendente.
- 7. La bola de billar A impacta contra otra bola idéntica B, que está en reposo (Figura CC4.7). Después de la colisión, la velocidad de la bola B forma un ángulo de 30° con respecto a la trayectoria inicial de A. Suponiendo que durante la breve colisión actúa una serie de fuerzas constantes, ¿cuál era la dirección de la fuerza que actuaba sobre la bola A? Explique su razonamiento.

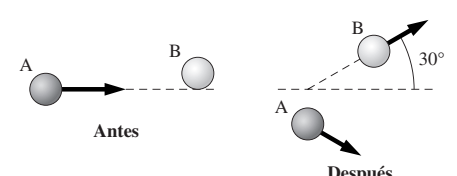

#### **FIGURA CC4.7**

- 8. Un vehículo está describiendo una curva con celeridad constante. ¿Es el interior del vehículo un sistema de referencia inercial o no inercial? Explique su respuesta.
- 9. Dibuje un diagrama de fuerzas que muestre las fuerzas gravitatoria y de arrastre que actúan sobre una pelota de béisbol en un punto en el que el vector velocidad de la bola forma un ángulo de 25° por encima de la horizontal.
- 10. Dibuje la trayectoria parabólica de un proyectil lanzado desde el nivel del suelo sin resistencia del aire. Sobre el mismo diagrama, estime la trayectoria de un proyectil lanzado con la misma velocidad, pero sujeto a la fuerza de arrastre del aire.
- 11. ¿Cómo nos ayuda el rozamiento a caminar? ¿Se trata de rozamiento cinético o estático?
- 12. Imagine que estamos arrastrando una pesada caja de libros por el suelo. Si existe rozamiento entre la caja y el suelo, ¿por qué es mejor tirar de la caja con un cierto ángulo por encima de la horizontal que horizontalmente? ¿Sigue siendo cierta la respuesta si no existe rozamiento?
- 13. Un paracaidista desciende con velocidad constante después de abrir su paracaídas. ¿El módulo de la fuerza que el paracaídas ejerce sobre el paracaidista es mayor, menor o igual que su peso? Explique su razonamiento.
- 14. Un estudiante universitario de Ciencias afirma que, como un objeto que tiene el doble masa que otro también tiene el doble de peso, debería caer el doble de rápido porque la aceleración es proporcional a la fuerza. ¿Qué le respondería?
- 15. Una montaña rusa pasa por una colina y un valle. ¿En cuál de esos dos lugares ejerce las mayores y las menores fuerzas sobre los raíles?

## **Problemas de respuesta múltiple**

16. El módulo del peso de un perro de masa 0,15 kg es (a) 1,53 N; (b) 15,0 N; (c) 147 N; (d) 225 N.

- 17. Aplicamos una fuerza  $\vec{F}_1 = 105 \text{ N} \hat{i} 87 \text{ N} \hat{j}$  a una caja de 1,4 kg. La aceleración resultante es: (a) 75 m/s<sup>2</sup> *i*<sup>2</sup> – 62 m/s<sup>2</sup> *j*; (b) 54 m/s<sup>2</sup> *i*<sup>2</sup> – 39 m/s<sup>2</sup> *j*; (c)  $-75 \text{ m/s}^2 \hat{i} + 62 \text{ m/s}^2 \hat{j}$ ; (d) 97 m/s<sup>2</sup>.
- 18. Una fuerza  $\vec{F}_1$  actúa sobre una masa de 2 kg, proporcionándola una aceleración  $\vec{a}$ . Cuando la misma fuerza actúa sobre una masa de 3 kg, su aceleración es (a)  $\vec{a}$ ; (b)  $3/2\vec{a}$ ; (c)  $2\vec{a}$ ; (d)  $2/3\vec{a}$ .
- 19. Una fuerza de módulo  $F_1 = 32$  N y otra de  $F_2 = 51$  N actúan sobre un mismo objeto. ¿Cuál de los siguientes rangos describiría mejor el módulo  $F_{\text{neta}}$  de la fuerza neta: (a)  $32 \text{ N} \le F_{\text{neta}} \le 51 \text{ N}$ ; (b)  $0 \text{ N} \le F_{\text{neta}} \le 83 \text{ N}$ ; (c) 19 N  $\leq F_{\text{neta}} \leq 83 \text{ N}$ ; (d) 32 N  $\leq F_{\text{neta}} \leq 51 \text{ N}$ .
- 20. Una bala de cañón de 1,0 kg y otra de 5,0 kg están descendiendo en caída libre. Comparada con la de la bala de 1 kg, la fuerza gravitatoria que actúa sobre la bala de 5 kg será: (a) la quinta parte; (b) igual; (c) cinco veces mayor; (d) 25 veces mayor.
- 21. Un bloque de hielo que se desliza sin rozamiento por una pendiente de 20 tiene una aceleración de (a) 9,8 m/s<sup>2</sup>; (b) 4,9 m/s<sup>2</sup>; (c) 3,4 m/s<sup>2</sup>; (d) 2,2 m/s<sup>2</sup>.
- 22. Un bloque que se desliza por una pendiente de 20° sometido a un rozamiento cinético de  $\mu_k = 0.25$  tiene una aceleración de (a) 4,9 m/s<sup>2</sup>; (b) 3,4 m/s<sup>2</sup>; (c)  $1,0 \text{ m/s}^2$ ; (d)  $0 \text{ m/s}^2$ .
- 23. ¿Qué coeficiente de rozamiento sería necesario para que un vehículo en una carretera completamente plana pudiera describir una curva de 275 m de radio a 21 m/s? (a) 0,16; (b) 0,24; (c) 0,32; (d) 0,48.
- 24. Un cohete de 210 kg despega de su plataforma de lanzamiento. La fuerza requerida del motor del cohete para producir una aceleración ascendente de 2,5 m/s2 es (a) 525 N; (b) 1530 N; (c) 2580 N; (d) 2790 N.
- 25. Un disco de hockey se desliza sobre hielo con  $\mu_k$  = 0,015, ¿qué celeridad inicial necesita el disco para recorrer exactamente los 61 m de longitud del campo? (a) 16,2 m/s; (b) 5,7 m/s; (c) 4,2 m/s; (d) 2,8 m/s.
- 26. Un vehículo compacto de 810 kg describe una curva sin peraltar a 25 m/s. Un camión de 2430 kg describe la misma curva a 12,5 m/s. Comparado con el vehículo compacto, la aceleración centrípeta del camión será (a) la misma; (b) tres veces mayor; (c) un tercio; (d) la mitad; (e) un cuarto.
- 27. Para el caso del problema anterior, la relación entre la fuerza centrípeta que actúa sobre el camión y la que actúa sobre el vehículo compacto es: (a) 3,00; (b) 1,33; (c) 0,75; (d) 0,67.
- 28. Considere una pelota de tenis lanzada directamente hacia arriba. Indique si la fuerza de arrastre y la fuerza gravitatoria están orientadas en direcciones iguales u opuestas en los dos casos siguientes: después de que la bola abandone nuestra mano pero antes de alcanzar el punto más alto de su trayectoria y después de alcanzar el punto más alto de su trayectoria: (a) iguales/ iguales; (b)iguales/opuestas; (c) opuestas/iguales; (d) opuestas/opuestas.

## **Problemas**

#### **Sección 4.1 Fuerza y masa**

- 29.  $\blacksquare$  Se aplican simultáneamente dos fuerzas a un contenedor que se desplaza por un plano horizontal: 13,7 N hacia al derecha y 11,5 N hacia la izquierda. ¿Cuál es la fuerza neta que actúa sobre el contenedor?
- 30.  $\blacksquare$  Dos fuerzas,  $\vec{F}_1 = -407 \text{ N} \hat{i} 650 \text{ N} \hat{j} \text{ y} \vec{F}_2 = 257 \text{ N} \hat{i} 419 \text{ N} \hat{j}$ , actúan sobre una caja que está siendo arrastrada por el suelo. Calcule la tercera fuerza requerida para obtener una fuerza neta sobre la caja igual a cero.

#### **Sección 4.2 Las leyes del movimiento de Newton**

- 31.  $\blacksquare$  El motor de un cohete de juguete de 3,5 kg aplica una fuerza constante de 95,3 N dirigida hacia arriba al cohete. ¿Cuál será la aceleración del cohete?
- 32. **BIO Proteínas en movimiento**. Entre las fuerzas más pequeñas que los biofísicos miden se encuentran las de las proteínas motoras que se encargan del movimiento de las moléculas dentro de las células. La proteína kinesina ejerce una fuerza de 6,0 pN (6,0  $\times$  10<sup>-12</sup> N). ¿Qué módulo de aceleración podría proporcionar a un complejo molecular de masa  $3.0 \times 10^{-18}$  kg? (Las fuerzas de arrastre dominan dentro de la célula, por lo que las acelera-

ciones solo se experimentan muy brevemente antes de alcanzar la celeridad terminal).

- 33.  $\blacksquare$  En el instante  $t = 0$ , el disco de 0,230 kg de una mesa de aire comprimido está moviéndose hacia la derecha a 2,0 m/s. En  $t = 4$  s, está desplazándose hacia la izquierda a 1,2 m/s. Determine el módulo y la dirección de la fuerza constante que ha estado actuando sobre el disco durante dicho intervalo de tiempo.
- 34.  $\blacksquare$  Una fuerza constante aplicada a un libro de 2,4 kg produce una aceleración de 3,4 m/s2 *i ^* 2,8 m/s2 *j ^.* ¿Qué aceleración se obtendría con un libro de 3,6 kg sometido a la misma fuerza?
- 35. Calcule el módulo y la dirección de la fuerza necesaria para acelerar un masa de 100 g con  $\vec{a} = -0.255$  m/s<sup>2</sup>  $\hat{i} + 0.650$  m/s<sup>2</sup>  $\hat{j}$ .
- 36. Calcule el peso de una bola de 7,2 kg utilizada para jugar a los bolos.
- 37. Arrojamos una pelota de tenis directamente hacia arriba y esta alcanza el punto más alto de su trayectoria a una altura *H*. Ignore la resistencia del aire. (a) Para cada uno de los siguientes puntos dibuje los vectores que indiquen la fuerza neta que actúa sobre la pelota: (i) justo antes del lanzamiento; (ii) en el momento de alcanzar la altura *H*/2 en el tramo de subida; (iii) en el punto más alto de la trayectoria *H*; (iv) en el punto *H*/2 del tramo de bajada; (v) en el momento de volver a alcanzar el punto de lanzamiento. (b) Para cada uno de los cinco puntos, dibuje el vector velocidad de la pelota.
- 38.  $\blacksquare$  La unidad de fuerza en el sistema CGS es la *dina*, igual a 1 g cm /s<sup>2</sup>. Calcule el factor de conversión entre dinas y newtons.
- 39. Calcule la aceleración (ascendente) de la Tierra debida a la existencia de un objeto de 1000 kg en caída libre por encima de la superficie terrestre. *Sugerencia*: utilice la tercera ley de Newton.
- 40.  **Un astronauta de 60 kg está flotando en el exterior de una nave espa**cial de 3200 kg. Inicialmente, se encuentra en reposo respecto a la nave, pero entonces empuja contra la nave y se aleja de esta a 0,350 m/s hacia la izquierda. Calcule la velocidad que experimentará la nave espacial en el retroceso.
- 41. Un cañón de 920 kg dispara un proyectil de 3,5 kg a 95 m/s. ¿Cuál será la celeridad de retroceso del cañón?
- 42.  $\blacksquare$  Una flecha de 0,075 kg incide en una diana a 21 m/s y penetra en ella 3,8 cm antes de detenerse. (a) ¿Qué fuerza media ha ejercido la diana sobre la flecha? (b) ¿Qué fuerza media ha ejercido la flecha sobre la diana? (c) Otra flecha idéntica incide en la diana a 42 m/s. Si la diana ejerce la misma fuerza media que antes, ¿cuál será la profundidad a la que penetrará esta segunda flecha?

#### **Sección 4.3 Aplicaciones de las leyes de Newton**

- 43. Un Boeing 777 tiene una masa en el instante de despegue de 247.000 kg. Calcule la fuerza requerida para proporcionar a la aeronave una aceleración de  $3.2 \text{ m/s}^2$ .
- 44. Un grúa levanta una viga de acero de 185 kg aplicando una fuerza vertical de 1960 N. Calcule (a) la fuerza neta que actúa sobre la viga y (b) la aceleración de la viga.
- 45.  $\blacksquare$  Una fuerza neta de 150 N actúa sobre un bloque de 5.0 kg que se encuentra inicialmente en reposo. Calcule la celeridad del bloque después de  $2.5 s$ .
- 46.  $\blacksquare$  Su libro de Física de 2,25 kg descansa sobre una mesa horizontal. (a) Calcule la fuerza normal ejercida sobre el libro. (b) Suponga que tira del libro hacia arriba con una fuerza de 15,0 N. ¿Cuál será ahora la fuerza normal? (b) Repita el problema suponiendo que lo que hace es empujar hacia abajo sobre el libro con una fuerza de 15,0 N.
- 47.  $\blacksquare$  Una fuerza constante de 35,2 N  $\hat{i}$  hace que la velocidad de una bola varíe de -3,25 m/s  $\hat{i}$  a +4,56 m/s  $\hat{i}$  en 3,50 s. Calcule la masa de la bola.
- 48.  $\blacksquare$  Una bola de billar de 0,17 kg se encuentra en reposo sobre la mesa de billar. Golpeamos la bola con el taco de billar aplicando una fuerza de  $\vec{F}_1$  = 15 N  $\hat{i}$  + 36 N  $\hat{j}$ . (a) Determine el módulo y la dirección de la aceleración de la bola. (b) Si la fuerza fuera aplicada durante 0,015 s, ¿cuál sería la celeridad final de la bola?
- 49.  **Dos** fuerzas actúan sobre un objeto de 24 kg, produciendo una aceleración  $\vec{a} = -5.17 \text{ m/s}^2 \hat{i} + 2.5 \text{ m/s}^2 \hat{j}$ . Una de las fuerzas es  $\vec{F_1} = 32 \text{ N} \hat{i} -$ 48 N *j ^.* Calcule la segunda fuerza.
- 50. Un perro de 31 kg divisa a una ardilla y sale en su persecución. Las patas del perro proporcionan una fuerza de 170 N. (a) ¿Cuál será la aceleración

del perro? (b) ¿Cuánto tiempo tardará el perro, partiendo del reposo, en alcanzar una celeridad de 10,8 m/s?

- 51.  $\blacksquare$  Un trineo de competición olímpica parte del reposo y se desliza por una pendiente sin rozamiento de  $7.5^\circ$ . ¿Cuál será su celeridad final después de 25 s?
- 52. Un globo aerostático experimenta una *fuerza boyante* ascendente que es capaz de sobreponerse a la gravedad (aprenderemos más cosas acerca de las fuerzas boyantes en el Capítulo 10). (a) Calcule la fuerza boyante necesaria para elevar un globo de 480 kg con una aceleración ascendente de 0,50 m/s<sup>2</sup>. (b) ¿Cuál es la fuerza boyante cuando el globo cae con la misma aceleración? Incluya en su respuesta a cada uno de los apartados el dibujo de un diagrama de fuerzas.
- 53. **BIO ■** ¡**Escape!** Una mujer de 65,0 kg es rescatada de una casa inundada utilizando una cuerda tendida desde un helicóptero que está acelerando hacia arriba a 0,50*g*. La mujer sujeta la cuerda con la misma fuerza con ambas manos. Normalmente, la cabeza de una persona representa el 6,0% de su peso y las piernas y los pies juntos representan un 34,5%. Calcule la fuerza (a) que la cuerda ejerce en cada una de las manos, (b) en la cabeza y (c) en cada pierna en el punto de unión con la cadera. Incluya en su respuesta a cada uno de los apartados el dibujo de un diagrama de fuerzas.
- 54. **BIO ILesiones en una colisión**. Al ser golpeado por detrás, un vehículo de 950 kg que se encuentra en reposo acelera hasta 32 km/h en 75 ms. Normalmente, la cabeza de una persona representa el 6,0% de su peso corporal. (a) Dibuje un diagrama de fuerzas para la cabeza de una persona de 65,0 kg durante la colisión, suponiendo que el asiento del vehículo no dispone de reposacabezas. (b) ¿Qué fuerza horizontal aplicada sobre la cabeza permitirá acelerarla junto con el resto del cuerpo? Exprese su respuesta en newtons y como múltiplo del peso de la cabeza. ¿Qué es lo que ejerce esta fuerza sobre la cabeza? (c) ¿Terminará la cabeza acelerando junto con el resto del cuerpo? ¿Por qué? ¿Qué es lo que hará en realidad? Explique por qué esto puede provocar lesiones en el cuello.
- 55. Un disco de 230 g de una mesa de aire comprimido está unido a una cuerda que pasa por una polea sin rozamiento (Figura P4.55). Una masa de 100 g cuelga del otro extremo de la cuerda. (a) Dibuje los diagramas de fuerzas para el disco y para la masa colgante. (b) Calcule la aceleración de cada objeto.

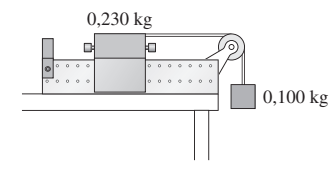

#### **FIGURA P4.55**

56.  $\blacksquare$  Repita el problema anterior para un plano inclinado de 10°, como el mostrado en la Figura P4.56.

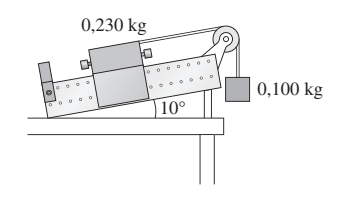

#### **FIGURA P4.56**

- 57. **BIO Impacto contra el suelo**. Una persona de 78,0 kg cae en sentido vertical desde una altura de 1,60 m (medida respecto de sus pies) y aterriza con su peso distribuido por igual entre ambos pies. Para amortiguar el golpe, esa persona flexiona las rodillas, de modo que tarda 0,750 s en detenerse una vez que sus pies han tocado el suelo. (a) ¿Qué fuerza constante ejerce el suelo sobre cada pie mientras está deteniéndose? (b) Ahora suponga que cae con las piernas rígidas y se detiene en solo 0,100 s. ¿Qué fuerza ejerce en este caso el suelo sobre cada pie? (c) ¿En cuál de los dos casos es más probable que sufra lesiones? ¿Por qué?
- 58. Un ascensor experimenta una aceleración constante en sentido vertical hacia arriba que le hace pasar del reposo a 13,4 m/s en 4,0 s. Un hom-

bre de 80 kg está de pie sobre una balanza situada dentro del ascensor. (a) Dibuje un diagrama de fuerzas para el hombre. (b) ¿Cuál será la lectura proporcionada por la balanza durante la aceleración ascendente? (c) Cerca de la planta superior, el ascensor frena pasando de 13,4 m/s al reposo durante los últimos 22,4 m del trayecto ascendente. Suponiendo una aceleración constante, ¿qué lectura proporcionará la balanza durante este periodo?

- 59.  $\blacksquare$  Los deportistas que emplean ciertos tipos de trineos olímpicos pueden alcanzar celeridades de 40 m/s. Calcule la pendiente necesaria para alcanzar dicha celeridad después de un recorrido de 30 s, asumiendo que no existe rozamiento.
- 60.  $\blacksquare$  Un bloque de hielo se desliza hacia arriba por un plano inclinado que no presenta rozamiento, con una celeridad inicial de 0,365 m/s. El bloque se detiene momentáneamente 1,10 s más tarde. Calcule el ángulo de inclinación.
- 61. **BIO Collarín**. Un paciente con lesiones en el cuello necesita sentarse erguido y con una fuerza constante aplicada verticalmente hacia arriba a su collarín, utilizando el sistema de cables y poleas que se muestra en la Figura P4.61. Si  $w = 100$  N, ¿qué fuerza neta ascendente ejerce este sistema sobre el collarín?

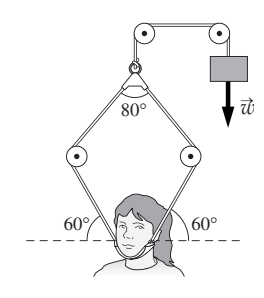

#### **FIGURA P4.61**

62. **■ ■** En la *máquina de Atwood*, dos masas  $m_1$  y  $m_2$  cuelgan verticalmente, conectadas a través de una polea sin rozamiento, como se muestra en la Figura P4.62. Suponga que  $m_2 > m_1$ , (a) dibuje los diagramas de fuerzas para ambas masas. (b) Calcule el módulo de la aceleración de las masas en función de  $m_1$ ,  $m_2$  y g. (c) Evalúe numéricamente la aceleración si  $m_1$  = 0,150 kg y  $m_1 = 0,200$  kg.

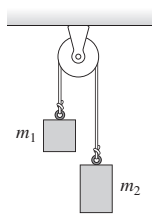

#### **FIGURA P4.62**

63.  $\blacksquare$   $\blacksquare$  Tres bloques de masas  $m_1$ ,  $m_2$  y  $m_3$  están en contacto sobre una superficie horizontal sin rozamiento. Aplicamos una fuerza horizontal de 36 N sobre dichos bloques, como se muestra en la Figura P4.63. (a) Calcule la aceleración de los bloques. (b) Calcule la fuerza neta ejercida sobre cada bloque. (c) ¿Con qué fuerza empuja cada bloque al que está situado delante de él?

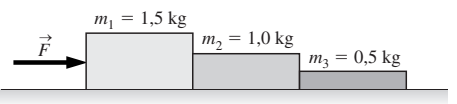

#### **FIGURA P4.63**

64.  $\blacksquare$  En una parada repentina, el cinturón de seguridad de un vehículo proporciona la fuerza que permite sujetar al pasajero. Para un pasajero de 90 kg, ¿cuál será la fuerza ejercida por el cinturón de seguridad si el vehículo pasa de una celeridad de 100 km/h al reposo en 6,8 s?

- 65. Galileo deja caer una bala de cañón de 2,5 kg desde la Torre de Pisa de 58,4 m de altura. Si la bala hace un agujero de 0,130 m de profundidad en el suelo, calcule la fuerza media ejercida por el suelo sobre la bala.
- 66.  $\blacksquare$  Un hombre empuja una segadora de 32 kg utilizando un asidero inclinado 40° con respecto a la horizontal. Empuja con una fuerza de 65 N dirigida a lo largo del asidero. (a) ¿Cuál es el peso de la segadora? (b) ¿Cuál es la fuerza normal que experimenta la segadora? (c) ¿Cuál es la aceleración de la segadora (ignorando el rozamiento)?
- 67. **BIO Fuerza de las muletas**. Un paciente con una pierna rota se pone de pie utilizando un par de muletas. Las muletas soportan el 75% del peso del paciente, que tiene una masa de 78 kg. (a) Calcule la fuerza que cada muleta aplica sobre el paciente, suponiendo que las muletas se mantienen en vertical. (b) Repita el problema suponiendo que las muletas están ligeramente inclinadas hacia los lados, de modo que la parte inferior está algo alejada de los pies del paciente y la muleta forma un ángulo de  $15^{\circ}$  con la vertical.
- 68.  $\blacksquare$  Un equilibrista de 63 kg que camina sobre una cuerda floja se detiene en mitad de la cuerda. Su peso hace que la cuerda adopte una forma de V, describiendo cada mitad de la cuerda un ángulo de 9,5° con la horizontal. (a) Dibuje un diagrama de fuerzas para el equilibrista. (b) Calcule la tensión de la cuerda.
- 69. <sup>■</sup> Se utiliza un cable de acero para elevar verticalmente un bloque de hormigón de 350 kg. La tensión máxima de seguridad del cable es de 4200 N. ¿Cuál será la aceleración ascendente máxima del bloque?
- 70.  **Tres bloques están unidos mediante cuerdas con masa despreciable,** como se muestra en la Figura P4.70. La fuerza  $\vec{F}$  tiene un módulo de 10 N y la superficie no presenta rozamiento. (a) Determine la aceleración del sistema completo. Calcule las tensiones en las cuerdas que unen (b) los bloques de 10 kg y 6,0 kg, y (c) los bloques de 6,0 kg y 4,0 kg.

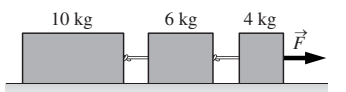

#### **FIGURA P4.70**

#### **Sección 4.4 Rozamiento y arrastre**

- 71. Un jugador de golf golpea a la pelota a 2,45 m/s. Si el coeficiente de rozamiento de rodadura es de 0,045, calcule (a) la aceleración de la pelota y (b) cuánta distancia recorrerá ésta antes de detenerse.
- 72.  **Un** disco de hockey se desliza sobre el hielo con  $\mu_k = 0.013$ . ¿Qué celeridad inicial debería tener el disco para poder recorrer los 61 m de longitud del campo?
- 73. En el deporte del *curling*, se lanza una piedra de granito de 19 kg sobre el hielo, la piedra se desliza hasta detenerse sobre el objetivo situado a una distancia de 28,4 m. Una piedra lanzada a 1,50 m/s llega a detenerse debido a la existencia de una fuerza constante de rozamiento cinético. (a) Dibuje un diagrama de fuerzas y utilícelo para calcular la aceleración de la piedra. (b) ¿Cuánto tiempo tardará la piedra en detenerse? (c) Calcule el coeficiente de rozamiento cinético.
- 74.  **Un** jugador de béisbol corre a 8,0 m/s para llegar a la base. Si se deja deslizar los últimos 3,5 m, frenando su movimiento hasta detenerse sobre la base, ¿cuál será el coeficiente de rozamiento cinético entre el jugador y el suelo?
- 75.  **Un bloque de madera se desliza por un plano inclinado que forma un** ángulo de 28° con la horizontal. La aceleración experimentada por el bloque es de 3,85 m/s2. (a) Dibuje un diagrama de fuerzas para el bloque. (b) Calcule el coeficiente de rozamiento cinético.
- 76.  **Un vehículo se desliza con celeridad constante por una colina helada** que tiene un ángulo de inclinación de 1,4°. Calcule el coeficiente de rozamiento entre los neumáticos y la carretera helada.
- 77.  $\blacksquare$  Un libro de 1,75 kg se encuentra en reposo sobre un tablero de madera que está inclinado  $15^\circ$  con respecto a la horizontal. (a) Identifique cada una de las fuerzas que actúan sobre el libro y dibuje el diagrama de fuerzas. (b) Calcule el módulo de cada fuerza.
- 78.  **Una pieza de acero descansa sobre un tablero de madera, con un coe**ficiente de rozamiento de 0,35 entre el acero y la madera. Calcule el ángu-

lo máximo de inclinación del tablero antes de que la pieza de acero comience a deslizarse.

- 79.  **Un vehículo rueda por una calle perfectamente nivelada a 50 km/h** en punto muerto y sin pesar los frenos. Si el coeficiente de rozamiento de rodadura es de 0,023, ¿cuánta distancia recorrerá el vehículo antes de detenerse?
- 80. **BIO <sup>** $\blacksquare$ **</sup> Articulaciones sinoviales**. Cuando una persona camina, el fémur (el hueso superior de la pierna) se desliza dentro de un hueco existente dentro del hueso de la cadera. Este hueco contiene un cartílago y el fluido sinovial, lo que le proporciona una bajo coeficiente de rozamiento. Considere una persona de 68 kg que esté caminando por una acera horizontal. Típicamente, el peso conjunto de ambas piernas representa el 34,5% del peso corporal. (a) Calcule la fuerza de rozamiento experimentada por el hueso en la articulación de la cadera, suponiendo que esta soporta todo el peso de la parte superior del cuerpo, mientras que la otra pierna se mueve libremente, ¿se trata de rozamiento estático o cinético? Utilice el valor apropiado de  $\mu$  de la Tabla 4.1. (b) Si esta persona estuviera caminando sobre la superficie de la Luna, donde  $g = 1.67$  m/s<sup>2</sup>, ¿cuál sería la fuerza de rozamiento en la articulación de la cadera? (c) Con la edad o debido a la artritis el fluido sinovial puede secarse, haciendo que el coeficiente de rozamiento se incremente de manera considerable. Si este coeficiente se multiplica por 100 (lo cual puede suceder perfectamente), ¿cuál sería la fuerza de rozamiento (sobre la superficie de la Tierra)?
- 81.  $\blacksquare$  En una carretera mojada, el coeficiente de rozamiento cinético es  $\mu_k$  $= 0.25$  para un automóvil de 1000 kg y un camión de 2000 kg. (a) Calcule la distancia que tardarán en detenerse el automóvil y el camión si se están deslizando sobre la carretera, partiendo de una celeridad inicial de 50 km/h. (b) Compare las distancias para dos automóviles de 1000 kg, uno con una celeridad inicial de 50 km/h y el otro con una de 100 km/h.
- 82. **BIO <b>II Paciente hospitalario**. Un paciente de 68,0 kg está colocado sobre una cama de hospital elevada, como se muestra en la Figura P4.82. El cable está conectado a un collarín sujeto al cuello del paciente y tira del collarín de forma paralela a la cama, siendo los coeficientes de rozamiento cinético y estático entre el paciente y la cama de 0,500 y 0,800, respectivamente. (a) ¿Cuál es el valor máximo de la masa *m*, para que el paciente no se deslice hacia arriba por la cama? (b) Si el cable se rompiera de repente, ¿cuál sería la aceleración del paciente?

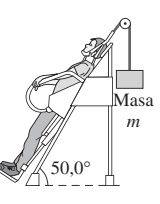

#### **FIGURA P4.82**

- 83.  $\blacksquare$  Un estudiante arrastra su maleta de 22 kg por el aeropuerto a velocidad constante. La cinta de arrastre de la maleta forma un ángulo de 50° por encima de la horizontal. (a) Si la fuerza de rozamiento entre la maleta y el suelo es de 75 N, ¿qué fuerza está ejerciendo el estudiante? (b) ¿Cuál es el coeficiente de rozamiento?
- 84.  **Un bloque de madera de masa 0,300 kg se encuentra en reposo sobre** una mesa horizontal, unido a una cuerda que cuelga verticalmente a través de una polea sin rozamiento situada en el borde de la mesa. Del otro extremo de la cuerda cuelga una masa de 0,100 kg. (a) ¿Qué coeficiente mínimo de rozamiento estático  $\mu_{\text{s}}$  entre el bloque y la mesa permitirá mantener el sistema en reposo? (b) Calcule la aceleración del bloque si  $\mu_k = 0,150$ .
- 85.  $\blacksquare$  Repita el problema anterior si el bloque se encuentra situado sobre un plano inclinado 15° con respecto a la horizontal y si la polea se encuentra en la parte más alta del plano inclinado.
- 86. Utilizamos una cuerda para tirar de un trineo a velocidad constante en un suelo nevado horizontal con un coeficiente de rozamiento cinético de 0,050 entre el trineo y la nieve. El trineo está cargado de libros de Física, por lo que tiene una masa total de 48 kg. (a) ¿Con qué fuerza habrá que tirar si mantenemos la cuerda horizontal? (b) Repita el apartado anterior suponiendo que la cuerda forma un ángulo de 30° por encima de la horizontal.
- 87.  $\blacksquare$  Un niño se lanza en su trineo partiendo del reposo, por una pendiente de 7,5° y 40 m de longitud, después de lo cual el trineo se mueve por inercia a lo largo de un tramo horizontal. La masa combinada del trineo y el niño es 35 kg y el coeficiente de rozamiento cinético es de 0,060. (a) Dibuje sendos diagramas de fuerzas para el conjunto formado por el trineo y el niño cuando están descendiendo por la colina y cuando está recorriendo el tramo horizontal. (b) Calcule la celeridad del trineo al alcanzar la parte inferior del plano inclinado. (c) ¿Qué distancia recorrerá a lo largo del tramo horizontal el trineo antes de detenerse? (d) ¿Cuál es la la duración total del trayecto?
- 88.  $\blacksquare$   $\blacksquare$  Colocamos un bloque de masa  $m_1 = 0,560$  kg encima de otro bloque de masa  $m<sub>2</sub> = 0.950$  kg, el cual descansa sobre una superficie horizontal que no presenta rozamiento. Aplicamos una fuerza horizontal de 3,46 N al bloque inferior. (a) Dibuje sendos diagramas de fuerzas para el bloque superior y para el sistema formado por los dos bloques. (b) ¿Cuál será el coeficiente mínimo de rozamiento estático entre los dos bloques que impedirá que el bloque superior resbale?
- 89.  $\blacksquare$  Imagine que arrastramos un contenedor de 173 kg por el cuelo con la ayuda de una cuerda. El coeficiente de rozamiento estático es de 0,57 y podemos ejercer una fuerza máxima de 900 N. (a) Demuestre que no se puede desplazar el contenedor tirando horizontalmente de la cuerda. (b) Si incrementamos lentamente el ángulo que forma la cuerda mientras seguimos tirando con una fuerza de 900 N, ¿para qué ángulo comenzará a moverse el contenedor?
- 90. **BIO <b>II** Paseo. Para comenzar a caminar horizontalmente, una persona debe acelerar su cuerpo hacia adelante haciendo uso del rozamiento estático. Una persona puede alcanzar típicamente una celeridad de 2,0 m/s en una distancia de 30 cm, partiendo del reposo. Suponiendo una aceleración constante, (a) dibuje un diagrama de fuerzas para el inicio del paseo. (b) Aplique la segunda de ley de Newton para hallar el coeficiente de rozamiento estático mínimo para el paseo descrito. (c) Si se desea caminar más rápido, ¿haría falta más o menos rozamiento? ¿Por qué? (d) Suponga que el suelo es resbaladizo y que el coeficiente de rozamiento es menor que el calculado anteriormente. Explique por qué sigue siendo posible caminar, pero el paseo será mucho más cansado.
- 91.  $\blacksquare$  Un camión transporta una caja de manzanas de 3,0 kg sobre su plataforma horizontal. El coeficiente de rozamiento estático entre la caja de manzanas y la plataforma es de 0,38. (a) ¿Cuál será la aceleración máxima para el camión en una carretera horizontal sin que la caja resbale? (b) Repita el apartado (a) suponiendo que el camión está circulando por un plano inclinado 4,5° por encima de la horizontal.
- 92. **BIO E** Soporte del peso. Un paciente de fisioterapia hace descansar todo su peso sobre unas muletas inclinadas hacia fuera  $25^{\circ}$  respecto a la vertical. (a) Calcule el coeficiente de rozamiento estático mínimo entre las muletas y el suelo para que las muletas no resbalen. (b) Si el paciente reduce el ángulo que forman las muletas, ¿cómo será el coeficiente de rozamiento mínimo requerido, mayor, menor o igual?
- 93. **E Repita el Problema 70 si existe un coeficiente de rozamiento cinético**  $\mu_k = 0.10$  entre los bloques y la superficie.

#### **Sección 4.5 Movimiento circular uniforme**

- 94. Un vehículo describe una cuerva de 210 m de radio a 11,5 m/s. (a) Dibuje un diagrama de fuerzas para el vehículo. (b) Si la fuerza que actúa sobre el vehículo es de 790 N, ¿cuál es la masa del vehículo?
- 95. (a) Utilice los datos astronómicos del Apéndice E para determinar la fuerza gravitatoria que mantiene a la Luna en órbita alrededor de la Tierra. (b) Compare su respuesta con la fuerza que mantiene en órbita a la Tierra alrededor del Sol.
- 96.  **Un niño ata una roca a una cuerda y la hace girar describiendo un cír**culo horizontal. (a) La cuerda no puede estar perfectamente horizontal, ¿por qué? Explique su respuesta utilizando un diagrama de fuerzas. (b) Suponiendo que la cuerda tiene una longitud de 1,22 m y que forma un ángulo de 25<sup>°</sup> por debajo de la horizontal, calcule la celeridad de la roca y (c) el periodo de su movimiento circular uniforme.
- 97.  $\blacksquare$  Un vehículo está recorriendo una pista circular horizontal de radio 225 m. El coeficiente de rozamiento estático entre los neumáticos y la pista es de 0,65. (a) Dibuje un diagrama de fuerzas para el vehículo. (b) ¿Cuál es

la máxima celeridad para el vehículo si no queremos que se salga de la pista?

- 98.  $\blacksquare$  (a) Repita el problema anterior pero ahora para una carretera con un peralte de 9,5. (b) Calcule la celeridad máxima de un vehículo que circule por esta carretera en ausencia de rozamiento. Compare el resultado con el obtenido en el apartado (a).
- 99.  $\blacksquare$  El Sol ejerce una fuerza gravitatoria de 5,56  $\times$  10<sup>22</sup> N sobre Venus. Suponiendo que la órbita de Venus es circular y de radio  $1,08 \times 10^{11}$  m, determine el periodo orbital de Venus. Compruebe su respuesta comparándola con el periodo observado, que es de unos 225 días.
- 100.**BIO Centrifugadora**. Los laboratorios médicos emplean a menudo centrifugadoras para separar los distintos componentes de la sangre o de los tejidos. En una centrifugadora se hacen girar los materiales rápidamente de modo que experimentan una gran fuerza centrípeta. (a) Calcule la aceleración de una muestra de sangre colocada a 0,14 m del centro de una centrifugadora que está girando a 250 revoluciones por minuto. (b) ¿Cuál será la fuerza que actúe sobre una partícula de 0,10 g situada a esa distancia del centro?
- 101. Un avión describe un círculo vertical con una celeridad constante de 90 m/s. Comience cada uno de los dos siguientes apartados dibujando un diagrama de fuerzas para el piloto, cuya masa es *m*. (a) Calcule el radio del círculo necesario para que el piloto «carezca» de peso en la parte superior del círculo. (b) ¿Cuál será el peso aparente del piloto en la parte inferior del círculo en estas condiciones?
- 102. $\blacksquare$  Un bloque de masa  $m_1$  se desliza sobre una mesa horizontal sin rozamiento. Está unido a un bloque de masa  $m<sub>2</sub>$  mediante una cuerda de masa despreciable que pasa a través de un agujero de la mesa, estando  $m<sub>2</sub>$  colgando verticalmente. (a) ¿Cuál debería ser el valor de *m*2 para que *m*<sup>1</sup> se deslice describiendo un movimiento circular uniforme, según un círculo de radio *R* y con celeridad v? Comience la resolución del problema dibujando para cada bloque el correspondiente diagrama de fuerzas. (b) Evalúe el resultado para  $R = 0,50$  m,  $v = 0,85$  m/s y  $m_1 = 0,25$  kg.
- 103. Un piloto de caza de 63 kg está sentado sobre una balanza situada en la cabina. (a) ¿Cuál será la lectura proporcionada por la balanza cuando el aeroplano está volando horizontalmente con una velocidad constante? Ahora el aeroplano describe un círculo vertical de radio 1,85 km, volando con una celeridad constante de 235 m/s. ¿Cuál será la lectura proporcionada por la balanza cuando aeroplano esté (b) en la parte inferior y (c) en la parte superior del círculo?
- 104. Un vehículo describe un círculo de radio 150 m, viajando en dirección contraria a las agujas del reloj a 10,5 m/s. Considere el momento en el que el vehículo está desplazándose en la dirección -*y*. (a) ¿Cuál será (el vector de) aceleración del vehículo si su celeridad es constante? (b) Explique cómo variaría el vector de aceleración en ese momento si la celeridad del vehículo se estuviera incrementando. (c) Calcule el nuevo vector aceleración si la celeridad se incrementa a una tasa de 2,4 m/s2.
- 105.**BIO Celeridad máxima de paseo**. Los experimentos muestran que las caderas de una persona caminando describen arcos circulares centrados en el punto de contacto con el suelo y cuyos radios son iguales a la longitud *L* de la pierna (véase la Figura P4.105). Puesto que el centro de masas (un concepto del que hablaremos en el Capítulo 6) de la persona está situado cerca de la cadera, podemos modelar al caminante como una masa *m* que se está movimiento según un arco circular de radio *L*. En este caso, *m* es la masa situada por encima de la cadera, que es aproximadamente equivalente a la masa total de una persona. A velocidad máxima, la gravedad se basta para proporcionar la fuerza centrípeta. (a) Aplique la segunda ley de Newton y demuestre que la celeridad máxima con la que una persona puede caminar de acuerdo con este modelo es  $v_{\text{max}} = \sqrt{Lg}$ . (Para moverse más rápido es necesario correr.) (b) ¿Cuál es la máxima celeridad de paseo para un varón adulto típico de 75 kg? Mida la longitud de su propia pierna o de un amigo para determinar *L*.

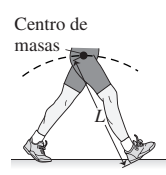

- 106.**BIO Locomoción de un astronauta**. Un astronauta camina con una celeridad máxima de 2,50 m/s en la Tierra. Utilice los resultados del problema anterior para calcular su celeridad máxima de paseo (a) en la Luna, con  $g_{\text{Luna}} = 1.67 \text{ m/s}^2 \text{ y (b) en Marte con } g_{\text{Marte}} = 0.379 g_{\text{Tierra}}.$
- 107. Un *péndulo cónico* está compuesto por una cuerda de longitud *L* con uno de sus extremos unido al techo y el otro a una masa (Figura P4.107). Si la cuerda forma un ángulo constante  $\theta$  con la vertical, la bola describe un círculo horizontal. (a) Dibuje un diagrama de fuerzas para la masa. (B) Calcule el periodo del movimiento circular en función de  $L$ ,  $\theta$  y la aceleración gravitatoria *g*. (c) Halle el valor límite de su respuesta al apartado (a) a medida que  $\theta$  tiende a 0.

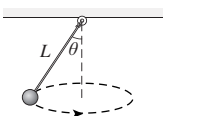

#### **FIGURA P4.107**

#### **Problemas generales**

 $108. ■$  Una fuerza horizontal actúa sobre un disco de 0,250 kg a medida que este se mueve sobre el hielo. La Figura PG4.108 muestra una gráfica de F en función de *t*. Dibuje una gráfica de la aceleración *ax* del disco en función de *t*.

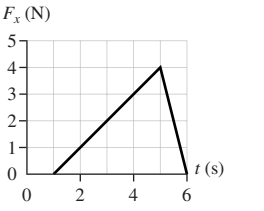

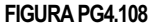

- 109. Proporcionamos a un libro de 2,90 kg un impulso inicial de 2,10 m/s y el libro se detiene después de deslizarse 3,25 m por el suelo. Calcule el coeficiente de rozamiento entre el libro y el suelo.
- 110. La Figura PG4.110 muestra la velocidad en función del tiempo para un disco de 140 g que se desliza sobre una superficie sin rozamiento. Dibuje la gráfica de la fuerza neta que actúa sobre el disco en función del tiempo.

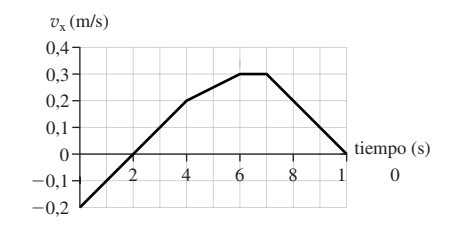

#### **FIGURA PG4.110**

- 111.**BIO Entrenamiento de un astronauta**. Los astronautas y los pilotos de pruebas experimentan aceleraciones extremadamente grandes que duran periodos de tiempo muy cortos. La NASA ha estudiado los efectos de tales aceleraciones. En 1954, uno de los pilotos de pruebas fue frenado hasta el reposo en un curso de agua a lo largo de una distancia de 112,7 m y partiendo de una velocidad horizontal de 286 m/s. Suponga una aceleración constante y una masa de 77,0 kg. (a) Dibuje un diagrama de fuerzas para este piloto mientras está frenando. (b) ¿Qué fuerza neta actuaba sobre el piloto durante el frenado? Exprese su respuesta en newtons y múltiplos del peso del piloto. (c) ¿Durante cuánto tiempo estuvo actuando esta fuerza?
- 112. Un helicóptero de 670 kg se eleva directamente en vertical con una aceleración de 1,20 m/s<sup>2</sup>. (a) ¿Qué fuerza ascendente debe proporcionar el rotor del helicóptero? (b) El helicóptero inicia entonces su descenso con una aceleración hacia abajo de 1,20 m/s<sup>2</sup>. (b) ¿Qué fuerza proporciona ahora el rotor? Explique por qué difieren las dos respuestas.
- 113.**BIO Locomoción de un insecto**. De acuerdo con un artículo publicado en 2003 en *Nature*, un cierto tipo de saltamontes tiene una longitud típica de 6,1 mm, una masa de 12,3 mg y salta desde el suelo partiendo del

#### www.FreeLibros.me

**FIGURA P4.105**

reposo con una celeridad de despegue 2,8 m/s y un ángulo de 58° por encima de la horizontal. Al saltar, el insecto empuja con sus patas contra el suelo durante 1,0 ms. (a) Dibuje un diagrama de fuerzas para el insecto durante el empuje de despegue. (b) Determine las componentes horizontal y vertical de su aceleración (supuesta constante) durante el despegue. (c) Calcule las componentes horizontal y vertical de la fuerza que el suelo ejerce sobre el insecto durante el despegue. Exprese su respuesta en newtons y como múltiplo del peso del insecto.

114.  $\blacksquare$   $\blacksquare$  (a) Suponga que todas las superficies de la Figura PG4.114 no presentan rozamiento. ¿Qué valor debería tener *m* para que las masas no aceleren? (b) Suponga ahora  $\mu_k = 0.15$  para todas las superficies y  $m = 1.1$  kg. ¿Cuál será la aceleración de ambas masas? Realice un diagrama de fuerzas para cada una.

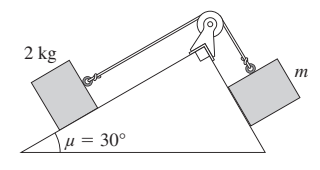

#### **FIGURA PG4.114**

- 115.  $\blacksquare$  Una mesa de aire comprimido sin rozamiento está inclinada 5,0° con respecto a la horizontal. Proporcionamos a un disco una celeridad inicial de 1,25 m/s orientada en sentido ascendente del plano. (a) Dibuje sendos diagramas de fuerzas para el disco durante los tramos ascendente y descendente del plano inclinado. (b) ¿Qué distancia se desplazará el disco por el plano inclinado antes de detenerse? (c) ¿Cuánto tardará en detenerse? (d) Después de detenerse, el disco se desliza de nuevo hacia abajo hasta alcanzar su posición inicial. Determine su celeridad cuando vuelve al punto de lanzamiento. (e) Dibuje sendas gráficas de la velocidad y de la posición en función del tiempo, para el trayecto de ida y vuelta.
- 116. Repita el problema anterior pero ahora suponiendo un coeficiente de rozamiento  $\mu_k = 0.040$  entre el disco y la mesa.
- 117. Un trineo de 365 kg comienza a descender por una pendiente helada que tiene una inclinación de 3,4. (a) Si la aceleración del trineo a lo largo del plano inclinado es de 0,51 m/s<sup>2</sup>, ¿cuál será el coeficiente de rozamiento cinético? (b) Una fuerza de arrastre del aire, dependiente de la velocidad, está dirigida en sentido opuesto a la velocidad del trineo. Llegado un cierto punto, la fuerza de arrastre reduce la aceleración del trineo a cero. ¿Cuál será el módulo de la fuerza de arrastre en ese momento?
- 118. En una atracción muy popular de un parque de atracciones, la gente permanece de pie en una plataforma cuyas paredes forman el interior de un cilindro de gran tamaño. El cilindro comienza a girar, el suelo se aparta y las personas quedan en su sitio con la espalda pegada a la pared del cilindro. (a) ¿Por qué no se caen esas personas? Dibuje un diagrama de fuerzas para una persona situada en el interior del cilindro rotatorio, como ayuda para proporcionar su explicación. (b) Suponga un cilindro de 3,0 m de radio interno y que esté girando durante un periodo de 3,3 s. Calcule el coeficiente de rozamiento estático mínimo requerido entre una persona y la pared del cilindro.
- 119. Imagine que está girando en una rueda mientras está sentado sobre una balanza. (a) ¿Por qué la lectura proporcionada por la balanza cuando se encuentra en la parte superior diferirá de la lectura dada en la parte inferior de la rueda? Dibuje un diagrama de fuerzas para cada uno de los dos casos. (b) Suponga que la rueda tiene un radio de 9,6 m y que gira con un periodo de 36 s. Calcule la lectura proporcionada por la balanza para una persona de 60 kg en la parte superior e inferior de la trayectoria, suponiendo una velocidad de giro constante.
- 120.**BIO Hipergravedad**. La centrifugadora de «20-G» disponible en el Centro de investigación Ames de la Nasa se utiliza para estudiar los efectos que una aceleración muy grande («hipergravedad») tienen sobre los astronautas y los pilotos de pruebas. Su brazo de 8,84 m de longitud gira horizontalmente alrededor de uno de los extremos. El piloto de pruebas se sitúa en un asiento colocado en el otro extremo y rota con el brazo giratorio. Suponga que sujetamos al dispositivo a un astronauta de 70,0 kg de masa y 1,70 m de altura, como se muestra en la Figura PG4.120. La velocidad de rotación máxima del brazo articulado para las pruebas sobre seres humanos es de 35,55 rpm (revoluciones por minuto). Típicamente, la cabeza de una persona representa el 6,0% de su peso, mientras que sus dos pies tienen un peso combinado de 3,4%. (a) Dibuje sendos diagramas de fuerzas para la cabeza del astronauta y para uno de sus pies durante la rotación. (b) Calcule la fuerza neta que actúa sobre la cabeza del astronauta y sobre cada uno de sus pies cuando el brazo articulado está girando a su celeridad máxima. Exprese su respuesta en newtons y como múltiplo del peso de la cabeza y del pie. Suponiendo que el rozamiento en el asiento es despreciable, ¿qué es lo que ejerce la fuerza de aceleración sobre la cabeza y el pie? (c) Suponga ahora que hacemos girar el brazo articulado a una tasa constante en un plano vertical, con el astronauta colocado como se muestra. Calcule las fuerzas máxima y mínima a las que se verá sometida la cabeza del astronauta.

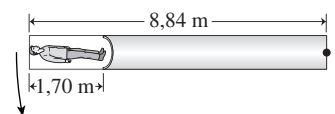

**FIGURA PG4.120**

#### **Respuestas a las cuestiones del capítulo**

#### **Respuesta a la cuestión de inicio del capítulo**

No, la resistencia del aire reduce la aceleración del paracaidista a medida que cae, incluso sin necesidad de abrir el paracaídas. Si cae durante suficiente tiempo, alcanzará la celeridad terminal, en cuyo momento la aceleración será cero.

#### **Respuestas a las Autoevaluaciones**

Sección 4.2. (a) Sección 4.3 (b) El peso Sección 4.4 (c) Horizontal Sección 4.5 (c) < (d) < (b) < (a)

# *5 Trabajo y energía*

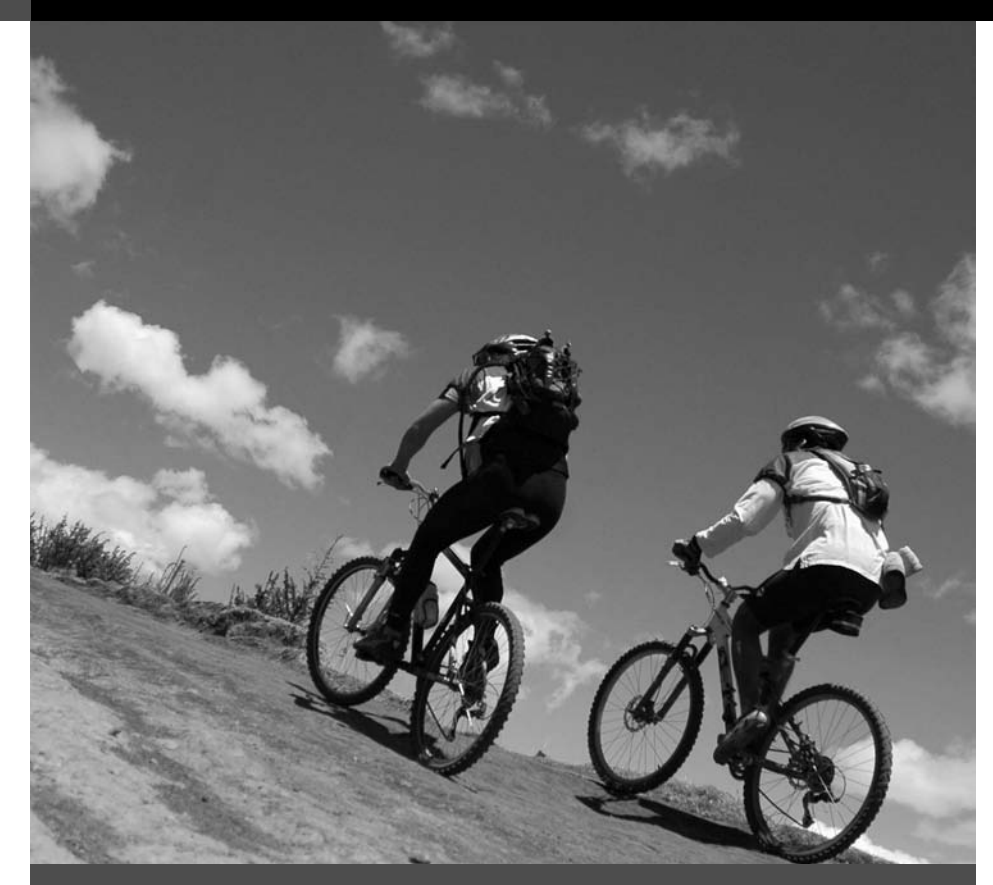

 Mientras escalan la montaña, estos ciclistas realizan un trabajo en contra de la gravedad ¿Depende ese trabajo de la ruta elegida?

En este capítulo vamos a presentar el concepto de energía y otro concepto estrechamente relacionado, el de trabajo. La energía es una de las ideas fundamentales en la Física y dicho concepto proporciona una serie de atajos para la resolución de problemas relativos a la fuerza y el movimiento.

La energía cinética es la energía del movimiento. Existen otras formas de energía, como la energía térmica, la eléctrica y la nuclear. Cuando transformamos un tipo de energía en otro, la cantidad total de energía no varía. Este principio, conocido con el nombre del principio de conservación de la energía, es uno de los principios fundamentales de la Física. En este capítulo veremos el principio de conservación de la energía y lo usaremos frecuentemente a lo largo del libro. Como podrá verse en su momento, el uso y la transformación de la energía son fundamentales para nuestra moderna civilización y, de hecho, para la existencia misma de la vida.

Después presentaremos la energía potencial, asociada con la configuración física de los sistemas. En muchas situaciones, la energía mecánica total, que es la suma de las energías cinética y potencial, se conserva (su valor permanece constante). La interrelación entre la energía potencial y la cinética nos permitirá analizar de una manera más profunda la Mecánica. Finalmente, centraremos nuestra atención en el concepto de potencia, que es la tasa con la que se realiza un trabajo o con la que se consume la energía.

## 5.1 Trabajo realizado por una fuerza constante

El término trabajo tiene distintos significados en la visa cotidiana. Pero en Física, el **trabajo** realizado sobre un objeto es una magnitud bien determinada, que depende de las

## www.FreeLibros.me

#### Objetivos del capítulo

Al terminar este capítulo, el lector debería poder:

- Comprender el concepto de trabajo y cómo se calcula.
- Enunciar la relación entre trabajo y energía cinética.
- Explicar el concepto de energía cinética y potencial.
- Aplicar el principio de conservación de la energía mecánica.
- Explicar el concepto de potencia y sus diferencias con el de energía.

*fuerzas* aplicadas al objeto y del *desplazamiento* de ese objeto. Vamos a presentar en primer lugar el concepto mediante un ejemplo simple: un objeto del que se tira con una fuerza constante.

#### Trabajo realizado por fuerzas constantes

La Figura 5.1 muestra a un niño tirando de su trineo sobre un terreno nevado horizontal. En la imagen, hemos elegido el eje  $+x$  de manera que coincida con la dirección del movimiento del trineo. Suponga que el trineo se mueve desde  $x_0$  a  $x$ , de modo que su desplazamiento es  $x = x - x_0$ . La Figura 5.1 muestra que hay cuatro fuerzas actuando sobre el trineo, incluyendo la de rozamiento cinético. Supondremos que todas esas fuerzas son constantes.

El *trabajo W realizado por una fuerza constante F*<sup>→</sup> sobre un objeto que se mueve a lo largo del eje *x* es igual a la componente *x* de la fuerza  $(F_x)$  multiplicada por el desplazamiento.

$$
W = F_x \Delta x
$$
 (Trabajo realizado por una fuerza constante  
en un movimiento unidimensional ; unidades SI: J) (5.1)

En términos generales, el trabajo es la *fuerza multiplicada por el desplazamiento*. De manera más precisa, la Ecuación 5.1 muestra que el trabajo solo está relacionado con aquella componente de la fuerza que tiene la dirección del desplazamiento. El trabajo es una magnitud escalar. Si multiplicamos las unidades SI de la fuerza (N) y del desplazamiento (m) obtenemos las unidades correspondientes al trabajo: N ⋅ m. Esta combinación define una nueva unidad del SI, denominada **julio** (J), que será:

$$
1 \text{ J} = 1 \text{ N} \cdot \text{m}
$$

El julio recibe su nombre del físico inglés James Joule (1818-1889), que ayudó a desarrollar los conceptos de trabajo y energía.

Las magnitudes  $F<sub>x</sub>$  y  $\Delta x$  de la Ecuación 5.1 son ambas escalares y pueden ser positivas, negativas o iguales a cero. Por tanto, el trabajo *W* puede ser positivo, negativo o igual a cero. En la Figura 5.2 y en los Ejemplos 5.1 y 5.2 se explora esta situación de manera cuantitativa.

#### Trabajo neto

La Ecuación 5.1 define el trabajo realizado por cualquiera de las *fuerzas individuales* que actúan sobre un objeto, como por ejemplo, cada una de las cuatro fuerzas que afectan a nuestro trineo. A menudo resulta útil conocer el **trabajo neto**, que es la suma del trabajo realizado por las fuerzas individuales. Simbólicamente, si existen *n* fuerzas actuando sobre un objeto, el trabajo neto será,

$$
W_{\text{neto}} = W_1 + W_2 + \dots + W_n \qquad \text{(Trabajo neto realizado porvarias fuerzas; unidades SI: J)}
$$
 (5.2)

Cada valor individual de trabajo  $(W_1, W_2, \text{ etc.})$  está definido por la Ecuación 5.1, la cual nos permite obtener otra expresión para el trabajo neto:

$$
W_{\text{neto}} = F_{1x} \Delta x + F_{2x} \Delta x + \dots + F_{nx} \Delta x
$$

$$
= (F_{1x} + F_{2x} + \dots + F_{nx}) \Delta x
$$

La magnitud entre paréntesis es simplemente la componente *x* de la fuerza neta que actúa sobre el objeto, luego

 $W_{\text{neto}} = F_{\text{neta}, x} \Delta x$  (Trabajo neto realizado por varias fuerzas; unidades SI: J) (5.3)

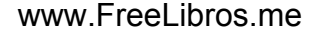

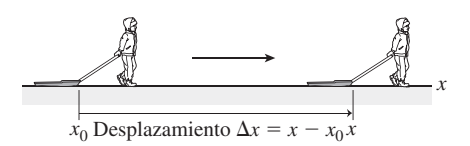

**(a)** Desplazamiento del trineo.

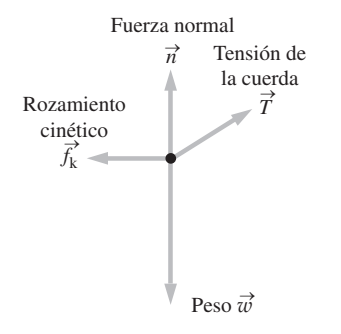

**(b)** Diagrama de fuerzas para el trineo.

**FIGURA 5.1** Un trineo moviéndose en una dimensión.

Puesto que  $W = F_x \Delta x$ , el signo del trabajo depende de los signos de  $\Delta x$  y  $F_x$ :

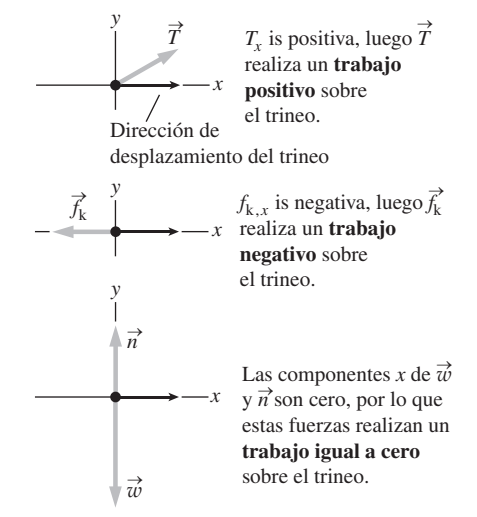

**FIGURA 5.2** El trabajo realizado sobre el trineo por cada una de las fuerzas indicadas en la Figura 5.1.

Las Ecuaciones 5.2 y 5.3 nos proporcionan dos formas equivalentes de comprender y calcular el trabajo neto: como suma del trabajo realizado por cada una de las fuerzas individuales, o como la componente *x* de la fuerza neta multiplicada por el desplazamiento del objeto.

#### EJEMPLO 5.1 Tirando del trineo

El trineo de la Figura 5.1 tiene una masa de 6,35 kg y tiramos de él con una velocidad constante durante 5,00 m. La tensión de la cuerda es de 10,6 N y la cuerda forma un ángulo de 30<sup>°</sup> con la horizontal. Dibuje un diagrama de fuerzas para el trineo. Calcule el trabajo realizado sobre el trineo por cada una de las cuatro fuerzas, así como el trabajo neto.

**ORGANIZACIÓN Y PLAN** Nuestro diagrama (Figura 5.3) muestra las cuatro fuerzas que actúan sobre el trineo. El trabajo será la componente *x* de cada fuerza multiplicada por el desplazamiento. Las componentes *x* de la fuerza normal  $\vec{n}$  y de la gravedad (el peso  $\vec{w}$ ) son cero. La componente *x* de la tensión puede calcularse aplicando la reglas de la trigonometría:  $T_x = T \cos \theta$ . Por tanto, la suma de las componentes *x* será,

$$
F_{\text{meta}, x} = T_x + f_{\text{kx}}
$$

No nos dicen cuál es la fuerza de rozamiento, pero la velocidad del trineo es constante, de modo que la fuerza neta que está actuando sobre él tiene que ser igual a cero. Por tanto,  $T \cos \theta + f_{kx} = ma_x$ - 0. El signo menos indica que el rozamiento compensa la componente horizontal de la tensión de la cuerda.

*Datos:*  $m = 6,35$  kg;  $T = 10,6$  N;  $\theta = 30^{\circ}$ ;  $\Delta x = 5,00$  m.

**SOLUCIÓN** Al no tener componente *x*, la fuerza normal y la de la gravedad no realizan ningún trabajo:  $W_n = 0$ ,  $W_g = 0$  (utilizaremos *Wg* a lo largo del libro para designar el trabajo realizado por la fuerza de la gravedad).

La tensión sí que realiza un trabajo:

$$
W_T = T_x \Delta x = T \cos \theta \, \Delta x
$$

luego

$$
W_T = (10, 6\,\text{N})(\cos 30^\circ)(5,00\,\text{m}) = 45,9\,\text{N}\cdot\text{m} = 45,9\,\text{J}
$$

Por último, para la fuerza de rozamiento,

$$
W_{\rm f} = f_{\rm kx} \Delta x = -T \cos \theta \Delta x = -45.9 \text{ J}
$$

#### EJEMPLO 5.2 El trineo con aceleración

El niño tira de su trineo de 6,35 kg otros 5,00 m sobre un terreno nevado horizontal, utilizando la misma orientación de la cuerda y la misma tensión. Calcule el trabajo realizado por cada una de las fuerzas y el trabajo neto en los dos casos siguientes: (a) una superficie helada en la que el trineo acelera a 0,390 m/s2; (b) una superficie enfangada en la que el trineo se frena con una aceleración de  $-0.390$  m/s<sup>2</sup>.

**ORGANIZACIÓN Y PLAN** La Figura 5.4 muestra los diagramas de fuerzas para cada uno de los casos. De nuevo, la fuerza normal y la de la gravedad no realizan ningún trabajo. En ambos casos, la tensión de la cuerda es igual que en el ejemplo anterior, por lo que El trabajo neto es entonces,

o

$$
W_{\text{neto}} = 0 \text{ J} + 0 \text{ J} + 4, 9\text{ J} - 4, 9\text{ J} = 0 \text{ J}
$$

 $W_{\text{neto}} = W_n + W_g + W_T + W_f$ 

**REFLEXIÓN** El resultado final debería ser obvio: puesto que el trineo se mueve con velocidad constante, no existe ninguna fuerza neta. Por tanto, el trabajo neto realizado será cero independientemente del desplazamiento.

EJERCICIO DE RELACIÓN ¿Podrían utilizarse los datos de este ejemplo para calcular el coeficiente de rozamiento cinético entre el trineo y la nieve?

**RESPUESTA** Sí. Recuerde que  $f_k = \mu_k n$ . Analizando las ecuaciones  $F_{\text{neta}, x} = 0 \text{ y } F_{\text{neta}, y} = 0$ , obtenemos  $n = 56.9 \text{ N y } \mu_k = 0.16$ .

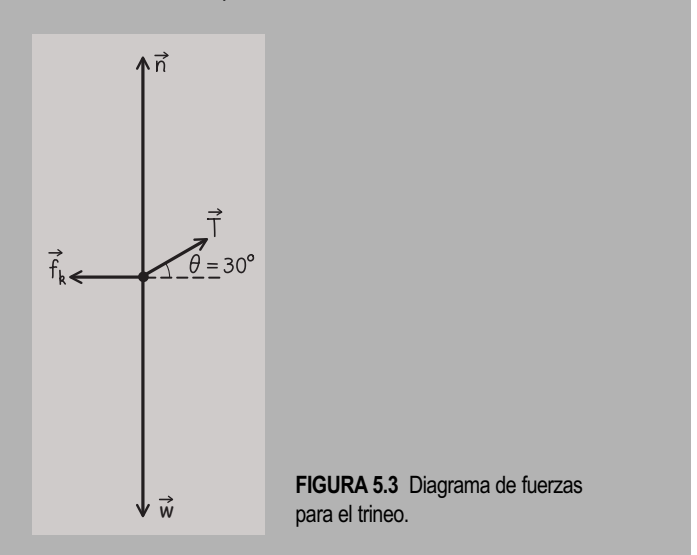

también será igual el trabajo realizado por la tensión. Pero la fuerza de rozamiento es diferente, de modo que el trabajo realizado por el rozamiento y el trabajo neto serán diferentes de los del ejemplo anterior.

Vamos a centrarnos en el rozamiento cinético, puesto que es la única fuerza que difiere. La componente *x* de la ley de Newton será como antes, salvo porque la aceleración ahora es distinta de cero:

$$
F_{\text{neta}, x} = T_x + f_{\text{k}x} = T \cos \theta + f_{\text{k}x} = ma_x
$$

Despejando  $f_{kx}$  obtenemos,

$$
f_{kx} = ma_x - T \cos \theta
$$

 $Continula$ 

#### EJEMPLO 5.2 continuación

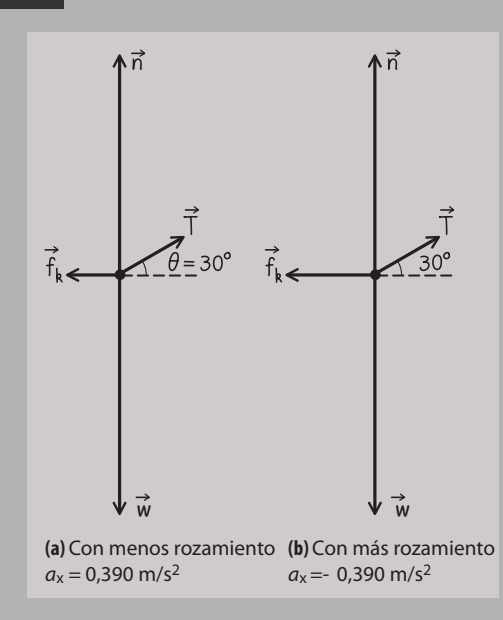

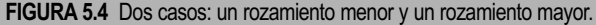

*Datos:*  $m = 6,35$  kg;  $T = 10,6$  N;  $\theta = 30^{\circ}$ .

**SOLUCIÓN** (a) Con  $a_x = 0,390 \text{ m/s}^2$ , la componente del rozamiento es:

$$
f_{kx} = ma_x - T \cos \theta
$$
  
= (6,35 kg)(0,390 m/s<sup>2</sup>) - (10,6 N) (cos 30°)  
= -6,70 N

donde el signo menos indica que el rozamiento actúa oponiéndose al movimiento del trineo. Por tanto, el trabajo realizado por el rozamiento es:

$$
W_{\rm f} = f_{\rm kx} \Delta x = (-6,70 \text{ N})(5,00 \text{ m}) = -33,5 \text{ J}
$$

El trabajo realizado por las otras fuerzas es igual que en el ejemplo anterior:  $W_T = 45.9$  J y  $W_n = W_g = 0$  J. Por tanto, el trabajo neto es:

$$
W_{\text{neto}} = W_n + W_g + W_T + W_f = 0 \text{ J} + 0 \text{ J} + 45,9 \text{ J} - 33,5 \text{ J} = 12,4 \text{ J}
$$

(b) Con  $a_x = -0.390 \text{ m/s}^2$ , la realización de una serie de cálculos similares nos da,

$$
f_{\text{kx}} = ma_x - T \cos \theta
$$
  
= (6,35 kg)(-0,390 m/s<sup>2</sup>) - (10,6 N) (cos 30°)  
= -11,66 N

y

$$
W_{\rm f} = f_{\rm kx} \Delta x = (-11,66 \text{ N})(5,00 \text{ m}) = -58,3 \text{ J}
$$

El resto de los trabajos no varían, por lo que el trabajo neto ahora será:

$$
W_{\text{neto}} = W_n + W_g + W_T + W_f = 0 \text{ J} + 0 \text{ J} + 45,9 \text{ J} - 58,3 \text{ J} = -12,4 \text{ J}
$$

**REFLEXIÓN** El trabajo neto realizado sobre un objeto es una función de su aceleración, y será positivo si el objeto está acelerando y negativo si está frenando. En este ejemplo, las dos aceleraciones de igual módulo pero de signos opuestos nos dan trabajos netos que tienen, correspondientemente, el mismo valor absoluto y signo opuesto.

**EJERCICIO DE RELACIÓN** ¿Podemos calcular  $\mu_k$  en este ejemplo? ¿Qué relación guardarán los valores obtenidos para los apartados (a) y (b)?

**RESPUESTA** La superficie helada de (a) nos da una aceleración positiva e implica que existe un coeficiente de rozamiento más pequeño en el caso del apartado (b), en el que el rozamiento es lo suficientemente grande como para ralentizar al trineo. Los cálculos nos permiten confirmar esto: con  $f_k = \mu_k n$ , los resultados son (a)  $n = 56.9$  N y  $\mu_k = 0.12$ ; (b)  $n = 56.9$  N y  $\mu_k = 0.20$ .

#### Repaso de nuevos conceptos

Los dos últimos ejemplos nos han mostrado un patrón que ilustra una importante relación existente entre el trabajo neto realizado sobre un objeto y las variaciones en su movimiento:

- **■** Trabajo neto positivo  $(W_{\text{neto}} > 0) \rightarrow$  celeridad en aumento.<br>■ Trabajo neto igual a cero  $(W = 0) \rightarrow$  celeridad constantes
- Trabajo neto igual a cero ( $W_{\text{neto}} = 0$ )  $\rightarrow$  celeridad constante.
- Trabajo neto negativo ( $W_{\text{neto}} < 0$ ) → celeridad decreciente.

Aunque solo hemos visto este patrón para una serie de ejemplos específicos, lo cierto es que se cumple en general. En la Sección 5.3 demostraremos el **teorema del trabajoenergía**, que expresa la relación matemática precisa existente entre el trabajo neto y la variación de la celeridad.

#### Cálculo del trabajo: reglas generales

Puede que el lector haya observado que existe otro patrón que relaciona el trabajo con las *direcciones* relativas de la fuerza y el desplazamiento. Consulte de nuevo la Figura 5.2. Si el ángulo  $\theta$  entre la fuerza y el desplazamiento es menor que 90°, entonces el trabajo es positivo. Esta conclusión también es cierta en general, porque cuando  $\theta < 90^\circ$ ,  $F_y$  y  $\Delta x$ tienen el mismo signo y por tanto su producto (*W*) será positivo. De forma similar, cuando  $\theta > 90^{\circ}$ ,  $F_y$   $\Delta x$  tienen signos opuestos, por lo que el trabajo será negativo. El caso intermedio, en el que la fuerza y el desplazamiento son perpendiculares ( $\theta = 90^{\circ}$ ), nos da un trabajo igual a cero porque la fuerza no tiene componente en la dirección del desplazamiento.

Este patrón sugiere una forma alternativa de calcular el trabajo realizado por una fuerza. En general, la componente *x* de la fuerza es,

$$
F_x = F \cos \theta
$$

donde *F* es el módulo y  $\theta$  es el ángulo entre  $\vec{F}$  y el eje +x. Por tanto, según la definición de trabajo (Ecuación 5.1),

 $W = (F \cos \theta) \Delta x$  (Trabajo realizado por una fuerza constante en un  $= (F \cos \theta) \Delta x$  (Trabajo realizado por una fuerza constante en un (5.4) movimiento unidimensional, según un análisis geométrico; unidades SI: J)

La Ecuación 5.4 nos proporciona una forma geométrica de pensar en el trabajo, en términos de los módulos de la fuerza y del desplazamiento y del ángulo  $\theta$  que forman entre sí.

#### EJEMPLO CONCEPTUAL 5.3 Movimiento circular uniforme

¿Cuál es el trabajo realizado por la fuerza de la gravedad del Sol sobre un planeta que esté describiendo una órbita circular alrededor del mismo a velocidad constante?

**SOLUCIÓN** La gravedad del Sol no realiza ningún trabajo sobre el planeta. La velocidad del planeta, y por tanto su desplazamiento, a lo largo de pequeños intervalos de tiempo es siempre tangente al círculo y por tanto perpendicular a la fuerza gravitatoria, que apunta hacia el centro (Figura 5.5). Cuando una fuerza es perpendicular al desplazamiento, dicha fuerza realiza un trabajo igual a cero (recuerde la Figura 5.2 y la Ecuación 5.4).

**REFLEXIÓN** Este ejemplo muestra que el desplazamiento a lo largo de un intervalo muy pequeño se realiza siempre en la dirección de la velocidad. Por tanto, una fuerza que sea siempre perpendicular a la velocidad de un objeto no realizará ningún trabajo sobre dicho objeto. Ese es el caso por ejemplo de la fuerza centrípeta en el movimiento circular uniforme. Independientemente de qué sea lo

que esté proporcionando dicha fuerza (gravedad, tensión, rozamiento, magnetismo, u otra cosa), **la fuerza centrípeta en el movimiento circular no realiza ningún trabajo**.

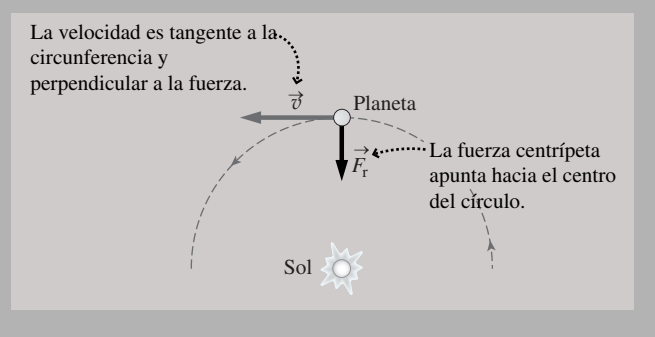

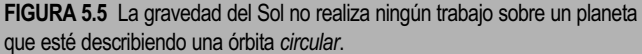

Otro caso en el que una fuerza no realiza ningún trabajo es cuando el desplazamiento del objeto es cero. Suponga que empujamos un vehículo averiado, pero que este no se mueve. Estamos empujando muy fuerte y de hecho nos sentimos cansados, pero el trabajo que realizamos *sobre el vehículo* es  $W = 0$  porque  $\Delta x = 0$ . Este es un caso en el que el significado común del término «trabajo» difiere con respecto a su definición física.

De la Ecuación 5.4 y de la Figura 5.2 podemos extraer otra regla general relativa al trabajo: **el trabajo realizado por el rozamiento cinético o las fuerzas de arrastre es siempre negativo**. Dichas fuerzas están siempre dirigidas en sentido opuesto al movimiento. Por tanto, el ángulo  $\theta$  en la Ecuación 5.4 será siempre de 180 $^{\circ}$ . Puesto que  $cos(180^\circ) = -1$ , el trabajo siempre será negativo. En el Capítulo 13 veremos cómo el trabajo de rozamiento hace que aumente la temperatura de las superficies que están interactuando o que, como en el caso del hielo, este se funda.

## www.FreeLibros.me

## ◆ CONSEJO

Puede calcular el trabajo realizado por una fuerza utilizando sus componentes (Ecuación 5.19) o empleando el módulo y la dirección de la fuerza (Ecuación 5.4).

#### Trabajo realizado por la gravedad

Ya hemos visto en el Capítulo 2 que en las proximidades de la Tierra, la fuerza gravitatoria sobre un objeto de masa *m* es  $\vec{w} = m\vec{g}$ , donde  $\vec{g}$  apunta hacia abajo, con un módulo igual a  $g = 9,80$  m/s<sup>2</sup>. (En el Capítulo 9 nos ocuparemos del caso de las grandes distancias entre la Tierra y otros cuerpos en el que *g* no es constante.)

Adoptaremos el sistema de coordenadas habitual, con el eje *x* horizontal y el eje *y* en sentido vertical hacia arriba; en este caso, la fuerza gravitatoria  $\vec{g}$  actúa en la dirección *y*. La Ecuación 5.1 define el trabajo realizado por una fuerza constante en una dimensión. Utilizando  $\Delta y$  en lugar de  $\Delta x$  en dicha ecuación, el trabajo realizado por la gravedad será  $W_g = w_y \Delta y$ . Puesto que  $\vec{w}$  apunta en la dirección  $-y$  y tiene un módulo igual a *mg*, w *<sup>y</sup>* - *mg* y el trabajo realizado será,

$$
W_g = -mg\Delta y
$$
 (Trabajo realizado por la gravedad; unidades SI: J) (5.5)

Si dejamos caer una piedra de 4,5 kg durante 2,0 m (Figura 5.6),  $y = -2,0$  m, y el trabajo realizado por la gravedad es,

$$
W_g = -mg\Delta y = -(4.5 \text{ kg})(9.80 \text{ m/s}^2)(-2.0 \text{ m}) = +88.2 \text{ kg} \cdot \text{m}^2/\text{s}^2 = 88.2 \text{ J}
$$

¿Tiene sentido que este trabajo sea positivo? Sí, la fuerza y el desplazamiento están orientados en la misma dirección (Figura 5.6), por lo que el trabajo será positivo. Por el contrario, la fuerza de la gravedad realizará un trabajo negativo sobre un proyectil dirigido en sentido ascendente, porque la fuerza (dirigida hacia abajo) y el desplazamiento (dirigido hacia arriba) son opuestos. Desde el punto de vista del cálculo, un objeto que se esté moviendo hacia arriba, tendrá un desplazamiento  $\Delta y > 0$ , pero  $w_{y} < 0$ , de modo que el trabajo *W <sup>g</sup>* en la Ecuación 5.5 será negativo.

#### EJEMPLO 5.4 Trabajo realizado sobre una pelota de béisbol

Una pelota de béisbol de 0,145 kg rebota en el suelo saliendo directamente hacia arriba a 21,4 m/s. (a) ¿Qué altura máxima alcanzará? (b) Calcule el trabajo realizado por la gravedad sobre ella durante el trayecto ascendente. (c) Calcule el trabajo realizado por la gravedad para el trayecto de ida y vuelta desde el momento en que se inicia el movimiento hasta que la pelota cae al suelo.

**ORGANIZACIÓN Y PLAN** El trabajo realizado por la gravedad será  $W_g = -mg\Delta y$ , por lo que hace falta conocer  $\Delta y$  en ambos casos. Para el apartado (b), el trayecto ascendente,  $\Delta y$  es igual a la altura máxima (Figura 5.7a). Puesto que se trata de un problema de Cinemática unidimensional, podemos utilizar la Ecuación 2.13:

 $v_y^2 = v_{y0}^2 - 2g\Delta y$ 

Position final: 
$$
y = 0
$$
, 145 kg

\nDisición final:  $y = 0$  and  $y = 0$ , 145 kg

\nEl desplazamiento de al bola  $\Delta y$  es igual a su altura final.

\nPosition

\nPosition

\nQuarko, 21, 4 m/s

\ninicial:  $y_0 = 0$ 

\n(a) Trayecto ascendente de la pelota.

\n(b) Trayecto complete.

\n(c) The system is given by  $y_0$  and  $y_0$  are the same.

**FIGURA 5.7** Trabajo realizado por la gravedad sobre una pelota de béisbol.

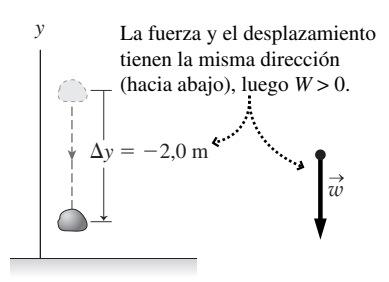

**FIGURA 5.6** Trabajo realizado por la gravedad sobre una piedra en caída libre.

#### ◆ CONSEJO

El trabajo realizado por la gravedad es positivo cuando un objeto desciende y negativo cuando asciende.

En el apartado (c), la pelota termina su trayecto de nuevo en el suelo (Figura 5.7b) de modo que  $\Delta y = 0$ .

*Datos:*  $m = 0,145$  kg;  $v_{0y} = 21,4$  m/s.

**SOLUCIÓN** (a) Despejando  $\Delta y$  en la Ecuación 2.13 y utilizando el hecho de que  $v_y = 0$  en el punto más alto del trayecto, obtenemos la altura máxima:

$$
\Delta y = \frac{v_{0y}^2 - v_y^2}{2g} = \frac{(21, 4 \text{ m/s})^2 - (0 \text{ m/s})^2}{2(9, 80 \text{ m/s}^2)} = 23, 4 \text{ m}
$$

(b) Entonces, el trabajo realizado por la gravedad durante el trayecto ascendente será,

$$
W_g = -mg\Delta y = -(0,145 \text{ kg})(9,80 \text{ m/s}^2)(23,4 \text{ m})
$$
  
= -33,3 \text{ kg}·m<sup>2</sup>/s<sup>2</sup> = -33,3 J

(c) Después de caer de nuevo al suelo,  $\Delta y = 0$ , luego

 $W_g = -mg\Delta y = 0$  J

El trabajo total es igual a cero.

**REFLEXIÓN** Un trabajo igual a cero para el trayecto completo implica que la gravedad realiza un trabajo positivo durante el descenso que será igual en módulo al trabajo negativo realizado mientras la pelota ascendía. Una pelota tendría que caer por debajo de su punto de lanzamiento para que el trabajo total realizado por la fuerza de la gravedad fuera positivo. *Continúa*

#### EJEMPLO 5.4 continuación

**EJERCICIO DE RELACIÓN** ¿Cuál es la conexión entre el signo del trabajo neto realizado sobre la pelota de béisbol y las variaciones de su celeridad?

**RESPUESTA** Ya hemos visto que un trabajo neto negativo implica una reducción de la celeridad. Mientras que la pelota está ascendiendo, el trabajo es negativo, y de hecho la pelota se ralentiza. Al

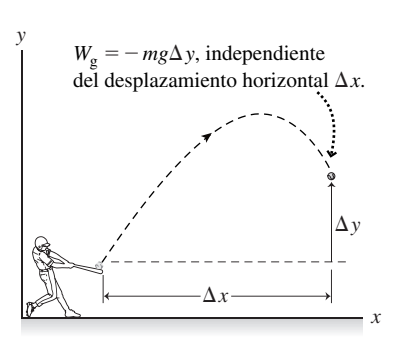

**FIGURA 5.8** Trabajo en el movimiento bidimensional.

descender, el trabajo es positivo y la celeridad se incrementa. Cuando la pelota llega al suelo, el trabajo total realizado sobre ella es cero, y el valor de su celeridad coincide con el que tenía en el momento de iniciarse el movimiento. Más adelante, plantearemos de forma más explícita la relación entre el trabajo y la variación de la celeridad.

#### Trabajo en el movimiento bidimensional

*W* 

¿Cómo cambiaría el ejemplo anterior si lanzáramos la pelota de béisbol formando un ángulo con la horizontal como en la Figura 5.8? Para el trabajo realizado por la fuerza de la gravedad no existe ninguna diferencia: seguirá estando dado por  $W_g = -mg\Delta y$ , como en la Ecuación 5.5, donde  $\Delta y$  es la componente y del desplazamiento de la pelota de béisbol. Cualquier desplazamiento horizontal será perpendicular a la fuerza gravitatoria, por lo que no implica ningún trabajo.

Hasta ahora, hemos considerado el movimiento en una misma dirección y hemos visto que solo la componente de la fuerza que esté en esa dirección contribuirá al trabajo. De forma más general, tanto la fuerza como el desplazamiento pueden tener componentes en diferentes direcciones y las componentes del desplazamiento varían cuando el movimiento tiene lugar a lo largo de una trayectoria curva. Vamos a ampliar nuestra definición del trabajo realizado por una fuerza constante  $\vec{F}$  al caso de dos dimensiones. En general, la fuerza  $\vec{F}$  tendrá componentes  $F_x$  y  $F_y$ , mientras que las componentes del desplazamiento serán  $\Delta x$  y  $\Delta y$ . Entonces, el trabajo será

$$
V = F_x \Delta x + F_y \Delta y
$$
 (Trabajo en el movimiento  
bidimensional; unidades SI: J) (5.6)

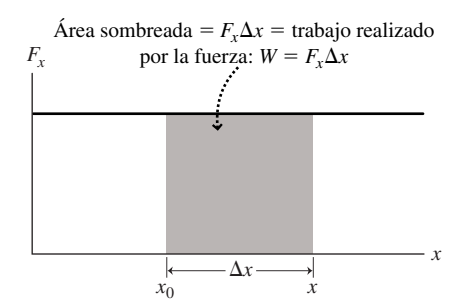

**(a)** Trabajo realizado por una fuerza constante.

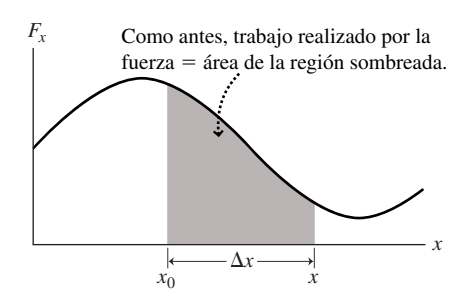

**(b)** Trabajo realizado por una fuerza variable.

**FIGURA 5.9** El trabajo realizado es igual al área bajo la gráfica de la fuerza en función de la posición.

AUTOEVALUACIÓN Sección 5.1 Un piano cuelga de un cable de acero. ¿Cómo es el trabajo realizado por el cable sobre el piano a medida que bajamos el piano desde un apartamento situado en el tercer piso hasta el nivel suelo: (a) positivo; (b) negativo; (c) cero; o (d) no puede determinarse si no disponemos de más información?

## 5.2 Trabajo realizado por una fuerza variable

En la Sección 5.1 solo hemos tenido en cuenta las fuerzas constantes, pero muchas fuerzas varían con la posición. Incluso para una tarea simple, como levantar una caja del suelo, la fuerza que aplicamos probablemente varíe a lo largo del movimiento. En esta sección vamos a ver una forma general de pensar en el trabajo realizado por las fuerzas variables y luego nos centraremos en un caso importante: el de un muelle.

## Trabajo a partir de la gráfica de la fuerza en función de la posición

La Figura 5.9a es una gráfica de la fuerza en función de la posición para una fuerza constante con componente  $F<sub>x</sub>$  en la dirección del movimiento del objeto. Ya sabemos que el trabajo realizado por esta fuerza a medida que el objeto se desplaza una cantidad  $\Delta x$  es,

$$
W = F_x \Delta x
$$

En la Figura 5.9a, este trabajo se corresponde con el área rectangular situada por debajo de la gráfica de la fuerza en función de la distancia.

Como sugiere la Figura 5.9b, ese resultado sigue siendo válido para cualquier fuerza que provoque un movimiento unidimensional independientemente de si es constante o no: *el trabajo realizado por una fuerza con componente F<sub>x</sub> es igual al área situada bajo la gráfica de F<sub>x</sub> en función de la posición*. El siguiente caso especial ilustra este importante resultado.

#### Una fuerza variable: el muelle

Estirar o comprimir un muelle es una labor que requiere una fuerza variable. Es este hecho el que hace posible que dispongamos de dinamómetros de muelles, que son instrumentos que permiten medir la fuerza. Cuanto mayor es la fuerza aplicada, mayor es el desplazamiento del extremo del muelle, y dicho desplazamiento se lee como fuerza en un dial o en una pantalla digital.

¿Cómo varía ese desplazamiento del muelle con la fuerza? Podemos determinar esto utilizando la configuración mostrada en la Figura 5.10. Para la mayoría de los muelles, el resultado es simple: el desplazamiento *x* del extremo muelle con respecto a su posición de reposo (de equilibrio) es *directamente proporcional* a la fuerza aplicada  $F_{x}$ .

$$
F_x = - kx
$$
 (Ley de Hooke; unidades SI: N) (5.7)

Esta es la **ley de Hooke**, llamada así por el físico inglés Robert Hooke (1635-1703), que trabajó con Newton en los estudios sobre la fuerza y el movimiento. Es preciso recalcar que la ley de Hooke no es una ley fundamental, sino más bien una ley que resulta ser *aproximadamente* cierta para muchos muelles. Incluso cuando la ley de Hooke es aplicable, los muelles pierden su elasticidad si los estiramos demasiado.

La constante de proporcionalidad *k* de la Ecuación 5.7 es la **constante del muelle** y sus unidades en el SI son N/m. Podemos medir *k* colgando diferentes masas de un muelle y midiendo su alargamiento (Figura 5.10a); una gráfica del peso en función del estiramiento debería ser una línea recta con pendiente *k* (Figura 5.10b). Suponga que una masa de 0,250 kg estira el muelle 0,120 m. Así, la constante del muelle será,

$$
k = \frac{F_x}{x} = \frac{mg}{x} = \frac{(0,250 \text{ kg})(9,80 \text{ m/s}^2)}{0,120} = 20,4 \text{ N/m}
$$

La constante del muelle mide la rigidez de este. Este resultado es un valor bastante típico para los muelles que podemos utilizar en un laboratorio de Física. Los muelles más rígidos, como los empleados en los sistemas de suspensión de los vehículos, tienen valores de *k* mucho más altos. Por ejemplo, suponga que un vehículo de 1040 kg se apoya en cuatro muelles idénticos que se comprimen 3,5 cm (0,035 m) bajo el peso del vehículo. Entonces, la constante del muelle para cada uno de los muelles, que tienen que soportar un cuarto del peso del vehículo (*mg*/4), será

$$
k = \frac{F_x}{x} = \frac{mg/4}{x} = \frac{(1040 \text{ kg})(9,80 \text{ m/s}^2)}{4(0,035)} = 7,28 \times 10^4 \text{ N/m}
$$

Esto es más de 70 kN/m, así que se trata de un muelle enormemente rígido.

#### Trabajo realizado sobre un muelle

¿Cuánto trabajo realiza la fuerza aplicada sobre un muelle? Podemos averiguarlo utilizando el método de la Figura 5.9, que nos permite obtener el trabajo calculando el área bajo la gráfica de la fuerza en función de la posición. Para un muelle que cumpla la ley de Hooke, dicha área es un triángulo. La Figura 5.11 muestra que el el trabajo es:

$$
W = \frac{1}{2}(x)(kx)
$$

## www.FreeLibros.me

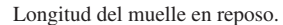

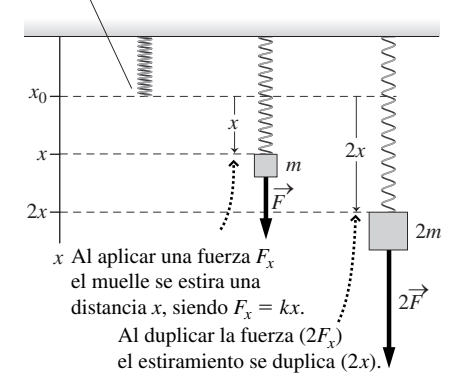

**(a)** Una fuerza aplicada mediante un peso colgante hace que un muelle se estire según la ley de Hooke.

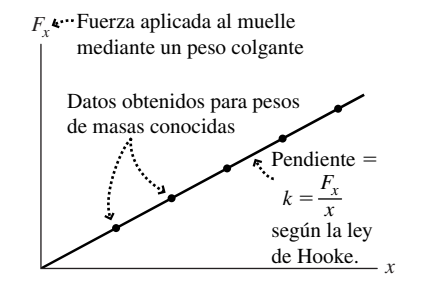

**(b)** Determinación de la constante del muelle *k.*

**FIGURA 5.10** La ley de Hooke relaciona la fuerza aplicada a un muelle con la distancia que el muelle se estira (o se comprime).

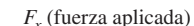

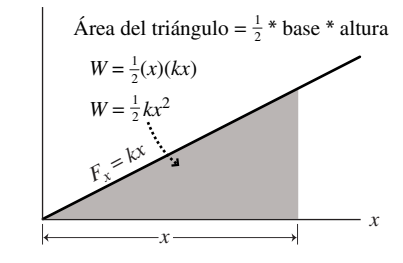

**FIGURA 5.11** Trabajo realizado al estirar un muelle.

o

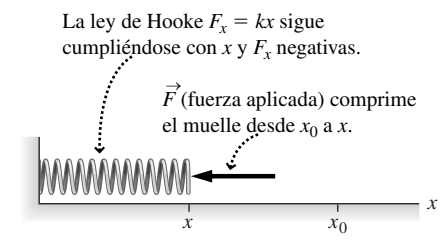

**FIGURA 5.12** Compresión de un muelle.

#### ◆ CONSEJO

Un «muelle ideal» tampoco tiene masa. Todos los muelles reales tienen masa, de modo que el ideal de la ley de Hooke es una buena aproximación para los muelles verticales únicamente cuando las fuerzas que actúan sobre el muelle son mayores que su peso.

$$
W = \frac{1}{2}kx^2
$$
 (Trabajo realizado al estirar un muelle; unidades SI: J) (5.8)

La Ecuación 5.8 nos proporciona el trabajo realizado al estirar un muelle a partir de su posición de equilibrio (tomada como  $x = 0$ ) una distancia total *x*. Si el muelle hubiera sido estirado ya hasta una posición  $x<sub>A</sub>$ , entonces el trabajo adicional requerido para estirarlo desde  $x_A$  a  $x_B$  sería  $W = \frac{1}{2} kx_B^2 - \frac{1}{2} kx_A^2$ .

Considere el muelle de la Figura 5.10 con  $k = 20,4$  N/m. Colgamos una masa de 500 g del muelle y esperamos hasta que esta queda en reposo. Teniendo en cuenta la ley de Hooke,  $F_x = kx$ , el extremo del muelle se verá sometido a un desplazamiento *x* dado por

$$
x = \frac{F_x}{k} = \frac{mg}{k} = \frac{(0,500 \text{ kg})(9,80 \text{ m/s}^2)}{20,4 \text{ N/m}} = 0,240 \text{ m}
$$

Entonces, el trabajo realizado al estirar el muelle se deduce a partir de la Ecuación 5.8:

$$
W = \frac{1}{2}kx^2 = \frac{1}{2}(20,4 \text{ N/m})(0,240 \text{ m})^2 = 0,588 \text{ J}
$$

Si añadimos otra masa de 500 g, el muelle se estirará otros 0,240 m, hasta  $x_B = 0,480$  m. El trabajo adicional será,

$$
W = \frac{1}{2} k x_B^2 - \frac{1}{2} k x_A^2 = \frac{1}{2} (20.4 \text{ N/m}) (0.480 \text{ m})^2 - 0.588 \text{ J} = 1.76 \text{ J}
$$

donde 1/2 *kxA* <sup>2</sup> son los 0,588 J que acabamos de calcular. Observe que el trabajo requerido para el segundo estiramiento de 0,240 m es mayor que antes. Esto se debe a que el muelle, que ya está estirado, ejerce una fuerza mayor.

Muchos muelles tienen la misma constante de muelle independientemente de si se les estira o se los comprime (Figura 5.12). Asumiremos que esa es una propiedad de los «muelles ideales», que se da en aquellos que cumplen la ley de Hooke y que tengan la misma constante de fuerza para el estiramiento que para la compresión. En el caso de la compresión, la ley de Hooke se podrá continuar aplicando, simplemente *x* será negativo y la dirección de la fuerza será en sentido inverso.

#### Los muelles y la tercera ley de Newton

Si estiramos un muelle con la mano, el muelle tirará de nuestra mano con una fuerza de igual módulo y dirección opuesta. La fuerza que aplicamos y la fuerza del muelle constituyen una pareja de fuerzas para la que es de aplicación la tercera ley de Newton. Si la fuerza aplicada es  $F_{\text{aplicada},x} = kx$ , entonces la fuerza del muelle será  $F_{\text{muelle},x} = -kx$ . La fuerza del muelle es una **fuerza de restauración**, así llamada porque tiende a restaurar a su posición de equilibrio al muelle. La fuerza de restauración actúa tanto si el muelle es estirado como si es comprimido. Si comprimimos un muelle apretándolo hacia la izquierda, como en la Figura 5.12, la fuerza de restauración *kx* empujará hacia la derecha.

¿Cuál es el trabajo realizado por la fuerza de restauración del muelle? Puesto que la fuerza de restauración se opone a la fuerza aplicada y tiene el mismo módulo que esta, el trabajo realizado por la fuerza de restauración será simplemente el inverso del realizado por la fuerza aplicada. Por tanto, utilizando la Ecuación 5.8, el trabajo realizado por el muelle será  $W = -1/2 kx^2$ . El trabajo realizado *por* el muelle es simplemente el inverso del trabajo realizado *sobre* el muelle.

#### Repaso de nuevos conceptos

- La fuerza aplicada para estirar un muelle una distancia *x* desde la posición de equilibrio es  $F_{\text{aplicada},x} = kx$ .
- $\blacksquare$  La fuerza de restauración del muelle es  $F_{\text{muelle},x} = -kx$ .

- El trabajo realizado por una fuerza externa para estirar el muelle desde la posición de equilibrio es  $W_{\text{aplicado}} = 1/2 kx^2$ .
- El trabajo realizado por la fuerza de restauración del muelle es  $W_{\text{muelle}} = -1/2 kx^2$ .

AUTOEVALUACIÓN Sección 5.2 Clasifique según el trabajo realizado al estirar cada unos de estos muelles desde su posición de equilibrio hasta el desplazamiento indicado.

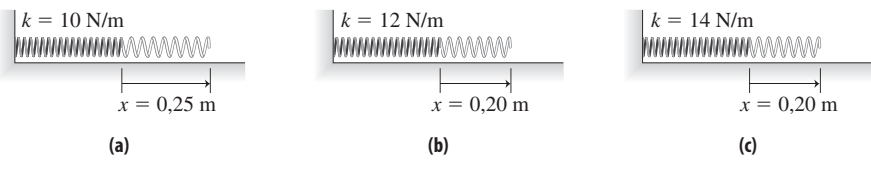

## 5.3 Energía cinética y el teorema del trabajo-energía

#### Relación del trabajo neto con la variación de la celeridad

En la Sección 5.1 hemos indicado la relación entre el trabajo neto y las variaciones de la celeridad. Ahora vamos a desarrollar una fórmula que permite tratar dicha relación de manera cuantitativamente útil.

Supongamos que una fuerza neta constante  $F_{\text{neta},x}$  actúa sobre un objeto que experimenta un desplazamiento  $\Delta x$ . La Ecuación 5.3 nos proporciona el trabajo neto realizado sobre el objeto:

$$
W_{\text{neto}} = F_{\text{neta},x} \Delta x
$$

Según la segunda ley de Newton,  $F_{\text{neta},x} = ma_x$ . Sustituyendo este valor en la fórmula del trabajo neto, tenemos

$$
W_{\text{neto}} = ma_x \Delta x
$$

Ya nos hemos encontrado anteriormente con el producto  $a_x \Delta x$  en la Ecuación de la cinemática 2.10:

$$
v_x^2 = v_{x0}^2 + 2a_x \Delta x
$$

Por lo que  $a_x \Delta x = \frac{1}{2} (v_x^2 - v_{0x}^2)$ . Sustituyendo en nuestra ecuación para el trabajo neto,

$$
W_{\text{neto}} = \frac{1}{2} m (v_x^2 - v_{0x}^2)
$$

Para el movimiento unidimensional, el cuadrado de  $v<sub>x</sub>$  es igual al cuadrado de la celeridad v, por lo que podemos sustituir las componentes de la velocidad  $v_x$  y  $v_{0x}$  por las celeridades v y  $v_0$ :

$$
W_{\text{neto}} = \frac{1}{2}m(v^2 - v_0^2)
$$

o

 $W_{\text{neto}} = \frac{1}{2}mv^2 - \frac{1}{2}mv_0^2$  (Teorema del trabajo y la energía; unidades SI: J) (5.9)

La Ecuación 5.9 es el **teorema del trabajo y la energía**. El valor  $\frac{1}{2}mv^2$  es la **energía cinética** ( $K$ ) de un objeto de masa  $m$  que se esté moviendo con una celeridad  $v$ . Simbólicamente,

$$
K = \frac{1}{2}mv^2
$$
 (Energía cinética; unidades SI: J) (5.10)

La energía cinética es un escalar y su unidad en el SI es el julio, igual que el trabajo. Utilizando la definición de la energía cinética, podemos rescribir el teorema del trabajo y la energía en función de las energías cinéticas inicial y final, *K*<sup>0</sup> y *K*:

$$
W_{\text{neto}} = K - K_0 = \Delta K \quad \text{(Nueva formulation del teorema deltrabajo y la energía; unidades SI: J)} \tag{5.11}
$$

Expresado en palabras, el teorema del trabajo y la energía establece que *el trabajo neto realizado sobre un objeto es igual a la variación en su energía cinética*. La Ecuación 5.11 nos dice que un trabajo neto positivo da como resultado un incremento de la energía cinética, mientras que un trabajo neto negativo da lugar a una disminución de la energía cinética.

El teorema del trabajo y la energía es válido en una, dos y tres dimensiones, aunque nuestra demostración haya sido para el caso unidimensional. El teorema del trabajo y la energía es una potente herramienta que relaciona el trabajo realizado sobre un objeto con la celeridad variable de dicho objeto. Proporciona también una alternativa a la descripción detallada del movimiento dada por la segunda ley de Newton, una alternativa que hace que resolver ciertos problemas sea mucho más fácil. En los siguientes ejemplos podremos ver cómo funciona este método.

La energía cinética  $K = \frac{1}{2}mv^2$  aumenta en función del cuadrado de la celeridad de un objeto. Si duplicamos nuestra velocidad de conducción, nuestra energía cinética se cuadriplicará. Incluso una modesta variación de 70 km/h a 100 km/h hace que la energía cinética se multiplique por un factor mayor que dos. Este rápido incremento de la energía cinética con la celeridad es una de las razones por las que una velocidad excesiva resulta peligrosa. Detener un vehículo, requiere que los frenos realicen un trabajo negativo, para que el coche pierda su energía cinética, de manera que un pequeño incremento de la velocidad hace que dicha tarea sea mucho más difícil para los frenos.

#### EJEMPLO CONCEPTUAL 5.5 Energía cinética variable

Proporcione un ejemplo de una fuerza neta que realice un trabajo positivo sobre un objeto y demuestre que el movimiento resultante es coherente con el teorema del trabajo-energía. Repita el ejercicio para una fuerza neta que realice un trabajo igual a cero y para otra que realice un trabajo neto negativo.

**SOLUCIÓN** Trabajo neto positivo: si dejamos caer una pelota (Figura 5.13a), la fuerza gravitatoria proporcionará el trabajo neto sobre la pelota. La gravedad y el desplazamiento tienen la misma dirección, por lo que el trabajo neto es positivo y se incrementa a medida que la pelota cae. La celeridad de la pelota y por tanto su energía cinética también se incrementan, tal y como establece el teorema del trabajo-energía.

Trabajo neto igual a cero: un buen ejemplo es el movimiento circular uniforme (Figura 5.13b). Ya hemos visto que la fuerza neta (la fuerza centrípeta) es perpendicular al desplazamiento, por lo que no realiza ningún trabajo. Y la celeridad en el movimiento circular uniforme es constante, lo que es coherente con el teorema del trabajo-energía en el caso en el que existe trabajo neto.

Trabajo neto negativo (Figura 5.13c): un vehículo que está frenado es un buen ejemplo. El trabajo neto realizado por el rozamiento es negativo. La variación de la energía cinética es también negativa, ya que la celeridad disminuye.

**REFLEXIÓN** Ninguno de estos ejemplos requería aceleración constante. Esto resulta especialmente obvio en el caso del movimiento circular, en el que sabemos que la aceleración varía continuamente de dirección. Por tanto, el teorema del trabajo-energía nos libera de la suposición de que existe una aceleración constante.

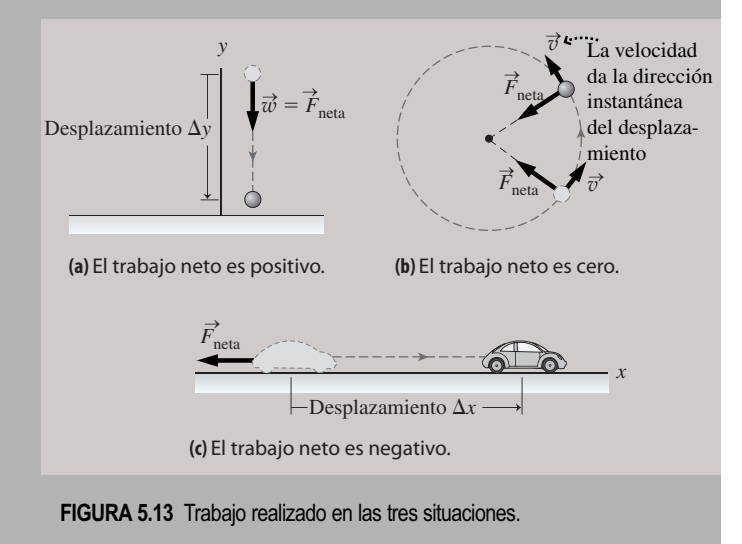

#### Utilización del teorema del trabajo-energía

El teorema del trabajo-energía solo implica las celeridades inicial y final. El teorema no se preocupa de los detalles de cómo varía el movimiento a lo largo del tiempo, por lo que a menudo proporciona una solución más fácil a los problemas que la aplicación directa de la segunda ley de Newton, al menos cuando dichos detalles no son necesarios. La uti-

## www.FreeLibros.me

#### ◆ CONSEJO

La energía cinética es la energía de movimiento. Cualquier objeto que se esté moviendo posee energía cinética que depende de su masa y del cuadrado de su celeridad. A partir de su definición, podemos ver que la energía cinética *siempre* es positiva. Algunas otras formas de energía pueden ser positivas o negativas.

lización del teorema del trabajo-energía también es más sencilla desde el punto de vista matemático, porque la segunda ley de Newton es una ecuación vectorial, mientras que el trabajo y la energía son escalares.

#### ESTRATEGIA DE RESOLUCIÓN DE PROBLEMAS 5.1

#### El teorema del trabajo-energía

Algunos de los pasos necesarios para aplicar el teorema del trabajo-energía son similares a los de otras estrategias de resolución de problemas, pero otros (indicados en cursiva en las siguientes listas) son exclusivos de los problemas de trabajo-energía.

#### **ORGANIZACIÓN Y PLAN**

- Visualice la situación y haga un diagrama esquemático.
- Trate de entender qué fuerzas están presentes (gravedad, muelles, rozamiento, etc.).
- *Relacione la fuerza neta con el trabajo realizado.*
- *Iguale el trabajo neto realizado con las variaciones en la energía cinética.*
- Revise la información de la que disponga; planifique cómo utilizarla para determinar las incógnitas.

#### **SOLUCIÓN**

- Recopile la información.
- *Combine y resuelva las ecuaciones resultantes del teorema del trabajo-energía, para determinar la magnitud desconocida.*
- Introduzca los valores numéricos y resuelva.

#### **REFLEXIÓN**

- Compruebe las dimensiones y las unidades de la respuesta.  $\zeta$ Son razonables?
- Si el problema está relacionado con algo que le sea familiar, compruebe que la respuesta tenga sentido.

#### EJEMPLO 5.6 Lanzamiento por un acantilado

Arrojamos una pelota a 23,4 m/s desde un acantilado. En el momento de soltarla se encuentra a 12,0 m por encima del suelo, situado en el fondo del acantilado. Ignorando la resistencia del aire, ¿cuál será la celeridad de la pelota cuando impacte contra el suelo?

**ORGANIZACIÓN Y PLAN** El teorema del trabajo y la energía es ideal en esta situación. El trabajo neto (realizado por la gravedad) provoca una variación en la energía cinética. Aquí, la gravedad realiza un trabajo positivo porque

$$
W_{\text{neto}} = W_{\text{g}} = -mg\Delta y
$$

 $y \Delta y = -12.0$  m (Figura 5.14). El trabajo neto es igual a la variación de la energía cinética, es decir

$$
-mg\Delta y = \frac{1}{2}mv^2 - \frac{1}{2}mv_0^2
$$

*Datos:*  $v_0 = 23.4$  m/s.

**SOLUCIÓN** Cancelando las masas y despejando la celeridad final v,

$$
v = \sqrt{v_0^2 - 2g\Delta y}
$$
  
=  $\sqrt{(23, 4 \text{ m/s}) - 2(9, 80 \text{ m/s}^2)(-12, 0 \text{ m})}$   
= 28, 0 m/s

**REFLEXIÓN** Como cabía esperar, la pelota se mueve más rápido en el momento del impacto contra el suelo que en el momento del lanzamiento. Observe que el resultado final es independiente del ángulo con que se lance la pelota.

EJERCICIO DE RELACIÓN La *celeridad* final del proyectil es independiente del ángulo de lanzamiento, pero ¿lo es también su *velocidad*?

**RESPUESTA** No. Si lanzamos la pelota directamente hacia abajo, impactará contra el suelo con la velocidad dirigida directamente hacia abajo. Si la lanzamos horizontalmente, impactará con la misma velocidad horizontal inicial y, por tanto, con una componente vertical más reducida. En ambos casos, la *celeridad* (un escalar) es la misma, pero su *velocidad* (un vector) no lo es.

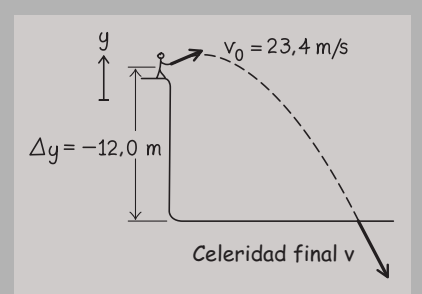

**FIGURA 5.14** La gravedad realiza un trabajo sobre un proyectil.

#### EJEMPLO CONCEPTUAL 5.7 La fuerza de arrastre en la

## trayectoria de un proyectil

Golpeamos una pelota de béisbol estando sobre un suelo horizontal y con un ángulo hacia arriba. Utilice el trabajo y la energía para describir y comparar sus trayectoria para los dos casos siguientes: teniendo en cuenta la fuerza de arrastre de la resistencia del aire y sin tenerla en cuenta.

**SOLUCIÓN** Sin la fuerza de arrastre, la trayectoria del proyectil es una parábola (Capítulo 3) simétrica respecto de su vértice (Figura 5.15). La gravedad realiza un trabajo negativo durante el tramo de subida y un trabajo positivo durante el descenso, dando como resultado un trabajo gravitatorio total igual a cero. Pero la fuerza de arrastre se opone a la velocidad de la pelota, por lo que realiza un trabajo negativo a lo largo de todo el trayecto, reduciendo ambas componentes de la velocidad de la pelota. Por tanto, la pelota no consigue subir tan alto como en el caso en el que no hay arrastre y hace falta un menor desplazamiento horizontal para alcanzar la altura máxima.

La resistencia del aire continúa haciendo un trabajo negativo durante el trayecto descendente. Cuando la pelota llega al suelo, el trabajo neto realizado sobre ella (gravedad más arrastre) es negativo, por lo que se estará moviendo más lentamente que en el momento del lanzamiento. El resultado neto es que la pelota no llega ni tan alto ni tan lejos como en el caso de ausencia de arrastre.

**REFLEXIÓN** El teorema del trabajo y la energía es una potente herramienta para esta clase de análisis cualitativo. Un análisis más cuantitativo requeriría que nos proporcionaran suficientes detalles acerca de la fuerza de arrastre.

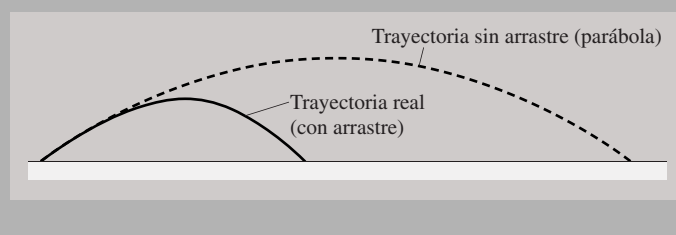

**FIGURA 5.15** Movimiento de un proyectil con y sin arrastre.

#### Pensando sobre la energía

«Energía», es otro de esos términos que utilizamos en muchas conversaciones cotidianas, como por ejemplo en la frase «hoy me siento lleno de energía», pero ¿qué significa el término *energía* en el campo de la Física?

La energía cinética (la energía que un objeto tiene a causa de su movimiento) es uno de los muchos tipos de energía con los que nos vamos a encontrar. En las Secciones 5.4 y 5.5 definiremos la energía potencial y la energía mecánica total. En capítulos posteriores examinaremos la energía térmica y la energía eléctrica, así como la energía asociada con los campos gravitatorio, eléctrico y magnético. En la teoría de la relatividad existe también la energía en reposo, que es la energía equivalente de una masa en reposo.

La energía es un concepto fundamental de la Física, que se une a la masa como unidad fundamental en todo el universo. Podemos pensar en la energía como en aquello que hace que las cosas sucedan, sin la energía no habría movimiento, ni actividad, ni cambio. Un principio que siempre se cumple es el **principio de conservación de la energía**, que establece que la energía puede cambiar de una forma a otra, pero que la cantidad total de energía permanece siempre constante. En la Sección 5.5 veremos como opera este importante principio.

AUTOEVALUACIÓN Sección 5.3 Dejamos caer una pelota de 0,20 kg desde el reposo. Suponga que la resistencia del aire es despreciable. Después de caer una distancia de 2,5 m, la energía cinética de la pelota será: (a) 2,5 J; (b) 4,9 J; (c) 7,7 J; (d) 12,3 J.

## 5.4 Energía potencial

#### Fuerzas conservativas y no conservativas

Suponga que tiramos una piedra desde el borde de un acantilado tratando de dar a una lata situada en el fondo. Existen diferentes trayectorias posibles para la piedra, dependiendo de la velocidad de lanzamiento (Figura 5.16). Sin embargo, el trabajo realizado por la gravedad sobre la piedra será el mismo para todas las trayectorias, porque solo depende del desplazamiento vertical *y*. Aplicando el mismo razonamiento, podemos concluir que el trabajo realizado por la gravedad sobre cualquier objeto que se desplace entre cualesquiera dos puntos es independiente de la trayectoria que el objeto siga. Las

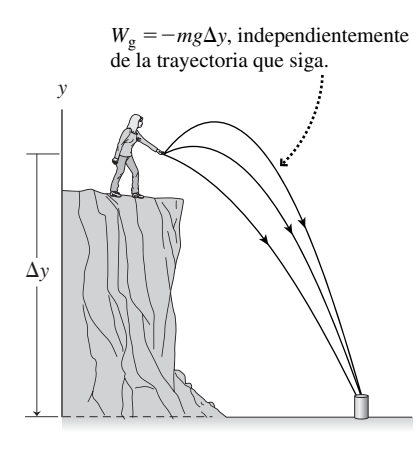

**FIGURA 5.16** El trabajo realizado por la gravedad es independiente de la trayectoria.

fuerzas para las que el trabajo es independiente del trayecto se denominan **fuerzas conservativas**.

**Fuerzas conservativas**: si el trabajo realizado por una fuerza sobre un objeto que se está moviendo entre dos puntos no depende de la trayectoria seguida, la fuerza es conservativa.

No todas las fuerzas son conservativas. En el ejemplo de la piedra, la fuerza de arrastre del aire también actúa sobre el objeto. La fuerza de arrastre depende de la velocidad, por lo que el trabajo que realiza no será el mismo para las distintas trayectorias. Por tanto, la fuerza de arrastre es una fuerza **no conservativa**.

**Fuerzas no conservativas**: si el trabajo realizado por una fuerza sobre un objeto que se está moviendo entre dos puntos depende de la trayectoria seguida, la fuerza es no conservativa.

#### EJEMPLO CONCEPTUAL 5.8

#### ¿Conservativa o no conservativa?

Clasifique las siguientes fuerzas como conservativas o no conservativas: (a) rozamiento cinético, (b) la fuerza de un muelle que cumple la ley de Hooke.

**SOLUCIÓN** (a) El trabajo realizado por el rozamiento cinético depende de la trayectoria (Figura 5.17a). Si deslizamos una caja pesada por el suelo desde el punto A al punto B y el rozamiento es el mismo en todos los puntos, realizaremos un menor trabajo si seguimos la trayectoria más corta (una línea recta). Si tenemos que dar un rodeo para evitar un obstáculo, realizaremos un trabajo mayor. El trabajo depende de la trayectoria, por lo que la fuerza es no conservativa.

(b) Imagine que conectamos una masa al muelle, lo comprimimos y lo soltamos (Figura 5.17b). La masa oscilará de un lado a otro, pasando por el mismo punto muchas veces. Como se indica en la Sección 5.2, el trabajo realizado por el muelle a medida que pasa de la posición  $x_A$  a la posición  $x_B$  es

$$
W_{\text{sobre el muelle}} = \frac{1}{2} k x_{\text{B}}^2 - \frac{1}{2} k x_A^2
$$

Como hemos visto en la Sección 5.2, el trabajo realizado *por* el muelle es el inverso del trabajo realizado *sobre* el muelle, es decir,

$$
W_{\text{por el muelle}} = -W_{\text{sobre el muelle}} = \frac{1}{2}kx_A^2 - \frac{1}{2}kx_B^2
$$

Como ve, no se indica explícitamente cuántas veces ha oscilado la masa de un lado a otro, es decir, no se indica la trayectoria seguida. Por tanto, el trabajo es independiente de la trayectoria y esta fuerza es conservativa.

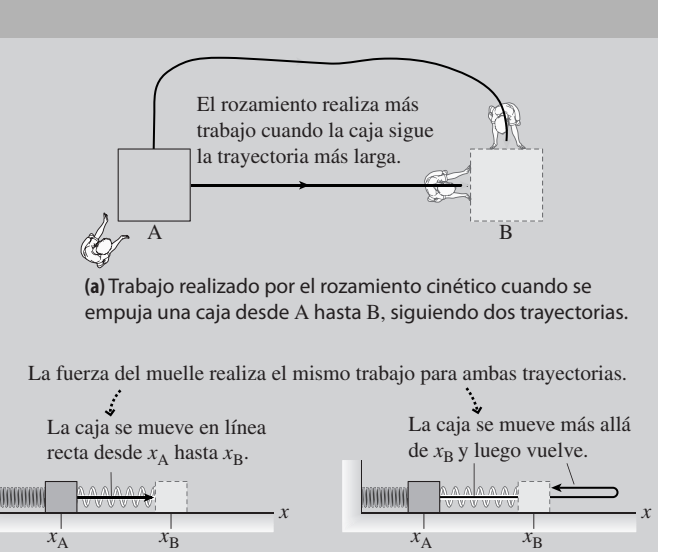

**(b)** Trabajo realizado por un muelle cuando una caja se desplaza desde  $x_A$  hasta  $x_B$  siguiendo dos caminos distintos.

**FIGURA 5.17** (a) Trabajo realizado por el rozamiento cinético. (b) Trabajo realizado por un muelle.

**REFLEXIÓN** En el apartado (b), el hecho de que el trabajo sea el mismo nos dice que para una masa unida a un muelle en ausencia de rozamiento, la celeridad es la misma en cada punto determinado, independientemente de si la masa se está desplazando hacia la derecha o hacia la izquierda. Por tanto, el movimiento es simétrico, al igual que en el caso de la caída libre, en el que la celeridad de un objeto en cada punto determinado es la misma, independientemente de si el objeto está subiendo o bajando.

#### Definición de energía potencial

Imagine que lanzamos una pelota directamente hacia arriba. Su energía cinética se reducirá a medida que se eleve y luego volverá a incrementarse a medida que la pelota caiga: es como si la energía se almacenara y luego se devolviera. La energía almacenada se denomina **energía potencial**. La energía potencial (símbolo *U)* es la energía que tiene un

Cuando la bola asciende una distancia  $\Delta y = 10,0$  m, su energía potencial varía según  $\Delta U = mg \Delta y$ .

**FIGURA 5.18** La energía potencial de la pelota de béisbol varía en función de su altura.

#### ◆ CONSEJO

El trabajo y la energía (en cualquier forma) son siempre magnitudes escalares.

*x*  $k = 55$  N/m  $x_A =$ 0  $x_B = 0,10 \text{ m}$ **(a)**  $\bullet$  Cuando el muelle se estira de  $x_A$  a  $x_B$ ,  $= 0,275$  J  $=\frac{1}{2}$  (55 N/m)(0,10 m)<sup>2</sup>  $-\frac{1}{2}$  (55 N/m)(0 m)<sup>2</sup>  $\Delta U = \frac{1}{2} kx_B^2 - \frac{1}{2} kx_A^2$ 

 $\bullet$  Cuando el muelle se relaja volviendo de  $x_B$  a  $x_A$ ,

*x*  $x_A = 0$ 0  $x_B = 0,10 \text{ m}$  $= -0,275$  J  $\Delta U = \frac{1}{2} kx_A^2 - \frac{1}{2} kx_B^2$ 

La variación neta para el viaje de vuelta es **3**  $\Delta U = 0,275$  J +  $(-0,275$  J $) = 0$ 

**FIGURA 5.19** (a) La energía potencial aumenta cuando se estira el muelle. (b) La energía potencial disminuye cuando el muelle vuelve a su posición de equilibrio.

**(b)**

sistema debido a las posiciones relativas de los objetos; en este ejemplo, sería la energía de la pelota en relación a la Tierra.

Suponga que una fuerza conservativa realiza un trabajo sobre un cierto objeto. Definiremos la variación resultante en la energía potencial *U* como el inverso del trabajo realizado por dicha fuerza. Simbólicamente,

$$
\Delta U = - W_{\text{conservative}} \quad \text{(Definition de energia potential; unidades SI: J)} \tag{5.12}
$$

#### Energía potencial gravitatoria

La gravedad proporciona un ejemplo de energía potencial. Si lanzamos una pelota de béisbol hacia arriba, su altura variará  $\Delta y$  (Figura 5.18). Entonces la gravedad habrá realizado un trabajo  $W_g = -mg\Delta y$  sobre la pelota. Por tanto, según la definición de la Ecuación 5.12, la energía potencial de la pelota variará

$$
\Delta U = -W_g = mg\Delta y
$$
 (Energía potencial gravitatoria; unidades SI: J) (5.13)

Al igual que el trabajo y la energía cinética, la energía potencial es un escalar, cuya unidad en el SI es el julio. Para una pelota de béisbol estándar de 145 g que se desplace verticalmente 10,0 m, la variación de la energía potencial es

 $\Delta U = mg\Delta y = (0.145 \text{ kg}) (9.80 \text{ m/s}^2)(10.0 \text{ m}) = 14.2 \text{ J}$ 

Merece la pena resaltar que la misma pelota de béisbol que se desplace hacia abajo una distancia de 10,0 m sufrirá una variación en su energía potencial igual a

 $\Delta U = mg\Delta y = (0.145 \text{ kg}) (9.80 \text{ m/s}^2)(-10.0 \text{ m}) = -14.2 \text{ J}$ 

de manera que la variación total en la energía potencial cuando la pelota vuelve a su altura inicial es  $14,2 \text{ J} - 14,2 \text{ J} = 0.$ 

#### Energía potencial elástica

Un muelle ideal proporciona otro ejemplo de fuerza conservativa y su energía potencial asociada. La Figura 5.19a muestra un muelle con  $k = 55$  N/m estirado una distancia de 0,10 m desde su posición de equilibrio  $x_A$  hasta  $x_B$ . En la Sección 5.2 hemos visto que el trabajo realizado por un muelle al ser estirado desde  $x_A$  hasta  $x_B$  es

$$
W_{\text{por el muelle}} = \frac{1}{2} k x_A^2 - \frac{1}{2} k x_B^2
$$

La variación correspondiente en la energía potencial del muelle será,

$$
\Delta U = -W_{\text{neto}} = -W_{\text{porel-muelle}} = \frac{1}{2}kx_B^2 - \frac{1}{2}kx_A^2
$$
 (Energía potencial  
elástica; unidades SI: J) (5.14)

La Ecuación 5.14 muestra que la energía potencial de un muelle se incrementa al ser estirado o comprimido (Figura 5.19a) y disminuye al soltarlo para que vuelva a su posición de equilibrio (*x* - 0, Figura 5.19b). Para la misma situación final, la reducción de la energía potencial compensa el incremento, lo que nos da una variación total igual a cero: igual que sucedía en el caso de la gravedad cuando la pelota volvía hasta su altura inicial.

#### El cero de la energía potencial

La Ecuación 5.12 define la energía potencial en términos de una *variación* y no como un valor *absoluto*. (Por el contrario, la energía cinética 1/2*m*v<sup>2</sup> es una magnitud no ambigua que siempre tiene un valor positivo.) Es posible definir la energía potencial en función

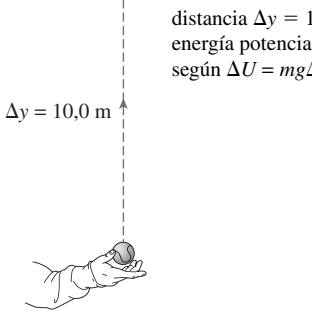

de la posición, siempre y cuando seleccionemos en primer lugar una posición en la que la energía potencial sea cero. Dicho punto cero es completamente arbitrario, pero una vez que lo hemos asignado, todos los restantes valores de la energía potencial se definen como variaciones respecto a ese punto cero.

Por ejemplo, en los problemas relativos a la gravedad, podemos seleccionar el nivel del suelo (*y* - 0) como el lugar en el que la energía potencial es cero. Entonces, puesto que  $\Delta U = mg\Delta y$  para la gravedad, la energía potencial para cualquier altura  $y$  será  $U =$  $mg(y - 0)$ , o

$$
U = mgy
$$
 (Energía potencial gravitatoria; unidades SI: J) (5.15)

Estableciendo  $U = 0$  para  $y = 0$ , un bloque de hormigón de 18,8 kg situado a 12,5 m por encima del suelo, tendrá una energía potencial de

$$
U = mgy = (18,8 \text{ kg})(9,80 \text{ m/s}^2)(12,5 \text{ m}) = 2300 \text{ J}
$$

Observe que la Ecuación 5.15 solo es válida cerca de la superficie de la Tierra, donde *g* es prácticamente constante. En el Capítulo 9 trataremos de manera más general la energía potencial gravitatoria.

En los problemas relativos a muelles, lo mejor es asignar  $U = 0$  para  $x = 0$ , que es la posición de equilibrio del muelle. Así, para cualquier otra posición *x*,

$$
U = \frac{1}{2}kx^2 - \frac{1}{2}k(0)^2
$$

o

$$
U = \frac{1}{2}kx^2
$$
 (Energía potencial de un muelle; unidades SI: J) (5.16)

Por ejemplo, un muelle con  $k = 1250$  N/m estirado 0,15 m con respecto a su posición de equilibrio tendrá una energía potencial

$$
U = \frac{1}{2}kx^2 = \frac{1}{2}(1250 \text{ N/m})(0.15 \text{ m})^2 = 14 \text{ J}
$$

*Es preciso recalcar que la asignación de un punto cero para la energía potencial es completamente arbitraria*. Para un determinado problema, podríamos asignar un punto cero completamente distinto (por ejemplo, situado por encima del suelo, si es que el punto de lanzamiento de un proyectil se encuentra por encima del suelo). Estamos acostumbrados a que todas las definiciones en el campo de la Física sean perfectamente precisas y claras, así que es posible que el lector esté pensando que esta asignación arbitraria del punto cero implica una excesiva libertad. Pero, en último extremo, son las *variaciones* en la energía potencial las que están relacionadas con el trabajo y por tanto con el movimiento. Los cambios en la energía potencial son independientes de dónde fijemos el punto cero. Tendremos ocasión de comprobarlo repetidamente en los ejemplos incluidos en la siguiente sección.

#### Funciones de energía potencial para fuerzas conservativas

La energía potencial depende solo de la posición, así que para que el concepto tenga sentido, debe cumplirse que la diferencia de energía potencial entre el punto cero y cualquier otro punto sea independiente de la trayectoria seguida. Esto solo es cierto para las fuerzas conservativas, por lo que únicamente podemos definir la energía potencial para las fuerzas conservativas. Físicamente, la razón es que las fuerzas conservativas almacenan el trabajo que se realiza contra ellas en forma de energía potencial y pueden devolverlo en forma de energía cinética. Por el contrario, las fuerzas no conservativas disipan la energía en movimientos térmicos aleatorios y dicha energía disipada deja de estar disponible.

AUTOEVALUACIÓN Sección 5.4 Las cuatro pelotas mostradas son idénticas. Clasifíquelas de mayor a menor según su energía potencial.

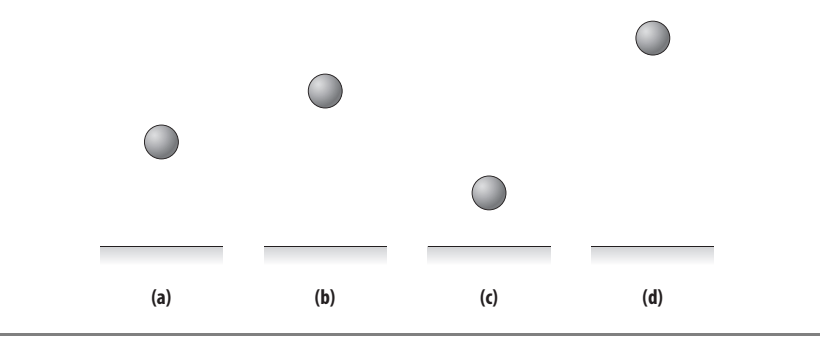

## 5.5 Conservación de la energía mecánica

Hasta ahora lo que hemos hecho es relacionar las variaciones de la energía potencial y la energía cinética con el trabajo. Ahora vamos a emplear dichas relaciones para conectar directamente la energía cinética y la energía potencial.

Según la Sección 5.3 (Ecuación 5.11), el teorema del trabajo y la energía muestra que el trabajo neto provoca una variación en la energía cinética:

$$
W_{\text{neto}} = K - K_0 = \Delta K
$$

Según la Sección 5.4 (Ecuación 5.12), la definición de la energía potencial también relaciona el trabajo neto realizado por las fuerzas conservativas con las variaciones en la energía potencial:

$$
\Delta U = -W_{\rm netc}
$$

Combinando dichas relaciones,

$$
W_{\text{neto}} = \Delta K = -\Delta U
$$

Y si reordenamos la segunda igualdad  $\Delta K = -\Delta U$ 

$$
\Delta K + \Delta U = 0
$$
 (Variaciones de las energías cinética  
y potencial; unidades SI: J) \t(5.17)

¿Qué es lo que nos dice esta ecuación? Pues nos dice que: *las sumas de las variaciones de las energías potencial y cinética es cero para todos los objetos sujetos solo a fuerzas conservativas*. Esto se deduce directamente de la Ecuación 5.17, porque cualquier variación de la energía cinética debe ser compensada por una variación opuesta en la energía potencial. La suma de la energía cinética y de la energía potencial es la **energía mecánica total,** *E*. Por tanto,

$$
E = K + U = \text{constant} \qquad \text{(Energia mecánica total; unidades SI: J)} \tag{5.18}
$$

Esta ecuación se conoce con el nombre de principio de **conservación de la energía mecánica**. Es una herramienta muy potente para resolver problemas relativos al movimiento, en todos aquellos casos en los que estemos tratando con fuerzas conservativas para las que se conozca la función de la energía potencial. Los siguientes ejemplos nos permitirán apreciar el alcance de este importante concepto.

#### ESTRATEGIA DE RESOLUCIÓN DE PROBLEMAS 5.2

#### Conservación de la energía mecánica

He aquí una estrategia para los problemas en los que se cumple la conservación de la energía mecánica. Se indican en cursiva aquellos pasos que difieren de las estrategias anteriores.

## APLICACIÓN Salto con pértiga

Los saltadores con pértiga se ven sometidos a diversas conversiones de energía. La carrera inicial proporciona al saltador energía cinética. El saltador apoya la pértiga, transformando la energía cinética en la energía potencial de la pértiga deformada. Después, la pértiga se endereza y levanta al saltador por encima de la barra, transformando su energía potencial elástica en energía potencial gravitatoria. El atleta cae entonces a la lona, intercambiando energía potencial gravitatoria por energía cinética. Finalmente, la energía cinética se disipa durante la deformación de la colchoneta sobre la que aterriza el atleta.

#### ESTRATEGIA DE RESOLUCIÓN DE PROBLEMAS 5.2 continuación

#### **ORGANIZACIÓN Y PLAN**

- Visualice la situación y haga un diagrama esquemático.
- Trate de entender qué fuerzas están presentes (gravedad, muelles, rozamiento, etc.). *Asegúrese de que se trata de fuerzas conservativas*.
- *Recopile la información acerca de la energía cinética y de la energía potencial de todos los objetos del sistema.*
- *Iguale la energía mecánica total (cinética más potencial) en dos puntos diferentes del movimiento.*

#### **SOLUCIÓN**

- *Combine y resuelva las ecuaciones que expresan la conservación de la energía para determinar la magnitud desconocida.*
- Introduzca los valores numéricos y resuelva.

#### **REFLEXIÓN**

- Compruebe las dimensiones y las unidades de la respuesta. ¿Son razonables?
- Si el problema está relacionado con algo que le sea familiar, compruebe que la respuesta tenga sentido.

#### EJEMPLO 5.9 Montaña rusa

Una vagoneta de montaña rusa parte del reposo desde lo alto de la pista, situada a 20,0 m por encima del nivel del suelo. Ignorando el rozamiento, ¿con qué celeridad se mueve la vagoneta (a) cuando su altura es de 10,0 m y (b) cuando llega al nivel del suelo?

**ORGANIZACIÓN Y PLAN** La gravedad es una fuerza conservativa y estamos ignorando el rozamiento, de modo que la energía mecánica total *E* de la vagoneta se conserva. Podemos calcular el valor de *E* en lo alto de la pista y la energía potencial *U* a cualquier altura. La aplicación del principio de la conservación de la energía nos dará entonces la energía cinética *K* y podremos deducir la celeridad de la vagoneta.

La vagoneta parte del reposo en la parte superior de la pista, por lo que aquí  $K = 0$  (Figura 5.20). La energía potencial gravitatoria (Ecuación 5.15) es  $U = mgy$ , donde hemos elegido medir *y* con respecto al nivel del suelo. Partiendo de una altura  $h = 20.0$  m, la energía mecánica total de la vagoneta es,

$$
E = K + U = 0 + mgy = mgh
$$

A cualquier otra altura *y*, la energía cinética de la vagoneta será *K*  $= \frac{1}{2}mv^2$  y la energía total

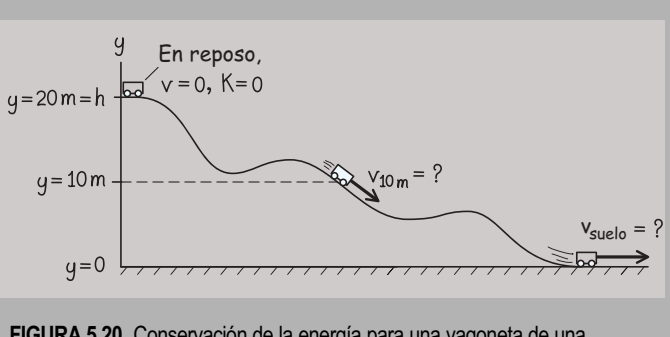

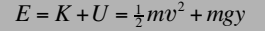

**FIGURA 5.20** Conservación de la energía para una vagoneta de una montaña rusa.

Puesto que la energía mecánica total se conserva, *E* será siempre *mgh*, como en la parte superior de la pista. Por tanto,

$$
mgh = \frac{1}{2}mv^2 + mgy
$$

*Datos:* altura inicial  $h = 20.0$  m.

**SOLUCIÓN** Despejando la celeridad v obtenemos,

 $v^2 = 2g(h - y)$ 

 $Y$  evaluando dicha fórmula para  $y = 10$  m y para el nivel del suelo,

(a) 
$$
v_{10m} = \sqrt{2g(h-y)}
$$
  
=  $\sqrt{2(9,80 \text{ m/s}^2)(20,0 \text{ m} - 10,0 \text{ m})} = 14,0 \text{ m/s}$ 

(b) Al nivel del suelo  $(y = 0)$ , la celeridad será,

 $v_{\text{sublo}} = \sqrt{2g(h-y)} = \sqrt{2(9.80 \text{ m/s}^2)(20.0 \text{ m} - 0.0 \text{ m})} = 19.8 \text{ m/s}$ 

**REFLEXIÓN** La pendiente variable de la pista de la Figura 5.20 implica que la aceleración de la vagoneta a lo largo de la misma no es en modo alguno constante, así que no podríamos haber resuelto este problema aplicando las ecuaciones cinemáticas para el caso de aceleración constante. Observe por tanto cómo el potente principio de la conservación de la energía nos ahorra todos esos detalles, permitiéndonos calcular fácilmente la celeridad en cualquier punto del trayecto.

**EJERCICIO DE RELACIÓN** Si una sección posterior del recorrido vuelve hasta una altura de 20,0 m, ¿con qué celeridad se estará moviendo la vagoneta en ese punto?

**RESPUESTA** A dicha altura, al igual que en el punto de partida, la energía potencial es igual a la energía mecánica total. Por tanto, la energía cinética es cero y también lo será la celeridad. En realidad. el rozamiento «roba» a la vagoneta parte de su energía, así que en una situación real, la vagoneta no podría volver a alcanzar su altura inicial.

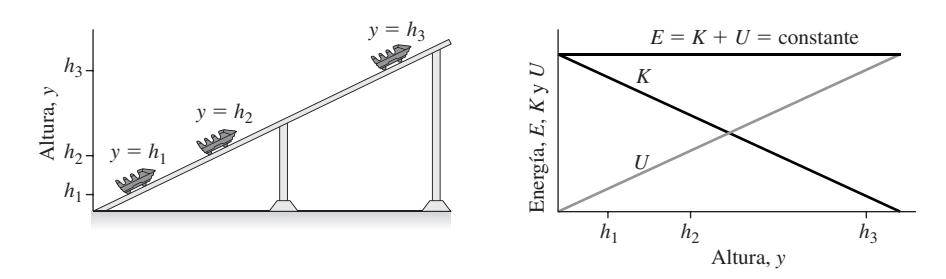

**FIGURA 5.21** En un sistema conservativo, la energía mecánica total *E* permanece constante.

La montaña rusa proporciona un buen ejemplo del principio de conservación de la energía mecánica. El trazado de la montaña rusa sube y baja varias veces. Cada vez que la vagoneta asciende gana energía potencial y pierde energía cinética. Cuando desciende gana energía cinética y pierde energía potencial. La Figura 5.21 muestra una gráfica de las energías cinética y potencial de la vagoneta en función de la altura. Para cualquier altura determinada, la suma de ambas energías permanece constante, ilustrando el principio de conservación de la energía mecánica total.

#### EJEMPLO 5.10 Sedación de un rinoceronte

Un biólogo está sentado en un árbol a una altura de 5,64 m respecto del suelo y utiliza un rifle de montaje por muelle para disparar dardos tranquilizantes a un rinoceronte. A la hora de disparar, el muelle se comprime y el dardo se coloca en su extremo. Al apretar el gatillo, el muelle se libera y hace que el dardo salga despedido. Dada la constante del muelle  $k = 740$  N/m y la compresión del mismo  $d = 12,5$  cm, calcule la celeridad del dardo de 38,0 gramos (a) en el momento de salir del rifle y (b) en el momento de impactar con el rinoceronte a una altura de 1,31 m respecto del suelo.

**ORGANIZACIÓN Y PLAN** (a) Tanto la fuerza del muelle como la de la gravedad son conservativas, por lo que es posible aplicar el principio de conservación de la energía mecánica. La energía potencial del muelle se convierte en la energía cinética del dardo, por tanto,

$$
\frac{1}{2}kd^2 = \frac{1}{2}mv_0^2
$$

donde  $v_0$  es la celeridad del dardo en el momento de salir del rifle. En esta ecuación podemos despejar la incógnita  $v_0$ .

(b) Después el disparo, se puede aplicar el principio de conservación de la energía mecánica total para calcular la energía cinética y la celeridad finales. En el momento del disparo, el dardo tiene una celeridad  $v_0$  a un altura  $y_0 = 5,64$  m (Figura 5.22). Cuando el dardo impacta contra el rinoceronte a una altura  $y = 1,31$  m, su velocidad es v. Igualando las energías inicial y final,

$$
E = K + U = \frac{1}{2}mv_0^2 + mgy_0 = \frac{1}{2}mv^2 + mgy
$$

Siendo las restantes magnitudes conocidas, podemos despejar la velocidad del dardo v.

*Datos:*  $k = 740$  N/m;  $m = 0,0380$  kg;  $d = 0,125$  m;  $y_0 = 5,64$  m;  $y = 1,31$  m.

**SOLUTION** (a) Despejando 
$$
v_0
$$
 en  $\frac{1}{2}kd^2 = \frac{1}{2}mv_0^2$   

$$
v_0 = \sqrt{\frac{kd^2}{m}} = \sqrt{\frac{(740 \text{ N/m})(0,125 \text{ m})^2}{0,0380 \text{ kg}}} = 17,4 \text{ m/s}
$$

(b) Observe que en la expresión  $\frac{1}{2}mv_0^2 + mgy_0 = \frac{1}{2}mv^2 + mgy$ , la masa *m* se cancela, quedando

$$
\frac{1}{2}v_0^2 + gy_0 = \frac{1}{2}v^2 + gy
$$

Despejando la celeridad final  $v$ , obtenemos

$$
v = \sqrt{v_0^2 + 2g(y_0 - y)} = \sqrt{(17.4 \text{ m/s})^2 + 2(9.8 \text{ m/s}^2)(5.64 \text{ m} - 1.31 \text{ m})}
$$

es decir,  $v = 19.7$  m/s.

**REFLEXIÓN** La celeridad no aumenta mucho a medida que el dardo desciende, porque la energía potencial del muelle es considerablemente mayor que la variación de la energía potencial gravitatoria. Observe que el ángulo de lanzamiento no tiene ninguna importancia en este caso, aunque hablando de manera estricta, un disparo no horizontal exigiría que tuviéramos en consideración la variación en la energía gravitatoria a medida que el muelle se descomprime, un valor que en este ejemplo sería despreciable.

**EJERCICIO DE RELACIÓN** ¿Cuál es la energía mecánica total de este sistema?

**RESPUESTA** Podemos calcularla en cualquier punto, como la energía inicial del muelle, o como la energía mecánica del dardo en el momento del disparo, o cuando el dardo impacta contra el rinoceronte. Pruebe a hacerlo de las tres formas. La respuesta es aproximadamente 5,78 J.

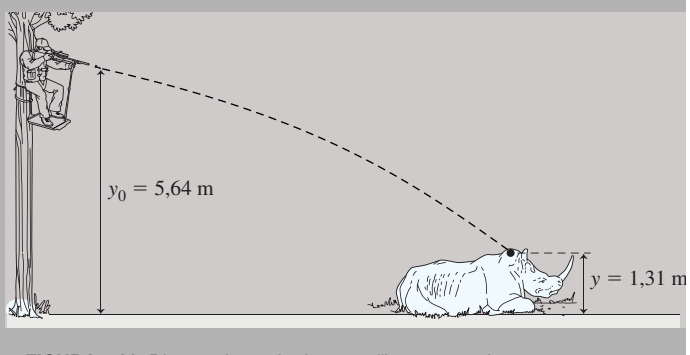

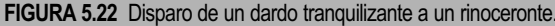

#### EJEMPLO 5.11 Trayectoria de una pelota de golf

Un jugador de golf golpea una pelota de 47,5 gramos con su hierro 9, lanzándola con  $v_0 = 30.9$  m/s y  $\theta = 42^{\circ}$ . Vamos a fijar el cero de la energía potencial en el nivel del suelo y a ignorar la resistencia del aire. Calcule (a) la energía mecánica total de la pelota, (b) su energía cinética en el punto más alto de la trayectoria y (c) su altura máxima.

**ORGANIZACIÓN Y PLAN** Puesto que estamos ignorando la resistencia del aire, la gravedad será la única fuerza que actúe sobre la pelota después de ser golpeada por el palo, por tanto, la energía mecánica total se conservará a lo largo de toda la trayectoria. En el punto más alto, la pelota se moverá horizontalmente, por lo que su celeridad será  $v = v_x$  en dicho punto (Figura 5.23). Podemos emplear este hecho para calcular la energía cinética y la altura.

La energía mecánica total es  $E = K + U$ , y la energía poten $cial gravitationia es  $U = mgy$ . La componente *x* de la velocidad (a$ partir de las condiciones de lanzamiento) es  $v_x = v_0 \cos \theta$ , que será también su celeridad en el punto más alto de la trayectoria. De este valor podemos obtener la energía cinética en ese punto de la trayectoria. La energía potencial es entonces  $U = E - K$  y puesto que  $U = mgh$ , podemos despejar  $h$ .

*Datos:*  $m = 0.0457$  kg;  $v_0 = 30.9$  m/s;  $\theta = 42^\circ$ .

**SOLUCIÓN** (a) Utilizando las condiciones de lanzamiento, la energía mecánica total es

$$
E = K + U = \frac{1}{2}mv^{2} + mgy
$$
  
=  $\frac{1}{2}$ (0,0457 kg)(30,9 m/s)<sup>2</sup> + (0,0457 kg)(9,80 m/s<sup>2</sup>)(0,0 m)  
= 21,8 J  
 $v_0$  = 30,

(b) En lo más alto de la trayectoria ( $y = h$ ), la energía mecánica total seguirá siendo 21,8 J, porque se conserva. La celeridad de la pelota será

 $v = v_x = v_0 \cos(42^\circ) = (30.9 \text{ m/s})(\cos 42^\circ) = 23.0 \text{ m/s}$ 

Por tanto, la energía cinética en el punto más alto de la trayectoria es

$$
K = \frac{1}{2}mv^2 = \frac{1}{2}(0.0457 \,\text{kg})(23.0 \,\text{m/s})^2 = 12.1 \,\text{J}
$$

(c) La energía potencial es  $U = E - K = mgh$ , despejando *h*,

$$
h = \frac{E - K}{mg} = \frac{21,8 \text{ J} - 12,1 \text{ J}}{(0,0457 \text{ kg})(9,80 \text{ m/s}^2)} = 21,7 \text{ m}
$$

**REFLEXIÓN** Podríamos haber hallado la respuesta al apartado (c) utilizando la Cinemática. El principio de conservación de la energía mecánica total nos proporciona una alternativa.

EJERCICIO DE RELACIÓN Suponga, de manera más realista, que la pelota pierde un 15 por ciento de su energía mecánica a causa del arrastre a lo largo de toda su trayectoria. ¿Cuál será su celeridad al impactar contra el suelo?

**RESPUESTA** La energía mecánica total ahora será  $(0.85)$   $(21.8$  J) = 18,5 J. Cuando la pelota cae al suelo, toda ella será energía cinética, ya que en el suelo  $U = 0$ . Utilizando  $E = 18,5$  J =  $K = \frac{1}{2}mv^2$ obtenemos  $v = 28.5$  m/s, que es un valor bastante inferior a la celeridad de lanzamiento.

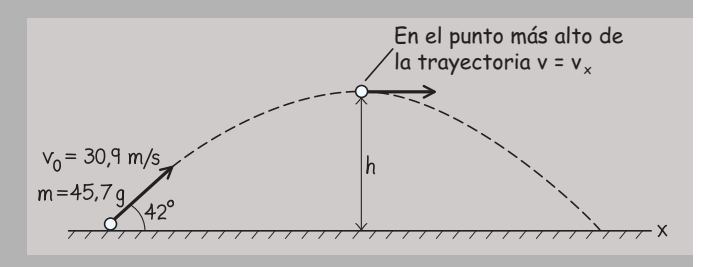

**FIGURA 5.23** Conservación de la energía para una pelota de golf.

#### Fuerzas no conservativas

En la Sección 5.4 resaltábamos que la energía potencial solo puede definirse para las fuerzas conservativas. Hasta aquí hemos aplicado el concepto de energía potencial a una serie de problemas utilizando el principio de conservación de la energía mecánica  $E = K$  *U*. Podríamos pensar que la energía potencial resulta inútil en cualquier problema que implique fuerzas no conservativas pero, afortunadamente, esto no es así, como vamos a ilustrar con un ejemplo.

Considere la pelota de golf del Ejemplo 5.11. En el apartado «Ejercicio de relación», hemos incluido la fuerza de arrastre, que no es conservativa. Esta fuerza realiza un trabajo negativo sobre la pelota, reduciendo su energía cinética sin incrementar la energía potencial. *Por tanto, las fuerzas de rozamiento o de arrastre reducen la energía mecánica total* de un sistema. Podemos enunciar este resultado mediante la siguiente ecuación:

 $E_{\text{final}} = E_{\text{initial}} + W_{\text{f}}$  (Energía y fuerzas no conservativas; unidades SI: J) (5.19)

donde *W<sub>f</sub>* es el trabajo realizado por las fuerzas de rozamiento o de arrastre. Dado que  $W_f$  es *negativo*,  $E_{final}$  será menor que  $E_{initial}$  en presencia de arrastre o rozamiento.

Para la pelota de golf, la energía potencial era la misma al principio y al final de la trayectoria. Pero también podemos aplicar la Ecuación 5.19 en problemas que impliquen una variación de la energía potencial. Eso se debe a que el término  $W_f$  en la Ecuación 5.19 solo depende del trabajo realizado por las fuerzas no conservativas, mientras que el que realizan las fuerzas conservativas ya se tiene en cuenta en forma de variaciones de la energía potencial. Esto se ilustra en el siguiente ejemplo.

#### EJEMPLO 5.12 Esquí con rozamiento

Un esquiador de 65,0 kg se desliza pendiente abajo partiendo del reposo, a lo largo de un trayecto que desciende una altura total de 120 m. Al final de la pendiente, se desplaza a 32,5 m/s. Calcule el trabajo realizado por las fuerzas de rozamiento.

**ORGANIZACIÓN Y PLAN** Este problema incluye la variación en la energía mecánica debida a las fuerzas de rozamiento (Ecuación 5.19). La energía mecánica total seguirá estando dada por  $E = K$  *U*. El esquiador parte del reposo, por lo que la energía cinética inicial es cero. Podemos asignar  $y = 0$  a la parte más baja del trayecto y, en este caso, la parte más alta de la pendiente corresponderá a una altura de  $y = h = 120$  m (Figura 5.24), de esta manera calcularemos la energía potencial en las partes superior e inferior de la trayectoria.

*Datos:*  $m = 65,0$  kg;  $h = 120$  m; celeridad final  $v = 32,5$  m/s.

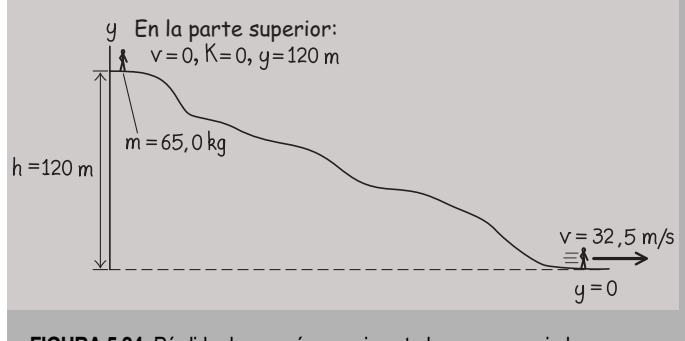

**FIGURA 5.24** Pérdida de energía experimentada por un esquiador.

**SOLUCIÓN** Toda la energía inicial es energía potencial:

 $E_{\text{initial}} = K + U = 0 + mgh = mgh$ 

Toda la energía final es energía cinética

$$
E_{\text{final}} = K + U = \frac{1}{2}mv^2 + 0 = \frac{1}{2}mv^2
$$

Sustituyendo estas expresiones en la Ecuación 5.19, obtenemos

$$
W_{\rm f} = E_{\rm final} - E_{\rm inicial} = \frac{1}{2}mv^2 - mgh
$$
  
=  $\frac{1}{2}$ (65,0 kg)(32,5 m/s)<sup>2</sup> – (65,0 kg)(9,80 m/s<sup>2</sup>)(120 m  
= -42,1 kJ

**REFLEXIÓN** Como cabía esperar, el trabajo realizado por el rozamiento es negativo. Aquí, el término «rozamiento» incluye tanto el rozamiento con la superficie como la resistencia del aire, y el cálculo no nos permite determinar cómo contribuye cada uno de estos factores.

**EJERCICIO DE RELACIÓN** Compare el trabajo realizado por el rozamiento con el trabajo realizado por la gravedad en este ejemplo.

**RESPUESTA** El trabajo realizado por la gravedad es  $mgh = 76.4$  kJ. El valor absoluto del trabajo realizado por el rozamiento es algo más de la mitad de este valor. El trabajo neto, la suma del trabajo realizado por la gravedad y por el rozamiento, es positivo, lo que es coherente con el teorema del trabajo y la energía.

#### Repaso de nuevos conceptos

- **Energía cinética**  $K = 1/2 mv^2$ .
- El teorema del trabajo y la energía indica que el trabajo neto realizado sobre un objeto es igual a la variación experimentada por la energía cinética en dicho objeto.
- $\blacksquare$  La energía mecánica total es  $E = K + U$ .
- Cuando solo existen fuerzas conservativas,  $E = K + U$  es constante.
- Cuando existen fuerzas de rozamiento o de arrastre,  $E_{\text{final}} = E_{\text{initial}} + W_{\text{f}}$
- El trabajo realizado por las fuerzas no conservativas es siempre negativo.

AUTOEVALUACIÓN Sección 5.5 Clasifique la celeridad de la vagoneta de la montaña rusa, de menor a mayor, en las cuatro posiciones indicadas. Suponga que el rozamiento es despreciable.

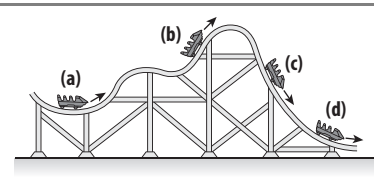

## www.FreeLibros.me

#### APLICACIÓN

## Amortiguadores

El sistema amortiguación de un vehículo hace un buen uso de las fuerzas no conservativas. Los amortiguadores utilizan muelles que ayudan a transformar la energía cinética debida a los baches de la carretera en energía potencial elástica. Además, el muelle o un pistón situado dentro de un cilindro independiente está sumergido en aceite pesado, que disipa la energía del sistema a medida que el muelle se relaja. El resultado es una conducción más suave.

## 5.6 Potencia

Los velocistas consumen una gran cantidad de energía en un periodo de tiempo corto. Por el contrario, un corredor de fondo mantiene un consumo de energía menor durante un periodo de tiempo más largo. El motor de un vehículo desarrolla un trabajo a mayor velocidad mientras asciende por una colina que mientras mantiene un ritmo constante sobre un terreno nivelado. En todos estos casos, no estamos hablando de la *cantidad* total de trabajo o energía, sino de la *tasa* con la que se gasta la energía o se realiza el trabajo. Dicha tasa se denomina **potencia** (símbolo *P*), y se define como

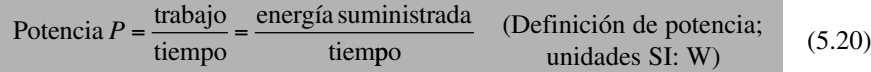

Las expresiones alternativas indicadas en la Ecuación 5.20 y que implican al trabajo o a la energía se deducen de la estrecha relación existente entre trabajo y energía, expresada en el teorema del trabajo y la energía y en el principio de conservación de la energía mecánica.

Independientemente de si estamos considerando el trabajo o la energía, las unidades del SI para la potencia son J/s, que definen la unidad denominada **vatio** (W):

$$
1 W = 1 J/s
$$

El vatio recibe su nombre en honor del ingeniero e inventor James Watt (1736-1819), cuyo estudio de los motores permitió avanzar en la comprensión de los conceptos de trabajo mecánico y de energía. El propio Watt definió el **caballo de vapor** (cv) [*horsepower, hp*], que se considera una estimación de la tasa típica sostenida con la que un caballo realiza un trabajo. Aunque utilizamos las unidades del SI de manera continua en todos los campos de la Física, la potencia de los automóviles y de otras máquinas pueden verse muchas veces indicadas en caballos de vapor. El factor de conversión es  $1 \text{ cv} = 745,7 \text{ W}$ .

Por ejemplo, suponga que una grúa de construcción levanta una viga de acero de 13.200 kg a 35,0 m de altura para construir el armazón de un edificio. La grúa levanta la viga con una celeridad constante durante 14,7 s. Levantar una viga con celeridad constante requiere tirar hacia arriba con una fuerza igual al peso de la viga *mg*. Siendo la misma la dirección de la fuerza y el desplazamiento ( $\Delta y = 35.0$  m), el trabajo realizado  $e$ s  $W = F_y \Delta y = mg\Delta y$  y la potencia requerida es:

$$
P = \frac{\text{trabajo}}{\text{tiempo}} = \frac{mg\Delta y}{t} = \frac{(13.200 \text{ kg})(9.80 \text{ m/s}^2)(35,0 \text{ m})}{14,7 \text{ s}}
$$

$$
= 3,08 \times 10^5 \text{ J/s} = 308 \text{ kW}
$$

Observe que las dimensiones del trabajo o de la energía son la potencia multiplicada por el tiempo (en el sistema SI,  $1 J = 1 W \cdot s$ ). Los consumidores pagan por la energía eléctrica según los kilovatios-hora (kWh), que es la energía consumida a una tasa de 1 kW (1000 W) por hora. Aunque se utiliza principalmente para la energía eléctrica, el kWh es una unidad perfectamente adecuada (aunque no sea del SI) para cualquier forma de energía. Teniendo en cuenta que  $1 h = 3600 s$ , el factor de conversión entre kWh y J es

$$
1 \text{ kWh} = (1000 \text{ W}) (3600 \text{ s}) = 3.6 \times 10^6 \text{ W} \cdot \text{s} = 3.6 \times 10^6 \text{ J}
$$

#### Potencia media y potencia instantánea

Hemos visto en la Sección 5.1 que el trabajo realizado por una fuerza constante a medida que un objeto se desplaza en una dimensión es  $W = F_x \Delta x$ . Si este trabajo se realiza a lo largo del intervalo  $\Delta t$ , entonces la potencia es,

$$
P = \frac{\text{trabajo}}{\text{tiempo}} = \frac{F\Delta x}{\Delta t}
$$
 (5.21)

Hay dos formas de interpretar esta expresión. La magnitud  $\Delta x/\Delta t$  es la velocidad media v⎯*<sup>x</sup> .* Entonces, la magnitud correspondiente en el lado izquierdo de la Ecuación 5.21 será la potencia media  $\overline{P}$ . Es decir,

$$
\overline{P} = F_x \overline{v}_x
$$
 (Potencia media; unidades SI: W) (5.22)

Si la fuerza varía con el tiempo, también lo hará la potencia. Entonces, tenemos que considerar la **potencia instantánea**. Al igual que otras magnitudes instantáneas, esta magnitud se obtiene calculando el límite cuando el intervalo de tiempo  $\Delta t$  tiende a cero. De nuestro estudio de la Cinemática, sabemos que la velocidad instantánea es,

$$
v_x = \lim_{\Delta t \to 0} \frac{\Delta x}{\Delta t}
$$

por lo que la potencia instantánea será

$$
P = F_x v_x
$$
 (Potencia instantánea; unidades SI: W) (5.23)

Conociendo la potencia en términos de la velocidad se puede simplificar la resolución de problemas. En el ejemplo de la grúa de construcción, elevábamos la viga a una velocidad constante de

$$
v_y = \frac{\Delta y}{\Delta t} = \frac{35,0 \,\mathrm{m}}{14,7 \,\mathrm{s}} = 2,38 \,\mathrm{m/s}
$$

La Ecuación 5.23 (utilizando *y* para el movimiento vertical) nos da la potencia instantánea.

$$
P = F_y v_y = (13.200 \text{ kg})(9.80 \text{ m/s}^2)(2.38 \text{ m/s}) = 3.08 \times 10^5 \text{ W}
$$

que es la misma respuesta que la determinada en el ejemplo.

#### EJEMPLO 5.13 El montañoso San Francisco

Cerca de la esquina de las calles Filbert y Leavenworth en San Francisco, la pendiente de Filbert es de unos 17°. Un vehículo de 1120 kg está ascendiendo por esta colina con una celeridad constante de 50 km/h (13,9 m/s), desarrollando un trabajo en contra de una fuerza combinada de rozamiento y de arrastre de 890 N. Calcule la potencia requerida bajo estas condiciones.

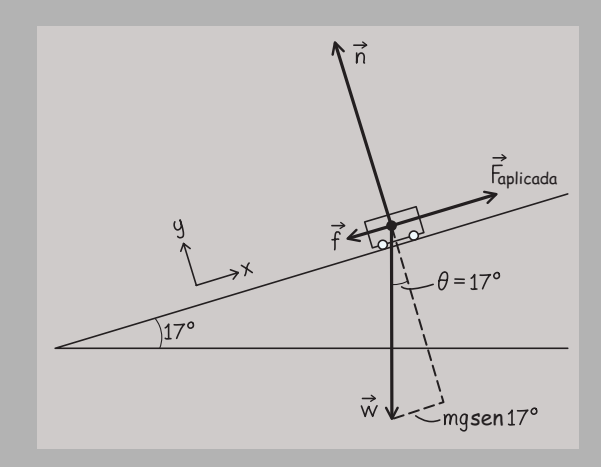

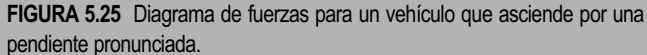

**ORGANIZACIÓN Y PLAN** La Figura 5.25 muestra las fuerzas que actúan sobre el vehículo. Las ruedas motoras suministran la fuerza aplicada que impulsa al vehículo mientras asciende la pendiente (situaremos el eje  $+x$  apuntando en el sentido de subida de la pendiente). Las cuatro fuerzas suman cero, puesto que el vehículo está desplazándose con celeridad constante. Entonces, la suma de las componentes *x* de todas las fuerzas será,

$$
F_{\text{aplicada}} - mg \text{ sen } \theta - f = 0
$$

donde las componentes *x* de la gravedad y del rozamiento son negativas porque apuntan en la dirección de descenso de la pendiente. Si despejamos la fuerza aplicada, obtenemos  $F_{\text{aplicada}} = mg$ sen  $\theta + f$ . Luego la potencia será  $P = F_{\text{aplicada}} v_x$ .

*Datos:*  $m = 1120 \text{ kg}; v = 13.9 \text{ m/s}; f = 890 \text{ N}.$ 

**SOLUCIÓN** Calculamos la fuerza aplicada:

$$
F_{\text{aplicada}} = mg \operatorname{sen}(17^\circ) + f
$$
  
= (1120 kg)(9,80 m/s<sup>2</sup>) sen(17°) + 890 N = 4,1 kN

Luego la potencia requerida es:

$$
P = F_{\text{aplicada}} v_x = (4.1 \text{ kN}) (13.9 \text{ m/s}) = 57 \text{ kW}
$$

*Continúa*

#### EJEMPLO 5.13 continuación

**REFLEXIÓN** Aquí la mayor parte de la potencia es necesaria para compensar la gravedad, mientras que hace falta mucha menos para compensar el rozamiento. La fuerza de arrastre cobra cada vez más importancia a medida que nos aproximamos a las celeridades habituales en una autopista, haciendo falta una mayor potencia simplemente para mantener una celeridad constante.

#### EJEMPLO 5.14 Sociedades de alta energía

El consumo anual de energía de algunos países suele expresarse en quads (Q, equivalente a mil billones de unidades térmicas británicas, Btu, siendo  $1 Q = 10^{15}$  Btu y 1 Btu = 1054 J). El consumo anual de Estados Unidos es de unos 100 Q, que equivale a aproximadamente un cuarto del consumo total de energía a nivel mundial. Puesto que la población de los Estados Unidos es de unos 300 millones de personas, calcule la tasa de consumo de energía per capita en vatios.

**ORGANIZACIÓN Y PLAN** Vamos a convertir el consumo anual de energía a julios y luego lo dividiremos entre el número de segundos que tiene un año para obtener los vatios. A continuación, dividiremos entre la población.

*Datos:* consumo anual de energía =  $100 \text{ Q} = 100 \times 10^{15} \text{ Btu}$ ;  $1 \text{ Btu} = 1054 \text{ J}.$ 

**SOLUCIÓN** La tasa total de consumo de energía de Estados Unidos es:

EJERCICIO DE RELACIÓN Si este vehículo puede desarrollar una potencia máxima nominal de 150 cv, ¿qué fracción de esa potencia se está utilizando?

**RESPUESTA** 57 kW = 76 cv; es decir, algo más de la mitad de la potencia disponible.

> $P = \frac{\text{energy(a)}}{\text{tiempo}} =$  $(100 \text{ Q})(10^{15} \text{ Btu/Q})$ (  $(100 \text{ Q})(10^{15} \text{ Btu/Q})(1054)$ 36  $^{15}$  Btu/Q)(1054 J/Btu) 5 25 , d/a) (24 h/d) (3600 s/h)  $= 3.3 \times 10^{12}$  J/s  $= 3.3 \times 10^{12}$  W

Luego la tasa de consumo de energía per capita será:

potencia  $3.3 \times 10^{12}$  W  $\frac{\text{potencia}}{\text{polnación}} = \frac{3,3 \times 10^{12} \text{ W}}{300 \times 10^6 \text{ persons}}$  $= 11 \times 10^3$  W/persona = 11 kW/persona

**REFLEXIÓN** Nuestra respuesta es más de 100 veces el consumo promedio de potencia del cuerpo humano, que es de 100 W o 0,1 kW. ¡Eso es lo que se llama vivir en una sociedad de alta energía!

EJERCICIO DE RELACIÓN ¿Hacemos un buen uso de toda esa energía? Como veremos en el Capítulo 14, la Física impone unos límites bien definidos a la eficiencia con la que podemos convertir algunas formas de energía. En parte debido a esa razón, pero también debido a otra serie de ineficiencias perfectamete evitables, más de la mitad de nuestro consumo de energía se desperdicia.

AUTOEVALUACIÓN Sección 5.6 En estos diagramas, un mismo vehículo tarda los tiempos indicados en ascender las cuatro pendientes mostradas. En todos los casos, el vehículo se mueve con celeridad constante, aunque no necesariamente de igual valor. Despreciando el rozamiento, clasifique los casos en orden creciente de la potencia requerida.

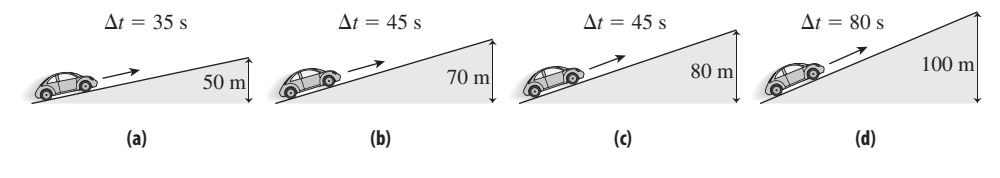

### Capítulo 5 en su contexto

En este capítulo hemos presentado los conceptos de *trabajo* y *energía*, y hemos visto cómo se relacionan entre sí mediante el *teorema del trabajo y la energía*. La *energía cinética* es la energía del movimiento y la *energía potencial* es energía almacenada. Su suma, la *energía mecánica total*, es constante cuando solo actúan *fuerzas conservativas*. La energía mecánica de un sistema se reduce cuando hay presentes *fuerzas no conservativas*. Utilizando todos estos principios, hemos analizado una serie de problemas relativos a la fuerza y al movimiento que van más allá que los que se pueden resolver fácilmente aplicando solo las leyes de Newton.

**Siguientes pasos:** los conceptos de Cinemática, Dinámica y energía que hemos estudiado hasta el momento se aplican a partículas aisladas o a objetos que puedan ser tratados como tales. En los capítulos siguientes ampliaremos los conceptos de energía mostrados aquí para abordar el caso de los sistemas multipartícula.

# **RESUMEN DEL CAPÍTULO 5**

## Trabajo realizado por una fuerza constante

**(Sección 5.1)** El **trabajo** realizado sobre un objeto depende de las fuerzas aplicadas y del desplazamiento del objeto.

**Trabajo realizado por una fuerza constante en una dimensión:**   $W = F_x \Delta x$ . En dos dimensiones:  $W = F_x \Delta x + F_y \Delta y$ 

## Trabajo realizado por una fuerza variable

**(Sección 5.2)** El trabajo realizado por una fuerza variable en una dimensión es el área bajo la gráfica de la fuerza en función de la posición.

Ley de Hooke para un muelle:  $F_x = kx$ 

**Trabajo realizado sobre un muelle:**  $W = \frac{1}{2}kx$ 

## Energía cinética y teorema del trabajo-energía

**(Sección 5.3)** La **energía cinética (***K***)** de un objeto depende de la masa del objeto *m* y de la celeridad v.

El **teorema del trabajo-energía** establece que el trabajo neto realizado sobre un objeto es igual a la variación de su energía cinética.

**Energía cinética:**  $K = \frac{1}{2}mv^2$ 

**Teorema trabajo-energía:**  $W = \Delta K$ 

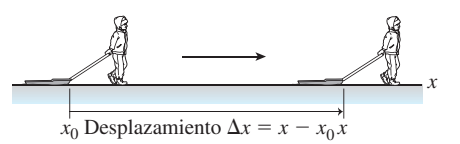

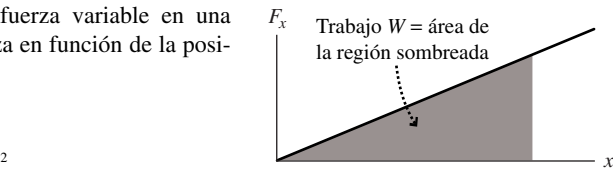

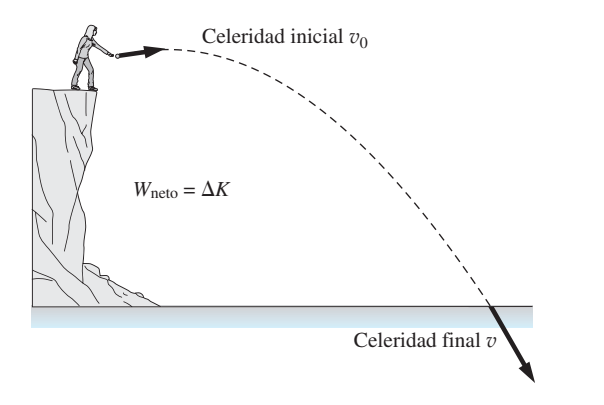

## Energía potencial

**(Sección 5.4)** La **energía potencial (***U***)** es energía almacenada en un sistema debido a las posiciones relativas que los objetos ocupan en ese sistema.

**Definición de la energía potencial:**  $\Delta U = -W_{\text{neto}}$ 

## Conservación de la energía mecánica

**(Sección 5.5)** La suma de las energías cinética y potencial se denomina **energía mecánica total,** *E*.

El principio de **conservación de la energía mecánica** establece que la energía mecánica total de un objeto sometido a la acción de fuerzas conservativas es constante.

**Energía mecánica total:**  $E = K + U = \text{constant}$  (para fuerzas conservativas).

**Energía mecánica y fuerzas no conservativas:**   $E_{\text{final}} = E_{\text{initial}} + W_{\text{f}}$ , siendo  $W_{\text{f}}$  el trabajo realizado por las fuerzas de rozamiento o de arrastre.

## Potencia

**(Sección 5.6)** La **potencia** es el trabajo por unidad de tiempo.

**Potencia:**  $P = \frac{\text{trabajo}}{\cdot} = \frac{\text{energía suministrada}}{\cdot}$ tiempo tiempo

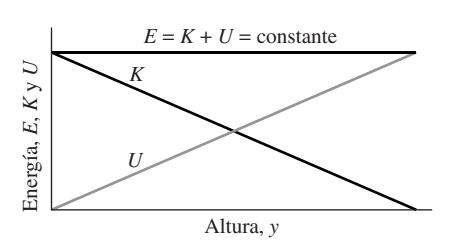

 $\Delta U = mg\Delta y$ 

63
**NOTA:** La dificultad de cada problema está indicada de menor a mayor mediante el símbolo ■ para fácil y ■■ para complicado. Los problemas con la etiqueta **BIO** tienen interés médico o biológico.

# **Cuestiones conceptuales**

- 1. ¿Cuál es el trabajo total que la gravedad realiza sobre nosotros cuando subimos una montaña y volvemos al punto de partida? Dado este resultado, ¿por qué nos sentimos tan cansados después de la caminata?
- 2. Un vehículo describe una curva circular mientras su celeridad se reduce. ¿Cómo es el trabajo neto realizado sobre el vehículo: positivo, cero o negativo? Explique su respuesta.
- 3. Proporcione un ejemplo de cómo el término «trabajo» utilizado en las conversaciones cotidianas difiere de ese mismo concepto en Física.
- 4. Un trabajador de una fábrica empuja con fuerza una pesada caja de herramientas para tratar de mantenerla en reposo en una rampa. ¿Está realizando algún tipo de trabajo?
- 5. Aplicamos una fuerza neta distinta de cero a un objeto, pero su energía cinética no varía. Explique por qué la fuerza tiene que ser perpendicular a la velocidad del objeto.
- 6. Si la celeridad de un objeto se triplica, ¿qué factor de incremento experimentará su energía cinética?
- 7. Arrastramos 2 m una caja por el suelo con una celeridad constante. A continuación, arrastramos la misma caja otros 2 m por el mismo suelo proporcionándola una aceleración constante. Compare el trabajo realizado por el rozamiento cinético en ambos casos.
- 8. Levantamos un martillo una cierta distancia fija con una velocidad constante. A continuación, levantamos el mismo martillo la misma distancia pero con una aceleración constante hacia arriba. Compare el trabajo realizado en ambos casos.
- 9. ¿El rozamiento de rodadura es una fuerza conservativa o no conservativa?
- 10. Lanzamos dos proyectiles por un acantilado con la misma celeridad, uno de ellos con un ángulo de 30° por encima de la horizontal y el otro con un ángulo de 30° por debajo de la horizontal. Ignorando la resistencia del aire, compare sus respectivas celeridades cuando impacten contra el suelo. Repita el ejercicio teniendo en cuenta la resistencia del aire.
- 11. Explique si alguna de estas magnitudes puede llegar a tener un valor negativo: (a) energía cinética; (b) energía potencial gravitatoria; (c) energía potencial de un muelle; (d) energía mecánica total; (e) trabajo realizado por el aire sobre un proyectil.
- 12. Las pistas para la práctica de ciclismo suelen tener un trazado zigzagueante en las colinas con pendiente muy pronunciada. Utilice los conceptos de energía y de potencia para explicar la utilidad de dichos trazados.
- 13. Describa las transformaciones de energía que tienen lugar en una pértiga, desde el momento en que el atleta comienza a correr hasta que queda en reposo en la colchoneta situada detrás de la barra.

# **Problemas de respuesta múltiple**

- 14. Un libro se desplaza 2,15 m en la dirección  $+x$  bajo la influencia de una fuerza de 45,0 N, también en la dirección +x. El trabajo realizado sobre el libro será: (a) 20,9 J; (b) 45,0 J; (c) 48,4 J; (d) 96,8 J.
- 15. El trabajo realizado por la gravedad sobre un proyectil de 0,50 kg que cae desde *y* - 12,5 m a *y* - 1,5 m es: (a) 5,5 J; (b) 27 J; (c) 54 J; (d) 81 J.
- 16. Un disco de hockey de 0,168 kg se desliza a 11,4 m/s. El trabajo necesario para detener el disco es: (a)  $-21.1$  J; (b)  $-12.4$  J; (c)  $-10.9$  J; (d)  $-8.3$  J.
- 17. Un levantador de pesas levanta una pesa de 185 kg desde el reposo hasta una altura de 0,550 m sobre el suelo. Si la pesa parte del reposo y termina en reposo, ¿qué trabajo ha realizado el levantador de pesas? (a) 997 J; (b) 498 J; (c) 249 J; (d) 102 J.
- 18. Un muelle que cumple la ley de Hooke y con constante  $k = 135$  N/m se comprime 9,50 cm a partir de la posición de equilibrio. El trabajo requerido para realizar este trabajo es: (a) 12,8 J; (b) 1,22 J; (c) 0,61 J; (d) 0,35 J.
- 19. Un muelle que cumple la ley de Hooke tiene una constante  $k = 500$  N/m. El trabajo realizado para estirar el muelle desde  $x = 0,30$  m a  $x = 0,40$  m es (a) 17,5 J; (b) 20,0 J; (c) 25,0 J; (d) 40,0 J.
- 20. Una roca de 24,5 kg que cae desde un acantilado 13,4 m impacta contra el suelo con una energía cinética de: (a) 3220 J; (b) 1610 J; (c) 1450 J; (d) 328 J.
- 21. En un determinado momento un electrón se está moviendo hacia la derecha con celeridad v y energía cinética *K.* Posteriormente, el mismo electrón se está moviendo hacia la izquierda con una celeridad 2v. ¿Cuál será ahora su energía cinética? (a)  $2K$ ; (b);  $-2K$ ; (c)  $4K$ ; (d)  $-4K$ .
- 22. Una roca de 2,15 kg tiene una energía cinética de 346 J. Después de realizar un trabajo de  $-211$  J sobre la roca, su celeridad será: (a)  $11,2$  m/s; (b) 17,9 m/s; (c) 22,8 m/s; (d) 322 m/s.
- 23. ¿Cuál será la variación de la energía potencial de un montañero de 70 kg que asciende desde el nivel del mar hasta la cima del monte Everest, situada a 8850 m de altitud? (a) 8850 J; (b)  $6.2 \times 10^5$  J; (c)  $3.0 \times 10^6$  J; (d)  $6.1$  $\times$  10<sup>6</sup> J.
- 24. Un muelle que cumple la ley de Hooke almacena 18 J de energía cuando se comprime 0,14 m. ¿Cuál es la constante del muelle? (a) 1840 N/m; (b) 920 N/m; (c) 460 N/m; (d) 120 N/m.
- 25. La variación de la energía cinética de un proyectil de 1,25 kg que asciende 12,8 m es (a)  $-16$  J; (b)  $-102$  J; (c)  $-157$  J; (d)  $+102$  J.
- 26. La potencia requerida para levantar 10,0 m un ladrillo de 2,85 kg en 2,50 s es (a) 11,4 W; (b) 55,9 W; (c) 112 W; (d) 147 W.
- 27. Una caja se desliza por un suelo horizontal hacia la derecha, estando la fuerza neta que actúa sobre ella dirigida hacia la izquierda. ¿Cuál de las siguientes afirmaciones *no* es cierta? (a) La caja está desacelerando; (b) El trabajo neto realizado sobre la caja es negativo; (c) El trabajo realizado por la gravedad es negativo; (d) La caja no podrá continuar moviéndose indefinidamente.

# **Problemas**

#### **Sección 5.1 Trabajo realizado por una fuerza constante**

- 28. Si Galileo dejara caer una bala de cañón de 2,50 kg desde lo alto de la torre de Pisa, que tiene una altura de 58,4 m, ¿qué trabajo realizaría la gravedad sobre la bala?
- 29. Empujamos una caja pesada, aplicando una fuerza horizontal de 540 N en la dirección del movimiento, mientras que la caja se desliza 3,5 m por el suelo. ¿Cuánto trabajo realizaremos?
- 30.  $\blacksquare$  Un objeto se desplaza 2,50 m en la dirección + *x* bajo la influencia de una fuerza de 125 N que forma un ángulo de 50° por encima del eje *x*. Calcule el trabajo realizado sobre el objeto.
- 31.  $\blacksquare$  Un vehículo de 1320 kg se mueve en la dirección +x con una celeridad de 21,5 m/s. Suponiendo constantes las fuerzas de frenado y de arrastre, calcule (a) la fuerza y (b) el trabajo necesarios para detener el vehículo a una distancia de 145 m.
- 32.  **Dispuestos sobre el suelo se encuentran cinco bloques de hormigón,** cada uno de ellos de 25,0 kg y 0,305 m de altura. ¿Cuál es el trabajo mínimo requerido para apilar los cinco bloques verticalmente?
- 33.  **Un libro de 1,52 kg se desliza 1,24 m por una superficie nivelada. el** coeficiente de rozamiento cinético entre el libro y la superficie es de 0,140. Calcule el trabajo realizado por el rozamiento.
- 34.  **El libro del problema anterior inicialmente se mueve a 1,81 m/s.** Calcule (a) la distancia recorrida por el libro antes de detenerse y (b) el trabajo realizado por el rozamiento al tratar de llevar el libro hasta el reposo.
- 35. Se aplica una fuerza  $\vec{F} = 2,34 \text{ N} \hat{i} + 1,06 \text{ N} \hat{j}$  a un bloque de cemento colocado sobre un suelo nivelado. Calcule el trabajo realizado por esta fuerza si el desplazamiento del bloque es (a) 2,50 m  $\hat{i}$ ; (b) 2,50 m  $\hat{i}$ ; (c) 2,50 m  $\hat{i}$  $+ 2,50 \text{ m} \hat{j}.$
- 36. **■** Una fuerza  $\vec{F} = 13 \text{ N} \hat{i} + 13 \text{ N} \hat{j}$  actúa sobre un disco de hockey. Determine el trabajo realizado si la fuerza da lugar a un desplazamiento del disco de 4,2 m en la dirección  $+x$  y 2,1 m en la dirección  $-y$ .
- 37. Un cohete de juguete con una masa de 1,85 kg parte del reposo en el suelo y acelera hacia arriba gracias a una fuerza de 46,2 N aplicada por su motor. Desde el movimiento del lanzamiento y hasta que el cohete alcanza una altura de 100 m, calcule (a) el trabajo realizado por el motor del cohete, (b) el trabajo realizado por la gravedad y (c) el trabajo neto.
- 38.  $\blacksquare$  Lanzamos una bala de cañón de 6,1 kg con un ángulo de 45° respecto del nivel del suelo. La boca del cañón está situada a 1,8 m por encima del

suelo. (a) Calcule el trabajo realizado por la gravedad sobre la bala desde el momento del lanzamiento hasta que la bola vuelve a impactar contra el suelo. (b) Repita el apartado anterior si lanzamos la bala desde el borde de un acantilado de 19 m de altura.

- 39.  **Tiramos de un bloque de 1,25 kg con una celeridad constante, para** hacerle ascender por un plano inclinado 15° y carente de rozamiento. Aplicamos para ello una fuerza constante  $\vec{F}$  en la dirección de ascenso del plano inclinado. (a) Identifique todas las fuerzas que están actuando sobre el bloque y aplique la primera ley de Newton para determinar  $\vec{F}$ . (b) Calcule el trabajo realizado por  $\vec{F}$  para desplazar el bloque 0,60 m a lo largo del plano inclinado. (c) Determine el trabajo realizado por la gravedad a lo largo del mismo trayecto. (d) Combine sus resultados para calcular el trabajo neto realizado sobre el bloque.
- 40.  $\blacksquare$  Arrastramos una plataforma de 45,0 kg a velocidad constante y a lo largo de una distancia de 8,20 m por un suelo horizontal. La cuerda con la que estamos tirando de la plataforma forma un ángulo de 30° con la horizontal. El coeficiente de rozamiento cinético es de 0,250. Calcule el trabajo realizado (a) por el rozamiento y (b) por la cuerda.
- 41.  $\blacksquare$   $\blacksquare$  Un disco (masa  $m_1 = 0.15$  kg) situado sobre una mesa horizontal de aire comprimido sin rozamiento está unido mediante una cuerda de masa despreciable, a través de una polea, a un bloque metálico (masa  $m_2 = 0.10$ kg) que cuelga verticalmente (Figura P5.41). Dejamos partir a los objetos del reposo y estos se mueven 0,50 m. (a) Calcule la aceleración de los objetos. (b) Calcule el trabajo neto realizado sobre cada uno de ellos. (c) Calcule el trabajo realizado por la cuerda sobre cada uno de los objetos. (d) Calcule el trabajo realizado por la gravedad sobre la masa que cuelga verticalmente.

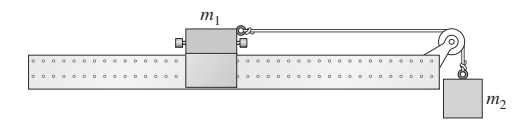

#### **FIGURA P5.41**

42. **BIO Levantamiento de pesas.** Un lanzador de pesas levanta un peso de 105 kg una distancia vertical de 0,485 m. Si la pesa parte del reposo y termina en reposo, ¿cuánto trabajo habrá realizado el levantador de pesas?

#### **Sección 5.2 Trabajo realizado por una fuerza variable**

- 43.  $\blacksquare$  Un muelle que cumple la ley de Hooke, cuelga verticalmente estando su extremo superior fijo al techo. Si colgamos una masa de 0,150 kg de la parte inferior del muelle, este se estirará 0,125 m. (a) Calcule la constante del muelle. (b) ¿Cuál será el estiramiento total si colgamos una masa de 1,00 kg de ese mismo muelle?
- 44. **BIO Estiramiento del ADN.** Con su estructura helicoidal doble, el ADN está arrollado como si fuera un muelle. Un biofísico agarra los extremos de la cadena de ADN mediante unas pinzas ópticas y estira la cadena de 26  $\mu$ m, aplicándola una tensión de 1,2 pN. ¿Cuál es la constante de la cadena de ADN considerada como un muelle?
- 45. Si 13,4 J de trabajo permiten comprimir un muelle 2,37 cm, ¿cuál será la constante del muelle?
- 46.  $\blacksquare$  ¿Qué trabajo hay que realizar para comprimir 0,450 m un muelle de cons $t = 25,0 \text{ N/m?}$
- 47. Calcule el trabajo realizado al estirar un muelle de constante  $k = 150$  $N/m$  desde  $x = 0,10$  m hasta  $k = 0,30$  m.
- 48. **BIO Tendones.** Los músculos se conectan a los huesos mediante unas conexiones elásticas denominadas tendones. Para pequeños estiramientos, los tendones pueden modelarse como pequeños muelles que cumplen la ley de Hooke. Los experimentos realizados con un tendón de Aquiles han permitido comprobar que se estiraba 2,66 mm cuando se colgaba de él una masa de 125 kg. (a) ¿Cuál es la constante del muelle para el tendón de Aquiles? (b) ¿Cuánto debería estirarse para almacenar 50,0 J de energía?
- 49.  **Consulte la gráfica de la fuerza en función de la posición mostrada en** la Figura P5.49. ¿Cuánto trabajo es realizado por la fuerza para obtener un desplazamiento de (a) 0 a 10 cm; (b) 5 cm a 10 cm; (c) 0 a 15 cm? (d) ¿Cuánto trabajo es realizado por la fuerza para un desplazamiento de 10 cm a 0 cm?

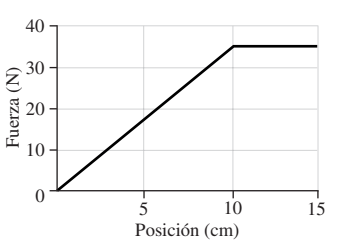

#### **FIGURA P5.49**

- 50. **BIO Seda de una araña**. La seda de las arañas es uno de los materiales elásticos conocidos más notable. Considere una hebra de seda suspendida verticalmente y que tiene atrapada a una mosca de 0,35 g en su extremo. Con la mosca atrapada, la hebra de seda mide 28,0 cm. La araña que la fabricó, que posee una masa de 0,66 g, siente que la mosca ha sido atrapada y baja por la hebra de seda para investigar. Cuando la araña y la mosca se encuentra en la parte inferior de la hebra de seda, esta mide 37,5 cm. Calcule (a) la constante del muelle y (b) la longitud de equilibrio de la hebra de seda.
- 51. Consulte la gráfica de la fuerza en función de la posición mostrada en la Figura P5.51. La fuerza está aplicada en la dirección *x* (positiva o negativa), según se indica y la posición se mide a lo largo del eje *x*. ¿Cuánto trabajo realiza la fuerza desde (a) 0 a 2 m; (b) 2 m a 3 m; (c) 3 m a 5 m; (d) 0 m a 5 m? (e) ¿Cuánto trabajo realiza la fuerza para un desplazamiento desde 2 m a 0?

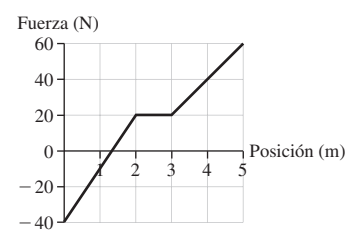

#### **FIGURA P5.51**

- 52. **■** Cuatro muelles idénticos con  $k = 63,4$  N/m proporcionan soporte a un vehículo, estando el peso de este distribuido de forma homogénea entre ellos. Calcule el peso máximo del vehículo si los muelles no deben comprimirse más de 4,0 cm cuando el vehículo se encuentra en reposo.
- 53.  $\blacksquare$  ¿Cuánto bajará la altura del vehículo del problema anterior si se encuentran en su interior cuatro pasajeros de 90 kg?
- 54.  $\blacksquare$   $\blacksquare$  Una fuerza  $F_x = 4x + 12$  (en N, con *x* en m) actúa sobre un objeto en un movimiento unidimensional. (a) Dibuje una gráfica de la fuerza en función de la posición. (b) Calcule el trabajo realizado por dicha fuerza al mover el objeto de  $x = 0$  a  $x = 5.0$  m.
- 55.  $\blacksquare$   $\blacksquare$  Un muelle con  $k = 25,0$  N/m está orientado verticalmente, con uno de sus extremos fijado al suelo. Una masa de 0,10 kg situada en el extremo superior del muelle hace que este se comprima. Calcule la compresión máxima del muelle en cada uno de estos casos: (a) sostenemos la masa mientras comprimimos solamente el muelle y, al liberar la masa, esta queda en reposo en la parte superior del muelle. (b) Colocamos la masa en la parte superior del muelle no comprimido y lo liberamos. (c) Dejamos caer la masa desde 10,0 cm por encima del muelle.

#### **Sección 5.3 Energía cinética y el teorema del trabajo y la energía**

56. **BIO Energías cinéticas típicas de los animales.** Para cada uno de los casos que se indican, calcule la energía cinética del animal descrito. En cada caso, exprese su respuesta en julios y en julios por kilogramo de masa corporal. (a) Una persona de 62 kg que camina a 1,0 m/s. (b) Un atleta de 62 kg que corre una milla en 4 minutos a celeridad constante. (c) Un guepardo de 72 kg que corre con su celeridad máxima de 72 mph (32 m/s). (d) Un insecto de 12,3 mg que inicia su vuelo desde el suelo con una celeridad inicial de 2,8 m/s.

- 57. Una roca vuela por el aire a 12,4 m/s con una energía cinética de 305 J. (a) ¿Cuál es su masa? ¿Cuál será la energía cinética de la roca si su celeridad (b) se duplica o (c) se reduce a la mitad?
- 58. A temperatura ambiente, una molécula de nitrógeno (masa = 4,65  $\times$  $10^{-26}$  kg) en el aire tiene una energía cinética de 6,07  $\times$  10<sup>-21</sup> J. Calcule su celeridad.
- 59.  **Un avión modelo 737 y completamente cargado tiene una masa de** 68.000 kg. (a) Ignorando las fuerzas de arrastre, ¿cuánto trabajo necesitan realizar los motores para alcanzar una celeridad de despegue de 250 km/h? (b) ¿Qué fuerza mínima deben suministrar los motores para conseguir despegar en una distancia de 1,20 km? (c) El 737 tiene dos motores, cada uno de los cuales puede producir 117 kN de fuerza. ¿Son lo suficientemente potentes como para poder llevar a cabo la maniobra de despegue descrita en el apartado (b)?
- 60.  $\blacksquare$  ¿Cuánto trabajo se requiere para elevar el avión del problema anterior a su altitud de crucero de 10,5 km? Compárelo con el trabajo requerido para conseguir la celeridad de despegue necesaria.
- 61.  $\blacksquare$  Una bola de béisbol con una masa de 0,145 kg es lanzada a 39,0 m/s. Al llegar a la base, situada a una distancia de 18,4 m, su celeridad es de 36,2 m/s. Si toda la reducción de la celeridad se debe al arrastre, (a) calcule el trabajo realizado por la fuerza de arrastre y (b) el módulo de esa fuerza de arrastre (supuesta constante).
- 62. La masa de la Luna es 7,36  $\times$  10<sup>22</sup> kg y su órbita (que consideraremos circular) tiene un radio de  $3.84 \times 10^8$  m y un periodo de 27,3 días. Calcule la energía cinética de la Luna.
- 63.  $\blacksquare$  Un pelota de béisbol de 0,145 kg es golpeada por un bate a 1,20 m por encima del suelo, saliendo despedida directamente hacia arriba a 21,8 m/s. (a) ¿Cuál es la energía cinética de la pelota justo después de ser golpeada por el bate? (b) ¿Cuánto trabajo es realizado por la gravedad una vez que la pelota ha alcanzado su altura máxima? (c) Utilice su respuesta al apartado (b) para determinar dicha altura máxima. (d) Calcule el trabajo que realizará la gravedad sobre la pelota desde el momento en que se produce el bateo hasta que choca contra el suelo. (e) Ignorando la resistencia del aire, utilice su respuesta al apartado (d) para calcular la celeridad de la pelota en el momento de impactar contra el suelo.
- 64.  $\blacksquare$   $\blacksquare$  Se dispara un proyectil horizontalmente a 26 m/s desde un acantilado de 35 m de altura. Calcule la celeridad y la velocidad del proyectil en el momento de caer al suelo.
- 65.  $\blacksquare$  Dejamos caer una piedra desde una cornisa de 10 m de altura. (a) ¿Cuál será su celeridad en el momento de chocar contra el suelo? (b) ¿Cuál será su altura cuando su celeridad sea igual a la mitad del valor calculado en el apartado (a)?
- 66. Un arquero dispara una flecha de 0,175 kg a 27 m/s con un ángulo de 45. (a) ¿Cuál es la energía cinética de la flecha en el momento de ser disparada? (b) ¿Cuál será su energía cinética en el punto más alto de su trayectoria? (c) ¿Qué altura máxima alcanzará?
- 67.  $\blacksquare$  Si una bala de 25 gramos con una celeridad de 310 m/s se hunde 15 cm en un árbol antes de detenerse, ¿cuál es la fuerza media ejercida para detener la bala?
- 68.  $\blacksquare$  Lanzamos un cohete de juguete de 75 g directamente hacia arriba desde el suelo, con una celeridad de 19 m/s. (a) ¿Cuál es su energía cinética? (b) Determine el trabajo realizado por la gravedad y la nueva energía cinética del cohete después de que se haya elevado 10 m? (c) Utilice su respuesta al apartado (b) para hallar la celeridad del cohete a 10 m de altura.
- 69.  $\blacksquare$  Una grúa levanta 8,85 m una viga de 750 kg. ¿Cuánto trabajo realiza la grúa para levantar la viga (a) con celeridad constante y (b) con una aceleración hacia arriba de  $1,20 \text{ m/s}^2$ ?
- 70.  **Aplicamos la fuerza mostrada en la gráfica de la Figura P5.49 a una** caja de 1,8 kg que se encuentra inicialmente en reposo para  $x = 0$ , sobre una superficie horizontal carente de rozamiento. Calcule la celeridad de la caja en (a)  $x = 5$  cm; (b)  $x = 10$  cm; (c)  $x = 15$  cm.
- 71.  **Repita el problema anterior si la caja se estaba desplazando en la direc-** $\text{ción } +x \text{ a } 1,0 \text{ m/s} \text{ en } \text{el momento en que se encontraba en } x = 0.$
- 72.  **■ Un** vehículo de 1250 kg que se desplaza a 21 m/s tiene que detenerse repentinamente. El conductor pisa los pedales de freno y el vehículo se desliza, antes de detenerse, una distancia total 65 m. (a) ¿Cuál es la aceleración del vehículo mientras está deteniéndose? (b) ¿Qué trabajo ha reali-

zado el rozamiento para detener el vehículo? (c) ¿Cuál es el coeficiente de rozamiento cinético entre los neumáticos y la carretera?

#### **Sección 5.4 Energía potencial**

- 73. Determine la variación de la energía potencial gravitatoria de una mujer de 60 kg que escala desde el nivel del mar hasta la cima del monte Rainier, que tiene 4390 m de altitud.
- 74. ¿Cuánto habrá que comprimir un muelle con  $k = 650$  N/m para que almacene 450 J de energía?
- 75. **■** Comprimimos inicialmente un muelle de constante  $k = 125$  N/m una dis $tancia$   $d = 0,125$  m desde su posición de equilibrio y luego lo estiramos esa misma distancia respecto de la posición de equilibrio. ¿Cuál es la variación de la energía potencial?
- 76.  $\blacksquare$  Arrojamos una piedra de 0,13 kg desde un acantilado de 15 m. (a) Tomando como punto cero de la energía potencial el borde del acantilado, calcule la energía potencial de la piedra en el momento de soltarla y en el momento en que impacta contra el suelo. A continuación, halle la variación de la energía potencial. (b) Repita el apartado (a), pero ahora considerando que  $U = 0$  al nivel del suelo. (c) Compare y explique los resultados obtenidos en los apartados (a) y (b).
- 77. **BIO Energía de los alimentos.** La energía se almacena en los alimentos en forma de energía potencial de los enlaces existentes entre las moléculas. Nuestro cuerpo convierte la energía de los alimentos en energía mecánica y en calor. La energía de los alimentos se expresa en «calorías», que en realidad son kilocalorías (kcal, con 1 kcal = 4,186 kJ). (a) ¿Cuántos julios hay en una ración de cereales de desayuno de 120 kcal? (b) Un vaso de leche contiene 130 kcal. ¿Cuántos vasos tendría que beber una persona de 62 kg para obtener la energía necesaria para escalar una colina de 125 m de altura, suponiendo que toda la energía de la leche se convierte en energía potencial?
- 78. **BIO Utilización de la energía de los alimentos.** Véase el problema anterior. Cuando nuestro cuerpo «quema» los alimentos, solo está disponible como energía mecánica en torno al 20% de la energía de esos alimentos. Suponga que una persona de 75 kg consume un helado que contiene 280 kcal. (a) ¿Qué altura debería tener una colina para que esa persona pudiera «gastar» dichas calorías subiendo la colina? (b) Si esa persona realiza una serie de saltos elevando su cuerpo cada vez 50,0 cm, ¿cuántos saltos tendría que dar para gastar las calorías que el helado le ha aportado?
- 79. **BIO Programa de ejercicios.** Nos encontramos en el gimnasio, levantando pesas en uno de los aparatos disponibles. Cada vez levantamos 45 cm un peso de 20,0 N. ¿Cuántas veces tendremos que repetir el ejercicio para quemar 100 kcal? ¿Es esta una sesión de entrenamiento razonable? Suponga un 20% de conversión de la energía de los alimentos en energía mecánica.

#### **Sección 5.5 Conservación de la energía mecánica**

- 80. La energía mecánica total de un objeto que se mueve a 29,2 m/s es de 563 J y su energía potencial es del 175 J, ¿cuál es su masa?
- 81.  $\blacksquare$  Tomemos el suelo como nivel cero de la energía potencial. (a) Calcule la energía mecánica total de una pelota de golf de 45,9 gramos situada a 23,4 por encima del suelo y que se desplaza a 31,2 m/s. (b) Ignorando las fuerzas de arrastre, ¿cuál será la celeridad de la bola al chocar contra el suelo?
- 82. En una famosa atracción de Dallas, Texas, la gente se deja caer desde una torre de 30 m de altura a una red situada debajo. ¿Con qué celeridad llegan a la red?
- 83.  $\blacksquare$  Dos hombres se pasan el un al otro un «balón medicinal» de 5,0 kg. (a) Si uno de ellos lanza el balón empujándolo desde el reposo con una fuerza horizontal de 138 N a lo largo de 0,50 m, ¿con qué celeridad se mueve el balón en el momento de soltarlo. (b) ¿Cuánto trabajo debe realizar el otro hombre para parar el balón?
- 84.  $\blacksquare$  Un muelle horizontal de constante  $k = 35$  N/m se comprime 0,085 m y se utiliza para lanzar una bola de 0,075 kg. (a) Calcule la celeridad de lanzamiento de la bola. (b) Repita el cálculo para un lanzamiento vertical.
- 85.  **Una vagoneta de montaña rusa que se mueve a 19,2 m/s comienza a** subir una cuesta. Ignorando el rozamiento, ¿cuál será su celeridad después de haber ascendido 12,2 m verticalmente?

- 86.  $\blacksquare$  Un muelle horizontal de constante  $k = 75$  N/m tiene uno de sus extremos fijado a una pared, estando el otro extremo libre. Lanzamos horizontalmente a 3,4 m/s un trozo de masilla de 85 g directamente contra el extremo libre del muelle. Calcule la compresión máxima del muelle.
- 87.  $\blacksquare$  Un muelle con  $k = 1340$  N/m está orientado verticalmente con uno de sus extremos fijado al suelo. Dejamos caer sobre la parte del superior del muelle, desde una altura de 1,75 m, una bola de jugar a los bolos de 7,27 kg. Calcule la compresión máxima del muelle.
- 88.  $\blacksquare$  Un muelle horizontal de constante  $k = 120$  N/m tiene uno de sus extremos fijado a la pared. Empujamos un bloque de 250 g contra el extremo libre del muelle, comprimiéndolo 0,150 m. A continuación, liberamos el bloque y el muelle hace que este salga despedido. (a) Ignorando el rozamiento, ¿cuál será la celeridad del bloque al perder el contacto con el muelle? (b) Repita el apartado (a) si el coeficiente de rozamiento cinético es igual a 0,220.
- 89.  $\blacksquare$  Dejamos caer sobre un suelo horizontal una pelota de goma desde una altura de 2,4 m partiendo del reposo. (a) ¿Cuál será la celeridad de la bola en el momento de chocar contra el suelo? (b) Al rebotar, la pelota pierde el 25% de su energía mecánica, ¿qué altura alcanzará después del rebote?
- 90.  **Un** modelo de avión de radiocontrol de 4,75 kg está volando a 23,5 m por encima del suelo con una velocidad 12,9 m/s*i ^* 3,48 m/s*j ^,* considerando el eje *x* horizontal y el eje *y* vertical. (a) Tomando *y* - 0 al nivel del suelo, ¿cuál será la energía mecánica total del avión? (b) Si el motor falla y el avión se precipita hacia abajo, ¿cuál será su celeridad en el momento del choque? Desprecie la resistencia del aire.
- 91. El freno de mano de un vehículo de 980 kg falla cuando este se encuentra en un plano inclinado 3,6. El coeficiente de rozamiento de rodadura es de 0,030 y el vehículo rueda 35 m hacia abajo por el plano inclinado. Calcule el trabajo realizado por (a) el rozamiento y (b) la gravedad. (c) Calcule la celeridad final del vehículo.
- 92.  $\blacksquare$  Un esquiador alcanza el fondo de una pista en U sin rozamiento con una celeridad de 15,9 m/s. La pista es un medio cilindro con un radio de curvatura de 11,0 m. ¿Qué altura alcanzará el esquiador por encima del otro borde de la pista?
- 93.  $\blacksquare$   $\blacksquare$  Montamos un muelle con  $k = 42,0$  N/m horizontalmente en el borde de una mesa de 1,20 m de altura (Figura P5.93). Comprimimos el muelle 5,00 cm y colocamos una bola de 0,25 g en su extremo. Cuando se libera el muelle, ¿a qué distancia (horizontal) del borde de la mesa impactará la bola contra el suelo?

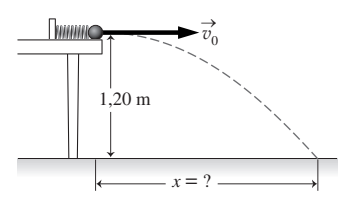

#### **FIGURA P5.93**

- 94.  $\blacksquare$   $\blacksquare$  Un vagón de montaña rusa que se desplaza sin rozamiento parte del reposo a 25 m por encima del suelo. (a) ¿Cuál será su celeridad al llegar al nivel del suelo? (b) Al llegar al suelo, la pista describe un bucle vertical circular. Calcule el radio máximo que puede tener ese bucle para que el vagón mantenga contacto con la pista en la parte superior del bucle.
- 95.  $\blacksquare$  Un gato salta para encaramarse a un mueble de 1,15 m altura, partiendo del suelo con un ángulo de 75 $^{\circ}$  con respecto a la horizontal. ¿Qué celeridad mínima debe tener?
- 96.  **■** Un péndulo simple consta de una bola de masa *m* unida a una cuerda de masa despreciable y longitud *L*. El otro extremo de la cuerda está fijado al techo, de modo que la bola oscila libremente en un plano vertical. Desplazamos la bola con respecto a su posición de equilibrio hasta que la cuerda forma un ángulo  $\theta$  con la vertical, en cuyo momento soltamos la bola desde el reposo. Utilice el principio de conservación de la energía para calcular la celeridad que tendrá la bola en el extremo inferior del arco que describe en función de *L* y  $\theta$ . Evalúe el resultado para  $\theta = 45^{\circ}$  y *L* = 1,20 m.
- **E E**n la parte inferior del hueco de un ascensor se coloca un muelle de gran tamaño para minimizar el impacto en caso de que el cable del ascen-

sor se rompa. Suponga que un ascensor cargado tiene una masa de 480 kg y que su altura máxima por encima del muelle es de 11,8 m. Para minimizar los efectos del impacto, la aceleración máxima del ascensor después de golpear contra el muelle es de 4*g*, ¿cuál debería ser la constante del muelle *k*?

#### **Sección 5.6 Potencia**

- 98.  $\blacksquare$  ¿Qué potencia hace falta para elevar una plataforma llena de ladrillos y que pesa 350 kg desde el suelo hasta la parte superior de un edificio de 23,8 m de altura en 1 minuto?
- 99. Determine el trabajo realizado por un motor que trabaja a una potencia constante de 8,5 kW durante 30 s.
- 100. Una mujer tarda 1,2 s en levantar una pesa de 65 kg hasta una altura de 0,45 m. ¿Cuál será su potencia media?
- $101. ■$  Las cataratas Victoria en África, tienen una caída de unos 100 m y en la estación lluviosa pueden precipitarse por la cataratas hasta 550 millones de m<sup>3</sup> de agua por minuto. ¿Cuál es la potencia total de la caída de agua? *Sugerencia*: la densidad del agua es de 1000 kg/m3.
- 102. Nuestro sofá preferido no entra por la puerta de nuestro nuevo apartamento situado en un sexto piso, así que empleamos un motor de 1,12 kW para elevar el sofá de 86,1 kg hasta una altura de 17,2 m desde el nivel de la calle. ¿Cuánto tiempo tardaremos en subir el sofá?
- 103.  $\blacksquare$  Un escalera mecánica tiene una inclinación de 30°. (a) Calcule el trabajo realizado para elevar a una persona de 75 kg y a una silla de 22 kg si la longitud del tramo de escalera es de 5,6 m. (b)  $_{i}$ Qué potencia debe suministrar el motor si queremos subir a la persona en 12 s?
- 104. Un esquiador de 58 kg está siendo arrastrado hacia arriba por una pendiente de 12° sin rozamiento. ¿Qué potencia se requiere para que el esquiador cubra en 4,5 min la pendiente completa, que tiene una longitud de 1,20 km?
- 105. Suponga que nuestro vehículo deportivo de 1320 kg tiene un motor de 280 cv con un 40% de eficiencia (es decir, el 40 por ciento de los 280 cv puede convertirse en movimiento del vehículo). Calcule la celeridad máxima del vehículo después de acelerar desde el reposo durante 4,0 s.
- 106. $\blacksquare$  Una fuerza constante  $F_x$  actúa a lo largo del eje *x* sobre un objeto de masa *m* que inicialmente se encuentra en reposo. Calcule la potencia instantánea suministrada por dicha fuerza en función del tiempo.
- 107. Un hombre consume normalmente 8,4 MJ de energía de los alimentos cada día. Entonces comienza una distancia de 8 km cuatro veces por semana. Si consume energía a una tasa de 450 W mientras corre a 12 km/h, ¿cuánta energía adicional deberá consumir diariamente para mantener un peso constante?
- 108. Un estudiante de 62 kg sube corriendo las escaleras desde el primer piso hasta al sexto recorriendo una distancia vertical total de 19,2 m en 55 s. (a) Calcule la potencia que el estudiante desarrolla para sobreponerse a la gravedad y compárela con su potencia media, que es de 100 W. (b) Después baja corriendo hasta el primer piso y observa que el trabajo total que ha realizado en contra de la gravedad es igual a cero, para el trayecto total de ida y vuelta. ¿Por qué se siente cansado a pesar de todo?
- 109. $\blacksquare$  Una manzana de 0,150 kg cae 2,60 m hasta chocar con el suelo. (a) Calcule el trabajo realizado por la gravedad. (b) Dibuje una gráfica de la potencia suministrada por la gravedad en función del tiempo, para todo el trayecto de caída. (c) Demuestre que el trabajo realizado por la gravedad es igual a la potencia media multiplicada por el tiempo de caída.
- 110. **BIO Ley de Kleiber**. La tasa metabólica basal (BMR) mide la potencia típica en reposo consumida por un animal. Para los mamíferos, la BMR obedece aproximadamente a la ecuación BMR ≈ *Am*3/4 (ley de Kleiber), donde *m* es la masa del animal y *A* es una constante que depende de la especie. (a) ¿Cuáles son las unidades del SI para *A*? (b) De acuerdo con la ley de Kleiber, ¿cuál será la BMR de una persona de 75 kg si *A* - 3,4 en unidades del SI? (c) ¿Cuál es el valor de *A* para un oso polar, que tiene una masa de 700 kg y una  $BMR = 460 W$ ?(d) Un gorila de 180 kg tiene una BMR de 170 W. Utilice la ley de Kleiber para predecir la BMR de King Kong, un gorila de 1000 kg, suponiendo que *A* sea igual para todos los gorilas.
- 111.**BIO El corazón.** Una persona contiene normalmente 5,0 L de sangre de densidad 1,05 g/mL. Cuando está en reposo, se suele tardar 1,0 min en

bombear toda la sangre por el cuerpo. (a) ¿Cuánto trabajo lleva a cabo el corazón para elevar la sangre desde los pies hasta el cerebro, a lo largo de una distancia de 1,85 m. (b) ¿Qué potencia media invierte el corazón en el proceso? (c) El consumo real de potencia por parte del corazón para una persona en reposo, es de unos 6,0 W. ¿Por qué es mayor este valor que el que hemos determinado en el apartado (b)? Además de la energía potencial necesaria para elevar la sangre, ¿A dónde más va esta potencia?

112. De acuerdo con los datos del Departamento de Energía de Estados Unidos, los ciudadanos americanos consumieron aproximadamente  $1,03 \times$ 1020 J de energía en 2003. Determine la energía consumida en kWh y el coste de la misma, suponiendo que el precio es de 0,12 dólares por kWh.

#### **Problemas generales**

- 113.**BIO Paso ligero.** Una persona de 175 libras (lb) de peso que camina a paso ligero por un terreno nivelado a 4,5 mph consume 7,0 kcal por minuto. ¿Qué *distancia* debería recorrer dicha persona para «quemar» 125 kcal  $(1 \text{ kcal} = 4,186 \text{ J})$ ?
- 114. **BIO Paso rápido.** Al caminar a paso rápido por un terreno nivelado durate 20 min se consumen 175 kcal. Para una persona de 70,0 kg que camine a 1,5 m/s, ¿cuánta energía consumirá en 20 minutos si asciende por una pendiente de 10? (Suponga un 20% de conversión de la energía de los alimentos en energía mecánica.)
- 115. La Figura PG5.115 muestra la fuerza que actúa sobre un objeto que se mueve a lo largo del eje *x*. Determine el trabajo realizado a medida que el objeto se mueve desde (a)  $x = 0$  a  $x = 7.0$  m y (b)  $x = 0$  a  $x = 12.0$  m.

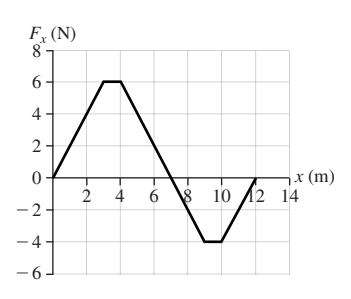

#### **FIGURA PG5.115**

- 116. **BIO Elasticidad del cabello humano.** El cabello es hasta cierto punto elástico, por lo que podemos modelarlo mediante un muelle ideal. Las pruebas experimentales con un cabello muestran que se puede estirar 2,55 cm cuando se cuelga de él una masa de 0,100 kg. (a) ¿Cuál es la constante del muelle para ese cabello? (b) ¿Cuánta energía almacenará el cabello si se estira 15,0 mm? (c) Suponga que combinamos 200 cabellos idénticos y paralelos. ¿Cuál será la constante del muelle de esa combinación y cuánta energía potencial si se la estira 15,0 mm?
- 117. **BIO Energía de los insectos.** Los cercopoideos son los campeones de salto del mundo de los insectos. Estos insectos tienen típicamente 6,1 mm de longitud, una masa de 12,3 mg y saltan con una celeridad de 2,8 m/s y formando un ángulo de 58° con la horizontal. (a)  $\partial_{\alpha}$ Qué altura alcanza ese insecto en su salto? (B) La energía del salto está almacenada en los músculos de las patas del insecto, las cuales pueden modelarse como muelles ideales. Si la compresión inicial de cada una de las dos patas es igual a un tercio de la longitud corporal, ¿cuál será su constante de muelle?
- 118. Una masa que cuelga de un muelle vertical tiene energía potencial gravitatoria, mientras que el muelle tiene energía potencial elástica. (a) Determine cuánto se estirará el muelle  $(k = 16 \text{ N/m})$  cuando se cuelgue una masa de 100 g de él y se le permita luego quedar en reposo. (b) Si se tira de la masa hacia abajo otros 3 cm, determine la variación en cada uno de los tipos de energía potencial.
- 119. La fuerza cuya gráfica se muestra en la Figura P5.51 se aplica a un bloque de 2,0 kg que se desliza hacia la derecha (dirección  $+x$ ) sobre una superficie carente de rozamiento con una celeridad de 5,0 m/s en  $x = 0$ . (a) ¿Llegará el bloque a estar en reposo en algún momento? En caso afirmativo, ¿dónde? (b) Calcule una posición (distinta de  $x = 0$ ) en la que el bloque se esté moviendo de nuevo hacia la derecha a 5,0 m/s.
- 120.  **■** Considere de nuevo la máquina de Atwood descrita en el Problema 4.62, en la que hay dos masas,  $m_1$  y  $m_2$ , conectadas mediante una polea.

Suponga que  $m_2 > m_1$ . Liberamos las masas partiendo del reposo. La energía potencial de *m*<sub>2</sub> se reduce en 7,2 J, mientras que su energía cinética aumenta en 3,6 J. La energía potencial de  $m_1$  se incrementa en 2,4 J y su energía cinética también aumenta en 1,2 J. (a) Determine el trabajo neto realizado por la fuerzas externas sobre el sistema (las dos masas). (b) ¿Qué fuerza realiza este trabajo? (c) ¿Cuál es la relación entre las dos masas? (d) ¿Se conserva la energía mecánica total?

 $121. ■ ⊪ In vagón de montaña rusa de 1500 kg (including no las pasajeros)$ pasa por el punto A a 3 m/s (Figura PG5.121). Por razones de seguridad, debemos diseñar la pista de modo que en el punto B los pasajeros no experimenten una fuerza hacia arriba superior a 4*g*. Si el arco en B es circular con un radio de 15 m, (a) determine el valor mínimo de *h* que permite satisfacer este requisito y (b) calcule la celeridad del vagón en el punto C.

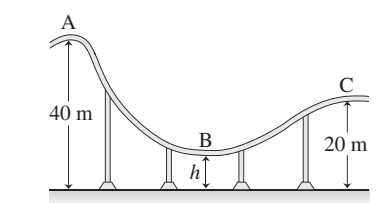

#### **FIGURA PG5.121**

- 122. Mientras conducimos por una autopista horizontal nuestro vehículo de 1450 kg, levantamos el pie del acelerador y vemos que la celeridad disminuye desde 65 mi/h a 55 mi/h a lo largo de una distancia de una décima de milla. Suponiendo que la celeridad media durante este intervalo es de 60 mi/h, calcule la potencia (en vatios y en caballos de vapor) necesaria para mantener al vehículo en movimiento con una celeridad constante de 60 mi/h.
- 123.  $\blacksquare$  Una pelota de golf de de 45,9 g de masa parte del suelo a 42,6 m/s. Después choca contra el suelo a 31,9 m/s. ¿Cuánto trabajo ha realizado la resistencia del aire (arrastre)?
- 124.  **■** Considere el experimento con una mesa de aire comprimido que se muestra en la Figura P5.41, con  $m_1 = 0.250$  kg y  $m_2 = 0.125$  kg. Dejamos que el sistema comience a moverse partiendo del reposo y la masa colgante desciende 0,40 m. (a) ¿Qué trabajo realizará la gravedad? (b) Utilice el teorema del trabajo y la energía para calcular las celeridades de ambos bloques. (c) Utilice las celeridades de los bloques para hallar la aceleración.
- 125. ■ Una pistola a resorte tiene un muelle con constante  $k = 72,0$  N/m. El muelle se comprime 3,20 cm y dispara horizontalmente un proyectil de 15 g desde una altura de 1,20 m por encima del suelo. (a) ¿Cuál será la celeridad del proyectil en el momento de salir del cañón de la pistola? (b) ¿Cuál será su celeridad al chocar con el suelo? (c) ¿Qué distancia horizontal recorrerá el proyectil? (Véase la Figura P5.93.)
- 126. E La rueda de 36 kg de un aeroplano que vuela a 245 m/s a una altitud de 7300 m se desprende del aeroplano. (a) Si la rueda impacta contra el suelo a 372 m/s, ¿qué trabajo habrá realizado la resistencia del aire (arrastre) sobre la rueda durante su caída? (b) Si no hubiera habido arrastre, ¿cuál habría sido la celeridad en el momento de chocar contra el suelo?

# **Respuestas a las cuestiones del capítulo**

#### **Respuesta a la cuestión de inicio del capítulo**

El trabajo realizado contra la gravedad depende de la variación neta de la altura, pero no de la ruta exacta. Un ciclista con una masa total (ciclista más bicicleta) de 80 kg realiza un trabajo de unos 400 kJ (100 kcal) contra la gravedad al subir una colina de 500 m de altura, independientemente del trayecto seguido. Para ascender dicha colina en 20 minutos, la potencia desarrollada por el ciclista tiene que ser superior a 300 W.

#### **Respuestas a las Autoevaluaciones**

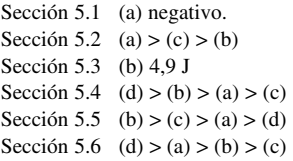

# *Cantidad de movimiento 6 y colisiones*

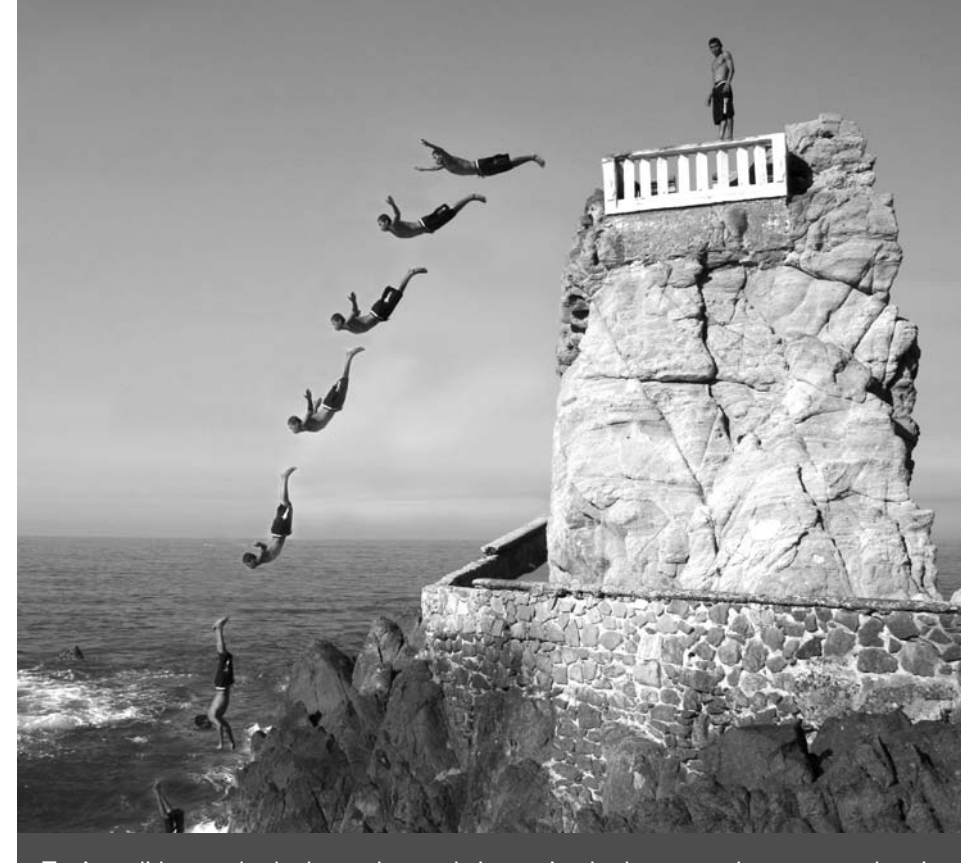

 A medida que el saltador vuela por el aire, casi todas las partes de su cuerpo describen trayectorias complejas. Sin embargo, hay un punto especial que describe una parábola, ¿cuál es ese punto y por qué es especial?

Objetivos del capítulo

Al terminar este capítulo, el lector debería poder:

- Comprender el concepto de cantidad de movimiento como medida fundamental del movimiento.
- Utilizar el principio de conservación de la cantidad de movimiento y saber cuándo se aplica.
- Diferenciar las colisiones elásticas, inelásticas y perfectamente inelásticas.
- Utilizar los principios de conservación de la energía y de la cantidad de movimiento para describir las colisiones elásticas.
- Identificar el centro de masas y entender su relación con la cantidad de movimiento.

En este capítulo vamos a presentar el concepto de cantidad de movimiento o momento lineal, que surge de la segunda ley de Newton. Demostraremos que la cantidad de movimiento se conserva en ausencia de fuerzas externas y a continuación utilizaremos este hecho para analizar las colisiones entre objetos. Consideraremos las colisiones elásticas, que conservan la energía cinética, y las colisiones inelásticas, en las que la energía cinética se pierde. En este capítulo también hemos incluido una breve exposición acerca del centro de masas.

# 6.1 Introducción al concepto de cantidad de movimiento

Como hemos visto en el Capítulo 4, la segunda ley de Newton,  $\vec{F}_{\text{neta}} = m\vec{a}$ , es la base de la Dinámica, ya que relaciona la fuerza y la aceleración. En el Capítulo 5, la segunda ley de Newton ha sido fundamental para desarrollar la relación entre el trabajo y la energía cinética.

Existe otra forma de enfocar las leyes de Newton, una que nos lleva a nuevos conceptos y herramientas para la resolución de problemas. El punto principal de este enfoque es la cantidad de movimiento o momento, otro término de uso cotidiano pero con un significado en Física más preciso. La cantidad de movimiento se aplica tanto a los objetos aislados como a los sistemas completos. Utilizaremos la cantidad de movimiento de los sistemas para explorar cómo interactúan los objetos.

# Fuerza neta

La segunda ley de Newton relaciona la fuerza neta sobre un objeto con su masa y su aceleración. Cuando la aceleración es constante (Sección 3.3), la aceleración en cualquier intervalo  $\Delta t$  es  $\vec{a} = \Delta \vec{v}/\Delta t$ . La segunda ley de Newton se puede expresar como

$$
\vec{F}_{\text{neta}} = m\vec{a} = m\frac{\Delta \vec{v}}{\Delta t}
$$

Puesto que la masa *m* es constante, podemos introducir el factor *m* dentro del símbolo obteniendo,

$$
\vec{F}_{\text{neta}} = \frac{\Delta(m\vec{v})}{\Delta t} \tag{6.1}
$$

La magnitud *mũ* es la **cantidad de movimiento**  $\vec{p}$  del objeto. *La cantidad de movimiento de un objeto es el producto de su masa por la velocidad*:

$$
\vec{p} = m\vec{v}
$$
 (Definition de la cantidad de movimiento; unidades SI: kg·m/s) (6.2)

Teniendo en cuenta esta definición, la segunda ley de Newton (Ecuación 6.1) puede expresarse como

$$
\vec{F}_{\text{neta}} = \frac{\Delta \vec{p}}{\Delta t}
$$
 (Segunda ley de Newton expressada en función de la  
de la cantidad de movimiento) (6.3)

para aceleración constante y por tanto, fuerza constante. Si la fuerza no es constante, entonces la fuerza neta instantánea es el valor del límite de  $\Delta \vec{p} / \Delta t$  cuando  $\Delta t$  tiende a cero.

# Interpretación de los resultados

La razón por la que la cantidad de movimiento es importante es evidente a partir de la Ecuación 6.3: *la cantidad de movimiento es aquello que varía cuando se aplica una fuerza neta a un objeto*. De hecho, la Ecuación 6.3 es una forma más general de la segunda ley de Newton que  $\vec{F}_{\text{neta}} = m\vec{a}$ , la cual es una expresión válida solo para objetos que no ganan ni pierden masa. De forma más general, la cantidad de movimiento  $\vec{p} = m\vec{v}$  de un objeto puede variar si varía su velocidad, su masa o ambas. Un ejemplo clásico de esto es el cohete (Figura 6.1) que es propulsado hacia adelante al expulsar parte de su masa (los gases de combustión) en la dirección opuesta.

# Fundamentos de la cantidad de movimiento

La cantidad de movimiento  $\vec{p} = m\vec{v}$  es un vector. Dado que la masa *m* es un escalar positivo, la cantidad de movimiento  $\vec{p}$  siempre apunta en la misma dirección que la velocidad  $\vec{v}$  (Figura 6.2). Al igual que cualquier vector, la cantidad de movimiento tiene módulo y dirección. El módulo *p* es:

$$
p = mv \tag{6.4}
$$

Por tanto, el módulo de la cantidad de movimiento de un objeto es igual a su masa multiplicada por su celeridad. La unidades en el SI para la cantidad de movimiento son  $kg \cdot m/s$ . No existe un nombre específico para esta combinación de unidades.

Ya hemos visto la relación fundamental entre la cantidad de movimiento y la fuerza (Ecuación 6.3). La cantidad de movimiento también está relacionada con la energía cinética. Tanto la energía cinética  $K = 1/2mv^2$  como el módulo de la cantidad de movimiento  $p = mv$  dependen de la masa y de la celeridad. Despejando  $v = p/m$  y sustituyendo en la ecuación de *K* tenemos

$$
K = \frac{1}{2}mv^2 = \frac{1}{2}m\left(\frac{p}{m}\right)
$$

# www.FreeLibros.me

2

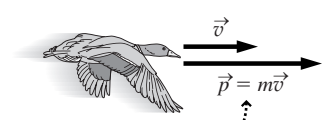

Los vectores velocidad y cantidad de movimiento apuntan en la misma dirección.

**FIGURA 6.2** Dirección del vector cantidad de movimiento.

#### -CONSEJO

La cantidad de movimiento o momento lineal es una magnitud vectorial, cuyo vector apunta en la misma dirección que el vector velocidad.

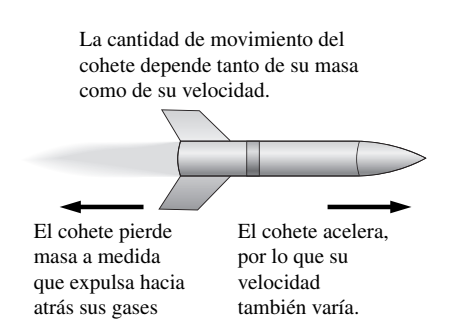

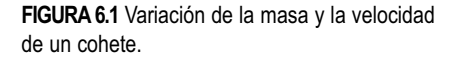

o

$$
K = \frac{p^2}{2m} \tag{6.5}
$$

La energía cinética es un escalar, por lo que esta expresión solo depende del módulo  $p$  de la cantidad de movimiento, no de la dirección del vector  $\vec{p}$ .

#### EJEMPLO 6.1 El vector cantidad de movimiento

Una bola de billar de162 g rueda a 3,24 m/s formando un ángulo de 25 $\degree$  con el eje +x, como se muestra en la Figura 6.3a (los bordes de la mesa definen los ejes de coordenadas). Calcule las componentes del vector cantidad de movimiento de la bola.

**ORGANIZACIÓN Y PLAN** Al igual que cualquier vector en dos dimensiones, las componentes del vector cantidad de movimiento, mostradas en la Figura 6.3b, cumplen las relaciones trigonométricas. En este caso, la geometría del triángulo rectángulo nos dice que

 $p_x = p \cos \theta$   $p_y = p \sin \theta$ 

donde  $p = mv$  es el módulo de la cantidad de movimiento.

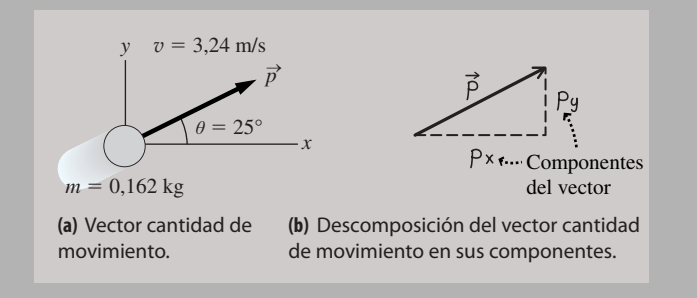

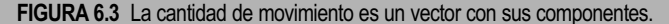

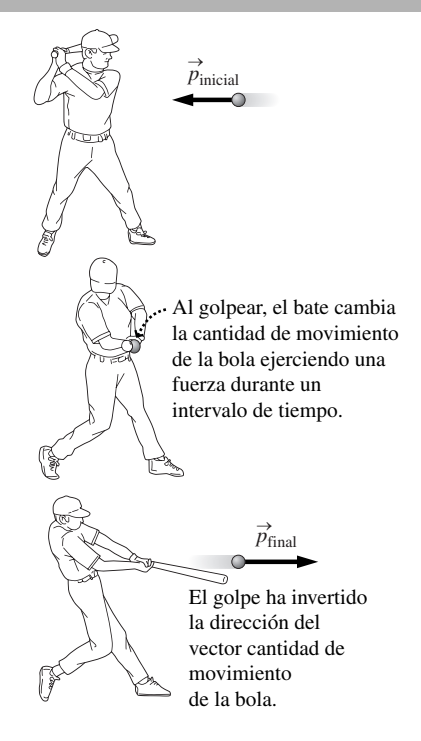

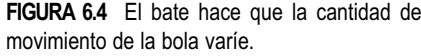

*Datos:* masa  $m = 0.162$  kg; celeridad  $v = 3.24$  m/s; ángulo  $\theta =$  $25^\circ$ 

**SOLUCIÓN** Introduciendo los valores numéricos

 $p_x = p \cos \theta = (0.162 \text{ kg}) (3.24 \text{ m/s}) (\cos 25^\circ) = 0.476 \text{ kg} \cdot \text{m/s}$  $p_y = p$  sen  $\theta = (0.162 \text{ kg}) (3.24 \text{ m/s}) (\text{sen } 25^\circ) = 0.222 \text{ kg} \cdot \text{m/s}$ 

**REFLEXIÓN** Un vistazo a la Figura 6.3b nos dice que la componente *x* de la cantidad de movimiento tiene que ser más grande que la componente *y*, lo que es coherente con el resultado obtenido. En un caso real, el movimiento de rotación de la bola es importante. Una bola girando tiene un *momento angular*, concepto que estudiaremos en el Capítulo 8.

**EJERCICIO DE RELACIÓN** Conocidas las componentes de la cantidad de movimiento  $p_x y p_y$ , ¿cómo pueden calcularse el módulo y la dirección de  $\vec{p}$ ?

**RESPUESTA** Al igual que con cualquier otro vector, el módulo se obtiene aplicando el teorema de Pitágoras  $p^2 = p_x^2 + p_y^2$ , luego *p*  $=\sqrt{p_x^2 + p_y^2}$ . La Figura 6.3b muestra que el ángulo de dirección  $\theta$  es  $\theta = \tan^{-1} (p_y/p_x)$ .

#### Impulso

Imagine que tiene que batear una pelota de béisbol que se dirige hacia usted (Figura 6.4). En términos de la Física, su objetivo es *cambiar la cantidad de movimiento de la pelota de béisbol*, lo que hará aplicando una fuerza con el bate. Inicialmente, el vector cantidad de movimiento de la bola está dirigido desde el lanzador hacia el bateador, y lo que desea es variar la cantidad de movimiento de la pelota de manera que se aleje rápidamente de usted. Dicha variación dependerá de la fuerza neta y del periodo de tiempo que actúe. Según la Ecuación 6.3,

$$
\vec{F}_{\text{neta}} = \frac{\Delta \vec{p}}{\Delta t} \tag{6.6}
$$

Aquí, hemos utilizado la fuerza neta *media* (indicada mediante la barra encima del vector  $\vec{F}$ ), ya que normalmente las fuerzas variarán a lo largo del tiempo que estén actuando. La fuerza neta y el intervalo de tiempo durante el que actúa define el **impulso**  $(símbolo \vec{J})$ :

$$
\vec{J} = \vec{F}_{\text{meta}} \Delta t
$$
 (Definition de impulso; unidades SI: kg·m/s) (6.7)

Comparando las Ecuaciones 6.6 y 6.7, podemos ver que,

$$
\vec{J} = \Delta \vec{p}
$$
 (Impulso y cantidad de movimiento; unidades SI: kg·m/s) (6.8)

Es decir, el impulso de una fuerza neta es igual a la variación de la cantidad de movimiento. Este es el teorema del impulso y la cantidad de movimiento, el cual resulta útil, por ejemplo, para estimar la fuerza de contacto entre dos objetos durante un breve periodo de tiempo, como por ejemplo entre el bate y la bola. Supongamos que nuestra pelota de béisbol (de masa 0,15 kg) se aproxima al bate horizontalmente a 32 m/s y sale despedida en la dirección opuesta a 38 m/s. Sea la dirección por la que se aproxima al bate *x*, por tanto, saldrá despedida en la dirección *x*. Luego la variación de la cantidad de movimiento según *x* (en este caso la única componente distinta de cero) de la pelota es (0,15 kg) (38 m/s  $-(-32 \text{ m/s}) = 10.5 \text{ kg} \cdot \text{m/s}$ . De acuerdo con el teorema del impulso y la cantidad de movimiento, esto es igual a  $J = F_{\text{neta}} \Delta t$ . Si el tiempo de contacto es de 0,50 ms, entonces la fuerza media que el bate ejerce sobre la bola es:

$$
\overline{F}_{\text{neta}} = \frac{J}{\Delta t} = \frac{\Delta p}{\Delta t} = \frac{10,5 \,\text{kg} \cdot \text{m/s}}{0,50 \times 10^{-3} \,\text{s}} = 21 \,\text{kN}
$$

Esta enorme aunque breve fuerza sería difícil de medir directamente. Observe que solo hemos calculado la fuerza media. La fuerza real varía significativamente durante el tiempo de contacto, aumentando a medida que la bola se aplasta. La Figura 6.5a muestra la gráfica de esta variación y la Figura 6.5b muestra que el área bajo la gráfica de la fuerza en función del tiempo proporciona el impulso en el movimiento unidimensional. Por tanto, es posible calcular el impulso para una fuerza variable a partir de la gráfica de la fuerza en función del tiempo.

#### Repaso de nuevos conceptos

- La cantidad de movimiento es un vector definido por  $\vec{p} = m\vec{v}$ .
- La cantidad de movimiento está relacionada con la fuerza neta por la segunda ley de Newton,  $\vec{F}_{\text{neta}} = \frac{\Delta \vec{p}}{\Delta t}$ , para una fuerza neta constante.
- El impulso es igual a la variación de la cantidad de movimiento:  $\vec{J} = \Delta \vec{p} = \vec{F}_{neta} \Delta t$

AUTOEVALUACIÓN Sección 6.1 Ordene de menor a mayor la cantidad de movimiento de los siguientes animales: (a) un guepardo de 50 kg corriendo a 27 m/s; (b) una persona de 75 kg haciendo un sprint a 11 m/s; (c) un león de 180 kg corriendo a 14 m/s; (d) un delfín de 120 kg nadando a 16 m/s.

# 6.2 Conservación de la cantidad de movimiento

# Principio de conservación de la cantidad de movimiento

La Figura 6.6 muestra a un astronauta en el exterior de su nave espacial. Ambos se encuentran en caída libre y, por tanto, como veremos en el Capítulo 9, podemos ignorar la fuerza de la gravedad en su sistema de referencia. El astronauta empuja ligeramente a la nave aplicando una fuerza  $\vec{F}_{12}$ , como se muestra. De acuerdo con la tercera ley de Newton, la nave espacial empuja al astronauta con una fuerza  $\vec{F}_{21} = -\vec{F}_{12}$ .

La Ecuación 6.3 relaciona estas dos fuerzas con las correspondientes tasas de variación de la cantidad de movimiento:

$$
\frac{\Delta \vec{p}_1}{\Delta t} = -\frac{\Delta \vec{p}_2}{\Delta t}
$$

El tiempo de contacto  $\Delta t$  es el mismo para el astronauta y para la nave espacial, luego

$$
\Delta \vec{p}_1 = -\Delta \vec{p}_2 \tag{6.9}
$$

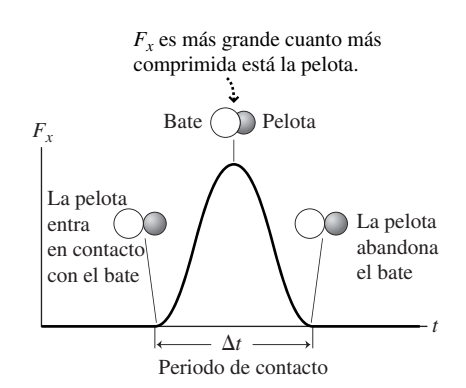

**(a)** La fuerza en función del tiempo para un bate que golpea una pelota.

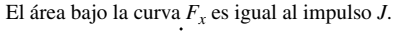

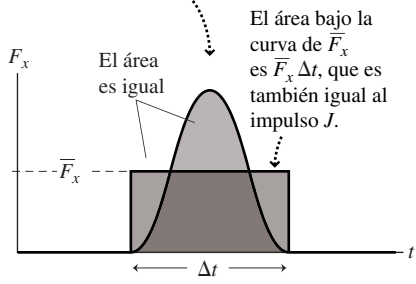

**(b)** El impulso es igual al área bajo la curva.

**FIGURA 6.5** Cálculo del impulso gráficamente.

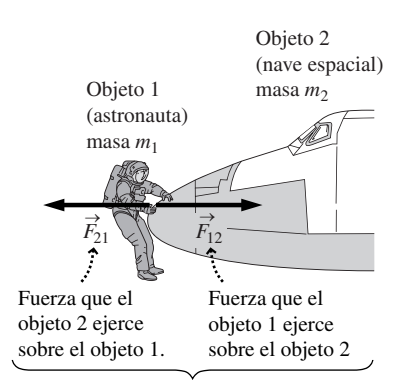

Según la tercera ley de Newton, estas fuerzas tienen el mismo módulo y direcciones opuestas.

**FIGURA 6.6** Un astronauta empujando la nave espacial.

#### ◆ CONSEJO

Repase la tercera ley de Newton en el Capítulo 4; está íntimamente relacionada con el principio de conservación de la cantidad de movimiento.

La Ecuación 6.9 establece que *en una interacción entre dos objetos, la variación en la cantidad de movimiento de un objeto tiene el mismo módulo y dirección opuesta que la variación de la cantidad de movimiento del otro objeto*. Más adelante, esto nos ayudará a comprender lo que ocurre cuando colisionan dos objetos.

Reordenando la Ecuación 6.9 obtenemos otro importante resultado:

$$
\Delta \vec{p}_1 + \Delta \vec{p}_2 = 0 \tag{6.10}
$$

Es decir, la suma de la variación de las cantidades de movimiento es cero. Esto quiere decir que la cantidad de movimiento total  $\vec{p}_1 + \vec{p}_2$  de los dos objetos no cambia cuando estos interactúan:

 $\vec{p}_1 + \vec{p}_2$  = constante (Conservación de la cantidad de movimiento en un sistema con una fuerza externa neta igual a cero; unidades SI: kg  $\cdot$  m/s) (6.11)

Vamos a establecer este resultado como un principio general, conocido como el principio de **conservación de la cantidad de movimiento**: *cuando dos objetos interactúan, en ausencia de fuerzas externas, la cantidad de movimiento total se conserva*.

# Una visión más amplia del principio de conservación de la cantidad de movimiento

El principio de conservación de la cantidad de movimiento se aplica a muchos sistemas de partículas. En tales sistemas, la conservación de la cantidad de movimiento, como ya hemos dicho, se mantiene entre cualquier pareja de partículas que interactúen entre sí. Si la cantidad de movimiento de cada pareja de partículas que interactúa se conserva, entonces se conserva también la cantidad de movimiento total del sistema.

Otra forma de interpretar esto es considerando la fuerzas que actúan *dentro* de un sistema de partículas. Para toda fuerza de este tipo, la tercera ley de Newton requiere una segunda fuerza de igual módulo pero con dirección opuesta, como ocurre con las bolas de billar mostradas en la Figura 6.7. La fuerza neta total sobre el sistema completo incluye la suma de todas esas parejas de fuerzas, y por la tercera ley, dicha suma siempre es igual a cero. Por tanto, siempre y cuando las fuerzas que actúen sobre el sistema sean *internas*, la cantidad de movimiento total del sistema no variará.

Por tanto, el principio general de conservación de la cantidad de movimiento establece que: *para cualquier sistema de partículas no sometido a una fuerza neta externa, la cantidad de movimiento total del sistema de partículas se conserva*.

La condición *no sometido a ninguna fuerza externa neta* es fundamental. Aunque las fuerzas externas que actúan sobre un sistema están sometidas a la tercera ley, las fuerzas emparejadas con estas *no actúan sobre el sistema que se está considerando*, por lo que no cancelan las fuerzas externas. Por tanto, las fuerzas externas *sí pueden* variar la cantidad de movimiento de un sistema. Para aplicar el principio de conservación de la cantidad de movimiento, es necesario identificar un sistema de partículas que interactúen entre sí pero cuya interacción con el mundo exterior sea despreciable.

El principio de conservación de la cantidad de movimiento es aplicable a todo tipo de fuerzas, sean o no fuerzas de contacto directo. Imagine un paracaidista que cae hacia la Tierra con una cantidad de movimiento inicial igual a cero (Figura 6.8). La cantidad de movimiento total del sistema formado por el paracaidista y la Tierra inicialmente es cero. La gravedad acelera al paracaidista, aumentando su cantidad de movimiento a medida que cae. Pero la gravedad actúa entre los dos componentes del sistema, el paracaidista y la Tierra, por lo que se trata de una fuerza interna, y la cantidad de movimiento total del sistema se conserva. Por tanto, la Tierra deberá adquirir una cantidad de movimiento dirigida hacia arriba, para mantener constante la cantidad de movimiento total. Nosotros no percibimos que la Tierra se precipite hacia arriba para encontrarse con un cuerpo que está cayendo hacia ella, debido a que la Tierra tiene una masa tan grande que puede tener una cantidad de movimiento grande con una celeridad muy pequeña ( $p = mv$ ). Como con la

#### cumplen la tercera ley de Newton. Por ejemplo, *F*<sub>31</sub> tiene el mismo módulo que Las fuerzas aparecen por parejas que  $\vec{F}_{13}$  pero apunta en la dirección opuesta.

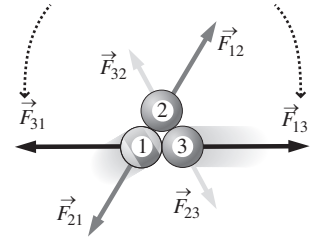

**FIGURA 6.7** La colisión de tres bolas de billar ilustra las fuerzas que actúan entre cada pareja de bolas.

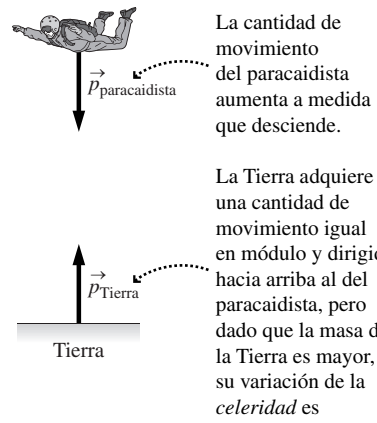

una cantidad de movimiento igual en módulo y dirigida hacia arriba al del paracaidista, pero dado que la masa de la Tierra es mayor, su variación de la *celeridad* es prácticamente despreciable.

**FIGURA 6.8** La cantidad de movimiento se conserva en el sistema formado por el paracaidista y la Tierra.

## EJEMPLO 6.2 Paseo espacial

El astronauta de la Figura 6.6 (135 kg, incluyendo el traje espacial) y la nave espacial (4620 kg) inicialmente se encuentran en reposo. Después de empujar, el astronauta se mueve a 1,42 m/s. ¿Cuál será la velocidad de la nave?

**ORGANIZACIÓN Y PLAN** Antes del empuje, tanto el astronauta como la nave están en reposo (con respecto a nuestro sistema de referencia orbital), por tanto, la cantidad de movimiento total del sistema es cero. Ya que la cantidad de movimiento se conserva, después de empujar, la cantidad de movimiento total seguirá siendo cero. Este hecho, junto con la cantidad de movimiento del astronauta, puede utilizarse para determinar la velocidad desconocida de la nave.

Tomemos la dirección  $+x$  apuntando hacia la derecha. Así, la velocidad del astronauta apuntará hacia la izquierda (Figura 6.9), en la dirección  $-x$ , y por tanto  $v_{1x} = -1.42$  m/s. Entonces la nave espacial tiene que moverse en la dirección  $+x$ , dado que la suma

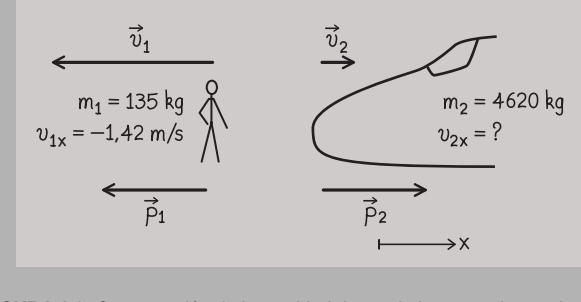

**FIGURA 6.9** Conservación de la cantidad de movimiento en el espacio.

de las dos cantidades de movimiento tiene que ser cero e igual a la cantidad de movimiento inicial.

El principio de conservación de la cantidad de movimiento establece que  $p_{1x} + p_{2x} = 0$ . Como  $\vec{p} = m\vec{v}$ ,

$$
m_1 v_{1x} + m_2 v_{2x} = 0
$$

*Datos:* masa  $m_1 = 135$  kg;  $v_{1x} = -1.42$  m/s;  $m_2 = 4620$  kg.

**SOLUCIÓN** Despejando  $v_{2x}$ 

$$
v_{2x} = -\frac{m_1 v_{1x}}{m_2} = -\frac{(135 \text{ kg})(-1,42 \text{ m/s})}{4620 \text{ kg}} = 0,0415 \text{ m/s}
$$

Es decir, aproximadamente 4,15 cm/s en la dirección *x*.

**REFLEXIÓN** Como era de esperar, el objeto más pesado recula más lentamente. En realidad, podemos demostrar que la relación de las celeridades es la inversa de la relación de las masas cuando dos objetos parten del reposo.

EJERCICIO DE RELACIÓN ¿Cómo puede el astronauta volver a la nave espacial?

**RESPUESTA** Necesita otra variación de la cantidad de movimiento. Podría llevar un cohete propulsor o la nave podría encender sus motores para aproximarse a él. En una situación desesperada, podría arrojar alguna herramienta en dirección contraria a la nave; si esto le proporciona la suficiente cantidad de movimiento, podría invertir su movimiento.

gravedad, el principio de conservación de la cantidad de movimiento se cumple también para otras fuerzas de acción a distancia, como las fuerzas eléctrica y magnética.

# Algunas aplicaciones de la conservación de la cantidad de movimiento

La propulsión del cohete utiliza el principio de conservación de la cantidad de movimiento. La Figura 6.10 muestra un cohete que inicialmente se encuentra en reposo en un sistema de referencia donde las fuerzas externas como la de la gravedad pueden ignorarse.

Antes de encender los motores, la cantidad de movimiento del sistema formado por el cohete y el combustible es igual a cero. El proceso de combustión en el motor del cohete hace que se expulsen gases con una cantidad de movimiento cuya dirección apunta hacia atrás. Para que la cantidad de movimiento se conserve, el resto del cohete acelera hacia adelante. Un lanzamiento desde la Tierra, analizado en el sistema de referencia de la Tierra, sería más complejo ya que en este caso habría que tener en cuenta la fuerza de la gravedad. Pero en ambos casos, un análisis detallado muestra que el cohete empuja a las moléculas de gas para expulsarlas, haciendo que los gases empujen a su vez al cohete, acelerándolo.

La transferencia de la cantidad de movimiento desempeña un papel fundamental en los juegos en los que se golpean pelotas. Un palo de golf que golpea a una pelota que está en reposo, le proporciona una cierta cantidad de movimiento. En el tenis y el béisbol, un jugador golpea una bola con el fin de invertir su dirección y posiblemente aumentar su celeridad (Figura 6.4). Aunque pueden estar actuando fuerzas externas como la gravedad o los músculos del deportista, las fuerzas de contacto del impacto son mucho más grandes, por lo que el principio de conservación de la cantidad de movimiento es válido de forma aproximada. Por tanto, el palo de golf, el bate de béisbol o la raqueta de tenis pierden la cantidad de movimiento que la pelota gana.

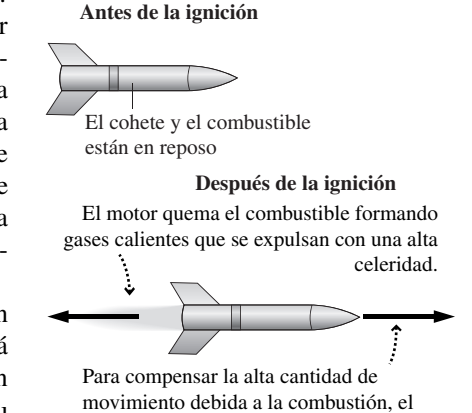

cohete adquiere un movimiento hacia adelante (acelera).

**FIGURA 6.10** El cohete utiliza el principio de conservación de la cantidad de movimiento para acelerar.

### ESTRATEGIA DE RESOLUCIÓN DE PROBLEMAS 6.1

#### Conservación de la cantidad de movimiento

La aplicación del principio de conservación de la cantidad de movimiento requiere modificar nuestra familiar estrategia de resolución de problemas. Indicamos en cursiva las instrucciones específicas para la aplicación de este principio.

#### **ORGANIZACIÓN Y PLAN**

- Visualice la situación. *Asegúrese de identificar un sistema sin fuerzas externas, de modo que la cantidad de movimiento se conserve*.
- *Elija el sistema de coordenadas apropiado para los movimientos que esté considerando.*
- *Dibuje un esquema. Considere los diagramas «antes» y «después» para mostrar cómo varían las cantidades de movimiento individuales a través de una interacción, mientras que la cantidad de movimiento del sistema permanece constante.*
- *Iguale la cantidad de movimiento inicial («antes») y la cantidad de movimiento final («después»).*

#### **SOLUCIÓN**

- Recopile la información, especialmente la relativa a las masas y velocidades.
- *Resuelva las ecuaciones relativas a la conservación de la cantidad de movimiento para determinar la(s) magnitud(es) desconocida(s).*
- Introduzca los valores numéricos y resuelva.

#### **REFLEXIÓN**

- Compruebe las dimensiones y las unidades de la respuesta. ¿Son razonables?
- Si el problema está relacionado con algo que le sea familiar, compruebe que la respuesta tenga sentido.

# EJEMPLO 6.3 Propulsión de un calamar

Un calamar de 13,1 kg expulsa un chorro de agua con una aceleración media de 2,0*g* (19,6 m/s2) a intervalos de tiempo de 100 ms. (a) Calcule el impulso asociado. (b) Suponiendo que el calamar inicialmente se encuentra en reposo, ¿cuál será la variación de su cantidad de movimiento? ¿cuál será su celeridad final?

**ORGANIZACIÓN Y PLAN** Conocidas la masa y la aceleración del calamar, podemos utilizar la ley de Newton para calcular la fuerza; multiplicando por  $\Delta t$  obtendremos el impulso. Por el teorema del impulso-cantidad de movimiento, obtenemos la variación de la cantidad de movimiento, que es igual a la masa por la velocidad, luego aplicando esto podemos calcular la celeridad.

$$
J_x = F_x \Delta t = ma_x \Delta t
$$

Por el teorema del impulso-cantidad de movimiento, tenemos

$$
J_x = \Delta p_x = p_x
$$

dado que la cantidad de movimiento inicial era cero. Por último,  $p<sub>x</sub>$  $= mv_x$ , lo que nos permite despejar  $v_x$  que, en el caso de una dimensión, es la celeridad.

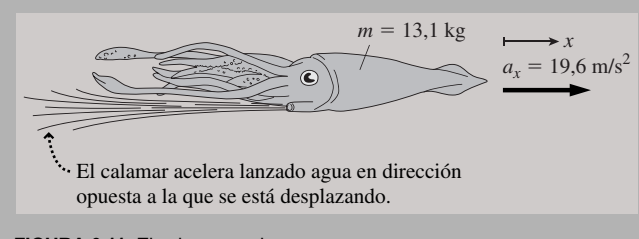

**FIGURA 6.11** El calamar acelera.

*Datos:* masa  $m_1 = 13,1$  kg;  $a_x = 19,6$  m/s<sup>2</sup>;  $\Delta t = 0,100$  s.

**SOLUCIÓN** El impulso es

$$
J_x = F_x \Delta t = ma_x \Delta t = (13.1 \,\text{kg})(19.6 \,\text{m/s}^2)(0.10 \,\text{s}) = 25.7 \,\text{kg} \cdot \text{m/s}
$$

Por el teorema del impulso-cantidad de movimiento, la variación de la cantidad de movimiento también es igual a  $25.7 \text{ kg} \cdot \text{m/s}$ . Dado que el calamar parte del reposo, su cantidad de movimiento final es  $p_x = mv_x$ . Por tanto, la componente *x* de la velocidad es

$$
v_x = \frac{p_x}{m} = \frac{25.7 \text{ kg} \cdot \text{m/s}}{13.1 \text{ kg}} = 1,96 \text{ m/s}
$$

que en este caso también es la celeridad.

**REFLEXIÓN** La celeridad final del calamar, calculada utilizando el teorema del impulso-cantidad de movimiento y el principio de conservación de la cantidad de movimiento es coherente con las reglas de la cinemática, en este caso,  $v_x = a_x \Delta t$ .

**EJERCICIO DE RELACIÓN** ¿Cómo se compara ese valor con la celeridad máxima del calamar?

**RESPUESTA** Los calamares son los invertebrados marinos más rápidos, llegando a alcanzar celeridades de más de 10 m/s. Consiguen esto propulsando agua repetidamente y moviendo sus tentáculos. La fuerza de arrastre del agua impide al calamar moverse más rápido.

### EJEMPLO 6.4 Newton sobre el hielo

Consideremos de nuevo los patinadores del Ejemplo 4.3, con masas  $m_A = 50$  kg y  $m_B = 80$  kg. Ambos se encuentran de pie juntos y en reposo y se empujan entre sí con una fuerza de 200 N durante 0,40 s. Utilice la cantidad de movimiento para determinar las velocidades de los patinadores al separarse.

**ORGANIZACIÓN Y PLAN** Como en el Ejemplo 4.3, establecemos que el patinador de menor masa, A, se desplaza en la dirección  $+x$  y el patinador B en la dirección  $-x$  (Figura 6.12). Si despreciamos el rozamiento durante el corto periodo de tiempo que se están empujando, los patinadores forman un sistema aislado que no está sometido a ninguna fuerza neta externa, por lo que puede aplicarse el principio de conservación de la cantidad de movimiento.

Antes de comenzar a empujarse, ambos patinadores están en reposo, por lo que la cantidad de movimiento total del sistema es igual a cero. Por tanto, la cantidad de movimiento total de los patinadores después de separarse es

o

$$
\vec{p}_{\rm A} + \vec{p}_{\rm B} = 0
$$

 $\vec{r}$ 

$$
\vec{p}_\mathrm{B}^{} = -\vec{p}_\mathrm{A}^{}
$$

A

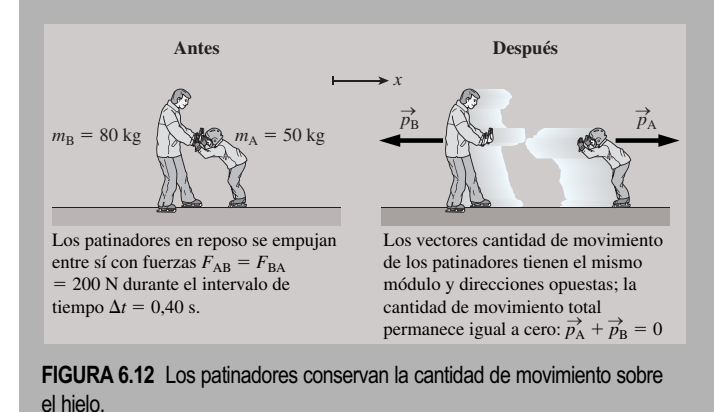

Es decir, los patinadores tienen cantidades de movimiento con el mismo módulo pero con direcciones opuestas. La cantidad de movimiento de cada uno de los patinadores procede de un impulso de módulo

 $\Delta p = F \Delta t$ 

Conocidas la cantidad de movimiento y la masa, podemos calcular las velocidades.

*Datos:* masa  $m_A = 50 \text{ kg}$ ;  $m_B = 80 \text{ kg}$ ;  $F = 200 \text{ N}$ ;  $\Delta t = 0,40 \text{ s}$ .

**SOLUCIÓN** El módulo de la cantidad de movimiento para cada patinador es

$$
\Delta p = F \Delta t = (200 \,\text{N})(0,40 \,\text{s}) = 80 \,\text{kg} \cdot \text{m/s}
$$

Puesto que los patinadores parten del reposo, este resultado también es el módulo de las cantidades de movimiento de los patinadores después de empujarse. Por tanto, las velocidades son:

Patinador A: 
$$
v = \frac{p}{m} = \frac{80 \text{ kg} \cdot \text{m/s}}{50 \text{ kg}} = 1,6 \text{ m/s}
$$
 en la dirección + x  
Patinador B:  $v = \frac{p}{m} = \frac{80 \text{ kg} \cdot \text{m/s}}{80 \text{ kg}} = 1,0 \text{ m/s}$  en la dirección - x

**REFLEXIÓN** Las respuestas concuerdan con las obtenidas en el Ejemplo 4.3. La tercera ley de Newton y el principio de conservación de la cantidad de movimiento expresan información equivalente.

**EJERCICIO DE RELACION** En la expresión  $\Delta p = F \Delta t$ , ¿cada una de las tres magnitudes requeridas  $(\Delta p, F y \Delta t)$  son iguales para ambos patinadores? ¿Por qué?

**RESPUESTA** Sí, Los valores de  $\Delta p$  son iguales por el principio de conservación de la cantidad de movimiento. Por la tercera ley de Newton, la fuerzas tienen el mismo módulo. Y los valores de Δ*t* también son iguales, ya que el tiempo de contacto es el mismo para ambos patinadores.

AUTOEVALUACIÓN Sección 6.2 Una bola de 0,5 kg rebota contra la pared como se muestra. La variación de la cantidad de movimiento de la bola es: (a) 0; (b)  $2,0 \text{ kg} \cdot \text{m/s}$ ; (c)  $6.0 \text{ kg} \cdot \text{m/s}$ ; (d)  $10.0 \text{ kg} \cdot \text{m/s}$ .

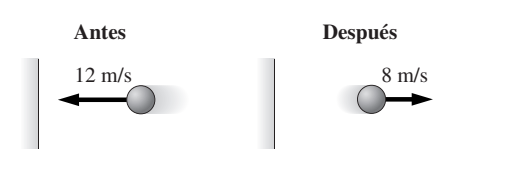

# 6.3 Colisiones y explosiones en una dimensión

Una **colisión** es un breve encuentro entre objetos que implica fuerzas de interacción muy fuertes y da como resultado significativas variaciones repentinas en el movimiento de uno o ambos objetos. Las colisiones en la Naturaleza van desde las colisiones entre partículas subatómicas hasta las colisiones de galaxias. Existen colisiones en los juegos en los que se golpea una bola con un palo, un bate, una raqueta, etc. También se producen colisiones accidentales en las autopistas. El principio de conservación de la cantidad de movimiento es la clave para comprender las colisiones.

Algunas colisiones tienen lugar en una dimensión. En esta sección vamos a ocuparnos de ellas, ya que son las colisiones más simples. En la Sección 6.4 abordaremos las colisiones en dos dimensiones.

# Tipos de colisiones

Las fuerzas entre los objetos que colisionan son tan fuertes que, en comparación, las fuerzas externas son despreciables y, por tanto, la conservación de la cantidad de movimiento se convierte en una excelente aproximación. Sin embargo, la energía mecánica total se puede o no conservar, lo que nos lleva a diferenciar entre tres tipos de colisiones:

En una **colisión elástica**, la energía mecánica total de los objetos que colisionan se conserva.

En una **colisión inelástica**, la energía mecánica total del sistema de objetos no se conserva.

En una **colisión perfectamente inelástica**, los objetos que colisionan quedan unidos. La energía mecánica total del sistema de objetos no se conserva.

# Colisiones perfectamente inelásticas en una dimensión

Las colisiones perfectamente inelásticas en una dimensión son las más simples, razón por la que vamos a analizarlas en primer lugar. Este tipo de colisión tiene lugar, por ejemplo, cuando un vehículo choca con otro y ambos quedan empotrados. O bien, para estudiar un caso menos violento, se pueden analizar las colisiones perfectamente inelásticas poniendo cinta velcro a dos discos de los empleados en las mesas de aire comprimido.

Suponga que un disco de masa  $m_1$  se aproxima a un segundo disco de masa  $m_2$ , inicialmente en reposo (Figura 6.13a). El disco móvil tiene una velocidad  $v_{1x}$  (donde i indica «inicial»), por lo que su cantidad de movimiento es  $p_{1x} = m_1 v_{1x}$ . Puesto que solo  $m_1$ está moviéndose, esa será la cantidad de movimiento total. Los discos quedan pegados después de la colisión y se mueven con velocidad  $v_{rf}$  (donde f indica «final», en la Figura 6.13b). Con la masa combinada  $m_1 + m_2$ , la cantidad de movimiento es  $p_{\text{rf}} = (m_1 + m_2)$ v*x*f . El principio de conservación de la cantidad de movimiento establece que la cantidad de movimiento total antes de la colisión es igual a la cantidad de movimiento total después de la colisión. En este caso, esto significa que

$$
m_1 v_{1xi} = (m_1 + m_2)v_{xf}
$$

Conociendo las masas y la velocidad inicial, podemos despejar  $v_{\text{xt}}$ ,

$$
v_{x\rm f} = \frac{m_{\rm 1}v_{\rm 1x\it i}}{m_{\rm 1}+m_{\rm 2}}
$$

# EJEMPLO 6.5 Colisión entre un camión y un coche

Los discos quedan unidos

Un camión de 3470 kg circula a 11,0 m/s cuando choca contra un vehículo de 975 kg que está detenido, quedando ambos empotrados. ¿Con qué velocidad se moverán ambos vehículos justo después de la colisión ?

**ORGANIZACIÓN Y PLAN** Comencemos dibujando las situaciones «antes» y «después» (Figura 6.14). Se trata de la misma situación física que en el caso de los discos deslizantes sobre la mesa de aire comprimido. Resolveremos el problema del mismo modo, utilizando el principio de conservación de la cantidad de movimiento.

Como hemos visto, la velocidad final, en función de las masas y de la velocidad inicial del camión, es

$$
v_{xf} = \frac{m_1 v_{1xi}}{m_1 + m_2}
$$

*Datos:* masa del camión  $m_1 = 3470$  kg; masa del coche  $m_2 =$ 975 kg; velocidad inicial de  $v_{1xi} = 11,0$  m/s.

*Continúa*

# www.FreeLibros.me

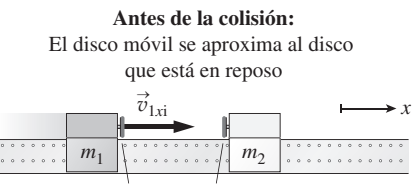

Parachoques con velcro **(a)**

Los discos experimentan una fuerza externa neta igual a cero, por lo que su cantidad de movimiento se conserva.

 $\overrightarrow{v}_{\text{xf}}$  $m_1$   $\mid m_2$ **Después de la colisión**

**FIGURA 6.13** Colisión perfectamente inelástica sobre una mesa de aire comprimido.

**(b)**

#### EJEMPLO 6.5 continuación

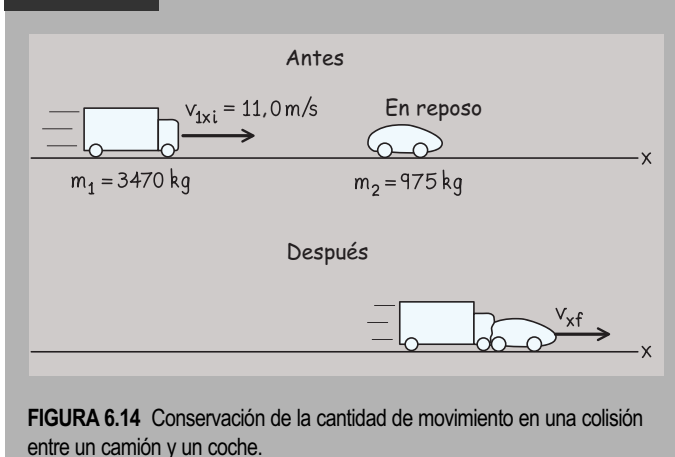

**SOLUCIÓN** Introduciendo los valores,

$$
v_{xf} = \frac{m_1 v_{1xi}}{m_1 + m_2} = \frac{(3470 \text{ kg})(11,0 \text{ m/s})}{3470 \text{ kg} + 975 \text{ kg}} = 8,59 \text{ m/s}
$$

**REFLEXIÓN** De acuerdo con la exposición del Ejemplo conceptual 6.6, la velocidad final de los dos vehículos combinados no es mucho menor que la velocidad inicial del camión.

EJERCICIO DE RELACIÓN ¿Durante cuánto tiempo se desplazará la combinación del coche y del camión a 8,59 m/s?

**RESPUESTA** Observe que en el enunciado del problema se ha utilizado la frase «justo después de la colisión». El rozamiento se encargará de ralentizar rápidamente a los dos vehículos que han chocado, a menos que la colisión tenga lugar sobre una carretera helada.

#### EJEMPLO CONCEPTUAL 6.6 *i i*Cuál es la velocidad final?

Consideremos la colisión perfectamente inelástica descrita en la Figura 6.13. ¿Qué podemos decir acerca de la velocidad final de los objetos combinados, respecto de la velocidad inicial, si los dos objetos tienen la misma masa  $(m_1 = m_2)$ ? ¿Y si  $m_1 > m_2$ ? ¿Y si  $m_1$  $\leq m_{2}$ ?

**SOLUCIÓN** La intuición puede ser una buena guía, pero para estar seguros, vamos a aplicar la ecuación para  $v_{rf}$ obtenida en el texto:

$$
v_{xf} = \frac{m_1 v_{1xi}}{m_1 + m_2}
$$

Cuando  $m_1 = m_2$ , el cociente  $m_1/(m_1 + m_2) = 1/2$ . Por tanto, la velocidad final será exactamente igual a la mitad de la velocidad que tenía inicialmente el disco móvil.

Cuando  $m_1 > m_2$ , el cociente  $m_1/(m_1 + m_2) > 1/2$ , y la velocidad final será mayor que la mitad de la velocidad inicial. Cuando  $m_1 < m_2$ , el cociente  $m_1/(m_1 + m_2) < 1/2$ , y la velocidad final será menor que la mitad de la velocidad inicial.

**REFLEXIÓN** Observe que en una colisión perfectamente inelástica con un objeto inicialmente en reposo, los objetos no pueden rebotar hacia atrás. La combinación de los dos objetos tendrá que seguir moviéndose hacia adelante para poder conservar la cantidad de movimiento.

No hay nada que obligue a que uno de los objetos esté en reposo antes de que tenga lugar una colisión perfectamente inelástica. En caso de que ambos objetos estén en movimiento, el principio de conservación de la cantidad de movimiento seguirá siendo aplicable, como se demuestra en el siguiente ejemplo.

#### EJEMPLO 6.7 Masas diferentes, velocidades diferentes

El disco 1 de masa  $m_1 = 0.150$  kg está moviéndose hacia la derecha a 35,2 cm/s. Colisiona con el disco 2, de masa  $m<sub>2</sub> = 0,100$  kg, que se mueve hacia la izquierda a 44,7 cm/s, y como resultado los dos discos quedan unidos. ¿Cuál será la velocidad de los discos unidos después de la colisión?

**ORGANIZACIÓN Y PLAN** La Figura 6.15 incluye los diagramas para las situaciones de «antes» y «después». Siendo despreciables las fuerzas externas, será el principio de conservación de la cantidad de movimiento el que gobierne esta colisión. La cantidad de movimiento total antes de la colisión tendrá que ser igual a la cantidad de movimiento de los discos combinados después de la colisión.

Supongamos que el eje  $+x$  apunta hacia la derecha. Igualando las componentes *x* de la cantidad de movimiento antes y después de la colisión, tenemos

$$
p_{1x\mathbf{i}} + p_{2x\mathbf{i}} = p_{xf}
$$

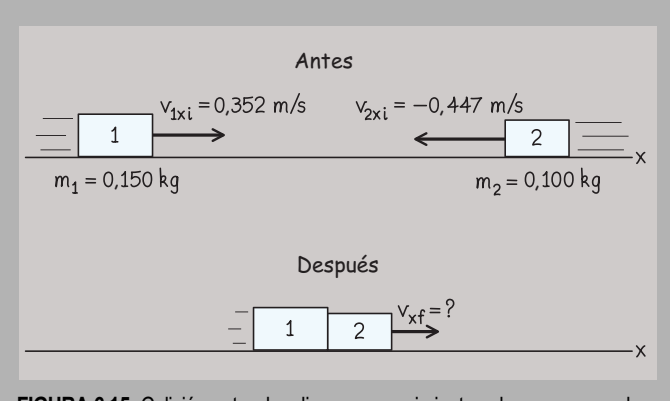

**FIGURA 6.15** Colisión entre dos discos en movimiento sobre una mesa de aire comprimido.

*Continúa*

#### EJEMPLO 6.7 continuación

Después de la colisión, solo tenemos un objeto, cuya masa es  $m_1 + m_2$ , por lo que solo tendremos un término «final» en la ecuación. Como  $p_x = mv_x$ , tenemos

$$
m_1 v_{1xi} + m_2 v_{2xi} = (m_1 + m_2) v_{xf}
$$

*Datos:*  $m_1 = 0.150$  kg;  $v_{1x} = 0.352$  m/s;  $m_2 = 0.100$  kg;  $v_{2x} =$ 0,447 m/s (negativa porque está moviéndose hacia la izquierda).

**SOLUCIÓN** Despejando  $v_{\text{xf}}$ 

 $v_{xf} = \frac{m_1 v_{1xi} + m_2 v_{2xi}}{m_1 + m_2}$  $m_f = \frac{m_1 v_{1xi} + m_2 v_2}{m_1 + m_2}$  $=\frac{(0.150 \text{ k } g(0.352 \text{ m/s}) + (0.100 \text{ kg})(-0.447 \text{ m})}{0.150 \text{ kg} + 0.600 \text{ kg}}$  $n_1 + m_2$  $\frac{652 \text{ m/s} + (0.100 \text{ kg})(-0.447 \text{ m/s})}{0.150 \text{ kg} + 0.100 \text{ kg}} = 0.0324 \text{ m/s}$  **REFLEXIÓN** La velocidad final es positiva, lo que significa que los dos discos unidos se mueven hacia la derecha. El resultado podría haber sido perfectamente distinto: si el disco 2 se estuviera moviendo algo más rápido, la cantidad de movimiento total habría estado dirigida hacia la izquierda. O, si la combinación de velocidades fuera la correcta, ambos discos podrían terminar en reposo.

**EJERCICIO DE RELACIÓN** ¿Qué velocidad debería tener el disco 2 para que la pareja de discos se detuviera completamente?

**RESPUESTA** La cantidad de movimiento total del sistema tendrá que ser igual a cero. Es decir,  $m_1v_{1x_1} + m_2v_{2x_1} = 0$ . Despejando  $v_{2xi}$ , determinamos que  $v_{2xi} = 0,528$  m/s, un poquito más rápido que la velocidad indicada en el problema original.

Podemos demostrar que la energía cinética no se conserva en las colisiones inelásticas que hemos considerado. En el caso de los discos del Ejemplo 6.7, la energía cinética total antes de la colisión era:

$$
K = \frac{1}{2}m_1v_{1xi}^2 + \frac{1}{2}m_1v_{2xi}^2
$$
  
=  $\frac{1}{2}$ (0,150 kg)(0,352 m/s)<sup>2</sup> +  $\frac{1}{2}$ (0,100 kg)(0,447 m/s)<sup>2</sup> = 0,019 J

Después de la colisión, los dos discos unidos tienen una energía cinética

$$
K = \frac{1}{2}m_1v_{1x}^2 + \frac{1}{2}m_1v_{2x}^2
$$
  
=  $\frac{1}{2}$ (0,150 kg)(0,0324 m/s)<sup>2</sup> +  $\frac{1}{2}$ (0,100 kg)(0,0324 m/s)<sup>2</sup> = 1,3×10<sup>-4</sup> J

Evidentemente, en esta colisión se pierde una gran cantidad de energía cinética. La cantidad de energía que se pierda depende de las masas y de las velocidades de los objetos que participan en la colisión.

# Colisiones elásticas en una dimensión

Imaginemos una colisión entre dos coches de choque en un parque de atracciones. Idealmente, no se perderá ninguna energía en los parachoques dotados de muelles, por lo que la colisión será *elástica*. En una colisión perfectamente elástica, la energía cinética total permanece constante antes y después de la colisión.

Las colisiones elásticas son más complicadas que las colisiones perfectamente inelásticas que acabamos de analizar. Esto se debe a que en las colisiones elásticas es necesario determinar dos velocidades finales. Afortunadamente, disponemos también de más información, porque la energía cinética total será la misma antes y después de la colisión. (*Durante* la colisión, la energía cinética se transforma, brevemente, en energía potencial, pero no necesitamos conocer los detalles de este proceso para comparar las situaciones «antes» y «después».)

Considere primero una masa  $m_1$  que colisiona elásticamente con otra masa  $m_2$  que se encuentra inicialmente en reposo, como se muestra en la Figura 6.16. Si la colisión es frontal, entonces ambas masas continuarán moviéndose a lo largo de la línea definida por la velocidad inicial de  $m_1$ . Entonces tenemos lo que se denomina una *colisión elástica unidimensional* y emplearemos la velocidad inicial para definir el eje *x*.

El objeto móvil  $m_1$  tiene una componente de la velocidad inicial  $v_{1x_i}$ . Si conocemos esta velocidad y la dos masas, entonces podemos predecir las velocidades finales de ambos objetos. En una colisión unidimensional tendremos entonces que determinar dos incógnitas,  $v_{1x}$  y  $v_{2x}$ . Como siempre, las fuerzas externas son despreciables durante la

# www.FreeLibros.me

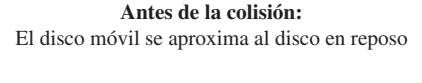

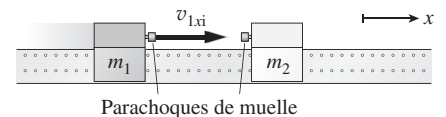

Dado que los discos colisionan elásticamente, no se pierde energía cinética durante la colisión.

**Después de la colisión**

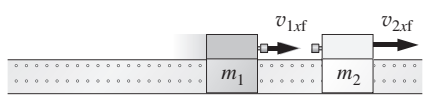

**FIGURA 6.16** Colisión elástica en una dimensión sobre una mesa de aire comprimido.

colisión, por lo que la cantidad de movimiento total del sistema se conserva. Igualando las componentes inicial y final de la cantidad de movimiento, obtenemos

$$
m_1 v_{1xi} = m_1 v_{1xf} + m_2 v_{2xf}
$$

En una colisión *elástica*, la energía mecánica también se conserva, por lo que podemos igualar las energías cinéticas inicial y final:

$$
\frac{1}{2}m_1v_{1xi}^2 = \frac{1}{2}m_1v_{1xf}^2 + \frac{1}{2}m_2v_{2xf}^2
$$

La resolución de estas dos ecuaciones para obtener  $v_{1x}$  y  $v_{2x}$  requiere realizar algunos cálculos algebraicos, los cuales dejamos para los problemas incluidos al final del capítulo. A continuación proporcionamos los resultados:

$$
v_{1xf} = \frac{m_1 - m_2}{m_1 + m_2} v_{1xi}
$$
 (6.12)

y

$$
v_{2xt} = \frac{2m_1}{m_1 + m_2} v_{1xt}
$$
 (6.13)

Observe el caso especial en que  $m_1 = m_2$  (este caso sería el de la «mesa de billar», porque es lo que sucede cuando una bola de billar choca frontalmente contra otra bola estacionaria de la misma masa). Con  $m_1 = m_2$ , las Ecuaciones 6.12 y 6.13 dan como resultado  $v_{1xf} = 0$  y  $v_{2xf} = v_{1xi}$ . Por tanto, la bola que estaba en movimiento se detiene y la bola que ha sido golpeada adquiere la velocidad que tenía la otra bola antes de la colisión.

# EJEMPLO CONCEPTUAL 6.8 Análisis de casos de

colisiones elásticas

Para una colisión elástica frontal en la que  $m<sub>2</sub>$  se encuentra inicialmente en reposo, vamos a ver qué ocurre cuando  $m_1 > m_2$  y cuando  $m_1 < m_2$ . Consideraremos también los casos extremos en que  $m_1 >> m_2$  *y*  $m_1 << m_2$ .

**SOLUCIÓN** La gran diferencia entre los casos  $m_1 > m_2$  y  $m_1 < m_2$ está en la velocidad final del objeto que se encuentra inicialmente en movimiento. Si  $m_1 > m_2$ , entonces la Ecuación 6.12 nos da  $v_{1,r}$  > 0, lo que demuestra que la masa del objeto móvil  $m_1$  continúa moviéndose hacia la derecha después de la colisión (Figura 6.17a). Sin embargo, si  $m_1 < m_2$ , entonces  $v_{1x} < 0$ , por lo que  $m_1$ rebota hacia la izquierda (Figura 6.17b). En cualquiera de los casos v2*x*f es positiva: es imposible que un objeto golpeado desde la izquierda se mueva en otra dirección que no sea hacia la derecha.

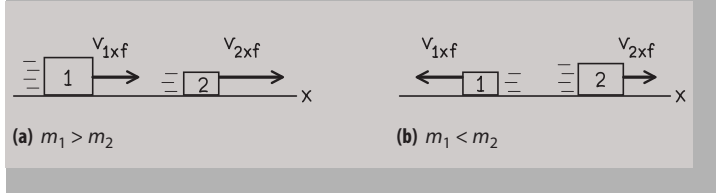

**FIGURA 6.17** Resultados para los dos casos con masas diferentes.

Cuando  $m_1 \gg m_2$ , el cociente  $(m_1 - m_2)/(m_1 + m_2)$  de la Ecuación 6.12 es aproximadamente 1, por lo que la velocidad de la masa inicialmente móvil apenas varía. Esto es razonable, porque la velocidad de un objeto pesado no debería verse muy afectada por el hecho de que el objeto choque contra otro mucho más ligero. Un buen ejemplo sería un palo de golf, muy pesado, golpeando a una pelota. Y cuando  $m_1 \gg m_2$ , podemos despreciar  $m_2$  en la Ecuación 6.13, resultando que  $v_{2x}$  es aproximadamente igual a  $2v_{1xi}$ <sup>2</sup>

Cuando  $m_1 \ll m_2$ ,  $v_{1x} \ll 0$  y es aproximadamente igual a - $v_{1xi}$ . Por tanto, el objeto más ligero rebota con una celeridad muy próxima a la que tenía inicialmente. (Piense en una pelota que rebota en una pared de ladrillos). Por su parte,  $v_{2x}$  es positiva pero muy pequeña: resulta complicado que un objeto ligero haga moverse a uno mucho más pesado.

**REFLEXIÓN** Trate de pensar en otros ejemplos (del mundo del deporte, los juegos o de la vida diaria) en los que se produzcan colisiones entre objetos ligeros y pesados. ¿Se ajustan esos ejemplos a lo que aquí hemos descrito?

Una colisión elástica es una idealización aplicable al mundo macroscópico, ya que siempre se pierde energía al deformarse los cuerpos que colisionan. Sin embargo, en el mundo subatómico, las colisiones elásticas sí que son comunes, como se muestra en el siguiente ejemplo.

#### EJEMPLO 6.9 En el interior de un reactor nuclear

Un cierto tipo de reactor nuclear utiliza grafito (carbono sólido) para ralentizar los neutrones, mejorando así la fisión nuclear. Suponga que un neutrón (de masa  $1.67 \times 10^{-27}$  kg) que se mueve a  $2,88 \times 10^5$  m/s colisiona elásticamente con un núcleo de carbono estacionario (de masa  $1,99 \times 10^{-26}$  kg). Calcule las velocidades de las dos partículas después de la colisión.

**ORGANIZACIÓN Y PLAN** Como siempre, despreciamos las fuerzas externas durante la breve colisión, por lo que la cantidad de movimiento se conserva. Dado que esta colisión es elástica, también se conservará la energía mecánica. Para mayor comodidad, vamos a hacer que el movimiento original del neutrón defina la dirección  $+x$  (Figura 6.18).

Puesto que tanto la cantidad de movimiento como la energía se conservan y  $m_2$  se encuentra inicialmente en reposo, las velocidades después de la colisión serán las indicadas en las Ecuaciones 6.12 y 6.13.

*Datos:* masa del neutrón  $m_1 = 1.67 \times 10^{-27}$  kg; masa del carbono  $m_2 = 1.99 \times 10^{-26}$  kg; velocidad inicial del neutrón  $v_{1x} = 2.88 \times$  $10^5$  m/s.

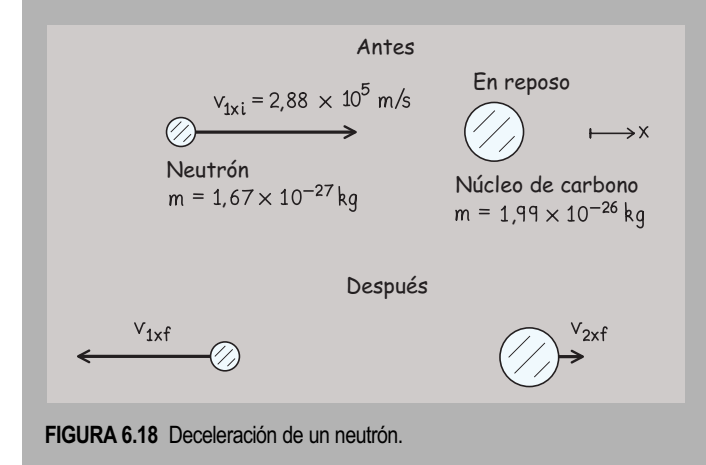

**SOLUCIÓN** Utilizando los valores proporcionados,

$$
v_{1xt} = \frac{m_1 - m_2}{m_1 + m_2} v_{1xt}
$$
  
=  $\left(\frac{1.67 \times 10^{-27} \text{ kg} - 1.99 \times 10^{-26} \text{ kg}}{1.67 \times 10^{-27} \text{ kg} + 1.99 \times 10^{-26} \text{ kg}}\right) (2.88 \times 10^5 \text{ m/s})$   
=  $-2.43 \times 10^5 \text{ m/s}$   

$$
v_{2xt} = \frac{2m_1}{m_1 + m_2} v_{1xt}
$$
  
=  $\left(\frac{2(1.67 \times 10^{-27} \text{ kg})}{1.67 \times 10^{-27} \text{ kg} + 1.99 \times 10^{-26} \text{ kg}}\right) (2.88 \times 10^5 \text{ m/s})$   
=  $4.46 \times 10^4 \text{ m/s}$ 

Como cabía esperar, el neutrón más ligero rebota mientras que el carbono adquiere una celeridad moderada.

**REFLEXIÓN** La reducción de celeridad del neutrón es de aproximadamente un 16%. Aunque el carbono presenta ciertas ventajas como material para ralentizar los neutrones, su gran masa en relación con la del neutrón implica que se necesitan muchas colisiones para conseguir una deceleración suficiente.

EJERCICIO DE RELACIÓN La sustancia encargada de ralentizar a los neutrones en un reactor nuclear se conoce como *moderador*. ¿Cuál podría ser un moderador más apropiado que el grafito?

**RESPUESTA** Una colisión frontal con  $m_1 = m_2$  hace que se detenga completamente la partícula incidente. Por tanto, necesitamos una partícula con una masa más próxima a la del neutrón. Una de dichas es partículas es el protón que compone el núcleo del hidrógeno, lo cual es la razón por la que muchos reactores emplean agua normal  $(H<sub>2</sub>O)$  como moderador.

Todas las colisiones elásticas que hemos visto en esta sección han implicado el caso especial en el que un objeto se encuentra inicialmente en reposo. En los problemas del final del capítulo, tendremos la oportunidad de explorar el caso en el que inicialmente ambos objetos se encuentran en movimiento.

#### **Antes de la explosión:**  la cantidad de movimiento es cero

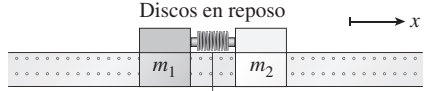

Muelle comprimido

Una fuente de energía (en este caso, el muelle) proporciona a los discos su energía cinética.

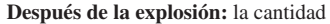

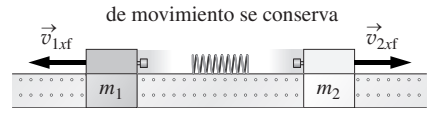

**FIGURA 6.19** Dos discos se separan de forma explosiva.

# Explosiones

En el Ejemplo 6.7 hemos sugerido que es posible que dos objetos que colisionan queden en reposo después de la colisión. Para que esto suceda, deberá producirse una colisión perfectamente inelástica en la que la cantidad de movimiento total sea igual a cero.

Consideremos ahora un vídeo de dicha colisión con cantidad de movimiento cero y pensemos qué pasaría si proyectáramos el vídeo hacia atrás. Comenzaríamos viendo dos objetos que están pegados y luego esos objetos volarían súbitamente alejándose el uno del otro. Es decir, se trata de una *explosión*; en la Figura 6.19 se muestra un ejemplo simple de esto.

Podemos pensar en una explosión como en una colisión perfectamente inelástica invertida en el tiempo. La gran diferencia no está en la cantidad de movimiento (que es cero tanto en la colisión como en la explosión), sino en la energía. En una colisión con cantidad de movimiento total igual a cero, toda la energía cinética de los dos objetos se

convierte en otras formas de energía (como por ejemplo, calor y sonido). El proceso inverso, la explosión, requiere que una fuente de energía proporcione a los objetos su energía cinética. En la Figura 6.19, dicha energía es proporcionada por un muelle. Una explosión más típica implicará un gran número de partículas y estará provocada por la energía química.

#### ◆ CONSEJO

Piense en una explosión como si fuera una colisión perfectamente inelástica invertida en el tiempo.

Un ejemplo importante de explosión con dos partículas es la *desintegración alfa*, en la que un núcleo atómico se divide espontáneamente en otro núcleo más pequeño y en una partícula alfa (un núcleo de helio). Muchos núcleos radioactivos pesados sufren este proceso de desintegración. Hablaremos más en detalle de la desintegración alfa en el Capítulo 25.

#### EJEMPLO 6.10 Desintegración alfa del uranio

Un núcleo de uranio 238 en reposo sufre una desintegración radioactiva, dividiéndose en una partícula alfa (núcleo de helio) de masa  $6.64 \times 10^{-27}$  kg y un núcleo de torio de masa  $3.89 \times 10^{-25}$ kg. La energía cinética medida de la partícula alfa es de 6,73  $\times$  $10^{-13}$  J. Calcule la cantidad de movimiento y la energía cinética del torio.

**ORGANIZACIÓN Y PLAN** Al igual que en el ejemplo de ralentización del neutrón, la cantidad de movimiento se conserva, pero en este proceso inelástico invertido, la energía cinética no se conserva. Conociendo la energía cinética de la partícula alfa, podemos calcular su cantidad de movimiento. Esto, junto con el principio de conservación de la cantidad de movimiento, nos permitirá calcular la cantidad de movimiento del núcleo de torio y de esa forma averiguar también su energía cinética. La Ecuación 6.5 relaciona la cantidad de movimiento y la energía cinética:  $K = p^2/2m$ .

Tomaremos como dirección  $+x$  la de la partícula alfa (Figura 6.20). La cantidad de movimiento total es cero, puesto que esa era la cantidad de movimiento antes de la desintegración. Por tanto, la cantidad de movimiento del torio tiene el mismo módulo y dirección opuesta a la cantidad de movimiento de la partícula alfa.

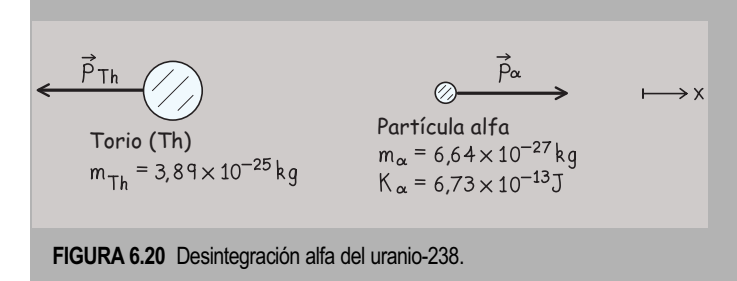

*Datos:*  $m_{\alpha} = 6.64 \times 10^{-27}$  kg;  $m_{\text{Th}} = 3.89 \times 10^{-25}$  kg;  $K_{\alpha} = 6.73$  $\times$  10<sup>-13</sup> J.

**SOLUCIÓN** Despejando la cantidad de movimiento *p* en la Ecuación 6.5, obtenemos

$$
p_{\alpha} = \sqrt{2m_{\alpha}K_{\alpha}} = \sqrt{2(6.64 \times 10^{-27} \text{ kg})(6.73 \times 10^{-13} \text{ J})}
$$
  
= 9.45 × 10<sup>-20</sup> kg·m/s

en la dirección  $+x$ . Por tanto, el núcleo de torio tiene una cantidad de movimiento cuyo módulo es,  $p_{\text{Th}} = 9.45 \times 10^{-20} \text{ kg} \cdot \text{m/s}$ , pero en la dirección  $-x$ . La energía cinética del torio es,

$$
K_{\text{Th}} = \frac{p_{\text{Th}}^2}{2m_{\text{Th}}} = \frac{(9.45 \times 10^{-20} \text{ kg} \cdot \text{m/s})^2}{2(3.89 \times 10^{-25} \text{ kg})} = 1.15 \times 10^{-14} \text{ J}
$$

**REFLEXIÓN** Observe que la energía cinética del torio es muy inferior a la de la partícula alfa. Esto se debe al principio de conservación de la cantidad de movimiento: puesto que las partículas partieron del reposo, la partícula más pesada se mueve mucho más lentamente.

**EJERCICIO DE RELACIÓN** ¿Deberíamos preocuparnos de si nos golpea una partícula alfa con esta energía cinética?

**RESPUESTA** Esa energía es suficiente como para producir un daño significativo al ADN de nuestras células, induciendo posiblemente la aparición de mutaciones o de cáncer. Es bastante improbable que eso suceda con una única partícula alfa, pero la exposición a un emisor alfa radioactivo como el U-238 implica graves riesgos para la salud.

AUTOEVALUACIÓN Sección 6.3 En una vía férrea, un vagón de tren en movimiento choca contra otro vagón más pesado que se encuentra inicialmente en reposo. Compare los dos casos en los que la colisión es elástica o inelástica. ¿Qué colisión transfiere una mayor cantidad de movimiento al vagón más pesado? (a) la colisión elástica; (b) la colisión inelástica; (c) ninguna de las dos.

#### Repaso de nuevos conceptos

En una colisión:

- La cantidad de movimiento de un sistema aislado se conserva.
- En una colisión elástica, la energía mecánica total, habitualmente cinética, se conserva.
- En una colisión inelástica, la energía mecánica total no se conserva.
- Piense en una explosión como en una colisión perfectamente inelástica invertida en el tiempo.

# 6.4 Colisiones y explosiones en dos dimensiones

Los mismos principios que hemos aplicado a las colisiones unidimensionales se aplican también a las colisiones bidimensionales, porque la cantidad de movimiento sigue conservándose. Sin embargo, el hecho de que la cantidad de movimiento sea una magnitud vectorial hace que las colisiones en dos dimensiones resulten más complejas.

La energía cinética puede o no conservarse en una colisión bidimensional y la clasificación hecha en la Sección 6.3 continúa siendo aplicable: las colisiones son elásticas, inelásticas o perfectamente inelásticas. De nuevo, comenzaremos nuestro estudio con las colisiones perfectamente inelásticas, que son más fáciles de comprender, dado que solo existe un objeto después de la colisión.

# Colisiones perfectamente inelásticas en dos dimensiones

La Figura 6.21 muestra una colisión perfectamente inelástica en dos dimensiones. Es bidimensional, porque las velocidades iniciales no se encuentran dispuestas según la misma línea.

La energía cinética no se conserva en una colisión perfectamente inelástica, por lo que el único principio que podemos aplicar es el de conservación de la cantidad de movimiento; como es habitual, supondremos que las fuerzas externas son despreciables durante la colisión. Igualando la cantidad de movimiento total antes y después de la colisión, tenemos

$$
m_1 \vec{v}_{1i} + m_2 \vec{v}_{2i} = (m_1 + m_2) \vec{v}_{\text{f}}
$$
 (6.14)

 $\sqrt{6.14}$ 

Puesto que estamos en dos dimensiones, la notación vectorial es esencial en este caso. Solo hay una velocidad final  $\vec{v}_{\rm f}$ , porque los objetos se quedan unidos después de una colisión colisión perfectamente inelástica. Despejando dicha velocidad:

$$
\vec{v}_{\rm f} = \frac{m_1 \vec{v}_{1i} + m_2 \vec{v}_{2i}}{m_1 + m_2} \tag{6.15}
$$

El siguiente ejemplo muestra cómo funciona este proceso de resolución.

#### EJEMPLO 6.11 Accidente en una intersección

El vehículo 1 de masa 925 kg, está desplazándose hacia el este a 25 mph (11,2 m/s) y el vehículo 2 /1150 kg) está viajando hacia el norte a 30 mph (13,4 m/s). Estos vehículos colisionan en una intersección y se empotran el uno en el otro. Calcule la velocidad del conjunto inmediatamente después de la colisión.

**ORGANIZACIÓN Y PLAN** Se trata de una colisión perfectamente inelástica en la que se conserva la cantidad de movimiento, si despreciamos las fuerzas externas que puedan estar actuando durante el breve periodo de tiempo en el que se produce la colisión. Lo único que necesitamos para resolver el problema es el principio de

conservación de la cantidad de movimiento. Como en cualquier problema bidimensional, será de ayuda realizar un diagrama antes/después en el que fijemos un sistema de coordenadas apropiado. Vamos a establecer que la dirección  $+x$  apunta hacia el este y la dirección + y al norte (Figura 6.22).

La velocidad final en esta colisión perfectamente inelástica está dada por la Ecuación 6.15:

$$
\vec{v}_{\rm f} = \frac{m_1 \vec{v}_{1\rm i} + m_2 \vec{v}_{2\rm i}}{m_1 + m_2}
$$
 Continúa

# *m*2 *m*1  $\vec{v}_{2i}$  $\vec{v}_{1i}$ Colocar los objetos en el plano *x*-*y*. Es útil colocar el origen en el punto de colisión. *x*  $\rightarrow$  $\rightarrow$

**Antes**

*y*

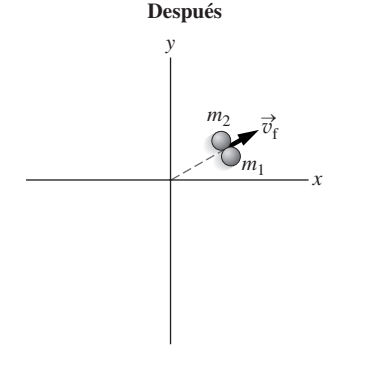

**FIGURA 6.21** Una colisión perfectamente inelástica en dos dimensiones.

# EJEMPLO 6.11 continuación

Puesto que vamos a sumar vectores, es conveniente expresar la velocidad en notación con vectores unitarios.

*Datos:* Vehículo 1:  $m_1 = 925 \text{ kg}; \vec{v}_{1i} = 11, 2 \text{ m/s} \hat{i}$ 

Vehículo 2:  $m_2 = 1150 \text{ kg}; \vec{v}_{2i} = 13,4 \text{ m/s } \hat{j}$ 

**SOLUCIÓN** Utilizando los valores dados,

$$
\vec{v}_{\rm f} = \frac{m_1 \vec{v}_{11} + m_2 \vec{v}_{21}}{m_1 + m_2}
$$
  
= 
$$
\frac{(925 \text{ kg})(11, 2 \text{ m/s} \hat{i}) + (1150 \text{ kg})(13, 4 \text{ m/s} \hat{j})}{925 \text{ kg} + 1150 \text{ kg}}
$$
  
= 4,99 m/s  $\hat{i} + 7,43$  m/s  $\hat{j}$ 

**REFLEXIÓN** La velocidad final tiene una componente *y* mayor que la componente *x.* Esto tiene sentido, porque el vehículo 2 que inicialmente se desplazaba en la dirección *y*, tenía una mayor cantidad de movimiento que el vehículo 1, a causa de su mayor masa y su mayor celeridad.

#### Explosiones en dos dimensiones

Para que una explosión sea bidimensional, deberán existir múltiples fragmentos en distintas direcciones. Al igual que sucede en una dimensión, podemos considerar la explosión como una colisión perfectamente inelástica invertida en el tiempo. La cantidad de movimiento se conserva, pero no así la energía cinética. Si el objeto que explosiona se encuentra inicialmente en reposo, la cantidad de movimiento total será cero. Si el objeto inicialmente está en movimiento, su cantidad de movimiento antes de la explosión será igual a la cantidad de movimiento neto de todos los fragmentos.

#### EJEMPLO 6.12 Bomba

Una bomba de masa *M* explota descomponiéndose en tres fragmentos. Uno de ellos (masa *M*/4) se aleja en la dirección - y a 16,8 m/s. Un segundo fragmento (masa *M*/4) se aleja en la dirección *x* a 11,4 m/s. ¿Cuál será la velocidad del tercer fragmento?

**ORGANIZACIÓN Y PLAN** En la Figura 6.23 se muestra el diagrama correspondiente. Al no haber fuerzas externas, la cantidad de movimiento se conserva, pero la energía cinética no, dado que la explosión suministra la energía cinética necesaria para que los fragmentos salgan despedidos. Lo único que necesitamos para calcular la velocidad desconocida es el principio de la cantidad de movimiento.

La masa se conserva, por lo que la masa del terecer fragmento será  $M - M/4 - M/4 = M/2$ . La cantidad de movimiento total del sistema es cero, dado que la bomba inicialmente estaba en reposo antes de la explosión. Puesto que la cantidad de movimiento se conserva, la cantidad de movimiento neta de los tres fragmentos será cero.

*Datos:* Velocidad inicial de los dos fragmentos de masa *M*/4:  $-11,4$  m/s  $\hat{i}$  y  $-16,8$  m/s $\hat{j}$ .

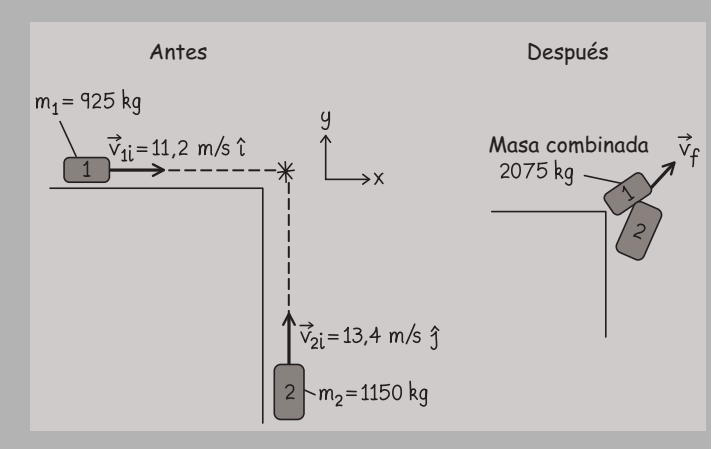

**FIGURA 6.22** Vehículos que colisionan en una intersección.

EJERCICIO DE RELACIÓN ¿En qué dirección se moverá el conjunto formado por ambos vehículos después de la colisión?

**RESPUESTA** El ángulo de la velocidad es  $\theta = \tan^{-1} 7,43/4,99$ 56.1°, es decir, dirección noreste.

#### ◆ CONSEJO

Tenga en cuenta ambas componentes de la cantidad de movimiento en las colisiones bidimensionales.

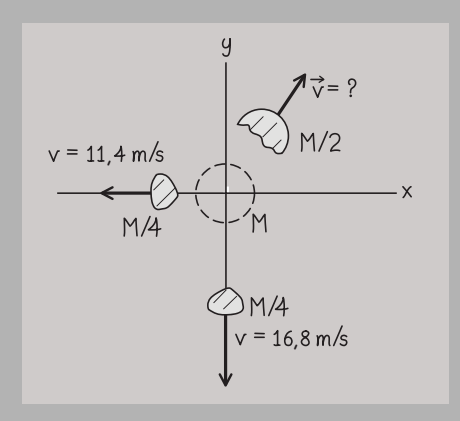

#### **FIGURA 6.23** Movimiento de los fragmentos de la bomba.

**SOLUCIÓN** Aquí, la conservación de la cantidad de movimiento implica

$$
\left(\frac{M}{4}\right)(-11,4\,\text{m/s}\,\hat{i}) + \left(\frac{M}{4}\right)(-16,8\,\text{m/s}\,\hat{j}) + \left(\frac{M}{2}\right)\vec{v} = 0
$$

## EJEMPLO 6.12 continuación

donde  $\vec{v}$ es la velocidad del tercer fragmento. Despejando  $\vec{v}$ ,

$$
\vec{v} = (\frac{1}{2})(11, 4 \text{ m/s}\,\hat{i}) + (\frac{1}{2})(16, 8 \text{ m/s}\,\hat{j}) = 5, 7 \text{ m/s}\,\hat{i} + 8, 4 \text{ m/s}\,\hat{j}
$$

**REFLEXIÓN** Como comprobación, podemos verificar que la cantidad de movimiento total de los tres fragmentos es efectivamente cero. Esto tiene sentido, dado que los tres vectores de la Figura 6.23 (en las direcciones  $-y$ ,  $-x$  y el primer cuadrante) suman claramente cero.

EJERCICIO DE RELACIÓN Si *M* 2,8 kg, ¿cuánta energía se ha liberado en la explosión?

**RESPUESTA** La energía liberada se manifiesta en forma de energía cinética de los tres fragmentos. Sumando las energías cinéticas 1/2 *m*v<sup>2</sup> obtenemos 216 J.

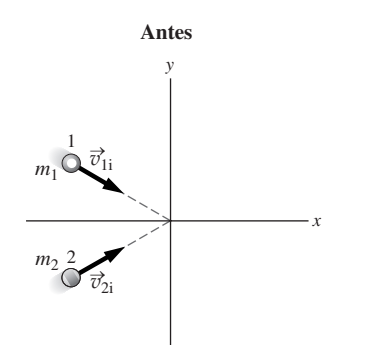

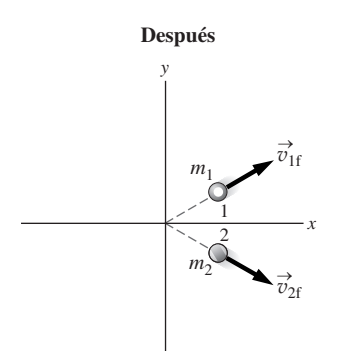

**FIGURA 6.24** Una colisión elástica en dos dimensiones.

# Colisiones elásticas en dos dimensiones

En una colisión elástica bidimensional se conservan tanto la cantidad de movimiento como la energía cinética. Podemos estudiar esta situación experimentalmente mediante colisiones entre discos sobre una mesa de aire comprimido.

En la Figura 6.24 se muestra la colisión de dos bolas de billar con masas  $m_1 y m_2$ . Por razones que pronto quedarán claras, vamos a escribir los vectores de velocidad inicial y final de los dos objetos en función de sus componentes *x* e *y.* En la Tabla 6.1 se muestran las velocidades de los objetos antes y después de la colisión.

**Tabla 6.1** Velocidades antes y después de la colisión.

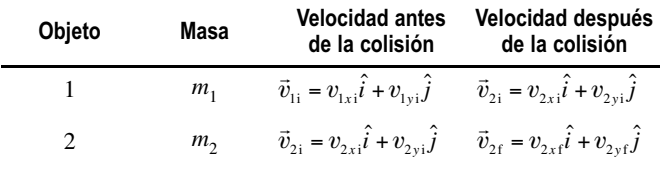

La conservación de la cantidad de movimiento se aplica a cada una de las componentes, por lo que podemos igualar por separado las componentes *x* e *y* antes y después de la colisión:

$$
m_1 v_{1x1} + m_2 v_{2x1} = m_1 v_{1x1} + m_2 v_{2x1}
$$
 (6.16)

$$
m_1 v_{1y_i} + m_2 v_{2y_i} = m_1 v_{1yf} + m_2 v_{2yf}
$$
 (6.17)

En esta colisión elástica, la energía cinética también se conserva,

$$
\frac{1}{2}m_1v_{1i}^2 + \frac{1}{2}m_2v_{2i}^2 = \frac{1}{2}m_1v_{1f}^2 + \frac{1}{2}m_2v_{2f}^2
$$
\n(6.18)

(6.18)

Observe que las celeridades en la Ecuación 6.18 no son las componentes de la velocidad 6.16 y 6.17. Eso es debido a que la energía cinética es un escalar que depende del *módulo* de la velocidad, dado por

$$
v_{1i}^2 = v_{1xi}^2 + v_{2yi}^2
$$

y de forma similar para los otros tres términos.

Las Ecuaciones 6.16, 6.17 y 6.18 expresan los principios de conservación de la cantidad de movimiento y de la energía para las colisiones elásticas en dos dimensiones. Hay cuatro componentes de velocidad final, pero solo tres ecuaciones. En consecuencia, necesitamos conocer algún otro dato: una celeridad final, una de las componentes de alguna velocidad final o el ángulo que forman los vectores de velocidad finales.

En ocasiones, es útil expresar las velocidades no en función de sus componentes sino como un módulo y una dirección. Puede ser cómodo porque los módulos (celeridades) aparecen en la Ecuación 6.18. En el siguiente ejemplo se ilustra este caso.

#### EJEMPLO 6.13 Colisión de bolas de billar

Una bola de 120 g que se desplaza a 0,42 m/s choca contra otra bola estacionaria de la misma masa. Después de la colisión, la bola incidente se desplaza a 0,21 m/s formando un ángulo de 60° con respecto a su dirección de movimiento original. Suponiendo que la colisión es elástica, ¿cuál es la velocidad final de la bola que estaba inicialmente en reposo? Exprese la respuesta mediante el módulo (celeridad) y la dirección.

**ORGANIZACIÓN Y PLAN** Se trata de una colisión elástica, por lo que se conservarán tanto la cantidad de movimiento como la energía cinética; para la cantidad de movimiento, se conservan individualmente las componentes *x* e *y*.

Seleccionaremos un sistema de coordenadas en el que la bola incidente se desplaza en la dirección +x con  $v_{1i} = 0.42$  m/s (Figura 6.25), de modo que su cantidad de movimiento (la cantidad de movimiento total del sistema) estará orientada en dicha dirección. Observe que la bola incidente debe golpear a la otra de forma descentrada para poder salir despedida con un ángulo de 60°. Observe también que hemos elegido que ese ángulo sea  $\theta_1$  por debajo del eje *x*, tal como se muestra. Por tanto, la bola que inicialmente se encontraba en reposo, se desplazará después de la colisión formando un cierto ángulo  $\theta_2$  por encima del eje +x, para hacer que la componente *y* de la cantidad de movimiento del sistema continúe siendo cero después de la colisión.

El principio de conservación de la cantidad de movimiento en la dirección *x* implica:

$$
mv_{1i} = mv_{1xf} + mv_{2xf}
$$

o, en función de las celeridades y los ángulos,

$$
mv_{1i} = mv_{1f} \cos \theta_1 + mv_{2f} \cos \theta_2
$$

De forma similar, la conservación de la cantidad de movimiento en el eje *y* implica,

$$
0 = mv_{1yf} \operatorname{sen} \theta_1 + mv_{2yf} \operatorname{sen} \theta_2
$$

La conservación de la energía cinética nos porporciona una tercera ecuación:

$$
\frac{1}{2}mv_{1i}^2 = \frac{1}{2}mv_{1f}^2 + \frac{1}{2}mv_{2f}^2
$$

*Datos:*  $m = 0,120$  kg;  $v_{1i} = 0,42$  m/s;  $v_{1f} = 0,21$  m/s;  $\theta_1 = 60^\circ$ .

**SOLUCIÓN** Observe que *m* se cancela en las tres ecuaciones, por lo que realmente no es necesario conocer la masa. Dados los valores conocidos  $v_{1i} = 0.42$  m/s y  $v_{1f} = 0.21$  m/s, podemos despejar la celeridad  $v_{2f}$  de la bola que inicialmente se encontraba en reposo en la ecuación de conservación de la energía:

$$
v_{2f}^2 = \sqrt{v_{1i}^2 - v_{1f}^2} = \sqrt{(0.42 \text{ m/s})^2 - (0.21 \text{ m/s})^2} = 0.364 \text{ m/s}
$$

AUTOEVALUACIÓN Sección 6.4 Tres bolas idénticas están pegadas entre sí. Una pequeña carga explosiva hace que salgan despedidas (véase la figura). Dos se mueven perpendicularmente con la misma celeridad  $v_0$ , como se muestra. La celeridad de la tercera bola será (a) cero; (b) inferior a  $v_0$ ; (c) igual a  $v_0$ ; (d) mayor que  $v_0$ ; (e) no puede determinarse sin tener más información.

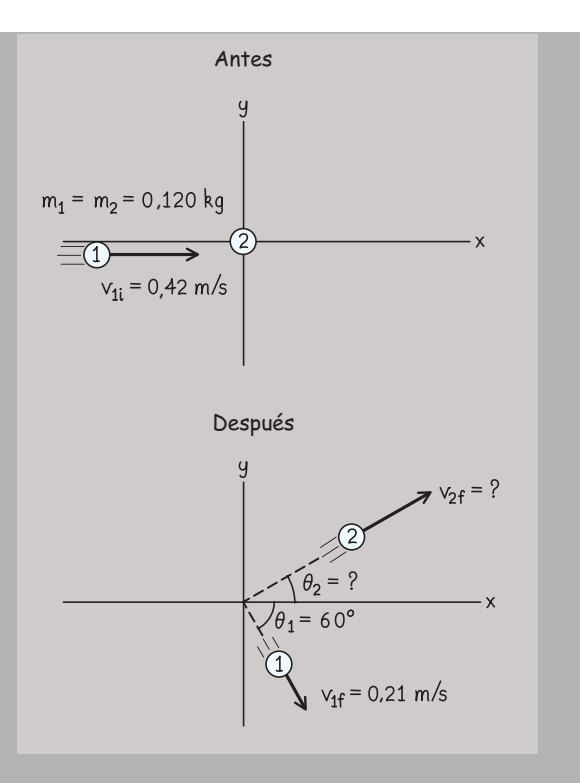

**FIGURA 6.25** Colisión elástica de bolas de billar.

Ahora que conocemos  $v_{2f}$  podemos despejar  $\theta_2$  en cualquiera de las ecuaciones de la cantidad de movimiento. La ecuación en *y* es más sencilla, luego

$$
\operatorname{sen}\theta_2 = \frac{v_{1f}\operatorname{sen}\theta_1}{v_{2f}} = \frac{(0, 21\,\text{m/s})\left[\operatorname{sen}(60^\circ)\right]}{0,364\,\text{m/s}} = 0,500
$$

por lo que  $\theta_2 = 30^\circ$ .

**REFLEXIÓN** Observe que el ángulo total que forman las velocidades de las bolas después de la colisión es de 90. Esto no es *una coincidencia*, sino una consecuencia del hecho de que tienen masas iguales. Cuando colisionan objetos de igual masa, estando uno de ellos inicialmente en reposo, sus velocidades finales son *siempre* prependicualres. ¡Ahora sabemos cuál es el secreto de los jugadores de billar!

EJERCICIO DE RELACIÓN Si las celeriaddes de las dos bolas fueran iguales depués de la colisión, ¿cuáles serían sus direcciones respecto al eje *x*?

**RESPUESTA** La regla de los 90° que acabamos de indicar, junto con el hecho de que la cantidad de movimiento según el eje *y* es cero, implica que las bolas se desplazan formando un angulo de 45° por encima y por debajo del eje *x*.

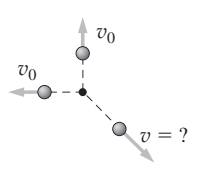

$$
m_1 = 2 \text{ kg} \qquad m_2 = 2 \text{ kg} \qquad m_3 = 4 \text{ kg}
$$
  

$$
x_1 = -2 \text{ m} \qquad x_2 = 0 \qquad X_{\text{cm}} \qquad x_3 = 3 \text{ m}
$$

El centro de masas del sistema de partículas es la media de la posición de las partículas, ponderada según sus masas:

$$
X_{\text{cm}} = \frac{m_1 x_1 + m_2 x_2 + m_3 x_3}{m_1 + m_2 + m_3}
$$
  
= 
$$
\frac{(2 \text{ kg})(-2 \text{ m}) + (2 \text{ kg})(0) + (4 \text{ kg})(3 \text{ m})}{2 \text{ kg} + 2 \text{ kg} + 4 \text{ kg}}
$$
  
= 1 m

**FIGURA 6.26** Centro de masas en una dimensión.

# 6.5 Centro de masas

Centro de masas en una dimensión

Trate de mantener en equilibrio un plato sobre uno de sus dedos. Instintivamente, tenderá a colocar su dedo lo más cerca posible del centro de ese plato simétrico. Trate ahora de mantener equilibrado un objeto que no sea simétrico, como por ejemplo un bate de béisbol o un teléfono inalámbrico. Descubrirá que el objeto solo puede mantenerse en equilibrio sobre un punto, su **centro de masas**. En esta sección vamos a definir el centro de masas de un sistema de partículas, primero en una dimensión y luego en más dimensiones. Veremos algunas aplicaciones y explicaremos cómo se relaciona el centro de masas con la cantidad de movimiento y las colisiones.

# Vamos a considerar en primer lugar cuál es el centro de masas de varios objetos (lo suficientemente pequeños como para poder ser considerados partículas puntuales) situados sobre el eje *x* (Figura 6.26). La posición del centro de masas se define como una *media ponderada*, en la que se asigna un peso proporcionalmente mayor a aquellos objetos que tengan una masa mayor:

$$
\text{Centro de mass} = X_{\text{cm}} = \frac{m_1 x_1 + m_2 x_2 + m_3 x_3 + \cdots + m_n x_n}{m_1 + m_2 + m_3 + \cdots + m_n} \tag{6.19}
$$

Esto se puede expresar de forma más compacta utilizando la notación de sumatorio:

$$
\text{Centro de mass} = X_{\text{cm}} = \frac{\sum_{i=1}^{n} m_i x_i}{\sum_{i=1}^{n} m_i}
$$

El denominador es simplemente la masa total *M*; es decir,  $M = \sum m_i$ . Por tanto, el El denominador es simplemente la masa total *M*; es decir,  $M = \sum_{i=1}^{n} m_i$ <br>centro de masas en una dimensión es: *n* 1

Centro de masas 
$$
X_{cm} = \frac{1}{M} \sum_{i=1}^{n} m_i x_i
$$
 (Centro de masas en una  
dimension; unidades SI: m) (6.20)

Es evidente que el centro de masas es una *posición*, medida en metros en el SI. Puede haber o no una partícula en dicha posición, como ilustra el ejemplo de la Figura 6.26.

# Centro de masas en dos y tres dimensiones

Ampliar nuestra definición de centro de masas a dos dimensiones es sencillo. La Figura 6.27 muestra una serie de partículas puntuales en el plano *x-y*. En dos dimensiones, podemos localizar su centro de masas mediante el vector de posición, con componentes  $X_{cm}$  e *Y*<sub>cm</sub>. *X*<sub>cm</sub> se define exactamente como en una dimensión e *Y*<sub>cm</sub> se define también de manera análoga, utilizando las componentes *y* de las posiciones de las partículas individuales; es decir,

$$
X_{\text{cm}} = \frac{1}{M} \sum_{i=1}^{n} m_i x_i, \quad Y_{\text{cm}} = \frac{1}{M} \sum_{i=1}^{n} m_i y_i
$$
 (6.21a y b)

En tres dimensiones, existirá una tercera componente

$$
Z_{\rm cm} = \frac{1}{M} \sum_{i=1}^{n} m_i z_i
$$

**FIGURA 6.27** Centro de masas en dos dimensiones. .

# www.FreeLibros.me

El centro de masas de este sistema de partículas estará situado en algún punto dentro del sistema.

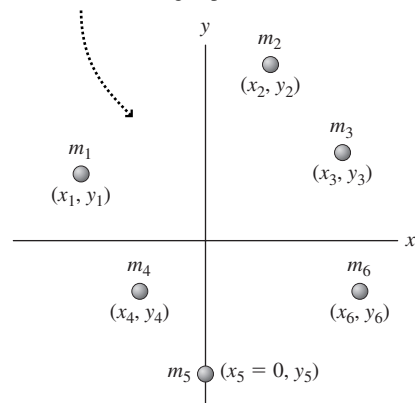

# EJEMPLO 6.14 Estación espacial

Una estación espacial está compuesta por tres módulos que forman un triángulo equilátero, conectado mediante estructuras de longitud *L* y masa despreciable. Dos de los módulos tienen masa *m* y el otro 2*m*. Calcule el centro de masas de la estación.

**ORGANIZACIÓN Y PLAN** La estación es esencialmente bidimensional, por lo que la Ecuación 6.21 nos proporciona la posición del centro de masas:

$$
X_{\rm cm} = \frac{1}{M} \sum_{i=1}^{n} m_i x_i, \quad Y_{\rm cm} = \frac{1}{M} \sum_{i=1}^{n} m_i y_i
$$

En la Figura 6.28 hemos dibujado la estación espacial y hemos seleccionado un sistema de coordenadas, en el que el módulo de mayor masa se encuentra en el eje *y.* 

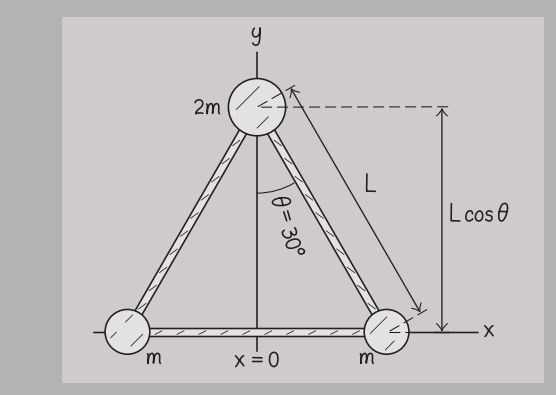

**FIGURA 6.28** Geometría de la estación espacial.

#### La simetría hace obviamente que  $X_{cm} = 0$  en nuestro sistema de coordenadas, por lo que solo necesitamos calcular *Y*<sub>cm</sub>.

*Datos:*  $m_1 = m_2 = m$ ;  $m_3 = 2m$ ;  $y_1 = y_2 = 0$ ;  $y_3 = L \cos \theta$ ;  $\theta = 30^{\circ}$  (mitad de un ángulo de un triángulo equilátero).

**SOLUCIÓN** Utilizando los valores dados,

$$
Y_{\text{cm}} = \frac{1}{M} \sum_{i=1}^{n} m_i y_i
$$
  
=  $\frac{1}{4m} \{ (m)(0 \text{ m}) + (m)(0 \text{ m}) + (2m) [L \cos(\theta)] \}$   
=  $\frac{\sqrt{3}}{4} L \approx 0,43L$ 

**REFLEXIÓN** Puesto que cos (30°) =  $\sqrt{3}/2$ , el centro de masas estará situado exactamente a mitad de camino entre los dos módulos inferiores y el módulo superior de la Figura 6.28. Este resultado no es sorprendente; la distribución de masas tiene  $2m$  en  $y = 0$  y  $2m$ en  $y = \sqrt{3} L/2$ .

EJERCICIO DE RELACIÓN ¿Qué pasa si dos de los módulos tuvieran masas 2*m* y el otro *m*?

**RESPUESTA** Entonces el centro de masas estaría más próximo a la línea de unión entre los módulos de masa 2*m.* Un cálculo similar al anterior nos proporcionaría  $Y_{\text{cm}} = \sqrt{3} L/8$ , donde ahora  $y = 0$ para la línea que une los dos módulos de mayor masa.

# Centro de masas de objetos no puntuales

Los objetos con los que nos encontramos en la vida cotidiana no son partículas puntuales. ¿Cómo podemos calcular el centro de masas de un objeto de dimensiones finitas, como un balón de fútbol o un jugador de fútbol?

La simetría siempre sirve de ayuda: el balón de fútbol es esférico y hueco, siendo todas las partículas que lo componen equidistantes respecto del centro; por tanto, el centro de masas deberá estar situado en el centro del balón. El caso del jugador de fútbol es más complicado, cuando está de pie, la simetría casi perfecta del cuerpo humano, hace que la posición horizontal del centro de masas esté situada cerca del plano vertical que divide el cuerpo en dos mitades. La componente vertical del centro de masas es más difícil de calcular y dependerá de la forma del cuerpo y de la distribución de su masa. La siguiente regla nos servirá de ayuda para llevar a cabo dicho cálculo.

**Regla para objetos de dimensiones finitas**: en cualquier ejemplo en el que necesitemos determinar el centro de masas de una colección de objetos de dimensiones finitas, podemos tratar cada objeto individual como si fuera una partícula puntual localizada en el centro de masas de dicho objeto.

Tenga presente esta regla cuando aborde un problema en el que aparezcan objetos de dimensiones finitas.

Muchos objetos son simétricos o prácticamente simétricos. Como ejemplos podemos citar el plato con el que abríamos esta sección y el balón de fútbol del que hemos hablado anteriormente. Dado que el centro de masas es una posición media ponderada de las masas que forman el objeto, podemos deducir una regla muy útil:

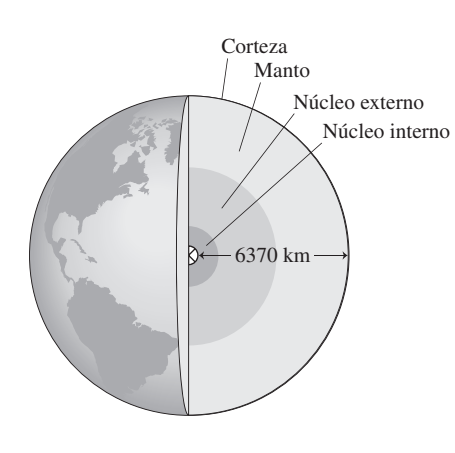

**FIGURA 6.29** Las capas internas de la Tierra son prácticamente simétricas.

**Regla para objetos simétricos**: el centro de masas de cualquier objeto perfectamente simétrico está situado en el centro geométrico del objeto.

Ningún objeto macroscópico es perfectamente simétrico, por lo que en la práctica esta regla nos da una posición del centro de masas simplemente aproximada. En la Naturaleza podemos encontrar algunos cuerpos casi simétricos, como por ejemplo el mismo planeta en el que nos encontramos. La Tierra presenta un ligero abultamiento en su Ecuador (véase el Capítulo 8), pero se puede considerar esférica con bastante aproximación. Las montañas y los valles son pequeños comparados con el tamaño total de la Tierra. Asimismo, aunque la Tierra tiene diferentes capas, como si fuera una cebolla, que varían significativamente en cuanto a composición y densidad, esas capas son esferas *razonablemente* simétricas (Figura 6.29). La aproximación a una esfera simétrica también es adecuada para la Luna, así como para muchos otros planetas y estrellas. Para todos ellos, el centro de masas está muy próximo al centro geométrico.

Algunos objetos presentan una simetría limitada, con respecto a una línea o un plano. Un ejemplo sería la estación espacial del Ejemplo 6.14. En la Figura 6.28 se muestra la simetría en torno a una línea vertical, que ahí es el eje *y*, de modo que el centro de masas debe estar centrado en la dirección *x*, lo que nos da  $X_{cm} = 0$ . Pero dado que no existe ninguna línea horizontal de simetría, hemos tenido que calcular  $Y_{cm}$ .

# Centro de masas y colisiones

El centro de masas está estrechamente relacionado con la cantidad de movimiento y su aplicación al estudio de las colisiones. Para ver por qué, imagine una colisión en una dimensión entre las masas  $m_1 y m_2$ . En cualquier instante, el centro de masas está dado por la relación usual,

$$
X_{\text{cm}} = \frac{1}{M} \sum_{i=1}^{n} m_i x_i = \frac{1}{M} (m_1 x_1 + m_2 x_2)
$$

Si las partículas se mueven sufriendo desplazamientos  $\Delta x_1$  y  $\Delta x_2$ , entonces la posición del centro de masas puede variar:

$$
\Delta X_{\rm cm} = \frac{1}{M} (m_1 \Delta x_1 + m_2 \Delta x_2)
$$

Dividiendo entre el intervalo de tiempo  $\Delta t$  en el que tienen lugar estas variaciones,

$$
\frac{\Delta X_{\rm cm}}{\Delta t} = \frac{1}{M} (m_1 \frac{\Delta x_1}{\Delta t} + m_2 \frac{\Delta x_2}{\Delta t})
$$

En el límite, cuando Δt tiende a cero, Δx/Δt pasa a ser la velocidad, lo que nos da

$$
V_{\text{cm},x} = \frac{1}{M}(m_1 v_{1x} + m_2 v_{2x})
$$

donde  $V_{\text{cm},x}$  es la velocidad del centro de masas. Observe que los términos indicados entre paréntesis,  $m_1v_{1x}$  y  $m_2v_{2x}$ , son simplemente la cantidad de movimiento de los dos objetos. Por tanto, la suma entre paréntesis es la cantidad de movimiento total del sistema, que sabemos que se conserva en todas las colisiones en las que las fuerzas externas sean despreciables. Siendo también constante la masa total *M* del sistema, el lado izquierdo de la ecuación (la velocidad del centro de masas) será constante. Podemos enunciar esto como una regla general, que también es válida para dos y tres dimensiones.

En un sistema sometido a una fuerza externa neta igual a cero, la velocidad del centro de masas es constante.

# APLICACIÓN

#### Centro de masas y equilibrio

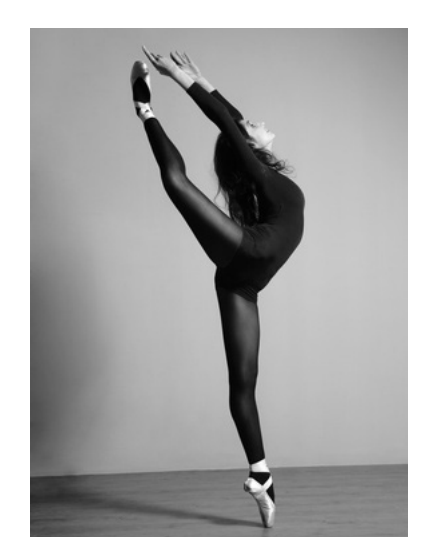

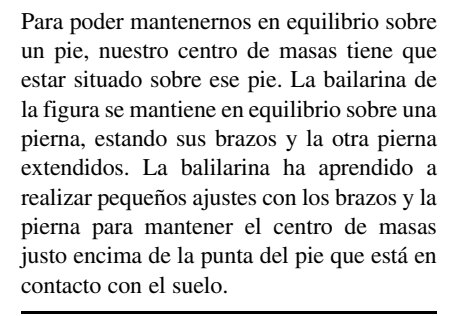

¿Qué sucede con el centro de masas cuando una fuerza neta externa actúa sobre el sistema? Por ejemplo, imagine un cohete de juguete que sigue la trayectoria parabólica típica de un proyectil. Imagine que el cohete explota durante el vuelo, pero que el centro de masas de todos los fragmentos continúa describiendo la misma trayectoria parabólica (Figura 6.30). Este es un ejemplo de otro principio general que podemos enunciar de la forma siguiente:

En un sistema con masa total *M* sometido a una fuerza externa neta  $\vec{F}_{\text{neta}}$ , el centro de masas sufre una aceleración  $\vec{A}_{cm}$ . Esta aceleración es coherente con la segunda ley de Newton, de modo que  $\vec{F}_{\text{neta}} = \vec{M} \vec{A}_{\text{cm}}$ .

Observe que este principio no diferencia entre el caso de un único objeto y el caso de un conjunto de objetos, cada uno de los cuales tiene su propio movimiento individual; lo único que le afecta al centro de masas es la fuerza neta ejercida sobre el sistema completo. En el caso de nuestro cohete de juguete, por ejemplo, su masa total es *M* y experimentará por tanto una fuerza neta gravitatoria Mg, donde g es la aceleración hacia abajo debida a la gravedad. Por tanto,  $\vec{F}_{\text{neta}} = M \vec{A}_{\text{cm}} = M \vec{g}$ , de modo que la aceleración del centro de masas será  $\vec{A}_{\text{cm}} = \vec{g}$ , tanto antes como después de la explosión. Por tanto, el centro de masas continuará describiendo la trayectoria parabólica original.

El mismo principio nos permite comprender el movimiento del saltador de la fotografía de inicio del capítulo. El saltador puede efectuar distintos movimientos y contorsiones mientras cae. Las fuerzas internas de los músculos ayudan a su cuerpo a adoptar diferentes configuraciones, pero la única fuerza externa es la de la gravedad. De modo que él es un proyectil y su centro de masas describe una trayectoria parabólica.

# Capítulo 6 en su contexto

En este capítulo hemos continuado con el estudio de las fuerzas y del movimiento, utilizando las leyes de Newton presentadas en el Capítulo 4 y los conceptos de trabajo y energía vistos en el Capítulo 5. El Capítulo 6 ha estado dedicado a la *cantidad de movimiento*, un concepto que es especialmente útil en el estudio del comportamiento de los sistemas de partículas que interactúan entre sí. Entre las aplicaciones de este concepto se incluyen las *colisiones,* las *explosiones* y el *movimiento del centro de masas*.

**Siguientes pasos:** ahora que hemos cubierto los fundamentos de la fuerza, la energía y la cantidad de movimiento, ya estamos preparados para avanzar y considerar algunos tipos de movimiento especiales, pero de gran importancia: oscilaciones (Capítulo 7) y movimiento de rotación (Capítulo 8). Podremos comprobar que se pueden aplicar muchas de las herramientas conceptuales que hemos aprendido hasta el momento a distintas clases de movimiento, que van desde los péndulos hasta los sistemas de suspensión de puentes, los giros en el patinaje artístico y la rotación de las ruedas de una bicicleta.

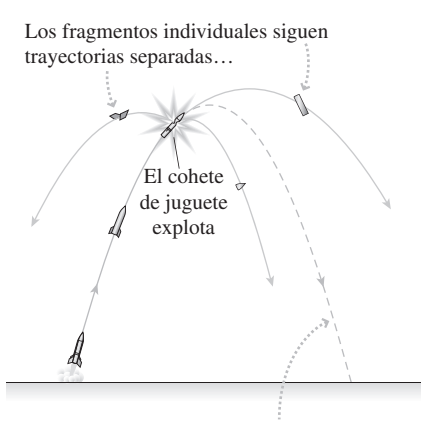

… pero el centro de masas del conjunto de fragmentos sigue la trayectoria original del cohete.

**FIGURA 6.30** Movimiento del centro de masas del cohete bajo la influencia de la gravedad.

# Introducción al concepto de cantidad de movimiento

# **(Sección 6.1)** La **cantidad de movimiento** de un objeto es el producto de su masa y su velocidad.

La cantidad de movimiento varía cuando se aplica una fuerza neta a un objeto, según describen las leyes de Newton.

**Cantidad de movimiento:**  $\vec{p} = m\vec{v}$ 

Segunda ley de Newton en función de la cantidad de movimiento:  $\vec{F}_{neta} = \frac{\Delta \vec{p}}{\Delta t}$ 

**Cantidad de movimiento y energía cinética:**  $K = \frac{p^2}{2m}$ 2

# Conservación de la cantidad de movimiento

**(Sección 6.2) Conservación de la cantidad de movimiento:** si dos objetos aislados con respecto a todas las fuerzas externas interactúan, la cantidad de movimiento total del sistema se conserva.

En una interacción entre dos objetos, las variaciones de la cantidad de movimiento de ambos objetos son iguales en módulo y tienen direcciones opuestas.

#### **Conservación de la cantidad de movimiento (en ausencia de fuerzas externas):**

 $\Delta \vec{p}_1 = -\Delta \vec{p}_2$ , para una interacción entre dos objetos.

 $\vec{p}_1 + \vec{p}_2$  = constante. La cantidad de movimiento total de dos objetos que interaccionan se conserva.

# Colisiones y explosiones en una dimensión

**(Sección 6.3)** En las **colisiones elásticas** la energía mecánica y la cantidad de movimiento se conservan.

En las **colisiones inelásticas** la energía mecánica no se conserva, pero sí la cantidad de movimiento.

En una **colisión perfectamente inelástica**, los objetos que colisionan quedan unidos.

La energía cinética se conserva en una colisión elástica, pero no en una colisión inelástica.

**Conservación de la cantidad de movimiento y de la energía aplicadas a las colisiones elásticas en una dimensión:**

$$
v_{1x f} = \frac{m_1 - m_2}{m_1 + m_2} v_{1x i} \qquad v_{2x f} = \frac{2m_1}{m_1 + m_2} v_{1x i}
$$

# Colisiones y explosiones en dos dimensiones

**(Sección 6.4)** Cuando la cantidad de movimiento se conserva en una colisión en dos dimensiones, ambas componentes se conservan por separado.

La energía cinética puede o no conservarse en una colisión en dos dimensiones, al igual que sucede en las colisiones unidimensionales.

En las colisiones elásticas en dos dimensiones en las que no actúa ninguna fuerza externa, se conservan tanto la energía cinética como ambas componentes de la cantidad de movimiento.

Colisión perfectamente inelástica en dos dimensiones:  $m_1 \vec{v}_{1i} + m_2 \vec{v}_{2i} = (m_1 + m_2) \vec{v}_{1i}$ 

**Colisión elástica en dos dimensiones:**  $m_1v_{1x} + m_2v_{2x} = m_1v_{1x} + m_2v_{2x}$ 

$$
m_1v_{1y\mathrm{i}} + m_2v_{2y\mathrm{i}} = m_1v_{1y\mathrm{f}} + m_2v_{2y\mathrm{f}}
$$

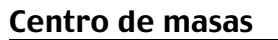

**(Sección 6.5)** El **centro de masas** de un objeto es una media ponderada de las posiciones de toda la masa presente.

**Centro de masas en una dimensión:**  $X_{cm} = \frac{1}{M} \sum_{i=1}^{n} m_i x_i$ *i* = 1

**Centro de masas en dos dimensiones:**  $X_{cm} = \frac{1}{M} \sum_{i=1}^{M} m_i x_i$  e  $Y_{cm} = \frac{1}{M} \sum_{i=1}^{M} m_i y_i$ *n*  $\sum_{i=1}^{\infty}$ <sup>*ii*</sup><sub>*i*</sub>  $V_{\text{cm}} = \frac{1}{M} \sum_{i=1}^{n} m_i x_i \quad \text{e} \quad Y_{\text{cm}} = \frac{1}{M} \sum_{i=1}^{n}$ 

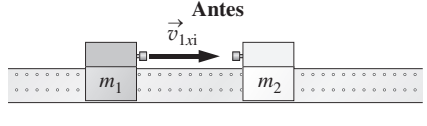

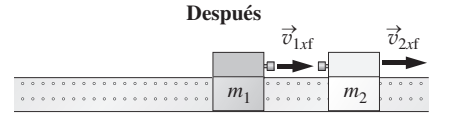

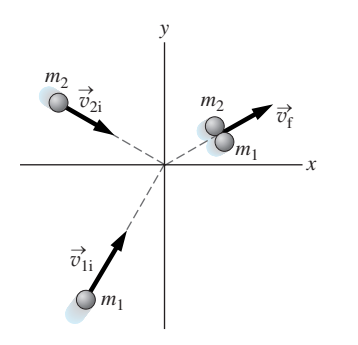

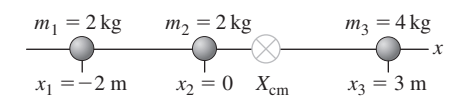

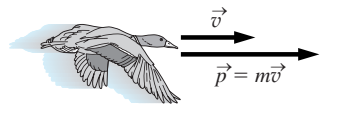

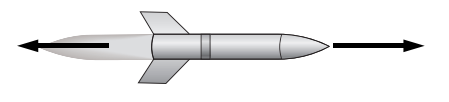

**NOTA:** La dificultad de cada problema está indicada de menor a mayor mediante el símbolo ■ para fácil y ■■ para complicado. Los problemas con la etiqueta **BIO** tienen interés médico o biológico.

# **Cuestiones conceptuales**

- 1. Arrojamos una pelota contra una pared. ¿Cuándo es mayor la fuerza media ejercida por la pelota sobre la pared: si la pelota se queda adherida a la pared o si rebota?
- 2. Si un ser humano adulto y un gato están corriendo y tienen la misma cantidad de movimiento, ¿cuál de los dos tendrá una mayor energía cinética?
- 3. Si un sistema de partículas tiene una cantidad de movimiento igual a cero, ¿es la energía cinética del sistema necesariamente cero? Si un sistema de partículas tiene una energía cinética igual a cero, ¿tiene necesariamente también una cantidad de movimiento igual a cero?
- 4. A los soldados se les entrena para disparar sus rifles apretando firmemente la culata contra el hombro, ¿por qué?
- 5. Un escéptico afirma que los cohetes no deberían poder desplazarse en el espacio exterior porque no hay aire contra el que empujar. ¿Qué le respondería?
- 6. Los ingenieros del sector de la automoción diseñan los vehículos con «zonas de seguridad» que se colapsan en una colisión. ¿Por qué es esto mejor que hacer que las superficies externas del vehículo sean elásticas como en los coches de choque?
- 7. A medida que nos desplazamos en un vehículo incrementando gradualmente nuestra celeridad, ¿qué se incrementa más rápido, la cantidad de movimiento del vehículo o su energía cinética? Explique su respuesta.
- 8. ¿Cómo se explican mediante el principio de conservación de la cantidad de movimiento los daños cervicales en los accidentes en los que un vehículo es impactado por detrás?
- 9. ¿Por qué los entrenadores de golf y de tenis recomiendan vivamente «continuar el movimiento de los brazos» después de golpear la bola?
- 10. Dos patinadores están encarados a corta distancia el uno del otro sobre una superficie helada sin rozamiento. Explique lo que sucede cuando comienzan a tirarse el uno al otro una bola repetidamente.
- 11. Un juego clásico de las «Olimpiadas de la Física» es el de la «caída del huevo», en el que gana aquel que consiga colar un huevo en un contenedor desde la mayor altura sin que el huevo se rompa. ¿Qué principios físicos deberíamos tener en consideración a la hora de diseñar dicho contenedor? ¿Qué características debería tener el contenedor?
- 12. ¿Por qué un vehículo con airbags y cinturones de seguridad es más seguro que otro que solo tenga cinturones de seguridad?
- 13. ¿Es necesario que el centro de masas de un saltador con pértiga pase por encima de la barra? Explique su respuesta.
- 14. Proporcione un ejemplo de objeto cuyo centro de masas no se encuentre dentro del propio objeto.
- 15. ¿Por qué el centro de masas de dos objetos debe estar situado sobre una línea que los una? ¿Debe el centro de masas de tres objetos estar situado sobre el plano determinado por esos tres objetos?
- 16. Haga una estimación de dónde se encontraría el centro de masas de un bate de béisbol de 85 cm de longitud. Si tiene acceso a un bate, ¿cómo determinaría la posición de su centro de masas experimentalmente sin destruir el bate?
- 17. En un determinado juego de Física, denominado péndulo de Newton, una bola de acero oscila para golpear a las demás bolas (Figura CC6.17). En respuesta, una bola situada en el extremo opuesto sale despedida. Si tomamos dos bolas de uno de los extremos, las separamos y las dejamos caer, en el otro extremo saldrán despedidas dos bolas. Pero el principio de conservación de la cantidad de movimiento también permitiría que una bola saliera despedida con una velocidad igual al doble de la velocidad de la pareja incidente. ¿Por qué esto no sucede?

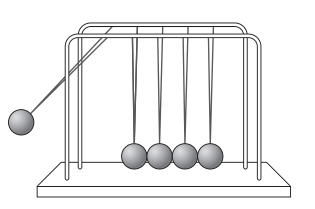

**FIGURA CC.17**

# **Problemas de respuesta múltiple**

- 18. La cantidad de movimiento de un vehículo de 1240 kg que se desplaza a 100 mph (44,7 m/s) es: (a) 27,7 kg·m/s; (b) 4470 kg·m/s; (c)  $5.54 \times 10^4$ kg·m/s; (d)  $1,24 \times 10^6$  kg·m/s.
- 19. Para detener un vehículo de 960 kg que está desplazándose a 25 m/s en 15 s, hace falta una fuerza media de módulo: (a) 1600 N; (b) 3200 N; (c) 6400 N; (d) 20.000 N.
- 20. La aplicación de una fuerza neta constante de 28,0 N durante 12,5 s a un disco de hockey de 0,168 kg que inicialmente se encuentra en reposo da como resultado una cantidad de movimiento de: (a) 58,8 kg·m/s; (b) 350 kg·m/s; (c) 750 kg.m/s; (d) 2080 kg.m/s.
- 21. Una roca de gran tamaño de 5,00 kg cae desde una torre de 12,0 m de altura impactando contra el suelo con una cantidad de movimiento de: (a) 60,0 kg.m/s; (b) 76,7 kg.m/s; (c) 120 kg.m/s; (d) 588 kg.m/s.
- 22. Una bola de béisbol de 0,145 kg se aproxima al bate a 29,1 m/s. El bate la proporciona un impulso de 9,75 kg . m/s en la dirección opuesta. ¿Cuál será la celeridad de la bola? (a) 0 m/s; (b) 19,0 m/s; (c) 29,1 m/s; (d) 38,1 m/s.
- 23. Una pelota de 75 g choca contra una pared horizontalmente a 12 m/s y rebota saliendo despedida en la dirección opuesta a 10 m/s. El módulo de la variación de la cantidad de movimiento será: (a) 0,150 kg.m/s; (b) 0,75 kg.m/s; (c) 0,90 kg.m/s; (d) 1,65 kg.m/s.
- 24. Un disco deslizante de 177 g que está desplazándose a 0,350 m/s colisiona elásticamente con otro disco deslizante de 133 g que inicialmente se encuentra en reposo. La celeridad final del disco de menor masa será: (a) 0,200 m/s; (b) 0,263 m/s; (c) 0,350 m/s; (d) 1,13 m/s.
- 25. Si la colisión del caso del problema anterior fuera perfectamente inelástica, la celeridad final de ambos discos combinados sería: (a) 0,200 m/s; (b) 0,300 m/s; (c) 0,400 m/s; (d) 0,500 m/s.
- 26. Una partícula alfa (masa =  $6.64 \times 10^{-27}$  kg) que se desplaza a 4,65 Mm/s experimenta una colisión elástica frontal con un núcleo de sodio estacionario (masa = 3,82  $\times$  10<sup>-26</sup> kg). ¿Con qué celeridad rebotará la partícula alfa? (a) 3,27 Mm/s; (b) 4,65 Mm/s; (c) 6,50 Mm/s; (d) 9,30 Mm/s.
- 27. Dos bolas de masilla idénticas que se mueven perpendicularmente entre sí, ambas a 2,50 m/s, experimentan una colisión perfectamente inelástica. ¿Cuál es la celeridad de la bola combinada después de la colisión? (a) 5,00 m/s; (b) 3,54 m/s; (c) 2,10 m/s; (d) 1,77 m/s.
- 28. Una bola de billar que está desplazándose a 2,38 m/s colisiona elásticamente con otra bola idéntica que inicialmente se encuentra en reposo. Después de la colisión, la celeridad de una bola es igual a 1,19 m/s. ¿Cuál será la celeridad de la otra? (a) 1,19 m/s; (b) 2,06 m/s; (c) 2,38 m/s; (d) 4,25 m/s.
- 29. Tres masas están situadas en distintos puntos a lo largo de un palo de longitud igual a 2,00 m: la masa de 0,45 kg está en el punto de 0,80 m, la de 0,6 kg en 1,10 m y la de 1,15 kg en 1,60 m. ¿Dónde se encuentra el centro de masas? (a) 1,1 m; (b) 1,2 m; (c) 1,3 m; (d) 1,4 m.
- 30. Tres objetos descansan sobre el plano *x-y*: el de masa 1,40 kg se encuentra en el punto  $(3,9 \text{ m}, 9,56 \text{ m})$ ; el de masa 1,90 kg está en  $(-6,58 \text{ m}, -15,6 \text{ m})$ m) y el de masa 2,40 kg se sitúa en  $(0 \text{ m}, -14,4 \text{ m})$ . ¿Cuáles serán las coordenadas del centro de masas? (a)  $(2,12 \text{ m}, -6,90 \text{ m})$ ; (b)  $(0 \text{ m}, -7,67 \text{ m})$ ; (c)  $(1,75 \text{ m}, -12.9 \text{ m})$ ; (d)  $(1,22 \text{ m}, -8.90 \text{ m})$ ;
- 31. Una pelota de 0,20 kg y otra de 0,40 kg se aproximan procedentes de direcciones opuestas. Inicialmente, la pelota de 0,20 kg está moviéndose hacia la derecha a 3,0 m/s y la pelota de 0,40 kg se mueve hacia la izquierda a 2,0 m/s. Después de la colisión (no necesariamente elástica), la pelota de 0,20 kg se desplaza hacia la izquierda a 3,0 m/s y la pelota de 0,40 kg: (a) se queda en reposo; (b) se desplaza a 1,0 m/s hacia la derecha; (c) se desplaza a 1,5 m/s hacia la derecha; (d) se desplaza a 2,0 m/s hacia la derecha.
- 32. Se lanza una pelota contra una pared; esta rebota y la celeridad no varía. ¿Cuál de las siguientes afirmaciones es cierta? (a) La energía cinética de la pelota tampoco varía. (b) La cantidad de movimiento de la pelota tampoco varía. (c) No varía ni la energía cinética ni la cantidad de movimiento. (d) Varía tanto la energía cinética como la cantidad de movimiento.

# **Problemas**

#### **Sección 6.1 Introducción al concepto de cantidad de movimiento**

- 33.  $\blacksquare$  ¿Cuál es la fuerza mínima necesaria para acelerar una bicicleta y al ciclista (cuya masa combinada es de 105 kg) a 15 m/s en 8,0 s? ¿Cuál es la cantidad de movimiento del sistema en dicho intervalo de tiempo?
- 34. (a) Calcule la variación de la cantidad de movimiento de un vehículo de 1120 kg que incrementa su celeridad de 5 m/s a 15 m/s en un intervalo de tiempo de 12 s, desplazándose en la misma dirección. (b) ¿Cuál es la fuerza mínima que se necesita para hacer esto si la fuerza se aplica en la dirección del movimiento?
- 35.  $\blacksquare$  ¿Cuál es la cantidad de movimiento (módulo) de una persona de 64 kg corriendo con una celeridad de 7,3 m/s?
- 36. Una bola de 135 g tiene una energía cinética de 29,8 J. (a) ¿Cuál es el módulo de la cantidad de movimiento? (b) Utilice su respuesta para determinar la celeridad.
- 37. Una pelota de béisbol de 0,145 g se desplaza horizontalmente hacia el bateador a 34,5 m/s. Si la pelota abandona el bate a 39,2 m/s en la dirección opuesta, determine el impulso proporcionado a la pelota.
- 38. En una prueba de colisión, un vehículo de 1240 kg se estrella contra una pared de cemento a 17,9 m/s y tarda en detenerse 0,275 s. (a) Calcule el módulo del impulso suministrado al vehículo. (b) Determine la fuerza media de frenado.
- 39. Los motores de los cohetes de juguete se caracterizan por el impulso total que suministran, medido en newtons-segundo. (a) Demuestre que  $1 N \cdot s$  es lo mismo que 1 kg · m/s, la unidad que hemos utilizado para el impulso. (b) ¿Qué celeridad puede proporcionar un motor de 7,5 N  $\cdot$  s a un cohete cuya masa es de 140 g al final de la fase de encendido de los motores?
- 40.  $\blacksquare$  (a) Una pelota de béisbol de 145 g se aproxima al bate a 32,3 m/s. El bateador imprime un impulso de 12,0 kg · m/s en la dirección opuesta. (a) ¿Cuál será la nueva celeridad de la pelota? ¿Y la nueva dirección? (b) Si el tiempo de contacto ha sido de 1,10 m/s, ¿cuál fue la fuerza aplicada por el bate?
- 41. **BIO Movimiento de los insectos.** Las fotografías tomadas a alta velocidad de una pulga de 220  $\mu$ g saltando en sentido vertical muestran que el salto dura 1,2 ms y que la aceleración media vertical es de 100*g*. ¿Cuáles son (a) la fuerza media y (b) el impulso que el suelo ejerce sobre la pulga durante el salto? (c) ¿Cuál es la variación de la cantidad de movimiento de la pulga durante el salto?
- 42.  $\blacksquare$  Un atleta de 73,5 kg salta formando un ángulo de 20° por encima de la horizontal con una celeridad de 8,25 m/s. ¿Cuáles son el módulo y la dirección de la cantidad de movimiento del atleta en dicho instante?
- 43.  $\blacksquare$  Se aplica una fuerza neta de 0,340 N  $\hat{i}$  + 0,240 N  $\hat{j}$  a un disco de hockey de 170 g durante 4,50 s. (a) Si el disco se encontraba inicialmente en reposo, calcule su cantidad de movimiento final. (b) Si la velocidad inicial del disco era 2,90 m/s *i ^* 1,35 m/s *j ^*, calcule la cantidad de movimiento final.
- 44.  $\blacksquare$  Una pelota de 150 g que está moviéndose a 0,45 m/s en la dirección  $+x$  es sometida a una fuerza de 0,15 N en la dirección  $+y$  durante 1,5 s. Determine (a) la variación de la cantidad de movimiento de la pelota y (b) la velocidad final de la misma.
- 45.  $\blacksquare$  Se dejan caer dos balas de cañón, con masas de 1,50 kg y 4,50 kg, desde una torre de altura igual a 19,0 m. (a) Calcule la cantidad de movimiento de cada bala en el momento de chocar contra el suelo. (b) Utilice su respuesta al apartado (a) para determinar la energía cinética de cada bala justo antes de chocar contra el suelo.
- 46.  $\blacksquare$  Se lanza horizontalmente una pelota de 230 g a 19,8 m/s. (a) A medida que cae por influencia de la gravedad, calcule la variación de la cantidad de movimiento y la cantidad de movimiento final después de 1,00 s. (b) Demuestre que la variación de la cantidad de movimiento obtenida en el apartado (a) satisface la relación  $\Delta \vec{p} = \vec{F} \Delta t$ .
- 47.  **Un corredor de 64 kg corre por una pista circular de radio igual a 63,7** m con una celeridad constante de 5,30 m/s. Halle el módulo de la variación de la cantidad de movimiento después de que haya recorrido (a) la mitad del círculo; (b) un cuarto del círculo; (c) el círculo completo
- $\blacksquare$  Utilice el teorema del impulso-cantidad de movimiento para determinar el tiempo que tarda en caer una pelota desde la parte superior de un edi-

ficio al duplicar su celeridad de 8 m/s a 16 m/s (ignore la resistencia del aire). (b) Utilice las ecuaciones cinemáticas para verificar su respuesta.

- 49.  $\blacksquare$  Una bola de billar de 160 g que se desplaza a 1,67 m/s se aproxima a la banda de la mesa formando un ángulo de 30° y rebota con el mismo ángulo. Determina la variación de la cantidad de movimiento si su celeridad después de chocar con la banda de la mesa (a) no varía y (b) disminuye a 1,42 m/s. (c) Para ambos casos, calcule la fuerza media que ejerce la banda de la mesa sobre la bola si están en contacto durante 25 ms.
- 50. **BIO Biopsia de tejidos.** Los físicos utilizan la técnica de biopsia de aguja para tomar muestras de tejidos de los órganos internos. Una pistola de muelle dispara una aguja para introducirla en el tejido; al extraer la aguja se obtiene parte del núcleo del tejido. Un determinado dispositivo utiliza agujas de 8,3 mg que tardan 90 ms en alcanzar el tejido, el cual ejerce una fuerza de frenado de 41  $\mu$ N. (a) Determine el impulso proporcionado por el muelle. (b)¿Qué distancia penetra la aguja en el tejido?
- 51. Un cometa que está sometido a la fuerza mostrada en la Curva 1 de la Figura P6.51 expulsa un trozo de hielo de 120 g. (a) Determine el impulso total proporcionado al hielo en los intervalos de tiempo de 0 a 0,5 s y de 0,5 s a 1,0 s. (b) Si el hielo estaba inicialmente en reposo, determine la velocidad después de 1,0 s.

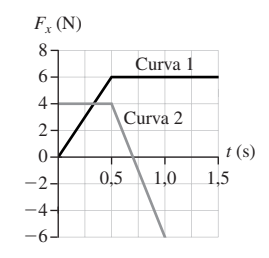

# **FIGURA P6.51**

- 52.  $\blacksquare$  Repita el problema anterior para la fuerza descrita por la Curva 2 de la Figura P6.51.
- 53. **BIO Embestida de rinocerontes.** Los biólogos disparan balas de goma con el fin de detener a los rinocerontes que embisten a 0,81 m/s. Las balas golpean al rinoceronte y caen verticalmente al suelo. Las pistolas de los biólogos disparan 15 balas por segundo, a 73 m/s y tardan 34 s en detener al rinoceronte. (a) ¿Qué impulso proporciona cada bala? (b) ¿Cuál es la masa del rinoceronte? Desprecie la fuerzas entre el rinoceronte y el suelo.

#### **Sección 6.2 Conservación de la cantidad de movimiento**

- 54.  **Un patinador de 79 kg y otro de 57 kg se encuentran en reposo sobre** una superficie helada sin rozamiento. Ellos se empujan entre sí y el patinador de 57 kg se desplaza a 2,4 m/s en la dirección +x. ¿Cuál será la velocidad del otro patinador?
- 55. Un meteorito (roca del espacio) de 130 g se encuentra en reposo en el origen cuando una presión interna hace que se parta en dos. Uno de los fragmentos, con masa 55 g, se desplaza a 0,65 m/s en la dirección *x*. Determine la velocidad del otro fragmento.
- 56. **BIO Movimiento del calamar.** Un calamar de 18,5 kg que se encuentra en reposo en el agua dispara ráfagas de agua con un impulso de 32,0 kg · m/s. ¿Cuál será su nueva celeridad? (Desprecie la fuerza de arrastre del agua.)
- 57.  $\blacksquare$  La cabeza de un palo de golf de 250 g, que se mueve horizontalmente a 24,2 m/s, golpea una bola de 45,7 g en reposo. La bola sale disparada en la dirección inicial del palo a 37,6 m. Calcule la celeridad de la cabeza del palo inmediatamente después de haber tenido lugar el contacto (suponga que no existe ninguna fuerza adicional procedente del jugador).
- 58.  **Un niño que está jugando al béisbol golpea una bola de 75 g que se** encuentra en reposo con un bate de 240 g que oscila inicialmente a 4,5 m/s. El bate y la bola se desplazan en la misma dirección después del impacto, siendo la celeridad de la bola de 6,2 m/s. ¿Cuál es la celeridad del bate después del impacto?

#### **Sección 6.3 Colisiones y explosiones en una dimensión**

59. **■** Un vehículo de 1030 kg que se mueve a 3,4 m/s golpea al aparcar el parachoques de otro vehículo de 1140 kg que se encuentra en reposo, quedando

ambos vehículos enganchados. Determine la celeridad del conjunto formado por los dos vehículos inmediatamente después de la colisión.

- 60. Una nave espacial de 95 toneladas (1 t = 1000 kg) que está moviéndose en la dirección *x* a 0,34 m/s se acopla con un módulo de 75 toneladas que se mueve en la dirección  $-x$  a 0,58 m/s. Calcule la velocidad del conjunto formado por ambos objetos.
- 61.  $\blacksquare$  Un patinador de 60 kg que está moviéndose a 1,85 m/s en la dirección  $+x$  colisiona elásticamente con otro patinador de 87,5 kg que inicialmente se encuentra en reposo. Calcule las velocidades de ambos patinadores después de la colisión.
- 62. Un protón (masa =  $1.67 \times 10^{-27}$  kg) está moviéndose a  $1.25 \times 10^{+6}$  m/s y se dirige directamente hacia un núcleo de helio en reposo (mas $a = 6,64$  $\times 10^{-27}$  kg). Después de que tenga lugar una colisión elástica frontal, ¿cuáles serán las velocidades de las partículas?
- 63.  $\blacksquare$   $\blacksquare$  Considere una colisión frontal elástica entre dos masas  $m_1$  y  $m_2$ . Sus velocidades antes de colisionar son  $v_{1x}$  *i* y  $v_{2x}$  *i* y después de la colisión son  $v_{1x}$   $\hat{i}$  y  $v_{2x}$   $\hat{i}$ . (a) Escriba las ecuaciones que expresen los principios de conservación de la cantidad de movimiento y de conservación de la energía. (b) Utilice estas ecuaciones para demostrar que  $v_{1x} - v_{2x} = -(v_{1x} - v_{2x})$ v2*x*<sup>f</sup> ). (c) Interprete los resultados del apartado (b).
- 64.  $\blacksquare$   $\blacksquare$  Una bola de billar que se desplaza hacia la derecha a 1,67 m/s experimenta una colisión elástica frontal con otra bola idéntica que se mueve hacia la izquierda a 2,25 m/s. (a) ¿Cuál es la velocidad de cada una de las bolas después de la colisión? (b) Demuestre que sus resultados son coherentes con la expresión del apartado (b) del problema anterior.
- 65.  $\blacksquare$  Un vehículo que se encuentra en movimiento choca con otro vehículo idéntico que está parado quedando ambos vehículos enganchados. Demuestre explícitamente que la energía cinética no se conserva. *Sugerencia*: la cantidad de movimiento *sí* se conserva.
- 66.  **Un bala de 2,64 g que está desplazándose a 280 m/s penetra y queda** incrustada en un bloque de madera de 2,10 kg que inicialmente se encuentra en reposo sobre una superficie horizontal sin rozamiento. (a) ¿Cuál es la celeridad de la combinación formada por la bala y el bloque? (b) ¿Qué fracción de la energía cinética de la bala se pierde en esta colisión perfectamente inelástica? (c) ¿Cuál ha sido el trabajo realizado para detener la bala? (d) Si la bala penetra 5,00 cm en el interior del bloque, ¿cuál es la fuerza media de frenado?

Los siguientes tres problemas hacen referencia al *péndulo balístico*, utilizado para determinar la velocidad de las balas. Se dispara una bala a un bloque de madera que cuelga en reposo pero que puede oscilar como un péndulo (Figura P6.67). La elevación vertical del bloque se utiliza para deducir la celeridad original de la bala.

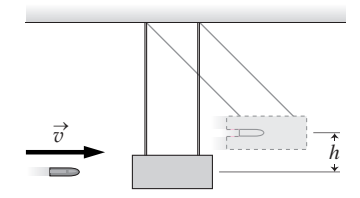

#### **FIGURA P6.67**

- 67. Evalúe el péndulo balístico desde el punto de vista del principio de conservación de la energía. ¿Durante qué parte del proceso se conserva la energía mecánica? ¿Y durante qué parte del proceso no se conserva?
- 68.  $\blacksquare$   $\blacksquare$  Se dispara una bala de 9,72 g contra un bloque de 4,60 kg que está suspendido como se muestra en la Figura P6.67. La bala queda incrustada en el bloque, el cual se eleva 16,8 cm por encima de su posición inicial. Calcule la celeridad de la bala.
- 69. Responda a las siguientes cuestiones para el caso de una bala de masa *m* que penetra en el bloque con una celeridad v y queda incrustada en él. La masa que originalmente tenía el bloque es *M*. (a) Calcule la celeridad *V* del conjunto formado por la bala y el bloque justo después de que la bala se detenga. (b) Calcule la celeridad original de la bala v en función de *m, M* y *h*, la altura a la que cuelga el bloque.
- 70.  **Dos péndulos de longitud 0,85 m cuelgan uno al lado del otro.** Las masas de los pesos de los péndulos son 75 g y 95 g, respectivamente. El

peso más ligero se eleva hacia un lado hasta que su cuerda queda en posición horizontal y luego se libera desde el reposo. El péndulo cae y colisiona elásticamente con el otro peso en la parte inferior del arco que describe. ¿Hasta qué altura rebotará cada péndulo?

- 71. **BIO <b>I Vuelo del águila.** Cuando vuelan en picado hacia sus presas, las águilas calvas pueden alcanzar celeridades de 200 mph (322 km/h). Suponga que un águila de 6,0 kg que está volando horizontalmente a 322 km/h de repente agarra y sujeta con sus garras a una liebre de 5,0 kg que estaba en reposo. (a) ¿Cuál es la celeridad del águila justo después de agarrar a la liebre? (b) ¿Qué porcentaje de su energía cinética se pierde durante el proceso? (c) ¿Cuál sería la celeridad final del águila si inicialmente la liebre hubiera estado corriendo a 2,0 m/s dirigiéndose hacia ella?
- 72. **BIO ■ Agresividad animal.** Durante la época de celo, los alces entablan feroces luchas embistiéndose mutuamente. Suponga que un alce de 450 kg que se desplaza hacia el norte a 35 km/h embiste a otro de 500 kg que carga directamente hacia a él con la misma celeridad. El impacto dura 0,50 s y los cuernos de ambos animales quedan enganchados. (a) Calcule la velocidad (módulo y dirección) de los alces justo después de la colisión. (b) ¿Qué fuerza media ejerce cada alce sobre el otro durante esta colisión?
- 73. Suponga que tiene lugar una colisión perfectamente elástica entre un bate de 916 g y una pelota de béisbol de 145 g. Inicialmente, la pelota se desplaza a 32 m/s en dirección al bate y luego sale despedida a 40 m/s. Calcule la celeridad del bate antes y después de la colisión.
- 74. El *coeficiente de restitución* (COR) es la fracción de la energía cinética inicial que se conserva después de una colisión.  $COR = 1$  para las colisiones elásticas y COR < 1 para las colisiones inelásticas. ¿Cuál es el COR cuando una bola que inicialmente se desplaza a 26,0 m/s rebota contra una pared y sale despedida con una celeridad de 21,0 m/s?
- 75.  **El COR** (véase el problema anterior) de una pelota que rebota en el suelo es igual a 0,82. Si cae desde el reposo, ¿qué fracción de su altura original alcanzará la pelota después de tres rebotes?
- 76. En la *desintegración beta*, un neutrón en reposo se desintegra en un protón y un electrón, que siguen direcciones opuestas (en el Capítulo 25 se aborda la desintegración beta). Si la celeridad del electrón es de 7,25 Mm/s, ¿cuál será la celeridad de protón?
- 77. Una bola de croquet que está desplazándose a 0,95 m/s golpea a otra bola idéntica que inicialmente se encuentra en reposo. Se trata de una colisión inelástica en una dimensión en la que se pierde el 10% de la energía cinética original. Calcule la velocidad final de cada una de las bolas.
- 78.  **Dos vagones de carga de ferrocarril con masas 100 Mg y 140 Mg se** aproximan con la misma celeridad de 0,34 m/s. Los vagones colisionan y el vagón más ligero rebota en dirección opuesta a su dirección original a 0,32 m/s. (a) Calcule la velocidad del vagón más pesado después de la colisión. (b) ¿Qué fracción de la energía cinética original se ha perdido en esta colisión inelástica?

#### **Sección 6.4 Colisiones y explosiones en dos dimensiones**

- 79.  **Dos bolas de masilla que se mueven perpendicularmente entre sí y con** la misma celeridad de 1,45 m/s experimentan una colisión perfectamente inelástica. ¿Cuál es la velocidad del conjunto después de la colisión?
- 80. Un automóvil de 1070 kg y un camión de 3420 kg experimentan una colisión perfectamente inelástica. Antes de la colisión, el automóvil viajaba hacia el sur a 1,45 m/s y el camión hacia el oeste a 9,20 m/s. Determine la velocidad de los restos inmediatamente después de la colisión.
- 81. **I Dos vehículos idénticos sufren una colisión perfectamente inelástica** en una intersección. Se sabe que uno de los vehículos viajaba hacia el este a 25 mi/h (11,2 m/s) y que el otro viajaba hacia el norte. Las marcas de derrapaje muestran que los restos de los vehículos se desplazaron formando un ángulo de 54° hacia el noreste justo después de la colisión. ¿Estaba excediendo el segundo vehículo el límite de celeridad de 30 mi/h?
- 82.  $\blacksquare$  Una bomba explota en tres fragmentos idénticos. Uno de ellos vuela en la dirección + y a 13,4 m/s, otro en la dirección  $-x$  a 16,1 m/s, ¿cuál será la velocidad del tercer fragmento
- 83.  $\blacksquare$  Una bola de billar que está moviéndose a 1,65 m/s en la dirección + x colisiona con una bola idéntica que está inicialmente en reposo. Después de la colisión, una bola se mueve formando un ángulo de 45° por encima del eje *x*. Determine las velocidades de ambas bolas después de la colisión.

- 84. **BIO <b>II** Un guepardo de caza. Los guepardos pueden mantener celeridades de 25 m/s en distancias cortas. Una de sus presas son las gacelas de Thomson, las cuales alcanzan velocidades máximas de unos 22 m/s. Si un guepardo de 50,0 kg que corre hacia el sur a su celeridad máxima atrapa y retiene a una gacela de 20 kg que está corriendo hacia el oeste a 22 m/s, ¿cuál será la velocidad de ambos animales justo después de tener lugar el ataque?
- 85.  $\blacksquare$  En el efecto Compton, un fotón se dispersa elásticamente con respecto a un electrón que está inicialmente en reposo. Suponga que el fotón incidente tiene una cantidad de movimiento de  $1,0 \times 10^{-21}$  kg·m/s  $\hat{i}$ . La cantidad de movimiento del fotón dispersado es  $1.8 \times 10^{-22}$  kg·m/s $\hat{i} - 3.1$  $\times$  10<sup>-28</sup> kg· m/s  $\hat{j}$ . Determine la cantidad de movimiento del electrón.
- 86. En el efecto de dispersión de Rutherford, un núcleo de helio (masa  $= 6,64 \times 10^{-27}$  kg) es dispersado elásticamente por un núcleo de oro en reposo (3,27  $\times$  10<sup>-25</sup> kg). Si un núcleo de helio con velocidad inicial igual a  $2,50 \times 10^6$  m/s es dispersado formando un ángulo de  $22,5^{\circ}$  con respecto a su velocidad inicial, ¿cuáles son las velocidades del oro y del núcleo de helio dispersado?
- 87.  $\blacksquare$  Un mortero de 25,0 kg se lanza desde el nivel del suelo a 35,0 m/s formando un ángulo de 60° por encima de la horizontal. En el punto más alto de su trayectoria, el mortero explota en tres fragmentos. Un fragmento de 10,0 kg se desplaza hacia adelante a 38,0 m/s. Otro fragmento sale despedido hacia arriba a 11,5 m/s. ¿Cuál es la velocidad del tercer fragmento?
- 88.  $\blacksquare$  La Figura P6.88 muestra una colisión entre dos discos que se encuentran sobre una mesa de aire comprimido (los discos incidentes se aproximan al origen desde la parte inferior del eje  $-x$ ). Utilizando los datos mostrados en la figura, determine (a) la velocidad marcada como «?» y (b) si la colisión es elástica.

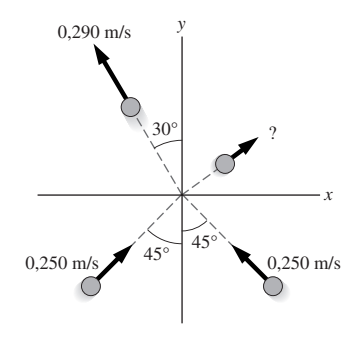

#### **FIGURA P6.88**

#### **Sección 6.5 Centro de masas**

- 89. Se colocan dos masas en dos puntos diferentes situados a lo largo de un metro de masa despreciable. La masa de 0,250 kg se coloca en la posición 0,200 m y la de 0,500 kg en 0,500 m. ¿Dónde está el centro de masas de este sistema?
- 90.  $\blacksquare$  (a) Considerando que el Sol y la Tierra son esferas simétricas, determine el centro de masas del sistema formado por la Tierra y el Sol. ¿Dónde se encuentra este punto respecto de la superficie del Sol? (b) Repita el problema para el sistema formado por la Tierra y la Luna. (Consulte el Apéndice E para obtener los datos astrofísicos.)
- 91. Considerando que el Sol y Júpiter son esferas simétricas, determine el centro de masas del sistema formado por el Sol y Júpiter. ¿Dónde se encuentra este punto respecto de la superficie del Sol?
- 92. En una molécula de monóxido de carbono (CO), los átomos de carbono y de oxígeno están separados 0,112 nm. Utilizando las masas atómicas dadas en el Apéndice D, determine el centro de masas de la molécula.
- 93. Um un niño de 28 kg se sienta sobre un balancín a 2,8 m del punto de pivote. ¿Dónde debería sentarse un niño de 38 kg para situar el centro de masas en el pivote?
- 94.  $\blacksquare$  Disponemos de un metro de 120 g. (a) ¿Dónde deberíamos colocarlo sobre un dedo para que se mantenga en equilibrio? (b) ¿Dónde estará el punto de equilibrio si colocamos una masa adicional de 100 g en la marca de 20 cm y una masa de 200 g en la marca de 80 cm?
- 95.  $\blacksquare$  Dos discos deslizantes idénticos están desplazándose hacia la derecha, el disco situado más a la izquierda se mueve a 0,350 m/s y el situado más a la derecha a 0,250 m/s. (a) ¿Cuál es la velocidad de su centro de masas? (b) El disco más rápido choca contra el más lento, sufriendo una colisión elástica. Determine sus velocidades después de la colisión. (c) Utilice su respuesta al apartado (b) para calcular la velocidad del centro de masas después de la colisión, y compárela con la obtenida en el apartado (a).
- 96. **BIO <sup>■</sup> Centro de masas de la pierna.** Una persona está sentada en una silla con los muslos en sentido horizontal y la parte inferior de la pierna en sentido vertical. El muslo tiene una masa de 12,9 kg y una longitud de 44,6 cm. La parte inferior de la pierna y el pie tienen una masa combinada de 8,40 kg y una longitud de 48,0 cm. Suponga que el centro de masas de cada parte se encuentra en su centro geométrico. Determine el centro de masas de la pierna completa en esta configuración.
- 97. Estableciendo el origen de coordenadas en una de las esquinas de un campo de fútbol, y sabiendo que un jugador de 59,0 kg se encuentra de pie en el punto de coordenadas (24,3 m, 35,9 m) y otro jugador de 71,5 kg está en el punto (78,8 m, 21,5 m), calcule la posición del centro de masas de estos dos jugadores.
- 98. **E E** La Figura P6.98 muestra una molécula de agua, en la que su ángulo de enlace es 104,5° y la longitud del mismo es 95,7 pm. La masa del átomo de oxígeno es 16 veces la masa del átomo de hidrógeno. Determine el centro de masas de la molécula.

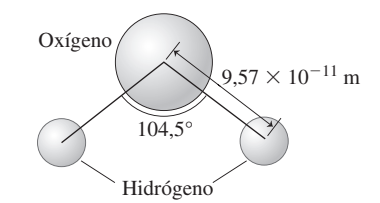

#### **FIGURA P6.98**

- 99. **BIO Gimnasia de piernas.** Una persona de masa *M* está tumbada en el suelo elevando las piernas. Su pierna tiene una longitud de 95 cm y pivota en la cadera. Trate las piernas (incluyendo los pies) como cilindros uniformes y suponga que la masa de ambas piernas es igual al 34,5% de la masa del cuerpo; asuma también que el resto del cuerpo es un cilindro uniforme cuya masa es igual a la masa restante. La persona eleva ambas piernas formando un ángulo de 50° por encima de la horizontal. (a)  $\lambda$  qué distancia se eleva el centro de masas de cada pierna? (b) ¿A qué distancia se eleva el centro de masas de todo el cuerpo? (c) Dado que el centro de masas del cuerpo se eleva, tiene que haber una fuerza externa actuando. Identifique esa fuerza.
- 100.**BIO Levantamiento de pesas.** Un levantador de pesas levanta varias veces los brazos sosteniendo una pesa de 2,50 kg. El antebrazo (incluyendo la mano) del levantador parte de la posición horizontal y pivota alrededor del codo hasta una posición vertical. La masa del antebrazo más la de la mano es de 5,00 kg y está uniformemente distribuida a lo largo de su longitud de 35,0 cm. En cada levantamiento del brazo, (a) ¿cuál es la elevación del centro de masas del antebrazo (incluyendo la mano y la pesa? y (b) ¿cuál es la variación de su energía potencial gravitatoria?
- 101. Demuestre la siguiente regla enunciada en el texto: si se aplica una fuerza neta  $\vec{F}_{\text{neta}}$  a un sistema de partículas con una masa total *M*, entonces el centro de masas del sistema acelera según la segunda ley de Newton,  $\vec{F}_r$ neta *M A*<sup>→</sup> cm. *Sugerencia*: parta de la ecuación para la velocidad del centro de masas y divida entre *t*.
- 102. Para las bolas de billar del Ejemplo 6.13, determine la velocidad del centro de masas del sistema antes y después de la colisión. ¿Son iguales? ¿Deberían serlo?

#### **Problemas generales**

- 103. **■** Una fuerza constante  $\vec{F}$  actúa sobre un electrón durante 3,0 s, variando su velocidad de  $6.2 \times 10^6$  m/s  $\hat{i} - 5.8 \times 10^5$  m/s  $\hat{j}$  a  $-3.7 \times 10^6$  m/s  $\hat{i} 15,8 \times 10^6$  m/s  $\hat{j}$ . Calcule  $\vec{F}$ .
- 104. Una locomotora arrastra un tren de mercancías con vagones de 10.000 kg para situar cada vagón debajo de un silo de grano. Cada vagón permanece en la tolva durante 8,0 s mientras se dejan caer en él 4500 kg de trigo.

Determine la fuerza que debe ejercer el motor para mantener la celeridad del tren constante.

- 105.**BIO Biomecánica de los atletas.** Un tenista de 68,8 kg (incluida su raqueta) salta en sentido vertical para devolver un servicio. Inicialmente, la bola de 57,0 g estaba moviéndose horizontalmente a 50,0 m/s. A causa de la altura a la que se encuentra la bola, el tenista no puede balancear su raqueta y lo único que puede hacer es conseguir que la bola rebote, lo que hace que se invierta la dirección de la bola y que su celeridad se reduzca en un 75%. Si el tiempo de contacto entre la raqueta y la bola es de 35,0 ms, calcule (a) la fuerza media que ejerce la raqueta sobre la bola y (b) la celeridad de retroceso de la raqueta.
- 106. Marie Curie identificó por primera vez el radio en 1898. Descubrió que el radio 226 (masa =  $3.77 \times 10^{-25}$  kg) se desintegra emitiendo una partícula alfa (masa =  $6.64 \times 10^{-27}$  kg). Si la celeridad de la partícula alfa es de 2,4  $\times$  10<sup>6</sup> m/s, ¿cuál es la celeridad de retroceso del núcleo?
- 107. Un grano de maíz en una sartén caliente se parte en dos trozos, con masas de 71 mg y 92 mg. El trozo de mayor masa se desplaza horizontalmente a 48 cm/s. Describa el movimiento del otro trozo.
- $108. ■$  Dos bolas de billar de 0,16 kg chocan de refilón. Inicialmente, una de ellas estaba desplazándose a 1,24 m/s formando un ángulo de 40° por encima del eje +x, y la otra se movía a 3,15 m/s formando un ángulo de 80° por encima del eje *x*. Después de la colisión, una de las bolas se desplaza formando un ángulo de 80° por encima del eje  $+x$  y la otra se mueve en la dirección + y. Determine (a) las celeridades de ambas bolas después de la colisión y (b) si se trata de una colisión elástica.
- 109. Un bloque de madera de 4,0 kg se encuentra en reposo encima de una mesa. Una bala de 20 g penetra en el bloque a 800 m/s. Atraviesa el bloque, que tiene 20 cm de espesor, saliendo a 425 m/s. (a) ¿Cuánto tiempo ha permanecido la bala dentro del bloque? (b) ¿Qué fuerza media ha ejercido la bala sobre el bloque? (c) ¿Cuál era la velocidad inicial del bloque en el momento de salir la bala? (d) Si el bloque se desliza 81 cm antes de detenerse, ¿cuál es el coeficiente de rozamiento entre el bloque y la mesa?
- 110.  $\blacksquare$  Una bola de billar que está moviéndose a 1,50 m/s en la dirección + *x* golpea a otra bola idéntica que se encuentra en reposo. Después de la colisión, una bola se desplaza formando un ángulo de 35° por encima del eje  $+x$  y la otra formando un ángulo de 55° por debajo del eje  $+x$ . Determine las celeridades de ambas bolas.
- 111.  $\blacksquare$  Un trineo de masa 8,6 kg está moviéndose horizontalmente a 23 km/h. Al pasar bajo un árbol, le caen encima 12 kg de nieve, ¿cuál será entonces su celeridad?
- 112. **■** Dos discos deslizantes de masas 0,120 kg y 0,180 kg se encuentran en reposo sobre una mesa de aire comprimido con un muelle entre ellos. El muelle se comprime 1,25 cm y luego se libera. El disco más ligero se desplaza a 0,730 m/s. (a) Calcule la celeridad del disco más pesado. (b) Calcule la constante *k* del muelle, suponiendo que la energía potencial del muelle se ha convertido en la energía cinética de los discos.
- 113. Un vehículo de 950 kg se encuentra en el punto más alto de un plano inclinado de 36 m de longitud y ángulo de inclinación de 2,5. El freno de estacionamiento falla y comienza a deslizarse colina abajo. A mitad de camino, choca y se empotra contra un vehículo aparcado de 1240 kg. (a) Ignorando el rozamiento, ¿cuál es la celeridad de los vehículos empotrados en el extremo inferior del plano inclinado. (b) Compare su respuesta del apartado (a) con la celeridad que habría tenido el primer vehículo al final del plano inclinado si no hubiera chocado con el segundo vehículo.
- 114.  $\blacksquare$  Dos bolas, una de 2,0 kg y otra de 3,0 kg, que están moviéndose a 0,90 m/s sufren una colisión frontal. La bola más ligera rebota saliendo en dirección opuesta a su dirección original y con una celeridad de 0,90 m/s. (a) Calcule la velocidad después de la colisión de la bola más pesada. (b) ¿Cuánta energía mecánica se ha perdido en la colisión? Exprese su respuesta en J y como una fracción de la energía mecánica inicial del sistema.
- 115. Un astronauta (de masa 128 kg, incluyendo su equipamiento) flota en el espacio a 15,0 m de su nave y está en reposo respecto de la misma. (a) Con el fin de volver a la nave, lanza una llave inglesa de 1,10 kg en dirección opuesta a la nave a 5,40 m/s. ¿Cuánto tiempo tardará en llegar a la nave? (b) Repita el apartado (a) suponiendo que el astronauta inicialmente estuviera alejándose de la nave a 2,85 cm/s.
- 116. Un estudiante deja caer una pelota de goma pesada desde el tejado de su residencia, que se encuentra a una distancia de 23,6 m respecto del suelo. La pelota rebota hasta una altura de 18,1 m. Suponiendo que la resistencia del aire es despreciable, ¿qué variación de la cantidad de movimiento habrá experimentado la pelota al colisionar con el suelo?
- 117. **BIO Centro de masas de un ser humano.** Considere un hombre de masa *M* en posición erguida, es decir, de pie con ambas piernas estiradas y con los brazos estirados verticalmente hacia abajo a lo largo de los costados. Las medidas biométricas sugieren que es posible modelar este cuerpo como sigue, suponiendo que cada segmento tiene densidad uniforme. Suponga que los hombros se encuentran en la base de la cabeza (es decir, ignore el cuello):

Cabeza: 6,9% de la masa del cuerpo. Esfera de diámetro igual a 25,0 cm.

Tronco: 46,0 % de la masa del cuerpo. Cilindro de 60,0 cm de altura. Piernas y pies: 34, 6 % de la masa del cuerpo. Cilindros de 95,0 cm de altura.

Brazos y manos: 12,5% de la masa del cuerpo. Cilindros de 65,0 cm de altura. (a) Determine a qué altura se encuentra el centro de masas. (b) Determine el nuevo centro de masas si la persona levanta los brazos verticalmente.

- 118.**BIO Ejercicio de inclinación.** Una persona de 80 kg se inclina hacia adelante pivotando la parte superior del cuerpo 10,0° respecto de la vertical. Sus piernas permanecen rectas y sus brazos cuelgan en vertical. Modele este cuerpo utilizando las mismas suposiciones que el problema anterior. Determine el centro de masas de esta persona respecto del punto de contacto de los pies con el suelo.
- 119.**BIO Tabla de gimnasia.** La misma persona del problema anterior efectúa una serie de saltos. Inicialmente tiene los brazos levantados verticalmente hacia arriba y las piernas separadas formando un ángulo de 60°. A continuación salta a una nueva posición, con las piernas juntas y los brazos. pegados al cuerpo. (a) Determine el centro de masas en cada una de las dos posiciones. (b) ¿Qué distancia vertical se mueve el centro de masas en cada ciclo de este ejercicio?
- 120.  $\blacksquare$  Cuatro varillas metálicas delgadas y uniformes están unidas formando un cuadrado. La longitud de cada varilla es de 30 cm y sus masas son 1 kg, 2 kg, 3 kg y 4 kg, estando dispuestas en ese orden a lo largo del perímetro del cuadrado. Determine el centro de masas del sistema.
- $121. ■$   $∎$  Utilice los principios de conservación de la cantidad de movimiento y de la energía para deducir las Ecuaciones 6.12 y 6.13.
- 122.  $\blacksquare$   $\blacksquare$  Un disco deslizante con masa  $m_1$  y celeridad  $v_{1x}$  experimenta una colisión perfectamente inelástica con otro disco deslizante de masa  $m<sub>2</sub>$  que está en reposo. (a) Demuestre que la fracción de energía cinética inicial que se conserva después de la colisión es igual a  $m_1/(m_1 + m_2)$ . (b) Explique por qué este resultado indica que la energía cinética no puede conservarse en una colisión de este tipo.
- 123. Los reactores nucleares CANDU de Canadá utilizan agua fuerte para ralentizar los neutrones (véase el Ejemplo 6.9). Los neutrones (masa 1,67  $\times$  10<sup>-27</sup> kg) colisionan con los núcleos de deuterio (2 hidrógenos, masa  $3,34 \times 10^{-27}$  kg). Suponga que un neutrón con celeridad inicial v<sub>i</sub> colisiona frontalmente y de forma elástica con un núcleo de deuterio en reposo. (a) Calcule la celeridad del neutrón después de la colisión en función de v*<sup>i</sup>* . (b) ¿Cuántas de estas colisiones tendrán lugar antes de que la celeridad del neutrón se reduzca al 1% de su celeridad inicial?

# **Respuestas a las cuestiones del capítulo**

#### **Respuesta a la cuestión de inicio del capítulo**

El centro de masas del saltador sigue la trayectoria parabólica de un proyectil porque, como demuestran las leyes de Newton, la masa del saltador actúa como si toda ella estuviera concentrada en dicho punto.

#### **Respuestas a las Autoevaluaciones**

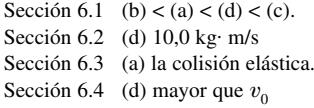

# *7 Oscilaciones*

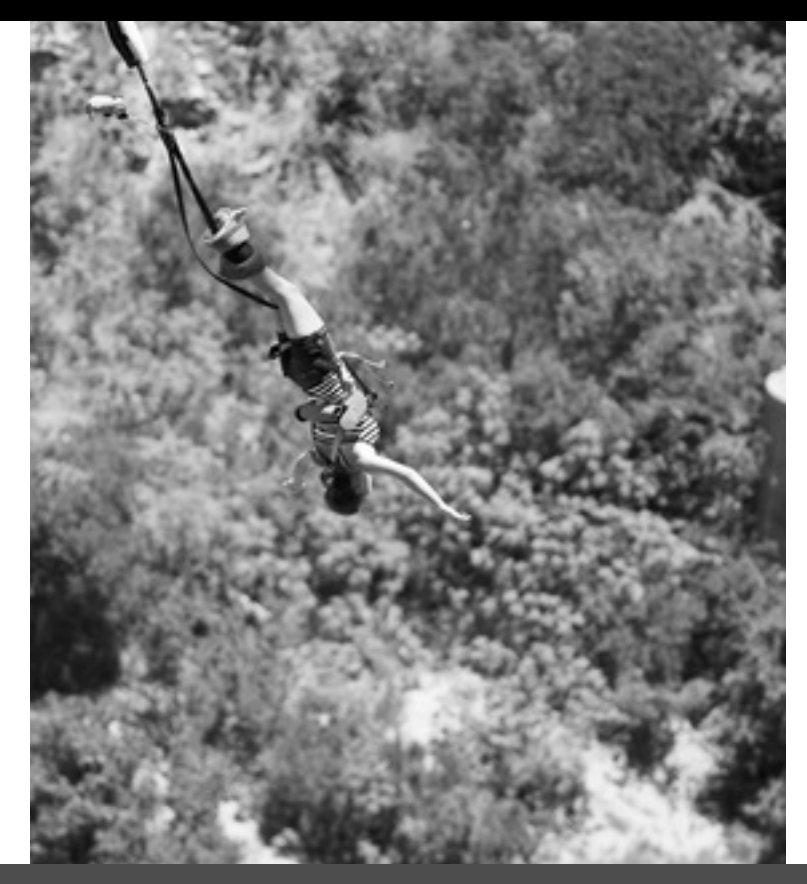

# Objetivos del capítulo

Al terminar este capítulo, el lector debería poder:

- Distinguir el movimiento oscilatorio de otras formas de movimiento.
- Describir el movimiento oscilatorio en función del periodo, la frecuencia y la amplitud.
- Diferenciar el caso especial del movimiento armónico simple.
- Utilizar la frecuencia angular y relacionarla con la frecuencia y el periodo.
- **Describir la variación con el** tiempo de la posición, la velocidad y la aceleración en el movimiento armónico simple.
- Determinar el periodo de un oscilador armónico simple.
- Entender las interrelaciones entre las energías potencial y cinética en el movimiento armónico simple.
- Describir el péndulo simple como un ejemplo de movimiento armónico simple.
- Relacionar el movimiento armónico simple con el movimiento circular uniforme.
- Comprender el papel de la amortiguación en el movimiento oscilatorio.
- Describir las oscilaciones forzadas y la resonancia.

■ Después de la caída inicial, el saltador oscila arriba y abajo disfrutando de las vistas, ¿qué es lo que determina la frecuencia de dichas oscilaciones y con qué velocidad desaparecen?

En este capítulo se presenta el movimiento oscilatorio. Analizaremos en detalle el importante caso especial del movimiento armónico simple, cuyo ejemplo más evidente es una masa que oscila en un muelle ideal. Para este modelo, veremos que el periodo de oscilación depende de la masa y de la constante del muelle. También veremos cómo varían la posición, la velocidad y la aceleración en función del tiempo. Estos conceptos se deducen de forma natural a partir de un análisis del principio de conservación de la energía para el oscilador armónico simple.

A continuación nos centraremos en el péndulo simple. Para arcos de oscilación pequeños, el péndulo simple experimenta también un movimiento armónico simple. Las fuerzas de rozamiento suelen amortiguar las oscilaciones, por lo que analizaremos dicho tipo de amortiguación. Por último, tomaremos en consideración las oscilaciones forzadas, que nos conducirán al fenómeno de la resonancia, que se produce cuando la frecuencia de excitación coincide con la frecuencia natural del oscilador.

# 7.1 Movimiento periódico

La naturaleza y la tecnología proporcionan muchos ejemplos del **movimiento periódico**, es decir, un movimiento que describe repetidamente una misma trayectoria. El movimiento circular uniforme (Capítulo 3), como el que experimenta la Luna en su órbita es un buen ejemplo, como también lo sería la órbita elíptica repetitiva de un cometa. El péndulo de un reloj oscila de un lado a otro con un movimiento periódico. Los relojes con-

temporáneos, como los actuales relojes de pulsera, contienen un diminuto cristal que vibra periódicamente 32.768 veces por segundo.

# Periodo y frecuencia

El **periodo** de cualquier movimiento periódico es el tiempo necesario para completar un ciclo recorriendo toda la trayectoria. El periodo del movimiento orbital de la Tierra es de 1 año; el periodo de los latidos del corazón es de, aproximadamente, 1 s. Para ser coherentes con lo expuesto en la Sección 3.5 (Movimeinto circular uniforme), designaremos el periodo mediante la letra *T*, con el fin de diferenciarlo de la variable de tiempo *t*. La **frecuencia** *f* del movimiento periódico es la función inversa del periodo, es decir,

 $f = \frac{1}{T}$ 

Aunque esta ecuación muestra que las unidades de la frecuencia son  $s^{-1}$ , los científicos y los ingenieros suelen medir la frecuencia *f* en **hercios** (Hz, por el físico alemán Heinrich Hertz, que fue el primero en generar ondas de radio en 1887). Matemáticamente, 1 Hz es lo mismo que 1  $s^{-1}$ , pero al utilizar el hercio se sobreentiende que estamos describiendo el número de ciclos completos en cada segundo. Pronto veremos una medida de frecuencia diferente, que se mide explícitamente en  $s^{-1}$ .

Podemos pensar en la frecuencia como en la *tasa* con la que el movimiento periódico se repite, es decir, el número de ciclos por segundo. Si hacemos botar una pelota de baloncesto con periodo  $T = 0.25$  s, tendremos que  $f = 1/T = 4.0$  Hz, lo que significa que estamos botando la pelota cuatro veces cada segundo. Antes de que el hercio fuera la unidad de uso habitual, la frecuencia se especificaba en «ciclos por segundo», que significa lo mismo que el hercio.

#### EJEMPLO 7.1 Periodo y frecuencia

(a) La Tierra da una vuelta alrededor del Sol cada 365 días. Determine la frecuencia de este movimiento en hercios. (b) Un diapasón afinado para la nota "La" vibra a 440 Hz, ¿cuál es el periodo de este movimiento?

**ORGANIZACIÓN Y PLAN** Lo que necesitamos en este caso es aplicar la relación inversa existente entre el periodo y frecuencia. Conocido el periodo o la frecuencia, el otro parámetro es la función inversa. Por tanto,

$$
f = \frac{1}{T}
$$

Para obtener la frecuencia en hercios, el periodo tiene que estar en segundos. El periodo de 365 días de la Tierra es equivalente a 3,15  $\times$  10<sup>7</sup> s.

**SOLUCIÓN** (a) La frecuencia orbital de la Tierra es el inverso del periodo  $T = 3.15 \times 10^7$  s:

$$
f = \frac{1}{T} = \frac{1}{3.15 \times 10^{7} \text{ s}} = 3.17 \times 10^{-8} \text{ s}^{-1} = 3.17 \times 10^{-8} \text{ Hz}
$$

(b) El periodo del diapasón es el inverso de la frecuencia:

$$
T = \frac{1}{f} = \frac{1}{440 \,\text{Hz}} = \frac{1}{440 \,\text{s}^{-1}} = 2,27 \times 10^{-3} \,\text{s}
$$

**REFLEXIÓN** En el apartado (b), la frecuencia de 440 Hz y el periodo del orden de  $10^{-3}$  s son típicos para el sonido audible, porque dichos valores se encuentran cerca de la parte media de la escala musical. En el Capítulo 11 veremos más cosas acerca del sonido y del rango auditivo de los seres humanos.

EJERCICIO DE RELACIÓN ¿Qué órbitas de planetas tienen frecuencias superiores a la de la Tierra y cuáles tienen frecuencias inferiores?

**RESPUESTA** La clave es la relación inversa entre la frecuencia y el periodo. Mercurio y Venus tienen periodos orbitales más cortos que la Tierra, por lo que sus frecuencias serán mayores. Los planetas exteriores (Marte, Júpiter y los otros planetas más alejados) tienen periodos más largos que la Tierra, por lo que sus frecuencias serán inferiores.

# Oscilaciones

Una **oscilación** es cualquier movimiento que se repite *en uno y otro sentido* a lo largo de una misma trayectoria. Un ejemplo sería el movimiento vibratorio de una de las púas del diapasón. También son oscilaciones el movimiento de un péndulo, el de un vehículo

# www.FreeLibros.me

### ◆ CONSEJO

Podemos pensar en la frecuencia bien como (a) en la función inversa del periodo o bien (b) como en el número de veces por segundo que se repite el movimiento.

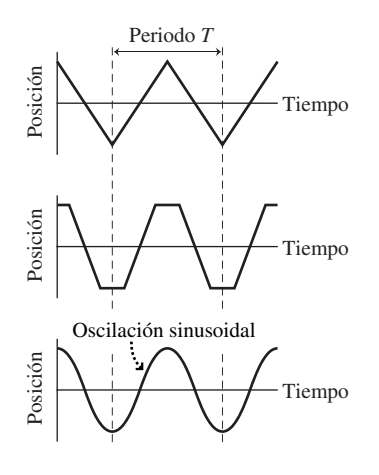

**FIGURA 7.1** Todas estas curvas representan oscilaciones, en las que se describen ciclos de forma repetitiva en uno y otro sentido entre las posiciones mínima y máxima.

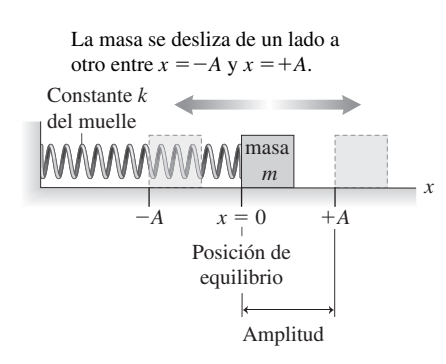

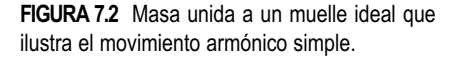

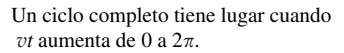

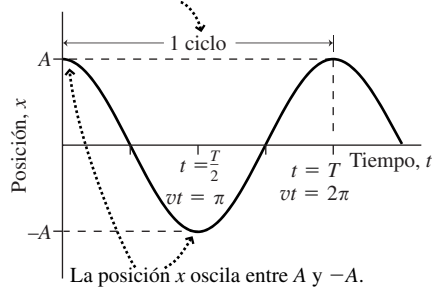

**FIGURA7.3** Posición en función del tiempo para el oscilador armónico simple.

rebotando sobre sus amortiguadores y el movimiento de la pared muscular de nuestro corazón a medida que este late.

No todos los movimiento periódicos son oscilatorios. Un vehículo que esté moviéndose en círculos continuamente en una pista de pruebas está sometido a un movimiento periódico, pero no a un movimiento oscilatorio. Sin embargo, si el vehículo se desplaza en el sentido de las agujas del reloj alrededor de la pista y luego invierte su movimiento y vuelve en sentido contrario a las agujas del reloj hasta el punto de partida, dicho movimiento sí sería una oscilación.

AUTOEVALUACIÓN Sección 7.1 Los colibríes baten sus alas con una frecuencia de 71 Hz. El periodo de una oscilación completa, arriba y abajo, de las alas es de aproximadamente (a) 71 s; (b) 0,71 s; (c) 0,14 s; (d) 0,014 s.

# 7.2 Movimiento armónico simple

En la Figura 7.1 se muestran las gráficas de tres movimientos oscilatorios. Cada uno de ellos satisface nuestro criterio de oscilación, porque en todos los casos se produce un movimiento regular en uno y otro sentido entre las mismas posiciones máxima y mínima. La **oscilación sinusoidal** es particularmente importante. Su gráfica de posición en función del tiempo tiene la forma suave y ondulante de la función seno o coseno. Recuerde que el seno y el coseno tienen gráficas similares, pero desplazadas un cuarto de ciclo. En este caso, se trata de una función coseno, pero en ambos casos emplearemos el término *sinusoidal*.

Un sistema cuyo movimiento describa una función sinusoidal con respecto al tiempo se denomina **oscilador armónico simple** y su movimiento será un **movimiento armónico simple**. El movimiento armónico simple es la oscilación fundamental de la naturaleza y también se utiliza ampliamente en el campo de la tecnología.

# Amplitud y frecuencia angular en el movimiento armónico simple

El paradigma de un oscilador armónico simple es un objeto de masa *m* unido a un muelle ideal (Figura 7.2). Recuerde de la Sección 5.2 que un muelle ideal cumple la ley de Hooke, siendo su fuerza directamente proporcional al desplazamiento con respecto a la posición de equilibrio:  $F = -kx$ . La simetría de la ley de Hooke implica que la masa recorrerá distancias iguales a ambos lados de la posición de equilibrio. Dicha distancia es la **amplitud** *A*. Lo que quizá resulte menos obvio es que es precisamente la relación *lineal* entre el desplazamiento y la fuerza lo que hace que el movimiento sea sinusoidal, lo que asegura que el sistema formado por la masa y el muelle experimente un movimiento armónico simple.

La demostración de que el sistema formado por la masa y el muelle experimente un movimiento armónico simple requiere algunos cálculos, pero puede verificarse experimentalmente analizando el movimiento mediante un sistema de captura de vídeo o un detector de movimiento. Las oscilaciones entre  $x = +A$  y  $x = -A$  se pueden describir utilizando una función coseno que varía entre  $+1$  y  $-1$ . El coseno se aplica cuando liberamos la masa en la posición  $x = A$  y hacemos que ese instante sea  $t = 0$ . Entonces, el movimiento armónico de la masa queda descrito por la ecuación

(Posición de un objeto en el movimiento armónico (7.1) simple; unidades SI: m)  $x = A \cos(\omega t)$ 

donde (letra griega omega minúscula) es una constante relacionada con *m* y *k*. En la Figura 7.3 se muestra una gráfica de este movimiento. Si hubiéramos elegido situar el origen de tiempos en el instante en el que la masa pasa por  $x = 0$ , tendríamos una función seno en lugar de una función coseno.
La constante  $\omega$  es la **frecuencia angular** y está estrechamente relacionada con el periodo *T*. Esto se debe a que la función coseno describe un ciclo completo a medida que  $ωt$  pasa de 0 a 2π. Nuestro oscilador describirá un ciclo completo en un periodo, a medida que el tiempo pasa de  $t = 0$  a  $t = T$ . Por tanto, para un oscilador que cumpla la Ecuación 7.1,  $\omega T = 2\pi$ ; es decir

$$
\omega = \frac{2\pi}{T} \tag{7.2}
$$

Puesto que la frecuencia del oscilador *f* es el inverso del periodo ( $f = \frac{1}{T}$ ), la frecuencia angular será

$$
\omega=2\pi f
$$

Más adelante veremos en térmicos físicos por qué a  $\omega$  se le denomina frecuencia *angular*; por el momento, fíjese en que lo común es considerar los argumentos de las funciones seno y coseno como ángulos, y que hay 2*-* radianes de ángulo en un círculo completo, siendo ambas observaciones indicio de que  $\omega$  tiene algo que ver con los ángulos.

EJEMPLO CONCEPTUAL 7.2 Movimiento armónico simple

Un bloque unido a un muelle experimenta un movimiento armónico simple de amplitud *A,* estando su posición dada por  $x = A \cos(\omega t)$ . ¿Dónde se encontrará el bloque (a) cuando la fuerza que actúa sobre él sea cero, (b) cuando el módulo de la fuerza es máximo, (c) cuando su celeridad es igual a cero y (d) cuando su celeridad es máxima?

**SOLUCIÓN** La Figura 7.4 muestra las soluciones.

(a) La fuerza ejercida por el muelle sobre el bloque es  $F_x = -kx$ . Por tanto, la fuerza será  $cero$  cuando  $x = 0$ .

(b) El módulo de la fuerza *kx* es máximo cuando el módulo de *x* es máximo, lo que ocurre en  $x = A$  y en  $x = -A$ .

(c) La celeridad del bloque es cero cuando  $x = \pm A$ , en cuyo instante el bloque se encuentra momentáneamente detenido mientras cambia de dirección. Esto es coherente con la gráfica de la posición en función del tiempo proporcionada en la Figura 7.3. Recuerde que la velocidad es la curva de la tangente a la gráfica de la posición en función del tiempo. Las posiciones  $x = \pm A$  se alcanzan en las partes superior e inferior de la curva coseno, donde la pendiente de la tangente es cero. Esto implica una velocidad igual a cero y una celeridad igual a cero en dichos puntos.

(d) La celeridad será máxima en  $x = 0$ . Físicamente, un bloque liberado en  $x = A$  experimenta una fuerza  $F_x = -kx$  en la dirección  $-x$ , siempre y cuando  $x > 0$ . El bloque acelera hacia la izquierda, aumentando su celeridad. Pero una vez que entra en la región en que *x* < 0, la fuerza apunta hacia la derecha, ralentizando al bloque. El mismo proceso se repite en la dirección inversa y tiene lugar en la parte de retorno del ciclo, comenzando en  $x = -A$ .

**REFLEXIÓN** ¡Qué cantidad de información nos proporciona la ecuación de movimiento del oscilador y la ley de Hooke! Volveremos sobre la cuestión de la velocidad y la celeridad más adelante en esta sección.

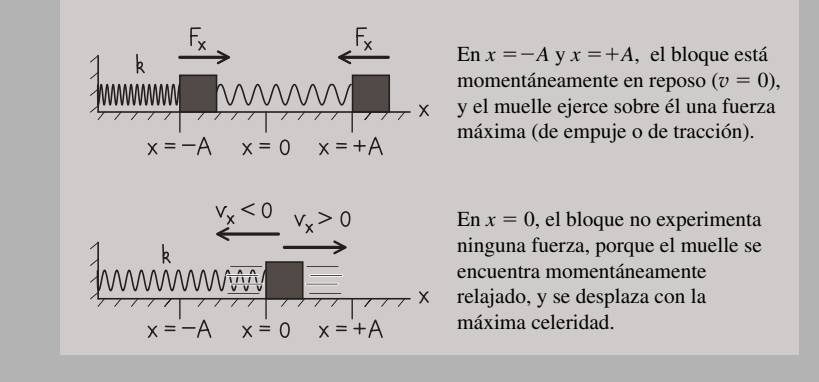

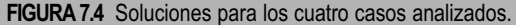

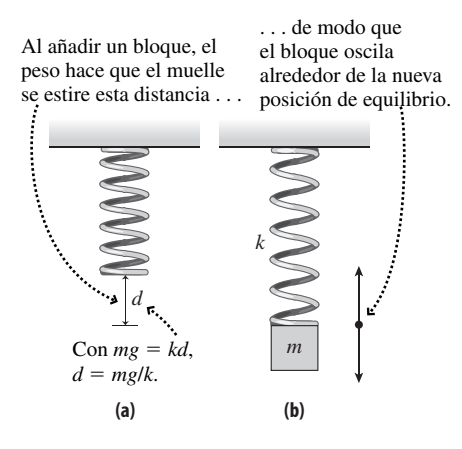

**FIGURA 7.5** Un oscilador armónico simple vertical.

### Periodo del oscilador armónico simple

Si queremos construir un oscilador armónico simple, es más fácil evitar el rozamiento si colgamos el muelle verticalmente, como se muestra en la Figura 7.5. Las fuerzas de rozamiento (incluyendo la de arrastre del aire) harán que disminuya gradualmente la amplitud de las oscilaciones, como veremos en la Sección 7.5, pero por el momento vamos a despreciar la fuerza de arrastre.

¿Afecta la gravedad al oscilador? No de manera significativa. Como muestra la Figura 7.5, la gravedad se limita a modificar la posición de equilibrio, desplazándola una distancia *d*. Las oscilaciones en torno a la nueva posición de equilibrio tienen lugar exactamente de la misma manera que para el oscilador horizontal. Esto se debe a que la fuerza de la gravedad es *constante*, mientras que las oscilaciones son el resultado de la fuerza *variable* del muelle. De modo que el periodo *T* para el oscilador vertical será igual que el que experimentaría un oscilador horizontal.

Si experimentamos con distintos muelles y masas variables, enseguida nos daremos cuenta de que el periodo depende de la constante *k* del muelle y de la masa *m*. Un muelle más rígido tendrá un valor de *k* mayor, lo que hará que se incremente la fuerza y por tanto la aceleración, acortándose así el periodo. Una masa más grande implica una mayor inercia, alargando el periodo. Si hacemos los suficientes experimentos, podemos verificar que el periodo es,

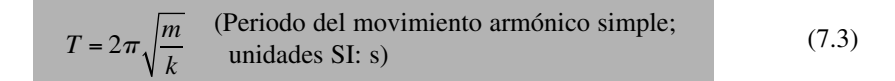

La Ecuación 7.3 solo es exacta para el muelle ideal, es decir, un muelle que no tenga masa y que cumpla la ley de Hooke, pero constituye una excelente aproximación cuando la masa del muelle es muy inferior a la de la masa oscilante y cuando el muelle no se estira más allá del rango lineal en el que la fuerza y el desplazamiento son proporcionales. Utilizando la segunda ley de Newton y el cálculo, podemos demostrar que la Ecuación 7.3 es exacta para los muelles ideales. Los cálculos realizados también permiten percatarse del papel fundamental que la frecuencia angular desempeña desde el punto de vista matemático. La frecuencia angular puede deducirse de la Ecuación 7.2:

$$
\omega = \frac{2\pi}{T} = \frac{2\pi}{2\pi\sqrt{m/k}}
$$

(Frecuencia angular de un oscilador armónico; (7.4) unidades SI:  $s^{-1}$ )  $\omega = \sqrt{\frac{k}{k}}$ *m*

#### Repaso de nuevos conceptos

o

Ideas importantes acerca del movimiento armónico simple:

- Una masa unida a un muelle ideal que cumpla la ley de Hooke oscilará describiendo un movimiento armónico simple.
- La posición en el movimiento armónico simple es una función sinusoidal del tiempo.
- El periodo de un oscilador armónico simple de masa *m* y constante de muelle *k* es  $T = 2\pi \sqrt{m}/k$

### Periodo y amplitud

La Ecuación 7.3 no contiene *A*, lo que indica que el periodo de un movimiento armónico simple no depende de su amplitud. Esto puede parecer sorprendente, porque para una

### www.FreeLibros.me

#### APLICACIÓN

Peso de un astronauta

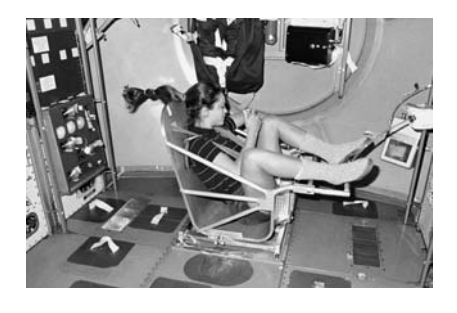

Los instrumentos convencionales de medida del peso no funcionan en el estado de caída libre de una estación espacial en órbita, donde el peso *aparente* es igual a cero; sin embargo, el movimiento armónico simple proporciona una forma de "pesar" un objeto. La fotografía muestra a la astronauta Tamara Jurnigan en el aparato denominado Dispositivo de medida de la masa corporal (un nombre bastante apropiado) en la lanzadera espacial Columbia. El dispositivo está formado por un asiento en el que se coloca el astronauta. Dicho asiento está unido a un muelle y experimenta un movimiento armónico simple. Conociendo la constante del muelle y midiendo el periodo, podemos obtener la masa.

#### EJEMPLO 7.3 Una mala suspensión

Un vehículo en el que los amortiguadores no funcionen correctamente es, en la práctica, un sistema masa-muelle que comienza a oscilar cuando el vehículo tropieza con un bache. Un vehículo de 1240 kg tiene distribuida su masa entre cada uno de sus cuatro amortiguadores, cada uno de los cuales tiene una constante de muelle igual a 15,0 kN/m. Calcule el periodo, la frecuencia y la frecuencia angular de la oscilación.

**ORGANIZACIÓN Y PLAN** El periodo está relacionado con los parámetros conocidos *k* y *m*. La masa efectiva será igual a un cuarto de la masa del vehículo, es decir,  $m = 1240$  kg  $/4 = 310$  kg. Una vez conocido el periodo, las relaciones básicas entre el periodo, la frecuencia y la frecuencia angular nos permiten completar el problema.

El periodo es

$$
T = 2\pi \sqrt{\frac{m}{k}}
$$

y la frecuencia será su inverso:  $f = 1/T$ . La frecuencia angular  $\omega$ puede calcularse a partir de la ecuación  $\omega = 2\pi f$ .

 $Datos: k = 15.0 \text{ kN/m}.$  Masa efectiva  $m = 310 \text{ kg}.$ 

**SOLUCIÓN** Los valores proporcionados nos permiten obtener el periodo:

#### EJEMPLO CONCEPTUAL 7.4 Oscilaciones atómicas

En el Capítulo 5 hemos indicado que existe un amplio rango de sistemas desde las moléculas hasta las estrellas, que muestran un comportamiento similar al de los muelles, por tanto, dichos sistemas pueden experimentar un movimiento armónico simple. Un modelo muy útil para los sólidos es el formado por una serie de átomos dispuestos según un patrón regular y conectados mediante muelles (Figura 7.6). Las fuerzas interatómicas suelen ser de naturaleza eléctrica, pero para oscilaciones de pequeño tamaño estos "muelles" cumplen la ley de Hooke de manera bastante aproximada. Las fuerzas eléctricas son fuertes a estas distancias tan cortas, de modo que las constantes de muelle efectivas tienen un valor alto. Por otro lado, las masas atómicas son muy pequeñas. ¿Qué es lo que nos dice esto acerca de los periodos de oscilación y las frecuencias?

**SOLUCIÓN** Con una constante de muelle *k* de gran magnitud y una masa *m* pequeña, la Ecuación 7.3 para el movimiento armónico simple nos proporciona un periodo  $T$  corto y una frecuencia  $f =$ 1/*T*, que será, por tanto, alta. En los sólidos reales, las frecuencias de oscilación suelen ser del orden de los terahercios (THz =  $10^{12}$ )

$$
T = 2\pi \sqrt{\frac{m}{k}} = 2\pi \sqrt{\frac{310 \text{ kg}}{15,0 \times 10^3 \text{ N/m}}} = 0,903 \text{ s}
$$

entonces la frecuencia es

$$
f = \frac{1}{T} = \frac{1}{0.903 \text{ s}} = 1.11 \text{ s}^{-1} = 1.11 \text{ Hz}
$$

y la frecuencia angular:

$$
\omega = 2\pi f = 2\pi (1.11 \,\mathrm{s}^{-1}) = 6.97 \,\mathrm{s}^{-1}
$$

**REFLEXIÓN** Un periodo de aproximadamente 1 s parece correcto para un vehículo que esté rebotando sobre una carretera llena de baches. También podría calcularse la frecuencia angular directamente utilizando la Ecuación 7.4.

**EJERCICIO DE RELACIÓN** Para obtener un periodo mayor que 1 s, ¿deberíamos añadir o eliminar pasajeros del vehículo?

**RESPUESTA** El periodo es proporcional a la raíz cuadrada de la masa, por lo que hace falta una masa *mayor* para incrementar el periodo.

Hz), con lo que los periodos son del orden de picosegundos ( $ps =$  $10^{-12}$  s). ¡Las vibraciones atómicas en los sólidos son extremadamente rápidas!

**REFLEXIÓN** Las altas frecuencias solo son razonables a escala atómica, con masas de entre  $10^{-27}$  y  $10^{-25}$  kg. Observe que la masa aparece en el denominador de la fórmula de la frecuencia y en el numerador de la del periodo.

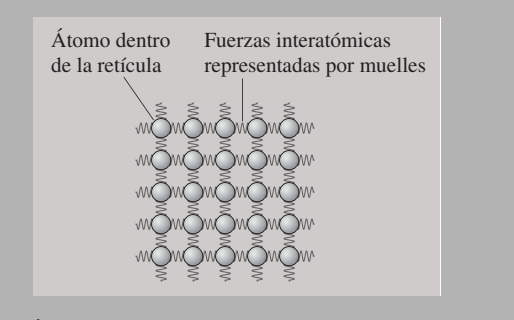

**FIGURA 7.6** Átomos de un sólido en movimiento armónico simple.

amplitud mayor, el oscilador deberá cubrir una mayor distancia. Pero una amplitud mayor implica a su vez una fuerza mayor del muelle y una mayor aceleración, compensando de manera exacta esa mayor distancia y proporcionando el mismo periodo independientemente de la amplitud. Esta es una característica distintiva del movimiento armónico simple y solo se presenta cuando la fuerza que tiende a restaurar el sistema a su posición de equilibrio es *lineal* con respecto al desplazamiento.

#### -CONSEJO

El periodo de un oscilador armónico (a) se incrementa a medida que aumenta la masa, (b) se reduce cuando se incrementa la constante del muelle y (c) es independiente de la amplitud.

AUTOEVALUACIÓN Sección 7.2 Clasifique en orden de menor a mayor los periodos de los cinco osciladores mostrados.

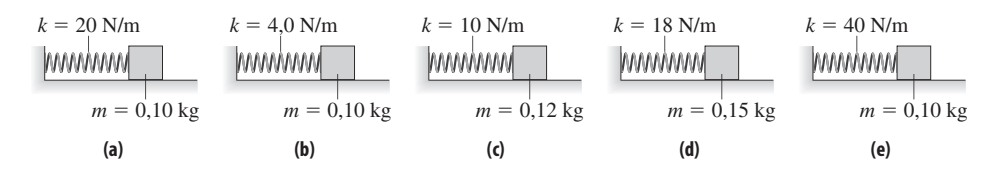

### 7.3 Energía en el movimiento armónico simple

En el Capítulo 5 hemos visto que la energía mecánica se conserva en aquellos sistemas que están sujetos a fuerzas conservativas. La fuerza de un muelle ideal es conservativa, por lo que el oscilador armónico simple será uno de tales sistemas. Despreciando el rozamiento, la energía mecánica total de un oscilador armónico simple permanece constante.

### Energía mecánica total

Recuerde del Capítulo 5 que la energía mecánica total de un sistema *E* es la suma de su energía cinética *K* y de su energía potencial *U*: *E* - *K U.* En el oscilador armónico, la energía cinética se encuentra en la masa *m* que está moviéndose con celeridad v (Figura 7.7):

$$
K = \frac{1}{2}mv^2
$$

La energía potencial está almacenada en el muelle y depende del desplazamiento *x*:

$$
U = \frac{1}{2}kx^2
$$

Por tanto, la energía mecánica total del oscilador será:

$$
E = K + U = \frac{1}{2}mv^2 + \frac{1}{2}kx^2
$$
 (7.5)

La fuerza del muelle es conservativa, por lo que *E* es constante, pero *i* cuál es su valor? Se puede obtener una respuesta sencilla considerando los puntos extremos del movimiento,  $x = \pm A$ . En estos puntos, la masa se detiene momentáneamente para invertir su dirección de movimiento, por lo que la celeridad y la energía serán ambas igual a cero. Por tanto, la energía total será igual a la energía potencial del muelle:

$$
E = \frac{1}{2}kA^2
$$

*La energía mecánica total depende solo de la constante del muelle k y de la amplitud de la oscilación A.* 

### Celeridad y velocidad

Sabemos que la energía mecánica total del oscilador nos permite determinar la celeridad  $v$  como una función de la posición. Sustituyendo  $E = \frac{1}{2}kA^2$  en la Ecuación 7.5, obtenemos

$$
\frac{1}{2}kA^2 = \frac{1}{2}mv^2 + \frac{1}{2}kx^2
$$

Despejando  $v^2$ :

### www.FreeLibros.me

El oscilador tiene energía cinética  $K = \frac{1}{2} mv^2$ asociada con el movimiento de la masa.

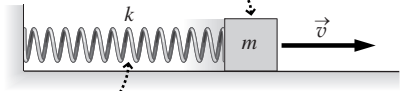

El oscilador tiene energía potencial  $U =$ asociada con el muelle.

**FIGURA7.7** Energía en el movimiento armónico simple.

$$
v^2 = \frac{k}{m}(A^2 - x^2)
$$

Y calculando la raíz cuadrada tenemos

$$
v = \sqrt{\frac{k}{m}(A^2 - x^2)}
$$
 (Celeridad de un oscilador armónico; unidades SI: m/s) (7.6)

Hemos tomado la raíz positiva porque la celeridad siempre es positiva (o cero).

La Figura 7.8 muestra la celeridad v en función de la posición *x*, obtenida de la Ecuación 7.6. La celeridad máxima que se produce cuando el oscilador pasa a través de su posición de equilibrio  $x = 0$ , puede obtenerse haciendo  $x = 0$  en la Ecuación 7.6:

$$
v_{\text{max}} = \sqrt{\frac{k}{m}} A \tag{7.7}
$$

Utilizando el resultado obtenido en la Sección 7.2, √*klm*= ω, podemos obtener una expresión alternativa para la celeridad máxima en función de la frecuencia angular  $\omega$ :

$$
v_{\text{max}} = \omega A
$$

En un movimiento unidimensional, la celeridad coincide con el valor absoluto de la velocidad  $v_x$ . Por tanto,

$$
v_x = \pm \sqrt{\frac{k}{m}(A^2 - x^2)}
$$
 (Velocidad en función de la posición para  
un oscilador armónico; unidades SI: m/s) (7.8)

donde el signo positivo se aplica cuando la masa está moviéndose hacia la derecha (la dirección +x) y la raíz negativa cuando está moviéndose hacia la izquierda. Dada la celeridad máxima  $v_{\text{max}} = \sqrt{k / m A}$ , los valores máximo y mínimo de la velocidad serán:

$$
v_{x,\max} = \sqrt{\frac{k}{m}}A \qquad v_{x,\min} = -\sqrt{\frac{k}{m}}A
$$

Estos valores se obtienen cuando la masa pasa por la posición  $x = 0$ , moviéndose respectivamente hacia la derecha y hacia la izquierda.

Considere un oscilador armónico simple con  $k = 10,0$  N/m y  $m = 250$  g. Si la amplitud de la oscilación es de 3,5 cm, la velocidad máxima será

$$
v_{x,\text{max}} = \sqrt{\frac{k}{m}} A = \sqrt{\frac{10,0 \text{ N/m}}{0,250 \text{ kg}}} (0,035 \text{ m}) = 0,22 \text{ m/s}
$$

Observe que al duplicar la amplitud se duplica también la velocidad máxima; en este caso, a 0,44 m/s.

### Velocidad en función del tiempo

La Ecuación 7.8 proporciona la velocidad como una función de la *posición*. Pero en el movimiento armónico simple, la Ecuación 7.1 nos da la posición en función del tiempo:  $x = A \cos(\omega t)$ . Utilizando esta expresión para *x* en la Ecuación 7.7, obtenemos la velocidad en función del *tiempo*.

$$
v_x = \pm \sqrt{\frac{k}{m} (A^2 - A^2 \cos^2(\omega t))} = \pm \sqrt{\frac{k}{m} A^2 (1 - \cos^2(\omega t))}
$$

Sacando el factor  $A^2$  fuera de la raíz cuadrada y haciendo  $\sqrt{k/m} = \omega$ , la expresión se reduce a:

$$
v_x = \pm \omega A \sqrt{1 - \cos^2(\omega t)}
$$

### www.FreeLibros.me

La celeridad de un oscilador simple armónico es una función de la posición *x*:

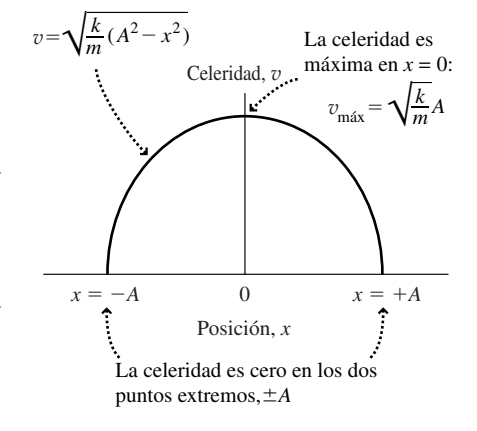

**FIGURA 7.8** Celeridad del oscilador armónico simple en función de la posición.

#### -CONSEJO

La celeridad máxima del oscilador armónico se alcanza cuando el oscilador pasa por su posición de equilibrio  $(x = 0)$ .

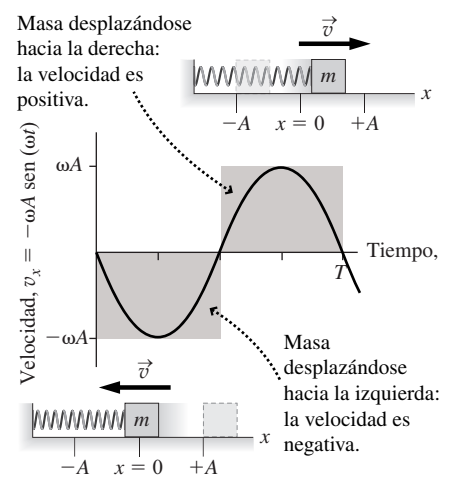

**FIGURA 7.9** Velocidad en función del tiempo para el oscilador armónico simple.

La identidad trigonométrica sen $^2 \theta + \cos^2 \theta = 1$  implica que sen  $\theta = \pm \sqrt{1 - \cos^2 \theta}$ . Aplicando este resultado a la ecuación de la velocidad

$$
v_x = \pm \omega A \operatorname{sen}(\omega t)
$$

¿Qué signo hay que utilizar? En este caso, el *negativo*. Nuestra elección del coseno en  $x = A \cos(\omega t)$  implica que  $t = 0$  cuando la masa se detiene en  $x = A$ . A partir de ahí, la masa se mueve hacia la *izquierda*, en la dirección  $-x$ , lo que indica que  $v<sub>r</sub>$  se hace cada vez más negativa a medida que el tiempo *t* se incrementa a partir de cero (Figura 7.9). Por tanto, la velocidad en función del tiempo es

$$
v_x = -\omega A \operatorname{sen}(\omega t) \quad \text{(Velocidad en función del tiempo para un} \qquad \qquad \text{(7.9)}
$$
  
\noscilador armónico; unidades SI: m/s)

Dado que la función de la velocidad es de tipo seno, el oscilador se mueve hacia la izquierda durante la mitad de cada ciclo y luego hacia la derecha durante la otra mitad. En la Figura 7.9 se muestra una gráfica de esta dependencia sinusoidal respecto del tiempo.

#### EJEMPLO CONCEPTUAL 7.5 Velocidad y celeridad máxima

Demuestre que la ecuación de la velocidad  $v_x = -\omega A$  sen ( $\omega t$ ) (Ecuación 7.9) nos da el valor correcto para la celeridad máxima según se deduce del principio de conservación de la energía.

**SOLUCIÓN** La función de la velocidad es

$$
v_x = -\omega A \text{ sen } (\omega t)
$$

En el movimiento unidimensional, la celeridad  $v$  es el valor absoluto de la velocidad  $v_x$ . Puesto que el seno variará entre +1 y -1,  $v_x$  varía entre  $+\omega A$  y  $-\omega A$ , por lo que la celeridad máxima (valor absoluto de la velocidad) será

 $v_{\text{max}} = \omega A$ 

como ya habíamos calculado utilizando el principio de conservación de la energía.

**REFLEXIÓN** Estas ecuaciones tienen las unidades correctas para la celeridad y la velocidad. La frecuencia angular tiene unidades de  $s^{-1}$  y la amplitud está en m, por lo que el producto de las dos tiene unidades de m/s.

### Otra perspectiva de la energía

Conociendo la posición y la velocidad del oscilador armónico simple en función del tiempo, podemos ver qué es lo que ocurre con la energía del oscilador a lo largo de un ciclo completo. Como siempre, la energía mecánica total es la suma de la energía cinética y de la energía potencial:

$$
E = K + U = \frac{1}{2}mv^2 + \frac{1}{2}kx^2
$$

Aquí  $v^2 = v_x^2$ , dado que  $v = |v_x|$  y la operación de elevar al cuadrado hace que desaparezcan todos los signos negativos. Utilizando la Ecuación 7.9 para  $v_x$  y  $x = A$  cos  $(\omega t)$  para la posición, la energía total es:

$$
E = \frac{1}{2}m\omega^2 A^2 \operatorname{sen}^2(\omega t) + \frac{1}{2}kA^2 \cos^2(\omega t)
$$

Recordando que  $\omega = \sqrt{k/m}$ , lo que implica  $m\omega^2 = k$ , la expresión de la energía queda entonces

$$
E = \frac{1}{2}kA^2 \operatorname{sen}^2(\omega t) + \frac{1}{2}kA^2 \cos^2(\omega t) = \frac{1}{2}kA^2 \left[ \operatorname{sen}^2(\omega t) + \cos^2(\omega t) \right]
$$
 (7.10)

Y esta es la energía mecánica total *E* del oscilador armónico en función del tiempo. Es fácil reconocer la identidad trigonométrica sen<sup>2</sup>  $\theta$  + cos<sup>2</sup>  $\theta$  = 1, que confirma que la energía mecánica total es en efecto constante, estando dada por  $E = \frac{1}{2}kA^2$ . Además, la igualdad intermedia de la Ecuación 7.10 muestra cómo varían con el tiempo respectivamente la energía cinética (término izquierdo) y la energía potencial (término derecho). En la Figura 7.10 se muestra cómo varían con el tiempo la energía cinética, la energía potencial y la energía total para el oscilador armónico simple. Como podemos observar, existe una simetría de gran belleza, realizándose un continuo intercambio entre las energías cinética y potencial.

#### ◆ CONSEJO

En ausencia de fuerzas de rozamiento, la energía mecánica total de un oscilador armónico simple es constante. Tanto la energía cinética como la potencial varían sinusoidalmente con el tiempo, pero su suma es constante.

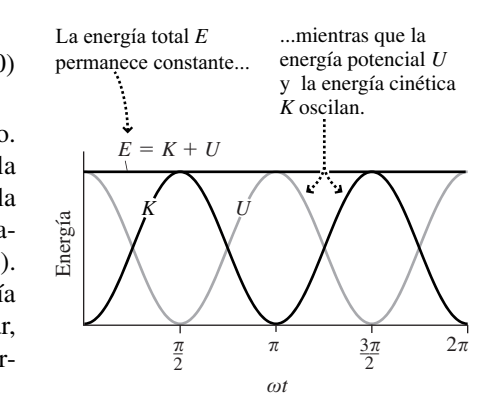

**FIGURA 7.10** Energía (cinética y potencial) en función del tiempo.

### EJEMPLO 7.6

#### Intercambio de las energías cinética y potencial

Dado un oscilador armónico simple con periodo *T*, vamos a determinar el primer instante posterior a  $t = 0$  en el que la energía es (a) toda ella cinética y (b) toda ella potencial. Exprese la respuesta en términos de *T*.

**ORGANIZACIÓN Y PLAN** Tanto la energía cinética como la potencial son funciones del tiempo conocidas (Figura 7.10). Puesto que implican sendos cuadrados de las funciones seno y coseno, ambas tendrán su valor máximo cuando la función seno o coseno alcance los valores  $-1$  o  $+1$ .

A partir de la Ecuación 7.10 vemos que el oscilador tiene una energía cinética  $K = 1/2kA$  sen<sup>2</sup>( $\omega t$ ) y una energía potencial  $U =$  $1/2kA \cos^2(\omega t)$ . Para resolver el problema, necesitamos determinar el instante posterior a  $t = 0$  en que (a) sen<sup>2</sup>( $\omega t$ ) y (b) cos<sup>2</sup> ( $\omega t$ ) alcancen por primera ver el valor 1.

**SOLUCIÓN** (a) La energía cinética será máxima cuando sen<sup>2</sup>( $\omega t$ ) = 1 y esto sucede cuando  $\omega t = \pi/2$  (consulte de nuevo la Figura 7.10). Puesto que,  $\omega = 2\pi/T$ , esto nos da:

$$
t = \frac{\pi}{2\omega} = \frac{\pi}{2(2\pi/T)} = \frac{T}{4}
$$

Es decir, la energía cinética tiene su máximo después de un cuarto de periodo.

(b) La función cos<sup>2</sup> ( $\omega t$ ) tiene su valor máximo 1 en  $t = 0$  y de nuevo cuando  $\omega t = \pi$ . Por tanto, el primer máximo de la energía potencial después de  $t = 0$  tiene lugar cuando

$$
t = \frac{\pi}{\omega} = \frac{\pi}{(2\pi/T)} = \frac{T}{2}
$$

es decir, después de medio periodo.

**REFLEXIÓN** Observe que estos resultados, que se han determinado analíticamente, concuerdan con los incrementos y decrementos de las energías cinética y potencial de la Figura 7.10.

**EJERCICIO DE RELACIÓN** ¿Siguen siendo aplicables las ecuaciones de la energía cinética y de la energía potencial después de transcurrir un periodo  $(t > T)$ ?

**RESPUESTA** Sí. Las funciones trigonométricas están definidas para todos los valores de *t* y todos los ciclos son idénticos, por lo que no existe ningún problema por el hecho de que *t* > *T.* Sin rozamiento, el movimiento armónico simple continuaría indefinidamente.

### Posición, velocidad y aceleración

Hasta el momento hemos explorado la dependencia de la posición y la velocidad con respecto al tiempo en el movimiento armónico simple, pero ¿qué ocurre con la aceleración? Podemos deducirlo a partir de la segunda ley de Newton, la cual para una dimensión es:

$$
F_{\text{neta},x} = ma_x
$$

Para el oscilador armónico simple, la fuerza neta es la fuerza del muelle  $-kx$ , donde de nuevo el signo menos muestra que el muelle tiende a empujar o estirar el sistema para devolverlo a su posición de equilibrio. Utilizando la fuerza del muelle en la ley de Newton obtenemos que  $-kx = ma_x$ , es decir,

$$
a_x = -\frac{k}{m}x
$$

Puesto que la posición es  $x = A \cos(\omega t)$ , la aceleración será

$$
a_x = -\frac{k}{m} A \cos(\omega t)
$$

Finalmente, dado que  $k/m = \omega^2$ , tendremos

$$
a_x = -\omega^2 A \cos(\omega t)
$$
 (Aceleración en función del tiempo para  
un oscilador armónico; unidades SI: m/s<sup>2</sup>) (7.11)

Tanto la posición como la velocidad y la aceleración son funciones sinusoidales del tiempo (Figura 7.11). Podemos comparar las gráficas de la Figura 7.11 con las Figuras 2.10 y 2.14, donde vimos que, en general, la velocidad es la pendiente de la curva de la posición en función del tiempo, mientras que la aceleración es la pendiente de la curva de la velocidad en función del tiempo.

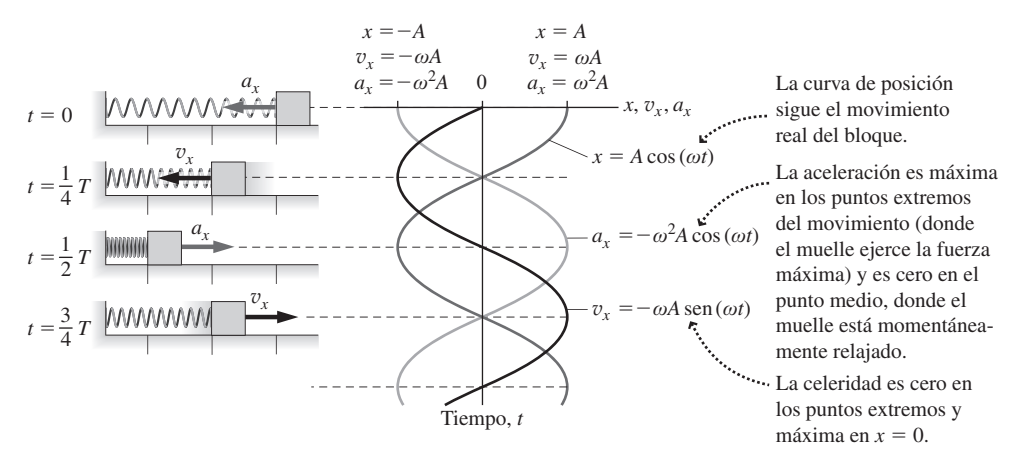

**FIGURA 7.11** Gráficas de la posición, la velocidad y la aceleración para un oscilador armónico simple. Las gráficas están rotadas para mostrar su relación con el movimiento de un sistema masa-muelle oscilante.

#### EJEMPLO 7.7 Rascacielos oscilante

Los edificios de gran altura son flexibles y experimentan un movimiento armónico simple al ser impulsados por el viento. Suponga que el último piso de un rascacielos está describiendo un movimiento armónico simple, oscilando hacia uno y otro lado con una frecuencia  $f = 0,15$  Hz y una amplitud  $A = 1,7$  m. Determine la celeridad y aceleración máximas que experimentarán los ocupantes de dicho piso.

**ORGANIZACIÓN Y PLAN** La Ecuación 7.7 nos da la máxima celeridad en el movimiento armónico simple:  $v_{\text{max}} = \omega A$ . La aceleración máxima se deduce de la expresión general para la aceleración (Ecuación 7.11), que alcanza un máximo cuando cos  $(\omega t) = -1$ , lo que nos da  $a_{x, \text{max}} = \omega^2 A$ . Observe que ambos resultados se corresponden con los valores extremos de la Tabla 7.1. Para hallar la frecuencia angular  $\omega$ , recuerde que  $\omega = 2\pi f$ .

 $Datos: f = 0,15 Hz y A = 1,7 m.$ 

**SOLUCIÓN** En primer lugar, la frecuencia angular  $\omega$  es

 $\omega = 2\pi f = 2\pi (0.15 \text{ Hz}) = 0.9425 \text{ s}^{-1}$ 

**TABLA 7.1** Posición, velocidad, celeridad y aceleración en determinados puntos clave del ciclo ( $T=$  periodo,  $\omega =$  frecuencia angular,  $A =$  amplitud).

| Tiempo <i>t</i> |      | Posición x Velocidad v <sub>x</sub> Celeridad v Aceleración a <sub>x</sub> |               |              |
|-----------------|------|----------------------------------------------------------------------------|---------------|--------------|
| $\Omega$        | A    |                                                                            | $\mathbf{O}$  | $-\omega^2A$ |
| T/4             |      | $-\omega A$                                                                | $\omega A$    | $\Omega$     |
| T/2             | $-A$ |                                                                            | $\Omega$      | $\omega^2 A$ |
| 3T/4            |      | $\omega A$                                                                 | $\omega A$    |              |
|                 |      |                                                                            | $\mathcal{O}$ | $-\omega^2A$ |

Luego

y

 $v_{\text{max}} = \omega A = (0.9425 \text{ s}^{-1})(1, 7 \text{ m}) = 1, 6 \text{ m/s}$ 

$$
v_{\text{max}} = \omega^2 A = (0.9425 \text{ s}^{-1})^2 (1.7 \text{ m}) = 1.5 \text{ m/s}^2
$$

# ◆ CONSEJO

La posición, la velocidad y la aceleración del oscilador armónico simple varían sinusoidalmente con el tiempo.

### EJEMPLO 7.7 continuación

**REFLEXIÓN** Dicha aceleración máxima es de aproximadamente 0,15*g* y, dado que esa aceleración está variando continuamente, podría hacer que los ocupantes del edificio sintieran mareos.

EJERCICIO DE RELACIÓN ¿Cómo podría minimizarse la oscilación en un rascacielos?

**RESPUESTA** Puede hacerse que el edificio sea más rígido, pero eso implica que la construcción tiene que ser más sólida y, por tanto, que los gastos aumenten; además, el edificio podría llegar a ser menos seguro en caso de producirse un terremoto. En la siguiente aplicación se describe un enfoque más inteligente.

### APLICACIÓN Amortiguadores de masa sintonizados

Los rascacielos modernos utilizan *amortiguadores de masas sintonizados*, que son osciladores armónicos simples con una gran masa y con un periodo que está sintonizado con el periodo de la oscilación natural del edificio. El amortiguador oscila de manera desfasada con el edificio, de manera que cuando este bascula hacia la izquierda, el amortiguador se mueve hacia la derecha. Esto hace que se desplace el centro de masas del edificio, tendiendo a permanecer más recto. Los amortiguadores de masas sintonizados no solo incrementan la comodidad de los ocupantes del edificio, sino que también permiten minimizar los daños debidos a los terremotos. El amortiguador de este tipo más grande del mundo se encuentra en el edificio Taipei 101 de Taiwan.

AUTOEVALUACIÓN Sección 7.3 Cada uno de los osciladores mostrados tiene una amplitud de 10 cm. Ordene de menor a mayor los cinco osciladores según su energía total.

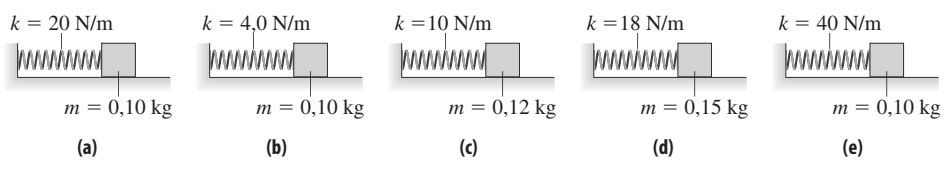

### 7.4 Movimiento armónico simple y movimiento circular uniforme

La Figura 7.12a muestra La Tierra describiendo una órbita alrededor del Sol: esencialmente, se trata del movimiento circular uniforme que ya hemos estudiado en el Capítulo 3. La Figura 7.12b muestra lo que veíamos y contemplábamos en la Tierra desde el plano de su órbita: el planeta parece moverse de un lado a otro con un movimiento oscilatorio. Lo que estamos viendo es una única componente del movimiento circular de la Tierra, es decir, la *proyección* del movimiento circular completo sobre una línea, que supondremos que es el eje *x*. Vamos a demostrar ahora que este movimiento proyectado es un movimiento armónico simple.

En un periodo *T*, la Tierra o cualquier otro objeto con un movimiento circular uniforme describe un círculo completo, es decir  $360^{\circ}$  o  $2\pi$  radianes. Puesto que la celeridad del objeto es constante, el tiempo necesario para recorrer un ángulo arbitrario  $\theta$  está relacionado con el periodo según el cociente de  $\theta$  y  $2\pi$ :

o

$$
\frac{t}{T} = \frac{\theta}{2\pi}
$$

$$
\theta = \frac{2\pi}{T}
$$

 $\frac{T}{T}$ <sup>t</sup>

Ya hemos visto anteriormente el término  $2\pi/T$ : en el movimiento armónico simple, es la frecuencia angular  $\omega$ . Utilizando la misma terminología, el ángulo que forma la posición del objeto con el eje *x* es:

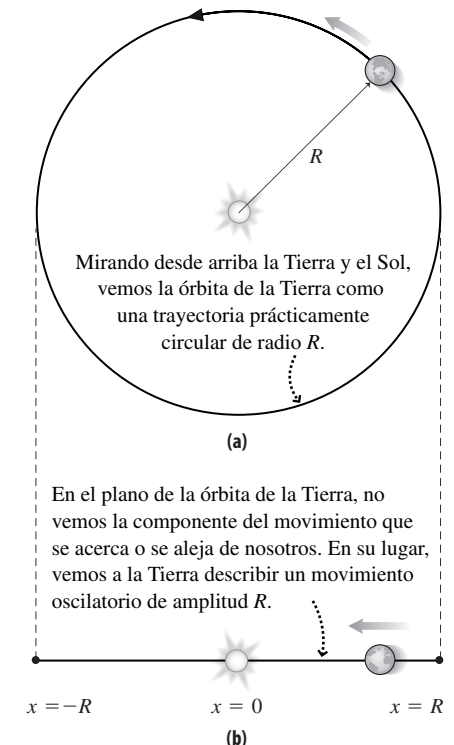

**FIGURA 7.12** Dos vistas del movimiento orbital de la Tierra.

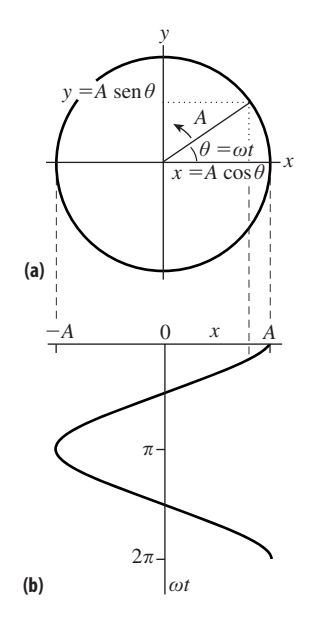

**FIGURA 7.13** Movimiento circular uniforme de radio A y ángulo  $\theta = \omega t$ .

$$
\theta = \omega t
$$

La Figura 7.13 ilustra este fenómeno: en el movimiento circular uniforme la posición del objeto está descrita por un ángulo  $\theta$  que se incrementa continuamente con el tiempo. La componente *x* de la posición del objeto es  $x = A \cos \theta$ , donde *A* es el radio del círculo. Pero acabamos de ver que  $\theta = \omega t$ , por lo que la componente *x* será

-

$$
x = A \cos{(\omega t)}
$$

¡Esa es precisamente nuestra descripción del movimiento armónico simple! Lo que hemos demostrado aquí es que **la proyección del movimiento circular uniforme sobre un diámetro del círculo nos da un movimiento armónico simple**.

Ahora podemos ver por qué  $\omega$  se denomina *frecuencia angular*. Aunque no exista ningún ángulo real en el movimiento armónico simple unidimensional, siempre podemos imaginar un movimiento circular relacionado con él y pensar en la magnitud  $\omega t$  como en la posición angular de un objeto a lo largo de dicha trayectoria; la propia  $\omega$  es la celeridad del movimiento circular, expresada en radianes por segundo o, dado que los radianes son adimensionales, simplemente en  $s^{-1}$ . De forma similar, podemos referirnos a un cuarto de ciclo de un movimiento armónico simple diciendo que son 90 $^{\circ}$  o  $\pi/2$  radianes, aunque no haya implicado ningún ángulo real.

Existe un aspecto práctico en la relación entre el movimiento circular y el movimiento armónico simple unidimensional. Muchos dispositivos mecánicos permiten transformar uno de estos tipos de movimiento en el otro. En el motor de un vehículo, o más claramente, de una antigua locomotora de vapor, el movimiento hacia adelante y hacia atrás de un pistón se convierte en la rotación de una rueda. El caso opuesto es el que tiene lugar en las máquinas de coser y en los pozos de petróleo, donde un movimiento circular se convierte en el movimiento oscilatorio hacia arriba y hacia abajo de la aguja de coser o del mecanismo de bombeo de petróleo.

### 7.5 El péndulo simple

Hace siglos, Galileo observó que el periodo de oscilación de una lámpara colgante parecía ser independientemente de la amplitud, así que dedujo que eso significaba que un péndulo constituiría un buen dispositivo de medida del tiempo. Debido a eso, Galileo empleó péndulos como temporizadores en experimentos de cinemática. Los relojes de péndulo hicieron su aparición poco después de la muerte de Galileo y desde entonces nos han estado acompañando.

¿Qué es lo que hace que un péndulo sea tan buen dispositivo de medida? ¿Cómo funciona? ¿Es su periodo realmente independiente de la amplitud, como el oscilador armónico? Responderemos a estas preguntas analizando el péndulo simple.

### El péndulo simple

Un **péndulo simple** se define como una partícula puntual de masa *m* (la pesa del péndulo) suspendida de una cuerda o varilla de longitud *L*. Un péndulo real se aproximará a este ideal si (1) la pesa del péndulo es pequeña comparada con la longitud *L*, (2) la masa de la cuerda o varilla es mucho menor que la de la pesa y (3) la cuerda o varilla permanece recta y no puede estirarse. Si tiramos de la pesa del péndulo hacia un lado y la soltamos, el péndulo comenzará a oscilar hacia un lado y otro. Despreciando el arrastre del aire y el rozamiento producido en el punto de pivote del péndulo, dichas oscilaciones son periódicas.

La Figura 7.14a muestra que la pesa del péndulo oscila describiendo un arco circular cuyo radio es igual a la longitud L de la cuerda. Cuando la cuerda forma un ángulo  $\theta$  con la vertical, la pesa está desplazada una distancia  $s = L\theta$ , con  $\theta$  expresado en radianes, con respecto a su posición de equilibrio. La Figura 7.14b muestra las dos fuerzas que actúan sobre la pesa en dicho punto: la gravedad y la tensión de la cuerda. Descompondremos dichas fuerzas en sendas componentes tangente y perpendicular al arco. Las componen-

tes perpendiculares se suman para proporcionar la aceleración centrípeta  $v^2/L$  que mantiene al péndulo dentro de su trayectoria circular. Lo que más nos interesa es la componente de la fuerza tangente al arco, que es la que provoca la aceleración *a lo largo* del arco: en la Figura 7.14b podemos ver que esta componente es  $-mg$  sen  $\theta$ . Este signo menos es importante, ya que nos dice que la fuerza tangente actúa en dirección opuesta al desplazamiento del péndulo. Por tanto, la componente tangencial de la segunda ley de Newton será

$$
F_s = ma_s = mg \text{ sen } \theta
$$

donde el subíndice *s* designa las componentes a lo largo del arco, ya que *s* es la posición de la pesa medida a lo largo del arco.

Esta expresión de la segunda ley de Newton es la ecuación exacta que gobierna el movimiento de un péndulo simple. Debido al término seno no se trata de la ecuación de un oscilador armónico y no hay nada más que podamos hacer con ella a menos que empleemos matemáticas avanzadas. Pero existe una aproximación que resulta bastante precisa en muchas situaciones. Se conoce como "aproximación para ángulos pequeños", porque es adecuada siempre y cuando el péndulo describa únicamente ángulos pequeños. Esto hace que el péndulo simple se comporte como un oscilador armónico simple y nos permite aplicar los resultados de nuestro análisis del movimiento armónico simple.

### Aproximación para ángulos pequeños

Ponga su calculadora en el modo radianes y analice la función seno. Verá que para ángulos pequeños ( $\theta \ll 1$  radián),  $\theta$  y sen  $\theta$  son casi iguales. Por ejemplo, para 10° ( $\theta$  =  $0,1745$  radianes), sen  $\theta = 0,1736$ , lo que representa una diferencia del 0,5 por ciento. Para ángulos menores de 10°, la diferencia es todavía menor. La Figura 7.15 muestra por qué: para valores pequeños de su argumento, la función  $f(\theta) = \text{sen } \theta$  es casi indistinguible de la línea recta  $f(\theta) = \theta$ , de modo que si el desplazamiento angular máximo de un péndulo es pequeño, podemos aproximar el sen  $\theta$  con  $\theta$  en la expresión de la ley de Newton para el péndulo, lo que nos da

$$
ma_s = mg \theta
$$

La masa *m* se cancela y, si recordamos que  $s = L\theta$ ,

$$
a_s = -\frac{g}{L}s
$$

Comparemos esto con la aceleración del oscilador armónico (Sección 7.3):

$$
a_x = -\frac{k}{m}x
$$

Las dos ecuaciones tienen exactamente la misma forma, siendo la aceleración proporcional al desplazamiento, por lo que ambas tienen que describir un comportamiento físico análogo. Por tanto:

Con la aproximación para ángulos pequeños, el péndulo simple se comporta como un oscilador armónico simple.

De manera análoga al periodo  $T = 2\pi \sqrt{m/k}$  del oscilador armónico simple, el periodo del péndulo es

> (Periodo de un péndulo simple, con la aproximación (7.12) para ángulos pequeños; unidades SI: s)  $T = 2\pi \sqrt{\frac{L}{g}}$

También por analogía, la ecuación del movimiento para el pédulo simple es

### www.FreeLibros.me

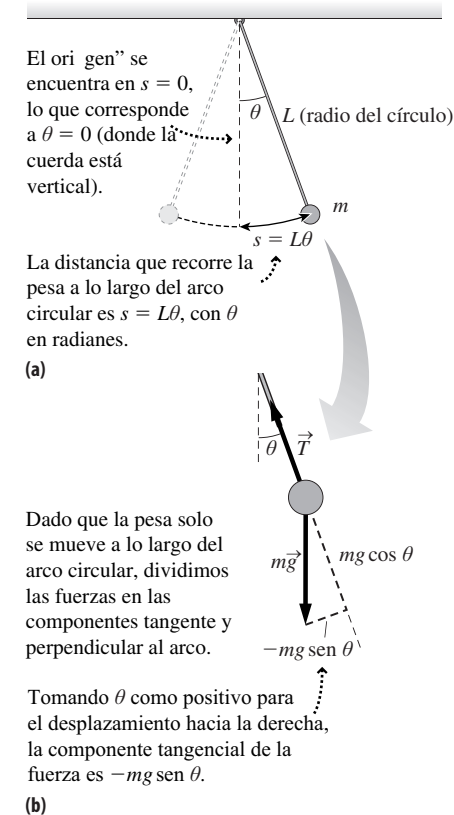

**FIGURA 7.14** (a) El péndulo oscila describiendo un arco circular. (b) Diagrama de fuerzas para el péndulo simple.

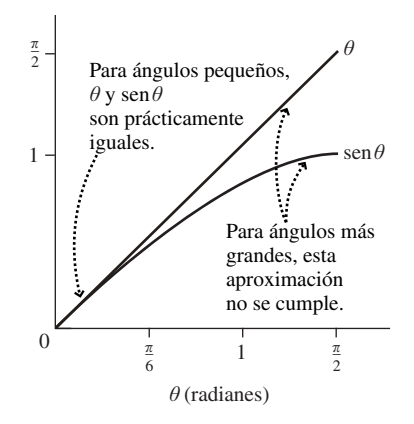

**FIGURA 7.15** Para un ángulo  $\theta$  mucho menor que 1 radián, sen  $\theta \vee \theta$  son casi iguales.

#### -CONSEJO

El ángulo  $\theta$  se mide en radianes porque relaciona la longitud del arco con el radio.

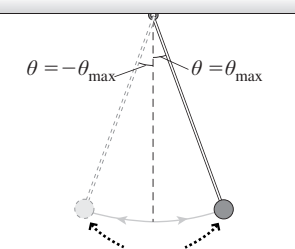

El arco completo de la oscilación del péndulo define el ángulo *θ*max.

**FIGURA 7.16** Puntos extremos del movimiento del péndulo.

#### ◆ CONSEJO

El péndulo simple se comporta como un oscilador armónico simple solo para pequeños ángulos de oscilación.

**TABLA 7.2** Periodo en función de la amplitud para un péndulo real.

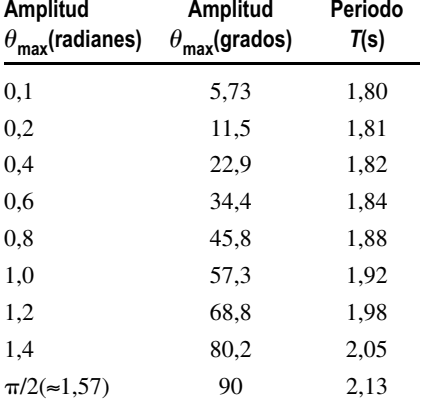

(7.13)  $\theta = \theta_{\text{max}} \cos(\omega t)$ 

donde la amplitud  $\theta_{\text{max}}$  será el ángulo máximo que la cuerda forma con la vertical y  $\omega =$ 2π/*T = √g/L* será la frecuencia angular. De modo que el péndulo oscila a un lado y a otro con un ángulo  $\theta$  que varía entre  $-\theta_{\text{max}}$  y  $\theta_{\text{max}}$ , como se muestra en la Figura 7.16.

Los resultados matemáticos presentados aquí *solo* son válidos para la aproximación para ángulos pequeños. La Tabla 7.2 muestra algunos datos obtenidos para el periodo de un péndulo real de 80,0 cm de longitud, para el que la Ecuación 7.12 nos da

$$
T = 2\pi \sqrt{\frac{L}{g}} = 2\pi \sqrt{\frac{0,800 \text{ m}}{9,80 \text{ m/s}^2}} = 1,80 \text{ s}
$$

Los primeros periodos medidos están próximos a este valor, pero el periodo aumenta significativamente para amplitudes mayores. Por tanto, un péndulo real no se comporta como un oscilador armónico, salvo cuando el desplazamiento angular máximo es pequeño.

#### Repaso de nuevos conceptos: el péndulo simple

- Un péndulo simple oscila entre  $-\theta_{\text{max}}$  y  $\theta_{\text{max}}$ .
- Para pequeñas oscilaciones, el periodo del péndulo simple es aproximadamente

$$
T = 2\pi \sqrt{\frac{L}{g}}
$$

 El movimiento del péndulo simple se aproxima al movimiento armónico simple únicamente para pequeñas amplitudes.

AUTOEVALUACIÓN Sección 7.5 Clasifique los periodos de los cuatro péndulos en orden de menor a mayor.

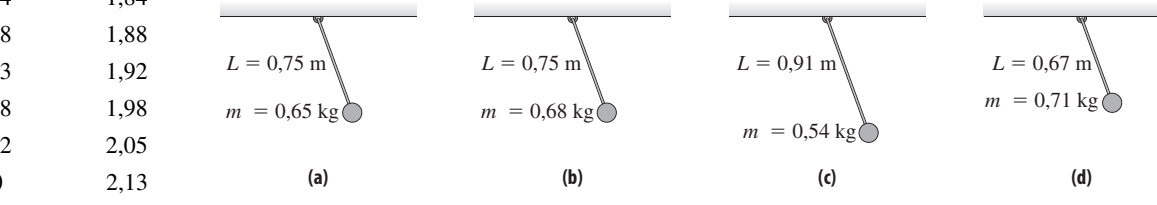

#### EJEMPLO 7.8 El péndulo simple

(a) ¿Qué longitud debe tener un péndulo simple para que su periodo para pequeñas oscilaciones sea de 2,00 s? (b) Si lleváramos este péndulo a la superficie de la Luna ( $g_{Luna} = 1,60 \text{ m/s}^2$ ), ¿cuál sería allí su periodo?

**ORGANIZACIÓN Y PLAN** La Ecuación 7.12 relaciona la longitud y el periodo de un péndulo simple mediante la expresión

 $T = 2\pi \sqrt{L/g}$ 

Necesitamos el valor correcto de *g* para el objeto astronómico.

*Datos*:  $T_{\text{Tierra}} = 2,00 \text{ s}; g_{\text{Luna}} = 1,60 \text{ m/s}^2$ 

**SOLUCIÓN** (a) Calculamos la longitud utilizando  $g_{Tierra}$ :

$$
L = \frac{gT^2}{4\pi^2} = \frac{(9,80 \text{ m/s}^2)(2,00 \text{ s})^2}{4\pi^2} = 0,993 \text{ m}
$$

(b) Utilizamos este resultado para calcular  $T_{\text{Luna}}$ :

$$
T_{\text{Luna}} = 2\pi \sqrt{\frac{L}{g_{\text{Luna}}}} = 2\pi \sqrt{\frac{0,993 \,\text{m}}{1,60 \,\text{m/s}^2}} = 4,95 \,\text{s}
$$

**REFLEXIÓN** Es una coincidencia interesante que un péndulo de 1 m de longitud tenga un periodo de unos 2 s en la superficie de la Tierra. En la Luna, su periodo se incrementa a casi 5 s. El péndulo está movido por la fuerza de la gravedad, por lo que su periodo depende de la intensidad de sta.

**EJERCICIO DE RELACIÓN** ¿Cómo funcionaría un péndulo en la situación de aparente falta de gravedad de la caída libre, como por ejemplo dentro de una nave espacial en órbita?

**RESPUESTA** No funcionaría en absoluto, a menos que la nave espacial estuviera girando para simular la gravedad.

### 7.6 Oscilaciones amortiguadas y forzadas

Si hacemos que comience a oscilar un sistema formado por una masa y un muelle o un péndulo, las oscilaciones terminarán por extinguirse. Todos los sistemas oscilantes están sujetos a rozamiento, fuerzas de arrastre u otras pérdidas de energía, que tienden a amortiguar las oscilaciones. Los ingenieros necesitan a menudo diseñar sistemas de modo que se suministre energía para compensar dichas pérdidas. Por ejemplo, un reloj de péndulo está alimentado por la energía potencial de una pesa elevada. La fuerza asociada con una fuente de energía puede incluso hacer que se incremente la amplitud de oscilación. En esta sección vamos a analizar dichos fenómenos de osciladores amortiguados y forzados y consideraremos a continuación algunas aplicaciones prácticas.

### Movimiento armónico amortiguado

Hemos visto en el Capítulo 4 que la fuerza de arrastre sobre un objeto está dirigida en sentido opuesto a su movimiento y que en algunos casos es proprocional a la velocidad del objeto.

$$
\vec{F}_{\text{arasure}} = -b\vec{v}
$$

donde *b* es una constante que mide la intensidad del arrastre.

Si la fuerza de amortiguamiento no es demasiado grande, se producirán oscilaciones, pero su amplitud tenderá a reducirse exponencialmente. Este caso se denomina **subamortiguamiento** (Tabla 7.3 y Figura 7.17a). Si vamos incrementando el parámetro de amortiguamiento *b* terminaremos por alcanzar el **amortiguamiento crítico**, en el que el sistema deja de oscilar. Si desplazamos un sistema masa-muelle críticamente amortiguado, tenderá a volver suavemente a su posición de equilibrio. Si incrementamos *b* todavía más, la fuerza de amortiguamiento incrementada continuará haciendo imposibles las oscilaciones, pero retardando ahora todavía más la vuelta del objeto a su posición de equilibrio. Esta situación se denomina **sobreamortiguamiento** (Figura 7.17c).

### La solución subamortiguada

El subamortiguamiento es el caso con el que más frecuentemente nos encontraremos. Utilizando las reglas del cálculo para resolver la ley de Newton para este caso, podemos obtener la posición en función del tiempo para el oscilador armónico subamortiguado:

$$
x = Ae^{-bt/2m} \cos(\omega_{\text{amortig.}}t)
$$
 (7.14)

siendo la frecuencia de oscilación

$$
\omega_{\text{amortig.}} = \sqrt{\frac{k}{m} - \frac{b^2}{4m^2}}
$$
\n(7.15)

La Ecuación 7.14 tiene sentido si la analizamos como el producto de factores. Una amplitud que decae de manera exponencial  $Ae^{-bt/2m}$  y una oscilación sinusoidal cos ( $\omega_{\text{amortionalo}}t$ ). La Figura 7.18 muestra una gráfica de la función de posición, con la amplitud  $Ae^{-bt/2m}$  superpuesta como una "envolvente" de la oscilación, que continuará teniendo un periodo constante aún cuando su amplitud se vaya reduciendo.

Observe que la frecuencia  $\omega_{\text{amortiguado}}$  de la Ecuación 7.15 es inferior a la frecuencia no amortiguada  $\omega = \sqrt{k/m}$ . El periodo de las oscilaciones amortiguadas será entonces  $T = 2\pi/\omega_{\text{amortiguado}}$ , que es *mayor* que el periodo no amortiguado. Esto tiene bastante sentido: la fuerza de arrastre está ralentizando las oscilaciones, además de ir reduciendo su amplitud.

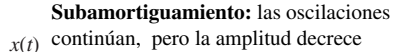

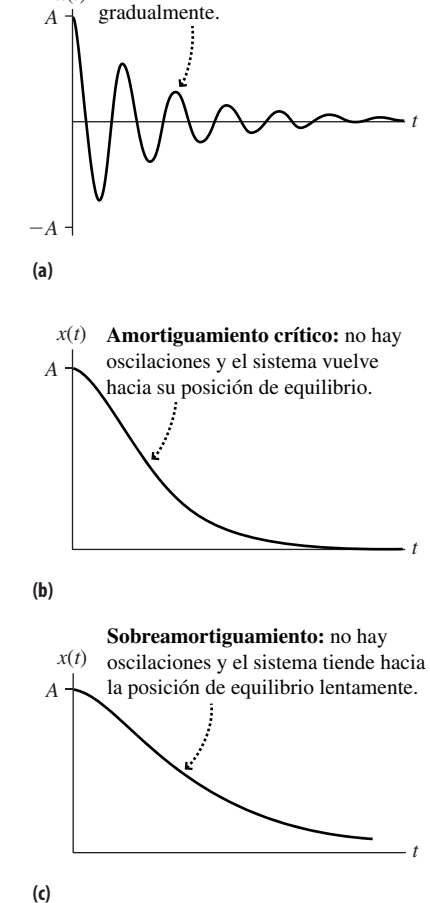

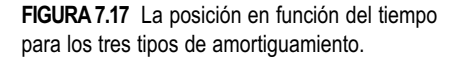

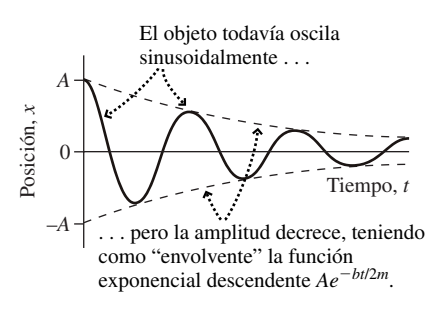

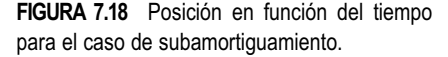

**TABLA 7.3** Condiciones para el subamortiguamiento, el amortiguamiento crítico y el sobreamortiguamiento l.

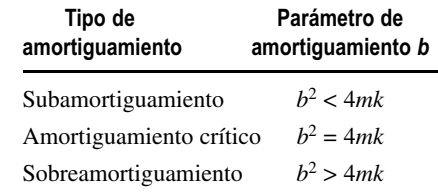

#### EJEMPLO CONCEPTUAL 7.9 Subamortiguamiento y amortiguamiento crítico

¿Qué sucede con la frecuencia y el periodo a medida que nos aproximamos al amortiguamiento crítico? Explique por qué sus respuestas son coherentes con nuestra descripción del amortiguamiento crítico.

**SOLUCIÓN** La Tabla 7.3 muestra que el amortiguamiento crítico tiene lugar cuando  $b^2 = 4mk$ . A medida que *b* se aproxima a este valor, la frecuencia de subamortiguamiento (Ecuación 7.15) tiende a

$$
\omega_{\text{amortig.}} = \sqrt{\frac{k}{m} - \frac{b^2}{4m^2}} \ \Box \ \ \sqrt{\frac{k}{m} - \frac{4mk}{4m^2}} = \sqrt{\frac{k}{m} - \frac{k}{m}} = 0
$$

Una frecuencia que tiende a cero se corresponde con un periodo ( $T = 2\pi/\omega$ ) que tiende a infinito. Esto es coherente con el movimiento no periódico que hemos descrito anteriormente para el amortiguamiento crítico.

**REFLEXIÓN** Para el sobreamortiguamiento, la expresión contenida en la raíz cuadrada es negativa. La raíz cuadrada de un número negativo es imaginaria, por lo que podemos asumir que no existe frecuencia de oscilación en el caso del sobreamortiguamiento. Esto también es coherente con las observaciones.

### Aplicaciones del amortiguamiento

El amortiguamiento no es necesariamente negativo y, de hecho, en algunas aplicaciones resulta muy útil. Un ejemplo sería los amortiguadores de un vehículo. Cada amortiguador contiene un pistón sumergido en un fluido pesado y que está montado normalmente dentro de los muelles de suspensión del vehículo. El resultado es un rápido amortiguamiento de las oscilaciones del muelle. (Haga usted mismo la prueba: presione hacia abajo la parte delantera del coche, suéltela y vea como las oscilaciones se detienen rápidamente.) Sin los amortiguadores, el vehículo rebotaría arriba y abajo mucho tiempo después de haber pasado sobre un bache. Idealmente, los amortiguadores deberían proporcionar un amortiguamiento crítico, para reducir la oscilación lo más rápidamente posible. Esto no siempre es posible de manera exacta en la práctica, porque la condición de amortiguamiento crítico dependerá de la masa del vehículo, que variará con el número de pasajeros y la carga. En los edificios y puentes se emplean amortiguadores de enorme tamaño, pero similares conceptualmente, para amortiguar las oscilaciones inducidas por los terremotos.

El saltador de la fotografía incluida al principio del capítulo se deja caer, llega hasta al fondo y luego oscila verticalmente hacia arriba y hacia abajo, sujeto por la cuerda extensible. El movimiento es subamortiguado debido al arrastre del aire y a las fuerzas no conservativas que actúan sobre la cuerda. El subamortiguamiento provoca una reducción gradual de la amplitud de oscilación. Una vez que la amplitud es lo suficientemente pequeña, la emoción se acaba.

### Oscilaciones forzadas

Imagine que estamos empujando a un niño sentado en un columpio. Si empujamos en la misma dirección en la que ya se está moviendo, estaremos añadiendo energía al sistema. Podemos calcular el empuje correcto para limitarnos a compensar las pérdidas de energía, manteniendo una oscilación de amplitud constante. Si empujamos más fuerte, incrementaremos la energía del sistema; en ese caso, la amplitud de oscilación aumentará y el columpio alcanzará una mayor altura. Este es un ejemplo de **oscilación forzada**.

Las oscilaciones forzadas son muy habituales en la naturaleza y en la tecnología y pueden ser muy beneficiosas o dañinas. Los altavoces de nuestro equipo estéreo están excitados electromagnéticamente, para oscilar a una serie de frecuencias que producen ondas sonoras. (Aprenderemos más acerca del sonido en el Capítulo 11.) El viento y los terremotos inducen oscilaciones potencialmente peligrosas en los edificios y ya hemos

### -CONSEJO

Cuando se amortigua un oscilador armónico simple, el movimiento resultante es oscilatorio solo en el caso del subamortiguamiento.

visto dos posibles técnicas para contrarrestar este tipo de efectos. Los puentes, las alas de los aeroplanos y otras estructuras de ingeniería también están sujetas a oscilaciones forzadas. Las oscilaciones forzadas de los átomos individuales son responsables de una multitud de fenómenos naturales, incluyendo la reflexión de la luz y el color azul del cielo.

### Resonancia

Consideremos de nuevo al niño sentado en el columpio. Existe una cierta frecuencia "natural" de la oscilación del columpio que es similar a la de un péndulo (véase la Sección 7.4). Si empujamos con dicha frecuencia, la amplitud crece rápidamente. Este es el fenómeno conocido con el nombre de **resonancia**, que tiene lugar cuando la frecuencia de excitación es igual a la frecuencia natural de un oscilador. Si empujamos a cualquier otra frecuencia, nos costará más hacer que la amplitud de oscilación aumente.

En la Figura 7.19 se cuantifica este fenómeno. La figura muestra una típica **curva de resonancia**, que es una gráfica de la amplitud de oscilación en función de la frecuencia de excitación. Para la mayoría de las frecuencias de excitación, la amplitud es baja; eso se debe a que la fuerza de excitación no está siempre sincronizada con la manera en la que el sistema quiere moverse. Pero cuando la frecuencia de excitación coincide con la frecuencia natural, cada empujón se produce en la dirección correcta para hacer que la amplitud crezca.

#### ◆ CONSEJO

La resonancia se produce cuando se excita un oscilador a su frecuencia natural de oscilación o cerca de ella.

La resonancia puede ser desastrosa. Un ejemplo famoso es el puente Tacoma Narrows, que fue destruido por oscilaciones resonantes durante un vendaval que tuvo lugar en el mes de noviembre de 1940, solo cuatro meses después de su inaguración. En 1950, se construyó un puente nuevo con materiales de soporte mucho más rígidos, con el fin de impedir que dichas oscilaciones resonantes pudieran desarrollarse. Este nuevo puente ha resistido el paso del tiempo.

La resonancia también se produce en los sistemas microscópicos. Los fundamentos físicos del calentamiento global implican la oscilación resonante de moléculas de dióxido de carbono, cuyas frecuencias naturales son del orden de la radiación infrarroja mediante la que la Tierra disipa el calor. Una mayor cantidad de CO<sub>2</sub> en la atmósfera implica una mayor absorción infrarroja, lo que a su vez hace que la temperatura superficial aumente.

#### Repaso de nuevos conceptos: oscilaciones amortiguadas y forzadas

- Si aplicamos una fuerza de amortiguamiento a un movimiento armónico simple, obtenemos un movimiento subamortiguado, críticamente amortiguado o sobreamortiguado, dependiendo de la intensidad de la fuerza de amortiguamiento.
- Las oscilaciones forzadas se aproximan a la resonancia cuando la frecuencia de excitación es igual a la frecuencia natural del sistema.

### Capítulo 7 en su contexto

En los Capítulos 2 y 3 hemos analizado los fundamentos de la Cinemática. En los Capítulos 4 y 5 se han presentado los importantes conceptos de fuerza y energía y en ellos hemos visto numerosas aplicaciones.

Aquí, hemos podido ver cómo la fuerza y la energía nos ayudan a comprender las *oscilaciones*. Nos hemos centrado en dos tipos específicos de oscilaciones: el *movimiento armónico simple* y el *péndulo simple*. Son las fuerzas las que provocan las oscilaciones y hemos visto cómo la fuerza de muelle  $-kx$  hace que se produzca el movimiento armónico simple. El péndulo simple se comporta como un oscilador armónico simple,

### www.FreeLibros.me

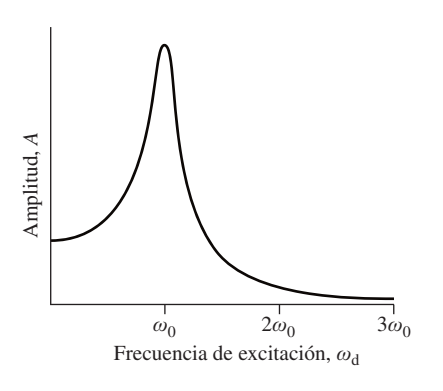

**FIGURA 7.19** Curva de resonancia con  $\omega_0$  igual a la frecuencia natural√*k /m*.

siempre y cuando su amplitud de oscilación sea pequeña. Finalmente, hemos visto cómo las *fuerzas de amortiguamiento* y las *fuerzas de excitación* afectan a las oscilaciones.

**Siguientes pasos: movimiento de rotación y ondas**. En el Capítulo 8 aplicaremos los conceptos de fuerza y energía para estudiar el movimiento de rotación. En el Capítulo 7 hemos visto cómo el movimiento armónico simple está relacionado con el movimiento circular uniforme, y en el siguiente capítulo veremos más conexiones entre el movimiento circular, el movimiento oscilatorio y los cuerpos en rotación. Los conceptos de periodo, frecuencia y frecuencia angular volverán a ser relevantes en ese contexto. Por último, en los Capítulos 11 y 20 estudiaremos las ondas, las cuales están estrechamente relacionadas con el movimiento armónico simple.

# *RESUMEN DEL CAPÍTULO 7*

### Movimiento periódico

**(Sección 7.1)** El **movimiento periódico** recorre repetitivamente la misma trayectoria. El **periodo** es el tiempo necesario para recorrer dicha trayectoria. La **frecuencia** es la función inversa del periodo y es la tasa con la que se repite el movimiento periódico. El **movimiento oscilatorio** es un movimiento periódico que describe repetitivamente una misma trayectoria a un lado y a otro.

Posición

Periodo *T*

Constate *k*

**Frecuencia del movimiento periódico:**  $f = \frac{1}{T}$ 

### Movimiento armónico simple

**(Sección 7.2)** El **movimiento armónico simple** depende sinusoidalmente del tiempo; su paradigma  $e$ s el sistema masa-muelle. La masa oscila alrededor de su posición de equilibrio  $x = 0$ , experimentando un desplazamiento máximo *A* (la **amplitud**) en ambas direcciones. La frecuencia angular  $\omega$ es una medida alternativa de la frecuencia en el movimiento armónico simple. El periodo de un **oscilador armónico simple** depende de la constante del muelle y de la masa, pero no de la amplitud.

**Movimiento armónico simple:**  $x = A\cos(\omega t)$ 

**Periodo del movimiento armónico simple:**  $T = 2\pi \sqrt{\frac{m}{k}}$ 

**Frecuencia angular:**  $\omega = \sqrt{\frac{k}{m}} = \frac{2\pi}{T} = 2\pi f$ 

### Energía en el movimiento armónico simple/ Movimiento armónico simple y movimiento circular uniforme

**(Secciones 7.3 y 7.4)** En ausencia de rozamiento, la **energía mecánica total** *E* (cinética más potencial) de un oscilador armónico simple se conserva. La velocidad máxima de un oscilador armónico simple se experimenta cuando el objeto pasa por la posición *x* = 0. La velocidad, la aceleración y la posición de un oscilador armónico simple varían sinusoidalmente con el tiempo. La proyección de un **movimiento circular uniforme** sobre el diámetro del círculo es un movimiento armónico simple.

**Energía mecánica total:**  $E = K + U = \frac{1}{2}mv^2 + \frac{1}{2}kx^2$ 

**Celeridad del oscilador en función de la posición:**  $v = \sqrt{\frac{k}{m}(A^2 - x^2)}$ 

**Velocidad del oscilador en función del tiempo:**  $v_x = -\omega A \operatorname{sen}(\omega t)$ 

**Aceleración del oscilador:**  $a_x = -\omega^2 A \cos(\omega t)$ 

### El péndulo simple

**(Sección 7.5)** Un **péndulo simple** actúa como oscilador armónico simple para pequeñas oscilaciones. El periodo de un péndulo simple de pequeña amplitud depende de la gravedad y de la longitud del péndulo, pero no de la amplitud ni de la masa.

Periodo del péndulo simple: 
$$
T = 2\pi \sqrt{\frac{L}{g}}
$$

### Oscilaciones amortiguadas y forzadas

**(Sección 7.6)** En un oscilador armónico amortiguado, el rozamiento y las fuerzas de arrastre tienden a retardar el movimiento del oscilador. Un sistema **subamortiguado** oscilará con una amplitud decreciente con el tiempo. Los sistemas **críticamente amortiguados** y **sobreamortiguados** no llegan a oscilar. Si se excita un oscilador armónico a su frecuencia natural, se produce el fenómeno de la **resonancia**.

**Posición en función del tiempo para el oscilador subamortiguado:**  $x = Ae^{-bt/2m}\cos(\omega_{\rm{amoting}}t)$ 

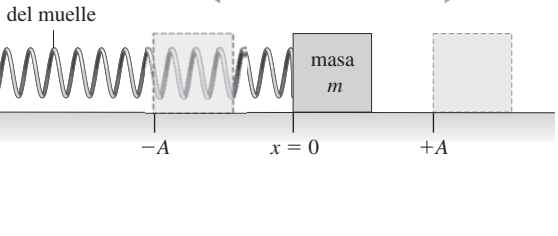

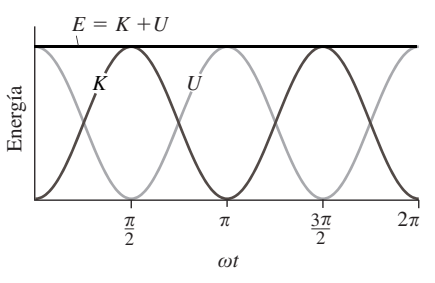

Tiempo

*x*

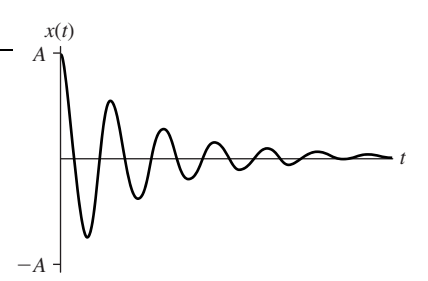

*θ*

*L* (radio del arco circular)

 $s = IA$ 

**NOTA:** La dificultad de cada problema está indicada de menor a mayor mediante el símbolo ■ para fácil y ■■ para complicado. Los problemas con la etiqueta **BIO** tienen interés médico o biológico.

### **Cuestiones conceptuales**

- 1. Proporcione un ejemplo de movimiento que sea periódico pero no oscilatorio.
- 2. ¿Cuál tiene un periodo más largo, un oscilador con una frecuencia de 200 Hz u otro con  $f = 300$  Hz?
- 3. ¿En qué punto o puntos del ciclo de oscilación es nula la aceleración en un oscilador armónico simple? ¿En qué punto o puntos es igual a cero su velocidad?
- 4. Un sistema masa-muelle describe un movimiento armónico simple. Si se duplica la masa, ¿qué sucede con el periodo?
- 5. Un sistema masa-muelle describe un movimiento armónico simple. Si se duplica la constante del muelle, ¿qué sucede con el periodo?
- 6. Un sistema masa-muelle describe un movimiento armónico simple de amplitud *A*. ¿Qué fracción de la energía del sistema es energía cinética cuando la posición del objeto es  $x = A/2$ ?
- 7. Explique cómo podría utilizarse el movimiento armónico simple para determinar la masa de un astronauta en la situación de aparente falta de gravedad de una nave espacial en órbita.
- 8. Un vehículo oscila a una cierta frecuencia después de pasar por un bache, ¿cómo varía esa frecuencia a medida que se añaden más pasajeros?
- 9. ¿Cuál es el trabajo neto realizado por el muelle en un oscilador armónico simple a lo largo de un ciclo completo de oscilación? ¿En qué momentos del ciclo está realizando el muelle un trabajo positivo y cuándo está realizando un trabajo negativo?
- 10. Si duplicamos la longitud de un péndulo simple, ¿qué sucede con el periodo?
- 11. Para un péndulo de longitud fija, compare lo que sucede con el periodo si duplicamos la amplitud (a) de  $2^\circ$  a  $4^\circ$  y (b) de  $20^\circ$  a  $40^\circ$ .
- 12. Suponga que tenemos un reloj de péndulo que da la hora con precisión a nivel del mar, ¿seguirá siendo preciso si lo subimos a la cima de una montaña donde *g* tiene un valor ligeramente inferior? En caso negativo, ¿el reloj adelantará o atrasará?
- 13. Si queremos reducir a la mitad el periodo de un péndulo simple, ¿cómo deberíamos modificar su longitud?
- 14. ¿Qué dos fuerzas actúan sobre la pesa de un péndulo? Dibuje un diagrama de fuerzas en el que se muestren cada una de las fuerzas y la fuerza neta ejercida sobre la pesa cuando esta se encuentra en su posición de desplazamiento máximo  $\theta = \theta_{\text{max}}$ . Repita el ejercicio para  $\theta = 0$ .
- 15. Un saltador se deja caer desde un puente colgado de una cuerda extensible y luego oscila suspendido de esta. Explique las formas de energía presentes y cómo varían durante el salto y durante la oscilación.
- 16. Proporcione algunos ejemplos de resonancia extraidos de la vida cotidiana.

### **Problemas de respuesta múltiple**

- 17. El periodo de un diapasón que vibra a 200 Hz es (a) 200 s; (b) 0,5 s; (c) 0,005 s; (d) 0,02 s.
- 18. Un colibrí bate sus alas una vez cada 12,5 ms. La frecuencia correspondiente es (a) 12,5 Hz; (b) 20 Hz; (c) 40 Hz; (d) 80 Hz.
- 19. La posición de un oscilador armónico simple de periodo  $T$  es  $x = A$  cos  $\left(\frac{2\pi}{T}t\right)$ . El tiempo que tarda el oscilador de pasar de *x* = *A* a *x* = 0 es (a) *T*/8; (b) *T*/4; (c) *T*/2; (d) *T*.
- 20. Un oscilador armónico simple tiene  $k = 15.0$  N/m y  $m = 0.100$  kg. Su periodo es (a) 0,0067 s; (b) 0,150 s; (c) 0,333 s; (d) 0,513 s.
- 21. Un oscilador armónico tiene una masa  $m = 1,50$  kg,  $k = 20,0$  N/m y  $A =$ 2,00 m. Su celeridad máxima es (a) 2,00 m/s; (b) 7,30 m/s; (c) 13,3 m/s; (d) 26,7 m/s.
- 22. Un oscilador armónico simple con amplitud  $A_0$  tiene una energía mecánica total  $E_0$ . Si la amplitud cambia a  $2A_0$  pero el resto de los parámetros del sistema permanecen constantes, la energía mecánica total será (a)  $\sqrt{2}E_0$ ; (b)  $2E_0$ ; (c)  $4E_0$ ; (d)  $8E_0$ .
- 23. Un sistema masa-muelle tiene un periodo de 5,00 s. Si se duplica la masa, el nuevo periodo será (a) 3,54 s; (b) 5,00 s; (c) 7,07 s; (d) 10,0 s.
- 24. Un sistema masa-muelle tiene un periodo de 5,00 s. Si se duplica la constante del muelle, el nuevo periodo será (a) 3,54 s; (b) 5,00 s; (c) 7,07 s; (d) 10,0 s.
- 25. Indique si el periodo de un oscilador armónico simple de tipo masa-muelle aumenta al incrementar cada una de las siguientes magnitudes: (a) la constante del muelle; (b) la amplitud de oscilación; (c) la relación *k*/*m*; (d) la masa.
- 26. Colgamos un muelle verticalmente del techo y fijamos a su parte inferior una masa de 0,240 kg. En reposo, la masa hace que el muelle se estire 12 cm. Si tiramos hacia abajo de la masa y la liberamos, oscilará con un periodo igual a (a) 0,08 s; (b) 0,30 s; (c) 0,50 s; (d) 0,70 s.
- 27. El periodo de un péndulo simple de 13,14 m es (a) 7,35 s; (b) 8,59 s; (c) 11,0 s; (d) 13,4 s.
- 28. Un péndulo simple con oscilaciones de pequeña amplitud tiene un periodo de 1,24 s. Si triplicamos su longitud, el periodo será (a) 2,15 s; (b) 2,94 s; (c) 3,72 s; (d) 11,2 s.
- 29. Unos astronautas que están explorando un nuevo planeta miden el periodo de un péndulo de 1,20 m y comprueban que es igual a 2,40 s. La aceleración gravitatoria del planeta será (a) 2,00 m/s<sup>2</sup>; (b) 2,62 m/s<sup>2</sup>; (c) 5,24 m/s<sup>2</sup>; (d)  $8.22 \text{ m/s}^2$ .
- 30. ¿Qué longitud tendría que tener un péndulo para que su periodo fuera igual a 1,0 s? (a) 0,25 m; (b) 0,54 m; (c) 0,79 m; (d) 1,0 m.

### **Problemas**

#### **Sección 7.1 Movimiento periódico**

- 31.  $\blacksquare$  (a) ¿Cómo es el movimiento orbital de la Tierra, periódico, oscilatorio, o de ambos tipos? (b) ¿Cuál es la frecuencia del periodo orbital de la Tierra, en Hz?
- 32. Júpiter tarda 11,9 años en describir una órbita alrededor del Sol. ¿Cuál es la frecuencia de su movimiento orbital?
- 33. En notación musical, *presto* designa un tiempo rápido con una frecuencia de aproximadamente 160 latidos por minuto. ¿Cuál es el periodo de un latido?
- 34. **BIO El EEG.** Los médicos utilizan los electroencefalogramas (EEG) para estudiar las oscilaciones eléctricas en el cerebro humano. Las denominadas oscilaciones beta, cuya intensificación han sido asociadas con el alcoholismo, tienen frecuencias entre 12 y 30 Hz. ¿Cuál es el rango correspondiente en periodos?
- 35. Las turbinas del motor de un avión a reacción giran con una frecuencia de 16 kHz. Calcule (a) el periodo y (b) la frecuencia angular.
- 36. **BIO Ritmo cardiaco.** Después de participar en una carrera de 1500 m, el corazón de un atleta late 145 veces por minuto. Calcule el periodo y la frecuencia del latido cardiaco.

#### **Sección 7.2 Movimiento armónico simple**

- 37. El periodo de un oscilador armónico simple depende únicamente de la constante *k* del muelle y de la masa *m.* Utilizando el análisis dimensional, demuestre que la única combinación de dichos parámetros que nos proporciona unidades de tiempo es √*m*/*k*.
- 38. Un sistema masa-muelle tiene  $k = 55,2$  N/m y  $m = 0,450$  kg. Calcule la frecuencia, la frecuencia angular y el periodo de su movimiento armónico simple.
- 39. **BIO Una araña oscilante.** Una araña de 1,4 g cuelga del extremo de su hilo de seda, experimentando oscilaciones verticales a 1,1 Hz. ¿Cuál es la constante del muelle del hilo de seda de la araña?
- 40.  **Un saltador que se arroja desde cierta altura sujeto mediante una cuer**da extensible experimenta un movimiento armónico simple de amplitud 5,0 m y frecuencia 0,125 Hz. Dibuje una gráfica de la posición en función del tiempo para dos ciclos de oscilación.
- 41.  **Suponga que el movimiento del saltador del problema anterior se ajus**ta a la ecuación del movimiento armónico simple  $x = A \cos(\omega t)$ . Calcule la posición del saltador en los siguientes instantes: (a) 0,25 s; (b) 0,50 s; (c) 1,0 s.

- 42.  $\blacksquare$  Utilizando la información de los dos problemas anteriores, determine la velocidad del saltador en los siguientes instantes: (a) 0,25 s; (b) 0,50 s; (c) 1,0 s.
- 43. Un sistema masa-muelle tiene una masa de 0,975 g y oscila con un periodo de 0,500 s. Determine la constante del muelle.
- 44.  **Un modelo simple del dióxido de carbono tiene dos átomos de oxíge**no unidos mediante muelles a un átomo de carbono (Figura P7.44). Las oscilaciones de esta molécula son responsables de la absorción infrarroja que provoca el calentamiento global. En un modo de oscilación, el carbono permanece fijo mientras que los átomos de oxígeno experimentan un movimiento armónico simple en direcciones opuestas, como se muestra. Si la constante efectiva del muelle es 1,7 kN/m, ¿cuál será la frecuencia de oscilación?

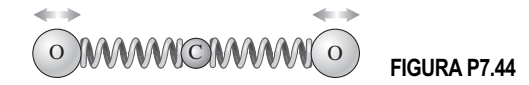

- 45.  $\blacksquare$  Un sistema masa-muelle con  $m = 0,200$  kg experimenta un movimiento armónico simple de periodo 0,55 s. Cuando se añade una masa Δ*m*, el periodo se incrementa en un 20 por ciento. Calcule *m.*
- 46.  $\blacksquare$  Un sistema masa-muelle tiene  $k = 110$  N/m y  $m = 1,45$  kg. Si experimenta un movimiento armónico simple, ¿cuánto tiempo necesita la masa para pasar de  $x = A$  a  $x = 0$ ?
- 47.  $\blacksquare$  Suponga que la amplitud de oscilación del problema anterior es  $A =$ 0,50 m. Realice una gráfica de la posición en función del periodo para los dos primeros periodos, suponiendo que la oscilación comenzó estando la masa estacionaria en  $x = A$ .
- 48.  $\blacksquare$  Un muelle ( $k = 65.0$  N/m) cuelga verticalmente, estando su extremo superior fijo. Una masa unida a la parte inferior del muelle hace que este se desplace 0,250 m, estableciéndose una nueva nueva posición de equilibrio. Si se desplaza la masa un poco más y luego se libera, ¿cuál será el periodo de las oscilaciones resultantes?
- 49.  $\blacksquare$  Considere un oscilador con una posición dada por  $x = A \cos(\omega t)$  $+\pi/2$ ). (a) Dibuje una gráfica de la posición en función del tiempo para un ciclo completo, desde  $t = 0$  a  $t = T$ . (b)  $\lambda$  Es este un movimiento armónico simple? Explique su respuesta.
- 50.  $\blacksquare$  Vuelva a resolver el Ejemplo conceptual 7.2, apartados (c) y (d), pero ahora empleando conceptos de energía para explicar en qué puntos es máxima y mínima la celeridad del oscilador armónico simple.
- 51.  $\blacksquare$  Colgamos un muelle verticalmente del techo y conectamos a su parte inferior una masa de 660 g. Cuando dicha masa está en reposo, hace que el muelle se estire una distancia *d*. Si tiramos de la masa hacia abajo y la liberamos para que oscile con un periodo de 1,04 s, ¿cuál será el valor de *d*?
- 52.  **Cuatro muelles idénticos soportan equitativamente el peso de un ve**hículo de 1200 kg. (a) Cuando el conductor, que pesa 95 kg, entra en el vehículo, la altura del vehículo se reduce en 6,5 mm. ¿Cuál es el valor de *k* para cada muelle? (b) El vehículo pasa por un bache, lo que provoca una pequeña oscilación vertical. Calcule el periodo de oscilación, suponiendo que los muelles no estén amortiguados.
- 53.  $\blacksquare$   $\blacksquare$  Un muelle con  $k = 25$  N/m está unido a un bloque de 0,23 kg, como se muestra en la Figura P7.53. El bloque se desliza sin rozamiento sobre una superficie horizontal. Encima del bloque de 0,23 kg hay otro bloque de 0,11 kg. El coeficiente de rozamiento estático entre los bloques es 0,14. (a) Si los bloques se mueven conjuntamente como una única masa, ¿cuál será el periodo de oscilación? (b) Calcule la amplitud máxima admisible para que el bloque superior no llegue a deslizarse.

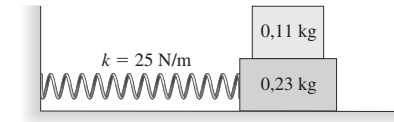

#### **FIGURA P7.53**

54.  $\blacksquare$   $\blacksquare$  Un pistón oscila verticalmente a 5,0 Hz. Calcule la amplitud máxima de oscilación de modo que una moneda situada encima del pistón no llegue a separarse de este en ningún punto del ciclo.

#### **Sección 7.3 Energía en el movimiento armónico simple**

- 55.  $\blacksquare$  Dado un oscilador armónico simple con periodo *T*, calcule el primer instante después de  $t = 0$  en el que la energía se divide a partes iguales entre energía cinética y energía potencial.
- 56.  $\blacksquare$  Calcule la energía mecánica total de un sistema masa-muelle con  $m =$ 1,24 kg y celeridad máxima igual a 0,670 m/s.
- 57.  $\blacksquare$  La celeridad y la aceleración máximas de un oscilador armónico simple son 0,95 m/s y 1,56 m/s<sup>2</sup>. Calcule la amplitud de oscilación.
- 58.  $\blacksquare$  Un oscilador armónico simple tiene una constante de muelle  $k = 5.0$ N/m, una amplitud *A* = 10 cm y una celeridad máxima de 4,2 m/s. ¿Cuál será la celeridad del oscilador cuando esté en la posición  $x = 5.0$  cm?
- 59.  $\blacksquare$   $\blacksquare$  Un oscilador armónico simple con  $k = 94,0$  N/m y  $m = 1,06$  kg tiene una amplitud de 0,560 m. (a) Calcule su energía mecánica total. (b) Determine la celeridad del oscilador cuando  $x = -0.210$  m. (c)  $\lambda$ Qué fracción de su energía es cinética cuando  $x = 0,500$  m?
- 60. Una araña está agazapada en su tela experimentando un movimiento armónico simple de amplitud *A*. ¿Durante qué fracción de cada ciclo se encuentra la araña en posiciones en las que *x* > 0,9*A*? *Sugerencia*: utilice la analogía del movimiento circular uniforme.
- 61.  $\blacksquare$  Para un oscilador armónico simple con  $k = 4.0$  N/m y  $A = 0.75$  m, el tiempo que transcurre entre que se alcanza la velocidad máxima y se alcanza la aceleración máxima es de 2,50 s. (a) ¿Cuál es el periodo de oscilación? (b) ¿Cuál es la masa? (c) Determine la velocidad y la aceleración máximas.
- 62.  **Un** oscilador armónico simple con  $m = 0,750$  kg y una energía total *E* - 125 J tiene una amplitud de 1,50 m. Calcule (a) la constante del muelle, (b) el periodo y (c) la celeridad y la aceleración máximas.
- 63.  $\blacksquare$  Una masa de 0,60 kg describe un movimiento armónico simple cuando está unida a muelle de  $k = 14$  N/m. La celeridad del oscilador es de 0,95  $m/s$  cuando se encuentra en  $x = 0.22$  m. Calcule (a) la amplitud de oscilación, (b) la energía mecánica total y (c) la celeridad del oscilador cuando se encuentra en la posición  $x = 0,11$ m.
- 64. Un disco de masa 0,16 kg se desliza a lo largo de una superficie horizontal carente de rozamiento a 5,5 m/s. El disco choca contra el extremo libre de un muelle con  $k = 15$  N/m quedando adherido a él (Figura P7.64). Calcule la amplitud y el periodo del movimiento armónico simple resultante.

$$
\overbrace{\hspace{1cm}\hspace{1cm}\hspace{1cm}\hspace{1cm}}^{0,16 \text{ kg}} \xrightarrow{5,5 \text{ m/s}} \hspace{1cm} k=15 \text{ N/m}
$$

#### **FIGURA P7.64**

#### **Sección 7.4 Movimiento armónico simple y movimiento circular uniforme**

- 65.  **Una locomotora de vapor utiliza el movimiento alternativo de un eje** de transmisión para hacer girar su rueda de 1,42 m de diámetro. Cada oscilación completa del eje se corresponde con una revolución de la rueda. ¿Cuál es la frecuencia de oscilación del eje cuando el tren se está moviendo a 26 m/s?
- 66.  $\blacksquare$  Demuestre que la frecuencia angular  $\omega$  del movimiento armónico simple es igual a la tasa con la que el movimiento circular correspondiente experimenta el desplazamiento angular, medida en radianes por segundo.
- 67.  **Una rueda gira a 600 rpm. Vista desde su borde, cada punto de la rueda** parece experimentar un movimiento armónico simple. Calcule (a) la frecuencia en Hz y (b) la frecuencia angular de dicho movimiento armónico simple.

#### **Sección 7.5 El péndulo simple**

- 68.  $\blacksquare$ ; Cuál es la aceleración gravitatoria en un planeta en el que el periodo de un péndulo de 2,20 m de longitud es de 2,87 s?
- 69. En un columpio, una niña de 35 kg describe una serie de oscilaciones de pequeña amplitud y periodo 4,1 s. (a) ¿Qué longitud tienen las cuerdas de las que cuelga el columpio? (b) ¿Cómo se verá afectado el periodo si la niña es sustituida por su hermano, que pesa 48 kg?
- 70.  $\blacksquare$  ¿Para qué ángulo (en radianes) existe una diferencia de un 1% entre el ángulo y su seno?

- 71.  $\blacksquare$   $\blacksquare$  Un péndulo describe 25 oscilaciones en 32 s. Calcule (a) el periodo y (b) la longitud del péndulo.
- 72.  $\blacksquare$  ¿Cuáles son el periodo y la frecuencia de un péndulo de 10,0 m de longitud para oscilaciones de pequeña amplitud?
- 73.  **Un péndulo simple de 1,50 m de longitud se libera desde el reposo con** un ángulo de 5°. Dibuje una gráfica de su posición angular  $\theta$  desde  $t = 0$  a  $t = 10$  s.
- 74.  $\blacksquare$  Considere un péndulo de longitud *L* y amplitud  $\theta_{\text{max}}$ . (a) Tome como punto cero de la energía potencial gravitatoria el punto más bajo de la trayectoria del péndulo,  $\theta = 0$ . En términos de los parámetros indicados, calcule (a) la energía mecánica del péndulo y (b) su celeridad máxima. (c) ¿Dependen las respuestas a los apartados (a) y (b) de la aproximación para ángulos pequeños? Explique su respuesta.
- 75. La expansión térmica incrementa la longitud del péndulo de un reloj, con un incremento fraccional de  $5.0 \times 10^{-5}$ . En estas condiciones, ¿cuánto error se acumulará en la medida de tiempo a lo largo de un día completo?
- 76.  $\blacksquare$   $\blacksquare$  Un péndulo simple oscila con una amplitud  $\theta_{\text{max}} = 20^{\circ}$ . (a) Dibuje la trayectoria del péndulo y (b) indique la dirección de la fuerza neta que actúa sobre la pesa del péndulo en las posiciones  $\theta = 0^{\circ}$  y  $\theta = 20^{\circ}$ . (c) Compare la fuerza neta sobre la pesa en  $\theta = 0^{\circ}$  cuando el péndulo está oscilando y cuando está en reposo.
- 77.  **A** nivel del mar, *g* varía desde 9,78 m/s<sup>2</sup> cerca del Ecuador a 9,83 m/s<sup>2</sup> cerca del Polo Norte. Calcule la diferencia entre los periodos de un péndulo de 2,00 m de longitud en dichas ubicaciones para oscilaciones de pequeña amplitud.

#### **Sección 7.6 Oscilaciones amortiguadas y forzadas**

- 78. Demuestre que las unidades del parámetro de amortiguamiento *b* son kg/s.
- 79.  $\blacksquare$  Un oscilador armónico simple tiene  $m = 1,50$  kg,  $k = 80,0$  N/m y un parámetro de amortiguamiento  $b = 2.65$  kg/s. ¿Cómo es el movimiento: subamortiguado, críticamente amortiguado o sobreamortiguado?
- 80.  $\blacksquare$  Un oscilador armónico simple tiene  $m = 1,10$  kg,  $k = 9,25$  N/m y  $b =$ 12,1 kg/s. ¿Cómo es el movimiento: subamortiguado, críticamente amortiguado o sobreamortiguado?
- 81.  $\blacksquare$  Un oscilador armónico simple tiene  $m = 3,15$  kg,  $k = 150,0$  N/m y  $b =$ 8,15 kg/s. (a) Demuestre que el movimiento es subamortiguado. (b) Calcule el periodo de oscilación y compárelo con el periodo de las oscilaciones no amortiguadas para el mismo sistema. (c) ¿Después de cuántas oscilaciones (aproximadamente) caerá la amplitud a la mitad de su valor inicial?
- 82.  $\blacksquare$  ¿Qué parámetro de amortiguamiento *b* se necesita para el vehículo del Problema 52, si los amortiguadores tienen que proporcionar un amortiguamiento crítico cuando en el interior del vehículo solo se encuentra el conductor?
- 83.  $\blacksquare$  La amplitud de un oscilador armónico con  $m = 0.50$  kg y  $k = 12$  N/m cae a la mitad de su valor inicial después de 12 periodos de oscilación. Determine el parámetro de amortiguamiento *b*.
- 84.  $\blacksquare$  Calcule la fracción de la energía mecánica perdida en cada ciclo de oscilación de un oscilador amortiguado de masa *m*, constante de muelle *k* y parámetro de amortiguamiento *b.*
- 85.  $\blacksquare$  Un saltador de 70 kg unido a una cuerda extensible salta desde un puente y termina oscilando verticalmente con una amplitud de 8,50 m y un periodo de 3,75 s. (a) Calcule *k* para la cuerda utilizada por el saltador. (b) Si el parámetro de amortiguamiento es igual a 4,50 kg/s, ¿cuánto tardará la amplitud de oscilación en reducirse a la mitad?

#### **Problemas generales**

- 86.  **Una balanza de cocina puede medir una masa máxima de 250 g; utili**za un muelle vertical cuya compresión está calibrada de acuerdo con la masa de su bandeja de pesado. (a) ¿Qué constante de muelle hace falta si el muelle se comprime 0,50 cm cuando se alcanza el valor máximo de la escala? (b) ¿Cuál es el periodo de oscilación al colocar esta masa máxima sobre la balanza?
- 87. **BIO <b>I Proteína oscilante.** La proteína dineina es la que hace moverse los flagelos que sirven como propulsores a algunos organismos unicelulares. Los especialistas en biomedicina han descubierto que la dineina es intrínsecamente oscilatoria y que ejerce fuerzas con un pico de aproxima-

damente 1,0 pN cuando se conecta a unas estructuras denominadas microtúbulos. Las oscilaciones resultantes tienen una amplitud de 15 nm. (a) Si tuviera que modelar este sistema como un sistema masa-muelle, ¿cuál sería la constante del muelle asociada? (b) Si la frecuencia de oscilación es de 70 Hz, ¿cuál es la masa efectiva?

88. **■ ■ Un bloque de 0,25 kg oscila entre dos muelles de 16 N/m, como se** muestra en la Figura PG7.88. (a) ¿Cuál es el periodo de oscilación? (b) Compárelo con el periodo del mismo bloque oscilando con un único muelle de 16 N/m.

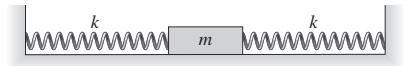

#### **FIGURA PG7.88**

89.  $\blacksquare$   $\blacksquare$  Un bloque de 0,25 kg oscila bajo la influencia de dos muelles de 16 N/m, como se muestra en la Figura PG7.89. (a) ¿Cuál es el periodo de oscilación? (b) Compárelo con el periodo del mismo bloque oscilando con un único muelle de 16 N/m.

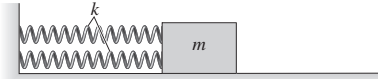

#### **FIGURA PG7.89**

90.  $\blacksquare$  Un bloque de 0,25 kg oscila estando unido al extremo de dos muelles de 16 N/m, que están conectados en serie como se muestra en la Figura PG7.90. (a) ¿Cuál es el periodo de oscilación? (b) Compárelo con el periodo del mismo bloque oscilando con un único muelle de 16 N/m.

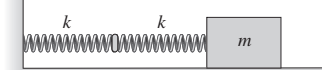

#### **FIGURA PG7.90**

- 91.  $\blacksquare$  Dos sistemas masa-muelle con la misma masa describen un movimiento oscilatorio de la misma amplitud. El sistema 1 tiene una frecuencia que es igual al doble de la del sistema 2. Compare (a) sus frecuencia y (b) sus aceleraciones máximas.
- 92.  $\blacksquare$   $\blacksquare$  Un péndulo de 1,35 m de longitud cuelga con su pesa de 0,535 kg en reposo. Una bola de arcilla de 0,110 kg que se mueve horizontalmente a 1,86 m/s choca contra la pesa y se queda pegada a ella. Calcule el periodo y la amplitud de la oscilación resultante del péndulo.
- 93.  $\blacksquare$  Un muelle con  $k = 34.0$  N/m está dispuesto en vertical con uno de sus extremos fijo al suelo. Colocamos una masa de 0,50 kg sobre el muelle y la comprimimos para hacer que empiece a oscilar verticalmente. La masa simplemente descansa sobre la parte superior del muelle, no estando fijada a la misma. (a) Calcule la máxima amplitud de oscilación que permite que la masa no se separe del muelle en ningún momento del ciclo. (b) Si se excede esta amplitud máxima ligeramente, ¿en qué punto del ciclo se separaría la masa del muelle?
- 94.  $\blacksquare$   $\blacksquare$  Un deportista que practica el snowboard oscila a un lado y a otro de una canalización semicilíndrica de 8,0 m de radio (Figura PG7.94), alcanzando una altura máxima *h* como se muestra. (a) Determine la celeridad máxima del deportista si  $h = 8.0$  m. (b)  $\lambda$ Depende el periodo de oscilación de *h*? Explique su respuesta. (c) Calcule el periodo para *pequeñas* oscilaciones.

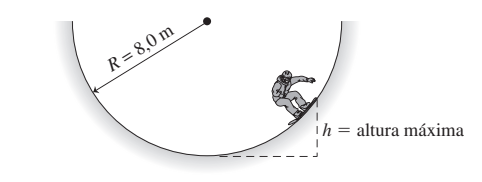

**FIGURA PG7.94**

- 95.  $\blacksquare$  Un átomo de un sólido vibra a 12 THz con una amplitud de 10 pm. (a) Calcule la celeridad máxima y la aceleración máxima del átomo. (b) Si se trata de un átomo de carbono, ¿cuál será su energía?
- 96.  $\blacksquare$   $\blacksquare$  Una bala de 6,50 g que se desplaza a 495 m/s se empotra en un bloque de madera de 1,76 kg, que se encuentra en reposo sobre una superficie sin rozamiento. El bloque está unido a un muelle de  $k = 85,0$  N/m (Figura PG7.96). Calcule (a) el periodo y (b) la amplitud del movimiento armónico simple resultante. (c) Determine la energía total del sistema bala+bloque+ muelle antes y después de que la bala se empotre contra el bloque.

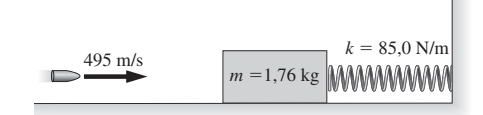

#### **FIGURA PG7.96**

- 97.  $\blacksquare$   $\blacksquare$  Un muelle con  $k = 250$  N/m está dispuesto verticalmente con uno de sus extremos fijo al suelo. Dejamos caer un ladrillo de 2,15 kg desde una altura de 25,0 cm por encima de la parte superior del muelle y el ladrillo se queda fijado al muelle. (a) ¿Cuánto se comprimirá el muelle? (b) ¿Cuáles serán la amplitud y el periodo del movimiento armónico simple resultante?
- 98.  **■ Un vehículo con una masa de 1220 kg, incluyendo al conductor, está** recorriendo una carretera mal asfaltada, que presenta una serie de baches que están separados 5,5 m. Cuando la celeridad es de 12,0 m/s, el vehículo sufre oscilaciones verticales de una amplitud excepcionalmente grande. Introducimos ahora otros dos pasajeros de 80 kg en el vehículo. (a) ¿Qué celeridad provocará la máxima amplitud de oscilación? (b) ¿Cuánto se comprimirán los muelles de los amortiguadores al añadir los dos pasajeros?
- 99.  $\blacksquare$   $\blacksquare$  Un acróbata que camina sobre la cuerda floja y que tiene una masa *m* se encuentra en reposo en el centro de un cable de longitud *L* y masa despreciable. El cable está firmemente unido a dos soportes que le proporcionan una tensión *F*. Si este equilibrio se ve perturbado, el acróbata experimenta oscilaciones verticales de pequeña amplitud. Demuestre que el periodo de estas oscilaciones es

$$
T=2\pi\sqrt{\frac{mL}{4F}}
$$

*Sugerencia*: para pequeñas oscilaciones, la tensión del cable no varía. Puede utilizar la segunda ley de Newton y demostrar que la fuerza que tiende a restaurar el equilibrio es directamente proporcional al deslizamiento.

100.  $\blacksquare$   $\blacksquare$  Un bloque de 1,2 kg está unido a un muelle horizontal con  $k = 23$ N/m, como se muestra en la Figura PG7.100. El bloque está oscilando con una amplitud de 10 cm. (a) ¿Cuál es el periodo de oscilación? (b) Un segundo bloque de masa 0,80 kg que se desplaza a 1,7 m/s, como se muestra, impacta contra el bloque oscilante cuando este se encuentra en el punto extremo del lado derecho de su oscilación. Los dos bloques se quedan pegados. ¿Cuáles serán el periodo y la amplitud del movimiento armónico simple resultante?

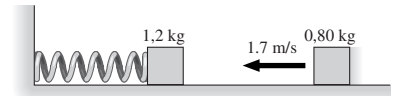

**FIGURA PG7.100**

### **Respuestas a las cuestiones del capítulo**

#### **Respuesta a la cuestión de inicio del capítulo**

La cuerda flexible actúa como un muelle oscilante. La frecuencia de oscilación depende de la rigidez de la cuerda (la constante del muelle) y de la masa del saltador. Las oscilaciones se ven amortiguadas por las fuerzas de rozamiento, particularmente la fuerza de arrastre que actúa sobre la persona que se desplaza por el aire.

#### **Respuestas a las Autoevaluaciones**

Sección 7.1 (d) 0,014 s. Sección 7.2 (e) < (a) < (d) < (c) < (b). Sección 7.3 (b) < (c) < (d) < (a) < (e). Sección 7.4 (d) < (a) = (b) < (c).

# *8 Movimiento de rotación*

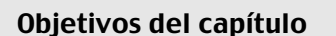

Al terminar este capítulo, el lector debería poder:

- Explicar los conceptos de velocidad angular y aceleración angular.
- Reconocer las ecuaciones de la cinemática para el movimiento de rotación con aceleración angular constante.
- Comprender las analogías entre la magnitudes que describen el movimiento de rotación y las correspondientes en el movimiento unidimensional.
- **Distinguir las componentes** radial y tangencial de la aceleración.
- Determinar la energía cinética de un objeto rotatorio.
- Determinar el periodo de un oscilador armónico simple.
- Explicar el momento de inercia y cómo depende de la forma de un objeto.
- Aplicar el teorema del trabajoenergía a los objetos rodantes.
- Comprender el concepto de momento de fuerza como analogía de la fuerza del movimiento de rotación.
- Describir la analogía de la segunda ley de Newton para el movimiento de rotación.
- Describir las condiciones de un objeto que se encuentra en equilibrio mecánico.
- Comprender el momento angular y las condiciones bajo las que se conserva.
- Describir las magnitudes del movimiento angular como vectores.
- Explicar la precesión.

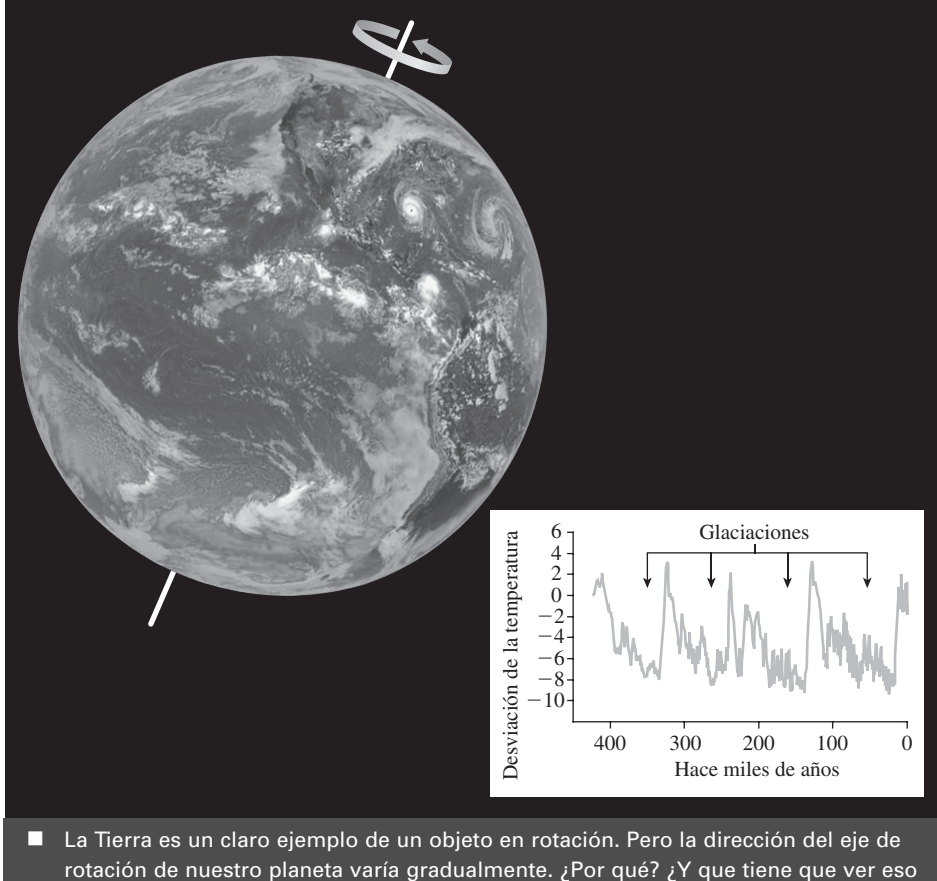

rotación de nuestro planeta varía gradualmente. ¿Por qué? ¿Y que tiene que ver eso con las glaciaciones, que se muestran claramente en los registros de temperatura de los últimos 420.000 años?

En este capítulo vamos a explorar la cinemática y la dinámica de los objetos en rotación, utilizando primero analogías con otras magnitudes que el lector pueda comprender extraidas del movimiento unidimensional. Aprenderemos el concepto de momento de fuerza, que es la analogía rotatoria de la fuerza y desarrollaremos una analogía de la segunda ley de Newton para el movimiento de rotación. Después exploraremos el equilibrio estático, que requiere una fuerza neta igual a cero <sup>y</sup> un momento de fuerza neto igual a cero. Finalmente, examinaremos brevemente la situación, más complicada, en la que las magnitudes de rotación se tratan como vectores.

## 8.1 Cinemática de rotación

### Rotación y traslación

A nuestro alrededor, por todas partes, hay cosas que giran. Un DVD gira mientras que un láser lee la información de la película que contiene. Este ejemplo es una **rotación pura**, en la que un objeto sólido gira alrededor de otro objeto fijo. Las ruedas de los vehículos giran y se mueven simultáneamente hacia adelante, en este caso, lo que tenemos es una combinación de **movimiento de rotación** y **movimiento de traslación**. Una bola de béisbol se aproxima a la base mediante un movimiento de traslación, pero el bateador le ha proporcionado un giro, así que también está rotando. La Tierra, asimismo, gira mientras que simultáneamente describe una órbita alrededor del Sol.

En esta sección vamos a considerar la rotación pura desarrollando una serie de analogías rotacionales de la posición, la velocidad y la aceleración con las que ya nos hemos familiarizado al estudiar el movimiento de traslación unidimensional.

### Posición angular

Un disco compacto o un DVD que esté girando proporciona un ejemplo de rotación de un cuerpo rígido. Imagine que trazamos una línea que marca el radio del disco, así como una referencia fija que inicialmente coincide con el radio que acabamos de marcar (Figura 8.1a). A medida que el disco gira (Figura 8.1b), el radio que hemos dibujado forma un ángulo creciente  $\theta$  con la referencia. Este ángulo  $\theta$  define la **posición angular**.

Supondremos que los ángulos son positivos en sentido contrario a las agujas del reloj, a partir de nuestra referencia  $\theta = 0$ ; los ángulos serán negativos en el sentido de las agujas del reloj. Esto es algo arbitrario, ya que una rotación en sentido contrario a las agujas del reloj, vista desde arriba, se transforma en una rotación en el sentido de las agujas del reloj vista desde abajo. El proceso de selección de una dirección positiva para los ángulos es similar a la elección de la dirección -*x* en los sistemas de coordenadas cartesianas.

Al estudiar el movimiento de rotación, resulta conveniente medir las posiciones angulares en **radianes**, no en grados. La medida en radianes de un ángulo es el cociente de la longitud del arco entre el radio:

$$
\theta(\text{en radians}) = \frac{\text{longitud del arco}}{\text{radio}} = \frac{s}{r}
$$
 (8.1)

Definido como un cociente de dos distancias, el ángulo es una magnitud *adimensional*. El radián «unitario» es equivalente a no tener ninguna unidad en absoluto. Utilizaremos la etiqueta de radianes (abreviada como rad) para acordarnos de que ese número adimensional concreto sirve para medir un ángulo. Por ejemplo, suponga que recorremos 0,13 m a lo largo de un arco de radio 2,0 m. Entonces nos habremos movido a lo largo de un ángulo

$$
\theta = \frac{s}{r} = \frac{13,0 \,\mathrm{m}}{2,0 \,\mathrm{m}} = 6,5 \,\mathrm{rad}
$$

Observe que los metros (m) se cancelan, dejando un resultado adimensional etiquetado como «rad», ya que se trata de un ángulo.

Una ventaja de los radianes es que podemos utilizar la Ecuación 8.1 para despejar la longitud del arco *s* o el radio *r*. Por ejemplo, supongamos que un punto del borde exterior de un CD o de un DVD se encuentra en el radio *r*  6,0 cm. Después de que el disco describa una revolución completa ( $\theta = 2\pi$ ), el punto situado en el borde habrá recorrido una distancia

$$
s = r\theta = (0.06 \,\mathrm{m})(2\pi \,\mathrm{rad}) = 0.38 \,\mathrm{m}
$$

Observe las unidades: el rad es adimensional, así que lo hemos eliminado de la respuesta final, dejando una distancia en metros. En este caso (una revolución completa), la longitud del arco es simplemente la circunferencia del círculo. En ocasiones, la posición angular se especifica en revoluciones (rev). El factor de conversión es 1 rev =  $360^{\circ}$  =  $2\pi$  rad.

#### EJEMPLO 8.1 Nuestro planeta rotatorio

La Tierra gira una vez cada 24 horas. En un sistema de referencia fijado a la Tierra, ¿qué distancia recorrerá en una hora un punto situado en el ecuador?

**ORGANIZACIÓN Y PLAN** La distancia se recorre a lo largo de un arco circular (Figura 8.2) y es  $s = r \theta$ . En el Apéndice E se indica que

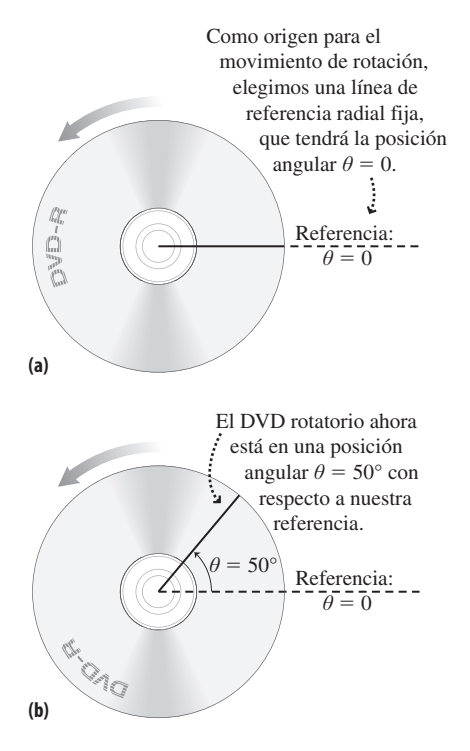

**FIGURA 8.1** La posición angular para un objeto en rotación se define respecto a una referencia fija, que cumple la misma función que el origen en un sistema de coordenadas cartesianas.

#### -CONSEJO

La Ecuación 8.1 solo se aplica cuan- $\phi$  *do*  $\theta$  *se expresa en radianes.* 

el radio de la Tierra es  $R_T = 6.37 \times 10^6$  m. El ángulo  $\theta$  será 1/24 de revolución, que necesitaremos convertir a radianes.

*Date*: 
$$
R_T = 6,37 \times 10^6
$$
 m.

*Continúa*

#### EJEMPLO 8.1 continuación

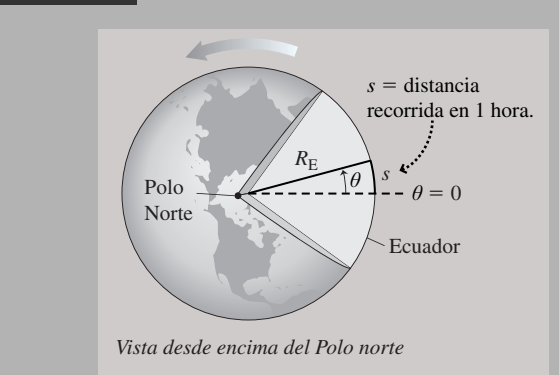

**FIGURA 8.2** Determinación de la distancia recorrida a lo largo de un arco situado en el ecuador.

**SOLUCIÓN** La Tierra ha rotado un ángulo igual a  $\theta = 1/24$  rev, o

$$
\frac{1}{24} \text{rev} \times \frac{2\pi \text{ rad}}{1 \text{ rev}} = 0,262 \text{ rad}
$$

Entonces, por la Ecuación 8.1 tenemos

 $s = r\theta = (6.37 \times 10^6 \text{ m})(0.262 \text{ rad}) = 1.67 \times 10^6 \text{ m}$ 

**REFLEXIÓN** ¿Es nuestra respuesta razonable? Son 1670 km, que es más o menos la distancia entre Londres y Estocolomo. Esto tiene sentido porque hay una diferencia horaria de una hora entre estas dos ciudades, pero se trata solo de una aproximación; vea el apartado Ejercicio de relación.

EJERCICIO DE RELACIÓN ¿Los puntos situados en Gran Bretaña o en España recorren esa misma distancia cada hora?

**RESPUESTA** No, porque a medida que nos alejamos del ecuador, la circunferencia del círculo que describimos va haciéndose cada vez más pequeña. De todos los lugares de Gran Bretaña, sería en el extremo norte de Escocia donde recorreríamos el círculo más pequeño.

### Desplazamiento angular y velocidad angular

La Figura 8.3 muestra nuestro DVD rotatorio en una cierta posición angular inicial  $\theta_0$  y posteriormente en una nueva posición  $\theta$ . Definimos el **desplazamiento angular** como la diferencia entre las dos posiciones angulares:

$$
\Delta \theta = \theta - \theta_0
$$
 (Desplazamiento angular; unidades SI: rad) (8.2)

Esta definición es análoga a la definición del desplazamiento en el movimiento unidimensional (Ecuación 2.1). En el Capítulo 2 hemos definido la velocidad media como el desplazamiento dividido entre el correspondiente intervalo de tiempo  $\Delta t$ , por lo que vamos a definir de manera análoga la velocidad angular media:

$$
\overline{\omega} = \frac{\Delta \theta}{\Delta t}
$$
 (Velocidad angular media; unidades SI: rad/s) (8.3)

Utilizaremos la misma letra griega omega minúscula (ω) que para la frecuencia angular en el capítulo anterior, lo cual es un reflejo de esa conexión que enunciábamos en la Sección 7.4 entre el movimiento armónico simple y el movimiento circular. Con el desplazamiento en radianes y el tiempo en segundos, la unidad de la velocidad angular es radianes por segundo (rad/s). También podrá ver en muchas ocasiones la velocidad angular medida en revoluciones por segundo (rev/s), revoluciones por minuto (rev/min o rpm) o grados por segundo  $(^{\circ}/s)$ 

La velocidad angular media solo utiliza la información correspondiente a los puntos extremos del intervalo, así que no nos puede proporcionar detalles acerca del movimiento. Para obtener dichos detalles, necesitamos tomar en consideración intervalos de tiempo cada vez más pequeños. Puesto que esto es análogo a la velocidad instantánea para el movimiento lineal (Ecuación 2.4), definiremos la **velocidad angular instantánea** como el límite al que tiende la velocidad angular media cuando el intervalo de tiempo tiende a cero. En otras palabras,

> (Velocidad angular instantánea; unidades SI: rad/s) (8.4)  $\lim_{\Delta t \to 0} \frac{\Delta}{\Delta}$  $t \rightarrow 0$   $\Delta t$

### **Posición inicial**

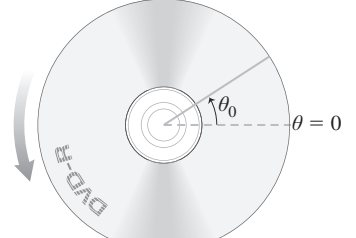

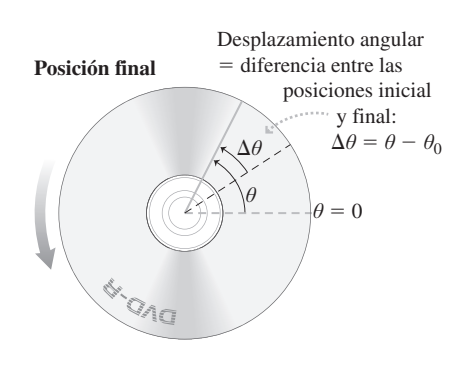

**FIGURA 8.3** Definición del desplazamiento angular.

La velocidad angular instantánea (o simplemente velocidad angular) es positiva cuando la posición angular  $\theta$  se está incrementado, negativa si  $\theta$  decrece y cero si el objeto no está girando.

### Velocidad angular constante

Al igual que en el movimiento unidimensional constante, en el caso especial de la *velocidad angular constante*, el valor medio y los valores instantáneos coinciden, estando dados por  $\omega = \Delta\theta / \Delta t$ . En ese caso, cada rotación tarda el mismo tiempo, que se define como el periodo del movimiento de rotación. En un periodo *T*, todos los puntos del objeto giran un ángulo igual a  $2\pi$ , por lo que la velocidad será

$$
\omega = \frac{2\pi}{T}
$$
 (Velocidad angular constante) (8.5)

Como ejemplos de velocidad angular constante podríamos citar la rueda de un vehículo cuando este se mueve con celeridad constante, los antiguos discos fonográficos que tenían una celeridad típica de  $33\frac{1}{3}$  rpm y muchísimos motores de todos los tamaños, incluyendo un curioso motor biológico que se describe más adelante. Los discos CD y DVD no giran con velocidad angular constante; posteriormente explicaremos la razón.

El movimiento de rotación es común en los sistemas mecánicos y cuerpos astronómicos, pero no suele ser tan obvio en biología, donde los ejemplos más familiares son las limitadas rotaciones de las extremidades del cuerpo alrededor de las articulaciones del hombro, la rodilla, la cadera y el codo. Pero, sorprendentemente, sí que se produce una verdadera rotación a nivel celular: el mecanismo que hace moverse al flagelo (el órgano de propulsión) en la bacteria *E. coli* gira a unas 100 rev/s, es decir, más de 600 rad/s, impulsando a la bacteria con celeridades de alrededor de  $25 \mu m/s$ .

### Aceleración angular

En el Capítulo 2, hemos definido la aceleración como la tasa de variación de la velocidad. La **aceleración angular** se define de manera análoga. De forma similar a la Ecuación 2.6, la aceleración angular media es:

$$
\bar{\alpha} = \frac{\Delta \omega}{\Delta t}
$$
 (Aceleración angular media; unidades SI: rad/s<sup>2</sup>) (8.6)

Para la aceleración angular se utiliza la letra griega alfa  $(\alpha)$ . Entonces, la aceleración instantánea se define mediante el proceso usual de paso al límite:

$$
\alpha = \lim_{\Delta t \to 0} \frac{\Delta \omega}{\Delta t}
$$
 (Aceleración angular instantánea; unidades SI: rad/s<sup>2</sup>) (8.7)

La aceleración angular tiene como unidades radianes por segundo por segundo, o rad/s<sup>2</sup>. Puede ser positiva, cero o negativa.

#### EJEMPLO 8.2 Aceleración de un disco

Los discos duros de las computadoras almacenan la información magnéticamente sobre la superficie de unos discos que giran. Para ahorrar energía de la batería, los discos duros de las computadoras portátiles dejan de girar y se quedan en reposo cuando no están siendo utilizados y luego vuelven a su velocidad de giro normal rápidamente cuando se les necesita. Un determinado disco gira a 7200 rpm y tarda 65 ms en acelerar hasta la velocidad normal. Determine (a) el tiempo que requiere una revolución a la celeridad normal y (b) la aceleración angular media durante el proceso de aceleración.

**ORGANIZACIÓN Y PLAN** El tiempo necesario para una revolución es el periodo *T*, que la Ecuación 8.5 relaciona con la velocidad angular  $\omega$ . La aceleración angular media es la variación de la velocidad angular dividida entre el tiempo de aceleración necesario. Para obtener los resultados en unidades estándar, es necesario convertir la velocidad angular de rpm a rad/s.

*Datos*:  $\omega = 7200$  rpm;  $\Delta t = 65$  ms =  $65 \times 10^{-3}$  s.

**SOLUCIÓN** (a) Conversión de la velocidad angular de rpm a rad/s:

#### EJEMPLO 8.2 continuación

$$
7200 \,\text{rev/min} \times \frac{1 \,\text{min}}{60 \,\text{s}} \times \frac{2\pi \,\text{rad}}{\text{rev}} = 754 \,\text{rad/s}
$$

La Ecuación 8.5 nos da

$$
T = \frac{2\pi}{\omega} = \frac{2\pi \text{ rad}}{754 \text{ rad/s}} = 8,33 \times 10^{-3} \text{ s}
$$

(b) La aceleración angular media es (Ecuación 8.6):

$$
\overline{\alpha} = \frac{\Delta \omega}{\Delta t} = \frac{754 \text{ rad/s}}{65 \times 10^{-3} \text{ s}} = 1,16 \times 10^{4} \text{ rad/s}^{2}
$$

**REFLEXIÓN** Nuestro cálculo muestra que se tarda algo menos de una centésima de segundo en que el disco describa una revolución. La aceleración es enorme, pero es necesario que sea así para evitar los retardos en el acceso a los datos.

**EJERCICIO DE RELACIÓN** Si el disco tarda un tiempo mucho mayor, 1,3 s, en detenerse, ¿cuál es la aceleración angular media del proceso de frenado?

**RESPUESTA** Ahora la velocidad angular inicial es 754 rad/s y la final es cero. Esto quiere decir que  $\Delta \omega = 0 - 754$  rad/s =  $-754$  rad/s, por lo que la aceleración angular media es  $\alpha = -754$  rad/s /1,3 s =  $-580$  rad/s<sup>2</sup>. La aceleración angular es negativa porque la velocidad angular se ha reducido, pasando de un valor positivo a cero.

#### EJEMPLO CONCEPTUAL 8.3 Cuerpos rígidos y fluidos

Al principio de esta sección, hemos introducido la noción de cuerpo rotatorio rígido, ¿cuáles son algunas de las características de un cuerpo rotatorio *rígido*? ¿En qué sentido difiere de un *fluido* en rotación?

**SOLUCIÓN** En un cuerpo rígido rotatorio, como por ejemplo un CD o una rueda de bicicleta, cada punto experimenta el mismo desplazamiento angular en un intervalo de tiempo dado. De este modo, todos los puntos del cuerpo rígido tienen la misma velocidad angular y la misma aceleración angular.

Sin embargo, en un fluido (como por ejemplo el huracán de la Figura 8.4) no existe conexión sólida, por lo que los distintos puntos pueden tener diferentes velocidades y aceleraciones angulares, El gaseoso Sol es un ejemplo: a diferencia de la Tierra, gira con una velocidad angular mucho mayor en su ecuador que en los polos.

**REFLEXIÓN** La velocidad y la aceleración angulares comunes para los cuerpos rígido rotatorios no implican que todos los puntos tengan la misma velocidad *lineal*. Por ejemplo, el extremo exterior de un radio de bicicleta se mueve más rápido que el extremo interior. De forma similar, las pistas más externas de un DVD se mueven

más rápido que las internas para una velocidad angular dada; para «leer» la información a una velocidad constante, la velocidad de rotación del DVD se ralentiza a medida que se va leyendo información en pistas situadas progresivamente más lejos del centro. Analizaremos la relación entre la velocidad angular y lineal más adelante en este capítulo.

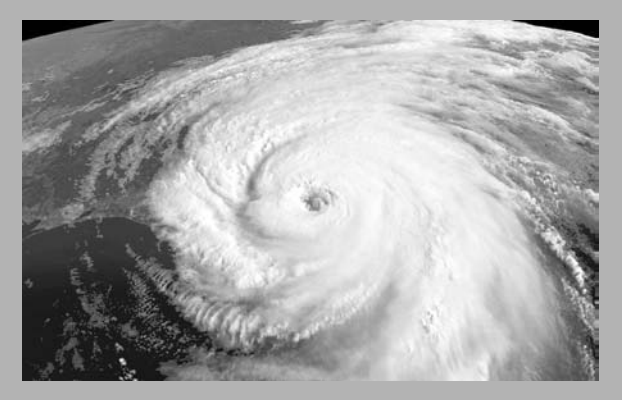

**FIGURA 8.4** Un huracán es un ejemplo de objeto no rígido en rotación.

#### Repaso de nuevos conceptos

- La velocidad angular media es el desplazamiento angular dividido entre el correspondiente intervalo de tiempo.
- La velocidad angular instantánea es el límite al que tiende la velocidad angular media a medida que el intervalo de tiempo se aproxima a cero.
- La aceleración angular media es la variación de la velocidad angular dividida entre el correspondiente intervalo de tiempo.
- La aceleración angular instantánea es el límite al que tiende la aceleración angular media a medida que el intervalo de tiempo se aproxima a cero.

AUTOEVALUACIÓN Sección 8.1 Una rueda gira en el sentido de las agujas del reloj mientras se está deteniendo. ¿Cuáles son los signos de su velocidad angular  $\omega$  y de su aceleración angular  $\alpha$ ? (a) Ambas son positivas; (b)  $\omega$  es positiva y  $\alpha$  es negativa; (c)  $\omega$ es negativa y  $\alpha$  es positiva; (d) ambas son negativas.

### 8.2 Ecuaciones de la cinemática para el movimiento de rotación

En la Sección 2.4 hemos visto las ecuaciones de la cinemática (Ecuaciones 2.8, 2.9 y 2.10), que relacionan la posición, la velocidad y la aceleración para el caso de aceleración constante. Nuestras definiciones de velocidad y aceleración angulares son exactamente análogas a las de la velocidad y aceleración de traslación que hemos visto en el Capítulo 2. Por tanto, podemos obtener las ecuaciones de la cinemática para el caso de aceleración angular constante simplemente sustituyendo cada variable de traslación por su correspondiente variable de rotación, como se indica en la Tabla 8.1.

La Tabla 8.2 utiliza estas analogías para expresar las versiones para el movimiento de rotación de las ecuaciones cinemáticas. Las estrategias para la resolución de problemas cinemáticos con aceleración angular constante son iguales a las que ya conocemos para el movimiento de traslación. En la Estrategia de resolución de problemas 8.1 proporcionamos algunas indicaciones y recordatorios.

**TABLA 8.2** Ecuaciones cinemáticas para aceleración constante.

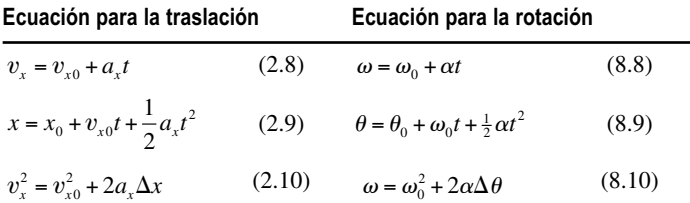

### ESTRATEGIA DE RESOLUCIÓN DE PROBLEMAS 8.1

Problemas de cinemática con aceleración angular constante

#### **ORGANIZACIÓN Y PLAN**

- Dibuje un diagrama que muestre el objeto en rotación.
- Si es aplicable, seleccione una referencia e identifique la dirección de rotación positiva.
- Compruebe qué magnitudes conoce y cuáles está intentando determinar. Esto le ayudará a identificar qué ecuaciones cinemáticas tiene que utilizar.

#### **SOLUCIÓN**

- Recopile la información proporcionada y seleccione las ecuaciones cinemáticas que necesite.
- Recuerde que dichas ecuaciones solo son válidas para una aceleración angular constante  $\alpha$ .
- Despeje las incógnitas.
- Introduzca los valores numéricos y calcule las respuestas indicando las unidades apropiadas. Observe cuándo aparecen o desaparecen los radianes (rad), según sea necesario.

#### **REFLEXIÓN**

- $\Box$  ¿Son correctas las dimensiones y las unidades de la respuesta?
- Si el problema está relacionado con algo que le sea familiar, compruebe que la respuesta tenga sentido.

### EJEMPLO 8.4 Hierba alta

Una mujer está segando su prado con una segadora eléctrica, cuya cuchilla gira a 1500 rpm. La mujer encuentra una zona de hierba alta e incrementa la celeridad a 2000 rpm durante un intervalo de 3,40 s con una aceleración angular constante. (a) ¿Cuál es la aceleración angular? (b) ¿Cuántas revoluciones ha realizado la cuchilla mientras estaba acelerando?

**ORGANIZACIÓN Y PLAN** Tomaremos la dirección de rotación de la cuchilla como dirección positiva. Al estar incrementado su velocidad angular, la aceleración angular de la cuchilla será positiva. Las magnitudes conocidas son las velocidades angular inicial y final  $(ω<sub>0</sub> y ω)$  y el tiempo *t*. Dadas estas magnitudes, la Ecuación 8.8 nos *Continúa*

**TABLA 8.1** Analogías de rotación para las magnitudes de traslación.

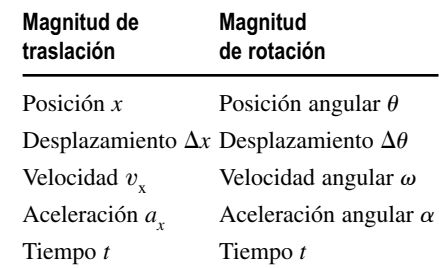

#### EJEMPLO 8.4 continuación

proporciona la aceleración angular. Entonces, puede emplearse cualquiera de las otras ecuaciones de la cinemática para calcular el desplazamiento angular de la cuchilla. También es necesario pasar la velocidad angular de rpm a rad/.s

*Datos*:  $\omega_0 = 1500$  rpm (rev/min);  $\omega = 2000$  rpm (rev/min);  $t =$ 3,40 s.

**SOLUCIÓN** (a) En primer lugar, pasamos de rpm a rad/s:

$$
\omega_0 = 1500 \,\text{rev/min} \times \frac{1 \,\text{min}}{60 \,\text{s}} \times \frac{2\pi \,\text{rad}}{\text{rev}} = 157 \,\text{rad/s}
$$

y

$$
\omega = 2000 \text{ rev/min} \times \frac{1 \text{min}}{60 \text{ s}} \times \frac{2\pi \text{ rad}}{\text{rev}} = 209 \text{ rad/s}
$$

Entonces, despejando la aceleración angular en la Ecuación 8.8 e introduciendo los valores numéricos,

$$
\alpha = \frac{\omega - \omega_0}{t} = \frac{209 \text{ rad/s} - 157 \text{ rad/s}}{3,40 \text{ s}} = 15,3 \text{ rad/s}^2
$$

(b) En este punto, cualquiera de las otras ecuaciones proporciona el desplazamiento angular  $\Delta\theta$ . Elegimos la Ecuación 8.9,

$$
\Delta \theta = \theta - \theta_0 = \omega_0 t + \frac{1}{2} \alpha t^2
$$
  
= (157 rad/s)(3,40 s) +  $\frac{1}{2}$ (15.3 rad/s<sup>2</sup>)(3,40 s)<sup>2</sup> = 622 rad

El problema preguntaba cuántas revoluciones había efectuado la cuchilla, así que convertimos los 622 rad a revoluciones,

$$
622 \text{ rad} \times \frac{1 \text{ rev}}{2\pi \text{ rad}} = 99 \text{ rev}
$$

**REFLEXIÓN** ¿Es una respuesta razonable la de 99 revoluciones? Con una aceleración angular constante, la velocidad angular media es de 1750 rev/min (media de 1500 rev/min y 2000 rev/min). Con dicho número medio de revoluciones por minuto, 99 rev en 3,4 s parece correcto.

**EJERCICIO DE RELACIÓN** ¿Cuánto tiempo tardaría la cuchilla en detenerse con las mismas 1500 rpm iniciales y una aceleración de  $-15,3$  rad/s<sup>2</sup>?

**RESPUESTA** Siendo conocidas  $\omega_0$  y  $\omega$  (la última es ahora cero), junto con la aceleración angular  $\alpha$ , podemos despejar el tiempo en la Ecuación 8.8 para obtener  $t = 10,3$  s.

#### EJEMPLO 8.5 Rotación de un CD

Un CD comienza a girar a 500 rpm y reduce su velocidad a 200 rpm al final del tiempo de reproducción; de esta forma, la información se «lee» del disco a una velocidad constante. Si el disco está sometido a una aceleración angular constante de  $-7.08 \times 10^{-3}$ rad/s<sup>2</sup>, calcule (a) su desplazamiento angular y (b) el tiempo requerido.

**ORGANIZACIÓN Y PLAN** Aquí no nos dan el tiempo, lo que sugiere que podemos utilizar la Ecuación 8.10, que no contiene el tiempo, para obtener el desplazamiento angular. En efecto, nos dan las velocidades angulares inicial y final y la aceleración angular, así que podemos despejar  $\Delta\theta$ .

Para el apartado (b), podemos despejar el tiempo en cualquiera de las otras ecuaciones. Lo más sencillo será emplear la Ecuación 8.8, porque contiene *t* en lugar de *t* 2.

 $Datos: \omega_0 = 500 \text{ rev/min}; \omega = 200 \text{ rev/min} \text{ y } \alpha = -7.08 \times 10^{-3}$ rad/s2.

**SOLUCIÓN** (a) Convertimos las velocidades angulares a rad/s:

$$
\omega_0 = 500 \,\text{rev/min} \times \frac{1 \,\text{min}}{60 \,\text{s}} \times \frac{2\pi \,\text{rad}}{\text{rev}} = 52,4 \,\text{rad/s}
$$

y

$$
\omega = 200 \text{ rev/min} \times \frac{1 \text{min}}{60 \text{ s}} \times \frac{2 \pi \text{ rad}}{\text{rev}} = 20,9 \text{ rad/s}
$$

Entonces, despejando el desplazamiento angular  $\Delta\theta$  en la Ecuación 8.10,

$$
\Delta \theta = \frac{\omega^2 - \omega_0^2}{2\alpha} = \frac{(20.9 \text{ rad/s})^2 - (52.4 \text{ rad/s})^2}{2(-7.08 \times 10^{-3} \text{ rad/s}^2)}
$$
  
= 1.63 × 10<sup>5</sup> rad

lo que equivale a unas 26.000 revoluciones.

(b) Despejando *t* en la Ecuación 8.8,

$$
t = \frac{\omega - \omega_0}{\alpha} = \frac{20,9 \text{ rad/s} - 52,4 \text{ rad/s}}{-7,08 \times 10^{-3} \text{ rad/s}^2} = 4,45 \times 10^3 \text{ s}
$$

**REFLEXIÓN** La respuesta al apartado (b) parece correcta. Son 74 minutos, que es aproximadamente la capacidad máxima de un CD de audio. La respuesta al apartado (a) puede parecer demasiado grande, pero dado que las pistas que almacenan la información en un CD solo están separadas 10 <sup>6</sup> m entre sí, es necesario dar un montón de vueltas para conseguir reproducir el disco completo.

EJERCICIO DE RELACIÓN En el apartado (b), ¿proporciona la Ecuación 8.9 la misma respuesta para el tiempo *t*?

**RESPUESTA** Sí, ¡pero compruébelo usted mismo! Necesitará el valor de Δθ obtenido en el apartado (a) y tendrá que resolver una ecuación cuadrática.

### 8.3 Movimiento de rotación y movimiento tangencial

### Celeridad y velocidad tangenciales

Un DVD en rotación es un cuerpo rígido, por lo que todos los puntos del mismo tienen la misma velocidad angular. Sin embargo, la Figura 8.5 muestra que las *velocidades de traslación* de los diferentes puntos pueden ser distintas tanto en dirección como en módulo. Cada punto del DVD describe un círculo y, como ya sabemos por el estudio del movimiento circular uniforme, el vector velocidad es siempre tangente al círculo. Por esta razón, la velocidad de traslación en un cuerpo rotatorio se denomina **velocidad tangen-** $\vec{v_t}$ .

¿Cuál es el módulo de esta velocidad tangencial, es decir, cuál es la **celeridad tangencial**  $v_t$ ? Puesto que la celeridad es el módulo de la velocidad, los diferentes puntos tendrán, en general, celeridades diferentes. Los puntos más próximos al eje de rotación se moverán más lentamente que los puntos más alejados. Esto se debe a que todos tardan el mismo tiempo en completar una revolución, independientemente de la distancia recorrida por cada uno. Supongamos que el DVD está girando con una velocidad angular constante  $\omega$ . La celeridad tangencial puede calcularse tomando cualquier longitud de arco y dividiéndola por el tiempo requerido para recorrerla. Si tomamos una revolución completa, la distancia recorrida será igual a la circunferencia 2*r* y el tiempo invertido en recorrerla será el periodo  $T = 2\pi/\omega$  (Ecuación 8.5). Combinando estos resultados,

Celeridad tangencial

\n
$$
v_t = \frac{\text{distanceial}}{\text{tempo}} = \frac{2\pi r}{T} = \frac{2\pi r}{2\pi / \omega} = r\omega
$$

Por tanto,

$$
vt = r\omega
$$
 (Velocidad tangencial; unidades SI: m/s) (8.11)

Por ejemplo, un punto situado en el radio exterior de 6,0 cm del CD en el Ejemplo 8.5 tendrá una celeridad tangencial

$$
vt = r\omega = (0,060 \text{ m})(52,4 \text{ rad/s}) = 3,14 \text{ m/s}
$$

cuando el disco esté girando a su velocidad angular máxima de 52,4 rad/s (500 rpm). Por otro lado, un punto situado a solo 2,5 cm del eje de rotación (en la pista de información más interna) tendrá una celeridad

$$
v_t = r\omega = (0.025 \text{ m})(52.4 \text{ rad/s}) = 1.31 \text{ m/s}
$$

La celeridad tangencial es directamente proporcional al radio para cualquier cuerpo rígido en rotación. Aunque aquí hemos supuesto una celeridad angular constante, la Ecuación 8.11 sigue siendo cierta incluso si  $\omega$  no es constante.

Ahora podemos entender por qué la celeridad angular de un CD (o un DVD) disminuye a medida que el láser que lee la información se va desplazando hacia el exterior del disco. Idealmente, la cabeza lectora láser debería suministrar información a una tasa constante, lo que quiere decir una celeridad *tangencial* constante. Siendo  $v_t = r\omega$  constante, la velocidad angular  $\omega$  debe reducirse a medida que  $r$  se incremente. Si nuestro reproductor de CD tiene una tapa transparente, podremos observar fácilmente este fenómeno. Veremos que el CD gira más rápido cuando está leyendo la primera pista (la parte interna del CD) y más lento en la última pista (la parte externa del CD). Podemos confirmar esta observación con los números que hemos calculado anteriormente: veremos que el punto situado a 2,5 cm del eje se mueve a 1,3 m/s mientras el disco gira a 500 rpm y que el punto situado a 6,0 cm tiene la misma celeridad tangencial a 200 rpm.

### Aceleración tangencial

Si la celeridad tangencial varía, entonces su tasa de variación es la **aceleración tangen-** $\boldsymbol{c}$ **ial**  $a_t$ :

www.FreeLibros.me

Los puntos más alejados del centro se mueven más rápido porque tienen que recorrer más distancia en un determinado intervalo de tiempo.

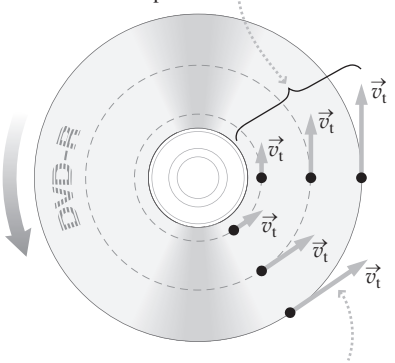

El vector velocidad de un punto sobre un objeto en rotación siempre es tangente a la circunferencia y por tanto se denomina velocidad tangencial  $\vec{v}_t$ .

**FIGURA 8.5** Velocidad tangencial en distintos puntos del DVD en rotación.

 $\vec{a}_{\rm r}$  *a*<sub>r</sub>  $\left(\begin{array}{cc} 0 & \sqrt{a} \\ 0 & \sqrt{a} \end{array}\right)$ *a*t **Rotación acelerándose Rotación ralentizandose**  $\rightarrow$  $\rightarrow$   $\rightarrow$   $\rightarrow$   $\rightarrow$ 

Aceleración tangencial en la dirección del movimiento

**Rotación a celeridad constante**

*a*t

 $\rightarrow$ 

Aceleración tangencial en la dirección opuesta al movimiento

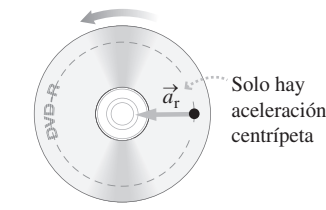

**FIGURA 8.6** Un objeto en rotación puede tener tanto aceleración centrípeta como aceleración tangencial.

#### ◆ CONSEJO

Las Ecuaciones 8.11 a 8.13 solo son válidas para medidas en radianes.

$$
a_{t} = \lim_{\Delta t \to 0} \frac{\Delta v_{t}}{\Delta t}
$$

Podemos simplificar esta expresión utilizando la igualdad  $v_t = r\omega$ , obteniendo

$$
a_{t} = \lim_{\Delta t \to 0} \frac{\Delta(r\omega)}{\Delta t} = r \lim_{\Delta t \to 0} \frac{\Delta \omega}{\Delta t} = r\alpha
$$

para la aceleración tangencial de un punto situado una distancia fija *r* del eje de rotación. En el último paso, hemos utilizado la definición de la aceleración angular  $\alpha$  (Ecuación 8.7). Resumiendo,

$$
at = r\alpha
$$
 (Aceleración tangencial; unidades SI: m/s<sup>2</sup>) (8.12)

En un cuerpo rígido en rotación, todos los puntos tienen la misma aceleración angular  $\alpha$ , pero la aceleración tangencial es proporcional a *r*. Esto tiene sentido, porque la celeridad tangencial es proporcional a *r* (Ecuación 8.11) y la aceleración tangencial mide la tasa de variación de la celeridad tangencial. La Ecuación 8.12 nos permite calcular la aceleración tangencial  $a_t$  a partir de la acelración angular  $\alpha$  y viceversa.

### Aceleraciones tangencial y centrípeta

Todo punto de un objeto en rotación describe un movimiento circular, de modo que, como hemos visto en el Capítulo 3, cada punto tendrá una aceleración centrípeta  $a_r$  $v_t^2$ /*r*, donde *r* es su distancia con respecto al eje de rotación. Aquí utilizamos la celeridad tangencial  $v_t$ , porque es la celeridad de traslación del punto que está girando. Aplicando la relación  $v_t = r\omega$  (Ecuación 8.11), la aceleración centrípeta será

$$
a_r = \frac{v_r^2}{r} = \frac{(r\omega)^2}{r} = r\omega^2
$$
 (8.13)

En general, todo punto de un objeto en rotación tiene un *vector* aceleración con una componente centrípeta *a*<sub>r</sub> y una componente tangencial *a*<sub>t</sub> (Figura 8.6). Si la tasa de rotación es constante, la aceleración angular  $\alpha$  será cero, por lo que también lo será  $a_t$ . Sin embargo, la aceleración centrípeta no puede ser cero mientras exista rotación.

### EJEMPLO 8.6 Tiovivo

Un niño está empujando a otro en un tiovivo. El niño que está subido al tiovivo está situado en el borde exterior a 2,50 m del eje de rotación. ¿Cuáles son su aceleración centrípeta y su aceleración tangencial en el momento en el que la celeridad y la aceleración angulares son 1,35 rad/s y 0,75 rad/s<sup>2</sup>, respectivamente?

**ORGANIZACIÓN Y PLAN** Nos proporcionan la celeridad angular, la aceleración angular y el radio (Figura 8.7). Las componentes centrípeta y tangencial dependen de dichos valores:  $a_r = r\omega^2$  y  $a_t =$  $r\alpha$ .

*Datos*:  $\omega = 1,35$  rad/s;  $\alpha = 0,75$  rad/s<sup>2</sup>;  $r = 2,50$  m.

**SOLUCIÓN** Utilizando los valores dados, la aceleración centrípeta es:

 $a_r = r\omega^2 = (2.50 \,\text{m})(1.35 \,\text{rad/s})^2 = 4.56 \,\text{m/s}^2$ 

Observe que la unidad radianes (rad) no se ha incluido en la respuesta final. Se trata de una magnitud adimensional que no encaja con la aceleración centrípeta, cuyas unidades son m/s2.

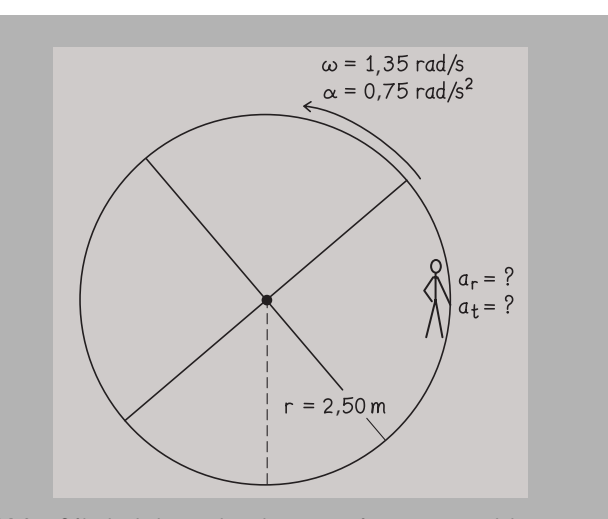

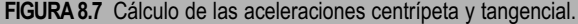

La aceleración tangencial es,

$$
a_t = r\alpha = (2,50 \text{ m})(0,75 \text{ rad/s}^2) = 1,88 \text{ m/s}^2
$$

#### EJEMPLO 8.6 continuación

De nuevo, hemos eliminado el rad como unidad.

**REFLEXIÓN** Ambas respuestas parecen razonables. La aceleración centrípeta es casi la mitad de *g*, lo que hace que resulte complicado mantenerse en posición sobre el tiovivo, (lo que, para algunos niños, forma parte de la diversión).

**EJERCICIO DE RELACIÓN** Si duplicáramos la velocidad angular, ¿en qué factor se incrementaría la aceleración centrípeta?

#### EJEMPLO CONCEPTUAL 8.7 ¿Cuáles coinciden?

La rueda de un alfarero gira con una velocidad angular  $\omega$  y una aceleración angular  $\alpha$ . La Figura 8.8. muestra dos trozos de arcilla situados en dos puntos,  $P_1$  y  $P_2$ , a diferentes distancias del eje de rotación. Considere las siguientes magnitudes: desplazamiento angular, velocidad angular, aceleración angular, celeridad tangencial, aceleración tangencial y aceleración centrípeta. ¿Cuáles de dichas magnitudes son iguales y cuáles son diferentes para los dos puntos?

**SOLUCIÓN** En un intervalo de tiempo dado, todo punto de un objeto sólido rota describiendo un mismo desplazamiento angular. Por  $t$ anto, la velocidad angular  $\omega$  y la aceleración angular  $\alpha$  coincidirán para todos los puntos situados sobre la rueda. La celeridad tangencial es  $v_t = r\omega$ . Siendo la velocidad angular  $\omega$  la misma en todas partes, la celeridad tangencial se incrementa en proporción a la distancia radial *r*.

De forma similar, la aceleración tangencial es  $a_t = r\alpha$ , por lo que siendo la aceleración angular  $\alpha$  la misma en todos los puntos, la aceleración tangencial también se incrementará de forma proporcional a *r*. Por último, la aceleración centrípeta es  $a_r = r\omega^2$ , y dado que la velocidad angular  $\omega$  es la misma en todos los puntos, la aceleración centrípeta también aumenta de forma proporcional a *r*.

**REFLEXIÓN** Observe que las magnitudes asociadas con el movimiento de traslación (la velocidad y ambas componentes de la aceleración) dependen de la posición radial, pero las magnitudes estrictamente angulares (la velocidad angular y la aceleración angular) no dependen de dicha posición. La Tabla 8.3 resume las magnitudes para el movimiento de rotación y las relaciones existentes entre ellas.

**RESPUESTA** La relación entre la aceleración tangencial y la velocidad angular es  $a_r = r\omega^2$ . Puesto que la velocidad angular está elevada al cuadrado, el duplicarla implica que la aceleración centrípeta se multiplique por un factor de *cuatro*. Para los datos del ejemplo, eso nos daría  $a_r = 18$  m/s<sup>2</sup>, que es casi dos veces el valor de *g*. ¿Seríamos capaces con este valor de mantenernos sobre el tiovivo?

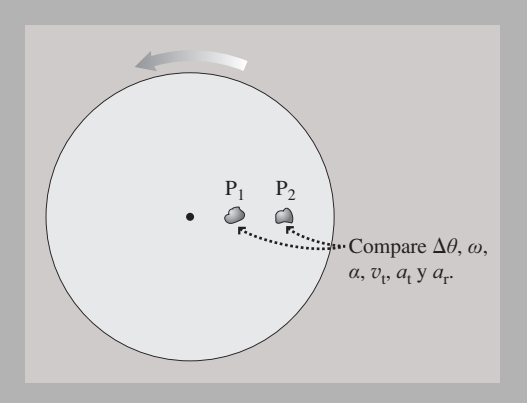

**FIGURA 8.8** Comparación de dos puntos sobre la rueda.

**TABLA 8.3** Algunas magnitudes de rotación importantes y sus relaciones.

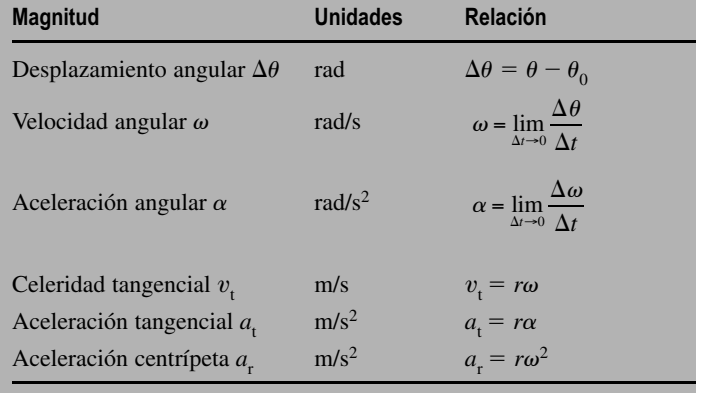

AUTOEVALUACIÓN Sección 8.3 Una rueda de bicicleta gira en el sentido de las agujas del reloj, como se muestra, y está acelerando. ¿Qué diagrama representa correctamente las aceleraciones tangencial y centrípeta para el punto indicado, que está situado sobre la llanta?

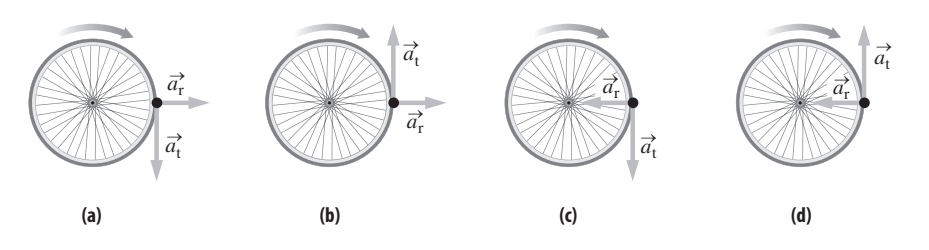

Suponiendo que los puntos  $m_1$  y  $m_2$  tienen la misma masa,  $m_2$  tiene una mayor energía cinética porque su mayor radio implica que tiene una celeridad  $v_t$  más grande:

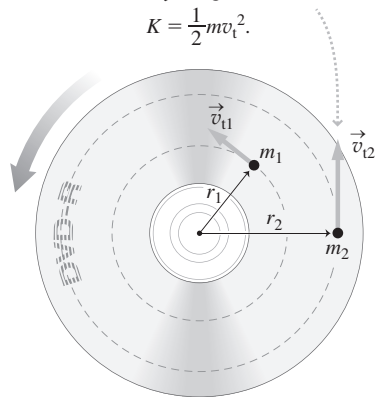

**FIGURA8.9** Velocidades de distintos puntos del DVD, usadas para calcular la energía cinética.

### 8.4 Energía cinética y momento de inercia

En el Capítulo 5 hemos visto cómo simplificar los problemas de mecánica utilizando los conceptos de trabajo y de energía. Ahora, vamos a aplicar dichos conceptos al movimiento de rotación. Consideremos en primer lugar la energía cinética, que para una masa puntual *m* con una celeridad de traslación v es  $K = 1/2 mv^2$ . ¿Cuál es la energía cinética de un objeto en rotación como el DVD de la Figura 8.9? La respuesta no es obvia, porque el DVD está formado por numerosas masas puntuales situadas a diferentes radios y que tienen, por tanto, distintas celeridades tangenciales. Por ejemplo, una masa determinada situada cerca del borde exterior del disco, tendrá una mayor energía cinética que la misma masa colocada en una posición más próxima al eje. ¿Cómo podemos calcular la energía cinética *total* en función de la masa del disco, de sus dimensiones y de las celeridad de rotación?

Consideremos una masa puntual *m* situada a un radio *r* del eje de rotación, como por ejemplo cualquiera de los puntos señalados en la Figura 8.9. Esa masa se moverá en un círculo de radio  $r$  con velocidad tangencial  $v_t$ . Por tanto, su energía cinética es

$$
K = \frac{1}{2}mv_t^2
$$
 (Energía cinética de la masa puntual *m*)

La energía cinética total es la suma de todas las energías de todas las masas puntuales de que esté compuesto el disco,

$$
K = \sum_{i=1}^{n} \frac{1}{2} m_i v_{i,i}^2
$$
 (Energía cinética de una colección de masas puntuales en rotación)

donde consideramos que el disco está formado por *n* fragmentos con masas individuales  $m_i$  y celeridades  $v_{t,i}$ . Por la Ecuación 8.11, sabemos que  $v_{t,i} = r_i \omega$ , donde  $r_i$  es la distancia del *i*-ésimo bit con respecto al eje. Entonces, la energía cinética será

$$
K = \sum_{i=1}^{n} \frac{1}{2} m_i r_i^2 \omega^2
$$

Esta velocidad angular  $\omega$  es la misma en todos los puntos del disco, por lo que podemos sacar del sumatorio la velocidad angular y el factor común  $\frac{1}{2}$ , lo que nos da

$$
K = \frac{1}{2} \left( \sum_{i=1}^{n} m_i r_i^2 \right) \omega^2
$$

El sumatorio de esta ecuación es el **momento de inercia** *I* del disco; es decir,

$$
I = \sum_{i=1}^{n} m_i r_i^2
$$
 (Momento de inercia; unidades SI: kg·m<sup>2</sup>) (8.14)

El momento de inercia tiene las unidades en el SI de kg·m<sup>2</sup>. En función del momento de inercia, la energía cinética de un objeto sólido en rotación es:

$$
K = \frac{1}{2}I\omega^2
$$
 (Energía cinética (rotación); unidades SI: J) (8.15)

Por tanto, si conocemos el momento de inercia  $I$  y la velocidad angular  $\omega$  de un objeto en rotación, podemos calcular fácilmente su energía cinética  $K = \frac{1}{2}I\omega^2$ . La parte más complicada es el sumatorio de la Ecuación 8.14, que nos proporciona el momento de inercia. Para los objetos simétricos más comunes, la aplicación de las técnicas de cálculo nos proporciona *I* en función de la masa total *M* y del tamaño. Por ejemplo, un cilindro (o un disco) sólido de masa *M* y radio *R* que esté girando alrededor de su eje de simetría tiene un momento de inercia  $I = \frac{1}{2}MR^2$ . Un esfera sólida de masa *M* y radio *R* que esté girando alrededor de un eje que pase por su centro tendrá un momento  $I = 2/5 MR^2$ . Estas fórmulas simples son el resultado de que el momento de inercia solo depende de la

**TABLA 8.4** Momento de inercia de algunas formas geométricas comunes.

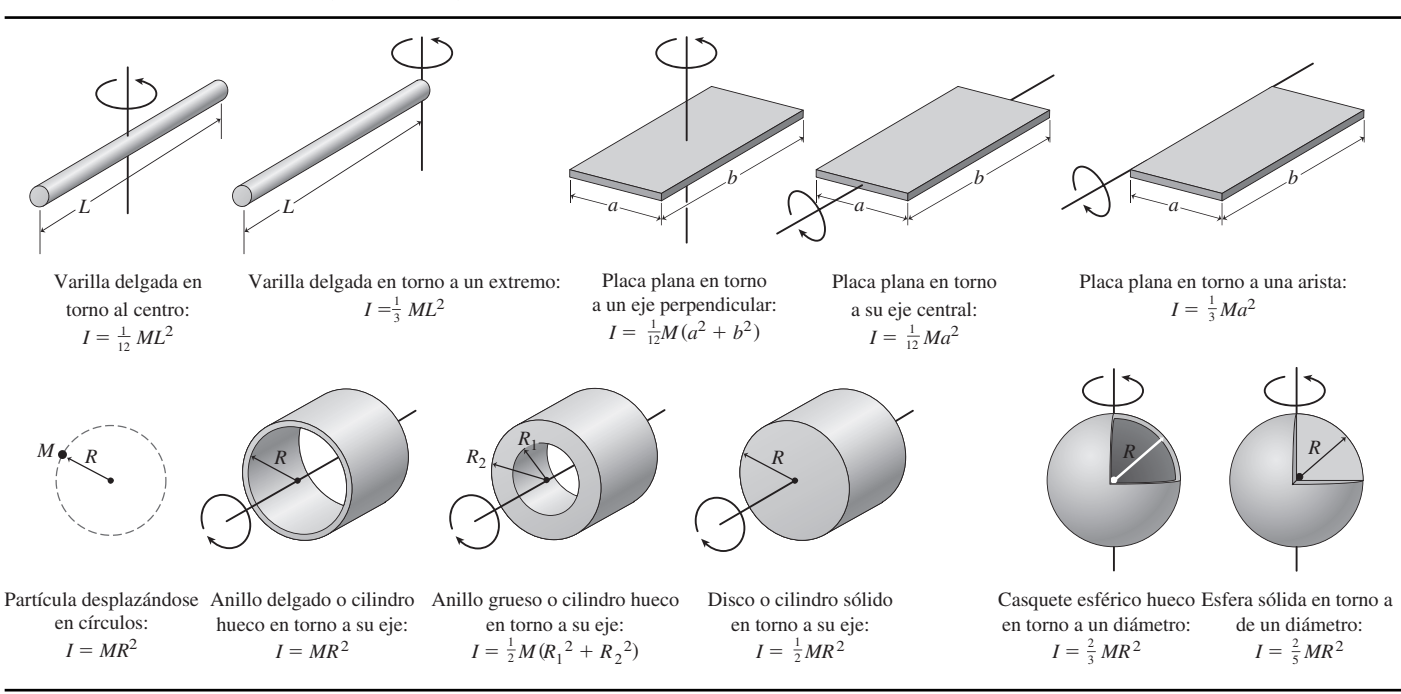

cantidad de masa presente y de cómo se distribuye geométricamente esa masa. La Tabla 8.4 indica el momento de inercia de algunas formas geométricas comunes.

### El concepto de momento de inercia

La Ecuación 8.15 que nos da la energía cinética de rotación,  $K = \frac{1}{2}I\omega^2$ , se parece mucho a la familiar ecuación  $K = \frac{1}{2}mv^2$  que proporciona la energía cinética de traslación. En la expresión correspondiente a la rotación, la celeridad angular ω sustituye a la celeridad de traslación v y el momento de inercia *I* reemplaza a la masa *m*. Esta es la razón de que los físicos empleen el término *inercia* que, como ya vimos para la masa en el Capítulo 4, implica una cierta resistencia a las variaciones en el movimiento. Al igual que una mayor masa hace que sea más difícil acelerar los objetos, un mayor momento de inercia hace que sea más difícil proporcionarles una aceleración angular. En la Sección 8.6 profundizaremos algo más en la conexión existente entre el momento de inercia y la aceleración angular.

La Ecuación 8.14 y la Tabla 8.4 muestran que el momento de inercia de un objeto no solo depende de la masa del objeto, sino también de cómo esté distribuida esa masa en torno al eje de rotación. En el Ejemplo conceptual 8.8 pondremos el énfasis en este hecho. Se supone que todos los cuerpos mostrados en la Tabla 8.4 tienen una densidad uniforme y los valores resultantes del momento de inercia dependen de este hecho. Por ejemplo, el núcleo de metal sólido y líquido de la Tierra es mucho más denso que el manto y la corteza. Como resultado, el momento de inercia de nuestro planeta es inferior al valor  $I = 2/5$  *MR*<sup>2</sup> indicado en la Tabla 8.4 para una esfera sólida uniforme.

### EJEMPLO CONCEPTUAL 8.8 Ejes de rotación diferentes

Considere los dos momentos de inercia que la Tabla 8.4 proporciona para una varilla fina de masa *M* y longitud *L*:  $\frac{1}{12}$  *ML*<sup>2</sup> alrededor del centro y  $\frac{1}{3}ML^2$  alrededor de un extremo. Explique por qué el segundo valor es mayor.

**SOLUCIÓN** Si tratamos de hacer girar una varilla de un metro alrededor de su centro y luego alrededor de un extremo, comprobaremos que en el segundo caso se requiere un mayor esfuerzo. ¿Por qué? Al rotar alrededor del eje central, ambas mitades de la varilla contribuyen de la misma forma al momento de inercia; llamemos a este momento *I*<sub>0</sub>. Al rotar alrededor de un extremo, la mitad de la varilla más próxima al eje de rotación contribuye con el mismo

#### EJEMPLO CONCEPTUAL 8.8 continuación

valor  $I_0$  al momento de inercia. Pero la mitad exterior hace una contribución *mayor*, porque está más alejada del eje de rotación y por tanto se está moviendo más rápidamente (Figura 8.10). Esto demuestra que el momento de inercia de la varilla es mayor cuando se la hace girar alrededor de un extremo.

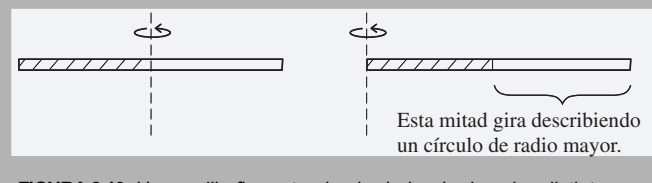

**FIGURA 8.10** Una varilla fina rotando alrededor de dos ejes distintos.

EJEMPLO 8.9 Momento de inercia del DVD

Un DVD de 18 g tiene un radio interno de 0,62 cm y un radio externo de 6,0 cm. Determine (a) el momento de inercia del disco alrededor de su eje central y (b) su energía cinética cuando esté girando a 40 rad/s.

**ORGANIZACIÓN Y PLAN** ¿Cuál es la forma correcta de la Tabla 8.4 que tenemos que utilizar? Tendremos que elegir el «anillo grueso o cilindro hueco» con radio interno  $R_1$  y radio externo  $R_2$ , cuyo momento de inercia es  $I = \frac{1}{2}M(R_1^2 + R_2^2)$ . La energía cinética será  $K = \frac{1}{2}I\omega^2.$ 

*Datos*:  $R_1 = 0.62$  cm;  $R_2 = 6.0$  cm;  $M = 0.018$  kg;  $\omega = 40$  rad/s;.

**SOLUCIÓN** Utilizando los valores numéricos dados, el momento de inercia del DVD es:

$$
I = \frac{1}{2}M(R_1^2 + R_2^2) = \frac{1}{2}(0.018 \text{ kg})\left(\left(0.0062 \text{ m}\right)^2 + \left(0.060 \text{ m}\right)^2\right)
$$

 $= 3,27 \times 10^{-5}$  kg·m<sup>2</sup>

**REFLEXIÓN** ¿Por qué el momento de inercia de la varilla cuando gira alrededor de un extremo no es simplemente el doble del que se obtiene cuando gira alrededor del centro? La masa se encuentra a una distancia que en un caso es el doble que en el de otro, pero la Ecuación 8.14 muestra que su efecto aumenta según el cuadrado de la distancia. Esto tiene como resultado que el momento de inercia cuando la varilla gira alrededor de un extremo sea cuatro veces mayor que cuando gira en torno a su centro.

Luego la energía cinética será

$$
K = \frac{1}{2}I\omega^2 = \frac{1}{2}(3,27 \times 10^{-5} \text{ kg} \cdot \text{m}^2)(40 \text{ rad/s})^2
$$
  
= 0,026 kg·m<sup>2</sup> / s<sup>2</sup> = 26 mJ

**REFLEXIÓN** Observe cómo se utilizan las unidades en el cálculo de la energía cinética. El radián es adimensional, asi que lo hemos eliminado. Entonces kg $\cdot$ m<sup>2</sup>/s<sup>2</sup> se reduce a julios (J) por la definición de julio. El momento de inercia del DVD es pequeño porque es un objeto muy ligero y, para las celeridades de rotación típicas de la reproducción de un DVD, la energía se mide milijulios.

**EJERCICIO DE RELACIÓN** ¿Qué celeridad de traslación necesitaría este DVD para que tuviera la misma energía cinética?

**RESPUESTA** La energía cinética de traslación es  $K = \frac{1}{2}I\omega^2$ , por lo que  $K = 26$  mJ y  $m = 0$ , 018 kg, despejando la celeridad obtenemos  $v = 1.7$  m/s.

### 8.5 Cuerpos rodantes

Un objeto rodante, como por ejemplo una rueda, combina el movimiento de traslación con el de rotación. Vamos a asumir aquí que la rodadura tiene lugar sin deslizamiento, lo que requiere que exista un rozamiento entre la superficie rodante y la superficie sobre la que rueda. También vamos a suponer que el objeto rodante es simétrico con respecto a su centro geométrico. Esto coloca el eje de rotación en el centro de masas, permitiéndonos descomponer el movimiento en una traslación del centro de masas y en una rotación alrededor de dicho centro (Figura 8.11).

### Cinemática de la rodadura

En la Figura 8.12 se muestra una rueda de radio *R* que está rodando. Puesto que rueda sin deslizamiento, recorre una distancia 2*R*, igual a la circunferencia de la rueda, mientras que esta realiza una rotación completa, que equivale a un desplazamiento angular  $\Delta \theta$  $2\pi$ . Si dicha rotación requiere un tiempo  $\Delta t$ , entonces la celeridad del centro de masas es,

$$
v_{\rm cm} = \frac{\text{distanceia}}{\text{tiempo}} = \frac{2\pi R}{\Delta t}
$$

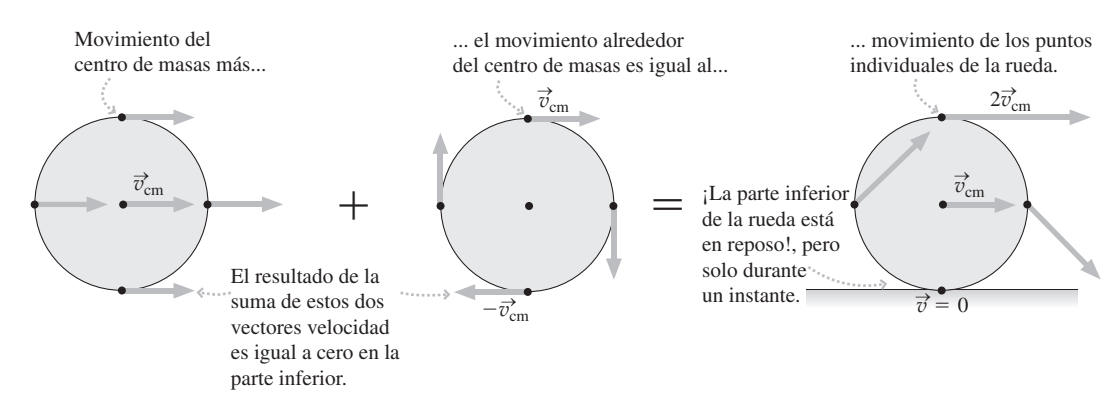

**FIGURA8.11** Movimiento de una rueda descompuesto en una traslación de la rueda completa más una rotación alrededor del centro de masas.

y la celeridad angular de la rueda será

$$
\omega = \frac{\text{desplazamiento angular}}{\text{tiempo}} = \frac{2\pi}{\Delta t}
$$

Comparando estas dos expresiones, vemos que

 $v_{cm} = \omega R$ 

Por tanto, para un objeto que rueda sin deslizamiento existe una relación directa entre la celeridad de traslación  $v_{\rm cm}$  y la tasa de rotación  $\omega$ .

### Energía cinética en el movimiento de rodadura

En el Capítulo 5 hemos utilizado el principio de conservación de la energía para proporcionar la solución a una serie de problemas en los que estaban involucrados cuerpos en caída libre. Aquí vamos a hacer lo mismo para los cuerpos rodantes.

Fíjese de nuevo en el objeto rodante de la Figura 8.11. Dicho objeto podría tener cualquier forma (un cilindro sólido, un cilindro hueco, una esfera sólida, etc.), siempre y cuando sea redondo y ruede. Su movimiento puede considerarse como una combinación del movimiento de traslación del centro de masas y una rotación alrededor del mismo, de modo que el objeto tendrá energía cinética tanto de traslación como de rotación. Su energía total será entonces

$$
K_{\text{rodadura}} = K_{\text{translation}} + K_{\text{rotation}} = \frac{1}{2} m v_{\text{cm}}^2 + \frac{1}{2} I_{\text{cm}} \omega^2
$$

donde hemos utilizado las ecuaciones estándar para determinar las partes de la energía cinética correspodientes a la traslación y a la rotación.

Aquí, el momento de inercia es  $I_{cm}$ , porque la rotación se produce alrededor del centro de masas. La energía cinética depende de  $I_{\rm cm}$ , por lo que la forma del objeto (la forma en que esté distribuida su masa) afectará a su energía cinética al rodar. Ilustraremos este hecho con algunos ejemplos.

Un experimento (¡que se remonta a la época de Galileo!) implica dejar rodar una pelota sólida por un plano inclinado. Cuando la celeridad del centro de masas de la pelota es  $v_{\rm cm}$ , la energía cinética es  $K_{\rm rodadura} = \frac{1}{2}mv_{\rm cm}^2 + \frac{1}{2}I\omega^2$ . La Tabla 8.4 indica que  $I_{\rm cm} =$ 2/5 *mR*<sup>2</sup> para una esfera sólida de masa *m* y radio *R*; puesto que la pelota está rodando sin deslizarse,  $v_{\rm cm} = \omega R$ , como hemos visto anteriormente. Por tanto,

$$
K_{\text{rodadura}} = \frac{1}{2} m v_{\text{cm}}^2 + \frac{1}{2} I_{\text{cm}} \omega^2 = \frac{1}{2} m v_{\text{cm}}^2 + \frac{1}{2} (\frac{2}{3} m R^2) (\frac{v_{\text{cm}}}{R})^2
$$
  
=  $\frac{1}{2} m v_{\text{cm}}^2 + \frac{1}{5} m v_{\text{cm}}^2 = \frac{7}{10} m v_{\text{cm}}^2$ 

#### En una revolución, la rueda recorre una distancia igual a su circunferencia, 2*R*.

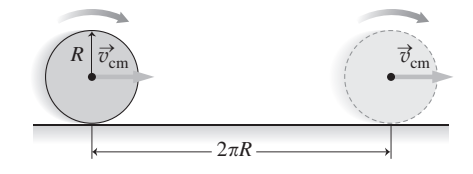

**FIGURA8.12** Rueda en movimiento girando una revolución completa.

De modo que la energía cinética de la pelota rodante es 7/10  $mv_{\text{cm}}^2$ , correspondiendo  $\frac{1}{2}mv_{\text{cm}}^2$  al movimiento de traslación y 1/5  $mv_{\text{cm}}^2$  al de rotación.

#### De nuevo el teorema del trabajo-energía

El teorema del trabajo-energía que hemos visto en el Capítulo 5, se aplica tanto a los cuerpos rodantes como a aquellos que estén sometidos a una traslación pura. El siguiente ejemplo nos servirá de ilustración.

#### EJEMPLO 8.10 Trabajo-energía en la rodadura

Dejamos caer una pelota sólida desde su posición de reposo en la parte superior de un plano inclinado de altura *h*. ¿Cuál será su celeridad al llegar al suelo?

**ORGANIZACIÓN Y PLAN** Este ejemplo es ideal para el problema del teorema trabajo-energía. Recuerde que el trabajo realizado por la gravedad en este caso es *mgh* cuando la pelota cae una distancia vertical *h* (Figura 8.13) y que este trabajo neto es igual a la variación de la energía cinética de la pelota. Utilizando el resultado obtenido para una pelota sólida rodante,  $K_{\text{rodadura}} = \frac{7}{10} m v_{\text{cm}}^2$ , podemos calcular la celeridad final  $v_{\rm cm}$ .

**SOLUCIÓN** El trabajo neto *mgh* realizado por la gravedad es igual a la variación en la energía cinética:  $W_{\text{neto}} = \Delta K$ , es decir,

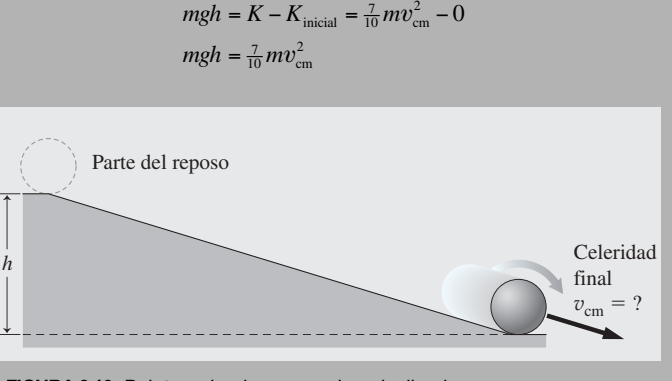

**FIGURA 8.13** Pelota rodando por un plano inclinado.

La masa se cancela, luego podemos despejar la celeridad

$$
v_{\rm cm} = \sqrt{\frac{10gh}{7}}
$$

**REFLEXIÓN** Este resultado es independiente de la masa y del ángulo del plano inclinado, como cabría esperar de cualquier movimiento inducido por la gravedad. También es interesante observar que el resultado no depende de la masa *m* ni del radio *R*. Una pelota grande y otra pequeña deberían descender a la misma velocidad por la rampa. Esto puede comprobarse experimentalmente de manera fácil.

EJERCICIO DE RELACIÓN ¿Alcanzaría la misma celeridad final una esfera hueca?

**RESPUESTA** No, toda la masa de una esfera hueca se encuentra en su borde exterior, lo que hace que su momento de inercia sea mayor; en concreto, su valor es  $I = 2/3$   $mR^2$ . Si empleamos este valor obtendremos una celeridad final  $v_{cm} = \sqrt{\frac{6}{5}}gh$ . Como vemos, la celeridad es menor que en el caso de la esfera sólida y muy inferior al valor  $v_{cm} = \sqrt{2gh}$  para un objeto que se deslice sin rodadura. ¿A qué se debe esa diferencia? Con un momento de inercia mayor, se invierte una fracción mayor de la energía en el movimiento de rotación, dejando menos energía de traslación. El Ejemplo conceptual 8.11 ilustra una situación similar.

#### EJEMPLO CONCEPTUAL 8.11 Campeonato de rodadura

Dejamos caer juntos por un plano inclinado una esfera sólida y un cilindro sólido. ¿Cuál de ellos ganará la carrera y llegará antes al final de la pendiente?

**SOLUCIÓN** Ya hemos determinado la celeridad final de la esfera:  $v_{\text{esfera}} = \sqrt{v/2gh}$ . El momento de inercia del cilindro es  $I_{\text{cm}} = \frac{1}{2}mR^2$ , luego su energía cinética es,

$$
K_{\text{ciliadro}} = \frac{1}{2} m v_{\text{cm}}^2 + \frac{1}{2} I_{\text{cm}} \omega^2 = \frac{1}{2} m v_{\text{cm}}^2 + \frac{1}{2} (\frac{1}{2} m R^2) (\frac{v_{\text{cm}}}{R})^2
$$
  
=  $\frac{1}{2} m v_{\text{cm}}^2 + \frac{1}{4} m v_{\text{cm}}^2 = \frac{3}{4} m v_{\text{cm}}^2$ 

Aplicando el teorema del trabajo-energía,  $mgh = 3/4mv^2_{\text{cm}}$ , tenemos que la celeridad del cilindro será,

$$
v_{\rm cm}=\sqrt{\frac{4\,gh}{3}}
$$

Esto es ligeramente inferior a  $v_{\text{esfera}}$ , por lo que será la esfera quien gane la carrera por un pequeño margen.

**REFLEXIÓN** Si comparamos las formas de la esfera y el cilindro, este último tiene algo más de masa cerca de su superficie exterior. Esto hace que el momento de inercia sea ligeramente mayor y que, por tanto, una parte más grande del trabajo realizado por la gravedad se invierta en garantizar la rotación del cilindro.
AUTOEVALUACIÓN Sección 8.5 Clasifique los siguientes cuerpos (todos ellos están rodando sin deslizarse por un plano inclinado) según el orden con el que alcancen el final de la pendiente (de más rápido a más lento): (a) esfera hueca; (b) cilindro sólido; (c) cilindro hueco; (d) esfera sólida.

# 8.6 Dinámica de rotación

En el Capítulo 4 hemos presentado la dinámica, el estudio de la fuerza y el movimiento. Aquí, vamos a ampliar dichos temas incluyendo la dinámica de rotación.

## Momento de fuerza y movimiento de rotación

La Figura 8.14 muestra el simple acto de abrir una puerta. Empujamos la puerta con una  $\lim_{x \to a} F_y$  la puerta se abre. En el lenguaje de este capítulo, lo que hemos hecho es imprimir un movimiento de rotación a la puerta proporcionándola una aceleración angular. La experiencia cotidiana nos dice que no es solo el *módulo* de la fuerza lo que afecta a la apertura de la puerta, sino también la *dirección* de dicha fuerza y el *lugar* de la puerta en que la fuerza se aplique. Teniendo en cuenta estos tres factores desarrollaremos una analogía de la ley de Newton que constituye la base de la dinámica de rotación.

En primer lugar, el módulo *F* de la fuerza tiene su importancia: si empujamos más fuerte, la aceleración angular  $\alpha$  de la puerta se incrementa, lo que demuestra que  $\alpha$  es proporcional a *F*. En segundo lugar, también importa dónde empujemos. Para que el esfuerzo sea mínimo, lo que hacemos es empujar instintivamente lo más lejos posible de los goznes de la puerta (Figura 8.14). Eso se debe a que la aceleración angular es proporcional a la distancia radial *r* entre el eje de rotación y el punto en el que apliquemos la fuerza. Por último, también es importante la dirección de  $\vec{F}$ , lo más eficiente es empujar la puerta perpendicularmente. Los experimentos demuestran que  $\alpha$  es proporcional a sen  $\theta$ , siendo  $\theta$  el ángulo formado entre  $\overline{F}$  y una línea tendida desde el eje de rotación al punto de aplicación de la fuerza (Figura 8.14).

Combinaremos estas observaciones para definir una magnitud denominada **momen**to de fuerza, τ.

$$
\tau = rF \operatorname{sen}\theta \quad \text{(Momento; unidades SI: N·m)} \tag{8.16}
$$

En el SI, el momento de fuerza tiene unidades de N·m. Esta combinación es la que define el julio, pero debido a que el momento de fuerza es una magnitud física distinta de la energía y el trabajo, emplearemos la combinación N·m para el momento. La Ecuación 8.16 *define* el momento de fuerza, ¿pero qué es exactamente el momento de fuerza? Como ilustra el ejemplo de la apertura de la puerta, el momento determina la aceleración angular. Como veremos a continuación, esta situación es análoga a la segunda ley de Newton, en la que la fuerza determina la aceleración.

Consideremos en primer lugar una partícula de masa *m* moviéndose en un círculo de consideration of primer right and particulate to masa *m* increases on an encare de radio *r*. Sobre la partícula actúa una fuerza  $\vec{F}$ , cuya componente tangencial es  $F_t = \vec{F}$ sen  $\theta$  (Figura 8.15). Por la segunda ley de Newton

 $F = ma$ 

Por tanto, el momento que actúa sobre la partícula es

$$
\tau = rF \operatorname{sen} \theta = rF_{t} = rma_{t}
$$

La Ecuación 8.12 establece que  $a_t = r\alpha$ , luego

$$
\tau = rm(r\alpha) = mr^2\alpha
$$

Esto es así para una única partícula. Un objeto sólido en rotación, como la puerta de la Figura 8.14, está compuesto por muchas partículas  $m_i$  situadas a diferentes radios  $r_i$  y

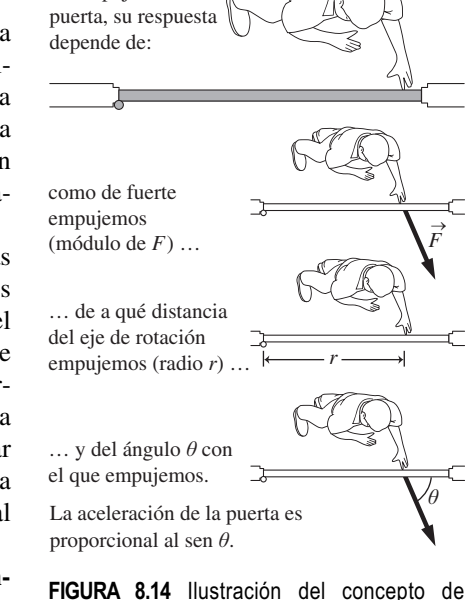

Al empujar una

momento de fuerza.

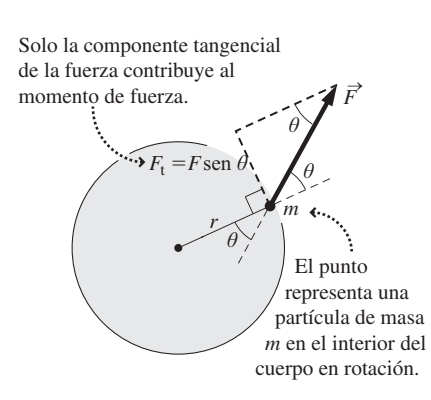

**FIGURA 8.15** Aceleración de una única partícula en el movimiento de rotación.

**TABLA 8.5** Dinámica de traslación y rotación.

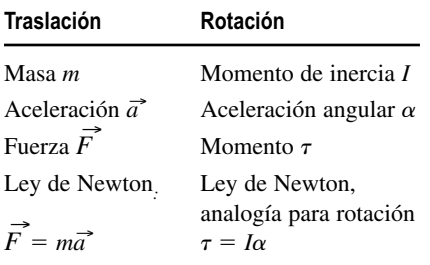

con una aceleración angular común  $\alpha$ . Por tanto, el momento de fuerza que actúa sobre el sistema es

$$
\tau = \sum_{i=1}^n m_i r_i^2 \alpha = \left(\sum_{i=1}^n m_i r_i^2\right) \alpha
$$

El sumatorio final que vemos en la fórmula es simplemente el momento de inercia *I* (Ecuación 8.14). Por tanto, la ecuación del momento se simplifica

$$
\tau = I\alpha
$$
 (Momento y aceleración angular; unidades SI: N·m) (8.17)

*La Ecuación 8.17 es la relación clave en la dinámica de rotación*. Relaciona el momento de fuerza aplicado  $\tau$  con una aceleración angular  $\alpha$  del sistema, del mismo modo que la segunda ley de Newton relaciona la fuerza y la aceleración:  $\vec{F} = m\vec{a}$ . La Tabla 8.5 ilustra esta analogía.

### EJEMPLO 8.12 iAbre la puerta!

Sea una puerta formada por una plancha rectangular uniforme de 2,45 m de altura y 1,15 m de anchura, con una masa de 36,0 kg. ¿Con qué fuerza mínima deberíamos empujar para abrir esta puerta con una aceleración angular de  $0.30$  rad/s<sup>2</sup>?

**ORGANIZACIÓN Y PLAN** Para conseguir el máximo efecto, la definición de momento sugiere que hay que empujar de forma perpendicular a la puerta, como se muestra en la Figura 8.14, de modo que  $\theta = 90^{\circ}$  y sen  $\theta = 1$ . Asimismo, si empujamos en el borde exterior de la puerta estaremos maximizando el factor *r*. Si lo hacemos así, tendremos que  $r = 1,15$  m.

El momento está relacionado con la aceleración angular por  $\tau$  = *I*. La Tabla 8.4 nos dice que el momento de inercia de la puerta es igual a  $\frac{1}{3}Ma^2$ , donde  $a = 1,15$  m y  $M = 36,0$  kg. De este modo, podemos calcular el momento de fuerza y a partir de él la fuerza requerida.

*Datos*: Masa  $M = 36.0$  kg; anchura  $a = r = 1.15$  m; aceleración angular  $\alpha = 0.30$  rad/s<sup>2</sup>.

**SOLUCIÓN** Utilizando  $\tau = I\alpha$  y sustituyendo  $\tau = F$ sen  $\theta$  e  $I = \frac{1}{3}$ *Ma*2, obtenemos

 $rF \operatorname{sen} \theta = \frac{1}{3} Ma^2 \alpha$ 

Despejando la fuerza *F* e introduciendo los valores numéricos dados,

$$
F = \frac{Ma^{2}\alpha}{3r\operatorname{sen}\theta} = \frac{(36,0 \text{ kg})(1,15 \text{ m})^{2}(0,30 \text{ rad/s}^{2})}{3(1,15 \text{ m})(1)} = 4,1 \text{ N}
$$

**REFLEXIÓN** No es una fuerza demasiado grande. Sin embargo, muchas puertas tienen un mecanismo de muelle para mantenerlas cerradas y será necesario compensar dicha fuerza y cualquier rozamiento que exista en los goznes para hacer que la puerta se mueva.

EJERCICIO DE RELACIÓN ¿Cuál sería la aceleración angular de esta fuerza si aplicáramos la misma fuerza (a) a medio camino entre los goznes y el borde y (b) en el borde exterior de la puerta pero con un ángulo de 45?

**RESPUESTA** (a) El momento es proporcional a la distancia *r* entre el eje de rotación y el punto de aplicación de la fuerza. Por tanto, el momento de fuerza será la mitad y, como el momento  $\tau = I\alpha$ , también la aceleración angular se reducirá a la mitad: 0,15 rad/s2. (b) Ahora el momento (y la aceleración angular) se reducen en un factor de sen 45°  $[$  0,707, por lo que  $\alpha = (0,30 \text{ rad/s}^2) (0,707) =$  $0,21$  rad/s<sup>2</sup>.

## Dirección del momento de fuerza

Hasta ahora, hemos considerado únicamente el módulo del momento de fuerza. Pero el momento tiene también dirección. Considere la Figura 8.16a en la que dos niños están empujando un tiovivo para acelerarlo en sentido contrario a las agujas del reloj. El momento neto que actúa sobre el tiovivo es la suma de los momentos correspondientes a ambos niños.

Sin embargo, en la Figura 8.16b, uno de los niños está intentando acelerar el tiovivo en sentido contrario a las agujas del reloj, mientras que el otro lo hace en el sentido de las agujas del reloj. El momento neto que actúa sobre el tiovivo ahora será pequeño o incluso cero, ya que los esfuerzos de ambos niños tienden a cancelarse entre sí.

Para calcular el momento neto en un caso como este, seleccionaremos una dirección de rotación positiva. (Si tomamos el sentido contrario a las agujas del reloj como positivo, estaremos siendo coherentes con nuestro anterior convenio para el desplazamiento angular.) Asignaremos valores positivos a aquellos momentos que resultarían, por sí mismos, en una aceleración angular en la dirección positiva, y valores negativos a los momentos de fuerza que provocarían una aceleración angular en la dirección negativa.

En la Figura 8.16b, por ejemplo, suponga que ambos niños están empujando tangencialmente al borde exterior del tiovivo a una distancia de 1,8 m del eje. El niño de la izquierda empuja con una fuerza de 60 N y el de la derecha con una fuerza de 85 N. Entonces, los dos momentos son:

Niño de la izquierda:  $\tau = -rF$ sen  $\theta = -(1,8 \text{ m})(60 \text{ N})(1) = -108 \text{ N} \cdot \text{m}$ 

Niño de la derecha:  $\tau = +rF$ sen  $\theta = (1,8 \text{ m})(85 \text{ N})(1) = 153 \text{ N} \cdot \text{m}$ 

El momento de fuerza neto que actuará sobre el tiovivo será la suma de estos dos momentos:

Momento neto =  $153$  N·m  $- 108$  N·m =  $45$  N·m

El signo positivo indica un momento neto positivo que tenderá a acelerar al tiovivo en el sentido contrario a las agujas del reloj.

Al igual que en la dinámica de traslación en donde es la fuerza neta la que provoca la aceleración ( $F = m\vec{a}$ ), aquí es el momento neto el que produce la aceleración angular. Podemos reescribir la Ecuación 8.17 de la siguiente manera,

 $\tau_{\text{neto}} = I\alpha$  (Momento neto y aceleración angular; unidades SI: N·m) (8.18)

La Ecuación 8.18 es más general y tiene en cuenta el hecho de que puede haber varios pares actuando sobre un cuerpo en rotación, siendo el momento neto lo que cuenta.

## Aplicaciones del momento de fuerza

El momento de fuerza tiene muchas aplicaciones en física, ingeniería y fisiología. Los motores producen un momento que hace girar los engranajes y las ruedas para realizar un trabajo mecánico. Un motor típico de automóvil produce un momento en torno a 250 N.m. Un vehículo todoterreno puede tener un momento de unos 400 N.m, mientras que un vehículo deportivo llega a generar hasta 500 N.m.

Cualquier cambio en el movimiento de rotación requiere un momento de fuerza, incluso si solo se trata de apretar una tuerca: si utilizamos una llave inglesa, estaremos aplicando un momento. Una llave inglesa más larga proporciona un mayor valor de *r* en la Ecuación 8.16, generando un momento mayor. Si un fontanero que pesa 800 N pone todo su peso en el extremo de una llave inglesa de 40 cm, el momento será (800 N) (0,40 m) = 320 N·m, ¡aproximadamente igual que el del motor de un todoterreno!

Las articulaciones de nuestra cadera, hombro y el cuello permiten la rotación. Si elevamos el antebrazo lo estaremos haciendo girar alrededor de un eje de rotación que pasa por el codo. El siguiente ejemplo explora la mecánica de la articulación del codo.

## EJEMPLO 8.13 **iBíceps!**

Mantenga su antebrazo en posición horizontal, como se muestra en la Figura 8.17 y suponga que su bíceps ejerce una fuerza hacia arriba de módulo *F*, aplicada a 4,0 cm del eje de rotación situado en el codo. Si el antebrazo tiene una masa de 2,25 kg y la distancia entre el codo y la punta de los dedos es de 50 cm, calcule una estimación de la fuerza *F*.

**ORGANIZACIÓN Y PLAN** Según la Ecuación 8.18,  $\tau_{\text{neto}} = I\alpha$ . Aquí el brazo se encuentra en reposo ( $\alpha = 0$ ), por lo que el momento neto es cero. Hay dos momentos actuando sobre el antebrazo: uno, debido al bíceps, tira hacia arriba y tiende a hacer rotar el antebrazo en el sentido contrario a las agujas del reloj en la Figura 8.17. El otro momento es el que resulta del peso del antebrazo tirando hacia abajo, que tiende a hacer rotar el antebrazo en el sentido de las agujas del reloj. Para esta estimación, vamos a suponer que el centro de masas del antebrazo se encuentra a medio camino del codo, por lo que *r*  25 cm en la fórmula para el momento de Los dos niños aplican un momento que contribuye a la aceleración en el sentido de las agujas del reloj.

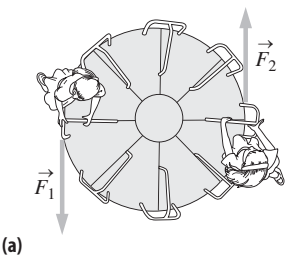

Los niños aplican momentos que compiten y tienden a cancelarse entre sí.

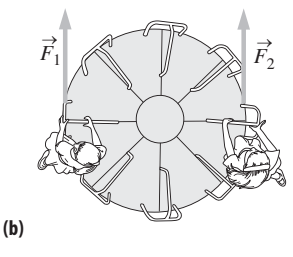

**FIGURA 8.16** La naturaleza direccional del momento de fuerza.

fuerza debido al peso. Si igualamos el momento neto a cero, podremos hallar una solución para la fuerza del bíceps *F*.

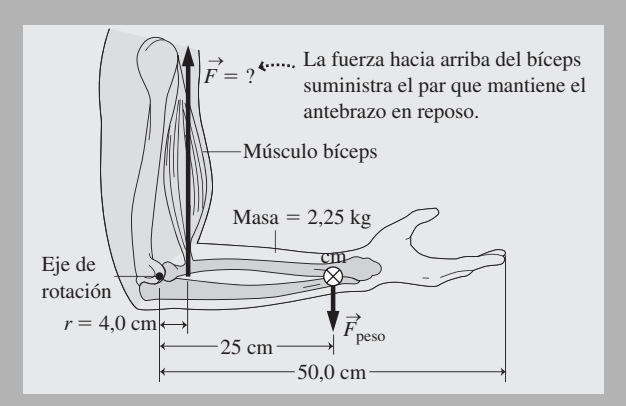

**FIGURA 8.17** Momento utilizado para mantener el antebrazo horizontal.

### EJEMPLO 8.13 continuación

*Datos*:  $r_{\text{bíceps}} = 4.0 \text{ cm}$ ;  $r_{\text{brazo}} = 25 \text{ cm} = 0.25 \text{ m}$ ;  $m_{\text{brazo}} = 2.25 \text{ kg}$ .

**SOLUCIÓN** De acuerdo con nuestro convenio de signos, el momento del bíceps es positivo y el momento del peso negativo. Entonces, su suma es

$$
\tau_{\text{neto}} = +r_{\text{biceps}} F_{\text{biceps}} \operatorname{sen}\theta - r_{\text{peso}} F_{\text{peo}} \operatorname{sen}\theta
$$
  

$$
\tau_{\text{neto}} = +(0.04 \text{ m})(F)(1) - (0.25 \text{ m})(2.25 \text{ kg})(9.80 \text{ m/s}^2)(1) = 0
$$

Despejando *F*, tenemos

$$
F = \frac{(0,25 \text{ m})(2,25 \text{ kg})(9,80 \text{ m/s}^2)}{0,04 \text{ m}} = 138 \text{ kg} \cdot \text{m/s}^2 = 138 \text{ N}
$$

La fuerza hacia arriba es de 138 N.

**REFLEXIÓN** Para poner la fuerza en perspectiva, 138 N es la fuerza que aplicaríamos para levantar una masa de 138 N/ $g = 14$  kg. Mantener nuestro antebrazo extendido es más difícil si sujetamos con las manos un peso adicional, que incrementará en gran medida el momento requerido y por tanto la fuerza.

EJERCICIO DE RELACIÓN ¿Haría falta más o menos fuerza si inicalmente el antebrazo estuviera en posición horizontal y luego lo eleváramos? ¿Y qué sucedería si lo bajáramos?

**RESPUESTA** Comenzar a elevar el antebrazo requiere un momento neto positivo, lo que quiere decir que el bíceps deberá aplicar una fuerza mayor. A la inversa, comenzar a hacer descender el antebrazo requiere un momento neto negativo, lo que implica una fuerza menor por parte del bíceps. Si después de iniciado el movimiento, el antebrazo se desplaza con celeridad constante, su orientación inclinada implica un menor momento debido al peso en ambos casos, por lo que la fuerza del bíceps será también menor.

Observe en el Ejemplo 8.13 cómo hemos calculado el momento debido al peso, tomando la fuerza del peso (módulo *mg*) como si estuviera actuando en el centro de masas. Esta regla nos resultará útil en la siguiente sección en el momento de analizar el tema del equilibrio de rotación.

### Repaso de nuevos conceptos

- El momento debido a una fuerza aplicada de módulo *F* es  $\tau = rF$ sen  $\theta$ .
- Un momento es positivo si por sí mismo provoca una aceleración angular en sentido contrario a las agujas del reloj; un momento es negativo si produce una aceleración angular en el sentido de las agujas del reloj.
- El momento está relacionado con la aceleración angular:  $\tau_{\text{neto}} = I\alpha$ .

# 8.7 Equilibrio mecánico

En el Capítulo 4 hemos definido el equilibrio como esa condición en la que la fuerza neta que actúa sobre un objeto es cero. En el contexto de la rotación, el concepto de equilibrio presenta complejidades adicionales. La Figura 8.18 muestra a los niños de la Figura 8.16 empujando el tiovivo, con fuerzas de igual módulo y dirección opuesta. La fuerza neta sobre el tiovivo es cero, a pesar de lo cual las dos fuerzas producen un par neto.

Consideremos las siguientes tres posibles situaciones:

- El **equilibrio de traslación** tiene lugar cuando la fuerza neta ejercida sobre un objeto es igual a cero.
- El **equilibrio de rotación** tiene lugar cuando el momento de fuerza neto que se ejerce sobre un objeto es cero.
- El **equilibrio de mecánico** tiene lugar cuando son cero tanto la fuerza neta como el momento de fuerza neto.

Para que un objeto en reposo se encuentre realmente en equilibrio, tanto la fuerza neta como el momento de fuerza neto que se ejercen sobre él tienen que ser cero. Esa situación es la del equilibrio mecánico, que es la condición necesaria para que un objeto en reposo permanezca en reposo *y* no gire.

Dos niños equilibrados en un balancín son un ejemplo de equilibrio mecánico (Figura 8.19). El balancín descansa sobre un pivote fijo, el *punto de apoyo*, que normalmente se encuentra en el punto medio. Para un balancín uniforme, el centro de masas descansará sobre el punto de apoyo. Este ejerce una fuerza hacia arriba que compensa el peso del

### Los empujes tienen el mismo módulo y direcciones opuestas, por lo que la *fuerza neta* es cero...

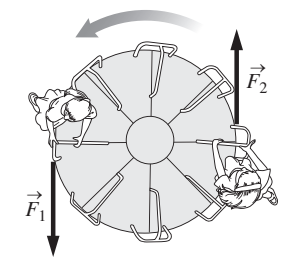

...pero dan lugar a un efecto carrusel que hace que la atracción gire, por lo que el *momento neto* que ejercen es distinto de cero.

**FIGURA 8.18** Un caso de fuerza neta igual a cero, pero con un momento neto distinto de cero.

balancín y de sus ocupantes, por lo que se satisface la condición de equilibrio de traslación. Pero todavía tenemos que analizar el tema de la rotación.

Supongamos que los niños tienen masas diferentes de 30 kg y 40 kg. Si el niño más delgado se sienta en uno de los extremos del balancín, ¿dónde debería sentarse el otro? El equilibrio de rotación requiere que el momento neto sea cero. Sumando los pares con respecto al punto de equilibrio,

$$
\tau_{\text{neto}} = \tau_{\text{niño30kg}} + \tau_{\text{niño40kg}} + \tau_{\text{peso}} = 0
$$

Utilizaremos  $\tau = rF$ sen  $\theta$  para calcular los momentos. Cada niño aplica una fuerza descendente  $F = mg$ . Para el niño de la izquierda, esto provoca un momento positivo (rotación en sentido contrario a las agujas del reloj), mientras que el niño de la derecha produce un momento negativo. El balancín produce un momento igual a cero, porque su centro de masas se encuentra sobre el eje de rotación. La Figura 8.19 muestra cómo despejar la incógnita de la distancia con el resultado obvio de que el niño de mayor masa debe sentarse más cerca del punto de apoyo, con el fin de cancelar el momento correspondiente al niño más ligero.

### ESTRATEGIA DE RESOLUCIÓN DE PROBLEMAS 8.2 Equilibrio mecánico

**ORGANIZACIÓN Y PLAN**

- Dibuje un diagrama de la situación física en el que se muestre el objeto en equilibrio.
- Identifique las fuerzas conocidas y desconocidas, para ver cómo se puede establecer el equilibrio de traslación y de rotación.
- Observe la dirección de los momentos de fuerza positivos y negativos.
- Compruebe qué magnitudes conoce y cuáles está intentando determinar. ¿Es necesrio emplear el equilibrio de traslación, el equilibrio de rotación, o ambos?

### **SOLUCIÓN**

- Escriba las condiciones para el equilibrio de traslación y/o rotación.
- Despeje las incógnitas en las ecuaciones resultantes.
- Introduzca los valores numéricos y calcule las respuestas utilizando las unidades apropiadas.

### **REFLEXIÓN**

- $\Box$  ¿Son correctas las dimensiones y las unidades de la respuesta?
- Si el problema está relacionado con algo que le sea familiar, compruebe que la respuesta tenga sentido.

### EJEMPLO 8.13 Gimnasia

Un gimnasta que está practicando la posición del cristo en las anillas se encuentra en reposo con sus brazos extendidos horizontalmente, sujetando cada anilla con una mano. Las anillas están separadas 1,66 m y la masa del gimnasta es de 62,4 kg. Vamos a suponer que existe simetría, estando el centro de masas del gimnasta en una línea vertical situada a mitad de camino entre ambas anillas. (a) ¿Cuál es la fuerza ascendente que cada anilla ejerce sobre la mano del gimnasta? (b) Utilice la respuesta al apartado (a) para demostrar que el momento neto con respecto a cada anilla es cero, como requiere el equilibrio de rotación.

**ORGANIZACIÓN Y PLAN** Hay tres fuerzas actuando sobre el gimnasta: la fuerza descendente de la gravedad y la fuerza ascendente que ejerce cada anilla (Figura 8.20). La fuerza neta en equilibrio es cero. Teniendo en cuenta la simetría, cada anilla soportará la mitad del peso del gimnasta.

Conocidas las tres fuerzas, podemos calcular el momento de fuerza con respecto a cada anilla utilizando  $\tau = rF$ sen  $\theta$  para cada fuerza.

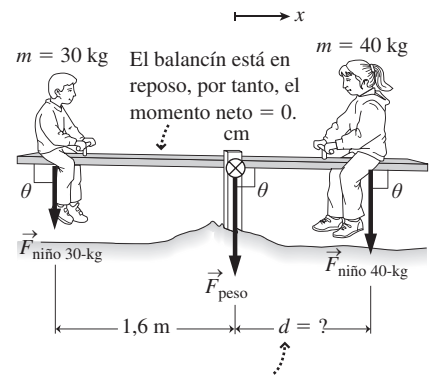

Para calculat la distancia *d*, usamos el hecho  $de que el momento neto = 0$ :

 $\tau_{\text{neto}} = \tau_{\text{niño 30-kg}} + \tau_{\text{niño 40-kg}} + \tau_{\text{peso}} = 0$ 

Cada momento =  $r$  *F*sen  $\theta$ . El momento  $\tau_{\text{peso}}$ ejercido sobre el tablón por la gravedad =  $0$ , ya que  $r = 0$ . Sacando factor común en la ecuación y despejando *d*:

 $\tau_{\text{neto}} = (1.6 \text{ m})(30 \text{ kg})(9.8 \text{ m/s}^2)(\text{sen } 90^\circ)$  $-d(40 \text{ kg})(9.8 \text{ m/s}^2)(\text{sen } 90^\circ) = 0$  $d = 1,2 \text{ m}$ 

**FIGURA 8.19** Ejemplo de equilibrio mecánico.

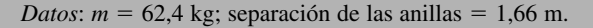

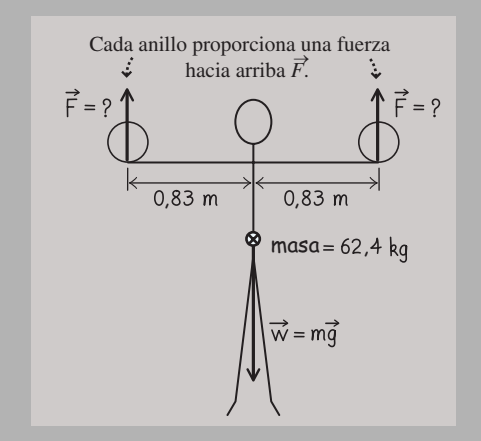

**FIGURA 8.20** Análisis de las fuerzas que actúan sobre el gimnasta.

### EJEMPLO 8.14 continuación

**SOLUCIÓN** La fuerza ascendente ejercida por cada anilla tiene un módulo igual a la mitad del peso del gimnasta, de modo que

$$
F = \frac{mg}{2} = \frac{(62, 4 \text{ kg})(9, 80 \text{ m/s}^2)}{2} = 306 \text{ N}
$$

Vamos a calcular el momento con respecto a la anilla izquierda. Su fuerza está aplicada en  $r = 0$ , así que no contribuye al momento neto. El peso está aplicado en  $r = (1,66 \text{ m})/2 = 0,83 \text{ m}$ , con una fuerza  $mg = 612$  N; ejerce por tanto un momento negativo (en el sentido de las agujas del reloj). El momento positivo de la anilla derecha es el resultado de una fuerza ascendente de 306 N aplicada a  $r = 1,66$  m. Luego el momento neto es

$$
\tau_{\text{neto}} = -(0.83 \text{ m})(612 \text{ N})(\text{sen } 90^\circ) + (1.66 \text{ m})(306 \text{ N})(\text{sen } 90^\circ)
$$
  
= -508 N· m+ -508 N· m = 0

como cabía esperar. Un cálculo similar nos indica que también se ejerce un momento neto igual a cero con respecto a la anilla derecha.

### EJEMPLO 8.15 Una escalera apoyada

Una escalera está apoyada contra una pared formando un ángulo de 16° con la vertical. Tiene una longitud  $L = 3,64$  m y una masa  $m =$ 18,2 kg. No existe rozamiento con la pared pero sí con el suelo. Calcule la fuerza normal que la pared ejerce sobre la escalera.

**ORGANIZACIÓN Y PLAN** En principio, no está claro si tenemos que utilizar el equilibrio de traslación, el de rotación o ambos. Hay cuatro fuerzas actuando sobre la escalera: su peso  $\vec{w} = m\vec{g}$ , la fuerza normal de la pared  $\vec{n}_{w_{\rightarrow}}$ la fuerza normal ejercida por el suelo  $\vec{n}_{\rm f}$  y el rozamiento estático  $\overrightarrow{f}_s$  con el suelo, que evita que la escalera resbale de forma lateral (Figura 8.21).

De todas estas fuerzas, solo nos indican el peso de la escalera. Con tantas fuerzas desconocidas, la condición de equilibrio de traslación no nos permitirá por sí sola resolver el problema. Sin embargo, podemos aplicar el equilibrio de rotación, sumando los momentos con respecto a la parte inferior de la escalera. En ese caso, las dos fuerzas que actúan sobre dicho punto tienen  $r = 0$ , por lo que no contribuyen al momento neto. Esto nos deja un momento positivo debido a la fuerza ejercida por la pared y un momento negativo debido al peso de la escalera. En equilibrio, ambos pares deben sumar cero.

**SOLUCIÓN** Suponiendo que la escalera tiene una composición uniforme, su peso actuará en su centro de masas, situado a una distancia *L*/2 con respecto a la parte inferior, y formando el vector del peso un ángulo de 16° con el radio trazado hasta el punto de apoyo. La fuerza de la pared actúa a una distancia *L* con respecto al punto de apoyo y forma un ángulo  $90^{\circ} - 16^{\circ} = 74^{\circ}$  con el radio. Por tanto, el momento neto es

 $\tau_{\text{neto}} = -(L/2)(mg)(\text{sen}16^\circ) + (L)(n_w)(\text{sen}74^\circ) = 0$ 

Despejando la fuerza normal de la pared obtenemos

$$
n_{\rm w} = \frac{mg \operatorname{sen}16^{\circ}}{2 \operatorname{sen}74^{\circ}} = \frac{(18, 2 \text{ kg})(9, 80 \text{ m/s}^2) \operatorname{sen}16^{\circ}}{2 \operatorname{sen}74^{\circ}} = 25, 6 \text{ N}
$$

**REFLEXIÓN** Existe un momento neto igual a cero con respecto a *ambas* anillas. Trate de comprobar que también hay un momento neto igual a cero con respecto al punto medio entre las anillas. De hecho, es cero con respecto a cualquier eje que se elija. Esta observación es importante. Para cualquier sistema que se encuentre en equilibrio de traslación, un momento neto igual a cero con respecto a un *eje arbitrario* implica que existe un momento neto igual a cero con respecto a *cualquier* eje. Por tanto, solo será necesario comprobar que existe equilibrio de rotación en torno a un eje, pudiendo elegir el que prefiramos.

EJERCICIO DE RELACIÓN ¿Cómo puede el gimnasta comenzar a moverse de nuevo?

**RESPUESTA** Partiendo del reposo, el movimiento requiere la aplicación de una fuerza neta o un momento de fuerza neto. El gimnasta puede elevarse empujando más fuerte sobre las anillas, para que estas apliquen una fuerza ascendente mayor, o puede aplicar una menor fuerza a las anillas dejando que la gravedad domine. Tambien podría empujar hacia un lado, ejerciendo un momento que haga girar su cuerpo hacia arriba o hacia abajo.

**REFLEXIÓN** Observe cómo varía la respuesta al variar el ángulo. Si hacemos que sea más pequeño, la fuerza normal se reduce, llegando a ser cero para una escalera en posición vertical. Pero si hacemos el ángulo mayor, la fuerza normal se incrementará, lo que requiere una fuerza de rozamiento correspondientemente más grande para mantener la condición de equilibrio. Vea el apartado Ejercicio de relación.

**EJERCICIO DE RELACIÓN** Basándose en la respuesta de este ejemplo, determine las fuerzas normal y de rozamiento en el suelo.

**RESPUESTA** Siendo el peso  $mg = 178$  N la única otra fuerza vertical, la fuerza normal ejercida por el suelo tiene que ser también de 178 N. Asimismo, la fuerza de rozamiento debe apuntar horizontalmente hacia la derecha y tendrá que tener un módulo de 25,6 N para equilibrar la fuerza normal ejercida por la pared. Si el coeficiente de rozamiento es demasido pequeño,  $\mu_s mg$  no podrá tener un valor tan grande, asi que la escalera se deslizará.

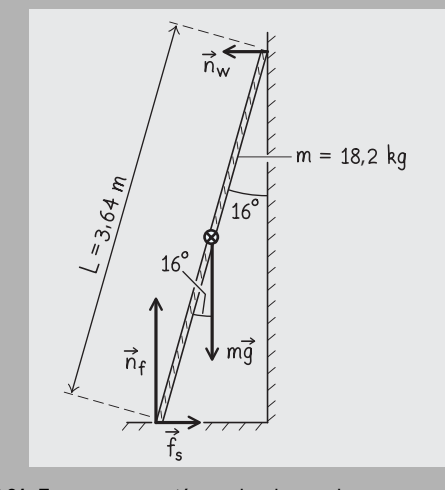

**FIGURA 8.21** Fuerzas que actúan sobre la escalera.

## Equilibrio y centro de masas

Desde el fútbol hasta el ballet o el yoga, todas las actividades físicas dependen del equilibrio. Ya hemos visto un ejemplo resuelto extraido del campo de la gimnasia. Los atletas de muchos deportes adoptan una posición común de «preparado» con los pies separados y el cuerpo ligeramente encogido. El centro de masas se encuentra situado sobre una línea vertical trazada entre ambos pies. Esto permite al atleta estar listo para moverse en cualquier dirección y hace que sea menos probable que el atleta se caiga al suelo, por ejemplo, al ser empujado.

El análisis del equilibrio de rotación nos muestra el por qué. Como se indica en la Figura 8.22a, el suelo ejerce una fuerza normal hacia arriba sobre cada pie. No hay ningún problema en conseguir un momento neto en torno a cada pie, ya que el peso produce un momento en una dirección y la fuerza normal ejercida por el suelo genera un momento en la otra dirección. Pero si los dos pies están demasiado próximos y se inclina un poco el cuerpo (Figura 8.22b), los dos momentos se suman en lugar de cancelarse; en este caso, el momento neto será distinto de cero y la persona caerá al suelo.

# 8.8 Momento angular

A lo largo de este capítulo hemos visto una serie de analogías entre las magnitudes de traslación y las correspondientes magnitudes de rotación. Por ejemplo, la velocidad y la aceleración angulares son análogas a la velocidad y la aceleración de traslación en una dimensión. El momento de inercia sustituye a la masa y el momento de fuerza hace el papel de la fuerza. En la Tabla 8.6 se resumen estas relaciones.

Las últimas dos filas de la Tabla 8.6 introducen conceptos nuevos. En el Capítulo 6 hemos presentado la cantidad de movimiento  $\vec{p} = m\vec{v}$ , definida como el producto de la masa por la velocidad, también denominada *momento lineal* o *momento de traslación*. Utilizando las correspondientes magnitudes de rotación (momento de inercia y velocidad angular), definimos el **momento angular** *L* de un cuerpo en rotación de manera análoga:

$$
L = I\omega
$$
 (Momento angular; unidades SI: J·s) (8.19)

Las unidades del momento angular son  $(kg·m<sup>2</sup>)(rad/s)$ , y dado que los radianes son adimensionales, se reducen a kg $\cdot$ m<sup>2</sup>/s = J $\cdot$ s.

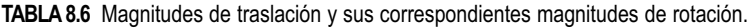

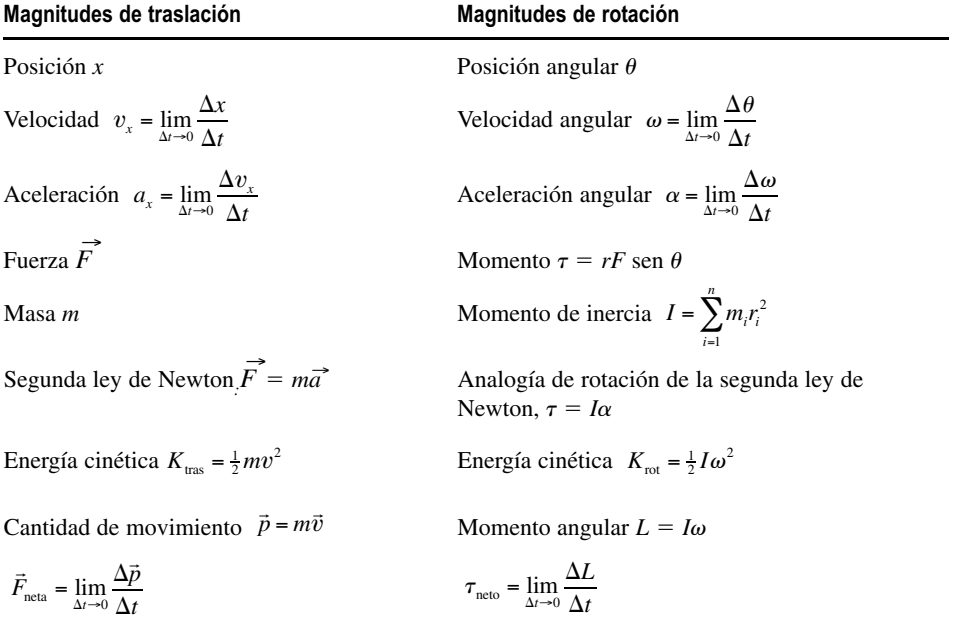

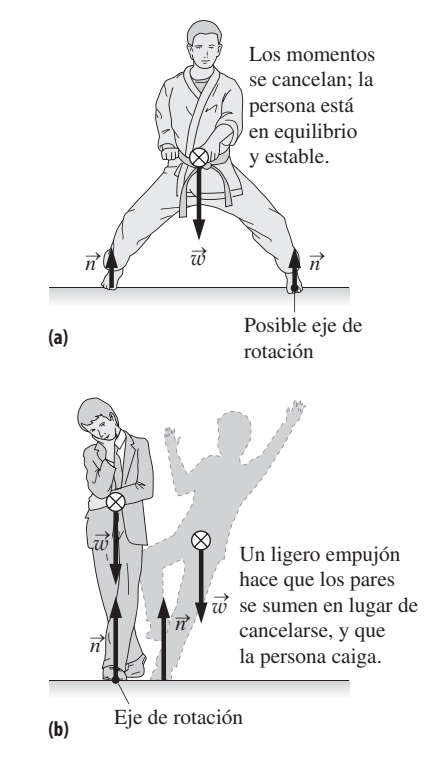

**FIGURA 8.22** Cambiar la posición de los pies puede hacernos perder el equilibrio.

## Conservación del momento angular

La ley de Newton iguala la fuerza neta a la tasa de variación de la cantidad de movimiento; enunciada de esta manera, la ley dice que

$$
\vec{F}_{\text{neta}} = \lim_{\Delta t \to 0} \frac{\Delta \vec{p}}{\Delta t}
$$

No debería resultar sorprendente que exista una relación análoga entre el momento neto y el momento angular. Consideremos la tasa de variación del momento angular:

$$
\lim_{\Delta t \to 0} \frac{\Delta L}{\Delta t} = \lim_{\Delta t \to 0} \frac{\Delta(I\omega)}{\Delta t}
$$

Para un objeto con momento de inercia *I* constante, esto queda

$$
\lim_{\Delta t \to 0} \frac{\Delta L}{\Delta t} = I \lim_{\Delta t \to 0} \frac{\Delta \omega}{\Delta t} = I \alpha
$$

donde hemos utilizado la definición de aceleración angular. Pero el producto *I* $\alpha$  es igual al momento neto que se ejerce sobre el sistema, luego

$$
\tau_{\text{neto}} = \lim_{\Delta t \to 0} \frac{\Delta L}{\Delta t}
$$
\n(8.20)

de manera análoga a la segunda ley de Newton para el movimiento de traslación.

En el Capítulo 6 hemos empleado la forma de la cantidad de movimiento de la segunda ley de Newton para justificar la conservación de la cantidad de movimiento en aquellos sistemas que tienen una fuerza externa neta igual a cero. De forma similar, si se ejerce un momento de fuerza externo igual a cero sobre un sistema, entonces

$$
\tau_{\text{neto}} = \lim_{\Delta t \to 0} \frac{\Delta L}{\Delta t} = 0
$$

demostrando que el **momento angular se conserva en todo sistema en el que el momento de fuerza externo sea cero**. Este enunciado es una analogía precisa del principio de conservación de la cantidad de movimiento de traslación y puede utilizarse de forma similar en la resolución de problemas.

La Figura 8.23 muestra a una patinadora que está efectuando un giro. El hielo apenas presenta rozamiento, así que no ejerce ningún tipo de momento, por lo que el momento angular se conserva. En la primera imagen, los brazos de la patinadora están extendidos mientras que gira. ¿Qué sucede cuando acerca los brazos al cuerpo? Su momento de inercia alrededor del eje de rotación se reduce, porque parte de su masa está ahora girando en un círculo más pequeño. Sin embargo, como el momento angular  $L = I\omega$  se conserva, cualquier reducción de *I* provoca un incremento en la velocidad  $\omega$ , para mantener el producto *I-* constante. La patinadora girará más rápido con los brazos pegados al cuerpo.

Otro ejemplo bien conocido es el de un gato que cae desde una cierta altura, el cual no experimenta ningún par externo durante la caída, de modo que no varía su momento angular. Sin embargo, el gato dobla inteligentemente distintas partes de su cuerpo de manera simultánea, con el fin de conseguir caer sobre sus patas.

# APLICACIÓN Estrategias deportivas y momento angular

Los jugadores de rugby suelen lanzar la pelota con un cierto giro proporcionándola un momento angular significativo. Los momentos debidos a las pequeñas corientes de aire no pueden modificar este momento angular de manera apreciable, por lo que el resultado es una trayectoria estable. De forma similar, una pelota de béisbol que se lance con giro realizará un vuelo estable con una pequeña curva. Pero algunos lanzadores lanzan deliberamente la bola con muy poco giro y, al tener un momento angular pequeño, la trayectoria de la bola se hace errática debido a los pares aleatorios ejercidos por el aire, lo que dificulta las cosas al bateador.

Los brazos y la pierna próxima al eje: *I* pequeño, *ω* grande,

La masa está más

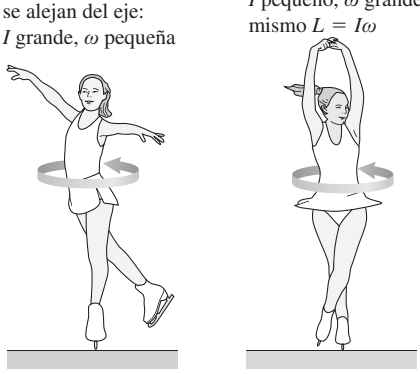

**FIGURA 8.23** Puesto que su momento angular

se conserva, la patinadora gira más rápido después de aproximar los brazos al cuerpo.

## EJEMPLO 8.16 El torno del alfarero

El torno de un alfarero está compuesto por un disco de piedra de composicón uniforme cuya masa es de 42 kg y cuyo radio es 28,0 cm. Está girando libremente a 4,10 rad/s cuando una masa de 3,2 kg de arcilla cae sobre el borde externo del torno. ¿Qué sucede con la velocidad angular del torno?

**ORGANIZACIÓN Y PLAN** Estando el torno girando libremente no hay ningún momento externo, por lo que el momento angular se conserva. El momento angular inicial es el producto del momento de inercia del torno (calculable a partir de los datos proporcionados) y de la velocidad angular, que es conocida. Al añadir la arcilla, el momento de inercia varía, pero no el momento angular, por lo que el producto *I*<sub>o</sub> permanece invariable. Si determinamos el nuevo momento de inercia, podremos hallar la velocidad angular.

*Datos*: Masa  $M = 42$  kg; masa de la arcilla  $m = 3.2$  kg: radio  $R =$  $0,28 \text{ m}; \omega_0 = 4,10 \text{ rad/s}.$ 

**SOLUCIÓN** El torno es un disco cilíndrico sólido, luego a partir de la Tabla 8.4 sabemos que el momento de inercia inicial es *I*   $\frac{1}{2}MR^2$ . Al dejar caer la arcilla sobre el torno se añade  $mR^2$  al momento de inercia (Tabla 8.4, aproximando la arcilla como una única partícula), obteniéndose un valor final  $I_f = \frac{1}{2}MR^2 + mR^2$ .

La conservación del momento angular implica que  $L_0 = L_f$ , luego  $I_0 \omega_0 = I_f \omega_f$ . Despejando  $\omega_f$  obtenemos

$$
\omega_{\rm f} = \frac{I_0 \omega_0}{I_{\rm f}} = \frac{\frac{1}{2} M R^2 \omega_0}{\left(\frac{1}{2} M + m\right) R^2}
$$

$$
\omega_{\rm f} = \frac{\frac{1}{2} (42 \, \text{kg}) (0, 28 \, \text{m})^2 (4, 10 \, \text{rad/s})}{\left(\frac{1}{2} (42 \, \text{kg}) + 3, 2 \, \text{kg} \right) (0, 28 \, \text{m})^2} = 3,56 \, \text{rad/s}
$$

**REFLEXIÓN** Como cabía esperar, al incrementarse el momento de inercia, se reduce la velocidad angular, con el fin de poder conservar el momento angular.

EJERCICIO DE RELACIÓN ¿Cómo variaría la respuesta si se dejara caer la arcilla en un punto más próximo al eje de rotación, como por ejemplo, a mitad de camino de este?

**RESPUESTA** La masa añadida tendrá un radio de rotación menor, por lo que el momento de inercia se incrementará en un valor más pequeño. De este modo, la velocidad angular no se reduce tanto. Si rehacemos los cálculos resulta que  $I_f$  es ahora $\frac{1}{2}MR^2 + mr^2$ , donde  $r = 0.14$  m y la velocidad angular es igual a  $3.95$  rad/s.

## El momento de fuerza y la variación del momento angular

Hasta ahora, hemos considerado una serie de casos en los que el momento neto que se ejerce sobre un objeto es cero, de modo que su momento angular se conserva. Si existe un momento de fuerza neto distinto de cero, la Ecuación 8.20 nos dice que  $\tau_{\text{neto}} = \lim_{\Delta t \to 0}$  $(\Delta L/\Delta t)$ , lo que induce una variación en el momento angular. Dicha variación puede calcularse y utilizarse para comprender cómo ha afectado el momento neto a la rotación, tal como se ilustra en este ejemplo.

### EJEMPLO 8.17 Un satélite en rotación

Una nave espacial de radio  $R = 2.8$  m tiene un momento de inercia  $I = 70 \text{ kg} \cdot \text{m}^2$  con respecto a su eje central. Inicialmente no está girando. Entonces, se encienden los cohetes situados en el borde exterior ejerciendo una fuerza tangencial de 20 N. Después de 2,0 s, ¿cuáles serán (a) el momento angular y (b) la velocidad angular de la nave espacial?

**ORGANIZACIÓN Y PLAN** La Ecuación 8.20 relaciona el momento aplicado con la variación del momento angular. Aquí el momento es  $\tau = rF_t$ . Una vez que conozcamos el momento angular, podremos obtener la velocidad angular a partir de la ecuación  $L = I\omega$ .

*Patos*: 
$$
R = 2.8
$$
 m;  $I = 70$  kg·m<sup>2</sup>;  $Ft = 20$  N:  $\Delta t = 2.0$  s.

**SOLUCIÓN** (a) El momento es  $\tau = rF_t$ , por lo que según la Ecuación 8.20

$$
\tau_{\text{neto}} = rF_{t} = \frac{\Delta L}{\Delta t}
$$

con una fuerza aplicada constante,  $\Delta L/\Delta t$  es constante y no hace falta el límite. Despejando *L*

$$
\Delta L = rF_t \Delta t = (2.8 \,\text{m})(20 \,\text{N})(0.2 \,\text{s}) = 112 \,\text{J} \cdot \text{s}
$$

La nave espacial parte de  $L = 0$ , por lo que este será el momento angular final.

(b) Utilizando  $L = I\omega$  obtenemos la velocidad angular

$$
\omega = \frac{L}{I} = \frac{112 \text{ J} \cdot \text{s}}{70 \text{ kg} \cdot \text{m}^2} = 1,6 \text{ rad/s}
$$

**REFLEXIÓN** Aquí, nos han proporcionado como dato el momento de inercia de la nave espacial, por lo que no nos ha hecho falta conocer ningún detalle acerca de su forma y no hemos necesitado consultar la Tabla 8.4.

**EJERCICIO DE RELACIÓN** Hay otro enfoque que también permite resolver este problema. Podríamos emplear la información proporcionada para calcular el momento y luego la aceleración angular, ya que  $\tau_{\text{neto}} = I\alpha$ . Entonces, las ecuaciones de la cinemática de rotación nos darían la velocidad angular final  $\omega$ . Compruebe este enfoque y vea cómo funciona.

**RESPUESTA** Siguiendo este enfoque obtendríamos  $\tau = 56$  N·m y  $\alpha$ = 0,80 rad/s<sup>2</sup>. Entonces la ecuación cinemática  $\omega = \omega_0 + \alpha t$  nos daría  $\omega = 1.6$  rad/s, como antes.

# 8.9 Movimiento de rotación con magnitudes vectoriales

Examinemos de nuevo la Tabla 8.6 en la que se muestran las magnitudes de traslación y sus correspondientes magnitudes de rotación. Existe una importante diferencia entre las dos columnas. Para la traslación hemos empleado las magnitudes *vectoriales* de velocidad, fuerza y cantidad de movimiento, pero las correspondientes magnitudes de rotación se muestran todas ellas como *escalares*, ¿por qué? ¿No deberían ser la velocidad angular, el momento y el momento angular tambien vectores? De hecho lo son, como vamos a ver a continuación.

Hasta ahora hemos podido despreciar la naturaleza vectorial de las magnitudes de rotación porque hemos considerado únicamente la rotación alrededor de un eje fijo. De este modo, la velocidad angular puede considerarse un escalar cuyo signo nos proporciona la dirección de rotación. Esto es análogo al movimiento de traslación unidimensional a lo largo del eje *x*, con una velocidad v*<sup>x</sup>* escalar cuyo signo indica la dirección. Siendo la velocidad angular un escalar no hay necesidad tampoco de emplear vectores para el momento de fuerza o el momento angular.

Ahora vamos a considerar aquellas situaciones en las que el eje de rotación puede cambiar. Esto requiere que tratemos la velocidad angular, el momento y el momento angular como vectores.

## Velocidad angular, aceleración angular y momento vectoriales

La Figura 8.24 muestra un disco girando. Como sabemos, todos los puntos del disco comparten una velocidad angular común, aún cuando sus velocidades tangenciales difieran. Los puntos del disco también tienen en común el eje de rotación, asi que resulta natural definir el vector de velocidad angular  $\vec{\omega}$  de manera que apunte según dicho eje, pero esto nos deja dos posibles direcciones. Cualquiera de las dos nos valdría pero el convenio establece que se debe seguir la **regla de la mano derecha**, descrita en la Figura 8.24.

Teniendo definido el vector velocidad angular, el vector aceleración angular se puede obtener de manera natural mediante una versión vectorial de la Ecuación 8.7, es decir,

$$
\vec{\alpha} = \lim_{\Delta t \to 0} \frac{\Delta \vec{\omega}}{\Delta t}
$$
 (8.21)

Considere de nuevo el disco de la Figura 8.24. Si su velocidad angular se está incrementando, entonces  $\Delta \vec{\omega}$  (y por tanto  $\vec{\alpha}$ ) debe tener la misma dirección que la velocidad angular  $\vec{\omega}$ . Pero si la velocidad angular se está reduciendo, entonces  $\vec{\alpha}$  tiene la dirección opuesta a  $\vec{\omega}$ .

Estos hechos encajan bastante bien con el concepto de momento. Definiremos la dirección del par utilizando otra regla de la mano derecha, ilustrada en la Figura 8.25a. Recuerde que el momento se debe a una fuerza *F* aplicada con un cierto radio *r*, siendo  $\tau = rF$  sen  $\theta$ . Entonces, la dirección del vector del momento de fuerza:

- será perpendicular tanto al radio como al vector fuerza y
- estará dada por la regla de la mano derecha de la Figura 8.25a.

Los vectores aceleración angular y momento recién definidos nos sugieren una versión vectorial de la ecuación dinámica  $\tau = I\alpha$ , que sería la siguiente

$$
\vec{\tau} = I\vec{\alpha} \tag{8.22}
$$

(8.22)

(Aquí el momento de inercia *I*, al igual que la masa *m* que desempeña un papel similar en la dinámica de traslación, continúa siendo un escalar.) Imagine que inicialmente el disco de la Figura 8.24 está en reposo y que aplicamos un momento de fuerza, como se muestra en la Figura 8.25a. El vector del momento tendrá la dirección ascendente. El disco acelerará en sentido contrario a las agujas del reloj, por lo que las direcciones de su velocidad angular y su aceleración angular serán también ascendentes (Figura 8.25b).

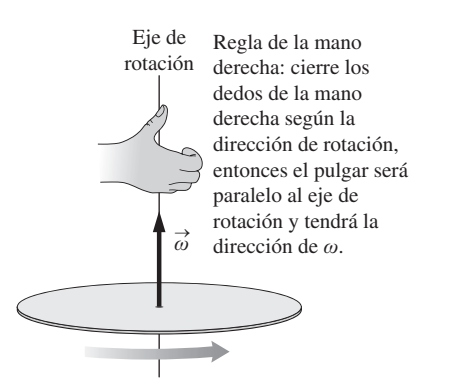

**FIGURA 8.24** La regla de la mano derecha nos proporciona la dirección del vector velocidad angular.

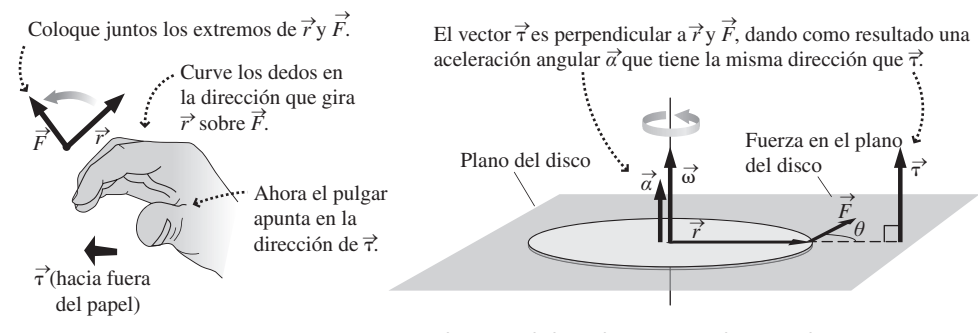

**(a)** La regla de la mano derecha para determinar la dirección del momento. **(b)** La dirección de la aceleración angular causada por un momento de fuerza.

**FIGURA 8.25** Momento y aceleración angular.

Esto concuerda con la Ecuación 8.22, porque los vectores de ambos lados de la ecuación deben apuntar en la misma dirección. Ahora, con el disco girando, aplicamos un momento opuesto para ralentizarlo. La dirección del par se invierte y también lo hará la aceleración angular. La Ecuación 8.22 de nuevo se satisface.

## Vector momento angular

El momento angular se define mediante la misma regla de la mano derecha que la velocidad angular. Esto tiene sentido porque la versión vectorial de  $L = I\omega$  es

$$
\vec{L} = I\vec{\omega} \tag{8.23}
$$

(8.23)

Por tanto, el momento angular de un objeto en rotación apunta en la misma dirección que su velocidad angular. La utilidad del vector momento angular viene de reescribir la Ecuación 8.20 con magnitudes vectoriales:

$$
\vec{\tau} = \lim_{\Delta t \to 0} \frac{\Delta \vec{L}}{\Delta t}
$$
 (8.24)

Esta ecuación cubre la aceleración y ralentización de nuestro disco, pero también describe aquellos otros casos en los que la *dirección* del momento angular varía. Esto conduce a un fenómeno nuevo y sorprendente.

## Precesión

Colocamos un giróscopo en rotación en el suelo, con su eje de rotación ligeramente inclinado (Figura 8.26). El giróscopo tiene un momento angular dirigido según el eje como se muestra. Puesto que está inclinado, existirá un momento de fuerza en torno al punto de contacto del giróscopo sobre su base. Recuerde que el momento es perpendicular tanto a la fuerza (en este caso, la gravedad dirigida hacia abajo) como al radio (que aquí está dirigido según el eje de rotación, desde el punto de contacto hasta el centro de masas).

Lo importante es el hecho de que este momento es *horizontal*. Por tanto, de acuerdo con la Ecuación 8.24, la variación *L* del momento angular será horizontal, no hacia arriba ni hacia abajo. Esta es la razón de que el giróscopo no se «caiga» en esta situación. En lugar de ello, su eje de rotación gira alrededor de la vertical describiendo un cono (a este tipo de movimiento se le denomina **precesión**). El girósocopo en precesión parece desafiar a la gravedad, pero en realidad, simplemente está obedeciendo las reglas de la dinámica de rotación.

## Capítulo 8 en su contexto

En este capítulo hemos abordado el *movimiento de rotación*, incluyendo los fundamentos de la cinemática y la dinámica de rotación. Hemos visto cómo las magnitudes y rela-

# APLICACIÓN Glaciación

La rotación de la Tierra hace que nuestro planeta se abombe en el ecuador, lo que provoca un momento de fuerza debido a la gravedad del Sol. El eje de rotación inclinado del planeta experimenta por ello una precesión, con un periodo de unos 26.000 años. Esa inclinación de la Tierra es la que provoca las estaciones y, debido a que la órbita de la Tierra no es perfectamente circular, la precesión afecta al momento (dentro del ciclo estacional) en que la Tierra está más próxima al Sol. La consecuencia es una variación en la distribución de la energía solar en las regiones polares, lo cual junto con otros cambios orbitales, provoca las glaciaciones. La imagen de apertura de este capítulo sugiere este efecto.

La dirección de la variación *L* es hacia dentro de la página, por lo que el giróscopo experimenta una precesión, describiendo su punta un círculo.

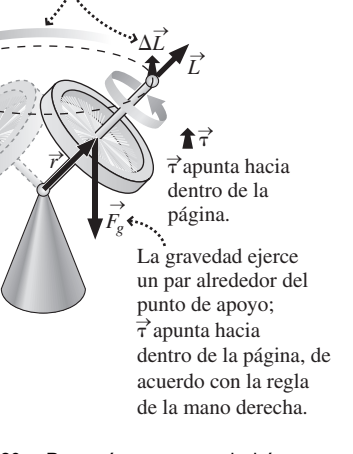

**FIGURA 8.26** ¿Por qué no se cae el giróscopo que está girando?

ciones que describen la rotación alrededor de un eje fijo son análogas a las magnitudes y relaciones en el movimiento de traslación unidimensional. También hemos visto cómo los cuerpos rodantes combinan el *movimiento de rotación y el de traslación*, y hemos examinado brevemente el carácter vectorial de las magnitudes del movimiento de rotación. El movimiento de rotación volverá aparecer en este libro en diversos contextos. He aquí un breve anticipo.

**Siguientes pasos**. El movimiento de rotación tendrá su importancia en el capítulo dedicado a la gravitación. Una de las principales aplicaciones es el movimiento planetario, mediante el que los planetas orbitan alrededor del Sol y simultáneamente giran alrededor de sus ejes. En el Capítulo 24 veremos el papel fundamental que desempeña el momento angular en la física atómica. El movimiento de rotación tiene lugar, por tanto, a la escala más grande y también a la más pequeña.

# *RESUMEN DEL CAPÍTULO 8*

# Cinemática de rotación

**(Sección 8.1)** La medida de un ángulo en **radianes** es el cociente entre la longitud del arco y el radio. Un objeto en rotación está caracterizado por su **posición angular**, el **desplazamiento angular** es entonces la diferencia entre dos posiciones angulares y la **velocidad angular** es igual a la tasa de variación de la posición angular. La **aceleración angular** es la tasa de variación de la velocidad angular. En una rotación pura, un objeto rígido gira alrededor de un eje fijo, teniendo todas las partes del cuerpo la misma velocidad angular.

**Posición angular:**  $\theta$ (en radianes) =  $\frac{\text{longitud del } \text{arco}}{\text{radio}} = \frac{s}{r}$ 

**Velocidad angular:**  $\omega = \lim_{\Delta t \to 0} \frac{\Delta \theta}{\Delta t}$  $t \rightarrow 0$   $\Delta t$ 

**Aceleración angular:**  $\alpha = \lim_{\Delta t \to 0} \frac{\Delta \omega}{\Delta t}$  $t \rightarrow 0$   $\Delta t$ 

# Ecuaciones cinemáticas para el movimiento de rotación

**(Sección 8.2)** Las **ecuaciones cinemáticas para el movimiento de rotación** son análogas a las ecuaciones cinemáticas del movimiento unidimensional. Las variables de rotación son análogas a las variables de traslación unidimensionales. La posición angular  $\theta$  es análoga a la posición *x*; la velocidad angular  $\omega$  es analóga a la velocidad  $v_x$ y la aceleración angular  $\alpha$  es análoga a la aceleración  $a_{x}$ .

### **Ecuaciones cinemáticas para aceleración angular constante:**

 $\omega = \omega_0 + \alpha t$   $\theta = \theta_0 + \omega_0 t + \frac{1}{2} \alpha t^2$   $\omega = \omega_0^2 + 2\alpha\Delta\theta$ 

# Movimiento de rotación y movimiento tangencial

**(Sección 8.3)** Todo punto de un cuerpo en rotación tiene una aceleración centrípeta y también puede tener una **aceleración tangencial**. La velocidad de traslación de un punto de un cuerpo en rotación es su velocidad tangencial  $\vec{v_t}$ . La aceleración tangencial  $\vec{a_t}$  es la tasa de variación de la velocidad tangencial. En cualquier punto del objeto en rotación, la aceleración centrípeta apunta hacia el eje de rotación y la aceleración tangencial (si es distinta de cero) es tangente a la trayectoria circular.

**Velocidad tangencial:**  $v_t = r\omega$ 

**Aceleración tangencial:**  $a_t = r\alpha$ 

# Energía de rotación y momento de inercia

**(Sección 8.4)** Una masa situada cerca de la superficie externa de un objeto en rotación tiene una mayor energía cinética que la misma masa situada en un punto con un radio más pequeño. La **energía cinética de rotación** de un objeto es una función de su masa, sus dimensiones y su celeridad de rotación. El **momento de inercia** depende de la masa y de cómo esté distribuida. Hay disponibles fórmulas específicas que permiten determinar el momento de inercia de formas geométricas comunes.

**Energía cinética de una masa puntual** *m***:**  $K = \frac{1}{2}mv_t^2$ 

**Energía cinética de una colección de masas puntuales en rotación:**

$$
K = \sum_{i=1}^{n} \frac{1}{2} m_i v_{\text{t},i}^2 = \frac{1}{2} I \omega^2
$$

**Momento de inercia** *I***:**  $I = \sum_{i=1}^{n} m_i r_i$  $=$  $\sum_{n=1}^{n}$  $\sum_{i=1}^m m_i r_i^2$ 

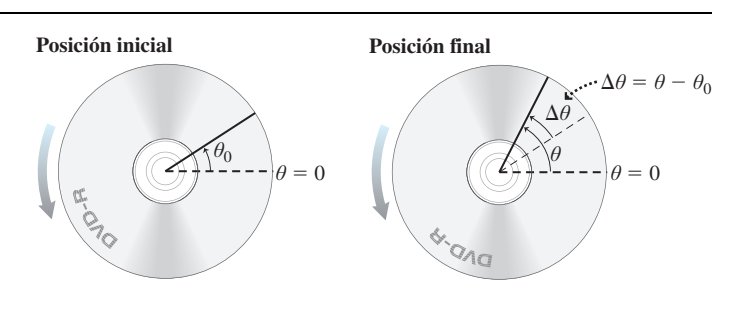

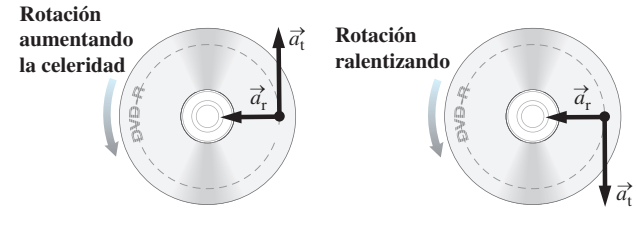

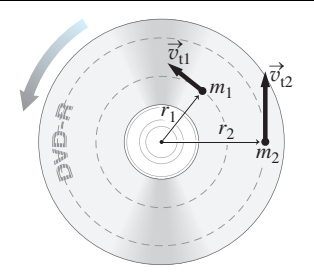

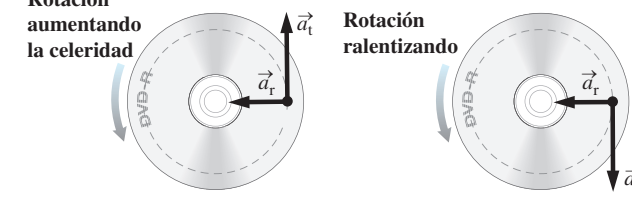

# Cuerpos rodantes

**(Sección 8.5)** La **rodadura** combina la traslación con la rotación. La **energía cinética total** del cuerpo rodante es la suma de sus energías cinéticas de traslación y de rotación. El **teorema del trabajo-energía** se cumple para el movimiento de rotación.

**Rodadura sin deslizamiento:**  $v_{\text{cm}} = \omega R$ 

**Energía cinética de un objeto rodante:**  $K = \frac{1}{2}mv_{cm}^2 + \frac{1}{2}I_{cm}\omega^2$ 

**Teorema del trabajo-energía:**  $W_{\text{neto}} = \Delta K$ 

## Dinámica de rotación

**(Sección 8.6)** El **momento de fuerza** es la analogía rotacional de la fuerza y es el resultado de la aplicación de una fuerza a una cierta distancia de un eje de rotación. Un **momento de fuerza neto** provoca una aceleración angular.

**Momento:**  $\tau = rF$  sen  $\theta$ 

**Momento neto:**  $\tau_{\text{neto}} = I\alpha$ 

# Equilibrio mecánico

**(Sección 8.7)** El **equilibrio de traslación** se produce cuando la fuerza neta ejercida sobre un objeto es cero; el **equilibrio de rotación** se produce cuando el momento neto es cero y el **equilibrio mecánico** cuando ambos son cero. El equilibrio de rotación requiere que la suma de los momentos alrededor de cualquier eje fijo sea igual a cero.

**Equilibrio mecánico:**  $\vec{F}_{\text{neta}} = \vec{F}_1 + \vec{F}_2 + \cdots = \sum \vec{F}_i = 0$ 

 $\tau_{\text{neto}} = \tau_1 + \tau_2 + \cdots = \sum \tau_i = 0$ 

# Momento angular

**(Sección 8.8)** El **momento angular** de un objeto en rotación es el producto del momento de inercia por la velocidad angular. El momento angular se conserva si el momento neto que se ejerce sobre el sistema es cero. Un par neto distinto de cero provoca una variación angular en el momento angular.

**Momento angular:**  $L = I\omega$ 

**Par:**  $\vec{\alpha} = \lim_{\Delta t \to 0} \frac{\Delta \vec{\omega}}{\Delta t}$  $t \rightarrow 0$   $\Delta t$ 

# Movimiento de rotación con magnitudes vectoriales

**(Sección 8.9)** Si el eje de rotación no es fijo, la velocidad angular, el momento y el momento angular deben considerarse como **vectores**. Si la velocidad angular  $\vec{\omega}$ se está incrementando, entonces la aceleración angular  $\vec{\alpha}$  tendrá la misma dirección que  $\vec{\omega}$ . Si la velocidad angular está decreciendo, entonces  $\vec{\alpha}$  tendrá la dirección opuesta a  $\vec{\omega}$ . El momento y la aceleración angular que no sean paralelos o antiparalelos a  $\vec{\omega}$  provocan una variación en la dirección del momento angular *L* . Un ejemplo es el de la **precesión**.

**Vector aceleración angular:**  $\vec{\alpha} = \lim_{\Delta t \to 0} \frac{\Delta \vec{\omega}}{\Delta t}$  $t \rightarrow 0$   $\Delta t$ 

**Vector momento neto:**  $\vec{\tau}_{\text{neto}} = I\vec{\alpha}$ **Vector momento angular:**  $\vec{L} = I\vec{\omega}$ 

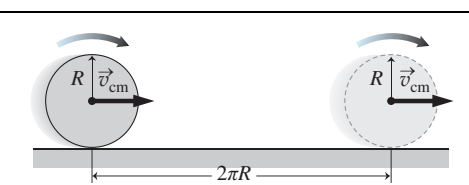

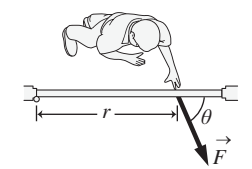

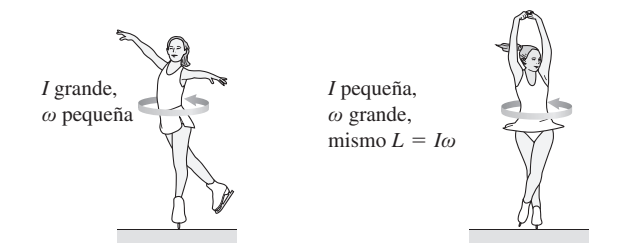

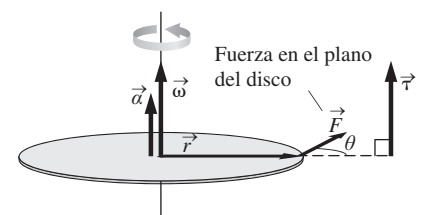

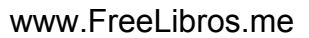

**NOTA:** La dificultad de cada problema está indicada de menor a mayor mediante el símbolo ■ para fácil y ■■ para complicado. Los problemas con la etiqueta **BIO** tienen interés médico o biológico.

## **Cuestiones conceptuales**

- 1. Mientras estamos de pie sobre la Tierra en rotación, ¿dónde es mayor nuestra aceleración centrípeta, en el ecuador o en una latitud de 45° norte?
- 2. La rueda de una bicicleta gira con una velocidad angular creciente. Compare la aceleración tangencial de un punto situado sobre la llanta con la de un punto situado a medio camino en uno de los radios.
- 3. ¿Por qué un disco compacto gira más rápido cuando se está leyendo información almacenada cerca de su borde interno?
- 4. Explique por qué el momento de inercia de una esfera hueca es mayor que el de una esfera sólida de composición uniforme con la misma masa y el mismo radio.
- 5.  $\vec{i}$  increase the beisbol el mismo momento de inercia cuando se le hace girar alrededor de un eje perpendicular a uno de sus extremos que cuando el eje es perpendicular al otro extremo?
- 6. ¿Es el momento de inercia de un bate de bésibol mayor cuando se le hace girar en torno a un eje perpendicular a uno de los extremos o cuando se le hace girar en torno a su eje de simetría?
- 7. Una rueda de goma rueda sin deslizamiento, siendo la celeridad de su centro de masas  $v_{\rm cm}$ . ¿Cuál es la velocidad instantánea del punto inferior de la rueda que está en contacto con el suelo? ¿Cuál es la velocidad instantánea del punto más alto de la rueda?
- 8. Proporcione un ejemplo de objeto que esté en equilibrio de traslación pero no en equilibrio de rotación.
- 9. El núcleo de la Tierra es más denso que las capas más próximas a la superficie. ¿Es su momento de inercia mayor o menor que 2/5 *MR*2? Explique su respuesta.
- 10. Una patinadora gira con los brazos extendidos horizontalmente. Explique lo que sucede cuando junta los brazos al cuerpo y por qué.
- 11. Un giróscopo gira con su punto de apoyo en el suelo y el eje de rotación ligeramente inclinado. Describa el movimiento subsiguiente del objeto. ¿Por qué no se cae?
- 12. ¿Por qué es más fácil mantener en equilibrio una pelota de baloncesto sobre la punta del dedo si la pelota está girando?
- 13. Una rueda de masa *M* y radio *R* tiene un momento de inercia  $I = 9/10$  *MR*<sup>2</sup>. ¿Es la rueda más similar a un disco sólido o a una rueda de bicicleta en la que la mayor parte de la masa está situada cerca del borde exterior?
- 14. Se puede realizar un experimento común con dos latas de sopa sin abrir que tengan las mismas dimensiones y la misma masa. La sopa de una de las latas es espesa (por ejemplo, crema de champiñones), mientras que la otra es más líquida (por ejemplo, caldo de pollo). Se dejan caer las dos latas simultáneamente por un plano inclinado partiendo del reposo. Explique por qué la sopa de pollo gana la carrera, llegando antes al final del plano inclinado.

# **Problemas de respuesta múltiple**

- 15. La Tierra realiza una rotación cada 24 horas, ¿cuál es su velocidad angular? (a)  $1,16 \times 10^{-5}$  rad/s; (b) 0,042 rad/s; (c)  $1,39 \times 10^{-5}$  rad/s; (d)  $7,27 \times$  $10^{-5}$  rad/s.
- 16. Para detener una rueda que está girando a 6,0 rev/s en 9,0 s se requiere una aceleración angular media de (a)  $-0.67$  rad/s<sup>2</sup>; (b)  $-2.1$  rad/s<sup>2</sup>; (c)  $-4.2$ rad/s<sup>2</sup>; (d)  $-67$  rad/s<sup>2</sup>.
- 17. El torno de un alfarero parte de una velocidad angular inicial de 2,4 rad/s y acelera en 2,0 s hasta 3,6 rad/s con una aceleración angular constante. Durante este tiempo, el torno habrá descrito un ángulo de (a) 6,0 rad; (b) 12,0 rad; (c) 0,95 rad; (d) 4,8 rad.
- 18. Un disco compacto de radio 6,0 cm tarda 2,5 s en acelerar desde el reposo a 40 rad/s. ¿Cuál es la aceleración tangencial de un punto situado en el borde exterior del CD? (a) 0,49 m/s<sup>2</sup>; (b) 0,96 m/s<sup>2</sup>; (c) 0,22 m/s<sup>2</sup>; (d) 6,0  $m/s<sup>2</sup>$ .
- 19. Una rueda gira con aceleración angular constante. ¿Cuáles de las siguientes magnitudes serán constantes? (a) velocidad angular; (b) velocidad tangencial; (c) aceleración tangencial; (d) aceleración centrípeta.
- 20. Un disco de radio 1,5 m y momento de inercia igual a  $34 \text{ kg} \cdot \text{m}^2$  tiene una fuerza de 160 N aplicada tangencialmente a su borde exterior. Si el disco parte del reposo, su velocidad angular después de 2,0 s será (a) 1,22 rad/s; (b) 6,27 rad/s; (c) 7,06 rad/s; (d) 14,1 rad/s; (e) 25,5 rad/s.
- 21. Una pelota de golf de 46 g tiene un radio de 2,13 cm. Asumiendo una densidad uniforme, ¿cuál será el momento de inercia de la pelota? (a)  $8,3 \times$  $10^{-6}$  kg·m<sup>2</sup>; (b)  $2.1 \times 10^{-5}$  kg·m<sup>2</sup>; (c)  $1.3 \times 10^{-5}$  kg·m<sup>2</sup>; (d)  $4.3 \times 10^{-6}$  $kg·m<sup>2</sup>$ .
- 22. ¿Cuál es la energía cinética de rotación de la pelota de golf del problema anterior cuando esta esté girando a 80 Hz? (a) 0,5 J; (b) 1,0 J; (c) 2,0 J s; (d) 4,0 J.
- 23. Una bicicleta cuyas ruedas tienen un diámetro de 69 cm se desplaza a 40 km/h. Si las ruedas giran sin deslizamiento, su velocidad angular será (a) 4 rad/s; (b) 9 rad/s; (c) 16 rad/s; (d) 32 rad/s.
- 24. Un cilndro sólido tiene una masa de 0,55 kg y un radio de 3,5 cm. El cilindro está rodando, siendo la celeridad de su centro de masas 0,75 m/s. ¿Cuál será su energía cinética total? (a) 0,07 J; (b) 0,16 J; (c) 0,23 J; (d) 0,30 J.
- 25. La rueda de una máquina tiene un momento de inercia de 25 kg·m<sup>2</sup> y un radio de 0,75 m. Inicialmente se encuentra en reposo y se aplica una fuerza tangencial de 35 N sobre su sobre borde durante 5,0 s. ¿Cuál es la velocidad angular resultante? (a) 0,86 rad/s; (b) 1,7 rad/s; (c) 5,3 rad/s; (d) 10,6 rad/s.
- 26. La Luna (masa  $7.35 \times 10^{22}$  kg) tarda 27,3 días en completar una órbita prácticamente circular de radio  $3,84 \times 10^8$  m. Estime el módulo del momento orbital de la Luna. (a)  $7.33 \times 10^{25}$  kg·m<sup>2</sup>/s; (b)  $2.81 \times 10^{34}$ kg·m<sup>2</sup>/s; (c)  $7.33 \times 10^{41}$  kg·m<sup>2</sup>/s; (d)  $7.33 \times 10^{51}$  kg·m<sup>2</sup>/s.
- 27. En el mecanismo de transmisión de un vehículo, una rueda volante de momento de inercia 26,0 kg·m<sup>2</sup> gira a 310 rad/s. El embrague entra en acción presionando el disco del embrague (un disco cuyo momento de inercia es igual a la mitad del de la rueda volante) contra la rueda volante, de modo que los dos objetos giran sincronizadamente. Suponiendo que no se esté ejerciendo ningún momento sobre esos objetos, ¿cuál será la celeridad de rotación del sistema combinado? (a) 155 rad/s; (b) 206 rad/s; (c) 267 rad/s; (d) 310 rad/s.
- 28. Una rueda girando puede tener (a) aceleración centrípeta y aceleración tangencial; (b) ni aceleración centrípeta ni aceleración tangencial; (c) aceleración angular pero no centrípeta (d) ni aceleración angular ni centrípeta.
- 29. Una rueda tiene su eje de rotación vertical y está girando en sentido contrario a las agujas del reloj vista desde arriba. La dirección del momento angular de la rueda será (a) hacia arriba; (b) hacia abajo; (c) tangente a la rueda, en la dirección de rotación; (d) tangente a la rueda, opuesta a la dirección de rotación.

## **Problemas**

### **Sección 8.1 Cinemática de rotación**

- 30.  $\blacksquare$  Una rueda de bicicleta con un radio de 0,79 m describe un movimiento de rotación puro (sin rodadura) a 4,0 rev/s. ¿Qué distancia recorrerá en un minuto un punto situado en la llanta de la rueda?
- 31. Júpiter tiene un radio de 7,14  $\times$  10<sup>7</sup> m y efectúa una rotación cada 9 horas y 50 minutos. ¿Qué distancia recorre cada segundo un punto situado en el ecuador de Júpiter debido a la rotación del planeta?
- 32. Una turbina hidroeléctrica realiza 24.500 revoluciones en un día. ¿Cuál es su velocidad angular?
- 33. **BIO I Velocidad de rotación de una bacteria.** Una centrifugadora típica de laboratorio gira a 3000 rpm. ¿Cómo se compara ese valor con el flagelo de la bacteria *E. coli* descrito en la Sección 8.1?
- 34. Un disco compacto gira con una velocidad angular de 43,8 rad/s. Apagamos el reproductor y el CD termina por quedar en reposo 2,45 s después. Calcule su velocidad angular media.
- 35. La cuchilla de una segadora acelera a 98 rad/s<sup>2</sup>. Si parte del reposo, ¿cuál será su velocidad angular después de transcurridos 2,5 s? Proporcione su respuesta en rad/s y rpm.
- 36.  $\blacksquare$  Un saltador se arroja a la pisccina desde un trampolín de 10 m, con la intención de completar tres giros y medio durante la caída. ¿Cuál debería ser su celeridad de rotación?
- 37.  $\blacksquare$  Las mareas disipan energía ralentizando la rotación de la Tierra. Hace 4000 millones de años el periodo de rotación de la Tierra era de unas 14 horas. Calcule la aceleración angular media de la Tierra a lo largo de este periodo de 4000 millones de años.

### **Sección 8.2 Ecuaciones cinemáticas para el movimiento de rotación**

- 38. Una patinadora gira a 2,50 revoluciones por segundo. La patinadora frena con una aceleración angular constante, deteniéndose después de 1,75 s. (a) ¿Cuál ha sido su aceleración angular? (b) ¿Cuántas revoluciones ha realizado antes de detenerse?
- 39.  $\blacksquare$  El torno de un dentista acelera desde el reposo hasta 615 rad/s<sup>2</sup> durante 2,10 s y luego gira con velocidad angular constante durante 7,50 s. ¿Cuántas revoluciones en total habrá realizado el torno?
- 40. La correa del ventilador de un vehículo hace girar una polea a 3,40 rev/s. Al pisar el acelerador durante 1,30 s, la celeridad de rotación se incrementa a una tasa constante hasta 5,50 rev/s. ¿Cuál es la aceleración angular de la polea? (b) ¿Qué ángulo habrá girado la polea mientras estaba acelerando?
- 41.  **Una centrifugadora que inicialmente está girando a 9000 rpm se ralen**tiza hasta las 5000 rpm con una aceleración angular constante, durante un periodo de 3,50 s. (a) ¿Cuál es su aceleración angular? (b) ¿Cúantas revoluciones efectúa mientras está decelerando? (c) ¿Qué distancia recorre durante este tiempo un punto situado en el borde de la centrifugadora con un radio de 9,40 cm?
- 42. <sup>■</sup> Una rueda de molino acelera desde el reposo con una aceleración angular constante de 2,3 rad/s<sup>2</sup> durante 7,5 s y luego pasa al reposo con una aceleración constante de  $-4$ ,2 rad/s<sup>2</sup>. Calcule el tiempo total transcurrido y el número total de revoluciones que ha realizado la rueda.
- 43.  $\blacksquare$   $\blacksquare$  La velocidad de rotación de la Tierra se está ralentizando debido a las fuerzas de marea, incrementándose la duración de los días en unos 2,3 ms/siglo. Determine la aceleración angular de la Tierra.

### **Sección 8.3 Movimiento de rotación y movimiento tangencial**

- 44. Una rueda de un vagón de 1,75 m de diámetro realiza una revolución en 3,20 s. ¿Cuál es la celeridad tangencial de un punto situado en su borde?
- 45. Un tornado tiene vientos con una celeridad de 325 km/h y con un radio de rotación de 18 m. ¿Cuál es la velocidad angular en ese punto del tornado?
- 46.  $\blacksquare$  Una centrifugadora de laboratorio con un radio de 11 cm gira a 75 rev/s. ¿Cuál debería ser su aceleración angular para que un punto con radio de 11 cm tenga una aceleración tangencial que sea igual al 1% de su aceleración centrípeta?
- 47.  **Enrollamos una cuerda alrededor de una polea de radio 3,50 cm y col**gamos un peso en el otro extremo de la cuerda. El peso cae con una aceleración constante de 3,40 m/s<sup>2</sup>. (a) ¿Cuál es la aceleración angular de la polea? (b) Si el peso parte del reposo a 1,30 m por encima del suelo, ¿cuál será la aceleración angular de la polea cuando el peso caiga al suelo?
- 48.  $\blacksquare$  Una estación espacial cilíndrica de 150 m de diámetro simula la gravedad girando alrededor de su eje central. (a) Si un astronauta situado en el borde exterior debe experimentar una aceleración centrípeta igual a *g*/2, ¿cuál debe ser la velocidad angular de la estación espacial? (b) ¿Qué aceleración tangencial se requiere para que la estación espacial alcance dicha velocidad angular partiendo del reposo, con una aceleración constante durante 60 días?
- 49. **BIO ■ Aceleración centrípeta y angular del ser humano.** Con el fin de simular las enormes aceleraciones que se experimentan durante el lanzamiento de un cohete, los astronautas se entrenan en una centrifugadora de gran tamaño que tiene un diámetro de 10,5 m. (a) Si la centrifugadora está girando de modo que el astronauta situado en uno de los brazos está sometido a una aceleración centrípeta de 5,5*g*, ¿cuál es la velocidad tangencial del astronauta en dicho punto? (b) Calcule la aceleración angular necesaria para alcanzar la velocidad del apartado (a) después de 25 s.
- $\blacksquare$   $\blacksquare$  Los antiguos grabadores de DVD operaban en el mismo modo de celeridad tangencial constante que hemos descrito en el Ejemplo 8.5. Para

una grabación  $6 \times$  (es decir, seis veces la velocidad normal de reproducción de datos), la celeridad de rotación era más alta (8400 rpm) en la pista de datos más interna, situada a 2,6 cm del eje de rotación. (a) ¿Cuál es la tasa de rotación correspondiente cerca del borde exterior, a 5,7 cm del eje? (b) Si se tarda 9,0 minutos en realizar la grabación, ¿cuál es la aceleración angular media del DVD? (Los nuevos grabadores de DVD emplean las denominadas velocidades lineales de zona, o incluso una velocidad angular constante, para evitar las celeridades de rotación muy altas.)

- 51. La información en un DVD (véase el problema anterior) está almacenada en una pista espiral continua, situada en la región comprendida entre los 2,6 cm y los 5,7 cm de radio. Las sucesivas vueltas individuales de la espiral están separadas  $0.74 \mu m$ . (a) Calcule la longitud de la pista completa. (b) Si un byte de información tiene una longitud media de  $2.3 \mu m$ , ¿cuántos bytes se pueden almacenar en el DVD?
- 52.  **Para la situación descrita en el Ejemplo 8.6, utilice las componentes** tangencial y centrípeta para calcular el módulo y la dirección del vector aceleración.
- 53. **BIO Alas de un águila.** Un águila con una envergadura de 2,1 m bate sus alas 20 veces por minuto. En cada batido de las alas, estas pasan de formar un ángulo de 45° por encima de la horizontal a un ángulo de 45° por debajo. El batido hacia arriba y hacia abajo de las alas tarda el mismo tiempo. En un batido descendente, ¿cuál es (a) la velocidad angular media del ala y (b) la velocidad tangencial media de la punta del ala?

### **Sección 8.4 Energía cinética y momento de inercia**

- 54. Utilizando los datos astronómicos del Apéndice E, calcule el momento de inercia de la Tierra, suponiendo que nuestro planeta es una esfera sólida de composición uniforme.
- 55. U Utilice la respuesta del problema anterior para determinar la energía cinética de rotación de la Tierra.
- 56. Calcule la energía cinética del movimiento orbital de la Tierra alrededor del Sol (véase el Apéndice E). Compare su respuesta con la energía cinética de rotación calculada en el problema anterior.
- 57. La cuchilla circular de una sierra eléctrica tiene una enrgía cinética de 44 J. Si su celeridad de rotación se reduce a la mitad, ¿cuál será su nueva energía cinética?
- 58.  **Una puerta giratoria está compuesta por cuatro paneles rectangulares** de cristal, estando uno de los extremos más largos de cada panel unido a una varilla que actúa como eje de rotación. Cada panel tiene una altura de 2,20 m y una anchura de 1,25 m, siendo su masa de 35,0 kg. (a) Calcule el momento de inercia de la puerta completa. (b) Si está girando a una revolución cada 9,0 s, ¿cuál será la energía cinética de la puerta?
- 59.  **Una bola de béisbol de 145 g tiene un radio de 3,7 cm. (a) Suponiendo** una densidad uniforme, ¿cuál es su momento de inercia? (b) La pelota se lanza a 22 m/s con una tasa de rotación de 20 Hz. Determine y compare las energías cinéticas de traslación y de rotación de la bola.
- 60. Una rueda está formada por 20 radios finos, cada uno de los cuales tiene una masa de 0,055 kg, estando los radios unidos a una llanta de 4,2 kg de masa y 0,75 m de radio. Calcule el momento de inercia.

### **Sección 8.5 Cuerpos rodantes**

- 61. Una bicicleta tiene ruedas de 69 cm de diámetro. Si ruedan sin deslizarse cuando la bicicleta se desplaza a 50 km/h, ¿cuál será la velocidad angular de las ruedas?
- 62.  $\blacksquare$  Una bicicleta tiene ruedas de 63,5 cm de diámetro que están girando a 11,4 rev/s. ¿A qué velocidad se está moviendo la bicicleta?
- 63.  $\blacksquare$  La condición para que una rueda gire sin deslizamiento se ha descrito en el texto mediante la expresión  $\omega = v_{\rm cm}/R$ . Describa lo que ocurre con las ruedas de un vehículo en los casos en que (a)  $\omega > v_{\text{cm}}/r$  y (b)  $\omega < v_{\text{cm}}/r$ .
- 64.  **B**asándose en el problema anterior, considere un neumático de automóvil de 32,5 cm de radio, en un vehículo que está desplazándose a 10,4 m/s. Describa el movimiento de la parte inferior del neumático en relación a la carretera para cada una de las siguientes velocidades angulares: (a)  $\omega = 25.0$  rad/s; (b)  $\omega = 32.0$  rad/s; (c)  $\omega = 38.7$  rad/s.
- 65.  $\blacksquare$  Un vehículo tiene ruedas de 76,2 cm de diámetro. ¿Con qué celeridad están girando cuando el vehículo se desplaza a 140 km/h?

- 66.  $\blacksquare$  Una bola sólida de bolos con masa de 7,2 kg y un diámetro de 22 cm, rueda sin deslizarse a 6,5 m/s. Calcule su energía cinética de traslación, su energía cinética de rotación y la energía cinética total.
- 67.  $\blacksquare$  Dejamos caer un cilindro sólido desde el reposo por un plano inclinado. Cuando llega al final del plano, ¿qué fracción de su energía cinética será de traslación y cuál será de rotación?
- 68.  $\blacksquare$  Repita el problema anterior para una esfera sólida. ¿A qué se debe la diferencia?
- 69.  $\blacksquare$  Una varilla de 1 m de longitud pivota libremente con respecto a un extremo. Si la liberamos desde una posición horizontal, calcule su velocidad angular cuando pase por la vertical. Suponga que la composición de la varilla es uniforme.
- 70.  $\blacksquare$  Una rampa de 1,00 m de longitud está inclinada 15° con respecto a la horizontal. Dejamos caer una bola sólida desde la parte superior de la rampa partiendo del reposo. Calcule (a) la celeridad de la bola al llegar al final de la rampa y (b) su aceleración de traslación.
- 71.  **■** Utilice el análisis de trabajo-energía descrito en el texto junto con la ecuaciones cinemáticas para el movimiento unidimensional, para calcular la aceleración de traslación de una bola sólida que está rodando por una rampa con un ángulo  $\theta$ , expresando el resultado en función de  $\theta$  y g. Compare el resultado con  $a = g$  sen  $\theta$ , que sería la aceleración de un objeto que se deslizara sin rozamiento por la misma rampa.
- 72.  **■ Dejamos caer una bola sólida en reposo desde la parte superior de** una rampa de 1,50 m de longitud que tiene una inclinación de 10°. Al llegar al final de la rampa, la bola continúa moviéndose por una sección plana con una longitud también de 1,50 m. ¿Cuál es el tiempo total requerido para el trayecto indicado?
- 73.  **■ Considere la «carrera» descrita en el Ejemplo 8.11. Suponga que la** bola recorre 1,0 m por la rampa desde la parte superior hasta la inferior. (a) ¿Qué distancia recorrerá el cilindro en la misma cantidad de tiempo? (b) ¿Depende la respuesta al apartado (a) del ángulo de inclinación? Explique su respuesta.

#### **Sección 8.6 Dinámica de rotación**

- 74.  $\blacksquare$  (a) Si empujamos el borde externo de una puerta de 1,05 m de anchura con una fuerza tangencial de 23, 0 N, ¿cuál es el momento resultante? (b) ¿Cuál es el momento si aplicamos una fuerza del mismo módulo y en el mismo lugar pero con un ángulo de 45?
- 75. Un mecánico de automóviles aplica una fuerza de 65 N cerca del extremo de una llave inglesa de 35 cm. ¿Cuál es el momento máximo?
- 76.  $\blacksquare$  Una cuchilla eléctrica de corte tiene un momento de inercia de 1,70  $\times$ 10<sup>-4</sup> kg·m<sup>2</sup>. (a) ¿Cuál es el momento necesario para acelerar esta cuchilla desde el reposo hasta 640 rpm en 1,50 s? (b) ¿Cuánto trabajo habrá que realizar para acelerar la cuchilla?
- 77. **BIO Momento bacteriano.** El motor celular que mueve al flagelo de la bacteria *E. coli* ejerce un par típico de 400 pN.nm sobre el flagelo (véase la Sección 8.1). Si este momento es el resultado de una fuerza aplicada tangencialmente sobre el exterior del flagelo de radio 12 nm, ¿cuál es el módulo de dicha fuerza?
- 78.  $\blacksquare$  Un varilla de 1 m de longitud pivota libremente en torno a un extremo. Si se libera desde una posición horizontal y gira debido a la gravedad, determine (a) su aceleración angular justo después de ser liberada y (b) la aceleración angular de la varilla en función del ángulo  $\theta$  que forma con la vertical. Considere que la varilla tiene una composición uniforme.
- 79.  **Dos niños de masa 35 kg y 40 kg, están sentados en los extremos** opuestos de un balancín de 3,4 m de longitud, cuya masa es de 25 kg, estando el punto de apoyo situado en el centro. Con el balancín horizontal, calcule (a) el momento neto que se ejerce sobre el balancín y (b) su aceleración angular.

### **Sección 8.7 Equilibrio mecánico**

80.  $\blacksquare$  Una varilla de 1 m de longitud se encuentra inicialmente en equilibrio sobre un punto de apoyo situado en su punto medio. Imagine que disponemos de cuatro masas idénticas, tres de las cuales se colocan sobre la varilla en las siguientes posiciones: 25 cm, 45 cm y 95 cm. ¿Dónde debería colocarse la cuarta masa para poder equilibrar la varilla?

- 81.  $\blacksquare$  Una varilla de 1 m de longitud y masa despreciable tiene una masa de 0,20 kg situada a 35 cm de un extremo y otra masa de 0,40 kg a 75 cm. ¿Dónde deberíamos situar el punto de apoyo para que la varilla estuviera equilibrada?
- 82.  $\blacksquare$  Repita el problema anterior si la varilla tiene una masa de 0,15 kg.
- 83.  $\blacksquare$   $\blacksquare$  Considere de nuevo la escalera del Ejemplo 8.15. Calcule otra vez la fuerza normal suponiendo que hay un hombre de 75 kg subido a la escalera (a) en su punto medio y (b) a cuatro quintos de la altura de la escalera.
- 84.  $\blacksquare$   $\blacksquare$  Una escalera de 15 m de longitud está montada en un camión de bomberos. La propia escalera tiene una masa de 125 kg y en su parte superior hay una cabina de 35 kg que alberga a un bombero de 91 kg. Si la escalera forma un ángulo de 60° con la horizontal, ¿cuál es el momento neto que se ejerce en torno a la base de la escalera?
- 85.  $\blacksquare$  En la Figura P8.85, la masa de la varilla de 1 m de longitud es de 0,160 kg y la tensión de la cuerda es de 2,50 N. El sistema está en equilibrio. Calcule (a) la masa desconocida *m* y (b) la fuerza que el punto de apoyo ejerce hacia arriba sobre la varilla.

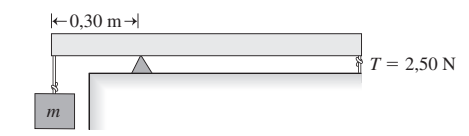

### **FIGURA P8.85**

#### **Sección 8.8 Momento angular**

- 86. Utilice los datos del Apéndice E para calcular el momento angular de la Tierra debido únicamente a su rotación.
- 87. Utilice los datos del Apéndice E para calcular el momento angular de la Tierra debido a su movimiento orbital y compare el resultado con la respuesta al problema anterior.
- 88. Un estudiante que está sentado sobre una silla giratoria carente de rozamiento tiene un momento de inercia de 0,95 kg·m<sup>2</sup> en torno a un eje vertical que pasa por su centro de masas cuando sus brazos están pegados al cuerpo. La silla gira a 6,80 rad/s y tiene una masa despreciable. El estudiante extiende sus brazos hasta que sus manos, cada una de las cuales sujeta una masa 5,0 kg, se encuentran a 0,75 m del eje de rotación. (a) Ignorando la masa de sus brazos, ¿cuál será su nueva velocidad de rotación? (b) Repita el apartado anterior suponiendo que modelamos cada brazo como una varilla uniforme de 0,75 cm de longitud y masa 5,0 kg y que su masa total corporal es de 65 kg.
- 89.  $\blacksquare$  Una máquina tocadiscos con un momento de inercia de 0,225 kg·m<sup>2</sup> está girando a 3,25 rad/s. De repente, se deja caer un disco con momento de inercia 0,104 kg·m<sup>2</sup>, estando situado el centro del disco sobre el eje de rotación. Suponiendo que no hay ninguna fuerza externa actuando, ¿cuál será la velocidad de rotación común del tocadiscos y el disco?
- 90.  $\blacksquare$  Una rueda de molino tiene un momento de inercia de 0,355 kg·m<sup>2</sup>. (a) Calcule el momento constante necesario para hacerla pasar del reposo a girar a 45,0 rad/s en 3,50 s. (b) Utilizando la respuesta al apartado (a), calcule la variación del momento angular de la rueda y demuestre que la respuesta concuerda con el momento angular calculado empleando la fórmula  $L = I\omega$ .

### **Sección 8.9 Movimiento de rotación con magnitudes vectoriales**

- 91.  $\blacksquare$  Un tiovivo con un momento de inercia de 35 kg·m<sup>2</sup> gira en el sentido de las agujas del reloj a 1,3 rad/s. Calcule el módulo y la dirección (a) del momento angular del tiovivo y (b) el momento necesario para detener el tiovivo en 10 s.
- 92. Un vehículo se mueve en dirección norte, ¿cuál es la dirección del momento angular de sus ruedas?
- 93. El mango de una llave inglesa apunta directamente hacia arriba, en la dirección -*y*. Un mecánico aplica una fuerza en la dirección -*x* al extremo superior de la llave inglesa. ¿Cuál es la dirección del momento ejercido sobre la llave inglesa?
- 94.  $\blacksquare$  En un modelo simple de átomo de hidrógeno, un electrón orbita alrededor de un protón a 2,18  $\times$  10<sup>6</sup> m/s describiendo un círculo de radio 5,29  $\times$ 10 11. Calcule el módulo y la dirección del momento angular del electrón.

95. **■ La** rotación de la Tierra se está ralentizando. ¿Cuál es la dirección del momento de fuerza necesario para provocar este fenómeno? Utilice los datos del Problema 43 para estimar el módulo del momento.

### **Problemas generales**

- 96.  $\blacksquare$  Una hélice propulsora de 83,2 kg mide 2,24 m de extremo a extremo. Modele la hélice como una varilla fina rotando alrededor de su centro de masas. Inicialmente está girando a 175 rpm. Determine (a) el momento angular de la hélice, (b) la celeridad tangencial en la punta de la hélice y (c) la aceleración angular y el momento necesario para detener la hélice en 12,0 s.
- 97.  $\blacksquare$  Una cuerda está enrollada alrededor del borde exterior de un disco cilíndrico de masa 500 g y radio 12,5 cm. Un estudiante tira de la cuerda aplicando tangencialmente una fuerza de 23,5 N al borde del cilndro. Calcule (a) el momento ejercido sobre el cilindro y (b) su aceleración angular, suponiendo que no existe ningún par debido al rozamiento.
- 98. **BIO Momento sobre el brazo.** Un atleta sujeta una bola de 7,26 kg con su brazo extendido, estando la bola a 61,8 cm de la articulación de su hombro. Calcule el momento que la bola ejerce sobre el brazo del atleta si el brazo está (a) horizontal, (b) formando un ángulo de 45° por debajo de la horizontal y (c) colgando verticalmente.
- 99.  $\blacksquare$  Los recientes avances en la tecnología de microprocesadores han mejorado significativamente la seguridad de las herramientas eléctricas, como por ejemplo de la sierras circulares. La unidad de control de la sierra le proporciona una pequeña carga eléctrica a la cuchilla giratoria, generando una señal constante de 3 voltios para el microprocesador. Si la cuchilla entra en contacto con la piel humana, cambia la capacidad. El microprocesador detecta este cambio y detiene la cuchilla en solo 5,0 ms. (Hablaremos de la capacidad en el Capítulo 16.) Suponga una aceleración angular constante. (a) Si la cuchilla gira normalmente a 3500 rpm, ¿qué ángulo girará mientras se detiene? (b) ¿Cuál es la variación de la energía cinética de la cuchilla, suponiendo que esta es esencialmente un disco uniforme de 19,0 cm de diámetro y masa igual a 0,860 kg? (c) ¿Qué momento se requiere para detener la cuchilla?
- 100. El neumático de un vehículo tiene un radio de 31,0 cm. (a) Si rueda sin deslizarse y tiene una velocidad angular de 79,3 rad/s, ¿cuál será la celeridad del vehículo? Suponga ahora que el vehículo tiene la celeridad determinada en el apartado (a) pero con una velocidad angular diferente. Describa lo que le sucede al neumático en el punto de contacto con la carretera cuan $d\sigma$  (b)  $\omega = 91.5$  rad/s y (c)  $\omega = 52.0$  rad/s.
- 101. Dejamos caer simultáneamente partiendo del reposo los siguientes objetos desde la parte superior de una rampa de 1,50 m de longitud y que está inclinada 3,50° con respecto a la horizontal: una esfera sólida, un cilindro sólido, una carcasa cilíndrica hueca y una esfera hueca. (a) ¿Quién ganará la carrera? (b) En el instante en que el ganador llega a la parte inferior de la rampa, ¿cuál será la posición de los otros tres objetos?
- 102. Dejamos caer un cilindro sólido, partiendo del reposo, desde un plano inclinado 4,0. El cilindro rueda sin deslizarse. Situamos dos cámaras fotográficas conectadas a un temporizador que mide el tiempo que el cilindro tarda en cubrir la distancia entre las dos cámaras. Si la primera está situada a 1,00 m del punto de partida y la segunda está situada 0,20 m después, ¿qué tiempo medirá el temporizador?
- 103. **BIO Momento de fuerza al capturar una bola.** Un jugador de béisbol extiende su brazo hacia arriba para coger una pelota de béisbol de 0,145 kg que se está desplazando horizontalmente a 42,5 m/s. Hay 63,5 cm entre el hombro del jugador y el punto en el que la bola golpea su mano y esta permanece rígida mientras rota alrededor de la articulación del hombro al atrapar la bola. La mano del jugador retrocede horizontalmente una distancia de 5,00 cm mientras detiene la bola con aceleración constante. ¿Qué momento ejerce el brazo del jugador sobre la bola?
- 104. En el Capítulo 7 hemos estudiado el *péndulo simple*, en el que la masa de la cuerda que sujetaba la pesa se consideraba despreciable. Consideremos ahora el *péndulo físico*, que tiene una masa distribuida a lo largo de toda su longitud. Un ejemplo sería la varilla de 1 m de longitud de la Figura PG8.104. (a) Suponiendo que la gravedad actúa sobre el centro de

masas de la varilla, calcule el momento de fuerza que actúa sobre la varilla en función de su masa *M*, su longitud *L*, el ángulo  $\theta$  y *g*. (b) Utilice  $\theta = I\alpha$ para calcular la aceleración angular de la varilla en función de las mismas variables. (c) Por analogía con el péndulo simple, demuestre que el periodo para pequeñas oscilaciones de este péndulo físico es aproximadamente igual a

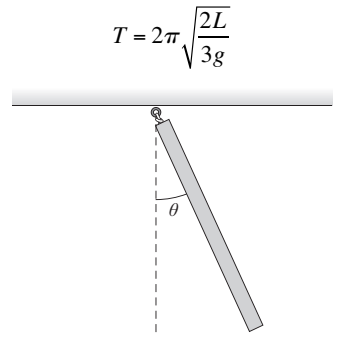

### **FIGURA PG8.104**

- $105.$   $\blacksquare$  (a) Utilice los resultados del problema anterior para evaluar el periodo para pequeñas oscilaciones de una varilla de 1,00 m de longitud. (b) Calcule la longitud de un péndulo simple que tuviera el mismo periodo que el calculado en el apartado (a). Explique por qué la longitud es inferior a 1,00 m.
- 106.<sup>■</sup> Considere su brazo como si fuera una varilla uniforme que pivotara alrededor de uno de sus extremos. (a) Estime el periodo para pequeñas oscilaciones si el brazo de 75 cm de longitud cuelga libremente del hombro apuntando hacia abajo. (b) ¿Debería la pierna, colgando libremente de la articulación de la cadera, tener un periodo mayor, menor o igual que el periodo estimado en el apartado (a)? Explique su respuesta.
- 107.  **■** Considere un péndulo físico como el descrito en los problemas anteriores, pero que no tenga necesariamente la forma de una varilla uniforme. Suponga que este péndulo físico tiene uno de sus extremos fijo con un momento de inercia *I* alrededor de dicho extremo y con su centro de masas a una distancia *d* del mismo. (a) Demuestre que el periodo para pequeñas oscilaciones está dado por

$$
T = 2\pi \sqrt{\frac{d}{g}} \sqrt{\frac{I}{Md^2}}
$$

(b) Demuestre que este resultado general se reduce al resultado correcto para la varilla uniforme y el péndulo simple.

108. Si los casquetes de hielo polar se fundieran añadiendo más agua líquida a los océanos, el momento de inercia de la Tierra podría incrementarse, según las estimaciones, hasta un 0,3%. Calcule el efecto que tendría dicha variación en la duración de un día, suponiendo que el momento angular de la Tierra permanece constante.

### **Respuestas a las cuestiones del capítulo**

### **Respuesta a la cuestión de inicio del capítulo**

El eje de rotación sufre una precesión (cambio de orientación) a lo largo de un ciclo de 26.000 años, debido al momento que la gravedad del Sol ejerce sobre el abultamiento ecuatorial de la Tierra. Esto altera la relación entre la intensidad de la luz solar y las estaciones, provocando las glaciaciones.

### **Respuestas a las Autoevaluaciones**

- Sección 8.1 (c)  $\omega$  es negativa y  $\alpha$  es positiva.
- Sección 8.3 (c)
- Sección 8.5 (d) Esfera sólida, (b) cilindro sólido, (a) esfera hueca, (c) cilindro hueco.

# Gravitación

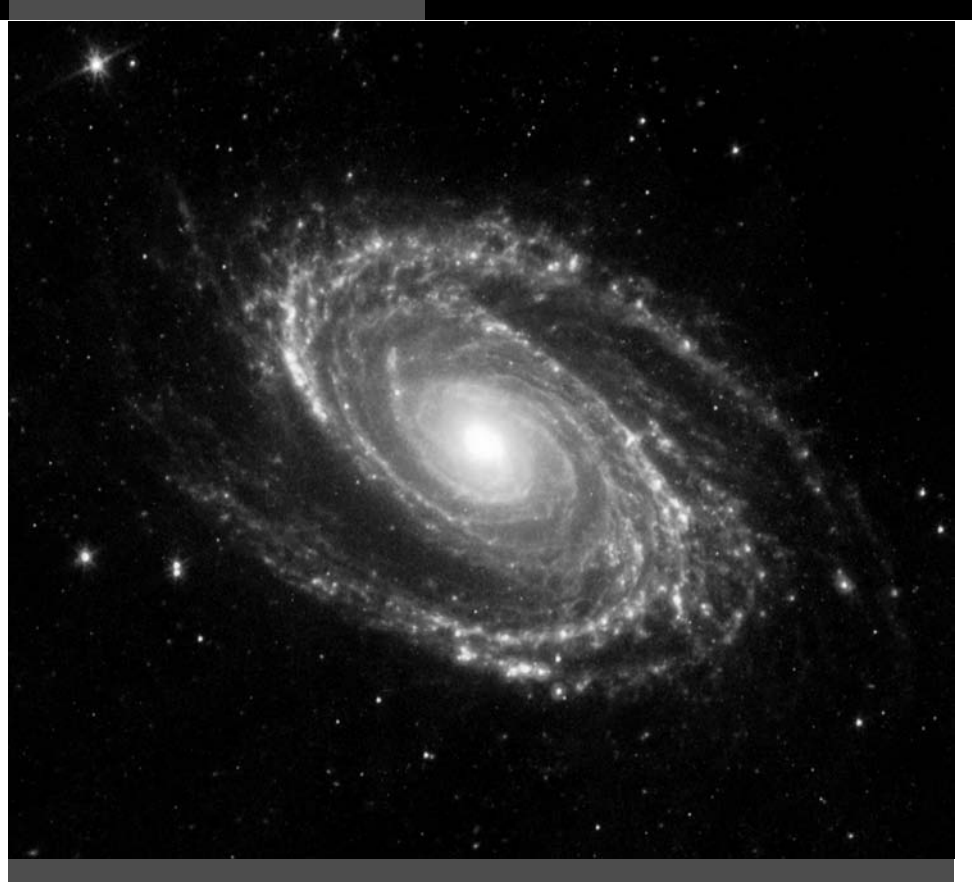

■ *¿*Cómo nos revela esta galaxia en espiral la existencia de «materia oscura» no detectada?

La gravitación es la fuerza fundamental que gobierna el universo a gran escala, y nuestra comprensión de la gravedad ha hecho posible las tecnologías aeroespaciales, que van desde los satélites de comunicaciones hasta el sistema de posicionamiento global GPS (Global Positioning System), pasando por la exploración planetaria. El estudio de la gravitación aúna diversas ideas clave de la Física: fuerza, energía, movimiento circular y momento angular.

Para casi todas las aplicaciones prácticas, la gravedad puede describirse de manera precisa mediante la **ley de la gravitación de Newton**, desarrollada en el siglo XVII. La ley de Newton constituye un desarrollo espectacular, que explica el movimiento de los planetas y de sus satélites, el de los cometas, asteroides y otros cuerpos astronómicos y efectos tales como las mareas. Solo en situaciones astrofísicas extremas (como por ejemplo en las proximidades de los agujeros negros) o cuando hace falta una precisión exquisita (como en el sistema GPS) se ve la teoría de Newton sobrepasada por la teoría general de la relatividad de Einstein.

# 9.1 Ley de la gravitación de Newton

# Contexto e historia

El principio de nuestra comprensión de la gravedad comienza con el interés que los pueblos antiguos mostraron por el movimiento de los cuerpos celestes, un fenómeno que tenía significado tanto religioso como práctico. Stonehenge es quizá la más conocida de las construcciones antiguas realizadas basándose en las observaciones astronómicas, pero

# www.FreeLibros.me

## Objetivos del capítulo

Al terminar este capítulo, el lector debería poder:

- Resumir la historia de la comprensión del movimiento planetario por parte de la Humanidad.
- **Describir las leyes de Newton** de la gravitación.
- Utilizar la ley de Newton para explicar cómo varía la aceleración gravitatoria con la altitud.
- Describir las propiedades básicas de las elipses.
- Explicar las leyes de Kepler del movimiento planetario.
- Comprender el concepto de energía potencial gravitatoria.
- Comprender el principio de conservación de la energía mecánica en problemas de gravitación.
- Comprender las propiedades de las órbitas circulares.
- Explicar el concepto de celeridad de escape.
- Describir la causa de las mareas.
- Explicar la falta de peso aparente.

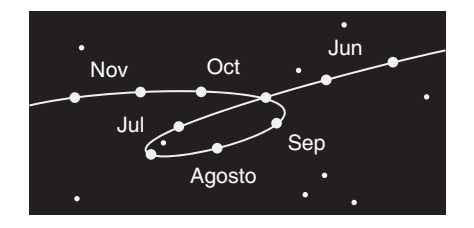

**FIGURA 9.1** Movimiento retrógado de Marte en 2003, visto desde la Tierra. En esta vista del cielo meridional, el borde izquierdo es el este y el derecho representa el oeste.

# **Antiguo modelo griego del movimiento retrógrado:**  El planeta se mueve en torno al círculo pequeño, el cual a su vez describe un círculo alrededor de la Tierra. En este punto de su órbita, vemos que el planeta está moviéndose "normalmente" de oeste a este. Pero aquí, el movimiento sobre el círculo pequeño produce un movimiento neto retrógrado (del este hacia el oeste).

**FIGURA 9.2** El antiguo modelo griego que tenía la Tierra como centro.

hubo muchas otras en todo el mundo. La astronomía también permitió desarrollar calendarios fiables que tenían una importancia fundamental para la agricultura.

Los antiguos astrónomos veían cómo el Sol, la Luna y las estrellas daban vueltas diariamente alrededor de la Tierra de este a oeste. Las estrellas forman siempre patrones fijos, pero los otros cuerpos celestes se movían ligeramente cada día en relación con las estrellas, generalmente de oeste a este. El Sol, por ejemplo, se mueve alrededor de un grado hacia el este cada día, volviendo a su posición inicial después de un año; la Luna se desplaza 12 grados por día, completando su ciclo aproximadamente en un mes. Los planetas son más complicados: ocasionalmente, pero de forma regular, exhiben un **movimiento retrógado**, moviéndose de este a oeste durante semanas o meses (Figura 9.1).

Los antiguos griegos desarrollaron un complejo modelo para predecir los movimientos planetarios. La Tierra se encontraba en el centro de su universo, describiendo los cuerpos celestes una serie de círculos alrededor de la Tierra. Este concepto parece bastante razonable: los seres humanos no percibimos que nos estemos moviendo, y los cuerpos celestes parecen describir círculos en torno a nosotros. El movimiento retrógado se explicaba, según esta visión, porque los planetas se movían en pequeños círculos conectados a otros círculos mayores que los hacían orbitar alrededor de la Tierra (Figura 9.2). El astrónomo Claudio Ptolomeo en el sigo II d. C. refinó este modelo de manera que sus predicciones eran bastantes precisas.

Durante siglos, el trabajo de Ptolomeo constituyó el estándar en teoría planetaria. Esto se debía en parte a la precisión matemática de dicha teoría y en parte a la reticencia de los pensaderos europeos medievales a cuestionar el universo geocéntrico que formaba parte de su cosmovisión.

Los cambios comenzaron en 1543, cuando el astrónomo polaco Nicolás Copérnico (1473-1543) publicó su teoría heliocéntrica, según la cual la Tierra y los demás planetas orbitaban alrededor del Sol que tenía una posición fija. El modelo de Copérnico compartía con el de Ptolomeo el uso de círculos anidados para aproximar los movimientos planetarios. De hecho, el sistema de Copérnico es matemáticamente equivalente al de Ptolomeo, pero con un cambio en el sistema de coordenadas. Sin embargo, el nuevo modelo no gozó al principio de una gran aceptación, porque los pensadores del siglo XVI prefirieron mantener su visión geocéntrica del mundo.

A principios del siglo XVII, Galileo fue el primero en emplear un telescopio para las investigaciones astronómicas. Sus observaciones de las lunas de Júpiter, de las fases de Venus y de las manchas solares proporcionaron argumentos a favor de un universo centrado en el Sol. Galileo fue enormemente alabado por la comunidad científica pero censurado por la Iglesia católica en su Italia natal. Al final, se vio forzado a desdecirse públicamente de sus ideas y se le condenó a arresto domiciliario los diez últimos años de su vida. Galileo no fue formalmente exonerado de los cargos formulados contra él hasta 1992.

Un contemporáneo de Galileo, el astrónomo y matemático alemán Johannes Kepler (1571-1630) trabajó con el astrónomo danés Tycho Brahe (1546-1601), que había realizado anteriormente una serie de medidas precisas del momento planetario. Kepler utilizó los datos de Brahe para demostrar que las órbitas de los planetas pueden describirse mejor mediante elipses que mediante las combinaciones de círculos del modelo copernicano. Posteriormente en el capítulo describiremos en detalle los trabajos de Kepler.

Gracias a Copérnico, Galileo, Kepler y otros, la idea de que los planetas describen elipses alrededor de un Sol fijo fue ganando amplia aceptación a mediados del siglo XVII. ¿Pero qué es lo que causa esas órbitas elípticas? Antes de Newton, los científicos no disponían de una respuesta satisfactoria para esta pregunta. El éxito de Newton se debió a que tenía una clara comprensión de los principios de la Dinámica (Capítulo 4) y a que desarrolló el cálculo para resolver el problema del movimiento planetario.

## Teoría de Newton

Cuenta la leyenda que Newton vio caer una manzana de un árbol y se dio cuenta de que la misma fuerza que hace que la manzana caiga es la responsable de que la Luna se man-

tenga en su órbita. Sea cierta o no, esta leyenda resume perfectamente cómo Newton descubrió el concepto fundamental de que la fuerza de la gravedad, que tan familiar es para nosotros en la superficie de la Tierra, es también responsable del movimiento orbital de la Luna alrededor de la Tierra y de los planetas alrededor del Sol.

Newton utilizó su segunda ley,  $\vec{F} = m\vec{a}$ , para comparar la aceleración de la manzana durante su caída con la de la Luna mientras describe su órbita. La cinemática del movimiento circular (Capítulo 3) puede aplicarse a la órbita circular de la Luna. Newton sabía que el comparar estas dos aceleraciones podía proporcionarle información acerca de la fuerza responsable de ambos fenómenos.

### EJEMPLO 9.1 La manzana y la Luna

Vamos a seguir los pasos de Newton calculando la aceleración centrípeta de la Luna en su órbita y vamos a compararla con la de la manzana en su caída desde el árbol,  $g = 9,80$  m/s<sup>2</sup>. Supondremos que la órbita de la Luna es circular, que tiene un radio  $R = 3{,}84 \times$ 10<sup>8</sup> m (un dato que se conocía con bastante exactitud en tiempo de Newton) y periodo  $T = 27.3$  días.

**ORGANIZACIÓN Y PLAN** Según las ecuaciones cinématicas de la rotación, la aceleración centrípeta es  $a_r = v^2/r$ . La celeridad orbital de la Luna es igual a distancia/tiempo, siendo la distancia la circunferencia 2 *R* y el tiempo el periodo *T*. En unidades del SI, el periodo debe estar en segundos.

*Datos*:  $g = 9,80 \text{ m/s}^2$ ;  $R = 3,84 \times 10^8 \text{ m}$ ;  $T = 27,3 \text{ días.}$ 

**SOLUCIÓN** Convirtiendo el periodo a segundos

$$
T = 27,3 \text{ días} \times \frac{86.400 \text{ s}}{1 \text{ día}} = 2,36 \times 10^6 \text{ s}
$$

Entonces la aceleración centrípeta de la Luna es

$$
a_r = \frac{v^2}{R} = \frac{(2\pi R/T)^2}{R} = \frac{4\pi^2 R}{T^2}
$$
  
=  $\frac{4\pi^2 (3.84 \times 10^8 \text{ m})}{(2.36 \times 10^6 \text{ s})^2} = 2.72 \times 10^{-3} \text{ m/s}^2$ 

La comparación con *g* es bastante sencilla:

$$
\frac{g}{a_r} = \frac{9,80 \text{ m/s}^2}{2,72 \times 10^{-3} \text{ m/s}^2} = 3600
$$

**REFLEXIÓN** La aceleración de la manzana es 3600 veces mayor que la de la Luna, y ambas están dirigidas hacia la Tierra. Obviamente, la gravedad ejerce una fuerza mayor sobre los objetos que están situados más cerca a la Tierra.

**EJERCICIO DE RELACIÓN** ¿Qué papel desempeñan las masas de la manzana y de la Luna en el factor 3600? ¿Qué pasaría si se redujera a la mitad la masa de la Luna?

**RESPUESTA** Las masas no importan. Ya sabemos que cerca de la Tierra todos los objetos caen con  $g = 9,80$  m/s<sup>2</sup>, independientemente de su masa. De forma similar, la masa de la Luna no debería afectar a su aceleración. La teoría de Newton tenía que reflejar dichos hechos.

La comparación de las aceleraciones de la manzana y la Luna le hizo ver a Newton que la fuerza de la gravedad se debilita al aumentar la distancia. Newton razonó que el centro de la Tierra debía proporcionar el punto inicial de cálculo de las distancias, porque un cuerpo simétrico como la Tierra debería atraer a los demás cuerpos como si toda la masa de la Tierra estuviera concentrada en su centro. Por tanto, la «distancia a la Tierra» para la manzana que cae del árbol es aproximadamente igual al radio de la Tierra,  $R_{\text{T}_{\text{c}}}$  = 6,37  $\times$  10<sup>6</sup> m. La distancia de la Luna es simplemente su radio orbital *R* = 3,84  $\times$  $10<sup>8</sup>$  m. La relación de distancias es por tanto

$$
\frac{R}{R_{\rm T}} = \frac{3,84 \times 10^8 \text{ m}}{6,37 \times 10^6 \text{ m}} = 60
$$

La aceleración de la manzana es superior a la de la Luna según un factor de  $3600 = 60<sup>2</sup>$ . Newton concluyó de esto que *la fuerza gravitatoria varía según el inverso del cuadrado de la distancia*, es decir,

$$
F \propto \frac{1}{r^2}
$$

La fuerza que ejerce la Luna sobre la Tierra es igual en módulo y opuesta en dirección a la fuerza que la Tierra ejerce sobre la Luna.

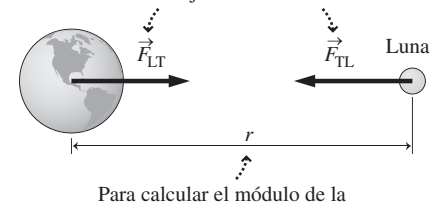

fuerza, utilizamos la distancia *entre los centros*.

**FIGURA 9.3** Fuerzas en el sistema Tierra-Luna. Nota: el dibujo no es a escala.

### ◆ CONSEJO

Para cuerpos esféricos, utilice la distancia entre los centros con el fin de determinar la fuerza gravitatoria.

A partir de su segunda ley,  $\vec{F}_{\text{neta}} = m\vec{a}$ , Newton también se dio cuenta de que la fuerza gravitatoria tenía que ser proporcional a la masa. La tercera ley de Newton sugiere que cuando dos cuerpos interaccionan gravitatoriamente, deben atraerse uno a otro con fuerzas de igual módulo, por lo que *la fuerza gravitatoria es proporcional a la masa de cada uno de los dos objetos*:

$$
F \propto \frac{m_1 m_2}{r^2}
$$

Para convertir esto en una ecuación, necesitamos una constante de proporcionalidad. Dicha constante es *G*, la **constante de gravitación universal**, cuyo valor experimentalmente determinado es  $G = 6.67 \times 10^{-11} \text{ N} \cdot \text{m}^2/\text{kg}^2$ . Por tanto, la ley de Newton afirma que la fuerza gravitatoria entre dos masas  $m_1$  y  $m_2$  separadas una distancia  $r$  es

$$
F = \frac{G m_1 m_2}{r^2}
$$
 (Ley de Newton de la gravitación; unidades SI: N) (9.1)

Aunque llegó a la Ecuación 9.1 considerando la Tierra y la Luna, propuso que esta ley tenía una naturaleza verdaderamente *universal*, lo que implica que debe existir una fuerza de atracción entre cualesquiera dos masas del universo. Estrictamente hablando, la Ecuación 9.1 solo se aplica a partículas puntuales, siendo *r* la distancia existente entre ellas. Sin embargo, Newton utilizó el cálculo para demostrar que la ley también es exacta para esferas simétricas, en cuyo caso *r* es la distancia entre los centros (Figura 9.3). Esto hace que la Ecuación 9.1 sea aplicable a muchos cuerpos astronómicos, incluyendo los planetas y las estrellas.

La fuerza es un vector, que además de su módulo tiene su dirección. La dirección de la fuerza gravitatoria es siempre de atracción, actuando sobre cada cuerpo en dirección hacia el otro y formando un par gravitatorio (Figura 9.3). Esto satisface la tercera ley de Newton, que establece que las fuerzas de dos objetos que interactúan deben tener el mismo módulo y direcciones opuestas.

### EJEMPLO 9.2 Aceleración gravitatoria

Supongamos que la Tierra es una esfera de masa  $M_T = 5.98 \times 10^{24}$ kg y radio  $R_T = 6.37 \times 10^6$  m. Utilice la ley de Newton de la gravitación para calcular la fuerza gravitatoria que se ejerce sobre una manzana de 0,10 kg que se encuentra en caída libre cerca de la superficie de la Tierra. A partir de esto, calcule la aceleración de la manzana, suponiendo que no hay ninguna otra fuerza presente aparte de la gravedad.

**ORGANIZACIÓN Y PLAN** La ley de la gravitación de Newton (Ecuación 9.1) nos proporciona la fuerza gravitatoria *F*. Para un cuerpo situado cerca de la Tierra, la distancia apropiada es el radio de la Tierra  $R_T$  (Figura 9.4). Entonces, de acuerdo con la segunda ley de Newton del movimiento, la aceleración de la manzana será  $a = F/m$ .

 $\textit{Datos}\colon M_{\rm T}^{} = 5{,}98\times 10^{24}\,\text{kg};$   $R_{\rm T}^{} = 6{,}37\times 10^{6}\,\text{m};$  masa de la man $z$ ana *m* = 0,10 kg.

**SOLUCIÓN** La Ecuación 9.1 nos proporciona la fuerza:

$$
F = \frac{Gm_1m_2}{R_{\rm T}^2}
$$
  
= 
$$
\frac{(6.67 \times 10^{-11} \,\mathrm{N \cdot m^2/\, kg^2})(5.98 \times 10^{24} \,\mathrm{kg})(0.10 \,\mathrm{kg})}{(6.37 \times 10^6 \,\mathrm{m})}
$$
  
= 0.98 N

Entonces la aceleración de la manzana será

$$
a = \frac{F}{m} = \frac{0.98 \,\mathrm{N}}{0.10 \,\mathrm{kg}} = 9.8 \,\mathrm{m/s^2}
$$

$$
m = 0,10 \text{ kg}
$$
\n
$$
\downarrow a = ?
$$
\n
$$
\downarrow c = ?
$$
\n
$$
\downarrow d = ?
$$
\n
$$
\downarrow d = ?
$$
\n
$$
\downarrow f = 5,98 \times 10^{24} \text{ kg}
$$
\n
$$
\downarrow f = 5,98 \times 10^{24} \text{ kg}
$$
\n
$$
\downarrow f = 5,98 \times 10^{24} \text{ kg}
$$
\n
$$
\downarrow f = 5,98 \times 10^{24} \text{ kg}
$$
\n
$$
\downarrow f = 5,98 \times 10^{24} \text{ kg}
$$
\n
$$
\downarrow f = 5,98 \times 10^{24} \text{ kg}
$$
\n
$$
\downarrow f = 5,98 \times 10^{24} \text{ kg}
$$
\n
$$
\downarrow f = 5,98 \times 10^{24} \text{ kg}
$$

**FIGURA 9.4** Una manzana cayendo hacia la Tierra.

**REFLEXIÓN** Como cabía esperar, obtenemos el resultado familiar *g*  $= 9,80$  m/s<sup>2</sup>. Asimismo, la fuerza gravitatoria (el peso de la manzana) concuerda con el valor familiar  $w = mg$ , que aquí es 0,98 N. Es decir, aproximadamente 1 N, lo cual resulta muy apropiado desde el punto de vista de la Historia. *Continúa*

### EJEMPLO 9.2 continuación

**EJERCICIO DE RELACIÓN** Mientras está cayendo, ¿qué fuerza gravitatoria ejerce la manzana sobre la Tierra y cuál es la aceleración resultante de esta?

**RESPUESTA** Según la tercera ley de Newton, la fuerza que la manzana ejerce sobre la Tierra tiene el mismo módulo, 0,98 N,

### EJEMPLO CONCEPTUAL 9.3 Cuerpos no esféricos

La ley de Newton solo es exacta para partículas puntuales o esferas uniformes. ¿Por qué funciona tan bien para la manzana no esférica o para una persona nada esférica?

**SOLUCIÓN** Lo que importa es el tamaño relativo. Una manzana o una persona son extremadamente pequeñas comparadas con el radio de la Tierra, que es la distancia utilizada en el cálculo de la fuerza. De modo que, con una buena aproximación, dichos objetos se comportan como partículas puntuales.

**REFLEXIÓN** Hay casos en los que la aproximación mediante una partícula puntual no funciona. Considere, por ejemplo, el caso de un astronauta que esté en la superficie de un asteroide irregular de 20 m de longitud (Figura 9.5). Podríamos sentirnos inclinados a medir la distancia entre el centro de masas del asteroide y el centro de masas de la persona y emplear dicha distancia para calcular la fuerza gravitatoria, pero el resultado no sería muy preciso. Ninguno de los dos objetos tiene una forma parecida a la de una esfera y ambos están demasiado próximos en relación a sus tamaestando dirigida hacia la manzana. La aceleración de la Tierra será esta fuerza dividida entre  $M_{\text{T}}$ , es decir,  $10^{-25}$  m/s<sup>2</sup>. Se trata de un valor muy pequeño y esa es la razón por la que no vemos a la Tierra precipitarse hacia arriba para encontrarse con la manzana que cae.

ños como para poderles considerar partículas puntuales. Si el astronauta se encontrará, por ejemplo, a 1 km del asteroide, entonces la aproximación mediante partículas puntuales sí sería buena.

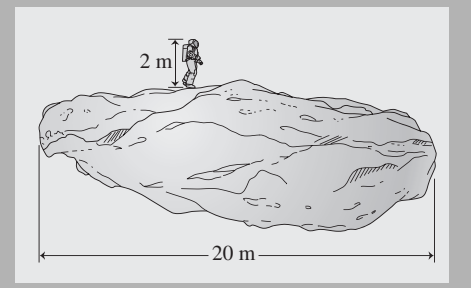

**FIGURA 9.5** La Ecuación 9.1 no proporciona con precisión la fuerza existente entre el astronauta y el asteroide, porque sus tamaños no son pequeños comparados con la distancia que existe entre sus centros de masas.

# Aceleración en caída libre

Los resultados del Ejemplo 9.2 muestran por qué los objetos caen en las proximidades de la Tierra con una aceleración próxima a  $g = 9,80$  m/s<sup>2</sup>, independientemente de su masa. La fuerza gravitatoria *F* de la Ecuación 9.1 es simplemente el peso, que en las proximidades de la Tierra es *mg*. Utilizando la ley de Newton (Ecuación 9.1), con  $m_1 = m$  (la masa del cuerpo que está cayendo),  $m_2 = M_T$  (Tierra) y  $r = R_T$ ,

$$
F = mg = \frac{GmM_{\rm T}}{R_{\rm T}^2}
$$

La masa *m* se cancela, demostrando que la aceleración de caída libre no depende de la masa. Esto nos da una expresión general para *g*

$$
g = \frac{GM_{\rm T}}{R_{\rm T}^2}
$$
 (Aceleración de la gravedad, g) (9.2)

La aceleración de la gravedad solo depende de la masa de la Tierra y del radio, asi como de la constante universal de gravitación *G*. Como comprobación final,

$$
g = \frac{(6.67 \times 10^{-11} \,\mathrm{N \cdot m^2 / kg^2})(5.98 \times 10^{24} \,\mathrm{kg})}{(6.37 \times 10^6 \,\mathrm{m})^2} = 9.8 \,\mathrm{m/s^2}
$$

como era de esperar. Por tanto, la ley de Newton de la gravitación predice para la aceleración en caída libre el valor que ya Galileo había medido.

La expresión de *g* en la Ecuación 9.2 nos da la aceleración gravitatoria para cualquier otro cuerpo con simetría esférica, como por ejemplo la Luna. Utilizando la masa y el

radio de la Luna indicados en el Apéndice E, la aceleración de la gravedad en la superficie de la Luna será,

$$
g_{\text{Luna}} = \frac{(6.67 \times 10^{-11} \text{ N} \cdot \text{m}^2/\text{ kg}^2)(7,35 \times 10^{22} \text{ kg})}{(1,74 \times 10^6 \text{ m})^2} = 1,6 \text{ m/s}^2
$$

es decir, aproximadamente la sexta parte que en la superficie de la Tierra. Los astronautas de la misión Apolo que realizaron el paseo espacial sobre la Luna pudieron verificar este valor a finales de la década de 1960 y principios de la de 1970.

Otra predicción de la Ecuación 9.2 es que la aceleración de la gravedad disminuye a medida que aumenta la distancia con respecto al centro de la Tierra. Ya hemos visto que la Luna, que está situada a gran distancia de la Tierra, experimenta una aceleración que es aproximadamente 1/3600 la que existe en la superficie de la Tierra. El Ejemplo 9.4 muestra que las variaciones de *g* son detectables sin necesidad de viajar hasta la Luna.

### EJEMPLO 9.4 Mayor altura, menor g

El estuario de Puget Sound, situado al nivel del mar, no se encuentra lejos del monte Rainier, cuya cima tiene una altura de  $h = 4390$ m. Estime la diferencia en la aceleración de la gravedad que existe entre estos dos puntos.

**ORGANIZACIÓN Y PLAN** La Ecuación 9.2 nos da *g* en función de *r*, medida desde el centro de la Tierra. Sean  $r_1$  y  $r_2$  los valores correspondientes a Puget Sound y el monte Rainier, respectivamente (Figura 9.6), de modo que la diferencia de *g* será,

$$
\Delta g = g_1 - g_2 = \frac{GM_{\rm T}}{r_1^2} - \frac{GM_{\rm T}}{r_2^2}
$$

*Datos*:  $h = 4390 \text{ m}$ ;  $M_T = 5,98 \times 10^{24} \text{ kg}$ ;  $R_T = 6,37 \times 10^6 \text{ m}$ .

**SOLUCIÓN** Calcular  $\Delta g$  es sencillo después de unas cuantas simplificaciones algebraicas:

$$
\Delta g = GM_{\rm T} \left( \frac{1}{r_{\rm i}^2} - \frac{1}{r_{\rm i}^2} \right) = \frac{GM_{\rm T}}{r_{\rm i}^2 r_{\rm i}^2} (r_{\rm i}^2 - r_{\rm i}^2) = \frac{GM_{\rm T}}{r_{\rm i}^2 r_{\rm i}^2} (r_{\rm i} - r_{\rm i}) (r_{\rm i} + r_{\rm i})
$$

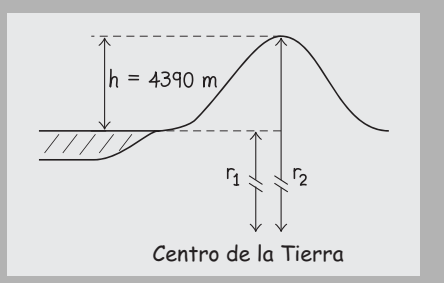

**FIGURA9.6** Relación de la altura de una montaña con la distancia al centro de la Tierra.

Ahora  $r_2 - r_1 = h = 4390$  m (Figura 9.6). Con una excelente aproximación,  $r_2 + r_1 = 2R_T y r_1^2 r_2^2 = R_T^4$ . Haciendo uso de estas aproximaciones, tenemos

$$
\Delta g \approx \frac{GM_{\rm T}}{R_{\rm T}^4} (h)(2R_{\rm T}) = \frac{2GM_{\rm T}h}{R_{\rm T}^3}
$$
  
= 
$$
\frac{2(6.67 \times 10^{-11} \,\text{N} \cdot \text{m}^2/\,\text{kg}^2)(5.98 \times 10^{24} \,\text{kg})(4390 \,\text{m})}{(6.37 \times 10^6 \,\text{m})^3}
$$
  
= 0.0135 \,\text{m/s}^2

**REFLEXIÓN** No sería posible observar esa diferencia de 0,01 m/s2 dejando caer una pelota, pero los *gravímetros* de los geólogos detectan diferencias mucho más pequeñas. Un geólogo podría emplear el gravímetro para buscar petróleo, cuya baja densidad hace que el valor de *g* por encima de un yacimiento petrolífero sea ligeramente inferior que sobre el terreno circundante. En este caso, no es la variación de la distancia con respecto al centro de la Tierra lo que afecta a *g*, sino más bien la diferencia local de masa. De forma similar, los cálculos de este ejemplo son solo aproximados, porque no hemos tenido en cuenta la masa del monte Rainier.

**EJERCICIO DE RELACIÓN** ¿Cuál es la variación aproximada de *g* por cada kilómetro de altura?

**RESPUESTA** Siguiendo el mismo procedimiento, pero utilizando *h*  $= 1$  km, la variación de *g* es de 0,0031 m/s<sup>2</sup>/km; este resultado es válido para variaciones de altura que sean muy inferiores al radio de la Tierra.

## El valor de g y la latitud

La aceleración de la gravedad varía también con la latitud. El valor de *g* a nivel del mar es de aproximadamente 9,78 m/s<sup>2</sup> en el ecuador y de 9,83 m/s<sup>2</sup> en los polos. Son varias las razones que explican esta diferencia. En primer lugar, la Tierra en rotación está ligeramente abultada en el ecuador, siendo su radio ecuatorial unos 21 km mayor que su radio polar. Como demuestra el ejemplo del monte Rainier, esto hace que se reduzca la

gravedad en el ecuador. En segundo lugar, el abultamiento ecuatorial sitúa una mayor masa en las regiones ecuatoriales, lo que tiende a incrementar el valor de *g*, aunque no tanto como para compensar la reducción debida al incremento del radio. Finalmente, un objeto situado en reposo en el ecuador tiene un movimiento circular, así que sobre él actúa una fuerza centrípeta descendente, resultante de la suma vectorial de la fuerza normal dirigida hacia arriba y de la gravedad dirigida hacia abajo. Eso hace que el *peso aparente* (medido mediante una balanza de muelle) sea inferior al peso real *mg*. Este efecto no hace realmente que varíe el valor de *g* calculado a partir de la Ecuación 9.2, pero sí que hace que el valor *efectivo* de *g* se vea reducido al restarle la aceleración centrípeta  $v^2/R_T$ . Puesto que la celeridad tangencial v tiene su máximo en el ecuador, allí es donde ese efecto se notará más. Las magnitudes aproximadas de estos efectos son: abultamiento ecuatorial,  $-0.034$  m/s<sup>2</sup>; mayor masa ecuatorial,  $+0.049$  m/s<sup>2</sup> y efectos centrípetos,  $-0.066$  m/s<sup>2</sup>, siendo el efecto neto total  $-0.051$  m/s<sup>2</sup>.

## Medida de G

Nuestros cálculos de la fuerza y la aceleración de la gravedad presuponen un conocimiento de la constante de gravitación universal *G* y de la masa de la Tierra  $M_T$ . ¿Cómo sabemos estos valores? Supongamos que medimos *g* cerca de la superficie de la Tierra. Entonces, por la Ecuación 9.2,

$$
GM_{\rm T}=gR_{\rm T}^2
$$

Este experimento solo nos revela el producto  $GM<sub>T</sub>$ , no los valores individuales de G y  $M_T$ . De forma similar, podríamos utilizar los datos del periodo y del radio orbitales de la Luna para calcular  $GM_{\text{T}}$ , pero no *G* y  $M_{\text{T}}$  por separado. Por tanto, hace falta un experimento distinto para medir *G*; una vez conocidos los valores de *G* y  $GM_{\text{T}}$ , podemos despejar la masa de la Tierra. Tal experimento mediría la fuerza *F* entre dos esferas de masas conocidas  $m_1$  y  $m_2$  separadas una distancia *r*. Entonces, la ley de Newton (Ecuación 9.1) nos daría:

$$
G = \frac{Fr^2}{m_1 m_2}
$$

¡Pero este experimento no es fácil de llevar a cabo! Considere la atracción gravitatoria mutua de dos pelotas de golf, cada una con una masa de 46 g y un radio de 2,1 cm. Si las dos pelotas se están tocando, la distancia entre centros que utilizaremos en la ley de Newton es igual a dos veces el radio, es decir, 0,042 m. Entonces la fuerza de atracción es:

$$
F = \frac{Gm_1m_2}{R_{\rm T}^2} = \frac{(6.67 \times 10^{-11} \,\mathrm{N \cdot m^2/\, kg^2})(0.046 \,\mathrm{kg})^2}{(0.042 \,\mathrm{m})^2} = 8.0 \times 10^{-11} \,\mathrm{N}
$$

Medir una fuerza tan minúscula presenta serios problemas de carácter experimental. En la época de Newton, el valor de *G* no era bien conocido. La primera medida experimental adecuada de *G* fue realizada por Henry Cavendish en 1798, más de un siglo después de que Newton publicara sus trabajos sobre la gravitación. El experimento utiliza una **balanza de Cavendish**, mostrada en la Figura 9.7. Una varilla conecta dos esferas de masa *m*, fabricadas con plomo para poder concentrar la mayor cantidad de masa posible. La varilla cuelga de una fibra muy fina. Con el sistema en reposo, se colocan como se muestra otras dos esferas, cada una de ellas de masa *M*. La atracción gravitatoria entre los pares de masas *m* y *M* produce un par en la fibra, que provoca un pequeño, pero mensurable, giro. El giro se compara con el provocado por un par conocido, determinando así la fuerza de atracción entre las esferas. Conocida esa fuerza, la masa de las esferas y su separación, el experimentador puede calcular el valor de *G*.

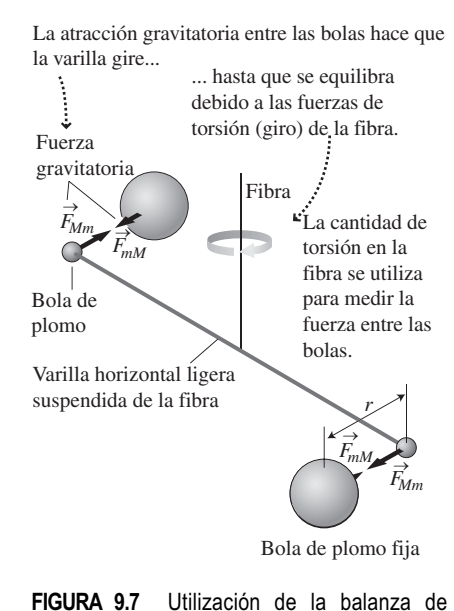

Cavendish.

### EJEMPLO CONCEPTUAL 9.5 Masa de Júpiter

¿Cómo podría determinarse la masa de Júpiter sin viajar hasta ese planeta?

**SOLUCIÓN** Júpiter tiene muchos satélites naturales o lunas (las cuatro lunas de mayor tamaño fueron descubiertas por Galileo). El periodo orbital de cada una de las lunas puede determinarse fácilmente observándolas con regularidad y el radio orbital se deduce de la posición aparente de cada luna y de la distancia conocida entre Júpiter y la Tierra. El resto consiste en aplicar las ecuaciones de la dinámica y la ley de la gravitación de Newton. Sea  $M<sub>1</sub>$  la masa de Júpiter y *m* la masa de una de sus lunas. Para una órbita circular de radio *R*, la gravedad proporciona la fuerza centrípeta:

$$
\frac{GM_{\rm J}m}{R^2} = \frac{mv^2}{R}
$$

La masa *m* de la luna se cancela, como es habitual con la gravedad. La celeridad de la luna es la circunferencia orbital dividida entre el periodo, es decir  $v = 2\pi r/T$ . Por tanto

$$
\frac{GM_1}{R} = v^2 = \left(\frac{2\pi R}{T}\right)^2 = \frac{4\pi^2 R^2}{T^2}
$$

Despejando *M*<sub>J</sub>,

$$
M_{\rm J} = \frac{4\pi^2 R^3}{GT^2}
$$

lo que nos da la masa de Júpiter en función de las magnitudes observadas.

**REFLEXIÓN** Este método también permite calcular la masa del Sol, utilizando los radios y los periodos orbitales de los planetas. ¿Cómo podría determinarse la masa de un planeta carente de lunas, como por ejemplo Venus?

### Repaso de nuevos conceptos

Algunas ideas importantes acerca de la gravedad:

■ La fuerza entre dos partículas puntuales o dos objetos esféricos está dada por la ley de la gravitación de Newton:

$$
F = \frac{G m_1 m_2}{r^2}
$$

■ La aceleración de la gravedad cerca de la Tierra es

$$
g = \frac{GM_{\rm T}}{R_{\rm T}^2}
$$

y en las proximidades de cualquier cuerpo esférico se cumple una relación similar para *g*.

■ *G* es la constante de gravitación universal y puede medirse utilizando una balanza de Cavendish.

## ¡La gravedad es débil!

Hoy día conocemos el valor de la constante gravitatoria *G* con cinco cifras significativas. Puede parecer una precisión muy grande, pero en realidad ese valor resulta impreciso si lo comparamos con otras constantes fundamentales. Lo que hace que *G* sea difícil de medir es que la fuerza gravitatoria es, con mucho, la más débil de las fuerzas fundamentales de la Naturaleza. Nuestra experiencia sugiere que la gravedad es fuerte, pero esa experiencia nace del hecho de vivir en un planeta que tiene una masa de  $6 \times 10^{24}$  kg.

En el capítulo hemos hablado brevemente de las cuatro fuerzas fundamentales. La **gravitación** es el objeto de este capítulo. Otra fuerza es la **fuerza electromagnética**, que será el tema de buena parte de la segunda mitad de este libro. Las fuerzas electromagnéticas son responsables de la mayoría de las interacciones cotidianas, como por ejemplo del hecho de que los materiales no se descompongan en sus partes componentes. La **fuerza nuclear fuerte** es la que une a los protones y neutrones dentro de los núcleos atómicos (Capítulo 26). La **fuerza nuclear débil** es la que actúa como mediadora en ciertos tipos de desintegración nuclear (Capítulo 26). Aunque es difícil realizar una comparación exacta de las fuerzas, la Tabla 9.1 proporciona una comparación del orden de magnitud para partículas similares operando sobre distancias similares.

## Acción a distancia y ley universal

Como hemos explicado en el Capítulo 4, la gravedad es una fuerza sin contacto de «acción a distancia». La Ecuación 9.1 sugiere que su rango es, en principio, infinito (es decir, la gravedad conecta a todo par de objetos del universo mediante su atracción mutua). Si esto le parece sorprendente, consuélese pensando que también ha intrigado a los físicos desde la época de Newton. Posteriormente veremos un enfoque filosófico diferente acerca de las fuerzas de acción a distancia.

La idea de una fuerza actuando a través de grandes distancias condujo a Newton a considerar las **leyes universales** de la Física. Puesto que su ley de la gravitación funcionaba tan bien a la hora de explicar la caída de una manzana o la órbita de los palnetas, Newton imaginó que esa ley era aplicable en cualquier punto del universo, lo cual parece ser cierto. Esto quiere decir que la ley de Newton describe también el movimiento de galaxias que contienen miles de millones de estrellas e incluso el movimiento de cúmulos completos de galaxias. Una ley física que puede aplicarse tanto en la Tierra como a nivel astronómico representaba un avance filosófico espectacular. Las leyes universales nos parecen naturales hoy día, pero en el siglo XVII las tradiciones religiosas y filosóficas exigían una clara distinción entre el ámbito terrestre y el celeste. La idea de que a través de una cuidadosa observación y de los procesos de razonamiento los humanos pudiéramos comprender las leyes fundamentales que gobiernan el universo tuvo un impacto significativo sobre los científicos y filósofos que adoptaron las ideas de Newton. Los conceptos newtonianos ayudaron a conformar el movimiento intelectual conocido con el nombre de Ilustración, que dominó en Europa durante el siglo XVIII y contribuyó a las revoluciones francesa y americana.

AUTOEVALUACIÓN Sección 9.1 Suponga que otro planeta tuviera el doble de la masa de la Tierra y dos veces su radio. Si la aceleración de la gravedad en la Tierra es *g,* entonces en el otro planeta sería (a) 4 *g*; (b) 2 *g*; (c) *g*; (d) *g*/2; (e) *g*/4.

# 9.2 Movimiento planetario y leyes de Kepler

Hasta ahora hemos considerado únicamente órbitas circulares para los planetas y las lunas. Sin embargo, la trayectorias reales que siguen estos cuerpos celestes son elípticas.

## Geometría de la elipse

La Figura 9.8a muestra una elipse con su centro en el origen. Las magnitudes *a* y *b* definen el **semieje mayor** y el **semieje menor**, respectivamente. Si *a* y *b* son iguales, la elipse es un círculo. Cuanto más difieran *a* y *b*, mayor elongación exhibirá la elipse.

Hay dos puntos especiales dentro del eje mayor: los focos *f* <sup>1</sup>y *f* 2. Como sugiere la Figura 9.8b, la elipse es el conjunto de puntos tales que la suma de las distancias entre el punto y los dos focos es constante. Es posible que el lector haya aprendido a dibujar una elipse de esta forma, utilizando una cuerda de longitud fija cuyos extremos están atados

# www.FreeLibros.me

**TABLA9.1** Intensidades relativas de las fuerzas fundamentales.

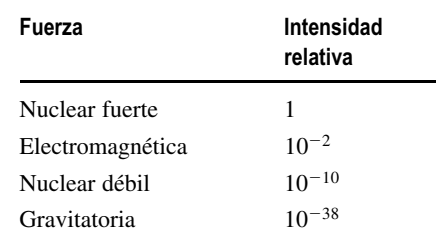

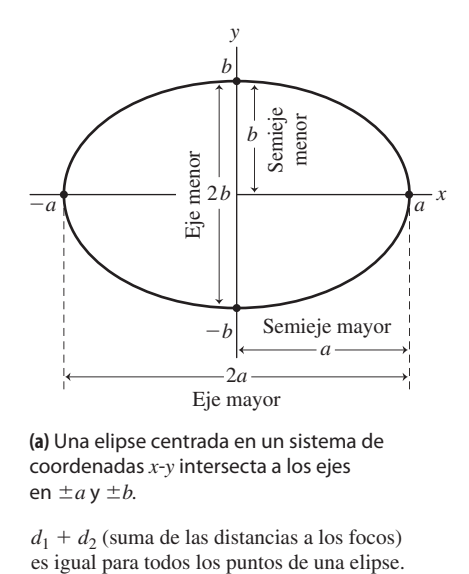

**(a)** Una elipse centrada en un sistema de coordenadas *x*-*y* intersecta a los ejes en  $\pm a$  y  $\pm b$ .

 $d_1 + d_2$  (suma de las distancias a los focos)

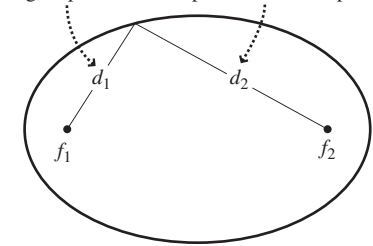

**(b)** Los focos  $f_1$  y  $f_2$  de una elipse

**FIGURA 9.8** Geometría de las elipses.

El semieje mayor *a* es también la distancia desde cualquier foco al punto *b*, ya que  $d_1 + d_2 = 2a$ .

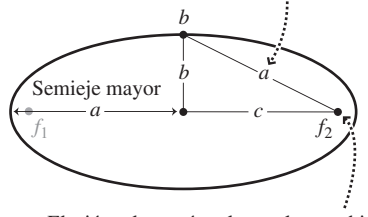

El triángulo rectángulo resultante ubica el foco, ya que  $a^2 = b^2 + c^2$ .

**(a)** Elipse con una gran excentricidad.

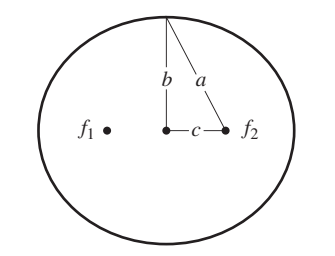

**(b)** Elipse con una excentricidad más pequeña.

### **FIGURA 9.9** Dos elipses con diferentes valores de excentricidad.

Primera ley: la órbita es elíptica, estando el Sol en uno de los focos.

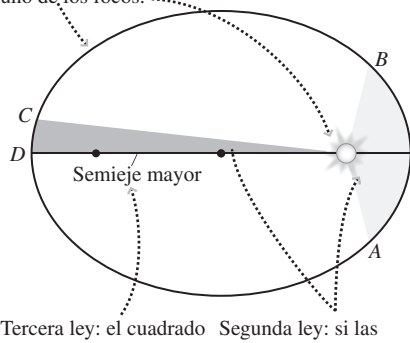

del periodo orbital es proporcional al cubo del semieje mayor.

áreas sombreadas son iguales, se tarda lo mismo en ir de *A* a *B* y de *C* a *D*.

**(a)** Leyes de Kepler.

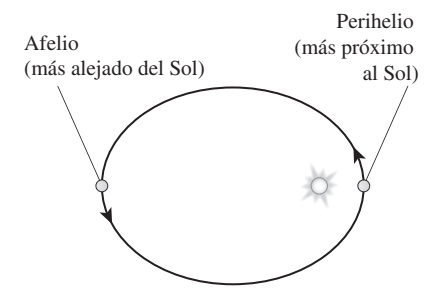

**(b)** Perihelio y afelio para un planeta en una órbita elíptica.

**FIGURA9.10** Descripción de las órbitas planetarias.

a los focos y trazando la elipse mediante un lápiz que se tensa contra la cuerda y se mueve alrededor de los dos focos. Si los focos coinciden, la elipse es un círculo; cuanto más alejados estén los focos mayor elongación tendrá la elipse. Utilizando la Figura 9.8b, puede verse que la longitud de la cuerda  $d_1 + d_2$  es 2*a*.

Como se muestra en la Figura 9.9, la forma de la elipse depende de la distancia *c* existente entre el centro de la elipse y cada foco. Cuantitativamente, la elipse se caracteriza por su **excentricidad**, definida como

$$
e = \frac{c}{a} = \sqrt{1 - \left(\frac{b}{a}\right)^2}
$$
 (Excentricidad) (9.3)

En un círculo,  $e = 0$ , mientras que el valor máximo posible de  $e$  es 1. Una elipse con *e* próxima a 1 es muy alargada y estrecha y, en el límite *e* → 1, se transforma en una línea.

## EJEMPLO CONCEPTUAL 9.6 Elipses

Mida las dos elipses de la Figura 9.9 para determinar la excentricidad de cada una de ellas.

**SOLUCIÓN** En cada caso, la excentricidad está dada por  $e = c/a$ . Midiendo cuidadosamente los valores, obtendríamos una excentricidad de aproximadamente 0,95 para la elipse (a) y de 0,41 para la elipse (b).

**REFLEXIÓN** La segunda elipse, con una excentricidad en torno a 0,41, no difiere demasiado de un círculo. Las elipses con excentricidades muy pequeñas (particularmente las inferiores a 0,1) son casi circulares.

## Leyes de Kepler

Al utilizar las observaciones de Tycho Brahe para establecer que las órbitas planetarias eran elípticas, Kepler tuvo que sortear importantes obstáculos. En primer lugar, las excentricidades orbitales de los planetas son pequeñas, haciendo que sea difícil distinguir dichas órbitas de los círculos perfectos. En segundo lugar, aunque las observaciones de Brahe eran excelentes para su época, estaban limitadas a la precisión que se puede obtener con el ojo desnudo, que era como mucho en torno a un minuto de arco (1/60 de un grado). En tercer lugar, las deducciones de Kepler se vieron complicadas por el hecho de que el propio Kepler se encontraba en un planeta que se mueve describiendo su propia órbita elíptica. Kepler tuvo éxito al emplear algunas observaciones particularmente buenas de Marte, que tiene una excentricidad de 0,09, mayor que la de la mayoría de los planetas. La descripción que Kepler hizo del movimiento planetario se resume en tres leyes, y las dos primeras de ellas fueron formuladas en 1609:

- 1. La órbita de cada planeta es una elipse, estando el Sol situado en uno de los focos.
- 2. En cada intervalo de tiempo determinado, cada planeta barre una misma área, independientemente del punto de su órbita en el que se encuentre.

La Figura 9.10a ilustra la primera ley, mostrando una órbita planetaria con el Sol situado en uno de los focos. Esta misma figura ilustra también la segunda ley, mostrando cómo un planeta se mueve más rápido cuando está cerca del Sol, de modo que siempre barre la misma área en un intervalo de tiempo determinado. La Figura 9.10b muestra el **perihelio** y el **afelio**, que son los puntos más próximo y más alejado del Sol.

Podemos agradecer a la segunda ley de Kepler el hecho de que los inviernos sean ligeramente más cortos en el hemisferio norte. La Tierra alcanza su perihelio en enero y su afelio en julio. Puesto que se mueve más rápido en el perihelio, el invierno es varios días más corto que el verano.

La variación de las celeridades orbitales es coherente con la variación del momento angular (Capítulo 8). Al no estarse ejerciendo ningún par externo, el momento angular de un planeta en relación con el Sol es constante. Recuerde que el momento angular es *L I-*, donde *I* es es el momento de inercia del planeta y *-* es su velocidad angular. Cuando el planeta se desplaza más próximo al Sol, su momento de inercia se reduce. Por tanto, su velocidad angular aumenta para mantener constante el momento angular.

En 1619, Kepler presentó su tercera ley que, en ocasiones, se denomina **ley armónica**:

3. Si *T* es el periodo orbital de un planeta y *a* es el semieje mayor de su elipse orbital, entonces

$$
\frac{a^3}{T^2} = C
$$

donde *C* es una constante válida para todos los objetos que orbitan alrededor del Sol. En unidades del SI,  $C = 3,36 \times 10^{18} \text{ m}^3\text{/s}^2$ .

La tercera ley de Kepler establece que el cubo del semieje mayor es proporcional al cuadrado del periodo. Esto es cierto no solo para los planetas, sino también para los asteroides, cometas y otros objetos del sistema solar, incluyendo las naves espaciales que describan órbitas solares. Posteriormente, veremos cómo depende *C* de la masa del Sol.

En el Apéndice E se proporcionan datos acerca de los planetas y sus órbitas. Puede utilizar el semieje mayor y el periodo de cualquier planeta para comprobar el valor de *C* en la tercera ley de Kepler. Observe que la excentricidad de la mayor parte de los planetas es pequeña, lo que implica una desviación poco apreciable con respecto a las órbitas circulares. Lo que no se muestra en el apéndice es el hecho de que las órbitas planetarias se encuentran básicamente en un mismo plano conocido como **plano de la eclíptica**. Sin embargo, los ejes mayores de los distintos planetas no están alineados.

### EJEMPLO 9.7 Perihelio y afelio

Utilice los datos orbitales de la Tierra para calcular las distancias del perihelio y el afelio de la Tierra hasta el Sol.

**ORGANIZACIÓN Y PLAN** Como se muestra en la Figura 9.11, la distancia del perihelio es  $d_p = a - c$  y la distancia del afelio es  $d_a =$  $a + c$ . De la definición de excentricidad, tenemos que  $e = c/a$  o  $c = ea$ . Sustituyendo  $c = ea$  en cada una de las ecuaciones anteriores obtenemos las distancias del perihelio y el afelio en función del semieje mayor y la excentricidad, que están disponibles en el Apéndice E.

*Datos*: semieje mayor  $a = 1,496 \times 10^{11}$  m;  $e = 0,0167$  (Apéndice E).

**SOLUCIÓN** Despejando la distancia del perihelio e introduciendo los valores numéricos,

> $d_p = a - c = a - ea = (1 - e)a$  $=(1 - 0.0167)(1.496 \times 10^{11} \text{ m}) = 1.47 \times 10^{11} \text{ m}$

De forma similar, para el afelio

$$
d_a = a + c = a + ea = (1 + e)a
$$
  
= (1 + 0,0167)(1,496 \times 10<sup>11</sup> m) = 1,52 \times 10<sup>11</sup> m

**REFLEXIÓN** Las distancias del perihelio y el afelio difieren en unos  $5 \times 10^9$  m o  $5 \times 10^6$  km. Eso es más de diez veces el radio de órbita de la Luna, pero representa una diferencia de tan solo el 3%

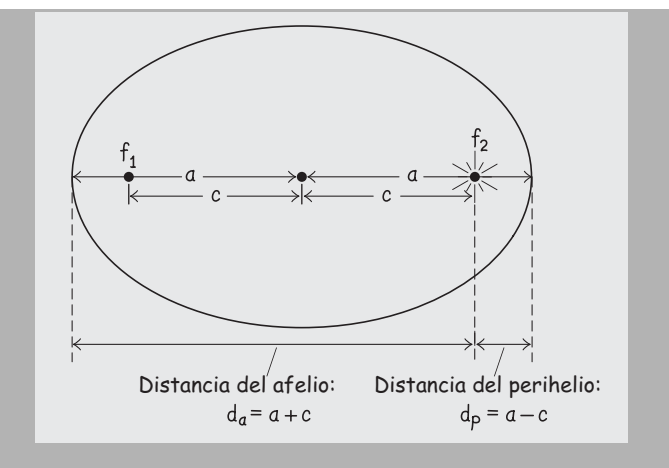

**FIGURA 9.11** Cálculo de las distancias del perihelio y el afelio. Nota: el dibujo no está a escala.

EJERCICIO DE RELACIÓN Si la Tierra está más próxima al Sol en enero que en julio, ¿por qué en el hemisferio norte el invierno es en enero y el verano en julio?

**RESPUESTA** Las estaciones se deben al hecho de que el eje de rotación de la Tierra está inclinado 23<sup>°</sup> con respecto a una línea perpendicular que pasara por el plano de la eclíptica. Esto hace que el hemisferio norte obtenga mucha más luz solar, y mucha más luz solar directa en el verano. Por supuesto, en el hemisferio sur sucede al revés.

### EJEMPLO 9.8 Cometa Halley

El cometa Halley orbita alrededor del Sol con un periodo de *T* 76,1 años y una excentricidad *e* 0,967. Calcule la longitud del semieje mayor del cometa y compárela con la de las órbitas de los planetas.

**ORGANIZACIÓN Y PLAN** La tercera ley de Kepler relaciona el eje orbital con el semieje mayor,:

$$
\frac{a^3}{T^2} = C
$$

Para utilizar *C* en unidades del SI, tenemos que convertir el periodo a segundos.

*Datos*:  $C = 3,36 \times 10^{18} \text{ m}^3/\text{s}^2$ ;  $T = 76,1$  a;  $e = 0,967$ .

**SOLUCIÓN** Convertimos el periodo,

$$
T = 76, 1 \text{años } \times \frac{3,15 \times 10^{7} \text{ s}}{1 \text{año}} = 2,40 \times 10^{9} \text{ s}
$$

Entonces, por la tercera ley de Kepler,  $a^3 = CT^2$ , luego

$$
a = (CT2)1/3 = [3,36 \times 1018 m3/s2)(2,40 \times 109 s)2 [3]2
$$
  
= 2,68 × 10<sup>12</sup> m

Este valor está comprendido entre el de los semiejes mayores de Júpiter y Saturno.

**REFLEXIÓN** La excentricidad orbital no ha hecho falta para estos cálculos. Sin embargo, consulte el apartado Ejercicio de relación para ver algunas reflexiones acerca de la forma del cometa Halley.

EJERCICIO DE RELACIÓN Siguiendo con el Ejemplo 9.7, calcule las distancias del perihelio y del afelio para el cometa Halley.

**RESPUESTA** Utilizando los datos de este ejemplo,  $d_p = (1 - e)a$  $8,84 \times 10^{10}$  m y  $d_a = (1 + e) a = 5,27 \times 10^{12}$  m. Ahora podemos ver la gran excentricidad de la órbita del cometa. En el perihelio, el cometa Halley se encuentra dentro de la órbita de Venus (véase el Apéndice E). Pero en el afelio, está más allá de Neptuno. Sin embargo, el plano orbital está inclinado con respecto a la eclíptica, por lo que el cometa nunca pasa cerca de los planetas exteriores.

### Kepler y Newton

Las leyes de Kepler se deducen de la ley de la gravitación de Newton, pero la correspondiente demostración requiere utilizar las herramientas de cálculo que Newton desarrolló precisamente para ello. Sin embargo, en el caso especial de las órbitas circulares, la tercera ley de Kepler puede deducirse con los conocimientos físicos que el lector ya posee.

Considere un planeta de masa *m* en una órbita circular de radio *R* alrededor del Sol, que tiene una masa *M*. Del Capítulo 4, sabemos que la fuerza centrípeta sobre el planeta es  $mv^2/r$  y sabemos también que la atracción gravitatoria entre el Sol y el planeta es tal que proporciona esta fuerza. Por tanto:

$$
\frac{mv^2}{R} = \frac{GMm}{R^2}
$$

La masa del planeta se cancela, quedando

$$
v^2 = \frac{GM}{R}
$$

La celeridad v es la longitud de la circunferencia orbital dividida entre el periodo:  $v =$ 2*r* /*T.* Por tanto:

$$
\left(\frac{2\pi R}{T}\right)^2 = \frac{GM}{R}
$$

Reordenando, obtenemos algo que se parece a la tercera ley de Kepler:

$$
\frac{R^3}{T^2} = \frac{GM}{4\pi^2} \tag{9.4}
$$

Recuerde que un círculo es una elipse con  $e = 0$  y  $R = a$ . Por tanto, la Ecuación 9.4 es la tercera ley de Kepler para órbitas circulares. El lado derecho de la ecuación es la constante *C*, siendo *M* la masa del Sol. Compruebe los valores numéricos para cerciorarse.

Newton demostró que una fuerza cuya intensidad dependa del cuadrado de la distancia con respecto a un centro fijo, como por ejemplo el Sol, genera órbitas que son

*secciones cónicas* (Figura 9.12). Mientras que los planetas siguen trayectorias elípticas, algunos asteroides y planetas describen trayectorias hiperbólicas. Sus órbitas no son cerradas, así que estos objetos hacen una única pasada a través del sistema solar interno y luego desaparecen para siempre.

Dado que la ley de la gravitación de Newton es universal, la Ecuación 9.4 gobierna las órbitas circulares alrededor de otros cuerpos. Por tanto, la Ecuación 9.4 describirá la órbita esencialmente circular de la Luna si hacemos que *M* sea la masa de la Tierra. Y también describirá el movimiento de las naves espaciales en órbita circular alrededor de la Tierra con la misma constante *C* que calculemos para la Luna. Examinaremos más en detalle la cuestión de los vuelos espaciales después de explorar el concepto de energía gravitatoria.

### Repaso de nuevos conceptos: las leyes de Kepler

- Las tres leyes de Kepler describen el movimiento de los cuerpos en órbita, incluyendo, entre otros, a los planetas que orbitan alrededor del Sol.
- La excentricidad *e* permite cuantificar la forma de una órbita elíptica.

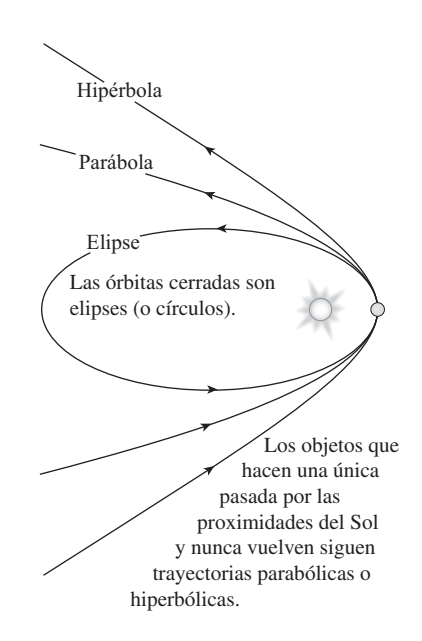

**FIGURA 9.12** Las órbitas de los planetas y de algunos asteroides son elípticas. Sin embargo, muchos asteroides y cometas describen órbitas hiperbólicas.

### EJEMPLO 9.9 La Luna cumple la ley de Kepler

La Luna cumple la tercera ley de Kepler con la constante  $C = GM/4\pi$  calculada utilizando la masa de la Tierra  $M_T = 5.98 \times 10^{24}$  kg. Calcule el valor de C y emplee a continuación el radio orbital  $R = 3.84 \times 10^8$  m y el periodo  $T = 27.3$  días de la Luna para verificar que, en efecto, esta cumple con la tercera ley de Kepler.

**ORGANIZACIÓN Y PLAN** La tercera ley de Kepler establece que

$$
\frac{R^3}{T^2} = \frac{GM}{4\pi^2}
$$

Los valores proporcionados nos permiten calcular los dos lados de la ecuación por separado y comprobar si la Luna cumple la tercera ley de Kepler.

*Datos*:  $M_T = 5,98 \times 10^{24}$  kg;  $T = 27,3$  días;  $R = 3,84 \times 10^8$  m.

**SOLUCIÓN** El lado derecho de la ecuación incluye la masa de la Tierra,

$$
\frac{GM_{\rm T}}{4\pi^2} = \frac{(6.67 \times 10^{-11} \,\mathrm{N \cdot m^2/kg^2})(5.98 \times 10^{24} \,\mathrm{kg})}{4\pi^2}
$$

$$
= 1.01 \times 10^{13} \,\mathrm{m^3/s^2}
$$

El lado izquierdo incluye el radio orbital y el periodo de la Luna. Del Ejemplo 9.1,  $T = 27,3$  d $\times \frac{86.400 \text{ s}}{1 \text{ d}} = 2,36 \times 10^6 \text{ s}$ . Luego

$$
\frac{R^3}{T^2} = \frac{(3.84 \times 10^8 \text{ m})^3}{(2.36 \times 10^6 \text{ s})^2} = 1.02 \times 10^{13} \text{ m}^3/\text{s}^2
$$

Con esto hemos verificado la ley de Kepler dentro de los errores habituales de redondeo.

**REFLEXIÓN** Hemos supuesto una órbita circular. La gran proximidad de los dos resultados numéricos sugiere que se trata de una buena aproximación. De hecho, la excentricidad orbital de la Luna es de aproximadamente 0,05.

**EJERCICIO DE RELACIÓN** ¿Cuál sería el periodo de un satélite en órbita circular alrededor de la Tierra cuyo radio fuera la mitad del de la órbita de la Luna.

**RESPUESTA** Utilizando los datos de este ejemplo, el nuevo periodo sería 27,3 días  $(1/2)^{3/2} = 9,65$  días.

# APLICACIÓN Planetas extrasolares

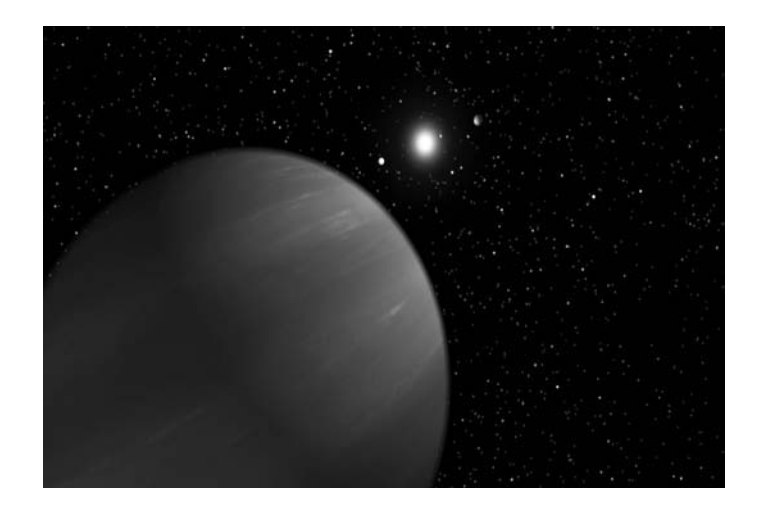

Imagine una estrella con un único planeta. En ausencia de fuerzas externas, el centro de masas de este sistema permanece fijo, y eso quiere decir que tanto la estrella como el planeta deben orbitar alrededor del centro de masas. Si la masa de la estrella es mucho mayor que la del planeta, entonces la estrella no se moverá demasiado. En nuestro propio sistema solar, la masa de Júpiter es aproximadamente 0,001 veces la del Sol, pero eso es suficiente para hacer que el Sol describa una pequeña órbita, de aproximadamente 0,001 veces el tamaño de la de Júpiter. Un observador que mirara hacia el Sol desde una gran distancia lo vería «bambolearse» ligeramente con el periodo de la órbita de Júpiter. Es este efecto el que ha permitido a los astrónomos descubrir varios cientos de planetas en torno a otras estrellas, como por ejemplo 55 Cancri (mostrado aquí en una recreación artística). Observando el «bamboleo» periódico de dichas estrellas, se pueden deducir algunas propiedades físicas de sus planetas, que son invisibles para nosotros. La posibilidad de que existan planetas extrasolares (y en especial aquellos que puedan albergar vida) es fascinante.

# 9.3 Energía potencial gravitatoria

En el Capítulo 5 hemos visto que la gravedad es una fuerza conservativa. La naturaleza conservativa de la gravedad nos permite desarrollar una función de energía potencial gravitatoria  $U = mgy$  y luego aplicar el principio de conservación de la energía mecánica E  $= K + U$ .

Ahora hemos ampliado nuestra compresión de la gravedad gracias a la teoría de la gravitación universal de Newton, que sigue representando una fuerza conservativa. Así que seguirá existiendo una función de energía *U* para la gravedad en el caso general. No será la función  $U = mgy$  que vimos en el Capítulo 5, porque ya no estamos presuponiendo una aceleración de la gravedad constante *g*. Para hallar la nueva función de energía potencial necesitamos las herramientas del cálculo, por lo que aquí nos vamos a limitar a proporcionar el resutado. La **energía potencial gravitatoria** *U* de dos masas puntuales  $m_1$  y  $m_2$  separadas una distancia  $r$  es

### -CONSEJO

Para los cuerpos esféricos, utilice la distancia entre los centros para calcular la energía potencial, al igual que se hace con la fuerza gravitatoria.

(Energía potencial gravitatoria; unidades SI: J) (9.5)  $U = -\frac{Gm_1m_2}{r}$ 

Puesto que esta expresión se deduce de la ley de la gravitación de Newton, se cumple cuando uno o ambos objetos sean esféricos. Esto hace que sea aplicable, por ejemplo, a los satélites naturales y artificiales.

No se deje desconcertar por el hecho de que la energía potencial gravitatoria de la Ecuación 9.5 sea negativa. Recuerde del Capítulo 5 que lo único que tiene importancia son las *variaciones* de la energía potencial y que tenemos libertad para establecer el punto cero de la energía potencial donde queramos. Es evidente que en la Ecuación 9.5 se está presuponiendo que  $U = 0$  cuando dos objetos están separados una distancia infinita. En los restantes casos, la energía potencial es negativa y disminuye a medida que los objetos se aproximan.

Aunque la energía *potencial* gravitatoria es negativa o como mucho cero, la energía *total* de un objeto puede tener cualquier valor. Cuando la energía total es negativa, el objeto tiene una órbita elíptica: una trayectoria cerrada que implica que el objeto está gravitatoriamente acoplado a otro cuerpo (Figura 9.12). El sistema Tierra-Sol, por ejemplo, tiene una energía total negativa, lo que quiere decir que la Tierra está acoplada al Sol. Cuando la energía total es positiva, el objeto no está acoplado y su órbita es una hipérbola. La energía cero representa el caso intermedio y nos da una órbita parabólica.

Conociendo la energía potencial gravitatoria, podemos resolver problemas que involucren energía cinética y potencial, como hemos aprendido a hacer en el Capítulo 5. La nueva energía potencial, expresada en la Ecuación 9.5, es aplicable de manera universal y no está limitada a aquellas situaciones en las que *g* sea casi constante, como en el caso de las proximidades de la Tierra donde obteníamos  $U = mgy$ . La estrategia para emplear la Ecuación 9.5 en situaciones donde se aplique el principio de conservación de la energía es idéntica a la que ya hemos visto en la Estrategia de resolución de problemas 5.2; lo único que cambia en este caso es la fórmula de la energía potencial.

## EJEMPLO 9.10 Una gran caída

Dos satélites con una masa total *m* colisionan y se quedan unidos. Los satélites caen al suelo partiendo del reposo a una altitud igual al radio de la Tierra. ¿Cuál será la celeridad de impacto de los satélites despreciando la resistencia del aire?

**ORGANIZACIÓN Y PLAN** La mejor manera de resolver este problema es utilizando el principio de conservación de la energía. Igualaremos la energía mecánica inicial a la energía mecánica total en el momento del impacto con la Tierra. El valor inicial *r* medido desde el centro de la Tierra es  $r_0 = 2R_T$  y el valor final es  $r = R_T$  (Figura 9.13).

 $Datos: M<sub>T</sub> = 5,98 \times 10^{24}$  kg;  $R<sub>T</sub> = 6,37 \times 10^6$  m.

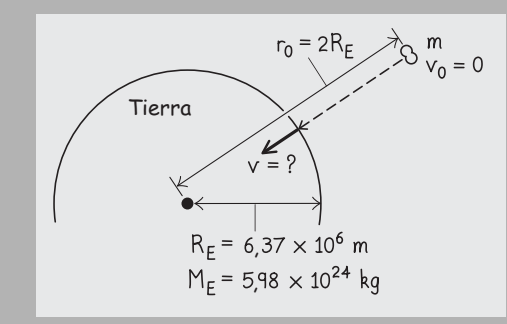

**FIGURA 9.13** Caída del conjunto formado por los dos satélites.

**SOLUCIÓN** Aplicando el principio de conservación de la energía mecánica,

### EJEMPLO 9.11 Lanzamiento de un cohete

Se lanza un cohete en sentido vertical desde la superficie de la Tierra a 2100 m/s. Ignorando la resistencia del aire, ¿cuál será la máxima altitud que alcance?

**ORGANIZACIÓN Y PLAN** Ignorando la resistencia del aire, aplicaremos de nuevo el principio de conservación de la energía. Igualaremos la energía total en el momento del lanzamiento a la energía total a la máxima altura *h.* En ese punto, el cohete se encuentra momentáneamente en reposo (Figura 9.14), por lo que su energía cinética es cero. La energía potencial en el momento del lanzamiento es

$$
U_0 = -\frac{GmM_{\rm T}}{R_{\rm T}}
$$

$$
K_{\scriptscriptstyle{0}} + U_{\scriptscriptstyle{0}} = K + U
$$

Los satélites parten del reposo, de modo que  $K_0 = 0$ , por tanto

 $K = U_0 - U$ 

o,

$$
\frac{1}{2}mv^2 = -\frac{GmM_{\rm T}}{2R_{\rm T}} - \left(-\frac{GmM_{\rm T}}{R_{\rm T}}\right) = \frac{GmM_{\rm T}}{2R_{\rm T}}
$$

La masa *m* se cancela y podemos despejar la celeridad de impacto v:

$$
v = \sqrt{\frac{GM_{\rm T}}{R_{\rm T}}} = \sqrt{\frac{(6.67 \times 10^{-11} \,\mathrm{N \cdot m^2/kg^2})(5.98 \times 10^{24} \,\mathrm{kg})}{6.37 \times 10^6 \,\mathrm{m}}}
$$
  
= 7.91 \,\mathrm{km/s}

**REFLEXIÓN** La aceleración gravitatoria varía significativamente a lo largo de esta larga caída, asi que la aproximación de *g* constante no funcionaría. (Compruébelo usted mismo, obtendrá como resultado más de 11 km/s, lo que es un error de gran magnitud.) Por otro lado, lo que sí es poco realista en nuestro ejemplo es despreciar la resistencia del aire.

**EJERCICIO DE RELACIÓN** ¿Cuál es la aceleración de la gravedad *g* a la altitud inicial de los satélites?

**RESPUESTA** De la Sección 9.1, sabemos que  $g = GM_T / r^2$ . Con  $r =$  $2R_T$ , *g* se reduce en un factor de  $2^2 = 4$  con respecto a su valor a nivel del mar, obteniéndose un resultado de unos 2,5 m/s2.

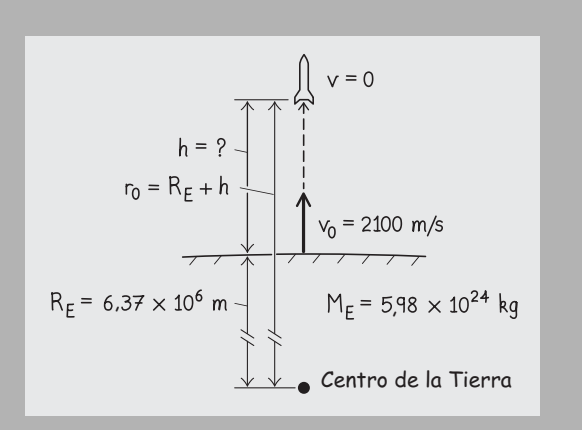

**FIGURA 9.14** Determinación de la altura máxima del cohete.

*Continúa*

### EJEMPLO 9.11 continuación

y a una altura *h* (véase la Figura 9.14) será,

$$
U = -\frac{GmM_{\rm T}}{R_{\rm T} + h}
$$

donde  $M_T y R_T$  son la masa y el radio de la Tierra.

*Datos*:  $M_T = 5.98 \times 10^{24}$  kg;  $R_T = 6.37 \times 10^6$  m;  $v_0 = 2100$  m/s

**SOLUCIÓN** Aplicando el principio de conservación de la energía mecánica,

 $K_0 + U_0 = K + U$ 

A la altura máxima,  $K = 0$ , por tanto,  $K_0 = U - U_0$ 

$$
\frac{1}{2}mv_0^2 = -\frac{GmM_\text{T}}{R_\text{T} + h} - \left(-\frac{GmM_\text{T}}{R_\text{T}}\right)
$$

Cancelando la masa *m* y despejando *h*:

$$
h = \frac{1}{\frac{1}{R_{\rm T}} - \frac{v_0^2}{2GM_{\rm T}}} - R_{\rm T}
$$

luego,

Newton imaginó disparar una bala de cañón horizontalmente desde una montaña, con celeridades iniciales sucesivamente más grandes.

Al principio, la bala cae a la Tierra cada vez más lejos del pie de la montaña (puntos D–G).

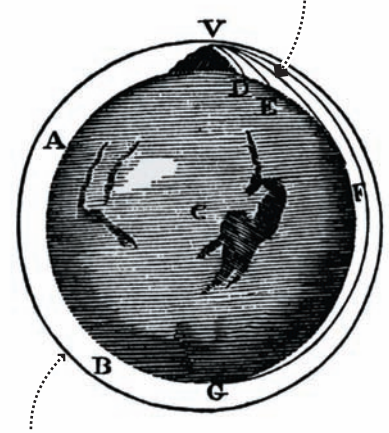

Pero con una celeridad lo suficientemente grande, la bala estará "cayendo" todo el tiempo alrededor de la Tierra, golpeando al cañon ¡por detrás! La bala estará en órbita.

**FIGURA9.15** Sugerencia de Newton para el lanzamiento de satélites artificiales de la Tierra.

$$
h = \frac{1}{\frac{1}{6,37 \times 10^6 \text{ m}} - \frac{(2100 \text{ m/s})^2}{2(6,67 \times 10^{-11} \text{ N} \cdot \text{m}^2/\text{kg}^2)(5,98 \times 10^{24} \text{ kg})}}
$$

$$
-6,37 \times 10^6 \text{ m} = 233 \text{ km}
$$

**REFLEXIÓN** Ese punto se encuentra muy por encima de la atmósfera de la Tierra, lo que es razonable dado que la celeridad del lanzamiento de 2100 m/s es diez veces la de un avión comercial típico. Observe que si hubiéramos tratado de resolver este problema utilizando  $U = mgy$  con una constante  $g = 9,80$  m/s<sup>2</sup>, la respuesta que habríamos obtenido habría sido de 225 km, lo que implica un error bastante significativo.

**EJERCICIO DE RELACIÓN** Cuando el cohete cae de nuevo a la Tierra, ¿cuál es su celeridad en el momento del impacto?

**RESPUESTA** Ignorando la resistencia del aire, la energía mecánica total se conserva. Al volver a la Tierra, el cohete tendrá la misma energía potencial que en el momento del lanzamiento, por lo que su energía cinética también deberá coincidir con la energía cinética inicial, así que su celeridad será de 2100 m/s. En realidad, la resistencia del aire ralentizaría el cohete, tanto durante el ascenso como durante el descenso, reduciendo su máxima altura y la celeridad de impacto con la Tierra.

El lanzamiento de un cohete en vertical solamente permite al cohete estar durante un corto periodo de tiempo por encima de la atmósfera, aunque dicho tipo de lanzamiento es relativamente barato y se emplea ampliamente en Astronomía y en los estudios de la atmósfera. Sin embargo, si conseguimos una órbita continua, podemos obtener un tiempo indefinido de permanencia en el espacio.

# 9.4 Satélites artificiales

Después de utilizar su ley de la gravitación para analizar el movimiento de la Luna y de los planetas, Newton dedujo que debería ser posible lanzar satélites artificiales. La Figura 9.15 muestra el diagrama realizado por el propio Newton, donde se indica cómo imaginó el lanzamiento de un proyectil horizontalmente desde la cima de una montaña. Para bajas celeridades de lanzamiento, el proyectil impactará contra la Tierra, pero para celeridades más altas (suponiendo que no hubiera resistencia del aire) el proyectil puede describir una órbita continua. Para que dicha órbita sea circular, ya vimos en la Sección 9.1 que la celeridad correcta es aquella que iguale la fuerza gravitatoria con la fuerza centrípeta requerida. Pero en el diagrama de Newton también se muestran satélites con órbitas elípticas.

## Periodos de los satélites

La tercera ley de Kepler (Sección 9.2) relaciona el periodo orbital y el semieje mayor. Vamos a centrarnos en las órbitas circulares para las que el semieje mayor *a* es igual al radio *R*. Para órbitas circulares alrededor de la Tierra, la tercera ley de Kepler (Ecuación 9.4) establece

$$
\frac{R^3}{T^2} = \frac{GM}{4\pi^2}
$$

### EJEMPLO CONCEPTUAL 9.12 Satélites geoestacionarios

Un *satélite geoestacionario* describe órbitas por encima del ecuador con un periodo de 24 horas. Puesto que la Tierra efectúa una rotación cada 24 horas, dicho tipo de satélite permanecerá en reposo con respecto a la Tierra. ¿Por qué es necesario que orbite por encima del ecuador?

**SOLUCIÓN** Cualquier órbita circular alrededor de la Tierra tiene que tener su centro precisamente en el centro de la Tierra; no se puede tener un satélite orbitando, por ejemplo, a una latitud fija de 45. Si la órbita no es paralela al ecuador, el satélite oscilará a uno y otro lado del ecuador y no aparecerá fijo en el cielo (Figura 9.16).

Un satélite geoestacionario permanece en una posición fija sobre el ecuador de la Tierra. Esto hace que las órbitas geoestacionarias sean especialmente útiles para las comunicaciones, porque implican que se pueden orientar permanentemente las antenas de transmisión y de recepción hacia el satélite. Si tenemos una antena parabólica de televisión vía satélite, ésta estará apuntando a un satélite situado a 36.000 km por encima del ecuador. Las señales de televisión, las señales telefónicas intercontinentales y parte del tráfico de Internet suelen ir vía satélite geoestacionario. Otra aplicación de los satélites geoestacionarios es la monitorización del clima y esta tecnología ha ayudado a mejorar las predicciones meteorológicas en las últimas décadas.

**REFLEXIÓN** Habiendo una gran demanda de satélites geoestacionarios, no resulta sorprendente saber que la banda situada a 36.000 km por encima del ecuador está empezando a estar abarrotada. Una serie de acuerdos internacionales permiten gestionar este lío de tráfico orbital, indicando dónde pueden situarse nuevos satélites.

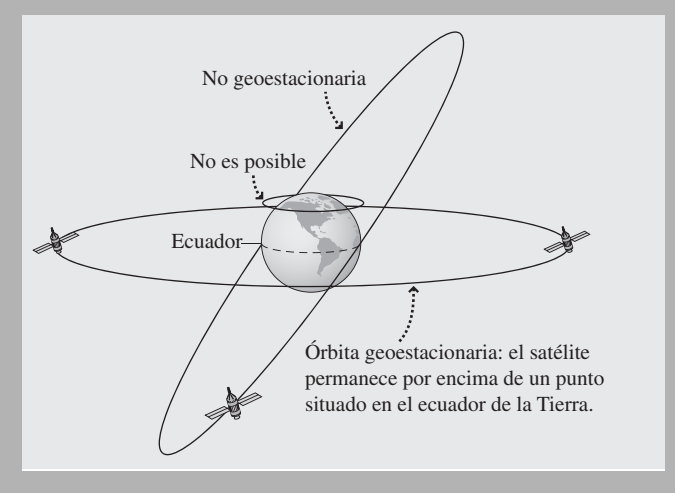

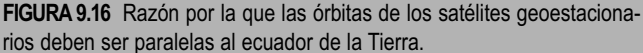

### EJEMPLO 9.13 Altitud de los satélites geoestacionarios

¿Cuál es la altitud de un satélite geoestacionario?

**ORGANIZACIÓN Y PLAN** La tercera ley de Kepler afirma que

$$
\frac{R^3}{T^2} = \frac{GM_{\rm T}}{4\pi^2}
$$

Con un periodo conocido  $T = 24$  horas = 86.400 s, podemos determinar el radio de la órbita. La altitud será entonces la diferencia entre dicho radio y el radio de la Tierra,  $h = R - R_T$ .

*Datos*:  $M_T = 5.98 \times 10^{24}$  kg;  $R_T = 6.37 \times 10^6$  m;  $T = 24$  horas  $= 86.400$  s.

**SOLUCIÓN** Despejando el radio *R* en la ley de Kepler

$$
R = \left(\frac{GM_{\rm T}T^2}{4\pi^2}\right)^{1/3}
$$
  
=  $\left(\frac{(6.67 \times 10^{-11} \,\mathrm{N \cdot m^2/kg^2})(5.98 \times 10^{24} \,\mathrm{kg})(86.400 \,\mathrm{s})^2}{4\pi^2}\right)^{1/3}$   
= 4,22 × 10<sup>7</sup> m

luego la altitud por encima de la superficie de la Tierra es,

$$
h = R - RT
$$
  
= 4,22 × 10<sup>7</sup> m – 6,37 × 10<sup>6</sup> m  
= 3,58 × 10<sup>7</sup> m

**REFLEXIÓN** Este valor es unos 36.000 km, que es cinco veces mayor que el radio de la Tierra. Aquí no hay ninguna posibilidad de elección, si queremos un satélite geoestacionario, tenemos que ponerlo en órbita a dicha altitud.

EJERCICIO DE RELACIÓN Estime el periodo más pequeño posible para un satélite en órbita circular alrededor de la Tierra.

**RESPUESTA** Según la tercera ley de Kepler, el periodo más pequeño se corresponderá con la órbita más baja. Para la órbita de Newton que pasa rozando las cimas de las montañas,  $R \approx R<sub>T</sub>$  $6,37 \times 10^6$  m. Con dicho radio, la ley de Kepler nos da  $T = 5060$ s, es decir, unos 84 minutos. En realidad, esa órbita a la altura de las cimas de las montañas sufre demasiado rozamiento atmosférico. La órbita práctica más corta tiene un periodo ligeramente superior de, aproximadamente, 90 minutos. La Estación Espacial Internacional y muchos otros satélites se encuentran en lo que se denominan órbitas a baja altura a unos pocos centenares de kilómetros de la superficie, y todas esas órbitas tienen periodos de en torno a 90 minutos.

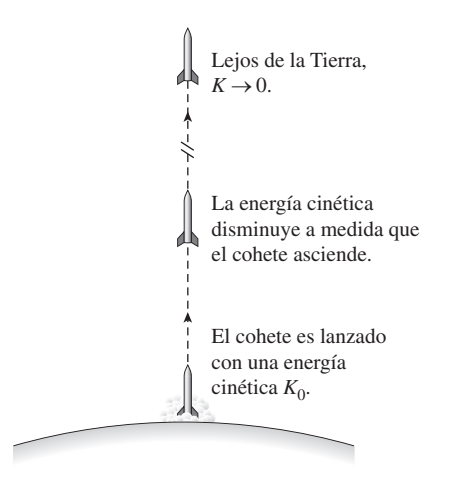

**FIGURA 9.17** Determinación de la celeridad de escape de la Tierra.

## Celeridad de escape

Si lanzamos una pelota de béisbol directamente hacia arriba, esta volverá a la Tierra. Cuanto más rápido la tiremos, mayor altura alcanzará. Pero un objeto lanzado con la **celeridad de escape** o más rápido, escapará completamente a la acción de la gravedad de la Tierra.

Podemos calcular  $v_{\text{esc}}$  utilizando el principio de conservación de la energía. Suponga que lanzamos un cohete con una energía cinética inicial  $K_0$  (Figura 9.17). Entonces, el principio de conservación de la energía dice que

$$
K_0 + U_0 = K + U
$$

De acuerdo con la Ecuación 9.5, su energía potencial en cualquier punto *r* es

$$
U = -\frac{GM_{\rm T}m}{r}
$$

siendo  $M<sub>T</sub>$  la masa de la Tierra y *m* la masa del cohete. Para un lanzamiento desde la superficie de la Tierra ( $r = R<sub>T</sub>$ ), la energía potencial inicial es

$$
U_0 = -\frac{GM_{\rm T}m}{R_{\rm T}}
$$

Estamos interesados en el caso de un cohete con la energía mínima necesaria para escapar. Es decir, el cohete debe alcanzar una gran distancia con respecto a la Tierra, lo que le da una energía potencial final

$$
U = -\frac{GM_{\rm T}m}{r} \to 0
$$

mientras *r* aumenta arbitrariamente.

¿Y qué ocurre con la energía cinética? La energía cinética disminuye a medida que el cohete se aleja de la Tierra. Como caso extremo mínimo, se moverá de forma arbitrariamente lenta a grandes distancias, de modo que su energía cinética final tenderá a cero. Por tanto, la energía mecánica total del cohete será

$$
K + U = 0 + 0 = 0
$$

Puesto que la energía mecánica se conserva, la energía inicial también tiene que ser cero. Teniendo en cuenta que  $K = \frac{1}{2}mv_{\text{esc}}^2$  y utilizando la energía potencial inicial dada anteriormente,

$$
K_0 + U_0 = \frac{1}{2} m v_{\text{esc}}^2 - \frac{GM_{\text{T}}m}{R_{\text{T}}} = 0
$$

Como siempre, la masa  $m$  se cancela y podemos despejar  $v_{\text{esc}}$ 

$$
v_{\rm esc} = \sqrt{\frac{2GM_{\rm T}}{R_{\rm T}}} \qquad \text{(Celeridad de escape)} \tag{9.6}
$$

Utilizando la masa y el radio de la Tierra,

$$
v_{\rm esc} = \sqrt{\frac{2GM_{\rm T}}{R_{\rm T}}} = \sqrt{\frac{2(6.67 \times 10^{-11} \,\mathrm{N \cdot m^2/kg^2})(5.98 \times 10^{24} \,\mathrm{kg})}{6.37 \times 10^6 \,\mathrm{m}}} = 11.2 \,\mathrm{km/s}
$$

Se trata de una celeridad muy alta, perfectamente factible si se utilizan cohetes que transporten una carga pequeña. Las naves espaciales enviadas hacia el sistema solar exterior consiguen celeridades superiores a la de escape, aunque no directamente en el momento del lanzamiento. Las misiones lunares Apolo se mantuvieron deliberadamente por debajo de la celeridad de escape, para que si algo salía mal (como sucedió con el Apolo 13), la nave espacial permaneciera gravitatoriamente acoplada a la Tierra.

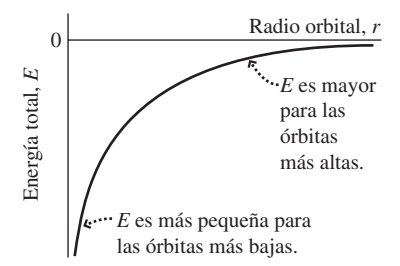

**FIGURA 9.18** Energía total *E* para satélites en órbita.
Aunque al calcular la Ecuación 9.6 hemos imaginado una situación en la que el lanzamiento se efectúa desde la Tierra, la misma fórmula se puede aplicar a otros cuerpos, sustituyendo los valores apropiados de masa y de radio. Por ejemplo, la celeridad de escape en la superficie de la Luna es de solo 2,4 km/s.

#### Energía orbital

Un satélite de masa *m* y celeridad v a una distancia *r* del centro de la Tierra tiene una energía mecánica total,

$$
E = K + U = \frac{1}{2}mv^2 - \frac{GM_\text{T}m}{r}
$$

Para la energía en una órbita *circular* se obtiene una expresión más simple, porque la gravedad proporciona la fuerza centrípeta. Por tanto,

$$
\frac{mv^2}{r} = \frac{GM_\text{T}m}{r^2}
$$

Multiplicando por *r*/2 se obtiene

$$
\frac{1}{2}mv^2 = \frac{GM_\text{T}m}{2r}
$$

Esta es la energía cinética del satélite; sustituyendo en la ecuación de la energía mecánica total obtenemos

$$
E = \frac{1}{2}mv^2 - \frac{GM_{\rm T}m}{r} = \frac{GM_{\rm T}m}{2r} - \frac{GM_{\rm T}m}{r} = -\frac{GM_{\rm T}m}{2r}
$$

Por tanto, la energía mecánica total de un satélite en una órbita circular de radio *r* alrededor de la Tierra es

$$
E = -\frac{GM_{\rm T}m}{2r} \tag{9.7}
$$

Observe cómo la energía del satélite depende del radio orbital (Figura 9.18, véase en la página anterior). Como cabría esperar, una órbita más grande requiere una mayor energía, tendiendo a cero (a partir de valores negativos) a medida que el radio orbital se aproxima a infinito. Esto es coherente con el concepto de celeridad de escape, que implica que la mínima energía total necesaria para el escape es cero.

El análisis que nos ha llevado a la Ecuación 9.7 también nos proporciona la energía cinética del satélite

$$
\frac{1}{2}mv^2 = \frac{GM_\text{T}m}{2r}
$$

Esto muestra que el satélite se desplaza más lentamente en aquellas órbitas que tienen un mayor radio. Cuando un satélite se mueve a una órbita más alta, su energía cinética se reduce, pero su energía potencial aumenta todavía más dando como resultado un incremento de la energía total. Este mismo principio gobierna las celeridades de los planetas que orbitan alrededor del Sol. Los planetas exteriores se desplazan más lentamente que los planetas internos.

AUTOEVALUACIÓN Sección 9.4 El radio orbital para un satélite en una órbita circular de 12 horas en torno a la Tierra está más próximo a (a)  $2R_T$ ; (b)  $3R_T$ ; (c)  $4R_T$ ; (d)  $5R_T$ .

#### ◆ CONSEJO

El cálculo de la celeridad de escape ignora la resistencia del aire.

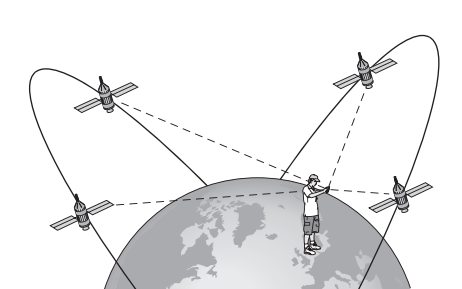

APLICACIÓN Sistema de Posicionamiento Global

El Sistema de Posicionamiento Global (GPS) está haciéndose rápidamente esencial para la vida moderna. El GPS nos ayuda a navegar con los vehículos, los barcos y las aeronaves; sirve para controlar las rutas de los envíos comerciales; permite a los agricultores ahorrar combustible, ayuda a los biólogos a seguir los pasos de los animales salvajes y a los padres a saber dónde están sus hijos; sirve para localizar los teléfonos móviles en casos de emergencia y permite el nuevo deporte del «geotracking». La lista de aplicaciones es ya larga y continúa creciendo.

El sistema GPS utiliza una «constelación» de unos 24 satélites colocados en órbitas circulares a 12.000 millas de altura; el periodo orbital es de unas 12 horas. Las órbitas están inclinadas 55 respecto al ecuador, con el fin de que los satélites pasen por encima de la mayoría de las latitudes habitadas. Cualquier usuario de GPS «ve» al menos cuatro satélites en cada momento (como se muestra aquí). Una temporización extremadamente precisa de las señales de radio procedentes de los satélites proporciona la posición del usuario con una precisión de metros. En principio, bastaría con tres de tales señales para «triangular» la posición; en la práctica, se emplea también una cuarta para corregir los errores. Comparando la posición GPS con una ubicación terrestre conocida, pueden medirse las posiciones con una precisión de centímetros.

La rotación de la Tierra hace que las mareas altas tengan lugar a intervalos de  $\approx$  12 h, con mareas bajas intercaladas.

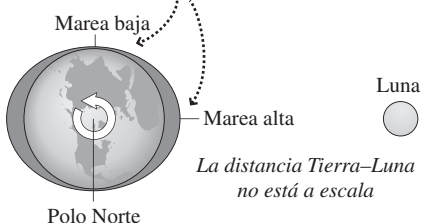

**FIGURA9.19** Mareas debidas a la Luna. En realidad, esta imagen tan simple se complica considerablemente por el efecto de los continentes.

Ambas estrellas orbitan alrededor del centro de masas común, el cual está más cerca de la estrella de mayor masa.

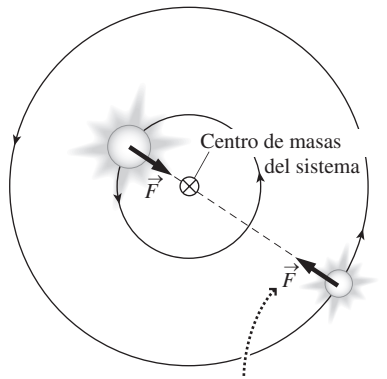

Las fuerzas gravitatorias no ejercen ningún par sobre el sistema, porque actúan según el radio que conecta con el centro de masas. Por tanto, el momento angular es constante.

**FIGURA 9.20** Dinámica de un sistema de estrellas binarias.

## 9.5 Otros aspectos de la gravitación

En esta sección vamos a presentar una selección de temas relacionados con la gravedad. Puesto que la gravedad es universal, algunos de sus efectos tienen un gran alcance. Comenzaremos en la superficie de la Tierra y luego viajaremos mucho más lejos.

#### Mareas

La teoría de la gravitación de Newton proporciona una explicación simple de las mareas oceánicas. La Figura 9.19 muestra que el lado de la Tierra encarado con la Luna está más cerca de la Luna que un punto «promedio» de la Tierra, lo que hace que se experimente una fuerza gravitatoria más intensa. Al mismo tiempo, el lado más alejado de la Luna experimenta una fuerza menos intensa que la media. La diferencia entre estas fuerzas crea sendos abultamientos de agua que dan lugar a la marea alta en lados opuestos de la Tierra, existiendo mareas bajas en los puntos intermedios. El Sol también influye sobre las mareas, pero su efecto es menor. Esto quiere decir que las mareas son extraordinariamente altas (y bajas) cuando el Sol, la Luna y la Tierra están alineados, es decir, cuando hay luna nueva y luna llena. Las mareas son menos intensas en los cuartos menguante y creciente, cuando las fuerzas gravitatorias del Sol y de la Luna son perpendiculares.

### Estrellas binarias y galaxias

Muchas estrellas forman pares que orbitan alrededor de su centro de masas común (Figura 9.20). Sabemos del Capítulo 7 que el centro de masas está más próximo a la estrella de mayor masa. Por tanto, su órbita será más pequeña. Sin embargo, ambas estrellas orbitan con el mismo periodo, para que el centro de masas se mantenga constantemente en el mismo lugar. Asimismo, como muestra la Figura 9.20, no se ejerce ningún par sobre el sistema binario, de modo que su momento angular es constante.

Nosotros vivimos en la galaxia denominada Vía Láctea, una colección de más de 1011 estrellas. La nuestra es una galaxia en espiral, como la que se muestra en la primera página de este capítulo. Las estrellas en este tipo de galaxia se ven atraídas gravitatoriamente hacia el centro galáctico y orbitan alrededor de dicho centro, de la misma manera que un planeta orbita alrededor de una estrella. Las distancias son enormes y el periodo orbital también (unos 200 millones de años para el Sol) a pesar de lo cual sigue siendo la ley inversa del cuadrado enunciada por Newton la que explica los movimientos estelares en las galaxias. Es interesante observar que la explicación newtoniana requiere la presencia de una cierta masa que no podemos ver en las galaxias. Se trata de la denominada *materia oscura* que constituye buena parte del universo y acerca de cuyas propiedades no sabemos casi nada.

#### Ausencia de peso aparente

Los astronautas flotan libremente por la Estación Espacial Internacional, carentes aparentemente de peso. Un error bastante común es el de considerar que «no hay gravedad en el espacio», por lo que los astronautas y otros objetos «carecen de peso». ¡Tonterías! La ley de Newton muestra que la influencia gravitatoria de la Tierra se extiende a grandes distancias. Además, un astronauta o una nave espacial que no estuvieran experimentando una fuerza gravitatoria no podrían mantenerse en órbita y estarían desplazándose en línea recta sin volver nunca a las proximidades de la Tierra. En las órbitas de baja altura de las naves espaciales tripuladas, la fuerza gravitatoria (el peso) tiene un valor, de hecho, superior al 90 por ciento de su valor en la superficie de la Tierra.

¿Por qué hablamos entonces de «ausencia de peso»? Dado que el «peso» quiere decir la fuerza de la gravedad, se trata solo de una **falta de peso aparente** y ocurre porque la aceleración gravitatoria es independiente de la masa, como tantas veces hemos visto

cuando *m* se cancela en una ecuación. Todos los objetos situados en las proximidades, por ejemplo, de la estación espacial, se encuentran en caída libre con la misma aceleración, de modo que en ausencia de fuerzas no gravitatorias permanecen en reposo unos respecto de otros y también respecto de su sistema de referencia que se encuentra en caída libre.

No es el estar en el espacio lo que provoca la falta de peso aparente, sino el hecho de estar en caída libre, siendo la gravedad la única fuerza que actúa; lo único que pasa es que en las proximidades de la Tierra tenemos, además de la gravedad, la resistencia del aire, lo que implica que no podremos experimentar la falta de peso aparente sin salir al espacio. De la misma manera, las propias órbitas no tienen nada que ver con estar en el espacio, sino con el hecho de moverse bajo la única influencia de la gravedad. En ausencia de resistencia del aire, hasta una pelota de béisbol estaría en órbita: una órbita elíptica con el centro de la Tierra en uno de sus focos. El movimiento orbital termina cuando la bola impacta contra la Tierra y empiezan a actuar fuerzas no gravitatorias. Pero si lanzamos una pelota de béisbol horizontalmente con la celeridad correcta en un planeta de superficie no rugosa y carente de aire, la pelota describirá una órbita circular sin fin justo por encima de la superficie.

#### La teoría de la gravedad de Einstein

En 1915, Albert Einstein planteó una teoría completamente nueva que trata la gravedad no como una fuerza sino como la geometría del espacio y del tiempo. La **teoría general de la relatividad** de Einstein realiza predicciones prácticamente idénticas a las de Newton en la gravedad relativamente débil de nuestro sistema solar. En la época de Einstein, el único fenómeno físico que requería de la teoría general de la relatividad para su explicación era una pequeña discrepancia en el movimiento orbital de Mercurio. Incluso hoy día la teoría de Newton funciona adecuadamente, excepto cuando necesitamos una precisión extraordinariamente grande, cuando la gravedad es muy intensa o cuando estamos considerando el universo en su conjunto.

Para una gran precisión, echemos un vistazo al Sistema de Posicionamiento Global (GPS), en el que se utiliza la temporización de una serie de señales procedentes de varios satélites para determinar posiciones sobre la superficie de la Tierra con una precisión de pocos metros o incluso mayor. El sistema GPS es tan preciso que experimentaría un error de un kilómetro por día si no se tuviera en cuenta la relatividad.

Para situaciones de gravedad muy intensa, tenemos que mirar aquellos lugares en los que la velocidad de escape se aproxima a la velocidad de la luz. Un ejemplo serían las estrellas de neutrones, que son estrellas colapsadas que tienen la masa del Sol comprimida en un radio de unos pocos kilómetros. Las estrellas de neutrones en rápida rotación (una consecuencia del principio de conservación del momento angular cuando sus estrellas progenitores, mucho mayores, han colapsado) son *púlsares* cuyos pulsos de radiación electromagnética, altamente regulares, los hacen ideales para el estudio de la gravedad intensa. Todavía más extraños son los agujeros negros, objetos tan condensados que ni siquiera la luz puede escapar. Los agujeros negros con masa equivalente a la de una estrella se forman cuando alguna estrella de gran masa colapsa al final de su vida. Los agujeros negros masivos, con una masa equivalente a la de millones de estrellas, se encuentran en el centro de la mayoría de las galaxias, incluyendo nuestra Vía Láctea.

Finalmente, podemos contemplar el universo en su conjunto. La estructura a gran escala y la evolución del universo están gobernadas por la relatividad general. Tanto la teoría de la relatividad general como la de la gravedad newtoniana sugieren que el bien conocido fenómeno de la expansión del universo debería estar ralentizándose debido a la atracción gravitatoria mutua del contenido del universo. Pero aquí tenemos que hacer un ejercicio de humildad: un descubrimiento efectuado en 1998 demostró que la expansión del universo está acelerándose. Como resultado, tratar de comprender la naturaleza completa de la gravedad y la estructura del universo se ha convertido en uno de los mayores desafíos científicos de este siglo XXI.

## Capítulo 9 en su contexto

La *ley de la gravitación de Newton* es una de las ideas fundamentales de la Física. Como han demostrado estos nueve primeros capítulos, la teoría de la gravitación newtoniana se combina con las leyes del movimiento de Newton para explicar un enorme conjunto de fenómenos que van desde lo cotidiano a lo astronómico. En los próximos capítulos vamos a centrar nuestra atención en la dinámica newtoniana para estudiar los fluidos, las ondas, el sonido y el calor.

**Siguientes pasos** En el Capítulo 15 veremos que la fuerza eléctrica, como la de gravitación, sigue una ley inversa del cuadrado. Aprovecharemos esta similitud, por ejemplo, a la hora de definir la energía potencial eléctrica y para analizar sistemas acoplados como los átomos, que en algunos aspectos recuerdan a sistemas solares en miniatura.

## *RESUMEN DEL CAPÍTULO 9*

## Ley de la gravitación de Newton

#### **(Sección 9.1)** La **ley de la gravitación de Newton** es una descripción universal de la fuerza de atracción que existe entre dos cualesquiera masas del universo. La ley de Newton se aplica de manera exacta para masas puntuales y objetos esféricos.

La aceleración gravitatoria varía con la altitud; la ley de la gravitación de Newton y su segunda ley del movimiento nos proporcionan la aceleración gravitatoria a una distancia *r* del centro de un cuerpo esférico de masa *M*. Para calcular *g* en la superficie del cuerpo, el valor de *r* es igual al radio *R* del cuerpo.

## Ley de la gravitación de Newton:  $F = \frac{Gm_1m_2}{r^2}$  Aceleración de la gravedad:  $g = \frac{GM}{r^2}$

## Movimiento planetario y leyes de Kepler

**(Sección 9.2)** Las **leyes de Kepler** describen el movimiento planetario y pueden deducirse a partir de la ley de la gravitación de Newton y de sus leyes del movimiento.

**Primera ley de Kepler:** las órbitas de los planetas son elipses con el Sol en uno de sus focos.

**Segunda ley de Kepler:** el movimiento orbital de un planeta barre áreas iguales en tiempos iguales.

**Tercera ley de Kepler:** el cubo del semieje mayor es proporcional al cuadrado del periodo  $\frac{a^3}{T^2} = C$ 

## Energía potencial gravitatoria

**(Sección 9.3)** La **energía potencial gravitatoria** *U* de una pareja de objetos en gravitación es negativa o como mucho igual a cero, siendo  $U = 0$  para una separación infinita. La gravedad es una fuerza conservativa, por lo que la energía mecánica total se conserva cuando los objetos interactúan únicamente a través de la gravedad.

**Energía potencial gravitatoria:**  $U = -\frac{Gm_1m_2}{r}$  Conservación de la energía mecánica:  $K_0 + U_0 = K + U_0$ 

## Satélites artificiales

**(Sección 9.4)** La **celeridad de escape** es la celeridad de lanzamiento necesaria para que un objeto escape completamente de un cuerpo que le atrae gravitatoriamente. La celeridad de escape de la superficie de la Tierra es de aproximdamente 11 km/s.

Las **órbitas circulares** se analizan cuantitativamente utilizando los principios de la dinámica que ya conocemos. Una órbita circular especial es la órbita geoestacionaria, con un periodo de 24 horas, que permite a una nave espacial permanecer fija o encima de un punto situado en el ecuador de la Tierra.

**Celeridad de escape** para una distancia *r* respecto al centro de la masa que ejerce la atracción gravitatoria *M*:  $v_{\text{esc}} = \sqrt{\frac{2GM}{r}}$ 

Energía de las órbitas circulares: 
$$
E = K + U = -\frac{GMm}{2r}
$$
  $K = \frac{1}{2}mv^2 = \frac{GMm}{2r}$   $U = -2K = -\frac{GMm}{r}$ 

## Otros aspectos de la gravitación

**(Sección 9.5)** Las **mareas** son el resultado de la diferencia en la aceleración gravitatoria en el lado de un objeto y en el otro. La gravedad de la Luna es la causa dominante de las mareas oceánicas terrestres.

La **ausencia aparente de peso** tiene lugar no porque no exista gravedad en el espacio, sino porque todos los objetos en caída libre experimentan la misma aceleración.

La teoría de la gravedad de Newton es una aproximación de la **teoría general de la relatividad** de Einstein, que trata la gravedad como un aspecto geométrico del espacio y el tiempo, y que difiere de la teoría de Newton en regiones de gravedad intensa, en las que la celeridad de escape se aproxima a la velocidad de la luz.

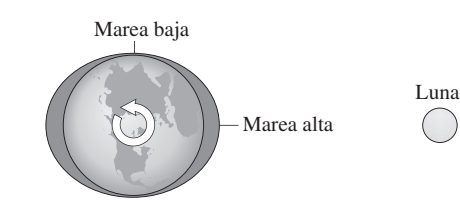

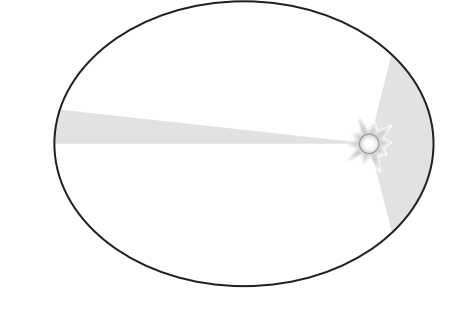

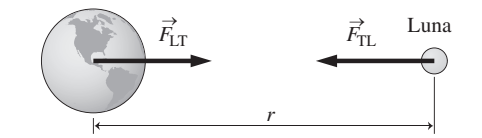

**NOTA:** La dificultad de cada problema está indicada de menor a mayor mediante el símbolo ■ para fácil y ■■ para complicado. Los problemas con la etiqueta **BIO** tienen interés médico o biológico.

#### **Cuestiones conceptuales**

- 1. Explique con sus propias palabras por qué la aceleración *g* es más pequeña en el ecuador que en los polos.
- 2. Un satélite orbita la Tierra describiendo un círculo de radio *R*. Un segundo satélite orbita Marte en un círculo con el mismo radio. ¿Cuál de los dos tiene el periodo orbital más largo, si es que los dos periodos difieren?
- 3. Un satélite se encuentra en órbita elíptica alrededor de la Tierra. ¿Realiza la Tierra algún trabajo sobre el satélite en cualquier punto de su órbita? Repita el problema para una órbita circular.
- 4. El núcleo de la Tierra es más denso que sus capas exteriores. ¿Cómo afecta esto a la aceleración gravitatoria *g* en la superficie, si comparamos dicha situación con la de otro planeta similar a la Tierra que tuviera la misma masa total pero una densidad uniforme?
- 5. Teniendo en cuenta la resistencia del aire, ¿cómo sería la celeridad de escape de la Tierra: mayor, menor o igual que en el caso en que no existe resistencia del aire?
- 6. ¿En qué momento del año está la Tierra desplazándose más rápido en su órbita? ¿En qué momento está desplazándose más lentamente?
- 7. ¿Cuál es la ventaja de lanzar los satélites hacia el este en lugar de hacia el oeste? ¿Desde dónde resulta más fácil poner un satélite en órbita, desde Florida o desde Alaska?
- 8. ¿Cómo puede medirse la masa de un planeta que tenga una luna? ¿Qué sucede si no tiene ninguna luna?
- 9. ¿Depende la celeridad de escape del ángulo de lanzamiento?
- 10. Un cometa puede tener una energía mecánica total que sea positiva, negativa o cero. Describa su trayectoria en cada caso.
- 11. Compare el combustible requerido para viajar desde la Tierra a la Luna con el requerido para el viaje de regreso.
- 12. ¿Por qué se dice que la balanza de Cavendish se utiliza para «pesar la Tierra»?
- 13. ¿Por qué la celeridad de escape de un cohete no depende de su masa?
- 14. Describa el movimiento subsiguiente de un cohete lanzado con una celeridad igual a dos veces la celeridad de escape.
- 15. ¿Depende el periodo orbital de un planeta de la masa del mismo?
- 16. ¿Por qué domina la Luna las mareas terrestres, aun cuando es el Sol el que domina el movimiento orbital de la Tierra?

## **Problemas de respuesta múltiple**

- 17. Marte tiene una masa de  $6,42 \times 10^{23}$  kg y un radio de  $3,37 \times 10^6$  m. ¿Cuál es la aceleración gravitatoria en la superficie de Marte? (a)  $3,8 \text{ m/s}^2$ ; (b)  $4,9$ m/s<sup>2</sup>; (c) 6.2 m/s<sup>2</sup>; (d) 9.8 m/s<sup>2</sup>.
- 18. ¿Cuál es la fuerza gravitatoria que se ejerce entre dos bolas de plomo de masas 25 kg y 60 kg, si sus centros están separados 0,50 m? (a)  $5 \times 10^{-8}$ N; (b)  $1 \times 10^{-7}$  N; (c)  $2 \times 10^{-7}$  N; (d)  $4 \times 10^{-7}$  N.
- 19. Un satélite de 150 kg describe una órbita circular de radio  $7.1 \times 10^6$  m alrededor de otro planeta. Si su periodo orbital es de 4 horas, la masa del planeta será: (a)  $10^{27}$  kg; (b)  $10^{26}$  kg; (c)  $10^{25}$  kg; (d)  $10^{24}$  kg.
- 20. Un satélite se encuentra en una órbita circular de 1,5 horas de periodo alrededor de la Tierra. Si el satélite se desplaza a una nueva órbita con el doble de radio que la original, el nuevo periodo será: (a) 2,4 horas; (b) 2,8 horas; (c) 3,0 horas; (d) 4,2 horas.
- 21. Un satélite se encuentra en una órbita circular de 7000 m de radio alrededor de la Tierra. Si el satélite se desplaza a una nueva órbita cuyo periodo es dos veces el de la original, el nuevo radio será: (a) 10.000 km; (b) 11.000 km; (c) 14.000 km; (d) 19.800 km.
- 22. Un cohete lanzado desde la Tierra a 2400 m/s alcanza una altura máxima de (a) 300 km; (b) 600 km; (c) 900 km; (d) altura infinita (escape).
- 23. Ignorando la resistencia del aire, si dejamos caer una bola partiendo del reposo desde una altitud de 250 km, la bola impactará contra el suelo con una celeridad (a) 1500 m/s; (b) 2200 m/s; (c) 2800 m/s; (d) 3400 m/s.
- 24. El periodo de la órbita de un satélite depende de (a) su masa; (b) el radio del planeta alrededor del que está orbitando; (c) la masa del planeta; (d) los tres factores (a), (b) y (c).
- 25. El punto de mayor aproximación de un planeta al Sol se denomina (a) afelio; (b) perihelio; (c) eje menor; (d) excentricidad.
- 26. La energía total de un satélite en órbita elíptica (a) es cero; (b) es positiva; (c) es negativa; (d) no puede determinarse si no se dispone de más información acerca de la órbita.
- 27. ¿Cuál es el periodo de un satélite en órbita circular a 4000 km por encima de la superficie de la Tierra? (a) 1,5 horas; (b) 2,9 horas; (c) 5,2 horas; (d) 7,1 horas.
- 28. ¿Cuáles de las siguientes afirmaciones acerca de las mareas oceánicas son ciertas? (a) Están provocadas principalmente por el Sol. (b) Son más intensas cuando hay luna llena o luna nueva. (c) Son más intensas cerca del Polo Norte. (d) No se ven afectadas por el Sol.

#### **Problemas**

#### **Sección 9.1 Ley de la gravitación de Newton**

- 29.  $\blacksquare$  ¿Cuál es la atracción gravitatoria aproximada entre dos jugadores de fútbol de 115 kg que se encuentren separados 25,0 m el uno del otro?
- 30. Dos bolas idénticas cuyos centros están separados 25,0 cm experimentan una fuerza gravitatoria mutua de  $8.8 \times 10^{-6}$  N. Determine la masa de cada bola.
- 31. Dos estrellas de masas  $2,3 \times 10^{30}$  kg y  $6,8 \times 10^{30}$  kg forman un sistema binario, siendo la separación interestelar de  $8,8 \times 10^{11}$  m. (a) Calcule el módulo de la fuerza existente entre dichas estrellas. (b) Compárelo con la fuerza existente entre la Tierra y el Sol.
- 32.  $\blacksquare$  Calcule la fuerza neta ejercida por el Sol y la Luna sobre la Tierra (a) cuando hay luna llena y (b) cuando hay luna nueva.
- 33. En un átomo de hidrógeno, el protón y el electrón están separados 5,29  $\times$  10<sup>-11</sup> m. ¿Cuál es la fuerza gravitatoria existente entre las dos partículas?
- 34. Utilice los datos del Apéndice E para calcular la aceleración de la gravedad *g* en las superficies de Mercurio y Venus.
- 35. Utilice los datos del Apéndice E para calcular la aceleración de la gravedad *g* en las superficies de Saturno y Júpiter.
- 36.  $\blacksquare$  Un asteroide esférico de 9,50 km de radio tiene una densidad uniforme de 3500 kg/m3. Calcule la aceleración gravitatoria en la superficie del asteroide.
- 37.  $\blacksquare$  Deimos es una de las dos pequeñas lunas de Marte. Orbita alrededor de Marte describiendo una órbita casi circular de 23.500 km de radio con un periodo de 1,26 días. A partir de estos datos, determine la masa de Marte y compárela con la indicada en el Apéndice E.
- 38.  **La luna de Saturno denominada Titán se encuentra en una órbita casi** circular de  $1,22 \times 10^9$  m de radio y periodo de 15,9 días. A partir de estos datos, determine la masa de Saturno y compárela con el valor proporcionado en el Apéndice E.
- 39. En un experimento típico de Cavendish, dos pequeñas bolas de plomo situadas sobre una varilla se ven atraídas hacia otras dos bolas de plomo de gran tamaño, como se muestra en la Figura 9.7. Las bolas pequeñas y grandes tienen un diámetro de 1,0 cm y 3,4 cm, respectivamente, y la densidad del plomo es de 11.350 kg/m3. (a) Calcule la fuerza de atracción entre una bola pequeña y otra grande cuando sus *superficies* están separadas 0,50 cm. (b) La varilla que une las bolas pequeñas tiene 15 cm de longitud, calcule el par ejercido sobre el aparato en estas condiciones.
- 40.  $\blacksquare$  La órbita de la Tierra es aproximadamente un círculo de radio 1,50  $\times$ 1011 m. (a) Calcule la aceleración centrípeta de la Tierra. (b) Utilice la respuesta para calcular la fuerza gravitatoria que el Sol ejerce sobre la Tierra. (c) Demuestre que su respuesta al apartado (b) concuerda con la fuerza calculada aplicando directamente la ley de la gravitación de Newton.
- 41.  $\blacksquare$   $\blacksquare$   $\lambda$  qué altura por encima de la superficie de la Tierra se reduce la aceleración de la gravedad con respecto al nivel del mar en un (a) 0,1%, (b) 1,0% y (c) 10%?
- 42.  $\blacksquare$   $\blacksquare$  Tres bolas sólidas se colocan en el plano *x*-*y*, como se muestra en la Figura P9.42. Calcule la fuerza gravitatoria neta que se ejerce sobre la bola situada en el origen.

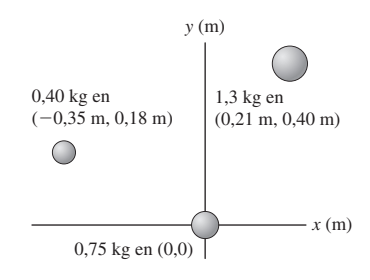

#### **FIGURA P9.42**

#### **Sección 9.2 Movimiento planetario y leyes de Kepler**

- 43. Calcule la excentricidad de una elipse cuyo eje mayor es dos veces su eje menor.
- 44. Dibuje elipses con las siguientes excentricidades: 0,01; 0,1; 0,5; 0,9.
- 45.  $\blacksquare$  Utilice los datos que se proporcionan para Marte en el Apéndice E con el fin de determinar la distancia del Sol (situado en uno de los focos de la elipse) con respecto al centro geométrico de la órbita.
- 46. Dibuje a escala en el mismo diagrama las órbitas elípticas de la Tierra y de Marte.
- 47. **■** Calcule la constante  $C = a^3/T^2$  para las órbitas de Mercurio, Venus y Júpiter.
- 48.  **Calcule las distancias del perihelio y del afelio de Plutón. Compárelas** con la distancia media entre Neptuno y el Sol.
- 49.  $\blacksquare$  Los satélites A y B se encuentran en órbitas circulares alrededor de la Tierra, estando A al doble de distancia que B respecto del centro de la Tierra. ¿Qué relación guardarán sus respectivos periodos orbitales?
- 50. Utilice el principio de conservación del momento angular para estimar la diferencia que existe en la celeridad orbital de la Tierra entre el perihelio y el afelio.
- 51.  $\blacksquare$  Un satélite se encuentra en una órbita circular a una altura  $R_T$  por encima de la superficie de la Tierra. (a) Calcule su periodo orbital. (b) ¿Qué altura se requiere para una órbita circular con un periodo igual al doble del calculado en el apartado (a)?
- 52. La Luna orbita alrededor de la Tierra en una órbita prácticamente circular de radio  $3,84 \times 10^8$  m y periodo de 27,3 días. Calcule la constante C  $a^3/T^2$  para esta órbita y utilice el resultado para calcular el periodo de un satélite en órbita circular a 500 km por encima de la superficie de la Tierra.
- 53.  **■ Una** *elipse de Hohmann* es la trayectoria que una nave espacial que va de un planeta a otro y que requiere la mínima energía. Esta elipse tiene su perihelio en la órbita de un planeta y su afelio en la otra (Figura P9.53). Calcule el tiempo de viaje entre la Tierra y Júpiter a lo largo de dicha trayectoria y compare la respuesta con los periodos orbitales de dichos planetas.

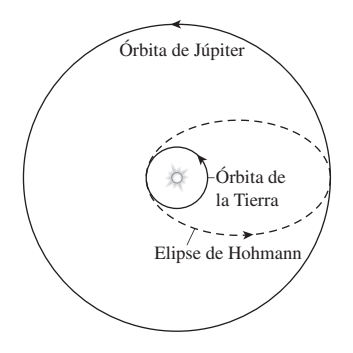

#### **FIGURA P9.53**

#### **Sección 9.3 Energía potencial gravitatoria**

- 54. Determine la energía potencial (a) del sistema Tierra-Sol y (b) del sistema Tierra-Luna.
- 55. Compare la energía potencial (a) del sistema Sol-Júpiter y (b) del sistema Sol-Saturno.
- 56.  $\blacksquare$  ¿Cuál es la energía potencial gravitatoria del electrón y el protón en un átomo, si su separación es de 5,29  $\times$  10<sup>-11</sup> m? (b) ¿Cómo se compara dicho valor con la energía de acoplamiento atómico que es de unos  $2 \times 10^{-18}$  J? (c) Comente cuál es la influencia de la gravedad dentro del átomo.
- 57. Ignorando la resistencia del aire, calcule la celeridad de una bola de 1 kg cuando impacta contra la Tierra después de caer, partiendo del reposo, desde una altura de (a) 10 km; (b) 1000 km; (c) 107 m.
- 58. Calcule la altura máxima alcanzada por un cohete lanzado verticalmente desde la superficie de la Tierra a 2200 m/s.
- 59.  $\blacksquare$  ¿Cuál es la variación de la energía potencial en el sistema Tierra-Sol entre el perihelio y el afelio? Utilice su respuesta y el principio de conservación de la energía para calcular la correspondiente diferencia en la celeridad orbital de la Tierra.
- 60. El cometa Halley alcanza una celeridad máxima de 54,6 km/s en el perihelio, situado a  $8,84 \times 10^{10}$  m del Sol. Calcule su celeridad en el afelio, que está situado a  $5,27 \times 10^{12}$  m del Sol.
- 61.  $\blacksquare$  ¿Cuál es la energía mecánica total de un satélite de 500 kg en órbita circular a 1500 km por encima de la superficie de la Tierra?
- 62. Dos asteroides idénticos, cada uno de los cuales tiene una masa *M* y un radio *R*, se liberan desde el reposo a una gran distancia. Ambos se ven atraídos mutuamente por la fuerza de la gravedad, terminando por colisionar. (a) Utilice el principio de conservación de la energía para calcular la celeridad v de cada asteroide justo antes de la colisión. (b) Evalúe numéricamente el resultado suponiendo que los asteroides tienen una masa de 2,0  $\times$  10<sup>13</sup> kg y un radio de 1,0 km.
- 63.  $\blacksquare$  ¿Con qué celeridad impactará una roca contra la Luna cuando se la deja caer, partiendo del reposo, desde una gran distancia por encima de la superficie lunar?
- 64.  **Una propuesta para deshacerse de los residuos radiactivos consiste en** lanzarlos hacia el Sol. Suponga que dejáramos caer, partiendo del reposo, un contenedor de residuos desde un punto situado en las proximidades de la órbita terrestre. ¿Con qué celeridad impactaría contra el Sol?

#### **Sección 9.4 Satélites artificiales**

- 65.  $\blacksquare$  ¿Cuál es el radio orbital de un satélite que se encuentra describiendo una órbita circular de 48 horas de periodo alrededor de la Tierra?
- 66. Determine el periodo de un satélite que se encuentra describiendo una órbita circular a 150 km por encima de la superficie de la Tierra.
- 67. Para órbitas terrestres elípticas, los puntos más próximo y alejado se denominan perigeo y apogeo. Calcule el periodo de un satélite cuyo perigeo y apogeo estén a 200 km y 1600 km por encima de la superficie de la Tierra, respectivamente.
- 68. Marte tiene una masa de  $6,42 \times 10^{23}$  kg y un radio de 3,37  $\times$  10<sup>6</sup> m. Calcule la celeridad de escape de la superficie de Marte.
- 69. Determine la celeridad de escape de (a) la luna Callisto de Júpiter, que tiene una masa de  $1,07 \times 10^{23}$  kg y un radio de 2,40  $\times$  10<sup>6</sup> m; y (b) de una estrella de neutrones que tenga la masa del Sol y un radio de 6,0 km.
- 70.  $\blacksquare$  Un satélite está en una órbita geoestacionaria. (a) ¿Cuál es la celeridad del satélite? (b) ¿Qué celeridad adicional se requiere para que el satélite escape completamente de la gravedad de la Tierra?
- 71. El periodo de rotación de la Luna es de 27,3 días. ¿Cuál sería la altura de un satélite «lunoestacionario» que orbitara alrededor de la Luna de forma tal que apareciera fijo en el cielo en relación a un observador lunar? Compa-re su respuesta con el radio de la Luna.
- 72.  $\blacksquare$  (a) Calcule el periodo orbital de la luna Io de Júpiter, que se encuentra en una órbita casi circular de radio  $4.22 \times 10^5$  km. (b) ¿Cuál es la celeridad orbital de Io?
- 73.  **■ Considere un sistema binario formado por dos estrellas de igual** masa *M* separadas una distancia *d*, orbitando alrededor de su centro de masas común. (a) Calcule el periodo de su movimiento orbital. (b) Compare su resultado con el periodo de un pequeño planeta (*m* << *M*) que estuviera orbitando alrededor de una estrella aislada de la misma masa *M* en una órbita circular con el mismo radio *d*.
- 74.  **■ Considere un satélite con un periodo de 24 horas que se encuentra** en una órbita elíptica, no circular, situada sobre el ecuador de la Tierra. (a) Explique por qué este satélite no permanece por encima del mismo punto. (b) ¿Cuál es la excentricidad máxima posible de su elipse orbital?
- 75.  $\blacksquare$  Calcule (a) la energía cinética, (b) la energía potencial y (c) la energía mecánica total de la Luna en su órbita.
- 76. Calcule la energía necesaria para colocar en órbita geoestacionaria un satélite de 1,0 kg que se encuentra inicialmente en reposo en la superficie de la Tierra.
- 77. ■ Un satélite en órbita circular a 1000 km por encima de la Tierra tiene una energía mecánica total de  $-4.0 \times 10^{10}$  J. Calcule (a) la energía cinética, (b) la masa y (c) la celeridad.
- 78.  **L**a Luna no tiene atmósfera, lo que hace posible que existan órbitas extremadamente bajas. Calcule el periodo de una órbita circular situada justo por encima de la superficie de la Luna ( $M_{\text{Luna}} = 7.35 \times 10^{22} \text{ kg}, R_{\text{Luna}}$  $= 1740$  km).
- 79. En 1968, Frank Borman, Jim Lovell y Bill Anders se convirtieron en los primeros seres humanos en orbitar la Luna. Su órbita fue casi circular, yendo de 59,7 a 60,7 millas (1 milla = 1609 km) por encima de la superficie lunar. Calcule el periodo orbital y compárelo con el resultado del problema anterior.
- 80.  $\blacksquare$   $\blacksquare$  (a)  $\lambda$  qué radio habría que comprimir la Tierra, sin pérdida de masa, para que la celeridad de escape de su superficie se duplicara? (b) ¿Cuál sería la densidad media de la Tierra en dichas condiciones?

#### **Sección 9.5 Otros aspectos de la gravitación**

- 81. Calcule la aceleración gravitatoria a 20 km del centro de un agujero negro de  $9.9 \times 10^{30}$  kg (esta situación es demasiado extrema como para que la Física newtoniana sea aplicable).
- 82.  $\blacksquare$  Nuestro sistema solar está a 25.000 años luz del centro de la galaxia Vía Láctea. (a) Si nuestro sistema solar orbita alrededor del centro de la galaxia describiendo una órbita circular de 230 km/s de celeridad, ¿cuál es su periodo orbital? (b) ¿Cuál es la masa aproximada del centro galáctico, suponiendo que sea prácticamente esférico?
- 83.  $\blacksquare$  La distancia media entre centros para el sistema Tierra-Luna es de 3,84  $\times$  10<sup>8</sup> m. Evalúe los efectos de marea de la Luna calculando la aceleración gravitatoria de una gota de agua situada en el lado de la Tierra (a) más próximo y (b) más alejado de la Luna. (c) Calcule la diferencia entre estas dos aceleraciones, que es una medida del efecto de marea de la Luna.
- 84.  **Repita el problema anterior para la interacción mareal Tierra-Sol.** Debería encontrar una mayor aceleración solar en (a) y (b), pero una diferencia menor en (c), demostrando así por qué el efecto de marea del Sol es menor que el de la Luna, a pesar de que la fuerza gravitatoria que el Sol ejerce sobre la Tierra es mayor.
- 85.  $\blacksquare$  Las fuerzas mareales pueden romper los objetos que orbiten demasiado próximos a un planeta, produciendo anillos como los de Saturno. Considere un asteroide de 500 km de radio, situado a 75 Mm de Saturno. ¿Cuál es la diferencia en la aceleración gravitatoria entre los dos lados del asteroide?

#### **Problemas generales**

- 86.  $\blacksquare$  Un asteroide esférico y pequeño tiene un radio de 3,50 km y una densidad de 4830 kg/m<sup>3</sup>. (a) ¿Cuál es la aceleración gravitatoria en su superficie? (b) ¿Cuál es la celeridad de escape de la superficie?
- 87.  $\blacksquare$  Clasifique en orden creciente la aceleración gravitatoria en la superficie de los planetas, que tienen las masas y radios indicados, donde  $M<sub>T</sub>$  y  $R<sub>T</sub>$ son la masa y el radio de la Tierra. Suponga que los planetas tienen simetría esférica. (a)  $M = M_{\text{T}}$ ,  $R = R_{\text{T}}$ ; (b)  $M = 2M_{\text{T}}$ ,  $R = 2R_{\text{T}}$ ; (c)  $M = 0.5M_{\text{T}}$ ,  $R = 0.5R$ <sub>T</sub>; (d)  $M = 1,8M$ <sub>T</sub>,  $R = 1,5R$ <sub>T</sub>; (e)  $M = 0,75M$ <sub>T</sub>,  $R = 0,90R$ <sub>T</sub>.
- 88.  $\blacksquare$  La órbita elíptica de un satélite de la Tierra va de una altitud de 230 km a 890 km. En el punto más alto se mueve a 7,23 km/s. ¿A qué velocidad se mueve en el punto más bajo?
- 89. **BIO Salto de altura**. El salto de altura ganador en los Juegos Olímpicos de 2004 fue de 2,34 m. En las mismas condiciones de despegue, ¿qué altura podría haber alcanzado el ganador en Marte? Repita el cálculo para el salto de longitud, en cuya prueba el salto vencedor fue de 8,59 m.
- 90.  $\blacksquare$  Imagine que dirige un viaje turístico por la Luna y que quiere regalar a sus pasajeros unos certificados que conmemoren el momento en que cruzan el punto en el que la gravedad de la Luna pasa a ser mayor que la de la Tierra. ¿A qué distancia de la Tierra debería entregar dichos certificados? Exprese la respuesta en metros y como fracción de la distancia entre centros del sistema Tierra-Luna.
- 91. La celeridad orbital de Mercurio varía de 38,8 km/s en el afelio a 59,0 km/s en el perihelio. (a) Si el afelio se encuentra a 6,99  $\times$  10<sup>10</sup> m del centro del Sol, ¿a qué distancia se encontrará el perihelio? (b) Utilice su respuesta para calcular la excentricidad orbital de Mercurio y compárela con la que se indica en el Apéndice E.
- 92.  **■** Voyager 1 y Voyager 2, lanzados en 1977, fueron los primeros objetos fabricados por el hombre en abandonar nuestro sistema solar. Calcule la celeridad mínima con la que tales objetos deben salir de la órbita de la Tierra para escapar de la gravedad del Sol.
- 93.  $\blacksquare$   $\blacksquare$  Una nave espacial se encuentra en órbita terrestre circular a 5500 km de altitud. ¿En cuánto se reducirá su altitud si se desplaza a una nueva órbita circular en la que (a) su celeridad orbital sea un 10% mayor o (b) su periodo orbital sea un 10% menor?
- 94.  $\blacksquare$   $\blacksquare$  Colocamos un satélite de 50 kg en órbita circular a 750 m por encima de la superficie del asteroide del Problema 86. ¿Cuál es su periodo orbital? ¿Por qué es la respuesta tan diferente de los periodos de los satélites en órbita terrestre?
- 95.  $\blacksquare$   $\blacksquare$  Los efectos mareales hacen que el periodo orbital de la Luna se incremente a un ritmo de unos 35 ms por siglo. Suponiendo una órbita circular, ¿a qué tasa de variación de la distancia Tierra-Luna corresponde este valor?
- 96.  **■** Dos satélites se encuentran en órbita geoestacionaria pero en posiciones diametralmente opuestas (Figura PG9.96). ¿A qué altura debería descender uno de los satélites para, moviéndose en órbita circular, llegar a alinearse con el otro después de 10 vueltas completas? Ignore los tiempos de activación de los cohetes y el tiempo invertido en pasar de una órbita circular a otra.

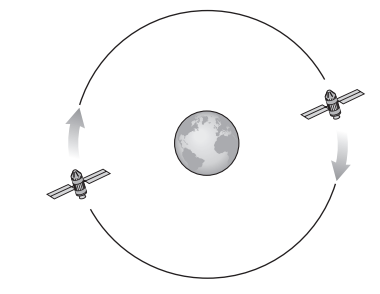

#### **FIGURA PG9.96**

- 97.  $\blacksquare$   $\blacksquare$  Suponga que una persona puede saltar a 55 cm de altura partiendo del reposo sobre la superficie de la Tierra. Calcule el radio del asteroide esférico de mayor tamaño del que dicha persona podría escapar con semejante salto. Suponga que el asteroide tiene una densidad uniforme de 4000  $kg/m<sup>3</sup>$ .
- 98.  $\blacksquare$  (a) Calcule la variación de la energía potencial del sistema Tierra-Sol entre el afelio y el perihelio de la Tierra. (b) Calcule la variación correspondiente en la energía cinética orbital de la Tierra.
- 99.  $\blacksquare$   $\blacksquare$  Un objeto colapsa formando un agujero negro cuando la celeridad de escape en su superficie se hace igual a la velocidad de la luz. ¿A qué radio ocurre esto para un objeto que tenga (a) una masa igual a la del Sol y (b) la masa de una galaxia que sea aproximadamente 1011 masas solares? (Puede utilizar la gravitación newtoniana para realizar estos cálculos).

#### **Respuestas a las cuestiones del capítulo**

#### **Respuesta a la cuestión de inicio del capítulo**

Las velocidades de rotación de las estrellas alrededor del centro de la galaxia son mucho más rápidas que las predichas por la ley de la gravitación de Newton, que emplea únicamente la masa de todos los objetos visibles. A partir de esto, podemos deducir que existe una enorme cantidad de materia no visible en la galaxia.

#### **Respuestas a las Autoevaluaciones**

Sección 9.1 (d) *g*/2 Sección 9.4 (c)  $4R_{\tau}$ 

# *Sólidos y fluidos 10*

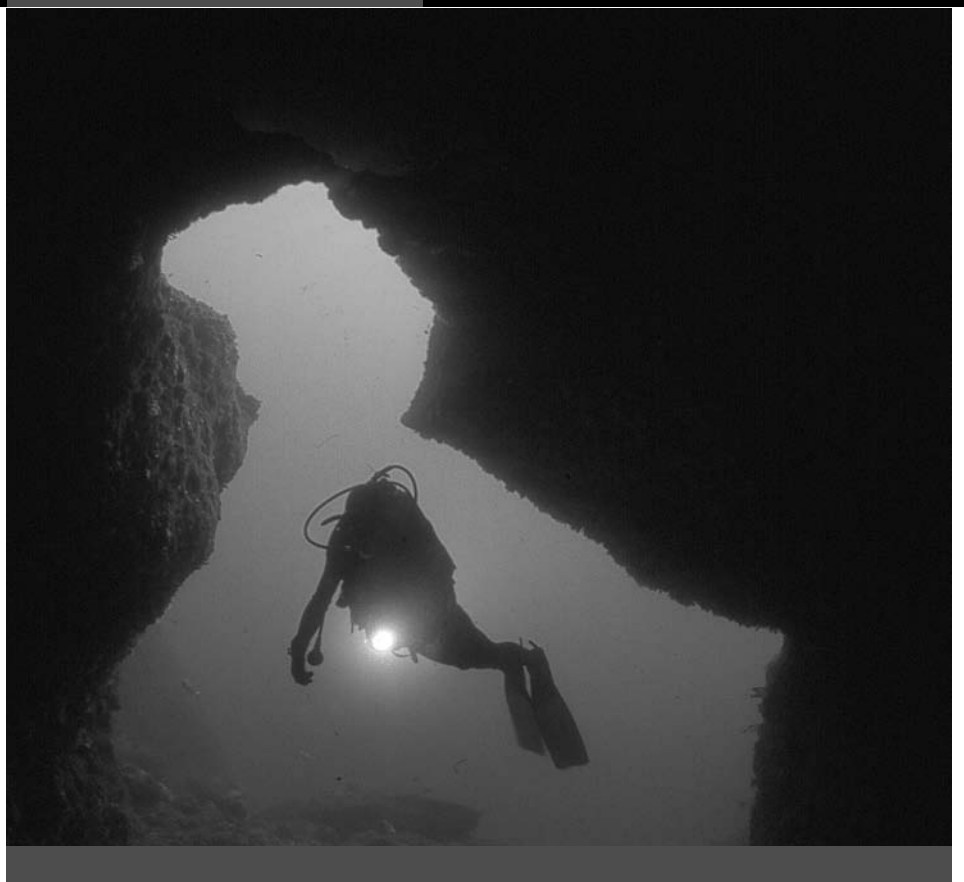

■ ¿Por qué el submarinista experimenta una presión creciente a mayor profundidad?

En este capítulo vamos a abordar los sólidos y los fluidos, materiales compuestos de tantas partículas que no podemos esperar tratar con ellas individualmente. De todos modos, mostraremos cómo las ideas de la dinámica newtoniana explican sus propiedades. Veremos la manera en que los sólidos responden a las fuerzas externas y cómo los fluidos (líquidos y gases) desarrollan la presión, que es responsable de fenómenos tales como el empuje hidrostático y el flujo de los fluidos. Relacionaremos la presión y el flujo de un fluido con los conceptos familiares de energía y de fuerza y veremos cómo afecta el rozamiento al flujo de un fluido.

## 10.1 Estados de la materia

La experiencia cotidiana nos permite estar familiarizados con los tres estados de la materia: **sólidos**, **líquidos** y **gases**. Obviamente, estos estados son diferentes a escala macroscópica, pero lo que en último término los distingue son las fuerzas a nivel molecular.

- En los **sólidos**, las moléculas están fijas en su sitio, componiendo un material que tiende a mantener su forma, aunque esté sujeto a deformación por la acción de fuerzas externas.
- En los **líquidos**, las fuerzas intermoleculares mantienen juntas las moléculas, pero estas son libres de moverse. En consecuencia, los líquidos fluyen fácilmente para asumir la forma de su contenedor, aunque la densidad de un líquido permanece prácticamente constante.

## www.FreeLibros.me

### Objetivos del capítulo

Al terminar este capítulo, el lector debería poder:

- Describir los distintos estados de la materia.
- Caracterizar la materia por su densidad.
- Relacionar el esfuerzo y la deformación en los materiales.
- **Describir la presión hidráulica** y su relación con la fuerza.
- Explicar la relación presiónprofundidad para un fluido estático.
- Explicar el empuie hidrostático y el principio de Arquímedes.
- **Describir la aproximación del** fluido ideal.
- Explicar la ecuación de continuidad para un fluido incompresible.
- Describir la ecuación de Bernoulli y su relación con la conservación de la energía en un fluido.
- Utilizar la ecuación de continuidad y la ecuación de Bernoulli para resolver problemas relativos al flujo de fluidos.
- **Describir la tensión superficial** y la capilaridad en términos de fuerzas intermoleculares.
- Describir la viscosidad y explicar cuantitativamente cómo afecta al flujo de los fluidos.

 En los **gases**, las moléculas están separadas unas de otras y solo interaccionan débilmente. Los gases fluyen y cambian de densidad y por tanto se expanden para llenar el contenedor que los alberga.

La distinción entre sólido, líquido y gas es usualmente clara, con valores de temperatura y de presión bien definidos en los que se produce la transición de uno a otro estado (veremos más cuestiones acerca de las transiciones de fase en el Capítulo 13). Pero hay excepciones. A alta presión, las fases líquida y sólida se combinan para formar lo que se conoce con el nombre de *superfluido*. A lo largo de periodos de tiempo extensos, el vidrio sólido tiende a deformarse mediante fluencia. Y los gases compuestos por partículas eléctricamente cargadas se comportan de manera tan inusual que a menudo se les considera un cuarto estado de la materia denominado *plasma*. Y en un estado cuántico inusual denominado *condensado de Bose-Einstein*, todas las partículas individuales actúan esencialmente al unísono.

Una propiedad importante de los materiales es la **densidad**,  $\rho$ , que ya definimos en el Capítulo 1, como la masa dividida entre el volumen:  $\rho = m/V$ . En la Tabla 10.1 se muestran las densidades de algunos materiales comunes. La unidad de densidad en el SI es  $kg/m<sup>3</sup>$ , aunque los químicos emplean a menudo  $g/m<sup>3</sup>$ . Las fuerzas intermoleculares que determinan la fase también afectan a la densidad, siendo usualmente la fase sólida (fuertemente acoplada) la más densa, la fase líquida algo menos densa y la gaseosa mucho menos densa. Una excepción importante es el agua, para la que la fase sólida (hielo) es menos densa que la líquida. Como veremos más adelante, esa es la razón de que el hielo flote.

Debido a sus densidades similares, los sólidos y los líquidos se suelen agrupar en ocasiones denominándolos con el término **materia condensada**. Por otro lado, su capacidad de fluir permitir agrupar a los líquidos y los gases dentro de la categoría de **fluidos**. Vamos a considerar las propiedades elásticas de los sólidos en la siguiente sección y luego dedicaremos el resto del capítulo a los fluidos.

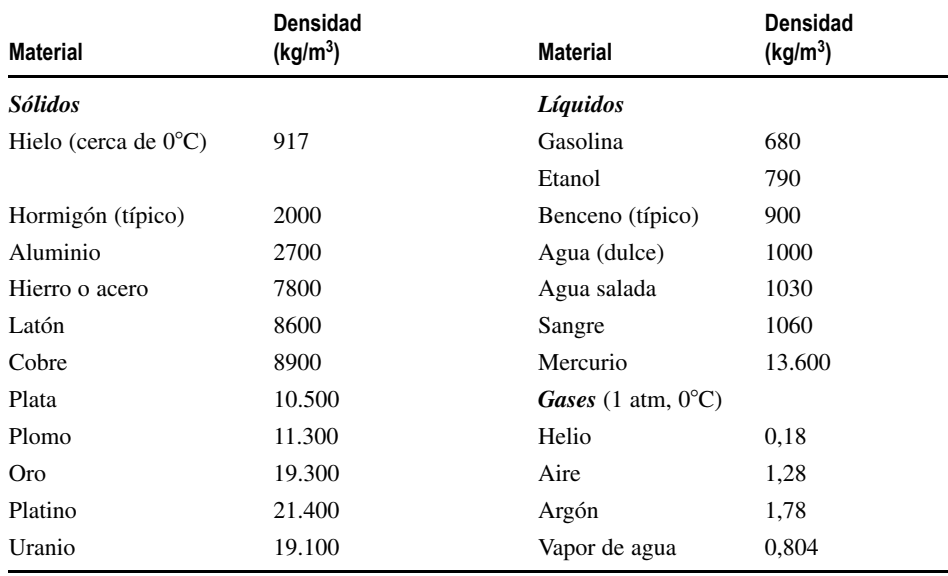

**TABLA 10.1** Densidades de algunos sólidos, líquidos y gases comunes.

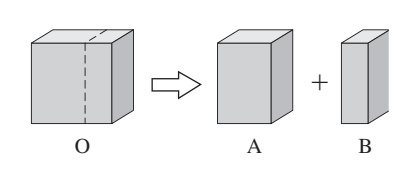

AUTOEVALUACIÓN Sección 10.1 Un cubo sólido de metal, etiquetado como O se divide en dos piezas A y B, tal como se muestra, teniendo A el doble de tamaño que B. ¿Cuál de los siguientes enunciados clasifica correctamente en orden de densidad el cubo original y las dos piezas resultantes? (a)  $O > A > B$ ; (b)  $O > A = B$ ; (c)  $A = B$ ; (d)  $O = A = B$ .

## 10.2 Sólidos y elasticidad

Un bloque de madera parece suficientemente sólido, pero si nos apoyamos sobre el extremo de un tablón de madera, este se combará debido a nuestro peso. Si aplicamos una fuerza creciente continuará combándose y luego se romperá. Un experto en karate sabe esto y es capaz de romper una pila de madera con un único golpe (véase el Ejemplo conceptual 10.3). Algunos sólidos son más fuertes y se doblan y se rompen con mucha menos facilidad que la madera. En esta sección vamos a caracterizar y a cuantificar las propiedades elásticas de los sólidos.

### Esfuerzo y deformación

Consideraremos primero la elasticidad en una dimensión. La Figura 10.1a muestra una varilla sólida de longitud *L* y área de la sección transversal *A.* Aplicamos una fuerza de módulo *F* a ambos extremos, como se muestra, lo que hace que la varilla se estire una cantidad *L*. La fuerza se aplica en toda la sección transversal de la varilla. La fuerza por unidad de área determina cuánto se estira la varilla; dicha magnitud es el **esfuerzo**, *F*/*A*.

La varilla responde con una variación fraccional en su longitud, *L*/*L*, que se conoce como **deformación**. Para la fuerza de estiramiento mostrada en la Figura 10.1a, el material se encuentra sometido a **tracción** y exhibe un **esfuerzo de tracción**. También podríamos apretar hacia dentro (Figura 10.1b) sometiendo a la varilla a una **compresión**, lo que da como resultado un **esfuerzo de compresión**.

Para esfuerzos pequeños, la deformación es proporcional al esfuerzo. Esto se debe a que los enlaces moleculares del sólido actúan como muelles en miniatura que obedecen a la ley de Hooke (Figura 10.2, parte superior). Pero para esfuerzos mayores que el denominado **límite de elasticidad**, la deformación deja de ser proporcional al esfuerzo y, para esfuerzos suficientemente grandes, el sólido se rompe (Figura 10.2, parte inferior).

Dentro del límite de elasticidad, el esfuerzo y la deformación cumplen una relación lineal: esfuerzo  $Y \times$  deformación, donde *Y* es el **módulo de Young**, que es una constante para cada sólido concreto (Tabla 10.2). Cuando mayor es el valor de *Y,* más fuerte es un material. Utilizando las definiciones de esfuerzo y deformación, nuestra ecuación esfuerzo-deformación se transforma en

$$
\frac{F}{A} = Y \frac{\Delta L}{L}
$$
 (Módulo de Young; unidades SI: N/m<sup>2</sup>) (10.1)

Por ejemplo, aplicando una fuerza de 1 N a una varilla de aluminio de 10 cm de longitud con un área transversal de 1 cm2. la varilla se estira una longitud:

**TABLA 10.2** Módulo de Young y módulo de compresibilidad para una serie de materiales seleccionados.

| Módulo de Young<br>(N/m <sup>2</sup> ) | Módulo de compresibilidad<br>(N/m <sup>2</sup> ) |
|----------------------------------------|--------------------------------------------------|
| $7\times10^{10}$                       | $7 \times 10^{10}$                               |
| $3 \times 10^{10}$                     |                                                  |
| $11\times10^{10}$                      | $14 \times 10^{10}$                              |
|                                        | $3\times10^{10}$                                 |
| $20 \times 10^{10}$                    | $16 \times 10^{10}$                              |
| $1\times10^{10}$                       |                                                  |
| $2 \times 10^{10}$                     |                                                  |
| $0.3 \times 10^{10}$                   |                                                  |
| $0.1 \times 10^{10}$                   |                                                  |
|                                        | $0.2 \times 10^{10}$                             |
| $15 \times 10^{10}$                    | $12 \times 10^{10}$                              |
|                                        |                                                  |

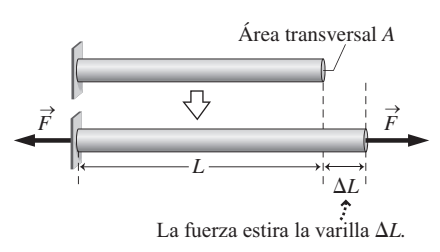

**(a)** Esfuerzo de tracción.

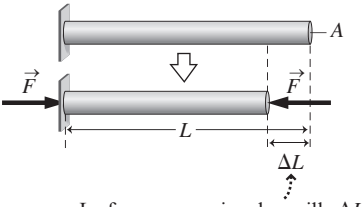

La fuerza comprime la varilla  $\Delta L$ .

**(b)** Esfuerzo de compresión.

**FIGURA 10.1** Las dos clases de esfuerzo sobre una varilla. Cada uno de ellos provoca una deformación *L* /*L.*

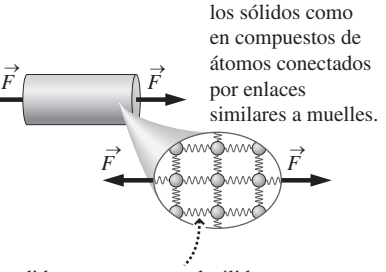

Podemos pensar en

A medida que se somete al sólido a un esfuerzo, los enlaces responden inicialmente como muelles que cumplen la ley de Hooke: el esfuerzo es proporcional a la deformación.

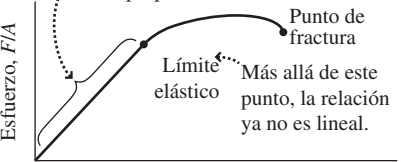

Deformación,  $\Delta L/L$ 

**FIGURA 10.2** La respuesta de un sólido a la fuerza aplicada es lineal, pero solo hasta el límite de elasticidad. Más allá de dicho límite, la respuesta es no lineal hasta que se produce la fractura.

$$
\Delta L = \frac{FL}{YA} = \frac{(1000 \text{ N})(0.1 \text{ m})}{(7 \times 10^{10} \text{ N/m}^2)(10^{-4} \text{ m}^2)} = 1.4 \times 10^{-5} \text{ m} = 0.014 \text{ mm}
$$

Se trata de un estiramiento pequeño para una fuerza tan grande, lo que indica que el aluminio es un material bastante rígido. La Ecuación 10.1 es válida tanto para tracción como para compresión, porque tanto *F* como *L* son módulos y, por tanto, ambos son positivos en los dos casos.

Normalmente, el módulo de Young es aproximadamente igual bajo tracción y bajo compresión. En la Tabla 10.2 se indica una excepción, el módulo de Young para el tejido óseo bajo tracción difiere del valor bajo compresión. El tejido óseo esponjoso es el tipo de tejido óseo más blando que hay en el interior de muchos huesos, mientras que el tejido óseo compacto, más denso, forma el exterior del hueso que es más duro. El tejido óseo esponjoso tiene un valor de *Y* mayor bajo tracción, mientras que el tejido óseo compacto tiene un valor mayor de *Y* bajo compresión. El módulo de Young medido para un hueso real compuesto de ambos tipos de tejido, está comprendido entre los valores indicados.

#### EJEMPLO 10.1 Levantador de pesas

Un levantador de pesas está sosteniendo una pesa de 340 kg por encima de su cabeza. Calcule el esfuerzo, la deformación y el módulo de Young en cada hueso del húmero que se comprime 0,15 mm en esta posición. La longitud del húmero es de 25 cm y su diámetro medio es de 3,0 cm.

**ORGANIZACIÓN Y PLAN** Aquí la fuerza ejercida sobre cada brazo es igual a la mitad del peso, es decir,  $F = mg/2$ . El área de la sección transversal del hueso es  $A = \pi r^2$ , con lo cual podemos calcular el esfuerzo *F*/*A.* Determinando después la deformación *L*/*L* podremos calcular el módulo de Young como el cociente entre el esfuerzo y la deformación.

*Datos*:  $\Delta L = 0.15$  mm;  $L = 25$  cm; diámetro del hueso = 3,0 cm.

**SOLUCIÓN** Utilizando los valores numéricos dados, siendo el radio igual a la mitad del diámetro, es decir,  $r = 0.015$  m, tenemos

$$
\text{esfuerzo} = \frac{F}{A} = \frac{mg/2}{\pi r^2} = \frac{(340 \,\text{kg})(9.8 \,\text{m/s}^2)}{2\pi (0.015 \,\text{m})^2} = 2.4 \times 10^6 \,\text{N/m}^2
$$

La deformación será

$$
Deformation = \frac{\Delta L}{L} = \frac{1.5 \times 10^{-4} \text{ m}}{0.25 \text{ m}} = 6.0 \times 10^{-4}
$$

Luego el módulo de Young está dado por

$$
Y = \frac{\text{Estuerzo}}{\text{Deformación}} = \frac{2.4 \times 10^6 \text{ N/m}^2}{6.0 \times 10^{-4}} = 4.0 \times 10^9 \text{ N/m}^2
$$

**REFLEXIÓN** Observe que el hueso está sometido a compresión. El valor encontrado para el módulo de Young es razonable, estando situado entre los valores de compresión de los dos tipos de hueso.

EJERCICIO DE RELACIÓN Si el levantador de pesas acelera la pesa hacia arriba, ¿el esfuerzo se incrementa, se reduce o no varía?

**RESPUESTA** La fuerza neta hacia arriba ejercida sobre la barra tiene que ser mayor que *mg*, por lo que el esfuerzo se incrementa.

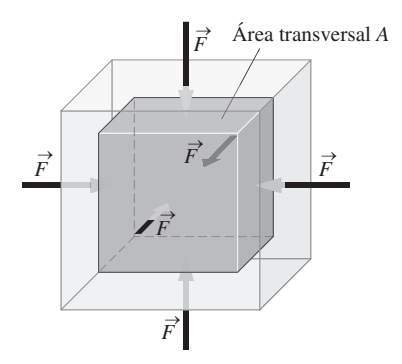

**FIGURA 10.3** Un cubo que sufre una variación de volumen ΔV en respuesta a un esfuerzo de compresión.

#### Compresión volumétrica y módulo de compresibilidad

El esfuerzo y la deformación también tienen lugar en tres dimensiones. La Figura 10.3 muestra un bloque sólido sobre el que empujamos hacia dentro en todas direcciones. En estas condiciones, seguiremos denominando esfuerzo a *F*/*A,* la fuerza por unidad de área ejercida sobre cada superficie. Pero consideraremos además la **deformación volumétrica** *V*/*V*. Al igual que en una dimensión, esta deformación es adimensional.

Los enlaces moleculares responden linealmente a la fuerza aplicada hasta un límite de elasticidad, dándonos una relación esfuerzo-deformación análoga a la de la Ecuación 10.1:

$$
\frac{F}{A} = -B\frac{\Delta V}{V}
$$
 (Módulo de compressibilidad; unidades SI: N/m<sup>2</sup>) (10.2)

donde *B* es el **módulo de compresibilidad**. El signo negativo de la Ecuación 10.2 refleja la variación negativa de volumen resultante de una fuerza dirigida hacia dentro. El módulo de compresibilidad tridimensional desempeña el mismo papel que el módulo de

Young en una dimensión. En la Tabla 10.2 se indican los módulos de compresibilidad de diversos materiales.

#### ◆ CONSEJO

Cuando está sometido a compresión, el volumen de un material se reduce, por lo que  $\Delta V$  es negativo.

#### EJEMPLO 10.2 Profundidades oceánicas

Un bloque de hierro en el fondo del mar se ve sometido a un esfuerzo de 3,0  $\times$  10<sup>7</sup> N/m<sup>2</sup>. ¿Cuál es la variación fraccional de su volumen?

**ORGANIZACIÓN Y PLAN** La variación fraccional es la deformación volumétrica *V*/*V*, dada por la Ecuación 10.2, que podemos calcular utilizando el esfuerzo dado y el valor de *B* de la Tabla 10.2.

*Datos*:  $F/A = 3.0 \times 10^7$  N/m<sup>2</sup>;  $B = 12 \times 10^{10}$  N/m<sup>2</sup>.

**SOLUCIÓN** La Ecuación 10.2 nos da la deformación volumétrica:

$$
\frac{\Delta V}{V} = -\frac{1}{B}\frac{F}{A} = -\frac{1}{12 \times 10^{10} \text{ N/m}^2} (3.0 \times 10^7 \text{ N/m}^2) = -2.5 \times 10^{-4}
$$

**REFLEXIÓN** La fuerza ejercida por el agua puede parecer muy grande, pero la alta densidad del agua implica que ejerce grandes fuerzas, que se van incrementando con la profundidad, como veremos en la siguiente sección. A pesar del gran valor del esfuerzo, la deformación volumétrica es mucho menor que el 1%.

**EJERCICIO DE RELACIÓN** Para un cubo de hierro de 1 m de lado, ¿cuánto variará la longitud de cada lado en estas condiciones?

**RESPUESTA** El volumen original es de exactamente  $1 \text{ m}^3$ , por lo que el nuevo volumen será  $V = 1 \text{ m}^3 - 2.5 \times 10^{-4} \text{ m}^3 = 0.99975$ m<sup>3</sup>. La longitud del lado del cubo es la raíz cúbica de su volumen, es decir, 0,999917 m. Cada lado se habrá comprimido 1 m 0,999917 m =  $8.3 \times 10^{-5}$  m.

#### EJEMPLO CONCEPTUAL 10.3 Rotura de un tablero

¿Cómo puede un experto karateca romper una pila de tableros con un único golpe?

**SOLUCIÓN** En esta situación se aplican diversos conceptos. Los tableros están apoyados en sus extremos, por lo que cuando la mano impacta contra ellos se ven sometidos a tracción. La madera se rompe con un esfuerzo menor durante la tracción que durante la compresión. Los huesos de la mano del karateca que tienen unos límites de esfuerzo superiores no se fracturan. A medida que un tablero se dobla, la tracción máxima se produce en la parte inferior, así que es ahí donde tiene lugar la rotura; no es la mano la que

rompe el tablero directamente. Cada tablero empuja hacia abajo sobre el siguiente a medida que se rompe transfiriendo la fuerza de la mano. Por tanto, *no* es el doble de difícil romper dos tableros, ni tres veces más difícil romper tres tableros, etc. Mientras que la fuerza continúe transmitiéndose entre los tableros, la impresionante cadena de múltiples roturas continúa.

**REFLEXIÓN** El hormigón es más duro que la madera y tiene un límite de elasticidad y un módulo de compresibilidad más altos. Se aconseja a los karatecas inexpertos que comiencen a practicar con madera.

AUTOEVALUACIÓN Sección 10.2 Tenemos una serie de varillas de cobre, aluminio y acero del mismo tamaño y con la misma forma. Si aplicamos la misma fuerza de tracción a los extremos de cada una, clasifique de menor a mayor el estiramiento que sufrirá cada varilla.

#### Repaso de nuevos conceptos

Algunas ideas importantes acerca de la elasticidad

En una dimensión, el esfuerzo  $F/A$  y la deformación  $\Delta L/L$  están relacionados por el módulo de Young *Y*:

$$
\frac{F}{A} = Y \frac{\Delta L}{L}
$$

En tres dimensiones, el esfuerzo  $F/A$  y la deformación  $\Delta V/V$  están relacionados por el módulo de compresibilidad *B*:

$$
\frac{F}{A} = -B\frac{\Delta V}{V}
$$

El fluido ejerce presión internamente y sobre el contenedor. La presión interna es la misma en todas las direcciones.

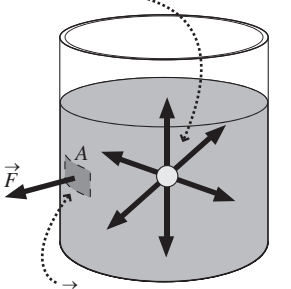

 $\overrightarrow{F}$  es la fuerza ejercida sobre el área *A*, por lo que la presión es  $P = F/A$ .

**FIGURA 10.4** La presión, que es la fuerza por unidad de área, se ejerce por igual en todas direcciones.

#### ◆ CONSEJO

Columna de fluido

Las unidades de presión Pa y N/m2 son equivalentes y por tanto intercambiables.

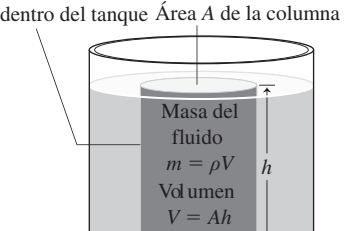

La presión en la parte inferior de la columna se debe al peso del fluido situado por encima: *mg*

 $P = \frac{F}{A}$ *A*

**FIGURA10.5** Cálculo de la presión hidráulica en función de la profundidad.

## 10.3 Presión hidráulica

Nuestra experiencia cotidiana nos hace estar familiarizados con el concepto de presión. Estamos acostumbrados a inflar neumáticos, balsas de goma y colchones inflables. Podemos bucear o volar sintiendo la presión en nuestros tímpanos. También oímos a los meteorólogos hablar de la presión atmosférica y de sus consecuencias sobre el clima. Asimismo, utilizamos botes de aerosol a presión y también estamos habituados a cocinar con ollas a presión.

Si hacemos un agujero en un contenedor de líquido o gas, el fluido escapará, eso implica que el fluido ejerce una fuerza sobre las paredes del contenedor. La fuerza que ejerce el fluido por unidad de área es lo que denominamos **presión** *P*:

$$
P = \frac{F}{A} \tag{10.3}
$$

La unidad de la presión en el SI es N/m2 que define el **pascal** (Pa). La presión atmosférica estándar del aire a nivel del mar es  $1,013 \times 10^5$  Pa. De aquí que se utilice también habitualmente como medida de presión una unidad que no forma parte del SI y que se denomina atmósfera (atm), siendo 1 atm =  $1,013 \times 10^5$  Pa.

La presión es una magnitud escalar, aún cuando la fuerza tenga una dirección. Los fluidos ejercen una fuerza asociada con la presión sobre todos los materiales con los que están en contacto, como por ejemplo las paredes de su contenedor, un objeto que esté inmerso dentro del fluido o incluso un fluido adyacente (Figura 10.4). Para un **fluido estático** (uno que no esté fluyendo), la fuerza del fluido debe ser perpendicular a la superficie. Por la tercera ley de Newton, la superficie ejercerá a su vez una fuerza sobre el fluido que será igual en módulo, pero opuesta en dirección a la fuerza que el fluido ejerce sobre la superficie. Si estas fuerzas no fueran perpendiculares a la superficie, entonces la componente tangencial de la fuerza que actúe sobre el fluido haría que este fluyera, de modo que no sería estático.

#### EJEMPLO CONCEPTUAL 10.4 Presión hidráulica interna

Un fluido ejerce presión sobre los materiales con los que está en contacto, incluido cualquier otro fluido adyacente. ¿Qué dirección tiene esa fuerza?

**SOLUCIÓN** El fluido ejerce una fuerza perpendicular a cualquier superficie con la que esté en contacto, como pueda ser la superficie arbitraria mostrada en la pared del contenedor en la Figura 10.4. Puesto que la fuerza del fluido (la fuerza hidráulica) es perpendicular a cualquier superficie con la que esté en contacto, tenemos que concluir que la presión hidráulica ejerce fuerzas en todas las direcciones.

**REFLEXIÓN** ¿Por qué la fuerza que el fluido ejerce sobre el fluido adyacente no hace que este se acelere? En un fluido estático, la fuerza neta que se ejerce sobre cualquier volumen de fluido es cero. Dicha fuerza procede del fluido circundante, de las paredes del contenedor o de otros materiales con los que esté en contacto ese volumen de fluido.

### Presión y profundidad

La presión hidráulica aumenta con la profundidad. Podemos notar este aumento en nuestros oídos cuando buceamos bajo el agua o bajamos en nuestro vehículo por una carretera montañosa. La Figura 10.5 muestra cómo el responsable de ese incremento de la presión es el propio peso del fluido. En la figura podemos ver que hay un líquido de densidad que llena un tanque hasta una profundidad *h*. Hemos resaltado una columna de fluido con una sección transversal de área *A*. El peso de la columna es *mg*, creando una presión  $P = F/A = mg/A$  en el parte inferior. La masa del fluido es  $m = \rho V$ , y la columna tiene un volumen  $V = Ah$ . Combinando estos resultados,

$$
P = \frac{mg}{A} = \frac{\rho(Ah)g}{A} = \rho gh
$$

Aquí es necesario hacer una corrección. Puede que ya exista una cierta presión en la parte superior de la columna, quizá la presión atmosférica debida al aire que hay por encima. Lo que hemos calculado es, en realidad, la *diferencia* de presión entre la parte inferior y la parte superior de la columna. Si la presión en la parte superior es  $P_0$ , entonces la presión en la parte inferior será,

$$
P = P_0 + \rho g h
$$
 (Presión hidráulica a una profundidad *h*; unidades SI: Pa) (10.4)

Nuestro cálculo supone que *h* es la profundidad medida en sentido descendente, es decir, el valor de *h* se hace cada vez más positivo a medida que descendemos. A medida que *h* se incrementa, también lo hace la presión *P*. Sin embargo, si ascendemos a través del líquido, *h* se reducirá y también lo hará la presión.

#### EJEMPLO 10.5 Submarinismo

Los submarinistas no suelen descender a profundidades superiores a 40 m. ¿Cuál es la presión en agua dulce a dicha profundidad?

**ORGANIZACIÓN Y PLAN** La Ecuación 10.4 nos proporciona la presión en función de la profundidad. Aquí, la densidad es la del agua dulce, 1000 kg/m<sup>3</sup>. La presión en la superficie es la presión atmosférica,  $1.01 \times 10^5$  Pa.

*Datos*:  $P_0 = 1.01 \times 10^5$  Pa;  $\rho = 1000$  kg/m<sup>3</sup>;  $h = 40$  m.

**SOLUCIÓN** La Ecuación 10.4 nos da

$$
P=P_0 + \rho g h
$$

- $= 1,01 \times 10^5$  Pa+ (1000 kg/m<sup>3</sup>)(9,80 m/s<sup>2</sup>)(40 m)
- $= 4.93 \times 10^5$  Pa

**REFLEXIÓN** Hemos utilizado las unidades del SI en el ejemplo, por lo que las unidades del producto *gh* tienen que ser pascales (Pa), pero verifíquelo usted mismo. Nuestra respuesta es de casi 5 atm. El recuadro Aplicación en el que se describe el embolismo aéreo muestra por qué resulta arriesgado descender a profundidades mayores y someterse, por tanto, a mayores presiones.

**EJERCICIO DE RELACIÓN** ¿Cuánto se incrementa la presión del aire cuando descendemos 40 m?

**RESPUESTA** Este problema es el mismo del ejemplo salvo porque la densidad del aire es  $1,28 \text{ kg/m}^3$  (Tabla 10.2). Por tanto, el cambio de presión en el aire será solo de  $\rho gh = 500$  Pa, lo que equivale a 0,005 atm. Los cambios de presión dependen en gran medida de la densidad del fluido.

## APLICACIÓN Embolismo aéreo

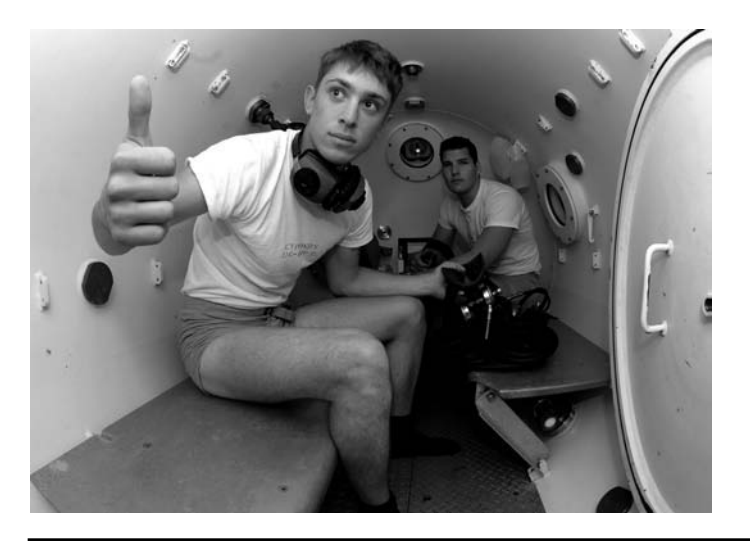

Los submarinistas que se aventuran a grandes profundidades experimentan una gran presión, la suficiente como para que el gas nitrógeno del aire se disuelva en los fluidos corporales, incluyendo la sangre. Si el submarinista asciende a la superficie demasiado rápido, el nitrógeno disuelto emerge súbitamente en forma de gas, de la misma manera que las burbujas que aparecen al abrir una botella de refresco. El resultado puede ser doloroso e incluso fatal. Para evitar esto, el submarinista tiene que ascender hasta la superficie lentamente, o utilizar una cámara de descompresión en la que la presión se reduzca lentamente hasta 1 atm. En cualquiera de las dos formas, el nitrógeno disuelto se libera de forma lenta y no dolorosa.

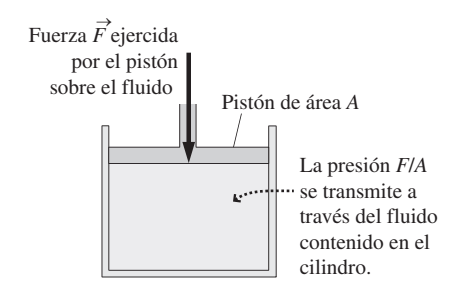

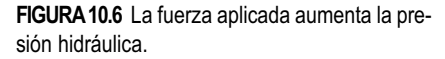

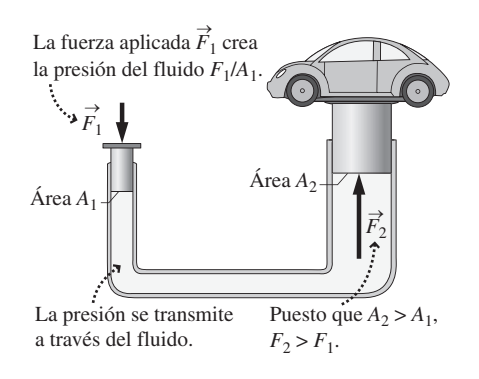

**FIGURA 10.7** Un ascensor hidráulico.

#### EJEMPLO 10.6 Ascensor de un garaje

En la Figura 10.7, vamos a suponer que el área del pistón que sostiene el vehículo es 20 veces la del otro pistón. Estando los dos pistones a la misma altura, ¿qué fuerza habrá que aplicar al pistón de la izquierda para elevar un vehículo de 1200 kg?

**ORGANIZACIÓN Y PLAN** Estando los dos pistones a la misma altura, no hay diferencia de presión *gh,* por lo que las presiones en ambos lados son iguales. Dicha presión será la presión atmosférica  $P_0$  más la presión *F*/A debida al pistón.

*Datos*: relación de áreas = 20; masa del vehículo = 1200 kg.

**SOLUCIÓN** Puesto que  $-\vec{F}_2 = \vec{w}$  (peso del vehículo), el módulo  $F_2$  *mg,* e igualando las presiones a la izquierda (1) y a la derecha (2) tenemos que  $P_0 + F_1/A_1 = P_0 + mg/A_2$ . La presión atmosférica  $P_0$  se cancela, dejando  $F_1/A_1 = mg/A_2$ , lo que se reduce a  $F_1 =$  $(A_1/A_2)$  *mg*, por lo que, con  $A_1/A_2 = 1/20$ , obtenemos que el módulo  $F_1$  es,

#### Ley de Pascal

Cualquier fuerza externa (no solo la de la gravedad) puede incrementar la presión hidráulica. La Figura 10.6 muestra un cilindro lleno de un fluido con un pistón móvil. Si apretamos el pistón con una fuerza *F*, la presión hidráulica en el fluido se incrementará en un factor *F/A*, donde *A* es el área de la sección transversal del cilindro. Esto es una ilustración de la **ley de Pascal**.

**Ley de Pascal**: cualquier presión externa aplicada a un fluido confinado se transmite a través de todo el fluido.

La ley de Pascal trata de de los incrementos de presión aplicados desde fuera del fluido. El incremento de presión resultante se suma a cualquier otra variación de la presión que pudiera existir, como por ejemplo un incremento de la presión *gh* debido a la profundidad.

Una aplicación común de la ley de Pascal es el ascensor hidráulico, mostrado en la Figura 10.7. Lo que hace funcionar a este dispositivo es la diferencia entre las áreas transversales de los dos pistones. Puesto que la fuerza es  $F = PA$ , una fuerza relativamente pequeña aplicada al pistón izquierdo permite elevar un pesado vehículo montado sobre el pistón derecho. Esta aplicación de la ley de Pascal requiere utilizar un líquido, que es esencialmente incompresible; un gas cambiaría de volumen y no proporcionaría, por tanto, mucha elevación.

Los sistemas hidráulicos se emplean ampliamente. Una aplicación importante es en los frenos de un automóvil. Cuando pisamos el freno, aplicamos una presión a un fluido hidráulico contenido en unos tubos conectados con las ruedas. En estas, dicha presión empuja las pastillas de freno contra unos discos giratorios. El rozamiento resultante ralentiza la rotación de las ruedas.

$$
F_1 = (A_1 / A_2)mg = \frac{1}{20}(mg) = \frac{1}{20}(1200 \text{ kg})(9,80 \text{ m/s}^2) = 590 \text{ N}
$$

**REFLEXIÓN** La fuerza aplicada es igual a 1/20 del peso del vehículo ¡Podemos elevar el vehículo sentándonos sobre el otro pistón, siempre que nuestra masa sea de al menos 60 kg!

**EJERCICIO DE RELACIÓN** ¿No parece que estamos realizando un trabajo de manera casi gratuita? ¿No se está produciendo algún tipo de violación del principio de conservación de la energía?

**RESPUESTA** No. Será necesario mover el pistón más pequeño una distancia mucho mayor de lo que el vehículo se eleva. El trabajo que realizamos (la fuerza por la distancia que desplazamos el pistón) es igual a la fuerza de mayor intensidad que se ejerce sobre el pistón más grande, multiplicada por la distancia más pequeña que este se mueve. Dicho trabajo hace que se incremente la energía potencial del vehículo. Una vez que el vehículo comienza a elevarse, hará falta una fuerza adicional para elevar el fluido por encima del nivel correspondiente al pistón izquierdo.

#### Manómetros

La relación existente entre la presión y la profundidad (Ecuación 10.4) es el principio en el que se basan algunos manómetros, incluyendo el **barómetro de mercurio** mostrado en la Figura 10.8. La presión  $P_0$  en la parte superior de la columna de mercurio es cero, mientras que la presión atmosférica empuja al fluido contenido en la cubeta abierta. Según la Ecuación 10.4, la altura *h* de la columna de mercurio está relacionada con la presión atmosférica:  $P_{\text{atm}} = P_0 + \rho g h = 0 + \rho g h$ , o  $P_{\text{atm}} = \rho g h$ . Para una presión atmosférica estándar  $P_{\text{atm}} = 1,013 \times 10^5$  Pa y una densidad del mercurio de 13.600 kg/m<sup>3</sup>,

$$
h = \frac{P_{\text{atm}}}{\rho g} = \frac{1,013 \times 10^5 \text{ Pa}}{(13.600 \text{ kg/m}^3)(9,80 \text{ m/s}^2)} = 0,760 \text{ m}
$$

El barómetro de mercurio nos proporciona como unidad de medida de presión los milímetros de mercurio (mm Hg, también denominado *Torr*), siendo la presión atmosférica estándar igual a 760 mm.

A menudo oímos hablar de la presión atmosférica en los avances meteorológicos. Esto se debe a que las altas presiones están generalmente asociadas con el clima más benigno, mientras que las bajas presiones lo están con las tormentas. La presión del aire también varía con la altitud, pero no podemos utilizar la relación presión-profundidad de la Ecuación 10.4 (que habíamos calculado para líquidos incompresibles), porque la densidad del aire varía con la altitud. Por ejemplo, la presión normal del aire en una ciudad como Denver, situada a 1,6 km de altitud, es un 17% más baja que al nivel del mar.

Otros tipos de manómetros utilizan muelles mecánicos o sensores electrónicos; es posible que el lector haya empleado ambos tipos de dispositivos para medir la presión de los neumáticos. Puesto que vivimos en unas condiciones de presión atmosférica prácticamente constantes, la **presión manométrica** proporcionada por el dispositivo utilizado para inflar un neumático es la diferencia entre la **presión absoluta** del aire contenido en el neumático y la presión atmosférica. Por ejemplo, si nuestros neumáticos requieren una presión de inflado de 206 kPa, ese valor hace referencia a la presión manométrica. Con una presión atmosférica de 101 kPa, la presión absoluta en el interior del neumático deberá ser 206 kPa + 101 kPa = 307 kPa.

#### EJEMPLO CONCEPTUAL 10.7 Neumático de una bicicleta

La presión manométrica recomendada para los neumáticos de bicicleta es, normalmente, mucho más alta que para los neumáticos de automóvil. Mientras que la mayoría de los neumáticos de automóvil especifican presiones manométricas de unos 200 kPa, los neumáticos de bicicleta pueden requerir hasta 600 kPa. ¿Por qué deben ser las presiones de los neumáticos de bicicleta mucho más altas?

**SOLUCIÓN** La clave para responder a esta pregunta es que la presión es igual a la fuerza por unidad de área  $(P = F/A)$ . Los neumáticos de un vehículo soportan un peso mucho mayor que los neumáticos de una bicicleta, pero estos son mucho más pequeños (Figura 10.9). Para un vehículo de 1000 kg (peso de 10.000 N), cada neumático soporta 2500 N. Por tanto, el área superficial del neumático que está en contacto con la carretera debe ser *A F/P*  $\approx 0.013$  m<sup>2</sup>. Para una bicicleta, si el peso conjunto de la bicicleta y el ciclista suma 100 kg (peso de 1000 N), cada uno de los neumáticos soporta 500 N. La superficie que está en contacto con la carretera tiene un área  $A = F/P \approx 0,00083$  m<sup>2</sup>. Esta área superficial más pequeña requiere utilizar una presión más alta, incluso aunque la masa sea mucho menor.

#### Repaso de nuevos conceptos

Algunas ideas importantes acerca de la presión:

- $\blacksquare$  La presión es la fuerza por unidad de área:  $P = F/A$ .
- En un fluido con densidad uniforme  $\rho$ , la presión aumenta linealmente con la profundidad:  $P = P_0 + \rho g h$ .
- La ley de Pascal establece que cualquier presión aplicada a un fluido confinado se transmite a través de todo el fluido.

Un vacío tiene presión cero, luego  $P_0 = 0$  en la superficie del mercurio dentro del tubo.

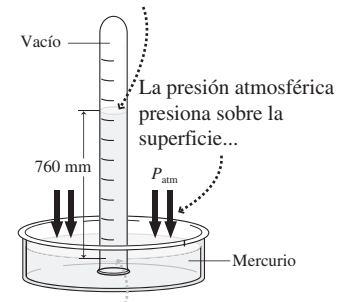

...y el mercurio empuja hacia arriba por el tubo hasta que el peso del mercurio equilibra la presión.

#### **FIGURA 10.8** Barómetro de mercurio.

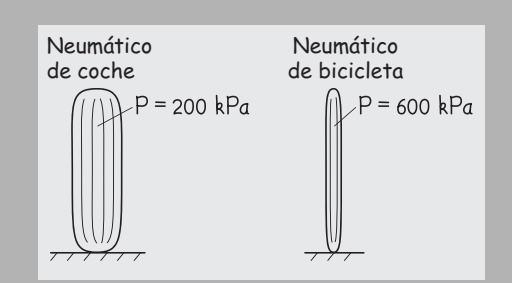

**FIGURA 10.9** Neumáticos de un vehículo y de una bicicleta.

**REFLEXIÓN** Los fabricantes recomiendan una serie de presiones para los neumáticos montados en sus vehículos. Si mira la correspondiente a su neumático, verá que la «presión máxima recomendada» suele ser algo más alta de lo necesario, con el fin de tener en cuenta las variaciones en la carga del vehículo y de la temperatura.

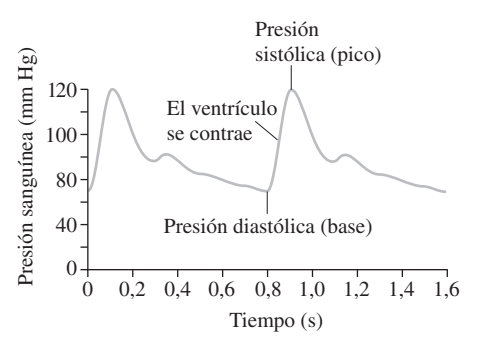

**FIGURA 10.10** Presión sanguínea sistólica y diastólica.

#### Presión sanguínea

El médico podría decirnos que nuestra presión sanguínea es, por ejemplo, «12 de máxima y 7 de mínima». Dichos valores son presiones manométricas en centímetros de mercurio. La Figura 10.10 muestra una gráfica de la presión sanguínea en función del tiempo e ilustra por qué se emplean dos valores para dar la presión. La mayor parte del tiempo, la presión se encuentra cerca del valor de **presión diastólica**, que es más bajo. Cuando los ventrículos del corazón se contraen para forzar el paso de la sangre a través de las arterias, la presión se incrementa hasta alcanzar un pico denominado **presión sistólica**. Si la presión sanguínea es más alta de lo normal, se ejercerán fuerzas mayores sobre las paredes de los vasos sanguíneos, lo que termina por dañar estos con el tiempo y contribuye a que se produzcan enfermedades coronarias y paros cardiacos.

Para medir la presión sanguínea se coloca un brazalete en torno a la parte superior del brazo, lo que estrangula el flujo sanguíneo. Luego se desinfla gradualmente el brazalete y un estetoscopio o un sensor electrónico situados en la muñeca detecta cómo se restablece el pulso cuando la presión del brazalete cae por debajo de la presión sanguínea sistólica. La presión del brazalete continúa bajando y, cuando se encuentra por debajo de la presión diastólica, el flujo sanguíneo se normaliza y disminuye la intensidad el pulso. De este modo, el dispositivo determina la presión tanto sistólica como diastólica. Hoy día, los equipos de monitorización de la presión sanguínea suelen ser totalmente automáticos, inflándose el brazalete periódicamente y detectándose las presiones de manera electrónica.

#### EJEMPLO CONCEPTUAL 10.8 Dónde medir la presión sanguínea

A la hora de medir la presión sanguínea, los profesionales sanitarios colocan el brazalete en torno a nuestro brazo en una posición vertical cercana al corazón. ¿Por qué?

**SOLUCIÓN** Aunque nuestra sangre está fluyendo, su presión media sigue estando dada aproximadamente por la Ecuación 10.4:  $P = P_0 + \rho gh$ . La Tabla 10.1 nos dice que la densidad de la sangre es 1060 kg/m<sup>3</sup>, de modo que una persona de 1,8 m de altura tendrá una diferencia en la presión sanguínea entre la cabeza y los pies de en torno a

 $\Delta P = \rho g h = (1060 \text{ kg/m}^3)(9,80 \text{ m/s}^2)(1,8 \text{ m}) = 19 \text{ kPa}$ 

Es decir, unos 140 mm de mercurio, lo que es una gran diferencia. Para realizar una medida precisa, es importante colocar el brazalete de medida de la presión a pocos centímetros de la altura a la que se encuentra el corazón.

**REFLEXIÓN** La gravedad es una de las razones por las que la medida de la presión sanguínea puede variar, si no estamos en la misma posición cada vez que la medimos. También existe una cierta incertidumbre debido a que es posible no detectar correctamente cuando empieza y termina un pulso audible. Los sensores electrónicos de medida de la presión sanguínea eliminan este tipo de incertidumbre.

AUTOEVALUACIÓN Sección 10.3 Clasifique las siguientes presiones de menor a mayor: 1 atm, 1 mm de mercurio, 1 Pa, 1 Torr, 1 kPa.

## 10.4 Empuje hidrostático y principio de Arquímedes

La fuerza que soporta a un objeto flotante es el empuje hidrostático. El empuje hidrostático también actúa sobre los objetos sumergidos, pero no siempre es suficientemente intenso como para compensar el efecto de la gravedad. Existe incluso un empuje hidrostático que nos impulsa hacia arriba, generado por el aire circundante. En esta sección vamos a analizar el origen de ese empuje hidrostático.

### El principio de Arquímedes

El empuje hidrostático actúa como una fuerza que se aplica en sentido ascendente sobre cualquier objeto inmerso total o parcialmente en un fluido. La Figura 10.11 muestra el origen del empuje hidrostático en un cilindro sumergido. La presión hidráulica ejerce fuerzas sobre todas las superficies laterales del cilindro, pero como la presión es mayor en el fondo que en la cara superior, existirá una fuerza neta dirigida hacia arriba. Las fuerzas ejercidas por el fluido en las superficies laterales se cancelan por parejas dejando un empuje hidrostático neto (ascendente) igual a  $F_B = F_{\text{inferior}} - F_{\text{superior}}$ . Puesto que la fuerza es igual a la presión multiplicada por el área, tendremos que  $F_{\rm B} = P_{\rm inferior} A - P_{\rm superior} A$ . En un líquido, la diferencia de presión  $P_{\text{interior}} - P_{\text{superior}}$  se deduce de la Ecuación 10.4:  $P_{\text{inferior}} - P_{\text{superior}} = \rho g h$ , donde *h* es la altura del cilindro. Aunque la propia Ecuación 10.4 no se aplica a un gas, como pueda ser la atmósfera, sí que resulta una buena aproximación para *diferencias* de presión en alturas pequeñas. Así, en cualquiera de los dos casos tendremos que  $F_B = \rho_{fluid} g hA$ . Ahora *hA* es simplemente el volumen del objeto sumergido. Dicho de otra forma, es el volumen *V* de fluido que dicho objeto ha desplazado. Siendo la masa = densidad  $\times$  volumen, podemos ver que  $\rho_{\text{fluid}} hA = \rho_{\text{fluid}} V$ . Por último, puesto que el peso es igual a *mg*,

$$
F_{\rm B} = w_{\rm fluido \, desplazado} = \rho_{\rm fluido} gV
$$
 (Principio de Arquímedes; unidades SI: N) (10.5)

La Ecuación 10.5 es el **principio de Arquímedes**, asi denominado en honor al matemático griego del siglo III a. C., que fue el primero en enunciarlo. Si lo expresamos con palabras,

El principio de Arquímedes establece que el empuje hidrostático que se ejerce sobre un objeto sumergido en un fluido es igual al peso del fluido desplazado por dicho objeto.

De acuerdo con el principio de Arquímedes, todo objeto experimenta un empuje hidrostático. El que flote o se hunda dependerá de la densidad del objeto en relación con la del fluido. Si empujamos un bloque de madera con el fin de sumergirlo en el agua, podremos sentir la fuerza del empuje hidrostático (Figura 10.12a). Por el principio de Arquímedes, dicha fuerza será igual al peso del agua desplazada; puesto que el agua es más densa que la madera, el empuje hidrostático es mayor que el peso de la madera, y esta es la razón de que la madera flote.

Ahora sumergimos una moneda (Figura 10.12b). La moneda es más densa que el agua, por lo que el peso de la moneda es mayor que el peso del agua desplazada. Por tanto, el peso de la moneda será mayor que el empuje hidrostático y la moneda se hundirá.

#### EJEMPLO 10.9 Globo de helio

(a) ¿Cuál es el empuje hidrostático experimentado por un globo de helio de 30,0 cm de diámetro? (b) Si la masa de la superficie de goma del globo es de 7,0 g, ¿cuál será la fuerza neta ascendente ejercida sobre el globo?

**ORGANIZACIÓN Y PLAN** El correspondiente diagrama se muestra en la Figura 10.13. Según el principio de Arquímedes, el empuje hidrostático sobre el globo es igual al peso del aire desplazado; la fuerza neta es la diferencia entre dicho valor y el peso del globo, incluido el helio que contiene. Puesto que nos dan el diámetro del globo, podemos calcular su volumen, que para una esfera es *V*  $\frac{4\pi}{3}r^3$ . Masa = densidad  $\times$  volumen y peso  $w = mg$ . Según la Tabla 10.1, la densidad del aire es  $\rho_{\text{aire}} = 1.28 \text{ kg/m}^3 \text{ y}$  la densidad del helio es  $\rho_{\text{He}} = 0.18 \text{ kg/m}^3$ .

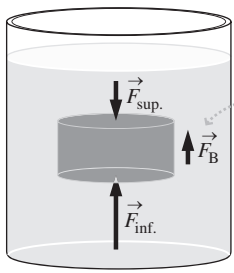

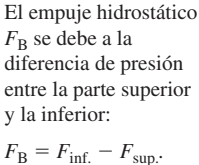

**FIGURA 10.11** El empuje hidrostático se debe a que la presión hidráulica aumenta con la profundidad.

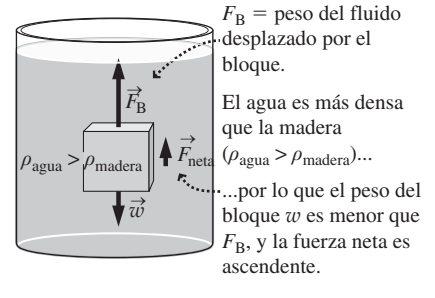

**(a)** Bloque de madera sumergido en agua.

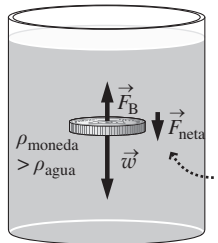

La moneda es más densa que el agua (*ρ*agu<sup>a</sup>  $<\rho_{\rm moneda}$ )...

...por lo que el peso de la moneda *w* es más grande que  $F_{\text{B}}$ , y la fuerza neta es descendente.

**(b)** Una moneda sumergida en agua.

**FIGURA 10.12** Fuerzas experimentadas por dos objetos sumergidos.

*Datos*:  $\rho_{\text{aire}} = 1,28 \text{ kg/m}^3$ ;  $\rho_{\text{He}} = 0,18 \text{ kg/m}^3$ ; diámetro del globo  $=$  30 cm (radio 15 cm), masa de la goma del globo  $=$  7,0 g.

**SOLUCIÓN** El volumen del globo es,

$$
V = \frac{4}{3}\pi r^3 = \frac{4}{3}\pi (0.150 \,\mathrm{m})^3 = 0.0141 \,\mathrm{m}^3
$$

De acuerdo con el principio de Arquímedes, el empuje hidrostático es  $F_B$  = peso del aire desplazado =  $m_{\text{air}g}g = \rho_{\text{air}g}Vg$ , es decir

$$
F_{\rm B} = \rho_{\rm aire} V g = (1.28 \,\text{kg/m}^3)(0.0141 \,\text{m}^3)(9.80 \,\text{m/s}^2) = 0.177 \,\text{N}
$$

(b) El peso del helio más la goma del globo es,

*Continúa*

#### EJEMPLO 10.9 continuación

 $w = \rho_{\text{He}} Vg + m_{\text{goma}}g$ 

 $=(0,18 \text{ kg/m}^3)(0,0141 \text{ m}^3)(9,8 \text{ m/s}^2) + (7,0 \times 10^{-3} \text{ kg})(9,8 \text{ m/s}^2)$  $= 0,093N$ 

Entonces, la fuerza neta ascendente ejercida sobre el globo será la diferencia:  $F_{\text{neta}} = 0.177 \text{ N} - 0.093 \text{ N} = 0.084 \text{ N}.$ 

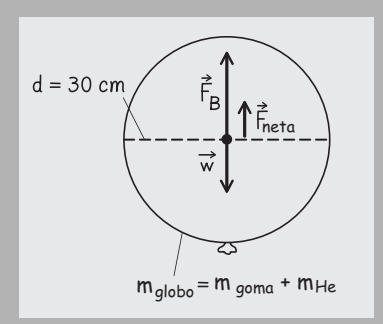

**FIGURA 10.13** Fuerzas ejercidas sobre el globo.

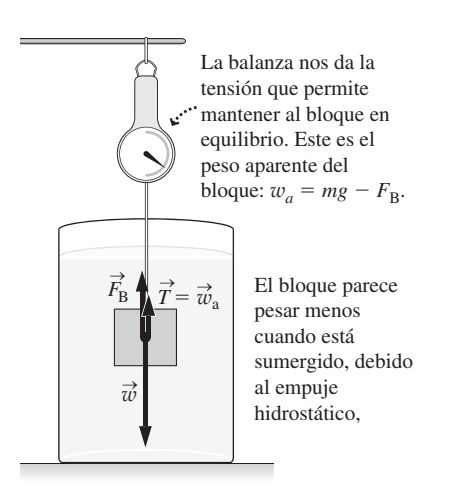

**FIGURA 10.14** Medida de la densidad con una balanza sumergida.

#### **REFLEXIÓN** Observe que la respuesta al apartado (a) no dependía de la masa del globo. El empuje hidrostático ascendente sobre *cualquier* esfera de 30 cm de diámetro (incluso sobre una de plomo) será siempre el mismo, pero la fuerza *neta* será muy diferente para una esfera que sea más densa que el aire, y de hecho estará dirigida en sentido descendente.

EJERCICIO DE RELACIÓN Utilice los datos de este problema para estimar la aceleración del globo en el momento de liberarlo. ¿Qué es lo que falla en este cálculo?

**RESPUESTA** La masa del helio es  $m = \rho_{He}V = 0.0025$  kg. Si le sumamos la masa (0,0070 kg) de la superficie de goma del globo, obtenemos una masa total  $m = 0,0095$  kg. Con  $F_{\text{neta}} = ma$  $= 0,084$  N, la aceleración es 8,8 m/s<sup>2</sup>. Este valor de aceleración es razonable como valor inicial, pero las fuerzas de arrastre que actúan sobre este globo tan ligero reducen su aceleración, por lo que el globo alcanzará pronto una cierta celeridad terminal (en la dirección ascendente).

#### Medida de la densidad

Una forma de medir la densidad de un objeto consiste en pesarlo debajo del agua, un procedimiento que permite determinar su peso aparente, que es la diferencia entre su peso real *mg* y el módulo del empuje hidrostático  $F_B$  (Figura 10.14). En la figura, la balanza sostiene en equilibrio un bloque más denso que el agua, con una fuerza ascendente igual al peso aparente del bloque  $w_{\mathbf{a}}$ , dándonos una fuerza neta sobre el bloque que es igual a cero. Si sumamos las componentes verticales de la fuerza,  $F_{\text{neta}} = F_B + w_a - mg = 0$ . Como es habitual, el empuje hidrostático es  $F_B = \rho_{\text{agua}} V_g$ , por lo que la fuerza neta será  $F_{\text{neta}} = \rho_{\text{agua}}Vg + w_a - mg = 0$ . Si despejamos el volumen *V* del bloque en esta ecuación, obtenemos,

$$
V = \frac{mg - w_a}{\rho_{\text{agua}}g}
$$
 (Volumen sumergido) (10.6)

Si conocemos el peso real *mg* medido en el aire, podemos obtener la masa y partir de ella calcular la densidad  $\rho = m / V$ .

Pruebe a levantar un ladrillo pesado debajo del agua y comprobará que es mucho más fácil que hacerlo en el aire. Pero incluso en el aire, el peso aparente de un objeto es ligeramente inferior a *mg*; de hecho, para objetos de muy baja densidad es muy inferior.

#### EJEMPLO 10.10 Grasa corporal

La densidad de la grasa corporal es de unos  $900 \text{ kg/m}^3$ , mientras que los tejidos no grasos tienen una densidad promedio de unos  $1100 \text{ kg/m}^3$ . De este modo, la densidad del cuerpo nos proporciona una indicación de la cantidad de grasa existente en el cuerpo de una persona. Suponga que una mujer de 65,4 kg tiene un peso aparente  $w_a = 36.0$  N cuando se encuentra bajo el agua. Calcule (a) su volumen y (b) su densidad.

**ORGANIZACIÓN Y PLAN** La Figura 10.15 muestra el diagrama de la situación descrita. La Ecuación 10.6 proporciona el volumen en función de una serie de magnitudes conocidas y medidas. La densidad del agua es  $\rho_{\text{aens}} = 1000 \text{ kg/m}^3$ . Y conocido el volumen *V* de la mujer, podemos obtener su densidad a partir de  $\rho = m/V$ .

*Datos*: densidad de la grasa =  $900 \text{ kg/m}^3$ ; densidad de los tejidos no grasos =  $1100 \text{ kg/m}^3$ ;  $m = 65,4 \text{ kg}$ ;  $w_a = 36,0 \text{ N}$ .

**SOLUCIÓN** Con los valores dados, el volumen de la mujer es,

$$
V = \frac{mg - w_a}{\rho_{\text{again}}g} = \frac{(65, 4 \,\text{kg})(9, 80 \,\text{m/s}^2) - 36, 0 \,\text{N}}{(1000 \,\text{kg/m}^3)(9, 80 \,\text{m/s}^2)} = 0,00617 \,\text{m}^3
$$

*Continúa*

#### EJEMPLO 10.10 continuación

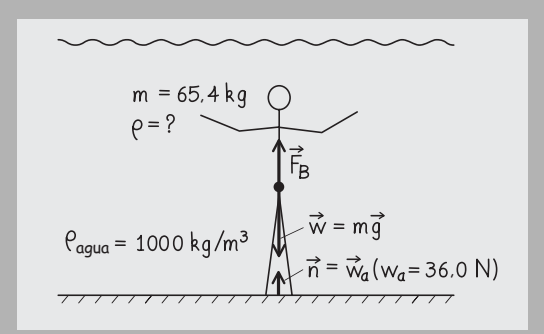

**FIGURA 10.15** Determinación de la densidad del cuerpo utilizando una balanza bajo el agua.

Y por tanto su densidad es

$$
\rho = \frac{m}{V} = \frac{65,4 \text{ kg}}{0,00617 \text{ m}^3} = 1060 \text{ kg/m}^3
$$

**REFLEXIÓN** Este valor es mucho más próximo a la densidad de los tejidos no grasos, lo que indica que esta persona está bastante delgada.

EJERCICIO DE RELACIÓN Es importante que la persona a la que estamos pesando bajo el agua expulse la mayor cantidad de aire posible de sus pulmones, ¿por qué?

**RESPUESTA** Existen dos razones. La primera es que el cuerpo de la mayoría de las personas suele flotar, debido a la baja densidad del aire contenido en sus pulmones. Para poder pesar bajo el agua necesitamos, obviamente, que el objeto que se va a pesar esté sumergido. Expulsar la mayor cantidad posible de aire de los pulmones hace que solo quede un pequeño volumen residual de aire, que no es suficiente para hacernos flotar. La segunda razón es que la densidad del aire es tan baja que el aire existente en los pulmones hace que la densidad media del cuerpo parezca inferior a la real. Por tanto, el expulsar el aire contribuye a que la medida sea lo más precisa posible.

## 10.5 Movimiento de un fluido

Hasta el momento hemos considerado los fluidos estáticos, pero a menudo nos podemos encontrar también con fluidos que están moviéndose. Los vientos transportan el aire de un lado a otro de la superficie de la Tierra, mientras que los ríos y las corrientes oceánicas desplazan inmensos volúmenes de agua. El corazón humano impulsa la sangre a través del sistema circulatorio y el agua o el aire caliente circulan para mantener una temperatura agradable en nuestro hogar durante el invierno. El resto de este capítulo vamos a dedicarlo a analizar el movimiento de los fluidos.

## Fluidos ideales

Hemos comenzado nuestro estudio de la Cinemática y de la Dinámica presuponiendo la existencia de sistemas carentes de rozamiento. De forma similar, vamos a necesitar algunas suposiciones simplificadoras para comprender el tema del flujo de fluidos. Definimos un **fluido ideal** como aquel que tiene las características siguientes:

- 1. El fluido es *incompresible*. Esta suposición suele ser buena para los líquidos, que tienen un módulo de compresibilidad grande (Sección 10.2). Aunque los gases pueden comprimirse más fácilmente, pueden tratarse como prácticamente incompresibles siempre y cuando las velocidades de flujo permanezcan suficientemente por debajo de la velocidad del sonido en el gas.
- 2. El flujo es *estacionario*, lo que quiere decir que la velocidad en cada punto del fluido no varía con el tiempo. Un río que fluye lentamente presenta un flujo prácticamente constante, mientras que el flujo cambiante en los rápidos de un río no es constante. El flujo en esos rápidos es turbulento, lo que quiere decir que no solo varía con el tiempo sino que además lo hace de una manera errática.
- 3. El fluido es *irrotacional*. Esto excluye, por ejemplo, el movimiento de «remolino» cuando el agua se va por el desagüe de un fregadero. La definición precisa del concepto de irrotacional queda fuera del alcance de este libro, pero imagine la siguiente prueba: dejamos caer una pequeña hoja de árbol sobre un fluido. El fluido será irrotacional si la hoja no gira a medida que es transportada.
- 4. El fluido es *no viscoso*. Esto quiere decir que la **viscosidad** o rozamiento del fluido no afecta al flujo. La viscosidad depende del fluido y del tamaño de la región

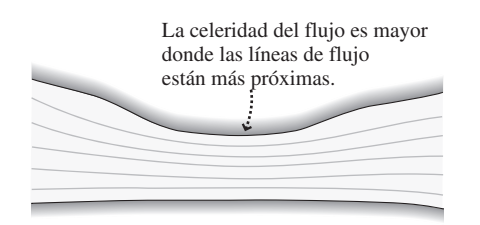

**FIGURA10.16** Las líneas de flujo representan el patrón de flujo y su velocidad.

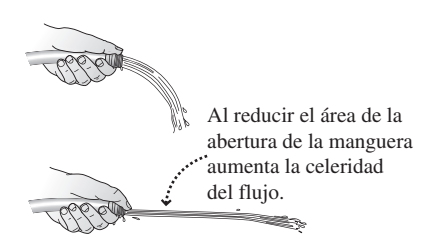

**FIGURA10.17** El tamaño de la abertura afecta a la celeridad del flujo.

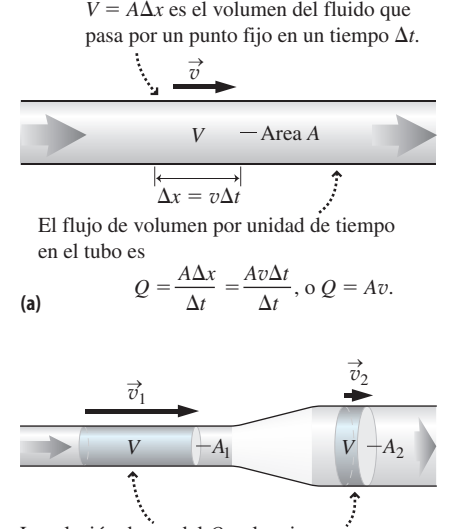

La relación de caudal *Q* es la misma en cualquier punto del tubo. El segmento de fluido tiene el mismo *V* en ambas parte del tubo, pero su celeridad *v* es inversamente proporcional al área de sección transversal *A*. **(b)**

**FIGURA10.18** Flujo de un fluido en (a) una manguera de diámetro fijo y (b) una manguera de diámetro variable.

del flujo. Un batido de leche que fluyera a través de una pajita estrecha sería un ejemplo de fluido viscoso; el agua fluyendo a través de las misma pajita sería esencialmente no viscoso. Consideraremos el tema de la viscosidad en la Sección 10.6

El que un flujo sea estacionario no quiere decir que todo punto del flujo tenga la misma velocidad. Sin embargo, lo que sí significa es que el flujo sigue una serie de líneas continuas denominadas **líneas de flujo**, como se muestra en la Figura 10.16. La velocidad del fluido es tangente a una línea de flujo, por lo que dichas líneas nos ayudan a visualizar el patrón que sigue el flujo.

### La ecuación de continuidad

Si colocamos nuestro dedo pulgar obstruyendo parcialmente la salida de una manguera de jardín, el agua sale de la manguera con una mayor velocidad y el chorro llega más lejos (Figura 10.17) ¿Por qué?

El volumen de un fluido incompresible como el agua no varía, por lo que en condiciones de flujo constante, el volumen de agua que pasa por la manguera por unidad de tiempo tiene que ser el mismo. Dicho valor es la **relación de caudal**, *Q*. La Figura 10.18a muestra cómo se relaciona *Q* con el área de la sección transversal *A* y la celeridad del flujo v:  $Q = Av\Delta t/\Delta t$ , es decir,  $Q = Av$ . Puesto que este producto es constante en cualquier punto de la manguera, podemos comparar el flujo en diversos puntos que tengan áreas de sección transversal distintas, como se muestra en la Figura 10.18b. Dado que la relación de caudal es igual a *A*v y es constante en todo el flujo,

> (Ecuación de continuidad; unidades SI:  $m^3/s$ ) (10.7)  $Q = Av = constant$

La Ecuación 10.7 es la **ecuación de continuidad** y es válida para todos los flujos ideales. La ecuación de continuidad explica lo que sucede en el ejemplo de la manguera. Al colocar el pulgar obstruyendo parte de un extremo, la manguera pasa a tener en ese punto un área de sección transversal *A* más pequeña, por lo que la celeridad v del agua será proporcionalmente mayor con el fin de mantener constante el producto *A*v. Otro ejemplo sería el grifo de la Figura 10.19. A medida que el agua cae, su celeridad  $v$  se incrementa, por lo que el área *A* debe reducirse. Esta es la razón de que el chorro se haga progresivamente más estrecho.

#### EJEMPLO 10.11 Manguera de incendios

Una manguera de incendios con un diámetro interior de 12,7 cm suministra agua a 340 L/min. ¿ Cuál es la celeridad del agua (a) en la manguera y (b) cuando sale por una tobera de 1,91 cm de diámetro?

**ORGANIZACIÓN Y PLAN** La ecuación de continuidad  $Q = Av$  relaciona el caudal con el área de sección transversal *A* y la celeridad del flujo v. Para ambos puntos, podemos calcular el área a partir del diámetro y luego utilizar la ecuación de continuidad para hallar las celeridades del flujo. Necesitamos expresar la relación de caudal en unidades del SI.

*Datos*: diámetro de la manguera  $d_1 = 12.7$  cm;  $Q = 340$  L/min; diámetro de la tobera  $d_2 =$ 1,91 cm.

**SOLUCIÓN** (a) Convertimos la relación de caudal a unidades del SI

$$
\frac{340 \text{ L}}{\text{min}} \times \frac{1 \text{min}}{60 \text{ s}} \times \frac{10^{-3} \text{ m}^3}{\text{L}} = 5,67 \times 10^{-3} \text{ m}^3/\text{s}
$$

El radio de la manguera es  $d_1/2$ ; es decir, 6,35 cm. Entonces, con  $Q = Av$ , la celeridad del flujo será. será, *Continúa*

#### EJEMPLO 10.11 continuación

$$
v_1 = \frac{Q}{A_1} = \frac{5,67 \times 10^{-3} \text{ m}^3/\text{s}}{\pi (0,0635 \text{ m})^2} = 0,448 \text{ m/s}
$$

(b) La relación se mantiene en todos los puntos, por lo que en la tobera tendremos

$$
v_2 = \frac{Q}{A_2} = \frac{5.67 \times 10^{-3} \text{ m}^3/\text{s}}{\pi (0,00955 \text{ m})^2} = 19,8 \text{ m/s}
$$

**REFLEXIÓN** Esta respuesta parece razonable. El agua que fluye a unos 20 m/s podría atravesar una calle o alcanzar una altura de varios pisos en un edificio en llamas.

EJERCICIO DE RELACIÓN ¿Cuál es la altura máxima que podría alcanzar el agua que sale de la tobera?

**RESPUESTA** Utilizando conceptos básicos de Cinemática, un flujo de agua lanzado directamente hacia arriba con una celeridad de 19,8 m/s alcanzará una altura máxima de  $v^2/2g = 20,0$  m. Esto equivale a cinco o seis pisos de un edifico típico.

#### Ecuación de Bernoulli

Suponga que conectamos una manguera de incendios a una boca de riego situada a nivel del suelo, mientras que los bomberos llevan el otro extremo hasta el segundo piso de un edificio, con el fin de combatir un incendio. Basándonos en nuestro estudio de los fluidos estáticos, cabría esperar que la diferencia de altura redujera la presión del agua en la manguera. Considerando el principio de conservación de la energía mecánica, lo que esperaríamos es que la celeridad del flujo fuera menor en el segundo piso que a nivel del suelo. Nuestro objetivo ahora es relacionar estas magnitudes (presión, celeridad y altura) para un fluido ideal en movimiento.

La Figura 10.2 muestra un diagrama esquemático de un tubo estrecho de diámetro variable por el que el fluye un fluido ideal. La figura muestra un volumen de fluido entrando y saliendo del tubo. Un fluido ideal es incompresible, por lo que el volumen *V* será constante. Por tanto,  $V = A_1 x_1 = A_2 x_2$ .

Ahora vamos a aplicar argumentos de trabajo y de energía a este flujo de fluido. El trabajo es realizado desde el exterior por las fuerzas del fluido adyacente por la izquierda  $(\vec{F}_1)$  y por la derecha  $(\vec{F}_2)$ , como se muestra en la Figura 10.20. El trabajo neto  $W_{\text{ext}}$ realizado por estas fuerzas externas es igual a la variación en la energía mecánica total del fluido:

$$
W_{\text{ext}} = \Delta E = \Delta K + \Delta U \tag{10.8}
$$

El trabajo externo  $W_{\text{ext}}$  es la suma del trabajo  $W_1$  realizado por la fuerza  $\vec{F}_1$  y el trabajo *W*2 realizado por la fuerza *F* 2. Puesto que la presión es igual a la fuerza por el área, tendremos que  $W_1 = F_1 \Delta x_1 = P_1 A_1 \Delta x_1 = P_1 V$ y  $W_2 = -P_2 V$ , siendo  $W_2$  negativo porque aquí la fuerza y el desplazamiento del fluido tienen direcciones opuestas. Por tanto, el trabajo externo realizado sobre el elemento de fluido es  $W_{ext} = W_1 + W_2 = P_1 V - P_2 V$ . Esta es una parte de la Ecuación 10.8. A continuación, obtenemos la diferencia en la energía cinética del fluido entre los puntos 1 y 2:

$$
\Delta K = \frac{1}{2} m v_2^2 - \frac{1}{2} m v_1^2
$$

Puesto que masa = densidad  $\times$  volumen

$$
\Delta K = \frac{1}{2} \rho V v_2^2 - \frac{1}{2} \rho V v_1^2
$$

Por último, la diferencia de energía potencial es

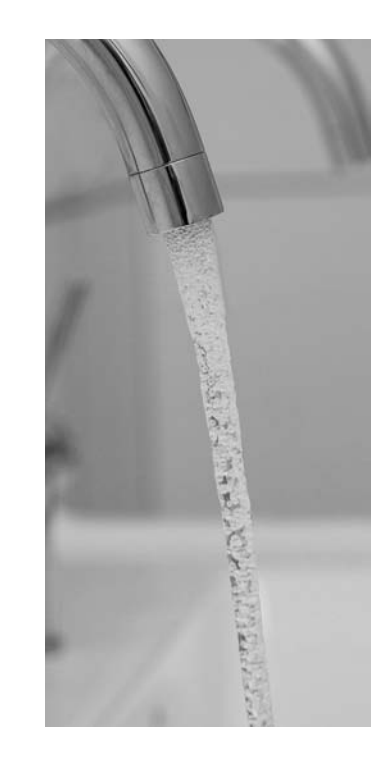

**FIGURA 10.19** Según la ecuación de continuidad, el diámetro del flujo de agua se reduce a medida que su celeridad aumenta.

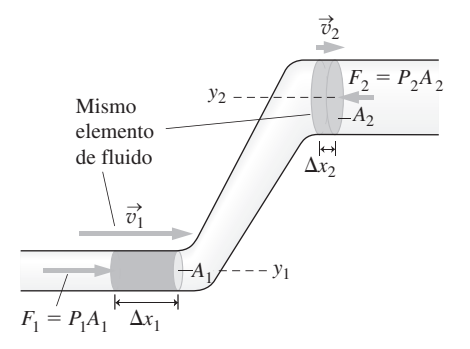

**FIGURA 10.20** Un tubo de flujo en el que se muestra el mismo elemento de fluido entrando y saliendo del tubo. El trabajo realizado por las fuerzas externas es igual a la variación de la energía mecánica del elemento de fluido.

#### APLICACIÓN

#### Vehículos aerodinámicos

Los ingenieros que diseñan nuevos vehículos utilizan humo para trazar las líneas de flujo (como las dibujadas en la Figura 10.16) sobre los vehículos a medida que se mueven, con el fin de estudiar cómo las superficies exteriores del vehículo interaccionan con el aire. Una menor presión del aire sobre las superficies del vehículo implica fuerzas de arrastre menores y, por tanto, una mayor eficiencia en el consumo de combustible.

$$
\Delta U = mgy_2 - mgy_1 = \rho Vgy_2 - \rho Vgy_1
$$

Introduciendo estos resultados en la Ecuación 10.8,

$$
P_1V - P_2V = \frac{1}{2}\rho Vv_2^2 - \frac{1}{2}\rho Vv_1^2 + \rho Vgy_2 - \rho Vgy_1
$$

El volumen *V* se cancela y reordenando obtenemos la siguiente expresión,

$$
P_1 + \frac{1}{2}\rho v_1^2 + \rho g y_1 = P_2 + \frac{1}{2}\rho v_2^2 + \rho g y_2
$$
 (Ecuación de Bernoulli; (10.9)  
unidades SI: Pa)

La Ecuación 10.9 es la relación que estábamos buscando. En ella aparecen la presión del fluido, la celeridad y la altura en dos puntos, junto con la densidad  $\rho$ , que es constante para un fluido incompresible.

Esta es la **ecuación de Bernoulli**, llamada así en honor del matemático suizo Daniel Bernoulli que la propuso en 1738.

La ecuación de Bernoulli puede resultar algo intimidante a primera vista, pero se reduce a unos resultados más familiares en dos casos especiales. En primer lugar, para fluidos estáticos  $v_1 = v_2 = 0$  y, por tanto,  $P_1 + \rho g y_1 = P_2 + \rho g y_2$ , que es equivalente a la Ecuación 10.4 para la presión estática. En segundo lugar, si las presiones  $P_1 y P_2$  son iguales, entonces no se estará haciendo ningún trabajo externo sobre el fluido, por lo que la energía mecánica se conservará. Con  $P_1 = P_2$  y utilizando  $\rho = mV$ , la ecuación de Bernoulli se transforma en  $\frac{1}{2}mv_1^2 + mgy_1 = \frac{1}{2}mv_2^2 + mgy_2$ , que es nuestro enunciado familiar para el principio de conservación de la energía mecánica (Capítulo 5).

#### EJEMPLO 10.12 iFuego en la tercera planta!

La manguera del Ejemplo 10.11 se conecta a una boca de riego situada al nivel de la calle, donde la presión (manométrica) del agua es de 75 psi (515 kPa). Los bomberos llevan la tobera de la manguera hasta el tercer piso, a 7,80 m por encima del nivel de la calle. La boca de riego sigue suministrando agua a 340 L/min. Determine (a) la celeridad del flujo a través de la tobera y (b) la presión en la tobera.

**ORGANIZACIÓN Y PLAN** La ecuación de continuidad sigue siendo válida, por lo que las celeridades del flujo son las que hemos determinado en el Ejemplo 10.11. Conociendo las celeridades, la ecuación de Bernoulli nos permite relacionar la presión en la tercera planta (Figura 10.21) con los restantes parámetros.

*Datos*: presión en el nivel de la calle = 515 kPa;  $\Delta y = 7,80$  m;  $v_1 = 0,448$  m/s;  $v_2 = 19,8$  m/s.

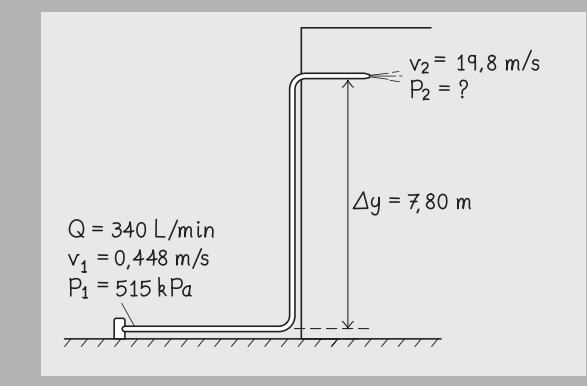

**FIGURA 10.21** Cálculo de la presión en la tobera.

**SOLUCIÓN** Para calcular la presión del agua  $P_2$  en la tercera planta utilizamos la ecuación de Bernoulli. La presión en la boca de riego es  $P_1 = 515$  kPa y las celeridades del flujo son  $v_1 = 0,448$  m/s y  $v_2$ = 19,8 m/s. Despejando  $P_2$  en la ecuación de Bernoulli,

$$
P_2 = P_1 + \frac{1}{2}\rho v_1^2 + \rho g y_1 - \frac{1}{2}\rho v_2^2 - \rho g y_2
$$
  
=  $P_1 - \frac{1}{2}\rho (v_2^2 - v_1^2) - \rho g (y_2 - y_1)$ 

Introduciendo los valores dados y sabiendo que la densidad del agua es  $1000 \text{ kg/m}^3$ ,

$$
P_2 = 5,15 \times 10^5 \text{ Pa}
$$
  
+ $\frac{1}{2}$ (1000 kg/m<sup>3</sup>)[(19,8 m/s)<sup>2</sup> – (0,448 m/s)<sup>2</sup>]  
–(1000 kg/m<sup>3</sup>)(9,80 m/s<sup>2</sup>)(7,80 m)  
= 2,43 x 10<sup>5</sup> Pa

**REFLEXIÓN** Esto es menos de la mitad de la presión en el nivel de la calle. Tanto la mayor celeridad del flujo como la mayor altitud contribuyen a que la presión sea más reducida a nivel de la tercera planta. Puesto que la presión al nivel de la calle era una presión manométrica, también lo será nuestra respuesta; es decir, se trata del exceso de presión con respecto a la presión manométrica.

**EJERCICIO DE RELACIÓN** ¿Cuál es la altura máxima a la que esta manguera podría suministrar agua, suponiendo la misma presión al nivel de la calle?

**RESPUESTA** La altura máxima se producirá cuando cese el flujo, de modo que la presión manométrica en la tobera y las celeridades de flujo serán iguales a cero. Entonces, la ecuación de Bernoulli nos queda  $P_1 + \rho g y_1 = \rho g y_2$ . Despejando la altura  $h = y_2 - y_1$ , obtenemos  $h = 52,6$  m.

Tal como se presenta en la Ecuación 10.9, la ecuación de Bernoulli relaciona la presión, la celeridad y la altura en dos puntos de un fluido, pero hay otra manera de interpretarla; en concreto, se puede interpretar como una ley de conservación. La ecuación de Bernoulli dice que la magnitud  $P + \frac{1}{2}\rho v^2 + \rho gh$  tiene siempre el mismo valor en *cualquier punto* de un flujo ideal. Es decir,

$$
P + \frac{1}{2}\rho v^2 + \rho gh = \text{constant}
$$

En esta forma, la ecuación de Bernoulli se convierte en un enunciado acerca de la conservación de la energía dentro de un fluido ideal. Puede comprobar usted mismo que todos los términos de la ecuación tienen unidades de densidad de energía,  $J/m<sup>3</sup>$ . La ecuación muestra que si una de las magnitudes *P*, v o *h* aumenta, entonces una de las otras dos o ambas debe disminuir.

#### Principio de Bernoulli

Hemos considerado anteriormente dos casos especiales: que la celeridad del flujo sea cero y que las presiones sean iguales en dos puntos. Un tercer caso especial surge cuando dos puntos del fluido se encuentran a la misma altura, entonces el término *gh* se cancela, dejando

$$
P_1 + \frac{1}{2}\rho v_1^2 = P_2 + \frac{1}{2}\rho v_2^2
$$

Esta ecuación encierra el denominado **principio de Bernoulli**, que muestra un compromiso entre la presión y la celeridad del flujo: si incrementamos la celeridad del flujo v, la presión *P* disminuirá, y viceversa. El principio de Bernoulli explica muchos fenómenos de los fluidos, algunos de los cuales no son intuitivos (Figura 10.22) y se utiliza ampliamente en instrumentación para medir el flujo de fluidos. Este principio también ayuda a explicar por qué vuelan los aviones y por qué se consiguen determinados efectos, por ejemplo, con las pelotas de béisbol. Sin embargo, como se ilustra en la Figura 10.23, una explicación completa requiere utilizar necesariamente la tercera ley de Newton.

El flujo de fluidos está presente en todos los organismos vivos, como por ejemplo en el sistema circulatorio del cuerpo humano. La aorta es la arteria principal del cuerpo y recorre verticalmente todo el torso. Un aneurisma es un debilitamiento de la pared aórtica y bajo la influencia de la presión sanguínea se traduce en un abultamiento que hace que la arteria se ensanche. Por la ecuación de continuidad, la velocidad del flujo sanguíneo en el aneurisma se reduce y eso significa, por el principio de Bernoulli, que la pre-

**(a)** Menor *v*, mayor *P* Mayor *v*, menor *P* **E** El ala desvía el aire en sentido descendente... ...por lo que el aire ejerce una fuerza hacia arriba sobre el viento. Menor *v*, mayor *P* Mayor *v*, menor *<sup>P</sup> <sup>F</sup>* Aire desviado; se ejerce sobre la bola debido a la tercera ley. **(b)**

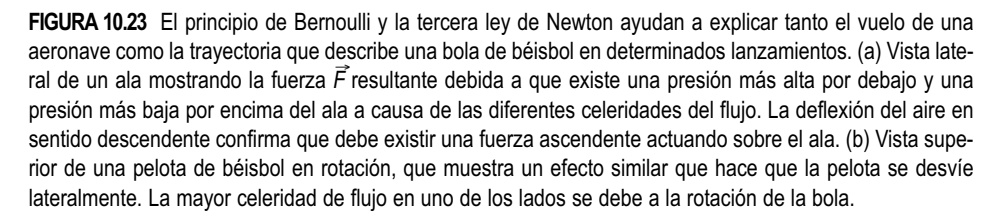

## www.FreeLibros.me

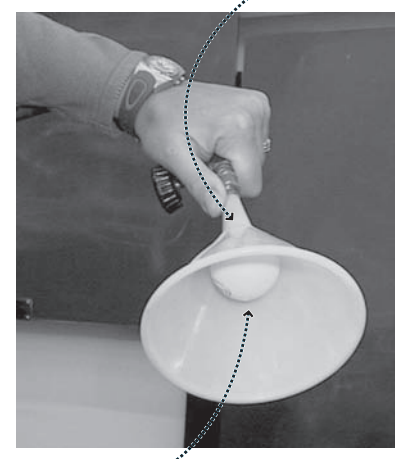

Baja *v*, alta *P*

**FIGURA10.22** Una pelota de ping-pong sostenida por un flujo de aire descendente. El flujo de alta velocidad se encuentra en la parte estrecha del embudo.

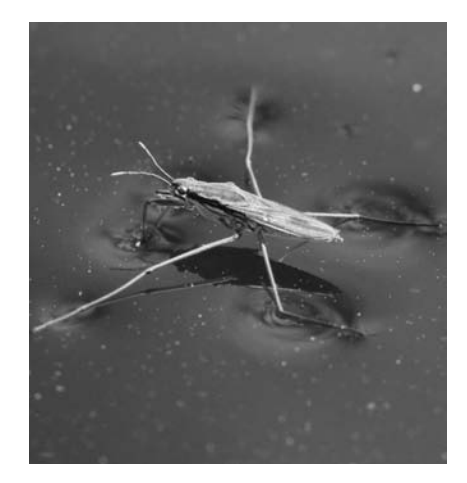

**FIGURA 10.24** La tensión superficial permite sostener al insecto. Observe las depresiones en la superficie del agua, allí donde las patas del insecto entran en contacto con ella.

sión de la sangre aumenta. Esto, a su vez, hace que el abultamiento se agrande debido a la presión, exacerbando el aneurisma. Lamentablemente, la mayor parte de las personas con aneurismas aórticos no muestran ninguna sintomatología hasta que el aneurisma revienta, lo que suele tener consecuencias fatales.

AUTOEVALUACIÓN Sección 10.5 Una tubería de agua enterrada en el suelo tiene un diámetro de 3 cm. Está conectada a otra conducción situada sobre el suelo y que tiene 2 cm de diámetro. ¿Cuál de los siguientes enunciados es cierto, si intentamos comparar las presiones del agua bajo tierra  $(P_1)$  y por encima del suelo  $(P_2)$ ? (a)  $P_1 > P_2$ ; (b)  $P_1 < P_2$ ; (c)  $P_1 = P_2$ ; (d) No puede determinarse a partir de la información suministrada.

#### Repaso de nuevos conceptos

Algunas ideas importantes acerca del empuje hidrostático y del flujo de fluidos:

- El principio de Arquímedes establece que el empuje hidrostático que actúa sobre un objeto sumergido en un fluido es igual al peso del fluido desplazado por dicho objetos:  $F_{\text{B}} = w$  <sub>desplazado</sub> =  $\rho_{\text{fluido}} gV$ .
- Para un fluido incompresible, la ecuación de continuidad relaciona la celeridad del flujo y el área de la sección transversal:  $A_1 v_1 = A_2 v_2$ .
- La presión, la celeridad y la altura de un fluido incompresible están relacionadas por la ecuación de Bernoulli:  $P_1 + \frac{1}{2} \rho v_1^2 + \rho g y_1 = P_2 + \frac{1}{2} \rho v_2^2 + \rho g y_2$ .

## 10.6 Tensión superficial y viscosidad

Hasta ahora, hemos considerado únicamente los fluidos ideales. Un estudio en profundidad de los fluidos no ideales (por ejemplo, los fluidos compresibles) requiere unas matemáticas avanzadas que quedan fuera del alcance de este libro. En esta sección, vamos a presentar dos importantes fenómenos no ideales que pueden describirse de manera relativamente simple.

#### Tensión superficial

Posiblemente el lector habrá tenido la oportunidad de ver a algún insecto caminar sobre una superficie de agua tranquila. ¿Por qué no se sumerge? Si observa al insecto de cerca, verá que sus patas están presionando la superficie del agua, como si esta fuera una membrana elástica (Figura 10.24). Cuando un fluido se comporta de esta forma, decimos que exhibe una **tensión superficial**.

La Figura 10.25 muestra los principios físicos en que se basa la tensión superficial. Las moléculas de agua se atraen débilmente mediante unas interacciones eléctricas denominadas fuerzas de *van der Waals*. Una molécula situada dentro del agua estará en equilibrio, viéndose atraída por igual por las moléculas vecinas que tiene en todas las direcciones. Una molécula de la superficie también estará en equilibrio pero sin ninguna otra molécula de agua por encima de ella, lo que implica que dominan las fuerzas paralelas a la superficie. Dichas fuerzas superficiales actúan como muelles que se estiran debido a la tensión, haciendo que la superficie sea elástica y capaz de sostener pequeños objetos. La tensión superficial es también la razón de que el agua y otros líquidos tiendan también a formar gotitas esféricas a medida que las fuerzas superficiales tratan de anular cualquier abultamiento o distorsión con respecto a la forma esférica.

Si mide el volumen de un líquido con un cilindro graduado, observará que el líquido se curva hacia arriba en los bordes. Este *menisco* se debe a la **acción capilar**, un fenómeno relacionado con la tensión superficial. Las fuerzas de atracción entre el líquido y el vidrio son más fuertes que la tensión superficial. Debido a ello, el líquido es empujado hacia arriba en torno a los bordes. La acción capilar también puede hacer que un líquido ascienda a través de un tubo estrecho (de aquí el nombre de capilar), a medida que la parte superior del líquido es atraída por la superficie interna del tubo.

### www.FreeLibros.me

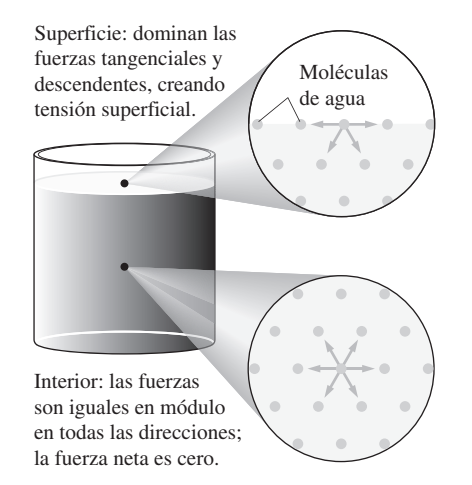

**FIGURA 10.25** Origen de la tensión superficial.

#### Viscosidad

La aproximación de fluido ideal se basa en despreciar el rozamiento. Sin embargo, los líquidos reales sí que experimentan lo que se denomina **viscosidad**, un rozamiento de los fluidos que obstaculiza su flujo. La Figura 10.26 muestra un flujo viscoso por un tubo. El rozamiento entre el fluido y las partes internas del tubo reduce la celeridad del flujo en las paredes. El fluido más alejado de las paredes se ve menos afectado, pero también será ralentizado por la interacción con el fluido adyacente. Por tanto, la celeridad del flujo será mayor en el centro del tubo.

La viscosidad consume energía del fluido, haciendo que la presión caiga a medida que el flujo progresa. Esta caída viscosa de la presión es la razón de que haga falta la presión sistólica del corazón para forzar el paso de la sangre a través del sistema circulatorio, y es también la razón de que sea necesario presurizar los oleoductos para mantener el flujo del petróleo. En muchos casos, la relación de caudal *Q* a través de un tubo es proporcional a la diferencia de presión entre sus extremos. La **ley de Poiseuille** describe esta relación:

$$
Q = \frac{\pi R^4 (P_1 - P_2)}{8\eta L}
$$
 (ley de Poiseuille) (10.10)

El valor de  $\eta$  en la ley de Poiseuille es la **viscosidad** y sus unidades son Pa·s; otras magnitudes se muestran en la Figura 10.27. Observe que la relación de caudal es inversamente proporcional a la viscosidad, lo que demuestra que cuanto más se incrementa la viscosidad mayor es la resistencia al flujo. La Tabla 10.3 incluye las viscosidades de algunos fluidos comunes.

La viscosidad de los líquidos se reduce rápidamente a medida que se incrementa la temperatura. La mayoría de los gases, por el contrario, tienen viscosidades mucho mayores cuando la temperatura aumenta. Sin embargo, generalmente, la viscosidad de los gases es muy inferior a la de los líquidos (como cabría esperar dado que sus densidades son menores).

#### EJEMPLO 10.13 Flujo sanguíneo arterial

Una sección de la arteria femoral de un paciente tiene 0,32 m de longitud con un radio interno de 3,6 mm. Si la diferencia de presión entre los dos extremos de la arteria es de 1,2 mm Hg (160 Pa), ¿Cuál será el caudal sanguíneo a través de la arteria?

**ORGANIZACIÓN Y PLAN** La ley de Poiseuille (Ecuación 10.10) proporciona el caudal en función de la diferencia de presión, la viscosidad, la longitud y el radio del tubo; todos estos valores son conocidos, estando la viscosidad dada en la Tabla 10.3.

*Datos*:  $\Delta P = 1,2$  mm Hg (160 Pa);  $L = 0,32$  m;  $R = 3,6$  mm;  $\eta = 1,7 \times 10^{-3}$  Pas.

**SOLUCIÓN** Utilizando los valores dados,

$$
Q = \frac{\pi R^4 (P_1 - P_2)}{8\eta L} = \frac{\pi (3.6 \times 10^{-3} \,\mathrm{m})^4 (160 \,\mathrm{Pa})}{8(1.7 \times 10^3 \,\mathrm{Pa \cdot s})(0.32 \,\mathrm{m})}
$$

$$
= 1.9 \times 10^{-5} \,\mathrm{m^3/s}
$$

**REFLEXIÓN** ¿Es razonable esta respuesta? Se trata de aproximadamente 1 L/min y una arteria principal puede perder un litro de sangre en un minuto, de modo que la respuesta es bastante razonable.

EJERCICIO DE RELACIÓN Si una placa de ateroma en las paredes arteriales reduce el radio efectivo de la arteria en un 10%, ¿cuál será el factor de reducción en el flujo sanguíneo?

**RESPUESTA** El caudal *Q* depende del radio elevado a la cuarta potencia. El factor de reducción en el flujo sanguíneo será por tanto  $(1,1)^4 = 1,46$ , lo que implica una reducción de casi el 50%. El cuerpo puede restaurar el caudal mediante un incremento de la presión, pero eso no resulta saludable para las paredes arteriales.

## www.FreeLibros.me

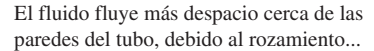

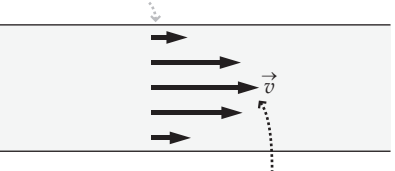

...y fluye más rápido en el centro.

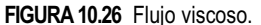

Debido a la viscosidad, la presión cae a medida que el fluido se mueve por el tubo:  $P_1 > P_2$ .

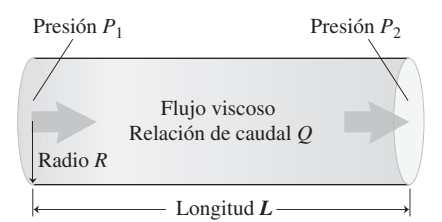

**FIGURA 10.27** Diferencia de presión en un flujo viscoso.

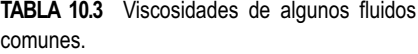

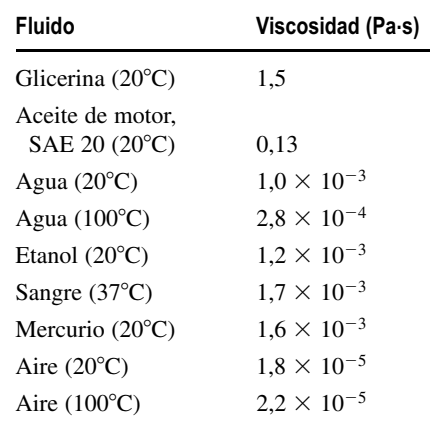

## Capítulo 10 en su contexto

En este capítulo hemos utilizado nuestra comprensión de las fuerzas para ver cómo se expanden y comprimen los sólidos mediante la aplicación de fuerzas externas. Hemos explorado a continuación las características de los fluidos, centrándonos en cómo afectan la gravedad y otras fuerzas a la presión del fluido y al flujo. Nos hemos ocupado de numerosas aplicaciones de estas fuerzas en el mundo real, desde las profundidades oceánicas al interior de nuestro propio cuerpo.

**Siguientes pasos** En este capítulo hemos visto que la presión es una magnitud fundamental para los fluidos estáticos y en movimiento. Hasta ahora, nos hemos concentrado en los fluidos incompresibles. En los Capítulos 12 a 14 veremos el papel que desempeña la presión en los gases y cómo se relaciona la presión con el volumen y la temperatura.

## Estados de la materia

**(Sección 10.1)** La **densidad** describe la masa de un material por unidad de volumen. La densidad tiende a ser mayor para los sólidos, ligeramente menor para los líquidos (siendo el agua una importante excepción) y mucho menor para los gases.

**Densidad:**  $\rho = \frac{m}{V}$ 

## Sólidos y elasticidad

*<sup>A</sup> <sup>A</sup>* **(Sección 10.2)** Los sólidos se expanden y comprimen bajo la influencia de fuerzas externas, según dicta su **módulo de Young** (variaciones en una dimensión) o su **módulo de compresibilidad** (variaciones tridimensionales).

Módulo de Young 
$$
\frac{F}{A} = Y \frac{\Delta L}{L}
$$
 Módulo de compressibilidad  $\frac{F}{A} = -B \frac{\Delta V}{V}$ 

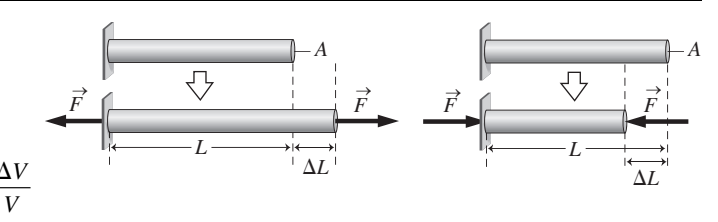

## Presión hidráulica

**(Sección 10.3)** La **presión** describe la fuerza por unidad de área que actúa en un fluido. Normalmente, la presión es la misma en todas las direcciones.

**La presión de un fluido incompresible aumenta con la profundidad:**  $P = P_0 + \rho g h$ 

## Empuje y principio de Arquímedes

**(Sección 10.4)** El **principio de Arquímedes** establece que la fuerza de empuje ascendente ejercida sobre un objeto sumergido en un fluido es igual al peso del fluido desplazado. El principio demuestra que un objeto flota o se hunde dependiendo de si su densidad es menor o mayor, respectivamente, que la del fluido.

**Principio de Arquímedes**:  $F_B = w_{\text{fluido desplazado}} = \rho_{\text{fluido}} gV$ 

## Movimiento de un fluido

**(Sección 10.5)** La **ecuación de continuidad** establece que la relación de caudal *Q* de un un flujo incompresible es constante a todo lo largo de un tubo de flujo. La celeridad del flujo v variará por tanto cuando varíe el área del tubo *A*.

La **ecuación de Bernoulli** describe el principio de conservación de la energía en un fluido ideal, relacionando la presión del fluido, la celeridad del flujo y la altura.

**Ecuación de continuidad:**  $Q = Av$ .

**Ecuación de Bernoulli:**  $P_1 + \frac{1}{2} \rho v_1^2 + \rho g y_1 = P_2 + \frac{1}{2} \rho v_2^2 + \rho g y_2$ 

## Tensión superficial y viscosidad

**(Sección 10.6)** La **viscosidad**, o rozamiento de fluidos, obstaculiza el flujo del fluido e implica que hace falta una diferencia de presión para conseguir un flujo estacionario a través de un tubo.

**Ley de Poiseuille:**  $Q = \frac{\pi R^4 (P_1 - P_2)}{8\eta L}$  $\frac{4}{8\eta L}$  $(P_1 - P_2)$ 

www.FreeLibros.me

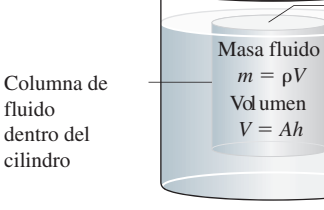

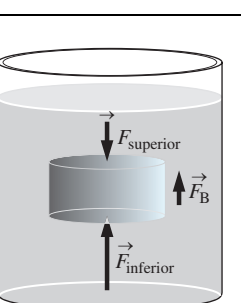

*h*

Área *A* de la columna

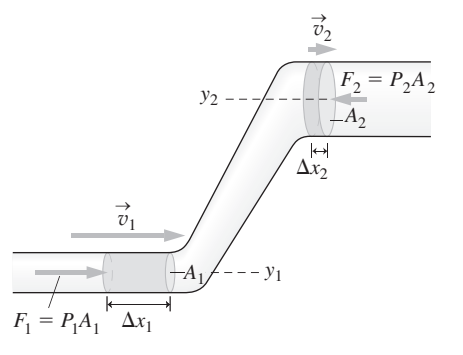

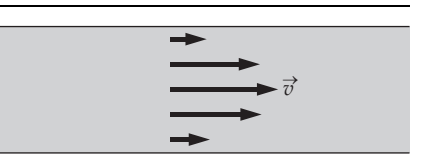

**NOTA:** La dificultad de cada problema está indicada de menor a mayor mediante el símbolo ■ para fácil y ■■ para complicado. Los problemas con la etiqueta **BIO** tienen interés médico o biológico.

#### **Cuestiones conceptuales**

- 1. Explique por qué cabría esperar que un gas tenga una densidad menor que la misma sustancia en estado líquido.
- 2. Disponemos de una varilla sólida de cobre de 30 cm de longitud. Si la serramos en dos partes de 10 cm y 20 cm de longitud, ¿cómo serán las densidades de esas dos partes comparadas con la densidad de la varilla original?
- 3. La altura máxima con la que se puede elevar el agua con la ayuda de una bomba de vacío es de unos 10 m. ¿Por qué? ¿Cómo se podría bombear agua hasta una altura de 15 m?
- 4. Suponga que tenemos un vaso de agua en el que están flotando varios cubitos de hielo. Llenamos el vaso hasta el borde y los cubitos de hielo sobresalen por encima de dicho nivel. Cuando el hielo se funda, ¿se desbordará el vaso?
- 5. ¿Por qué flota un barco de acero, si el acero es mucho más denso que el agua?
- 6. ¿Qué es más fácil para nosotros, flotar en un lago o en el mar? Suponga que el agua está en calma.
- 7. Si un submarino está completamente sumergido, ¿depende el empuje hidrostático de la profundidad a la que se mueva?
- 8. Imagine que está buceando y que exhala una burbuja de aire que flota hasta la superficie. A medida que la burbuja asciende, ¿su tamaño se incrementará, se reducirá o permanecerá constante?
- 9. Cuando estamos sentados en un vehículo que acelera de repente hacia adelante, nos sentimos empujados contra nuestro asiento. ¿Qué le sucedería en las mismas circunstancias a un globo de helio que estuviera flotando por el coche?
- 10. Describa el comportamiento del globo del problema anterior cuando (a) estamos conduciendo por una carretera recta a celeridad constante y (b) cuando estamos describiendo una curva a celeridad constante.
- 11. Proporcione tres ejemplos de fluidos no ideales e identifique en cada caso el comportamiento no ideal.
- 12. Durante una tormenta, el viento sopla horizontalmente sobre la superficie de un tejado plano, ¿cuál es la dirección de la fuerza neta resultante sobre el tejado? *Sugerencia*: considere el principio de Bernoulli.
- 13. Levante una hoja de papel por un extremo y deje que el otro extremo cuelgue libremente. A continuación, sople por la parte superior del papel y verá cómo el extremo libre se eleva. ¿Por qué?
- 14. La fusión del hielo del océano Ártico y de los glaciares montañosos libera agua que actualmente se encuentra en estado sólido. ¿Contribuyen ambos fenómenos por igual a una elevación del nivel del mar? Explique su respuesta.

## **Problemas de respuesta múltiple**

- 15. La densidad del aluminio es 2700 kg/m<sup>3</sup>. ¿Cuál es el radio de una esfera sólida de aluminio de masa 10 kg? (a) 0,9 mm; (b) 2,3 cm; (c) 5,4 cm; (d) 9,6 cm.
- 16. Una varilla cilíndrica de metal de 1,0 cm de diámetro y 25 cm de longitud se comprime 0,10 mm cuando se aplica una fuerza de 4,7 N. ¿Cuál es el módulo de Young para este material? (a)  $2.5 \times 10^{11}$  N/m<sup>2</sup>; (b)  $1.5 \times 10^{11}$ N/m<sup>2</sup>; (c)  $1.0 \times 10^{11}$  N/m<sup>2</sup>; (d)  $0.5 \times 10^{11}$  N/m<sup>2</sup>.
- 17. Tiramos de una varilla cilíndrica de metal de 1,0 cm de diámetro y 25 cm de longitud aplicando una fuerza de 650 N. ¿Cuál es el esfuerzo al que se ve sometida la varilla? (a)  $2.1 \times 10^6$  N/m<sup>2</sup>; (b)  $8.3 \times 10^6$  N/m<sup>2</sup>; (c)  $3.3 \times$  $10^7$  N/m<sup>2</sup>; (d)  $6.6 \times 10^7$  N/m<sup>2</sup>.
- 18. Un cubo de acero cuyo módulo de compresibilidad es de  $1.6 \times 10^{11}$  N/m<sup>2</sup> se sumerge a una profundidad de 150 m en agua dulce. ¿Qué fracción se reducirá el volumen del cubo, comparado con su volumen fuera del agua? (a)  $9 \times 10^{-6}$ ; (b)  $6 \times 10^{-6}$ ; (c)  $4 \times 10^{-6}$ ; (d)  $1 \times 10^{-6}$ .
- 19. La densidad del agua marina es 1030 kg/m<sup>3</sup>. La presión a una profundidad de 1,5 km en el océano es de (a)  $1.5 \times 10^5$  Pa; (b)  $1.5 \times 10^6$  Pa; (c)  $1.5 \times$  $10^7$  Pa; (d)  $1.5 \times 10^8$  Pa.
- 20. La densidad del cobre es de 8900 kg/m<sup>3</sup> y la del agua es de 1000 kg/m<sup>3</sup>. ¿Cuál será la intensidad del empuje hidrostático que actúe sobre un cubo

sólido de cobre de 3,9 cm de lado, sumergido en agua? (a) 0,06 N; (b) 0,63 N; (c) 4,5 N; (d) 6,1 N.

- 21. El exterior de un submarino puede resistir una presión de 4,2 MPa antes de colapsar. ¿Cuál es la máxima profundidad que podrá alcanzar este submarino? (a) 4200 m; (b) 2100 m; (c) 840 m; (d) 430 m.
- 22. Un globo esférico de helio tiene un diámetro de 30 cm. La densidad del helio es  $0,179 \text{ kg/m}^3$  y la del aire es  $1,28 \text{ kg/m}^3$ . La fuerza neta ascendente que actúa sobre el globo es: (a) 0,15 N; (b) 0,20 N; (c) 0,25 N; (d) 0,30 N.
- 23. Imagine que el agua fluye a 5,2 L/min por una manguera cuyo diámetro es 1,5 cm. ¿Cuál es la celeridad del flujo? (a) 0,24 m/s; (b) 0,37 m/s; (c) 0,49 m/s; (d) 0,67 m/s.
- 24. Imagine que el agua fluye a 12 L/min por una manguera cuyo diámetro es 1,5 cm para caer en un cubo que tarda 90 s en llenarse. ¿Cuál es la celeridad del agua contenida en la manguera? (a) 0,19 m/s; (b) 0,36 m/s; (c) 0,75 m/s; (d) 0,85 m/s.

#### **Problemas**

#### **Sección 10.1 Estados de la materia**

- 25. Si evaporamos 1 L de agua, ¿qué volumen de vapor de agua se genera? (a la temperatura y la presión dadas en la Tabla 10.1).
- 26. Si llenamos el depósito de nuestro vehículo con 56 L de gasolina, ¿cuánto aumentará la masa del vehículo?
- 27. El uranio, limpio de su isótopo fisionable, se utiliza en los proyectiles perforadores de blindajes, porque es muy duro y denso (también es ligeramente radioactivo, lo que hace que este uso sea bastante controvertido). ¿Cuántas veces más pesado es un proyectil de uranio que un proyectil de plomo con la misma forma y tamaño?
- 28.  $\blacksquare$  ¿Qué volumen de agua tiene la misma masa que 1 L de gasolina?
- 29. **BIO <b>I II** Aire y densidad. La densidad de una persona de 65 kg es 990 kg/m<sup>3</sup> con 2,4 L de aire en los pulmones. ¿Qué volumen de aire debería expeler esa persona para que su densidad fuera igual a la del agua, 1000 kg/m3? (Puede despreciar la masa del aire al hacer los cálculos.)

#### **Sección 10.2 Sólidos y elasticidad**

- 30.  $\blacksquare$  ¿Cuánto se estira una varilla de cobre de 0,35 m de longitud y 7,0 mm de diámetro cuando uno de sus extremos está fijo y se tira del otro con una fuerza de 1,2 kN?
- 31. Un hombre de 95 kg se sube sobre un bloque de hormigón de forma cúbica, con 28 cm de lado. ¿Cuánto se comprimirá el bloque verticalmente?
- 32. Una varilla de cobre cuelga verticalmente de un soporte fijo. La varilla tiene 1,05 m de longitud y 1,50 mm de diámetro. Si se cuelga una masa de 10,0 kg de la parte inferior de la varilla, ¿cuánto se estirará esta?
- 33. Una varilla de acero cuelga verticalmente de un soporte fijo. La varilla tiene 1,5 m de longitud y 1,2 mm de diámetro. ¿Qué masa habría que colgar de la varilla para que se estirara 0,50 mm?
- 34. **BIO Compresión ósea**. El fémur de una mujer (el hueso de la parte superior de la pierna) tiene 29 cm de longitud, con un diámetro medio de 3,8 cm. La masa de la parte superior de su cuerpo (es decir, la masa soportada por las dos piernas) es de 48 kg. Suponiendo que el módulo de Young es  $5.0 \times 10^9$  N/m<sup>2</sup> bajo compresión, ¿cuánto se comprimirá cada fémur cuando la mujer esté de pie?
- 35.  $\blacksquare$  Una cuerda de guitarra de acero tiene 73 cm de longitud y un diámetro de 0,15 mm. Si se la somete a una tensión de 1,5 kN, ¿cuánto se estira la cuerda?
- 36. Calcule la distancia que se comprimirá una columna de hormigón de 45 cm de diámetro y 8,9 m de altura cuando se la hace soportar una carga de 12.500 kg.

#### **Sección 10.3 Presión hidráulica**

37.  $\blacksquare$  Si utilizamos agua en un barómetro en lugar de mercurio, ¿cuál será la altura de la columna de agua cuando la presión sea 1 atm? ¿Es práctico utilizar un barómetro de agua?

- 38. La fosa oceánica más profunda tiene unos 10,9 km. (a) Calcule la presión a esta profundidad. (b) ¿Cuántas veces mayor que la presión atmosférica es dicha presión?
- 39. Después de un naufragio, una cuchara sólida de acero descansa en el fondo del océano, a 5,75 km por debajo de la superficie. (a) ¿Cuál es la presión del agua a dicha profundidad? (b) Calcule la fracción de variación del volumen de la cuchara debida a las fuerzas de compresión.
- 40. Suponiendo una densidad constante del aire de 1,28 kg/m<sup>3</sup>, ¿cuánto se reducirá la presión del aire para un incremento de altitud de 100 m?
- 41.  $\blacksquare$  ¿Cuál es la profundidad oceánica a la que un buzo experimentará una presión de 3 atm?
- 42. Un pequeño pueblo almacena el agua para consumo en una torre. ¿Cuál deberá ser altura de la torre si la presión manométrica del agua en el pueblo tiene que ser de 4 atm?
- 43.  $\blacksquare$   $\blacksquare$  i<sub>c</sub>A qué profundidad oceánica se verá reducido en un 0,15% el volumen de una bola de acero?
- 44.  $\blacksquare$  Una piscina de 3,0 m de profundidad mide 25 m por 15 m. La llenamos con agua dulce. ¿Qué fuerza ejerce el agua sobre el fondo de la piscina?
- 45. **BIO Transfusión de sangre**. Durante una transfusión es aconsejable que la presión de la sangre entrante sea igual a la presión diastólica del cuerpo. Si dicha presión es de 70 mm Hg, ¿a qué altura por encima del punto de inserción deberíamos colocar el suministro de sangre? Consulte en la Tabla 10.1 la densidad de la sangre.
- 46.  **Repita el Ejemplo 10.6, pero con el vehículo situado a 2,0 m por enci**ma del otro pistón y con un área  $A_1 = 0.10$  m<sup>2</sup>. Suponga que el sistema se llena con un fluido hidráulico de densidad 850 kg/m3.
- 47.  $\blacksquare$  Un elevador hidráulico tiene pistones cuyas áreas son 0.50 m<sup>2</sup> y 5.60 m2, estando ambos a la misma altura. Aplicando una fuerza de 2,0 kN en el pistón más pequeño, ¿qué masa podrá soportar el pistón de mayor tamaño?
- 48.  $\blacksquare$  Un cilindro graduado de 65 cm de altura se llena con 30 cm de glicerina (densidad 1260 kg/m3) y 35 cm de agua. Calcule la diferencia de presión entre la parte superior y la inferior del cilindro.

#### **Sección 10.4 Empuje y principio de Arquímedes**

- 49. Determine el empuje hidrostático sobre un submarino con un volumen de 185 m3 cuando está completamente sumergido en el océano.
- 50.  $\blacksquare$  ¿Cuál es el empuje hidrostático sobre un globo de helio en el aire si el globo es esférico y tiene un diámetro de 17,5 cm?
- 51.  $\blacksquare$  Un paracaidista de 70 kg cuya densidad es de 1050 kg/m<sup>3</sup> se encuentra en caída libre. Determine el empuje hidrostático debido al aire y compárelo con el peso del paracaidista.
- 52.  $\blacksquare$  Una moneda de 3,50 g con una densidad de 7140 kg/m<sup>3</sup> se suelta justo por debajo de la superficie de un estanque de agua. ¿Cuál es su aceleración descendente inicial?
- 58. Calcule la altura máxima alcanzada por un cohete lanzado verticalmente desde la superficie de la Tierra a 2200 m/s.
- 53.  $\blacksquare$   $\blacksquare$  Un iceberg de 6500 kg con una densidad de 931 kg/m<sup>3</sup> está flotando en el mar, que tiene una densidad de 1030 kg/m3. Calcule (a) el empuje hidrostático sobre el iceberg, (b) el volumen de agua desplazado por el iceberg y (c) la fracción del volumen del iceberg que se encuentra por debajo del agua.
- 54.  $\blacksquare$   $\blacksquare$  Considere un bloque de hielo ( $\rho = 931 \text{ kg/m}^3$ ) flotando en agua dulce. ¿Qué fracción del volumen del hielo sobresale del agua?
- 55. Una pelota sólida de madera flota en agua dulce, teniendo exactamente la mitad de su volumen por encima del agua. ¿Cuál es la densidad de la madera?
- 56.  $\blacksquare$  Una persona de 89,2 kg con una densidad de 1025 kg/m<sup>3</sup> está de pie sobre una balanza, mientras se encuentra completamente sumergida en agua, ¿qué lectura proporciona la balanza?
- 57.  **Una persona de 69,5 kg completamente sumergida en agua está senta**da sobre una balanza, que marca 22,0 N. ¿Cuál es la densidad de esa persona?
- 58.  $\blacksquare$  Un colchón de aire tiene 1,90 m de longitud, 0,75 m de anchura y 0,11 de altura, y su masa (sin incluir el aire) es de 0,39 kg. ¿Cuál es la masa máxima que este colchón puede soportar sin que la parte superior del mismo descienda por debajo del nivel del agua?
- 59.  $\blacksquare$  La densidad del aluminio es 2700 kg/m<sup>3</sup>. Un cubo de aluminio de 5,0 cm de lado se coloca sobre una balanza. ¿Qué lectura proporciona la balanza cuando el cubo está contenido completamete (a) en aire; (b) en el agua?
- 60.  $\blacksquare$  ¿Qué tamaño debería tener un globo esférico de helio para poder levantar a una persona de 60 kg? La masa de la goma del globo es de 2,0 kg.
- 61. Estime el porcentaje de grasa corporal de la persona del Ejemplo 10.10.
- 62.  $\blacksquare$  El poliestireno expandido (el familiar corcho blanco) tiene una densidad de 16 kg/m3. Calcule la fracción en que el peso aparente de un trozo de poliestireno expandido es inferior a su peso real debido al empuje hidrostático del aire.
- 63.  $\blacksquare$   $\blacksquare$  Un submarino permanece sumergido manteniendo una cierta cantidad de agua marina en sus tanques. Suponga que un submarino con un volumen de 135 m<sup>3</sup> está sumergido en reposo y que en este momento expele 1,5  $m<sup>3</sup>$  de agua marina de su tanque. ¿Cuál será la aceleración ascendente que experimente?
- 64. **BIO Pez flotante**. Los peces controlan su flotación con un órgano lleno de gas denominado *vejiga natatoria*. La densidad media de los tejidos de un pez concreto, sin incluir el gas contenido en la vejiga, es de 1050 kg/m<sup>3</sup>. Si la masa del pez es de 9,5 kg, ¿qué volumen de gas tendría que almacenar en la vejiga natatoria para mantenerlo equilibrado dentro del agua a una profundidad en la que la densidad del agua marina circundante sea de 1028 kg/m<sup>3</sup>? Desprecie la masa del gas contenido en la vejiga natatoria.

#### **Sección 10.5 Movimiento de un fluido**

- 65. Imagine que el agua fluye a través de una manguera de 2,75 cm de diámetro a 0,450 m/s. ¿Cuál es la relación de caudal?
- 66.  $\blacksquare$  Imagine que el agua fluye a través de una manguera de 4,00 cm de diámetro a  $1,20 \times 10^{-4}$  m<sup>3</sup>/s. ¿Cuál es la celeridad de flujo?
- 67.  $\blacksquare$  Imagine que el agua fluye a través de una manguera de 2,25 cm de diámetro a 0,320 m/s. Calcule (a) la relación de caudal y (b) la celeridad del agua que sale a través de una tobera de 0,30 cm de diámetro.
- 68. La sangre fluye a 2,65 cm/s a través de una arteria que tiene un diámetro interno de 1,45 mm. ¿Cuál es la celeridad del flujo en una sección en la que la arteria se estrecha hasta un diámetro de 1,36 mm?
- 69. Imagine que el agua fluye a  $1,20 \times 10^{-4}$  m<sup>3</sup>/s a través de una tubería de 2,0 cm de diámetro que luego se bifurca en dos tuberías de 1,0 cm de diámetro. ¿Cuál es el caudal en estas dos tuberías?
- 70.  **I** Imagine que el agua fluye a través de una tubería de 1,2 cm de diámetro hasta caer en una bañera de 250 L, que se llena en 6,0 min. ¿Cuál es la celeridad del agua en la tubería?
- 71.  **El petróleo fluye a 1,55 m/s a través de un conducto pasando por el** punto A con una presión manométrica de 180 kPa. En el punto B, el conducto está a una altura 7,50 m por encima y la celeridad del flujo es de 1,75 m/s. Determine la presión manométrica en el punto B.
- 72.  **El agua fluye a 0,850 m/s saliendo de una caldera a través de un regu**lador de presión de 450 kPa. La presión en el conducto que suministra el agua a una bañera situada en el piso superior, 3,70 m por encima del calentador, es de 414 kPa. ¿Cuál es la celeridad del flujo en ese conducto?
- 73.  **■ Un contenedor cilíndrico de gran tamaño está lleno de agua. En un** punto situado a 0,75 m por debajo del nivel del agua, se hace un pequeño agujero en el lateral del contenedor. ¿Con qué celeridad saldrá el agua por ese agujero?
- 74.  **■ Un** contenedor de gran tamaño está lleno de líquido. A una distancia *h* por debajo de la superficie del fluido se hace un pequeño agujero en el lateral del contenedor. Demuestre que la celeridad del flujo a través de este agujero es  $v = \sqrt{2gh}$ . Este resultado se conoce como ley de Torricelli.
- 75.  **E**n un día tormentoso, un viento de 90 km/h sopla paralelo a la superficie de un ventanal que tiene un área de 4,5 m<sup>2</sup>. ¿Cuáles son el módulo y la dirección de la fuerza ejercida sobre el ventanal?
- 76.  **■** El avión Boeing 777 tiene una masa en el despegue de 230.000 kg y una celeridad de despegue de 75 m/s. Suponga que esa es la celeridad del aire en la parte inferior del ala del avión. El área superficial de ambas alas es de 427 m<sup>2</sup>. ¿Qué celeridad del aire será necesaria en la parte superior del ala para que el avión pueda volar?

#### **Sección 10.6 Tensión superficial y viscosidad**

- 77. **BIO E Flujo sanguíneo arterial**. ¿Qué fracción habría que reducir el diámetro interno de una pared arterial para que el flujo sanguíneo se redujera en un 10%?
- 78. **BIO Tamaño de las arterias y presión sanguínea**. Con el tiempo, las placas de ateroma reducen el diámetro interno de las arterias de una persona en una 5%. Si la presión sanguínea sistólica inicial de esa persona era de 120 mm Hg, ¿qué presión sistólica hará falta para mantener el flujo sanguíneo después de haber reducido el tamaño de la arteria?
- 79.  **Considere agua a 20°C que fluye desde una estación de bombeo hasta** una vivienda situada a 2,50 km a 12 L/min a través de una tubería de 10 cm de diámetro. Calcule la diferencia de presión entre ambos extremos del conducto.
- 80.  $\blacksquare$  Para que fluya más fácilmente a través de un oleoducto, el petróleo no refinado se calienta a 50°C, temperatura a la que su viscosidad es de solo 0,016 Pa.s. ¿Qué diferencia de presión permitirá mantener un flujo de 0,50 m3/s a través de un conducto de 20 km de longitud y 0,76 m de diámetro?

#### **Problemas generales**

- 81.  $\blacksquare$  Cuando dos personas con una masa total de 130 kg están tumbadas sobre una cama de agua, la presión se incrementa 4,7 kPa. ¿Cuál es el área superficial total de los dos cuerpos que está en contacto con la cama?
- 82. U Un todoterreno cargado con sus pasajeros tiene una masa total de 3800 kg. Si se inflan los neumáticos hasta una presión manométrica de 240 kPa, ¿cuál es el área superficial de cada neumático que estará en contacto con la carretera?
- 83. El etróleo se vende en barriles estándar de 42 galones que tienen una altura de 32 pulgadas. Calcule (a) la masa de petróleo contenida en uno de tales barriles, (b) el diámetro interno del barril y (c) la diferencia de presión entre las partes superior e inferior del barril.
- 84.  $\blacksquare$  Un tubo vertical de 1,0 cm de diámetro y que está abierto por su parte superior contiene 25 g de petróleo encima de otros 25 g de agua. (a) Calcule la altura de cada columna (petróleo y agua) en el tubo. (b) Calcule la presión manométrica en la parte inferior del petróleo y en la parte inferior del agua.
- 85.  $\blacksquare$  Una ventana de escape de emergencia de una aeronave es un rectángulo que mide 90 cm por 50 cm. Si la presión de cabina es de 0,75 atm y la presión externa es de 0,25 atm, ¿qué fuerza hará falta para tirar de la ventana hacia dentro? ¿Es probable que un único pasajero pueda llevar a cabo esta operación?
- 86. **BIO <b>E** Goteo intravenoso. Se está administrando un goteo intravenoso a un paciente desde una botella de fluido hasta una aguja clavada en el brazo del paciente. ¿A qué altura por encima del brazo deberíamos colocar la botella para que la presión manométrica del fluido que entra en la vena esté ajustada a la presión sanguínea diastólica del paciente que es de 80 mm Hg? Suponga que el fluido tiene la misma densidad que el agua.
- 87. **BIO**  $\blacksquare$  $\blacksquare$  **Jeringuilla hipodérmica**. Una jeringuilla hipodérmica tiene un émbolo con una sección transversal circular de diámetro 1,2 cm. (a) ¿Con qué fuerza deberá la enfermera presionar el émbolo para generar una presión de fluido que se ajuste a la presión sanguínea del paciente que es de 130 mm Hg? (b) La inyección es administrada a una tasa de 1,5 mL de fluido por segundo. ¿Cuál es la celeridad con la que se está moviendo el émbolo? La abertura de la aguja hipodérmica es circular con un diámetro de 220  $\mu$ m. ¿Con qué celeridad emerge el fluido de la aguja?
- 88.  **■** Una sección del río Columbia tiene 1,3 km de anchura y 4,5 m de profundidad, con una tasa de flujo de masa de  $1.5 \times 10^7$  kg/s. (a) ¿Cuál es el caudal? (b) ¿Cuál es la celeridad del flujo? (c) Si se pudiera aprovechar para generar electricidad el 5% de la energía cinética del río, ¿cuánta potencia podría generarse?
- 89.  $\blacksquare$  (a) ¿Cuánto helio se requiere para elevar un globo si la carga total (cesta, pasajeros, suministros y masa de la tela del globo) es de 340 kg? (b) ¿Cuál será el diámetro de dicho globo suponiendo que sea esférico?
- 90. **BIO Flujo sanguíneo**. La aorta es la arteria principal que sale del corazón. Una aorta típica tiene un diámetro interno de 1,8 cm y transporta la sangre a celeridades de hasta 35 cm/s. ¿Cuál es la celeridad de la sangre si las placas de ateroma en las paredes arteriales han reducido su diámetro en un 50%?
- 91. **BIO <sup>** $\blacksquare$ **</sup> Presión sanguínea**. La presión sanguínea de la aorta sana descrita en el problema anterior es de 120 mm Hg. ¿Cuál es la presión manométrica en el punto donde se encuentra la placa de ateroma?
- 92. **BIO <sup>** $\blacksquare$ **</sup> Capilares**. Considere una aorta típica con un diámetro interno de 1,8 cm. Toda la sangre que fluye a través de la aorta termina pasando por una serie de capilares que tienen un diámetro medio de 10  $\mu$ m. La sangre fluye a través de la aorta a aproximadamente 1,0 m/s y a través de los capilares a 1,0 cm/s. (a) ¿Cuántos capilares tiene el cuerpo? (b) Si el cuerpo contiene 5,5 L de sangre, ¿cuánto tarda la sangre en circular a través de todo el cuerpo?
- 93.  $\blacksquare$   $\blacksquare$  Dice la tradición que Arquímedes sugirió pesar los objetos debajo del agua para determinar si eran metales puros, como el oro o la plata. Suponga que pesamos una corona de 25,0 N en una balanza situada bajo el agua. ¿Qué lectura proporcionará la balanza si la corona es (a) de oro puro, (b) 90% de oro y 10% de plata en peso?
- 94.  $\blacksquare$   $\blacksquare$  Añadimos un peso a un lápiz de manera que este flota verticalmente con una longitud *L* sumergida. Demuestre que si se empuja ligeramente hacia abajo, experimentará una fuerza ascendente proporcional al desplazamiento, y utilice este resultado para demostrar que, al ser liberado, experimenta un movimiento armónico simple de periodo  $T = 2\pi\sqrt{L/g}$
- 95. **EL El medidor de flujo mostrado en la Figura PG10.95 mide el caudal** del agua en un sistema colector solar. El medidor se inserta en un conducto con un diámetro interno de 1,9 cm; en el punto de la restricción, el diámetro se reduce a 0,64 cm. El tubo estrecho contiene aceite con una densidad igual a 0,82 veces la del agua. Si la diferencia en los niveles del aceite en los dos lados del tubo es de 1,4 cm, ¿cuál es la relación de caudal?

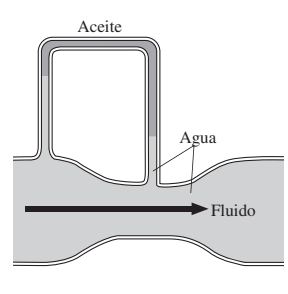

#### **FIGURA PG10.95**

#### **Respuestas a las cuestiones del capítulo**

#### **Respuesta a la cuestión de inicio del capítulo**

A medida que la profundidad se incrementa, hay más fluido empujando al submarinista desde arriba, haciendo que la presión aumente linealmente con la profundidad.

#### **Respuestas a las Autoevaluaciones**

Sección 10.1 (c)  $O = A = B$ Sección 10.2  $\Delta L$  (acero) <  $\Delta L$  (cobre) <  $\Delta L$  (aluminio) Sección 10.3 1 Pa < 1 Torr = 1mm Hg < 1 kPa < 1 atm Sección 10.5 (a)  $P_1 > P_2$ 

# *Ondas y sonido 11*

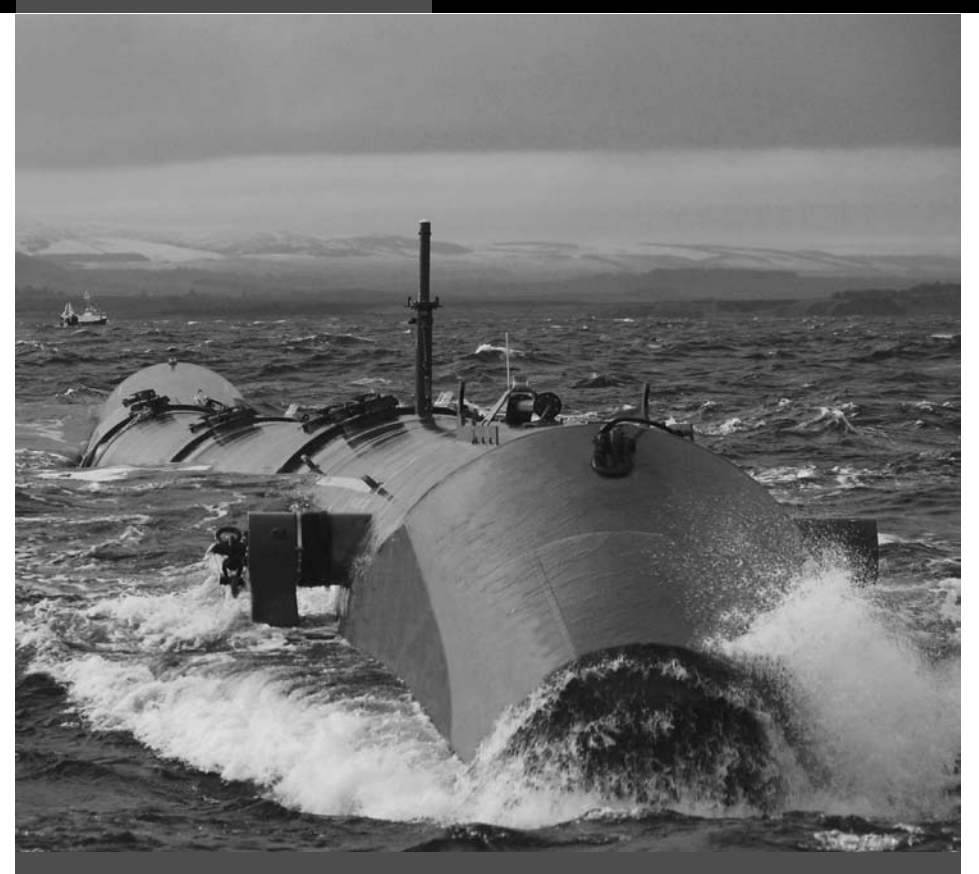

 $\Box$  *i* Qué es esto y en qué sentido reduce nuestra dependencia de los combustibles fósiles?

En este capítulo vamos a ocuparnos de las ondas, incluyendo las familiares olas del agua y las ondas sonoras. Comenzaremos analizando las propiedades comunes de las ondas, entre las que se incluyen el periodo, la frecuencia, la longitud de onda y la amplitud. A continuación, veremos qué ocurre cuando dos o más ondas interfieren al solaparse en un mismo punto.

Gran parte del capítulo está dedicado al sonido. Mostraremos dos medidas diferentes de la intensidad sonora y a continuación veremos cómo se aprovechan las propiedades del sonido en el diseño de instrumentos musicales. Por último, explicaremos el efecto Doppler, que es la variación en frecuencia que se observa cuando una fuente de ondas se mueve respecto del observador. El efecto Doppler tiene muchas aplicaciones, tanto para el sonido como para otro tipo de ondas, incluyendo las luminosas y las de radio.

## 11.1 Propiedades de las ondas

Quizá sean las ondas en el agua el fenómeno ondulatorio que más familiar nos resulta. Si tiramos una piedra a un estanque, podremos ver cómo se mueven las ondas en círculos cada vez más amplios. Si nos acercamos a la costa, podremos ver las olas que bañan incesantemente la orilla.

El sonido y la luz también son ondas. El sonido tiene obviamente una gran importancia en nuestras vidas y le dedicaremos una gran parte de este capítulo. La luz también es crucial, aunque una comprensión completa de las ondas luminosas requiere un cierto

## www.FreeLibros.me

## Objetivos del capítulo

Al terminar este capítulo, el lector debería poder:

- Definir el concepto de onda.
- Relacionar la celeridad y la frecuencia de una onda y la longitud de onda.
- Describir el fenómeno de la interferencia, tanto constructiva como destructiva.
- Explicar cómo surgen las ondas estacionarias.
- Describir cómo se relaciona la celeridad de las ondas en una cuerda con la tensión y la densidad de esa cuerda.
- Explicar el origen de los batidos.
- Describir la estructura física de las ondas sonoras.
- Caracterizar el sonido según su intensidad y el nivel de intensidad.
- Describir el rango aproximado de intensidades y frecuencias audibles para los seres humanos.
- Explicar los orígenes del sonido en los instrumentos musicales.
- Describir los patrones de frecuencia que generan la armonía musical.
- Explicar el efecto Doppler, relacionando el desplazamiento Doppler con las velocidades de la fuente y el observador.
- **Describir la formación de las** ondas de choque.

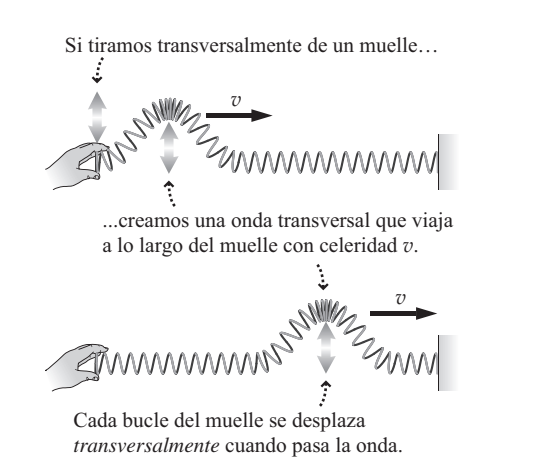

**(a)** Onda transversal

**FIGURA 11.1** Ondas transversales y longitudinales.

Si tiramos hacia atrás y hacia adelante de un muelle ...

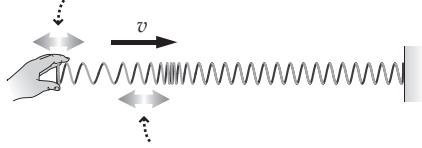

...creamos una onda de compresión que viaja a lo largo del muelle con celeridad *v*.

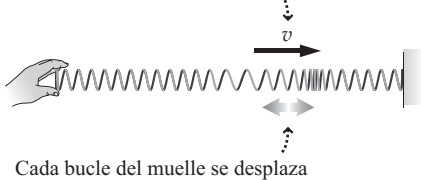

*longitudinalmente* cuando pasa la onda. **(b)** Onda longitudinal

conocimiento del electromagnetismo. Estudiaremos ese tema en los Capítulos 15 a 20.

Los Capítulos 21 a 23 están dedicados a la luz y a la óptica. Fundamentalmente, **una onda es una perturbación en movimiento que transporta energía pero no materia**. Una boya oscila arriba y abajo a medida que pasan las olas, pero estas no transportan la boya hasta la costa. Al hablar, provocamos variaciones en la presión del aire que se propagan en forma de ondas hasta los oídos del oyente. Pero el propio aire no se mueve entre nosotros y el oyente. Aunque no transportan materia, está claro que estas ondas sí que transportan energía. Como muestra la fotografía de inicio del capítulo, podemos extraer energía de las olas marinas para generar electricidad y nuestros oídos absorben energía sonora que es al final detectada y procesada por el cerebro.

#### Ondas transversales y longitudinales

La Figura 11.1 muestra dos geometrías de onda fundamentalmente distintas. En una **onda transversal** (Figura 11.1a), la perturbación es perpendicular a la dirección de propagación de la onda. En una **onda longitudinal** (Figura 11.1b), la perturbación tiene lugar en la misma dirección que el desplazamiento. Podemos generar ambos tipos de onda utilizando un muelle.

Podemos encontrar ambos tipo de onda en la naturaleza. El sonido es una onda longitudinal; la luz es transversal. Las olas marinas son una combinación de ambos fenómenos, como sugiere la Figura 11.2. A medida que las olas se aproximan a la costa, el contacto con el fondo hace que «rompan», lo que quiere decir que pasan a ser más longitudinales. Si se fija, podrá ver algas cerca de la costa que se dedican básicamente a deslizarse hacia adelante y hacia atrás, en la dirección longitudinal.

#### Ondas periódicas

Muchas ondas son **periódicas**, estando compuestas de largos trenes de perturbaciones idénticas. La Figura 11.3 muestra un oscilador mecánico que genera ondas transversales periódicas en una cuerda tensa. En adelante, vamos a centranos en las ondas transversales, porque es más fácil visualizar sus propiedades ondulatorias. La onda presenta una serie de **crestas** (picos) y **valles** (depresiones). La altura de la onda en relación con la cuerda sin perturbar es la **amplitud** de la onda, *A*. El concepto de amplitud tiene aquí prácticamente el mismo significado que para el oscilador armónico simple. De hecho, la amplitud del oscilador mecánico es igual a la amplitud de la onda periódica que genera (Figura 11.3a).

#### www.FreeLibros.me

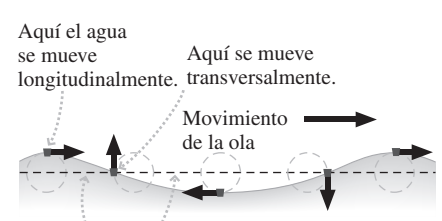

En las regiones intermedias, se mueve longitudinal y transversalmente.

**FIGURA11.2** Una ola marina tiene componentes tanto longitudinales como transversales.

El oscilador vibra arriba y abajo con un movimiento armónico simple de frecuencia constante, generando ondas periódicas en la cuerda.

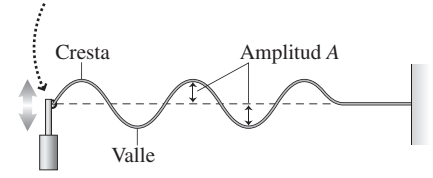

**(a)** Generación de ondas periódicas en una cuerda.

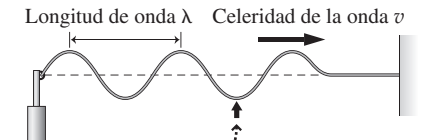

- $F$ recuencia  $f$  = número de crestas que pasan por una posición fija por unidad de tiempo.
- **(b)** Longitud de onda, celeridad de la onda y frecuencia.

**FIGURA 11.3** Ondas periódicas.

Una onda periódica tiene una **frecuencia** regular. Ya nos hemos encontrado con el concepto de frecuencia al hablar del movimiento circular uniforme (Capítulo 3) y del movimiento armónico simple (Capítulo 7). La frecuencia es el número de ciclos completos por unidad de tiempo y se mide en unidades del SI de hercios (Hz), siendo 1 Hz = 1 ciclo por segundo. Para la onda de la Figura 11.3, la frecuencia de onda es igual a la frecuencia del oscilador. En el caso de una onda periódica, podemos pensar en la frecuencia, como el número de ciclos de onda completos que pasan por una posición fija en cada unidad de tiempo (Figura 11.3b). Podemos cronometrar el paso de crestas sucesivas para medir la frecuencia de la onda. Como ya hemos visto anteriormente, la frecuencia *f* es la función inversa del periodo *T*. Es decir,  $f = 1/T$ .

Otra propiedad importante es la **longitud de onda**  $\lambda$  (letra griega minúscula lambda), que es la distancia entre crestas sucesivas de la onda (Figura 11.3b). Más adelante veremos que nuestra percepción tanto del sonido como de la luz depende significativamente de la longitud de onda.

Una última propiedad relacionada con la frecuencia y la longitud de onda es la **celeridad** v de la onda. En un medio uniforme, como la cuerda de la Figura 11.3, la celeridad de la onda es constante (más adelante veremos cómo depende la celeridad de la onda de la tensión y la densidad de la cuerda). Puesto que la celeridad en este caso es simplemente distancia/tiempo, la celeridad es la longitud,  $\lambda$ , de un ciclo de onda completo, dividida entre el tiempo *T* que tarda en pasar ese ciclo completo por un punto:  $v = \lambda/T$ .

Puesto que  $f = 1/T$ , esto significa que la celeridad de la onda es

$$
v = \lambda f
$$
 (Celeridad de una onda periódica; unidades SI: m/s) (11.1)

La Ecuación 11.1 es una relación fundamental para todas las ondas periódicas, que permite relacionar la celeridad de la onda, la longitud de onda y la frecuencia.

#### EJEMPLO 11.1 Longitudes de onda del sonido

El oído humano cubre frecuencias desde aproximadamente 20 Hz hasta 20 kHz. El sonido viaja a 343 m/s por el aire, en condiciones atmosféricas estándar. ¿Cuáles son las longitudes de onda asociadas con dichas frecuencias mínima y máxima?

**ORGANIZACIÓN Y PLAN** La Ecuación 11.1 nos proporciona la relación entre la celeridad, la longitud de onda y la frecuencia:  $v = \lambda f$ .

*Datos*:  $v = 343 \text{ m/s}; f_{\text{min}} = 20 \text{ Hz}; f_{\text{max}} = 20 \text{ kHz}.$ 

solución Despejando la longitud de onda  $\lambda$  en la Ecuación 11.1,  $\lambda = v / f$ . Luego para  $f = f_{\text{min}} = 20$  Hz,

$$
\lambda = \frac{v}{f} = \frac{343 \text{ m/s}}{20 \text{ Hz}} = 17 \text{ m}
$$

Observe que los segundos se cancelan porque 1 Hz es, desde el punto de vista formal, el inverso del segundo.

$$
Para f = f_{\text{max}} = 20 \text{ Hz}
$$

$$
\lambda = \frac{v}{f} = \frac{343 \text{ m/s}}{2.0 \times 10^4 \text{ Hz}} = 0.017 \text{ m} = 17 \text{ mm}
$$

**REFLEXIÓN** En este cálculo, las unidades de tiempo se cancelan  $(Hz = s^{-1})$ , dejando los metros como unidad para la longitud de onda. Observe que las altas frecuencias implican longitudes de onda cortas y que las bajas frecuencias implican longitudes de onda largas.

EJERCICIO DE RELACIÓN Compare estas longitudes de onda en los extremos de la escala auditiva del ser humano con las dimensiones del oído, que recopila y procesa las ondas sonoras.

**RESPUESTA** La onda corta correspondiente a las altas frecuencias tiene una longitud de onda de solo 1,7 cm, comparable a las dimensiones del oído. La onda más larga, de baja frecuencia, tiene una longitud de onda mucho mayor que las propias dimensiones de la persona que está escuchando. El oído humano es bastante notable en lo que se refiere a su sensibilidad para un rango de longitudes de onda tan amplio. Más adelante hablaremos con más detalle del sonido y del sistema auditivo.

AUTOEVALUACIÓN Sección 11.1 Dos ondas, A y B, se desplazan por el mismo medio con la misma celeridad. La onda A tiene una longitud de onda  $\lambda_A$  y una frecuencia *f*<sub>*A*</sub>. La onda B tiene una longitud de onda  $\lambda_B = 3\lambda_A$ . ¿Cuál es la frecuencia de la onda B? (a)  $f_A$ /9; (b)  $f_A$ /3; (c)  $3f_A$ ; (d)  $9f_A$ .

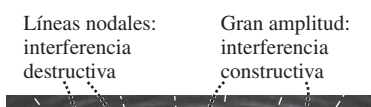

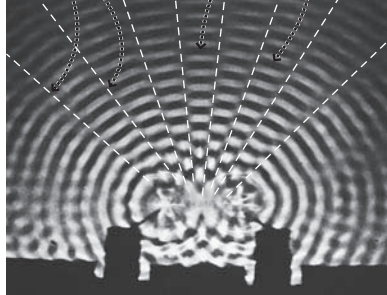

**FIGURA 11.4** Interferencia de ondas en un tanque de agua.

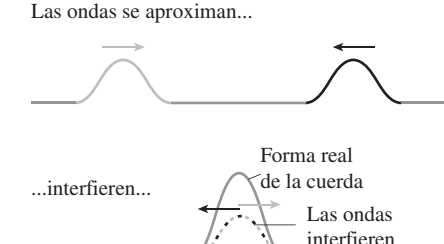

...y continúan su camino.

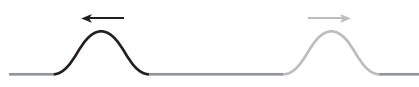

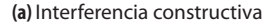

Las ondas se aproximan...

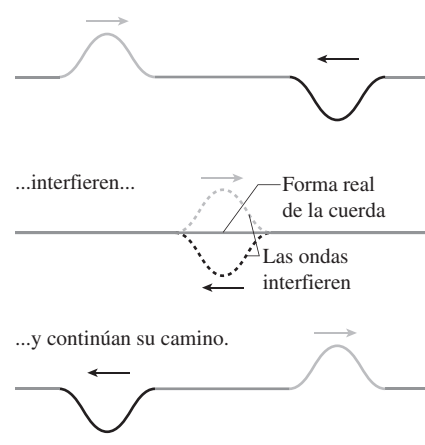

**(b)** Interferencia destructiva

**FIGURA 11.5** La superposición de ondas da como resultado una interferencia constructiva y una interferencia destructiva.

## 11.2 Interferencias y ondas estacionarias

Hemos presentado el concepto de onda considerando la situación en la que se arroja una piedra a un estanque. Imaginemos ahora que arrojamos dos piedras simultáneamente a corta distancia la una de la otra. Observemos los dos conjuntos de ondas, que parecerán atravesarse el uno al otro. Pero allí donde ambos conjuntos de ondas se encuentran (Figura 11.4), lo que hacen es **interferirse**, dando lugar a un patrón de ondas claramente diferente. ¿Cómo podemos explicar este fenómeno?

## Interferencia de ondas y principio de superposición

La **interferencia** es un comportamiento básico de todas las ondas. Las ondas bidimensionales en el agua mostradas en la Figura 11.4 crean un **patrón de interferencia** complejo. Es más fácil visualizar y comprender el fenómeno de la interferencia utilizando ondas bidimensionales, como las de la cuerda de la Figura 11.5.

Comenzamos con dos pulsos de onda idénticos que se encuentran e interfieren. La Figura 11.5a muestra la **interferencia constructiva** resultante: un pulso momentáneamente mayor que combina los dos pulsos independientes. Pero cuando las perturbaciones de onda tienen direcciones opuestas, entonces se produce **una interferencia destructiva** (Figura 11.5b) cuando los pulsos se cancelan momentáneamente. En ambos casos, los pulsos continúan su camino sin verse modificados por esa interacción.

Nuestro ejemplo de pulsos de onda interferentes ilustra un principio general que se cumple para muchas ondas:

**Principio de superposición**: cuando dos o más ondas interfieren, la perturbación de la onda resultante es igual a la suma de las perturbaciones de las ondas individuales.

Podemos ver el fenómeno de la superposición en la Figura 11.5, en la que las perturbaciones de onda son desplazamientos de una cuerda. En la Figura 11.5 a, ambos desplazamientos son positivos, por lo que se suman para provocar un desplazamiento mayor (se trata por tanto de una interferencia constructiva). En la Figura 11.5b, uno de los desplazamientos es positivo y el otro negativo; al sumarlos se produce una cancelación o interferencia destructiva.

El principio de superposición también se cumple para las ondas bidimensionales de la Figura 11.4. Allí donde las ondas se solapan, el desplazamiento neto experimentado por el agua será igual a la suma de los desplazamientos provocados por las dos ondas individuales. En los distintos puntos y en diferentes momentos, la interferencia puede ser constructiva, destructiva o estar a medio camino entre ambos extremos. Observe que la coincidencia de dos valles también provoca una interferencia constructiva, porque la onda combinada en ese punto será igual a la suma de dos desplazamientos negativos, que equivale a un desplazamiento negativo de mayor intensidad.

Todas las ondas interfieren y en la mayoría de los casos obedecen al principio de superposición (una excepción es la que se produce en los materiales que responden de manera no lineal a las perturbaciones de onda). En el Capítulo 23 examinaremos la cuestión de la interferencia de las ondas luminosas, mientras que en el siguiente ejemplo vamos a analizar la interferencia de las ondas sonoras.

#### EJEMPLO CONCEPTUAL 11.2 Puntos muertos

Imagine que estamos en una habitación con dos altavoces que generan ondas sonoras con la misma frecuencia constante. Explique por qué aparecen «puntos muertos» en la habitación; es decir, puntos en los que el sonido que podemos escuchar es particularmente débil. ¿Por qué es importante que las ondas tengan la misma frecuencia?

**SOLUCIÓN** Los puntos muertos son el resultado de la interferencia destructiva. Si una cresta de onda procedente del altavoz A llega a nuestro oído al mismo tiempo que un valle proceden-
#### EJEMPLO CONCEPTUAL 11.2 continuación

te del altavoz B (Figura 11.6), la interferencia destructiva resultante provocará una caída de la amplitud (volumen).

Cuando las frecuencias son iguales, la cresta de la onda procedente de A alcanzará nuestro oído siempre en el mismo instante que el valle procedente de B, con lo que el patrón de la interferencia destructiva continúa. Si las frecuencias fueran diferentes, entonces las crestas y los valles se desincronizarían gradualmente y la interferencia terminaría por transformarse en constructiva. Si las frecuencias fueran distintas pero muy próximas, podríamos observar cómo la amplitud va creciendo y decreciendo periódicamente. Más adelante analizaremos este fenómeno, conocido con el nombre de *batido*.

Las ondas sonoras son perturbaciones longitudinales de la presión del aire, así que no podemos ilustrarlas con tanta facilidad como ilustramos las ondas transversales de las Figuras 11.4 y 11.5. De todos modos, el principio de superposición se aplica igualmente a las ondas sonoras, siendo las crestas y los valles regiones de mayor y menor presión dentro de la onda de sonido.

**REFLEXIÓN** ¿Qué dimensiones tiene el punto muerto? La respuesta dependerá de la longitud de onda. El Ejemplo 11.1 muestra que la longitud de onda del sonido varía desde unos pocos centímetros hasta unos cuantos metros. El tamaño de un punto muerto es aproximadamente comparable con la longitud de onda. Por cierto, este ejemplo también muestra por qué es conveniente que los alimentos giren cuando se cocinan en un horno de microondas. La longitud de onda de las microondas es de unos 12 cm y la interferencia de las ondas reflejadas establece un patrón de «puntos calientes» y «puntos fríos» dentro del horno; así, al hacer girar los alimentos, garantizamos que se calienten de forma homogénea.

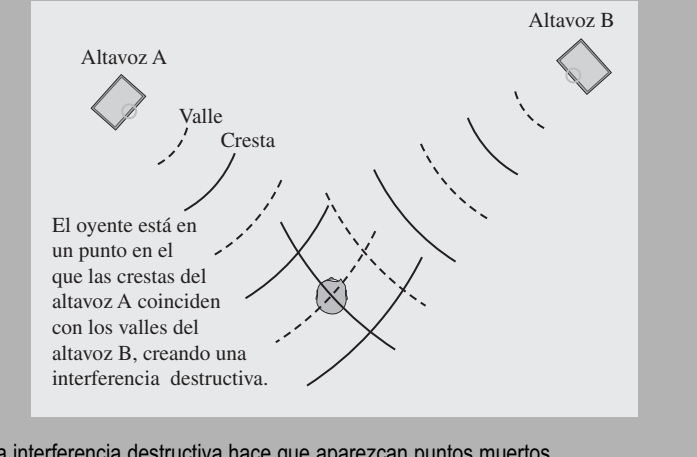

**FIGURA 11.6** La interferencia destructiva hace que aparezcan puntos muertos.

En la habitación descrita en el Ejemplo conceptual 11.2 resulta difícil encontrar un punto en el que no se pueda escuchar en absoluto el sonido procedente de los altavoces. Uno de los factores que ayuda a impedir una cancelación completa de las ondas es la reflexión de estas en las paredes o en otros objetos. Nosotros no solo escuchamos las ondas que proceden directamente de los altavoces, sino también esas reflexiones. Es bastante improbable que las ondas reflejadas en múltiples puntos se cancelen de manera exacta. Las reflexiones y la interferencia subsiguiente pueden provocar la aparición de algunos efectos interesantes, como veremos cuando describamos la interferencia en una cuerda vibratoria.

## Batidos

Un patrón fijo de interferencia requiere que las ondas que interfieren tengan exactamente la misma frecuencia. Si no es así, entonces sus crestas de onda se desplazarán gradualmente unas respecto de otras y la interferencia en un determinado punto oscilará de forma gradual entre constructiva y destructiva. La Figura 11.7 muestra que cuando las frecuen-

Interferencia constructiva → gran amplitud Interferencia destructiva → pequeña amplitud

**FIGURA11.7** Batidos resultantes de la superposición de dos ondas con frecuencias ligeramente distintas.

cias son próximas, el resultado es una lenta variación en la amplitud global de la onda combinada. Más adelante, podrá demostrar, en el Problema 95, que la frecuencia de esta variación es igual a la mitad de la diferencia entre las frecuencias de las ondas individuales. Si se trata de ondas de sonido, es posible oir la lenta variación de la amplitud, un fenómeno conocido como **batido**. Observe que hay *dos* picos de amplitud por cada ciclo de la oscilación lenta, por lo que la frecuencia de batido que se escucha es simplemente la diferencia de las dos frecuencias individuales.

Los batidos proporcionan una forma de detectar y corregir pequeñas diferencias de frecuencia. Probablemente haya tenido la oportunidad de escuchar los batidos en una aeronave con dos motores, ya que los motores operan a frecuencias muy próximas, pero no idénticas. El proceso de reducir la frecuencia del batido permite a los pilotos ajustar ambos motores de manera que estén arbitrariamente próximos a una misma tasa de rotación. Los músicos, por su parte, utilizan los batidos para afinar los instrumentos, y los batidos son la base de algunas técnicas de medida extremadamente precisas que utilizan ondas electromagnéticas.

## Ondas estacionarias en una cuerda

La reflexión es uno de los comportamientos básicos de las ondas. Todos experimentamos el fenómeno de la reflexión cuando nos miramos en un espejo y, de hecho, también lo aprovechamos cada vez que vemos un objeto iluminado. Hablaremos específicamente de la reflexión de las ondas luminosas en el Capítulo 22. Por el momento, consideremos la reflexión de un único pulso de onda que viaja por una cuerda. La Figura 11.8a muestra lo que sucede cuando el pulso de onda es reflejado en un extremo fijo, mientras que la Figura 11.8b muestra la reflexión en un extremo que es libre de moverse.

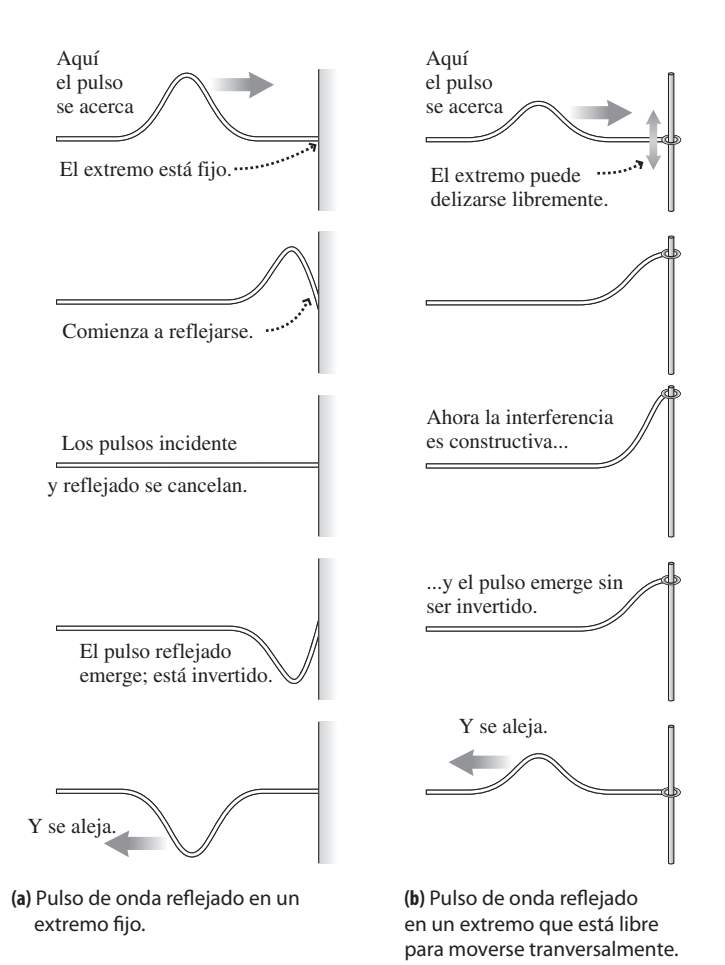

**FIGURA 11.8** Pulsos de onda reflejados.

A continuación, consideremos la reflexión de una onda periódica en un extremo fijo. Cada cresta o valle individuales se ve reflejado e invertido, de la misma manera que el único pulso de la Figura 11.8a. Como resultado, la onda incidente desde la izquierda interfiere con la onda reflejada, que está viajando en la dirección opuesta. Puesto que estas ondas tienen la misma celeridad, frecuencia y longitud de onda, su superposición también es periódica. En consecuencia, podremos ver una secuencia alternada de interferencias constructivas y destructivas.

Cuando una cuerda vibra entre dos extremos fijos, se produce una situación especial visualmente impresionante: una **onda estacionaria**, ilustrada en la Figura 11.9. Una onda estacionaria se caracteriza por la presencia de **nodos**, que son puntos en los que no se produce ningún movimiento de la cuerda en absoluto, y **vientres**, que son puntos situados a medio camino entre cada pareja de nodos y en los que la amplitud alcanza el máximo.

Como sugiere la Figura 11.9, las ondas estacionarias solo son posibles para longitudes de onda concretas, que están relacionadas con la longitud de la cuerda *L*. Físicamente, eso se debe a que los dos extremos de la cuerda están fijos y deben, por tanto, ser nodos. La distancia entre dos nodos es entonces alguna fracción *L*/*n* de la longitud de la cuerda, donde *n* es un entero, resultando así un patrón de onda estacionario con *n* vientres.

La Figura 11.9 también muestra que la distancia entre nodos adyacentes es justo la mitad de la longitud de onda, es decir,  $\lambda/2$ . Pero acabamos de ver que el espaciado entre nodos es *L*/*n*, por lo que *L*/*n* =  $\lambda$ /2. Por tanto, las longitudes de onda permitidas para las ondas estacionarias son

$$
\lambda = \frac{2L}{n}
$$
 (Longitud de onda de las ondas estacionarias  
en una cuerda con  $n = 1, 2, 3,...$ ; unidades SI: m) (11.2)

La longitud de onda más larga posible es la **longitud de onda fundamental**  $\lambda_{\rm f}$ . Esto se corresponde con la onda estacionaria para  $n = 1$ , por lo que  $\lambda_f = 2L$ . Todas las longitudes de onda posibles (denominadas **armónicos**) son iguales a la longitud de onda fundamental dividida entre un número entero. El primer armónico (*n* 1) tiene la longitud de onda más larga, el segundo armónico (*n* 2) tiene la siguiente longitud de onda, y así sucesivamente. Las vibraciones con longitudes de onda más cortas que la fundamental son los denominados **sobretonos**. Los instrumentos de cuerda como las guitarras y violines vibran con una combinación del tono fundamental y diversos sobretonos (veremos más detalles en la Sección 11.4).

La Figura 11.10 muestra patrones de onda estacionaria cuando uno de los extremos de la cuerda está libre. Aquí, el extremo fijo es un nodo y el extremo libre es un antinodo. Esto hace que la longitud *L* de la cuerda sea un múltiplo impar de un cuarto de la longitud de onda ( $\lambda$ /4). Este patrón no puede observarse en un instrumento musical de cuerda en el que ambos extremos están fijos, pero podemos obtener un patrón análogo en un tubo de órgano que tenga un extremo abierto y otro cerrado.

#### EJEMPLO CONCEPTUAL 11.3 Frecuencias fundamentales

¿Qué frecuencia fundamental corresponde a la longitud de onda fundamental para una cuerda con ambos extremos fijos? ¿Cómo se relacionan las frecuencias de los armónicos con la frecuencia fundamental?

**SOLUCIÓN** La Ecuación 11.1 relaciona la longitud de onda y la frecuencia:  $v = \lambda f$ . La longitud de onda fundamental está dada por  $\lambda_f = 2L$ , por lo que la frecuencia fundamental correspondiente es:

$$
f_{\rm f} = \frac{v}{\lambda_{\rm f}} = \frac{v}{2L}
$$

Por tanto, la frecuencia fundamental depende *tanto* de la longitud de la cuerda *como* de la celeridad que la onda tiene en la cuerda. Los armónicos tienen longitudes de onda  $\lambda = 2L/n$ , por lo que sus frecuencias son *Continúa*

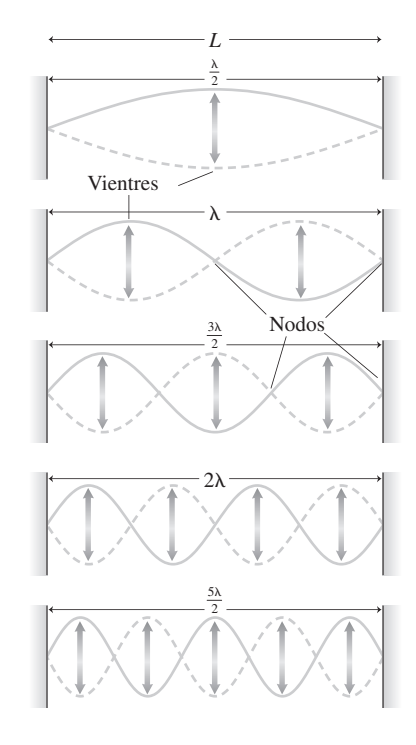

**FIGURA 11.9** Ondas estacionarias en una cuerda fijada en ambos extremos; se muestran la longitud de onda fundamental y cuatro sobretonos. Observe que la distancia entre los vientres es siempre  $\lambda/2$ .

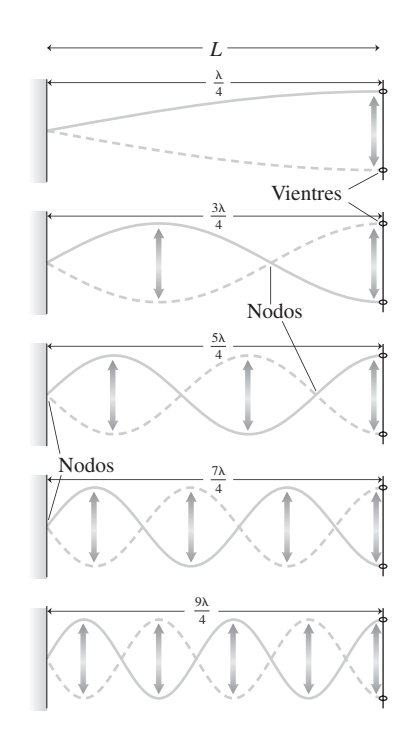

**FIGURA 11.10** Cuando un extremo de la cuerda está fijo y el otro libre, la cuerda solo puede acomodar un número impar de cuartos de la longitud de onda.

#### EJEMPLO CONCEPTUAL 11.3 continuación

$$
f = \frac{v}{\lambda} = \frac{v}{2L/n} = n\frac{v}{2L} = nf_1
$$

Es decir, la frecuencia fundamental de cada armónico es un múltiplo entero de la frecuencia fundamental.

**REFLEXIÓN** Observe que la frecuencia fundamental depende inversamente de la longitud de la cuerda. Los guitarristas conocen este hecho: apretando una cuerda en un cierto punto, lo que hacen en la práctica es acortarla, elevando así la frecuencia fundamental.

#### Repaso de nuevos conceptos

- En un patrón de onda estacionaria se alternan los nodos y los vientres.
- En un nodo no hay oscilación; en un vientre, la oscilación tiene una amplitud máxima.
- La longitud de onda fundamental es la longitud de onda más larga posible para una onda estacionaria; la correspondiente frecuencia fundamental es la frecuencia más baja posible.

## Celeridad de la onda, tensión y densidad

Ya hemos visto cómo depende la frecuencia fundamental de una cuerda que vibra de cuál sea la celeridad de la onda. ¿Pero qué determina la celeridad de las ondas en una cuerda concreta? Tanto experimentalmente como aplicando las herramientas del cálculo, podemos determinar que hay dos factores que afectan a la celeridad de la onda: la tensión de la cuerda,  $T$ , y su densidad de masa lineal (masa por unidad de longitud),  $\mu$ . La celeridad de la onda resultante es

$$
=\sqrt{\frac{T}{\mu}}\tag{11.3}
$$

En unidades del SI, la tensión se expresa en N y la densidad de masa lineal en kg/m. Puede verificar fácilmente que esta combinación da una celeridad en m/s.

 $\overline{v}$ 

#### EJEMPLO CONCEPTUAL 11.4 Cuerdas de violín

Compare las frecuencias fundamentales en las cuatro cuerdas de un violín, que tienen aproximadamente la misma longitud y tensión, pero distintos grosores. ¿Cuál tendrá la frecuencia fundamental más baja, la cuerda más fina o la cuerda más gruesa?

**SOLUCIÓN** Las cuerdas más gruesas tienen densidades lineales de masa más altas. Dado que  $v = \sqrt{T/\mu}$ , una cuerda más gruesa tendrá una longitud de onda menor. Las cuerdas tienen la misma longitud y, por tanto, la misma longitud de onda fundamental. Puesto que  $f = v/\lambda$ , la cuerda con la celeridad más baja (la más gruesa) tendrá la frecuencia fundamental más baja.

**REFLEXIÓN** Los otros instrumentos de cuerda principales de una orquesta (viola, violonchelo y contrabajo) tienen cuerdas más largas con longitudes de onda fundamentales más largas y, en consecuencia, sus frecuencias correspondientes serán inferiores.

#### EJEMPLO 11.5 Tensión y frecuencia de una cuerda

Una cuerda de acero de 0,750 m de longitud tiene una densidad de masa uniforme de  $2.51 \times 10^{-4}$  kg/m. (a) Calcule la celeridad de la onda en esta cuerda. (b) Si desea que el Do medio ( $f = 256$  Hz) sea su frecuencia fundamental, ¿cuál deberá ser la tensión de la cuerda?

**ORGANIZACIÓN Y PLAN** En la Figura 11.11 se muestra el diagrama de la cuerda en vibración. Como se indica en el Ejemplo conceptual 11.3, la frecuencia fundamental es  $f_f = v/\lambda_f = v/2L$ . Por tanto, la celeridad de la onda será  $v = 2Lf_f$ . Asimismo, la celeridad de la onda dependerá de la tensión y de la densidad de masa:  $v = \sqrt{T/\mu}$ .

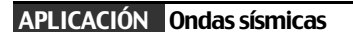

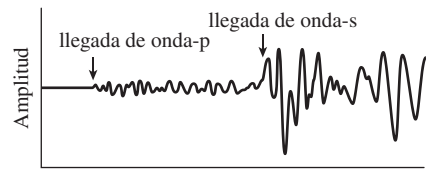

Tiempo de viaje

Cuando las placas tectónicas se desplazan de manera súbita, se producen terremotos. La energía es radiada hacia fuera formando una serie de ondas a partir del epicentro donde se produce el desplazamiento, situado bajo tierra. Las ondas principales (ondas-p) son longitudinales mientras que las ondas secundarias (ondas-s) son transversales. Estas ondas viajan a diferentes celeridades a través de la corteza de la Tierra. Las ondas-p lo hacen normalmente a unos 6 km/s y las ondas-s, a 4 km/s. Correspondientemente, existirá un retardo entre la llegada de las ondas-p y las ondass, como se muestra aquí en la traza de un sismógrafo. Comparando las lecturas de varias estaciones sísmicas, los geólogos pueden determinar la ubicación (incluyendo la profundidad) del suceso original.

#### EJEMPLO 11.5 continuación

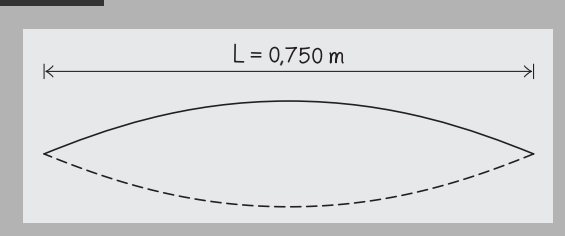

**FIGURA 11.11** Diagrama para el Ejemplo 11.5.

Por tanto, en términos de la celeridad, que determinaremos en el apartado (a), la tensión será  $T = \mu v^2$ .

*Datos*:  $L = 0.750$  m;  $m = 2.51 \times 10^{-4}$  kg/m;  $f = 256$  Hz.

**SOLUCIÓN** Introduciendo los valores dados, tenemos que la celeridad de la onda es,

 $v = 2L f_f = 2(0, 750 \,\mathrm{m})(256 \,\mathrm{s}^{-1}) = 384 \,\mathrm{m/s}$ 

(b) Luego la tensión requerida es,

$$
T = \mu v^2 = (2.51 \times 10^{-4} \text{ kg/m})(384 \text{ m/s})^2
$$
  
= 37,0 kg·m/s<sup>2</sup> = 37,0 N

**REFLEXIÓN** Como vemos, las unidades del SI se reducen a unidades de fuerza (N). La respuesta es razonable: esta tensión podría producirse estirando con un tornillo de tensión o colgando una masa de 27 N (3,8 kg) de uno de los extremos de la cuerda.

#### **EJERCICIO DE RELACIÓN** ¿Cuál es el diámetro de la cuerda?

**RESPUESTA** La masa por unidad de longitud (dato que nos dan) es la densidad de masa multiplicada por el área de la sección transversal,  $\pi R^2$ . La Tabla 10.1 proporciona de la densidad de masa del acero, 7800 kg/m3. Esto nos indica que el diámetro es de 0,20 mm.

Hasta ahora, hemos considerado las ondas estacionarias en cuerdas y nos hemos fijado en las implicaciones musicales. Volveremos posteriormente en el capítulo a los instrumentos musicales y la armonía, pero antes tenemos que analizar los fundamentos del sonido, con el fin de proporcionar el contexto para poder comprender tanto la música como el fenómeno de la audición.

AUTOEVALUACIÓN Sección 11.2 Una cuerda estirada de longitud *L*, tensión *T* y densidad de masa lineal  $\mu$  está vibrando a su frecuencia fundamental. ¿Cuál de los siguientes cambios hará que se incremente la frecuencia fundamental? (Hay más de una solución correcta.) (a) Incrementar *T*; (b) reducir *T*; (c) incrementar *L*; (d) reducir *L*; (e) incrementar  $\mu$ ; (f) reducir  $\mu$ .

## 11.3 Ondas de sonido

El sonido llena nuestras vidas, desde el gentil susurro de las hojas de los árboles hasta el estruendo rítmico de un concierto de rock. En esta sección, vamos a presentar una serie de propiedades importantes de las ondas de sonido y comentar diversas aplicaciones.

## Velocidad del sonido

Generalmente, los seres humanos experimentamos el sonido cuando este se propaga por el aire. Sin embargo, el sonido también se propaga a través de otros gases, así como a través de líquidos y sólidos. Independientemente del medio de propagación, las ondas de sonido son siempre longitudinales como se ilustra en la Figura 11.12. Las ondas se originan en la fuente que esté generando el sonido y consiste en una serie de compresiones y rarefacciones del medio. Las ondas de sonido periódicas tienen una frecuencia, una celeridad y una longitud de onda (distancia de una rarefacción a otra o de una compresión a otra) definidas. La Tabla 11.1 proporciona la celeridad del sonido en una serie de medios de propagación seleccionados. La relación entre la celeridad, la longitud de onda y la frecuencia en las ondas de sonido es igual que para cualquier otra onda periódica y ya la hemos visto en la Ecuación 11.1:  $v = \lambda f$ .

La Tabla 11.1 muestra que la celeridad del sonido en el aire aumenta cuando aumenta la temperatura. Para las temperaturas normales, la dependencia es aproximadamente lineal:

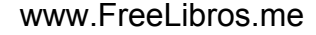

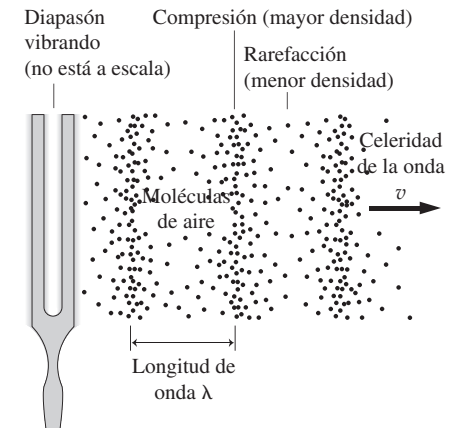

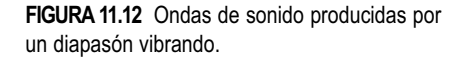

#### ◆ CONSEJO

Al igual que cualquier otra onda periódica, utilizamos la relación básica  $v = \lambda f$  para el sonido.

**TABLA11.1** Celeridades del sonido en una serie de medios seleccionados.

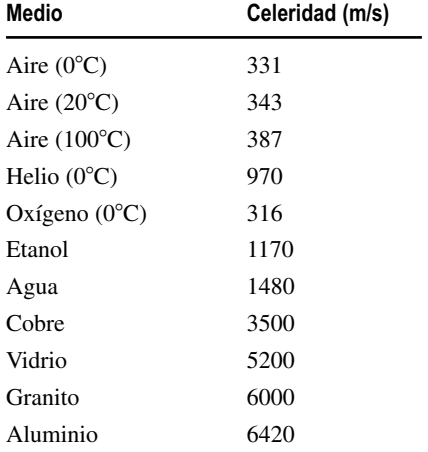

*Nota*: las celeridades están dadas para una temperatura de 20C, a menos que se indique otra cosa.

## APLICACIÓN Imágenes ultrasónicas

Las imágenes ultrasónicas constituyen una técnica no invasiva de diagnóstico. Las ondas de alta frecuencia pasan fácilmente a través de la mayor parte de los tejidos corporales, pero algunas frecuencias son más reflejadas que otras por los distintos tipos de tejido, de fluido o de hueso. La región que se está examinando puede escanearse con un rango de frecuencia y las ondas reflejadas son procesadas por una computadora, con el fin de generar imágenes como las que se pueden ver en una ecografía.

## $v(T) = 331 \text{ m/s} + 0,60T$

estando *T* expresada en grados Celsius.

#### ◆ CONSEJO

La celeridad del sonido depende de la temperatura del aire: cuanto menor sea la temperatura, menor es la celeridad.

## Frecuencia del sonido

La forma en que percibimos la frecuencia del sonido se denomina **tono**. Decimos que los sonidos de alta frecuencia como la voz de una soprano o el silbato de un árbitro tienen un tono alto, mientras que los sonidos de baja frecuencia como la voz de un barítono o el sonido de una tuba, tienen un tono bajo. Como hemos mencionado anteriormente, la mayoría de las personas pueden percibir sonidos con frecuencias que van desde unos 20 Hz a 20 kHz. Sin embargo, típicamente, la respuesta del oído cerca de los extremos de ese rango de frecuencias no es tan buena como para el resto de las frecuencias. La mayoría de las personas suelen poder distinguir diferencias de frecuencia bastante pequeñas, lo que quiere decir que nuestros oídos son unos buenos sensores de frecuencia.

Las frecuencias por encima de 20 kHz se denominan **ultrasónicas**. Algunos animales utilizan las ondas ultrasónicas para comunicarse y para determinar distancias (**ecolocalización**). El murciélago emite ondas ultrasónicas con la boca o la nariz. Detectando las ondas reflejadas, puede localizar pequeños objetos (como por ejemplo insectos) y volar por las pequeñas grietas de una cueva, incluso en la oscuridad. Algunos mamíferos marinos, incluyendo la ballena y el delfín, utilizan también la ecolocalización. Emiten un tren de sonidos de chasquido desde el melón, que es un órgano lleno de grasa que tienen en la cabeza, y detectan los chasquidos reflejados mediante otro detector lleno de grasa que se encuentra en sus mandíbulas.

Los seres humanos utilizamos las ondas ultrasónicas en aplicaciones tecnológicas, entre las que se incluyen la generación de imágenes ultrasónicas del cuerpo y la determinación de distancias. Las ondas de sonido por debajo de 20 Hz se denominan **subsónicas** o **infrasónicas**. Para grandes amplitudes, estas ondas pueden provocar resonancias peligrosas dentro del cuerpo (recuerde la explicación del fenómeno de la resonancia que vimos en el Capítulo 7).

#### EJEMPLO 11.6 Sonidos deportivos

Imagine que está asistiendo a un partido de béisbol desde la grada situada a 138 m de la base. Suponiendo que la temperatura ese día es de 20C, ¿cuánto tiempo transcurrirá desde que vea el bate golpear a la bola, hasta el momento en que escuche el impacto?

**ORGANIZACIÓN Y PLAN** La celeridad de la luz es  $3,00 \times 10^8$  m/s, casi un millón de veces más rápida que el sonido. Para los propósitos de este ejemplo, podemos por tanto suponer, sin cometer demasiado error, que la luz alcanza nuestros ojos de forma instantánea. El sonido por el contrario se propaga a 343 m/s. Para esta propagación en línea recta, celeridad = distancia/tiempo o  $v = dt$ .

*Datos*:  $d = 138$  m;  $v = 343$  m/s.

**SOLUCIÓN** El tiempo de propagación para el sonido es

$$
t = \frac{d}{v} = \frac{138 \,\mathrm{m}}{343 \,\mathrm{m/s}} = 0,402 \,\mathrm{s}
$$

Por comparación, la luz llega hasta nosotros casi instantáneamente, por lo que la diferencia de tiempo entre el momento que vemos el suceso y el momento en el que lo oímos es de 402 ms.

**REFLEXIÓN** En una gran estadio podemos detectar fácilmente esta diferencia temporal, independientemente de si estamos asistiendo a una competición deportiva o a un concierto.

**EJERCICIO DE RELACIÓN** Si el tiempo que transcurre entre el momento que vemos el rayo y el instante en que escuchamos el trueno es de 5,0 s, ¿a qué distancia ha caído el rayo?

**RESPUESTA** La distancia es igual a celeridad  $\times$  tiempo, de modo que el rayo habrá caído aproximadamente a 1,7 km (lo suficientemente cerca como para ponerse a cubierto). Una buena regla práctica es que cada 3 s de diferencia entre el rayo y el trueno equivale a un kilómetro de distancia entre el lugar en el que estamos y el *lugar en que ha caído el rayo.* 

## Intensidad del sonido

Otra propiedad obvia del sonido es el **volumen**. Las ondas transportan energía y el volumen está relacionado con la tasa de flujo de energía, específicamente, con la *potencia por unidad de área*, también denominada **intensidad**, *I* (Figura 1.13). Por tanto,

$$
I = \frac{P}{A}
$$
 (Intensidad del sonido; unidades SI: W/m<sup>2</sup>) (11.5)

donde la potencia *P* se distribuye a lo largo del área *A*. Recuerde que la potencia es la energía por tiempo medida en vatios (del Capítulo 5, 1 W = 1 J/s), lo que hace que las unidades de la intensidad sean W/m2. La intensidad del sonido es una medida más útil que la potencia total, porque es la potencia por unidad de área lo que dicta lo que nuestros oídos (que tienen un área fija) pueden escuchar. Como la Figura 11.13 muestra, la intensidad para una fuente puntual disminuye en función del cuadrado de la distancia con respecto a la fuente. Si duplicamos nuestra distancia con respecto a la fuente, entonces la intensidad del sonido se divide por cuatro.

#### ◆ CONSEJO

La intensidad del sonido de una fuente puntual se reduce en función del inverso del cuadrado de la distancia.

## Nivel de intensidad del sonido y decibelios

Los seres humanos con un sistema auditivo en buenas condiciones pueden, generalmente, oir sonidos con intensidades de solo  $10^{-12}$  W/m<sup>2</sup> (el umbral exacto depende de la frecuencia). Somos capaces de escuchar sonidos a lo largo de un amplio rango de intensidades, siendo la intensidad máxima que nos resulta confortable (antes de que el sonido comience a resultar doloroso) de aproximadamente  $1 \text{ W/m}^2$ . Sin embargo, nuestra sensación de volumen sonoro no se corresponde exactamente con la intensidad; en lugar de ello, sentimos que el volumen se incrementa en una misma cantidad cada vez que la intensidad aumenta según un factor determinado. Por esta razón, la intensidad del sonido suele medirse mediante una escala logarítmica denominada **nivel de intensidad sonora**. Este nivel de intensidad  $\beta$  se define como  $\beta = \log(I/I_0)$ , donde  $I_0 = 10^{-12}$  W/m<sup>2</sup>, que es el umbral aproximado de audición en el ser humano. Aunque  $\beta$  es adimensional, se le ha proporcionado una unidad, el belio (B), llamado así en honor a Alexander Graham Bell. Esta «unidad» se usa de la misma forma que se emplea el radián (rad) para denotar una medida angular adimensional. Además de inventar el teléfono, Bell realizó diversas investigaciones en el campo de la audición humana y trabajó para mejorar la vida de las personas con discapacidades auditivas.

Quizá al lector le resulte más familiar la unidad  $0,1 B = 1$  decibelio (dB). Puesto que hay 10 dB por cada B, la definición del nivel de intensidad con esta nueva unidad será,

$$
\beta(\text{en dB}) = 10 \log \left(\frac{I}{I_0}\right) \tag{11.6}
$$

Por ejemplo, una intensidad  $I = 1.0 \times 10^{-6}$  W/m<sup>2</sup> corresponde a un nivel de intensidad

$$
\beta = 10 \log \left( \frac{I}{I_0} \right) = 10 \log \left( \frac{10^{-6} \text{ W/m}^2}{10^{-12} \text{ W/m}^2} \right) = 10 \log(10^6) = 10 \cdot 6 = 60 \text{ dB}
$$

Con la escala logarítmica de decibelios, el nivel de intensidad se incrementa en 10 dB por cada diez veces que aumente la intensidad real. Por ejemplo, si incrementáramos la intensidad que antes hemos indicado hasta  $1.0 \times 10^{-5}$  W/m<sup>2</sup>, el nivel de intensidad aumentaría hasta 70 dB. La Tabla 11.2 enumera una serie de niveles típicos de intensidad, mientras que la Figura 11.14 muestra la respuesta en frecuencia del oído humano.

## www.FreeLibros.me

A una distancia 
$$
r = R
$$
, intensidad  $I = \frac{P}{A} = \frac{P}{4\pi r^2}$ 

A medida que aumenta la distancia *r*, el área *A* aumenta según el cuadrado de la distancia:

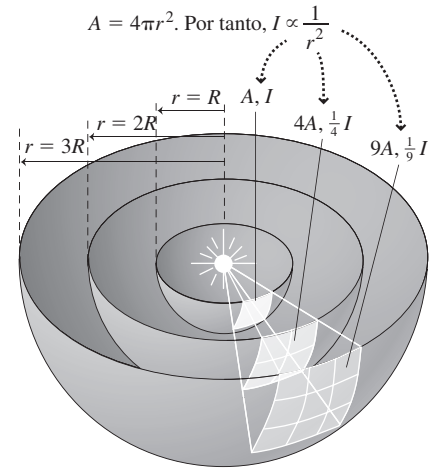

**FIGURA11.13** La intensidad del sonido disminuye proporcionalmente a 1/*r* 2 .

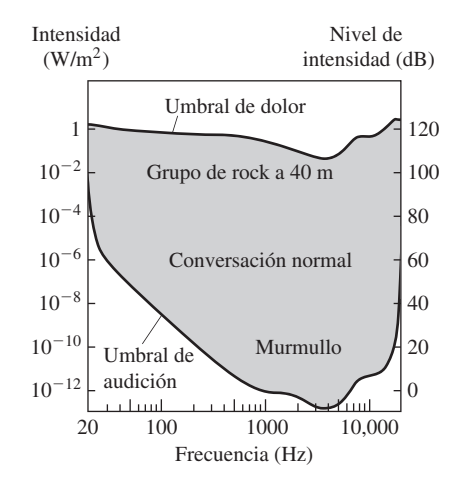

**FIGURA 11.14** Respuesta del sistema auditivo humano a distintas frecuencias.

| Nivel de intensidad sonora | Descripción del sonido                                                    |
|----------------------------|---------------------------------------------------------------------------|
| $\Omega$                   | Sonido apenas audible.                                                    |
| 20                         | Susurro.                                                                  |
| 40                         | Conversación en voz baja escuchada a distancia.                           |
| 60                         | Televisión a volumen normal en una habitación cerrada.                    |
| 80                         | Calle muy concurrida de una ciudad.                                       |
| 100                        | Grupo de rock a 4 m.                                                      |
| 120                        | Avión a reacción durante el despegue (con el oyente<br>junto a la pista). |
| 160                        | Ruptura del tímpano.                                                      |

**TABLA 11.2** Niveles típicos de intensidad sonora.

#### TÁCTICA 11.1 Nivel de intensidad y decibelios

La Ecuación 11.6 permite relacionar las dos medidas del volumen sonoro, la intensidad *I* y el nivel de intensidad  $\beta$ 

$$
\beta(\text{en dB}) = 10 \log \left( \frac{I}{I_0} \right)
$$

con  $I_0 = 10^{-12}$  W/m<sup>2</sup>. Esta definición nos permite transformar la intensidad en un nivel de intensidad y viceversa.

- 1. La conversión de intensidad a nivel de intensidad es muy sencilla: basta con introducir el valor de la intensidad *I* en la ecuación.
- 2. Para convertir un nivel de intensidad a intensidad sonora, es necesario recordar cómo se trabaja con los logaritmos en base 10. Por definición,  $10^{\log x} = x$ . Por tanto, para calcular la intensidad  $I$  en función del nivel de intensidad  $\beta$ , primero reordenamos la Ecuación 11.6 de la forma  $\beta/10 = \log(I/I_0)$ . Puesto que los dos lados de la ecuación son iguales, también lo serán los valores resultantes de elevar 10 a la potencia de cada lado:  $10^{B/10} = 10^{\log(1/10)}$ *I I*<sub>0</sub>. Por tanto,  $I = I_0 10^{\beta/10}$

Por ejemplo, si el nivel de intensidad es  $\beta = 90$  dB, entonces,

$$
I = I_0 10^{\beta/10} = (1.0 \times 10^{-12} \text{ W/m}^2) 10^{90/10} = (1.0 \times 10^{-12} \text{ W/m}^2) 10^9 = 1.0 \times 10^{-3} \text{ W/m}^2
$$

#### EJEMPLO 11.7 Altavoces

A 4,0 m de un altavoz, la intensidad sonora es  $6.2 \times 10^{-5}$  W/m<sup>2</sup>. (a) ¿Cuál es el nivel de intensidad en dicho punto? (b) ¿Cuál es la potencia total emitida por el altavoz?

**ORGANIZACIÓN Y PLAN** El nivel de intensidad está dado por la Ecuación 11.6:  $\beta = 10 \log (I/I_0)$ . La intensidad es potencia/área, es decir,  $I = P/A$ . Suponiendo una fuente puntual, la potencia será radiada hacia fuera según una superficie esférica de área  $A=4\pi r^2$ , siendo *r* la distancia con respecto a la fuente puntual.

*Datos*:  $I = 6.2 \times 10^{-5}$  W/m<sup>2</sup>;  $r = 4.0$  m.

**SOLUCIÓN** (a) El nivel de intensidad es

$$
\beta = 10 \log \left( \frac{I}{I_0} \right) = 10 \log \left( \frac{6.2 \times 10^{-5} \text{ W/m}^2}{1.0 \times 10^{-12} \text{ W/m}^2} \right) = 10 \cdot 7,79 = 77,9 \text{ dB}
$$

(b) Para los valores dados, la potencia de salida del altavoz es,

 $P = IA = I(4 \ r^2) = (6.2 \times 10^{-5} \text{ W/m}^2)4 \ (4.0 \text{ m})^2 = 0.0125 \text{ W}$ 

**REFLEXIÓN** El nivel de intensidad es considerable; 78 dB es un volumen muy alto, aunque no doloroso (véase la Tabla 11.2). Puede que le sorprenda que la potencia sea tan baja, dado que muchos amplificadores estéreos pueden tener una potencia nominal de 100 W o más. Sin embargo, esa es la potencia eléctrica de salida. Los altavoces típicos tienen una eficiencia de en torno al 1% a la hora de convertir la energía eléctrica en sonido. Además, esa gran potencia solo es necesaria para los pasajes musicales de mayor volumen.

EJERCICIO DE RELACIÓN Determine la intensidad y el nivel de intensidad a la mitad de distancia (2 m) de esta fuente.

**RESPUESTA** La intensidad es proporcional al inverso del cuadrado de la distancia ( $I = P/A = P/4\pi r^2$ ). Por tanto, a la mitad de la distancia, la intensidad *I* se multiplica por 4, hasta aproximadamente  $2.5 \times 10^{-4}$  W/m<sup>2</sup>. Pero el nivel de intensidad  $\beta$  aumenta en solo 6 dB, hasta 84 dB.

#### EJEMPLO 11.8 **iUn poquito de silencio!**

En el ejemplo anterior, ¿a qué distancia del altavoz deberíamos colocarnos para reducir el nivel de intensidad a solo 58 dB?

**ORGANIZACIÓN Y PLAN** De acuerdo con la Táctica 11.1, la intensidad a la nueva distancia es  $I = I_0 10^{\beta/10}$ . Teniendo en cuenta la potencia *P* calculada en el ejemplo anterior, la distancia puede calcularse aplicando la relación  $P = IA = 4\pi r^2 I$ .

*Datos*:  $\beta = 58$  dB;  $P = 0.0125$  W.

**SOLUCIÓN** Para el nivel de intensidad reducido de 58 dB, la intensidad es

$$
I = I_0 10^{\beta/10} = (1.0 \times 10^{-12} \text{ W/m}^2) 10^{58/10}
$$
  
= 6,31×10<sup>-7</sup> W/m<sup>2</sup>

Utilizando la relación  $P = IA = 4\pi r^2 I$ , podemos determinar la distancia desconocida *r*,

$$
r = \sqrt{\frac{P}{4 I}} = \sqrt{\frac{0.0125 \text{ W}}{4 (6.31 \times 10^{-7} \text{ W/m}^2)}} = 40 \text{ m}
$$

**REFLEXIÓN** Se trata de una multiplicación por 10 de la distancia para una caída de 20 dB. Esto tiene bastante sentido: una reducción de 20 dB se corresponde con una caída de intensidad por un factor igual a  $10^2$  = 100. Siendo la intensidad proporcional al inverso del cuadrado de la distancia, esto requiere que la distancia aumente en un factor de 10.

**EJERCICIO DE RELACIÓN** ¿Cuánto tendríamos que acercarnos al altavoz para que el nivel de intensidad se incrementara en 10 dB respecto a su valor original?

**RESPUESTA** Realizando un razonamiento similar, vemos que la distancia debe reducirse según un factor de  $\sqrt{10}$ , con lo que será  $4 \text{ m}/\sqrt{10} = 1,26 \text{ m}.$ 

AUTOEVALUACIÓN Sección 11.3 Clasifique el volumen de las siguientes intensidades y niveles de intensidad, de más alto a más bajo: (a ) 54 dB; (b) 61 dB; (c) 5,6  $\times$  10<sup>-7</sup> W/m<sup>2</sup>; (d)  $1.0 \times 10^{-6}$  W/m<sup>2</sup>; (e) 60 dB.

## 11.4 Instrumentos musicales y armonía

En la Sección 11.2 hemos analizado la formación de ondas estacionarias en cuerdas. Aquí, vamos a examinar con más detalle las ondas estacionarias tanto en cuerdas como en columnas de aire. Tanto unas como otras son la base de muchos instrumentos musicales, así que vamos a presentar algunos conceptos del sonido musical.

## Instrumentos de cuerda

Los instrumentos musicales de cuerda se configuran como se muestra en la Figura 11.9, con las cuerdas fijas en ambos extremos. Las ondas estacionarias posibles son la fundamental, mostrada en la imagen superior de la Figura 11.9 y los armónicos de orden superior o sobretonos.

Al pulsar una cuerda, normalmente escuchamos algún tipo de combinación de la frecuencia fundamental y de sus armónicos. Cada instrumento musical tiene un sonido distintivo, que es el resultado de un patrón de armónicos característico de ese instrumento. Si se toca la misma nota fundamental con dos instrumentos distintos, el oído puede distinguir fácilmente ambos instrumentos gracias a sus patrones armónicos. La estructura circundante (que usualmente suele ser una caja de madera) permite realzar el patrón de armónicos del instrumento. En los instrumentos de las familias del violín y la guitarra, las cuerdas pasan por encima de la apertura existente en la caja. En un piano, las cuerdas se encuentran dentro de la caja, que puede estar cerrada o parcialmente abierta. El modo en que se fuerce la oscilación de las cuerdas también influye en los armónicos que se generan. En un piano, las cuerdas se golpean, mientras que las cuerdas de un violín se suelen frotar. Las fibras del arco del violín generan un conjunto concreto de armónicos, que resulta bastante evidente a partir del sonido distintivo que se puede escuchar cuando se toca una de las cuerdas de este instrumento.

## Armonía musical

Los instrumentos de cuerda, como la lira y el laúd, tienen un origen muy antiguo. Los miembros de la Escuela Pitagórica de filosofía en Grecia estaban fascinados con las

armonías generadas por la vibración de las cuerdas hace ya 2500 años. Los pitagóricos observaron que cuando se tocaban simultáneamente dos cuerdas que estuvieran preparadas de manera idéntica y solo difirieran en su longitud, se obtenían sonidos agradables y «armoniosos» siempre y cuando las longitudes de las cuerdas estuvieran relacionadas según ciertas fracciones de números enteros, como por ejemplo 2:1. Al decir que dos cuerdas eran «idénticas» queremos decir que tenían la misma tensión y densidad, lo que permite obtener celeridades de onda idénticas en ambas cuerdas. En esas condiciones, si las longitudes de las cuerdas tienen una relación 2:1, entonces sus frecuencias fundamentales tienen la misma relación 2:1.

Un intervalo de frecuencia 2:1 es una **octava**. En la escala musical estándar, el conjunto de las siete notas principales (Do hasta Si) se repite con cada octava. Por ejemplo, la nota La tiene una frecuencia de 440 Hz. Una octava por encima de ella, tendremos otra nota La con *f* 880 Hz. Una octava por debajo estará la nota La con *f* 220 Hz.

Los pitagóricos descubrieron otras relaciones armónicas. La relación 3:2 es la «quinta» musical que separa la nota Do de la siguiente nota Sol. La «tercera mayor» (el paso más corto entre Do y Mi) tiene una relación de frecuencias de 5:4. Si tocamos simultáneamente las notas Do, Mi y Sol (el «acorde tónico») podemos disfrutar de varias relaciones de frecuencias a la vez.

Los músicos han ajustado las frecuencias estándar de las notas para encajar un total de 12 semitonos (incluyendo los sostenidos y bemoles) en cada octava. La escala completa, con los sostenidos y bemoles, es Do, Do sostenido, Re, Mi bemol, Mi, Fa, Fa sostenido, Sol, La bemol, La, Si bemol, Si y Do. Para que la relación de frecuencias de cualesquiera dos notas sucesivas sea la misma, dicha relación tiene que ser igual a la raíz doceava de 2 (≈1,05946). Por tanto, el paso de Do a Sol es  $2^{7/12} \approx 1,4983$ , que no es exactamente una quinta perfecta pero se le aproxima bastante.

## ◆ CONSEJO

Cuando se tocan conjuntamente varias frecuencias de sonido fundamentales que cumplen ciertas relaciones entre números enteros, se obtiene la armonía musical.

## Instrumentos de viento

Las vibraciones resonantes del aire en una serie de tubos son las responsables de la música generada por las secciones de viento de metal y madera, por algunos instrumentos de percusión y por el órgano. La Figura 11.15 muestra modelos simples de tres tipos de tubos. Estos tubos permiten obtener ondas sonoras estacionarias longitudinales, en lugar de las ondas estacionarias transversales que obtenemos con las cuerdas. Sin embargo, las reglas que gobiernan las longitudes de onda permitidas siguen siendo muy simples. En cualquier extremo cerrado, el desplazamiento del aire es cero, lo que quiere decir que en ese extremo deberá haber un nodo. En un extremo abierto, tendremos un vientre, con un desplazamiento máximo del aire. Al igual que sucede con las ondas estacionarias en las cuerdas, cada caso determina una frecuencia fundamental, que dependerá de la longitud del tubo, y esa frecuencia fundamental determina a su vez los armónicos de mayor frecuencia.

Los instrumentos musicales reales no son tan simples como las columnas uniformes de la Figura 11.15, pero un instrumento que se aproxima bastante es la flauta. Tiene aproximadamente 70 cm de longitud con uno de sus extremos abierto. A varios centímetros del otro extremo hay un agujero en el que el músico sopla para crear ondas estacionarias. Cerrando selectivamente algunos de los muchos agujeros perforados a lo largo de la longitud de la flauta, el músico puede tocar un amplio de rango de notas. Con todos los agujeros cerrados, la flauta se aproxima a una columna uniforme abierta en los extremos. El patrón de ondas estacionarias de la Figura 11.15c sugiere que la longitud de onda fundamental es igual a dos veces la longitud de la flauta  $L: \lambda = 2L$ . La nota que se toca con esta configuración es el Si situado por debajo del Do 4, con una frecuencia  $f = 247$  Hz.

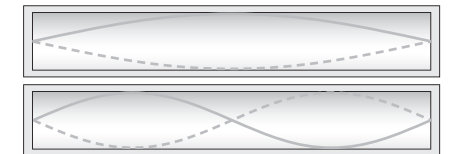

**(a)** Un tubo con los dos extremos cerrados tiene nodos en ambos extremos.

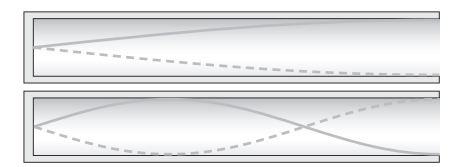

**(b)** Un tubo con un extremo cerrado tiene un nodo en dicho extremo y un vientre en el extremo abierto.

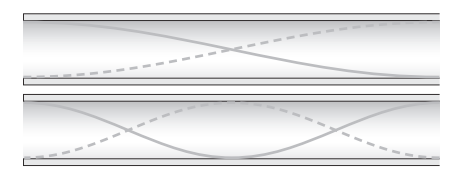

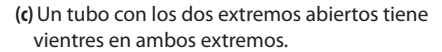

**FIGURA 11.15** Ilustración de patrones de ondas estacionarias en instrumentos musicales. En cada extremo cerrado hay un nodo y en cada extremo abierto hay un vientre. Observe que lo que se muestra son gráficas de patrones de ondas sonoras que son longitudinales, y no transversales.

Con  $v = \lambda f$ y una celeridad del sonido  $v = 343$  m/s a temperatura ambiente, esto implica una longitud efectiva de la columna de aire igual a

$$
L = \frac{\lambda}{2} = \frac{v}{2f} = \frac{343 \text{ m/s}}{2(247 \text{ s}^{-1})} = 0,694 \text{ m}
$$

que es de hecho la longitud aproximada de la flauta. Observe que al destapar más agujeros se crean ondas estacionarias de longitudes de onda más cortas, y por tanto de mayor frecuencia. La nota más aguda que se puede tocar con la flauta está más de dos octavas por encima de la nota Si indicada.

Como cabría esperar, otros instrumentos de viento de madera tienen frecuencias más bajas. Al alargar la columna de aire, se obtienen longitudes de onda mayores y, por tanto, menores frecuencias. El ejemplo más extremo sería el fagot, que tiene más de 2 m de longitud y un tono mucho más bajo. Los instrumentos de viento de metal también utilizan las ondas estacionarias, pero los giros y bucles que presentan implican que los instrumentos de metal no pueden modelarse con una columna de aire uniforme.

La física de las ondas también afecta al sonido después de que este sea emitido por el instrumento. El diseño de las salas de conciertos representa todo un desafío para los ingenieros acústicos, que tienen que garantizar que no existan puntos muertos (véase el Ejemplo conceptual 11.2). Esto requiere que se produzca una reflexión del sonido en múltiples objetos, para reducir la interferencia destructiva. Pero, por otro lado, un número excesivo de reflexiones produce una serie de ecos muy molestos. El sonido se refleja más fácilmente en objetos cuyo tamaño sea comparable a la longitud de onda. Debido a ello, la nota de alta frecuencia de un flautín interactuará con un pequeño aplique luminoso situado en la sala, mientras que las notas de un bajo podrían ser dispersadas por el frontal de un palco.

#### EJEMPLO 11.9 Medida de la celeridad del sonido

Una técnica para medir la celeridad del sonido utiliza una columna vertical parcialmente llena de agua, como se muestra en la Figura 11.16. Variando el nivel del agua, se altera la longitud de la columna de aire. Si golpeamos un diapasón contra la parte superior de la columna, observaremos un incremento notable del volumen cuando la altura de la columna de aire permita la existencia de una onda estacionaria. Considere que, en la realización de una medida, utilizando un diapasón a 510 Hz, percibimos un volumen máximo cada vez que el nivel del agua desciende 33,5 cm. ¿Cuál es la celeridad del sonido?

**ORGANIZACIÓN Y PLAN** Al reducir el nivel del agua, cada máximo subsiguiente de volumen implica que el patrón de la onda estacionaria contiene un nodo y un vientre más (Figura 11.16). Por tanto, la longitud adicional *x* de la columna de aire se corresponderá con la mitad de la longitud de onda,  $x = \lambda/2$ . La celeridad, la longitud de onda y la frecuencia están relacionadas por la ecuación ya conocida  $v = \lambda f$ .

*Datos*:  $x = 33.5$  cm;  $f = 510$  Hz.

**SOLUCIÓN** Con  $\lambda = 2x$ , la celeridad es  $v = \lambda f = 2xf$ . Introduciendo los valores dados

$$
v = 2xf = 2(0,335 \text{ m})(510 \text{ s}^{-1}) = 342 \text{ m/s}
$$

**REFLEXIÓN** Es un valor muy próximo al valor teórico para 20°C, que es 343 m/s. Dada la dependencia de la celeridad del sonido con la temperatura, es perfectamente posible que la celeridad fuera 342 m/s en el momento en que se realizó esta medida.

EJERCICIO DE RELACIÓN Si la celeridad del sonido es en efecto 342 m/s, ¿cómo será la temperatura, mayor o menor de 20°C? ¿Cuál es la temperatura que permite obtener esta celeridad del sonido?

**RESPUESTA** La Ecuación 11.4 muestra que la celeridad del sonido se reduce cuando la temperatura disminuye. Con  $v = 342$  m/s, podemos despejar la temperatura en la Ecuación 11.4 para obtener  $T = 18^{\circ}$ C.

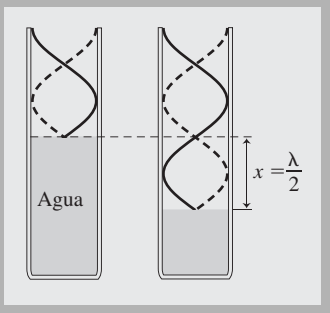

**FIGURA11.16** Al reducir el nivel del agua, se modifica el patrón de la onda estacionaria.

#### EJEMPLO CONCEPTUAL 11.10 Columna semiabierta

Una columna de aire tiene un extremo abierto y el otro cerrado. Para ondas de una cierta frecuencia *f* y una cierta celeridad v, ¿qué longitudes de la columna permitirán la existencia de ondas estacionarias?

**SOLUCIÓN** La Figura 11.51b muestra que *L* es la distancia desde un nodo hasta el siguiente vientre, es decir, un cuarto de la longitud de onda fundamental. Por tanto,  $L = \lambda_1/4$ . Con  $\lambda = v/f$ , esto nos da  $L = v/4f_1$ . Para el siguiente armónico, la longitud del tubo tiene que ser tres veces mayor que la fundamental, porque hemos añadido una distancia nodo-nodo completa, luego  $L = 3v/4f$ . El tercer armónico añade otra distancia nodo-nodo, por lo que  $L = 5v/4f$ . Como vemos, existe un cierto patrón: la longitud de la columna debe de ser  $L = nv/4f$ , donde *n* es un *entero impar*.

**REFLEXIÓN** La variación en la distancia *L* entre dos armónicos sucesivos es v/2*f*, lo que es coherente con los resultados obtenidos en el Ejemplo 11.9.

AUTOEVALUACIÓN Sección 11.4 En una columna de aire cerrada en ambos extremos, la relación entre la frecuencia del segundo armónico y la frecuencia fundamental es (a)  $1,5$ ; (b)  $2$ ; (c)  $3$ ; (d) 4.

## 11.5 Efecto Doppler

Si permanecemos en la acera mirando a un camión de bomberos pasar, podremos oir cómo el tono de su sirena se hace más grave en el momento de pasar frente a nosotros. Este desplazamiento de frecuencia es lo que se denomina **efecto Doppler** y es el resultado del movimiento de una fuente de sonido respecto al observador. En esta sección vamos a mostrar cómo surge el efecto Doppler.

La Figura 11.17 muestra dos observadores fijos, Juan y Linda, y entre ellos una fuente emitiendo ondas sonoras de frecuencia *f*. Cuando la fuente es estacionaria, ambos oyentes escuchan la misma frecuencia (Figura 11.17a). Si la fuente se mueve dirigiéndose hacia Linda, la Figura 11.17b muestra que para ella la distancia entre crestas sucesivas de onda (la longitud de onda  $\lambda$ ) se acorta. Puesto que  $f = v/\lambda$  y teniendo en cuenta que las ondas se propagan a través del aire con celeridad constante  $v$ , una menor longitud de onda implica una mayor frecuencia. A la inversa, para Juan, la longitud de onda será más larga y la frecuencia menor.

## El efecto Doppler: análisis cuantitativo

El desplazamiento Doppler de frecuencia es el resultado de que Linda y Juan miden longitudes de onda diferentes. La fuente emite ondas de frecuencia *f*, luego el periodo es  $T = 1/f$  (este es el intervalo de tiempo entre la emisión de crestas de onda sucesivas). Suponga que la fuente se dirige hacia Linda con una celeridad  $v<sub>s</sub>$ . Entonces la distancia entre crestas de onda, que normalmente sería  $vT$ , se convierte en  $vT - v_sT = (v - v_s)T$ . Llamamos a esta distancia  $\lambda'$ , la longitud de onda percibida por Linda. Por tanto, ella oirá una frecuencia  $f' = v/\lambda'$ , es decir

$$
f' = \frac{v}{\lambda'} = \frac{v}{(v - v_s)T} = \frac{v}{(v - v_s)}f
$$

Dividiendo el numerador y el denominado entre v obtenemos

$$
f' = \frac{f}{1 - v_s / v}
$$
 (Efecto Doppler, fuente aproximándose; unidades SI: Hz) (11.7)

Cuando la fuente es estacionaria, la longitud de onda y la frecuencia son las mismas para ambos receptores.

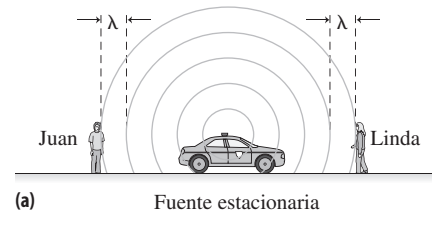

Si la fuente está desplazándose hacia la derecha, Juan escucha una frecuencia más baja (longitud de onda mayor) que Linda.

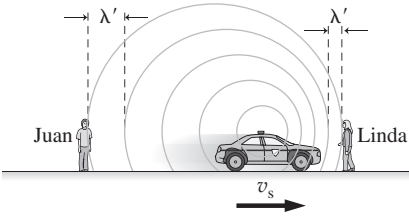

Fuente desplazándose con celeridad  $v<sub>s</sub>$ **(b)**

**FIGURA 11.17** El efecto Doppler hace que Juan y Linda escuchen el sonido con frecuencias diferentes.

Cuando  $v_s < v$ , la Ecuación 11.7 muestra que la frecuencia percibida *f'* es mayor que la frecuencia de la fuente *f*. La situación de Juan es análoga, pero ahora la longitud de onda se ve *incrementada* en  $v_sT$ , obteniéndose una frecuencia percibida

$$
f' = \frac{f}{1 + v_s / v}
$$
 (Efecto Doppler, fuente ; unidades SI: Hz) \t(11.8)

Aquí, *f* ′ < *f* de modo que Juan escucha el sonido con una frecuencia menor. Todo esto concuerda con lo que experimentamos al ver pasar un camión de bomberos.

## EJEMPLO 11.11 **iAmbulancia!**

Una ambulancia recorre a toda velocidad una calle a 80,0 mph (35,8 m/s) con su sirena ululando a una frecuencia de 1,20 kHz. La ambulancia se acerca a Linda y se aleja de Juan. ¿Qué frecuencia escuchará cada uno de ellos? La temperatura del aire es de 20°C.

**ORGANIZACIÓN Y PLAN** Linda escucha una frecuencia más alta, que de acuerdo con la Ecuación 11.7 será  $f' = f/(1 - v_s/v)$ , mientras que Juan escuchará una frecuencia más baja dada por la Ecuación 11.8:  $f' = f/(1 + v_s/v)$ .

*Datos*:  $v = 343$  m/s (aire a 20<sup>o</sup>C);  $f = 1,20$  kHz.

**SOLUCIÓN** Introduciendo los valores dados, Linda y Juan percibirán la siguientes frecuencias, respectivamente

$$
f' = \frac{f}{1 - v_s / v} = \frac{1,20 \text{ kHz}}{1 - (35,8 \text{ m/s})/(343 \text{ m/s})} = 1,34 \text{ kHz}
$$
  

$$
f' = \frac{f}{1 + v_s / v} = \frac{1,20 \text{ kHz}}{1 + (35,8 \text{ m/s})/(343 \text{ m/s})} = 1,09 \text{ kHz}
$$

**REFLEXIÓN** Este desplazamiento de frecuencia debería ser percibible por nuestro oído. Observe que el desplazamiento solo depende del movimiento, no de la distancia existente entre la fuente y el observador.

**EJERCICIO DE RELACIÓN** ¿Cómo serán los desplazamientos de frecuencia en un día caluroso, con  $T > 20^{\circ}$ C, mayores o menores?

**RESPUESTA** La Ecuación 11.4 muestra que la celeridad del sonido aumenta cuando la temperatura aumenta. Esto hace que la fracción  $v_s/v$  de las ecuaciones del efecto Doppler sea más pequeña que para 20°C, lo que da lugar a un desplazamiento menor de la frecuencia.

#### EJEMPLO CONCEPTUAL 11.12 Observadores móviles

¿Qué ocurre con la frecuencia del sonido para un observador que está moviéndose respecto a una fuente que está en reposo respecto del aire?

**SOLUCIÓN** La Figura 11.18 muestra que un observador que está aproximándose a una fuente estacionaria se encuentra más frecuentemente con las crestas de onda y por tanto percibe una frecuencia más alta. Por el contrario, el observador que se aleja percibe una frecuencia más baja.

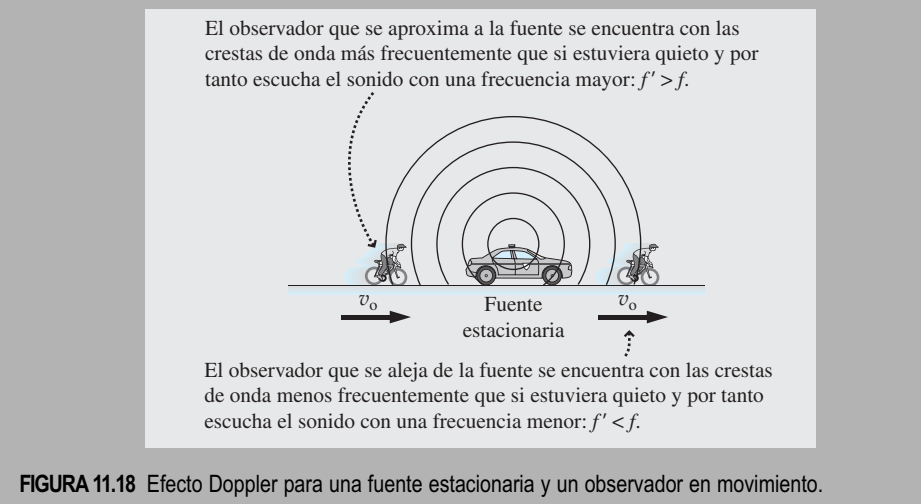

*Continúa*

#### EJEMPLO CONCEPTUAL 11.12 continuación

Cuantitativamente, las crestas de onda pasan al observador que se aproxima a una celeridad mayor  $v + v_0$ , siendo v la celeridad del sonido y  $v_0$  la celeridad del observador. Pero, dado que la fuente está en reposo respecto del aire, la longitud de onda no varía. Utilizando $f = v/\lambda,$ la frecuencia percibida por el observador es por tanto  $f' = (v + v_0)/\lambda$ . Pero  $\lambda$  está relacionada con la frecuencia no desplazada *f* mediante la ecuación  $\lambda = v/f$ , por lo que esta se convierte en  $f' = (v + v_0)/(v/f) = f(1 + v_0/v)$ . Para el observador que se aleja, podemos demostrar de forma similar que  $f' = f(1 - v_0/v)$ .

**REFLEXIÓN** Estas fórmulas son ligeramente diferentes de las correspondientes a una fuente móvil. Dichas fórmulas pasan a ser esencialmente idénticas cuando la celeridad de la fuente o del observador móviles es pequeña comparada con la celeridad de la onda. Observe que hemos tenido que especificar que la fuente es estacionaria *con respecto al aire*. Esto es porque el aire es el medio a través del cual se propagan las ondas de sonido. La luz y otras ondas electromagnéticas no tienen un medio de propagación, por lo que no hay forma de distinguir si quien se está moviendo es la fuente o el observador. Las fórmulas del desplazamiento Doppler para la luz son distintas, aunque se reducen a las fórmulas que acabamos de calcular cuando las celeridades son pequeñas comparadas con las de la velocidad de la luz. Para la luz, lo único que cuenta verdaderamente es el movimiento relativo (esta es una de las ideas fundamentales en la teoría de la relatividad de Einstein).

#### EJEMPLO 11.13 iAlarma de tornado!

Una bocina estacionaria emite un sonido a 470 Hz para advertir de que se ha producido un tornado en la zona. Al ir moviéndonos en nuestro vehículo hacia la bocina, percibimos que el sonido tiene una frecuencia de 510 Hz. ¿Con qué celeridad estamos desplazándonos? La temperatura del aire es de 20C.

**ORGANIZACIÓN Y PLAN** El Ejemplo conceptual 11.12 muestra que la frecuencia desplazada está dada en este caso por  $f' = f/(1 + v_0)$ /v). En esta ecuación podemos despejar la celeridad  $v_0$  del vehículo.

*Datos*:  $v = 343$  m/s (aire a 20°C);  $f = 470$  kHz;  $f' = 510$  kHz.

**SOLUCIÓN** Reordenando las ecuaciones del efecto Doppler obtene- $\cos f' - f = f(v_0/v)$ , es decir

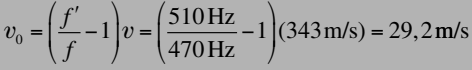

**REFLEXIÓN** Se trata de una celeridad razonable para una autopista, ya que es de unos 110 km/h.

**EJERCICIO DE RELACIÓN** ¿Hay algún límite a la frecuencia máxima percibida en este caso? ¿Qué sucedería si nos estuviéramos alejando de la fuente?

**RESPUESTA** A partir de los resultados del Ejemplo 11.12 podemos deducir que no existe ningún límite para un observador que se esté acercando, porque *f* ′ se incrementa de forma continua a medida que aumenta el valor de  $v_0$ . Sin embargo, el resultado para un observador que se esté alejando sugiere que existe un problema cuando  $v_0 > v$ , ya que se obtiene una frecuencia negativa que no tiene ningún sentido. En este caso, estaríamos moviéndonos más rápido que el sonido.

El efecto Doppler tiene muchas aplicaciones. Los médicos lo utilizan para medir el flujo sanguíneo. Un dispositivo emite ondas ultrasónicas con frecuencias que van desde 1 MHz hasta 10 MHz, aproximadamente, y las frecuencias de las ondas que se reflejan en las partículas del flujo sanguíneo se ven sometidas al efecto Doppler. Si medimos dicho desplazamiento, podremos calcular la celeridad del flujo sanguíneo y eso puede ayudar a diagnosticar enfermedades vasculares como la arterioesclerosis. El análisis del flujo sanguíneo mediante efecto Doppler también resulta útil para controlar la recuperación de pacientes después de operaciones vasculares u ortopédicas, o después de transplantes de órganos.

Algunas otras aplicaciones, como por ejemplo las pistolas radar utilizadas por la policía para detectar los vehículos que circulan con exceso de velocidad, o los sistemas radar Doppler utilizados para las predicciones meteorológicas, están relacionadas con el efecto Doppler para ondas luminosas, que es similar al del sonido aunque difiere un poco matemáticamente. Sin embargo, las fórmulas del efecto Doppler que hemos obtenido

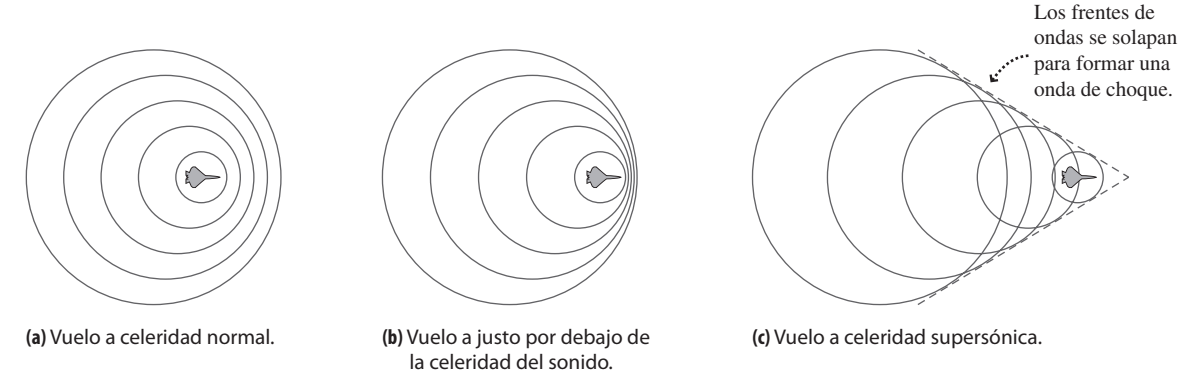

**FIGURA 11.19** Formación de ondas de choque.

para el sonido también se aplican a la luz siempre que las celeridades de la fuente y el observador sean inferiores a la velocidad de la luz. Hablaremos de las ondas luminosas en los Capítulos 20 a 22, junto con más aplicaciones del efecto Doppler.

#### Ondas de choque y explosiones sónicas

¿Qué ocurre cuando una fuente de sonido se mueve *más rápido* que la celeridad del propio sonido? Con  $v_s > v$ , la Ecuación 11.7 predice que la frecuencia se hace negativa, lo que físicamente no tiene sentido. Un examen más detallado de la Ecuación 11.17 muestra que la frecuencia *f* ′ crece limitadamente a medida que la celeridad de la fuente se aproxima a la del sonido, haciéndose infinita justo a la celeridad del sonido y volviéndose después negativa.

La Figura 11.19 muestra lo que sucede cuando una fuente (por ejemplo, un aeroplano) se aproxima a la celeridad del sonido y luego la sobrepasa. A medida que la celeridad del aeroplano  $v_s$  se aproxima a la del sonido  $v_s$ , las ondas sonoras se acumulan delante del avión creando una barrera sónica en la que la fuerza de arrastre se ve incrementada y que resulta difícil de traspasar para las aeronaves. Pero una vez traspasada esa barrera, las ondas se superponen para formar una **onda de choque** muy intensa y con forma de cono. Cuando la onda de choque pasa por un observador situado en tierra, el observador puede escuchar una **explosión sónica** muy distintiva, que transporta una gran cantidad de energía y puede incluso causar daños.

Este tipo de efectos de choque se produce siempre que un objeto se desplaza a través de un medio con una celeridad mayor que la celeridad de la propia onda en dicho medio. Las ondas que se alejan diagonalmente de un bote cuando este se desplaza por el agua sería un buen ejemplo. Aunque no hay nada que pueda desplazarse más rápido que la luz *en el vacío*, sí que es posible acelerar las partículas subatómicas para que la celeridad sea superior a la que la luz tiene en un medio de propagación completo, por ejemplo el agua. Las ondas de choque resultantes son una forma de generar haces de rayos luminosos de gran intensidad.

## Capítulo 11 en su contexto

En este capítulo hemos presentado una serie de importantes propiedades de las ondas y fenómenos ondulatorios, incluyendo la *interferencia* y la *superposición*. Hemos aprendido a distinguir entres ondas *transversales* y *longitudinales*. Hemos visto también cómo los conceptos familiares de periodo y de frecuencia se aplican asimismo a las ondas, permtiéndonos deducir un relación universal muy simple entre la celeridad, la longitud de onda y la frecuencia de una onda periódica. También hemos demostrado cómo se aplican los principios físicos básicos del sonido a la música que escuchamos y al diseño y utilización de instrumentos musicales.

**Siguientes pasos** En buena parte de este capítulo hemos considerado las ondas de sonido, ondas longitudinales en el aire y otros medios de propagación. Más adelante volveremos a toparnos con las ondas, principalmente cuando estudiemos la cuestión de las ondas luminosas y otras ondas electromagnéticas relacionadas en los Capítulos 20 a 22. La luz tiene una importancia fundamental no solo por su aplicación a la óptica y a la visión, sino también como ayuda para comprender los fenómenos atómicos y cuánticos que abordaremos en los Capítulos 23 a 26.

# *RESUMEN DEL CAPÍTULO 11*

## Propiedades de las ondas

**(Sección 11.1)** Una **onda** es una perturbación que se desplaza y transporta energía pero no materia. En una **onda transversal**, la perturbación es perpendicular a la dirección de propagación de la onda. En una **onda longitudinal**, la perturbación es una variación de densidad en la dirección del desplazamiento.

Las **ondas periódicas** están formadas por perturbaciones idénticas y repetitivas. Existe una relación fundamental entre la **celeridad** de la onda, la **longitud de onda** y la **frecuencia** de una onda.

**Celeridad de una onda periódica:** Celeridad = longitud de onda  $\times$ frecuencia,  $v = \lambda f$ .

## Interferencias y ondas estacionarias

**(Sección 11.2)** Cuando se encuentran dos o más ondas se produce una **interferencia de ondas**. La ondas interferentes cumplen el **principio de superposición**: la perturbación total es igual a la suma de las perturbaciones individuales. Las **interferencias constructivas** aumentan la amplitud total de la onda; las **interferencias destructivas** la reducen. Cuando las ondas se reflejan en estructuras confinadas, la interferencia resultante hace que aparezcan **ondas estacionarias**.

Longitud de onda de las ondas estacionarias en una cuerda fija en ambos extremos:  $\,\lambda$  =  $\frac{2L}{2\,}$  $(n =$ entero)

# Celeridad de la onda en una cuerda:  $v = \sqrt{\frac{T}{\mu}}$

## Ondas sonoras

**(Sección 11.3)** Las ondas de sonido son ondas longitudinales que se propagan por el aire y otros medios. La mayoría de las personas pueden oir sonidos con frecuencias comprendidas entre 20 Hz y 20 kHz. Las frecuencias por encima de 20 kHz se denominan **ultrasónicas** y las situadas por debajo de 20 Hz se denominan **subsónicas** o **infrasónicas**. La frecuencia de una onda de sonido a menudo se denomina **tono**.

La **intensidad del sonido** es la potencia por unidad de área:  $I = \frac{P}{A}$ 

**Nivel de intensidad del sonido**:  $\beta = 10 \log \left( \frac{I}{I} \right)$  (medido en decibelios, dB)  $10 \log \left( \frac{I}{I_0} \right)$  $\mathbf{0}$ 

## Instrumentos musicales y armonía

**(Sección 11.4)** Las fracciones enteras de frecuencias sonoras permiten obtener armonías musicales. El intervalo de frecuencia 2:1 es una **octava**, que contiene las siete notas principales. El tamaño y la forma de un instrumento musical afectan a su tono, al determinar cómo y dónde se forman ondas estacionarias; la mezcla de armónicos establece las características distintivas del sonido emitido por el instrumento.

## Efecto Doppler

**(Sección 11.5)** El **efecto Doppler** es un desplazamiento en la frecuencia de una onda debido al movimiento relativo entre una fuente y el observador. Cuando ambos se aproximan, la frecuencia aumenta. Cuando se alejan, la frecuencia disminuye.

**Fuente aproximándose:**  $f' = \frac{f}{1 - v_s / v}$  **Fuente alejándose:**  $f' = \frac{f}{1 + v_s / v}$ 

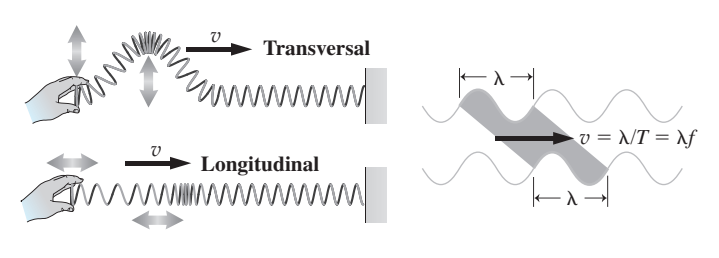

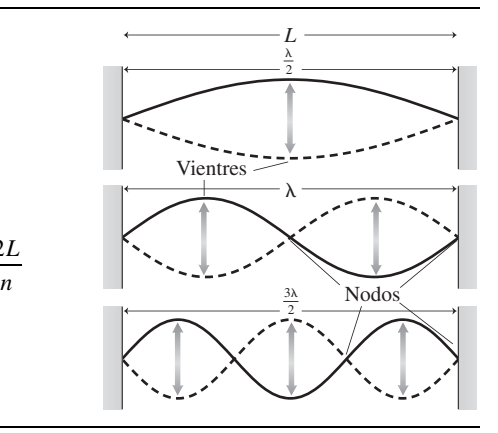

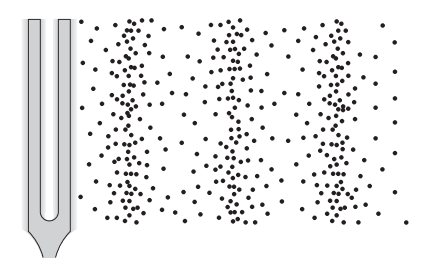

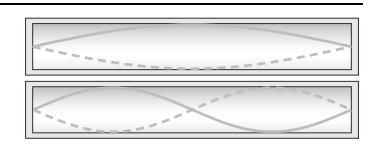

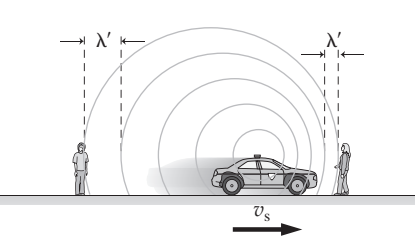

**NOTA:** La dificultad de cada problema está indicada de menor a mayor mediante el símbolo ■ para fácil y ■■ para complicado. Los problemas con la etiqueta **BIO** tienen interés médico o biológico.

## **Cuestiones conceptuales**

- 1. Si se duplica la frecuencia de las ondas en un tanque de agua, ¿qué ocurre con su longitud de onda?
- 2. Basándose en su experiencia, ¿cree que la celeridad del sonido en el aire depende de la frecuencia? ¿Por qué?
- 3. Si de repente se incrementa en un 50% la amplitud de las ondas en el agua debido al paso de una barca ¿cómo se verán afectadas la frecuencia y la longitud de onda?
- 4. Suponga que grita a un amigo que está nadando bajo el agua. ¿Cómo supone que variarán la frecuencia y la longitud de onda de las ondas sonoras, una vez que penetren en el agua?
- 5. En el momento en que dos ondas se solapan con una interferencia completamente destructiva (Figura 11.5b), la amplitud de onda es cero. ¿A dónde ha ido la energía de las dos ondas?
- 6. Si una onda estacionaria en una cuerda tiene *n* nodos (incluyendo los dos extremos fijos), ¿cuántos vientres habrá?
- 7. Una cuerda de escalada cuelga verticalmente del techo. Si agitamos el extremo inferior de la cuerda para enviar un único pulso de onda hacia arriba, ¿cómo variará la celeridad del pulso a medida que suba por la cuerda? ¿Qué sucede con la celeridad del pulso reflejado en el trayecto de bajada?
- 8. Los intérpretes de instrumentos de viento de metal «calientan» sus instrumentos tocando durante un rato antes del concierto. ¿Por qué razón física resulta conveniente hacer esto?
- 9. Tenemos dos cuerdas de acero de la misma longitud y sometidas a una tensión idéntica. Si queremos que ambas vibren con sendas frecuencias fundamentales que estén separadas exactamente una octava, ¿cuál deberá ser la relación entre los diámetros de esas cuerdas?
- 10. Basándose en la Tabla 11.1, ¿cómo cabría esperar que sea la celeridad del sonido en el nitrógeno con respecto a la del aire: mayor o menor?
- 11. Si duplicamos nuestra distancia con respecto a una fuente de sonido, ¿cómo varía la intensidad del sonido? ¿Y qué pasa con el nivel de intensidad?
- 12. La nota más grave en una flauta es la que se obtiene cuando se tapan todos los agujeros. ¿Por qué al descubrir cualquier agujero se eleva el tono?
- 13. ¿Por qué cambia el tono el trombón al deslizar la vara de ese instrumento?
- 14. Un vehículo circula detrás de otro por una autopista, ambos con la misma celeridad. Si uno emite un sonido, ¿percibirán dicho sonido los pasajeros del otro vehículo con un desplazamiento Doppler?

## **Problemas de respuesta múltiple**

- 15. Una onda en el agua tiene una frecuencia de 0,40 Hz y una longitud de onda de 2,0 m. Su celeridad es (a) 5,0 m/s; (b) 1,3 m/s; (c) 1,0 m/s; (d) 0,80 m/s.
- 16. Una onda de sonido con celeridad igual a 360 m/s tiene una longitud de onda de 1,5 m. Su frecuencia será (a) 540 Hz; (b) 360 Hz (c) 240 Hz; (d) 140 Hz.
- 17. Una onda en el agua tiene una frecuencia de 0,50 Hz, una amplitud de 0,35 m y una longitud de onda de 2,6 m. Si se duplica la amplitud, la longitud de onda será (a) 5,2 m; (b) 2,6 m; (c) 1,3 m; (d) 1,0 m.
- 18. Una señal de radio FM de frecuencia 98,1 MHz y celeridad  $c = 3,00 \times 10^8$ m/s tiene una longitud de onda igual a (a) 33 m; (b) 3,1 m; (c) 1,0 m; (d) 0,33 m.
- 19. En una onda estacionaria de una cuerda, ¿cuántos vientres tiene el tercer armónico? (a) 2; (b) 3; (c) 4; (d) 6.
- 20. Nos encontramos a 5,0 m de una trompetista que está interpretando una melodía y percibimos una intensidad sonora de  $4.0 \times 10^{-5}$  W/m<sup>2</sup>. Si nos alejamos hasta una distancia de 10,0 m, la intensidad sonora será: (a)  $4.0 \times$  $10^{-5}$  W/m<sup>2</sup>; (b)  $2.0 \times 10^{-5}$  W/m<sup>2</sup>; (c)  $1.0 \times 10^{-5}$  W/m<sup>2</sup>; (d)  $5.0 \times 10^{-6}$  $W/m<sup>2</sup>$
- 21. Escuchamos un clarinete con una intensidad de  $2.0 \times 10^{-7}$  W/m<sup>2</sup>. El nivel de intensidad sonora correspondiente será (a) 50 dB; (b) 53 dB; (c) 56 dB; (d) 59 dB.
- 22. El nivel de intensidad a 25 m de un grupo musical es de 72 dB. A 50 m, el nivel será (a) 66 dB; (b) 62 dB; (c) 36 dB; (d) 18 dB.
- 23. Un tren se aproxima a nosotros a 20 m/s, con su silbato emitiendo una nota a 1,13 kHz. La frecuencia que percibiremos para dicho silbato es (a) 1,15 kHz; (b) 1,20 kHz; (c) 1,25 kHz; (d) 1,30 kHz.
- 24. Un aeroplano vuela alejándose directamente de nosotros. Si percibimos el sonido de su motor con una frecuencia igual al 80% de la frecuencia emitida, la celeridad del avión será (a) 66 m/s; (b) 72 m/s; (c) 78 m/s; (d) 86 m/s.
- 25. Un tubo de órgano con uno de sus extremos cerrado tiene una frecuencia fundamental de 220 Hz. La frecuencia de su primer sobretono será (a) 110 Hz; (b) 330 Hz; (c) 440 Hz; (d) 660 Hz.
- 26. Un tubo de órgano con sus dos extremos abiertos tiene una frecuencia fundamental de 440 Hz. La frecuencia de su primer sobretono será (a) 660 Hz; (b) 880 Hz; (c) 1320 Hz; (d) 1760 Hz.

## **Problemas**

#### **Sección 11.1 Propiedades de las ondas**

- 27.  $□$  Una onda tiene una longitud de onda fija de 1,55 m. (a) Determine su celeridad si su frecuencia es igual a 0,365 Hz. (b) Repita el apartado anterior para una frecuencia cuyo valor sea el doble de la anterior.
- 28. Una onda de sonido con celeridad igual a 343 m/s tiene una longitud de onda de 1,10 m. (a) ¿Cuál es su frecuencia? (b) Repita el ejercicio para una longitud de onda igual a la mitad de la indicada.
- 29.  $\blacksquare$  Las ondas-p sísmicas se propagan a aproximadamente 6 km/s, mientras que las ondas-s lo hacen a 4 km/s. Si un sismógrafo registra la llegada de estas dos ondas con una separación de 24 s, ¿a qué distancia se encuentra el terremoto que las ha generado?
- 30. Las ondas en agua poco profunda, con profundidad *d*, se propagan con una celeridad que está dada aproximadamente por la fórmula  $v = \sqrt{gd}$ . Imagine que observamos una serie de ondas en un estanque de agua con una longitud de onda de 1,10 cm y una frecuencia de 23,5 Hz. (a) Calcule la profundidad del agua. (b) ¿Qué sucede con la longitud de onda cuando las ondas pasan a una región que tiene el doble de profundidad?
- 31.  $\blacksquare$   $\blacksquare$  Una onda sinusoidal transversal que se propaga en la dirección  $+x$ tiene la forma  $y(x, t) = A \cos (kx - t)$ , donde *A*, *k* y son constantes. (a) Haga una gráfica del desplazamiento *y* de la onda en el instante  $t = 0$ . (b) Demuestre que la constante *k* (el número de onda) está relacionada con la longitud de onda por la expresión  $k = 2 / \lambda$ . (c) Demuestre que la constante está dada por la fórmula  $= 2 / T = 2 f$ . (d) Exprese la celeridad de la onda en función de *k* y .
- $32.$   $\blacksquare$  Para la onda del problema anterior, dibuje la gráfica del desplazamiento de la onda en los siguientes instantes: *T*/4, *T*/2, 3*T*/4 y *T*.
- 33.  $\blacksquare$  Utilizando los resultados de los dos problemas anteriores, formule una ecuación que describa una onda sinusoidal transversal que se propague en la dirección  $-x$ . La onda tiene una longitud de onda  $\lambda$  y periodo *T*, y una amplitud *A* en la dirección *y.*
- 34. **BIO ■ Ultrasonidos en medicina**. Un aparato de generación de imágenes médicas utiliza ultrasonidos con  $f = 4.8$  MHz. Determine la longitud de onda (a) en el aire, con una celeridad del sonido de 343 m/s y (b) en un tejido muscular, con  $v = 1580$  m/s. (c) La imagen ultrasónica no puede mostrar detalles cuyo tamaño sea inferior, aproximadamente, a una longitud de onda. Comente la calidad de la imagen que podríamos esperar obtener para un tejido muscular.

#### **Sección 11.2 Interferencias y ondas estacionarias**

- 35. **■** Verifique que las unidades en el SI para  $\sqrt{T/\mu}$  en la Ecuación 11.3 son m/s.
- 36. Los cables principales que soportan el puente George Washington en Nueva York tienen una densidad de masa lineal de 4100 kg/m y se encuentran sometidos a una tensión de 250 MN. ¿Con qué celeridad se propagará una onda transversal por estos cables?
- 37.  **Nos encontramos a medio camino entre dos altavoces que están emi**tiendo un mismo sonido con una longitud de onda de 86,0 cm y experimentamos una interferencia constructiva. ¿Cuánto tendríamos que aproximarnos a uno de los altavoces para toparnos con un punto muerto?

- 38.  **Una cuerda metálica de 75 cm de longitud sometida a una tensión de** 36,5 N tiene una densidad lineal de masa igual a  $2,10 \times 10^{-4}$  kg/m. (a) Calcule la celeridad de la onda en esta cuerda. (b) Calcule las frecuencias de los tres primeros armónicos.
- 39. La cuerda de un violín correspondiente a la nota Sol tiene 60,0 cm de longitud y vibra con una frecuencia fundamental de 196 Hz. (a) ¿Cuál es la celeridad de la onda en esta cuerda? (b) Si la tensión de la cuerda es igual a 49 N, ¿cuál es su densidad lineal de masa?
- 40.  **Las tensiones y las frecuencias fundamentales de las cuatro cuerdas de** un violín se proporcionan en la siguiente tabla. Las cuerdas tienen una longitud de 60 cm. Calcule la densidad lineal de masa de cada cuerda.

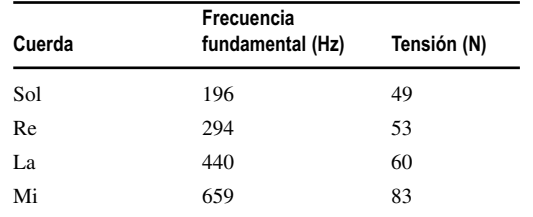

- 41.  $\blacksquare$  Utilizando los datos del problema anterior, calcule las frecuencias correspondientes a los dos primeros sobretonos de cada cuerda.
- 42.  $\blacksquare$  Una onda estacionaria en una cuerda de 76,0 cm de longitud tiene tres vientres. (a) ¿Cuál es su longitud de onda? (b) Si la cuerda tiene un densidad de masa lineal de 3,86  $\times$  10<sup>-5</sup> kg/m y una tensión de 10,2 N, ¿cuáles serán la celeridad y la frecuencia de la onda?
- 43.  **El esfuerzo máximo antes de que un cable de cobre se rompa es de 331** MPa. La densidad del cobre es 8890 kg/m3. (a) Calcule la celeridad de las ondas transversales en el cable justo en el punto de ruptura. (b) ¿Por qué la respuesta no depende del diámetro del cable?
- 44. **BIO Cuerdas vocales**. Una cuerda vocal es una estructura contenida en la laringe que ayuda a producir sonidos de tono agudo. La cuerda vocal se modela en ocasiones como una cuerda sometida a tensión fija en ambos extremos, aunque las investigaciones actuales sugieren que este modelo no es demasiado preciso. Una cuerda vocal de 1,42 cm de longitud tiene una densidad de 1040 kg/m<sup>3</sup> y se encuentra sometida a un esfuerzo de 17,5 kPa. (a) Demuestre que la Ecuación 11.3 también puede escribirse como  $v = \sqrt{\frac{1}{2}}$ , donde es el esfuerzo (fuerza por unidad de área, véase el Capítulo 10) y es la densidad de masa volumétrica. (b) ¿Qué frecuencia fundamental predice este modelo para dicha cuerda vocal?
- 45.  **■** Dos violines tienen que tocar una misma nota La a 440 Hz. Uno de ellos está bien afinado, pero la frecuencia del otro es de 439,6 Hz. ¿Qué frecuencia de batido percibirán los violinistas?

#### **Sección 11.3 Ondas sonoras**

En esta sección suponemos que la temperatura es de 20°C, a menos que se indique lo contrario.

- 46. **BIO Audición del perro**. Calcule la longitud de onda del sonido de mayor frecuencia que un perro puede oir y cuya frecuencia es de unos 50 kHz.
- 47.  $\blacksquare$  Un submarino a 65 m de profundidad emite una onda de sonar (sónica). La onda se refleja en el fondo y vuelve al submarino 0,86 s después de ser emitida. ¿Qué profundidad tiene el océano en ese punto?
- 48.  **Emitimos un grito hacia un acantilado que está a 175 m de distancia.** ¿Cuánto tiempo después oiremos el eco?
- 49.  $\blacksquare$  Una onda de sonido tarda 35,0 s en propagarse entre dos puntos a través del aire que está a 20 $^{\circ}$ C. (a) ¿Cuál es la distancia entre los dos puntos? (b) ¿Cuánto tiempo tardaría con una temperatura de  $0^{\circ}$ C?
- 50.  **A** 25 m de una fuente de sonido, el nivel de intensidad es de 55 dB. ¿Cuál será el nivel a las distancias de (a) 50 m y (b) 250m?
- 51. **BIO Tímpano**. El tímpano humano es aproximadamente circular, con un diámetro de en torno a 1,0 cm. Calcule la potencia total que recibe el tímpano cuando se somete a un sonido de 85 dB.
- 52.  $\blacksquare$  Calcule la longitud de onda de un sonido a 550 Hz (a) en el aire y (b) en el vidrio.
- 53.  $\blacksquare$  ¿Según que fracción común se reduce la intensidad del sonido cuando el nivel de intensidad cae 3 dB?
- 54.  $\blacksquare$  ¿Cuál es la intensidad del sonido si el nivel de intensidad es de 95 dB?
- 55.  **■ Un grupo musical en un parque genera una energía sonora de 6,5 W** y los vecinos situados a 25 m se quejan del ruido. (a) ¿Cuál es el nivel de intensidad que perciben los vecinos? (b) ¿A qué porcentaje de su valor original debería el grupo reducir la potencia para que el nivel de sonido percibido por los vecinos cayera 15 dB? Suponga que el sonido se difunde en todas las direcciones por igual.
- 56.  $\blacksquare$  Nos encontramos en un concierto de rock a 15 m del escenario, percibiendo un nivel de intensidad sonora de 105 dB. ¿Cuánto deberíamos alejarnos para reducir el nivel de intensidad a 92 dB, que es un poquito menos insoportable?
- 57.  $\blacksquare$  ¿Cuánto variará el nivel de intensidad si incrementamos nuestra distancia con respecto a la fuente según factor de (a) 2; (b) 10; (c) 100?
- 58. Un oyente percibe un clarinete con un nivel de intensidad de 60 dB. ¿Cuántos clarinetes, tocando con el mismo volumen y a la misma distancia del oyente, harían falta para producir un nivel igual a 70 dB?
- 59.  $\blacksquare$   $\blacksquare$  Un altavoz emite energía sónica con una potencia de 100 mW. (a) ¿A qué distancia podría escuchar apenas este sonido una persona con una excelente audición, si se trata de un tono puro de 1000 Hz? (b) Repita el ejercicio para una frecuencia de 100 Hz.
- 60. **BIO Sensibilidad auditiva**. La mayoría de las personas pueden detectar una diferencia en niveles de intensidad de 1,0 dB. ¿Cuál es la relación entre dos intensidades de sonido cuyo nivel de intensidad difiere 1,0 dB?
- 61. **BIO Pérdida de audición**. La persona A apenas puede escuchar un sonido de una frecuencia concreta con un nivel de intensidad de 2,4 dB. La persona B, que tiene una pérdida de audición apenas puede oir un tono de 9,4 dB con la misma frecuencia. Calcule la relación entre las intensidades de sonido correspondientes a estos dos umbrales de audición.

#### **Sección 14.4 Instrumentos musicales y armonía**

- 62.  **Para la flauta descrita en el texto, que está tocando una nota Si, ¿cómo se** vería afectada la frecuencia si se hiciera la flauta (a) 1,0 cm más larga; (b) 1,0 cm más corta?
- 63.  **Para la flauta descrita en el texto, que está tocando una nota Si, ¿cómo se** vería afectada la frecuencia si tocáramos la flauta en el exterior un día que la temperatura es de  $0^{\circ}$ C?
- 64. Un tubo de órgano de 4,30 m de longitud está abierto en ambos extremos. Calcule su frecuencia fundamental y las frecuencias de los tres primeros sobretonos.
- 65. Repita el problema anterior si el mismo tubo tiene un extremo abierto y el otro cerrado.
- 66.  **Un tubo de órgano abierto en ambos extremos tiene una longitud de** onda fundamental de 2,16 m. Calcule (a) la frecuencia fundamental y (b) la distancia entre los nodos de la onda estacionaria correspondiente al segundo armónico.
- 67. Calcule las longitudes de los tubos de órgano con un extremo cerrado que harían falta para tocar las siguientes frecuencias fundamentales: (a) 56 Hz; (b) 262 Hz (nota Do); (c) 523 Hz (nota Do situada una octava por encima); (d) 1200 Hz.
- 68.  $\blacksquare$  La nota La principal tiene una frecuencia exactamente igual a 440 Hz. Calcule las frecuencias de (a) la nota situada un semitono por encima (Si bemol); (b) la nota Do situada tres semitonos por encima de la nota La y (c) la nota La situada a una octava por encima de la anterior.
- 69.  **Un tubo de órgano cerrado por un extremo tiene una frecuencia funda**mental de 512 Hz. Si abrimos a continuación el extremo cerrado, ¿cuál será la frecuencia del primer sobretono?

#### **Sección 11.5 Efecto Doppler**

En esta sección suponga que la celeridad del sonido en el aire es de 343 m/s.

- 70. Los motores de un avión a reacción emiten un sonido a 850 Hz. ¿Qué frecuencia escucharemos si el avión (a) se está aproximando a nosotros a 520 mph (232 m/s) y (b) si se está alejando con la misma celeridad?
- 71. Un corredor que está arpoximándose a la línea de meta escucha la campana que indica que ya solo queda una vuelta. La campana emite un tono a 352 Hz y el corredor lo escucha con una frecuencia de 359 Hz. ¿A qué velocidad está corriendo?
- 72. Un ejemplo clásico del efecto Doppler es el relativo al silbato de un tren. Suponga que el silbato de un cierto tren emite un sonido a 1,20 kHz. Calcule la frecuencia que escucharíamos cuando el tren estuviera aproximándose a nosotros y cuando se estuviera alejando para (a) un tren de mercancías que se desplaza a 27,0 m/s y (b) para el tren bala japonés Shinkansen que se desplaza a 250 km/h.
- 73. Um Un ganso que está volando hacia nosotros a 13,0 m/s emite un graznido que escuchamos con una frecuencia de 257 Hz. (a) ¿Con qué frecuencia está emitiendo el ganso dicho graznido? (b) ¿Qué frecuencia escucharemos si el ganso emite el mismo graznido mientras se aleja de nosotros con la misma celeridad?
- 74.  **Para el ganso del problema anterior, calcule la longitud de onda del** sonido que escucharíamos en ambos casos.
- 75.  **Un paracaidista se deja caer desde un helicóptero estacionario y des**pués de 4,0 s de caída libre grita hacia el helicóptero. Si el grito se emite a una frecuencia de 425 Hz, ¿qué frecuencia se escuchará en el helicóptero?
- 76.  **■ Un camión de bomberos pasa por delante de nosotros con una cele**ridad constante. Si la frecuencia de la sirena que escuchamos cae desde los 686 Hz iniciales (mientras se aproxima) a 628 Hz (cuando se aleja), ¿cuál es la celeridad del camión?
- 77.  **Un** avión a reacción está volando con una celeridad igual al 99% de la del sonido, emitiendo sus motores un tono de 1200 Hz. Calcule la frecuencia y la longitud de onda del tono que escucharíamos cuando el avión (a) se aproximara a nosotros y (b) se alejara de nosotros.
- 78.  $\blacksquare$  *i.A* qué velocidad debería moverse hacia nosotros una fuente de sonido para que le escucháramos con una frecuencia igual al doble de la emitida?
- 79.  $\blacksquare$   $\blacksquare$   $\lambda$  qué velocidad deberíamos aproximarnos hacia una fuente de sonido estacionaria para escuchar el sonido con una frecuencia igual al doble de la emitida?
- 80.  $\blacksquare$   $\blacksquare$  Considere lo que sucede cuando la fuente y el observador del sonido se encuentran *ambos* moviéndose el uno hacia el otro. Suponga que la celeridad con respecto al aire es de  $v<sub>s</sub>$  y que la celeridad del observador con respecto al suelo es  $v_0$ . Demuestre que si la fuente emite un sonido de frecuencia *f*, la frecuencia recibida será

$$
f' = \left(\frac{1 + v_0 / v}{1 - v_s / v}\right) f
$$

81.  $\blacksquare$  Repita el problema anterior para el caso en el que la fuente y el observador se alejan el uno del otro.

#### **Problemas generales**

- 82.  $\blacksquare$  Demuestre que *cada vez* que se dobla la intensidad del sonido, se produce un incremento de aproximadamente 3 dB en el nivel de intensidad.
- 83.  $\blacksquare$  Suponga que duplicamos la distancia original respecto a una fuente de sonido. (a) ¿Según qué factor se reducirá la intensidad del sonido? (b) ¿Cuántos decibelios se reducirá el nivel de intensidad?
- 84.  $\blacksquare$  Nos encontramos situados entre dos altavoces que están emitiendo tonos a 720 Hz. ¿A qué velocidad deberíamos desplazarnos en línea recta entre los altavoces para percibir una diferencia de 2,0 Hz entre los dos tonos?
- 85.  **■ Habiéndose hartado de escuchar la música a todo volumen de los** vehículos que pasan a la tres de la madrugada y los gritos y el bullicio de los clientes de los bares a la hora del cierre, un profesor compra una nueva vivienda en un barrio tranquilo. Le preocupa, sin embargo, el ruido procedente de los vehículos que circulan por la autopista. Utilizando un medidor del nivel de intensidad sonora, sube a un puente que cruza a 10 m por encima del nivel de la autopista y mide un nivel máximo de 80 dB. Si su nueva vivienda se encuentra a 2,6 km de la autopista, ¿cuál será el nivel de intensidad allí? Suponga que no se produce ninguna reducción de la intensidad a causa de la absorción del sonido por el aire, los árboles u otros objetos. Compare el resultado con un suave susurro que tiene un nivel de intensidad de 20 dB.
- 86.  **Un tubo de órgano de 1,12 m de longitud tiene uno de sus extremos** abierto. Entre sus posibles frecuencias de onda estacionaria está la de 225

Hz. La siguiente frecuencia más alta es 375 Hz. *No* suponga que la celeridad del sonido es 343 m/s. Calcule (a) la frecuencia fundamental y (b) la celeridad del sonido.

- 87. **BIO <b>E Ecolocalización por los murciélagos**. Un murciélago emite una ráfaga de ultrasonidos a 52,0 kHz mientras vuela hacia la pared de una cueva a 7,50 m/s. ¿Con qué frecuencia recibirá el murciélago el pulso reflejado? *Sugerencia*: considere que la frecuencia con desplazamiento Doppler de las frecuencias emitidas choca contra la pared y luego un segundo desplazamiento Doppler para el pulso reflejado recibido por el murciélago. Suponga que la temperatura del aire es de 20°C.
- 88.  $\blacksquare$  La cuerda correspondiente a la nota La de un piano ( $f = 440$  Hz) tiene una longitud de 38,9 cm y está sujeta en ambos extremos. Si la cuerda está sometida a una tensión de 667 N, ¿cuál será su masa?
- 89. **BIO**  $\blacksquare$  $\blacksquare$  **Tracto vocal**. Un modelo un poco basto del tracto vocal de los seres humanos se modela como un tubo cerrado por uno de sus extremos. Calcule la longitud efectiva del tracto vocal cuyo tono fundamental es a 620 Hz. Suponga que el aire se encuentra a la temperatura corporal. *Nota*: las variaciones en la forma de la boca y en la posición de la lengua alteran significativamente este modelo tan simple.
- 90.  $\blacksquare$  Se diseña un tubo de órgano para emitir una nota a 22 Hz, cerca del umbral de frecuencia de la audición humana. Calcule la longitud del tubo si está abierto (a) en ambos extremos y (b) en un solo extremo.
- 91.  $\blacksquare$  Un altavoz en un concierto de rock produce una intensidad sonora de 90 dB en la primera fila del auditorio, que está a 8 m del altavoz. ¿Cuál será la potencia total del altavoz?
- 92.  $\blacksquare$   $\blacksquare$  Una escala musical tiene fijada la nota La en 440 Hz. (a) Determine la frecuencia del Do medio, que se encuentra nueve semitonos por debajo de ese La. (b) ¿Qué longitud debería tener un tubo de órgano, cerrado en un extremo, para producir un Do situado dos octavas por debajo del Do medio?
- 93. **BIO Latido cardiaco del feto**. Los obstetras utilizan ultrasonidos para monitorizar el latido cardiaco del feto. Si una onda de ultrasonidos de 5,0 MHz se refleja en la pared en movimiento del corazón con un desplazamiento de frecuencia de 100 Hz, ¿cuál es la celeridad de la pared del corazón?
- 94.  $\blacksquare$   $\blacksquare$  Determine el desplazamiento de frecuencia de una señal de radar de la policía a 60 GHz cuando se refleja en un vehículo que se mueve a 130 km/h. La señales de radar se propagan a la celeridad de la luz y el vehículo en movimiento se dirige directamente hacia el coche de la policía, que está detenido.
- 95.  **■ Considere la superposición de dos ondas sinusoidales con la misma** amplitud *A* pero con diferentes frecuencias *f* <sup>1</sup> y *f* 2. En un determinado punto, un observador mide oscilaciones sinusoidales en el tiempo, estando el desplazamiento de la onda combinada dado por  $y(t) = A \cos 2 f_1 t + A \cos 2$  $f_2 t$ . Utilizando la identidad trigonométrica cos  $\qquad + \cos \beta = 2 \cos \left( \frac{1}{2} \right)$  $\beta$ ] cos[ $\frac{1}{2}$ ( +  $\beta$ ], demuestre que *y*(*t*) puede expresarse como un producto de dos cosenos, uno que oscila a una frecuencia que es la mitad de la diferencia entre las dos frecuencias y el otro con una frecuencia igual a la mitad de la suma de dichas frecuencias. El primero de estos factores describe los batidos.

## **Respuestas a las cuestiones del capítulo**

#### **Respuesta a la cuestión de inicio del capítulo**

Es un dispositivo que extrae energía de las olas del mar y convierte esa energía en electricidad. Esta unidad genera energía a una tasa de 750 kW. Algunas instalaciones con múltiples unidades que operan actualmente en las costas de Europa permiten generar, cada una, varios megavatios.

#### **Respuestas a las Autoevaluaciones**

Sección 11.1 (b)  $f_A/3$ Sección 11.2 (a) Incrementar *T*; (d) reducir *L*; (f) reducir  $\mu$ . Sección 11.3 (b) > (d) = (e) > (c) > (a) Sección 11.3 (c) 3

# *Temperatura, expansión 12 térmica y gases ideales*

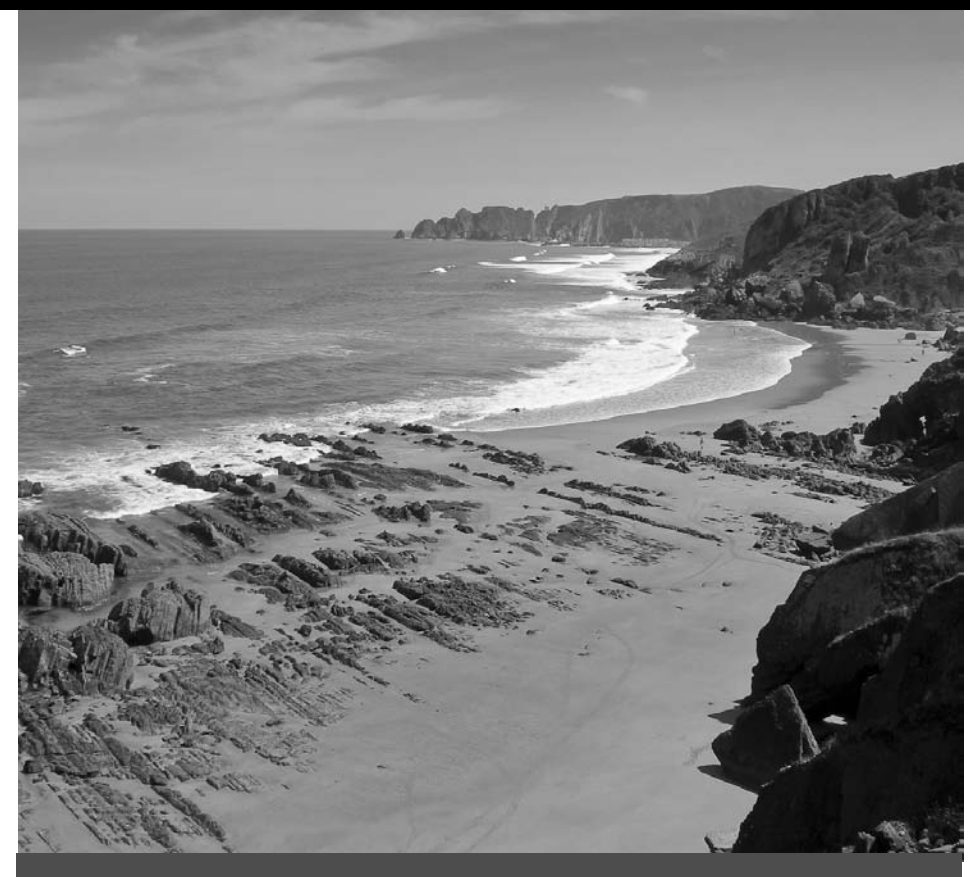

 La elevación del nivel del mar es uno de los peligros del ascenso de las temperaturas. La fotografía muestra el posible impacto en una región costera. ¿Cuál es la causa dominante de la elevación del nivel del mar?

Este capítulo es el primero de los tres que vamos a dedicar a la física térmica. Comenzaremos viendo los conceptos fundamentales de temperatura y energía térmica (la energía de los movimientos aleatorios de las moléculas). Analizaremos las escalas de temperatura comunes y veremos cómo se relacionan con propiedades físicas tales como los puntos de fusión y ebullición del agua. A continuación, analizaremos la expansión térmica de los sólidos y de los líquidos, destacando el comportamiento habitual del agua en las proximidades de su punto de fusión. Después estudiaremos el comportamiento de los gases ideales, incluyendo la relación entre la presión, el volumen y la temperatura del gas, tal y como la describe la ley de los gases ideales. Para terminar, relacionaremos el movimiento de las moléculas individuales en un gas con el comportamiento del gas como un todo.

## 12.1 Temperatura y termómetros

Nuestras experiencias diarias nos hacen estar familiarizados con el concepto de **temperatura**. Sabemos distinguir lo frío de lo caliente; hemos tenido fiebre en alguna ocasión; hemos metido alimentos en el congelador, los hervimos poniéndolos al fuego y los cocinamos en el horno, todo esto a distintas temperaturas. Asimismo, todos hemos oído hablar de la polémica acerca del calentamiento global de la Tierra. Aunque de manera intuitiva comprendemos el concepto de temperatura, si nos pidieran que lo definiéramos, probablemente no nos resultaría fácil. Físicamente, la temperatura es un concepto enormemente sutil.

## www.FreeLibros.me

## Objetivos del capítulo

Al terminar este capítulo, el lector debería poder:

- Comprender el significado de la temperatura y su relación con la energía térmica.
- Describir el proceso de medida de la temperatura y las escalas Celsius, Kelvin y Fahrenheit.
- **Describir cómo se expanden** los sólidos y los líquidos al aumentar la temperatura.
- Explicar la inusual expansión térmica del agua.
- Explicar la aproximación del gas ideal.
- Describir la ley de los gases ideales.
- Analizar cómo explica la teoría cinética la ley de los gases ideales.
- Describir la distribución de las velocidades moleculares en un gas ideal.
- Describir el proceso de difusión.

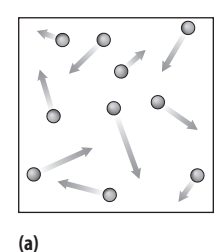

La energía térmica de un gas simple se debe al movimiento aleatorio de las moléculas.

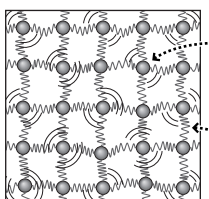

La energía térmica de un sólido se debe al movimiento aleatorio de los átomos...

...y a la energía potencial de los enlaces moleculares.

**(b)**

**FIGURA 12.1** Energía térmica en gases y sólidos.

#### ◆ CONSEJO

La temperatura está relacionada con la energía térmica media. Cuanto mayor sea la energía térmica media, más alta será la temperatura.

## APLICACIÓN

### Termómetro digital de oído

El termómetro digital de oído detecta las radiaciones infrarrojas (IR) del tímpano, que emite radiación IR a una tasa dependiente de la temperatura, como veremos en el siguiente capítulo. El tímpano está térmicamente conectado con el hipotálamo, la región del cerebro que regula la temperatura corporal. El método basado en la medición de la temperatura del tímpano es muy rápido y menos invasivo que las medidas orales o rectales.

## ¿Qué es la temperatura?

Para entender qué es la temperatura, primero hablaremos de la **energía térmica**, que es la energía cinética y la energía potencial asociadas con átomos o moléculas individuales, como se muestra en la Figura 12.1 para sólidos y gases simples. La energía cinética es el resultado de los movimientos aleatorios moleculares y atómicos, mientras que la energía potencial se debe a los enlaces moleculares. Aunque toda o parte de la energía térmica se debe a los movimientos moleculares, se trata de un concepto diferente al de la energía cinética de un objeto. Una pelota en movimiento tiene una energía cinética  $K = \frac{1}{2}mv^2$ , como hemos visto en el Capítulo 5, donde  $v$  es la velocidad de la pelota. La pelota también tiene energía térmica debida al movimiento aleatorio de sus moléculas (movimiento que se suma al movimiento global de la pelota durante su vuelo). La energía térmica está presente incluso cuando la pelota está en reposo, con una energía cinética igual a cero.

Teniendo en mente el concepto de energía térmica, he aquí diversas formas en las que podemos pensar en la temperatura:

- En general, la temperatura está estrechamente relacionada con la energía térmica media por cada átomo o molécula. **Cuanto mayor sea la energía térmica media, más alta será la temperatura**. En la Sección 12.4 veremos una relación directa entre la temperatura y la energía térmica en los gases ideales. Para otros materiales, esta relación es más difícil de cuantificar, aunque sigue existiendo.
- Cuando los materiales pueden intercambiar energía térmica se dice que están en **contacto térmico**. Cuando se ponen en contacto térmico materiales a diferentes temperaturas, la energía fluirá desde el material más caliente al más frío.
- Después de que dos materiales hayan estado en contacto térmico durante un periodo de tiempo largo, ambos alcanzarán la misma temperatura y diremos entonces que se encuentran en **equilibrio térmico**.

Es importante diferenciar la *temperatura* del *calor*. En el Capítulo 13 veremos que el calor es la energía térmica que fluye entre cuerpos que se encuentran a temperaturas distintas. La temperatura y el calor son magnitudes físicas diferentes, con unidades distintas. Analizaremos la relación entre estas dos magnitudes en el Capítulo 13.

#### Escalas de temperatura

La **escala de temperatura Fahrenheit** (°F) es la que se utiliza habitualmente en Estados Unidos. El físico alemán Daniel Fahrenheit definió esta escala en 1724, estableciendo la medida de 0°F como el punto de congelación de una solución saturada de agua con sal y correspondiendo los 32°F al punto de fusión del agua dulce. Más tarde, esta escala fue ajustada manteniendo los 32-F como uno de los puntos de referencia, pero estableciendo como segundo punto el de ebullición del agua que corresponde a 212-F. En esta escala, la temperatura corporal normal es de 98,6°F. La temperatura corporal real de una persona sana normalmente varía entre 98,0°F y 98,6°F.

En muchos otros lugares y en el mundo científico se utiliza la **escala de temperatu**ra Celsius (°C), en la que los puntos de congelación y ebullición del agua (bajo condiciones de presión atmosférica normal) corresponden a 0°C y 100°C, respectivamente. La fórmula de conversión de Fahrenheit a Celsius es,

$$
T \text{ en } ^{\circ}C = \frac{5}{9}(T \text{ en } ^{\circ}F - 32^{\circ})
$$

Por ejemplo, una temperatura de 77°F de un día cálido corresponde a una temperatura en la escala Celsius de

$$
T \text{ en } ^\circ\text{C} = \frac{5}{9}(77^\circ - 32^\circ) = \frac{5}{9}(45^\circ) = 25^\circ\text{C}
$$

Otra importante escala es la **escala Kelvin** (K) (la unidad del SI es el kelvin, *no* los grados kelvin ni °K). El kelvin y los grados Celsius tienen la misma separación, pero los correspondientes puntos cero difieren en 273,15 K. Por tanto, la fórmula de conversión entre grados Celsius y kelvins es,

$$
(T \text{ en } K) = (T \text{ en } ^{\circ}C) + 273,15
$$

La escala kelvin se denomina así en honor al físico escocés William Thomson (1824- 1907). Thomson propuso una escala de temperatura absoluta en 1848 y fue recompensado con el título de Barón Kelvin por sus trabajos científicos.

La escala kelvin está definida de forma que la temperatura más baja posible es 0 K, denominándose ese punto **cero absoluto**. En el cero absoluto, no es posible extraer ya más energía térmica de un material. La mecánica cuántica demuestra que a 0 K sigue existiendo una cierta energía térmica y que esa energía térmica no puede extraerse, pero en la mayoría de las situaciones esta energía es despreciable. A principios del siglo XXI, los físicos han sido capaces de alcanzar temperaturas de solo  $10^{-9}$  K (o 1 nK).

La Figura 12.2 compara las tres escalas de temperatura. Aunque el kelvin es la unidad de temperatura en el SI, los científicos a menudo trabajan en °C, ya que así pueden utilizar valores más pequeños para las temperaturas de uso común, por ejemplo, 20°C en lugar de 293 K para hablar de la temperatura ambiente. Al igual que sucede con otras unidades utilizadas en el campo científico, es conveniente que el lector se acostumbre a trabajar con las temperaturas en  $\mathrm{^{\circ}C}$  y K.

#### EJEMPLO 12.1 Temperatura corporal

Desde niños, sabemos que la temperatura corporal de una persona sana es de aproximadamente 98,6°F. Exprese esta temperatura en °C y kelvin.

**ORGANIZACIÓN Y PLAN** La conversión de Fahrenheit a Celsius es

$$
T \text{ en } ^{\circ}C = \frac{5}{9}(T \text{ en } ^{\circ}F - 32^{\circ})
$$

La conversión de Celsius a kelvin es: *T* en K = *T* en  ${}^{\circ}C$  + 273,15.

*Dato*:  $T = 98,6^{\circ}$ F.

**SOLUCIÓN** La primera conversión nos da:

$$
T \text{ en } ^\circ \text{C} = \frac{5}{9} (98, 6^\circ - 32^\circ) = \frac{5}{9} (66, 6^\circ) = 37, 0^\circ \text{C}
$$

Luego *T* en K =  $(37.0 + 273.15)$  K = 310 K

**REFLEXIÓN** Si cayera enfermo en Estados Unidos, ¡no se sorprenda al comprobar que la temperatura de su cuerpo supera los 100 grados!

EJERCICIO DE RELACIÓN Determine las temperaturas equivalentes en grados Celsius de las temperaturas mínima y máxima registradas en los tiempos modernos en la Tierra, -128,6°F (Antártida) y 134,0°F (Valle de la Muerte en California).

**RESPUESTA** Utilizando la fórmula de conversión, estas temperaturas extremas son, en grados Celsius,  $-89,2^{\circ}$ C y 56,7 $^{\circ}$ C.

## Termómetros

Un **termómetro** es un dispositivo que se aprovecha de algunas propiedades físicas que varían con la temperatura, como por ejemplo la expansión térmica de los materiales, la presión de un gas o ciertas propiedades eléctricas. La mayor parte de los termómetros modernos utilizan resistencias eléctricas y ofrecen lecturas digitales.

www.FreeLibros.me

Los grados kelvin y Celsius están más separados que los grados Fahrenheit, según un factor igual a 9/5:

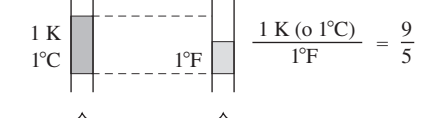

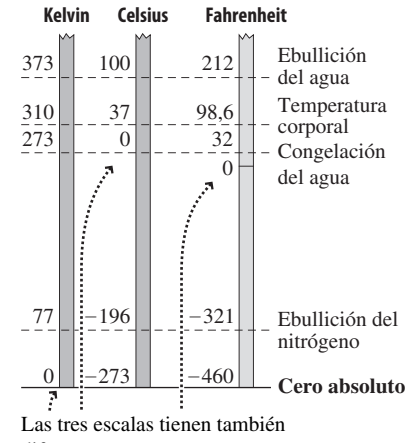

diferentes puntos cero.

**FIGURA 12.2** Relación entre las tres escalas de temperatura.

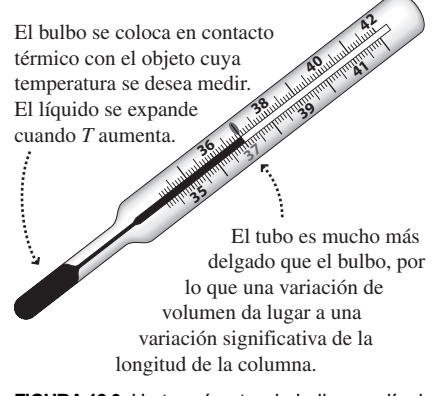

**FIGURA12.3** Un termómetro de bulbo con líquido.

Cualquier termómetro requiere una *calibración* para poder dar con precisión las medidas. Los puntos de congelación y ebullición del agua a 0°C y 100°C proporcionan buenos estándares de temperatura. Si un termómetro aprovecha una propiedad que varía linealmente con la temperatura, entonces la calibración en dos puntos es suficiente para garantizar la precisión del termómetro dentro de un rango razonable.

AUTOEVALUACIÓN Sección 12.1 Clasifique las siguientes temperaturas de mayor a menor (a)  $270 \text{ K}$ ; (b)  $-2,0\text{°C}$ ; (c)  $25\text{°F}$ ; (d) punto de congelación del agua.

## 12.2 Expansión térmica

Si piensa en un «termómetro» probablemente se le venga a la cabeza la imagen del dispositivo ilustrado en la Figura 12.3, que dispone de un bulbo de vidrio conectado a un tubo estrecho con una serie de marcas para indicar la temperatura. El **termómetro de bulbo con líquido** fue inventado por Fahrenheit en 1709. El primer termómetro de este tipo utilizaba alcohol pero enseguida se sustituyo por mercurio, convirtiéndose en el estándar hasta hace bien poco. Actualmente, de nuevo está empleándose más el alcohol debido a la toxicidad del mercurio. El concepto en el que se basa el termómetro de bulbo es muy simple: a medida que la temperatura aumenta, la **expansión térmica** hace que aumente el volumen del líquido contenido en el bulbo, desplazándose el líquido una mayor distancia dentro del tubo estrecho. La expansión térmica da como resultado un incremento del volumen prácticamente lineal con la temperatura, lo que se traduce en una serie de marcas de temperatura homogéneamente espaciadas. Vamos a echar ahora un vistazo más general al fenómeno de la expansión térmica.

## Expansión térmica lineal

Si caminamos por la acera de cualquier calle, podremos observar pequeñas grietas en el cemento cada poco espacio. ¿Por qué? El cemento sufre una expansión térmica al aumentar la temperatura y debe existir alguna forma de absorber esa expansión. Si examinamos los extremos de un puente, veremos juntas de acero que permiten al puente expandirse y contraerse.

La mayoría de los materiales se expanden al calentarse. En un amplio rango de temperaturas, esa expansión es además aproximadamente proporcional a la variación de la temperatura, lo que puede expresarse mediante la siguiente fórmula,

$$
\frac{\Delta L}{L} = \alpha \Delta T
$$
 (Expansion) (12.1)

Aquí *L* es la longitud original del objeto y *L* es la variación resultante de la variación de la temperatura,  $\Delta T$ . El parámetro  $\alpha$  es el **coeficiente de expansión lineal**, que es característico de cada material. Con la temperatura en °C,  $\alpha$  tiene unidades de °C<sup>-1</sup>. Los materiales se expanden a diferentes velocidades, por lo que los valores difieren (véase la Tabla 12.1). Los valores numéricos de  $\alpha$  son pequeños, del orden de 10<sup>-5</sup> °C<sup>-1</sup> para la mayoría de los sólidos. Sin embargo, ese valor es lo suficientemente grande como para requerir que los cálculos se realicen con todo cuidado en las aplicaciones de ingeniería, como por ejemplo en las aceras o en los puentes de los que antes hablábamos.

## EJEMPLO 12.2 Líneas férreas

Un tramo estándar de vía férrea de acero de 39 pies (11,9 m) de longitud se expande y se contrae a medida que la temperatura varía. ¿Qué expansión se experimentará cuando la temperatura del tramo varíe de  $-20^{\circ}\text{C}$  en invierno a 45 $^{\circ}\text{C}$  a pleno sol durante el verano?

**ORGANIZACIÓN Y PLAN** La Figura 12.4 muestra el diagrama de la situación. La Ecuación 12.1 nos proporciona la expansión térmica lineal:  $\Delta L/L = \alpha \Delta T$ . Aquí la variación de temperatura es  $\Delta T =$ 65-C y de acuerdo con la Tabla 12.1, el coeficiente de expansión térmica del acero es  $1,2 \times 10^{-5}$  °C<sup>-1</sup>.

#### EJEMPLO 12.2 continuación

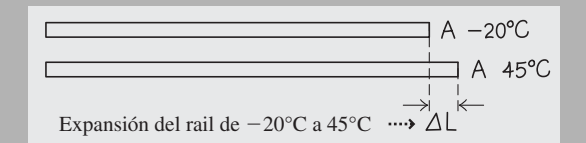

**FIGURA 12.4** Expansión térmica de un tramo de vía férrea.

*Datos*:  $L = 11,9$  m;  $\Delta T = 65^{\circ}\text{C}$ ;  $\alpha = 1,2 \times 10^{-5}$  °C<sup>-1</sup> (para el acero, Tabla 12.1).

**SOLUCIÓN** Despejando *L* en la Ecuación 12.1 obtenemos

$$
\Delta L = \alpha L \Delta T = (1, 2 \times 10^{-5} \text{ °C}^{-1})(11, 9 \text{ m})(65 \text{ °C})
$$

$$
= 0,0093 \text{ m} = 9,3 \text{ mm}
$$

**REFLEXIÓN** En las vías férreas antiguas se tiene en cuenta esta expansión mediante una serie de **huecos** que se dejan entre tramos

**TABLA 12.1** Coeficientes de expansión térmica.\*

sucesivos de la vía. Estos huecos provocan el característico sonido de claqueteo que se escucha al viajar en tren. En las modernas vías férreas que emplean técnicas de soldadura, una serie de abrazaderas mantienen los raíles rígidamente en su sitio, permitiendo que se acumule esfuerzo en el material sin que se produzca una expansión significativa.

EJERCICIO DE RELACIÓN ¿Qué hueco hace falta entre las secciones de la vía férrea cuando la temperatura es de  $-20^{\circ}\textrm{C}$ , con el fin de permitir una temperatura máxima de 45°C?

**RESPUESTA** El raíl se expande por igual en ambas direcciones, correspondiendo a cada una la mitad de la cantidad calculada en el ejemplo. El tramo adyacente se expandirá de igual manera. Si utilizamos un tamaño de hueco de 9,3 mm igual al valor de *L* calculado en el ejemplo, los tramos sucesivos se llegarán justo a tocar cuando la temperatura alcance los 45°C.

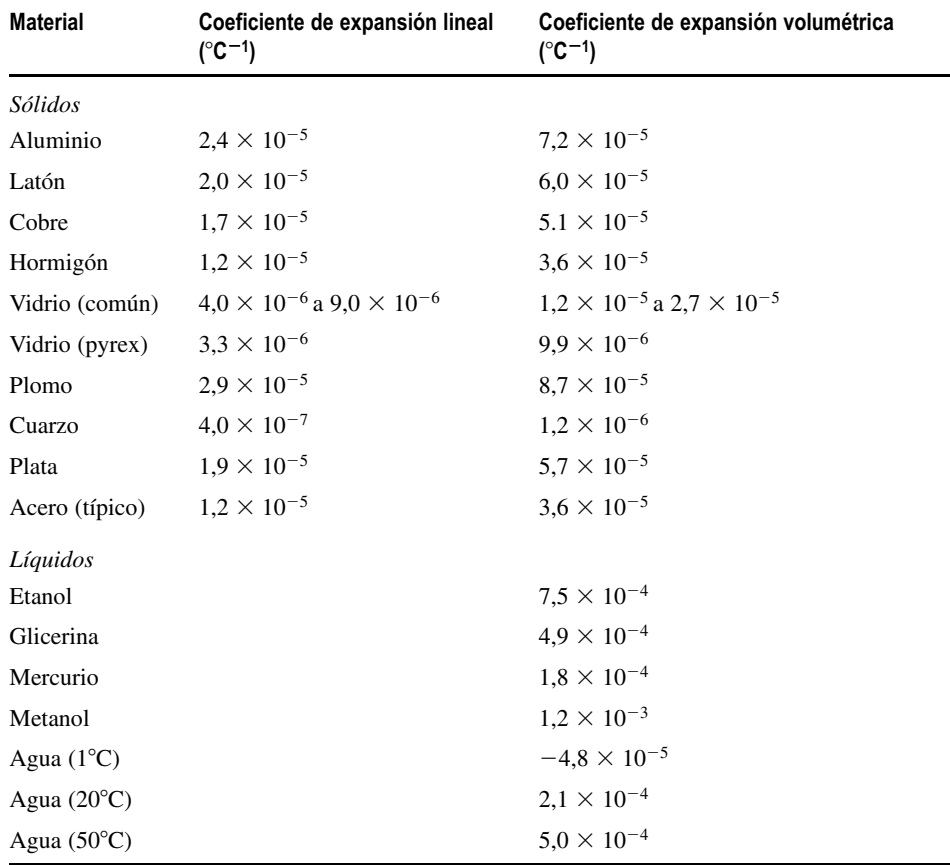

\*A 20°C a menos que se indique lo contrario.

Observe en la Tabla 12.1 que el coeficiente para el vidrio pyrex es mucho más pequeño que para el vidrio común. No conviene echar agua hirviendo en un contenedor de vidrio ordinario, porque la expansión térmica súbita, de carácter no homogéneo, puede agrietar el vidrio. Pero el pyrex no se expande tanto, y esa es la razón de que sea más seguro para su uso en la cocina o en un laboratorio de química.

#### Expansión térmica volumétrica

Cuando aumenta la temperatura, los sólidos se expanden en todas las direcciones y los líquidos se expanden según les permiten sus contenedores. La variación de volumen es proporcional a la variación de temperatura y está dada por la ecuación

$$
\frac{\Delta V}{V} = \beta \Delta T
$$
 (Expansión térmica volumétrica) (12.2)

donde *V* es el volumen antes de la expansión,  $\Delta T$  es la variación de temperatura y  $\beta$  es el **coeficiente de expansión volumétrica**. La Ecuación 12.2 para la expansión volumétrica es similar a la Ecuación 12.1 para la expansión lineal. Con la temperatura expresada en °C, las unidades de  $\beta$  son °C<sup>-1</sup>. La Tabla 12.1 incluye los valores de  $\beta$ . En el Ejemplo conceptual 12.4 se demuestra que  $\beta \approx 3\alpha$  para expansiones pequeñas.

#### EJEMPLO 12.3 Termómetro de mercurio

Un termómetro de mercurio contiene exactamente 1 cm<sup>3</sup> de mercurio a 20°C. ¿Cuánto variará el volumen del mercurio cuando la temperatura caiga a  $-30^{\circ}$ C?

**ORGANIZACIÓN Y PLAN** El mercurio es un líquido, cuyo coeficiente de expansión térmica está dado en la Tabla 12.1. La Ecuación 12.2 nos permite determinar la variación de volumen:  $\Delta V/V =$  $\beta\Delta T$ . En este caso la temperatura disminuye, por lo que  $\Delta T$  es negativa:  $\Delta T = -50^{\circ}\text{C}$ . En consecuencia, la variación de volumen *V* también será negativa (Figura 12.5).

*Datos*:  $V = 1,00 \text{ m}^3 = 1,00 \times 10^{-6} \text{ m}^3 \Delta T = -50^{\circ} \text{C}; \beta = 1,8 \times 10^{-6} \text{ m}^3 \Delta T$  $10^{-4}$  °C<sup>-1</sup> (Tabla 12.1);  $V = 1,00$  m<sup>3</sup> = 1,00 × 10<sup>-6</sup> m<sup>3</sup>.

**SOLUCIÓN** Despejando  $\Delta V$  en la Ecuación 12.2 obtenemos

$$
\Delta V = \beta V \Delta T = (1,8 \times 10^{-4} °C^{-1})(1,00 \times 10^{-6} m^3)(-50 °C)
$$
  
= -9,00×10<sup>-9</sup> m<sup>3</sup>

Luego el volumen se reduce en  $9,00 \times 10^{-9}$  m<sup>3</sup>.

**REFLEXIÓN** Este resultado parece muy pequeño porque está dado en m<sup>3</sup>. Pero si lo expresamos como  $9,00 \times 10^{-3}$  cm<sup>3</sup>, vemos que ha tenido lugar una disminución de aproximadamente el 1% del volumen original. Así que ahora no parece tan insignificante.

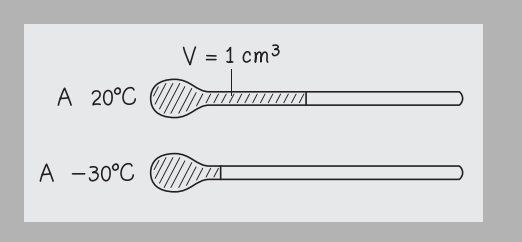

**FIGURA 12.5** Contracción del mercurio líquido en un termómetro.

**EJERCICIO DE RELACIÓN** Suponga que el termómetro de este ejemplo tiene las marcas de grados cada 2 mm a lo largo del tubo. Si el interior del tubo tiene una sección transversal circular, ¿cuál será de diámetro interno?

**RESPUESTA** Para un área de sección transversal *A*, la variación de volumen es  $\Delta V = A \Delta L$ , donde  $\Delta L$  es la distancia que se expande el mercurio a lo largo del tubo. Puesto que cada variación de 1 grado corresponde a 2 mm, una variación de 50 grados se corresponderá con  $\Delta L = 100$  mm = 0,10 m. El área de la sección transversal es  $A = \Delta V/\Delta L = 9{,}00 \times 10^{-8}$  m<sup>2</sup>, lo que requiere un diámetro interior de 0,34 mm. Es posible que esté preguntándose qué pasa con el vidrio: ¿no se expande también? Sí, pero como vemos en la Tabla 12.1, el coeficiente de expansión del vidrio es mucho menor que el del mercurio, por lo que su efecto es despreciable.

#### EJEMPLO CONCEPTUAL 12.4 Volumen y longitud

 $\zeta$ Qué relación hay entre los coeficientes de expansión lineal y volumétrica  $\alpha$  y  $\beta$  en un sólido?

**SOLUCIÓN** Podemos considerar un cubo sólido de lado *L*, cuyo volumen será por tanto *L*3, hecho con un material cuyo coeficiente de expansión lineal es  $\alpha$ . Para una variación de temperatura  $\Delta T$ , la Ecuación 12.1 muestra que cada lado se expande  $\Delta L = L\alpha\Delta T$ . Por tanto, el nuevo volumen será  $(L + \Delta L)^3 = (L + L\alpha\Delta T)^3$ . Sacando factor común *L* y desarrollando obtenemos  $L^3(1 + \alpha \Delta T)^3 = L^3(1 + 3\alpha \Delta T + 3(\alpha \Delta T)^2 + (\alpha \Delta T)^3)$ . Ahora, la variación de longitud  $\Delta L$  es pequeña comparada con la longitud original, lo que implica que  $\alpha \Delta T$  es mucho menor que 1. Por tanto, los términos  $(\alpha \Delta T)^2$  y  $(\alpha \Delta T)^3$  son todavía más pequeños (suponga que  $\alpha \Delta T$  $= 0.01$ ; entonces su cuadrado será  $10^{-4}$  y su cubo será  $10^{-6}$ ). Luego podemos despreciar estos términos y aproximar el nuevo volumen como  $L^{3}(1 + 3\alpha\Delta T)$ . Puesto que el volumen original era  $V = L<sup>3</sup>$ , el incremento de volumen es  $\Delta V = 3L<sup>3</sup> \alpha \Delta T$ . Luego podemos escribir

$$
\frac{\Delta V}{V} = 3\alpha \Delta T
$$

*Continúa*

#### EJEMPLO CONCEPTUAL 12.4 continuación

Esta expresión es idéntica a la Ecuación 12.2 con  $\beta = 3\alpha$ . Por tanto, el coeficiente de expansión volumétrica para un sólido es exactamente tres veces el coeficiente de expansión lineal.

**REFLEXIÓN** ¿Por qué esto no es así en los líquidos? Porque un líquido toma la forma de su contenedor y no es libre de expandirse en todas las direcciones. Por ejemplo, en un termómetro de bulbo con líquido, la expansión volumétrica está restringida de tal modo que solo puede tener lugar en una dimensión (a lo largo del tubo estrecho). Por esta razón, en la Tabla 12.1 no se ha incluido el valor de  $\alpha$  para los líquidos.

## Expansión térmica del agua

El agua tiene un comportamiento inusual: cuando aumenta la temperatura no siempre se expande. Podemos deducir que esto es así a partir del coeficiente de expansión negativo que el agua presenta a 1-C, como se indica en la Tabla 12.1 y más en detalle en la Figura 12.6. Entre 4°C y 100°C, el agua se comporta como las demás sustancias, aumentando su volumen en respuesta a un aumento de la temperatura (Figura 12.6b). Sin embargo, entre 0°C y 4°C, este comportamiento se invierte. A 4°C, una muestra de agua tendrá su volumen mínimo y, por tanto, su máxima densidad (Figura 12.6c).

Este comportamiento tan poco ortodoxo está relacionado con la estructura del hielo, en el que los enlaces de hidrógeno crean una configuración abierta cuya densidad es menor que la del agua líquida; esta es la razón por la que el hielo flota. A temperaturas justo por encima de la congelación, un residuo de estos enlaces da lugar a una densidad del líquido menor, aumentando con la temperatura hasta 4°C a medida que los enlaces se rompen.

Este comportamiento térmico inusual del agua tiene implicaciones importantes en la vida acuática. Cuando la temperatura superficial desciende hacia 0°C, el agua más fría es menos densa y, por tanto, se encuentra en la superficie. Se forma hielo, y puesto que es menos denso que el agua líquida, flota. El hielo aísla al agua que tiene debajo, ralentizando el crecimiento de la capa de hielo y permitiendo así que los seres acuáticos puedan sobrevivir. En el verano, el agua más caliente se encuentra en la parte superior y el agua más densa en la parte inferior está próxima a los 4-C. Dos veces al año, en primavera y otoño, las temperaturas son prácticamente iguales en todas partes mezclándose el agua de la superficie y de las regiones más profundas. De esta manera se obtienen los nutrientes de las profundidades, ayudando a mantener la vida acuática.

#### APLICACIÓN

## Juntas de expansión en edificios y puentes

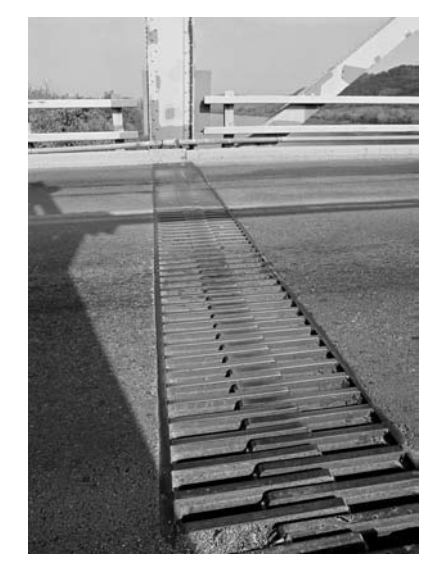

Los puentes y los rascacielos son especialmente vulnerables a la expansión térmica. Debido a su gran tamaño, una modesta variación fraccional de su longitud se traduce en una enorme variación absoluta. El puente o el edificio deben responder a las variaciones de temperatura expandiéndose y contrayéndose mediante juntas flexibles como las que se muestran en la imagen, para evitar un agrietamiento que podría llegar a dañar la estructura.

esquina inferior izquierda de la curva (b),

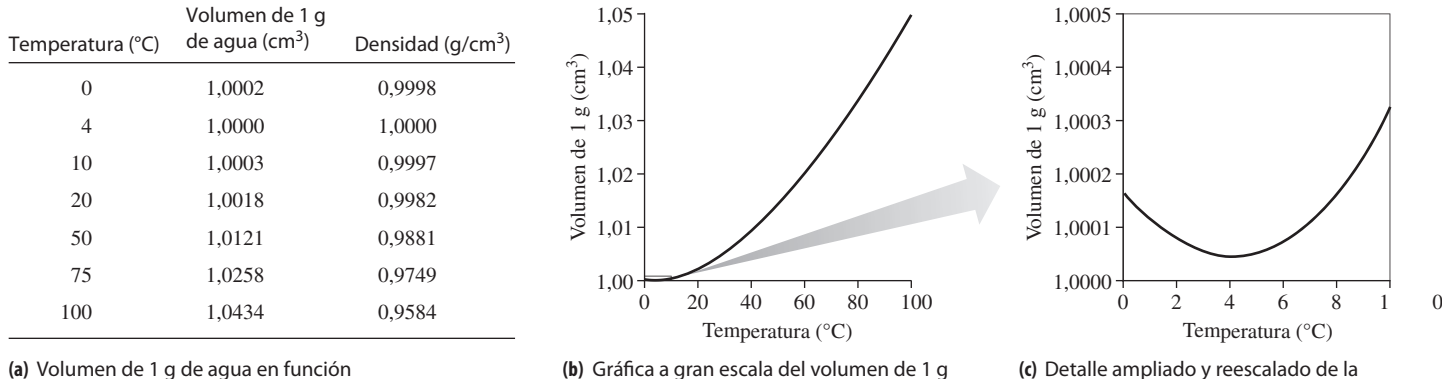

de la temperatura

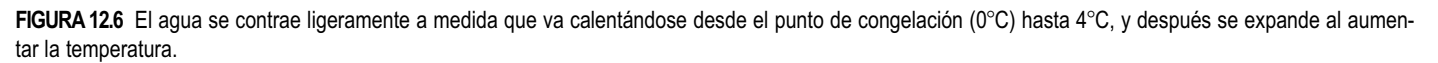

de agua en función de la temperatura

#### Repaso de nuevos conceptos

- La mayoría de los materiales se expanden al aumentar la temperatura.
- Tanto la expansión lineal como la volumétrica son proporcionales a la variación de temperatura.
- El agua se comporta de forma inusual, presentando su densidad máxima a 4°C.

AUTOEVALUACIÓN Sección 12.2 Incrementar el volumen de mercurio contenido en un termómetro en un 1% requiere un incremento de temperatura de aproximadamente (a)  $24^{\circ}$ C; (b)  $36^{\circ}$ C; (c)  $44^{\circ}$ C; (d)  $56^{\circ}$ C.

## 12.3 Gases ideales

Un gas difiere de un líquido o de un sólido en que siempre se expande para llenar su contenedor. Describiremos los gases utilizando **variables de estado**, entre las que se incluyen el volumen *V*, la presión *P* y la temperatura *T*; dichas variables caracterizan el estado macroscópico del gas, en lugar del comportamiento de sus moléculas individuales, que serían difíciles de observar. Típicamente, la presión y la temperatura son homogéneas en un gas, siempre que el correspondiente contenedor no tenga un tamaño excesivamente grande. Esto se debe a que las moléculas individuales transfieren la energía térmica por todo el contenedor, creando una condición de equilibrio en la que la presión y la temperatura son uniformes.

En esta sección vamos a considerar el **gas ideal**: un gas con una densidad de partículas lo suficientemente baja como para que las fuerzas entre las moléculas sean despreciables (Figura 12.7). En estas circunstancias, las únicas interacciones significativas serán las que se produzcan entre las moléculas y las paredes del contenedor. De hecho, la presión ejercida sobre las paredes es el resultado de dichas colisiones. En equilibrio, las colisiones son elásticas, por lo que el gas no gana ni pierde energía. Sin embargo, si se colocan en contacto térmico sendos contenedores con gases a diferentes temperaturas, entonces la energía térmica se intercambia a través de las paredes. Describiremos cómo ocurre este proceso en la Sección 12.4, pero por el momento, vamos a considerar los gases ideales en equilibrio.

La mayor parte de los gases comunes exhiben un comportamiento prácticamente ideal a las temperaturas y presiones que son normales en la vida cotidiana. Los gases se hacen menos ideales cuando se les enfría o comprime, fenómenos que hacen que su densidad aumente. Un gas con temperatura próxima a la correspondiente a la ebullición puede no comportarse idealmente. Los gases más comunes presentes en el aire (nitrógeno, oxígeno y argón) tienen todos ellos puntos de ebullición por debajo de 100 K, por lo que su comportamiento es muy próximo al de un gas ideal a la temperatura ambiente y a la presión atmosférica.

## Cantidad de gas

Además de la presión, el volumen y la temperatura, otra variable de estado es la cantidad de gas, la cual podemos describir de varias formas. Podemos considerar la masa total, pero es más adecuado describir los gases utilizando el número de moléculas *N* o el número de moles *n*. Recuerde que un **mol** es el número de Avogadro  $N_A$  de alguna cosa, donde  $N_A = 6.022 \times 10^{23}$ . Por tanto, *N* y *n* están relacionadas por la fórmula  $N = N_A n$ . Por ejemplo, el número de moléculas en una muestra de 2,85 moles es  $N = N_A n = (6.022 \times$  $10^{23}$  $(2,85) = 1,72 \times 10^{24}$  moléculas.

La masa de un gas ideal depende del número de moléculas o moles y de la **masa molar**. Por ejemplo, un mol de oxígeno  $(O_2)$  tiene una  $m_{\text{molar}} = 32.0$  g. Podemos obtener este valor de la tabla periódica, que indica que el oxígeno atómico (O) tiene 16,0 g

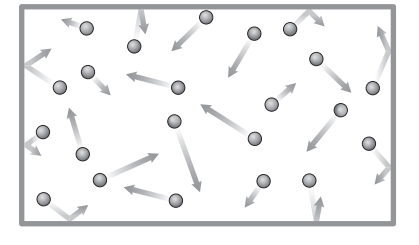

**FIGURA 12.7** Moléculas de gas confinadas en un contenedor rectangular. Las moléculas no interactúan entre sí, sino que colisionan con las paredes del contenedor.

por mol, luego  $O_2$  tendrá el doble de esa cantidad, es decir, 32,0 g/mol. Dos moles de oxígeno tienen una masa de 64,0 g, y así sucesivamente. En general,  $m = nm_{\text{molar}}$ .

#### Repaso de nuevos conceptos

- La cantidad de gas puede describirse mediante el número de moles *n*, el número de moléculas *N* o la masa *m.*
- El número de moles y el de moléculas están relacionados por  $N = N_A n$ .
- $\blacksquare$  La masa *m* está relacionada con la masa molar  $m_{\text{molar}}$  y el número de moles por la expresión  $m = nm_{\text{molar}}$ .

#### EJEMPLO 12.5 Dióxido de carbono

¿Cuántas moléculas hay en una muestra de 77,0 g de dióxido de carbono  $(CO<sub>2</sub>)$ ?

**ORGANIZACIÓN Y PLAN** La masa molar puede obtenerse de la tabla periódica y de la fórmula CO<sub>2</sub>: es la suma de un mol de átomos de carbono y dos moles de átomos de oxígeno. El número de moles y el número de moléculas se obtienen de las relaciones  $m = nm_{\text{molar}}$  $y N = N_A n$ .

*Datos*: masa  $m = 77.0$  g.

**SOLUCIÓN** En la tabla periódica (o en el Apéndice D), podemos ver que las masas molares del carbono y del oxígeno son 12,0 g y 16,0 g, respectivamente. Por tanto, la masa molar del  $CO<sub>2</sub>$  es,

 $m_{\text{molar}} = 12.0 \text{ g} + 2(16.0) \text{ g} = 44.0 \text{ g}$ 

Con una masa  $m = 77.0$  g, nuestra muestra contendrá

$$
n = \frac{m}{m_{\text{molar}}} = \frac{77,0 \,\text{g}}{44,0 \,\text{g/mol}} = 1,75 \,\text{mol}
$$

#### ◆ CONSEJO

Utilice el gramo en lugar del kilogramo para las masas molares, con el fin de poder emplear las masas atómicas especificadas en la tabla periódica.

Luego el número de moléculas es

 $N = N_A n = (6.022 \times 10^{23} \text{ moléculas/mol})$  (1,75 mol)  $= 1,05 \times 10^{24}$  moléculas.

**REFLEXIÓN** Este número tan grande es una de las razones de que los científicos utilicen moles para medir la cantidad de una sustancia; como el número de moles es mucho menor, los cálculos son mucho más manejables.

**EJERCICIO DE RELACIÓN** El aire está compuesto por un 78% de nitrógeno  $(N_2)$ , un 21% de oxígeno  $(O_2)$  y un 1% de argón (Ar). ¿Cuál es la masa molar media del aire?

**RESPUESTA** Las tres masas molares son, respectivamente, 28,0 g, 32,0 g y 39,9 g. Si calculamos su media ponderada obtenemos 29,0 g.

## La ley de los gases ideales

Hay una relación entre la presión, el volumen, la temperatura y la cantidad de gas. Si variamos una variable de estado, probablemente una o más de las restantes variables también variará. Las relaciones entre las variables de estado se denominan **ecuaciones de estado**.

Históricamente, las ecuaciones de estado fueron desarrolladas de forma experimental, modificando sistemáticamente una variable al mismo tiempo que solo se permitía que únicamente una de las otras variables cambiara. La Figura 12.8 muestra un sistema de pistón-cilindro utilizado en tales experimentos. El pistón móvil mantiene el gas dentro del cilindro de manera que la cantidad de gas se mantiene constante. A continuación, por ejemplo, podemos fijar la posición del pistón con el fin de mantener el volumen constante. En estas condiciones, si aumentamos la temperatura, comprobaremos que la presión varía con la temperatura.

A continuación resumimos los resultados de esos experimentos incluyendo el que acabamos de describir.

**Ley de Boyle**: si la cantidad de gas y la temperatura son fijas, la presión y el volumen varían de manera inversa

*PV* =constante (ley de Boyle)

**Ley de Charles**: si la cantidad de gas y la presión son fijas, el volumen es proporcional a la temperatura:

 $V \propto T$  (ley de Charles)

## www.FreeLibros.me

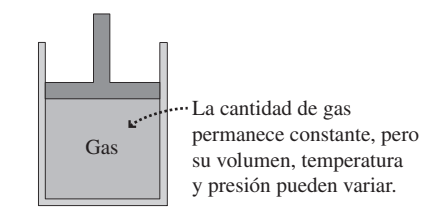

**FIGURA 12.8** Sistema de pistón-cilindro utilizado para realizar experimentos que ponen de manifiesto las propiedades de los gases.

**Ley de Gay-Lussac**: si la cantidad de gas y el volumen son fijas, la presión es proporcional a la temperatura:

$$
P \propto T
$$
 (ley de Gay-Lussac)

Por último, para un volumen y una temperatura constantes, la presión es proporcional a la cantidad de gas:  $P \propto n$ .

Combinando estos resultados, obtenemos la ley de los gases ideales, que es una única ecuación que permite relacionar las cuatro variables:

$$
PV = nRT
$$
 (Ley de los gases ideales) (12.3)

siendo *R* en la Ecuación 12.3 la **constante molar del gas**. Su valor, determinado experimentalmente, es  $R = 8,315$  J·mol<sup>-1</sup>·K<sup>-1</sup>.

Con *R* expresada en J·mol<sup>-1</sup>·K<sup>-1</sup>, el lado derecho de la ecuación (*nRT*) resulta tener como unidad el julio (J). Esto implica que hay que utilizar las unidades del SI para la presión (Pa) y el volumen  $(m<sup>3</sup>)$ . También es importante expresar las temperaturas en kelvins (K) cuando se utilice la ley de los gases ideales. Esto se debe a que las proporcionalidades directas que se deducen de las leyes de Charles y de Gay-Lussac solo son ciertas si la temperatura se mide con respecto al cero absoluto. Además, la ley de los gases ideales no tendría sentido para temperaturas negativas, porque ninguno de los otros valores puede ser nunca negativo.

#### EJEMPLO 12.6 Volumen molar

Determine el volumen de un mol de gas ideal bajo condiciones  $\text{estándar}$  (*T* = 0°C y *P* = 1 atm).

**ORGANIZACIÓN Y PLAN** La ley de los gases ideales,  $PV = nRT$ , nos proporciona el volumen *V* en función de los demás parámetros.

*Datos*:  $n = 1$  mol;  $T = 20^{\circ}\text{C} = 293$  K y  $P = 1$  atm  $= 1,013 \times 10^5$ Pa.

**SOLUCIÓN** Despejando el volumen *V* en la expresión de la ley de los gases ideales e introduciendo los valores SI,

$$
V = \frac{nRT}{P} = \frac{(1 \text{ mol})(8,315 \text{ J} \cdot \text{mol}^{-1} \cdot \text{K}^{-1})(273 \text{ K})}{1,013 \times 10^5 \text{ Pa}} = 0,0224 \text{ m}^3
$$

Aquí hemos sido cuidadosos al convertir la temperatura a kelvins y la presión a pascales, obteniéndose entonces el volumen en las unidades del SI, m<sup>3</sup>.

**REFLEXIÓN** Observe que ni siquiera hemos mencionado en ningún momento el tipo de gas. El volumen de un mol de gas ideal bajo condiciones estándar es el mismo, independientemente del tipo de gas utilizado.

**EJERCICIO DE RELACIÓN** Exprese el volumen molar de un gas ideal en litros y calcule el diámetro de un globo esférico que contenga esa cantidad de gas.

**RESPUESTA** Puesto que 1 m<sup>3</sup> = 1000 L, el volumen es 22,4 L (un número que es posible que le suene de sus clases de química). Despejando el radio de la esfera *r* en  $V = 4\pi r^3/3$ , obtenemos  $r =$ *V* 0,175 m. El diámetro del globo será por tanto 35,0 cm.

#### EJEMPLO CONCEPTUAL 12.7 Termómetro de gas de volumen constante

La ley de Gay-Lussac se puede verificar utilizando un *termómetro de gas de volumen constante*, en el que se mide la presión del gas en función de la temperatura. La Figura 12.9a muestra algunos datos representativos utilizando este instrumento. ¿Siguen los datos la ley de los gases ideales? ¿Cómo puede utilizarse este instrumento para determinar el cero absoluto? ¿Por qué se denomina termómetro este instrumento?

**SOLUCIÓN** De acuerdo con la ley de los gases ideales, la presión es proporcional a la temperatura para una muestra con una cantidad de gas y un volumen constantes. Es decir, *P* (*nR/V*)*T*. Siendo el valor indicado entre paréntesis constante, una gráfica de *P* en función de *T* debería ser una línea recta de pendiente *nR/V* que corte al eje en el punto *T* 0 K. Por tanto, si extrapolamos la gráfica, prolongándola hasta obtener el valor correspondiente a la presión cero (Figura 12.9b), podremos determinar  $T = 0$  K que es el cero absoluto. La gráfica muestra que dicho punto se encuentra en  $T = -273^{\circ}$ C, lo que es coherente con nuestra definición anterior de cero absoluto. La naturaleza lineal de la gráfica muestra que los datos cumplen, como era de esperar, la ley de los gases ideales. *Continúa*

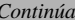

#### EJEMPLO CONCEPTUAL 12.7 continuación

Este instrumento es un termómetro porque si medimos la presión obtenemos un valor de la temperatura, utilizando la ecuación anterior.

**REFLEXIÓN** Puede que esto no parezca un termómetro muy práctico, comparándolo con uno de bulbo relleno de líquido o un termómetro electrónico. Sin embargo, el termómetro de gas con volumen constante funciona en un rango de temperaturas extremadamente amplio y, dado que todos los gases ideales se comportan de la misma forma, proporciona un estándar de temperatura fácilmente reproducible.

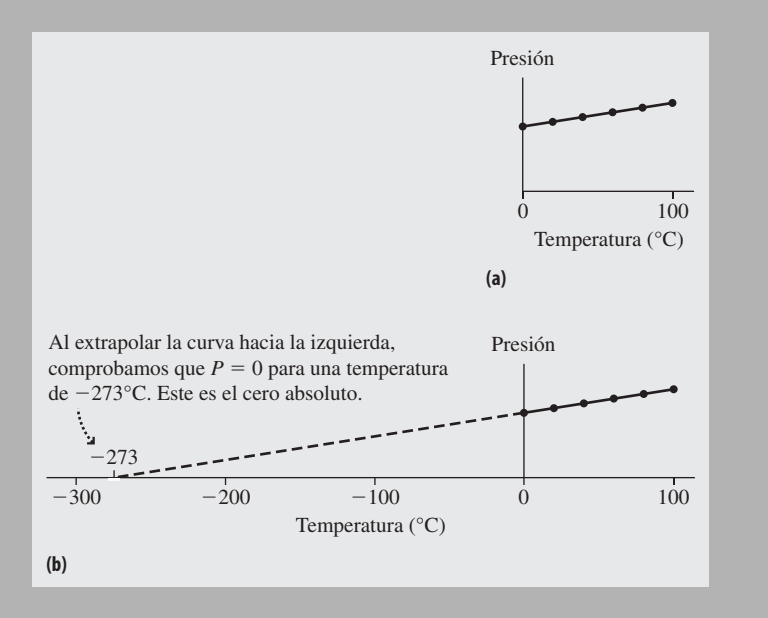

**FIGURA 12.9** (a) Presión en función de la temperatura para un gas a volumen constante. (b) Extrapolación para determinar el cero absoluto.

#### EJEMPLO 12.8 Densidad del helio

Utilice la ley de los gases ideales para calcular la densidad del gas helio a  $T = 25^{\circ}\text{C}$  y  $P = 1$  atm.

**ORGANIZACIÓN Y PLAN** Densidad = masa/volumen, es decir  $\rho$  = *m*/*V*. La ley de los gases ideales no incluye directamente la densidad, pero sí permite calcular el número de moles por unidad de volumen. Entonces, podemos convertir los moles a masa utilizando la relación *m nm*molar. Para el helio (un gas monoatómico), el Apéndice D especifica  $m_{\text{molar}} = 4,00 \text{ g}.$ 

*Datos*:  $T = 25^{\circ}\text{C} = 298 \text{ K y } P = 1 \text{ atm} = 1,013 \times 10^5 \text{ Pa.}$ 

**SOLUCIÓN** Utilizando la ley de los gases ideales,  $PV = nRT$ , el número de moles por unidad de volumen es,

$$
\frac{n}{V} = \frac{P}{RT} = \frac{1,013 \times 10^5 \,\text{Pa}}{(8,315 \,\text{J} \cdot \text{mol}^{-1} \cdot \text{K}^{-1})(298 \,\text{K})} = 40,9 \,\text{mol/m}^3
$$

Con  $m = nm_{\text{molar}}$ , la densidad es

$$
\rho = \frac{m}{V} = \frac{nm_{\text{molar}}}{V} = \frac{n}{V}m_{\text{molar}}
$$

Antes de introducir los valores numéricos, observe que la magnitud *n*/*V* está expresada en mol/m3. Por tanto, expresaremos la masa molar en kilogramos, con el fin de evitar mezclar unidades del SI y unidades cgs. Luego,  $m_{\text{molar}} = 4.00 \times 10^{-3}$  kg y la densidad es

$$
\rho = \frac{n}{V} m_{\text{molar}} = (40, 9 \,\text{mol/m}^3)(4,00 \times 10^{-3} \,\text{kg/mol})
$$
  
= 0,164 \,\text{kg/m}^3

Que como era de esperar es una densidad muy baja, ya que el helio es un gas ligero.

**REFLEXIÓN** La densidad del aire a dicha temperatura es mucho mayor, de unos 1,2 kg/m<sup>3</sup>. Esta es la razón por la que los globos llenos de helio flotan.

**EJERCICIO DE RELACIÓN** La Tabla 10.1 nos proporciona la densidad del helio con dos cifras significativas, siendo 0,18 kg/m3. ¿Cómo explica la diferencia entre este valor y el resultado del ejemplo?

**RESPUESTA** Observe cuidadosamente la Tabla 10.1 y verá que las densidades tabuladas son para una temperatura de  $0^{\circ}C = 273$  K. Si resolvemos de nuevo este ejemplo para dicha temperatura, que es más baja que la que hemos utilizado, obtenemos  $\rho = 0.179 \text{ kg/m}^3$ , que concuerda con el valor tabulado si tomamos dos cifras significativas.

#### ◆ CONSEJO

Piense en la Ecuación 12.4 como en la versión molecular de la ley de los gases ideales y en la Ecuación 12.3 como en la versión molar.

### Ley de los gases ideales: versión molecular

En ocasiones resulta más conveniente expresar la ley de los gases ideales en función del número de moléculas de gas *N* en vez de usar el número de moles *n*. Puesto que *n*   $N/N_A$ , donde  $N_A$  es el número de Avogadro, la ley de los gases ideales puede expresarse como  $PV = nRT = NRT/N_A$ .

 $R/N_A$  define la **constante de Boltzmann**,  $k_B = R/N_A$ , luego podemos expresar la ley de los gases ideales como

$$
PV = NkBT
$$
 (Ley de los gases ideales, versión molecular) (12.4)

Numéricamente, la constante de Boltzmann es  $k_B = 1,38 \times 10^{-23}$  J/K. Esta constante puede interpretarse como la **constante molecular del gas**, la cual desempeña el mismo papel en esta versión de la ley de los gases ideales que la constante molar del gas *R* desempeñaba en la versión *PV nRT.*

Los físicos rara vez emplean los moles, así que suelen expresar la ley de los gases ideales mediante la Ecuación 12.4. El Ejemplo 12.9 muestra una aplicación de esta forma de la ecuación: el cálculo de la **densidad numérica**, o número de moléculas por metro cúbico.

Un globo de aire caliente sería un buen ejemplo de la ley de los gases ideales en acción. ¿Qué es lo que hace que un globo lleno de aire caliente se eleve? El aire caliente es menos denso que el aire frío, por lo que el globo flota. Pero la ley de los gases ideales solo requiere que el producto *PV* se incremente con la temperatura. Así que ¿por qué es el volumen *V* lo que se incrementa, reduciendo así la densidad? Esto se debe a que el globo está prácticamente en equilibrio de presión con el aire circundante, por lo que en este caso *P* apenas varía cuando *T* aumenta, haciendo que *V* sea proporcional a *T*. Al haber en el interior del globo un aire de menor densidad, habrá un empuje aerostático hacia arriba que hará que el globo ascienda.

#### EJEMPLO 12.9 Densidad numérica del aire

Calcule la densidad del aire a temperatura ambiente (20°C) y 1 atm de presión. Utilice el resultado para calcular el volumen medio ocupado por cada molécula.

**ORGANIZACIÓN Y PLAN** La temperatura del aire es lo suficientemente alta como para poder aplicar la ley de los gases ideales. La densidad numérica (moléculas por unidad de volumen) es el valor *N*/*V*. Tanto *N* como *V* aparecen en la ley de los gases ideales de la Ecuación 12.4,  $PV = Nk_B T$ , y podemos despejar *N/V.* El volumen asociado con cada molécula será *V*/*N*, el inverso de la densidad numérica.

*Datos*:  $T = 20^{\circ}\text{C} = 293 \text{ K y } P = 1 \text{ atm} = 1,013 \times 10^5 \text{ Pa.}$ 

**SOLUCIÓN** Despejando en la Ecuación 12.4 la densidad numérica *N*/*V* obtenemos,

$$
\frac{N}{V} = \frac{P}{k_{\rm B}T} = \frac{1,013 \times 10^5 \,\text{Pa}}{(1,38 \times 10^{-23} \,\text{J/K})(298 \,\text{K})}
$$

$$
= 2,46 \times 10^{25} \,\text{molecular/m}^3
$$

El volumen medio ocupado por cada molécula es entonces

$$
\frac{V}{N} = \frac{1}{N/V} = \frac{1}{2,46 \times 10^{25} \text{ moléculas/m}^3}
$$
  
= 4,06 × 10<sup>-26</sup> m<sup>3</sup>/molécula

**REFLEXIÓN** El número de moléculas en un metro cúbico es extremadamente grande, como cabría esperar. Es interesante comparar el aire al nivel del mar con el espacio intergaláctico en el que la densidad numérica es de solo ¡un átomo de hidrógeno por metro cúbico! Puesto que «molécula» y «átomo» son adimensionales, a menudo se expresan las densidades numéricas simplemente en  $m^{-3}$ .

**EJERCICIO DE RELACIÓN** Utilice los resultados de este ejemplo para estimar la distancia promedio entre moléculas de aire y luego compárela con el tamaño de una molécula, que es del orden de  $10^{-10}$  m.

**RESPUESTA** Imagine que cada molécula ocupara un cubo cuyo volumen fuera el que acabamos de determinar. Entonces la longitud del lado del cubo es la distancia típica entre moléculas. Dicha longitud es  $(4.06 \times 10^{-26} \text{ m}^3)^{1/3}$ , o aproximadamente  $3 \times 10^{-9}$  m. Es un valor mucho mayor que el tamaño de una molécula, y esta es la razón por la que el aire se comporta como un gas ideal, presentando una interacción despreciable entre unas moléculas y otras.

AUTOEVALUACIÓN Sección 12.3 Un contenedor cerrado con gas ideal se comprime de manera que su volumen pasa a ser la mitad a la vez que su temperatura se duplica. Durante este proceso, la presión del gas (a) se reduce según un factor de 4; (b) se reduce según un factor de 2; (c) no varía; (d) aumenta según un factor de 2; (e) aumenta según un factor de 4.

## 12.4 Teoría cinética de los gases

Las variables de estado y la ley de los gases ideales describen el comportamiento macroscópico de un gas, pero no nos dicen nada acerca de las moléculas individuales de gas y sin embargo son las moléculas las que constituyen el gas y las que determinan, en último término, sus propiedades y su comportamiento. Aquí, como en muchos otros ámbitos de la Física, nos gustaría poder conectar las propiedades macroscópicas determinadas por las variables de estado, con el comportamiento microscópico de las moléculas individuales. Vamos a emplear dicha conexión para comprender por qué los gases ideales se comportan como lo hacen. Más adelante, en el Capítulo 13, aprovecharemos de nuevo esta conexión macro/micro cuando estudiemos el tema de la capacidad calorífica.

La **teoría cinética de los gases** proporciona la conexión que estamos buscando. Entre las suposiciones de esta teoría podemos citar:

- Las suposiciones del gas ideal, y específicamente la suposición de que se trata de un gas diluido con interacciones intermoleculares despreciables y con colisiones frecuentes (que conservan la energía) con las paredes del contenedor.
- La presión en las paredes del contenedor es el resultado de las colisiones entre las moléculas de gas y las paredes.
- La muestra de gas está compuesta por muchas moléculas, que se mueven en direcciones aleatorias con un cierto rango de velocidades.

En esta sección vamos a ver cómo se relaciona la presión del gas con las velocidades y las masas moleculares y cómo dichas velocidades se relacionan, a su vez, con la temperatura. También veremos cómo varía el rango de velocidades moleculares con la temperatura.

## Presión, energía cinética y temperatura

Una molécula de gas choca elásticamente con las paredes de un contenedor rígido, rebotando sin que se produzca ninguna variación en su energía cinética. Pero lo que sí varía es su cantidad de movimiento porque después de la colisión se estará desplazando en una dirección diferente (Figura 12.10). Según la segunda ley de Newton, la pared debe haber ejercido una fuerza para poder variar la cantidad de movimiento de la molécula y, según la tercera ley de Newton, la molécula debe haber ejercido a su vez una fuerza sobre la pared. Es dicha fuerza, promediada para el enorme número de moléculas existente, lo que da lugar a la presión del gas. La presión depende del número de moléculas, de sus velocidades, de sus masas y de lo espaciadas que estén las moléculas (o, lo que es lo mismo, del volumen que ocupen). Vamos a dejar los correspondientes cálculos para los problemas del final de capítulo y nos limitaremos aquí a enunciar el resultado:

$$
P = \frac{Nmv^2}{3V}
$$
 (Presión del gas; unidades SI: Pa) (12.5)

Aquí, *V* es el volumen del contenedor, *N* el número de moléculas de gas y *m* la masa molecular. La magnitud  $v^2$  es el cuadrado de la velocidad cuadrática media. Como siempre, la barra indica un valor promedio y, en este caso, hace referencia al promedio de los cuadrados de las velocidades moleculares, de ahí el término *cuadrática media*. La raíz cuadrada de  $\overline{v^2}$  es la **velocidad cuadrática media** o **velocidad rms** (*root-mean-square*),

## www.FreeLibros.me

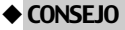

La teoría cinética presupone que los gases son ideales. Sin embargo, es una aproximación, aunque una aproximación excelente para la mayoría de los gases bajo condiciones típicas.

Cuando una molécula colisiona elásticamente con una pared, la molécula y la pared ejercen fuerzas entre sí.

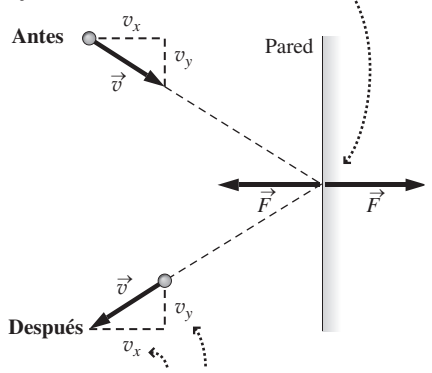

La fuerza ejercida sobre la molécula invierte el signo de la componente *x* de la velocidad pero no cambia la componente *y*.

**FIGURA 12.10** Una molécula que experimenta una colisión elástica con una de las paredes del contenedor.

 $v_{\text{rms}} = \sqrt{v^2}$ . La velocidad cuadrática media o rms representa una velocidad típica para una molécula de gas.

#### EJEMPLO 12.10 Velocidad RMS

Calcule la velocidad rms de las moléculas de oxígeno a 20°C y una presión de 1 atm.

**ORGANIZACIÓN Y PLAN** En la Ecuación 12.5 aparece el cuadrado de la velocidad rms,  $P = Nm v^2/3V$ , expresión en la que podemos despejar la velocidad y expresarla en función de las restantes magnitudes, pero no conocemos ni *N* ni *V.* Sin embargo, podemos introducir en la ecuación el valor de *N*/*V* (que es la densidad numérica), la cual hemos determinado en el Ejemplo 12.9 y que es *N*/*V*  $= 2,46 \times 10^{25}$  m<sup>-3</sup> para las condiciones dadas.

*Datos*:  $P = 1$  atm;  $T = 20^{\circ}$ C lo que nos da  $N/V = 2,46 \times 10^{25}$  m<sup>-3</sup>.

**SOLUCIÓN** Reordenamos para obtener  $v^2$ 

$$
\overline{v^2} = 3PV / Nm
$$

y después calculamos la raíz cuadrada para obtener  $v_{\text{rms}}$ :

$$
v_{\rm rms} = \sqrt{\overline{v^2}} = \sqrt{3PV / Nm}
$$

Sabiendo que la masa molar del  $O<sub>2</sub>$  es 32 g, la masa molecular es  $m = 32 \text{ g}/6,022 \times 10^{23} = 5,31 \times 10^{-23} \text{ g}, \text{ o } 5,31 \times 10^{-26} \text{ kg}.$ Puesto que conocemos *N*/*V,* reescribimos nuestra ecuación utilizando dicho dato como un único valor obteniendo

$$
v_{\text{rms}} = \sqrt{\frac{3P}{m(N/V)}} = \sqrt{\frac{3(1,013 \times 10^5 \text{ Pa})}{(5,31 \times 10^{-26} \text{ kg})(2,46 \times 10^{25} \text{ m}^{-3})}}
$$
  
= 482 m/s

**REFLEXIÓN** Es un valor muy alto, pero es una velocidad bastante típica de los gases a temperatura ambiente.

EJERCICIO DE RELACIÓN Bajo las mismas condiciones, ¿cómo sería la velocidad rms de una molécula de helio (He) comparada con la de una molécula de oxígeno  $(O_2)$ ? ¿Mayor o menor?

**RESPUESTA** La masa molecular está en el denominador de la fórmula de  $v_{\text{rms}}$ . Por tanto, una molécula más ligera, como la del helio, se desplazará a una mayor velocidad por término medio. Luego para el helio obtendremos  $v_{\rm rms} = 1360$  m/s.

Observe que la temperatura no aparece en el Ejemplo 12.10, aun cuando parece que tiene que ser un parámetro importante. Sin embargo, tenga en cuenta que los otros tres valores que se usan en la ley de los gases ideales (presión, volumen y número de moléculas) sí que aparecen, por lo que la temperatura está siendo considerada de manera implícita. Podemos hacer que aparezca de forma explícita comparando la forma molecular de la ley de los gases ideales con la Ecuación 12.5. Esta última puede reordenarse para obtener  $PV = Nmv^2$ , mientras que la ley de los gases ideales (Ecuación 12.4) establece que  $PV = Nk_B T$ . Igualando estas dos expresiones para PV y reordenando, obtenemos que  $mv^2 = 3k_BT$ .

El valor del lado izquierdo de esta expresión es muy similar a la expresión de energía cinética Q*m*v2. De hecho, es igual al doble de la **energía cinética media molecular** K ya que  $K = \frac{1}{2}mv^2$ . Por tanto, la energía cinética media molecular es

$$
\overline{K} = \frac{3}{2} k_{\text{B}} T
$$
 (Energía cinética media molecular; unidades SI: J) (12.6)

Es un resultado bastante sorprendente. Nos dice que la energía cinética media de las moléculas de un gas ideal depende directamente de la temperatura y solo de ella. Es decir, para un gas ideal, la temperatura es esencialmente una medida de la energía molecular. Observe que en la Ecuación 12.6 no hay ninguna referencia a la masa molecular, lo que quiere decir que la energía cinética media molecular de cualquier gas ideal es la misma para una temperatura dada. Esto es cierto incluso para moléculas de diferentes gases que compartan un mismo contenedor.

#### ◆ CONSEJO

Al utilizar la Ecuación 12.6 para determinar la energía cinética media, es necesario emplear temperaturas absolutas (en kelvins). La energía cinética media tiende a cero a medida que la temperatura se aproxima al cero absoluto.

#### EJEMPLO 12.11 Energía cinética molecular

Calcule la energía cinética media de una molécula de gas ideal a 20-C. Compárela con la energía de ionización del hidrógeno, que es de 2,18  $\times$  10<sup>-18</sup> J. La energía de ionización es la energía necesaria para liberar el electrón del átomo.

**ORGANIZACIÓN Y PLAN** La energía cinética media de cualquier molécula de gas está dada por la Ecuación 12.6:

$$
\overline{K}=\frac{3}{2}k_{\rm B}T
$$

*Datos*:  $T = 20^{\circ}\text{C} = 293 \text{ K}.$ 

**SOLUCIÓN** Con la constante de Boltzmann  $k_B = 1,38 \times 10^{-23}$  J/K, la energía cinética media es

$$
\overline{K} = \frac{3}{2} k_{\rm B} T = \frac{3}{2} (1,38 \times 10^{-23} \text{ J/K}) (293 \text{ K}) = 6,07 \times 10^{-21} \text{ J}
$$

## Energía térmica

La teoría cinética que hemos desarrollado hasta ahora establece una conexión macro/ micro bastante significativa. Si conocemos la energía cinética media molecular de un gas (Ecuación 12.6), entonces la energía térmica total *Et* de una muestra que contenga *N* moléculas será igual a *N* veces la energía cinética media:

$$
E_t = N\overline{K} = \frac{3}{2} N k_B T
$$
 (Energía térmica total; unidades SI: J) (12.7)

Hay que tener en cuenta una precaución: la Ecuación 12.7 solo es válida para gases ideales monoatómicos, como el He o el Ar. Para gases diatómicos, incluidos el  $O<sub>2</sub>$  y el  $N_2$ , puede existir energía térmica en las rotaciones y las oscilaciones de las moléculas. Tendremos en cuenta este hecho en el Capítulo 13. Pero dicha complicación no varía la conclusión más importante que hemos obtenido aquí: para cualquier gas ideal, la energía térmica total es directamente proporcional a la temperatura. Lo que cambia para los diferentes tipos de moléculas es el factor 3/2 de la Ecuación 12.7.

#### Distribución de las velocidades moleculares

La velocidad cuadrática media implícita en la Ecuación 12.5 y la energía cinética de la Ecuación 12.6 son *promedios*. Las velocidades y energías reales de las moléculas individuales varían de forma sustancial, lo que es precisamente una de las suposiciones de la teoría cinética enunciadas al principio de esta sección. La distribución de las velocidades moleculares fue calculada alrededor de 1870 por el físico escocés James Clerk Maxwell y se denomina **distribución de Maxwell**.

La distribución de Maxwell es una función *F*(v) que proporciona la probabilidad relativa de que una molécula tenga una determinada velocidad v:

$$
F(v) = 4\pi \left(\frac{m}{2\pi k_{\rm B}T}\right)^{3/2} v^2 e^{\frac{mv^2}{2k_{\rm B}T}}
$$
 (12.8)

donde *m* es la masa de una molécula de un gas a la temperatura *T.* La distribución de Maxwell es matemáticamente complicada, por lo que resulta más instructivo expresarla gráficamente, como se muestra en la Figura 12.11. La **veleocidad más probable**, v\*, es la que corresponde al pico de la distribución y su valor es  $v^* = \sqrt{2k_B T/m}$ . Pero la distribución no es simétrica alrededor de su pico, de modo que, como se indica en la Figura 12.11, la velocidad más probable es menor que la velocidad cuadrática media.

## www.FreeLibros.me

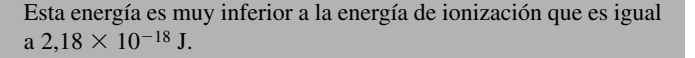

**REFLEXIÓN** El hecho de que la energía térmica media sea muy inferior a la energía de ionización implica que la energía térmica no es suficiente por sí misma para ionizar muchos átomos a temperatura ambiente.

EJERCICIO DE RELACIÓN ¿Qué temperatura haría falta para que la energía cinética media fuera igual a la energía de ionización del hidrógeno?

**RESPUESTA** Despejando en la Ecuación 12.6 la temperatura necesaria, obtenemos  $T = 1,1 \times 10^5$  K. Dichas temperaturas sí que se presentan dentro de las estrellas, donde la mayoría de los electrones atómicos están completamente separados de sus respectivos núcleos. A dicho tipo de gas ionizado se le denomina *plasma*.

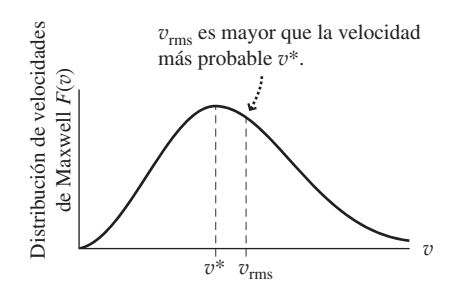

**FIGURA 12.11** Distribución de velocidades de Maxwell para un gas ideal.

Las moléculas a una temperatura más alta tienen una distribución de velocidades más amplia.

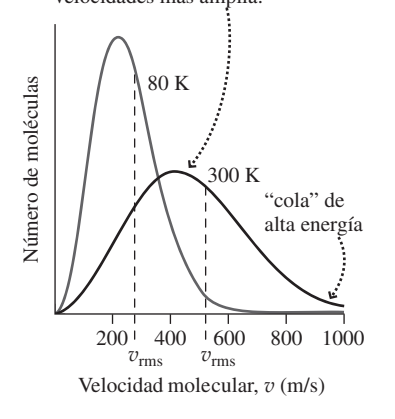

**FIGURA 12.12** Distribuciones de Maxwell del gas nitrógeno (N<sub>2</sub>) para las temperaturas de 80 K y 300 K.

#### ◆ CONSEJO

La velocidad cuadrática media es mayor que la velocidad molecular más probable, independientemente de la temperatura.

#### EJEMPLO CONCEPTUAL 12.13

#### Velocidad más probable y velocidad rms

Explique por qué la velocidad rms siempre es mayor que la velocidad más probable en un gas sujeto a la distribución de Maxwell. ¿Cuál es la relación de estas velocidades?

**SOLUCIÓN** La explicación está ligada a la forma de la curva de distribución de Maxwell. No es una curva simétrica, sino que tiene una «cola» más larga, que se extiende hacia la región de las altas velocidades. Por tanto, el promedio que nos da la velocidad rms está sesgado hacia las velocidades superiores a la de pico, y ésa es la razón por la que la velocidad rms es superior a la velocidad más probable.

Determinar la relación entre la velocidad rms y la velocidad más probable es sencillo, dado que conocemos las fórmulas que nos indican cómo dependen ambas de la temperatura. Como se ha visto en el texto,

Resulta interesante comparar las distribuciones de Maxwell para un mismo gas a diferentes temperaturas. A medida que la temperatura aumenta, la distribución global se desplaza hacia la derecha, hacia las velocidades más altas (Figura 12.12). Esto tiene sentido, ya que una temperatura más alta implica una mayor energía cinética molecular, lo que significa que las moléculas de gas por lo general se mueven más rápidamente.

#### EJEMPLO 12.12 Oxígeno veloz

Calcule la velocidad más probable para una molécula de oxígeno a temperatura ambiente (*T*  $= 20^{\circ}\text{C} = 293 \text{ K}$ ). Compare dicho valor con la velocidad cuadrática media calculada en el Ejemplo 12.10.

**ORGANIZACIÓN Y PLAN** La velocidad más probable está dada por  $v^* = \sqrt{\frac{2k_B T}{m}}$ . La masa *m* de una única molécula es igual a su masa molar, en este caso de 32 g, dividida entre el número de Avogadro de moléculas:  $m = m_{\text{molar}}/N_A$ . De nuevo, es importante utilizar unidades del SI: la temperatura en kelvin y la masa en kg.

*Patos*: 
$$
T = 20^{\circ}\text{C} = 293 \text{ K}.
$$

**SOLUCIÓN** La masa molecular es

$$
m = \frac{m_{\text{molar}}}{N_{\text{A}}} = \frac{0.032 \,\text{kg}}{6,022 \times 10^{23}} = 5,31 \times 10^{-26} \,\text{kg}
$$

lo que nos una velocidad más probable de

$$
v^* = \sqrt{\frac{2k_B T}{m}} = \sqrt{\frac{2(1.38 \times 10^{-23} \text{ J/K})(293 \text{ K})}{5.31 \times 10^{-26} \text{ kg}}} = 390 \text{ m/s}
$$

Este resultado es algo menor que la velocidad rms de 482 m/s obtenida en el Ejemplo 12.10.

**REFLEXIÓN** Trate de verificar que las unidades se combinan para proporcionarnos la velocidad en m/s. Aunque la velocidad más probable es significativamente menor que la velocidad rms, sigue siendo una velocidad alta. La mayoría de las moléculas de gas, en condiciones normales, se desplazan a centenares de metros por segundo.

EJERCICIO DE RELACIÓN ¿A qué temperatura se doblaría la velocidad más probable del oxígeno hasta un valor de 780 m/s?

**RESPUESTA** Debido a la raíz cuadrada, la temperatura tiene que incrementarse según un factor de 4, por lo que debería ser 1172 K.

$$
v^* = \sqrt{2k_\text{B}T/m}
$$

y por la Ecuación 12.6,

$$
v_{\rm rms} = \sqrt{3k_{\rm B}T/m}
$$

Por tanto, la relación es

$$
\frac{v_{\text{rms}}}{v^*} = \frac{\sqrt{\frac{3k_{\text{B}}T}{m}}}{\sqrt{\frac{2k_{\text{B}}T}{m}}} = \sqrt{\frac{3}{2}} \approx 1,225
$$

**REFLEXIÓN** Es interesante comprobar que esta relación es independiente de la temperatura; como puede ver, depende únicamente de la forma de la distribución de Maxwell.
#### Difusión

Destape un frasco de perfume o abra el horno mientras está cocinando una barra de pan, y enseguida sus amigos podrán percibir al otro lado de la habitación el olor correspondiente. Lo que está sucediendo es que las moléculas responsables de esos olores característicos se mueven a través del aire por **difusión**.

Las moléculas en un gas se encuentran en constante movimiento por todo el contenedor. En nuestro modelo del gas ideal, hemos despreciado las interacciones entre las moléculas, pero en la realidad, sí que se producen colisiones intermoleculares (aunque esas colisiones de partículas puntuales no alteran nuestras conclusiones acerca del gas ideal). Pero podemos ver que dichas interacciones sí que desempeñan un papel fundamental en el fenómeno de la difusión. Al abrir ese frasco de perfume, se requieren varios segundos para que el olor correspondiente atraviese una habitación, a pesar del hecho de que a temperatura ambiente las moléculas de gas se mueven típicamente a cientos de metros por segundo. Si el vapor del perfume se desplazara sin ningún tipo de obstrucción, atravesaría la habitación en milisegundos, pero las moléculas de vapor sí que sufren colisiones con las moléculas del aire, lo que hace que se ralentice el progreso del vapor.

La difusión tiende a nivelar la concentración de una sustancia. Aunque los movimientos moleculares son aleatorios, habrá más moléculas moviéndose *desde* una región de mayor concentración que las que se estén moviendo *hacia* dicha región (Figura 12.13). El resultado neto es un movimiento desde las regiones de mayor concentración hacia las de menor concentración, lo que termina produciendo una concentración uniforme.

La difusión también tiene lugar en líquidos, siendo este proceso más fácil de representar que la difusión en los gases. La Figura 12.14 muestra lo que sucede al dejar caer una gota de tinta en el agua. Las moléculas de tinta se difunden lentamente mezclándose con el agua durante el proceso. Llegado un cierto momento, la tinta alcanza una concentración uniforme. La difusión en un gas es similar. Si abriéramos el frasco de perfume brevemente y luego lo cerráramos, el olor llenaría la habitación de manera bastante uniforme en solo unos pocos minutos. Después de unas cuantas horas, el olor se habrá difundido hacia afuera, a través de las puertas o ventanas abiertas.

La difusión puede controlarse utilizando una barrera porosa, como se muestra en la Figura 12.15. Si los poros son pequeños, entonces las moléculas más pequeñas o más rápidas se difundirán más rápidamente, provocando una mayor concentración de dicho tipo de moléculas en el otro lado. Una aplicación históricamente importante es la separación de los isótopos de uranio. El uranio natural está compuesto aproximadamente por un 99,3% de U-238 y un 0,7% de U-235, pero en la mayoría de los diseños de reactores y armas nucleares solo se fisiona el U-235. La bomba nuclear de fisión de uranio que destruyó Hiroshima al final de la Segunda Guerra Mundial fue construida convirtiendo primero el uranio en el gas hexafluoruro de uranio  $(UF_6)$ , que luego fue forzado a pasar a través de barreras porosas. Como sabemos de la teoría cinética, las moléculas de  $UF<sub>6</sub>$  formadas a partir del isótopo de uranio más ligero se mueven ligeramente más rápido y por tanto su concentración se incrementa a medida que cruzan la barrera. Repitiendo este proceso centenares de veces, se obtiene una mezcla apta para la fabricación de bombas nucleares y que está compuesta predominantemente de U-235. Hoy día, las centrifugadoras permiten obtener unos mejores resultados que el mecanismo de difusión gasesosa en el proceso de separación de isótopos de uranio, pero en Estados Unidos la producción de combustible para reactores nucleares sigue utilizando plantas de difusión gaseosa.

La administración de medicamentos implica a menudo un proceso de difusión. Las medicinas que se toman por vía oral se difunden a la sangre a través de las paredes del sistema digestivo. Después, esas medicinas se difunden por el flujo sanguíneo y circulan hasta las áreas objetivo. Una inyección hipodérmica permite suministrar la medicación más rápidamente, introduciendo la dosis completa directamente en el flujo sanguíneo, con lo que se elimina el primero de los diversos procesos de difusión. Un parche transdérmico suministra al cuerpo los medicamentos gradualmente. Funciona mediante una difusión controlada a través de una membrana y de la piel, donde la difusión continúa a medida que el medicamento es absorbido por el flujo sanguíneo. Su principal ventaja es que se puede administrar el medicamento de forma continua, manteniendo la dosis bas-

www.FreeLibros.me

Las moléculas se mueven aleatoriamente, pero la diferencia de densidad implica que se mueven más moléculas desde la región de alta densidad a la de baja densidad que a la inversa, hasta que la diferencia de densidades desaparece.

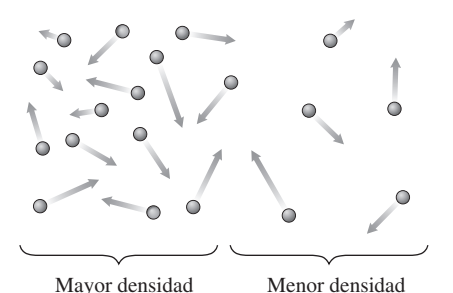

**FIGURA 12.13** Razón por la que la difusión termina produciendo una concentración uniforme.

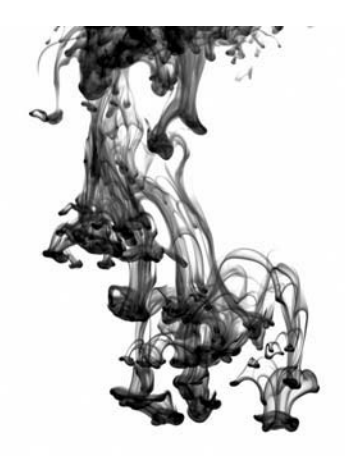

**FIGURA 12.14** Difusión de tinta en el agua.

Las moléculas más rápidas se encuentran más a menudo con la barrera que las más lentas y, por tanto, la atraviesan con mayor frecuencia.

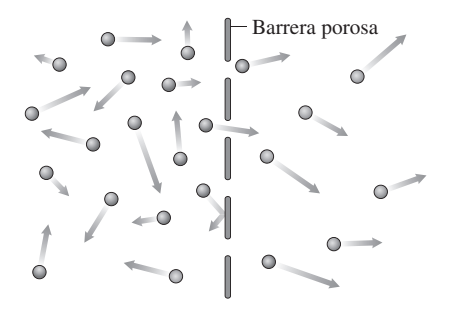

**FIGURA 12.15** Difusión a través de una barrera porosa.

tante constante. Entre los medicamentos que se suministran de manera transdérmica se incluyen los anticonceptivos, la nitroglicerina (para las dolencias cardiacas), la nicotina (para aliviar los síntomas inherentes a dejar de fumar) y los analgésicos.

AUTOEVALUACIÓN Sección 12.4 Clasifique de menor a mayor las velocidades rms de las siguientes moléculas, que están todas ellas a la misma temperatura: (a) nitrógeno  $(N_2)$ ; (b) oxígeno  $(O_2)$ ; (c) helio (He); (d) argón (Ar).

# Capítulo 12 en su contexto

El Capítulo 12 es el primero de los tres capítulos que vamos a dedicar a la física térmica. Estos capítulos ahondan en el importante concepto de energía, presentado en el Capítulo 5. Hemos visto que la *temperatura* está relacionada con la energía molecular media y hemos estudiado también las *escalas de temperatura* más comunes. A continuación, hemos explorado el tema de la *expansión térmica* de los líquidos y sólidos y hemos observado el inusual comportamiento térmico del agua cerca de su punto de fusión. Finalmente, hemos visto la forma en que la *ley de los gases ideales* describe el comportamiento de los gases comunes y cómo dicho comportamiento se deduce de la *teoría cinética* aplicada a las moléculas de gas.

**Siguientes pasos:** los conceptos de temperatura y energía térmica que hemos presentado aquí resultarán fundamentales en la continuación de nuestro estudio de la Física térmica. El Capítulo 13 se centra en ese flujo de energía térmica que denominamos *calor*. Allí veremos los mecanismos de flujo del calor y cómo se relaciona dicho flujo con las diferencias de temperatura. El Capítulo 14 presenta la primera y segunda leyes de la termodinámica. La primera ley es una generalización del enunciado básico de conservación de la energía, mientras que la segunda ley impone significativas limitaciones a la eficiencia de máquinas tales como los motores, las plantas de energía eléctrica, los refrigeradores y los acondicionadores de aire. En un mundo cada vez más preocupado por el consumo de energía y sus consecuencias medioambientales, comprender la segunda ley de la termodinámica se está convirtiendo prácticamente en una responsabilidad cívica.

# *RESUMEN DEL CAPÍTULO 12*

# Temperatura y termómetros

**(Sección 12.1)** La **energía térmica** es la energía del movimiento molecular aleatorio. La **temperatura** es una medida de la energía térmica. Las medidas de temperatura en el SI utilizan la escala **kelvin**, que tiene su cero en el cero absoluto. La **escala de temperatura Fahrenheit** (°F) es de uso común en Estados Unidos, aunque normalmente los científicos emplean la **escala Celsius** (-C). Los termómetros aprovechan la expansión térmica o las variaciones en ciertas propiedades eléctricas para medir la temperatura.

**Conversión Fahrenheit a Celsius:**  $T \text{ en } ^{\circ}C = \frac{5}{9}(T \text{ en } ^{\circ}F - 32^{\circ})$ 

**Conversión Celsius a kelvin:**  $(T \text{ en } K) = (T \text{ en } {}^{\circ}C) + 273,15$ 

# Expansión térmica

**(Sección 12.2)** La mayoría de los sólidos y los líquidos experimentan una **expansión térmica** que es proporcional a sus variaciones de temperatura. La expansión longitudinal es la **expansión térmica lineal**, mientras que la **expansión térmica volumétrica** se produce cuando los sólidos se expanden en todas las direcciones y los líquidos se expanden hasta donde permite su contenedor. Cada material tiene su propio **coeficiente de expansión térmica**.

El agua exhibe un comportamiento inusual, reduciéndose su volumen desde su punto de congelación a 0°C hasta que alcanza su densidad máxima a 4°C.

**Expansión térmica lineal:**  $\frac{\Delta L}{L} = \alpha \Delta T$ , donde  $\alpha$  es el coeficiente de expansión lineal.

**Expansión térmica volumétrica:**  $\frac{\Delta V}{V} = \beta \Delta T$  donde  $\beta$  es el coeficiente de expansión volumétrica.

# Gases ideales

**(Sección 12.3)** Los **gases ideales** están tan diluidos que las fuerzas intermoleculares son despreciables. La presión de un gas ideal es el resultado de las colisiones entre las moléculas del gas y las paredes de su contenedor.

La **ley de los gases ideales** relaciona las **variables de estado** de presión, volumen, temperatura y cantidad de gas. Esta última variable se describe mediante el número de moléculas *N*, o el número de **moles** *n*.

#### **Moles y moléculas:**

 $N = N_A n$ , donde 1 mol = número de Avogadro  $N_A = 6,022 \times 10^{23}$ .

Ley de los gases ideales:  $PV = nRT \circ PV = Nk_pT$ 

# Teoría cinética de los gases

**(Sección 12.4)** La **teoría cinética de los gases** conecta las propiedades macroscópicas y microscópicas de los gases. La **velocidad cuadrática media** es la raíz cuadrada de la media de los cuadrados de las velocidades moleculares.

La **energía cinética media** de una molécula de gas ideal es proporcional a la temperatura y la **energía térmica total** también aumenta linealmente con la temperatura. La **distribución de Maxwell-Boltzmann** describe las velocidades moleculares en un gas ideal. Las moléculas de gas se dispersan mediante un proceso conocido como **difusión**.

 $=\frac{Nmv^2}{3V}$ 

**Presión de un gas ideal:**  $P = \frac{Nmv^2}{3V}$  **Energía cinética media de las moléculas de gas:**  $\bar{K} = \frac{3}{2}k_B T$ 

**Energía térmica total:**  $E_t = N\overline{K} = \frac{3}{2} N k_B T$  **Distribución de velocidades de Maxwell:**  $F(v) = 4\pi \left(\frac{m}{2\pi k_B T}\right)^{1/2} v^2 e^{\frac{-m^2}{2k_B T}}$  $E_t = N\overline{K} = \frac{3}{2} N k_B T$  **Distribución de velocidades de Maxwell:**  $F(v) = 4\pi \left(\frac{m}{2\pi k_A T}\right)^{3/2} v^2 e^{\frac{mv^2}{2k_B T}}$ **Energía térmica total:**  $E_t = N\overline{K} = \frac{3}{2} N k_B T$ 

www.FreeLibros.me

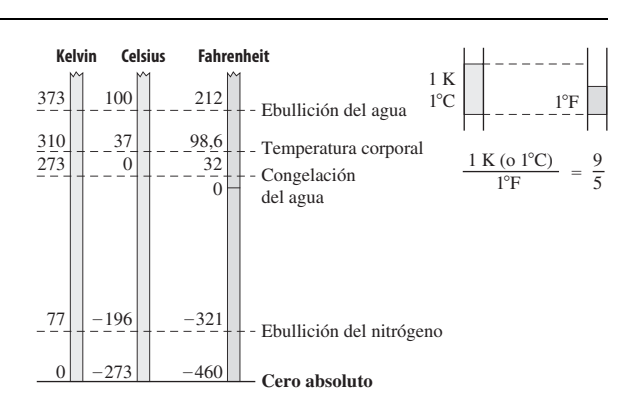

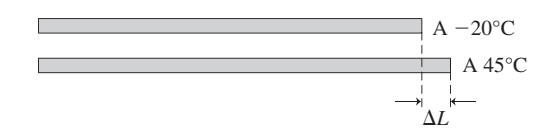

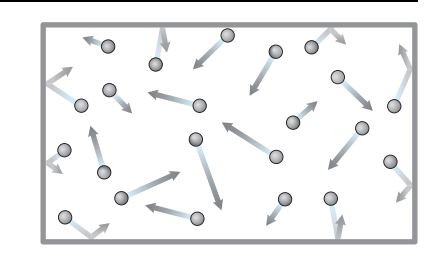

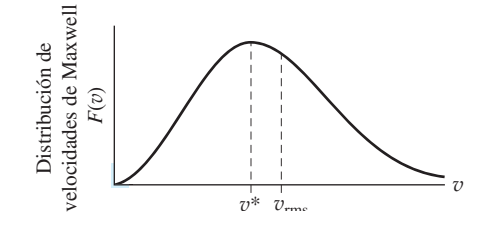

B  $v = 4\pi \left(\frac{m}{2\pi\epsilon_0}\right)^{3/2} v^2 e^{-\frac{mv^2}{2k_B}}$  $4\pi \left(\frac{m}{2\pi k_{\rm B}T}\right)^{3/2}v^2e^{-}$ 

**NOTA:** La dificultad de cada problema está indicada de menor a mayor mediante el símbolo ■ para fácil y ■■ para complicado. Los problemas con la etiqueta **BIO** tienen interés médico o biológico.

#### **Cuestiones conceptuales**

- 1. Clasifique de mayor a menor el grado Fahrenheit, el grado Celsius y el kelvin.
- 2. ¿Por qué conviene elegir los grados Celsius en lugar de los kelvins para temperaturas cotidianas?
- 3. Tanto la energía térmica como la cinética están relacionadas con el movimiento. ¿En qué difieren estas dos formas de energía?
- 4. ¿Cuál es la conexión entre la temperatura y la energía térmica?
- 5. Cuando se calienta un bloque metálico con un agujero, ¿ese agujero aumenta o disminuye de tamaño?
- 6. ¿De qué manera sería distinta la vida en la Tierra si el agua se expandiera siempre al aumentar la temperatura? ¿Qué pasaría si el hielo fuera más denso que el agua?
- 7. Para reforzar las estructuras de hormigón se insertan en él unas barras de acero que forman lo que se conoce como *armadura*. ¿Cree que la utilización de dos materiales distintos crea algún tipo de problema cuando se produce una expansión térmica? *Sugerencia*: consulte la Tabla 12.1.
- 8. Una forma de aflojar la tapa de un bote de cristal consiste en poner el bote bajo un chorro de agua, ¿hay que utilizar agua caliente o fría?
- 9. La mayoría de los gases comunes son básicamente ideales a la temperatura ambiente y la presión atmosférica. ¿Por qué cabe esperar que un gas deje de comportarse idealmente si se enfría hasta una temperatura cercana a su punto de ebullición?
- 10. Describa un experimento para ilustrar cada una de las leyes siguientes: ley de Boyle, ley de Charles y ley de Gay-Lussac.
- 11. Un submarinista deja escapar una burbuja de aire. ¿Cómo cambia el volumen de la burbuja a medida que asciende?
- 12. Clasifique las velocidades rms de los principales componentes del aire: nitrógeno, oxígeno, argón y vapor de agua.
- 13. Si las velocidades típicas de las moléculas de un gas ideal son del orden de los centenares de metros por segundo, ¿por qué un olor tarda varios segundos en expandirse por toda la habitación?

# **Problemas de respuesta múltiple**

- 14. Una temperatura de 95°F es equivalente a (a)  $30^{\circ}$ C; (b)  $35^{\circ}$ C; (c)  $40^{\circ}$ C; (d) 45°C.
- 15. El nitrógeno ebulle a 77 K. Este valor está más próximo a  $(a) -162^{\circ}C$ ; (b)  $-179^{\circ}$ C; (c)  $-187^{\circ}$ C; (d)  $-196^{\circ}$ C.
- 16. En un día de invierno, la temperatura en Seattle es 36°F mayor que en Chicago. ¿Cuál es la diferencia de temperaturas en °C? (a)  $32^{\circ}$ C; (b)  $20^{\circ}$ C; (c)  $18^{\circ}$ C; (d)  $2^{\circ}$ C.
- 17. Partiendo de la temperatura ambiente, incrementar la longitud de una varilla de acero en un 1% requiere una temperatura de aproximadamente (a)  $650^{\circ}$ C; (b)  $850^{\circ}$ C; (c)  $1050^{\circ}$ C; (d)  $1250^{\circ}$ C.
- 18. Calentar un bloque de aluminio desde 20°C a 440°C hace que su densidad disminuya aproximadamente en (a) 0,5%; (b) 1%; (c) 2%; (d) 3%.
- 19. La densidad del agua es mayor a (a)  $0^{\circ}C$ ; (b)  $4^{\circ}C$ ; (c)  $8^{\circ}C$ ; (d)  $100^{\circ}C$ .
- 20. Un gas ideal a 20°C y una presión de  $1,0 \times 10^5$  Pa ocupa un contenedor de volumen constante. Si se aumenta su temperatura hasta 80°C, la presión será (a)  $1,0 \times 10^5$  Pa; (b)  $1,2 \times 10^5$  Pa; (c)  $1,5 \times 10^5$  Pa; (d)  $4,0 \times 10^5$  Pa.
- 21. Un globo hermético ocupa 120 cm<sup>3</sup> a una presión de 1,00 atm. Si se comprime hasta un volumen de 110 cm<sup>3</sup> sin que su temperatura cambie, la presión en el globo será (a) 0,92 atm; (b) 1,00 atm; (c) 1,09 atm; (d) 1,19 atm.
- 22. Llenamos los neumáticos de nuestro vehículo con aire en una mañana fría (0-C), hasta una presión manométrica de 210 kPa. Mientras conducimos, el rozamiento y el aumento de temperatura a lo largo del día hacen que se incremente la temperatura del aire contenido en el neumático hasta los 45°C, mientras que el volumen permanece constante. ¿Cuál será la nueva presión manométrica? (a) 210 kPa; (b) 233 kPa; (c) 244 kPa; (d) 261 kPa.
- 23. ¿Cuál es la velocidad rms de las moléculas de nitrógeno  $(N_2)$  a 273 K? (a) 465 m/s; (b) 492 m/s; (c) 510 m/s; (d) 560 m/s.

24. ¿Cuál es la energía térmica de un mol de gas a ideal a 0 °C? (a) 0 J; (b) 1700 J; (c) 2200 J; (d) 3400 J.

#### **Problemas**

#### **Sección 12.1 Temperatura y termómetros**

- 25. La temperatura en un día frío es de 5°F, ¿cuál es la temperatura en Celsius equivalente?
- 26. Dos habitaciones de nuestra vivienda tienen una diferencia de temperatura de 4,5-F. ¿Cuál es la diferencia de temperatura en (a) Celsius y (b) kelvin?
- 27. Calcule los equivalentes Fahrenheit y kelvin de (a) el punto de ebullición del nitrógeno,  $-196^{\circ}$ C y (b) el punto de fusión del plomo, 327<sup>o</sup>C.
- 28. La temperatura corporal de un perro es 1,5°C mayor que la de un ser humano. Calcule la temperatura del perro en  $\mathrm{C}$  y  $\mathrm{P}$ .
- 29. Algunos climatólogos predicen un aumento de la temperatura global durante el siglo XXI de aproximadamente 3°C, supuestamente como resultado de las emisiones de gas invernadero por parte de los seres humanos. ¿A qué equivale ese aumento en °F?
- 30. En 2005, la sonda Huygens aterrizó en la luna Titán de Saturno, donde la temperatura media es de  $-292^{\circ}\text{F}$ . (a) ¿Cuál es la temperatura equivalente en  $^{\circ}$ C? (b) ¿Cuál es la diferencia con respecto al cero absoluto (en K)?
- 31. El *efecto invernadero natural*, resultado del vapor de agua y el dióxido de carbono atmosféricos, mantiene la superficie de la Tierra a unos 33-C por encima de lo que estaría si esos gases no existieran en la atmósfera. (a) Exprese el efecto invernadero natural en °F. Si la temperatura media de la Tierra es de 15°C, ¿cuál sería sin el efecto invernadero natural? Exprese su respuesta en °C y °F.
- 32.  $\blacksquare$  ¿Cuál es el cero absoluto en las escalas Celsius y Fahrenheit?
- 33. **BIO ¡Fiebre!** Estamos viajando por un país europeo cuando empezamos a sentirnos enfermos con una fiebre de 38,2 °C. ¿Cuál es la temperatura equivalente en °F?
- 34. Los ingenieros en Estados Unidos expresan en ocasiones las temperaturas en *grados Rankine*, siendo un grado Rankine equivalente a un grado Fahrenheit, pero con el cero de la escala Rankine situado en el cero absoluto. ¿Cuál será la temperatura ambiente (68°F) en grados Rankine?
- 35.  $\blacksquare$  (a) ¿En qué punto de las correspondientes escalas coinciden las temperaturas Fahrenheit y Celsius? (b) ¿Cuál es la temperatura equivalente en kelvins?
- 36.  $\blacksquare$  (a) ¿En qué punto de las correspondientes escalas coinciden las temperaturas Fahrenheit y Kelvin? (b) ¿Cuál es la temperatura equivalente en Celsius?

#### **Sección 12.2 Expansión térmica**

- 37. Una cinta métrica de acero de 50,00 m de longitud está calibrada para utilizarse a 20 $\rm ^{o}C$ . ¿Qué longitud tendrá la cinta en las siguientes condiciones: (a) en un día caluroso con *T*= 32°C y (b) en un día frío con *T*=  $-10$ °C?
- 38. Un rascacielos de 246 m de altura tiene un armazón de acero. ¿Cuánto diferirá la altura de este edificio en un día frío  $(-20^{\circ}C)$  con respecto a su altura en un día caluroso (40°C)?
- 39. **BIO II Huesos.** El hueso es un material *anisótropo*, porque sus coeficientes de expansión son diferentes en las distintas direcciones. Una medida experimental nos da  $8.9 \times 10^{-5}$ °C<sup>-1</sup> para el coeficiente de expansión lineal a lo largo de la dimensión mayor del hueso y de  $5.4 \times 10^{-5}$ °C<sup>-1</sup> para la expansión a lo largo de la dimensión más corta. El fémur de una persona tiene normalmente 43,2 cm de longitud y 2,75 cm de diámetro. Calcule la variación en cada dimensión cuando esa persona está experimentando una fiebre alta de 104,5°F.
- 40. El coeficiente de expansión térmica de la gasolina es  $9.5 \times 10^{-4}$ °C<sup>-1</sup>. El depósito de gasolina de 100 galones (378,5 L) de un camión está lleno en una mañana de verano, cuando la temperatura es de 12°C. El camión viaja hasta el desierto donde la temperatura por la tarde alcanza los 39°C. ¿Cuánta gasolina se saldrá del depósito debido a la expansión térmica?

Ignore la posible expansión del propio depósito. Los vehículos modernos tienen depósitos de expansión para evitar dicho tipo de vertidos.

- 41. **BIO Hipotermia.** Una célula biológica está compuesta en su mayor parte por agua. La célula tiene 5,0 m de diámetro a la temperatura corporal normal de 37-C. Si la temperatura de un paciente aquejado de hipotermia cae hasta 32-C, ¿cuál será el cambio en el diámetro de la célula? Interpole un coeficiente de expansión aproximado a partir de los datos proporcionados en la Tabla 12.1.
- 42.  **Utilizando la gráfica de la Figura 12.6c, dibuje la densidad del agua** entre  $0^{\circ}$ C y 10 $^{\circ}$ C.
- 43.  **■ Un reloj de péndulo tiene un péndulo de aluminio con una longitud** de exactamente 1 m cuando el reloj está perfectamente calibrado. Si la temperatura se incrementa 5°C, ¿el reloj atrasará o adelantará? ¿cuánto habrá atrasado o adelantado después de transcurrido un día? Suponga un péndulo simple en el que la masa de la varilla de aluminio sea despreciable comparada con la de la pesa del péndulo.
- 44.  **Un depósito con una capacidad de exactamente 100 mL contiene 99,8** mL de etanol a 25°C. Si su temperatura se incrementa, ¿a qué temperatura se desbordará el depósito? Ignore la expansión del propio depósito.

Los cuatro problemas siguientes están relacionados con el fenómeno de la expansión térmica en *dos dimensiones*.

- 45.  **I** Imagine un agujero circular en un trozo de metal, como por ejemplo en un cilindro de un motor. Cuando la temperatura se incrementa, ¿el metal se expande hacia dentro del agujero, haciéndolo más pequeño, o se expande hacia afuera aumentando de tamaño? Explique su respuesta.
- 46.  **I** Imagine que se corta un agujero de área *A* en una pieza de metal cuyo coeficiente de expansión térmica es  $\alpha$ . Demuestre que la expansión del agujero debida a un incremento  $\Delta T$  está dada aproximadamente por

$$
\frac{\Delta A}{A} = (2\alpha)\Delta T
$$

- 47.  $\blacksquare$  Una lámina plana de cobre tiene un agujero de área igual a 0,250 m<sup>2</sup> a temperatura ambiente (20°C). Si se calienta a 400°C, ¿cuál será el área del nuevo agujero?
- 48.  **Una máquina tiene un cilindro de cobre de 2,00 cm de diámetro enca**jado en un agujero perforado en un bloque de acero. A 25°C, hay un hueco uniforme de 0,0525 mm entre el cilindro y el bloque de acero. (a) ¿A qué temperatura harán contacto el cobre y el acero? (b) ¿Cómo cambiaría la situación si sustituyéramos el cilindro de cobre por otro de acero?

#### **Sección 12.3 Gases ideales**

- 49. Calcule la masa de (a) 1 mol de argón (Ar); (b) 0,25 moles de dióxido de carbono (CO<sub>2</sub>); (c) 2,6 moles de neón (Ne); (d) 1,5 moles de UF<sub>6</sub>.
- 50.  **Suponga que dispone de un globo esférico lleno de aire a temperatura** ambiente y a una presión de 1,0 atm; su radio es de 12 cm. Metemos el globo en un avión en el que la presión es de 0,85 atm. Si la temperatura no varía, ¿cuál será el nuevo radio del globo?
- 51.  $\blacksquare$  ¿Cuántas moléculas de aire hay en un aula de 8,0 m por 7,0 m por 2,8 m, suponiendo una presión de 1 atm y una temperatura de 22°C?
- 52. **BIO Inspiración.** Inspirando profundamente una persona inhala 5,5 L de aire a la presión atmosférica y a una temperatura  $T = 15^{\circ}$ C. En volumen, el aire está compuesto aproximadamente por un 78% de nitrógeno  $(N_2)$ , un  $21\%$  de oxígeno  $(O_2)$  y un 0,93% de argón (Ar). Calcule el número de moléculas y la masa de cada una de esas sustancias para la cantidad de aire inhalada en dicha inspiración.
- 53.  **Un globo esférico de radio 10,0 cm contiene un gas a una presión de** 1,05 atm. Introducimos el globo en una cámara hiperbárica (de alta presión) a 1,75 atm. Suponga que la temperatura del globo permanece constante. (a) ¿El tamaño del globo aumentará o se reducirá? (b) Calcule el nuevo radio.
- 54.  $\blacksquare$  Un frasco cerrado con un volumen fijo contiene un gas a 25°C y una presión de 1 atm. Después de calentar el frasco sobre un mechero Bunsen, la presión es de 1,65 atm. ¿Cuál será la nueva temperatura?
- 55.  $\blacksquare$  (a) Calcule las densidades de cada uno de los gases nobles (elementos de la última columna de la tabla periódica, comenzando por el helio) a *T*  $25^{\circ}$ C y  $P = 1$  atm. (b) ¿Cuáles son más ligeros que el aire?
- 56.  $\blacksquare$  Un buen vacío obtenido en el laboratorio tiene una presión de 10<sup>-8</sup> Torr. (a) ¿Cuál es la densidad numérica de las moléculas de aire a esta presión, suponiendo una temperatura ambiente de 20°C? (b) Compare el resultado obtenido con la densidad numérica para condiciones estándar calculada en el Ejemplo 12.9.
- 57.  $\blacksquare$  Suponga que infla sus neumáticos con aire en una mañana fría  $(-5^{\circ}C)$ hasta una presión manométrica de 220 kPa y después lleva el vehículo hasta una zona desértica donde la temperatura es de 32-C. (a) Suponiendo que el volumen de aire en los neumáticos permanece constante, ¿cuál será la nueva presión manométrica? (b) ¿Cuál sería la presión manométrica si el volumen de aire se hubiera expandido en un 3%?
- 58.  $\blacksquare$   $\blacksquare$  Un dirigible contiene normalmente unos 5000 m<sup>3</sup> de helio. Suponga que la presión y la temperatura del helio son  $1,1 \times 10^5$  Pa y 15<sup>o</sup>C, respectivamente. (a) ¿Cuál es la masa del helio contenido en el dirigible? (b) ¿Cuál es el empuje hidrostático que experimenta el dirigible? (c) ¿Cuál es la máxima masa posible para el resto del dirigible (el material superficial y la carga) si queremos que flote en equilibrio (sin ascender ni descender)?
- 59.  $\blacksquare$  Un neumático de bicicleta con un volumen de 3,1  $\times$  10<sup>-4</sup> m<sup>3</sup> requiere una presión de 600 kPa. Sin embargo, al medir la presión comprobamos que solo es de 250 kPa. (a) ¿Qué masa de aire necesitamos añadir para alcanzar la presión especificada? Suponga que la temperatura no varía durante el proceso de inflado. (b) Si alguna vez ha inflado un neumático, sabrá que el neumático se calienta durante el proceso. Suponga que en este caso la temperatura del aire se eleva desde 15°C hasta 22°C. ¿Cuánto aire adicional se necesitará ahora para alcanzar la presión especificada?
- 60. Un cilindro de aire comprimido tiene 100 cm de altura y un diámetro interno de 20,0 cm. A temperatura ambiente, su presión es de 180 atm. (a) ¿Cuántos moles de aire hay en el cilindro? (b) ¿Qué volumen ocuparía este aire a temperatura ambiente y una presión de 1 atm?
- 61.  $\blacksquare$   $\blacksquare$  Un submarinista se encuentra a 12,5 m por debajo de la superficie del océano y la densidad del agua marina es de 1030 kg/m<sup>3</sup>. El buceador exhala una burbuja de 25,0 cm<sup>3</sup>. ¿Cuál será el volumen de la burbuja al alcanzar la superficie? Suponga una temperatura uniforme del agua.
- 62.  $\blacksquare$   $\blacksquare$  Un buceador se encuentra a 14,0 m por debajo de la superficie de un lago, en el que la temperatura del agua es de 8,60°C. La densidad del agua dulce es de 1000 kg/m<sup>3</sup>. El buceador exhala una burbuja de 22,3 cm<sup>3</sup>. ¿Cuál será el volumen de la burbuja al alcanzar la superficie, donde la temperatura del agua es de 13,6°C?
- 63. El *Hindenburg*, un famoso dirigible alemán que explotó de manera espectacular en 1937 cuando estaba amarrando en Nueva Jersey, transportaba 2,12  $\times$  10<sup>5</sup> m<sup>3</sup> de hidrógeno (H<sub>2</sub>) para poder flotar. (a) ¿Qué diferencia de masa hay entre el hidrógeno del *Hindenburg* y un volumen igual de gas helio (He) menos inflamable en idénticas condiciones? (b) Si la presión del gas era de 1,05  $\times$  10<sup>5</sup> Pa y la temperatura era de 10°C, ¿cuál era la masa total del hidrógeno contenido en el *Hindenburg*?
- 64.  **■ Uno de los problemas para el desarrollo de vehículos que utilizan** hidrógeno como combustible es el de almacenar el hidrógeno suficiente como para disponer de una autonomía razonable. La densidad energética del hidrógeno es de 142 MJ/kg, mayor que los 44 MJ/kg de la gasolina. Pero la gasolina es un líquido (cuya densidad es de aproximadamente 720 kg/m<sup>3</sup>) mientras que el hidrógeno es un gas. Suponga que desea almacenar la energía equivalente a un depósito lleno de gasolina dentro de un depósito con el mismo volumen, pero que contenga gas hidrógeno  $(H_2)$ . ¿Qué presión haría falta suponiendo una temperatura de 20°C? ¿Es esto práctico?

#### **Sección 12.4 Teoría cinética de los gases**

- 65. (a) Calcule la velocidad rms del hidrógeno (H<sub>2</sub>) a 0°C (273 K). (b) ¿Cuánto variará la velocidad rms cuando la temperatura se doble hasta los 546 K?
- 66. Calcule la relación entre las velocidades rms de los principales componentes del aire,  $N_2$  y  $O_2$ , a 273 K.
- 67.  $\blacksquare$  Un gas ideal tiene una velocidad rms  $v_{\rm rms}$  a una temperatura de 293 K. ¿A qué temperatura se duplicará la velocidad rms?
- 68.  $\blacksquare$  ¿Cuál es la energía cinética media por molécula en (a) el helio y (b) el oxígeno a  $T = 273$  K?
- 69.  $\blacksquare$  Si la temperatura de un gas ideal se incrementa desde 20°C hasta 80°C, ¿qué factor de incremento experimentará la velocidad rms?
- 70.  $\blacksquare$  La atmósfera de Venus está compuesta mayoritariamente por CO<sub>2</sub>. Si la velocidad rms de una molécula de dióxido de carbono en la superficie de Venus es de 652 m/s, ¿cuál es la temperatura allí?
- 71.  $\blacksquare$  La temperatura superficial del Sol es de unos 5800 K. A esta temperatura, el hidrógeno se encuentra en estado atómico (H), en lugar de en estado molecular (H<sub>2</sub>). (a) ¿Cuál es la energía térmica media de los átomos de hidrógeno en la superficie solar? (b) Compare esa energía con la energía de ionización del hidrógeno, que es de  $2,18 \times 10^{-18}$  J.
- 72.  $\blacksquare$  (a) Calcule la velocidad más probable para una molécula de hidrógeno (H2) a 293 K. (b) Dibuje la gráfica de la distribución de Maxwell para H<sub>2</sub> a esta temperatura. (c) Utilice esa gráfica para comparar los números relativos de moléculas a las siguientes velocidades: la velocidad más probable, 200 m/s y 600 m/s.
- 73.  $\blacksquare$  (a) Calcule la velocidad más probable y la velocidad rms para el helio (He) a temperatura ambiente (293 K). (b) En nuestra atmósfera no hay prácticamente helio y cualquier helio que se libera a la atmósfera termina por escapar al espacio. Sin embargo, las velocidades que hemos calculado en el apartado (a) son significativamente menores que las velocidad de escape de la Tierra que es de 11 km/s (Capítulo 9). ¿Cuál es la razón entonces de que el helio escape de la atmósfera terrestre? *Sugerencia*: piense en la forma que presenta la distribución de Maxwell para altas velocidades.
- 74.  **■ Deduzca la Ecuación 12.5 siguiendo estos pasos.** (a) Considere una única molécula de masa *m* que viaja en la dirección *x* con una velocidad v*x* . Demuestre que cuando esta molécula colisiona y rebota elásticamente en la pared del contenedor en un intervalo de tiempo  $\Delta t$ , ejerce una fuerza  $F =$  $2mv$ <sub>x</sub> / $\Delta t$  sobre la pared. (b) Suponga que el contenedor es un cubo de lado *L*, de modo que el tiempo medio entre colisiones en una determinada pared es  $\Delta t = 2L/v_x$ . Demuestre entonces que la fuerza media determinada en el apartado (a) puede escribirse como  $F = mv_x^2/L$ . (c) Sea *A* el área de cada una de las paredes del contenedor. Utilizando el hecho de que  $P = F/A$ , junto con el hecho de que el volumen del contenedor es  $V = AL$ , demuestre que la presión media es  $P = Nmv_x^2/V$ . (d) Utilice el hecho de que  $v^2 =$  $v_x^2 + v_y^2 + v_z^2$  para establecer que la presión media es  $P = Nmv_x^2/3V$ . *Sugerencia*: por simetría, puede suponer que como promedio  $v_x^2 = v_y^2 = v_z^2$ .

#### **Problemas generales**

- 75.  **Un** gas ideal se mantiene a  $P = 1$  atm. ¿En qué porcentaje variará la densidad del gas entre un día frío  $(-10^{\circ}C)$  y un día caluroso (32°C)?
- 76.  $\blacksquare$  La temperatura media de Venus es de 730 K y su presión es 100 veces la de la Tierra. Calcule el volumen de 1 mol de la atmósfera de Venus.
- 77.  **T**endemos unos raíles de 20,0 m de longitud uno a continuación del otro, con huecos entre ellos para tener en cuenta la expansión térmica. (a) Si tendemos los raíles cuando la temperatura es de  $15^{\circ}$ C, ¿qué tamaño tendrán que tener los huecos para permitir que las temperaturas suban hasta los 38-C? (b) Si tendemos los raíles empleando los huecos determinados en el apartado (a), ¿qué tamaño tendrán los huecos en una mañana invernal en la que la temperatura es de  $-20^{\circ}$ C?
- 78.  **La atmósfera externa del Sol, o corona, es un gas caliente y difuso con** una temperatura aproximada de  $T = 2 \times 10^6$  K y una presión de  $P = 0.03$ Pa. ¿Cuál es la densidad numérica de partículas en la corona?
- 79.  **Una cinta métrica de acero está calibrada exactamente cuando la tem**peratura es de 22°C. (a) En un día frío (-5°C), utilizamos la cinta para medir la longitud de una viga de aluminio y vemos que es 19,357 m. ¿Cuál es la longitud real de la viga? (b) En un día caluroso (33-C), ¿cuál será la longitud real de la viga y qué es lo que medirá la cinta?
- 80.  $\blacksquare$  Un cilindro de cobre tiene un diámetro de 1,000 cm y una altura de 7,000 cm a 18°C. Si sumergimos el cilindro en agua con hielo a 0°C, ¿cuáles serán sus dimensiones?
- 81.  **Un aerosol lleno de nata tiene una presión manométrica de 440 kPa** cuando está refrigerado a 3°C. La etiqueta del bote advierte que no se someta a temperaturas superiores a 50°C. ¿Cuál es la máxima presión de seguridad para este bote?
- 82.  $\blacksquare$   $\blacksquare$  Un bloque de aluminio mide 1,000 cm por 2,000 cm por 3,000 cm. Calcule su volumen después de un incremento de temperatura de 100°C de dos formas distintas: (a) utilizando el coeficiente de expansión lineal del aluminio en cada lado y luego determinando el nuevo volumen y (b) utilizando el coeficiente de expansión volumétrica. Los resultados obtenidos deberán permitirle verificar la relación  $\beta = 3\alpha$ .
- 83. **BIO ■ Oxígeno médico.** El cilindro M6 de oxígeno médico suministra 165 L de gas oxígeno a  $20^{\circ}$ C y 1 atm de presión. Internamente, mide 28 cm de alto por 6,8 cm de diámetro. ¿Cuál es la presión existente en un cilindro M6 completamente lleno a 20°C?
- 84.  $\blacksquare$   $\blacksquare$  Una pelota de acero que tiene exactamente 1 cm de diámetro encaja perfectamente dentro de un cubo de pyrex a 330 K. ¿A qué temperatura habrá una separación de 1,0 m en todos los lados?
- 85.  **■ Como se describe en el texto, un método para separar los isótopos** de uranio U-235 y U-238 consiste en emplear la difusión del gas UF<sub>6</sub>; este procedimiento funciona porque el U-235 más ligero se mueve más rápido y se difunde por tanto más fácilmente. Tratando el UF<sub>6</sub> como un gas ideal, calcule la relación entre las velocidades rms de las moléculas de UF<sub>6</sub> que contienen los diferentes isótopos, a 25<sup>o</sup>C.
- 86.  **■ Un** frasco de 3000 mL está inicialmente abierto al aire a 20°C y una 1 atm de presión. Después lo cerramos y lo sumergimos en agua hirviendo. Cuando ha alcanzado el equilibrio, abrimos el frasco y dejamos que escape el aire. Entonces lo cerramos y lo volvemos a enfriar a 20°C. (a) ¿Cuál es la máxima presión que se alcanzará en el frasco? (b) ¿Cuántos moles se escaparán al abrir el frasco? (c) ¿Cuál es la presión final?
- 87.  $\blacksquare$  Uno de los peligros del calentamiento global es una elevación del nivel del mar que pudiera inundar las regiones costeras. Además de la fusión de los casquetes de hielo polares, una de las causas principales de este aumento del nivel del mar es la expansión térmica del agua. Estime la elevación del nivel del mar resultante debida a cada incremento de 1°C en la temperatura media del océano. Suponga una profundidad uniforme del océano de 3,8 km y una temperatura del agua de 20-C. Su respuesta deberá ser una estimación por lo bajo; entre otras cosas, no incluya los efectos de los cambios de salinidad o los procesos que tienen lugar en las profundidades frías, donde, como muestra la Tabla 12.1, el coeficiente de expansión del agua es muy distinto del coeficiente a 20°C.

#### **Respuestas a las cuestiones del capítulo**

#### **Respuesta a la cuestión de inicio del capítulo**

No es la fusión del hielo, sino la expansión térmica del agua oceánica la responsable de la eventual elevación del nivel del mar.

#### **Respuestas a las Autoevaluaciones**

- Sección 12.1 (d) Punto de congelación del agua > (b)  $-2.0^{\circ}$ C > (a) 270 K >  $(c)$  25 $\mathrm{P}$ F.
- Sección 12.2 (d)  $56^{\circ}$ C.
- Sección 12.3 (e) Aumenta en un factor de 4.
- Sección 12.4 (d) Argón (Ar) < (b) Oxígeno (O<sub>2</sub>) < (a) Nitrógeno (N<sub>2</sub>) < (c) Helio (He).

# *13 Calor*

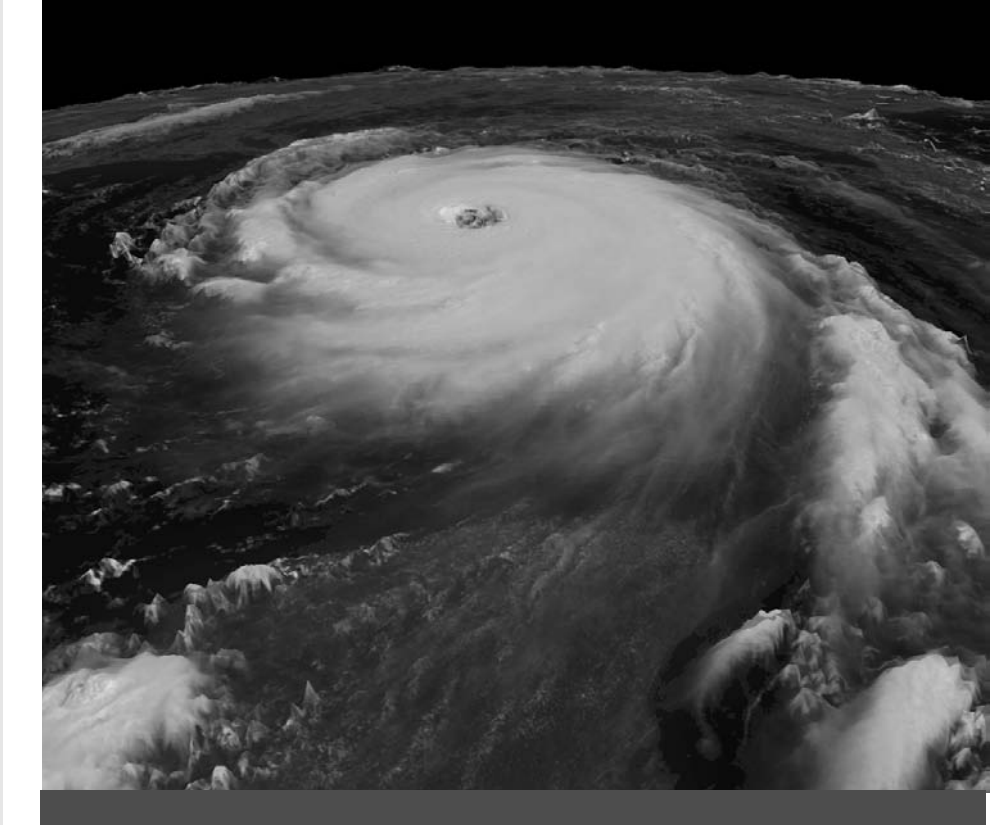

# Objetivos del capítulo

Al terminar este capítulo, el lector debería poder:

- Distinguir entre los conceptos de calor, energía térmica y temperatura.
- Explicar qué es la capacidad calorífica y relacionarla con el calor específico.
- Describir cómo mide la calorimetría los calores específicos y cómo ayuda a identificar materiales desconocidos.
- Explicar por qué los gases tienen dos calores específicos diferentes.
- Describir el teorema de equipartición y comentar cómo ayuda dicho teorema a explicar los calores específicos de los gases.
- Explicar los calores de transformación.
- **Describir las diferentes regio**nes, puntos y características de los diagramas de fase.
- Relacionar el fenómeno de la conducción y la conductividad térmica.
- Describir la transferencia de calor por convección.
- Explicar cómo describe la ley de Stefan-Boltzmann la transferencia de calor por radiación.

 El huracán Katrina se aproxima a la costa de El Golfo en esta imagen de satélite de 2005, ¿cuál es la fuente de energía que alimenta al huracán?

Este capítulo está dedicado al calor, que es la transferencia de energía térmica resultante de la existencia de una diferencia de temperaturas. Hablaremos en el capítulo acerca de la capacidad calorífica y el calor específico, que son magnitudes que determinan cómo el flujo de calor provoca cambios de temperatura, y veremos cómo se emplea la calorimetría para medir dichos valores. A continuación, analizaremos las transiciones entre las fases sólida, líquida y gaseosa (incluyendo las condiciones bajo las que tienen lugar y las energías implicadas). Finalmente, exploraremos tres mecanismos importantes de transferencia de calor: conducción, convección y radiación. Comprender el concepto de transferencia de calor ayuda a resolver problemas prácticos, como por ejemplo mantener caliente una vivienda, así como cuestiones científicas como las temperaturas de las estrellas y temas populares como los relativos al cambio climático.

# 13.1 Calor y energía térmica

El «calor» es un término empleado en el lenguaje cotidiano, como por ejemplo en la frase «Esa estufa desprende mucho calor». Al igual que sucede con muchas otras palabras científicas de uso común, como velocidad, fuerza y energía, necesitamos una definición precisa del concepto de calor:

El **calor** es la energía que se transfiere de un objeto a otro debido a la diferencia de temperatura existente entre los dos.

La energía potencial de los pesos al descender se transforma en energía cinética de la pala.

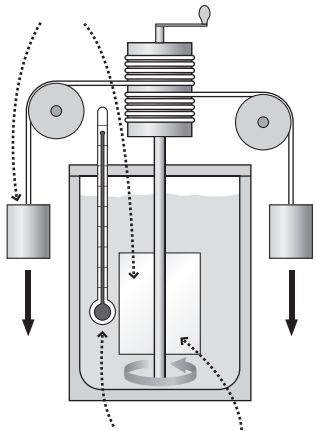

La energía cinética de la pala se transforma, a su vez, en energía térmica del agua, como indica el incremento de la temperatura.

**FIGURA 13.1** Aparato de Joule para medir lo que el denominó «equivalente mecánico del calor».

# ◆ CONSEJO

Las «calorías» de los alimentos no son calorías, sino más bien kilocalorías, o 1000 cal.

Utilizaremos el símbolo *Q* para el calor, con el fin de diferenciarlo de otros tipos de energía. Puesto que el calor es una energía *en tránsito*, no tiene sentido afirmar que un objeto «contiene» una cierta cantidad de calor. De lo que sí podemos hablar es de la energía térmica que un objeto contiene; como vimos en el Capítulo 12, esa energía es la del movimiento aleatorio molecular. Muchas personas utilizan los términos *calor* y *energía térmica* como sinónimos, pero no son términos equivalentes. Un objeto puede adquirir energía térmica como resultado del flujo de calor, pero, como veremos, existen otras formas de adquirir energía térmica que no están relacionadas con el calor.

# Equivalente mecánico del calor

El físico inglés James Joule (1818-1899) fue el primero en investigar la relación entre la energía térmica y la energía mecánica, razón por la cual la unidad de energía del SI lleva su nombre. Joule desarrolló el dispositivo mostrado en la Figura 13.1. Con este dispositivo, los pesos, al caer, hacen girar una pala dentro de un contenedor de agua. La agitación provocada por la pala hace que la temperatura del agua se eleve, transformando así la energía potencial gravitatoria de los pesos en energía térmica del agua.

Joule descubrió que el incremento en la temperatura del agua era proporcional a la variación de la energía potencial de los pesos colgantes, estableciendo así un equivalente mecánico de la energía térmica. De acuerdo con el análisis de Joule, 817 libras descendiendo 1 pie (es decir, 817 libras/pie de energía) hacían que la temperatura de 1 libra de agua se elevara 1F. En el SI, diríamos que 4186 julios de energía mecánica hacen que la temperatura de 1 kg de agua se eleve 1°C.

Observe que el experimento de Joule no implica en absoluto la aplicación de calor. Esto se debe a que la energía que calienta el agua procede de la agitación mecánica, no de un flujo de energía debido a la temperatura (la pala no está más caliente que el agua). Pero Joule también sabía que el agua podía calentarse poniéndola en contacto con algo que estuviera más caliente, demostrando así que la transferencia mecánica tiene el mismo efecto que un flujo de calor. Esto le permitió establecer un **equivalente mecánico del calor**, haciendo creíble la idea de que el calor es una forma de transferencia de energía.

# Unidades de la energía térmica y el calor

Sería bastante lógico utilizar la unidad del SI de energía, el julio, para la energía térmica, la energía mecánica y el calor. Sin embargo, para la energía térmica y el calor a menudo se emplea una unidad que no es del SI, la **caloría** (cal). Originalmente, la caloría fue definida como la energía necesaria para calentar 1 gramo de agua  $1^{\circ}$ C. Actualmente, solemos emplear el equivalente 1 cal = 4,186 J. Técnicamente, esto se denomina la «caloría a 15» porque es la energía necesaria para que 1 g de agua pase de 14,5C a 15,5C.

Para complicar aún más las cosas, el contenido energético de los alimentos se especifica en ocasiones en «calorías alimentarias» (abreviado Cal), que en realidad son kilocalorías (kcal). Es decir, 1 caloría alimentaria = 1 Cal = 1 kcal =  $1000$  cal =  $4186$  J. Nosotros vamos a emplear generalmente los julios para todas las formas de energía pero, como el lector puede estar familiarizado con las calorías por sus estudios de Química o Biología, en ocasiones proporcionaremos los valores equivalente en calorías. En muchos países podrá ver que la energía de los alimentos se mide en julios.

#### EJEMPLO 13.1 Calorías alimentarias

Una persona normal consume 2000 calorías al día. Calcule en vatios la tasa media de consumo de energía alimentaria.

**ORGANIZACIÓN Y PLAN** Recuerde que  $1 W = 1 J/s$ . Por tanto, necesitamos convertir estas 2000 calorías alimentarias a julios y el intervalo de tiempo (1 día) a segundos. La tasa media de consumo de

energía será entonces la energía total digerida en un día dividida entre el número de segundos que tiene un día.

*Datos*: Ingesta diaria =  $2000$  Cal; 1 Cal =  $4186$  J.

**SOLUCIÓN** Convertimos las 2000 calorías alimentarias (Cal, kcal) a julios: *Continúa*

$$
2000 \,\text{Cal} \times \frac{4186 \,\text{J}}{\text{Cal}} = 8,372 \times 10^6 \,\text{J}
$$

Pasamos un día a segundos

$$
1d \times \frac{24h}{d} \times \frac{60 \text{ min}}{h} \times \frac{60 \text{ s}}{\text{min}} = 8,64 \times 10^4 \text{ s}
$$

La tasa media de ingesta de energía será entonces:

$$
\frac{8,372 \times 10^6 \text{ J}}{8,64 \times 10^4 \text{ s}} = 96,9 \text{ W}
$$

¡Esto es aproximadamente lo mismo que consume una bombilla de 100W!

**REFLEXIÓN** La energía que ingerimos se transforma en múltiples formas de energía: la energía cinética de nuestros movimientos, el flujo sanguíneo, y la energía térmica asociada con la temperatura corporal. Nuestra temperatura suele ser más alta que la del entorno que nos rodea, y veremos en la Sección 13.4 cómo eso provoca una pérdida sustancial de energía, que es sustituida a medida que metabolizamos los alimentos. Es importante observar que el resultado que hemos obtenido es un promedio. Aproximadamente un tercio del tiempo lo pasamos durmiendo, estado en el que necesitamos mucha menos energía. Estar sentado pasivamente requiere algo más de energía y el ejercicio vigoroso mucha más. Los investigadores de fisiología y de ciencias deportivas se dedican a estudiar en profundidad estos usos de la energía.

**EJERCICIO DE RELACIÓN** Compare la respuesta a este ejemplo con la energía necesaria para que una persona de 70 kg suba unas escaleras a la velocidad de un piso (4 metros en vertical) cada 10 segundos.

**RESPUESTA** La variación en la energía gravitatoria (*mgy*) se produce a una velocidad de 2740 J cada 10 s, o 274 J/s = 274 W. Como era de esperar, nuestra tasa de consumo de energía mientras subimos unas escaleras es mucho mayor que la tasa promedio.

# 13.2 Capacidad calorífica y calor específico

Nuestro café está demasiado caliente y no podemos esperar a que se enfríe, por lo que le echamos un poquito de leche fría. Enseguida la mezcla alcanza una temperatura uniforme, entonces decimos que se encuentra en **equilibrio térmico**. Microscópicamente, lo que ha sucedido es que las moléculas de café que se mueven más rápidamente han compartido su energía mediante una serie de colisiones con las moléculas de leche. Macroscópicamente, se ha producido una transferencia de calor del café, más caliente, a la leche, más fría. En el Capítulo 14 analizaremos más en profundidad por qué el calor fluye siempre de los objetos más calientes a los más fríos. Pero por ahora, lo que nos interesa es saber qué es lo que determina dicha temperatura de equilibrio.

#### Capacidad calorífica

Cuando un objeto absorbe calor, su temperatura generalmente se incrementa (Figura 13.2). Decimos «generalmente», porque podría suceder que el objeto en lugar de calentarse sufriera un cambio de fase, como por ejemplo una fusión; hablaremos en detalle de esto más adelante. La variación de temperatura *T* es proporcional al calor *Q* absorbido:

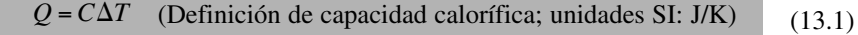

donde la constante *C* es la **capacidad calorífica** del objeto. La Ecuación 13.1 muestra que las unidades SI de la capacidad calorífica son J/K. Puesto que la capacidad calorífica implica una *diferencia* de temperaturas y dado que la escala termométrica de los kelvin y los grados Celsius tienen el mismo tamaño, también podemos expresar la capacidad calorífica como J/C.

#### ◆ CONSEJO

Tenga cuidado con los símbolos. No confunda la *C* de la capacidad calorífica con la unidad de temperatura °C.

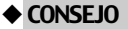

El calor siempre fluye de un cuerpo más caliente a otro más frío.

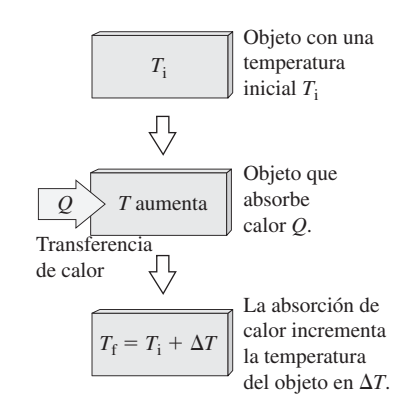

**FIGURA13.2** La absorción de calor hace que se eleve la temperatura de un objeto.

#### EJEMPLO 13.2 Capacidad calorífica

Una pieza de metal absorbe 1,86 kJ de calor, elevando su temperatura en 12°C. Calcule (a) su capacidad calorífica y (b) el calor requerido para elevar su temperatura 60°C.

**ORGANIZACIÓN Y PLAN** La Ecuación 13.1 relaciona la variación de temperatura con el calor absorbido. Podemos despejar en la ecuación la capacidad calorífica *C*. Una vez conocido ese valor, podremos calcular el calor requerido para cualquier cambio de temperatura.

*Datos*:  $Q = 1860 \text{ J}$ ;  $\Delta T = 12^{\circ}\text{C}$ .

**SOLUCIÓN** (a) Despejando *C* en la Ecuación 13.1 obtenemos

$$
C = \frac{Q}{\Delta T} = \frac{1860 \,\text{J}}{12^{\circ}\text{C}} = 155 \,\text{J}/^{\circ}\text{C}
$$

(b) Utilizando  $C = 155$  J/°C, el calor necesario para aumentar en 60 °C la temperatura es  $Q = C\Delta T = (155 \text{ J/}^{\circ}\text{C})(60^{\circ}\text{C}) = 9300 \text{ J}.$ Naturalmente, un  $\Delta T$  mayor requerirá más calor.

**REFLEXIÓN** El calor requerido es proporcional a la variación de temperatura, como muestra la Ecuación 13.1. Dado que la variación de temperatura de 60C del apartado (b) es cinco veces la variación de 12  $\degree$ C del apartado (a), el calor requerido será cinco veces mayor:  $5 \times 1860$  J = 9300 J.

**EJERCICIO DE RELACIÓN** ¿Cómo será la capacidad calorífica de una muestra de mayor tamaño del mismo material? ¿La misma  $(155 \text{ J/}^{\circ}\text{C})$  o mayor?

**RESPUESTA** La capacidad calorífica mide la energía requerida por cada incremento de un grado en la temperatura. Una muestra de mayor tamaño necesitará más energía para el mismo incremento de *<sup>C</sup>* temperatura, por lo que su capacidad calorífica será mayor. *<sup>Q</sup>*

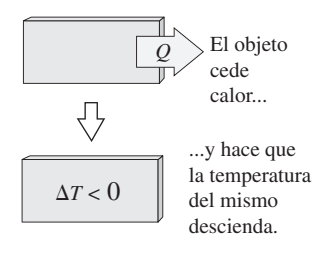

**FIGURA 13.3** El calor que fluye hacia fuera provoca un descenso de la temperatura.

**TABLA 13.1** Calor específico de materiales seleccionados (a  $T = 20^{\circ}$ C, a menos que se indique lo contrario).

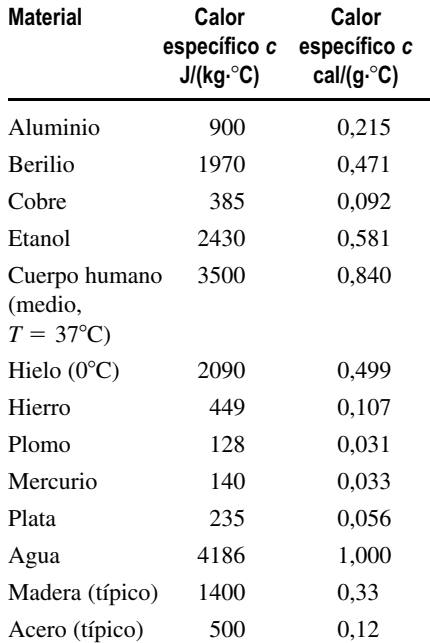

#### Inversión del flujo de calor

Supongamos que ahora la pieza de metal del Ejemplo 13.2 se sumerge en agua fría, haciendo que su temperatura descienda 10 $^{\circ}$ C. ¿Cuál será el flujo de calor en este caso? La Ecuación 13.1 continúa siendo aplicable, y ya hemos visto que *C* = 155 J/°C. Aquí la temperatura *cae*, por lo que  $\Delta T = -10^{\circ}$ C. Por tanto,  $Q = C\Delta T = (155 \text{ J}/^{\circ}\text{C})(-10^{\circ}\text{C}) =$ 1550 J. Este valor *negativo* quiere decir que el calor fluye *desde* el objeto hacia lo que le rodea (Figura 13.3).

#### Calor específico

La última vez habíamos pedido un café normal, pero ahora nos hemos decidido por un café doble y vuelve a estar demasiado caliente. Obviamente, nos hará falta más leche para enfriarlo. ¿Por qué? Microscópicamente, hay un mayor número de moléculas moviéndose rápidamente, que tendrán que ser ralentizadas. Macroscópicamente, eso hace que la capacidad calorífica sea proporcional a la masa, por lo que la Ecuación 13.2 puede escribirse como sigue

(Definición de calor específico; unidades SI:  $J/(kg \cdot C)$ ) (13.2)  $Q = mc\Delta T$ 

donde *m* es la masa y *c* es el **calor específico**. Formalmente, el calor específico mide la energía requerida por unidad de masa para elevar la temperatura de un material. Mientras que la capacidad calorífica *C* se aplica a una muestra concreta de material, el calor específico es una propiedad del propio material; todas las muestras de dicho material tendrán el mismo calor específico. La Tabla 13.1 indica los calores específicos de una serie de materiales comunes. Observe que utilizamos *c* para el calor específico y *C* para la capacidad calorífica. Nuestras definiciones (Ecuaciones 13.1 y 13.2) demuestran que ambos valores están relacionados por la expresión  $C = mc$ .

Las unidades del SI para el calor específico son  $J/(kg \cdot K)$ ; que es equivalente a  $J/(kg \cdot ^{\circ}C)$ . En la Tabla 13.1 enumeramos estas unidades y una alternativa bastante común, cal/ $(g \cdot {}^{\circ}C)$ .

#### ◆ CONSEJO

Piense en el calor específico como en la capacidad calorífica por unidad de masa.

#### EJEMPLO 13.3

#### Identificación de un material desconocido

Al pesar la muestra del Ejemplo 13.2 obtenemos *m* = 403 g. ¿Qué material de la Tabla 13.1 puede ser?

**ORGANIZACIÓN Y PLAN** Del Ejemplo 13.2 tenemos que  $C = 155$ J/C. Conociendo la masa podemos calcular el calor específico de  $e$ ste material, puesto que  $C = mc$ . El resultado puede compararse con la Tabla 13.1 para identificar el material.

*Datos*:  $C = 155 \text{ J}^{\circ}\text{C}$ ;  $m = 403 \text{ g} = 0,403 \text{ kg}$ .

**SOLUCIÓN** Con  $C = mc$ , el calor específico es

$$
c = \frac{C}{m} = \frac{155 \text{ J/}^{\circ}\text{C}}{0.403 \text{ kg}} = 385 \text{ J/(kg} \cdot {^{\circ}\text{C})}
$$

#### EJEMPLO 13.4 Mezcla de agua

Llenamos una bañera de 35 L, pero a 47°C está demasiado caliente. Por tanto, comenzamos a añadir agua a 9C abriendo el grifo del agua fría. ¿Cuánta agua fría necesitaremos para conseguir que la temperatura del agua de la bañera descienda a 39°C, que es mucho más soportable?

**ORGANIZACIÓN Y PLAN** El calor fluye del agua caliente a la fría, hasta que toda el agua adquiere una temperatura uniforme. Suponiendo que no haya ninguna pérdida de calor hacia el entorno, la suma del calor perdido por el agua caliente y el ganado por el agua fría será cero. Tanto para el agua caliente como para la fría,  $Q = mc\Delta T$  (Ecuación 13.2) siendo  $Q_{\text{fría}}$  positiva y  $Q_{\text{caliente}}$  negativa. Esto nos permite despejar la masa desconocida.

La densidad del agua es  $1000 \text{ kg/m}^3$ , o 1 kg/L. Por tanto, la masa del agua caliente inicial es de 35 kg.

*Datos*: 
$$
c = 4186 \text{ J/(kg} \cdot {}^{\circ}\text{C})
$$
 para el agua, según la Tabla 13.1;  
 $m_{\text{caliente}} = 35 \text{ kg}$ ;  $T_{\text{calente}} = 47 {}^{\circ}\text{C}$ ;  $T_{\text{final}} = 39 {}^{\circ}\text{C}$ .

**SOLUCIÓN** Tanto para el agua caliente como para el agua fría,  $Q = mc\Delta T$ . La suma del calor perdido por el agua caliente y del ganado por el agua fría es cero:  $Q_{\text{caliente}} + Q_{\text{fría}} = 0$ , o  $m_{\text{caliente}}$  $c\Delta T_{\text{calente}} + m_{\text{fría}} c\Delta T_{\text{fría}} = 0$ . Despejando  $m_{\text{fría}}$  obtenemos

$$
m_{\text{fria}} = -\frac{m_{\text{caliente}}c\Delta T_{\text{caliente}}}{c\Delta T_{\text{fria}}} = -\frac{m_{\text{caliente}}\Delta T_{\text{caliente}}}{\Delta T_{\text{fria}}}
$$

Este valor se corresponde con el cobre, como puede verse en la Tabla 13.1.

**REFLEXIÓN** El calor específico es solo una pista de la naturaleza del material. El cobre tiene un color característico marrón rojizo, así que dicho color podría ser una buena pista en este caso.

EJERCICIO DE RELACIÓN ¿Qué masa de aluminio tiene la misma capacidad calorífica que la muestra de cobre de este ejemplo?

**RESPUESTA** El calor específico del aluminio es  $c = 900 \text{ J/(kg} \cdot {}^{\circ}\text{C})$ .  $Con C = mc$  y  $C = 155$  J/°C, la masa es  $m = C c = 0,172$  kg, menos de la mitad de la masa del cobre.

Ahora  $\Delta T_{\text{caliente}} = 39^{\circ}\text{C} - 47^{\circ}\text{C} = -8^{\circ}\text{C}$  y  $\Delta T_{\text{fría}} = 39^{\circ}\text{C} - 9^{\circ}\text{C}$  $= 30^{\circ}$ C. Por tanto,

$$
m_{\text{fria}} = -\frac{m_{\text{caliente}}\Delta T_{\text{caliente}}}{\Delta T_{\text{fria}}} = -\frac{(35 \text{ kg})(-8^{\circ}\text{C})}{30^{\circ}\text{C}} = 9,3 \text{ kg}
$$

Con una densidad de 1 kg/L, esto quiere decir que necesitaremos 9,3 L de agua fría.

**REFLEXIÓN** Puesto que el agua que hemos añadido está tan fría en relación con la temperatura final de la mezcla, era fácil adivinar que la cantidad de agua fría sería menor que la cantidad inicial de agua caliente.

**EJERCICIO DE RELACIÓN** ¿Qué ocurre con la temperatura del agua cuando una persona de 62 kg se mete en la bañera? Suponga que la persona inicialmente tiene una temperatura corporal normal de  $37^{\circ}$ C.

**RESPUESTA** El agua tiene una masa de 44,3 kg y una temperatura inicial de 39C. El calor específico medio de una persona (véase la Tabla 13.1) es de 3,5 kJ/(kg  $\cdot$  °C). Siguiendo el procedimiento de este ejemplo, la temperatura final de la mezcla persona  $+$  agua será de unos 37,9°C. Aquí estamos despreciando la energía liberada por el metabolismo, que tiende a mantener la temperatura corporal constante.

# Calorimetría

Los experimentos con el flujo de calor de una sustancia a otra permiten revelar una serie de propiedades de dichas sustancias. Si sumergimos un sólido desconocido a una temperatura en una cantidad conocida de agua a otra temperatura diferente y medimos la temperatura final, podemos calcular el calor específico del material desconocido. Si sospechamos que la muestra desconocida es alguna sustancia pura, podemos entonces comparar el calor específico calculado con los valores conocidos.

El método empleado en dichos experimentos es la **calorimetría**. Para que las medidas calorimétricas sean adecuadas, es importante tener en cuenta todo el calor. La Figura 13.4 muestra esquemáticamente cómo funciona un **calorímetro**. Si el calorímetro está

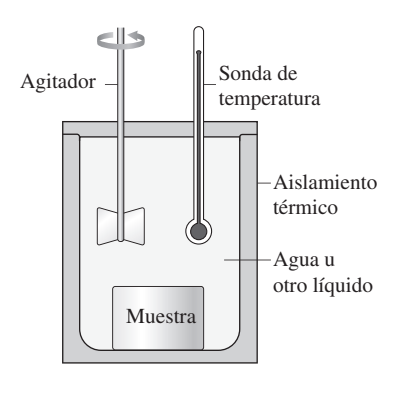

**FIGURA 13.4** Diseño de un calorímetro.

bien aislado, podemos asumir que el único intercambio de calor que se produce es entre ambas sustancias, en este caso, entre el metal y el agua. El siguiente ejemplo ilustra el proceso.

#### EJEMPLO 13.5 Calorimetría en acción

Tenemos un cilindro metálico de 115 g y sospechamos que es de aluminio. Lo calentamos a 80C y después lo sumergimos en un calorímetro que contiene 250 g de agua inicialmente a 20°C. La temperatura final es de 25,4°C. ¿Es aluminio ese material?

**ORGANIZACIÓN Y PLAN** Como en el ejemplo anterior, la suma del calor  $Q_M$  perdido por el metal y del calor  $Q_A$  ganado por el agua es igual a cero. Es decir,  $Q_M + Q_A = 0$ , o utilizando la Ecuación 13.2,  $m_M c_M \Delta T_M + m_A c_A \Delta T_A = 0$ .

*Datos*:  $c_A = 4186 \text{ J/(kg} \cdot {}^{\circ}\text{C})$ ;  $m_M = 0.115 \text{ kg}$ ;  $m_A = 0.250 \text{ kg}$ ; temperaturas iniciales  $T_M =$ 80°C y  $T_A = 20$ °C; temperatura final = 25,4°C.

**SOLUCIÓN** Escribiendo las dos expresiones para  $\Delta T$  en función de las temperaturas iniciales y de la única temperatura final  $T_f$ :  $\Delta T_M = T_f - T_M$  y  $\Delta T_W = T_f - T_W$ . Utilizando estos valores en nuestra ecuación,  $m_M c_M \Delta T_M + m_A c_A \Delta T_A = 0$ , y despejando  $c_M$  obtenemos

$$
c_{\rm M} = -\frac{m_{\rm W}c_{\rm A}\Delta T_{\rm A}}{m_{\rm M}\Delta T_{\rm M}}
$$
  
= -\frac{(0.250 \text{ kg})(4186 \text{ J/(kg·° C)})(25,4°C-20°C)}{(0,115 \text{ kg})(25,4°C-80°C)}  
= 900 \text{ J/(kg·° C)}

La Tabla 13.1 nos confirma que se trata de aluminio.

**REFLEXIÓN** En la práctica, debemos observar la temperatura del agua a medida que se eleva. Dicha temperatura terminará estabilizándose en un máximo, que consideraremos que es  $T_{\rm f}$ . Si esperamos demasiado tiempo, la pérdida de calor desde el calorímetro hacia el entorno circundante estropeará la medida.

EJERCICIO DE RELACIÓN Si el cilindro hubiera sido de plata con la misma masa, ¿cómo sería la temperatura final, mayor o menor que 25,4°C?

**RESPUESTA** La Tabla 13.1 nos da  $c = 235$  kJ/(kg · °C) para la plata. Esto es bastante menor que para el aluminio, lo que implica que la plata tiene menos energía térmica que entregar durante una determinada disminución de la temperatura, por tanto, el agua no podrá calentarse tanto. Si hace los cálculos, verá que la temperatura final será de 21,5<sup>o</sup>C. El Ejemplo conceptual 13.6 analiza este tema de una forma ligeramente distinta.

#### EJEMPLO CONCEPTUAL 13.6 Energía térmica disponible

Suponga que disponemos de dos muestras de igual masa de dos materiales distintos, con calores específicos  $c_1$  y  $c_2$ , donde  $c_1 < c_2$ . Inicialmente, las muestras están a diferentes temperaturas y después las ponemos en contacto térmico. ¿Qué muestra sufrirá una mayor variación de temperatura (la muestra con un mayor calor específico o la que tiene el calor específico más pequeño? ¿Tiene alguna importancia cuál de las dos muestras esté más caliente inicialmente?

**SOLUCIÓN** Supongamos que inicialmente  $T_1 < T_2$ , de modo que el calor fluye de la sustancia 1 a la sustancia 2 (Figura 13.5). Entonces, el flujo neto de calor en el sistema será, como en los ejemplos anteriores,  $m_1c_1\Delta T_1 + m_2 c_2\Delta T_2 = 0$ , con  $\Delta T_1 > 0$  e  $\Delta T$ <sub>2</sub> < 0.

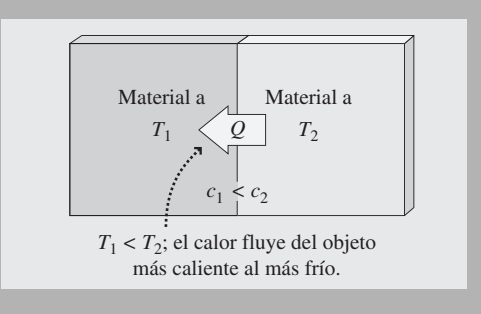

**FIGURA 13.5** Calor que fluye entre dos materiales con diferentes calores específicos.

#### EJEMPLO CONCEPTUAL 13.6 continuación

Las masas iguales se cancelan, dejando  $c_1 \Delta T_1 + c_2 \Delta T_2 = 0$ . Para que esta igualdad siga siendo cierta con  $c_1 < c_2$ , el módulo de  $\Delta T_1$ debe ser *mayor*. Si invirtiéramos las temperaturas iniciales, de modo que al principio  $T_2 < T_1$ , nuestro análisis no variaría. El material con el menor calor específico seguirá sufriendo una variación de temperatura de mayor valor absoluto.

Calor específico de los gases

Los gases tienen una capacidad calorífica y un calor específico, pero dichos valores se expresan de forma diferente que para los sólidos y los líquidos. Esto se debe a que la presión y el volumen de un gas puede variar cuando se calienta, mientras que los sólidos y los líquidos sufren esas variaciones, pero son mucho menores.

Cuando se calienta un gas, su cambio de temperatura dependerá de cuánto varíen la presión y el volumen. Por esta razón, existen dos medidas del calor específico de un gas: a volumen constante y a presión constante. Otra diferencia es que los calores específicos de los gases suelen expresarse por mol en lugar de por unidades de masa. Por tanto, las ecuaciones que relacionan el flujo de calor *Q* con la variación de la temperatura utilizan el número de moles *n* del gas. Para un proceso a volumen constante

$$
Q = nc_v \Delta T
$$
 (Calor especifico de un gas a volumen constante;  
unidades SI: J/(mol · °C)) (13.3)

donde  $c_V$  es el **calor específico molar a volumen constante**. De forma similar, para un proceso a presión constante.

$$
Q = ncP \Delta T
$$
 (calor especifico de un gas presión constante;  
unidades SI: J/(mol · °C)) (13.4)

$$
^{(13.4)}
$$

donde  $c_p$  es el **calor específico molar a presión constante**. La Tabla 3.2 muestra algunos valores de  $c_V$  y  $c_P$  para ciertos gases seleccionados. Las unidades de ambos son J/(mol·°C). Por tanto, estando *n* en moles y  $\Delta T$  en °C, el calor  $Q$  estará dado en J.

#### ◆ CONSEJO

Para sólidos y líquidos el calor específico es la capacidad calorífica por unidad de masa; para los gases, es la capacidad calorífica por mol.

Si se fija podrá ver que existe un patrón en los valores de la Tabla 13.2. Para cada uno de los gases monoatómicos indicados,  $c_V = 12.5$  J/(mol·°C). Esto no es una coincidencia, como veremos enseguida. Para los gases diatómicos,  $c<sub>V</sub>$  varía en un rango estrecho, desde 20,4 J/(mol  $\cdot$  °C) a 20,9 J/(mol  $\cdot$  °C). La Figura 13.6 muestra por qué el calor específico de los gases diatómicos es mayor que el de los gases monoatómicos. Cuando un gas monoatómico absorbe calor, la energía se traduce en energía cinética de traslación de las moléculas individuales (Figura 13.6a). En un gas diatómico (Figura 13.6b), la energía se transforma tanto en energía cinética de traslación como de rotación. Puesto que la temperatura mide la energía cinética media de traslación, esto implica que hace falta una mayor cantidad de calor para una misma variación de la temperatura en un gas diatómico, si lo comparamos con un gas monoatómico.

¿Por qué es 12,5 J/(mol  $\cdot^{\circ}$ C) el calor específico de un gas monoatómico a volumen constante? Para un gas monoatómico, todo el calor *Q* se transforma en energía cinética molecular, y la Ecuación 12.7 nos proporciona la energía total,  $E_t = 3/2$  *Nk*<sub>B</sub>*T*. Por tanto,

**REFLEXIÓN** La capacidad calorífica  $C = mc$  de la sustancia 1 es menor porque tiene la misma masa pero un calor específico más pequeño. La capacidad calorífica mide el calor absorbido por cada grado de variación de temperatura. Una capacidad calorífica más pequeña implica que una misma cantidad de calor permite obtener una mayor variación de temperatura.

> **TABLA 13.2** Calor específico molar de una serie de gases seleccionados.

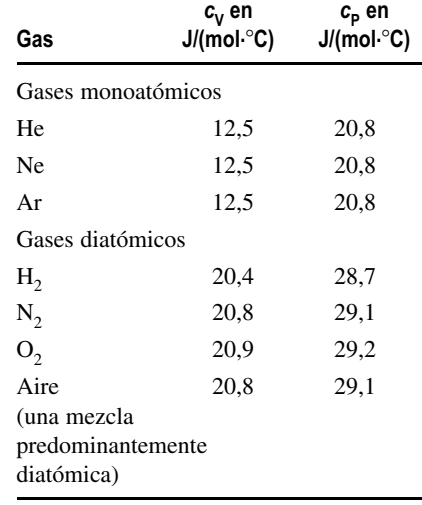

Cuando un gas monatómico absorbe calor toda la energía se transforma en movimiento de traslación de los átomos.

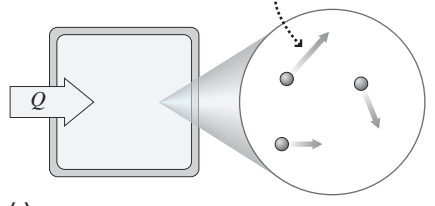

**(a)**

Cuando un gas diatómico absorbe calor parte de la energía se transforma en movimiento de traslación, que aumenta la temperatura del gas...

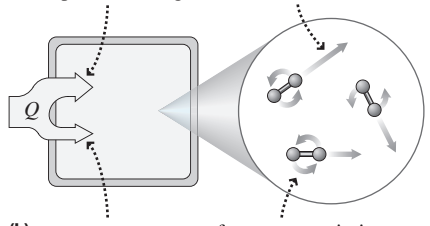

**(b)** ...y parte se transforma en movimiento de rotación de las moléculas, el cual no hace variar la temperatura.

**FIGURA 13.6** Energía cinética en los gases monoatómicos y diatómicos.

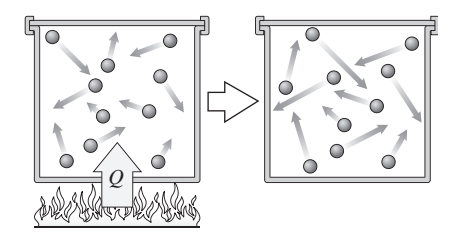

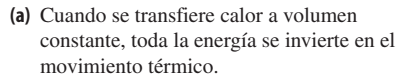

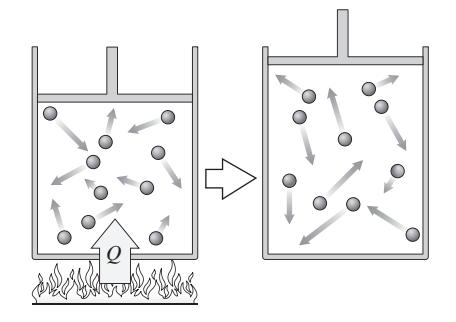

Cuando se añade calor a presión **(b)** constante, parte de la energía se invierte en el movimiento térmico y parte en la expansión del contenedor.

**FIGURA 13.7** Diferencia entre los procesos a volumen constante y a presión constante.

la adición del calor  $Q$  hace que varíe la energía térmica en un valor  $3/2$   $Nk<sub>B</sub> \Delta T$ , por lo que *Q* y  $\Delta T$  están relacionadas por la fórmula  $Q = 3/2$  *Nk*<sub>B</sub> $\Delta T$ . En el Capítulo 12 hemos visto que el número de moléculas *N* es  $nN_A$ , donde  $N_A$  es el número de Avogadro, y que  $N_A k_B = R$ , es la constante molar del gas, por lo que nuestra relación entre *Q* y  $\Delta T$  se convierte en  $Q = 3/2 Rn\Delta T$ . Comparando con la Ecuación 13.3,  $Q = nc_v\Delta T$ , demuestra que  $c_V = 3/2 R$ . Como  $R = 8,315$  J/(mol · °C), entonces  $c_V = 12,5$  J/(mol · °C).

Observe también que  $c_p$  es mayor que  $c_v$  para todos los gases. Podemos comprender la razón considerando la diferencia entre los procesos a volumen constante y a presión constante para un gas ideal que obedece a la fórmula  $PV = nRT$ . En el proceso a volumen constante, el calor absorbido incrementa la energía cinética de las moléculas individuales. Esta energía molecular más alta se corresponde con un incremento de la temperatura. En un proceso a presión constante, el volumen del gas se incrementa proporcionalmente a la variación de temperatura, y el gas realiza un trabajo al expandirse en contra de la presión ejercida por su entorno. Para dicha expansión hace falta una energía adicional (Figura 13.7). Esto significa que habrá que suministrar más calor a presión constante para producir un incremento dado de temperatura, si lo comparamos con el proceso a volumen constante.

#### EJEMPLO 13.7 Una bocanada de aire frío

Inhalamos 4,0 L de aire a  $0^{\circ}C$  y lo mantenemos en los pulmones. ¿Cuánta energía utiliza nuestro cuerpo para calentar el aire hasta nuestra temperatura corporal de  $37^{\circ}$ C si mantenemos constante (a) el volumen de nuestros pulmones o (b) la presión de nuestros pulmones.

**ORGANIZACIÓN Y PLAN** Las Ecuaciones 13.3 y 13.4 describen los procesos a volumen constante y a presión constante. La Tabla 13.2 nos proporciona los dos calores específicos para el aire, que son muy próximos a los del componente principal del aire, que es el nitrógeno.

*Datos*:  $V = 4.0$  L;  $\Delta T_M = 37$ °C.

**SOLUCIÓN** Para condiciones estándar de 0°C y 1 atm, hemos visto en el Capítulo 12 que un mol de gas ideal ocupa 22,4 L. Por tanto, la bocanada de aire de 0,4 L contiene 4,0/22,4 moles, que nos da  $n = 0,179$  moles. Entonces para el proceso a volumen constante,

$$
Q = nc_v \Delta T = (0,179 \,\text{mol})(20,8 \,\text{J/(mol·°C)})(37°\,\text{C}) = 138 \,\text{J}
$$

Y a presión constante:

$$
Q = ncP \Delta T = (0,179 \,\text{mol})(29,1 \,\text{J/(mol·°C)})(37°\,\text{C}) = 193 \,\text{J}
$$

**REFLEXIÓN** Es necesaria una mayor cantidad de calor en el proceso a presión constante. Esto se debe a que en este proceso solo una parte de la energía se invierte en elevar la temperatura, y el resto se invierte en ayudar al gas a expandirse.

EJERCICIO DE RELACIÓN ¿Cuánta energía alimentaria invertiríamos en calentar dicha bocanada de aire?

**RESPUESTA** Siendo 1 caloría alimentaria igual a 4186 J y suponiendo una conversión completa de la energía alimentaria en calor, solo invertiríamos entre 0,03 y 0,04 Cal. ¡Como ve, no es una forma muy efectiva de perder peso!

# Equipartición

Hemos demostrado por qué el calor específico a volumen constante de un gas monoatómico tiene el valor 3/2*R*. El principio conocido como **teorema de equipartición** nos permite generalizar este resultado para otros gases.

**Teorema de equipartición**: el calor específico molar de una sustancia es  $\frac{1}{2}R$  por cada grado de libertad molecular.

¿Qué es un «grado de libertad»? Es cada una de las maneras independientes en las que una molécula puede tener energía; matemáticamente, cada término cuadrático de la energía potencial o cinética de la molécula representa un grado de libertad. Por ejemplo, un gas monoatómico es libre para moverse en las direcciones *x, y* y *z*, por lo que su energía cinética es  $K = \frac{1}{2}mv^2 = \frac{1}{2}mv_x^2 + \frac{1}{2}mv_y^2 + \frac{1}{2}mv_z^2$ . Por tanto, existirán tres grados de libertad, asociados con las tres componentes de la velocidad. El teorema de equipartición predice que un gas monoatómico tiene una capacidad calorífica molar  $c_V = 3 \times \frac{1}{2}R$ , como hemos visto en la sección anterior.

Considere ahora el gas diatómico, un modelo basto del mismo serían dos esferas (los átomos) conectadas mediante una varilla sólida (las fuerzas entre los enlaces moleculares), como se muestra en la Figura 13.8. Además de los tres grados de libertad correspondientes a la traslación, habrá ahora dos grados correspondientes a la rotación. Por tanto, tendremos un total de  $3 + 2 = 5$  grados de libertad y el teorema de equipartición predice un calor específico molar  $c_V = 5 \times \frac{1}{2} R = 5/2 R = 20,8$  J/(mol·°C). Este valor se ajusta bastante bien a los calores específicos que se indican en la Tabla 13.2 para los gases diatómicos.

Los experimentos muestran que el calor específico molar de un gas diatómico depende de la temperatura (Figura 13.9). Justo por encima del punto de ebullición,  $c_V \approx 3/2R$ . Este es un efecto de la mecánica cuántica y muestra que las rotaciones no se «activan» hasta que no se alcanzan temperaturas más altas. Para la mayoría de los gases diatómicos  $c_{V} \approx 5/2R$  a temperatura ambiente, lo que demuestra que en ese caso se produce tanto traslación como rotación. A temperaturas todavía mayores, el calor específico vuelve a incrementarse. La Figura 13.10 nos ilustra el porqué: a esas altas temperaturas se «activa» el movimiento vibratorio, añadiendo un grado de libertad correspondiente a la energía cinética asociada y otro grado de libertad correspondiente a la energía potencial. Esto nos da un total de siete grados de libertad, de modo que  $c_V = 7 \times \frac{1}{2} R = 7/2 R$ . En la Figura 13.9, podemos ver cómo el hidrógeno se aproxima a dicho valor. Pero, antes de poder alcanzarlo, la energía térmica hace que la molécula se descomponga en átomos individuales.

En los sólidos también se producen vibraciones. Aunque los átomos individuales no son libres de trasladarse ni de rotar, los «muelles» que los enlazan les permiten oscilar en tres direcciones independientes (Figura 13.11). Existen dos grados de libertad (energía cinética y energía potencial) por cada una de las direcciones, lo que nos da un total de  $3 \times 2 = 6$  grados de libertad. El calor específico molar predicho para un sólido cúbico será entonces  $c_V = 6 \times \frac{1}{2}R = 3R$ . El calor específico molar real de muchos sólidos de forma cúbica (por ejemplo, el cobre) es bastante próximo a este valor.

¿Por qué el nombre de *equipartición*? A nivel microscópico, el teorema de equipartición establece algo muy simple: las colisiones aleatorias hacen que se comparta la energía entre las moléculas, y como promedio compartirán esa energía de forma equitativa entre todas las maneras posibles en que una molécula pueda tener energía. Dichas maneras son los grados de libertad, por lo que cada grado de libertad obtiene como promedio la misma energía. Por tanto, cada grado de libertad absorberá el calor de forma equitativa y contribuirá por igual al calor específico.

#### Repaso de nuevos conceptos: calores específicos de los gases

- El calor específico de un gas se mide bien a volumen constante  $(c_v)$  bien a presión constante  $(c_p)$ .
- Los calores específicos son mayores para los gases diatómicos que para los gases monoatómicos.
- **Para cualquier gas,**  $c_p$  **es mayor que**  $c_v$  **en una cantidad R, debido a la energía nece**saria para expandir el gas.
- Los calores específicos de los gases monoatómicos y diatómicos se deducen del teorema de la equipartición.

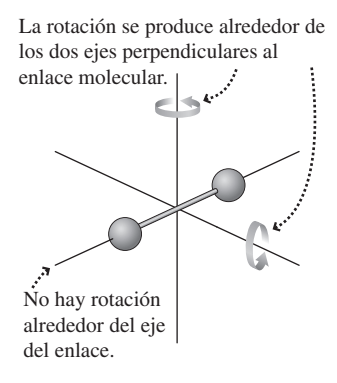

**FIGURA 13.8** Movimiento de rotación de una molécula diatómica.

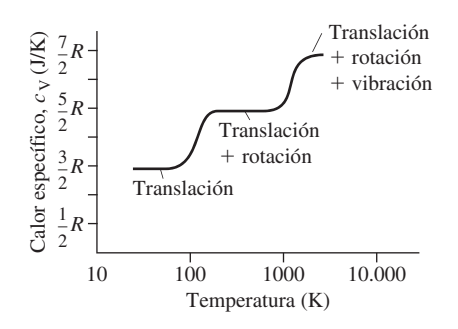

**FIGURA 13.9** Calor específico del hidrógeno  $(H<sub>2</sub>)$  en función de la temperatura. Por debajo de 20 K, el hidrógeno es líquido y por encima de 3200 K se disocia en sus átomos individuales.

Los átomos en una molécula diatómica pueden vibrar de un lado a otro como masas unidas por un muelle.

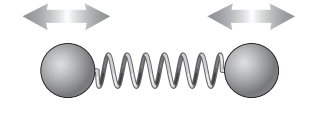

**FIGURA13.10** Modelo vibratorio de una molécula diatómica.

Cada átomo puede moverse en tres direcciones (*x*, *y*, *z*) y tiene tanto energía cinética como potencial debido al movimiento en cada una de esas direcciones.

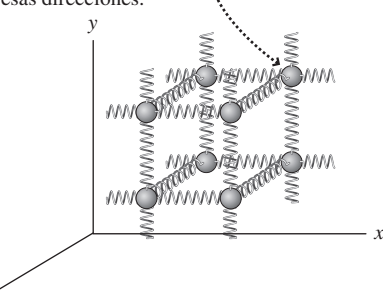

**FIGURA 13.11** Átomos vibrando en un sólido.

*z*

#### APLICACIÓN

Esquiar en primavera

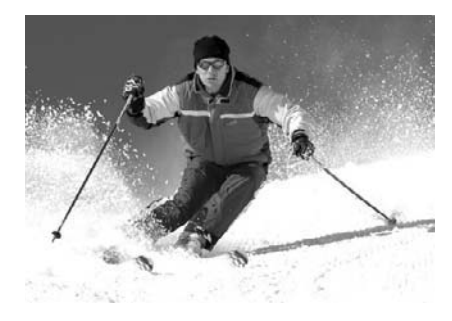

La nieve del invierno se acumula en las montañas y permanece allí mucho después de que las temperaturas se eleven por encima del punto de congelación. Pueden necesitarse meses para que se funda un gran volumen de nieve, debido al gran valor del calor de fusión del agua. Muchos pueblos del oeste de Estados Unidos dependen del agua generada por la nieve que se funde para el abastecimiento urbano y para la obtención de energía hidroeléctrica, hasta bien avanzada la estación seca del verano.

#### -CONSEJO

Para cambiar de fase pasando de sólido a líquido o de líquido a gas, es necesario añadir calor; cuando procedemos en la dirección inversa, es preciso eliminar calor.

AUTOEVALUACIÓN Sección 13.2 El calor específico molar de un gas diatómico es mayor que el calor específico de un gas monoatómico en una cantidad igual a (a) *R*/2; (b) *R*; (c) 3*R*/2; (d) 2*R*.

# 13.3 Cambios de fase

He aquí otro modo de enfriar una bebida caliente: dejar caer en ella un cubito de hielo. Aún cuando el hielo solo esté unos pocos grados más frío que la leche que utilizábamos anteriormente para enfriar el café, el resultado es un enfriamiento mucho mayor. ¿Por qué?

# Calores de transformación

Fundir el hielo requiere energía, para romper los enlaces que unen las moléculas de H2O vecinas. La energía por unidad de masa necesaria para fundir un sólido se denomina **calor de fusión** *L*<sup>f</sup> . Para fundir una muestra de masa *m* se requerirá un calor *Q,* donde

$$
Q = mLf (Calor de fusión; unidades SI: J/kg)
$$
 (13.5)

De forma similar, hace falta energía para transformar un líquido en un gas, haciendo así que se separen todavía más las moléculas. El **calor de vaporización**, *L*v, indica la energía requerida por unidad de masa:

$$
Q = mL_v
$$
 (Calor de vaporización; unidades SI: J/kg) (13.6)

La Tabla 13.3 muestra algunos valores de  $L_f$  y  $L_v$ , que se denominan colectivamente **calores de transformación**. Observe que  $L<sub>v</sub>$  es sustancialmente mayor que  $L<sub>f</sub>$ . En los siguientes ejemplos veremos el significado físico de este hecho.

La fusión y la vaporización son procesos reversibles; para revertir estos procesos hace falta *eliminar* las correspondientes cantidades de calor. Por esta razón, los calores de transformación se denominan también **calores latentes**, porque la energía invertida en fundir o vaporizar esa sustancia queda «latente» en el nuevo estado y puede recuperarse volviendo a congelar el líquido o condensando el gas. Es la liberación de dicho calor latente en el aire tropical húmedo lo que proporciona la energía que alimenta a los huracanes.

#### **TABLA 13.3** Calores de transformación a la presión  $P = 1$  atm.

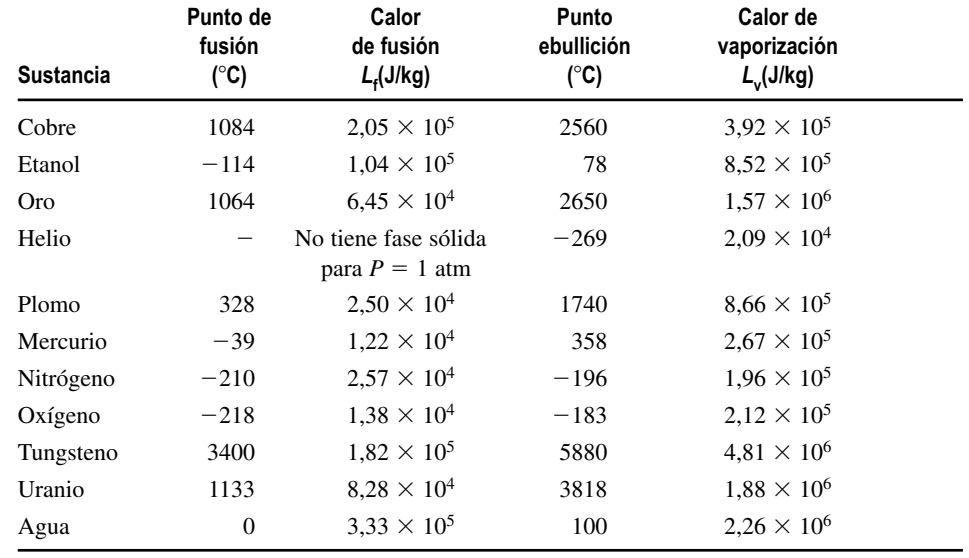

#### Repaso de nuevos conceptos: calores de transformación

- El calor de transformación es la energía por unidad de masa necesaria para cambiar de fase una sustancia, bien mediante fusión  $(L_f)$  o mediante vaporización  $(L_v)$ .
- El calor *Q* requerido para fundir o vaporizar una masa *m* es  $Q = mL_f$  para la fusión y  $Q = mL_v$  para la vaporización.
- Durante la congelación o condensación, los calores de transformación indican la energía por unidad de masa que hay que eliminar de la sustancia.

#### EJEMPLO 13.8 De hielo a vapor

Disponemos de un bloque de hielo de 0,250 kg a 0 $\degree$ C. ¿Cuánta energía hace falta (a) para fundirlo, (b) para hacer pasar el agua líquida de  $0^{\circ}$ C a  $100^{\circ}$ C y (c) para convertir el agua enteramente en vapor una vez que se encuentra a 100°C?

**ORGANIZACIÓN Y PLAN** La Tabla 13.3 proporciona los calores de fusión y de vaporización; con ellos, podemos usar las Ecuaciones 13.5 y 13.6 para determinar las energías implicadas en los cambios de fase. Para calcular la energía necesaria para elevar la temperatura del líquido, emplearemos la Ecuación 13.2,  $Q = mc\Delta T$ , y el calor específico dado en la Tabla 13.1.

*Dato*:  $m = 0,250$  kg.

**SOLUCIÓN** (a) Para fundir el hielo,  $Q = mL_f$ , con  $L_f = 333$  kJ/kg (Tabla 13.3),

 $Q = mL_f = (0, 250 \text{ kg})(333 \text{ kJ/kg}) = 83.3 \text{ kJ}$ 

(b) La Tabla 13.1 nos proporciona el calor específico del agua: 4186 J/(kg· C). Luego el calor necesario para elevar la temperatura de 0°C a 100°C es

 $Q = mc\Delta T = (0, 250 \text{ kg})(4186 \text{ J/(kg} \cdot ^{\circ}\text{C}))(100 \text{ °C}) = 105 \text{ kJ}$ 

(c) Utilizando  $L_{\rm v} = 2.26 \times 10^6$  J/kg de la Tabla 13.3,

 $Q = mL_v = (0, 250 \text{ kg})(2260 \text{ kJ/kg}) = 565 \text{ kJ}$ 

**REFLEXIÓN** Hace falta casi tanto calor para fundir el hielo como para elevar la temperatura del agua líquida de 0°C a 100°C. El calor requerido para vaporizar el agua es mucho mayor que los otros dos valores. Esto le debe resultar familiar a partir de sus experiencias cotidianas. Si ponemos una cacerola llena de agua al fuego, el agua tardará unos pocos minutos en empezar a hervir, y continuará hirviendo durante un buen rato antes de consumirse por completo.

EJERCICIO DE RELACIÓN Si utilizamos una cocina que suministra energía al agua con una tasa de 500 W, ¿cuánto tiempo requerirá cada uno de los procesos anteriormente descritos?

**RESPUESTA** (a) 2,8 min, (b) 3,5 min; (c) 19 min.

#### EJEMPLO CONCEPTUAL 13.9 Historia del agua

Partimos del mismo bloque de hielo de 250 g a  $0^{\circ}$ C y añadimos calor a una tasa constante de 500 W hasta que toda el agua se ha evaporado. Dibuje una gráfica de la temperatura del hielo/agua /vapor en función del tiempo. Suponga que la temperatura es uniforme en toda la muestra en todo momento.

**SOLUCIÓN** El ejemplo anterior nos proporciona todos los datos que necesitamos para dibujar la gráfica. Mientras se está fundiendo, la mezcla hielo/agua se mantiene a 0°C durante 2,8 min. Después, el agua líquida se calienta de forma constante durante 3,5 min, hasta alcanzar los 100C. En ese punto, necesita 19 min para terminar de evaporarse. La gráfica (Figura 13.12) muestra que la mayor parte del tiempo se invierte en vaporizar el agua.

**REFLEXIÓN** Si continuamos suministrando calor después de que toda el agua se haya vaporizado, la temperatura del vapor se elevará por encima de los 100°C. La tasa de incremento será más rápida que para el tramo comprendido entre  $0^{\circ}C$  y  $100^{\circ}C$ , porque el calor específico del vapor es aproximadamente la mitad del calor específico del agua líquida.

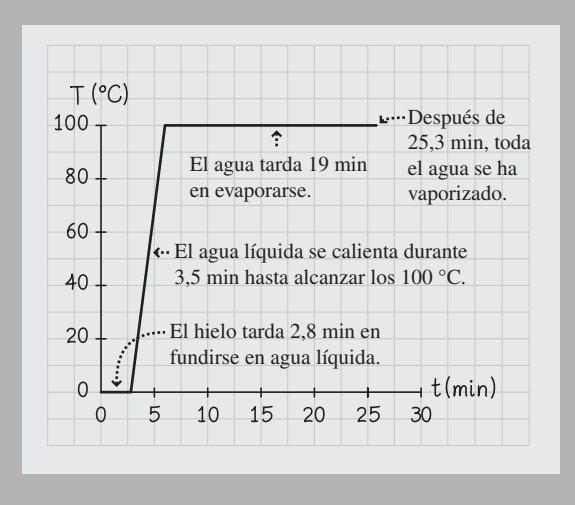

**FIGURA 13.12** Gráfica de la temperatura en función del tiempo para este experimento.

#### EJEMPLO 13.10 Cómo enfriar el café

Tenemos una taza de café de 300 g a una temperatura de 85°C (demasiado caliente para poder tomarlo). Añadimos un cubito de hielo de 42 g que está a 0°C. ¿Cuál será la temperatura final de la mezcla una vez alcanzado el equilibrio térmico? El calor específico del café es prácticamente el mismo que el del agua.

**ORGANIZACIÓN Y PLAN** Vamos a considerar dos pasos (Figura 13.13): (1) el calor fluye del café al hielo, fundiéndolo. (2) El calor continúa fluyendo desde el café al hielo fundido, hasta que se alcanza el equilibrio. En el paso 1,  $Q = mL_f$ , para el calor transferido hacia el hielo. En el paso 2,  $Q = mc\Delta T$  para el calor que fluye desde el café al agua.

 $Datos: m_c = 0,300 \text{ kg}; m_h = 0,042 \text{ kg}, \text{donde los subíndices design-}$ nan café y hielo, respectivamente.

**SOLUCIÓN** En el paso 1, el calor que fluye del café al hielo es

$$
Q = mhLf = (0.042 \text{ kg})(333 \text{ kJ/kg}) = 14.0 \text{ kJ}
$$

Este calor fluye *desde* el café, por lo que  $Q_c = -14.0 \text{ kJ y}$  con  $Q_c$  $= mc\Delta T$ ,

$$
\Delta T_c = \frac{Q}{m_c c} = \frac{-14.0 \text{ kJ}}{(0.300 \text{ kg})(4.186 \text{ kJ/(kg} \cdot ^{\circ}\text{C}))} = -11.1 \text{ °C}
$$

Por tanto, fundir el hielo reduce la temperatura del café desde 85°C a 73,9 C.

En el paso 2, vamos a seguir el procedimiento visto en la Sección 13.2, considerando que toda la energía suministrada por el café termina siendo absorbida por el agua. La temperatura del agua aumenta desde 0°C hasta una temperatura final  $T_{\rm f}$ , mientras que la temperatura del café desciende desde 73,9°C hasta  $T_f$ . Matemáticamente,  $\Delta T_h = T_f - 0$ °C y  $\Delta T_c = T_f - 73.9$ °C. Utilizando estas relaciones en la ecuación del flujo de calor obtenemos  $m_h c$  ( $T_f - 0$ <sup>o</sup>C) +  $m_c c$  ( $T_f - 73.9$ <sup>o</sup>C) = 0.

El calor específico del agua,  $c$ , se cancela y despejando  $T<sub>f</sub>$  obtenemos

$$
T_{\rm f} = \frac{m_{\rm c}(73.9^{\circ}\mathrm{C})}{m_{\rm h} + m_{\rm c}} = \frac{(0,300 \text{ kg})(73.9^{\circ}\mathrm{C})}{0,042 \text{ kg} + 0,300 \text{ kg}} = 64.8^{\circ}\mathrm{C}
$$

**REFLEXIÓN** Esto parece razonable dadas las masas de partida para el café y el hielo. El lector puede estarse preguntando cómo sabíamos que había suficiente energía disponible para fundir el hielo. No lo sabíamos, pero el hecho de que obtengamos una temperatura final superior a  $0^{\circ}$ C confirma que sí que había energía suficiente. Sin embargo, si ponemos un gran bloque de hielo en el café, podríamos terminar teniendo una temperatura final de  $0^{\circ}$ C con parte del hielo sin fundir. Eso es exactamente lo que hacemos cuando bebemos un refresco frío.

**EJERCICIO DE RELACIÓN** ¿Qué cantidad de agua a  $0^{\circ}$ C habría que añadir a 300 g de café para obtener el mismo efecto de enfriamiento?

**RESPUESTA** Utilizando el calor específico del agua, vemos que tendríamos que añadir 94 g de agua al café. ¡Eso haría que el café se diluyera mucho más que si añadiéramos un cubito de hielo!

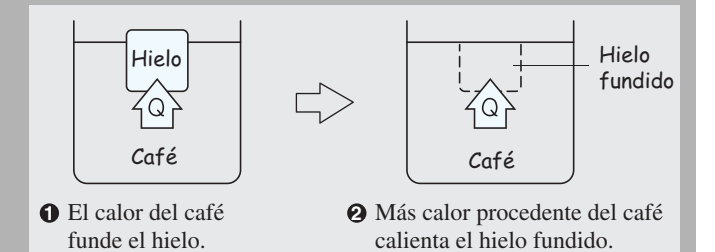

**FIGURA 13.13** Proceso en dos pasos: el hielo se funde y luego el hielo fundido se calienta.

#### ESTRATEGIA DE RESOLUCIÓN DE PROBLEMAS 13.1

#### Calentamiento, fusión y vaporización

**ORGANIZACIÓN Y PLAN**

- Visualice la situación y haga un diagrama esquemático.
- Identifique la sustancia o sustancias implicadas.
- I Identifique los procesos: ¿hay variaciones de temperatura, cambios de fase, o ambas cosas?
- Si la temperatura varía, utilice los calores específicos para relacionar los cambios de temperatura y el calor suministrado.
- Si hay dos sustancias que llegan al equilibrio térmico, utilice la misma temperatura final para ambas y escriba una ecuación que exprese que el calor perdido por una sustancia es el ganado por la otra.
- Para una única sustancia que cambie de fase, utilice el calor de transformación apropiado con el fin de relacionar la masa y el calor implicado.
- Si dos sustancias llegan al equilibrio y una de ellas experimenta un cambio de fase, considere primero el cambio de fase y luego cualquier posible cambio de temperatura adicional. Asegúrese de que la respuesta sea coherente con la fase final; si no lo es, entonces el estado final será una mezcla que incluirá ambas fases, estando la mezcla a la temperatura correspondiente al cambio de fase. *Continúa*

#### ESTRATEGIA DE RESOLUCIÓN DE PROBLEMAS 13.1 continuación

 Revise la información de la que disponga, tal como masas, cambios de temperatura y cambios de fase. Averigüe los calores específicos o los calores de transformación de todas las sustancias conocidas. Planifique cómo utilizar dicha información para obtener los valores de las incógnitas.

#### **SOLUCIÓN**

- Recopile la información proporcionada y los valores de las tablas.
- Combine y resuelva las ecuaciones para determinar la magnitud (o magnitudes) desconocida, utilizando las unidades apropiadas.

#### **REFLEXIÓN**

- Compruebe las dimensiones y las unidades de la respuesta. ¿Son razonables?
- Si el problema está relacionado con algo que le sea familiar, compruebe que la respuesta tenga sentido.

#### Diagrama de fases

Para una presión y temperatura dadas, una sustancia estará generalmente en estado sólido, líquido o gaseoso. Un **diagrama de fase**, que es una gráfica de la presión en función de la temperatura muestra las fronteras entre las fases. La Figura 13.14 es un diagrama de fases para el dióxido de carbono. Las líneas que separan las fases representan combinaciones de temperatura y de presión en las que pueden coexistir dos fases. Observe que existe un **punto triple** en el que coexisten las tres fases a la vez. Esto resulta útil para las calibraciones de temperatura, porque define de forma no ambigua una temperatura distintiva. Observe también que la línea de líquido-gas termina en un **punto crítico**. En ese punto, el gas y el líquido tienen la misma densidad, y para presiones todavía mayores llegan a ser indistinguibles. En lugar de existir un cambio abrupto de líquido a gas al incrementarse la temperatura, existirá una transición gradual. La Figura 13.14 también nos muestra lo que ya sabemos: en condiciones comunes ( $P = 1$  atm,  $T = 20^{\circ}$ C), el dióxido de carbono es un gas. ¡De hecho, lo exhalamos cada vez que respiramos!

La Figura 13.15 muestra el diagrama de fases del agua. Observe que el punto triple del agua se produce a una presión atmosférica muy baja, 0,006 atm. Por encima de dicha presión, el agua presenta sus tres familiares fases. Si partimos de agua líquida a *P* = 1 atm y la enfríamos sin variar la presión, nos estaremos desplazando hacia la izquierda en el diagrama de fases. Llegará un momento en el que cruzaremos hacia la fase sólida (hielo). De forma similar, al calentar nos desplazamos hacia la derecha en el diagrama, terminando por cruzar a la fase gaseosa (vapor). Pero el diagrama de fases muestra una técnica menos familiar para cambiar de fase: podemos reducir la presión sin cambiar la temperatura del agua y, en ese caso, nos estaremos desplazando hacia abajo en el diagrama, llegando un momento en que cruzaremos a la fase gaseosa. Esto quiere decir que podemos hervir agua a temperatura ambiente simplemente reduciendo su presión. Esta es también la razón por la que el agua hierve a una menor temperatura cuando acampamos en la cima de una montaña, donde la presión atmosférica es menor. A la inversa, si incrementamos la presión haremos que se eleve el punto de ebullición, lo cual es la razón de que podamos hervir alimentos a temperaturas superiores a  $100^{\circ}$ C en una olla a presión. Por último, observe la línea de separación sólido-líquido en el diagrama de fases del agua: la línea tiene una pendiente opuesta a la del  $CO<sub>2</sub>$  y a la de la mayoría de las restantes sustancias. Esto se debe a la inusual expansión térmica del agua, de la que ya hemos hablado en el Capítulo 12.

#### EJEMPLO CONCEPTUAL 13.11 Hielo seco

El CO2 sólido se denomina *hielo seco*. ¿Que ocurrirá si sacamos hielo seco de un congelador  $a - 80^{\circ}$ C y lo dejamos sobre una mesa a temperatura ambiente? Suponga que en todo momento existe una presión atmosférica normal. *Continúa*

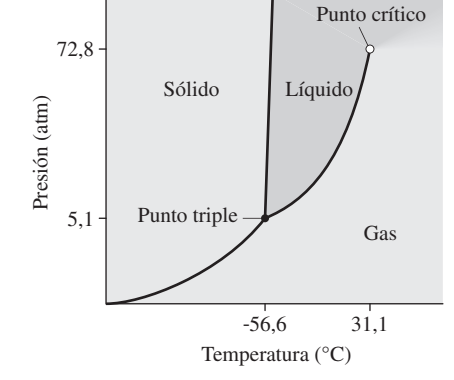

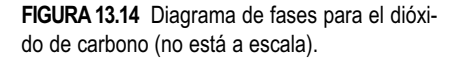

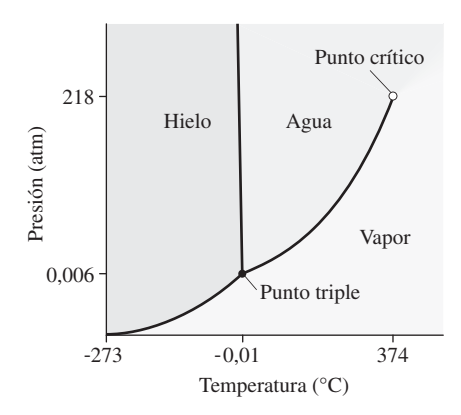

**FIGURA 13.15** Diagrama de fases para el agua (no está a escala).

#### EJEMPLO CONCEPTUAL 13.11 continuación

**SOLUCIÓN** Inicialmente, tenemos  $CO_2$  sólido a una presión  $P = 1$  atm y  $T = -80^{\circ}$ C. A presión constante, el calentar hasta la temperatura ambiente hace que el  $CO<sub>2</sub>$  se desplace hacia la *derecha* en su diagrama de fases. Otro vistazo a este diagrama (Figura 13.16) nos muestra que a una presión de 1 atm, nos encontramos bastante por debajo del punto triple (5,2 atm). Esto quiere decir que no hay fase líquida a 1 atm, por lo que el CO<sub>2</sub>, al calentarse pasa directamente de sólido a gas, un proceso que se denomina **sublimación**.

**REFLEXIÓN** El hielo seco es un refrigerante popular, porque es mucho más frío que el agua helada y no deja charcos al fundirse (de ahí el nombre de «hielo seco»). El gas  $CO<sub>2</sub>$  resultante es inocuo en pequeñas cantidades.

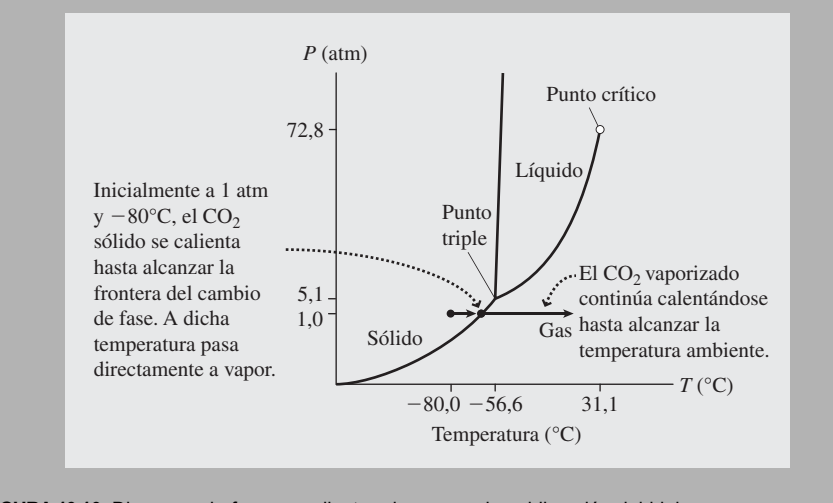

**FIGURA 13.16** Diagrama de fases que ilustra el proceso de sublimación del hielo seco.

#### Enfriamiento por evaporación

Transformar un líquido en gas es un proceso que consume energía. Por esta razón, la evaporación proporciona un mecanismo de enfriamiento tanto a los sistemas biológicos como a los mecánicos. ¿Por qué sudamos en un día caluroso o cuando realizamos una actividad física intensa? Esa es la forma en que nuestro cuerpo transfiere calor al aire circundante. La vaporización del agua contenida en el sudor hace que se enfríe nuestra piel (dejando de paso en ella la sal que el sudor contiene). Los refrigeradores funcionan de forma similar, evaporando un cierto *fluido refrigerante* que se selecciona en virtud de que presente un comportamiento temperatura-presión apropiado.

La Tabla 13.3 indica que el calor de vaporización del agua es  $L_v = 2,26$  MJ/kg a 100 $\degree$ C, y es algo mayor, 2,4 MJ/kg, a la temperatura corporal de 37 $\degree$ C. Imagine que mientras está haciendo ejercicio pierde 100 g de agua por evaporación del sudor. Esto requerirá una energía:

$$
Q = mL_v = (0.10 \,\text{kg})(2.4 \times 10^6 \,\text{J/kg}) = 2.4 \times 10^5 \,\text{J}
$$

Utilizando un calor específico corporal promedio (Tabla 13.1) de  $c = 3.5$  kJ/(kg·°C) y con  $Q = mc\Delta T = -2.4 \times 10^5$  J, la temperatura corporal de una persona de 70 kg variaría

$$
\Delta T_c = \frac{Q}{mc} = \frac{-2.4 \times 10^5 \text{ kJ}}{(70 \text{ kg})(3500 \text{ kJ/(kg} \cdot ^{\circ}\text{C}))} = -1.0^{\circ}\text{C}
$$

Esta estimación ignora el sudor que gotea de nuestro cuerpo o que es absorbido por la ropa. No tiene en cuenta tampoco otros mecanismos de transferencia de calor, de los que hablaremos en la siguiente sección.

Los perros no sudan, por lo que para utilizar el mecanismo de enfriamiento por evaporación lo que hacen es sacar la lengua húmeda. También jadean intercambiando rápidamente el aire caliente de sus pulmones por nuevo aire más frío. Esto ayuda a enfriar la sangre de los vasos sanguíneos principales que van a la cabeza y mejora la evaporación a medida que el aire entra en contacto con la lengua húmeda del animal.

¿Por qué el agua se evapora a temperaturas por debajo del punto de ebullición? Porque las moléculas del líquido que se mueven más rápidamente se escapan hacia el aire y, mientras el aire no esté *saturado* de vapor de agua; es decir, mientras la humedad esté por debajo del 100%, habrá más moléculas saliendo del líquido que volviendo a él. Por tanto, existirá una pérdida neta de líquido, que pasará a fase gaseosa.

AUTOEVALUACIÓN Sección 13.3 Para una misma masa de agua en sus diferentes fases, ordene de menor a mayor la energía necesaria para (a) elevar la temperatura del hielo de  $-100^{\circ}$ C a  $0^{\circ}$ C; (b) fundir hielo a  $0^{\circ}$ C; (c) elevar la temperatura del agua de  $0^{\circ}$ C a  $100^{\circ}$ C; (d) hervir el agua a  $100^{\circ}$ C.

# 13.4 Conducción, convección y radiación

El calor, como hemos visto, es una energía que está en tránsito debido a una diferencia de temperatura. En esta sección vamos a presentar los tres principales mecanismos de transferencia de calor: conducción, convección y radiación.

# Conducción

El fenómeno de la **conducción** tiene lugar cuando dos sustancias están en contacto directo. Microscópicamente, la conducción es el resultado de colisiones que transfieren energía de las partículas que se mueven más rápido en la sustancia más caliente a las partículas más lentas de la sustancia más fría. Si colocamos una sartén en la cocina, el fenómeno de la conducción hará que se transfiera calor a la parte inferior de la sartén y luego a todo lo largo de esta y a los propios alimentos que contenga. Si calentamos el interior de nuestra vivienda en un día invernal, el fenómeno de la conducción hará que se transfiera calor a través de las paredes hacia el exterior, lo que hará que nuestra factura de calefacción sea mayor. La Figura 13.17 ilustra el hecho de que la conducción se produce siempre que exista una diferencia de temperaturas en una sustancia.

Los distintos materiales conducen el calor a distintas velocidades. Si prueba a montarse en una canoa de aluminio y en otra de Kevlar, comprobará que la de aluminio parece mucho más fría. Las distintas velocidades de conducción se deben a las diferencias en el nivel atómico y molecular, en los que los átomos y las moléculas conducen el calor con una mayor o menor facilidad, dependiendo de cómo estén enlazados con sus vecinos. Los electrones libres, que se mueven con rapidez, mejoran enormemente la conductividad térmica. Esta es la razón de que los metales, que son buenos conductores eléctricos también tiendan a ser buenos conductores térmicos. (Hablaremos de la conductividad eléctrica en el Capítulo 17.) La canoa de aluminio parece mucho más fría porque el aluminio conduce hacia fuera el calor de nuestro cuerpo mucho más rápidamente.

Un ejemplo común, la conducción a través de una ventana de cristal proporciona un modelo para el análisis cuantitativo de este fenómeno (Figura 13.18). Cabe imaginar que la tasa de transferencia de calor es proporcional al área de la ventana *A*, porque una ventana de mayor tamaño implica una mayor pérdida de calor. La velocidad también es proporcional a la diferencia de temperatura  $\Delta T$ , porque nuestra vivienda perderá más calor en un día más frío o si subimos mucho el termostato. Finalmente, la tasa de transferencia de calor es inversamente proporcional al espesor de la ventana  $\Delta x$ , porque un panel de vidrio más fino facilitará la conducción. Si unimos estos resultados, obtenemos la tasa de transferencia de calor *H*:

#### -CONSEJO

La conducción, la convección y la radiación pueden producirse de forma aislada o en combinación.

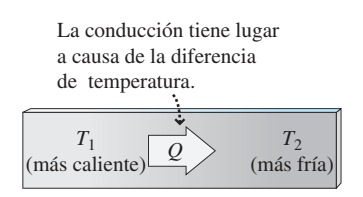

**FIGURA13.17** Conducción de calor causada por una diferencia de temperaturas.

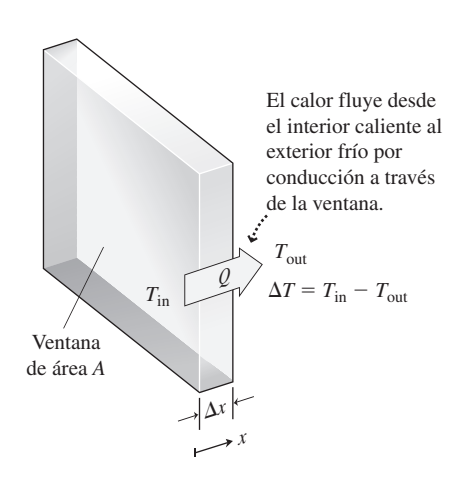

**FIGURA 13.18** Flujo de calor a través de una ventana, que ilustra el fenómeno de la conductividad térmica.

#### **TABLA 13.4** Conductividades térmicas.

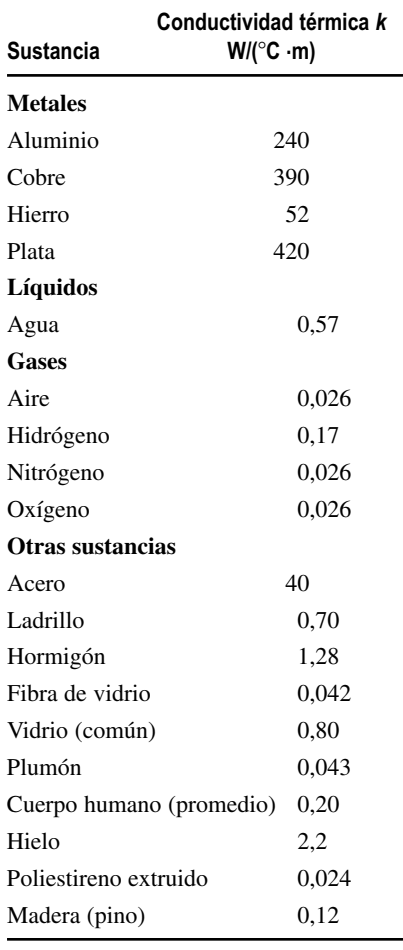

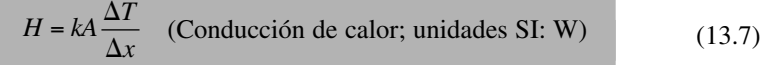

Al igual que otras magnitudes relacionadas con las tasas de energía, *H* se mide en julios por segundo, o vatios. Aquí, *k* es la **conductividad térmica**, una propiedad de los materiales (vidrio, en este caso). Cuanto mejor conductor térmico sea un material, mayor será el valor *k* (Tabla 13.4).

#### EJEMPLO 13.12 Factura de la calefacción

Una vivienda tiene paredes de madera de 1,0 cm de espesor, con un área superficial total de 275 m<sup>2</sup>. Suponga que hay una temperatura de 19°C en el interior y de 1°C en el exterior. (a) ¿Cuál es la tasa de pérdida de energía a través de las paredes? (b) ¿Cuál es el coste diario de calefacción, si la energía cuesta 0,10 euros por kWh?

**ORGANIZACIÓN Y PLAN** La Ecuación 13.7 nos proporciona la tasa de flujo de calor. La energía perdida en un día es esa tasa multiplicada por el tiempo, 24 h = 86.400 s. Con 3600 s en 1 h, 1 kWh es igual a  $3.6 \times 10^6$  J.

*Datos*:  $A = 275$  m<sup>2</sup>;  $\Delta x = 1.0$  cm;  $\Delta T = 18$ °C. La Tabla 13.4 nos proporciona la conductividad térmica de la madera de pino, que es 0,12 W/(°C·m).

**SOLUCIÓN** (a) Utilizando los parámetros dados, la tasa de pérdida de energía es,

$$
H = kA \frac{\Delta T}{\Delta x} = (0.12 \,\text{W/(°C·m)})(275 \,\text{m}^2) \frac{18^\circ \,\text{C}}{0.01 \,\text{m}} = 59,4 \,\text{kW}
$$

(b) La energía total perdida en un día es entonces:

$$
Q = Ht = (5,94 \times 10^4 \text{ J/s})(86.400 \text{ s}) = 5,13 \times 10^9 \text{ J} = 5,13 \text{ GJ}
$$

A 0,10 euros por kWh, esta energía cuesta:

$$
5,13 \times 10^{9} \text{ J} \times \frac{1 \text{ kWh}}{3,6 \times 10^{6} \text{ J}} \times \frac{0,10 \text{ euros}}{\text{kWh}} = 142,50 \text{ euros}
$$

**REFLEXIÓN** ¡No es posible que el resultado sea correcto! Sin embargo, sí que lo es. Eso es lo que costaría la calefacción si solo hubiera 1,0 cm de madera entre nosotros y el aire del exterior. Afortunadamente, las viviendas están mucho mejor aisladas que eso. Hay yeso o cartón de yeso, luego un aislamiento de fibra de vidrio o de poliestireno y luego el revestimiento de madera. Dicho aislamiento es fundamental para no tener que pagar unas cantidades astronómicas por la energía consumida. Por cierto, el hecho de que hayamos dado el precio en kWh no implica necesariamente que se trate de electricidad. Esos 5 GJ podrían también provenir de un barril de petróleo (¡fíjese en los precios actuales!), de 400 libras de carbón o de 5000 pies cúbicos de gas natural. O podría provenir de la luz solar que incide directamente sobre una superficie de 150 m2 durante 10 horas.

EJERCICIO DE RELACIÓN ¿Qué espesor de fibra de vidrio proporcionaría el mismo efecto de aislamiento que la madera del ejemplo?

**RESPUESTA** La Tabla 13.4 nos dice que la conductividad térmica de la fibra de vidrio es unas tres veces menor que la de la madera, por lo que solamente harían falta unos 3 mm de fibra de vidrio. Por supuesto, lo que haríamos es emplear mucha más. En las regiones frías de Estados Unidos, lo más común es emplear un aislamiento de 14 cm de fibra de vidrio.

# Convección

La convección es la transferencia de calor mediante el movimiento masivo de las moléculas que componen un fluido. En los sistemas mecánicos, a menudo, se recurre a la con-

vección *forzada*, mediante un ventilador o una bomba que facilite la transferencia de calor. Muchas estufas para calefacción doméstica utilizan un mecanismo de convección por circulación forzada del aire, en el que un ventilador impulsa el aire caliente a través de una serie de conductos hasta las zonas habitables de la vivienda. El sistema de refrigeración de nuestros vehículos hace circular un refrigerante por el motor, donde absorbe el calor, y luego a través del radiador, en donde ese calor se transfiere al aire. Los animales, incluyendo los seres humanos, utilizamos la convección forzada al respirar. El aire que inhalamos suele estar más frío que el aire que expulsamos. El resultado es una transferencia de calor desde nuestro cuerpo al entorno circundante. En el transcurso de un día, podemos perder una gran cantidad de energía de esta forma, particularmente si nos encontramos en el exterior en un día frío.

La convección también puede producirse de forma natural a medida que un fluido caliente pierde densidad y se eleva. Esa es la razón por la que los pisos superiores de cualquier vivienda tienden a estar más calientes. En el exterior, la luz del Sol calienta el suelo y el aire caliente se eleva creando *corrientes de convección* (también denominadas *corrientes térmicas*) que pueden elevar a los pájaros y a las cometas hasta grandes altitudes.

La convección también tiene lugar en los líquidos. Si calentamos una tetera llena de agua, el agua del fondo se calentará por conducción a partir de la propia tetera. Este líquido más caliente es menos denso y se eleva viéndose reemplazado por el líquido más frío y más denso procedente de la parte de superior (Figura 13.19a). En un líquido calentado aparecen a menudo patrones geométricos muy impactantes, denominados células de convección (Figura 13.19b). Las células de convección en los océanos ayudan a generar corrientes superficiales y contribuyen a la renovación estacional del agua en los lagos. La convección en el núcleo líquido de la Tierra ayuda a generar el magnetismo de nuestro planeta (hablaremos más en detalle sobre el magnetismo en el Capítulo 18).

# Radiación

La **radiación** es la transferencia de energía mediante ondas electromagnéticas. La radiación transporta energía desde el Sol, muy caliente, hacia la Tierra, mucho más fría, proporcionando energía a casi todas las formas de vida. Gracias a esa energía radiada por el Sol podemos cocinar los alimentos en una hoguera. La Tierra evita sobrecalentarse devolviendo al espacio la energía obtenida del Sol.

Si encendemos un quemador en una cocina y seleccionamos la temperatura más alta, en unos momentos podremos ver que el quemador comienza a brillar con un color rojoanaranjado. Eso indica que el quemador está emitiendo radiación electromagnética en forma de luz visible. Incluso si elegimos una temperatura baja, seguimos pudiendo sentir el calor radiado. Ese calor que sentimos al tacto es radiación infrarroja invisible, que es igual que la luz visible pero con una longitud de onda más larga. Estudiaremos el tema de las ondas electromagnéticas en el Capítulo 20, en el que veremos que existe un amplio espectro de tales ondas, distinguiéndose unas de otras por su longitud de onda; ese espectro va desde las ondas de radio a la radiación infrarroja, a la luz visible, a los rayos ultravioleta, a los rayos X y a los rayos gamma. Los objetos calientes emiten un rango de longitudes de onda, dependiendo las longitudes de onda predominantes de cuál sea la temperatura; cuanto mayor sea esta, más cortas serán las longitudes de onda predominantes. El Sol a 5800 K emite aproximadamente la mitad de energía en forma de luz visible y la mitad en forma de infrarrojos, junto con una pequeña cantidad de radiación ultravioleta. El quemador de nuestra cocina está más frío que el Sol y emite una mayor proporción de radiación en forma de radiación infrarroja. Nuestro propio cuerpo emite rayos infrarrojos de longitudes de onda más largas. El termómetro de oído del Capítulo 12 mide la radiación infrarroja para calcular la temperatura. Algunas estrellas están tan calientes que emiten predominantemente rayos ultravioletas o incluso rayos X y el universo entero, a una temperatura media de unos 2,7 K, emite predominantemente ondas de radio.

El fenómeno de la radiación puede producirse simultáneamente con el de la conducción o la convección. Si nos acercamos a una chimenea, podremos ver la radiación visi-

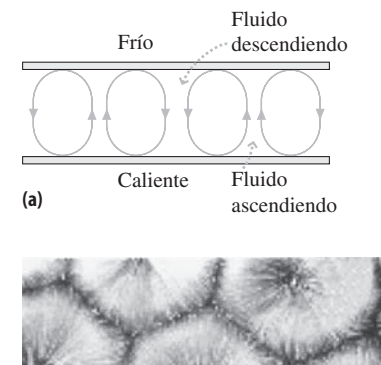

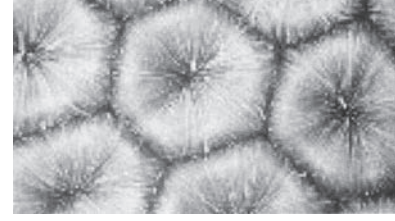

**(b)**

**FIGURA 13.19** (a) Convección entre dos placas a diferentes temperaturas. (b) Vista superior de las células de convección en un experimento de laboratorio. El fluido se eleva en el centro y se sumerge en los bordes de las células.

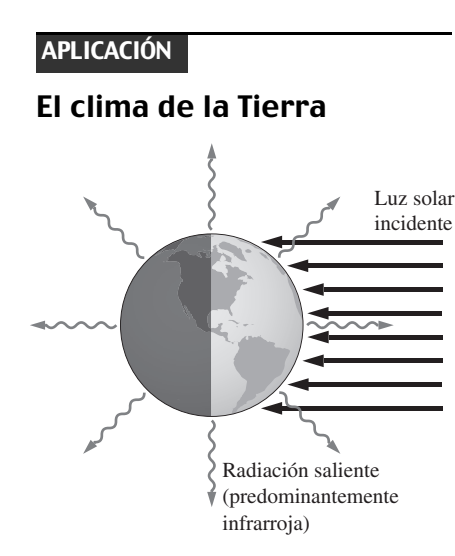

La energía solar que llega a la superficie de la Tierra tiene un valor promedio de 240 W por metro cuadrado. La Tierra calentada de este modo emite a su vez radiación infrarroja, de acuerdo con la Ecuación 13.8. El mantenimiento de una temperatura media constante requiere que la tasa a la que se escapa la radiación infrarroja sea igual a la tasa de energía solar incidente. Si igualamos  $e\sigma T^4$  a 240 W/m<sup>2</sup>, podemos obtener una estimación burda de la temperatura superficial de la Tierra (véase el Problema 99). Este modelo tan simple se complica por los flujos energéticos de convección y por el *efecto invernadero* (la absorción de la radiación infrarroja saliente por el dióxido de carbono y otros gases presentes en la atmósfera). Al quemar combustibles fósiles y emitir así más dióxido de carbono a la atmósfera estamos incrementando la absorción infrarroja, lo que requiere que exista una temperatura superficial *T* mayor en la ley de Stefan-Boltzmann. La Ecuación 13.8 se encuentra, por tanto, en el centro del mayor debate medioambiental de nuestro siglo: la posibilidad de que existe un cambio climático global.

ble procedente de las ascuas de carbón al rojo vivo y sentir la radiación infrarroja. El fuego también provoca la convección del aire, que puede ayudar a calentar la vivienda, aunque buena parte del calor de convección se pierde por la chimenea. También se produce conducción a través del aire, aunque la baja conductividad térmica del aire impone límites a este efecto.

En el verano, estaremos más frescos si llevamos ropas de colores claros que si usamos ropa de color oscuro. Esto se debe a que los colores claros reflejan gran parte de la radiación incidente, mientras que los oscuros absorben la mayor parte de ella. Un material que sea un buen absorbente de radiación a determinada longitud de onda, también será un buen emisor a dicha longitud de onda. Un absorbente/emisor perfecto, uno que absorba toda la radiación a todas las longitudes de onda, se denomina **cuerpo negro**, porque su aspecto sería completamente negro.

La **ley de Stefan-Boltzmann** proporciona la tasa con la que un objeto a la temperatura *T* radia energía:

$$
P = e\sigma A T^4
$$
 (Ley de Stefan-Boltzmann; unidades SI: W) (13.8)

Aquí, *A* es el área de la superficie del objeto y *e* es su **emisividad**, una medida de lo buen absorbente/emisor que es dicho objeto. Para un cuerpo negro perfecto  $e = 1$ , y  $e =$ 0 para una superficie perfectamente reflectante. La cantidad  $\sigma$  es la constante de Stefan-Boltzmann, cuyo valor es  $\sigma = 5.67 \times 10^{-8}$  W/(m<sup>2</sup> · K<sup>4</sup>). La temperatura en la Ecuación 13.8 debe estar en kelvins y por tanto la ecuación demuestra que cualquier objeto cuya temperatura esté por encima del cero absoluto emitirá radiación. El objeto también recibe radiación de su entorno, lo que da una potencia radiada neta  $P_{\text{neta}} = e\sigma A(T^4 - T_e^4)$ . Esta ecuación asume que el entorno circundante del objeto se encuentra a la temperatura ambiente  $T_e$ , de modo que la radiación está incidiendo sobre toda la superficie del objeto.

Una aplicación de la radiación que puede que el lector haya visto son los **termogramas**, mapas de la temperatura superficial de un objeto medida según la radiación infrarroja que el objeto emita. Los médicos utilizan los termogramas para detectar tumores de forma no invasiva; este procedimiento funciona porque las concentraciones de células cancerígenas tienden a estar más calientes que el tejido circundante. Los especialistas en ahorro de energía utilizan los termogramas para detectar las pérdidas de calor en los edificios, mientras que las imágenes infrarrojas obtenidas mediante satélite ayudan a valorar la salud ecológica de la Tierra.

#### EJEMPLO 13.13 Radiación humana

Nuestro cuerpo tiene aproximadamente una superficie de  $1,0$  m<sup>2</sup> y una emisividad igual a 0,75. Si la temperatura ambiente es de 20C, calcule (a) la potencia neta radiada por nuestro cuerpo y (b) la energía total perdida en 1 día.

**ORGANIZACIÓN Y PLAN** La potencia neta radiada es  $P_{\text{neta}} = e\sigma A(T^4 - T_e^4)$ . Entonces, la energía perdida total en un día será igual a dicha potencia multiplicada por el tiempo, 24 h = 86.400 s.

*Datos*:  $A = 1.0$  m<sup>2</sup>;  $e = 0.75$ . Temperatura corporal  $T = 37^{\circ}\text{C} = 310$  K y temperatura ambiente  $T_e = 20^{\circ}\text{C} = 293 \text{ K}$ . El valor de la constante de Stefan-Boltzmann es  $\sigma = 5.67 \times 10^{-8}$  $W/(m^2 \cdot K^4)$ 

**SOLUCIÓN** (a) Utilizando los parámetros dados, la potencia neta radiada será,

 $P_{\text{meta}} = e \sigma A (T^4 - T_e^4)$  $=(0, 75)(5, 67 \times 10^{-8} \text{ W}/ (\text{m}^2 \cdot \text{K}^4)) (1, 0 \text{ m}^2)((310 \text{ K})^4 - (293 \text{ K})^4) = 79 \text{ W}$ 

(b) La energía total perdida en un día será entonces:

 $Q = Pt = (79 \text{ J/s}) (86.400 \text{ s}) = 6.8 \times 10^6 \text{ J}$ 

*Continúa*

#### EJEMPLO 13.13 continuación

**REFLEXIÓN** ¿Es este valor razonable? Al día consumimos unas 2000 calorías alimentarias; es decir, aproximadamente 8,4  $\times$ 10<sup>6</sup> J. De modo que el orden de magnitud de nuestra respuesta es el correcto, aunque no nos deja mucha energía para malgastar. Y además tenemos que añadir las pérdidas por conducción y convección. Las ropas que vestimos ayudan a reducir dichas pérdidas, dejándonos suficiente energía para la actividad muscular y la actividad cerebral.

EJERCICIO DE RELACIÓN ¿Cómo cambiaría el valor de la potencia neta radiada en un día caluroso a 30°C?

**RESPUESTA** La potencia radiada disminuye solo a 34 W. El exponente de *T*<sup>4</sup> implica aquí una gran diferencia.

#### EJEMPLO CONCEPTUAL 13.14 Termos

¿Cómo limitan los termos la transferencia de calor debida a los procesos de conducción, convección y radiación?

**SOLUCIÓN** El caso más sencillo de comprender es el de convección. La tapa superior a rosca del termo (Figura 13.20) actúa como un sello, impidiendo las pérdidas por convección de los vapores calientes. Para limitar la conducción, se hace un buen vacío entre la parte interna del termo y la superficie exterior, que hace que la conductividad térmica sea prácticamente igual a cero. Por último, las paredes del termo son altamente reflectantes, lo que hace que su emisividad sea muy baja, limitando así la transferencia de calor debida a la radiación.

**REFLEXIÓN** Los científicos emplean *vasos de Dewar*, que esencialmente son unos grandes termos, para almacenar el nitrógeno líquido, el helio líquido y otras sustancias que a temperaturas normales se encuentran en estado gaseoso. El nitrógeno hierve a 77 K, mientras que el helio lo hace a 4,2 K. Unos vasos de Dewar de alta calidad permiten almacenar estos líquidos durante periodos prolongados, con solo una pequeña pérdida debida a la evaporación. Los científicos utilizan el nitrógeno líquido y el helio líquido para enfriar materiales, con el fin de poder estudiar su comportamiento a baja temperatura.

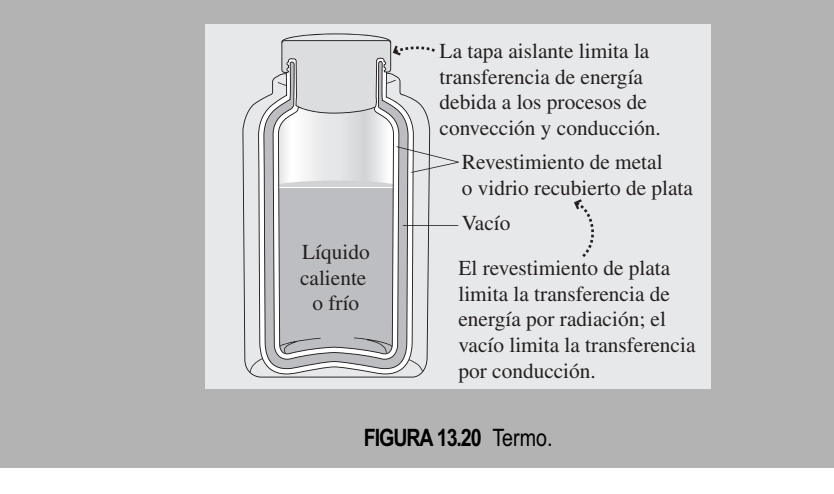

AUTOEVALUACIÓN Sección 13.4 Para la misma área superficial y el mismo espesor, clasifique en orden creciente la tasa de flujo de calor a través de los siguientes medios: (a) aire; (b) madera; (c) vidrio; (d) agua.

#### Capítulo 13 en su contexto

En este capítulo hemos comenzado definiendo el calor como un flujo de energía controlado por la temperatura, para diferenciarlo de los conceptos de temperatura y energía tér-

mica presentados en el Capítulo 12. Hemos explorado la *capacidad calorífica* y el *calor específico*, que determinan las variaciones de temperatura resultantes del flujo de calor. A continuación, hemos visto que el *teorema de equipartición* predice los calores específicos de algunos gases y sólidos. El calor también puede provocar *cambios de fase* y hemos presentado también las energías asociadas con tales cambios y las regiones de los distintos *diagramas de fases* que relacionan la temperatura, la presión y la fase. Por último, hemos abordado los procesos de transferencia de calor por *conducción*, *convección* y *radiación*.

**Siguientes pasos:** en el Capítulo 14 aprenderemos la primera y la segunda leyes de la termodinámica, las cuales se fundamentan en los conceptos de temperatura y calor vistos en los Capítulos 12 y 13. La primera ley amplía el principio de conservación de la energía para incluir el calor, así como el trabajo. La segunda ley limita la capacidad de convertir la energía térmica en trabajo mecánico y establece una dirección para los procesos térmicos, una dirección en el tiempo. Más adelante, en el Capítulo 24, estudiaremos más en detalle la radiación de los cuerpos negros que hemos introducido aquí en la Sección 13.4.

# *RESUMEN DEL CAPÍTULO 13*

# Calor y energía térmica

**(Sección 13.1)** El **calor** es energía en tránsito consecuencia de una diferencia de temperatura. Se mide en julios, aunque habitualmente se utilizan de forma alternativa las calorías y las calorías alimentarias.

**Calorías y julios:**  $1 \text{ cal} = 4,186 \text{ J}$ 

**Calorías alimentarias:** 1 caloría alimentaria  $= 1$  Cal  $= 1$  kcal  $=$  $1000 \text{ cal} = 4186 \text{ J}$ 

# Capacidad calorífica y calor específico

**(Sección 13.2)** El calor fluye entre dos objetos que están en contacto térmico hasta que sus temperaturas se igualan, momento en el que estarán en **equilibrio térmico**.

La **capacidad calorífica** relaciona el calor con los cambios de temperatura. El **calor específico** es la capacidad calorífica por unidad de masa. Los calores específicos de los gases se miden a volumen constante o a presión constante.

El **teorema de equipartición** predice los calores específicos de algunos gases y sólidos.

**Capacidad calorífica:**  $Q = C\Delta T$ 

**Calor específico:**  $Q = mc\Delta T$ 

**Calor específico molar (gases, volumen constante):**  $Q = mc_v\Delta T$ 

**Calor específico molar (gases, presión constante):**  $Q = mc_{p}\Delta T$ 

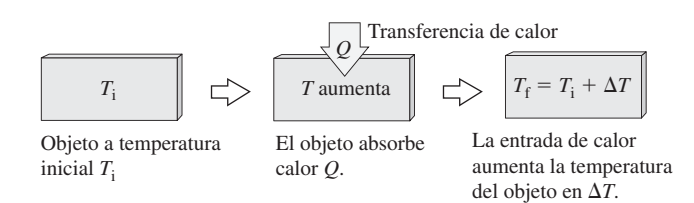

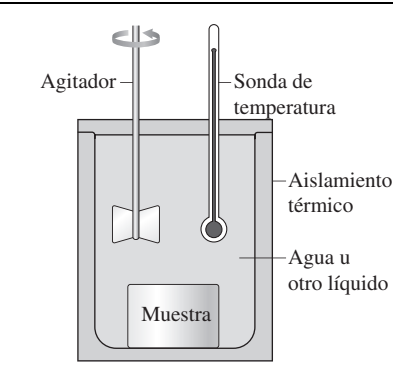

Un calorímetro utilizado para medir calores específicos.

# Cambios de fase

**(Sección 13.3)** Los **calores de transformación** describen la energía por unidad de masa necesaria para producir los cambios de fase: el **calor de fusión** se aplica a la fusión y el calor de vaporización al proceso de vaporización.

**Calor de vaporización:**  $Q = mL_f$ 

**Calor de vaporización:**  $Q = mL_v$ 

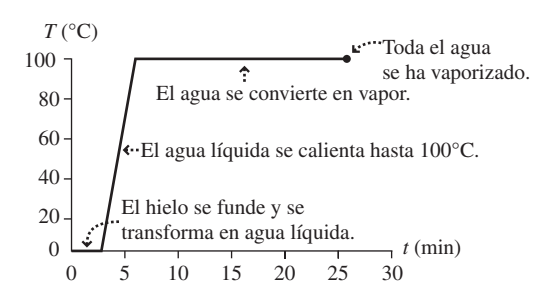

# Conducción, convección y radiación

**(Sección 13.4)** La **conducción** es la transferencia de calor por contacto directo e implica colisiones entre moléculas, átomos y electrones. La **conductividad térmica** cuantifica la capacidad de un material para conducir el calor. El fenómeno de la **convección** es el movimiento de un fluido transportando energía térmica. La **radiación** es la transferencia de energía mediante ondas electromagnéticas. Cualquier objeto cuya temperatura esté por encima del cero absoluto radia potencia que está dada por la **ley de Stefan-Boltzmann**.

**Conductividad térmica:** *Q*  $\frac{Q}{t} = kA \frac{\Delta T}{\Delta x}$ 

Ley de Stefan-Boltzmann:  $P = e\sigma A T^4$ 

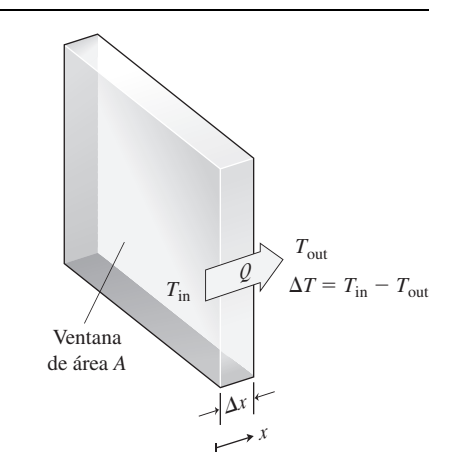

**NOTA:** La dificultad de cada problema está indicada de menor a mayor mediante el símbolo ■ para fácil y ■■ para complicado. Los problemas con la etiqueta **BIO** tienen interés médico o biológico.

# **Cuestiones conceptuales**

- 1. Explique la diferencia entre calor y temperatura.
- 2. ¿Cómo se relaciona el calor con la temperatura?
- 3. ¿Por qué es incorrecto decir que una sustancia contiene una cierta cantidad de calor?
- 4. Explique la diferencia entre capacidad calorífica y calor específico.
- 5. Si se suministra la misma cantidad de calor a dos masas iguales de aluminio y de hierro, ¿cuál de ellas experimentará el mayor incremento de temperatura?
- 6. Explique qué es lo que se quiere decir con el término «equivalente mecánico del calor»?
- 7. En un día caluroso a principios del verano, el agua de un lago puede estar más fría que en un día frío de finales de verano, ¿por qué?
- 8. ¿Puede ser negativo el calor específico?
- 9. Se tienen dos objetos de masas diferentes hechos con el mismo material. Si inicialmente se encuentran a distintas temperaturas, ¿cuál de las dos temperaturas variará más cuando pongamos ambos objetos en contacto térmico?
- 10. ¿Por qué un iglú, fabricado con bloques gruesos de nieve, ofrece una buena protección en un clima ártico?
- 11. En las raras ocasiones que se predicen temperaturas por debajo de la congelación, los agricultores de cítricos de Florida rocían con agua toda la fruta. ¿Cómo ayuda esto a proteger la fruta?
- 12. Un día en el que la temperatura sea de 20°C es un día templado que permite llevar ropa ligera, pero sumergirse en agua a 20°C hace sentir frío. ¿A qué se debe esto?
- 13. Si desea elevar rápidamente la temperatura de un gas, ¿debería aplicarse calor a volumen constante o a presión constante?
- 14. ¿Por qué sentimos más frío en un día ventoso que en un día sin viento con la misma temperatura?
- 15. Explique las distintas formas en que un corredor de largas distancias mantiene una temperatura corporal constante.
- 16. Suponga que inicialmente tiene agua a 1 atm y que incrementa la presión a un ritmo constante. ¿Qué ocurre con los puntos de fusión y de ebullición? ¿Continuarán dichos cambios de forma indefinida?
- 17. ¿Por qué es mejor tener dobles ventanas que ventanas con un único cristal? ¿Y por qué es mejor que el espacio entre ambos paneles de cristal sea pequeño?
- 18. La nieve está formada por cristales de hielo. Sin embargo, la conductividad térmica de la nieve es menor que la del hielo, ¿por qué?
- 19. En invierno, ¿por qué se pierde menos energía en una vivienda si se tienen echadas las cortinas?
- 20. Comente la siguiente afirmación: «esta olla llena de agua caliente contiene una gran cantidad de calor». ¿Cuál sería una forma más correcta de expresar lo mismo?
- 21. Para medir nuestra temperatura corporal, colocamos el bulbo de un termómetro debajo de la lengua. ¿Cómo puede el termómetro proporcionar una lectura precisa cuando la mayor parte del mismo está fuera de nuestra boca?

# **Problemas de respuesta múltiple**

- 22. Una barra de caramelo que contiene 200 calorías alimentarias tendrá (a) 837 J; (b) 220 kJ; (c) 418 kJ; (d) 837 kJ.
- 23. ¿Cuántas calorías alimentarias serían necesarias para cambiar la energía potencial gravitatoria de un escalador de 60 kg que está ascendiendo una montaña de 1200 m? (a) 169 Cal; (b) 215 Cal; (c) 276 Cal; (d) 313 Cal.
- 24. ¿Qué energía se necesita para elevar  $6^{\circ}$ C la temperatura de 450 g de agua? (a) 4200 J; (b) 5200 kJ; (c) 6600 kJ; (d) 11.300 J.
- 25. 100 cal de calor elevarán la temperatura de 25 g de agua en (a)  $2500^{\circ}$ C; (b) 4 $\rm{^{\circ}C}$ ; (c)  $\rm{2^{\circ}C}$ ; (d)  $\rm{1^{\circ}C}$ .
- 26. 1 kJ de calor elevará la temperatura de una pieza de aluminio de 1,0 kg en (a)  $0.9^{\circ}$ C; (b)  $1.1^{\circ}$ C; (c)  $1.4^{\circ}$ C; (d)  $1.7^{\circ}$ C.
- 27. Si mezclamos 2,0 kg de agua a  $45^{\circ}$ C con 1,2 kg de agua a  $10^{\circ}$ C, la temperatura final será (a)  $32^{\circ}C$ ; (b)  $34^{\circ}C$ ; (c)  $36^{\circ}C$ ; (d)  $38^{\circ}C$ .
- 28. ¿Cuánto calor se necesita para fundir un bloque de hielo de 200 g que está a  $0^{\circ}$ C? (a) 33,3 kJ; (b) 66,6 kJ; (c) 99,9 kJ; (d) 66,600 kJ.
- 29. Si 6,5 kJ funden completamente un bloque de hielo, la energía necesaria para vaporizar por completo el agua equivalente a 100°C será (a) 6,5 kJ; (b) 13 kJ; (c) 18 kJ; (d) 44 kJ.
- 30. Si añade un cubito de hielo de 30 g a  $0^{\circ}$ C a 320 g de té (esencialmente agua) a 75C, ¿cuál será la temperatura después de alcanzar el equilibrio térmico? (a)  $50^{\circ}$ C; (b)  $54^{\circ}$ C; (c)  $58^{\circ}$ C; (d)  $62^{\circ}$ C.
- 31. Una estrella cuya temperatura es de 7200 K tiene un radio de  $1.62 \times 10^9$  m. Tratando la estrella como un cuerpo negro, ¿cuál será su tasa de radiación de energía? (a)  $5 \times 10^{27}$  W; (b)  $8 \times 10^{27}$  W; (c)  $2 \times 10^{28}$  W; (d)  $6 \times 10^{28}$ W.

# **Problemas**

#### **Sección 13.1 Calor y energía térmica**

- 32. Determine la ingesta diaria de energía en julios para (a) una persona que sigue una dieta de adelgazamiento de 1500 Cal/día; (b) un atleta que consume 2600 Cal/día; (c) un participante en el Tour de Francia que consume 6000 Cal/día.
- 33.  $\blacksquare$  ¿A cuántos julios equivale una barra de caramelo de 280 Cal?
- 34.  $\blacksquare$  Un vehículo de 1120 kg se desplaza a 60 mph. Calcule la energía térmica generada en los frenos del vehículo cuando este se detiene.
- 35. Repita el problema anterior para un camión semi-remolque de 34.000 kg que se mueva con la misma velocidad.
- 36.  $\blacksquare$  *i*. Cuántas calorías alimentarias se transforman en energía potencial gravitatoria cuando un montañero de 70 kg escala una montaña de 2200 m?
- 37.  $\blacksquare$  Suponga que una persona de 65 kg puede correr 1000 m en 5 min. Suponga que cada zancada tiene una longitud de 1,5 m y que con cada zancada el corredor tiene que suministrar una cantidad de energía igual a su energía cinética. ¿Cuánta energía (en calorías alimentarias) se requiere para recorrer 1 km? ¿Es realista su respuesta?
- 38. Repita el problema anterior para la misma persona, pero suponiendo ahora que recorre los 1000 m paseando durante 12 min y con una zancada de 85 cm.
- 39.  $\blacksquare$  Suponga que estamos quemando calorías con el fin de adelgazar. Si levantamos 1,9 m una pesa de 75 kg y repetimos el ejercicio 20 veces, ¿cuánta energía gastaremos (en K y Cal)?

#### **Sección 13.2 Capacidad calorífica y calor específico**

- 40. La unidad térmica británica (Btu) es la energía requerida para elevar  $1^{\circ}F$ la temperatura de 1 libra de agua. ¿Cuál es el equivalente de 1 Btu en (a) julios y (b) calorías?
- 41. El gas natural en algunos países a menudo se vende en *therms*, siendo 1 therm =  $10<sup>5</sup>$  Btu (véase el problema anterior). Si una vivienda utiliza 92 therms en un determinado mes, ¿cuál será el correspondiente uso medio de potencia en vatios?
- 42.  **Utilice la información de los dos problemas anteriores para ordenar las** siguientes unidades de menor a mayor: (a) 1 therm; (b) 1 cal; (c) 1 J; (d) 1 Btu.
- 43. Una pieza de metal absorbe 2,48 kJ de calor, aumentando su temperatura en 25C. (a) ¿Cuál es su capacidad calorífica? (b) ¿Cuánto calor se necesita para aumentar su temperatura en 200°C?
- 44. Se deja caer 10,0 m una roca de 0,450 kg sobre 2,5 kg de agua. Si toda la energía cinética de la roca se transforma en energía térmica del agua, ¿qué incremento de temperatura experimentará el agua?
- 45.  $\blacksquare$  Si mezclamos 18 kg de agua a 25°C con 6 kg de agua a 2,0°C, ¿cuál será la temperatura final?
- 46.  **Un** calentador eléctrico de agua tiene una capacidad de 189 L. Si el coste de la electricidad es de 0,12 euros por kWh, ¿cuánto costará elevar la temperatura del agua de  $10^{\circ}$ C a  $60^{\circ}$ C?
- 47.  $\blacksquare$  Disponemos de 300 g de café a 55°C. El café tiene el mismo calor específico que el agua. ¿Qué cantidad de agua a  $10^{\circ}$ C tendremos que añadir para reducir la temperatura del café a 49°C?
- 48.  **Considere el aparato de medida del equivalente mecánico del calor** diseñado por Joule y descrito en la Sección 13.1. Joule afirmaba que un peso de 817 libras que descendiera 1 pie era la energía equivalente necesaria para elevar  $1^{\circ}$ F la temperatura de 1 libra de agua. (a) ¿Cuál es la diferencia porcentual entre esos dos valores supuestamente equivalentes? (b) ¿Cuál debería haber sido el peso en libras?
- 49.  **Considere de nuevo el aparato de Joule del problema anterior. Si qui**siéramos unos resultados similares en unidades del SI, ¿qué masa de agua que descendiera 1 m produciría la energía necesaria para elevar 1 K la temperatura de 1 kg de agua?
- 50. Introducimos una pieza de cobre de 0,35 kg a una temperatura de 150°C en 500 mL de agua a una temperatura de 25°C. (a) ¿Cuál es la temperatura final de equilibrio? (b) ¿Cuánto calor fluirá durante este proceso?
- 51. El calentador eléctrico de una tetera suministra 1250 W al agua. Si la tetera contiene 1,0 L de agua que inicialmente está a temperatura ambiente (20C), ¿cuánto tiempo transcurrirá hasta que el agua comience a hervir?
- 52.  **Las capacidades de los refrigeradores industriales y de las unidades de** aire acondicionado a menudo se miden en *tons*, siendo una unidad de 1 ton capaz de proporcionar en un día la misma refrigeración que si fundiéramos 1 tonelada de hielo que inicialmente estuviera a la temperatura del punto de congelación. Exprese en vatios la tasa con la que puede extraer energía de un edificio un sistema de aire acondicionado de 25 tons.
- 53.  $\blacksquare$  Introducimos 25,0 g de un material desconocido a 34,5°C en un calorímetro que contiene 125 g de agua a  $18^{\circ}$ C y medimos la temperatura de equilibrio que resulta ser de 22,9°C. ¿Cuál es el calor específico del material desconocido?
- 54.  $\blacksquare$  Introducimos una muestra de 210 g de un material plateado desconocido a 115,4°C en un calorímetro que contiene 250 g de agua a 15,5°C. Si la temperatura de equilibrio es de 20,0°C, ¿qué material de la Tabla 13.1 es el que más probablemente se corresponde con nuestro material desconocido?
- 55.  **Un termómetro de mercurio contiene 2,30 mL de mercurio líquido a** 0°C. ¿Cuánto calor debe absorber para alcanzar una temperatura de 100°C?
- 56. El calor específico del cobre está próximo al valor de 3*R* por mol predicho por el teorema de equipartición. Sabiendo que un mol de cobre tiene una masa de 63,6 g, convierta este calor específico molar a las unidades más familiares J/(kg · C) y compárelo con el valor de la Tabla 13.1
- 57.  $\blacksquare$  Si combinamos 56 g de gas nitrógeno a 25°C con 12 g de gas helio a 45C. ¿cuál es la temperatura de equilibrio de la mezcla?
- 58.  $\blacksquare$  Medimos una capacidad calorífica de 37,5 J/°C a volumen constante de una muestra de un gas monoatómico. (a) ¿De cuántos moles se compone la muestra? (b) ¿Cuál es la capacidad calorífica de esta muestra a presión constante?
- 59.  $\blacksquare$   $\blacksquare$  Una vivienda tiene una superficie construida de 190 m<sup>2</sup> y techos de 2,3 m de altura. Suponga que el aire contiene un 79% de nitrógeno y un 21% de oxígeno. (a) ¿Qué energía se necesita para elevar  $1^{\circ}$ C la temperatura del aire en toda la casa? (b) A 16 céntimos/kWh, ¿cuál será el coste de calentar 1°C ese volumen de aire? (El sistema de calefacción no es un 100% eficiente, por lo que la respuesta que obtenga será una subestimación del coste real.)

#### **Sección 13.3 Cambios de fase**

- 60.  $\blacksquare$  ¿Cuánta energía se necesita para fundir un cubito de hielo de 120 g a  $0^{\circ}$ C?
- 61.  $\blacksquare$  ¿Cuánta energía se necesita para fundir un cubito de hielo de 120 g que inicialmente se encuentra a  $-25^{\circ}$ C?
- 62. Disponemos de un bloque de plomo de 1,0 kg a temperatura ambiente. Calcule la energía requerida (a) para elevar la temperatura del plomo hasta su punto de fusión y (b) para fundir el plomo una vez que ha alcanzado dicho punto.
- 63.  $\blacksquare$  ¿Cuánta energía habrá que extraer de una muestra de 15,0 g de cobre líquido, que se encuentra inicialmente a su temperatura de fusión, para transformarlo en un sólido a 600°C?
- 64.  $\blacksquare$  En una mañana en la que la temperatura es de −15°C nos encontramos con que en el cristal trasero de nuestro vehículo se ha formado una capa de hielo de 1,5 mm de espesor. Si el cristal tiene 1,4 m de anchura y 0,65 m de

altura, ¿a qué velocidad deberá suministrar energía el calefactor para fundir la capa de hielo en 5 min?

- 65.  $\blacksquare$  ¿Cuánto tardará un horno industrial de 120 kW en fundir un lingote de cobre de 52 kg que inicialmente se encuentra a  $20^{\circ}$ C?
- 66.  $\blacksquare$  Disponemos de 325 g de agua a 12°C. ¿Cuál es la máxima cantidad de hielo (a 0 °C) que podríamos añadir a esa cantidad de agua, si queremos que todo el hielo termine fundiéndose?
- 67.  $\blacksquare$  Suponga que metemos en el congelador una bandeja que contiene 410 g de agua a 11C. ¿Cuánta energía habrá que extraer para transformar el agua en hielo a  $-14^{\circ}$ C?
- 68.  $\blacksquare$  El helio líquido, que hierve a 4,2 K, se utiliza para enfriar materiales a muy baja temperatura. (a) ¿Cuánta energía absorberán 250 g de helio líquido para evaporarse completamente? (b) Si añadimos posteriormente esa misma cantidad de energía al gas, ¿cuál será su temperatura final?
- 69.  $\blacksquare$  Suponga que inicialmente tenemos 0,50 kg de hielo a  $-10^{\circ}$ C y que empezamos a calentarlo a una tasa constante de 1000 W. Realice una gráfica de la temperatura en función del tiempo hasta que todo el hielo se haya transformado en vapor de agua.
- 70.  $\blacksquare$  Se necesitan 9,53 kJ para fundir una cierta cantidad de hielo a 0°C. (a) ¿cuánto calor se requerirá para evaporar la misma masa de agua a 100C? (b) ¿Cuál será dicha masa?
- 71.  $\blacksquare$  En un calorímetro se tienen 150 g de agua inicialmente a 30°C. Añadimos algo de vapor a 100°C, condensándose el vapor en agua. Después de alcanzar el equilibrio térmico, la temperatura del agua es de  $42^{\circ}$ C, ¿cuánto vapor hemos añadido?
- 72.  $\blacksquare$   $\blacksquare$  A principios de la primavera, una capa de hielo de 4,5 cm de espesor cubre completamente un lago. La densidad del hielo es 910 kg/m<sup>3</sup>. Si el sol de primavera radia una energía media de 150 W/m<sup>2</sup> sobre el hielo, ¿cuánto tiempo tardará todo el hielo en fundirse?
- 73. **BIO Refrigeración por evaporación.** ¿Cuánto sudor deberá evaporarse del cuerpo de un atleta de 90 kg para enfriar el cuerpo una media de 1°C?
- 74. **BIO Refrigeración por ingesta de líquidos.** ¿Qué cantidad de agua a 2C debe beber una persona de 62 kg para reducir su temperatura corporal en 1°C?

#### **Sección 13.4 Conducción, convección y radiación**

- 75.  **Mantenemos uno de los extremos de un cilindro de hierro de 1,0 cm** de radio y 25 cm de longitud a una temperatura de 250C, mientras que el otro lo mantenemos a 20C. Calcule la tasa de flujo de calor a través del cilindro.
- 76.  $\blacksquare$   $\blacksquare$  Una ventana con un área de 1,7 m<sup>2</sup> está compuesta por un único panel de vidrio de 3,2 mm de espesor. (a) Si hay 15°C menos de temperatura en el exterior que en el interior, ¿cuál será la tasa de flujo de calor a través de la ventana? (b) Repita el ejercicio para una ventana de doble panel, fabricada a partir del mismo vidrio, con un espacio entre paneles de 1,0 mm.
- 77.  **Repita el Ejemplo 13.12 para calcular el coste diario de la energía si** las paredes incluyeran también una capa de aislamiento de poliestireno extruido de 6,0 cm de espesor.

Los cuatro problemas siguientes se refieren al «valor *R*» (*R* de resistencia), que es una medida de la calidad del aislamiento utilizada en el sector de la construcción y de los equipos domésticos de calefacción. Se define como  $R = \Delta x/k$ , donde  $k$  es la conductividad térmica y  $\Delta x$  es el espesor del material.

- 78.  $\blacksquare$  Si queremos ahorrar energía y dinero, ¿deberíamos utilizar una *R* más pequeña o más grande? Explique su repuesta.
- 79.  $\blacksquare$  Calcule y compare los valores *R* de sendas placas de 3,2 mm de espesor de (a) vidrio, (b) madera y (c) poliestireno extruido.
- 80.  $\blacksquare$   $\blacksquare$  Demuestre que para dos placas apiladas de materiales distintos, el valor neto *R* es la suma de los valores *R* individuales.
- 81.  $\blacksquare$  Utilizando los resultados de los dos problemas anteriores, calcule el valor *R* de una ventana de doble panel con paneles de vidrio de 3,2 mm de espesor y un hueco de aire entre paneles de 2,00 mm. Compare el resultado con el estándar R-19 para construcción de paredes.
- 82.  $\blacksquare$  ¿Qué tasa de radiación de energía tiene el Sol, dado que es prácticamente un cuerpo negro esférico de radio  $6.96 \times 10^8$  m y su temperatura superficial es 5800 K?
- 83.  $\blacksquare$  (a) Utilice el resultado del problema anterior junto con los datos astronómicos apropiados, para calcular la potencia del Sol por unidad de área en la órbita de la Tierra. (b) Si una estación de energía solar en órbita utiliza paneles solares con un 20% de eficiencia para calcular dicha energía, ¿qué área debería tener uno de esos paneles para suministrar la misma energía que una central de 1,0 GW?
- 84.  $\blacksquare$  Calentamos a 450°C un cilindro de aluminio de 2,0 cm de radio y 12 cm de longitud. Calcule la potencia neta que este cilindro radiará, si se encuentra en una habitación a 25°C.

#### **Problemas generales**

- 85.  **Repita el Ejemplo 13.10, pero suponiendo esta vez que introducimos** 400 g de hielo en el café.
- 86.  $\blacksquare$  En Estados Unidos, las pérdidas de calor en los edificios normalmente se expresan en Btu/h. ¿A qué equivale 1 Btu/h en el SI?
- 87.  $\blacksquare$  Añadimos 250 g de hielo a 0°C a 250 g de agua a 25°C. (a) Una vez que se ha alcanzado el equilibrio, ¿tendremos una mezcla de hielo y agua o únicamente agua? (b) Si solo queda agua, calcule la temperatura; si lo que queda es una mezcla, calcule las masas de agua y de hielo.
- 88. **BIO <b>I** Ingesta de alimentos y temperatura. Suponga que nuestra ingesta diaria de alimentos equivale a 1800 Cal. Si liberáramos toda esta energía a través del metabolismo, y si nuestro cuerpo no tuviera forma de ceder energía al entorno, ¿cuánto se incrementaría nuestra temperatura en un solo día? Suponga que su masa es de 65 kg.
- 89.  $\blacksquare$  ¿Cuánto calor hace falta para calentar una sartén de hierro de 3,4 kg de 20°C a 130°C? (b) Si el quemador de la cocina suministra dicho calor a una tasa de 2,0 kW, ¿cuánto tiempo tardará la sartén en calentarse?
- 90.  $\blacksquare$  Llevamos una llave inglesa de 1,25 kg desde nuestro vehículo hasta nuestra vivienda. La vivienda se encuentra a 22°C y el vehículo a 7,0°C. La llave inglesa absorbe 9,0 kJ mientras se calienta hasta estar a la temperatura ambiente. Calcule (a) su capacidad calorífica, (b) su calor específico y (c) el metal del que probablemente está hecha la llave inglesa.
- 91. **El En un accidente nuclear, un reactor se apaga, pero su núcleo de uranio** de 2,5  $\times$  10<sup>5</sup> kg continúa produciendo energía a una tasa de 120 MW debido a la desintegración radiactiva. Una vez que alcanza el punto de fusión, ¿cuánto tiempo tardará en fundirse el núcleo?
- 92.  $\blacksquare$  Calcule la tasa de pérdida de calor a través de paneles de 1,0 m<sup>2</sup> de (a) madera y (b) poliestireno extruido, cada uno de los cuales tiene 2,0 cm de espesor, si existe una diferencia de temperatura de 30°C entre las dos caras del panel.
- 93.  $\blacksquare$   $\blacksquare$  La parte superior de una estufa de acero alimentada con leña mide 90 cm por 40 cm y su espesor es de 0,45 cm. El fuego mantiene el interior de la tapa a 310°C, mientras que la superficie exterior está a 295°C. (a) Calcule la tasa de conducción de calor a través de la tapa. (b) Suponga que toda la estufa calienta el aire de la habitación a una tasa tres veces superior a la calculada en el apartado (a). La habitación mide 8,6 m por 6,5 m por 2,8 m. Suponiendo que la habitación se encuentra a  $T = 20^{\circ}$ C y  $P = 1$  atm, ¿a qué velocidad se incrementará la temperatura de la habitación?
- 94.  $\blacksquare$  ¿Qué espesor tendría que tener una pared de hormigón para proporcionar el mismo valor de aislamiento que 1,8 cm de madera?
- 95.  $\blacksquare$  Una vivienda de 8,0 m por 12 m está construida sobre una losa de hormigón de 23 cm de espesor. ¿Cuál será la tasa de pérdida de calor a través del suelo si el interior se encuentra a 18°C y la tierra a 10°C?
- 96.  $\blacksquare$  Una herradura tiene un área superficial de 50 cm<sup>2</sup> y un herrero la calienta hasta ponerla al rojo, a 810°C. ¿Cuál será su tasa de radiación de energía?
- 97.  $\blacksquare$  Un vehículo de 1500 kg que se desplaza a 32 m/s se detiene de manera súbita. Si toda la energía del vehículo se disipa en sus cuatro frenos de disco de acero de 5,0 kg, ¿cuánto se elevará la temperatura de los frenos?
- 98.  $\blacksquare$  ¿Cuál es la potencia de un horno de microondas que puede calentar 430 g de agua desde los  $15^{\circ}$ C hasta el punto de ebullición en 5,0 min?
- 99.  **Siga la sugerencia de la aplicación «Clima de la Tierra» para estimar** la temperatura superficial media de la Tierra. Suponga que  $e = 1$  para la emisividad infrarroja de la Tierra. El resultado es una subestimación, porque estamos despreciando el efecto invernadero.
- 100.**BIO Respiración.** Suponga que un hombre respira 10 veces por minuto, siendo cada inspiración de 4,0 L de aire a 20°C, con una densidad del aire de 1,29 kg/m3. ¿Cuánta energía invertirá este hombre cada día calentando todo ese aire hasta la temperatura corporal de 37°C? Proporcione su respuesta en julios y en calorías alimentarias (Cal).
- 101.<sup>■</sup> Un lago circular de 1,0 km de diámetro tiene una profundidad de 10 m. La energía solar incide sobre el lago a una tasa media de 200 W/m2. Si el lago absorbe toda esta energía y no intercambia energía con su entorno, ¿cuánto tiempo se necesitará para elevar la temperatura de 5 $\degree$ C a 20 $\degree$ C?
- 102. Dos vecinos vuelven de unas vacaciones al Caribe y se encuentran con que sus viviendas están a una temperatura de 2C. Cada una de las viviendas dispone de una caldera que suministra 105 Btu/h. Una de las viviendas es de acero y tiene una masa de 75.000 kg y la otra es de madera con una masa de 15.000 kg. Despreciando las pérdidas de calor, calcule el tiempo requerido para calentar cada una de las viviendas hasta los 18°C.
- 103.**BIO ¡Manteniéndose caliente!** El cuerpo humano medio produce calor a una tasa de 100 W y tiene un área superficial de 1,5 m<sup>2</sup>. ¿Cuál es la temperatura exterior más fría en la que se podría utilizar un saco de dormir aislado con una capa de plumón de 4,0 cm de espesor sin que la temperatura corporal cayera por debajo de 37°C?
- 104.**BIO ¡Manteniéndose frío!** Un atleta de 65 kg necesita disipar el exceso de energía a una tasa de 400 W. (a) ¿A qué velocidad se incrementaría la temperatura de este atleta si no se disipara dicha energía? (b) Suponga que la energía se disipa evaporando sudor, con  $L_f = 2.4 \times 10^6$  J/kg a la temperatura corporal. ¿Qué masa de sudor se pierde cada minuto? (c) ¿Con qué frecuencia será necesario beber 500 mL de agua para reemplazar el líquido perdido?
- 105. Imagine que es director de relaciones públicas de una empresa de generación de energía eléctrica. Se ha recargado de combustible una planta nuclear y ahora es necesario volver a ponerla en marcha. Los medios de comunicación desean saber cuánto tiempo pasará antes de que el reactor vuelva a estar en funcionamiento. El reactor tiene que calentar  $5.4 \times 10^6$  kg de agua desde 10C a 350C. (Se trata de un reactor de agua a presión, por lo que el agua permanece en estado líquido.) ¿Cuánto tiempo tardará este proceso si el reactor genera potencia térmica a una tasa de 1,42 GW? Ignore la capacidad calorífica de los conductos y de la vasija del reactor.
- 106.  **■** Cuando el reactor de una central nuclear se desconecta, la desintegración radiactiva continúa produciendo calor a una tasa igual al 10% de la tasa de salida normal de 3,0 GW del reactor. En un accidente grave, uno de los conductos del reactor se rompe, perdiéndose toda el agua de refrigeración. Los operadores apagan inmediatamente el reactor, sellan la fuga e inyectan 420 m<sup>3</sup> de agua a 20°C en el reactor. Suponiendo que el agua no se refrigere de manera activa, ¿cuánto tiempo tardaría en (a) alcanzar la temperatura de ebullición y (b) evaporarse completamente?
- 107.  **■** Cuando el reactor del problema anterior está funcionando normalmente, produce energía térmica a una tasa de 3,0 GW, de los cuales 1,0 GW se transforma en energía eléctrica. Los otros 2,0 GW se pierden en forma de calor que es preciso disipar empleando agua de un río cercano. Suponga que el río tiene una anchura media de 250 m y una profundidad media de 3,0 m y que fluye a 1,5 m/s. ¿Cuál es la elevación de la temperatura del río debida al reactor?

#### **Respuestas a las cuestiones del capítulo**

#### **Respuesta a la cuestión de inicio del capítulo**

El vapor de agua, que se evapora desde los océanos tropicales cálidos, se condensa y entrega su calor latente, que es el que a su vez alimenta a los intensos vientos del huracán.

#### **Respuestas a las Autoevaluaciones**

Sección 13.2 (b) *R*. Sección 13.3 (a) < (b) < (c) < (d). Sección 13.4 (a) Aire  $\lt$  (b) Madera  $\lt$  (d) Agua  $\lt$  (c) Vidrio.

# *Las leyes de la 14 termodinámica*

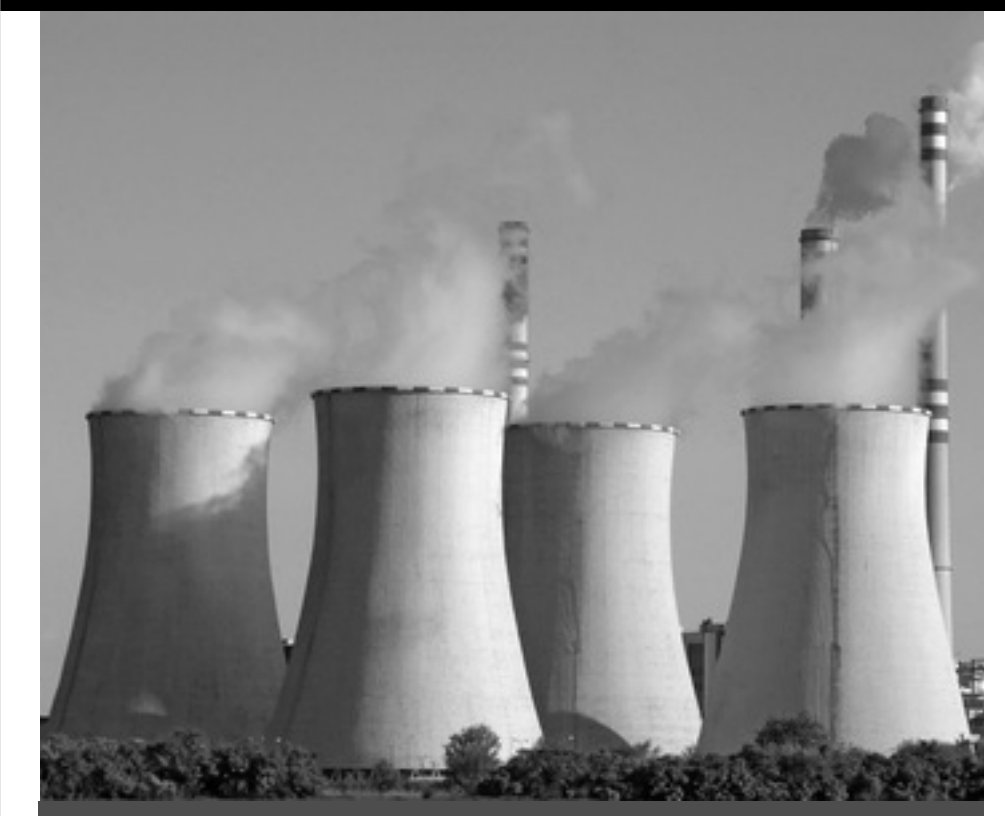

#### Objetivos del capítulo

Al terminar este capítulo, el lector debería poder:

- Definir el concepto de energía interna.
- Describir cómo la primera ley de la termodinámica relaciona la energía interna, el calor y el trabajo.
- Calcular el trabajo realizado en diferentes procesos termodinámicos (temperatura constante, presión constante, volumen constante y adiabático).
- Aplicar la primera ley al metabolismo de los seres humanos.
- Expresar la segunda ley de la termodinámica de varias formas distintas.
- Describir el concepto de entropía y su relación con los flujos de calor y con la segunda ley.
- **Describir los flujos de energía** en una máquina térmica.
- Explicar el ciclo de Carnot y el límite que este ciclo impone a la eficiencia de las máquinas.
- **Describir los flujos de energía** en un refrigerador y definir el coeficiente COP.
- Explicar la relación entre probabilidad, desorden y entropía.

 Las centrales de energía proporcionan la energía eléctrica utilizada por los seres humanos en todo el mundo. Pero la mayor parte de la energía liberada a partir de los combustibles que emplean se pierde en el medio ambiente en forma de calor desperdiciado, proceso que en la imagen tiene lugar a través de enormes torres de refrigeración. ¿Es esta pérdida simplemente el resultado de un mal diseño de ingeniería?

Las leyes de la termodinámica gobiernan todos los sistemas que utilizan flujos de calor para obtener energía. Esto incluye a nuestro planeta Tierra, cuya fuente de energía es principalmente la radiación solar, así como a casi todos los subsistemas naturales y tecnológicos presentes en la Tierra: seres vivos, clima, vientos y corrientes de agua, y las máquinas que proporcionan energía a nuestros coches, aeronaves, fábricas y centrales eléctricas.

La primera ley de la termodinámica se ocupa de la conservación de la energía. Relaciona la energía contenida en un sistema con los intercambios de trabajo y de calor con el entorno que rodea al sistema. La segunda ley describe la tendencia a evolucionar desde estados más o menos ordenados. Entre sus consecuencias más importantes podemos citar que el calor no fluye espontáneamente desde los objetos más fríos a los más calientes; que es imposible construir una máquina que convierta la energía térmica en energía mecánica con un 100 por cien de eficiencia, y que la energía tiene una cierta calidad además de una cantidad. Presentaremos el concepto de entropía como la forma de medir la calidad de la energía. Después de examinar las implicaciones que la segunda ley y el concepto de calidad de energía tienen para nuestra sociedades modernas, que hacen un uso tan intensivo de la energía, terminaremos con un análisis estadístico del significado de la segunda ley y del concepto de entropía.

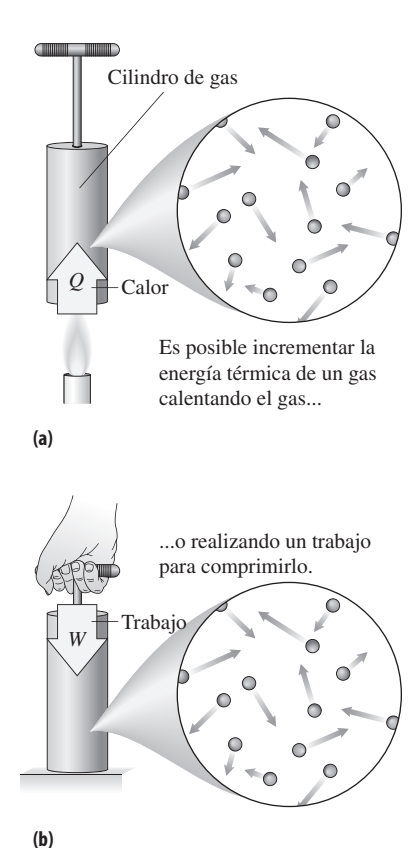

**FIGURA 14.1** Adición de energía a un gas mediante (a) calor y (b) trabajo.

# 14.1 Primera ley de la termodinámica

Como hemos visto en el Capítulo 13, podemos transferir energía a un gas calentándolo (véase la Figura 13.8). Otra forma sería realizando un trabajo sobre el gas, como se muestra en la Figura 14.1. El trabajo que se realiza termina transformándose en energía térmica del gas. La transferencia de energía entre estos dos procesos (calor y trabajo) es el tema del que se ocupa la primera ley de la termodinámica. Pero antes de enunciar la ley, necesitamos definir con precisión qué es lo que queremos decir al hablar de la energía contenida en un sistema.

# Energía interna

En el Capítulo 12 hemos definido la *energía térmica* como las energías cinética y potencial asociadas con las moléculas individuales. Aquí vamos a ampliar este concepto, definiendo la **energía interna** para incluir también cualquier energía potencial asociada con las interacciones entre las moléculas, como por ejemplo la energía de los enlaces que se rompen cuando tiene lugar un cambio de fase. Habitualmente, los físicos utilizan la letra *U* para designar la energía interna. Es el mismo símbolo que hemos empleado para la energía potencial, pero es imposible que los confunda porque los dos significados no se presentarán nunca en el mismo contexto.

#### ◆ CONSEJO

En este capítulo, *U* es la energía interna, no la energía potencial.

# La primera ley: calor y trabajo

Si calentamos o comprimimos un gas como se ilustra en la Figura 14.1, el resultado será en ambos casos el mismo: el gas contenido en el cilindro se calienta y en consecuencia su energía interna se incrementa. Esto es esencialmente la **primera ley de la termodinámica**, la cual afirma que la variación *U* en la energía interna de un sistema es la suma del calor *Q* transferido al sistema y del trabajo *W* realizado sobre él:

$$
\Delta U = Q + W
$$
 (Primera ley de la termodinámica; unidades SI: J) (14.1)

La primera ley amplía el principio de conservación de la energía, que tan familiar nos es ya, para incluir la energía interna y el calor. En este capítulo veremos cómo esto nos permite comprender muchas aplicaciones y procesos físicos en términos de la conservación de la energía.

En la mayoría de los sistemas que vamos a considerar, una variación en la energía interna es equivalente a una variación en la energía térmica. Por ejemplo, en el Capítulo 12 vimos (Ecuación 12.7) que la energía térmica de un gas ideal monoatómico que contiene *N* moléculas es  $E_t = 3/2 \frac{N k_B T}{\pi}$ . Las moléculas de un gas ideal no interactúan, lo que hace que toda variación en la energía térmica del gas sea igual a la variación de su energía interna. Por tanto,

$$
\Delta U = \Delta E_{\rm t} = \frac{3}{2} N k_{\rm B} \Delta T
$$
 (Gas monoatómico)

Esta ecuación deja claro que a cada variación de temperatura  $\Delta T$  le corresponde directamente una variación  $\Delta U$  en la energía interna.

Para un gas diatómico, en el Capítulo 13 vimos que la energía térmica es  $E_t = 5/2$  $Nk_BT$  (la energía es mayor para una determinada temperatura porque las moléculas diatómicas tienen energía de rotación, además de energía de traslación). Por tanto, la relación entre la energía interna y la temperatura para un gas diatómico es,

$$
\Delta U = \Delta E_{\rm t} = \frac{5}{2} N k_{\rm B} \Delta T
$$
 (Gas diatómico)

# Compresión de un gas

La primera ley incorpora el trabajo *W* realizado sobre un sistema. Los detalles acerca de dicho trabajo dependerán de si el sistema es un sólido, un líquido o un gas. Un gas puede cambiar fácilmente de volumen; los sólidos y los líquidos, por su parte, no presentan esa característica. Puesto que el trabajo es, esencialmente, la fuerza multiplicada por el desplazamiento (Sección 5.1), los mayores desplazamientos que se pueden conseguir en los gases implican que el trabajo suele ser más significativo para los gases que para los líquidos y sólidos.

El trabajo realizado sobre un gas puede ser positivo o negativo, dependiendo de si el volumen se reduce o se incrementa. La Figura 14.2 ilustra este punto para un gas contenido en un cilindro dotado de un pistón móvil. Es importante que asociemos el signo apropiado con cada variación de volumen:

**Regla del signo para el trabajo:** cuando se comprime un gas, el trabajo *W* realizado sobre él será positivo. Cuando un gas se expande, el trabajo *W* realizado sobre él es negativo.

La cuestión de cuánto trabajo se realiza al comprimir o expandir un gas no es nada simple y depende del proceso concreto. Suponga que disponemos de *n* moles de gas que cumplen la ley de los gases ideales,  $PV = nRT$ . Si variamos el volumen *V*, la presión *P* y la temperatura *T* del gas se verán ambas sujetas a cambios. Durante el proceso de compresión o expansión podemos mantener una de estas dos variables constantes o dejar que ambas varíen. Vamos a considerar todas estas posibilidades en la siguiente sección. En cualquier caso, el trabajo realizado al comprimir un gas dependerá del proceso concreto que se siga y dicho trabajo se deduce de la ley de los gases ideales.

La primera ley de la termodinámica proporciona, por sí misma, algunas pistas de lo que puede suceder cuando se comprime o se expande un gas. Despejando *W* en la primera ley (Ecuación 14.1) tenemos que  $W = \Delta U - Q$ . Comprimir el gas implica que  $W > 0$ . Por la primera ley deberá entonces existir un incremento de la energía interna  $(\Delta U > 0)$ o deberá haber un flujo saliente de calor (*Q* < 0) o ambas cosas. Otras situaciones se pueden analizar de forma similar.

#### EJEMPLO CONCEPTUAL 14.1 *i*Calor sin  $\Delta T$ ?

Aplicamos una llama a un gas. Utilice la primera ley de la termodinámica para describir cómo *podría* ocurrir esto sin modificar la temperatura del gas.

**SOLUCIÓN** La primera ley de la termodinámica establece que  $\Delta U = Q + W$ . Para un gas ideal, la energía interna  $U$  es proporcional a la temperatura. Por tanto,  $\Delta T = 0$  implica que  $\Delta U = 0$ , por lo que, para este proceso, la primera ley nos quedaría  $\Delta U = Q + W = 0$ , o  $W = -Q$ .

La llama suministra calor, por lo que  $Q > 0$ . Por tanto,  $W = -Q < 0$ . El trabajo realizado sobre un gas es negativo cuando el gas se expande. Por tanto, la única forma de que la temperatura del gas permaneciera constante sería que el gas se expandiera mientras se calienta.

**REFLEXIÓN** Los procesos de calentamiento del Capítulo 13 partían de un contenedor de tamaño fijo. En ese caso,  $W = 0$  y la primera ley nos dice que  $\Delta U = Q$ . Si calentamos un gas a volumen constante, se producirá obligatoriamente un incremento de la temperatura.

#### EJEMPLO 14.2 iUn gran globo!

Los grandes globos aerostáticos se pueden utilizar para transportar muchas toneladas de instrumentación científica hasta la frontera del espacio exterior. A medida que estos globos se elevan, la reducción de la presión atmosférica hace que se expandan hasta alcanzar 200 veces su volumen original. Suponga que un globo que contiene 350 kmol de helio realiza un trabajo de 270 MJ al expandirse y que su temperatura desciende desde 10°C en el momento del lanzamiento hasta  $-25^{\circ}$ C cuando alcanza su altitud final. Calcule el calor que fluye hacia o desde el globo.

El pistón comprime el gas.

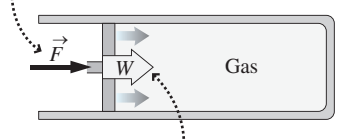

La fuerza y el desplazamiento tienen la misma dirección, por lo que el pistón realiza un trabajo positivo sobre el gas.

**(a)** El gas es comprimido: el trabajo es positivo

La expansión del gas empuja al pistón hacia fuera.

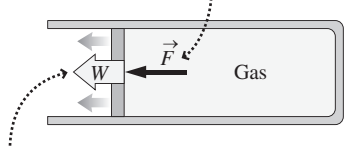

Dado que el gas realiza un trabajo positivo sobre el pistón, el trabajo realizado *sobre el gas* es *negativo*.

**(b)** El gas se expande: el trabajo es negativo.

**FIGURA 14.2** Trabajo positivo y negativo sobre un gas contenido en un sistema pistón-cilindro.

#### ◆ CONSEJO

La compresión es solo un tipo de trabajo. Cualquier transferencia de energía que no sea calor (que no esté provocada por una diferencia de temperatura) está incluida en el trabajo *W*.

#### EJEMPLO 14.2 continuación

**ORGANIZACIÓN Y PLAN** La primera ley de la termodinámica,  $\Delta U$  = *Q W*, relaciona el calor, el trabajo y la energía interna. En el enunciado nos proporcionan el trabajo realizado *por* el globo: 270 MJ. Puesto que *W* en la primera ley es el trabajo realizado *sobre* un sistema, tenemos que *W* = 270 MJ. Para un gas ideal monoatómico, hemos visto que  $\Delta U = 3/2$  *Nk*<sub>B</sub> $\Delta T$ ; en términos molares, sería  $\Delta U = 3/2 nR\Delta T$ .

*Datos*:  $n = 350$  kmol;  $W = -270$  MJ;  $\Delta T = -25^{\circ}\text{C} - 10^{\circ}\text{C} =$  $-35^{\circ}$ C.

**SOLUCIÓN** Despejando *Q* en la primera ley obtenemos

$$
Q = \Delta U - W = \frac{3}{2} nR\Delta T - W
$$
  
=  $\frac{3}{2}$ (350×10<sup>3</sup> mol)(8,315J/K·mol)(-35K) - (-270×10<sup>6</sup> J)  
= 120 MJ

**REFLEXIÓN** Este resultado es el calor que fluye *hacia* el gas (*Q* > 0). El gas ha hecho tanto trabajo que ha necesitado estos 120 MJ adicionales para evitar que la temperatura disminuyera todavía más. Observe que utilizamos °C y K de forma intercambiable siempre que trabajamos con una *diferencia* de temperatura.

EJERCICIO DE RELACIÓN ¿Hasta dónde descendería la temperatura del globo si no hubiera ningún flujo de calor?

**RESPUESTA** Con  $Q = 0$ , la primera ley queda  $\Delta U = W$ . Despejando  $\Delta T$  para este caso obtenemos  $\Delta T = -62^{\circ}$ C, lo que implica una temperatura final de  $-52^{\circ}$ C.

#### Repaso de nuevos conceptos : la primera ley de la termodinámica

- La energía interna *U* incluye la energía térmica (los movimientos aleatorios y energías potenciales dentro de las moléculas), así como la energía asociada con las interacciones moleculares.
- La primera ley de la termodinámica establece que  $\Delta U = Q + W$ .
- El calor entra en el sistema cuando  $Q > 0$  y sale de él cuando  $Q < 0$ .
- $W > 0$  cuando el volumen se reduce y viceversa.

AUTOEVALUACIÓN Sección 14.1 Para cada una de las siguientes situaciones relativas a un gas ideal, indique si la temperatura del gas se incrementa o se reduce, o si no puede determinarse la respuesta a partir de los datos proporcionados. (a) No se transfiere ningún calor mientras el gas se expande. (b) Se extrae calor del gas mientras se le comprime. (c) Se extrae calor del gas mientras se expande. (d) Se añade calor al gas mientras se le comprime. (e) Se añade calor al gas mientras se expande.

# 14.2 Procesos termodinámicos

Acabamos de ver que el trabajo correspondiente a la compresión o expansión de un gas depende de la variación de temperatura y del flujo de calor. En esta sección, vamos a centrarnos en una serie de procesos específicos y a utilizar la primera ley de la termodinámica para explorar la relación entre calor y trabajo.

#### Procesos a presión constante

El proceso más simple de comprender es el de someter a un gas a presión constante, como se ilustra en la Figura 14.3 (un proceso así también se denomina **isobárico**). Con una presión constante, el trabajo *W* realizado sobre el gas se deduce de la definición de trabajo realizado por una fuerza constante en una dimensión (Ecuación 5.1):  $W = F_x \Delta x$ , donde la fuerza  $F$  hace que el pistón se desplace una distancia  $\Delta x$  (Figura 14.3). La presión es la fuerza por unidad de área, por lo que para este cilindro cuya sección transversal tiene un área *A*,  $F_x = PA$ . Por tanto,  $W = F_x \Delta x = PA\Delta x$ . El volumen del cilindro es  $V = Ax$ , y la Figura 14.3 muestra que un valor de  $\Delta x$  positivo implica una reducción del volumen, luego  $\Delta V = -A\Delta x$ . Por tanto, el trabajo realizado sobre el gas será,

# www.FreeLibros.me

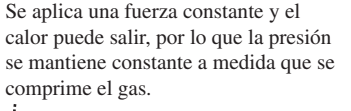

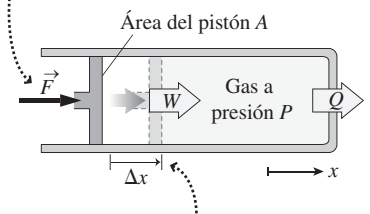

El pistón se desplaza una distancia  $\Delta x$ , dando como resultado un trabajo  $W = F_x \Delta x = P A \Delta x$ .

**FIGURA 14.3** Compresión a presión constante.

(Trabajo realizado sobre un gas a presión constante; unidades SI: J $(14.2)$  $W = -P\Delta V$ 

 $\chi$ Tiene sentido aquí el signo negativo? Sí: cuando el gas se comprime,  $V_f < V_i$ , lo que hace que  $\Delta V = V_{\rm f} - V_{\rm i}$  sea negativo. Entonces la Ecuación 14.2 muestra que se está realizando un trabajo positivo sobre el gas, como cabía esperar al tratarse de una compresión. Cuando el gas se expande, *V* es positivo y el trabajo realizado sobre el gas será negativo.

#### EJEMPLO 14.3 Inflado de neumáticos 1

La bomba que utilizamos para inflar una rueda contiene 0,0020 moles de aire a 22<sup>o</sup>C, pero su manguera está obstruida, de modo que el aire no puede salir. Pulsamos la manivela manteniendo una presión constante de 1 atm mientras que hacemos que el volumen se reduzca a la mitad. (a) ¿Cuál es el volumen inicial de gas? (b) ¿Cuánto trabajo realizaremos?

**ORGANIZACIÓN Y PLAN** Podemos obtener el volumen a partir de la ley de los gases ideales,  $PV = nRT$ . El trabajo realizado al comprimir el aire se deduce entonces de la Ecuación 14.2,  $W = -P\Delta V$ .

*Datos*:  $n = 0,0020$  mol;  $P = 1$  atm  $= 1,013 \times 10^5$  Pa; *T* inicial  $=$  $22^{\circ}\text{C} = 295 \text{ K}.$ 

**SOLUCIÓN** (a) Despejando *V* en la ley de los gases ideales,

$$
V = \frac{nRT}{P} = \frac{(0,0020 \text{ mol})(8,315 \text{ J/(mol} \cdot \text{K)})(295 \text{ K})}{1,013 \times 10^5 \text{ Pa}}
$$
  
= -4,84 × 10<sup>-5</sup> m<sup>3</sup>

(b) Reducimos el volumen a la mitad, de modo que  $\Delta V = -V/2$ , con lo que tenemos

$$
W = -P\Delta V = -(1,013 \times 10^5 \,\text{Pa})(-4,84 \times 10^{-5}) \,\text{m}^3 / 2) = 2,5 \,\text{J}
$$

**REFLEXIÓN** Es un trabajo positivo realizado *sobre* el gas, como cabía esperar para una compresión.

**EJERCICIO DE RELACIÓN** ¿Qué sucede con la temperatura del aire durante este proceso?

**RESPUESTA** Disminuye. Con  $PV = nRT$  y P constante, la temperatura, al igual que el volumen, cae a la mitad de su valor inicial (en kelvins). Esto hace que este ejemplo sea poco realista: sería necesario colocar la bomba en un entorno muy frío para que el calor pudiera continuar fluyendo hacia fuera incluso aunque la temperatura cayera. En caso contrario, la presión aumentaría y sería necesario presionar más fuerte (y eso ya no se trataría de un proceso a presión constante). Nuestros siguientes ejemplos dedicados al inflado de ruedas serán más realistas.

#### Procesos a temperatura constante

Un proceso que tiene lugar a temperatura constante se denomina **isotérmico**. Una forma de conseguir un proceso isotérmico es sumergiendo el sistema pistón-cilindro en un gran tanque de agua u otro fluido a temperatura *T* constante (Figura 14.4). Si desplazamos el pistón lo suficientemente despacio como para que el gas permanezca en equilibrio con el fluido, podremos garantizar que la temperatura del gas permanezca constante. En esta situación, la ley de los gases ideales establece que la presión varía de forma inversamente proporcional con el volumen:  $P = nRT/V$ .

¿Cuál es el trabajo realizado en un proceso isotérmico? Ya hemos respondido a esta pregunta para un proceso a presión constante: el módulo del trabajo es *PV*. La Figura 14.5a muestra que este trabajo es el área rectangular situada bajo la curva de la presión en función del volumen, que en este caso es una línea horizontal. Esto mismo es válido para cualquier proceso, incluyendo el proceso isotérmico, cuya curva de presiónvolumen es la mostrada en la Figura 14.5b: el valor del trabajo realizado es igual al área situada bajo la curva. En el caso isotérmico, aplicando técnicas de cálculo se demuestra que:

> (Trabajo realizado sobre un gas a temperatura; constante; unidades SI: J) (14.3)  $W = nRT \ln \left( \frac{V}{V} \right)$  $\ln\left(\frac{V_i}{V}\right)$ ⎠ f

donde  $V_i$  y  $V_f$  son los volúmenes inicial y final.

www.FreeLibros.me

En un proceso isotérmico, la temperatura del gas se mantiene constante mientras que se comprime (o se expande) el gas.

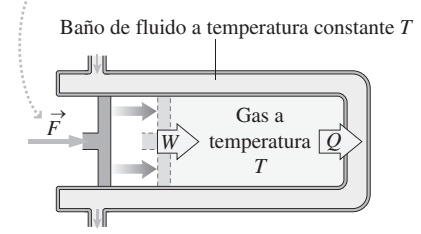

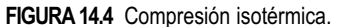

#### ◆ CONSEJO

Utilice las gráficas de la presión en función del volumen para describir los procesos con un gas ideal y visualizar el trabajo implicado.

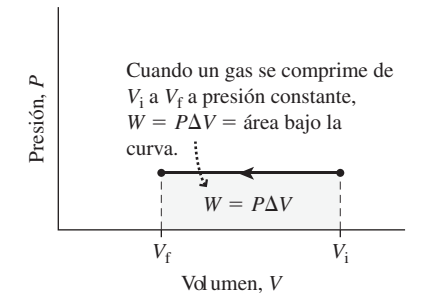

**(a)** Compresión a presión constante.

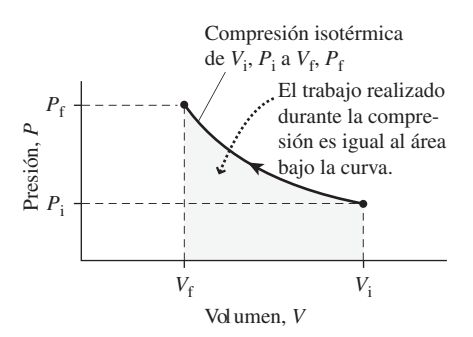

**(b)** Compresión isotérmica.

**FIGURA 14.5** Compresión de un gas (a) a presión constante y (b) a temperatura constante.

#### EJEMPLO CONCEPTUAL 14.4 ¿Trabajo positivo o negativo?

Demuestre que el signo del trabajo realizado en los procesos isotérmicos es el correcto.

**SOLUCIÓN** Para el proceso de compresión,  $V_i > V_f$  Por tanto, la relación  $V_i / V_f$  de la Ecuación 14.3 es mayor que 1 y el logaritmo natural de un número mayor que 1 es positivo. Los valores *n, R* y *T* también son positivos, de modo que el trabajo realizado a la hora de comprimir un gas de manera isotérmica es positivo.

Para  $V_i < V_f$ ,  $V_i / V_f < 1$ . Puesto que el logaritmo natural de un número menor que 1 es negativo, el trabajo realizado durante una expansión isotérmica es negativo.

**REFLEXIÓN** Estos resultados, provenientes del análisis de la Ecuación 14.3, son coherentes con lo que ya conocemos acerca de la compresión y la expansión. Hace falta un trabajo positivo para comprimir un gas, pero durante la expansión es el gas el que hace el trabajo; es decir, se hace un trabajo negativo sobre el gas.

La temperatura y la energía interna son proporcionales en un gas ideal, luego  $\Delta U =$ 0 para un proceso isotérmico. Por tanto, la primera ley nos queda  $Q+W=0$ , o de acuerdo con la Ecuación 14.3,

$$
Q = -W = -nRT \ln \left( \frac{V_i}{V_f} \right)
$$

Esto significa que *Q* < 0 cuando se comprime el gas y *Q* > 0 cuando el gas se expande. Estos resultados tienen bastante sentido: cuando el gas se comprime, su temperatura tiende a elevarse debido al trabajo que se está realizando sobre él. Para que la temperatura permanezca constante, será preciso que fluya calor hacia fuera. A la inversa, un gas en expansión tenderá a enfriarse, de modo que deberá fluir calor hacia el gas para mantenerlo a temperatura constante.

#### EJEMPLO 14.5 Inflado de neumáticos 2

Considere de nuevo la bomba para inflar neumáticos del Ejemplo 14.3. En esta ocasión, reducimos a la mitad el volumen de aire de manera lo bastante lenta como para que permanezca en equilibrio con su entorno, que está a una temperatura de 22°C. ¿Cuánto trabajo realizaremos ahora?

**ORGANIZACIÓN Y PLAN** Se trata de un proceso isotérmico, por lo que utilizaremos la Ecuación 14.3 para determinar el trabajo. El volumen se reduce a la mitad, luego  $V_i/V_f = 2$ .

*Dato*:  $n = 0,0020$  mol;  $T = 22^{\circ}\text{C} = 295 \text{ K}$ ;  $V_i/V_f = 2$ .

**SOLUCIÓN** La Ecuación 14.3 nos da

$$
W = -nRT \ln\left(\frac{V_i}{V_f}\right)
$$
  
= (0,0020 mol)(8,315J/(mol·K))(295K)(ln 2) = 3,4 J

**REFLEXIÓN** Esto es más que los 2,5 J que habíamos calculado para el proceso a presión constante del Ejemplo 14.3. Comparando las curvas de presión-volumen para los dos procesos (Figura 14.6) vemos por qué el proceso isotérmico necesita más trabajo. Este proceso incrementa la presión, lo que requiere una mayor fuerza y, por tanto, más trabajo.

EJERCICIO DE RELACIÓN Analice el flujo de calor en este proceso.

**RESPUESTA** Sabemos que para un proceso isotérmico  $Q = -W$ . Por tanto, habrá 3,4 J de calor que abandonen el gas durante la compresión.

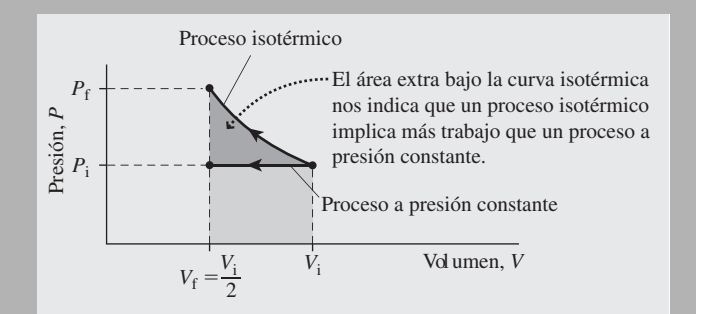

**FIGURA 14.6** Compresión isotérmica y a presión constante.
### Procesos a volumen constante

Muchos procesos, como los experimentos de calorimetría vistos en la Sección 13.2, tienen lugar en contenedores herméticos de volumen fijo. Puesto que el trabajo requiere un desplazamiento (*W* - *Fx*), el trabajo realizado en un **proceso a volumen constante** es cero. La Figura 14.7 confirma esto, mostrando que el área bajo la gráfica de presión en función del volumen es cero para este proceso. Con  $W = 0$ , la primera ley de la termodinámica se expresa como  $\Delta U = Q$  para un proceso a volumen constante. Por tanto, cualquier variación que se produzca en la energía interna requerirá un flujo de calor. Como hemos visto en los ejemplos de calorimetría del Capítulo 13, el flujo de calor hacia el sistema (*Q* > 0) incrementa la energía interna del mismo, mientras que el flujo de calor saliente (*Q* < 0) la reduce. Una variación en la energía interna provocará una variación de la temperatura o un cambio de fase.

# Procesos adiabáticos

En un **proceso adiabático** no existe transferencia de calor:  $Q = 0$ . Una forma de conseguir un proceso adiabático consiste en aislar el sistema (Figura 14.8). Incluso sin aislamiento, algunos procesos son muy próximos al caso adiabático, porque se producen tan rápidamente que no existe tiempo suficiente como para que tenga lugar un flujo de calor. La compresión y la expansión de gases en los cilindros del motor de un automóvil (procesos que se repiten cientos de veces cada segundo) son prácticamente adiabáticos precisamente por esta razón.

En un proceso adiabático  $Q = 0$ , por lo que la primera ley de la termodinámica se expresa como  $\Delta U = W$ . En otras palabras, la energía interna varía únicamente a causa del trabajo realizado. En un gas ideal, un cambio en la energía interna implica una variación de la temperatura. Una compresión adiabática aumentará la temperatura, mientras que una expansión la decrementará. En la Figura 14.9 se muestra la gráfica de la presión en función del volumen para un proceso adiabático; en ella podemos ver que el trabajo es mayor que en un proceso isotérmico con la misma variación de volumen.

La relación exacta entre presión y volumen en un proceso adiabático es más compleja que para los otros procesos que hemos descrito, y depende del tipo de gas. Una forma general de enunciar esta relación es,

$$
PV^{\gamma} = \text{constant} \tag{14.4}
$$

donde el **exponente adiabático** es,  $\gamma = c_p/c_v$ , la relación de los calores específicos a presión constante y a volumen constante. Afortunadamente, esta relación es conocida para muchos gases. Por ejemplo, recuerde del Capítulo 13 que un gas monoatómico tiene calores molares específicos  $c_{\rm p} = 5R/2$  y  $c_{\rm V} = 3R/2$ . Por tanto,  $\gamma = 5/3$  para un gas monoatómico. De forma similar, para un gas diatómico,  $\gamma = 7/5$ . Aplicando las herramientas de cálculo se puede demostrar que el trabajo realizado en un proceso adiabático que lleve un gas desde una presión  $P_i$  y un volumen  $V_i$  hasta una presión  $P_f$  y un volumen  $V_f$  es

$$
W = \frac{P_{\rm f} V_{\rm f} - P_{\rm i} V_{\rm i}}{\gamma - 1}
$$
 (Trabajo realizado en un proceso adiabático; unidades SI: J) (14.5)

Un ejemplo de proceso casi adiabático que tiene lugar en la Naturaleza es la formación de las nubes. A medida que se eleva el aire caliente y húmedo, la menor densidad y la menor presión del aire en las alturas permite expandirse al aire ascendente. La expansión es lo suficientemente rápida como para ser considerada adiabática. Puesto que un gas se enfría durante una expansión adiabática, puede alcanzar una temperatura en la que el vapor de agua se condense en las gotitas que forman las nubes.

### www.FreeLibros.me

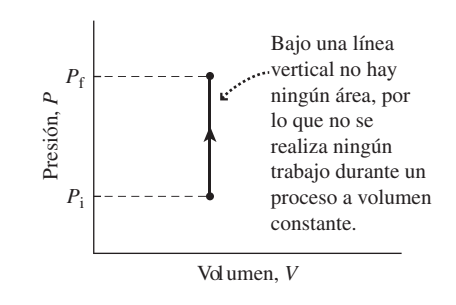

**FIGURA 14.7** Proceso a volumen constante.

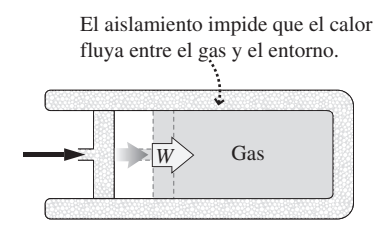

**FIGURA 14.8** Un proceso adiabático puede tener lugar como se muestra, en un sistema aislado o bien de manera súbita, para que no exista tiempo suficiente para que el calor fluya.

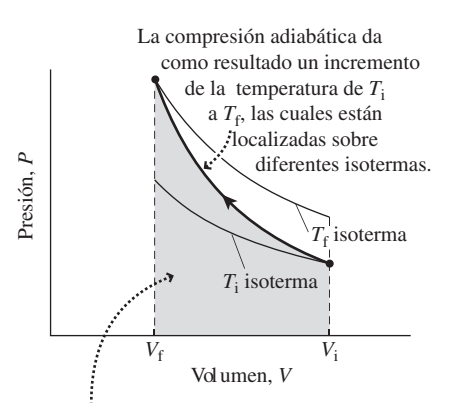

El área bajo la curva adiabática es mayor que el área bajo la isoterma *T*<sup>i</sup> , por lo que la compresión adiabática requiere más trabajo que la compresión isotérmica equivalente.

**FIGURA 14.9** Diagrama de presión-volumen para una compresión adiabática.

### ◆ CONSEJO

En el caso de moléculas de gas con una estructura más compleja que las diatómicas, la relación  $c<sub>P</sub>/c<sub>V</sub>$  se determina experimentalmente.

### EJEMPLO 14.6 Inflado de neumáticos 3

Imagine que ahora comprimimos nuestra bomba para inflar ruedas tan rápidamente que el proceso es esencialmente adiabático. Para la bomba de inflar descrita en el Ejemplo 14.3 (asumiendo de nuevo una compresión en volumen según un factor de 2 a partir del estado original), calcule (a) la presión final, (b) la temperatura final y (c) el trabajo realizado.

**ORGANIZACIÓN Y PLAN** La Ecuación 14.4 es la relación presiónvolumen para un proceso adiabático, la cual podemos expresar como una relación entre los valores iniciales y finales de la magnitud  $PV^{\gamma}$ . El aire es prácticamente un gas diatómico, por lo que  $\gamma =$ 7/5. Una vez que hayamos determinado la presión final, podemos aplicar la ley de los gases ideales para calcular la temperatura y la Ecuación 14.5 para hallar el trabajo. También necesitaremos conocer los volúmenes inicial y final; *V*<sub>i</sub> lo hemos determinado en el Ejemplo 14.3 y  $V_f = V_i/2$ . La presión inicial es de 1 atm.

*Datos*:  $P_i = 1$  atm = 1,013 × 10<sup>5</sup> Pa;  $V_i = 4,84 \times 10^{-5}$  m<sup>3</sup> (del Ejemplo 14.3);  $V_f = V_i/2$ .

**SOLUCIÓN** (a) En función de los valores iniciales y finales, la Ecuación 14.4 se podría formular  $P_i V_i^{\gamma} = P_f V_f^{\gamma}$ . Por tanto, la presión final será  $P_f = P_i V_i^{\gamma} / V_f^{\gamma} = P_i (V_i / V_f)^{\gamma}$ . Puesto que  $V_i = 2V_f P_f$  $= P_i (V_i / V_f)^{\gamma} = (1.0 \text{ atm}) (2)^{7/5} = 2.64 \text{ atm}, \text{ o } 2.67 \times 10^5 \text{ Pa}.$ 

(b) Despejando la temperatura en la ley de los gases ideales obtenemos

$$
T_{\rm f} = \frac{P_{\rm f} V_{\rm f}}{nR} = \frac{(2.67 \times 10^5 \,\text{Pa})(2.42 \times 10^{-5} \,\text{m}^3)}{(0.0020 \,\text{mol})(8.315 \,\text{J/mol} \cdot \text{K})} = 389 \,\text{K}
$$

o lo que es lo mismo 116°C.

(c) La Ecuación 14.5 nos proporciona el trabajo realizado en un proceso adiabático:

$$
W = \frac{P_t V_t - P_i V_i}{\gamma - 1}
$$
  
= 
$$
\frac{(2.67 \times 10^5 \text{ Pa})(2.42 \times 10^{-5} \text{ m}^3) - (1.013 \times 10^5 \text{ Pa})(4.84 \times 10^{-5} \text{ m}^3)}{7/5 - 1}
$$
  
= 3.9 J

**REFLEXIÓN** Como vemos, es un valor superior a los 3,4 J que obtuvimos en el Ejemplo 14.5 para el proceso isotérmico, lo que es coherente con lo que cabe esperar a partir de la Figura 14.9.

EJERCICIO DE RELACIÓN ¿Cuánto trabajo se necesita para comprimir de nuevo este gas adiabáticamente según un factor de 2, desde  $2,42 \times 10^{-5}$  m<sup>3</sup> a  $1,21 \times 10^{-5}$  m<sup>3</sup>?

**RESPUESTA** Utilizando el mismo procedimiento que en este ejemplo, el trabajo requerido será de 5,2 J. Cuanto más comprimamos, más difícil resultará cualquier compresión ulterior, lo que también es coherente con la Figura 14.9 que muestra que la gráfica de presión-volumen va teniendo cada vez una pendiente más pronunciada a medida que el volumen se reduce.

### Repaso de nuevos conceptos: la primera ley de la termodinámica en los procesos térmicos

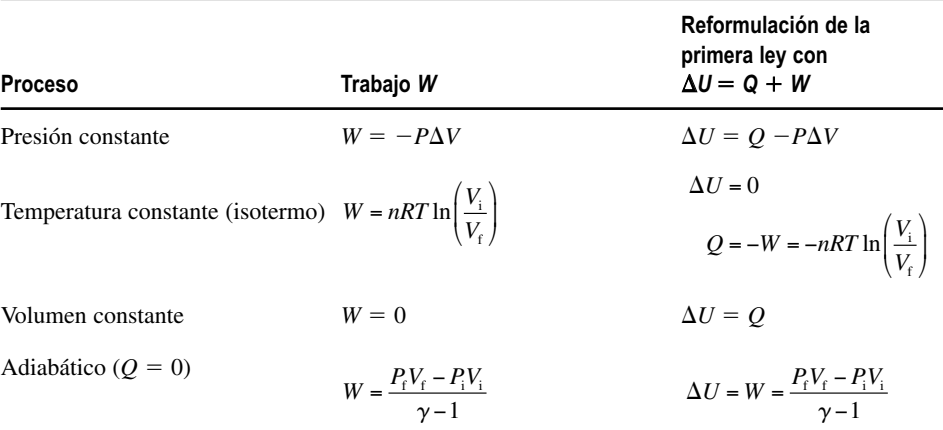

### Procesos metabólicos

La primera ley es un enunciado general, que gobierna los procesos termodinámicos en todo el universo. Aquí, nos hemos centrado en los gases porque es más fácil comprender un proceso cuando una de las variables (como la presión, el volumen o la temperatura) es constante.

Sin embargo, las aplicaciones de la primera ley se encuentran por todas partes, incluyendo en nuestro propio cuerpo. Ya hemos visto el tema de la energía y de las tasas metabólicas en el Capítulo 5; la primera ley nos permitirá ampliar ahora dicho análisis.

Nuestro cuerpo tiene una energía interna *U*, la energía de todas nuestras moléculas. Lo que hacemos es convertir parte de dicha energía en un trabajo útil, al mismo tiempo que otra parte de esa energía abandona nuestro cuerpo en forma de calor. Los seres vivos consumimos alimentos para recargar nuestra energía interna.

Parte del trabajo que realiza nuestro cuerpo es obvio: movemos los músculos para caminar, correr, nadar, levantar un peso o escalar. Menos obvio resulta el trabajo realizado para bombear la sangre y otros fluidos por todo el cuerpo. Incluso nuestro cerebro realiza un trabajo enviando señales eléctricas por todo nuestro sistema nervioso. Las reacciones químicas que tienen lugar dentro de las células convierten la energía interna en trabajo, a medida que las proteínas motoras arrastran a los componentes de las células de un sitio a otro, como parte de los procesos fundamentales de la vida. En lo que a la primera ley concierne, todos estos procesos implican un trabajo. En general, cualquier cosa que no sea calor (el flujo espontáneo de energía desde un objeto más caliente a otro más frío) se tiene en cuenta como trabajo. Al tratar de introducir el trabajo metabólico de los seres humanos en la primera ley, es importante observar que *W* es negativo para todos estos procesos metabólicos. Recuerde que hemos definido *W* como positivo para el trabajo realizado *sobre* un sistema. Los procesos metabólicos son trabajo realizado *por* el sistema y de aquí que *W* sea negativo en la primera ley. Esto tiene bastante sentido: con  $\Delta U = Q + W$ , nuestra energía interna se reduce cuando realizamos un trabajo.

¿Y qué ocurre con el calor? Generalmente fluye *desde* nuestro cuerpo hacia fuera, porque el cuerpo está más caliente que el entorno circundante. Cuando hacemos ejercicio, la tasa de flujo de calor se incrementa para evitar que nuestra temperatura corporal se eleve. Puesto que se trata de un flujo calorífico saliente, el calor *Q* al igual que el trabajo *W*, será generalmente negativo a la hora de aplicar la primera ley a los procesos que tienen lugar en nuestro cuerpo. La ingesta de alimentos establece la tasa a la que podemos consumir la energía y cualquier energía que perdamos en forma de calor dejará de estar disponible para realizar un trabajo.

### TÁCTICA 14.1 La primera ley de la termodinámica

La primera ley de la termodinámica establece que

 $\Delta U = Q + W$ 

La resolución de los problemas relativos a la primera ley requiere determinar qué términos de esta ecuación varían y cuáles no lo hacen. Específicamente:

En un proceso isotérmico (temperatura constante) con un gas ideal, la energía interna *U* es constante, luego  $\Delta U = 0$ .

En un proceso a volumen constante, el trabajo realizado es cero  $(W = 0)$ .

En un proceso adiabático, el flujo de calor es cero  $(Q = 0)$ .

En otros procesos, las variables de la ecuación  $\Delta U = Q + W$  pueden variar todas ellas simultáneamente.

El trabajo realizado depende del tipo de proceso pero siempre es igual al área situada bajo la curva de presión-volumen. El trabajo es positivo en un proceso de compresión y negativo en una expansión.

AUTOEVALUACIÓN Sección 14.2 El calor abandona un sistema en (a) una compresión adiabática; (b) una compresión isotérmica; (c) una expansión isotérmica; (d) una expansión adiabática.

# 14.3 Segunda ley de la termodinámica

Si dejamos una taza de café caliente sobre la mesa de la cocina, una hora después se habrá enfriado hasta la temperatura ambiente. Por supuesto, sabemos que el calor fluye desde los objetos más calientes hacia los más fríos, y hemos aprendido a utilizar herra-

mientas tales como el calor específico, la conductividad térmica y la primera ley de la termodinámica para explorar y cuantificar dicho flujo calorífico.

Pero la primera ley no nos dice nada acerca del hecho de que el calor *tenga que* fluir desde los objetos más calientes hacia los más fríos; lo único que nos dice es que la energía se conserva. Tampoco nos dicen nada acerca de ese hecho las leyes de la mecánica clásica, incluyendo la segunda ley del movimiento de Newton, el principio de conservación de la cantidad de movimiento y el principio de la conservación de la energía. Y sin embargo, los sistemas mecánicos parecen «saber» que muchos procesos tienen una dirección preferida. Suponga que dejamos caer una pelota: rebotará unas cuantas veces y terminará por quedar en reposo, habiendo transferido su energía a la energía interna del suelo. La ley de conservación de la energía no prohíbe, por sí misma, que el suelo le devuelva energía a la pelota, haciéndola saltar espontáneamente hacia arriba, pero lo cierto es que nunca hemos visto que esto suceda.

Estos ejemplos ilustran lo que los físicos denominan la **flecha temporal**, la noción de que muchos procesos tienen una dirección preferida aún cuando invertir esos procesos no violaría ninguna otra ley de la Física. Al hablar de «otra ley de la Física» nos vamos a centrar aquí en la de conservación de la energía, porque buena parte de la Física térmica trata de los flujos de energía y de la utilización de la energía para realizar un trabajo.

La **segunda ley de la termodinámica** establece la dirección preferida para muchos procesos físicos, incluyendo el flujo de calor. En esta sección vamos explorar la segunda ley y a demostrar por qué esa ley impone límites a nuestra capacidad de transformar energía térmica en trabajo útil, unos límites que resultan fundamentales para analizar la creciente crisis energética que sufre nuestra sociedad. La segunda ley de la termodinámica resulta inusual entre las leyes de la Física, en el sentido de que existen múltiples formas de enunciarla. Los diferentes enunciados de la segunda ley parecen bastante distintos entre sí, pero en realidad son equivalentes. Cada uno de esos enunciados resulta útil en un contexto distinto. Comenzaremos con el ejemplo familiar del flujo de calor:

**Segunda ley de la termodinámica:** el calor únicamente fluye de manera espontánea desde los objetos más calientes hacia los más fríos.

Con esta cuestión estamos familiarizados, así que no vamos a proporcionar ejemplos. Más adelante veremos cómo se relaciona este enunciado de la segunda ley con otras versiones de la misma.

# Entropía

La segunda ley de la termodinámica puede parecer bastante cualitativa e imprecisa, pero el concepto de **entropía** (símbolo *S*) nos permitirá enunciarla de manera cuantitativa. La entropía es una variable de estado (un término que hemos definido en el Capítulo 12), por lo que un sistema termodinámico con variables de estado *T, P* y *V* también tendrá una entropía definida *S*. A menudo es difícil calcular la entropía, y no vamos ahondar en dicho tipo de cálculos aquí. Lo verdaderamente importante es ser consciente de la *variación* de la entropía que tiene lugar cuando el calor fluye. Esta variación es,

$$
\Delta S = \frac{Q}{T}
$$
 (Variación de la entropía; unidades SI: J/K) (14.6)

donde *Q* es el calor que fluye hacia un sistema a una temperatura absoluta *T,* siendo el trabajo realizado igual a cero. Puesto que la temperatura absoluta siempre es positiva, la variación de la entropía *S* puede ser positiva o negativa, dependiendo de si el calor fluye entrando en el sistema (*Q* > 0) o saliendo de él (*Q* < 0), respectivamente.

Podemos utilizar la Ecuación 14.6 para relacionar la entropía y la segunda ley de la termodinámica. Suponga que tenemos dos objetos de gran tamaño en contacto térmico, uno de ellos a  $T_1 = 300 \text{ K y}$  el otro a  $T_2 = 400 \text{ K}$  (Figura 14.10). La segunda ley de la termodinámica establece que el calor fluye desde el objeto más caliente hacia el más frío. Suponga que después de un periodo de tiempo corto han fluido 24 kJ de calor. Vamos a

# www.FreeLibros.me

◆ CONSEJO La segunda ley de la termodinámica

prohíbe ciertos procesos que, sin embargo, la primera ley sí permitiría.

El calor *Q* fluye del objeto más caliente al más frío.

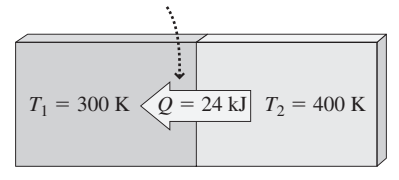

**FIGURA14.10** Flujo de calor entre objetos a distintas temperaturas, utilizado para calcular las variaciones de entropía.

asumir que ambos objetos tienen capacidades caloríficas lo suficientemente grandes como para que este flujo calorífico no haga variar de manera significativa su temperatura. En ese caso, la Ecuación 14.6 nos permite calcular la variación de la entropía de los dos objetos:

$$
\Delta S_{\text{frio}} = \frac{Q}{T_{\text{frio}}} = \frac{24.000 \text{ J}}{300 \text{ K}} = 80 \text{ J/K}
$$

El calor abandona el objeto caliente, por lo que  $Q = -24.000 \:\rm J \: y$ 

$$
\Delta S_{\text{caliente}} = \frac{Q}{T_{\text{caliente}}} = \frac{-24.000 \text{ J}}{400 \text{ K}} = -60 \text{ J/K}
$$

La variación neta de la entropía del sistema completo será,

$$
\Delta S_{\text{total}} = \Delta S_{\text{frio}} + \Delta S_{\text{caliente}} = 80 \text{ J/K} - 60 \text{ J/K} = +20 \text{ J/K}
$$

Esto ilustra una regla general: el flujo de calor desde un cuerpo más caliente hacia otro más frío se ve acompañado por un incremento de la entropía total del sistema. Si pensamos en la aplicación de la Ecuación 14.6 a dos objetos a diferentes temperatura, veremos que no hay ninguna forma de evitar dicho incremento de la entropía, independientemente de las temperaturas que utilicemos. Esto nos lleva a otro enunciado de la segunda ley de la termodinámica, equivalente al que acabamos de ver:

**Segunda ley de la termodinámica:** el flujo de calor está acompañado por un incremento en la entropía del universo.

El lector puede tener la sensación de que la entropía es una magnitud poco usual. A diferencia de la energía, la entropía no se conserva, porque la entropía del universo crece cada vez que existe un flujo de calor. Observe cómo encaja la entropía con la idea de una flecha temporal: a medida que pasa el tiempo, la entropía solo puede aumentar, nunca disminuir. Esto nos lleva a otro enunciado más de la segunda ley:

**Segunda ley de la termodinámica:** los procesos naturales evolucionan hacia un estado de máxima entropía.

En nuestro ejemplo de entropía presuponíamos que el flujo de calor era tan pequeño que las temperaturas no variaban significativamente, de modo que podíamos aplicar la Ecuación 14.6 a cada objeto. Sin embargo, si dejamos los objetos en contacto, terminarán, por supuesto, alcanzando una temperatura común de equilibrio. En este caso, necesitamos las herramientas del cálculo para determinar la variación de la entropía cuando las temperaturas están variando de manera continua, pero el resultado sería el mismo: un incremento neto de la entropía.

### EJEMPLO 14.7 Fusión del hielo

Colocamos un cubito de hielo de 40 g a  $0^{\circ}$ C en una habitación a 20C y el hielo se funde. Calcule la variación de la entropía del hielo, del aire de la habitación y la variación neta de la entropía total del sistema. (Suponga que el hielo fundido se mantiene a  $0^{\circ}$ C y el aire a 20°C.)

**ORGANIZACIÓN Y PLAN** Como vimos en el Capítulo 13, el calor necesario para fundir hielo es  $Q = mL_f$ , donde *m* es la masa del hielo y *L*<sub>f</sub> = 333 kJ/kg es el calor de fusión. Este calor fluye *desde* el aire *hacia* el hielo. Utilizaremos la Ecuación 14.6 para determinar las variaciones de la entropía, siendo *Q* positivo para el hielo y negativo para el aire.

### -CONSEJO

La entropía *no* es una magnitud que se conserve.

*Datos*: 
$$
m = 40
$$
 g;  $L_f = 333$  kJ/kg,  $T_{\text{hielo}} = 0$ °C = 273 K;  $T_{\text{aire}} = 20$ °C = 293 K.

**SOLUCIÓN** El calor que fluye desde el aire hacia el hielo es

$$
Q = mL_{\rm f} = (0.040 \text{ kg}) (333 \text{ kJ/kg}) = 13.3 \text{ kJ}
$$

Por tanto, para el hielo  $Q = +13.3$  kJ y

$$
\Delta S_{\text{hielo}} = \frac{Q}{T_{\text{hielo}}} = \frac{13,3 \text{ kJ}}{273 \text{ K}} = 48,7 \text{ J/K}
$$

*Continúa*

EJEMPLO 14.7 continuación

Para el aire,  $Q = -13.3$  kJ y

$$
\Delta S_{\text{aire}} = \frac{Q}{T_{\text{aire}}} = \frac{-13,3 \text{ kJ}}{293 \text{ K}} = -45,4 \text{ J/K}
$$

Luego la variación neta de entropía es

$$
\Delta S_{\text{neto}} = \Delta S_{\text{hielo}} + \Delta S_{\text{aire}} = 48,7 \text{ J/K} - 45,4 \text{ J/K} = +3,3 \text{ J/K}
$$

**REFLEXIÓN** De nuevo, el flujo de calor provoca un incremento neto de la entropía, siendo la ganancia de entropía del hielo ligeramente superior a la pérdida de entropía del aire, que inicialmente estaba más caliente. Esto es coherente con la segunda ley.

**EJERCICIO DE RELACIÓN** ¿Cómo variarían estos resultados en un día más cálido con una temperatura del aire de 30°C?

**RESPUESTA** La ganancia de entropía del hielo será la misma, porque hace falta la misma cantidad de calor para fundirlo. Sin embargo, la mayor temperatura del aire implicará una menor disminución de la entropía. Para el aire a  $T = 303$  K,  $\Delta S = Q / T =$ 43,9 J/K, lo que da una variación neta de la entropía de 4,8 J/K. ¡Una diferencia de temperatura mayor provoca un incremento mayor de la entropía, aunque el flujo de calor sea el mismo!

### EJEMPLO CONCEPTUAL 14.8 Entropía del agua durante la congelación

Utilizando los resultados del ejemplo anterior, ¿cuál será la variación de la entropía al congelar 40 g de agua a  $0^{\circ}$ C para formar el hielo? ¿Viola esto la segunda ley?

**SOLUCIÓN** En el ejemplo anterior, la fusión del hielo requería un flujo de calor de 13,3 kJ *hacia* el hielo, dando lugar a un incremento de 48,7 J/K en la entropía. Congelar la misma cantidad de agua requiere que salga un flujo de calor de 13,3 kJ del agua. Con *Q* < 0, se producirá un *decremento* de la entropía: ΔS = -48,7 J/K.

¿Cómo podemos reconciliar esta disminución de la entropía con la segunda ley de la termodinámica? La segunda ley requiere un incremento de la entropía para el sistema completo, lo que por supuesto incluye al refrigerador utilizado para fabricar el hielo. Pero el refrigerador no funciona si no le suministramos energía eléctrica, y esta operación genera calor que se expulsa hacia la habitación en la que se encuentra el refrigerador. Este flujo de calor incrementa la entropía compensando con creces el decremento de entropía experimentado por el agua al congelarse.

**REFLEXIÓN** Es la entropía de un sistema *cerrado* lo que se incrementa; es decir, de un sistema en el que no haya ningún flujo entrante ni saliente de materia o de energía. Ningún sistema está completamente cerrado, por lo que en último término será la entropía del Universo completo la que se incremente. Siempre que observe una reducción de la entropía, puede estar seguro de que en algún otro lugar se está produciendo un incremento de la misma que compensa más que de sobra dicha reducción. En la Sección 14.4 analizaremos el funcionamiento de los refrigeradores y veremos de manera más precisa cómo la segunda ley gobierna el funcionamiento de este tipo de máquinas.

**AUTOEVALUACIÓN Sección 14.3** ¿Cuál es el incremento de la entropía cuando 1 kg de agua a 100C se transforma en vapor? (a) 6,06 kJ; (b) 8,37 kJ; (c) 22,6 kJ; (b) 2,26 MJ.

# 14.4 Máquinas térmicas y refrigeradores

¿Qué es lo que hace que nuestro automóvil se mueva? El proceso completo comienza con la energía potencial almacenada en las moléculas de la gasolina, que se ve liberada cuando la gasolina se quema en los cilindros del motor. Los gases de combustión calientes se expanden, empujando los pistones. Una serie de engranajes y bielas transfieren la energía mecánica resultante a los neumáticos y con eso el vehículo puede moverse.

Pero no toda la energía térmica liberada en la combustión termina transformándose en energía mecánica. Los gases calientes transportan energía a través del tubo de escape. El sistema de refrigeración hace circular agua por el motor y luego hacia el radiador,

donde se transfiere la energía al aire circundante. La energía que sale de nuestro vehículo en forma de calor deja de estar disponible para realizar un trabajo. La consecuencia es que solo una parte de la energía de la gasolina termina sirviendo para que nuestro vehículo se desplace mientras que el resto se pierde en forma de calor. Esto no es cuestión de que el diseño del vehículo sea incorrecto, sino que se trata más bien de una limitación fundamental establecida por la segunda ley de la termodinámica. Exploraremos esta limitación analizando las **máquinas térmicas**, entre las que se incluyen los motores de los automóviles, los motores de los aviones a reacción y las centrales de energía.

La Figura 14.11 muestra un diagrama de cómo fluye la energía en una máquina térmica. Este modelo describe de forma aproximada el motor de un automóvil, ya que parte de la energía de una sustancia caliente (la gasolina quemada) se utiliza para realizar un trabajo mecánico *W*, mientras que el resto se expulsa al entorno en forma de calor *Q*<sup>f</sup> . Otro ejemplo sería la máquina de vapor en la que la energía térmica se utiliza para evaporar agua y el vapor resultante se encarga de realizar un trabajo mecánico. Las centrales eléctricas de carbón, de petróleo, de gas natural o de fisión nuclear son máquinas de vapor, en las que el vapor se emplea para hacer girar a una turbina conectada a un generador, que transforma la energía mecánica en energía eléctrica (hablaremos más sobre este tema en el Capítulo 19).

Nuestra máquina térmica simplificada incluye un *depósito caliente*, que representa la energía térmica producida, por ejemplo, al quemar un cierto combustible, el proceso de fisión en el uranio (que se explica en el Capítulo 25), o incluso un proceso de concentración de la luz solar. También existe un *depósito frío*, que usualmente es el aire circundante o un río utilizado para refrigerar una central de energía. Un calor *Q*<sup>c</sup> fluye desde el depósito caliente hacia la máquina, que convierte parte del mismo en trabajo útil *W*, mientras que el resto fluye como calor hacia el depósito frío. La energía se conserva, luego  $W = Q_c - Q_f$ .

La eficiencia *e* de la máquina es el cociente entre el trabajo realizado y la energía suministrada  $Q_c$ ; es decir,  $e = W/Q_c$ . Con  $W = Q_c - Q_f$ , la eficiencia puede expresarse como  $e = (Q_c - Q_f)/Q_c$ , o

$$
e = 1 - \frac{Q_{\rm f}}{Q_{\rm c}}
$$
 (Eficiencia de una máquina térmica) (14.7)

El valor de la eficiencia está comprendido entre 0 y 1, representando el valor 1 una conversión del 100% de la energía térmica en trabajo. Una eficiencia de 0,34 típica de una central nuclear, implicaría que solo el 34% de la energía térmica liberada a partir del combustible termina siendo utilizada para realizar un trabajo útil. La Ecuación 14.7 muestra que necesitamos mantener  $Q_f$  lo más pequeño posible si queremos obtener una máxima eficiencia.

### EJEMPLO 14.9 iDerroche de gasolina!

Un vehículo proporciona 105 caballos de vapor (hp) a las ruedas. La eficiencia de su motor es del 24%. En cada segundo (a) ¿cuánta energía se obtiene a partir del combustible? y (b) ¿cuánto calor se expulsa hacia el entorno?

**ORGANIZACIÓN Y PLAN** En el Capítulo 5 vimos que 1 caballo de vapor (hp) es igual a 754,7 W, o 754,7 J/s. La energía suministrada a los neumáticos del vehículo es la energía mecánica *W* y la energía obtenida a partir del combustible es  $Q_{\rm c}$ . Conociendo la eficiencia *e*, podemos despejar  $Q_c$  en la fórmula  $e = W/Q_c$ . El calor desperdiciado será entonces la diferencia  $Q_f = Q_c - W$ .

*Patos*: 
$$
W = 105
$$
 hp;  $e = 0.24$ .

Extraemos un calor *Q<sub>c</sub>* del depósito a alta temperatura de una máquina térmica real.

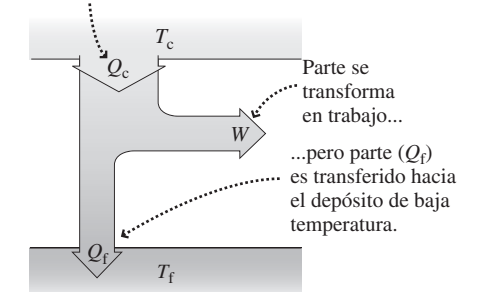

**FIGURA 14.11** Flujos de energía en una máquina térmica.

### -CONSEJO

En la Ecuación 14.7, tanto  $Q_c$  como  $Q<sub>f</sub>$  se toman como valores positivos, con la dirección del flujo de calor definida en la Figura 14.11.

**SOLUCIÓN** (a) Convirtiendo 105 hp a vatios obtenemos la tasa con la que el motor suministra energía a las ruedas: (105 hp) (754,7  $W/hp$  = 79,2 kW; esto equivale a 79,2 kJ de trabajo cada segundo. Con *e* - *W*/*Q*<sup>c</sup> , la energía liberada cada segundo durante la combustión de la gasolina será

$$
Q_{\rm H} = \frac{W}{e} = \frac{79,2 \,\text{kJ}}{0,24} = 330 \,\text{kJ}
$$

(b) Entonces el calor que fluye hacia el entorno cada segundo será,

$$
Q_{\rm C} = Q_{\rm H} - W = 330 \,\text{kJ} - 79,2 \,\text{kJ} = 251 \,\text{kJ}
$$

### EJEMPLO 14.9 continuación

**REFLEXIÓN** El 24% de eficiencia es típico para los motores de automóvil. ¡Esto significa que se desperdician las tres cuartas partes de la energía obtenida del combustible! A pesar de que llevamos décadas de arduo trabajo de ingeniería en este campo, el motor de combustión interna sigue derrochando una gran cantidad de energía.

EJERCICIO DE RELACIÓN ¿Cómo variarían los caballos de vapor nominales del vehículo si mejoráramos la eficiencia en un

1% suponiendo que seguimos extrayendo la misma energía del combustible?

**RESPUESTA** Con una eficiencia del 25%, la misma energía del combustible *Q*c (330 kJ) nos daría 82,5 kJ de trabajo, un incremento de 3,3 J, es decir, un 4,2%. Esto haría que el número de caballos de vapor nominales creciera de 105 a 109.

## La máquina de Carnot

El Ejemplo 14.9 sugiere que el motor de un automóvil tiene una eficiencia de en torno al 25%. Teniendo en cuenta las pérdidas debidas al rozamiento, la energía suministrada a las ruedas está más próxima en realidad al 15% de la energía obtenida del combustible. De forma similar, las centrales de carbón y centrales nucleares suelen operar con eficiencias del 30-40%, mientras que las modernas centrales de gas se aproximan al 60%.

¿Por qué no podemos obtener eficiencias mayores? Desde que se fabricara la primera máquina de vapor, hace ya más de 200 años, los científicos e ingenieros han estado trabajando para desarrollar motores más eficientes. A principios del siglo XIX, el físico francés Sadi Carnot demostró que la máquina más eficiente posible es aquella que funciona entre dos temperaturas fijas,  $T_c$  (caliente) y  $T_f$  (fría), siguiendo un proceso de cuatro pasos conocido como *ciclo de Carnot* (Figura 14.12).

La eficiencia del ciclo de Carnot depende de estas dos temperaturas:

$$
e_{\text{Carnot}} = 1 - \frac{T_{\text{f}}}{T_{\text{c}}}
$$
 (Eficiencia de Carnot) \t(14.8)

Las dos temperaturas de la Ecuación 14.8 tienen que estar en la escala absoluta (kelvin). Observe que la eficiencia de Carnot depende de la relación de  $T_f y T_c$ . Si ambas temperaturas están próximas, entonces  $T_f/T_c$  es prácticamente 1, y la eficiencia es cercana a 0. Para aumentar la eficiencia tenemos que incrementar el cociente entre la temperatura caliente y la fría. Normalmente, es el entorno circundante el que establece  $T_{\rm f}$ , por lo que la forma de elevar la eficiencia consiste en incrementar  $T_c$ . Pero  $T_c$  está limitada por las propiedades de los materiales utilizados en el motor; los motores reales son, como consecuencia, un compromiso entre la eficiencia térmica, las propiedades de los materiales y las consideraciones económicas. Aunque la temperatura fría  $T_f$  está fuera de nuestro control, su variación estacional implica que los motores suelen ser más eficientes cuando hace frío. Las centrales de energía, en concreto, tienen una mayor potencia nominal en invierno que en verano.

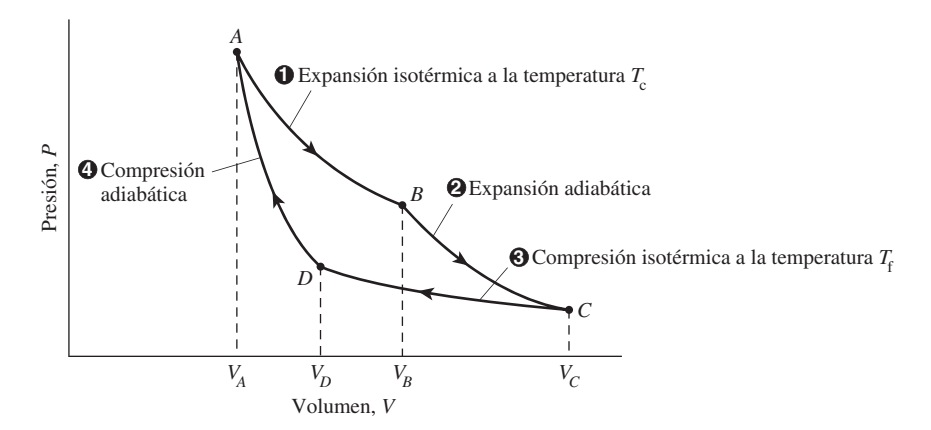

### **FIGURA 14.12** Diagrama presión-volumen para un ciclo de Carnot.

### ◆ CONSEJO

No existe ninguna máquina real que sea una máquina de Carnot, y la eficiencia de una máquina real siempre es menor que la eficiencia de Carnot.

www.FreeLibros.me

### EJEMPLO 14.10 Energía solar-térmica

La estación de generación de energía eléctrica mostrada en la Figura 14.13 utiliza una serie de reflectores parabólicos para concentrar la luz del Sol calentando un fluido hasta 288°C. El fluido transfiere su energía al agua, que se evapora en un sistema que incluye una turbina de vapor. Si el sistema expulsa calor al entorno a 35C, ¿cuál es el límite máximo de eficiencia de esta estación?

**ORGANIZACIÓN Y PLAN** No hay ninguna máquina que pueda ser más eficiente que una máquina de Carnot, por lo que el límite de eficiencia es

$$
e_{\text{Carnot}} = 1 - T_{\text{f}} / T_{\text{c}}
$$

*Datos*:  $T_f = 35^{\circ}\text{C} = 308 \text{ K}$ ;  $T_c = 288^{\circ}\text{C} = 561 \text{ K}$ .

**SOLUCIÓN** Con los valores indicados, obtenemos

$$
e_{\text{Carnot}} = 1 - \frac{T_{\text{f}}}{T_{\text{c}}} = 1 - \frac{308 \text{ K}}{561 \text{ K}} = 0,45
$$

**REFLEXIÓN** Esta es la eficiencia de Carnot, un límite superior teórico. La eficiencia real de la estación de generación mostrada aquí está en torno al 29%.

La máquina de Carnot resulta útil conceptualmente, pero no es un dispositivo práctico. Una de las razones es que los cuatro pasos de la Figura 14.12 deben producirse de forma lo suficientemente lenta como para que el gas no se encuentre nunca muy lejos de la situación de equilibrio. Por contraste, las máquinas reales repiten sus ciclos muchas veces por segundo. El ciclo idealizado de Carnot ignora también las pérdidas debidas al rozamiento, así como las pérdidas térmicas que contribuyen a reducir el valor efectivo de *T*<sub>c</sub>. De nuevo, la máquina de Carnot es una idealización que establece un límite superior para la eficiencia de cualquier máquina térmica. Como veremos a continuación, la segunda ley predice que incluso la máquina mejor diseñada, mejor lubricada y mejor aislada no puede trabajar con una eficiencia perfecta, lo que es coherente con el límite de Carnot que se deduce de la Ecuación 14.8.

### Máquinas reales y la segunda ley

*Cualquier* máquina térmica tiene una eficiencia dada por la Ecuación 14.7:  $e = 1 - Q_f$ / $Q_{\rm c}$ , donde  $Q_{\rm c}$  es el flujo de calor que entra en la máquina procedente del depósito caliente a la temperatura  $T_c$  y  $Q_f$  es el flujo que va desde la máquina al depósito frío que está a la temperatura  $T_{\rm f}$ . Estos flujos de calor reducen la entropía del depósito caliente en un valor  $Q_c/T_c$  y añaden un valor  $Q_f/T_f$  a la entropía del depósito frío. La segunda ley de la termodinámica requiere que exista una ganancia neta de entropía, por lo que  $Q_f/T_f$  >  $Q_c/T_c$ . Reordenando esta desigualdad obtenemos  $Q_f/Q_c > T_f/T_c$ . Por tanto, la eficiencia de una máquina satisface la desigualdad

$$
e < 1 - \frac{T_{\rm f}}{T_{\rm c}}
$$

Puesto que  $1 - T_f/T_c$  es la eficiencia de Carnot (Ecuación 14.8), esto nos dice que ninguna máquina puede ser más eficiente que una máquina de Carnot. El rozamiento, las pérdidas caloríficas y los desequilibrios termodinámicos impiden que las máquinas reales igualen el límite de Carnot. Nuestro análisis de la eficiencia de una máquina térmica nos sugiere así otro enunciado de la segunda ley:

www.FreeLibros.me

**EJERCICIO DE RELACIÓN** ¿Por qué no se utiliza un refrigerador para reducir  $T<sub>f</sub>$  como medio para obtener una mayor eficiencia?

**RESPUESTA** Como veremos, un refrigerador es simplemente una máquina térmica a la inversa y está sujeto a similares limitaciones termodinámicas. Generalmente, terminamos topándonos con que la temperatura ambiente representa el menor valor posible de *T*<sub>f</sub>.

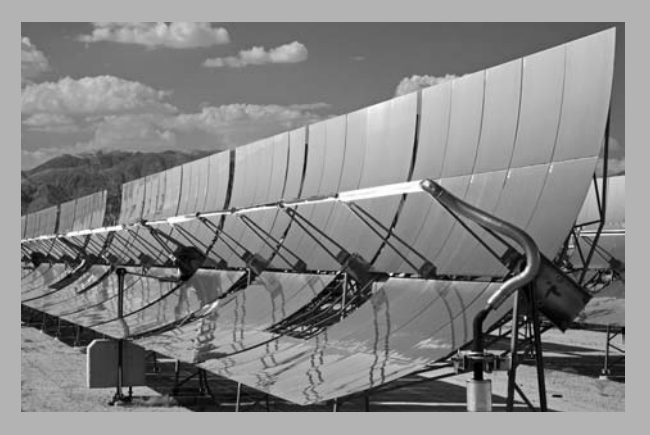

**FIGURA 14.13** Estación de generación de energía solar de California.

### APLICACIÓN

# Cogeneración

La segunda ley requiere que las máquinas conviertan parte de la energía que obtienen de los combustibles en calor, que a menudo se denomina «calor disipado». Pero no necesariamente se pierde ese calor; aunque el calor vertido en el entorno no se puede utilizar para realizar un trabajo, sí que se puede aprovechar para calentar edificios. En nuestra sociedad actual, tan consciente de los problemas energéticos, es conveniente emplear el calor disipado en las centrales eléctricas justamente con ese objetivo. Las empresas, las instituciones educativas e incluso algunas ciudades completas están haciendo un uso cada vez mayor de este tipo de *cogeneración*, sacando provecho así a toda la energía contenida en el combustible quemado.

**Segunda ley de la termodinámica:** es imposible convertir energía térmica completamente en trabajo.

Esto significa que la energía térmica y la mecánica no son equivalentes en lo que respecta a su capacidad de realizar un trabajo. Por ejemplo, una bola de billar con 4 J de energía cinética puede golpear a otra bola elásticamente y transferirla completamente sus 4 J de energía (Capítulo 6). Sin embargo, una máquina térmica no puede transformar 4 J de energía térmica en trabajo, porque la segunda ley requiere que parte de la energía se pierda en forma de calor. En este sentido, la energía mecánica es una forma de energía con una calidad superior a la térmica.

Esta desigualdad entre la energía mecánica y la térmica está relacionada con la flecha temporal de la que antes hablábamos. Cuando se convierte la energía mecánica en térmica, se pierde parte de su capacidad para realizar un trabajo útil. A medida que el tiempo pasa, cada vez es menor la proporción de energía de alta calidad en el universo y mayor es la proporción de energía térmica. Si extrapolamos esta circunstancia y tratamos de ver qué sucederá en el futuro, nos encontramos con que el universo puede terminar sufriendo una «muerte calorífica», en la que toda la energía se haya degradado a energía térmica, dejándonos sin posibilidad de realizar ningún trabajo.

También podemos relacionar la calidad de la energía con la entropía. Mientras esa bola de billar rueda, sus moléculas comparten un movimiento de traslación común. El rozamiento ralentiza la bola y termina por detenerla, convirtiendo su energía cinética en energía térmica de la propia bola y de la mesa. Dicha energía térmica está asociada con movimientos aleatorios y está menos ordenada que la energía cinética de la bola que está rodando. Como veremos en la Sección 14.5, la entropía está asociada con el desorden. De acuerdo con la segunda ley de la termodinámica, la entropía del universo aumenta a medida que el tiempo pasa. Por tanto, ese incremento de la entropía va parejo con el proceso de degradación de la energía, desde formas más ordenadas a otras que lo están menos.

### Refrigeradores

Si hacemos funcionar una máquina térmica al revés (en sentido inverso), tenemos lo que se denomina un **refrigerador**. Vamos a denominador refrigeradores a todas las máquinas de refrigeración, incluyendo los sistemas de aire acondicionado y las bombas de calor. Como muestra la Figura 14.14, un refrigerador extrae un calor  $Q_f$  de un depósito frío (el contenido del refrigerador de nuestra cocina) y vierte un calor  $Q_c$  en un depósito caliente (el aire de la cocina). Pero esa no es la forma en la que el calor fluye de forma natural. Por tanto, habrá que suministrar un trabajo *W* con el fin de dirigir el flujo de calor de la forma deseada. Ese trabajo suele obtenerse a partir de energía eléctrica, es por eso que necesitamos enchufar a la red eléctrica nuestro refrigerador.

La medida de la eficiencia de un refrigerador es, como para una máquina, el cociente entre el beneficio obtenido y el coste energético correspondiente. Este cociente es el **coeficiente de eficiencia energética** (COP, *Coefficient of performance*). El beneficio obtenido es la cantidad de refrigeración  $Q_f$  y el coste es la energía *W*. Por tanto,

$$
COP = \frac{Q_{\rm f}}{W}
$$
 (Coeficiente de eficienteia energética) (14.9)

Los coeficientes COP típicos de los refrigeradores están comprendidos entre aproximadamente 2 y 4. Un COP de 4 implica que por cada julio de energía eléctrica que consume, el refrigerador extrae 4 J de energía térmica de los objetos que contiene. Según el principio de conservación de la energía,  $W = Q_{\rm c} - Q_{\rm f}$ , por lo que una expresión alternativa para el COP sería

$$
COP = \frac{Q_f}{Q_c - Q_f} = \frac{1}{Q_c / Q_f - 1}
$$

# www.FreeLibros.me

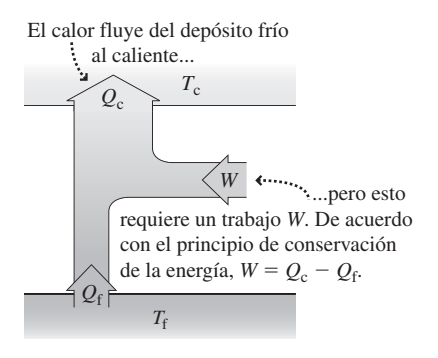

**FIGURA14.14** Flujos de energía en un refrigerador.

### EJEMPLO 14.11 El mejor refrigerador

Utilice la segunda ley de la termodinámica para expresar el valor máximo del COP para un refrigerador en función de las temperaturas  $T_{\mathrm{f}}$  y  $T_{\mathrm{c}}$ . Evalúe la fórmula resultante para un refrigerador capaz de mantener su interior a  $4^{\circ}$ C en una habitación a  $20^{\circ}$ C.

**ORGANIZACIÓN Y PLAN** Estamos extrayendo calor del interior frío del refrigerador, por lo que su entropía se reducirá en un valor  $Q_f / T$ . El calor se vierte en la habitación que está más caliente, de modo que su entropía se incrementa en un valor  $Q_c/T$ . La segunda ley requiere un incremento neto de la entropía, por lo que  $Q_c/T_c > Q_f/T_f$ . Acabamos de ver que la fórmula para calcular el COP se puede escribir como

$$
\text{COP} = \frac{1}{Q_{\text{c}} / Q_{\text{f}} - 1}
$$

Combinando estas dos expresiones obtenemos el COP en función de las temperaturas.

*Datos*:  $T_f = 4^{\circ}\text{C} = 277 \text{ K}$ ;  $T_c = 20^{\circ}\text{C} = 293 \text{ K}$ .

**SOLUCIÓN** Reordenando la desigualdad anterior obtenemos *Q*c / *Q*<sup>f</sup> > *T*c / *T*<sup>f</sup> . Sustituyendo en la expresión del COP nos queda

$$
COP < \frac{1}{T_c / T_f - 1} = \frac{1}{293 \text{ K} / 277 \text{ K} - 1} = 17
$$

**REFLEXIÓN** Un COP igual a 17 sería fantástico, pero resulta poco realista. El calor máximo de COP permitido por la segunda ley solo puede conseguirse en un ciclo de Carnot, y un refrigerador real no funciona según un ciclo de Carnot. El compresor que se encarga de mantener el ciclo de refrigeración no tiene una eficiencia perfecta, y además existen muchas fugas de calor hacia dentro del refrigerador. Por ejemplo, si abrimos la puerta, el valor medio del COP se reducirá todavía más. Pero los refrigeradores son mejores hoy día que lo que lo eran hace unos años. En la actualidad, un frigorífico doméstico típico consume únicamente un tercio de la energía que consumían los modelos de la década de 1970.

**EJERCICIO DE RELACIÓN** ¿Cuál es el COP máximo del congelador de este refrigerador que mantiene una temperatura de  $-18^{\circ}$ C?

**RESPUESTA** Volviendo a realizar los cálculos con  $T_f = -18^{\circ}\text{C} = 255 \text{ K}$ , el COP máximo es de 6,7.

### APLICACIÓN

### Refrigeradores reales

La energía eléctrica se usa para comprimir el refrigerante. La válvula de expansión reduce la presión del refrigerante. Interior del refrigerador Motor del compresor El refrigerante se condensa en el serpentín exterior del refrigerador, liberando calor de vaporización al entorno. *Q Q W* El refrigerante absorbe calor y se evapora. Flujo del refrigerante

En un refrigerador real se hace circular a través de un sistema cerrado un cierto fluido, el cual tiene un punto de ebullición bajo. Un compresor accionado por un motor somete a la fase gaseosa a una alta presión. Entonces el gas se condensa en líquido cediendo su calor de vaporización al entorno circundante. El líquido se expande a continuación reduciéndose su presión. Después, el líquido pasa a través de una serie de serpentines que están en contacto con el interior del refrigerador, donde se vaporiza. La energía requerida (el calor de vaporización) procede del contenido del propio refrigerador. El gas fluye entonces hacia el compresor y el ciclo se repite. El efecto neto consiste en transferir calor desde el interior del refrigerador al entorno circundante. Hace falta un trabajo mecánico durante el proceso, trabajo que proviene de la energía eléctrica suministrada al motor del compresor.

### EJEMPLO CONCEPTUAL14.12 Caliente y frío

¿Cuándo es mayor el COP del refrigerador, cuándo se enciende por primera vez o después de que el interior ya se ha enfríado?

**SOLUCIÓN** El ejemplo anterior nos proporciona el valor máximo del COP:

$$
\text{COP} < \frac{1}{T_{\text{c}} / T_{\text{f}} - 1}
$$

Cuando se enciende el refrigerador por primera vez, las dos temperaturas son iguales, y el valor del COP no está limitado. Básicamente, los primeros segundos de esa tarea de refrigeración nos salen casi gratis (decimos «casi» porque hace falta algo de energía para arrancar el compresor). Pero a medida que se reduce

 $T_f$ , el denominador  $T_c / T_f - 1$  aumenta y el valor del COP disminuye. Cuanto más frío esté el refrigerador, más trabajo será necesario para refrigerar aún más.

**REFLEXIÓN** Los refrigeradores de helio licúan el helio a 4,2 K. En un entorno a temperatura ambiente, esto nos da un COP máximo de solo 0,0145, lo que quiere decir que necesitamos una gran cantidad de trabajo para hacer que fluya un poco de calor. Cuantitativamente, significa que harán falta al menos 69 J de trabajo para extraer 1 J de energía térmica. Para facilitar las cosas, el helio está rodeado por nitrógeno líquido a 77 K, lo que eleva el COP máximo a un valor más razonable, de 0,058.

La bomba de calor utiliza la energía *W* para extraer el calor *Q*<sup>f</sup> del exterior y depositar el calor *Q*c en el interior. Por el principio de conservación de la energía,  $Q_c = W + Q_f$ .

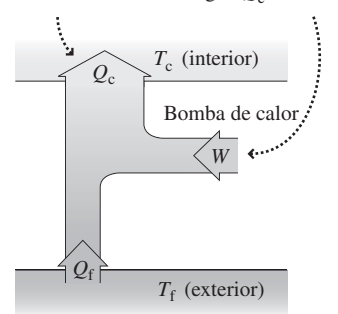

**FIGURA 14.15** Flujos de energía en una bomba de calor.

### Máquinas de aire acondicionado y bombas de calor

Una **máquina de aire acondicionado** es similar a un refrigerador, porque extrae calor del interior de un edificio y lo vierte en el entorno exterior, que está a mayor temperatura. Al igual que en el caso del refrigerador esto requiere un cierto trabajo *W*. En efecto, el depósito frío es el espacio que se quiere enfriar y el depósito caliente es el exterior. Al igual que el refrigerador, una máquina de aire acondicionado tiene que trabajar más duro cuanto mayor sea la diferencia de temperatura que se quiere mantener, por lo que su consumo de energía será mayor en los días calurosos.

Una **bomba de calor** es como una máquina de aire acondicionado pero operada en sentido inverso. Extrae energía del entorno y la deposita en el espacio que pretendemos calentar. La Figura 14.15 muestra la ventaja de la bomba de calor: solo se requiere la energía *W* para suministrar una cantidad de calor mayor de valor *Q*<sup>c</sup> . En los climas fríos, el depósito  $Q_f$  suele ser agua subterránea a una temperatura de en torno a 10<sup>o</sup>C, y la bomba de calor puede suministrar 3-4 J de calor por cada julio de energía eléctrica *W* para hacer funcionar al dispositivo. El que la bomba de calor sea más eficiente que quemar combustible directamente dependerá de la eficiencia de la central utilizada para generar la electricidad. Para las centrales hidráulicas y eólicas, que son fuentes de energía mecánica que no requieren combustibles fósiles ni nucleares, una bomba de calor permite «multiplicar» una pequeña cantidad de energía eléctrica de alta calidad con el fin de transferir una cantidad mayor de calor. Para las centrales térmicas, con eficiencias típicas de entre el 30 y el 50%, la bomba de calor puede o no tener sentido desde el punto de vista termodinámico, porque cada unidad de energía eléctrica generada requiere de 2 a 3 unidades de energía obtenida a partir del combustible. Pero una bomba de calor es siempre bastante más eficiente que la calefacción eléctrica, que transforma cada julio de energía eléctrica de alta calidad en 1 julio de calor, que es energía de baja calidad.

Como es habitual, el COP de una bomba de calor será el cociente entre el beneficio obtenido y el coste de energía. Pero el propósito de una bomba de calor es calentar, no enfriar, por lo que el beneficio en este caso es  $Q_c$  en lugar de  $Q_f$  (que era el beneficio en el caso del refrigerador). Por tanto,  $COP = Q_c/W$  para una bomba de calor. Con  $Q_c = W$ *Q*<sup>f</sup> , esto asegura que COP > 1 para una bomba de calor.

Las bombas de calor pueden fabricarse con conexiones reversibles, de modo que se pueden utilizar para introducir calor en el invierno y extraer calor de ella durante el verano. De este modo, un mismo dispositivo sirve tanto para calefacción como para aire acondicionado.

### Repaso de nuevos conceptos: máquinas térmicas y refrigeradores

- Una máquina térmica realiza trabajo extrayendo calor de un depósito caliente y expulsando calor hacia un depósito frío.
- La eficiencia de una máquina térmica es  $e = 1 \frac{Q_1}{Q_2}$ c
- El ciclo de Carnot proporciona la eficiencia máxima teórica para una máquina térmica:

$$
e_{\text{Carnot}} = 1 - \frac{T_{\text{f}}}{T_{\text{c}}}
$$

 Un refrigerador funciona como una máquina térmica pero a la inversa, con su coeficiente de eficiencia energética dado por

$$
COP = \frac{Q_{\rm f}}{W}
$$

Para las bombas de calor,  $COP = \frac{Q_c}{W}$ 

# EJEMPLO 14.13

### Cómo ahorrar en la factura de la electricidad

Una bomba de calor doméstica con  $COP = 4.0$  tiene una tasa de consumo de energía eléctrica de 2,5 kW. (a) ¿Con qué tasa suministrará calor a la vivienda? (b) Si el coste de la electricidad es de 14 céntimos/kWh, ¿cuál será el coste por MJ de calor?

**ORGANIZACIÓN Y PLAN** La entrada de energía de alta calidad (*W*) a la bomba de calor es 2,5 kW, o 2,5 kJ/s. De acuerdo con la expresión  $COP = Q_c/W$ , podemos calcular el calor suministrado. A continuación podremos entonces determinar el precio por MJ.

*Datos*:  $COP = 4.0$ ;  $W = 2.5$  J por segundo.

**SOLUCIÓN** (a) Despejando  $Q_c$ , obtenemos

 $Q_c = (COP)W = (4,0)(2,5kJ) = 10kJ$ 

de calor suministrado cada segundo, lo que equivale a una tasa de 10 kW.

(b) A 10 kJ/s se necesitarían 100 s para suministrar 1 MJ. Teniendo en cuenta que  $COP = 4.0$ , la energía eléctrica consumida es igual a un cuarto del calor suministrado, con lo que la bomba utiliza 250 kJ para suministrar 1 MJ de calor. Con 1 kWh =  $3,6$ MJ, la bomba utiliza 0,25 MJ/(3,6 MJ/kWh) = 0,0694 kWh. Con precios de 4 céntimos/kWh, el coste total será de 0,97 céntimos.

**REFLEXIÓN** El ahorro obtenido con las bombas de calor se ve parcialmente compensado por su alto coste inicial, así como por la situación termodinámica global, incluyendo la central de energía. Aún así, el ahorro puede ser significativo; con el gasoil aproximándose a 1\$ por litro y si lo quemáramos en un horno con un 85% de eficiencia, ese MJ de calor costaría en torno a 3 céntimos.

**EJERCICIO DE RELACIÓN** Si la electricidad de este ejemplo proviene de una central de carbón con un 33% de eficiencia, calcule el cociente entre el calor suministrado y la energía obtenida del combustible.

**RESPUESTA** Con una eficiencia del 33%, cada unidad de energía eléctrica producida requerirá tres unidades de energía obtenida a partir del combustible. Por tanto, hacen falta 0,75 MJ de energía obtenida del carbón para producir los 0,25 MJ de electricidad que sirven para operar la bomba de calor con el fin de suministrar 1 MJ de calor a la vivienda. Esto representa un cociente de  $1/0,75 = 1,3$ . Sigue compensado emplear la bomba de calor, porque lo más que podríamos obtener quemando directamente el carbón son 0,75 MJ, y eso suponiendo una eficiencia de combustión del 100%.

AUTOEVALUACIÓN Sección 14.4 ¿Cuál es la eficiencia máxima de una máquina térmica que opera entre  $25^{\circ}$ C y  $300^{\circ}$ C? (a)  $36\%$ ; (b)  $48\%$ ; (c)  $71\%$ ; (d)  $92\%$ .

# 14.5 Interpretación estadística de la entropía

En la Sección 14.3 hemos observado que una entropía mayor está asociada con un mayor desorden. ¿Qué conexión existe entre el desorden, una cualidad aparentemente subjetiva, y una magnitud física como es la entropía? En esta sección vamos a establecer dicha conexión relacionando el incremento de la entropía con la segunda ley de la termodinámica.

# Un gas ideal

Considere una caja que contiene un gas ideal con solo dos moléculas idénticas. Una medida del orden existente en este sistema consistiría en contar las moléculas existentes en cada mitad de la caja. La Tabla 14.1 muestra que existen cuatro configuraciones diferentes posibles para esas dos moléculas. La probabilidad de que una molécula se encuentre en la mitad izquierda es igual que para la mitad derecha, así que las cuatro combinaciones son igualmente probables.

El término **microestado** describe una configuración específica que nos da la posición de cada molécula. Un **macroestado** es una descripción menos detallada que no incluye las posiciones de las moléculas individuales. Aquí, la descripción mediante el macroestado implica enumerar el número de moléculas en cada lado de la caja: 0, 1 o 2.

¿Cuál es la **probabilidad** de cada uno de los macroestados? En general, dicha probabilidad será igual al número de microestados que tengan dicho número de moléculas a la izquierda dividido entre el número total de microestados. Por tanto, la probabilidad del macroestado con dos moléculas a la izquierda es  $\frac{1}{4}$ , porque solo uno de los cuatro micro-

# www.FreeLibros.me

**TABLA 14.1** Macroestados para un gas de dos moléculas.

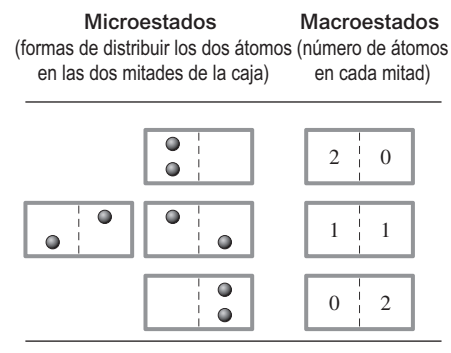

| Microestados (16 total)                                                                                                    | Macroestados               | Probabilidad del macroestado |
|----------------------------------------------------------------------------------------------------|----------------------------|------------------------------|
| $\circ$ $\circ$<br>$\circ$ $\circ$                                                                                                    | $\Omega$<br>$\overline{4}$ | $\frac{1}{16} = 0.06$        |
| $\bullet$ $\bullet$<br>$\bullet$<br>$\bullet$ $\bullet$<br>$\bullet$<br>$\bullet$<br>0<br>$\bullet$<br>$\bullet$ $\bullet$<br>$\bullet$<br>$\bullet\circ$<br>$\bullet$                                                                                                    | 3<br>$\mathbf{1}$          | $\frac{4}{16} = 0.25$        |
| $\bullet$ $\bullet$<br>$\bullet$ $\circ$<br>$\bullet\circ$<br>$\bullet$ $\bullet$<br>$\bullet$<br>$\bullet$<br>$\bullet$<br>$\bullet$<br>$\bullet$ $\circ$<br>$\bullet$<br>$\bullet$ $\bullet$<br>$\bullet$ $\bullet$<br>$\bullet$ :0<br>$\bullet$<br>$\bullet$<br>$\bullet$ | 2<br>$\overline{2}$        | $\frac{6}{16} = 0.38$        |
| $\bullet$<br>$\bullet$<br>$\bullet$ $\circ$<br>¦0 O<br>$\bullet$<br>$\bullet$ $\bullet$<br>$\bullet$ $\bullet$<br>$\bullet$ $\circ$<br>$\bullet$<br>$\bullet$                                                                                                    | 3<br>1                     | $\frac{4}{16} = 0.25$        |
| $\bullet$<br>$\bullet$                                                                                                    | $\theta$<br>$\overline{4}$ | $\frac{1}{16} = 0.06$        |

**TABLA 14.2** Macroestados y probabilidades para un gas de cuatro moléculas.

estados se corresponde con esta configuración. De forma similar, solo hay una configuración que tenga cero moléculas a la izquierda, por lo que la probabilidad de este macroestado será también un  $\frac{1}{4}$ . Por otro lado, hay dos microestados con una molécula a la izquierda, por tanto la probabilidad del macroestado que tiene una molécula a la izquierda será 2/4 = 1/2. Observe que la suma de todas las probabilidades es igual a 1 (=  $\frac{1}{4} + \frac{1}{4}$  $\pm \frac{1}{2}$ , porque las dos moléculas tienen que existir forzosamente en uno de los cuatro microestados permitidos.

A continuación, consideremos lo que sucede cuando el número de moléculas se incrementa hasta cuatro (Tabla 14.2). Ahora hay 16 microestados que se agrupan en cinco macroestados. La última columna de la Tabla 14.2 muestra la probabilidad de cada macroestado, que sigue estando definida como el número de microestados que tienen dicho número de moléculas a la izquierda dividido entre el número total de microestados. Observe que la probabilidad es más alta para el macroestado «2» y más baja para los estados en los que todas las moléculas se encuentran en uno de los lados de la caja.

Incrementemos ahora el número de moléculas hasta 100. Habrá 101 macroestados (0, 1, ...99, 100), como se muestra en la Tabla 14.3. No podemos enumerar todos los microestados, porque ahora hay  $2^{100}$  microestados distintos, lo que equivale a  $1,27 \times 10^{30}$ .

La Figura 14.16a representa de forma gráfica estas probabilidades. Observe que la gráfica presenta un pico muy agudo. Los macroestados más probables son aquellos que tienen un número prácticamente igual de moléculas a la izquierda y a la derecha. La probabilidad de encontrar solo unas pocas moléculas (por ejemplo, 10 o menos) en uno de los lados es ridículamente pequeña, ese caso no se dará prácticamente nunca. Las probabilidades están aún más sesgadas en un gas real, que puede contener unas  $10^{23}$  moléculas (Figura 14.16b). Nuestra experiencia nos permite confirmar este hecho: en una habi-

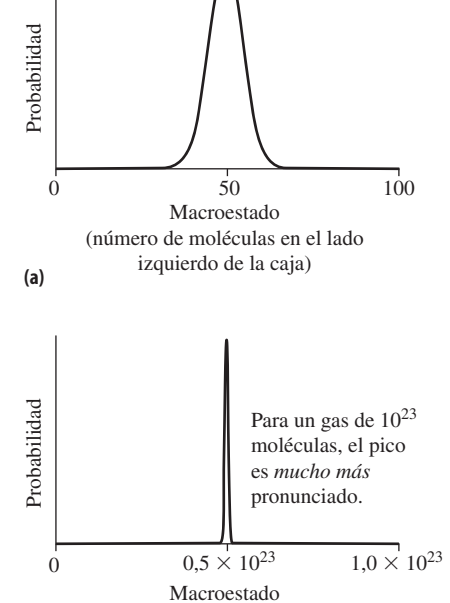

**FIGURA 14.16** Distribuciones de probabilidad para un gas de (a) 100 moléculas y (b)  $10^{23}$ **(b)**

(número de moléculas en el lado izquierdo de la caja)

moléculas.

**TABLA 14.3** Macroestados y probabilidades para un gas de 100 moléculas.

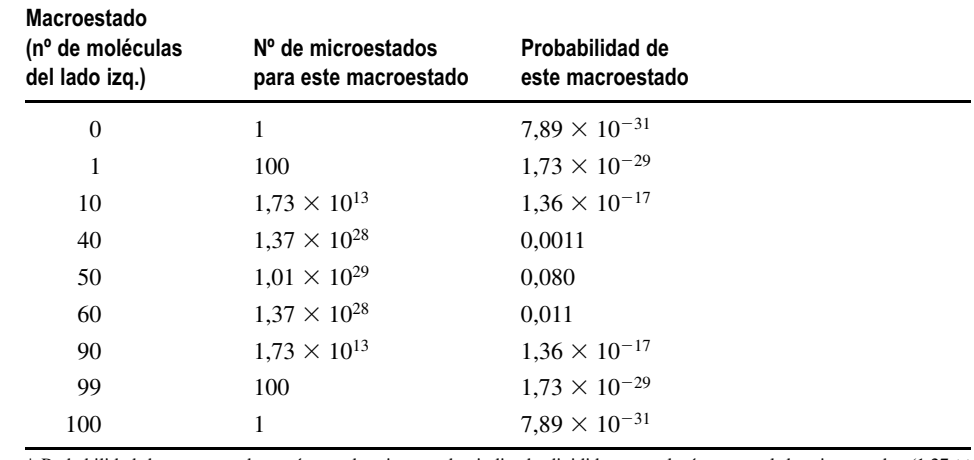

\* Probabilidad de macroestado = número de microestados indicado dividido entre el número total de microestados (1,27  $\times$  $10^{30}$ ).

tación llena de moléculas de gas, la probabilidad de que se produzca una caída súbita en la densidad del gas en una parte de la habitación es inconcebiblemente pequeña.

# Probabilidad, entropía y orden

Basándonos en estos ejemplos para un gas ideal, podemos ahora relacionar el desorden y la entropía. A finales del sigo XIX, Ludwig Boltzmann demostró que la entropía de un macroestado que comprenda  $\Omega$  microestados es

$$
S = k_B \ln \Omega
$$
 (Fórmula de la entropía de Boltzmann; unidades SI: J/K) (14.10)

donde la constante de Boltzmann es  $k_B = 1,38 \times 10^{-23}$  J/K, como hemos visto en el Capítulo 12.

Si aplicamos la fórmula de Boltzmann al gas de 100 moléculas (Tabla 14.3), los resultados son sorprendentes. La entropía del estado con 50 moléculas en cada lado es

$$
S = k_{\rm B} \ln \Omega = (1.38 \times 10^{-23} \text{ J/K}) \ln(1.01 \times 10^{29}) = 9.22 \times 10^{-22} \text{ J/K}
$$

La entropía del estado con una molécula en la parte izquierda es

$$
S = k_{\rm B} \ln \Omega = (1.38 \times 10^{-23} \text{ J/K}) \ln(100) = 6.36 \times 10^{-23} \text{ J/K}
$$

mientras que el estado con todas las moléculas en un lado tiene una entropía de

$$
S = k_{\rm B} \ln \Omega = (1,38 \times 10^{-23} \text{ J/K}) \ln(1) = 0
$$

Así que aquí tenemos la conexión entre entropía y orden: los estados más desordenados, con una mezcla mayor de moléculas son los que tienen mayor entropía. Los estados más ordenados, con la mayoría de las moléculas en uno de los lados tienen una entropía menor.

Recuerde el enunciado visto anteriormente de la segunda ley de la termodinámica:

**Segunda ley de la termodinámica:** los procesos naturales evolucionan hacia un estado de máxima entropía.

La Figura 14.17 muestra una caja dividida mediante una partición eliminable. Con la partición introducida en la caja, rellenamos uno de los lados de gas y dejamos el otro vacío. En el momento en que retiramos la partición, la entropía es cero porque todas las moléculas se encuentran en uno de los lados, pero las moléculas inundan rápidamente el otro lado y en un corto periodo de tiempo se alcanza el equilibrio, con un número aproximadamente igual de moléculas en ambos lados. Nuestros ejemplos sobre gases ideales muestran que esta redistribución de moléculas se ve acompañada por un incremento de la entropía. El sistema ha evolucionado de una entropía menor a una mayor, de acuerdo con la segunda ley de la termodinámica.

Una vez que se ha establecido el equilibrio, resulta muy improbable que pueda revertirse el proceso. Haría falta un trabajo externo, como por ejemplo aplicar una bomba de vacío, para extraer todo el gas de uno de los lados. El hacer funcionar la bomba provocaría otro incremento de entropía (por ejemplo debido al calor que fluye desde el motor de la bomba hacia el entorno) que compensaría de sobra la reducción asociada con la reordenación de las moléculas. Como hemos visto en la Sección 14.3, una reducción de entropía debe ir acompañada por un incremento igual o mayor de entropía en algún otro lugar.

### Entropía, flujo de calor y la segunda ley

Podemos extender estas ideas estadísticas al flujo de calor. Considere de nuevo la caja dividida en dos cámaras, pero esta vez con un gas caliente en uno de los lados y un gas

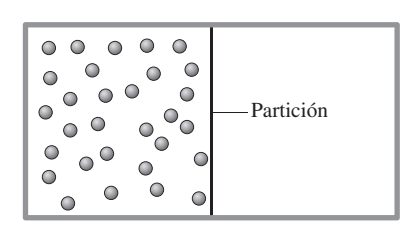

Cuando se elimina la partición, las moléculas se reparten uniformemente por el contenedor.

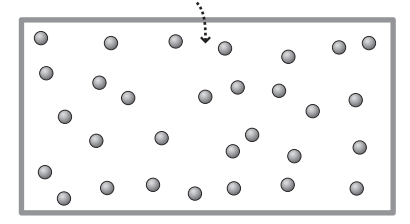

**FIGURA 14.17** La eliminación de la partición permite al gas expandirse, incrementando su entropía.

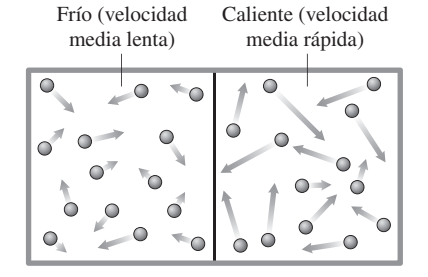

Después de la mezcla, la velocidad molecular media tiene un valor intermedio en todo el contenedor.

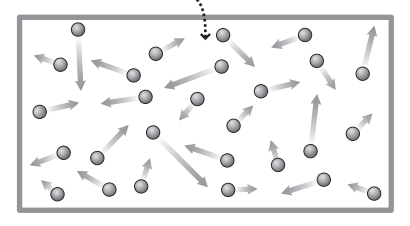

**FIGURA 14.18** La mezcla de un gas caliente y un gas frío incrementa la entropía.

frío en el otro (Figura 14.18). Recuerde del Capítulo 12 que las velocidades de las moléculas de gas cumplen la distribución de Maxwell (Figura 12.11), teniendo el gas caliente una velocidad rms mayor que la del gas frío. Retiramos ahora la partición, de forma que los gases caliente y frío se mezclen. En el instante de abrir la partición, la entropía del sistema es baja. Esto se debe a que, estando las moléculas rápidas en uno de los lados y las moléculas lentas en el otro, el sistema está bien ordenado. Una vez que los gases se mezclan existe un flujo de calor entre el gas frío y el caliente y pronto la temperatura de toda la caja alcanza un equilibrio intermedio. Ahora, las moléculas rápidas y lentas están distribuidas por todo el contenedor. El sistema se ha vuelto más desordenado, de modo que ha aumentado la entropía. Por tanto, el flujo de calor provoca un incremento de la entropía, como en los ejemplos de la Sección 14.3. De nuevo, la evolución hacia un estado de mayor entropía es coherente con la segunda ley.

# Vida y la segunda ley

La segunda ley de la termodinámica es universal, aplicándose incluso a los organismos vivos. Hasta una simple célula es un sistema altamente ordenado. La segunda ley nos dice que a lo largo del tiempo los sistemas se van desordenando cada vez más. ¿Entonces cómo es posible que los seres vivos sean capaces de vivir, crecer y sobrevivir durante años?

Al igual que en cualquier otro sistema termodinámico, una reducción de la entropía en una parte del sistema tiene que ser compensada por un incremento de la entropía en algún otro lugar. Este es el modo en el que los seres vivos sobrevivimos. Extraemos energía de nuestro entorno, y utilizamos parte de ella para hacer un trabajo y construir las estructuras organizadas de nuestro cuerpo, pero parte de la energía se pierde en forma de calor. Como hemos visto, dicho flujo de calor provoca un aumento de entropía que compensa la reducción de entropía asociada con el incremento de la organización.

Los productos vegetales y animales que consumimos están compuestos por moléculas altamente ordenadas, que contienen energía almacenada. Después de la digestión, parte de esa energía sirve para aportar el combustible a nuestras células ayudándolas a mantener el orden. Pero los alimentos digeridos abandonan nuestro cuerpo en un estado más desordenado y con más entropía que la que tenían al entrar. Podemos trazar el origen de toda nuestra energía alimentaria y comprobar que procede de la luz solar y también podemos ver que, en último término, la organización reductora de entropía que nuestros propios cuerpos e incluso nuestra sociedad presentan se ve más que compensada por el incremento de entropía asociado con los procesos de fusión nuclear que tienen lugar en el núcleo del Sol.

Los humanos y otros seres vivos son sistemas con una ordenación altamente improbable. Sin embargo, no podemos escapar a la segunda ley de la termodinámica. Podemos trabajar para mantener la vida y la sociedad, pero en el conjunto del universo la entropía debe continuar creciendo.

# Capítulo 14 en su contexto

En este capítulo hemos ampliado el análisis de los conceptos de física térmica presentados en los Capítulos 12 y 13. La *primera ley de la termodinámica* amplía el concepto de conservación de la energía, que hemos visto en primer lugar en el Capítulo 5 y que luego hemos usado en el estudio de la mecánica. La *segunda ley de la termodinámica* es una ley especial entre las leyes de la Física, en el sentido de que tiene múltiples interpretaciones y de que establece una flecha temporal que, sin embargo, no aparecía en la dinámica newtoniana. Juntas, la primera y la segunda leyes de la termodinámica nos permiten comprender el funcionamiento y las limitaciones de dispositivos prácticos tales como los motores, los refrigeradores y las bombas de calor.

**Siguientes pasos:** este capítulo concluye el estudio de la física térmica. Aunque las herramientas y conceptos de la física térmica aparecerán posteriormente, vamos a cen-

trarnos ahora en otras áreas importantes de la Física. A partir del siguiente capítulo y hasta el final del libro se presentan los temas de electricidad y magnetismo, óptica y otros campos de la Física moderna (teoría de la relatividad, cuantos, física atómica y nuclear, partículas elementales y cosmología). Tendremos la oportunidad de ver los conceptos de trabajo y energía (que son fundamentales tanto para la dinámica clásica como para la física térmica) en otros contextos, como por ejemplo en el análisis de la energía eléctrica en los Capítulo 16 y 19.

# **RESUMEN DEL CAPÍTULO 14**

# Primera ley de la termodinámica

**(Sección 14.1)** La **energía interna** es la energía cinética aleatoria y la energía potencial asociada a las moléculas individuales y sus interacciones. La **primera ley de la termodinámica** relaciona la energía interna (*U*), el calor (*Q*) y el trabajo (*W*). El flujo de calor entra en un sistema cuando *Q* > 0 y sale del sistema cuando  $Q < 0$ . Cuando el volumen disminuye,  $W > 0$ , y cuando el volumen aumenta, *W* < 0.

# **Primera ley de la termodinámica:**  $\Delta U = Q + W$

La variación  $\Delta U$  en la energía interna de un sistema es la suma del calor *Q* transferido al mismo y del trabajo *W* realizado sobre él.

# Procesos termodinámicos

**(Sección 14.2)** El trabajo se puede calcular para procesos a presión constante, a temperatura constante (**isotérmicos**), a volumen constante y **adiabáticos**. En un proceso adiabático no hay flujo de calor.

Los procesos metabólicos pueden comprenderse utilizando la primera ley. Los seres humanos ganan energía consumiendo alimentos, cuyo contenido energético se transforma en la energía interna del cuerpo. Utilizamos dicha energía para realizar trabajo y la perdemos en forma de calor.

**Trabajo realizado al comprimir un gas a presión constante:**  $W = -P\Delta V$ 

**Trabajo realizado al comprimir un gas a temperatura constante:**  $W = nRT \ln \left(\frac{V_i}{V_f}\right)$ 

**Trabajo realizado en un proceso adiabático:**  $W = \frac{P_f V_f - P_i V_i}{\gamma - 1}$ 

**En un proceso a volumen constante no se realiza ningún trabajo.** 

# Segunda ley de la termodinámica

**(Sección 14.3)** La **segunda ley de la termodinámica** describe una dirección temporal para los procesos físicos: el calor fluye espontáneamente de los objetos más calientes a los más fríos. La **entropía** es una medida del desorden y el flujo de calor va acompañado de un incremento de la entropía global. Los procesos naturales evolucionan hacia estados de máxima entropía.

Variación de la entropía a tempera

# Máquinas térmica y refrigeradores

**(Sección 14.4)** Las **máquinas térmicas** convierten la energía térmica en trabajo pero no pueden hacerlo con una eficiencia del 100%. La eficiencia de una máquina es el cociente entre el trabajo de salida y la energía térmica de entrada. La **máquina de Carnot** proporciona la eficiencia máxima posible. Los **refrigeradores** (y los acondicionadores de aire y las **bombas de calor**) extraen el calor de un cuerpo frío y lo transfieren a otro más caliente, lo que requiere realizar un trabajo.

**Eficiencia de una máquina térmica:**  $e = 1 - \frac{Q_f}{Q_c}$ 

**Eficiencia de una máquina de Carnot:**  $e_{\text{Carnot}} = 1 - \frac{T_i}{T_c}$ 

**Coeficiente de eficiencia energética para un refrigerador:**  $\frac{\text{COP}}{W} = \frac{Q_f}{W}$ 

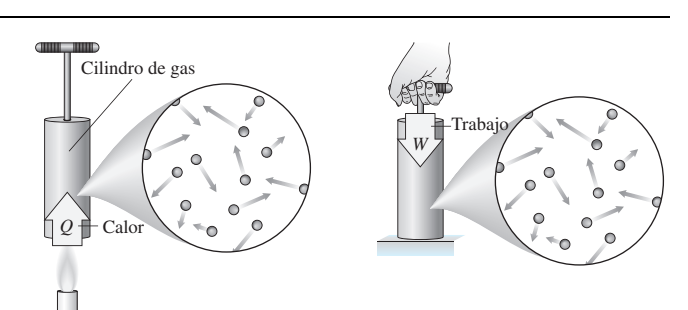

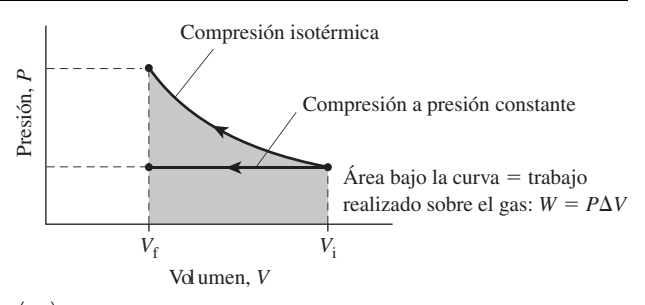

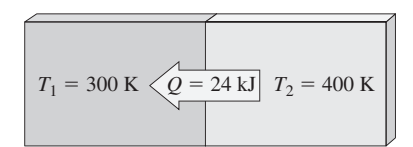

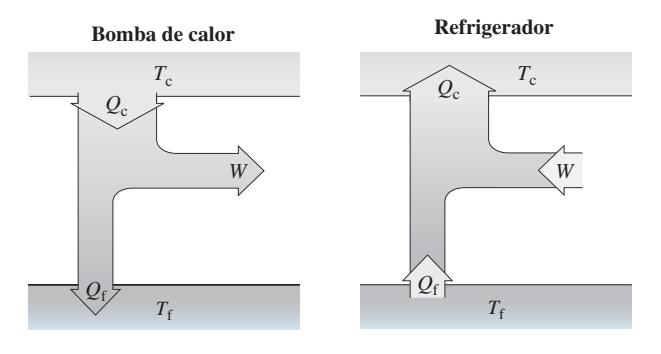

# www.FreeLibros.me

f

tura constante: 
$$
\Delta S = \frac{Q}{T}
$$

c

# Interpretación estadística de la entropía

**(Sección 14.5)** La entropía está relacionada con la probabilidad estadística del estado macroscópico de un sistema: cuanto mayor es la probabilidad, mayor es la entropía. Un **microestado** es una descripción de la configuración específica de las moléculas, teniendo en cuenta la posición de cada una de ellas. Un **macroestado** es una descripción que no detalla las moléculas individuales.

# **Entropía (estadística) de Boltzmann:**  $S = k_{\text{B}} \ln \Omega$

Los estados más desordenados tienen una entropía mayor; los estados más ordenados tienen una entropía menor.

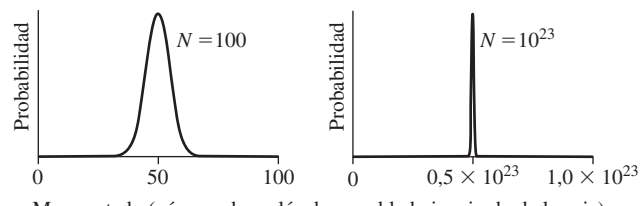

Macroestado (número de moléculas en el lado izquierdo de la caja)

NOTA: La dificultad de cada problema está indicada de menor a mayor mediante el símbolo ■ para fácil y ■■ para complicado. Los problemas con la etiqueta **BIO** tienen interés médico o biológico.

# **Cuestiones conceptuales**

- 1. Compare el trabajo realizado al comprimir un gas (a) a presión constante, (b) adiabáticamente y (c) isotérmicamente.
- 2. Después de emplear una bomba manual para inflar una rueda de bicicleta, ¿por qué está caliente la bomba? ¿Por qué el neumático también parece estar caliente?
- 3. ¿Aumenta necesariamente la temperatura de un gas si simultáneamente (a) entra calor en el gas mientras este se comprime y (b) si entra calor en el gas mientras este se expande?
- 4. ¿Qué ocurre con la temperatura de un gas cuando (a) se expande adiabáticamente y (b) se comprime adiabáticamente?
- 5. Al hacer ejercicio, realizamos un trabajo sobre lo que nos rodea, por tanto *W* < 0. También transferimos calor a nuestro entorno, por lo que *Q* < 0. Con  $W < 0$  y  $Q < 0$ , ¿por qué no disminuye nuestra temperatura corporal?
- 6. Una bomba de calor utiliza energía eléctrica a una tasa de 500 W. ¿Cómo puede suministrar más de 500 W de calor sin violar alguna de las leyes de la termodinámica?
- 7. ¿Por qué los acondicionadores de aire se colocan en las ventanas y no en el centro de la habitación?
- 8. En una máquina de Carnot, la temperatura del depósito caliente aumenta. ¿Incrementará o decrementará esto la eficiencia de la máquina?
- 9. ¿Por qué no podemos enfriar una habitación dejando abierta la puerta del frigorífico?
- 10. Suponga que su casa es más caliente en verano que en invierno. ¿Se gastará en verano más o menos energía en hacer funcionar el frigorífico?
- 11. ¿Qué tiene más entropía, una pieza de plata cuando se encuentra en estado sólido o cuando está en estado líquido?
- 12. Si mezclamos agua caliente y agua fría, la mezcla alcanzará el equilibrio a una temperatura intermedia. ¿Habrá aumentado la entropía del sistema?
- 13. Suponga que la caja con dos compartimentos de la Sección 14.5 contiene 50 moléculas en cada lado. Dado que las moléculas se mueven aleatoriamente, después de un corto periodo de tiempo hay 48 en un lado y 52 en el otro. ¿Constituye este hecho una violación de la segunda ley?
- 14. En un ejemplo de *expansión libre*, un gas dobla su volumen expandiéndose en un vacío sin ejercer un empuje sobre ninguna otra cosa. Indique si cada una de las siguientes magnitudes se incrementará, se decrementará o permanecerá constante: presión, temperatura y entropía.
- 15. Proporcione un ejemplo que no haya sido mencionado en este capítulo en el que se satisfaga la primera ley de la termodinámica pero se viole la segunda.

# **Problemas de respuesta múltiple**

16. El calor fluye entrando en un sistema durante (a) una expansión adiabática; (b) una compresión adiabática; (c) una compresión isotérmica; (d) una expansión isotérmica.

- 17. Un gas ideal monoatómico ocupa 23,0 L a 1 atm de presión. Su energía interna será (a) 2300 J; (b) 2800 J; (c) 3100 J; (d) 3500 J.
- 18. Un cilindro con un pistón móvil encierra 0,25 moles de un gas ideal a 300 K. ¿Cuánto calor será necesario para incrementar su volumen isotérmicamente en un factor de 2? (a) 430 J; (b) 620 kJ; (c) 900 kJ; (d) 1730 J.
- 19. En una compresión adiabática, la temperatura de un gas (a) aumenta; (b) disminuye; (c) no varía; (d) no se puede determinar a partir de la información dada.
- 20. 2,5 moles de gas neón se expanden adiabáticamente y en el proceso realizan un trabajo de 93 J. La temperatura del gas descenderá en  $(a) 10^{\circ}C$ ;  $(b)$ 30°C; (c) 45°C; (d) 60°C.
- 21. Considere un ciclo cerrado de una gráfica de la presión en función del volumen; es decir, un ciclo en el que un gas vuelve a su estado inicial, como se muestra en la Figura P14.21. El trabajo realizado sobre el gas es positivo (a) si la trayectoria se sigue en el sentido de las agujas del reloj; (b) si la trayectoria se sigue en el sentido contrario a las agujas del reloj; (c) siempre; (d) nunca.

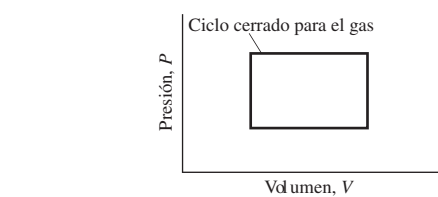

**FIGURA P14.21**

22. ¿Cuál es la variación de entropía de un cubito de hielo de 50 g que se funde

- a  $0^{\circ}$ C? (a)  $-14$  J/K; (b) 42 J/K; (c) 61 J/K; (d) 85 J/K.
- 23. ¿Cuál es la variación de entropía de 40 g de agua que se congelan a  $0^{\circ}$ C? (a)  $-39$  J/K; (b)  $-49$  J/K; (c)  $-59$  J/K; (d)  $-69$  J/K.
- 24. Una máquina térmica realiza un trabajo de 800 J y entrega 1400 J de calor al depósito frío. ¿Cuál es su eficiencia? (a) 0,22; (b) 0,36; (c) 0,57; (d) 0,64.
- 25. Un refrigerador con  $COP = 3.5$  proporciona 800 W de potencia eléctrica. ¿A qué tasa puede este refrigerador expulsar calor de su interior? (a) 229 W; (b) 2000 W; (c) 2800 W; (d) 3600 W.
- 26. ¿Cuál es la eficiencia máxima de una máquina térmica que opera entre 273 K y 400 K? (a) 0,32; (b) 0,44; (c) 0,56; (d) 0,68.

# **Problemas**

### **Sección 14.1 Primera ley de la termodinámica**

- 27. Determine la variación de energía interna cuando se incrementa en 100 $^{\circ}$ C la temperatura de 1,25 moles de gas helio.
- 28.  $\blacksquare$  Determine la variación de energía interna cuando se incrementa en 100°C la temperatura de 1,25 moles de oxígeno  $(O_2)$ .
- 29. Calcule la tasa de flujo de calor entrante en un sistema cuya energía interna está aumentando a una tasa de 45 W, dado que el sistema está realizando un trabajo a una tasa de 165 W.
- 30.  $\blacksquare$  En un contenedor perfectamente aislado, 1,0 kg de agua se agita de forma vigorosa hasta que su temperatura aumenta en 7,0°C. ¿Qué trabajo se ha realizado sobre el agua?
- 31. El kriptón es un gas ideal monoatómico. Suponga que dispone de 40 moles de kriptón a 293 K y 1 atm. Después de absorber 1830 J de calor, la temperatura del gas ha aumentado en 45°C. (a) ¿Qué cantidad de trabajo hay implicado en este proceso? (b) ¿El volumen del gas aumenta o disminuye? (c) Repita los apartados (a) y (b) si el mismo flujo de calor es el resultado de un incremento de temperatura de solo 15°C.
- 32.  $\blacksquare$  Demuestre que  $U = 3/2$  *PV* para un gas ideal monoatómico.
- 33. Calcule la energía interna de 2,0 moles de argón a 273 K y 1,0 atm. Si tanto la presión como el volumen del gas se duplican, ¿cuál será la variación de energía interna?
- 34.  $\blacksquare$  La combustión de 1 L de gasolina libera una energía de 3,4  $\times$  10<sup>7</sup> J. En el motor de un vehículo se pierde aproximadamente el 80% de esa energía en forma de calor. (a) ¿Qué trabajo realiza el motor por cada litro de gasolina quemada? (b) Si el vehículo requiere  $4.5 \times 10^5$  J de trabajo para recorrer 1 km, calcule la eficiencia del combustible en km/L.
- 35.  $\blacksquare$  Un globo lleno de 8,5 L de nitrógeno se calienta en un horno caliente y absorbe 860 J de calor. Si su temperatura aumenta en 82°C. ¿Qué trabajo se ha realizado sobre el gas?

### **Sección 14.2 Procesos termodinámicos**

- 36. Un globo contiene 2,5 L de gas oxígeno a 1,0 atm y 20 $^{\circ}$ C. ¿Qué trabajo hay que realizar para comprimir el globo a presión constante hasta que el volumen disminuya en un 10%?
- 37. Para la misma situación que en el problema anterior, calcule (a) el incremento de la temperatura del gas y (b) el calor que debe eliminarse para devolver al gas a su temperatura original.
- 38.  **Un globo contiene 0,30 moles de helio. Manteniendo una temperatura** constante de 300 K, se eleva a una altitud a la que su volumen se expande por un factor de cinco. ¿Qué trabajo ha realizado el gas durante esta expansión isotérmica? Desprecie las fuerzas de tensión del globo.
- 39. El globo del problema anterior inicialmente está a una presión de 100 kPa y se eleva hasta una altitud donde la presión es de 75 kPa, manteniendo una temperatura constante de 300 K. (a) ¿En qué factor aumentará su volumen? (b) ¿Qué trabajo realiza el gas?
- 40.  **Un globo contiene 2,0 moles de helio a 1 atm, e inicialmente está a** 200C. (a) ¿Cuál es el volumen inicial? (b) ¿Cuál es el volumen después de que el gas se enfríe a presión constante a  $20^{\circ}$ C? (c)  $\partial$ Qué trabajo realiza el gas en este proceso?
- 41.  $\blacksquare$  Los motores diésel utilizan el proceso de compresión para elevar la temperatura del aire de los cilindros hasta la temperatura de ignición del combustible. En un determinado motor diésel, 0,60 L de aire que inicialmente están a 293 K y 1 atm se comprimen adibáticamente hasta un volumen final 20 veces menor que su volumen inicial. Calcule (a) la presión final, (b) el trabajo realizado y (c) la temperatura final.
- 42.  $\blacksquare$  Un sistema pistón-cilindro contiene 0,10 moles de gas ideal a 300 K. (a) Si el gas se expande isotérmicamente, ¿el flujo de calor abandonará el gas o será absorbido por este? (b) ¿Qué cantidad de calor será necesaria para expandir el volumen del gas en un factor de 3?
- 43.  $\blacksquare$  Un contenedor de tamaño fijo contiene 8,0 g de helio a 273 K. ¿Qué cantidad de calor será necesaria para duplicar la temperatura del gas?
- 44. Considere que el aire es una mezcla de 80% de nitrógeno y 20% de oxígeno. En un proceso adiabático, ¿qué trabajo se requerirá para elevar la temperatura de 1 mol de aire en 1°C?
- 45.  $\blacksquare$  Dispone de un contenedor expansible con 0,50 moles de gas de oxígeno a 273 K y 1 atm. (a) ¿Cuál es el volumen del gas? (b) Si el gas se expande adiabáticamente hasta duplicar su volumen, calcule la presión final y el trabajo realizado.
- 46.  **E**n una expansión adiabática, 2,0 moles de has hidrógeno (H<sub>2</sub>) realizan 750 J de trabajo. (a) ¿La temperatura del gas aumenta o disminuye? ¿Por qué? (b) Calcule la variación de temperatura.
- 47. Considere el proceso de cuatro pasos mostrado en la Figura P14.47. Calcule (a) el trabajo realizado en cada paso y (b) el trabajo neto realizado en el ciclo.

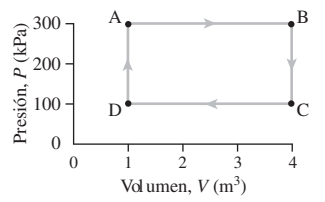

### **FIGURA P14.47**

- 48.  **Repita el problema anterior pero invirtiendo todas las flechas.**
- 49. Un gas se comprime a lo largo del trayecto AB de la Figura P14.49. (a) En este proceso, ¿su energía interna aumenta o disminuye? (b) Determine el trabajo realizado en este proceso.

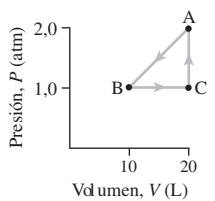

### **FIGURA P14.49**

- 50. Considere el ciclo de tres pasos descrito por el triángulo de la Figura P14.49. (a) ¿El trabajo neto realizado a lo largo del ciclo completo es positivo o negativo? ¿Por qué? (b) Calcule el trabajo neto.
- 51.  $\blacksquare$  Un motor de gasolina de alta gama tiene una relación de compresión de 10:1, lo que significa que el aire que entra en los cilindros se comprime hasta una décima parte de su volumen cuando el pistón asciende. Si el aire entra en los cilindros del motor a 290 K y 1 atm, calcule (a) la presión y (b) la temperatura del aire para la compresión máxima. Suponga una compresión adiabática.
- 52.  $\blacksquare$   $\blacksquare$  La presión sobre una muestra de agua se incrementa de 1 atm a 200 atm, reduciendo su volumen en un 1%. (a) Dibuje la gráfica de presión en función del volumen para este proceso. (b) Estime el trabajo requerido. (c) Suponiendo que el proceso tiene lugar lo suficientemente rápido como para que no haya un flujo de calor que abandone el agua, ¿cuánto aumentará la temperatura del agua?
- 53. **BIO ■ Alimentos, calor y trabajo.** Un corredor utiliza aproximadamente 80 kcal de energía interna en cada kilómetro que recorre. (a) Si el atleta pierde 120 g por transpiración mientras corre 1 km, calcule la pérdida de calor en el proceso. (b) ¿Qué trabajo realiza el corredor por cada kilómetro recorrido?
- 54. **BIO ■ Calor y actividad física.** Un levantador de pesas eleva 125 kg hasta una altura de 42 cm. Al hacerlo, el atleta consume 1,3 kJ. (a) ¿Cuál es el flujo de calor implicado en este proceso? (b) ¿Cuántas veces tiene que repetir el ejercicio para «quemar» 100 kcal?

### **Sección 14.3 Segunda ley de la termodinámica**

- 55. Calcule la variación de entropía cuando agua a  $25^{\circ}C$  (a) absorbe 1000 J de calor y (b) pierde 1000 J de calor. Suponga que se dispone del agua suficiente como para que su variación de temperatura sea despreciable.
- 56. Calcule la variación de entropía cuando 75 g de vapor se condensan en agua a  $100^{\circ}$ C.
- 57.  **Calcule la entropía creada al fundirse 100 g de hielo a 0°C. Compárela** con la entropía creada cuando hierve a 100°C la misma masa de agua.
- 58. Calcule la variación neta de entropía cuando un cubito de hielo de 50 g inicialmente a 0C se funde en (a) una habitación a 10C y (b) una habitación a 35°C.
- 59.  $\blacksquare$  150 g de agua a 0°C se introducen en un congelador a -4°C. Calcule la variación de entropía neta después de que toda el agua se haya transformado en hielo pero esté todavía a 0°C.
- 60. Utilizando los datos del Capítulo 13, calcule el incremento de entropía de 1,5 kg de mercurio cuando se funde a  $-39^{\circ}$ C y 1 atm de presión.
- 61. Utilizando los datos del Capítulo 13, calcule el incremento de entropía al ebullir 100 g de nitrógeno a la presión atmosférica.

62.  $\blacksquare$  La Tierra recibe energía del Sol a una tasa promedio de aproximadamente 240 W/m<sup>2</sup>. Dada una temperatura promedio de la Tierra de 15°C, calcule la tasa de incremento de la entropía asociada con este flujo de energía.

### **Sección 14.4 Máquinas térmicas y refrigeradores**

- 63. Una máquina térmica realiza un trabajo de 650 J y entrega 1270 J de calor a su depósito frío. ¿Cuál es su eficiencia?
- 64.  $\blacksquare$  Una máquina térmica con una eficiencia del 40% realiza un trabajo mecánico a una tasa de 400 W. Si está funcionando durante un día completo, calcule el calor extraido del depósito caliente y el calor transferido al depósito frío.
- 65. Cada segundo, una central nuclear extrae 1700 MJ de energía térmica de su combustible de uranio y entrega 1100 MJ de calor desperdiciado a un río. (a) ¿Cuál es su eficiencia? (b) ¿Con qué tasa se produce la energía eléctrica, suponiendo que todo el trabajo realizado termina transformándose en electricidad?
- 66.  **Un motor de un vehículo con una eficiencia de 0,21 entrega calor al** entorno a una tasa de 330 kW. ¿Cuál es su potencia mecánica de salida en W y en hp?
- 67. Calcule la eficiencia máxima posible de una máquina térmica que opera entre los puntos de congelación y ebullición del agua.
- 68. Calcule la temperatura máxima en un ciclo de Carnot funcionando en un entorno a temperatura ambiente (20°C) si su eficiencia de Carnot es de 0,5.
- 69. Una fuente de energía alternativa es la diferencia de temperatura entre el agua superficial y el agua del fondo de los océanos tropicales. Suponga que una máquina térmica utiliza agua superficial a 25 °C como su depósito caliente y agua de las profundidades a 4C como su depósito frío. (a) Calcule la eficiencia máxima de tal máquina. (b) ¿Cuánto calor tendrá que ser eliminado del agua superficial cada día para poder producir energía con la tasa típica de una central de energía de aproximadamente 1000 MW?
- 70. Una central de energía produce energía eléctrica con una tasa de 1300 MW y una eficiencia de 0,31. El exceso de calor se entrega a un río que trasporta 1500 m<sup>3</sup>/s de agua. ¿Cuánto aumentará la temperatura del agua del río?
- 71. Un refrigerador con un COP = 3,8 consume energía eléctrica con una tasa de 600 W. ¿Con qué tasa puede este refrigerador eliminar el calor de su interior?
- 72.  **Un acondicionador de aire de ventana consume 1200 W de energía** eléctrica y tiene un COP = 3,2. Si funciona de manera continuada durante 24 horas, ¿cuánto calor se eliminará de la vivienda?
- 73. Calcule el máximo COP posible para un refrigerador que licúa el nitrógeno a 77 K en un laboratorio a 22C.
- 74. Calcule el máximo COP posible de un congelador que se mantiene a  $-5^{\circ}$ C cuando la temperatura ambiente de la habitación es de 25 $^{\circ}$ C.
- 75. En invierno, la calefacción de un edificio de oficinas requiere una media de 250 Btu/h. El sistema de calefacción utiliza una bomba de calor con un COP - 3,0. (a) Si la energía suministrada a la bomba de calor cuesta 0,09 euros/kWh, ¿cuánto cuesta diariamente calentar el edificio? (b) ¿Cuál es el ahorro económico diario comparado con el calor suministrado por un combustible cuyo coste es de 4,20 euros/galón? El combustible contiene 40 kWh por galón y se quema con una eficiencia del 87%.

### **Sección 14.5 Interpretación estadística de la entropía**

- 76.  $\blacksquare$  Construya tablas similares a la Tabla 14.2 para (a) cinco y (b) seis moléculas.
- 77.  $\blacksquare$  Para los dos casos del problema anterior, demuestre que las probabilidades de la suma de todos los macroestados es igual a 1.
- 78. Calcule la entropía de cada uno de los macroestados de los gases del Problema 76.
- 79.  **■ Para un gas con** *N* **moléculas, demuestre que el número de microes**tados con *n* moléculas en la parte izquierda de la caja es *N*!/[*n*!(*Nn*)]. *Sugerencia*: considere el patrón establecido para los casos de dos, tres, cuatro y cinco moléculas.
- 80.  $\blacksquare$   $\blacksquare$  Suponga que lanza una moneda 50 veces. (a) ¿Cuántos microestados distintos habrá, considerando como microestados cada ordenación distinta de cara y cruz en la secuencia? (b) Calcule la probabilidad de obtener cara 0 veces, 10 veces, 25 veces, 40 veces y 50 veces.
- 81.  $\blacksquare$   $\blacksquare$  Una baraja de cartas tiene 52 cartas distintas. Una mano de póquer se compone por cinco cartas seleccionadas aleatoriamente. ¿Cuántas manos diferentes habrá?
- 82.  $\blacksquare$  En el juego del póquer (véase el problema anterior) tres cartas de una clase (por ejemplo tres reinas) ganan a dos parejas (por ejemplo, dos ases y dos cincos). La mejor mano es aquella con la probabilidad más baja. Demuestre que es menos probable sacar tres cartas de la misma clase que dos parejas.

### **Problemas generales**

- 83.  $\blacksquare$  Un gas ideal se expande multiplicando por 10 su volumen, manteniendo una temperatura constante de 440 K. Si el gas realiza un trabajo de 3,3 J, (a) ¿cuánto calor absorbe y (b) cuántos moles de gas hay?
- 84. Se invierten 600 J en comprimir un gas isotérmicamente hasta su volumen inicial. ¿Qué trabajo habría que realizar para comprimirlo por un factor de 10 partiendo de su volumen original?
- 85.  **Un gas experimenta una compresión adiabática que reduce su volumen** a la mitad. Si su presión aumenta en un factor de 2,55, ¿cuál es la relación de calores específicos  $\gamma$ ?
- 86. Un gas experimenta el proceso cíclico ABCA mostrado en la Figura PG14.86, donde AB es una isoterma. La presión en el punto A es 60 kPa. Calcule (a) la presión en B y (b) El trabajo neto realizado sobre el gas.

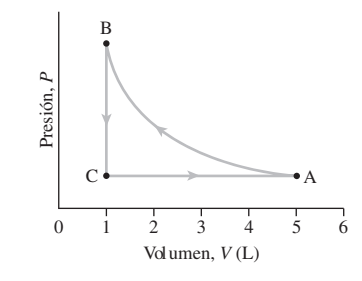

### **FIGURA PG14.86**

- 87.  $\blacksquare$  Repita el problema anterior si AB es una línea adiabática y  $\gamma = 1,4$ .
- 88.  **La** estación generadora de McNeil en Burlington, Vermont, es una de las centrales eléctricas operada con madera como combustible más grandes del mundo. La central produce vapor a 950°F para mover sus turbinas y el vapor condensado retorna a la caldera a 90 °F. (Observe que las temperaturas se han especificado en Farenheit, escala empleada en procesos de ingeniería en Estados Unidos.) Calcule la eficiencia termodinámica máxima de McNeil y compárela con su eficiencia real del 25%. *Nota*: parte de la diferencia se debe a que es necesario evaporar la humedad de las astillas de madera.
- 89.  $\blacksquare$  Una central nuclear tiene una temperatura máxima del vapor  $(T_c)$  de 310°C. Produce 650 MW de potencia eléctrica en el invierno cuando su  $T<sub>f</sub>$ es efectivamente 0°C. (a) Calcule su eficiencia máxima en invierno. (b) Si la temperatura en verano  $T_f$  es de 38°C, ¿cuál será su potencia eléctrica de salida en verano, suponiendo que nada más cambia?
- 90. **BIO Flujo sanguíneo.** Cuando el corazón late, la presión sanguínea en una arteria varía de 80 mm Hg a 125 mm Hg (presiones manométricas). Una burbuja de aire atrapada en una arteria tiene un diámetro de 1,52 mm a la presión mínima. (a) ¿Cuál será su diámetro a la presión máxima? (b) ¿Qué trabajo realiza la sangre (y en último término el corazón) para comprimir la burbuja? Suponga una temperatura constante de 37°C.
- 91.  $\blacksquare$  Un gas con  $\gamma = 1,4$  ocupa 5,0 L a 100 kPa de presión. (a) ¿Cuál será la presión final del gas? ¿Cuál es la cantidad de trabajo necesaria para comprimir el gas adiabáticamente hasta un volumen de 2,5 L?
- 92.  $\blacksquare$   $\blacksquare$  Dos moles de un gas ideal con un calor específico molar  $c_V = 5/2$ están a *T* = 300 K y *P* = 100 kPa. Determine la temperatura final y el trabajo realizado sobre el gas cuando se añaden 1,5 kJ de calor (a) isotérmicamente, (b) a volumen constante y (c) a presión constante.
- 93.  $\blacksquare$  Los vientos cálidos denominados Chinooks barren las llanuras que se encuentran justo al este de las Montañas Rocosas. Estos vientos transportan aire desde la cima de las montañas hasta las llanuras tan rápido que el aire no tiene tiempo de intercambiar una cantidad de calor significativa con su entorno (Figura PG14.93). En un día en el que hay estos vientos, la pre-

sión y la temperatura en la cima de las Alberta Rockies son 62,0 kPa y  $-11^{\circ}$ C, respectivamente. (a) ¿Cuál será la temperatura del aire una vez que este ha alcanzado la ciudad de Calgary, donde la presión es de 86,5 kPa? (b) ¿Qué trabajo se ha realizado sobre lo que inicialmente era un metro cúbico de aire a medida que ha descendido hasta la llanura?

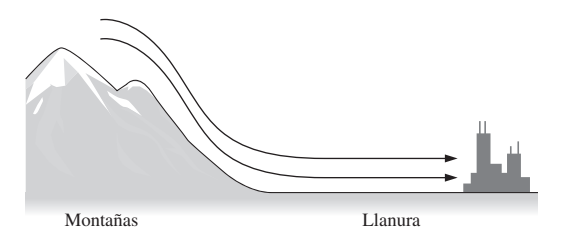

### **FIGURA PG14.93**

- 94.  $\blacksquare$  En un mes típico de invierno, calentar una vivienda con electricidad cuesta 180 euros. (Un estufa eléctrica convierte toda la energía eléctrica en calor.) ¿Cuál sería la factura de calefacción mensual si empleáramos una bomba de calor accionada mediante electricidad que tiene un  $COP = 3,1$ ?
- 95.  $\blacksquare$  Una muestra de 4,0 L de agua a 9,0°C se introduce en un refrigerador. El motor de 130 W del refrigerador funciona durante 4,0 min para enfriar el agua hasta la temperatura inferior del refrigerador que es de  $1,0^{\circ}$ C. ¿Cuál es el valor del coeficiente COP del refrigerador? Compare este valor con el COP máximo posible si el refrigerador expulsa calor a la cocina que se encuentra a 25<sup>°</sup>C.
- 96. El motor de un avión a reacción es una *turbina de gas* que utiliza directamente los gases de combustión calientes para hacer girar una turbina. Las turbinas de gas operan a altas temperaturas  $(T_c)$ , pero no son muy eficientes porque su temperatura de escape  $(T_f)$  también es alta. Calcule la eficiencia máxima posible de una turbina de gas que funciona entre 1050°C y 590°C.
- 97.  $\blacksquare$  A pesar de su ineficiencia, la turbina de gas nos permite disponer del tipo de central de energía basada en combustibles fósiles más eficiente de la actualidad, la *turbina de gas de ciclo combinado*. Este sistema quema gas natural en una turbina de gas y luego utiliza los gases de escape de la misma para generar un ciclo de vapor convencional. Considere un sistema que utiliza la turbina de gas del problema anterior con el ciclo de vapor operando entre la temperatura de los gases de escape de la turbina a 590°C y la del calor disipado de descarga a 42C. Calcule (a) la eficiencia máxima del ciclo de vapor aislado y (b) la eficiencia máxima del ciclo combinado.
- 98. **BIO <b>P Producción de entropía humana.** Un atleta que hace una ingesta de alimentos diaria de 2800 kcal solo emplea aproximadamente el 25% de dicha energía en las funciones vitales de su cuerpo, perdiendo el resto en forma de calor. El calor es conducido desde el interior del cuerpo a 37C hasta la piel exterior, la cual está a un temperatura media de 30C. (a) ¿Qué entropía se produce en este proceso cada día? (b) ¿Qué entropía adicional se produce cuando el calor se irradia al aire circundante que está a  $20^{\circ}$ C?
- 99.  $\blacksquare$   $\blacksquare$  Un gas ideal con  $\gamma = 5/3$  inicialmente se encuentra en el punto A de la figura PG14.99, donde su volumen y su presión son  $1,00 \text{ m}^3$  y  $250$ kPa, respectivamente. Experimenta una expansión adiabática que triplica su volumen, terminando en el punto B. A continuación se calienta a volumen constante hasta alcanzar el punto C y, por último, se comprime isotérmicamente para volver al punto A. Calcule (a) la presión del gas en B, (b) la presión en C y (c) el trabajo neto realizado sobre el gas.

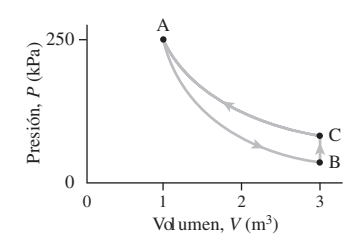

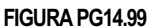

### **Respuestas a las cuestiones del capítulo**

### **Respuesta a la cuestión de inicio del capítulo**

No es un problema de ingeniería. Es una limitación fundamental de nuestra capacidad para convertir la energía térmica en trabajo mecánico, implícita en la segunda ley de la termodinámica.

### **Respuestas a las Autoevaluaciones**

Sección 14.1 (b) Aumenta; (b) No se puede determinar; (c) Disminuye; (d) Aumenta; (e) No se puede determinar.

Sección 14.2 (b) Una compresión isotérmica.

Sección 14.3 (a) 6,06 kJ.

Sección 14.4 (b) 48%.

# *Cargas, fuerzas 15 y campos eléctricos*

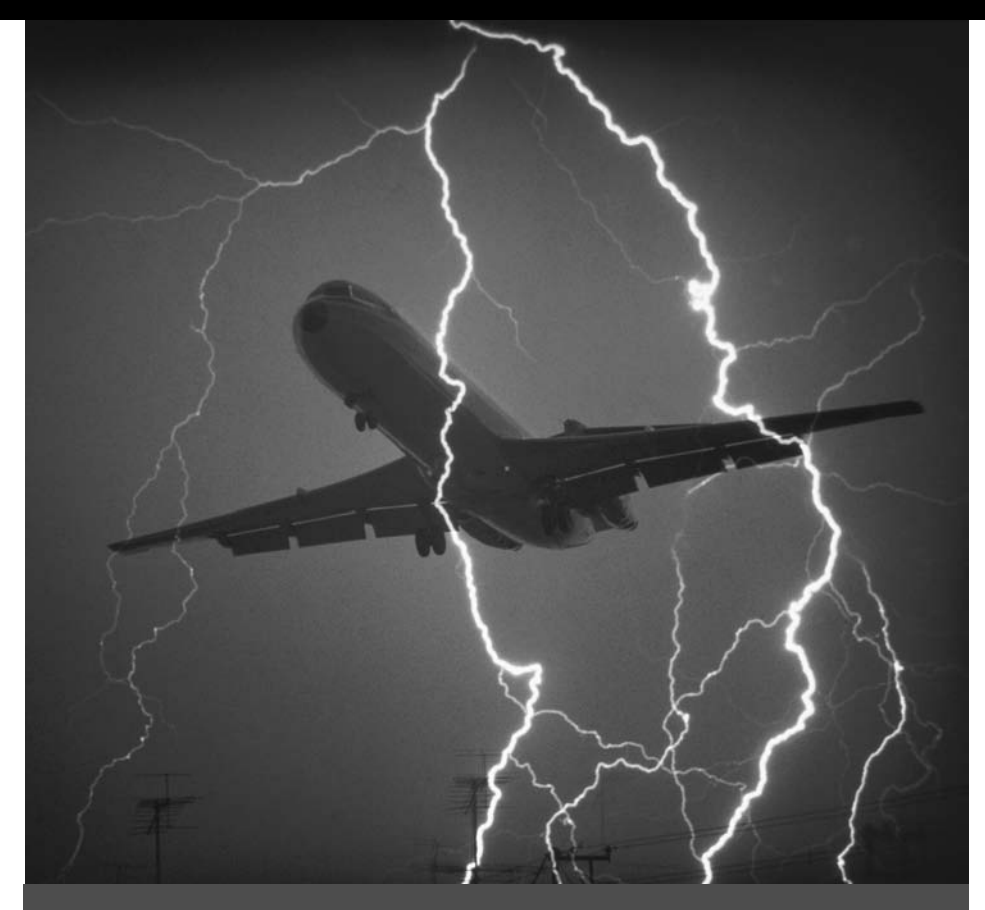

 Este avión fue golpeado por un rayo pero el vuelo continuó con los pasajeros ilesos y sin que la nave sufriera ningún daño. ¿Por qué?

Este es el primero de los tres capítulos dedicados a las cargas eléctricas. Comenzaremos describiendo las propiedades básicas de las cargas eléctricas y la fuerza eléctrica existente entre ellas que, a diferencia de la gravedad, puede ser de atracción o de repulsión. Al igual que la gravedad, la fuerza eléctrica puede describirse en términos de un campo que rodea a las cargas. El campo eléctrico nos ayuda, tanto visual como cuantitativamente, a comprender cómo interactúan las cargas, así que el concepto de campo desempeñará un papel fundamental a lo largo de los Capítulos 15 a 17.

# 15.1 Cargas eléctricas

No es exagerado decir que la electricidad nos permite a la vez hacer que funcione nuestra sociedad moderna y mantenerla interconectada. Seguro que el lector puede, desde su asiento, ver en estos mismos momentos algún tipo de máquina, una herramienta de comunicaciones o algún tipo de dispositivo de entretenimiento que utiliza la electricidad. Probablemente, el lector disponga de un surtido de artilugios electrónicos, de los cuales la computadora puede ser el más obvio. Los dispositivos electrónicos portátiles se encuentran hoy por todas partes: teléfonos móviles, computadoras portátiles, reproductores de audio y vídeo, consolas y juguetes. Muchos sistemas electrónicos son menos obvios, pero desempeñan un papel vital, incluyendo aquellos que se emplean en vehículos y aviones, así como en el mundo empresarial y de la industria de fabricación.

# www.FreeLibros.me

# Objetivos del capítulo

Al terminar este capítulo, el lector debería poder:

- Comprender las propiedades básicas de la carga eléctrica.
- Utilizar la ley de Coulomb para determinar las fuerzas existentes entre cargas eléctricas.
- Comprender el concepto de campo eléctrico.
- Realizar diagramas de los campos eléctricos para distribuciones simples de carga e interpretar dichos diagramas.
- Describir el comportamiento de las partículas cargadas en un campo eléctrico.

### La carga a lo largo de la Historia

Los antiguos griegos conocían el concepto de carga. La palabra griega  $\epsilon$   $\pi$  y la palabra latina *electrum* se utilizaban para designar el *ámbar*, una resina fosilizada que se carga eléctricamente cuando se frota con una tela o una piel. Dicho tipo de materiales exhibe lo que se denomina **electricidad estática**, así llamada porque las cargas del material no se mueven con facilidad. Los primeros observadores de este tipo de fenómeno pudieron experimentar una pequeña descarga o chispa al tocar el material cargado, y también vieron que dos materiales cargados se atraían o repelían mutuamente.

En el siglo XVIII había dos teorías eléctricas competidoras. En la teoría del **único fluido**, propuesta por Benjamín Franklin (1706-1790), las fuerzas eléctricas eran el resultado del exceso o de la falta de un fluido eléctrico que fluía de un material a otro. Los materiales entonces se atraían o repelían debido a la tendencia de ese fluido a ecualizarse: dos objetos con un exceso (carga positiva) y una carencia (carga negativa) de fluido se ven atraídos mutuamente, mientras que una carga positiva se ve repelida por otra carga positiva (y una carga negativa por otra carga negativa) para evitar un desequilibrio aún mayor. Esta teoría no es correcta, pero sí que hemos conservado de ella las designaciones de *carga positiva* y *carga negativa* (o bien *más* y *menos*).

La teoría que competía con esta y que al final terminó demostrando ser más precisa fue propuesta por el científico francés Charles Du Fay (1698-1739) y sus colegas. Esta teoría mantenía que existen dos tipos distintos de carga eléctrica, dándose la circunstancia de que las cargas del mismo tipo se repelen y las cargas opuestas se atraen.

En Inglaterra, Stephen Gray (1696-1736) distinguía dos tipos de materiales: **conductores**, que transportan la electricidad con facilidad, y **aislantes**, que no la transportan. La mayoría de los materiales pertenecen a una de estas dos categorías. Más recientemente, se ha reconocido que existen otras dos categorías. Los **semiconductores**, que constituyen la base de la electrónica moderna, conducen la electricidad mucho mejor que los aislantes, pero no tan bien como los conductores. Los **superconductores**, por su parte, son materiales que se convierten en conductores perfectos a bajas temperaturas. Estudiaremos los semiconductores y los superconductores en el Capítulo 17.

### Carga y materia

La carga eléctrica está por todas partes, aunque no siempre es aparente. Esto se debe a que los átomos contienen cantidades iguales de carga positiva y negativa, así que son eléctricamente neutros. La carga positiva reside en los protones contenidos en el núcleo atómico. (El núcleo se describe con más detalle en el Capítulo 25.) Los protones atraen a un número igual de electrones negativos, que se mueven alrededor del núcleo para completar el átomo neutro.

En 1913, Niels Bohr presentó un modelo del átomo bastante parecido a un sistema solar en miniatura, en el que el núcleo jugaba el papel del Sol y los electrones, más ligeros, orbitaban alrededor del núcleo como si fueran planetas, (hablaremos más en detalle del modelo de Bohr en el Capítulo 24). Como veremos en la Sección 15.2, la fuerza existente entre protones y electrones tiene la misma dependencia de la distancia (1/*r*2) que ya vimos en la ley de Newton de la gravitación, así que los electrones en el modelo de Bohr describen órbitas similares a las que caracterizan a los planetas. Aunque el modelo de Bohr ha quedado obsoleto debido a la aparición de la mecánica cuántica, sigue constituyendo un primer paso bastante razonable a la hora de describir los átomos.

Puesto que los electrones son tan ligeros, también son enormemente móviles. Un átomo puede perder uno o más electrones y transformarse así en un **ión positivo**, o bien puede adquirir uno o más electrones y transformarse en un **ión negativo**. La Figura 15.1 muestra cómo las fuerzas de atracción permiten enlazar dichos tipos de iones de cargas opuestas, con el fin de formar cristales de sal común.

La fuerza de atracción entre cargas opuestas hace que se enlacen todas las moléculas, no solo las iónicas como el NaCl. Los enlaces moleculares son el resultado, en último término, de la disposición de cargas positivas y negativas en átomos vecinos. Esto es

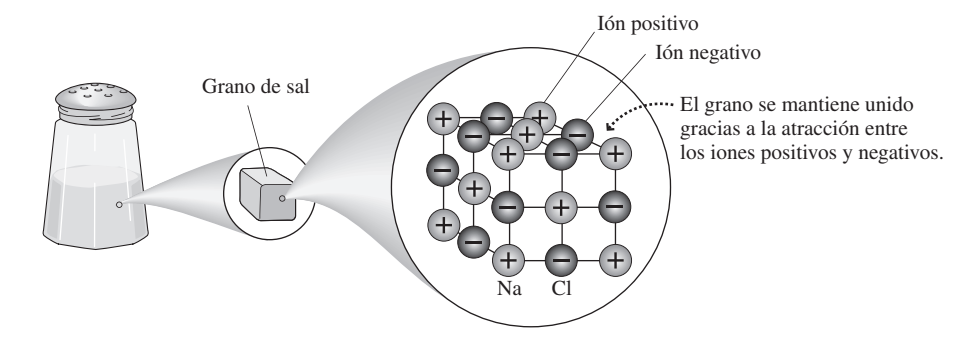

**FIGURA 15.1** En la sal común (cloruro de sodio, NaCl), las fuerzas eléctricas son las que se encargan en mantener en su lugar a los átomos vecinos.

cierto no solamente para las moléculas individuales sino también para los sólidos, en los que la atracción eléctrica entre átomos vecinos proporciona al sólido su estructura. Cuando nos ponemos de pie sobre el suelo, las fuerzas eléctricas de los átomos del suelo son las que nos sostienen y evitan que caigamos. Son la fuente de la fuerza normal que hemos estudiado en el Capítulo 4.

# Experimentos sobre el desplazamiento de cargas

Es fácil comprobar que existen dos tipos de carga, por ejemplo llevando a cabo los ejemplos mostrados en la Figura 15.2. Si frotamos una varilla de plástico con un trozo de piel, se transferirán electrones desde la piel al plástico, proporcionando a la varilla una carga negativa. Puesto que el plástico es un aislante, la carga permanecerá en el lugar de la varilla que hayamos frotado. Si tocamos con la varilla una bola ligera de plástico que esté colgando de una cuerda, se producirá una transferencia de carga hacia la bola. Esto es lo que se denomina **carga por conducción**. Ahora tanto la varilla como la bola estarán car-

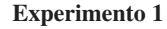

**1** Frote la varilla de plástico con **2** Toque la pelota de plástico un trozo de piel

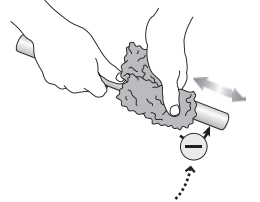

El plástico atrapa electrones del trozo de piel, quedando cargado negativamente.

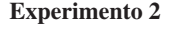

**1** Frote la varilla de vidrio con **2** Acerque la varilla a la bola un paño de seda

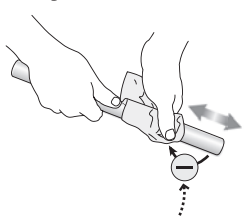

La seda atrapa electrones del vidrio, quedando la varilla con una carga positiva.

con la varilla. **2** Toque la pelota de plástico **8** Suelte la bola.

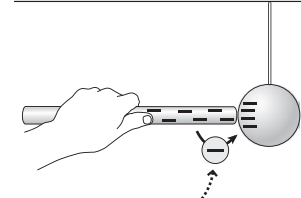

La varilla transfiere parte de la carga negativa a la bola.

cargada del experimento 1 **2** Acerque la varilla a la bola

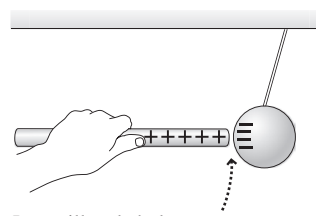

La varilla y la bola se atraen entre sí porque tienen cargas opuestas.

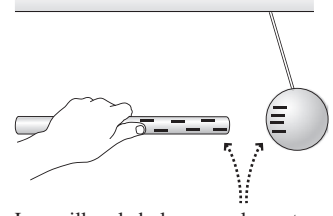

La varilla y la bola se repelen entre sí porque ambas están cargadas negativamente.

**FIGURA 15.2** Experimentos que demuestran que existen dos tipos de carga.

gadas negativamente y si acercamos la varilla a la bola, podremos observar cómo actúa la fuerza de repulsión entre dos cargas del mismo tipo. Ahora frote una varilla de vidrio con un trozo de seda. Esto hace que se transfieran electrones desde el vidrio a la seda, haciendo que la varilla quede cargada positivamente. Si acercamos esta varilla a la bola que tiene carga negativa, podremos observar cómo actúa la fuerza de atracción entre cargas opuestas.

Pruebe a realizar otros experimentos, como por ejemplo transferir una carga positiva a una bola no cargada y aproximar a dicha bola cualquiera de las dos varillas cargadas; de nuevo podrá confirmar que existen dos tipos de cargas y que siempre las cargas opuestas se atraen, mientras que las cargas del mismo tipo se repelen.

# Polarización y dipolos eléctricos

Observe cuidadosamente y verá que una bola no cargada se ve ligeramente atraída por una varilla cargada incluso *antes* de que tenga lugar ninguna transferencia de carga. La razón es la **polarización de la carga**. Aunque las cargas individuales contenidas en la bola aislante están confinadas en moléculas neutras, dichas moléculas se **polarizan** en presencia de la varilla cargada, lo que hace que haya más carga positiva en un lado y la correspondiente carga negativa en el otro. Las moléculas actúan entonces como **dipolos eléctricos** que no son libres de moverse, pero que sí pueden cambiar de orientación. (Un dipolo eléctrico es un par de partículas puntuales con cargas opuestas, y la molécula polarizada presenta un comportamiento aproximado al de este modelo ideal.) Cuando acercamos la varilla cargada positivamente, la parte negativa del dipolo está próxima a la varilla, como se muestra en la Figura 15.3. El efecto neto de la varilla positiva sobre todos los dipolos es una débil fuerza de atracción.

La polarización de carga es un fenómeno bastante común. Si se pasa un peine por el cabello seco podrá ver después que el peine es capaz de atraer pequeños trozos de papel. Si rompe un bloque de poliestireno, los pequeños trocitos de poliestireno que se sueltan al romper el bloque presentan una tendencia enormemente molesta a pegarse a nuestro cuerpo. Si frotamos un globo para hacer que tenga un exceso de carga, el globo se pegará a nuestra mano o a una pared. En estos ejemplos, el papel, la pared y nosotros o nuestra ropa quedan polarizados y atraen a los objetos cargados. Una molécula polarizada que empleamos todos los días es el agua, que en ocasiones se denomina «disolvente universal». Su estructura química hace que la molécula del agua sea un dipolo eléctrico permanente, con el hidrógeno ligeramente positivo y el oxígeno negativo. Los dipolos moleculares atraen a los iones de un sólido iónico, como por ejemplo la sal (NaCl), lo que ayuda a disolver el sólido.

### EJEMPLO CONCEPTUAL 15.1 Atracción de dipolos eléctricos

Imagine que acercamos una varilla de plástico a una bola de plástico que está colgando de una cuerda. (a) Suponga que la bola no está cargada y que la varilla tiene una carga negativa. Explique lo que sucede al acercar la varilla a la bola. (b) Ahora suponga que la bola tiene una carga negativa neta, pero que la varilla no está cargada. ¿Qué sucede al acercar la varilla a la bola?

**SOLUCIÓN** (a) Este caso es exactamente igual al descrito en el texto pero con las cargas invertidas. Los dipolos eléctricos de la bola responden a la varilla negativa, como se muestra en la Figura 15.4a, con los extremos positivos de los dipolos apuntando hacia la varilla. Esto provoca una fuerza de atracción entre la varilla y la bola.

Ahora es la bola la que tiene una carga negativa, puesto que la varilla de plástico es también un aislante que contiene dipolos eléctricos; los extremos positivos de dichos dipolos se verán atraídos hacia la bola, como se muestra en la Figura 15.4b. El resultado es de nuevo una fuerza de atracción entre la bola y la varilla.

**REFLEXIÓN** La tercera ley de Newton sigue aplicándose aquí. En cada uno de los dos casos (a) y (b), la bola ejerce una fuerza sobre la varilla del mismo módulo y opuesta en dirección a

# www.FreeLibros.me

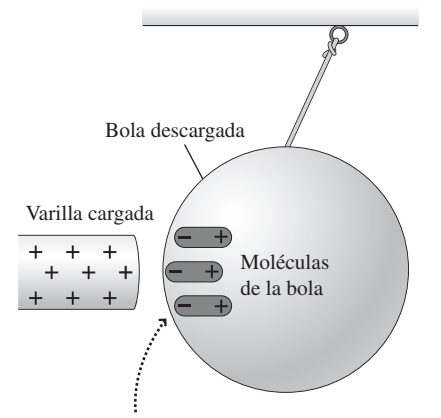

La presencia de la varilla cargada hace que las moléculas de la bola más cercanas se comporten como dipolos polarizados.

**FIGURA 15.3** Atracción provocada por la polarización de la carga.

### ◆ CONSEJO

Las moléculas polarizadas siguen teniendo una carga neta igual a cero, pero dicha carga no está distribuida de manera uniforme.

### EJEMPLO CONCEPTUAL 15.1 continuación

la fuerza que ejerce la varilla sobre la bola. Si no notamos dicha fuerza es debido a que la varilla y nuestra mano tienen una masa mucho mayor que la bola.

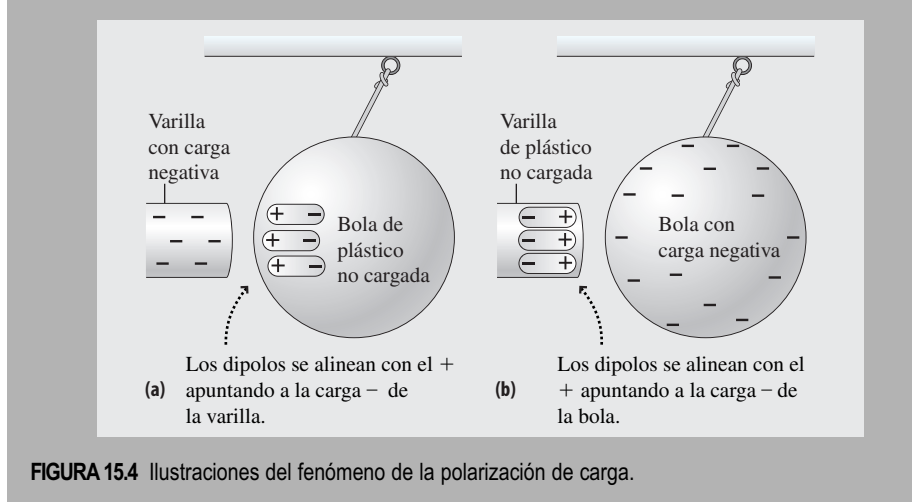

### Cuerpos cargados

Nuestro cuerpo adquiere frecuentemente un exceso de carga, especialmente cuando el clima es seco. El ejemplo clásico es cuando caminamos por una alfombra. Los zapatos adquieren electrones de la alfombra aislante y si permanecemos aislados no habrá ningún otro lugar al que esa carga pueda ir. Puesto que ningún aislante es perfecto, la carga irá disipándose poco a poco. Pero si tocamos el pomo metálico de una puerta (que es un conductor) buena parte de este exceso de carga fluirá rápidamente hacia el conductor neutro, y podremos percibir la descarga.

Resulta mucho más difícil retener la carga cuando el aire es húmedo. El agua no es un conductor excelente, pero sí lo suficientemente bueno como para llevarse cualquier exceso de carga. Las débiles propiedades conductoras del agua también hacen que sea peligroso manejar cualquier tipo de equipo eléctrico estando mojados.

El calambre que se siente debido a una descarga estática puede ser desagradable, aunque no suele ser peligroso. Sin embargo, hay algunas situaciones en las que se requiere tener mucho cuidado. Por ejemplo, podemos adquirir una carga al deslizarnos por el asiento para salir del coche y luego sufrir una descarga al tocar el metal del chasis. Si estamos llenando el depósito de gasolina y esa descarga se produce en las proximidades de la boquilla de la manguera, la chispa podría inflamar la gasolina, de aquí la advertencia mostrada en la Figura 15.5.

Una **toma de tierra** (literalmente conectar conductores a la Tierra) puede reducir el riesgo de descargas eléctricas. Los camiones cisterna que transportan combustible inflamable en ocasiones arrastran una cadena, que mantiene al camión conectado a tierra. Cuando un avión tiene que repostar, el encargado del abastecimiento conecta un cable entre el avión y el depósito de combustible, para impedir que se produzca una chispa eléctrica. Cuando se rellena una lata de metal en una gasolinera, es necesario colocar la lata sobre el suelo, nunca en la trasera del vehículo, para que esté firmemente conectada a tierra. Los técnicos que trabajan con computadoras se conectan ellos mismos a tierra para evitar que las descargas estáticas dañen a los sensibles componentes electrónicos.

# Unidades de carga, conservación y cuantización de la carga

La carga eléctrica es una magnitud física diferenciada, como lo son la longitud, la masa y el tiempo. La unidad del SI para la carga es el **culombio** (C), llamado así en honor al

# No smoking Turn off all portable battery. operated devices before (N) fueling Discharge your static electricibefore fueling <sub>i</sub>mp, touch any metal on<br>are hand. This will disch enter your vehicle while gasoline is pumpi<br>ur body with static electricity. If you must<br>static electricity again before touching the If a fire starts, do not remove nozzle ay immediately and tell attendant.<br>gency shut-off button to stop pump **FIGURA 15.5** Advertencia en un surtidor de gasolina.

físico francés Charles Augustin de Coulomb (1736-1806) que descubrió la ley de la fuerza para las cargas eléctricas (Sección 15.2). El culombio se define en función del amperio (A), la unidad del SI para la corriente eléctrica, que veremos en el Capítulo 18. Sin embargo, también es conveniente pensar en el culombio como en unas  $6.25 \times 10^{18}$  car**gas elementales**, donde la carga elemental *e* es el módulo de la carga del electrón y del protón, que es igual a 1,602  $\times$  10<sup>-19</sup> C. Resulta bastante notable que el protón y el electrón, aunque tienen masas muy distintas, transportan cargas de exactamente el mismo módulo, +e para el protón y -e para el electrón (Tabla 15.1). Observe que el protón y el neutrón tienen casi la misma masa, mientras que el electrón es mucho más ligero.

**TABLA 15.1** Propiedades de algunas partículas subatómicas.

| Nombre de la<br>partícula | Carga                                    | Masa                                   |
|---------------------------|------------------------------------------|----------------------------------------|
| Protón                    | $+e = + 1,602 \times 10^{-19} \text{ C}$ | $m_p = 1,673 \times 10^{-27}$ kg       |
| Neutrón                   |                                          | $m_{\rm n} = 1.675 \times 10^{-27}$ kg |
| Electrón                  | $-e = -1.602 \times 10^{-19}$ C          | $m_e = 9,109 \times 10^{-31}$ kg       |

En un experimento realizado en 1911, Robert Millikan fue el primero en medir la carga del electrón y en determinar que dicha carga está **cuantizada**, presentándose en múltiplos discretos de la carga elemental. Hoy día sabemos que hay unidades de carga menores,  $\pm 2/3e$  y  $\pm 1/3e$ , asociadas a los **quarks** que forman los protones, neutrones y muchas otras partículas.

Los experimentos demuestran que la carga es una magnitud que **se conserva**. Es decir, la carga neta (la suma algebraica de todas las cargas, incluyendo sus signos +  $o -$ ) en un sistema cerrado permanece constante. Se pueden desplazar cargas de un sitio a otro y transferirlas de un cuerpo a otro, como por ejemplo durante el proceso de carga por conducción. Pero la carga neta en cualquier sistema cerrado nunca varía.

# 15.2 Ley de Coulomb

En 1785, Coulomb utilizó una balanza de torsión, de la que se muestra un esquema en la Figura 15.6, para llevar a cabo medidas cuantitativas de las fuerzas entre cargas distintas. El dispositivo es similar al que empleó Cavendish para medir las fuerzas gravitatorias en 1798 (Capítulo 9). Coulomb determinó que el módulo de la fuerza entre dos cargas *q*<sup>1</sup> y *q*2 es proporcional al módulo de cada carga e inversamente proporcional al cuadrado de la distancia entre ellas. Como hemos visto en la Sección 15.1, la dirección de la fuerza es de atracción si las cargas tienen signo diferente y de repulsión si se trata de cargas iguales. Los experimentos de Coulomb demostraron que el módulo de esta **fuerza electrostática** es,

$$
F = \frac{k|q_1||q_2|}{r^2}
$$
 (Ley de Coulomb; unidades SI: N) (15.1)

donde *k* es una constante y *r* es la distancia entre las dos cargas.

La Ecuación 15.1 es la parte escalar de la ley de Coulomb. Puesto que la fuerza es un vector, también es necesario especificar la dirección de la misma, teniendo en cuenta si es una fuerza de atracción o de repulsión. En la Sección 15.3 mostraremos cómo combinar el módulo y la dirección en una misma ecuación vectorial. Observe que la Ecuación 15.1 emplea los valores absolutos (módulos) de las cargas, de modo que todos los valores que se introducen en esta ecuación son positivos. Esto garantiza que el resultado sea positivo, como debe serlo todo módulo de una magnitud vectorial.

### ◆ CONSEJO

Recuerde que la fuerza es un vector, que tiene un módulo y una dirección.

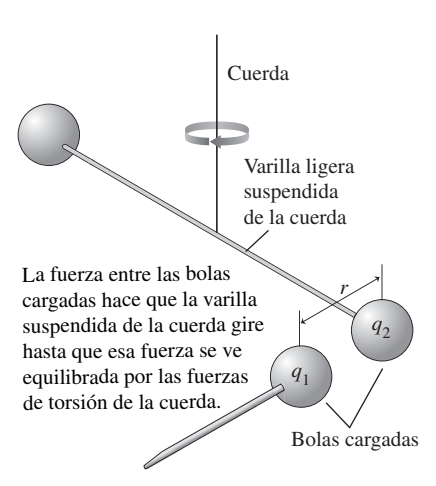

**FIGURA 15.6** Balanza de torsión de Coulomb.

Estrictamente hablando, la ley de Coulomb solo es válida para **cargas puntuales**; es decir, partículas cargadas de tamaño despreciable. Pero, como hemos visto para la gravedad en el Capítulo 9, hay un hecho especial acerca de las fuerzas que dependen del cuadrado de la distancia: cualquier distribución con simetría esférica puede ser tratada como una partícula puntual que estuviera situada en el centro de la esfera. Por tanto, la fuerza existente entre cargas esféricas (como las bolas del experimento de Coulomb) también está dada por la Ecuación 15.1, siempre que la distribución de carga tenga simetría esférica y la distancia *r* se mida entre los centros de las esferas.

# Las constantes  $k y \epsilon_0$

El valor *k* en la Ecuación 15.1 dicta la intensidad de la fuerza electrostática y es similar a la constante *G* en la ley de la gravitación de Newton. En unidades del SI,

$$
k = 8,988 \times 10^9 \,\mathrm{N} \cdot \mathrm{m}^2/\mathrm{C}^2
$$

Con la carga en culombios y la distancia en metros, la fuerza en la Ecuación 15.1 está dada en newtons. Por razones que luego entenderemos, los físicos suelen expresar *k* en función de otra constante  $\epsilon_0$ , denominada **permitividad del vacío**:

$$
k = \frac{1}{4\pi\varepsilon_0}
$$

donde el valor numérico es:

$$
\epsilon_0 = 8{,}854 \times 10^{-12} \text{ C}^2 / (\text{N} \cdot \text{m}^2)
$$

Muchas calculadoras científicas de buena calidad «conocen» el valor de  $k$  y  $\epsilon_0$ , la carga elemental *e* y las masas del neutrón, el protón y el electrón.

### EJEMPLO 15.2 Fuerza electrostática en el átomo de hidrógeno

En un modelo del átomo de hidrógeno, el electrón orbita alrededor del protón siguiendo una trayectoria circular de radio 5,29  $\times$   $10^{-11}$ m. (a) Calcule los módulos de las fuerzas electrostática y gravitatoria existentes entre el protón y el electrón a dicha distancia. (b) Calcule el cociente de los dos valores obtenidos en el apartado (a).

**ORGANIZACIÓN Y PLAN** En la Figura 15.7 hemos dibujado la órbita. Las leyes aplicables para calcular la fuerza son la ley de Coulomb y la ley de la gravitación de Newton. La distancia entre el protón y el electrón es conocida, y los valores numéricos de la carga y de la masa están disponibles en la Tabla 15.1.

La fuerza electrostática está dada por la Ecuación 15.1:

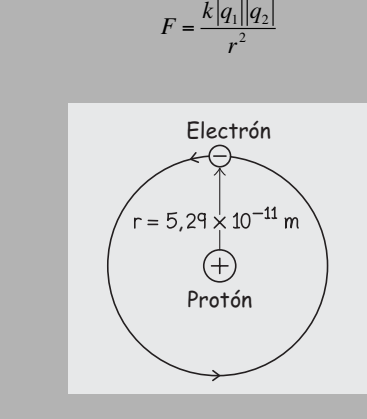

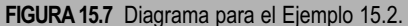

◆ CONSEJO

Localice las constantes  $k$ ,  $\epsilon_0$  y *e* en su calculadora. Si no las tiene incorporadas, podrá almacenarlas usted mismo en la memoria de la calculadora.

El valor absoluto de la carga es el mismo para el electrón y el protón:  $|q_1| = |q_2| = e = 1,60 \times 10^{-19}$  C. La fuerza gravitatoria de acuerdo con la ley de la gravitación de Newton es:

$$
F = \frac{Gm_{\rm p}m_{\rm e}}{r^2}
$$

con  $m_p = 1.67 \times 10^{-27}$  kg y  $m_e = 9.11 \times 10^{-31}$  kg.

*Datos*:  $r = 5,29 \times 10^{-11}$  m.

**SOLUCIÓN** (a) Introduciendo los valores numéricos, el módulo de la fuerza electrostática es,

$$
F = \frac{k|q_1||q_2|}{r^2}
$$
  
= 
$$
\frac{(8.99 \times 10^{9} \text{ N} \cdot \text{m}^{2}/\text{C}^{2})(1.60 \times 10^{-19} \text{ C})^{2}}{(5.29 \times 10^{-11} \text{ m})^{2}}
$$
  
= 8.22×10<sup>-8</sup> N

De forma similar, para la fuerza gravitatoria,

$$
F = \frac{Gm_p m_e}{r^2}
$$
  
= 
$$
\frac{(6.67 \times 10^{-11} \text{ m}^2/\text{kg}^2)(1.67 \times 10^{-27} \text{ kg})(9.11 \times 10^{-31} \text{ kg})}{(5.29 \times 10^{-11} \text{ m})^2}
$$
  
= 3.63 × 10<sup>-47</sup> N

www.FreeLibros.me

*Continúa*

### EJEMPLO 15.2 continuación

(b) El cociente entre los módulos de las dos fuerzas es,

$$
\frac{F_e}{F_g} = \frac{8,22 \times 10^{-8} \text{ N}}{3,63 \times 10^{-47} \text{ N}} = 2,26 \times 10^{39}
$$

**REFLEXIÓN** ¡Las fuerzas electrostática y gravitatoria difieren aproximadamente en 40 órdenes de magnitud! Esto es cierto no solo para el átomo de hidrógeno, sino que tiene carácter general; puesto que ambas fuerzas tienen la misma dependencia con respecto a 1/*r*2, su cociente será el mismo independientemente de la distancia. Esto sugiere que los cuerpos de gran tamaño del sistema solar deben ser prácticamente neutros desde el punto de vista eléctrico;

### EJEMPLO 15.3 Levitación del polvo

A causa del rozamiento, una partícula de polvo capta un exceso de carga de valor  $q = 3.4 \times 10^{-10}$  C. Suponga que es una partícula esférica de radio  $r = 5.0 \times 10^{-5}$  m y densidad uniforme  $\rho = 3500$ kg/m3. La partícula de polvo se encuentra situada directamente encima de otra partícula idéntica con la misma carga. ¿A qué distancia entre las dos partículas se equilibrarán la fuerza de repulsión electrostática y el peso de la partícula situada encima?

**ORGANIZACIÓN Y PLAN** La Figura 15.8a muestra una partícula de polvo centrada a una distancia *d* por encima de la otra. El diagrama de fuerzas de la Figura 15.8b muestra que las dos fuerzas deberían tener el mismo módulo para poder equilibrarse.

La ley de Coulomb (Ecuación 15.1) nos proporciona la fuerza electrostática:

$$
F = \frac{k|q_1||q_2|}{r^2} = \frac{kq^2}{d^2}
$$

donde *d* es la distancia que queremos determinar. La fuerza gravitatoria es igual al peso de la partícula, que en las proximidades de la Tierra es simplemente *mg.* La masa *m* es igual a la densidad

$$
q = 3.4 \times 10^{-10} C \oplus \uparrow
$$
\n
$$
q = 3.4 \times 10^{-10} C \oplus \downarrow
$$
\n
$$
q = 3.4 \times 10^{-10} C \oplus \downarrow
$$
\n(a)

**FIGURA 15.8** Diagrama para el Ejemplo 15.3.

en caso contrario, la fuerza electrostática afectaría a sus órbitas, que están de hecho determinadas casi por completo por la gravedad.

**EJERCICIO DE RELACIÓN** Suponga que la Tierra y la Luna tuvieran la misma carga positiva *q*. ¿Cómo de grande tendría que ser esta carga para cancelar la fuerza gravitatoria de atracción existente entre ambas?

**RESPUESTA** Utilizando la ley de Coulomb y la ley de la gravitación de Newton e igualando las dos fuerzas, la carga requerida sería de aproximadamente  $6 \times 10^{13}$  C. Se trata de una carga enorme, pero que resulta pequeña si la comparamos con toda la carga positiva disponible en la Tierra.

multiplicada por el volumen ( $m = \rho V$ ) y el volumen de una esfera de radio *r* es  $V = \frac{4}{3}\pi r^3$ .

*Patos*: 
$$
r = 5.0 \times 10^{-5}
$$
 m;  $q = 3.4 \times 10^{-10}$  C,  $\rho = 3500$  kg/m<sup>3</sup>.

**SOLUCIÓN** Igualando la fuerza electrostática y la fuerza gravitatoria (peso), tenemos

$$
\frac{kq^2}{d^2} = mg = (\rho V)g = \rho \left(\frac{4}{3}\pi r^3\right)g
$$

Reordenando,

$$
d^2 = \frac{kq^2}{\frac{4}{3}\pi \rho g r^3} \quad \text{o} \quad d = \sqrt{\frac{kq^2}{\frac{4}{3}\pi g \rho r^3}}
$$

Introduciendo los valores numéricos

$$
d^{2} = \sqrt{\frac{kq^{2}}{\frac{4}{3} \pi \rho r^{3} g}}
$$
  
=  $\sqrt{\frac{(8,99 \times 10^{9} \text{ N} \cdot \text{m}^{2} / \text{C}^{2})(3,4 \times 10^{-10} \text{ C})^{2}}{\frac{4}{3} \pi (3500 \text{ kg/m}^{3})(9,8 \text{ m/s}^{2})(5,0 \times 10^{-5} \text{ m})^{3}}} = 0,24 \text{ m}$ 

**REFLEXIÓN** En este ejemplo, una carga muy pequeña es suficiente para equilibrar la fuerza de la gravedad, lo que nos permite ilustrar de nuevo las intensidades relativas de las fuerzas electrostática y gravitatoria. Las fuerzas electrostáticas pueden mover fácilmente las partículas de polvo. Observe como estas se depositan en las paredes o en la ropa.

### ◆ CONSEJO

Repase los prefijos comunes del SI que se suelen utilizar a menudo con las unidades de carga.

¿A qué podríamos llamar una cantidad significativa de carga? A diferencia de la masa, de la longitud y del tiempo, todavía no tenemos la capacidad de evaluar intuitivamente la carga. El exceso de carga que generamos al frotar una varilla de plástico o al caminar por una alfombra seca es normalmente del orden de los nanoculombios  $(10^{-9} \text{ C})$ . Unos dispositivos electrónicos denominados condensadores (véase el Capítulo 16) permiten almacenar cargas que van desde los picoculombios a los culombios. Recuerde que 1 C contiene un enorme número de cargas elementales (casi 1019).

La atracción electrostática es esencial en el funcionamiento de las fotocopiadoras y de las impresoras láser. Estos dispositivos contienen un tambor eléctrico recubierto de material fotoconductor, que solo conduce cuando se le ilumina. El tambor está cargado inicialmente y lo que se hace es enfocar sobre el tambor una imagen de la página que se desea copiar (bien por métodos ópticos o mediante un láser que realiza un barrido para «escribir» la imagen). Las partes oscuras del tambor retienen su carga, pero la carga situada en las partes iluminadas, conductores, se disipa. A continuación, se rocían sobre el tambor unas diminutas partículas de plástico, denominadas «tóner», y esas partículas quedan adheridas a las regiones cargadas. Finalmente, se hace girar el papel de copia sobre el tambor, donde el papel atrapa las partículas de tóner, después de lo cual se hace pasar el papel a través de unos rodillos calientes que hacen que el plástico se funda en el papel, generando una copia permanente.

AUTOEVALUACIÓN Sección 15.2 ¿Cuáles de las siguientes afirmaciones son ciertas, si hablamos de las fuerzas ejercidas sobre dos cargas puntuales próximas  $q_1 = 2$  nC y  $q_2$  $=$  4 nC? (a) Las fuerzas son atractivas y la fuerza sobre  $q_1$  es mayor que la fuerza sobre  $q_2$ . (b) Las fuerzas son atractivas y la fuerza sobre  $q_1$  es menor que la fuerza sobre  $q_2$ . (c) Las fuerzas son de repulsión y la fuerza sobre  $q_1$  es mayor que la fuerza sobre  $q_2$ . (d) Las fuerzas son de repulsión y la fuerza sobre  $q_1$  es menor que la fuerza sobre  $q_2$ . (e) Las fuerzas son de repulsión y los módulos de las dos fuerzas son iguales.

# 15.3 Ley de Coulomb para múltiples cargas

En esta sección vamos a mostrar cómo manejar aquellas situaciones en las que tenemos más de dos cargas, como la que se ilustra en la Figura 15.9. ¿Cómo es la fuerza que actúa sobre la carga *q*3? Puede que el lector haya adivinado que será la suma de las fuerzas debidas a las otras dos cargas:

$$
\vec{F}_{3\text{neta}} = \vec{F}_{13} + \vec{F}_{23} \quad \text{(Principio de superposición)}\tag{15.2}
$$

Los experimentos demuestran que esta intuición es correcta. El hecho de que las fuerzas eléctricas se combinen de esta forma simple se denomina **principio de superposición**.

La fuerza es un vector y la Ecuación 15.2 muestra que hay que sumar las fuerzas en forma vectorial, sería erróneo simplemente sumar sus módulos. Utilizamos la notación  $\vec{F}_{13}$  para indicar «la fuerza que la carga  $q_1$  ejerce sobre la carga  $q_3$ », la cual es coherente con la notación empleada en el Capítulo 4.

# Cálculo de la fuerza neta

Ya hemos visto anteriormente que lo más fácil suele ser sumar los vectores mediante sus componentes. He aquí cómo sería el proceso en un problema de electrostática.

### ESTRATEGIA DE RESOLUCIÓN DE PROBLEMAS 15.1

Cálculo de la fuerza neta debida a varias cargas eléctricas

**ORGANIZACIÓN Y PLAN**

- Para visualizar la situación (véase la Estrategia de resolución de problemas 4.1), dibuje un diagrama.
- Localice las cargas y tome nota de su signo.
- Identifique la carga sobre la que desea calcular la fuerza.
- Dibuje vectores que sugieran las fuerzas que el resto de las cargas ejercen sobre dicha carga, asignando las correspondientes sentidos según las reglas de atracción y repulsión. No se preocupe por los módulos de los vectores en este momento. *Continúa*

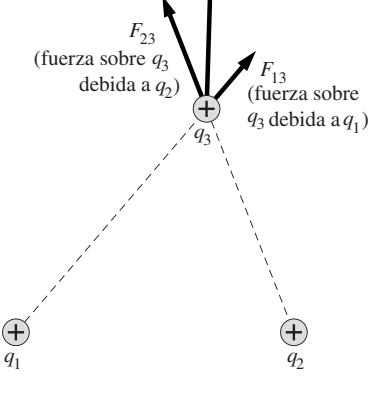

 $=F_{13} + F_{23}$ 

**FIGURA 15.9** Fuerza neta debida a varias cargas.

### ESTRATEGIA DE RESOLUCIÓN DE PROBLEMAS 15.1 continuación

### **SOLUCIÓN**

- Utilice la ley de Coulomb para calcular los módulos de las fuerzas individuales.
- Establezca un sistemas de coordenadas y determine las componentes de las fuerzas individuales.
- Calcule la fuerza neta sumando las componentes de los vectores.

### **REFLEXIÓN**

- Compruebe el orden de magnitud de la respuesta (la fuerza neta). ¿Es razonable, teniendo en cuenta las fuerzas individuales que ha sumado?
- Compruebe la dirección de la fuerza neta. Compruebe si tiene sentido, en relación con las direcciones de las fuerzas individuales que haya identificado.

# EJEMPLO 15.4 Tres cargas en un plano

Considere tres cargas puntuales sobre el plano *x*-*y*:  $q_1 = 86 \, \mu$ C en el origen (0,0),  $q_2 = 32 \mu C$  en el punto (2,5 m, 0) y  $q_3 = -53 \mu C$ en (1,5 m, 2,2 m). Calcule la fuerza neta que actúa sobre *q*1.

**ORGANIZACIÓN Y PLAN** La ley de Coulomb nos proporciona la fuerza ejercida sobre  $q_1$  por cada una de las otras dos cargas. La Figura 15.10a muestra que  $q_1$  se ve repelida por la carga positiva  $q_2$ , por lo que  $\vec{F}_{21}$  apunta hacia la izquierda, en la dirección  $-x$ . Pero  $q_1$  se ve atraída por la carga negativa  $q_3$ , por lo que  $\vec{F}_{31}$  apunta hacia arriba y hacia la derecha, y tendremos que determinar sus componentes aplicando las reglas de la trigonometría.

Los módulos de las dos fuerzas son:

$$
F_{21} = \frac{k|q_1||q_2|}{r_{21}^2}
$$

donde  $r_{21}$  es la distancia entre  $q_1$  y  $q_2$ , y

$$
F_{31} = \frac{k|q_1||q_3|}{r_{31}^2}
$$

Puesto que  $\vec{F}_{31}$  forma un ángulo  $\theta$  por encima del eje *x*, sus componentes son:

$$
F_{31,x} = F_{31} \cos \theta \text{ y } F_{31,y} = F_{31} \sin \theta
$$

**SOLUCIÓN** Calculamos el módulo de la primera fuerza

$$
F_{21} = \frac{k|q_1||q_2|}{r_{21}^2}
$$
  
= 
$$
\frac{(8.99 \times 10^{9} \text{ N} \cdot \text{m}^2/\text{C}^2)(86 \times 10^{-6} \text{ C})(32 \times 10^{-6} \text{ C})}{(2.5 \text{ m} - 0 \text{ m})^2} = 4.0 \text{ N}
$$

Teniendo en cuenta su dirección, la fuerza es  $\vec{F}_{21} = -4.0 \text{ N} \hat{\imath}$ . Para calcular  $F_{31}$ , utilizamos el teorema de Pitágoras:  $r_{31}^2$  =  $(\Delta x)^2 + (\Delta y)^2$ . Por tanto,

$$
F_{31} = \frac{k|q_1||q_3|}{r_{31}^2}
$$
  
= 
$$
\frac{(8.99 \times 10^{9} \text{ N} \cdot \text{m}^2/\text{C}^2)(86 \times 10^{-6} \text{ C})(53 \times 10^{-6} \text{ C})}{(1.5 \text{ m} - 0 \text{ m})^2 + (2.2 \text{ m} - 0 \text{ m})^2}
$$
 = 5.8 N

La Figura 15.10 b muestra que 
$$
\tan \theta = \frac{2, 2 \text{ m}}{1, 5 \text{ m}} = 1,47
$$
, por lo que

$$
\theta = \tan^{-1}(1.47) = 55.8^{\circ}
$$
. Entonces las componentes de  $\vec{F}_{31}$  son

$$
F_{31,x} = F_{31} \cos \theta = (5,8 \text{ N}) \cos(5.58^\circ) = 3,3 \text{ N}
$$
  

$$
F_{31,y} = F_{31} \sin \theta = (5,8 \text{ N}) \sin(5.58^\circ) = 4,8 \text{ N}
$$

Utilizando vectores unitarios,  $\vec{F}_{31} = 3.3 \text{ N} \hat{i} + 4.8 \text{ N} \hat{j}$ . De acuerdo con el principio de superposición, la fuerza neta sobre  $q_1$  es

$$
\vec{F}_{\text{1,} \text{eta}} = \vec{F}_{21} + \vec{F}_{31} = -4.0 \,\text{N} \,\hat{i} + (3.3 \,\text{N} \,\hat{i} + 4.8 \,\text{N} \,\hat{j}) = -0.7 \,\text{N} \,\hat{i} + 4.8 \,\text{N} \,\hat{j}
$$

**REFLEXIÓN** Después de calcular las componentes de los vectores, hallar la suma del vector final es bastante sencillo. El procedimiento aquí descrito funciona para cualquier número de cargas, simplemente habrá más fuerzas que sumar. Lo que puede que resulte más difícil es determinar si la respuesta final tiene sentido. En este caso, la atracción que *q*1 siente hacia *q*<sup>3</sup> (la cual está situada por encima del eje *x*) es coherente con que la respuesta final tenga una componente *y* positiva.

**EJERCICIO DE RELACIÓN** Suponga que la carga  $q_1$  de este ejemplo fuera la carga neta de una partícula de polvo con una masa de 10-<sup>6</sup> kg. ¿Cuál será la aceleración de la partícula?

**RESPUESTA** La fuerza y la aceleración están relacionadas por *F* → *m*  $\vec{a}$ . Por tanto,  $\vec{a} = \vec{F}/m = -7.0 \times 10^5 \text{ m/s}^2 \hat{i} + 4.8 \times 10^6 \text{ m/s}^2 \hat{j}$ . Como muestra este ejemplo, no resulta sorprendente que las partículas de polvo se vean aceleradas tan fácilmente. En la Sección 15.5 estudiaremos con más detalle el movimiento acelerado de partículas cargadas.

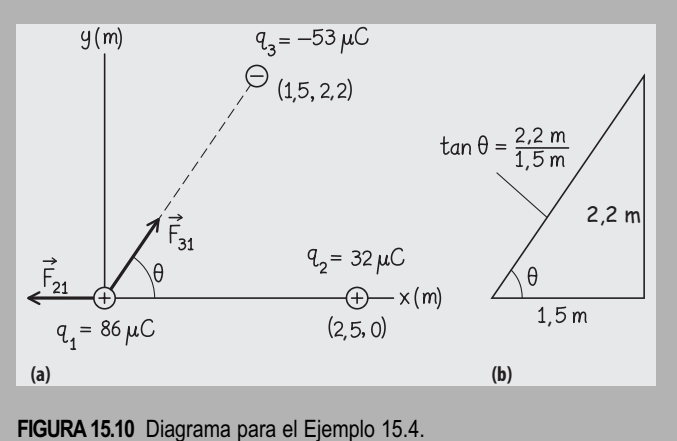

Hemos visto que la ley de Coulomb nos permite calcular la fuerza neta sobre una carga debida a cualquier número de cargas. Conocer la fuerza neta que actúa sobre una carga es importante porque esa fuerza neta provoca una aceleración (de acuerdo con la segunda ley de Newton). Y es precisamente el desplazamiento de carga de un sitio a otro lo que hace que funcionen los dispositivos electrónicos. Además, ese movimiento es también la base de las reacciones químicas.

Generalmente, las partículas cargadas son bastante pequeñas y a menudo existen grandes cantidades de ellas. ¿Quiere esto decir que nuestros cálculos pueden llegar a ser inimaginablemente tediosos, al tener que tratar con millones de vectores de fuerza? ¡No! Afortunadamente, la idea de la fuerza eléctrica conduce de manera natural a otro concepto (el *campo eléctrico*) que nos ayudará tanto a visualizar como a calcular el modo en el que las cargas se mueven bajo la influencia de otras. Vamos a dedicar el resto de este capítulo a los campos eléctricos.

### Repaso de nuevos conceptos

- Las cargas eléctricas ejercen fuerzas sobre otras cargas; las cargas del mismo tipo se repelen y las cargas de signo opuesto se atraen.
- Las fuerzas existentes entre cargas eléctricas están gobernadas por la ley de Coulomb.
- Al igual que cualquier otra fuerza, la fuerza electrostática es un vector, con un módulo y una dirección.
- Cuando hay presentes varias fuerzas, la fuerza neta que actúa sobre cualquier carga es la suma de las fuerzas individuales debidas a las otras cargas: este es el principio de superposición.

AUTOEVALUACIÓN Sección 15.3 Tenemos tres cargas puntuales colocadas sobre el eje *x* como se muestra en la figura. La fuerza neta ejercida sobre la carga situada en el centro (a) será cero; (b) estará dirigida hacia la izquierda; (c) estará dirigida hacia la derecha.

$$
q_1 = 1 \mu C \qquad q_2 = 1 \mu C
$$
\n
$$
q_3 = 2 \mu C
$$
\n
$$
q_4 = 2 \mu C
$$
\n
$$
x = 0 \qquad x = 1 \text{ m}
$$
\n
$$
x = 3 \text{ m}
$$

# 15.4 Campos eléctricos

Ya hemos visto que existen similitudes entre las leyes correspondientes a la fuerza electrostática (ley de Coulomb) y a la fuerza de la gravedad (ley de Newton). Ambas son inversamente proporcionales al cuadrado de la distancia, la fuerza electrostática es proporcional a ambas cargas y la fuerza gravitatoria es proporcional a las masas. Sin embargo, existe una diferencia importante: la fuerza gravitatoria solo es de atracción, mientras que la fuerza electrostática puede ser de atracción o de repulsión.

Utilizaremos el concepto de **campo eléctrico** para describir las interacciones entre las cargas. Esto nos ayudará a comprender situaciones que serían difíciles de describir empleando únicamente la ley de Coulomb. En Física, un campo es una magnitud física que está definida en todo punto de una cierta región del espacio. Puede tratarse de un campo escalar como la temperatura o de un campo vectorial, como el campo eléctrico o gravitatorio. Podemos describir la temperatura a lo largo de todo un volumen proporcionando un único número para cada punto, esta es la razón de que la temperatura sea un campo escalar. Pero para los campos eléctricos y gravitatorios, necesitamos proporcionar tanto el módulo como la dirección del campo en cada punto.

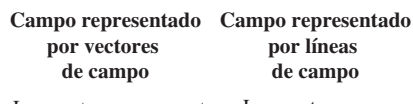

el campo en puntos seleccionados.

Los vectores representan Los vectores se conectan para formar

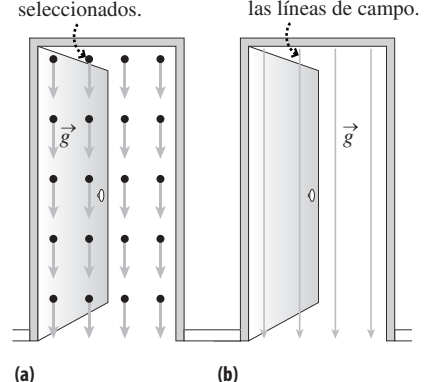

**FIGURA 15.11** Dos formas de representar el campo gravitatorio en todos los puntos de una puerta.

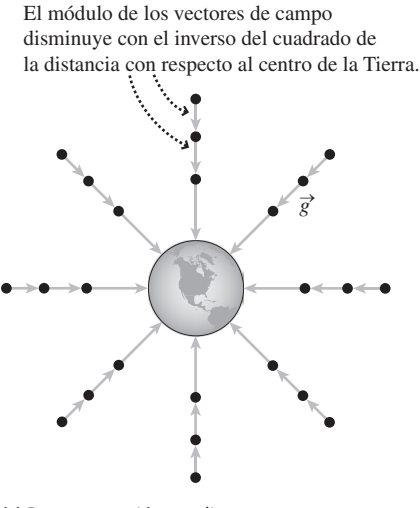

**(a)** Representación mediante vectores de campo.

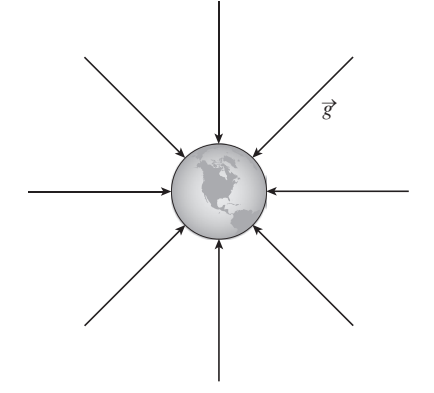

**(b)** Representación mediante líneas de campo.

**FIGURA 15.12** Dos formas de representar el campo gravitatorio de la Tierra.

### El campo gravitatorio

Mire a su alrededor: la habitación en la que se encuentra en este momento define un conjunto de puntos. Definiremos el **campo gravitatorio** como la aceleración de la gravedad  $(\vec{g})$  de un pequeño objeto en cada unos de los puntos de la habitación. Este es un campo muy fácil de visualizar, porque la aceleración  $\vec{g}$  es prácticamente la misma en todos los puntos de la habitación: tiene un módulo de aproximadamente  $9.8 \text{ m/s}^2$  y está dirigida hacia abajo. Si dispusiéramos de una habitación suficientemente grande y de instrumentos lo suficientemente sensibles, veríamos que el módulo de  $\vec{g}$  es ligeramente menor cuanto más nos elevemos, pero a efectos prácticos podemos decir que  $\vec{g}$  es igual en todos los puntos de la habitación. La Figura 15.11a muestra los vectores del campo gravitatorio en una de las puertas de la habitación. Se trata de un **campo uniforme**, porque todos los vectores tienen el mismo módulo y la misma dirección.

Existe una forma alternativa de dibujar los campos vectoriales, utilizando **líneas de campo** continuas. Para ello partimos de cualquier punto y nos desplazamos una corta distancia en la dirección del campo. A continuación, volvemos a evaluar la dirección del campo (ya que puede haber cambiado) y nos desplazamos otra corta distancia en la nueva dirección. El resultado es una línea de campo continua. Si repetimos el proceso con diferentes puntos iniciales, entonces obtendremos una representación del campo completo. La Figura 15.11b muestra el resultado para nuestro campo gravitatorio uniforme.

### ◆ CONSEJO

Un campo puede representarse gráficamente de dos formas, mediante flechas individuales (vectores de campo) o mediante líneas de campo continuas.

Si examinamos una región de mayor tamaño alrededor de la Tierra, el campo gravitatorio no es uniforme. ¿Qué aspecto tiene? Recuerde la definición del campo  $\vec{g}$ : la aceleración gravitatoria en cada punto. Esto quiere decir que cada vector de campo apunta hacia el centro de la Tierra. El módulo *g* de este campo es el que ya calculamos en la Sección 9.1 utilizando la ley de la gravitación de Newton:

$$
g = G \frac{M}{r^2}
$$
 ( Campo gravitatorio de la Tierra [módulo]; unidades SI: m/s<sup>2</sup>) (15.3)

Ahora podemos dibujar el campo vectorial  $\vec{g}$ . Apunta hacia el centro de la Tierra y tiene un módulo que disminuye según aumenta el cuadrado de la distancia. La Figura 15.12a muestra algunos vectores de campo y la Figura 15.12b proporciona la imagen equivalente con líneas de campo.

Generalmente utilizaremos diagramas de líneas de campo, porque muestran claramente tanto la dirección como el módulo del campo. En general:

- En cualquier punto de una línea de campo, la dirección del vector campo es tangente a la línea de campo.
- El módulo del campo se representa mediante la densidad de las líneas de campo. Es decir, allí donde las líneas estén más próximas, el campo será más intenso; donde las líneas estén más separadas, el campo será más débil.

Trate de verificar que estos dos hechos tienen, en efecto, sentido para el campo gravitatorio mostrado en la Figura 15.12. El campo gravitatorio es una propiedad de la Tierra, independiente de cualquier masa *m* que coloquemos en el campo. Observe que en nuestra expresión de *g* solo aparece la masa de la Tierra *M* y no la «masa de prueba» *m*. El campo gravitatorio rodea a la Tierra y «espera» a que nosotros introduzcamos la partícula de prueba de masa *m*; la partícula entonces experimenta una fuerza  $\vec{F} = m\vec{g}$ . Podemos trazar un «mapa» del campo experimentalmente, moviendo la masa de prueba *m* a diferentes posiciones, midiendo la fuerza gravitatoria  $\vec{F}$  y luego calculando el vector campo

(Vector campo gravitatorio, partícula de prueba;) (15.4) unidades SI: N/kg)  $\vec{F}$ *g F*  $=\frac{r}{m}$ 

para cada posición. La dirección de la fuerza nos indica la dirección del campo en dicha posición. Por último, la Ecuación 15.4 proporciona otra forma de concebir el campo gravitatorio: **el campo gravitatorio es la fuerza por unidad de masa (N/kg) que se ejerce sobre una partícula de prueba introducida en el campo**.

# Definición de campo eléctrico

Hemos empleado una fuerza familiar (la gravedad) para presentar el concepto de campo vectorial. La similitud entre la fuerza gravitatoria y la fuerza electrostática hace que resulte razonable definir el campo eléctrico utilizando un enfoque análogo. En esta ocasión emplearemos una partícula de prueba cargada, con una una carga positiva *q.* En cada punto del espacio, **el campo eléctrico** *E* → **es la fuerza por unidad de carga ejercida sobre la partícula de prueba**. Es decir,

$$
\vec{E} = \frac{\vec{F}}{q}
$$
 ( Campo eléctrico; unidades SI: N/C) (15.5)

La unidad, N/C, es evidente a partir de la estructura de la Ecuación 15.5.

¿Por qué deberíamos preocuparnos de los campos eléctricos? Consideremos de nuevo la analogía gravitatoria: si conocemos el campo gravitatorio  $\vec{g}$  en algún punto, podemos calcular la fuerza  $\vec{F} = m\vec{g}$  ejercida sobre una partícula de cualquier masa *m* situada en dicho punto. A partir de la fuerza podemos obtener la aceleración, de manera que podemos determinar cómo se moverá la partícula. Lo mismo ocurre con el campo eléctrico. A partir de la Ecuación 15.5, una partícula con carga q experimentará una fuerza  $\vec{F} = q\vec{E}$ al ser introducida en el campo. De nuevo, esta fuerza determinará el movimiento de la partícula.

### EJEMPLO 15.5 Un electrón en una tormenta

Por debajo de una nube de tormenta hay un campo eléctrico uniforme de módulo 15,0 N/C, apuntando hacia abajo. Calcule (a) la fuerza ejercida sobre un electrón en este campo y (b) la aceleración del electrón.

**ORGANIZACIÓN Y PLAN** La Figura 15.13 muestra el campo uniforme y la posición del electrón dentro de ese campo. El campo eléctrico ejerce una fuerza sobre el electrón cargado. Una vez conocida la fuerza, la aceleración se deduce aplicando la segunda ley de Newton.

En general, la fuerza ejercida sobre una carga *q* se puede determinar reordenando la Ecuación 15.5:  $\vec{F} = q\vec{E}$ . En este caso, la partícula es un electrón cuya carga es  $q = -e$ , luego  $\vec{F} = q\vec{E} = -e\vec{E}$ . Con una carga negativa, la fuerza se ejercerá en la dirección opuesta al campo eléctrico. La segunda ley de Newton establece que  $\vec{F}$  $= m\vec{a}$ . Por tanto, una vez conocida la fuerza ejercida sobre el electrón, su aceleración será  $\vec{a} = \vec{F}/m$ .

*Datos*:  $E = 15.0$  kN/C; carga elemental  $e = 1.60 \times 10^{-19}$  C; masa del electrón  $m_e = 9{,}11 \times 10^{-31}$  kg.

**SOLUCIÓN** (a) Adoptaremos un sistema de coordenadas con el eje *y* positivo apuntando hacia arriba. Puesto que el campo eléctrico apunta hacia abajo, podemos expresarlo en función del vector unitario  $\hat{f}$  como  $\vec{E} = -15.0$  kN/C  $\hat{f} = -15.0 \times 10^4$  N/C  $\hat{f}$ . Entonces la fuerza neta será,

$$
\vec{F} = -e\vec{E} = -(1.60 \times 10^{-19} \text{ C})(-1.50 \times 10^4 \text{ N/C }\hat{j})
$$
  
= 2,40×10<sup>-15</sup> N  $\hat{j}$ 

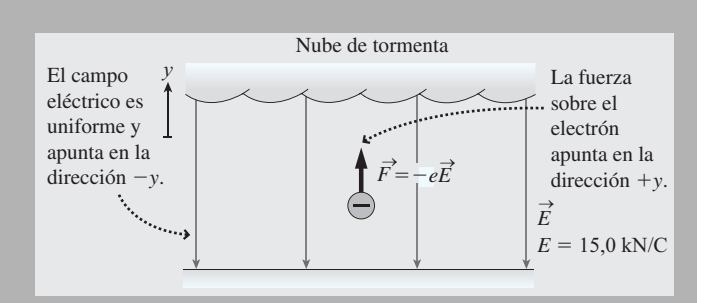

**FIGURA 15.13** Un electrón en un campo eléctrico.

(b) Esto provoca una aceleración

$$
\vec{a} = \frac{\vec{F}}{m_{\rm e}} = \frac{2,40 \times 10^{-15} \,\mathrm{N} \,\hat{j}}{9,11 \times 10^{-31} \,\mathrm{kg}} = 2,63 \times 10^{15} \,\mathrm{m/s^2} \,\hat{j}
$$

**REFLEXIÓN** Aunque el campo apunta *hacia abajo*, la fuerza y por tanto la aceleración están dirigidas *hacia arriba*. Esto es así porque la carga del electrón es *negativa*. La ecuación  $\vec{F} = q\vec{E}$  muestra que la fuerza que se ejerce sobre una partícula con carga negativa tiene el sentido opuesto al campo eléctrico, mientras que una partícula con carga positiva experimentará una fuerza en el mismo sentido que el campo, como se muestra en la Figura 15.14. La aceleración del electrón será muy grande, mayor que  $10^{15}$  m/s<sup>2</sup>. Esto puede parecer poco realista, pero su pequeña masa hace que las partículas subatómicas puedan experimentar fácilmente grandes aceleraciones.

*Continúa*

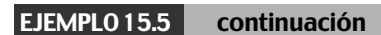

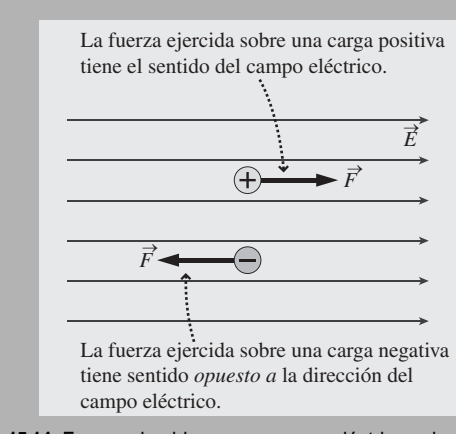

**FIGURA 15.14** Fuerza ejercida por un campo eléctrico sobre sendas partículas con cargas positiva y negativa.

Para trazar un mapa del campo eléctrico de esta carg<sup>a</sup>*q* . . .

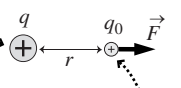

. . . exploramos el espacio que la rodea con <sup>u</sup>na carga de prueba *q*0, anotando la fuerza ejercida sobre  $q_0$  en cada punto.

**(a)** Utilización de una carga de prueba para trazar un mapa del campo alrededor de *q.*

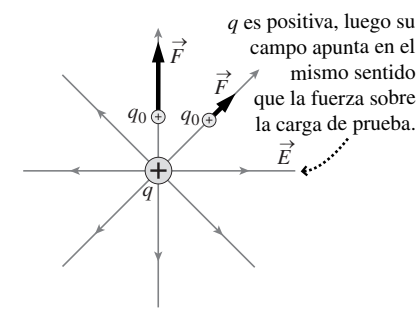

**(b)** Campo resultante  $\vec{E}$ .

**FIGURA15.15** Mapa del campo eléctrico alrededor de una partícula puntual con carga positiva.

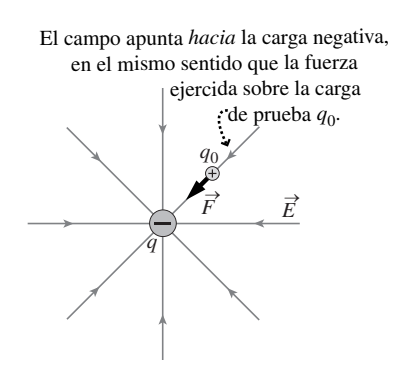

**FIGURA 15.16** Campo eléctrico creado por una partícula puntual con carga negativa.

EJERCICIO DE RELACIÓN ¿Cuál será la aceleración de un protón en el mismo campo eléctrico?

**RESPUESTA** La carga del protón es *e,* por lo que la fuerza ejercida sobre él tendrá el mismo módulo pero sentido opuesto, que la ejercida sobre el electrón:  $\vec{F} = +e\vec{E} = -2.40 \times 10^{-15} \text{ N} \hat{j}$ . Dividiendo esta fuerza entre la masa del protón (que es mayor) obtendremos la aceleración del protón:  $-1,44 \times 10^{12}$  m/s<sup>2</sup>*j*.

# Campo eléctrico debido a cargas puntuales

Los campos eléctricos ejercen una influencia sobre las cargas eléctricas. A la inversa, las cargas eléctricas crean campos eléctricos. Vamos a considerar algunas distribuciones de carga comunes, comenzando por la más simple: una única carga puntual.

Sea *q* nuestra carga puntual. Aplicando la ley de Coulomb, el módulo de la fuerza que  $q$  ejerce sobre una carga de prueba positiva  $q_0$  será

$$
F = k \frac{|q|q_0}{r^2}
$$

Pero la definición de campo eléctrico (Ecuación 15.5) muestra que el módulo del campo es,

$$
E = \frac{F}{q_0} = k \frac{|q|}{r^2}
$$
 ( Campo eléctrico debido a una carga puntual; (15.6)  
unidades SI: N/C)

¿Cuál es el sentido del campo? Puesto que la carga de prueba es positiva, tendrá el mismo sentido que la fuerza ejercida sobre la carga de prueba; en concreto, el campo se aleja de la carga positiva *q* mostrada en la Figura 15.15a. Si movemos la carga de prueba de un sitio a otro para «trazar un mapa» del campo eléctrico obtendremos el campo mostrado en la Figura 15.15b. El campo apunta radialmente hacia afuera a partir de la carga *q* y tiene un módulo que está dado por la Ecuación 15.6.

Compare este resultado con el campo gravitatorio de la masa puntual dado por la Ecuación 15.3 e ilustrado en la Figura 15.12b. Tienen el mismo aspecto, salvo porque el campo gravitatorio apunta radialmente hacia dentro, mientras que el campo eléctrico apunta radialmente hacia fuera. La diferencia es que la gravedad es una fuerza de atracción, mientras que la fuerza electrostática para estas dos cargas del mismo signo es de repulsión. Si hacemos que *q* sea negativa, entonces la fuerza de atracción ejercida sobre una carga de prueba positiva implicará que los vectores del campo apunten hacia dentro, como se muestra en la Figura 15.16.

La Tabla 15.2 proporciona un resumen y una comparación de todos los campos creados por partículas puntuales: campos gravitatorios para masas puntuales y campos eléctricos para cargas puntuales positivas y negativas. Observe las similitudes y diferencias en los módulos y las direcciones de dichos campos.

Puesto que el principio de superposición se aplica a la fuerza eléctrica, también se aplicará al campo eléctrico. Es decir, para calcular el campo eléctrico creado por una serie de cargas puntuales, basta con sumar los campos creados por cada carga individual.
#### **TABLA 15.2** Resumen de campos creados por partículas puntuales.

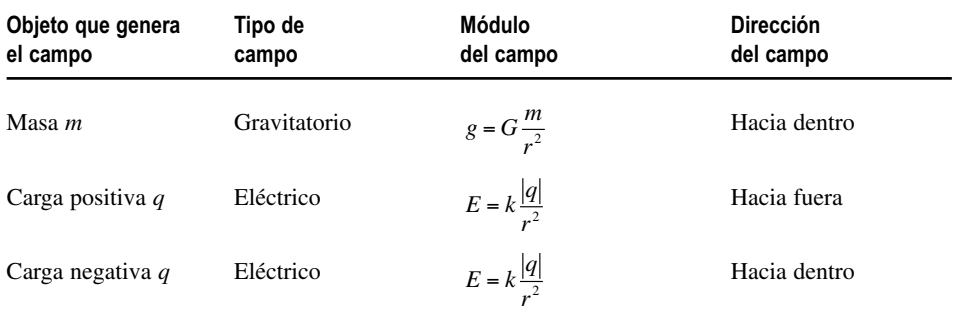

#### EJEMPLO 15.6 Campo eléctrico de un protón

Un protón es tan pequeño que para la mayoría de los propósitos prácticos puede considerarse como una carga puntual. Calcule el módulo del campo eléctrico a las siguientes distancias con respecto al protón: (a)  $5,29 \times 10^{-11}$  m (la distancia del protón al electrón en un átomo de hidrógeno) y (b) 1,0 m.

**ORGANIZACIÓN Y PLAN** El campo eléctrico generado por el protón apunta radialmente hacia afuera, como se muestra para la carga puntual positiva de la Figura 15.15b y su módulo está dado por la Ecuación 15.6. Su carga es  $e = 1,6 \times 10^{-19}$  C.

En ambos casos, el campo eléctrico está dado por la Ecuación 15.6:  $E = k|q| / r^2$ , donde *r* es la distancia respecto al protón.

**SOLUCIÓN** (a) Con  $r = 5,29 \times 10^{-11}$  m,

$$
E = k \frac{|q|}{r^2} = (8.99 \times 10^9 \,\text{N} \cdot \text{m}^2/\text{C}^2) \frac{1,60 \times 10^{-19} \,\text{C}}{(5,29 \times 10^{-11} \,\text{m})^2}
$$
  
= 5,14 × 10<sup>11</sup> N/C

(b) Para  $r = 1.0$  m,

$$
E = k \frac{|q|}{r^2} = (8.99 \times 10^9 \text{ N} \cdot \text{m}^2 / \text{C}^2) \frac{1.60 \times 10^{-19} \text{ C}}{(1,0 \text{ m})^2}
$$

$$
= 1,44 \times 10^{-9} \text{ N/C}
$$

**REFLEXIÓN** El campo eléctrico dentro del átomo tiene una gran intensidad (del orden de 10<sup>11</sup> N/C). Sin embargo, el campo eléctrico del protón se reduce a un valor extremadamente bajo a una distancia de 1,0 m. Al igual que la fuerza electrostática, el campo eléctrico es inversamente proporcional al cuadrado de la distancia, de modo que se reduce con la distancia muy rápidamente.

EJERCICIO DE RELACIÓN Calcule el campo eléctrico en la superficie de un núcleo de uranio, que podemos asumir que es una esfera con carga +92*e* y con un radio de aproximadamente 7,4  $\times$ 10-<sup>15</sup> m. Suponga que la carga está distribuida uniformemente por toda la esfera. Por analogía con lo que hemos visto anteriormente acerca de la gravedad, el campo eléctrico en el exterior de una esfera de carga uniforme es el mismo que si toda la carga estuviera concentrada en el centro de la esfera.

**RESPUESTA** El resultado es un valor extraordinariamente alto, de  $2.4 \times 10^{21}$  N/C. El campo es mayor que cualquiera de las respuestas obtenidas en este ejemplo. Esto parece bastante razonable, porque la carga que crea el campo es mayor (92*e* en lugar de *e*) y porque estamos calculando el campo justo al lado del núcleo, no en la parte exterior en la que orbitan los electrones.

#### EJEMPLO 15.7 El dipolo eléctrico

Un dipolo se encuentra sobre el eje *x* y está formado por una carga de  $-2,5$  nC en  $x = -10,0$  cm y una carga de  $+2,5$  nC en  $x =$ 10,0 cm. Calcule el campo eléctrico (a) en el eje *x*, en el punto (20,0 cm, 0) y (b) en el eje *y*, en el punto (0, 10,0 cm).

**ORGANIZACIÓN Y PLAN** Aquí necesitamos determinar los campos generados por ambas cargas puntuales y luego calcular su suma vectorial. Para cada carga, el módulo del campo eléctrico se obtiene a partir de la Ecuación 15.6:

$$
E = k \frac{|q|}{r^2}
$$

El campo generado por la carga positiva apunta hacia afuera de dicha carga, mientras que el campo generado por la carga negativa apunta hacia la propia carga negativa. El campo neto será igual a su suma vectorial.

**SOLUCIÓN** (a) Por comodidad, llamaremos  $E_{(+)}$  al módulo del campo eléctrico debido a la carga positiva y *E*(-) al módulo del campo debido a la carga negativa. La distancia entre la carga positiva y el punto (20,0 cm, 0) es  $r_{(+)} = 10$  cm = 0,10 m. De forma similar, la distancia entre la carga negativa y el punto  $(20,0 \text{ cm}, 0)$  es  $r_{(-)}$ 0,30 m. Por tanto,

$$
E_{(+)} = k \frac{|q|}{r_{(*)}^2} = (8.99 \times 10^9 \,\text{N} \cdot \text{m}^2/\text{C}^2) \frac{2.5 \times 10^{-9} \,\text{C}}{(0.10 \,\text{m})^2} = 2250 \,\text{N/C}
$$

y

$$
E_{(-)} = k \frac{|q|}{r_{(-)}^2} = (8.99 \times 10^9 \,\mathrm{N \cdot m^2/C^2}) \frac{2.5 \times 10^{-9} \,\mathrm{C}}{(0.30 \,\mathrm{m})^2} = 250 \,\mathrm{N/C}
$$

*Continúa*

#### EJEMPLO 15.7 continuación

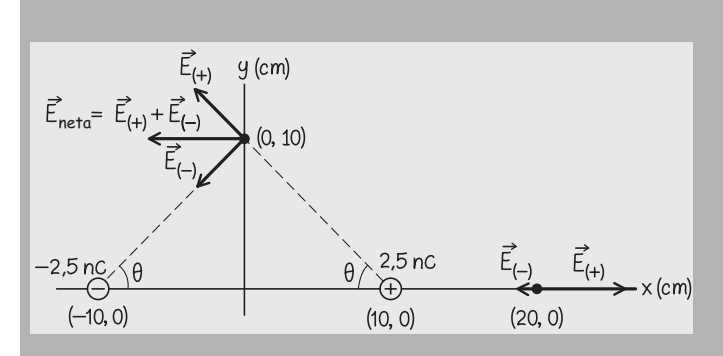

**FIGURA 15.17** Esquema para los dos campos eléctricos.

 $\vec{E}_{\!\! (\pm)}$  apunta hacia la derecha, alejándose de la carga positiva, pero  $\vec{E}_\text{c}$ (-) apunta hacia la izquierda, hacia la carga negativa, como se muestra en la Figura 15.17. En función del vector unitario *i ^*,

 $\vec{E}_{(+)} = 2250 \text{ N/C} \hat{i} \text{ y } \vec{E}_{(-)} = -250 \text{ N/C} \hat{i}$ 

Sumando estos vectores obtenemos el campo eléctrico neto en el punto (20,0 cm, 0):

$$
\vec{E}_{\text{neto}} = \vec{E}_{(+)} + \vec{E}_{(-)} = 2250 \text{ N/C} \hat{i} + (-250 \text{ N/C} \hat{i})
$$

$$
= 2000 \text{ N/C} \hat{i}
$$

(b) Este cálculo es más complicado porque los vectores no apuntan a lo largo de la misma línea. Utilizando la fórmula de la distancia bidimensional para *r*() y *r*(-) , los módulos de los campos eléctricos son:

$$
E_{(+)} = k \frac{|q|}{r_{(+)}^2} = (8.99 \times 10^9 \,\text{N} \cdot \text{m}^2/\text{C}^2) \frac{2.5 \times 10^{-9} \,\text{C}}{(0.10 \,\text{m})^2 + (0.10 \,\text{m})^2}
$$
  
= 1120 N/C

$$
E_{(-)} = k \frac{|q|}{r_{(-)}^2} = (8.99 \times 10^9 \,\text{N} \cdot \text{m}^2/\text{C}^2) \frac{2.5 \times 10^{-9} \,\text{C}}{(0.10 \,\text{m})^2 + (0.10 \,\text{m})^2}
$$
  
= 1120 \,\text{N/C}

La dirección de  $\vec{E_{(+)}}$  es hacia arriba y hacia la izquierda, como se muestra en la Figura 15.17, formando un ángulo  $\theta$  por encima del eje -*x*. Si examinamos el mismo ángulo en el triángulo situado más abajo que tiene su vértice en la carga positiva, vemos que

$$
\tan \theta = \frac{0,10 \,\mathrm{m}}{0,10 \,\mathrm{m}} = 1,00
$$

y por tanto,  $\theta = 45^{\circ}$ . Esto significa que las componentes *x* e *y* de  $\overrightarrow{E}_{(+)}$  son

$$
\vec{E}_{(+)x} = -(1120 \text{ N/C}) \cos 45^\circ = -792 \text{ N/C} \text{ y}
$$

 $\vec{E}_{(+)}$  = (1120 N/C) sen 45<sup>°</sup> = 792 N/C

Combinando estos resultados en un único vector

$$
\vec{E}_{(+)}
$$
 = -792 N/C $\hat{i}$  + 792 N/C $\hat{j}$ 

El campo debido a la carga puntual negativa tiene el mismo módulo pero apunta hacia abajo y hacia la izquierda con el mismo ángulo de 45 , de modo que

$$
\vec{E}_{(-)} = -792 \text{ N/C} \hat{i} - 792 \text{ N/C} \hat{j}
$$

Sumando los campos de las dos cargas puntuales obtenemos el campo eléctrico neto en (0, 10,0 cm):

$$
\vec{E}_{\text{neto}} = \vec{E}_{(+)} + \vec{E}_{(-)} = (-792 \text{ N/C} \hat{i} + 792 \text{ N/C} \hat{j})
$$

$$
+ (-792 \text{ N/C} \hat{i} - 792 \text{ N/C} \hat{j})
$$

$$
\vec{E}_{\text{neto}} = -1, 6 \times 10^3 \text{ N/C} \hat{i}
$$

El campo eléctrico neto en el eje  $+y$  apunta directamente hacia la izquierda, como cabría esperar si tenemos en cuenta la simetría del problema.

**REFLEXIÓN** Trate de comprobar que estos resultados tienen un carácter bastante general. Por ejemplo, los puntos situados en el eje *x* a la derecha de la carga positiva siempre están más próximos a la carga positiva, por lo que será el campo generado por esta el que domine y el campo neto estará dirigido, por tanto, hacia la derecha. Los puntos en el eje $+y$  son equidistantes con respecto a ambas cargas de modo que los módulos de las contribuciones de ambas cargas al campo eléctrico neto serán iguales, mientras que las diferentes direcciones de la fuerza generada por las dos cargas hacen que el campo neto apunte hacia la izquierda, hacia los valores negativos de *x*. Los campos disminuyen a medida que nos alejamos de las cargas.

EJERCICIO DE RELACIÓN Para este dipolo eléctrico, calcule el campo eléctrico en el origen (0,0).

**RESPUESTA** El campo apunta hacia la izquierda y su módulo es *E*  $= 4.5$  kN/C.

En principio, podemos calcular el campo generado por un dipolo eléctrico en cualquier punto, aunque para los puntos situados en cualquiera de los dos ejes las consideraciones de simetría hacen que los cálculos resulten más sencillos. Para los puntos situados fuera de los ejes principales, la forma más fácil de determinar el campo eléctrico consiste en utilizar una computadora para calcular el campo en una serie de puntos representativos. Si realizamos estos cálculos, podemos generar un mapa del campo eléctrico, como se muestra en la Figura 15.18. Observe la simetría de este campo.

#### Campos eléctricos de otras distribuciones de cargas puntuales

El campo eléctrico del dipolo (Figura 15.18) nos sugiere algunos principios básicos para dibujar los campos correspondientes a otras distribuciones de carga. En primer lugar, observe que en las proximidades de cada carga, las líneas de campo son aproximadamente radiales, alejándose directamente de la carga positiva y acercándose directamente hacia la carga negativa. Esto tiene bastante sentido: si estamos muy cerca de una de las cargas, será su campo eléctrico el que domine, debido a que el campo es inversamente proporcional al cuadrado de la distancia. En segundo lugar, observe que las líneas del campo eléctrico siempre salen de las cargas positivas y terminan en las cargas negativas, lo cual es coherente con los campos eléctricos generados por cargas positivas y negativas aisladas (Figuras 15.15b y 15.16). Observe también que el número de líneas de campo que salen de la carga positiva es igual al número de líneas que terminan en la carga negativa. Esto es una exigencia derivada del principio de que la densidad de las líneas de campo es proporcional al módulo del campo eléctrico. En un dipolo eléctrico, los valores absolutos de ambas cargas son iguales, por lo que el campo tiene el mismo módulo alrededor de cada una de las dos cargas.

La Figura 15.19a muestra el campo eléctrico alrededor de dos cargas puntuales positivas de igual valor. El campo sigue siendo simétrico y muestra los efectos combinados de los dos campos individuales. Por contraste, observe el campo eléctrico de la Figura 15.19b, en la región situada alrededor de una carga positiva  $+Q$  y una carga negativa -*Q*/2. Aquí, hay el doble de líneas salientes de la carga positiva que líneas entrantes en la negativa, lo que resulta indicativo de los módulos de las cargas y de sus campos individuales. Las líneas de campo «extra» que salen de la carga positiva se extienden indefinidamente y, si nos alejamos mucho de la distribución de carga, el campo neto comienza a parecerse al de una carga puntual  $+Q/2$ , que es la carga neta de esta distribución de carga.

#### Campo eléctrico de un plano uniformemente cargado

En teoría, la superposición nos permite determinar el campo eléctrico generado por cualquier distribución de carga. Sin embargo, los cálculos pueden complicarse si tenemos un número muy grande de cargas. Por ejemplo, considere una distribución de carga sobre un plano infinito (Figura 15.20a). La carga está distribuida uniformemente por la superficie, utilizándose el símbolo  (letra griega sigma minúscula) para representar la densidad de carga superficial; es decir, la carga por unidad de área en culombios por metro cuadrado. A escala muy pequeña, la carga está por supuesto cuantizada en forma de electrones y protones individuales. Pero si existe suficiente exceso de carga en una superficie, la distribución de carga tendrá una apariencia uniforme a escala macroscópica, y esa cuantización de la carga no será perceptible.

¿Cuál es el campo eléctrico generado por este plano infinito uniformemente cargado? La Figura 15.20b muestra un método para calcular el campo eléctrico en un punto *P* situado por encima del plano. Observe el campo eléctrico generado en *P* por las áreas de carga en *P'* y *P''*. Cuando sumamos el campo eléctrico correspondiente a esas dos cargas, las componentes del campo que son paralelas al plano se cancelan, mientras que las componentes perpendiculares al plano se suman. Si repetimos este proceso hasta tener en cuenta toda la carga contenida en el plano, el resultado es un vector de campo eléctrico perpendicular al plano y que apunta hacia fuera del mismo.

Sumar las componentes del campo para el plano completo no es sencillo, pero el resultado nos proporciona una expresión muy simple para el campo eléctrico en *P*.

$$
E = \frac{\sigma}{2\varepsilon_0}
$$
 ( Campo eléctrico de un plano uniformemente  
cargado; unidades SI: N/C) (15.7)

donde  $\epsilon_0$  es la permitividad del vacío. (La constante  $\epsilon_0$  de la Ecuación 15.7 está relacionada con el campo eléctrico generado por una carga puntual, en el que aparece la constante  $k = 1/4\pi\epsilon_0$ .)

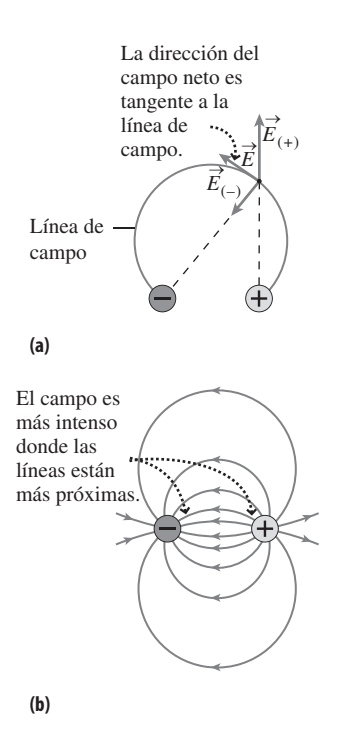

**FIGURA 15.18** Campo eléctrico creado por un dipolo eléctrico. (a) En cada punto, la dirección de la línea de campo es la del campo eléctrico  $\vec{E}_{\text{neto}} = \vec{E}_{(+)} + \vec{E}_{(+)}$ :<sub>(-)</sub>. (b) Si trazamos varias líneas de campo, podemos ver el campo total generado por el dipolo.

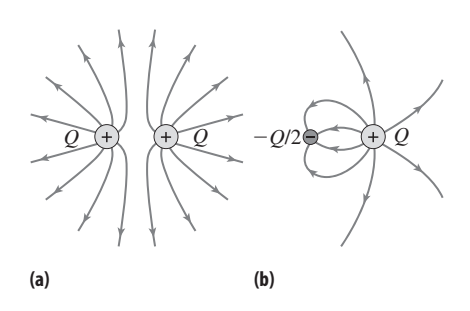

**FIGURA15.19** Campo eléctrico alrededor de (a) dos cargas positivas iguales y (b) una carga positiva y otra negativa de valores distintos.

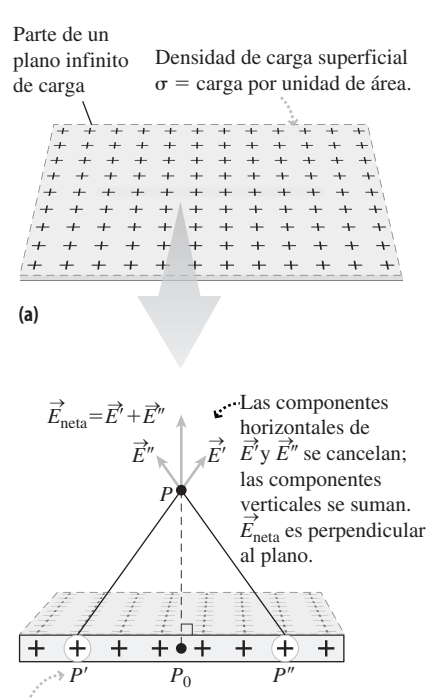

 $P'$  y  $P''$  son equidistantes de  $P_0$  y contienen la misma cantidad de carga.  $P_0$  se encuentra justo debajo de *P*.

**(b)**

**FIGURA15.20** Campo eléctrico de un plano infinito uniformemente cargado.

o

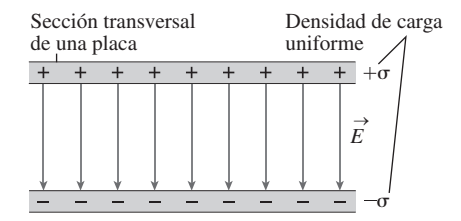

**FIGURA 15.21** El campo eléctrico entre placas paralelas con cargas opuestas.

Es posible que le sorprenda que el módulo del campo no depende de la distancia entre *P* y el plano cargado. Sin embargo, esto solo es completamente cierto para un plano infinito. Por tanto, debemos tomar la Ecuación 15.7 como una *aproximación*, que será únicamente válida para aquellos puntos *P* que estén próximos a una superficie plana y uniformemente cargada. En este caso, la palabra «próximo» significa que esté situado a una distancia que sea pequeña comparada con las dimensiones lineales de la superficie. Para que el argumento de simetría ilustrado en la Figura 15.20 sea válido, el punto deberá estar también alejado de los bordes del plano.

#### Planos paralelos cargados

Hemos elegido el plano cargado como ejemplo no solo porque se puede determinar una expresión simple para calcular su campo, sino también porque tiene una gran importancia práctica. Esto se debe, como acabamos de ver, a que el campo generado por el plano cargado es esencialmente uniforme en una amplia región del espacio (de forma similar a lo que sucede con el campo gravitatorio cerca de la Tierra).

Podemos incluso obtener un campo eléctrico todavía más uniforme utilizando dos planos paralelos, cuyas respectivas densidades de carga sean  $\pm \sigma$  (Figura 15.21). El campo eléctrico debido al plano negativo tiene el mismo módulo  $(\sigma/2\epsilon_0)$  que el plano positivo, pero su campo apunta hacia el plano, en lugar de alejarse del mismo.

Entre las placas, las componentes del campo correspondientes a las dos placas apuntan en la misma dirección, por lo que el módulo del campo neto será igual a la suma de ambos campos:

$$
E_{\text{neto}} = E_{(+)} + E_{(-)} = \frac{\sigma}{2\varepsilon_0} + \frac{\sigma}{2\varepsilon_0} = \frac{\sigma}{\varepsilon_0}
$$

(Campo eléctrico entre planos paralelos con (15.8) cargas opuestas; unidades SI: N/C)  $E_{\text{neto}} = \frac{\sigma}{\sigma}$  $\mathcal{E}_0$ 

Por ejemplo, si el valor numérico de  $\sigma$  es 2,10  $\times$  10<sup>-9</sup> C/m<sup>2</sup>, el campo eléctrico entre las placas es

$$
E_{\text{neto}} = \frac{\sigma}{\varepsilon_0} = \frac{2,10 \times 10^{-9} \text{ C/m}^2}{8,854 \times 10^{-12} \text{ C}^2 / (\text{N} \cdot \text{m}^2)} = 237 \text{ N/C}
$$

Observe cómo se combinan las unidades para proporcionar las unidades correctas del campo eléctrico (N/C).

Luego una pareja de placas paralelas cargadas constituyen un excelente dispositivo para generar un campo eléctrico uniforme. Una segunda aplicación importante de este tipo de geometría es el componente electrónico conocido como *condensador*. Un condensador está formado por dos placas conductoras de cargas opuestas. Los condensadores permiten almacenar carga y energía en los circuitos eléctricos y hablaremos más de ellos en la Sección 16.4.

#### Repaso de nuevos conceptos: campos eléctricos

- Un campo es un valor definido para cada punto de una región del espacio.
- El campo eléctrico es la fuerza por unidad de carga ejercida sobre una carga de prueba positiva situada en dicho punto.
- Los vectores de campo eléctrico y las líneas de campo permiten visualizar el campo por todo el espacio.
- Las líneas de campo eléctrico salen de las cargas positivas y terminan en las cargas negativas.

#### APLICACIÓN Pez eléctrico

Diversas especies de peces generan de forma habitual campos eléctricos cuya intensidad, dependiendo de la especie, puede ir desde un valor mínimo hasta unos 1000 N/C. Los peces que generan campos eléctricos de gran intensidad los emplean para atontar a sus presas. A otros, el campo eléctrico les ayuda en las tareas de navegación, comunicación y detección de presas. Los tiburones no crean campos eléctricos, pero tienen una capacidad muy refinada para detectar campos con intensidades de solo  $10^{-6}$  N/C. Utilizan este sistema de detección para localizar a las presas cercanas, que generan débiles campos eléctricos mediante sus músculos natatorios. De hecho, los campos más intensos perturban a los tiburones y les hacen abandonar el área. Los generadores de campo eléctrico para los nadadores han demostrado ser bastante efectivos a la hora de evitar los ataques de tiburones.

#### Conductores y campos eléctricos

Los conductores metálicos contienen muchos electrones libres, uno o más por átomo. Esto proporciona a los conductores algunas propiedades interesantes relacionadas con los campos eléctricos. Cuando se proporciona a un conductor un exceso de carga, positiva o negativa, las cargas alcanzan el equilibrio y dejan de moverse de manera casi instantánea. Esto significa que el campo eléctrico neto dentro de un conductor en equilibrio es cero. Si esto no fuera cierto, los electrones libres del conductor continuarían experimentando una fuerza  $\vec{F} = q\vec{E}$  y, por tanto, se acelerarían.

Cualquier carga en exceso colocada en un conductor se mueve rápidamente hacia la superficie del mismo. Esto es algo que resulta bastante lógico, debido a la repulsión mutua de las cargas del mismo signo, aunque también depende de la naturaleza precisa de la fuerza eléctrica, que es inversamente proporcional al cuadrado de la distancia.

El campo eléctrico neto es cero en el interior de un conductor, incluso si intentamos imponer un campo desde el exterior. En este caso, las cargas libres del conductor se reordenan para hacer que el campo eléctrico siga siendo cero en el interior (Figura 15.22). Los investigadores que realizan medidas electrónicas muy sensibles suelen llevarlas a cabo dentro de lo que se denomina una «jaula de Faraday» (una caja metálica o un contenedor con apantallamiento metálico) para cancelar todos los posibles campos eléctricos parásitos que pueda haber en el exterior.

#### ◆ CONSEJO

Para aislarse de los efectos de los campos eléctricos, rodéese con un conductor.

La repulsión mutua es lo que hace que las cargas se desplacen hacia la superficie de un conductor. Si dicha superficie incluye estrechas protuberancias o salientes agudos, la carga se acumulará allí, porque de esa forma puede alejarse del resto de las cargas situadas en la superficie (Figura 15.23), y esa es la distribución requerida para hacer que el campo eléctrico sea cero dentro del conductor. Este es el fundamento físico en que se basa el **pararrayos**, una varilla metálica que se coloca verticalmente en la parte superior de un edificio. La carga se acumula rápidamente en el extremo de la varilla y desde allí se disipa gradualmente hacia la atmósfera, ayudando así a prevenir una descarga súbita de un rayo. Si cayera un rayo, la descarga se ve atraída hacia el pararrayos cargado. Un cable grueso conecta el pararrayos con la tierra, derivando hacia tierra la carga del rayo, sin dañar el edificio.

AUTOEVALUACIÓN Sección 15.4 Tenemos cuatro cargas puntuales colocadas sobre el eje *x* como se muestra en la figura. El campo eléctrico en  $x = 0$  (a) es cero; (b) está dirigido hacia la izquierda; (c) está dirigido hacia la derecha.

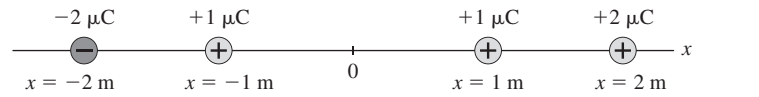

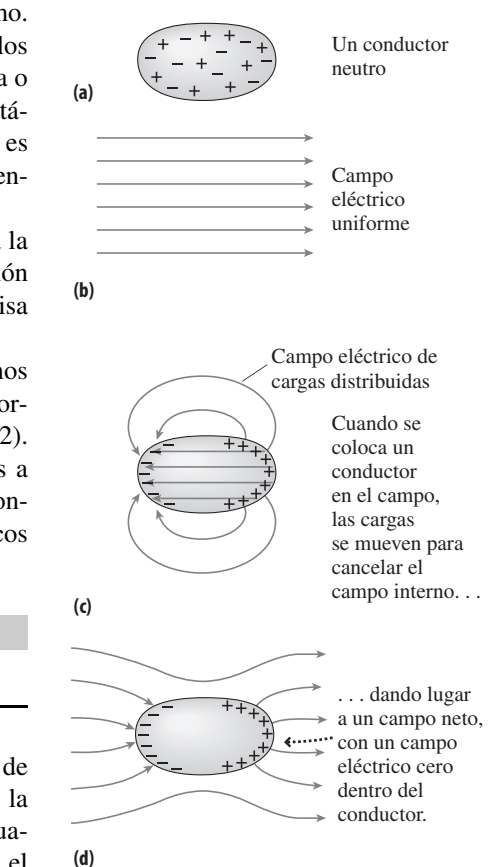

**FIGURA 15.20** Reordenación de las cargas de un conductor colocado en el seno de un campo eléctrico uniforme.

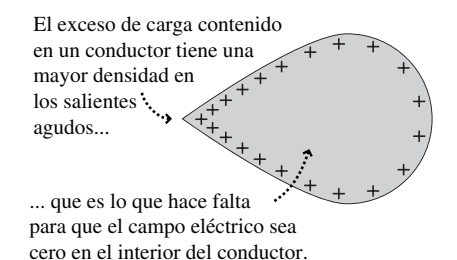

**FIGURA 15.23** El exceso de carga presente en un conductor se concentra en los salientes agudos.

#### 15.5 Partículas cargadas en campos eléctricos

En último término, resulta útil comprender los campos eléctricos porque estos ejercen fuerzas sobre las partículas cargadas y determinan, por tanto, su movimiento. A partir de la definición del campo eléctrico, la fuerza que se ejerce sobre una partícula de carga *q* en un campo eléctrico  $\vec{E}$  es

$$
\vec{F} = q\vec{E}
$$
 (Fuerza sobre una partícula cargada en un campo  
eléctrico; unidades SI: N) (15.9)

De nuevo, la Ecuación 15.9 muestra que la fuerza que se ejerce sobre una partícula con carga positiva tiene el mismo sentido que el campo eléctrico, mientras que la fuerza sobre una partícula con carga negativa tiene sentido opuesto al del campo (Figura 15.14). En esta sección, vamos a considerar algunos ejemplos de cómo responden las partículas cargadas ante la presencia de campos eléctricos.

#### Medida de la carga elemental

En 1911, el físico americano Robert A. Millikan realizó la primera medida directa de la carga elemental (*e*). (Anteriormente a Millikan, el valor de *e* se deducía a partir de reacciones químicas.) La idea de Millikan era bastante simple: equilibrar la fuerza gravitatoria descendente que se ejerce sobre una partícula cargada mediante una fuerza eléctrica ascendente que fuera el resultado de un campo eléctrico vertical (Figura 15.24). En equilibrio, la fuerza eléctrica tendrá el mismo módulo que el peso de la partícula. Conociendo el campo eléctrico y el peso, podemos calcular la carga. Según la Ecuación 15.9, será simplemente

$$
q = \frac{F}{E} = \frac{mg}{E}
$$

◆ CONSEJO

Para equilibrar una partícula cargada sometida a la fuerza de la gravedad, la fuerza del campo eléctrico debe apuntar hacia arriba.

donde *mg* es el peso de la partícula.

Millikan pulverizó pequeñas gotitas de aceite en el espacio comprendido entre una pareja de placas conductoras horizontales. En el proceso, algunas gotitas adquirían una carga eléctrica. La medida de las cargas correspondientes a muchas gotitas permitía entonces revelar un patrón: descubrió que había gotitas con carga  $\pm e$ ,  $\pm 2e$ ,  $\pm 3e$ , etc., de modo que el valor de *e* se puede calcular a partir de todos los datos.

Los experimentos de Millikan en la mayoría de los laboratorios universitarios de física utilizan pequeñas esferas de plástico con la misma masa, en lugar de aceite. Millikan

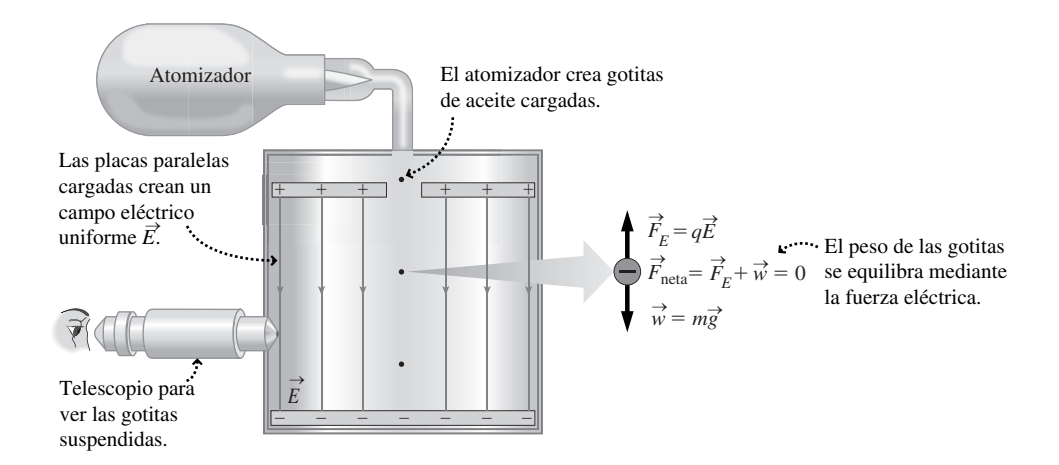

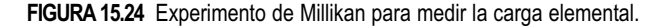

no tenía forma de controlar el tamaño de las gotitas de aceite. En lugar de ello, lo que hacía era apagar el campo eléctrico y dejar a cada gota caer hasta que alcanzaba una velocidad terminal debida a su interacción con el aire. Después, empleaba la dinámica de fluidos para calcular el tamaño y la masa de la gota a partir de dicha velocidad terminal.

#### EJEMPLO 15.8 Levitación de una gotita de aceite

Una gotita de aceite de densidad  $\rho = 927 \text{ kg/m}^3$  está suspendida en reposo en el seno de un campo eléctrico de 9,66 kN/C dirigido verticalmente hacia arriba. Después de apagar el campo, la gotita de aceite cae y, utilizando la dinámica de fluidos, se determina que el radio de la gotita es de  $4,37 \times 10^{-7}$  m. Calcule la carga de esta gotita.

**ORGANIZACIÓN Y PLAN** Cuando la gotita está suspendida (Figura 15.25), la fuerza eléctrica que apunta hacia arriba equilibra exactamente el peso de la gota, dirigido hacia abajo, es decir, los módulos  $qE$  y *mg* son iguales:  $qE = mg$ , por lo que la carga desconocida será,

$$
q = \frac{mg}{E}
$$

La masa es la densidad  $\rho$  multiplicada por el volumen *V*, y el volumen de una gota esférica de radio  $r$  es  $V = \frac{4}{3} \pi r^3$ .

*Datos*:  $\rho = 927 \text{ kg/m}^3$ ;  $E = 9,66 \text{ kN/C}$ ; radio  $r = 4,37 \times 10^{-7} \text{ m}$ .

**SOLUCIÓN** Combinando los resultados para expresar la carga en función de la densidad y el radio de la gota,

$$
q = \frac{mg}{E} = \frac{\rho Vg}{E} = \frac{4\rho\pi r^3 g}{3E}
$$

Introduciendo los valores numéricos dados, obtenemos

$$
q = \frac{4\rho\pi r^3 g}{3E} = \frac{4\pi (927 \text{ kg/m}^3)(4,37 \times 10^{-7} \text{ m})(9,80 \text{ m/s}^2)}{3(9,66 \times 10^3 \text{ N/C})}
$$
  
q = 3,29×10<sup>-19</sup> C

En el último paso, el lector puede verificar que las unidades de carga se reducen a culombios (C). Recuerde que  $1 N = 1 kg·m/s<sup>2</sup>$ .

**REFLEXIÓN** El resultado de este cálculo revela una carga próxima a 2*e*. El valor numérico difiere solo ligeramente del valor exacto de  $2e$  (=  $3,20 \times 10^{-19}$  C), siendo la diferencia debida a los errores experimentales y a los errores de redondeo en los cálculos. La gotita probablemente transporta en este caso un exceso de carga equivalente a dos cargas elementales.

**EJERCICIO DE RELACIÓN** ¿Cuál es el signo de la carga en este ejemplo? ¿Cómo habría que modificar el experimento para utilizar una carga de signo opuesto?

**RESPUESTA** El campo eléctrico está dirigido hacia arriba y la fuerza tiene la misma dirección. Por tanto, la carga es positiva. Si la carga fuera negativa, el campo eléctrico tendría que modificarse para que apuntara hacia abajo, de modo que la fuerza eléctrica siguiera estando dirigida hacia arriba, para compensar la fuerza de la gravedad.

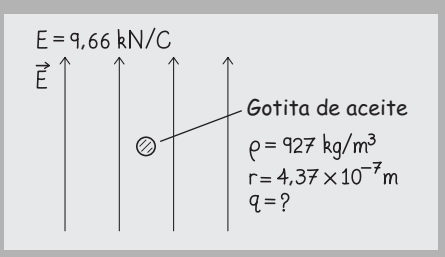

**FIGURA 15.25** Diagrama para el Ejemplo 15.8.

Las partículas en un experimento de Millikan pueden quedar suspendidas porque tienen tan poca carga que las fuerzas eléctrica y gravitatoria son comparables. Los físicos emplean el **cociente carga-masa** como indicador de lo susceptible que es una partícula a los campos eléctricos. El cociente carga-masa es el valor absoluto de la carga neta de la partícula dividida entre su masa, o simbólicamente |*q*/*m*|. Para la gota de aceite del ejemplo anterior, el cociente carga-masa es,

$$
\left| \frac{q}{m} \right| = \frac{2e}{\frac{4}{3}\pi \rho r^3} = \frac{2(1.60 \times 10^{-19} \text{ C})}{\frac{4}{3}\pi (927 \text{ kg/m}^3)(4.37 \times 10^{-7} \text{ m})^3} = 9.88 \times 10^{-4} \text{ C/kg}
$$

Por comparación, el cociente carga-masa de las partículas subatómicas es mucho mayor. Específicamente, para los protones

$$
\left| \frac{q}{m} \right| = \frac{e}{m_{\rm p}} = \frac{1,60 \times 10^{-19} \text{ C}}{1,67 \times 10^{-27} \text{ kg}} = 9,58 \times 10^{7} \text{ C/kg}
$$

y para los electrones

$$
\left| \frac{q}{m} \right| = \frac{e}{m_{\rm e}} = \frac{1.60 \times 10^{-19} \,\rm C}{9.11 \times 10^{-31} \,\rm kg} = 1.76 \times 10^{11} \,\rm C/kg
$$

Cuanto mayor sea el cociente carga-masa, mayor será la aceleración de la partícula en un campo eléctrico dado. Esto tiene algunas aplicaciones prácticas importantes, como se ilustra en el siguiente ejemplo.

#### EJEMPLO 15.9 Un microscopio electrónico

Un microscopio electrónico de barrido utiliza un campo eléctrico uniforme de 15,0 kN/C para acelerar horizontalmente los electrones hacia el objeto del cual se quiere obtener una imagen. (a) Determine el módulo de la aceleración de un electrón. (b) Suponiendo que el electrón parte del reposo, ¿cuál será su velocidad después de recorrer 5,0 cm?

**ORGANIZACIÓN Y PLAN** Los electrones experimentan una fuerza  $\vec{F}$  $q \vec{E}$ . Puesto que tienen carga negativa  $(q = -e)$ , la fuerza es opuesta al campo eléctrico, como se muestra en la Figura 15.26. La aceleración y la fuerza están relacionadas por la segunda ley de Newton,  $F = ma$ . Este es un caso de aceleración constante en el que pueden utilizarse las ecuaciones de la Cinemática (Capítulo 2), con el fin de determinar la velocidad de un electrón cuya aceleración es conocida. Utilizando la fuerza eléctrica para *F* en la segunda ley de Newton obtenemos  $eE = ma$ , de modo que la aceleración será *a eE*/*m*. Para una aceleración constante, la velocidad final después de una distancia horizontal *x* - *x*<sup>0</sup> está dada por la Ecuación 2.10:

$$
v^2 = v_0^2 + 2a(x - x_0)
$$

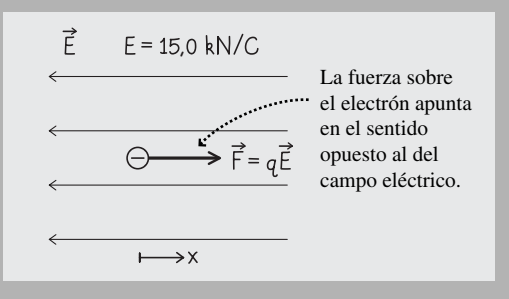

**FIGURA 15.26** Diagrama para el Ejemplo 15.9.

**SOLUCIÓN** (a) Introduciendo los valores numéricos,

$$
a = \frac{eE}{m} = \frac{(1.60 \times 10^{-19} \text{ C})(15.0 \text{ kN/C})}{9.11 \times 10^{-31} \text{ kg}} = 2.63 \times 10^{15} \text{ N/kg}
$$

o  $a = 2{,}63 \times 10^{15} \text{ m/s}^2$ .

(b) La velocidad final del electrón  $v$  se puede determinar utilizando el valor numérico de la aceleración calculado en el apartado (a):

$$
v^2 = v_0^2 + 2a(x - x_0)
$$
  
=  $(0 \text{ m/s})^2 + 2(2{,}63 \times 10^{15} \text{ m/s}^2)(0{,}050 \text{ m})$   
=  $2{,}63 \times 10^{14} \text{ m}^2/\text{s}^2$ 

Tomando la raíz cuadrada (positiva) para obtener la velocidad,  $v =$  $1.62 \times 10^7$  m/s.

**REFLEXIÓN** La aceleración es extremadamente alta, pero esto es aceptable para una partícula subatómica. Observe también que su velocidad es inferior en un 5% a la velocidad de la luz. Si fuera mucho más rápida, sería necesario tener en cuenta la teoría de la relatividad especial de Einstein.

**EJERCICIO DE RELACIÓN** ¿Cuánto tiempo tarda el electrón en recorrer esos 5 cm?

**RESPUESTA** Utilizando las ecuaciones de la Cinemática vistas en el Capítulo 2, comprobamos que el tiempo es de solo unos 6 ns.

#### EJEMPLO CONCEPTUAL 15.10 ¿Es importante la gravedad?

En el ejemplo anterior, ¿es importante la gravedad a la hora de determinar la velocidad del electrón?

**SOLUCIÓN** La aceleración debida a la gravedad es de 9,8 m/s<sup>2</sup> (10<sup>14</sup> veces inferior a la respuesta que hemos obtenido). Otra forma de considerar esto consiste en tener en cuenta la duración del trayecto (unos 6 ns en este ejemplo). Esto bastaría para convencernos de que la gravedad es totalmente despreciable. No importa si el haz de electrones es horizontal o vertical; en cualquiera de los dos casos, el efecto de la gravedad es insignificantemente pequeño.

**REFLEXIÓN** La gravedad no suele tener importancia cuando utilizamos fuerzas eléctricas para acelerar partículas pequeñas (especialmente en el caso de partículas subatómicas).

#### EJEMPLO 15.11 Deflexión de los electrones en un microscopio electrónico de barrido

Considere de nuevo el microscopio electrónico descrito en el Ejemplo 15.9 en el que los electrones se ven acelerados hasta alcanzar una velocidad de  $1.62 \times 10^7$  m/s. El siguiente paso consiste en deflectar los electrones, de modo que puedan barrer la muestra, de aquí el término de microscopio electrónico de *barrido*. Para llevar esto a cabo, se hacen pasar los electrones entre una pareja de placas paralelas con cargas opuestas que generan un campo eléctrico uniforme de intensidad  $6,42 \times 10^3$  N/C y perpendicular al haz de electrones. Este campo se extiende 3,5 cm a lo largo de la trayectoria del electrón. (a) ¿Qué dirección tendrá la fuerza debida a este campo? (b) ¿Cuál será la nueva velocidad del electrón cuando salga del campo eléctrico? (c) ¿En qué dirección estará moviendose el electrón, en relación con su trayectoria inicial?

**ORGANIZACIÓN Y PLAN** Con una fuerza perpendicular a su dirección inicial, el electrón experimentará un movimiento en dos dimensiones. Seleccionaremos un sistema de coordenadas en el que el electrón se desplace inicialmente en la dirección  $+x$  (Figura 15.27) y supondremos que el campo apunta en la dirección -*y*. Teniendo el campo y la carga podemos calcular la aceleración. Las ecuaciones cinemáticas nos permitirán hallar las dos componentes de la velocidad y a partir de ellas podremos calcular el ángulo de deflexión.

El electrón originalmente está desplazándose en la dirección  $+x$ , con una componente de velocidad en dicha dirección  $v_x = 1.62 \times$  $10^7$  m/s. Puesto que la fuerza se ejerce en la dirección +y,  $v_r$  no cambiará, pero v*<sup>y</sup>* , que inicialmente es cero, sí que variará porque la fuerza provoca una aceleración en la dirección *y*:  $F_v = ma =$ *qEy .*

*Datos*:  $q = -e$ ;  $v_x = 1,62 \times 10^7$  m/s y  $E_y = -6,42$  kN/C.

**SOLUCIÓN** (a) El campo eléctrico tiene la dirección -*y*, lo que implica una fuerza en la dirección + y sobre el electrón, que tiene una carga *negativa*.

(b) A partir de la ley de Newton,  $F_v = ma = qE_v$  y despejando podemos obtener la aceleración:

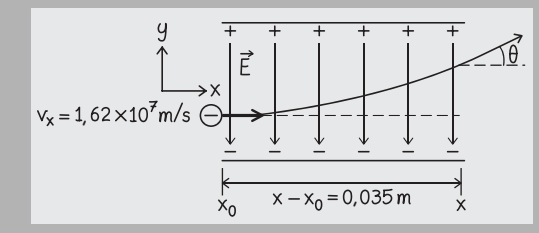

**FIGURA 15.26** Diagrama para el Ejemplo 15.11.

#### $a = \frac{qE_y}{m_e} = \frac{(1.60 \times 10^{-19} \text{ C})(-6.42 \times 9.11 \times 10^{-31} \text{ kg})}{9.11 \times 10^{-31} \text{ kg}}$ − e  $9,11 \times 10^{-7}$  $(1, 60 \times 10^{-19} \text{ C})$ (-6,42×10<sup>3</sup> N/C)  $, 11 \times 10^{-31}$  kg  $(1,60 \times 10^{-19} \text{ C})(-6,42 \times 10^{10} \text{ C})$  $9,11 \times 10$  $19$  CY 6.42  $\times$  10<sup>3</sup>  $\frac{42\times10^{3} \text{ N/C}}{31 \text{ kg}}$  $= 1.13 \times 10^{15}$  m

La componente de la velocidad v*<sup>y</sup>* puede entonces calcularse a partir de la ecuación cinemática  $v_y = v_{y0} + a_x t$ . Puesto que la velocidad inicial del electrón era en la dirección *x*,  $v_{y0} = 0$ . En la dirección *x*, la componente de la velocidad es una constante  $v_x = 1,62$  $\times$  10<sup>7</sup> m/s a lo largo de una distancia  $x - x_0 = 3.5$  cm = 0,035 m. Por tanto, el tiempo de trayecto será

$$
t = \frac{x - x_0}{v_x} = \frac{0.035 \,\mathrm{m}}{1.62 \times 10^7 \,\mathrm{m/s}} = 2.16 \times 10^{-9} \,\mathrm{s}
$$

Volviendo a la ecuación para v*<sup>y</sup>* ,

$$
v_y = v_{y0} + a_y t
$$
  
= 0 m/s + (1,13×10<sup>15</sup> m/s<sup>2</sup>)(2,16×10<sup>-9</sup> s)  
= 2,44×10<sup>6</sup> m/s

(c) El vector de velocidad final tendrá como componentes  $v_r =$  $1,62 \times 10^7$  m/s y  $v_y = 2,44 \times 10^6$  m/s, por lo que el ángulo que forma el vector velocidad con el eje *x* (su dirección original) está dado por:

$$
\tan \theta = \frac{v_y}{v_x} = \frac{2,44 \times 10^6 \text{ m/s}}{1,62 \times 10^7 \text{ m/s}} = 0,151
$$

y por tanto  $\theta = \tan^{-1}(0.151) = 8.59^{\circ}$ .

**REFLEXIÓN** El ángulo de deflexión es pequeño, pero a lo largo de la longitud del microscopio resulta suficiente para obtener una deflexión sustancial. Si hacemos variar de manera continua el campo deflectante, podemos conseguir que el haz barra todo el objeto del que queremos obtener la imagen.

EJERCICIO DE RELACIÓN ¿Cuál es la trayectoria del electrón en estas condiciones, es decir, qué trayectoria describirá?

**RESPUESTA** Por analogía con los proyectiles que hemos estudiado en el Capítulo 3, aquí el movimiento según *x* es a velocidad constante, mientras que el movimiento según *y* es de aceleración constante. Por tanto, al igual que sucedía con los proyectiles, la trayectoria será una parábola.

#### EJEMPLO CONCEPTUAL 15.12 Dipolo eléctrico en un campo eléctrico

Explique cómo reacciona un dipolo eléctrico al situarlo con una cierta orientación aleatoria en el seno de un campo eléctrico uniforme.

**SOLUCIÓN** Un dipolo está compuesto por dos cargas +Q y -Q separadas una distancia fija. Las fuerzas que se ejercen sobre ambas cargas son:

*Continúa*

#### EJEMPLO CONCEPTUAL 15.12 continuación

y

#### APLICACIÓN

#### Electroforesis en gel

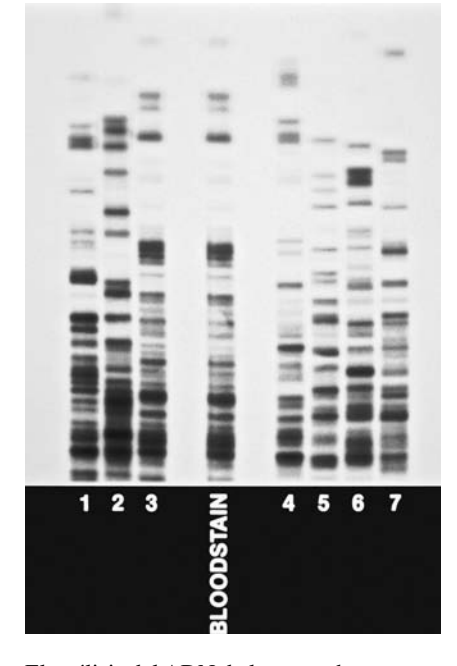

El análisis del ADN de los seres humanos y otros animales es posible gracias a una técnica conocida como *electroforesis en gel*, que utiliza campos eléctricos para separar distintos tipos de macromoléculas (proteínas o ácidos nucleicos). Cuando se las coloca en una solución con un cierto pH, estas moléculas adquieren una carga, lo que las hace susceptibles a la acción de los campos eléctricos. Las moléculas de muestra se encuentran en un gel, una sustancia espesa en la que solo pueden moverse muy lentamente bajo la influencia del campo eléctrico. Las moléculas de diferentes formas y tamaños se ven afectadas de manera distinta por el campo eléctrico y el gel, de modo que se terminan separando como se ilustra en la figura. El resultado para una muestra extraida de ADN humano proporciona una «huella digital» característica de dicha persona. El patrón puede utilizarse para identificar y comprender las enfermedades genéticas. Los profesionales de la investigación criminal emplean estos patrones de ADN para buscar correspondencias entre el ADN de un sospechoso y el obtenido de las células que se hayan podido recoger en la escena de un crimen.

Negativa:  $\vec{F}_{(-)} = -Q\vec{E}$ 

Positiva:  $\vec{F}_{(+)} = +Q\vec{E}$ 

La fuerza neta ejercida sobre el dipolo eléctrico será,

$$
\vec{F}_{\text{neta}} = \vec{F}_{(+)} + \vec{F}_{(-)} = +Q\vec{E} + (-Q\vec{E}) = 0
$$

La fuerza neta sobre el dipolo es cero, por lo que su centro de masas no se mueve. Sin embargo, el hecho de que las dos fuerzas estén siendo aplicadas a cierta distancia del centro de masas hace que se ejerza un par (Capítulo 8) sobre el dipolo. La Figura 15.28 muestra cómo este par hace que el dipolo gire hasta alinearse con el campo eléctrico. Eso es precisamente lo que sucede cuando polarizamos un aislante dentro de un campo eléctrico, como se describe en la Sección 15.1.

**REFLEXIÓN** En los materiales aislantes reales, el modelo de dos cargas puntuales que aquí hemos presentado es una simplificación extrema. En realidad, algunos materiales aislantes contienen moléculas polares con una carga ligeramente más positiva en un extremo y ligeramente más negativa en el otro, y la relativa rigidez de los enlaces moleculares es coherente con la distancia fija de separación existente en el modelo del dipolo. Otros tipos de moléculas no están normalmente polarizadas, pero pueden llegar a estarlo si aplicamos un campo y, en este caso, es el campo aplicado el que determina la separación de las cargas.

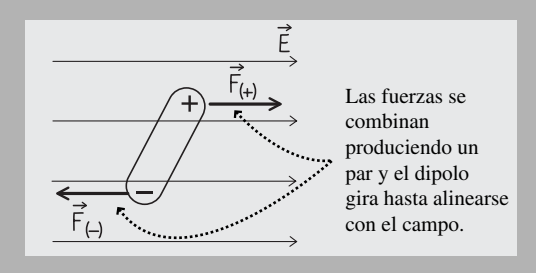

**FIGURA 15.28** Diagrama para el Ejemplo 15.12.

AUTOEVALUACIÓN Sección 15.5 Suponga que colocamos un protón y un electrón en dos campos eléctricos idénticos. En relación con la aceleración del electrón, la aceleración del protón (a) será igual a cero; (b) tendrá la misma dirección pero con menor módulo; (c) tendrá la misma dirección pero con mayor módulo; (d) tendrá dirección opuesta y menor módulo; (e) tendrá dirección opuesta y mayor módulo

#### Capítulo 15 en su contexto

Este capítulo es el primero de una serie de tres capítulos (15 a 17) dedicados a las propiedades y usos de las cargas eléctricas. Las nuevas ideas que aquí hemos presentado (carga eléctrica, fuerza eléctrica y campo eléctrico) tienen muchas conexiones con los temas que hemos analizado en anteriores capítulos. Puesto que las cargas eléctricas están sujetas a fuerzas y a menudo pueden moverse, los conceptos de Cinemática y Dinámica que anteriormente hemos aprendido nos ayudan a entender el comportamiento de las cargas eléctricas. Puesto que la ley de Coulomb tiene una estructura similar a la ley de la gravitación de Newton, los campos eléctricos generados por cargas puntuales se asemejan a los campos gravitatorios generados por masas puntuales y masas esféricas.

**Siguientes pasos:** En los Capítulos 16 y 17 continuaremos con nuestro estudio de las cargas eléctricas y sus aplicaciones. Buena parte del Capítulo 16 está dedicado a la energía eléctrica y emplearemos de nuevo los conceptos de energía que aprendimos anteriormente al estudiar los conceptos de mecánica y movimiento. En el Capítulo 17 veremos cómo fluye la corriente eléctrica a través de los circuitos y también cómo diseñar y analizar circuitos simples. En los capítulos posteriores (18 a 20) abordaremos otro tema, analizando el magnetismo y su relación con la electricidad. A lo largo de todos esos capítulos, nos resultará útil el conocimiento de las propiedades básicas de la carga eléctrica que hemos aprendido aquí.

# **RESUMEN DEL CAPÍTULO 15**

## Cargas eléctricas

**(Sección 15.1)** Las cargas del mismo signo se repelen y las cargas de distinto signo se atraen. La carga se **conserva**: la suma de todas las cargas positivas y negativas dentro de un sistema cerrado es constante.

La carga está **cuantizada**: las cargas libres siempre aparecen en múltiplos enteros de la carga elemental *e*.

#### **Cargas de las partículas subatómicas:**

protón:  $+e = +1,602 \times 10^{-19}$  C. neutrón: carga  $= 0$ electrón:  $-e = -1,602 \times 10^{-19}$  C.

#### Ley de Coulomb

**(Sección 15.2)** La **ley de Coulomb** nos proporciona la fuerza electrostática entre cargas puntuales.

**Ley de Coulomb:**  $F = \frac{k|q_1||q_2}{r^2}$ 

#### Ley de Coulomb para múltiples cargas

**(Sección 15.3)** Según el **principio de superposición**, la fuerza eléctrica neta ejercida sobre una carga es igual a la suma de las fuerzas debidas a todas las otras cargas.

**Principio de superposición:**  $\vec{F}_{\text{3neta}} = \vec{F}_{13} + \vec{F}_{23}$  para las tres cargas mostradas.

#### Campos eléctricos

**(Sección 15.4)** El **campo eléctrico** es un campo vectorial que representa la fuerza por unidad de carga que actúa sobre una carga de prueba.

Las líneas de campo eléctrico tienen su origen en las cargas positivas y terminan en las cargas negativas.

Definición de campo eléctrico:  $\vec{E} = \frac{\vec{F}}{q_0}$ 

**Campo eléctrico de una carga puntual:**  $E = \frac{F}{q_0} = k \frac{|q|}{r^2}$ 

Campo eléctrico entre un par de planos con cargas de distinto signo:  $E = \frac{\sigma}{\varepsilon_0}$ 

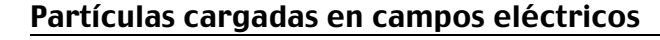

**(Sección 15.5)** Las partículas cargadas se verán sometidas a una aceleración dentro de los campos eléctricos. La fuerza ejercida sobre una partícula con carga positiva tiene el mismo sentido que el campo eléctrico; la fuerza ejercida sobre una partícula con carga negativa tendrá un sentido opuesto al del campo eléctrico.

**Fuerza sobre una partícula cargada en un campo eléctrico:** *F qE* =

#### www.FreeLibros.me

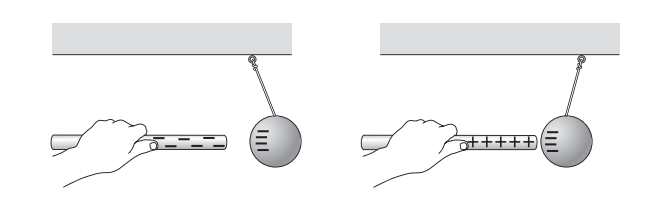

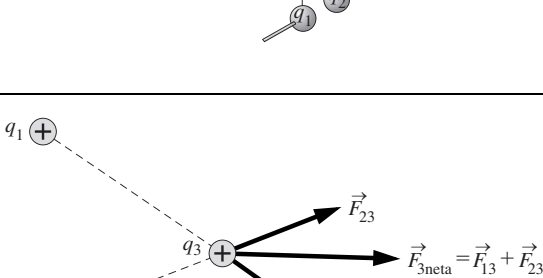

 $q_2(\epsilon)$ 

 $\rightarrow$ 

 $F_{13}$ 

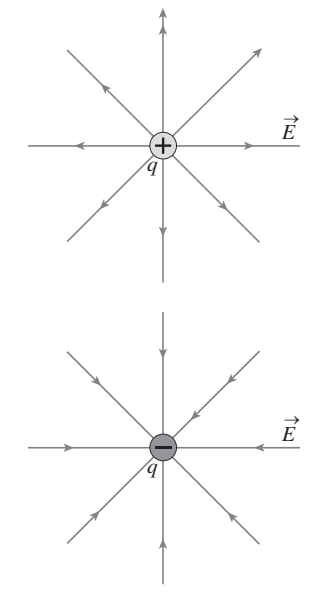

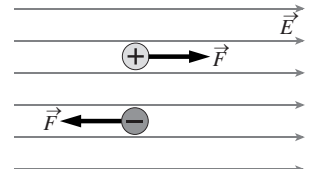

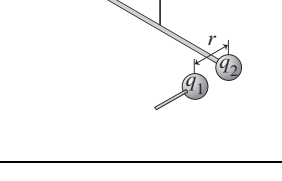

$$
\overrightarrow{F}
$$

**NOTA:** La dificultad de cada problema está indicada de menor a mayor mediante el símbolo ■ para fácil y ■■ para complicado. Los problemas con la etiqueta **BIO** tienen interés médico o biológico.

#### **Cuestiones conceptuales**

- 1. Suponga que acercamos una varilla de plástico a una bola de plástico suspendida de una cuerda. Si la bola se ve repelida por la varilla, ¿qué podemos concluir acerca de la carga neta que tiene la bola? Responda a la misma cuestión si la bola se ve atraída hacia la varilla.
- 2. Corte una larga tira de papel de celofán y sosténgala verticalmente con una mano. Acerque su otra mano al extremo inferior de la cinta de papel de celofán y observe que esta se ve atraída hacia nuestra mano (eléctricamente neutra). Explique por qué.
- 3. ¿Por qué la carga suele ser transferida por los electrones, en lugar de por los protones?
- 4. Indique las similitudes y diferencias entre la ley de Coulomb y la ley de la gravitación de Newton.
- 5. Liberamos a partir del reposo un electrón y un protón que están alejados una cierta distancia. ¿Se encontrarán ambas partículas a mitad de camino con respecto a sus posiciones originales? Explique su respuesta.
- 6. Mantenemos fija una pequeña bola con carga *Q*. Liberamos una segunda bola idéntica (también con carga *Q*) a cierta distancia justo por encima de la bola fija. (a) Demuestre que la segunda bola oscilará a lo largo de una línea vertical. (b) ¿Es esa oscilación un movimiento armónico simple? Explique su respuesta.
- 7. ¿Cómo se explica la acción a distancia (la fuerza entre dos partículas distantes) utilizando el intercambio de otras partículas?
- 8. Justifique la regla de que la intensidad del campo eléctrico es proporcional a la densidad local de las líneas del campo eléctrico. *Sugerencia*: considere el campo eléctrico alrededor de una carga puntual y examine las líneas de campo eléctrico que pasan a través de dos esferas concéntricas de diferente radio. Luego compare la densidad de las líneas de campo en la superficie de cada una de esas esferas.
- 9. ¿Pueden cruzarse dos líneas de campo eléctrico? Explique su respuesta.
- 10. Dibuje las líneas del campo eléctrico generado por una pareja de cargas puntuales  $-Q$ .
- 11. Dibuje el diagrama del campo eléctrico en la región situada alrededor de las cargas puntuales  $+Qy -3Q$ .
- 12. Describa qué aspecto tendrá el campo eléctrico si estamos muy alejados de las cargas puntuales  $+Qy -Q/2$  mostradas en la Figura 15.19b.
- 13. Explique por qué un dipolo eléctrico colocado en el seno de un campo eléctrico uniforme debe oscilar con un movimiento armónico simple.
- 14. ¿Por qué la intensidad del campo eléctrico en las proximidades de un plano infinito y uniformemente cargado no varía dependiendo de la distancia con respecto al plano?

#### **Problemas de respuesta múltiple**

- 15. ¿Cuál es la carga neta de un conjunto de 2,5  $\times$  10<sup>18</sup> electrones? (a) 0,025 C; (b) 0,40 C; (c) 2,5 C; (d) 4,0 C.
- 16. La carga neta de un mol de protones es (a)  $1,60 \times 10^{-19}$  C; (b) 1,00 C; (c)  $1,60 \times 10^4$  C; (d)  $9,65 \times 10^4$  C.
- 17. ¿Cuál es el módulo de la fuerza que se ejerce sobre un protón situado a una distancia de 0,15 m de otro protón? (a)  $1,1 \times 10^{-36}$  N; (b)  $1,0 \times 10^{-26}$  N; (c)  $6.4 \times 10^{-8}$  N; (d)  $1.5 \times 10^{-27}$  N.
- 18. Dos cargas descansan sobre el eje  $+x$ : 12 nC en  $x = 0.24$  m y 16 nC en  $x$  0,64 m. ¿En qué lugar del eje *x* podríamos colocar una tercera carga de modo que la fuerza neta ejercida sobre ella fuera cero? (a) No existe tal posición; (b)  $x = 0.47$  m; (c)  $x = 0.43$  m; (d)  $x = 0.29$  m.
- 19. Dos partículas cargadas experimentan cada una una fuerza de 20 N cuando están separadas una distancia *d*. La fuerza será de 40 N cuando la distancia de separación sea (a)  $d/4$ ; (b)  $d/2$ ; (c)  $d/\sqrt{2}$ ; (d) 2*d*.
- 20. ¿Cuál de las siguientes afirmaciones será cierta en relación a un protón y un electrón situados en el seno de sendos campos eléctricos idénticos? (a) La fuerza ejercida sobre el electrón es mayor. (b) La fuerza ejercida sobre el protón es mayor. (c) La aceleración del electrón es mayor. (d) La aceleración del protón es mayor.
- 21. Colocamos tres cargas idénticas de 10,0  $\mu$ C en los vértices de un triángulo equilátero de 0,25 m de lado. El módulo de la fuerza neta que actuará sobre cada carga será (a) 57,6 ; (b) 28,8 N; (c) 24,9 N; (d) 14,4 N.
- 22. Una carga puntual de  $-1,2 \mu$ C está situada a 0,50 m de distancia de una segunda carga puntual de 1,0 C. La fuerza ejercida sobre una tercera carga de 1,4 C, situada exactamente a mitad de camino entre las otras dos, es de (a) 0,44 N, dirigida hacia la carga negativa; (b) 0,11 N, dirigida hacia la carga negativa; (c) 1,76 N, dirigida hacia la carga negativa; (d) 0,11 N, dirigida hacia la carga positiva.
- 23. El campo eléctrico a mitad de camino entre dos cargas puntuales, -5,0 nC  $y + 5.0$  nC, separadas por una distancia de 0,30 m es (a) cero; (b) 1000 N/C, dirigido hacia la carga negativa; (c) 2000 N/C, dirigido hacia la carga negativa; (d) 4000 N/C dirigido hacia la carga negativa.
- 24. Un protón genera un campo eléctrico de exactamente 500 N/C a una distancia de (a)  $2.9 \times 10^{-12}$  m; (b)  $1.7 \times 10^{-6}$  m; (c)  $1.3 \times 10^{-3}$  m; (d) 1.0 m.
- 25. El campo eléctrico y el campo gravitatorio (a) tienen las mismas unidades; (b) ambos dependen de la masa; (c) ambos son debidos a fuerzas tanto de atracción como de repulsión; (d) ambos son inversamente proporcionales al cuadrado de la distancia.
- 26. Una partícula alfa (generada en muchas reacciones nucleares) tiene una masa de  $6.64 \times 10^{-27}$  kg y una carga de  $+2e$ . En un campo eléctrico uniforme dentro de un acelerador lineal, observamos que una partícula alfa tiene una aceleración de  $6.0 \times 10^{13}$  m/s<sup>2</sup>. El módulo del campo eléctrico será (a)  $1,25 \times 10^6$  N/C; (b)  $2,50 \times 10^6$  N/C; (c)  $5,00 \times 10^6$  N/C; (d)  $2,50$  $\times$  10<sup>7</sup> N/C.

#### **Problemas**

#### **Sección 15.1 Cargas eléctricas**

- 27. (a) ¿Cuánta carga contiene 1 kg de electrones? (b) ¿Cuánta carga contiene 1 kg de protones?
- 28. El Faraday es una unidad de carga utilizada en electrólisis y se define como la carga de un mol de protones. Calcule el factor de conversión entre culombios y Faradays.
- 29.  $\blacksquare$  Estime el número de electrones presentes en un bloque de carbón (neutro) de 1,0 kg.
- 30. Suponga que la Tierra contiene aproximadamente el mismo número de protones y neutrones. Estime (a) el número de protones que contiene la Tierra y (b) la carga que tendría la Tierra si elimináramos todos sus electrones.
- 31.  $\blacksquare$   $\blacksquare$  Suponga que la carga del electrón y el protón no tuvieran el mismo módulo, sino que difiriera en una parte entre  $10^{10}$ . ¿Cuál sería la carga neta de una muestra de 1,0 kg de gas helio?
- 32.  $\blacksquare$  Se frota una varilla de plástico con una tela y en el proceso adquiere una carga de 2,3  $\times$  10<sup>-8</sup> C. ¿Qué habrá sucedido con la masa de la varilla, habrá aumentado o disminuido? ¿En qué cantidad?

#### **Sección 15.2 Ley de Coulomb**

- 33. Dos bolas cargadas de pequeño tamaño experimentan una fuerza de repulsión de 0,12 N cuando están separadas una distancia de 0,85 m. A continuación acercamos las bolas hasta que la fuerza de repulsión es de 0,60 N. ¿Cuál será la distancia entre ellas en ese momento?
- 34. Considere dos quarks de carga separados una distancia *d* dentro de un protón. Calcule la fuerza electrostática que existirá entre ellos, considerándolos como cargas puntuales.
- 35. ■ Suponga que pudiéramos eliminar de la Tierra todos los electrones. (a) Calcule la fuerza que se ejercería en estas condiciones sobre un protón situado justo por encima de la superficie de la Tierra. (b) Compare su respuesta al apartado (a) con el peso del protón.
- 36. Un electrón libre y un protón libre están separados exactamente 1,0 cm. Calcule el módulo y la dirección de (a) la aceleración del protón y (b) la aceleración del electrón.
- 37.  $\blacksquare$  Dos bolas de ping-pong tienen una masa, cada una de ellas, de 1,4 g y una carga neta de 0,450 C. Mantenemos fija una de las bolas. ¿A qué altu-

ra deberíamos colocar la segunda bola encima de la primera si quisiéramos que quedara en reposo en ese punto?

- 38. **BIO Fuerzas en una molécula de ADN.** En una reacción química, los dos extremos de una molécula de ADN de 2,45 m de longitud adquieren sendas cargas de valor *+ e* y − *e*, respectivamente. ¿Cuál será la fuerza entre los dos extremos de la molécula?
- 39.  $\blacksquare$  ¿A qué distancia debería estar un electrón de un protón para que la fuerza electrostática sobre el electrón fuera exactamente igual al peso del electrón? Comente la relevancia del resultado obtenido.
- 40.  $\blacksquare$  (a) Utilice los datos astronómicos del Apéndice E para calcular la fuerza gravitatoria entre el Sol y la Tierra. (b) Suponga que anuláramos la gravedad y que quisiéramos sustituir la fuerza gravitatoria por una fuerza electrostática del mismo módulo que ha calculado en el apartado (a). Si el Sol tuviera una carga +*Q* y la Tierra −*Q,* determine el valor de *Q*.
- 41.  **■** Dos péndulos idénticos de longitud *L* cuelgan uno junto a otro desde un punto de soporte común, estando sus pesas (cada una de las cuales tiene una masa *m*) tocándose. Aplicamos una carga idéntica *Q* a cada una de las pesas. Determine una ecuación que relacione  $\theta$  (el ángulo que forma cada péndulo con la vertical, como se muestra en la Figura P15.41) con los otros parámetros indicados en el problema.

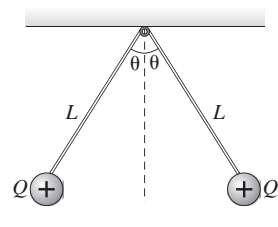

#### **FIGURA P15.41**

#### **Sección 15.3 Ley de Coulomb para múltiples cargas**

- 42.  $\blacksquare$  Colocamos tres cargas puntuales sobre el eje *x* de la forma siguiente:  $20 \mu C$  en  $x = 0$ , 30  $\mu C$  en  $x = 0,50$  m y  $-10 \mu C$  en  $x = 1,0$  m. Calcule la fuerza neta ejercida sobre cada carga puntual.
- 43. Mantenemos fijas dos cargas puntuales de  $-25 \mu$ C y  $-75 \mu$ C a una distancia exacta de 1,0 m. (a) ¿En qué lugar deberíamos colocar una tercera carga para que la fuerza neta ejercida sobre ella fuera cero? (b) Explique por qué el módulo y el signo de esa tercera carga no afecta a la respuesta del apartado (a).
- 44.  $\blacksquare \blacksquare \blacksquare$  Mantenemos fijas dos cargas puntuales de -10 nC y +15 nC a una distancia de 0,50 m. (a) ¿Dónde podríamos colocar una carga de  $+20$  nC de modo que la fuerza neta sobre ella fuera cero? (b) Repita el apartado (a) para una carga de -20 nC.
- 45.  $\blacksquare$   $\blacksquare$  Colocamos tres cargas idénticas de 2,0  $\mu$ C en los vértices de un triángulo equilátero de 0,15 m de lado. Determine la fuerza neta que actúa sobre cada carga.
- 46. Fijamos tres cargas en el plano *x-y* del siguiente modo: 1,5 nC en el origen (0,0); 2,4 nC en (0,75 m, 0); -1,9 nC en (0, 1,25 m). Calcule la fuerza que actuará sobre la carga situada en el origen.
- 47.  $\blacksquare$  Colocamos cuatro cargas puntuales idénticas de 5,6 nC en las esquinas de un cuadrado de 0,25 m de lado. Calcule la fuerza que actúa sobre cada carga.
- 48.  **■ Colocamos cuatro cargas puntuales en las esquinas de un cuadrado** de lado *d* como se muestra en la Figura P15.48. (a) Calcule la fuerza neta (módulo y dirección) sobre cada carga. (b) Si colocamos una quinta carga de valor  $+0$  en el centro del cuadrado, *i* cuál será la fuerza neta que actúe sobre ella?

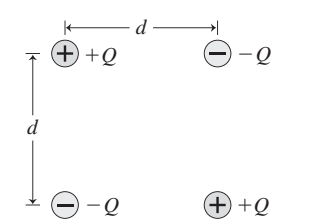

- 49.  $\blacksquare$   $\blacksquare$  Colocamos una carga puntual de +6,5  $\mu$ C en el origen y una segunda carga de -4,2 C en el plano *x-y* en la posición (0,35 m, 0,45 m). ¿Dónde deberíamos colocar una tercera carga en dicho plano para que la fuerza neta que actúe sobre ella sea cero?
- 50.  $\blacksquare$  Un electrón se encuentra en el origen de un cierto sistema de coordenadas. Un segundo electrón situado en algún punto del plano *x-y* experimenta una fuerza igual a 2,4  $\times$   $10^{-22}$  N  $\hat{i}$  + 3,6  $\times$   $10^{-22}$  N  $\hat{j}$ . ¿En qué punto estará situado ese segundo electrón?
- 51.  $\blacksquare$   $\blacksquare$  Tres cargas están fijas en el plano *x*-y en las posiciones siguientes: 1,5 nC en el origen (0,0); 2,4 nC en (0,75 m, 0); -1,9 nC en (0, 1,25 m). Calcule la fuerza que actúa sobre la carga negativa.

#### **Sección 15.4 Campos eléctricos**

- 52. Calcule el campo eléctrico en la superficie de (a) un protón, suponiendo que el protón sea una esfera de radio  $1,2 \times 10^{-15}$  m; (b) un núcleo de plomo que tiene una carga de 82*e*, suponiendo que el núcleo sea un esfera de radio  $7.1 \times 10^{-15}$  m.
- 53.  $\blacksquare$ ¿Cuál es el campo eléctrico a una distancia de 1,0 mm de un electrón?
- 54.  $\blacksquare$  Dos cargas puntuales positivas, cada una de ellas de 15  $\mu$ C, descansan en el eje *x* en  $x = -0.15$  m y  $x = +0.15$  m. Calcule el campo eléctrico en (a) el origen y (b) el punto (0, 0,20 m) del eje *y*.
- 55. Para las cargas puntuales descritas en el problema anterior, clasifique en orden creciente el módulo del campo eléctrico en las siguientes posiciones: (a) (0,0); (b) (0,25 m, 0); (c) (0,10 m, 0); (d) (0, 0,10 m).
- 56.  **Dos cargas puntuales de**  $-25 \mu$ **C** y  $+50 \mu$ C están separadas una distancia de 20,0 cm. ¿Cuál será el campo eléctrico (módulo y dirección) en un punto situado a medio camino entre las dos cargas?
- 57.  $\blacksquare$  Para el dipolo eléctrico del Ejemplo 15.7, calcule el campo eléctrico en las siguientes posiciones: (a)  $(-15 \text{ cm}, 0)$ ; (b)  $(0, -5 \text{ cm})$ .
- 58.  $\blacksquare$   $\blacksquare$  Un dipolo eléctrico colocado en el eje *x* está compuesto por una  $\c{c}$ en  $x = -d$  y una carga  $+Q$  en  $x = +d$ . (a) Determine una expresión general (en función de *Q* y *d*) para el campo eléctrico en los puntos del eje *x* con *x* > *d.* (b) Demuestre que para *x >*> *d* el módulo calculado en el apartado (a) es *aproximadamente* igual a  $E = 4kQd/x^3$  y que por tanto se puede aproximar mediante una ley de proporcionalidad *inversa con respecto al cubo* de la distancia.
- 59.  $\blacksquare$   $\blacksquare$  Un péndulo está formado por una bola de 0,155 kg que cuelga verticalmente de una cuerda ligera. La bola tiene una carga neta de 235 C. Si colocamos el péndulo en el seno de un campo eléctrico horizontal uniforme de intensidad 1250 N/C (Figura P15.59), calcule el ángulo que formará la cuerda del péndulo con la vertical cuando el sistema esté en equilibrio.

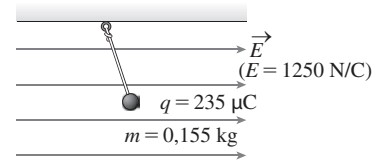

#### **FIGURA P15.59**

- 60. Un plano de grandes dimensiones que tiene una densidad de carga uniforme genera un campo eléctrico justo en el exterior del plano que apunta directamente hacia el plano y tiene un módulo de  $1,25 \times 10^4$  N/C. ¿Cuál será la densidad de carga superficial?
- 61.  $\blacksquare$  Si un plano cargado tiene una densidad de carga superficial uniforme de  $-1.5 \times 10^{-7}$  C/m<sup>2</sup>, ¿cuántos electrones habrá en la superficie en un cuadrado de 1,0 mm de lado?
- 62. Para el plano cargado descrito en el problema anterior, ¿cuál será el campo eléctrico justo en el exterior de la superficie del plano?
- 63.  **Utilizamos una pareja de planos cargados paralelos para crear un** campo eléctrico uniforme entre ambos planos. Las densidades de carga en ambos planos son iguales en módulo, pero de signo opuesto. Calcule la densidad de carga en cada plano si el campo eléctrico entre ambos planos tiene un módulo de 10.000 N/C.
- 64.  $\blacksquare$  Una carga puntual de 23,6  $\mu$ C se encuentra situada en el origen. Calcule el campo en los siguientes puntos del plano *x-y*: (a) (0,95 m, 0); (b) (1,25 m, 0,75 m).

#### www.FreeLibros.me

#### **FIGURA P15.48**

- 65. Suponga que el átomo de hidrógeno está compuesto por un electrón que describe una órbita circular alrededor de un protón con un radio orbital de  $5,29 \times 10^{-11}$  m. (a) ¿Cuál será el campo eléctrico que actúe sobre el electrón? (b) Utilice su respuesta al apartado (a) para calcular la fuerza que se ejerce sobre el electrón.
- 66.  $\blacksquare$  Cuatro cargas puntuales descansan sobre el plano *x*-y: +Q en (*a,a*);  $+2Q$  en  $(-a,-a)$ ;  $-Q$  en  $(-a,a)$  y  $-2Q$  en  $(a,-a)$ . Calcule el campo eléctrico en el origen.
- 67. **Dos** cargas puntuales descansan sobre el eje *x*: 0,25  $\mu$ C en *x* = 0,25 m y  $0,16 \mu C x = 0,75 \text{ m}$ . Calcule el lugar o lugares donde el campo eléctrico es cero.
- 68. **Dos cargas puntuales descansan sobre el eje** *x***: 1,65**  $\mu$ **C en** *x* **= 1,00 m y**  $-2,30 \mu C x = 2,50 \text{ m}$ . Calcule el lugar o lugares donde el campo eléctrico es cero.
- 69. En una región concreta del espacio, existe un campo eléctrico uniforme de módulo 12,4 kN/C en la dirección *x*. Colocamos una carga de  $-1.0 \mu$ C en dicho campo, en una posición a la que asignaremos el origen de coordenadas (0, 0). (a) Calcule el campo eléctrico neto en el punto (0,50 m, 0). (b) Calcule el campo eléctrico neto en el punto (0, 0,50 m).

#### **Sección 15.5 Partículas cargadas en campos eléctricos**

- 70.  $\blacksquare$ ; Cuál será la aceleración de un electrón colocado en el seno de un campo eléctrico uniforme de 6500 N/C y que apunta en la dirección +y?
- 71. Una pequeña partícula de tóner de fotocopiadora, que tiene una masa de  $3,5 \times 10^{-15}$  kg, transporta una carga de 2*e* y tiene una aceleración de 0,50 m/s<sup>2</sup>. ¿Cuál es el módulo del campo eléctrico que provoca esa aceleración?
- 72.  $\blacksquare$  Dos placas paralelas tienen densidades de carga uniformes de  $-0.50$ nC/m<sup>2</sup> y +0,50 nC/m<sup>2</sup>. (a) Calcule el campo eléctrico entre las placas. (b) Calcule la aceleración que experimentará un electrón situado entre dichas placas.
- 73. Un electrón que se desplaza a lo largo del plano *x-y* experimenta una aceleración de 3,25  $\times$ 10<sup>13</sup> m/s<sup>2</sup> dirigida con un ángulo de 30° por encima del eje *x*. Calcule el campo eléctrico responsable de dicha aceleración.
- 74.  $\blacksquare$  Dos placas paralelas de grandes dimensiones están separadas 0,75 cm y tienen densidades de carga uniformes iguales en módulo y de signo opuesto. Un protón se encuentra entre las placas y experimenta una aceleración de módulo  $1,39 \times 10^{11}$  m/s<sup>2</sup>. Calcule la densidad de carga de las placas.
- 75.  **Un experimento de Millikan con gotas de aceite en el que se emplea** aceite con una densidad de 940 kg/m3, una gota con una carga de valor -3*e* está equilibrada con respecto a la gravedad, en el seno de un campo eléctrico de 11,5 kN/C. (a) ¿Cuál es la dirección del campo eléctrico? (b) ¿Cuál es el tamaño de la gota (esférica)?
- 76.  **Cargamos un par de placas paralelas con densidades de carga unifor**mes de  $-35$  pC/m<sup>2</sup> y  $+35$  pC/m<sup>2</sup>. La distancia entre las placas es de 2,3 mm. Si liberamos un electrón inicialmente en reposo en la placa negativa, calcule (a) su velocidad cuando llegue a la placa positiva y (b) el tiempo que tardará en recorrer la distancia de separación de 2,3 mm.
- 77.  **■ Un** electrón está recorriendo horizontalmente el tubo de un osciloscopio con una velocidad de 3,9  $\times$ 10<sup>6</sup> m/s. El electrón pasa a través de una región de 2,0 cm de longitud en la que existe un campo eléctrico que apunta hacia arriba con un módulo de 1500 N/C. ¿Cuál será la velocidad del electrón cuando salga de la región en la que está aplicado el campo eléctrico?
- 78.  $\blacksquare$  En el problema anterior, ¿cuánto resultará deflectado hacia abajo el electrón (con respecto a su trayectoria original) durante el tiempo que el electrón se encuentra dentro del campo eléctrico?
- 79.  $\blacksquare$  En un tubo de rayos X, se aceleran los electrones en el interior de un campo eléctrico uniforme y luego los electrones impactan contra un objetivo metálico. Suponga que un electrón que parte del reposo se ve acelerado en el interior de un campo eléctrico uniforme dirigido horizontalmente y cuyo módulo es de 2300 N/C. El campo eléctrico cubre una región del espacio de 10,5 cm de anchura. (a) ¿Cuál será la velocidad del electrón cuando impacte contra el objetivo? (b) ¿Cuánto descenderá el electrón bajo la influencia de la gravedad durante su trayecto?
- 80. En un experimento de óptica, rellenamos un tubo de descarga con átomos de argón con ionización simple, cada uno de los cuales tiene una masa de

 $6.64 \times 10^{-26}$  kg. Si el campo eléctrico dentro del tubo es de 7500 N/C, calcule la aceleración de cada ión de argón.

- 81.  $\blacksquare$  Un electrón está moviéndose con una velocidad de 2,1  $\times$ 10<sup>6</sup> m/s cuando entra en un campo eléctrico uniforme paralelo a su trayectoria. Después de desplazarse otros 9,2 cm, el electrón queda en reposo. (a) ¿Cuál es el módulo del campo eléctrico? (b) ¿Cuál es la dirección del campo eléctrico, en relación con la trayectoria original del movimiento del electrón?
- 82.  $\blacksquare$  Un protón que inicialmente se desplaza en la dirección +x con una velocidad de  $5,45 \times 10^5$  m/s, entra en un campo eléctrico uniforme dirigido verticalmente hacia arriba. Después de viajar por este campo durante 3,92  $\times 10^{-7}$  s, la velocidad del protón forma un ángulo de 45° por encima del eje *x*. ¿Cuál será la intensidad del campo eléctrico?

#### **Problemas generales**

- 83. **El Frotamos una pelota de ping-pong de 2,1 g con un trozo de lana, lo que** hace que la pelota adquiera una carga neta positiva de 7,4 C. ¿Cuántos electrones se han transferido desde la pelota a la lana durante el proceso?
- 84.  $\blacksquare$  Disponemos de tres cargas, dos de las cuales tienen un valor de +4  $\mu$ C y la otra un valor de -1 C. Muestre cómo podrían colocarse las tres cargas en una línea de modo que la fuerza neta que experimentaran todas ellas fuera cero.
- 85.  $\blacksquare$  Una carga de 3  $\mu$ C está situada en el origen y otra de -2  $\mu$ C se encuentra sobre el eje *y* en *y* = 50 cm. (a) ¿Dónde podría colocarse una tercera carga de modo que la fuerza que se ejerciera sobre ella fuera cero? (b) ¿Cuál será el campo eléctrico en el punto determinado en el apartado (a)?
- 86.  $\blacksquare$  Dos cargas, una de ellas el doble que la otra, están separadas 15 cm, y cada una experimenta una fuerza de repulsión de 95 N. (a) ¿Cuál es el módulo de cada carga? (b) ¿Depende la respuesta al apartado (a) de si las cargas son positivas o negativas? ¿Por qué? (c) ¿En qué punto será igual a cero el campo eléctrico?
- 87. En su famoso experimento que demostró la cuantización de la carga eléctrica, Robert A. Millikan suspendió pequeñas gotas de aceite en el interior de un campo eléctrico. (a) Con una intensidad de campo de 20 MN/C, ¿cuál será la masa de una gota que contenga 10 cargas elementales, si queremos que dicha gota quede suspendida en ese campo eléctrico? (b) Indique la dirección del campo eléctrico si las cargas elementales son (i) positivas; (ii) negativas.
- 88.  $\blacksquare$   $\blacksquare$  Un protón que se mueve a 3,8  $\times$ 10<sup>5</sup> m/s hacia la derecha entra en una región en la que hay un campo eléctrico uniforme de módulo 56 kN/C y que apunta hacia la izquierda. (a) ¿Qué distancia recorrerá el protón antes de detenerse? (b) ¿Qué sucederá con el protón antes de que se detenga? (c) Dibuje una gráfica de la posición del protón en función del tiempo, de su velocidad en función del tiempo y de la aceleración en función del tiempo después que el protón entre en el campo eléctrico.
- 89. **BIO <b>II** Abejas eléctricas. Cuando vuelan por el aire, las abejas pueden atrapar una pequeña cantidad de carga eléctrica. Suponga que una abeja de 0,12 g adquiere una carga de  $-55pC$ . (a) ¿Cuántos electrones en exceso habrá adquirido la abeja? (b) Calcule la fuerza eléctrica que experimentará la abeja en el seno del campo eléctrico existente justo encima de la superficie de la Tierra, que es de 120 N/C dirigido verticalmente hacia abajo. (c) Compare su respuesta al apartado (b) con el peso de la abeja.
- 90. Un dipolo eléctrico descansa sobre el eje *y* y está compuesto por un electrón situado en la posición  $y = 0.60$  nm y un protón en la posición  $y =$ -0,60 nm. Calcule el campo eléctrico en (a) un punto situado a medio camino entre las dos cargas; (b) en el punto  $x = 2.0$  nm,  $y = 0$ ; y (c) en el  $p$ unto  $x = -2.0$  nm,  $y = 0$ .
- 91.  $\blacksquare$   $\blacksquare$  Dos pequeñas esferas metálicas idénticas tienen cargas  $q_1$  y  $q_2$ . Cuando están separadas 1,0 m experimentan una fuerza de atracción de 2,5 N. Después, juntamos ambas esferas de modo que se transfiera carga de una a otra, hasta que las cargas netas sean iguales. A continuación, volvemos a situar las cargas a una distancia de 1,0 m y ahora comprobamos que se repelen con una fuerza de 2,5 N. ¿Cuáles eran las cargas originales  $q_1$  y  $q_2$ ?
- 92.  $\blacksquare$   $\blacksquare$  Dos bolas de ping-pong de 2,3 g cuelgan suspendidas de un soporte común, estando las bolas tocándose. El centro de cada bola está situado inicialmente a 60 cm por debajo del punto de soporte. Después, transferimos a cada bola una cantidad idéntica de carga *q* y vemos que cada cuerda

forma un ángulo de 15° con la vertical, como se muestra en la Figura PG15.92. Calcule el módulo de la carga *q*.

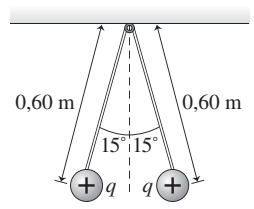

#### **FIGURA PG15.92**

- 93.  $\blacksquare$  (a) Para el microscopio electrónico de barrido descrito en el Ejemplo 15.11, calcule el desplazamiento vertical del electrón. (b) ¿Cuál sería el desplazamiento vertical del electrón si el campo eléctrico de barrido se redujera a 3,21  $\times$  10<sup>3</sup> N/C (la mitad de su valor original)?
- 94.  $\blacksquare$   $\blacksquare$  Suponga que tiene un amigo que se dedica a tiempo parcial a traducir manuales de formación para mantenimiento de computadoras del japonés al inglés. En un momento determinado vemos que falta una sección del manual de una impresora láser y necesitamos sustituir la información que falta. La impresora funciona haciendo pasar gotas de tinta con una carga *q* y una masa *m* entre dos superficies paralelas entre las que existe un campo eléctrico uniforme de módulo *E,* que hace que las gotas se deflecten una distancia apropiada. El campo se extiende a lo largo de una longitud *L* y una anchura *d*, y cada gota de tinta entra en el campo a mitad de camino entre las dos placas cargadas, como se muestra en la Figura PG15.94. Calcule la velocidad mínima  $v$  que debe tener la gota para poder atravesar dicha región sin impactar contra ninguna de las placas. *Nota*: puede suponer que el campo eléctrico es lo suficientemente intenso como para despreciar la fuerza de la gravedad.

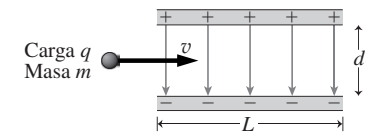

#### **FIGURA PG14.94**

95. **BIO**  $\blacksquare$  $\blacksquare$  Compresión del ADN. Debido a su estructura de doble hélice, una molécula de ADN se comporta como un muelle que puede comprimirse. Los biofísicos han estimado la constante de fuerza para un cierto tipo de molécula de ADN, resultando ser de 0,60 nN/nm. Calcule la compresión de una molécula de ADN de 75 m de longitud que adquiera una carga de  $+1,2$  pC en un extremo y de  $-1,2$  pC en el otro.

#### **Respuestas a las cuestiones del capítulo**

#### **Respuesta a la cuestión de inicio del capítulo**

El exterior del avión, que es de metal conductor, permite apantallar el interior. Las cargas eléctricas libres del metal se reordenan rápidamente en presencia de una carga externa para impedir la penetración del campo eléctrico.

#### **Respuestas a las Autoevaluaciones**

Sección 15.2 (e) Las fuerzas son de repulsión y los módulos de las dos fuerzas son iguales.

Sección 15.3 (c) Dirigida hacia la derecha.

Sección 15.4 (b) Dirigido hacia la izquierda.

Sección 15.5 (d) En la dirección opuesta y menor módulo,

# *Energía eléctrica, potencial 16 eléctrico y condensadores*

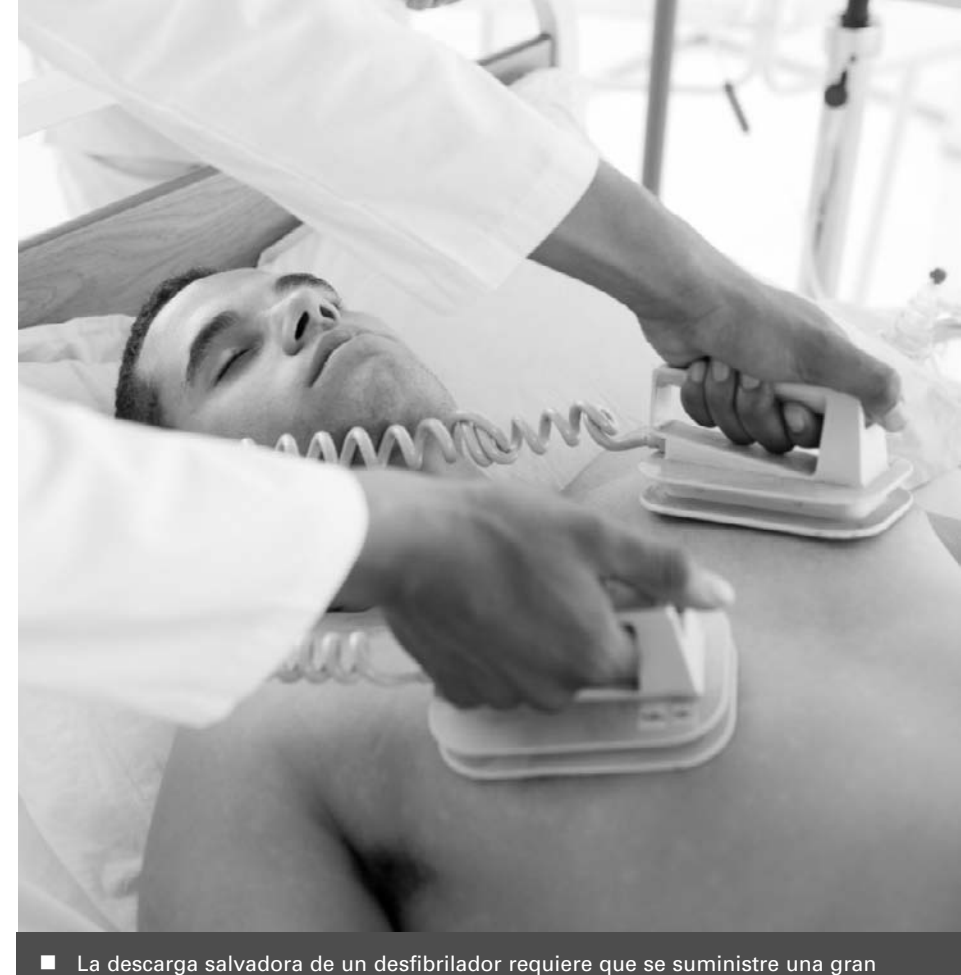

cantidad de energía en un corto periodo de tiempo. ¿Cuál es la fuente de dicha energía?

#### Objetivos del capítulo

Al terminar este capítulo, el lector debería poder:

- Comprender los conceptos de energía potencial eléctrica y potencial eléctrico.
- Aplicar el principio de conservación de la energía a la electrostática.
- Relacionar el potencial y el campo eléctrico tanto de forma numérica como gráfica.
- Comprender los condensadores como dispositivos que permiten almacenar la energía y la carga eléctrica.
- Describir los dieléctricos y explicar cómo afectan a la capacidad.

Este capítulo se centra en la energía asociada a las fuerzas y los campos eléctricos. La energía eléctrica tiene una gran importancia tanto desde el punto de vista teórico como desde el punto de vista práctico, así que exploraremos tanto los conceptos básicos como las aplicaciones.

A menudo, la energía eléctrica se define en términos del potencial eléctrico. En este capítulo analizaremos las aplicaciones del potencial, especialmente los condensadores, que permiten almacenar energía y carga. El potencial resultará de crucial importancia a la hora de comprender los circuitos que presentaremos en el Capítulo 17.

# 16.1 Energía potencial eléctrica

#### Energía potencial: repaso

En el Capítulo 5 hemos presentado el concepto de energía tanto cinética (*K*) como potencial (*U*). Allí vimos que para las fuerzas conservativas, la **energía potencial** (Sección 5.4) proporciona un «atajo» para resolver los problemas de movimiento sin emplear explícitamente la ley de Newton.

Repase brevemente, si lo desea, el Capítulo 5 junto con la Sección 9.3 dedicada a la energía potencial gravitatoria. He aquí algunos conceptos fundamentales:

- 1. La energía mecánica total de un sistema,  $E = K + U$ , es constante cuando las fuerzas son conservativas (Ecuación 5.18).
- 2. La energía potencial es función exclusivamente de la posición de la partícula o partículas. Por ejemplo, una partícula con masa *m* cerca de la Tierra tiene una energía potencial  $U = mgy$  (Ecuación 5.15), siendo y la altura con respecto a un cierto punto de referencia.
- 3. La variación de la energía potencial de una partícula que se desplaza entre dos puntos es independiente de la trayectoria seguida.
- 4. La energía potencial de dos masas situadas a una distancia *r* es  $U = -\frac{Gm_1m_2}{r}$ <br>(Ecuación 9.5) (Ecuación 9.5).

#### Cálculo de la energía potencial

¿Cuál es la energía potencial de dos cargas puntuales (Figura 16.1)? Este problema es similar al de determinar la energía potencial gravitatoria de dos masas (Ecuación 9.5), porque tanto la ley de Newton de la gravitación como la ley de Coulomb son leyes de fuerza con proporcionalidad inversa al cuadrado de la distancia. Las variaciones en la energía potencial son el resultado del trabajo realizado por una fuerza conservativa, de manera que las leyes de fuerza similares nos darán funciones de energía potencial similares. La Tabla 16.1 resume esta analogía.

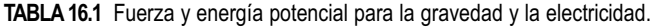

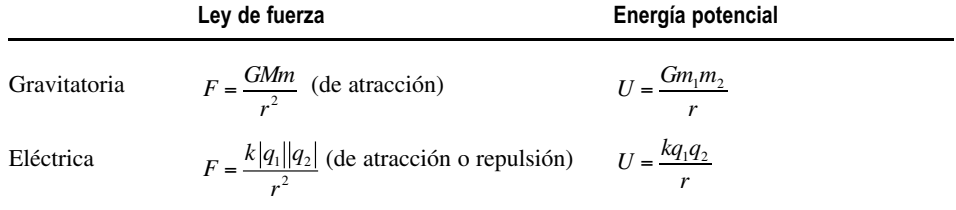

Por tanto, la energía potencial de dos cargas puntuales  $q_1$  y  $q_2$  separadas una distancia *r* es

$$
U = \frac{kq_1q_2}{r}
$$
 (Energía potencial de dos cargas puntuales; unidades SI: J) (16.1)

donde el cero de energía potencial corresponde a una separación *r* muy grande ( $r \rightarrow \infty$ ).

Las expresiones de la Tabla 16.1 son similares. Cada una de ellas incluye la constante apropiada (*G* para la gravedad, *k* para la electricidad). Ambas fuerzas son inversamente proporcionales al cuadrado de la distancia y ambas energías potenciales son proporcionales a 1/*r*. La única diferencia es el signo negativo para la energía gravitatoria. Esto se debe a que la gravedad siempre es una fuerza de atracción, mientras que la fuerza eléctrica es de repulsión para cargas iguales y de atracción para cargas opuestas. Aunque la Figura 16.1 muestra dos cargas puntuales positivas, la Ecuación 16.1 cubre ambas posibilidades. La energía potencial *U* es negativa para cargas opuestas y positiva para cargas del mismo signo. Los signos de la energía potencial reflejan el hecho de que realizamos un trabajo si tratamos de juntar cargas del mismo signo, mientras que es la fuerza de atracción entre cargas opuestas, como la fuerza de la gravedad que actúa sobre las masas, la que realiza un trabajo a medida que las cargas se aproximan. El Ejemplo conceptual 16.1 ilustra este hecho.

#### ◆ CONSEJO

La energía potencial puede ser positiva o negativa. Es positiva para dos cargas del mismo signo y negativa para dos cargas de signo opuesto.

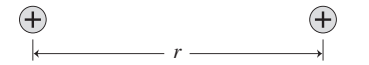

**FIGURA 16.1** Dos cargas puntuales separadas una distancia *r*.

#### EJEMPLO CONCEPTUAL 16.1 ¿Atracción o repulsión?

Suponga que la carga  $q_1$  está fija en el origen y que la carga  $q_2$  es libre de moverse. (a) Suponga que ambas cargas son positivas. Si liberamos la carga  $q_2$  desde el reposo en el eje +*x*, describa su movimiento subsiguiente. Explique lo que ocurre con la energía cinética *K*, la energía potencial *U* y la energía total *E*. (b) Repita el apartado (a) suponiendo ahora que las cargas  $q_1$  $y q<sub>2</sub>$  tienen signos opuestos.

**SOLUCIÓN** La ley de Coulomb nos proporciona la fuerza y la Ecuación 16.1 la energía potencial. La ley de Coulomb dice que dos cargas del mismo signo se repelen y que las cargas de signo opuesto se atraen. La Ecuación 16.1,  $U = kq_1q_2/r$ , es válida independientemente de que las cargas tengan signos iguales u opuestos. En un sistema conservativo, la energía total *E*   $K + U$  es constante.

(a) Las cargas se repelen, por lo que  $q_2$  experimenta una fuerza hacia la derecha y acelera en esa dirección (Figura 16.2a). Inicialmente, la energía cinética *K* es cero. La energía potencial *U* inicialmente es positiva, porque el producto *q*1*q*<sup>2</sup> es positivo. Por tanto, la energía total *E* es positiva y permanece constante incluso después de que *q*1 comience a moverse. Pero a medida que *q*2 acelera, su energía cinética se hace cada vez más positiva y su energía potencial disminuye de manera que *E* permanece constante. Esto tiene sentido, porque  $U = kq_1q_2/r$ , y *r* se incrementa a medida que  $q_2$  se aleja de  $q_1$ .

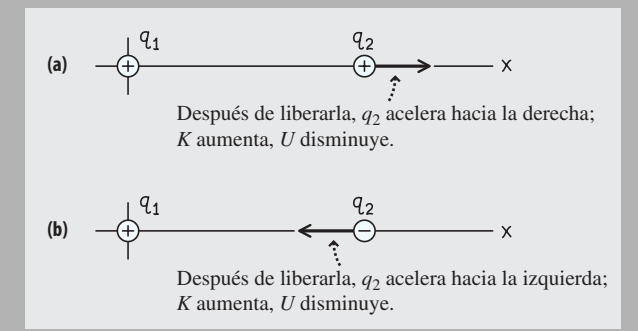

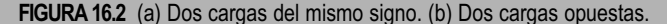

(b) Las cargas de signo opuesto se atraen. Con  $q_1$  en el origen,  $q_2$  experimenta una fuerza hacia la izquierda, por lo que acelera en esa dirección (Figura 16.2b). De nuevo, la energía cinética *K* de *q*<sup>2</sup> es inicialmente cero, pero ahora su energía potencial *U* es negativa, porque el producto  $q_1q_2$  es negativo. Por tanto, la energía total *E* es negativa y permanece constante incluso después de que  $q_2$  empiece a moverse. Pero de nuevo, la energía *K* de  $q_2$  aumenta a medida que la partícula acelera, por lo que *U* deberá hacerse todavía más negativa para mantener *E* constante. ¿Es esto coherente con el hecho de que la separación *r* se reduzca? Sí: a medida que *r* disminuye,  $U = kq_1q_2/r$  se hace *más negativa*. Por tanto, *U* se reduce al mismo tiempo que *K* aumenta, y la energía total *E* permanece constante.

**REFLEXIÓN** El principio de conservación de la energía se cumple para la fuerza eléctrica, que es una fuerza conservativa. La energía potencial puede ser positiva o negativa, dependiendo de si las cargas tienen el mismo signo o tienen signos opuestos.

La Ecuación 16.1 proporciona la energía potencial asociada con dos cargas. El resultado debería estar en julios  $(J)$ , al igual que sucede con otras formas de energía. ¿Es esto cierto? Recuerde que la constante de Coulomb *k* tiene como unidades N·m2/C2. Con las cargas en C y la distancia en m, las unidades de la Ecuación 16.1 son julios, como cabía esperar:

$$
\frac{N \cdot m^2}{C^2} \frac{C \cdot C}{m} = N \cdot m = J
$$

Por ejemplo, en un átomo de hidrógeno, el protón y el electrón (carga  $= \pm e = \pm 1,60$  $\times$  10<sup>-19</sup>C) están separados por una distancia de 5,29  $\times$  10<sup>-11</sup> m. La Ecuación 16.1 nos da entonces su energía potencial:

$$
U = \frac{kq_1q_2}{r_{12}} = \frac{(8,99 \times 10^9 \text{ N} \cdot \text{m}^2/\text{C}^2)(1,60 \times 10^{-19} \text{ C})(-1,60 \times 10^{-19} \text{ C})}{5,29 \times 10^{-11} \text{ m}}
$$
  
= -4,36×10<sup>-18</sup> N·m = -4,36×10<sup>-18</sup> J

Esta diminuta energía es típica de los electrones atómicos. En el Capítulo 24 veremos cómo determinar dichas energías utilizando la luz emitida cuando los electrones saltan de un nivel atómico de energía a otro. Pero, aunque sea diminuta, esta energía potencial es mucho mayor que la energía potencial gravitatoria del protón y el electrón, que es *U*   $-Gm_1m_2/r = 1.9 \times 10^{-57}$  J. Esto es coherente con un hecho que ya hemos constatado a lo largo del Capítulo 15: la fuerza eléctrica entre partículas elementales es mucho más intensa que la fuerza gravitatoria existente entre ellas.

#### Múltiples cargas

¿Cuál es la energía potencial de tres o más cargas? La Figura 16.3 muestra tres cargas, *q*1, *q*<sup>2</sup> y *q*3. Cada pareja de partículas tiene una energía potencial dada por la Ecuación 16.1. La energía potencial total de la distribución será la suma de las energías potenciales correspondientes a las tres parejas:

$$
U = \frac{kq_1q_2}{r_{12}} + \frac{kq_1q_3}{r_{13}} + \frac{kq_2q_3}{r_{23}}
$$
 (Energía potencial de múltiples) (16.2)  
cargas; unidades SI: J)

Si añadimos una cuarta carga, el número de pares de cargas será seis. Con cinco cargas, habrá diez pares; el número se hace enorme rápidamente, a medida que se incrementa el número de partículas. En la mayoría de las situaciones macroscópicas, existe un gran número de cargas y el número de pares de cargas es aún mayor. Por ejemplo, la carga existente en una nube de tormenta proporciona la energía de los rayos, y sería interesante poder conocer cuánta energía hay disponible. Pero sumar la energía potencial de todas esas parejas de cargas es poco práctico. En la siguiente sección vamos a introducir el concepto de **potencial eléctrico**, un concepto que nos ayudará a evitar tener que hacer este tedioso recuento de energías potenciales.

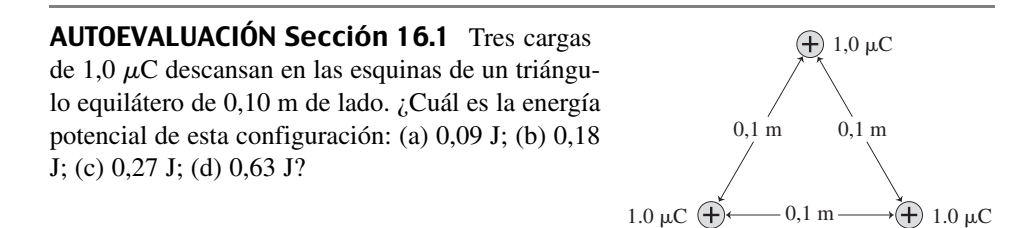

#### 16.2 Potencial eléctrico

En el Capítulo 15 hemos definido el campo eléctrico como la fuerza eléctrica por unidad de carga. Vamos a utilizar un enfoque análogo en esta sección, definiendo el **potencial eléctrico** *V* como la energía potencial por unidad de carga (Tabla 16.2). Por tanto, el potencial eléctrico a una distancia *r* de una carga *q* será

$$
V = \frac{kq}{r}
$$
 (Potential effective de una carga puntual; (16.3)  
unidades SI: V)

El potencial eléctrico tiene un valor en cada punto del espacio. Conociendo este valor en un punto determinado, podemos saber cuánta energía potencial tendrá una determinada carga si la colocáramos en dicho punto. Esto se debe a que el potencial eléctrico *V* es

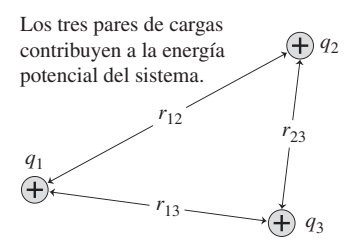

**FIGURA 16.3** Tres cargas.

la energía potencial *por unidad de carga*, por lo que la energía potencial *U* de una carga  $q_0$  es

$$
U = q_0 V
$$
 (Energía potencial en función del potencial  
eléctrico; unidades SI: J) (16.4a)

Esto es análogo a la fuerza ( $\vec{F}=q\vec{E}$ ) que se ejerce sobre una partícula cargada en un campo eléctrico.

**TABLA 16.2** Potencial eléctrico definido por analogía con el campo eléctrico.

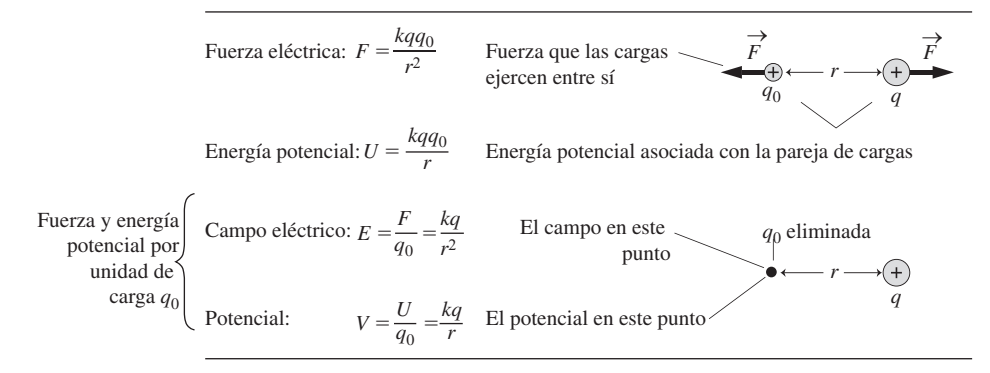

Existe una diferencia importante entre el potencial eléctrico y el campo eléctrico: el campo eléctrico es un vector mientras que el potencial es un escalar. Esto quiere decir que a menudo es más fácil calcular el potencial que el campo.

#### ◆ CONSEJO

El potencial eléctrico puede ser positivo o negativo; cerca de una carga positiva, el potencial es positivo; cerca de una carga negativa, es negativo.

#### Diferencia de potencial

En el Capítulo 5 hemos visto que lo único que tiene importancia desde el punto de vista físico son las *diferencias* de energía potencial. Por tanto, solo tiene significado la **diferencia de potencial** eléctrico. Cuando hablamos, como en la Ecuación 16.3, acerca del potencial en un cierto punto, lo que realmente queremos decir es la diferencia de potencial entre dicho punto y otro para el que habremos definido que  $V = 0$ . La Ecuación 16.3 proviene de la Ecuación 16.1, asignando el cero de energía potencial al caso de que la separación entre las cargas sea infinita. Por tanto, la Ecuación 16.3 describe la diferencia de potencial entre el infinito y un punto situado a una distancia *r* de la carga puntual *q*. En otras situaciones podríamos seleccionar otros puntos como el origen de potencial; por ejemplo, en los sistemas de alimentación eléctrica, a menudo se elige la tierra como punto cero de potencial. En términos de diferencia de potencial, podemos escribir la Ecuación 16.4a como,

$$
\Delta U = q_0 \Delta V
$$
 (Diferencia de energía potencial; unidades SI: J) (16.4b)

#### El voltio

La unidad del SI para el potencial es el **voltio** (V), definido como un julio por culombio:  $1 V = 1$  J/C. A menudo se utiliza para el potencial el término «voltaje», pero este término es innecesario, de la misma forma que es innecesario emplear «metraje» para el desplazamiento o «minutaje» para el tiempo.

#### EJEMPLO 16.2 Energía de un rayo

Los movimientos turbulentos en las nubes de tormenta provocan separaciones de las cargas que dan como resultado diferencias de potencial de alrededor de 10 MV entre la nube y la tierra. Cuando cae un rayo, este transfiere unos 50 C de carga entre la nube y tierra. ¿Cuánta energía se libera durante la caída del rayo?

**ORGANIZACIÓN Y PLAN** La diferencia de potencial es la diferencia de energía potencial por unidad de carga. La Ecuación 16.1 relaciona la diferencia de energía potencial y la diferencia de potencial:  $\Delta U = q_0 \Delta V$ . Aquí,  $q_0$  es la carga de 50 C y  $\Delta V$  es la diferencia de potencial de 10 MV entre la nube y la tierra (Figura 16.4).

**SOLUCIÓN** La energía potencial de la carga disminuye a medida que dicha carga «cae» a través de la diferencia de potencial de 10 MV, por lo que  $\Delta U$  es la energía liberada:

Energía liberada =  $\Delta U = q_0 \Delta V = (50 \text{ C})(10 \text{ MV}) = 500 \text{ MJ}$ 

**REFLEXIÓN** Es un montón de energía. ¡A nadie le gustaría que le cayera un rayo encima! ¿De qué maneras podemos percibir la liberación de toda esta energía?

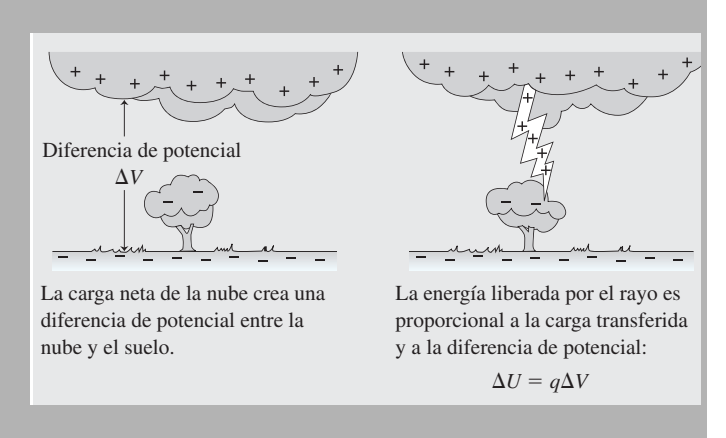

**FIGURA 16.4** Energía liberada durante la caída de un rayo.

#### Electronvoltio

La Ecuación 16.4 sugiere una unidad de energía, el **electronvoltio**, que los físicos utilizan a menudo en los sistemas atómicos. Un electronvoltio (eV) es la energía asociada con una carga elemental  $e = 1,60 \times 10^{-19}$  C que atraviesa una diferencia de potencial de 1 voltio. Por tanto, la conversión entre julios y electronvoltios será 1 eV =  $1,60 \times 10^{-19}$  J. En el ejemplo del átomo de hidrógeno (Sección 16.1), la energía potencial  $-4,36 \times 10^{-18}$ J sería

$$
-4,36 \times 10^{-18} \text{ J} \left( \frac{1 \text{ eV}}{1,60 \times 10^{-19} \text{ J}} \right) = -27,3 \text{ eV}
$$

Este valor, más manejable, es la razón de que se utilicen los electronvoltios en los niveles atómico y subatómico en los que las cargas suelen tener los valores *e*.

#### EJEMPLO 16.3 Energía de un electrón

Calcule la variación de la energía potencial para un único electrón que se transfiera desde la nube hasta la tierra durante la tormenta del Ejemplo 16.2. Exprese su respuesta en electronvoltios.

**ORGANIZACIÓN Y PLAN** De nuevo, aplicamos la Ecuación 16.4b, pero ahora  $q_0$  será igual a 1 carga elemental *e.* 

*Datos*:  $\Delta V = 10$  MV.

**SOLUCIÓN** Un electronvoltio es la variación de energía cuando una carga elemental se desplaza a través de una diferencia de potencial de 1 voltio. Aquí tenemos una diferencia de 10 MV. Por tanto, la variación de la energía del electrón será

 $(10 \text{ MV})$  (1 carga elemental) = 10 MeV

**REFLEXIÓN** Es sencillo trabajar con la carga en unidades de carga elemental y con la energía en electronvoltios. Si hubiéramos deseado conocer la respuesta en julios, tendríamos que haber utilizado la fórmula de conversión 1 eV =  $1,60 \times 10^{-19}$  J.

#### Rayos X

Los rayos X utilizados en medicina se generan cuando una serie de electrones con energías del orden de decenas de kiloelectronvoltios (keV) golpean sobre un determinado objeto. Un tubo de rayos X (Figura 16.5) es una estructura en la que se ha hecho el vacío y que contiene un **cátodo** caliente que «evapora» los electrones y un **ánodo**, típicamente de tungsteno. En este aparato se aplica una diferencia de potencial de decenas de kilovoltios entre el ánodo y el cátodo, siendo el ánodo positivo. Los electrones parten del cátodo con una energía cinética despreciable, pero con una gran energía potencial. A medida que «caen» a través de la diferencia de potencial, ganan energía cinética y pierden energía potencial, con el fin de mantener constante su energía total  $E = K + U$ . Por tanto, ¿cuál es su energía cinética cuando alcanzan el ánodo? El Ejemplo 16.3 nos muestra cómo calcular esta energía. Con una diferencia de potencial de, digamos, unos 50 kV en el tubo de rayos X, los electrones ganan una energía cinética de 50 keV. La siguiente vez que le hagan una placa de rayos X para uso médico o dental, fíjese y podrá ver que el radiólogo ajusta un control etiquetado como «kilovoltios» para definir la energía del electrón. Esa energía determina, a su vez, el poder de penetración de los rayos X.

#### El potencial eléctrico y la vida

El físico italiano Luigi Galvani (1737-1798) observó que los músculos de una rana se contraían al aplicar un potencial eléctrico a su espina dorsal. Las investigaciones realizadas desde la época de Galvani han demostrado lo importantes que son los potenciales eléctricos para la vida. El sistema nervioso de los animales, incluyendo a los seres humanos, utiliza las variaciones de la energía potencial para transmitir información a todo el cuerpo. Como Galvani observó, una serie de señales eléctricas se encargan de provocar las acciones musculares. El adecuado funcionamiento de los músculos requiere mantener los potenciales eléctricos correctos.

AUTOEVALUACIÓN Sección 16.2 Un electrón acelerado desde el reposo a través de una diferencia de potencial de 100 V adquiere una energía cinética igual a (a)  $1.6 \times 10^{-19}$ J; (b)  $3.2 \times 10^{-19}$  J; (c)  $1.6 \times 10^{-18}$  J; (d)  $1.6 \times 10^{-17}$  J.

### 16.3 Potencial eléctrico y campo eléctrico

El potencial eléctrico proporciona un «atajo» para calcular las variaciones de energía, sin tener que considerar los detalles acerca de la fuerza y la aceleración. Detrás de esas variaciones de energía se encuentran las fuerzas resultantes de los campos eléctricos. En esta sección vamos a explorar la relación entre el potencial y el campo.

#### Un ejemplo: placas conductoras paralelas

En el Capítulo 15 hemos visto que una pareja de placas conductoras paralelas de cargas opuestas genera un campo prácticamente uniforme (Figura 16.6). Si desplazamos una carga *q* a lo largo de este campo uniforme, el trabajo realizado sobre la carga será simplemente la fuerza eléctrica, cuyo módulo es  $F = qE$  (Ecuación 15.5), multiplicada por el desplazamiento  $\Delta x$ :

> (Trabajo realizado sobre una carga en un (16.5) campo eléctrico uniforme; unidades SI: J)  $W = qE\Delta x$

Por el teorema del trabajo-energía (Capítulo 5), esto hace que la energía cinética de la carga varíe en una cantidad  $\Delta K = W$ . Puesto que la fuerza eléctrica es conservativa habrá una variación opuesta de la energía potencial:  $W = \Delta K = -\Delta U$ . Pero la variación en la

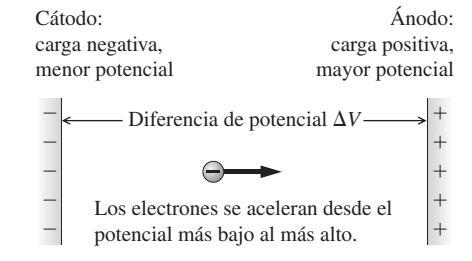

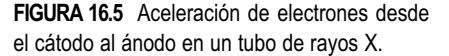

#### APLICACIÓN

#### Electrocardiograma y electroencefalograma

Los cardiólogos estudian la función cardiaca utilizando el electrocardiograma (ECG), un registro del potencial eléctrico del corazón a lo largo del ciclo de latido. Las desviaciones respecto al patrón ECG típico de un paciente sano ayudan a diagnosticar condiciones anormales del corazón, como por ejemplo la existencia de una arteria coronaria bloqueada. Un ECG irregular puede ser indicio de que el cuerpo está fallando a la hora de proporcionar los potenciales necesarios para estimular un latido cardiaco regular. Los marcapasos artificiales generan los potenciales correctos y aseguran un latido adecuado.

El cerebro también produce potenciales eléctricos, cuyos patrones dependen de la actividad del cerebro. Los electroencefalogramas (EEG) registran estas minúsculas diferencias de potencial, del orden de un 1 microvoltio ( $10^{-6}$  V), frente al valor típico del ECG que es de 1 milivoltio  $(10^{-3}$  V). Las sutiles diferencias en los patrones del EEG están relacionadas con la actividad eléctrica en diferentes áreas del cerebro, porque muchas funciones del cuerpo y de la mente pueden relacionarse con los centros de control situados en regiones específicas del cerebro. La falta de función en un área puede indicar allí la existencia de un tumor. Los EEG también ayudan a diagnosticar trastornos del sistema nervioso, como la epilepsia o la meningitis.

La fuerza constante ejercida por el campo eléctrico realiza un trabajo sobre la partícula cargada

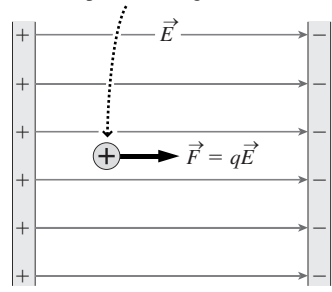

**FIGURA16.6** Trabajo realizado sobre una carga que se desplaza a través de un campo eléctrico uniforme.

 $\Delta V = -E\Delta x$ , por lo que todos los puntos equidistantes de una placa están al mismo potencial. Para mostrar esto...

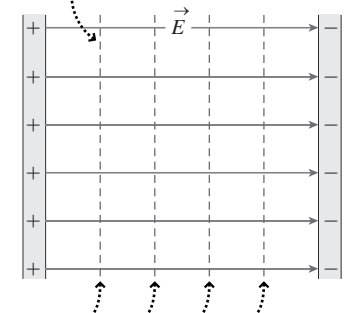

...dibujamos las *líneas equipotenciales* que conectan los puntos con el mismo potencial. Estas líneas representan planos con el mismo potencial entre las placas cargadas; son perpendiculares al campo eléctrico.

**FIGURA 16.7** Superficies equipotenciales y líneas de campo eléctrico.

energía potencial de una carga es igual a la carga multiplicada por la diferencia potencial  $\Delta V$ , por tanto

$$
W = -\Delta U = -q\Delta V
$$
 (Trabajo a partir de la energía potencial; unidades SI: J) (16.6)

Igualando las expresiones del trabajo proporcionadas en las Ecuaciones 16.5 y 16.6,

$$
\Delta V = -E\Delta x
$$
 (Diferencia de potencial generala por un  
 campo eléctrico; unidades SI: V) (16.7)

La Ecuación 16.7 es lo que estábamos buscando: la relación entre la diferencia de potencial y el campo eléctrico. La ecuación muestra que si desplazamos una carga en la dirección de un campo eléctrico uniforme, el potencial eléctrico se *reduce* en una cantidad *Ex*. Si nos desplazamos en dirección opuesta al campo, el potencial *aumenta* en esa misma cantidad.

Supongamos que el campo eléctrico de la Figura 16.6 tiene una intensidad de 500 N/C y que la separación entre las placas es de 4,0 cm. Entonces, por la Ecuación 16.7, la diferencia de potencial entre las placas será  $\Delta V = E \Delta x = (500 \text{ N/C}) (0,040 \text{ m}) = 20$  $N·m/C = 20$  V. Las unidades son las correctas porque 1 N·m = 1 J y 1 V = 1 J/C.

#### Cálculo del campo a partir del potencial

Si dividimos la Ecuación 16.7 entre  $\Delta x$  obtenemos

$$
E = -\frac{\Delta V}{\Delta x}
$$
 ( Campo eléctrico a partir de la diferencia de potencial; unidades SI: V/m) (16.8)

Esta ecuación nos sugiere dos observaciones importantes: en primer lugar, muestra que las unidades del campo eléctrico (que en el Capítulo 15 presentamos como N/C), también pueden expresarse como V/m. Es preferible emplear N/C cuando estemos relacionando la fuerza y el campo, mientras que V/m es más adecuado para relacionar el campo y el potencial.

Pero aún más importante es el hecho de que la Ecuación 16.8 muestra que el campo eléctrico depende de la tasa con la que el potencial varía con respecto a la posición. Donde el potencial varía rápidamente, el campo es muy intenso; cuando el potencial varía de forma lenta, el campo es débil. El signo menos de la Ecuación 16.8 indica que el potencial se *incrementa* cuando nos desplazamos *en contra* del campo, exactamente igual que la energía potencial gravitatoria aumenta cuando ascendemos por una montaña.

#### Superficies equipotenciales

Una **superficie equipotencial** es una superficie en la que el potencial tiene un valor constante. La Figura 16.7 muestra algunas superficies equipotenciales para el campo uniforme de la Figura 16.6. Las superficies equipotenciales son, en este caso, planos paralelos a las placas cargadas. Puesto que el campo es uniforme, el potencial aumenta linealmente con la posición, de modo que las superficies equipotenciales están separadas de manera uniforme. Si el campo fuera más intenso en un cierta región, las superficies equipotenciales estarían más próximas dentro de esa región.

Las superficies equipotenciales son como los contornos de un mapa topográfico, en los que las líneas unen los puntos con igual altitud y aquellas que están menos separadas implican que en ese punto la pendiente es mayor. En un mapa topográfico, la dirección de la máxima pendiente es siempre perpendicular a las líneas de contorno. De forma similar, en un diagrama equipotencial, **el campo eléctrico es perpendicular a las superficies equipotenciales, siendo la dirección del campo eléctrico la que va del potencial más alto al potencial más bajo**. Esta afirmación es claramente cierta para el campo uniforme mostrado en la Figura 16.7, pero se puede demostrar que también es cierta para cualquier otro campo eléctrico.

El campo eléctrico de una carga puntual positiva se extiende radialmente hacia afuera a partir de la carga. Las superficies equipotenciales son perpendiculares a las líneas de campo radiales; por tanto, las superficies equipotenciales serán en este caso esferas. La Figura 16.8 muestra un corte bidimensional en un plano que contiene a la carga puntual; en este corte las superficies equipotenciales aparecen como círculos. El espaciado no homogéneo entre las superficies equipotenciales de la Figura 16.8 refleja el carácter no uniforme del campo generado por esta carga puntual: las superficies equipotenciales tienen una separación menor allí donde el campo es más intenso; es decir, cerca de la carga.

También podemos dibujar las superficies equipotenciales de la Figura 16.8 utilizando el potencial de la carga puntual,  $V = kq/r$ . Observando esta fórmula vemos que las superficies de potencial constante tendrán un valor *r* constante. Sin embargo, las superficies equipotenciales correspondientes a un dipolo eléctrico (Figura 16.9) no son tan fáciles de construir. En este caso, el potencial eléctrico es la suma de los potenciales correspondientes a dos cargas puntuales, siendo dichas cargas  $\pm q$ :

$$
V = \frac{kq}{r_{(+)}} + \frac{k(-q)}{r_{(-)}} = \frac{kq}{r_{(+)}} - \frac{kq}{r_{(-)}}
$$

donde  $r_{(+)}$  y  $r_{(-)}$  son las distancias entre un determinado punto y las cargas positiva y negativa, respectivamente. La superficie equipotencial  $V = 0$  pasa por el centro del diagrama, porque todos los puntos de esa línea son equidistantes con respecto a las dos cargas. La Figura 16.9 muestra las superficies equipotenciales del dipolo y el campo eléctrico que el dipolo genera. Como siempre, la superficies equipotenciales y el campo son perpendiculares en todos los puntos.

El campo eléctrico apunta desde el potencial más alto al más bajo, mientras que la dirección de la fuerza eléctrica,  $\vec{F} = q\vec{E}$ , dependerá del signo de la carga. Por tanto, la fuerza que se ejerce sobre una carga positiva apuntará desde el potencial más alto hacia el más bajo, mientras que la fuerza que se ejerce sobre una carga negativa apuntará del potencial más bajo hacia el más alto. La Figura 16.10a muestra las superficies equipotenciales alrededor de una carga puntual positiva -*Q*. El potencial a una distancia *r* de la carga puntual será  $V = kQ/r$ , por lo que los puntos más próximos a la carga tendrán un potencial mayor. Como muestra la Figura 16.10a, una segunda carga positiva *q* experimentará una fuerza que tenderá a acelerarla desde el punto de mayor potencial hasta el de menor potencial; es decir, alejándose de -*Q*. Y resulta lógico que así sea, ya que las cargas del mismo signo se repelen. La Figura 16.10b muestra una carga negativa en la misma situación. Dicha carga se mueve desde el potencial más bajo al más alto, lo que es coherente con la atracción experimentada entre cargas opuestas.

Considere de nuevo la analogía con el mapa topográfico y podrá ver que una carga positiva se desplaza «cuesta abajo» en el mapa equipotencial, al igual que lo haría una pelota que rodara colina abajo. Por el contrario, la carga negativa se mueve «cuesta arriba». Aunque esto puede parecer extraño, es simplemente el resultado de que existen dos tipos de carga, mientras que solo existe un único tipo de masa.

La dirección de la fuerza sobre la carga positiva está dirigida hacia la zona de menor potencial.

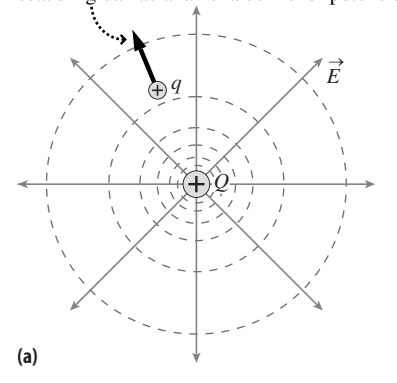

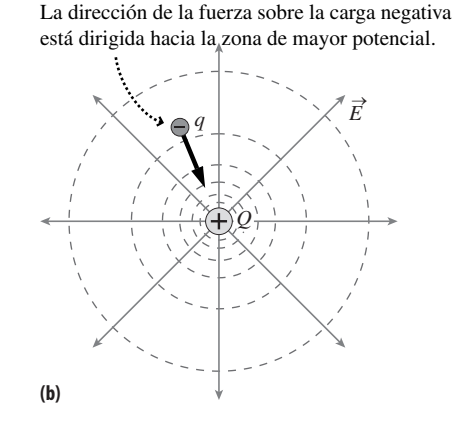

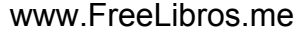

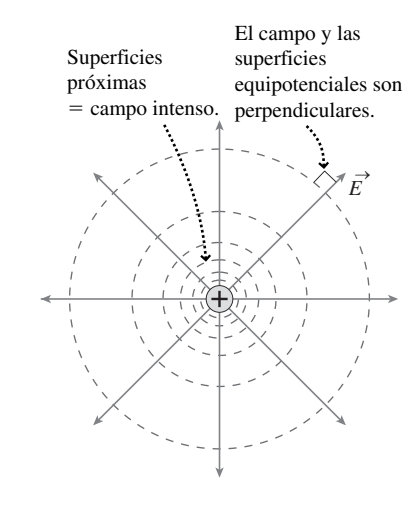

**FIGURA16.8** Campo eléctrico (líneas continuas) y superficies equipotenciales (líneas discontinuas) alrededor de una carga puntual positiva.

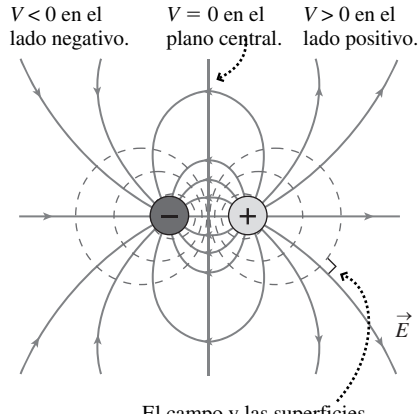

El campo y las superficies equipotenciales son perpendiculares.

**FIGURA16.9** Campo eléctrico (líneas continuas) y superficies equipotenciales (líneas discontinuas) alrededor de un dipolo eléctrico.

**FIGURA 16.10** Relación entre la fuerza y el potencial eléctrico.

AUTOEVALUACIÓN Sección 16.3 Dos placas paralelas separadas 0,50 mm tienen una diferencia de potencial de 1500 V. ¿Cuál será el campo eléctrico comprendido entre las placas? (a) 1500 V/m; (b) 7500 V/m; (c) 1,5 MV/m; (d) 3,0 MV/m.

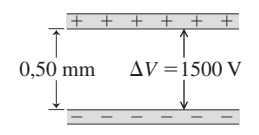

#### Repaso de nuevos conceptos: energía potencial eléctrica, potencial eléctrico y campo eléctrico

 Cualquier distribución de cargas eléctricas tiene una energía potencial, estando dada la energía potencial de una pareja de cargas puntuales por:

$$
U = \frac{kq_1q_2}{r}
$$

 El potencial eléctrico es la energía potencial por unidad de carga, de modo que el potencial de una carga puntual es:

$$
V = \frac{kq}{r}
$$

■ Las líneas de campo eléctrico son perpendiculares a las líneas equipotenciales, estando un campo eléctrico uniforme dado por la expresión  $E = -\Delta V / \Delta x$ .

## 16.4 Condensadores

Los **condensadores** (Figura 16.11a) son componentes de gran importancia en los circuitos eléctricos, en los que sirven para almacenar carga eléctrica y energía. En esta sección vamos a estudiar los condensadores y sus aplicaciones. Un condensador está compuesto por una pareja de conductores, aislados el uno del otro y que almacenan cargas de igual módulo *Q* pero de signos opuestos (Figura 16.11b). Es importante que los conductores estén aislados; en caso contrario, la carga fluiría de uno a otro y el condensador se **descargaría**.

#### ◆ CONSEJO

¡Los condensadores son neutros! Cuando decimos que «la carga del condensador es *Q*» lo que realmente queremos decir es que uno de los conductores almacena una carga -*Q* y el otro *Q.* En conjunto, el condensador tiene una carga neutra, incluso aunque esté «cargado».

#### Capacidad

La carga en cada uno de los conductores de un condensador alcanza casi instantáneamente un equilibrio, en el que no existe ningún desplazamiento máximo de carga. Por tanto, todo el conductor tiene que estar a un mismo potencial, si no lo estuviera, existiría un campo eléctrico que aceleraría las cargas individuales. Pero los dos conductores que tienen cargas opuestas se encuentran a diferente potencial, así que existirá una diferencia de potencial  $\Delta V$  entre ellos. En este apartado vamos a utilizar una notación comúnmente empleada, aunque puede inducir a confusión: designaremos esta diferencia de potencial mediante *V*, sin emplear la « $\Delta$ » para hacer explícito que nos estamos refiriendo a una diferencia.

La **capacidad** *C* de un condensador es entonces

$$
C = \frac{Q}{V}
$$
 (Definition de capacidad; unidades SI: C/V = F) (16.9)

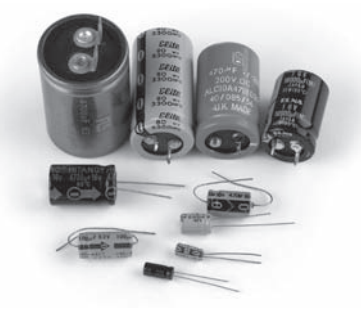

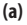

Aislamiento (por ejemplo, aire, plástico o vacío)

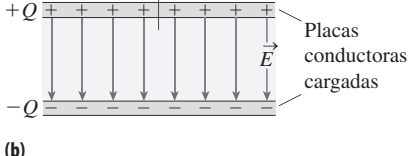

**FIGURA 16.11** (a) Los diversos condensadores que se muestran incluyen algunos que el lector podrá encontrar en su laboratorio de física en el interior de cualquier instrumento electrónico. Representan un amplio rango de valores de capacidad, y el condensador de mayor tamaño no tiene necesariamente la mayor capacidad. (b) Un condensador de placas paralelas almacena cargas de igual módulo y signos opuestos.

Luego la capacidad es el cociente entre el módulo de la carga de cada conductor y el módulo de la diferencia de potencial. La capacidad *C* es una constante que depende solo de la configuración de los conductores. Si la carga almacenada se incrementa, entonces según la Ecuación 16.9, la diferencia de potencial aumentará también proporcionalmente. La Ecuación 16.9 muestra también que la unidad del SI para la capacidad es el culombio por voltio  $(C/V)$ , que define el **faradio**  $(F)$ :  $1 F = 1 C/V$ . El faradio recibe su nombre en honor al físico inglés Michael Faraday (1791-1867).

#### Condensadores de placas paralelas

El condensador más sencillo es el que está formado por dos placas conductoras paralelas. Aunque los condensadores que podemos ver en el laboratorio o en cualquier dispositivo electrónico personal no parecen estar formados por placas paralelas, muchos de ellos sí que emplean en realidad una geometría de placas paralelas. Un truco bastante común consiste en introducir un aislante entre dos láminas conductoras y enrollar el conjunto hasta formar un cilindro (Figura 16.12).

El condensador de placas paralelas de la Figura 16.13 está compuesto por dos placas conductoras idénticas de área *A* separadas una distancia *d*. Ahora vamos a utilizar la definición  $C = Q/V$  para calcular su capacidad. En el Capítulo 15 hemos visto que el campo eléctrico entre dos planos cargados es  $E = \sigma/\varepsilon_0$ , donde  $\sigma$  es la densidad superficial de carga. Aquí  $\sigma = Q/A$ , por lo que la carga Q del condensador será  $Q = \sigma A = \varepsilon_0 EA$ .

La Ecuación 16.7,  $\Delta V = -E\Delta x$ , nos permite relacionar la diferencia potencial y el campo. Aquí solo nos interesa el módulo *V*, y como valor de *x* tenemos el espaciado *d*. Por tanto,  $V = Ed$  y la capacidad del condensador será  $C = Q/V = \varepsilon_0 E A/E d$ ; es decir,

$$
C = \frac{\varepsilon_0 A}{d}
$$
 (Capacidad de un condensador de placas paralelas; unidades SI: F) (16.10)

Observe que la capacidad solo depende de la constante  $\varepsilon_0$  y de los factores geométricos *A* y *d*. Esto confirma nuestra afirmación anterior de que la capacidad solo depende de la configuración de los dos conductores.

#### EJEMPLO 16.4 Cálculo de la capacidad

Un condensador utilizado para prácticas de laboratorio está formado por dos placas de metal circulares paralelas, cada una de ellas con 12 cm de radio. La separación entre las placas es ajustable. (a) ¿Cuál será la capacidad cuando las placas estén separadas 0,1 m? (b) ¿A qué distancia tendrían que estar las placas para tener un condensador de 1,0  $\mu$ F?

**ORGANIZACIÓN Y PLAN** La capacidad  $C = \varepsilon_0 A/d$  de un condensador de placas paralelas solo depende del área *A* de las placas y de la separación *d*. En el apartado (a) conocemos ambos valores. En el apartado (b), aplicando esa misma relación podemos obtener *d*, ya que conocemos *A* y el valor de la capacidad *C*.

*Datos*:  $r = 12$  cm; en el apartado (a),  $d = 0.1$  m; en el apartado (b),  $C = 1.0 \mu F$ .

**SOLUCIÓN** (a) Las placas circulares tienen un área  $A = \pi r^2$ . Entonces la capacidad será:

$$
C = \frac{\varepsilon_0 A}{d} = \frac{(8.85 \times 10^{-12} \text{ F/m}) \cdot \pi (0.12 \text{ m})^2}{1.0 \times 10^{-4} \text{ m}} = 4.0 \times 10^{-9} \text{ F} = 4.0 \text{ nF}
$$

(b) Despejando *d* obtenemos

Placas conductoras (lámina de metal) Aislamiento de plástico 

**FIGURA 16.12** Un condensador de placas paralelas enrollado para que encaje dentro de un cilindro.

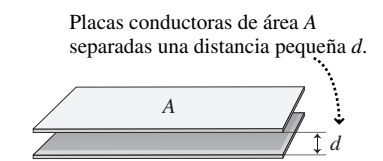

**FIGURA 16.13** Dimensiones de un condensador de placas paralelas.

#### -CONSEJO

Puede demostrar en la Cuestión conceptual 12 que las unidades de  $\varepsilon_0$ pueden expresarse como faradios por metro (F/m), lo que resulta cómodo cuando se necesita  $\varepsilon_0$  para calcular una capacidad.

$$
d = \frac{\varepsilon_0 A}{C} = \frac{(8.85 \times 10^{-12} \text{ F/m}) \cdot \pi (0.12 \text{ m})^2}{1.0 \times 10^{-6} \text{ F}} = 4.0 \times 10^{-7} \text{ m}
$$

Esta es un separación extremadamente pequeña, e incluso una diferencia de potencial no demasiado grande provocaría que saltaran chispas entre las placas y que el condensador se descargara.

**REFLEXIÓN** Los valores de capacidad suelen ser bastante pequeños y a menudo se miden en pF, nF o  $\mu$ F. Esta es una buena razón para repasar los prefijos empleados en el SI. Y en los condensadores prácticos el valor de *A* es menor que el dado en este ejemplo, lo que nos da una capacidad aún más pequeña. Y sin embargo, hay disponibles comercialmente condensadores de hasta varios F en encapsulados pequeños. En la Sección 16.5 explicaremos cómo es esto posible.

**EJERCICIO DE RELACIÓN** Si mantenemos en 0,1 mm la separación entre las placas, ¿qué diámetro de placa haría falta para obtener un condensador de 1  $\mu$ F?

**RESPUESTA** El área resulta ser de 11,3 m<sup>2</sup>, lo que equivale a un diámetro de 3,8 m. ¡Evidentemente, esta solución es poco práctica!

Los hilos conductores conectan la batería a las placas del condensador.

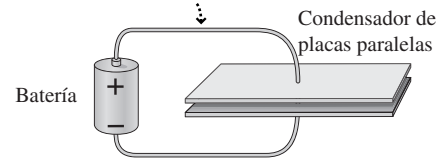

**(a)** Representación realista del circuito.

Las líneas más largas indican el potencial mayor (terminal  $+$ ).

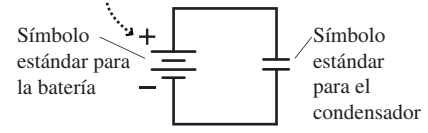

**(b)** Diagrama esquemático del circuito.

**FIGURA 16.14** (a) Condensador conectado a una batería. (b) Diagrama del circuito para la conexión batería-condensador.

Los condensadores conectados en paralelo tienen la misma diferencia de potencial.

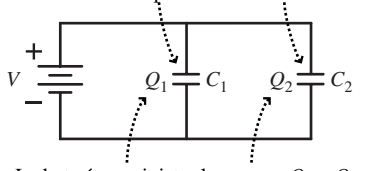

La batería suministra las cargas *Q*1 y *Q*2.

**(a)** Condensadores conectados en paralelo a una batería.

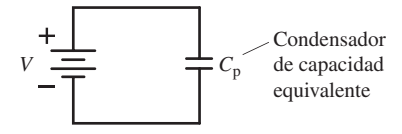

**(b)** Los dos condensadores son sutituidos por otro de capacidad equivalente *C*p.

**FIGURA 16.15** Dos condensadores en paralelo.

#### Diagramas de circuitos

¿Cómo podemos cargar un condensador? Es bastante simple: basta con conectar los dos conductores a los terminales de una batería o de alguna otra fuente de diferencia de potencial, como se muestra de forma bastante realista en la Figura 16.14a y, de manera más esquemática (como diagrama de circuito), en la Figura 16.14b. Abordaremos el tema de las baterías en el Capítulo 17; por ahora, lo único que necesitamos saber es que las baterías generan una diferencia de potencial prácticamente constante. Teniendo la diferencia de potencial *V* entre las placas de un condensador, dichas placas almacenarán sendas cargas  $\pm Q$ , cumpliéndose (por la Ecuación 16.9) que  $Q = CV$ . Por ejemplo, si conectamos un condensador de 0,22  $\mu$ F a una batería de 1,5 voltios, la carga almacenada será:

$$
Q = CV = (0, 22 \,\mu\,\text{F})(1,5 \,\text{V}) = 0,33 \,\mu\,\text{C}
$$

De nuevo, este es el módulo de la carga almacenada en cada placa, con -*Q* en una de ellas y *Q* en la otra, la carga total almacenada en el condensador seguirá siendo neutra.

Recuerde del Capítulo 15 que los conductores metálicos contienen electrones que son libres de moverse. Por tanto, en la Figura 16.14, el terminal positivo de la batería atraerá a los electrones negativos de la placa superior del condensador, dejando una carga neta positiva en dicha placa. Al mismo tiempo, los electrones se moverán desde el terminal negativo de la batería a la placa inferior, depositando una carga neta negativa allí. Las cargas de ambas placas tienen el mismo módulo,  $Q = CV$ , donde en este caso *V* es la diferencia de potencial de la batería.

#### Condensadores en paralelo

A menudo los condensadores y otros componentes electrónicos se conectan de diversas formas. La Figura 16.15a muestra una **combinación en paralelo**, en la que cada una de las placas de un condensador se conecta a una de las placas del otro. ¿Cuál es la **capacidad equivalente** de esta combinación en paralelo? Por capacidad equivalente nos referimos a un único condensador (Figura 16.15b) que permita almacenar la misma carga que la combinación en paralelo.

Hemos conectado los condensadores en paralelo a una batería, de la forma que se muestra en la figura. Esto hace que la diferencia de potencial *V* de la batería esté presente en cada condensador. Pero  $C = Q/V$  para cada condensador, por lo que las cargas de los dos condensadores son  $Q_1 = C_1 V$  y  $Q_2 = C_2 V$ , respectivamente. Si pensamos en la combinación en paralelo como si fuera un único condensador, su carga total sería *Q*<sup>1</sup> - *Q*2. Con la diferencia de potencial *V* de la batería en bornes de ese condensador, la capacidad equivalente sería

$$
C_{\rm p} = \frac{Q}{V} = \frac{Q_1 + Q_2}{V} = \frac{Q_1}{V} + \frac{Q_2}{V}
$$

Los dos últimos términos son simplemente las capacidades de los condensadores individuales, por lo que

$$
C_p = C_1 + C_2 \tag{16.11a}
$$

Por tanto, **la capacidad equivalente de dos condensadores en paralelo es la suma de las capacidades individuales**. Por ejemplo, suponga que las capacidades de los condensadores de la Figura 16.15a son  $C_1 = 2.0 \mu F$  y  $C_2 = 5.0 \mu F$ . Entonces, la capacidad equivalente de la combinación será  $C_p = C_1 + C_2 = 2.0 \mu F + 5.0 \mu F = 7.0 \mu F$ . Las cargas de los dos condensadores serán,

$$
Q_1 = C_1 V = (2.0 \,\mu\text{F})(9.0 \,\text{V}) = 18 \,\mu\text{F} \cdot \text{V} = 18 \,\mu\text{C}
$$

$$
\mathbf{y} \\
$$

$$
Q_2 = C_2 V = (5.0 \,\mu\text{F})(9.0 \,\text{V}) = 45 \,\mu\text{F} \cdot \text{V} = 45 \,\mu\text{C}
$$

La carga total, 63 C, se puede obtener sumando estos valores o directamente a partir de la fórmula  $Q = C_p V$ . Observe que la capacidad equivalente es mayor que cada una de las capacidades individuales. Físicamente, podemos pensar en la combinación en paralelo como si fuera un único condensador con una área de placa más grande. Como ya hemos visto, eso tiene como resultado una capacidad mayor. Esta demostración puede generalizarse fácilmente para el caso de tres o más condensadores en paralelo, de modo que

$$
C_p = C_1 + C_2 + C_3 + \cdots
$$
 (Condensadores en paralelo; unidades SI: F) (16.9)

#### Condensadores en serie

La Figura 16.16 muestra dos condensadores conectados en **serie**. Dos componentes están en serie cuando la corriente que pasa a través del primer componente no tiene más remedio que pasar también a través del segundo. Como podemos ver en la figura, esto es precisamente lo que sucede con nuestros dos condensadores, ¿cuál es la capacidad equivalente de la combinación en serie?

La clave aquí es darse cuenta de que los dos condensadores en una combinación en serie almacenan la misma carga *Q*. Para ver por qué, vamos a centrarnos en el recuadro discontinuo de la Figura 16.17a. Antes de conectar la batería, no hay ninguna carga en ninguno de los dos condensadores, por lo que la carga neta en la región recuadrada es cero. Al conectar la batería, la carga no puede saltar a través de las separaciones aislantes existentes entre las placas de los condensadores, por lo que la carga neta en la región comprendida en el recuadro continuará siendo cero. Esto conduce a una reordenación de las cargas como la mostrada en la Figura 16.17b.

Aunque la carga de cada condensador sea la misma, las diferencias de potencial en los dos condensadores generalmente no son iguales, porque la definición  $C = Q/V$  nos dice que  $V = Q/C$ , y por tanto distintos valores de *C* implican distintos valores de *V*. Aquí, la diferencia de potencial de la batería *V* aparecerá en bornes de la combinación en serie, por lo que  $V = V_1 + V_2$ , y por tanto

$$
\frac{Q}{C_s} = \frac{Q}{C_1} + \frac{Q}{C_2}
$$

Cancelando el factor común *Q*,

$$
\frac{1}{C_s} = \frac{1}{C_1} + \frac{1}{C_2}
$$
 (16.12a)

He aquí la regla: **para los condensadores en serie, la inversa de la capacidad equivalente es igual a la suma de las inversas de las capacidades individuales**. Al igual que sucede con la regla de combinación en paralelo, esta regla puede ampliarse a *n* condensadores en serie:

$$
\frac{1}{C_s} = \frac{1}{C_1} + \frac{1}{C_2} + \frac{1}{C_3} + \dots + \frac{1}{C_n}
$$
 (Condensadores en serie) (16.12b)

#### EJEMPLO 16.5 Condensadores en serie

Los condensadores  $C_1 = 6.0$  nF y  $C_2 = 3.0$  nF están conectados en serie. (a) ¿Cuál será la capacidad equivalente de esta combinación? (b) Determine la carga en cada condensador y la diferencia de potencial en cada uno de ellos, cuando la pareja de condensadores en serie se conecta a una batería de 9,0 V.

**ORGANIZACIÓN Y PLAN** Comenzamos dibujando un diagrama del circuito (Figura 16.18). Para los dos condensadores en serie, la

capacidad equivalente se deduce de la regla de las inversas (Ecuación 16.12a). Cada condensador almacena la misma carga, que se puede calcular a partir de 
$$
Q = C_s V
$$
. Conociendo  $Q$ , podemos obtener las diferencias de potencial individuales aplicando la expresión  $V = Q / C$ .

*Patos*: 
$$
C_1 = 6.0
$$
 nF;  $C_2 = 3.0$  nF.

*Continúa*

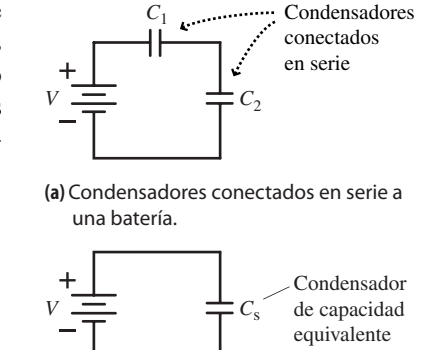

**(b)** Los dos condensadores son sustituidos por otro de capacidad equivalente C<sub>s</sub>.

#### **FIGURA 16.16** Dos condensadores en serie.

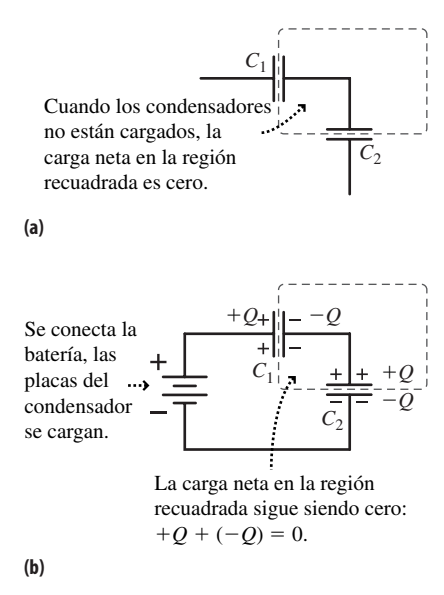

**FIGURA 16.17** (a) Dos condensadores en serie inicialmente descargados. (b) Cuando se conecta la batería, los condensadores almacenan la misma carga.

#### -CONSEJO

Para obtener una capacidad mayor hay que conectar los condensadores en paralelo. Para obtener una capacidad menor hay que conectarlos en serie.

#### EJEMPLO 16.5 continuación

**SOLUCIÓN** (a) La capacidad equivalente se deduce de la Ecuación 16.12a:

$$
\frac{1}{C_s} = \frac{1}{C_1} + \frac{1}{C_2} = \frac{1}{6,0 \text{ nF}} + \frac{1}{3,0 \text{ nF}} = \frac{1}{2,0 \text{ nF}}
$$

Por tanto,  $C_s = 2.0$  nF.

(b) Las cargas de los dos condensadores son iguales:

$$
Q = CsV = (2,0 \text{ nF})(9,0 \text{ V}) = 1 \text{ aC}
$$

Entonces las diferencias de potencial serán:

2

$$
V_1 = \frac{Q}{C_1} = \frac{18 \text{ nC}}{6,0 \text{ nF}} = 3,0 \text{ C/F} = 3,0 \text{ V}
$$

$$
V_2 = \frac{Q}{C_2} = \frac{18 \text{ nC}}{3,0 \text{ nF}} = 6,0 \text{ C/F} = 6,0 \text{ V}
$$

**REFLEXIÓN** He aquí una manera de comprobar si el resultado final tiene sentido: la suma de las diferencias de potencial  $V_1$  y  $V_2$  tiene que ser igual a la diferencia de potencial entre los terminales de la batería; como vemos, así es: la suma es igual a 9,0 V.

Observe que ahora la capacidad equivalente es *menor* que cada una de las capacidades de los condensadores individuales, lo que es lógico, porque la inversa de la capacidad equivalente es igual a la suma de las *inversas*. Observe también que a lo largo de este ejemplo hemos aplicado repetidamente la definición de capacidad  $C = Q/V$ , primero para obtener un valor y luego otro.

**EJERCICIO DE RELACIÓN** Calcule una tercera capacidad que habría que conectar en serie con esta combinación para hacer que la capacidad equivalente fuera igual a 1,0 nF.

**RESPUESTA** Añadiendo un término  $1/C_3$  a la suma con  $C_5 = 1.0$  nF y despejando  $C_3$ , obtenemos  $C_3 = 2.0$  nF.

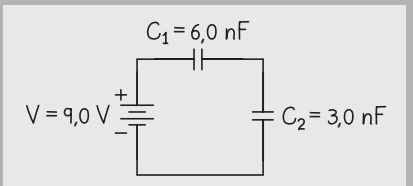

**FIGURA 16.18** Esquema para el Ejemplo 16.5.

Teniendo a mano las reglas de la combinación en serie y en paralelo, podemos resolver circuitos que contengan ambos tipos de combinaciones. Es recomendable descomponer el problema en partes más pequeñas, calcular la capacidad equivalente de cada parte y luego combinar esas capacidades equivalentes intermedias, aplicando de nuevo las reglas de combinación paralelo/serie.

#### ESTRATEGIA DE RESOLUCIÓN DE PROBLEMAS 16.1

#### Redes de condensadores

**ORGANIZACIÓN Y PLAN**

- Dibuje un diagrama del circuito.
- Estudie las conexiones para determinar qué condensadores están conectados en serie y cuáles en paralelo. Si es necesario, vuelva a dibujar el diagrama para clarificar este aspecto.
- Revise la información de la que dispone y planifique cómo emplearla para hallar la capacidad equivalente.

#### **SOLUCIÓN**

- Siga las reglas de combinación en paralelo y en serie para simplificar la red paso a paso hasta encontrar la capacidad equivalente.
- Si necesita determinar la carga de un condensador, utilice la fórmula  $Q = CV$  para dicho condensador. Puede aplicar esta ecuación repetidamente, despejando en ocasiones *Q* y en otras ocasiones *V*.

#### **REFLEXIÓN**

 $\blacksquare$  ¿Es razonable la capacidad equivalente obtenida, teniendo en cuenta los tamaños de los condensadores individuales? Recuerde que añadir condensadores en paralelo hace que aumente la capacidad mientras que añadir condensadores en serie hace que la capacidad se reduzca.

#### EJEMPLO 16.6 Capacidad equivalente

Combinamos tres condensadores como se muestra en la Figura 16.19a. (a) ¿Cuál es la capacidad equivalente de esta combinación? (b) ¿Cuál será la carga de cada condensador si conectamos la combinación de condensadores a una batería de 14 V?

**ORGANIZACIÓN Y PLAN** Este problema implica una red de condensadores, así que habrá que aplicar tanto la regla de combinación en paralelo como la de combinación en serie. La regla de combinación en paralelo nos dará la capacidad equivalente de  $C_1$  y  $C_2$ . Llamemos a esta capacidad  $C_4 = C_1 + C_2$ . A continuación, redibujamos el circuito, sustituyendo  $C_1$  y  $C_2$  por  $C_4$  (Figura 16.19b).

Ahora  $C_4$  y  $C_3$  están en serie, por lo que la capacidad equivalente se deduce de la fórmula

$$
\frac{1}{C_{\rm s}} = \frac{1}{C_4} + \frac{1}{C_3}
$$

Para calcular la carga en cada condensador, utilizaremos la rela- $\operatorname{ción} Q = CV.$ 

**SOLUCIÓN** (a) Para la combinación en paralelo,

$$
C_4 = C_1 + C_2 = 1.0 \, \mu\text{F} + 4.0 \, \mu\text{F} = 5.0 \, \mu\text{F}
$$

Ahora para la combinación en serie de  $C_4 = 5.0 \mu$ F y  $C_3 = 2.0 \mu$ F:

$$
\frac{1}{C_s} = \frac{1}{C_4} + \frac{1}{C_3} = \frac{1}{5.0 \ \mu F} + \frac{1}{2.0 \ \mu F} = \frac{7}{10 \ \mu F}
$$

Por tanto, la capacidad equivalente para la red de tres condensadores es *C* = 10/7  $\mu$ F ≈ 1,43  $\mu$ F.

(b) Considere primero la carga de la capacidad equivalente. Conectando la batería de 14 V a la combinación de condensadores,  $Q = CV = (10/7 \,\mu\text{F}) (14 \text{ V}) = 20 \,\mu\text{F} \cdot \text{V} = 20 \,\mu\text{C}$ . Este condensador *C* está compuesto en realidad por el condensador  $C_3$  de  $2\mu$ F en serie con la combinación en paralelo C<sub>4</sub>. Puesto que la carga de dos condensadores en serie es la misma,  $Q_3 = 20 \mu C$  y  $Q_4 = 20$  $\mu$ C. Así que ya tenemos la respuesta relativa a la carga de  $C_3$ , pero para  $C_1$  y  $C_2$  necesitamos determinar primero la diferencia de potencial. Para la combinación en paralelo  $C_4$ ,

$$
V_4 = \frac{Q_4}{C_4} = \frac{20 \, \mu \text{C}}{5.0 \, \mu \text{F}} = 4.0 \, \text{V}
$$

La diferencia de potencial para cada uno de los condensadores individuales conectados en paralelo será la misma que para la combinación, de modo que las cargas serán:

$$
Q_1 = C_1 V_1 = (1, 0 \,\mu\text{F})(4, 0 \text{ V}) = 4 \,\mu\text{C}
$$
  

$$
Q_2 = C_2 V_2 = (4, 0 \,\mu\text{F})(4, 0 \text{ V}) = 16 \,\mu\text{C}
$$

**REFLEXIÓN** ¿Parecen correctas estas respuestas? No es tan fácil decirlo como en el caso de una combinación simple en serie o paralelo. La capacidad equivalente es inferior a la del condensador en serie de 2,0  $\mu$ F, lo que parece correcto. Observe de nuevo cómo hemos empleado  $C = Q/V$ , despejando alternativamente  $Q$  o  $V$ para ir «profundizando» en el circuito y terminar calculando las cargas de los condensadores individuales.

EJERCICIO DE RELACIÓN Si intercambiamos los condensadores de 1  $\mu$ F y 2  $\mu$ F, *;* Oué sucederá con la capacidad equivalente de la combinación, se incrementará, se reducirá o no variará?

**RESPUESTA** La capacidad equivalente se reduce a  $6/7 \mu F$ .

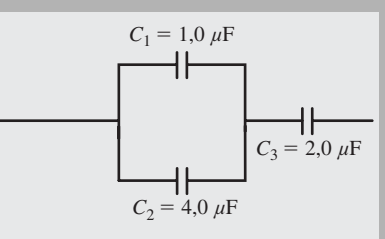

**(a)** Red de tres condensadores.

$$
C_4 = 5.0 \mu F \quad C_3 = 2.0 \mu F
$$
\n**(b)** Sustituimos C<sub>1</sub> y C<sub>2</sub> por C<sub>4</sub>

**FIGURA 16.19** Cálculo de la capacidad equivalente.

 $(16.13)$ 

#### Almacenamiento de energía en los condensadores

Ya que los condensadores almacenan cargas eléctricas, también almacenarán energía, ¿por qué? Imagine que cargamos un condensador desplazando electrones, uno a uno, de una placa a la otra. Eso haría que una de las placas fuera cada vez más negativa y que la otra se hiciera cada vez más positiva (Figura 16.20a). Una vez cargadas las placas existirá una diferencia de potencial entre ellas, por lo que hará falta un trabajo para mover cualquier carga adicional. El trabajo necesario para desplazar una pequeña carga adicional  $\Delta Q$  es  $V_q \Delta q$ , donde  $V_q$  es la diferencia de potencial cuando la carga es *q*. A medida que la carga aumenta, también lo hace la diferencia de potencial. La Figura 16.20b muestra que el trabajo total necesario para cargar el condensador será por tanto  $W = \frac{1}{2}QV$ . Este trabajo termina transformándose en energía potencial almacenada *U*. Puesto que *V Q*/*C*, la energía almacenada puede expresarse como

$$
U = \frac{Q^2}{2C}
$$
 (Energía almacenada en un condensador;  
unidades SI: J)

o

La batería extrae electrones de este lado del condensador, dejando carga positiva.

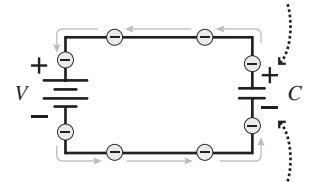

La batería envía electrones a este lado del condensador, produciendo carga negativa.

**(a**) Razón por la que cargar un condensador requiere trabajo.

El área de la banda,  $\approx$ *V<sub>a</sub>*∆*q*, es el trabajo realizado al mover la carga  $\Delta q$  entre las placas cuando la diferencia de potencial es *Vq*.

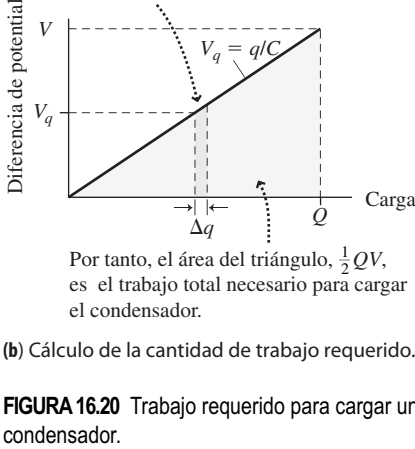

es el trabajo total necesario para cargar el condensador.

**(b**) Cálculo de la cantidad de trabajo requerido.

**FIGURA16.20** Trabajo requerido para cargar un

#### (Energía del condensador en función de V; (16.14) unidades SI: J)  $U = \frac{1}{2}CV$ 2 2

#### ◆ CONSEJO

Los condensadores almacenan energía, siendo la energía almacenada proporcional al *cuadrado* de la carga o de la diferencia de potencial.

Los condensadores pueden liberar rápidamente la energía que tienen almacenada con el fin de suministrar una gran cantidad de potencia. Un **desfibrilador** (como el mostrado en la fotografía del principio del capítulo) suministra una descarga de energía eléctrica para reactivar un corazón que se haya detenido o que esté sufriendo de fibrilación ventricular, que es un latido rápido e irregular. Para suministrar esta energía, se carga un condensador de varios cientos de faradios a aproximadamente 1 kV antes de descargarlo rápidamente a través del paciente. Para los valores típicos  $C = 500 \mu$ F y  $V = 1.2$  kV, la Ecuación 16.14 muestra que la energía almacenada es de 360 J.

Las ráfagas cortas generadas por láseres de alta potencia se utilizan en diversas aplicaciones avanzadas, incluyendo experimentos relacionados con la fusión nuclear. Los láseres de mayor potencia, en el National Ignition Facility (NIF) en Livermore, California, suministran unos 2 MJ en aproximadamente 1 ns. Esto equivale a una potencia de 2  $\times$  10<sup>6</sup> J/10<sup>-9</sup> s = 2  $\times$  10<sup>15</sup> W, ¡más de 100 veces la tasa total de consumo de energía de toda la humanidad! ¿Cómo es esto posible? Cargando lentamente unos enormes bancos de condensadores, el consumo global de potencia es bajo, pero el descargar los condensadores rápidamente provoca la enorme potencia de esa corta ráfaga láser.

AUTOEVALUACIÓN Sección 16.4 Cada uno de los condensadores mostrados es idéntico. Clasifique en orden decreciente las capacidades equivalentes.

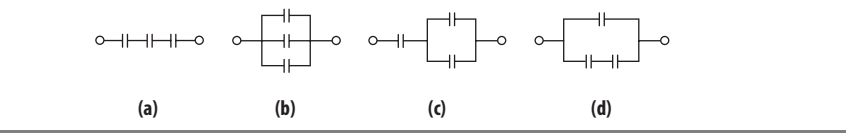

#### APLICACIÓN

#### Ultracondensadores en el transporte

Si viaja en el sistema rápido de transporte BART de la ciudad de San Francisco, comprobará que los condensadores ayudan en el proceso de aceleración, ahorrando una gran cantidad de energía. A medida que un tren BART se aproxima a una estación, los generadores de a bordo ralentizan el tren convirtiendo su energía cinética en energía eléctrica. La energía se almacena en unos ultracondensadores. Cuando el tren sale de la estación, la energía almacenada sirve para accionar los motores eléctricos que aceleran el tren. El almacenamiento de energía en condensadores ahorra al sistema BART unos 300 megavatios-hora de energía cada año.

#### 16.5 Dieléctricos

La mayoría de los condensadores tienen un material sólido aislante, un **dieléctrico**, entre sus placas. El dieléctrico mantiene la separación física entre las placas y, como aislante, impide que las cargas se desplacen entre las placas y descarguen el condensador. Puesto que la capacidad se incrementa al reducir la separación, podemos utilizar una pequeña capa de dieléctrico con el fin de obtener una alta capacidad. Los dieléctricos también hacen aumentar la capacidad de otra forma, al reducir el campo eléctrico existente entre las placas. Vamos a ver ahora cómo funciona esta característica.

#### Dieléctricos: una visión microscópica

Las moléculas de un dieléctrico son dipolos eléctricos. Como hemos visto en el Capítulo 15, los dipolos se alinean al aplicar un campo eléctrico. Por tanto, los dipolos del dieléctrico de un condensador se alinean como se muestra en la Figura 16.21, con su extremo negativo dirigido hacia la placa positiva y viceversa. El campo eléctrico producido por los dipolos apunta en dirección opuesta al campo creado por las placas cargadas del condensador. Por tanto, el campo de los dipolos reduce el campo eléctrico existente entre las placas. La magnitud de esa reducción dependerá del material dieléctrico empleado.

◆ CONSEJO

Un dieléctrico es un aislante que contiene dipolos eléctricos; los dipolos se alinean con el campo eléctrico aplicado, reduciendo la intensidad del campo dentro del dieléctrico.

El factor según el que el dieléctrico reduce el campo eléctrico se denomina **constante dieléctrica** (símbolo  $\kappa$ ). La Tabla 16.3 indica las propiedades dieléctricas de diversos materiales.

#### EJEMPLO CONCEPTUAL 16.7 Constantes dieléctricas para el vacío y para un conductor perfecto

¿Cuál es la constante dieléctrica  $\kappa$  para el vacío? ¿Y para un conductor perfecto? Explique su respuesta basándose en el comportamiento de cada uno cuando se encuentra entre las placas de un condensador. Suponga que el conductor llena casi completamente el espacio comprendido entre las placas del condensador, con sus caras adyacentes a esas placas pero sin llegar a tocarlas.

**SOLUCIÓN** (a) Un vacío equivale literalmente a nada (Figura 16.22a), por lo que el campo eléctrico no se ve afectado y  $\kappa = 1$ , exactamente.

(b) Las cargas en el conductor son libres de moverse y, como hemos visto, se desplazan para cancelar completamente el campo eléctrico existente dentro del conductor, como se muestra en la Figura 16.22b. Por tanto, el campo eléctrico entre las placas será prácticamente cero. En la realidad, seguirá existiendo una región muy pequeña de campo distinto de cero entre cada placa y el conductor, pero podemos despreciar este hecho si el hueco existente es muy pequeño. ¡Por tanto, podemos concluir que la constante dieléctrica de un conductor es igual a infinito!

**REFLEXIÓN** El vacío y el conductor perfecto representan los extremos del rango de valores que puede tomar la constante dieléctrica. Los materiales normales tienen constantes dieléctricas comprendidas en el rango  $1 < \kappa < \infty$ .

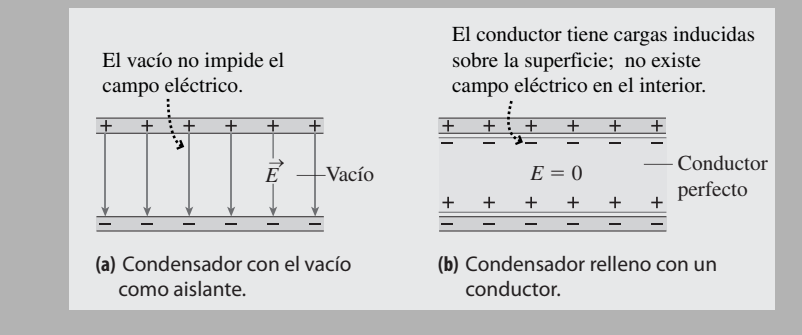

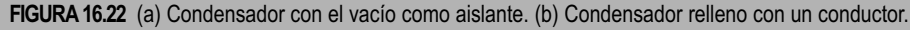

¿De qué modo afecta el dieléctrico a la capacidad? Recuerde que la diferencia de potencial entre las placas del condensador es *V Ed*. Con una separación fija *d* entre las placas, el reducir *E* según un factor k da como resultado una reducción de *V* según el mismo factor. Si  $V_0$  es la diferencia de potencial entre las placas cuando no hay presente ningún dieléctrico, entonces con dieléctrico será  $V = V_0 / \kappa$ . Si  $Q$  es la carga del condensador, entonces la capacidad sin el dieléctrico es  $C_0 = Q/V_0$ . La carga Q no varía al insertar el dieléctrico, de modo que con el dieléctrico la capacidad pasa a ser

$$
C = \frac{Q}{V} = \frac{Q}{V_0 / \kappa} = \kappa \frac{Q}{V_0}
$$

 $C = \kappa C_0$  (Capacidad con dieléctrico; unidades SI: F) (16.15)

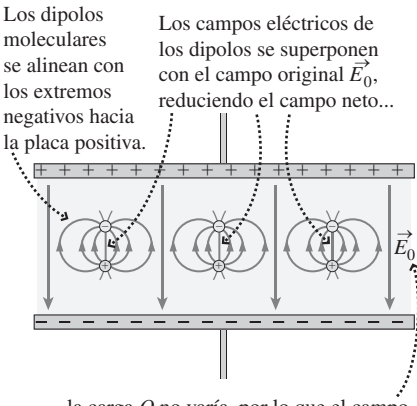

...la carga *Q* no varía, por lo que el campo reducido  $\vec{E} = \vec{E}_0 / \kappa$  da lugar a un potencial menor  $V = V_0/\kappa$  y por tanto a una mayor capacidad  $C = \kappa C_0$ .

**FIGURA 16.21** Vista molecular del dieléctrico de un condensador.

**TABLA 16.3** Propiedades dieléctricas de materiales seleccionados (medidas a  $20^{\circ}$ C).

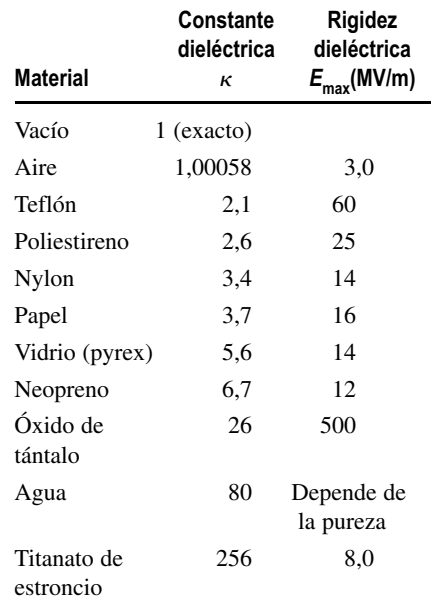

o

Por tanto: **insertar un material de constante dieléctrica**  $\kappa$  entre las placas del con**densador incrementa la capacidad según un factor** k. Seleccionando el dieléctrico apropiado, es posible incrementar significativamente la capacidad.

#### Rigidez dieléctrica

Ningún aislante es perfecto, y un campo eléctrico suficientemente intenso hará que se desprendan electrones de los átomos y que el material conduzca. Si esto sucede en un condensador, este se descarga y puede provocarse un daño permanente al dispositivo. El valor límite *E*max del campo eléctrico existente dentro de un dieléctrico se denomina **rigidez dieléctrica** del material. En la Tabla 16.3 se indican los valores para distintos materiales.

Observe en la Tabla 16.3 que la rigidez dieléctrica del aire es baja, comparada con la de otros aislantes comunes. Los rayos caen a tierra cuando el campo eléctrico excede la rigidez dieléctrica del aire. El intenso campo eléctrico cerca del extremo más agudo de un conductor (por ejemplo, las puntas de las alas de un avión o el mástil de un barco) puede provocar lo que se denomina **efecto corona**, conocido por los marinos como «Fuego de San Telmo». Este efecto se utiliza en la práctica en las impresoras láser y en dispositivos para el control de la polución denominados precipitadores electrostáticos.

El hecho de que la rigidez dieléctrica tenga un valor finito hace que exista un límite a la diferencia de potencial máxima que podemos aplicar entre las placas de un condensador. Al emplear un condensador, es tan importante conocer este valor límite como conocer el valor de la capacidad.

#### EJEMPLO 16.8 Capacidad y dieléctricos

Un condensador de placas paralelas tiene placas cuadradas de 1,1 cm de lado separadas por 0,15 mm de teflón. Calcule su capacidad y la diferencia de potencial máxima que el condensador puede soportar.

**ORGANIZACIÓN Y PLAN** La capacidad depende de dos cosas: las dimensiones del condensador (Sección 16.4) y el dieléctrico. La diferencia de potencial máxima dependerá de la separación de las placas y del campo eléctrico máximo; este último se deduce de la rigidez dieléctrica.

Sin un dieléctrico, la capacidad de un condensador de placas paralelas sería  $C = \varepsilon_0 A/d$ , siendo *A* el área de las placas y *d* la separación entre las mismas. Al insertar el dieléctrico (Figura 16.22) se incrementa la capacidad según un factor  $\kappa$ , por lo que  $C = \kappa C_0 =$  $\kappa \epsilon_0 A/d$ . Para calcular la diferencia de potencial máxima, recuerde que  $V = Ed$  para el campo uniforme contenido en un condensador de placas paralelas. Por tanto, el valor máximo de *V* es  $V_{\text{max}}$  = *E*max*d*, donde *E*max es la rigidez dieléctrica.

*Datos*:  $A = (1,1 \text{ cm})^2$ ;  $d = 0,15 \text{ mm}$ .

**SOLUCIÓN** La Tabla 16.3 nos dice que  $\kappa = 2.1$  para el teflón, luego

$$
C = \kappa \frac{\varepsilon_0 A}{d} = (2,1) \frac{(8,85 \times 10^{-12} \text{ F/m})(0,011 \text{ m}^2)}{1,5 \times 10^{-4} \text{ m}}
$$
  
= 1,5 × 10<sup>-11</sup> pF

La Tabla 16.3 proporciona un valor de 60 MV/m para la rigidez dieléctrica del teflón, por lo que la diferencia de potencial máxima para nuestro condensador será

$$
V_{\text{max}} = E_{\text{max}} d = (60 \times 10^6 \text{ V/m})(1.5 \times 10^{-4} \text{ m})
$$

$$
= 9.0 \times 10^3 \text{ V} = 9.0 \text{ kV}
$$

**REFLEXIÓN** Esa separación de 0,15 mm entre las placas es en realidad bastante grande y hace que la capacidad *C* tenga un valor muy pequeño. Pero al mismo tiempo nos da un valor alto de  $V_{\text{max}}$ . Como vemos en este ejemplo, resulta fácil obtener un valor pequeño de *C* con un gran valor de  $V_{\text{max}}$ . Y también es fácil obtener un valor grande de *C* reduciendo la separación entre las placas, a costa de reducir *V*max. Lo que es difícil y por tanto caro es fabricar un condensador que tenga a la vez una capacidad grande y una gran diferencia de potencial máxima.

**EJERCICIO DE RELACIÓN** ¿Cómo sería la capacidad de un condensador con aislamiento de aire y del mismo tamaño, mayor o menor? Y el valor de  $V_{\text{max}}$  ¿sería mayor o menor?

**RESPUESTA** La capacidad es 2,1 veces más pequeña y la menor rigidez dieléctrica del aire implica que, para la misma separación entre las placas, la diferencia de potencial máxima sería también más pequeña.

#### Almacenamiento de energía

¿Cómo afecta el dieléctrico al almacenamiento de energía en el condensador? Suponga que a un condensador con aislamiento de vacío y con capacidad  $C_0$  le comunicamos una

carga *Q* y luego lo desconectamos de la batería utilizada para cargarlo. Entonces, por la Ecuación 16.13, su energía será  $U_0 = Q^2/2C_0$ . El insertar un material con constante dieléctrica  $\kappa$  no altera la carga, pero sí que aumenta la capacidad según un factor  $\kappa$ . La nueva capacidad será  $C = \kappa C_0$ , por lo que la energía pasará a ser

$$
U = \frac{Q^2}{2C} = \frac{Q^2}{2\kappa C_0}
$$

o  $U = U_0 / \kappa$ . Por tanto, la energía almacenada se *reduce* según un factor de  $\kappa$ .

#### La membrana celular: un condensador natural

La mayoría de las células vivas están confinadas en una fina membrana cuya superficie exterior tiene normalmente una carga eléctrica positiva, mientras que la superficie interna es negativa. La membrana es por tanto un condensador, cuya capacidad está dada, como siempre, por el cociente entre la carga y la diferencia de potencial. Dicha diferencia es del orden de 0,1 V, mientras que la capacidad suele estar en torno a 1  $\mu$ F por centímetro cuadrado de área de membrana. Por supuesto, el área de las células es mucho menor de 1 cm2, por lo que la capacidad real de la membrana será correspondientemente más pequeña. La membrana es lo suficientemente fina como para que, aunque no sea plana, podamos tratarla como si fuera un condensador de placas paralelas. El área de la célula puede calcularse fácilmente a partir de su tamaño y la capacidad de la membrana puede determinarse mediante medidas eléctricas. Entonces, la fórmula de las placas paralelas nos dará el espesor de la membrana. De hecho, la primera determinación que se hizo del espesor de una membrana celular se llevó a cabo midiendo la capacidad por unidad de área en una suspensión de células y luego calculando el espesor.

#### Capítulo 16 en su contexto

Este capítulo es el segundo de los tres que estamos dedicando al análisis del tema de la carga eléctrica. Aquí, hemos estudiado la *energía eléctrica*, aprovechando los conceptos sobre energía presentados en el Capítulo 5 y de campo eléctrico vistos en el Capítulo 15. También hemos abordado el *potencial eléctrico* y su relación con la energía potencial. Todos estos conceptos han demostrado ser útiles a la hora de comprender los *condensadores*, unos sistemas de conductores cargados que se emplean para almacenar carga eléctrica y energía.

**Siguientes pasos:** el potencial eléctrico y la diferencia de potencial son esenciales para comprender los circuitos eléctricos que vamos a presentar en el Capítulo 17. De especial importancia será la relación entre la diferencia de potencial y la corriente eléctrica. Al final del Capítulo 17, examinaremos circuitos que combinan condensadores con otros componentes eléctricos. El concepto de potencial eléctrico seguirá siendo importante en capítulos posteriores; por ejemplo, en los circuitos de corriente alterna (CA) del Capítulo 19 y en los aceleradores de partículas del Capítulo 26.

# **RESUMEN DEL CAPÍTULO 16**

# Energía potencial eléctrica

**(Sección 16.1)** Un sistema de dos o más cargas eléctricas tiene **energía potencial**. La energía potencial es función exclusivamente de la posición de la partícula o partículas.

La variación de la energía potencial de una partícula que se mueve entre un punto y otro en el seno de un campo eléctrico es independiente de la trayectoria seguida.

**Energía potencial de dos cargas puntuales:**  $U = \frac{kq_1q_2}{r}$ 

### Potencial eléctrico

**(Sección 16.2)** El **potencial eléctrico** es la energía potencial por unidad de carga.

**Potencial eléctrico de una carga puntual:**  $V = \frac{kq}{r}$  (fijando el cero del potencial a una distancia infinita)

**Energía potencial y potencial:**  $U = q_0 V$ 

### Potencial eléctrico y energía eléctrica

**(Sección 16.3)** Las líneas del campo eléctrico son perpendiculares a las superficies equipotenciales y se dirigen del potencial más alto al más bajo.

Un campo eléctrico hace que las cargas positivas se desplacen desde el punto de potencial más alto al de potencial más bajo, mientras que las cargas negativas se desplazan en sentido contrario.

**Campo eléctrico y diferencia de potencial:**  $E = -\Delta V / \Delta x$  (para un campo eléctrico uniforme).

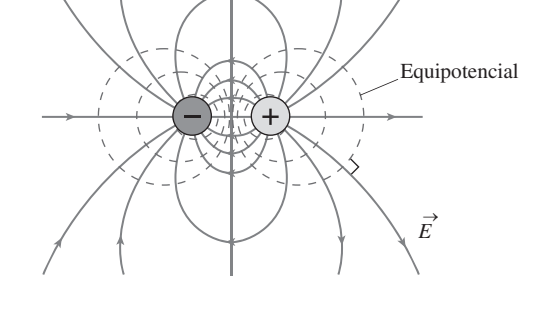

#### Condensadores

**(Sección 16.4)** Un **condensador** está formado por dos conductores aislados. Los condensadores almacenan carga eléctrica y energía.

La **capacidad** es el cociente entre la carga y la diferencia de potencial.

**Capacidad:**  $C = \frac{Q}{V}$ 

**Condensadores en paralelo:**  $C_{\rm P} = C_1 + C_2$ 

**Condensadores en serie:**  $\frac{1}{C_s} = \frac{1}{C_1} + \frac{1}{C_2}$ 

#### Dieléctricos

**(Sección 16.5)** Un **dieléctrico** entre las placas del condensador hace que se incremente la capacidad y permite al condensador almacenar más carga eléctrica.

Condensador con un dieléctrico:  $C = \kappa C_0$ 

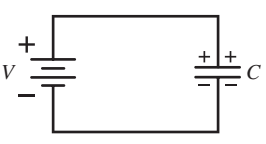

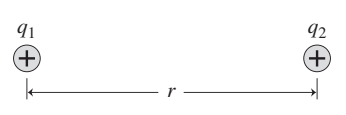

*q*

 $V = \frac{kq}{r}$
**NOTA:** La dificultad de cada problema está indicada de menor a mayor mediante el símbolo ■ para fácil y ■■ para complicado. Los problemas con la etiqueta **BIO** tienen interés médico o biológico.

# **Cuestiones conceptuales**

- 1. Suponga que tenemos tres cargas puntuales negativas en diferentes posiciones. ¿Es la energía potencial eléctrica mayor que cero, menor que cero o podría ser cualquiera de las dos cosas?
- 2. Repita la cuestión anterior para dos cargas negativas y una positiva.
- 3. Si tenemos dos cargas del mismo valor pero de signo opuesto, separadas una cierta distancia *d*, ¿hay algún lugar en el que el potencial eléctrico sea cero? Explique su respuesta.
- 4. Repita la cuestión anterior para el caso de disponer de dos cargas con el mismo módulo y mismo signo.
- 5. Los rayos transportan una enorme cantidad de energía eléctrica. ¿En qué formas podemos ver transformada esta energía habitualmente?
- 6. Si aceleramos un electrón y un protón desde el reposo hasta que adquieren una energía cinética de 300 eV, ¿cuál de ellos estará desplazándose más rápido?
- 7. ¿Es posible que dos superficies equipotenciales intersecten? ¿Por qué?
- 8. En un punto en el que el potencial eléctrico es cero, ¿es necesariamente cero también el campo eléctrico? ¿Por qué?
- 9. En un punto en el que el campo eléctrico es cero, ¿es necesariamente cero también el potencial eléctrico? ¿Por qué?
- 10. Dos cargas positivas idénticas -*Q* están separadas una distancia *d*. Dibuje algunas líneas del campo eléctrico y superficies equipotenciales para esta configuración.
- 11. Utilizando el mapa de potencial eléctrico mostrado en la Figura CC16.11, indique las direcciones aproximadas y los módulos relativos de los vectores de campo eléctrico en los puntos etiquetados como A, B, C y D.

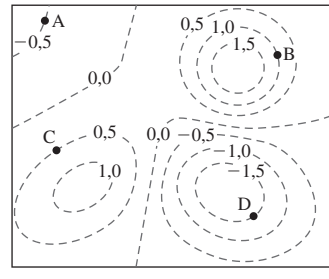

Potencial eléctrico (*V*)

#### **FIGURA CC16.11**

- 12. Demuestre que las unidades  $C^2/(N \cdot m^2)$  para la constante  $\varepsilon_0$  se reducen a F/m.
- 13. Suponga que tenemos un condensador de placas paralelas conectado a una batería con una diferencia de potencial fija *V*. Si incrementamos la separación de las placas, explique si cada una de las siguientes magnitudes se incrementa, se reduce o continúa teniendo el mismo valor: (a) la capacidad; (b) la carga de las placas; (c) la energía almacenada.
- 14. Suponga que desconectamos de la batería el condensador de la cuestión anterior antes de desplazar las placas, garantizando así que la carga *Q* sea fija. Al incrementar la separación de las placas, explique si cada una de las siguientes magnitudes aumenta, disminuye o no varía: (a) la capacidad: (b) la diferencia de potencial entre las placas; (c) la energía almacenada.
- 15. Un condensador de placas paralelas relleno de aire y separación entre placas *d* tiene una capacidad  $C_0$ . Insertamos un dieléctrico de constante dieléctrica k y espesor *d*/2 entre las placas, como se muestra en la Figura CC16.15. ¿Cuál será el nuevo valor de la capacidad? ¿Importa que el dieléctrico esté más próximo a una placa que a la otra? Explique su respuesta.

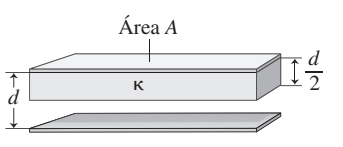

**FIGURA CC16.15**

16. Un condensador de placas paralelas y relleno de aire con un área de placa igual a  $A$  y una separación  $d$  tiene una capacidad  $C_0$ . Insertamos un dieléctrico con área transversal *A*/2, constante dieléctrica k y espesor *d* entre las placas, como se muestra en la Figura CC16.16. ¿Cuál será la nueva capacidad?

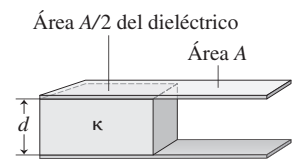

#### **FIGURA CC16.16**

- 17. Un condensador de placas paralelas y relleno de aire se carga a un cierto valor fijo *Q*. A continuación insertamos un dieléctrico entre las placas, ¿cómo es el trabajo realizado por un agente externo para insertar el dieléctrico: positivo, negativo o cero? Explique su respuesta.
- 18. Para la situación con dos cargas del mismo signo descrita en el Ejemplo conceptual 16.1, realice una gráfica que muestre la velocidad de la carga  $q_2$ en función de su posición en el eje *x*.

# **Problemas de respuesta múltiple**

- 19. El potencial eléctrico es (a) fuerza por unidad de carga; (b) energía potencial por unidad de carga; (c) fuerza por unidad de distancia; (d) campo eléctrico por unidad de carga.
- 20. Dos cargas, una positiva y otra negativa, están separadas por una distancia fija. El signo de la energía potencial de este par de cargas (a) será siempre positivo; (b) será siempre negativo; (c) a veces será positivo y a veces negativo; (d) dependerá de la distancia.
- 21. Un núcleo de helio está compuesto de dos protones (carga  $e = 1.60 \times$  $10^{-19}$  C) y dos neutrones (carga cero). Suponiendo que los protones están separados una distancia  $1.9 \times 10^{-15}$  m, la energía potencial eléctrica será (a)  $4.8 \times 10^{-13}$  J (b)  $2.4 \times 10^{-19}$  J; (c)  $3.4 \times 10^{-11}$  J; (d)  $1.2 \times 10^{-13}$  J.
- 22. La distancia con respecto a un protón para el que el potencial eléctrico es igual a 1 V es (a)  $1.4 \times 10^{-19}$  m; (b)  $3.8 \times 10^{-5}$  m; (c)  $2.0 \times 10^{-18}$  m; (d)  $7.2 \times 10^{-13}$  m.
- 23. Un cuadrado de 2,5 cm de lado tiene cargas idénticas de  $-7.1 \times 10^{-9}$  C en tres de sus esquinas. El potencial eléctrico en la cuarta esquina (vacía) es (a) 4400 V; (b)  $-$  4400 V; (c)  $-$  6900 V; (d)  $-$ 3500 V.
- 24. Cuando aceleramos un protón desde el reposo a través de una diferencia de potencial de  $-40$  V, su velocidad final es (a)  $c$  (la velocidad de la luz); (b) 4000 m/s; (c) 880 m/s; (d)  $8.8 \times 10^4$  m/s.
- 25. Dos placas conductoras paralelas almacenan densidades de carga uniformes iguales a  $\pm 3.7 \times 10^{-6}$  C/m<sup>2</sup>. Si la separación entre las placas es de 3,0 mm, la diferencia de potencial entre las placas será (a) 830 V; (b) 1250 V; (c) 66 V; (d) 130 V.
- 26. Aceleramos desde el reposo una partícula con carga 3*e* a través de una diferencia de potencial de 150 V. Esto hará que la partícula adquiera una energía cinética igual a (a) 150 eV; (b) 50 eV; (c) 450 eV; (d)  $-150$  eV.
- 27. ¿Cuál es la diferencia de potencial en un condensador de 380 nF que almacena una carga de 15  $\mu$ C? (a) 200 V; (b) 26 mV; (c) 26 V; (d) 39 V.
- 28. Un  $\mu$ F·mV es equivalente a (a) mC; (b)  $\mu$ C; (c) nC; (d) pC.
- 29. La capacidad equivalente de un conjunto de condensadores de 10 F, 20 F y 30 F conectados en serie es (a) 0,18 F; (b) 5,5 F; (c) 32 F; (d) 60 F.
- 30. Si quisiéramos almacenar 25 J de energía en un condensador cargado a 12 V, la capacidad necesaria sería (a) 0,35 F; (b) 2,9 F; (c) 2,1 F; (d) 0,48 F.
- 31. En función de la carga almacenada (*Q*) y de la diferencia de potencial (*V*), la energía almacenada en un condensador es (a)  $2QV$ ; (b)  $QV$ ; (c)  $\frac{1}{2}QV$ ; (d) *Q*/*V*.
- 32. La capacidad de un condensador de placas paralelas relleno de agua con un área de placa igual a  $2.4 \times 10^{-3}$  m<sup>2</sup> y una separación de 0,065 mm es (a)  $520$  nF; (b)  $0.52$  nF; (c)  $72 \mu$ F; (d) $26$  nF.

# **Problemas**

#### **Sección 16.1 Energía potencial eléctrica**

- 33. Dos protones en un núcleo están separados  $6.5 \times 10^{-15}$  m. ¿cuál es la energía potencial de la pareja de partículas?
- 34.  $\blacksquare$  En un modelo clásico del átomo de hidrógeno, el protón y el electrón están separados  $5.29 \times 10^{-11}$  m. Calcule su energía potencial *gravitatoria* y compárela con la energía potencial eléctrica calculada en el texto. Es decir, halle el cociente entre las energías potenciales eléctrica y gravitatoria.
- 35.  $\blacksquare$  Suponga que tanto la Tierra como la Luna tuvieran la misma carga neta *Q* distribuida uniformemente por toda su superficie. (a) ¿Qué valor tendría que tener *Q* para que las energías potenciales eléctrica y gravitatoria del sistema tuvieran el mismo módulo? (b) En estas condiciones, ¿cuál sería la carga media por metro cuadrado en la superficie de la Tierra? (c) Comente el resultado del apartado (b).
- 36.  **Dos partículas idénticas de 25 g almacenan cada una de ellas una carga** de +1,0  $\mu$ C. Mantenemos una partícula fija y situamos la otra a 2,5 cm de distancia, liberándola después. (a) Describa el movimiento subsiguiente de la segunda carga. (b) Calcule la velocidad de la carga móvil cuando esté a (i) 10 cm de la carga fija y (ii) 1,0 km de la carga fija.
- 37.  $\blacksquare$   $\blacksquare$  Calcule la energía potencial de las cargas  $q_1 y q_2$  situadas en el plano *x*-y:  $q_1 = -3.6 \times 10^{-9}$  C en (0,12 m, 0,45 m) y  $q_2 = 1.6 \times 10^{-9}$  C en (0,36) m, 0,55 m).
- 38.  $\blacksquare$  Calcule la energía potencial de las cargas  $q_1$  y  $q_2$  situadas en el plano *x*-y:  $q_1 = -3.6 \times 10^{-6}$  C en (1,1 m, 1,4 m, 2,4 m) y  $q_2 = -1.6 \times 10^{-6}$  C en (0,85 m, 1,9 m, 1,4 m).
- 39.  $\blacksquare$  Tres cargas puntuales de 2,0  $\mu$ C, 4,0  $\mu$ C y 6,0  $\mu$ C forman un triángulo equilátero cuyo lado mide 2,5 cm. Calcule la energía potencial eléctrica de esta distribución de cargas.
- 40.  $\blacksquare$  Mantenemos fijo un protón en una cierta posición. Colocamos un electrón a 0,75 m de distancia y lo liberamos. Calcule la velocidad del electrón cuando esté a 1,0 mm del protón.
- 41.  **Liberamos dos protones desde el reposo con una separación de 5,0 mm** entre ellos. (a) Describa el movimiento subsiguiente de las partículas después de liberarlas. (b) ¿Con qué velocidad se moverán los protones cuando estén separados una gran distancia?

#### **Sección 16.2 Potencial eléctrico**

- 42.  $\blacksquare$  Si la diferencia de potencial entre una nube y la tierra es de unos 12 MV, ¿cuánta carga se transferirá al caer un rayo que libera 1,6 GJ de energía?
- 43.  $\blacksquare$  A 1,0 m de una carga puntual, el potencial eléctrico es de 280 V. (a) ¿Cuál será el potencial a 2,0 m de distancia de la misma carga? (b) ¿Cuáles serán el módulo y el signo de la carga?
- 44.  **T**enemos dos cargas puntuales de +2,0  $\mu$ C y -4,0  $\mu$ C separadas 0,45 m en el eje *x.* ¿Hay algún punto del eje *x* en el que el potencial eléctrico sea cero? En caso afirmativo, determine cuáles son esos puntos. En caso contrario, explique por qué no.
- 45. Después de caminar por una alfombra seca, hay una diferencia de potencial de 4500 V entre nuestra mano y el pomo de una puerta. Al aproximar la mano al pomo, salta una chispa liberando una energía de 1,6  $\mu$ J. (a) ¿Cuánta carga se habrá transferido? (b) Suponiendo que todas las cargas fueran electrones, ¿cuántos electrones había?
- 46.  **Normalmente**, se pueden ignorar los efectos relativistas cuando la velocidad de una partícula es inferior al 1% de la velocidad de la luz. Calcule la diferencia de potencial que aceleraría a cada una de las siguientes partículas hasta alcanzar dicha velocidad partiendo del reposo: (a) electrones; (b) protones; (c) partículas alfa (núcleo de helio compuesto por dos protones y dos neutrones).
- 47.  **Un** vehículo eléctrico de 900 kg utiliza un conjunto de baterías de 270 V. A medida que el vehículo acelera desde el reposo, fluyen 400 C desde la batería. ¿Cuál será la máxima velocidad que el vehículo puede adquirir durante este tiempo? (La velocidad real será menor debido al rozamiento y otras pérdidas.)
- 48.  **E**n un espectrómetro de masas, los iones aceleran a través de una diferencia de potencial fija de 150 V. Calcule la energía cinética y la velocidad

de los siguientes iones, después de que se hayan acelerado desde el reposo: (a) He<sup>2+</sup>; (b) <sup>107</sup>Ag<sup>+</sup>; (c) <sup>109</sup>Ag<sup>+</sup>; (d) <sup>235</sup>U<sup>+</sup>.

- 49.  **La partícula «lambda encantada»** (símbolo  $\Box$ <sup>+</sup>) es una partícula subatómica de masa igual a  $4.1 \times 10^{-27}$  kg y carga +e. Calcule la diferencia de potencial necesaria para acelerar la partícula  $□$ <sup>+</sup> desde el reposo hasta  $3.0 \times 10^6$  m/s (1% de la velocidad de la luz).
- 50.  $\blacksquare$  Los rayos X se generan mediante un proceso conocido como «Bremsstrahlung», en el que los electrones se ralentizan, convirtiendo su energía cinética en energía electromagnética. Calcule la energía de un rayo X producido cuando un electrón que se está desplazando a 2,8 Mm/s es detenido súbitamente hasta el estado de reposo. Exprese su respuesta en J y eV.
- 51.  $\blacksquare$  (a) Un ión que atraviesa una diferencia de potencial de 300 V gana una energía cinética de 9,6  $\times$  10<sup>-17</sup> J. ¿Cuál es su carga? (b) Repita el ejercicio para un ión que pierde la misma cantidad de energía cinética.
- 52.  **Un electrón se mueve a través de un campo eléctrico y su velocidad se** reduce de 2500 m/s a 1500 m/s. ¿Cuál es la diferencia de potencial existente entre los dos puntos en los que hemos medido la velocidad del electrón?

#### **Sección 16.3 Potencial eléctrico y campo eléctrico**

- 53. La diferencia de potencial entre una pareja de placas conductoras paralelas es de 65 V. Las placas están separada 3,2 cm. ¿Cuál es el módulo del campo eléctrico existente entre las placas?
- 54.  **Nos encontramos en el seno de un campo eléctrico de módulo 260** N/C. Calcule la diferencia de potencial si nos desplazamos 1 cm en cada una de las siguientes direcciones: (a) en la dirección del campo; (b) en dirección opuesta al campo; (c) en dirección perpendicular al campo; (d) formando un ángulo de 45° con el campo.
- 55.  $\blacksquare$  Dos placas paralelas generan un campo eléctrico uniforme de 850 V/m. Si liberamos un electrón partiendo del reposo en la placa negativa, ¿con qué velocidad se estará moviendo cuando impacte contra la placa positiva, situada a 7,5 mm de distancia?
- 56.  $\blacksquare$  Justo por encima de la superficie de la Tierra existe un campo eléctrico uniforme de aproximadamente 100 V/m, que apunta directamente hacia abajo. (a) Calcule la diferencia de potencial entre la Tierra y la parte superior de un edificio de 75 m de altura. (b) ¿Qué densidad superficial de carga, de valor uniforme, haría falta en la superficie de la Tierra para crear dicho campo? ¿Cuál sería el signo de esa carga superficial?
- 57. Dos placas paralelas separadas 6,5 mm tienen una diferencia de potencial de 250 V entre ellas. (a) Calcule el campo eléctrico entre las placas. (b) ¿Cuál será la fuerza que experimente un electrón situado en el interior de este campo?
- 58.  **Considere una carga puntual de 1,5 C fija en el origen.** (a) Calcule el potencial eléctrico a 5,00 m de distancia a lo largo del eje *x*. (b) Calcule el potencial eléctrico a una distancia de 5,01 m a lo largo del eje *x*. (c) Calcule el campo eléctrico a una distancia de 5,00 m a lo largo del eje *x*. (d) Utilizando la respuesta a los apartados (a)-(c), demuestre que la relación  $E = -\Delta V/\Delta x$  es aproximadamente cierta.
- 59. Una carga puntual está rodeada por superficies equipotenciales esféricas. Si el potencial eléctrico es de  $-175$  V en una esfera de radio igual a 0,65 m, ¿cuál es el valor de la carga?
- 60.  $\blacksquare$  Hay un campo eléctrico uniforme entre dos placas conductoras separadas 1,5 mm. Un grano de polvo con una carga de 65 nC situada entre las placas experimenta una fuerza eléctrica de 25 N. Calcule (a) el campo eléctrico y (b) la diferencia de potencial existente entre las placas.
- 61. En un experimento de Millikan con gotas de aceite, utilizado para medir el valor de la carga elemental (Capítulo 15), tenemos dos placas paralelas horizontales separadas una distancia de 1,0 cm. Con una diferencia de potencial de 180 V entre las placas, una gotita cargada de masa 8,80  $10^{-16}$  kg está suspendida en reposo. (a) Si la placa superior es la que tiene mayor potencial, ¿cómo es la carga de la gotita, positiva o negativa? (b) ¿Cuál será el campo eléctrico existente entre las placas en estas condiciones? (c) Calcule la carga de la gotita. ¿A cuántas cargas elementales *e* corresponde este valor?

#### **Sección 16.4 Condensadores**

62. Suponga que queremos construir un condensador de placas paralelas con placas cuadradas de 1 cm de lado. (a) ¿A qué distancia deberían estar las

placas para obtener una capacidad de 3,0 pF? (b) Repita el ejercicio para *C*  $=$  3,0  $\mu$ F. (c) *i*, Son realizables ambos diseños? Comente su respuesta.

- 63. Un condensador de placas paralelas y 250 pF está compuesto por dos placas circulares idénticas separadas una distancia de 0,0875 mm. Calcule el radio de las placas.
- 64. **■** Calcule la capacidad equivalente de tres condensadores  $C_1 = 4.0 \mu$ F,  $C_2$  $= 9.0 \mu$ F y  $C_3 = 12 \mu$ F, cuando están conectados (a) en paralelo y (b) en serie.
- 65.  $\blacksquare$  Conectamos en paralelo un condensador de 0,25 F y un condensador de 0,45 F. (a) Calcule la capacidad equivalente. (b) Calcule la carga almacenada en cada condensador y la carga total almacenada, cuando conectamos esta combinación en paralelo a una batería de 24 V.
- 66.  $\blacksquare$  Dos condensadores,  $C_1 = 4.0$  mF y  $C_2 = 6.0$  mF, están conectados en serie. (a) Calcule la capacidad equivalente. (b) Si conectamos la combinación de condensadores a una batería de 16 V, calcule la carga almacenada y la diferencia de potencial de cada condensador.
- 67.  $\blacksquare$   $\blacksquare$  Suponga que conectamos la red de tres condensadores del Ejemplo 16.6 (Figura 16.19a) a una batería de 12 V. Siga estos pasos para calcular la carga de cada condensador: (a) utilice la capacidad equivalente para determinar la carga suministrada por la batería. (b) Observe que la carga suministrada por la batería es igual a la carga  $Q_3$  del condensador  $C_3$ . ¿Por qué? Utilice este hecho para calcular la diferencia de potencial  $V_3$  en  $C_3$ . (c) Calcule la diferencia de potencial en bornes de los otros dos condensadores. (d) Utilice su respuesta al apartado (c) para calcular la carga almacenada en  $C_1$  y  $C_2$ . *Nota*:  $Q_1$  y  $Q_2$  no son iguales.
- 68.  $\blacksquare$  Para la red de condensadores mostrada en la Figura P16.68, (a) calcule la capacidad equivalente; (b) calcule la carga de cada condensador cuando conectamos la combinación completa a una batería de 6,0 V.

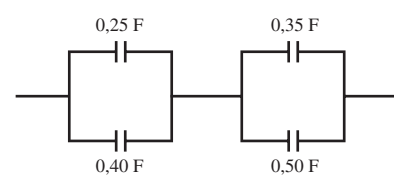

#### **FIGURA P16.68**

Para los Problemas 69 hasta 74, disponemos de tres condensadores de 3,0  $\mu$ F.

- 69. Calcule la capacidad equivalente si los tres condensadores están conectados en paralelo.
- 70. Conectamos los tres condensadores en paralelo a una batería de 30 V. Calcule la carga y la diferencia de potencial de cada condensador.
- 71. Calcule la capacidad equivalente si conectamos los tres condensadores en serie.
- 72.  **Conectamos los tres condensadores en serie a una batería de 30 V.** Calcule la carga y la diferencia de potencial de cada condensador.
- 73.  $\blacksquare$  Dos de los condensadores están conectados en paralelo y esta combinación se conecta en serie con el tercer condensador. Calcule la capacidad equivalente.
- 74.  **La combinación de condensadores del problema anterior se conecta a** una batería de 30 V. Calcule la carga y la diferencia de potencial de cada condensador.
- 75.  $\blacksquare$  Conectamos tres condensadores en serie:  $C_1 = 45 \mu$ F,  $C_2 = 65 \mu$ F y  $C_3 = 80 \mu F$ . (a) Calcule la capacidad equivalente. Conectamos la combinación en serie a una batería de 48 V. (b) Determine la carga de cada condensador. (c) Calcule la energía almacenada en cada condensador. (d) Demuestre que la energía total determinada en el apartado (c) es la misma que la que se almacenaría en un único condensador que tuviera la capacidad equivalente hallada en el apartado (a).
- 76.  **Repita el problema anterior si los tres condensadores están conectados** en paralelo.
- 77. **BIO <b>II Desfibrilador: energía y potencia.** Un desfibrilador utiliza un condensador de 225  $\mu$ F cargado a 2400 V. (a) ¿Cuánta energía almacena el condensador? (b) ¿Cuál es la potencia suministrada al paciente, si el condensador se descarga completamente en 2,5 ms?
- 78. **BIO Desfibrilador: capacidad y energía.** (a) Si un desfibrilador de 2200 V está diseñado para almacenar una carga máxima de 0,40 C, ¿cuál debe ser su capacidad? (b) ¿Cuánta energía almacenará?
- 79.  $\blacksquare$  Un condensador de placas paralelas tiene un área de placa igual a 2,5  $\times 10^{-3}$  m<sup>2</sup> y una distancia entre las placas de 0,050 mm. (a) ¿Cuál es su capacidad? (b) Calcule la carga y la energía almacenadas cuando conectamos este condensador a una batería de 50 V.
- 80.  $\blacksquare$  (a) Para el problema anterior, calcule la energía por unidad de volumen entre las placas; esto es lo que se denomina *densidad de energía eléctrica*. (b) Demuestre que la densidad de energía es igual a  $\varepsilon_0 E^2/2$ , donde *E* es el campo eléctrico existente entre las placas (la expresión  $\varepsilon_0 E^2/2$  es de hecho la densidad de energía en cualquier campo eléctrico, no solo en esta configuración de condensador).
- 81.  $\blacksquare$  Tenemos un condensador de 250 nF y queremos combinarlo con otro para obtener una capacidad combinada de 1,50  $\mu$ F. ¿Qué valor de capacidad necesitaríamos? ¿Cómo habría que combinar este condensador con el primero, en paralelo o en serie?
- 82.  $\blacksquare$   $\blacksquare$  Tenemos tres condensadores de 10  $\mu$ F, 15  $\mu$ F y 20  $\mu$ F. Calcule los valores de todas las posibles capacidades que se pueden crear con diferentes combinaciones que usen uno, dos o los tres condensadores indicados.

#### **Sección 16.5 Dieléctricos**

- 83.  $\blacksquare$  Se dispone de un condensador de placas paralelas con un área de placa  $A = 3,25 \times 10^{-5}$  m<sup>2</sup> y una separación entre placas de 0,12 mm. Utilizando un aislamiento de papel entre las placas, calcule (a) la capacidad; (b) la carga de cada placa cuando la diferencia de potencial en el condensador es de 12,0 V y (c) la máxima diferencia de potencial posible entre las placas.
- 84. Un condensador relleno de aceite tiene placas paralelas cuadradas de 25 cm de lado y separadas 0,50 mm. Cuando el condensador está cargado a 90 V, la carga almacenada es de 7,7  $\mu$ C. Calcule la constante dieléctrica del aceite.
- 85.  **Un condensador de placas paralelas de 0,45 nF tiene un área de placa**  $A = 1.7 \times 10^{-4}$  m<sup>2</sup>. Si su dieléctrico tiene una constante  $\kappa = 3.8$ , ¿cuál será la separación entre las placas?
- 86. El campo eléctrico cerca de la superficie de la Tierra en un día claro es de aproximadamente 100 V/m. ¿Cómo se compara este valor con el campo eléctrico necesario para que se produzca una descarga eléctrica en el aire?
- 87.  $\blacksquare$  Un condensador con aislante de poliestireno tiene una capacidad  $C =$ 220 nF. Si la separación entre sus placas paralelas es de 0,45 mm, ¿cuál será la carga máxima que podrá almacenar?
- 88. El El condensador de placas paralelas utilizado en cada una de las teclas de una computadora es un cuadrado de 0,8 cm de lado. Entre las placas hay un dieléctrico de constante  $\kappa = 4.2$ . Cuando la tecla se encuentra levantada, la separación es de 0,75 mm. (a) Calcule la capacidad inicial. (b) ¿Cuánto habrá que apretar la tecla, si la pulsación solo se detecta cuando la capacidad aumenta en 4,0 pF?

#### **Problemas generales**

- 89.  **Considere un** *condensador esférico*, en el que un conductor esférico de radio *a* está situado dentro de una coraza conductora esférica concéntrica de radio *b*. Suponga que las placas interna y externa almacenan cargas  $\pm Q$ , respectivamente. (a) Calcule la diferencia de potencial entre las dos capas (tenga en cuenta que el potencial eléctrico en el exterior de una esfera uniforme de carga es el mismo que si toda la carga estuviera concentrada en el centro de la esfera). La respuesta debe darse en función de *Q* y de los dos radios. (b) Utilice su respuesta al apartado (a) y la definición de capacidad para demostrar que la capacidad del condensador esférico es *C*   $4\pi\varepsilon_0 ab/(b-a)$ . (c) Calcule la capacidad de un condensador esférico con 2,0 cm de radio interno y 10,0 cm de radio externo.
- 90.  **■ Considere el condensador esférico del problema anterior. Demuestre** que en el límite, a medida que *b* se aproxima a *a*, la fórmula de la capacidad es equivalente a la de un condensador de placas paralelas.
- 91.  $\blacksquare$  Un condensador de 0,01 $\mu$ F y 300 V cuesta 0,25 euros; un condensador de 0,10  $\mu$ F y 100 V cuesta 0,35 euros y un condensador de 30  $\mu$ F y 5,0 V cuesta 0,88 euros. (a) ¿ Qué condensador puede almacenar la mayor cantidad de carga? (b) ¿Cuál puede almacenar la mayor cantidad de energía? (c) ¿Cuál es el más efectivo como dispositivo de almacenamiento de energía, en función de la energía almacenada por unidad de coste?
- 92.  $\blacksquare$  El flash de una cámara requiere 5,0 J de energía por disparo. La duración del disparo es de 1,0 ms. (a) ¿Qué potencia consume la lámpara del

flash durante el disparo? (b) Si la lámpara del flash funciona a 200 V, ¿qué capacidad hace falta para suministrar la energía del disparo? (c) Si disparamos la lámpara del flash una vez cada 10 s, ¿cuál será el consumo medio de potencia?

- 93.  **El experimento NOVA de fusión láser en el laboratorio Lawrence** Livermore en California, utiliza energía a una tasa de  $10^{14}$  W (aproximadamente 100 veces la potencia generada por todas las centrales de energía del mundo), mientras los láseres están en funcionamiento. Sin embargo, uno de esos pulsos de láser solo dura  $10^{-9}$  s. (a) Únicamente el 0,17% de la energía del condensador, aproximadamente, se trasforma en luz, ¿cuánta energía luminosa se suministra en un único pulso? (b) El banco de condensadores que suministra esta energía tiene una capacidad total de 0,26 F. ¿Cuál es la diferencia de potencial en bornes del banco de condensadores, cuando este está completamente cargado?
- 94.  $\blacksquare$  (a) Calcule la capacidad equivalente de los cuatro condensadores idénticos mostrados en la Figura PG16.94, medida entre los puntos A y B, si *C* = 10  $\mu$ F. (b) Si entre A y B se conecta una batería de 50 V, ¿cuál será la carga de cada condensador?

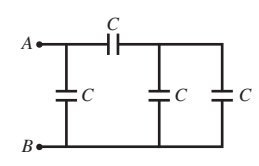

#### **FIGURA PG16.94**

95.  $\blacksquare$  La Figura PG16.95 muestra algo que hasta el momento hemos ignorado: que existe un campo eléctrico no uniforme *fuera* de un condensador. Considere el dipolo mostrado en la figura y demuestre que experimentará una fuerza de atracción hacia el condensador. Este es el origen del trabajo realizado *sobre* una lámina de dieléctrico mientras esta está siendo insertada en el condensador y esa es la razón por la que la energía potencial almacenada es menor en presencia de un dieléctrico.

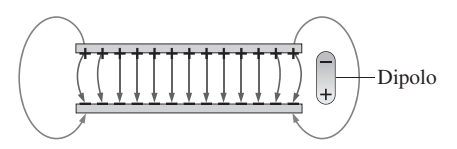

**FIGURA PG16.95**

- 96. **BIO**  $\blacksquare$  $\blacksquare$  **Membranas celulares.** La primera estimación precisa del espesor de las membranas de las células biológicas utilizaba una técnica capacitiva, en la que se determinaba la capacidad por unidad de área de la membrana celular mediante una medida macroscópica de las propiedades eléctricas de una suspensión de células. El resultado era un valor de aproximadamente  $10^{-2}$  F/m<sup>2</sup> para un amplio rango de células. Suponiendo una constante dieléctrica aproximadamente igual a 3 para el material de la membrana, calcule el espesor de la membrana. *Nota*: la respuesta obtenida es el espesor de una única capa del lípido bipolar y es inferior, en un factor de aproximadamente 3, a los valores basados en técnicas de rayos X. La membrana completa puede tener un espesor aún mayor.
- 97.  $\blacksquare$   $\blacksquare$  Una capacidad desconocida *C* está en serie con un condensador de  $3.0 \mu$ F. Este par de condensadores está en paralelo con un condensador de 1,0  $\mu$ F, y la combinación resultante está en serie con un condensador de  $2.0 \mu$ F. (a) Dibuje un diagrama de circuito para esta red. (b) Cuando se aplica una diferencia de potencial de 100 V entre los extremos de la red, la energía total almacenada en todos los condensadores es de 5,8 mJ. Calcule *C*.
- 98. **BIO Microestimulador neuromuscular.** Un *microestimulador neuromuscular* es un dispositivo diseñado para implantarse en músculos paralizados o en otros tejidos que sufran una disfunción neuromuscular. El dispositivo suministra una corriente eléctrica que estimula el tejido no funcional. Un dispositivo concreto de este tipo emplea un condensador integrado en un microchip, el condensador puede suministrar 10 mA de corriente durante  $200 \mu s$  antes de descargarse completamente. (a) Calcule la carga inicial del condensador y (b) la capacidad si está inicialmente cargado a 4,5 V.

# **Respuestas a las cuestiones del capítulo**

#### **Respuesta a la cuestión de inicio del capítulo**

La energía se almacena en el campo eléctrico de un par de conductores (un condensador) y se descarga rápidamente a través del desfibrilador en el pecho del paciente en el momento necesario.

#### **Respuestas a las Autoevaluaciones**

Sección 16.1 (c) 0,27 J Sección 16.2 (d)  $1.6 \times 10^{-17}$  J Sección 16.3 (b) 3,0 MV/m Sección 16.4 (b) > (d) > (c) > (a)

# *Corriente eléctrica, 17 resistencia y circuitos*

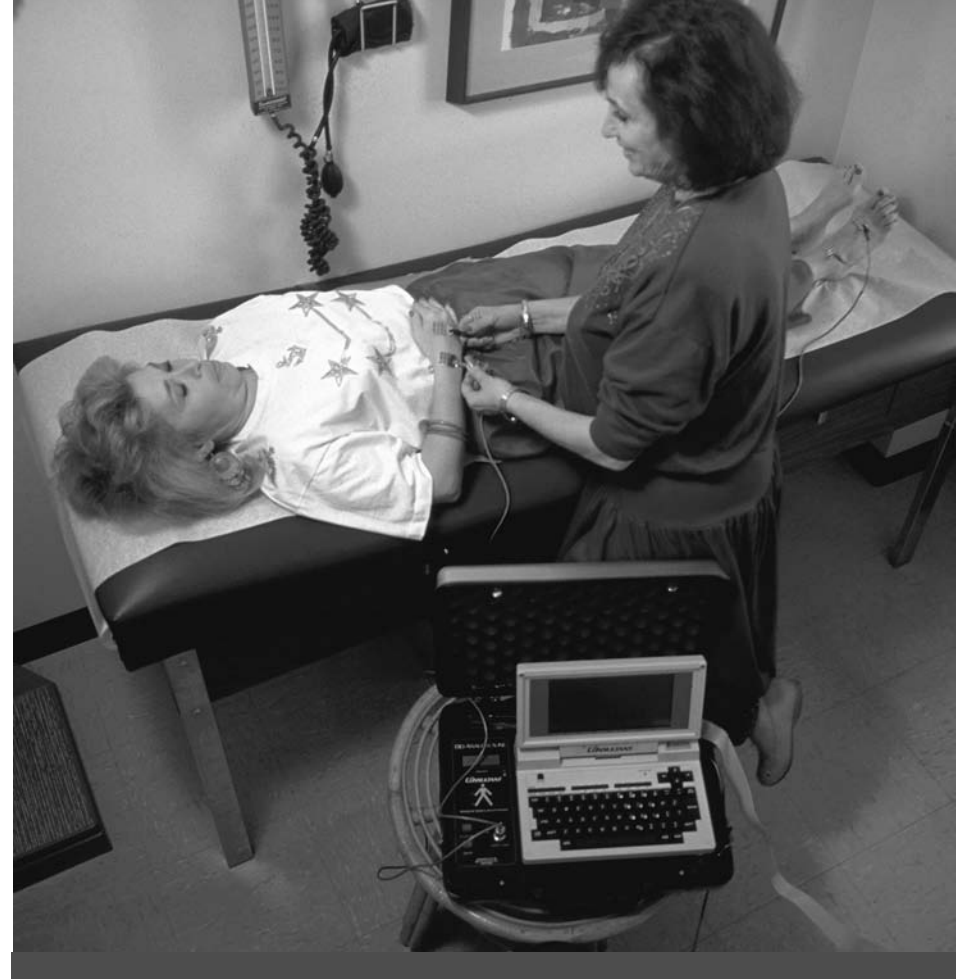

■ ¿Cómo ayuda este aparato de «impedancia bioeléctrica» a determinar el contenido de grasa del cuerpo?

# Objetivos del capítulo

Al terminar este capítulo, el lector debería poder:

- Comprender las relaciones entre corriente eléctrica, resistencia y diferencia de potencial.
- Aplicar las leyes de Kirchhoff para determinar las corrientes en los circuitos.
- Analizar circuitos que contienen combinaciones de resistencias en serie y en paralelo.
- Calcular la potencia en los circuitos eléctricos.
- Analizar circuitos que contienen condensadores y resistencias.
- Reconocer las propiedades básicas de los semiconductores y de los superconductores.

La corriente eléctrica hace que la tecnología funcione, desde la electrónica personal hasta la red interconectada de suministro eléctrico. También es la responsable de fenómenos naturales que van desde los rayos a las membranas celulares. En este capítulo vamos a estudiar la corriente eléctrica y la resistencia que limita su flujo, y también veremos cómo funcionan las baterías. A continuación, analizaremos las redes de resistencias y circuitos que incorporan tanto resistencias como condensadores. Asimismo, abordaremos los semiconductores y superconductores.

# 17.1 Corriente y resistencia

# Introducción a la corriente

La **corriente eléctrica** es un flujo de carga eléctrica; cuantitativamente, es la tasa a la que la carga fluye por cualquier punto determinado. Simbólicamente, si una carga  $\Delta q$  pasa por un cierto punto en un tiempo  $\Delta t$ , entonces la corriente en dicho punto es

$$
I = \frac{\Delta q}{\Delta t}
$$
 (Corriente eléctrica; unidades SI: A) (17.1)

Los electrones libres en un conductor se mueven desde la región de menor potencial a la de mayor potencial...

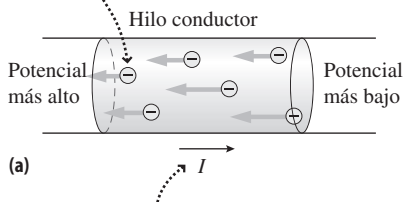

... pero por definición la *corriente I* se mueve del potencial más alto al más bajo. Por tanto, la corriente sale del terminal positivo de una batería...

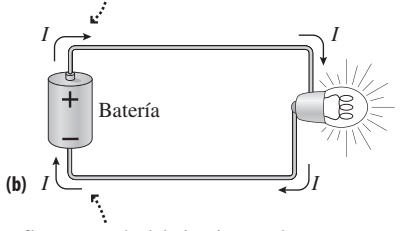

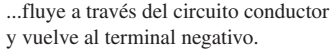

**FIGURA17.1** (a) El flujo de electrones es opuesto a la dirección de la corriente. (b) Flujo de la corriente en un circuito.

Estrictamente hablando, la Ecuación 17.1 debe utilizarse en el límite a medida que *t* tiende a cero, lo que hace que *I* sea la corriente instantánea. Si la corriente es constante, esta distinción no tiene importancia. Pero cuando la corriente varía, el flujo de carga tiene que ser muestreado en un tiempo muy corto si queremos tener una medida precisa de la corriente instantánea. Un ejemplo de corriente variable con el tiempo es la corriente alterna (CA) descrita en el Capítulo 19.

La unidad del SI para la corriente es el **amperio** (A), definido como 1 C/s y que recibe su nombre en honor al físico francés André Marie Ampère (1775-1836). Una bombilla de 100 W utiliza una corriente de aproximadamente 1 A, mientras que los motores de las herramientas eléctricas, de las aspiradoras y de los equipos de aire acondicionado utilizan varios amperios. Los dispositivos electrónicos pequeños consumen mucha menos potencia, empleando del orden de miliamperios (mA) o incluso microamperios ( $\mu$ A).

# Flujo de electrones y corriente positiva

La Ecuación 17.1 implica que la corriente fluye en la dirección del movimiento de las cargas positivas. Sin embargo, en la mayoría de los circuitos eléctricos, son los electrones negativos existentes en los cables conductores los que transportan la corriente. Por convenio seguimos hablando de la dirección de la corriente como si fueran cargas positivas lo que fluye, pero en la dirección opuesta a la de los electrones negativos (Figura 17.1a). Esto evita tener que emplear signos negativos adicionales durante el proceso de análisis de los circuitos.

En el Capítulo 16 hemos visto que las cargas positivas se mueven desde los puntos de mayor potencial a los de menor potencial. En un circuito esto significa que podemos interpretar la corriente como si fluyera desde el terminal positivo de la batería hasta el terminal negativo, recorriendo todo el circuito (Figura 17.1b). La corriente es la misma (de positivo a negativo), independientemente de si son verdaderamente las cargas positivas las que van desde el terminal positivo de la batería hasta el negativo o son electrones negativos los que fluyen desde el terminal negativo hasta el positivo. Si esto le parece confuso, ¡échele la culpa a Ben Franklin por su elección del término «negativo» para la carga que ahora sabemos que está asociada con los electrones! Cuando la corriente fluye en una sola dirección se denomina **corriente continua**, o **CC** (DC, *direct current*). En el Capítulo 19 estudiaremos la **corriente alterna**, **CA** (o en inglés, AC, *alternating current*), que se invierte periódicamente.

## EJEMPLO 17.1 A través de la membrana celular

La membrana celular separa el interior de una célula viva de su entorno. Una serie de canales denominados canales iónicos penetran en la membrana, permitiendo el paso de materiales hacia dentro y hacia fuera de la célula (Figura 17.2). Un canal concreto se abre durante 1,0 ms y permite el paso de  $1,1 \times 10^4$  iones de potasio con ionización simple durante este tiempo. ¿Cuál es la corriente en el canal?

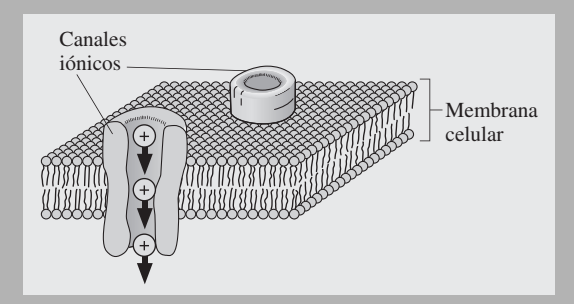

**FIGURA 17.2** Membrana celular que muestra cómo pasan los iones a través de un canal iónico.

**ORGANIZACIÓN Y PLAN** La corriente es la carga por unidad de tiempo que pasa por un determinado punto:  $I = \Delta q/\Delta t$ . Aquí conocemos la carga de cada ión y el número de iones, por lo que podemos calcular  $\Delta q$ ; además, nos proporcionan el tiempo como dato.

*Datos*:  $\Delta t = 1.0$  ms;  $1.1 \times 10^4$  iones pasando, con una carga elemental  $e = 1.6 \times 10^{-19}$  por ión.

**SOLUCIÓN** La carga total  $\Delta q$  de todos esos iones es

$$
\Delta q = (1.1 \times 10^4 \text{iones})(1.6 \times 10^{-19} \text{ C/ión}) = 1.76 \times 10^{-15} \text{ C}
$$

Entonces

$$
I = \frac{\Delta q}{\Delta t} = \frac{1.76 \times 10^{-15} \text{ C}}{1.0 \times 10^{-3} \text{ s}} = 1.8 \times 10^{-12} \text{ A} = 1.8 \text{ pA}
$$

**REFLEXIÓN** Se trata de una corriente muy pequeña, pero este valor es típico de los sistemas microscópicos como este. *Continúa*

# EJEMPLO 17.1 continuación

**EJERCICIO DE RELACIÓN** ¿Cómo cambiaría la corriente si los iones estuvieran doblemente ionizados?

# Corriente: una visión microscópica

Los metales son buenos conductores porque contienen electrones libres que no están ligados a ningún átomo individual. Si aplicamos una diferencia de potencial a un metal, el campo eléctrico resultante proporciona a estos **electrones de conducción** una **velocidad** de arrastre promedio  $v_{\text{araster}}$ , que provoca una corriente eléctrica. ¿Cómo se relaciona esta corriente con las propiedades microscópicas del metal?

La Figura 17.3 muestra a los electrones moviéndose a través de un cable metálico. La carga  $\Delta q$  en un determinado volumen será

$$
\Delta q = \frac{\text{carga}}{\text{volume}} \times \text{volume}
$$

Considere los electrones que cruzan el área  $A$  en un tiempo  $\Delta t$ . Moviéndose con una velocidad  $v_{\text{arrastre}}$ , ocupan una longitud  $v_{\text{arrastre}}\Delta t$  y por tanto un volumen  $Av_{\text{arrastre}}\Delta t$ . La carga por unidad de volumen será el producto de la **densidad numérica**, o número de electrones por unidad de volumen, por la carga del electrón:

densidad numérica  $n = \frac{\text{carga}}{\text{volume}} = \frac{\text{número de electrons}}{\text{volume}} \times \text{carga}$  del electrón

La densidad numérica, *n,* es característica de cada conductor metálico (véase la Tabla 17.1). Todo electrón transporta una carga *e.* (Aquí lo único que nos importa es el módulo, no el signo.) Combinando estos resultados

$$
\Delta q = \frac{\text{carga}}{\text{volume}} \times \text{volume} = (ne)(Av_{\text{arasure}} \Delta t)
$$

Por último, a partir de la definición de la corriente

$$
I = \frac{\Delta q}{\Delta t} = neAv_{\text{arasure}}
$$
 (Corriente y velocidad de arrastre; unidades SI: A) (17.2)

La Ecuación 17.2 relaciona la corriente macroscópica con la densidad de electrones libres, la carga del electrón y la velocidad de arrastre. Esta relación lineal entre la corriente y la velocidad de arrastre tiene sentido, ya que cuanto más rápido se mueven los electrones mayor es la corriente.

#### EJEMPLO 17.2 Velocidad de arrastre en el cobre

Un cable de cobre de calibre 8 tiene 3,26 mm de diámetro y puede soportar una corriente máxima de 24 A. Calcule la velocidad de arrastre de los electrones para esa corriente máxima.

**ORGANIZACIÓN Y PLAN** La relación entre la velocidad de arrastre y la corriente está indicada en el texto. Es importante conocer el tipo de cable, porque la densidad numérica depende de él. La relación entre la corriente y la velocidad de arrastre está dada en la Ecuación 17.2:

$$
I = \frac{\Delta q}{\Delta t} = neAv_{\text{arasure}}
$$

En esta ecuación hay que despejar la velocidad de arrastre. Según la Tabla 17.1, la densidad numérica del cobre es  $n = 8,47 \times 10^{28}$ 

**RESPUESTA** Cada ión transportaría el doble de carga, así que, si el resto de los parámetros no varía, la corriente se duplicaría.

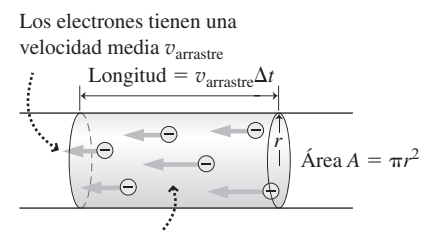

En el tiempo  $\Delta t$ , un electrón atraviesa el volumen  $Av_{\text{arrastre}} \Delta t$ .

**FIGURA 17.3** Corriente y velocidad de arrastre.

**TABLA 17.1** Densidades numéricas *n* para una serie de conductores seleccionados a  $T = 27^{\circ}$ C.

| Conductor | Densidad numérica n (m <sup>-3</sup> ) |
|-----------|----------------------------------------|
| Plata     | $5.86 \times 10^{28}$                  |
| Cobre     | $8,47 \times 10^{28}$                  |
| Oro       | $5,86 \times 10^{28}$                  |
| Hierro    | $1,70 \times 10^{29}$                  |
| Niobio    | $5,56 \times 10^{28}$                  |
| Aluminio  | $1,81 \times 10^{29}$                  |
| Estaño    | $1,48 \times 10^{29}$                  |
| Galio     | $1,54 \times 10^{29}$                  |
| Cinc      | $1,32 \times 10^{29}$                  |
| Plomo     | $1,32 \times 10^{29}$                  |
|           |                                        |

 $m^{-3}$ . El área transversal (como en la Figura 17.3) es  $A = \pi r^2$ , con  $r = d/2 = 1{,}63$  mm.

*Datos*:  $I = 24$  A;  $r = 1,63$  mm = 0,00163 m.

**SOLUCIÓN** Despejando la velocidad de arrastre en la Ecuación 17.2 obtenemos

$$
v_{\text{arasure}} = \frac{I}{neA}
$$
  
= 
$$
\frac{24 \text{ A}}{(8,47 \times 10^{28} \text{ m}^{-3})(1,60 \times 10^{-19} \text{ C})\pi (0,00163 \text{ m})^2}
$$
  
= 2,1×10<sup>-4</sup> m/s

*Continúa*

# EJEMPLO 17.2 continuación

**REFLEXIÓN** Las unidades para la velocidad de arrastre se reducen a m/s, porque los amperios (A) en el numerador son C/s. El resultado numérico puede parecer bajo, ¡y es una velocidad enormemente lenta! Pero esta es la velocidad de arrastre típica de los electrones. Puede ser tan pequeña porque la densidad de electrones en un buen conductor es tan alta que los electrones no necesitan desplazarse muy rápido para generar una corriente de gran intensidad.

**EJERCICIO DE RELACIÓN** Suponga que disponemos de un cable del mismo tamaño y que transporta la misma corriente que en este

ejemplo, pero de un material con una mayor densidad numérica *n*. ¿Cómo será la velocidad de arrastre de los electrones: mayor, menor o igual?

**RESPUESTA** Si los demás parámetros no varían, un valor mayor de *n* implica una menor velocidad de arrastre. Conceptualmente, una mayor abundancia de electrones de conducción implica que estos no tienen que desplazarse tan rápido para generar la misma corriente.

#### ◆ CONSEJO

Las velocidades de arrastre en los conductores son normalmente del orden de milímetros por segundo, o incluso más pequeñas.

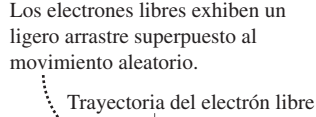

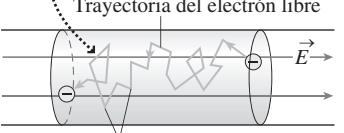

Colisiones con iones metálicos

**FIGURA 17.4** La velocidad de arrastre del electrón está superpuesta a su movimiento aleatorio.

Con velocidades de arrastre muy por debajo de 1 m/s, puede que el lector se esté preguntando por qué la luz se enciende prácticamente de manera instantánea cuando accionamos el interruptor de la pared. Una buena analogía sería la de beber un batido de leche con una pajita. La leche no se mueve muy rápido a través de la pajita (quizá unos pocos milímetros por segundo), lo que sería comparable con la velocidad de arrastre de los electrones. Sin embargo, si la pajita ya está llena de batido, podemos saborear la bebida de manera instantánea. Un cable conductor es como esa pajita completamente llena: los electrones libres están por todas partes, listos para precipitarse hacia la bombilla del techo. No es necesario esperar a que los electrones viajen hasta la bombilla desde el interruptor situado en la pared.

# Movimiento térmico y colisiones

Nuestro análisis de la velocidad de arrastre sugiere una lenta y constante progresión de los electrones a través de los cables que transportan la corriente. Pero en realidad, los electrones están moviéndose de un lado a otro con velocidades térmicas del orden de 105 m/s. Se mueven en direcciones aleatorias, así que este movimiento térmico no constituye una corriente eléctrica. Sin embargo, si aplicamos una diferencia de potencial al cable, el campo eléctrico asociado hará que los electrones se aceleren en la misma dirección, produciendo así una corriente neta. Como muestra la Figura 17.4, los electrones colisionan frecuentemente con los iones del metal, rebotando en direcciones aleatorias. Pero de nuevo se ven acelerados por el campo eléctrico, con el resultado de que los electrones adquieren una pequeña velocidad media de arrastre (de la misma forma que un vehículo que circule por una ciudad está siempre acelerando y frenando, lo que no le impide avanzar con una velocidad media constante).

#### Resistencia, conductividad y la ley de Ohm

Estas colisiones entre electrones e iones metálicos son inelásticas, lo que quiere decir que el electrón entrega parte de la energía que previamente había obtenido del campo eléctrico. El resultado es un calentamiento del cable, que es precisamente lo que limita la corriente de seguridad del mismo. Las colisiones también reducen la velocidad media del electrón; es decir, la velocidad de arrastre, y limita por tanto la corriente. La pérdida de energía debida a las colisiones es el origen de la **resistencia eléctrica**.

La resistencia eléctrica *R* de un conductor es el cociente entre la diferencia de potencial existente en bornes del conductor y la corriente que circula por él, es decir

> (Resistencia eléctrica; unidades SI: ohmio,  $\Omega$ ) (17.3)  $R = \frac{V}{I}$  $=\frac{v}{l}$

Reordenando la Ecuación 17.3 obtenemos  $I = V/R$  y vemos claramente que para una diferencia de potencial fija *V*, una alta resistencia implica que exista una corriente pequeña, mientras que una baja resistencia implica una corriente más grande.

La unidad del SI para la resistencia es el **ohmio**  $(\Omega)$ , definido como 1  $\Omega = 1$  V/A, y que recibe su nombre en honor del físico alemán Georg Ohm (1787-1854). En muchos materiales, la resistencia *R* es aproximadamente constante, no dependiendo de la diferencia de potencial. Dichos materiales se denominan **óhmicos** y para ellos la Ecuación 17.3 se denomina **ley de Ohm**. La ley de Ohm, a diferencia de la ley de Coulomb, no es una ley fundamental, sino más bien una ley empírica que se cumple de forma aproximada para ciertos materiales. Es bastante conveniente que existan también materiales no óhmicos; los dispositivos electrónicos hechos con semiconductores deben sus útiles propiedades precisamente al comportamiento no óhmico.

La Figura 17.5a muestra una gráfica de la diferencia de potencial en función de la corriente para un material óhmico. Puesto que  $I = V/R$ , la gráfica es una línea recta. Observe que la pendiente es la misma tanto para valores positivos como negativos de *V* e *I*, demostrando que los materiales óhmicos transportan la corriente igual de bien en ambas direcciones. La Figura 17.5b muestra un dispositivo no óhmico, para el que no se cumple esto.

# Resistencias

Las **resistencias** son dispositivos con valores de resistencia específicos y que se utilizan en los circuitos eléctricos. La resistencias comerciales tienen valores que van desde una fracción de ohmio hasta millones de ohmios. Las resistencias típicas tienen una tolerancia del 5% o del 10%, lo que quiere decir que sus valores reales de resistencia óhmica están comprendidos entre el  $\pm 5\%$  o el  $\pm 10\%$  de su valor nominal. También hay disponibles, aunque a un coste mayor, resistencias de precisión con tolerancias del 1% o incluso inferiores. Las resistencias también se pueden clasificar según la máxima potencia que pueden soportar sin sobrecalentarse.

Las resistencias ayudan a establecer las corrientes y tensiones en los circuitos. La Figura 17.6 muestra una única resistencia *R* conectada a una batería. En estado estacionario, la corriente tiene que ser la misma en todas partes; en caso contrario, la carga se acumularía en algún lugar llevando a la aparición de enormes diferencias de potencial. Los cables conductores normalmente presentan un resistencia tan baja que se la puede ignorar, de modo que *R* es la única resistencia que nos importa al analizar un circuito como este. Por tanto, la diferencia de potencial en bornes de la resistencia será igual a la diferencia de potencial de la batería *V*, de manera que la corriente en el circuito será *I V*/*R*. Por ejemplo, para una batería de 1,5 V y una resistencia de 20  $\Omega$ , la corriente será

$$
I = \frac{V}{R} = \frac{1.5 \text{ V}}{20 \Omega} = 0,075 \text{ V} / \Omega = 0,075 \text{ A} = 75 \text{ mA}
$$

Para una batería dada u otra fuente de diferencia de potencial, la corriente es inversamente proporcional a la resistencia: cuanto mayor sea la resistencia, menor será la corriente. Por tanto, las resistencias pueden emplearse para limitar y controlar la corriente que circula por un circuito.

# Resistividad y conductividad

El valor de resistencia depende del material de la resistencia y de su forma. Una resistencia cilíndrica típica de longitud *L* y área transversal *A* (Figura 17.7) tiene un valor de resistencia igual a

$$
R = \rho \frac{L}{A}
$$
 (Valor de la resistencia; unidades SI:  $\Omega$ ) (17.4)

donde  $\rho$ , la **resistividad**, es una característica del material; un mayor valor de  $\rho$  implica que el material es un conductor más pobre. A partir de la Ecuación 17.4 resulta claro que la unidad del SI para la resistividad es  $\Omega$ ·m. La Tabla 17.2 proporciona la resistividad para una serie de materiales seleccionados.

# www.FreeLibros.me

#### ◆ CONSEJO

La resistencia de un material óhmico es constante, ¡pero no todos los materiales son óhmicos!

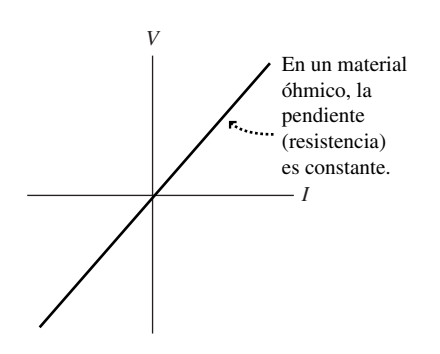

**(a)** *V* en función de *I* para un material óhmico.

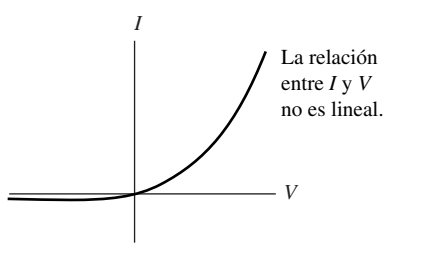

**(b)** *I* en función de *V* para un material no óhmico, en este caso, un diodo semiconductor.

**FIGURA 17.5** Relación entre la corriente y la diferencia de potencial para distintos tipos de materiales.

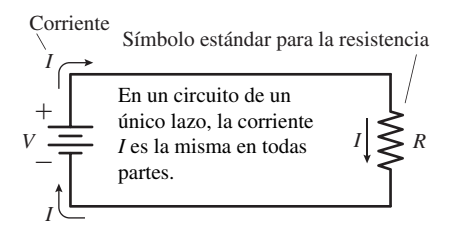

**FIGURA 17.6** Resistencia y corriente en un circuito.

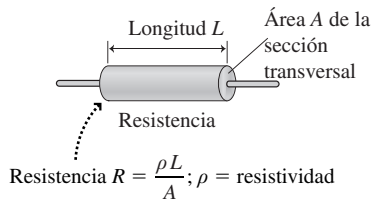

**FIGURA 17.7** Una resistencia cilíndrica.

| <b>Material</b> | Resistividad $\rho$ ( $\Omega$ ·m) | $(^{\circ}C^{-1})$<br>Coeficiente de temperatura |
|-----------------|------------------------------------|--------------------------------------------------|
| Plata           | $1,59 \times 10^{-8}$              | $3,8 \times 10^{-3}$                             |
| Cobre           | $1,69 \times 10^{-8}$              | $3.9 \times 10^{-3}$                             |
| Oro             | $2,44 \times 10^{-8}$              | $3.4 \times 10^{-3}$                             |
| Aluminio        | $2,75 \times 10^{-8}$              | $3.9 \times 10^{-3}$                             |
| Tungsteno       | $5,61 \times 10^{-8}$              | $3.9 \times 10^{-3}$                             |
| Platino         | $1,06 \times 10^{-7}$              | $3.9 \times 10^{-3}$                             |
| Plomo           | $2,23 \times 10^{-7}$              | $3.9 \times 10^{-3}$                             |
| Nicromo         | $1,50 \times 10^{-6}$              | $4,1 \times 10^{-4}$                             |
| Carbono         | $3,52 \times 10^{-5}$              | $-5.0 \times 10^{-4}$                            |
| Germanio        | 0,46                               | $-4.8 \times 10^{-2}$                            |
| Silicio         | 640                                | $-7.5 \times 10^{-3}$                            |
| Vidrio          | $10^{10}$ a $10^{14}$              |                                                  |
| Goma            | $10^{13}$                          |                                                  |
| Teflón          | $10^{14}$                          |                                                  |

**TABLA 17.2** Resistividad y coeficientes de temperatura para una serie de materiales seleccionados medidos a  $20^{\circ}$ C.

La Ecuación 17.4 tiene bastante sentido desde el punto de vista intutitivo: si alargamos una resistencia, habrá más oportunidades de que los electrones colisionen con los iones. Esta es la razón de que la resistencia *R* sea proporcional a la longitud *L*. Por el contrario, el incrementar el área transversal *A* proporciona más trayectorias para que un electrón atraviese la resistencia, de la misma forma que si ensanchamos una autopista se reduce la «resistencia» de esta al flujo de tráfico. Por esta razón, la resistencia *R* es inversamente proporcional al área transversal *A.*

# EJEMPLO 17.3 Resistividad, resistencia y corriente

El nicromo es una aleación de níquel y cromo utilizada en aplicaciones de calefacción, como por ejemplo las tostadoras eléctricas, porque tiene una resistividad relativamente alta y se calienta cuando la atraviesa la corriente. Supongamos que tenemos un cable de nicromo de 0,20 mm de diámetro y 75 cm de longitud. (a) ¿Cuál será su resistencia? (b) Calcule la corriente cuando se aplica una diferencia de potencial de 120 V a los extremos del cable.

**ORGANIZACIÓN Y PLAN** La resistencia del nicromo depende de la resistividad (Tabla 17.2) y de las dimensiones del cable. La Ecuación 17.4 nos da la resistencia en función de los demás parámetros del problema:  $R = \rho L/A$ . Según la Tabla 17.2,  $\rho = 1.50 \times$  $10^{-6}$   $\Omega$ ·m para el nicromo. Nos dan la longitud *L* y el diámetro *d*, entonces el área es  $A = \pi r^2$ , con  $r = d/2 = 0,10$  mm. La corriente se deduce a partir de la resistencia y de la diferencia de potencial:  $I = V/R$ .

*Datos*:  $r = 0.10$  mm;  $L = 75$  cm;  $V = 120$  V.

**SOLUCIÓN** (a) Calculamos la resistencia

$$
R = \rho \frac{L}{A} = (1.50 \times 10^{-6} \,\Omega \cdot m) \frac{0.75 m}{\pi (0.00010 m)^2} = 36 \,\Omega
$$

(b) Para la diferencia de potencial de 120 V, la corriente es

$$
I = \frac{V}{R} = \frac{120 \text{ V}}{36 \text{ }\Omega} = 3.3 \text{ A}
$$

**REFLEXIÓN** Esto es razonable para un circuito doméstico, cuyos disyuntores de circuito limitan la corriente típicamente a 15-20 A.

**EJERCICIO DE RELACIÓN** ¿Cuál es la resistencia de un cable de cobre de tamaño comparable?

**RESPUESTA** Utilizando la resistividad del cobre dada en la Tabla 17.2,  $\rho = 1.69 \times 10^{-8} \Omega \text{m}$ , la resistencia es  $R = 0.40 \Omega$ . Los cables de cobre presentan una baja resistencia.

# Resistencia y temperatura

La resistividad de los conductores metálicos aumenta con la temperatura. Esto es algo que cabría esperar intuitivamente, porque el incremento de la temperatura implica un movimiento térmico más rápido y, por tanto, colisiones más frecuentes entre los electrones y los iones. En un amplio rango de temperaturas, la relación entre la resistividad y la temperatura es lineal, estando descrita por la fórmula

$$
\rho = \rho_0 \left[ 1 + \alpha (T - T_0) \right]
$$
 (Resistividad en función de la  
de la temperatura; unidades SI:  $\Omega$ -m) (17.5)

donde  $\rho_0$  es la resistividad a la temperatura  $T_0$  y  $\rho$  es la resistividad a la temperatura *T*.<br>El parámetro es el **coeficiente de temperatura de la resistividad** cuyo valor se es el coeficiente de temperatura de la resistividad cuyo valor se proporciona en la Tabla 17.2 para ciertos materiales seleccionados. Para los buenos conductores tiene un valor en torno a  $4 \times 10^{-3}$  °C<sup>-1</sup>. Esto significa que un incremento de temperatura de solo 2,5°C hace que la resistividad se incremente en un 1%.

El carbono, el germanio y el silicio son semiconductores y la Tabla 17.2 muestra que tienen valores negativos de . Por tanto, su resistividad *disminuye* al aumentar la temperatura. Esto no es coherente con nuestro modelo que afirma que son las colisiones entre los electrones y los iones lo que produce la resistencia, así que en los semiconductores debe estar operando algún otro mecanismo, como veremos en la Sección 17.6.

#### EJEMPLO 17.4 Temperatura y resistencia

Un cable de platino tiene una resistencia de 25  $\Omega$  a temperatura ambiente (20°C). La temperatura del cable aumenta hasta 240°C cuando circula por él una corriente de gran intensidad. Calcule su nueva resistencia.

**ORGANIZACIÓN Y PLAN** La resistividad aumenta con la temperatura de acuerdo con la Ecuación 17.5. La resistencia es proporcional a la resistividad (Ecuación 17.4), de modo que la resistencia *R* cumple una ecuación similar:  $R = R_0[1 + (T - T_0)].$ 

*Datos*: para el platino =  $3.9 \times 10^{-3}$  °C<sup>-1</sup>.

**SOLUCIÓN** (a) Calculamos la nueva resistencia

 $R = R_0 \left[ 1 + \alpha \left( T - T_0 \right) \right]$  $R = (25 \,\Omega) [1 + (3.9 \times 10^{-3} \text{ C}^{-1})(240 \text{ C} - 20 \text{ C})] = 46 \,\Omega$  **REFLEXIÓN** La resistencia casi se ha duplicado. La resistencia del platino varía tanto con la temperatura que a menudo se utiliza como **termistor**, un dispositivo en el que la resistencia sirve para medir la temperatura. El hecho de que el platino sea resistente a la corrosión lo hace especialmente bueno para este tipo de aplicaciones.

**EJERCICIO DE RELACIÓN** Determine lo que sucede con la resistencia cuando este cable de platino se sumerge en nitrógeno líquido a  $-196$ °C.

**RESPUESTA** La resistencia se reduce cuando la temperatura disminuye. En este caso,  $R$  cae hasta 3,9  $\Omega$ .

Una aplicación práctica de la resistencia eléctrica consiste en determinar el contenido de grasa del cuerpo humano. Unos electrodos envían una pequeña corriente (inferior a 1 mA) a través del cuerpo, como se muestra en la fotografía del principio del capítulo. A partir de la diferencia de potencial *V* medida entre los electrodos, podemos calcular la resistencia  $R = V/I$  (en este contexto, la resistencia se denomina **impedancia bioeléctrica**). El tejido graso tiene una resistencia mucho más alta que el músculo, de modo que la resistencia proporciona una medida bastante precisa del contenido en grasa del cuerpo (normalmente con un error menor al 3%). El método es rápido e indoloro y el equipamiento empleado es portátil, a diferencia del otro método alternativo consistente en pesar a una persona bajo el agua para determinar su densidad corporal.

#### Repaso de nuevos conceptos: corriente eléctrica y resistencia

- La corriente eléctrica es la tasa del flujo de carga:  $I = \frac{\Delta q}{\Delta t}$
- La corriente depende de la velocidad de arrastre  $v_{\text{arraster}}$  y de la densidad de los portadores de carga *n*:  $\Lambda$  *q*

$$
I = \frac{\Delta q}{\Delta t} = neAv_{\text{arasure}}
$$

- La resistencia es la diferencia de potencial dividida entre la corriente:  $R = \frac{V}{I}$
- La resistencia depende de la resistividad  $\rho$  y de los factores geométricos:  $R = \rho \frac{L}{A}$
- La resistividad y la resistencia dependen de la temperatura:  $\rho = \rho_0[1 + (T T_0)].$

AUTOEVALUACIÓN Sección 17.1 Los cables cilíndricos (redondos) que se muestran en la figura están hechos del mismo material. Clasifíquelos en orden decreciente de resistencia eléctrica.

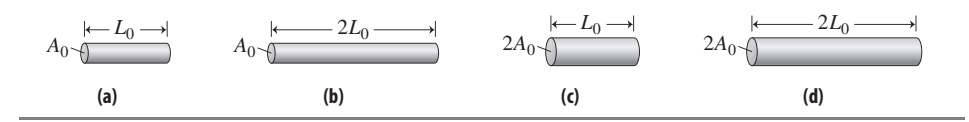

# 17.2 Baterías: real e ideal

La invención de la batería es mérito del físico italiano Alessandro Volta (1745-1827) que desarrolló una batería primitiva conocida como «pila voltaica», que estaba compuesta por capas de cinc y de plata. Al colocar papel empapado en ácido entre las capas, la pila generaba una diferencia de potencial capaz de producir una corriente. La unidad del SI para la diferencia de potencial, el voltio, hace honor al trabajo de Volta.

Conceptualmente, las baterías actuales son similares a la pila de Volta. La batería alcalina común (Figura 17.8) utiliza cinc (Zn) y dióxido de manganeso (MnO<sub>2</sub>) en lugar de los metales seleccionados por Volta. Una pasta acuosa de hidróxido de potasio (KOH) separa ambos metales. Los iones de  $OH^-$  reaccionan en el electrodo de cinc para producir hidróxido de cinc y electrones libres. Dichos electrones se mueven a través de un circuito externo y vuelven al electrodo de dióxido de manganeso, donde reaccionan para producir trióxido de manganeso ( $MnO<sub>3</sub>$ ) e iones OH<sup>-</sup>. Juntas, estas reacciones dan como resultado una diferencia de potencial de aproximadamente 1,5 V entre los dos electrodos. La batería se va desgastando a medida que se agota la disponibilidad de Zn y MnO<sub>2</sub>.

Existen muchos otros tipos de baterías, pero los principios básicos son similares. Las baterías de cinc-carbono son más baratas que las alcalinas, pero no duran tanto. Las baterías de un coche utilizan plomo y óxido de plomo, en un ácido fuerte. Este tipo de construcción genera una diferencia de potencial de 2,0 V y una batería para coche de 12 V alberga seis de estas células en serie.

# Fuerza electromotriz y resistencia interna

En el Capítulo 16 hemos descrito las baterías como dispositivos que proporcionan una diferencia de potencial constante. Es habitual hacer referencia a las baterías diciendo que son una fuente de **fuerza electromotriz**, o fem. Esta terminología es obsoleta e induce a confusión, porque en realidad solo existe una relación indirecta con el concepto físico de fuerza. La fem de una batería es la diferencia de potencial existente en su célula o células, como por ejemplo 1,5 V para la batería de una linterna. La fem se designa mediante el símbolo  $\mathcal E$  con el fin de distinguirla de otras diferencias de potencial que no están asociadas con fuentes de energía eléctrica. Mientras que esas otras diferencias de potencial pueden variar según las condiciones de un determinado circuito, la fem  $\mathcal E$  de una batería es fija, idealmente, debido a su composición química.

Cuando se conecta una batería a un circuito completo, fluye corriente a través de todo el circuito. El circuito externo a la batería es la **carga**, por ejemplo, una bombilla o cualquier otro elemento que deseemos alimentar con energía eléctrica. En una batería ideal, la diferencia de potencial entre los terminales de la batería es simplemente la fem de la batería y es independiente de la carga. Sin embargo, esto no es cierto en la práctica, porque cualquier batería real tiene una **resistencia interna**. Utilizaremos el símbolo *r* para la resistencia interna, con el fin de diferenciarla de la resistencia de carga *R*.

# Ley de Kirchhoff de las mallas

El circuito de la Figura 17.9 está compuesto por una batería y una resistencia *R.* La Figura 17.9b muestra un modelo en el que se tiene en cuenta la resistencia interna de la

# www.FreeLibros.me

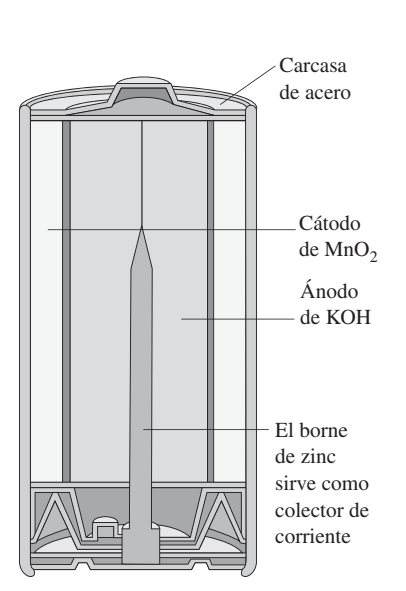

**FIGURA17.8** Estructura de una batería alcalina.

#### ◆ CONSEJO

La fem es una diferencia de potencial, no una fuerza.

batería y en el que se ha sustituido la batería por una fem fija  $\mathcal E$  y una resistencia interna *r* conectada en serie. Analizaremos este circuito considerando la diferencia de potencial en los terminales de cada uno de los elementos: la fem fija, la resistencia interna y la resistencia de carga. Vamos a dar por supuesto que no existe ninguna diferencia de potencial entre los extremos de los cables de conexión, lo cual es una suposición válida si las resistencias de los cables son despreciables comparadas con *r* y *R*.

El dato importante que hay que conocer en este circuito, o en cualquier otro, independientemente de si trata de una lavadora o de una computadora, es la corriente existente en cada parte del circuito. Es la corriente (el flujo de carga) lo que presta al circuito sus características de operación. La Figura 17.9b presenta un método que podemos utilizar para determinar la corriente en cualquier circuito compuesto por baterías y resistencias. Posteriormente, veremos cómo ampliar este método a circuitos que contengan otros tipos de componentes.

La Figura 17.9b muestra que la suma de las tres diferencias de potencial tiene que ser igual a cero. Esto se debe a que el potencial en cualquier punto de un circuito en estado estacionario no varía, por lo que es preciso que volvamos a tener el mismo potencial después de recorrer un lazo completo. Por tanto,

La suma de las diferencias de potencial en un lazo cerrado es cero.

Esta es la **ley de Kirchhoff de las mallas** o lazos, llamada así en honor del físico alemán Gustav Kirchhoff (1824-1887). Puede ser útil en este punto recordar la similitud entre la energía potencial eléctrica y la energía potencial gravitatoria (Sección 16.1). El equivalente gravitatorio de la ley de las mallas de Kirchhoff consistiría en subir y bajar una montaña volviendo hasta el punto de partida. Una vez que hayamos regresado, nos encontraremos a la misma altitud y allí tendremos la misma energía potencial gravitatoria con la que comenzamos.

En la Figura 17.9b se aplica la ley de Kirchhoff de las mallas al circuito formado por una batería y una resistencia. Partiendo de *P* y desplazándonos en el sentido de las agujas del reloj, el primer elemento con el que nos encontramos es la fem E. Puesto que estamos yendo de negativo a positivo, ese elemento implica una ganancia de potencial de valor  $+\mathcal{E}$ . A continuación, al pasar por la resistencia interna *r*, el potencial cae en un valor *Ir*, porque a través de las resistencias la corriente fluye de mayor a menor potencial. Por tanto, la variación de potencial es *Ir*. De forma similar, tendrá lugar una variación similar *IR* al pasar a través de la resistencia de carga (véase la Ecuación 17.3). De este modo habremos vuelto al punto *P*, así que hacemos que la suma de las diferencias de potencial sea igual a cero:  $+\mathcal{E}$  *-Ir -IR* = 0. Despejando la corriente *I* obtenemos

$$
I = \frac{\mathcal{E}}{r + R}
$$
 (Corriente a partir de la ley de la mallas  
de Kirchhoff; unidades SI: A) (17.6)

Observe que al incluir la resistencia interna de la batería la corriente se hace menor que E/*R*, que es la corriente que tendríamos en caso de que no hubiera resistencia interna.

La resistencia interna depende del tamaño físico de la batería y de las reacciones químicas que tengan lugar dentro de sus celdas. La Ecuación 17.6 sugiere que debemos mantener una resistencia de carga *R* mucho mayor que la resistencia interna *r* si queremos que el comportamiento de la batería se aproxime al ideal. Los fabricantes de baterías no suelen especificar el valor de la resistencia interna, el cual aumenta a medida que la batería envejece. Sin embargo, podemos medir *r* conectando una resistencia de carga conocida entre los terminales de la batería y midiendo la corriente. Si sabemos la fem de la batería, podremos entonces despejar *r* en la Ecuación 17.6.

La Ecuación 17.6 muestra que la diferencia de potencial en bornes de una batería real es función de la carga. En una batería ideal, la diferencia de potencial entre los terminales sería constante e igual a la fem de la batería  $\mathcal{E}$ . Para una batería real, nuestro análisis de mallas muestra que la diferencia de potencial entre los terminales es  $\mathcal{E}$  -*Ir*. El siguiente ejemplo ilustra cómo la diferencia entre las baterías reales e ideales puede ser bastante significativa.

# www.FreeLibros.me

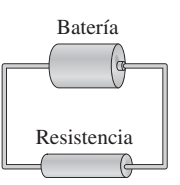

**(a)** Circuito formado por una batería y una resistencia.

Partiendo de un punto arbitrario como *P*, se recorre el circuito, observando la diferencia de potencial en cada componente.

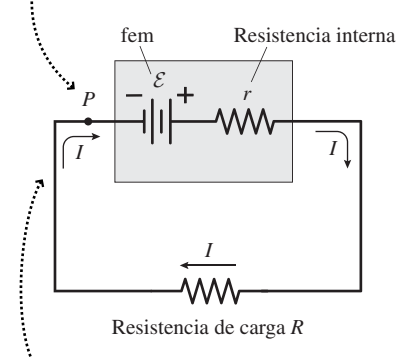

Cuando de nuevo se vuelve a *P*, la suma de todas las diferencias de potencial tiene que ser igual a cero.

**(b)** Aplicación de la regla de las mallas de Kirchhoff.

**FIGURA 17.9** (a) Resistencia conectada a una batería. (b) Aplicación de la ley de las mallas de Kirchhoff.

## EJEMPLO 17.5 **iArranque!**

Una batería de 12 V de un automóvil puede suministrar una alta corriente durante el corto periodo que se ve forzada a alimentar al motor de arranque. La resistencia de un determinado circuito de arranque es de 0,058  $\Omega$  y dicho circuito consume 161 A. Calcule (a) la resistencia interna de la batería y (b) la diferencia de potencial entre los terminales de la batería cuando se está arrancando el vehículo.

**ORGANIZACIÓN Y PLAN** Comenzamos realizando un diagrama del circuito (Figura 17.10), que nos facilitará el análisis utilizando la ley de las mallas de Kirchhoff. La resistencia interna se puede deducir a partir de la diferencia de potencial, de la resistencia de carga y de la corriente. Entonces la diferencia de potencial entre los terminales de la batería será igual a la suma de las diferencias de potencial existentes dentro de la misma. La ley de Kirchhoff de las mallas aplicada a este circuito nos da  $\mathcal{E}$  -*Ir* - *IR* = 0, donde  $\mathcal{E}$ es la fem de la batería, *r* es la resistencia interna y *R* es la resistencia del circuito de arranque. La diferencia de potencial en los terminales de la batería será igual a la suma de la fem y de la diferencia de potencial existente en los terminales de la resistencia interna:  $V_{\text{terminals}} = \mathcal{E} - Ir$ .

*Datos*:  $R = 0.058 \Omega$ ;  $I = 161 \text{ A}$ ;  $\mathcal{E} = 12.0 \text{ V}$ .

**SOLUCIÓN** (a) Despejando *r* en la ecuación de la malla, obtenemos

$$
r = \frac{\mathcal{E} - IR}{I} = \frac{12.0 \,\text{V} - (161 \,\text{A})(0.058 \,\Omega)}{161 \,\text{A}} = 0.0165 \,\Omega
$$

(b) Conociendo la resistencia interna, la diferencia de potencial entre los terminales será,

$$
V_{\text{terminals}} = \mathcal{E} - Ir = 12,0 \text{ V} - (161 \text{ A})(0,0165 \Omega) = 9,34 \text{ V}
$$

**REFLEXIÓN** La baja resistencia del circuito de arranque y la alta corriente asociada reducen significativamente la diferencia de potencial entre los terminales de la batería. Esta no puede suministrar una corriente tan alta sin agotarse. Afortunadamente, la batería de plomo-ácido es recargable. Cuando el motor está funcionando, el *alternador* del vehículo genera una corriente que fluye de vuelta hacia la batería para recargarla.

**EJERCICIO DE RELACIÓN** Después de intentarlo varias veces, comprobamos que nuestro vehículo no arranca. ¿Cómo ha afectado la alta corriente a la resistencia del circuito de arranque? ¿Qué efecto tiene esto sobre la corriente del circuito de arranque si hacemos otro intento de arrancar directamente el vehículo?

**RESPUESTA** La alta corriente hace que la temperatura del circuito de arranque se eleve, incrementando su resistencia *R.* Con una resistencia mayor, la batería suministra menos corriente, lo que hace que el circuito de arranque sea menos efectivo. ¡Es necesario darle tiempo al circuito para que se enfríe!

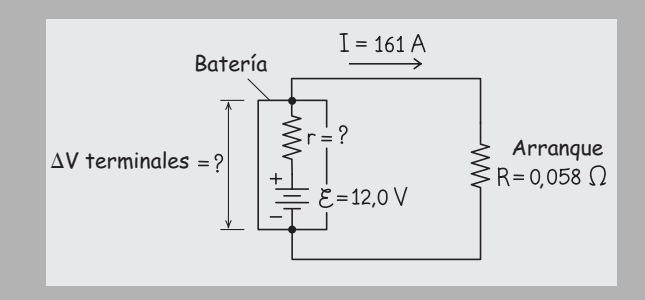

**FIGURA 17.10** Esquema del circuito de arranque.

# APLICACIÓN Automóviles híbridos

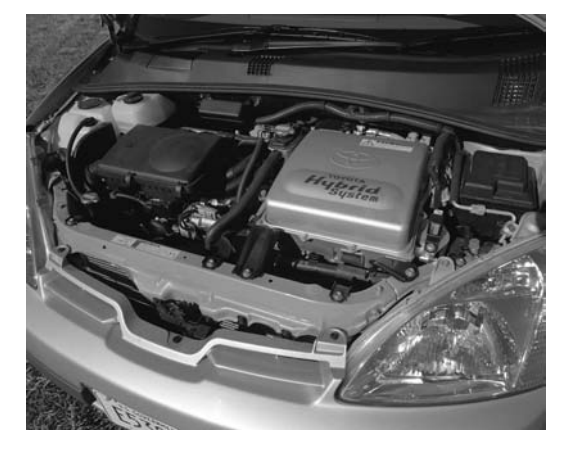

Los automóviles híbridos utilizan tanto un motor de gasolina como un motor eléctrico. Un generador operado por el motor de gasolina permite cargar una batería de gran capacidad, que permite que el motor eléctrico pueda por sí solo acelerar el vehículo desde el reposo hasta unos 25 km/h, en cuyo momento entra en acción el motor de gasolina y este va asumiendo una parte cada vez mayor de la carga a velocidades mayores. Los híbridos son particularmente eficientes en términos energéticos, porque en lugar de emplear el rozamiento para frenar, utilizan lo que se denomina «frenado regenerativo», mediante el que un generador eléctrico devuelve a la batería la energía cinética que el vehículo pierde al reducir la velocidad. El Toyota Prius (mostrado en la figura) contiene 28 baterías de níquel-hidruro metálico, con una diferencia de potencial total de 201,6 voltios (168 células de 1,2 V). Sus motores eléctrico y de gasolina tienen potencias nominales de 67 hp y 76 hp, respectivamente. Un desarrollo más reciente es el híbrido «enchufable», cuya batería también puede cargarse directamente a partir de la red eléctrica, aunque el impacto medioambiental de esta técnica dependerá de la fuente utilizada para el suministro de energía eléctrica.

AUTOEVALUACIÓN Sección 17.2 Una batería de 9 V tiene una resistencia interna de 0,5  $\Omega$ . ¿Cuál será la carga que haría que la batería tuviera una diferencia de potencial de 8,0 V entre sus terminales? (a) 1  $\Omega$ ; (b) 2  $\Omega$ ; (c) 3  $\Omega$ ; (d) 4  $\Omega$ .

# 17.3 Combinación de resistencias

# Resistencias en serie

La Figura 17.11a muestra dos resistencias en serie conectadas a una batería. Vamos a suponer que la resistencia interna de la batería es lo suficientemente pequeña, comparada con  $R_1$  y  $R_2$ , como para poder ignorala. ¿Con qué única resistencia  $R_s$  podríamos sustituir las dos resistencias en serie  $R_1$  y  $R_2$ , para obtener la misma corriente en el circuito, como se ilustra en la Figura 17.11b?

En un circuito serie, la corriente es la misma en todos los puntos, porque no existe ninguna acumulación o pérdida de carga. Si aplicamos la ley de las mallas de Kirchhoff, comenzando en la batería y recorriendo la malla de la Figura 17.11a en el sentido de las agujas del reloj, la suma de las diferencias de potencial será  $\mathcal{E} - IR_1 - IR_2 = 0$ . Despejando la corriente obtenemos  $I = \mathcal{E}/(R_1 + R_2)$ . Ahora, en el circuito de la Figura 17.11b, la ley de las mallas nos da  $\mathcal{E} - IR_s = 0$ , por lo que  $I = \mathcal{E}/R_s$ . La resistencia equivalente debe darnos la misma corriente que la combinación de  $R_1$  y  $R_2$  en serie, lo que solo sucederá si

$$
R_s = R_1 + R_2
$$
 (Resistencia equivalente a dos resistencias  
en serie; unidades SI: Ω) (17.7)

Esta es la regla para las resistencias en serie:

La resistencia equivalente para resistencias en serie es igual a la suma de las resistencias individuales.

Este ejemplo puede ampliarse fácilmente a *n* resistencias en serie:

$$
R_{\rm s}=R_{\rm 1}+R_{\rm 2}+\cdots+R_{\rm n}
$$

Por ejemplo, vamos a suponer que conectamos tres resistencias en serie:  $R_1 = 200 \Omega$ ,  $R_2$  $Z = 250 \Omega y R_3 = 350 \Omega$ , la resistencia equivalente es  $R_s = R_1 + R_2 + R_3 = 800 \Omega$ . Si conectamos esta combinación a una batería de 12 V, la corriente a través del circuito será:

$$
I = \frac{\mathcal{E}}{R_s} = \frac{12 \text{ V}}{800 \Omega} = 0,015 \text{ A} = 15 \text{ mA}
$$

# Resistencias en paralelo

¿Cuál es la resistencia equivalente para la combinación de resistencias en paralelo de la Figura 17.12? ¿Cuál será la corriente que circule por cada resistencia? De nuevo, el térmico «resistencia equivalente» indica una única resistencia que consuma la misma corriente que la combinación en paralelo.

La clave aquí es que las resistencias en paralelo comparten conexiones entre sí y con la batería. Por tanto, existirá la misma diferencia de potencial  $\mathcal E$  en bornes de cada resistencia, mientras que las corrientes  $I_{1,2} = \mathcal{E}/R_{1,2}$  que circulen por la dos resistencias,  $R_1$  y *R*2, pueden ser diferentes. La Figura 17.12a muestra que la corriente total que sale de la batería es *I.* Puesto que no existe ninguna acumulación de carga en el circuito, la corriente se divide en el punto *P*, yendo parte de ella  $(I_1)$  a través de  $R_1$  y el resto  $(I_2)$  a través de *R*<sub>2</sub>. Algebraicamente,

$$
I = I1 + I2
$$
 (Ley de los nudos o nodos de Kirchhoff; unidades SI: A) (17.8)

La Ecuación 17.8 es un ejemplo de la **ley de los nudos o nodos de Kirchhoff**:

La corriente neta que entra en un nodo es igual a la corriente neta que sale del mismo.

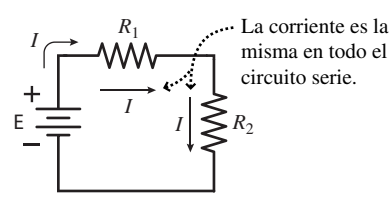

**(a)** Resistencias conectadas en serie.

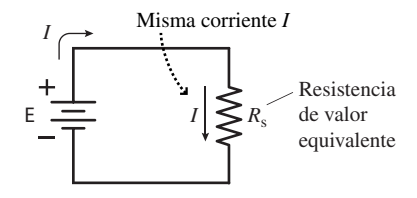

**(b)** Las dos resistencias se sustituyen por una resistencia equivalente R<sub>c</sub>.

**FIGURA 17.11** Combinación de resistencias en serie.

En *P*, la corriente se divide. La corriente neta que sale  $(I_1 + I_2)$  es igual a la corriente que entra  $(I)$ .

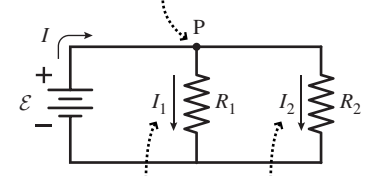

Las resistencias en paralelo pueden conducir cada una corrientes distintas.

**(a)** Resistencias conectadas en paralelo.

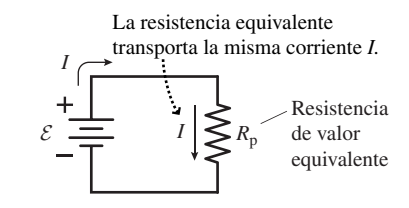

**(b)** Las dos resistencias se sustituyen por una resistencia equivalente R<sub>p</sub>.

**FIGURA 17.12** Combinación de resistencias en paralelo.

La ley de Kirchhoff de los nodos es una consecuencia directa del principio de conservación de la carga.

Teniendo la misma diferencia de potencial  $\mathcal E$  en bornes de cada resistencia en paralelo, las corrientes que circularán por las resistencias son  $I_1 = \mathcal{E}/R_1$  y  $I_2 = \mathcal{E}/R_2$ . Para el circuito equivalente de la Figura 17.12b, *I* E/*R* p. Utilizando estas corrientes en la ley de los nodos (Ecuación 17.8), obtenemos

$$
\frac{\mathcal{E}}{R_{\rm p}} = \frac{\mathcal{E}}{R_{\rm l}} + \frac{\mathcal{E}}{R_{\rm 2}}
$$

Cancelando el factor común E,

$$
\frac{1}{R_{\rm p}} = \frac{1}{R_1} + \frac{1}{R_2}
$$
 (Resistencia equivalente para resistencias en paralelo; unidades SI: Ω) (17.9)

De modo que la ley para obtener la resistencia equivalente de una combinación de resistencias en paralelo es:

Para resistencias en paralelo, el recíproco de la resistencia equivalente es igual a la suma de los recíprocos de las resistencias individuales.

Al igual que sucede con la regla de las combinaciones en serie, esta también puede ampliarse a *n* resistencias en paralelo:

$$
\frac{1}{R_{\rm p}} = \frac{1}{R_{\rm 1}} + \frac{1}{R_{\rm 2}} + \frac{1}{R_{\rm 3}} + \dots + \frac{1}{R_{\rm n}}
$$

Una pantalla con múltiples indicadores luminosos alimentados a partir de una única fuente, como por ejemplo el conjunto de luces de freno de un vehículo o una guirnalda de luces de Navidad, debe conectarse normalmente en paralelo. Si los distintos indicadores luminosos están en serie, entonces cuando una de las luces se funda se interrumpe la serie y la corriente no puede fluir, apagándose todas las luces. Sin embargo, conectando en paralelo los indicadores luminosos, el que uno de ellos se funda, no afecta a los otros. Una «guirnalda» de luces navideñas puede parecer que está conectada en serie, pero por lo general no lo está.

## Resistencias y condensadores

En el Capítulo 16 hemos presentado las combinaciones en serie y en paralelo de condensadores; aquí, acabamos de ver cómo se combinan en serie y en paralelo las resistencias. ¿Cuáles son las diferencias entre los dos casos? Pues muy simple: las reglas de combinación son justamente las opuestas. Las resistencias en serie y los condensadores en paralelo se suman algebraicamente. Las resistencias en paralelo y los condensadores en serie se combinan sumando los recíprocos. La combinación de resistencias en serie da como resultado una resistencia equivalente de valor superior a cualquiera de las resistencias individuales; la combinación de resistencias en paralelo da lugar a una resistencia equivalente de valor inferior a cualquiera de las resistencias individuales,

#### EJEMPLO 17.6 Resistencias en paralelo

Conectamos en paralelo tres resistencias  $R_1 = 100 \Omega$ ,  $R_2 = 150 \Omega$ y  $R_3 = 300 \Omega$ . (a) Calcule la resistencia equivalente. (b) Si se conecta esta combinación en paralelo a una batería de 12,0 V, calcule la corriente que circula por cada resistencia y la corriente total suministrada por la batería.

**ORGANIZACIÓN Y PLAN** La Figura 17.13 muestra el diagrama del circuito. La resistencia equivalente se deduce de la regla de combinación para resistencias en paralelo:

$$
\frac{1}{R_{\rm p}} = \frac{1}{R_{\rm 1}} + \frac{1}{R_{\rm 2}} + \frac{1}{R_{\rm 3}}
$$

Cada una de las resistencias en paralelo tiene la misma diferencia de potencial (12,0 V), que determinará la corriente que la recorre. La corriente de la batería será entonces igual a la suma de las corrientes por las tres resistencias.

*Continúa*

## EJEMPLO 17.6 continuación

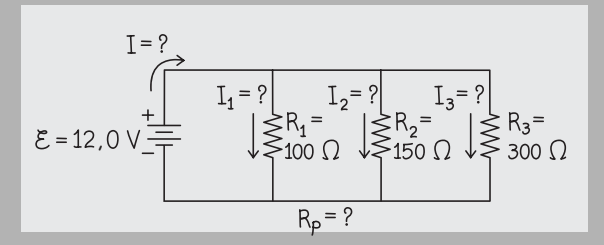

**FIGURA 17.13** Esquema para el Ejemplo 17.6: circuito con tres resistencias en paralelo.

**SOLUCIÓN** La resistencia equivalente se obtiene a partir de

$$
\frac{1}{R_{\rm p}} = \frac{1}{R_{\rm 1}} + \frac{1}{R_{\rm 2}} + \frac{1}{R_{\rm 3}} = \frac{1}{100\,\Omega} + \frac{1}{150\,\Omega} + \frac{1}{300\,\Omega} = \frac{1}{50\,\Omega}
$$

Por tanto,  $R_p = 50 \Omega$ .

Las corrientes para las tres resistencias serán

$$
I_1 = \frac{\mathcal{E}}{R_1} = \frac{12.0 \text{ V}}{100 \Omega} = 0,120 \text{ A} = 120 \text{ mA}
$$
  

$$
I_2 = \frac{\mathcal{E}}{R_2} = \frac{12.0 \text{ V}}{150 \Omega} = 0,080 \text{ A} = 80 \text{ mA}
$$

y

$$
I_3 = \frac{\mathcal{E}}{R_3} = \frac{12,0 \text{ V}}{300 \Omega} = 0,040 \text{ A} = 40 \text{ mA}
$$

La batería suministra una corriente total  $I = I_1 + I_2 + I_3 = 120$  $mA + 80 mA + 40 mA = 240 mA.$ 

**REFLEXIÓN** Hay una buena «comprobación» que podemos llevar a cabo en último lugar. La corriente de la batería tiene que ser la misma que si conectáramos una única resistencia  $R<sub>n</sub>$  en lugar de las otras tres. ¿Es así en este caso?

$$
I_3 = \frac{\mathcal{E}}{R_p} = \frac{12.0 \text{ V}}{50 \Omega} = 0,240 \text{ A} = 240 \text{ mA}
$$

¡Sí, la corriente *I* es la misma si la calculamos de cualquiera de las dos formas!

**EJERCICIO DE RELACIÓN** ¿Cuál será la corriente de la batería si la conectamos únicamente a la resistencia *R*1? ¿Y cuál será si la conectamos solo a la combinación de  $R_1$  y  $R_2$  en paralelo?

**RESPUESTA** Con  $R_1$  sola,  $I = 120$  mA. Con  $R_1$  y  $R_2$ , en paralelo,  $I = 120$  mA  $+ 80$  mA  $= 200$  mA. Al conectar más resistencias en paralelo siempre se incrementa la corriente total.

#### ESTRATEGIA DE RESOLUCIÓN DE PROBLEMAS 17.1

#### Redes de resistencias

**ORGANIZACIÓN Y PLAN**

- Dibuje un diagrama del circuito.
- Identifique las combinaciones de resistencias en serie y en paralelo. Si es necesario, vuelva a dibujar el diagrama para clarificar las combinaciones. Algunas resistencias pueden no formar parte de ninguna combinación.

#### **SOLUCIÓN**

- Siga las reglas de combinación en paralelo y en serie para simplificar la red paso a paso hasta encontrar la resistencia equivalente para el circuito completo.
- Para calcular las corrientes o las diferencias de potencial, aplique la ley de Ohm según sea necesario.

#### **REFLEXIÓN**

- $\blacksquare$  ¿Es razonable la resistencia equivalente obtenida, dadas las resistencias individuales? (Recuerde que al añadir resistencias en paralelo se reduce la resistencia total, mientras que al añadir resistencias en serie se incrementa esa resistencia.)
- $\blacksquare$  *i*. Tienen sentido las corrientes o diferencias de potencial calculadas, teniendo en cuenta la fem de la batería y la corriente total suministrada por ella?

# Redes de resistencias más complejas

Conociendo las reglas para la combinación de resistencias en serie y en paralelo, podemos analizar redes más complejas que contengan combinaciones tanto en serie como en paralelo. Los siguientes ejemplos muestran cómo aplicar las reglas secuencialmente, simplificando paso a paso el circuito, por el procedimiento de sustituir dos o más resistencias por una única resistencia equivalente.

#### EJEMPLO 17.7 Una red de resistencias

Considere la red de cinco resistencias mostrada en la Figura 17.14a, con  $R_1 = 6 \Omega$ ,  $R_2 = 4 \Omega$ ,  $R_3 = 5 \Omega$ ,  $R_4 = 3 \Omega$  y  $R_5 = 2$ . Calcule la resistencia equivalente entre los dos extremos de la red.

**ORGANIZACIÓN Y PLAN** En cada paso, todo lo que hay que hacer es aplicar la regla de combinación en serie o en paralelo. Identifique las combinaciones en serie y en paralelo y simplifique paso a paso la red, hasta que solo quede una resistencia. Con el fin de que el procedimiento sea más sencillo, suele ser útil redibujar el circuito cada vez que se simplifica.

Aquí, podemos simplificar el grupo de tres resistencias  $R_3, R_4$ y  $R_5$  en una resistencia, que estará entonces en serie con  $R_1$  y  $R_2$ . Dentro de este grupo de tres,  $R_3$  y  $R_4$  están en serie, y dicha combinación en serie está conectada en paralelo con R<sub>5</sub>.

**SOLUCIÓN** Sustituimos  $R_3$  y  $R_4$  por una única resistencia  $R_6$  (Figura 17.14b), que por la regla de combinación en serie será  $R_6 = R_3 + R_2$  $R_4 = 5 \Omega + 3 \Omega = 8 \Omega$ .

A continuación, combinamos la nueva  $R_6$  con  $R_5$  utilizando la regla de combinación en paralelo y llamamos al resultado  $R_7$ :

$$
\frac{1}{R_7} = \frac{1}{R_6} + \frac{1}{R_5} = \frac{1}{8\,\Omega} + \frac{1}{2\,\Omega} = \frac{1}{1,6\,\Omega}
$$

de modo que,  $R_7 = 1.6 \Omega$  (Figura 17.14c). Ahora lo que nos queda son las resistencias  $R_1$ ,  $R_2$  y  $R_7$  en serie. Por tanto, la resistencia equivalente  $R_{eq}$  de la red será (Figura 17.14d):

$$
R_{\text{eq}} = R_1 + R_2 + R_7 = 6\Omega + 4\Omega + 1,6\Omega = 1\ 16\Omega
$$

**REFLEXIÓN** Siempre que el circuito esté compuesto por combinaciones en serie y en paralelo de distintas resistencias es posible reducir la red a una sola resistencia equivalente.

#### EJEMPLO 17.8 Nuevo análisis de la red de resistencias

Para el circuito del ejemplo anterior, calcule la corriente que circula por cada resistencia cuando la red se conecta a una fuente de alimentación de 14,5 V.

**ORGANIZACIÓN Y PLAN** El primer paso para determinar la corriente por cada resistencia consiste en calcular la corriente total suministrada por la fuente de alimentación (Figura 17.15). Dicha corriente será  $I_{eq} = \mathcal{E}/R_{eq}$ . Cuando hay ramas en paralelo, la diferencia de potencial *V* es la misma en cada rama. Si calculamos la diferencia de potencial *V*, podemos aplicar el hecho de que una rama con resistencia *R* tendrá una corriente  $I = V/R$ .

*Datos*:  $\mathcal{E} = 14.5$  V para la fuente de alimentación.

**SOLUCIÓN** Por el ejemplo anterior sabemos que  $R_{eq} = 11,6 \Omega$ . Por tanto, la corriente total será

$$
I_{\text{total}} = \frac{\mathcal{E}}{R_{\text{eq}}} = \frac{14.5 \text{ V}}{11.6 \text{ }\Omega} = 1.25 \text{ A}
$$

Por las resistencias en serie  $R_1$  y  $R_2$  circulará esta corriente total (Figura 17.15), por tanto  $I_1 = I_2 = 1,25$  A. Luego las diferencias de potencial en estas dos resistencias serán

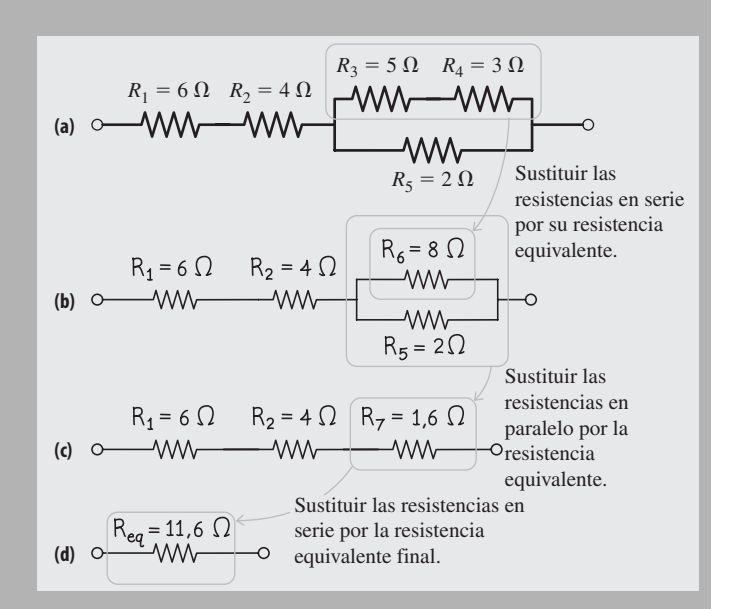

**FIGURA 17.14** (a) Red de cinco resistencias. (b) Primer paso intermedio. (c) Segundo paso intermedio. (d) Resistencia equivalente de la red.

EJERCICIO DE RELACIÓN Si conectamos los dos extremos de esta red a una batería, ¿por qué resistencias circulará una mayor corriente? ¿por cuál circulará una corriente menor?

**RESPUESTA** Toda la corriente de la batería pasa a través de  $R_1$  y  $R_2$ , por lo que es por estas resistencias por donde circula una corriente mayor. A continuación, la corriente se reparte entre las dos ramas en paralelo. De estas dos ramas, la superior presenta mayor resistencia, por lo que será la otra por la que circule la corriente más grande. Por tanto,  $I_1 = I_2 > I_5 > I_3 = I_4$ .

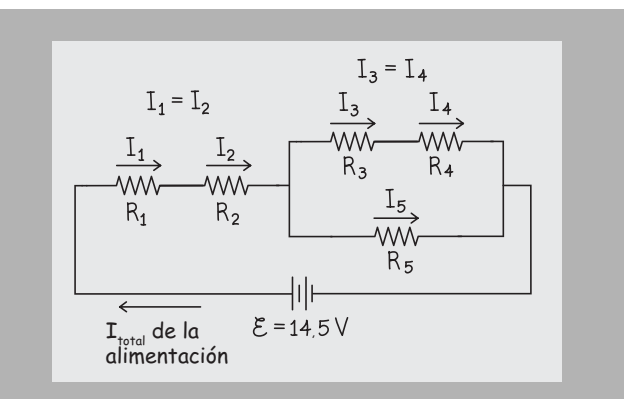

**FIGURA17.15** Diagrama para el Ejemplo 17.8, que muestra las corrientes del circuito.

y

$$
V_2 = I_2 R_2 = (1,25 \text{ A}) (4 \Omega) = 5,0 \text{ V}
$$

 $V_1 = I_1 R_1 = (1,25 \text{ A}) (6 \Omega) = 7.5 \text{ V}$ 

Estas diferencias de potencial suman 12,5 V. Según la ley de las mallas de Kirchhoff, la diferencia de potencial en bornes de  $R_2, R_4$ y  $R_5$  es 14,5 V – 12,5 V = 2,0 V. Esta diferencia aparece en los

#### EJEMPLO 17.8 continuación

terminales de la combinación en serie de  $R_3$  y  $R_4$  (en total 8  $\Omega$ ), generando una corriente

$$
I_3 = I_4 = V/R = (2.0 \text{ V})/(8 \Omega) = 0.25 \text{ A}
$$

La misma diferencia de 2 V aparece en  $R_5$ , ya que está en parelelo con la combinación de  $R_3$  y  $R_4$ . Por tanto,

$$
I_5 = V/R = (2.0 \text{ V})/(2 \Omega) = 1.0 \text{ A}
$$

**REFLEXIÓN** Nuestras respuestas parecen tener sentido porque las corrientes que circulan por las dos ramas en paralelo suman en total 1,25 A, que es la corriente suministrada por la fuente de alimentación:  $1,0 A + 0,25 A = 1,25 A$ .

**EJERCICIO DE RELACIÓN** Para la parte conectada en paralelo de la red, comente la siguiente afirmación: «La corriente sigue el camino de menor resistencia».

**RESPUESTA** La mayor corriente (1,0 A) fluye a través de la rama con la resistencia de 2  $\Omega$ , mientras que la corriente de menor intensidad (0,25 A) fluye por la rama de 8  $\Omega$ . Por tanto, vemos que la corriente mayor fluye a través de la resistencia de menor valor. Cuantitativamente, el cociente de las corrientes es el recíproco del cociente de las resistencias. Esto se debe a que la diferencia de potencial es la misma entre resistencias conectadas en paralelo. La afirmación «La corriente sigue el camino de menor de resistencia» *no* significa que *toda* la corriente fluya a través de la resistencia de menor valor, lo que quiere decir es que la corriente se divide entre los distintos caminos disponibles, de acuerdo con la resistencia que presente cada uno.

# EJEMPLO CONCEPTUAL 17.9 Bombillas idénticas

Conectamos cuatro bombillas idénticas como se indica en la Figura 17.16. Cuando esta red se conecta a una batería, las corrientes calientan los filamentos de las bombillas, haciendo que se iluminen. Si aplicamos una corriente mayor, la bombilla brillará con una mayor intensidad. En este ejemplo vamos a ignorar la variación de la resistencia con la temperatura, asumiendo que las resistencias de las bombillas son constantes e idénticas. (a) Conectando la batería como se muestra, clasifique las cuatro bombillas por orden de brillo. (b) ¿Qué sucede con las otras bombillas si sacamos de su casquillo la bombilla B1? Repita el ejercicio para cada una de las otras bombillas, suponiendo que en cada caso las tres bombillas restantes permanecen en su lugar.

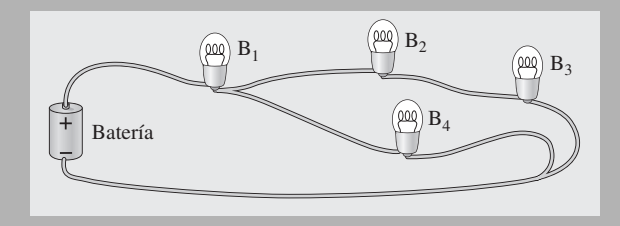

**FIGURA 17.16** Una batería y cuatro bombillas.

**SOLUCIÓN** (a) Es útil redibujar el circuito representando cada bombilla mediante una resistencia (Figura 17.17). La corriente mayor circulará por la bombilla  $B_1$  (y tendrá por tanto mayor brillo), porque toda la corriente suministrada por la batería fluye a su través. La corriente alcanza entonces un punto de unión y se divide entre la bombilla  $B_4$  y las dos bombillas  $B_2$  y  $B_3$  que están conectadas en serie. La combinación en serie presenta una mayor resistencia, así que fluirá más corriente a través de  $B_4$  que a través de  $B_2$  y  $B_3$ .

Los resultados se pueden resumir en términos de la corriente (o equivalentemente, del brillo) que circula por cada bombilla:  $I_1 > I_4$  $> I_2 = I_3$ .

(b) Sacamos  $B_1$ . No existe ningún camino por el que la corriente pueda llegar hasta las otras bombillas, así que ninguna de las otras bombillas lucirá.

Sacamos  $B_2$ . La corriente no puede fluir a través de  $B_2$  y  $B_3$ , por lo que  $B<sub>2</sub>$  se apagará. El resto de la red es una combinación en serie de  $B_1$  y  $B_4$ , en la que ambas bombillas lucirán con igual brillo. Si calculamos las resistencias equivalentes y la corriente en cada bombilla antes y después de sacar  $B_2$ , veremos que el sacar  $B_2$  hace que el brillo de  $B_1$  disminuya y que el de  $B_4$  aumente.

Sacamos  $B_3$ . La situación es la misma que la del caso anterior (cuando sacábamos  $B_2$ ). No hay ninguna corriente que circule por la rama superior y  $B_1$  y  $B_4$  brillan con la misma intensidad.

Sacamos  $B<sub>4</sub>$ . Ahora no hay ninguna corriente que circule por la rama inferior de la combinación en paralelo (en la que únicamente estaba  $B_4$ ). Lo que nos queda es una combinación en serie de  $B_1$ ,  $B_2$  y  $B_3$ , todas las cuales lucirán con un brillo idéntico. El tener tres bombillas en serie nos da una resistencia equivalente de mayor valor que cuando solo teníamos dos bombillas en serie, así que las tres bombillas tendrán un brillo menor que las dos bombillas que quedaban encendidas en los casos anteriores.

**REFLEXIÓN** Analizar las conexiones de baterías y bombillas puede ayudarle a desarrollar cierta intuición en lo relativo a las corrientes y resistencias. Pruebe a dibujar algunas otras combinaciones y analícelas. Trate también de construir algunos de estos circuitos en el laboratorio y compruebe si sus intuiciones son correctas.

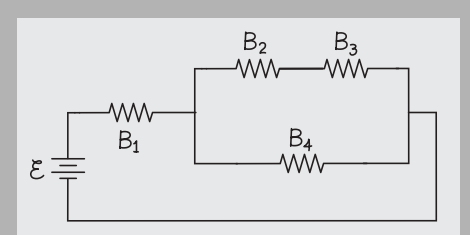

**FIGURA 17.17** Circuito con las bombillas representadas mediante resistencias.

AUTOEVALUACIÓN Sección 17.3 En los circuitos mostrados, todas las resistencias son iguales. Clasifique en orden decreciente las resistencias equivalentes de dichos circuitos.

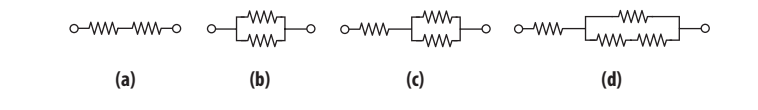

# 17.4 Energía eléctrica y potencia

La corriente eléctrica implica un flujo de energía. La tasa a la que se suministra dicha energía, la potencia, varía desde los milivatios que se consumen en los dispositivos electrónicos alimentados por pilas, hasta los gigavatios que atraviesan las redes eléctricas a larga distancia. En esta sección vamos a analizar los fundamentos de la energía eléctrica y la potencia.

# Energía suministrada por una batería

La Figura 17.18 muestra una resistencia conectada a una batería, con una corriente constante *I* fluyendo alrededor del circuito. La batería suministra energía eléctrica, que procede en último término de las reacciones químicas que tienen lugar en su interior (Sección 17.2). Consideremos la carga positiva  $\Delta q$  que fluye alrededor del circuito. Al pasar a través de la batería, esta carga experimenta una diferencia de potencial positiva igual a  $\mathcal{E}$ , que es la fem de la batería. Puesto que la diferencia de potencial es la variación de la energía por unidad de carga, nuestra carga ganará una energía  $\Delta U = (\Delta q)(\mathcal{E}).$ Si esta ganancia de energía tiene lugar en un tiempo  $\Delta t$ , la potencia *P* (la *tasa* con la que la batería suministra energía) será  $P = \mathcal{E}\Delta q/\Delta t$ . Pero  $\Delta q/\Delta t$  es la corriente *I*, luego la potencia de la batería es

$$
P = I\mathcal{E}
$$
 (Potencia suministrada por una batería; unidades SI: W) (17.10)

# Energía disipada en una resistencia

En la Sección 17.1 hemos visto cómo las colisiones en el interior de un material resistivo hacen que se disipe la energía de los electrones, calentando el material. Esto es lo que sucede en la resistencia de la Figura 17.18. Además, puesto que no hay ningún condensador ni ningún otro tipo de dispositivo de almacenamiento de energía, *toda* la energía de la batería terminará siendo disipada en la resistencia. Por tanto, la potencia disipada en la resistencia será  $P = I\mathcal{E}$  (Ecuación 17.10). Pero  $\mathcal{E} = IR$  para la resistencia, por lo que la disipación de potencia es  $P = I(R)$  o

$$
P = I2R
$$
 (Potencia disipada en una resistencia; unidades SI: W) (17.11)

La Ecuación 17.11 es un resultado general para cualquier resistencia por la que circule una corriente *I*. Puesto que *I V*/*R*, otras expresiones equivalentes para la potencia de la resistencia serán:

$$
P = IV
$$
 (Potencia eléctrica; unidades SI: W) (17.12)

*<sup>P</sup>* (Potencia disipada en una resistencia; unidades SI: W) (17.13) *<sup>V</sup>*  $=\frac{r}{R}$ 2

# www.FreeLibros.me

y

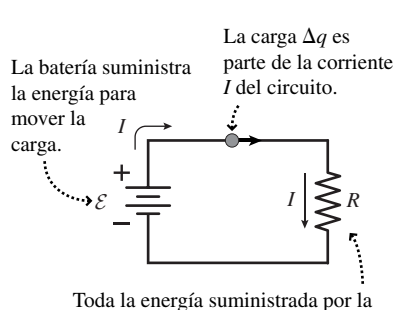

batería se consume en la resistencia.

**FIGURA 17.18** Transferencias de energía en un circuito eléctrico.

Las Ecuaciones 17.11 y 17.13 son específicas para las resistencias. Sin embargo, la Ecuación 17.12 se aplica a *cualquier* componente eléctrico por el que circule una corriente *I* y que tenga entre sus terminales una diferencia de potencial *V*. En una resistencia, dicha potencia se disipa en forma calor; en otros dispositivos, la energía puede ser convertida a otras formas; por ejemplo, a energía mecánica dentro de un motor.

La conversión de energía eléctrica en calor no es necesariamente algo malo. El elemento calefactor de una cocina eléctrica es una resistencia en la que lo que deseamos es obtener una gran disipación de potencia. El cable que conforma el elemento calefactor debe tener una resistencia mayor que los cables de conexión, para que la mayor parte de la disipación de potencia *I*<sup>2</sup>*R* tenga lugar en dicho elemento, pero al mismo tiempo dicha resistencia tiene que ser lo suficientemente baja como para que circule por ella una corriente de gran intensidad. El elemento calefactor transforma la energía eléctrica en energía térmica, que se transfiere por conducción a través de la parte inferior de las cacerolas y sartenes con el fin de cocinar los alimentos.

#### EJEMPLO 17.10 Una bombilla

Una bombilla utiliza energía con una tasa de 75 W cuando la aplicamos una diferencia de potencial de 120 V. (a) Calcule la corriente que circula por el filamento de tungsteno de la bombilla y la resistencia de dicho filamento. (b) En dichas condiciones, la temperatura del filamento es de unos 2300 K. Utilice este hecho, junto con su respuesta al apartado (a), para estimar la resistencia del filamento a temperatura ambiente.

**ORGANIZACIÓN Y PLAN** Este ejemplo implica una serie de relaciones entre la potencia, la corriente, la diferencia de potencial y la resistencia. La resistencia del tungsteno, que es un metal, aumenta al elevarse la temperatura. Cuando se calienta el filamento hasta que este se pone blanco, su resistencia tiene que ser mucho mayor que a temperatura ambiente.

La disipación de potencia para una resistencia, que en este caso es el filamento de tungsteno, es  $P = IV$ . Por tanto, la corriente es *I*  $P/V$  y entonces la resistencia será  $R = V/I$ . Por lo que hemos estudiado en la Sección 17.1, la dependencia de la resistencia *R* (proporcional a la resistividad  $\rho$ ) con respecto a la temperatura se deduce de la Ecuación 17.5:  $R = R_0 [1 + (T - T_0)].$ 

Datos:  $P = 75$  W;  $V = 120$  V;  $= 3.9 \times 10^{-3}$  °C<sup>-1</sup> a partir de la Tabla 17.2.

**SOLUCIÓN** (a) En primer lugar, calculamos la corriente que circula por el filamento:

$$
I = \frac{P}{V} = \frac{75 \text{ W}}{120 \text{ V}} = 0,625 \text{ W/V} = 0,625 \text{ A}
$$
o 625 mA

A continuación, calculamos la resistencia del filamento:

$$
R = \frac{V}{I} = \frac{120 \text{ V}}{0,625 \text{ A}} = 192 \Omega
$$

(b) Esta resistencia se encuentra a una temperatura de 2300 K; queremos calcular la resistencia  $R_0$  a  $T_0$  = 293 K (temperatura ambiente). Despejando  $R_0$  en la fórmula de temperatura de la resistencia, obtenemos

$$
R_0 = \frac{R}{1 + \alpha (T - T_0)}
$$
  
= 
$$
\frac{192 \Omega}{1 + (3,9 \times 10^{-3} \text{ C}^{-1})(2300 \text{ C} - 293 \text{ C})} = 22 \Omega
$$

**REFLEXIÓN** Como cabía esperar, la resistencia del filamento es mucho mayor cuando el filamento está caliente. El tungsteno se emplea en las bombillas porque tiene un alto punto de fusión y puede soportar bastante bien los ciclos repetidos de calentamiento y enfriamiento.

EJERCICIO DE RELACIÓN ¿Por cuál bombilla circulará una corriente mayor, por una de 100 W o por una de 75 W?

**RESPUESTA** A partir del análisis del ejemplo,  $I = P/V$ , de modo que para un mismo valor de *V*, la corriente será mayor en la bombilla de 100 W. Esta respuesta supone (como es el caso de las bombillas de uso doméstico) que las bombillas funcionan con una misma diferencia de potencial.

# Transmisión de la potencia eléctrica

La energía eléctrica se genera a partir de diversas fuentes, entre las que se incluyen los combustibles fósiles, la fisión nuclear, el agua y el viento. Hablaremos de los generadores eléctricos en el Capítulo 19 y de la energía nuclear en el Capítulo 25. Aquí, de lo que queremos hablar es del modo en el que la energía eléctrica llega hasta nosotros, los usuarios finales. La corriente generada *I* en las centrales eléctricas fluye a través de líneas de transmisión (Figura 17.19), que tienen una diferencia de potencial *V* entre ellas. Podemos transmitir la misma potencia  $P = IV$  con un valor grande de *I* y un valor pequeño de *V*, o viceversa, pero ¿cuál de las dos soluciones es preferible?

Las pérdidas de potencia en los cables dependen de la resistencia *R*c y de la corriente *I*.

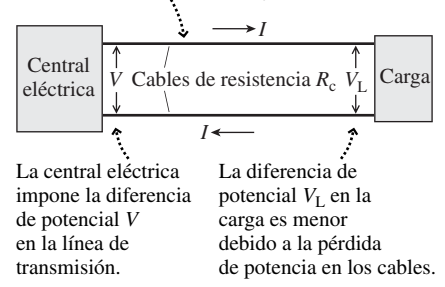

**FIGURA17.19** La pérdida de potencia es igual a *I* 2 *R*, por lo que una línea de transmisión será más eficiente con una corriente baja y, correspondientemente, con una diferencia de potencial *V* grande entre sus dos cables.

Los cables de las líneas de transmisión presentan cierta resistencia, *R*<sub>c</sub>. Según la Ecuación 17.11, la potencia perdida ( $P_{\text{perdida}}$ ) en la transmisión es  $P_{\text{perdida}} = P R_c$ . Obviamente, lo mejor es emplear líneas de transmisión con la menor resistencia posible, con el fin de minimizar la potencia perdida (esto implica utilizar cables más gruesos y por tanto un mayor coste). Más importante es el hecho de que lo mejor sería minimizar la corriente, porque la pérdida de potencia es proporcional al *cuadrado* de la corriente. Puesto que  $P = IV$ , podemos conseguir una baja corriente si aplicamos una diferencia de potencial alta entre los dos cables. Esto resultará más claro si expresamos la corriente como  $I = P/V$ ; entonces la Ecuación 17.11 nos da

$$
P_{\text{perdida}} = I^2 R_{\text{w}} = \left(\frac{P}{V}\right)^2 R_{\text{c}}
$$

Las líneas de las redes eléctricas suelen tener diferencias de potencial de hasta varios centenares de kilovoltios, utilizando los valores más altos para transmisiones a larga distancia. La diferencia de potencial se «reduce» a un valor estándar de 120 V o 240 V para uso doméstico y comercial. Ese proceso de reducción es más sencillo si se utiliza corriente alterna (CA), como veremos en el Capítulo 19, lo cual es una de las razones por las que se utiliza CA en la mayoría de los sistemas eléctricos.

#### EJEMPLO 17.11 La factura de la luz

Las empresas productoras de electricidad miden la energía en kilovatios-hora (kWh), donde 1 kWh es la energía consumida si empleamos esa energía a la tasa de 1kW durante una hora. Si el importe de nuestra factura eléctrica mensual (30 días) es de 100 euros y pagamos 12,5 céntimos/kWh, ¿cuál será el consumo medio de potencia en nuestro domicilio y cuál será la corriente media, suponiendo que existe una diferencia de potencial de 240 V entre los cables que alimentan nuestra vivienda?

**ORGANIZACIÓN Y PLAN** La potencia es la energía por unidad de tiempo. Podemos utilizar los datos de la factura de la luz para calcular la energía total utilizada en un mes. Entonces, dividiendo entre el tiempo obtendremos la potencia media. La corriente media se deducirá a partir de la fórmula *P IV*.

Nuestro consumo de energía mensual en kWh es igual al importe de la factura dividido entre el coste por kWh. Dividiendo entre el número de horas del mes  $(30 \times 24 = 720)$ , obtendremos la potencia en kW. Entonces,  $I = P/V$ .

*Datos*: coste = 12,5 céntimos/kWh =  $0.125$  euros/kWh; importe de la factura  $= 100$  euros por 30 días.

#### **SOLUCIÓN**

Energía total utilizada = 
$$
\frac{\text{coste mensual energia}}{\text{coste por unidad de energia}} = \frac{100 \text{ euros}}{0,125 \text{ euros/kWh}} = 800 \text{ kWh}
$$

$$
P_{\text{media}} = \frac{800 \text{ kWh}}{720 \text{ h}} = 1100 \text{ W} = 1,1 \text{ kW}
$$

Luego

$$
I_{\text{media}} = \frac{P_{\text{media}}}{\Delta V} = \frac{1100 \text{ W}}{240 \text{ V}} = 4,6 \text{ A}
$$

**REFLEXIÓN** Es una corriente razonable para toda una vivienda. Cualquiera de los dispositivos que son grandes consumidores de energía (horno, aparato de aire acondicionado o secadora) pueden consumir ellos solos una corriente superior. Pero, por supuesto, esos aparatos no están funcionando todo el tiempo, así que 4,6 A es una media razonable.

EJERCICIO DE RELACIÓN Compare el coste de la energía eléctrica con el coste por unidad de energía de una barra de chocolate de 75 céntimos que contenga 200 kcal (200 calorías alimentarias) de energía.

**RESPUESTA** Utilizando los factores de conversión del Apéndice C,  $200$  kcal =  $0.232$  kWh. El coste de la energía eléctrica equivalente sería (0,232 kWh) (12,5 céntimos/kWh) = 2,9 céntimos. ¡La energía eléctrica es mucho más barata que la de los alimentos! *Nota*: podríamos haber convertido kWh a julios en este ejemplo y dividido entre el tiempo en segundos. Pero no hay necesidad de hacerlo; puesto que 1 kWh es la energía asociada con una potencia de 1 kW durante 1 hora, 1 kWh/h es lo mismo que 1 kW. Por cierto, trate de demostrar que 1 kWh  $=$  3,6 MJ.

#### Fusibles y disyuntores

Los cables que transportan corriente tienen una resistencia, así que se calientan. Para reducir el riesgo de incendio, se emplean **fusibles** y **disyuntores** con el fin de interrumpir aquellas corrientes que excedan los valores de seguridad fijados. Un fusible es simplemente un fino cable diseñado para fundirse cuando la corriente excede la corriente

nominal del fusible. Para restaurar la corriente entonces es necesario sustituir el fusible. Los disyuntores ofrecen el mismo tipo de protección, pero no es necesario sustituirlos. La mayoría de los disyuntores emplean electroimanes cuya intensidad depende de la corriente. Cuando la corriente excede el valor nominal del disyuntor, el imán acciona un interruptor e interrumpe la corriente; el disyuntor queda entonces enclavado en el estado abierto. Para restaurar la corriente, es necesario reiniciar el disyuntor. Veremos cómo funcionan los electroimanes en el Capítulo 18, pero ahora lo único que necesitamos saber es que una mayor intensidad de corriente genera una fuerza magnética de mayor intensidad.

Pueden fabricarse fusibles y disyuntores para actuar con cualquier valor de corriente deseado. Por ejemplo, el multímetro que el lector usa en el laboratorio puede disponer de un fusible con una intensidad nominal de 2 A. Los disyuntores domésticos suelen tener intensidades nominales de entre 15 A y 20 A. Los disyuntores utilizados en los motores de gran tamaño pueden tener cientos de amperios de valor nominal.

## EJEMPLO 17.12 Haciendo saltar el disyuntor

Varios estudiantes que comparten habitación desean secarse el cabello. Como tienen algunos conocimientos sobre electricidad, han seleccionado en sus secadores de pelo la potencia «baja», que es de 1000 W. Suponiendo una alimentación de 120 V, ¿cuántos secadores de pelo podrán encenderse simultáneamente sin que entre en acción el disyuntor de 20 A?

**ORGANIZACIÓN Y PLAN** Aquí queremos que la corriente total no exceda del valor nominal del disyuntor, que es de 20 A. Si conocemos la corriente que consume un secador de pelo, podemos multiplicar por el número de secadores, con el fin de calcular la corriente total. La potencia en cualquier dispositivo por el que circule una corriente *I* y al que hayamos aplicado una diferencia de potencial  $V$  es  $P = IV$ . Por tanto, cada secador de pelo consumirá una corriente  $I = P/V$ .

*Datos*:  $P = 1000 \text{ W}$ ;  $\Delta V = 120 \text{ V}$ .

**SOLUCIÓN** Por un único secador de pelo que consuma 1000 W a 120 V circulará una corriente

$$
I = \frac{P}{\Delta V} = \frac{1000 \text{ W}}{120 \text{ V}} = 8,33 \text{ A}
$$

Con una corriente máxima de 20 A, si queremos evitar que el disyuntor entre en acción, solo podrán estar encendidos simultáneamente dos secadores.

**REFLEXIÓN** ¡Estos estudiantes conocen los fundamentos de la Física! Si hubieran elegido la potencia máxima de 1500 W del secador, cada secador de pelo consumiría más de 10 A y solo podría utilizarse uno de ellos en cada momento. En este caso, podemos sumar las corrientes porque todos los dispositivos enchufados a la red eléctrica están en paralelo.

EJERCICIO DE RELACIÓN ¿Cuánta corriente consumirían dos secadores de 1500 W?

**RESPUESTA** Cada uno consume 12,5 A, así que en total serían 25 A.

AUTOEVALUACIÓN Sección 17.4 Una bombilla de 60 W tiene una diferencia de potencial de 120 V. La corriente y la resistencia de la bombilla son (a)  $0,5$  A,  $240 \Omega$ ; (b) 1,0 A, 120  $\Omega$ ; (c) 0,5 A, 480  $\Omega$ ; (d) 1,0 A 60  $\Omega$ .

# 17.5 Circuitos RC

En el Capítulo 16 hemos presentado los condensadores y en este hemos hablado de las resistencias, ¿qué sucede cuando combinamos ambos tipos de dispositivos?

Un **circuito** *RC* simple consta de una batería (o fuente de alimentación), una resistencia y un condensador conectados en serie (Figura 17.20a). Es posible cerrar un interruptor para completar el circuito o bien abrirlo para interrumpir el paso de la corriente. Supongamos que inicialmente el condensador está descargado. Al cerrar el interruptor, la corriente comienza a fluir como se muestra en la Figura 17.20b, esta corriente fluye a través de la resistencia y comienza a cargar el condensador. Sea *I* la corriente que atraviesa la resistencia y *q* la carga del condensador. Para este circuito de un sola malla, la aplicación de la ley de las mallas de Kirchhoff nos ayuda a entender lo que sucede. Vamos a seguir todo el camino alrededor de la malla en el sentido de las agujas del reloj, comenzando por la batería. Entonces, la diferencias de potencial serán  $+\mathcal{E}$  para la batería,  $-IR$ 

Cuando el interruptor está abierto, no fluye corriente.

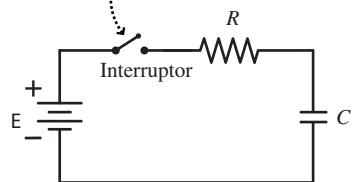

**(a)** Circuito *RC* con el interruptor abierto.

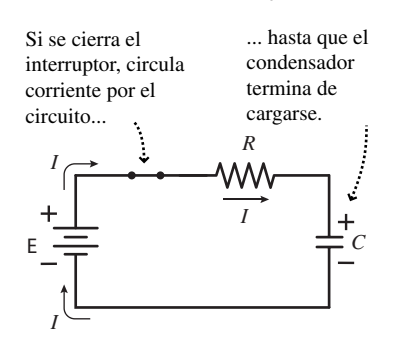

**(b)** Después de cerrar el interruptor.

**FIGURA 17.20** Análisis de un circuito RC utilizado para cargar un condensador.

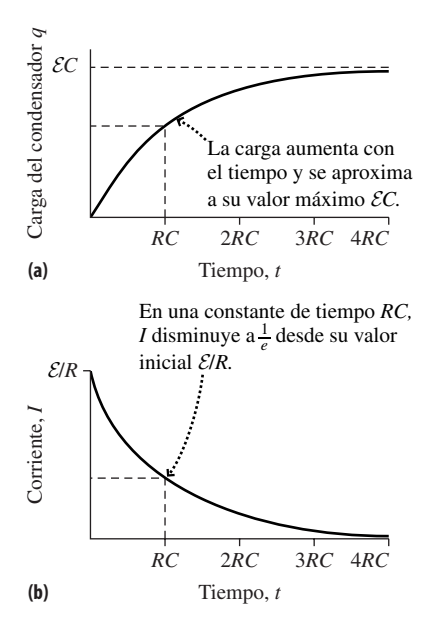

**FIGURA 17.21** (a) Carga en función del tiempo para el condensador. (b) Corriente en el mismo circuito.

para la resistencia y *q*/*C* para el condensador. (Recuerde del Capítulo 16 que para un condensador  $V = q/C$ .) Por lo que la ecuación de Kirchhoff para esta malla será

$$
\mathcal{E} - IR - q/C = 0
$$
 (Ecuación de malla de Kirchhoff para un  
circuito RC; unidades SI: V) (17.14)

Consideremos los tres componentes en el instante en el que se cierra el interruptor  $(t = 0)$ . La diferencia de potencial de la batería tiene un valor fijo de  $\mathcal{E}$ . Inicialmente, el condensador está descargado ( $q = 0$ ). Entonces, la Ecuación 17.14 de Kirchhoff para esta malla implica que la corriente del circuito es  $I = \mathcal{E}/R$ . Esta es la misma corriente que fluiría si sustituyéramos el condensador por un cable, al menos inicialmente. Pero a medida que pasa el tiempo, el condensador comienza a cargarse y *q*/*C* aumenta. Entonces, de acuerdo con la ecuación de Kirchhoff, la corriente *I* debe reducirse a medida que la carga *q* del condensador aumenta. Después de bastante tiempo (*t* → ∞), la carga del condensador se aproximará a su valor máximo. De acuerdo con la Ecuación 17.14, esta carga máxima es  $q = \mathcal{E}C$ , que se alcanzará cuando  $I = 0$ , así que esos serán los valores de *q* e *I* a medida que  $t \rightarrow \infty$ .

Entre los dos extremos,  $t = 0$  y  $t \rightarrow \infty$ , la carga del condensador crece de manera continua desde cero hasta su valor máximo  $q_{\text{max}} = \mathcal{E}C$ , mientras que la corriente disminuye desde su valor máximo  $I_{\text{max}} = \mathcal{E}/R$  hasta cero. La determinación del comportamiento exacto en función del tiempo se deduce de la ecuación de malla de Kirchhoff pero requiere de las herramientas del cálculo, así que no vamos a entrar en la forma de deducirla. Para el condensador que está cargándose en la Figura 17.20b, la carga del condensador *q*(*t*) en función del tiempo es

$$
q(t) = \mathcal{E}C(1 - e^{-t/RC}) = q_{\text{max}}(1 - e^{-t/RC})
$$
 (Carga del condensador en función  
del tiempo; unidades SI: C) (17.15)

y la corriente *I*(*t*) es

$$
I(t) = \frac{\mathcal{E}}{R}(e^{-t/RC}) = I_{\text{max}}(e^{-t/RC})
$$
 (Corriente por la resistencia en función del tiempo; unidades SI: A) (17.16)

Trate de verificar que estas fórmulas son coherentes con el análisis anterior. Una buena forma consistiría en dibujar las funciones *q*(*t*) e *I*(*t*), como se muestra en la Figura 17.21. Las funciones exponenciales de las Ecuaciones 17.15 y 17.16 implican que la carga y la corriente se aproximan a sus valores límite de forma asintótica (un hecho que no es obvio si partimos simplemente del examen de la ecuación de malla del circuito).

# ◆ CONSEJO

Para que el condensador se cargue más rápido, podemos reducir la resistencia serie *R*. Para ralentizar el proceso de carga, tendremos que incrementar *R*.

# La constante de tiempo RC

La función exponencial  $e^{-t/RC}$  de las Ecuaciones 17.15 y 17.16 toma un argumento adimensional, de modo que el valor  $-t/RC$  debe ser adimensional. Por tanto, RC, que es el producto de la resistencia por la capacidad, tiene unidades de tiempo. Podemos verificar fácilmente este hecho: un ohmio es 1 V/A y 1 A = 1 C/s, de modo que 1  $\Omega$  = 1 V·s/C. La capacidad se especifica en faradios, con  $1 F = 1 C/V$ . Por tanto, el producto *RC* tiene como unidades  $(V·s/C)(C/V) = s$ , que es la unidad de tiempo en el SI.

El valor *RC* es un tiempo específico, que caracteriza a un circuito *RC* determinado. ¿Sucede algo especial en ese instante? No, la Figura 17.21 nos muestra que lo que se produce son variaciones graduales con el tiempo, no hay ningún cambio súbito cuando *t RC*. En lugar de ello, la importancia de *RC* radica en el factor exponencial  $e^{-t/RC}$  que aparece en las ecuaciones de la carga y la corriente. Cuando  $t = RC$ ,  $e^{-t/RC} = e^{-RC/RC} = e^{-1}$ . El número  $e^{-1}$  (aproximadamente igual a 0,368) implica que en ese instante la corriente ha caído hasta aproximadamente el 36,8% de su valor inicial (máximo), y que la carga ha aumentado hasta aproximadamente  $1 - 0.368 = 0.632$ , o un 63,2% de su valor máximo. En otras palabras, la carga se ha completado casi en sus dos terceras partes. Puesto que *RC* proporciona esta escala tan conveniente, a *RC* se la suele denominar **constante de tiempo** del circuito y se le asigna el símbolo especial  $\tau$  (letra griega tau). Es decir,  $\tau = RC$ .

# EJEMPLO 17.13 Carga de un condensador

Un circuito *RC* (como el mostrado en la Figura 17.20) está compuesto por un condensador de 2,0 mF en serie con una resistencia de 6,4 k $\Omega$  y ambos están conectados a una batería de 12 V. Inicialmente el interruptor está abierto y el condensador está descargado. (a) Después de cerrar el interruptor, ¿cuáles serán los valores máximos de la corriente del circuito y de la carga del condensador, y en qué momento se alcanzan? (b) ¿Cuánto tiempo se requiere para que el condensador adquiera la mitad de su carga máxima?

**ORGANIZACIÓN Y PLAN** Hemos dibujado el circuito con los valores numéricos apropiados en la Figura 17.22. La corriente máxima se experimenta para  $t = 0$  y se deduce de la fem de la batería y del valor de la resistencia (véase la Figura 17.21). La carga máxima se adquirirá después de que haya transcurrido un largo periodo de tiempo, y está en función de la fem de la batería y de la capacidad. La corriente máxima es  $I_{\text{max}} = \mathcal{E}/R$  y la carga máxima es  $q_{\text{max}} =$ E*C.* La Ecuación 17.15 nos da la carga en cualquier instante dado:  $q(t) = \mathcal{E}C(1 - e^{-t/RC})$ . Podemos despejar el tiempo *t* en esta ecuación para determinar el instante en el que el condensador tiene una carga especificada *q*.

*Datos*:  $R = 6.4$  k $\Omega$ ;  $C = 2.0$  mF;  $\mathcal{E} = 12$  V.

**SOLUCIÓN** (a) La corriente máxima es

$$
I_{\text{max}} = \frac{12 \text{ V}}{6,4 \text{ k }\Omega} = 1,88 \text{ mA}
$$

La carga máxima del condensador es

$$
q_{\text{max}} = C\mathcal{E} = (2.0 \,\text{mF})(12 \,\text{V}) = 24 \,\text{mC}
$$

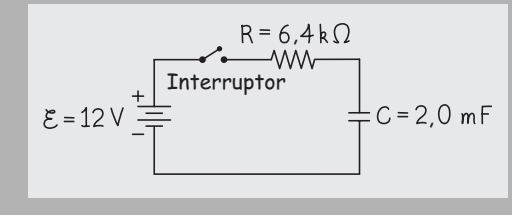

**FIGURA 17.22** Esquema del circuito para el Ejemplo 17.13.

(b) Cuando la carga es igual a la mitad del valor máximo, *q*(*t*) E*C*/2, luego

$$
\mathcal{E}C / 2 = \mathcal{E}C(1 - e^{-t/RC}) \quad \text{o} \quad \frac{1}{2} = 1 - e^{-t/RC}
$$

Reordenando, obtenemos  $e^{-t/RC} = \frac{1}{2}$ 

Para obtener *t*, «deshacemos» la exponencial calculando el logaritmo natural (ln) en ambos lados de la expresión:

$$
-\frac{t}{RC} = \ln\left(\frac{1}{2}\right)
$$

Despejando el tiempo *t*

$$
t = -RC \ln\left(\frac{1}{2}\right) = -(6, 4 \ln \Omega)(2, 0 \text{ mF})(-0, 6 \text{ g}) = 8,9 \text{ s}
$$

**REFLEXIÓN** El tiempo requerido para alcanzar la mitad de la carga máxima es un poquito inferior a la constante de tiempo  $\tau = RC$ . Podríamos verificar experimentalmente el proceso de carga del condensador monitorizando la diferencia de potencial en sus terminales, dado que *q* es proporcional a *V*. Observe que en el último cálculo el factor k (10<sup>3</sup>) de los k $\Omega$  se cancela con el factor m (10<sup>-3</sup>) de los mF para darnos la respuesta en segundos (s).

En muchos circuitos *RC*, el proceso tiene lugar de forma mucho más rápida. Por ejemplo, si  $R = 100 \Omega$  y  $C = 1,0 \mu$ F, entonces  $\tau = RC = (100 \ \Omega)(1,0 \times 10^{-6} \text{ F}) = 100 \ \mu\text{s}.$ 

**EJERCICIO DE RELACIÓN** Cuando el condensador de este ejemplo ha alcanzado la mitad de su carga máxima, ¿cuáles serán las diferencias de potencial en los terminales del condensador y de la resistencia?

**RESPUESTA** Cuando  $q = 12$  mC (la mitad de la carga máxima que es de 24 mC),  $V = q/C = 6.0$  V. Puesto que la diferencia de potencial en la batería es de 12 V, para la resistencia resta  $12 V - 6.0 V$  $= 6.0$  V. Cuando la carga es igual a la mitad de su valor máximo, la diferencia de potencial en el condensador es igual a la mitad de la fem de la batería y también coincide con la diferencia de potencial en los terminales de la resistencia.

# Descarga de un condensador

Podemos descargar un condensador conectando sus dos placas mediante un conductor. Los electrones en exceso de una de las placas fluirán hacia la otra, dejando un carga igual a cero en ambas placas (Figura 17.23a). Si el conductor tiene una determinada resistencia, esa resistencia limitará la corriente y hará que la descarga sea gradual, asemejando

Cuando el interruptor se cierra, circula corriente por el circuito...

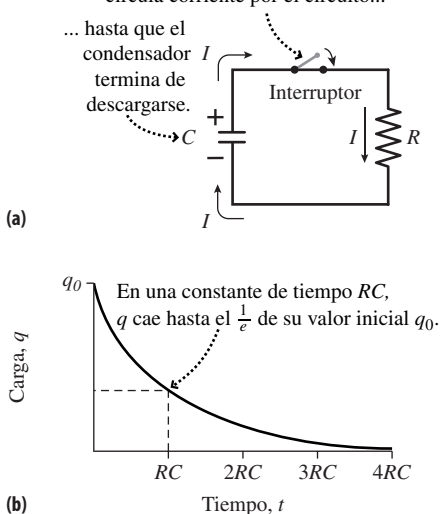

**FIGURA 17.23** (a) Con el interruptor cerrado, el condensador se descarga. (b) La carga en función del tiempo para un condensador durante el proceso de descarga.

esa operación al proceso de carga de un condensador en un circuito *RC*. De hecho, el proceso de descarga implica el mismo factor exponencial que ya hemos visto antes:

$$
q(t) = q_0 e^{-t/RC}
$$
 (Descarga de un condensador; unidades SI: C) (17.17)

Aquí,  $q_0$  es la carga inicial del condensador y  $t = 0$  es el instante en el que cerramos el interruptor del circuito de la Figura 17.23a. La disminución de la carga es exponencial (Figura 17.23b) y la constante de tiempo  $\tau = RC$  vuelve de nuevo a fijar la correspondiente escala. En este caso,  $\tau$  es el tiempo en el que la carga cae hasta 1/*e* (algo más de un tercio) de su valor inicial.

El incremento o disminución exponenciales de la carga en un condensador es solo uno de los muchos ejemplos en los que la función exponencial surge al analizar procesos naturales. Otro ejemplo sería la desintegración exponencial de los materiales radioactivos (Capítulo 25).

# Aplicaciones

Los circuitos *RC* se utilizan ampliamente en aplicaciones de temporización, en las que la carga de un circuito *RC* acciona un interruptor en un instante que se puede seleccionar variando *R*. O bien esos circuitos pueden emplearse para favorecer una escala de tiempos en lugar de otra, como por ejemplo en los controles de tono de los sistemas de sonido que usan circuitos *RC* para realzar los graves o los agudos. Un circuito *RC* de carga lenta permite almacenar energía gradualmente en un condensador, sin exigir que la batería o la fuente de alimentación soporte una alta corriente. Entonces, el condensador puede descargarse rápidamente a través de una resistencia de pequeño valor. Un buen ejemplo de este tipo de técnicas sería el flas de una cámara, o un desfibrilador sanitario. Este dispositivo (véase la Sección 16.4) utiliza un circuito *RC* para cargar un condensador que luego se descarga a través del pecho del paciente. La carga tiene lugar de manera bastante lenta; puede perfectamente tardar medio minuto. Ese lento crecimiento de la carga permite emplear una batería no demasiado cara. La descarga es mucho más rápida, porque lo que hace falta para regular o reiniciar el latido cardiaco es una descarga súbita de corriente. Otra aplicación médica sería el **marcapasos**, en el que la descarga de un condensador proporciona estímulos eléctricos al corazón, con un periodo regulado.

# APLICACIÓN Modelo de cables para el axón

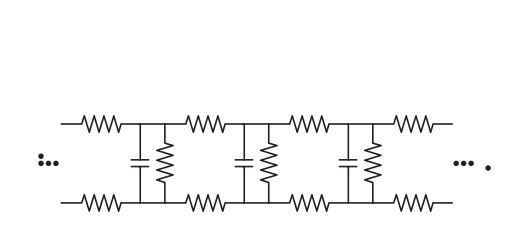

Los biólogos y los biofísicos que estudian el sistema nervioso, han desarrollado un modelo eléctrico de los axones que transportan información entre las células nerviosas. En este modelo, el axón está formado por una larga cadena de circuitos *RC* repetitivos (véase el diagrama). Las resistencias representan la resistencia eléctrica del fluido que rodea a las células nerviosas. La membrana del axón se mantiene normalmente a un «potencial de reposo» que se corresponde con la situación en la que los condensadores están cargados; la transmisión de un mensaje tiene lugar cuando los condensadores se descargan hasta el «potencial de acción».

AUTOEVALUACIÓN Sección 17.5 Clasifique en orden decreciente las constantes de tiempo de los circuitos *RC* con los siguientes valores de *R* y *C*: (a) 200  $\Omega$ , 1500  $\mu$ F; (b) 1 k $\Omega$ , 1000  $\mu$ F; (c) 100  $\Omega$ , 0,002 F; (d) 500  $\Omega$ , 5500  $\mu$ F.

# 17.6 Semiconductores y superconductores

# Bandas de energía y semiconductores

En el Capítulo 15 hemos presentado los materiales conductores y aislantes. En los conductores, los electrones libres se mueven fácilmente en respuesta a la aplicación de campos eléctricos, dando lugar a la aparición de corrientes eléctricas. Un aislante no dispone de cargas libres, por lo que no puede verse atravesado por una corriente. El diferente comportamiento de conductores y aislantes es consecuencia de la teoría cuántica de los átomos en sólidos. En los átomos, los electrones se mueven alrededor del núcleo masivo, que está positivamente cargado, estando enlazados al núcleo por la fuerza eléctrica de atracción. La teoría cuántica (Capítulo 24) muestra cómo se organizan los electrones en **capas** y **orbitales**. Los electrones de las capas más externas están débilmente enlazados al núcleo y los detalles de ese enlace determinan las propiedades conductoras del material.

En los metales, los electrones más externos están tan débilmente enlazados que constituyen una especie de «mar» de electrones en el que se desplazan libremente a través del metal. Los campos eléctricos permiten acelerar fácilmente dichos electrones, haciendo que los metales sean excelentes conductores. Por el contrario, los electrones en los aislantes están enlazados de forma lo suficientemente fuerte como para que los campos eléctricos no puedan arrancarlos de sus respectivos átomos, de modo que esos materiales no conducen la electricidad. Entre ambos tipos de materiales se encuentran los **semiconductores**. La Tabla 17.2 muestra que sus resistividades están comprendidas entre las de los conductores y las de los aislantes; también tienen coeficientes de temperatura negativos, lo que implica un mecanismo de conducción diferente que el que hemos descrito en la Sección 17.1 para los metales.

De acuerdo con la teoría cuántica, las energías de los electrones en los sólidos están restringidas a una serie de rangos específicos, denominados **bandas de energía**. La banda más alta ocupada por electrones es la **banda de valencia**, por encima de esta se encuentra la **banda de conducción** (Figura 17.24). En un metal, estas bandas se solapan, por lo que solo hace falta una pequeña cantidad de energía para hacer saltar un electrón a un nivel superior dentro del rango continuo de energías permitidas. Esta es la razón de que los electrones puedan ganar energía mediante un campo eléctrico, y también es la razón de que el material sea conductor. Sin embargo, en los aislantes y semiconductores, una **banda prohibida** separa las bandas de valencia y de conducción. Para que un electrón en la banda de valencia gane energía, tiene que saltar por encima de la banda prohibida, hasta la banda de conducción no ocupada. Esto no sucede en los aislantes, pero en los semiconductores, la banda prohibida es lo suficientemente estrecha como para que la energía térmica permita a algunos electrones disponerse en la banda de conducción. Esto es lo que proporciona a estos materiales su limitada conductividad. Y también es la explicación de que esos materiales tengan un coeficiente de temperatura negativo, ya que un incremento de la temperatura implica una mayor energía térmica, más electrones en la banda de conducción y por tanto menor resistividad. En la Figura 17.24 se compara la estructura de bandas de los conductores, los aislantes y los semiconductores.

La adición de impurezas a los semiconductores aunque sea en cantidades diminutas (proceso que se denomina **dopaje**) permite a los ingenieros ajustar las propiedades de las bandas prohibida y de conducción de estos versátiles materiales. El resultado es una multitud de dispositivos electrónicos, incluyendo a los **diodos** que actúan como «válvulas» de un solo sentido para la corriente eléctrica, y los **transistores** en los que la corriente que circula por un circuito puede utilizarse para controlar otra corriente de mayor intensidad en otro circuito distinto. Los transistores forman la base de la electrónica moderna, proporcionando mecanismos de amplificación en los equipos de sonido y de instrumentación, y conmutando entre los estados «uno» y «cero» que forman el lenguaje básico de las computadoras. Incluso los más simples de los diodos tienen múltiples usos, incluyendo los diodos electroluminiscentes (LED), que están sustituyendo rápidamente a las luces incandescentes, y las **células fotovoltaicas** que convierten la luz del Sol en energía eléctrica.

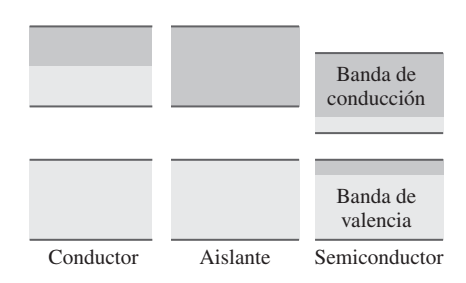

**FIGURA17.24** Estructura de bandas de los conductores, aislantes y semiconductores.

Los transistores, diodos y otros componentes electrónicos se fabrican en diminutos chips de silicio que están interconectados con el fin de formar circuitos completos. Hoy día esos **circuitos integrados** pueden albergar varios miles de millones de componentes individuales, un número que ha estado creciendo de manera exponencial, doblándose cada 18 a 24 meses desde la década de 1960. ¡Esa es la razón de que la computadora que acabamos de comprar el mes pasado esté ya obsoleta!

# Superconductores

Los **superconductores** son materiales muy notables. Exhiben una resistencia exactamente igual a cero por debajo de una cierta **temperatura de transición**  $T_c$  (Figura 17.25), que varía de un material superconductor a otro (Tabla 17.3). En los superconductores, un emparejamiento entre electrones de carácter mecano-cuántico permite a los electrones moverse por el material sin ninguna resistencia.

**TABLA 17.3** Temperaturas de transición de superconducción para algunos elementos seleccionados.

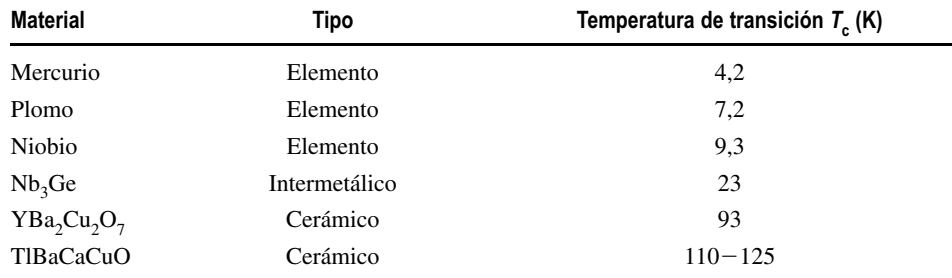

Los superconductores han fascinado a los científicos y los ingenieros desde que el físico holandés Heike Kamerlingh Onnes (1853-1926) descubriera la superconductividad en 1911. Con una resistencia igual a cero, los superconductores no disipan potencia y ofrecen de este modo un significativo ahorro potencial de energía.

Los superconductores tienen muchas aplicaciones y en la actualidad se están desarrollando muchas otras. Una aplicación común son los electroimanes de alta intensidad. La técnica de diagnóstico médico conocida con el nombre de tomografía por resonancia magnética (MRI, *Magnetic Resonance Imaging*) utiliza bobinas superconductoras que rodean al paciente; asimismo, se emplean imanes superconductores para guiar las partículas cargadas en los mayores aceleradores de partículas que se utilizan hoy día en la investigación de las altas energías. Las redes de telefonía celular utilizan filtros superconductores para conseguir una separación abrupta entre canales próximos, mientras que los dispositivos superconductores ayudan a impedir los apagones en las redes de suministro eléctrico. En los sistemas urbanos de distribución subterránea de electricidad, los cables superconductores ayudan a incrementar la capacidad sin ocupar mucho espacio.

Los superconductores también tienen la inusual propiedad de excluir los campos magnéticos de su seno. Este efecto provoca el fenómeno de la levitación magnética. A mayor escala, los sistemas de transporte por levitación magnética (MAGLEV) pueden utilizar electroimanes superconductores para elevar los vehículos unos pocos centímetros sobre un carril guía, permitiendo un transporte terrestre confortable a centenares de kilómetros por hora.

Su extremada sensibilidad al magnetismo hace de los superconductores excelentes detectores de campos magnéticos pequeños. Los dispositivos denominados SQUID (*superconducting quantum interference device*, dispositivo superconductor de interferencia cuántica) detectan fluctuaciones de tan solo  $10^{-8}$  veces el campo magnético de la Tierra, lo que tiene aplicaciones que van desde la investigación científica a la tomografía cerebral.

La principal desventaja conocida de los superconductores está en que hay que mantener las bajas temperaturas requeridas para la superconductividad. El descubrimiento en 1986 de una nueva clase de superconductores cerámicos con  $T_c$  por encima de 77 K (el punto de ebullición del nitrógeno, un refrigerante barato) reavivó el interés en la super-

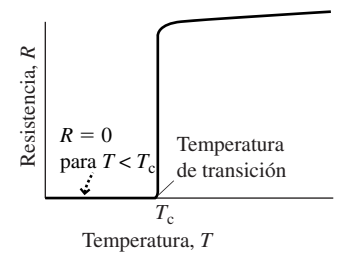

**FIGURA17.25** Resistencia en función de la temperatura para un superconductor típico.

conductividad y condujo al desarrollo de nuevos dispositivos superconductores. Si se consiguiera alcanzar el sueño tan perseguido de disponer de un superconductor a temperatura ambiente, serían posibles muchas más aplicaciones.

# Capítulo 17 en su contexto

Este es el últimos de los tres capítulos basados fundamentalmente en la carga eléctrica. Utilizando la idea de potencial eléctrico (Capítulo 16), hemos aprendido a analizar el flujo de carga en los *circuitos eléctricos* y hemos visto cómo ese flujo (corriente) depende de la *resistencia eléctrica*. También hemos estudiado cómo analizar las *resistencias en serie* y *en paralelo*, así como las combinaciones de resistencias y condensadores.

**Siguientes pasos:** en los Capítulo 15 a 17 hemos estudiado los fundamentos del análisis de la carga eléctrica y de los circuitos. En el Capítulo 18 mostraremos cómo la corriente eléctrica produce magnetismo, mientras que en el Capítulo 19 echaremos un vistazo a los circuitos de corriente alterna (CA). La carga eléctrica y la corriente eléctrica tienen una importancia fundamental en la Física, así que tendremos oportunidad de analizarlas en otros contextos, particularmente en el de la Física moderna que abordaremos en los Capítulos 23 a 26.

# *RESUMEN DEL CAPÍTULO 17*

# Corriente y resistencia

**(Sección 17.1)** La **corriente eléctrica** fluye desde los puntos de mayor potencial eléctrico a los de menor potencial. La resistencia de un material óhmico es constante e independiente de la diferencia de potencial, aunque varía con la temperatura.

La **resistividad** eléctrica es una propiedad de los materiales; la resistencia de un material depende de su tamaño y de su forma, además de depender de su resistividad.

**Corriente eléctrica:**  $I = \frac{\Delta q}{\Delta t}$ 

**Resistencia:**  $R = \frac{V}{I}$ 

Dependencia de la temperatura de la resistividad o resistencia:  $\rho$  =  $\rho_{\rm o}\big[1$  +  $\alpha\big(T$  –  $T_{\rm o}\big)\big]$ 

# Baterías: real e ideal

**(Sección 17.2)** Las **baterías** tienen una diferencia de potencial (fem) fija y suministran corriente en los circuitos cerrados.

La **ley de las mallas de Kirchhoff** establece que la suma de las diferencias de potencial a lo largo de una malla cerrada es igual a cero.

# Combinación de resistencias

**(Sección 17.3)** Para las resistencias en serie, la resistencia equivalente es igual a la suma de todas las resistencias.

**Resistencia equivalente para resistencias en serie:**  $R_s = R_1 + R_2$ 

La ley de los nodos de Kirchhoff establece que la corriente neta que entra en un nodo es igual a la corriente neta que sale de él. Las resistencias en paralelo se combinan sumando sus recíprocos.

**Recíproco de la resistencia equivalente para resistencias en paralelo:**

$$
\frac{1}{R_{\rm p}} = \frac{1}{R_{\rm i}} + \frac{1}{R_{\rm 2}}
$$

# Energía eléctrica y potencia

**(Sección 17.4)** Las resistencias disipan energía eléctrica.

La tasa de disipación de energía (potencia) se puede expresar en función de dos de tres magnitudes: la diferencia de potencial, la corriente y la resistencia.

Potencia eléctrica para un circuito con una resistencia:  $P = IV = I^2 R = \frac{V^2}{R}$ 

# Circuito RC

**(Sección 17.5)** En un circuito *RC* el condensador se carga de forma gradual con la **constante de tiempo** *RC*.

La carga y la diferencia de potencial disminuyen exponencialmente en la fase de descarga de un condensador, con una constante de tiempo *RC*.

**Carga de un circuito** *RC***:**  $q(t) = \mathcal{E}C(1 - e^{-t/RC})$ 

**Descarga:**  $q(t) = q_0 e^{-t/RC}$ 

# *I*  $V \equiv V \Rightarrow R = \frac{V}{I}$

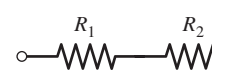

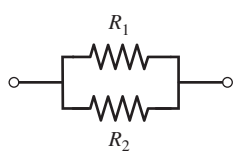

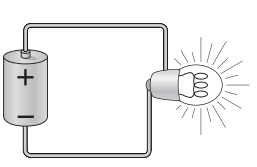

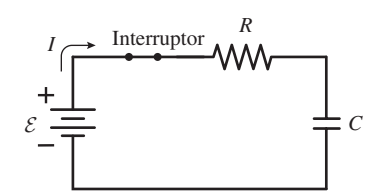

**NOTA:** La dificultad de cada problema está indicada de menor a mayor mediante el símbolo ■ para fácil y ■■ para complicado. Los problemas con la etiqueta **BIO** tienen interés médico o biológico.

# **Cuestiones conceptuales**

- 1. Si la resistencia se debe a las colisiones entre los electrones de conducción y los iones en un sólido, ¿por qué la resistencia debería incrementarse de forma aproximadamente lineal con la temperatura? *Sugerencia*: piense en las oscilaciones de los iones dentro del sólido.
- 2. Explique por qué la velocidad de arrastre del electrón (Ecuación 17.2) es proporcional a *I*/*A*.
- 3. ¿Es la expansión térmica (Capítulo 12) un factor importante a la hora de determinar cómo varía la resistencia de un conductor metálico en función de la temperatura? Explique su respuesta.
- 4. ¿Cuál tiene una resistencia más alta, una bombilla de 60 W o una de 100 W? Ambas están diseñadas para operar a 120 V.
- 5. ¿Cómo pueden ser simultáneamente ciertas las ecuaciones  $P = I^2 R$  y  $P =$  $V^2\!/\!R$  ?
- 6. Exprese el ohmio  $(\Omega)$  en función de kg, m, s y C.

En las Cuestiones conceptuales 7 a 9 disponemos de una batería y de una caja con varias bombillas idénticas. Utilizaremos como referencia una única bombilla conectada a la batería (Figura CC17.7).

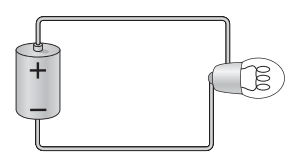

#### **FIGURA CC17.7**

- 7. Tres bombillas están conectadas en serie a la batería. ¿Cómo será el brillo de cada una de ellas, comparando unas con otras, y comparándolas también con la bombilla de referencia? ¿Qué sucede con el brillo relativo si sacamos una de las bombillas de su casquillo?
- 8. Tres bombillas están conectadas en paralelo a la batería. ¿Cómo será el brillo de cada una de ellas, comparando unas con otras, y comparándolas también con la bombilla de referencia? ¿Qué sucede con el brillo relativo si sacamos una de las bombillas de su casquillo?
- 9. Tres bombillas están conectadas como se muestra en la Figura CC17.9, con una combinación en paralelo de dos bombillas en serie con una tercera. ¿Cómo será el brillo de cada una de ellas, comparando unas con otras, y comparándolas también con la bombilla de referencia? ¿Qué sucede con el brillo relativo si sacamos la bombilla  $B<sub>1</sub>$  de su casquillo dejando las otras en su lugar? Repita esta última parte para el caso de eliminar solo la bombilla B<sub>2</sub>.

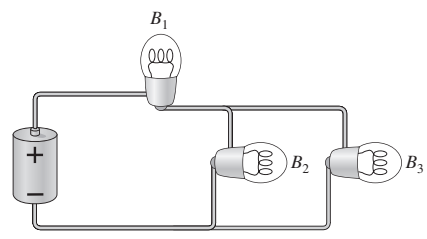

#### **FIGURA CC17.7**

- 10. Demuestre que las unidades del lado derecho de la ecuación  $P = I^2R$  se reducen a J/s o W.
- 11. ¿Cuándo es mayor la potencia consumida por una bombilla, inmediatamente después de encenderla (cuando el filamento todavía está frío) o más tarde, una vez que el filamento se ha calentado?
- 12. Explique por qué la pérdida de energía en las redes de distribución eléctrica que transportan una determinada potencia es menor cuanto más alto sea el potencial aplicado entre los cables.
- 13. Dos cables cilíndricos está hechos del mismo material, pero uno de ellos tiene un diámetro mayor. ¿Cuál de los cables presentará una mayor tendencia a fundirse si conectamos los dos cables a la misma batería?
- 14. Si duplicamos la longitud del cable de nuestra tostadora, ¿obtendremos más potencia calorífica, menos potencia o la misma? Explique su respuesta.
- 15. ¿Por qué un pájaro no corre ningún riesgo al posarse sobre un cable de la red de distribución eléctrica? ¿Podríamos nosotros sentarnos sin correr ningún riesgo en el cable contiguo al del pájaro?
- 16. ¿Cuál es la diferencia de potencial entre los dos extremos de un cable superconductor que transporta una corriente *I*? ¿Qué sentido tiene en este caso la fórmula  $I = V/R$ ?
- 17. ¿Cómo están conectados los enchufes eléctricos de nuestro domicilio: en serie o en paralelo? ¿Cómo lo sabe?
- 18. ¿Se podría obtener un buen filamento de bombilla utilizando un superconductor? ¿Por qué?

# **Problemas de respuesta múltiple**

- 19. La resistencia de un cable de cobre de 100 m de longitud y de 2,0 mm de diámetro es (a) 540  $\Omega$ ; (b) 0,54  $\Omega$ ; (c) 1,9  $\Omega$ ; (d) 190  $\Omega$ .
- 20. La velocidad de arrastre del electrón en un cable de cobre de 0,75 mm que transporta una corriente de 1,2 A es (a) 0,2 mm/s; (b) 2,0 mm/s; (c) 0,05 mm/s; (d) 5,0 mm/s.
- 21. ¿Qué resistencia vería una corriente de 1,5 mA al circular a través de una batería de 1,5 V? (a) 10  $\Omega$  (b) 15  $\Omega$ ; (c) 1 k $\Omega$ ; (d) 1,5 k $\Omega$ .
- 22. Conectamos una batería de 18,1 V a una carga de 1,25  $\Omega$  y la corriente resultante es de 678 mA. La resistencia interna de la batería será (a)  $0,013 \Omega$ ; (b)  $0,77 \Omega$ ; (c) 1,3  $\Omega$ ; (d) 1,7  $\Omega$ .
- 23. Una batería de 1,51 V con una resistencia interna de 1,25  $\Omega$  entrega 0,125 A a su carga. La resistencia de carga es (a) 54,  $\Omega$ ; (b) 7,9  $\Omega$ ; (c) 10,8  $\Omega$ ; (d)  $54 \Omega$ .
- 24. La resistencia equivalente de una resistencia de 120 k $\Omega$  conectada en paralelo con otra resistencia de 140 k $\Omega$  es (a) 260  $\Omega$ ; (b) 20 k $\Omega$ ; (c) 0,15 k $\Omega$ ; (d) 65 k $\Omega$ .
- 25. Para cualesquiera dos resistencias en paralelo, (a) la corriente en cada resistencia es la misma; (b) la potencia disipada por cada resistencia es la misma; (c) la diferencia de potencial en los terminales de cada resistencia es la misma; (d) ninguna de las afirmaciones anteriores es necesariamente cierta.
- 26. Una resistencia de 320  $\Omega$  y otra de 530  $\Omega$  están conectadas en serie. Cuando se conecta esta combinación a una batería de 12 V, la corriente es (a) 14 mA; (b) 23 mA; (c) 38 mA; (d) 140 mA.
- 27. Tenemos una resistencia de 240  $\Omega$  y queremos combinarla con una segunda resistencia para obtener una resistencia equivalente de 200  $\Omega$ . Para ello deberemos añadir (a) una resistencia de 40  $\Omega$  en serie; (b) una resistencia de 40  $\Omega$  en paralelo; (c) una resistencia de 440  $\Omega$  en paralelo; (d) una resistencia de 1200  $\Omega$  en paralelo.
- 28. Una batería de 9,0 V, una resistencia de 100  $\Omega$  y una resistencia de 240  $\Omega$ están conectadas en serie. La potencia suministrada por la batería es (a) 0,24 W; (b) 4,2 W; (c) 0,026 W; (d) 0,09 W.
- 29. En un circuito *RC* con *R* = 350 k $\Omega$  y *C* = 200  $\mu$ F, la constante de tiempo es (a) 1,75 s; (b) 70 s; (c) 700 s; (d) 7000 s.
- 30. La resistencia que deberíamos colocar en serie con un condensador de 250 pF para obtener una constante de tiempo de 1 ms es (a)  $250 \text{ k}\Omega$ ; (b)  $2.5 \text{ M}\Omega$ ; (c) 4,0 M $\Omega$ ; (d) 7,5 M $\Omega$ .
- 31. Si descargamos un condensador de 60  $\mu$ F a través de una resistencia de 1,5 k $\Omega$ , ¿cuánto tiempo se necesitará para que el 99,9% de la carga abandone el condensador? (a) 0,62 s; (b) 0,09 s; (c) 1,75 s; (d) 150 s.

#### **Problemas**

#### **Sección 17.1 Corriente y resistencia**

- 32. En un cable de cobre de 0,50 mm de diámetro, ¿qué corriente corresponderá a una velocidad de arrastre de los electrones de 1,0 m/s? ¿Cree que este resultado es práctico?
- 33. Una corriente de 0,15 mA atraviesa un cable fino de estaño de diámetro  $2.5 \times 10^{-5}$  m. Calcule la velocidad de arrastre de los electrones.

- 34.  $\blacksquare$  ¿Qué diámetro debería tener un cable de cobre para que su resistencia fuera de 0,010  $\Omega$  por metro de longitud?
- 35. Calcule la resistencia entre los dos extremos de un cable de aluminio de 0,25 m de longitud y 1,0 cm de diámetro.
- 36.  $\blacksquare$  Un cable de platino se encuentra originalmente a 20°C. Calcule la temperatura requerida para elevar su resistencia (a) un 1% y (b) un 10%.
- 37. En una descarga de un rayo que dura 45 ms, se transfiere a la tierra una carga total de 350 C. ¿Cuál es la corriente media?
- 38.  $\blacksquare$  Un haz de electrones transporta una corriente de 1,0 mA. ¿Cuántos electrones pasarán por un punto determinado cada segundo?
- 39. Calcule la resistencia de un cable de plata de 1,0 m de longitud y con un diámetro igual a (a)  $5.0 \times 10^{-5}$  m; (b)  $5.0 \times 10^{-4}$  m; (c)  $5.0 \times 10^{-3}$  m.
- 40.  $\blacksquare$  Tenemos un cierto cable de cobre que queremos utilizar para conectar una fuente de alimentación a una carga de 150  $\Omega$ . El cable es de calibre 24 estándar (diámetro 0,51 mm). ¿Cuál es la longitud máxima de cable que podemos utilizar sin que su resistencia exceda el 1% de la resistencia de carga? *Nota*: tiene que calcular la longitud total de cable hacia y desde la carga.
- 41. Un cable de platino con una resistencia a temperatura ambiente de 58,5  $\Omega$  se utiliza como termistor. Si queremos medir la temperatura con un error máximo de 0,1<sup>o</sup>C en un cierto rango en torno a la temperatura ambiente, ¿con qué precisión deberemos medir la resistencia del cable?
- 42.  $\blacksquare$  Por un cable de tostadora hecho de nicromo, que inicialmente se encuentra a temperatura ambiente, circula una corriente de 2,75 A inmediatamente después de encender el aparato. Una vez que el cable se calienta, la corriente disminuye a 2,46 A. ¿Cuál será la temperatura del nicromo en ese momento?
- 43.  $\blacksquare$   $\blacksquare$  Dos cables cilíndricos de metal, A y B, están hechos del mismo material y tienen la misma masa. El cable A tiene una longitud que es el doble que la del cable B. ¿Cuál es la relación  $R_A/R_B$ ?
- 44.  $\blacksquare$  Aplicamos 1,50 V a los extremos de un cable de cobre de 2,50 m de longitud. (a) Calcule la intensidad del campo eléctrico en el interior del cable. (b) ¿Cuál será la velocidad de un electrón en el seno de este campo? (c) Una velocidad de arrastre típica para los electrones de conducción es 1 mm/s. ¿Qué distancia recorrerá un electrón antes de alcanzar esta velocidad?

#### **Sección 17.2 Baterías: real e ideal**

- 45.  $\blacksquare$  (a) ¿Durante cuánto tiempo tiene que estar conectada una batería de 12,0 V a una resistencia de carga de 1,50 k $\Omega$  para hacer pasar 1,0 C de carga a través de ella? (b) ¿Cuánta energía proporciona la batería durante ese tiempo?
- 46.  $\blacksquare$  Una batería de 12,0 V entrega 230 mA cuando se la conecta a una resistencia de carga de 50,0  $\Omega$ . (a) ¿Cuál es la resistencia interna de la batería? (b) Calcule la diferencia de potencial entre los terminales de la batería.
- 47.  $\blacksquare$  Si se conecta una batería de 18,0 V a una resistencia de carga de 130  $\Omega$ , la diferencia de potencial entre los terminales de la batería es de 17,4 V. ¿Cuál es la resistencia interna?
- 48.  $\blacksquare$  Una batería de 1,51 V tiene una resistencia interna de 1,35  $\Omega$ . La batería alimenta una bombilla cuyo filamento, cuando está encendido, tiene una resistencia de 8,55  $\Omega$ . Calcule (a) la corriente que circula por la bombilla y (b) la diferencia de potencial en los terminales de la batería con la bombilla conectada.
- 49.  **La batería de níquel-hidruro metálico de nuestro teléfono móvil tiene** una fem de 1,2 V y se puede recargar unas 1000 veces. Los fabricantes suelen proporcionar como valor nominal de las baterías la cantidad de miliamperios-hora (mA-h) que pueden suministrar entre dos recargas sucesivas. (a) Demuestre que el mA-h es una unidad de carga y calcule el factor de conversión de mA-h a C. (b) ¿Cuánta carga puede suministrar una batería de 1400 mA-h? (c) ¿Cuánta energía total puede suministrar esa batería entre dos recargas sucesivas?
- 50. En una batería recargable, el proceso de carga consiste en invertir el flujo normal de corriente forzando a la corriente a entrar por el terminal positivo de la batería. Suponga que se requieren  $3.2 \times 10^5$ C para recargar una batería de 9 V. (a) ¿Cuánto trabajo habrá que realizar para desplazar dicha cantidad de carga en contra de la fem de 9 V? (b) Si el proceso de carga tarda 2,5 h, ¿cuál será la potencia media requerida?

51.  $\blacksquare$  Una batería proporciona 15,5 mA cuando se conecta a una resistencia de carga de 230  $\Omega$ , y 22,2 mA cuando se conecta a una resistencia de 160 . Calcule la fem de la batería y su resistencia interna.

#### **Sección 17.3 Combinación de resistencias**

- 52. Una resistencia de 34  $\Omega$  y otra de 45  $\Omega$  están conectadas en serie. (a) Calcule la resistencia equivalente. (b) Determine la corriente que circula cuando esta combinación se conecta a una batería de 7,5 V.
- 53.  $\blacksquare$  Dos resistencias, de 250  $\Omega$  y 370  $\Omega$ , se conectan en paralelo. (a) Calcule la resistencia equivalente. (b) La combinación en paralelo se conecta a una batería de 12 V. Calcule la corriente suministrada por la batería y la corriente que circula por cada resistencia.
- 54.  $\blacksquare$  Tenemos tres resistencias de 100  $\Omega$ . Enumere todos los valores posibles de resistencias equivalentes que se pueden obtener utilizando una, dos o tres resistencias en cualquier combinación.
- 55.  $\blacksquare$  Cuatro resistencias de 12  $\Omega$ , 15  $\Omega$ , 20  $\Omega$  y 35  $\Omega$  están conectadas en serie. (a) Calcule la resistencia equivalente. (b) Calcule la corriente del circuito y la diferencia de potencial en cada resistencia cuando la combinación en serie se conecta a una batería de 6,0 V. Verifique que la suma de las cuatro diferencias de potencial es igual a la fem de la batería.
- 56. **■** Ahora las cuatro resistencias del problema anterior se conectan en paralelo. (a) Calcule la resistencia equivalente. (b) Calcule la corriente por cada resistencia cuando la combinación en paralelo se conecta a una batería de 6,0 V. Verifique que la suma de las corrientes que circulan por cada resistencia es igual a la corriente de la batería.
- 57.  $\blacksquare$  Dispone de una caja de resistencias de 10  $\Omega$ . ¿Cómo podría obtener las siguientes resistencias equivalentes: (a)  $2 \Omega$ ; (b) 35  $\Omega$ ; (c) 7  $\Omega$ ; (d) 19  $\Omega$ ?

# Los Problemas 58 a 61 hacen referencia al siguiente diagrama (Figura P17.58).

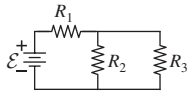

#### **FIGURA P17.58**

- 58.  $\blacksquare$  Si  $\mathcal{E} = 9.0$  V,  $R_1 = 150 \Omega$ ,  $R_2 = 250 \Omega$  y  $R_3 = 1000 \Omega$ , determine la corriente por cada resistencia.
- 59.  $\blacksquare$  Suponga que todas las resistencias son idénticas. Si la fem de la batería es de 12 V y suministra 200 mA, calcule cada resistencia.
- 60.  **Suponga que**  $\mathcal{E} = 10,0$  V,  $R_1 = 200$  Ω y  $R_2 = 200$  Ω. ¿Qué valor de *R*<sup>3</sup> seleccionaría para que la batería suministrara 25,0 mA?
- 61.  $\blacksquare$  Las tres resistencias tienen un valor, cada una de ellas, de 50 k $\Omega$ . ¿Cuál debería ser la fem de la batería para suministrar 1,0 mA de corriente?
- 62. Conectamos una resistencia de 1,5 M $\Omega$  y otra de 2,5 M $\Omega$  en serie con una batería. La diferencia de potencial en los terminales de la resistencia de 1,5 M $\Omega$  es de 6,0 V. (a) ¿Cuál es la fem de la batería? (b) ¿Cuál es la corriente que circula por el circuito?
- 63.  $\blacksquare$  Conectamos en paralelo tres resistencias de valores 20 k $\Omega$ , 30 k $\Omega$  y 75 k $\Omega$  con una batería. La corriente que circula por la resistencia de 20 k $\Omega$  es de 0,125 mA. Calcule (a) la fem de la batería y (b) la corriente que circula por cada una de las otras resistencias.
- 64.  $\blacksquare$  Una combinación en serie de cuatro resistencias idénticas está conectada a una batería. La diferencia de potencial en los terminales de cada resistencia es de 2,2 V y la corriente del circuito es de 0,26 A. Calcule el valor de cada resistencia y la fem de la batería.

#### **Sección 17.4 Energía eléctrica y potencia**

- 65. Una resistencia de 150  $\Omega$  está conectada a una batería de 24,0 V. Calcule la energía suministrada por la batería en 1 min.
- 66.  $\blacksquare$  ¿Cuál es la resistencia (cuando está encendida) de una bombilla cuyos valores nominales son 120 V y 100 W?
- 67.  $\blacksquare$  La resistencias de carbono suelen suministrarse con valores nominales de 1/8 W, 1/4 W, 1/2 W o 1W, lo que quiere decir que esa es la tasa máxima a la que la resistencia puede disipar energía a temperatura ambiente. Si una resistencia de 280  $\Omega$  tiene un valor nominal de 1/2 W, ¿cuál es la corriente máxima que puede circular por ella?

- 68.  $\blacksquare$  (a) Una batería suministra 100 W cuando tiene conectada entre sus terminales una resistencia de 20  $\Omega$ . Calcule (a) la fem de la batería y (b) la corriente que circula por la resistencia.
- 69.  $\blacksquare$  Un secador de pelo consume 1750 W cuando se conecta a una fuente de alimentación de 120 V. (a) Calcule la corriente que circula por el secador de pelo. (b) ¿Cuánta energía se consumirá cuando el secador esté funcionando durante 10 min? (c) Calcule el coste mensual si el secador de pelo funciona durante 10 min cada día a un coste de 15 céntimos por kilovatiohora.
- 70.  $\blacksquare$  Un cable de cobre de 0,10 mm de diámetro tiene 15 m de longitud. (a) Calcule su resistencia. (b) ¿Cuál será la disipación de potencia en el cable si la diferencia de potencial entre sus extremos es de 12 V? (c) Repita los apartados (a) y (b) si se sumerge el cable en nitrógeno líquido a 77 K.
- 71.  **Un grupo de bombillas de 200 W está conectado en paralelo a una** toma eléctrica de 120 V, con el fin de iluminar una cancha de baloncesto al aire libre. ¿Cuál es el máximo número de bombillas que puede utilizarse sin que salte el disyuntor del circuito, que es de 20 A?
- 72.  **■** El filamento de tungsteno de una bombilla está diseñado para disipar 100 W con una diferencia de potencial de 120 V. (a) ¿Cuál será la corriente que circule por el filamento, suponiendo que la resistencia en el resto del circuito es despreciable? (b) ¿Cuál es la resistencia del filamento cuando la bombilla está encendida? (c) Si el filamento encendido está a 1850 K, ¿cuál será su resistencia cuando esté apagado?
- 73.  $\blacksquare$  Un calefactor eléctrico consume 7,25 A a 120 V. (a) ¿Cuál es la tasa de suministro de calor? (b) Si la energía del calefactor se emplea para calentar el aire de una habitación vacía (3,0 m por 3,0 m por 2,5 m), ¿cuánto se elevará la temperatura del aire en 1 min? (La capacidad calorífica específica del aire es de aproximadamente 1,0 kJ/(kg·K).)

#### **Sección 17.5 Circuitos** *RC*

- 74.  $\blacksquare$  ; Oué valor de condensador deberíamos combinar con una resistencia de  $450 \text{ k}\Omega$  para obtener una constante de tiempo *RC* igual a 25 ms?
- 75.  **Un condensador de 300 pF**, que inicialmente está descargado, se conecta en serie con una resistencia de 175  $M\Omega$ . Esta combinación en serie se conecta a su vez a una batería de 6,0 V. Calcule la carga del condensador después de (a) 1,0 ms; (b) 10 ms; (c) 100 ms.
- 76.  **C**alcule el número de constantes de tiempo que harán falta para que el condensador de un circuito de carga *RC* alcance el 99% de su carga máxima.
- 77.  $\blacksquare$   $\blacksquare$  ¿Cuántas constantes de tiempo harán falta para que un condensador que se está cargando alcance (a) la mitad de su carga máxima y (b) la mitad de su máxima energía almacenada?
- 78. Un condensador de 25 nF está conectado en serie con una resistencia de 1,45 M $\Omega$ . El condensador está descargado inicialmente y conectamos la combinación en serie a una batería de 24,0 V. (a) ¿Cuál es la carga máxima que el condensador podrá llegar a adquirir? (b) ¿Cuánto tardará el condensador en alcanzar el 90% de su carga máxima?
- 79.  $\blacksquare$  Un circuito serie *RC* está formado por un condensador de 550  $\mu$ F (inicialmente descargado) y una resistencia de 12 k $\Omega$ . Esta combinación se conecta a una batería de 12 V. Una vez transcurridos 3,0 s, ¿cuál será (a) la carga del condensador y (b) la corriente que circule por la resistencia?
- 80.  $\blacksquare$  Un condensador de 150  $\mu$ F cargado inicialmente con 0,28 mC se conecta a una resistencia y 2,0 s después su carga ha caído a 0,21 mC. Calcule la resistencia.
- 81. **BIO Desfibrilador.** Un desfibrilador contiene un condensador de 210  $\mu$ F el cual se carga mediante una fuente de alimentación de 2,4 kV a través de una resistencia de 31 k $\Omega$ . (a) ¿Cuál es la carga del condensador después de 20 s? (b) ¿Qué fracción de la carga máxima posible representa el valor calculado en el apartado (a)? (c) ¿Cuánta carga adicional habría si el proceso de carga continuara durante otros 20 s?

#### **Sección 17.6 Semiconductores y superconductores**

82. **■ U**na sección de una línea de transmisión de cobre transporta una corriente constante de 250 A y tiene una resistencia de 0,76  $\Omega$ . Suponga que sustituimos esta línea por otra línea superconductora. (a) Ignorando la energía necesaria para refrigerar el superconductor, ¿cuánta energía se ahorrará en un año? (b) ¿Cuál será el coste de dicha energía, si el precio fijado por la compañía eléctrica es de 11 céntimos por kilovatio-hora?

#### **Problemas generales**

- 83.  $\blacksquare$  Una resistencia de 2,5 k $\Omega$  y un condensador de 4,4 mF están conectados en serie a una fuente de alimentación de 15 V. Calcule la carga del condensador y la corriente que circulará por la resistencia después de transcurrido (a) 1,0 s y (b) 10 s.
- 84.  $\blacksquare$   $\blacksquare$  Disponemos de cuatro resistencias de 100  $\Omega$ , cada una de las cuales es capaz de disipar 1/2 W. ¿Cómo podríamos combinarlas para obtener una resistencia de 100  $\Omega$  capaz de disipar 2 W?
- 85.  **Imagine que está montando un circuito y necesita una resistencia de** 3,44 k $\Omega$ . Dispone de tres resistencias: 1,50 k $\Omega$ , 3,30 k $\Omega$  y 4,70 k $\Omega$ . ¿Cómo las conectaría para obtener la resistencia requerida?
- 86.  **E**stá a punto de comprar una batería. Normalmente, el valor nominal de las baterías se especifica en amperios-hora (A·h), la cantidad total de carga que pueden suministrar. En la tienda disponen de una batería de 6 V con un valor nominal de 50 vatios-hora, lo que indica la cantidad total de energía que puede suministrar. Su aplicación requiere una batería de 5,0 A·h, ¿le servirá la batería que le ofrecen en la tienda?
- 87.  $\blacksquare$  Conectamos una resistencia de 50  $\Omega$  a una batería y vemos que fluye una corriente de 26 mA a través de ella. Al sustituir la resistencia de 50  $\Omega$ por otra de 22  $\Omega$ , fluye una corriente de 43 mA. ¿Cuáles son la fem y la resistencia interna de la batería?
- 88.  $\blacksquare$  Calcule la resistencia necesaria en un circuito *RC* para que un condensador de 20  $\mu$ F, inicialmente descargado, pase a tener un 45% de su carga completa en 140 ms.
- 89. Cargamos un condensador hasta que almacena 5,0 J de energía. Después lo descargamos conectándolo a una resistencia de 10 k $\Omega$ . En los primeros 8,6 ms después de realizada la conexión, la resistencia disipa 2,0 J. ¿Cuál es la capacidad del condensador?
- 90. **BIO Canal iónico.** La diferencia de potencial en el canal iónico descrito en el Ejemplo 17.1 es de 80 mV. (a) ¿Cuál será la resistencia del canal iónico? (b) El canal iónico puede modelarse como un cilindro de 6,0 nm de longitud y 0,35 nm de diámetro. ¿Cuál será la resistividad del fluido que llena el canal? (c) ¿Con qué tasa se disipa la energía mientras están fluyendo los iones?
- 91.  $\blacksquare$   $\blacksquare$  El flas de una cámara utiliza la energía almacenada en un condensador de 240  $\mu$ F cargado a 170 V. La corriente en el circuito de carga no debe superar los 25 mA. (a) ¿Cuál es la resistencia del circuito de carga? (b) ¿Cuánto habrá que esperar para poder realizar dos fotografías sucesivas con el flas? Considere que el condensador está prácticamente a plena carga en cinco constantes de tiempo.
- 92.  $\blacksquare$   $\blacksquare$  Considere el circuito de la Figura PG17.92. (a) Calcule la resistencia equivalente de toda la red. (b) Calcule la corriente que circula por cada resistencia y la diferencia de potencial en los terminales de cada una.

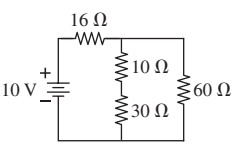

#### **FIGURA PG17.92**

93.  $\blacksquare$  Para el circuito de la Figura PG17.93, calcule (a) la resistencia equivalente de la red; (b) la corriente que circula por cada resistencia y (c) la potencia suministrada por la batería.

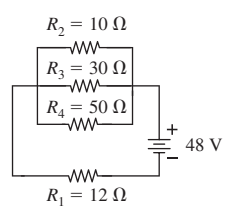

#### **FIGURA PG17.93**

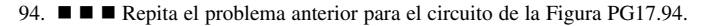

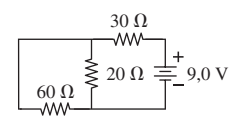

#### **FIGURA PG17.94**

- 95. **BIO Anguila eléctrica.** Una anguila eléctrica utiliza un conjunto de pequeñas células denominadas electrocitos, que están conectadas una a continuación de otra en serie, para generar una gran diferencia de potencial. (a) Si la anguila genera una diferencia de potencial de 600 V, ¿cuántos electrocitos harán falta si cada uno de ellos presenta una diferencia de potencial de 125 mV? (b) La anguila puede generar energía eléctrica a una tasa de 600 W durante un corto periodo de tiempo, ¿cuál es la corriente requerida para hacer esto?
- 96.  **■** La Figura PG17.96 muestra la diferencia de potencial en los terminales de un condensador que se está cargando a través de una resistencia de 4700  $\Omega$  en el circuito de la Figura 17.20. Utilice la gráfica para determinar (a) la fem de la batería: (b) la capacidad; (c) la energía total disipada por la resistencia durante el intervalo de 10 ms mostrado.

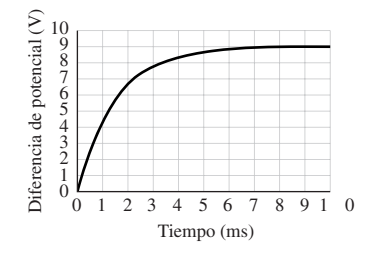

**FIGURA PG17.96**

# **Respuestas a las cuestiones del capítulo**

#### **Respuesta a la cuestión de inicio del capítulo**

El aparato mide la resistencia eléctrica del cuerpo haciendo pasar una pequeña corriente entre los electrodos conectados a la piel. La grasa tiene una resistencia mayor que el tejido muscular, por lo que el resultado nos da una indicación del contenido en grasa del cuerpo.

#### **Respuestas a las Autoevaluaciones**

Sección 17.1 (b) > (a) = (d) > (c) Sección 17.2 (d) 4  $\Omega$ Sección 17.3 (a) > (c) > (d) > (b) Sección 17.4 (a) 0,5 A, 240  $\Omega$ Sección 17.5 (d) > (b) > (a) > (c)

# *Campos magnéticos 18 y fuerzas magnéticas*

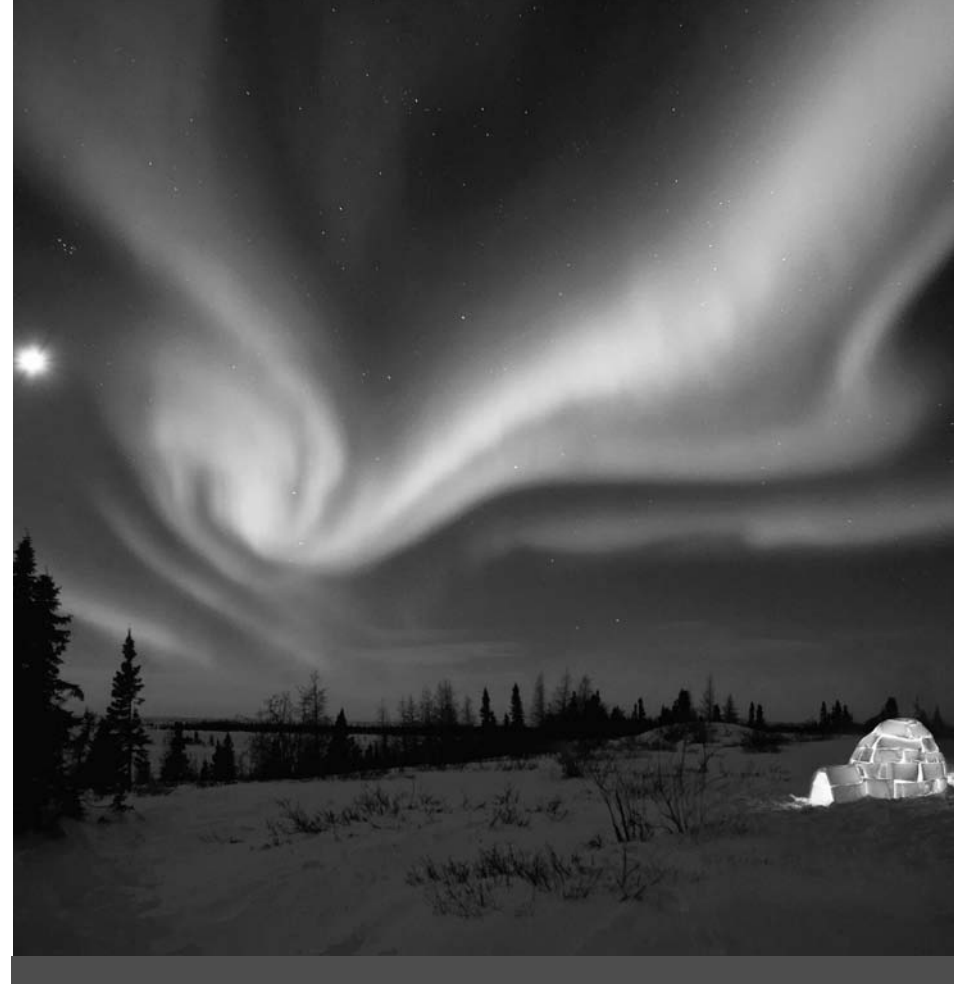

■ ¿Por qué las auroras boreales se producen principalmente en las latitudes más septentrionales y meridionales?

En este capítulo vamos a presentar el fenómeno del magnetismo. Comenzaremos con ejemplos familiares, imanes y brújulas, y hablaremos del magnetismo de la Tierra. Después veremos cómo afectan los campos magnéticos a las cargas eléctricas en movimiento. A continuación, analizaremos las fuerzas magnéticas que se ejercen sobre las cargas de un cable portador de corriente y veremos algunas aplicaciones comunes que utilizan estas fuerzas, como por ejemplo los motores eléctricos. Finalmente, hablaremos de los materiales magnéticos.

# 18.1 Imanes, polos y dipolos

Todos estamos familiarizados con las aplicaciones cotidianas de los imanes. Utilizamos imanes para adherir nuestras notas a la puerta del frigorífico y utilizamos también brújulas para conocer la dirección. Pero el fenómeno del magnetismo va mucho más allá. Se trata de una interacción física fundamental, íntimamente ligada a la electricidad. Comenzaremos nuestro estudio con los aspectos más familiares del magnetismo y después iremos profundizando en esta materia.

# www.FreeLibros.me

# Objetivos del capítulo

Al terminar este capítulo, el lector debería poder:

- Distinguir las interacciones de los polos magnéticos.
- Comprender la fuerza magnética que se ejerce sobre una partícula cargada en movimiento y cómo esa fuerza depende de la velocidad.
- Determinar las trayectorias de las partículas en campos magnéticos simples.
- **Describir algunas aplicaciones** de la fuerzas magnéticas que se ejercen sobre las partículas cargadas.
- Comprender cómo actúan las fuerzas magnéticas sobre los cables portadores de corriente.
- **Describir el funcionamiento** de los motores eléctricos y otros dispositivos que utilizan la fuerza magnética que se ejerce sobre una corriente.
- Ver cómo las corrientes eléctricas generan campos magnéticos.
- Comprender los materiales magnéticos.

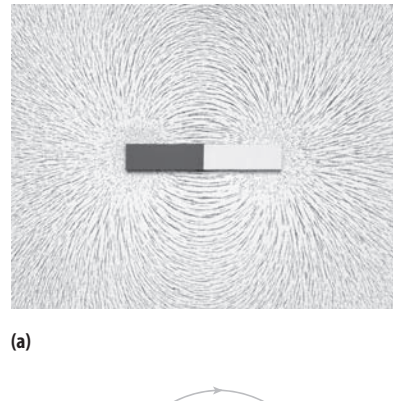

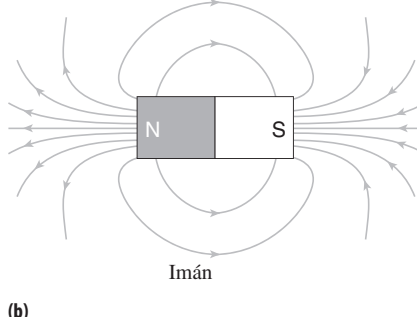

**FIGURA 18.1** (a) Las limaduras de hierro se alinean con el campo magnético, permitiéndonos visualizar el campo generado por un imán. (b) Líneas de campo magnético alrededor de un imán.

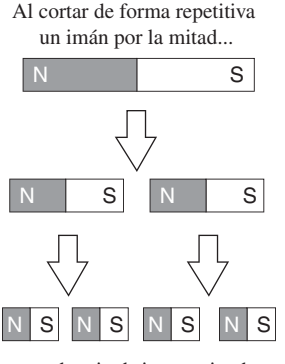

...cada mitad sigue teniendo dos polos magnéticos.

**FIGURA 18.2** Al cortar un imán por la mitad se obtienen imanes más pequeños, no monopolos magnéticos.

## Polos magnéticos

Tome un imán, con su **polo norte** y su **polo sur** y acérquele un segundo imán. Podrá comprobar que *los polos del mismo tipo se repelen, mientras que los polos de diferente tipo se atraen*, exactamente igual que sucede con las cargas eléctricas del mismo signo o de signos opuestos. Si hacemos unos cuantos experimentos más, podremos ver que cuanto más próximos están los imanes, más intensa es la fuerza de atracción o de repulsión que se ejerce.

La Figura 18.1a muestra el patrón distintivo que se forma cuando se esparcen limaduras de hierro sobre una hoja de papel y se coloca debajo de esta un imán. Cada limadura individual se transforma en un imán temporal que se alinea con el campo magnético; posteriormente veremos por qué sucede esto. La orientación de las limaduras revela cuál es la dirección de ese campo magnético. Para designar el campo magnético emplearemos el símbolo  $\vec{B}$ . La Figura 18.1b muestra el campo existente alrededor de un imán, utilizando líneas de campo similares a las que ya hemos empleado anteriormente para el campo eléctrico, en la Sección 15.4. Recuerde que (1) la intensidad del campo está en relación con la densidad de las líneas de campo y (2) la dirección del campo es tangente en todos los puntos a las líneas de campo.

# Dipolos y monopolos magnéticos

Compare el campo generado por un imán, que se muestra en la Figura 18.1, con el campo eléctrico generado por un dipolo eléctrico (Figura 15.18). Ambos parecen similares porque los dos son campos de *dipolo*. El dipolo eléctrico está formado por cargas puntuales separadas, una positiva y otra negativa. El imán actúa como un **dipolo magnético**, en el que los polos norte y sur situados en los extremos juegan un papel análogo a las cargas puntuales positiva y negativa, respectivamente. Así, las líneas del campo magnético salen de los polos norte y entran en los polos sur.

Pero existe una gran diferencia entre los dipolos eléctrico y magnético. Si cortamos un dipolo eléctrico por la mitad, lo que obtenemos son dos cargas puntuales separadas. Sin embargo, si cortamos un imán por la mitad, lo que obtenemos, como se muestra en la Figura 18.2, son dos imanes más pequeños, cada uno con un polo norte y un polo sur. Aunque sigamos cortando así, nunca podremos encontrar polos norte y sur separados. Dichos polos aislados se denominan **monopolos magnéticos**. La Figura 18.2 ilustra uno de los hechos básicos del magnetismo: *no existen los monopolos magnéticos*. Exploraremos esta cuestión más en detalle en la Sección 18.5

### Magnetismo terrestre

Los antiguos griegos observaron que la magnetita, un mineral de hierro (Fe, $O_4$ ), atraía pequeños trozos de hierro. Ya en el siglo XII, los navegantes europeos y chinos utilizaban brújulas magnéticas para la navegación. En 1600, el físico inglés William Gilbert (1544- 1603) describió numerosos experimentos con imanes. Gilbert descubrió que al cortar los imanes por la mitad no se obtenían polos separados. También utilizó una piedra magnética esférica para demostrar cómo la Tierra se comporta como un dipolo magnético (Figura 18.3).

Ahora sabemos que la Tierra y otros muchos cuerpos astronómicos generan campos magnéticos. Como se muestra en la Figura 18.3, el campo de dipolo de la Tierra se alinea aproximadamente, aunque no de manera exacta, con el eje de rotación del planeta. La diferencia entre las direcciones del *norte magnético* y del *norte geográfico* se denomina **declinación**. La declinación varía con la ubicación y conviene tenerla en cuenta si se está utilizando una brújula para orientarse. La Figura 18.4 muestra que el campo magnético en la superficie de la Tierra tiene componentes tanto horizontal como vertical, incrementándose generalmente la componente vertical a medida que nos acercamos a los polos. El ángulo que el campo magnético forma con la horizontal se denomina **inclinación**.
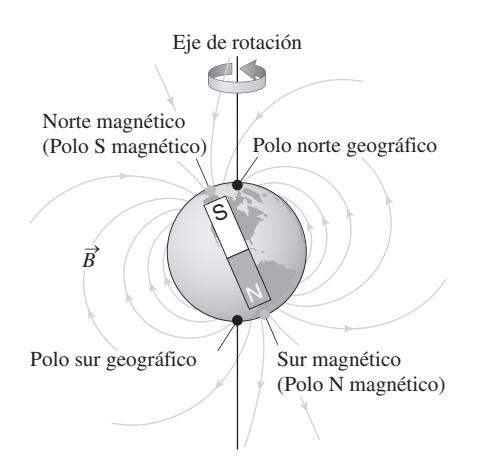

**FIGURA 18.3** El campo magnético de la Tierra es esencialmente el de un dipolo. El norte magnético es, en realidad, el polo sur de un imán, de modo que el polo norte de la aguja de una brújula se verá atraído hacia él y así apuntará aproximadamente hacia el norte geográfico.

La dirección de la aguja de la brújula  $(\rightarrow)$ en varios puntos de la superficie de la Tierra.

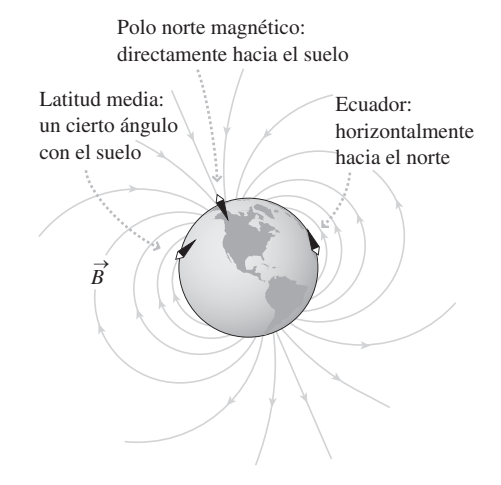

**FIGURA 18.4** La inclinación magnética se debe a la forma del campo del dipolo magnético en la superficie de la Tierra.

Además, los polos magnéticos de la Tierra no están fijos, sino que se desplazan sustancialmente de un año a otro, el polo norte magnético se encuentra actualmente en el océano Ártico, al norte de la zona central de Canadá y se ha estado moviendo hacia el noroeste con una velocidad media de unos 10 km/año a lo largo del último siglo. En el Capítulo 19 exploraremos el origen del magnetismo terrestre.

## 18.2 Fuerza magnética sobre una carga en movimiento

Hasta ahora hemos descrito la interacción entre imanes. Pero la interacción magnética fundamental es con las *cargas eléctricas en movimiento*. Más adelante veremos cómo se relaciona esto con los imanes que tan familiares nos resultan. En esta sección vamos a ver qué fuerza se ejerce sobre una carga en movimiento.

## La fuerza magnética

La Figura 18.5a muestra una carga eléctrica positiva  $q$  moviéndose con velocidad  $\vec{v}$  a través de un campo magnético *B* → . Esta carga en movimiento experimenta una fuerza magnética  $\vec{F}$ , como se muestra. Observe que la fuerza magnética *no* se ejerce en la dirección del campo magnético, en lugar de ello, *la fuerza magnética es perpendicular tanto a la velocidad vi* como al campo magnético B. El módulo de la fuerza depende del módulo de la carga |*q*|, de la celeridad v y del módulo del campo *B*, así como del ángulo que forman los vectores  $\vec{v}$  y  $\vec{B}$ . Podemos resumir la correspondiente ley de fuerza de la forma siguiente:

1. El módulo de la fuerza es

 $F = |q|vB$  sen  $\theta$  (Ley de la fuerza magnética; unidades SI: N) (18.1)

donde  $\theta$  es el ángulo que forman la velocidad y el campo magnético.

2. La dirección de la fuerza es perpendicular tanto a la velocidad como al campo magnético, y está dada por la regla de la mano derecha (Figura 18.5b; ésta es la misma regla que ya hemos utilizado en la Sección 8.6 para calcular el par). Si la carga es negativa, entonces, la fuerza es opuesta a la dirección marcada por la regla de la mano derecha.

## www.FreeLibros.me

## ◆ CONSEJO

La aguja de la brújula magnética apunta hacia el norte magnético, no hacia el norte geográfico. La declinación es la desviación este/oeste de la aguja de la brújula. La inclinación es la desviación vertical.

## APLICACIÓN

## Pájaros, abejas y bacterias

Muchos pájaros y abejas utilizan el campo magnético terrestre como ayuda a la navegación. Sus cabezas contienen pequeñas partículas de magnetita ( $Fe<sub>3</sub>O<sub>4</sub>$ ), que responden a ese campo. Aunque los pájaros y las abejas también emplean pistas visuales para navegar, el magnetismo les ayuda a encontrar el camino en la oscuridad o en los días con niebla. Algunas bacterias contienen magnetita que las ayuda a nadar hacia los entornos favorables, aquellos con un bajo contenido en oxígeno. Los científicos no están seguros de cómo funciona exactamente este mecanismo, pero es posible que esté relacionado con la detección de la inclinación magnética, lo que permitiría a la bacteria navegar verticalmente para introducirse en el lodo libre de oxígeno.

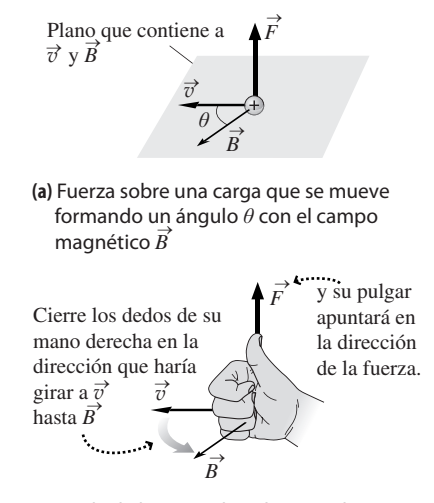

**(b)** Regla de la mano derecha para determinar la dirección de la fuerza.

**FIGURA 18.5** Determinación de la dirección de la fuerza ejercida sobre una carga en movimiento.

La unidad del SI para el campo magnético es el **tesla** (T). Si utilizamos unidades del SI en la Ecuación 18.1 (culombios para la carga, metros por segundo para la celeridad y teslas para el campo magnético), entonces la fuerza estará expresada en newtons. Despejando *B* en la Ecuación 18.1 obtenemos  $B = F/ |q|v \text{ sen } \theta$ . Esto demuestra que 1 T  $= 1$  N/(C·m/s) o 1 T = 1 N/(A·m). Un campo magnético de 1 T es bastante intenso. Un electroimán de laboratorio muy potente puede generar un campo de hasta 5 T. Por comparación, el campo en la superficie de la Tierra es de unos 50 µT.

El factor sen  $\theta$  de la Ecuación 18.1 muestra que la fuerza magnética es máxima cuando la velocidad de la carga y el campo magnético son perpendiculares entre sí, ya que entonces sen  $\theta = 1$ . Si la velocidad y el campo apuntan en la misma dirección, entonces sen  $\theta$  = sen 0<sup>o</sup> = 0, y por tanto no existe ninguna fuerza. De forma similar, cuando la velocidad y el campo magnético son opuestos, sen  $\theta = \text{sen } 180^\circ = 0$ , y de nuevo no existirá ninguna fuerza.

## ◆ CONSEJO

Antes de aplicar la regla de la mano derecha, compruebe si el ángulo entre la velocidad y el campo magnético es cero o 180°. Si lo es, entonces la fuerza es igual a cero y no es necesario realizar más cálculos.

## EJEMPLO CONCEPTUAL 18.1 Movimiento de cargas en el campo de la Tierra

Imagine que nos encontramos en el ecuador, en un lugar en el que el campo magnético terrestre es horizontal y apunta en dirección norte. Suponga que una partícula con carga positiva se está moviendo horizontalmente. Calcule la dirección de la fuerza magnética ejercida sobre la carga cuando esta esté moviendose (a) hacia el norte, (b) hacia el sur, (c) hacia el este, (d) hacia el oeste.

**SOLUCIÓN** La Figura 18.16 muestra las distintas situaciones.

(a) El norte es la dirección del campo, por lo que el ángulo entre  $\vec{v}$  y  $\vec{B}$  es cero y no existe por tanto ninguna fuerza.

(b) Moviéndose hacia el sur, el ángulo será de 180° y de nuevo no existirá ninguna fuerza.

(c) Moviéndose hacia el este, se obtiene un ángulo de 90° entre  $\vec{v} \, y \, \vec{B}$ , por lo que la fuerza es distinta de cero. Aplicando la regla de la mano derecha vemos que la fuerza apunta verticalmente hacia arriba.

(d) De nuevo, el ángulo entre la velocidad y el campo es de  $90^{\circ}$  y la regla de la mano derecha muestra que la fuerza está dirigida verticalmente hacia abajo.

**REFLEXIÓN** ¿Qué sucedería si la carga fuera negativa? En los apartados (a) y (b) la fuerza será cero independientemente de la carga. En general, la fuerza que se ejerce sobre una carga negativa será opuesta a la que se ejerce sobre una carga positiva. Luego las respuestas a los apartados (c) y (d) se intercambiarían.

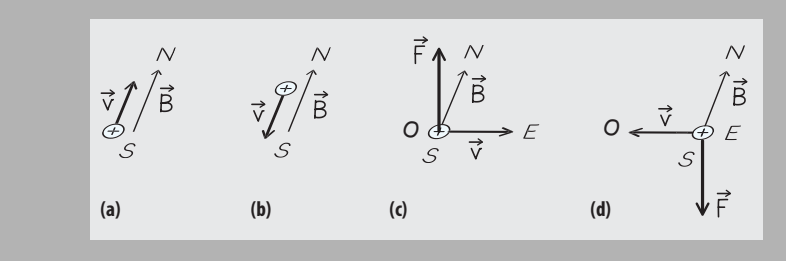

**FIGURA 18.6** Esquemas para el Ejemplo conceptual 18.1.

Ya hemos visto que existe una relación tridimensional entre la velocidad, el campo magnético y la fuerza. Puede resultar difícil visualizar los vectores en tres dimensiones cuando nos vemos forzados a dibujarlos sobre un papel bidimensional. La Táctica 18.1 muestra una forma de representar esa tercera dimensión. Emplearemos a menudo esta técnica para ilustrar los vectores en tres dimensiones.

## TÁCTICA 18.1 Cómo dibujar vectores en tres dimensiones

He aquí una forma de representar vectores perpendiculares al papel (Figura 18.7):

- 1. Utilice una cruz  $(\times)$  para representar un vector que entre directamente en el papel.
- 2. Utilice un punto ( · ) para representar un vector que salga directamente en el papel.

Esto tiene sentido si pensamos en un vector como si fuera una flecha, una flecha del tipo de las que dispararíamos con un arco. Si la flecha está alejándose directamente de nosotros, lo que vemos son las plumas de la cola, que forman la cruz. Si la flecha se dirige hacia nosotros, lo que vemos es la punta de la flecha en forma de un punto.

Los mismos convenios se aplican tanto a las líneas del campo magnético como a los vectores individuales. La Figura 18.7 muestra dos campos magnéticos uniformes distintos, uno que entra en la página y otro que sale de ella. ¿Cómo podemos saber que son uniformes?

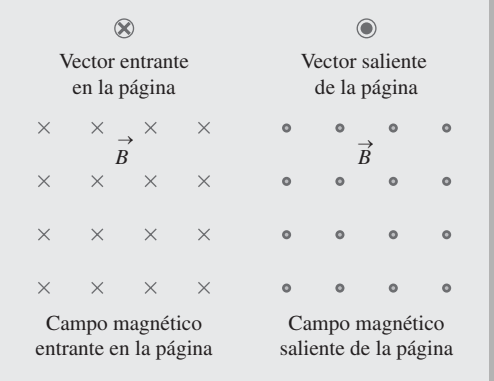

**FIGURA 18.7** Representación de campos vectoriales perpendiculares a la página.

## EJEMPLO 18.2 iSalvados por el magnetismo de la Tierra!

El campo magnético de la Tierra hace que se deflecten las partículas de alta energía procedentes del Sol, protegiendo así a la vida terrestre de las dañinas radiaciones. Considere un electrón solar que se está moviendo directamente hacia el ecuador de la Tierra a 450 km/s. Ese electrón se encuentra con el campo magnético de nuestro planeta, que apunta hacia el norte, a una altura de 10 radios terrestres por encima de la Tierra, donde el campo es prácticamente uniforme y tiene una intensidad de 30 nT. Calcule la dirección y el módulo de la fuerza magnética.

**ORGANIZACIÓN Y PLAN** La dirección de la fuerza sobre una carga que se desplaza en el seno de un campo magnético se deduce a partir de la regla de la mano derecha y el módulo se puede obtener aplicando la ley de la fuerza, Ecuación 18.1:  $F = |q|vB$  sen  $\theta$ . La partícula es un electrón, por lo que su carga es  $q = -e = 1,60 \times$  $10^{-19}$  C. El ángulo  $\theta$  entre la velocidad y el campo magnético es de 90-.

*Datos*:  $v = 450$  km/s;  $B = 30$  nT;  $q = -e = 1,60 \times 10^{-19}$  C.

**SOLUCIÓN** La Figura 18.8 muestra la situación, vista desde encima del sistema solar. Con esta orientación, el campo magnético dirigido hacia el norte sale de la página y está representado por puntos. La fuerza es perpendicular a la velocidad del electrón y al campo magnético. Con el electrón moviéndose hacia la Tierra y el campo apuntando hacia el norte, la fuerza debe estar dirigida en el sentido este-oeste. Comience apuntando con los dedos hacia la derecha (*t*). Luego dóblelos hacia fuera de la página ( $\vec{B}$ ) y el

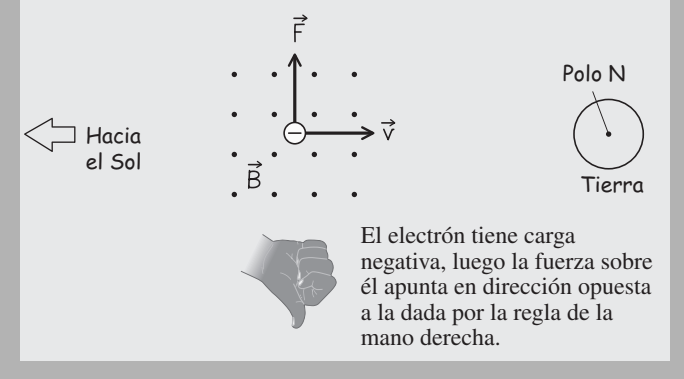

**FIGURA18.8** Determinación de la dirección de la fuerza ejercida sobre un electrón.

pulgar quedará apuntado hacia el este. Puesto que el electrón tiene carga negativa, la fuerza estará dirigida hacia el oeste como se muestra. El módulo de la fuerza es

$$
F = |q|vB\sin\theta = (1.60 \times 10^{-19} \text{ C})(4.5 \times 10^5 \text{ m/s})(30 \text{ nT}) = 2.2 \times 10^{-21} \text{ N}
$$

**REFLEXIÓN** Incluso en este campo magnético a nano-escala, la fuerza magnética sigue siendo muchos órdenes de magnitud mayor que la fuerza gravitatoria que se ejerce sobre el electrón. En general, las fuerzas magnéticas ejercidas sobre las partículas subatómicas, al igual que sucede con las fuerzas eléctricas, son normalmente tan grandes que la gravedad puede ignorarse en la mayoría de los casos.

#### EJEMPLO 18.2 continuación

Algunos de esos electrones solares quedan atrapados en el campo magnético de la Tierra, que los dirige hacia abajo cerca de los polos. Los electrones chocan con moléculas de nitrógeno y de oxígeno en la parte superior de la atmósfera, excitando a esas moléculas de modo que pasan a estados superiores de energía. Las moléculas excitadas emiten entonces energía en forma de luz visible. El rojo y el verde provienen fundamentalmente del oxígeno, mientras que el azul y el violeta provienen del nitrógeno. El resultado (véase la fotografía de la primera página del capítulo) son esas brillantes imágenes conocidas como aurora boreal en el norte y aurora austral en el sur. La actividad de las auroras es más alta cuando se alcanza el máximo del ciclo de actividad solar de 11 años.

EJERCICIO DE RELACIÓN Calcule el módulo de la aceleración del electrón de este ejemplo. Compárelo con la aceleración debida a la gravedad.

**RESPUESTA** La masa del electrón es  $9.1 \times 10^{-31}$  kg. Con  $F = ma$ , la aceleración será  $a = F/m = 2.4 \times 10^9$  m/s<sup>2</sup>. Puesto que el electrón está a una distancia de 10 radios terrestres, la aceleración de la gravedad es *g*/10<sup>2</sup>, lo que equivale a unos 0,1 m/s<sup>2</sup>. ¡Así que la aceleración magnética es más de 1010 veces más grande! Pero hay una diferencia: la gravedad puede cambiar la celeridad del electrón, mientras que la fuerza magnética, siendo perpendicular a  $\vec{v}$ , solo puede variar su dirección, como vamos a ver a continuación.

## Trayectorias circulares

En el Ejemplo 18.2 , el electrón sentía una fuerza dirigida hacia el oeste. ¿Qué sucede a continuación? Su velocidad adquiere una componente en dirección oeste y, puesto que  $\vec{v}$ ha cambiado de dirección, también lo hace la fuerza magnética (Figura 18.9a). ¿Cuál será entonces la trayectoria del electrón?

Mientras el electrón permanezca en este campo magnético uniforme, su trayectoria será un *círculo*. De hecho, cualquier partícula cargada que esté desplazándose perpendicularmente a un campo magnético uniforme experimenta un movimiento circular uniforme; es decir, un movimiento circular con celeridad constante. La fuerza magnética que se ejerce sobre la partícula cargada es coherente con lo que sabemos acerca del movimiento circular uniforme por dos razones:

- 1. La fuerza que se ejerce sobre una partícula en el movimiento circular uniforme está dirigida hacia el centro del círculo (Capítulo 4), dirección que es perpendicular a la velocidad de la partícula.
- 2. El trabajo realizado por cualquier fuerza es proporcional al cos  $\theta$ , donde  $\theta$  es el ángulo entre la fuerza y el desplazamiento. Puesto que la fuerza magnética es siempre perpendicular al movimiento ( $\theta = 90^{\circ}$ ), nunca se realiza trabajo, y por tanto no se produce variación alguna en la energía cinética de la partícula ni en su celeridad.

Así, podemos ver (Figura 18.9a) que el electrón se mueve en un círculo, en sentido contrario a las agujas del reloj, si miramos la escena con el campo magnético apuntando hacia fuera de la página. En el mismo campo, una partícula positiva experimentaría una fuerza en la dirección opuesta y describiría, por tanto, un círculo en el sentido de las agujas del reloj (Figura 18.9b).

El radio *R* del círculo para cualquier partícula cargada estará relacionado con su carga *q*, su masa *m*, su celeridad v y su campo magnético *B*. Hemos visto en el Capítulo 4 que  $F = mv^2/R$  para la fuerza que mantiene a una partícula en movimiento circular. Aquí dicha fuerza es magnética y la Ecuación 18.1 nos da su módulo, que es  $F = |q|vB$ sen  $\theta = |q|vB$ . (Aquí estamos asumiendo un movimiento en un plano perpendicular al campo magnético, por lo que sen  $\theta = 1$ .) Por tanto,  $|q|vB = mv^2/R$ , que se simplifica para dar

$$
R = \frac{mv}{|q|B}
$$
 (Radio de la trayectoria circular de una  
partícula cargada; unidades SI: m) (18.2)

En la siguiente sección describiremos algunas aplicaciones en las que las partículas cargadas experimentan un movimiento circular en el seno de campos magnéticos.

Cuando la fuerza magnética varía la dirección de movimiento del electrón, la dirección de la fuerza también cambia. De acuerdo con la regla de la mano derecha...

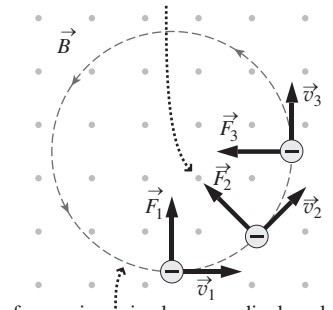

...la fuerza sigue siendo perpendicular a la velocidad, por lo que el electrón se mueve en círculo en sentido antihorario.

**(a)** Movimiento de una carga negativa en un campo magnético.

La fuerza magnética sobre una carga positiva da lugar a un movimiento circular en sentido horario.  $\rightarrow$ 

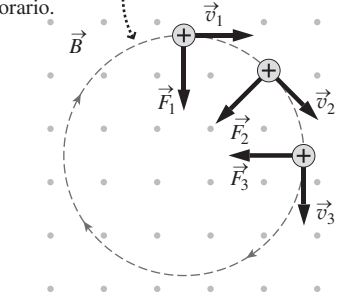

**(b)** Movimiento de una carga positiva en el campo magnético.

**FIGURA 18.9** Movimiento de las cargas eléctricas en un campo magnético uniforme.

#### Repaso de nuevos conceptos

- Una partícula cargada que se desplaza a través de un campo magnético experimenta una fuerza magnética que es perpendicular al campo magnético y a la velocidad de la partícula.
- Una partícula cargada que se desplaza perpendicularmente a un campo magnético uniforme describe una trayectoria circular.

AUTOEVALUACIÓN Sección 18.2 Los cuatro diagramas siguientes muestran una carga positiva desplazándose a través de un campo magnético uniforme. ¿Para cuál de ellas la fuerza magnética está dirigida hacia la izquierda?

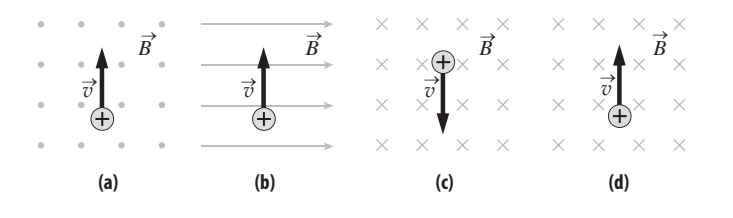

## 18.3 Aplicaciones de las fuerzas magnéticas

En esta sección vamos a considerar algunas aplicaciones de las fuerzas magnéticas que se ejercen sobre cargas en movimiento. La mayoría de ellas implican el movimiento circular descrito en la Ecuación 18.2.

## EJEMPLO 18.3 Cámara de burbujas

Los investigadores en el campo de la Física de alta energía utilizan **cámaras de burbujas** rellenas de hidrógeno líquido para estudiar las partículas cargadas que se generan en los aceleradores de partículas y en las reacciones nucleares. Cuando una partícula cargada pasa a gran velocidad a través de una de esas cámaras, vaporiza el líquido a lo largo de su trayectoria, dejando un rastro visible. La cámara se encuentra en el interior de un campo magnético y por esa razón las trayectorias de las partículas son curvas, como se muestra en la Figura 18.10. En un experimento con una cámara de burbujas en la que hay un campo magnético uniforme de 1,45 T, un pión positivo que se desplaza a  $9.49 \times 10^5$  m/s perpendicularmente al campo describe una trayectoria con un radio de curvatura de 1,02 mm. (a) A partir de estos datos, ¿cuál es el cociente entre la carga del pión y su masa? (b) Si la carga del pión es *e*, ¿cuál es su masa?

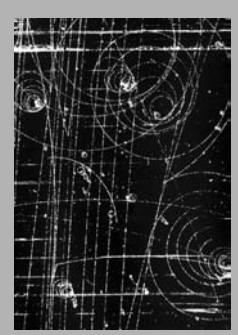

**FIGURA 18.10** Rastro dejado por las partículas cargadas en una cámara de burbujas.

**ORGANIZACIÓN Y PLAN** La Ecuación 18.2 relaciona la masa y la carga de una partícula que describe un movimiento circular en el seno de un campo magnético. Reordenando podemos despejar el cociente |*q*|/*m*. Conocido |*q*|/*m*, la masa *m* del pión puede calcularse utilizando su carga,  $q = +e$ .

*Patos*: 
$$
v = 9,49 \times 10^5
$$
 m/s;  $B = 1,45$  nT;  $R = 1,02$  mm.

**SOLUCIÓN** (a) Despejando en la Ecuación 18.2 el cociente cargamasa obtenemos,

$$
\frac{|q|}{m} = \frac{v}{RB} = \frac{9,49 \times 10^5 \text{ m/s}}{(1,02 \times 10^{-3} \text{ m})(1,45 \text{ T})} = 6,42 \times 10^8 \text{ C/kg}
$$

(b) La carga del pión es  $q = +e = 1,60 \times 10^{-19}$  C. Por tanto, su masa será,

$$
m = \frac{|q|}{|q|/m} = \frac{1,60 \times 10^{-19} \text{ C}}{6,42 \times 10^8 \text{ C/kg}} = 2,49 \times 10^{-28} \text{ kg}
$$

**REFLEXIÓN** En el apartado (a), ¿las unidades del resultado quedan como C/kg? Sí:  $1T = 1$  N/(A·m) y  $1 N = 1$  kg·m/s<sup>2</sup>. El resultado numérico de  $6.42 \times 10^8$  C/kg es un cociente carga-masa razonable para una partícula subatómica, como veremos en los siguientes ejemplos. Una tabla de las masas de las partículas subatómicas le permitirá confirmar el resultado del apartado (b), con los errores de redondeo que cabría esperar.

*Continúa*

#### EJEMPLO 18.3 continuación

Este ejemplo sugiere que los campos magnéticos son útiles para medir los cocientes carga-masa de las partículas. Volveremos a ver esta técnica en acción cuando hablemos del *espectrómetro de masas.* 

EJERCICIO DE RELACIÓN ¿Cómo diferirá del pión la trayectoria de un electrón que se esté desplazando con la misma velocidad y en el seno del mismo campo magnético.

#### EJEMPLO CONCEPTUAL 18.4 Selector de velocidad

Una partícula cargada que se desplaza horizontalmente con velocidad v pasa a través de un campo eléctrico uniforme *E* dirigido verticalmente hacia abajo. ¿Qué módulo y dirección del campo magnético en la misma región haría que la partícula cargada pasara sin sufrir ninguna deflexión? Suponga que la partícula se desplaza lo suficientemente rápido como para ignorar la gravedad.

**SOLUCIÓN** Para una carga positiva *q* la fuerza del campo eléctrico (Capítulo 15) es  $F = qE$ , dirigida hacia abajo. Para que la partícula pase sin sufrir ninguna deflexión, la fuerza neta que actúe sobre ella tendrá que ser igual a cero. Por tanto, la fuerza magnética requerida tendrá que estar dirigida hacia arriba y el campo magnético deberá ser perpendicular al campo eléctrico (Figura 18.11). De acuerdo con la Ecuación 18.1, el módulo de la fuerza es  $F = qvB$ , y tendrá que ser igual a la fuerza eléctrica que actúa en dirección opuesta. Por tanto,  $qE = qvB$  o

$$
B = \frac{E}{v}
$$

**RESPUESTA** La carga del electrón es  $q = -e$  y su masa es  $9.1 \times$  $10^{-31}$  kg. Con una masa menor, el electrón se desplazará describiendo un círculo de menor radio. Asimismo, la carga negativa del mismo implica que su trayectoria se curva en la dirección opuesta.

**REFLEXIÓN** ¿Qué sucedería con una carga negativa? Ahora la fuerza eléctrica estará dirigida hacia arriba y la fuerza magnética hacia abajo. Ambas fuerzas tienen el mismo módulo que antes por lo que, de nuevo, la partícula no sufrirá ninguna deflexión. Este dispositivo se denomina **selector de velocidad**, porque para cualquier elección de  $E \vee B$  solo hay una velocidad,  $v = E/B$ , que permite a una partícula cargada pasar por el campo sin sufrir ninguna deflexión. Esta velocidad no depende ni del módulo ni del signo de la carga.

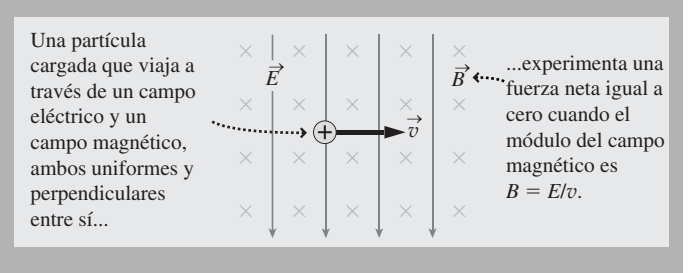

FIGURA 18.11 Campos eléctrico y magnético en un selector de velocidad.

#### Espectrómetro de masas

Un **espectrómetro de masas** es un instrumento que permite separar e identificar átomos y moléculas según su masa. Este instrumento emplea para ello las fuerzas magnéticas que se ejercen sobre las partículas cargadas, como se ilustra en la Figura 18.12.

En primer lugar, los átomos o moléculas son ionizados y luego se aceleran a través de una diferencia de potencial. Después pasan por un selector de velocidad con campos *E* y  $B_1$ , lo que genera un haz de iones con velocidad  $v = E/B_1$ . A continuación, los iones entran en un campo magnético uniforme  $B_2$ , donde describen arcos circulares cuyos radios están dados por la Ecuación 18.2:  $R = mv\bar{I}q|B_2$ . Puesto que  $v = E/B_1$ , el radio nos queda

$$
R = \frac{mE}{|q|B_1B_2}
$$

Los iones inciden sobre un detector que indica su posición y, por tanto, el radio *R* de su trayectoria. Su cociente carga-masa es entonces

$$
\frac{|q|}{m} = \frac{E}{B_1 B_2 R}
$$
 (Cociente carga-masa en un espectrómetro de  
mass; unidades SI: C/kg) (18.3)

Conocidas las cargas de los iones podemos deducir sus masas. Las partículas con la misma carga se verán separadas de acuerdo con sus masas; aquellas que tengan una masa mayor describirán un círculo de mayor radio.

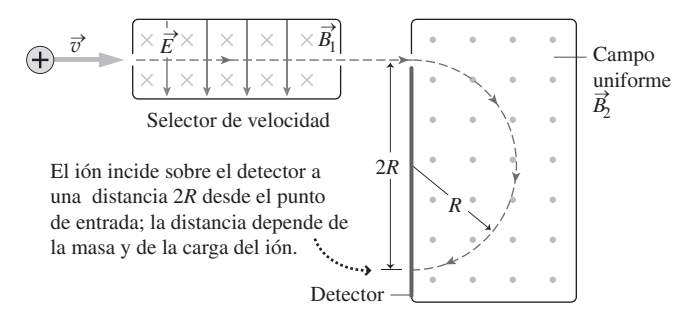

**(a)** Funcionamiento de un espectrómetro de masas.

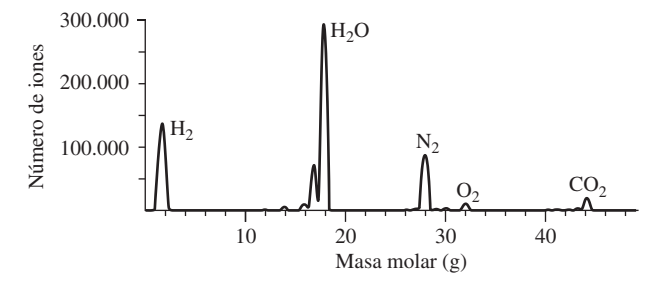

**(b)** Salida típica de un espectrómetro de masas. La curva muestra el número de iones en función de la masa.

Francis Aston inventó el espectrómetro de masas en 1919. Inmediatamente se convirtió en una útil herramienta que permitía clasificar e identificar diferentes isótopos de un mismo elemento, lo que es un paso crucial a la hora de comprender las propiedades nucleares (Capítulo 25). Los químicos utilizan habitualmente los espectrómetros de masas para identificar átomos y compuestos desconocidos.

**FIGURA18.12** (a) Funcionamiento de un espectrómetro de masas. (b) Salida de un espectrómetro de masas. La gráfica muestra el número de iones en función de la masa.

## EJEMPLO 18.5 Separación de isótopos

Utilizamos un espectrómetro de masas para separar los isótopos del helio <sup>3</sup>He y <sup>4</sup>He, que tienen masas de  $5.01 \times 10^{-27}$  kg y 6,65  $\times$  10<sup>-27</sup> kg, respectivamente. Ambos isótopos están simplemente ionizados con una carga +e y pasan primero a través de un selector de velocidad con  $E = 2800$  N/C y  $B_1 = 6{,}10$  mT. En el espectrómetro de masas,  $B_2 = 1,20$  T. (a) *i*, Cuál es la velocidad de los iones? (b) ¿Con qué separación incidirán en el detector los haces de 3He y 4He?

**ORGANIZACIÓN Y PLAN** A partir del análisis del selector de velocidad, las velocidades de los iones serán  $v = E/B_1$ . Entonces el radio de curvatura de cada haz se puede obtener despejando *R* en la Ecuación 18.3.

Como se muestra en la Figura 18.12a, cada haz de iones incide sobre el detector a una distancia 2*R* del punto de entrada. Por tanto, la diferencia de posiciones sobre el detector será igual a la diferencia de los valores de 2*R* para los dos iones.

*Datos*: *m* (<sup>3</sup>He) = 5,01  $\times$  10<sup>-27</sup> kg; *m* (<sup>4</sup>He) = 6,65  $\times$  10<sup>-27</sup> kg;  $B_1 = 6{,}10 \text{ mT} = 6{,}10 \times 10^{-3} \text{ T}; B_2 = 1{,}20 \text{ T}; E = 2800 \text{ N/C}.$ 

**SOLUCIÓN** (a) Utilizando los valores numéricos dados para los campos eléctrico y magnético del selector de velocidad,

$$
v = \frac{E}{B_1} = \frac{2800 \text{ N/C}}{6,10 \times 10^{-3} \text{ T}} = 4,59 \times 10^5 \text{ m/s}
$$

(b) Despejando *R* en la Ecuador 18.3, 
$$
R = \frac{mE}{|q|B_1B_2}
$$

Por tanto, el radio para el isótopo <sup>3</sup>He será

$$
R = \frac{mE}{|q|B_1B_2} = \frac{(5,01 \times 10^{-27} \text{ kg})(2800 \text{ N/C})}{(1,60 \times 10^{-19} \text{ C})(6,10 \times 10^{-3} \text{ T})(1,20 \text{ T})}
$$
  
= 0,0120 m = 1,20 cm

Un cálculo similar nos da  $R = 1,59$  cm para el isótopo <sup>4</sup>He. Por tanto, los dos haces estarán separados en el detector una distancia

$$
\Delta x = 2R_4 - 2R_3 = 0,78 \text{ cm}
$$

**REFLEXIÓN** En el apartado (a) las unidades se reducen a m/s. Esto es así porque  $1T = 1$  N/(A·m) y  $1 N = 1$  kg·m/s<sup>2</sup>. La velocidad obtenida para los iones es razonable para una partícula subatómica. En el apartado (b) la diferencia de posición implica que estos isótopos pueden distinguirse fácilmente.

EJERCICIO DE RELACIÓN Estamos utilizando un espectrómetro de masas para distinguir dos isótopos cuya masa difiere solo en un 1%. ¿En qué porcentaje diferirán los dos radios?

**RESPUESTA** El radio es proporcional a la masa, por lo que estos radios diferirán solo en un 1%, lo que hace que sean difíciles de distinguir.

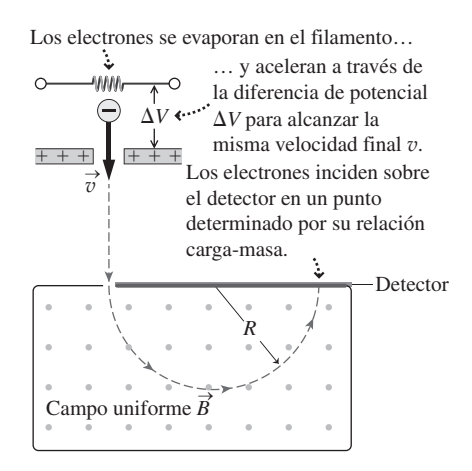

## Cociente carga-masa para los electrones

Se puede emplear un dispositivo similar al espectrómetro de masas para medir el cociente carga-masa del electrón, la partícula subatómica que tiene un mayor valor para dicho cociente. La Figura 18.13 muestra un esquema de este experimento. Los electrones «se evaporan» de un cable calentado y son acelerados a través de la diferencia potencial *V* para obtener una energía cinética  $\frac{1}{2}mv^2 = e\Delta V$ . Reordenando esta expresión tenemos que  $v^2 = 2e\Delta V/m$ . Si los electrones con esta velocidad atraviesan un campo magnético *B*, entonces por la Ecuación 18.2

$$
v^2 = \frac{e^2 B^2 R^2}{m^2}
$$

donde hemos utilizado  $|q| = e$  para los electrones. Igualando las dos expresiones para  $v^2$ tenemos,

**FIGURA18.13** Diagrama de un aparato utilizado para medir el cociente carga-masa de los electrones.

#### EJEMPLO 18.6 Cociente carga-masa de los electrones

Un experimento realizado con el aparato que acabamos de describir produce los siguientes resultados. Los electrones acelerados a través de una diferencia de potencial de 43 V pasan a través de un campo magnético de 2,2 mT. El haz de electrones se curva con un radio que mide 1,0 cm. ¿Cuál será el cociente carga-masa para los electrones calculado a partir de este experimento?

**ORGANIZACIÓN Y PLAN** De acuerdo con el análisis realizado en el texto, el cociente carga-masa será

$$
\frac{e}{m} = \frac{2\Delta V}{B^2 R^2}
$$

Las tres magnitudes del lado derecho de esta ecuación se miden en el experimento.

*e m*  $=\frac{2\Delta V}{B^2 R^2}$  $\Delta$ 

*Datos*:  $\Delta V = 43$  V;  $B = 2.2$  mT;  $R = 1.0$  cm.

**SOLUCIÓN** Utilizando los valores de las magnitudes medidas,

$$
\frac{e}{m} = \frac{2\Delta V}{B^2 R^2} = \frac{2(43 \text{ V})}{(2,2 \times 10^{-3} \text{ T})^2 (0,010 \text{ m})^2} = 1,8 \times 10^{11} \text{ C/kg}
$$

**REFLEXIÓN** Verifique que las unidades en el SI se reducen a C/kg, utilizando 1T = 1 N/(A·m), 1 V = 1 J/C y 1 N = 1 kg·m/s<sup>2</sup>. Nuestro resultado concuerda con el valor universalmente aceptado hasta con dos cifras significativas.

## ◆ CONSEJO

La masa del electrón es unas 1800 veces menor que la del protón.

Históricamente, la medida de *e*/*m* para los electrones fue un paso crucial para comprender no solo los electrones sino también los átomos. La primera medida precisa de *e*/*m,* realizada por el físico inglés J. J. Thomson en 1897, demostró que el cociente cargamasa del electrón era más de 1000 veces mayor que el del ión de hidrógeno. Esto indicaba que los electrones representan una diminuta fracción de la masa de un átomo. En el Capítulo 25 veremos cómo este hecho ayudó a llegar a nuestro modelo actual del átomo, como un núcleo masivo y de carga positiva rodeado por electrones más ligeros.

## Efecto Hall

El **efecto Hall** es otro ejemplo de cargas en movimiento que se ven deflectadas por un campo magnético. La Figura 18.14a muestra una corriente *I* circulando a través de una barra metálica rectangular de anchura *a* y espesor *b*. Las cargas en movimiento en la mayoría de los conductores son electrones que experimentan una fuerza magnética que les dirige hacia uno de los lados de la barra, dejando una carga positiva igual en el otro lado. Esta separación de cargas crea un campo eléctrico, alcanzándose enseguida un equilibrio entre las fuerzas magnética y eléctrica que tienen direcciones opuestas (Figura 18.14b). Para los electrones, los módulos de las fuerzas eléctrica y magnética son *eE* y *e*v*B*, respectivamente, donde v es la velocidad de arrastre del electrón, que hemos visto en el Capítulo 17. En equilibrio,  $eE = evB$  o  $v = E/B$ .

Asociada con el campo eléctrico tenemos una **diferencia de potencial Hall**,  $\Delta V_{\rm H}$ (Figura 18.14b). El campo eléctrico y la diferencia de potencial están relacionados por la expresión  $E = \Delta V_H / a$ , por lo que podemos reescribir la velocidad de arrastre v como

$$
v = \frac{\Delta V_{\rm H}}{B a}
$$

La Ecuación 17.2 establece que  $v = I/neA$ , donde A es el área transversal del conductor y *n* es la densidad numérica de electrones. Igualando las dos expresiones para la velocidad y despejando  $\Delta V_H$  obtenemos  $\Delta V_H = IBa/neA$ . Con  $A = ab$  para nuestra barra conductora, el valor de  $\Delta V_{\rm H}$  está dado por

$$
\Delta V_{\text{H}} = \frac{IB}{neb}
$$
 (Diferencia de potencial Hall; unidades SI: V) (18.4)

La Ecuación 18.4 muestra que la diferencia de potencial de Hall es proporcional a la intensidad del campo magnético, lo que hace que el efecto Hall pueda utilizarse como método para medir campos magnéticos. Sin embargo, los conductores metálicos tienen una alta densidad de portadores de carga ( $n = 8.47 \times 10^{28}$  m<sup>-3</sup> para el cobre), por lo que la diferencia de potencial Hall es pequeña. Los semiconductores, con menores densidades de portadores de carga *n*, permiten por tanto construir dispositivos más prácticos de medida del efecto Hall. Otra aplicación del efecto Hall es determinar el signo y la densidad de los portadores de carga para diferentes materiales. Por ejemplo, el efecto Hall confirma la descripción de semiconductores que hemos hecho en el Capítulo 17, verificándose que hay semiconductores con portadores de carga positivos (huecos) o negativos (electrones).

## Ciclotrones y sincrotrones

Un uso importante de la fuerza magnética es el de «dirigir» las partículas cargadas dentro de los aceleradores de partículas, forzándolas a seguir trayectorias circulares. Los aceleradores se emplean para explorar propiedades fundamentales de la materia, así como en aplicaciones prácticas, como la producción de radioisótopos para diagnóstico médico.

El **ciclotrón** (Figura 18.15) es un acelerador de partículas desarrollado en la década de 1930 por el físico americano Ernest O. Lawrence (1901-1958). En este dispositivo, se inyecta una partícula cargada *q* desde la fuente *S* situada cerca del centro del ciclotrón. Inicialmente la partícula tiene una baja velocidad y describe un movimiento circular dentro del campo magnético del ciclotrón. Recuerde de la Ecuación 18.2 que el radio de curvatura es proporcional a la velocidad, de modo que inicialmente el círculo es pequeño. Dentro del ciclotrón hay dos estructuras metálicas huecas con forma de D, denominadas «des». Existe una diferencia de potencial  $\Delta V$  entre ambas y cada vez que una partícula atraviesa el hueco existente entre las dos mitades, gana una energía cinética  $\Delta K = |q|\Delta V$ (como ya sabemos del Capítulo 16). La diferencia de potencial se invierte periódicamente, de modo que cada vez que una partícula atraviesa el hueco, la dirección de la diferencia de potencial es la correcta para *incrementar* la energía de la partícula.

He aquí la parte más ingeniosa. Si despejamos  $v$  en la Ecuación 18.2 obtenemos  $v =$  $|q|BR/m$ . También podemos escribir v como la distancia (la circunferencia  $2\pi R$ ) dividida entre el periodo *T* del movimiento circular:

$$
v = \frac{|q|BR}{m} = \frac{2\pi R}{T}
$$

Despejando *T* obtenemos

$$
T = \frac{2\pi m}{|q|B}
$$

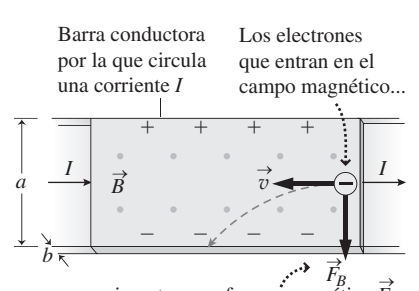

...experimentan una fuerza magnética *FB* → dirigida hacia la parte inferior de la barra. La carga negativa se acumula en la parte inferior de la barra y la carga positiva en la parte superior.

**(a)**

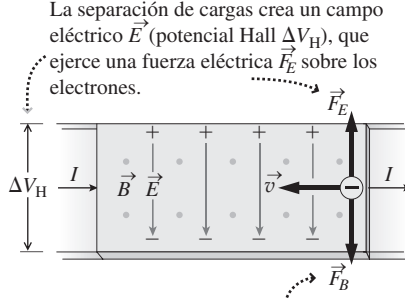

En equilibrio, las fuerzas eléctrica y magnética se cancelan entre sí. **(b)**

**FIGURA 18.14** (a) Origen del efecto Hall. (b) La acumulación de carga resultante genera la diferencia de potencial Hall  $\Delta V_H$ .

Las partículas cargadas adquieren energía cinética cada vez que cruzan la diferencia de potencial  $\Delta V$  existente entre las dos mitades, por lo que siguen una trayectoria en espiral dentro del campo magnético.

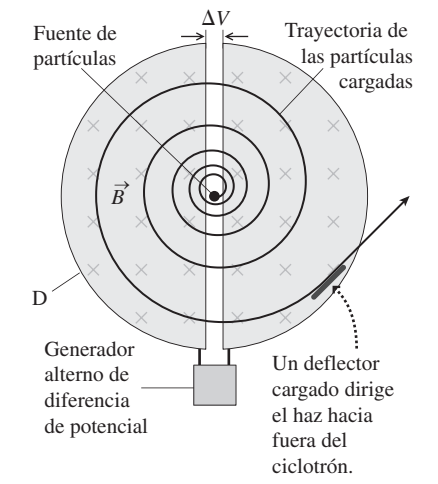

**FIGURA 18.15** Funcionamiento de un ciclotrón.

#### La **frecuencia ciclotrón** *f* es la inversa de este periodo, luego

$$
f_c = \frac{|q|B}{2\pi m}
$$
 (Frecuencia ciclotrón; unidades SI: Hz) (18.5)

Observe que  $f_c$  es independiente del radio *R*. De modo que, mientras que el dispositivo invierta la diferencia de potencial entre las dos mitades del ciclotrón con una frecuencia *f*, las partículas cargadas verán aumentada su energía cada vez que crucen el hueco existente entre sus dos mitades. A medida que las partículas ganan energía, se mueven describiendo círculos cada vez mayores, pero la frecuencia del ciclotrón permanece invariable.

## EJEMPLO 18.7 Un ciclotrón médico

Un ciclotrón utilizado para generar radioisótopos para tomografía PET tiene 54,0 cm de diámetro. El dispositivo acelera partículas alfa (núcleos de helio, carga  $+2e$ , masa  $6,64 \times 10^{-27}$  kg) dentro de un campo magnético uniforme de 1,2 T. (a) Calcule la frecuencia ciclotrón. (b) Determine la velocidad y la energía cinética máximas de las partículas alfa.

**ORGANIZACIÓN Y PLAN** La Ecuación 18.5 nos proporciona la frecuencia del ciclotrón. Las partículas alcanzan su velocidad máxima en el borde exterior del ciclotrón, cuando se están desplazando en círculos de radio  $R = 27.0$  cm (la mitad del diámetro del ciclotrón). Su velocidad se puede determinar entonces a partir de las ecuaciones cinemáticas del movimiento circular.

*Datos*:  $R = 27.0 \text{ cm} = 0.270 \text{ m}$ ;  $q = 2e = 3.2 \times 10^{-19} \text{ C}$ ;  $m =$  $6,64 \times 10^{-27}$  kg;  $B = 1,20$  T.

**SOLUCIÓN** (a) Utilizando los valores dados, la frecuencia ciclotrón es

$$
f_c = \frac{|q|B}{2\pi m} = \frac{(3, 2 \times 10^{-19} \text{ C})(1, 2 \text{ T})}{2\pi (6, 64 \times 10^{-27} \text{ kg})} = 9,20 \text{ MHz}
$$

(b) La velocidad es igual a la longitud de la circunferencia dividida entre el periodo, es decir,  $v = 2\pi R/T$  o dado que  $T = 1/f_c$ 

$$
v = 2\pi Rf_c = 2\pi (0,270 \text{ m})(9,20 \times 10^6 \text{ Hz})
$$
  
= 1,56×10<sup>7</sup> m/s

Entonces la energía cinética es

$$
K = \frac{1}{2}mv^2 = \frac{1}{2}(6.64 \times 10^{-27} \text{ kg})(1.56 \times 10^7 \text{ m/s})^2
$$
  
= 8.08×10<sup>-13</sup> J

A menudo la energía de las partículas se expresa en electronvoltios; luego en este caso  $K = 5,05$  MeV.

**REFLEXIÓN** La frecuencia en MHz es razonable para un oscilador electrónico (abordaremos este tema en el Capítulo 20). La velocidad final es aproximadamente el 5% de la velocidad de la luz, lo suficientemente baja como para poder realizar los cálculos sin tener en cuenta la teoría de la relatividad.

**EJERCICIO DE RELACIÓN** ¿Cómo cambiaría la respuesta si este ciclotrón se utilizara para acelerar protones?

**RESPUESTA** Los protones tienen la mitad de la carga pero solo un cuarto de la masa de las partículas alfa. Por tanto, tanto la frecuencia del ciclotrón como la velocidad se duplicarían.

## APLICACIÓN

## Ciclotrones médicos

La técnica tomográfica conocida con el nombre de escáner PET (*Positron Emission Tomography*, tomografía por emisión de positrones) utiliza a menudo isótopos radioactivos con tiempos de vida tan cortos que tienen que ser producidos inmediatamente antes de la realización de la tomografía PET. Bombardeando los materiales apropiados con partículas de alta energía generadas por un ciclotrón, podemos desencadenar las reacciones nucleares que generan los isótopos deseados. Los grandes hospitales disponen de ciclotrones propios precisamente con ese propósito.

La teoría de la relatividad se aplica cuando la velocidad de las partículas es apreciable comparada con la velocidad de la luz, de modo que ni nuestro análisis newtoniano ni el propio ciclotrón funcionarían para energías de partículas muy altas. La alternativa es el **sincrotrón**, en el que las partículas cargadas se mueven dentro de un anillo circular de radio fijo. A medida que se incrementa la energía de las partículas, se va ajustando el campo magnético con el fin de mantener el radio constante. El mayor acelerador de partículas del mundo, el Gran Colisionador de Hadrones en las instalaciones del CERN en la frontera franco-suiza, es un sincrotrón que acelera los protones hasta 7 TeV.

La frecuencia del ciclotrón no es solo aplicable a los ciclotrones. Una aplicación cotidiana son los hornos de microondas, en los que los electrones describen un movimiento circular dentro del campo magnético de un dispositivo denominado *magnetrón*. Su movimiento genera las microondas que hacen que las moléculas de agua vibren para calentar los alimentos. La intensidad del campo se selecciona de tal manera que se obtenga una frecuencia de 2,45 GHz, que es particularmente efectiva a la hora de excitar a las moléculas de agua. Al igual que sucede con el ciclotrón, se utiliza un campo magnético uniforme porque la frecuencia requerida es independiente de la energía de los electrones.

## Trayectorias de partículas en tres dimensiones

Hasta ahora hemos considerado partículas que se desplazaban perpendicularmente a un campo magnético uniforme. Si no fuera este el caso, podríamos estudiar el movimiento analizando las componentes perpendicular y paralela al campo magnético. La componente perpendicular nos da el movimiento circular, como antes. Y, puesto que no se ejerce ninguna fuerza magnética sobre una partícula que se esté desplazando en paralelo a un campo magnético, la componente paralela no se verá afectada por el campo. El resultado es un movimiento en espiral (denominado **hélice**) en torno al campo magnético (Figura 18.16a). Esto sigue siendo aproximadamente cierto incluso si el campo magnético no es uniforme, en cuyo caso el resultado es que las partículas cargadas quedan en la práctica «congeladas» en torno al campo magnético, siendo capaces de moverse fácilmente a lo largo del campo, pero manteniéndose en estrechos círculos perpendiculares al mismo (Figura 18.16b). Este movimiento en espiral de «congelación en torno al campo» es importante en diversos dispositivos tecnológicos y en el campo de la Astrofísica. Por ejemplo, las auroras de las que hemos hablado en la Sección 18.2 se producen a grandes latitudes porque las partículas cargadas describen espirales en torno a las líneas del campo magnético terrestre, entrando en la atmósfera allí donde esas líneas de campo lo hacen, principalmente en las proximidades de los polos.

AUTOEVALUACIÓN Sección 18.3 En un sincrotrón los electrones se desplazan en sentido contrario a las agujas del reloj, si miramos desde arriba. ¿Qué dirección tiene que tener el campo magnético para que los electrones se mantengan dentro del anillo del sincrotrón? (a) Verticalmente hacia arriba; (b) verticalmente hacia abajo.

## 18.4 Fuerzas magnéticas sobre cables conductores

Ya hemos visto que las cargas eléctricas experimentan fuerzas magnéticas cuando se desplazan a través de un campo magnético. Las corrientes eléctricas están compuestas por muchas cargas en movimiento, por lo que es de esperar que se ejerzan fuerzas magnéticas de intensidad apreciable sobre los cables por los que circula corriente cuando esos cables se sitúan dentro de un campo magnético.

La única carga positiva *q* de la Figura 18.17a experimenta una fuerza  $F = qvB \text{ sen } \theta$ cuya dirección está dada por la regla de la mano derecha (en este caso, esa fuerza es entrante en la página). La Figura 18.17b muestra un cable conductor dentro del mismo campo magnético, con una corriente en estado permanente *I* que es el resultado de un flujo de cargas. Suponga que una longitud *L* del cable transporta una carga total en movimiento *Q*. Esta carga recorre la distancia *L* en un tiempo *t*, siendo v *L*/*t* la celeridad de las cargas en movimiento. Por tanto, la fuerza magnética será

$$
F_{\text{sobre}Q} = QvB \operatorname{sen} \theta = \frac{QLB \operatorname{sen} \theta}{t}
$$

La corriente *I* es el flujo de carga por unidad de tiempo, *Q*/*t*. Por tanto, la fuerza magnética podrá expresarse como

$$
F = ILB \operatorname{sen}\theta \qquad \begin{array}{c} \text{(Fuerza magnética sobre un cable conductor;}\\ \text{unidades SI: N)} \end{array} \tag{18.6}
$$

La Ecuación 18.7 nos proporciona la fuerza magnética que se ejerce sobre una longitud *L* de cable recto por el que circula una corriente *I* a través de un campo magnético *B*. El ángulo  $\theta$  es el ángulo que forman el campo magnético y el cable, y la dirección de la fuerza se deduce aplicando la regla de la mano derecha. Al igual que sucede con las cargas puntuales, la fuerza es perpendicular tanto al cable como al campo magnético. En la Figura 18.17b, la fuerza es entrante en la página.

www.FreeLibros.me

El movimiento paralelo al campo no se ve afectado por la fuerza magnética.

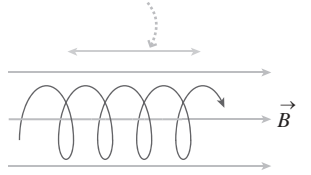

**(a)** Partícula cargada que describe una trayectoria helicoidal en un campo magnético uniforme.

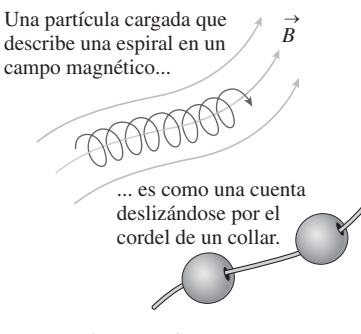

**(b)** Partículas cargadas en movimiento "congeladas" en torno a un campo magnético.

**FIGURA 18.16** Una partícula cargada con componentes de velocidad perpendicular y paralela al campo magnético describe espirales a través del campo.

Puede pensar en una corriente como en un flujo de cargas positivas que tienen la misma celeridad y dirección.

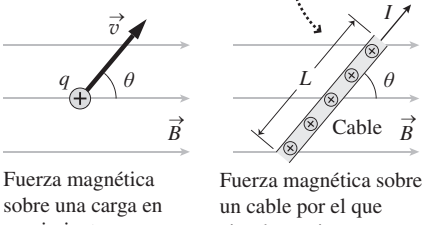

 $F = qvB \operatorname{sen}\theta$   $F = ILB \operatorname{sen}\theta$ movimiento: circula corriente: **(a) (b)**

**FIGURA 18.17** (a) Una única carga desplazándose a través de un campo magnético. (b) Un cable por el que circula corriente, representada como una fila de cargas en movimiento.

## ◆ CONSEJO

La regla de la mano derecha para los cables conductores de corriente utiliza el flujo de las cargas positivas, no el flujo de electrones.

#### EJEMPLO CONCEPTUAL 18.8 Fuerza magnética sobre un cable recto

Cada uno de los cuatro diagramas siguientes (Figura 18.18) muestra un cable recto por el que circula una corriente en la dirección indicada, en el seno de un campo magnético. Determine en cada caso si se ejerce alguna fuerza magnética sobre el cable y, en caso afirmativo, indique su dirección.

**SOLUCIÓN** La Ecuación 18.6 nos da la fuerza magnética que se ejerce sobre un cable recto:  $F = ILB$  sen  $\theta$ . La fuerza es cero si  $\theta$  $= 0^{\circ}$  o 180°. En caso contrario, existirá una fuerza distinta de cero cuya dirección estará dada por la regla de la mano derecha.

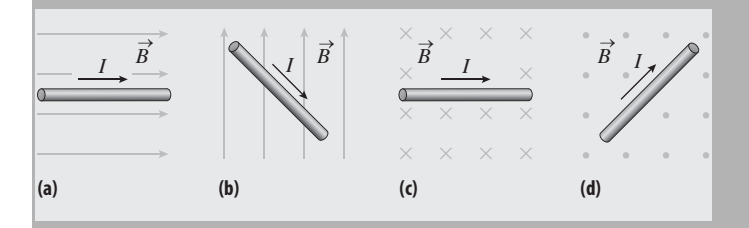

**FIGURA 18.18** Cables por los que circula corriente contenidos dentro de campos magnéticos.

(a) La corriente tiene la misma dirección que el campo magnético. Por tanto,  $\theta = 0^{\circ}$ , y la fuerza magnética ejercida sobre este cable será igual a cero.

(b) El ángulo entre el cable y el campo magnético está comprendido entre 90° y 180°, así que existirá una fuerza magnética. Esta fuerza será perpendicular tanto al cable como al campo, lo que hace que sea perpendicular a la página. Por la regla de la mano derecha, la fuerza es saliente de la página.

(c) El ángulo entre el cable y el campo magnético es de 90-. Aplicando la regla de la mano derecha, obtenemos una fuerza dirigida hacia arriba, en sentido perpendicular al cable.

(d) De nuevo, el ángulo entre el cable y el campo magnético es de 90°, pero aquí la regla de la mano derecha nos da una fuerza dirigida hacia abajo y hacia la derecha, de nuevo perpendicular al cable.

**REFLEXIÓN** Es importante comprobar en primer lugar el ángulo que forman el cable y el campo magnético. Si el ángulo es  $0^{\circ}$  o 180°, entonces la fuerza magnética será igual a cero. En caso contrario, podemos aplicar la regla de la mano derecha para calcular la dirección de la fuerza.

#### EJEMPLO 18.9 ¿Desafiando a la gravedad?

¿Puede ser la fuerza magnética que se ejerce sobre un cable por el que circula una corriente lo suficientemente grande como para suspender el cable en el aire, venciendo a la fuerza de la gravedad? Para averiguarlo, (a) dibujamos un cable horizontal por el que circula una corriente *I* de derecha a izquierda. ¿En qué dirección debería apuntar un campo magnético para ejercer la máxima fuerza ascendente sobre este cable? (b) Consideremos un cable de cobre de calibre 14, con área transversal de 2,0 mm<sup>2</sup> y densidad 8920 kg/m<sup>3</sup>. Supongamos que una longitud de 3,5 cm de este cable está dispuesta horizontalmente, en perpendicular a un campo magnético de 2,4 T. ¿Qué intensidad de corriente debería circular por el cable para que este quedara suspendido en el aire venciendo a la gravedad?

**ORGANIZACIÓN Y PLAN** La máxima fuerza magnética se produce cuando el cable es perpendicular al campo magnético. La dirección del campo para una fuerza vertical se deduce aplicando la regla de la mano derecha, como se muestra en el diagrama de la Figura 18.19.

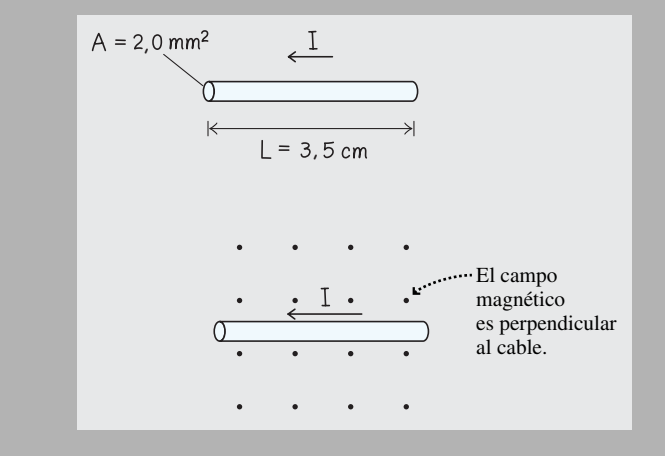

**FIGURA 18.19** Determinación del campo magnético necesario para suspender el cable en el aire.

## EJEMPLO 18.9 continuación

La masa del cable está dada por la fórmula masa = densidad  $\times$  volumen, es decir  $m = \rho V$  *AL*. Para que el cable quede suspendido, la fuerza magnética ascendente *ILB* debe equilibrar a la fuerza gravitatoria  $mg$ ,  $ILB = mg$ .

*Patos*: 
$$
L = 3.5
$$
 cm;  $\rho = 8920$  kg/m<sup>3</sup>;  $A = 2.0$  mm<sup>2</sup> =  $2.0 \times 10^{-6}$  m<sup>2</sup>;  $B = 2.4$  T.

**SOLUCIÓN** (a) Con la corriente dirigida de derecha a izquierda, el campo magnético tiene que ser perpendicular (hacia dentro o hacia fuera de la página) para generar una fuerza vertical máxima. Según la regla de la mano derecha, la elección correcta es hacia fuera de la página.

(b) La masa del cable es  $m = \rho V = \rho A L = (8920 \text{ kg/m}^3) (2.0 \times 10^{-6} \text{ m}^2)(0.035 \text{ m}) = 6.24$  $\times 10^{-4}$  kg. Igualando las fuerzas magnética y gravitatoria,  $ILB = mg$ , y despejando la corriente *I* obtenemos

$$
I = \frac{mg}{LB} = \frac{(6,24 \times 10^{-4} \text{ kg})(9,80 \text{ m/s}^2)}{(0,035 \text{ m})(2,4 \text{ T})} = 0,073 \text{ A} = 73 \text{ mA}
$$

**REFLEXIÓN** Por lo visto en el Capítulo 17, sabemos que 73 mA es una corriente bastante baja para un cable de cobre de este tamaño, por lo que es fácil suspender el cable en el aire. Este es un ejemplo de cómo la fuerza magnética puede igualar o exceder a la fuerza de la gravedad (otro signo de que generalmente la gravedad es débil comparada con las fuerzas eléctrica y magnética).

EJERCICIO DE RELACIÓN ¿Cómo variaría la corriente requerida si duplicáramos el diámetro del cable mientras mantenemos el resto de las condiciones invariables?

**RESPUESTA** Al duplicar el diámetro se multiplica por cuatro el área de la sección transversal del cable (y su masa), por lo que habrá el cuádruple de corriente.

## Par ejercido sobre una espira

Vamos a considerar ahora las fuerzas magnéticas que se ejercen sobre una espira de corriente, que es una configuración que podemos encontrar en muchas aplicaciones. La Figura 18.20a muestra una espira rectangular de cable por la que circula una corriente *I*. ¿Qué sucederá con esta espira en el seno de un campo magnético uniforme (Figura 18.20b)? Dos de los lados son paralelos al campo, por lo que no se ejerce ninguna fuerza sobre los mismos. La Figura 18.20b y la Ecuación 18.6 muestran que cada uno de los otros lados experimentan una fuerza de módulo  $F = IaB$ . Dichas fuerzas tienen direcciones opuestas, por lo que la fuerza neta ejercida sobre la espira es cero. Sin embargo, las dos fuerzas no actúan a lo largo de la misma línea, así que existirá un par neto, como se muestra en la Figura 18.20c. (Recuerde las explicaciones acerca del par en el Capítulo 8.) La parte superior e inferior de la espira están a una distancia *b*/2 respecto del eje de rotación, por lo que el par neto ejercido sobre la espira es

$$
\tau = \frac{b}{2}IaB + \frac{b}{2}IaB = IabB = IAB
$$

donde  $A = ab$  es el área de la espira.

El par tiende a hacer girar a la espira hasta que esta se orienta como se muestra en la Figura 18.21. Si aplicamos la regla de la mano derecha, podemos ver que la fuerza que se ejerce sobre cada segmento de cable está ahora apuntando hacia el centro de la espira. Con esta orientación, la fuerza neta y el par neto son iguales a cero.

Para ver cómo varía el par a medida que la espira gira, considere la vista tridimensional mostrada en la Figura 18.22. Existe un ángulo  $\theta$  entre el campo magnético y la perpendicular al plano de la espira. Basándonos en las reglas para el cálculo del par (Capítulo 8), podemos demostrar que el par neto ejercido sobre la espira ahora es  $\tau$  = *IAB* sen  $\theta$ . Aunque hemos considerado una espira rectangular, esta fórmula es válida para

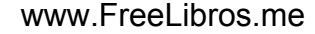

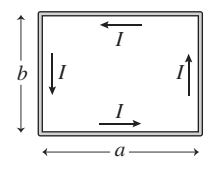

**(a)** Espira de cable por la que circula una corriente.

Los lados que forman un ángulo recto con  $\vec{B}$ experimentan fuerzas de módulo *F IaB* dirigidas hacia dentro y hacia fuera de la página...

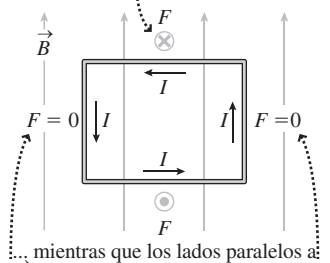

 $\vec{B}$  experimentan una fuerza igual a cero.

**(b)** Fuerzas ejercidas sobre la espira cuando se coloca en un campo magnético orientado en paralelo con dos de sus lados.

La fuerza neta sobre la espira es cero, pero las fuerzas ejercen un par neto que hace girar a la

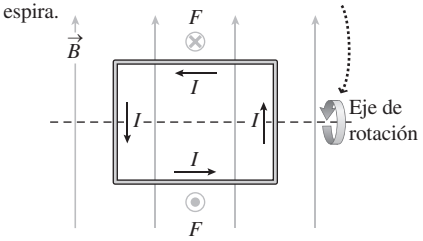

**(c)** Par neto sobre la espira.

**FIGURA 18.20** Una espira portadora de corriente experimenta un par cuando se la sitúa en el interior de un campo magnético.

> Después de girar 90°, la espira es perpendicular al campo magnético.

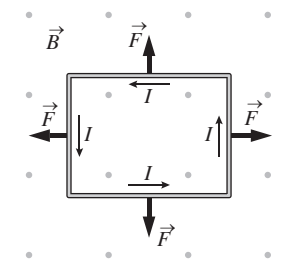

Ahora las fuerzas sobre los cuatro lados apuntan como se muestra y el par neto sobre la espira es igual a cero.

**FIGURA 18.21** Después de una rotación de 90°, la espira queda orientada en perpendicular al campo magnético. Las fuerzas que se ejercen sobre los cuatro lados son las que se muestran y la fuerza neta y el par neto son iguales a cero.

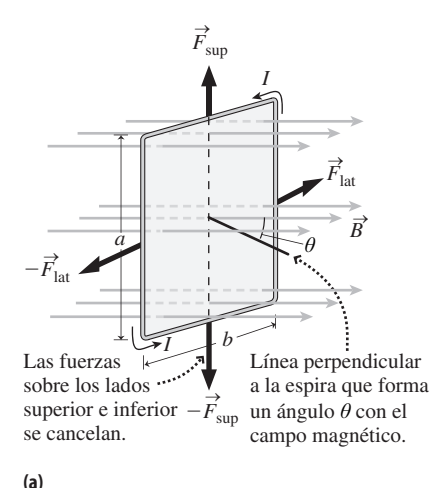

*B*  $\times$ *θ θ θ F*lat → *F*lat *I*arriba *I I*abajo *b* 2 Las fuerzas sobre los laterales también se cancelan dando una fuerza neta cero, pero producen un par neto  $\tau = IaB$  sen  $\theta$ . **(b)**  $\rightarrow$ →

**FIGURA 18.22** Par ejercido sobre una espira de corriente rectangular.

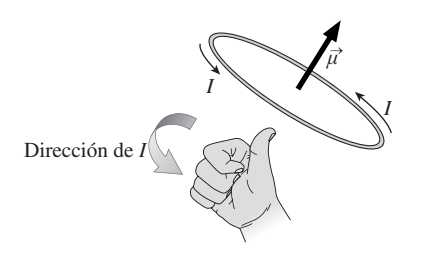

**FIGURA18.23** Momento magnético de una espira de corriente.

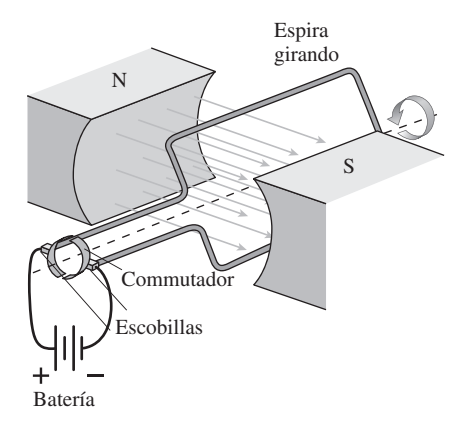

**FIGURA 18.24** Diagrama de un motor eléctrico.

cualquier otra espira plana de área *A*. Si hacemos que esa espira sea una bobina compacta con múltiples vueltas, el par se incrementará; para una bobina de *N* vueltas tendremos:

$$
\tau = NIAB \operatorname{sen}\theta
$$
 (Par ejercido sobre una bobina; unidades SI: N·m) (18.7)

## Momento magnético

El momento magnético  $\vec{\mu}$  de una espira de corriente es un vector que se define como sigue:

- El módulo de  $\vec{\mu}$  de una espira de *N* vueltas con área *A* y por la que circula una corriente  $I$  es  $\mu = NIA$ . Por tanto, la unidad del SI para el momento magnético es  $A \cdot m^2$ .
- La dirección de  $\vec{\mu}$  es perpendicular al plano de la espira, como se indica en la siguiente regla de la mano derecha. Doble los dedos en la dirección del flujo de corriente alrededor de la espira. Entonces el pulgar apuntará en la dirección del momento magnético  $\vec{\mu}$  (Figura 18.23).

En función del momento magnético, el par ejercido sobre una espira de corriente (Ecuación 18.7) será  $\tau = \mu B$  sen  $\theta$ , donde  $\theta$  es el ángulo entre el momento magnético  $\vec{\mu}$ y el campo magnético  $\vec{B}$ .

Considere de nuevo las espiras de corriente de las Figuras 18.20b y 18.21. En la Figura 18.20b, el momento magnético  $\vec{\mu}$  apunta directamente hacia fuera de la página y forma un ángulo de 90° con el campo magnético  $\vec{B}$ . Por tanto,  $\theta = 90^\circ$  y sen  $\theta = 1$ , que es su valor máximo. En la Figura 18.21,  $\vec{\mu}$  y  $\vec{B}$  tienen la misma dirección, por lo que  $\tau$  $= \mu B$  sen  $\theta = \mu B$  sen (0°) = 0. Estos ejemplos ilustran cómo puede utilizarse el vector momento magnético para analizar el par que se ejerce sobre las espiras de corriente, sin tener que considerar las fuerzas individuales existentes en la espira.

## Aplicaciones del par en las espiras de corriente

El par que se ejerce sobre una espira de corriente es lo que hace que funcionen los **motores eléctricos**, como se puede ver en la Figura 18.24. Podemos encontrar motores eléctricos casi en cualquier parte, desde las lavadoras a los vehículos híbridos y desde los trenes del metro hasta los discos duros de una computadora o de un iPod. La **armadura** de un motor es una bobina devanada sobre un eje y montada entre los polos de un imán. Al hacer pasar corriente a través de la bobina se genera un par que hace que la armadura gire. La Figura 18.24 muestra otro elemento clave más del motor: el **conmutador**. Este contacto eléctrico rotatorio hace que se invierta la dirección de la corriente después de cada giro de 180° de la armadura, haciendo que la espira gire continuamente en la misma dirección. Sin el conmutador, la bobina se detendría con su momento magnético alineado con el campo.

#### EJEMPLO 18.10 Motor de una lavadora

El motor de una lavadora tiene una bobina cuadrada de 100 vueltas y 8,0 cm de lado, dentro de un campo magnético de 0,65 T. Durante el ciclo de rotación, por la bobina circula una corriente de 5,5 A. Calcule el par máximo ejercido sobre la armadura.

**ORGANIZACIÓN Y PLAN** Según la Ecuación 18.7, el par ejercido sobre una espira de corriente es  $\tau = NIAB$  sen  $\theta$ . Aquí *A* es el área de 64 cm<sup>2</sup> de la bobina cuadrada (Figura 18.25). El par máximo se ejerce cuando  $\theta = 90^{\circ}$ , de modo que sen  $\theta = 1$  y  $\tau = NIAB$ .

*Datos*:  $A = 64 \text{ cm}^2 = 0.0064 \text{ m}^2$ ;  $I = 5.5 \text{ A}$ ;  $N = 100$ ;  $B = 0.65 \text{ T}$ .

**SOLUCIÓN** El par máximo es

 $\tau = NIAB = (100)(5,5 \text{ A})(0,0064 \text{ m}^2)(0,65 \text{ T}) = 2,3 \text{ N}\cdot\text{m}$  Continúa

## EJEMPLO 18.10 continuación

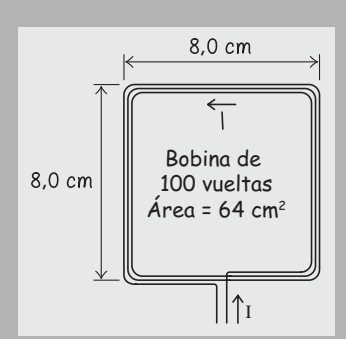

**FIGURA 18.25** Bobina de la armadura en el motor de una lavadora.

**REFLEXIÓN** Compruebe que las unidades son correctas. Con 1 T = 1  $N/(A \cdot m)$ , las unidades para el par serán A·m<sup>2</sup>·T = A·m<sup>2</sup>·N/(A·m) = N·m, que son las unidades correctas en el SI.

EJERCICIO DE RELACIÓN Para obtener un par mayor, ¿por qué no basta con hacer que la bobina de la armadura sea tan grande como deseemos?

**RESPUESTA** Toda la bobina giratoria tiene que encajar entre los polos del imán (véase la Figura 18.24). Si los polos están demasiado separados, el campo magnético se reducirá. A la hora de diseñar un motor, hay que maximizar tanto la corriente como la intensidad del campo magnético.

Los motores eléctricos son una aplicación a gran escala del par magnético ejercido sobre una bobina de corriente. Pero existen espiras de corriente mucho más pequeñas (¡incluso del tamaño de un átomo!). La Figura 18.26 muestra cómo un electrón en órbita alrededor de un núcleo constituye una espira de corriente generando un momento magnético. Los electrones también tienen lo que se denomina «spin» que, junto con la carga electrónica, provoca un momento magnético intrínseco. Los átomos que se encuentran en el seno de un campo magnético experimentan un par a causa de estos momentos magnéticos orbitales y de spin. La mayor parte del comportamiento magnético que observamos en los materiales se debe al spin del electrón.

También los núcleos atómicos tienen momentos magnéticos y experimentan pares magnéticos. Una aplicación importante es la **resonancia magnética nuclear** (NMR, *Nuclear Magnetic Resonance*), utilizada en el estudio de la estructura de los materiales y en una técnica médica denominada **tomografía por resonancia magnética** (MRI, *Magnetic Resonance Imaging*). En NMR/MRI, los pares magnéticos hacen que los núcleos experimenten una precesión con una frecuencia que depende tanto del campo magnético aplicado como de los campos asociados con los electrones en órbita. El campo se hace variar lentamente, provocando que los núcleos situados en distintos entornos absorban energía a diferentes intensidades de campo (una condición de «resonancia»). Estas frecuencias de resonancia dependen en gran medida del material y de su entorno, lo que hace posible obtener las imágenes MRI tan extraordinariamente claras a las que estamos acostumbrados. Por ejemplo, la resonancia es muy diferente en el tejido óseo que en el tejido muscular, como también es muy diferente en las células sanas y en las células cancerosas.

AUTOEVALUACIÓN Sección 18.4 ¿Qué dirección del campo magnético hará que la bobina gire como se muestra? (a) Saliente directamente de la página; (b) entrante directamente en la página; (c) hacia la derecha; (d) hacia la izquierda; (e) hacia arriba; (f) hacia abajo.

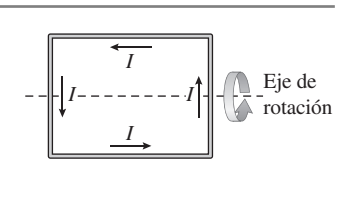

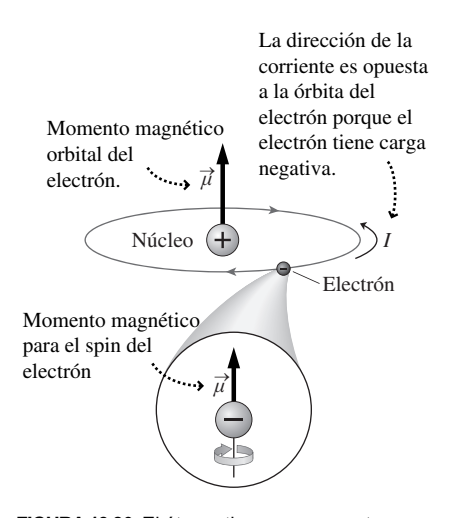

**FIGURA18.26** El átomo tiene un momento magnético debido al movimiento orbital del electrón y otro momento magnético diferente debido al spin del electrón.

# 18.5 El origen del magnetismo

La relación entre la electricidad y el magnetismo es una de las bases de la Física, de aquí el término **electromagnetismo**. Hasta ahora hemos visto que los campos magnéticos afectan a las cargas eléctricas en movimiento. De hecho, la relación entre cargas eléctricas en movimiento y campos magnéticos es bidireccional: las cargas eléctricas en movimiento son también fuente de campos magnéticos. Fue el físico danés Hans Christian Ørsted (1777-1851) el primero en observar este hecho, al darse cuenta de que una corriente eléctrica provocaba que la aguja de una brújula cercana se deflectara. Aunque existe una regla general para calcular el campo magnético generado por una carga en movimiento, aquí vamos a considerar únicamente los casos especiales en que las cargas en movimiento están asociadas con corrientes que circulan a través de cables rectos y espiras circulares.

Una bobina portadora de corriente diseñada específicamente para generar un campo magnético se denomina **electroimán**. Hoy día, la mayoría de los imanes empleados en investigación científica, en el campo de la medicina y en la industria son electroimanes, porque generan campos magnéticos de mayor intensidad y más fácilmente controlables que los campos creados por los imanes permanentes.

## Campo magnético en un cable recto

La Figura 18.27 muestra un cable recto de gran longitud por el que circula una corriente constante *I*. En el exterior del cable, a una distancia *d* de su centro, el módulo del campo magnético es

> (Campo magnético de un cable recto de gran (18.8) longitud; unidades SI: T)  $B = \frac{\mu_0 I}{2\pi d}$  $\pi$ 2

donde  $\mu_0$  es una constante conocida como **permeabilidad del vacío**, cuyo valor es 4 $\pi$  ×  $10^{-7}$  T·m/A. Con la corriente en amperios y la distancia en metros, el campo estará dado es teslas. Las líneas del campo magnético son circulares, como se muestra en la Figura 18.27, estando la dirección proporcionada por otra regla de la mano derecha:

derecha (a la derecha). Si apuntamos con el pulgar en la dirección de la corriente y doblamos los dedos, estos indicarán la dirección del campo magnético.

> El campo magnético generado por un único cable es bastante pequeño, incluso aunque por ese cable circule una corriente significativa. A una distancia de solo 1 cm del centro de un cable por el que circula una corriente de 10 A, el campo es

$$
B = \frac{\mu_0 I}{2\pi d} = \frac{(4\pi \times 10^{-7} \text{ T} \cdot \text{m/A})(10 \text{ A})}{2\pi (0.01 \text{ m})} = 2 \times 10^{-4} \text{ T}
$$

Este es un campo magnético muy pequeño, aunque algo mayor que el campo magnético terrestre, por lo que afectaría a la lectura proporcionada por una brújula.

## EJEMPLO CONCEPTUAL 18.11 Fuerzas magnéticas sobre

# un par de cables

Por dos cables paralelos de gran longitud circulan corrientes  $I_1 \text{e} I_2$ en la misma dirección. Explique por qué los cables ejercerán fuerzas entre sí y determine la dirección y el sentido de dichas fuerzas.

**SOLUCIÓN** Considere el campo magnético generado por la corriente *I*<sub>1</sub>. Utilizando la regla de la mano derecha de la Figura 18.27 podemos ver que el campo magnético de este cable apunta hacia arriba ( $\vec{B}_1$ ) en las proximidades del segundo cable (Figura 18.28).

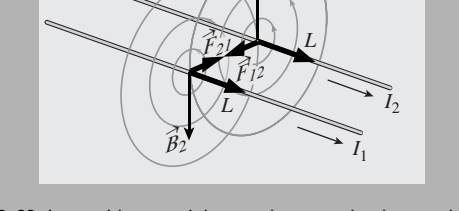

*B*1

→

**FIGURA 18. 28** Los cables paralelos por los que circulan corrientes en la misma dirección se atraen entre sí. *Continúa*

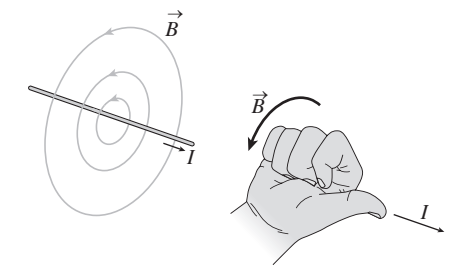

**FIGURA 18.27** Las líneas del campo magnético rodean a un cable recto (a la izquierda). La dirección está dada por la regla de la mano

#### EJEMPLO CONCEPTUAL 18.11 continuación

Aplicando la regla de la mano derecha explicada en la Sección 18.4, sabemos que este campo magnético que actúa sobre la corriente  $I_2$  produce una fuerza  $\vec{F}_{12}$  dirigida hacia el cable 1. La fuerza ejercida sobre el cable 1 se puede deducir siguiendo un razonamiento similar, pero utilizando esta vez el campo generado por  $I_2$ : será  $\vec{F}_{21}$ , como se muestra en la figura. Por tanto, los dos

cables se atraerán entre sí y la tercera ley de Newton se verá satisfecha.

**REFLEXIÓN** Si por los cables estuvieran circulando corrientes opuestas, los cables se repelerían. Trate de demostrarlo repitiendo el razonamiento anterior.

#### EJEMPLO 18.12 Fuerzas de atracción sobre cables paralelos

Los cables paralelos del ejemplo anterior están separados por una distancia entre centros de 1,0 cm, y por cada uno de ellos circula una corriente de 20 A. Calcule la fuerza por unidad de longitud ejercida sobre cada cable.

**ORGANIZACIÓN Y PLAN** Considere la fuerza que el cable 1 en la Figura 18.28 ejerce sobre el cable 2. Por el cable 1 circula una corriente  $I_1$ , de modo que según la Ecuación 18,8, el campo magnético a una distancia *d* de su centro será  $B = \mu_0 I_1 / 2\pi d$ . La Ecuación 18.5 muestra que la fuerza ejercida sobre una longitud *L* del segundo cable, por el que circula una corriente  $I_2$  es  $F = I_2 L B$ sen  $\theta = I_2 L B$ , donde hemos aplicado el hecho de que el ángulo entre el campo magnético y el cable es de 90°. Combinando estos resultados obtenemos

$$
F = I_2 L B = \frac{\mu_0 I_1 I_2 L}{2\pi d}
$$

La fuerza por unidad de longitud será entonces simplemente *F*/*L.*

*Datos*:  $I_1 = I_2 = 20 \text{ A}; d = 1,0 \text{ cm}.$ 

**SOLUCIÓN** Despejando la fuerza por unidad de longitud *F*/*L* e introduciendo los valores numéricos,

$$
\frac{F}{L} = \frac{\mu_0 I_1 I_2}{2\pi d} = \frac{(4\pi \times 10^{-7} \text{ T} \cdot \text{m/A})(20 \text{ A})^2}{2\pi (0,010 \text{ m})} = 8.0 \times 10^{-3} \text{ N/m}
$$

Por tanto, la fuerza ejercida sobre una longitud de cable de 1,0 m será 8,0 mN, dirigida hacia el otro cable.

**REFLEXIÓN** Se trata ciertamente de una fuerza muy pequeña, como se comenta a continuación.

EJERCICIO DE RELACIÓN Un cable de cobre de calibre 12 (diámetro de 2,05 mm) puede soportar con seguridad la corriente de 20 A indicada en este ejemplo. Compare la fuerza magnética que se ejerce sobre cada metro de cable con el peso del propio cable. La densidad del cobre es 8920 kg/m3.

**RESPUESTA** Masa = densidad  $\times$  volumen y el volumen de un cable cilíndrico de radio *r* y longitud *L* es  $\pi r^2L$ . Esto da un peso  $mg =$ 29 mN, que es aproximadamente tres veces y media más grande que la fuerza magnética.

La fuerza entre cables paralelos sirve como base para la definición de la unidad de corriente en el SI, que es el amperio (A). Si por dos cables paralelos de gran longitud separados una distancia de 1 m circulan corrientes del mismo valor, dichos cables experimentan una fuerza de  $2 \times 10^7$  N, entonces por definición decimos que la corriente es de 1 amperio. Esta definición del amperio, junto con la del segundo (s), define el culombio:  $1 \text{ C} = 1 \text{ A} \cdot \text{s}$ 

## Campo magnético de una bobina circular

La Figura 18.29 muestra una espira circular de cable de radio *r*. Si por la espira circula una corriente *I*, entonces el campo magnético en el centro de la espira tiene un módulo igual a *B -*<sup>0</sup>*I*/2*r*. Para una bobina de *N* vueltas el campo será *N* veces mayor

$$
B = \frac{\mu_0 NI}{2r}
$$
 ( Campo magnético en el centro de una bobina  
circular; unidades SI: T) (18.9)

La dirección del campo en el centro de la espira es perpendicular al plano de la espira y está dada por otra regla de la mano derecha, como se ilustra en la Figura 18.29.

Una bobina con múltiples vueltas puede generar un campo magnético de gran intensidad. Por ejemplo, el campo en el centro de una espira de una única vuelta y 1,0 cm de radio por la que circule una corriente de 10 A es

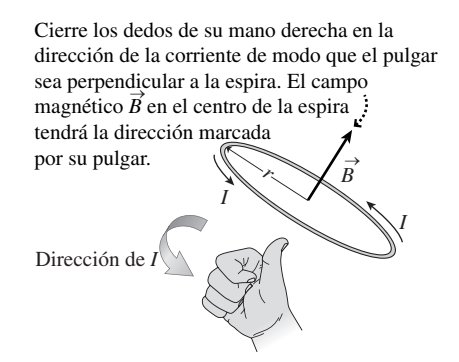

**FIGURA18.29** Cálculo de la dirección del campo magnético en el centro de la espira.

Entre las bobinas, los campos magnéticos se combinan para generar un campo de mayor

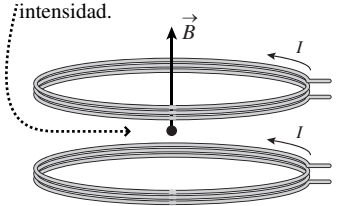

**FIGURA 18.30** Las bobinas paralelas generan un intenso campo magnético en la región comprendida entre ellas.

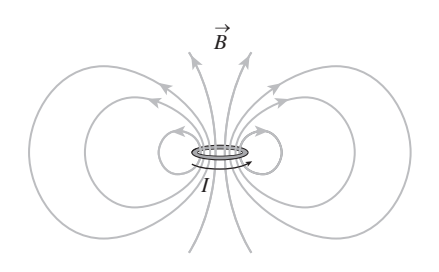

**FIGURA18.31** Una vista más completa del campo magnético que rodea a una bobina circular.

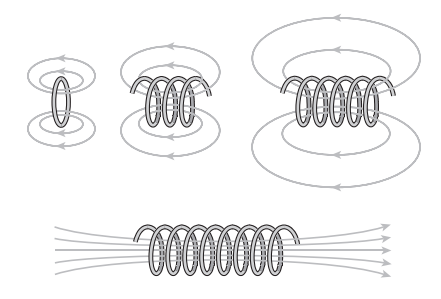

**FIGURA 18.32** A medida que añadimos más bobinas, el campo magnético en el interior se hace más uniforme y el campo en el exterior se debilita. El resultado es un campo magnético prácticamente uniforme en las proximidades del centro del solenoide.

$$
B = \frac{\mu_0 I}{2r} = \frac{(4\pi \times 10^{-7} \text{ T} \cdot \text{m/A})(10 \text{ A})}{2(0,01 \text{ m})} = 6 \times 10^{-4} \text{ T}
$$

Si utilizamos 1000 vueltas para construir una bobina del mismo tamaño compacto, entonces el campo magnético se multiplica por 1000, alcanzando un valor significativo de 0,6 T. En un diseño común de electroimán se montan un par de bobinas en el mismo eje con una separación entre ellas (Figura 18.30). En dicha separación sus campos se superponen generando un campo magnético aún mayor.

Hasta ahora solo hemos considerado el campo que se genera en el centro de una bobina. La Figura 18.31 muestra el campo que rodea a la bobina. Resulta fácilmente reconocible como un campo de dipolo, similar al campo magnético generado por un imán (Figura 18.1). Esto no es una coincidencia: el campo magnético macroscópico del imán es el resultado de la combinación de los campos de dipolo de los átomos individuales, que pueden considerarse como pequeñas espiras de corriente, como hemos visto en la Figura 18.26 (hablaremos más de ello en la Sección 18.6). En ausencia de monopolos magnéticos *todo* campo magnético tiene su origen en algún tipo de corriente eléctrica, aunque sea a nivel atómico. En último término, dichas corrientes forman siempre bucles cerrados, ya sea a través de cables o debido a la rotación de los electrones, lo cual es la razón de que el campo magnético más fundamental sea el campo de dipolo. Ampère fue el primero en observar esta conexión macro/micro en 1822, afirmando «...un imán debe considerarse como una combinación de corrientes eléctricas, que fluyen en planos perpendiculares a su eje...». Es bastante notable que Ampère comprendiera el magnetismo con este grado de profundidad casi un siglo antes de que se estableciera el modelo del átomo y más de un siglo antes de que se descubriera el spin del electrón.

## Campo magnético en el interior de un solenoide

Si ampliamos nuestra bobina circular compacta hasta formar una bobina cilíndrica con un cable firmemente devanado a su alrededor y de gran longitud obtenemos lo que se denomina un *solenoide* (Figura 18.32). El campo magnético en el interior de un solenoide es prácticamente uniforme, está dirigido a lo largo del eje y tiene un módulo igual a

$$
B = \mu_0 nI
$$
 ( Campo magnético en el interior de un  
solenoide; unidades SI: T) (18.10)

donde *n* es el número de vueltas por unidad de longitud. Curiosamente, el campo magnético no depende del radio del solenoide, por lo que se puede hacer que ese radio interno sea de gran tamaño, que es lo que se hace con el solenoide que rodea a nuestro cuerpo en un escáner MRI.

El campo no uniforme próximo a los extremos de un solenoide hace que los materiales magnéticos, como el hierro, sean atraídos hacia el solenoide. Esta es la razón de que a menudo se utilicen solenoides en aplicaciones en las que se necesita un movimiento en línea recta. Las válvulas que dejan pasar el agua en una lavadora son válvulas operadas mediante solenoide.

AUTOEVALUACIÓN Sección 18.5 Una única espira circular de cable tiene un radio de 5,0 cm. Queremos generar un campo magnético en el centro de la espira igual en módulo al campo magnético terrestre que es de  $5 \times 10^{-5}$  T. La corriente requerida será: (a)  $1,3$  A; (b)  $2,0$  A; (c)  $4,0$  A; (d)  $12,6$  A.

## 18.6 Materiales magnéticos

Los momentos magnéticos atómicos ilustrados en la Figura 18.26 son la base del magnetismo en materiales como el hierro, y en los imanes con los que estamos familiarizados.

En esta sección vamos a hablar de los distintos tipos de magnetismo que se pueden observar en los materiales.

Ya hemos mencionado que el spin del electrón es el principal responsable del comportamiento magnético de los materiales. Aquí vamos a anticipar parte de las explicaciones del Capítulo 24 acerca de los átomos; puede que el lector haya tomado también contacto con estos conceptos en sus estudios de Química. Cada átomo tiene un núcleo positivo, rodeado por electrones que están situados en diferentes **capas**, numeradas como *n* 1, 2, 3 ... Las capas se dividen en **subcapas**, existiendo una subcapa para el nivel  $n = 1$ , dos para  $n = 2$ , etc. Las subcapas se denominan 1*s*; 2*s* y 2*p*; 3*s*, 3*p* y 3*d*; 4*s*, 4*p*, 4*d* y 4*f*; y así sucesivamente.

Una subcapa *s* contiene como máximo dos electrones, una subcapa *p* seis, una subcapa *d* 10, etc. Cada electrón puede tener una de dos posibles orientaciones de spin, denominadas «arriba» y «abajo». La Figura 18.33 ilustra un esquema común para visualizar los spines de los electrones en cada subcapa. La Figura 18.34 muestra dos ejemplos, el del helio y el del hierro. Con dos electrones, el helio tiene una subcapa 1*s* completamente llena. Los spines tiene que ser opuestos, de modo que los momentos magnéticos de los electrones se cancelen. Es como colocar dos pequeños imanes juntos apuntando en direcciones opuestas. El hierro, por el contrario, tiene 26 electrones, teniendo llenas las subcapas hasta el nivel 3*d*, en el que seis electrones llenan la subcapa tal como se muestra. Observe que la mayoría de los electrones 3*d* tienen el mismo spin. El resultado es que el hierro posee un momento magnético neto, lo que le convierte en un buen candidato para exhibir un comportamiento magnético a escala macroscópica.

## Ferromagnetismo

En el hierro, los momentos magnéticos atómicos tienden a alinearse con miles de sus vecinos para formar lo que se denominan **dominios magnéticos**. Los dominios varían en tamaño, pero suelen tener una anchura de aproximadamente 0,1 mm, suficiente para poder verlos con un microscopio. Observe que los momentos magnéticos de los dominios adyacentes no están alineados generalmente en la misma dirección. Sin embargo, en el hierro, la aplicación de un campo magnético puede hacer que los dominios adopten una alineación común, de modo que el hierro tiene un momento magnético neto. Los dominios permanecerán alineados incluso después de eliminar el campo magnético aplicado, y con eso obtenemos un imán permanente.

El hierro es un ejemplo de material **ferromagnético** (uno que puede exhibir un momento magnético neto suficientemente significativo). El ferromagnetismo es un fenómeno raro, solo existen cinco elementos ferromagnéticos (Fe, Ni, Co, Gd y Dy). Hay muchos compuestos que también son ferromagnéticos, incluyendo algunos que no contienen elementos ferromagnéticos. En los compuestos más fuertemente ferromagnéticos, el campo magnético en la superficie del material puede ser superior a 1 tesla.

El ferromagnetismo es raro porque es un estado altamente ordenado, en el que la mayoría de los momentos magnéticos apuntan en un misma dirección. Los movimientos térmicos aleatorios amenazan este estado altamente ordenado o de baja entropía (recuerde del Capítulo 14 que la entropía es una medida del desorden). Por tanto, no es sorprende que el ferromagnetismo sea dependiente de la temperatura. El ferromagnetismo cesa abruptamente a la denominada **temperatura de Curie**, un ejemplo de transición de fase análogo a la fusión de un sólido. En la Tabla 18.1 se indican algunas temperaturas de Curie.

## Paramagnetismo y diamagnetismo

La mayoría de los materiales con subcapas *d* y *f* no llenas son **paramagnéticos**. Los materiales paramagnéticos tienen un momento magnético neto únicamente en presencia de un campo magnético externo. Dicho momento neto se alinea con el campo y su módulo aumenta a medida que lo hace la intensidad del campo aplicado. En un determinado punto, el material alcanza la saturación, cuando todos los dipolos magnéticos están lo

Cada recuadro puede contener un par de electrones, uno con spin hacia arriba y otro con spin hacia abajo.

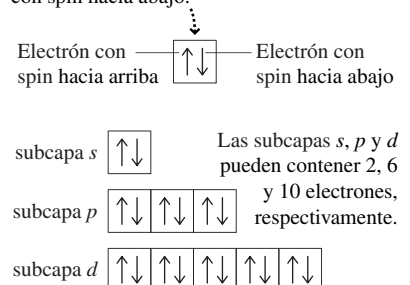

**FIGURA 18.33** Ilustración del modo en que se llenan las subcapas electrónicas *s*, *p* y *d*.

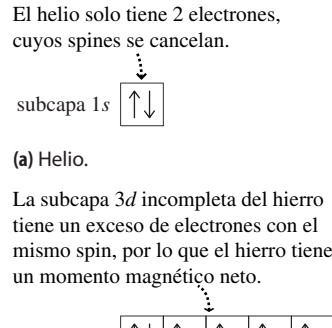

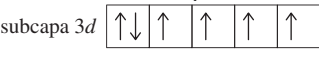

**(b)** Subcapa 3*d* del hierro.

**FIGURA 18.34** Ejemplos de cómo afectan al comportamiento magnético las posiciones de los electrones en las subcapas.

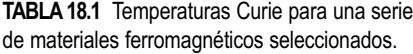

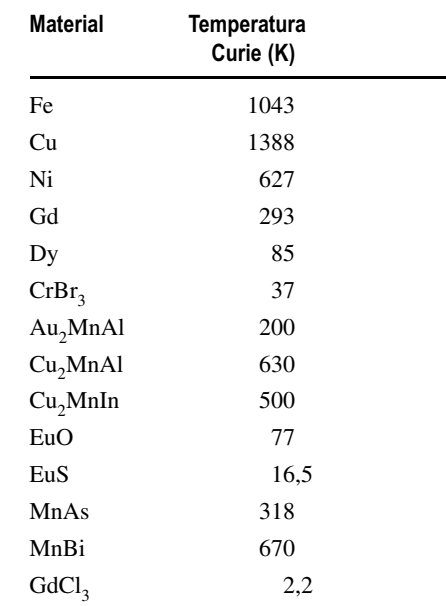

más alineados posible. Al igual que el ferromagnetismo, el paramagnetismo también depende de la temperatura. Al aumentar la temperatura se reduce el momento magnético neto, ya que la alineación de los dipolos se vuelve más aleatoria. El paramagnetismo es mucho más débil y menos obvio que el ferromagnetismo. Entre los materiales más fuertemente paramagnéticos se encuentra el oxígeno líquido, que es lo suficientemente paramagnético como para poder suspenderlo en el aire entre los polos de un imán.

Los materiales como el helio, cuyas subcapas electrónicas están llenas tienen poca respuesta a la aplicación de un campo magnético. Estos materiales se denominan **diamagnéticos**. Los materiales diamagnéticos desarrollan en la práctica un pequeño momento de dipolo magnético en la dirección opuesta al campo magnético aplicado. La mejor forma de explicar el diamagnetismo es utilizando la mecánica cuántica, por lo que no vamos a profundizar aquí más en este tema.

## Capítulo 18 en su contexto

En este capítulo hemos presentado el *magnetismo*, comenzando con los familiares imanes y las brújulas. Hemos analizado las *fuerzas magnéticas* que se ejercen sobre las cargas eléctricas y hemos visto numerosas aplicaciones. Al considerar las cargas en movimiento que forman las corrientes eléctricas, hemos estudiado también las fuerzas magnéticas que se ejercen sobre los conductores por los que circula una corriente. Hemos aprendido que dichas fuerzas hacen que se ejerzan *pares sobre espiras de corriente*, lo cual es un fenómeno que tiene aplicaciones que van desde los *motores eléctricos* hasta la *tomografía MRI*. Después hemos visto cómo el movimiento de las cargas eléctricas (específicamente en la forma de corrientes eléctricas) es la fuente original del magnetismo. Finalmente, hemos analizado las propiedades magnéticas de los materiales, incluyendo el *ferromagnetismo*, el *paramagnetismo* y el *diamagnetismo*.

**Siguientes pasos:** en el Capítulo 19 exploraremos otra relación más entre la electricidad y el magnetismo, viendo cómo la variación de un campo magnético provoca un campo eléctrico. Este fenómeno, conocido como inducción electromagnética, es un proceso fundamental en la naturaleza y forma la base de la tecnología que hoy día empleamos para generar la electricidad.

# *RESUMEN DEL CAPÍTULO 18*

## Imanes, polos y dipolos

**(Sección 18.1)** Los imanes tienen polos norte y sur; los polos del mismo tipo se repelen mientras que los polos de distinto tipo se atraen.

El **campo magnético** más simple es el **campo de dipolo**; no existen **monopolos magnéticos**.

La discrepancia entre el norte magnético de la Tierra y el norte geográfico se denomina **declinación**. El ángulo que forman el vector del campo magnético y la superficie de la Tierra se denomina **inclinación**.

## Fuerza magnética sobre una carga en movimiento

**(Sección 18.2)** Una partícula cargada en el seno de un campo magnético experimenta una fuerza perpendicular tanto al campo magnético como a la velocidad de la partícula.

Una partícula cargada que se desplace perpendicularmente a un campo magnético uniforme describirá una trayectoria circular.

El sentido del movimiento de la partícula cargada alrededor del círculo dependerá de la orientación del campo magnético y del signo de la carga.

**Fuerza magnética:**  $F = |q|vB \text{ sen } \theta$ 

## Aplicaciones de las fuerzas magnéticas

**(Sección 18.3)** En un **selector de velocidad**, para cualquier elección de *E* y *B*, solo existe una velocidad que permite que las partículas cargadas pasen a través del dispositivo sin sufrir una deflexión.

El **espectrómetro de masas** permite medir el **cociente carga-masa** de una partícula y es útil para separar isótopos.

Puede emplearse el **efecto Hall** para medir campos magnéticos o la densidad de portadores de carga.

Los **ciclotrones** y los **sincrotrones** se utilizan para acelerar partículas subatómicas de modo que adquieran altas energías.

**Cociente carga-masa en un espectrómetro de masas:** *q m*  $=\frac{E}{B_1B_2R}$ 

**Diferencia de potencial Hall:**  $\Delta V_{\text{H}} = \frac{IB}{neb}$ 

**Frecuencia ciclotrón:**  $f_c = \frac{|q|B}{2\pi m}$ 

## Fuerzas magnéticas sobre cables conductores

**(Sección 18.4)** Un cable por el que circule una corriente experimenta, cuando se le introduce en un campo magnético, una fuerza perpendicular a la dirección de la corriente y al propio campo magnético.

Una espira de corriente en el seno de un campo magnético experimenta un par y tiene un **momento magnético** cuya dirección está dada por la regla de la mano derecha.

Una aplicación en la que se usan los momentos magnéticos atómicos es la **resonancia magnética nuclear** (NMR), también empleada en la técnica de diagnóstico médico denominada **tomografía por resonancia magnética (MRI).**

**Fuerza magnética en un cable conductor:**  $F = ILB$  sen  $\theta$ 

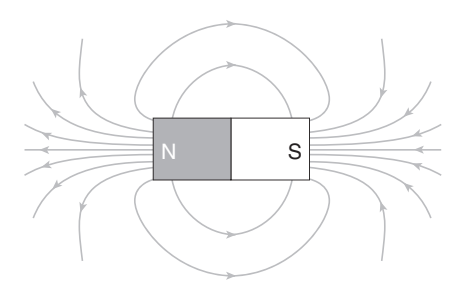

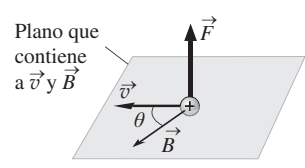

**Radio del círculo de una partícula cargada que describe un movimiento circular:**

 $R = \frac{mv}{|q|B}$ 

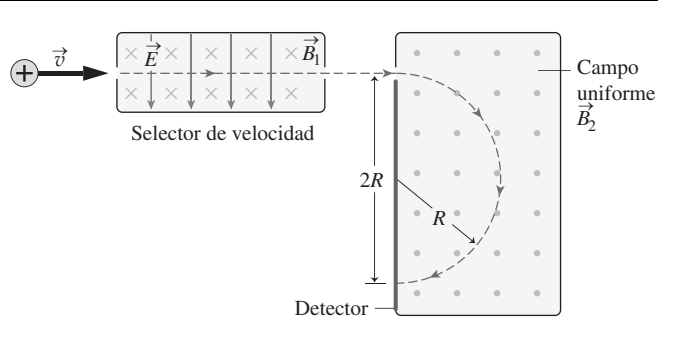

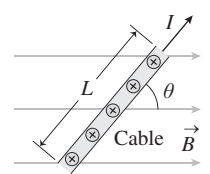

## El origen del magnetismo

**(Sección 18.5)** Una carga en movimiento genera un campo magnético, de modo que una corriente eléctrica también lo genera. El campo generado por un cable recto rodea al cable. Una espira de corriente crea un campo de dipolo.

468 Capítulo 18 Campos magnéticos y fuerzas magnéticas

Una bobina cilíndrica de gran longitud se denomina **solenoide** y genera un campo magnético prácticamente uniforme en su interior.

π

**Campo magnético de un cable recto de gran longitud:**  $B = \frac{\mu_0 I}{2\pi d}$  $rac{\mu_0}{2\pi}$ 

**Campo magnético en el centro de una bobina circular:**  $B = \frac{\mu_0 NI}{2r}$ 

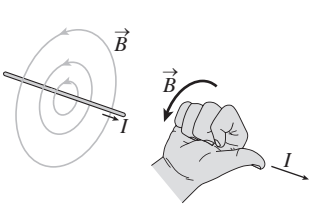

**Campo magnético en el interior de un solenoide:**  $B = \mu_0 nI$ 

## Materiales magnéticos

**(Sección 18.6)** Los átomos tienen propiedades magnéticas debido al movimiento orbital y al spin de los electrones.

En los materiales **ferromagnéticos** como el hierro muchos momentos atómicos se alinean para formar **dominios magnéticos**; dichos materiales pueden tener momentos magnéticos de gran intensidad.

Los materiales **paramagnéticos** tienen un momento magnético neto únicamente en presencia de un campo magnético externo.

Los materiales **diamagnéticos** solo responden débilmente a la aplicación de un campo magnético, estando su momento magnético dirigido en sentido opuesto al campo.

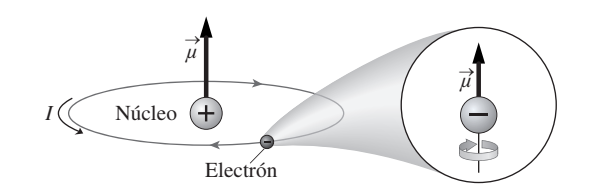

**NOTA:** La dificultad de cada problema está indicada de menor a mayor mediante el símbolo ■ para fácil y ■■ para complicado. Los problemas con la etiqueta **BIO** tienen interés médico o biológico.

## **Cuestiones conceptuales**

- 1. Explique cómo y por qué cabe esperar que la declinación magnética varíe al viajar hacia el este desde Madrid a Atenas.
- 2. Explique cómo y por qué cabe esperar que la inclinación magnética varíe al viajar hacia el sur desde París a Madrid.
- 3. Suponga que la aguja de una brújula situada en un campo magnético de un electroimán de gran intensidad apunta hacia el noreste. ¿Cuál es la dirección del campo en dicho punto?
- 4. El campo eléctrico se define de modo que apunta en la dirección de la fuerza eléctrica que se ejerce sobre una partícula con carga positiva. ¿Por qué el campo magnético no se define de tal modo que su dirección sea la de la fuerza magnética que actúa sobre una partícula con carga positiva?
- 5. Un partícula con carga negativa se desplaza horizontalmente en una región en la que existe un campo magnético dirigido verticalmente hacia arriba. Describa el movimiento de la partícula.
- 6. Explique la trayectoria de una partícula cargada en un campo magnético cuando la velocidad de la partícula *no* es perpendicular al campo. Explique por qué el movimiento es una *hélice*, tal que la componente de la velocidad de la partícula en la dirección del campo magnético es constante, mientras que el movimiento en la dirección perpendicular es circular.
- 7. Inyectamos una partícula cargada en un campo magnético uniforme. Si el ángulo que forman la velocidad de la partícula y el campo magnético es de 45-, describa la trayectoria de la partícula.
- 8. ¿Realiza alguna vez la fuerza magnética algún trabajo sobre una partícula cargada en movimiento?
- 9. Si los campos magnéticos no realizan ningún trabajo, ¿es también cierta la afirmación de que no acelera a las partículas cargadas?
- 10. Una partícula sin carga siempre podrá pasar a través de un selector de velocidad sin sufrir ninguna deflexión. Describa cómo podría utilizarse el selector de velocidad para determinar si tenemos un haz de partículas no cargadas.
- 11. ¿Por qué se emplean sincrotrones en lugar de ciclotrones para acelerar las partículas cargadas hasta que adquieren energías extremadamente altas?
- 12. Explique por qué todas las partículas cargadas con una cierta celeridad pasan a través de un selector de velocidad sin sufrir ninguna deflexión, independientemente de su carga y de su masa.
- 13. Estamos observando desde arriba una partícula con carga positiva que está describiendo un círculo en el sentido de las agujas del reloj. ¿Qué dirección tiene el momento magnético resultante? ¿Qué pasaría si una partícula con carga negativa se desplazara en el mismo sentido?
- 14. Explique por qué una partícula cargada, que inicialmente se mueve perpendicularmente a un campo eléctrico uniforme, describe una trayectoria parabólica, mientras que una partícula cargada que se mueve perpendicularmente a un campo magnético sigue una trayectoria circular.
- 15. Un cable que está tendido horizontalmente, de este a oeste, está recorrido por una corriente eléctrica. ¿En qué dirección debería apuntar un campo magnético para que la fuerza ejercida sobre el cable esté dirigida verticalmente hacia abajo?
- 16. Estamos en una ubicación en la que la declinación magnética es de  $0^{\circ}$  y la inclinación es de 60°. ¿En qué dirección se ejercerá la fuerza sobre un cable horizontal por el que circule una corriente (a) de sur a norte y (b) de este a oeste?
- 17. Por una espira situada en el plano *x-y* circula una corriente en el sentido de las agujas del reloj. Para cada uno de los siguientes campos magnéticos indique si la espira gira y, en caso afirmativo, en qué sentido. (a) Campo magnético en la dirección  $+x$ ; (b) campo magnético en la dirección  $+y$ ; (c) campo magnético en la dirección *z.*
- 18. Describa la fuerza de interacción entre dos cables rectos de gran longitud situados muy próximos entre sí, que sean perpendiculares y por los que circule la misma corriente.
- 19. ¿Qué es lo que hace a un elemento que sea un buen candidato para que se presente cada uno de los siguientes fenómenos: ferromagnetismo, paramagnetismo y diamagnetismo?
- 20. Considerando la configuración electrónica de los cinco elementos ferromagnéticos, justifique por qué son ferromagnéticos. ¿Por qué algunos otros elementos de la misma columna de la tabla periódica no son ferromagnéticos? ¿Qué cree que son esos otros elementos: paramagnéticos o diamagnéticos?
- 21. Disponemos de una longitud *L* fija de cable y queremos fabricar una única espira que experimente un par máximo dentro de un campo magnético. ¿Qué es mejor, hacer la espira circular, o cuadrada, o no importa en absoluto?

## **Problemas de respuesta múltiple**

- 22. Un campo magnético de 0,75 T apunta hacia el oeste. Determine el módulo y la dirección de la fuerza ejercida sobre una carga de +2,5  $\mu$ C que se mueve hacia al sur a 5,5 m/s. (a)  $1,0 \times 10^{-5}$  N, hacia arriba; (b)  $1,0 \times 10^{-5}$ N, hacia abajo; (c)  $1.0 \times 10^{-2}$  N, hacia arriba; (d)  $1.0 \times 10^{-2}$  N, hacia abajo.
- 23. Una partícula negativa que está moviéndose hacia el norte es deflectada hacia el este por una fuerza magnética. La dirección del campo magnético es (a) hacia arriba; (b) hacia abajo; (c) hacia el sur; (d) hacia el oeste.
- 24. Una partícula cargada está desplazándose hacia el este. Esta partícula experimenta una fuerza igual a cero en un campo magnético que esté dirigido (a) verticalmente hacia arriba; (b) verticalmente hacia abajo; (c) hacia el norte; (d) hacia el oeste.
- 25. Una carga de -50  $\mu$ C se mueve verticalmente hacia arriba a 75 m/s. ¿Qué campo magnético producirá una fuerza magnética de 15 mN dirigida hacia el norte? (a) 2 T, este; (b) 2 T, oeste; (c) 4 T, este; (d) 4 T, oeste.
- 26. Un protón se mueve a 2,0 Mm/s en una cámara de burbujas, perpendicularmente a un campo magnético. El radio de su trayectoria es de 6,0 cm. La intensidad del campo magnético será (a) 0,25 T; (b) 0,35 T; (c) 0,50 T; (d) 0,60 T.
- 27. Un ciclotrón de radio 0,35 m y con un campo magnético uniforme de 0,14 T puede acelerar partículas alfa hasta una energía cinética igual a (a) 750 eV; (b) 14 keV; (c) 42 keV; (d) 116 keV.
- 28. Un cable recto de 50 cm de longitud por el que circulan 2,5 A forma un ángulo de 30° con un campo magnético de 0,30 T. La intensidad de la fuerza magnética ejercida sobre el cable será (a) cero; (b) 0,19 N; (c) 0,28 N; (d) 0,38 N.
- 29. Por un cable conductor recto circula una corriente de 0,25 A en la dirección *y*. Calcule el campo magnético que generaría una fuerza por unidad de longitud del cable igual a 0,20 N/m en la dirección *z*. (a) 1,25 T, dirección  $-x$ ; (b) 1,25 T, dirección  $+x$ ; (c) 0,80 T, dirección  $-x$ ; (d) 0,80 T, dirección  $+x$ .
- 30. Por una espira circular de cable de 24 cm de diámetro circula una corriente de 2,5 A. Calcule el par que se ejerce sobre la espira en un campo magnético de 1,5 T dirigido perpendicularmente hacia la espira. (a) 0; (b) 0,08 N·m; (c) 0,12 N·m; (d) 0,17 N·m.
- 31. Por una espira circular de cable de 20 cm de diámetro circula una corriente de 2,3 A. Calcule el par que se ejerce sobre la espira en un campo magnético de 1,4 T dirigido según el plano de la espira. (a) 0; (b) 0,08 N·m; (c) 0,12 N·m; (d) 0,17 N·m.
- 32. Por un cable recto de gran longitud circula una corriente de 4,5 A. A una distancia de 1,0 cm del centro del cable, la intensidad del campo magnético es (a)  $4.5 \times 10^{-5}$  T; (b)  $7.7 \times 10^{-5}$  T; (c)  $9.0 \times 10^{-5}$  T; (d)  $2.8 \times$  $10^{-4}$  T.
- 33. Una bobina circular tiene 50 vueltas de cable y por ella circula una corriente de 2,1 A. Si el radio de la bobina es de 3,5 cm, el campo magnético en el centro de la bobina será (a)  $3.8 \times 10^{-5}$  T; (b)  $7.6 \times 10^{-5}$  T; (c)  $9.4 \times 10^{-4}$ T; (d)  $1.9 \times 10^{-3}$  T.

## **Problemas**

#### **Sección 18.2 Fuerza magnética sobre una carga en movimiento**

34. **■** Un campo magnético de 0,45 T apunta hacia el este. (a) Calcule el módulo y la dirección de la fuerza que se ejercerá sobre una carga de  $+0.10 \mu C$ 

que se mueva hacia el sur a 3,5 m/s. (b) Repita el ejercicio para una carga  $de -0.10 \mu C$  con la misma velocidad.

- 35. Un campo magnético de 0,950 T apunta hacia el norte. (a) Calcule el módulo y la dirección de la fuerza que se ejercerá sobre una carga de  $+1,40$  $\mu$ C que se mueva hacia el oeste a 1,50 m/s. (b) Repita el ejercicio para una  $\c{c}$ carga de  $-1,40 \mu C$  con la misma velocidad.
- 36.  $■$  Un campo magnético uniforme apunta verticalmente hacia arriba. ¿En qué dirección debería moverse una carga positiva de modo que experimentará una fuerza magnética dirigida hacia (a) el norte y (b) el este?
- 37.  **Un campo magnético de 1,50 T apunta hacia el noreste. Calcule el** módulo y la dirección de la fuerza que se ejercerá sobre una carga de  $+0,50$ C que se esté moviendo a 10 m/s hacia (a) el norte, (b) el este, (c) el sur, (d) el oeste, (e) el suroeste.
- 38.  $\blacksquare$  Una carga de -200  $\mu$ C se mueve verticalmente hacia abajo a 12,3 m/s. Calcule el campo magnético (módulo y dirección) necesario para generar una fuerza magnética de 1,40 mN dirigida hacia el norte.
- 39. Cerca de un cierta ciudad, la declinación magnética es cero y la inclinación magnética es de 70°. Calcule (a) el módulo y la dirección de la fuerza que se ejercerá sobre un protón que se esté desplazando horizontalmente hacia el norte a  $2.0 \times 10^5$  m/s y (b) la aceleración del protón.
- 40.  $\blacksquare$  Un protón situado en la parte superior de la atmósfera se mueve a 9,0  $\times$  10<sup>5</sup> m/s perpendicularmente al campo magnético terrestre, que en dicho punto tiene un módulo de  $5.1 \times 10^{-5}$  T. (a) Calcule el radio de curvatura de la trayectoria del protón. (b) Dibuje la curva resultante con la adecuada orientación espacial.

#### **Sección 18.3 Aplicaciones de las fuerzas magnéticas**

- 41.  $\blacksquare$  Un electrón está desplazándose en la dirección + y a 2,0  $\times$  10<sup>5</sup> m/s, a través de un campo magnético uniforme de 3,40 T orientado en la dirección *x*. (a) Determine el módulo y la dirección de la fuerza ejercida sobre el electrón. (b) Calcule el campo eléctrico que daría una fuerza neta igual a cero sobre el electrón.
- 42.  **Un** selector de velocidad tiene un campo eléctrico dirigido verticalmente hacia abajo cuyo módulo es de 150 N/C. (a) Calcule el módulo del campo magnético horizontal requerido para seleccionar las partículas cargadas que se estén desplazando a 300 m/s. (b) Este selector de velocidad se emplea con protones. Calcule explícitamete los módulos de las fuerzas eléctrica y magnética y demuestre que son iguales.
- 43. Un protón que se está desplazando a 4,50 km/s en la dirección *y* entra en una región en la que existe un campo magnético uniforme de 450 mT y está orientado en la dirección +z. Calcule el campo eléctrico que habrá que aplicar para que la fuerza neta ejercida sobre el protón sea igual a cero.
- 44.  **El positrón es una partícula con la misma masa que el electrón pero** con carga *e*. Un positrón en una cámara de burbujas se desplaza perpendicularmente a un campo magnético de 4,0 T. Si la energía cinética del positrón es de 25 eV, ¿cuál será el radio de su trayectoria en la cámara de burbujas? Dibuje dicha trayectoria suponiendo que el campo magnético apunta verticalmente hacia arriba.
- 45.  $\blacksquare$  Un muón es una partícula subatómica con carga *−e*. Suponga que un muón se mueve a  $1.5 \times 10^6$  m/s a través de una cámara de burbujas, siendo su velocidad perpendicular a un campo magnético de 1,2 T. Si el radio de la trayectoria del muón es de 1,46 mm, ¿cuál es su masa? Compare su respuesta con las masas del electrón y el protón.
- 46.  **Un espectrómetro de masas se utiliza para separar los isótopos de ura**nio 235U y 238U. (a) ¿Cuál es el cociente de los radios de sus trayectorias circulares? (b) En este espectrómetro, los iones de uranio con ionización simple pasan primero a través de un selector de velocidad de 140 m/s y luego por un campo magnético de 2,75 T. Calcule los diámetros de los arcos que trazarán los dos isótopos.
- 47. Un ciclotrón de 15,0 cm de diámetro opera a una frecuencia de 400 kHz. (a) ¿Con qué velocidad puede acelerar este ciclotrón a las partículas alfa? (b) ¿Cuál es el campo magnético del ciclotrón?
- 48. Un átomo de oxígeno con ionización simple se desplaza a 9200 m/s siguiendo una trayectoria circular perpendicular a un campo magnético de 0,75 T. Calcule el radio y el periodo de su movimiento circular.
- 49.  $\blacksquare$  Un protón tarda 95,0  $\mu$ s en completar una órbita alrededor de un ciclotrón de 14,5 m de diámetro. ¿Cuál es el campo magnético del ciclotrón?
- 50. En un espectrómetro de masas los átomos de hierro con ionización simple son acelerados a través de una diferencia de potencial de 120 V y luego inyectados en una región en la que existe un campo magnético perpendicular de 0,42 T. Describa el movimiento subsiguiente de los iones.
- 51. E Estamos diseñando una cámara de burbujas con un campo magnético de 1,25 T. ¿Qué tamaño tendría que tener la cámara para poder observar la trayectoria completa de las siguientes partículas, cada una de las cuales tiene una energía cinética de 1,0 keV: (a) electrones; (b) protones; (c) partículas alfa?
- 52.  **O**ueremos fabricar un espectrómetro de masas con una cámara de 50 cm de lado. ¿Qué intensidad de campo magnético hará falta para poder mantener dentro de la cámara átomos de helio con ionización simple (4He) y cuya energía cinética sea de 250 eV?
- 53.  $\blacksquare$  ¿Cuál es la intensidad del campo magnético del magnetrón de un horno microondas? *Sugerencia*: véase la explicación sobre hornos microondas de la Sección 18.3.
- 54. En 1897, el físico inglés J. J. Thomson utilizó sendos campos eléctrico y magnético cruzados para medir el cociente carga-masa del electrón. (a) Calcule este cociente en unidades de C/kg. (b) Calcule este cociente carga-masa del hidrógeno con ionización simple, que es el átomo ionizado con un mayor valor de dicho cociente. (c) Comparando las respuestas a los apartados (a) y (b), explique cuáles son las implicaciones para la masa del electrón.
- 55. La densidad de electrones de conducción en el germanio (un semiconductor) es de  $2.01 \times 10^{24}$  m<sup>-3</sup>. Observamos el efecto Hall en el germanio utilizando una barra de 0,150 mm de espesor, dentro de un campo magnético de 1,25 T. Calcule la corriente que deberá circular por la barra para generar una diferencia de potencial Hall de 1,0 mV.
- 56.  **Un experimento sobre el efecto Hall utiliza una barra de plata de 3,50**  $\mu$ m de espesor. Cuando por la barra circula una corriente de 1,42 A, un campo magnético perpendicular de 0,155 T provoca una diferencia de potencial Hall de  $6,70 \mu$ V. (a) Utilice estos datos para determinar la densidad de los electrones de conducción en la plata. (b) ¿Cuántos electrones de conducción hay por cada átomo de plata? *Nota*: la densidad de la plata es  $10.490 \text{ kg/m}^3$ .
- 57.  **Una sonda de efecto Hall utilizada para medir campos magnéticos está** formada por una barra de cobre de 2,00  $\mu$ m de espesor. Si la corriente que circula por la barra es de 500 mA, calcule el campo magnético perpendicular que habrá presente cuando la diferencia de potencial Hall sea (a) 1,0 V; (b) 1,0 mV.

#### **Sección 18.4 Fuerzas magnéticas sobre cables conductores**

- 58. Un cable recto de 7,70 cm de longitud está dispuesto horizontalmente según una línea norte-sur. Por el cable circula una corriente de 3,45 A hacia el norte, pasando dicha corriente a través de un campo magnético uniforme de 1,25 T dirigido verticalmente hacia arriba. Calcule el módulo y la dirección de la fuerza magnética que se ejercerá sobre el cable.
- 59.  **Un cable de cobre tiene un diámetro de 0,150 mm y una longitud de** 10,0 cm. El cable se encuentra en un plano horizontal y por él circula una corriente de 2,15 A. Calcule el módulo y la dirección del campo magnético necesario para suspender el cable en el aire, venciendo a la gravedad.
- 60.  $\blacksquare$  Una espira cuadrada de cable de 20 cm de lado descansa sobre el plano *x-y*, siendo sus lados paralelos a los ejes *x* e *y*. La espira tiene 15 vueltas y por ella circula una corriente de 300 mA en el sentido de las agujas de reloj. Calcule la fuerza neta que se ejercerá sobre la espira cuando haya un campo magnético uniforme de intensidad igual a 0,50 T (a) en la dirección  $+z$ ; (b) en la dirección +x; (c) a lo largo de la diagonal del cuadrado, desde la esquina inferior izquierda a la esquina superior derecha.
- 61.  $\blacksquare$   $\blacksquare$  Calcule el par neto que se ejerce sobre la espira del problema anterior para cada uno de los casos descritos.
- 62.  $\blacksquare$  Por un cable conductor recto circula una corriente de 7,5 A en la dirección +y. Calcule el campo magnético (módulo y dirección) que provocará una fuerza por unidad de longitud del cable de 0,14 N/m en la dirección *z.*
- 63.  $\blacksquare$   $\blacksquare$  Una espira de cable cerrada tiene la forma de un triángulo rectángulo, cuyos lados miden 10 cm, 10 cm y 10∏⊉cm. La espira descansa sobre el plano *x-y* estando una de las esquinas en el origen y los lados más cortos orientados según los ejes *x* e *y*. Por la espira circula una corriente de 250 mA en el sentido de las agujas del reloj. Un campo magnético uniforme de

 $0,75$  T apunta en la dirección  $+z$ . Calcule la fuerza que se ejerce sobre cada uno de los tres lados de la espira y sume esas fuerzas para obtener la fuerza neta.

- 64.  **Repita el problema anterior si el campo magnético está orientado en** la dirección + y.
- 65.  **Nos encontramos en un lugar en el que el campo magnético terrestre** tiene un módulo de  $5.0 \times 10^{-5}$ T con una declinación de 0° y una inclinación de 70-. Calcule la fuerza que se ejercerá sobre un cable de 1,0 m de longitud por el que circula horizontalmente una corriente de 1,5 A (a) de sur a norte y (b) de este a oeste.
- 66.  $\blacksquare$  Por un cable recto circula una corriente de 2,25 A a través de un campo magnético uniforme de 0,725 T. ¿Qué ángulo deberán formar el cable y el campo magnético si queremos que el cable experimente una fuerza por unidad de longitud de 1,40 N/m?
- 67.  $\blacksquare$  Por una espira circular de cable de 150 vueltas y 25 cm de diámetro circula una corriente de 1,5 A. Determine el momento de dipolo magnético de la bobina.
- 68.  **Por una espira circular de cable de 12 cm de diámetro circula una** corriente de 2,3 A. Calcule el par que se ejerce sobre la espira en un campo magnético de 1,4 T dirigido (a) perpendicularmente a la espira y (b) según el plano de la espira.
- 69.  **Disponemos de 1,50 m de cable conductor y queremos fabricar una** bobina circular con un momento de dipolo magnético de 9,70  $\times$  10<sup>-3</sup> A·m<sup>2</sup> cuando la corriente por la espira sea de 650 mA. Calcule el radio de la bobina y el número de vueltas.
- 70. Un motor eléctrico tiene en su armadura una bobina de 900 vueltas. La bobina es circular, con 12 cm de diámetro, y por ella circula una corriente de 12,5 A. Calcule el par máximo que se ejerce sobre la espira cuando esta gira dentro de un campo magnético de 1,50 T.
- 71. Un motor eléctrico tiene en su armadura una bobina circular de 1500 vueltas y 15,0 cm de diámetro. Calcule el campo magnético necesario para producir un par máximo de 25,0 N·m cuando la corriente por la bobina sea de 12,0 A.

#### **Sección 18.5 El origen del magnetismo**

- 72. Por un cable recto de gran longitud circula una corriente de 2,5 A a lo largo del eje *x.* Calcule el módulo y la dirección del campo magnético en (a) un punto situado a 15 cm sobre el eje  $+y$  y (b) un punto situado a 15 cm sobre el eje  $-v$ .
- 73.  $\blacksquare$  Por dos cables paralelos muy próximos circulan corrientes de 1,25 A y 1,98 A en sentidos opuestos. Calcule el campo magnético a una distancia de 5,0 cm de la pareja de cables.
- 74.  $\blacksquare$  Por dos cables paralelos de gran longitud circulan sendas corrientes de 2,5 A en el mismo sentido, estando los centros de los cables separados una distancia de 1,5 cm. (a) Calcule el campo magnético existente a mitad de camino entre los cables. (b) Calcule el campo magnético en un punto situado en el mismo plano que los cables, a 1,5 cm de uno de ellos y a 3,0 cm del otro. (c) Calcule la fuerza de interacción entre los cables e indique si es de atracción o de repulsión.
- 75.  **Repita el problema anterior si las corrientes fluyen en sentidos opues**tos.
- 76.  $\blacksquare$  Por un cable recto de gran longitud circula una corriente de 5,2 A a lo largo del eje  $x$ , en la dirección  $+x$ . Por un segundo cable circula una corriente de 5,2 A a lo largo del eje *y,* en la dirección *y*. Calcule el campo magnético (módulo y dirección) (a) en el punto (0,10 m, 0,10 m) y (b) en el punto  $(-0,10m, -0,10 m)$ .
- 77.  $\blacksquare$  Por dos cables paralelos cuyos centros están separados 8,8 mm circulan sendas corrientes de 12 A en la misma dirección. Calcule el módulo y la dirección de la fuerza que se ejerce por unidad de longitud en cada cable.
- 78.  **Repita el problema anterior si las corrientes circulan en sentidos opues**tos.
- 79. Cuatro cables paralelos de gran longitud pasan por las esquinas de un cuadrado de 2,0 cm de lado. Por cada uno de los cables circula una corriente de 2,5 A en el mismo sentido. (a) ¿Cuál es el campo magnético en el centro del cuadrado? (b)¿Cuál es la fuerza por unidad de longitud que experimenta cada cable?
- 80.  $\blacksquare$   $\blacksquare$  Mantenemos fijo en una posición horizontal un cable recto de gran longitud. Un segundo cable paralelo está situado a 2,4 mm por debajo del primero, pero es libre de caer debido a su propio peso. El segundo cable es de cobre (densidad 8920 kg/m3) y tiene un diámetro de 1,0 mm. ¿Qué corriente de igual intensidad habrá que hacer circular por ambos cables para que el cable inferior quede suspendido en el aire, venciendo a la gravedad?
- 81. **■** Dos espiras circulares de cable de 8,0 cm de diámetro están situadas directamente una encima de la otra. Calcule el campo magnético en el centro del círculo común si por cada una de las espiras circula una corriente de 7,5 A (a) en el mismo sentido y (b) en sentidos opuestos.
- 82. Un solenoide de 25 cm de longitud está compuesto por 5000 vueltas de cable devanado de manera uniforme. ¿Qué corriente hará falta para generar un campo magnético de 8,0 mT dentro del solenoide?
- 83. **E** En la Figura P18.83, la corriente es de 2,0 A. Calcule la fuerza neta que se ejercerá sobre (a) la espira rectangular y (b) el cable recto. Repita los apartados (a) y (b) si se invierte la corriente que circula por la espira rectangular.

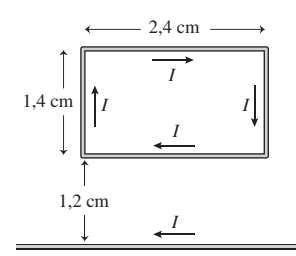

#### **FIGURA P18.83**

84.  $\blacksquare$  Para la situación descrita en la Figura P18.84, calcule el campo magnético neto en el centro de la espira circular.

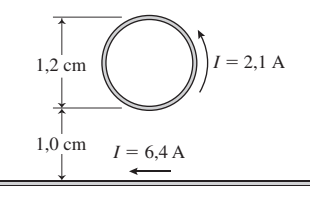

#### **FIGURA P18.84**

85. Um Un solenoide de 20 cm de longitud tiene 4000 vueltas de cable. Dentro de este solenoide hay un segundo solenoide, que también tiene 20 cm de longitud pero con solo 2500 vueltas de cable. (a) Si fluye una corriente de 2,5 A por cada solenoide en el mismo sentido, ¿cuál será el campo magnético en el interior del solenoide interno? (b) ¿Cuál será el campo magnético en el interior del solenoide interno si por los dos solenoides circulan corrientes de 2,5 A en sentidos opuestos? (c) En cada uno de los casos, ¿cuál es el campo magnético en el espacio de separación entre los dos solenoides?

#### **Problemas generales**

- 86.  $\blacksquare$  Una pequeña partícula que tiene una carga de +50  $\mu$ C se mueve a 35 m/s a través de un campo magnético uniforme de 0,75 T. Tanto la velocidad como el campo magnético se encuentran en el plano *x-y*, formando la velocidad un ángulo de 25° y el campo magnético un ángulo de 262°, ambos medidos en el sentido contrario a las agujas del reloj desde el eje *x*. Calcule el módulo y la dirección de la fuerza magnética que se ejercerá sobre la partícula.
- 87.  $\blacksquare$  Una partícula que tiene una carga de  $-1.4 \mu C$  se mueve a 185 m/s a través de un campo magnético uniforme de 45 mT que apunta en la direc- $\sin + y$ . La fuerza resultante sobre la partícula es de 9,3  $\mu$ N en la dirección *z* . ¿En qué dirección se está desplazando la partícula?
- 88. **BIO**  $\blacksquare$  **Ciclotrón médico.** Queremos utilizar un ciclotrón médico con un campo magnético de 2,0 T para acelerar núcleos de deuterio (deuterones), compuestos por un protón y un neutrón. (a) ¿Con qué frecuencia debe alternarse la diferencia de potencial entre las dos mitades el ciclotrón? (b) Si la cámara de vacío tiene un diámetro de 0,90 m, ¿cuál es la energía cinética máxima de los deuterones? (c) Si la diferencia de potencial es de 1500 V,

¿cuántas órbitas completarán los deuterones antes de conseguir su máxima energía?

89.  $\blacksquare$  Doblamos un cable de resistencia despreciable para formar un rectángulo y conectamos una batería y una resistencia como se muestra en la Figura PG18.89. El lado derecho del circuito se extiende parcialmente dentro de una región en la que existe un campo magnético uniforme de 0,5 T que apunta entrando en la página. Calcule el módulo y la dirección de la fuerza neta que se ejercerá sobre el circuito.

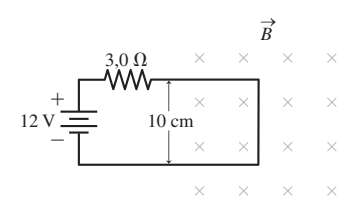

#### **FIGURA PG18.89**

- 90.  $\blacksquare$   $\blacksquare$  Una barra rectangular de cobre mide 1,0 mm en la dirección de un campo magnético uniforme de 2,4 T. Cuando por la barra circula una corriente de 6,8 A formando un ángulo recto con el campo, la diferencia de potencial Hall en la barra es de 1,2  $\mu$ V. Calcule la densidad numérica de los electrones libres en el cobre.
- 91.  $\blacksquare$  Por una espira de cable de una única vuelta y radio 3,6 cm circula una corriente de 12 A. La espira experimenta un par de 0,0015 N·m cuando la normal al plano de la espira forma un ángulo de 25° con un campo magnético uniforme. Calcule la intensidad del campo magnético.
- 92.  $\blacksquare$  Un motor eléctrico simple está formado por una bobina de 100 vueltas y 2,0 cm de diámetro, montada entre los polos de un imán que genera un campo magnético de 0,12 T. Cuando circula por la bobina una corriente de 5,0 A, ¿cuáles serán (a) su momento de dipolo magnético y (b) el par máximo desarrollado por el motor?
- 93.  $\blacksquare$  Por una línea de alimentación eléctrica circula una corriente de 500 A en dirección al norte magnético. Dicha línea está suspendida a una altura de 10 m por encima del suelo. La componente horizontal del campo magnético terrestre en la latitud de esa línea de alimentación es de 24  $\mu$ T. Si colocamos una brújula magnética en el suelo, directamente debajo de la línea, ¿en qué dirección apuntará?
- 94.  $\blacksquare$   $\blacksquare$  Tenemos 10 m de cable de cobre de 0,50 mm de diámetro y una fuente de alimentación capaz de hacer circular 15 A a través del cable. ¿Qué intensidades de campo magnético se obtendrían (a) dentro de un solenoide de 2,0 cm de diámetro, con el mínimo espaciado posible entre los cables y (b) en el centro de una única espira circular fabricada con dicho cable?
- 95.  $\blacksquare$  Los rayos más destructivos tienen corrientes de pico de alrededor de 250 kA que fluyen a través de canales de aire ionizado prácticamente cilíndricos. ¿A qué distancia del punto de caída de uno de esos rayos será la intensidad del campo magnético resultante igual a la del campo magnético terrestre que es de unos 50  $\mu$ T?
- 96.  **Imagine que nos encontramos en un curso sobre climatología espacial,** en el que se estudia la parte superior de la atmósfera y las regiones magnéticas que rodean a la Tierra. Estamos preparando un trabajo de fin de curso sobre los cinturones de van Allen, que son regiones en las que las partículas de alta energía quedan atrapadas dentro del campo magnético terrestre. Nuestro libro de texto dice que la intensidad del campo magnético en esos  $cinturons$  es de 10  $\mu$ T. Para impresionar a nuestro profesor, calculamos los radios de las trayectorias espirales de protones con 0,1 MeV, 1,0 MeV y 10 MeV en los cinturones de van Allen, ¿qué valores obtendremos?

#### **Respuestas a las cuestiones del capítulo**

#### **Respuesta a la cuestión de inicio del capítulo**

Las auroras se producen cuando las partículas cargadas procedentes del Sol se ven atrapadas en el campo magnético de la Tierra y luego entran en la atmósfera. Las auroras tienen lugar porque las líneas del campo magnético terrestre emergen predominantemente en uno de los polos y vuelven a la Tierra en el otro polo.

#### **Respuestas a las Autoevaluaciones**

- Sección 18.2 (d)
- Sección 18.3 (a) Verticalmente hacia arriba
- Sección 18.4 (f) Hacia abajo
- Sección 18.5 (c) 4,0 A

# *Inducción electromagnética 19 y corriente alterna*

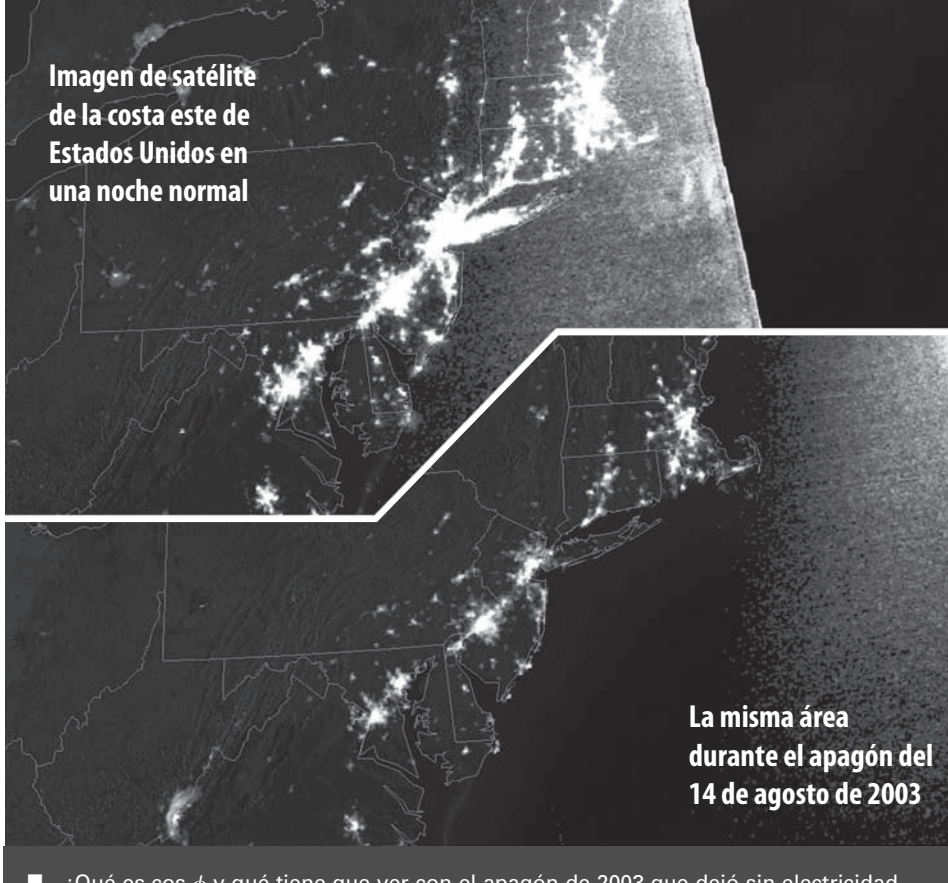

¿Qué es cos  $\phi$  y qué tiene que ver con el apagón de 2003 que dejó sin electricidad a 50 millones de personas en Estados Unidos?

## Objetivos del capítulo

Al terminar este capítulo, el lector debería poder:

- Describir cualitativamente el fenómeno de la inducción electromagnética.
- Describir cuantitativamente la inducción utilizando la ley de Faraday.
- Explicar cómo se relaciona la ley de Lenz con el principio de conservación de la energía.
- Aplicar la ley de Faraday a la fem inducida por el movimiento.
- Explicar los generadores eléctricos y los transformadores.
- Comprender lo que son la inductancia y las bobinas.
- **Describir el comportamiento** de las resistencias, los condensadores y las bobinas en los circuitos de CA.
- Describir el comportamiento resonante de los circuitos RLC.

En este capítulo se presenta el fenómeno de la inducción electromagnética, que implica una relación fundamental entre la electricidad y el magnetismo. Tendremos ocasión de ver aplicaciones prácticas de este fenómeno, incluyendo los generadores eléctricos, los transformadores y las bobinas. Estas últimas se unen a las resistencias y a los condensadores como componentes básicos de los circuitos. Finalizaremos el capítulo con una introducción a los circuitos de corriente alterna (CA), en la que mostraremos el comportamiento distintivo de esos tres componentes de los circuitos, primero por separado y luego en combinación.

# 19.1 El fenómeno de la inducción y la ley de Faraday

En el Capítulo 18 hemos visto que los fenómenos eléctricos y magnéticos están íntimamente relacionados. Las corrientes eléctricas provocan la aparición de campos magnéticos, mientras que los campos magnéticos afectan, a su vez, a las cargas eléctricas en movimiento. Dadas estas estrechas relaciones, resulta lógico plantearse otra pregunta: si la corriente eléctrica genera un campo magnético, ¿puede un campo magnético producir una corriente eléctrica? La respuesta es que sí y este fenómeno recibe el nombre de **inducción electromagnética**. En esta sección vamos a explorar cómo funciona la inducción y luego examinaremos algunas consecuencias y aplicaciones de este fenómeno.

## 474 Capítulo 19 Inducción electromagnética y corriente alterna

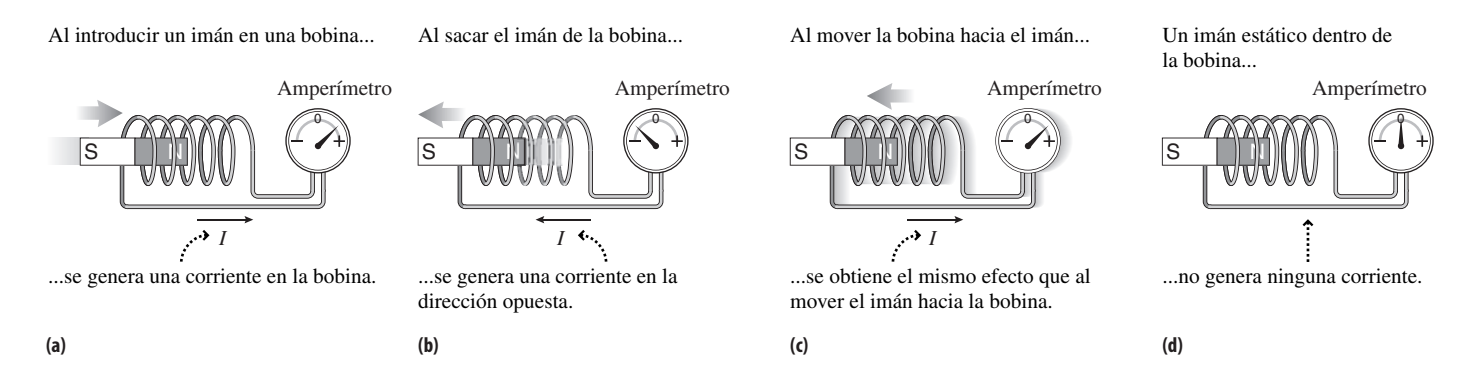

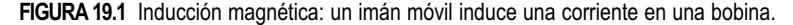

La inducción electromagnética fue observada en 1831 por Michael Faraday (1791- 1867) en Inglaterra y por Joseph Henry (1797-1878) en Estados Unidos. Ambos conocían el descubrimiento anterior de Ørsted de que el magnetismo aparece como resultado de la existencia de corrientes eléctricas (Sección 18.5) y ambos querían comprobar si un campo magnético podría generar una corriente eléctrica. Los estudios de Faraday fueron más exhaustivos y además fue el primero en publicarlos, así que es su nombre el que más frecuentemente se asocia con el fenómeno de la inducción. Henry continuó estudiando algunas aplicaciones prácticas de la inducción y está considerado como una de las figuras más significativas de la Física americana del siglo XIX. Fue el primer Secretario de la Institución Smithsoniana, así como miembro fundador de la Academia Nacional de Ciencias de Estados Unidos.

## Comprobación de la inducción electromagnética

Para observar el fenómeno de la inducción lo único que hace falta es un imán, una bobina y un amperímetro. Con estos elementos se puede comprobar que el mover un imán a través de una bobina hace que circule una **corriente inducida** a través de esta (Figura 19.1). Lo único que importa es el movimiento relativo del imán y la bobina; cuando se invierte la dirección del movimiento, la corriente inducida también cambia de dirección. Si el imán y la bobina no se mueven el uno respecto al otro, no se induce ninguna corriente.

Para la inducción electromagnética es esencial el movimiento relativo, o hablando de forma más general, resulta fundamental un magnetismo *variable*. Para comprender por qué y para describir cuantitativamente el fenómeno de la inducción tenemos que presentar primero el concepto de flujo magnético.

## Flujo magnético

La Figura 19.2 ilustra el **flujo magnético**. El flujo es un concepto relacionado con la existencia de campos vectoriales que atraviesan determinadas superficies; el concepto es válido tanto para campos eléctricos, como para campos gravitatorios y campos de velocidad en los flujos de fluidos, además de para los campos magnéticos. El flujo de un campo magnético uniforme de módulo *B* a través de una superficie plana de área *A* es:

 $\Phi = BA \cos \theta$  (Flujo magnético en un campo uniforme; unidades SI: Wb) (19.1)

donde  $\theta$  es el ángulo que forman el campo magnético y la normal al área que estemos considerando (Figura 19.2a). El término «flujo» proviene del verbo «fluir». Podemos visualizar el flujo magnético como el número de líneas del campo magnético que «fluyen» a través de la superficie. Esta es la razón de que aparezca el factor cos θ en la expresión correspondiente al flujo. Para un campo magnético dado, el flujo será máximo cuando el campo sea perpendicular a la superficie (Figura 19.2b). En ese caso, el ángulo entre el campo y la normal a la superficie es 0. Entonces cos  $\theta = \cos(0) = 1$ , y el flujo

## www.FreeLibros.me

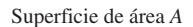

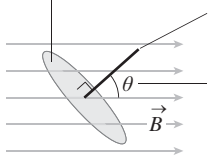

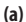

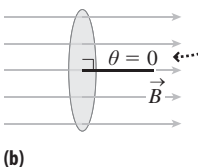

**FIGURA 19.2** Flujo magnético.

El flujo  $\Phi$  es mayor cuando la superficie es perpendicular al campo magnético. Por tanto,

Línea perpendicular

 $\theta = 0$  y cos  $\theta = 1$ ,  $luego \Phi = BA$ .

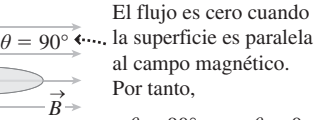

 $\theta = 90^\circ$  y cos  $\theta = 0$ , luego  $\Phi = 0$ .

**(c)**

a la superficie  $\theta$  = ángulo entre  $\overrightarrow{B}$  y la línea perpendicular a la superficie.

es  $\Phi = BA$ . Cuando el campo es paralelo a la superficie, cos  $\theta = \cos{(90^\circ)} = 0$ , y el flujo es cero (Figura 19.2c). Esto es lógico, porque en ese caso ninguna línea de campo atraviesa la superficie.

Por ejemplo, si un campo magnético de 4,0 T atraviesa perpendicularmente una superficie cuadrada de 0,10 m de lado, el flujo magnético será

$$
\Phi = BA \cos \theta = (4.0 \text{ T}) (0.10 \text{ m})^2 \cos (0) = 0.040 \text{ T} \cdot \text{m}^2
$$

La unidad del SI para el flujo es el weber (Wb), siendo  $1 \text{ Wb} = 1 \text{ T} \cdot \text{m}^2$ , por lo que podríamos expresar nuestra respuesta como 0,040 Wb. Si el mismo campo formara un ángulo de 45° con la normal a la superficie, entonces el flujo se reduciría a

$$
\Phi = BA \cos \theta = (4.0 \text{ T}) (0.10 \text{ m})^2 \cos (45^\circ) = 0.028 \text{ T} \cdot \text{m}^2 = 0.028 \text{ Wb}
$$

## Ley de Faraday

Una vez presentado el concepto de flujo magnético, vamos a ver ahora la **ley de Faraday**, la descripción cuantitativa del fenómeno de la inducción electromagnética. Observemos de nuevo el imán y la bobina de la Figura 19.1. La expresión más simple de la ley de Faraday permite relacionar la fem  $\mathcal E$  inducida en la bobina con la variación del flujo magnético que atraviesa la bobina:

$$
\mathcal{E} = -N \frac{\Delta \Phi}{\Delta t}
$$
 (Ley de Faraday de la inducción; unidades SI: V) (19.2)

Aquí  $\Phi$  es el flujo que atraviesa cada vuelta de la bobina y *N* es el número de vueltas. Recuerde que la fem es similar a la diferencia de potencial y que se mide en voltios.

El signo menos en la ley de Faraday es fundamental. Nos dice que la fem inducida *se opone a la variación del flujo magnético*. Este hecho es lo suficientemente importante como para recibir su propio nombre: **ley de Lenz**. La Figura 19.3 ilustra como funciona la ley de Lenz y la Táctica 19.1 le ayudará a aplicarla.

La ley de Faraday establece que existirá una fem inducida siempre que el flujo magnético varíe. Recuerde que el flujo es el producto de tres factores:  $\Phi = BA \cos \theta$ . Por tanto, solo variará cuando lo haga alguno de esos factores:

- Una variación (aumento o reducción) de la intensidad del campo *B*.
- Una variación del área *A*.
- $\blacksquare$  Una variación del ángulo  $\theta$ .

Veremos ejemplos de cada uno de estos casos a lo largo del capítulo. Observe que la ley de Faraday trata fundamentalmente acerca de la fem; si tuviéramos un circuito completo, entonces circularía una corriente inducida. Esa corriente inducida está dada por *I* - E /*R* (Capítulo 18), siendo *R* la resistencia del circuito. Al calcular el módulo de la corriente, podemos ignorar el signo menos de la ley de Faraday y emplear la Táctica 19.1 para obtener la dirección de la corriente.

## TÁCTICA 19.1 Aplicación de la ley de Lenz

La ley de Lenz establece que cualquier corriente inducida por una variación en el flujo magnético tenderá a oponerse a dicha variación de flujo. Recuerde del Capítulo 18 que la corriente que circula a través de una bobina plana genera un campo magnético perpendicular al plano de la bobina, estando la dirección del campo dada por la regla de la mano derecha (Figura 19.4). El flujo magnético generado por esta corriente inducida es el que tiende a oponerse a la variación original del flujo magnético.

Para aplicar la ley de Lenz, determine primero si el flujo magnético está aumentando o reduciéndose. Entonces:

*Continúa*

## ◆ CONSEJO

El flujo magnético depende de la intensidad del campo magnético, del área de la superficie y del ángulo que formen el campo y la normal a la superficie.

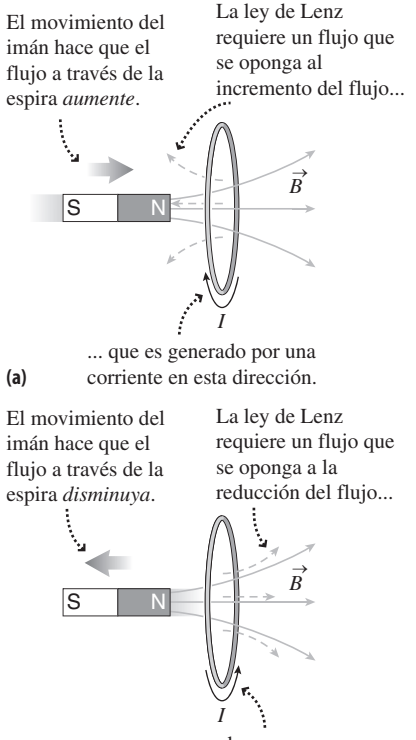

... que es generado por una corriente en esta dirección. **(b)**

**FIGURA 19.3** Cálculo de la dirección de la corriente inducida.

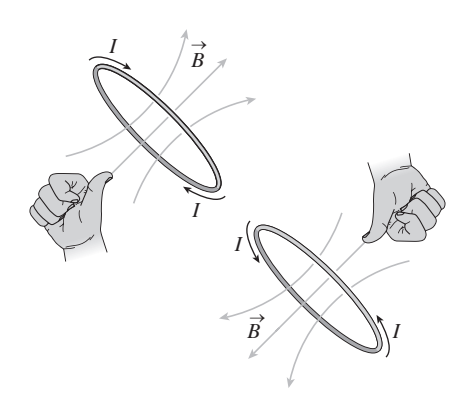

**FIGURA 19.4** La regla de la mano derecha se usa para determinar la dirección del campo magnético generado por una espira por la que circula corriente.

## TÁCTICA 19.1 continuación

- 1. Si el flujo magnético está aumentando, la corriente inducida generará un flujo magnético en la dirección opuesta al flujo aplicado, con el fin de contrarrestar el incremento. Piense en la corriente inducida como si estuviera intentando luchar contra el incremento de flujo (Figura 19.3a).
- 2. Si el flujo magnético está disminuyendo, la corriente inducida generará un flujo magnético en la misma dirección que el flujo aplicado, con el fin de contrarrestar la reducción. Piense en la corriente inducida como si estuviera tratando de restaurar la disminución del flujo (Figura 19.3b).

## APLICACIÓN Lector de tarjetas

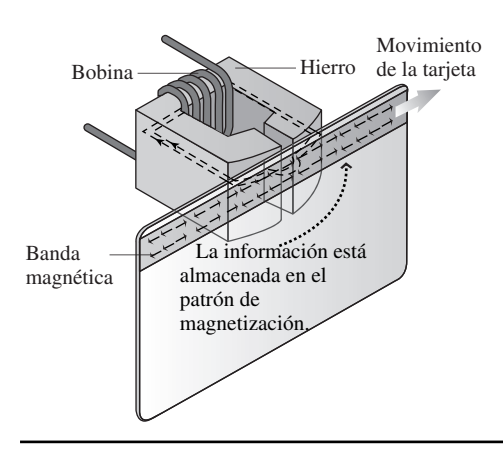

En el reverso de cualquier tarjeta de crédito hay una banda de material magnético cuyo patrón de magnetización codifica el número de tarjeta, además de otros datos. El diagrama nuestra que al deslizar la tarjeta por el lector, lo que hacemos es pasar la banda magnética por una bobina devanada sobre un núcleo de hierro. El patrón de magnetización variable provoca una corriente inducida en la bobina, utilizándose un circuito eléctrico para decodificar y leer la información contenida en la banda magnética.

#### EJEMPLO CONCEPTUAL 19.1 Ley de Lenz

Considere cada uno de los casos dibujados en la Figura 19.5, en los que existe un campo magnético perpendicular a una espira circular de corriente. Utilice la ley de Lenz para calcular la dirección de la corriente inducida en cada caso.

**SOLUCIÓN** (a) El campo magnético es entrante en la página y está aumentando. Para oponerse al incremento de flujo entrante en la página, la corriente inducida tendrá que circular en sentido contrario a las agujas del reloj, lo que generará un flujo saliente de la página.

(b) El campo magnético es entrante en la página y está disminuyendo. Para oponerse a esta disminución, la corriente inducida tendrá que circular en el sentido de la agujas del reloj, generando un flujo entrante en la página que contrarreste la disminución de flujo.

(c) El campo magnético es saliente de la página y está aumentando. Para oponerse al incremento de flujo saliente de la página, la corriente inducida deberá circular en el sentido de las agujas del reloj, generando un flujo entrante en la página.

(d) El campo magnético es saliente de la página y está disminuyendo. Para oponerse a esta disminución, la corriente inducida tendrá que circular en el sentido de la agujas del reloj, generando un flujo saliente de la página y contrarrestando así la disminución del flujo original.

**REFLEXIÓN** La corriente inducida puede circular en cualquier dirección dependiendo de si el flujo aumenta o disminuye.

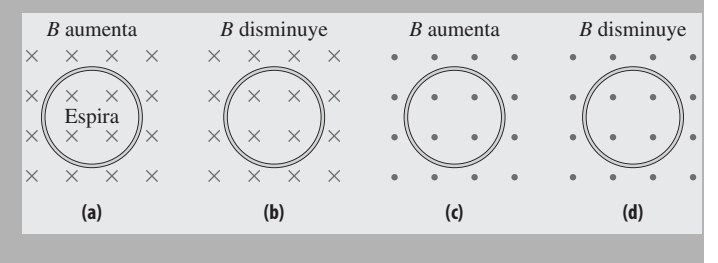

**FIGURA 19.5** Cuatro casos en los que se aplica la ley de Lenz.

#### EJEMPLO 19.2 Corriente inducida

Una bobina de 15 vueltas se encuentra dentro de un campo magnético uniforme de 1,25 T, perpendicular al plano de la bobina. La bobina tiene una resistencia de 7,40  $\Omega$  y un área de 0,0120 m<sup>2</sup>. Si el campo magnético se incrementa de manera uniforme hasta 2,85 T a lo largo de 3,50 s, ¿cuál será la corriente inducida en la bobina?

**ORGANIZACIÓN Y PLAN** En la Figura 19.6 se muestra el diagrama para este ejemplo. La fem inducida  $\mathcal E$  está dada por la ley de Faraday (Ecuación 19.2):  $\mathcal{E} = -N\Delta\Phi/\Delta t$ . Aquí lo único que nos interesa es el módulo de la corriente, que es  $I = |\mathcal{E}|/R$ .

*Continúa*

## EJEMPLO 19.2 continuación

*Datos*:  $R = 7,40 \Omega$ ;  $\Delta t = 3,50 \text{ s}$ ;  $A = 0,0120 \text{ m}^2$ ;  $B_0 = 1,25 \text{ T}$ ; *B* final  $= 2,85$  T

**SOLUCIÓN** Utilizando la ley de Faraday, el valor de la corriente es

$$
I = \frac{\mathcal{E}}{R} = \frac{N\Delta\Phi}{R\Delta t}
$$

El flujo magnético es  $\Phi = BA$  cos  $\theta = BA$ , porque aquí  $\theta = 0$ y por tanto,  $\cos \theta = 1$ . El área de la bobina no varía, por lo que  $\Delta \Phi = \Delta(BA) = A\Delta B$ . Luego,

$$
I = \frac{NA\Delta B}{R\Delta t} = \frac{(15)(0,0120 \text{ m}^2)(2,85 \text{ T} - 1,25 \text{ T})}{(7,40 \Omega)(3,50 \text{ s})}
$$
  
= 0,0111 A = 11,1 mA

**REFLEXIÓN** Las unidades que deben son amperios (A), porque hemos usado unidades del SI de manera coherente. Solo para asegurarnos, observe que inicialmente las unidades eran m<sup>2</sup> ·T/  $\Omega$  ·s. Ahora recuerde del Capítulo 18 que  $1T = 1 N/(A \cdot m)$ . Sustituyendo las unidades quedan

$$
\frac{m^2 \cdot (N/(A \cdot m))}{\Omega \cdot s} = \frac{N \cdot m}{A \cdot \Omega \cdot s}
$$

Pero 1 A·  $\Omega = 1V$  según la ley de Ohm (Capítulo 17) y 1 N·m = 1 J (Capítulo 5), con lo que las unidades se reducen a J/V·s. Finalmente, en el Capítulo 16 vimos que  $1 \text{ V} = 1 \text{ J/C}$ , por lo que las unidades serán J/(J/C)·s =  $C/s = A$ , como cabía esperar.

EJERCICIO DE RELACIÓN ¿Qué sucedería si el campo magnético se *redujera* ahora desde 2,85 T a 1,25 T, a lo largo de otros 3,50 s?

**RESPUESTA** La corriente inducida tendría el mismo módulo, pero circularía en la dirección opuesta de acuerdo con la ley de Lenz.

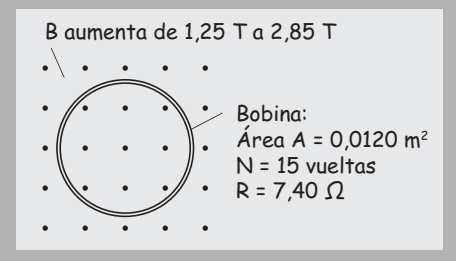

**FIGURA 19.6** Esquema para el Ejemplo 19.2

AUTOEVALUACIÓN Sección 19.1 Clasifique de mayor a menor el flujo magnético que atraviesa las siguientes cuatro espiras.

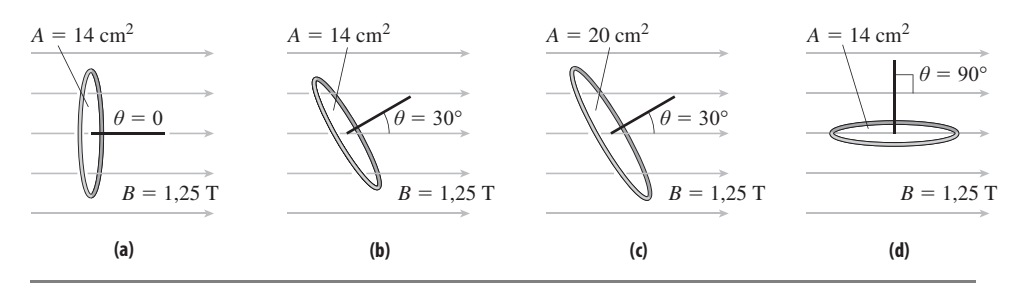

## APLICACIÓN

## Detectores de metal

Los postes de los detectores de metales que podemos encontrar en aeropuertos y en los accesos a muchos edificios contienen bobinas paralelas, y por una de ellas circula una corriente conocida que varía con el tiempo. Si una pieza de metal pasa entre las bobinas, las corrientes parásitas inducidas en el metal hacen que varíe el flujo que atraviesa la segunda bobina. El cambio resultante en la corriente inducida en la segunda bobina hace que se dispare el detector.

## 19.2 fem inducida por el movimiento

La **fem inducida por el movimiento** es la fem que se induce en un conductor que se desplaza a través de un campo magnético. Hemos visto un ejemplo: la espira que se mueve en las proximidades del imán en las Figura 19.1c y 19.1d. Aquí vamos a explorar otros ejemplos y algunas aplicaciones prácticas.

## fem inducida, corriente inducida y conservación de la energía

La Figura 19.7 muestra dos raíles conductores paralelos, que están separados una distancia *L* y conectados eléctricamente mediante una resistencia *R*. Los raíles sirven de apoyo a una barra conductora que es libre de deslizarse; aquí, la barra se está desplazando hacia la derecha con una velocidad v. Un campo magnético uniforme  $\vec{B}$  apunta hacia dentro de la página, perpendicularmente al plano definido por los raíles.

A medida que la barra se mueve hacia la derecha, el área del rectángulo encerrado se incrementa, por lo que también aumenta el flujo magnético que atraviesa el circuito. Esto

## www.FreeLibros.me

La barra conductora se desliza sobre los raíles

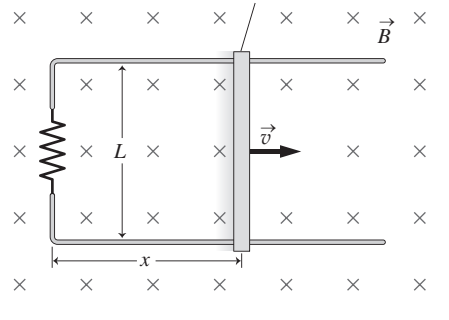

**FIGURA 19.7** Aparato con barra deslizante para el análisis de la fem inducida por el movimiento.

El movimiento de la barra hace que el flujo a través de

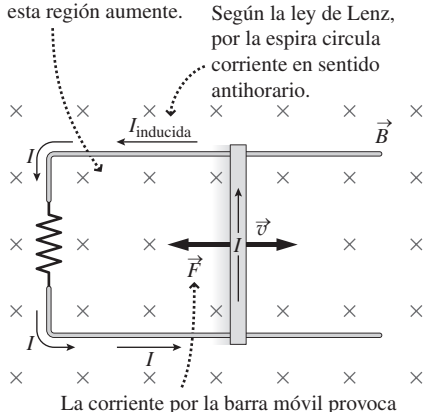

una fuerza que se opone al movimiento de la barra. **(a)**

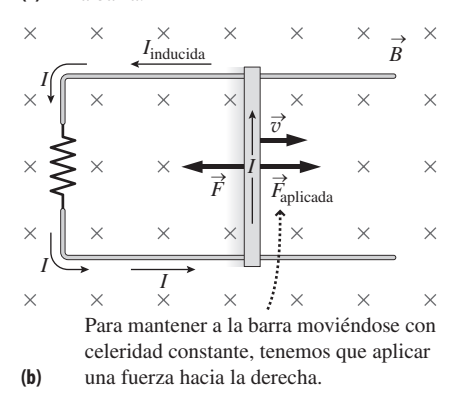

**FIGURA19.8** Análisis de las fuerzas que actúan sobre la barra.

#### EJEMPLO 19.3 Corriente inducida, fuerza y potencia

Suponga que los raíles de la Figura 19.7 tienen una separación de  $L = 10$  cm y que  $R = 1,2 \Omega$  estando el aparato inmerso en el seno de un campo magnético uniforme de 2,2 T. (a) Calcule la corriente inducida cuando la barra se mueve a 2,0 cm/s y la fuerza necesaria para mantener la celeridad de la barra. (b) ¿Qué potencia mecánica se requiere para mantener esta celeridad y cuál será la tasa de generación de energía eléctrica?

induce una fem  $\mathcal{E}$ , que genera una corriente inducida  $I = \mathcal{E}/R$ . La ley de Lenz requiere que la corriente circule por la espira en sentido contrario a las agujas del reloj, para generar un flujo magnético que se oponga al incremento de flujo debido al aumento de área. La corriente inducida dependerá de la tasa de variación del flujo magnético, que a su vez depende de la celeridad de la barra v. Cuando la barra se encuentra a una distancia *x* del extremo izquierdo de los raíles, el flujo es  $\Phi = BA = BLx$ . La variación del flujo cuando la barra se desliza una distancia  $\Delta x$  es por tanto  $\Delta \Phi = BL\Delta x$ . Si la barra recorre esa distancia en un tiempo  $\Delta t$ , entonces la ley de Faraday nos dice que

$$
\mathcal{E} = -\frac{\Delta \Phi}{\Delta t} = -\frac{BL\Delta x}{\Delta t} = -BLv
$$

donde  $v = \Delta x / \Delta t$ . Por tanto, la corriente inducida es,

$$
I = \frac{\mathcal{E}}{R} = \frac{BLv}{R}
$$
 (Corriente debida a la fem inducida por el  
movimiento; unidades SI: A) (19.3)

Recuerde que, por la ley de Lenz, la corriente circula en sentido contrario a las agujas del reloj. Por tanto, el sentido de la corriente que atraviesa la barra es hacia arriba, como se muestra en la Figura 19.8a. Recuerde de la Sección 18.4 que todo cable por el que circule una corriente experimenta una fuerza en el seno de un campo magnético. Por la regla de la mano derecha, dicha fuerza estará dirigida hacia la izquierda y la Ecuación 18.6 nos proporciona su módulo:  $F = ILB$ , estando la corriente *I* dada por la Ecuación 19.3. Esta fuerza hacia la izquierda tenderá a ralentizar la barra, a menos que la equilibremos con otra fuerza dirigida hacia la derecha y de igual módulo (Figura 19.8b).

Resulta instructivo comparar la *potencia mecánica* gastada por el agente que tira de la barra con la *potencia eléctrica* asociada con la corriente inducida. Por lo que hemos visto en el Capítulo 5 (Ecuación 5.23), la potencia utilizada cuando una fuerza *F* actúa sobre un objeto con celeridad  $v$  es  $P = Fv$ . En este caso, puesto que  $F = ILB$ ,

$$
P = Fv = ILBv = \frac{B^2 L^2 v^2}{R}
$$
 (Potencia mecánica)

donde hemos usado la Ecuación 19.3 para la corriente *I*. Asimismo, sabemos del Capítulo 17 (Ecuación 17.11) que la potencia eléctrica puede expresarse como  $P = I^2R$ . De nuevo utilizando la Ecuación 19.3 para *I*, la potencia eléctrica es

$$
P = I^2 R = \frac{B^2 L^2 v^2}{R}
$$
 (Potencia eléctrica)

Por tanto, *la potencia mecánica suministrada por la fuerza externa que tira de la barra es igual a la potencia eléctrica generada*. No se trata de ninguna coincidencia: el trabajo realizado por el agente que tira de la barra se convierte en energía eléctrica que termina calentando la resistencia. He aquí un ejemplo llamativo del principio de conservación de la energía; en este caso, el ejemplo nos permite conectar los fenómenos mecánicos y los electromagnéticos. Este ejemplo sugiere también que la inducción electromagnética es útil para generar potencia eléctrica. Analizaremos más en detalle el tema de la generación de potencia en la Sección 19.3.

> **ORGANIZACIÓN Y PLAN** En la Figura 19.9 se muestra el diagrama para este ejemplo. La corriente inducida se puede calcular mediante la Ecuación 19.3:  $I = \mathcal{E}/R = BLv/R$ . Conocida la corriente, la fuerza requerida será  $F = ILB$ . La potencia mecánica y la potencia eléctrica son iguales, como se ha explicado en el texto, y además están dadas por la expresión *P* - *<sup>B</sup>*2*L*2v2/*R*. *Continúa*

## EJEMPLO 19.3 continuación

*Datos*:  $R = 1,2 \Omega$ ;  $L = 10 \text{ cm}$ ;  $v = 2,0 \text{ cm/s}$ ;  $B = 2,2 \text{ T}$ .

**SOLUCIÓN** (a) La corriente inducida es

$$
I = \frac{BLv}{R} = \frac{(2,2 \text{ T})(0,10 \text{ m})(0,020 \text{ m/s})}{1,2 \text{ }\Omega} = 0,0037 \text{ A} = 3,7 \text{ mA}
$$

Entonces la fuerza es

$$
F = ILB = (0,0037 \text{ A})(0,10 \text{ m})(2,2 \text{ T}) = 8,1 \times 10^{-4} \text{ N}
$$

(b) La potencia mecánica y la potencia eléctrica son ambas iguales a

$$
P = \frac{B^2 L^2 v^2}{R} = \frac{(2,2T)^2 (0,10 \text{ m})^2 (0,020 \text{ m/s})^2}{1,2 \text{ }\Omega} = 1,6 \times 10^{-5} \text{ W}
$$

**REFLEXIÓN** ¡El resultado es de únicamente 16 microvatios! Haría falta un aparato mucho más grande para generar una potencia eléctrica significativa.

**EJERCICIO DE RELACIÓN** Describa con palabras como variaría el movimiento si dejáramos de tirar de la barra.

**RESPUESTA** La corriente inducida crea una fuerza hacia la izquierda sobre el barra deslizante, por lo que esta se detendría. Esto reduciría la corriente inducida. La barra iría ralentizándose, pero a un ritmo cada vez menor y solo se aproximaría gradualmente al estado de reposo absoluto.

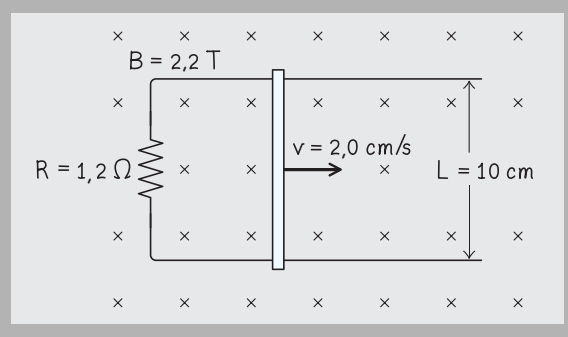

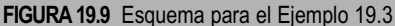

## Aplicaciones de la fem inducida por el movimiento

Un material sólido conductor que se desplace dentro de un campo magnético experimenta un flujo magnético variable, induciéndose las denominadas **corrientes parásitas** o **corrientes de Foucault** en el material (Figura 19.10). La resistencia eléctrica provoca un calentamiento, proviniendo la energía térmica en definitiva del movimiento del material. De este modo, al igual que la barra del apartado Ejercicio de relación del Ejemplo 19.3, ese material magnético que se está desplazando tenderá a moverse más lentamente, a menos que una fuerza externa le haga conservar su movimiento.

Los **frenos magnéticos** utilizan este principio, empleándose para detener todo un abanico de sistemas que van desde las montañas rusas de los parques de atracciones hasta las sierras circulares y los trenes suburbanos. Normalmente, las corrientes parásitas convierten la energía del movimiento en energía térmica aleatoria (o por decirlo de forma coloquial, en «calor»), pero también es posible capturar la energía eléctrica y almacenarla. Esto es lo que sucede cuando se frena un vehículo híbrido; la energía del movimiento se convierte en energía eléctrica que se almacena en una batería. Algunos trenes suburbanos utilizan la misma técnica, capturando la energía a medida que el tren frena al acercarse a una estación, almacenando esa energía brevemente en un condensador y luego utilizándola para acelerar el tren cuando sale de la estación.

## EJEMPLO CONCEPTUAL 19.4 Un imán en caída libre

En una demostración clásica, se deja caer un imán a través de un tubo metálico no magnético. Explique por qué el imán cae lentamente a través del tubo. ¿Tiene alguna importancia la orientación del imán?

**SOLUCIÓN** Este es esencialmente el mismo proceso de inducción que en la Figura 19.1, pero con el imán desplazándose verticalmente. A medida que cae el imán, el flujo magnético en el tubo varía, induciendo una corriente en el tubo conductor (Figura 19.11). Por la ley de Lenz, la corriente inducida establece un campo magnético opuesto, que genera una fuerza ascendente sobre el imán que está cayendo, retardando así su movimiento. No importa qué polo del imán esté arriba o abajo; en cualquiera de los dos casos, la corriente inducida se opondrá a la variación de flujo y proporcionará una fuerza ascendente. *Continúa*

www.FreeLibros.me

Cuando las placas de metal entran en el campo magnético, el flujo creciente a través de la placa induce corrientes en sentido horario.

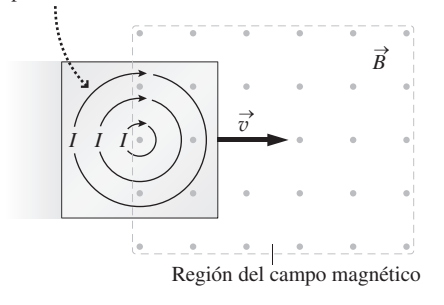

**FIGURA 19.10** Cuando la placa de metal sólido entra en el campo magnético, se producen corrientes parásitas que disipan la energía del movimiento. Por la ley de Lenz, las corrientes fluyen en el sentido de las agujas del reloj.

## EJEMPLO CONCEPTUAL 19.4 continuación

**REFLEXIÓN** Es una demostración impresionante. Un imán fuerte puede tardar 10 s en caer a través de un tubo de 2 m de longitud. ¡Una caída libre a través de una distancia similar requeriría menos de un segundo!

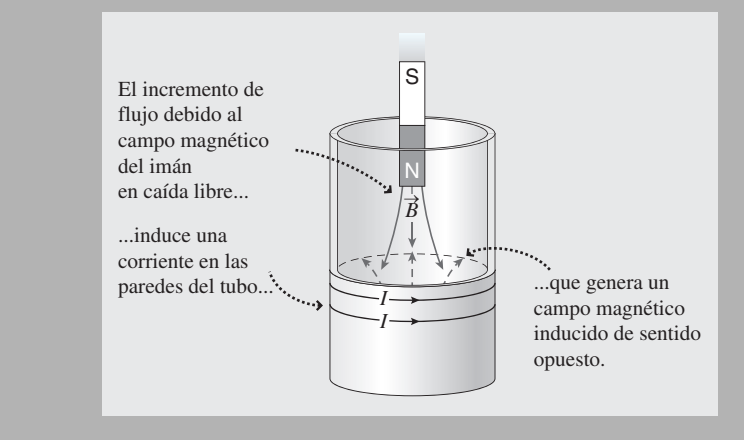

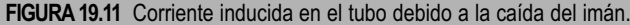

Cuando la corriente en sentido horario procedente de la fuente de alimentación fluye a través de la barra deslizante...

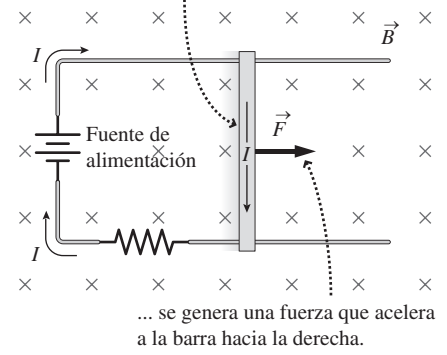

**FIGURA 19.12** Principio de funcionamiento del motor lineal o cañón de raíl.

El aparato de la Figura 19.7 convierte la energía mecánica en energía eléctrica. Si lo invertimos, como en la Figura 9.12, podemos convertir la energía eléctrica en energía mecánica. Esto sería un ejemplo de **motor eléctrico lineal**, una versión más avanzada que se emplea en algunos trenes experimentales de alta velocidad. También puede utilizarse el dispositivo como **cañón de raíl**, con la fuerza que actúa sobre la barra deslizante acelerándola hacia la derecha. Dichos dispositivos se han propuesto para lanzar de vuelta hacia la Tierra los materiales obtenidos en explotaciones mineras en la Luna. Sin embargo, la aceleración solo se produce durante un tiempo limitado: una vez que la barra está moviéndose lo suficientemente rápido, la corriente inducida equilibra la corriente de la batería y a partir de ese momento la celeridad es constante.

#### Repaso de nuevos conceptos

- Las variaciones del flujo magnético inducen una fem, que puede a su vez provocar una corriente inducida (ley de Faraday).
- La dirección de la corriente inducida es tal que se opone a la variación del flujo magnético (Ley de Lenz).
- En un conductor que se desplaza a través de un campo magnético se genera una fem inducida por el movimiento.
- El proceso de inducción puede convertir la energía mecánica en energía eléctrica.

AUTOEVALUACIÓN Sección 19.2 Suponga que el raíl de la Figura 19.7 se está deslizando hacia la izquierda. Entonces la corriente inducida en la espira (a) circulará en el sentido de las agujas del reloj; (b) circulará en sentido contrario a las agujas del reloj; (c) será igual a cero.

## 19.3 Generadores y transformadores

La inducción desempeña un papel central en los sistemas de alimentación de energía eléctrica. En esta sección vamos a ver cómo es precisamente el fenómeno de la inducción el que nos permite generar casi toda la electricidad que consumimos, así como con-

vertir diferencias de potencial, permitiendo así la transmisión de electricidad a larga distancia.

## Generadores

Nuestro aparato formado por una barra sobre raíles permite convertir energía mecánica en energía eléctrica. Hemos decidido presentar este ejemplo en primer lugar porque es muy sencillo de entender conceptualmente y demuestra de forma directa que la energía se conserva. Sin embargo, dicho dispositivo no permite construir un generador eléctrico práctico, porque sería necesario mantener la barra deslizándose hacia adelante y hacia atrás. La Figura 19.13 muestra un mejor diseño de generador. Aquí, la energía mecánica hace girar una espira de cable dentro de un campo magnético. Como fuentes de la energía mecánica podemos utilizar una caída de agua en las centrales hidroeléctricas; una turbina de vapor en las centrales de biocombustible fósil, de masa y nucleares; y recientemente cada vez se usa más el viento como fuente de energía mecánica.

¿Cómo funciona el generador? Sabemos, por la ley de Faraday, que la corriente inducida requiere un flujo magnético variable. Con un campo uniforme, la Ecuación 19.1 nos da  $\Phi = BA \cos \theta$  para el flujo que atraviesa cada vuelta de la bobina. El campo B y el área *A* son constantes, pero a medida que la bobina gira, el ángulo  $\theta$  varía. Si la bobina gira con una velocidad angular constante  $\omega$ , entonces sabemos por el Capítulo 8 que  $\theta = \omega t$ . Por tanto, por la ley de Faraday, la fem será

$$
\mathcal{E} = -N\frac{\Delta\Phi}{\Delta t} = -N\frac{\Delta(BA\cos\theta)}{\Delta t} = -NBA\frac{\Delta(\cos(\omega t))}{\Delta t}
$$

para una bobina con *N* vueltas. Aplicando las herramientas del cálculo se deduce que esta fórmula se reduce a un valor instantáneo

$$
\mathcal{E} = NBA\omega \cos(\omega t) \text{ (fem inductida en una bobina giratoria; } (19.4) \text{ unidades SI: Wb)}
$$

Por tanto, la fem inducida varía sinusoidalmente con el tiempo, como se muestra en la Figura 19.14, cambiando de signo periódicamente. Esto genera una **corriente alterna** (CA), que cambia periódicamente de dirección. La energía eléctrica se transmite a través de los tendidos eléctricos hasta las viviendas y oficinas. En las Secciones 19.5 y 19.6 analizaremos los circuitos de corriente alterna.

## ◆ CONSEJO

La corriente alterna sigue por regla general una función sinusoidal (seno o coseno) con respecto al tiempo.

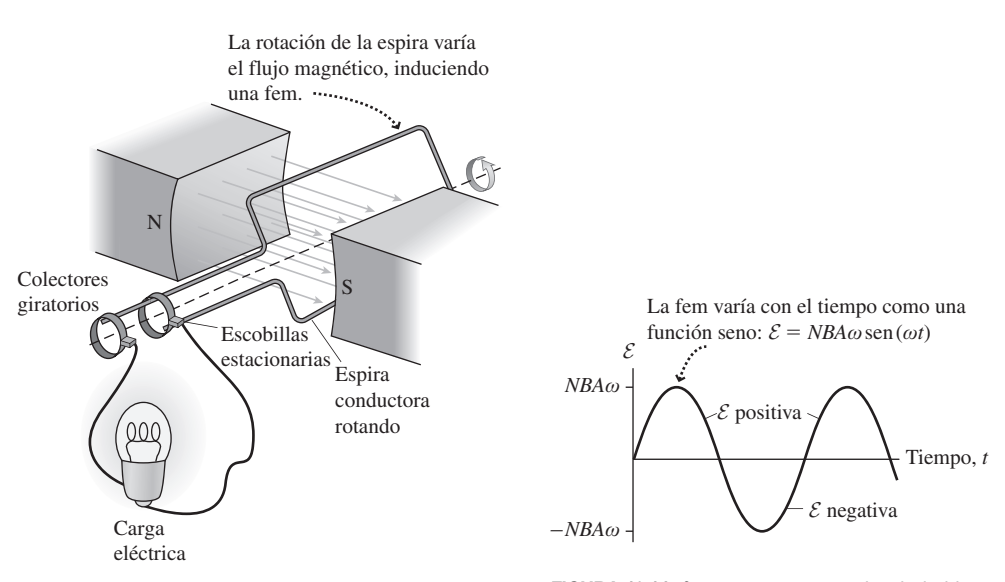

**FIGURA 19.13** Un generador eléctrico.

**FIGURA 19.14** fem para un generador de bobina rotatoria.

El generador de la Figura 19.13 se parece bastante al motor eléctrico de la Figura 18.25. De hecho, puede utilizarse el mismo dispositivo con ambos propósitos. Si aportamos energía eléctrica, obtenemos energía mecánica: eso es un motor. Si aportamos energía mecánica, obtenemos energía eléctrica: eso es un generador. En algunas aplicaciones, como por ejemplo en los vehículos híbridos, el mismo dispositivo físico puede funcionar en ocasiones como generador y en ocasiones como motor.

El *alternador* de nuestro vehículo es un pequeño generador de corriente alterna (CA) utilizado para recargar la batería del coche. Una correa conectada a una polea situada en el eje del motor acciona la bobina giratoria del alternador. Puesto que la batería necesita corriente continua (CC), se utiliza un *rectificador* para convertir la CA en CC, que a continuación fluye a través de la batería para cargarla. La energía procedente de la batería sirve para arrancar el automóvil, para encender los faros y alimentar los circuitos electrónicos y para proporcionar la energía de la chispa que provoca la ignición de la gasolina en el motor. Si no se recargara la batería, estas demandas de energía terminarían por agotarla rápidamente.

## EJEMPLO 19.5 Generación de corriente alterna

La CA disponible en los enchufes estándar de muchos países, incluyendo Estados Unidos, tiene una fem de pico de unos 170 V y una frecuencia de 60 Hz. (En esos países, la mayoría de los dispositivos están diseñados para operar a 120 V; ese es el valor medio a lo largo de un ciclo, mientras que el valor de pico es de 170 V. Veremos por qué en la Sección 19.5.) Si quisiéramos generar esta fem en una bobina con 0,024 m<sup>2</sup> de área y que esté girando en un campo magnético uniforme de 0,15 T, ¿cuántas vueltas de cable debería tener la bobina?

**ORGANIZACIÓN Y PLAN** La Ecuación 19.4 nos proporciona la fem de la bobina giratoria:  $\mathcal{E} = NBA\omega$  sen ( $\omega t$ ). La fem de pico (aquí 170 V) se produce cuando la función seno alcanza su valor máximo, 1. Recuerde del Capítulo 8 que la velocidad angular  $\omega$  y la frecuencia *f* están relacionadas por la fórmula  $\omega = 2\pi f$ . Por tanto, la fem máxima es  $\mathcal{E}_{\text{max}} = 2\pi NBAf$ .

*Patos*: 
$$
\mathcal{E}_{\text{max}} = 170 \text{ V}; A = 0.024 \text{ m}^2; f = 60 \text{ Hz}; B = 0.15 \text{ T}.
$$

**SOLUCIÓN** Despejando el número de vueltas *N* obtenemos,

$$
N = \frac{\mathcal{E}_{\text{max}}}{2\pi BA f} = \frac{170 \text{ V}}{2\pi (0.15 \text{ T})(0.024 \text{ m}^2)(60 \text{ Hz})} = 125
$$

**REFLEXIÓN** Aquí todas las unidades SI se cancelan, proporcionando un valor adimensional para el número de vueltas.

**EJERCICIO DE RELACIÓN** Si incrementáramos el campo magnético o el área, ¿cómo afectaría eso al número de vueltas requerido?

**RESPUESTA** Ambos factores, *B* y *A*, se encuentran en el denominador de la expresión correspondiente a *N*. Por tanto, haría falta un número menor de vueltas.

## Transformadores

Otro dispositivo común que utiliza la inducción electromagnética es el **transformador**, que se ilustra en la Figura 19.15. En un transformador, se utilizan dos bobinas devanadas alrededor de un núcleo de hierro. Un **devanado primario** y un **devanado secundario**. Ambos devanados tienen, respectivamente,  $N_p$  y  $N_s$  vueltas. Cuando se hace circular por el devanado primario una corriente eléctrica que varía con el tiempo, la fem inducida en dicho devanado es  $\mathcal{E}_p = -N_p \Delta \Phi / \Delta t$ , donde  $\Phi$  es el flujo magnético que atraviesa cada vuelta del devanado primario. El núcleo de hierro concentra el campo del interior del metal, garantizando así que pase el mismo flujo  $\Phi$  a través de cada vuelta del secundario. Entonces, la fem inducida en el secundario será  $\mathcal{E}_{s} = -N_{s} \Delta \Phi / \Delta t$ . Ambas fórmulas de la fem contienen el factor  $-\Delta\Phi/\Delta t$ , por lo que el cociente  $\mathcal{E}_s/\mathcal{E}_p$  es igual al cociente del número de vueltas  $N_s / N_p$ . Por tanto,

$$
\mathcal{E}_s = \mathcal{E}_p \frac{N_s}{N_p}
$$
 (fem del transformador; unidades SI: V) (19.5)

La Ecuación 19.5 muestra que podemos «elevar» o «reducir» una fem alterna seleccionando el adecuado cociente *N<sub>s</sub>* / *N<sub>p</sub>* entre devanados. Muchos dispositivos electrónicos incorporan transformadores, porque la fem de 120 V o de 220 V disponible en los enchufes domésticos de muchos países es excesivamente elevada. Por ejemplo, si necesitamos

## www.FreeLibros.me

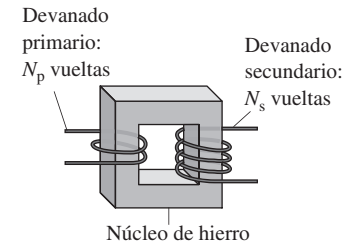

**FIGURA 19.15** Un transformador.
una alimentación de 12 V, entonces podemos emplear un transformador reductor con  $N_s$ /  $N_{\rm p}$  = 1/10, si la alimentación de la red eléctrica es de 120 V.

Probablemente el lector haya observado que en la parte superior de las torres de distribución eléctrica hay transformadores. La energía eléctrica se transmite generalmente a muy altos potenciales y luego se reduce a 120 V o 220 V para uso doméstico y de oficina. En el siguiente ejemplo se explica la razón de esto.

#### EJEMPLO CONCEPTUAL 19.6 *iPor qué utilizar grandes potenciales*?

Las líneas de transmisión de energía eléctrica tienen normalmente potenciales de kilovoltios o superiores. ¿Cuál es la ventaja de utilizar esos elevados potenciales para la transmisión de energía?

**SOLUCIÓN** La respuesta es consecuencia de las relaciones entre potencia, corriente, potencial y resistencia que hemos explicado en el Capítulo 17. Suponga que una cierta ciudad obtiene una potencia *P* de una central eléctrica distante. Si la corriente existente en los cables que transportan esa energía es *I* y existe una diferencia de potencial *V* entre ellos, entonces *P* - *IV* e *I* - *P*/*V.* Dentro de la línea de transmisión, que tiene una cierta resistencia *R*, la energía se disipa a una tasa  $P_{\text{disipada}} = I^2 R$ . Utilizando el hecho de que  $I = P/V$ ,

$$
P_{\text{disipada}} = I^2 R = \left(\frac{P}{V}\right)^2 R = \frac{P^2 R}{V^2}
$$

Por tanto, la tasa de pérdida de energía es proporcional a 1/*V*2, por lo que las caídas serán menores cuanto más alto sea potencial. Multiplicando *V* por 10, las pérdidas de transmisión se reducen a la centésima parte. Este análisis también nos dice, como cabía esperar, que la potencia perdida será menor cuanto más baja sea la resistencia de la línea de transmisión.

**REFLEXIÓN** Típicamente, alrededor del 8% de la energía eléctrica se pierde durante la transmisión, dependiendo de la longitud de las líneas de transmisión y de otros factores. Las líneas de transmisión a larga distancia operan con diferencias de potencial de 345 kV y superiores, mientras que las líneas en el interior de las ciudades y pueblos suelen operar con diferencias de potencial comprendidas entre 3 kV y 115 kV.

AUTOEVALUACIÓN Sección 19.3 El devanado primario de un transformador tiene 100 vueltas y una fem de 120 V. Si queremos obtener una fem de 60 V en el secundario, entonces el número de vueltas del devanado secundario deberá ser (a) 25; (b) 50; (c) 100; (d) 200; (e) 400.

# 19.4 Inductancia

En un transformador, la variación de la corriente en un circuito induce una corriente en el otro. Este efecto es recíproco. Si el circuito *A* afecta al circuito *B*, entonces el circuito *B* afectará al circuito *A*, de aquí el término de **inductancia mutua**. Sin embargo, no es necesario tener dos circuitos. Como ilustra la Figura 191.6, un circuito puede inducir una corriente en sí mismo, esto es lo que se denomina **autoinductancia**. En esta sección vamos a ocuparnos de los **inductores** o **bobinas**, que son dispositivos diseñados específicamente para aprovechar el fenómeno de la autoinductancia. Se trata normalmente de bobinas de cable multivuelta.

Vamos a describir en primer lugar cómo funcionan cualitativamente las bobinas de inducción. Suponga que una fuente externa suministra corriente a la bobina de la Figura 19.16. Si la corriente se incrementa, también lo hará el flujo magnético que atraviesa a la bobina, entonces existirá una fem inducida que, según la ley de Lenz, tenderá a oponerse a esta variación. El efecto resultante es una ralentización de la tasa de incremento de la corriente. Por el contrario, si la corriente externa se reduce, entonces también lo hace

La corriente en el cable crea un flujo magnético a través de la bobina.

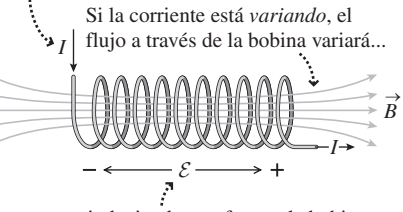

...induciendo una fem en la bobina que se *opone* a la variación de la corriente.

**FIGURA 19.16** Autoinductancia.

el flujo. Para oponerse a esta variación, la fem inducida «ayudará» ahora a la corriente a que siga fluyendo. En ambos casos, los resultados son similares: la inducción limita la tasa con la que la corriente varía.

## Autoinductancia

La autoinductancia *L* se define como el cociente entre el flujo y la corriente. Para una bobina de *N* vueltas:

> (Definición de inductancia; unidades SI: H) (19.6)  $L = \frac{N\Phi}{I}$

donde  $\Phi$  es el flujo que atraviesa cada vuelta e *I* es la corriente que circula por la bobina. Para una bobina con una forma fija, el flujo es proporcional a la corriente; al duplicarse la corriente, se duplica el flujo. Por tanto, la autoinductancia *L* es una constante. La unidad de la inductancia en el SI es el henrio (H) llamado así en honor de Joseph Henry. Su definición se deduce de la definición de la inductancia como cociente entre el flujo y la corriente:

$$
1H = 1\frac{Wb}{A} = 1\frac{T \cdot m^2}{A}
$$

Podemos aplicar la ley de Faraday para calcular la fem inducida en una bobina. Por la Ecuación 19.6, la variación en el flujo magnético que atraviesa a una bobina está relacionada con la variación de la corriente: *N*ΔΦ = *L*Δ*I*. Dividiendo entre el tiempo Δ*t* obtenemos  $N(\Delta\Phi/\Delta t) = L(\Delta I/\Delta t)$ . Pero la ley de Faraday (Ecuación 19.2) establece que  $N(\Delta\Phi/\Delta t) = -\mathcal{E}$ , siendo  $\mathcal E$  la fem inducida. Por tanto,

$$
\mathcal{E} = -N \frac{\Delta \Phi}{\Delta t} = -L \frac{\Delta I}{\Delta t}
$$
 (fem de una bobina de inducción; unidades SI: V) (19.7)

Ahora tenemos dos formas de interpretar la inductancia: como un cociente entre el flujo magnético y la corriente (Ecuación 19.6) o como una constante que relaciona la fem inducida con la variación de corriente (Ecuación 19.7).

## Inductancia de un solenoide

Un diseño bastante común de bobina de inducción es el solenoide (Sección 18.5). La inductancia del solenoide se deduce de sus propiedades físicas: el número de vueltas por unidad de longitud *n*, el área *A* de la sección transversal y la longitud *d.* Recuerde de la Ecuación 18.10 que el campo magnético en el interior de un solenoide por el que circula una corriente  $I$  es  $B = \mu_0 nI$ . Entonces, a partir de la definición de inductancia,

$$
L = \frac{N\Phi}{I} = \frac{NBA}{I} = \frac{N(\mu_0 n I)A}{I} = \mu_0 n NA
$$

Pero  $n = N/d$ , de modo que  $N = nd$ , por lo que

$$
L = \mu_0 n^2 A d
$$
 (Inductancia de un solenoide; unidades SI: H) (19.8)

Por tanto, la inductancia de un solenoide depende exclusivamente de la densidad con que esté devanado y de los factores geométricos *A* y *d*; en concreto, la inductancia no depende de la corriente que circule por la bobina. Observe que la inductancia de un solenoide es proporcional a  $n^2$ , por lo que duplicar la densidad de vueltas hace que la inductancia se multiplique por cuatro.

## EJEMPLO 19.7 Un solenoide MRI

Un solenoide utilizado en tomografía por resonancia magnética (MRI) tiene 2,4 m de longitud y 94 cm de diámetro, con 1200 vueltas de cable superconductor. Calcule (a) su inductancia y (b) el módulo de la fem inducida en el solenoide durante los 30 s que tarda la corriente en pasar de cero a un valor nominal de 2,3 kA.

**ORGANIZACIÓN Y PLAN** En la Figura 19.17 se muestra el diagrama de la bobina. La Ecuación 19.8 nos proporciona la inductancia de un solenoide:  $L = \mu_0 n^2 A d$ . Entonces, por la ley de Faraday (Ecuación 19.7), la fem será:  $\mathcal{E} = -L(\Delta I/\Delta t)$ .

*Datos*:  $d = 2,4$  m;  $N = 1200$ ;  $r = 47$  cm.

**SOLUCIÓN** (a) El número de vueltas por unidad de longitud es

$$
n = \frac{N}{d} = \frac{1200 \text{ vueltas}}{2,4 \text{ m}} = 500 \text{ vueltas/m}
$$

Luego la inductancia es,

$$
L = \mu_0 n^2 A d
$$

 $=(4\pi \times 10^{-7} \text{ T} \cdot \text{m/A})(500 \text{ m}^{-1})^2 (\pi (0, 47 \text{ m})^2)(2, 4 \text{ m})$ 

$$
= 0,5232 \,\mathrm{H}
$$

(b) El módulo de la fem inducida es

$$
|\mathcal{E}| = \left| -L \frac{\Delta I}{\Delta t} \right| = (0,5232 \text{ H}) \frac{2,3 \times 10^3 \text{ A}}{30 \text{ s}} = 40,1 \text{ V}
$$

**REFLEXIÓN** Aquí, la variación de la corriente tiene lugar con una tasa que se podría perfectamente conseguir haciendo girar el selector de corriente en una fuente de alimentación. Pero abrir o cerrar un interruptor, o utilizar una corriente alterna permite obtener una variación mucho más rápida, y una fem correspondientemente más alta.

EJERCICIO DE RELACIÓN Hay personas que se han electrocutado al abrir un interruptor en circuitos con bobinas de inducción de gran tamaño, ¿por qué?

**RESPUESTA** Al abrir un interruptor, la corriente cae rápidamente a cero, lo que quiere decir que  $\left|\frac{\Delta I}{\Delta t}\right|$  tiene un valor grande. Con una valor alto de *L*, la Ecuación 19.7 puede darnos entonces una fem peligrosamente alta. Esto puede suceder incluso si las baterías o las fuentes de alimentación del circuito tienen valores de fem relativamente bajos.

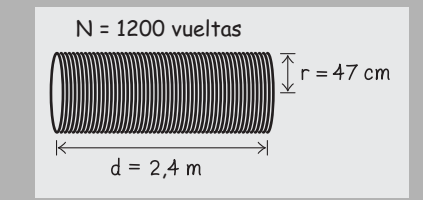

**FIGURA 19.17** Esquema para el Ejemplo 19.7.

## Almacenamiento de energía en bobinas de inducción

¿Qué sucede cuando cerramos el interruptor de la Figura 19.18, en el que tenemos una batería y una resistencia en serie con una bobina? La corriente no puede comenzar a circular directamente, porque un cambio abrupto en el valor de la corriente implicaría un valor infinito de  $\Delta I/\Delta t$  y por tanto una fem infinta en la bobina, lo cual es imposible. En lugar de ello, lo que sucede es que la corriente aumenta gradualmente, tratando la fem de la bobina de oponerse a ese incremento. La batería realiza un trabajo contra la fem de la bobina para conseguir que la corriente alcance su valor final. Las herramientas del cálculo demuestran que el trabajo requerido para establecer una corriente *I* en una bobina *L* es  $\frac{1}{2} L l^2$ . ¿Qué sucede con este trabajo? A diferencia del trabajo a la hora de forzar la circulación de la corriente a través de una resistencia (que se disipa como calor), el trabajo realizado para establecer una corriente en una bobina se almacena en forma de **energía magnética** en el campo magnético asociado con esa corriente. Por tanto, la energía *U* almacenada en la bobina será,

$$
U = \frac{1}{2}LI^2
$$
 (Energía almacenada en una bobina; unidades SI: J) (19.9)

Por ejemplo, con su valor máximo de corriente, el solenoide MRI del Ejemplo 19.7 almacena una energía  $U = \frac{1}{2} L l^2 = \frac{1}{2} (0.5232)(2.3 \times 10^3 \text{ A})^2 = 1.384 \text{ MJ}.$ 

Recuerde que para un solenoide el campo magnético es  $B = \mu_0 nI$  y que la inductancia es  $L = \mu_0 n^2 A d$ . Utilizando estas relaciones, la energía almacenada será:

$$
U = \frac{1}{2}LI^{2} = \frac{1}{2}(\mu_{0}n^{2}Ad)\left(\frac{B}{\mu_{0}n}\right)^{2} = \frac{B^{2}Ad}{2\mu_{0}}
$$

# www.FreeLibros.me

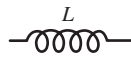

Símbolo estándar para una bobina de inducción

La corriente que comienza a fluir al cerrarse el interruptor …

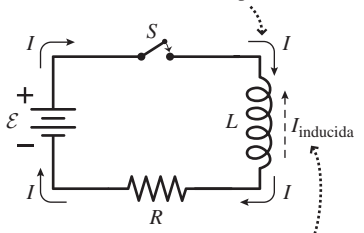

… induce una corriente en la bobina que se opone a la variación de la corriente.

**FIGURA 19.18** Establecimiento de la corriente en un circuito *LR*.

La **densidad de energía** (símbolo  $u_B$ ) es la energía almacenada por unidad de volumen. El volumen del solenoide es igual a *Ad*, luego  $u_B = U/(Ad)$ , o

$$
u_B = \frac{B^2}{2\mu_0}
$$
 (Densidad de energía en un campo magnético; unidades SI: J/m<sup>3</sup>) (19.10)

Aunque esta ecuación la hemos deducido para el caso de un solenoide, resulta ser cierta para todos los campos magnéticos. Si ha resuelto el Problema 80 del Capítulo 16, se habrá encontrado con una expresión similar para la densidad de energía en un campo eléctrico :  $u_E = \frac{1}{2} U_0 E^2$ . En cada caso, la energía almacenada es proporcional al *cuadrado* de la intensidad del campo. Este resultado tendrá su importancia cuando analicemos las ondas electromagnéticas en el Capítulo 20.

Los resultados que hemos obtenido en este capítulo demuestran que el comportamiento de las bobinas es análogo al de los condensadores. Hemos visto en el Capítulo 16 que los condensadores almacenan energía, siendo esta energía proporcional al cuadrado de la carga del condensador. Aquí, hemos visto que las bobinas también almacenan energía, siendo esa energía proporcional al cuadrado de la corriente que circula por la bobina. Estos son simplemente dos casos de un principio más general de almacenamiento de la energía en los campos eléctricos y magnéticos, como se resume en la Tabla 19.1.

**TABLA 19.1** Almacenamiento de energía en los campos eléctricos y magnéticos.

| Campos eléctricos                         | Campos magnéticos                         |
|-------------------------------------------|-------------------------------------------|
| Energía almacenada en un condensador:     | Energía almacenada en una bobina:         |
| $U = \frac{Q^2}{2C}$                      | $U = \frac{1}{2}LI^2$                     |
| Densidad de energía en un campo eléctrico | Densidad de energía en un campo magnético |
| $u_E = \frac{1}{2} U_0 E^2$               | $u_B = \frac{B^2}{2\mu_0}$                |

## EJEMPLO 19.8 Interior del solenoide MRI

Imagine que estamos realizando un escáner MRI en el interior del solenoide del Ejemplo 19.7. En el interior del escáner el paciente no está solo, también hay energía magnética. Calcule la densidad de energía (a) dividiendo la energía almacenada *U* entre el volumen del solenoide y (b) utilizando la Ecuación 19.10.

**ORGANIZACIÓN Y PLAN** Ya hemos calculado la energía almacenada:  $U = 1,384$  MJ. El volumen del solenoide es el área multiplicada por la longitud y la intensidad del campo magnético en su interior es  $B = \mu_0 nI$ . Utilizaremos dicho valor del campo magnético en la Ecuación 19.10 para calcular  $u_p$ .

*Datos*:  $d = 2,4$  m;  $n = 500$  m<sup>-1</sup>;  $r = 47$  cm;  $I = 2,3$  kA;  $U =$ 1,384 MJ.

**SOLUCIÓN** (a) Dividiendo la energía *U* entre el volumen del solenoide,

$$
u_B = \frac{U}{Ad} = \frac{U}{\pi r^2 d} = \frac{1,384 \times 10^6 \text{ J}}{\pi (0,47 \text{ m})^2 (2,4 \text{ m})} = 831 \text{ kJ/m}^3
$$

(b) El campo magnético en el solenoide es,

 $B = \mu_0 nI = (4\pi \times 10^{-7} \text{ T} \cdot \text{m/A})(500 \text{ m}^{-1})(2.3 \times 10^3 \text{ A})$  $= 1,445$  T

Introduciendo este valor del campo en la Ecuación 19.10,

$$
u_B = \frac{B^2}{2\mu_0} = \frac{(1,445 \,\mathrm{T})^2}{2(4\pi \times 10^{-7} \,\mathrm{T} \cdot \mathrm{m/A})} = 831 \,\mathrm{kJ/m^3}
$$

**REFLEXIÓN** Los resultados concuerdan. Aunque dicha densidad de energía parece grande, es muy inferior, por ejemplo, a la densidad de energía de la gasolina, que es de 34 GJ/m3.

**EJERCICIO DE RELACIÓN** ¿Qué intensidad de campo eléctrico haría falta para obtener la misma densidad de energía?

**RESPUESTA** Utilizando la densidad de energía eléctrica  $u_E = \frac{1}{2} \theta E^2$ , vemos que  $E = 4.3 \times 10^8$  N/C. ¡Esto es 100 veces superior al campo eléctrico capaz de provocar la aparición de descargas en el aire!

# Circuitos RL

La Figura 19.18 muestra un **circuito** *RL*, con una batería, una resistencia y una bobina conectados en serie. También hay un interruptor que cerraremos para hacer circular la corriente por el circuito. Como hemos visto, la fem inducida en una bobina actúa para oponerse a las variaciones experimentadas por la corriente de la bobina. En la Figura 19.18, los tres componentes están en serie, así que circulará la misma corriente a través de todos ellos y la bobina actuará para oponerse a las variaciones de dicha corriente. El resultado es que la corriente solo aumenta gradualmente hasta alcanzar el valor E /*R* que cabría esperar para una batería de fem  $\mathcal E$  en serie con una resistencia R. Unas cuantas operaciones matemáticas demuestran que la corriente en función del tiempo es:

$$
I = \frac{\mathcal{E}}{R} (1 - e^{-Rt/L})
$$

donde  $t = 0$  cuando se cierra el interruptor. En la Figura 19.19 se proporciona una gráfica para esta corriente en función del tiempo.

El lento incremento de la corriente en la Figura 19.19 es consecuencia de que la bobina trata de contrarrestar la variación de la corriente. Este efecto es similar al que obteníamos con el condensador de carga en los circuitos *RC* del Capítulo 17. Allí determinamos una *constante de tiempo RC* característica, que era el tiempo requerido para que se produjera una variación significativa en la carga de un condensador. Para la bobina, tenemos una constante de tiempo análoga  $\tau = L/R$  que es el tiempo requerido para que se produzcan cambios significativos en la corriente. Cuando  $t = \tau = L/R$ , el factor exponencial  $e^{-Rt/L} = e^{-1} \approx 0.37$ , por lo que la corriente habrá alcanzado aproximadamente el 63% de su valor final (porque  $1 - 0.37 = 0.63$ ). Al aumentar la inductancia *L* se alarga la constante de tiempo  $\tau$ , lo cual es coherente con el hecho de que la inductancia tiende a retardar el incremento de la corriente.

# Circuitos LC

El **circuito** *LC* mostrado en la Figura 19.20 está formado por un condensador y una bobina. No hay ninguna batería para establecer la corriente, pero vamos a suponer que el condensador tiene un carga inicial *Q*<sup>0</sup> (Figura 19.20a). En ese momento, el condensador «quiere» descargarse haciendo circular corriente a través de la bobina. Pero, como hemos visto, la bobina se opone a la variación de la corriente. Por tanto, el condensador no puede descargarse de manera inmediata. De nuevo, lo que sucederá es que la corriente aumentará de manera gradual (Figura 10.20b).

Una vez que el condensador se ha descargado completamente, la corriente en la bobina será máxima (Figura 10.20c). Esto tiene bastante sentido desde el punto de vista de la conservación de la energía: el condensador completamente cargado contenía una cierta energía almacenada. No existe resistencia en el circuito que permita disipar la energía, así que una vez que el condensador se ha descargado, esa energía deberá encontrarse en la bobina. A medida que sigue pasando corriente por la bobina, la carga vuelve a acumularse en el condensador. A medida que el condensador se carga, su energía almacenada se incrementa, por lo que la energía almacenada en la bobina  $\frac{1}{2} L l^2$  y, por tanto, la corriente *I* que circula por la bobina deberán reducirse. Llegará un momento en el que el condensador estará completamente cargado, con una polaridad opuesta a la de la configuración original (Figura 19.20c). Este proceso continuará, repitiéndose indefinidamente, siempre y cuando no se pierda energía.

El resultado es una **oscilación electromagnética**, análoga a las oscilaciones mecánicas del movimiento armónico simple que vimos en el Capítulo 7. De hecho, la carga del condensador en función del tiempo responde a una ecuación análoga a la ecuación que define la posición en el movimiento armónico simple:

$$
Q = Q_0 \cos(\omega t) \quad \text{(Oscilación de la carga en un circuito } LC; \qquad (19.11)
$$
unidades SI: C)

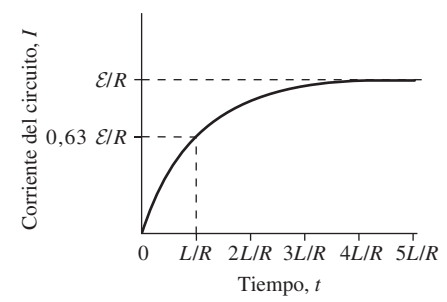

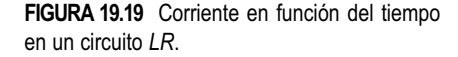

## ◆ CONSEJO

La constante de tiempo *RL* es  $\tau$  = *L*/*R*, de forma análoga a la constante de tiempo *RC* que es  $\tau = RC$ .

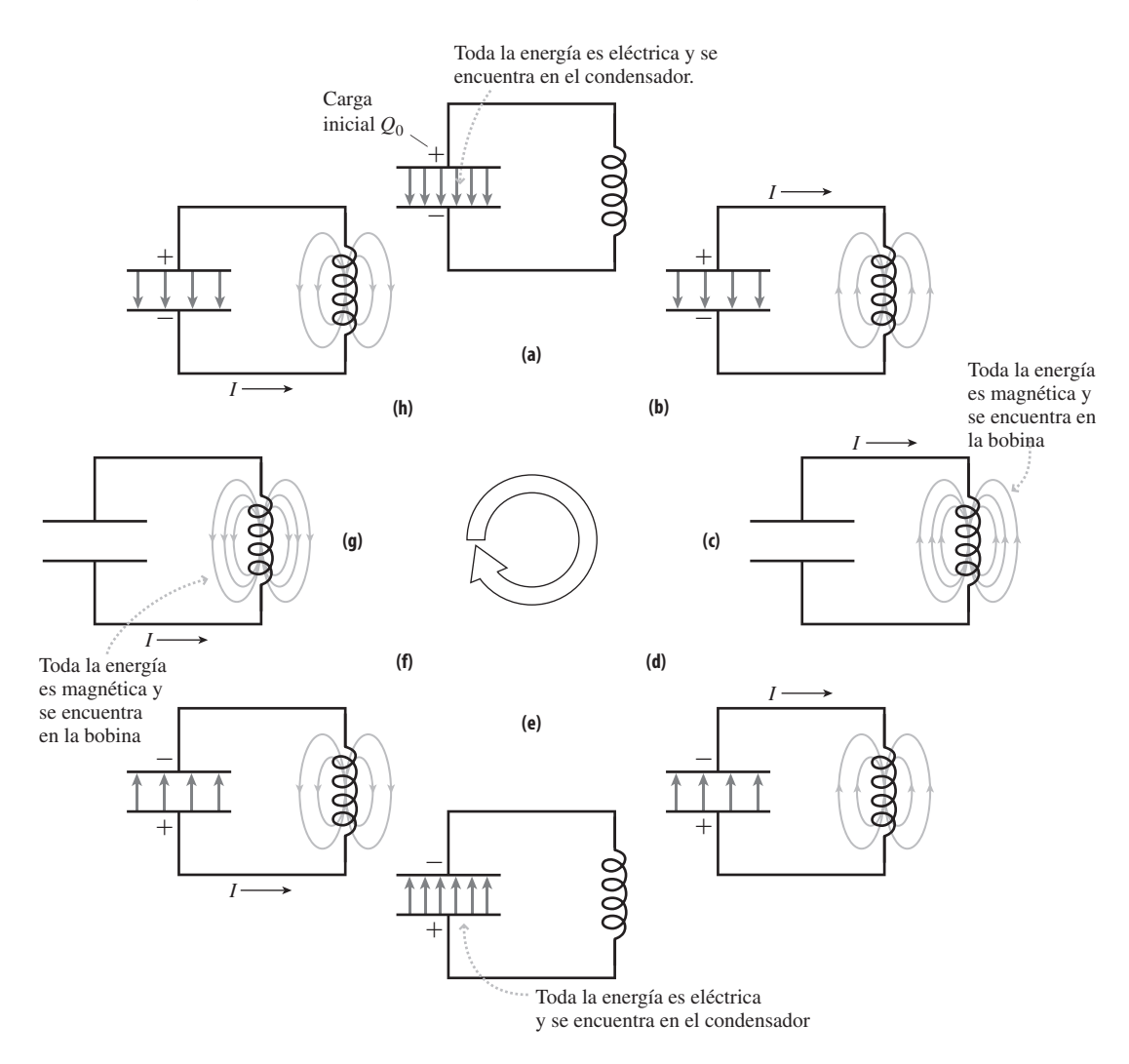

**FIGURA 19.20** Flujo de la carga en un circuito *LC*.

donde la frecuencia angular es  $\omega = 1/\sqrt{LC}$ , análoga a la  $\omega = 1/\sqrt{k/m}$  del oscilador mecánico. La «inercia» en el circuito eléctrico es proporcionada por la bobina, mientras que la «fuerza» proviene del condensador. Esta analogía nos será útil más delante en el capítulo cuando añadamos una resistencia al circuito *LC*.

Las radios antiguas, con diales analógicos de sintonización, utilizaban circuitos *LC* para seleccionar la emisora deseada. Normalmente, disponían de una bobina fija y un condensador variable, cuya capacidad podía cambiarse sintonizando el dial. El valor de *L* y el rango de *C* se elegían para ajustarse a la banda deseada, como por ejemplo de 540 a 1600 kHz para AM, o de 88 a 108 MHz para FM. Las radios modernas emplean señales sintetizadas de forma digital, para facilitar una sintonización más precisa.

## EJEMPLO 19.9 Sintonización de una radio

Una radio tiene una bobina de 1.20  $\mu$ H y un condensador variable. ¿Qué rango de capacidades será necesario para cubrir toda la banda de FM?

**ORGANIZACIÓN Y PLAN** La frecuencia angular del oscilador *LC* es  $\omega = 1/\sqrt{LC}$ . La frecuencia *f* y la frecuencia angular  $\omega$  están relacionadas por la expresión  $\omega = 2\pi f$ . Como hemos dicho antes, la banda de FM cubre el rango de frecuencias de 88 a 108 MHz.

#### *Datos*:  $L = 1,20 \, \mu \text{H} = 1,20 \times 10^{-6} \, \text{H}.$

**SOLUCIÓN** Con  $\omega = 2\pi f = 1/\sqrt{LC}$ , despejamos para obtener el valor de *C*,

$$
C = \frac{1}{4\pi^2 f^2 L}
$$

*Continúa*

## EJEMPLO 19.9 continuación

Para la frecuencia inferior de la banda de FM,

$$
C = \frac{1}{4\pi^2 f^2 L} = \frac{1}{4\pi^2 (88 \times 10^6 \text{ Hz})^2 (1, 20 \times 10^{-6} \text{ H})}
$$
  
= 2,7 × 10<sup>-12</sup> F = 2,7 pF

Un cálculo similar con  $f = 108$  MHz nos da  $C = 1,8$  pF. Por tanto, la capacidad puede tener que variarse entre 1,8 pF y 2,7 pF. **REFLEXIÓN** El rango de frecuencias FM es bastante estrecho, por lo que una pequeña variación de la capacidad permite cubrir la banda completa.

EJERCICIO DE RELACIÓN ¿Qué haría falta para una radio AM, una capacidad más grande o más pequeña?

**RESPUESTA** Las frecuencias de AM son inferiores a las de FM. Como este ejemplo demuestra, la capacidad es proporcional a  $1/f^2$ , por lo que hará falta una capacidad mayor, si mantenemos fijo el valor de la inductancia.

AUTOEVALUACIÓN Sección 19.4 Un circuito *LC* con una capacidad de 50 pF y una inductancia de 1,0 mH oscilará con una frecuencia igual a (a) 4470 kHz; (b) 50 kHz; (c) 124 kHz; (d) 920 kHz; (e) 710 kHz.

# 19.5 Circuitos de corriente alterna

Un circuito de corriente alterna (CA) o **circuito CA** es aquel en el que las corrientes y las diferencias de potencial varían de forma sinusoidal. En esta sección vamos a estudiar el comportamiento de las resistencias, condensadores y bobinas en los circuitos de corriente alterna.

# Resistencias en los circuitos CA

La Figura 19.21a muestra una fem CA conectada a través de una resistencia *R.* Como en la Sección 19.3, describiremos la fem mediante la expresión  $\mathcal{E} = \mathcal{E}_{\max}$ sen( $\omega t$ ), donde  $\mathcal{E}_{\max}$ es el valor de pico de la fem. Como es habitual,  $\omega$  será la frecuencia angular  $\omega = 2\pi f$ correspondiente a la frecuencia *f* en Hz (ciclos por segundo). La diferencia de potencial  $V_R$  en la resistencia es igual a la fem, y la corriente que circula por la resistencia se deduce a partir de la ley de Ohm,  $V_R = IR$ :

$$
I = \frac{\mathcal{E}}{R} = \frac{\mathcal{E}_{\text{max}} \text{sen}(\omega t)}{R} = I_{\text{max}} \text{sen}(\omega t)
$$

donde  $I_{\text{max}} = \mathcal{E}_{\text{max}}/R$  es la corriente de pico. Esta ecuación demuestra que la corriente y la diferencia de potencial están en fase, lo que quiere decir que experimentan sus valores de pico simultáneamente (Figura 19.21b).

En el Capítulo 17 determinamos la potencia disipada en una resistencia:  $P = IV =$  $I^2R = V^2/R$ . En un circuito de CA, normalmente, la corriente y la diferencia de potencial varían para alta frecuencia, por lo que es más importante conocer la *potencia media* a lo largo de varios ciclos. Utilizando  $P = I^2 R$ , la potencia media es  $\overline{P} = I^2 R = I^2_{max} R$  $sen<sup>2</sup>(\omega t)$ , donde  $I_{\text{max}}$  es la corriente de pico. La función sen<sup>2</sup> oscila simétricamente entre 0 y 1, y su media a lo largo de uno o más ciclos completos es  $\frac{1}{2}$ . Por tanto,  $\overline{P} = \frac{1}{2} I^2_{\text{max}} R$ . Resulta conveniente definir el **valor cuadrático medio** (rms, *root-mean-square*) de la corriente *I<sub>rms</sub>* (similar al valor cuadrático medio de la celeridad definido en el Capítulo 12):  $I_{\text{rms}}^{\text{rms}} = \sqrt{I^2} = \sqrt{I_{\text{max}}^2/2} = I_{\text{max}}/\sqrt{2}$ . Por tanto,

$$
I_{\text{ms}} = \frac{1}{\sqrt{2}} I_{\text{max}} \quad \text{(Corriente rms o eficaz; unidades SI: A)} \tag{19.12}
$$

Con esta definición, la potencia media puede expresarse como  $\bar{P} = I^2_{rms} R$ , que es una expresión similar a la fórmula familiar *I*<sup>2</sup>*R*. Análogamente, la fem tendrá un valor cuaSímbolo estándar para una fuente de alimentación alterna

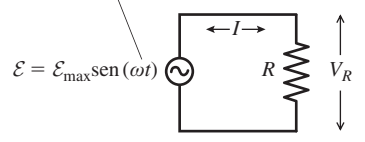

**(a)** Resistencia conectada a una fuente CA.

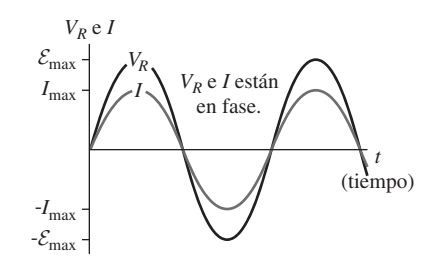

**(b)** Corriente del circuito y diferencia de potencial en la resistencia en función del tiempo.

**FIGURA 19.21** (a) Circuito con una fuente de corriente alterna y una única resistencia. (b) La corriente y la diferencia de potencial en la resistencia están en fase.

drático medio  $\mathcal{E} = \mathcal{E}_{\max}/\sqrt{2}$  , lo que demuestra que la fuente suministra energía a una tasa media de  $\bar{P} = I_{\rm rms} \mathcal{E}_{\rm rms}$ . Los valores nominales de corriente y de fem indicados para los dispositivos CA son los valores rms. La mayoría de los aparatos domésticos tienen un valor nominal de 240 V rms, aunque en otros países se utilizan 120 V rms.

La potencia alterna se suele suministrar como tres fem sinusoidales diferentes, separadas en el tiempo un tercio de ciclo (120). Esta *potencia trifásica* ayuda a suavizar los picos y valles de corriente, permitiendo que los motores de gran tamaño funcionen de forma más suave y reduciendo las tensiones mecánicas. La potencia trifásica resulta bastante común en las instalaciones industriales e institucionales, mientras que la potencia utilizada en las instalaciones domésticas es monofásica.

#### EJEMPLO 19.10 Corriente y utilización de potencia

Un enchufe de pared suministra corriente alterna con una fem  $\mathcal{E}_{\text{rms}}$ - 117 V. Calcule (a) la fem de pico y (b) la corriente rms y de pico en un secador de pelo de 1800 W.

**ORGANIZACIÓN Y PLAN** La fem rms y la fem de pico están relacionadas mediante la expresión  $\mathcal{E}_{\text{rms}} = \mathcal{E}_{\text{max}} / \sqrt{2}$ . Los 1800 W del secador de pelo representan el consumo medio de potencia, dado por la fórmula  $\bar{P} = I_{\rm rms} \mathcal{E}_{\rm rms}$ . Por último, las corrientes rms y de pico están relacionadas por la fórmula  $I_{\text{rms}} = I_{\text{max}} / \sqrt{2}$ .

*Dato*: *P*⎯- 1800 W.

**SOLUCIÓN** Teniendo en cuenta que  $\mathcal{E}_{\text{rms}} = \mathcal{E}_{\text{max}} / \sqrt{2}$ , la fem de pico será  $\mathcal{E}_{\text{max}} = \sqrt{2} \mathcal{E}_{\text{rms}} = \sqrt{2} (117 \text{ V}) = 165 \text{ V}$ . Con una potencia media de 1800 W, las corrientes rms y de pico serán,

$$
I_{\rm rms} = \frac{\overline{P}}{\mathcal{E}_{\rm rms}} = \frac{1800 \text{ W}}{117 \text{ V}} = 15,4 \text{ A}
$$

 $e I_{\text{max}} = \sqrt{2} I_{\text{rms}} = 21,8 \text{ A}.$ 

**REFLEXIÓN** Muchos disyuntores para circuitos domésticos tienen un valor nominal de 20 A. ¿Haría este secador de pelo que saltara un disyuntor de 20 A? No, debido a que el valor nominal de 20 A se refiere a la corriente rms, no a la de pico.

**EJERCICIO DE RELACIÓN** Imagine que ahora conectamos este secador de pelo a un enchufe de 240 V rms. ¿Cuánta potencia consumirá el secador?

**RESPUESTA** La corriente rms es proporcional a la fem, por lo que la corriente se duplica. Habiéndose duplicado tanto la corriente como la fem, la potencia media,  $P = I_{\text{rms}} \mathcal{E}_{\text{rms}}$ , se cuadriplica, por lo que será de 7200 W. ¿Cuál será el resultado? Si el secador de pelo no está preparado para esta potencia, se quemará, pudiendo originar un incendio. Es importante utilizar los aparatos con la fem especificada. Afortunadamente, los enchufes en los distintos países tienen una distinta configuración de terminales precisamente para impedir la conexión de aparatos que no estén preparados para esos valores de fem. Para el secador de pelo del ejemplo, podemos adquirir un transformador que se enchufe en la toma de 240 V y que reduzca la fem al valor requerido de 120 V.

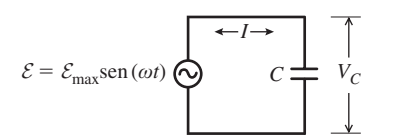

**(a)** Condensador conectado a una fuente CA.

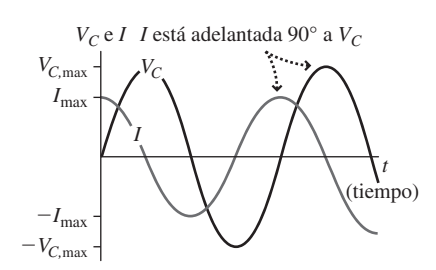

**(b)** Corriente del circuito y diferencia de potencial en el condensador en función del tiempo.

**FIGURA 19.22** La corriente está adelantada 90 a la diferencia de potencial en un condensador.

## Circuitos de corriente alterna con condensadores

La Figura 19.22a muestra un condensador conectado a una fem CA. Al igual que sucede con la resistencia de la Figura 19.21, la diferencia de potencial  $V_c$  en los terminales del condensador es igual a la fem de la fuente. Pero ahora la corriente y la diferencia de potencial *no están* en fase. En la Figura 19.22b se muestra la gráfica de *I* y  $V_c$  a lo largo de un ciclo. Recuerde que la diferencia de potencial  $V_C$  del condensador está relacionada con la carga  $Q$  por la fórmula  $Q = CV_C$ . En este caso, es la corriente lo que mueve la carga hacia y desde las placas del condensador. Cuando la carga (y por tanto  $V_c$ ) esté cambiando rápidamente, la corriente deberá alcanzar su valor de pico. Cuando la carga tenga su valor de pico, la corriente será cero. Esto explica por qué la diferencia de potencial y la corriente están desfasadas un cuarto de ciclo, o 90.

La relación exacta entre la diferencia de potencial en un condensador y la corriente que circula por él se puede deducir mediante algunos cálculos matemáticos. Con una diferencia de potencial  $V_C = V_{C, max}$ sen( $\omega t$ ), la corriente será  $I = \omega CV_{C, max}$ sen( $\omega t + 90^{\circ}$ ). Esta ecuación, junto con las gráficas de la Figura 19.22b, refleja un hecho importante acerca de los condensadores:

La corriente de un condensador está adelantada 90° con respecto a la diferencia de potencial existente entre sus terminales.

## Reactancia capacitiva

Puesto que el valor máximo de la función seno es 1, la ecuación para la corriente *I* =  $\omega CV_{C, \text{max}}$ sen( $\omega t$  + 90°) muestra que la corriente de pico *I*<sub>max</sub> es *I*<sub>max</sub> =  $\omega CV_{C, \text{max}}$ . Podemos hacer que esta relación tenga un aspecto similar a la relación familiar  $I = V/R$ , definiendo la **reactancia capacitiva**  $X_c$  como

$$
X_c = \frac{1}{\omega C}
$$
 (Reactancia capacitiva; unidades SI:  $\Omega$ ) (19.13)

Entonces la corriente de pico será  $I_{\text{max}} = V_{C,\text{max}} / X_C$ .

Las unidades de la reactancia son ohmios, al igual que sucede con la resistencia. Pero la reactancia y la resistencia no son exactamente lo mismo. Utilizando  $I_{\text{max}} = V_{C,\text{max}} / X_C$ la reactancia permite relacionar los valores de *pico* de la diferencia de potencial y de la corriente. Pero esto no nos da la imagen completa de lo que sucede, porque no describe la diferencia de fase de 90°. Por tanto, la fórmula  $I_{\text{max}} = V_{C,\text{max}} / X_C$  *no* relaciona los valores instantáneos.

A diferencia de la resistencia, la reactancia depende de la frecuencia. En la Figura 19.23 se proporciona la gráfica de la reactancia capacitiva en función de la frecuencia angular  $\omega$ . La reactancia es baja para altas frecuencias y alta para bajas frecuencias. La reactancia se aproxima a infinito a medida que la frecuencia tiende a cero. Esto es lógico porque una frecuencia igual a cero implica una diferencia de potencial constante, así que no habrá ninguna variación en la carga del condensador y, por tanto, no habrá ninguna corriente fluyendo hacia o desde el condensador.

Una importante aplicación de la reactancia dependiente de la frecuencia son los **filtros**. Estos circuitos dejan pasar con preferencia o bien las altas frecuencias, o bien las bajas. En el filtro paso bajo de la Figura 19.24a, hay muy poca corriente que fluya hacia el condensador a baja frecuencia, debido a su alta reactancia. Así que no existe una gran diferencia de potencial entre los terminales de la resistencia, haciendo que la diferencia de potencial a la salida sea prácticamente igual que a la entrada. A frecuencias más altas, fluye corriente hacia el condensador, provocando una mayor caída de potencial en la resistencia y una menor diferencia de potencial en los terminales de salida. Podríamos aplicar un razonamiento inverso al filtro paso alto (Figura 19.24b), en el que el condensador bloquea en la práctica las bajas frecuencias. Los filtros se emplean para eliminar el «ruido» eléctrico; por ejemplo, un filtro paso alto puede eliminar el ruido de 60 Hz de los cables de alimentación CA en cualquier circuito en el que estemos más interesados en las altas frecuencias. Son precisamente filtros con resistencias variables los que permiten disponer de los controles de graves y de agudos de los equipos de sonido. Finalmente, una combinación de filtros paso bajo y paso alto permite seleccionar, en caso necesario, un estrecho rango de frecuencias.

## Análisis de fasores

Los **fasores** proporcionan una técnica gráfica para el análisis de los circuitos de corriente alterna. Un fasor es un vector que representa una corriente o una diferencia de potencial. Su módulo se corresponde con el valor de pico y el fasor gira en sentido contrario a las agujas del reloj con la frecuencia angular  $\omega$  de la señal alterna. El valor instantáneo de la diferencia de potencial o de la corriente será entonces igual a la proyección del fasor sobre el eje vertical, como se muestra en la Figura 19.25. Puede que este análisis le recuerde a la comparación que hicimos en el Capítulo 7 entre el movimiento armónico simple y el movimiento circular uniforme, en la que la proyección del movimiento circular uniforme sobre un eje nos daba un movimiento armónico simple.

La Figura 19.26a muestra una fem CA en serie con una resistencia y un condensador. Puesto que todos los componentes están en serie, la corriente será la misma por todo el circuito. La diferencia de potencial y la corriente están en fase en la resistencia, así que los correspondientes fasores estarán alineados (Figura 19.26b). En el condensador, la

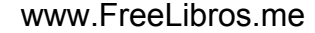

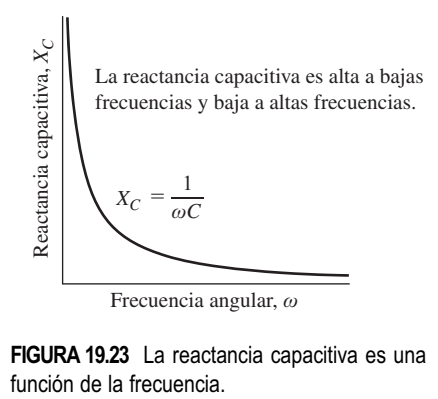

**FIGURA 19.23** La reactancia capacitiva es una

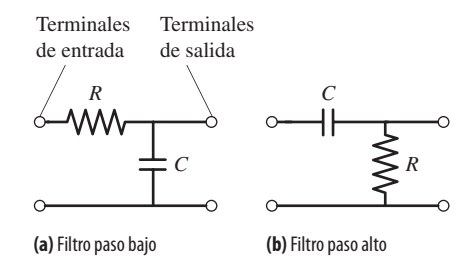

**FIGURA 19.24** Dos tipos de filtros.

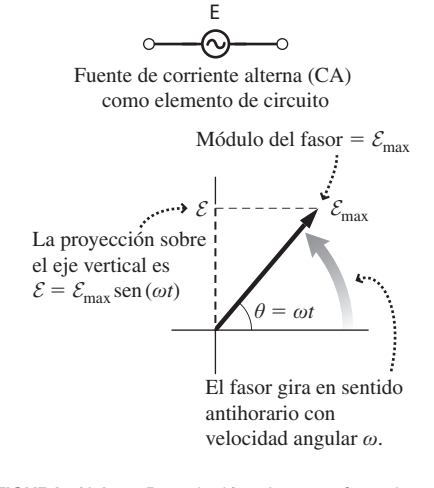

**FIGURA 19.25** Descripción de una fem de corriente alterna mediante fasor.

La corriente adelanta

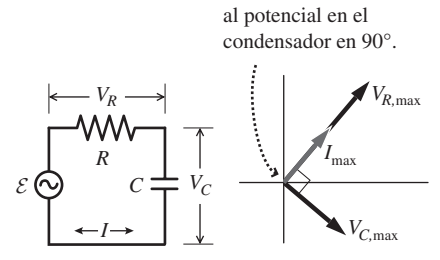

tan

**(a)** El circuito **(b)** Diagrama de fasores

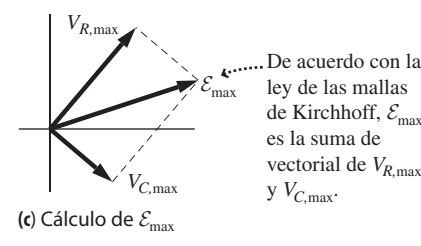

 $\mathcal{E}_{\max}$ *VR,*max *VC,*max Por el teorema de Pitágoras,  $\mathcal{E}_{\text{max}}^2 = V_{R,\text{max}}^2 + V_{C,\text{max}}^2$ Ángulo de fase que la corriente adelanta a la fem de la fuente.  $\sqrt[1]{(V_{C,\text{max}}/V_{R,\text{max}})}$ 

**(d)** Módulo de  $\mathcal{E}_{\text{max}}$  y ángulo de fase

**FIGURA 19.26** (a) Circuito serie *RC* con una fuente de alimentación CA. (b)-(d) Análisis de fasores del circuito *RC* serie.

corriente está adelantada 90° con respecto a la diferencia de potencial, así que el fasor que representa a la diferencia de potencial del condensador estará 90 por detrás del fasor de corriente. Este ángulo de 90° permanece fijo a medida que giran los fasores.

Según la regla de las mallas de Kirchoff, la fem de la fuente CA tiene que ser igual a la suma de la diferencia de potencial en la resistencia y en el condensador. Debido a la diferencia de fase, no podemos limitarnos a sumar las diferencias de potencial de pico. En lugar de ello, como muestra la Figura 19.26c, lo que tenemos que hacer es sumarlas como vectores. Así, como muestra la Figura 19.26d, la relación entre las diferencias de potencial de pico es  $\mathcal{E}_{\text{max}}^2 = V_{R,\text{max}}^2 + V_{C,\text{max}}^2$ . Ahora,  $V_{R,\text{max}} = I_{\text{max}} R$  y  $V_{C,\text{max}} = I_{\text{max}} X_C$ para la resistencia y el condensador, respectivamente, por lo que podemos escribir  $\mathcal{E}_{\text{max}}^2$  $= I_{\text{max}}^2 (R^2 + X_C^2)$ . Por tanto,

$$
I_{\text{max}} = \frac{\mathcal{E}_{\text{max}}}{\sqrt{R^2 + X_{\text{C}}^2}}
$$

Multiplicando esta corriente por  $R y X_c$ , obtendremos entonces las diferencias de potencial individuales en los dos componentes. Para el condensador, el resultado es

$$
V_{\text{C,max}} = I_{\text{max}} X_{\text{C}} = \frac{\mathcal{E}_{\text{max}} X_{\text{C}}}{\sqrt{R^2 + X_{\text{C}}^2}}
$$

Para frecuencias bajas,  $X_C$  es muy grande, y podemos comprobar que esto hace que  $V_{C, \text{max}}$  tenga un valor prácticamente igual a  $\mathcal{E}_{\text{max}}$ . Pero para altas frecuencias,  $X_C$  es pequeña, lo que hace que la diferencia de potencial en el condensador sea muy baja. Este sería el análisis cuantitativo del filtro paso bajo que hemos presentado anteriormente.

Nuestro diagrama de fasores (Figura 19.26d) muestra también otra cosa: la corriente que circula por nuestro circuito serie está adelantada con respecto a la fem de la fuente, pero no 90. Como podemos ver analizando el triángulo rectángulo, la diferencia de fase es tan<sup>-1</sup> ( $V_{C,\text{max}}/V_{R,\text{max}}$ ). Puesto que la reactancia del condensador, y por tanto  $V_C$  varían con la frecuencia, también lo hará esta relación de fases.

#### EJEMPLO 19.11 Altavoz de agudos

Las columnas de sonido de nuestro equipo estéreo contienen un gran altavoz de graves para reproducir los sonidos de baja frecuencia y un altavoz de agudos para los de alta frecuencia. Un condensador en serie ayuda a suministrar potencia de alta frecuencia al altavoz de agudos. Vamos a considerar que dicho altavoz tiene una resistencia de 8,0  $\Omega$  y vamos a suponer que  $C = 25 \mu$ F. Si el amplificador es capaz de entregar una diferencia de potencial de pico de 50 V a la salida, ¿cuál será la corriente de pico en el altavoz cuando la frecuencia *f* sea (a) 5,0 kHz y (b) 60 Hz?

**ORGANIZACIÓN Y PLAN** El circuito es similar al mostrado en la Figura 19.26a, siendo *R* el altavoz y siendo el amplificador la fem de la fuente. La frecuencia  $f$  y la frecuencia angular  $\omega$  están relacionadas por la fórmula  $\omega = 2\pi f$ . Nuestro análisis de fasores nos daba la corriente de pico:  $I_{\text{max}} = \mathcal{E}_{\text{max}} / \sqrt{(R^2 + X_C^2)}$ , donde  $X_C =$  $1/\omega C$ .

*Dato*:  $\mathcal{E}_{\text{max}} = 50 \text{ V}; R = 8,0 \Omega; C = 25 \mu\text{F}, f = 5,0 \text{ kHz y } 60 \text{ Hz}.$ 

**SOLUCIÓN** (a) La reactancia capacitiva depende de la frecuencia. A 5,0 kHz:

$$
X_C = \frac{1}{\omega C} = \frac{1}{2\pi fC} = \frac{1}{2\pi (5.0 \times 10^3 \text{ Hz})(25 \times 10^{-6} \text{ F})} = 1,27 \Omega
$$

Entonces la corriente de pico a 5,0 kHz es

$$
I_{\text{max}} = \frac{\mathcal{E}_{\text{max}}}{\sqrt{R^2 + X_{\text{C}}^2}} = \frac{50 \text{ V}}{\sqrt{(8.0 \Omega)^2 + (1.27 \Omega)^2}} = 6.2 \text{ A}
$$

(b) Repitiendo el proceso del apartado (a) para 60 Hz

$$
X_C = \frac{1}{\omega C} = \frac{1}{2\pi fC} = \frac{1}{2\pi (60 \text{ Hz})(25 \times 10^{-6} \text{ F})} = 106 \text{ }\Omega
$$

$$
I_{\text{max}} = \frac{\mathcal{E}_{\text{max}}}{\sqrt{R^2 + X_C^2}} = \frac{50 \text{ V}}{\sqrt{(8,0\Omega)^2 + (106\Omega)^2}} = 0,47 \text{ A}
$$

**REFLEXIÓN** El condensador está haciendo correctamente su trabajo, proporcionando una mayor corriente al altavoz de agudos a alta frecuencia. En la siguiente sección veremos cómo una bobina permite entregar potencia de baja frecuencia al altavoz de graves.

**EJERCICIO DE RELACIÓN** ¿Cómo afecta a la corriente de pico el incrementar la capacidad del condensador?

**RESPUESTA** Al aumentar la capacidad, se reduce la reactancia  $X_c$ , lo que hace que se obtenga una mayor corriente. En este caso, el efecto es más pronunciado a bajas frecuencias, porque la reactancia capacitiva a 5 kHz ya es de por sí mucho más pequeña que *R*.

# Circuitos de corriente alterna con bobinas

La Figura 19.27a muestra una bobina conectada a una fem CA. Sabemos por la Sección 19.4 que la fem inducida en una bobina se opone a la variación del flujo magnético. Por tanto, la fem inducida será mayor cuando la corriente esté variando rápidamente y será igual a cero cuando la corriente no varíe. Por tanto, la corriente está retardada  $90^{\circ}$  con respecto a la diferencia de potencial, como se muestra en el diagrama de fasores (Figura 19.27b). La Figura 19.27c muestra la corriente resultante y la fem inducida en función del tiempo; matemáticamente, están dadas por las fórmulas

$$
V_L = V_{L,\text{max}} \cos(\omega t) \qquad I = \frac{V_{L,\text{max}}}{\omega L} \cos(\omega t - 90^\circ)
$$

Tanto las gráficas como las ecuaciones demuestran que:

La corriente en una bobina está retardada 90° con respecto a la diferencia de potencial en los terminales de la misma.

Análogamente a los condensadores, definimos la **reactancia inductiva**  $X<sub>t</sub>$  como

$$
X_L = \omega L \quad \text{(Reactancia inductiva; unidades SI: } \Omega\text{)} \tag{19.14}
$$

Por ejemplo, si se conecta una fuente de alimentación estándar de 60 Hz a una bobina de 0,10 H, la reactancia inductiva será  $X_L = \omega L = 2\pi fL = 2\pi (60 \text{ Hz})(0, 10 \text{ H}) = 38 \Omega$ . Conocida la reactancia inductiva, la corriente de pico y la diferencia de potencial de pico están relacionadas por la fórmula

$$
I_{\max} = \frac{V_{L,\max}}{X_L}
$$

Observe que la reactancia inductiva aumenta cuando aumenta la frecuencia. Esto tiene bastante lógica, a partir de la ley de Faraday. Una mayor frecuencia implica una variación más rápida del flujo magnético que atraviesa la bobina, induciendo así una fem mayor para una corriente de pico dada.

AUTOEVALUACIÓN Sección 19.5 Clasifique de mayor a menor los valores de reactancia de los siguientes condensadores operando a las frecuencias indicadas (a)  $C = 25$  $\mu$ F a 60 Hz; (b) *C* = 50  $\mu$ F a 120 Hz; (c) *C* = 30  $\mu$ F a 90 Hz.

# 19.6 Circuitos RLC y resonancia

En la Sección 19.5 hemos presentado los circuitos de corriente alterna básicos, incluyendo el análisis de fasores de los mismos. Ahora vamos a aplicar lo que hemos aprendido allí a los circuitos serie *RLC*, que son más complejos (Figura 19.28a). Después analizaremos las importantes aplicaciones prácticas de este tipo de circuito.

Al igual que sucede con cualquier otro circuito serie, la corriente en este circuito *RLC* será la misma en todas partes, en cualquier instante determinado. También sabemos que en un circuito serie, la fem de la fuente es igual a la suma de las diferencias de potencial en el resto del circuito. Pero al igual que ocurre con el circuito con un único condensador presentado en la Sección 19.5, la corriente y la diferencia de potencial estarán desfasadas. Por tanto, necesitaremos el análisis de fasores para calcular la corriente de pico.

## Análisis de fasores del circuito RLC

La Figura 19.28b muestra los fasores de corriente y de diferencia de potencial del circuito serie *RLC.* Es similar al diagrama de fasores del circuito *RC* de la Sección 19.5, pero

www.FreeLibros.me

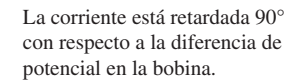

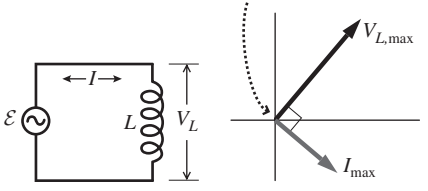

**(a)** Bobina conectada **(b)** Diagrama de fasores a una fuente CA

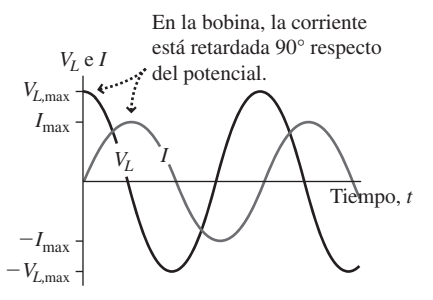

**<sup>(</sup>c )** Corriente del circuito y diferencia de potencial en la bobina en función del tiempo.

**FIGURA 19.27** La diferencia de potencial está adelantada con respecto a la corriente en un circuito *RL.*

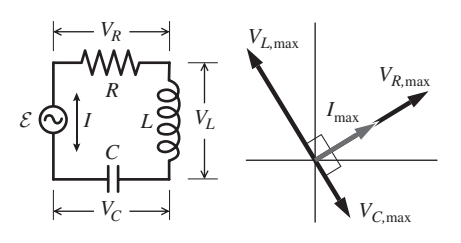

**(a)** Circuito serie *RLC*

**(b)** Diagrama de fasores

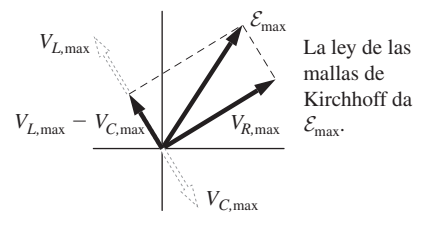

**(c)**  $\mathcal{E}_{\text{max}}$  es el vector suma de los otros potenciales

Por el teorema de Pitágoras,

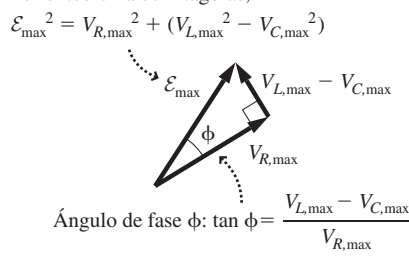

**(d)** Módulo de  $\mathcal{E}_{\text{max}}$  y ángulo de fase  $\phi$ 

**FIGURA19.28** Análisis de un circuito *RLC* serie. Al igual que en cualquier otro circuito serie, el orden de los elementos del circuito es intercambiable.

con el fasor adicional  $V_L$ , correspondiente a la bobina. La suma de fasores (Figura 19.28c) nos da  $\mathcal{E}_{\text{max}}^2 = V_{R,\text{max}}^2 + (V_{L,\text{max}} - V_{C,\text{max}})^2$ . Hemos supuesto arbitrariamente que *VL,*max > *VC,*max. Esto no tiene por qué ser necesariamente así, pero esta suposición no afecta a nuestro análisis; porque  $V_{L,\text{max}} - V_{C,\text{max}}$  está elevado al cuadrado. La diferencia de potencial y la corriente en la resistencia, el condensador y en la bobina están relacionadas por las expresiones  $V_{R,\text{max}} = I_{\text{max}}R$ ,  $V_{C,\text{max}} = I_{\text{max}}X_C$  y  $V_{L,\text{max}} = I_{\text{max}}X_L$ . Por tanto,  $\mathcal{E}_{\text{max}}^2 = I_{\text{max}}^2 R^2 + I_{\text{max}}^2 (X_L - X_C)$ , de modo que la corriente de pico es

$$
I_{\text{max}} = \frac{\mathcal{E}_{\text{max}}}{\sqrt{R^2 + (X_L - X_C)^2}}
$$
 (Corriente de pico en un circuito  
serie *RLC*; unidades SI: A) (19.15)

## Impedancia y fase

Para hacer que este resultado sea similar a la ecuación familiar  $I = V/R$ , definimos la **impedancia** *Z* de la combinación *RLC* como

$$
Z = \sqrt{R^2 + (X_L - X_C)^2}
$$

Al igual que la resistencia y la reactancia, la impedancia se mide en ohmios. Conocida la impedancia, la corriente de pico puede calcularse a partir de la relación  $I_{\text{max}} = \mathcal{E}_{\text{max}}/Z$ , similar a la ley de Ohm. La impedancia es similar a la resistencia, en el sentido de que una impedancia más alta implica una corriente menor.

La Figura 19.28d muestra el **ángulo de fase**  $\phi$  entre la fem de la fuente y la corriente. El análisis trigonométrico nos dice que tan  $\phi = (V_{L, \text{max}} - V_{C, \text{max}})/V_{R, \text{max}}$ . En función de la resistencia y de la reactancia  $\phi = (I_{\text{max}}X_L - I_{\text{max}}X_C)/I_{\text{max}}R$ , es decir

$$
\tan \phi = \frac{X_L - X_C}{R}
$$
 (Ángulo de fase, circuito serie *RLC*) (19.16)

La Ecuación 19.16 muestra que el ángulo de fase es positivo cuando  $V_{L,\text{max}} > V_{C,\text{max}}$ (como en la Figura 19.28d) y negativo cuando *VL,*max < *VC,*max. Un ángulo de fase positivo indica que la corriente está retardada respecto a la fem de la fuente, mientras que un ángulo de fase negativo implica que la corriente está adelantada.

#### EJEMPLO CONCEPTUAL 19.12 Circuitos capacitivos e inductivos

Utilice los resultados anteriores para describir el ángulo de fase y la corriente de pico en los siguientes circuitos: (a) una fem CA conectada a un único condensador *C* y (b) una fem CA conectada a una única bobina *L*.

**SOLUCIÓN** (a) Para un condensador,  $X_C = 1/\omega C$ . No hay ninguna resistencia ni bobina, por lo que *R* =  $X_L$  = 0. Según la Ecuación 19.16, tan  $\phi = (X_L - X_C)/R = -\infty$ , por lo que  $\phi = -90^\circ$ . Esto concuerda con nuestro análisis de la Sección 19.5, en el que determinamos que la corriente está adelantada 90° con respecto a la diferencia de potencial en un condensador. La corriente máxima será  $I_{\text{max}} = \mathcal{E}_{\text{max}}/Z$ . Con solo un condensador,  $Z = X_C$ , luego  $I_{\text{max}} = \mathcal{E}_{\text{max}}/X_C$ que es también el resultado que obtuvimos en la Sección 19.5 para el circuito con un único condensador.

(b) Para la bobina,  $X_L = \omega L$  y  $R = X_C = 0$ , por lo que tan  $\phi = (X_L - X_C)/R = \infty$ , luego  $\phi$  =90 $^{\circ}$ . Ahora la corriente está retardada con respecto a la diferencia de potencial, que fue el resultado que obtuvimos para una bobina en la Sección 19.5. Con  $Z = X_L$  para una sola bobina, la corriente de pico es  $I_{\max} = \mathcal{E}_{\max}/Z = \mathcal{E}_{\max}/X_L$ , lo cual es de nuevo coherente con los resultados obtenidos en la Sección 19.5.

**REFLEXIÓN** Este ejemplo sugiere que la impedancia y el ángulo de fase son magnitudes de carácter general que se aplican a cualquier combinación de resistencias, bobinas y condensadores. Para un circuito con uno solo de estos componentes, podemos aplicar los resultados de la Sección 19.5; para los circuitos más complejos, como el circuito serie *RLC*, tenemos que determinar la fase y la corriente de pico utilizando la impedancia combinada.

# Potencia en los circuitos CA

La reactancia de los condensadores y bobinas es como la resistencia, pero no exactamente igual, debido a la diferencia de fase. Estando la corriente y la diferencia de potencial desfasadas 90°, la potencia  $P = IV$  en estos componentes tiene un valor medio igual a cero a lo largo de un ciclo (Figura 19.29a). Por tanto, a diferencia de las resistencias (Figura 19.29b), no disipan energía; en lugar de ello, lo que hacen es almacenarla y liberarla alternativamente. Hablando en términos más generales, la disipación de potencia en un circuito depende del ángulo de fase. Nuestro triángulo de fasores para el circuito *RLC* muestra que cos  $\phi = V_{R,\text{max}}/\mathcal{E}_{\text{max}} = I_{\text{max}}R/I_{\text{max}}Z = R/Z$ . La única disipación se produce en la resistencia, siendo, como vimos en la Sección 19.5,  $\bar{P} = I_{rms}^2 R$ . Dado que cos  $\phi =$ *R*/*Z*, podemos despejar *R* para expresar la potencia como

$$
\overline{P} = I_{\text{rms}}^2 Z \cos \phi
$$
 (Potencia media de un circuito CA;  
unidades SI: W) (19.17)

El factor cos  $\phi$  se denomina **factor de potencia**. En ausencia de resistencias, hemos visto en el Ejemplo conceptual 19.12 que  $\phi = \pm 90^{\circ}$ . Puesto que cos (90°) = cos (-90°) = 0, esto confirma que ni el condensador ni la bobina disipan potencia. Por el contrario, la potencia media será máxima cuando cos  $\phi = 1$ , que corresponde a  $\phi = 0$ . Esto sucede cuando *R* = *Z*, lo cual, dado que *Z* =  $\sqrt{R^2 + (X_L - X_C)^2}$  implica que las reactancias capacitiva e inductiva deben ser iguales:  $X_C = X_L$ .

La eficiencia de los circuitos de corriente alterna es mayor cuando los factores de potencia se aproximan a 1. La Ecuación 19.17 muestra que un menor factor de potencia implica que hacen falta mayores corrientes para suministrar una potencia determinada, lo que a su vez quiere decir que habrá más pérdidas en las líneas de transmisión. Ese hecho ha desempeñado un papel importante en los principales apagones experimentados en países occidentales, cuando la corriente y la diferencia de potencial quedaron demasiado desfasadas, reduciendo así el factor de potencia. Se pueden utilizar capacidades ajustables en la red eléctrica para mitigar este efecto.

## Resonancia

Hay otra cosa que sucede cuando  $X_C = X_L$ : el denominador de la Ecuación 19.15 toma su valor mínimo, dando como resultado la mayor corriente de pico posible. Con  $X_C$  =  $1/\omega C$  y  $X_L = \omega L$ , esta condición es  $1/\omega C = \omega L$ , o

$$
\omega_0 = \sqrt{\frac{1}{LC}}
$$
 (Frecuencia de resonancia, unidades SI: Hz) (19.18)

La Ecuación 19.18 nos da la **frecuencia de resonancia** del circuito, que se designa con el símbolo  $\omega_0$ . Si ajustamos la frecuencia de la fuente en la Figura 19.28a, podremos ver que la corriente alcanza un máximo a la frecuencia de resonancia y luego disminuye (Figura 19.30). La frecuencia de resonancia es independiente de la resistencia del circuito, pero una menor resistencia implica una corriente de pico más alta, lo que hace que la curva de resonancia sea más pronunciada.

Puede que la resonancia en los circuitos *RLC* le recuerde al lector el concepto de resonancia en el oscilador amónico simple que vimos en el Capítulo 7. En la Sección 19.4 hemos hecho una analogía entre el circuito *LC* y el oscilador armónico. El circuito *RLC* serie es análogo al oscilador forzado amortiguado de la Sección 7.5. Añadir una resistencia *R* es como añadir una fuerza de rozamiento al oscilador mecánico, porque en ambos casos se disipa energía. Para hacer que las oscilaciones se mantengan, el oscilador mecánico necesita que una fuerza externa suministre energía. De forma similar, el circuito *RLC* necesita energía procedente de la fuente de fem CA. Tanto el oscilador armónico como el circuito *RLC* forzado tendrán su respuesta máxima a la misma frecuencia que sus oscilaciones naturales no amortiguadas, para el oscilador mecánico  $\omega = \sqrt{k/m} y \omega =$ 1/√*LC* para el oscilador eléctrico.

# www.FreeLibros.me

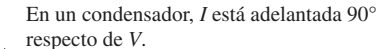

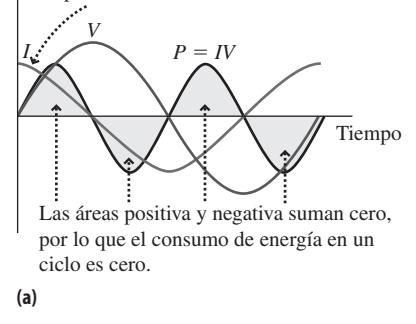

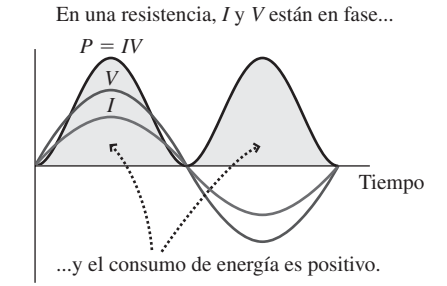

**(b)**

**FIGURA19.29** (a) El consumo medio de energía de un condensador (o bobina) es cero, pero (b) una resistencia siempre disipa energía.

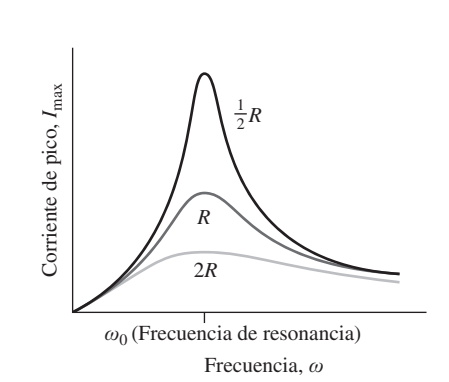

**FIGURA19.30** Curvas de resonancia para circuitos *RLC* con tres valores distintos de resistencia.

## EJEMPLO 19.13 Operación de un motor

Un motor opera a 120 V y 60 Hz. Tiene una capacidad despreciable, un factor de potencia de 0,90 y utiliza 1250 W de potencia. (a)  $i$ Cuál es la corriente rms? (b)  $i$ Cuál es la resistencia del motor?

**ORGANIZACIÓN Y PLAN** La Ecuación 19.17 relaciona la potencia media y la corriente rms:  $\overline{P} = I_{rms}^2 Z \cos \phi$ . La impedancia Z es  $\tanh i \epsilon n Z = \mathcal{E}_{\text{max}} I I_{\text{max}} = \mathcal{E}_{\text{rms}} I I_{\text{rms}}$ , de modo que  $\overline{P} = I_{\text{rms}} \mathcal{E}_{\text{rms}}$  cos  $\phi$ . Para calcular la resistencia del motor, recuerde que  $\overline{P} = I_{rms}^2 R$ .

*Dato*:  $\mathcal{E}_{\text{rms}} = 120 \text{ V}; f = 60 \text{ Hz}; \bar{P} = 1250 \text{ W}.$ 

**SOLUCIÓN** (a) Utilizando  $\overline{P} = I_{\text{rms}} \mathcal{E}_{\text{rms}} \cos \phi$ , la corriente rms será,

$$
I_{\rm rms} = \frac{\overline{P}}{\varepsilon_{\rm rms} \cos \phi} = \frac{1250 \text{ W}}{(120 \text{ V})(0,90)} = 11,6 \text{ A}
$$

(b) Con  $\overline{P} = I^2_{rms} R$ , la resistencia del motor es

$$
R = \frac{\overline{P}}{I_{\text{rms}}^2} = \frac{1250 \text{ W}}{(11.6 \text{ A})^2} = 9.3 \text{ }\Omega
$$

**REFLEXIÓN** Esos 11,6 A representan una corriente mayor que la que un motor de 1,25 kW consumiría con un factor de potencia igual a 1. Los cables que alimentan al motor se verán forzados a transportar esta corriente adicional, lo que implica una mayor pérdida de potencia.

**EJERCICIO DE RELACIÓN** ¿Cuál es la inductancia en este circuito?

**RESPUESTA** Nos han dicho que no hay ninguna capacidad, por lo que  $\cos \phi$  < 1 indica que debe existir una inductancia. Observe que  $Z = R \cos \phi = 10,3 \Omega$ . Entonces, con  $Z = \sqrt{R^2 + (X_L - X_C)^2}$  y  $X_L = \omega L$ , podemos despejar *L* para calcular el valor, que resulta ser  $L = 0.14$  mH. Este valor es suficiente como para reducir el factor de potencia de este circuito a 0,90.

AUTOEVALUACIÓN Sección 19.6 Para duplicar la frecuencia de resonancia de un circuito *RLC*, hay que multiplicar la inductancia por (a)  $0,25$ ; (b)  $0,50$ ; (c)  $0,50$ ; (d) 4.

## Capítulo 19 en su contexto

La principal idea presentada en este capítulo es la de la *inducción electromagnética.* La inducción electromagnética está cuantificada en la *ley de Faraday*, que muestra que la variación del *flujo magnético* induce una fem que a su vez puede provocar la aparición de una corriente. Un ejemplo sería la *fem inducida por el movimiento*, que es el resultado del movimiento de los conductores en el seno de campos magnéticos; la fem inducida por el movimiento es la base de los *generadores eléctricos*. La variación del flujo magnético también permite construir *transformadores*, que elevan o reducen las diferencias de potencial CA. Otra aplicación práctica es la *bobina,* un dispositivo cuyas propiedades inductivas complementan las propiedades de los condensadores en los circuitos eléctricos. Hemos visto cómo se comportan las resistencias, las bobinas y los condensadores (solos y en combinación) en los *circuitos de corriente alterna*. En particular, las bobinas y condensadores hacen que el comportamiento de dichos circuitos sea dependiente de la frecuencia.

**Siguientes pasos:** los circuitos de corriente alterna que hemos estudiado en este capítulo conducen de forma natural a las ondas electromagnéticas, que será el tema que aborderamos en el Capítulo 20. La compresión de las ondas electromagnéticas, incluyendo la luz visible, sienta las bases para el estudio de la relatividad especial de la que también hablaremos en el Capítulo 20. Nuestro estudio de la luz continuará con el análisis de la óptica geométrica y física en los Capítulos 21 y 22. La luz desempeña también un papel significativo en los fenómenos atómicos y cuánticos, que veremos en los Capítulos 23 a 26.

# El fenómeno de la inducción y la ley de Faraday

**(Sección 19.1)** En el fenómeno de la **inducción electromagnética**, un **flujo magnético variable** induce una fem, tal como describe la **ley de Faraday**. La fem provoca la aparición de una corriente, si hay presente un circuito completo. La **ley de Lenz** establece que la corriente inducida se opone a la variación del flujo magnético.

**Flujo magnético:**  $\Phi = BA \cos \theta$ 

**Ley de la inducción de Faraday:**  $\mathcal{E} = -N \frac{\Delta \Phi}{\Delta t}$  para una bobina de *N* vueltas

# fem inducida por el movimiento

**(Sección 19.2)** La **fem inducida por el movimiento** es la fem que se genera cuando existe un movimiento relativo entre un conductor y un campo magnético. Si el conductor es un bloque sólido, se inducen en él **corrientes parásitas** o corrientes de Foucault y se disipa energía. Este efecto es la base del frenado magnético y otras aplicaciones.

Corriente generada por la fem inducida por el movimiento en una espira cerrada:  $I = \frac{B}{R}$ 

# Generadores y transformadores

**(Sección 19.3)** Un generador eléctrico convierte la energía mecánica en energía eléctrica. El **generador de bobina giratoria** está formado por bobinas giratorias que rotan en un campo magnético; produce una corriente alterna de frecuencia igual a la velocidad de rotación. Los **transformadores** utilizan la inducción electromagnética para variar el valor de la fem en los circuitos CA.

**fem inducida en una bobina giratoria de** *N* **vueltas:**  $\mathcal{E} = NBA\omega$  **sen (** $\omega t$ **)** 

**fem del transformador:**  $\mathcal{E}_s = \mathcal{E}_p \frac{N_s}{N}$ p  $=\mathcal{E}_{\rm p}\frac{N}{N}$ 

Inductancia

**(Sección 19.4)** A través del fenómeno de la **inductancia**, una corriente variable en un circuito induce otra corriente en otro circuito. Una **bobina** de inducción es una bobina diseñada para aprovechar sus propiedades inductivas. El efecto recíproco entre dos circuitos se conoce con el nombre de **inductancia mutua**. Una única bobina de cable puede inducir una corriente en sí misma a través del fenómeno de la **autoinductancia**. Las bobinas almacenan energía en el campo magnético. Cuando se coloca una bobina en un circuito con una resistencia (un **circuito** *RL*), la inductancia retarda el incremento de la corriente que circula por el circuito. Cuando se coloca una bobina en serie con un condensador (un **circuito** *LC*), la carga oscila.

**Definición de inductancia:**  $L = \frac{N\Phi}{I}$ 

**Energía almacenada en una bobina:**  $U = \frac{1}{2}LI$ 2

**Densidad de energía en un campo magnético:**  $u_B = \frac{B^2}{2}$  $2\mu$ 

**Oscilación de la carga en un circuito**  $LC$ **:**  $Q = Q_0 \cos{(\omega t)}$ 

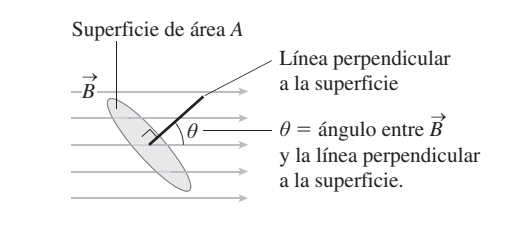

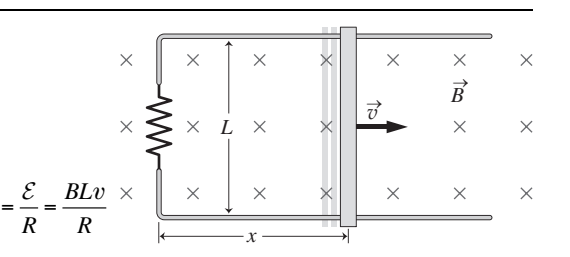

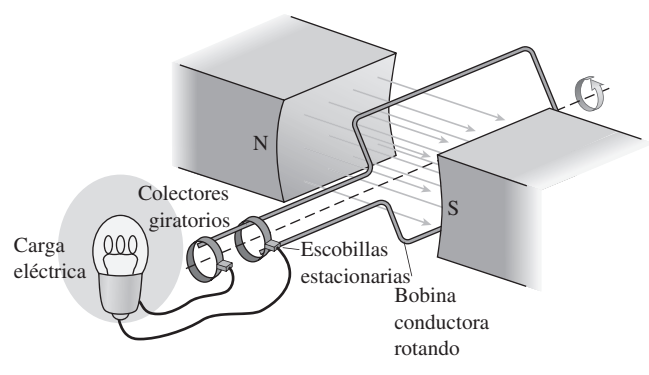

magnético a través de la bobina.

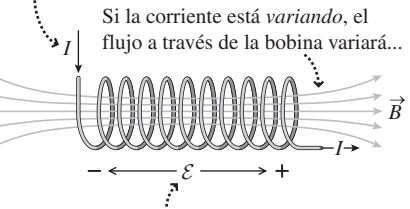

...induciendo una fem en la bobina que se *opone* a la variación de la corriente.

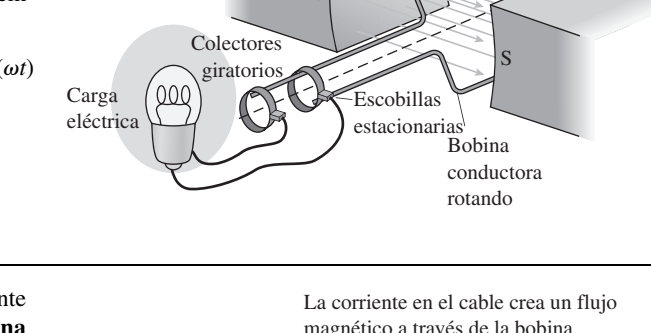

 $\mathbf{0}$ 

# Circuitos de corriente alterna

**(Sección 19.5)** La corriente alterna (CA) en un condensador está adelantada 90 con respecto a la diferencia de potencial en los terminales del mismo. La corriente alterna en una bobina está retardada 90° con respecto a la diferencia de potencial en los terminales de la misma. Los condensadores y las bobinas tienen una **reactancia**, que actúa de forma algo similar a la resistencia, pero que también introduce una diferencia de fase entre la corriente y la diferencia de potencial. Los fasores permiten analizar gráficamente los circuitos CA.

**Corriente rms:**  $I_{\text{max}} = I_{\text{max}} / \sqrt{2}$ 

**Reactancia capacitiva:**  $X_C = 1/\omega C$ 

**Reactancia inductiva:**  $X_L = \omega L$ 

# Circuitos RLC y resonancia

**(Sección 19.6)** Un circuito serie *RLC* tiene una **impedancia** *Z*, análoga a la resistencia de un circuito de continua (CC). El **ángulo de fase**  $\phi$  nos dice cuánto de adelantada o retardada está la corriente respecto a la fem. El fenómeno de la **resonancia** se produce cuando  $X_C = X_L$  y es análogo a la resonancia en un oscilador mecánico.

2.  $(V - V)^2$ 

**Corriente de pico en el circuito serie** *RLC***:** *I*  $R_{\text{max}} = \frac{\mathcal{E}_{\text{max}}}{\sqrt{R^2 + (X_L - X_C)}}$ 

**Frecuencia de resonancia:**  $\omega_0 = \sqrt{\frac{1}{LC}}$ 

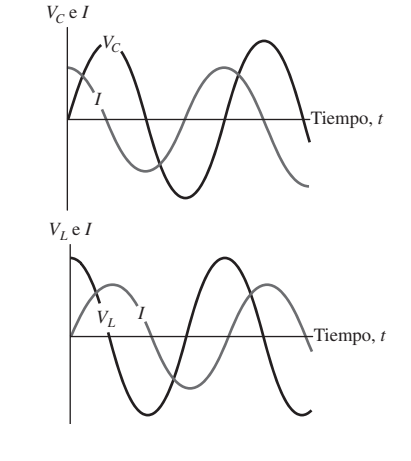

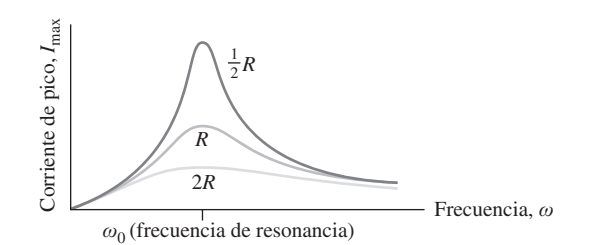

**NOTA:** La dificultad de cada problema está indicada de menor a mayor mediante el símbolo ■ para fácil y ■■ para complicado. Los problemas con la etiqueta **BIO** tienen interés médico o biológico.

# **Cuestiones conceptuales**

- 1. Demuestre que con unidades del SI en el lado derecho de la ley de Faraday (Ecuación 19.2), la fem queda expresada en voltios.
- 2. Explique por qué el flujo magnético se reduce a medida que el ángulo  $\theta$  se incrementa de 0 a 90°.
- 3. ¿Cuándo es mayor el flujo magnético que atraviesa una espira horizontal, en el ecuador o en el Polo Norte?
- 4. Explique por qué el freno magnético mostrado en la Figura 19.10 funciona igualmente bien cuando la placa metálica está entrando o saliendo del campo magnético, pero no funciona cuando la placa se encuentra inmersa completamente en el campo magnético uniforme.
- 5. En el experimento del imán en caída libre (Ejemplo conceptual 19.4), el imán tiene muy poca energía cinética cuando sale del tubo. ¿Qué ha sucedido con la mayor parte de la energía potencial gravitatoria que el imán tenía cuando estaba en la parte superior del tubo?
- 6. Suponga que en la Figura 19.7 el campo magnético es saliente de la página en lugar de entrante en ella. ¿Cuáles serán (a) la dirección de la corriente inducida, (b) la fem inducida y (c) la dirección de la fuerza que actúa sobre la barra deslizante?
- 7. Suponga que la barra de la Figura 19.7 se mueve hacia la izquierda en lugar de hacia la derecha. ¿Cuáles serán (a) la dirección de la corriente inducida, (b) la fem inducida y (c) la dirección de la fuerza que actúa sobre la barra deslizante?
- 8. En un circuito *RL*, ¿hay más energía en la bobina justo después de cerrar el interruptor o mucho más tarde?
- 9. ¿En qué sentido se parece un circuito *LC* a un oscilador armónico simple?
- 10. ¿En qué sentido se parece un circuito *RLC* a un oscilador armónico amortiguado?
- 11. Suponga que conocemos la resistencia, la reactancia inductiva y la reactancia capacitiva de un circuito serie *RLC*. ¿Es la impedancia total del circuito igual a la suma de estos tres valores? ¿Por qué?
- 12. ¿Para cuáles de los siguientes circuitos de CA depende la impedancia de la frecuencia? Un circuito con (a) una única resistencia; (b) una resistencia y una bobina; (c) una resistencia y un condensador.
- 13. En un circuito serie *RLC*, ¿se disipa energía en la bobina o en el condensador? Explique su respuesta.
- 14. Un circuito serie *RLC* tiene  $X_C > X_L$ . Para que el circuito entre en resonancia, ¿habrá que reducir o aumentar la capacidad?
- 15. Un circuito *RLC* tiene un factor de potencia de 0,90. A partir de esta información, ¿podemos deducir si la corriente está adelantada o retrasada con respecto a la fem?

# **Problemas de respuesta múltiple**

- 16. Un campo magnético de 2,3 T es perpendicular a una espira circular de cable de 35 cm de diámetro. El flujo magnético a través de la espira será (a) 0,07 T·m<sup>2</sup>; (b) 0,14 T·m<sup>2</sup>; (c) 0,22 T·m<sup>2</sup>; (d) 0,28 T·m<sup>2</sup>.
- 17. Un campo magnético de 1,9 T forma un ángulo de 60° con una espira cuadrada de 50 cm de lado. El flujo magnético a través de la espira será (a) 0,24 T·m<sup>2</sup>; (b) 0,41 T·m<sup>2</sup>; (c) 0,48 T·m<sup>2</sup>; (d) 0,75 T·m<sup>2</sup>.
- 18. Una bobina circular de 130 vueltas tiene un diámetro de 5,2 cm. Un campo magnético perpendicular a la bobina está variando a 0,75 T/s. La fem inducida en la bobina será (a) 0,07 V; (b) 0,14 V; (c) 0,21 V; (d) 0,28 V.
- 19. Una bobina circular de 50 vueltas tiene un diámetro de 6,2 cm y una resistencia de 0,75  $\Omega$ . Un campo magnético perpendicular a la bobina está variando a 0,50 T/s. La corriente inducida en la bobina será (a) 10 mA; (b) 30 mA; (c) 100 mA; (d) 300 mA.
- 20. Para el aparato mostrado en la Figura 19.7, la intensidad del campo magnético es de 4,5 T y la separación entre raíles es *L* = 25 cm. ¿Cuál será la fem inducida cuando la barra se desplace a 25 cm/s? (a) 0,39 V; (b) 0,45 V; (c) 0,53 V; (d) 0,65 V.
- 21. Un generador tiene una bobina de  $0.12 \text{ m}^2$  de área que está girando a 60 Hz en el seno de un campo magnético de 0,47 T. Si la fem de pico del genera-

dor es de 340 V, el número de vueltas de la bobina será (a) 16; (b) 32; (c) 50; (d) 100.

- 22. El devanado primario de un transformador tiene 100 vueltas y una fem de 120 V. Si queremos una fem en el secundario de 240 V, el número de vueltas en el devanado secundario tendrá que ser (a) 25; (b) 50; (c) 200; (d) 400.
- 23. Tenemos una bobina de 320 mH. ¿A lo largo de qué intervalo de tiempo habrá que incrementar la corriente de la bobina en 2,0 A para inducir una fem de 5,0 V? (a) 0,13 s; (b) 0,26 s; (c) 0,39 s; (d) 0,52 s.
- 24. Un receptor de radio tiene una inductancia de 25  $\mu$ H. La capacidad requerida para sintonizar una emisora a 1470 kHz es (a) 0, 47 nF; (b) 1,88 nF; (c) 3,76 nF; (d) 18,8 nF.
- 25. Una fuente de alimentación alterna produce una fem de pico de 170 V a 60 Hz. ¿Cuál es la potencia media disipada en una resistencia de 480  $\Omega$  conectada a esta fuente? (a) 75 W; (b) 60 W; (c) 42 W; (d) 30 W.
- 26. Conectamos un condensador variable a una fuente de corriente alterna de frecuencia variable. La combinación que proporciona la mayor corriente es: (a) 23  $\mu$ F, 60 Hz; (b) 33  $\mu$ F, 55 Hz; (c) 30  $\mu$ F, 70 Hz; (d) 25  $\mu$ F, 50 Hz.

# **Problemas**

#### **Sección 19.1 El fenómeno de la inducción y la ley de Faraday**

- 27. Un campo magnético de 1,5 T está orientado perpendicularmente a una espira circular de cable de 25 cm de diámetro. ¿Cuál será el flujo magnético que atraviese la espira?
- 28. Un campo magnético de 2,9 T forma un ángulo de 40 $^{\circ}$  con una espira cuadrada de 25 cm de lado. ¿Cuál será el flujo magnético que atraviese la espira?
- 29.  **En una determinada ubicación, el campo magnético terrestre tiene un** módulo de  $5.4 \times 10^{-5}$  T con una inclinación de 72° con respecto a la horizontal. Calcule el flujo magnético que atraviesa un tejado horizontal de forma rectangular de 35 m por 20 m.
- 30.  $\blacksquare$  Una espira circular de cable tiene un radio de 2,0 cm y una resistencia de 0,050  $\Omega$ . Existe un campo magnético perpendicular a la espira. ¿Con qué velocidad deberá variar el campo para inducir una corriente de 1,0 mA en la espira?
- 31.  $\blacksquare$  Una bobina circular de 150 vueltas tiene un diámetro de 5,25 cm y una resistencia de 1,30  $\Omega$ . Un campo magnético perpendicular a la bobina está variando a 1,15 T/s. Calcule la corriente inducida en la bobina.
- 32.  $\blacksquare$  Una espira circular de cable de 0.015 m<sup>2</sup> de área descansa sobre el plano *x-y*. Inicialmente, hay un campo magnético de 4,0 T en la dirección *z*. El campo permanece constante durante 10 s, luego disminuye gradualmente hasta cero en 10 s y después se mantiene con una intensidad cero durante otros 10 s. Calcule el módulo y la dirección de la fem inducida en la espira para cada uno de los tres intervalos de 10 s.
- 33.  $\blacksquare$  Una espira de cable cuadrada de 15 cm descansa sobre el plano *x*-y. Su resistencia es de 0,55  $\Omega$ . Un campo magnético apunta en la dirección +z y se incrementa a 15 mT/s. (a) ¿Cuál es la dirección de la corriente inducida en la espira? (b) Calcule los módulos de la fem inducida y de la corriente inducida en la espira.
- 34.  $\blacksquare$   $\blacksquare$  Una bobina circular de 75 vueltas tiene un diámetro de 4,0 cm y una resistencia de 2,6  $\Omega$ . Esta bobina se encuentra dentro de un solenoide, estando los ejes de la bobina y el solenoide alineados El solenoide tiene 5000 vueltas de cable y 24 cm de longitud. Si la corriente del solenoide se incrementa de forma constante desde 0 a 10 A en 2,5 s, calcule la fem inducida y la corriente inducida en la bobina.
- 35.  $\blacksquare$  Una bobina circular de cable con una resistencia de 1,4  $\Omega$  y un área de  $5.0 \times 10^{-5}$  m<sup>2</sup> está orientada perpendicularmente a un campo magnético que se incrementa a 2,0 T/s. Si la corriente inducida es de 250 mA, ¿cuántas vueltas tiene la bobina?

#### **Sección 19.2 fem inducida por el movimiento**

36. **■** En la Figura 19.7, suponga que  $B = 3.5$  T y  $L = 12$  cm. Calcule la fem inducida cuando la barra se mueve a 0,25 m/s.

- 37. **E** En la Figura 19.7, suponga que  $B = 1,8$  T,  $R = 2,3$   $\Omega$  y  $L = 12$  cm. Considere que la barra se mueve a 0,80 m/s hacia la *izquierda*. (a) Calcule el módulo y la dirección de la corriente inducida. (b) ¿Cuál será la tasa de generación de potencia eléctrica?
- $38.$   $\blacksquare$  Suponga que una espira rectangular de cable con una resistencia de 3,5  $\Omega$  entra en un campo magnético como se muestra en la Figura P19.38, moviéndose hacia la derecha a 25 cm/s. (a) ¿Cuáles serán el módulo y la dirección de la corriente inducida? (b) Posteriormente, la espira se encuentra completamente inmersa en el campo, y sigue moviéndose a 25 cm/s. ¿Cuáles serán el módulo y la dirección de la corriente inducida? (c) En un determinado instante, la espira comienza a salir del campo moviéndose a 25 cm/s. ¿Cuáles serán el módulo y la dirección de la corriente inducida?

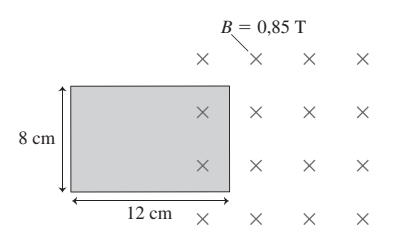

#### **FIGURA P19.38**

- 39.  $\blacksquare$  Giramos 90° el aparato de la Figura 19.7 de modo que la barra caiga verticalmente mientras mantiene el contacto eléctrico con los raíles. La separación de los raíles es  $L = 30$  cm y la intensidad del campo es  $B = 1,2$ T. Si dejamos caer la barra desde el reposo, ¿cuál será el módulo de la fem inducida después de que la barra haya estado cayendo durante (a) 0,5 s y (b) 1,0 s? (Puede suponer que la fuerza magnética que actúa sobre la barra que está cayendo es muy inferior al peso de la misma.)
- 40. En el cañón de raíl de la Figura 19.12, la intensidad del campo es de 3,0 T y la separación entre raíles es de 50 cm. Un condensador que se está descargando suministra una corriente de 100 kA. (a) ¿Cuál es la aceleración de la barra de 0,25 kg? (b) ¿Cuál será la celeridad de la barra al final del tramo de 2,75 m?
- 41.  $\blacksquare$   $\blacksquare$  Una barra metálica horizontal de longitud *L* cae verticalmente a través de un campo magnético horizontal de intensidad *B.* (a) Demuestre que si la barra cae con una celeridad v, la fem inducida entre sus extremos será  $\mathcal{E} = BLv$ . (b) Suponga que  $B = 0.25$  T y  $L = 0.50$  m, ¿cuál es la fem inducida 1,0 s después de dejar caer la barra desde el reposo?
- 42.  **■ Un aeroplano vuela hacia el norte en una región en la que el campo** magnético terrestre tiene un módulo igual a  $5.3 \times 10^{-5}$  T, una declinación de  $0^{\circ}$  y una inclinación de 75°. ¿Cuál será la fem inducida entre las puntas de las alas, que están separadas 35 m, cuando el avión vuele a 220 m/s? *Sugerencia*: consulte el problema anterior.

#### **Sección 19.3 Generadores y transformadores**

- 43.  $\blacksquare$  (a) Una bobina de generador de 20 vueltas con un área de 0,016 m<sup>2</sup> gira a 50 Hz en un campo magnético de 0,75 T. Calcule la fem inducida de pico. (b) Dibuje una gráfica de la fem inducida en función del tiempo desde  $t =$ 0 a  $t = 40$  ms.
- 44. Una bobina de generador de 10 vueltas con un área de 0,150 m<sup>2</sup> gira en el seno de un campo magnético de 1,25 T. ¿Con qué frecuencia debe girar la bobina para generar una fem de pico de 150 V?
- 45.  $\blacksquare$  Un generador tiene una bobina cuadrada de 150 vueltas y 5 cm de lado. Calcule la fem de pico en esta bobina cuando esté girando a 100 Hz (a) en el campo magnético de la Tierra,  $B = 5 \times 10^{-5}$  T y (b) en un campo intenso de 6,4 T.
- 46.  **L**a Figura P19.46 muestra la fem inducida en una bobina cuadrada de 5 vueltas y 8 cm de lado, que está girando en el seno de un campo magnético uniforme. Calcule (a) la frecuencia de rotación, (b) la velocidad angular y (c) la intensidad del campo magnético.
- 47.  $\blacksquare$  (a) Aplicamos una fem de 120 V al devanado primario de un transformador que tiene 200 vueltas. ¿Cuántas vueltas debe tener el secundario para generar una fem de 30 V? (b) Aplicamos una fem de 240 V al devanado primario de un transformador, que tiene 140 vueltas, ¿cuál será la fem en el devanado secundario si este tiene 250 vueltas?

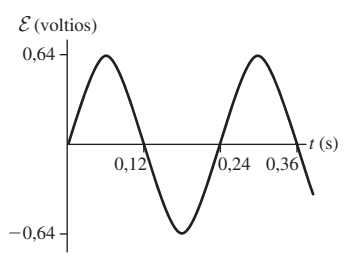

#### **FIGURA P19.46**

- 48.  $\blacksquare$  Una vivienda recibe 1,5 kW de potencia eléctrica de un transformador situado en una torre de transmisión cercana. La línea desde la subestación hasta al transformador está a 10 kV y tiene una resistencia de 0,13  $\Omega$ . ¿Qué fracción de la potencia se pierde en esta línea de transmisión?
- 49.  **Una central eléctrica típica alimentada con carbón genera 1000 MW** de energía eléctrica. El 7% de la potencia se pierde en una línea de transmisión a 500 kV. (a) ¿Cuál es la resistencia de la línea? (*Nota*: esta es, de hecho, la resistencia equivalente de todas las líneas paralelas de la red, así que la respuesta tiene que ser un valor bastante pequeño). (b) ¿Cuál sería la pérdida de potencia si la línea estuviera a 100 kV?

#### **Sección 19.4 Inductancia**

- 50. Por una bobina de 240 vueltas circula una corriente de 350 mA. Si el flujo magnético que atraviesa a esta bobina debido a dicha corriente es de 0,75 Wb, ¿cuál es la inductancia de la bobina?
- 51. Disponemos de una bobina de 120 mH. ¿Durante cuánto tiempo habrá que incrementar la corriente que atraviesa la bobina en 3,0 A para inducir una fem de 6,0 V?
- 52.  $\blacksquare$  Un solenoide tiene un diámetro de 2,5 cm, una longitud de 30 cm y una inductancia de 1,34 mH. (a) ¿Cuántas vueltas de cable tiene? (b) ¿Cuál es la energía almacenada en el solenoide cuando circula por él una corriente de 6,0 A?
- 53.  $\blacksquare$  Un solenoide tiene las siguientes dimensiones: diámetro = 5,0 cm,  $n = 45$  vueltas/cm, longitud = 23 cm. (a)  $\zeta$ Cuál es su inductancia? (b) Calcule la corriente cuando el solenoide almacena 0,50 J de energía.
- 54. Calcule la inductancia requerida para almacenar 1,0 J de energía cuando la corriente que atraviesa a la bobina es de 10 A.
- 55. U Una batería de 48 V se conecta en serie con un interruptor, una bobina de 0,50 H y una resistencia de 10  $\Omega$ . (a) ¿Cuál es la corriente máxima en este circuito? (b)  $\zeta$ Cuál es la corriente en  $t = 0,10$  s después de cerrar el interruptor? (c) ¿Cuándo alcanza la corriente la mitad de su valor máximo? (d) ¿Cuál será la corriente en el instante  $t = 2\tau$ ?
- 56.  $\blacksquare$  Una batería de 12,0 V se conecta en serie con un interruptor, una bobina de 0,25 H y una resistencia de 20  $\Omega$ . (a) ¿Cuál es la constante de tiempo ? (b) Calcule las diferencias de potencial en la bobina y en la resistencia para  $t = \tau$  y  $t = 2\tau$ .
- 57. Una bobina de 10,0 mH está conectada en serie con un condensador que puede variar entre 200 nF y 400 nF. ¿Cuál es el rango de posibles frecuencias de oscilación?
- 58. Disponemos de un condensador variable con una capacidad comprendida entre 5,9 pF y 8,8 pF. ¿Qué bobina habrá que utilizar con este condensador en un receptor de radio FM para cubrir toda la banda de frecuencias FM, de 88 MHz a 108 MHz?
- 59.  $\blacksquare$  Conectamos un condensador cargado de 250  $\mu$ F a una bobina de 450 mH. (a) ¿Cuál es el periodo de oscilación? (b) ¿Cómo habría que variar la capacidad para duplicar el periodo?
- 60.  $\blacksquare$   $\blacksquare$  Cargamos un condensador de 4700  $\mu$ F a 9,0 V y luego le conectamos a una bobina de 1,50 H. (a) ¿Cuál es la energía en este circuito? (b) ¿Cuál es la corriente máxima? (c) ¿En qué instante después de conectar el circuito habrá una energía almacenada igual en ambos componentes?
- 61.  $\blacksquare$  Conectamos un condensador de 500  $\mu$ F a una bobina de 1,25 H. en un determinado instante, la carga del condensador es cero y la corriente es de 0,342 A. (a) ¿Cuánto tiempo después alcanzará su máximo la carga del condensador? (b) ¿Cuál es la energía total en el circuito? (c) ¿Cuál es la carga máxima en el condensador?

62.  $\blacksquare$  (a) Considere el circuito mostrado en la Figura P19.62. Inicialmente no hay corriente en el circuito. Calcule la corriente en cada resistencia inmediatamente después de cerrar el interruptor y cuando haya pasado un intervalo de tiempo muy largo. (b) Después de que el interruptor haya estado cerrado durante un largo tiempo, lo abrimos. Calcule la corriente que circula por cada resistencia inmediatamente después de abrirlo.

$$
\mathcal{E} = 36 \text{ V} \frac{\frac{S}{\frac{1}{2}} \cdot \frac{L = 250 \text{ mH}}{6000}}{\frac{1}{2} \cdot R_2 = 100 \text{ }\Omega} \frac{1}{\frac{1}{2} \cdot R_1} = 100 \text{ }\Omega
$$
  

$$
R_3 = 250 \text{ }\Omega
$$

## **FIGURA P19.62**

#### **Sección 19.5 Circuitos de corriente alterna**

- 63. Una fuente de alimentación alterna opera con una fem de pico de 340 V y una frecuencia de 120 Hz. Se conecta a esta fuente una resistencia de 3,50  $k\Omega$ . Calcule (a) la corriente rms y (b) la potencia media disipada en la resistencia. (c) Realice una gráfica de la diferencia de potencial y la corriente en la resistencia, ambas en función del tiempo.
- 64. Conectamos un condensador a una fuente de alimentación de 200 V (pico) y 50 Hz. Si la corriente máxima es de 400 mA, ¿cuál será la capacidad?
- 65.  $\blacksquare$  Queremos diseñar una fuente de alimentación alterna que pueda hacer circular una corriente rms de 2,0 A a través de una carga de 140  $\Omega$ . (a) ¿Cuál deberá ser el valor rms de la fem de la fuente de alimentación? (b) ¿Cuál es la tasa de suministro de energía de esta fuente de alimentación?
- 66.  $\blacksquare$  Cuando conectamos una resistencia de 750  $\Omega$  con una fuente de alimentación alterna, la resistencia disipa energía con una tasa de 12,5 W. (a) Calcule la corriente rms y la corriente máxima que circulan a través de la resistencia. (b) ¿Cuál es el valor rms de la fem de la fuente de alimentación?
- 67. Una fuente de alimentación de alterna suministra 120 V rms. El intervalo de tiempo entre el momento en que se genera la fem de pico en una dirección y el momento en se genera la fem de pico en la dirección opuesta es de 10,2 ms. Calcule (a) la fem de pico y (b) la frecuencia. (c) Escriba una expresión que proporcione la fem de la fuente de alimentación en función del tiempo, incluyendo todos los valores numéricos apropiados.
- 68.  $\blacksquare$  Una resistencia conectada a una fuente de alimentación de alterna tiene una corriente que está dada por  $I = (1,20 \text{ A}) \cos (300t)$ , siendo la fem de la fuente igual a 100 V rms. Calcule (a) la corriente rms, (b) la resistencia y (c) la potencia media suministrada a la resistencia.
- 69.  $\blacksquare$  (a) *i*A qué frecuencia tendrá un condensador de 100  $\mu$ F una resistencia de 50  $\Omega$ ? ¿Cuál será su reactancia si se triplica la frecuencia? (b) ¿A qué frecuencia tendrá una bobina de 100 mH una reactancia de 50  $\Omega$ ? ¿Cuál será la reactancia de esta bobina si se triplica la frecuencia?
- 70.  $\blacksquare$  Conectamos una fuente de alimentación de 240 V (rms) y 50 Hz a un condensador de 4700  $\mu$ F. Calcule (a) la reactancia del condensador y (b) la corriente de pico. (c) ¿Cuál será la corriente de pico si cambiamos la frecuencia de la fuente de alimentación a 60 Hz?

#### **Sección 19.6 Circuitos** *RLC* **y resonancia**

- 71.  $\blacksquare$  Un solenoide tiene una resistencia de 13,5  $\Omega$  y una inductancia de 410 mH. ¿Cuál será la impedancia del circuito cuando se conecta a una fuente de alimentación alterna de 50 Hz?
- 72.  $\blacksquare$  Un circuito serie *RC* consta de *R* = 75,0  $\Omega$  y *C* = 580 nF. Esta combinación serie se conecta a una fuente de alimentación de 200 V (rms) y 60 Hz. Calcule (a) el ángulo de fase, (b) la impedancia de la combinación y (c) la corriente de pico.
- 73. Un circuito serie *RC* consta de *R* = 500  $\Omega$  y *C* = 200  $\mu$ F. Esta combinación serie se conecta a una fuente de alimentación de 120 V (rms). Calcule la corriente de pico cuando la frecuencia es (a) 60 Hz y (b) 120 Hz.
- 74.  $\blacksquare$  Un circuito serie *RL* consta de *R* = 75,0  $\Omega$  y *L* = 1,90 mH. Esta combinación serie se conecta a una fuente de alimentación de 150 V (rms) y 60 Hz. Calcule (a) el ángulo de fase, (b) la impedancia de la combinación *RL* y (c) la corriente de pico.
- 75.  $\blacksquare$   $\blacksquare$  Un circuito serie *RLC* consta de *R* = 1,35 k $\Omega$ , *L* = 225 mH y *C* = 2,50  $\mu$ F, y lo conectamos a una fuente de alimentación de 60 Hz. Calcule (a) las reactancias del condensador y de la bobina y (b) la impedancia del circuito. (c) ¿A qué valor habría que cambiar la capacidad para que el circuito entrara en resonancia?
- 76.  $\blacksquare$   $\blacksquare$  Conectamos una fuente de alimentación de 120 V (rms) y 60 Hz a un circuito serie *RLC* con *R* = 150  $\Omega$ , *L* = 1,20 mH y *C* = 33,5  $\mu$ F. Calcule las reactancias del condensador y de la bobina, (b) la impedancia del circuito y (c) la corriente de pico.
- 77. **Para el circuito el problema anterior, calcule (a) el ángulo de fase, (b)** el factor de potencia y (c) el consumo medio de potencia.
- 78.  **Un** circuito serie *RLC* entra en resonancia a 60 Hz. Si triplicamos tanto la inductancia como la capacidad, ¿cuál será la nueva frecuencia de resonancia?
- 79.  $\blacksquare$  Sea un circuito serie *RLC* con *R* = 920  $\Omega$ , *L* = 15,0 mH y *C* = 250  $\mu$ F. (a) ¿Cuál será su frecuencia de resonancia? (b) Si el circuito se conecta a una fuente de alimentación de 100 V rms a la frecuencia de resonancia, ¿cuál será el consumo medio de potencia?
- 80.  $\blacksquare$  Sea un circuito serie *RLC* con *R* = 1,10 k $\Omega$ , *L* = 190 mH y *C* = 4,50  $\mu$ F. ¿Qué frecuencias nos darán un factor de potencia de (a) 0,5; (b) 0,75; (c) 1,0?

#### **Problemas generales**

- 81.  $\blacksquare$  El alternador de un vehículo genera una salida de aproximadamente 14 V de pico para cargar la batería de 12 V del automóvil. Si la bobina de un alternador tiene 15 cm de diámetro y está girando a 1200 revoluciones por minuto en un campo magnético de 0,15 T, ¿cuántas vueltas tendrá que tener para generar una salida de 14 V de pico?
- 82.  $\blacksquare$  Una espira cuadrada de 3,0 m de lado está dispuesta perpendicularmente a un campo magnético uniforme de 2,0 T, como se muestra en la Figura PG19.82. Se dispone de una bombilla de 6,0 V en serie con la espira. Reducimos el campo magnético a cero con una tasa constante, durante un intervalo de tiempo  $\Delta t$ . (a) Calcule  $\Delta t$  para que la bombilla tenga un brillo máximo durante dicho intervalo. (b) ¿En qué dirección fluye la corriente por la espira?

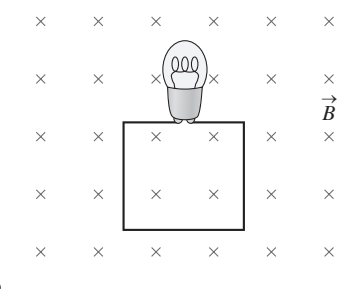

#### **FIGURA PG19.82**

- 83. Abrir los interruptores en circuitos altamente inductivos puede ser peligroso, incluso con fuentes de alimentación de baja tensión. Para ver por qué, considere una batería de 6 V que está suministrando 3,0 A a un electroimán con una inductancia de 2,5 H. Abrimos un interruptor en este circuito y la corriente cae a cero en solo 6,8 ms. ¿Cuál será la fem inducida en el electroimán durante este tiempo?
- 84. **BIO <b>E** Escáner MRI. Un escáner MRI utiliza un solenoide de gran tamaño, con una inductancia de 0,53 H y por el que circulan 2,4 kA de corriente. (a) ¿Cuál es la energía almacenada en el solenoide? (b) Las bobinas del solenoide son normalmente superconductoras (resistencia cero), pero si falla la superconductividad pasan a tener una resistencia de  $0,31 \text{ m}\Omega$ . Dado que la corriente no puede variar de manera instantánea, calcule la disipación de potencia en el solenoide inmediatamente después de una pérdida súbita de la superconductividad.
- 85.  $\blacksquare$  Una bobina circular de 3,2 cm de diámetro y 30 vueltas de cable tiene una resistencia de 1,3  $\Omega$ . Colocamos esta bobina dentro de un solenoide, estando alineados los ejes del solenoide y la bobina. El solenoide tiene 3000 vueltas y 25 cm de longitud. (a) ¿Con qué velocidad habrá que incrementar la corriente que atraviesa al solenoide para inducir una corriente de

1,0 mA en la bobina? (b) ¿Qué sentido tendrá la corriente inducida en la bobina, el mismo que la corriente del solenoide o el opuesto?

- 86.  **Un cepillo de dientes eléctrico descansa sobre un cargador que contie**ne una bobina de 50 vueltas conectada a la línea de alimentación de la red, que es de 120 V rms. Dentro del mango del cepillo hay otra bobina cuya corriente inducida permite cargar una batería de 6 V. ¿Cuántas vueltas deberá tener esta bobina si su fem de pico tiene que ser de 7,1 V?
- 87.  $\blacksquare$  El campo magnético terrestre tiene un valor aproximado de 50  $\mu$ T. (a) Estime la energía magnética total contenida en los primeros 100 km por encima de la superficie de la Tierra. (b) Si pudiéramos aprovechar esa energía, ¿durante cuánto tiempo permitiría satisfacer la demanda de potencia de toda la humanidad, que es de 15 TW?

# **Respuestas a las cuestiones del capítulo**

#### **Respuesta a la cuestión de inicio del capítulo**

El factor de potencia cos  $\phi$  describe la diferencia de fase entre la corriente y la diferencia de potencial en los circuitos de corriente alterna (CA). Una fuerte carga debida a los aparatos de aire acondicionado durante una calurosa semana de agosto en 2003 redujo el factor de potencia, dando como resultado que hicieran falta corrientes mucho mayores que las normales para suministrar una potencia determinada. Las altas temperaturas ambiente y la alta corriente hicieron que las líneas de transmisión eléctrica se sobrecalentaran, se combaran y provocaran cortocircuitos con los árboles. Las interrupciones de suministro se generalizaron, fallando más de 500 generadores, incluyendo 22 centrales nucleares.

#### **Respuestas a las Autoevaluaciones**

Sección 19.1 (c) > (a) > (b) > (d) Sección 19.2 (a) En el sentido de las agujas del reloj. Sección 19.3 (b) 50 Sección 19.4 (e) 710 kHz Sección 19.5 (a) > (c) > (b) Sección 19.6 (a) 0,25

# *Ondas electromagnéticas 20 y relatividad especial*

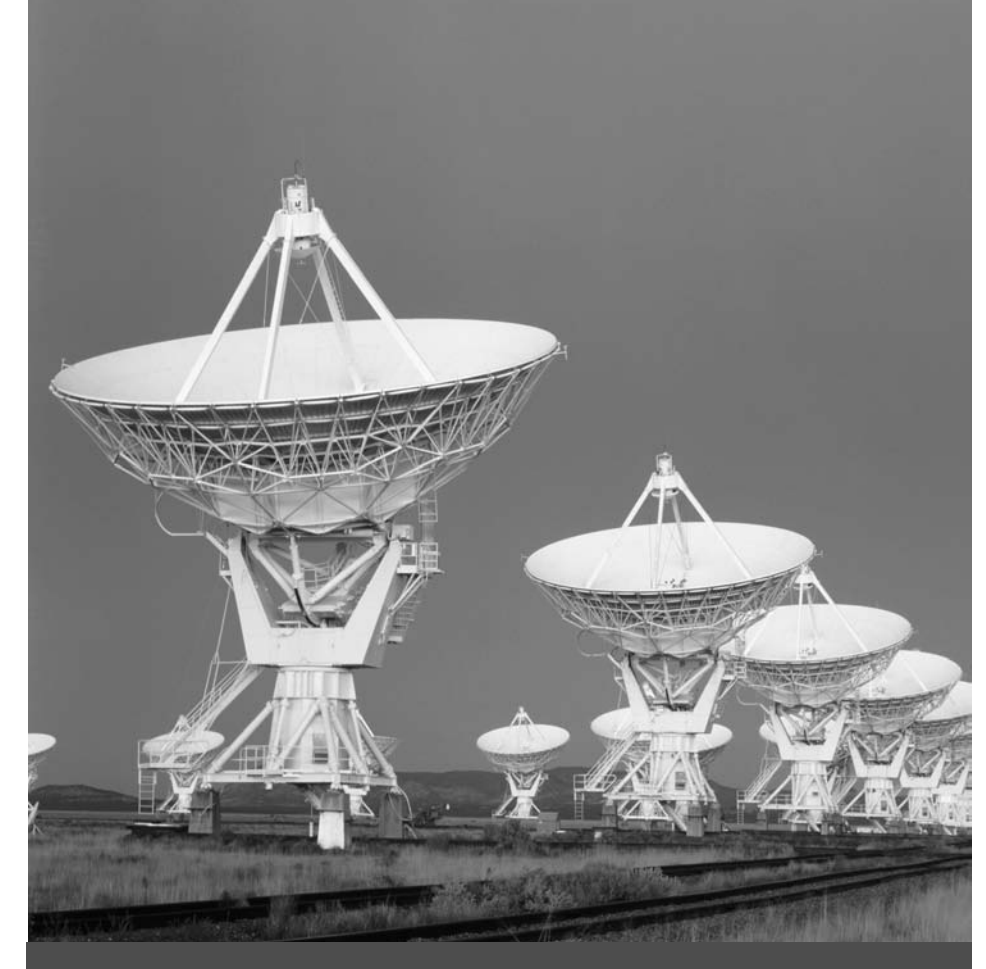

# Objetivos del capítulo

Al terminar este capítulo, el lector debería poder:

- **Describir las propiedades de** las ondas electromagnéticas.
- Relacionar la velocidad, la longitud de onda y la frecuencia de las ondas electromagnéticas.
- Caracterizar la energía y la cantidad de movimiento de las ondas electromagnéticas.
- Describir el espectro electromagnético.
- Explicar el principio de la relatividad.
- Describir cómo altera la relatividad las medidas del tiempo, la distancia y la velocidad.
- Distinguir entre energía cinética, energía en reposo y energía relativista total, y relacionar la energía y la cantidad de movimiento en la teoría de la relatividad.

 Casi toda la información que poseemos acerca del universo situado más allá de la Tierra nos viene a través de un mismo fenómeno físico. ¿Cuál es ese fenómeno?

En este capítulo vamos a aplicar nuestros conocimientos sobre electromagnetismo a las ondas electromagnéticas. La luz visible y otras radiaciones electromagnéticas cubren un amplio rango de longitudes de onda y de frecuencias; pero todas esas ondas son similares y todas ellas se desplazan a la velocidad de la luz. Una serie de profundas cuestiones en torno a la luz ayudaron a conducir a Einstein hacia la formulación de su teoría de la relatividad especial. La teoría de la relatividad demuestra que las medidas del tiempo y del espacio dependen de nuestro sistema de referencia y también revelan nuevas relaciones entre la energía, la cantidad de movimiento y la masa.

# 20.1 Ondas electromagnéticas

En los Capítulos 18 y 19 hemos visto una serie de profundas conexiones entre la electricidad y el magnetismo. Las corrientes eléctricas producen campos magnéticos, y las variaciones del flujo magnético inducen la aparición de fem y de corriente. En este capítulo vamos a ver otra conexión entre la electricidad y el magnetismo, conexión que se hace patente en los campos eléctricos y magnéticos oscilatorios que constituyen las **ondas electromagnéticas (EM)**.

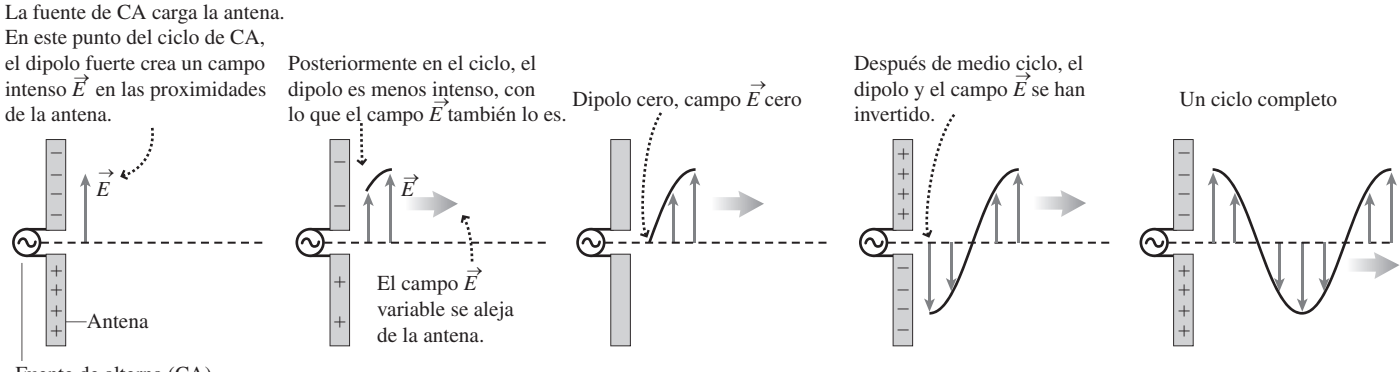

Fuente de alterna (CA)

**FIGURA 20.1** Una onda electromagnética originada por la corriente alterna en una antena.

El campo eléctrico oscilatorio induce un campo magnético oscilatorio perpendicular al campo eléctrico.

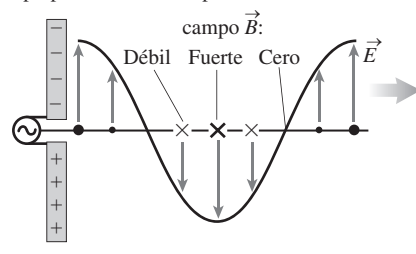

**FIGURA20.2** El campo magnético de la onda es perpendicular al campo eléctrico. La curva sinusoidal representa la parte eléctrica de la onda electromagnética. Los pequeños puntos y cruces representan campos magnéticos más débiles, mientras que los puntos y cruces de mayor tamaño representan campos magnéticos más fuertes.

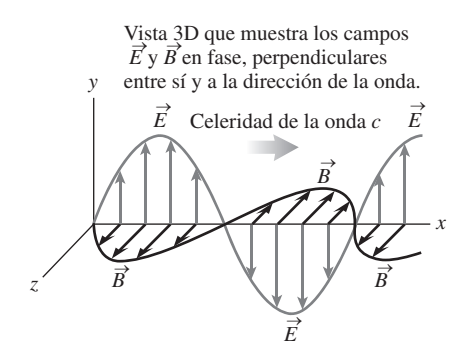

**FIGURA 20.3** Representación tridimensional de una onda electromagnética. Las flechas son vectores de campo y sus longitudes representan la variación de los campos en el espacio. *No* representan la altura de una onda mecánica como pueda ser una onda en el agua.

## Generación de ondas electromagnéticas

En la Figura 20.1, una fuente de alimentación de alterna hace que una carga eléctrica se mueva hacia adelante y hacia detrás a lo largo de una varilla metálica. La varilla es una **antena**, que sirve como fuente de ondas electromagnéticas. En cualquier momento determinado, la carga en la varilla es de tipo dipolo, con la carga positiva en una de las mitades y la negativa en la otra. Como se muestra, esta distribución de cargas genera un espacio eléctrico en el espacio circundante. El campo varía a medida que la carga en la varilla oscila.

En la década de 1860, el físico escocés James Clerk Maxwell (1831-1879) tuvo una profunda intuición que condujo a nuestra compresión actual de las ondas electromagnéticas. Maxwell conocía la ley de Faraday que establece que un campo magnético variable puede inducir una corriente eléctrica (Sección 19.1). Sabemos asimismo que la corriente eléctrica es el resultado, en último término, de la existencia de un campo eléctrico dentro de un conductor (Sección 17.1). Por esta razón, Maxwell supuso que la ley de Faraday implicaba que un flujo magnético variable genera un campo eléctrico. Basándose en las simetrías observadas entre los fenómenos eléctrico y magnético, Maxwell argumentó que un flujo eléctrico variable debería producir un campo magnético, como se muestra en la Figura 20.2. Dicho campo magnético está variando, por lo que genera más campo eléctrico. Estos campos variables que se están regenerando continuamente el uno al otro, viajan a través del espacio en forma de onda electromagnética. De hecho, cada vez que se produce la aceleración de una carga eléctrica (como en nuestra antena) se generan ondas electromagnéticas.

## Propiedades de las ondas electromagnéticas

Maxwell no solo predijo la existencia de ondas electromagnéticas, sino que también determinó sus propiedades. Como se muestra en las Figuras 20.2 y 20.3, los campos eléctrico y magnético de la onda son perpendiculares entre sí. También son perpendiculares a la dirección de propagación de la onda, lo que hace que las ondas electromagnéticas sean **ondas transversales** (recuerde de la Sección 11.1 la distinción entre ondas transversales y longitudinales). La Figura 20.3 muestra claramente la relación espacial entre el campo eléctrico, el campo magnético y la dirección de propagación. La figura también ilustra que los campos eléctrico y magnético de la onda están en fase; es decir, tienen su pico en el mismo punto. De forma similar, cuando uno de los campos es cero, también lo es el otro. Los campos permanecen enganchados en fase a medida que la onda se propaga.

Una predicción fundamental de la teoría de Maxwell es que todas las ondas electromagnéticas se propagan con la misma velocidad *c* en el vacío, siendo

$$
c = \sqrt{\frac{1}{\mu_0 \varepsilon_0}} \approx 3,00 \times 10^8 \text{ m/s}
$$
 (Velocidad de la luz en el vacío; unidades SI: m/s) (20.1)

Utilizando los valores exactos de  $_{0}$  y  $\mu_{0}$  en la Ecuación 20.1 obtenemos  $c =$ 299.792.458 m/s. No hay aquí ninguna incertidumbre: en el SI, *c* tiene este valor *por definición* y, como vimos en el Capítulo 1, el metro se define después en términos de *c*.

En la época de Maxwell estaba claro que la luz era una onda, y las medidas de su celeridad concordaban con la predicción teórica de Maxwell con un error aproximado del 1%. La feliz coincidencia entre la celeridad de las ondas electromagnéticas predicha por Maxwell y los valores medidos para la velocidad de la luz sugerían fuertemente que la luz debía de ser una onda electromagnética. En uno de los más grandes esfuerzos de síntesis de toda la historia de la Física, Maxwell había acogido toda la ciencia de la Óptica bajo el paraguas del electromagnetismo. Analizaremos más en detalle la óptica y la luz en los Capítulos 21 y 22.

La Ecuación 20.1 nos proporciona la celeridad de las ondas electromagnéticas *en el vacío*. En otros medios de propagación como el agua o el vidrio, las ondas electromagnéticas se propagan más lentamente. En el Capítulo 21 veremos cómo se relaciona la velocidad de la luz en los distintos medios de propagación con la refracción, que es la curvatura de los rayos luminosos al pasar de un medio de propagación a otro.

# Velocidad, longitud de onda y frecuencia

Para comprender mejor las propiedades de las ondas electromagnéticas, recuerde la relación entre la velocidad v, la longitud de onda  $\lambda$  y la frecuencia  $f$  de una onda periódica (Ecuación 11.1):  $v = \lambda f$ . Las ondas electromagnéticas tienen una velocidad  $v = c$  en el vacío, por lo que para este tipo de ondas

$$
c = \lambda f
$$
 (Velocidad, longitud de onda y frecuencia  
de una onda EM; unidades SI: m/s) (20.2)

La velocidad de la luz *c* en la Ecuación 20.1 no depende de la longitud de onda ni de la frecuencia. Por tanto, podemos deducir de la Ecuación 20.2 que las ondas electromagnéticas con longitudes de onda más largas tienen frecuencias menores, y viceversa. Por ejemplo, la luz en mitad del espectro visible tiene una longitud de onda  $\lambda = 550$  nm =  $5.50 \times 10^{-7}$  m, por lo que su frecuencia es

$$
f = \frac{c}{\lambda} = \frac{3,00 \times 10^8 \text{ m/s}}{5,50 \times 10^{-7} \text{ m}} = 5,45 \times 10^{14} \text{ s}^{-1} = 5,45 \times 10^{14} \text{ Hz}
$$

La teoría de Maxwell no impone ninguna restricción a las posibles longitudes de onda y frecuencias de las ondas electromagnéticas. En la Sección 20.2 veremos el espectro electromagnético, que cubre un amplio rango de longitudes de onda y sus correspondientes frecuencias.

## Prueba experimental de las ondas electromagnéticas

En 1886, el físico alemán Heinrich Hertz (1857-1894) realizó un experimento definitivo que confirmó las ideas de Maxwell. Construyó un transmisor y un receptor, demostrando la propagación de las ondas electromagnéticas a través del espacio. El componente básico del transmisor de Hertz era el oscilador *LC* que hemos descrito en la Sección 19.4, que operaba a una frecuencia del orden de los 100 MHz. El circuito *LC* contenía un montaje con dos esferas de cobre separadas por un hueco a través del que saltaban las cargas entre una esfera y otra, de forma análoga a la oscilación de las cargas en la antena de la Figura 20.1. A varios metros de distancia, Hertz colocó un circuito receptor, con otras dos esferas separadas por un hueco similar, en el que la onda inducía oscilaciones al pasar,

# www.FreeLibros.me

◆ CONSEJO

La velocidad de la luz en el agua es aproximadamente igual a tres cuartas partes de su celeridad *c* en el vacío, y la celeridad de la luz en el vidrio común es aproximadamente igual a dos tercios de *c*.

oscilaciones que quedaban en evidencia por la aparición de chispas en el hueco de separación entre las dos esferas. Hertz también demostró que estas ondas de radio exhibían los mismos fenómenos de reflexión, refracción y otras propiedades que también exhibe la luz visible, de frecuencia mucho más alta. Determinó incluso, utilizando técnicas de interferencia, que la celeridad de la onda concordaba con la de la luz.

Aunque en la época de Hertz el término «radio» no existía, la frecuencia y la longitud de onda de las ondas hertzianas colocó a estas en lo que ahora denominamos la parte de radio del espectro electromagnético. Las ondas de radio son fáciles de generar utilizando osciladores electrónicos, porque los valores normalmente disponibles de inductancia y de capacidad generan oscilaciones de radiofrecuencia. El descubrimiento de Hertz tenía unas monumentales aplicaciones prácticas. En 1895, Guglielmo Marconi demostró que la radio se podía emplear como herramienta de comunicación y, en 1901, transmitió ondas de radio a través del Atlántico. El siglo XX fue testigo del desarrollo de una amplia red de comunicaciones inalámbricas utilizando frecuencias de radio. Entre estas se incluyen la radio AM y FM, la televisión, el radar, la telefonía celular, las redes inalámbricas para computadoras y las etiquetas identificativas por radiofrecuencia. ¡Todas estas tecnologías que ahora damos por supuestas en nuestra vida cotidiana son la consecuencia de la curiosidad que Hertz sentía por las leyes de la Física!

#### EJEMPLO 20.1

## Frecuencias de las ondas electromagnéticas

¿Cuál es la longitud de onda de las ondas de radio a 100 MHz que utilizó Hertz? Compare la frecuencia y longitud de esas ondas con la de la luz violeta, cuya longitud de onda es de 430 nm.

**ORGANIZACIÓN Y PLAN** La Ecuación 20.2 relaciona la velocidad, la longitud de onda y la frecuencia:  $c = \lambda f$ .

*Datos*:  $c = 3.00 \times 10^8$  m/s;  $f = 100$  MHz (onda de radio) y  $\lambda$  = 430 nm (luz violeta).

**SOLUCIÓN** Despejando la longitud de onda en la Ecuación 20.2,

$$
\lambda = \frac{c}{f} = \frac{3,00 \times 10^8 \text{ m/s}}{100 \times 10^6 \text{ Hz}} = 3,00 \text{ m}
$$

Para la luz a 430 nm, la frecuencia es,

$$
f = \frac{c}{\lambda} = \frac{3.00 \times 10^8 \text{ m/s}}{430 \times 10^{-9} \text{ m}} = 6.98 \times 10^{14} \text{ Hz}
$$

**REFLEXIÓN** La frecuencia de la luz es unos siete millones de veces superior y su longitud de onda unos siete millones de veces más corta, si la comparamos con las ondas de radio a 100 MHz (una frecuencia que cae más o menos en mitad de la banda FM de radio). En la Sección 20.2 veremos que el espectro electromagnético completo cubre un rango de frecuencias todavía mayor.

**EJERCICIO DE RELACIÓN** Compare la frecuencia calculada para la luz visible con la frecuencia del sonido audible (Capitulo 11).

**RESPUESTA** El rango normal de frecuencias audibles va de 20 Hz a 20 kHz, una frecuencia mucho más baja que la de la luz. Asimismo, el sonido es un tipo de onda completamente distinto. Es una onda mecánica longitudinal que se propaga a través del aire a velocidades mucho menores que la de la luz. La luz, por su parte, es una onda electromagnética transversal que puede propagarse a través del vacío.

# Energía y cantidad de movimiento en las ondas electromagnéticas

Las ondas transportan energía, y en esto, las ondas electromagnéticas no son una excepción; en ellas, se trata de la energía almacenada en los campos eléctrico y magnético de la onda. En la Sección 19.4, vimos que las densidades de energía en los campos eléctrico y magnético son  $u_E = \frac{1}{2}$   $_0E^2$  y  $u_B = B^2/2\mu_0$ . Maxwell demostró que estas densidades de energía son iguales en una onda electromagnética que se propague a través del vacío, de modo que  $\frac{1}{2}$   $_0E^2 = B^2/2\mu_0$ . Reordenando, obtenemos  $E/B = \sqrt{1/\mu_0}$ . Pero de acuerdo con la Ecuación 20.1, vemos que el término del lado derecho de esta expresión es simplemente la velocidad de la luz *c*. Por tanto,

> (Campos eléctrico y magnético de una onda EM; unidades SI: m/s) *c E*  $=\frac{L}{B}$

para ondas electromagnéticas que se propaguen a través del vacío.

Además de energía, las ondas electromagnéticas tienen una cantidad de movimiento. Esto no es sorprendente; en la mecánica clásica, una partícula de masa *m* que se desplaza con una celeridad v tiene una energía cinética  $K = \frac{1}{2}mv^2$  y una cantidad de movimiento cuyo módulo es  $mv = \sqrt{2mK}$ . Las ondas electromagnéticas no tienen masa como las partículas, de modo que su cociente entre la energía y la cantidad de movimiento es diferente:

$$
p = \frac{U}{c}
$$
 (Cantidad de movimiento de una onda EM; unidades SI: kg·m/s) (20.4)

para la cantidad de movimiento *p* de una onda que transporta una energía *U*.

La cantidad de movimiento de la luz es generalmente pequeña y por tanto es difícil de observar. Las primeras medidas razonablemente satisfactorias fueron realizadas en 1901 por E. F. Nichols y G. F. Hull, y dichas medidas concordaban con la Ecuación 20.4. La luz que incide sobre un objeto comunica a este una cierta cantidad de movimiento y, por tanto, por la segunda ley de Newton  $(F = \Delta p / \Delta t)$ , ejerce una fuerza sobre el objeto. La Figura 20.4a muestra la luz siendo absorbida por un objetivo de color negro, de manera que a ese objetivo se transfiere toda la cantidad de movimiento de la luz, resultando en una variación  $\Delta p = U/c$  de la cantidad de movimiento del objetivo. Para el objetivo reflectante de la Figura 20.4b, la cantidad de movimiento de la luz se invierte y, por el principio de conservación de la cantidad de movimiento, la variación de la cantidad de movimiento del objetivo se verá ahora duplicada:  $\Delta p = 2U/c$ . Podemos considerar que la luz ejerce una cierta *presión* sobre el objetivo, porque la presión es igual a la fuerza por unidad de área. Por tanto, en ocasiones, se suele decir que las ondas electromagnéticas ejercen una **presión de radiación** sobre el objetivo.

#### EJEMPLO 20.2 Navegación solar

Un esquema de propulsión que se ha propuesto para las naves espaciales interplanetarias consiste en utilizar la presión de radiación de la luz solar para acelerar la nave. Calcule la fuerza que se ejercerá sobre una vela solar reflectante de área  $A = 1.0 \text{ km}^2$  localizada en la órbita de la Tierra, en la que la intensidad media de la luz solar es de 1,4 kW/m2.

**ORGANIZACIÓN Y PLAN** El diagrama de situación se muestra en la Figura 20.5. La luz reflejada con energía *U* causa una variación de la cantidad de movimiento  $\Delta p = 2U/c$ , como se ha demostrado en el texto. En función de la cantidad de movimiento, la segunda ley de Newton se puede enunciar como  $F = \Delta p/\Delta t$ . Aquí, conocemos la intensidad de la luz (la potencia *P* por metro cuadrado). Multiplicando por el área obtenemos la potencia total, o energía *U* por unidad de tiempo. A partir de ahí podemos calcular la fuerza,

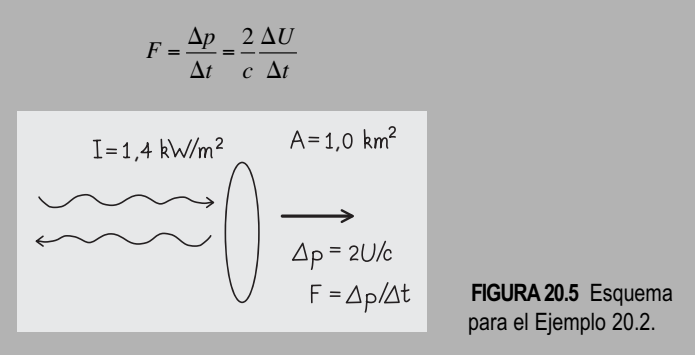

*Datos*:  $I = 1.4$  kW/m<sup>2</sup>;  $c = 3.00 \times 10^8$  m/s;  $A = 1.0$  km<sup>2</sup> =  $1.0 \times 10^6$  m<sup>2</sup>.

**SOLUCIÓN** Conocida la intensidad  $I = 1.4 \text{ kW/m}^2$ , la tasa de suministro de energía de la luz solar será  $\Delta U/\Delta t = I$ A. Entonces la ecuación para la fuerza será

$$
F = \frac{\Delta p}{\Delta t} = \frac{2}{c} \frac{\Delta U}{\Delta t} = \frac{2IA}{c} = \frac{2(1.4 \times 10^3 \text{ W/m}^2)(1.0 \times 10^6 \text{ m}^2)}{3.00 \times 10^8 \text{ m/s}} = 9.3 \text{ N}
$$
Continua

## ◆ CONSEJO

Utilizaremos aquí la variable *U* para la energía, en lugar de *E*, con el fin de no confundir la energía con el campo eléctrico.

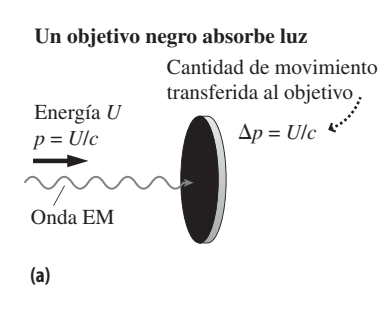

#### **Un objetivo reflectante refleja la luz**

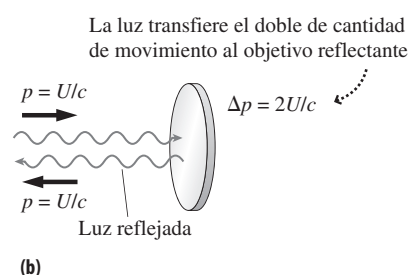

**FIGURA20.4** Un objetivo oscuro absorbe toda la cantidad de movimiento de la onda. Un objetivo reflectante invierte la cantidad de movimiento de la onda, absorbiendo una cantidad de movimiento doble durante el proceso.

#### EJEMPLO 20.2 continuación

**REFLEXIÓN** Se trata de una fuerza bastante pequeña, aunque suficiente para proporcionar a una pequeña nave espacial de 10 kg una modesta aceleración de en torno a 1 m/s<sup>2</sup>, mucho menor que la aceleración que puede obtenerse con cohetes convencionales, a pesar de que la vela tiene un área de un kilómetro cuadrado. A pesar de ello, los ingenieros aeroespaciales están trabajando de manera activa para desarrollar naves espaciales «a vela». En los experimentos de laboratorio, se utilizan haces muy intensos de láseres de alta potencia para hacer levitar pequeñas partículas.

EJERCICIO DE RELACIÓN ¿Qué sucedería con la aceleración de la nave espacial del ejemplo, si la vela fuera negra en lugar de reflectante?

**RESPUESTA** Teniendo en cuenta el análisis realizado en el texto, tanto la fuerza como la aceleración se reducirían a la mitad.

AUTOEVALUACIÓN Sección 20.1 Clasifique de menor a mayor la frecuencia de las ondas electromagnéticas que tienen las siguientes longitudes de onda en el vacío: (a) 550 nm; (b) 1,05  $\mu$ m; (c) 434 nm; (d) 780 nm.

# 20.2 El espectro electromagnético

En la Sección 20.1 hemos mencionado que la teoría de Maxwell no pone ninguna restricción a la longitud de onda ni a la frecuencia de las ondas electromagnéticas. El rango de longitudes de onda conocidas abarca muchos órdenes de magnitud, yendo desde las ondas de radio cuya longitud de onda abarcaría todo un continente, a los rayos gamma con longitudes de onda inferiores a  $10^{-25}$  m ( $10$  órdenes de magnitud menos que un protón!). La Figura 20.6 muestra este amplio **espectro electromagnético**.

No existen fronteras estrictas entre las diferentes categorías de ondas electromagnéticas indicadas en la Figura 20.6. Todas las ondas electromagnéticas son esencialmente similares, pero sus diferentes longitudes de onda indican que interaccionan de manera diferente con la materia. Las categorías definidas son simplemente un convenio; el comportamiento de las ondas electromagnéticas varía solo gradualmente, en términos generales, con la longitud de onda. Así, una «microonda» de 1,1 mm y una «onda infrarroja» de 0,9 mm no presentan más diferencias que una onda de 1,1 mm y otra de 1,3 mm. Incluso el rango de la luz visible, que va de 400 nm a 700 nm, tampoco es fijo, porque cada persona es capaz de percibir un rango de longitudes de onda ligeramente distinto.

# Ondas de radio

La parte de «radio» del espectro incluye no solo la radio AM y FM, sino también la televisión, la telefonía celular y otras formas de comunicación inalámbrica. Con el fin de

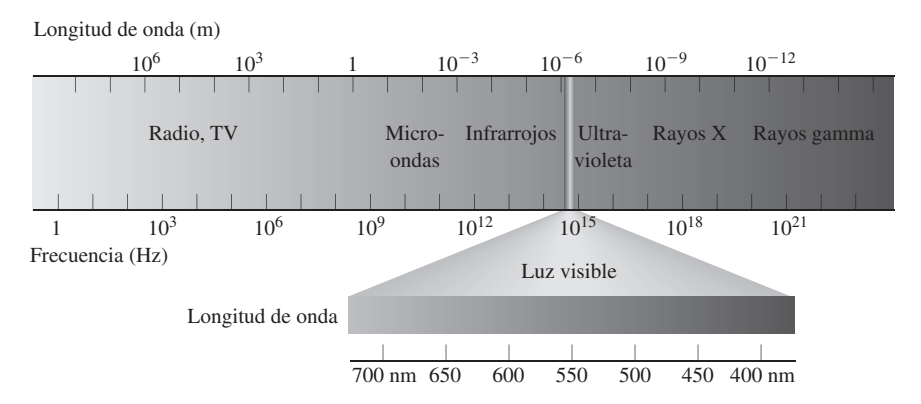

FIGURA 20.6 El espectro electromagnético. Fíjese en las escalas logarítmicas para la frecuencia y la longitud de onda.

evitar las interferencias destructivas (como por ejemplo que una señal de telefonía celular interfiera con la recepción de TV), los gobiernos regulan las longitudes de onda asignadas a los distintos usos. Las emisoras comerciales y las empresas de telecomunicaciones tienen licencias para operar únicamente dentro de una serie de bandas estrechas de longitudes de onda específicas.

Dos mecanismos principales mediante los que las ondas de radio pueden transportar información son la **modulación de amplitud** (AM, *Amplitude Modulation*) y la **modulación de frecuencia** (FM, *Frecuency Modulation*). La radio AM parte de una «señal portadora», que es una onda sinusoidal pura con la longitud de onda y la frecuencia especificadas para dicha emisora (por ejemplo, una emisora de radio a 1470 kHz). A continuación se añade a la portadora el sonido que se desea transmitir, variando la amplitud de la portadora. La modulación de frecuencia codifica la información en forma de variaciones de la señal portadora. Esto proporciona a la radio FM la ventaja de ser prácticamente inmune al ruido estático, porque este tipo de modulación no es sensible a las variaciones de la amplitud de la señal provocadas por el ruido eléctrico, los rayos u otras fuentes de ruido similares. Últimamente, AM, FM y otros esquemas de modulación se están empleando cada vez más para codificar la información digitalmente. En muchos países, todas las emisiones de TV han pasado a ser digitales recientemente y numerosas emisoras de radio superponen señales digitales a sus portadoras normales de radio.

## Microondas

Las microondas tienen generalmete longitudes de onda más cortas que las ondas de radio, pero existe un cierto solapamiento entre el espectro de radio y el de las microondas de longitud más larga, así como entre el espectro de infrarrojos y las microondas de longitud más corta. Las microondas se utilizan muy a menudo en comunicaciones y en radar.

Las microondas con las que el lector estará probablemente más familiarizado son las que se emplean para cocinar los alimentos en los hornos de microondas. Las moléculas de agua son dipolos eléctricos intensos (Capítulos 15 y 16), así que responden significativamente a los campos eléctricos. Los campos que oscilan a frecuencias situadas en el rango de los gigahercios hacen que las moléculas de agua se muevan de un lado a otro; a medida que las moléculas chocan entre sí, la energía del campo eléctrico se convierte en calor. La mayoría de las otras moléculas no son dipolos tan intensos, así que su respuesta a los campos eléctricos es mucho menor; esa es la razón de que se pueda calentar agua en un vaso de papel dentro de un horno de microondas. El campo eléctrico oscilatorio de los hornos de microondas proviene de microondas a 2,45 GHz de frecuencia, lo que se corresponde con una longitud de onda de aproximadamente 12 cm. Las reflexiones en las paredes del horno generan ondas estacionarias, cuyos nodos están separados  $\lambda/2 = 6$  cm. Esta es la razón de que los alimentos presenten zonas sin calentar, a menos que haga girar esos alimentos a medida que se cocinan.

## EJEMPLO CONCEPTUAL 20.3

#### Papel de aluminio en el microondas

Los manuales de los hornos de microondas advierten de que no se introduzcan alimentos cubiertos con papel de aluminio. ¿Por qué se hace esta advertencia a pesar de que las paredes de muchos hornos de microondas son de aluminio?

**SOLUCIÓN** El aluminio es un buen reflector de las microondas. Esta es la razón de que las paredes de aluminio del horno sean capaces de generar un patrón de onda estacionaria. Si cubrimos los alimentos con aluminio, las microondas serán reflejadas y no llegarán a alcanzar a los alimentos. Además, los bordes abruptos del papel de aluminio o de cualquier otro metal, acumularían carga, como sucede por ejemplo en el pararrayos del que hemos hablado ◆ CONSEJO

Las ondas de radio son ondas electromagnéticas, no ondas de sonido. Las ondas electromagnéticas transportan información del emisor al receptor y una serie de circuitos electrónicos contenidos en el receptor «decodifican» la señal para generar sonido audible a través de un altavoz.

en la Sección 15.4, lo que puede provocar que salten chispas que podrían dañar el horno.

**REFLEXIÓN** Es posible que esté preguntándose por qué las microondas no se escapan a través de la puerta de cristal del horno. Si lo hicieran, podrían por supuesto resultar peligrosas para los seres humanos, ¡ya que lo que harían sería calentar el agua contenida en nuestro cuerpo! En el Capítulo 22, veremos cómo la malla metálica de la puerta de cristal permite minimizar las fugas de microondas.

# Infrarrojos (IR)

La radiación infrarroja tiene longitudes de onda más cortas que la radio y las microondas, yendo desde el extremo rojo del espectro visible a 700 nm, hasta aproximadamente 1 mm. Las radiaciones infrarrojas se generan cuando los átomos y las moléculas sufren transiciones desde estados de mayor energía a otros de menor energía (hablaremos de ello en el Capítulo 24).

A las temperaturas típicas de la Tierra (en torno a 300 K), las colisiones entre moléculas debidas al movimiento térmico aleatorio provocan predominantemente una emisión infrarroja. La tasa de emisión se incrementa rápidamente con la temperatura, lo que hace que la generación de imágenes IR sea muy útil para detectar las pérdidas de calor en los edificios, así como los tumores en el cuerpo de un paciente, que tienden a estar más calientes que los tejidos circundantes. Los astrónomos utilizan telescopios de infrarrojos para explorar las estrellas frías, las nubes de gas interestelar y los planetas extrasolares. Con la radiación infrarroja también pueden tratar de observar más allá de las nubes de polvo galáctico que son opacas a la luz visible. Sin necesidad de alejarnos tanto, la propia Tierra emite radiación infrarroja. Los **gases invernadero** de la atmósfera (principalmente el dióxido de carbono y el vapor de agua) absorben parte de esta radiación infrarroja, haciendo que la temperatura superficial del planeta sea más alta. Dicha temperatura puede continuar elevándose a medida que se añade dióxido de carbono a la atmósfera, al quemar combustibles fósiles.

## Luz visible

La luz visible cubre el rango comprendido entre unos 400 nm y 700 nm (Figura 20.6; Tabla 20.1). El comportamiento de la luz es el tema del que se ocupa la **Óptica**, de la que hablaremos en los Capítulos 21 y 22. Asimismo, buena parte de nuestros conocimientos acerca de los átomos y de las moléculas procede del estudio de sus emisiones de luz visible, junto con el de las emisiones en otras partes de espectro electromagnético.

Aunque el ojo humano solo puede detectar la luz entre 400 nm y 700 nm, este rango representa aproximadamente la mitad de la emisión de energía del Sol (la mayor parte del resto es IR). Así que los seres humanos hemos evolucionado para hacer un buen uso de la luz disponible. Algunos animales se han adaptado a otros rangos de longitudes de onda; por ejemplo, muchas serpientes que cazan principalmente por la noche pueden ver muy bien en el rango de infrarrojos.

## EJEMPLO CONCEPTUAL 20.4 Rangos de visión y de audición

Compare el rango de longitudes de onda (o frecuencias) visibles por los seres humanos, con el rango de longitudes de onda (o frecuencias) que los seres humanos pueden oir.

**SOLUCIÓN** Da igual que comparemos longitudes de onda o frecuencias. Puesto que  $v = \lambda f$ , una multiplicación por 2 de la frecuencia será equivalente a una división por 2 de la longitud de onda.

*Audición*: recuerde del Capítulo 11 que el rango normal de audición en el ser humano va aproximadamente de 20 Hz a 20 kHz. Esto implica un factor de 1000 de incremento de la frecuencia. En términos de octavas (recuerde que una octava representa una duplicación de la frecuencia), un factor de 1000 equivale aproximadamente a 10 octavas (porque  $2^{10} = 1024$ ).

*Visión*: la longitud de onda de la luz visible va desde 400 nm a 700 nm. En este caso tenemos un factor inferior a 2, lo que equivale a menos de una octava.

**REFLEXIÓN** Esta comparación parece sugerir que el oído es un instrumento de banda mucho más ancha que el ojo. Por otro lado, las imágenes visuales contienen mucha más información que los sonidos, piense simplemente en la diferencia de capacidad de almacenamiento entre un DVD y un CD.

**TABLA20.1** Rangos aproximados de longitudes de onda para los colores de la luz visible.

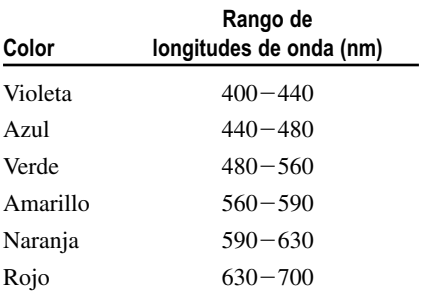

# Ultravioleta (UV)

La radiación ultravioleta tiene longitudes de onda más cortas que la luz visible, yendo desde los 400 nm hasta aproximadamente 1 nm. La radiación ultravioleta proviene fundamentalmente de las transiciones atómicas.

En el Capítulo 23 veremos que las ondas electromagnéticas suministran energía en «paquetes», denominados **fotones**, correspondiendo las frecuencias más altas a los fotones de mayor energía. Esto quiere decir que los fotones de la radiación ultravioleta tienen más energía que los de la luz visible. La luz solar incluye una cantidad significativa de radiación UV, y esa es la razón de que sea necesario evitar una exposición excesiva a luz solar. La protección UV en las gafas de sol impide que nuestros ojos sufran daños. Cuando la radiación UV incide sobre nuestra piel, hace que unas células denominadas melanocitos produzcan más cantidad de pigmento, oscureciendo la piel. Esa radiación también daña el ADN de las células de la piel, provocando un envejecimiento prematuro y un mayor riesgo de cáncer.

Los gases atmosféricos, principalmente el ozono  $(O_3)$ , actúan como pantalla impidiendo el paso de gran parte de la radiación UV procedente del Sol. En las últimas décadas, las emisiones de clorofluorocarbonos («CFC», principalmente en los sistemas de refrigeración y de aire acondicionado) han destruido parte de ese ozono protector. Ahora está en vigor un tratado internacional que impide el uso de los CFC y la capa de ozono se irá recuperando gradualmente.

# Rayos X y rayos gamma

Los rayos X y los rayos gamma tienen longitudes de onda todavía más cortas que las de la radiación UV. Los rayos X suelen generarse cuando electrones de alta energía interactúan con la materia. Si un electrón se ralentiza súbitamente o se acelera súbitamente puede emitir rayos X. Un electrón de alta energía también puede chocar contra los electrones más internos de un átomo, expulsándole del mismo; cuando otro electrón atómico cae en ese estado que ha quedado vacío, se emite energía en forma de rayos X. Explicaremos estos mecanismos en el Capítulo 23. Los rayos gamma tienen longitudes de onda aún más cortas que las de los rayos X, así que no es sorprendente que se generen a partir de las transiciones de energía en sistemas todavía menores, en concreto en los núcleos atómicos (Capítulo 25).

Los rayos X son capaces de penetrar los tejidos blandos y son importantes, en consecuencia, en el campo del diagnóstico médico. Se han estado utilizando durante más de un siglo para detectar fracturas de hueso y otras enfermedades. La tomografía asistida por computadora es una técnica de diagnóstico más reciente en la que se hace un barrido de las capas de tejidos mediante rayos X. Las señales resultantes se procesan en una computadora para obtener muchos más detalles que con una sola imagen de rayos X. Los profesionales de la medicina tienen que sopesar si el valor diagnóstico de los rayos X compensa los daños que los rayos X pueden causar. La exposición a rayos X provoca daños celulares e incrementa el riesgo de cáncer. Por otro lado, los haces de rayos gamma y de rayos X de alta energía permiten tratar el cáncer, destruyendo las células cancerígenas al mismo tiempo que se limitan los daños a los tejidos circundantes.

#### Repaso de nuevos conceptos

- Las ondas electromagnéticas son ondas transversales con campos eléctrico y magnético perpendiculares entre sí y a la dirección de propagación de la onda.
- **■** La velocidad de las ondas electromagnéticas en el vacío es  $c \approx 3.00 \times 10^8$  m/s, independiente de la longitud de onda y de la frecuencia.
- $\blacksquare$  La velocidad *c*, la longitud de onda  $\lambda$  y la frecuencia *f* de las ondas electromagnéticas en el vacío están relacionadas por la expresión  $c = \lambda f$ .

## APLICACIÓN

# Longitudes de onda astronómicas

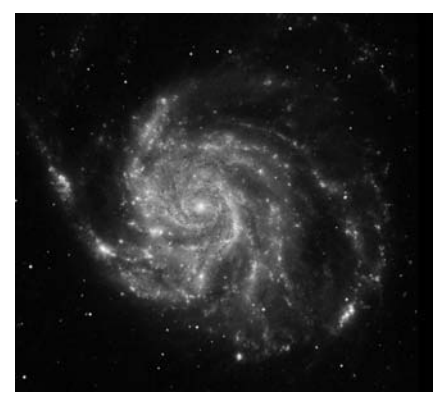

Nuestra comprensión del universo ha mejorado enormemente a lo largo del siglo XX a medida que los astrólogos han aprendido a detectar emisiones en todo el espectro electromagnético. Las estrellas normales emiten principalmente radiación IR, luz visible y radiación UV. Pero otros objetos más exóticos, como los agujeros negros y las estrellas de neutrones emiten rayos X e incluso rayos gamma. Estas ondas EM de longitud muy corta no pueden penetrar la atmósfera terrestre, así que parte de las modernas investigaciones astronómicas se realizan desde el espacio. La fotografía que aquí se muestra ha sido tomada por el Observatorio Chandra de rayos X, situado en órbita. En ella, los puntos brillantes indican fuertes emisiones de rayos X procedentes de agujeros negros y estrellas de neutrones de la galaxia M101. Los sistemas astrofísicos también emiten ondas de radio, que podemos detectar con radiotelescopios gigantes.

#### Repaso de nuevos conceptos (continuación)

- Una radiación electromagnética con energía *U* tiene asociada una cantidad de movimiento  $p = U/c$ .
- El espectro electromagnético (Figura 20.6) cubre un amplio rango de longitudes de onda y de frecuencias.

AUTOEVALUACIÓN Sección 20.2 El orden de magnitud de las frecuencias de la luz visible es (a)  $10^{10}$  Hz; (b)  $10^{12}$  Hz; (c)  $10^{14}$  Hz; (d)  $10^{16}$  Hz.

# 20.3 La velocidad fundamental <sup>c</sup>

A finales del siglo XIX, los físicos habían medido la velocidad de la luz con una incertidumbre del 1% con respecto a su valor real. La teoría electromagnética de Maxwell demostró de manera convincente que la luz es una onda electromagnética y dicha teoría predecía correctamente la velocidad medida. Como veremos en el Capítulo 22, la naturaleza ondulatoria de la luz se utilizó para comprender otros fenómenos ópticos, incluyendo el de la difracción, la interferencia y la polarización.

Pero en 1900 quedaba una cuestión por resolver. Todas las ondas conocidas parecían requerir un medio a través del cual propagarse. Por ejemplo, las ondas de sonido se propagan a través de los gases, los líquidos y los sólidos, pero no en el vacío. Esto se debe a que son perturbaciones del propio medio gaseoso, líquido o sólido. De forma similar, las ondas en el agua son perturbaciones del agua, no tiene sentido pensar en una onda marina sin agua. Pero, ¿cuál es es el medio de propagación, se preguntaban los físicos, de las ondas electromagnéticas? Aunque no se conocía ningún dato acerca de ese supuesto medio de propagación, sí que se le proporcionó un nombre: éter luminífero (lo que quiere decir portador de luz) o simplemente **éter**.

## Intentos de detectar el éter

El éter tenía que ser una sustancia inusual: tenía que rellenar todo el espacio, porque la luz llega hasta nosotros procedente de las estrellas distantes, y también debía rellenar sustancias como el vidrio, que son capaces de transmitir la luz. Otras ondas tienden a viajar más rápido cuanto más denso es el medio, así que el éter debía de ser muy denso para que las ondas electromagnéticas se pudieran propagar a través suyo con una velocidad *c*. Por otro lado, los planetas que se se mueven en sus órbitas debían poder pasar a través del éter con una resistencia despreciable. Decididamente se trataba de una extraña combinación de propiedades

Alrededor de 1880, el físico americano Albert Michelson propuso medir la velocidad de la Tierra a través del éter. Michelson sabía que la velocidad orbital de la Tierra es aproximadamente igual a 30 km/s, o  $10^{-4}$  c. Su razonamiento era que debía ser posible medir diferentes velocidades para la luz que se estuviera propagando en distintas direcciones relativas, con respecto a la velocidad orbital de la Tierra. La Figura 20.7 ilustra este concepto utilizando una analogía mecánica, estando la Tierra representada por una barca en movimiento. Basándose en esta analogía, las ondas luminosas enviadas en la dirección del movimiento orbital de la Tierra y en la dirección exactamente opuesta deberían tener velocidades,  $c + v$  y  $c - v$ , donde v es la velocidad orbital de la Tierra. Aunque  $v = 10^{-4}$ *c,* Michelson construyó un aparato que empleaba la interferencia entre ondas para detectar esa pequeña diferencia de velocidades.

Michelson realizó su experimento por primera vez en 1881 y luego lo repitió en 1887 empleando un aparato mucho más preciso. Este fue el famoso **experimento de Michelson-Morley**, así llamado debido a la colaboración de Michelson con Edward Morley. Los resultados siempre eran los mismos: no se pudo detectar ningún movimiento de la Tierra con respecto al éter. Durante dos décadas, los físicos estuvieron intrigados

#### **La barca se mueve hacia las olas**

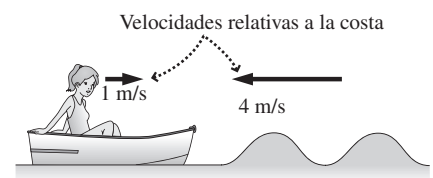

La persona subida en la barca ve que las olas se aproximan a 4 m/s + 1 m/s = 5 m/s.

#### **La barca se aleja de las olas**

Velocidades relativas a la costa

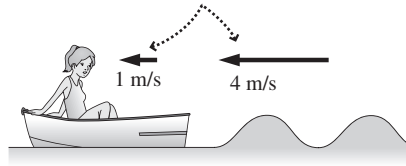

La persona subida en la barca ve que las olas se aproximan a  $4 \text{ m/s} - 1 \text{ m/s} = 3 \text{ m/s}.$ 

**FIGURA 20.7** La velocidad aparente de una onda debería depender del movimiento del observador.

por estos resultados. El éter parecía imposible de detectar, a pesar de lo cual era difícil concebir una onda sin un medio a través del cual se propagara.

Los físicos propusieron diversas soluciones. Una era que el movimiento a través del éter hacía cambiar de alguna manera el aparato. Esta idea era imposible de comprobar porque cualquier dispositivo utilizado para medir el tamaño se vería afectado de manera similar. Otra idea era que la Tierra arrastraba el éter circundante con ella, enmascarando su movimiento. Esta idea, sin embargo, se veía contradicha por un efecto astronómico conocido con el nombre de aberración estelar. A principios del siglo XX, la idea de la existencia del éter y los resultados del experimento de Michelson-Morley eran simplemente irreconciliables.

# La relatividad de Einstein

En 1905, Albert Einstein era un joven empleado de la oficina de patentes de Berna, en Suiza. Había invertido años pensando en el comportamiento de la luz. En 1905 completó sus ideas y las publicó, comenzando con dos postulados bastante simples.

#### **Postulados de Einstein**

- 1. Principio de la relatividad: las leyes de la Física son las mismas en todos los sistemas de referencia inerciales.
- 2. La velocidad de la luz es constante: la velocidad de la luz *c* es la misma en todos los sistemas de referencia inerciales, independientemente de la velocidad relativa de la fuente y del receptor de la luz.

Recuerde de la Sección 4.2 que un *sistema de referencia inercial* es aquel en el que se cumple la primera ley del movimiento de Newton (la ley de la inercia). Un sistema inercial puede estar en reposo o moviéndose con una velocidad constante. Un sistema no inercial, por el contrario, es un sistema acelerado, como por ejemplo un vehículo que esté describiendo una curva. El análisis que aquí vamos a realizar, como el del artículo de 1905 de Einstein, está restringido a los sistemas inerciales. La teoría de Einstein relativa a los sistemas inerciales se denomina teoría de la **relatividad especial**. Posteriormente, Einstein desarrolló la **relatividad general**, aplicable también a los sistemas de referencia acelerados.

Los postulados de Einstein pueden parecer irrelevantes, de tan simples que son. Y sin embargo, tienen una serie de consecuencias profundas y en ocasiones desconcertantes. Para empezar, el Postulado 2 tiene en cuenta los resultados de Michelson-Morley. Independientemente de cuál sea su dirección, los rayos de luz de los experimentos de Michelson tenían una velocidad *c*, no  $c + v$ ,  $c - v$  o ninguna otra velocidad. Por tanto, el tiempo de propagación de un rayo luminoso no depende de su dirección relativa con respecto a la dirección en que se mueva la Tierra o cualquier otro objeto. ¿Por qué? Pues porque no existe ningún éter. Las ondas electromagnéticas, a diferencia de las ondas mecánicas, no requieren ningún medio de propagación. Aunque Einstein presentó la teoría de la relatividad con dos postulados, podemos considerar que el segundo postulado es una consecuencia del primero. Einstein creía que la teoría electromagnética de Maxwell era correcta, tal como seguimos creyéndolo en el siglo XXI. En consecuencia, el primer postulado de Einstein, el principio de la relatividad, implica que la teoría de Maxwell debe ser válida en todos los sistemas de referencia inerciales. Y la teoría de Maxwell predice que las ondas electromagnéticas se propagan en el vacío con una velocidad *c*, un resultado que debe ser por tanto cierto en todos los sistemas de referencia inerciales. Y ese es precisamente el segundo postulado de Einstein.

Hasta ahora, todo parece bastante simple y razonable, pero la noción de que la luz se propaga con la misma velocidad independientemente del movimiento de su fuente y del observador parece violar el sentido común. En la Figura 20.8a se muestra una analogía: un lanzador de béisbol está de pie en la parte trasera de una furgoneta que se está desplazando a 10 m/s respecto del suelo. El lanzador lanza la bola en la dirección del moviLa velocidad de la bola en cada dirección respecto al suelo depende de la velocidad de la furgoneta.

> 30 m/s con respecto a la furgoneta 10 m/s con respecto al suelo

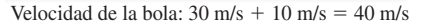

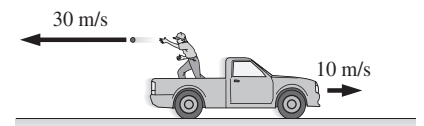

Velocidad de la bola:  $30 \text{ m/s} - 10 \text{ m/s} = 20 \text{ m/s}$ 

**(a)**

La velocidad relativa de la luz con respecto a un observador situado en la Tierra no depende de la velocidad de la nave espacial.

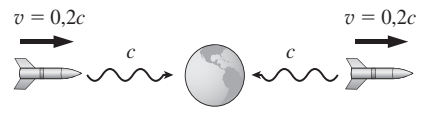

La velocidad de la luz en cualquier dirección es *c*. **(b)**

**FIGURA 20.8** (a) Nosotros esperamos que las velocidades se sumen. (b) El observador siempre recibe la luz con una velocidad *c*, independientemente del movimiento de la fuente luminosa.

miento de la furgoneta con una velocidad relativa de 30 m/s respecto a la furgoneta. Entonces, una persona que estuviera en el suelo debería medir una velocidad de la bola igual a 30 m/s  $+$  10 m/s  $=$  40 m/s. Si el lanzamiento se realiza en dirección opuesta al movimiento de la furgoneta, entonces la velocidad relativa de la bola con respecto al suelo debería ser 30 m/s  $- 10$  m/s  $= 20$  m/s.

Ahora vamos a considerar un experimento similar con la luz: se trata de un «experimento mental», porque no podemos realizarlo tal como se describe. Una nave espacial que esté viajando a 0,2*c* hacia la Tierra (la nave espacial de la izquierda de la Figura 20.8b) envía un rayo luminoso en dirección a la Tierra. Nuestra experiencia del lanzador de béisbol sugiere que un observador con base en la Tierra debería medir una velocidad igual a  $c + 0.2c = 1.2c$  para la señal luminosa lanzada desde la nave. Si el movimiento de la nave espacial fuera en la dirección opuesta, como sucede con la nave de la derecha mostrada en la Figura 20.8b, entonces la velocidad medida debería ser  $c - 0.2c = 0.8c$ . Pero no es esto lo que sucede; lo que ocurre (y que es coherente con la teoría de la relatividad) es que el observador con base en la Tierra mide en ambos casos una velocidad de la luz igual a *c*. Esto ha sido verificado por numerosos experimentos a lo largo de los más de 100 de años transcurridos desde que Einstein propusiera el principio de la relatividad. Aunque no disponemos de naves espaciales que puedan viajar a 0,2*c*, sí que tenemos partículas elementales que se mueven mucho más rápido y que nos han permitido verificar la teoría de la relatividad con una precisión exquisita.

La velocidad de la luz *c* es la misma en todos los sistemas inerciales. En el lenguaje de la teoría de la relatividad especial, eso hace que *c* sea una magnitud **invariante**. Los invariantes son los verdaderos valores absolutos de la teoría de la relatividad; todos los observadores concuerdan en cuál es su valor, incluso si los diferentes observadores están en movimiento relativo los unos con respecto a los otros. Sorprendentemente, como veremos a continuación, lo que *no* son invariantes son las medidas del espacio y del tiempo.

# 20.4 Relatividad del tiempo y del espacio

Un **suceso** es un evento físico que tiene lugar en una posición y en un instante específicos, por ejemplo, nuestro nacimiento. Los sucesos son fundamentales para comprender la naturaleza del espacio y del tiempo en la teoría de la relatividad. La comparación de las posiciones y los instantes de los mismos sucesos en distintos sistemas inerciales muestra cómo difieren las medidas del espacio y del tiempo entre un sistema inercial y otro.

# Medidas simultáneas de sucesos

Vamos a comenzar con un experimento mental sugerido por Einstein y en el que están implicados dos sistemas de referencia inerciales (Figura 20.9). En uno de los sistemas, Samuel está sentado en un banco, al lado de una vía férrea. Sara está sentada en mitad del vagón y pasa con el tren al lado de Samuel. La velocidad del tren es constante, así que el sistema de Sara y de Samuel son inerciales.

Suponga que caen dos rayos sobre la parte delantera y trasera del vagón justo cuando Sara está pasando por delante de Samuel (Figura 20.10). La temporización es tal que los dos haces luminosos alcanzan a Samuel simultáneamente. Puesto que esos haces luminosos han recorrido la misma distancia con la misma velocidad *c* en el sistema inercial de Samuel, este concluye que los dos rayos han caído simultáneamente. Pero para Sara la situación es distinta. Como muestra la segunda imagen de la Figura 20.10, el haz luminoso procedente de la parte delantera del vagón llega a Sara primero. En su sistema inercial, ella también estaba a igual distancia de los dos puntos donde han caído los rayos y la teoría de la relatividad afirma, además, que la velocidad de ambos haces luminosos es también *c* en el sistema inercial de Sara. Por tanto, Sara concluye que la caída del rayo en la parte delantera del vagón ha sucedido antes, porque el haz luminoso correspondiente a dicho rayo le ha llegado en primer lugar.

# www.FreeLibros.me

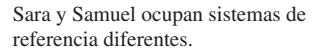

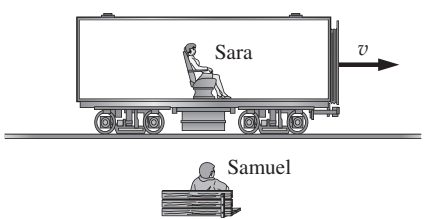

**FIGURA20.9** Sara se aproxima a Samuel en un tren de alta velocidad. Este diagrama está dibujado desde la perspectiva del sistema de referencia de Samuel.

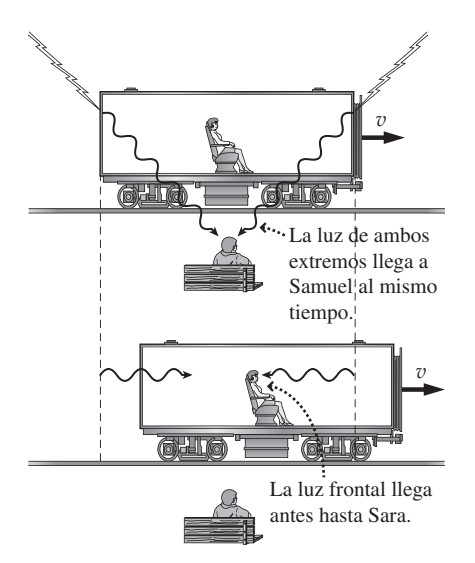

**FIGURA 20.10** ¿Por qué unos sucesos que son simultáneos en el sistema de referencia de Samuel no son simultáneos en el de Sara? Ambos diagramas están dibujados desde la perspectiva del sistema de referencia de Samuel.

Este sencillo experimento mental demuestra que:

Dos sucesos diferentes que son simultáneos en un sistema inercial no tienen por qué serlo en otro sistema inercial.

Esto parece violar el sentido común, a pesar de lo cual se deduce simplemente del principio de la relatividad de Einstein. En la teoría de la relatividad, las medidas del tiempo y de la posición no son absolutas, sino que dependen del sistema inercial en el que uno se encuentre. Podría tratar de argumentarse que la percepción de Sara en la Figura 20.10b es una ilusión resultante de su propio movimiento, pero ese razonamiento implicaría que el sistema de referencia de Samuel tiene algo especial, en el sentido de que lo que percibe Samuel es correcto, mientras que lo que Sara percibe es una ilusión. Eso sería una flagrante violación del principio de la relatividad, que afirma que todos los sistemas de referencia inerciales son iguales, en lo que se refiere a la aplicación de la leyes de la Física. Siempre que se encuentre a sí mismo dudando acerca de la validez de la teoría de la relatividad, probablemente se deba a que estará inconscientemente dando por válido que existe algún sistema de referencia que es verdaderamente el sistema «correcto». Pero eso no puede no ser así, porque la teoría de la relatividad prohíbe asignar ese estatus privilegiado a ningún sistema de referencia.

## Dilatación del tiempo

Si los sucesos simultáneos en un sistema inercial no son simultáneos en otro, entonces los observadores situados en diferentes sistemas de referencia no podrán ponerse de acuerdo acerca del tiempo transcurrido entre dos sucesos. Para analizar este concepto, vamos a utilizar los mismos dos sistemas inerciales, pero vamos a considerar que las señales luminosas se envían verticalmente, en lugar de enviarlas en sentido horizontal. Imagine que Sara dispone de un «reloj de luz» que controla el tiempo transcurrido utilizando una señal luminosa que viaja desde una fuente situada en el suelo hasta un espejo colocado a una cierta altura, volviendo después al suelo (Figura 20.11a). Sea  $\Delta t_0$  el tiempo requerido para este viaje de ida y vuelta, tal como Sara lo vive. En su sistema inercial, la luz viaja directamente hacia arriba y hacia abajo, recorriendo una distancia total 2*d.* La velocidad de la luz es *c*, por lo que el tiempo será simplemente

$$
\Delta t_0 = \frac{2d}{c}
$$

Samuel también ve cómo la señal luminosa va y vuelve. Puesto que el tren se está moviendo con una velocidad relativa v con respecto a él, Samuel ve que la señal luminosa sigue el trayecto diagonal mostrado en la Figura 20.11b. Fijándonos en la geometría del triángulo rectángulo de la Figura 20.11c, el teorema de Pitágoras nos da

$$
\left(\frac{c\Delta t}{2}\right)^2 = \left(\frac{v\Delta t}{2}\right)^2 + d^2
$$

Despejando  $\Delta t$ ,

$$
\Delta t = \frac{2d}{c\sqrt{1 - v^2/c^2}}
$$

Comparando la medida realizada por Sara del intervalo de tiempo  $(\Delta t_0)$  con la de Samuel  $(\Delta t)$ ,

$$
\Delta t = \frac{\Delta t_0}{c\sqrt{1 - v^2/c^2}}
$$

El factor  $1/\sqrt{1 - v^2/c^2}$  aparece frecuentemente en la teoría de la relatividad y se indica mediante el símbolo  $\gamma$  (letra griega minúscula gamma). Luego,

# www.FreeLibros.me

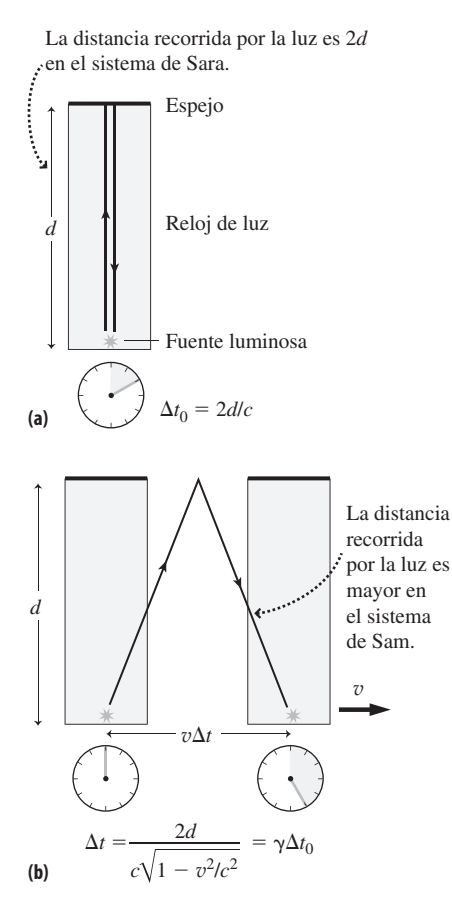

Durante el intervalo de tiempo *t*/2...

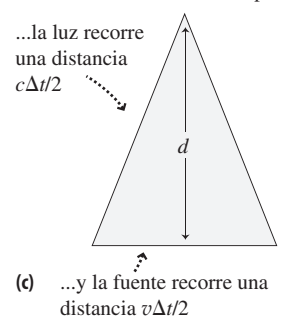

**FIGURA 20.11** Un reloj de luz, compuesto por una fuente luminosa y un espejo, (a) en el sistema de referencia de Sara (que está en reposo con respecto al reloj) y (b,c) en el sistema de referencia de Samuel, en el que el reloj se mueve con una velocidad *v*.

$$
\gamma = \frac{1}{c\sqrt{1 - v^2/c^2}}
$$
 (Factor relativista  $\gamma$ ; unidades SI: adimensional) (20.5)

$$
\Delta t = \gamma_0 \Delta t_0
$$
 (Dilatación del tiempo; unidades SI: s) (20.6)

## -CONSEJO

La dilatación del tiempo siempre se produce, independientemente de qué tipo de reloj estemos utilizando: de péndulo, electrónico o incluso el metabolismo humano. Esto es porque la dilatación afecta al propio tiempo, no al instrumento que usemos para medirlo.

Para los objetos materiales, v es siempre menor que c, lo que hace que  $\gamma > 1$  para v  $\Box$  0. Por tanto,  $\Delta t > \Delta t_0$ , de modo que para Samuel trascurrirá más tiempo entre los dos sucesos que para Sara. Este efecto es la **dilatación del tiempo**.

Este ejemplo del reloj de luz puede parecer un poco artificioso. Puede que el lector se esté preguntando si la dilatación del tiempo existe en realidad y si se podría medir con algún otro tipo de reloj. Si está pensado esto, tenga en cuenta el principio de la relatividad: *todas* las leyes de la Física son iguales en todos los sistemas inerciales. Esto quiere decir que cualquier otro reloj deberá contar el tiempo de la misma manera que el reloj de luz. El efecto es real, y ha sido observado repetidamente con muchos tipos de relojes diferentes.

#### EJEMPLO 20.5

#### Tiempo terrestre y tiempo de la nave espacial

Una nave espacial del siglo XXV viaja a 0,8*c.* ¿Cuánto tarda esta nave espacial en recorrer los 150 millones de km entre la Tierra y el Sol, si medimos ese tiempo (a) desde el punto de vista de Samuel, que es un observador que se encuentra en la Tierra y (b) desde el punto de vista de Sara, que está viajando en la nave espacial?

**ORGANIZACIÓN Y PLAN** Para Samuel, que está en la Tierra, el tiempo es simplemente la distancia dividida entre la velocidad. El reloj de a bordo de la nave espacial atrasará en un factor de

$$
\gamma = 1/\sqrt{1-v^2/c^2}
$$

*Nota*: puesto que gira, la superficie de la Tierra está sometida a una aceleración, así que no se trata de un sistema inercial. Sin embargo, en la mayoría de las aplicaciones, incluyendo esta, dicha aceleración es lo suficientemente pequeña como para que la Tierra se *aproxime* a un sistema inercial.

*Datos*: distancia  $d_0 = 150$  Mkm =  $1,50 \times 10^{11}$  m;  $v = 0,8c$ .

**SOLUCIÓN** (a) El tiempo para el reloj que está en la Tierra es

$$
\Delta t = \frac{d_0}{v} = \frac{d_0}{0.8c} = \frac{1,50 \times 10^{11} \text{ m}}{0,8(3,00 \times 10^8 \text{ m/s})} = 625 \text{ s}
$$

o 10,4 min.

(b) El tiempo en la nave espacial de Sara  $\Delta t_0$  difiere en un factor  $1/\gamma$  (Ecuación 20.6). Por tanto,

$$
\Delta t_0 = \frac{\Delta t}{\gamma} = \sqrt{1 - v^2 / c^2} \Delta t = \sqrt{1 - 0.8^2} (625 \,\text{s}) = 375 \,\text{s}
$$

que es aproximadamente 6,3 min. El viaje es 4 min más corto de acuerdo con el reloj de la nave espacial.

**REFLEXIÓN** Aunque las naves espaciales todavía no pueden viajar a esas velocidades, la dilatación del tiempo se ha confirmado utilizando relojes muy precisos colocados en satélites e incluso en aviones. El Sistema de Posicionamiento Global tendría errores de varios kilómetros si no se tuvieran en cuenta la dilatación del tiempo y otros efectos relativistas.

EJERCICIO DE RELACIÓN ¿A qué velocidad debería viajar la nave espacial para que el tiempo medido según su reloj fuera igual a la mitad del tiempo medido en la Tierra?

**RESPUESTA** Eso requeriría  $\gamma = 2$ , lo que implica  $v = \sqrt{3c/2}$ 0,87*c*.

El factor  $\gamma$  es de importancia fundamental a la hora de determinar el tamaño de los efectos relativistas. En la Figura 20.12 se proporciona la gráfica de  $\gamma$  en función de la velocidad relativa v, y la Tabla 20.2 enumera una serie de valores numéricos para algunas velocidades concretas. Observe que  $\gamma$  tiene un valor muy próximo a 1 para las velocidades normales en la vida cotidiana. Esta es la razón de que habitualmente no notemos los efectos relativistas. También es la razón de que muchas de las consecuencias de la relatividad parezcan anti-intuitivas, como por ejemplo el hecho de que existan diferentes medidas del tiempo transcurrido entre dos sucesos. Si hubiéramos crecido moviéndonos en relación con nuestro entorno a velocidades próximas a *c*, los fenómenos relativistas nos resultarían obvios. Para velocidades que se aproximen a  $c$ , el factor  $\gamma$  crece desmesuradamente, y los efectos relativistas pasan a ser significativos. Aunque no disponemos

de naves espaciales que puedan ni remotamente aproximarse a 0,8*c*, lo que sí que podemos es acelerar fácilmente las partículas subatómicas hasta más del 99% de la velocidad de la luz. En esas aplicaciones, los efectos de la relatividad especial son obvios y la teoría de Einstein se puede confirmar de manera rutinaria.

## ◆ CONSEJO

Para muchos propósitos prácticos, las velocidades relativas hasta 0,1*c* se consideran «no relativistas» porque el factor  $\gamma$  no tiene un valor muy superior a 1; las velocidades relativas  $v > 0, 1c$  se consideran «relativistas».

**TABLA 20.2** Factor relativista  $\gamma$  en función de la velocidad relativa *v*.

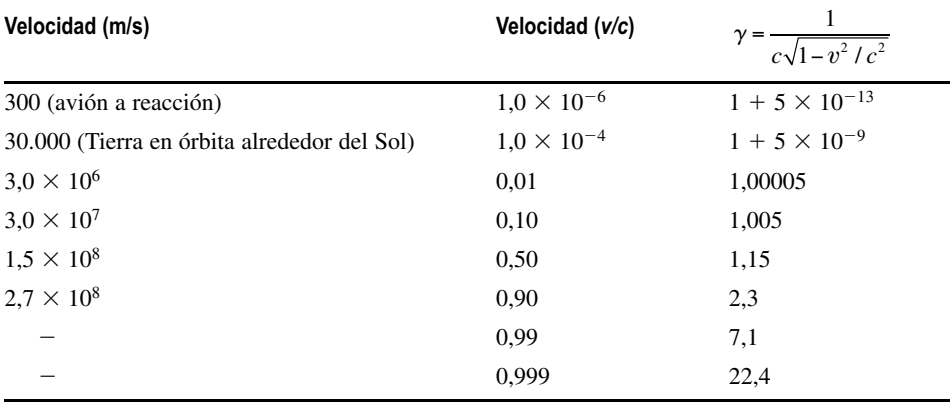

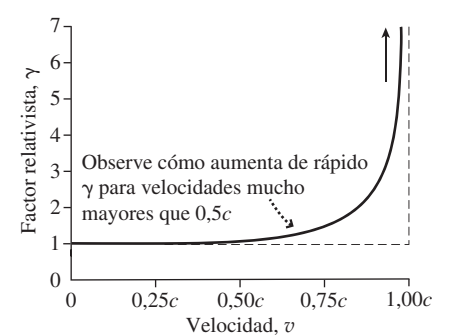

**FIGURA 20.12** El factor relativista  $\gamma$  crece rápidamente a medida que la velocidad relativa *v* se aproxima a *c*.

# «Relojes que atrasan»

Es posible que el lector haya oído describir la dilatación de tiempo con la frase: «los relojes en movimiento atrasan». Pero esta frase induce a confusión: puesto que todos los sistemas inerciales son equivalentes, ningún observador inercial puede proclamar que se encuentra «en reposo», mientras que otro se encuentra «en movimiento». Lo único que importa es el movimiento relativo. Utilizando la Figura 20.11, habíamos concluido que el reloj de Sara atrasaba cuando se le contempla desde el sistema de referencia de Samuel. Pero el sistema de Sara también es inercial y Samuel se está moviendo con una velocidad relativa v con respecto a Sara, de forma que Sara vería que es el reloj de Samuel el que atrasa según el mismo factor exacto  $\gamma$ .

En el Ejemplo 20.5, Samuel permanece en la Tierra mientras que Sara viaja de la Tierra al Sol. ¿Podemos afirmar que Samuel está «realmente» en reposo, dado que se encuentra en la Tierra? Entonces estaríamos negando el principio de la relatividad, que de nuevo afirma que todos los sistemas de referencia inerciales son igualmente válidos a la hora de estudiar el comportamiento físico de los objetos. Cada uno de los observadores verá que es el reloj del otro el que «atrasa», a pesar de lo cual no existe ninguna contradicción. ¿Cómo puede ser esto posible?

La Figura 20.13 muestra ese viaje entre la Tierra y el Sol desde la perspectiva de Samuel, que se encuentra en la Tierra. Ambos observadores miden el tiempo transcurrido entre dos sucesos. El Suceso 1 corresponde al instante en el que la nave espacial pasa al lado de la Tierra, mientras que el Suceso 2 corresponde al paso de la nave espacial al lado del Sol. En el sistema de referencia de Samuel, dichos sucesos tienen lugar en sitios diferentes, por lo que su sistema de referencia necesitará dos relojes, uno situado en la Tierra y otro situado en el Sol. Pero en el sistema de Sara, ambos sucesos se producen en el *mismo* lugar, lo que para Sara resulta muy obvio dado que ella está sentada en la nave espacial y lo que ve es que la Tierra pasa a su lado (Suceso 1) y luego es el Sol el que pasa por su lado (Suceso 2). Para Sara el tiempo es más corto. Esta descripción proporciona una forma más clara de hablar del fenómeno de la dilatación temporal:

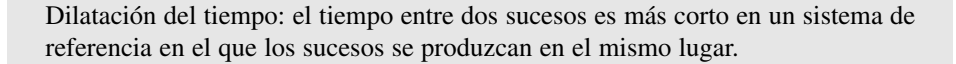

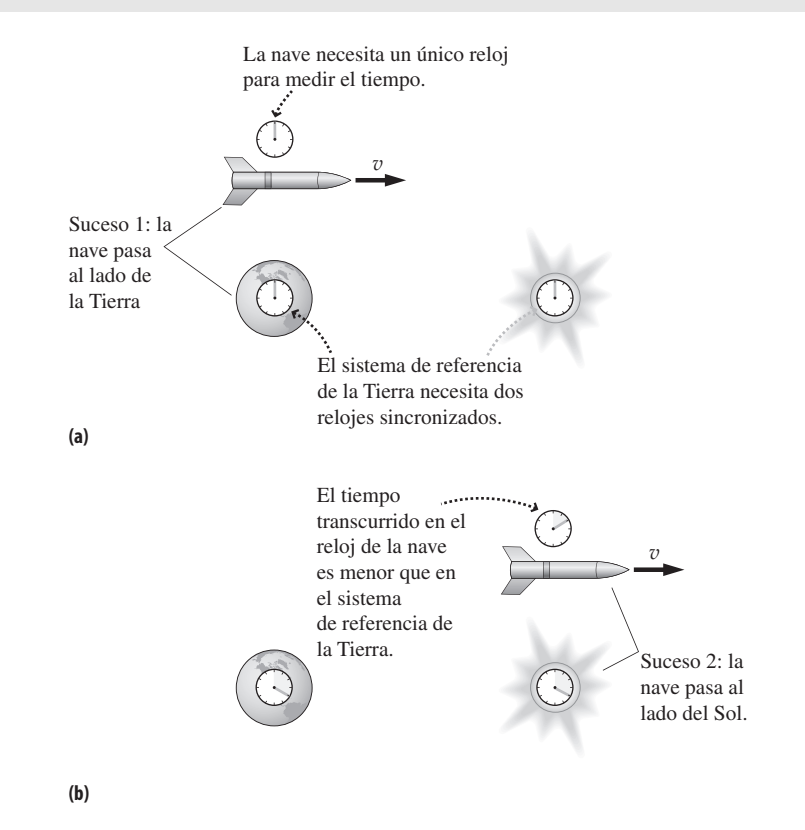

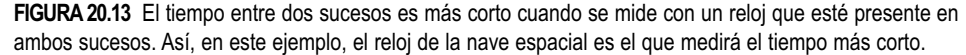

Este tiempo más corto se denomina **tiempo propio** entre los sucesos, pero no quiere decir que sea el tiempo «correcto». No existe un tiempo «correcto» entre sucesos, porque todos los sistemas inerciales son igualmente buenos para los fenómenos físicos y una vez más diferentes sistemas de referencia miden tiempos diferentes entre sucesos.

Es la asimetría implícita en el hecho de que Samuel necesita dos relojes situados en diferentes ubicaciones, mientras que Sara solo necesita un reloj que estará presente en ambos sucesos, lo que hace que sus experimentos no sean idénticos. Si colocáramos dos relojes separados en el sistema de referencia de Sara y Samuel los viera pasar a su lado, entonces Samuel mediría un tiempo más corto que Sara para los dos sucesos correspondientes al paso de los dos relojes de Sara al lado de Samuel. Y recuerde otra cosa más, los sucesos que son simultáneos en un sistema de referencia no lo son en otro. Esto quiere decir que los dos relojes de la Figura 20.13 están sincronizados en lo que a Samuel respecta, ambos dan la lectura *t* 0 cuando Sara y Samuel coinciden en la posición que la Tierra ocupa, pero esos relojes no están sincronizados para Sara. Como resultado, ella puede ver cómo esos relojes «atrasan» y seguir estando de acuerdo en que el tiempo transcurrido entre los dos sucesos es mayor para Samuel.

# Contracción de la longitud

El viaje de la Tierra al Sol del Ejemplo 20.5 requería 625 s en el sistema de referencia de la Tierra, pero solo 375 s en el sistema de referencia de la nave espacial. A pesar de lo cual, los observadores situados en ambos sistemas de referencia concuerdan en que la velocidad relativa es de 0,8*c*. La velocidad es igual a la distancia por el tiempo, así que ¿cómo pueden ambos observadores medir tiempos diferentes? Esto implica que las distancias también son diferentes. En el sistema de referencia de la Tierra, la distancia de la
Tierra al Sol era  $d_0 = 150$  Mkm (Figura 20.14a). Con una velocidad relativa de 0,8*c*, *velocidad = distancia/tiempo* nos daba  $\Delta t = 625$  s en el sistema de referencia de la Tierra. En el sistema de referencia de la nave espacial, hemos visto que el tiempo era  $\Delta t_0 = 375$ s. Dada la velocidad relativa, podemos escribir *distancia* = *velocidad*  $\times$  *tiempo*, obteniendo  $d = 90$  Mkm. Simbólicamente, la nave espacial cubre la distancia  $d_0$  en un tiempo  $\Delta t$ , medido en el sistema de referencia de la Tierra, siendo  $d_0 = v \Delta t$ . Pero el tiempo transcurrido en la nave es  $\Delta t_0 = \Delta t / \gamma$ , por lo que para la nave espacial la distancia de la Tierra al Sol es  $d = v \Delta t_0 = v \Delta t / \gamma = d_0 / \gamma$  (Figura 20.14b). De forma más general, la distancia entre dos objetos o la longitud de un solo objeto es más pequeña cuando quien la mide es un observador para el que el objeto u objetos están en movimiento:

$$
d = \frac{d_0}{\gamma}
$$
 (Contracción de la longitud; unidades SI: m) (20.7)

Esto es la **contracción de la longitud**. La contracción depende de  $\gamma$  que a su vez depende de la velocidad relativa v. Una mayor velocidad hará que  $\gamma$  aumente, con lo que la contracción será más acusada.

A menudo se suele resumir el fenómeno de la contracción de la longitud diciendo que: «los objetos en movimiento parecen más cortos». Pero esta afirmación viola de nuevo el principio de la relatividad, ya que no hay ningún sistema inercial que pueda proclamar que está «en reposo» o «en movimiento». Lo único que importa es el movimiento relativo. Podemos enunciar el principio de manera más clara afirmando que la longitud de un objeto será máxima en un sistema de referencia con respecto al cual el objeto esté en reposo. La longitud en dicho sistema de referencia se denomina **longitud propia**. Esa misma longitud o distancia medida en otro sistema inercial, será más corta según un factor  $\gamma = 1/\sqrt{1 - v^2/c^2}$ , donde v es la velocidad relativa entre los dos sistemas de referencia. Para la nave espacial que viaja de la Tierra al Sol, la longitud propia es la distancia Tierra-Sol medida por un observador situado en la Tierra, la distancia que hemos denominado d<sub>o</sub>. Dicha distancia será más corta cuando la mida un observador situado en la nave espacial.

#### EJEMPLO 20.6 Contracción de una nave espacial

La nave espacial del Ejemplo 20.5 tiene una longitud propia de 50 m. Mientras está viajando hacia el Sol a 0,8*c,* ¿cuál será su longitud medida por un observador situado en la Tierra?

**ORGANIZACIÓN Y PLAN** La nave espacial se está moviendo en relación al observador situado en la Tierra, que por tanto verá que la nave mide menos de su longitud propia, estando la diferencia dada por el factor  $1/\gamma$ :  $d = d_0/\gamma$ .

*Patos*: 
$$
d_0 = 50
$$
 m;  $v = 0.8c$ .

**SOLUCIÓN** La longitud contraída de la nave espacial, medida por un observador situado en la Tierra será

$$
d = \frac{d_0}{\gamma} = \sqrt{1 - v^2/c^2} d_0 = \sqrt{1 - 0.8^2} (50.0 \,\mathrm{m}) = 30 \,\mathrm{m}
$$

**Sistema de referencia de la Tierra**

(a) 
$$
v = 0.8c
$$
  
(a) 
$$
d_0 = 150 \text{ Mkm}
$$

**Sistema de referencia de la nave**

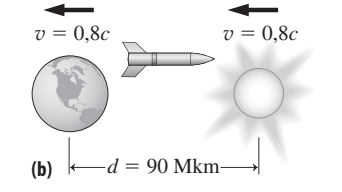

**FIGURA 20.14** Los sistemas de referencia de la Tierra y la nave espacial miden diferentes valores para la distancia de la Tierra al Sol.

**REFLEXIÓN** El factor de contracción en este caso es el mismo con el que el observador situado en la nave espacial veía que se contrae la distancia entre la Tierra y el Sol. Considerando juntos los Ejemplos 20.5 y 20.6 podemos ver lo que sucede con las medidas del espacio y el tiempo. Puesto que las distancias y los tiempos se acortan según un mismo factor, el cociente velocidad = distancia/ tiempo se conserva.

EJERCICIO DE RELACIÓN Suponga que quisiéramos ver el sistema solar contraido a 2/10 de su longitud propia. ¿Qué velocidad requeriría esto?

**RESPUESTA** Esto requeriría  $\gamma = 10$ , lo que implica  $v \approx 0.995c$ .

#### Más cosas sobre el tiempo y el espacio

Los cohetes que viajan a velocidades próximas a la de la luz proporcionan la posibilidad de realizar interesantes experimentos mentales para ilustrar los efectos relativistas, pero los cohetes reales no pueden viajar tan rápido. Sin embargo, existe una gran cantidad de datos experimentales que confirman la dilatación del tiempo y la contracción de la longitud. Podemos acelerar fácilmente las partículas subatómicas hasta velocidades próximas a *c*, y esas partículas nos ofrecen la posibilidad de ilustrar de la forma más evidente los efectos relativistas.

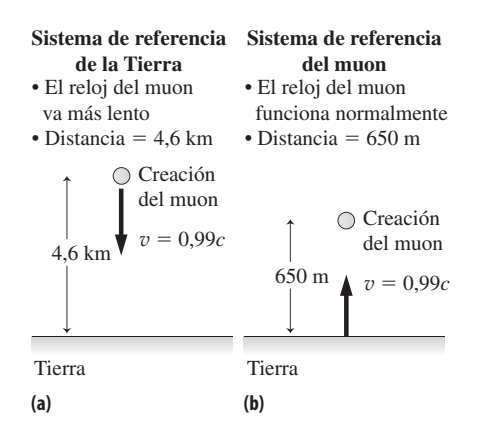

**FIGURA 20.15** El viaje del muon visto (a) en el sistemas de referencia de la Tierra y (b) en el sistema de referencia del propio muon.

Un efecto bien conocido es el que afecta a unas partículas subatómicas denominadas **muones**, que se crean cuando los protones de alta energía procedentes del Sol colisionan con partículas situadas en la atmósfera de la Tierra. Los muones son radioactivos, lo que quiere decir que se desintegran en otras partículas subatómicas. (Hablaremos de la radioactividad en el Capítulo 25, y en el Capítulo 26 nos ocuparemos de los muones y de otras partículas elementales.) Los muones se desintegran rápidamente teniendo un tiempo de vida media de unos  $2.2 \times 10^{-6}$  s (2.2  $\mu$ s). Un muon típico creado en la parte alta de la atmósfera tiene una velocidad de aproximadamente 0,99*c*, así que recorrerá una distancia de  $(0,99c)$   $(2,2 \ \mu s) = 650 \ \text{m}$  antes de desintegrarse. Esa distancia no es suficiente como para que los muones puedan alcanzar la superficie de la Tierra. Sin embargo, los detectores situados en la superficie sí que registran la llegada de una cantidad sustancial de muones. La dilatación del tiempo y la contracción de la longitud permiten explicar esta discrepancia.

En relación a un sistema inercial asociado a la Tierra, el muon está moviéndose a 0,99*c*, por lo que su tiempo se está dilatando según un factor  $1/\gamma = 1/7,1$  (Tabla 20.2). Eso hace que se alargue su tiempo de vida medido en el sistema de referencia de la Tierra, permitiéndole recorrer una distancia 7,1 veces más larga, lo que equivale a una media de 4,6 km. Esa distancia es suficiente para que muchos muones alcancen la superficie de la Tierra, que es lo que se observa al realizar los experimentos. Considere ahora la situación desde el punto de vista del sistema inercial del muon. Ese sistema de referencia no tiene nada de especial, por lo que el muon se desintegra con un tiempo de vida de 2,2 μs. Pero ahora la distancia a la superficie de la Tierra se ha acortado según un factor de 7,1 (Figura 20.15). Esa menor distancia permite a muchos muones alcanzar la superficie.

Observe en este ejemplo que la Tierra mide la longitud propia (la distancia recorrida por el muon), mientras que el reloj del muon es quien mide el tiempo propio. Los dos sistemas inerciales no concuerdan en sus medidas de distancia y de tiempo, a pesar de lo cual deben forzosamente concordar en el hecho de cuántos muones terminan por alcanzar la superficie de la Tierra. La dilatación del tiempo en uno de los sistemas inerciales se coordina con la contracción de la longitud en el otro, de modo que ambos observadores terminan por estar de acuerdo en el resultado del experimento.

#### EJEMPLO CONCEPTUAL 20.7 La paradoja de los gemelos

Alicia y Benito son dos gemelos que viven en el siglo XXX. Alicia se hace astronauta y vuela hasta un sistema estelar próximo, con una velocidad alta y constante. Alicia no encuentra nada interesante allí y vuelve inmediatamente a la Tierra. Compare la edad de ambos gemelos cuando Alicia vuelve a nuestro planeta.

**SOLUCIÓN** Puesto que «los relojes en movimiento atrasan», nuestra primera tentación sería decir que Alicia es más joven. Pero desde la perspectiva de Alicia, es Benito quien se mueve respecto a ella, y debería ser él quien fuera más joven. Lo que está claro es que cuando los dos gemelos vuelvan a reunirse, estarán el uno junto al otro y los dos tendrán que estar de acuerdo en quién es más viejo. ¿Cuál de los dos argumentos es entonces el correcto? ¿O es que de hecho tendrán la misma edad? Esta situación, junto con las dos soluciones incompatibles que hemos presentado, se denomina la **paradoja de los gemelos**.

Existe una asimetría en la situación que hace que sea falsa la afirmación de Alicia de que es Benito el gemelo que se «está moviendo». Esa asimetría proviene del hecho de que Alicia no permanece en único sistema de referencia inercial. Para poder detenerse, dar la vuelta y volver, Alicia tendrá que experimentar una aceleración, y dicha aceleración constituye un punto claro de separación entre dos sistemas inerciales distintos: uno para su viaje de ida y otro para el viaje de vuelta. Por el contrario, Benito permanece en un mismo sistema de referencia inercial todo el tiempo, y desde su punto de vista podrá concluir correctamente que el tiempo en los sistemas de referencia de Alicia «va más lento» en relación con su propio sistema de referencia. En su sistema inercial, Benito puede aplicar los conceptos y ecuaciones de la relatividad especial. Alicia, por el contrario, no puede aplicar esos conceptos y ecuaciones porque su sistema de referencia no es siempre inercial.

**REFLEXIÓN** Este efecto ha sido verificado utilizando relojes atómicos con una precisión superior al nanosegundo. Uno de los relojes permanece en la Tierra, mientras que al otro se le hace viajar en un avión. Al volver a reunir los relojes, el reloj «viajero» muestra un tiempo transcurrido que es varios centenares de nanosegundos menor. En la teoría de la relatividad especial, la propia noción de movimiento no tiene ningún sentido, nadie tiene derecho a decir «yo estoy en reposo y tu te estás moviendo». Pero las *variaciones* en el movimiento sí que importan en la relatividad especial, y es la variación en su movimiento lo que hace que sea diferente la situación del gemelo que realiza el viaje.

#### EJEMPLO 20.8 Análisis cuantitativo de la paradoja de los gemelos

Suponga que Alicia viaja hasta el sistema Alfa Centauro, situado a una distancia de  $4.0 \times 10^{16}$  m. Imagine que viaja a  $0.8c$  tanto a la ida como a la vuelta, siendo despreciable el tiempo invertido en cambiar el sentido del movimiento. Calcule el tiempo de ida y vuelta medido por Alicia y por Benito.

**ORGANIZACIÓN Y PLAN** Para Benito, el cálculo del tiempo transcurrido es sencillo. Será la distancia total recorrida por Alicia dividida entre su velocidad. El tiempo medido por Alicia podrá calcularse entonces teniendo en cuenta el fenómeno de la dilatación temporal, descrito en la Ecuación 20.6.

*Datos*: 
$$
d_0 = 4.0 \times 10^{16}
$$
 m;  $v = 0.8c$ .

**SOLUCIÓN** La distancia de ida y vuelta, medida por Benito, que es un observador situado en la Tierra, es 2d<sub>0</sub>. Por tanto, Benito medirá un tiempo de ida y vuelta igual a

$$
t = \frac{2d_0}{v} = \frac{2(4.0 \times 10^{16} \text{ m})}{(0.8)(3.00 \times 10^8 \text{ m/s})} = 3.3 \times 10^8 \text{ s} \approx 10.5 \text{ años}
$$

El tiempo transcurrido desde la perspectiva de Alicia será más corto según un factor de  $1/\gamma$ :

$$
\Delta t_0 = \frac{\Delta t}{\gamma} = \sqrt{1 - v^2 / c^2} \Delta t
$$

Aquí  $v/c = 0.8$ , luego  $v^2/c^2 = 0.8^2$  y

$$
\Delta t_0 = \sqrt{1 - v^2 / c^2} \Delta t = \sqrt{1 - 0.8^2} (3.3 \times 10^8 \text{ s})
$$
  
= 2.0 × 10<sup>8</sup> s ≈ 6.3 años

**REFLEXIÓN** La diferencia de edad es significativa para esta velocidad relativa tan alta. Hemos resuelto este ejemplo desde la perspectiva de Benito; desde la perspectiva de Alicia, su reloj funciona a la velocidad normal pero la distancia se acorta tanto a la ida como a la vuelta según un factor  $1/\gamma$ .

EJERCICIO DE RELACIÓN ¿Cuál será la distancia recorrida durante el viaje de ida en el sistema de referencia de Alicia? Utilice esta distancia para calcular el tiempo de ida y vuelta que Alicia mediría.

**RESPUESTA** La distancia se acorta según un factor  $1/\gamma$  por lo que será igual a  $2.4 \times 10^{16}$  m. La distancia de ida y vuelta es entonces  $4.8 \times 10^{16}$  m. El intervalo de tiempo que medirá será igual a dicha distancia dividida entre su velocidad,  $2.4 \times 10^8$  m/s, obteniendo un tiempo de  $2.0 \times 10^8$  s. Esto concuerda con el resultado obtenido anteriormente.

AUTOEVALUACIÓN Sección 20.4 Cris está viajando a gran velocidad en una nave espacial que pasa al lado de un marcador fijo situado en la Tierra, donde Sara está sentada en reposo. Tanto Cris como Sara miden el tiempo que la nave espacial tarda en pasar por el marcador, desde la punta de la nave hasta la cola. ¿Cuál de las siguientes afirmaciones es cierta? (a) Sara medirá un tiempo más corto que Cris; (b) Cris medirá un tiempo más corto que Sara; (c) Cris y Sara medirán el mismo tiempo.

#### 20.5 Velocidad relativista y el efecto Doppler

Ya hemos visto que la velocidad de la luz medida por un observador inercial no depende del movimiento de la fuente luminosa (a diferencia de lo que sucede con los objetos materiales). Lo que sí variará será la longitud de onda y la frecuencia medidas para la luz. En esta sección vamos a profundizar en estas cuestiones.

#### Suma de velocidades

La velocidad de una fuente luminosa no se «suma» a la de la luz, permitiendo así que la velocidad de la luz sea la misma para todos los observadores. Pero el de la luz no es el único caso para el que la suma de velocidades es anti-intuitiva. Incluso las velocidades de los objetos materiales no se pueden sumar como cabía esperar, un efecto que es sustancial para velocidades relativas muy altas. La Figura 20.16 muestra una nave espacial alejándose de la Tierra con una velocidad  $v$  y disparando un haz de protones hacia adelante. Puesto que la nave se está moviendo respecto a la Tierra, dos observadores situados en la Tierra y en la nave medirán diferentes velocidades para esos protones. Sea  $u_A$ la velocidad de los protones en el sistema de referencia de la Tierra y  $u_B$  su velocidad en el sistema de referencia de la nave.

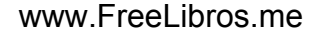

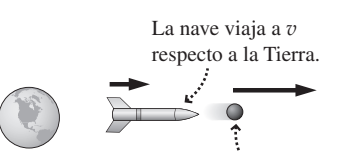

 $u_A$  = Velocidad del protón respecto a la Tierra.  $u_B$  = Velocidad del protón respecto a la nave.

**FIGURA 20.16** Suma relativista de velocidades.

#### ◆ CONSEJO

Para evitar confundir las distintas velocidades, vamos a reservar  $v$  para la velocidad relativa de dos sistemas inerciales y utilizaremos una *u* con subíndice para indicar la velocidad de un objeto en cualquiera de los dos sistemas de referencia.

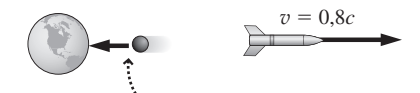

 $u_B$  = Velocidad del protón con respecto a la nave espacial  $=$   $-0.9c$ 

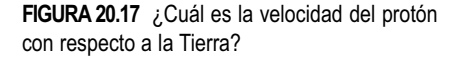

#### ◆ CONSEJO

La velocidad implica una celeridad y una dirección. Para el movimiento a lo largo del eje *x*, la velocidad es positiva en la dirección  $+x$  y negativa en la dirección  $-x$ .

La Física clásica y el sentido común nos sugieren que  $u_A = u_B + v$ . Pero esto podría conducir a velocidades superiores a la de la luz, lo cual es algo que nunca sucede. Además, ya hemos visto que las medidas de tiempo difieren en los distintos sistemas inerciales. Esto quiere decir que no podemos simplemente sumar las velocidades medidas en los diferentes sistemas de referencia. No vamos a explicar aquí cómo se deduce la fórmula, pero la relación correcta para las velocidades según la teoría de la relatividad es:

$$
u_A = \frac{u_B + v}{1 + u_B v / c^2}
$$
 (Suma de velocidades relativistas; unidades SI: m/s) (20.8)

Supongamos que la nave espacial de la Figura 20.16 está moviéndose a  $v = 0.8c$  y que el haz de protones se dispara con una velocidad  $u_B = 0.9c$  relativa a la nave. Entonces la velocidad de los protones con respecto a la Tierra será:

$$
u_A = \frac{u_B + v}{1 + u_B v / c^2} = \frac{0.9c + 0.8c}{1 + (0.8c)(0.9c) / c^2} = \frac{1.7c}{1 + 0.72c^2 / c^2} = \frac{1.7}{1.72}c \approx 0.988c
$$

No importa lo próximas a *c* que hagamos las velocidades  $u_B$  y v: no hay forma de conseguir que la tercera velocidad  $u_A$  sea mayor que *c*. Conviene resaltar que este es un hecho experimental:

Los objetos materiales nunca viajan a la velocidad *c* o a velocidad superior en ningún sistema de referencia inercial.

La Ecuación 20.8 permite sumar velocidades teniendo en cuenta su dirección. Suponga que ahora la nave espacial lanza el haz de protones hacia la Tierra a 0,9*c* medida por la nave espacial (Figura 20.17). Tomemos la dirección de la velocidad de la nave como positiva,  $v = 0.8c$ . Los protones viajan en el sentido opuesto, por lo que  $u_B = -0.9c$ . Ahora la Ecuación 20.8 nos permite determinar que la velocidad de los protones en el sistema de referencia de la Tierra es:

$$
u_A = \frac{u_B + v}{1 + u_B v / c^2} = \frac{-0.9c + 0.8c}{1 + (0.8c)(-0.9c) / c^2} = \frac{-0.1c}{1 - 0.72} = \frac{-0.1}{0.28}c \approx -0.36c
$$

El signo *negativo* indica que los observadores en la Tierra están viendo a los protones *aproximarse* a 0,36*c*.

#### EJEMPLO 20.9 Aproximación de dos naves

Dos naves espaciales se aproximan a la Tierra desde direcciones opuestas con celeridades de 0,5*c* y 0,8*c.* ¿Cuál será la velocidad de cada nave vista desde la otra?

**ORGANIZACIÓN Y PLAN** La ley de suma de las velocidades implica dos sistemas inerciales en movimiento relativo. En la Figura 20.18 se muestra la situación en el sistema de referencia de la Tierra. Queremos calcular la velocidad  $u_A$  de la nave de la izquierda con respecto a la nave de la derecha, así que el otro sistema de referen-

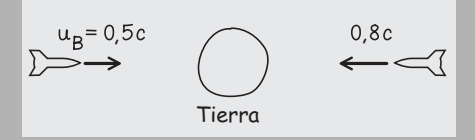

**FIGURA 20.18** La situación descrita en este ejemplo vista desde el sistema de referencia de la Tierra, con las dos naves espaciales aproximándose a la Tierra desde direcciones opuestas.

cia será el de esta última nave. En dicho sistema, la Tierra se está moviendo hacia la derecha con una velocidad  $v = 0.8c$ . Sabemos que la velocidad de la nave de la izquierda en el sistema de referencia de la Tierra es  $u_B = 0.5c$ , por lo que la ley de la suma de las velocidades nos permitirá calcular  $u_A$ .

*Datos*: 
$$
v = 0.8c
$$
;  $u_B = 0.5c$ .

**SOLUCIÓN** La Ecuación 20.8 nos da

$$
u_A = \frac{u_B + v}{1 + u_B v / c^2} = \frac{0.5c + 0.8c}{1 + (0.8c)(0.5c) / c^2}
$$

$$
= \frac{1.3c}{1 + 0.40} = \frac{1.3}{1.4}c \approx 0.93c
$$

Por tanto, la nave de la izquierda se está aproximando a la de la derecha a 0,93*c*. Por simetría, la nave de la derecha se estará aproximando a la de la izquierda a  $-0.93c$ .

*Continúa*

#### EJEMPLO 20.9 continuación

**REFLEXIÓN** Como cabía esperar, las dos naves que están aproximándose tienen una velocidad relativa que es mayor que la velocidad relativa de cualquiera de las dos naves con respecto a la Tierra. Sin embargo, la ley de suma de las velocidades hace que esa velocidad relativa sea siempre menor que *c*.

EJERCICIO DE RELACIÓN Suponga que la nave de la izquierda dispara un haz luminoso hacia la Tierra. ¿Cuál será la velocidad de la luz medida en la Tierra?

¿Y qué sucede con esa bola de béisbol de la Figura 20.8 que arrojábamos a 30 m/s con respecto a la furgoneta que está moviéndose a 10 m/s? También esa bola cumple la Ecuación 20.8, pero aquí tanto  $u<sub>B</sub>$  como v son tan pequeñas comparadas con  $c$  que el denominador es prácticamente 1, haciendo que el resultado relativista correcto sea indistinguible del obtenido cuando aplicamos simplemente el sentido común y aplicamos la fórmula  $u_A = u_B + v$ .

#### Efecto Doppler relativista

En el apartado Ejercicio de relación del Ejemplo 20.9, la nave espacial de la izquierda disparaba un haz de luz con velocidad *c*. A pesar del movimiento relativo de la nave con respecto a la Tierra, la luz alcanzaba a la Tierra con esa velocidad *c*. Tal como la relatividad requiere, su velocidad es la misma (*c*) en ambos sistemas de referencia. Pero su longitud de onda sí que es diferente. Este es el **efecto Doppler**, del que ya hemos hablado para el caso del sonido en el Capítulo 11. En la Figura 20.19b se muestra el origen del efecto Doppler para la luz con la fuente aproximándose al receptor. La nave espacial recorre cierta distancia durante el tiempo que transcurre entre la emisión de frentes de onda sucesivos. Por tanto, los frentes de onda están más próximos que si la fuente luminosa fuera estacionaria, con lo que el receptor medirá una longitud de onda reducida. Por el contrario, para una fuente que se esté alejando, la longitud de onda recibida se incrementa (Figura 20.19c). No vamos a demostrar cómo se calcula, pero la fórmula que nos da el efecto Doppler para la luz es:

$$
\lambda = \sqrt{\frac{1 \pm v/c}{1 \pm v/c}} \lambda_0
$$
 (Efecto Doppler para la luz; unidades SI: m) (20.9)

Aquí los signos superiores se aplican cuando la fuente se aproxima al receptor, mientras que los signos inferiores se aplican cuando la fuente se está alejando. Puesto que  $f \lambda = c$  para la luz, siempre existirá el correspondiente desplazamiento de frecuencia.

Suponga que una nave que se aproxima a la Tierra a  $v = 0.5c$  emite una luz láser de color verde con longitud de onda  $\lambda_0 = 532$  nm. Entonces la luz recibida en la Tierra tendrá una longitud de onda

$$
\lambda = \sqrt{\frac{1 - v/c}{1 + v/c}} \lambda_0 = \sqrt{\frac{1 - 0.5}{1 + 0.5}} (532 \text{ nm}) = 307 \text{ nm}
$$

En este caso, el desplazamiento se ha llevado las ondas fuera de la parte visible del espectro, concretamente, a la región del ultravioleta, de longitud de onda más corta.

La fórmula Doppler para la luz es diferente que para el sonido, lo que es consecuencia del hecho de que la luz no tiene ningún medio de propagación y de que lo único que importa es el movimiento relativo. Pero para velocidades  $v$  mucho menores que la velocidad de la onda (*c* o la velocidad del sonido), las fórmulas para la luz y el sonido son prácticamente indistinguibles.

www.FreeLibros.me

**RESPUESTA** La ecuación relativista de suma de velocidades (Ecuación 20.8) sigue siendo aplicable, pero ahora con  $v = 0.5c$ para la velocidad relativa entre la nave y la Tierra y  $u_B = c$  para la luz. Entonces la ecuación nos da  $u_A = c$ , independientemente de cuál sea el valor de v. ¡Es lógico que sea así! ¡La luz tiene la misma velocidad *c* en todos los sistema de referencia inerciales!

Cuando una fuente es estacionaria...

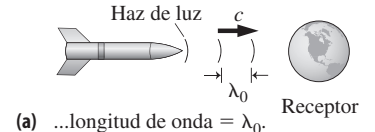

Cuando la fuente se aproxima al receptor...

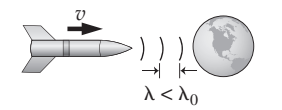

**(b)** de modo que  $\lambda < \lambda_0$ . ...los frentes de onda tienden a juntarse,

Cuando la fuente se aleja del receptor...

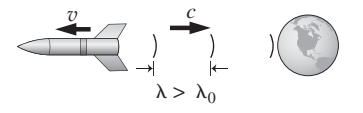

**(c)** ...los frentes de onda se separan, de modo que  $\lambda > \lambda_0$ .

**FIGURA 20.19** (a) Luz enviada desde una fuente estacionaria con una longitud de onda  $\lambda_{0}$ . (b) Efecto Doppler para una fuente que se aproxima. (c) Efecto Doppler para una fuente que se aleja.

#### Aplicaciones del efecto Doppler

El efecto Doppler es crucial para la investigación astrofísica. A principios del siglo XX, el astrónomo americano Edwin Hubble observó que las líneas espectrales procedentes de las galaxias distantes mostraban un **corrimiento hacia el rojo**, es decir, estaban desplazadas hacia las longitudes de onda más largas. De esta observación, Hubble dedujo que el universo se está expandiendo. Hablaremos del trabajo de Hubble y del concepto del universo en expansión en el Capítulo 26.

Los meteorólogos usan señales de radar reflejadas en las gotas de agua para componer imágenes de las nubes y de las precipitaciones atmosféricas. En los sistemas más modernos miden también la velocidad del viento en los sistemas meteorológicos, detectando las ráfagas de viento peligrosas en las proximidades de los aeropuertos o los movimientos de rotación que pueden conducir a la formación de tornados.

Los cañones de radar contienen un transmisor y un receptor de microondas. Los objetos que se aproximan o que se alejan reflejan las ondas, y el desplazamiento medido hacia las frecuencias superiores o inferiores nos da la velocidad del objeto. La policía emplea los camiones de radar para localizar a los infractores, y también se utilizan aparatos similares en el campo deportivo para medir la velocidad de una bola, como por ejemplo los lanzamientos en béisbol o los servicios en tenis.

#### EJEMPLO CONCEPTUAL 20.10

#### El efecto Doppler también es relativo

Para la situación descrita en la Figura 20.19b, suponga que un transmisor en la Tierra envía una haz luminoso de longitud de onda  $\lambda_0$  hacia la nave espacial. ¿Cuál será la longitud de onda de la luz recibida en la nave?

**SOLUCIÓN** Desde el punto de vista de la nave de la Figura 20.19, la Tierra se está aproximando con una velocidad v, por tanto, la fórmula del desplazamiento Doppler nos da

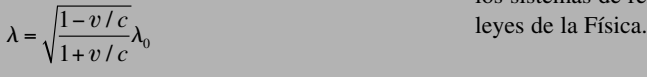

Es el mismo resultado que obtendríamos para las señales procedentes de la nave recibidas en la Tierra, como en la Figura 20.19b. Por tanto, si la nave y la Tierra incorporan transmisores idénticos, cada una de ellas recibirá la señales de la otra con la misma longitud de onda reducida.

**REFLEXIÓN** Este ejemplo muestra de nuevo la naturaleza verdaderamente «relativa» de la relatividad. No hay ningún sistema inercial privilegiado asociado a la Tierra ni a ningún otro objeto. Todos los sistemas de referencia inerciales tienen la misma visión de las

AUTOEVALUACIÓN Sección 20.5 Una nave se aproxima a una estación espacial a 0,6*c.* Otra nave se aproxima desde la dirección opuesta también a 0,6*c.* Cada nave medirá la velocidad de la otra como (a) menor que 0,6*c*; (b) 0,6*c*; (c) mayor que 0,6*c* pero menor que *c*; (d) 1,20*c.*

#### 20.6 Cantidad de movimiento y energía relativistas

Acabamos de ver cómo afecta la relatividad al espacio y al tiempo. Aquí vamos a analizar lo que sucede con otras dos importantes magnitudes físicas: la cantidad de movimiento y la energía. La relatividad es una revisión de nuestras nociones clásicas de ambas magnitudes y los experimentos en los aceleradores de partículas de alta energía han permitido validar los conceptos relativistas de energía y cantidad de movimiento.

#### Cantidad de movimiento relativista

En el Capítulo 6 hemos visto que la cantidad de movimiento es una magnitud vectorial de módulo  $p = mv$ . Puesto que no existe ningún objeto material que pueda moverse a la velocidad *c* o superior, esta expresión implica que existe un límite superior *mc* para la cantidad de movimiento. Pero podemos continuar aplicando una fuerza a un objeto (como hacemos con las partículas subatómicas en los aceleradores de partículas) y, tal como

Newton demostró, la fuerza provoca una variación de la cantidad de movimiento. Por tanto, la expresión  $p = mv$  no puede ser coherente con la teoría de la relatividad y con la idea de que la fuerza provoca una variación en la cantidad de movimiento. En lugar de aplicarse esa fórmula, la cantidad de movimiento debe incrementarse de forma indefinida a medida que la velocidad de un objeto se aproxima a *c*, como se sugiere en la Figura 20.20. De hecho, la cantidad de movimiento relativista está dada por la fórmula

$$
p = \frac{mv}{\sqrt{1 - v^2/c^2}} = \gamma mv
$$
 (Cantidad de movimiento relativista; unidades SI: kg·m/s) (20.10)

La Ecuación 20.10 se deduce del principio de la relatividad y ha sido confirmada por las medidas realizadas con partículas de alta energía. El factor relativista  $\gamma = 1/\sqrt{1 - v^2/c^2}$ siempre es mayor que 1 para una partícula en movimiento y  $\gamma$  puede crecer enormemente cuando la velocidad de la partícula se aproxima a *c* (Figura 20.12). Esta es la razón de que la cantidad de movimiento continúe creciendo indefinidamente a medida que la velocidad de una partícula se aproxima a *c*.

Hemos sido un poco difusos aquí con la terminología hablando de la «velocidad de la partícula» y de que la cantidad de movimiento se incrementa «a medida que la velocidad se aproxima a *c*». Puesto que lo único que importa es el movimiento relativo, nos estamos refiriendo siempre a la velocidad medida con respecto a algún sistema de referencia inercial. Los observadores situados en diferentes sistemas inerciales medirán valores distintos de velocidad para la partícula y, por tanto, también para su cantidad de movimiento, una situación que también es cierta en la Física clásica.

#### Energía cinética relativista

El mismo razonamiento que hemos aplicado a la cantidad de movimiento demuestra que la energía cinética clásica  $K = \frac{1}{2}mv^2$  debe ser revisada para velocidades relativistas. De nuevo, la teoría de la relatividad nos proporciona la expresión correcta:

$$
K = (\gamma - 1)mc^2
$$
 (Energía cinética relativista; unidades SI: J) (20.11)

Puesto que  $\gamma$  aumenta indefinidamente a medida que la velocidad de la partícula se aproxima a *c*, no existe ningún límite para la energía cinética, como se muestra en la Figura 20.21. En el Problema 94 podrá demostrar que la Ecuación 20.11 se reduce al límite no relativista  $K = \frac{1}{2}mv^2$  para velocidades mucho menores que *c*. Puesto que  $\gamma$  pasa a ser 1 cuando  $v = 0$ , la energía cinética relativista es obviamente cero para una partícula en reposo. Esto es coherente con el concepto de que la energía cinética representa la «energía del movimiento».

#### Energía en reposo y energía total

Otra forma de expresar la energía cinética relativista es  $K = \gamma mc^2 - mc^2$ . El segundo término, *mc*2, es independiente de la velocidad. Einstein se dió cuenta de la importancia de esta magnitud y la denominó **energía en reposo**  $(E_0)$ :

$$
E_0 = mc^2
$$
 (Energía en reposo; unidades SI: J) (20.12)

Cualquier objeto de masa *m* tiene una energía en reposo *mc*2, independientemente de si está en movimiento o no. La masa *m* y la velocidad de la luz *c* son ambas magnitudes invariantes, por lo que la energía en reposo también es invariante.

Gracias a la Ecuación 20.12, Einstein descubrió que existe una íntima relación entre la masa y la energía. Si un sistema pierde energía, su masa se reduce, y viceversa. Por tanto, las reacciones liberadoras de energía, ya sean químicas o nucleares, tienen como

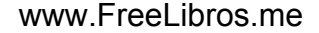

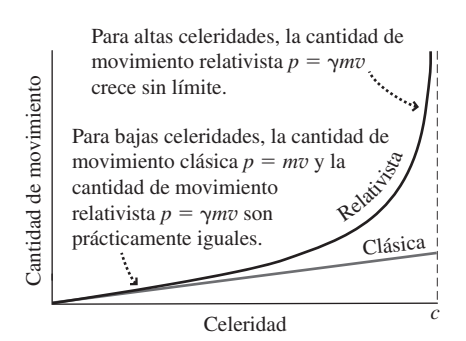

**FIGURA20.20** Cantidad de movimiento relativista y clásica, en función de la celeridad *v*.

#### ◆ CONSEJO

El factor relativista es  $\gamma \approx 1$  para velocidades mucho menores que *c*. En este límite no relativista, *p*  $\gamma mv \rightarrow mv$ , lo que concuerda con la fórmula clásica.

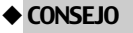

La fórmula para la energía cinética (Ecuación 20.11) se reduce al resultado clásico  $K = \frac{1}{2}mv^2$  en el límite no relativista v << *c*.

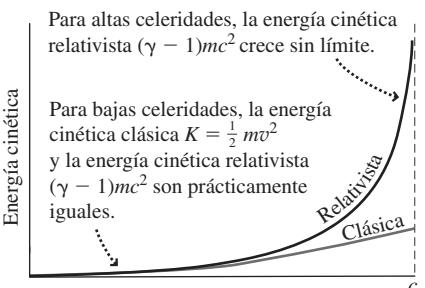

Celeridad *<sup>c</sup>*

**FIGURA 20.21** Energías cinéticas relativista y clásica, en función de la celeridad *v*.

resultado una reducción Δ*m* de la masa de las partículas que participan en la reacción. La energía equivalente, *mc*2, se manifiesta en forma de energía liberada. Esta pérdida de masa es despreciablemente pequeña en las reacciones químicas, debido a que las energías implicadas son relativamente bajas. En las reacciones nucleares típicas, representa menos del 1% de las masas de las partículas que participan en la reacción. Finalmente, esa pérdida de masa puede ser muy grande en las interacciones en las que se ven involucradas las partículas subatómicas. Por ejemplo, un electrón se aniquila con su equivalente de antimateria, un positrón, para producir un par de fotones de rayos gamma, cuya energía combinada es igual a la energía total en reposo de las partículas originales.

Es útil definir la **energía relativista total** *E* como la suma de la energía en reposo y de la energía cinética:  $E = K + E_0$ . Podemos deducir una expresión para E de las Ecuaciones 20.11 y 20. 12:  $E = K + E_0 = (\gamma - 1)mc^2 + mc^2 = \gamma mc^2 - mc^2 + mc^2$ , o

> (Energía relativista total; unidades SI: J) (20.13)  $E = \gamma mc^2$

El principio de conservación de la energía también se cumple en la teoría de la relatividad pero solo si tenemos en cuenta tanto la energía en reposo como la energía cinética. En las interacciones cotidianas podemos omitir la energía en reposo porque será prácticamente la misma antes y después de cada interacción. Pero, como sugiere el proceso de aniquilación electrón-positrón, la energía en reposo puede variar significativamente en las interacciones de alta energía. Hablaremos más detalladamente de dichas reacciones en los Capítulos 25 y 26.

#### EJEMPLO 20.11 Masa necesaria para que funcione una ciudad

Una ciudad de tamaño medio utiliza aproximadamente  $3 \times 10^{14}$  J de energía cada día. ¿Cuánta masa, en forma de electrones y positrones que sufrieran un proceso de aniquilación se requerirían para suministrar dicha energía?

**ORGANIZACIÓN Y PLAN** La Ecuación 20.12 nos da el contenido energético de una masa *m*:  $E_0 = mc^2$ . Aquí, conocemos la energía deseada, así que podemos despejar la masa.

*Datos*:  $E_0 = 3 \times 10^{14}$  J.

**SOLUCIÓN** Reordenando la ecuación obtenemos

$$
m = \frac{E_0}{c^2} = \frac{3 \times 10^{14} \text{ J}}{(3 \times 10^8 \text{ m/s})^2} = 0,003 \text{ kg}
$$

**REFLEXIÓN** ¡Bastaría con 3 g, que equivale aproximadamente a la masa de 3 uvas pasas! Los esquemas prácticos de conversión de energía son mucho menos eficientes a la hora de extraer la energía de reposo. Una ciudad a la que se le suministre energía quemando carbón o mediante un proceso de fisión de uranio reduciría la masa de las sustancias que participan en la reacción (carbón y oxígeno, o uranio) en esos mismos 3 g, pero la central de carbón quemaría muchas toneladas de carbón en el proceso y la planta nuclear fisionaría aproximadamente 3 kg de uranio.

EJERCICIO DE RELACIÓN ¿Qué masa de materia-antimateria se necesitaría para satisfacer la demanda energética anual de la humanidad que es aproximadamente de  $4 \times 10^{20}$  J?

**RESPUESTA** Utilizando el mismo método que en el Ejemplo 20.10, la masa requerida sería de aproximadamente 4400 kg.

#### EJEMPLO 20.12 Un electrón de alta energía

(a) Calcule la energía en reposo del electrón. (b) Aceleramos un electrón desde el reposo a través de una diferencia de potencial de 800 kV. Calcule su energía cinética, su energía total, su celeridad y su cantidad de movimiento. Indique las energías en electronvoltios además de en julios.

**ORGANIZACIÓN Y PLAN** La energía en reposo es  $E_0 = mc^2$ . La masa del electrón puede consultarse en el Apéndice D ( $m = 9,11 \times$  $10^{-31}$  kg). Del Capítulo 16 sabemos que la energía cinética ganada cuando una carga *q* cae a través de una diferencia de potencial  $\Delta V$  es  $K = |q\Delta V| = e\Delta V$ . La energía total es la suma total de la energía cinética y la energía en reposo:  $E = K + E_0$ . Entonces, la Ecuación 20.13 nos permite relacionar la energía total y la celeridad  $E = \gamma mc^2$ , donde  $\gamma = 1/\sqrt{1 - v^2/c^2}$ . Conociendo tanto  $\gamma$ como la celeridad v obtenemos la cantidad de movimiento a través de la Ecuación 20.10:  $p = \gamma mv$ .

*Datos*:  $m = 9,11 \times 10^{-31}$  kg;  $\Delta V = 800$  kV;  $e = 1,60 \times 10^{-19}$  C.

**SOLUCIÓN** La energía en reposo del electrón es

$$
E_0 = mc^2 = (9.11 \times 10^{-31} \text{ kg})(3.00 \times 10^8 \text{ m/s})^2
$$
  
= 8.20 × 10<sup>-14</sup> J

Con 1 eV igual a  $1.6 \times 10^{-19}$  J, lo que equivale a 511 keV. El electronvoltio se define como la energía que gana una carga elemental

#### EJEMPLO 20.12 continuación

a través de una diferencia de potencial de 1 voltio, por lo que es más fácil calcular la energía cinética en electronvoltios:

$$
K = e\Delta V = (e)(800 \text{ kV}) = 800 \text{ keV} \cdot 1,28 \times 10^{-13} \text{ J}
$$

La energía total es

$$
E = K + E_0 = 800 \text{ keV} + 511 \text{ keV}
$$

$$
= 1,31 \text{ MeV} \text{ o } 2,10 \times 10^{-13} \text{ J}
$$

Para calcular la celeridad del electrón necesitamos el factor relativista  $\gamma$ . La energía total es  $E = \gamma mc^2$ , luego

$$
\gamma = \frac{E}{mc^2} = \frac{1,31 \text{ MeV}}{0,511 \text{ MeV}} = 2,56
$$

Con  $\gamma = 1/\sqrt{1 - v^2/c^2}$ , despejamos v/*c* 

$$
\frac{1}{\gamma^2} = 1 - \frac{v^2}{c^2}
$$

luego

$$
\frac{v}{c} = \sqrt{1 - \frac{1}{\gamma^2}} = \sqrt{1 - 0.153} = 0.920
$$

#### Relación energía-cantidad de movimiento

La Física clásica proporciona una relación simple entre la energía cinética de un objeto y su cantidad de movimiento (Capítulo 6):  $K = p^2/2m$ . En la teoría de la relatividad, la relación correspondiente es distinta y se deduce de las expresiones relativistas para la cantidad de movimiento y la energía cinética. Dicha relación es

$$
E2 = p2c2 + E02 = p2c2 + m2c4
$$
 (Relación energía-cantidad de) (20.14)  
movimiento; unidades SI: J<sup>2</sup>)

A medida que se incrementa la celeridad de un objeto, tanto su cantidad de movimiento *p* como su energía total *E* aumentan. Sin embargo, la energía en reposo  $E_0 = mc^2$  es invariante. Por tanto, si medimos la energía y la cantidad de movimiento de una partícula, la Ecuación 20.14 nos permite calcular su energía en reposo y su masa:

$$
E_0 = mc^2 = \sqrt{E^2 - p^2 c^2}
$$

En el Problema 93 tendrá la oportunidad de verificar que esta expresión nos da la energía en reposo que hemos calculado en el Ejemplo 20.11.

#### EJEMPLO CONCEPTUAL 20.13 Partículas sin masa

Explique las implicaciones de la relación entre energía y cantidad de movimiento para partículas que tengan una masa igual a cero. Relacione estos resultados con las ondas electromagnéticas (Sección 20.1).

**SOLUCIÓN** Con *m* = 0, la Ecuación 20.14 queda  $E^2 = p^2c^2 + m^2c^4$  $p^2c^2$  o  $E = pc$ . Por tanto, la energía de una partícula sin masa es directamente proporcional a su cantidad de movimiento.

De la Sección 20.1 (Ecuación 20.4), sabemos que la energía *U* de una onda electromagnética con cantidad de movimiento *p* es

 $U = pc$ . Estos resultados son coherentes con la idea de que la radiación electromagnética está compuesta por partículas sin masa denominadas fotones. Hablaremos de los fotones en el Capítulo 23.

**REFLEXIÓN** ¿Cómo puede una partícula no tener masa y a pesar de todo existir? Para ello, es necesario que se esté moviendo a la velocidad de la luz. Las partículas sin masa, de las cuales el fotón es el único ejemplo observado hasta el momento, *deben* forzosamente viajar exactamente a la velocidad de la luz *c*. No pueden estar en reposo con respecto a ningún observador inercial.

Por tanto,  $v = 0.920c = 0.920 (3.00 \times 10^8 \text{ m/s}) = 2.76 \times 10^8 \text{ m/s}.$ Por último, la cantidad de movimiento del electrón es,

> $p = \gamma mv = (2,56)(9,11 \times 10^{-31} \text{ kg})(2,76 \times 10^8 \text{ m/s})$  $= 6,44 \times 10^{-22}$  kg·m/s

**REFLEXIÓN** Observe que la energía cinética del electrón es mayor que su energía de reposo, un signo seguro de que este electrón es relativista con una velocidad próxima a *c*. Los aceleradores de partículas actuales proporcionan a las partículas subatómicas energías y velocidades aún más relativistas, consiguiéndose en el Gran Colisionador de Hadrones, en la frontera entre Francia y Suiza, energías de 7 TeV al hacer colisionar haces de protones y antiprotones. En el Problema 84 tendrá la oportunidad de explorar cuantitativamente el Gran Colisionador de Hadrones.

**EJERCICIO DE RELACIÓN** ¿Cómo se movería un protón con la misma energía cinética, más rápido o más lento que el electrón?

**RESPUESTA** El protón tiene una masa que es casi 2000 veces más grande. Su energía cinética sería muy inferior a su energía en reposo, y se movería mucho más lento.

AUTOEVALUACIÓN Sección 20.6 Un protón y un electrón tienen la misma cantidad de movimiento. Entonces, la energía total *E* será (a) mayor para el protón; (b) mayor para el electrón; (c) igual para el electrón y el protón.

#### Capítulo 20 en su contexto

En este capítulo hemos estudiado las *ondas electromagnéticas* y la *relatividad especial.* Las ondas EM están compuestas de sendos campos eléctrico y magnético oscilatorios. Esas ondas tienen un amplio rango de longitudes de onda y frecuencias, pero todas se desplazan con la misma velocidad *c* en el vacío. Una serie de interrogantes acerca de la velocidad de la luz condujeron a Einstein a formular su *principio de la relatividad*: que las leyes de la Física son iguales en todos los sistemas de referencia inerciales. Esta idea tan simple tiene consecuencias sorprendentes para la naturaleza del espacio y del tiempo. En el capítulo hemos visto los fenómenos relativistas de la *dilatación del tiempo,* la *contracción de la longitud* y la *suma de velocidades*, y también cómo la longitud de onda y la frecuencia se ven alteradas por el efecto Doppler. Finalmente, hemos analizado la energía y la cantidad de movimiento relativistas.

**Siguientes pasos:** la luz visible es una onda electromagnética de especial importancia. En los Capítulos 21 y 22 abordaremos los temas de la Óptica, el estudio del comportamiento de la luz y de sus aplicaciones. Analizaremos los fenómenos de la reflexión y de la refracción de la luz y cómo los espejos y las lentes forman las imágenes. Las propiedades de la luz y la teoría de la relatividad especial serán importantes a la hora de estudiar los fenómenos atómicos, nucleares y cuánticos en los Capítulo 23 a 26. Allí tendremos también la oportunidad de conocer más detalles acerca de cómo los átomos y los núcleos crean ondas electromagnéticas.

# *RESUMEN DEL CAPÍTULO 20*

#### Ondas electromagnéticas

**(Sección 20.1)** Una **onda electromagnética** (EM) es una onda transversal con sendos campos eléctrico y magnético oscilatorios que son perpendiculares entre sí y a la dirección de propagación de la onda. Entre las ondas electromagnéticas se encuentra la luz, y la velocidad de todas las ondas EM en el vacío es la **velocidad de la luz**  $c = 299.792.458$  m/s. Las ondas electromagnéticas transportan energía y cantidad de movimiento y ejercen por tanto una **presión de radiación** sobre los objetos.

**Velocidad de la luz en el vacío:**  $c = \sqrt{\frac{1}{m}} \approx 3,00 \times 10$  $_{0}$  $_{0}$ 8  $\frac{1}{\mu_0 \varepsilon_0} \approx 3,00 \times 10^8 \text{ m/s}$ 

**Velocidad, longitud de onda, frecuencia:**  $c = \lambda f$ 

**Cantidad de movimiento** *p* **y energía** *U* **de una onda EM:**  $p = \frac{U}{c}$ 

#### El espectro electromagnético

**(Sección 20.2)** El **espectro electromagnético** clasifica la ondas electromagnéticas de acuerdo con su frecuencia o longitud de onda. Las ondas de radio son las que tienen mayor longitud de onda, mientras que los rayos gamma son los que la tienen menor. Las longitudes de onda para la luz visible van de 400 a 700 nm. La frecuencia es inversa a la longitud de onda: las ondas más cortas tienen las mayores frecuencias.

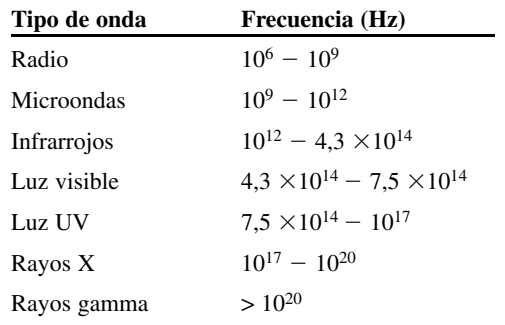

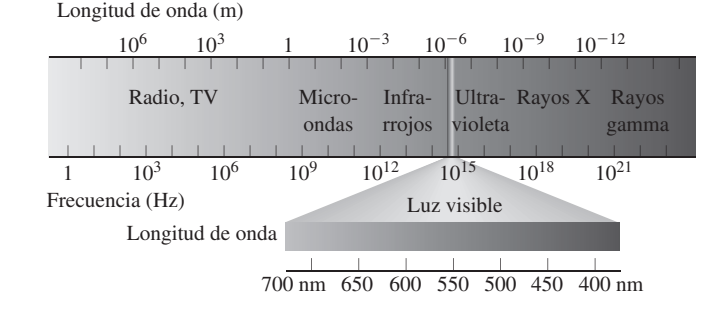

*y*

→

*z*

 $\overrightarrow{E}$  Velocidad de la onda  $c \overrightarrow{E}$ 

*B*  $\rightarrow$ 

*E*

→

*B*  $\bigcup$  *B* 

Vista 3-D que muestra los campos  $\vec{E}$  y  $\vec{B}$  en fase, perpendiculares entre sí y a la dirección de la onda.

*x*

→

#### La velocidad fundamental c

**(Sección 20.3)** El principio de la relatividad afirma que las leyes de la Física son iguales en todos los sistemas de referencia inerciales. Esto incluye el hecho de que las ondas EM que se propagan en el vacío tienen una velocidad relativa *c* con respecto a todos los sistemas de referencia inerciales. La teoría de la **relatividad especial** de Einstein está basada en este principio. La teoría posterior de la **relatividad general** de Einstein se aplica a sistemas de referencia acelerados.

#### Relatividad del tiempo y el espacio

**(Sección 20.4)** Dos sucesos diferentes que se produzcan simultáneamente en un sistema de referencia inercial no son necesariamente simultáneos en otro. La **dilatación del tiempo** y la **contracción de la longitud** describen cómo difieren entre los distintos sistemas de referencia inerciales las medidas de tiempo transcurrido entre sucesos y las medidas de las longitudes de los objetos.

**Factor relativista**  $\gamma$ :  $\gamma = \frac{1}{c\sqrt{1 - i}}$  $c\sqrt{1-v^2/c^2}$ 

**Dilatación del tiempo:**  $\Delta t = \gamma \Delta t_0$ 

**Contracción de la longitud:**  $d = \frac{d_0}{\gamma}$ 

# *v*

#### Velocidad relativista y el efecto Doppler

**(Sección 20.5)** Las velocidades se transforman de un sistema de referencia a otro utilizando la ley relativista de suma de velocidades. Aunque la velocidad de la luz no varía nunca, su frecuencia y su longitud de onda presentan un desplazamiento Doppler cuando la fuente y el receptor están en movimiento relativo.

*B*

530 Capítulo 20 Ondas electromagnéticas y relatividad especial

**Suma relativista de las velocidades:**  $u_A = \frac{u_B}{1 + u_A}$  $=\frac{u_B +}{1 + u_B v}$  $\boldsymbol{v}$  $1 + u_{B}v/c^{2}$ 

**Efecto Doppler:**  $\lambda = \sqrt{\frac{1 \mp v/c}{1 \pm v/c}} \lambda_0$  $\frac{1}{1}$  $\boldsymbol{v}$  $\boldsymbol{v}$ / / *c c*

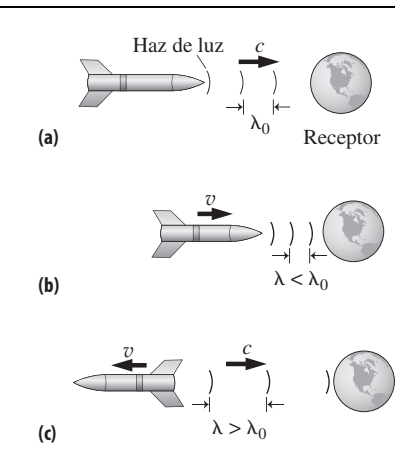

#### Cantidad de movimiento y energía relativistas

**(Sección 20.6)** La **cantidad de movimiento relativista** y la **energía cinética relativista** crecen sin límite a medida que la celeridad del objeto se aproxima a *c.* Un objeto tiene también una **energía en reposo** que es directamente proporcional a su masa. La suma de la energía en reposo y de la energía cinética se denomina **energía total relativista**.

**Cantidad de movimiento relativista:**  $p = \gamma mv$ 

**Energía cinética relativista:**  $K = (\gamma - 1)mc^2$ 

**Energía en reposo:**  $E_0 = mc^2$ 

**Energía total relativista:**  $E = \gamma mc^2$ 

**Relación energía-cantidad de movimiento:**  $E^2 = p^2c^2 + E_0^2$ 

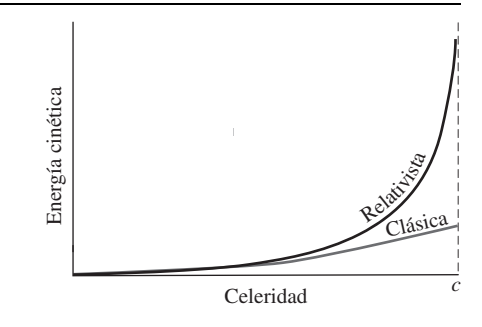

**NOTA:** La dificultad de cada problema está indicada de menor a mayor mediante el símbolo ■ para fácil y ■■ para complicado. Los problemas con la etiqueta **BIO** tienen interés médico o biológico.

#### **Cuestiones conceptuales**

- 1. Cuando un haz de luz entra en el agua, su frecuencia sigue siendo la misma pero su velocidad cae aproximadamente hasta tres cuartos de *c.* ¿Qué sucede son su longitud de onda?
- 2. Explique las similitudes y las diferencias entre las ondas luminosas y las ondas sonoras.
- 3. Un péndulo de torsión tiene en uno de sus brazos un espejo y en el otro un objetivo de color negro. Si una misma fuente luminosa incide sobre ambos brazos, ¿en qué sentido rotará el péndulo de torsión?
- 4. Nos encontramos en el espacio vacío, lejos de cualquier fuente de posibles fuerzas gravitatorias o de otro tipo. Si encendemos una linterna y la enfocamos en una dirección fija, ¿qué sucederá?
- 5. ¿Por qué una nave espacial impulsada mediante una «vela solar» necesita tener una vela con una gran área superficial?
- 6. Una onda electromagnética está propagándose de este a oeste. Si su campo eléctrico oscila en la dirección norte-sur, ¿en qué dirección oscilará el campo magnético?
- 7. La velocidad de la luz en el agua es de aproximadamente 0,75*c.* Si un electrón está moviéndose a 0,90*c* en el agua, ¿viola este hecho la prohibición que la relatividad establece, en el sentido de que no pueden existir velocidades mayores que *c*?
- 8. El «reloj de luz» de la Sección 20.4 parece un tanto artificioso. ¿Cree que otros relojes medirían el tiempo con la misma tasa que ese reloj?
- 9.  $\sqrt{2}$ Cómo diferirían nuestras vidas si la velocidad de la luz fuera de solo 3  $\times$  10<sup>6</sup> m/s; 30.000 m/s; 300 m/s? ¿Y qué pasaría si fuera infinita?
- 10. La estrella Sirio está a 8,7 años luz de la Tierra. Sin embargo, un astronauta puede llegar a Sirio en menos de 8,7 años (medidos por el astronauta) sin viajar más rápido que la luz. ¿Cómo es esto posible?
- 11. Un electrón y un protón tienen la misma energía total *E*. ¿Cuál de ellos tendrá una mayor energía cinética? ¿Y cuál de ellos tendrá mayor cantidad de movimiento?
- 12. Las galaxias más distantes se alejan de nosotros con velocidades próximas a *c*, ¿afecta esto a (a) la velocidad y (b) la longitud de onda de la luz que recibimos procedente de dichas galaxias?

#### **Problemas de respuesta múltiple**

- 13. Una onda electromagnética cuya longitud de onda en el vacío es 570 nm, tiene una frecuencia de (a)  $5.3 \times 10^{11}$  Hz; (b)  $5.3 \times 10^{12}$  Hz; (c)  $5.3 \times 10^{13}$ Hz; (d)  $5.3 \times 10^{14}$  Hz.
- 14. Una onda electromagnética cuyo campo eléctrico tiene una intensidad de pico de 150 N/C tendrá un campo magnético cuya intensidad de pico será (a)1,0  $\times$  10<sup>-7</sup> T; (b) 3,0  $\times$  10<sup>-7</sup> T; (c) 5,0  $\times$  10<sup>-7</sup> T; (d) 7,5  $\times$  10<sup>-7</sup> T.
- 15. ¿A qué parte del espectro electromagnético pertenece una onda electromagnética de 1360 nm? (a) Microondas; (b) ultravioleta; (v) visible; (d) infrarrojo.
- 16. Un haz láser de 432 nm pasa a través de un dispositivo que duplica la frecuencia. ¿Cuál será su nueva longitud de onda? (a) 216 nm; (b) 432 nm; (c) 864 nm; (d) 1728 nm.
- 17. Una varilla con una longitud propia de 1,0 m está situada a lo largo del eje  $x$  y se está moviendo en la dirección  $+x$  con una velocidad relativa de 0,8*c* con respecto a nosotros. La longitud de la varilla que mediremos será (a) 0,4 m; (b) 0,6 m; (c) 0,8 m; (d) 0,9 m.
- 18. Una nave espacial viaja a 0,8*c* desde la Tierra a la Luna, la cual se encuentra a una distancia de 400.000 km. Un reloj situado a bordo de la nave espacial medirá un tiempo total de viaje igual a (a) 1,0 s; (b) 1,3 s; (c) 1,7 s; (d) 2,8 s.
- 19. Una nave espacial realiza el viaje de ida y vuelta hasta el Sol, que está a una distancia de 300 millones de kilómetros en solo 20 min, midiendo ese tiempo con relojes situados en la Tierra. ¿Cuánto tiempo transcurrirá en el reloj disponible en la nave espacial? (a) 20 min; (b) 17 min; (c) 14 min; (d) 11 min.
- 20. Una nave espacial que se aproxima a la Tierra a 0,5*c* lanza hacia nuestro planeta un haz de partículas. Las partículas se mueven a 0,6*c* con respecto a la nave espacial. ¿Con qué velocidad llegan las partículas a la Tierra? (a) 0,75*c*; (b) 0,8*c*; (c) 0,85*c*; (d) 0,90*c*.
- 21. Una nave espacial que se aproxima a la Tierra a 0,5*c* lanza hacia nuestro planeta un haz luminoso. ¿Con qué velocidad llega el haz luminoso a la Tierra? (a) 0,75*c*; (b) 0,85*c*; (c) 0,95*c*; (d) *c*.
- 22. Dos naves espaciales se aproximan a la Tierra desde direcciones opuestas, teniendo cada una de ellas una celeridad de 0,5*c* con respecto a nuestro planeta. La celeridad de cada nave espacial, medida por la otra, será (a) 0,5*c*; (b) 0,8*c*; (c) 0,9*c*; (d) *c*.
- 23. Una nave espacial que se dirige hacia el exterior del sistema solar a 0,20*c* envía una serie de señales de radio hacia la Tierra. La nave espacial transmite con una longitud de onda de 2,75 cm. ¿Cuál será la longitud de onda recibida en la Tierra? (a) 3,37 cm; (b) 3,75 cm; (c) 4,13 cm; (d) 5,50 cm.
- 24. La celeridad de una partícula cuya energía cinética es igual a su energía de reposo es (a) 0,50*c*; (b) 0,67*c*; (c) 0,75*c*; (d) 0,87*c*.

#### **Problemas**

#### **Sección 20.1 Ondas electromagnéticas**

- 25. Un láser de helio-neón emite luz de 632,8 nm de longitud de onda. ¿Cuál es la frecuencia de este haz de luz en el vacío?
- 26.  $\blacksquare$  Calcule los rangos de longitud de onda para (a) radio AM con frecuencias de 540 kHz a 1600 kHz y (b) radio FM, con frecuencias de 88 MHz a 108 MHz.
- 27. Si hacemos pasar un haz de rayos láser de 546 nm a través de un dispositivo duplicador de frecuencia, ¿cuál será su nueva longitud de onda?
- 28.  $\blacksquare$  Demuestre, partiendo de las unidades en el SI de  $\mu_0$  y <sub>0</sub>, que la Ecuación 20.1 nos da un resultado cuyas unidades son m/s.
- 29.  $\blacksquare$  La luz se propaga a aproximadamente 0,75*c* en el agua. ¿Cuál será la longitud de onda en el agua de un haz luminoso cuya longitud de onda en el vacío es de 624 nm?
- 30.  $\blacksquare$  La altura de la torre de una emisora de AM típica es igual a un cuarto de la longitud de onda. (a) ¿Qué altura debería tener la torre para una emisora de radio que esté emitiendo a 710 kHz? (b) Si otra emisora utiliza una frecuencia mayor, ¿cómo debería ser su torre, más alta o más baja?
- 31.  **■** (a) Calcule la intensidad de pico del campo magnético en una onda electromagnética cuya intensidad de pico del campo eléctrico es de 150 N/C. (b) Calcule la intensidad de pico del campo eléctrico para una onda electromagnética cuya intensidad de pico del campo magnético sea de 25 nT.
- 32.  **La radiación solar alcanza a la Tierra con una tasa aproximada de 1400** W/m2. Si se absorbiera toda esta energía, ¿cuál sería la fuerza media ejercida por la presión de radiación sobre un metro cuadrado orientado perpendicularmente a la luz solar?
- 33.  $\blacksquare$  Un haz de rayos láser de 5,0 mW tiene una sección transversal circular de 0,60 mm de diámetro. ¿Cuál es la máxima presión de radiación que este láser puede ejercer sobre (a) una superficie reflectante y (b) una superficie de color negro?

#### **Sección 20.2 El espectro electromagnético**

- 34. Para ondas electromagnéticas con cada una de las frecuencias siguientes, calcule la longitud de onda en el vacío. ¿En qué región del espectro electromagnético caerá cada una? (a)  $9.4 \times 10^{12}$  Hz; (b)  $6.2 \times 10^{14}$  Hz; (c)  $2.9 \times$  $10^{15}$  Hz; (d)  $5.0 \times 10^{17}$  Hz.
- 35. Para ondas electromagnéticas con cada una de las siguientes longitudes de onda (en el vacío), calcule la frecuencia. ¿En qué región del espectro electro-magnético caerá cada una? (a) 2,0 km; (b) 2,0 m; (c) 2,0 mm; (d) 2,0  $\mu$ m; 2,0 nm.
- 36. Una red de computadoras inalámbrica utiliza microondas a 5,0 GHz. ¿Cuál es la correspondiente longitud de onda en el aire, donde la diferencia de  $\lambda$  con respecto al valor en el vacío es despreciable?

- 37. En referencia a la Figura 20.6, calcule el rango de frecuencias en la parte del espectro electromagnético correspondiente a la radiación de microondas.
- 38.  $\blacksquare$  ¿Cuál es la frecuencia de las microondas de 12 cm utilizadas en un horno de microondas?
- 39. Las antenas para transmisión y recepción de radio son particularmente efectivas si su longitud es aproximadamente igual a la longitud de onda. ¿Cuál es la longitud apropiada para una antena de FM, tomando 100 MHz como frecuencia FM típica? (Puede que el lector haya tenido oportunidad de utilizar una de tales antenas con su receptor de FM).
- 40.  $\blacksquare$  Suponga que establecemos un patrón de onda estacionaria utilizando luz en el extremo rojo del espectro visible. ¿Cuál es la distancia entre nodos en esta onda estacionaria?

#### **Sección 20.3 La velocidad fundamental** *c*

- 41. Un electrón se está moviendo a 0,90*c* directamente hacia una fuente luminosa. En el sistema de referencia del electrón, ¿con qué velocidad se le está aproximando el haz luminoso?
- 42.  $\blacksquare$   $\blacksquare$  Una barca se mueve a 6,00 m/s con respecto al agua. Calcule la velocidad de la barca respecto a la costa cuando está viajando (a) aguas abajo y (b) aguas arriba en un río cuya corriente es de 2,0 m/s. (c) La barca viaja 100 m aguas abajo y después otros 100 m aguas arriba, volviendo hasta su punto de partida original. Calcule el tiempo total invertido en el trayecto de ida y vuelta y compare dicho tiempo con el tiempo de ida y vuelta necesario si no hubiera corriente. (Puede despreciar la relatividad a estas bajas velocidades).
- 43.  **Para la barca y el río del problema anterior, calcule el tiempo total** de ida y vuelta para un trayecto de 100 m perpendicular a la corriente, asumiendo de nuevo que la barca vuelve a su punto de partida. Compare el resultado con el del problema anterior. (El instrumento utilizado en el experimento de Michelson enviaba haces de luz a lo largo de dos trayectos perpendiculares, uno orientado de acuerdo con la velocidad de la Tierra y el otro perpendicular al anterior).

#### **Sección 20.4 Relatividad del tiempo y el espacio**

- 44. Una varilla con una longitud propia de 10,0 m descansa a lo largo del eje *x*. Si la varilla está desplazándose en la dirección  $+x$ , calcule la longitud que mediríamos para la varilla cuando su celeridad sea (a) 0,1*c*; (b) 0,5*c*; (c) 0,9*c*; (d) 0,99*c*.
- 45. U Una nave espacial está viajando de la Tierra a la Luna, que se encuenta a una distancia de 400.000 km. Calcule la duración de este viaje tanto en la Tierra como en un reloj situado a bordo de la nave espacial, cuando la celeridad de esta es (a) 0,01*c*; (b) 0,3*c*; (c) 0,75*c*; (d) 0,99*c*.
- 46.  **El diámetro de nuestra galaxia es de unos 10<sup>5</sup> años luz. ¿Cuánto tiem**po necesitará un electrón moviéndose a 0,9999*c* para cruzar la galaxia, medido en el sistema de referencia (a) de la galaxia y (b) del electrón?
- 47. Suponga que el reloj de luz de la Figura 20.11 tiene 1,5 m de altura y se está moviendo a 0,5*c*. Calcule el tiempo transcurrido para el viaje de ida y vuelta del haz luminoso, medido (a) por Sara en el tren y (b) Samuel en el suelo. (c) ¿Qué distancia recorrerá el haz luminoso medida por Samuel? (d) Utilice sus respuestas a los apartados (b) y (c) para calcular la velocidad de la luz que Samuel mediría.
- 48.  **Queremos ganar un año con respecto a nuestros amigos que viven en** la Tierra viajando lo suficientemente rápido en un viaje de ida y vuelta, de modo que cuando transcurran 10 años para ellos, para nosotros solo hayan transcurrido 9 años, ¿qué velocidad se requiere?
- 49.  $\blacksquare$  ¿Qué velocidad acortaría la duración de un viaje de ida y vuelta en un 1%, comparada con su duración medida en un sistema de referencia inercial?
- 50.  $\blacksquare$  Imagine que en el futuro, las multas de velocidad a las naves espaciales se emiten basándose en la longitud medida en la nave espacial. La nave Neptuno 3000 tiene una longitud propia de 75 m. Si el límite de velocidad permitido es de 0,6*c*, ¿multarían a la Neptuno 3000 si la policía espacial midiera para ella una longitud de 65 m?
- 51.  $\blacksquare$  Una futura nave espacial realiza el viaje de ida y vuelta a la Luna en solo 1 min, midiéndolo con relojes situados en la Tierra. ¿Cuánto tiempo

habrá transcurrido en un reloj situado a bordo de la nave espacial? (Utilice la distancia media Tierra-Luna indicada en el Apéndice E.)

- 52. Calcule la velocidad de una nave espacial si su reloj, comparado con otros relojes situados en la Tierra, funciona (a) el 90% de rápido; (b) el 60% de rápido; (c) el 10% de rápido.
- 53. Un acelerador lineal puede acelerar partículas subatómicas hasta casi la velocidad de la luz. Imagine que un protón viaja a través de una sección de 1 km del acelerador con una celeridad constante. Calcule la velocidad del protón si esta sección solo tiene 1,0 m de longitud en el sistema de referencia del protón.
- 54.  $\blacksquare$  Sirio es una estrella azul de gran tamaño que se encuentra a 8,7 años luz de la Tierra. Calcule la velocidad requerida para un viaje de ida a Sirio que tarde, midiendo con el reloj a bordo de la nave espacial, (a) 40 años; (b) 20 años; (c) 5 años.
- 55. Una partícula subatómica tiene un tiempo de vida de 480 ns en su propio sistema de referencia en reposo. Si se mueve a través del laboratorio a 0,980*c*, ¿cuánta distancia recorrerá antes de desintegrarse, midiendo esa distancia en el laboratorio?
- 56.  $\blacksquare$  La nave espacial A tiene una longitud propia de 100 m, mientras que la nave B tiene una longitud propia de 50 m. Ambas naves pasan al lado de un observador situado en la Tierra, moviéndose en la misma dirección pero con diferentes celeridades. El observador mide la longitud de ambas naves y las dos resultan ser de 42 m. ¿Con qué velocidad se está moviendo cada una?
- 57.  $\blacksquare$   $\blacksquare$  Un tren relativista con una longitud propia de 80 m pasa por un túnel con una longitud propia de 75 m. (a) Si la velocidad del tren es de 0,45*c*, ¿podrá el tren llegar a estar completamente dentro del túnel? (b) A esta velocidad, ¿cuánto tiempo se requeriría para realizar un viaje de 5000 km, midiendo ese tiempo en el tren?
- 58.  **■ Una nave espacial viaja a 0,40c respecto de un observador.** ¿Cuánto tiempo atrasará el reloj de la nave espacial cada día comparándolo con el del observador? ¿Cree que el reloj del observador adelantará ese mismo tiempo, comparándolo con el de la nave espacial? Explique su respuesta.

#### **Sección 20.5 Velocidad relativista y el efecto Doppler**

- 59. Una nave espacial que se aproxima a la Tierra a 0,73*c* dispara un haz de partículas hacia la Tierra con una velocidad de 0,88*c* relativa a la nave. ¿Con qué velocidad recibe la Tierra las partículas?
- 60. Repita el problema anterior si la nave se está alejando de la Tierra a 0,73*c* pero sigue lanzando el haz de partículas hacia la Tierra.
- 61.  $\blacksquare$  Dos naves espaciales se aproximan a la Tierra desde direcciones opuestas y viajan cada una a 0,7*c* con respecto a la Tierra. ¿Con qué velocidad se está moviendo cada una, medida desde la otra nave?
- 62. Un astronauta que vuelve a la Tierra después de un largo viaje está acercándose a nuestro planeta a  $6.95 \times 10^7$  m/s. El astronauta lanza un paquete hacia la Tierra con una velocidad de  $1,50 \times 10^7$  m/s relativa a su nave espacial. ¿Con qué velocidad llegará el paquete a la Tierra?
- 63. Una fuente que emite luz a 540 nm se está moviendo hacia un receptor. Calcule la longitud de onda recibida para las siguientes celeridades de la fuente (a) 0,01*c*; (b) 0,10*c*; (c) 0,50*c*; (d) 0,90*c*; (e) 0,99*c*.
- 64. Repita el problema anterior si la fuente se está alejando del receptor.
- 65.  $\blacksquare$  Un protón se está moviendo a 0,25*c* hacia la derecha, visto desde el laboratorio. Calcule la velocidad (relativa al laboratorio) de otro sistema de referencia en el que el protón se esté moviendo a 0,25*c* hacia la izquierda.
- 66.  $\blacksquare$   $\blacksquare$  Tres galaxias están situadas a lo largo de una línea. Las dos galaxias externas se están alejando a 0,25*c* con relación a la galaxia central. (a) Determine la velocidad de cada una de las galaxias externas en el sistema de referencia de la otra galaxia externa. (b) Si cada galaxia emite luz visible con una longitud de onda de 550 nm, ¿con qué longitud de onda recibirá una de las galaxias externas la luz procedente de las otras dos?
- 67.  $\blacksquare$  Una fuente luminosa se mueve hacia un receptor con una velocidad v. Si la fuente emite luz con una frecuencia  $f_0$ , ¿cuál será la frecuencia de las señales recibidas? *Sugerencia*: recuerde que  $\lambda f = c$  para las ondas electromagnéticas. Evalúe el resultado numéricamente para una fuente de luz ultravioleta a 200 nm que se esté moviendo hacia un observador a 0,4*c*.

- 68.  $\blacksquare$  Repita el problema anterior si la fuente se está alejando del observador.
- 69.  $\blacksquare$  Una sonda espacial está abandonando el sistema solar a 0,15*c*, alejándose directamente de la Tierra. La sonda emite pulsos de radio con una tasa de 40 por minuto. ¿Con qué tasa se recibirán los pulsos en la Tierra?
- 70.  $\blacksquare$  ¿Qué velocidad relativa entre el emisor y el receptor hace falta para que la luz de uno de los extremos del espectro visible se vea desplazada hasta el otro extremo (400 nm a 700 nm)?
- 71. Los aceleradores de partículas emplean a menudo tecnología de colisión de haces, en la que una serie de partículas muy rápidas se aproximan a una cámara objetivo desde direcciones opuestas. Si cada haz se aproxima a la cámara a 0,990*c*, ¿cuál será la velocidad de cada haz con respecto al otro?

#### **Sección 20.6 Cantidad de movimiento y energía relativistas**

- 72. Calcule la cantidad de movimiento, la energía cinética y la energía total de un protón con una velocidad de (a) 0,01*c*; (b) 0,10*c*; (c) 0,50*c*; (d) 0,99*c*.
- 73. Calcule la cantidad de movimiento, la energía cinética y la energía total de un electrón con una velocidad de (a) 0,01*c*; (b) 0,10*c*; (c) 0,50*c*; (d) 0,99*c*.
- 74.  $\blacksquare$  Aceleramos un protón desde el reposo a través de una diferencia de potencial de 100 MV. Calcule la energía cinética y la energía en reposo del protón. ¿Cuál es el cociente entre la energía cinética y la energía en reposo?
- 75.  **Un positrón es la antipartícula del electrón, y tiene la misma masa pero** una carga *+e*. Calcule la energía mínima requerida para generar un par electrón-positrón.
- 76. **BIO Tomografía PET.** La tomografía por emisión de positrones (PET) genera imágenes de los tejidos del cuerpo detectando los rayos gamma producidos cuando los electrones y positrones se aniquilan. (Los positrones provienen de radioisótopos con tiempos de vida cortos introducidos en el paciente.) ¿Cuál es la energía de dichos rayos gamma? Consulte el problema anterior.
- 77.  **L**a energía cinética de una partícula es igual a su energía en reposo. ¿Cuál es su velocidad?
- 78.  $\blacksquare$  (a) Calcule la velocidad de un electrón con una energía cinética de 4,80  $\times$  10<sup>-13</sup> J. (b) ¿Cuál es la velocidad de un protón que tenga esa misma energía cinética?
- 79. Calcule la velocidad requerida para que los valores clásico y relativista de (a) la cantidad de movimiento y (b) la energía cinética difieran en un 1%.
- 80.  $\blacksquare$   $\blacksquare$  Una partícula alfa (núcleo de helio) tiene una energía total de 4,1 GeV. (a) ¿Cuál es su velocidad? (b) ¿Cuál es la velocidad de un electrón con la misma energía total?
- 81.  $\blacksquare$  Un electrón de alta energía tiene  $\gamma = 100$ . Calcule (a) su cantidad de movimiento, (b) su energía total y (c) el cociente entre su energía total y su energía en reposo.
- 82.  **Un** átomo que se está moviendo a 0,890*c* tiene una cantidad de movimiento igual a  $1,15 \times 10^{-16}$  kg·m/s. Calcule su masa.
- 83.  $\blacksquare$  La energía total de un protón es igual a diez veces su energía en reposo. ¿Con qué velocidad se está moviendo?

#### **Problemas generales**

- 84.  $\blacksquare$  Calcule (a) el factor relativista  $\gamma$  y (b) la velocidad de los protones acelerados hasta una energía de 7 TeV en el Gran Colisionador de Hadrones.
- 85.  $\blacksquare$  ¿Qué potencia debería tener un haz de rayos láser para suspender en el aire una pelota de ping-pong de 2,7 g, venciendo la fuerza de la gravedad de la Tierra? La pelota está pintada de negro para poder absorber toda la energía del haz.
- 86.  $\blacksquare$   $\blacksquare$  ¿Cuánto hielo habría que fundir a 0 C para ganar 1 g de masa? ¿Cuál es el origen de esta masa? (El calor latente del hielo fundiéndose a esa temperatura es de 333 kJ/kg).
- 87.  $\blacksquare$  Un muelle estirado tiene una mayor energía y por tanto una mayor masa que un muelle no estirado. ¿Cuál es el incremento de masa cuando estiramos 20 cm un muelle con  $k = 480$  N/m?
- 88. Una nave espacial se está alejando de la Tierra a 0,20*c*. La nave lanza un haz luminoso de 400 nm hacia la Tierra. La luz incide sobre un espejo situado en la Tierra y es reflejada de vuelta hacia la nave. ¿Cuál será la longitud de onda de la luz recibida por la nave? *Sugerencia*: calcule la longitud de onda de la luz recibida en la Tierra y luego considere que lo que hace el espejo es retransmitir luz de dicha longitud de onda.
- 89.  $\blacksquare$  Imagine una «cinta transportadora» de personas, como las que se pueden encontrar en los aeropuertos, salvo porque esta funciona a una velocidad enormemente alta: 0,75*c*, con respecto al aeropuerto. Suponga que coloca otra cinta transportadora idéntica sobre esta. ¿Con qué velocidad se estarán moviendo con respecto al aeropuerto los pasajeros situados en esta segunda cinta transportadora?
- 90. Embarcamos en un viaje de ida y vuelta hacia una estrella que está a 10 años luz, medidos en el sistema de referencia de la Tierra. Realizamos el viaje de ida a velocidad constante, damos la vuelta rápidamente y regresamos también a velocidad constante. Si el viaje de ida tarda 15 años según nuestro reloj, (a) ¿con qué velocidad estaremos viajando y (b) cuál será el tiempo total de ida y vuelta medido en la Tierra?
- 91.  $\blacksquare$  Los átomos del hidrógeno en todo el universo emiten radiación ultravioleta con una longitud de onda de 121,6 nm. ¿A qué velocidad deberá estar alejándose una galaxia de nosotros para recibir esta radiación en forma de luz visible con longitud de onda de 650 nm?
- 92.  $\blacksquare$  Las galaxias más distantes que hemos podido observar tienen un desplazamiento hacia el rojo de aproximadamente 7, lo que quiere decir que la longitud de onda de la luz que recibimos de ellas es siete veces mayor que lo que la galaxia emitió. ¿Con qué velocidad se está moviendo una galaxia con una desplazamiento hacia el rojo de 7? ¿Se está acercando o alejando?
- 93.  $\blacksquare$  Utilizando la cantidad de movimiento y la energía calculados en el Ejemplo 20.11, demuestre que la Ecuación 20.14 nos proporciona la energía en reposo determinada en dicho ejemplo.
- 94.  $\blacksquare$   $\blacksquare$  La expresión  $(1 + x)^n$  puede aproximarse a  $1 + nx$ , siempre que | *x*| << 1. Aquí el exponente *n* no tiene que ser necesariamente un entero. Utilice esta aproximación para demostrar que la fórmula de la energía cinética relativista proporcionada en la Ecuación 20.11 se reduce a  $K = \frac{1}{2}mv^2$ para  $v \ll c$ .

#### **Respuestas a las cuestiones del capítulo**

#### **Respuesta a la cuestión de inicio del capítulo**

Casi toda nuestra información acerca del universo situado más allá de la Tierra la obtenemos gracias a las ondas electromagnéticas. Los astrónomos son ahora capaces de acceder a datos de un espectro que va desde las ondas de radio (recibidas por los radiotelescopios mostrados en la fotografía de inicio del capítulo) hasta los rayos gamma.

#### **Respuestas a las Autoevaluaciones**

Sección 20.1 (b)  $1,05 \mu m <$  (d) 780 nm < (a) 550 nm < (c) 434 nm Sección 20.2 (c) 10<sup>14</sup> Hz. Sección 20.4 (a) Sara mide un tiempo más corto que Cris. Sección 20.5 (c) Mayor que 0,6*c* pero menor que *c.* Sección 20.6 (a) Mayor para el protón.

# *21 Óptica geométrica*

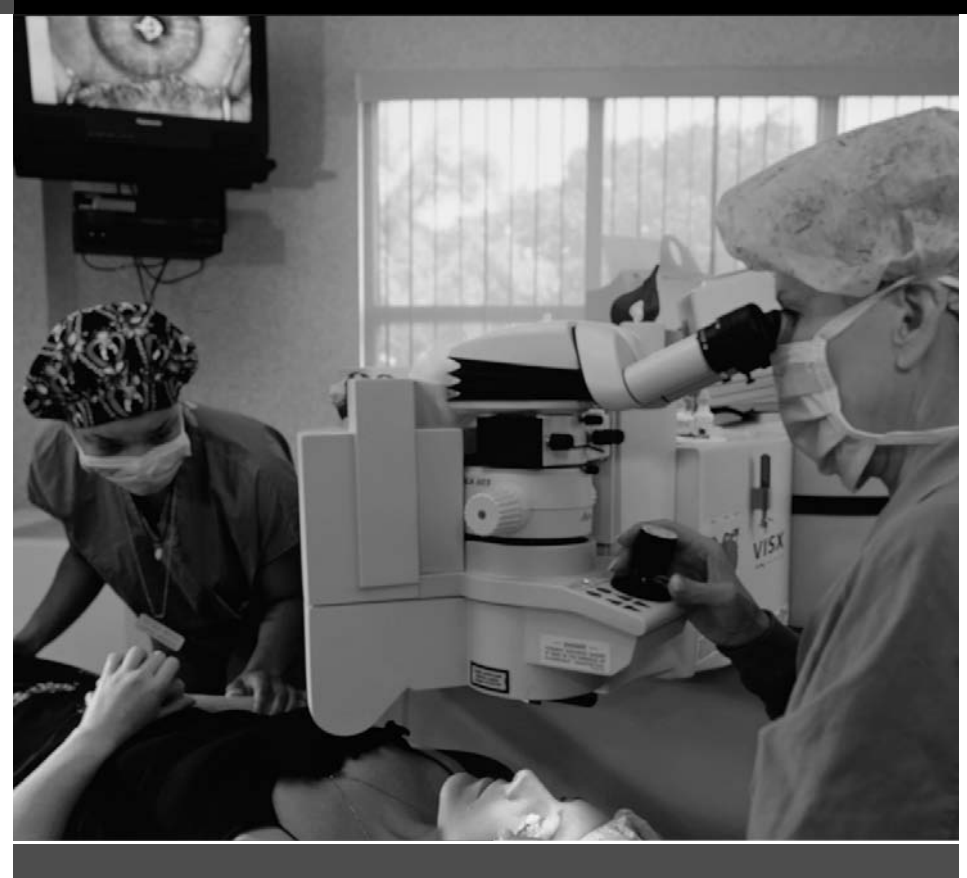

Objetivos del capítulo

Al terminar este capítulo, el lector debería poder:

- Distinguir los fenómenos de reflexión difusa y reflexión especular.
- Describir cómo se forman las imágenes con espejos planos y esféricos.
- Distinguir las imágenes virtuales y las reales.
- Explicar la refracción y la ley de Snell.
- Describir la reflexión interna total.
- Comprender la dispersión en los prismas.
- Describir la formación de imágenes en lentes convergentes y divergentes.
- Explicar el microscopio compuesto.
- Explicar los telescopios reflectores y refractores.
- Describir cómo forma el ojo las imágenes.
- Describir algunos defectos comunes de la visión y explicar cómo se corrigen.

¿Cómo corrige permanentemente la visión la cirugía por láser?

En este capítulo vamos a presentar la Óptica geométrica, que está basada en la idea de que la luz se propaga en líneas rectas denominadas rayos. Primero consideraremos el fenómeno de la reflexión y mostraremos cómo forman los espejos las imágenes. A continuación hablaremos de la refracción, la curvatura de la luz al pasar de un medio a otro. La refracción es la que gobierna la formación de imágenes en las lentes, y desarrollaremos métodos para ubicar y describir dichas imágenes. Finalmente, hablaremos de los instrumentos ópticos: microscopios, telescopios y el ojo humano.

### 21.1 Reflexión y espejos planos

La mayoría de los objetos que nos rodean no son fuentes luminosas, a pesar de lo cual podemos verlos. ¿Por qué? La razón es que esos objetos **reflejan** la luz procedente de fuentes tales como el Sol o las bombillas eléctricas. La reflexión en superficies lisas y pulimentadas también nos permite formar imágenes, como veremos cuando examinemos los espejos planos y curvos.

#### Rayos luminosos

Aunque la luz es una onda, podemos a menudo ignorar sus propiedades ondulatorias y considerar que la luz se propaga generalmente en líneas rectas denominadas **rayos**. Esta es la aproximación de la **óptica geométrica**, que es válida cuando solo tenemos en cuen-

ta las interacciones de la luz con objetos mucho mayores que su longitud de onda. Dado que la longitud de onda de la luz es inferior a la millonésima parte de un metro, esa aproximación será correcta en la mayoría de las situaciones cotidianas. La trayectoria en línea recta de la luz se comba cuando el rayo luminoso pasa de un medio de propagación a otro, y puede seguir trayectorias curvas en aquellos materiales cuyas propiedades varíen con la posición. Pero en tanto que la longitud de onda sea despreciable, todas las situaciones se pueden describir mediante la óptica geométrica.

#### Reflexión

Los rayos luminosos pueden incidir sobre una superficie formando cualquier ángulo. El **ángulo de incidencia** es el ángulo que forman un rayo incidente y la normal (perpendicular a la superficie). Tanto los experimentos como la teoría electromagnética muestran que el **ángulo de reflexión**  $\theta$ , entre el rayo reflejado y la normal es igual al ángulo de incidencia  $\theta_i$  (Figura 21.1a):

$$
\theta_{\rm r} = \theta_{\rm i} \qquad \text{(Ley de la reflexión)} \tag{21.1}
$$

#### ◆ CONSEJO

Las medidas de los rayos incidente y reflejado se realizan siempre con respecto a la normal, no a la superficie.

Cuando un haz de rayos luminosos paralelos se refleja en una superficie lisa, todos los rayos salen en la misma dirección (Figura 21.1b). Este es el fenómeno de la **reflexión especular**, que se produce en los espejos y en otras superficies brillantes. Pero la mayoría de las superficies son rugosas y, como resultado, la luz se refleja prácticamente en todas las direcciones. Este es el fenómeno de la **reflexión difusa** mostrado en la Figura 21.1c. Puesto que la reflexión difusa envía la luz en todas direcciones, podemos ver los objetos iluminados desde cualquier dirección. La mayoría de los objetos reflejan algunas longitudes de onda de la luz más que otras, y esa es la razón de que percibamos los colores. Una camisa roja, por ejemplo, refleja la luz roja y absorbe la mayor parte de los restantes colores.

Un ejemplo de absorción selectiva de los colores es el que tiene lugar en la *clorofila*, la molécula de las plantas de color verde que utiliza la energía solar para producir hidratos de carbono a partir del dióxido de carbono y del agua. La clorofila utiliza principalmente la luz comprendida en el rango que va del azul al ultravioleta próximo (350 nm a 450 nm) y también la luz roja (650 nm a 700 nm). La luz en mitad del espectro visible es reflejada, y esa es la razón de que las plantas parezcan verdes.

#### Imágenes en espejos planos

A lo largo de este capítulo utilizaremos la técnica del **trazado de rayos** para mostrar cómo se forman las imágenes. Para localizar la imagen de un punto de un objeto, basta con dibujar dos rayos cualesquiera que partan de ese punto (Figura 21.2a). En la práctica, es más fácil utilizar algunos rayos especiales. En la Figura 21.2b mostramos dos rayos trazados desde la parte superior e inferior de un objeto simple, una farola. Para cada uno de esos dos puntos utilizamos un rayo que incide perpendicularmente en el espejo, reflejándose en la misma dirección de la que procede ( $\theta_r = \theta_i = 0$ ). Otro rayo incide sobre el espejo formando un ángulo, y también este rayo cumple la ley de la reflexión. Si prolongamos dichos rayos en el otro lado del espejo, se juntarán en un punto. Cuando miramos al espejo, ese es el punto del que la luz *parece* provenir, así que esa es la localización de la imagen. En la Figura 21.2b, hemos ubicado las imágenes de las partes superior e inferior de la farola; el resto de la imagen de la farola estará comprendida entre esos dos pun-

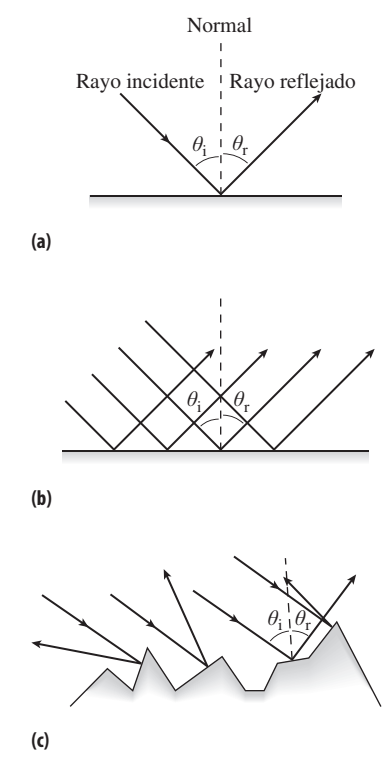

**FIGURA 21.1** (a) Los ángulos de reflexión e incidencia son iguales. (b) En la reflexión especular, una superficie lisa refleja un haz luminoso sin distorsionarlo. (c) Una superficie rugosa provoca una reflexión difusa.

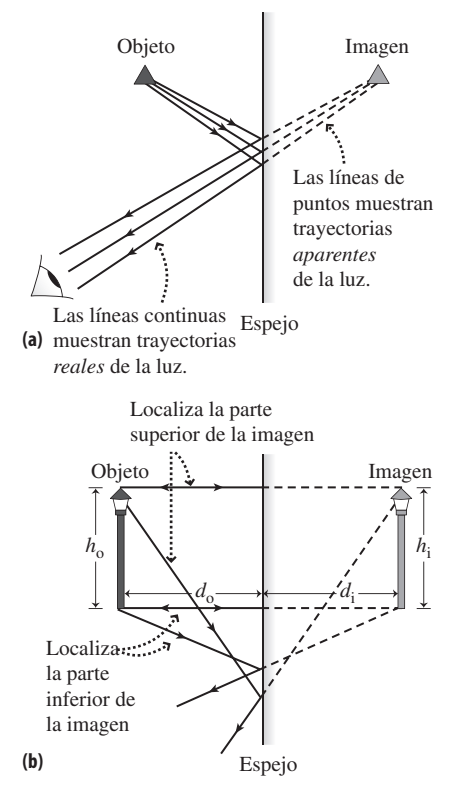

**FIGURA 21.2** Utilización de la técnica de trazado de rayos para ubicar una imagen en un espejo plano.

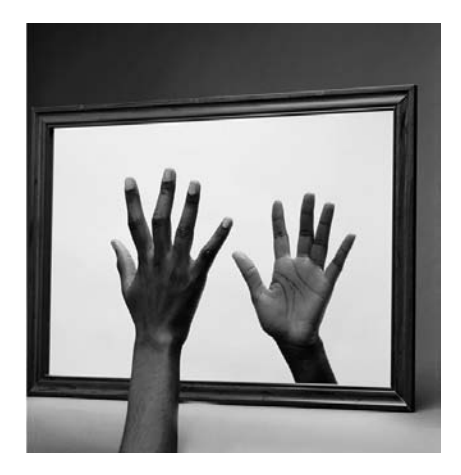

**FIGURA 21.3** La palma de una mano derecha está enfrentada al espejo. También lo está la palma de la imagen. Esto hace que la imagen parezca una mano izquierda, pero sigue siendo la imagen de una mano derecha.

tos. En realidad no existe ninguna luz que provenga de detrás del espejo, por lo que se trata de una **imagen virtual**.

La Figura 21.2b ilustra que la **distancia de la imagen**  $d_{\textrm{i}},$  es decir, la distancia a la que la imagen está del espejo es igual a la **distancia del objeto**, que es la distancia a la que el objeto está del espejo:  $d_i = d_o$ . Asimismo, las alturas del objeto y de la imagen son iguales:  $h_i = h_o$ . Definimos, la **magnificación** *M* como el cociente entre la altura de la imagen y la altura del objeto,

$$
M = \frac{h_{\rm i}}{h_{\rm o}}
$$

Para la reflexión en un espejo plano,  $M = 1$ . En los espejos curvos y en las lentes nos encontraremos con relaciones menos triviales entre las distancias y tamaños de los objetos e imágenes, así como magnificaciones que pueden ser mayores o menores que 1.

Cuando nos miramos en el espejo vemos una imagen de nuestro mismo tamaño, situada a la misma distancia del espejo que nosotros, pero por el otro lado. Esa persona virtual es una copia exacta de nosotros, pero parece invertida. Podríamos pensar que se trata de una inversión izquierda-derecha, pero dado que tanto nosotros como nuestra imagen estamos mirando hacia el espejo, lo que este hace realmente es invertir las cosas de adelante hacia atrás, a lo largo del eje perpendicular al espejo. En la Figura 21.3 se muestra el resultado

#### EJEMPLO CONCEPTUAL 21.1 Punto de vista

Haciendo referencia de nuevo a la Figura 21.2, ¿dependen el tamaño y la posición de la imagen de un objeto en un espejo plano de la posición desde la que la contemplemos? Es decir, ¿es la localización de la imagen la misma para diferentes observadores que estén mirando el espejo?

**SOLUCIÓN** La Figura 21.2a muestra la imagen de un triángulo vista por un observador. Si movemos la posición del ojo y volvemos a dibujar el diagrama de rayos, como se muestra en la Figura 21.4, veremos que los rayos reflejados siguen convergiendo en el mismo lugar, lo que demuestra que la imagen no se ha movido. Esta es la razón de que no sea necesario incluir el ojo de un observador en un diagrama de rayos, como por ejemplo el de la Figura 21.2b.

**REFLEXIÓN** Pruebe a mover el ojo de la Figura 21.2a a diferentes posiciones y dibuje los diagramas de rayos para cada caso. Podrá comprobar que la imagen sigue estando en el mismo lugar para los distintos observadores.

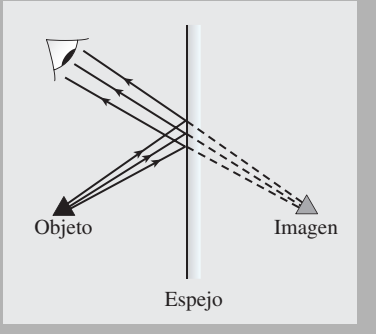

**FIGURA 21.4** Si miramos desde otro lugar, la imagen no varía.

#### EJEMPLO 21.2 Un espejo del tamaño suficiente

Imagine que está de pie delante de un espejo montado en una pared vertical. ¿Cuál será la altura mínima que el espejo podrá tener para que podamos ver la altura completa *h* de nuestro cuerpo?

**ORGANIZACIÓN Y PLAN** Para ver entero nuestro cuerpo, los rayos procedentes de la parte superior de la cabeza y de la parte inferior de los pies deben reflejarse hacia el ojo.

*Datos*: Altura  $= h$ .

**SOLUCIÓN** Para resolver el problema vamos a descomponer nuestra altura *h* en dos segmentos:  $h_1$  y  $h_2$ , como se muestra en la Figura 21.5, siendo  $h_1$  la distancia entre el suelo y el nivel del ojo y  $h_2$  la distancia entre el nivel del ojo y la parte superior de la cabeza, de modo que  $h = h_1 + h_2$ . Por la ley de la reflexión, la parte inferior del espejo necesitará estar solo a  $h_1/2$ por encima del suelo, como se muestra. De forma similar, la parte superior del espejo puede estar a  $h_2/2$  por debajo de la parte superior de nuestra cabeza. La altura total del espejo será entonces  $h_1/2 + h_2/2 = (h_1 + h_2)/2$ . Pero  $h = h_1 + h_2$ , por lo que la altura total del espejo será *h*/2. El espejo solo necesita tener la mitad de nuestra altura. *Continúa*

#### EJEMPLO 21.2 continuación  $h/2$ La parte superior del espejo está a  $h_2/2$ h  $h_1$ por debajo de la parte superior de la cabeza.<br>La parte inferior del espejo está a  $h_1/2$  por encima del suelo.

**FIGURA 21.5** Una persona de altura *h* necesita un espejo de altura *h*/2 para verse de cuerpo entero.

**REFLEXIÓN** Aunque la altura mínima es *h*/2, un espejo de ese tamaño tendría que ser colocado con sumo cuidado para ajustarse al diagrama que se muestra en la figura. La mayoría de los espejos de cuerpo entero tienen una longitud mucho mayor que la mitad de la altura de una persona media, de modo que la colocación del espejo no sea crucial y las personas más altas puedan ver su imagen completa.

EJERCICIO DE RELACIÓN En este ejemplo, ¿importa lo cerca que estemos del espejo? ¿Qué sucederá si damos un paso atrás, veremos más o menos parte de nuestro cuerpo?

**RESPUESTA** El análisis y el diagrama de este ejemplo no dependían de nuestra distancia al espejo. Al dar un paso atrás varían todos los ángulos, pero la altura mínima del espejo sigue siendo *h*/2.

#### 21.2 Espejos esféricos

Probablemente el lector habrá tenido oportunidad de ver espejos en los que la imagen aparece agrandada, o puede que haya visto su imagen reducida reflejada en alguna bola brillante. Para cambiar el tamaño de la imagen hace falta un espejo curvo, el más común de los cuales es un **espejo esférico**, generalmente hecho a partir de una sección pequeña de una esfera. La Figura 21.6 muestra que los espejos esféricos pueden ser **cóncavos** o **convexos**. En esta sección vamos a determinar las imágenes para ambos tipos de espejos.

#### Espejos cóncavos

Los espejos cóncavos se denominan espejos convergentes porque, como muestra la Figura 21.7a, los rayos paralelos que inciden sobre el espejo convergen hacia un **punto focal**. Idealmente, todos los rayos paralelos deberían encontrarse en el foco, pero para los espejos esféricos existe una cierta desviación, que se agrava para los rayos más alejados del eje principal del espejo, como se muestra en la Figura 21.7b. Este defecto de enfoque se denomina **aberración esférica**. Puede reducirse haciendo que el espejo sea solo una pequeña sección de la esfera. Los espejos de forma parabólica eliminan la aberración esférica, pero son más difíciles de fabricar. Se emplean en aplicaciones críticas tales como los telescopios.

La Figura 21.7a también muestra que el punto focal está a mitad de camino entre el centro de curvatura y la superficie del espejo. Definimos la **distancia focal** *f* como la distancia del espejo hasta el punto focal, lo que quiere decir que un espejo con un radio de curvatura *R* tendrá *f R*/2. Podemos ver cómo funciona un espejo esférico utilizando la técnica del trazado de rayos y reproduciendo, básicamente, los dibujos mostrados en la Figura 21.7. Utilice un compás para dibujar un arco que represente la superficie del espejo. Después, dibuje rayos paralelos que incidan sobre la superficie del espejo, como se muestra en la Figura 21.7. En cada punto en el que incida uno de los rayos entrantes, dibuje la normal a la superficie del espejo, dirigida hacia el centro de curvatura. A conti-

## Eje principal **Espejo cóncavo Espejo convexo (a)** Los rayos paralelos al eje principal se reflejan hacia él. Los rayos paralelos al eje se reflejan alejándose de él.

**(b)**

**FIGURA 21.6** Espejos esféricos: (a) un espejo cóncavo; (b) un espejo convexo.

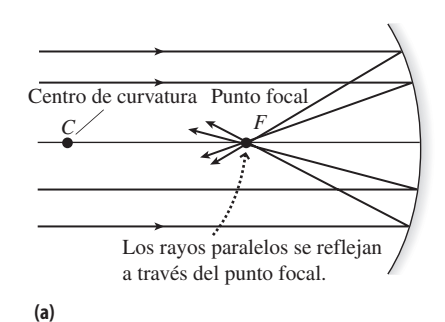

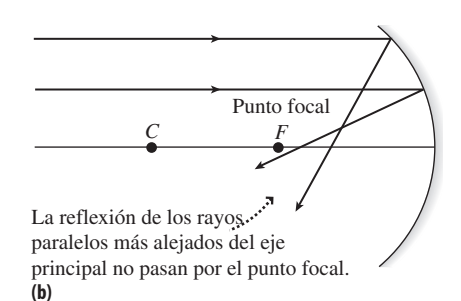

**FIGURA21.7** (a) Los rayos próximos al eje principal se reflejan hacia un punto situado cerca del punto focal, que está a una distancia *R*/2 del espejo; (b) a una mayor distancia del eje principal, los rayos reflejados ya no convergen en *F*.

nuación, dibuje el rayo reflejado de modo que  $\theta_{\rm r} = \theta_{\rm i}$ . Si hace esto, podrá ver cómo emerge el patrón mostrado en las Figuras 21.7a y 21.7b: los rayos próximos al eje principal se enfocan bien, pero los rayos más alejados, no.

#### TÁCTICA 21.1 Formación de imágenes en espejos cóncavos

Los rayos paralelos que inciden sobre un espejo cóncavo se reflejan a través del punto focal. Puede utilizar este hecho, junto con la ley de la reflexión, para trazar los rayos reflejados que se juntan en el punto correspondiente a la imagen. Como se muestra en la Figura 21.8, podemos seleccionar cuatro rayos especiales:

- 1. Dibuje un rayo paralelo al eje principal. El rayo reflejado pasará a través del punto focal.
- 2. Dibuje un rayo que pase directamente por el punto focal. Por simetría, este rayo se reflejará en paralelo al eje central.
- 3. Dibuje un rayo que incida sobre el espejo en el eje principal. Por la ley de la reflexión, el rayo reflejado formará el mismo ángulo en el lado opuesto del eje principal  $(\theta_{\rm r} = \theta_{\rm i}).$
- 4. Dibuje un rayo que pase por el centro de curvatura. Este rayo incidirá sobre el espejo de forma normal a su superficie, por lo que se reflejará siguiendo la misma trayectoria que el rayo entrante.

Para localizar una imagen, basta con utilizar dos cualesquiera de estos cuatro rayos, y lo que se hace normalmente es emplear los dos primeros. En la Figura 21.9 se utilizan estos rayos para ubicar las imágenes. Ambos rayos reflejados convergen en el punto imagen, bien físicamente para el caso de imágenes reales o bien alargándolos a través del espejo para el caso de imágenes virtuales. Este método nos da la ubicación, tamaño y orientación (recta o invertida) de la imagen.

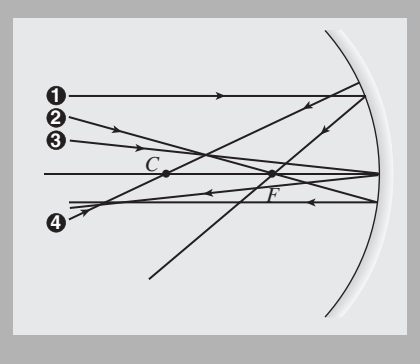

**FIGURA 21.8** Cuatro rayos especiales que pueden utilizarse para construir las imágenes que se forman en un espejo cóncavo.

Sabiendo que los rayos paralelos se reflejan a través del punto focal, podemos utilizar el trazado de rayos para ver cómo forman las imágenes los espejos cóncavos. La Táctica 21.1 esboza el procedimiento para dibujar una serie de rayos representativos que parten de un objeto. En la Figura 21.9 se ilustra cómo emplear este procedimiento para formar la imagen de un objeto representativo, una flecha, estando la parte inferior de la flecha situada sobre el eje principal. La utilización de la flecha nos permite ver la ubicación, tamaño y orientación (recta o invertida en relación con el objeto) de la imagen. El tipo de imagen dependerá de la ubicación del objeto con respecto al punto focal. Tenemos tres casos distintos:  $d_0 > 2f$ ,  $2f > d_0 > f$  y  $d_0 < f$ . La Tabla 21.1 resume los resultados para estos tres casos. En los primeros dos casos (Figuras 21.9a y 21.9b), los rayos de luz pasan a través de la ubicación de la imagen, por lo que el ojo percibe luz que proviene de la imagen realmente. Esto hace que estas imágenes sean **reales**. Con los espejos cóncavos, las imágenes reales se generan siempre que el objeto esté situado más allá del punto focal. En la Figura 21.9c, el objeto está más próximo al espejo que el punto focal, por lo que los rayos luminosos divergen. Esto hace que parezcan provenir de un punto situado detrás del espejo, así que lo que tendremos es una imagen virtual, igual que sucedía con un espejo plano.

#### www.FreeLibros.me

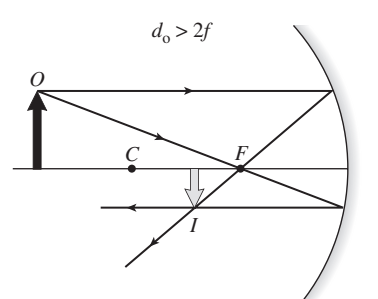

**(a)** Imagen real, invertida y reducida.

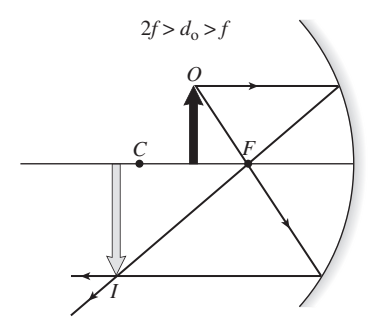

**(b)** Imagen real, invertida y aumentada.

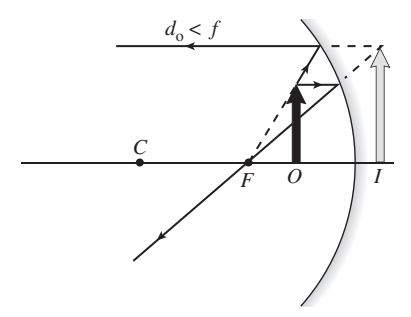

**(c)** Imagen virtual, recta y aumentada.

**FIGURA 21.9** Trazado de rayos para las imágenes formadas en un espejo cóncavo. En cada caso, *O* designa el objeto e *I* la imagen.

**TABLA 21.1** Formación de imágenes en los espejos cóncavos: tres casos.

| <b>Posición</b><br>del objeto | <b>Orientación</b><br>de la imagen | Tamaño de<br>de la imagen | ¿Real o virtual? |
|-------------------------------|------------------------------------|---------------------------|------------------|
| $d_{0} > 2f$                  | Invertida                          | Reducido                  | Real             |
| $2f > d_0 > f$                | Invertida                          | Aumentado                 | Real             |
| $d_{\rm o} < f$               | Recta                              | Aumentado                 | Virtual          |

¿Qué sucede en las transiciones entre los tres casos indicados,  $d_0 = 2f y d_0 = f$ ? Cuando  $d_0 = 2f$ , la imagen es invertida y real, y este caso marca la transición entre una imagen reducida y otra aumentada. Por tanto, la imagen será invertida, real y del mismo tamaño que el objeto. Cuando  $d_0 = f$ , un diagrama de rayos nos ayuda a ver lo que sucede (Figura 21.10a). En este caso, todos los rayos reflejados son paralelos. No convergen para formar ninguna imagen, ni real ni virtual. Las linternas, los faros de los coches y los flases aprovechan esta situación colocando una fuente luminosa en el punto focal de un espejo curvo, para generar un haz de rayos luminosos paralelos (Figura 21.10b).

#### EJEMPLO CONCEPTUAL 21.3 Espejito, espejito

Deseamos disponer de un espejo de mano que muestre nuestra cara aumentada. ¿Cómo habría que diseñar el espejo?

**SOLUCIÓN** Un espejo cóncavo produce una imagen real aumentada cuando  $2f > d_0 > f$ . En este caso, sin embargo, la imagen está invertida y se encuentra detrás del objeto. No es esto lo que queremos.

Cuando  $d_{0} < f$ , lo que se obtiene es una imagen virtual aumentada, eso es lo que deseamos, porque la imagen virtual está situada al otro lado del espejo, que es lo que estamos acostumbrados a ver y también es una imagen recta. Para que funcione esta técnica, nuestra cara deberá estar situada entre el punto focal y el espejo. Además, no queremos tener que mantener el espejo demasiado cerca de la cara; una distancia cómoda puede ser de unos 30 cm. Esto quiere decir que necesitamos una longitud focal mayor que 30 cm, lo que nos da un radio de curvatura  $R = 2f$  superior a 60 cm.

**REFLEXIÓN** Independientemente de lo grande que sea el espejo, es necesario estar cerca del eje principal para minimizar la aberración esférica.

#### Análisis cuantitativo de los espejos cóncavos

Utilizando diagramas de rayos para los espejos cóncavos, vamos a deducir algunas relaciones entre la distancia focal *f*, las distancias del objeto y de la imagen  $d_0$  y  $d_i$ , y las alturas *h*<sub>o</sub> y *h*<sub>i</sub>. En la Figura 21.11a se identifica una pareja de triángulos semejantes, demostrándose que

$$
\frac{-h_{\rm i}}{h_{\rm o}} = \frac{d_{\rm i}}{d_{\rm o}}
$$

Aquí, hemos tomado *h*<sup>i</sup> como negativa, lo que denota una imagen invertida; *h*<sup>i</sup> será entonces la longitud (positiva) del lado vertical del triángulo. Utilizando los otros dos triángulos semejantes (Figura 20.11b), obtenemos

$$
\frac{-h_{\rm i}}{h_{\rm o}} = \frac{f}{d_{\rm o} - f}
$$

Igualando las dos expresiones para *h*<sup>i</sup> /*h*<sup>o</sup> y reordenando obtenemos la **ecuación del espejo**:

> (Ecuación del espejo; unidades SI:  $m^{-1}$ ) (21.2)  $1 \quad 1 \quad 1$  $f$   $d_0$   $d$  $= - +$  $\mathbf{u}_i$

#### ◆ CONSEJO

Las imágenes reales están realmente ahí. Es posible proyectar una imagen real sobre una pantalla o sobre una hoja de papel.

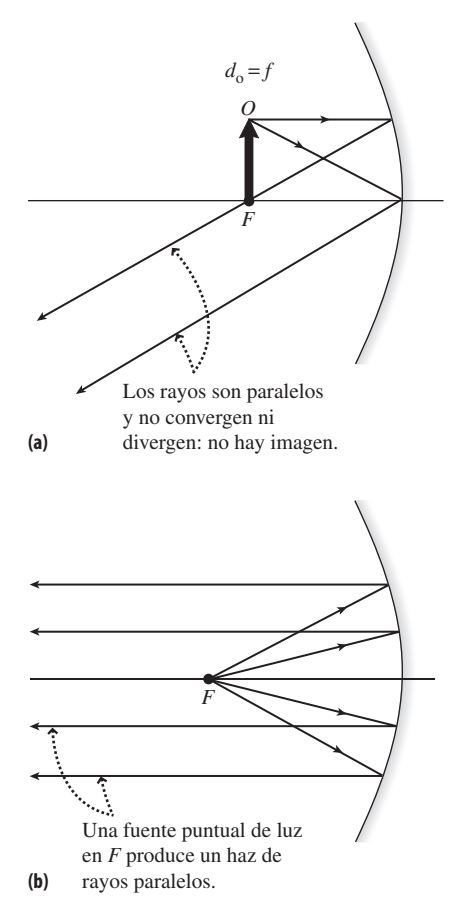

**FIGURA 21.10** (a) Situando un objeto en el foco, no hay imagen. En lugar de ello, lo que se generan son rayos paralelos que no es posible enfocar. (b) Colocando una fuente luminosa puntual en el punto focal, generamos un haz de rayos paralelos.

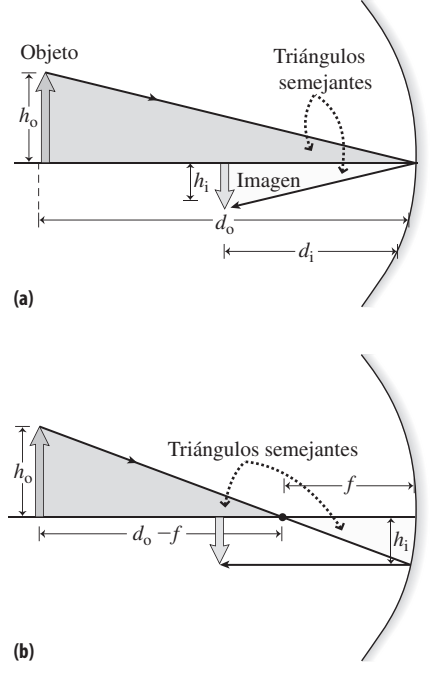

**FIGURA 21.11** Utilización de triángulos semejantes para relacionar las distancias y alturas del objeto y de la imagen.

Si conocemos la distancia focal de un espejo, la Ecuación 21.2 nos permite calcular la distancia de la imagen para cualquier distancia de objeto que seleccionemos.

La magnificación  $M$  del espejo es el cociente entre la altura de la imagen  $h_i$ , y la altura del objeto  $h_0$ , al igual que para el espejo plano de la Sección 21.1. Utilizando nuestra primera pareja de triángulos semejantes,

$$
M = \frac{h_i}{h_o} = -\frac{d_i}{d_o}
$$
 (Magnificación; unidades SI: adimensional) (21.3)

Juntas, las Ecuaciones 21.2 y 21.3 determinan completamente la reflexión en los espejos cóncavos. Nos proporcionan los mismos resultados que nuestros diagramas de rayos tan cuidadosamente trazados; basta para ello seguir estos convenios de signos:

- La distancia focal *f* es siempre positiva para los espejos cóncavos y negativa para los espejos convexos.
- La distancia del objeto  $d_0$  es siempre positiva.
- La distancia de la imagen *d*<sub>i</sub> será positiva para una imagen real situada en el mismo lado del espejo que el objeto, y negativa cuando la imagen sea virtual y esté situada en el lado opuesto del espejo con respecto al objeto.
- El tamaño del objeto  $h_0$  se toma siempre como positivo.
- El tamaño de la imagen  $h_i$  es positivo cuando la imagen es recta y negativo cuando está invertida.
- La magnificación *M* es positiva cuando la imagen es recta y negativa cuando está invertida.

#### EJEMPLO 21.4 Análisis de un espejo cóncavo

Un espejo cóncavo tiene una distancia focal de 20 cm. Si colocamos un objeto de 3,0 cm de altura a 60 cm del espejo, ¿dónde estará la imagen? ¿Será recta o invertida? ¿Será real o virtual? ¿Cuáles serán el tamaño de la imagen y la magnificación?

**ORGANIZACIÓN Y PLAN** Los valores desconocidos son *d*<sup>i</sup> , *h*<sup>i</sup> y *M.* Estos valores están relacionados mediante las Ecuaciones 21.2 y 21.3 con los datos que conocemos:

$$
\frac{1}{f} = \frac{1}{d_o} + \frac{1}{d_i}
$$

$$
M = \frac{h_i}{h_o} = -\frac{d}{d}
$$

i o

*Datos:*  $f = 20$  cm;  $h_0 = 3.0$  cm;  $d_0 = 60$  cm.

**SOLUCIÓN** Despejando  $d_i$  en la Ecuación 21.2,

$$
\frac{1}{d_i} = \frac{1}{f} - \frac{1}{d_o} = \frac{d_o - f}{fd_o}
$$

Luego

$$
d_i = \frac{fd_o}{d_o - f} = \frac{(20 \text{ cm})(60 \text{ cm})}{60 \text{ cm} - 20 \text{ cm}} = 30 \text{ cm}
$$

Y por la Ecuación 21.3,

$$
M = -\frac{d_i}{d_o} = -\frac{30 \text{ cm}}{60 \text{ cm}} = -0,5
$$

Es decir, la imagen está invertida y tiene la mitad de altura que el objeto. Este resultado se confirma utilizando la Ecuación 21.3 para determinar *h*<sub>i</sub>:

$$
h_i = Mh_o = (.0, 5)(3 \text{ cm}) = -1, 5 \text{ cm}
$$

**REFLEXIÓN** Los valores de este ejemplo se corresponden con la escala reflejada en el diagrama de rayos de la Figura 21.9a. Si hacemos bien las cosas, los resultados numéricos de las Ecuaciones 21.2 y 21.3 concordarán con los diagramas de rayos que dibujemos.

EJERCICIO DE RELACIÓN Utilizando el mismo espejo y el mismo objeto, describa la imagen que se forma cuando el objeto está situado a 30 cm del espejo.

**RESPUESTA** Este cambio tiene el efecto de intercambiar  $d_0$  y  $d_i$  en la Ecuación 21.2, por lo que  $d_i = 60$  cm. Esto no da una magnificación  $M = -2$  y una altura de la imagen  $h<sub>i</sub> = -6.0$  cm. En la práctica, lo que hemos hecho ha sido intercambiar el objeto y la imagen en el diagrama de rayos.

#### Espejos convexos

Los espejos convexos son espejos divergentes porque los rayos paralelos que se reflejan en el espejo divergen después de la reflexión. Esto hace que sea imposible obtener imá-

genes reales. Los espejos convexos siempre forman imágenes virtuales en el otro lado del espejo, como se muestra en la Figura 21.12. A pesar de su diferente geometría, los rayos que aquí se muestran siguen las reglas esbozadas en la Táctica 21.1. La diferencia es que el punto focal del espejo convexo se encuentra en el lado opuesto del espejo, por tanto, los rayos no llegan a pasar físicamente a través del punto focal, aunque se reflejan como si provinieran de dicho punto.

Las Ecuaciones 21.2 y 21.3 también son válidas para los espejos convexos, con el convenio de signos añadido de que la distancia focal *f* es negativa, lo que denota un punto focal situado en el lado opuesto del espejo. Aplicando dichas ecuaciones, podemos comprobar que  $d_i$  siempre es negativa y que su valor absoluto es menor que  $d_o$ . Esto, a su vez, implica una magnificación positiva. Por tanto, lo que obtenemos es una imagen virtual recta y de menor tamaño en el lado opuesto del espejo. Un espejo convexo nunca puede formar una imagen real.

La forma curva de un espejo convexo hace que se disponga de un mayor campo de visión, lo que hace que este tipo de espejo sea útil como espejo retrovisor lateral en los vehículos. La imagen reducida provoca la ilusión de que los vehículos situados a nuestra espalda están más alejados de lo que realmente están. Esta es la razón de que en algunos países los retrovisores laterales incluyan una advertencia: «Los objetos del espejo están más próximos de lo que parece».

#### Repaso de nuevos conceptos

- La ley de la reflexión gobierna la dirección de los rayos reflejados.
- Los espejos planos producen imágenes virtuales con una magnificación igual a 1.
- Los espejos cóncavos producen distintos tipos de imágenes, reales y virtuales, con diferentes magnificaciones, dependiendo de la ubicación del objeto con respecto al punto focal.
- Los espejos convexos producen imágenes virtuales de menor tamaño.

AUTOEVALUACIÓN Sección 21.2 Si colocamos un objeto a 20 cm de un espejo esférico cóncavo con una distancia focal de 20 cm, la imagen resultante será (a) de menor tamaño, invertida y real; (b) de menor tamaño, invertida y virtual; (c) de mayor tamaño, invertida y real; (d) de mayor tamaño, invertida y virtual; (e) de mayor tamaño, recta y real; (f) de menor tamaño, recta y real.

#### 21.3 Refracción y dispersión

Hasta ahora hemos considerado los cambios de dirección que la luz sufre debido a la reflexión. En esta sección vamos a estudiar la **refracción**, que es el desvío de los rayos luminosos al pasar de un medio a otro. En la Figura 21.13 se muestra la refracción en una interfaz aire-agua. Observe que el rayo luminoso entrante se ve parcialmente reflejado y parcialmente transmitido hacia el agua. Tanto la reflexión como la refracción son fenómenos que generalmente tienen lugar en la interfaz entre dos medios transparentes.

#### ¿Por qué se produce la refracción?

La refracción se produce porque la luz se desplaza más lentamente en los materiales transparentes que en el vacío. Por ejemplo, en el agua, la velocidad de la luz es aproximadamente igual a tres cuartos de *c*; en la mayoría de los tipos de vidrio es aproximadamente dos tercios de *c*. En el aire, su velocidad es casi igual a *c*, aunque no exactamente. Definimos el **índice de refracción**, *n*, como el cociente entre la velocidad de la luz en el vacío *c* y su velocidad en un determinado medio:

 $=\frac{c}{v}$ 

 $n = \frac{c}{\text{ (Indice de refracción; unidades SI: adimensional)}}$  (21.4)

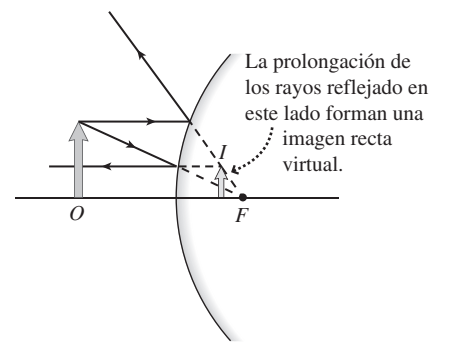

**FIGURA 21.12** Formación de imágenes en un espejo convexo. La imagen es siempre virtual, recta y de menor tamaño.

#### -CONSEJO

Compruebe cómo se refleja su propia imagen en ambos lados de una cuchara. Uno de los lados es un espejo cóncavo mientras que el otro es convexo.

#### APLICACIÓN Espejos de tráfico

Los espejos que podemos ver en puntos con poca visibilidad en distintas vías destinadas al tráfico son espejos convexos que ayudan a los conductores que quieren salir, por ejemplo, de estrechos callejones para incorporarse a calles con tráfico más intenso. Su gran campo de visión permite ver qué hay detrás de objetos tales como farolas o arbustos. Estos espejos son especialmente populares en Japón, donde las calles suelen ser estrechas y están atestadas.

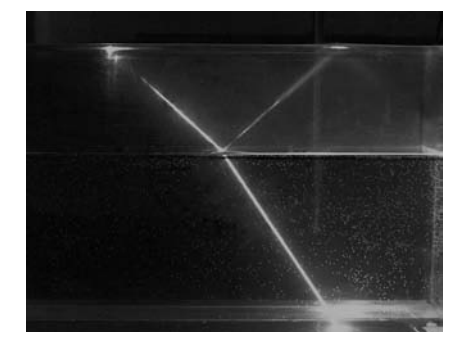

**FIGURA 21.13** Refracción de un rayo láser al pasar del aire al agua.

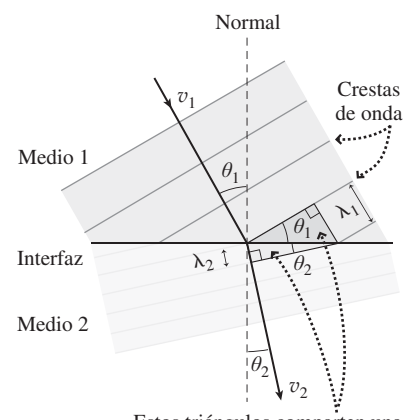

Estos triángulos comparten una hipotenusa común. Sus lados más cortos son las longitudes de onda en los dos medios.

**FIGURA 21.14** La refracción se produce debido a que las ondas tienen diferentes velocidades, y por tanto diferentes longitudes de onda en distintos medios de propagación.

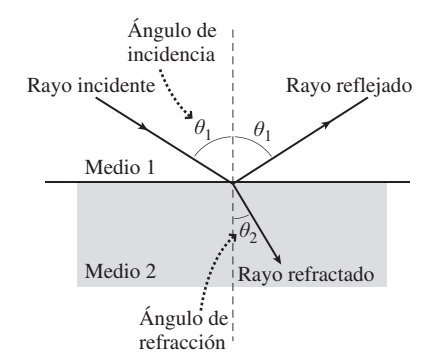

**FIGURA 21.15** Ángulos en la ley de Snell.

#### EJEMPLO 21.5 A través de la ventana

Un rayo luminoso que se propaga a través del aire entra en el panel de cristal de una ventana ( $n = 1,52$ ) formando un ángulo de 90<sup>o</sup> con la normal. Describa la trayectoria del rayo luminoso al atravesar el cristal y salir por el otro lado.

**ORGANIZACIÓN Y PLAN** La ley de Snell gobierna la refracción en cada una de las superficies:  $n_1$  sen  $\theta_1 = n_2$  sen  $\theta_2$ . La refracción se produce cuando la luz entra en el cristal y luego cuando vuelve a

En la Tabla 21.2 se indica el índice de refracción para varias sustancias; es mayor que 1 para todas ellas, salvo el vacío, porque la luz se propaga más lentamente en todos los materiales. En un medio con un índice de refracción *n*, la Ecuación 21.4 nos da  $v = c/n$ . Pero como hemos visto en el Capítulo 11,  $v = \lambda f$  para cualquier onda periódica. La frecuencia *f* cuenta el número de crestas de onda que pasan por un punto determinado en cada unidad de tiempo; puesto que las ondas no aparecen ni desaparecen, *f* es independiente del medio. Entonces, la longitud de onda de la luz en un medio con un índice de refracción *n* también se reducirá según el mismo factor  $1/n$ :  $\lambda = \lambda_0/n$ , donde  $\lambda_0$  es la longitud de onda en el vacío.

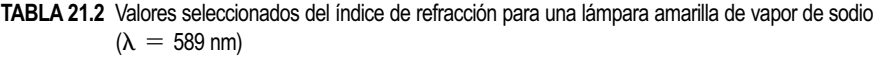

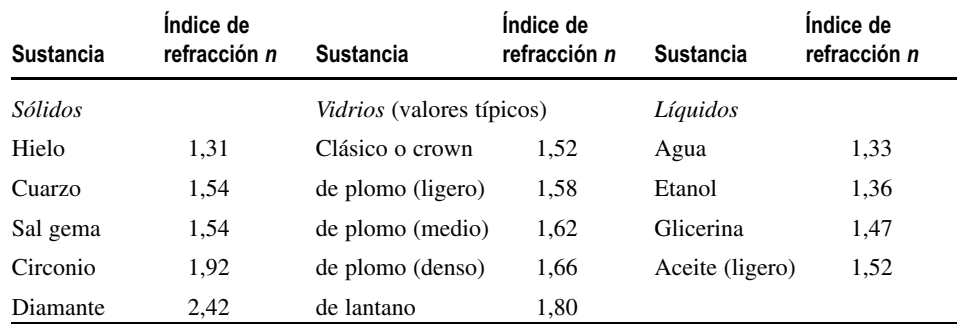

La Figura 21.14 muestra cómo esta variación de la velocidad y la longitud de onda da como resultado una variación en la dirección de la luz. En la figura se muestran las crestas de onda a ambos lados de la interfaz entre los dos medios. Las crestas de onda tienen que ser continuas a través de la interfaz, mientras que la velocidad y la longitud de onda varían. En esas condiciones, la Figura 21.14 muestra que la dirección de propagación de la onda cambiará. En esta figura, el medio 2 es el que tiene una menor velocidad de la luz, lo cual hace que la dirección de propagación se desvíe *hacia* la normal a la interfaz.

La Figura 21.14 muestra un par de triángulos con una hipotenusa en común. En cada medio, dicha hipotenusa tiene una longitud  $\lambda$ /sen  $\theta$ , donde  $\lambda$  y  $\theta$  son la longitud de onda y el ángulo entre la dirección de propagación de la luz y la normal en dicho medio. Igualando la fórmula que nos da la longitud de la hipotenusa común en los dos medios, obtenemos  $\lambda_1$ /sen  $\theta_1 = \lambda_2$ /sen  $\theta_2$ . Pero ya hemos visto que  $\lambda_1 = \lambda_0/n_1$  y  $\lambda_2 = \lambda_0/n_2$ . Utilizando estos resultados en la ecuación de la hipotenusa y cancelando la longitud de onda en el vacío  $\lambda_0$ , que es común, obtenemos

$$
n_1 \text{ sen } \theta_1 = n_2 \text{ sen } \theta_2 \text{ (Ley de Snell; unidades SI: adimensional)} \tag{21.5}
$$

La Ecuación 21.5 es la ley de Snell, llamada así en honor al matemático holandés Willebrord Snell (1580-1626), que la dedujo experimentalmente estudiando la refracción en al agua y en el vidrio. Observe que, al igual que sucede con la reflexión, los ángulos de incidencia y de refracción se miden con respecto a la normal. La Figura 21.15 muestra estos ángulos junto con el ángulo de reflexión parcial.

> salir, porque en cada uno de los dos casos el índice de refracción *n* varía. La ley de Snell gobierna ambos procesos de refracción.

*Datos:*  $n_1$  (aire) = 1,00;  $n_2$  (cristal) = 1,52;  $\theta_1$  (aire) = 40°.

**SOLUCIÓN** Despejando el ángulo de refracción en el vidrio en la ley de Snell,

*Continúa*

#### EJEMPLO 21.5 continuación

$$
\operatorname{sen}\theta_2 = \frac{n_1 \operatorname{sen}\theta_1}{n_2} = \frac{(1,00)(\operatorname{sen}40^\circ)}{1,52} = 0,423
$$

Luego

$$
\theta_2 = \text{sen}^{-1}(0, 423) = 25, 0^{\circ}
$$

Las superficies de la ventana son paralelas, por lo que la luz formará este mismo ángulo de 25° con la normal a la superficie más alejada (Figura 21.16). A continuación, el rayo vuelve a entrar en el aire, que es de nuevo el medio 1:  $n_1$  (aire) = 1,00. Aplicando la ley de Snell una segunda vez con  $\theta_2 = 25^\circ$ ,

$$
\operatorname{sen}\theta_1 = \frac{n_2 \operatorname{sen}\theta_2}{n_1} = \frac{(1,52)(\operatorname{sen}25,0^\circ)}{1,00} = 0,642
$$

luego

$$
\theta_1 = \text{sen}^{-1}(0,642) = 40^{\circ}
$$

La luz sale del cristal de la ventana con el mismo ángulo con el que entró.

**REFLEXIÓN** Observe que el rayo que sale del cristal es paralelo al rayo incidente, pero está ligeramente desplazado. Este desplazamiento depende del grosor del panel de cristal. La luz procedente de la derecha seguiría la misma trayectoria, pero invertida.

**EJERCICIO DE RELACIÓN** ¿Cuál es el mayor ángulo que el ángulo luminoso puede formar con la normal dentro del vidrio?

**RESPUESTA** El ángulo máximo se obtendrá cuando el rayo incidente se aproxime al cristal con un ángulo de  $90^\circ$ , casi raspando la superficie. Aplicando la ley de Snell con  $\theta_1 \approx 90^\circ$  obtenemos  $\theta_2 \approx$  $41,1^{\circ}$ .

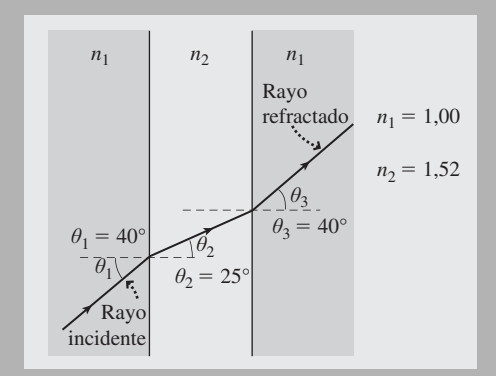

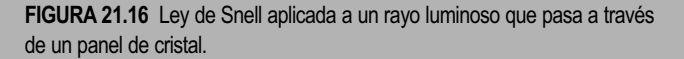

#### ◆ CONSEJO

La luz se desvía hacia la normal cuando entra en un material con un mayor índice de refracción, y se desvía alejándose de la normal cuando entra en un medio con un índice de refracción menor.

#### Efectos de la refracción

La refracción provoca cambios aparentes en la posición de los objetos que son vistos a través de diferentes medios. Piense, por ejemplo, que observáramos a un pez nadando bajo el agua, como se muestra en la Figura 21.17. Debido a la refracción, la luz procedente del pez no viaja directamente hasta nuestro ojo, por lo que la posición que percibimos no se corresponde con la posición real del pez. Un ejemplo más sutil sería la refracción en la atmósfera terrestre, en la que el índice de refracción se incrementa desde su valor 1 en el espacio vacío a 1,00029 en el aire más denso próximo a la superficie de la Tierra. Este índice de refracción variable provoca una desviación gradual en la trayectoria de la luz. Como resultado, podemos ver el Sol justo antes del amanecer y después del ocaso, cuando su posición real está justo por debajo del horizonte. Los espejismos se producen por una razón similar cuando el índice de refracción del aire varía con la temperatura justo por encima de superficies calientes como carreteras o desiertos.

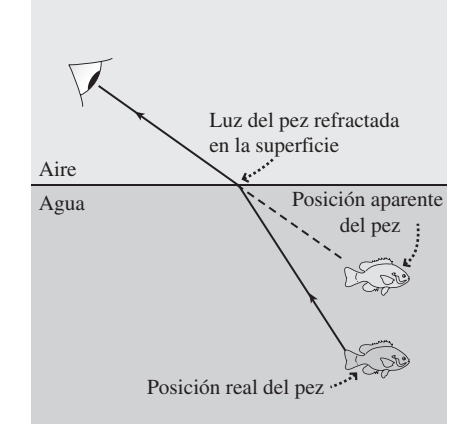

**FIGURA 21.17** Observación de un pez bajo el agua. .

#### EJEMPLO 21.6 *i*Dónde están las llaves?

Hemos dejado caer nuestras llaves en una piscina de 2,0 m de profundidad. ¿A qué profundidad parecerán estar?

**ORGANIZACIÓN Y PLAN** En la Figura 21.18 se muestra un rayo luminoso que asciende desde las llaves situadas en el fondo de la piscina. Al entrar en el aire, la luz se refracta alejándose de la normal, tal como indica la ley de Snell:  $n_1$  sen  $\theta_1 = n_2$  sen  $\theta_2$ . Debido a esto, veremos las llaves con la profundidad aparente que se muestra, la cual corresponde a una trayectoria recta de un rayo luminoso que llegara hasta su posición horizontal real. Analizando los dos triángulos mostrados, obtenemos la profundidad aparente *<sup>d</sup>*aparente en función de la profundidad real *d*. *Continúa*

#### EJEMPLO 21.6 continuación

*Datos:*  $n_1$  (aire) = 1,00;  $n_2$  (agua, de la Tabla 21.1) = 1,33;  $d =$ 2,0 m.

**SOLUCIÓN** Para el triángulo rectángulo más grande con lados *x* y  $d, x = d$  tan  $\theta_2$ . Para el triángulo más pequeño con lados x y  $d_{\text{aparente}}$ ,  $x = d_{\text{aparente}}$  tan  $\theta_1$ . Igualando estas dos expresiones de *x* obtenemos,

$$
d_{\text{aparente}} = d \frac{\tan \theta_2}{\tan \theta_1}
$$

Si estamos mirando casi en vertical, los ángulos son pequeños y para ángulos pequeños tan  $\theta \approx$  sen  $\theta$ . Entonces una buena aproximación sería

$$
d_{\text{aparente}} = d \frac{\text{sen } \theta_2}{\text{sen } \theta_1}
$$

Pero por la ley de Snell,

$$
\frac{\operatorname{sen}\theta_2}{\operatorname{sen}\theta_1} = \frac{n_1}{n_2}
$$

luego

$$
d_{\text{aparente}} \approx d \frac{n_1}{n_2} = (2,0 \text{ m}) \left( \frac{1,00}{1,33} \right) = 1,5 \text{ m}
$$

**REFLEXIÓN** La profundidad aparente es igual a tres cuartos de la profundidad real, un efecto que sería más pronunciado en el vidrio, que tiene un mayor índice de refracción. Trate de mirar a través de un bloque de vidrio y podrá comprobar que la mesa situada bajo él parece más próxima de lo que realmente está.

**EJERCICIO DE RELACIÓN** ¿Por qué es importante que estemos mirando casi en vertical en este ejemplo?

**RESPUESTA** Seguiríamos viendo un cambio en la profundidad si miráramos con un ángulo mayor, pero los cálculos en este ejemplo dependen de la aproximación para ángulos pequeños tan  $\theta \approx$  sen  $\theta$ .

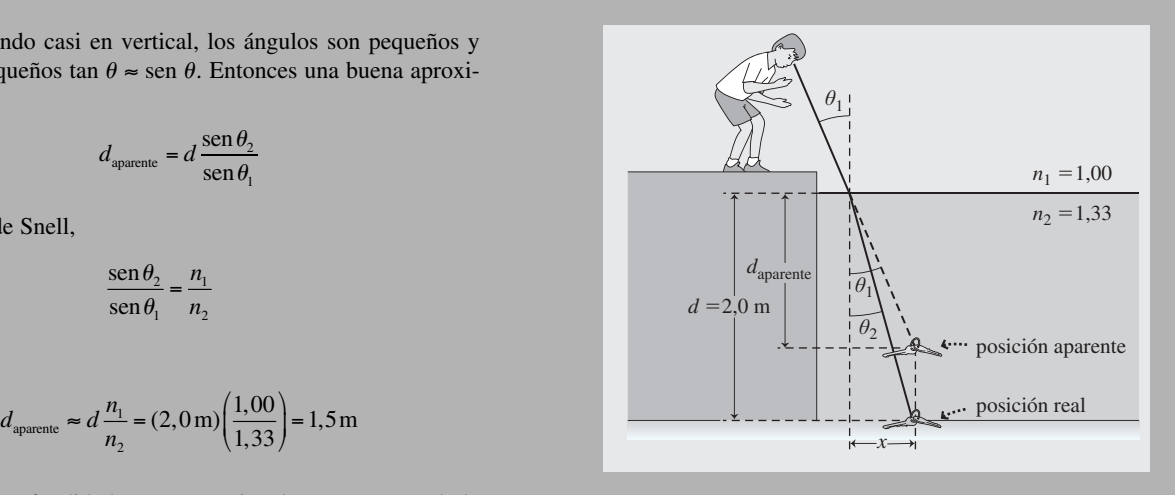

**FIGURA 21.18** Las llaves parecen estar más próximas a la superficie de lo que realmente están.

#### Reflexión interna total

Ya hemos visto que la luz que pasa del vidrio al aire se desvía de la normal, como en la Figura 21.19a. Si incrementamos el ángulo de incidencia  $\theta_2$ , el ángulo de refracción  $\theta_1$ se aproximará a 90° (Figura 21.19b). El **ángulo crítico**  $\theta_c$  es el ángulo de incidencia para el cual  $\theta_1 = 90^\circ$ . Para ángulos de incidencia  $\theta_2 > \theta_c$ , no existe transmisión desde el cristal hacia al aire. En lugar de ello, lo que se produce es una **reflexión interna total**, como se muestra en la Figura 21.19c. Aquí, hemos considerado el caso del vidrio y del aire, pero el fenómeno de la reflexión interna total puede producirse siempre que la luz que se esté propagando a través de un medio con un índice de refracción mayor alcance la interfaz con un medio de menor índice de refracción.

La ley de Snell nos da el ángulo crítico para la luz que pasa de un medio con un índice de refracción  $n_2$  a otro medio con índice de refracción  $n_1$ . La Figura 21.19b muestra que  $\theta_2$  alcanza el ángulo crítico cuando  $\theta_1$  es igual a 90°. Por tanto, por la ley de Snell,  $n_1$  sen 90° =  $n_2$ sen  $\theta_c$ . Dado que sen 90° = 1, sen  $\theta_c = n_1/n_2$ , o

$$
\theta_c = \text{sen}^{-1} \left( \frac{n_1}{n_2} \right) \quad \text{(Angulo crítico)} \tag{21.6}
$$

Por ejemplo, para luz que pasa del vidrio común (*n* = 1,52) hacia el aire, el ángulo crítico es

$$
\theta_c = \text{sen}^{-1} \left( \frac{1}{1,52} \right) = 41.1^{\circ}
$$

Por tanto, cualquier ángulo de incidencia mayor que  $41,1^\circ$  da lugar a una reflexión interna total.

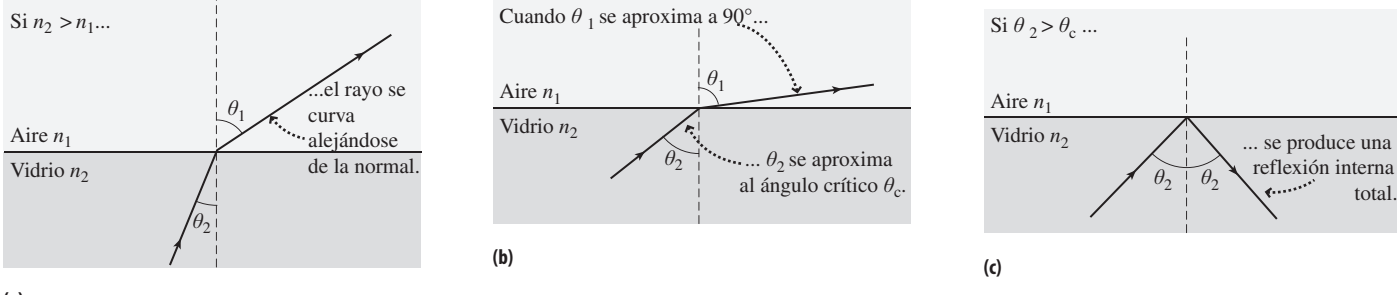

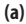

**FIGURA 21.19** Reflexión interna total.

Los diamantes tienen un alto índice de refracción (Tabla 21.2), lo que hace más probable la reflexión interna total. La estructura de un diamante tallado permite múltiples reflexiones internas y un grado significativo de refracción cuando la luz sale de la gema. El resultado es el brillo característico del diamante, cuando vemos la luz refractada simultáneamente desde muchos puntos. Los diamantes artificiales, hechos de circonio, tienen un índice de refracción algo menor que el del diamante, pero mayor que el vidrio.

Una aplicación importante de la reflexión interna total es la comunicación por fibra óptica. La Figura 21.20 muestra que las señales luminosas pueden propagarse por los cables de fibra óptica aprovechando el fenómeno de la reflexión interna total entre la fibra de vidrio y el recubrimiento que la circunda. La fibra óptica se utiliza ampliamente en el campo de las telecomunicaciones, especialmente en telefonía, televisión y líneas de banda ancha que se emplean para transportar datos de Internet. La mayoría de los sistemas de fibra óptica emplean luz infrarroja.

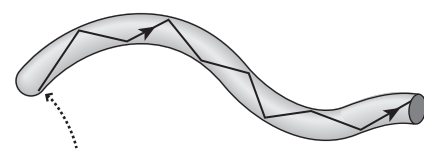

La luz al propagarse por el interior de un cable de fibra óptica experimenta una reflexión interna total en la superficie interior del cable.

**FIGURA 21.20** Reflexión interna total en una fibra óptica.

#### Dispersión

Seguro que el lector ha tenido oportunidad de observar el fenómeno de la **dispersión**, la descomposición de la luz blanca en los colores del arco iris, proceso que usualmente se lleva a cabo utilizando un prisma. La dispersión es el resultado de las ligeras variaciones del índice de refracción con la longitud de onda (Figura 21.21); las longitudes de onda más cortas tienen generalmente índices de refracción ligeramente mayores. En un prisma, la luz entrante de color blanco se refracta dos veces, una al entrar en el cristal y otra al salir (Figura 21.22). Cada refracción desvía un poco más la luz de longitud de onda más corta, lo que provoca una separación de los colores siendo el violeta el que más se desvía y el rojo el que menos. La separación angular dependerá de la forma del prisma y del índice de refracción, así como del ángulo de la luz blanca incidente.

La Figura 21.23 muestra cómo se generan arcos iris mediante una combinación de refracción, reflexión y dispersión en las gotas de lluvia. La luz se refracta al entrar en una gota, sufre una reflexión interna total en la parte posterior de la gota y se refracta de nuevo al salir de esta. El índice de refracción del agua y la geometría de la gota provo-

#### APLICACIÓN

#### Fibra óptica en medicina

La fibra óptica hace posible examinar el cuerpo mediante técnicas mínimamente invasivas. Los médicos examinan el tracto digestivo en busca de tumores y otras enfermedades insertando un cable de fibra óptica que tiene una cámara conectada. Los sistemas de fibra óptica guían a los cirujanos encargados de realizar artroscopias en las articulaciones (como por ejemplo en el gastado menisco de la rodilla de algunos deportistas) y cirugía laparoscópica en el abdomen; los cables de fibra óptica son muy finos y el cirujano solo tiene, por tanto, que realizar unos pequeños cortes, en lugar de la gran incisión que se requeriría en una cirugía normal y que podría dañar tejidos sanos y tardar mucho más tiempo en curarse.

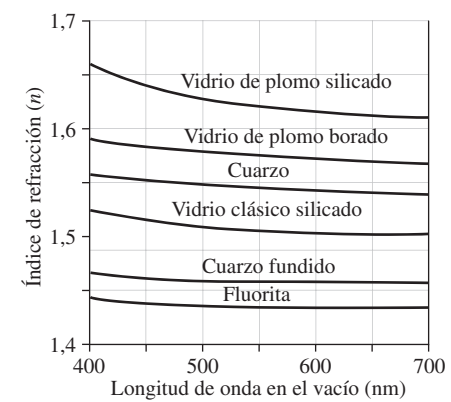

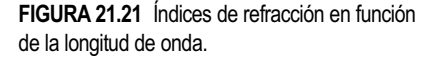

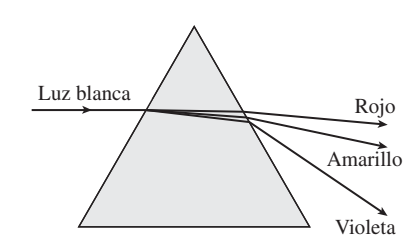

**FIGURA 21.22** Dispersión de la luz blanca a través de un prisma.

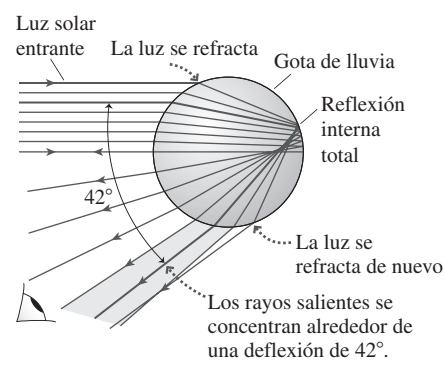

**FIGURA 21.23** Formación de un arco iris.

can una agrupación de los rayos deflectados salientes que abarca aproximadamente 42. En ausencia de dispersión, el arco iris parecería un arco brillante pero carente de color centrado en una línea de 42<sup>o</sup> de anchura que une al Sol con el observador. Pero la dispersión provoca una deflexión angular ligeramente distinta para los diferentes colores, viéndose más deflectado el violeta que el rojo, eso hace del arco iris un arco coloreado con el rojo en la parte superior y el violeta en la inferior. El arco iris secundario más débil se genera cuando la luz sufre dos reflexiones dentro de la gota, y sus colores están invertidos.

#### ◆ CONSEJO

Las gotas de lluvia son prácticamente esféricas al caer debido a la tensión superficial, no tienen esa forma de lágrima con la que a menudo se suele dibujar.

AUTOEVALUACIÓN Sección 21.3 La luz que pasa del cristal al agua (a) se desvía hacia la normal; (b) se desvía alejándose de la normal; (c) no se desvía.

#### 21.4 Lentes delgadas

Las lentes se han utilizado durante siglos como cristales de aumento y para corregir la visión. En 1609, Galileo combinó una serie de lentes para construir telescopios, revolucionando así la Astronomía. En esta sección vamos a ver cómo forman las imágenes las lentes individuales. En la Sección 21.5 analizaremos combinaciones de lentes utilizadas en microscopios y telescopios. Finalmente, en la Sección 21.6 hablaremos de la visión humana, que depende de las mismas propiedades ópticas que las lentes manufacturadas.

#### Cómo funcionan las lentes

Una lente bastante común es la **lente esférica**, mostrada en la Figura 21.24a. Se trata de una **lente biconvexa**, dado que ambas superficies de la lente se curvan hacia fuera a partir de su centro. Una **lente plano-convexa** es una lente con una superficie plana y otra convexa. Una **lente convexa** puede ser biconvexa o plano-convexa.

La refracción tiene lugar cuando la luz entra en una lente y cuando sale (Figuras 21.24b y 21.24c). El efecto combinado de las dos refracciones es el de dirigir los rayos paralelos hacia un **punto focal** *F* (Figura 21.24d). Al igual que sucede con los espejos de la Sección 21.2, el enfoque nunca es perfecto y empeora para los rayos alejados del eje principal (aberración esférica). El trazado de rayos de la Figura 21.24d ignora los detalles de la refracción en cada superficie y muestra en su lugar un único desvío en el centro de la lente. Esto es lo que se denomina **aproximación de la lente delgada**, que solo es válida cuando la lente es delgada y las dos superficies refractantes están próximas.

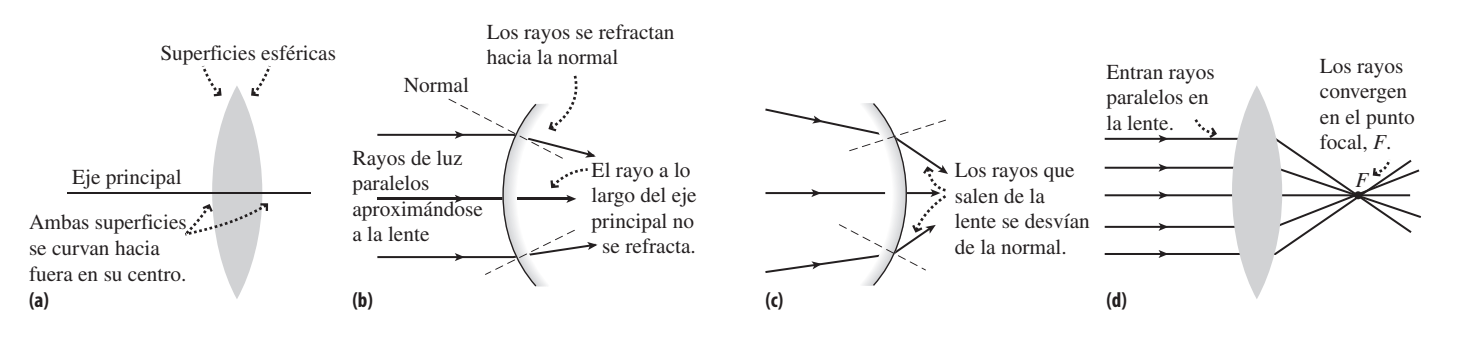

**FIGURA 21.24** Detalles de la refracción en una lente convergente.

La Figura 21.25 muestra la refracción en una **lente cóncava**, que es curva hacia dentro. Aquí, los rayos paralelos divergen desde un punto focal, en lugar de converger hacia él. Sus propiedades refractivas hacen que las lentes convexas sean **lentes convergentes**, mientras que las lentes cóncavas son **lentes divergentes**.

#### Formación de imágenes con lentes convexas

Vamos a analizar la formación de imágenes en las lentes utilizando la técnica del trazado de rayos, como hicimos con los espejos. Una diferencia importante entre las lentes y los espejos es que la lentes son transparentes. La luz puede pasar en ambas direcciones, así que existirá un punto focal en cada lado de la lente. Para las lentes delgadas, la distancia al punto focal es la misma en cada lado, incluso si la curvatura de las superficies de ambas lentes no es la misma.

La Táctica 21.2 esboza un procedimiento para trazar dos rayos representativos; los resultados de ese procedimiento se muestran en la Figura 21.27. Al igual que sucedía con la reflexión en los espejos cóncavos de la Sección 21.2, el tipo de imagen formado por una lente convexa dependerá de la posición del objeto con respecto al punto focal. La Figura 21.27 ilustra tres casos:  $d_0 > 2f$ ,  $2f > d_0 > f$  y  $d_0 < f$ . En la Tabla 21.3 se proporciona un resumen de los resultados correspondientes a estos tres casos. La imagen puede ser recta o invertida, y aumentada o reducida. Si el objeto está más allá del punto focal, la imagen es real y está situada en el lado de la lente opuesto al objeto. Puesto que la luz está presente en una imagen real, esa imagen podrá proyectarse en una pantalla, como sucede en el caso de los proyectores de cine y de los proyectores para computadora. Pero cuando el objeto está más próximo a la lente que el punto focal, los rayos refractados no convergen y la imagen es virtual, apareciendo en el mismo lado de la lente. Para ver la imagen virtual, debemos sostener la lente entre nosotros y el objeto. Eso es precisamente lo que hacemos con una lupa normal; mirando a través de ella, podemos ver una imagen virtual, recta y aumentada. De ahí que a las lupas se les llame lentes de aumento.

Las lentes no tienen porqué estar hechas de cristal. En la teoría de la relatividad general de Einstein, la propia gravedad hace que la luz se curve. El espacio en las proximidades de los objetos de gran masa actúa por tanto como una lente. Las agrupaciones masivas de galaxias se convierten en telescopios cósmicos que nos permiten ver objetos tan distantes que nuestros telescopios terrestres no podrían por sí solos detectar. Otras galaxias que actúan como lentes forman imágenes múltiples o distorsionadas de quásares distantes. Más cerca de la Tierra, las denominadas «microlentes gravitatorias» nos permiten detectar objetos ocultos estudiando su efecto sobre la luz, a medida que esta pasa por delante de estrellas más distantes.

**TABLA 21.3** Resumen de resultados para los tres casos. **Posición Orientación Tamaño de ¿Real o virtual? del objeto de la imagen de la imagen**  $d_0 > 2f$  Invertida Reducido Real  $2f > d_0 > f$  Invertida Aumentado Real *d*<sub>o</sub> < *f* Recta Aumentado Virtual

TÁCTICA 21.2 Formación de imágenes en lentes convexas

Los rayos paralelos que inciden sobre una lente convexa son desviados de modo que pasan a través del punto focal, mientras que los rayos que pasan a través del centro de la lente no sufren ninguna deflexión, porque las dos refracciones tienen efectos opuestos. Podemos utilizar estos hechos para trazar dos rayos (Figura 21.26) que nos permiten determinar el punto de imagen.

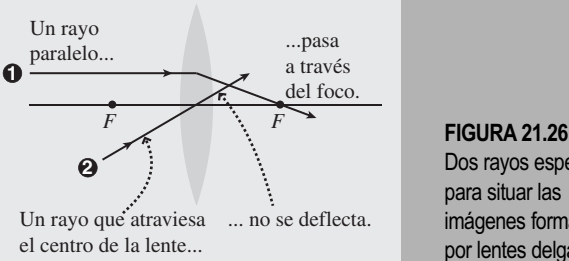

Dos rayos especiales para situar las imágenes formadas por lentes delgadas.

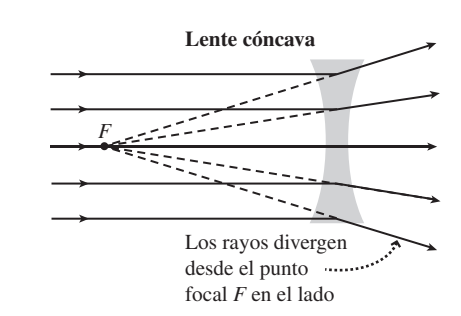

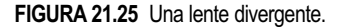

#### -CONSEJO

Las imágenes reales solo se forman en el lado opuesto de la lente y siempre están invertidas.

#### TÁCTICA 21.2 continuación

1. Dibuje un rayo paralelo al eje principal. El rayo refractado pasará a través del punto focal situado al otro lado de la lente.

La Figura 21.27 muestra cómo se dibujan estos rayos y cómo ambos convergen en el punto de imagen. La imagen obtenida utilizando este método nos proporciona la posición, el tamaño y la orientación de la imagen.

2. Dibuje el rayo no deflectado que pasa directamente al otro lado a través del centro de la lente.

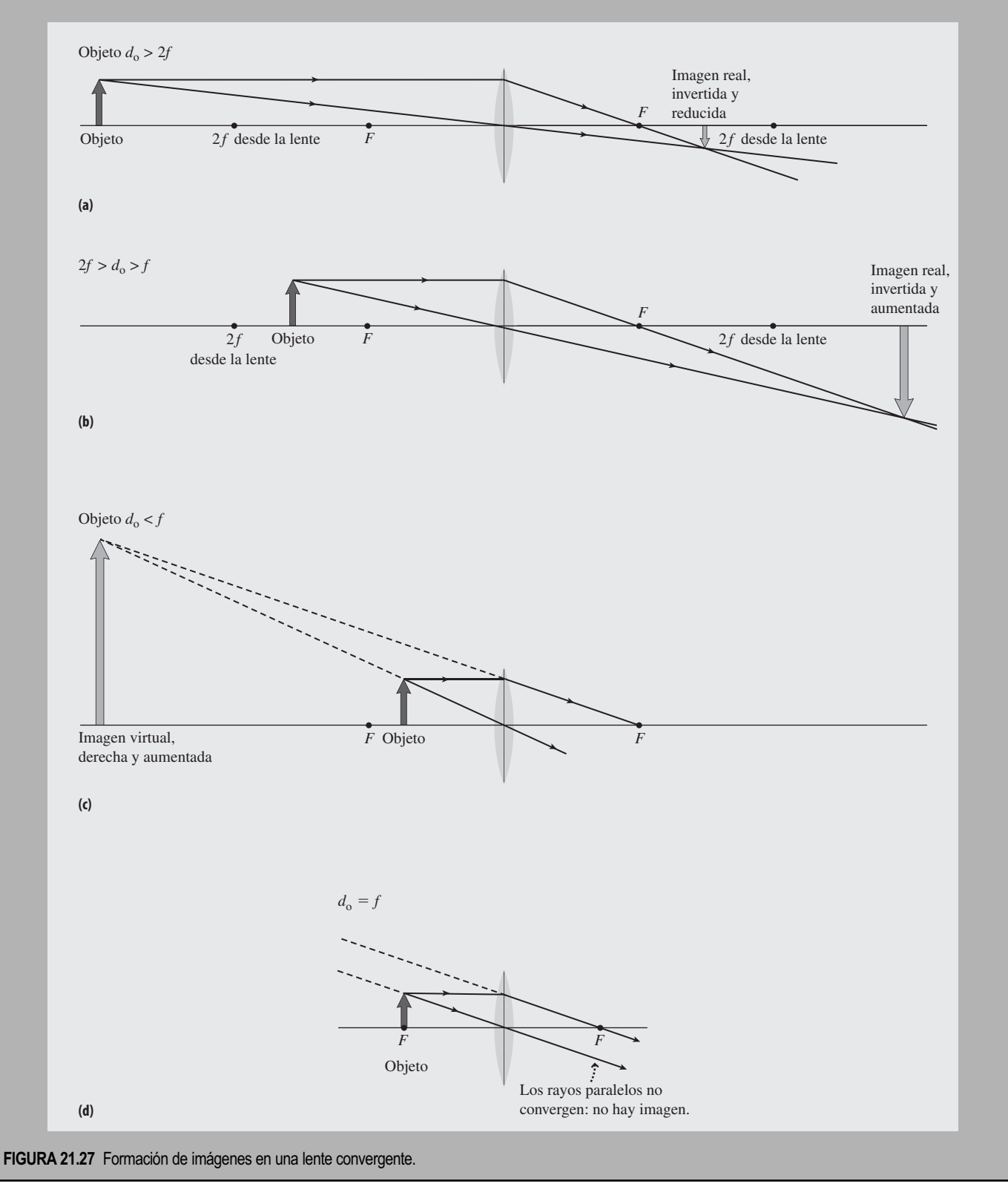

 $i_{\rm c}$ Qué ocurre en los puntos de transición de un caso a otro,  $d_{\rm o} = 2f y d_{\rm o} = f$ ? Cuando  $d_0 = 2f$ , la imagen es invertida y real, y este caso marca la transición entre una imagen invertida y otra aumentada. Por tanto, la imagen es invertida, real y del mismo tamaño que el objeto. Cuando  $d_0 = f$ , la Figura 21.27d muestra lo que sucede: los rayos refractados salen en paralelo, no convergen para formar ninguna imagen, ni real ni virtual.

#### Análisis cuantitativo de las lentes convexas

La geometría de los diagramas de rayos proporciona relaciones cuantitativas entre la distancia focal *f*, las distancias del objeto y de la imagen  $d_0$  y  $d_i$ , y las alturas del objeto y de la imagen *h*<sub>o</sub> y *h*<sub>i</sub>. En la Figura 21.28a, el rayo que pasa a través del centro de la lente forma dos triángulos semejantes. Igualando los cocientes de sus lados obtenemos *h*<sup>i</sup> /*d*i  $h_0/d_0$ , donde el signo menos de  $h_i$  indica una imagen invertida. Al igual que sucede con los espejos, la magnificación es el cociente entre la altura de la imagen y la altura del objeto:  $M = h_i/h_o$ . Por tanto  $M = h_i/h_o = -d_i/d_o$ , o

$$
M = -\frac{d_i}{d_o}
$$
 (Magnificación; unidades SI: adimensional) (21.7)

Por otro lado, los triángulos semejantes de la Figura 21.28b nos dan

$$
\frac{-h_i}{d_i - f} = \frac{h_o}{f}
$$

que podemos reordenar para obtener

$$
\frac{h_i}{h_o} = -\frac{d_i - f}{f}
$$

Igualando esta expresión con la expresión anterior para  $h_i/h$ <sub>o</sub> y reordenando obtenemos la **ecuación de la lente delgada**.

$$
\frac{1}{f} = \frac{1}{d_o} + \frac{1}{d_i}
$$
 (Ecuación de la lente delgada; unidades SI: m<sup>-1</sup>) (21.8)

Juntas, las Ecuaciones 21.7 y 21.8 nos proporcionan toda la información necesaria acerca de las imágenes formadas por las lentes convexas.

Observe que la ecuación de la lente delgada y la ecuación de la magnificación son idénticas a las correspondientes ecuaciones para los espejos obtenidas en la Sección 21.2 (Ecuaciones 21.2 y 21.3). Sin embargo, el convenio de signos es diferente, porque la luz pasa a través de las lentes, mientras que en los espejos es reflejada. El convenio de signos para las lentes convexas es el siguiente:

- La distancia focal *f* es siempre positiva para las lentes convexas y negativa para las lentes cóncavas.
- $\blacksquare$  La distancia del objeto  $d_0$  es siempre positiva.
- La distancia de la imagen  $d_i$  es positiva para una imagen real situada en el lado de la lente opuesto al objeto, y negativa cuando la imagen es virtual situada en el mismo lado de la lente que el objeto.
- El tamaño del objeto  $h_0$  se toma siempre como positivo.
- El tamaño de la imagen  $h_i$  es positivo cuando la imagen es recta y negativo cuando está invertida.
- La magnificación *M* es positiva cuando la imagen es recta y negativa cuando está invertida.

Estos convenios concuerdan con los diagramas de rayos de la Figura 21.17.

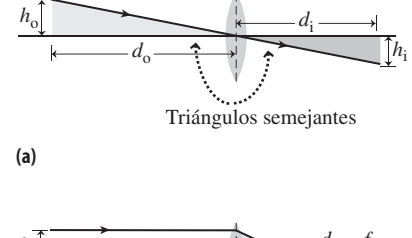

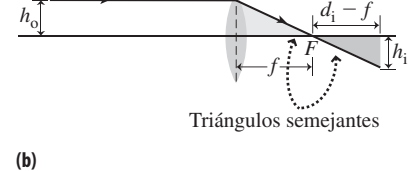

**FIGURA 21.28** Utilización de triángulos semejantes para relacionar las posiciones y alturas.

#### EJEMPLO 21.7 Formación de imágenes con una lente delgada

Imagine que colocamos un lápiz a 60 cm de una lente convexa que tiene una distancia focal de 22,5 cm. Dibuje un diagrama de rayos para mostrar cómo se forma la imagen del lápiz. Luego, calcule la posición de la imagen del lápiz y determine su magnificación.

**ORGANIZACIÓN Y PLAN** El diagrama se muestra en la Figura 21.29. Observe que este caso es similar al ilustrado en la Figura 21.27a. La imagen es real, invertida y de menor tamaño. La posición de la imagen se deduce de la ecuación de la lente delgada (Ecuación 21.8):

$$
\frac{1}{f} = \frac{1}{d_o} + \frac{1}{d_i}
$$

Y la magnificación puede calcularse a partir de la Ecuación 21.7,

$$
M = -\frac{d_i}{d_o}
$$

*Datos:*  $d_0 = 60$  cm;  $f = 22.5$  cm.

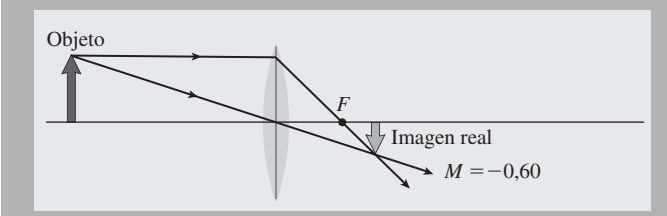

**FIGURA 21.29** Esquema para el Ejemplo 21.7

#### EJEMPLO 21.8 Lente de aumento

Utilizando la lente del ejemplo anterior ( $f = 22.5$  cm), ¿cómo se obtendría una imagen recta y de doble tamaño? Dibuje un diagrama de rayos que muestre la situación.

**ORGANIZACIÓN Y PLAN** Una imagen recta siempre es virtual. Esto es lo que podemos ver cuando utilizamos la lente como lupa. La magnificación deseada es  $M = +2$  para una imagen recta y de tamaño doble. Utilizando  $M = +2$  en las ecuaciones para la magnificación y de la lente delgada podemos determinar las distancias del objeto y de la imagen.

*Datos:*  $f = 22.5$  cm;  $M = +2$ .

**SOLUCIÓN** La ecuación de la magnificación nos da  $M = -d_1/d_0 =$ +2, o  $d_i = -2d_o$ . Sustituyendo en la ecuación de la lente delgada,

$$
\frac{1}{f} = \frac{1}{d_o} + \frac{1}{d_i} = \frac{1}{d_o} + \frac{1}{-2d_o} = \frac{1}{2d_o}
$$

Con  $f = 22.5$  cm, obtenemos  $d_0$ ,

$$
d_{\rm o} = \frac{f}{2} = \frac{22,5 \,\text{cm}}{2} = 11,25 \,\text{cm}
$$

Por tanto, el objeto tiene que colocarse más cerca de la lente que el punto focal. Esto produce una imagen en  $d_i = -2d_i = -22.5$  cm.

**SOLUCIÓN** Despejando la distancia de la imagen  $d_i$  en la ecuación de la lente delgada,

$$
d_i = \frac{1}{\frac{1}{f} - \frac{1}{d_o}} = \frac{fd_o}{d_o - f} = \frac{(22,5 \text{ cm})(60 \text{ cm})}{60 \text{ cm} - 22,5 \text{ cm}} = 36 \text{ cm}
$$

De acuerdo con el convenio de signos de las lentes convexas, esto significa que la imagen está a 36 cm de la lente en el lado opuesto al del objeto. Con  $d_i = 36$  cm, la magnificación será

$$
M = -\frac{36 \,\text{cm}}{60 \,\text{cm}} = -0,60
$$

La magnificación es negativa, por lo que la imagen está invertida y su altura es igual a 0,60 (tres quintos) de la altura del lápiz.

**REFLEXIÓN** Los valores calculados para la distancia de la imagen y la magnificación concuerdan con el diagrama de rayos.

EJERCICIO DE RELACIÓN ¿Dónde colocaría el lápiz de este ejemplo para obtener una imagen real de exactamente el mismo tamaño que el objeto?

**RESPUESTA** Una imagen real siempre tiene una magnificación negativa, por lo que en este caso  $M = -1$ . Esto requiere  $d_i = d_o$  $2 f = 45$  cm.

Según el convenio de signos, esto quiere decir que la imagen está a 22,5 cm de la lente, en el mismo lado que el objeto. Colocando el objeto en  $d_0 = 11,25$  cm con una distancia focal  $f = 22,5$  cm, podemos completar el diagrama de rayos (Figura 21.30).

**REFLEXIÓN** Una vez más, el diagrama de rayos ilustra que los valores calculados son correctos y que la imagen es virtual.

**EJERCICIO DE RELACIÓN** Para obtener una magnificación mayor, ¿deberíamos acercar la lente al objeto o alejarla?

**RESPUESTA** Utilizando la ecuación para la magnificación o el diagrama de rayos, puede comprobar que hay que alejar la imagen del objeto, pero manteniéndola dentro de la distancia focal.

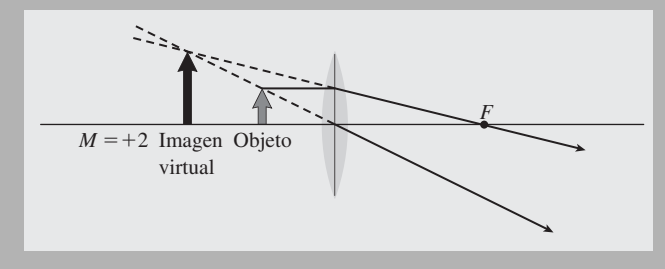

**FIGURA 21.30** Esquema para el Ejemplo 21.8.

#### Lentes cóncavas

La Figura 21.25 mostraba que la luz diverge a partir de las lentes cóncavas; por tanto, esas lentes no pueden formar imágenes reales. Como ilustra la Figura 21.31, las lentes cóncavas siempre forman imágenes virtuales de menor tamaño. La técnica del trazado de rayos funciona de la misma forma para lentes cóncavas y convexas, excepto en que en lugar de converger hacia un punto focal, los rayos paralelos divergen desde el punto focal opuesto. Por lo demás, las reglas para realizar el trazado de rayos y la formación de imágenes son las mismas que ya hemos visto.

Las ecuaciones de la magnificación y de la lente delgada (Ecuaciones 21.7 y 21.8) continúan cumpliéndose para las lentes cóncavas, pero con una importante diferencia en el convenio de signos. Debido a que el punto focal se encuentra en el lado opuesto de la lente, *la distancia focal es negativa para una lente cóncava (divergente)*. Con una distancia focal negativa y aplicando las Ecuaciones 21.7 y 21.8 podemos ver que los resultados cuantitativos están de acuerdo con los del trazado de rayos. Siendo la distancia del objeto *d*<sup>o</sup> todavía positiva, un valor negativo de *f* garantiza que *d*<sup>i</sup> sea negativa, por lo que la imagen siempre aparecerá en el mismo lado de la lente que el objeto y será una imagen virtual. La Ecuación 21.8 también garantiza que el valor absoluto de *d*<sup>i</sup> también sea menor que *f*, por lo que la imagen virtual caerá dentro de la distancia focal. El valor absoluto de *d*<sub>i</sub> es menor que el de *d*<sub>o</sub>, por lo que la magnificación es positiva e inferior a 1. En una lente cóncava, siempre vemos una imagen recta, virtual y reducida, independientemente de dónde situemos el objeto.

¿Existe alguna aplicación práctica de las lentes divergentes? Posteriormente en este capítulo veremos cómo las lentes convergentes y divergentes se emplean en microscopios y telescopios (Sección 21.5) y para corregir los defectos de la visión (Sección 21.6).

#### ◆ CONSEJO

Una lente cóncava nunca forma una imagen real.

#### Aberraciones de las lentes

Las lentes sufren dos tipos importantes de distorsiones, que afectan a los microscopios y telescopios refractores. Hemos mencionado ya la aberración esférica, que causa imperfecciones de enfoque tanto en espejos como en lentes (Figura 21.32a). Los rayos más alejados del eje son los más afectados, por lo que si bloqueamos las zonas exteriores de la lente se minimizará la aberración esférica, pero al precio de reducir el brillo de la imagen. Una segunda distorsión es la **aberración cromática**, que consiste en que los diferentes colores se enfocan en diferentes puntos (Figura 21.32b). Esta es una manifestación del fenómeno de la dispersión, que como ya hemos dicho es una variación en el índice de refracción en función de la longitud de onda (recuerde la Sección 21.3). La aberración cromática puede minimizarse utilizando combinaciones de lentes (Figura 21.32c).

AUTOEVALUACIÓN Sección 21.4 Para obtener una imagen real y magnificada con una lente convexa, el objeto tiene que situarse a una distancia (a)  $d_0 > 2 f$ ; (b)  $2 f > d_0$ *f*; (c)  $d_0 > f$ ; (d)  $d_0 < f$ .

#### 21.5 Microscopios y telescopios

En la Sección 21.4 (Ejemplo 21.8) hemos visto cómo puede utilizarse una única lente convexa como lente de aumento. Aquí vamos a analizar con mayor detalle el proceso de magnificación con una sola lente. Después mostraremos cómo mejorar la magnificación empleando dos lentes para formar un microscopio. Finalmente, analizaremos los telescopios, que permiten obtener imágenes de objetos distantes.

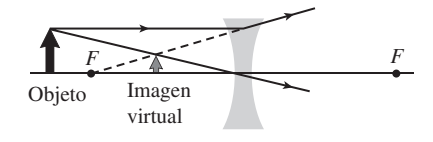

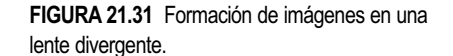

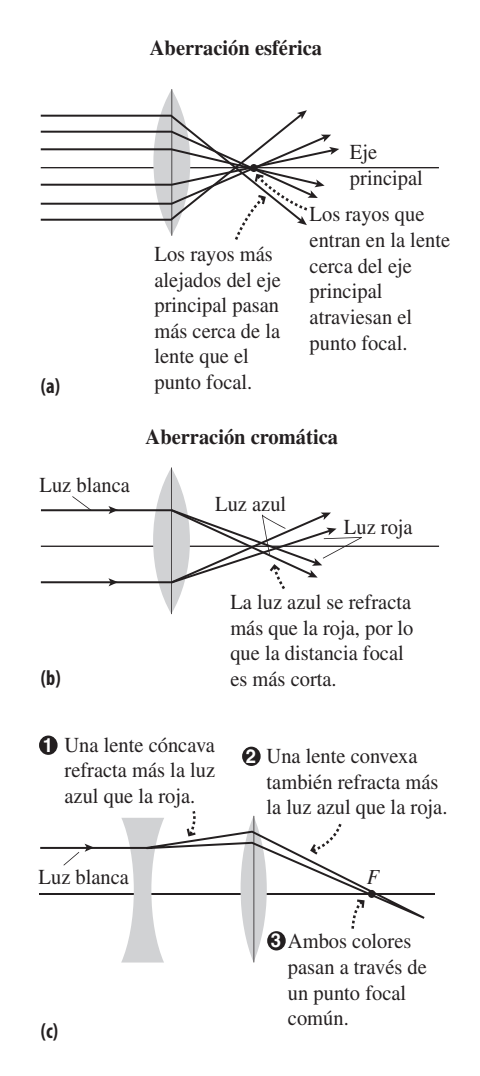

**FIGURA 21.32** Aberraciones esférica y cromática.

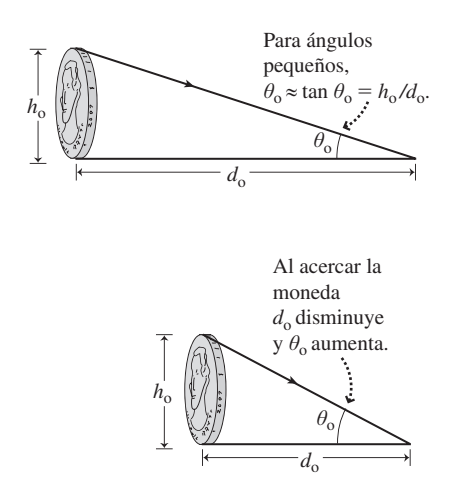

**FIGURA 21.33** Al ver un objeto de pequeño tamaño desde diferentes distancias, su tamaño angular varía.

#### Magnificación y distancia mínima de enfoque

Hemos definido el término *magnificación* como el cociente entre el tamaño de la imagen y el tamaño del objeto. Al visualizar imágenes aumentadas a través de una o más lentes, es más apropiado considerar la magnificación como el cociente entre el tamaño angular de la imagen aumentada y el de la imagen tal como la vemos con el ojo desnudo. Esta es la denominada **magnificación angular**, designada con la letra *m.*

Sostenga una moneda con el brazo extendido y vaya acercándola lentamente. A medida que la moneda se aproxima al ojo, cada vez parece mayor en nuestro campo de visión, por lo que abarca un ángulo más grande (Figura 21.33). Para un objeto de tamaño  $h_0$  visto a una distancia  $d_o$ , el ángulo  $\theta_o$  está dado por tan  $\theta_o = h_o/d_o$ . Para objetos pequeños, el ángulo  $\theta_0$  es pequeño, así que  $\theta_0 \approx \tan \theta_0$  con una buena aproximación, estando  $\theta_0$  expresado en radianes. Por tanto, una buena aproximación sería  $\theta_0 = h_0/d_0$ .

A medida que acercamos la moneda al ojo,  $d_0$  se reduce mientras que  $h_0$  permanece constante. Por tanto, el ángulo  $\theta_0$  se incrementa y el tamaño angular de la moneda también. Pero si acercamos la moneda demasiado, nuestro ojo deja de poder enfocarla. El tamaño angular de la moneda continúa creciendo, pero ya no nos sirve de nada porque no podemos ver la moneda claramente. Por esta razón, lo que hacemos es medir  $\theta_0$  cuando *d*<sup>o</sup> alcanza el punto más próximo que el ojo puede enfocar, denominado **distancia mínima de enfoque** (símbolo *N*). Con  $N = d_0$ , el mayor tamaño angular que podemos ver es  $\theta_0 = h_0/N$ . Una distancia mínima de enfoque típica para un adulto joven es de unos 25 cm, y esta distancia tiende a aumentar a medida que las personas envejecen y el cristalino (la lente) de sus ojos se vuelve menos flexible. Hablaremos de la visión humana en la Sección 21.6. Para una moneda de un penique con  $h_0 = 1.9$  cm, una distancia mínima de enfoque  $N = 25$  cm nos da un tamaño angular máximo

$$
\theta_{\rm o} = \frac{h_{\rm o}}{N} = \frac{1,9\,\text{cm}}{25\,\text{cm}} = 0,076\,\text{rad} \approx 4,4^{\circ}
$$

#### ◆ CONSEJO

La relación  $\theta \approx \tan \theta$  solo es válida con  $\theta$  en radianes, siendo  $\theta \ll 1$ .

#### Magnificación con una única lente

En la Sección 21.4 vimos que una lente convexa funciona como lupa si el objeto está más próximo a la lente que la distancia focal (Figura 21.34a). La Figura 21.34b muestra la relación entre el ángulo de visión  $\theta$ , la altura del objeto y la distancia al objeto:

$$
\theta \approx \tan \theta = \frac{h_{\rm i}}{d_{\rm i}} = \frac{h_{\rm o}}{d_{\rm o}}
$$

Por tanto, la magnificación angular *m*, el cociente entre el ángulo magnificado  $\theta$  y el ángulo  $\theta_0$  correspondiente a la visión con el ojo desnudo es

$$
m = \frac{\theta}{\theta_{\rm o}} = \frac{h_{\rm o} / d_{\rm o}}{h_{\rm o} / N} = \frac{N}{d_{\rm o}}
$$

A partir de la ecuación de la lente delgada,

$$
\frac{1}{d_{\rm o}} = \frac{1}{f} - \frac{1}{d_{\rm i}}
$$

Sustituyendo esta expresión de 1/d<sub>o</sub>, la magnificación angular será

(Magnificación angular para una única lente; (21.9) unidades SI: adimensional)  $N\left(\frac{1}{f} - \frac{1}{d}\right)$ ⎝  $\left(\frac{1}{e} - \frac{1}{e}\right)$ ⎠  $\left(\frac{1}{c} - \frac{1}{c}\right)$ i

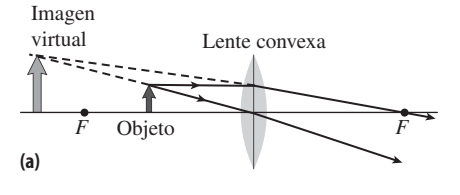

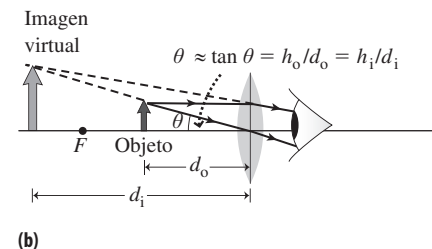

**FIGURA 21.34** Magnificación con una única lente.

Para poder ver la imagen, esta debe estar situada en algún punto comprendido entre la distancia mínima de enfoque e infinito. Cuando se encuentra a la distancia mínima de enfoque  $(d_i = -N)$ ,

$$
m = 1 + \frac{N}{f}
$$
 (Magnificación máxima)

Cuando la imagen está en el infinito ( $d_i = -\infty$ ),  $1/d_i = 0$ , y

$$
m = \frac{N}{f}
$$
 (Magnificación mínima)

En la práctica, la magnificación se encuentra comprendida entre estos dos extremos, dependiendo de cuál sea para nosotros la posición más cómoda para sostener la lente de aumento y ver la imagen. La Ecuación 21.9 nos dice que para obtener una mayor magnificación es necesario utilizar una lente con una distancia focal menor. Por ejemplo, suponga que está mirando a una pulga utilizando una lente de aumento con  $f = 3.0$  cm. Si su distancia mínima de enfoque está en  $N = 25$  cm, entonces la magnificación máxima será

$$
m = 1 + \frac{N}{f} = 1 + \frac{25 \text{ cm}}{3,0 \text{ cm}} = 9,3
$$

Es decir, es posible multiplicar el tamaño aparente de la pulga casi por 10.

#### El microscopio compuesto

La distancia mínima de enfoque *N* y la distancia focal *f* de la lente de aumento limitan la magnificación que se puede conseguir con una sola lente. El **microscopio compuesto** permite ir más allá de este límite utilizando dos lentes convexas. La primera, la **lente objetivo**, forma una imagen real del objeto. Esa imagen real intermedia se observa a través de una segunda lente, el **ocular**. Al mirar a través del ocular, lo que vemos es una imagen virtual de la imagen real formada por el objetivo, como se muestra en la Figura 21.35.

Para tener una imagen real con un aumento significativo, el objeto debe colocarse justo después del punto focal del objetivo ( $d_{\text{o}} \approx f_{\text{o}}$ ). La imagen intermedia resultante, que sirve como objeto para el ocular, deberá entonces caer justo dentro de la distancia focal del ocular, maximizando así la magnificación proporcionada por este. El hecho de que la imagen intermedia caiga cerca del punto focal del ocular puede utilizarse para calcular una fórmula aproximada que nos proporcione la magnificación total del microscopio. La imagen intermedia es real, con una magnificación  $M_0$  dada por la Ecuación 21.7:  $M_0$  =  $-d_1/d_0$ . Pero estando situada esa imagen intermedia justo dentro de la distancia focal del ocular,  $d_i$  ≈  $L - f_e$ , donde  $L$  es la distancia entre las dos lentes. Por tanto,

$$
M_{\rm o} = -\frac{d_{\rm i}}{d_{\rm o}} \approx -\frac{L - f_{\rm e}}{f_{\rm o}}
$$

El ocular actúa entonces como una lente de aumento simple, por lo que, según la Ecuación 21.9, como  $d_i \approx -\infty$ ,  $m_e = N/f_e$ . La magnificación total será el producto de las dos magnificaciones sucesivas, es decir

$$
M = M_{\rm o} m_{\rm e} = -\left(\frac{L - f_{\rm e}}{f_{\rm o}}\right) \left(\frac{N}{f_{\rm e}}\right)
$$

$$
M = -\frac{N(L - f_e)}{f_o f_e}
$$
 (Microsofto) computes to; unidades SI: adimensional) (21.10)

Aunque la Ecuación 21.10 es una aproximación, el producto  $f_{o}f_{e}$  del denominador sugiere que los microscopios con una alta magnificación deben tener lentes de distancia focal

#### ◆ CONSEJO

Podemos emplear cualquier unidad de distancia para la distancia mínima de enfoque y la distancia focal, siempre que utilicemos las mismas unidades para ambas magnitudes. Las unidades tienen que poder cancelarse para proporcionar un valor adimensional de la magnificación.

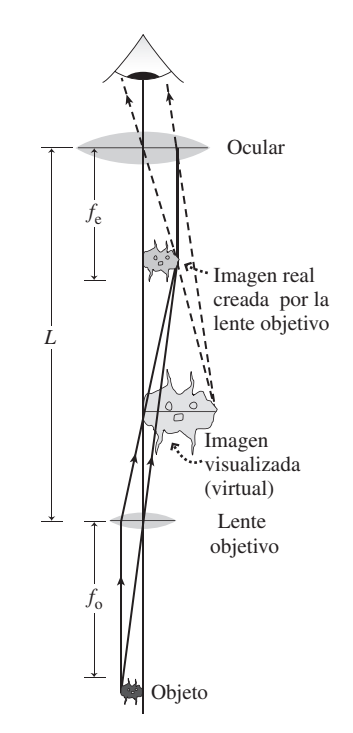

#### **FIGURA 21.35** El microscopio compuesto.

#### www.FreeLibros.me

o

corta. Observe también el signo menos de la Ecuación 21.10, que indica que la imagen es invertida en relación al objeto. Utilizamos *M* en la Ecuación 21.10 porque esta magnificación es el cociente entre el tamaño de la imagen y el tamaño real del objeto.

#### EJEMPLO 21.9 Diseño del microscopio compuesto

Imagine que las lentes del objetivo y del ocular de nuestro microscopio tienen distancias focales de 3,0 cm y 1,0 cm, respectivamente. ¿A qué distancia deberemos montar las lentes para proporcionar una magnificación 100×? (Suponga una distancia mínima de enfoque de 25 cm).

**ORGANIZACIÓN Y PLAN** La Ecuación 21.10 proporciona la magnificación del microscopio compuesto:

$$
M = -\frac{N(L - f_e)}{f_o f_e}
$$

Todos los valores son conocidos excepto *L*, la distancia entre las lentes, por lo que podemos despejarla de la expresión anterior. La magnificación de un microscopio compuesto es negativa, luego *M*  $= -100$ 

*Datos:*  $f_0 = 3.0 \text{ cm}$ ;  $f_e = 1.0 \text{ cm}$ ;  $M = -100$ ;  $N = 25 \text{ cm}$ .

**SOLUCIÓN** Despejando *L* obtenemos,

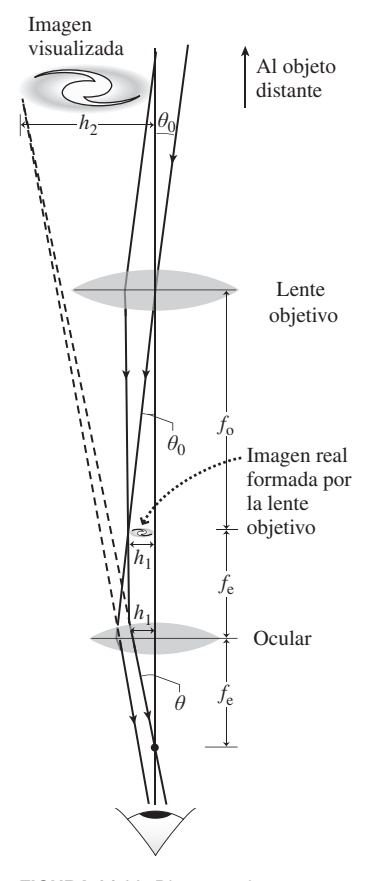

**FIGURA 21.36** Diagrama de rayos para un telescopio refractor.

# $L = -\frac{f_o f_e M}{N} + f_e = -\frac{(3,0 \text{ cm})(1,0 \text{ cm})(-100)}{25 \text{ cm}} + 1 \text{ cm} = 13 \text{ cm}$

**REFLEXIÓN**  $L = 13$  cm es una distancia razonable entre las lentes para un microscopio portátil. Observe que la magnificación es más de 10 veces superior al valor de 9,3 que hemos calculado en el texto, para el caso de utilizar la lente de 3 cm como una lente simple de aumento. El microscopio compuesto proporciona una magnificación mucho mayor.

EJERCICIO DE RELACIÓN Suponiendo la misma distancia *L*, ¿cuánto mejoraría la magnificación si sustituyéramos la lente objetivo por otra con una distancia focal de 2 cm?

**RESPUESTA** La magnificación será  $M = -150$ . Los microscopios suelen disponer de varias lentes objetivo con diferentes distancias focales para que el usuario pueda seleccionar el grado de magnificación.

#### Telescopios refractores

Los **telescopios refractores** utilizan las lentes para formar imágenes de objetos distantes. El concepto es el mismo que con los microscopios: emplear una lente objetivo para formar una imagen intermedia y luego un ocular para obtener una imagen virtual aumentada de esa imagen intermedia. La Figura 21.36 muestra un diagrama de rayos para un telescopio refractor. Calcularemos una fórmula aproximada para la magnificación del telescopio utilizando la misma notación que para el microscopio, donde  $\theta_0$  es el tamaño angular del objeto visto con el ojo desnudo y  $\theta$  es el tamaño angular visto a través del telescopio.

Los rayos procedentes de objetos distantes son prácticamente paralelos, por lo que la imagen intermedia se forma esencialmente en el foco de la lente objetivo. Al igual que sucede en el microscopio, queremos que la imagen intermedia esté situada cerca del punto focal del ocular, para tener un grado máximo de magnificación. Así que los puntos focales de ambas lentes deben prácticamente coincidir, como se muestra en la Figura 21.36. En la figura se identifican los ángulos  $\theta_0$  y  $\theta$ ; puesto que ambos son pequeños, podemos aproximar sus tangentes a los propios ángulos. Entonces  $\theta_o \approx h_1/f_0$  y  $\theta \approx h_1/f_0$ . donde *h*<sup>1</sup> es la altura de la imagen intermedia. Esta altura aparece como factor común en las expresiones correspondientes a ambos ángulos, por lo que la magnificación angular será aproximadamente

$$
m = -\frac{f_o}{f_e}
$$
 (Magnificación del telescopio; unidades SI: adimensional) (21.11)

La Ecuación 21.11 muestra que la distancia focal del ocular debe ser mucho más pequeña que la del objetivo, si queremos obtener un grado máximo de magnificación. De nuevo, el signo negativo indica que la imagen final está invertida. A diferencia del microscopio, la magnificación del telescopio es angular (*m*), un incremento en el ángulo que abarca el objeto. ¡Desde luego que los telescopios no agrandan los tamaños reales de los barcos o de las galaxias! El diseño que se muestra en la Figura 21.36 es el **telescopio**
**kepleriano**, llamado así en honor a Johannes Kepler (recuerde las leyes del movimiento planetario de Kepler, que hemos visto en el Capítulo 9). El **telescopio de Galileo** utiliza una lente cóncava (divergente) como ocular. Esto invierte de nuevo la imagen, dando como resultado una imagen final sin invertir. Los telescopios refractores se emplean para visión terrestre, en diversas aplicaciones que van desde los catalejos náuticos hasta las cámaras con teleobjetivo. Pero rara vez se utilizan actualmente en Astronomía por razones que veremos a continuación.

#### Telescopios reflectores

La característica más importante de un telescopio astronómico es la cantidad de luz que es capaz de captar, la cual depende del área de su elemento de captación de luz. Es difícil fabricar lentes de gran tamaño y también es difícil montarlas, ya que es necesario utilizar los bordes de la lente para el montaje con el fin de no bloquear la luz. Sin embargo, es mucho más fácil fabricar espejos de gran tamaño, los cuales se pueden montar utilizando apoyos en la parte posterior del espejo. Por estas razones, los astrónomos emplean hoy día **telescopios reflectores**, cuyos elementos de captación de luz son espejos. Mientras que el telescopio refractor de mayor tamaño que nunca se haya construido tiene una lente de 1 m de diámetro, los mayores reflectores empleados actualmente tienen diámetros superiores a los 10 m, lo que nos da una capacidad de captación de luz más de 100 veces superior a la del mayor telescopio refractor. La fabricación de espejos tan grandes requiere una precisión asombrosa, ya que toda la superficie del espejo debe ajustarse a la forma requerida con una precisión superior a una longitud de onda de la luz.

A diferencia de los espejos de cuarto de baño, los espejos de los telescopios tienen plateada su superficie frontal, para que la luz no pase a través del cristal y no se vea sometida al fenómeno de la aberración cromática. Y si esos espejos son parabólicos, permiten eliminar también la aberración esférica. Las imágenes más claras se consiguen utilizando un detector colocado justo en el punto focal del espejo (Figura 21.37a), de modo que la luz solo se encuentre con el espejo principal. Otros modelos emplean espejos secundarios y, a menudo, fibra óptica para conducir la luz hasta algún espectrógrafo u otro tipo de instrumento (Figura 21.37b); o bien, en los telescopios para aficionados a la Astronomía, de tamaño más pequeño, ese rayo luminoso se conduce hasta un ocular (Figura 21.37c). Los telescopios de mayor tamaño tienen espejos segmentados, pudiéndose ajustar los elementos individuales y cambiar su forma para optimizar el enfoque. Un telescopio de este tipo es el Gran telescopio de Magallanes, cuya terminación está prevista para el año 2016, el cual dispone de siete segmentos que se combinan para proporcionar la resolución equivalente a un único espejo de 21 m de diámetro. La así denominada tecnología óptica adaptativa realiza estas tareas en tiempo real para compensar las distorsiones variables que introduce la atmósfera terrestre.

Otra forma de eliminar la distorsión atmosférica es utilizando telescopios con base en el espacio. El telescopio espacial Hubble, de 2,4 m de diámetro, aunque no es muy grande si lo comparamos con lo que es habitual en otros telescopios con base en tierra, genera sin embargo imágenes realmente espectaculares. Y eso a pesar de un error de fabricación que hizo que su espejo principal presente un grado significativo de aberración, un error que fue rectificado cuando los astronautas instalaron en dicho telescopio algunos elementos ópticos adicionales para corregir la aberración. El sucesor del Hubble, el telescopio espacial James Webb, tiene su fecha de lanzamiento prevista para 2013. Su espejo de 6,5 m de diámetro es demasiado grande para caber dentro de un único cohete, así que utilizará un diseño plegable que hará que el telescopio se despliegue después de llegar al espacio. El telescopio Webb está optimizado para observaciones en el espectro del infrarrojo y se instalará en una órbita solar a 1,5 millones de km de distancia de la Tierra en dirección al Sol, lugar en el que la superposición de la gravedad de la Tierra y del Sol hará que dicho telescopio tenga un periodo orbital exactamente igual a un año.

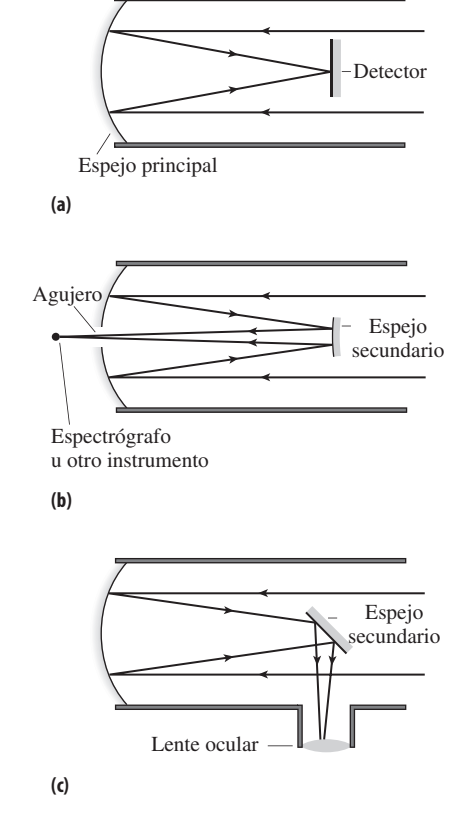

**FIGURA 21.37** Telescopios reflectores.

#### Repaso de nuevos conceptos

- La luz se refracta cuando entra en un medio que tiene un índice de refracción diferente.
- Las lentes utilizan la propiedad de la refracción para formar imágenes reales y virtuales.
- En los microscopios y en los telescopios refractores se emplean combinaciones de lentes para agrandar objetos próximos y distantes.
- En un microscopio o en un telescopio refractor, una lente objetivo forma una imagen real intermedia, mientras que el ocular se utiliza para generar una imagen virtual de esa imagen intermedia.

AUTOEVALUACIÓN Sección 21.5 Un telescopio kepleriano proporciona una imagen de la Luna aumentada ocho veces. Si el objetivo tiene una distancia focal de 16 cm, la distancia focal del ocular será (a) 32 cm; (b) 8 cm; (c) 4 cm; (d) 2 cm.

# 21.6 El ojo y la visión

En esta sección vamos a ocuparnos de un instrumento óptico bastante notable: el ojo humano. Describiremos primero su anatomía y su óptica, lo que nos permitirá explicar las funciones básicas de la visión. A continuación, pasaremos revista a algunos defectos comunes de la visión: miopía, hipermetropía y astigmatismo, y veremos cómo el uso de lentes correctoras permite restaurar la visión en el ojo humano.

# Anatomía y óptica del ojo

La Figura 21.38 describe la anatomía del ojo. La luz entrante pasa a través de la **pupila**, que es una abertura del **iris**. El iris ajusta el tamaño de la pupila para compensar las variaciones en las condiciones de iluminación, estrechando la abertura cuando el grado de iluminación aumenta. La luz se refracta en la **córnea** y en el **cristalino**, que actúan de manera combinada para hacer converger la luz con el fin de formar una imagen real sobre la retina (Figura 21.39). Las células retinales receptoras, **bastones** y **conos**, detectan la imagen y envían información al cerebro a través del **nervio óptico**.

Para poder ver una imagen clara, el ojo tiene que enfocar directamente sobre la retina la luz procedente de lo que quiera que estemos viendo. La aplicación de la ecuación de la lente delgada

$$
\frac{1}{f} = \frac{1}{d_{\rm o}} + \frac{1}{d_{\rm i}}
$$

presenta un problema, porque lo que nos gustaría es ver claramente en un amplio rango de distancias de objeto  $d_0$ . Puesto que la distancia entre el cristalino y la retina  $d_i$  es fija, el ojo debe ajustar su distancia focal para compensar las diferentes distancias a la que los objetos puedan encontrarse. Este proceso de ajuste se denomina **acomodación** y se realiza contrayendo y relajando el **músculo ciliar**, que rodea esa lente flexible que es el cristalino. Para ver los objetos distantes, el músculo se relaja, haciendo que el cristalino adopte una forma relativamente plana y que su distancia focal sea relativamente grande. La visión de los objetos próximos requiere una distancia focal más corta, de modo que el músculo ciliar se contrae para hacer que el cristalino se abulte. En la Sección 21.5 hemos presentado el concepto de *distancia mínima de enfoque*, que es la distancia mínima de un objeto para la que el ojo puede producir una imagen clara. Las distancia mínima de enfoque depende de lo corta que pueda hacer nuestro ojo la distancia focal. A medida que las personas envejecen, el cristalino se hace menos flexible. Como consecuencia, resulta

# www.FreeLibros.me

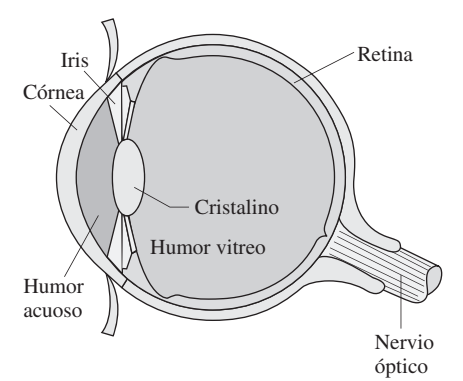

**FIGURA 21.38** Anatomía del ojo humano.

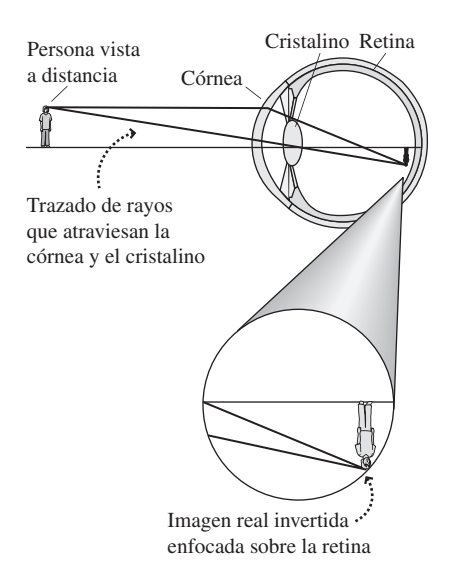

**FIGURA 21.39** Se produce una refracción tanto en la córnea como en el cristalino, formando una imagen de la retina..

imposible obtener las distancias focales más cortas y aumenta consiguientemente la distancia mínima de enfoque. Esta condición se denomina **presbicia**.

# Miopía

En el otro extremo, el ojo tiene una **distancia máxima de enfoque**, la distancia más grande para la que pueden formarse imágenes claras en la retina. En un ojo sano, la distancia máxima de enfoque se encuentra situada básicamente en el infinito. Podemos ver edificios y montañas distantes e incluso percibir detalles de la Luna. Nuestra visión de los objetos distantes solo está limitada por su tamaño.

Sin embargo, si la longitud del propio ojo es demasiado grande, las imágenes de los objetos distantes caen delante de la retina (Figura 21.40a). En este caso, la distancia máxima de enfoque deja de estar en el infinito y los objetos situados más allá de esa distancia máxima se perciben como desenfocados. Esta condición, bastante común, se denomina **miopía**. La miopía puede corregirse utilizando gafas o lentes de contacto, como se muestra en la Figura 21.40b. Se utiliza para ello una lente divergente (cóncava), que provoca una ligera divergencia de los rayos luminosos antes de que estos entren en el ojo. El efecto neto de esta divergencia y convergencia consiste en situar la imagen correctamente sobre la retina, restaurando la visión clara de los objetos.

Se pueden utilizar láseres para cambiar la forma de la córnea, con el fin de corregir la miopía (véase la fotografía de inicio del capítulo). La técnica actualmente utilizada se denomina LASIK (*laser-assisted in situ keratomileusis, queratomileusis in situ asistida por láser*), en la que la capa exterior de la córnea se corta y se levanta, después de lo cual se utiliza un láser para realizar una ablación del tejido corneal subyacente y cambiar su forma. La idea de la técnica LASIK es igual que la del uso de lentes correctoras: incrementar la distancia focal, para que las imágenes de los objetos distantes caigan sobre la retina. La técnica LASIK también se emplea para la hipermetropía, aunque con mayor dificultad, porque es preciso reducir el espesor del borde exterior de la córnea.

# Hipermetropía

Lo opuesto a la miopía es la **hipermetropía**. En este caso, la longitud del ojo es demasiado corta y las imágenes de los objetos próximos se enfocan detrás de la retina (Figura 21.41a). La utilización de lentes convergentes en gafas o lentes de contacto permiten corregir este problema, como se muestra en la Figura 21.41b. Las lentes convergentes también ayudan a las personas con presbicia o vista cansada a ver de cerca, reduciendo de manera efectiva la distancia mínima de enfoque del ojo.

# Potencia de refracción y la ecuación del fabricante de lentes

Los oftalmólogos prescriben gafas o lentes de contacto con distancias focales específicas para corregir las dioptrías del paciente, ya sea este miope o hipermétrope. Sin embargo, en lugar de especificar la distancia focal real, lo que los oftalmólogos utilizan es la potencia de refracción, definida como

$$
P_{\text{refracción}} = \frac{1}{f}
$$

Las unidades de la potencia de refracción son las **dioptrías**, siendo 1 dioptría =  $1 \text{ m}^{-1}$ . Luego, una lente convergente con una distancia focal de 25 cm tiene una potencia de refracción de

$$
P_{\text{refracción}} = \frac{1}{f} = \frac{1}{0,25 \,\text{m}} = 4,0 \,\text{m}^{-1} = 4,0 \,\text{dioptrías}
$$

Las lentes divergentes utilizadas para corregir la miopía tienen distancia focales negativas, por lo que su potencia de refracción es negativa. Por tanto, una lente con una distancia focal de  $f = 25$  cm tiene una potencia de refracción igual  $-4$  dioptrías.

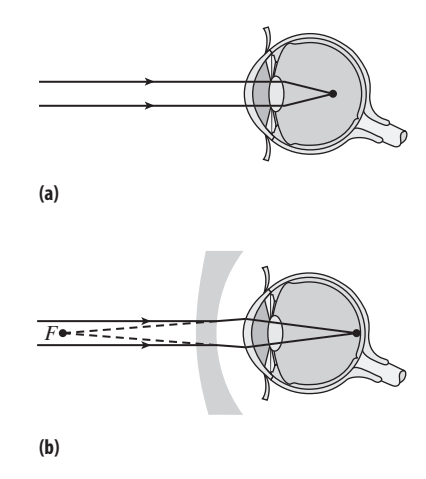

**FIGURA 21.40** (a) En una persona miope, la imagen se forma delante de la retina. (b) La corrección de la miopía requiere una lente divergente, que tiene un punto focal *F*.

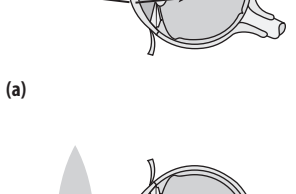

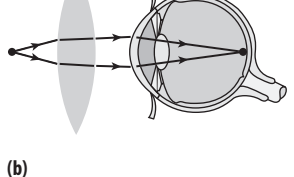

**FIGURA 21.41** En una persona con hipermetropía, los objetos próximos se enfocan detrás de la retina. (b) La corrección de la hipermetropía requiere una lente convergente.

#### EJEMPLO 21.10 Potencia de refracción de unas gafas

Un optometrista determina que la distancia máxima de enfoque de un paciente miope es de solo 44 cm respecto a su ojo. Calcule la potencia de refracción de las lentes que habría que montar en unas gafas para corregir este problema, suponiendo que las gafas estén a 2,0 cm de los ojos.

**ORGANIZACIÓN Y PLAN** La miopía requiere lentes correctoras que formen imágenes virtuales de los objetos distantes, debiendo estar esas imágenes situadas más cerca de la distancia máxima de enfoque. Para este paciente, la distancia máxima de enfoque es de 44 cm contando desde el ojo, es decir, 42 cm con respecto a la lente. La ecuación de la lente delgada

$$
\frac{1}{f} = \frac{1}{d_o} + \frac{1}{d_i}
$$

relaciona la distancia focal de la lente, la distancia del objeto y la distancia de la imagen. Conociendo  $d_0$  y  $d_i$ , podemos despejar la distancia focal *f* y luego determinar la potencia de refracción utilizando la ecuación  $P_{refracción} = 1/f$ .

*Datos:*  $d_0 = \infty$  (objetos distantes);  $d_i = -42.0$  cm (negativa, ya que es una imagen virtual).

**SOLUCIÓN** Despejando la distancia focal,

$$
\frac{1}{f} = \frac{1}{d_{o}} + \frac{1}{d_{i}} = \frac{1}{\infty} + \frac{1}{-42 \text{ cm}} = -\frac{1}{42 \text{ cm}}
$$

Por tanto,  $f = -42$  cm. La potencia de refracción es entonces

$$
P_{\text{refracción}} = \frac{1}{f} = \frac{1}{-0.42 \,\text{m}} = -2.4 \,\text{dioptrías}
$$

**REFLEXIÓN** Es una prescripción razonable para una persona con una miopía moderada. Los pacientes con una miopía más severa tienen distancias máximas de enfoque más cortas y necesitan, por tanto, lentes correctoras con un número mayor de dioptrías.

**EJERCICIO DE RELACIÓN** En las cajas de las lentes de contacto se indica la potencia de refracción de las lentes. Imagine que es miope y que su compañero de habitación es hipermétrope. Las lentes de contacto de los dos se han mezclado y unas de las cajas dice  $-3,5$  mientras que la otra tiene una marca que indica +2,0. ¿Qué lentes son las suyas y cuál de los dos tiene un defecto en la visión más grave?

**RESPUESTA** Las lentes divergentes (potencia de refracción negativa) permiten corregir la miopía, por lo que las suyas serán las lentes de  $-3,5$  dioptrías. Puesto que el valor absoluto de las dioptrías es mayor en su caso, será usted el que tenga una menor capacidad de visión.

#### EJEMPLO CONCEPTUAL 21.11 Lentes de contacto

Para el paciente del Ejemplo 21.10, ¿cómo cambiaría la prescripción si se utilizaran lentes de contacto?

**SOLUCIÓN** La diferencia es que en este caso desaparece el hueco de 2,0 cm entre las gafas y el ojo. Esto modifica la distancia de la imagen, que ahora será  $d_i = -44$  cm, proporcionando una distancia focal para las lentes de contacto de  $-44$  cm. Esto implica una potencia de refracción

$$
P_{\text{refracción}} = \frac{1}{f} = \frac{1}{-0.44 \,\text{m}} = -2.3 \,\text{dioptrías}
$$

**REFLEXIÓN** La diferencia no es muy grande. La mayoría de las lentes de contacto se comercializan en incrementos de 0,25 dioptrías, por lo que se podrían utilizar perfectamente unas lentes de  $-2,25$  dioptrías.

La distancia focal de una lente depende de su forma y del índice de refracción *n*. Para una determinada forma de lente, cuanto mayor sea el índice de refracción mayor será el grado de refracción, tanto para lentes convergentes como para divergentes. Para las lentes con superficie esférica (Figura 21.42), los ópticos utilizan la ecuación del fabricante de lentes para determinar la curvatura apropiada:

$$
P_{\text{refracción}} = \frac{1}{f} = (n-1) \left( \frac{1}{R_1} - \frac{1}{R_2} \right) \quad \text{(Ecuación del fabricante de lentes;} \tag{21.12}
$$
unidades SI: m<sup>-1</sup> [dioptría])

Al igual que sucede con la ecuación de la lente delgada, es importante respetar un determinado convenio de signos para los radios de curvatura  $R_1$  y  $R_2$ :

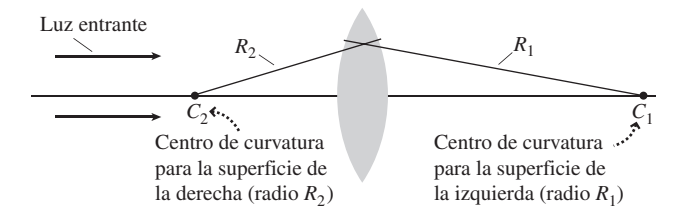

**FIGURA 21.42** Diagrama geométrico para la ecuación del fabricante de lentes.

**Convenio de signos para los radios de curvatura:** el radio de curvatura es negativo cuando el centro de curvatura *C* está en el lado correspondiente a la luz entrante y es positivo cuando se encuentra en el lado opuesto.

La ecuación del fabricante de lentes muestra por qué los radios de curvatura no tienen por qué ser iguales en cada lado de la lente. La ecuación también es válida para una superficie plana, siendo en ese caso el radio de curvatura correspondiente igual a infinito.

Por ejemplo, considere una lente de cristal común ( $n = 1,52$ ), convexa por ambos lados como se muestra en la Figura 21.42, con un radio de curvatura de 0,50 m en cada lado. Luego, según el convenio de signos,  $R_1 = 0.50$  m y  $R_2 = -0.50$  m. La potencia de refracción de dicha lente es:

$$
\frac{1}{f} = (n-1)\left(\frac{1}{R_1} - \frac{1}{R_2}\right) = (1,52 - 1)\left(\frac{1}{0,50 \text{ m}} - \frac{1}{-0,50 \text{ m}}\right) = 2,08 \text{ m}^{-1}
$$
  
= 2,08 dioptrias

Luego la distancia focal será  $f = 1/P_{refracción} = 0.48$  m. La distancia focal y la potencia de refracción salen con valor positivo, que es como sabíamos que debían salir para una lente convexa. Un lente cóncava con los mismos radios de curvatura tendría *P*refracción  $= -2.08$  dioptrías, porque el convenio de signos hace que se invierta el signo de ambos radios.

# Astigmatismo

El astigmatismo se produce cuando el cristalino no es simétrico. Por ejemplo, piense en una pelota de baloncesto que se hubiera deformado hasta adoptar una forma oblonga, como la de un balón de rugby. Esto implica que existirán diferentes distancias focales para los rayos que entren en el cristalino a través de diferentes puntos, dando lugar a una visión borrosa. Las lentes correctoras del astigmatismo son cilíndricas en lugar de esféricas. Muchas personas tienen una combinación de miopía y astigmatismo, lo cual es una condición que requiere utilizar lentes correctoras negativas con elementos no esféricos.

# Capítulo 21 en su contexto

En este capítulo hemos presentado diversos conceptos de *óptica geométrica*, una aproximación que considera que la luz se propaga mediante rayos rectos. Hemos aprendido a utilizar la técnica del *trazado de rayos* para ver cómo los espejos y las lentes forman las imágenes. Hemos visto qué son las *imágenes reales*, donde los rayos de luz convergen y las *imágenes virtuales*, donde los rayos solamente parecen converger. También hemos analizado cómo se *refracta* la luz cuando pasa de un medio a otro y cómo se produce la *dispersión* cuando la refracción difiere para las distintas longitudes de onda. El fenómeno de la refracción en las lentes nos permite analizar cómo se forman las imágenes y explicar el diseño de los instrumentos ópticos. Entre estos podemos citar las lupas de una única lente, los *microscopios*, los *telescopios* y el propio ojo humano.

**Siguientes pasos:** en el Capítulo 22, el último que dedicaremos a la Óptica, vamos a considerar los efectos asociados con las propiedades ondulatorias de la luz: interferencia, difracción y polarización. Veremos algunas aplicaciones prácticas, así como las limitaciones que la naturaleza ondulatoria de la luz impone a nuestra capacidad para formar imágenes de objetos pequeños o distantes. Las propiedades de la luz continuarán siendo importantes en el estudio de los fenómenos atómicos, nucleares y cuánticos, que son los temas de los Capítulos 23 a 26. Gran parte de la «Física moderna» implica una comprensión muy profunda de la naturaleza de la luz y de su interacción con la materia.

# *RESUMEN DEL CAPÍTULO 21*

# Reflexión y espejos planos

**(Sección 21.1)** La **óptica geométrica** es la aproximación consistente en considerar que generalmente la luz se propaga en líneas rectas, denominadas **rayos**. La **reflexión difusa** se produce cuando los rayos luminosos que inciden sobre una superficie rugosa se reflejan en diferentes direcciones. Los rayos que inciden sobre una superficie lisa, como un espejo, sufren lo que se denomina **reflexión especular**. La luz siempre se refleja con un ángulo igual al ángulo de incidencia.

Ley de la reflexión:  $\theta_i = \theta_r$ 

# Espejos esféricos

**(Sección 21.2)** El **trazado de rayos** permite localizar las imágenes formadas por los espejos y las lentes. Los espejos planos generan **imágenes virtuales**. Los espejos esféricos pueden ser cóncavos o convexos. Los **espejos cóncavos** forman imágenes reales o virtuales, dependiendo de la distancia del objeto y de la distancia focal. Los **espejos convexos** siempre forman imágenes virtuales en el otro lado del espejo.

**Ecuación del espejo:**  $\frac{1}{1} = \frac{1}{1} + \frac{1}{1}$  $\frac{1}{f} = \frac{1}{d_o} + \frac{1}{d}$  $\mathfrak{o}$   $\mathfrak{u}_{\mathfrak{j}}$ 

**Magnificación del espejo** *M***:** *<sup>M</sup> <sup>h</sup> h*  $=\frac{h_i}{h_o}=-\frac{d}{d}$ i o

# Refracción y dispersión

**(Sección 21.3)** La luz **se refracta** cuando pasa de un medio a otro, propagándose más lentamente en un medio si este tiene un mayor **índice de refracción**. La **ley de Snell** permite describir la refracción de manera cuantitativa. El fenómeno de la **reflexión interna total** se produce cuando la luz que se está propagando a través de un medio con un menor índice de refracción incide sobre otro medio con un índice mayor, y el ángulo de incidencia es mayor que el **ángulo crítico**. La **dispersión**, como por ejemplo al hacer pasar la luz blanca a través de un prisma, es consecuencia de que las diferentes longitudes de onda de la luz tienen diferentes índices de refracción.

**Índice de refracción:**  $n = \frac{c}{v}$ 

**Ley de Snell:**  $n_1$  sen  $\theta_1 = n_2$  sen  $\theta_2$ 

**Ángulo crítico:**  $\theta_c = \text{sen}^{-1} \left( \frac{n_1}{n_2} \right)$ 2

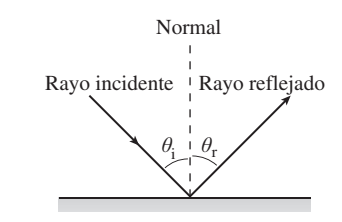

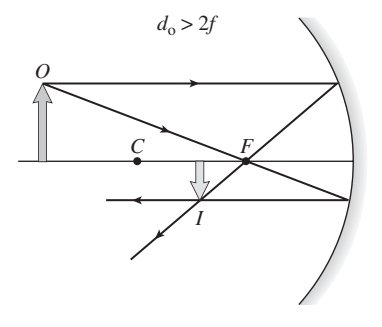

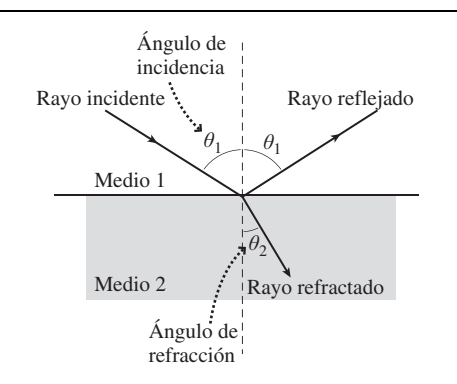

# Lentes delgadas

562 Capítulo 21 Óptica geométrica

**(Sección 21.4)** Las lentes convexas (convergentes) forman imágenes reales o virtuales, dependiendo de la distancia del objeto y de la distancia focal. Los rayos paralelos que inciden sobre una lente convexa son dirigidos a través del punto focal. Para una lente cóncava (divergente) los rayos paralelos divergen a partir del punto focal opuesto, de modo que las lentes cóncavas siempre forman imágenes virtuales.

**Ecuación de la lente delgada:**  $\frac{1}{1} = \frac{1}{1} + \frac{1}{1}$  $\frac{1}{f} = \frac{1}{d_o} + \frac{1}{d_o}$  $\mathfrak{o}$   $\mathfrak{u}_i$ 

**Magnificación de una lente:**  $M = -\frac{d_i}{d_c}$ 

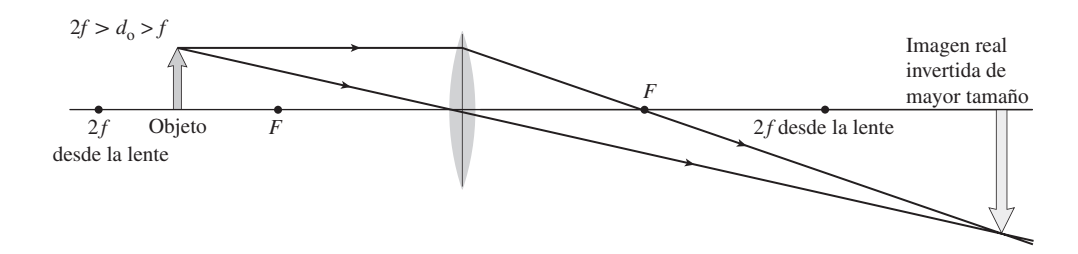

# Microscopios y telescopios

**(Sección 21.5)** Una lupa de una sola lente utiliza una lente convexa para formar una imagen virtual. Los **microscopios compuestos** y **telescopios refractores** utilizan pares de lentes (objetivo y ocular) en los que el objetivo forma una imagen real intermedia y el ocular forma una imagen virtual de esa imagen intermedia. Los **telescopios reflectores** sustituyen la lente objetivo por un espejo parabólico que permite una capacidad mucho mayor de captación de la luz y elimina las aberraciones.

**Magnificación de una sola lente (magnificación angular):** 

$$
m = N \left( \frac{1}{f} - \frac{1}{d_i} \right)
$$

**Magnificación del microscopio compuesto:**  $M = -\frac{N(L - f_c)}{f_c f_c}$ 

Magnificación del telescopio (magnificación angular): 
$$
m = -\frac{f_o}{f_e}
$$

## El ojo y la visión

**(Sección 21.6)** En el ojo, la luz entrante pasa a través de la **pupila** y es refractada por la **córnea** y el **cristalino**, que forman un sistema de lente convergente que genera una imagen real sobre la retina. Los defectos de refracción más comunes son la miopía, la hipermetropía y el astigmatismo.

Potencia de refracción: 
$$
P_{refracción} = \frac{1}{f}
$$
  
Ecuación del fabricante de lentes:  $P_{refracción} = \frac{1}{f} = (n-1)\left(\frac{1}{R_1} - \frac{1}{R_2}\right)$ 

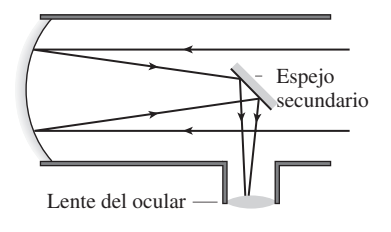

o

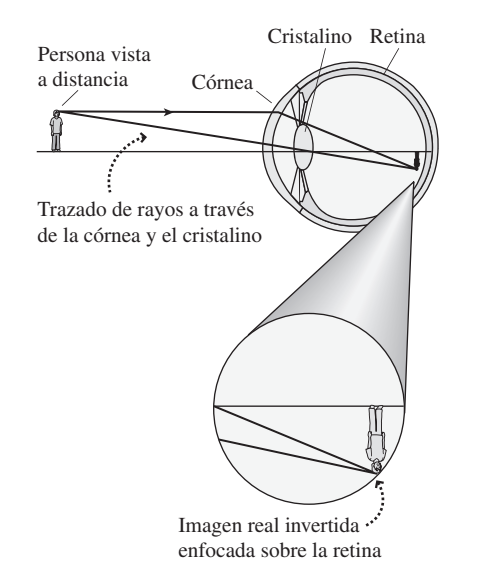

 $1 \quad \mathbf{1}$ 

**NOTA:** La dificultad de cada problema está indicada de menor a mayor mediante el símbolo ■ para fácil y ■■ para complicado. Los problemas con la etiqueta **BIO** tienen interés médico o biológico.

# **Cuestiones conceptuales**

- 1. Explique la diferencia entre reflexión especular y difusa.
- 2. Si nos colocamos entre dos espejos verticales paralelos, ¿qué es lo que veremos?
- 3. ¿Puede un único espejo plano producir una imagen real?
- 4. Montamos dos espejos verticales formando un ángulo recto. Demuestre que esta combinación permite que nos veamos de la misma forma que otros nos ven.
- 5. ¿Cómo se verá una pared azul si la iluminamos con luz azul? ¿Y si la iluminamos con luz roja?
- 6. ¿Cómo se puede determinar la distancia focal de un espejo cóncavo? ¿Y de un espejo convexo?
- 7. Dibuje cuidadosamente un arco circular para representar la superficie de un espejo cóncavo esférico. Dibujando un diagrama de rayos con rayos incidentes paralelos al eje principal, demuestre que la aberración esférica no es problema para los rayos próximos al eje principal, pero resulta más problemática cuanto más lejos estén los rayos incidentes de dicho eje.
- 8. Dibuje cuidadosamente una parábola para representar una sección de un espejo parabólico. Dibujando un diagrama de rayos, demuestre que todos los rayos paralelos entrantes se enfocan sobre el mismo punto.
- 9. ¿Cuál es el orden de los colores en el arco iris secundario, que está invertido con respecto al arco iris primario?
- 10. Llenamos de agua una pecera. ¿Es posible que la luz que se origina dentro del agua sufra una reflexión interna total en la interfaz agua-cristal? ¿Puede la luz que atraviesa el agua y el cristal sufrir una reflexión interna total en la interfaz cristal-aire?
- 11. Utilizando una lente convexa, ¿podemos obtener una imagen virtual con magnificación 1? ¿Podemos obtener una imagen virtual con magnificación inferior a 1?
- 12. ¿Cómo cambiarían las propiedades de refracción de una lente convexa hecha de vidrio si la utilizáramos bajo el agua?
- 13. **BIO Ojos de animales.** El cristalino de los ojos de muchos animales, incluyendo los seres humanos, tiene un índice de refracción que varía desde el centro hacia el borde del cristalino (una característica que ayuda a corregir la aberración esférica). Para conseguir dicha corrección, ¿dónde debe ser mayor el índice de refracción, en el centro o en el borde?
- 14. ¿Qué tipo de lentes correctoras necesita una persona miope, positivas o negativas? ¿Cuáles deberían tener más potencia de refracción, las gafas o las lentes de contacto?
- 15. Después de los 40 años, muchas personas necesitan lentes bifocales. Para las personas miopes, la parte principal de la lente es negativa, teniendo una pequeña porción (normalmente cerca de la parte inferior) también negativa, pero con una o dos dioptrías menos que la lente principal. ¿Cuál es el propósito de este tipo de diseño?

# **Problemas de respuesta múltiple**

- 16. Disponemos de un espejo cóncavo con una distancia focal de 25 cm. ¿A qué distancia del espejo deberíamos colocar un objeto para obtener una imagen real a 50 cm del espejo? (a) 25 cm; (b) 35 cm; (c) 50 cm; (d) 75 cm.
- 17. Un objeto está a 80 cm de un espejo cóncavo con una distancia focal de 50 cm. La imagen experimentará una magnificación de (a) 1,3; (b) 1,6; (c) 2,0; (d) 2,7.
- 18. Un objeto está a 0,92 m de un espejo cóncavo, y se forma una imagen real a 0,36 m del espejo. ¿Cuál es la distancia focal del espejo? (a) 0,18 m; (b) 0,22 m; (c) 0,26 m; (d) 0,30 m.
- 19. Tenemos un espejo de mano que proporciona una imagen virtual aumentada. Si queremos que nuestra cara aparezca con el doble de tamaño al sostener el espejo a 30 cm de distancia, ¿cuál debería ser la distancia focal del espejo? (a) 20 cm; (b) 40 cm; (c) 60 cm; (d) 80 cm.
- 20. Medimos la velocidad de la luz en un vidrio denso y resulta ser  $1,56 \times 10^8$ m/s. El índice de refracción de este vidrio será (a) 1,56; (b) 1,92; (c) 2,24; (d) 3,69.
- 21. Un rayo luminoso que se propaga a través del aire incide sobre la superficie de un lago. El rayo reflejado forma un ángulo de  $62^{\circ}$  con la normal. ¿Qué ángulo formará con la normal el ángulo refractado en el agua? (a)  $42^{\circ}$ ; (b);  $48^\circ$ ; (c)  $54^\circ$ ; (d)  $58^\circ$ .
- 22. Un buceador dirige la luz de su linterna hacia arriba, en dirección a la superficie del agua. ¿Cuál es el máximo ángulo que el haz luminoso puede formar con la normal a la superficie si queremos que dicho haz salga del agua? (a)  $30,0^{\circ}$ ; (b)  $41,7^{\circ}$ ; (c)  $48,8^{\circ}$ ; (d)  $60,0^{\circ}$ .
- 23. Una bombilla situada a 30 cm de una lente convexa y con una distancia focal de 18 cm forma una imagen magnificada con un factor de magnificación de (a) 0,67; (b) 1,0; (c) 1,5; (d) 1,7.
- 24. Tenemos una lente convexa con una distancia focal de 15 cm. Para obtener una imagen recta de las letras de un periódico con un factor de magnificación de 2,5, ¿a qué distancia del periódico debemos mantener la lente? (a) 6 cm; (b) 9 cm; (c) 12 cm; (d) 25 cm.
- 25. Las distancia focales del objetivo y el ocular de un telescopio son 100 cm y 4,0 cm, respectivamente. El telescopio formará una imagen con una magnificación angular de (a) 50; (b) 25; (c) 10; (d) 5.

# **Problemas**

#### **Sección 21.1 Reflexión y espejos planos**

- 26. Un estudiante de 1,60 m de altura está de pie frente a un espejo vertical. Puede ver exactamente su cuerpo completo de la cabeza a los pies. (a) ¿Qué altura tiene el espejo? (b) Si los ojos del estudiante están 10 cm por debajo de la parte superior de su cabeza, ¿a qué distancia del suelo está la parte inferior del espejo?
- 27.  $\blacksquare$  Imagine que estamos de pie a 3,0 m de un espejo plano. Si deseamos fotografiar nuestra imagen, ¿a qué distancia deberíamos enfocar la lente de la cámara?
- 28.  **Un láser está montado sobre una mesa de 1,06 m de altura y apunta a** un espejo vertical que está a una distancia horizontal de 3,50 m. El rayo láser incide sobre el espejo a 1,62 m por encima del suelo. Detrás del láser hay una pared, a una distancia de 2,80 m de la abertura por la que emerge el rayo laser. ¿A qué altura incidirá el rayo reflejado sobre la pared?
- 29.  $\blacksquare$  Un perro que está sentado a 2,0 m de un espejo vertical, piensa que su imagen es otro perro. (a) ¿A qué distancia del perro está la imagen? (b) Con el fin de investigar, el perro camina directamente hacia el espejo a 0,25 m/s. ¿A qué velocidad se aproxima el perro a su imagen?
- 30. La Figura P21.30 muestra dos espejos en ángulo recto. Un rayo luminoso incide sobre uno de los espejos con un ángulo de 45°, como se muestra. (a) Continúe el diagrama de rayos y demuestre que después de incidir sobre ambos espejos, el rayo saliente es paralelo al rayo entrante. (b) ¿Cuál es la distancia entre los rayos entrante y saliente?

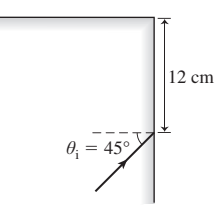

#### **FIGURA P21.30**

- 31.  $\blacksquare$  Repita el problema anterior para un ángulo de incidencia de 30°.
- 32. Estamos de pie sobre un muelle, sosteniendo una linterna a 3,0 m de la superficie de un lago. Hay un bote a 20 m de distancia. Queremos dirigir el haz de la linterna de modo que la luz reflejada en el agua incida en la proa del bote, a 1,2 m por encima del agua. ¿Hacia dónde deberíamos dirigir el haz de la linterna?

#### **Sección 21.2 Espejos esféricos**

33. ■ Un espejo cóncavo tiene una distancia focal de 35 cm. ¿Dónde deberíamos colocar un objeto para obtener una imagen real (a) a 50 cm del espejo y (b) a 1,0 m del espejo?

- 34. Un objeto está situado a 66,0 cm de un espejo cóncavo y se forma una imagen real a 48,0 cm del espejo. Calcule (a) la distancia focal del espejo y (b) la magnificación de la imagen.
- 35. Dibuje los correspondientes diagramas de rayos, incluyendo el objeto y la imagen, para un espejo cóncavo cuando (a)  $M = 1$ ; (b)  $M = -0.5$ ; (c)  $M = -3$ ; (d)  $M = +1,5$ .
- 36. (a) Dibuje el diagrama de rayos para un espejo cóncavo con un objeto situado a 100 cm del espejo y una imagen invertida a 25 cm del espejo. (b) ¿Cuál es la distancia focal del espejo?
- 37. **■** Dibuje el diagrama de rayos para un espejo convexo con un objeto situado a 100 cm del espejo y una imagen recta a 25 cm, al otro lado del espejo.
- 38. Colocamos una pequeña bombilla a 70 cm de un espejo cóncavo y vemos que se forma una imagen real a 20 cm del espejo. ¿Dónde deberíamos colocar la bombilla para que su imagen real estuviera a 70 cm del espejo?
- 39. Un objeto está situado a 125 cm de un espejo cóncavo cuya distancia focal es de 75,0 cm. (a) ¿Dónde se formará la imagen? (b) ¿Será real o virtual? (c) ¿Cuál será la magnificación?
- 40. Una pequeña bombilla situada a 2,0 m de un espejo cóncavo hace que se forme una imagen real a 6,0 cm del espejo. (a) Calcule la distancia focal del espejo. (b) ¿Dónde estará la imagen si colocamos la bombilla a 4,0 m del espeio?
- 41. Una pequeña bombilla está situada a 35 cm de un espejo cóncavo, cuya distancia focal es de 21 cm. ¿Cuáles serán la posición, magnificación y orientación (recta o invertida) de la imagen de la bombilla?
- 42.  **Tenemos un espejo de mano que proporciona una imagen virtual de** nuestra cara, con un factor de aumento de 1,5 cuando sostenemos el espejo a 30 cm de distancia. ¿Cuál es la distancia focal del espejo?
- 43.  **Un espejo cóncavo tiene una distancia focal de 50 cm. Queremos que** este espejo forme una imagen real 1,2 veces más grande que un objeto. (a) ¿Dónde debemos colocar el objeto? (b) Dibuje un diagrama de rayos para situar la imagen. (c) ¿Dónde deberemos colocar el mismo objeto para obtener una imagen virtual 1,2 veces más grande que el objeto?
- 44. **BIO Espejo de dentista.** El espejo de un dentista genera una imagen recta de un diente, aumentada tres veces. (a) ¿Cómo es el espejo, cóncavo o convexo? (b) Si el dentista sostiene el espejo a 2,0 cm del diente para conseguir ese grado de aumento, ¿cuál será la distancia focal del espejo?
- 45.  $\blacksquare$  Mirando a una pelota reflectante de 6,0 cm de diámetro, vemos nuestra cara con la mitad de tamaño. (a) ¿Cómo será la imagen, recta o invertida? (b) ¿Dónde estará la imagen con respecto al centro de la pelota? (c) ¿A qué distancia estará nuestra cara de la superficie de la pelota?
- 46.  **El espejo retrovisor lateral de un vehículo es convexo y tiene una** distancia focal de  $-1,0$  m. Vemos en el espejo un camión que tiene en realidad 3,5 m de altura y está 10,0 m por detrás de nosotros. ¿Cuáles serán su altura y posición aparentes?
- 47.  **Un espejo esférico está plateado por ambas caras, de modo que es cón**cavo por un lado y convexo por el otro. Cuando un objeto está situado a 60 cm de uno de los lados, se forma una imagen real a 30 cm del espejo, por ese mismo lado. (a) Calcule el radio de curvatura. (b) Describa la imagen si sostenemos el mismo objeto a 60 cm del otro lado del espejo.
- 48.  $\blacksquare$   $\blacksquare$  Considere las ilustraciones de las Figuras 21.7a y 21.7b. Demuestre, utilizando sus conocimientos de geometría, que los rayos reflejados pasan por el punto focal  $f = R/2$  en el límite cuando los rayos entrantes se aproximan al eje principal. *Sugerencia*: considere el triángulo formado por el radio de curvatura, el eje principal y el rayo reflejado y utilice la ley de los senos.

#### **Sección 21.3 Refracción y dispersión**

- 49. ¿Para qué materiales de la Tabla 21.2 se propaga la luz más lentamente? ¿Cuál es esa velocidad?
- 50. Medimos la velocidad de la luz en un nuevo tipo de plástico y resulta ser de 2,11  $\times$  10<sup>8</sup> m/s. ¿Cuál es su índice de refracción?
- 51. Calcule la velocidad de la luz amarilla en (a) hielo; (b) cuarzo; (c) etanol; (d) diamante.
- 52. El haz de la linterna de un guardabosques incide sobre la superficie de un lago. El rayo reflejado forma un ángulo de 55° con la normal. ¿Qué ángulo forma con la normal el rayo refractado en el agua?

53.  $\blacksquare$  Un bloque de vidrio rectangular ( $n = 1,53$ ) se sumerge en el fondo de un depósito de agua (Figura P21.53). Un rayo luminoso entra en el agua desde el aire formando un ángulo de 20° con la normal en el aire. Determine el ángulo que forma con la normal el rayo luminoso en (a) el agua y (b) el vidrio.

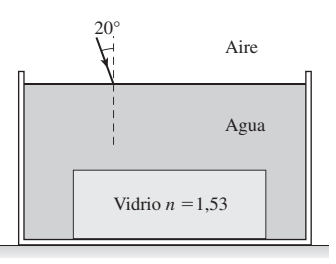

#### **FIGURA P21.53**

- 54. Estamos mirando directamente hacia abajo en el borde de una piscina de 2,35 m de profundidad. ¿Cuál será la profundidad aparente?
- 55. En invierno, un lago tiene una capa de hielo de 0,25 m de espesor sobre 1,10 m de agua. Un rayo luminoso incide desde arriba en un agujero en el hielo, formando un ángulo de 30 $^{\circ}$  con la normal. ¿A qué distancia horizontal con respecto al agujero incidirá el rayo luminoso sobre el fondo del lago?
- 56.  **Un buceador apunta el haz de su linterna hacia arriba, en dirección a** la superficie del agua. Describa lo que sucede cuando el haz de la linterna incide sobre la superficie del agua con los siguientes ángulos, medidos con respecto a la normal: (a)  $20^\circ$ ; (b)  $40^\circ$ ; (c)  $60^\circ$ .
- 57.  $\blacksquare$  Estamos de pie en un estanque poco profundo con los ojos a 0,52 m por encima de la superficie. Un pez está nadando a 0,65 m por debajo de la superficie. Nuestra línea de visión hasta el pez forma un ángulo de 45° con la superficie del agua. ¿A qué distancia (horizontal) de nosotros se encuentra el pez?
- 58.  **Mirando directamente hacia abajo desde una barca vemos a un tiburón** que parece estar a 5,0 m por debajo de la superficie del agua. ¿Cuál es la profundidad real a la que se encuentra el tiburón?
- 59.  $\blacksquare$  ¿Cuál es el ángulo crítico para un rayo luminoso que pase del diamante al aire? ¿Cómo ayuda este valor a explicar la apariencia del diamante?
- 60.  $\blacksquare$  Calcule la velocidad de la luz violeta ( $\lambda = 400$  nm) y de la luz roja ( $\lambda$ )  $= 700$  nm) en un vidrio de plomo silicado. ¿Cuál es el porcentaje de diferencia de las dos velocidades?
- 61. Un rayo luminoso que se propaga a través del aire incide sobre un panel de vidrio con  $n = 1,50$ , formando un ángulo de 35° con respecto a la normal. (a) ¿Qué ángulo formará el rayo luminoso con la normal en el vidrio? (b) El vidrio tiene 2,0 mm de espesor. Como se muestra en el Ejemplo 21.5, el rayo que sale del vidrio es paralelo al rayo que entró en él. Calcule la distancia perpendicular entre dichos rayos paralelos.
- 62.  $\blacksquare$   $\blacksquare$  Un prisma tiene la forma de un triángulo equilátero. Un haz entrante de luz blanca incide sobre el prisma formando un ángulo de 78° con respecto a la normal, como se muestra en la Figura P21.62. Los índices de refracción para el rojo lejano (700 nm) y el violeta lejano (400 nm) son 1,62 y 1.65, respectivamente. Calcule los ángulos con los que emergen los dos colores al otro lado del prisma y calcule la dispersión angular de la luz. *Nota*: por simplicidad, la Figura P21.62 muestra un único rayo de un solo color.

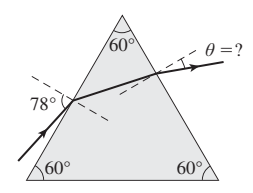

**FIGURA P21.62**

#### **Sección 21.4 Lentes delgadas**

63. Para una lente convexa con una distancia focal de 50 cm, dibuje los correspondientes diagramas de rayos para ilustrar la formación de la ima-

gen para un objeto situado a una distancia de (a) 150 cm; (b) 80 cm; (c) 35 cm de la lente.

- 64. **■** Repita el problema anterior para una lente cóncava con  $f = -50$  cm.
- 65. Para una lente convexa, dibuje los correspondientes diagramas de rayos para los siguientes casos: (a)  $M = -0.5$ ; (b)  $M = -1.0$ ; (c)  $M = -2.0$ .
- 66.  **Una lente convexa forma una imagen de una lata de refresco de 12 cm** de altura. La imagen tiene una altura de 2,0 cm y aparece a 8,2 cm de la lente. (a) ¿Dónde esta la lata? (b) ¿Cuál es la distancia focal de la lente?
- 67. Estamos utilizando una lente convexa de 20 cm de distancia focal para obtener una imagen de una pequeña bombilla. (a) ¿Dónde deberíamos colocar la bombilla para obtener una imagen real con la mitad de tamaño? ¿Dónde está esa imagen? (b) ¿Dónde deberíamos colocar la bombilla para obtener una imagen real de tamaño doble? ¿Dónde está esa imagen?
- 68.  $\blacksquare$  Hay una pequeña bombilla a 1,00 m de una pantalla. Si disponemos de una lente convexa con una distancia focal de 20 cm, ¿cuáles son las dos posiciones de la lente que harán que se proyecte una imagen de la bombilla sobre la pantalla? ¿Cuál es la magnificación en cada caso?
- 69.  $\blacksquare$  Un proyector de cine utiliza una sola lente para proyectar una imagen real sobre una pantalla situada a 6,0 m de la lente. Cada imagen de la película tiene 3,0 cm de altura y la imagen proyectada es de 1,20 m de altura. (a) ¿Cómo debe ser la lente, cóncava o convexa? (b) ¿Cómo habrá que introducir la película en el proyector, al derecho o invertida? (c) ¿A qué distancia de la lente habrá que colocar la película?
- 70. **E** Estamos utilizando una lente cóncava con  $f = -5.4$  cm para leer un periódico, cuyas letras tienen 4,0 mm de altura. ¿Con qué altura aparecerán los caracteres si sostenemos la lente a (a) 1 cm; (b) 3 cm; (c) 10 cm del periódico?
- 71.  $\blacksquare$  Repita el problema anterior para una lente convexa con  $f = +5.4$  cm, considerando las siguientes distancias entre la lente y el periódico (a) 1 cm; (b) 3 cm; (c) 5 cm.
- 72.  $\blacksquare \blacksquare$  Fijamos una pequeña bombilla a la marca de 0 cm de una regla y en la marca de 100 cm hay un espejo cóncavo con una distancia focal de 10 cm. En la posición correspondiente a la marca de 50 cm hay una lente convexa con una distancia focal de 20 cm. Describa la imagen final que formará el espejo.
- 73. **E** Estamos utilizando una lente convexa con  $f = 11,0$  cm para estudiar un insecto. ¿A qué distancia del insecto deberemos sostener la lente para obtener una imagen recta, con un factor de aumento de 1,8?
- 74. Estamos utilizando una lente convexa con 16 cm de distancia focal como cristal de aumento, con *M* -3,0. ¿Qué distancia y en qué dirección (con respecto al objeto) deberemos mover la lente para cambiar la magnificación a  $-3.0$ ?

#### **Sección 21.5 Microscopios y telescopios**

- 75. Utilizamos como cristal de aumento una lente con una distancia focal de 4,5 cm. (a) ¿Cuál es la máxima magnificación angular posible para una persona con una distancia mínima de enfoque de 25 cm? (b) Repita el ejercicio para una persona de más edad con  $N = 75$  cm.
- 76. Una lupa tiene una magnificación angular máxima de 10,2, para una persona con una distancia mínima de enfoque de 30 cm. ¿Cuál es la distancia focal de la lente?
- 77.  $\blacksquare$  Una persona con una distancia mínima de enfoque de 25 cm está observando una pulga de 0,75 mm de longitud. ¿Cuál es el tamaño angular de la pulga (a) cuando se la observa a la distancia mínima de enfoque y (b) cuando se la observa a través de una lupa que agranda las imágenes 10 veces?
- 78.  **Un microscopio compuesto tiene un objetivo con una distancia focal** de 0,85 cm y un ocular con una distancia focal de 1,45 cm. (a) Si las dos lentes están separadas 11 cm, ¿cuál será la magnificación del microscopio? Suponga una distancia mínima de enfoque de 25 cm. (b) ¿Cuál debería ser la distancia focal de un nuevo ocular, para incrementar la magnificación en un 20%?
- 79.  $\blacksquare$  Un microscopio compuesto tiene una magnificación  $M = -125$  y una lente objetivo con una distancia focal de 1,50 cm situada a 11,7 cm del ocular. El usuario tiene una distancia mínima de enfoque de 30 cm. ¿Cuál es la distancia focal del ocular?
- 80.  $\blacksquare$  Un telescopio utiliza dos lentes convexas: un objetivo con  $f = 120$  cm y un ocular con  $f = 6.0$  cm. (a)  $\lambda$ Cuál será la magnificación angular? (b) ¿Cómo es la imagen, recta o invertida?
- 81.  $\blacksquare$  Dibuje el diagrama de rayos para el telescopio de Galileo y demuestre que la imagen final es recta.
- 82.  $\blacksquare$  (a) Explique cómo construiría un telescopio a partir de dos lentes convexas con distancias focales de 1,2 cm y 24 cm. (b) ¿Cuál sería la magnificación angular del telescopio?
- 83.  $\blacksquare$   $\blacksquare$  (a) Explique por qué la longitud de un telescopio que emplee dos lentes convexas tiene que ser aproximadamente igual a la suma de las distancias focales de ambas lentes. (b) Un telescopio con una magnificación de 40 tiene dos lentes separadas 95 cm. Calcule las distancias focales de las dos lentes.

#### **Sección 21.6 El ojo y la visión**

- 84.  $\blacksquare$  Una lente convexa ( $n = 1.52$ ) tiene un radio de curvatura de 30 cm por ambos lados. (a) Calcule su distancia focal y su potencia de refracción. (b) Repita el ejercicio para una lente cóncava con 30 cm de curvatura por ambos lados.
- 85.  $\blacksquare$  Una lente delgada ( $n = 1,58$ ) es convexa por ambas caras, con un radio de curvatura de 40 cm en un lado y de 20 cm en el otro. (a) Calcule la distancia focal. (b) ¿Por qué la respuesta no depende de la cara por la que incida la luz?
- 86. **■** Dibuje un diagrama como el de la Figura 21.40 para una lente que sea cóncava por ambos lados. Explique por qué el convenio de signos nos da una distancia focal negativa y una potencia de refracción negativa.
- 87. Si la distancia máxima de enfoque de una persona es de 39 cm, ¿qué número de dioptrías deberán tener las gafas correctoras? Suponga que las gafas están a 1,5 cm del ojo.
- 88.  $\blacksquare$  El oftalmólogo prescribe a un paciente unas lentes de contacto de -4,5 dioptrías. ¿Cuál es la distancia máxima de enfoque de dicho paciente?
- 89. Un profesor tiene que sostener un libro con el brazo extendido (a 65 cm de su ojo) para poder leer claramente. Calcule la potencia de refracción de las gafas que le permitirán reducir esa distancia a un valor de 30 cm, que es mucho más cómoda.
- 90.  $\blacksquare$  El oftalmólogo prescribe unas lentes de contacto de +2,75 dioptrías a un paciente, y esas lentes le permiten ver claramente objetos situados a una distancia de solo 25 cm, ¿cuál es su distancia mínima de enfoque?
- 91.  $\blacksquare$   $\blacksquare$  Una lente **plano-convexa** es plana por un lado y convexa por el otro. (a) Determine una fórmula general para la potencia de refracción de una lente plano-convexa, en función de su índice de refracción *n* y del radio de curvatura *R* del lado convexo. (b) Si  $n = 1,65$ , calcule el radio de curvatura necesario para una lente de  $+5,0$  dioptrías.
- 92.  $\blacksquare$   $\blacksquare$  Un menisco es una lente cóncava por un lado y convexa por el otro. (a) Calcule la potencia de refracción de un menisco con  $n = 1,60$  y radio de curvatura de 30 cm en el lado convexo y de 40 cm en el lado cóncavo. (b) Repita el ejercicio para una lente similar pero intercambiando el valor de los dos radios de curvatura.

#### **Problemas generales**

- 93.  **■** Los científicos especializados en el campo de la Óptica están desarrollando materiales cuyos índice de refracción varían al aplicarles un campo eléctrico. Una aplicación posible sería la construcción de lentes de aumento para cámaras de teléfonos celulares. Suponga que una de dichas lentes tiene inicialmente un índice  $n_1$  y una distancia focal  $f_1$ . Determine una expresión que proporcione el índice de refracción  $n_2$  requerido para triplicar la distancia focal.
- 94.  $\blacksquare$  ¿Cuál es el factor de aumento de la imagen cuando se sitúa un objeto a 1,5 veces la distancia focal, con respecto a una lente convergente? ¿Cómo será la imagen, recta o invertida?
- 95. Situamos una bombilla a 56 cm de una lente convexa y su imagen aparece sobre una pantalla situada a 31 cm, al otro lado de la lente. (a) ¿Cuál es la distancia focal de la lente? (b) ¿Cuánto estará aumentada o reducida la imagen?
- 96. **BIO Visión del calamar**. El ojo del calamar gigante, del tamaño de un plato normal es el mayor en todo el reino animal e incorpora un cristalino

de unos 12 cm de diámetro. Dicho tamaño de cristalino, junto con un órgano luminiscente situado justo debajo del ojo permite al calamar ver en las profundas oscuridades oceánicas. Si la retina está situada 27 cm por detrás del cristalino y este tiene un índice de refracción de 1,52, ¿cuál deberá ser el radio de curvatura del cristalino (suponiendo que tenga el mismo valor absoluto en ambos lados) con el fin de que el calamar pueda enfocar objetos distantes? Suponga que el cristalino está rodeado en ambos lados por un fluido con el índice de refracción del agua (1,33) y utilice una generalización de la ecuación del fabricante de lentes, para aplicarla al caso en el que el medio circundante no sea el aire:

$$
P_{\text{refracción}} = \frac{1}{f} = \left(\frac{n_{\text{lente}}}{n_{\text{circundante}}} - 1\right) \left(\frac{1}{R_1} - \frac{1}{R_2}\right)
$$

Realmente, el índice de refracción del cristalino varía desde el centro al borde del mismo, una característica que el calamar comparte con muchos otros animales.

- 97.  $\blacksquare$  Un objeto está situado a 6,0 cm de la superficie de una bola reflectante y su imagen aparece con un tamaño igual a tres cuartos del objeto. Calcule (a) el diámetro de la bola y (b) la posición de la imagen
- 98.  **Contemplamos un tornillo de 3,0 cm de longitud a través de una lente** cóncava cuya distancia focal es de  $-6.2$  cm. (a) *i*Dónde deberíamos situar la lente para que la imagen del tornillo tuviera 1,8 cm de longitud? (b) ¿Dónde estará situada la imagen? (c) Dibuje un diagrama de rayos para este caso.
- 99.  $\blacksquare$  Una vela está a 84 cm de una pantalla. Colocamos una lente convergente entre la vela y la pantalla y la lente produce una imagen bien enfocada sobre la pantalla pero solo cuando la lente se encuentra en una de dos posiciones posibles. En una de esas posiciones, la magnificación es 2 y en la otra es 1/2. (a) Calcule la distancia entre la lente y la vela en cada caso. (b) Identifique si cada una de esas imágenes es virtual o real. (c) ¿Cuál es la distancia focal de la lente?
- $100. \blacksquare$  Un microscopio compuesto con una potencia de 300 tiene un objetivo con una distancia focal de 4,5 mm. Si la distancia entre el ocular y el objetivo es de 10 cm, ¿cuál debe ser la distancia focal del ocular?
- $101. \blacksquare \blacksquare$  Una cámara puede enfocar normalmente a distancias de solo 60 cm, pero si montamos lentes adicionales delante de la lente principal, podemos tomar primeros planos. ¿Cuál será el tipo y la potencia de las lentes auxiliares que permitan a la cámara enfocar a solo 20 cm? Considere que la distancia entre las lentes es despreciable.
- 102.  $\blacksquare$   $\blacksquare$  Colocamos dos espejos planos verticales formando un ángulo de 72° entre ellos. Sostenemos un clavo en sentido vertical, en la línea bisectriz de los espejos. ¿Cuántas imágenes del clavo aparecerán? Dibuje un diagrama de rayos que ilustre la formación de las imágenes.
- 103.**BIO Lentes de contacto**. Una lente de contacto tiene la forma de un menisco convexo (véase el problema 92). La superficie interna está curvada para encajar sobre el ojo, con un radio de curvatura de 7,80 mm. La lente es de plástico con  $n = 1,56$ . La lente tiene que tener una distancia focal de 44,4 cm, ¿cuál debe ser el radio de curvatura de su superficie externa?

#### **Respuestas a las cuestiones del capítulo**

#### **Respuesta a la cuestión de inicio del capítulo**

La cirugía láser permite cambiar la forma de la córnea, modificando su potencia de refracción con el fin de enfocar las imágenes sobre la retina ocular.

#### **Respuestas a las Autoevaluaciones**

- Sección 21.2 (c) Real, invertida y de mayor tamaño.
- Sección 21.3 (b) Se desvía alejándose de la normal.
- Sección 21.4 (b)  $2 f > d_0 > f$
- Sección 21.5 (d) 2 cm.

# *22 Óptica ondulatoria*

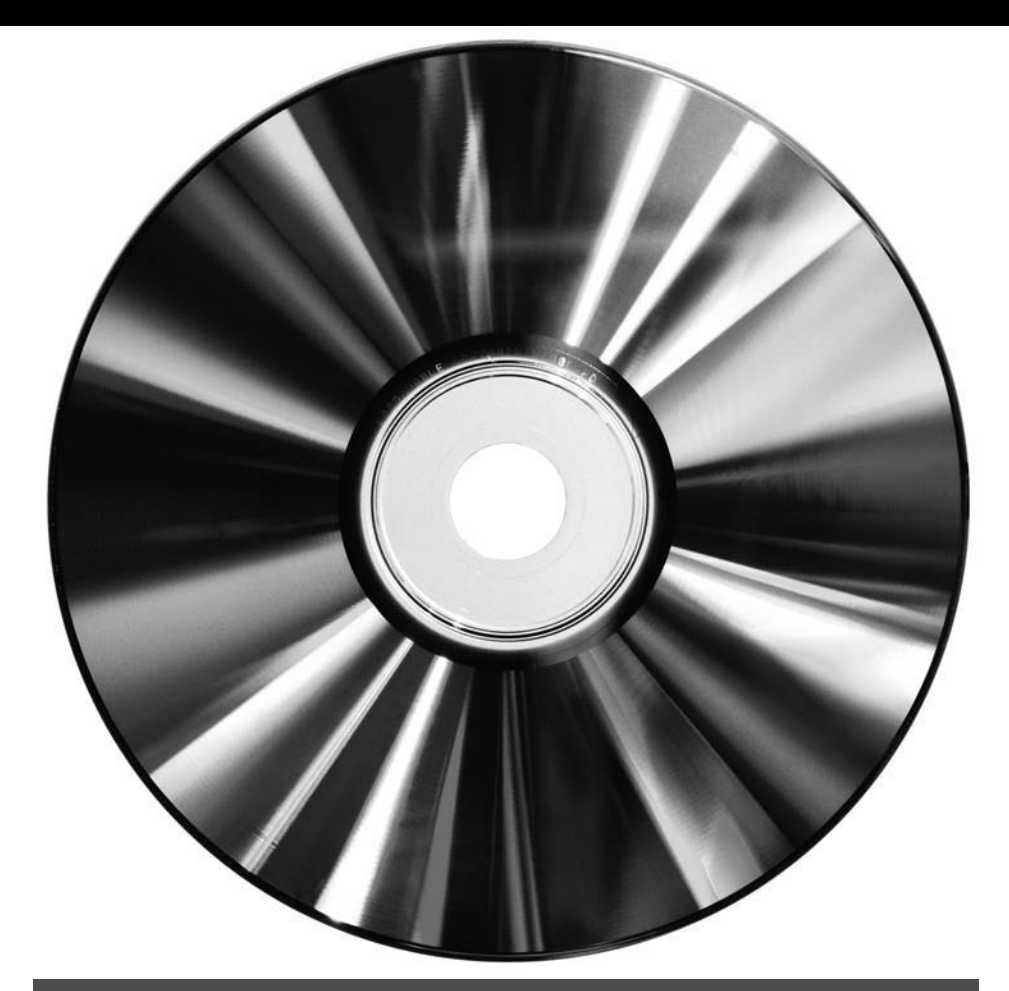

 ¿Cómo se puede explicar con la ayuda de la naturaleza ondulatoria de la luz por qué los discos blu-ray permiten almacenar películas completas en alta definición que requieren una cantidad de información mayor que la que cabe en un DVD normal?

Cuando la luz interactúa con objetos cuyo tamaño es comparable a su longitud de onda, ya no podemos ignorar la naturaleza ondulatoria de la luz. En esos casos, tenemos que tomar en consideración los fenómenos de la interferencia y de la difracción. En este capítulo vamos a ver cómo el fenómeno de la interferencia nos permite realizar medidas muy precisas y cómo la difracción hace posible separar las distintas longitudes de onda de la luz. Al mismo tiempo, veremos también por qué la difracción limita nuestra capacidad de obtener imágenes de objetos pequeños o lejanos. También analizaremos el tema de la polarización de la luz, que es el fenómeno en el que se basan las pantallas de visualización LCD de nuestros teléfonos móviles, iPod y televisores, y que proporciona también a los científicos información acerca de una multitud de cosas, desde la estructura de las rocas hasta la naturaleza del cosmos distante.

# 22.1 Interferencias

En el Capítulo 20 hemos visto que la luz es una onda electromagnética. Tal como describimos para otros tipos de ondas en la Sección 11.2, la luz puede sufrir el fenómeno de la

# www.FreeLibros.me

# Objetivos del capítulo

Al terminar este capítulo, el lector debería poder:

- Describir las interferencias constructiva y destructiva.
- Explicar el funcionamiento del interferómetro de Michelson.
- Describir el experimento de la doble rendija de Young y explicar por qué proporciona pruebas de la naturaleza ondulatoria de la luz.
- Indicar cómo ocurre la difracción y cómo varían los patrones de difracción dependiendo del tamaño de la apertura y de la longitud de onda.
- Explicar cómo se utiliza una red de difracción para separar la luz en sus longitudes de onda componentes.
- Explicar por qué la difracción limita nuestra capacidad de obtener imágenes de objetos pequeños o distantes.
- Describir la polarización y explicar lo que sucede cuando la luz pasa a través de dos o más polarizadores.
- **Describir el fenómeno de** la dispersión de la luz en la atmósfera.

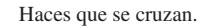

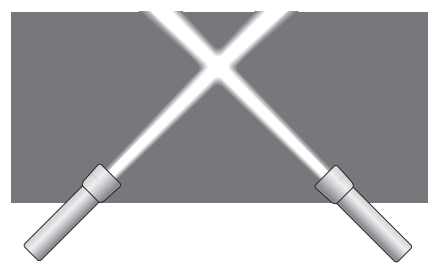

**FIGURA 22.1** Los haces de luz incoherentes pasan uno a través del otro sin que se produzca ninguna interferencia apreciable.

#### ◆ CONSEJO

Recuerde que el sonido audible tiene longitudes de onda que van desde 1,7 cm a 17 m, mientras que la luz visible va desde 400 nm a 700 nm.

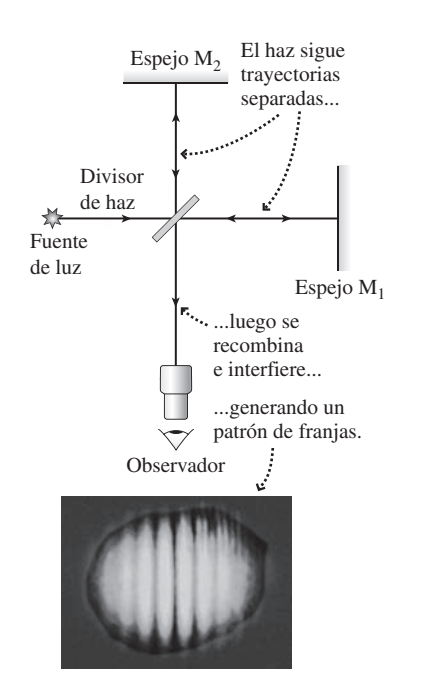

**FIGURA22.2** Diagrama esquemático del interferómetro de Michelson y fotografía del patrón de interferencia resultante.

**interferencia** cuando dos o más ondas coinciden en un mismo lugar. Vamos a recordar aquí brevemente el tema; consulte también las Figuras 11.5 y 11.6:

- La interferencia está regida por el **principio de superposición**: cuando dos o más ondas interfieren, la onda neta resultante tiene un desplazamiento que es igual a la suma de los desplazamientos de las ondas individuales.
- Cuando las crestas coinciden con las crestas y los valles con los valles, el resultado es una **interferencia constructiva**, obteniéndose una onda con una amplitud mayor que cada una de las ondas individuales.
- Cuando coinciden crestas con valles se produce una **interferencia destructiva** y las ondas tienden a cancelarse.

La Figura 22.1 muestra un intento ingenuo de observar la interferencia de la luz; si trata de hacer este experimento, comprobará que los haces de las linternas pasan el uno a través del otro sin que se produzca ninguna interferencia apreciable. ¿Por qué este experimento no funciona, cuando un experimento similar con dos fuentes de ondas en el agua u ondas sonoras (como en la Figura 11.4) muestra un patrón de interferencia constructiva y destructiva?

Existen dos razones. En primer lugar, para que aparezca un patrón de interferencia estable es necesario que las fuentes sean **coherentes**, lo que quiere decir que tienen que tener exactamente la misma longitud de onda y mantener la misma relación de fase. Pero las linternas de nuestro ejemplo proporcionan luz blanca (una mezcla de todas las longitudes de onda visibles, Sección 20.2) y no existe ninguna relación específica de fase entre las ondas emitidas por las dos linternas. Aunque se puede observar el fenómeno de la interferencia con luz blanca bajo ciertas condiciones, resulta mucho más fácil de percibir la interferencia cuando las fuentes son monocromáticas; es decir, cuando generan luz de una única longitud de onda. Además, no se puede utilizar luz procedente de dos fuentes distintas, es necesario dividir la luz de una única fuente, con el fin de generar dos haces coherentes. En el caso de las ondas sonoras, conseguíamos la coherencia operando dos altavoces con una misma señal eléctrica, pero eso es más difícil de hacer en el caso de las ondas luminosas.

La segunda razón por la que es difícil observar el fenómeno de la interferencia en el caso de la luz es la extremadamente corta longitud de onda de la luz visible (400 nm a 700 nm). Es fácil detectar la interferencia de las ondas en el agua, cuando las longitudes de onda están en la escala de los centímetros o de la ondas sonoras, cuyas longitudes de onda van desde los centímetros a los metros. Pero la longitud de onda de la luz es inferior a  $10^{-6}$  m. ¡Para poder observar el fenómeno de la interferencia, sería necesario mirar desde muy cerca! En el Capítulo 21 hemos podido trabajar con la aproximación de la óptica geométrica, que ignora el fenómeno de la interferencia, pero eso solo fue posible porque no estábamos mirando desde una distancia lo suficientemente pequeña como para que la naturaleza ondulatoria de la luz se hiciera evidente.

# El interferómetro de Michelson

En la Sección 20.3 hemos descrito el intento de Albert A. Michelson de detectar variaciones en la velocidad de la luz debidas al movimiento de la Tierra a través del éter. El aparato que utilizó se denomina **interferómetro de Michelson** y su diagrama se proporciona en la Figura 22.2. Aunque Michelson inventó el dispositivo para sus experimentos con el éter, los interferómetros de Michelson se utilizan ampliamente, incluso hoy día, para realizar medidas de precisión.

El interferómetro utiliza una fuente de luz monocromática. A continuación de esta se encuentra el elemento clave: un espejo parcialmente plateado, el cual está lo suficientemente plateado como para que la mitad de la luz incidente pase a través suyo y la otra mitad se refleje. Esta es la razón de que se le denomine **divisor de haz**. La luz que pasa a través del divisor de haz sigue una trayectoria recta hasta el espejo  $M<sub>1</sub>$ . La luz reflejada por el divisor de haz va hacia el espejo  $M_2$ . Ambos espejos,  $M_1$  y  $M_2$ , reflejan la luz de vuelta hacia el divisor de haz. De nuevo, la mitad de la luz de cada uno de los dos

haces será reflejada y la otra mitad pasará a través del divisor. La luz dirigida hacia el observador es, por tanto, una recombinación de los dos haces después de que estos han recorrido esos distintos trayectos. Si los trayectos son idénticos, los haces interfieren constructivamente. Pero si uno de los haces recorre simplemente media longitud de onda más, ambos haces estarán desfasados e interferirán de forma destructiva. Puesto que los haces se abren ligeramente, la luz recorre en realidad muchos trayectos de longitudes ligeramente distintas, lo que da como resultado un patrón de interferencia con bandas alternativas de interferencia constructiva y destructiva (también mostrado en la Figura 22.2). ¡Esta imagen es una hermosa prueba de cómo interfieren las ondas luminosas.

Recuerde que Michelson estaba tratando de determinar el movimiento de la Tierra en relación al éter, el supuesto medio a través del que se propagan las ondas luminosas. Dado que la Tierra se mueve a 30 km/s mientras orbita alrededor del Sol, Michelson pensó que tenía que existir un «viento de éter» de esta velocidad pasando por la Tierra, de forma análoga al viento que sentimos en la cara cuando montamos en bicicleta en un día con el aire en calma. Dependiendo de la orientación del interferómetro, la luz que recorriera los dos trayectos se vería afectada de forma distinta por ese viento del éter. El experimento de Michelson consistía en observar el patrón de interferencia mientras se hacía girar al aparato. Lo que el científico esperaba es que el patrón fuera desplazándose, debido a las pequeñas variaciones de la velocidad de la luz provocadas por el cambio en la dirección del viento de éter. Su aparato era más que suficientemente sensible para detectar dichas variaciones, a pesar de lo cual jamás pudo detectarlas. Michelson repitió el experimento a lo largo de todo un año, mientras la dirección del movimiento orbital de la Tierra variaba, pero jamás pudo observar ningún desplazamiento en el patrón de interferencia. Como se explica en el Capítulo 20, la teoría de la relatividad especial enunciada por Einstein en 1905 permitió resolver este enigma, declarando que el éter era una ficción y que la velocidad de la luz en el vacío es la misma en todos los sistemas de referencia inerciales.

#### EJEMPLO CONCEPTUAL 22.1 | Medida interferométrica

El interferómetro de Michelson proporciona un instrumento exquisitamente preciso para medir pequeñas variaciones de distancia. Suponga que el espejo  $M<sub>2</sub>$  se mueve ligeramente, haciendo desplazarse el patrón de interferencia, de manera que una de las líneas brillantes se desplaza al lugar donde antes estaba la línea oscura adyacente. ¿Qué distancia se habrá movido el espejo? El interferómetro utiliza luz roja monocromática de 640 nm.

**SOLUCIÓN** La línea brillante aparece cuando los dos haces vuelven en fase, interfiriendo de manera constructiva. Para cambiar a la posición de la línea oscura adyacente, el haz que vuelve de M<sub>2</sub> tiene que estar desfasado con respecto al haz procedente de  $M_1$ . Por tanto, la luz que recorre el trayecto correspondiente a  $M<sub>2</sub>$  tendrá que viajar una distancia adicional  $\lambda/2$ . Puesto que la luz efectúa un trayecto de ida y vuelta hasta  $M<sub>2</sub>$ , el propio espejo solo tendrá que moverse  $\lambda$ /4 (Figura 22.3). Utilizando luz de 640 nm, eso quiere decir que basta con desplazar el espejo 160 nm.

**REFLEXIÓN** No importa en qué dirección movamos M<sub>2</sub>; desplazando el espejo  $\lambda/4$  en cualquier dirección se cambia la interferencia constructiva por interferencia destructiva. Por tanto, un interferómetro óptico es un excelente aparato para detectar pequeñas variaciones. En este caso, dicha variación afecta a la posición; en el experimento de Michelson, se trataba de una variación esperada en el tiempo de desplazamiento, debida a las diferencias en la velocidad de la luz. En cualquiera de los dos casos, la interferometría proporciona una precisión exquisita.

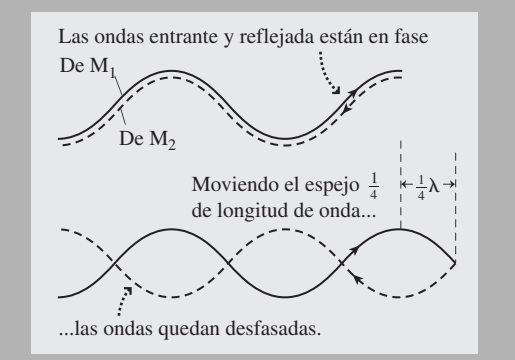

**FIGURA 22.3** Para cambiar de interferencia constructiva a destructiva hace falta un desplazamiento igual a la mitad de una longitud de onda, así que solo será necesario mover el espejo una distancia  $\lambda/4$ .

#### Interferencia en películas delgadas

En un día lluvioso podemos observar una serie de bandas de color en un charco en el suelo del aparcamiento que está lleno de manchas de gasolina. Este es el **fenómeno de interferencia en películas delgadas**, que se produce porque hay una pequeña película

de gasolina flotando en el charco. La interferencia se produce entre las ondas luminosas reflejadas en la parte de la superior de la gasolina y las ondas reflejadas en la frontera entre la gasolina y el agua que hay debajo (Figura 22.4). Cuando el espesor de esa película de hidrocarburo es el correcto, obtenemos interferencia constructiva. ¿Por qué se ven diferentes colores? El color está en función de la longitud de onda y a medida que varían el espesor de la película de gasolina o el ángulo de visualización, las condiciones existentes en los diferentes puntos son las correctas para que se produzca una interferencia constructiva con diferentes colores.

El análisis cuantitativo de la interferencia en películas delgadas requiere una comprensión más profunda del fenómeno de la reflexión en las fronteras entre materiales. La Figura 22.5 ilustra las dos reglas que rigen dicho tipo de reflexión.

- **1.** Cuando la luz que se propaga a través de un medio con un menor índice de refracción se refleja en la frontera con un medio de mayor índice de refracción, la onda reflejada está desfasada 180° respecto a la onda incidente.
- **2.** Cuando la luz que se propaga a través de un medio con un índice de refracción mayor se refleja en la frontera con un medio de menor índice de refracción, la onda reflejada está en fase con la onda incidente.

Estos comportamientos son análogos a la reflexión de ondas en cuerdas cuando el extremo de la cuerda está, respectivamente, fijo o libre, como en la Figura 11.8

Con estas reglas, podemos analizar la interferencia en películas delgadas como se muestra en la Figura 22.4. La Tabla 21.2 especifica que el índice de refracción del agua es 1,33, mientras que el índice correspondiente a la gasolina es mayor, normalmente alrededor de 1,5. Por tanto, la luz que se refleja en la superficie superior de la gasolina sufre un cambio de fase de 180, mientras que la luz que se refleja en la frontera gasolina-agua situada más abajo no sufre ningún cambio de fase. Supongamos que el espesor de la película de gasolina es  $\lambda/4$  (Figura 22.6a). Parte de la luz será reflejada en la superficie supe-

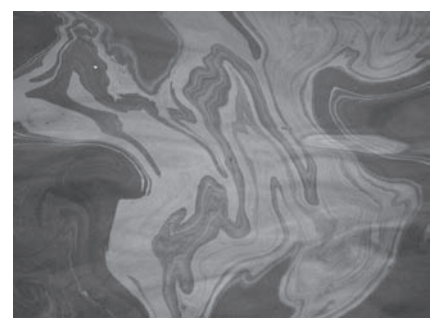

Patrones de interferencia en una película de gasolina flotando sobre agua. **(a)**

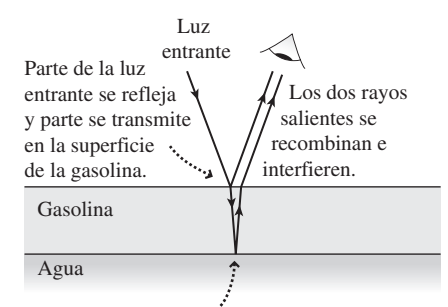

El rayo transmitido se refleja en la interfaz entre la gasolina y el agua . **(b)**

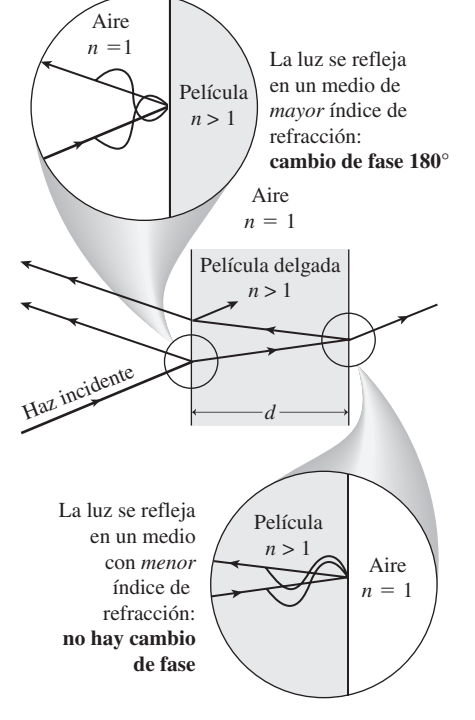

**FIGURA 22.5** La reflexión provoca un desplazamiento de fase o no, dependiendo de los índices de refracción relativos de los dos medios de propagación.

**FIGURA22.4** (a) Interferencia en una película de gasolina iluminada con luz blanca. El espesor de la película varía sustancialmente a lo largo de la superficie, generando el patrón irregular que podemos ver en la imagen. (b) Ilustración de la interferencia en películas delgadas para una película de gasolina flotando sobre el agua.

rior de la gasolina, mientras que otra parte entrará en la película de gasolina y, de ella, parte se verá reflejada en la interfaz gasolina-agua. Una cierta porción de dicha luz saldrá de la superficie superior habiendo recorrido una distancia adicional de ida y vuelta igual a λ/2, con relación a la onda reflejada en la superficie superior. Esta distancia adicional combinada con el desplazamiento de fase de 180 en la frontera superior, es exactamente lo que hace falta para que las dos ondas vuelvan a estar en fase, produciéndose así una *interferencia constructiva*. Por el contrario, si el espesor de la gasolina es  $\lambda/2$ , la distancia de ida y vuelta a través de la gasolina será igual a  $\lambda$ . El desplazamiento de fase de 180 hará entonces que las dos ondas estén desfasadas, provocando una *interferencia destructiva* (Figura 22.6b).

Hay aquí dos aspectos sutiles que es necesario considerar. En primer lugar, la longitud de onda  $\lambda$  de la que estamos hablando es la longitud de onda *en la gasolina*. Como hemos visto en el Capítulo 20, su valor estará dado por  $\lambda_{\rm gasolina} = \lambda_0 / n_{\rm gasolina}$ , donde  $\lambda_0$ es la longitud de onda en el vacío. La longitud de onda corregida  $\lambda$  es la que determina el espesor de gasolina requerido para que la interferencia sea constructiva o destructiva. En segundo lugar, la luz debe incidir sobre la película de gasolina de forma prácticamente normal a la superficie, si queremos que se cumplan nuestros criterios relativos al espesor de la película. Si la luz incide con un cierto ángulo, entonces el trayecto de ida y vuelta será superior a dos veces el espesor de la película y será ese trayecto más largo el que tendremos que comparar con la longitud de onda. Esa es la razón de que las condiciones para la interferencia constructiva y destructiva se cumplan con diferentes ángulos de visualización para las distintas longitudes de onda.

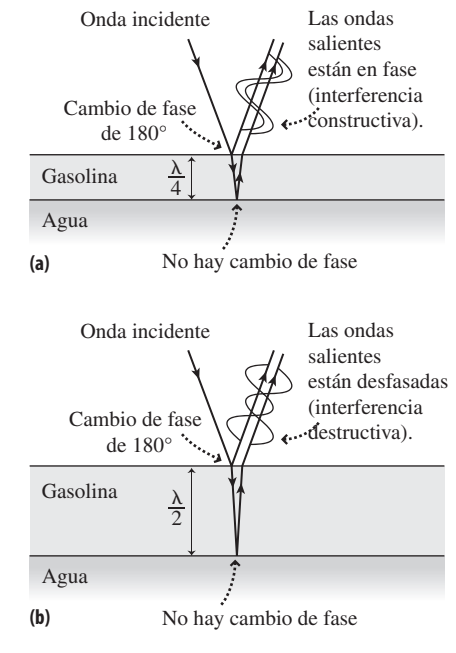

**FIGURA 22.6** Interferencia en películas delgadas que da lugar a una interferencia (a) constructiva y (b) destructiva.

#### EJEMPLO 22.2 Interferencia con gasolina

Un rayo de luz roja ( $\lambda_0 = 650$  nm) incide según la normal sobre una película delgada de gasolina (*n* 1,52), que está flotando sobre agua. (a) ¿Qué espesor mínimo de gasolina nos proporcionará una interferencia constructiva? (b) ¿Qué otros espesores provocarían también una interferencia constructiva?

**ORGANIZACIÓN Y PLAN** Ya hemos visto que la interferencia constructiva se produce cuando el espesor de la gasolina es  $\lambda/4$ . La longitud de onda de la luz en la gasolina está dada por la fórmula  $\lambda =$  $\lambda_0/n$ .

*Patos*: 
$$
\lambda_0 = 650
$$
 nm;  $n = 1,52$ .

**SOLUCIÓN** (a) El espesor mínimo de gasolina es  $d = \lambda/4$ , de modo que

$$
d = \frac{\lambda}{4} = \frac{\lambda_0}{4n} = \frac{(650 \text{ nm})}{4(1,52)} = 107 \text{ nm}
$$

(b) Si añadimos una longitud de onda completa a la distancia recorrida, lo que es equivalente a añadir media longitud de onda al espesor de la película, la fase no cambiará. Por tanto, también sería posible un espesor de gasolina  $\lambda/4 + \lambda/2 = 3\lambda/4$ :

$$
d = \frac{3\lambda}{4} = \frac{3\lambda_0}{4n} = \frac{3(650 \text{ nm})}{4(1,52)} = 321 \text{ nm}
$$

Cada incremento adicional de  $\lambda/2$  en el espesor nos dará asimismo una interferencia constructiva, por tanto,  $d = \lambda/4$ ,  $3\lambda/4$ ,  $5\lambda/4$ , etc. también valdrían .

**REFLEXIÓN** El espesor mínimo de 107 nm es razonable, porque la gasolina se distribuye sobre el agua formando una película delgada. Un espesor de  $\lambda/2$  = 214 nm nos daría una interferencia destructiva para esta longitud de onda. Sin embargo, con la luz blanca es bastante probable que podamos ver una interferencia constructiva para algún otro color, para ese espesor en concreto. En la práctica, lo que vemos es una serie de brillantes dibujos de colores que emanan de la película de gasolina y que varían a medida que lo hacen el espesor de la película o el ángulo de visualización.

**EJERCICIO DE RELACIÓN** ¿Cuál será el espesor mínimo de gasolina para que se produzca una interferencia constructiva con luz violeta de 430 nm, mayor o menor que para la luz roja? ¿Cuánto mayor o menor?

**RESPUESTA** Como la luz violeta tiene una longitud de onda más corta, la película tendrá que ser más delgada. Utilizando el mismo procedimiento que antes, pero con la longitud de onda de la luz violeta, obtenemos un espesor mínimo de solo 71 nm.

# Recubrimientos antirreflectantes

La interferencia en películas delgadas genera dibujos muy hermosos, como sucede con nuestra mancha de gasolina o las burbujas de jabón, ¿pero es un fenómeno útil? Pues resulta que sí: la interferencia destructiva en las películas delgadas minimiza la reflexión y maximiza por tanto la transmisión de la luz al material situado debajo de esa película

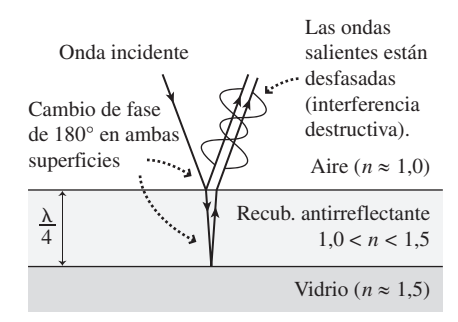

**FIGURA 22.7** Cómo funciona un recubrimiento antirreflectante.

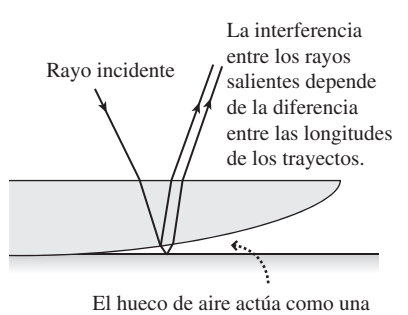

película delgada de espesor variable.

**(a)**

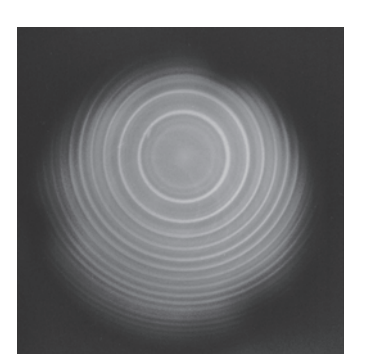

#### **(b)**

**FIGURA 22.8** (a) Una lente sobre una placa plana de vidrio; (b) Los anillos de Newton se generan debido a la diferencia entre las longitudes de las trayectorias seguidas por los dos rayos.

delgada. Los **recubrimientos antirreflectantes** utilizan este efecto para maximizar la captación de luz en las lentes de las cámaras y en las células solares fotovoltaicas, así como para eliminar las reflexiones en gafas y en sistemas ópticos para telescopios. La Figura 22.7 muestra un recubrimiento antirreflectante aplicado a unas gafas. El índice de refracción del recubrimiento es mayor que el del aire, pero inferior al del vidrio. Esto proporciona un cambio de fase de 180° en cada superficie, por lo que necesitamos que las longitudes totales de trayecto difieran en  $\lambda/2$  para que se produzca una interferencia destructiva, lo que nos da un espesor de la película igual a λ/4. Un análisis detallado basado en la teoría electromagnética muestra que un índice de refracción del recubrimiento igual a  $n_{\text{reoub}} = \sqrt{n_{\text{vidrio}}}$  proporciona exactamente una reflexión igual a cero. Pero esto no solo es cierto para la longitud de onda concreta para la que el espesor es  $\lambda/4$ , así que los recubrimientos antirreflectantes producen una reducción significativa, pero no total de las reflexiones a lo largo de todo el espectro visible.

# Anillos de Newton

Al situar una pieza curva de vidrio sobre otro vidrio plano, obtenemos un patrón de interferencia denominado **anillos de Newton**, que se ilustra en la Figura 22.8. Aquí, el hueco lleno de aire existente entre las dos superficies de vidrio actúa como una película delgada de espesor variable. La interferencia entre la luz reflejada y las superficies curva y plana produce el patrón alternativo de interferencias constructiva y destructiva que se muestra en al Figura 22.8b. Los anillos de Newton pueden verse claramente utilizando luz blanca, así que este es un ejemplo de interferencia que no requiere luz monocromática. El análisis de los anillos de Newton puede proporcionar medidas de precisión relativas a las formas y radios de curvatura de las lentes.

#### ◆ CONSEJO

Si el vidrio inferior no es plano o el vidrio superior no es esférico, ni tampoco tiene algún otro tipo de forma simétrica, los anillos de Newton tendrán una apariencia irregular, no circular.

Isaac Newton creía que la luz estaba compuesta por partículas, no por ondas, así que se esforzó en encontrar una explicación satisfactoria para la aparición de esos anillos que llevan su nombre. La controversia entre los modelos de partículas y ondulatorio de la luz continuó después de la muerte de Newton. Aunque los fenómenos de interferencia permitieron confirmar de manera sólida el modelo ondulatorio, veremos en capítulos posteriores que la Física cuántica difumina la distinción entre ondas y partículas.

AUTOEVALUACIÓN Sección 22.1 Dos ondas luminosas de la misma longitud de onda están desfasadas. ¿Cuáles de las siguientes diferencias de fase provocarán una interferencia destructiva cuando las dos ondas coincidan? (a)  $\lambda/2$ ; (b)  $2\lambda$ ; (c)  $3\lambda/2$ ; (d)  $3\lambda$ .

# 22.2 Interferencia de doble rendija

En 1801, el físico inglés Thomas Young (1773-1829) realizó un experimento que permitió proporcionar pruebas definitivas basadas en el fenómeno de la interferencia de la naturaleza ondulatoria de la luz. El experimento de Young es conceptualmente simple y es muy fácil de realizar en los laboratorios universitarios de Física utilizando los láseres actuales.

# El experimento

Una versión moderna del experimento de Young utiliza luz láser monocromática y un par de rendijas paralelas estrechas, situadas a corta distancia una de otra, como se muestra en

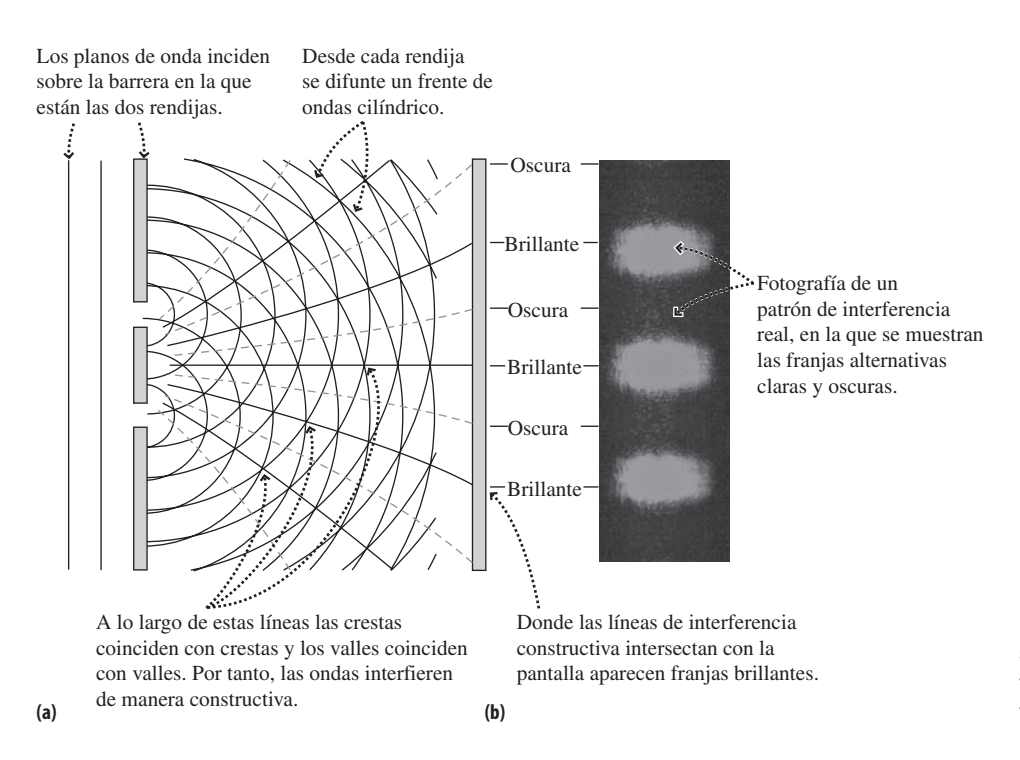

**FIGURA 22.9** La interferencia de doble rendija se produce cuando se hace pasar luz coherente procedente de una misma fuente luminosa a través de dos rendijas muy próximas.

la Figura 22.9. El propio Young utilizaba luz solar y dividía el haz empleando un cartón muy fino, pero el efecto era similar. La Figura 22.9a muestra que cada rendija actúa como una fuente de ondas de luz, que se difunden según un patrón circular, como las ondas en un estanque. Este es un ejemplo del *principio de Huygens*, que estudiaremos en la Sección 22.3.

La luz al difundirse llena la región comprendida entre las dos rendijas, pero la luz que procede de cada rendija recorre generalmente una distancia distinta para alcanzar cada punto determinado, de modo que la luz procedente de las dos rendijas suele presentar una diferencia de fase en cada punto donde las ondas coinciden. Una excepción es el punto medio del aparato, ya que ahí la luz recorre la misma distancia desde cada rendija y está, por tanto, en fase, lo que provoca una interferencia constructiva. Si colocamos una pantalla detrás de las rendijas, quedará iluminada de manera brillante en su punto medio. También se produce una interferencia constructiva cuando la diferencia entre las longitudes de las trayectorias coincide con una longitud de onda completa, lo que provoca la aparición de otras regiones en la pantalla. Entre ellas, se podrán percibir regiones oscuras, correspondientes a los puntos en los que los trayectos recorridos por la luz procedentes de las dos rendijas difieren en media longitud de onda, lo que provoca una interferencia destructiva. La Figura 22.9b muestra las regiones de interferencia constructiva y destructiva e ilustra cómo producen en la pantalla un patrón de bandas alternativas iluminadas y oscuras, denominadas **franjas de interferencia**. Recuerde el Ejemplo conceptual 11.2 en el que explorábamos los «puntos muertos» en el sonido producido por una pareja de altavoces. Los altavoces eran análogos a las rendijas de este experimento con las ondas luminosas, y los «puntos muertos» eran puntos de interferencia destructiva. Recuerde también que ya hemos visto un patrón de interferencia análogo para las ondas sobre el agua en la Figura 11.4.

# Análisis cuantitativo

La Figura 22.10 muestra que la diferencia  $\Delta r$  entre las longitudes de las trayectorias desde las dos rendijas hasta un punto *P* está dada por  $\Delta r = d$  sen  $\theta$ , donde *d* es la distancia entre las rendijas y  $\theta$  es el ángulo de la línea de unión con *P* medida desde la línea central. Obtendremos una franja brillante siempre que  $\Delta r$  coincida con un número entero de longitudes de onda, que es la condición para la aparición de interferencia construc-

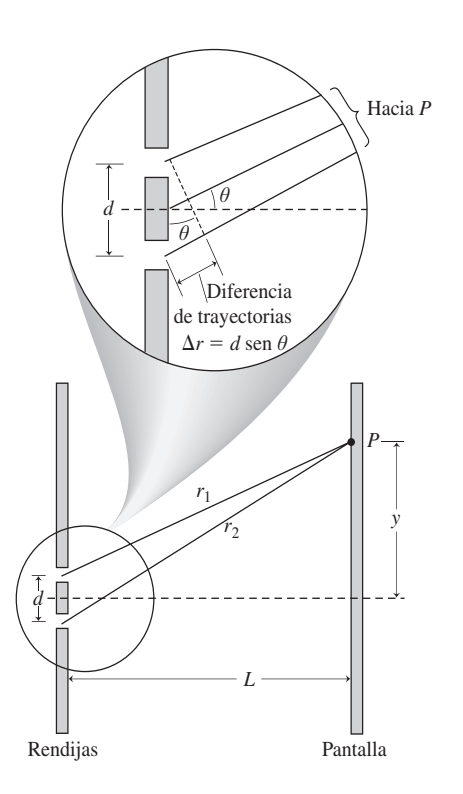

**FIGURA 22.10** Geometría para la interferencia de doble rendija. En la ampliación puede verse que para *L* >> *d*, los trayectos hasta *P* son casi paralelos y su diferencia de longitud es  $d$  sen  $\theta$ .

#### ◆ CONSEJO

No confunda el orden de interferencia *n* con el índice de refracción *n*. No vamos a utilizar los dos símbolos en el mismo contexto.

tiva. Es decir, cuando  $\Delta r = n\lambda$ , siendo *n* un entero. Igualando las dos expresiones para  $\Delta r$ ,

$$
n\lambda = d \text{ sen } \theta \text{ } (n = 0, 1, 2, \ldots) \quad \text{(Condition para las français)} \tag{22.1}
$$
\n
$$
\text{brillantes; unidades SI: m)}
$$

El entero *n* es el **orden** del máximo de interferencia. La franja central corresponde a  $n = 0$ ; a ambos lados de esta hay franjas de primer orden con  $n = 1$ , luego franjas de segundo orden con  $n = 2$ , y así sucesivamente.

Es más fácil medir la posición y en la pantalla que el ángulo  $\theta$ . Como muestra la Figura 22.10,  $y = L \tan \theta$ , siendo *L* la distancia entre las rendijas y la pantalla. Habitualmente *y* << *L*, por lo que  $\theta$  es muy pequeño. Entonces es apropiado utilizar la aproximación para ángulos pequeños sen  $\theta \approx \tan \theta$ , de modo que  $y \approx L$  sen  $\theta$ . Pero la Ecuación 22.1 nos dice que sen  $\theta = n\lambda/d$ , por lo que

$$
y = \frac{n\lambda L}{d}
$$
 (Posiciones de las franjas brillantes; unidades SI: m) (22.2)

Aunque la Ecuación 22.2 es una aproximación, es muy precisa para los experimentos típicos de doble rendija. La distancia *L* es a menudo de un metro o más, y la distancia *d* entre las rendijas es usualmente mucho menor que 1 mm. Por lo que  $\theta \approx 10^{-3}$  radianes, lo que hace que la aproximación para ángulos pequeños sea muy precisa.

Para calcular la posición de las franjas oscuras, podemos seguir utilizando la Figura 22.10. Ahora nos interesa ver dónde se produce la interferencia destructiva, por lo que  $\Delta r$  debe ser igual a un múltiplo entero de la mitad de la longitud de onda:  $\Delta r = n\lambda/2$ , estando *n* restringida a enteros impares. La condición análoga a la Ecuación 22.1 será entonces  $n\lambda/2 = d$  sen  $\theta$ , con *n* impar. Aplicando la aproximación para ángulos pequeños podemos obtener entonces las posiciones de las franjas oscuras:

$$
y = \frac{n\lambda L}{2d}
$$
 (*n* impar) (Posiciones de las franjas oscuras; unidades SI: m) (22.3)

En esta aproximación, las franjas brillantes y oscuras se alternan, con el mismo espaciado.

#### EJEMPLO 22.3 Localización de las franjas

Un experimento de doble rendija utiliza luz láser de color rojo de 633 nm y unas rendijas que están separadas 0,125 mm. El patrón de interferencia aparece sobre una pantalla situada a 2,57 m de distancia. Calcule las posiciones de los tres primeros órdenes de franjas brillantes.

**ORGANIZACIÓN Y PLAN** En la Figura 22.11 se proporciona el correspondiente diagrama. La distancia desde el máximo central a la franja brillante de *n*-ésimo orden está dada por la Ecuación 22.2:

$$
y = \frac{n\lambda L}{d}
$$

Las tres primeras franjas se corresponderán con  $n = 1, 2, y, 3$ .

*Datos*:  $\lambda = 633$  nm;  $d = 0,125$  mm;  $L = 2,57$  m.

**SOLUCIÓN** La franja brillante de primer orden se corresponderá con  $n = 1$ , por lo que su posición es:

$$
y_1 = \frac{n\lambda L}{d} = \frac{(1)(6.33 \times 10^{-9} \text{ m})(2.57 \text{ m})}{1.25 \times 10^{-4} \text{ m}} = 0.0130 \text{ m} = 1.30 \text{ cm}
$$

Unos cálculos similares nos dan  $y_2 = 2{,}60$  cm para la franja de segundo orden e  $y_2 = 3.90$  cm para la del tercer orden, estando todas las posiciones medidas a partir del máximo central.

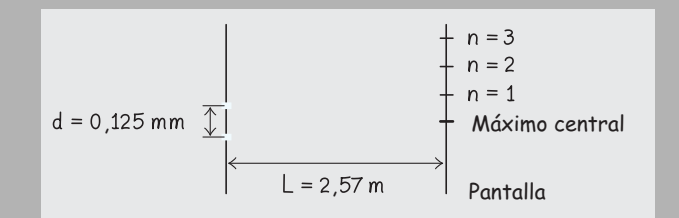

**FIGURA 22.11** Diagrama para el Ejemplo 22.3.

#### EJEMPLO 22.3 continuación

**REFLEXIÓN** Una vez encontrada la franja de primer orden, no hacía falta realmente utilizar la Ecuación 22.2 para las franjas de orden superior, ya que con la aproximación para ángulos pequeños las franjas están espaciadas de forma uniforme. Con 1,3 cm de distancia entre la franjas, el patrón de interferencia es fácilmente perceptible en la pantalla.

**EJERCICIO DE RELACIÓN** En este ejemplo, ¿a qué distancia del máximo central está la primera franja oscura?

**RESPUESTA** La distancia será simplemente igual a la mitad de la distancia de la primera franja brillante; es decir, 0,65 cm. También podríamos haber calculado este valor aplicando la Ecuación 22.3, con  $n = 1$ .

#### EJEMPLO CONCEPTUAL 22.4 Color y espaciado

¿Cómo variará el patrón de interferencia del Ejemplo 22.3 si realizáramos las siguientes modificaciones: (a) reducir la distancia entre rendijas; (b) mantener la distancia original entre las rendijas, pero utilizar luz verde en lugar de luz roja; (c) mantener la distancia original entre las rendijas y utilizar el mismo láser rojo, pero alejar la pantalla de las rendijas.

**SOLUCIÓN** Comenzamos dibujando un patrón de ejemplo de la interferencia de doble rendija como referencia (Figura 22.12). El resto de la Figura 22.12 muestra las soluciones para los tres casos planteados.

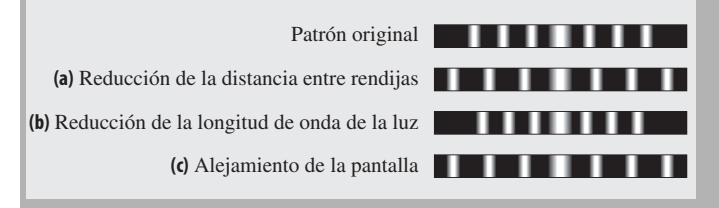

**FIGURA 22.12** Patrones de difracción para los casos descritos en el Ejemplo 22.4.

(a) Por la Ecuación 22.2, al reducir la distancia *d* entre rendijas se incrementa la distancia *y* para los máximos de cualquier orden. El patrón de interferencia se hará más ancho, existiendo una mayor distancia entre una franja brillante y otra.

(b) La luz verde tiene una longitud de onda más corta que la roja. La distancia entre franjas brillantes será más pequeña, siendo la reducción proporcional al cociente de las longitudes de onda.

(c) Al alejar la pantalla también se ensancha el patrón, ya que *y* ∝ *L*. Podemos considerar que las líneas de interferencia constructiva se extienden hacia fuera, formando una especie de cuña de anchura angular fija; cuanto más alejada esté la pantalla, mayor será el área cubierta por esa cuña.

**REFLEXIÓN** Para una determinada fuente luminosa y unas rendijas fijas, la forma más fácil de agrandar el patrón de interferencia es desplazando la pantalla. Sin embargo, si la alejamos demasiado, el patrón se oscurece y se vuelve borroso.

#### EJEMPLO 22.5 Una nueva medida interferométrica

La pequeña distancia entre las rendijas puede ser difícil de medir. Pero podemos utilizar el propio patrón de interferencia para calcular dicha distancia. Suponga que iluminamos las rendijas con una lámpara de sodio que emite luz amarilla a 589 nm y observamos, en una pantalla situada a 1,75 m de distancia, que la distancia entre franjas brillantes es de 4,50 cm. ¿Cuál será la distancia entre las rendijas?

**ORGANIZACIÓN Y PLAN** La Ecuación 22.2 nos da las posiciones de las franjas brillantes: *y* = *nλL/d*. La distancia entre franjas sucesivas es constante e igual a la posición del máximo de primer orden: *y* -*L*/*d*. Podemos entonces despejar la distancia *d* entre las rendijas.

*Datos*:  $\lambda = 589$  nm;  $y = 4,50$  cm;  $L = 1,75$  m.

**SOLUCIÓN** Despejando la distancia entre las rendijas, obtenemos

$$
d = \frac{\lambda L}{y} = \frac{(589 \times 10^{-9} \text{ m})(1,75 \text{ m})}{4,50 \times 10^{-2} \text{ m}} = 2,29 \times 10^{-5} \text{ m} = 22,9 \text{ }\mu\text{m}
$$

**REFLEXIÓN** Compare este valor con la distancia utilizada en el Ejemplo 22.3. Ahora, la pantalla está más próxima y la longitud de onda es más pequeña, a pesar de lo cual la distancia entre franjas es mucho mayor que en el Ejemplo 22.3. Esto implica que la distancia entre las rendijas debe ser mucho más pequeña, que es justo el resultado que hemos obtenido. Hubiera sido difícil medir esta distancia directamente sin la ayuda de un microscopio.

**EJERCICIO DE RELACIÓN** En este ejemplo, ¿cuál es el ángulo  $\theta$ correspondiente al máximo de primer orden? ¿Está justificada la aproximación para ángulos pequeños?

**RESPUESTA** Utilizando tan  $\theta = y/L$ , lo que nos da  $\theta = 0.0257$  rad  $= 1,5^{\circ}$ , por lo que está justificada la aproximación para ángulos pequeños. Con ángulos tan pequeños, no existe prácticamente diferencia entre  $\theta$  (en radianes), sen  $\theta$  y tan  $\theta$ .

#### Repaso de nuevos conceptos

- Cuando las ondas luminosas interfieren, la interferencia constructiva provoca un aumento del brillo y la interferencia destructiva provoca una disminución del brillo.
- Cuando las ondas interfieren en fase se produce una interferencia constructiva; cuando están desfasadas la interferencia es destructiva.
- El experimento de la doble rendija utiliza la interferencia de ondas coherentes procedentes de dos rendijas para crear un patrón de interferencia de franjas alternativas brillantes y oscuras.

AUTOEVALUACIÓN Sección 22.2 Los tres patrones de franjas mostrados se obtienen con la misma disposición de la doble rendija y de la pantalla. La fuente luminosa es blanca y los tres patrones se obtienen empleando filtros de color rojo, amarillo y azul. ¿Qué patrón es el que corresponde a cada color?

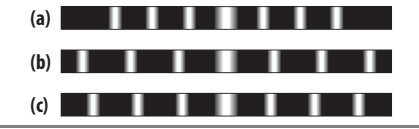

# 22.3 Difracción

La **difracción** es el desvío que la ondas sufren al atravesar un obstáculo o una abertura. La difracción se produce tanto con las ondas mecánicas como con las electromagnéticas, y vamos a utilizar como ejemplo una onda sobre el agua para presentar el principio fundamental en el que se basa la difracción.

#### ◆ CONSEJO

No confunda *difracción* con *refracción*. La difracción tiene lugar en un único medio de propagación; la refracción (Capítulo 21) se produce cuando las ondas pasan de un medio de propagación a otro.

# Principio de Huygens y difracción

Si dejamos caer una piedra en un estanque, se difundirán hacia fuera una serie de ondas circulares. Esto se debe a que hemos perturbado el medio en un único punto. Podemos pensar en un frente de ondas continuo como si fuera un conjunto completo de tales perturbaciones, cada una de las cuales genera ondas circulares. Normalmente, la interferencia entre las ondas individuales hace simplemente que el frente de ondas se propague hacia delante, como sugiere la Figura 22.13. Esta idea de que cada punto de un frente de ondas actúa como una fuente de ondas circulares es el **principio de Huygens** llamado así en honor del físico holandés Christian Huygens (1629-1695), que fue el primero en sugerir que la luz es una onda. Ya hemos invocado el principio de Huygens al hablar de la interferencia de doble rendija, cuando tratamos cada una de las estrechas rendijas como una fuente de ondas circulares.

La Figura 22.14a muestra lo que sucede cuando las ondas pasan a través de un hueco practicado en una barrera. Cerca de los bordes no hay ningún frente de ondas adyacente, por lo que las «ondículas» circulares de Huygens se difunden lateralmente pasada la barrera, haciendo que el frente de ondas se curve; este es el fenómeno de la difracción. En la Figura 22.14a, la difracción no es muy significativa, porque el hueco es mucho más ancho que la longitud de onda. Pero en la Figura 22.14b el hueco es pequeño comparado con la longitud de onda, y el fenómeno de la difracción hace que se difundan ondas circulares al pasar a través del hueco. Como sugiere la Figura 22.14, siempre se produce

# Frente de ondas un tiempo después Frente de ondas original **(a) (b)**

**FIGURA 22.13** Cada punto de un frente de ondas actúa como una fuente de «ondículas» circulares. Esto explica el avance de los frentes de ondas (a) rectos y (b) circulares.

difracción cuando las ondas pasan a través de un hueco o abertura, pero ese fenómeno de la difracción solo será significativo cuando el hueco tenga un tamaño comparable a la longitud de onda o sea más pequeño que esta.

Suponga que estamos en el interior de un aula mientras que otras personas están hablando en el pasillo, al otro lado de la esquina que conduce hasta la puerta del aula. Podemos escuchar a esas personas fácilmente, porque las puertas y los pasillos tienen un tamaño comparable a la longitud de onda del sonido de la voz (que es aproximadamente de 1 m para un sonido de 300 Hz). El hecho de que ambos tamaños sean comparables implica que las ondas sonoras se difractan muy fácilmente al pasar por la puerta. Sin embargo, no podemos ver a nuestros amigos que están en el pasillo. Eso se debe a que la longitud de onda de la luz visible es inferior a  $10^{-6}$  m, por lo que la difracción de la luz es insignificante.

#### ◆ CONSEJO

La longitud de onda de una onda sonora de 300 Hz (que es una frecuencia audible típica) es algo más de 1 m. Pero la longitud de onda de la luz es inferior a 1  $\mu$ m.

La Figura 22.15 muestra sendas ondas interactuando con objetos sólidos, la situación opuesta a la del hueco de la Figura 22.14. De nuevo, se produce difracción en los bordes del objeto y si el tamaño del objeto es comparable a la longitud de onda, la difracción hará que se «rellene» la región situada detrás del objeto. Si el objeto es mucho más grande, habrá una sombra detrás del mismo en la que las ondas no podrán penetrar. Como consecuencia, es imposible obtener imágenes de objetos cuyo tamaño sea significativamente inferior al de la longitud de onda de la luz utilizada.

#### EJEMPLO CONCEPTUAL 22.6 AM y FM

Recuerde del Capítulo 20 que la radio AM utiliza frecuencias que van de los 540 kHz hasta 1600 kHz, mientras que la FM utiliza 88-108 MHz. ¿Cuál de los dos tipos de radio se difractará con mayor probabilidad alrededor de obstáculos tales como colinas y edificios?

**SOLUCIÓN** Las ondas sufren una difracción significativa únicamente alrededor de aquellos objetos cuyo tamaño es comparable con la longitud de onda o bien es más pequeño que esta. Las ondas de radio son ondas electromagnéticas, cuya longitud de onda está dada por  $\lambda = c/f$ . Aplicando esta ecuación, podemos obtener los rangos de las longitudes de onda correspondientes a las radios AM y FM:

> AM: 188 m a 556 m FM: 2,8 m a 3,4 m

La respuesta está clara. La ondas de radio AM tienen una longitud de onda mucho mayor que las de FM, por lo que la radio AM se difracta más fácilmente alrededor de colinas y edificios, que suelen tener tamaños de decenas o centenares de metros. Sin embargo, estos obstáculos arrojan «sombras» sustanciales para las señales FM, que pueden bloquear o debilitar la recepción para parte de los oyentes situados en esas zonas de sombra.

**REFLEXIÓN** Esto es todavía aún peor para la televisión comercial, que utiliza frecuencias todavía más altas. Esa es la razón por la que puede hacer falta una línea directa de visión entre la antena de televisión de nuestra vivienda y la antena de la emisora de TV, si recibimos la señal de televisión a través del aire y no a través de cable.

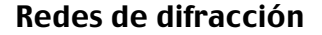

El fenómeno de la difracción es esencial en el caso de la interferencia de doble rendija, dado que es la difracción que se produce en cada rendija lo que da como resultado los frentes de onda circulares que interfieren. De hecho, el fenómeno de la interferencia de doble rendija se denomina a veces difracción de doble rendija. Pero la interferencia tam-

# www.FreeLibros.me

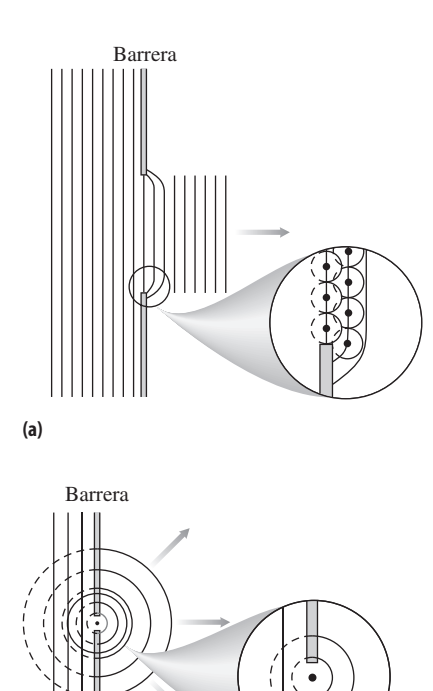

**FIGURA22.14** Las ondas que pasan a través de huecos muestran (a) una difracción despreciable cuando el hueco es grande comparado con la longitud de onda y (b) una difracción significativa cuando el hueco es pequeño.

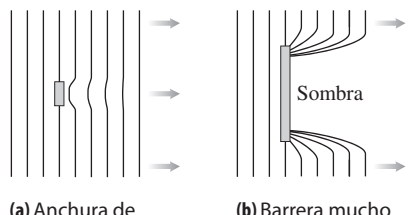

barrera similar a la longitud de onda.

**(b)**

**(b)** Barrera mucho más ancha que la longitud de onda.

**FIGURA 22.15** (a) Las ondas se difractan fácilmente alrededor de los objetos más pequeños, pero (b) los objetos de mayor tamaño arrojan sombras allí donde las ondas no pueden llegar. Al hablar de objetos de «menor» y «mayor» tamaño, estamos siempre comparando con la longitud de onda.

#### 578 Capítulo 22 Óptica ondulatoria

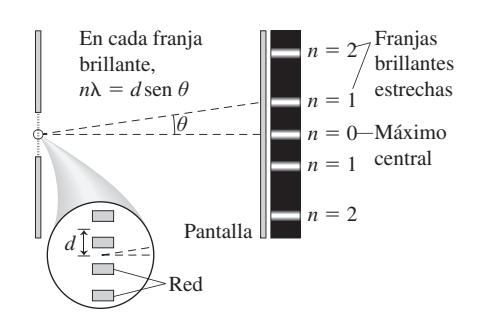

**FIGURA 22.16** Patrón de interferencia de una red de difracción.

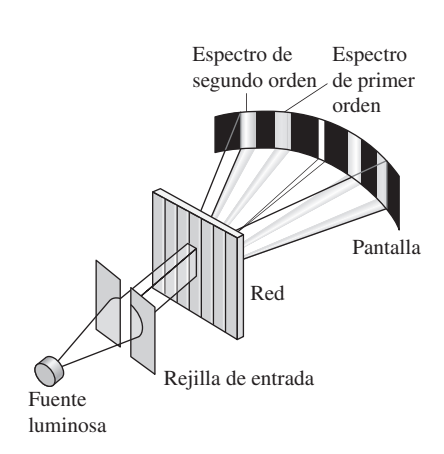

**FIGURA 22.17** Elementos básicos de un espectrómetro de difracción. Normalmente se utiliza un detector electrónico en lugar de la pantalla.

#### EJEMPLO 22.7 Espectro del hidrógeno

Cuando se calienta el hidrógeno o se le somete a una descarga eléctrica, emite luz con tres longitudes de onda visibles muy específicas: 434 nm (violeta), 486 nm (verde azulado) y 656 nm (rojo). Esta luz se hace pasar a través de una red de difracción con un espaciado de líneas  $d = 1,20 \mu m$ . ¿Para qué ángulos podremos ver las franjas de primer orden? ¿Se podrá ver alguna franja de segundo orden y , en caso afirmativo, con qué ángulos?

**ORGANIZACIÓN Y PLAN** Los ángulos pueden calcularse utilizando la Ecuación 22: 4:  $n\lambda = d$  sen  $\theta$ .

*Patos*: 
$$
\lambda_{\text{violet}} = 434 \text{ nm}
$$
;  $\lambda_{\text{verde-azulado}} = 486 \text{ nm}$ ;  $\lambda_{\text{rojo}} = 656 \text{ nm}$ ;  $d = 1,20 \text{ }\mu\text{m}$ .

bién se puede obtener con múltiples rendijas, en cuyo caso se emplea de forma general el término difracción.

Una **red de difracción** es un dispositivo diseñado para provocar una interferencia de múltiple rendija. La red está hecha normalmente de un material transparente sobre el que se traza un gran número de líneas paralelas muy próximas y uniformemente espaciadas. Los espacios entre las líneas actúan como rendijas y la luz que pasa a través suyo interfiere exactamente igual que en el sistema de doble rendija. Pero ahora existirán centenares o miles de rendijas similares. El argumento geométrico de la Figura 22.10 sigue cumpliéndose, proporcionando así la misma condición para la formación de franjas brillantes:

$$
n\lambda = d \text{ sen } \theta \text{ (}n = 0, 1, 2, \ldots \text{)} \quad \text{(Franjas brillantes en una red de difracción; unidades SI: m)} \tag{22.4}
$$

Pero, como ahora las franjas brillantes están iluminadas por la luz procedente de múltiples rendijas, son más brillantes y estrechas que las que se obtenían en el caso de la doble rendija. Entre las franjas brillantes hay un área más oscura, interrumpida por franjas más débiles, que son el resultado de una interferencia parcialmente constructiva. Si incrementamos el número de rendijas, las franjas brillantes principales se hacen más brillantes y estrechas y las áreas comprendidas entre ellas se hacen más oscuras (Figura 22.16). Con el gran número de rendijas que se utilizan en una red de difracción típica, lo que al final se ve es simplemente un conjunto de franjas muy brillantes y muy estrechas, en los ángulos proporcionados por la Ecuación 22.4.

Puesto que la condición de la Ecuación 22.4 depende de la longitud de onda, una red de difracción enviará las diferentes longitudes de onda con diferentes ángulos, separando así la luz en sus colores constituyentes. Esa es la razón de que se utilicen redes de difracción en el campo de la **espectroscopia**, que estudia los procesos físicos analizando las longitudes de onda de la luz emitida o absorbida. Cada tipo de átomo y molécula emite y absorbe un espectro característico de longitudes de onda, lo que permite identificar al átomo o molécula, ya sea en un experimento de laboratorio o al analizar la luz en una galaxia situada a miles de millones de años luz de distancia. En el Capítulo 24 veremos que los espectros atómicos desempeñaron un papel crucial en el desarrollo de los modelos atómicos.

En un espectrómetro de difracción (Figura 22.17) la luz pasa a través de una rejilla de entrada y luego a través de una red de difracción. Detrás de la red hay un detector que registra la cantidad de luz incidente con cada ángulo. El espaciado de la red nos proporciona entonces los valores precisos de las longitudes de onda presentes. Dichas longitudes de onda pueden compararse con una serie de estándares conocidos para determinar la composición de la fuente de luz. Las desviaciones con respecto a las longitudes de onda estándar son el resultado del desplazamiento Doppler y permiten a los astrónomos, por ejemplo, determinar los movimientos de objetos astrofísicos distantes.

> **SOLUCIÓN** Despejando sen  $\theta$  en la Ecuación 22.4 obtenemos sen  $\theta$  $= n\lambda/d$ , luego  $\theta = \text{sen}^{-1} (n\lambda/d)$ . La longitud de onda más corta nos da el ángulo más pequeño. Los ángulos de primer orden serán:

Violeta: 
$$
\theta_{\text{violeta}} = \text{sen}^{-1} \left( \frac{n \lambda_{\text{violeta}}}{d} \right) = \text{sen}^{-1} \left( \frac{434 \times 10^{-9} \text{ m}}{1,20 \times 10^{-6} \text{ m}} \right) = 21,2^{\circ}
$$
  
\nVerde-azulado:  $\theta_{\text{verde-azulado}} = \text{sen}^{-1} \left( \frac{n \lambda_{\text{verde-azulado}}}{d} \right)$   
\n $= \text{sen}^{-1} \left( \frac{486 \times 10^{-9} \text{ m}}{1,20 \times 10^{-6} \text{ m}} \right) = 23,9^{\circ}$ 

*Continúa*

#### EJEMPLO 22.7 continuación

Rojo: 
$$
\theta_{\text{rojo}} = \text{sen}^{-1} \left( \frac{n \lambda_{\text{rojo}}}{d} \right) = \text{sen}^{-1} \left( \frac{656 \times 10^{-9} \text{ m}}{1,20 \times 10^{-6} \text{ m}} \right) = 33.1^{\circ}
$$

Unos cálculos similares con  $n = 2$  nos dan 46,3° y 54,1° para el violeta y el verde-azulado, respectivamente. Pero el cálculo para la longitud de onda correspondiente al rojo nos da  $\theta_{\text{roio}} = \text{sen}^{-1}$  1,09. Puesto que el seno de un ángulo tiene que ser igual a 1 o menor, esto quiere decir que no existe ninguna franja de segundo orden para la longitud de onda correspondiente al rojo.

**REFLEXIÓN** El espaciado angular entre las tres líneas de primer orden es lo suficientemente grande como para poder distinguirlas

fácilmente. Además, no hay ningún solapamiento entre las líneas de primer y segundo orden, de modo que no hay lugar para ninguna confusión, (véase el Problema 52).

**EJERCICIO DE RELACIÓN** ¿Será visible alguna línea de tercer orden del hidrógeno con esta red de difracción?

**RESPUESTA** No. Con  $n = 3$ , ni siquiera la longitud de onda más corta nos da sen  $\theta \leq 1$ .

# Redes de reflexión

Las redes que hemos descrito hasta ahora son *redes de transmisión*, porque la luz pasa a través suyo. Las *redes de reflexión* son similares pero están compuestas por una superficie reflectante sobre la que se trazan una serie de líneas paralelas. Probablemente, el lector habrá observado cómo aparecen colores cuando la luz se refleja en la cara inferior de un CD o de un DVD, tal como se muestra en la fotografía de la primera página de este capítulo. Esos colores son el resultado de la difracción que se produce en las pistas que almacenan la información en el disco, dado que esas pistas están muy próximas entre sí (la distancia es de aproximadamente 1  $\mu$ m). Al mirar a las diferentes zonas del disco, lo que vemos es luz reflejada con ángulos ligeramente distintos. Cada ángulo se corresponde con una interferencia constructiva para un color diferente, como en una red de transmisión.

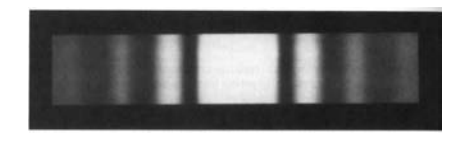

**FIGURA 22.18** Patrón de interferencia para una única rendija.

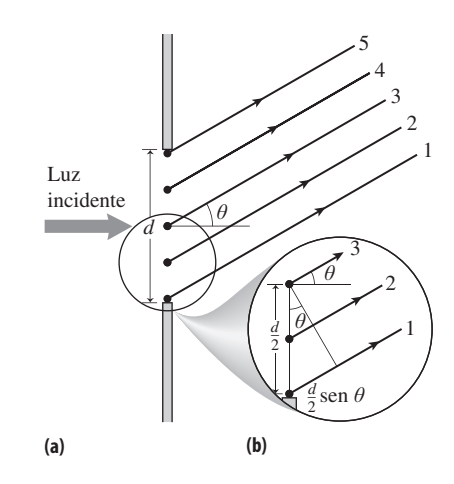

**FIGURA 22.19** Geometría para la difracción mediante una única rendija.

# Difracción mediante una única rendija

En la Figura 22.14a vimos que la luz que pasa a través de un hueco cuya anchura es mucho mayor que la longitud de onda no sufre difracción significativa, mientras que la Figura 22.14b mostraba que un hueco estrecho de anchura  $d \ll \lambda$  genera frentes de onda circulares. ¿Pero qué sucede si el hueco es comparable a la longitud de onda? Entonces el hueco se comporta de forma parecida a un sistema de múltiple rendija, convirtiéndose cada punto del hueco en una fuente de ondas circulares. Las ondas resultantes interfieren a continuación para producir lo que se denomina **difracción mediante una única rendija**, mostrada en la Figura 22.18.

La Figura 22.19 muestra la geometría de la difracción de una única rendija. En este caso, resulta más fácil localizar las franjas de interferencia *oscuras*, en las que se produ-

# APLICACIÓN Iridiscencia en animales

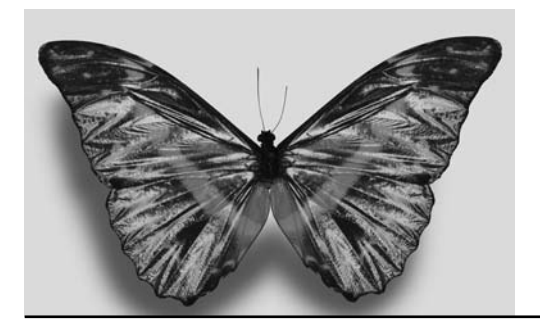

Algunos animales están equipados con redes de reflexión naturales. Las plumas de las aves y las alas de las mariposas, por ejemplo, disponen de estrechas crestas muy próximas que reflejan los distintos colores para ángulos diferentes. Este fenómeno se conoce como **iridiscencia**. Algunos insectos y mariscos también exhiben el fenómeno de la iridiscencia.

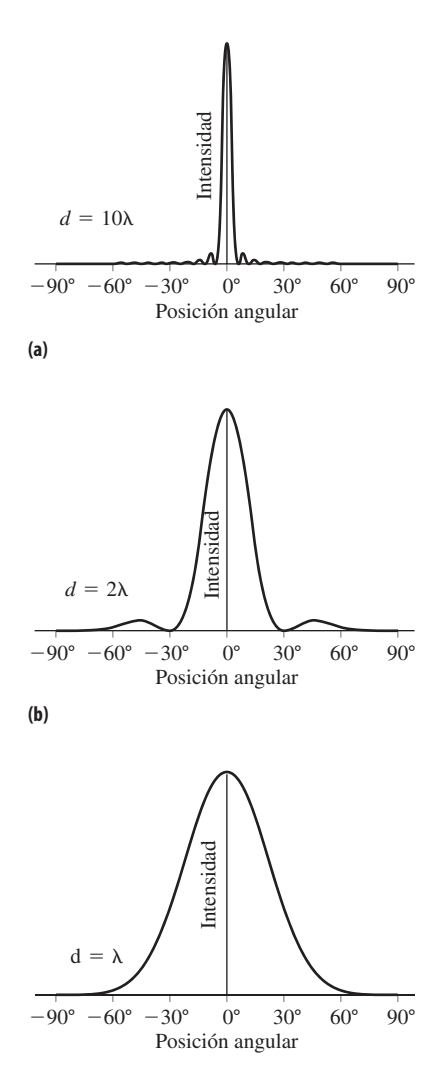

**(c)**

**FIGURA 22.20** Intensidad en la difracción mediante una única rendija, para tres anchuras de rendija diferentes.

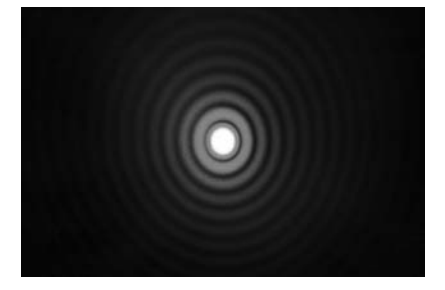

**FIGURA 22.21** Patrón de difracción producido por una abertura circular.

ce la interferencia *destructiva*. Considere los puntos de la rendija separados por una distancia igual a la mitad de la anchura de la rendija (Figura 22.19b). El principio de Huygens dice que cada punto actúa como una nueva fuente de ondas circulares. Para que la luz procedente de esas fuentes interfiera de forma destructiva, la diferencia mínima entre los trayectos (*d*/2) sen θ, mostrados en la Figura 22.19b, tiene que ser igual a la mitad de la longitud de onda:  $(d/2)$  sen  $\theta = \lambda/2$ , o  $\lambda = d$  sen  $\theta$ . Pero toda pareja de puntos dentro de la rendija que estén separados una distancia igual a la mitad de la anchura de la rendija cumplirán ese mismo criterio. Por tanto, la relación  $\lambda = d$  sen  $\theta$  es cierta en general para la primera franja oscura de interferencia.

Para la franja de segundo orden, considere las parejas de puntos separados por una distancia *d*/4. La luz procedente de dichas parejas de puntos interfiere de forma destructiva si la diferencia entre los trayectos, que ahora será  $(d/4)$  sen  $\theta$ , es igual a la mitad de la longitud de onda:  $(d/4)$  sen  $\theta = \lambda/2$ , o  $2\lambda = d$  sen  $\theta$ . De nuevo, esto se cumplirá para todas las parejas de puntos que estén separadas una distancia *d*/4, por lo que se trata de una expresión general para la franja oscura de segundo orden. Si continuamos el razonamiento para órdenes sucesivos, comprobaremos que

$$
n\lambda = d \text{ sen } \theta \text{ (}n = 0, 1, 2, \ldots \text{)} \quad \text{(Franjas oscuras para una única} \tag{22.5}
$$
\n
$$
\text{rendija; unidades SI: m)}
$$

No hay ninguna franja oscura para  $n = 0$ , porque sigue existiendo un máximo central de intensidad en este patrón de interferencia.

Para calcular la intensidad en la difracción mediante una única rendija hay que realizar un cálculo que implica considerar las fases de los campos eléctricos de las ondas luminosas procedentes de todos los puntos de la rendija. La Figura 22.20 muestra el resultado para diversos cocientes entre la anchura de la rendija y la longitud de onda. Observe que el patrón de difracción se ensancha a medida que la rendija se estrecha, o lo que es lo mismo, a medida que se incrementa la longitud de onda. A continuación veremos cómo este efecto limita nuestra capacidad de obtener imágenes de objetos pequeños o distantes.

# Límite de difracción

Hasta ahora hemos considerado la difracción mediante una rendija rectangular. Podemos aplicar un análisis similar a otras formas de rendija, incluyendo las aberturas circulares que captan la luz en los telescopios, en los microscopios y en nuestros propios ojos. En estos casos, el patrón de difracción consta de anillos circulares concéntricos, que rodean a un máximo central con forma de disco (Figura 22.21). La Ecuación 22.5 no es del todo correcta para este tipo de geometría circular; en lugar de ello, la posición angular del anillo oscuro de primer orden, para el caso de difracción a través de una abertura circular de diámetro *D* está dada por la fórmula

$$
\operatorname{sen}\theta = 1,22\frac{\lambda}{D}
$$

La difracción «distribuye circularmente» la luz que entra en nuestros ojos, en los telescopios y en los microscopios, limitando nuestra capacidad de formar imágenes claras o de distinguir objetos que estén separados por una distancia muy corta. Si el máximo central en los patrones de difracción de la luz procedente de dos objetos distintos se solapa, entonces no podremos distinguir esos objetos. Lo mismo se aplica a la luz procedente de dos puntos de un mismo objeto, en dicho caso, no seremos capaces de obtener una imagen clara del objeto. La Figura 22.22b muestra que apenas podemos distinguir dos fuentes luminosas si el pico de uno de los máximos centrales coincide con el primer mínimo del otro. Este es el denominado **criterio de Rayleigh**, llamado así en honor del físico inglés John William Strutt, Lord Rayleigh (1842-1919). El criterio de Rayleigh

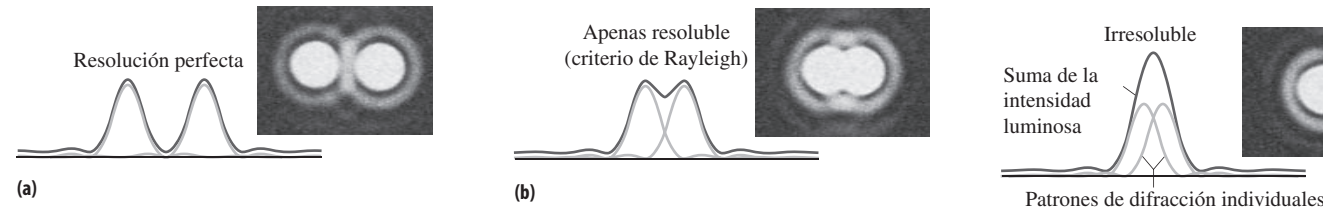

**FIGURA22.22** Podremos distinguir dos fuentes de luz solo si el máximo central de sus patrones de difracción no se solapa demasiado. Esta secuencia ilustra cómo varía el proceso de resolución de una pareja de fuentes puntuales, a medida que se modifica su separación angular.

solo es importante, en términos generales, cuando se trabaja con ángulos muy pequeños; en este caso, sen  $\theta \approx \theta$  en nuestra expresión correspondiente a la franja oscura de primer orden. Puesto que el ángulo  $\theta$  es la separación entre el máximo central y la franja oscura de primer orden, también será la separación angular mínima entre dos objetos para poder distinguirlos a través de una abertura de diámetro *D*. Es decir,

$$
\theta_{\min} = 1,22 \frac{\lambda}{D}
$$
 (Criterio de Rayleigh) (22.6)

En la Figura 22.22 se muestran los patrones de difracción resultantes para una pareja de fuentes puntuales.

El criterio de Rayleigh establece el **límite de difracción**, la separación angular mínima que puede resolverse (Figura 22.23). Si observamos un vehículo mientras se aproxima a nosotros a gran distancia en mitad de la noche, al principio solo podremos ver un único faro. Esto se debe a que la separación angular de los faros es menor que  $\theta_{\min}$ , por lo que nuestros ojos no pueden diferenciarlos. A medida que el vehículo se acerca, el ángulo se incrementa y llega un momento en el que podemos distinguir los dos faros. Los astrónomos que tratan de obtener imágenes de objetos distantes se enfrentan con el mismo problema: los tamaños angulares son a menudo más pequeños que  $\theta_{\min}$ . Para abordar este problema, resulta útil emplear un telescopio con un diámetro *D* más grande. El límite de difracción es una de las razones por las que no podemos obtener directamente imágenes de las estrellas distantes, aunque normalmente la distorsión atmosférica es todavía un problema más grave para los telescopios terrestres. Sin embargo, el Hubble y otros telescopios con base en el espacio están limitados por la difracción. Las longitudes de onda de radio son muchas más largas, por lo que de acuerdo con el criterio de Rayleigh, los radiotelescopios deberían tener una peor resolución que los telescopios ópticos. Sin embargo, es más fácil construir un radiotelescopio de tamaño gigantesco. Las matrices de radiotelescopios están compuestas por múltiples antenas de disco, algunas de ellas separadas por miles de kilómetros, lo que proporciona valores efectivos enormes de *D* en la Ecuación 22.6. Por esta razón, las imágenes obtenidas mediante radiotelescopios suelen ofrecer más cantidad de detalles que las imágenes ópticas.

El criterio de Rayleigh también ayuda a explicar por qué algunos animales tienen mejor visión que otros. Las aves de presa que vuelan a grandes alturas necesitan una visión excelente para poder distinguir a los pequeños animales que se mueven por el suelo. Tienen grandes pupilas, lo que, según la Ecuación 22.6, da como resultado un valor de  $\theta_{\min}$  más pequeño, lo que hace que sus ojos tengan un poder de resolución mayor.

En ocasiones, el límite de difracción resulta útil. Si nos acercamos demasiado a la pantalla de una computadora o de una televisión, nuestros ojos pueden distinguir los píxeles individuales, aunque esto podría distraernos de la contemplación de la imagen global. A una distancia más adecuada, la separación angular entre los píxeles es inferior al valor  $\theta_{\min}$  de Rayleigh, por lo que los píxeles se mezclan para formar una imagen aparentemente continua.

# www.FreeLibros.me

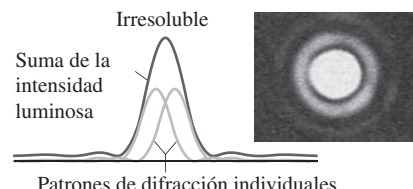

**(c)**

#### ◆ CONSEJO

Puesto que  $\theta_{\min}$  es una aproximación de sen  $\ddot{\theta}_{min}$ , el ángulo aquí está dado en radianes.

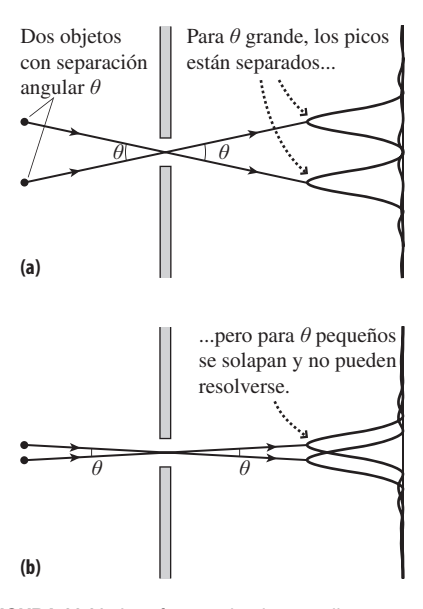

**FIGURA 22.23** Las fuentes luminosas distantes en diferentes posiciones angulares producen patrones de difracción cuyos picos centrales tienen la misma separación angular  $\theta$  que las fuentes.

#### EJEMPLO 22.8 Pixelado

La pantalla de nuestra computadora portátil tiene una separación entre píxeles de 0,20 mm. Si el diámetro de nuestra pupila es de 3,0 mm, ¿cuál es la distancia más corta a la que nuestros ojos podrán estar de la pantalla, antes de empezar a distinguir los píxeles individuales que emiten luz roja a 650 nm?

**ORGANIZACIÓN Y PLAN** La distancia mínima es la que se obtiene cuando el ángulo de visualización satisface el criterio de Rayleigh:  $\theta_{\min} = 1.22$  *ND*, siendo *D* el diámetro de la pupila. La Figura 22.24 muestra que la separación entre los píxeles es de aproximadamente  $\theta = s/r$ , siendo *s* la separación entre píxeles y *r* la distancia de visualización. Igualando este valor al valor de  $\theta_{\min}$  dado por la Ecuación 22.6 podemos calcular la distancia de visualización.

 $Datos: \lambda = 650$  nm;  $D = 3.0$  mm, separación entre píxeles  $s =$ 0,20 mm.

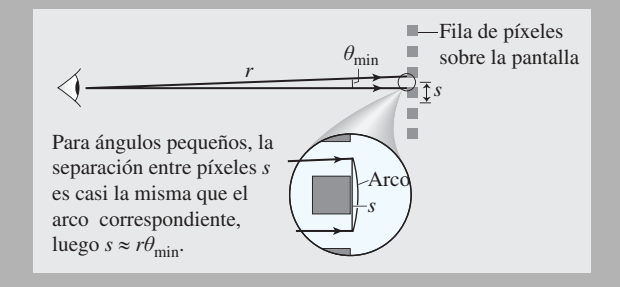

**FIGURA 22.24** Resolución de píxeles individuales en la pantalla.

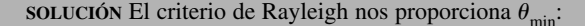

$$
\theta_{\min} = 1,22 \frac{\lambda}{D} = (1,22) \left( \frac{650 \times 10^{-9} \text{ m}}{3,0 \times 10^{-3} \text{ m}} \right) = 2,64 \times 10^{-4} \text{ rad}
$$

Entonces, la distancia a la pantalla será,

$$
r_{\min} = \frac{s}{\theta_{\min}} = \frac{2.0 \times 10^{-4} \text{ m}}{2.64 \times 10^{-4} \text{ rad}} = 0.76 \text{ m} = 76 \text{ cm}
$$

**REFLEXIÓN** Esta respuesta es razonable, ¡haga el experimento usted mismo! Es posible que necesite acercarse uno poco más para ver los píxeles y, si es hipermétrope puede tener problemas para enfocar la imagen. La distancia calculada en este ejemplo es el mínimo teórico, suponiendo por lo demás unos sistemas ópticos perfectos.

**EJERCICIO DE RELACIÓN** ¿Cuáles son más fáciles de resolver, los píxeles azules o los rojos?

**RESPUESTA** Una longitud de onda más corta hace que los píxeles azules tengan un valor  $\lambda_{\min}$  menor, por lo que será posible distinguir los píxeles azules desde una mayor distancia.

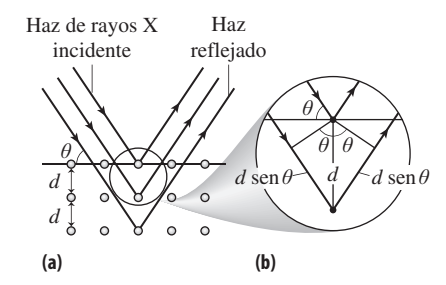

**FIGURA22.25** (a) Los rayos X se reflejan en los planos de átomos de los que está compuesto un sólido cristalino. (b) La interferencia constructiva se produce cuando la distancia adicional 2d sen  $\theta$  es un múltiplo entero de la longitud de onda del rayo X.

#### Difracción de rayos X

Wilhelm Röntgen descubrió los rayos X en 1895 (hablaremos más de los rayos X en el Capítulo 23). En 1912, el físico alemán Max von Laue propuso que los átomos regularmente espaciados en un sólido deberían actuar como una red de difracción para los rayos X. Von Laue observó que las longitudes de onda de los rayos X (~1 nm) eran comparables al espaciado atómico en los sólidos y sabía que la difracción es más perceptible cuando el tamaño de la red es comparable a la longitud de onda. La Figura 22.25 ilustra el principio que subyace a la difracción de rayos X. Hoy día, la difracción de rayos X se utiliza ampliamente para determinar las estructuras de las moléculas y de los sólidos. Un ejemplo histórico importante es el ADN, del que la química inglesa Rosalind Franklin fue la primera en obtener el patrón de difracción (Figura 22.26). En 1953, Francis Crick y James Watson utilizaron los resultados de Franklin como ayuda para poder establecer las estructura en doble hélice del ADN.

AUTOEVALUACIÓN Sección 22.3 ¿Cuál es el espaciado mínimo de una red de difracción que nos permita ver el espectro visible de primer orden (400 nm a 700 nm)?

# 22.4 Polarización y dispersión

Puede que el lector posea unas gafas de sol polarizadas que reducen el resplandor de las carreteras y de otras superficies. La polarización es otra de las propiedades ondulatorias de la luz. En esta sección vamos a explorar los fundamentos físicos de la polarización y veremos algunas de sus múltiples aplicaciones.

# Polarización de la luz

Recuerde que las ondas electromagnéticas son ondas transversales, en las que los campos eléctrico y magnético son perpendiculares entre sí y a la dirección de propagación, como se indica en la Figura 20.3. La onda de dicha figura está **polarizada linealmente**, lo que quiere decir que su campo eléctrico está dispuesto según un eje fijo. También lo está el campo magnético, pero como los dos campos son siempre perpendiculares, basta con mencionar solo al campo eléctrico a la hora de hablar de la polarización.

La luz procedente de la mayoría de las fuentes es **no polarizada**, estando compuesta por muchas ondas electromagnéticas con ejes de polarización aleatorios. Un filtro de polarización, como la lente de nuestras gafas de sol, contiene polímeros orgánicos de gran longitud orientados linealmente. La Figura 22.27 muestra que las moléculas bloquean las componentes del campo eléctrico paralelas a su dimensión más larga. Por tanto, las moléculas orientadas horizontalmente dejan pasar solo la luz con polarización vertical, lo que hace que la luz no polarizada adopte una polarización concreta. La luz tiende a reflejarse en las superficies horizontales con una polarización horizontal, y por ello las gafas de sol están orientadas como en la Figura 22.27, para bloquear ese tipo de reflejos.

La dirección del campo eléctrico que atraviesa un polarizador define su **eje de transmisión**. Utilizando dos polarizadores sucesivos con ejes de transmisión perpendiculares podemos bloquear toda la luz, dado que el primer polarizador proporcionará luz con una polarización que no puede atravesar el segundo polarizador (Figura 22.28a). Pero si los ejes son paralelos, entonces toda la luz que pasa a través del primer polarizador pasará también a través del segundo (Figura 22.28b). Si rotamos un polarizador con respecto al otro, dejaremos pasar una cantidad intermedia de luz (Figura 22.28c)

#### ◆ CONSEJO

Experimente con dos pares de gafas. Si bloquean la luz cuando se las orienta en ángulo recto, entonces ambas gafas estarán polarizadas. En caso contrario, una de ellas o las dos no lo estarán.

Recuerde que los campos eléctrico y magnético transportan energía proporcional al *cuadrado* de la intensidad del campo, y puesto que *E* y *B* son proporcionales en una onda electromagnética, esto hace que la intensidad de la onda (potencia por unidad de área) sea proporcional al cuadrado de su campo eléctrico. Al hacer que la luz polarizada atraviese un polarizador solo pasará la componente del campo paralela al eje de transmisión del polarizador. Si llamamos  $\theta$  al ángulo que forman el campo eléctrico y el eje de transmisión, entonces el campo eléctrico transmitido se verá reducido en un factor cos  $\theta$ . Puesto que la intensidad *I* es proporcional al cuadrado del campo,

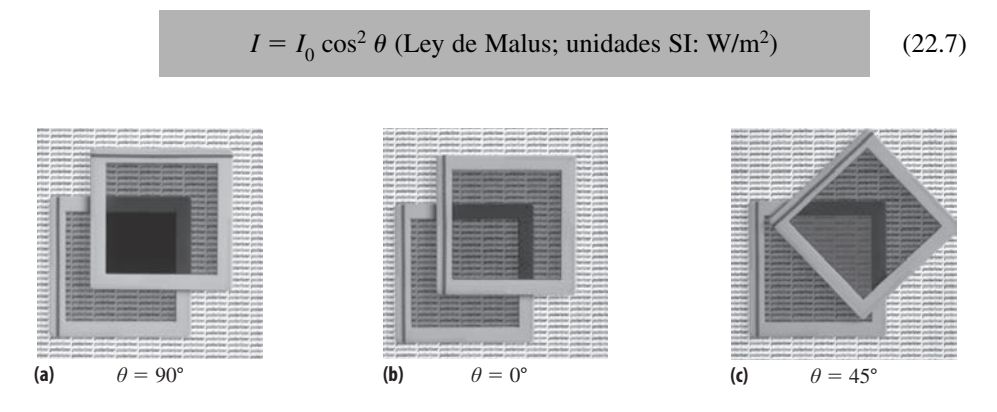

**FIGURA22.28** El efecto de una pareja de láminas de polarización. (a) Cuando los ejes de transmisión forman un ángulo de 90° no pasa ninguna luz. (b) Cuando los ejes son paralelos, se consigue una transmisión máxima. (c) Un ángulo intermedio permite una transmisión parcial.

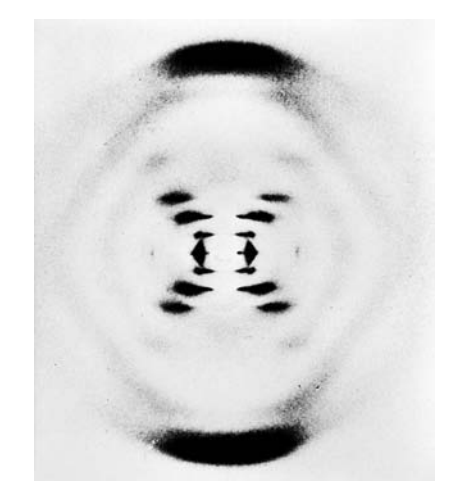

**FIGURA 22.26** Patrones de difracción de rayos X formados por el ADN. Esta es la fotografía histórica tomada por Rosalind Franklin.

Luz incidente no polarizada — el campo *E* está orientado en todas las direcciones.

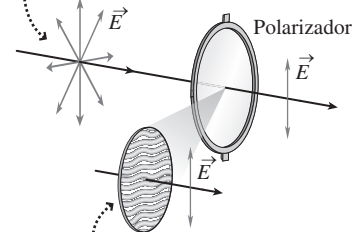

Las fibras paralelas del polímero en el polarizador solo transmiten la componente → de  $\vec{E}$  perpendicular a las fibras.

**FIGURA 22.27** La polarización limita el campo eléctrico de la onda electromagnética a un único eje.

Aquí,  $I_0$  es la intensidad incidente en el polarizador, mientras que *I* es la intensidad de la luz que pasa a través suyo. Para dos polarizadores con ejes paralelos,  $\theta = 0^{\circ}$  y cos<sup>2</sup>  $\theta =$ 1, y por tanto la luz nos atravesará sin que su intensidad disminuya. Pero para dos polarizadores cruzados  $\theta = 90^{\circ}$  y cos<sup>2</sup>  $\theta = 0$ , por lo que no podrá pasar ninguna luz a través suyo. La Ecuación 22.7 recibe su nombre en honor al científico francés Etienne-Louis Malus, que descubrió la relación mucho antes de que fuera evidente ninguna explicación simple de la misma.

Si contemplamos luz no polarizada a través de gafas de sol polarizadas, sigue existiendo una reducción de intensidad. La luz no polarizada contiene polarizaciones aleatorias, por lo que  $\theta$  en la ley de Malus varía aleatoriamente entre  $0^{\circ}$  y  $90^{\circ}$ . Por tanto,  $\cos^2 \theta$  varía entre 0 y 1, con un valor medio de 1/2. Por tanto, las gafas de sol polarizadas dividen por la mitad la intensidad no polarizada.

La interacción de la luz solar con la atmósfera de la Tierra provoca un cierto grado de polarización. Es fácil confirmar este hecho sosteniendo las gafas se sol en alto, apuntando hacia el cielo y haciéndolas girar. Podrá observar un ligero cambio de intensidad, lo que indica que la luz que recibimos está ligeramente polarizada. Las abejas son capaces de detectar esta polarización y la emplean como ayuda a la navegación.

#### EJEMPLO 22.9 Intensidad en función del ángulo

¿Qué ángulo entre los dos polarizadores permitirá que la luz que atraviese el segundo polarizador sea igual a (a) la mitad y (b) un cuarto de la luz que incide en él?

**ORGANIZACIÓN Y PLAN** La ley de Malus proporciona la intensidad transmitida:  $I = I_0 \cos^2 \theta$ . Por tanto, el cociente entre la intensidad transmitida y la intensidad incidente será  $III_0 = \cos^2 \theta$ .

**SOLUCIÓN** Para  $I/I_0 = 1/2$ ,  $\cos^2 \theta = 1/2$ . Por tanto,  $\cos \theta = \sqrt{1/2} \approx$ 0,707, luego  $\theta = \cos^{-1} 0,707 = 45^{\circ}$ .

De forma similar, para  $III_0 = 1/4$ ,  $\cos^2 \theta = 1/4$ . Por tanto,  $\cos \theta$  $=\sqrt{1/4} = 1/2$ , luego  $\theta = \cos^{-1}(1/2) = 60^{\circ}$ .

#### EJEMPLO CONCEPTUAL 22.10 Tres polarizadores

Dos polarizadores cruzados no permiten pasar la luz. Pero insertando otro polarizador entre los dos, puede pasar parte de la luz (Figura 22.29). ¿Por qué? ¿Cuál es la intensidad que emerge del último polarizador, suponiendo que la luz incidente en el primero no está inicialmente polarizada?

**SOLUCIÓN** Suponga que el ángulo entre los ejes del primer polarizador y el polarizador central es  $\theta$ . Siempre que  $\theta \neq 90^{\circ}$ , parte de la luz pasará a través del polarizador central, llevando la orientación  $\theta$  de dicho polarizador. El ángulo entre las orientaciones del polarizador central y el último polarizador es  $90^\circ - \theta$ , por lo que la luz polarizada por el polarizador central podrá pasar a través del último polarizador.

Ya hemos visto que la intensidad se reduce a la mitad cuando hacemos pasar luz no polarizada a través de un único polarizador. Por tanto, si *I* <sup>0</sup> es la intensidad incidente en el primer polarizador, lo que saldrá de él será  $I_1 = I_0/2$ . Por la ley de Malus, la intensidad después del polarizador intermedio es  $I_2 = I_1 \cos^2 \theta = (I_0/2)$  $\cos^2 \theta$ . Entonces, para la luz que sale del último polarizador,

$$
I_3 = I_2 \cos^2(90^\circ - \theta) = \frac{I_0}{2} \cos^2 \theta \cos^2(90^\circ - \theta)
$$

**REFLEXIÓN** La intensidad transmitida se reduce a medida que el ángulo se incrementa entre  $0^{\circ}$  y  $90^{\circ}$ . Sin embargo, este ejemplo demuestra que la variación no es lineal.

**EJERCICIO DE RELACIÓN** ¿Para qué ángulo se cumpliría que la intensidad transmitida fuera un 10% inferior a la intensidad incidente en el segundo polarizador?

**RESPUESTA** Siguiendo el mismo procedimiento, obtenemos un ángulo de 71,6°.

Puesto que cos  $(90^{\circ} - \theta) = \text{sen } \theta$  y sen  $2\theta = 2$  sen  $\theta$  cos  $\theta$ , se puede simplificar esta expresión obteniendo

$$
I_3 = \frac{I_0}{8} \operatorname{sen}^2 2\theta
$$

**REFLEXIÓN** La intensidad transmitida es máxima cuando  $\theta = 45^{\circ}$ . En cualquiera de los dos extremos ( $0^{\circ}$  o  $90^{\circ}$ ), el sistema se transforma básicamente en una pareja de polarizadores cruzados, con una intensidad transmitida igual a cero.

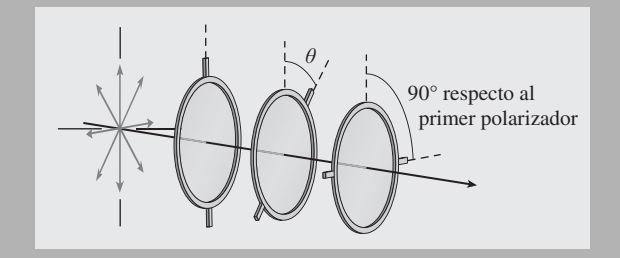

**FIGURA 22.29** Secuencia de tres polarizadores.

## Pantallas de cristal líquido

Una aplicación común de los polarizadores cruzados es la pantalla de cristal líquido (LCD, *Liquid Crystal Display*), utilizada prácticamente en todo tipos de aparatos, desde calculadoras a relojes, pasando por teléfonos móviles, iPod, pantallas de computadora y televisiones. La Figura 22.30 muestra el funcionamiento básico de una pantalla de este tipo. La luz no polarizada pasa en primer lugar a través de un único polarizador. La luz polarizada resultante pasa entonces a través de la célula de cristal líquido. Una diferencia de potencial aplicada al cristal líquido hace que la luz pase a través de la célula sin que su polarización se vea afectada. La luz incide entonces sobre el segundo polarizador, que está orientado formando un ángulo de 90 con el primero de modo que la luz es bloqueada. El resultado es un punto negro en la pantalla.

Quitando la diferencia de potencial, las moléculas del cristal líquido hacen girar la polarización 90°, de modo que queda alineada con el segundo polarizador. El resultado es la aparición de un punto brillante sobre la pantalla. En las pantallas simples, como las que podemos encontrar en una calculadora, lo que se hace es activar o desactivar unas pocas células de cristal líquido que están preconfiguradas para formar los distintos dígitos. Por el contrario, en las televisiones de alta definición podemos encontrar millones de píxeles, cada uno de los cuales es una versión en miniatura de la Figura 22.30. Se puede confirmar fácilmente la naturaleza polarizada de un dispositivo LCD haciendo girar unas gafas polarizadas delante de la pantalla.

# Dispersión atmosférica de la luz

La luz solar es blanca, una mezcla de todas las longitudes de onda visibles, ¿cuál es entonces la razón de que el cielo parezca azul, pero se enrojezca cerca del amanecer y del ocaso, mientras que las nubes son blancas? La respuesta está en la dispersión de la luz debida a las partículas del aire (no confundir con el fenómeno de la dispersión de la luz en un prisma, que es un fenómeno distinto). La dispersión debida a las partículas del aire depende en gran medida del tamaño de estas. Las gotas de agua que forman las nubes tienen un tamaño muy grande comparado con la longitud de onda de la luz, por lo que dispersan todas las longitudes de onda visibles de forma prácticamente uniforme. Esta es la razón de que las nubes se vean de color blanco.

Pero la situación es muy distinta cuando las partículas responsables de la dispersión son mucho más pequeñas que la longitud de onda de la luz. Este es el caso de las moléculas de nitrógeno  $(N_2)$  y oxígeno  $(O_2)$  que forman prácticamente el 99% del aire seco. El campo eléctrico de las ondas luminosas interactúa con los electrones de valencia de dichas moléculas, provocando una dispersión débil que depende fuertemente de la longitud de onda, siendo la intensidad de la luz dispersa proporcional a  $1/\lambda^4$ . Por tanto, las longitudes de onda más cortas (azul y violeta) son las que se ven dispersadas preferentemente (Figura 22.31). Este efecto se conoce con el nombre de **dispersión de Rayleigh**. Durante la mayor parte del día, si miramos hacia arriba lo que vemos es luz azul que ha sido dispersada del haz de luz solar directa. Sin embargo, cerca del amanecer y del ocaso, la luz necesita atravesar mucha más atmósfera para llegar hasta nosotros. Por tanto, una

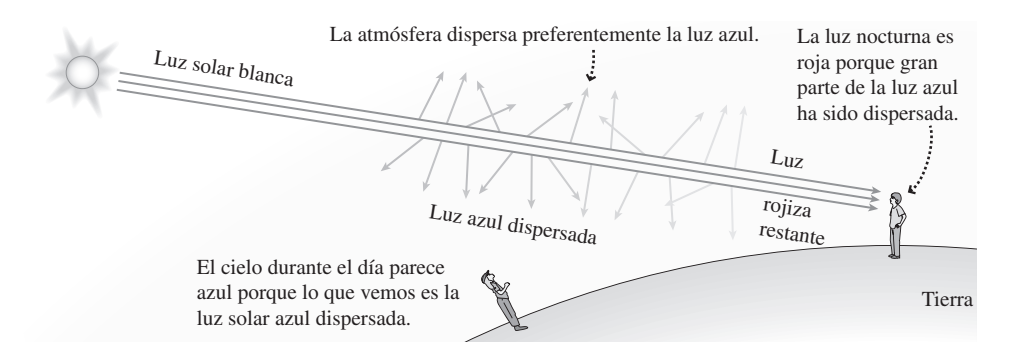

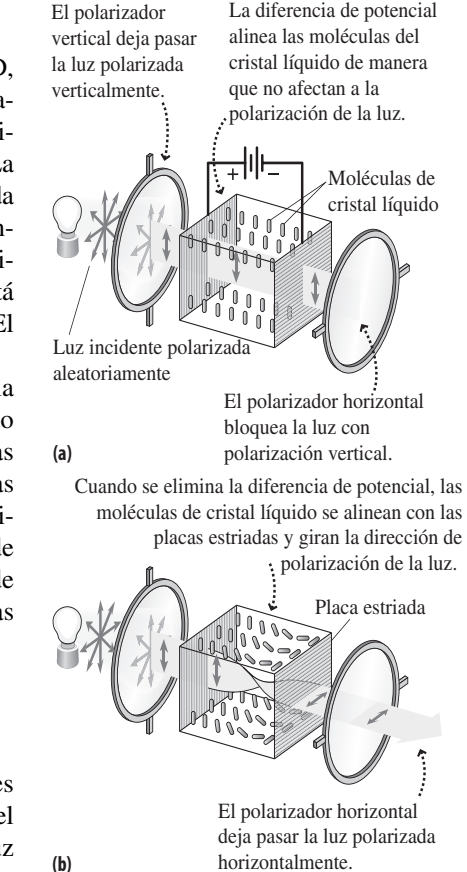

**FIGURA 22.30** La polarización desempeña un papel fundamental en el funcionamiento de una pantalla de cristal líquido. Múltiples unidades como la mostrada (millones de unidades en una pantalla de TV o de computadora) generan los píxeles individuales que componen una pantalla LCD.

**FIGURA 22.31** La dispersión de Rayleigh hace que la mayoría de los observadores vean un cielo azul, mientras que el cielo tiene un color más rojizo en el ocaso.

mayor proporción de azul habrá sido dispersada con respecto a nuestra línea de visión, de modo que lo que vemos predominantemente son los colores naranja y rojo.

La dispersión de la luz solar desempeña un papel significativo en las teorías del cambio climático. Los *aerosoles de sulfato* son partículas formadas a partir de las emisiones de azufre asociadas con la quema de carbón y las erupciones volcánicas. Estas partículas dispersan fuertemente la luz solar incidente y ejercen por tanto un efecto de enfriamiento sobre la superficie de la Tierra. Aunque este efecto es significativo, no es suficiente para contrarrestar, según esas teorías, el calentamiento global resultante de las emisiones de dióxido de carbono, que también se debe en buena medida a la quema de carbón. Algunos defensores de las teorías del cambio climático han sugerido que podríamos inyectar intencionadamente aerosoles de sulfato en la parte superior de la atmósfera para contrarrestar el calentamiento global, pero la mayoría de los científicos consideran muy arriesgados e inciertos esos esquemas de «geoingeniería».

AUTOEVALUACIÓN Sección 22.4 Clasifique en orden decreciente la intensidad de la luz que pasa a través de cada pareja de polarizadores, suponiendo en todos los casos una misma intensidad incidente.

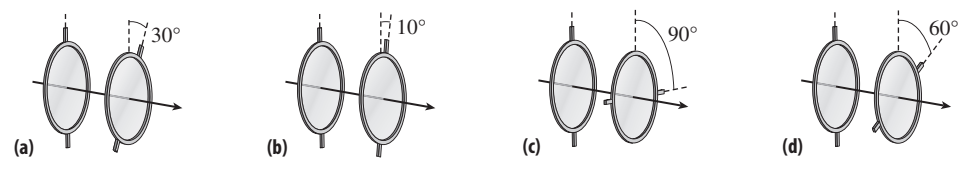

## Capítulo 22 en su contexto

En este capítulo hemos considerado los fenómenos de la *interferencia,* la *difracción* y la *polarización,* fenómenos todos ellos que son el resultado de la *naturaleza ondulatoria* de la luz. Las ondas luminosas pueden sufrir tanto *interferencia constructiva* como *destructiva,* al igual que las ondas sonoras y las ondas en el agua de las que hablamos en el Capítulo 11. La luz también se difracta, lo que quiere decir que se desvía alrededor de los obstáculos o cuando pasa a través de pequeñas aberturas. En ocasiones, pueden producirse a la vez difracción e interferencia, como por ejemplo en el fenómeno de *interferencia de doble rendija*. Por regla general, la interferencia y la difracción son significativas solo cuando la luz interactúa con objetos cuyo tamaño sea comparable a la longitud de onda o menor que esta. Otra propiedad ondulatoria es la *polarización*, que describe la dirección en la que oscila el campo eléctrico de la una onda luminosa. Juntos, los fenómenos de interferencia, difracción y polarización confirman de manera elocuente la naturaleza ondulatoria de la luz.

**Siguientes pasos:** la naturaleza ondulatoria de la luz ya había sido bien establecida a finales del siglo XIX. Sin embargo, en el Capítulo 23, veremos que el inicio del siglo XX produjo crecientes pruebas de que la luz también exhibe un comportamiento típico de las partículas. Esa naturaleza aparentemente dual de la luz ha intrigado durante mucho tiempo a los físicos. Veremos en los siguientes capítulos cómo esta dualidad ondacorpúsculo condujo a una mejor comprensión no solo de la luz, sino también de los átomos, las partículas subatómicas y las fuerzas fundamentales.

# *RESUMEN DEL CAPÍTULO 22*

# Interferencia

**(Sección 22.1)** La interferencia de las ondas luminosas puede ser **interferencia constructiva**, que incrementa el brillo de la luz o **interferencia destructiva**, cuando las dos ondas se cancelan para dar lugar a una región oscura. El interferómetro de Michelson utiliza la interferencia de la luz para realizar medidas exquisitamente precisas de las variaciones de distancia y/o del tiempo de desplazamiento de la luz. Las **películas delgadas** producen interferencia entre las ondas luminosas que se reflejan en su superficie superior o inferior. La reflexión en la frontera con un material de mayor índice de refracción da lugar a un cambio de fase de 180°.

**Longitud de onda corregida con la interferencia en películas delgadas:**

$$
\lambda = \frac{\lambda_0}{n}
$$

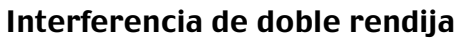

**(Sección 22.2)** En el **experimento de doble rendija de Young** la luz que pasa por dos rendijas interfiere de forma constructiva y destructiva, creando un patrón de interferencia con franjas brillantes y oscuras alternativas en una pantalla situada a una cierta distancia.

**Condición para las franjas brillantes:**  $n\lambda = d$  sen  $\theta$  ( $n = 0, 1, 2, ...$ )

**Distancia de las franjas brillantes desde el máximo central:**  $y = \frac{n\lambda L}{d}$ 

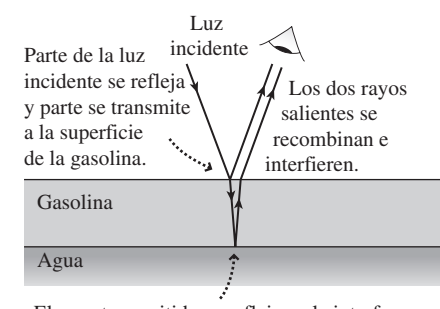

El rayo transmitido se refleja en la interfaz gasolina-agua.

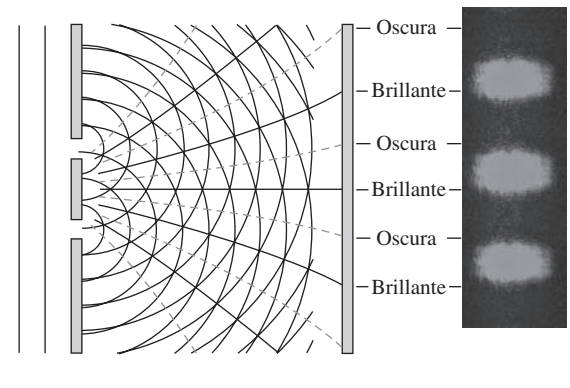

# Difracción

**(Sección 22.3)** La **difracción** es el desvío de las ondas cuando sobrepasan un obstáculo o cuando pasan a través de una abertura. La difracción es más significativa cuando los obstáculos o aberturas tienen un tamaño comparable a la longitud de onda de la luz o menor que esta. Una **red de difracción** es un sistema de múltiples rendijas que separan la luz de manera precisa en sus longitudes de onda constituyentes. Incluso la **difracción mediante una única rendija** genera un patrón de franjas brillantes y oscuras, a medida que interfieren las ondas provenientes de las diferentes partes de la rendija. Los átomos regularmente espaciados en un sólido actúan como una red de difracción para los rayos X.

**Franjas brillantes en una red de difracción:**  $n\lambda = d$  sen  $\theta$  ( $n = 0, 1, 2, ...$ )

**Franjas oscuras para una única rendija:**  $n\lambda = d$  sen  $\theta$  ( $n = 0, 1, 2, ...$ )

**Criterio de Rayleigh:**  $\theta_{\min} = 1,22 \frac{\lambda}{D}$ 

# Polarización y dispersión

**(Sección 22.4)** La luz está **polarizada** cuando su campo eléctrico oscila a lo largo de un único eje. Los **polarizadores** permiten pasar la luz con una polarización específica; la **ley de Malus** describe la intensidad de la luz que pasa a través de un polarizador en función de su dirección de polarización. La **dispersión atmosférica** de la luz está dominada por la dispersión de Rayleigh, que favorece la dispersión de las longitudes de onda más cortas.

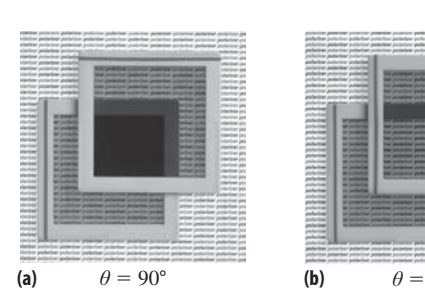

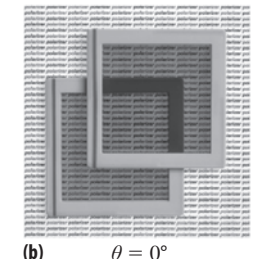

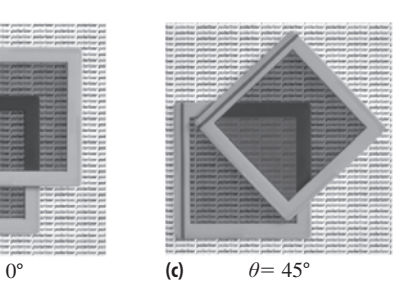

**Ley de Malus:**  $I = I_0 \cos^2 \theta$  (a)  $\theta = 90^\circ$ 

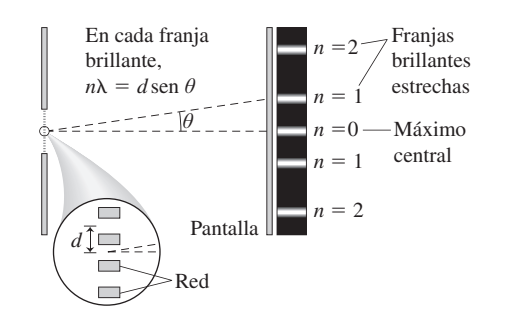

**NOTA:** La dificultad de cada problema está indicada de menor a mayor mediante el símbolo ■ para fácil y ■■ para complicado. Los problemas con la etiqueta **BIO** tienen interés médico o biológico.

# **Cuestiones conceptuales**

- 1. ¿Por qué es más fácil observar el fenómeno de la interferencia con el sonido que con la luz?
- 2. Un recubrimiento antirreflectante necesita que su espesor esté ajustado a una longitud de onda concreta de la luz. ¿Cómo podría fabricarse un recubrimiento que minimizara la reflexión a lo largo de todo el espectro visible, que va de 400 nm a 700 nm?
- 3. ¿Sería sencillo recubrir las alas de un avión militar para que no reflejaran las ondas de radar de 8 GHz?
- 4. Un haz de luz con longitud de onda  $\lambda$  en un medio cuyo índice de refracción es  $n_1$  incide sobre una película delgada de índice  $n_2$  que recubre un material de índice  $n_3$ . Para cada uno de los siguientes casos, ¿cuál es el espesor mínimo de la película que permitirá maximizar la luz reflejada? (a)  $n_1 > n_3 > n_2$ ; (b)  $n_1 > n_2 > n_3$ ; (c)  $n_2 > n_3 > n_1$ ; (d)  $n_2 > n_1 > n_3$ .
- 5. El punto central en los anillos de Newton, que se forma en el lugar donde las dos superficies de vidrio están en contacto, es siempre oscuro, ¿por qué?
- Explique cómo se podría realizar un experimento de doble rendija con luz infrarroja o ultravioleta. Si utilizáramos el mismo aparato, ¿en qué se diferenciaría el patrón de interferencia para la luz ultravioleta del patrón obtenido para la luz infrarroja?
- 7. En un experimento de doble rendija, ¿cómo se verá afectado el patrón de franjas si triplicamos la distancia entre las rendijas y la pantalla?
- 8. Un patrón de interferencia de doble rendija se extiende de un lado a otro de la pantalla. Si incrementamos la longitud de onda de la luz usada en el experimento, ¿qué sucederá con el número de líneas en la pantalla, se incrementará o se reducirá?
- 9. ¿Por qué es más fácil para las señales de radio AM salvar obstáculos tales como edificios o colinas?
- 10. Estamos observando un espectro generado mediante una red de difracción con espaciado *d.* ¿Cómo variará la apariencia del espectro si cambiamos la red por otra de tamaño (a) 0,6*d*; (b) 1,2*d*?
- 11. ¿Qué veríamos si observáramos luz blanca a través de una red de difracción?
- 12. Nuestros ojos apenas pueden resolver dos fuentes luminosas verdes que se encuentran a una cierta distancia. ¿Seríamos capaces de resolver (distinguir) dos fuentes luminosas situadas en el mismo lugar, si sus colores fueran (a) azul; (b) rojo?
- 13. Describa dos pruebas que se podrían realizar para comprobar si unas gafas de sol están polarizadas.
- 14. Clasifique de menor a mayor la intensidad de la dispersión atmosférica experimentada por estos colores: amarillo, verde, naranja, violeta.

# **Problemas de respuesta múltiple**

- 15. Un haz de luz roja ( $\lambda = 630$  nm) incide sobre una película de gasolina (*n* 1,50) que flota en un charco de agua. ¿Qué espesor mínimo de la película de gasolina haría que no hubiera ninguna reflexión? (a) 630 nm; (b) 420 nm; (c) 315 nm; (d) 210 nm.
- 16. Aplicamos un recubrimiento antirreflectante  $(n = 1,42)$  con un espesor de 82 nm a unas lentes de plástico para gafas ( $n = 1,68$ ). ¿Qué longitud de onda de la luz visible sufrirá menos reflexión? (a) 466 nm; (b) 510 nm; (c) 551 nm; (d) 617 nm.
- 17. Una película de jabón (*n* 1,33) con un espesor de 120 nm forma una burbuja con aire en el interior. ¿Qué longitud de onda de la luz visible sufrirá un grado de reflexión mayor en esta burbuja? (a) 420 nm; (b) 480 nm; (c) 560 nm; (d) 640 nm.
- 18. Enviamos un haz de luz de longitud de onda 560 nm a través de una pareja de rendijas que están separadas 1,0 mm. En una pantalla situada a 1,8 m de distancia, las franjas brillantes estarán separadas una distancia de (a) 0,10 mm; (b) 0,50 mm; (c) 1,0 mm; (d) 1,5 mm.
- 19. La luz generada por un láser de color rojo ( $\lambda = 632,8$  nm) pasa a través de una pareja de rendijas, generando un patrón de interferencia en una pantalla situada a 1,80 m. Si la distancia entre el máximo central y la franja bri-

llante de tercer orden que aparece en la pantalla es de 1,10 cm, ¿cuál es la distancia entre las rendijas? (a) 0,20 mm; (b) 0,31 mm; (c) 0,42 mm; (d) 0,53 mm.

- 20. Una haz de luz de longitud de onda desconocida pasa a través de un par de rendijas separadas 0,10 mm, produciendo un patrón de interferencia en una pantalla situada a 1,40 m. Si la distancia entre el máximo central y la primera franja oscura del patrón de interferencia es de 3,50 mm, ¿cuál será la longitud de onda? (a) 650 nm; (b) 600 nm; (c) 550 nm; (d) 500 nm.
- 21. Una luz monocromática de 480 nm de longitud de onda atraviesa una red de difracción con un espaciado de 1,4  $\mu$ m. El ángulo para el que se observará la línea brillante de primer orden es (a)  $10^{\circ}$ ; (b)  $20^{\circ}$ ; (c)  $30^{\circ}$ ; (d)  $45^{\circ}$ .
- 22. ¿Cuál es el espaciado mínimo de una red de difracción que nos permita ver todo el espectro visible? (a) 400 nm; (b) 700 nm; (c) 1000 nm; (d) 1400 nm.
- 23. Los ejes de transmisión de dos polarizadores forman un ángulo de 25<sup>°</sup> entre sí. La fracción de la luz procedente del primer polarizador que conseguirá pasar a través del segundo es (a) 0,60; (b) 0,72; (c) 0,82; (d) 0,91.
- 24. Colocamos un tercer polarizador entre una pareja de polarizadores cruzados. Calcule la fracción de la luz procedente del primer polarizador que consigue pasar a través del tercero si el ángulo que forman los ejes de transmisión de los dos primeros es de 45°. (a) 0,50; (b) 0,25; (c) 0,12; (d) 0.

# **Problemas**

#### **Sección 22.1 Interferencia**

Para los problemas que implican el fenómeno de la reflexión, suponga que la luz incidente es normal a la superficie, a menos que se indique lo contrario.

- 25. Un haz de luz visible incide sobre una película de gasolina ( $n = 1,51$ ) que recubre un charco de agua. ¿Qué espesor mínimo de la gasolina maximizará la reflexión de cada uno de estos colores: (a) azul (460 nm); (b) amarillo (580 nm); (c) rojo (640 nm)?
- 26.  $\blacksquare$  ¿Para qué espesor mínimo de la gasolina en el problema anterior no podríamos ver ninguna reflexión para la luz roja?
- 27.  **I** Vertemos algo de gasolina sobre agua y, mirando directamente hacia abajo, vemos un reflejo de luz violeta a 440 nm. ¿Qué veríamos si (a) duplicáramos y (b) triplicáramos el espesor de la gasolina?
- 28. **BIO Reflexión en las gafas.** Aplicamos un recubrimiento antirreflectante ( $n = 1,38$ ) de 105 nm espesor a la lente de plástico de unas gafas ( $n =$ 1,64). ¿Para qué longitud de onda visible se eliminarán mejor los reflejos?
- 29.  $\blacksquare$  La película de jabón que forma una burbuja tiene 102 nm de espesor y un índice de refracción de 1,33. ¿Qué longitud de onda visible reflejará mejor esta burbuja? Suponga que hay aire tanto dentro como fuera de la burbuja y que estamos empleando un ángulo de visualización normal a la superficie de la burbuja.
- 30. Estamos observando los anillos de Newton con un haz de luz de 520 nm. ¿Qué hueco mínimo de aire producirá un anillo brillante?
- 31. **BIO Protección de los ojos.** Cuando se iluminan con luz blanca, unas gafas reflectantes parecen de color azul, con un pico de intensidad a 480 nm. ¿Qué espesor tiene el recubrimiento antirreflectante si su índice de refracción es de 1,36?
- 32. **BIO**  $\blacksquare$  **Los dañinos rayos UV.** Utilizamos plástico con  $n = 1,42$  para recubrir unas gafas de sol, con el fin de reflejar la luz del espectro ultravioleta próximo (UVA;  $\lambda = 380$  nm), que puede dañar los ojos. ¿Qué espesor de recubrimiento debemos emplear?
- 33. Un interferómetro de Michelson utiliza una lámpara de sodio que emite luz amarilla a 589 nm. ¿Cuánto tendríamos que desplazar uno de los espejos para que el patrón de interferencia se desplazara una distancia equivalente a 10 franjas?
- 34. El interferómetro de Michelson se utiliza a menudo para medir el índice de refracción de los gases. Para ello, se coloca una célula transparente, en la que inicialmente se ha hecho el vacío, en uno de los brazos del interferómetro y se la ilumina con luz monocromática con  $\lambda = 540$  nm. (a) Explique por qué se desplazan las franjas de interferencia cuando dejamos entrar aire en la célula. (b) Si la célula tiene 6,0 cm de longitud, ¿cuántas

franjas brillantes se desplazará el patrón de interferencia cuando la célula se llene de aire ( $n = 1,00029$ ) a 20<sup>o</sup>C y  $P = 1,0$  atm?

#### **Sección 22.2 Interferencia de doble rendija**

- 35.  $\blacksquare$  Hacemos pasar luz amarilla con una longitud de onda de 589 nm a través de un par de rendijas separadas 0,56 mm. ¿Cuál será la separación entre las franjas brillantes en una pantalla situada a (a) 2,0 m; (b) 3,0 m?
- 36.  $\blacksquare$  Un haz de luz violeta con  $\lambda = 440$  nm incide sobre una doble rendija y crea un patrón de interferencia en una pantalla situada a una cierta distancia. En la posición de la franja brillante de tercer orden, ¿cuál es la diferencia entre las distancias de esta franja a las dos rendijas? ¿Tiene importancia, a la hora de realizar este cálculo, la distancia a la que la pantalla esté de las dos rendijas?
- 37.  $\blacksquare$  Un haz de luz verde con  $\lambda = 540$  nm incide sobre un par de rendijas separadas 0,085 mm. (a) Calcule la desviación angular de cada una de las primeras tres franjas, con respecto al máximo central. (b) ¿Está justificada la aproximación para ángulos pequeños?
- 38.  $\blacksquare$  Una luz naranja con  $\lambda = 615$  nm incide sobre un par de rendijas separadas 0,580 mm. En una pantalla situada a 1,20 m de distancia, ¿cuál será la distancia entre (a) las dos franjas brillantes de segundo orden; (b) el máximo central y una de las franjas oscuras de cuarto orden; (c) la tercera franja brillante de tercer orden a un lado del máximo central y la franja oscura de tercer orden situada al otro lado?
- 39.  $\blacksquare$  Hacemos pasar un haz de luz monocromática de longitud de onda desconocida a través de rendijas separadas 0,12 mm, generando un patrón de interferencia sobre una pantalla situada a 1,55 m. Si la distancia entre el máximo central y la primera franja oscura es de 3,40 mm, ¿cuál es la longitud de onda de la luz?
- 40.  **Utilizamos un sistema de doble rendija con una separación entre ren**dijas de 0,340 mm para determinar la longitud de onda de la luz que pasa a través de un filtro. Las franjas brillantes resultantes tienen una separación de 2,58 mm en una pantalla situada a 1,50 m. (a) ¿Cuál es la longitud de onda? (b) ¿De qué color es el filtro?
- 41.  $\blacksquare$  Un haz de luz blanca pasa a través de un filtro ajustado para el extremo más alejado de la parte roja del espectro visible y la luz de 680 nm resultante pasa a través de una doble rendija y genera 17 franjas brillantes en una pantalla situada a una cierta distancia. Si sustituimos el filtro rojo por otro violeta ( $\lambda = 440$  nm), ¿cuántas franjas brillantes veremos en la pantalla?
- 42.  **■** Estamos realizando un experimento de doble rendija con dos colores distintos. Observamos que la franja brillante de segundo orden cuando utilizamos luz roja de 680 nm está en la misma posición que la franja brillante de tercer orden correspondiente al otro color. (a) ¿Cuál es la longitud de onda de dicho color? (b) ¿De qué color se trata?
- 43.  **Disponemos de una fuente de luz blanca y de dos filtros diferentes:**  $\lambda = 480$  nm y  $\lambda = 630$  nm. La franja brillante de primer orden generada por una doble rendija está a 0,9 mm del máximo central cuando usamos la longitud de onda más corta. ¿Cuál será la distancia correspondiente para la longitud de onda más larga?
- 44. El experimento de la doble rendija de Young puede realizarse con todo tipo de ondas del espectro electromagnético. Suponga que hacemos pasar unas microondas ( $f = 100$  GHz) a través de una pareja de rendijas separadas 25 cm y que han sido taladradas en una lámina metálica. Si colocamos un detector de microondas a 10 m de distancia, al otro lado de las rendijas, ¿cuánto habrá que mover el detector para pasar de una intensidad máxima de microondas a una intensidad mínima?
- 45.  $\blacksquare$  Estamos realizando un experimento de doble rendija con rayos X de 10 nm utilizando un detector de rayos X colocado a 0,80 m de la pareja de rendijas. Si el detector es capaz de distinguir entre máximos separados 0,15 mm, ¿a qué distancia deberán estar las rendijas?

#### **Sección 22.3 Difracción**

- 46.  $\blacksquare$  Una red de difracción tiene un espaciado de 1,0  $\mu$ m. Calcule los ángulos de difracción de primer orden para las siguientes longitudes de onda: (a) violeta, 440 nm; (b) verde, 540 nm; (c) rojo, 640 nm.
- 47.  $\blacksquare$  Una red de difracción tiene un espaciado de 1,25  $\mu$ m. (a) ¿Qué longitud de onda se verá difractada un ángulo de 26,1°? (b) ¿Es esta longitud de

onda visible en el espectro de segundo orden? En caso afirmativo, ¿con qué ángulo?

- 48.  **■** (a) Calcule el espaciado mínimo de una red de difracción que nos permitiría ver el espectro visible completo. (b) ¿Qué espaciado nos permitirá ver todo el espectro visible en el espectro de segundo orden?
- 49.  $\blacksquare$  Disponemos de una red de difracción con un espaciado de 1,40  $\mu$ m por la que pasa luz infrarroja, visible y ultravioleta. Calcule los ángulos de difracción de primer orden de las siguientes longitudes de onda: (a) ultravioleta, 300 nm; (b) visible, 550 nm; (c) infrarroja, 900 nm.
- 50. **E** Estamos utilizando un láser de color rojo con  $\lambda = 632.8$  nm para iluminar una red de difracción. (a) ¿Qué espaciado nos permitirá ver hasta el espectro de difracción de cuarto orden? (b) Si apenas podemos resolver la línea de cuarto orden, ¿con qué ángulos aparecen los tres primeros órdenes?
- 51.  $\blacksquare$  Una red de difracción tiene un espaciado de 1,0  $\mu$ m. ¿Qué porción del espectro visible podrá verse en (a) primer orden; (b) segundo orden; (c) tercer orden?
- 52. Estamos utilizando una red de difracción para ver el espectro visible de 400 a 700 nm. Suponga que podemos ver el espectro hasta el tercer orden. (a) Demuestre que los espectros de primer y segundo orden nunca se solapan, independientemente del espaciado de la red de difracción. (b) Demuestre que los espectros de segundo y tercer orden siempre se solapan.
- 53. La línea amarilla brillante en el espectro del sodio está compuesta, en realidad, por un par de líneas muy próximas a 589,0 nm y 589,6 nm. Observamos el espectro del sodio utilizando una red de difracción con un espaciado de 1300 nm. Calcule la separación angular entre las dos líneas del sodio (a) en el espectro de primer orden y (b) en el espectro de segundo orden.
- 54. Hacemos pasar luz monocromática de 560 nm de longitud de onda a través de una única rendija de  $2,50 \ \mu m$  de anchura y que está situada a  $2,00$ m de una pantalla. Calcule la distancia entre las franjas oscuras de primer y segundo orden en la pantalla.
- 55. En un patrón de difracción de una única rendija, el mínimo de cuarto orden está a 1,5° del centro. ¿Cuál será la anchura de la rendija si la longitud de onda es de (a) 450 nm y (b) 650 nm?
- 56.  **D**irigimos un rayo láser rojo de 633 nm a través de un agujero circular de 0,125 mm de diámetro. En el patrón de difracción resultante, ¿cuál será el ángulo entre el máximo central y el primer anillo oscuro?
- 57. Dirigimos un haz de luz monocromática con  $\lambda = 520$  nm a través de un agujero, generando un patrón de difracción en una pared situada a una distancia de 1,75 m. Si el radio del segundo anillo oscuro es de 2,50 mm, ¿cuál es el diámetro del agujero?
- 58.  **Dirigimos un haz de luz monocromática a través de un agujero circu**lar de 0,24 mm de diámetro. El patrón de difracción resultante aparece sobre una pantalla y su segundo anillo brillante tiene un diámetro de 2,10 cm. ¿Cómo deberíamos modificar el diámetro del agujero para incrementar el diámetro del segundo anillo brillante hasta los 3,00 cm?
- 59. La estrella más brillante en el firmamento es Sirio, que es en realidad una pareja de estrellas situadas a 8,6 años luz de la Tierra, separadas una de otra por una distancia aproximada de 3,0  $10^{12}$  m. ¿Qué diámetro mínimo de telescopio hace falta para poder distinguir las dos estrellas con luz de 550 nm?
- 60. Cuando Venus está próximo a la Tierra aparece en fase creciente. Podemos ver este fenómeno utilizando unos buenos binoculares. (a) Utilice los datos astronómicos del Apéndice E para estimar la anchura angular de Venus cuando está más próximo a la Tierra. (b) Para ver claramente la fase creciente de Venus hace falta una resolución aproximadamente igual a la mitad de esta anchura angular. ¿Cuál será el diámetro mínimo que deberán tener las lentes de los binoculares, suponiendo una luz de 550 nm?
- 61.  $\blacksquare$   $\blacksquare$  El telescopio espacial Hubble tiene un espejo de 2,4 m de diámetro. (a) ¿Cuál es la resolución mínima del Hubble, utilizando luz de 550 nm? (b) El Hubble se utiliza para buscar planetas que estén orbitando alrededor de estrellas próximas. Si una estrella se encuentra a 10 años luz de distancia, ¿cuál será la mínima distancia que puede haber entre el planeta y la estrella, para poder resolver ambos objetos celestes? Compare su respuesta con la distancia entre la Tierra y el Sol.
- 62.  $\blacksquare$  Las tres principales líneas espectrales visibles del hidrógeno tienen longitudes de onda de 434 nm, 486 nm y 656 nm. La línea principal del

sodio tiene una longitud de onda de 589 nm. Usamos una lámpara de sodio para calibrar una red de difracción y vemos que la línea de primer orden del sodio forma un ángulo de 25,0° con respecto al máximo central. Calcule las posiciones angulares de las tres líneas de primer orden del hidrógeno.

63.  $\blacksquare$  ¿Cuál es el espaciado en una red de difracción que produce una separación de 10° entre las dos líneas del hidrógeno del problema anterior de longitud de onda más corta?

#### **Sección 22.4 Polarización y dispersión**

- 64. Hacemos pasar luz no polarizada a través de dos polarizadores. Calcule qué fracción de la luz que sale del primer polarizador consigue pasar a través del segundo cuando el ángulo entre sus ejes de transmisión es (a) 30°; (b)  $45^{\circ}$ ; (c)  $75^{\circ}$ ; (d)  $90^{\circ}$ .
- 65. Dos polarizadores tienen sus ejes de transmisión formando un ángulo de 35. ¿Qué fracción de la luz que sale del primer polarizador consigue pasar a través del segundo?
- 66.  $\blacksquare$  Hacemos pasar luz polarizada a través de un polarizador y solo el 10% consigue pasar. Calcule el ángulo entre el campo eléctrico de la luz y el eje de transmisión del polarizador.
- 67.  **Un haz de rayos láser no polarizados de 10 mW pasa a través de dos** polarizadores, cuyos ejes de transmisión forman un ángulo de 30. ¿Cuál es la potencia del haz (a) en la región comprendida entre los dos polarizadores y (b) después del segundo polarizador?
- 68.  $\blacksquare$  Un haz de rayos láser de 5 mW tiene un campo eléctrico vertical. Si pasa a través de un polarizador cuyo eje de transmisión forma un ángulo de  $60^\circ$  con la vertical, *i* cuál será la potencia del haz transmitido?
- 69.  $\blacksquare$  Introducimos un polarizador entre otros dos polarizadores cruzados. Calcule qué fracción de la luz que sale del primer polarizador conseguirá atravesar el tercero, si el ángulo entre los ejes de transmisión de los dos primeros es (a)  $30^{\circ}$ ; (b)  $60^{\circ}$ ; (c)  $89^{\circ}$ .
- 70.  **Hacemos pasar luz no polarizada a través de dos polarizadores.** Las intensidades luminosas que salen de los dos son  $I_1$  e  $I_2$ , respectivamente. Dibuje una gráfica de  $I_2/I_1$  en función de  $\theta$ , siendo  $\theta$  el ángulo entre los dos ejes de transmisión y pudiendo variar entre  $0^{\circ}$  y 180°.
- 71.  $\blacksquare$   $\blacksquare$  Tres polarizadores en secuencia tienen sus ejes de transmisión a 0°,  $45^\circ$  y 90 $^\circ$ . (a) ¿Qué fracción de la luz que sale del primer polarizador conseguirá pasar a través del tercero? (b) ¿Cómo cambiará la situación si intercambiamos los dos primeros polarizadores?

#### **Problemas generales**

- 72.  **El hueco lleno de aire en una parte de un aparato de generación de ani**llos de Newton varía de cero a 2,00  $\mu$ m. ¿Cuántos anillos brillantes podrán observarse en esta región? Utilice una longitud de onda visible promedio de 550 nm.
- 73. Un satélite espía está orbitando a 300 km por encima de la superficie de la Tierra. ¿Qué diámetro tendrá que tener un espejo para poder resolver los números de 15 cm de altura grabados en una matrícula de un vehículo, utilizando luz de 550 nm? Suponga que es la difracción lo que limita la resolución óptica.
- 74. **BIO ■ Gafas antirreflectantes.** Aplicamos un recubrimiento antirreflectante de 110 nm de espesor a una gafas, con la esperanza de limitar las reflexiones en la parte central del espectro visible ( $\lambda = 550$  nm). (a) ¿Cuál tendrá que ser el índice de refracción del recubrimiento, suponiendo que es menor que el de las lentes? (b) Si utilizamos en su lugar un recubrimiento con  $n = 1,42$ , ¿cuál deberá ser su espesor mínimo?
- 75. En un experimento con anillos de Newton, utilizando luz de 540 nm la distancia desde el centro de los anillos al primer anillo brillante es de 0,30 mm. Si la pieza inferior de vidrio es plana, ¿cuál será el radio de curvatura de la pieza superior?
- 76. El telescopio espacial Hubble tiene un espejo de 2,4 m de diámetro; su sucesor, el telescopio espacial James Webb, tendrá un espejo de 6,4 m. Entre los telescopios más grandes que están actualmente en fase de desarrollo se encuentra el Telescopio Europeo Extralargo, que tendrá su base en tierra y cuyo espejo tendrá un diámetro de 42 m. Suponiendo que la difracción es el factor limitante, ¿podría alguno de estos telescopios resolver las imágenes de una estrella y de su planeta, si estos están situados a 75 años luz de la Tierra y el planeta está a la misma distancia de su estrella que la Tierra del Sol? Suponga que utilizamos luz con una longitud de onda de 600 nm.
- 77.  $\blacksquare$   $\blacksquare$  La señal procedente de una emisora de radio FM a 103.9 MHz se refleja en dos edificios que están separados 35 m, produciendo de esta forma dos fuentes coherentes de una misma señal. Imagine que estamos conduciendo a 60 km/h por una carretera paralela a la línea que conecta a los dos edificios y a una distancia de 400 m de estos. Al pasar por la zona más próxima a esas dos fuentes de ondas electromagnéticas, ¿con qué frecuencia percibiremos que se desvanece la señal?
- 78. **BIO Resolución del ojo.** Imagine que estamos viendo una serie de pequeños objetos situados a una distancia de 2,0 m. ¿Cuál es el objeto más pequeño que nuestra vista podrá distinguir en cada una de las siguientes condiciones, utilizando luz en el centro del espectro visible,  $\lambda = 550$  nm? (a) La habitación está muy iluminada y el diámetro de nuestra pupila es de 4,2 mm. (b) La iluminación es débil y nuestra pupila se ha agrandado hasta un diámetro de 9,5 mm.
- 79. Hacemos pasar luz no polarizada a través de una sucesión de tres polarizadores. Sus orientaciones con respecto a la vertical son  $0^\circ$ ,  $65^\circ$  y  $45^\circ$ , respectivamente. Calcule la fracción de la intensidad luminosa original que quedará después de cada uno de los tres polarizadores.
- 80.  $\blacksquare$  Hemos conseguido un trabajo de verano en una empresa del sector aeroespacial que suministra instrumentación para una sonda espacial con la que se pretende estudiar los planetas exteriores. La sonda transportará un espectrómetro ultravioleta con una red de 2,0 cm de anchura que tiene 102 líneas/mm. El espectrómetro debe ser capaz de resolver características espectrales que solo están separadas 1 mm en el duodécimo orden, cuando las observaciones se realizan con una longitud de onda de 155 nm. ¿Cumple con las especificaciones la red que hemos seleccionado?
- 81.  $\blacksquare$  Estamos investigando un vertido de petróleo por encargo de la agencia estatal de protección medioambiental. Ponemos una muestra del vertido sobre un vidrio y en la sección más fina del vertido observamos con luz de 580 nm una interferencia constructiva Los índices de refracción del hidrocarburo y del vidrio son 1,38 y 1,52, respectivamente. ¿Cuál es el espesor de la muestra de hidrocarburo?

#### **Respuestas a las cuestiones del capítulo**

#### **Respuesta a la cuestión de inicio del capítulo**

La naturaleza ondulatoria de la luz nos impide distinguir objetos cuyo tamaño sea inferior a la longitud de onda de la luz, por lo que los bits de información que se codifican ópticamente en un DVD o en un disco Blu-ray no pueden estar demasiado próximos. Los DVD ordinarios utilizan un láser rojo a 650 nm, con un espaciado entre bits de 0,74  $\mu$ m y, por consiguiente, permiten almacenar hasta 4,7 gigabytes (GB) de información. La invención de los láseres azules de bajo coste ha hecho posible la tecnología Blu-ray, que utiliza luz a 405 nm y un espaciado entre bits de  $0.32 \mu$ m. Esta y otras mejoras permiten a los discos Bluray almacenar 25 GB de información, que resultan suficientes para las películas de alta definición.

#### **Respuestas a las Autoevaluaciones**

Sección 22.1 (a)  $λ/2$  y (c)  $3λ/2$ Sección 22.2 (a) azul; (b) rojo; (c) amarillo. Sección 22.3 700 nm. Sección 22.4 (b) > (a) > (d) > (c)
# *23 Física moderna*

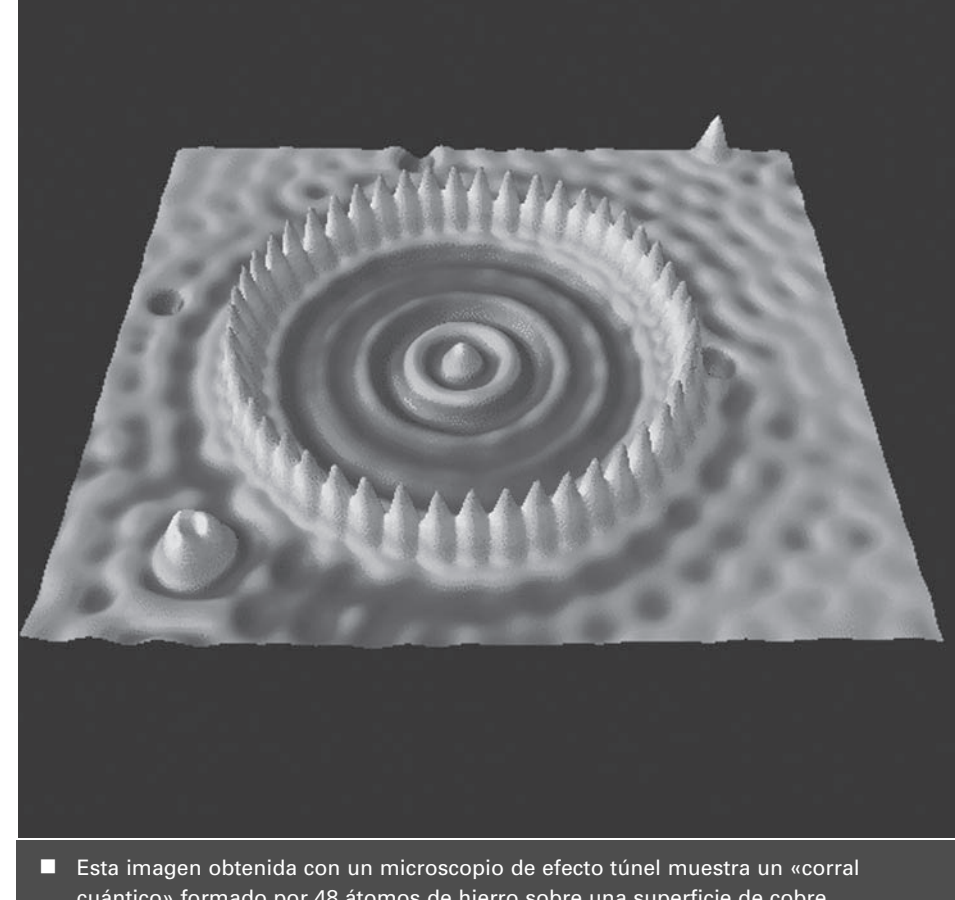

# Objetivos del capítulo

Al terminar este capítulo, el lector debería poder:

- Explicar la cuantización y proporcionar evidencias de la cuantización de la carga y de la masa.
- Describir la radiación del cuerpo negro y cuantificarla utilizando la ley de Wien y la ley de Stefan-Boltzmann.
- Explicar el significado de la constante de Planck.
- Describir el efecto fotoeléctrico y explicar cómo demuestra dicho efecto la cuantización de la energía luminosa.
- **Describir el efecto Compton** y explicar cómo también este efecto demuestra la cuantización de la energía de las ondas electromagnéticas.
- Explicar el proceso de producción y aniquilación de pares.
- Describir la naturaleza ondulatoria de la materia y explicar cómo se relacionan la longitud de onda y la cantidad de movimiento de una partícula.
- Describir brevemente las pruebas experimentales acerca de la naturaleza de la materia.
- Explicar el principio de incertidumbre de Heisenberg.

cuántico» formado por 48 átomos de hierro sobre una superficie de cobre. ¿Qué inusual fenómeno cuántico hace posible este tipo de espectros?

En este capítulo se presenta la idea fundamental de la Física cuántica, que no es otra que la cuantización de las magnitudes físicas. Resaltaremos la naturaleza cuántica de la luz y de otros tipos de radiación electromagnética, cuya energía se presenta en paquetes corpusculares denominados fotones. La radiación electromagnética emitida por los objetos calientes proporcionó las primeras pruebas acerca de la cuantización. Otras pruebas más directas se obtienen mediante experimentos en los que los fotones expulsan electrones de los metales (el efecto fotoeléctrico) o se dispersan, como si fueran bolas de billar al chocar con los electrones (el efecto Compton). Por tanto, la luz, que es una onda electromagnética, también exhibe propiedades típicas de las partículas. Pero no es solo la radiación electromagnética lo que exhibe esta dualidad onda-corpúsculo; también presenta dicha dualidad la propia materia. Las partículas de materia presentan propiedades ondulatorias, estando su longitud de onda relacionada con su cantidad de movimiento. La dualidad ondacorpúsculo conduce directamente al famoso principio de incertidumbre de Heisenberg y también a la implementación de dispositivos prácticos, incluyendo diversos tipos de microscopios electrónicos.

# 23.1 Cuantización

Tome una jarra llena de monedas de un céntimo y extraiga un puñado de ellas. Puede que haya cogido 27 monedas. O puede que haya cogido 32, pero no 28,3 ni  $\sqrt{59}$ . En este expe-

### ◆ CONSEJO

A un **cuanto** se le denomina en ocasiones mediante la palabra latina **quantum**. El plural de quantum es **quanta**.

rimento, el resultado está limitado a ser un entero: 26, 27, 28, etc. Esta es la idea básica que subyace al concepto de **cuantización**. Una magnitud que está cuantizada tiene una unidad básica mínima (su **cuanto**) que no puede dividirse, y dicha magnitud solo se presenta en múltiplos enteros de esa unidad. Algún lector podría tratar de argumentar que es posible partir una moneda de un céntimo en trozos. Esto es cierto, pero en ese caso dejaríamos de tener una moneda. Y si siguiéramos partiendo esos trozos en otros trozos cada vez más pequeños, terminaríamos por tener entre las manos un conjunto de cuantos fundamentales de materia. Esos cuantos fundamentales no son del tamaño de una moneda, sino que son demasiado pequeños para poder verlos. Esta es la razón de que la cuantización no sea obvia y de que el concepto solo se desarrollara después de muchos siglos de ir acumulando las correspondientes pruebas experimentales. En esta sección vamos a esbozar el desarrollo histórico y vamos a presentar algunas magnitudes físicas cuantizadas. Iremos desarrollando todas estas ideas con más profundidad a lo largo de los Capítulos 23 a 26, porque la cuantización es fundamental para la concepción que los físicos tienen de la materia y la energía.

## Historia antigua

La idea de la cuantización se remonta a los tiempos antiguos. En el siglo V a. C., el filósofo griego Demócrito, junto con su maestro Leucipo, propuso la existencia de pequeñas partículas denominadas  $\alpha \tau \omega \omega \sigma$  (átomos), lo que en griego quiere decir «indivisible». Lo que hoy día llamamos átomos son divisibles, pero en cualquier caso lo cierto es que Demócrito fue capaz de concebir la idea de cuantización. También en el siglo V a. C., el filósofo griego Empédocles desarrolló la idea de que existían cuatro tipos fundamentales de átomos: tierra, aire, agua y fuego. Esta temprana teoría atómica sostenía que todos los materiales se formaban mediante la combinación de esos cuatro «elementos» básicos. Esta teoría de los cuatro elementos sobrevivió en diversas formas a lo largo de varios siglos. Aunque esta teoría puede no parecer muy científica según los estándares actuales, su génesis inicial demuestra que la noción de cuantización está profundamente enraizada en la cultura occidental.

### Pruebas químicas

Los grandes avances en el campo de la Química a lo largo del siglo XVIII y de la primera parte del XIX contribuyeron a refinar el concepto de cuantización que los científicos tenían. Los trabajos de Charles, Boyle y Gay-Lussac sobre los gases ideales (Capítulo 12) proporcionaron pruebas de que los gases tenían una naturaleza atómica. Alrededor de 1800, el químico francés Joseph Proust desarrolló su *ley de las proporciones definidas*: en una reacción química determinada, la proporción de la masa de cada elemento participante es siempre la misma. Por ejemplo, para la formación de agua siempre es necesario un cociente de masas 8:1 de oxígeno e hidrógeno.

Por la misma época, el químico inglés John Dalton propuso la primera teoría atómica moderna, en la que todos los átomos de un tipo concreto (hidrógeno, oxígeno, nitrógeno, etc.) eran idénticos. La idea de las masas atómicas idénticas ayudaba a explicar la ley de las proporciones definidas. En 1811, el químico italiano Amedeo Avogadro desarrolló esa nueva teoría atómica para explicar que los átomos podían juntarse con el fin de formar moléculas, existiendo una misma proporción constante de átomos para cada tipo de molécula  $(O_2, CO_2, H_2O, etc.).$ 

En la década de 1830, Michael Faraday (que también desarrolló la ley de Faraday de la inducción, Capítulo 19) realizó experimentos con la **electrólisis**, que es la descomposición de las moléculas mediante corrientes eléctricas. Los resultados de Faraday eran coherentes con las ideas de Dalton y de Avogadro. Por ejemplo, en la electrólisis del agua, el volumen de hidrógeno producido es siempre el doble que el de oxígeno. Realizando experimentos electrolíticos con distintos materiales, Faraday consiguió establecer la composición química de muchas moléculas conocidas.

### Masa y carga eléctrica cuantizadas

Los experimentos electrolíticos de Faraday reforzaron la idea de que la materia está compuesta por átomos. Además, Faraday descubrió que la masa de un elemento concreto liberada durante la electrólisis depende de la carga total eléctrica suministrada (corriente  $\times$  tiempo), lo que apuntaba a que podía existir una cuantización de la carga. En 1897, J. J. Thomson utilizó el movimiento de los electrones en campos eléctricos y magnéticos para demostrar que el cociente carga-masa de los electrones es más de 1000 veces mayor que el de los átomos de hidrógeno simplemente ionizados (Sección 18.3). Puesto que los átomos de hidrógeno son eléctricamente neutros, la carga del electrón debía ser exactamente opuesta a la del ión de hidrógeno. Así que los resultados obtenidos por Thomson sugerían que la masa del electrón es mucho más pequeña (unas 1800 veces menor) que la masa del ión de hidrógeno. Veremos en el Capítulo 24 que esto tiene unas implicaciones muy importantes para la estructura atómica.

En 1913, los experimentos realizados por Robert Millikan permitieron confirmar adecuadamente la cuantización de la carga (Sección 15.5). Conociendo el valor de la carga elemental *e* y el cociente carga-masa *e*/*m*, se pudo así obtener la masa cuantizada del electrón. El valor que hoy día aceptamos para dicha masa es de unos  $9,11 \times 10^{-31}$  kg, más de 1800 veces menor que la masa de un átomo de hidrógeno.

Los átomos ionizados tienen siempre una carga neta que es un múltiplo entero de la carga elemental *e* ≈1,602 10-19 C. Esto sugiere de forma bastante evidente que *todas* las cargas (tanto positivas como negativas) que podemos encontrar en los átomos son múltiplos de *e* y que la carga está cuantizada según dicha unidad básica. El amplio rango de partículas subatómicas descubiertas a lo largo del último siglo tienen, todas ellas, una carga que es un múltiplo entero de *e*, o bien son neutras. La teoría moderna de partículas muestra que muchas partículas, incluyendo los protones y los neutrones, pero no los electrones, son compuestos que están formados por tres **quarks**, los cuales tienen cargas 2*e*/3 y *e*/3. Los tres quarks que forman un protón tienen cargas 2*e*/3, 2*e*/3 y -*e*/3, lo que da una carga neta de *e*. Los quarks que forman un neutrón tienen cargas 2*e*/3, -*e*/3 y -*e*/3, lo que da una carga neta igual a 0. Sin embargo, los quarks individuales no pueden nunca observarse en estado libre, así que para la mayoría de los propósitos prácticos podemos asumir que la carga está cuantizada en unidades de *e*. Hablaremos de los quarks y de otras partículas fundamentales en el Capítulo 26.

### Espectros de emisión

Posiblemente se haya fijado en el brillo característico de color amarillo de las farolas con lámparas de sodio, así como en el incofundible rojo chillón de los anuncios de neón. Cada tipo de átomo (sodio, neón y todos los demás) emite un **espectro característico** de colores, que es específico de dicho elemento. Esas emisiones pueden separarse fácilmente según su longitud de onda, utilizando una red de difracción (Sección 22.3). La Figura 23.1 muestra algunos espectros atómicos. La observación de un patrón de líneas espectrales no familiar en la luz procedente de la atmósfera del Sol condujo al descubrimiento del helio, un elemento identificado en el Sol antes de que fuera encontrado en la Tierra.

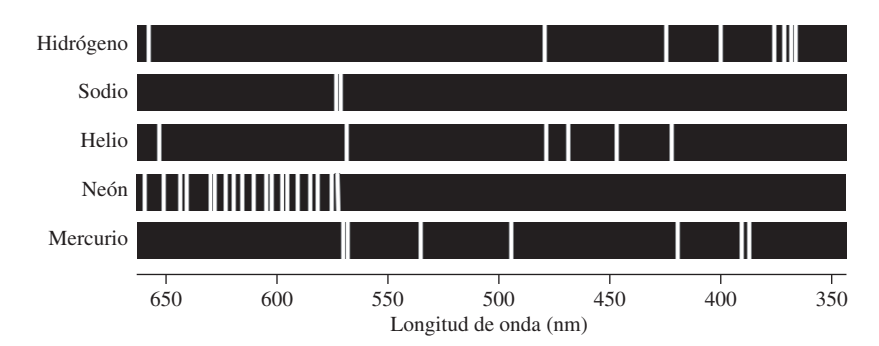

**FIGURA 23.1** Espectros de emisión de algunos elementos seleccionados.

A finales del siglo XIX, los físicos luchaban por comprender los patrones de longitudes de onda presentes en los espectros atómicos. Lo que les faltaba era una conexión entre la longitud de onda y la energía, conexión que describiremos en la Sección 23.2. Los espectros de emisión de la Figura 23.1, con líneas situadas en longitudes de onda específicas, muestran por tanto que los átomos solo emiten energía en ciertas cantidades discretas, lo que sugiere que las energías dentro de los átomos están cuantizadas. En el Capítulo 24 veremos cómo utilizaron esta información los físicos a principios del siglo XX, junto con el concepto de cuantización de la masa y de la carga para desarrollar modelos del átomo.

AUTOEVALUACIÓN Sección 23.1 Clasifique de mayor a menor el cociente cargamasa de los siguientes iones: (a)  $H^+$ ; (b)  $He^+$ ; (c)  $He^{+2}$ ; (d)  $Na^+$ .

# 23.2 La radiación de cuerpo negro y la constante de Planck

Los patrones de líneas espectrales discretas de la Figura 23.1 son característicos de los diferentes elementos y se obtienen cuando dichos elementos están en el estado gaseoso rarificado. Por contraste, un **espectro continuo** contiene el rango completo de longitudes de onda visibles, extendiéndose más allá, hasta el infrarrojo y el ultravioleta. Este es el tipo de espectro que se obtiene a partir de un objeto caliente y brillante, como por ejemplo una bombilla incandescente normal. Aunque la emisión no tiene la misma intensidad en todas las longitudes de onda visibles, hay una cantidad suficiente de cada color como para que la luz parezca blanca. Esa es la razón de que a los espectros continuos se les denomine en ocasiones espectros de luz blanca.

Un espectro continuo es el resultado del fenómeno conocido con el nombre de **radiación de cuerpo negro**, presentado en la Sección 13.4. La agitación térmica de átomos y moléculas muy próximos unos a otros en un objeto caliente genera radiación electromagnética con un rango continuo de longitudes de onda. Además del filamento de una bombilla, otros ejemplos familiares de radiación de cuerpo negro serían el quemador caliente de una cocina eléctrica, las brasas calientes de una hoguera de leña, así como el Sol y la Tierra.

# Estudios experimentales de la radiación de cuerpo negro

Los físicos que estudiaban la radiación del cuerpo negro a finales del siglo XIX encontraron una relación entre la temperatura de un cuerpo negro y la distribución de longitudes de onda emitidas. Ese filamento de bombilla, a unos 3000 K, emite lo que percibimos como luz blanca. El brillo rojo-anaranjado del quemador de una cocina indica que su temperatura es más fría, de no más de 1000 K. El Sol, a unos 5800 K, emite una luz más blanca que la bombilla, mientras que la Tierra, a unos 300 K, emite casi exclusivamente radiación infrarroja. La Figura 23.2 muestra la cantidad relativa de radiación a varias longitudes de onda para algunas temperaturas seleccionadas de cuerpo negro. Observe cómo se desplaza el pico hacia las longitudes de onda más cortas a medida que la temperatura se incrementa. La relación entre la longitud de onda de pico  $\lambda_{\text{max}}$  y la temperatura *T* está dada por la **ley de Wien**, llamada así en honor del físico alemán Wilhelm Wien (1864- 1928), que la propuso en 1893:

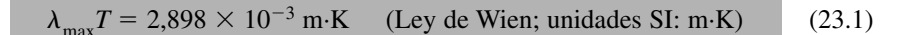

Aunque hablamos de la «longitud de onda de pico», hay que recalcar que el valor  $\lambda_{\text{max}}$ en la Ecuación 23. 1 es la longitud de onda en la que la intensidad por cada *intervalo unitario de longitud de onda* alcanza su pico. También podríamos representar la intensidad

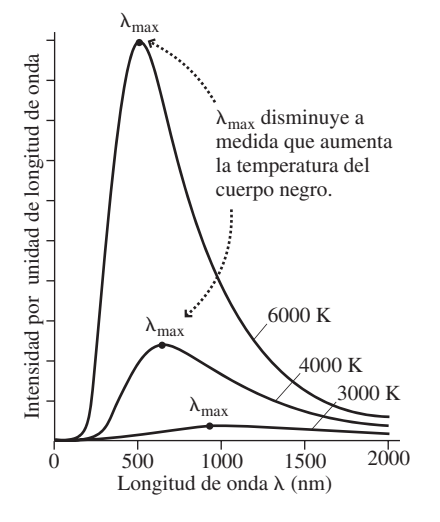

**FIGURA 23.2** Intensidad por unidad de longitud de onda emitida por los cuerpos negros a diferentes temperaturas. Cuanto más alta es la temperatura, más radiación se emite y el «valor de pico de Wien)  $\lambda_{\text{max}}$  se desplaza hacia las longitudes de onda más cortas.

por *intervalo unitario de frecuencia*, con lo que se obtendría un pico en una longitud de onda distinta. Un valor más significativo sería el valor medio de la longitud de onda, por debajo (y por encima) del cual se radia la mitad de potencia:

$$
\lambda_{\text{media}} T = 4,107 \times 10^{-3} \text{ m} \cdot \text{K} \quad \text{(Valor medio de la longitud de onda;} \tag{23.2}
$$
  
unidades SI: m·K)

La Figura 23.2 muestra también que al aumentar la temperatura aumenta la cantidad de radiación para todas las longitudes de onda. Por tanto, la potencia total emitida se incrementa con la temperatura. Como vimos en el Capítulo 13, la potencia radiada por un objeto de área superficial *A* a una temperatura *T* está dada por la **ley de Stefan-Boltzmann**:

$$
P = \epsilon \sigma A T^4
$$
 (Ley de Stefan-Boltzmann; unidades SI: W) (23.3)

Aquí, la emisividad  $\epsilon$  mide la eficiencia con la que el objeto absorbe y emite radiación. Un cuerpo negro perfecto (así denominado porque absorbe toda la radiación incidente sobre él y parece por tanto de color negro) tiene una emisividad igual a 1. Una superficie perfectamente reflectante, por el contrario, tiene  $\epsilon = 0$ . El valor  $\sigma$  es la constante de Stefan-Boltzmann,  $\sigma = 5.67 \times 10^{-8}$  W/(m<sup>2</sup>·K<sup>4</sup>).

◆ CONSEJO

La ley de Stefan-Boltzmann requiere trabajar con temperaturas absolutas (kelvins en el SI).

### EJEMPLO 23.1 Temperaturas superficiales

Utilizando los valores medios de longitudes onda indicados, calcule la temperatura superficial de cada objeto suponiendo que se trata de un cuerpo negro perfecto: (a) una estrella con  $\lambda_{\text{media}} = 572 \text{ nm}$ ; (b) el quemador de una cocina eléctrica con  $\lambda_{\text{median}} = 4,43$  m; (c) un tímpano con  $\lambda_{\text{media}} = 13,21$  m.

**ORGANIZACIÓN Y PLAN** La Ecuación 23,2 relaciona el valor medio de la longitud de onda y la temperatura superficial:  $\lambda_{\text{median}}$  *T*=  $4,107 \times 10^{-3}$  m·K. Como conocemos  $\lambda_{\text{median}}$  podemos calcular la temperatura *T*.

**SOLUCIÓN** (a) Para la estrella con  $\lambda_{\text{median}} = 572 \text{ nm}$ , la temperatura será:

$$
T = \frac{4,107 \times 10^{-3} \text{ m} \cdot \text{K}}{\lambda_{\text{med}}} = \frac{4,107 \times 10^{-3} \text{ m} \cdot \text{K}}{572 \times 10^{-9} \text{ m}} = 7180 \text{ K}
$$

(b) Para el quemador de la cocina,

$$
T = \frac{4,107 \times 10^{-3} \text{ m} \cdot \text{K}}{\lambda_{\text{med}}} = \frac{4,107 \times 10^{-3} \text{ m} \cdot \text{K}}{4,43 \times 10^{-6} \text{ m}} = 927 \text{ K}
$$

(c) Para el tímpano de un oído humano,

$$
T = \frac{4,107 \times 10^{-3} \text{ m} \cdot \text{K}}{\lambda_{\text{med}}} = \frac{4,107 \times 10^{-3} \text{ m} \cdot \text{K}}{13,21 \times 10^{-6} \text{ m}} = 310,9 \text{ K}
$$

**REFLEXIÓN** La temperatura de ese oído humano es de 37,75 C, lo que indica una ligera fiebre (la temperatura corporal normal es de 37 C). Este ejemplo muestra cómo la radiación puede servir de «termómetro» para los objetos que radian como los cuerpos negros. En la práctica, los termómetros que utilizan esta técnica suelen medir dos puntos de la curva del cuerpo negro, en lugar de medir el pico de Wien o  $\lambda_{\text{media}}$ . El rango de aplicaciones es enorme: los termómetros de oído que miden la radiación infrarroja son más rápidos que los termómetros orales que normalmente se emplean para detectar la fiebre, mientras que la espectroscopia astronómica nos da la temperatura de las estrellas distantes.

**EJERCICIO DE RELACIÓN** ¿Cómo se compara el valor medio de la longitud de onda de la estrella del ejemplo con el correspondiente al Sol?

**RESPUESTA** Ya hemos dicho que el Sol es un cuerpo negro a 5800 K; entonces la Ecuación 23.2 nos da  $\lambda_{\text{median}} = 708$  nm. Este es un valor muy cercano a la frontera del infrarrojo visible, mientras que el valor medio de longitud de onda de 572 nm de la estrella del ejemplo, mucho más caliente que el Sol, cae directamente dentro del espectro visible.

### EJEMPLO CONCEPTUAL 23.2 Colores estelares

Examine cuidadosamente las estrellas que se pueden ver en el cielo nocturno y observará que algunas parecen tener un color azulado, mientras que otras son más rojizas. ¿Qué es lo que podemos deducir de esto?

*Continúa*

### EJEMPLO CONCEPTUAL 23.2 continuación

**SOLUCIÓN** El color de un objeto caliente es un indicador aproximado de la distribución de longitudes de onda de la radiación que emite. El color más azulado se corresponde con un valor medio de la longitud de onda, o con un pico de Wien más pequeño y, por tanto, con una mayor temperatura. El color rojo, por el contrario, implica una mayor radiación a longitudes de onda más largas y, por tanto, una menor temperatura. Puesto que el Sol aparece de color amarilloblanco sirve como referencia para las comparaciones. Las estrellas de color claramente rojizo son más frías que el Sol; las estrellas de color azulado son más calientes.

**REFLEXIÓN** El valor medio de la longitud de onda del Sol, que es de 708 nm, sugiere que emite aproximadamente la mitad de su radiación en el infrarrojo y, dado que hay una cierta emisión en el ultravioleta, querrá decir que el Sol emite en el espectro visible algo menos de la mitad de su radiación total. De todos modos, el Sol es enormemente brillante en el espectro de luz visible, así que el color solo nos proporciona una indicación relativa de la temperatura.

### EJEMPLO 23.3 Potencia del Sol

Calcule la potencia total emitida por el Sol, suponiendo que es un cuerpo negro esférico de radio  $R = 6.96 \times 10^8$  m. Compare su repuesta con la tasa anual de consumo de energía de la Humanidad, que es de aproximadamente  $4.2 \times 10^{20}$  J por año.

**ORGANIZACIÓN Y PLAN** La potencia radiada total se deduce de la ley de Stefan-Boltzmann, con  $\epsilon = 1$  para un cuerpo negro:  $P =$  $\sigma A T^4$ . Para el Sol esférico,  $A = 4$   $R^2$ . Ya hemos indicado que la temperatura superficial del Sol es de unos 5800 K.

*Datos*:  $\sigma = 5.67 \times 10^{-8}$  W/(m<sup>2</sup>·K<sup>4</sup>);  $R = 6.96 \times 10^8$  m;  $T = 5800$  K.

**SOLUCIÓN** Introduciendo estos valores en la ley de Stefan-Boltzmann,

 $P = AT^4 = (5.67 \times 10^{-18} \text{ W/(m}^2 \cdot \text{K}^4)) (4\pi (6.96 \times 10^8 \text{ m})^2)(5800 \text{ K})^4$  superficie del Sol se enfriaría.  $= 3.9 \times 10^{26}$  W

Con 1 W = 1 J/s esto es equivalente a  $(3.9 \times 10^{26} \text{ J/s})(3.15 \times 10^{7} \text{ J})$ s/año) =  $1,2 \times 10^{34}$  J/año. ¡Esto es más de  $10^{13}$  veces la tasa de consumo de energía de toda la Humanidad!

**REFLEXIÓN** Solo una pequeña fracción de la energía solar llega hasta la Tierra, pero esa pequeña fracción sigue siendo más de 10.000 veces superior a la potencia que los seres humanos consumimos.

EJERCICIO DE RELACIÓN Suponga que el Sol mantuviera la misma tasa de emisión de energía, pero se expandiera ligeramente. ¿Qué sucedería con su temperatura superficial?

**RESPUESTA** Por la ley de Stefan-Boltzmann, una potencia constante *P* con un área *A* mayor implica una menor temperatura. La

Las estrellas evolucionan y cambian de color a medida que varían su tasa de emisión de energía y su radio. Una estrella con la masa de nuestro Sol tiene una apariencia aproximadamente constante durante la mayor parte de su vida, que es de unos 10.000 millones de años. Al final de esta, sin embargo, el Sol evolucionará para transformarse en una enorme y fría estrella gigante de color rojo, para terminar contrayéndose hasta transformarse en una enana blanca caliente. Observando el color y la distribución espectral, los astrónomos pueden determinar la masa y la edad aproximadas de una estrella.

# Teoría cuántica de Planck

La ley de Wien y la ley de Stefan-Boltzmann se dedujeron en primer lugar de manera experimental. En 1884, Boltzmann dedujo la ley de Stefan-Boltzmann a partir de los principios de la termodinámica clásica. Sin embargo, los intentos similares de comprender las curvas de radiación de los cuerpos negros (Figura 23.2) y la ley de Wien no permitieron obtener una explicación teórica adecuada.

En 1900, el físico alemán Max Planck (1858-1947) encontró una solución. Planck modeló los átomos que componen el cuerpo negro como osciladores armónicos simples y predijo la manera en la que un cuerpo negro produciría radiación a partir de su conjunto de osciladores atómicos. Planck descubrió que la única manera de reproducir las cur-

vas reales de un cuerpo negro de la Figura 23.2 era alterar la ecuación que describía dichas curvas. Una consecuencia muy profunda del trabajo de Planck es que las energías de las vibraciones atómicas están cuantizadas, siendo la energía *E* proporcional a la frecuencia de oscilación *f*. Matemáticamente,

$$
E = hf
$$
 (Cuanto de energía de Planck; unidades SI: J) (23.4)

Aquí *h* es la **constante de Planck**, cuyo valor aproximado es  $h = 6{,}626 \times 10^{-34}$  J·s. La constante de Planck *h* es una de las constantes fundamentales de la naturaleza. Con su condición de cuantización, Planck consiguió reproducir correctamente los resultados experimentales ilustrados en la Figura 23.2. También fue capaz de demostrar la ley de Wien, proporcionando una base teórica para el estudio de la radiación de un cuerpo negro.

Los resultados de Planck fueron sorprendentes y los físicos no estaban seguros al principio de cómo interpretarlos. Desde el punto de vista de la teoría clásica, no debería existir ninguna restricción que afectara a las energías de oscilación, pero la cuantización parecía necesaria para poder explicar los espectros de los cuerpos negros. El diminuto valor de la constante de Planck,  $6{,}626 \times 10^{-34}$  J·s en el SI, indica que un único cuanto de energía es bastante pequeño. Esta es la razón de que los efectos cuánticos no resulten obvios en nuestro mundo macroscópico, como tampoco eran obvios para Planck y otros físicos alrededor de 1900. En el Ejemplo 23.4 vamos a profundizar en este aspecto.

### EJEMPLO 23.4 Cuantización de un sistema masa-muelle

Un sistema masa-muelle está formado por una masa de 1,0 kg conectada a un muelle con una constante  $k = 120$  N/m oscilando con una amplitud de 14 cm. Suponiendo que su energía está cuantizada de acuerdo con la fórmula de Planck, compare el tamaño de su cuanto de energía con la energía total del sistema.

**ORGANIZACIÓN Y PLAN** La Ecuación 23.4 proporciona el cuanto de energía:  $E = hf$ . Hemos estudiado el oscilador masa-muelle en el Capítulo 7, donde vimos que la Ecuación 7.3 nos da la frecuencia angular de las oscilaciones: √*k*/*m*. La frecuencia *f* (ciclos por segundo o Hz) será entonces  $f = /2$ . La energía del sistema es igual a la energía potencial del muelle para un desplazamiento máximo:  $U = \frac{1}{2} kx^2$ .

*Datos*:  $h = 6{,}626 \times 10^{-34}$  J·s;  $m = 1{,}0$  kg;  $k = 120$  N/m;  $x = 14$ cm (desplazamiento máximo).

**SOLUCIÓN** La frecuencia de oscilación es

$$
f = \frac{1}{2\pi} = \frac{1}{2\pi} \sqrt{\frac{k}{m}} = \frac{1}{2\pi} \sqrt{\frac{120 \text{ N/m}}{1,0 \text{ kg}}} = 1,74 \text{ Hz}
$$

lo que nos da un cuanto de energía  $E = hf = (6{,}626 \times 10^{-34} \text{ J} \cdot \text{s})$  $(1,74 \text{ Hz}) = 1,2 \times 10^{-33} \text{ J}$ . La energía total es

$$
\frac{1}{2}kx^2 = \frac{1}{2}(120 \text{ N/m})(0.14 \text{ m})^2 = 1.2 \text{ J}.
$$

**REFLEXIÓN** La energía del oscilador es 33 órdenes de magnitud mayor que el cuanto de energía. No resulta por tanto sorprendente que no podamos observar la cuantización en los sistemas macroscópicos.

**EJERCICIO DE RELACIÓN** Compare el cuanto de energía y la energía total para un electrón contenido en un «muelle» molecular con  $k = 0.98$  N/m y una amplitud de oscilación de 0,67 nm.

**RESPUESTA** Un cálculo similar nos da  $hf = 1,09 \times 10^{-19}$  J y una energía total que es el doble de este valor. Aquí el cuanto de energía *hf* es significativo y la energía del sistema claramente un múltiplo entero de dicho cuanto. El valor de *hf* obtenido es típico de los sistemas atómicos, razón por la cual los físicos miden a menudo las energías atómicas en electronvoltios (1 eV =  $1,6 \times 10^{-19}$ J). En este caso,  $hf = 0.68$  eV.

Un intento notable de comprender las curvas de radiación de los cuerpos negros sin utilizar el cuanto de Planck fue el que llevaron a cabo los físicos ingleses John William Strutt (Lord Rayleigh) y Sir James Jeans en 1905. Ellos consideraron también la emisión por parte de osciladores armónicos, pero sin la cuantización de la energía. Sus resultados, conocidos como la ley de Rayleigh-Jeans, se ilustran en la Figura 23.3. La ley de Rayleigh-Jeans concuerda con los resultados experimentales (y con la teoría de Planck) para longitudes de onda largas, pero se desvía sustancialmente para las longitudes de onda más cortas. Los físicos llaman **catástrofe ultravioleta** a esta discrepancia para las longitudes de onda cortas. Esa catástrofe muestra que no tenemos más remedio que aceptar que el cuanto de Planck forma parte de la realidad física. En la siguiente sección

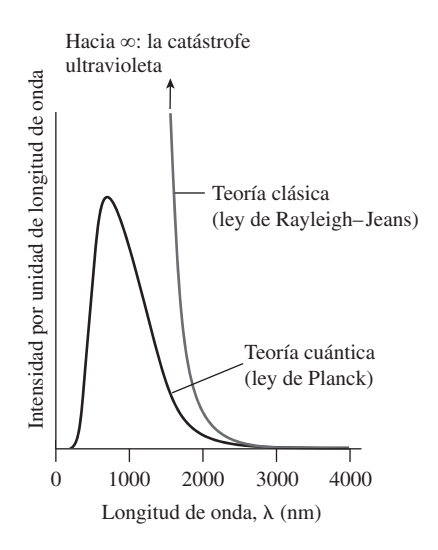

**FIGURA 23.3** Intensidad por unidad de longitud de onda para un cuerpo negro a 5000 K, mostrándose la diferencia entre las teorías clásica y cuántica.

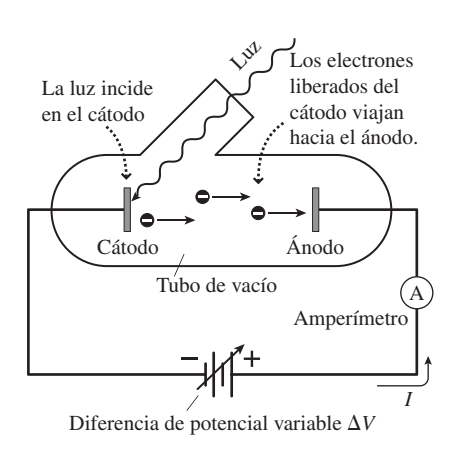

**FIGURA 23.4** Aparato para estudiar el efecto fotoeléctrico.

vamos a considerar algunos experimentos adicionales que permiten extender el concepto de cuantización de la energía a la propia radiación electromagnética.

### Repaso de nuevos conceptos

- Muchas magnitudes físicas están cuantizadas, como por ejemplo la masa y la carga de las partículas fundamentales.
- La radiación de un cuerpo negro se describe mediante la ley de Wien (o, alternativamente, utilizando el valor medio de la longitud de onda) y la ley de Stefan-Boltzmann.
- Planck explicó los resultados experimentales obtenidos para los cuerpos negros introduciendo su constante *h*, lo que implicaba que la energía de las oscilaciones atómicas en los sólidos está cuantizada de acuerdo con la fórmula  $E = hf$ .

# 23.3 Fotones

En la década de 1880, Heinrich Hertz observó que la luz ultravioleta que incidía sobre una superficie metálica en el vacío hacía que salieran despedidos electrones del metal. Este **efecto fotoeléctrico** demostraría más tarde tener una gran importancia a la hora de ampliar la idea de cuantización introducida por Planck.

# Experimentos fotoeléctricos

Un antiguo ayudante de Hertz, Phillip Lenard, estudió el efecto fotoeléctrico más en detalle en el periodo de 1898 a 1902. En la Figura 23.4 se muestra un experimento fotoeléctrico típico. En él, la luz incide sobre una superficie metálica, el *cátodo*, que se encuentra dentro de un tubo en el que se ha hecho el vacío. El cátodo emite entonces electrones, denominados **fotoelectrones**, y esos electrones pueden viajar a otro electrodo metálico, el *ánodo*. Una diferencia de potencial variable *V* y un amperímetro conectan externamente el ánodo y el cátodo para formar un circuito completo. El amperímetro lee la corriente que atraviesa el circuito, que es igual a la **fotocorriente** creada por los electrones que fluyen del cátodo al ánodo. Al no existir virtualmente ninguna resistencia en el circuito externo, la diferencia de potencial entre el ánodo y el cátodo es prácticamente igual a  $\Delta V$ . Ajustando  $\Delta V$  podemos variar entonces la fotocorriente. Un valor positivo de *V* (ánodo positivo con respecto al cátodo) atrae los fotoelectrones hacia el ánodo maximizando la fotocorriente. Con  $\Delta V$  negativo, los electrones se ven repelidos por el ánodo y la fotocorriente se reduce.

### ◆ CONSEJO

La luz que incide sobre el cátodo no necesita ser visible; también puede ser ultravioleta o infrarroja.

La Figura 23.5a muestra unos resultados típicos utilizando luz monocromática. Para un valor  $\Delta V$  fijo, podemos ver que el incrementar la intensidad luminosa hace que se incremente también la fotocorriente, lo que quiere decir que hay un número mayor de electrones emitidos por el cátodo. Al cambiar la polaridad se retarda el flujo de electrones reduciéndose la fotocorriente. La fotocorriente alcanza el valor cero cuando *V V*<sub>0</sub>, siendo *V*<sub>0</sub> el **potencial de detención**. Observe en la Figura 23.5a que el potencial de detención es independiente de la intensidad luminosa. Sin embargo, de lo que sí depende ese potencial es de la frecuencia o de la longitud de onda de la luz (Figura 23.5b). Un estudio sistemático del potencial de detención  $V_0$  en función de la frecuencia de la luz *f* conduce a la relación mostrada en la Figura 23.6. Es evidente que el potencial de detención aumenta linealmente con la frecuencia. Hay una frecuencia mínima *f* 0, denominada

**frecuencia umbral** para la emisión de los fotoelectrones; como ilustra la Figura 23.6, el umbral es diferente para los distintos metales

### ◆ CONSEJO

Recuerde que la frecuencia y la longitud de onda son inversamente proporcionales  $(f = c/\lambda)$ . Las frecuencias más altas se corresponden con las longitudes de onda más cortas.

Las teorías clásicas de la Física pueden explicar algunos de los efectos observados. Desde el punto de vista clásico, los fotoelectrones pueden ser emitidos cuando el campo eléctrico oscilatorio de la onda electromagnética interactúa con los electrones del metal. Otra posibilidad es que la luz caliente la superficie del metal, en cuyo caso la energía térmica sería la responsable de la emisión de electrones. Cualquiera de las dos explicaciones es coherente con la relación existente entre fotocorriente e intensidad luminosa (Figura 23.5a).

Sin embargo, la Figura 23.5a presenta también un problema para la Física clásica. ¿Por qué el potencial de detención debería ser independiente de la intensidad luminosa? ¿No sería lo lógico que una onda más intensa generara fotones más energéticos, lo que requeriría un potencial de detención más alto? ¿Y por qué tendría que tener importancia la frecuencia de la luz, como se ve claramente en las Figuras 23.5b y 23.6? Además, la emisión de fotoelectrones tiene lugar de forma prácticamente instantánea en el momento de activar el haz luminoso, independientemente de la intensidad o la frecuencia. Desde el punto de vista de la teoría clásica, un haz luminoso de menor intensidad debería necesitar más tiempo para proporcionar a los electrones la suficiente energía como para poder escapar del metal. Todos estos problemas, tomados de manera conjunta, hacían que resultara difícil para los físicos explicar el efecto fotoeléctrico.

## Einstein explica el efecto fotoeléctrico

En 1905, Einstein explicó los resultados de los experimentos fotoeléctricos, ampliando la idea de cuanto de Planck para que abarcara también a la propia luz. Para Planck, la energía de un átomo que oscila se presenta en múltiplos de un cuanto básico:  $E = hf$ , donde *f* es la frecuencia de oscilación. Einstein propuso que esa misma relación también es válida para la energía de las ondas electromagnéticas. Puesto que la frecuencia y la longitud de onda de una onda electromagnética están relacionadas por la fórmula  $f = c/\lambda$ , podemos escribir

$$
E = hf = \frac{hc}{\lambda}
$$
 (Cuanto de energía de una onda electromagnética; unidades SI: J) (23.5)

La condición de cuantización de Einstein implica que la energía de la onda electromagnética se presenta en «paquetes» de tipo corpuscular. Los físicos de la década de 1920 acuñaron el término **fotones** (literalmente, «corpúsculos o partículas de luz») para hacer referencia a esos paquetes.

### EJEMPLO 23.5 iRayos peligrosos!

Calcule el cuanto de energía asociado con la luz roja de 650 nm y con los rayos ultravioletas-B (UVB) de 300 nm.

**ORGANIZACIÓN Y PLAN** En función de la longitud de onda, el cuanto de energía es  $E = hc/\lambda$ (Ecuación 23.5).

*Datos*:  $h = 6{,}626 \times 10^{-34}$  J·s;  $c = 3{,}00 \times 10^8$  m/s;  $\lambda = 650$  nm (rojo) y 300 nm (UVB)

*Continúa*

Para luz de una frecuencia dada, el potencial de detención es independiente de la intensidad de la luz.

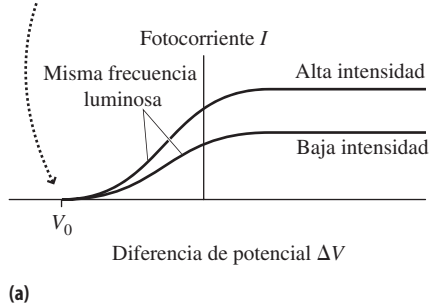

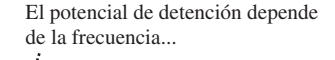

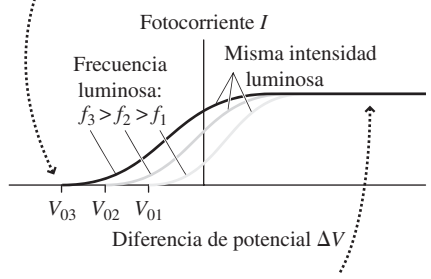

...pero la fotocorriente máxima solo depende de la tasa con la que los fotones inciden sobre el cátodo (intensidad luminosa).

**(b)**

**FIGURA 23.5** (a) Fotocorriente en función de la diferencia de potencial para luz de una frecuencia (o longitud de onda) fija pero de diferentes intensidades, donde se muestra que el potencial de detención es independiente de la intensidad.(b) Datos fotoeléctricos que muestran que el potencial de detención varía con la frecuencia (o longitud de onda) de la luz.

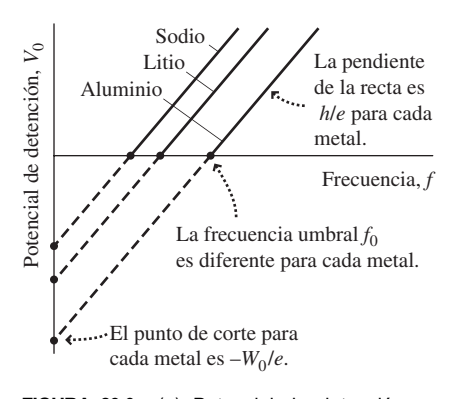

**FIGURA 23.6** (a) Potencial de detención en función de la frecuencia para tres metales diferentes.

EJEMPLO 23.5 continuación

**SOLUCIÓN** Para la longitud de onda de 650 nm del rojo

$$
E = \frac{hc}{\lambda} = \frac{(6.626 \times 10^{-34} \text{ J} \cdot \text{s})(3.00 \times 10^8 \text{ m/s})}{650 \times 10^{-9} \text{ m}} = 3.06 \times 10^{-19} \text{ J}
$$

es decir, 1,91 eV. Un cálculo similar para la radiación UVB a 300 nm nos da 6,62  $\times$  10<sup>-19</sup> J, o 4,14 eV.

**REFLEXIÓN** La luz visible no es dañina, pero los fotones de la radiación ultravioleta, que tienen una mayor energía, pueden dañar el ADN de las células de la piel, lo que puede conducir a la aparición de cáncer. Afortunadamente, la radiación UVC, que es aún más energética ( < 280 nm) es bloqueada por el ozono presente en la parte alta de la atmósfera terrestre.

EJERCICIO DE RELACIÓN La radiación de microondas puede tener efectos perniciosos sobre la salud, ¿pero sus fotones pueden dañar directamente el ADN?

**RESPUESTA** No. Las microondas tienen una longitud de onda mucho más larga que la luz visible. Puesto que los fotones visibles no tienen la suficiente energía como para dañar el ADN, tampoco pueden dañarlo los fotones de las microondas.

**TABLA23.1** Funciones de trabajo para diversos metales seleccionados.

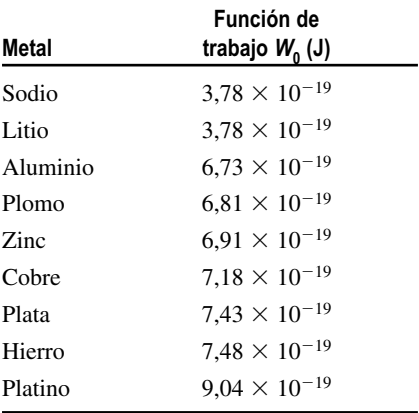

La propuesta de Einstein explica de manera muy sencilla el efecto fotoeléctrico. Un único fotón de la luz incidente hace que la superficie metálica emita un electrón. La razón de que exista una frecuencia umbral $f_0$  es que el electrón necesita una energía mínima  $hf_0$ para escapar del metal. Si la energía del fotón excede de  $hf_0$ , entonces el exceso de energía se transforma en energía cinética del fotoelectrón. Por tanto, la energía cinética máxima del fotoelectrón es  $K_{\text{max}} = hf - hf_0$ , o  $K_{\text{max}} = hf - W_0$ , donde  $W_0 = hf_0$  es la **función de trabajo** del metal, que es igual a la energía mínima que puede hacer que se desprenda un electrón. En la Tabla 23.1 se enumeran las funciones de trabajo para distintos metales.

Un ánodo negativo ralentizará al electrón, consumiendo su energía cinética. Recuerde de la Sección 16.2 que la diferencia de potencial implica una cierta energía por unidad de carga, por lo que el electrón (carga -*e*) pierde una energía cinética igual a *eV* al moverse contra una diferencia de potencial negativa de módulo *V.* Los electrones se detienen completamente, cortando la fotocorriente, cuando *eV* es igual a la energía cinética máxima del electrón *K*max. El valor *V* es el correspondiente potencial de detención, de modo que  $K_{\text{max}} = eV_0$ . Combinando estos resultados, obtenemos la **ecuación de Einstein**, que relaciona las magnitudes fotoeléctricas:

$$
eV_0 = K_{\text{max}} = hf - W_0
$$
 (Ecuación de Einstein; unidades SI: J) (23.6)

La Ecuación 23.6 expresa una relación lineal entre el potencial de detención y la frecuencia, lo que concuerda con los resultados experimentales de la Figura 23.6. De acuerdo con Einstein, la energía cinética de los fotoelectrones solo debería depender de la frecuencia de la luz, no de su intensidad. Puesto que cada fotón hace que se emita un electrón, obtenemos fotoelectrones incluso para bajas intensidades luminosas. Lo que sí depende de la intensidad es el *número* de fotoelectrones emitidos a lo largo de un intervalo de tiempo determinado, y por tanto, la fotocorriente sí que depende de la intensidad.

Considere los resultados experimentales de la Figura 23.6, donde se muestra el potencial de detención  $V_0$  en función de la frecuencia *f*. De acuerdo con la ecuación de Einstein, esta función es

$$
V_0 = \frac{hf}{e} - \frac{W_0}{e}
$$

El lector no debería tener problemas en reconocer esto como la ecuación de una línea recta con pendiente *h*/*e* y punto de corte con el eje vertical en -*W*0/*e*. Conociendo *e*,

APLICACIÓN

generación de energía.

Energía solar fotovoltaica

Las células fotovoltaicas utilizan la energía de los fotones solares para generar electricidad. En lugar de un cátodo metálico, las células fotovoltaicas utilizan un dispositivo semiconductor diseñado para capturar de manera eficiente los fotones solares. Algunas células fotovoltaicas utilizan capas de diferentes semiconductores para poder absorber energía en diferentes rangos de longitudes de onda, dentro del espectro de emisión del Sol. Dado que la energía solar que incide sobre la Tierra es aproximadamente unas 10.000 veces mayor que la tasa de consumo de energía de toda la Humanidad (Ejemplo 23.3), los sistemas fotovoltaicos tienen un gran potencial como mecanismo limpio de

podemos entonces obtener las funciones de trabajo a partir de los puntos de corte con el eje vertical que se deduzcan de las gráficas experimentales. Todavía más importante es el hecho de que la *pendiente* de esas gráficas determina el valor de la constante de Planck *h*. Los datos de experimentos fotoeléctricos obtenidos por Lenard y otros permitieron obtener un valor de *h* que concordaba razonablemente bien con el valor que Planck dedujo que era necesario para explicar la radiación de un cuerpo negro. Desde el punto de vista histórico, la interpretación de Einstein del efecto fotoeléctrico proporcionó unas pruebas bastante contundentes del concepto de la cuantización. En el Capítulo 24 veremos cómo el concepto de cuantos de Planck-Einstein condujo a la idea de los estados cuantizados de energía en los átomos, que es la base de la teoría atómica moderna.

### EJEMPLO CONCEPTUAL 23.6 Longitud de onda umbral

¿Existe un umbral de longitud de onda para la frecuencia umbral de cada metal? ¿Cuál es el significado físico de esa longitud de onda umbral?

**SOLUCIÓN** Para las ondas electromagnéticas, la frecuencia y la longitud de onda están relacionadas por la fórmula  $\lambda = c/f$ . La frecuencia umbral es  $f_0 = W_0/h$ , por lo que la longitud de onda umbral es

$$
\lambda_0 = \frac{c}{f_0} = \frac{c}{W_0 / h}
$$

 $\lambda_0 = \frac{hc}{W_0}$  $\bf{0}$ 

o

La frecuencia umbral es la frecuencia *mínima* del haz luminoso que se requiere para que se produzca el efecto fotoeléctrico. Puesto que la longitud de onda y la frecuencia son inversamente proporcionales, la longitud de onda umbral será la longitud de onda máxima para que tenga lugar el efecto fotoeléctrico. Todas las longitudes de onda más cortas que esa producirán fotoelectrones, mientras que las longitudes de ondas más largas no los producirán.

**REFLEXIÓN** Es un efecto real y además bastante sorprendente. Si tenemos una fuente de luz visible y una fuente de filtros coloreados, podemos observar cómo se produce el efecto fotoeléctrico para las longitudes de onda más cortas, pero no para las más largas. Pero esto solo en ciertos metales; en muchos otros metales, la longitud de onda umbral cae en el ultravioleta y no existe ninguna longitud de onda visible que haga que se emitan fotoelectrones.

### EJEMPLO 23.7 Efecto fotoeléctrico en el sodio

(a) ¿Cuáles son la frecuencia umbral y la longitud de onda umbral para el sodio? (b) ¿Cuál es el potencial de detención para el sodio utilizando luz violeta de 440 nm?

**ORGANIZACIÓN Y PLAN** Según el Ejemplo conceptual 23.6, la frecuencia umbral es  $f_0 = W_0/h$  y la longitud de onda umbral es  $\lambda_0 = c/f_0$ . Para un metal con una función de trabajo dada, el potencial de detención se deduce de la ecuación de Einstein:

$$
eV_0 = K_{\text{max}} = hf - W_0
$$

Para el sodio, la Tabla 23.1 nos da  $W_0 = 3{,}78 \times 10^{-19}$  J.

*Datos*:  $W_0 = 3.78 \times 10^{-19}$  J;  $c = 3.00 \times 10^8$  m/s;  $\lambda = 400$  nm; *h*  $= 6,626 \times 10^{-34}$  J·s.

**SOLUCIÓN** (a) La frecuencia umbral para el sodio es

$$
f_0 = \frac{W_0}{h} = \frac{3,78 \times 10^{-19} \text{ J}}{6,626 \times 10^{-34} \text{ J} \cdot \text{s}} = 5,70 \times 10^{14} \text{ Hz}
$$

lo que nos una longitud de onda umbral

$$
\lambda_0 = \frac{c}{f_0} = \frac{3,00 \times 10^8 \text{ m/s}}{5,70 \times 10^{14} \text{ Hz}} = 5,26 \times 10^{-7} \text{ m} = 526 \text{ nm}
$$

Los fotones con longitudes de onda superiores a 526 nm no consiguen que se emitan fotoelectrones en el sodio.

(b) Para fotones con una longitud de 400 nm, el potencial de detención se deduce de la ecuación de Einstein:

$$
V_0 = \frac{hf}{e} - \frac{W_0}{e} = \frac{hc}{e\lambda} - \frac{W_0}{e}
$$

Numéricamente, esto equivale a

*Continúa*

### EJEMPLO 23.7 continuación  $V_0 = \frac{hc}{e\lambda}$ *W*  $v_0' = \frac{hc}{e\lambda} - \frac{v_0}{e}$  $=\frac{(6,626\times10^{-34} \text{ J}\cdot\text{s})(3,00\times10^8 \text{ m/s})}{(1,60\times10^{-19} \text{ C})(4,00\times10^{-7} \text{ m})}-\frac{3,78\times10^{-19} \text{ J}}{1,60\times10^{-19} \text{ C}}$  $(1,60 \times 10^{-19} \text{ C})(4,00 \times 10^{-7} \text{ m})$   $1,60 \times 10^{-19}$  $1,60 \times 10$  $= 0,74 V$ ×  $,60\times10^{-19}$  C

**REFLEXIÓN** El potencial de detención es bajo. Esto se debe a que la longitud de onda que estamos utilizando no se encuentra muy alejada de la longitud de onda umbral, por lo que los fotoelectrones no poseen mucha energía cinética y se les puede detener fácilmente.

EJERCICIO DE RELACIÓN ¿Qué sucederá con el potencial de detención si cambiamos la longitud de onda del haz luminoso a 460 nm: aumentará, disminuirá o continuará siendo el mismo? ¿Y qué sucede con luz a 560 nm?

**RESPUESTA** El potencial de detención se reduce para un haz luminoso a 460 nm. En cuanto al haz de 560 nm, se encuentra por encima de la longitud de onda umbral, por lo que no será capaz de producir fotoelectrones.

### Propiedades de los fotones

La interpretación que Einstein realizó del efecto fotoeléctrico proporcionó pruebas convincentes de la naturaleza cuántica de la luz. Tanto dicho trabajo como su teoría de la relatividad (Capítulo 20) fueron publicados durante el denominado «año mágico» de Einstein, que fue 1905. Lo que hemos aprendido acerca de la luz en el Capítulo 20 proporciona detalles adicionales acerca de la naturaleza de los fotones. En primer lugar, recuerde la relación que existe entre energía y cantidad de movimiento para la luz:  $E = pc$ . (En el Capítulo 20 utilizamos *U* en lugar de *E* para la energía, con el fin de evitar la confusión con el símbolo *E* utilizado para designar al campo eléctrico; aquí vamos a volver a emplear *E* para hablar de la energía.) Combinando la fórmula  $E = pc$  con la de la cuantización de la energía (Ecuación 23.5,  $E = hf = hc/\lambda$ ) obtenemos

$$
\lambda = \frac{h}{p}
$$
 (Relación entre longitud de onda y cantidad de  
movimiento en un fotón; unidades SI: m) (23.7)

A continuación consideremos la relación relativista entre energía y cantidad de movimiento:  $E_0 = mc^2 = \sqrt{E^2 - p^2c^2}$ , donde *m* es la masa de una partícula y  $E_0$  es su energía en reposo. Utilizando  $E = pc$  para los fotones, la energía en reposo de un fotón es,

$$
E_0 = mc^2 = \sqrt{E^2 - p^2 c^2} = \sqrt{E^2 - E^2} = 0
$$

Por tanto,

Los fotones tienen una masa igual a cero.

El hecho de que un fotón carezca de masa está conectado con el hecho de que el fotón viaja a la velocidad de la luz *c*. Para ver por qué, consideremos la relación relativista entre energía y velocidad (Ecuación 20.13):

$$
E = mc^2 = \frac{mc^2}{\sqrt{1 - v^2/c^2}}
$$

A medida que la velocidad se aproxima a *c*, el denominador  $\sqrt{1 - v^2/c^2}$  tiende a cero. Para que una partícula tenga una energía finita, eso quiere decir que también el numerador deberá tender a cero. Por tanto, una partícula que viaja a la velocidad de la luz debe tener forzosamente una masa igual a cero.

El fotón carece de masa, a pesar de lo cual sí que tiene una cantidad de movimiento y una energía determinadas. Esto puede parecer extraño en términos de la Física clásica, pero es uno de los principales resultados de la teoría de la relatividad especial. En el resto de esta sección vamos a analizar otros experimentos que solo pueden comprenderse teniendo en cuenta el hecho de que la luz está formada por esas partículas carentes de masa que denominamos fotones.

### Efecto Compton

A principios de la década de 1920, el físico americano Arthur Compton (1892-1962) observó que los rayos X dispersados mediante sólidos tenían longitudes de onda más largas que los rayos incidentes (un resultado que consecuentemente se denominó **efecto Compton**). Desde el punto de vista de la teoría clásica no había forma de comprender este resultado experimental, así que Compton propuso la solución que se sugiere en la Figura 23.7. Puesto que los rayos X son ondas electromagnéticas, Compton argumentó que su energía debería estar cuantizada en unidades de *hf*, exactamente igual que la luz visible. En consecuencia, imaginó una colisión de tipo bola de billar entre un fotón y un electrón dentro del sólido, como se muestra en la Figura 23.7.

Como ya hicimos con las colisiones elásticas en el Capítulo 6, Compton resolvió las ecuaciones dinámicas de la colisión basándose en los principios de conservación de la cantidad de movimiento y de la energía. Pero en lugar de utilizar la cantidad de movimiento clásica ( $p = mv$ ) y la fórmula clásica de la energía ( $K = \frac{1}{2}mv^2$ ). Compton empleó las correspondientes expresiones relativistas. La Ecuación 23.7 muestra que la cantidad de movimiento de un fotón es inversamente proporcional a su longitud de onda:  $p = h/\lambda$ . Para el electrón con masa *m*, Compton utilizó la relación relativista entre la energía y la cantidad de movimiento (Ecuación 20.15):  $E^2 = p^2c^2 + m^2c^4$ . Después, aplicó los principios de conservación de la cantidad de movimiento y de la energía asumiendo que inicialmente el electrón se encontraba en reposo. Puesto que la cantidad de movimiento es un vector, el análisis es algo complejo, pero el resultado es,

$$
\Delta \lambda = \lambda - \lambda_0 = \frac{h}{mc} (1 - \cos \theta)
$$
 (Efecto Compton; unidades SI: m) (23.8)

Aquí  $\theta$  es el ángulo de dispersión del fotón con respecto a su dirección de movimiento original, como se muestra en la Figura 23.7. La longitud de onda del fotón es  $\lambda_0$  antes de la dispersión y  $\lambda$  después de ella. Observe que la Ecuación 23.8 predice una longitud de onda más larga del fotón dispersado, que es justo lo que Compton había probado experimentalmente. Esto tiene bastante lógica, porque el fotón entrega parte de su energía al electrón durante la colisión. Puesto que  $E = hc/\lambda$ , una menor energía implica una longitud de onda más larga.

El valor *h*/*mc* tiene dimensiones de longitud y se denomina **longitud de onda de Compton**  $\lambda_c$ . Utilizando los valores numéricos de la constante de Planck, de la velocidad de la luz y de la masa del electrón, la longitud de onda de Compton para el electrón resulta ser:

$$
\lambda_{\rm C} = \frac{h}{mc} = 2,43 \times 10^{-12} \,\mathrm{m} = 2,43 \,\mathrm{pm}
$$

Conociendo la longitud de onda de Compton es sencillo aplicar la Ecuación 23.8 para relacionar las longitudes de onda del fotón antes y después de la dispersión. La longitud de onda de Compton para el electrón es mucho más pequeña que la longitud de onda de la luz visible, lo cual es la razón de que el efecto Compton resulte más fácil de observar con los rayos X. Otras partículas, como el protón, tienen una masa más grande y, por tanto, sus longitudes de onda de Compton son todavía más cortas. Los trabajos de Compton demostraron que el concepto de cuantización propuesto por Einstein era aplicable también a las ondas electromagnéticas de mayor frecuencia. Asimismo, proporcionó un ejemplo convincente de cómo la radiación electromagnética se puede comportar de la misma forma que una partícula.

Una aplicación del efecto Compton es la del diagnóstico de la pérdida de calcio en los huesos (osteoporosis). La intensidad de los fotones de rayos X o de rayos gamma que sufren la dispersión de Compton depende del número de electrones que provocan dicha dispersión, que a su vez es proporcional a la densidad del hueso. Una baja intensidad de fotones dispersados es, por tanto, signo de que la densidad del hueso es baja.

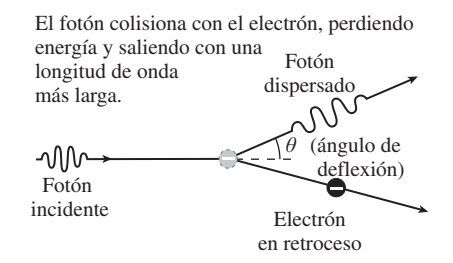

**FIGURA 23.7** El efecto Compton.

### EJEMPLO 23.8 Efecto Compton en el grafito

Compton utilizó grafito en muchos de sus primeros experimentos. Supongamos un haz de rayos X con longitud de onda de 6,26 pm, que incide sobre un bloque de grafito. ¿Cuáles serán las longitudes de onda de los rayos X dispersados con un ángulo de (a) 45 y (b) 90 ?

**ORGANIZACIÓN Y PLAN** La Ecuación 23.8 nos da la variación de la longitud de onda:

$$
\Delta \lambda = \lambda - \lambda_0 = \frac{h}{mc} (1 - \cos \theta)
$$

Entonces, la longitud de onda final será

$$
\lambda = \lambda_0 + \frac{h}{mc} (1 - \cos \theta)
$$

*Datos*: longitud de onda de Compton  $\lambda_c = h/mc = 2.43$  pm;  $\lambda_0 = 6,25 \text{ pm}; \theta = 45 \text{ o } 90$ .

**SOLUCIÓN** (a) Para una dispersión de 45 ,

$$
\lambda = \lambda_0 + \frac{h}{mc}(1 - \cos\theta)
$$

 $= 6,25 \text{ pm} + (2,43 \text{ pm})(1 - \cos 45^\circ) = 6,96 \text{ pm}$ 

Este es un valor mayor que la longitud de onda incidente, como cabía esperar.

(b) Para 90, un cálculo similar nos da  $\lambda = 8.68$  pm. La dispersión con un ángulo tan grande provoca un incremento todavía mayor de la longitud de onda del fotón. Esto se debe a que la colisión es más «frontal» y transfiere al electrón una mayor proporción de la energía que el fotón poseía.

**REFLEXIÓN** Para 90, cos  $\theta = 0$  y la variación de la longitud de onda es igual a la longitud de onda de Compton. Si los rayos X rebotan, entonces  $\theta > 90$  y cos  $\theta$  es negativo, por lo que la variación de la longitud de onda es todavía mayor. Observe que en estos cálculos podemos trabajar con todas las longitudes de onda en picometros (pm), sin necesidad de convertir los valores a metros.

EJERCICIO DE RELACIÓN ¿Cuál es la máxima variación posible de la longitud de onda en los experimentos de dispersión de Compton?

**RESPUESTA** La máxima variación se producirá cuando los fotones sufran una colisión frontal, dispersándose directamente hacia atrás con un ángulo  $\theta = 180$ . Entonces la variación de la longitud de onda será  $2\lambda_c = 4,86$  pm.

### EJEMPLO CONCEPTUAL 23.9 ¿Rayos X o luz visible?

¿Por qué el efecto Compton se observa normalmente utilizando rayos X? ¿Por qué no utilizar luz visible, que es más fácil de producir y de detectar?

**SOLUCIÓN** Ya hemos visto que el máximo desplazamiento posible de la longitud de onda es igual a dos veces la longitud de onda de Compton:  $\Delta\lambda_{\text{max}} = 2\lambda_C = 4{,}86 \text{ pm} = 4{,}86 \times 10^{-12}$ m. La Ecuación 23.8 muestra que este desplazamiento es independiente de la longitud de onda incidente. Pero la longitud de onda de la luz visible (cientos de nanometros) es aproximadamente  $10<sup>5</sup>$  veces mayor. Por tanto, el desplazamiento Compton en la luz visible es de solo una parte en 105, por lo que sería extremadamente difícil de detectar.

**REFLEXIÓN** Este análisis sugiere que las longitudes de onda de los rayos X que sean mucho más largas que la longitud de onda de Compton no varían de manera significativa al realizar una dispersión de los rayos X en un sólido. En la difracción de rayos X (Sección 22.3) se utilizan longitudes de onda del orden de 100 pm (mucho mayores que la longitud de onda de Compton), por lo que el efecto Compton no suele observarse normalmente junto con el de difracción de los rayos X.

### Producción y aniquilación de pares

La ecuación  $E_0 = mc^2$  de Einstein sugiere que la energía puede manifestarse en forma de energía en reposo de las partículas con masa o en forma de fotones sin masa. En la Física clásica, la energía adopta diferentes formas, como por ejemplo cinética, térmica y gravitatoria. En la teoría de la relatividad,  $E_0 = mc^2$  sugiere otra posible transformación de la energía, entre la energía en reposo de las partículas con masa y los fotones carentes de masa. De hecho, es posible transformar la energía de los fotones en energía en reposo creando nuevas partículas en el proceso. De entre todas las partículas comunes, la más fácil de crear de esta forma es el electrón, que tiene una masa pequeña. Pero los fotones son neutros mientras que los electrones tienen carga, por lo que la creación de un único electrón violaría el principio de conservación de la carga. En lugar de ello, lo que la ener-

gía de un fotón puede generar es un **par electrón-positrón**, donde un positrón es lo que se denomina la antipartícula del electrón: una partícula que es idéntica en masa, pero que tiene una carga +e a diferencia del electrón cuya carga es -e. En ese proceso de **producción de pares**, la energía mínima de un fotón que hace falta para generar un par se corresponde con la masa total de ambas partículas, que en este caso será 2*m*, donde *m* es la masa del electrón (o del positrón):

$$
E = 2mc^{2} = 2(9.11 \times 10^{-31} \text{ kg})(3.00 \times 10^{8} \text{ m/s})^{2} = 1.64 \times 10^{-13} \text{ J}
$$

Esta es la energía mínima que un fotón tiene que tener para poder generar un par electrón-positrón. Con  $E = hc/\lambda$ , esto corresponde a un fotón cuya longitud de onda es

$$
\lambda = \frac{hc}{E} = \frac{(6,626 \times 10^{-34} \text{ J} \cdot \text{s})(3,00 \times 10^8 \text{ m/s})}{1,64 \times 10^{-13} \text{ J}} = 1,21 \times 10^{-12} \text{ m}
$$

que es la longitud de onda más larga que puede iniciar una producción de un par.

El proceso inverso es la **aniquilación de pares**. Cuando un electrón y un positrón se juntan, desaparecen y son sustituidos por dos fotones. En este caso hacen falta dos fotones para poder conservar la cantidad de movimiento: si el electrón y el positrón están esencialmente en reposo, entonces los dos fotones son emitidos en direcciones opuestas, con iguales energías. La energía total disponible será igual a la suma de las energías en reposo del electrón y el positrón, es decir, 2*mc*2, por lo que cada fotón tendrá una energía

$$
E = mc^{2} = (9.11 \times 10^{-31} \text{ kg})(3.00 \times 10^{8} \text{ m/s})^{2} = 8.20 \times 10^{-14} \text{ J}
$$

que equivale a 511 kiloelectronvoltios (keV). La detección de fotones de 511 keV, particularmente si proceden de fuentes astrofísicas, es un signo seguro de que se ha producido una aniquilación electrón-positrón.

### ◆ CONSEJO

En la producción o aniquilación de pares de partículas tiene que conservarse tanto la cantidad de movimiento como la energía.

### Repaso de nuevos conceptos

Ya hemos visto varias formas en la que los protones interactúan con la materia:

- El efecto fotoeléctrico, en el que los protones hacen que se emitan electrones libres a partir de una superficie metálica.
- El efecto Compton, mediante el cual los fotones son dispersados mediante electrones, perdiendo energía en el proceso e incrementándose su longitud de onda.
- Producción de pares, fenómeno en el que la energía de un fotón crea un par partícula-antipartícula.
- Difracción de rayos X, en la cual los fotones de rayos X se reflejan en los planos cristalinos de un sólido, provocando la aparición de un patrón de interferencia característico (Sección 22.3).
- Absorción de fotones por un átomo, lo que deja al átomo en un estado de mayor energía. Hablaremos más en detalle acerca de este proceso en el Capítulo 24.

AUTOEVALUACIÓN Sección 23.3 Clasifique de mayor a menor la energía del cuanto correspondiente a cada una de las siguientes formas de radiación: (a) visible; (b) ultravioleta; (c) ondas de radio; (d) rayos X; (e) rayos infrarrojos; (f) rayos gamma.

### APLICACIÓN

# Tomografía por emisión de positrones (PET)

En la técnica de diagnóstico médico conocida como tomografía PET, se administran a los pacientes sustancias comunes  $(H<sub>2</sub>O)$ , O<sub>2</sub>, etc.) «marcadas» con una versión radioactiva de algunos de los elementos constituyentes. Los átomos radioactivos se desintegran emitiendo positrones, que se aniquilan con los electrones contenidos en el tejido circundante. Una serie de detectores registran los pares resultantes de fotones de 511 keV y localizan el lugar donde se ha producido la aniquilación. A continuación, se emplean medios informáticos para tomar las entradas procedentes de los múltiples detectores y generar una imagen del interior del cuerpo humano. A diferencia de otras técnicas de generación de imágenes médicas, la tomografía PET permite revelar los procesos activos en el cerebro y en otros órganos, por lo que se la utiliza para estudiar la función de los órganos, además de para efectuar diagnósticos médicos .

# 23.4 Dualidad onda-corpúsculo

A principios de la década de 1920, había quedado claro que la luz tiene comportamientos característicos tanto de las ondas como de las partículas. Los físicos se refieren a esta «doble personalidad» de la luz con el nombre de **dualidad onda-corpúsculo**. En el Capítulo 22 vimos que los fenómenos de la interferencia, la difracción y la polarización solo pueden explicarse si tratamos la luz como una onda. En este capítulo hemos visto que el efecto fotoeléctrico y el efecto Compton muestran a la luz comportándose como si estuviera compuesta de partículas denominadas fotones. Los físicos han terminado aceptando esta inusual dualidad y reconociendo que una descripción completa de la luz requiere tener en cuenta aspectos tanto de las ondas como de las partículas.

# Ondas de De Broglie

En 1924, el físico francés Louis Victor de Broglie (1892-1987) propuso que si la luz presentaba comportamientos tanto de onda como de partícula, entonces la materia también debería presentarlos. Cuantitativamente, sugirió una relación entre la cantidad de movimiento de una partícula y la longitud de onda asociada. La Ecuación 23.7 nos da la longitud de onda de un fotón en función de su cantidad de movimiento:  $\lambda = h/p$ . De Broglie postuló que la misma relación debería describir las ondas asociadas con la materia, y definió la **longitud de onda de De Broglie** de una partícula con una cantidad de movimiento *p* como  $\lambda = h/p$ . Para partículas con masa *m* y velocidad v << *c*, la cantidad de movimiento es  $p = mv$ . Por tanto, la fórmula de De Broglie nos da

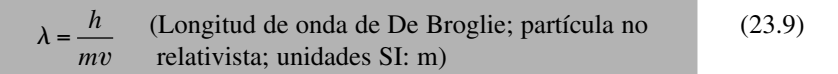

Las longitudes de onda de las partículas cubren un rango enormemente grande que dependen de la masa y de la velocidad. Para un electrón (masa  $9,11 \times 10^{-31}$  kg) que se mueva a 4,3  $\times$  10<sup>6</sup> m/s,  $\lambda = 1.7 \times 10^{-10}$  m, aproximadamente igual al tamaño de un átomo. Para una pelota de golf de 45 g que se esté moviendo a 60 m/s, tiene un valor inimaginablemente pequeño de 2,5  $\times$  10<sup>-34</sup> m. Ya hemos visto que los efectos ondulatorios solo son aparentes cuando las ondas interactúan con sistemas cuyo tamaño sea comparable a la longitud de onda o menor. Por tanto, cabe esperar que los electrones exhiban un comportamiento ondulatorio a escala atómica, pero jamás llegaremos a observar el comportamiento ondulatorio de las pelotas de golf.

# Evidencias experimentales de las ondas de materia

Poco después de que De Broglie formulara su propuesta, los físicos americanos Clinton Davisson y Lester Germer comenzaron a buscar esos efectos ondulatorios de los electrones. La longitud de onda del electrón que acabamos de calcular es comparable a la distancia entre átomos en los cristales, y Davisson y Germer pensaron entonces que los electrones deberían poder difractarse en los sólidos, de forma similar a la difracción de rayos X de la que hemos hablado en la Sección 22.3. Para comprobarlo, aceleraron electrones a través de una diferencia de potencial de  $\Delta V = 54$  V; por el Capítulo 16 sabemos que eso proporciona a los electrones una energía cinética  $K = e\Delta V$  y, utilizando  $K = \frac{1}{2}mv^2$  se puede demostrar que la velocidad correspondiente es  $v = 4.3 \times 10^6$  m/s, la velocidad que hemos utilizado hace un momento en nuestro cálculo de la longitud de onda. En su experimento realizado en 1927, Davisson y Germer utilizaron un objetivo de níquel y obtuvieron un patrón de difracción correspondiente a una longitud de onda prácticamente igual a  $1.7 \times 10^{-10}$  m = 0,17 nm, que es la que hemos calculado utilizando la fórmula de De Broglie. De este modo, el experimento de Davisson-Germer confirmó que las partículas también exhiben un comportamiento ondulatorio. Desde ese primer experimento, muchos otros han demostrado la naturaleza ondulatoria de las partículas. La difracción de neutrones (Figura 23.8) se utiliza ampliamente en cristalografía, mientras que los haces de elec-

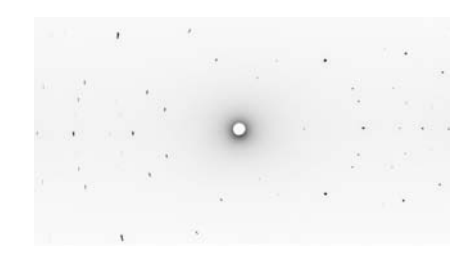

**FIGURA23.8** Fotografía del patrón de difracción que se forma cuando se hace pasar un haz de neutrones a través de cristales sólidos. El patrón de difracción es idéntico al que se forma utilizando un haz de rayos X que tenga la misma longitud de onda que los neutrones.

trones e incluso de átomos exhiben el fenómeno de la interferencia de doble rendija, exactamente igual que la luz.

Los experimentos que acabamos de describir demuestran claramente que las partículas exhiben las mismas propiedades ondulatorias que la luz. Esto hace que la dualidad onda-corpúsculo sea un principio universal aplicable tanto a la luz como a la materia. La luz está compuesta de ondas electromagnéticas, pero en algunos experimentos exhiben propiedades típicas de las partículas. De forma similar, las partículas de materia presentan en ocasiones propiedades ondulatorias. En principio, cualquier partícula en movimiento tiene asociada una longitud de onda, aunque para los objetos macroscópicos (como la pelota de golf de la que hemos hablado anteriormente) esa longitud de onda es demasiado pequeña para poder observarla. La dualidad onda-corpúsculo es una propiedad fundamental de la naturaleza, ya suficientemente confirmada.

# Mecánica cuántica

La teoría moderna de la **Mecánica cuántica** se apoya en las propiedades ondulatorias de la materia. En la década de 1920 se desarrollaron dos formulaciones equivalentes de la teoría, una por parte del físico austriaco Erwin Schrödinger (1887-1961) y otra por el alemán German Werner Heisenberg (1901-1976). La teoría de Schrödinger describe cada partícula utilizando una función de onda, Ψ, que depende de la posición y del tiempo. Al igual que cualquier otra onda, la función de onda cuántica Ψ no está localizada en un punto del espacio, por lo que tampoco lo está la partícula correspondiente. Lo que la función de onda nos da es la *probabilidad* de encontrar la partícula en cada punto concreto. Específicamente, dicha probabilidad es proporcional a  $\Psi^2$ , que es el cuadrado de la función de onda evaluada en dicho punto.

¡La Mecánica cuántica resulta muy extraña! Sustituye la certidumbre de las predicciones de la teoría clásica por probabilidades. Considere, por ejemplo, un experimento de doble rendija efectuado con electrones. La Figura 23.9 muestra una secuencia de fotografías a medida que se va desarrollando gradualmente, electrón a electrón, el patrón de interferencia. Cuando un único electrón se dirige hacia las rendijas, es imposible predecir dónde acabará incidiendo sobre la pantalla. Lo único que la Mecánica cuántica nos puede decir es la probabilidad de que el electrón termine incidiendo en cada punto concreto, correspondiendo las mayores probabilidades a las franjas de interferencia más brillantes.

El experimento de doble rendija con electrones (o fotones) proporciona claves aún más profundas acerca de la dualidad onda-corpúsculo. Tal como aparece, el patrón de interferencia muestra claramente que los electrones (al igual que la luz) tienen propiedades ondulatorias. Utilizando partículas no deberíamos obtener el patrón de múltiples franjas de interferencia, en lugar de ello lo que cabría esperar es que las partículas se acumularan en las dos regiones situadas justo enfrente de las dos rendijas. Así que la pregunta que surge es: ¿A través de qué rendija pasa cada electrón individual? Esta es una pregunta en la que se está asumiendo implícitamente que el electrón se comporta como una partícula. Si tratamos de responder a esta pregunta, por ejemplo poniendo detectores de electrones en la parte posterior de cada rendija, sucede una cosa bastante sorprendente: ¡el patrón de interferencia desaparece! Si eliminamos los detectores, de modo que no podemos saber por cuál rendija ha pasado cada electrón, nos encontramos con que el patrón de interferencia vuelve a aparecer. La extraña conclusión que se puede extraer de esto es la siguiente: si tratamos la materia (o la luz) como si estuviera compuesta de partículas, entonces observaremos el comportamiento de las partículas. Eso es lo que sucede cuando tratamos de detectar un electrón (o un fotón) pasando por una rendija o la otra. Es también lo que sucede cuando observamos colisiones fotón-electrón en el efecto fotoeléctrico o en el efecto Compton. Pero si dejamos de interferir con la materia (o la luz), esta exhibirá un comportamiento ondulatorio, como es el caso de la aparición del patrón de interferencia en el sistema de doble rendija. Y no piense que esto sucede porque hay varios electrones (o protones) que están interactuando de alguna manera para generar el patrón de interferencia. Si bajamos la intensidad del haz de electrones (o la intensidad

# www.FreeLibros.me

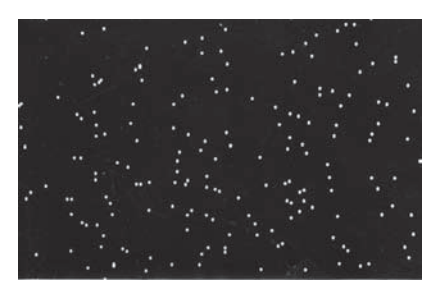

100 electrones: la distribución parece aleatoria

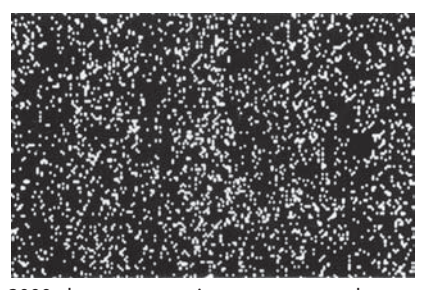

3000 electrones: comienza a aparecer el patrón característico del experimento de doble rendija

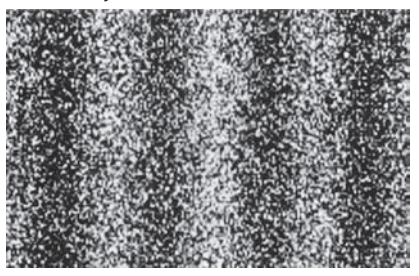

70.000 electrones: el patrón de doble rendija es aparente

**FIGURA 23.9** Aparición gradual del patrón de interferencia en un experimento de doble rendija con electrones.

luminosa) de modo que solo haya un único electrón (o fotón) en el aparato en cualquier momento determinado, seguiremos obteniendo el patrón de interferencia después de que lo hayan atravesado muchos electrones (o fotones).

Por tanto, tanto la luz como la materia exhiben tanto un comportamiento de onda como de partícula. Pero no existe ninguna contradicción, porque los dos aspectos no pueden manifestarse de manera simultánea. Si buscamos el comportamiento típico lo encontraremos, eliminando en el proceso toda evidencia de las ondas. Si buscamos el comportamiento ondulatorio lo encontraremos, perdiendo en el proceso la información asociada con las partículas, como por ejemplo sus posiciones exactas o la rendija por la que pasan. El físico danés Niels Bohr (otro de los fundadores de la Mecánica cuántica) utilizó el término **complementariedad** para describir esta dualidad onda-corpúsculo. Hacen falta, decía Bohr, tanto los aspectos ondulatorios como los corpusculares para poder realizar una descripción completa de la materia o de la luz. Pero nunca se pueden observar ambos aspectos simultáneamente. Por tanto, no existe ninguna contradicción en la extraña afirmación de que la materia y la luz son tanto una onda como una partícula. Ni el punto de vista ondulatorio es superior al punto de vista corpuscular, ni a la inversa, sino que ambos son necesarios para obtener una compresión completa de la realidad.

# Principio de incertidumbre de Heisenberg

Teniendo partículas descritas por ondas distribuidas por todo el espacio, y estando las posiciones determinadas únicamente mediante probabilidades, existe una cierta incertidumbre inherente a la Mecánica cuántica. En su trabajo sobre Mecánica cuántica, Heisenberg consiguió identificar dicha incertidumbre. Supongamos que queremos determinar la posición y la velocidad de una partícula. Para ello, tenemos que interactuar con ella de alguna manera. Puede que observemos la partícula utilizando luz visible (o algún otro tipo de radiación electromagnética). Esto implica hacer rebotar al menos un fotón en la partícula, como se ilustra en la Figura 23.10a. Pero ese fotón incidente tiene una cantidad de movimiento  $p = h/\lambda$ . Cuando el fotón se dispersa contra la partícula, su cantidad de movimiento varía y, por tanto, por el principio de conservación de la cantidad de movimiento, también lo hará la de la partícula. De modo que el acto de la observación perturba el movimiento de la partícula, que es precisamente lo que estábamos intentando medir. Puesto que  $p = h/\lambda$ , podríamos reducir dicha perturbación incrementando la longitud de onda de la luz que estemos empleando (Figura 23.10b), pero la luz no se puede enfocar sobre una región que sea mucho más pequeña que su longitud de onda, de modo que eso hace que la medida de la posición sea menos precisa. El resultado es que existe un compromiso. Si medimos el movimiento de una partícula con precisión, no podremos obtener mucha información acerca de su posición. Si medimos con precisión su posición, entonces perdemos información acerca de su cantidad de movimiento.

*p p* localización precisa... ... la difracción impide la localización... Fotón de longitud de onda larga y baja energía... ... pero la variación de la cantidad de movimiento es pequeña. .gran variación en la cantidad de movimiento. onda corta y alta energía... **(a) (b)**  $\rightarrow$  $\rightarrow$ 

Protón de longitud de

...poca difracción,

**FIGURA 23.10** El experimento mental del «microscopio cuántico» de Heisenberg muestra el origen de la incertidumbre cuántica.

Heisenberg razonó que la incertidumbre  $\Delta p_x$  en la cantidad de movimiento de la partícula después de la colisión era aproximadamente igual a la cantidad de movimiento del fotón  $p = h/\lambda$  (aquí estamos utilizando una sola componente de la cantidad de movimiento, pero el razonamiento es igualmente válido para las restantes componentes). También existe una incertidumbre  $\Delta x$  en la posición de la partícula, con  $\Delta x \approx \lambda$ , dado que la luz no puede enfocarse sobre una región cuyo tamaño sea inferior a aproximadamente una longitud de onda. Esto implica que el producto de las dos incertidumbres es

$$
\Delta p_x \Delta x \approx \left(\frac{h}{\lambda}\right)(\lambda) = h
$$

Utilizando las leyes matemáticas completas de la Mecánica cuántica, Heisenberg determinó una expresión más exacta para la incertidumbre mínima, conociéndose dicho resultado como el **principio de incertidumbre de Heisenberg**:

$$
\Delta p_x \Delta x \ge \frac{h}{4\pi}
$$
 (Principio de incertidumbre de Heisenberg;   
unidades SI: J·s) (23.10)

La Ecuación 23.10 permite cuantificar el compromiso que de forma tan evidente se ilustra en la Figura 23.10: cuanto más sabemos acerca de la posición de una partícula, menos podemos saber de su cantidad de movimiento, y viceversa. Esta incertidumbre cuántica no se parece a las incertidumbres con las que nos topamos en las medidas experimentales cotidianas (incertidumbres que pueden reducirse utilizando instrumentos más precisos). En lugar de ello, la incertidumbre cuántica es una característica fundamental de la realidad, que limita *por principio* la precisión con la que podemos medir la posición y la cantidad de movimiento simultáneamente. Ese límite absoluto está dado por la parte del signo . Con equipos que no sean perfectos, la incertidumbre mínima será mayor (la parte > del símbolo).

Otro principio de incertidumbre es el que implica la medida de la energía *E* y el tiempo *t* invertido en realizar dicha medida. Las incertidumbres relativas a estas magnitudes están relacionadas de la misma manera que las que afectan a la cantidad de movimiento y a la posición:

$$
\Delta E \Delta t \geq \frac{h}{4\pi}
$$

Por ejemplo, muchos estados atómicos excitados solo duran un tiempo muy corto; si  $\Delta t$  $=$  10 ps (10<sup>-11</sup> s), entonces la energía de cada estado tendrá una incertidumbre asociada igual a

$$
\Delta E \ge \frac{h}{4\pi\Delta t} = \frac{6,626 \times 10^{-34} \text{ J} \cdot \text{s}}{4\pi (10^{-11} \text{ s})} = 5,3 \times 10^{-24} \text{ J}
$$

Este valor puede parecer muy pequeño, pero puede ser significativo si lo comparamos con la energía de un estado atómico.

### EJEMPLO 23.10 El principio de incertidumbre

Un electrón está moviéndose con una velocidad de aproximadamente 1000 m/s. Suponga que está tratando de localizar el electrón con luz visible ( $\lambda = 550$  nm) y que esto da como resultado una incertidumbre en la posición del electrón que es igual a la longitud de onda de la luz. (a) Calcule la incertidumbre mínima en la cantidad de movimiento del electrón y la correspondiente incertidumbre en su velocidad. (b) Repita el ejercicio utilizando luz infrarroja ( $\lambda = 5500$  nm) y luz ultravioleta ( $\lambda = 55$  nm).

**ORGANIZACIÓN Y PLAN** El principio de Heisenberg proporciona la incertidumbre, deduciéndose la incertidumbre mínima de la fórmula

$$
\Delta p_x \Delta x = \frac{h}{4\pi}
$$

Por tanto, la incertidumbre mínima de la cantidad de movimiento será

$$
\Delta p_x = \frac{h}{4\pi\Delta x}
$$

Aquí la incertidumbre  $\Delta x$  de la posición es igual a la longitud de onda  $\lambda$  de la luz. La cantidad de movimiento, la masa y la velocidad están relacionadas por la fórmula  $p = mv$ .

*Datos*:  $\lambda = 550$  nm;  $m = 9,11 \times 10^{-31}$  kg;  $v = 1000$  m/s;  $h =$  $6,626 \times 10^{-34}$  J·s.

**SOLUCIÓN** (a) La incertidumbre mínima de la cantidad de movimiento es,

$$
\Delta p_x = \frac{h}{4\pi\Delta x} = \frac{6,626 \times 10^{-34} \text{ J} \cdot \text{s}}{4\pi (550 \times 10^{-9} \text{ m})} = 9,59 \times 10^{-29} \text{ kg} \cdot \text{m/s}
$$

Puesto que  $p = mv$ , esto corresponde a una incertidumbre de la velocidad  $\Delta v = \Delta p/m = (9.59 \times 10^{-29} \text{ kg} \cdot \text{m/s}) / (9.11 \times 10^{-31} \text{ m})$  $kg$ ) = 105 m/s, que equivale a algo más del 10%.

(b) Al *incrementar* la longitud de onda (y  $\Delta x$ ) multiplicándola por un factor de 10, se *reducirán* las incertidumbres de la cantidad de movimiento y de la velocidad según el mismo factor 10, mientras que el *reducir* la longitud de onda (y  $\Delta x$ ) hará que se *incrementen* las incertidumbres según un factor 10 (¡haciendo que las incertidumbres de la cantidad de movimiento y de la velocidad sean aproximadamente del 100%!).

**REFLEXIÓN** Observe el compromiso existente: la utilización de luz con longitud de onda corta implica que necesitamos emplear fotones de alta energía, tan energéticos, que arrojan al electrón completamente fuera de su trayectoria.

**EJERCICIO DE RELACIÓN** ¿Cómo diferirían, con respecto a este caso, las incertidumbres de la cantidad de movimiento y de la velocidad para un neutrón que estuviera viajando a la misma velocidad de 1000 m/s y al que trataremos de ver con luz de 550 nm?

**RESPUESTA** La incertidumbre  $\Delta p$  de la cantidad de movimiento no depende de la masa de la partícula, luego dicha incertidumbre  $\Delta p_x$  será la misma que para el electrón,  $\Delta p_x = 9.59 \times 10^{-29}$ kg·m/s. Sin embargo, la masa del neutrón es mayor, por lo que su incertidumbre relativa será menor:  $\Delta p_x / p_x = 5.7 \times 10^{-5}$ .

### EJEMPLO CONCEPTUAL 23.11 ¿Una pelota de golf incierta?

¿Cuál es la incertidumbre relativa de la cantidad de movimiento para una pelota de golf de 45 g que se esté a moviendo a 60 m/s cuando se la observa con un fotón de luz visible de 550 nm?

**SOLUCIÓN** La incertidumbre mínima  $\Delta p$ , no depende de las propiedades de la pelota de golf, así la incertidumbre  $\Delta p_x$  será la misma que para el electrón,  $\Delta p_x = 9.59 \times 10^{-29}$  kg·m/s. Sin embargo, la cantidad de movimiento de la pelota de golf es muy superior:  $p = mv = 2.7$ kg·m/s. Por tanto, la incertidumbre relativa será mucho más pequeña:

$$
\frac{\Delta p_x}{p_x} = \frac{9,59 \times 10^{-29} \text{ kg} \cdot \text{m/s}}{2,7 \text{ kg} \cdot \text{m/s}} = 3,6 \times 10^{-29}
$$

**REFLEXIÓN** Es un valor demasiado pequeño para poder observarlo. Los propios aparatos de fotografía que pudiéramos emplear para obtener una imagen de la pelota de golf están sujetos a errores relativos muchísimo mayores que este. Cuando se realizan medidas sobre objetos macroscópicos como las pelotas de golf, la incertidumbre inherente al principio de Heisenberg es mucho más pequeña que la propia incertidumbre de los instrumentos de medida. Esta es la razón de que no podamos notar la existencia del principio de incertidumbre en nuestra vida cotidiana.

### Microscopios modernos

Hemos visto cómo se utilizan las propiedades ondulatorias de los electrones en los experimentos de difracción. Esas mismas propiedades ondulatorias también se emplean en varios tipos de microscopios modernos, con los que se pueden obtener imágenes de objetos mucho más pequeños que la longitud de onda de la luz visible (que es el límite para los microscopios convencionales).

La Ecuación 23.9 muestra que podemos seleccionar una longitud de onda de una partícula eligiendo su velocidad. Los **microscopios electrónicos** aprovechan este hecho, obteniendo imágenes de objetos mediante la utilización de haces de electrones. Los electrones se aceleran desde el reposo a través de una diferencia de potencial *V*, ganando una energía cinética  $K = \frac{1}{2}mv^2 = e\Delta V$ . La cantidad de movimiento resultante es  $p = mv$  $\sqrt{2mK} = \sqrt{2me\Delta V}$ , luego los electrones tienen una longitud de onda de

$$
\lambda = \frac{h}{p} = \frac{h}{\sqrt{2me\Delta V}}
$$

Utilizando esta ecuación, podemos comprobar que para obtener una longitud de onda del electrón de 0,1 nm (muy por debajo de la correspondiente a la luz visible) solo se necesita una diferencia de potencial de 150 V, que es muy fácil de conseguir.

Existen dos tipos básicos de microscopios electrónicos: el **microscopio electrónico de transmisión** (TEM, *Transmission Electron Microscope*) y el **microscopio electrónico de barrido** (SEM, *Scanning Electron Microscope*). El TEM, mostrado esquemáticamente en la Figura 23.11, hace pasar electrones con longitud de onda corta *a través* de una serie de lentes y luego a través del propio especimen (de aquí el término transmisión) para componer una imagen en un detector. Las lentes son en realidad imanes, y la fuerza magnética que actúa sobre los electrones (Sección 18.1) es lo que permite enfocar el haz. Las aberraciones en el sistema de lentes proporcionan una resolución efectiva que no suele ser mejor de 0,5 nm, incluso utilizando electrones de longitud de onda más corta. De todos modos, esto sigue representando una gran mejora con respecto a la resolución de ciento de nanometros típica de los microscopios ópticos.

El microscopio SEM compone las imágenes utilizando electrones reflejados en el especimen. Lo que se hace es barrer lentamente la superficie con el haz de electrones, captando en un ánodo cercano los electrones reflejados. Las posiciones e intensidades de los electrones reflejados se utilizan para generar una imagen tridimensional con resolución del orden de 1 nm. Puesto que el SEM utiliza la reflexión, sus especímenes pueden

# íī Ánodo de aceleración Haz de electrones Lente de condensación Especimen Lente objetivo Lente de proyección

Cátodo (fuente de electrones)

El detector registra la imagen final

**FIGURA 23.11** Esquema de un microscopio electrónico de transmisión (TEM).

ser objetos más gruesos, mientras que el microscopio TEM requiere emplear especímenes finos para que pueda existir transmisión. Por otro lado, los especímenes para microscopios SEM deben recubrirse con un conductor, como por ejemplo oro, para hacerlos reflejar los electrones.

El **microscopio de barrido de efecto túnel** (STM, *Scanning Tunneling Microscope*) aprovecha un fenómeno denominado **túnel cuántico**. El efecto túnel es un efecto ondulatorio que puede demostrarse utilizando luz visible (Figura 23.12). Puesto que los electrones tienen propiedades ondulatorias, también ellos pueden utilizar el efecto túnel para atravesar un pequeño hueco. Esto es lo que sucede en el microscopio STM, cuya estructura se muestra de manera esquemática en la Figura 23.13. A medida que la afilada punta del microscopio STM pasa sobre la superficie de la muestra, los electrones atraviesan por el efecto túnel el hueco existente entre la punta y la muestra, generando una corriente que es extremadamente dependiente de la anchura del hueco. Un mecanismo de realimentación sube y baja la punta para mantener la corriente (y por tanto el hueco) constante. En consecuencia, el movimiento de la punta permite trazar un contorno de la superficie. El microscopio STM genera imágenes impresionantes que pueden mostrar incluso los átomos individuales, como sucede por ejemplo con la fotografía de inicio del capítulo, donde se muestra un «corral cuántico».

El **microscopio de fuerza atómica** (AFM, *Atomic Force Microscope*) es similar al microscopio STM, pero más mecánico. Como se muestra en la Figura 23.14, la punta de la sonda está conectada a un diminuto brazo de silicio en voladizo que se dobla a medida que la punta se mueve hacia arriba y hacia abajo sobre la superficie de muestra. Un rayo láser se refleja en el brazo en voladizo y un fotodiodo detecta la luz reflejada.

Estas nuevas formas de microscopia tienen diversas aplicaciones en los campos de la ciencia y de la industria. En el mundo de las ciencias biológicas, los microscopios STM y AFM permiten ver la estructura de los aminoácidos, del ADN, de las proteínas y de las agrupaciones celulares que forman los organismos. La Figura 23.15 muestra una imagen STM del ADN celular, en la que se pueden ver claramente varias vueltas de su estructura característica en doble hélice.

AUTOEVALUACIÓN Sección 23.4 ¿Qué efecto tiene sobre la longitud de onda de De Broglie el incrementar la velocidad de una partícula? La longitud de onda (a) aumenta; (b) disminuye; (c) no varía.

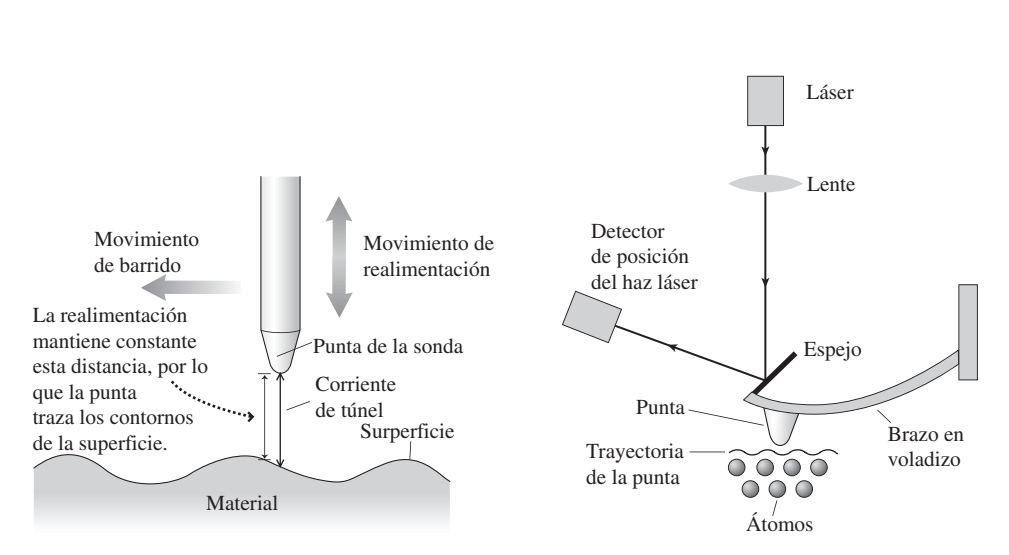

**FIGURA 23.13** Funcionamiento de un microscopio de barrido de efecto túnel (STM).

**FIGURA 23.14** Esquema de un microscopio de fuerza atómica (AFM).

www.FreeLibros.me

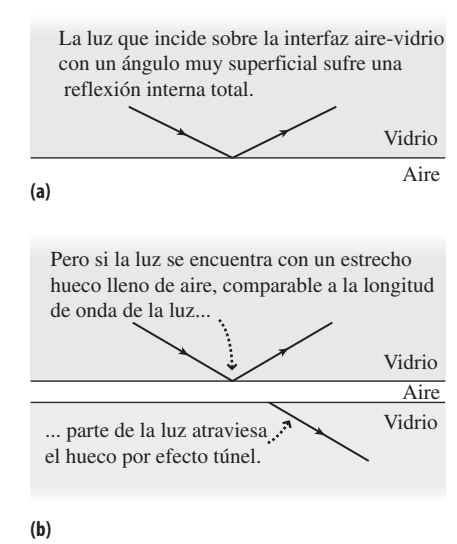

**FIGURA 23.12** El efecto túnel, mostrado aquí para la luz, permite a las ondas atravesar pequeños huecos.

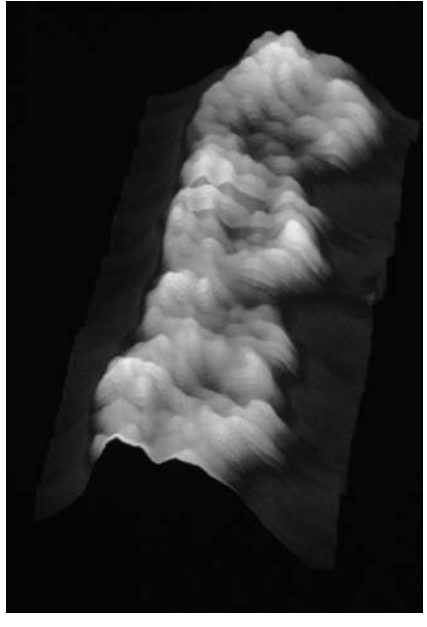

Átomos **FIGURA 23.15** Esta imagen STM muestra el ADN celular ampliado unos 2 millones de veces, siendo claramente visible su estructura característica en doble hélice.

# Capítulo 23 en su contexto

La idea fundamental que hemos presentado en este capítulo ha sido la de la *cuantización.* La *constante de Planck* es una constante fundamental de la naturaleza, que determina el tamaño de los cuantos. Hemos podido ver multitud de pruebas experimentales que sugieren que la energía luminosa está cuantizada en *fotones* de tipo corpuscular. Por tanto, la luz exhibe comportamientos tanto de onda como de partícula. A lo largo del texto hemos explicado el hecho notable de que la materia exhibe asimismo comportamientos tanto de onda como de partícula. Por tanto la *dualidad onda-corpúsculo* es una de las características fundamentales de la naturaleza a escala atómica. El *principio de complementariedad* de Bohr afirma que no se pueden observar los comportamientos ondulatorios y corpusculares en un mismo experimento, lo que de hecho elimina la aparente contradicción que existe en el principio de dualidad onda-corpúsculo. Hemos visto una serie de usos experimentales y prácticos de las propiedades ondulatorias de la materia, algunos de los cuales amplían el estudio de la óptica ondulatoria que hemos efectuado en el Capítulo 22. La dualidad onda-corpúsculo está estrechamente relacionada con el *principio de incertidumbre de Heisenberg,* que muestra que es imposible medir con precisión la posición y la cantidad de movimiento de una partícula

**Siguientes pasos:** en los capítulos restantes vamos a basarnos en los conceptos cuánticos que hemos presentado en este capítulo. El Capítulo 24 está dedicado a la Física de los átomos, que solo se puede comprender en términos de estados cuantizados de energía. En el Capítulo 25 nos centraremos en el núcleo situado en el corazón del átomo. Después, en el Capítulo 26, nos introduciremos en el mundo de las partículas subatómicas, las partículas individuales que forman los átomos y la exótica colección de partículas de corta vida que se generan en las interacciones de alta energía. Tratar de comprender estas partículas fundamentales es desde hace mucho tiempo uno de los principales objetivos en el mundo de la Física, habiéndose realizado considerables progresos en último medio siglo. Los conceptos cuánticos también tienen su aplicación en cosmología, el estudio del universo como un todo.

# Cuantización

**(Sección 23.1) Cuantización** quiere decir que una cierta magnitud física tiene una unidad básica mínima, que es **cuanto** indivisible. Los primeros trabajos en el campo de la Química proporcionaron pruebas de la cuantización de la masa en el nivel atómico, mientras que Thomson y Millikan añadieron el concepto de cuantización de la carga.

La carga eléctrica está cuantizada con unidades básicas de  $\pm e$ .

# La radiación de cuerpo negro y la constante de Planck

**(Sección 23.2)** La **radiación de cuerpo negro** es la radiación electromagnética emitida por objetos calientes. Una variante de la **ley de Wien** relaciona el valor medio de la longitud de onda  $\lambda_{\text{median}}$  y la temperatura *T*, siendo  $\lambda_{\text{median}}$  la longitud de onda por encima y por debajo de la cual un cuerpo negro emite la mitad de su potencia. La **ley de Stefan-Boltzmann** muestra que la potencia total emitida por un cuerpo negro se incrementa rápidamente con la temperatura. Planck fue capaz de describir la radiación de cuerpo negro, pero su descripción introdujo la nueva constante *h* que implicaba que las energías de los osciladores atómicos están cuantizadas.

**Ley de Wien:**  $\lambda_{\text{median}} T = 2{,}898 \times 10^{-3} \text{ m} \cdot \text{K}$ 

**Longitud de onda media:**  $\lambda_{\text{media}}T = 4{,}107 \times 10^{-3} \text{ m} \cdot \text{K}$ 

Ley de Stefan-Boltzmann:  $P = \epsilon \sigma A T^4$ 

**Cuanto de energía de Planck:**  $E = hf$ 

**Constante de Planck:**  $h = 6{,}626 \times 10^{-34}$  J·s

# Fotones

**(Sección 23.3)** En el **efecto fotoeléctrico**, la luz hace que el metal emita electrones. La **frecuencia umbral** es la frecuencia mínima necesaria para que un metal concreto emita fotoelectrones. Einstein explicó el efecto fotoeléctrico introduciendo el concepto de **cuantización de la energía luminosa**, sugiriendo que la luz está compuesta de paquetes de energía de tipo corpuscular, que ahora denominamos **fotones**. En el **efecto Compton**, los fotones interactúan con los electrones al igual que lo haría cualquier otra partícula, rebotando con una menor energía y una longitud de onda más larga. Los fotones tienen una masa igual a cero y una cantidad de movimiento inversamente proporcional a su longitud de onda. El proceso de **producción de pares** convierte la energía de un fotón en la energía en reposo de una pareja partícula-antipartícula. El proceso inverso es la **aniquilación de pares**: cuando una partícula y una antipartícula colisionan, desaparecen y son sustituidas por dos fotones.

Energía cuantizada de un fotón: 
$$
E = hf = \frac{hc}{\lambda}
$$

**Ecuación de Einstein:**  $eV_0 = K_{\text{max}} = hf - W_0$ 

La **función de trabajo**  $W_0$  es la energía requerida para que un metal concreto emita un electrón.

**Cantidad de movimiento, energía y longitud de onda del fotón:** *p E*  $=\frac{E}{c}=\frac{h}{\lambda}$ 

**Efecto Compton:**  $\Delta \lambda = \lambda - \lambda_0 = \frac{h}{mc} (1 - \cos \theta)$ 

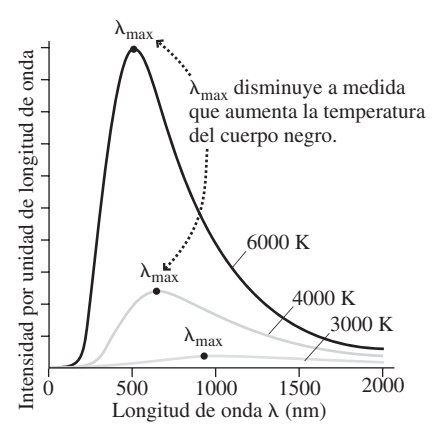

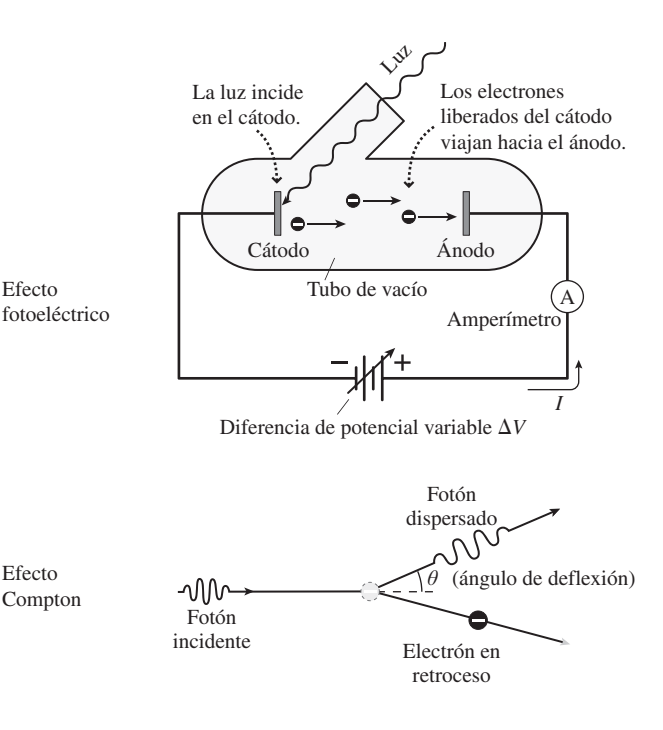

# www.FreeLibros.me

Efecto Compton

# Dualidad onda-corpúsculo

**(Sección 23.4)** La **dualidad onda-corpúsculo** describe el hecho de que la luz exhibe comportamientos tanto de partícula como de onda. De Broglie sugirió que la dualidad onda-corpúsculo también se aplica a la materia y los experimentos de difracción de electrones permitieron comprobar que los electrones actúan como ondas. El **principio de incertidumbre de Heisenberg** limita la precisión con la que se pueden medir simultáneamente la cantidad de movimiento y la posición de una partícula.

**Longitud de onda de De Broglie:**  $\lambda = \frac{h}{p}$ 

**Principio de incertidumbre de Heisenberg:**  $\Delta p_x \Delta x \ge \frac{h}{4\pi}$ 

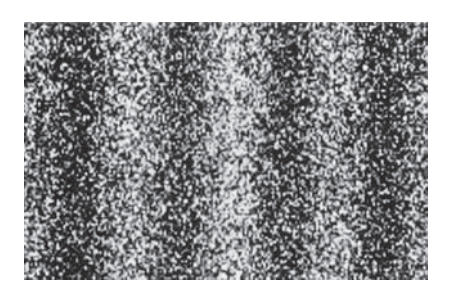

**NOTA:** La dificultad de cada problema está indicada de menor a mayor mediante el símbolo ■ para fácil y ■■ para complicado. Los problemas con la etiqueta **BIO** tienen interés médico o biológico.

# **Cuestiones conceptuales**

- 1. ¿Por qué el helio fue observado por primera vez en el Sol y no en la Tierra?
- 2. ¿Qué tiene una mayor temperatura, un objeto al rojo o un objeto caliente que presenta un color blanco?
- 3. ¿Qué es la «catástrofe ultravioleta»? ¿En qué sentido es una catástrofe?
- 4. Un láser rojo y un láser azul emiten el mismo número de fotones cada segundo. ¿Cuál de los dos láseres emite una mayor potencia?
- 5. Un láser rojo y un láser azul tienen la misma potencia. ¿Cuál de ellos (si es que hay diferencia) emite más fotones por segundo?
- 6. Cuando un fotón se dispersa al chocar con un electrón inicialmente en reposo, ¿por qué se incrementa la longitud de onda del fotón?
- 7. ¿Qué es la «función de trabajo» de un metal? ¿Por qué es diferente para los distintos metales?
- 8. ¿Por qué existe una frecuencia umbral para los fotones en el efecto fotoeléctrico?
- 9. Un determinado metal emite fotoelectrones cuando se le ilumina con luz verde, pero no si se utiliza luz amarilla. ¿Cabe esperar que este metal emita fotoelectrones con (a) luz naranja; (b) luz azul?
- 10. Desde el punto de vista de la Física clásica, ¿por qué es sorprendente que se empiecen a emitir electrones de manera casi inmediata en un experimento fotoeléctrico? ¿Cómo permite resolver este enigma la Física cuántica?
- 11. Un electrón está desplazándose a una velocidad alta, pero no relativista. Si su velocidad se duplica, ¿qué sucede con su longitud de onda de De Broglie?
- 12. Dejamos caer una piedra desde un edificio de gran altura. Ignorando los efectos de la resistencia del aire, ¿cómo varía su longitud de onda de De Broglie a medida que cae?
- 13. Se ha estimado que el tiempo de vida del protón es de al menos  $10^{36}$  años. ¿Sugiere esto que podemos conocer la energía en reposo del protón de manera precisa, o solo de forma aproximada?
- 14. ¿Necesitan preocuparse los bateadores de béisbol sobre el principio de incertidumbre de Heisenberg cuando están a punto de golpear la pelota?
- 15. Explique cómo cree que afecta el principio de incertidumbre al concepto de objetividad en la ciencia.
- 16. Compare las ventajas relativas del microscopio electrónico de transmisión y del microscopio electrónico de barrido.

# **Problemas de respuesta múltiple**

- 17. ¿Cuántos cuantos de carga hay en 20 mC? (a)  $3.2 \times 10^{16}$ ; (b)  $1.3 \times 10^{17}$ ; (c)  $3.2 \times 10^{17}$ ; (d)  $1.3 \times 10^{18}$ .
- 18. ¿Cuántos átomos de hidrógeno hay en una muestra de 1 g de hidrógeno puro? (a)  $6.0 \times 10^{23}$ ; (b)  $6.0 \times 10^{24}$ ; (c)  $6.0 \times 10^{25}$ ; (d)  $6.0 \times 10^{26}$ .
- 19. Un cuerpo negro radia energía con un valor medio de longitud de onda de 2200 nm. ¿Cuál es su temperatura? (a) 975 K; (b) 1050 K; (c) 1850 K; (d) 3020 K.
- 20. Un cuerpo negro calentado a 900 C emite radiación con una tasa de 850 W. Si se aumenta la temperatura del cuerpo negro hasta 1200 C, la potencia será: (a) 1130 W; (b) 1340 W; (c) 2110 W; (d) 2700 W.
- 21. La energía de un cuanto de radiación de microondas de 12 GHz es (a) 8,0  $\times$  10<sup>-22</sup> J; (b) 4,0  $\times$  10<sup>-23</sup> J; (c) 4,0  $\times$  10<sup>-24</sup> J; (d) 8,0  $\times$  10<sup>-24</sup> J.
- 22. Un láser de 50 mW genera luz verde a 532 nm. El número de fotones que emite por segundo es: (a)  $1,3 \times 10^{17}$ ; (b)  $1,6 \times 10^{17}$ ; (c)  $2,7 \times 10^{17}$ ; (d) 3,2  $\times 10^{18}$ .
- 23. La función de trabajo de la plata es de 4,64 eV. La longitud de onda más larga que hará que la plata emita fotoelectrones es (a) 535 nm; (b) 400 nm; (c) 361 nm; (d) 267 nm.
- 24. ¿Cuál es la energía de un fotón con una longitud de onda de 590 nm? (a) 1,1 eV; (b) 2,1 eV; (c) 4,2 eV; (d) 5,8 eV.
- 25. ¿Cuál es la cantidad de movimiento de un fotón con una longitud de onda de 600 nm? (a)  $3.2 \times 10^{-26}$  kg · m/s; (b)  $5.5 \times 10^{-26}$  kg · m/s; (c)  $7.5 \times$  $10^{-26}$  kg · m/s; (d)  $1,1 \times 10^{-24}$  kg · m/s.
- 26. Un fotón de rayos X con una longitud de onda de 2,98 pm se dispersa al chocar con un electrón estacionario, deflectándose un ángulo de 55 . ¿Cuál es la longitud de onda del fotón dispersado? (a)  $3,06 \times 10^{-3}$  nm; (b)  $3,57$  $\times$  10<sup>-3</sup> nm; (c) 4,02  $\times$  10<sup>-3</sup> nm; (d) 4,56  $\times$  10<sup>-3</sup> nm.
- 27. Si todas las partículas viajan con la misma velocidad, ¿cuál de ellas tendrá la longitud de onda de De Broglie más corta? (a) protón; (b) neutrón; (c) electrón; (d) partícula alfa.
- 28. Los electrones en un microscopio electrónico deben tener longitudes de onda de De Broglie de 0,45 nm. ¿Cuál será la velocidad de los electrones? (a)  $5.6 \times 10^5$  m/s; (b)  $1.6 \times 10^6$  m/s; (c)  $7.2 \times 10^6$  m/s; (d) muy próxima a la velocidad de la luz.

# **Problemas**

### **Sección 23.1 Cuantización**

- 29.  $\blacksquare$  ¿Cuántos cuantos de carga hay presentes en (a) 1 C; (b) 1 C?
- 30. Llenamos un pequeño globo con gas helio (He) a 1 atm y 20 C. Si el volumen del globo es 0,027 m<sup>3</sup>, ¿cuántos átomos contiene?
- 31.  **Tenemos un bloque de hierro sólido que contiene 2,50 moles de áto**mos. (a) ¿Cuál es su masa? (b) Suponga que en uno de cada 10<sup>12</sup> átomos falta un electrón. ¿Cuál sería la carga neta del hierro? ¿Notaríamos la existencia de esa carga si tocáramos el hierro?
- 32.  $\blacksquare$  Un antiprotón es similar a un protón, pero con carga  $-e$ . ¿Cuáles son las cargas de los tres quarks que forman un antiprotón?

### **Sección 23.2 Radiación de un cuerpo negro y la ley de Planck**

- 33. La radiación emitida por un cuerpo negro tiene su pico de Wien en 1270 nm, ¿cuál es la temperatura del cuerpo negro?
- 34. Una pieza de hierro se calienta hasta 600 C. (a) ¿Cuál es la longitud de onda media de su radiación de cuerpo negro? (b) ¿Qué temperatura nos daría un valor medio de la longitud de onda igual a la mitad del valor determinado en el apartado (a)?
- 35. Calcule la temperatura superficial de una estrella cuyo pico de Wien se encuentra en el ultravioleta próximo, con  $\lambda = 390$  nm.
- 36. Una estrella roja gigante tiene una temperatura superficial de 3100 K. ¿Cuál es la longitud de onda media en su espectro de cuerpo negro? Compare dicho valor con el del Sol (consulte el apartado Ejercicio de relación del Ejemplo 23.1).
- 37.  **El filamento de tungsteno de una bombilla opera a aproximadamente** 3000 K (un valor no muy alejado del punto de fusión del tungsteno). (a) ¿Cuál es el valor de la longitud de onda media que emite y en qué región del espectro se encuentra dicho valor? (b) Si es una bombilla de 100 W, ¿cuál es el área superficial del filamento?
- 38. Una estrella de tipo enana blanca tiene una temperatura superficial de 20 kK. (a) ¿Dónde está el pico de Wien en la curva de radiación de cuerpo negro de dicha estrella? (b) ¿En qué parte del espectro electromagnético cae dicho pico?
- 39. En la década de 1960, los astrónomos detectaron radiación de cuerpo negro con un pico de Wien a 1,06 mm, que aparentemente provenía de todos los puntos del espacio. ¿Cuál es la temperatura de la fuente de radiación? (Esta «radiación cósmica de fondo de microondas» fue clave para comprender la evolución del universo.)
- 40.  $\blacksquare$  Una estrella azul supergigante tiene una temperatura superficial de 30 kK y emite una potencia total que es 100.000 veces la del Sol. (a) ¿Dónde se encuentra el pico de Wien de la curva de radiación de cuerpo negro de esta estrella? (b) ¿Por qué la estrella presenta un color azul? (c) Dado que el radio del Sol es de 6,96  $\times$  10<sup>8</sup> m, ¿cuál será el radio de esta estrella supergigante?
- 41.  $\blacksquare$  Un cuerpo negro a 800 K emite 450 W de radiación. ¿A qué temperatura se duplicará la potencia radiada, hasta los 900 W?

### **Sección 23.3 Fotones**

42.  $\blacksquare$  Un experimento fotoeléctrico utiliza luz a 265 nm y un objetivo de plata. Calcule (a) la energía cinética máxima de los fotoelectrones y (b) el potencial de detención.

- 43.  $\blacksquare$  Calcule la frecuencia umbral y la longitud de onda para la producción de fotoelectrones a partir de un objetivo de plomo.
- 44.  $\blacksquare$  ¿Cuál es la longitud de onda más larga que hará que el hierro emita fotoelectrones? ¿A qué parte del espectro electromagnético corresponde?
- 45.  $\blacksquare$  (a) ¿Cuáles son la frecuencia umbral y la longitud de onda umbral para los fotones emitidos por un objetivo de plata? (b) ¿Cuál es el potencial de detención para los fotoelectrones emitidos por la plata, con una luz ultravioleta de 135 nm?
- 46.  $\blacksquare$  Suponga que deseamos generar fotoelectrones con una energía cinética de 1,50 eV a partir de un objetivo de cobre. ¿Qué longitud de onda de radiación electromagnética deberemos usar?
- 47.  $\blacksquare$  Un objetivo de sodio se ilumina con luz violeta de longitud de onda 442 nm. Calcule (a) el potencial de detención de los fotoelectrones emitidos y (b) la velocidad máxima de los mismos.
- 48.  **De** los elementos de la Tabla 23.1, ¿cuál puede emitir fotoelectrones al iluminarse con luz visible?
- 49.  **Los fotoelectrones emitidos por un objetivo de metal tienen un poten**cial de detención de 1,20 V cuando el objetivo se ilumina con radiación ultravioleta a 340 nm. Calcule (a) el potencial de detención para el mismo objetivo cuando se emplee radiación de 260 nm y (b) la función de trabajo de dicho metal.
- 50.  $\blacksquare$  Illuminamos un objetivo de sodio con un rayo láser de 1,0 mW y 405 nm de longitud de onda. Si uno de cada 10<sup>5</sup> fotones incidentes genera un fotoelectrón, ¿cuál será la fotocorriente?
- 51. En experimento realizado para medir la constante de Planck, iluminamos un objetivo metálico con luz ultravioleta. Cuando la longitud de onda es de 300 nm, el potencial de detención medido es de 1,10 V. Cuando cambiamos la longitud de onda a 200 nm, el potencial de detención pasa a ser de 3,06 V. (a) ¿Qué valor nos da este experimento para la constante de Planck? ¿Cuál es el porcentaje de error con respecto al valor aceptado de *h*? (b) Utilizando el valor de *h* obtenido experimentalmente, calcule la frecuencia umbral y la función de trabajo para este metal.
- 52. Un fotón de rayos x con una longitud de onda de 1,94 pm se dispersa al chocar con un electrón estacionario, deflectándose un ángulo de 105 . ¿Cuál es la longitud de onda del fotón dispersado?
- 53. Calcule la energía de un cuanto de radiación de microondas cuya frecuencia sea de (a) 1 GHz y (b) 300 GHz.
- 54.  $\blacksquare$  Al percibir luz roja de 630 nm, un ojo humano puede apenas detectar la luz, sin ayuda de ningún tipo de instrumento, con una potencia umbral de en torno a 2,5  $\times$  10<sup>-15</sup> W. ¿Con qué tasa están entrando los fotones en el ojo para este nivel de potencia?
- 55. Un láser semiconductor genera un haz continuo de 10,0 W y 2,4 m. Calcule (a) la energía de cada fotón y (b) el número de fotones emitidos cada segundo.
- 56.  $\blacksquare$  (a) Calcule la longitud de onda de un fotón de 4,1 eV. ¿A qué parte del espectro electromagnético corresponde? Repita el ejercicio para fotones con energías de (b) 2,3 eV y (c) 0,69 eV.
- 57.  **Estando sentados al sol, absorbemos radiación UVB con una longitud** de onda media de 310 nm. (a) Calcule la energía de un fotón UVB promedio y compárela con la de un fotón visible promedio ( $\lambda = 550$  nm). (b) ¿Cuántos fotones hay en 1 J de energía para cada una de esas dos longitudes de onda?
- 58.  $\blacksquare$  Un haz de rayos X de uso médico tiene una longitud de onda de 1,26 nm. (a) ¿Cuál es la energía de uno de los fotones que componen el haz? (b) ¿Cuántos fotones habrá en un dosis típica para una radiografía de tórax, en la que se suministran 0,021 J de energía?
- 59. El Ejemplo 23.3 muestra que el Sol emite energía con una tasa aproximada de 3,9  $\times$  10<sup>26</sup> W. (a) Utilizando los datos astronómicos del Apéndice E, estime qué fracción de esta energía incide sobre la Tierra. (b) Con el Sol en su zenit justamente encima de nosotros, ¿cuál es la tasa de energía incidente en cada metro cuadrado de la superficie de la Tierra? (Ignore la reflexión y la absorción por la atmósfera) (c) Explique qué implicaciones tiene la respuesta al apartado (b) en lo que respecta al uso de energía solar.
- 60.  $\blacksquare$  Un fotón de rayos X de 639 keV se dispersa al chocar con un electrón en reposo, deflectándose un ángulo de 105 . ¿Cuál es la energía del fotón dispersado?
- 61. Estamos estudiando el fenómeno de dispersión de Compton utilizando rayos X con una longitud de onda igual a la longitud de onda de Compton. ¿Para qué ángulo de dispersión se observarán rayos X con una longitud de onda igual al doble que la de los rayos X incidentes?
- 62.  **Un** fotón de 4,50 pm de longitud de onda se dispersa al chocar con un electrón que está inicialmente en reposo. Calcule (a) la energía cinética máxima del electrón dispersado y (b) la longitud de onda del fotón dispersado cuando el electrón dispersado tiene una energía cinética máxima.
- 63.  $\blacksquare$  Un haz de rayos X de 5,0 pm de longitud de onda se dispersa mediante electrones, emergiendo con una longitud de onda de 8,2 pm. ¿Cuál es el ángulo de dispersión?
- 64. La dispersión de Compton puede tener lugar con átomos, además de con electrones. Si dispersamos fotones mediante átomos de gas helio (He), ¿cuál será la variación máxima de su longitud de onda? ¿cómo debería ser la energía de los fotones, mayor o menor que la de los fotones empleados en un experimento de dispersión de Compton mediante electrones?
- 65.  **La instrumentación que utilizamos para un experimento Compton per**mite detectar una variación del 5,0% en la longitud de onda del fotón. ¿Cuál será en este caso la longitud de onda máxima inicial de los fotones?
- 66.  **Un** átomo de hidrógeno inicialmente en reposo emite un fotón de 434 nm. Calcule (a) la energía y la cantidad de movimiento del fotón, (b) la cantidad de movimiento del átomo después de emitir el fotón y (c) la energía cinética del átomo después de la emisión. Compárela con la energía del fotón.
- 67.  $\blacksquare$  (a) Calcule la energía necesaria para producir un par protón-antiprotón. (b) Calcule las energías de los dos fotones generados cuando un protón y un antiprotón en reposo se aniquilan.
- 68. En un experimento de colisión de haces, un electrón y un positrón que viajan con la misma celeridad pero con direcciones opuestas, colisionan, generándose dos fotones. Si cada uno de los fotones tiene una energía igual a tres veces la energía en reposo del electrón, ¿cuáles eran las celeridades del electrón y el positrón?

### **Sección 23.4 Dualidad onda-corpúsculo**

- 69. Calcule (a) la velocidad de un electrón con una longitud de onda de De Broglie de 1,0 nm y (b) la longitud de onda de De Broglie de un protón que tenga esa misma velocidad.
- 70. Los electrones de un microscopio electrónico tienen una velocidad de 4,0 Mm/s. Calcule su longitud de onda de De Broglie.
- 71. Un microscopio electrónico necesita electrones con una longitud de onda de De Broglie de 0,25 nm. ¿Cuál es la velocidad de los electrones?
- 72.  **E**n una versión del experimento de Davisson-Germer realizada en un laboratorio universitario, los electrones se aceleran a través de varias diferencias de potencial. Para cada diferencia de potencial, calcule la longitud de onda de De Broglie y la velocidad de los electrones correspondientes: (a) 12 V; (b) 30 V; (c) 60 V.
- 73. Calcule la energía cinética de cada una de las siguientes partículas, suponiendo que todas ellas tienen una longitud de onda de De Broglie de 0,30 nm: (a) electrones; (b) neutrones; (c) partículas alfa.
- 74.  $\blacksquare$  Suponga que deseamos observar la difracción de neutrones en un cristal en el que los planos de la retícula tienen una separación de 0,29 nm. (a) Calcule la cantidad de movimiento y la energía cinética de los neutrones que tienen una longitud de onda igual a esta distancia. (b) Si estos neutrones formaran un gas ideal, ¿cuál sería la temperatura de dicho gas? Explique por qué a estos neutrones se les denomina «neutrones fríos».
- 75.  $\blacksquare$   $\blacksquare$  ¿Cuál es la longitud de onda de De Broglie de una molécula de nitrógeno  $(N_2)$  en el aire a temperatura ambiente (293 K)? ¿Le parece probable que podamos observar efectos de difracción en dichas moléculas?
- 76.  $\blacksquare$   $\blacksquare$  Una canica de 25 g pasa a través de una abertura de 2,0 cm de ancho. ¿Cuál debería ser la velocidad de la canica para que experimentara un ángulo de difracción de 0,1 a través de la abertura? (suponga que se trata de una difracción de primer orden en un experimento de una única rendija).
- 77.  $\blacksquare$  (a) ¿Cuál es la energía cinética de un electrón que tiene una longitud de onda de De Broglie de 400 nm? (b) Compárela con la energía de un fotón que tenga la misma longitud de onda.
- 78.  **Queremos medir la posición de una pelota de béisbol de 142 g que se** está moviendo a 25 m/s con una precisión de 1,0 m, ¿cuál es la correspon-

diente incertidumbre en su velocidad? ¿Cree que realmente podemos medir la velocidad con dicha precisión?

- 79.  **■ Un** electrón está confinado en una caja que tiene el tamaño de un pequeño átomo, teniendo cada lado de la caja 0,10 nm de longitud. (a) ¿Cuál es la incertidumbre en la cantidad de movimiento del electrón? (b) Suponga que la cantidad de movimiento es igual al valor mínimo de incertidumbre calculado en el apartado (a). ¿Cuál es la energía del electrón? ¿Qué longitud de onda tendría que tener un fotón para tener la misma energía?
- 80.  $\blacksquare \blacksquare \blacksquare$  W<sup>+</sup> es una partícula elemental cuya energía en reposo es de aproximadamente 80 GeV con una incertidumbre de unos 2,1 GeV. Utilice el principio de incertidumbre de Heisenberg para estimar el tiempo de vida mínimo de esta partícula.

Cuando una partícula está moviéndose con una celeridad relativista, su longitud de onda de De Broglie sigue siendo  $\lambda = h/p$ , donde *p* es la cantidad de movimiento relativista. Utilice este hecho en los siguientes problemas.

- 81.  $\blacksquare$  Calcule la longitud de onda de De Broglie para un electrón moviéndose a (a) 0,10*c*; (b) 0,50*c*; (c) 0,99*c*.
- 82.  **E**n un determinado microscopio electrónico hay que utilizar una longitud de onda de De Broglie de 0,015 nm. Calcule la diferencia de potencial requerida para acelerar los electrones hasta la velocidad necesaria.
- 83.  $\blacksquare$  El acelerador lineal de Stanford puede acelerar electrones hasta que adquieren una energía cinética de 50 GeV. ¿Cuál es la longitud de onda de De Broglie de estos electrones? Compárela con el diámetro de un protón que es unos 2 fm.
- 84.  **■** En su experimento de doble rendija con electrones, Jönsson utilizó electrones con una energía cinética de 50 keV. (a) Calcule la longitud de onda de De Broglie de los electrones. (b) Las dos rendijas tenían una separación de 2,0 m. ¿Cuál sería la distancia entre las franjas brillantes de difracción que formarían en una pantalla situada a 0,350 m de las rendijas?

### **Problemas generales**

- 85.  $\blacksquare$  (a) Calcule la longitud de onda de Compton de un protón. (b) Calcule la energía (en eV) de un rayo gamma cuya longitud de onda sea igual a la longitud de onda de un protón.
- 86.  **E**n un experimento fotoeléctrico, los electrones emergen de una superficie de aluminio con una energía cinética máxima de 1,3 eV. ¿Cuál es la longitud de onda de la radiación incidente?
- 87.  $\blacksquare$  Los rayos cósmicos más energéticos que jamás se han detectado son fotones con energías que se aproximan a los 10 J. Calcule la longitud de onda de uno de esos fotones.
- 88.  **Un rayo cósmico interactúa durante solo 12 fs con su detector.** Habiendo visto el principio de incertidumbre nos damos cuenta de que este tiempo de interacción tan corto establece un límite de precisión a la hora de medir la energía del rayo cósmico. Calcule (a) la incertidumbre mínima en la medida de dicha energía y (b) la incertidumbre relativa para un rayo cósmico de 4,5 MeV.
- 89.  $\blacksquare$  Un electrón se encuentra inicialmente en reposo. ¿Cuál será su energía cinética después de que un fotón de rayos X de 0,10 nm se disperse al chocar con él y salga deflectado, formando un ángulo de 90 con su dirección original?
- 90. Un fotocátodo emite electrones con una energía cinética máxima de 0,85 eV al iluminarlo con luz violeta de 430 nm. (a) ¿Emitirá electrones si utilizamos luz roja de 633 nm? (b) Calcule la longitud de onda umbral para este material.
- 91. **BIO**  $\blacksquare$  $\blacksquare$  Umbral de la visión humana. (a) Estime el número de fotones emitidos por segundo por una bombilla de 100 W, suponiendo que se emiten fotones con una longitud de onda situada en mitad del espectro visible, a 550 nm. (b) Una persona apenas puede ver esta bombilla desde una distancia 800 m, con el diámetro de la pupila dilatado hasta 7,5 mm. ¿cuántos fotones por segundo están entrando en la pupila?

### **Respuestas a las cuestiones del capítulo**

### **Respuesta a la cuestión de inicio del capítulo**

Es el efecto del túnel cuántico, que es la capacidad de las partículas para atravesar determinados huecos cuando la Física clásica dice que no tienen la suficiente energía como para atravesarlos.

### **Respuestas a las Autoevaluaciones**

Sección 23.1 (a)  $H^+ >$  (c)  $He^{+2} >$  (b)  $He^+ >$  (d)  $Na^+$ 

Sección 23.3 (f) Rayos gamma > (d) rayos  $X$  > (b) ultravioleta > (a) visible > (e) rayos infrarrojos > (c) ondas de radio.

Sección 23.4 (b) Disminuye.

# *24 Física atómica*

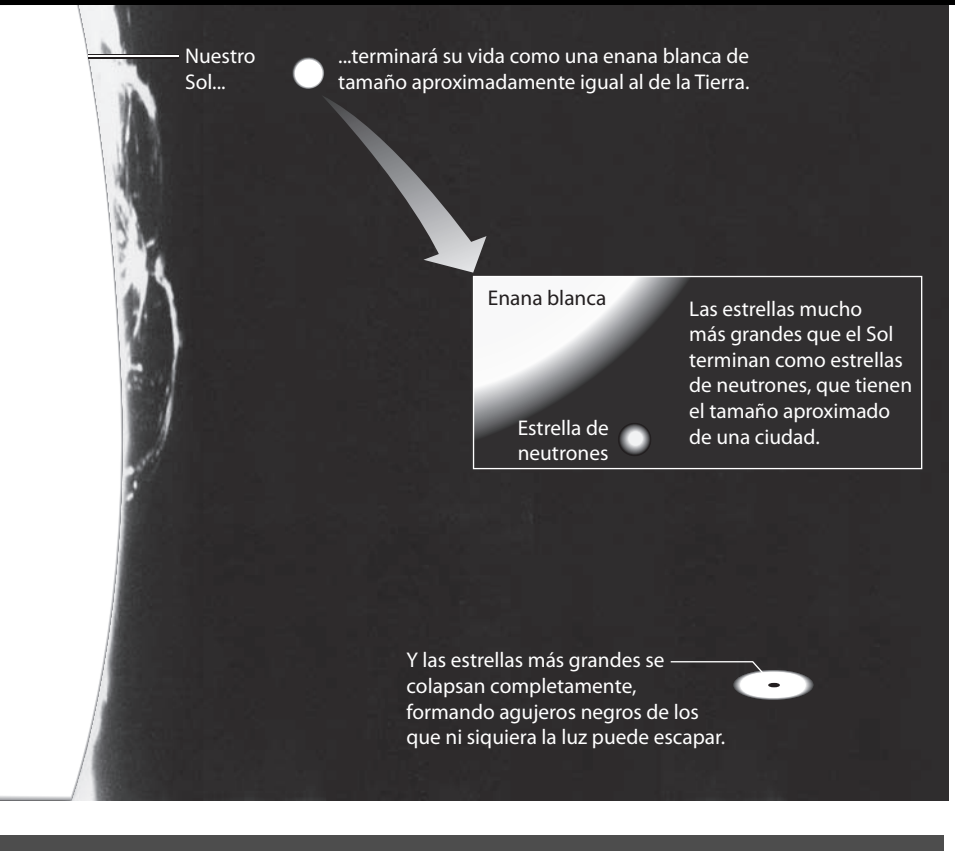

# Objetivos del capítulo

Al terminar este capítulo, el lector debería poder:

- **Describir el descubrimiento** del núcleo atómico y del modelo del átomo basado en el «sistema solar».
- Explicar cómo introdujo Bohr conceptos cuánticos para explicar el átomo de hidrógeno y su espectro de emisión.
- Enumerar los cuatro números cuánticos que describen el estado de un átomo de hidrógeno y explicar su significado físico.
- Enunciar el principio de exclusión de Pauli y explicar cómo gobierna la estructura atómica.
- Explicar cómo se emiten rayos X como resultado de transiciones en las que toman parte los electrones atómicos más internos.
- Explicar la diferencia entre emisión espontánea y estimulada.
- Describir el funcionamiento de los láseres.

■ ¿Cómo determinan el destino de las estrellas las reglas que establecen la estructura atómica?

En este capítulo vamos a ocuparnos de los átomos. Los experimentos realizados a principios del siglo xx demostraron que casi toda la masa atómica esta contenida en un diminuto núcleo con carga positiva. Los electrones, con carga negativa, rodean al núcleo. Pero la Física clásica sugería que tal estructura no podía ser estable, y además no podía explicar los espectros atómicos. Niels Bohr aplicó entonces el concepto de cuantización para desarrollar el primer modelo atómico satisfactorio. Posteriormente se desarrolló una teoría cuántica de los átomos más completa, incluyendo la introducción de cuatro números cuánticos que describían por completo los estados atómicos. Veremos en este capítulo cómo esta teoría describe totalmente al átomo de hidrógeno y también cómo explica los átomos multielectrónicos y la tabla periódica de los elementos. Terminaremos con un análisis de las emisiones atómicas, incluyendo los rayos X que se generan en las transiciones en las que participan los electrones internos, así como la emisión estimulada, que es esencial para el funcionamiento de los láseres.

# 24.1 El átomo nuclear

Hacia 1910, los físicos tenían una comprensión bastante completa de la Dinámica clásica (Capítulos 2 a 11), de la Termodinámica (Capítulos 12 a 14) y del Electromagnetismo (Capítulos 15 a 20). Se habían establecido las bases incluso de la relatividad especial (Capítulo 20) y los primeros conceptos de teoría cuántica (Capítulo 23).

Uno de los enigmas que quedaba por resolver era la estructura del átomo. La Química mostraba que existe un número limitado de átomos diferentes: hidrógeno, carbono, nitró-

geno, oxígeno, etc. Sus propiedades químicas estaban organizadas en una tabla periódica, similar a la tabla que utilizamos actualmente (veremos la tabla periódica en la Sección 24.4). Hemos estudiado cómo J. J. Thomson identificó el electrón como una partícula subatómica con carga negativa y midió su cociente carga-masa (Sección 23.1), pero los físicos seguían sin saber cuál era el tamaño y la composición de la parte positiva del átomo (que era imprescindible para que los átomos fueran eléctricamente neutros). Naturalmente, las cargas positiva y negativa de los átomos se atraen mutuamente, pero no se tenía una idea clara de cómo encajaban para formar un sistema estable.

## Modelo atómico del «pudding de pasas»

El propio Thomson propuso el modelo «pudding de pasas» (Figura 24.1), que consistía en una esfera positiva (el pudding) que llenaba todo el volumen del átomo, con una serie de electrones más pequeños (las pasas) que se movían de un lado a otro por el interior del «pudding». El modelo tenía sentido, si nos basamos en las masas relativas de los electrones y de los átomos completos. El átomo más ligero (el del hidrógeno:  $1,67 \times$ 10<sup>-27</sup> kg) tiene una masa que es casi 2000 veces más grande que la del electrón (9,11  $\times$  10<sup>-31</sup> kg). Pero aunque Thomson lo intentó no consiguió proporcionar una explicación satisfactoria de los espectros atómicos con este modelo.

# Descubrimiento del núcleo

Un paso clave en la comprensión de la estructura atómica tuvo lugar en 1909-1910. Ernest Rutherford, un físico nacido en Nueva Zelanda, había estado estudiando el fenómeno de la radioactividad en la universidad McGill de Canadá. En 1907, se trasladó a la universidad de Manchester, en Gran Bretaña. Allí, intentó determinar la estructura atómica utilizando partículas alfa (átomos de helio doblemente ionizados, que se emiten en algunas desintegraciones radioactivas) como sondas. Un colaborador de Rutherford, Hans Geiger, y el estudiante Ernest Marsden se dedicaron a bombardear finas láminas de oro con partículas alfa (Figura 24.2), con la esperanza de poder aislar la interacción entre una partícula alfa y un único átomo de oro. La mayor parte de las partículas alfa atravesaban la lámina de oro sufriendo una pequeña deflexión. Pero para sorpresa de los investigadores, algunas de las partículas eran deflectadas con ángulos muy pronunciados, e incluso salían directamente rebotadas hacia atrás.

Thomson propuso que un átomo consta de una nube difusa de carga positiva...

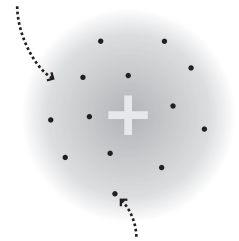

con electrones incrustados en ella como las pasas en un pudding.

**FIGURA24.1**Modelo del átomo de tipo «pudding de pasas» propuesto por Thomson.

### -CONSEJO

Las partículas alfa (átomos de helio doblemente ionizados) carecen de ambos electrones. Por tanto, tienen una carga positiva  $+2e$ .

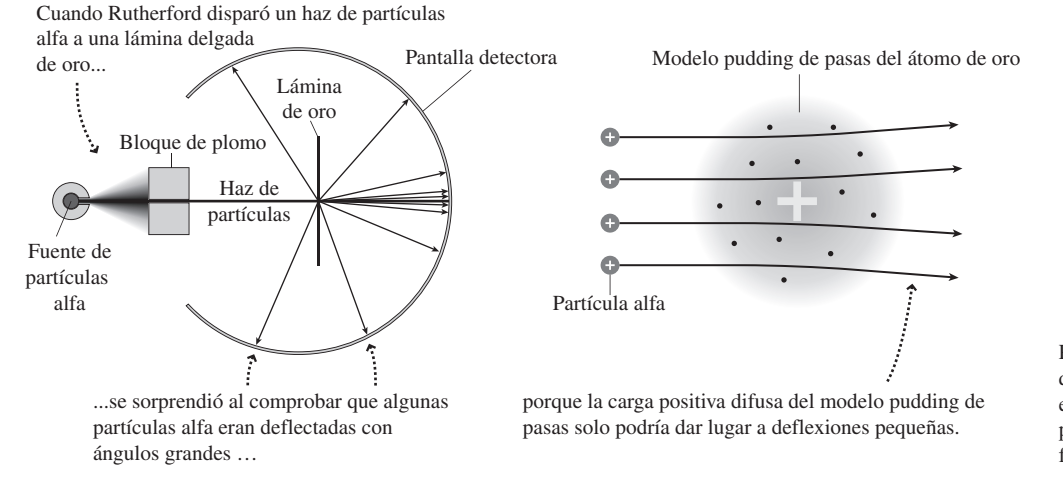

**FIGURA24.2** Experimento de Rutherford-Geiger-Marsden de dispersión de partículas alfa. La mayor parte de las partículas alfa experimentan una pequeña deflexión, pero unas pocas se deflectan de forma significativa. Utilizando el modelo nuclear de Rutherford, solo aquellas partículas alfa que se aproximan mucho al núcleo se dispersan con un ángulo muy pronunciado.

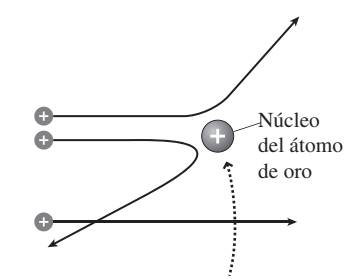

Por ello, propuso un nuevo modelo en el que la carga positiva del átomo se localiza en un núcleo diminuto, pero masivo, que puede deflectar las partículas alfa de forma significativa.

Este resultado era bastante llamativo: como el propio Rutherford escribió, era «...como si dispararas un proyectil naval de 15 pulgadas contra una hoja de papel y el proyectil rebotara hacia atrás y te golpeara a tí». Como muestra la Figura 24.2, sería imposible que el «pudding» positivo distribuido del modelo de Thomson repeliera la partícula alfa con la fuerza suficiente como para deflectarla de forma significativa. Sin embargo, Rutherford se dio cuenta de que si la carga positiva del átomo estuviera confinada en un pequeño **núcleo**, entonces la fuerza sería suficiente para hacer que una partícula alfa rebotara en caso de una colisión frontal, mientras que la misma partícula pasaría con una deflexión pequeña cuando no se aproximara demasiado a uno de los núcleos. Rutherford analizó las colisiones entre los núcleos de oro y las partículas alfa utilizando la Mecánica clásica. Sus cálculos concordaban con los resultados experimentales, si se partía de la suposición de que el núcleo es una esfera con un radio de 10-15 m. Las distancias relativamente grandes entre los núcleos (~10<sup>-10</sup> m) explican por qué la mayoría de las partículas alfa atraviesan la lámina con una deflexión muy pequeña, mientras que la carga y la masa concentradas en el diminuto núcleo explicaban los raros eventos de retrodispersión.

### EJEMPLO 24.1 Retrodispersión de partículas alfa

En algunos de los experimentos de Rutherford, las partículas alfa (de carga  $+2e$  y masa  $6.64 \times 10^{-27}$  kg) tenían una energía cinética inicial de 7,7 MeV. Suponga que disparamos una partícula alfa con esta energía directamente hacia un núcleo de oro, que podemos considerar puntual y que tiene una carga de 79*e*. ¿Cuánto se aproximará la partícula alfa al núcleo antes de invertir su dirección?

**ORGANIZACIÓN Y PLAN** En la Figura 24.3 se muestra el esquema de situación. Se trata de un problema de conservación de la energía (Capítulo 5). La energía total de la partícula alfa es igual a la suma de las energías cinética y potencial:  $E = K + U$ , siendo  $K =$  $\frac{1}{2}mv^2$ . En este caso, la energía potencial es eléctrica:  $U = kq_1q_2/r$ (Ecuación 16.1), donde *r* es la distancia entre el núcleo de oro y la partícula alfa. Lejos del núcleo, toda la energía de la partícula alfa es cinética. En el punto de mayor aproximación, la partícula se encontrará instantáneamente en reposo, por lo que toda su energía será potencial. Igualando las energías correspondientes a la posición inicial y a la posición de máxima aproximación, podemos calcular la distancia desconocida *r*.

*Datos:*  $K_0 = 7.7$  MeV;  $m = 6.64 \times 10^{-27}$  kg;  $q_1 = 2e$ ;  $q_2 = 79e$ ;  $e = 1,60 \times 10^{-19} \text{ C}; k = 8,99 \times 10^9 \text{ N} \cdot \text{m}^2/\text{C}^2.$ 

**SOLUCIÓN** La masa y la carga están en unidades del SI, por lo que será necesario expresar también la energía en unidades del SI. Utilizando la relación 1 eV =  $1,60 \times 10^{-19}$  J,

$$
K_0 = 7.7 \times 10^6 \,\mathrm{eV} \times \frac{1.60 \times 10^{-19} \,\mathrm{J}}{1 \,\mathrm{eV}} = 1.23 \times 10^{-12} \,\mathrm{J}
$$

Igualando la energía inicial a la energía potencial existente en el punto de retorno:  $K_0 = kq_1q_2/r$ . A continuación, despejamos *r*,

$$
r = \frac{kq_1q_2}{K_0} = \frac{k(2e)(79e)}{K_0} = \frac{158ke}{K_0}
$$
  

$$
r = \frac{158(8.99 \times 10^9 \text{ N} \cdot \text{m}^2/\text{C}^2)(1.60 \times 10^{-19} \text{C})^2}{1,23 \times 10^{-12} \text{ J}}
$$
  
= 2,96×10<sup>-14</sup> m

**REFLEXIÓN** De hecho, el núcleo del oro es aún más pequeño, con un radio de aproximadamente  $7 \times 10^{-5}$  m y la partícula alfa es incluso más pequeña que el núcleo de oro. Por tanto, podemos perfectamente tratar estas partículas como si fueran partículas puntuales.

EJERCICIO DE RELACIÓN ¿Cómo cambiaría el resultado si sustituyéramos el oro por otro elemento más ligero, como el aluminio?

**RESPUESTA** El aluminio tiene una carga nuclear más pequeña, de solo 13*e*. Por tanto, la partícula alfa se aproximaría más antes de invertir su dirección de movimiento.

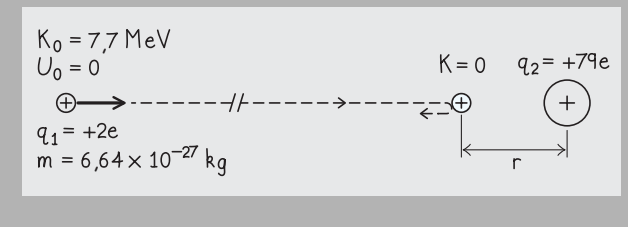

**FIGURA 24.3** Diagrama para el Ejemplo 24.1.

Aunque fueron Geiger y Marsden quienes realizaron el experimento, el efecto se denominó **dispersión de Rutherford**, dado que fue este quien supo interpretar los resultados. Una implicación bastante asombrosa del trabajo de Rutherford-Geiger-Marsden es que incluso los sólidos están compuestos principalmente por espacio vacío. El radio del núcleo es del orden de 1 fm (10<sup>-15</sup> m), mientras que el radio atómico es unas 100.000

veces más grande. Para poder apreciar los tamaños relativos del núcleo y del átomo, imagine un modelo a escala con el núcleo como una esfera del tamaño de una pelota de béisbol, con un diámetro de unos 8 cm. El diámetro del átomo sería 100.000 veces mayor, aproximadamente 8 km, lo que daría para abarcar una ciudad de tamaño medio.

### Modelo del «sistema solar» para el átomo

El diminuto núcleo con masa y carga positiva se asienta en el centro del átomo, tal como el Sol se encuentra en el centro del sistema solar. Pero la analogía no termina aquí. La fuerza de atracción eléctrica del núcleo actúa sobre los electrones negativos al igual que lo hace la gravedad del Sol sobre los planetas. Dado que ambas fuerzas disminuyen según 1/*r*2, los electrones deberían orbitar alrededor del núcleo como lo hacen los planetas alrededor del Sol (Figura 24.4). Sin embargo, este modelo clásico de tipo «sistema solar» para el átomo presenta algunos problemas. Aunque solo sea por una razón: el movimiento del electrón es un movimiento acelerado y, ya vimos en la Sección 20.1, que las cargas aceleradas actúan como fuentes de radiación electromagnética. Por tanto, el electrón debería radiar de manera continua y perdería rápidamente su energía (tan rápidamente que los átomos deberían colapsarse en una fracción de segundo). Y sin embargo, lo que la experiencia nos muestra es que los átomos son generalmente estables y normalmente no radian energía. Por tanto, este modelo de tipo sistema solar no es coherente con las leyes del electromagnetismo.

Otro problema es que, en aquellas ocasiones en las que los átomos radian, emiten breves ráfagas de radiación con longitudes de onda determinadas (las líneas espectrales discretas que hemos visto en el Capítulo 23). Pero el modelo de tipo «sistema solar» sugiere por el contrario, una radiación continua. Además, las leyes del electromagnetismo muestran que la frecuencia de la radiación debería ser la del movimiento orbital. Pero, como cualquier órbita debería estar permitida, también debería ser posible cualquier frecuencia o longitud de onda de radiación. Estos enigmas no tardaron mucho en resolverse, pero para ello se requirió una aplicación radical de los conceptos cuánticos.

AUTOEVALUACIÓN Sección 24.1 Dirigimos una serie de partículas alfa con la misma energía hacia sendas láminas de oro y aluminio. En las colisiones frontales entre las partículas alfa y los núcleos, la distancia de máxima aproximación de las partículas alfa será (a) menor para la lámina de oro; (b) menor para la lámina de aluminio; (c) igual para ambas láminas.

# 24.2 El átomo de Bohr

La existencia de espectros atómicos distintivos exigía una explicación y además, al mismo tiempo, proporcionaba claramente una serie de pistas acerca de la estructura atómica. Los físicos centraron su atención en el hidrógeno, que es el átomo más simple.

### La serie de Balmer

Los científicos conocían los espectros atómicos desde principios del siglo XIX y estaban intrigados por los evidentes patrones que podían percibirse en la disposición de las líneas espectrales; los patrones más obvios eran los del hidrógeno (Figura 24.5). En 1885, el profesor de un colegio en Suiza, Joham Balmer (1825-1898) determinó que las longitudes de onda visibles para el hidrógeno se ajustaban a la expresión

$$
\lambda = (364, 56 \,\text{nm}) \frac{k^2}{k^2 - 4}
$$
 (Fórmula de Balmer) (24.1)

En el modelo de tipo sistema solar, el electrón se mantiene en "órbita" alrededor del núcleo gracias a la fuerza eléctrica de atracción.

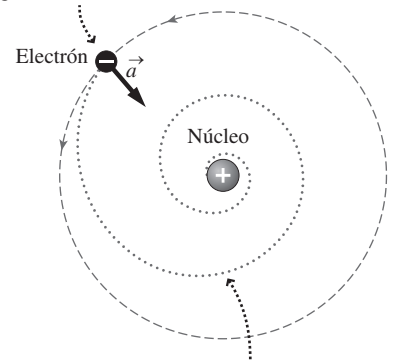

Puesto que el electrón está acelerado, las leyes del electromagnetismo sugieren que debería radiar de forma continua y por tanto caer en espiral hacia el núcleo, pero esto ¡no es así!

**FIGURA24.4** Modelo de tipo «sistema solar» del átomo de hidrógeno, con un único electrón en una órbita circular alrededor del protón.

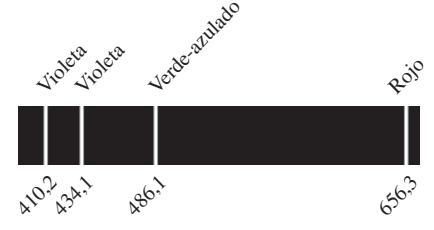

Longitudes de onda de las líneas espectrales (nm)

**FIGURA 24.5** Parte visible del espectro del hidrógeno.

donde  $k = 3, 4, 5, y$  6. Puede comprobar usted mismo los resultados de Balmer utilizando las longitudes de onda que se indican en la Figura 24.5. Por ejemplo, la fórmula de Balmer para  $k = 3$  da

$$
\lambda = (364, 56 \text{ nm}) \frac{3^2}{3^2 - 4} = (364, 56 \text{ nm}) \frac{9}{5} = 656, 2 \text{ nm}
$$

que corresponde con la línea espectral del rojo. (Las longitudes de onda se han podido medir de forma más precisa desde la época de Balmer y las que se recogen en la Figura 24.5 son los valores modernos). Las otras líneas visibles corresponden a  $k = 4$ , 5 y 6. Balmer predijo que las líneas espectrales correspondientes a enteros de valor superior podrían observarse en el ultravioleta. La primera de esas líneas ( $k = 7$ ,  $\lambda = 397$  nm) ya había sido, de hecho, encontrada. El conjunto completo de líneas espectrales, que incluye todos los posibles valores de *k,* se denomina **serie de Balmer**.

En 1890, el físico sueco Johannes Rydberg (1854-1919) determinó una forma más general de la fórmula de Balder:

$$
\frac{1}{\lambda} = R_{\rm H} \left( \frac{1}{j^2} - \frac{1}{k^2} \right) \quad (j < k) \quad \text{(Ecuación de Rydberg; unidades SI: m}^{-1}) \tag{24.1}
$$

Aquí *j* y *k* son enteros, con *j* < *k*.  $R_H = 1,097 \times 10^7$  m<sup>-1</sup> es la **constante de Rydberg** para el hidrógeno. Para *j*  2, la ecuación de Rydberg se convierte en la fórmula de Balmer. Las líneas espectrales correspondientes a otros valores de *j* fueron descubiertas en el siglo XX. Veremos enseguida su significado.

### ◆ CONSEJO

La constante de Rydberg también puede expresarse como  $R_{\rm H} = 0.01097 \text{ m}^{-1}$ , en el caso de que 1/λ esté en nm<sup>-1</sup> y la propia λ en nm. La restricción *j < k* asegura que la fórmula nos dé longitudes de onda positivas.

### EJEMPLO 24.2 Ecuación de Rydberg y serie de Balmer

Utilice la ecuación de Rydberg para analizar el patrón de longitudes de onda correspondiente a la serie de Balmer completa.

**ORGANIZACIÓN Y PLAN** La serie de Balmer corresponde a la ecuación de Rydberg (Ecuación 24.2)

$$
\frac{1}{\lambda} = R_{\rm H} \left( \frac{1}{j^2} - \frac{1}{k^2} \right)
$$

con *j* 2. Con la restricción *j* < *k,* esto implica que *k* puede ser cualquier entero mayor que 2.

*Datos:*  $j = 2$ ;  $k = 3, 4, 5, ...$ ; constante de Rydberg  $R<sub>H</sub> = 0.01097$  $nm^{-1}$ .

**SOLUCIÓN** Ya sabemos que los valores 3, 4, 5 y 6 de *k* se corresponden con las cuatro líneas espectrales visibles de la Figura 24.5 y que  $k = 7$  se corresponde con la línea de 397 nm en el ultravioleta. Utilizando la ecuación Rydberg, las longitudes de onda con cuatro cifras significativas son:

> $k = 3$ :  $\lambda = 656.3$  nm (rojo)  $k = 4$ :  $\lambda = 486.2$  nm (verde-azulado)  $k = 5$ :  $\lambda = 434,1$  nm (violeta)  $k = 6$ :  $\lambda = 410,2$  nm (violeta)  $k = 7$ :  $\lambda = 397.0$  nm (ultravioleta)

Observe que, a medida que *k* se incrementa, las líneas espectrales se van aproximando unas a otras. Para un valor grande de *k*, el término 1/*k*<sup>2</sup> tiene un valor muy pequeño y el espectro parece casi continuo. La longitud de onda más corta posible de la serie es la que obtenemos para  $k \rightarrow \rceil$ :

$$
\frac{1}{\lambda} = R_{\rm H} \left( \frac{1}{j^2} - \frac{1}{k^2} \right) = (0,01097 \text{ nm}^{-1}) \left( \frac{1}{2^2} \right) = 0,0027425 \text{ nm}^{-1}
$$

Esto corresponde con  $\lambda = 364.6$  nm y se denomina **límite de la serie**. Por tanto, toda la serie de Balmer cae dentro del rango comprendido entre 364,6 nm y 656,3 nm.

**REFLEXIÓN** El patrón que hemos visto aquí, con huecos mucho mayores entre las líneas espectrales correspondientes a las longitudes de onda más largas y huecos más pequeños a medida que nos aproximamos al límite de la serie ( $k \rightarrow \Box$ ), se repite en las otras series que podemos obtener con diferentes valores de *j*.

EJERCICIO DE RELACIÓN ¿Cuáles son los posibles valores de *k* para una serie con  $j = 7$ ?

**RESPUESTA** *k* tiene que ser un entero mayor que *j*. Por tanto, los valores de *k* permitidos son 8, 9, 10, etc., hasta el infinito.

# Teoría de Bohr

En 1912, el joven físico danés Niels Bohr (1885-1962) visitó a Rutherford en Inglaterra. A Bohr le pareció que el modelo nuclear de Rutherford era convincente, y trató de encontrar un marco teórico que permitiera también predecir las líneas espectrales observadas. El modelo de Bohr era una mezcla de conceptos clásicos y cuánticos, y el físico danés lo construyó basándose en cuatro supuestos generales.

Supuestos generales de Bohr:

- 1. El electrón orbita alrededor del núcleo describiendo una órbita circular. Sin embargo, solo se permiten ciertas órbitas específicas y, por tanto, solo se permiten ciertas energías del electrón. Esas órbitas permitidas se corresponden con los **estados estacionarios** del átomo.
- 2. Solo se emite radiación electromagnética cuando un electrón realiza una transición desde un estado estacionario a otro. La diferencia de energía  $\Delta E$  entre los estados se manifiesta en forma de energía del fotón emitido:  $\Delta E = hf$ .
- 3. La Física clásica gobierna las órbitas del electrón en los estados estacionarios, pero las reglas de la Dinámica clásica no se aplican a las transiciones entre estados.
- 4. El momento angular *L* de cada estado estacionario está cuantizado. Específicamente,

$$
L = \frac{nh}{2\pi}
$$

donde *n*  1, 2, 3,... es el **número cuántico** que caracteriza a cada órbita concreta.

La Figura 24.6 muestra el modelo de Bohr para el hidrógeno. La órbita más baja, con *n*  $= 1$ , es el **estado fundamental**, correspondiendo las órbitas superiores ( $n > 1$ ) a los **estados excitados**.

El cuarto supuesto de Bohr cuantiza el momento angular y este hecho, junto con el tercer supuesto, lleva directamente a que las energías de los electrones están cuantizadas. Desde el punto de vista clásico, el electrón en órbita alrededor del núcleo tiene una energía cinética  $K = \frac{1}{2}mv^2$ , mientras que la energía potencial *U* del átomo es el resultado de la interacción entre las cargas + e (el núcleo) y - e (el electrón) separadas por una distancia *r* (Ecuación 16.1):

$$
U = \frac{kq_1q_2}{r} = \frac{k(e)(-e)}{r} = -\frac{ke^2}{r}
$$

La energía total del átomo, que se conserva, es por tanto  $E = K + U$ :

$$
E = K + U = \frac{1}{2}mv^2 - \frac{ke^2}{r}
$$

Como se detalla en la Figura 24.7, la segunda ley de Newton aplicada al electrón en órbita conduce a  $mv^2 = ke^2/r$ . Utilizando esta expresión en la fórmula de la energía total E del átomo obtenemos

$$
E = \frac{1}{2} \frac{ke^2}{r} - \frac{ke^2}{r}
$$

es decir,

 $E = -\frac{ke^2}{2r}$  (Energía del átomo de hidrógeno; modelo (24.3) de Bohr; unidades SI: J) *E*  $=-\frac{\pi}{2r}$ 2 2

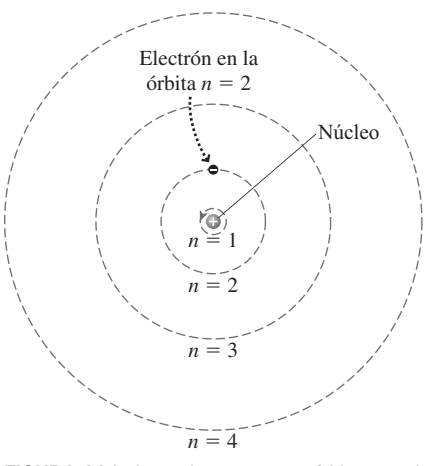

**FIGURA 24.6** Las primeras cuatro órbitas en el átomo de Bohr.

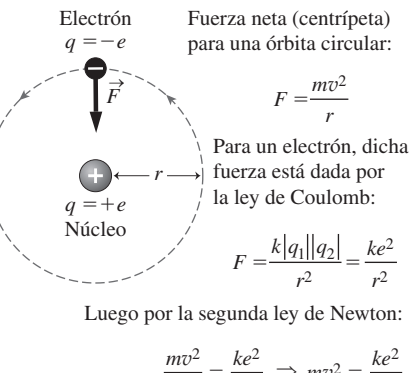

$$
\frac{mv^2}{r} = \frac{ke^2}{r^2} \implies mv^2 = \frac{ke^2}{r}
$$

**FIGURA24.7** Utilización del movimiento del electrón para calcular la energía del átomo de Bohr.

Observe que la energía total es negativa. El lector recordará que un análisis similar de las órbitas de los satélites en el Capítulo 9 nos condujo a la fórmula:

$$
E = -\frac{GM_r m}{2r}
$$

donde *r* es el radio de una órbita circular, *MT* es la masa de la Tierra y *m* la masa del satélite. La similitud con la Ecuación 24.3 no es una coincidencia: el análisis clásico de la órbita del electrón en el átomo de hidrógeno es completamente análogo a las órbitas circulares que se describen bajo la influencia de la gravedad, porque ambas órbitas son el resultado de una fuerza que disminuye según el cuadrado de la inversa de la distancia.

Hasta aquí, hemos utilizado únicamente la Física clásica. Ahora vamos a invocar el cuarto supuesto de Bohr para cuantizar las órbitas. En el Capítulo 8 hemos definido el momento angular  $L = I$ , donde *I* es el momento de inercia y es la velocidad angular. En el hidrógeno, el electrón es esencialmente una partícula puntual, por lo que para un electrón con masa *m* y radio orbital *r*,  $I = mr^2$  y  $= v/r$ . Combinando estas expresiones con el cuarto supuesto de Bohr obtenemos el momento angular cuantizado:

$$
L = \frac{nh}{2\pi} = (mr^2) \left(\frac{v}{r}\right)
$$

Despejando la celeridad orbital  $v$ ,

$$
v = {nh \over 2\pi mr}
$$
, o  $v^2 = {n^2 h^2 \over 4\pi^2 m^2 r^2}$ 

Pero según la Figura 24.7,  $v^2 = \frac{ke^2}{2}$ . Igualando las dos expresiones para  $v^2$ , *mr*

$$
v^2 = \frac{ke^2}{mr} = \frac{n^2h^2}{4\pi^2m^2r^2}
$$

Despejando a continuación la variable que indica los radios orbitales permitidos,

$$
r = n^2 \left(\frac{h^2}{4\pi^2 m k e^2}\right)
$$

El valor entre paréntesis tiene unidades de longitud y se denomina **radio de Bohr**,  $a_0$ . Numéricamente,

$$
a_0 = \frac{h^2}{4\pi^2 mke^2} = \frac{(6.626 \times 10^{-34} \text{ J} \cdot \text{s})^2}{4\pi^2 (9.11 \times 10^{-31} \text{ kg})(8.99 \times 10^9 \text{ N} \cdot \text{m}^2/\text{C}^2)(1.60 \times 10^{-19} \text{ C})^2}
$$
  
= 5.29 × 10<sup>-11</sup> m

¡Sorprendentemente, este valor es aproximadamente igual al tamaño de un átomo! En general, el radio del átomo de hidrógeno en el *n*-ésimo estado cuántico es

$$
r = n^2 a_0
$$
  $n = 1, 2, 3,...$  (Radio del átomo de Bohr; unidades SI: m) (24.4)

La energía *E* correspondiente se obtiene sustituyendo la Ecuación 24.4 en la Ecuación 24.3 que nos daba la energía:

$$
E = -\frac{ke^2}{2r} = -\frac{ke^2}{2n^2 a_0} = -\frac{1}{n^2} \left(\frac{ke^2}{2a_0}\right)
$$

Aquí, el valor entre paréntesis es una combinación de constantes que tiene dimensiones de energía y que se designa con el valor  $E_0$ . Puede usted mismo comprobar que su valor es  $E_0 = 2.18 \times 10^{-18}$  J. Entonces la energía del *n*-ésimo estado cuántico será,

$$
E = -\frac{E_0}{n^2}
$$
  $n = 1, 2, 3,...$  (Energía del átomo de Bohr; unidades SI: J) (24.5)

### Repaso de nuevos conceptos: el modelo de Bohr para el hidrógeno

- El electrón describe una órbita circular alrededor del núcleo positivo.
- La Física clásica permite describir la dinámica orbital, pero las órbitas están cuantizadas de acuerdo con los supuestos de Bohr.
- Cada órbita está caracterizada por un número cuántico entero *n*.
- El radio de la *n*-ésima órbita es  $r = n^2 a_0$ , donde  $a_0 = 5,29 \times 10^{-11}$  m es el radio de Bohr.
- La energía de la *n*-ésima órbita es  $E = -E_0/n^2$ , donde  $E_0 = 2.18 \times 10^{-18}$  J, es decir, 13,6 eV.

### EJEMPLO CONCEPTUAL 24.3 Energía y radio orbital

A medida que se incrementa el número cuántico *n* del átomo de hidrógeno, ¿cómo afecta (a) al radio del átomo y (b) a su energía?

**SOLUCIÓN** La Ecuación 24.4,  $r = n^2 a_0$ , muestra que el radio aumenta de forma proporcional al *cuadrado* del número cuántico *n*. Como hemos visto en la Figura 24.6, la distancia entre las órbitas crece por tanto rápidamente a medida que *n* aumenta.

(b) La Ecuación 24.5 nos da la energía:  $E = -E_0/n^2$ , con  $E_0 = 13.6$  eV. La dependencia con respecto a *n* (1/*n*2) y el signo negativo hacen que la energía sea un poco más complicada de analizar. A medida que *n* aumenta, 1/*n*2 disminuye. Sin embargo, debido al signo negativo, lo que está haciendo la energía en realidad es aumentar (aproximarse a cero desde los valores negativos), a medida que *n* aumenta. La mejor forma de ilustrar este hecho es calculando unos cuantos de los primeros niveles de energía:

*n* = 1: 
$$
E_1 = -\frac{E_0}{1^2} = -13,6 \text{ eV}
$$
  
\n*n* = 2:  $E_1 = -\frac{E_0}{2^2} = -3,40 \text{ eV}$   
\n*n* = 3:  $E_1 = -\frac{E_0}{3^2} = -1,51 \text{ eV}$ 

Estos valores muestran que la energía del átomo de hidrógeno se incrementa a medida que aumenta *n.*

**REFLEXIÓN** Observe que en el límite, cuando *n* adquiere un valor muy grande, el átomo se hace también muy grande. Estos denominados «átomos de Rydberg» han podido ser observados para *n* ≈ 300, en cuyo caso el diámetro del átomo es de unos ¡5 μm! Para uno de tales átomos, la energía *E* se aproxima bastante a cero, y no haría falta mucha energía para separar completamente el electrón de su átomo.

### El átomo de Bohr y el espectro del hidrógeno

Cualquier teoría correcta del átomo del hidrógeno tiene que poder explicar las líneas espectrales que pueden observarse en la serie de Balmer. En el modelo de Bohr, el átomo puede efectuar una transición entre un estado cuántico y otro. Si el átomo cae de un estado superior a otro inferior, la energía perdida por el átomo se manifiesta en forma de un fotón de energía *hf* (supuesto 2 de Bohr). Una transición entre dos estados cuánticos específicos produce siempre un fotón con las mismas longitud de onda y energía específicas, lo que explica por qué solo pueden observarse ciertas longitudes de onda.

Por ejemplo, suponga que un átomo de hidrógeno sufre una transición entre el estado *n*  3 y el *n*  2. Utilizando las energías calculadas en el Ejemplo conceptual 24.3 para esos dos estados, podemos obtener la energía del fotón emitido:

# www.FreeLibros.me

### ◆ CONSEJO

En la escala atómica, a menudo es más conveniente trabajar con las energías expresadas en electronvoltios. Así,  $E_0 = 13,6$  eV; utilizando este valor, las energías proporcionadas por la Ecuación 24.5 se obtendrán también en eV.

Hay un número infinitamente mayor de líneas y transiciones por debajo de  $E = 0$ que las que se muestran.

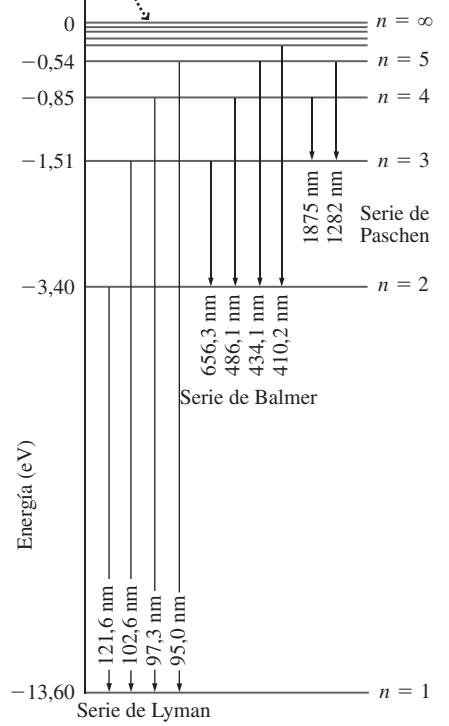

**FIGURA 24.8** Diagrama de niveles de energía para el átomo de Bohr, donde se muestran las transiciones responsables de una parte de las tres primeras series de líneas espectrales.

# $E_{\text{fottón}} = E_3 - E_2 = -1,51 \text{ eV} - (-3,40 \text{ eV}) = 1,89 \text{ eV}$

es decir,  $3.03 \times 10^{-19}$  J. Con  $E = hc/\lambda$  para un fotón (Ecuación 23.4), la longitud de onda de dicho fotón será

$$
\lambda = \frac{hc}{E_{\text{fotion}}} = \frac{(6,626 \times 10^{-34} \text{ J} \cdot \text{s})(3,00 \times 10^8 \text{ m/s})}{3,03 \times 10^{-19} \text{ J}} = 6,56 \times 10^{-7} \text{ m} = 656 \text{ nm}
$$

¡Esto se corresponde exactamente con la línea espectral roja de la serie de Balmer!

Para ver cómo se relacionan otras líneas espectrales observadas con los niveles de energía cuantizados del átomo de hidrógeno resulta útil dibujar un **diagrama de niveles de energía** (Figura 24.8). La serie de Balmer está compuesta por todos los fotones que se generan cuando un átomo de hidrógeno efectúa una transición que termine en el nivel  $n = 2$ . Ya hemos visto que la línea espectral roja se corresponde con la transición  $n = 3$  $\rightarrow$  2. Las otras líneas visibles se corresponden con  $n = 4 \rightarrow 2$  (verde azulado),  $n = 5 \rightarrow$ 2 (violeta) y  $n = 6 \rightarrow 2$  (violeta).

De forma más general, Bohr demostró que sus niveles cuantizados de energía explicaban perfectamente todas las longitudes de onda predichas por la ecuación de Rydberg, para todos los valores permitidos de *j* y *k*. Suponga que un átomo de hidrógeno efectúa una transición entre un nivel superior  $(n = k)$  y un nivel inferior  $(n = j)$ . Entonces, por la Ecuación 24.5, el átomo emite un fotón de energía

$$
E_{\text{foton}} = E_k - E_j = -\frac{E_0}{k^2} - \left(\frac{E_0}{j^2}\right) = E_0 \left(\frac{1}{j^2} - \frac{1}{k^2}\right)
$$

Con  $E_{\text{foton}} = hc/\lambda$ , estos nos da

$$
\frac{1}{\lambda} = \frac{E_{\text{foton}}}{hc} = \frac{E_0}{hc} \left( \frac{1}{j^2} - \frac{1}{k^2} \right)
$$

Esto se corresponde con la ecuación de Rydberg, siempre que  $R_H = E_0/hc$ . Evaluando la constante  $E_0/hc$  de forma numérica,

$$
\frac{E_0}{hc} = \frac{2{,}18 \times 10^{-18} \text{ J}}{(6{,}626 \times 10^{-34} \text{ J} \cdot \text{s})(3{,}00 \times 10^8 \text{ m/s})} = 1{,}097 \times 10^7 \text{ m}^{-1}
$$

¡Esta es precisamente la constante de Rydberg! Por tanto, la teoría de Bohr para el átomo de hidrógeno explica con toda precisión las longitudes de onda predichas por la ecuación de Rydberg.

### Otras series espectrales del hidrógeno

Ya hemos visto que la serie de Balmer es el resultado de las transiciones que finalizan en el estado  $n = 2$ . La teoría de Bohr y el diagrama de niveles de energía del hidrógeno sugieren que deberían existir series adicionales, con diferentes estados de energía finales.  $i$ Qué sucede con las transiciones que terminan en  $n = 1$ ? Esas transiciones dan como resultado la **serie de Lyman** de líneas espectrales. Observe en la Figura 24.8 que las flechas que representan transiciones hacia el nivel  $n = 1$  son más largas que las que representan transiciones hacia  $n = 2$ . Esas flechas más largas se corresponden con energías superiores para los fotones. Puesto que la serie de Balmer se extiende por todo el espectro visible y hasta el ultravioleta cercano, no es sorprendente que la serie de Lyman se corresponda con fotones ultravioleta de longitud de onda más corta. A continuación, consideremos las transiciones que terminan en  $n = 3$  (la **serie de Paschen**). La banda de energía entre este nivel y los niveles superiores no es tan grande, de ahí que utilicemos flechas más cortas. Los fotones de menor energía correspondientes a estas transiciones estarán en el infrarrojo.

Las series espectrales situadas fuera de la región visible son, naturalmente, más difíciles de observar que la parte visible de la serie de Balmer y la mayoría de ellas no fue-
ron detectadas hasta después de que Bohr presentara su teoría atómica. El descubrimiento de esas otras series (Tabla 24.1) proporcionó una evidencia convincente para la teoría de Bohr. En cada caso, las longitudes de onda observadas se correspondían con las transiciones correspondientes entre los niveles de energía del átomo de Bohr. Una característica de algunas de las teorías físicas con mayor éxito histórico es que han sido capaces no solo de explicar los fenómenos observados hasta la fecha, sino también de predecir otros que fueron observados con posterioridad a que la teoría se enunciara. El átomo de Bohr constituye uno de los mejores ejemplos.

## **TABLA 24.1** Series espectrales del hidrógeno.

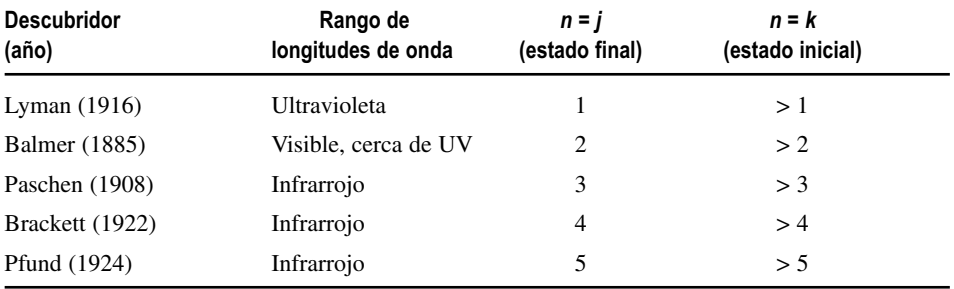

## EJEMPLO 24.4 Rangos de las series de Lyman y Paschen

Calcule los rangos de las series de Lyman y Paschen.

**ORGANIZACIÓN Y PLAN** Estas series se corresponden con  $j = 1$ (Lyman)  $y j = 3$  (Paschen) en la ecuación de Rydberg (Ecuación  $24.2)$ 

$$
\frac{1}{\lambda} = R_{\rm H} \left( \frac{1}{j^2} - \frac{1}{k^2} \right)
$$

Entonces los valores permitidos de  $k$  van desde  $j + 1$  hasta infinito; teniendo esto en cuenta podemos calcular el correspondiente rango de longitudes de onda.

*Datos:* constante de Rydberg  $R_H = 0.01097$  nm<sup>-1</sup>.

**SOLUCIÓN** Para la serie de Lyman, los valores de *k* permitidos van desde 2 hasta  $\Box$ . La longitud de onda máxima se puede calcular utilizando  $k = 2$ :

$$
\frac{1}{\lambda} = R_{\rm H} \left( \frac{1}{j^2} - \frac{1}{k^2} \right) = (0,01097 \text{ nm}^{-1}) \left( \frac{1}{1^2} - \frac{1}{2^2} \right)
$$

$$
= 0,0082275 \text{ nm}^{-1}
$$

lo que nos da

$$
\lambda = \frac{1}{0.0082275 \text{ nm}^{-1}} = 122 \text{ nm}
$$

La longitud de onda más corta (el límite de la serie de Lyman) se obtiene cuando  $k \rightarrow \rceil$ :

$$
\frac{1}{\lambda} = R_{\rm H} \left( \frac{1}{j^2} - \frac{1}{k^2} \right) = (0,01097 \text{ nm}^{-1}) \left( \frac{1}{1^2} \right) = 0,01097 \text{ nm}^{-1}
$$

lo que da  $\lambda = 91,2$  nm. Por tanto, la serie de Lyman va de 91,2 nm a 122 nm, cayendo completamente dentro de la parte ultravioleta del espectro.

Para la serie de Paschen, podemos realizar unos cálculos similares con  $j = 3$ , comenzando con  $k = 4$  para la longitud de onda más larga y  $k = \Box$  para el límite de la serie. El resultado es un rango de longitudes de onda que va desde 820 nm a 1875 nm, completamente dentro de la región infrarroja.

**REFLEXIÓN** El patrón se repite para las otras series. Las longitudes de onda para las series de Brackett y Pfund (descritas en la Tabla 24.1) son todavía mayores, y están situadas aún más lejos dentro del espectro infrarrojo.

EJERCICIO DE RELACIÓN ¿Cuál es el límite de la serie para  $j = 7$ ?

**RESPUESTA** Utilizando el método de este ejemplo, el límite de la serie será 4466 nm, que es algo más de 4  $\mu$ m, lo que está situado bastante dentro del espectro infrarrojo.

# Espectros de emisión y de absorción

Es posible que el lector haya tenido la oportunidad de observar la serie de Balmer para el hidrógeno obtenida a partir de un tubo de descarga lleno de gas hidrógeno, que se parece en cierto modo a un tubo fluorescente convencional. Cuando se le excita mediante una corriente eléctrica, el hidrógeno adquiere un resplandor muy brillante, siendo el color resultante una mezcla de las cuatro longitudes de onda visibles de Balmer. Una red de difracción nos permite separar las líneas individuales. Esto es lo que se conoce con el

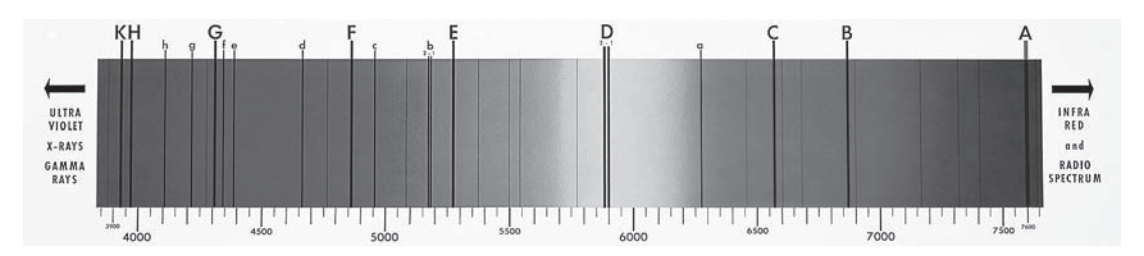

**FIGURA 24.9** El espectro solar en el que se muestran las líneas oscuras de absorción que resultan cuando la atmósfera solar elimina dichas longitudes de onda.

nombre de **espectro de emisión**, así denominado porque es el resultado de que los átomos emiten fotones al efectuar transiciones descendentes. Por contraste, el espectro solar de la Figura 24.9 es un **espectro de absorción**, un espectro continuo en el que simplemente faltan ciertas longitudes de onda. En este caso, lo que sucede es que el gas difuso (fundamentalmente hidrógeno) de la atmósfera solar absorbe ciertas longitudes de onda específicas de la radiación continua de cuerpo negro emitida por la densa superficie solar. Dichas longitudes de onda se corresponden precisamente con los fotones que disponen de las energías correctas para producir transiciones ascendentes entre estados atómicos (las mismas longitudes de onda que resultan cuando se producen transiciones descendentes). Por tanto, las líneas de absorción para el hidrógeno se encuentran justamente en las longitudes de onda correspondientes a la serie de Balmer y a las restantes series. Puesto que los fotones con estas energías son eliminados del espectro continuo de radiación del cuerpo negro, lo que vemos son líneas espectrales oscuras. Por consiguiente, tanto los espectros de emisión como los de absorción proporcionan una buena confirmación de la teoría de Bohr.

## ◆ CONSEJO

El espectro solar también proporciona pruebas de otros elementos, como el helio, que fue descubierto en el Sol antes de ser detectado en la Tierra (Capítulo 22).

## APLICACIÓN

## Las galaxias y el espacio intergaláctico

Los espectros de absorción de las galaxias distantes muestran patrones similares a los del espectro solar, con líneas correspondientes a elementos tales como el hidrógeno, el helio y el sodio. Sin embargo, sus longitudes de onda son más largas que en el espectro solar. La razón de esto es que la luz correspondiente está experimentando un desplazamiento Doppler (Capítulo 20), lo que indica que las galaxias distantes se están alejando de nosotros a altas velocidades, lo que es una prueba de que el universo está en expansión. En el espacio intergaláctico se produce un fenómeno adicional de absorción, el cual proporciona pistas importantes para tratar de conocer mejor el gas extremadamente tenue que llena el espacio intergaláctico. El denominado «bosque alfa de Lyman» es una mezcolanza de líneas de absorción situadas en el ultravioleta próximo y en el espectro visible, y que son el resultado de la absorción de la línea de longitud de onda más corta de la serie del hidrógeno (la línea espectral alfa de Lyman con una longitud de onda de 91 nm) por parte de nubes de materia intergaláctica que se aleja de nosotros a altas velocidades. La línea alfa de Lyman sufre un desplazamiento por efecto Doppler, en cantidades variables, hacia las longitudes de onda más largas, de ahí el que exista un «bosque» de líneas.

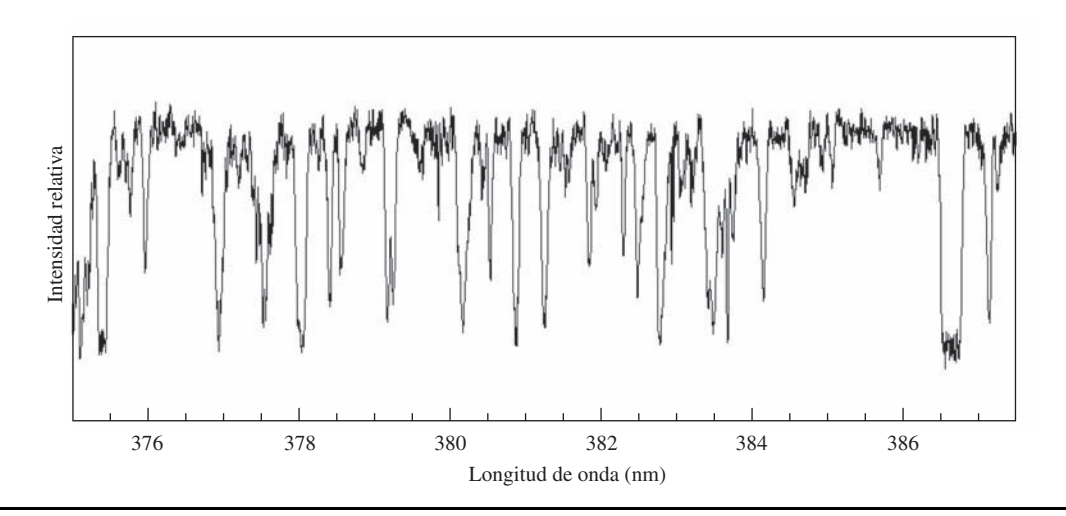

# Ondas de materia en el átomo de Bohr

Cuando desarrolló su hipótesis de las ondas asociadas a partículas (Sección 23.4) De Broglie observó inmediatamente una conexión con el concepto de órbitas cuantizadas de Bohr. Su razonamiento fue que si los electrones tienen propiedades ondulatorias, entonces un electrón en órbita alrededor del núcleo podría modelarse como una onda estacionaria, como se muestra en la Figura 24.10. De Broglie sugirió que a cada órbita estable le correspondería un patrón fijo de onda estacionaria (un patrón que se cerrara de modo continuo sobre sí mismo). Esto quiere decir que la circunferencia orbital  $(2\pi r)$  debe incluir también un número entero de longitudes de onda  $(n\lambda)$ , por lo que  $n\lambda = 2\pi r$ . Aplicando la hipótesis de De Broglie,  $\lambda = h/p$ , esta ecuación puede reordenarse para obtener la fórmula  $rp = nh/2\pi$ . El valor  $rp$  es el momento angular *L* del electrón en su órbita, por lo que  $L = nh/2\pi$ . ¡Pero esto es precisamente el supuesto de Bohr acerca de la cuantización del momento angular! De modo que la imagen de De Broglie, consistente en que la órbita del electrón encaja con una onda estacionaria, es equivalente al supuesto de cuantización del momento angular efectuado por Bohr. Dadas las otras evidencias acerca de la existencia de las ondas de materia (de las que hemos hablado en el Capítulo 23), esta correspondencia entre las longitudes de onda del electrón y el átomo de Bohr ayudó a justificar la hipótesis de Bohr de que el momento angular está cuantizado. Asimismo, el pensar en los electrones como ondas ayudó a Erwin Schrödinger y a otros a desarrollar una teoría cuántica más completa del átomo de hidrógeno. Hablaremos de algunos aspectos de dicha teoría posteriormente en este capítulo.

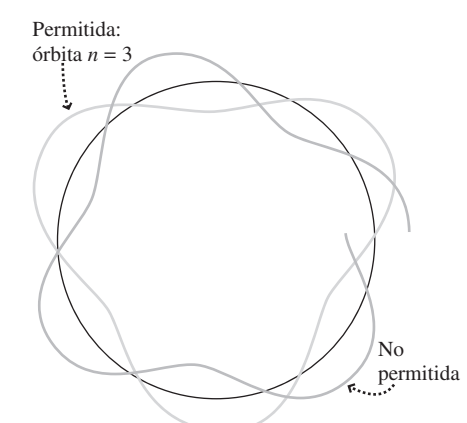

**FIGURA 24.10** Las órbitas permitidas en el modelo de Bohr son aquellas en las que encaja un número entero de longitudes de onda de De Broglie.

# Valoración del modelo de Bohr

Ya hemos visto que la teoría cuántica de Bohr permitió predecir con éxito el espectro completo del hidrógeno, y hemos visto también que esa teoría encaja bien con el concepto de ondas de materia propuesto por De Broglie. Pero el modelo de Bohr no era perfecto. En primer lugar, la teoría de Bohr, tal como la hemos presentado, presupone que el núcleo se encuentra en reposo, pero la Física clásica nos dice que el núcleo y el electrón deberían orbitar, ambos, alrededor de su centro de masas común. Todo lo que hay que hacer para corregir la teoría con el fin de tener en cuenta dicho efecto es sustituir la masa *m* del electrón por la *masa reducida* μ, definida como

$$
\mu = \frac{m}{1 + m/M}
$$

donde *M* es la masa del núcleo. Dado que *m*/*M* ≈ 1/1840 para el hidrógeno, la corrección es pequeña. De todos modos, esta corrección altera el radio de Bohr y la constante de Rydberg y, de hecho, proporciona resultados más precisos que la versión más simple de la teoría que se presentó inicialmente. La mejor forma de evaluar esta corrección es comparar los espectros del hidrógeno y de su isótopo el deuterio, cuyo núcleo tiene aproximadamente el doble de masa. La corrección con masa reducida predice de manera precisa las pequeñas diferencias de longitud de onda existentes entre los espectros del hidrógeno y del deuterio.

La teoría atómica de Bohr también funciona con otros átomos con un único electrón, como el  $He<sup>+</sup>$ . El helio neutro tiene dos electrones, por lo que el  $He<sup>+</sup>$  tiene solo uno. En este caso, es preciso realizar una corrección no solo para tener en cuenta la mayor masa nuclear (equivalente a cuatro veces la del hidrógeno), sino también la mayor carga nuclear (2*e* para el helio). En general, el núcleo correspondiente al número atómico *Z* de la tabla periódica tiene una carga *Ze.* Si utilizamos la carga nuclear *Ze* en todos los cálculos de la teoría de Bohr, nos encontramos con que la constante de Rydberg es mayor que la del hidrógeno, según un factor *Z*2. Esta corrección concuerda con los espectros observados para el He + y para otros átomos mono-electrónicos como el Li<sup>2+</sup>,  $Be^{3+}$ , etc.

Sin embargo, este éxito lo que hace es resaltar precisamente el principal defecto de la teoría de Bohr: solo permite describir los átomos con un único electrón. El añadir un

segundo electrón, (por ejemplo, para el helio neutro), requeriría que el análisis dinámico tuviera en cuenta la repulsión entre ambos electrones. Esto complica tanto el análisis que es imposible obtener unos niveles similares a los de Bohr para el átomo de helio. Si añadimos más electrones para otros elementos, la dificultad se incrementa exponencialmente. Simplemente, no hay forma de poder obtener a partir del modelo de Bohr los niveles de energía correspondientes a los átomos multi-electrónicos. Sin embargo, está claro que existen niveles de energía cuantizados para dichos átomos, un hecho que resulta obvio sin más que examinar sus espectros de líneas (Figura 23.1). En la Sección 24.3 consideraremos los modelos para los átomos multi-electrónicos.

## EJEMPLO 24.5 Espectro del ión helio

Calcule la longitud de onda del fotón emitido cuando el electrón en el He<sup>+</sup> realiza una transición entre el nivel  $n = 3$  y el nivel  $n = 2$ . Ignore la corrección correspondiente a la masa reducida.

**ORGANIZACIÓN Y PLAN** El ion helio  $He<sup>+</sup>$  tiene un único electrón, por lo que se puede aplicar la teoría de Bohr. La longitud de onda emitida se deduce de la ecuación de Rydberg

$$
\frac{1}{\lambda} = R_{\rm H} \left( \frac{1}{j^2} - \frac{1}{k^2} \right)
$$

donde la constante de Rydberg *R* será superior en un factor  $Z^2 = 4$ a la constante de Rydberg  $R<sub>H</sub>$  del hidrógeno, como se explica en el texto. Para esta transición  $j = 2$  y  $k = 3$ .

*Datos:* constante de Rydberg para el hidrógeno  $R<sub>H</sub> = 0.01097$  $nm^{-1}$ ;  $j = 2$ ;  $k = 3$ .

**SOLUCIÓN** Escribiendo la constante de Rydberg como  $R = 4R_H$ , obtenemos:

$$
\frac{1}{\lambda} = 4R_{\rm H} \left( \frac{1}{j^2} - \frac{1}{k^2} \right) = 4(0,01097 \text{ nm}^{-1}) \left( \frac{1}{2^2} - \frac{1}{3^2} \right)
$$

$$
= 0,0060944
$$
 nm<sup>-1</sup>

Por tanto,

$$
\lambda = \frac{1}{0,0060944 \text{ nm}^{-1}} = 164 \text{ nm}
$$

**REFLEXIÓN** Esta longitud de onda cae dentro del ultravioleta y es igual a un cuarto de 656 nm, que es la longitud de onda de la transición  $n = 3 \rightarrow 2$  en el hidrógeno. Generalmente, podemos esperar que las transiciones en los átomos de mayor tamaño tengan asociadas energías mayores (longitudes de onda más cortas). Como veremos, este hecho tiene su importancia para la emisión de rayos X, de la que hablaremos en la Sección 24.5

**EJERCICIO DE RELACIÓN** ¿Existe alguna transición en el He<sup>+</sup> que produzca un fotón con una longitud de onda próxima a 656 nm?

**RESPUESTA** Sí. La transición  $n = 6 \rightarrow 4$  nos da exactamente dicha longitud de onda.

AUTOEVALUACIÓN Sección 24.2 Clasifique de mayor a menor las longitudes de onda de los fotones emitidos cuando el átomo de hidrógeno realiza las siguientes transiciones: (a)  $n = 4 \rightarrow 2$ ; (b)  $n = 2 \rightarrow 1$ ; (c)  $n = 4 \rightarrow 1$ ; (d)  $n = 8 \rightarrow 3$ .

# 24.3 Números cuánticos y espectros atómicos

La teoría atómica de Bohr permitía explicar el hidrógeno, pero no los átomos con múltiples electrones. Sin embargo, el éxito obtenido por Bohr condujo a otros a la elaboración de una teoría cuántica mejorada aplicable a todos los átomos. En el Capítulo 23 hemos descrito cómo Erwin Schrödinger invocó las ondas de materia en su teoría cuántica, más completa, en la que todas las propiedades de una partícula estaban contenidas en su función de onda . Esta nueva teoría llevó pronto a una compresión más profunda tanto del hidrógeno como de los restantes átomos.

# Más números cuánticos

La teoría ondulatoria de Schrödinger aplicada al átomo de hidrógeno predice los mismos niveles de energía de la teoría de Bohr más antigua:  $E = -E_0/n^2$ , donde *n* (a la que ahora se denomina **número cuántico principal**) vuelve de nuevo a tomar los valores enteros

1, 2, 3, etc. La nueva teoría cuántica añadió otros dos números cuánticos: *l*, el **número cuántico orbital** y  $m_p$ , denominado **número cuántico magnético**. Para describir el estado orbital de un electrón en el hidrógeno hacen falta los tres números cuánticos: *n*, *l* y *ml .*

El número cuántico orbital *l* está relacionado con el momento angular del electrón, *L*. En la Física clásica, esta magnitud podía tener cualquier valor, pero en la Mecánica cuántica su valor está cuantizado de acuerdo con la regla:

$$
L = \sqrt{l(l+1)} \frac{h}{2\pi}
$$
 (Momento angular orbital; unidades SI: J·s) (24.6)

El número cuántico *l* toma valores enteros 0, 1, 2, etc., pero con la restricción de que  $l < n$ . Por tanto, el estado fundamental del hidrógeno ( $n = 1$ ) requiere que  $l = 0$ . Los estados excitados ( $n > 1$ ) permiten valores mayores de *l*. Con  $n = 3$ , por ejemplo, los valores permitidos de *l* son 0, 1 o 2. Observe que esto difiere del modelo de Bohr, en el que el momento angular orbital era  $L = nh/2\pi$ . De hecho, la Ecuación 24.6 predice que el momento angular orbital es cero cuando  $l = 0$ , lo que no es coherente con el modelo de órbitas circulares propuesto por Bohr. Es preciso recalcar que la Ecuación 24.6 es la correcta y que las órbitas de tipo planetario de Bohr no describen de manera precisa la estructura real de los átomos.

## ◆ CONSEJO

Al igual que otros números cuánticos, *l* es adimensional. La constante de Planck *h* tiene dimensiones de momento angular, por lo que la Ecuación 24.6 nos da las unidades apropiadas.

El número cuántico magnético  $m_l$  está restringido a valores enteros comprendidos entre +*l* y -*l*, incluyendo el 0. Por ejemplo, si el número cuántico orbital es *l* = 2, entonces los valores de  $m_l$  son  $-2$ ,  $-1$ , 0, 1 y 2. La Figura 24.11 muestra el significado físico de *ml* . Como vimos en la Sección 8.9, el vector momento angular es perpendicular a la órbita, en una dirección que está dada por la regla de la mano derecha (Figura 24.11a). Pero la Mecánica cuántica solo admite ciertos valores permitidos para dicha orientación, una característica que se conoce con el nombre de **cuantización espacial**. La Figura 24.11b muestra las orientaciones permitidas del vector momento angular, correspondientes a los diferentes valores de  $m_l$ . En general, la relación entre  $m_l$  y la componente *z* del momento angular  $L_z$  es

$$
L_z = m_l \frac{h}{2\pi}
$$

¿Qué eje se supone que tenemos que emplear para la cuantización espacial? De hecho, nos vale cualquier eje, pero la cuantización espacial es más significativa cuando dicho eje coincide con la dirección de un campo magnético (esta es la razón de que a  $m_i$  se le denomine número cuántico *magnético*).

Además del momento angular orbital, el electrón tiene un momento angular intrínseco denominado **spin**. Aunque es tentador pensar en el electrón como si fuera una pequeña pelota que estuviera girando, es preciso recalcar que el spin es un efecto de carácter puramente mecánico-cuántico. La propia existencia del electrón requiere que este tenga dicho momento angular intrínseco, no se trata de algo que se imponga a posteriori al electrón haciéndole adoptar un movimiento de rotación. Todo electrón tiene un momento angular de spin con el mismo módulo *S*:

$$
S = \sqrt{\frac{3}{4}} \frac{h}{2\pi}
$$

El spin del electrón requiere un cuarto número cuántico, el **número cuántico de spin** *ms* . Este número es análogo al número cuántico magnético porque lo que hace es cuantizar la orientación del vector momento angular de spin:

# www.FreeLibros.me

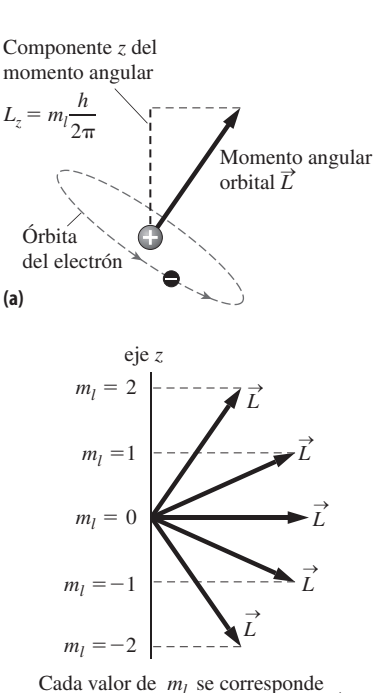

con una orientación permitida de *L* → **(b)**

**FIGURA 24.11** (a) El vector momento angular es perpendicular al plano orbital del electrón. (b) Con *l* = 2, el vector momento angular tiene cinco posibles orientaciones espaciales, que corresponden a los valores permitidos de m<sub>r</sub>.

$$
S_z = m_s \frac{h}{2\pi}
$$

de forma similar a la relación entre  $L_z y m_l$ . Para el electrón, existen dos posibles valores de *ms* : 1/2 y -1/2, lo que los físicos denominan «spin arriba» y «spin abajo», respectivamente. El valor de  $m<sub>s</sub>$  es independiente de los otros tres números cuánticos, así que para una combinación dada de *n*, *l* y *m*<sub>*p*</sub> el cuarto número cuántico *m*<sub>*s*</sub> puede ser -1/2 o  $1/2$ . El estado de cualquier electrón atómico puede describirse de manera completa mediante sus cuatro número cuánticos, como se resume en la Tabla 24.2.

**TABLA 24.2** Números cuánticos para los electrones atómicos.

| <b>Nombre</b>           | <b>Símbolo</b>             | Valores permitidos                       |
|-------------------------|----------------------------|------------------------------------------|
| Principal               | n                          | 1, 2, 3,                                 |
| Momento angular orbital |                            | 0, 1, 2, , $n-1$                         |
| Magnético               | m <sub>1</sub>             | $-l, \ldots - 2, -1, 0, 1, 2, \ldots, l$ |
| Spin magnético          | $m_{\scriptscriptstyle c}$ | $-1/2$ o $+1/2$                          |

## EJEMPLO CONCEPTUAL 24.6 Números cuánticos para  $n = 3$

¿Cuáles son las posible combinaciones de números cuánticos para un electrón en el nivel  $n = 3$  del hidrógeno? ¿Cuántas combinaciones hay?

**SOLUCIÓN** Para  $n = 3$ , *l* puede tomar los valores 0, 1 o 2. Para cada *l*,  $m_l$  va de  $-l$  a  $+l$ . Por último, para cada combinación de *n*, *l* y  $m_p$ ,  $m_s$  puede ser  $\frac{1}{2}$  o  $-\frac{1}{2}$ . La siguiente tabla resume las 18 posibles combinaciones resultantes de los cuatro número cuánticos.

## **Tabla de números cuánticos para** *n* **= 3.**

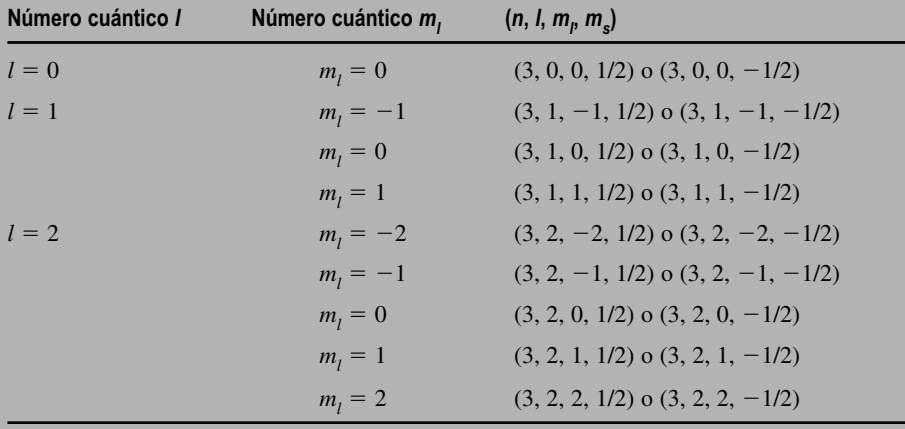

**REFLEXIÓN** Incluso con la restricción *l* < *n*, el número de posibles combinaciones crece rápidamente al aumentar *n.* Observe que habría solo dos combinaciones de los cuatro números cuánticos para  $n = 1$ , ocho para  $n = 2$  (todas las correspondientes a  $l = 0$  o a  $l = 1$  en nuestra tabla) y 18 para  $n = 3$ .

Para un electrón con número cuántico principal *n*, hay *n* diferentes valores del número cuántico *l*, desde 0 hasta *n* - 1. Para *l*, hay  $2l + 1$  valores posibles de  $m_l$ . Como resultado, para cualquier número cuántico *n*, hay *n*<sup>2</sup> combinaciones de *n*, *l* y *ml* . Incluyendo el número cuántico de spin se duplica el número de combinaciones a 2*n*2. Este número rápidamente creciente de combinaciones tiene gran importancia para la estructura electrónica de los átomos con múltiples electrones, de los que hablaremos en la Sección 24.4.

## Notación espectroscópica

Los físicos utilizan una notación abreviada para describir los estados atómicos, notación que está basada en los números cuánticos *n* y *l.* Los diferentes estados *l* se designan mediante las letras *s*, *p*, *d* y *f* para  $l = 0, 1, 2$  y 3, respectivamente. [Históricamente, las letras provienen de las palabras inglesas *sharp*, *principal*, *difusse* y *fundamental*, (nítida, principal, difusa y fundamental), términos utilizados para describir las líneas espectrales en la primera época de la espectroscopia atómica]. En esta notación, un estado con *n* 3 y  $l = 2$  es un estado 3*d*; un estado con  $n = 2$  y  $l = 0$  es un estado 2*s*.

## El efecto Zeeman

Las pruebas de los números cuánticos orbital y magnético se pueden obtener mediante el **efecto Zeeman**, una subdivisión de las líneas espectrales cuando se sumergen los átomos en un campo magnético intenso (Figura 24.12). Esta subdivisión tiene lugar porque las energías para los diferentes valores de  $m_l$  y  $m_s$  (que normalmente son casi iguales para cada combinación determinada de *n* y *l*) adoptan valores significativamente diferentes en el seno de un campo magnético, como se muestra en la Figura 24.13. Esto sucede porque, como vimos en el Capítulo 18, el electrón en órbita alrededor del núcleo constituye un dipolo magnético, que tiene una energía ligeramente distinta dependiendo de su orientación dentro del campo magnético. Cada estado *m*, diferente tiene, por tanto, una energía distinta, haciendo así que existan transiciones con diferentes energías y, por tanto, diferentes longitudes de onda fotónicas; esta es la razón de la subdivisión de las líneas espectrales.

Dada la gran complejidad de los niveles de energía (Figura 24.13), ¿por qué cada línea solo se divide en tres líneas? Esto se debe a la denomina **regla de selección**, que limita las transiciones permitidas a aquellas para las que  $m_l = 0$  o  $\pm 1$ . Esta y otras reglas de selección están relacionadas con el principio de conservación del momento angular y se pueden deducir de manera teórica a partir de la teoría cuántica de Schrödinger. He aquí un resumen de las reglas de selección aplicables a las transiciones de los electrones atómicos:

- $\Delta n$  = nada
- $\Delta l = \pm 1$
- $\Delta m_l = 0$  o  $\pm 1$
- $\Delta m_s = 0$  o  $\pm 1$  (es decir, se permiten todas las posibilidades)

Considere, por ejemplo, la transición entre  $n = 2$  y  $n = 3$  en el hidrógeno, que genera la línea roja de la serie de Balmer. El número cuántico orbital debe cambiar en 1 en esta transición como se muestra en la Figura 24.13b, de *l* 2 a *l* 1 (una transición 3*d* a 2p). Una transición de  $l = 2$  a  $l = 0$  está prohibida por la regla  $l = \pm 1$ . El efecto Zeeman depende de la regla  $m_l = 0$  o  $\pm 1$ . Por tanto, un electrón puede pasar de  $n = 3$ ,  $m_l = 2$  a  $n = 2$ ,  $m_l = 1$  pero no a  $m_l = 0$  o  $m_l = -1$ . Las flechas de transición mostradas en la Figura 24.13 son las únicas permitidas por las reglas de selección.

Un examen detallado de las líneas espectrales, incluso en ausencia de un campo magnético externo, revela una muy ligera subdivisión, denominada **estructura fina**. Como hemos visto en el Capítulo 8, las cargas en movimiento son una fuente de campos magnéticos. A medida que el electrón orbita alrededor del núcleo «ve» un campo magnético que es el resultado del movimiento relativo entre el núcleo y el electrón. Los dos estados de spin (arriba y abajo) tienen energías ligeramente distintas en el seno de este campo magnético «interno», lo que explica la subdivisión de estructura fina.

## Nubes electrónicas

Recuerde del Capítulo 23 que la teoría cuántica trata con probabilidades, y que lo único que nos da la función de onda de Schrödinger es la probabilidad de encontrar una partícula. Para los electrones atómicos, esto se traduce en la existencia de una serie de

# www.FreeLibros.me

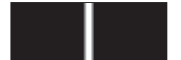

No hay campo magnético: una única línea espectral

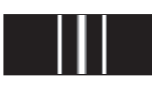

en tres por el efecto Zeeman.

Campo magnético intenso: la línea espectral dividida

**FIGURA 24.12** Subdivisión de una línea espectral

en tres

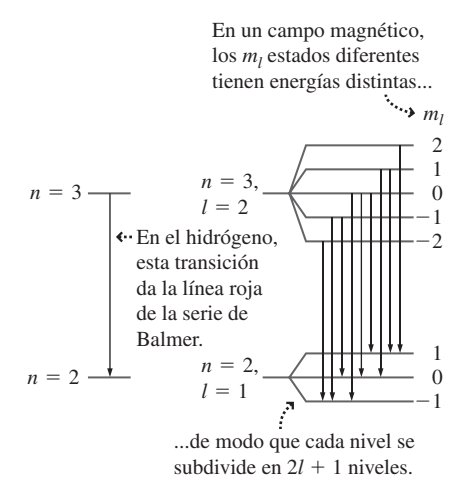

**FIGURA 24.13** Diagrama de niveles de energía para el efecto Zeeman.

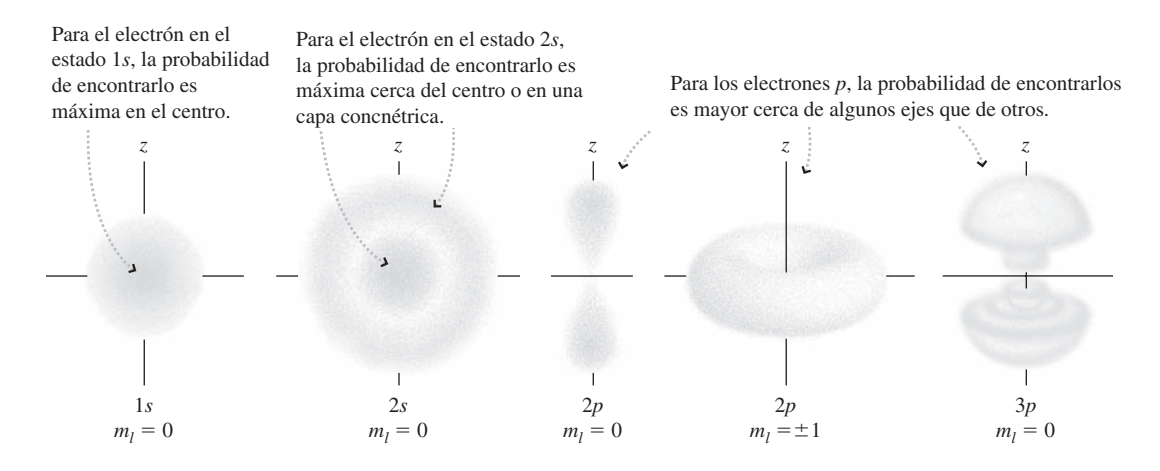

**FIGURA 24.14** Distribuciones de probabilidad de los electrones para algunos estados del hidrógeno.

«nubes» que describen las regiones en las que es probable que encontremos un electrón. La Figura 24.14 muestra las distribuciones de probabilidad de los electrones para los diferentes estados cuánticos. Observe que los estados *s* presentan simetría esférica, mientras que los estados con *l* ≠ 0 tienen solo simetría axial. Podemos ver también que los estados *p* con diferentes valores de *ml* presentan formas enormemente variables. ¡Estas nubes de probabilidad no se parecen en nada a las órbitas de Bohr!

**AUTOEVALUACIÓN Sección 24.3** ¿Cuáles de las siguientes transiciones están permitidas en el hidrógeno? En cada caso, la notación representa los números cuánticos (*n*, *l*, *m<sub>l</sub>*, *m<sub>s</sub>*) para un estado del átomo. (a) (2, 1, 0, 1/2) a (1, 0, 0, -1/2); (b) (5, 2, 1, 1/2) a (3, 2, 0,  $-1/2$ ); (c) (6, 2,  $-1$ ,  $-1/2$ ) a (2, 1, 0,  $-1/2$ ); (d) (2, 0, 0 1/2) a (3,1,  $-1$ ,  $-1/2$ ).

# 24.4 Los átomos multielectrónicos y la tabla periódica

El hidrógeno tiene un único electrón, lo que hace de él el átomo más simple. Las teorías de Bohr y, subsiguientemente de Schrödinger proporcionaron a los físicos de principios del siglo XX una firme comprensión del átomo de hidrógeno. Ninguna de las dos teorías proporciona soluciones exactas para los átomos multielectrónicos, pero los números cuánticos y los estados electrónicos que hemos presentado para el hidrógeno sirven como base para entender los átomos con múltiples electrones.

# El principio de exclusión de Pauli

Un átomo de un elemento con número atómico *Z* tiene una carga + Ze en su núcleo. En el átomo neutro, habrá *Z* electrones rodeando al núcleo, pero ¿cómo están distribuidos esos electrones? Como en el hidrógeno, cada electrón tiene asociado un conjunto de cuatro números cuánticos. El átomo, al igual que otros sistemas físicos, tiende normalmente a asumir un estado con la mínima energía posible. A partir de lo que conocemos del hidrógeno, cabría esperar entonces que todos los electrones terminaran en el estado *n* 1, ya que es ese estado el que tiene asociada la energía más baja. Sin embargo, no es eso lo que sucede en realidad. La razón por la que no sucede así está enunciada en el **principio de exclusión de Pauli**, denominado así en honor al físico austriaco Wolfgang Pauli (1900-1958), que sugirió dicho principio en 1925. El principio de Pauli es una de las características fundamentales del mundo cuántico, aplicable tanto a los electrones como a muchas otras partículas comunes:

**Principio de exclusión de Pauli**: no puede haber dos electrones en un átomo en el mismo estado cuántico. Puesto que el estado cuántico de un electrón está especificado por sus cuatro números cuánticos, eso quiere decir que no puede haber dos electrones que tengan el mismo conjunto de números cuánticos.

Para ver cómo ayuda el principio de exclusión a explicar la estructura de los átomos multielectrónicos, comenzaremos con el helio, que tiene simplemente dos electrones. Para que la energía sea mínima, el primer electrón debe encontrarse en el nivel *n* 1. Entonces tanto *l* como  $m<sub>i</sub>$  son cero. Sin embargo, el número cuántico de spin  $m<sub>i</sub>$  puede ser -1/2 o +1/2. Puesto que hay dos opciones, el segundo electrón también podrá encontrarse en el nivel  $n = 1$ , siempre y cuando los dos electrones tengan spines opuestos (valores opuestos de *m<sub>s</sub>*). Por tanto, los dos electrones del helio tendrán unos números cuánticos (*n*, *l*, *m<sub>l</sub>*, *m*<sub>s</sub>) iguales a (1, 0, 0, -1/2) y (1, 0, 0, +1/2).

Consideremos el siguiente elemento, el litio, cuyo número atómico es 3. Los dos primeros electrones del litio tienen números cuánticos (1, 0, 0, -1/2) y (1, 0, 0, 1/2), igual que el helio, porque esos dos estados cuánticos son los que tienen asociada una menor energía. Pero el principio de exclusión prohíbe que exista un tercer electrón en el nivel  $n = 1$ , porque  $n = 1$  solo admite dos conjuntos diferentes de números cuánticos, correspondientes a los dos diferentes estados posibles de spin. Por tanto, el tercer electrón deberá tener  $n = 2$ . El segundo número cuántico de este electrón será  $l = 0$ , porque dicho estado tiene una energía ligeramente menor que  $l = 1$ . Por tanto, el tercer electrón del litio tendrá los números cuánticos  $(2, 0, 0, -1/2)$  y  $(2, 0, 0, +1/2)$ .

Estas mismas ideas generales se aplican igualmente a los átomos de mayor tamaño. Pero antes de continuar, conviene presentar parte de la notación utilizada para describir los átomos multielectrónicos. Una **capa** está caracterizada por el número cuántico principal *n*, y una **subcapa** se caracteriza mediante los valores tanto de *n* como de *l*. Por tanto, podemos hablar de la capa *n* 3 y de las subcapas 3*s*, 3*p* y 3*d*. La **configuración electrónica** de un átomo es una lista de cada subcapa ocupada, en la que se indica como superíndice el número de electrones existentes en dicha subcapa. Las configuraciones electrónicas de los elementos que hemos analizado hasta este momento son 1*s*<sup>1</sup> para el hidrógeno,  $1s^2$  para el helio y  $1s^22s^1$  para el litio. A partir de ahora, utilizaremos dicha notación abreviada en lugar de enumerar todos los números cuánticos.

Después del litio, viene el berilio, con cuatro electrones. Puesto que existen dos posibles orientaciones de spin, el principio de exclusión permite un segundo electrón en la subcapa 2*s*, por lo que la configuración electrónica del berilio es  $1s<sup>2</sup>2s<sup>2</sup>$ . A continuación, viene el boro, con cinco electrones. Puesto que ya no queda espacio en la subcapa 2*s*, el quinto electrón irá a parar a la subcapa 2*p*, lo que hace que la configuración del boro sea  $1s^2 2s^2 2p^1$ .

## Composición de la tabla periódica

La estrategia que hemos esbozado para el proceso de llenado de las capas y subcapas es la base para comprender las configuraciones electrónicas de otros elementos presentes en la tabla periódica. Como hemos visto, es importante saber cuándo está llena una subcapa, ya que en ese momento el siguiente electrón se verá forzado a ocupar una subcapa superior. El número de electrones que permiten llenar cada subcapa depende del valor del número cuántico *l* (o en el lenguaje de las subcapas, depende de si se trata de una subcapa *s, p, d* o *f* ). Ya hemos visto que una subcapa *s* puede contener dos electrones. Una subcapa *p* tiene  $l = 1$ , con tres posibles valores de  $m_l$ :  $-1$ , 0 y 1. Pero cada valor de  $m_l$  puede tener dos valores distintos de  $m<sub>s</sub>$  (-1/2 y +1/2). Por tanto, una subcapa *p* puede albergar  $3 \times 2 = 6$  electrones. En la Tabla 24.3 se resumen los valores de  $m_l$  y las capacidades (número de electrones que pueden albergar) de cada tipo de subcapa. El número máximo de electrones se incrementa al aumentar *l* y se puede demostrar fácilmente que es igual a  $2(2l + 1)$ .

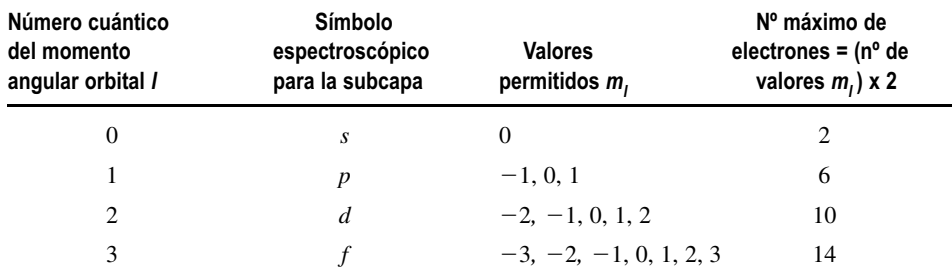

**TABLA 24.3** Número máximo de electrones en cada subcapa.

Para los elementos que siguen al boro  $(1s^22s^22p^1)$ , los electrones continúan rellenando la subcapa 2*p* hasta que esta se ha completado. Dicha configuración  $(1s^2 2s^2 2p^6)$  se alcanza cuando el número total de electrones es igual a 10 (lo que corresponde al neón). Después viene el sodio, cuyo último electrón debe ir a la subcapa 3*s*. Por tanto, la configuración del sodio es  $1s^2 2s^2 2p^6 3s^1$ .

La Figura 24.15 muestra las configuraciones electrónicas para toda la tabla periódica de elementos. Observe que la configuración para el sodio se enumera simplemente como  $3s<sup>1</sup>$  y no con la notación completa  $1s<sup>2</sup>2s<sup>2</sup>2p<sup>6</sup>3s<sup>1</sup>$  que acabamos de calcular. Esto es porque todos los elementos posteriores al neón tienen llenas las subcapas 1*s*, 2*s* y 2*p*, estando los electrones restantes en las subcapas superiores. Por tanto, no hay ninguna necesidad de indicar la configuración electrónica completa, sino que basta con señalar las subcapas más altas que estén completas o parcialmente llenas. Por comodidad, hemos indicado las subcapas más altas completamente llenas justo a la izquierda de cada fila de la

# ◆ CONSEJO

La tabla periódica de la Figura 24.15 indica la configuración en el estado fundamental, es decir, el estado de menor energía. Cuando el átomo se encuentra en un estado excitado, uno o más electrones se encontrarán en subcapas de orden superior.

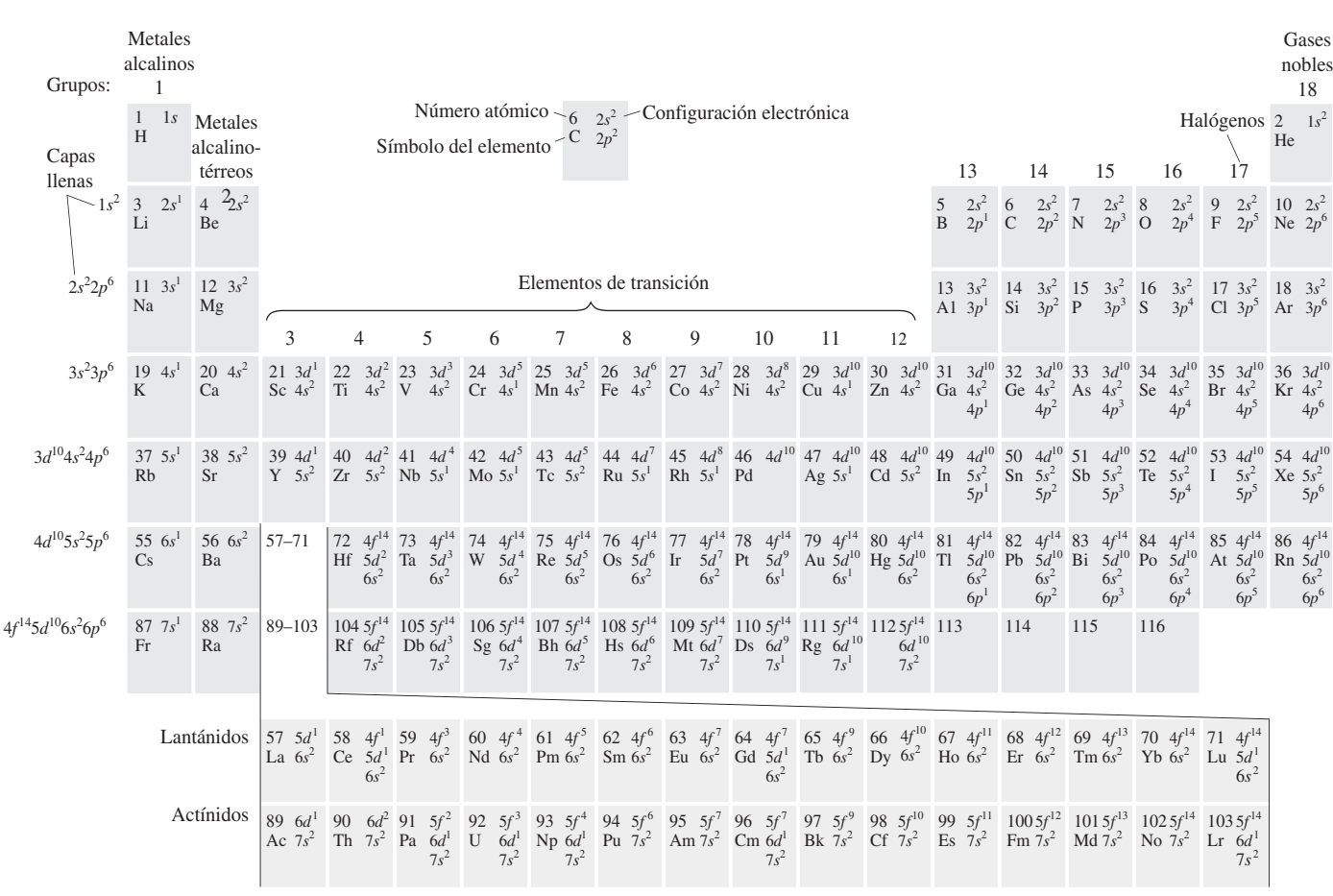

tabla periódica.

**FIGURA 24.15** La tabla periódica con la configuración electrónica de cada elemento en el estado fundamental.

Observe que hay algunas irregularidades en el orden en que se rellenan las subcapas. Después del argón (3*s*23*p*6), cabría esperar que el último electrón del siguiente elemento (potasio) pasara a una subcapa 3*d*. Pero lo cierto es que la energía de la subcapa 4*s* es menor, por lo que el potasio tiene la configuración 3*s*23*p*64*s*1. A continuación se encuentra el calcio (3*s*23*p*64*s*2), seguido del escandio (3*s*23*p*63*d*14*s*2). Después, continúa rellenándose la subcapa 3*d*, pero sucede algo inusual cuando está casi llena: después del níquel (3*s*23*p*63*d*84*s*2), el patrón indica que el siguiente elemento debería añadir un noveno electrón a la subcapa 3*d*; sin embargo, se requiere menos energía para completar la subcapa 3*d* eliminando un electrón de la subcapa 4*s*, por lo que el siguiente elemento, el cobre, tiene la configuración 3*s*23*p*63*d*104*s*1. A la hora de construir los elementos de mayor tamaño, se producen diversas anomalías similares a esta.

# Propiedades químicas

Las filas horizontales de la tabla periódica se denominan **periodos**, que es de donde la tabla toma su nombre. Las columnas se denominan **grupos**, numerados como se muestra en la Figura 24.15. Los elementos pertenecientes a un mismo grupo presentan propiedades químicas similares, porque tienen el mismo número de electrones en sus subcapas más altas que no están completamete llenas; son esos electrones más externos los que participan en las reacciones químicas. Algunos grupos tienen asignados nombres, como por ejemplo **halógenos**, **metales alcalinos** y **gases nobles**.

Por ejemplo, el comportamiento del flúor  $(2s^22p^5)$  es similar al del cloro  $(3s^23p^5)$ , ambos son halógenos. Los dos necesitan un electrón adicional para completar una subcapa *p*. El hecho de completar una subcapa tiene un coste energético asociado relativamente bajo, así que estos elementos pueden ganar fácilmente un electrón para formar los iones negativos F<sup>-</sup> y Cl<sup>-</sup>. Por contraste, los elementos del grupo I, como el sodio y el potasio tienen un único electrón *s*. Es fácil desde el punto de vista energético, perder dicho electrón, formando iones positivos  $Na<sup>+</sup> y K<sup>+</sup>$  dejando con ello, de nuevo, una capa exterior completamente llena. En Química, se comprueba que estos iones positivos y negativos se unen para formar sales comunes, entre las que se incluyen NaCl y KCl.

Probablemente habrá oído hablar de las *luces halógenas*. Este tipo de bombillas contienen un filamento de tungsteno, igual que las bombillas incandescentes ordinarias. La alta temperatura del filamento hace que se vaporice de manera continua parte del tungsteno. En una bombilla ordinaria, el tungsteno se deposita en el vidrio, ennegreciendo gradualmente la bombilla y reduciendo la emisión de luz. En una bombilla halógena, el vapor de tungsteno se combina con un vapor de halógeno (normalmente boro) haciendo que el tungsteno vuelva a depositarse sobre el filamento. Esto incrementa enormemente el tiempo de vida de la bombilla. Las luces halógenas han sustituido a las bombillas incandescentes en muchas aplicaciones, como por ejemplo en los faros de los automóviles.

Los **elementos de transición** de la tabla periódica están compuestos por esos grupos que están en el proceso de rellenar alguna subcapa *d*. Los metales de transición exhiben a menudo las propiedades magnéticas del ferromagnetismo y el paramagnetismo (véase la Sección 18.6). Eso se debe a que los electrones de la subcapa *d* con diferentes número cuánticos magnéticos tienden a tener sus spines alineados, lo que hace que exista un momento magnético neto.

Los gases nobles tienen subcapas completamente llenas. Esto hace que sea difícil para estos elementos ganar o perder electrones, y como resultado tienden a no enlazarse con otros átomos. Esta es la razón de que sean *inertes*, lo que quiere decir que no pueden experimentar fácilmente reacciones químicas. Como resultado, continúan siendo gases monoatómicos incluso a bajas temperaturas. El helio tiene el punto de ebullición más bajo de todos los elementos, 4,2 K a presión atmosférica.

La química orgánica depende de la capacidad de establecimiento de enlaces del carbono. Con la configuración 2*s*22*p*2, el carbono necesita cuatro elementos para completar una subcapa. Por ello, los químicos dibujan los compuestos de carbono mostrando cuatro enlaces entre cada átomo de carbono y sus átomos vecinos, como se muestra en la Figura 24.16. La variada geometría tridimensional de los compuestos de carbono se debe

En ambas moléculas, cada carbono tiene cuatro enlaces.

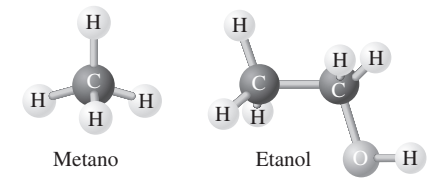

**FIGURA 24.16** Enlaces del carbono en el metano y el etanol.

al hecho de que la subcapa no rellena es una subcapa *p*, con las distribuciones espaciales mostradas en la Figura 24.14. No vamos a profundizar aquí en este tema, pero es probable que el lector encuentre más detalles en un curso sobre Química orgánica o Biología. Los seres vivos están basados en el carbono y dependen de esta variedad geométrica.

La configuración electrónica también es importante en los semiconductores de los que hemos hablado en la Sección 17.6. El silicio (3s<sup>2</sup>3p<sup>2</sup>) es la base de muchos dispositivos semiconductores. El hecho de «dopar» el silicio con una pequeña cantidad de impurezas hace que varíen enormemente sus propiedades eléctricas. La utilización de arsénico (4*s*24*p*3) introduce un electrón adicional que incrementa enormemente el número de electrones de conducción, elevando así la conductividad eléctrica. Por contraste, el dopaje con indio  $(5s^25p^1)$  crea un deficiencia de un electrón en relación al silicio. Esto tiene como resultado la formación de «huecos» que actúan como portadores de carga positiva. De nuevo, el resultado es un incremento en la conductividad eléctrica. Ajustando el grado de dopaje, los ingenieros pueden realizar un ajuste preciso de los dispositivos semiconductores que forman la base de la microelectrónica moderna.

El químico ruso Dimitri Mendeleev (1834-1907) creó la primera tabla periódica en 1869, ordenando los aproximadamente 60 elementos conocidos, según el peso atómico. Aunque Mendeleev observó buena parte de las características de los comportamientos de los grupos que hemos descrito aquí, algunos de los elementos parecían estar extrañamente fuera de orden. Esto se debe a que el orden del peso atómico y el del número atómico no siempre coinciden. Ya hemos visto que el proceso de llenado de las subcapas sigue el número atómico, así que esa es la forma adecuada de ordenar la tabla periódica. En la Sección 24.5 veremos cómo se corrigió la tabla de Mendeleev y cómo se desarrolló nuestra comprensión actual del concepto de número atómico.

El principio de exclusión de Pauli no se aplica solo a los átomos. Se aplica a cualquier configuración de múltiples electrones, así como a los protones y a los neutrones, como por ejemplo en las estrellas que han agotado su combustible nuclear. Al carecer de presión térmica para contrarrestar la gravedad, la estrella se colapsa hasta ocupar una fracción de su tamaño original. En el caso de nuestro Sol, la *enana blanca* resultante hará que se condense la mayor parte de la masa solar en un objeto del tamaño de la Tierra (véase la ilustración de inicio del capítulo). Los electrones quedan tan cerca unos de otros con esta configuración que toda la estructura se comporta como un único átomo gigante, en el que no puede haber dos electrones en un mismo estado. Por tanto, la mayoría de los 10<sup>57</sup> electrones terminan en estados de alta energía, generando una presión que sostiene a la estrella e impide que siga colapsando. Para las estrellas de más de 1,4 veces la masa solar, la presión electrónica deja de ser suficiente y la estrella colapsa hasta formar una *estrella de neutrones*, en la que los protones y los electrones se combinan para formar neutrones. El principio de exclusión fuerza en ese caso a los neutrones a pasar a estados de mayor energía, un proceso que de nuevo sostiene a la estrella e impide que se siga colapsando. Pero para las estrellas con una masa mucho mayor que la del Sol, no existe ninguna fuerza que pueda detener el colapso, y el resultado es un agujero negro.

## EJEMPLO CONCEPTUAL 24.7 Cobre, plata y oro

Examine la configuración electrónica del cobre, la plata y el oro. ¿Cómo se puede deducir el comportamiento observado de estos elementos a partir de sus configuraciones?

**SOLUCIÓN** Estos tres elementos se encuentran en el mismo grupo de la tabla periódica. Sus configuraciones electrónicas son similares. El cobre (3*d*104*s*1), la plata (4*d*105*s*1) y el oro (5*d*106*s*1) tienen todos ellos un electrón en la subcapa *s*, por encima de un conjunto de subcapas completamente llenas. Como resultado, este electrón está muy débilmente enlazado al átomo, así que está prácticamente libre y responde fácilmente a la aplicación de un campo eléctrico. En consecuencia, estos tres elementos son muy buenos conductores eléctricos, siendo los tres elementos con mayor conductividad que existen (Tabla 17.3). Este comportamiento es el resultado directo de la existencia de un electrón prácticamente libre en la subcapa *s.*

## EJEMPLO CONCEPTUAL 24.7 continuación

**REFLEXIÓN** Estos metales también son brillantes. Los electrones de conducción de la superficie del metal responden al campo eléctrico presente en la luz, sufriendo una oscilación que vuelve a irradiar la energía luminosa, de aquí el que se produzca el fenómeno de la reflexión. La absorción selectiva de algunas longitudes de onda hace que el cobre y el oro tengan esos colores distintivos.

AUTOEVALUACIÓN Sección 24.4 ¿Cuál de los siguientes elementos cree que sería el mejor candidato para enlazarse con el potasio? (a) neón; (b) calcio; (c) hierro; (d) yodo.

# 24.5 Radiaciones atómicas

Ya hemos visto evidencias de la existencia de niveles de energía cuantizada en los átomos, a través de los espectros visible, ultravioleta e infrarrojo. En esta sección vamos a considerar las emisiones de rayos X atómicos, cuya explicación requiere el modelo de capas de la Sección 24.4. A continuación exploraremos los láseres, mostrando cómo estos dispositivos utilizan las transiciones atómicas para generar luz coherente de una gran intensidad.

## Rayos X

Probablemente al lector le hayan realizado alguna vez una radiografía dental mediante rayos X, y probablemente también le hayan hecho también alguna radiografía médica. La fuente de rayos X empleada por el médico tiene el mismo diseño básico que la que el físico alemán Wilhelm Röntgen (1845-1923) utilizó para descubrir los rayos X en 1895 (Figura 24.17). Los rayos X se generan cuando se aceleran los electrones en un tubo de vacío a través de una diferencia de potencial grande (del orden de los kilovoltios o los megavoltios) y luego esos electrones chocan contra un objetivo construido con un metal de alto punto de fusión como el tugnsteno. Los electrones de alta energía se detienen rápidamente en el objetivo. Parte de su energía cinética provoca un efecto de calentamiento, pero buena parte de la misma emerge en forma de fotones de rayos X, lo cual es otro ejemplo de cómo las cargas aceleradas producen radiación electromagnética (Figura 24.18). Puesto que los rayos X son el resultado del proceso de deceleración súbita de los electrones, esta forma de generación de rayos X se denomina **bremsstrahlung**, que es el es término alemán para designar la «radiación de frenado».

La Figura 24.19 muestra una gráfica de la intensidad de los rayos X en función de la longitud de onda para un objetivo de molibdeno. Observe el espectro continuo de rayos X, que cubre un orden de magnitud en la longitud de onda. Sin embargo, existe una longitud de onda mínima,  $\lambda_{\text{min}}$ , por debajo de la cual no se generan rayos X. Esto se debe a que la energía cinética de los electrones (Ecuación 16.6) es  $K = eV_0$ , donde  $V_0$  es la diferencia de potencial utilizada para acelerar los electrones. Los electrones pierden parte o la totalidad de su energía cinética al chocar con el objetivo; esa es la razón de que exista un espectro de rayos X continuo. La longitud de onda más corta de dicho espectro  $(\lambda_{\min})$  es la que se obtiene cuando un electrón pierde toda su energía cinética y  $K = eV_0$ . La energía perdida aparece en forma de fotón; puesto que la energía del fotón es *E*  $hc/\lambda$ , tenemos que

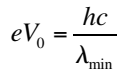

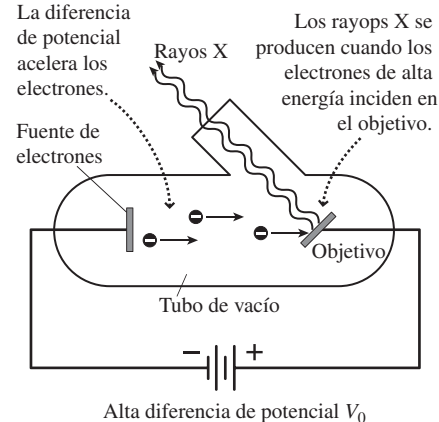

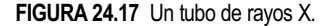

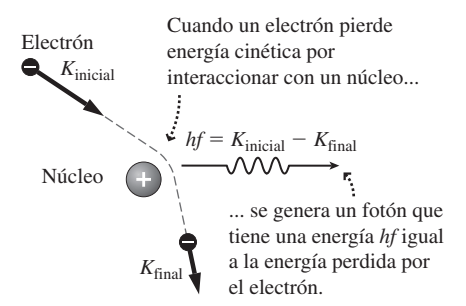

**FIGURA 24.18** El proceso bremsstrahlung.

$$
\lambda_{\min} = \frac{hc}{eV_0} = \frac{hc}{e} \frac{1}{V_0}
$$

1

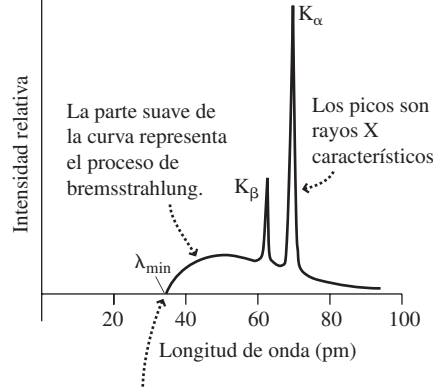

 $\lambda_{\min}$  es la longitud de onda para la que toda la energía cinética de los electrones se convierte en un fotón.

**FIGURA 24.19** Espectro de rayos X del molibdeno.

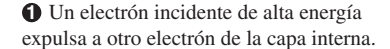

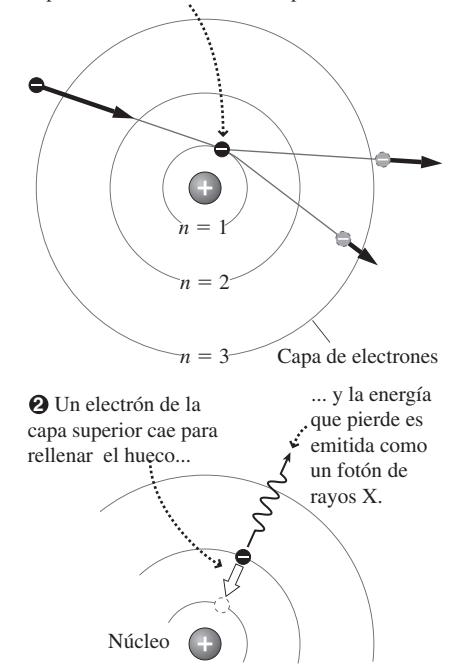

**FIGURA 24.20** Generación de rayos X característicos. Los materiales objetivos reales tienen muchas más capas y las diferencias de energía entre las capas más internas son bastante grandes, de aquí la emisión de rayos X.

La combinación *hc*/*e* es

$$
\frac{hc}{e} = \frac{(6,626 \times 10^{-34} \text{ J} \cdot \text{s})(3,00 \times 10^8 \text{ m/s})}{1,60 \times 10^{-19} \text{ C}} = 1,24 \times 10^{-6} \text{ V} \cdot \text{m} = 1240 \text{ V} \cdot \text{m}
$$

Por tanto, la longitud de onda mínima de los rayos X en función del potencial de aceleración  $V_0$  es

$$
\lambda_{\min} = \frac{1240 \text{ V}\cdot \text{nm}}{V_0} \quad \text{(Regla de Duane-Hunt)} \tag{24.7}
$$

La Ecuación 24.7 es la **regla de Duane-Hunt**, y su explicación en 1915 proporcionó una confirmación adicional de que la radiación electromagnética está cuantizada.

En medicina, los rayos X no se emplean solo para propósitos de diagnóstico, sino también para tratar el cáncer. Esta aplicación requiere rayos X de longitudes de onda extremadamente cortas y, correspondientemente, de muy alta energía, que puedan penetrar en la piel del paciente y en el tejido subyacente hasta alcanzar el tumor. Dependiendo del tipo de cáncer, los especialistas en rayos X utilizan potenciales de aceleración que pueden llegar hasta los 25 MV.

## EJEMPLO 24.8 Potencial de aceleración

¿Qué diferencia de potencial se ha utilizado para acelerar los electrones que generan el espectro de rayos X de la Figura 24.19?

**ORGANIZACIÓN Y PLAN** La regla de Duane-Hunt (Ecuación 24.7) relaciona la longitud de onda mínima y la diferencia de potencial usada para la aceleración de los electrones:  $\lambda_{\text{min}} = 1240$ V·m/  $V_0$ . La longitud de onda mínima puede leerse en la gráfica, con lo que no tenemos más que despejar  $V_0$ .

**SOLUCIÓN** Según la gráfica, la longitud de onda mínima es de aproximadamente  $3.6 \times 10^{-2}$  $nm = 0.036$  nm. Por tanto, la regla de Duane-Hunt nos da

$$
V_0 = \frac{1240 \text{ V}\cdot \text{nm}}{\lambda_{\text{min}}} = \frac{1240 \text{ V}\cdot \text{nm}}{0.036 \text{ nm}} = 3.4 \times 10^4 \text{ V} = 34 \text{ kV}
$$

**REFLEXIÓN** Hemos redondeado la respuesta a dos cifras significativas, dado que para empezar es difícil leer la gráfica con una mayor precisión. Una diferencia de potencial de 34 kV es típica de los rayos X utilizados en el diagnóstico médico.

**EJERCICIO DE RELACIÓN** ¿Cuál es la longitud de onda mínima de los rayos X de alta energía utilizados para el tratamiento del cáncer, producidos por electrones acelerados a través de una diferencia de potencial de 25 MV?

**RESPUESTA** Utilizando la regla de Duane-Hunt,  $\lambda_{\min} = 5.0 \times 10^{-5}$  nm = 50 fm, una longitud de onda de rayos X extremadamente corta.

# Rayos X característicos

Superpuestos a su espectro continuo, la Figura 24.19 muestra una serie de intensos picos de rayos X en determinadas longitudes de onda. Esto son lo que se denominan **rayos X característicos**, que son el resultado del proceso que se describe en la Figura 24.20. Lo que ocurre es que un electrón de alta energía en el tubo de rayos X choca contra un electrón atómico expulsándole de la capa  $n = 1$ , y otro electrón cae desde  $n = 2$  para ocupar su lugar. Otros procesos análogos implican la expulsión de *n* 2 y su sustitución por electrones de la capa  $n = 3$ , etc. Así que existe una serie de posibles transiciones con diferentes energías y longitudes de onda (Figura 24.21). Históricamente, las capas *n* 1, 2, 3, 4 y 5 se etiquetaban como K, L, M, N y O. Estas letras se emplean para etiquetar los rayos X producidos por una transición a dicho nivel, mientras que los subíndices  $\alpha$ ,  $\beta$ ,  $\gamma$ ,

 $\delta$  y  $\epsilon$  designan los rayos X de energía creciente correspondientes a cada una de esas capas. Por ejemplo, una transición de la capa L a la capa K provoca la emisión de un rayo X de tipo  $K_{\alpha}$ , y una transición de la capa M a la capa K produce un rayo X de tipo  $K_{\alpha}$ .

En 1913-1914, el físico inglés Harry Moseley (1887-1915) realizó un estudio sistemático de los rayos X característicos. Los resultados de Moseley para los rayos X de la capa K y de la capa L se muestran en la Figura 24.22. La característica clave de estas **gráficas de Moseley** es la relación lineal entre el número atómico y la raíz cuadrada de la frecuencia de los rayos X, para cada tipo de rayos X. La teoría atómica de Bohr permite explicar esta dependencia lineal. Recuerde de la Sección 24.2 que la constante de Rydberg para los átomos de número atómico *Z* se incrementa según el factor *Z*2. Un electrón que cae de la capa L a la capa K experimenta una carga nuclear efectiva igual a (*Z* - 1)*e*, porque solo hay otro electrón en el interior de su órbita. Por tanto, la energía *E* y la frecuencia *hf* del rayo X  $K_{\alpha}$  son (como en la ecuación de Rydberg)

$$
E = hf = (Z - 1)^{2} E_{0} \left( \frac{1}{1^{2}} - \frac{1}{2^{2}} \right) = \frac{3E_{0}}{4} (Z - 1)^{2}
$$
 (24.8)

Por tanto, la frecuencia de los rayos X debe ser proporcional a  $(Z - 1)^2$ , y esto es precisamente lo que los datos de Moseley indicaban. Hay que recalcar que la teoría atómica de Bohr no se puede aplicar a los átomos con múltiples electrones, pero funciona bien en este caso porque podemos ignorar los electrones de las capas más externas al estudiar las transiciones en las que solo están implicadas las capas internas. El trabajo de Moseley sirvió así como confirmación de los niveles de energía cuantizados de los átomos, así como de la estructura en capas de los átomos multielectrónicos. Además, el trabajo de Moseley cerró el debate acerca de si la tabla periódica debería ordenarse según el número atómico o la masa atómica. Al confirmar que la carga nuclear es  $+Ze$ , Moseley demostró que la ordenación correcta es la que se hace según el número atómico *Z*. Esto ayudó a los científicos a comprender mejor la ordenación de los grupos en la tabla periódica (Sección 24.4) en aquellos casos en los que la ordenación según el número atómico y según la masa atómica es distinta (por ejemplo, para el cobalto y el níquel). Finalmente, Moseley descubrió que había huecos en sus datos, según los cuales había todavía tres elementos que no habían sido descubiertos: el tecnecio ( $Z = 43$ ), el promecio ( $Z = 61$ ) y el renio  $(Z = 75)$ .

## EJEMPLO 24.9 Longitudes de onda de los rayos X característicos

Prediga la longitud de onda de los rayos X de tipo K<sub>a</sub> generados por un objetivo de cobre. Compare el resultado con la gráfica de Moseley proporcionada en la Figura 24.22.

**ORGANIZACIÓN Y PLAN** Los rayos X de tipo  $K_{\alpha}$  se producen por una transición de la capa L  $(n = 2)$  a la capa K  $(n = 1)$ . Como se describe en el texto (Ecuación 24.8), el fotón de rayos X emitido en este proceso tiene una energía

$$
E = \frac{3E_0}{4} (Z - 1)^2
$$

Según la tabla periódica,  $Z = 29$  para el cobre. Al igual que sucede para cualquier otro fotón, la energía y la longitud de onda  $\lambda$  están relacionadas por la expresión  $E = hc/\lambda$ .

*Datos:*  $Z = 29$ ;  $E_0 = 2{,}18 \times 10^{-18}$  J.

**SOLUCIÓN** La energía de los rayos X será

$$
E = \frac{3E_0}{4} (Z - 1)^2 = \frac{3(2, 18 \times 10^{-18} \text{ J})}{4} (29 - 1)^2 = 1,28 \times 10^{-15} \text{ J}
$$

lo que nos da una longitud de onda de

$$
\lambda = \frac{hc}{E} = \frac{(6,626 \times 10^{-34} \text{ J} \cdot \text{s})(3,00 \times 10^8 \text{ m/s})}{1,28 \times 10^{-15} \text{ J}} = 1,55 \times 10^{-10} \text{ m}
$$
Continua

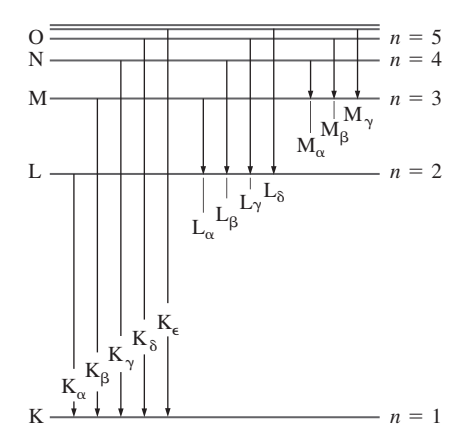

**FIGURA 24.21** Diagrama de niveles de energía en el que se ilustra el proceso de generación de los rayos X característicos.

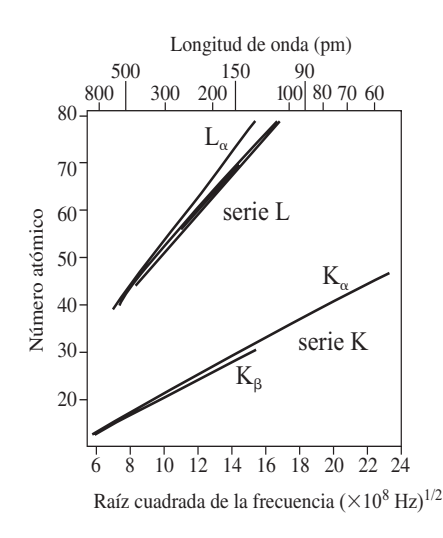

**FIGURA 24.22** Gráficas de Moseley para rayos X característicos.

EJEMPLO 24.9 continuación

Esto es un fotón de 0,155 nm, cuya frecuencia correspondiente es

$$
f = \frac{c}{\lambda} = \frac{3,00 \times 10^8 \text{ m/s}}{1,55 \times 10^{-10} \text{ m}} = 1,94 \times 10^{18} \text{ Hz}
$$

Las gráficas de la Figura 24.22 muestran el número atómico en función de √*f*. El valor teórico aquí es  $\sqrt{f} = \sqrt{1.94 \times 10^{18} \text{ Hz}} = 1.39 \times 10^9 \text{ Hz}^{1/2}$ , que se ajusta al valor que la gráfica da para el cobre (Cu) en la serie  $K_{\alpha}$ .

**REFLEXIÓN** Compruebe otros elementos en la gráfica de Moseley y verá que la concordancia es también excelente; una buena prueba de la utilidad del modelo de capas atómicas.

**EJERCICIO DE RELACIÓN** ¿Por qué la frecuencia de los rayos  $K_\beta$  es ligeramente mayor que la de los rayos X K<sub>o</sub> para un determinado número atómico?

**RESPUESTA** Los rayos X de tipo  $K_\beta$  se generan en la transición  $n = 3 \rightarrow 1$ , un hueco de energía ligeramente mayor que el hueco  $n = 2 \rightarrow 1$  de la emisión de rayos X K<sub>o</sub>.

## EJEMPLO CONCEPTUAL 24.10 Rayos X característicos

La Figura 24.19 muestra los rayos X característicos para el molibdeno  $(Z = 42)$ . Si utilizamos en su lugar un objetivo hecho de tungsteno  $(Z = 74)$ , ¿dónde aparecerán los rayos X característicos, en longitudes de onda más cortas o más largas?

**SOLUCIÓN** De acuerdo con las gráficas de Moseley (Figura 24.22), la longitud de onda de los rayos X disminuye al aumentar el número atómico, tanto para la serie K como para la serie L. Por tanto, las longitudes de onda deberían ser más cortas para los rayos X generados con el tungsteno si se comparan con las de los rayos X generados por el molibdeno. Este análisis se puede confirmar mediante un análisis cuantitativo utilizando la Ecuación 24.8, que predice que el objetivo de tungsteno produce rayos X de tipo  $\text{K}_{\alpha}$  con una energía de 8,71  $\times$  10<sup>–15</sup> J y, por tanto, una longitud de onda de aproximadamente 23 pm, mucho más corta que los rayos  $X K_{\alpha}$  generados por el molibdeno.

**REFLEXIÓN** Observe el enorme rango de longitudes de onda características representado en la gráfica de Moseley. Esto quiere decir que podemos seleccionar las longitudes de onda de los rayos X característicos sin más que elegir el objetivo adecuado.

# Láseres

Es difícil imaginar el mundo moderno sin la existencia de láseres. Se utilizan los láseres para leer lo que hemos comprado en la caja de los supermercados, para leer información de vídeo en los discos DVD y Blu-ray, para modelar nuestras córneas con el fin de obtener una mejor visión, para conformar y endurecer productos metálicos, para guiar herramientas eléctricas, para enviar nuestros correos electrónicos a través de fibras ópticas, etc., etc., etc.

En muchos láseres, la emisión de luz es el resultado de transiciones electrónicas en los átomos. Hasta ahora nos hemos centrado solo en la **emisión espontánea**, que es el proceso que tiene lugar cuando un electrón cae a un nivel de energía inferior sin ningún estímulo adicional. Los láseres, por el contrario, utilizan lo que denomina **emisión estimulada**, ilustrada en la Figura 24.23. En el proceso de la emisión estimulada, es un fotón el que provoca la emisión, al pasar por un átomo que se encuentra en un estado excitado. El fotón emitido se mueve en la misma dirección, y tiene la misma fase, que el fotón original. Esto hace que la luz láser sea coherente, un término que introdujimos en el Capítulo 22 para describir las fuentes luminosas que se encuentran en fase. La coherencia del haz de rayos láser es una de sus propiedades fundamentales y tiene una gran

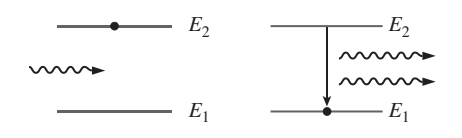

**FIGURA 24.23** Emisión estimulada.

importancia en muchas aplicaciones de los láseres. La emisión estimulada en los láseres tiene lugar en una cavidad que está acotada por dos espejos, como se muestra en la Figura 24.24. Los fotones se reflejan una y otra vez entre los espejos, provocando cada vez más emisiones estimuladas. Uno de los espejos está parcialmente plateado y permite que escape parte de la luz, esa es precisamente la salida del láser.

## ◆ CONSEJO

*Laser* es el acrónimo de *Light Amplification by Stimulated Emission of Radiation* (amplificación de la luz por emisión estimulada de radiación).

Existe otro concepto importante en el funcionamiento del láser y que está relacionado con los niveles de energía atómica. La energía del láser procede en último término de la electricidad, de otras fuentes luminosas e incluso de reacciones químicas que «bombean» a los átomos hacia estados excitados. La mayoría de los estados excitados son de corta duración y terminan con una emisión espontánea. Sin embargo, algunos **estados metaestables** tienen una duración del orden de 1 ms, mucho mayor que la de un estado excitado típico que es de solo 1 ns. Normalmente, la mayoría de los átomos se encuentra en el estado fundamental. Pero en un láser, se utiliza energía para bombear los átomos hacia estados metaestables que duran lo suficiente como para producir una **inversión de la población**, con más átomos en estado excitado que en estado fundamental. Esto hace que la emisión estimulada sea mucho más probable que la emisión espontánea.

# El láser de helio-neón

En la Figura 24.25 se muestran los niveles de energía que tienen relevancia para el láser de helio-neón, que resulta muy común en los laboratorios y en usos comerciales. La mayoría de los láseres He-Ne contienen alrededor de un 90% de helio y una 10% de neón, a una presión aproximada de 0,01 atm. Un campo eléctrico en el tubo del láser excita a los átomos de helio desde el estado fundamental al estado excitado de 20,61 eV, como se muestra. Este valor se encuentra próximo al estado metaestable de 20,66 eV del neón. Los átomos de helio excitados transfieren su exceso de energía al neón mediante colisiones, haciendo que una serie de átomos de neón pasen al estado metaestable, en el que permanecen el suficiente tiempo como para poder poner en marcha el proceso de emisión estimulada. La emisión se produce cuando el neón cae desde su estado de 20,66 eV hasta un estado de 18,70 eV. Esta diferencia de energía se corresponde con un fotón de 632,8 nm, la familiar luz roja de los láseres de helio-neón.

# Otros láseres

Los láseres modernos emplean a menudo semiconductores, en lugar de gases u otros materiales, como medio activo. Los niveles de energía en los semiconductores pueden ajustarse dopando dichos materiales con pequeñas concentraciones de impurezas (Secciones 17.6 y 23.3), lo que nos permite obtener láseres con casi cualquier longitud de onda que deseemos. Los primeros láseres semiconductores operaban en el infrarrojo o el rojo, pero los más recientes generan longitudes de onda más cortas, un desarrollo que ha hecho posible la aparición de los discos Blu-ray en los que se pueden almacenar películas en alta definición (Sección 22.3). Existen otros láseres semiconductores ajustables, cuya longitud de onda de salida depende de la temperatura.

Los láseres se emplean de forma común en cirugía ocular (LASIK, véase la Sección 21.6) para corregir la miopía y el astigmatismo. Y también pueden emplearse para curar problemas más serios como los desprendimientos de retina. Las capas exteriores de la retina pueden desprenderse de la superficie subyacente como resultado de un trauma o de una miopía aguda. En estos casos, puede emplearse la energía del láser para fundir los dos tejidos, evitando así la ceguera.

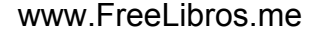

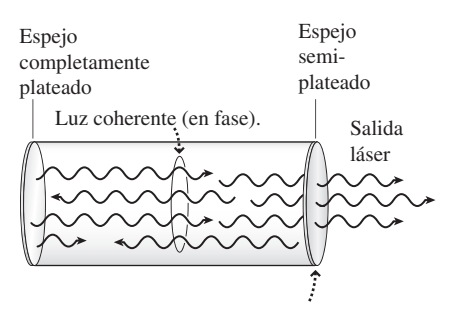

El espejo semiplateado pemite emerger al haz láser, mientras ambos espejos reflejan la luz para mantener la emisión estimulada.

## **FIGURA 24.24** Diseño de un láser.

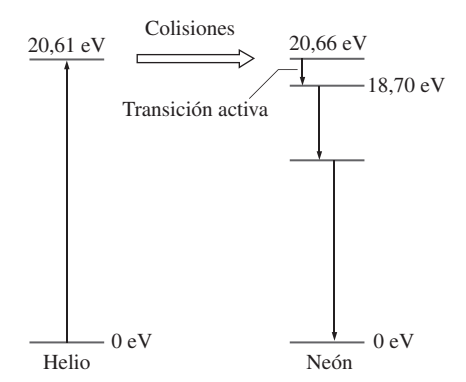

**FIGURA 24.25** Niveles de energía de un láser de helio-neón.

# APLICACIÓN Holografía

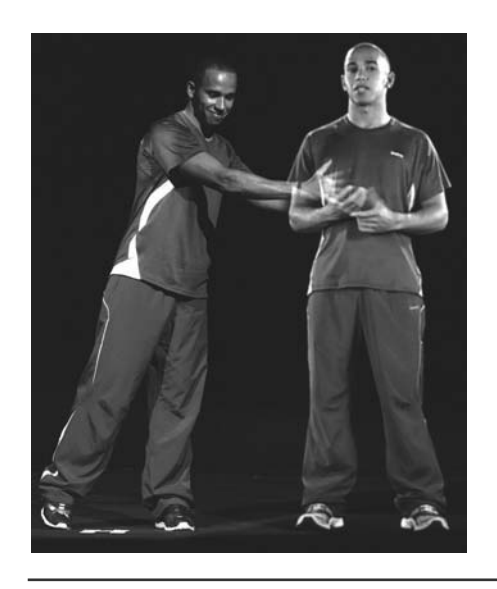

La coherencia de la luz emitida por un láser hace posible capturar frentes de onda a lo largo del trayecto que la luz sigue desde un objeto. Esto nos permite obtener un **holograma**, un patrón que cuando se ilumina recrea una imagen tridimensional del objeto. Dichas imágenes son enormemente realistas; en la fotografía, el hombre de la izquierda es real y está de pie al lado de una imagen holográfica. Probablemente el lector haya podido contemplar hologramas de transmisión en museos o en demostraciones en el aula; lo que hacemos es mirar a su través para ver la imagen 3D. Por contraste, el dispositivo de seguridad incorporado en las tarjetas de crédito es un holograma de reflexión. Utilizando láminas apiladas que reflejan diferentes longitudes de onda, el holograma de reflexión genera una imagen cuando se le ilumina con luz blanca.

AUTOEVALUACIÓN Sección 24.5 Para un tubo de rayos X determinado y para un objetivo fijo, clasifique de mayor a menor las longitudes de onda de los siguientes rayos X: (a)  $K_{\alpha}$ ; (b)  $K_{\beta}$ ; (c)  $L_{\alpha}$ ; (d)  $L_{\beta}$ .

# Capítulo 24 en su contexto

En este capítulo hemos explorado la estructura de los átomos, basándonos principalmente en los conceptos cuánticos vistos en el Capítulo 23. La *dispersión de Rutherford* implica la existencia de un *átomo nuclear*, en el que la carga positiva del átomo y la mayor parte de su masa están confinadas en un pequeño núcleo. Utilizando los trabajos de Rutherford, Bohr desarrolló un modelo del átomo de hidrógeno que explicaba los espectros de emisión observados. Aunque el modelo de Bohr no se puede aplicar directamente a los átomos con múltiples electrones, el concepto de *capas electrónicas* es la base para la compresión de dichos átomos. Las emisiones atómicas, especialmente las de *rayos X característicos*, proporcionan evidencias de la estructura en capas de los átomos.

**Siguientes pasos:** en el Capítulo 25 nos sumergiremos en el corazón del átomo: en el núcleo. Veremos que el núcleo está formado por protones y neutrones, que están enlazados por la fuerza nuclear fuerte. Nuestro estudio del núcleo también abordará los temas de la desintegración radioactiva y de la energía nuclear mediante procesos de fisión y de fusión. El Capítulo 26 se centra en las propias partículas subatómicas individuales y en él exploraremos las teorías que tratan de explicar y clasificar los muchos tipos distintos de partículas subatómicas que existen. Los Capítulos 24-26 pueden considerarse como una especie de viaje a las escalas más pequeñas que la Física puede estudiar.

# El átomo nuclear

**(Sección 24.1)** En el **modelo nuclear de Rutherford** para el átomo, sugerido por los experimentos de **dispersión de partículas alfa**, la carga positiva está confinada en un pequeño núcleo. Pero Rutherford no fue capaz de explicar la estabilidad de los átomos y sus espectros de líneas discretas.

**Resultados de la dispersión de Rutherford:** radio de un núcleo  $\approx 10^{-15}$  m; radio del átomo completo  $\approx 10^{-10}$  m; es decir, aproximadamente 100.00 veces mayor.

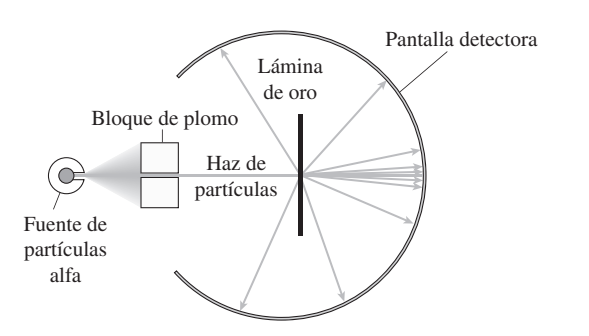

# El átomo de Bohr

**(Sección 24.2)** El **modelo de Bohr** mezcla conceptos tanto de la Física clásica como de la Física cuántica para explicar las órbitas estables del átomo de hidrógeno y su espectro de emisión. El átomo tiene una serie de **estados cuánticos** estables que se corresponden con órbitas electrónicas y energía permitidas específicas. Solo se emite radiación electromagnética cuando un electrón realiza una transición entre un estado y otro. Bohr demostró que los niveles de energía cuantizados del hidrógeno explican todas las longitudes de onda de los fotones predichas por la **ecuación de Rydberg**, y explican también por tanto los espectros observados.

**Equation de Rydberg:** 
$$
\frac{1}{\lambda} = R_{\rm H} \left( \frac{1}{j^2} - \frac{1}{k^2} \right) \quad (j < k)
$$

**Radio del átomo de Bohr:**  $r = n^2 a_0$   $n = 1, 2, 3, ...$ 

**Energía del átomo de Bohr:**  $E = -\frac{E_0}{n^2}$   $n = 1, 2, 3, ...$ 

# Números cuánticos y espectros atómicos

**(Sección 24.3)** El estado de un átomo de hidrógeno se describe mediante cuatro **números cuánticos**: *n*, *l*, *m<sub>l</sub>* y *m<sub>s</sub>*. Las transiciones entre estados están gobernadas por reglas de selección que indican cómo pueden variar los números cuánticos durante las transiciones. El **efecto Zeeman**, que se presenta con los átomos que emiten luz en el seno de un campo magnético intenso proporciona evidencias relativas a los números cuánticos orbital y magnético.

**Momento angular orbital:**  $L = \sqrt{l(l+1)} \frac{h}{2\pi}$ 

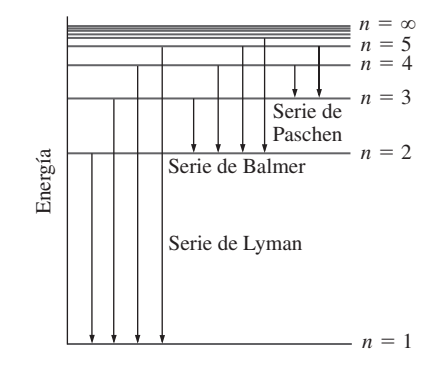

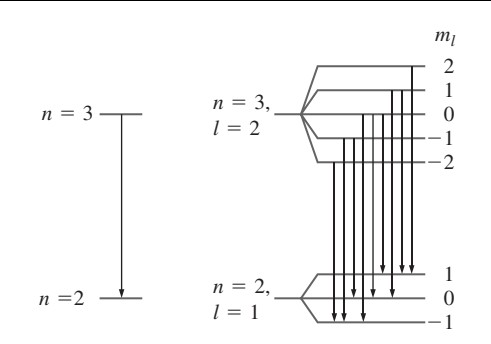

# Los átomos multielectrónicos y la tabla periódica

**(Sección 24.4)** El **principio de exclusión de Pauli** afirma que no puede haber dos electrones dentro un átomo que se encuentren en el mismo estado cuántico. Los electrones en un átomo multielectrónico se distribuyen en capas (nivel *n*) y **subcapas** (combinación de *n* y *l*); los niveles se llenan comenzando por los de menos energía. El estado de un átomo multielectrónico se describe utilizando notación espectroscópica. La **tabla periódica** enumera los elementos por orden de su número atómico; los elementos se clasifican en grupos (columnas de la tabla) que exhiben un comportamiento químico similar, debido a que tienen el mismo número de electrones en sus subcapas superiores no rellenas.

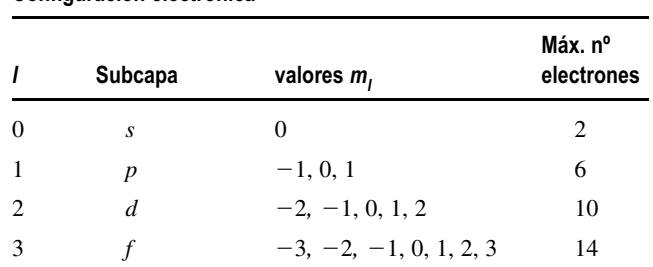

**Configuración electrónica**

# Radiaciones atómicas

**(Sección 24.5)** Cuando electrones de alta energía chocan contra un objetivo, se generan **rayos X**. Los electrones pierden parte de su energía cinética (**bremsstrahlung**) o provocan transiciones atómicas en los átomos del objetivo (**rayos x característicos**). Los **láseres** utilizan **emisión estimulada** para crear haces coherentes de radiación electromagnética.

**Regla de Duane-Hunt:**  $\lambda_{\min} = \frac{1240 \text{ V}\cdot\text{nm}}{V}$  $V<sub>0</sub>$ 

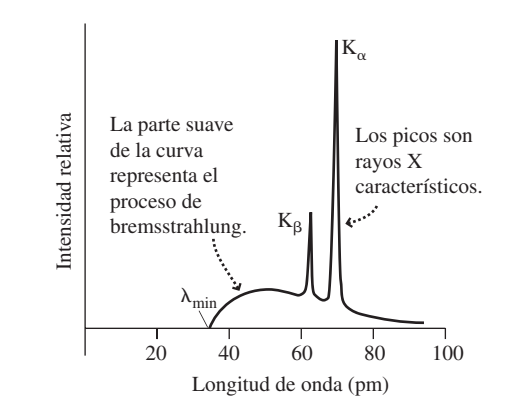

**NOTA:** La dificultad de cada problema está indicada de menor a mayor mediante el símbolo ■ para fácil y ■■ para complicado. Los problemas con la etiqueta **BIO** tienen interés médico o biológico.

# **Cuestiones conceptuales**

- 1. ¿Por qué el modelo del «pudding de pasas» de Thomson no es capaz de explicar los experimentos de dispersión de Rutherford? ¿Cómo explica el modelo de átomo nuclear los sucesos de retrodispersión?
- 2. ¿Funcionaría el fenómeno de la dispersión de Rutherford si empleáramos protones como proyectiles en lugar de partículas alfa?
- 3. Cuando un electrón del átomo de Bohr salta a una órbita de mayor radio, ¿Qué sucede con cada uno de los siguientes valores, se incrementa, se reduce o permanece constante? (a) Energía total; (b) energía cinética; (c) energía potencial; (d) velocidad del electrón.
- 4. ¿Por qué la teoría de Bohr no se puede aplicar al átomo de helio neutro?
- 5. ¿Dónde produce un fotón de longitud de onda más larga la transición de  $n = 3$  a  $n = 2$ , en el hidrógeno o en el deuterio?
- 6. Enumere los principales éxitos y fracasos de la teoría atómica de Bohr.
- 7. ¿Cuál es la evidencia experimental que sustenta la existencia de cada uno de los cuatro números cuánticos que describen el estado de un átomo de hidrógeno?
- 8. Explique cómo calcular el número máximo de electrones permitidos en una determinada subcapa.
- 9. Basándose en sus configuraciones electrónicas, explique cuáles serían los estados de ionización más probables del sodio y el cloro. Explique también por qué es conveniente para estos átomos combinarse en la forma NaCl.
- 10. ¿Por qué son tan estables los gases nobles? ¿Por qué es bastante improbable que formen compuestos químicos?
- 11. ¿Cuál es el significado físico de los números cuánticos (a)  $m_l$  y (b)  $m_s$ ?
- 12. Cuando dejamos caer sodio en agua se produce una violenta reacción. ¿Por  $\alpha$ ué?
- 13. El aluminio no es del mismo grupo que el cobre, la plata y el oro, a pesar de lo cual es un excelente conductor eléctrico. ¿Por qué?
- 14. ¿Por qué cree que algunas historias de cienciaficción han utilizado el concepto de vida basada en el silicio?
- 15. ¿Cómo cree que midió Moseley las longitudes de onda de los rayos X que generó en su laboratorio? Para cada elemento que estudió, ¿cómo sabía qué rayos X eran  $K_{\alpha}$ ,  $K_{\beta}$ , etc.?
- 16. Si incrementamos la diferencia de potencial en un tubo de rayos  $X$ , ¿cómo afecta esto a las longitudes de onda de (a) los rayos X de bremsstrahlung y (b) los rayos X característicos?

# **Problemas de respuesta múltiple**

- 17. Un átomo de hidrógeno realiza una transición desde el nivel  $n = 4$  hasta el  $n = 2$ . Esto provoca la emisión de un fotón cuya longitud de onda es (a) 410 nm; (b) 434 nm; (c) 486 nm; (d) 656 nm.
- 18. Un átomo de hidrógeno en el estado fundamental absorbe un fotón y termina en el estado  $n = 3$ . La energía del fotón será (a)  $2,18 \times 10^{-18}$  J; (b) 1,94  $\times$  10<sup>-18</sup> J; (c) 1,24  $\times$  10<sup>-18</sup> J; (d) 2,42  $\times$  10<sup>-18</sup> J.
- 19. La energía del estado fundamental de un ion de helio  $He<sup>+</sup>$  es igual a la energía del estado fundamental del hidrógeno multiplicada por (a) 4; (b) 2; (c) 1/2; (d) 1/4.
- 20. ¿Qué transición en el hidrógeno se corresponde con la emisión de un fotón infrarrojo con  $\lambda = 1282$  nm? (a)  $n = 4$  a  $n = 2$ ; (b)  $n = 4$  a  $n = 3$ ; (c)  $n =$ 5 a  $n = 3$ ; (d)  $n = 6$  a  $n = 3$ .
- 21. Si un átomo de hidrógeno realiza una transición desde el nivel  $n = 5$  directamente al nivel  $n = 1$ , *i* en qué parte del espectro se encontrará el fotón emitido? (a) Microondas; (b) infrarrojos; (v) visible; (d) ultravioleta.
- 22. La notación espectroscópica para un átomo de hidrógeno con un electrón cuyos números cuánticos son  $n = 3$ ,  $l = 2$ ,  $m_l = -1$ ,  $m_s = -1/2$  es (a) 3*s*; (b)3*p*; (c) 3*d*; (d) 3*f*.
- 23. ¿Cuál de las siguientes transiciones no está permitida para el electrón de un átomo de hidrógeno? (a) 4*p* a 1*s*; (b) 3*d* a 2*s*; (c) 3*d* a 4*f*; (d) 2*p* a 4*s*.
- 24. Para un átomo de hidrógeno en el estado 4*d,* el momento angular orbital es: (a)  $2(h/2\pi)$ ; (b)  $\sqrt{6}(h/2\pi)$ ; (c)  $\sqrt{12}(h/2\pi)$ ; (d)  $\sqrt{20}(h/2\pi)$ .
- 25. ¿Cuáles son los rayos X de longitud de onda más corta generados en un tubo de rayos X de 150 kV? (a) 8,3 nm; (b) 0,83 nm; (c) 0,083 nm; (d) 8,3  $\times 10^{-3}$  nm.
- 26. ¿Cuáles de los siguientes rayos X característicos tienen la longitud de onda más larga? (a)  $K_{\alpha}$ ; (b)  $K_{\beta}$ ; (c)  $L_{\alpha}$ ; (d)  $L_{\beta}$ .

## **Problemas**

## **Sección 24.1 El átomo nuclear**

- 27. En algunos de los experimentos de dispersión de Rutherford, las partículas alfa tenían energías cinéticas de 7,7 MeV. ¿Cuál es la celeridad de dichas partículas alfa?
- 28.  $\blacksquare$  Suponga que un protón y una partícula alfa tienen ambos una energía cinética de 8,0 MeV.(a) Calcule la celeridad de cada partícula. (b) Calcule

la distancia de máxima aproximación de cada una de esas partículas en una colisión con un núcleo de oro.

- 29. Calcule la distancia máxima de aproximación de una partícula alfa de 7,7 MeV en una colisión frontal con un núcleo de aluminio. Compare su respuesta con la distancia de máxima de aproximación a un núcleo de oro, dada en el Ejemplo 24.1.
- 30.  $\blacksquare$  Las partículas alfa y los núcleos de oro tienen, respectivamente, radios de  $1.9 \times 10^{-15}$  m y  $7.0 \times 10^{-15}$  m. Calcule la energía cinética de una partícula alfa que llegue a poder tocar al núcleo de oro en una colisión frontal. (Para este nivel de energía, la aproximación de Rutherford consistente en considerar que las partículas son puntuales comenzaría a dejar de ser válida.)
- 31.  $\blacksquare$  Suponga que el átomo de hidrógeno está compuesto de un protón con un radio de  $1,2 \times 10^{-15}$  m y un electrón que orbita alrededor del protón a una distancia de 5,3  $\times$  10 $^{-11}$  m. Suponga que el átomo es una esfera con un radio igual al de la órbita del electrón. (a) ¿Cuál es el volumen del átomo? ¿Cuál es el volumen del núcleo? (b) ¿Cuál es la densidad del átomo? Compare dicha densidad con la del agua, que es 1000 kg/m3. (c) ¿Cuál es la densidad del núcleo? Compárela con la densidad atómica que ha calculado en el apartado (b).

## **Sección 24.2 El átomo de Bohr**

- 32. Calcule la longitud de onda de un fotón emitido cuando el hidrógeno efectúa una transición (a)  $n = 8 \rightarrow 5$ ; (b)  $n = 6 \rightarrow 1$ ; (c)  $n = 10 \rightarrow 2$ .
- 33.  $\Box$  ¿Qué valor aproximado del número cuántico *n* haría que la energía del átomo de hidrógeno fuera (a)  $-1,36 \times 10^{-20}$  J; (b)  $-2,69 \times 10^{-21}$  J; (c)  $-1,29 \times 10^{-21}$  J?
- 34.  $\blacksquare$  ¿Cuál es el límite de la serie para (a) la serie de Lyman; (b) la serie de Paschen; (c) la serie de Brackett?
- 35.  $\blacksquare$  Calcule el rango de longitudes de onda que podrán verse en el espectro de emisión del hidrógeno para la serie de Pfund.
- 36.  $\blacksquare$  Un átomo de hidrógeno absorbe un fotón con una longitud de onda  $\lambda$  $=$  486 nm. ¿Cuáles son los estados inicial y final del átomo?
- 37.  **Un** átomo de hidrógeno se encuentra en el estado  $n = 2$ . (a) ¿Cuánta energía se requiere para expulsar al electrón completamente fuera del átomo? (b) ¿Cuál es la longitud de onda de un fotón que tenga dicha energía?
- 38.  $\blacksquare$  Un átomo de hidrógeno en el estado  $n = 2$  absorbe un fotón de longitud de onda 656 nm. Calcule la variación en (a) la energía total del átomo; (b) la energía potencial del átomo; (c) la energía cinética del electrón en su órbita.
- 39.  $\blacksquare$  (a) Utilice la teoría de Bohr para calcular la velocidad de un electrón que esté orbitando en el nivel  $n = 1$ . ¿Habría que utilizar cálculos relativistas? (b) Repita el ejercicio para  $n = 2$ .
- 40.  $\blacksquare$   $\blacksquare$  Calcule las longitudes de onda de los fotones emitidos por el Li<sup>2+</sup> para las transiciones (a)  $n = 3 \rightarrow 2$  y (b)  $n = 4 \rightarrow 2$ .
- 41. Un átomo de hidrógeno en reposo efectúa una transición entre el estado  $n = 4$  y el estado  $n = 2$ . Calcule (a) la longitud de onda del fotón emitido y (b) la velocidad de retroceso del átomo.
- 42.  **Para un átomo de hidrógeno en el estado fundamental, calcule la ener**gía total, la energía potencial y la energía cinética del electrón. Verifique que  $E = K + U$ .
- 43.  **Un electrón en un átomo de hidrógeno está orbitando con un radio de** 4*a*<sub>0</sub>. (a) ¿Cuál será la variación en la energía total del átomo si se incrementa el radio a  $9a_0$ ? (b) ¿A qué corresponde este proceso, a la emisión o a la absorción de un fotón? ¿Cuál es la longitud de onda del fotón?
- 44.  **■ Calcule las longitudes de onda de De Broglie de los electrones del** hidrógeno en los estados (a)  $n = 1$ ; (b)  $n = 2$ ; (c)  $n = 10$ .
- 45.  **Calcule el número cuántico mínimo necesario para hacer que el diáme**tro de un átomo de hidrógeno sea al menos de 0,50 μm.
- 46.  $\blacksquare$  Un átomo de hidrógeno en el estado *n* = 5 cae al estado *n* = 2, sufriendo dos transiciones descendentes. ¿Cuáles son todas las posibles combinaciones de las longitudes de onda de los fotones resultantes?
- 47.  $\blacksquare$   $\blacksquare$  Una fuente luminosa emite un rango continuo de longitudes de onda entre 400 nm y 1000 nm. Si esta luz incide sobre un gas de hidrógeno atómico, calcule todas las transiciones que pueden producirse a causa de la absorción de fotones.
- 48.  $\blacksquare$   $\blacksquare$  Un átomo de hidrógeno se encuentra en el estado *n* = 8. (a) ¿Cuál es el radio orbital de electrón? (b) Utilice su respuesta anterior para calcular la longitud de onda de De Broglie del electrón. (c) A partir de su respuesta al apartado (b), calcule la celeridad del electrón. (d) Calcule la celeridad del electrón aplicando la teoría de Bohr y compárela con la respuesta que ha obtenido en el apartado (c).
- 49.  $\blacksquare$  Calcule las energías del estado fundamental de (a) He<sup>+</sup>; (b) Li<sup>2+</sup>.
- 50.  $\blacksquare$   $\blacksquare$  Considere el espectro del He<sup>+</sup> resultante de las transiciones descendentes desde el nivel  $n = 4$ . (a) ¿Qué longitud de onda se obtiene cuando el estado inicial es  $n = 6$ ? (b) ¿Con qué transición en el hidrógeno se corresponde dicha longitud de onda? (c) ¿Qué transiciones (*n* inicial a *n* final) en el  $He<sup>+</sup>$  producen el resto de las longitudes de onda que pueden verse en la serie de Balmer del hidrógeno?

### **Sección 24.3 Números cuánticos y espectros atómicos**

- 51. Proporcione la notación espectroscópica de cada uno de los siguientes estados electrónicos: (a)  $n = 2$ ,  $l = 0$ ; (b)  $n = 4$ ,  $l = 1$ ; (c)  $n = 4$ ,  $l = 3$ ; (d)  $n = 3, l = 2.$
- 52. Para cada uno de los siguientes estados electrónicos en el hidrógeno, calcule el módulo de los momentos angulares orbital y de spin: (a) 3*s*; (b) 3*p*; (c) 3*d.*
- 53.  $\blacksquare$  ¿Cuáles de las siguientes transiciones están permitidas para un electrón en el átomo de hidrógeno? Para cada transición permitida, calcule la longitud de onda del fotón emitido: (a) 3*p* a 2*s*; (b) 3*d* a 2*s*; (c) 4*f* a 3*d*; (d) 3*p* a 1*s*.
- 54.  $\blacksquare$  Para un electrón en el nivel  $n = 4$  del hidrógeno, calcule todos los conjuntos de números cuánticos permitidos. ¿Cuántos conjuntos diferentes hay?
- 55.  $\blacksquare$  Para un electrón en el estado 3p del hidrógeno, calcule todos los valores permitidos de (a) el momento angular orbital; (b) la componente *z* del momento angular orbital; (c) la componente *z* del momento angular de spin.
- 56.  **■** Un átomo de hidrógeno tiene una energía de  $-1,36 \times 10^{-19}$  J y el electrón puede encontrarse en uno cualquiera de diez estados cuánticos diferentes. Determine la notación espectroscópica correspondiente a este átomo.
- 57. Calcule el factor con el que variará el momento angular de un átomo de hidrógeno cuando tengan lugar las siguientes transiciones: (a) 3*d* a 2*p*; (b) 3*p* a 4*d*; (c) 4*f* a 3*d*.
- 58. En un experimento de Zeeman realizado en un campo magnético de 2,0 T, los niveles de energía atómicos en el hidrógeno varían una cantidad  $(1,86 \times 10^{-23} \text{ J})$   $m_l$ . Cuando cada línea de la serie de Balmer se divide en tres, ¿cuál será la diferencia en longitud de onda entre las dos líneas exteriores? ¿Es fácil detectar esta diferencia?

## **Sección 24.4 Los átomos multielectrónicos y la tabla periódica**

- 59. Escriba la configuración electrónica en el estado fundamental para cada uno de los átomos siguientes: (a) calcio; (b) hierro; (c) oro; (d) uranio.
- 60. Identifique los átomos cuya configuración electrónica en el estado fundamental es: (a)  $2s^22p^4$ ; (b)  $3s^23p^6$ ; (c)  $3d^{10}4s^24p^1$ ; (d)  $4f^{14}5d^46s^2$ .
- 61.  $\blacksquare$  Para el argón en el estado fundamental indique (a) la configuración electrónica y (b) el conjunto de los cuatro números cuánticos para cada uno de los electrones.
- 62.  **C**alcule el número máximo de electrones permitidos en cada una de las siguientes capas, escribiendo todos los posibles conjuntos de números cuánticos para los electrones de dicha capa: (a)  $n = 2$ : (b)  $n = 3$ ; (c)  $n = 4$ .
- 63.  $\blacksquare$  ¿Qué tipo de portadores de carga en exceso (electrones o huecos) se generan cuando (a) se dopa silicio con galio y (b) se dopa germanio con antimonio?

## **Sección 24.5 Radiaciones atómicas**

- 64.  $\blacksquare$  ¿Cuál es la longitud de onda mínima de los rayos X generados en un tubo de rayos X con una diferencia de potencial de (a) 100 kV; (b) 1,0 MV?
- 65.  $\blacksquare$  Una fuente de emisión de rayos X para aplicaciones dentales tiene una longitud de onda mínima de 0,031 nm. ¿Cuál es la diferencia de potencial en el tubo de rayos X?
- 66. Los tubos de televisión a la antigua usanza eran una débil fuente de rayos X a causa de los electrones que se detenían al chocar con la pantalla (un

vidrio plomado ayudaba a impedir la exposición a los rayos X). Para un tubo de televisión operando a 30 kW, ¿qué longitud de onda mínima tenían los rayos X generados?

- 67.  $\blacksquare$  ¿Cuál es el fotón de menor longitud de onda que puede generarse en el acelerador lineal de Stanford, en el que los electrones son acelerados hasta energías de 50 GeV?
- 68.  $\blacksquare$  ¿Qué longitudes de onda habría predicho Moseley para los rayos X K<sub>α</sub> correspondientes a los tres elementos que faltaban,  $Z = 43$ , 61 y 75?
- 69. Calcule la diferencia de potencial mínima requerida para generar rayos  $X$  de tipo  $K_{\alpha}$  en un tubo de rayos  $X$  que incorpora un objetivo de cobalto.
- 70.  $\blacksquare$  Observamos un rayo X K con una longitud de onda de 0,337 nm. Identifique el elemento objetivo.
- 71. Los láseres de helio-neón pueden fabricarse para que generen luz láser de color verde con una longitud de onda de 532 nm. ¿Cuál es el hueco entre niveles de energía del neón responsable de esta emisión?
- 72.  $\blacksquare$  (a) ¿Cuántos fotones por segundo son emitidos por un láser de helioneón de 1,0 mW, con una longitud de onda de 632,8 nm? (b) Si un láser contiene 0,025 moles de neón, ¿qué fracción de los átomos de neón participa en el proceso de generación del rayo láser cada segundo?
- 73.  $\blacksquare$  Un láser emite 4,50  $\times$  10<sup>18</sup> fotones por segundo, utilizando una transición desde 2,33 eV por encima del estado fundamental hasta el propio estado fundamental. Calcule (a) la longitud de onda de la luz generada por el láser y (b) la potencia de salida del láser.
- 74. **BIO Cirugía láser.** Un láser utilizado para curar un desprendimiento de retina tiene una longitud de onda de 532 nm. El haz se presenta en forma de cortos pulsos, cada uno de los cuales dura 25 ms y representa 1,0 J de energía. ¿Cuál es la potencia del haz mientras está activo? (b) ¿Cuántos fotones hay en cada pulso?

## **Problemas generales**

- 75.  $\blacksquare$  ¿Qué transición del hidrógeno se corresponde con la emisión de un fotón infrarrojo con  $\lambda = 1282$  nm?
- 76.  **Para un electrón en el nivel**  $n = 6$  **del hidrógeno, ¿cuántos conjuntos** diferentes de números cuánticos existen?
- 77.  **Determine todos los conjuntos de números cuánticos permitidos para** un electrón con la designación espectroscópica 5*f*.
- 78.  $\blacksquare$  Determine la configuración electrónica  $(n, l)$  para un átomo de hidrógeno cuya energía es  $-1,36 \times 10^{-19}$  J y cuyo módulo del momento angular es √12*h*/2.
- 79.  $\blacksquare$   $\blacksquare$  Un átomo de hidrógeno se encuentra en el estado 3*d*. (a) ¿Cuáles son los posibles ángulos que su vector de momento angular orbital puede formar con un determinado eje? (b) ¿Cuáles son los posibles valores para la componente del momento angular a lo largo de dicho eje?
- 80. El *principio de correspondencia* de Bohr afirma que a medida que los objetos cuantizados se aproximan a un tamaño macroscópico, la teoría cuántica debe reducirse a los resultados clásicos. Como ejemplo, considere un átomo de hidrógeno con un valor de *n* grande. (a) Calcule la frecuencia orbital de un electrón en el nivel  $n = 100$ . (b) Calcule la frecuencia de un fotón emitido cuando un electrón realiza una transición entre el estado *n* 101 y el estado *n* 100, y compárelo con la frecuencia calculada en el apartado (a). ¿Son los pasos discretos de frecuencia tan perceptibles como para las transiciones de menor nivel?
- 81.  $\blacksquare$  Un láser de estado sólido construido con seleniuro de plomo-estaño tiene una transición activa con una longitud de onda de 30  $\mu$ m. Si su potencia de salida es de 2,0 mW, ¿cuántas transiciones se producen cada segundo?
- 82.  $\blacksquare$  Siguiendo el método esbozado en el texto para los rayos X de tipo K, calcule una fórmula que permita predecir las longitudes de onda de los rayos  $X K_{\alpha}$ . Utilice esta fórmula para predecir la longitud de onda de los rayos  $X K<sub>8</sub>$  para el cobre y compare dicho valor con el resultado experimental mostrado en la gráfica de Moseley proporcionada en el texto.
- 83.  $\blacksquare$  Para los rayos X de la serie L, Moseley encontró que podía predecir las longitudes de onda observadas suponiendo que un electrón que cae hacia la capa L de un átomo siente el equivalente de 7,4 electrones dentro de dicha capa L. (a) Utilice esta información para determinar una fórmula que permita predecir las longitudes de onda de los rayos X L<sub>o</sub>. (b) Utilice esta fórmula para predecir las longitudes de onda de los rayos X L generados por el tungsteno y compare dicho valor con el resultado experimental que se muestra en la gráfica de Moseley dada en el texto.

# **Respuestas a las cuestiones del capítulo**

## **Respuesta a la cuestión de inicio del capítulo**

El principio de exclusión de Pauli dicta la estructura atómica de los elementos, prohibiendo que dos electrones atómicos ocupen un mismo estado. El principio de exclusión también se aplica en el estado denso que una estrella colapsada asume al final de su vida, y esto requiere que muchos electrones ocupen estados de alta energía. Estos electrones de alta energía crean una presión que permite sostener estructuralmente la estrella e impide que se siga colapsando.

## **Respuestas a las Autoevaluaciones**

Sección 24.1 (b) Sección 24.2 (d) > (a) > (b) > (c) Sección 24.3 (a), (c) y (d) Sección 24.4 (d) Yodo Sección 24.5 (c) > (d) > (a) > (b)

# *25 Física nuclear*

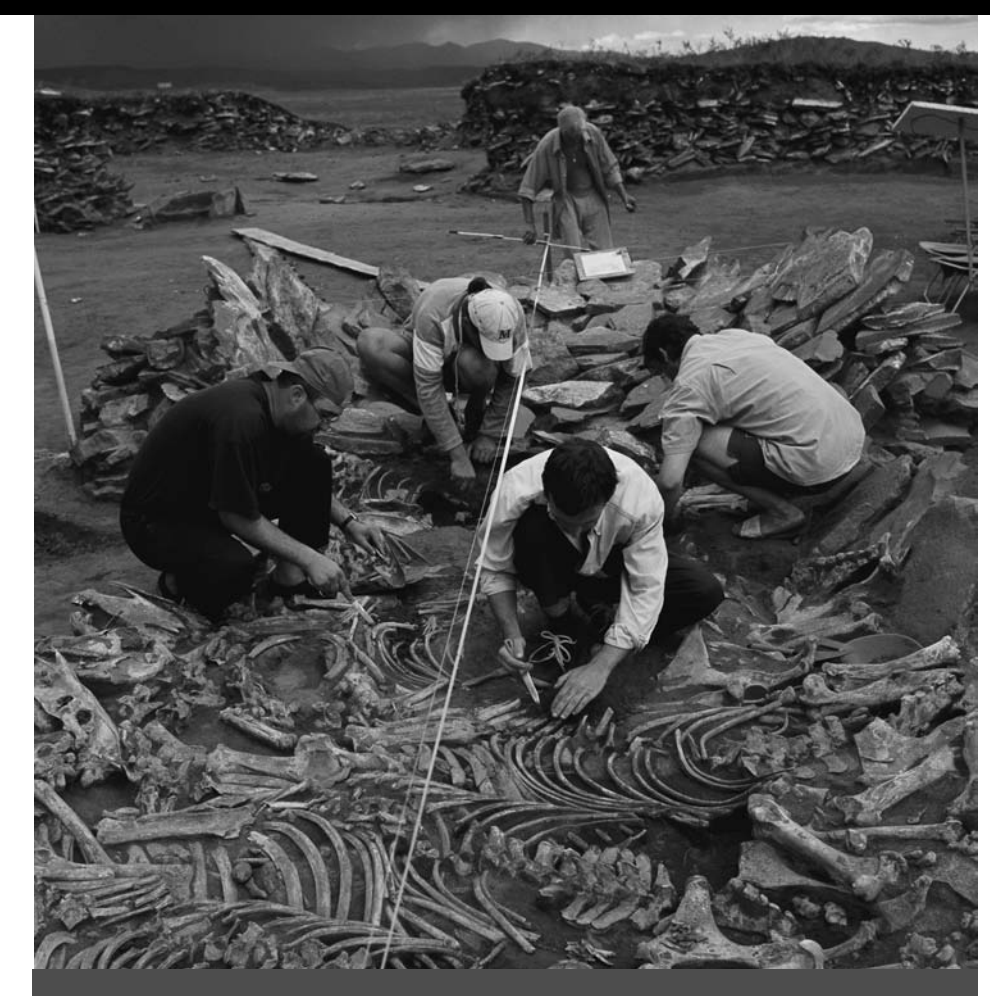

 ¿Cómo determinarán estos arqueólogos las edad de los fragmentos de hueso que están desenterrando?

En este capítulo vamos a centrarnos en el núcleo atómico. Comenzaremos analizando la estructura nuclear y las fuerzas que mantienen enlazados a los protones y neutrones para formar el núcleo. Para algunos núcleos, estas fuerzas generan una disposición estable. Muchos otros núcleos son inestables y sufren una desintegración radioactiva. Aprenderemos acerca de los tres tipos principales de desintegración: alfa, beta y gamma. Introduciremos el concepto de tiempo de vida radioactivo que establece una escala temporal para la desintegración de cada material radioactivo. Después volveremos nuestra atención a los procesos de fisión y fusión, que son reacciones nucleares que liberan grandes cantidades de energía. El proceso de fusión es el que alimenta a nuestro Sol y a otras estrellas, mientras que la fisión nuclear suministra aproximadamente el 15% de la energía eléctrica que consume la humanidad. Pero la fisión y la fusión amenazan también nuestra propia supervivencia debido a su uso en las armas nucleares.

# 25.1 Estructura nuclear

El trabajo de Rutherford a principios del siglo XX permitió establecer que los átomos tienen un núcleo diminutivo y masivo en su centro. Hoy día, sabemos que los núcleos están

# www.FreeLibros.me

# Objetivos del capítulo

Al terminar este capítulo, el lector debería poder:

- Explicar la composición del núcleo atómico.
- Distinguir entre elementos e isótopos y entre número atómico y número másico.
- Describir la fuerza (nuclear) fuerte de enlazado del núcleo.
- Explicar cómo compiten las fuerzas nucleares y eléctricas para determinar qué núcleos son estables.
- Explicar la curva de la energía de enlace en función del número másico.
- Distinguir los isótopos estables de los radioactivos.
- **Describir las desintegraciones** alfa, beta y gamma.
- Explicar los efectos biológicos de la radiación y las unidades de medida de las dosis de radiación.
- Explicar el concepto de tiempo medio de vida radioactivo.
- Distinguir los procesos de fisión y fusión nuclear.
- Explicar cómo extraen energía de la fisión las centrales nucleares.
- Describir los desafíos a los que nos enfrentamos a la hora de desarrollar un proceso de fusión nuclear controlada.

formados por neutrones y protones a los que se les proporciona, colectivamente, el nombre de **nucleones**. Los núcleos se clasifican por el número de protones y de neutrones que cada uno contiene. En esta sección vamos a estudiar la fuerza que mantiene enlazados a los nucleones y a ver por qué algunos núcleos son estables, mientras que otros son radioactivos. Estas ideas nos servirán como base para los conceptos de los que hablaremos posteriormente: desintegración radioactiva, fisión y fusión

# Descubrimiento del neutrón

Durante varios años después del descubrimiento del núcleo y de su aplicación inmediata en el modelo de Bohr (Capítulo 24), se realizaron progresos bastante limitados a la hora de tratar de comprender el núcleo. La carga y la masa planteaban un enigma: ¿por qué, por ejemplo, el helio tiene cuatro veces la masa del hidrógeno, pero solo el doble de carga? Algunos pensaban que el núcleo del helio podía estar formado por cuatro núcleos de hidrógeno más dos electrones, para reducir la carga a 2*e.* Pero el principio de incertidumbre de Heisenberg establece que los electrones confinados en el pequeño núcleo tendrían energías altísimas y poco realistas (véase el Problema 37).

En 1920, Rutherford sugirió la presencia de partículas neutras, precisamente las partículas que ahora denominamos **neutrones**, con aproximadamente la misma masa que el núcleo del hidrógeno, y que él denominó **protón**. Por tanto, un núcleo atómico podía ser una combinación de protones y neutrones, en la que los protones suministran masa y carga positiva, mientras que los neutrones aportan masa adicional. A finales de la década de 1920 y principios de la de 1930, una serie de experimentos consistentes en el bombardeo de berilio mediante partículas alfa condujo a la identificación del neutrón de Rutherford (Figura 25.1). Estos experimentos culminaron en 1932 cuando el físico inglés James Chadwick demostró sin genero de duda que estos experimentos producían partículas neutras con una masa ligeramente superior a la del protón. Esto hizo que se atribuyera a Chadwick el descubrimiento del neutrón. La Tabla 25.1 proporciona los valores aceptados hoy día para las masas del protón, el neutrón y el electrón; observe la pequeña diferencia entre las masas del protón y el neutrón.

**TABLA 25.1** Cargas y masas de las partículas.

El polonio emite

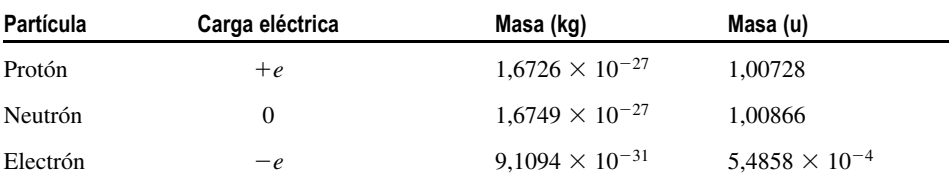

Los neutrones interactúan

Se recuentan los protones.

 $\overline{F}$ 

 $\bigoplus$ 

Las partículas alfa bombardean el

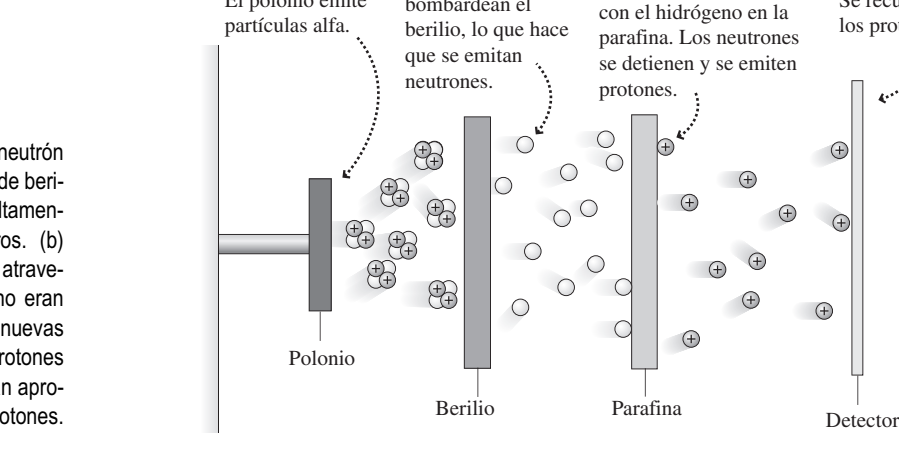

**FIGURA 25.1** El descubrimiento del neutrón implicó (a) el bombardeo de una lámina de berilio con partículas alfa generando rayos altamente energéticos y eléctricamente neutros. (b) determinación de que los rayos podían atravesar el plomo, lo que demostraba que no eran fotones y (c) demostración de que las nuevas partículas eran capaces de expulsar protones de la parafina, lo que indicaba que tenían aproximadamente la misma masa que los protones.

## ◆ CONSEJO

La masa del neutrón es aproximadamente un 0,14% mayor que la del protón.

## Propiedades del núcleo

El descubrimiento de Chadwick dejó claro que el núcleo está compuesto por protones y neutrones. Por ejemplo, el núcleo del helio ordinario tiene dos protones y dos neutrones, lo que le proporciona una carga 2*e* y una masa que es aproximadamente cuatro veces la de un protón. En general, un núcleo está compuesto por *Z* protones (el **número atómico**) y *N* neutrones (el **número neutrónico**). Las masas del neutrón y del protón son similares, por lo que definimos el **número másico** *A* como

$$
A = Z + N
$$
 (Número músico; unidades SI: adimensional) (25.1)

que es igual al número total de nucleones presentes en el núcleo. En la Tabla 25.1 se indican las masas en **unidades de masa atómica** (símbolo u), siendo 1 u =  $1,66054 \times 10^{-27}$ kg. Las masas del protón y del neutrón son ambas ligeramente superiores a 1 u, y los electrones añaden muy poca masa, por lo que la masa de un átomo (en u) está próxima a su número másico. Por ejemplo, con dos protones y dos neutrones, el número másico del helio es  $A = 4$  y su masa real es de 4,0026 u.

Cada combinación de *Z* y *N* forma lo que se denomina un **nucleido**, que se designa  $\sinh\phi$ licamente en la forma  ${}^A_Z X$ , como se explica en la Figura 25.2. Sin embargo, el número atómico *Z* es innecesario, ya que existe una correspondencia entre él y el símbolo químico (por ejemplo, 1 para H, 6 para C, 92 para U). Por tanto, usualmente emplearemos tan solo el símbolo químico y el número másico: *AX*. Por ejemplo, en 23Na el símbolo Na nos dice que se trata del sodio, lo que quiere decir que su número atómico es  $Z = 11$ . Aquí  $A = 23$ , de acuerdo con la Ecuación 25.1, el número de neutrones será entonces  $N = A - Z = 23 - 11 = 12$ . Al hablar, normalmente identificamos un nucleido por su nombre y su número másico, diciendo por ejemplo «sodio 23». En ocasiones, el lector podrá ver los nucleidos escritos de dicha forma (sodio-23 o Na-23) en lugar de 23Na.

Los nucleidos de un determinado elemento tienen el mismo número atómico *Z,* pero pueden poseer diferentes números de neutrones y por tanto distintos números másicos. Estos diferentes nucleidos son los **isótopos** de dicho elemento. Por ejemplo, 12C, 13C y <sup>14</sup>C son todos ellos isótopos del carbono. Algunos isótopos son estables, mientras que otros son radioactivos (hablaremos más sobre esta cuestión en la Sección 25.3). Los elementos que aparecen más frecuentemente en la naturaleza contienen una mezcla de isótopos estables. Por ejemplo, alrededor del 99,98% del oxígeno atmosférico es 16O, mientras que casi todo el oxígeno restante es 18O. El carbono es aproximadamente un 99% de  $12^{\circ}$ C y un 1%  $13^{\circ}$ C. Todos los elementos tienen también isótopos radioactivos:  $15^{\circ}$ O es un isótopo de corta vida utilizado en tomografía PET con fines médicos, mientras que 14C, que se forma en la atmósfera como resultado de reacciones en las que participan rayos cósmicos, se utiliza en las técnicas de datación por radio carbono (Sección 25.3). En el Apéndice D se enumeran algunos isótopos importantes.

Puesto que los átomos de los diferentes isótopos tienen el mismo número de protones y por tanto de electrones, su comportamiento químico es similar. Sin embargo, la diferencia de masas provoca sutiles cambios en las tasas con las que se producen dichas reacciones químicas. La pequeña diferencia de masas, junto con el comportamiento radicalmente distinto de los isótopos radioactivos, hace del análisis isotópico una herramienta fundamental en muchas áreas de la ciencia.

El análisis de isótopos puede utilizarse para estudiar el cambio climático. El dióxido de carbono está aumentando en la atmósfera de la Tierra, lo que puede conducir a un calentamiento global. Al mismo tiempo, el 13C y el 14C atmosféricos están reduciéndose respecto al 12C. La proporción cada vez menor de 14C sugiere que el nuevo carbono proviene de una fuente que ha estado privada de contacto con la atmósfera durante tanto tiempo que todo su 14C se ha desintegrado. Esto apunta a una fuente subterránea. Las plantas absorben selectivamente el isótopo 12C, más ligero, por lo que el hecho de que se esté reduciendo la fracción de 13C sugiere que esa fuente es vegetal y no, por ejemplo, las erupciones volcánicas. Si tomamos conjuntamente estos datos, las variaciones en la combinación atmosférica de isótopos del carbono proporcionan, según algunos, pruebas

# www.FreeLibros.me

## ◆ CONSEJO

Una partícula alfa es un núcleo de helio.

El número másico (*A*) es el número total de nucleones.

23-<br>11-El número atómico (*Z*) es el número de protones.

 $Na<sub>1</sub>$ Símbolo químico correspondiente al número atómico.

**FIGURA 25.2** Anatomía de un símbolo nuclear.

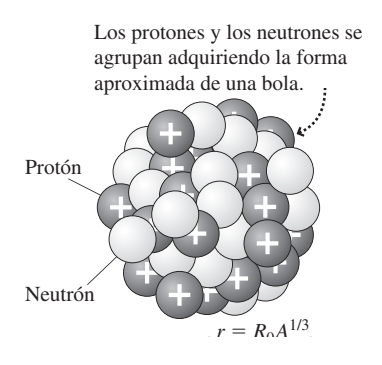

**FIGURA 25.3** Modelo del núcleo en el que se muestran los protones y neutrones estrechamente agrupados, formando una bola.

◆ CONSEJO

En el SI, la unidad fm corresponde al «femtometro». En ocasiones, los físicos denominan a esta unidad «fermi», en honor al pionero en Física nuclear Enrico Fermi.

## EJEMPLO 25.1 Densidad nuclear

Calcule la densidad del núcleo 238U. Compárela con la densidad del agua que es de 1000 kg/m<sup>3</sup>. ¿A qué se debe la diferencia?

**ORGANIZACIÓN Y PLAN** La densidad  $\rho$  es la masa dividida entre el volumen: *ρ* = *m*/*V*. La masa del U-238 está próxima a 238 u (véase el Apéndice D). Acabamos de calcular que  $r = 7.4$  fm para el <sup>238</sup>U, por lo que podemos obtener el volumen aplicando la fórmula *V*  $4/3\pi r^3$ .

*Datos*:  $m = 238$  u;  $r = 7.4$  fm.

**SOLUCIÓN** Convirtiendo la masa a unidades del SI,

$$
m = 238 \text{ u} \times \frac{1,66054 \times 10^{-27} \text{ kg}}{1 \text{ u}} = 3,952 \times 10^{-25} \text{ kg}
$$

Entonces el volumen nuclear será,

$$
V = \frac{4}{3}\pi r^3 = \frac{4}{3}\pi (7.4 \times 10^{-15} \,\mathrm{m})^3 = 1,70 \times 10^{-42} \,\mathrm{m}^3
$$

lo que nos da una densidad,

$$
\rho = \frac{m}{V} = \frac{3.952 \times 10^{-25} \text{ kg}}{1.70 \times 10^{-42} \text{ m}^3} = 2.3 \times 10^{17} \text{ kg/m}^3
$$

convincentes de que el carbono que se está añadiendo a la atmósfera procede de la combustión de combustibles fósiles.

En otras aplicaciones de carácter climático, el isótopo 16O, más ligero, se evapora con carácter preferencial y el 18O más pesado se precipita más fácilmente. El balance isotópico en ambos procesos depende de la temperatura y por tanto, la composición isotópica de los casquetes de hielo polar permite detectar las tendencias de cambio climático a largo plazo.

# Tamaño y forma del núcleo

La Figura 25.3 muestra el núcleo modelado como un conjunto de *Z* protones y *N* neutrones, enlazados entre sí hasta adoptar una forma esférica. Esta es una imagen clásica y bastante burda, la Mecánica cuántica (Capítulo 23) dicta que no se pueden localizar de forma precisa los nucleones individuales. De todos modos, este modelo tan simple nos permite visualizar el núcleo y las interacciones entre protones y neutrones.

En nuestro modelo simple, los nucleones actúan como esferas sólidas con volúmenes aproximadamente iguales. Por tanto, el volumen nuclear  $V = 4/3\pi r^3$  es proporcional al número másico *A*. Esto sugiere que el radio del núcleo debería ser proporcional a *A*1/3. Los experimentos de dispersión nuclear confirman este hecho, proporcionando la fórmula aproximada:

$$
r = R_0 A^{1/3}
$$
 (Radio nuclear; unidades SI: m) (25.2)

donde  $R_0 = 1.2 \times 10^{-15}$  m = 1.2 fm. La suave dependencia con respecto a  $A^{1/3}$  implica que los radios nucleares se diferencian unos de otros en un factor inferior a 10. El núcleo más pequeño, <sup>1</sup>H, tiene  $r = R_0 A^{1/3} = (1,2 \text{ fm})(1)^{1/3} = 1,2 \text{ fm}$ , mientras que el <sup>238</sup>U, el núcleo de mayor tamaño que podemos encontrar en la naturaleza tiene  $r = R_0 A^{1/3}$  $(1,2 \text{ fm})(238)^{1/3} = 7,4 \text{ fm}$ . Por tanto, todos los radios nucleares son del orden de los femtometros.

> ¡Esto es un factor de 2,3  $\times$  10<sup>14</sup> mayor que la densidad del agua! Esto se debe a que los átomos están compuestos principalmente por espacio vacío, mientras que los núcleos están compuestos por nucleones densamente empaquetados.

> **REFLEXIÓN** Si repetimos estos cálculos para los diferentes nucleidos, podemos ver que la densidad nuclear es prácticamente independiente del número másico. Esto es coherente con nuestro modelo de la Figura 25.3, con sus nucleones densamente empaquetados.

> **EJERCICIO DE RELACIÓN** ¿Cuál es el número másico de un nucleido que tenga la mitad del radio que el U-238? Identifique un nucleido estable con este número másico.

> **RESPUESTA** Utilizando  $r = 3.7$  fm y  $r = R_0 A^{1/3}$  obtenemos  $A =$ 29, si redondeamos el resultado al entero más próximo. Un nucleido estable con  $A = 29$  es el <sup>29</sup>Si.

AUTOEVALUACIÓN Sección 25.1 Suponga que tenemos dos nucleidos A y B, y que sabemos que B tiene el doble de masa que A. El radio del nucleido A es  $r_A$ . ¿Cuál será el radio del nucleido B? (a) 1,26  $r_A$ ; (b) 1,41  $r_A$ ; (c) 2  $r_A$ ; (d) 2,82  $r_A$ ; (e)  $4r_A$ ; (f)  $8r_A$ .

# 25.2 La fuerza nuclear fuerte y la estabilidad nuclear

¿Qué es lo que mantiene al núcleo unido? Los protones se repelen entre sí debido a la fuerza electrostática, lo que debería hacer que se separaran, mientras los neutrones, que no tienen carga, no experimentan ninguna atracción ni repulsión eléctrica. Como vimos en el Capítulo 15, la gravedad es demasiado débil para desempeñar un papel a la hora de mantener enlazado el núcleo. Por tanto, aquí tiene que estar actuando algún otro tipo de fuerza. Esa fuerza es la **fuerza nuclear fuerte**, aunque en ocasiones se la denomina también **fuerza nuclear** en este contexto. Las principales propiedades de la fuerza nuclear son las siguientes:

- La fuerza nuclear es siempre de atracción, teniendo una intensidad prácticamente igual para todas las posibles parejas de nucleones: protón-protón, protón-neutrón o neutrón-neutrón.
- Es *realmente* fuerte. Como muestra la Tabla 9.1, la atracción nuclear entre protones es unas 100 veces más fuerte que su repulsión electrostática.
- Aunque muy fuerte, tiene un alcance muy corto, lo que hace que no sea efectiva a distancias superiores a unos 3 fm.

Puesto que la fuerza nuclear tiene un alcance tan pequeño, los protones más distantes no sienten una atracción nuclear significativa, pero sí que continúan experimentando la repulsión eléctrica, que tiene un alcance mayor. Los neutrones son, por tanto, cruciales a la hora de proporcionar el «adhesivo» que evita que el núcleo se desintegre; permiten enlazar los nucleones sin introducir una repulsión eléctrica adicional. La Figura 25.4 muestra una consecuencia importante para la estructura nuclear. La figura indica gráficamente el número de protones *Z* en función del número de neutrones *N* para diferentes núcleos, tanto estables como radioactivos. Observe que para los núcleos más pequeños, el número de protones y neutrones es aproximadamente igual, mientras que los núcleos de mayor tamaño tienen *N* > *Z.* No vamos a demostrarlo, pero el análisis de la energía electrostática realizado en la Sección 16.1 indica que la energía de repulsión en el núcleo crece en función de *Z*2. Por tanto, los átomos con números atómicos *Z* mayores requieren un número creciente de neutrones para que el núcleo se mantenga enlazado. Pero para núcleos de gran tamaño eso sigue sin ser suficiente, con el resultado de que no existen núcleos estables para *Z* > 83, aunque algunos elementos más pesados, como el uranio, tienen tiempos de vida que se miden en miles de millones de años. Analizaremos el concepto de vida media (utilizado en la Figura 25.4) más adelante, en la Sección 25.4.

## Energía de enlace

Si examina con detalle las masa atómicas del Apéndice D y las masas de las partículas de la Tabla 25.1, verá que las cuentas no son del todo exactas. Por ejemplo, un átomo de <sup>12</sup>C tiene una masa de 12 u (ese valor es exacto y sirve para definir la unidad de masa atómica u). Este átomo contiene 6 protones, 6 neutrones y 6 electrones. Utilizando la Tabla 25.1, podemos calcular la masa total:

6 protones: masa =  $6m_p = 6(1,00728 \text{ u}) = 6,04368 \text{ u}$ 6 neutrones: masa =  $6m_n$  =  $6(1,00866 \text{ u})$  =  $6,05196 \text{ u}$ 6 electrones: masa =  $6m_e$  =  $6(0,000548585 \text{ u}) = 0,00329 \text{ u}$ Masa total: 12, 09893 u

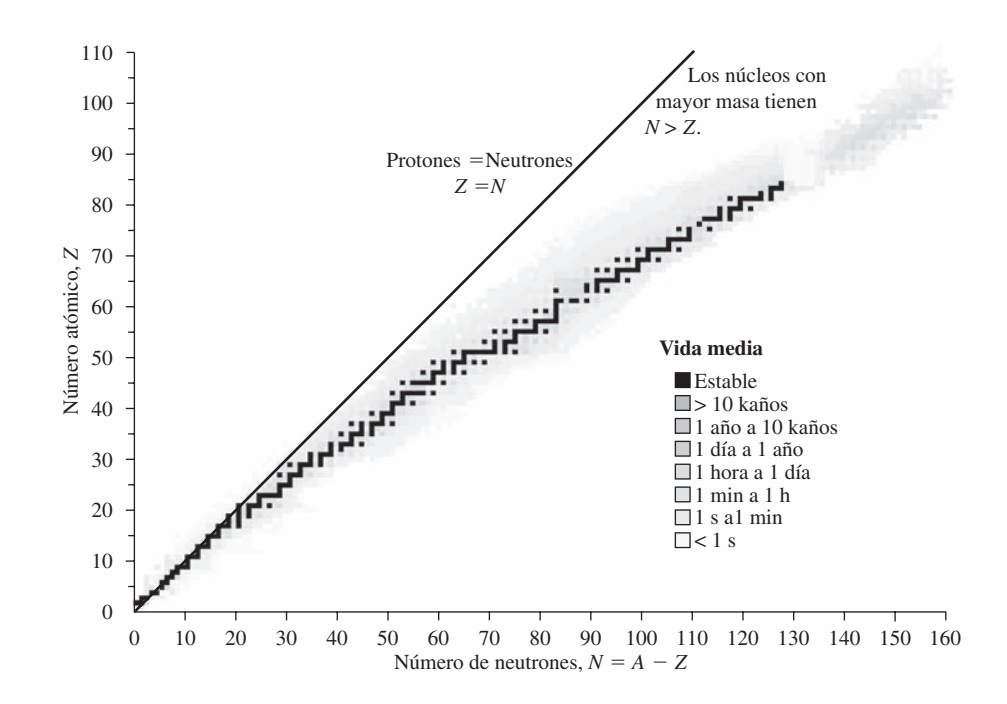

**FIGURA 25.4** Diagrama de los nucleidos en el que se muestran los isótopos estables, que se encuentran sobre la línea de estabilidad, junto con los isótopos radioactivos, que están codificados según su vida media.

Por tanto, la masa del átomo es *menor* que las masas combinadas de sus partículas constituyentes. Esto se debe a la liberación de energía a medida que las partículas se juntan para formar el átomo enlazado, igual que también se libera energía cuando dejamos caer una piedra al suelo, con lo que se forma el sistema enlazado piedra Tierra. La ecuación de Einstein  $E = mc^2$  (Capítulo 20) dice que existe una reducción asociada en la masa y esa reducción se refleja en el hecho de que la masa atómica sea inferior. La diferencia de masa *m* se denomina **defecto de masa**. Dicho de otra forma, sería necesario suministrar la energía equivalente  $(\Delta m)c^2$  para romper los enlaces que mantienen unidos al átomo y al núcleo; esto se denomina **energía de enlace**. Puesto que los electrones están débilmente enlazados por la fuerza electrostática, casi toda la energía de enlace del átomo corresponde al núcleo.

Un átomo neutro tiene *Z* protones, *Z* electrones y *N* neutrones. Por tanto, la energía de enlace de un átomo del isótopo *AX* es

$$
E_b = (\Delta m)c^2 = (Zm_p + Nm_n + Zm_e - M(^{A}X))c^2
$$
 (Energía de enlace;   
unidades SI: J) (25.3)

donde *M* es la masa del átomo completo. Al trabajar con energías de enlace es conveniente expresar las masas en u y las energías en MeV. Con

$$
1u \cdot c^2 = (1,66054 \times 10^{-27} \text{ kg})(2,9979 \times 10^8 \text{ m/s})^2
$$

$$
= 1,4924 \times 10^{-10} \text{ J} = 931.5 \text{ MeV}
$$

la energía de enlace del  $^{12}C$  es

$$
(\Delta m)c^{2} = 0.09893 \,\mathrm{u} \cdot c^{2} = (0.09893)(931,5 \,\mathrm{MeV}) = 92,2 \,\mathrm{MeV}
$$

Es una energía enorme si la comparamos con las energías de enlace electrónicas, que suelen ser del orden de los electronvoltios. Esto nos indica la enorme diferencia de energía entre las reacciones nucleares y las reacciones químicas, diferencia que se debe a que estas últimas solo implican a los electrones más externos del átomo.

## EJEMPLO 25.2 Energía de enlace del helio

Utilice los datos del Apéndice D para calcular la energía de enlace del átomo 4He. Compare el resultado con la energía de enlace del 12C, calculada en el texto.

**ORGANIZACIÓN Y PLAN** La Ecuación 25.3 nos proporciona la energía de enlace:

$$
E_{b} = (\Delta m)c^{2} = (Zm_{p} + Nm_{n} + Zm_{e} - M(^{A}X))c^{2}
$$

Para el núcleo de <sup>4</sup>He,  $Z = 2$  y  $N = 2$ . También necesitamos la masa atómica del átomo de 4He, que podemos consultar en el Apéndice D: 4,0026 u.

*Datos*: *M* (<sup>4</sup>He) = 4,0026 u;  $m_n = 1,00866$  u;  $m_p = 1,00728$  u;  $m_e = 0.00054858$  u;  $Z = 2$ ;  $N = 2$ ; 1 u ·  $c^2 = 931.5$  MeV.

**SOLUCIÓN** Introduciendo los valores conocidos en la Ecuación 25.3,

 $E_b = ((2)(1,00728 \text{ u}) + (2)(1,00866 \text{ u}) + (2)(0,00054858 \text{ u})$  $-4,0026 \text{ u}$ ) $c^2 = 0,0304 \text{ u} \cdot c^2$ 

Teniendo en cuenta que 1 u·  $c^2 = 931.5$  MeV, esto es equivalente a 28,9 MeV.

**REFLEXIÓN** Nuestro resultado es ligeramente inferior a un tercio de la energía de enlace del  $^{12}C$ , lo que no es sorprendente, ya que el 12C contiene el triple de protones, neutrones y electrones que el 4He. De nuevo, la energía de enlace total es muchísimo mayor que las energías de los electrones atómicos que son del orden de los electronvoltios.

**EJERCICIO DE RELACIÓN** ¿Cuál es la energía de enlace del deuterio, cuyo núcleo contiene un protón y un neutrón?

**RESPUESTA** Repitiendo los cálculos de este ejemplo, obtenemos como resultado 2,22 MeV. Este es un resultado bastante menor que la mitad de la energía de enlace del helio, por razones que analizaremos enseguida.

# Energía de enlace por nucleón

Las energías de enlace tienden a a crecer, aproximadamente, de forma proporcional al número *A* de nucleones, como ya vimos al comparar el <sup>12</sup>C y el <sup>4</sup>He. Sin embargo, existen desviaciones respecto a este patrón general, desviaciones que se pueden detectar calculando la *energía de enlace por nucleón*, *E*b/*A.* Una gráfica de este valor nos proporciona la curva de la energía de enlace, mostrada en la Figura 25.5. Observe que la energía de enlace por nucleón se incrementa, de forma general, a medida que *A* aumenta de 1 a 56. El núcleo de 56Fe tiene la máxima energía de enlace por nucleón y es, por tanto, el nucleido más estable. Para los núcleos más pesados, la energía de enlace por nucleón se reduce gradualmente. La forma de la curva de las energías de enlace es importante a la hora de explicar dos procesos de liberación de la energía nuclear: la fisión y la fusión. En la **fisión**, un núcleo mucho más pesado que el hierro se divide en otros dos más ligeros. La energía de enlace por nucleón de los fragmentos es superior a la del núcleo original, de modo que se libera energía. La **fusión** se produce cuando núcleos mucho más ligeros

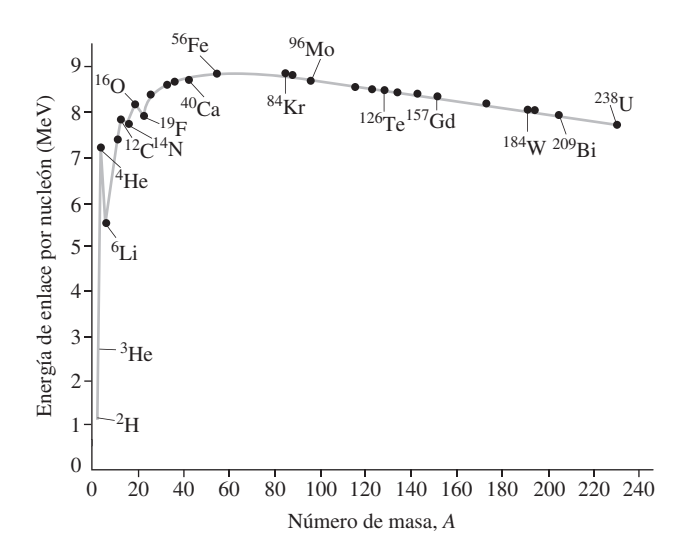

**FIGURA 25.5** Energía de enlace por nucleón, con un pico pronunciado alrededor del 56Fe.

## ◆ CONSEJO

Siempre se libera energía en cualquier proceso en el que se alcance un estado final con una energía de enlace mayor.

que el hierro se unen para formar otro núcleo más pesado. De nuevo, el incremento en la energía de enlace por nucleón da como resultado una liberación de energía. Hablaremos de la fisión y la fusión en las Secciones 25.5 y 25.6.

Puede sorprenderle que se *libere* energía cuando la energía de enlace por nucleón se incrementa. Esto se debe a que la energía de enlace mide precisamente la energía necesaria para separar los nucleones o, lo que es lo mismo, la energía liberada cuando los nucleones individuales se juntan para formar un núcleo. La Ecuación 25.3 muestra cuantitativamente cómo funciona esto: la masa del núcleo *AX* es siempre menor que la masa total de sus protones y neutrones constituyentes y por tanto, según la fórmula  $E = mc^2$ , eso implica una menor energía. En las Secciones 25.5 y 25.6 veremos cómo esa liberación de energía es lo que alimenta al Sol, lo que nos suministra la electricidad generada por las centrales nucleares y lo que nos amenaza con el potencial destructivo de las armas nucleares.

## EJEMPLO 25.3 Hierro y uranio

Utilice los datos del Apéndice D para calcular la energía de enlace por nucleón del 56Fe y el 235U.

**ORGANIZACIÓN Y PLAN** A partir de *A* y *Z*, obtenemos  $N = A - Z$ . A continuación, calculamos la energía de enlace como en el ejemplo anterior:

$$
E_{b} = (\Delta m)c^{2} = (Zm_{p} + Nm_{n} + Zm_{e} - M(^{A}X))c^{2}
$$

Dividiendo entre el número de nucleones *A,* obtenemos la energía de enlace por nucleón.

*Datos*: *M* (<sup>56</sup>Fe) = 55,93494 u; *M* (<sup>235</sup>U) = 235,043923 u; *m<sub>n</sub>* = 1,00866 u;  $m_n = 1,00728$  u;  $m_a = 0,00054858$  u;  $Z = 26$ ;  $A =$ 56(<sup>56</sup>Fe);  $Z = 92$ ;  $A = 235(^{235}U)$ ; 1 u ·  $c^2 = 931.5$  MeV.

**SOLUCIÓN** Para el hierro, la energía de enlace es

 $E<sub>b</sub> = ((26)(1,00728 \text{ u}) + (30)(1,00866 \text{ u}) + (26)(0,00054858 \text{ u})$ 

$$
-55,93494 \,\mathrm{u})c^2 = 0,52840 \,\mathrm{u} \cdot c^2
$$

pasando este valor a MeV por nucleón

$$
Eb / A = \frac{1}{2} 0.52840 \text{ u} \cdot c^2 \times \frac{931,5 \text{ MeV}}{\text{u} \cdot c^2} \frac{1}{2} / (56 \text{ nucleones})
$$
  
= 8,79 MeV/nucleón

Realizando unos cálculos similares para el uranio obtenemos una energía de enlace de 1784 MeV, equivalente a 7,59 MeV por nucleón. Ambos valores de energía por nucleón concuerdan con lo mostrado en la Figura 25.5

**REFLEXIÓN** El defecto de masa correspondiente es significativo: para el 235U es casi 2u, ¡lo que equivale a que faltaran casi dos nucleones! El defecto de masa es especialmente obvio en los núcleos, lo cual es la razón de que la fórmula  $E = mc^2$  se considere a veces, erróneamente, como si solo fuera aplicable a la Física nuclear. Pero también existe un defecto de masa cuando, por ejemplo, los átomos de hidrógeno y oxígeno se unen para formar una molécula de agua. Pero ese defecto de masa es equivalente a unos pocos electronvoltios, no a megaelectronvoltios; por tanto, es tan pequeño comparado con la masa molecular que resulta casi imperceptible.

**EJERCICIO DE RELACIÓN** Compare la energía de enlace por nucleón del 56Fe y el 55Mn, un átomo que tiene casi el mismo número de nucleones.

**RESPUESTA** Repitiendo los cálculos de este ejemplo, obtenemos como resultado 8,76 MeV/nucleón para el 55Mn. Esto es ligeramente inferior al caso del 56Fe, tal como cabría esperar de la Figura 25.5.

# Núcleos estables y números mágicos

Quizá haya observado una serie de «picos» en la curva de la energía de enlace (Figura 25.5), como por ejemplo para los nucleidos  ${}^{4}$ He y <sup>12</sup>C. Cada uno de estos nucleidos tiene un número par de protones y neutrones (son lo que se llaman núcleos «par-par»). Existe una cierta preferencia en los enlaces nucleares en favor de la parejas protón-protón y neutrón-neutrón, lo que explica la mayor estabilidad de los núcleos par-par. Hay muchas razones para esto, siendo una de ellas que los protones y los neutrones obedecen al principio de exclusión de Pauli y tienen un spin que es igual a la mitad de un número entero, como sucede con los electrones (Capítulo 24). Por tanto, dos protones (o dos neutrones) pueden «emparejarse» en un mismo estado cuántico, siendo la única diferencia entre ellos que su spin es opuesto.

También hay muchos núcleos estables con número de protones y neutrones de tipo par-impar o impar-par. Pero los núcleos de tipo impar-impar son raros, existiendo solo cuatro nucleidos estables: 2H, 6Li, 10B y 14N. Estos datos ilustran la preferencia que existe para el emparejamiento de nucleones del mismo tipo.

La alta estabilidad de los nucleidos del tipo  ${}^{4}H$  y  ${}^{12}C$  nos recuerda vagamente a los gases inertes estables en la Física atómica (Capítulo 23). En aquel caso, la preferencia para la existencia de capas cerradas hacía difícil que los gases inertes reaccionaran químicamente. En el núcleo se produce un efecto similar, aunque no existen «órbitas de Bohr» para los nucleones. Sin embargo, en el **modelo de capas** nucleares mecanocuántico, existen capas nucleares que se llenan cuando el número de protones o neutrones es 2, 8, 20, 28, 50, 82 o 126. Estos denominados **números mágicos** proporcionan una explicación adicional para la existencia de picos en la Figura 25.5, así como para una serie de diferencias más sutiles que no son evidentes en dicha gráfica. Otra consecuencia de esos números mágicos es que los elementos con dichos números atómicos ( $Z = 2, 8, 20,$  etc.) tienden a tener más isótopos estables que los restantes elementos, particularmente aquellos que tienen *Z* impar. Por ejemplo, el calcio ( $Z = 20$ ) tiene seis isótopos estables, mientras que el potasio ( $Z = 19$ ) tiene dos y el escandio ( $Z = 21$ ) solo uno.

AUTOEVALUACIÓN Sección 25.2 Ordene la energía de enlace por nucleón de los siguientes nucleidos: (a)  $^{235}$ U; (b)  $^{3}$ He; (c)  $^{208}$ Pb; (d)  $^{40}$ Ca; (e)  $^{56}$ Fe.

## Repaso de nuevos conceptos

- El núcleo contiene protones y neutrones, los cuales están enlazados mediante la fuerza nuclear fuerte, una fuerza de atracción entre nucleones de corto alcance.
- Los elementos pueden tener diversos isótopos, que difieren en el número de neutrones presente en su núcleo.
- Solo hay unos pocos isótopos estables para cada elemento; los restantes isótopos son radioactivos.
- La energía de enlace indica la intensidad neta de la fuerza de atracción que evita que un núcleo concreto se desintegre, y la energía de enlace por nucleón indica la estabilidad relativa de los diferentes núcleos.

# 25.3 Radioactividad

La Figura 25.4 muestra muchos más núcleos inestables que estables. Los núcleos inestables sufren una desintegración radioactiva. En esta sección vamos a estudiar el tema de la radioactividad y a presentar los tres tipos principales de desintegración: alfa, beta y gamma. Cuantificaremos la desintegración radioactiva introduciendo el concepto de vida media y luego consideraremos algunas aplicaciones de la radioactividad.

# Descubrimiento de la radioactividad

En 1896, el físico francés Henri Becquerel (1852-1908) observó que las sales de uranio colocadas cerca de una placa fotográfica cubierta hacían que apareciera una imagen neblinosa en la placa. Pierre (1859-1906) y Marie Curie (1867-1934) descubrieron poco después dicha **radioactividad** en otros materiales. A Marie Curie se la conoce por haber descubierto muchos isótopos radioactivos y por desarrollar una técnica para aislar el radio, una fuente radioactiva particularmente útil. En 1898, el joven Ernest Rutherford descubrió que la fuente de uranio emitía dos tipos de radiación: una **radiación alfa** menos penetrante y una **radiación beta** con un mayor poder de penetración. En 1900, el físico francés Paul Villard identificó una tercera, la **radiación gamma**, con todavía más poder de penetración. Gradualmente, los físicos lograron comprender la naturaleza de estas radiaciones:

 $\blacksquare$  La radiación alfa está compuesta por **partículas alfa** (símbolo  $\alpha$ ), que son núcleos de helio-4. Por tanto, tienen una masa igual a  $4,0015$  u y una carga  $+2e$ .

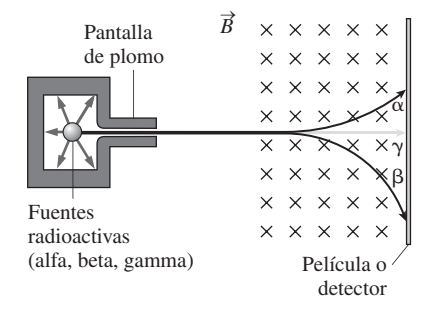

**FIGURA25.6** Diferenciación entre radiación alfa, beta y gamma.

- La radiación beta está compuesta por dos tipos de **partículas beta**: electrones (símbolo  $\beta^-$ ) y positrones (símbolo  $\beta^+$ ). El positrón tiene la misma masa que el electrón, pero su carga es opuesta, *e*.
- La radiación gamma es una radiación electromagnética. Cada desintegración gamma provoca la emisión de un fotón, denominado **rayo gamma** (símbolo  $\gamma$ ). Los fotones de los rayos gamma se encuentran en el extremo de las altas energías (longitudes de onda muy cortas) del espectro electromagnético, con longitudes de onda menores que  $10^{-10}$  m.

La Figura 25.6 muestra un experimento que revela la naturaleza de las emisiones radioactivas. Recuerde del Capítulo 19 que las partículas positivas y negativas se curvan en direcciones opuestas al pasar a través de un campo magnético. Por tanto, las partículas alfa son deflectadas hacia arriba en el diagrama, mientras que las partículas  $\beta^-$  son deflectadas hacia abajo. Los fotones no tienen carga, por lo que la radiación gamma pasa a través del campo sin ninguna deflexión. Las partículas positivas  $(\beta^+)$  se deflectarían en la misma dirección que las alfa. Sin embargo, las partículas  $\beta^+$  tienen un cociente cargamasa mucho más alto que las partículas alfa, lo que hace que resulte fácil distinguir ambos tipos de partículas.

## ◆ CONSEJO

En otros contextos, es habitual ver los electrones y positrones representados por  $e^-$  y  $e^+$ , respectivamente. La utilización de  $\beta^-$  y  $\beta^+$  aquí nos recuerda que la fuente de estas partículas es la desintegración beta del núcleo.

# Desintegración alfa

Los físicos denominan al núcleo radioactivo original **núcleo padre**, mientras que al núcleo que permanece después de la desintegración se le llama **núcleo hijo**. Puesto que una partícula alfa es  $\frac{4}{2}$ He, el núcleo hijo en una desintegración alfa tiene dos protones y dos neutrones menos que el padre, por lo que su número atómico es inferior al del padre en dos unidades y su número másico es inferior en cuatro unidades. Las desintegraciones radioactivas se escriben tal como se haría con una reacción química, con el núcleo padre a la izquierda de la flecha que representa la reacción y el núcleo hijo y otras partículas a la derecha. Un ejemplo sería la desintegración alfa del radio-226, cuyo núcleo hijo tiene un número másico de  $226 - 4 = 222$  y un número atómico dos unidades inferior al del radio  $Z = 88$ ; es decir, 86. El elemento 86 es el radón, por lo que esta desintegración se escribiría:

$$
^{226}\text{Ra} \rightarrow ^{222}\text{Rn} + ^{4}\text{He}
$$

Como sucede con todas las formas de radioactividad, la desintegración alfa es espontánea, análoga a la emisión espontánea de un fotón cuando un átomo cae de un estado de mayor energía a otro de menor energía (Capítulo 24). Al igual que en el proceso atómico, la desintegración alfa es posible cuando existe un exceso de energía en el núcleo padre. Esa energía se manifiesta en forma de energía cinética de los productos de la reacción; en la desintegración alfa, dicha energía es normalmente de varios millones de electronvoltios.

## EJEMPLO CONCEPTUAL 25.4 Desintegración alfa

Determine los núcleos hijo que se forman cuando el <sup>208</sup>Po y el <sup>238</sup>U sufren una desintegración alfa. En cada caso, escriba la reacción completa.

**SOLUCIÓN** El núcleo hijo que resulta de una desintegración alfa tiene dos protones y dos neutrones menos que el padre, lo que hace que se reduzca el número atómico de este en 2 y su número másico en 4. El Polonio tiene  $Z = 84$ , por lo que <sup>208</sup>Po tendrá  $Z = 82$  (plomo, Pb) y será el isótopo del plomo con número másico 204, Por tanto, la reacción es *Continúa*

## EJEMPLO CONCEPTUAL 25.4 continuación

 $^{208}Po \rightarrow ^{204}Ph + ^{4}He$ 

De forma similar, el núcleo padre <sup>238</sup>U tiene  $Z = 92$  y  $A = 238$ . Por tanto, el núcleo hijo tiene  $Z = 90$  (torio, Th) y será el isótopo con  $A = 234$ :

$$
^{238}\text{U} \rightarrow ^{234}\text{Th} + ^{4}\text{He}
$$

**REFLEXIÓN** Una característica esencial aquí es que el número total *Z* de protones y el número total *A Z* de neutrones no varía. Esto implica una conservación de la carga eléctrica, la cual es una de las leyes de conservación fundamentales (Capítulo 20). Sin embargo, la masa *no* se conserva con absoluta precisión, debido a la variación de masa  $\Delta m = E/c^2$  asociada con la energía *E* liberada en la reacción.

Muchos nucleidos radiactivos sufren espontáneamente una desintegración alfa. Una de las razones es que el 4He es extremadamente estable con respecto a otros núcleos de pequeño tamaño, como resulta evidente en la Figura 25.5. Por esta razón, la desintegración alfa ocurre con preferencia a otras opciones, como por ejemplo que el núcleo pierda un único protón, un 2H, un 3He u otro núcleo de pequeño tamaño. Asimismo, la desintegración alfa tiene lugar principalmente en los nucleidos más pesados. Recuerde que este tipo de nucleidos necesitan que *N* > *Z* para proporcionar el «adhesivo» neutrónico necesario para la estabilidad del núcleo. La desintegración alfa (la pérdida de dos protones y de dos neutrones) reduce por tanto el número de protones *Z* en una cantidad proporcionalmente mayor a la reducción de neutrones, creando así un cociente más favorable entre neutrones y protones.

## Desintegración beta

En la forma más común de la desintegración beta, un núcleo emite un electrón  $(\beta^-)$ . Recuerde que el núcleo no puede contener electrones, por lo que el principio de conservación de la carga sugiere que la desintegración  $\beta^-$  implica la transformación de un neutrón en un protón. Por tanto, el núcleo hijo tiene un número atómico que es una unidad *mayor* que el del padre. Por ejemplo, la bien conocida desintegración beta del isótopo carbono-14 es

$$
^{14}C \rightarrow ^{14}N + \beta^-
$$

Observe que el número másico no varía, porque la masa del electrón es muy pequeña comparada con la de un nucleón. En esta reacción también se conserva la carga: el núcleo de carbono tiene una carga 6*e*, el del nitrógeno tiene una carga 7*e* y la carga del electrón es  $-e$ .

## EJEMPLO CONCEPTUAL 25.5 Emisión de un positrón

El oxígeno-15 es un radioisótopo que se emplea a menudo en la tomografía de emisión de positrones (radiografía PET, consulte el Capítulo 23). Este isótopo se desintegra emitiendo un positrón (una partícula beta positiva,  $\beta^+$ ). Identifique el núcleo resultante y escriba de manera simbólica esta desintegración beta positiva.

**SOLUCIÓN** En la desintegración  $\beta^-$ , como en la del <sup>14</sup>C que hemos descrito antes, el número atómico *Z* se *incrementa* en una unidad para compensar la carga *negativa* emitida. Por tanto, en la emisión  $\beta^+$ , Z deberá reducirse en una unidad, pasando en este caso del oxígeno de  $Z = 8$  a  $Z = 7$ . El positrón  $(\beta^+)$  tiene la misma masa que el electrón, por lo que de nuevo el número másico no varía.

Por tanto, el núcleo final tiene  $Z = 7$  y  $A = 15$ . El elemento 7 es el nitrógeno, por lo que la desintegración beta del 15O será

$$
^{15}O \rightarrow ^{15}N + \beta^+
$$

**REFLEXIÓN** 15N es uno de los dos isótopos estables del nitrógeno, y representa tan solo el 0,37% del nitrógeno que podemos encontrar en la naturaleza. El resto (99,63%) es el isótopo común nitrógeno-14. La emisión de positrones es útil para la obtención de imágenes médicas, porque el positrón emitido se aniquila con rapidez con un electrón, emitiendo dos fotones de rayos gamma de direcciones opuestas, cuya detección permite localizar el lugar de la emisión.

# APLICACIÓN

# Detección de neutrinos

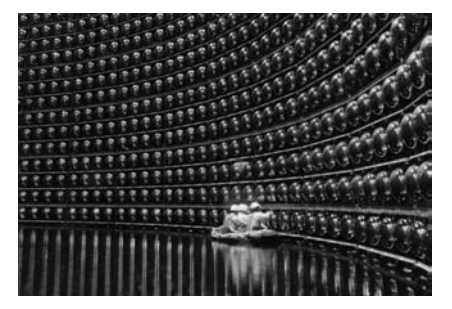

Los neutrinos solo interactúan en raras ocasiones con la materia, lo que hace que su detección sea difícil. Los detectores de neutrinos deben tener un enorme tamaño para poder registrar un número significativo de sucesos. Los neutrinos reaccionan ocasionalmente con la materia para generar partículas beta, que pueden detectarse directamente o cuando dichas partículas inducen otras reacciones observables. Los «telescopios» de neutrinos son a menudo enormes volúmenes de líquidos rodeados por detectores de radiación. Están construidos a gran profundidad en el suelo, en ocasiones en minas abandonadas, para apantallarlos frente a los rayos cósmicos cuyas reacciones podrían enmascarar la señal de los neutrinos. Aquí se muestra un enorme tanque de agua rodeado por detectores de radiación en el observatorio de neutrinos Super-Kamiokande, en Japón.

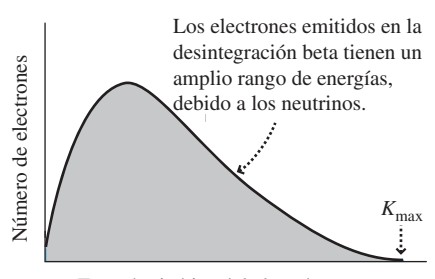

Energía cinética del electrón, *K*

**FIGURA 25.7** Espectro de energía en una desintegración beta típica. Los electrones emitidos tienen energías en un amplio rango, hasta un cierto valor máximo K<sub>max</sub>, determinado por la masa de los núcleos padre e hijo.

Una tercera forma de desintegración beta es la **captura electrónica**, en la que un núcleo captura un electrón de las capas internas. Este proceso convierte un protón en un neutrón, haciendo que se reduzca el número atómico en una unidad. Es el mismo resultado que en la desintegración  $\beta^+$  (Ejemplo conceptual 25.5), por lo que los nucleidos que sufren una desintegración  $\beta^+$  pueden también, por regla general, desintegrarse por captura electrónica. Como sucede en otros procesos de desintegración beta, la captura electrónica no provoca ninguna variación del número másico.

La mayoría de los núcleos radioactivos sufren algún tipo de desintegración beta, lo que hace que esta sea la forma más común de desintegración radioactiva. Los elementos tienen, en general, unos pocos isótopos estables. Los isótopos más pesados que los estables tienden a sufrir una desintegración  $\beta^-$ , mientras que los isótopos más ligeros tienen a sufrir una desintegración  $\beta^+$  o una captura electrónica. Piense en por qué sucede esto. Para cada elemento concreto, el número atómico *Z* es fijo y el número de neutrones *N* es diferente para los distintos isótopos. Un isótopo relativamente pesado tendrá un mayor cociente *N*/*Z* del necesario para la estabilidad. Una desintegración  $\beta$ <sup>-</sup> hace que se incremente *Z* y que se reduzca *N,* generando un nucleido que tiene más probabilidades de ser estable, al poseer un cociente *N/Z* más pequeño. De forma similar, la desintegración  $\beta^+$ y la captura electrónica en los isótopos más ligeros hace que se incremente el cociente *N*/*Z*, haciendo de nuevo que el núcleo viejo sea más estable.

## Energía de la desintegración beta y los neutrinos

Cabría esperar que los electrones emitidos en una desintegración  $\beta^-$  concreta tuvieran una energía cinética específica, asociada con el exceso de energía existente en el núcleo radioactivo original. Sin embargo, como muestra la Figura 25.7, un nucleido concreto genera electrones con un amplio espectro de energías, hasta un cierto valor máximo. Este extraño comportamiento intrigó durante mucho tiempo a los físicos, porque parecía violar el principio de conservación de la energía. En 1930, Wolfgang Pauli (el del principio de exclusión; Capítulo 14) sugirió que quizás estuviera emitiendo algún tipo de partícula no detectada que dejara al electrón con una energía inferior a la energía cinética máxima posible y que explicara, así, la diferencia observada de energías. Esta partícula que no había sido vista hasta el momento se denominó **neutrino**, que quiere decir «pequeña partícula neutra». Su pequeña masa y su carga neutra hacen que el neutrino sea extremadamente difícil de detectar y de hecho no se pudo encontrar de forma experimental hasta 1956.

Los físicos están todavía trabajando para tratar de comprender del todo a los neutrinos. Durante muchos años, se pensó que estas partículas tenían masa cero y viajaban a la velocidad de la luz. Ahora, los físicos saben que los neutrinos tienen una masa muy pequeña, pero distinta de cero. Los neutrinos desempeñan un papel importante en los campos de las partículas elementales y de la Astrofísica, como veremos en el Capítulo 26.

## Desintegración gamma

De acuerdo con el modelo nuclear de capas (Sección 25.2), el núcleo tiene un estado fundamental y una serie de estados excitados de mayor energía. Una desintegración radioactiva o una colisión con otra partícula, puede dejar al núcleo en un estado excitado. Cuando cae al estado fundamental, el exceso de energía se emite en forma de fotón de rayos gamma. Por ejemplo, la desintegración alfa del 234U nos deja un estado excitado del  $^{230}$ Th:

$$
^{234}\text{U} \rightarrow ^{230}\text{Th}^* + ^{4}\text{He}
$$

donde el asterisco indica un núcleo hijo excitado. Después de un corto tiempo, el torio pasa a su estado fundamental, emitiendo un fotón de rayos gamma:

$$
{}^{30}\text{Th}^* \rightarrow {}^{230}\text{Th}^* + \gamma
$$

Al igual que cualquier otro fotón, estos rayos gamma cumplen la relación  $E = hc/\lambda$ , siendo  $\lambda$  la longitud de onda del fotón y E su energía. Por ejemplo, esta transición concreta del torio implica implica un estado excitado  $0,\!230\,\mathrm{MeV} = 3,\!69\times 10^{-14}\,\mathrm{J}$  por encima del estado fundamental, lo que nos da un fotón con una longitud de onda

$$
\lambda = \frac{hc}{E} = \frac{(6.626 \times 10^{-34} \text{ J} \cdot \text{s})(3.00 \times 10^8 \text{ m/s})}{3.69 \times 10^{-14} \text{ J}} = 5.39 \times 10^{-12} \text{ m}
$$

## ◆ CONSEJO

Las formas más comunes de desintegración radioactiva son las desintegraciones alfa, beta y gamma. Unos pocos nucleidos se desintegran emitiendo un protón, un neutrón o un núcleo de carbono, o bien pueden sufrir una fisión espontánea.

## Series de desintegración radioactiva

La desintegración radioactiva tiene lugar porque un núcleo es inestable. A menudo, el núcleo hijo también es inestable, y puede que se produzca una serie completa de desintegraciones antes de alcanzar un producto estable. La Figura 25.8 muestra un ejemplo de una de esas **series de desintegración**. Para los nucleidos pesados, como el uranio, es inevitable que exista una serie muy larga porque, como ya sabemos, no hay ningún núcleo estable que sea más pesado que el 209Bi.

El uranio se suele encontrar en la tierra y en las rocas, y entre los nucleidos de su serie de desintegración (Figura 25.8) está el 222Rn, un gas radioactivo con una vida media de 3,82 días (hablaremos más sobre el concepto de vida media en la siguiente sección). El radón se filtra en los cimientos de los edificios y es calcinógeno incluso en bajas concentraciones. Los detectores comerciales de radón permiten verificar la concentración de radón en los cimientos de una vivienda concreta. Para muchas personas, la exposición al radón en el interior de las viviendas es la fuente dominante de la radiación que reciben, excediendo a menudo la procedente de los diagnósticos médicos, los rayos cósmicos, las centrales nucleares y otras fuentes.

## La radiación y la vida

Las partículas de alta energía que forman la radiación nuclear pueden dañar a los organismos vivos. La radiación daña las células directamente, ionizando las moléculas y provocando la muerte celular. También puede dañar el ADN induciendo mutaciones o iniciando el desarrollo de un tumor cancerígeno. Por otro lado, la radiación también se utiliza para tratar el cáncer, porque permite dañar selectivamente las células de más rápido crecimiento. (Esa es también una de las razones por las que la radiación es especialmente peligrosa para los fetos y los niños en edad de crecimiento.) Los emisores de radiación beta como el 89Sr y el 131I se implantan en ocasiones cerca de los tumores para proporcionar dosis continuas de radiación. El iodo es fácilmente absorbido por la glándula tiroidea, asi que los isótopos de iodo son particularmente útiles a la hora de tratar el cáncer de tiroides.

Dado que carecen de carga eléctrica, los rayos gamma tienen generalmente un mayor poder de penetración y son, por tanto, más peligrosos que las radiaciones alfa y beta. Sin embargo, también los rayos gamma tienen importantes usos médicos. Las denominadas *cámaras gamma* permiten obtener imágenes de los órganos internos del cuerpo después de administrar a un paciente un radioisótopo emisor de rayos gamma. El tecnecio-99 es particularmente útil, porque las células cancerígenas tienen tendencia a capturarlo, permitiendo así una más precisa identificación de los tumores malignos.

Los efectos biológicos de la radiación dependen del tipo de radiación y de su energía. En este sentido, podemos citar dos unidades del SI para las dosis de radiación que son relevantes a este respecto. El **gray** (Gy) es igual a 1 julio de energía de radiación absor-

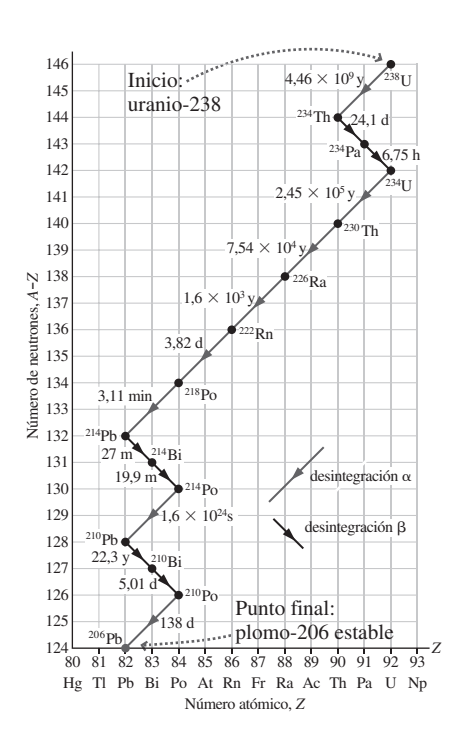

**FIGURA25.8** La ruta de desintegración más probable para el 238U, que termina en el isótopo estable 206Pb. Los tiempos indicados son las vidas medias.

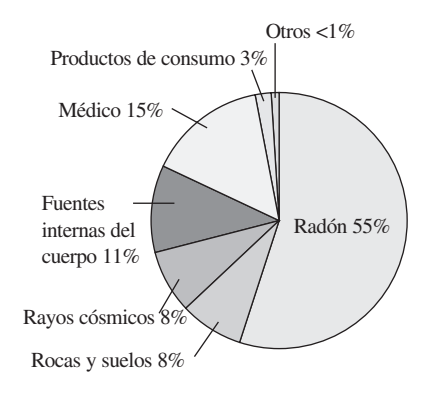

**FIGURA 25.9** Fuentes naturales de radiación para un ciudadano medio de Estados Unidos. La dosis de radiación de fondo neta anual es de 3,6 mSv.

bida por kilogramo de material absorbente. El **sievert** (Sv) tiene las mismas unidades, pero está ponderado para tener en cuenta los efectos biológicos de los diferentes tipos de radiación y energías. Las partículas alfa, si consiguen penetrar en el cuerpo, suelen ser más dañinas que los rayos gamma, lo que hace que 1 Gy de radiación alfa sea más peligroso que 1 Gy de rayos gamma. Por otro lado, 1 Sv de cada uno de estos rayos tiene prácticamente el mismo efecto biológico.

Altas dosis de radiación son letales; 4,5 Sv, por ejemplo, son capaces de matar al 50% de los seres humanos, mientras que dosis más bajas provocan mareos debidos a la radiación, pérdida de cabello, quemaduras y otros efectos generalmente no letales. El estudio de las dosis por debajo de 0,1 Sv no es todavía concluyente, aunque se asume por regla general que los riesgos (cáncer y mutaciones) aumentan linealmente con la dosis. Estadísticamente, se piensa que una dosis de 1 mSv (0,001 Sv) está asociada con un riesgo de 1 entre 10.000 de desarrollar cáncer a lo largo de la vida, comparado con el 42% de riesgo de cáncer existente debido a todas las causas posibles.

Los seres humanos estamos expuestos a la radiación, desde la procedente de fuentes naturales hasta la generada por las tecnologías nucleares (Figura 25.9). En Estados Unidos, aproximadamente el 80% es de origen natural; entre las fuentes podemos citar los rayos cósmicos, los radioisótopos naturales existentes dentro del cuerpo y, especialmente, el radón de los cimientos de los edificios. Los procedimientos de tipo médico son responsables de prácticamente la totalidad del resto de la radiación que recibimos, y los efectos de la operación normal de las centrales nucleares son, por término medio, despreciables. Lo que se denomina nuestra radiación de fondo depende de dónde vivamos, y en este sentido son las altitudes mayores las que reciben una mayor cantidad de rayos cósmicos, mientras que las rocas que contienen uranio implican una mayor presencia de radón y de otros isótopos resultantes de la desintegración del uranio. La ocupación laboral también afecta a nuestra dosis de fondo, siendo los trabajadores de la industria nuclear, los técnicos de rayos X y las tripulaciones de líneas aéreas, los profesionales que están sujetos a dosis de radiación superiores a la media. (Las tripulaciones de líneas aéreas reciben radiación cósmica a gran altitud.)

AUTOEVALUACIÓN Sección 25.3 El número másico de un nucleido cambia en (seleccione todas las respuestas aplicables): (a) la desintegración alfa; (b) la desintegración  $\beta^-$ ; (c) la desintegración  $\beta^+$ ; (d) la captura electrónica; (e) ninguna de las anteriores.

# 25.4 Actividad y vida media

La desintegración de cualquier núcleo radioactivo concreto es un suceso aleatorio. Pero existe un cierto patrón estadístico, de forma similar al que aparece cuando se lanzan una pareja de dados. Suponga que queremos sacar un total de 2 con dos dados. Entonces, en cada dado deberá salir un 1, algo que con dados de seis caras tiene una probabilidad de 1 entre 36. Teniendo esto en cuenta es posible que obtengamos el 2 que buscamos en la primera tirada o puede que tardemos un poco. Pero si tiramos los dados muchas veces, lo que veremos es que podemos obtener el 2 que buscamos aproximadamente 1/36 de las veces. Esto es exactamente lo que sucede con una muestra radioactiva, la desintegración de los núcleos individuales es aleatoria, pero cuando tenemos una cantidad enorme de núcleos, emerge un patrón bastante claro en el proceso global de desintegración.

## ◆ CONSEJO

El análisis de esta sección es cierto para todas las formas de desintegración radioactiva: alfa, beta y gamma, por lo que no vamos a realizar distinciones entre los distintos tipos de desintegración.

# Actividad y constante de desintegración

En un cierto tiempo dado, existe una probabilidad determinada de que un núcleo radioactivo concreto se desintegre. Con dos núcleos, existe el doble de posibilidades de que un núcleo se desintegre. Por tanto, la **tasa de desintegración**, el número de desintegraciones por unidad de tiempo, es proporcional al número de núcleos *N*. Expresando este hecho en forma de ecuación, tenemos que
$$
\frac{\Delta N}{\Delta t} = -\lambda N
$$

donde λ es la **constante de desintegración** de un nucleido radioactivo concreto. El signo menos indica que el número de núcleos disminuye con el tiempo, haciendo que  $\Delta N/\Delta t$ sea negativo. La actividad (símbolo *R*) es simplemente el valor absoluto de la tasa de desintegración:

$$
R = \left| \frac{\Delta N}{\Delta t} \right| = \lambda N
$$
 (Actividad; unidades SI: Bq) (25.4)

La actividad es lo que medimos utilizando un contador Geiger u otro dispositivo similar, que cuenta el número de desintegraciones por segundo en una muestra radioactiva. La unidad del SI para la actividad es el becquerel (Bq), siendo 1 Bq = 1 desintegración/s. Una unidad más antigua que aún se emplea es el Curie (Ci), que se define como la actividad de 1 g de radio del que podemos encontrar en la naturaleza y que es igual aproximadamente a  $3.7 \times 10^{10}$  Bq; es decir, 37.000 millones de desintegraciones/s.

Un contador Geiger contiene un electrodo de cable fino con una alta diferencia de potencial (≈1 kV) entre el cable y el tubo. La radiación alfa, beta o gamma entrante ioniza el gas del tubo y el aparato detecta la carga eléctrica del ion. La señal resultante puede enviarse a un medidor y a un altavoz, dando como resultado los «clics» característicos del contador Geiger.

### Vida media y ley de la desintegración radioactiva

Aplicando las reglas del cálculo a la Ecuación 25.4 se puede ver que el número *N* de núcleos debe decrecer exponencialmente en función del tiempo *t*, y las evidencias experimentales confirman que en efecto es así:

$$
N = N_0 e^{-\lambda t}
$$
 (Desintegración radioactiva) (25.5)

donde  $N_0$  es el número de núcleos en  $t = 0$ .

Cualquier magnitud cuya tasa de variación sea proporcional a la propia magnitud experimenta un crecimiento exponencial (proporcionalidad positiva) o un decrecimiento exponencial (proporcionalidad negativa, como sucede con la radioactividad). Como ejemplos podemos citar el dinero depositado en un banco a interés fijo, el crecimiento de las bacterias en una caja de Petri, la desintegración de una muestra radioactiva y la carga o la diferencia de potencial en un condensador sometido a un proceso de descarga (Capítulo 17).

Es conveniente describir la desintegración radioactiva en función de la **vida media**, definida como el tiempo necesario para que se desintegren la mitad de los núcleos de una muestra radioactiva. Después de una vida media, quedará únicamente la mitad de la muestra original  $N_0/2$ ; después de dos vidas medias quedará la mitad de eso, es decir,  $N_0/4$ , etc (Figura 25.10). Existe una conexión directa entre la constante de desintegración  $\lambda$  y la vida media  $t_{1/2}$ . Cuando  $t = t_{1/2}$ , la Ecuación 25. 5 queda  $(N_0/2) = N_0 e^{-\lambda t_{1/2}}$  o  $e^{\lambda t_{1/2}} = 2$ . Aquí, hemos cancelado el factor común  $N_0$  y hemos utilizado el hecho de que  $e^{-x} = 1/e^{x}$ . Podemos clarificar todavía más nuestra ecuación utilizando el logaritmo natural, que es la función inversa de la función exponencial:  $ln (e^x) = x$ . Aplicando esta regla,

$$
\ln(e^{-\lambda t_{1/2}}) = \lambda t_{1/2} = \ln 2
$$

es decir,

$$
t_{1/2} = \frac{\ln 2}{\lambda}
$$
 (Vida media y constante de desintegración; unidades SI: s) (25.6)

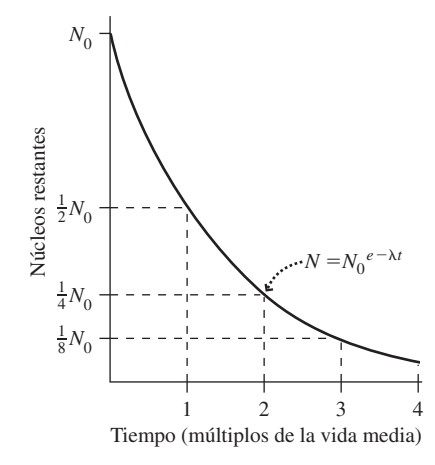

**FIGURA 25.10** Desintegración exponencial de una muestra radioactiva. En cada vida media, se desintegra la mitad de la muestra restante.

La vida media nos dice con qué rapidez se desintegrará un nucleido concreto. En la Tabla 25.2 se enumeran las vidas medias correspondientes a los modos de desintegración dominantes de algunos nucleidos radioactivos; dichos datos se muestran gráficamente en la Figura 25.4. Observe el amplísimo rango de vidas medias, que va desde fracciones de segundo a miles de millones de años. En el Apéndice D se enumeran las vidas medias de muchos otros nucleidos.

Si estamos utilizando un isótopo radioactivo en un instrumento, la vida media puede ser importante. La mayoría de las alarmas contra incendios contienen 241Am, un emisor de partículas alfa con una vida media de 433 años. Las partículas alfa ionizan las partículas de nitrógeno y oxígeno en el aire, dando como resultado una corriente eléctrica de baja intensidad. En presencia de humo, algunas de las partículas alfa se asocian a las partículas de humo y la corriente iónica se reduce disparando la alarma. Con una vida media tan larga no es necesario, obviamente, preocuparse de adquirir una nueva fuente radioactiva dentro de la vida útil del detector, o de la muestra.

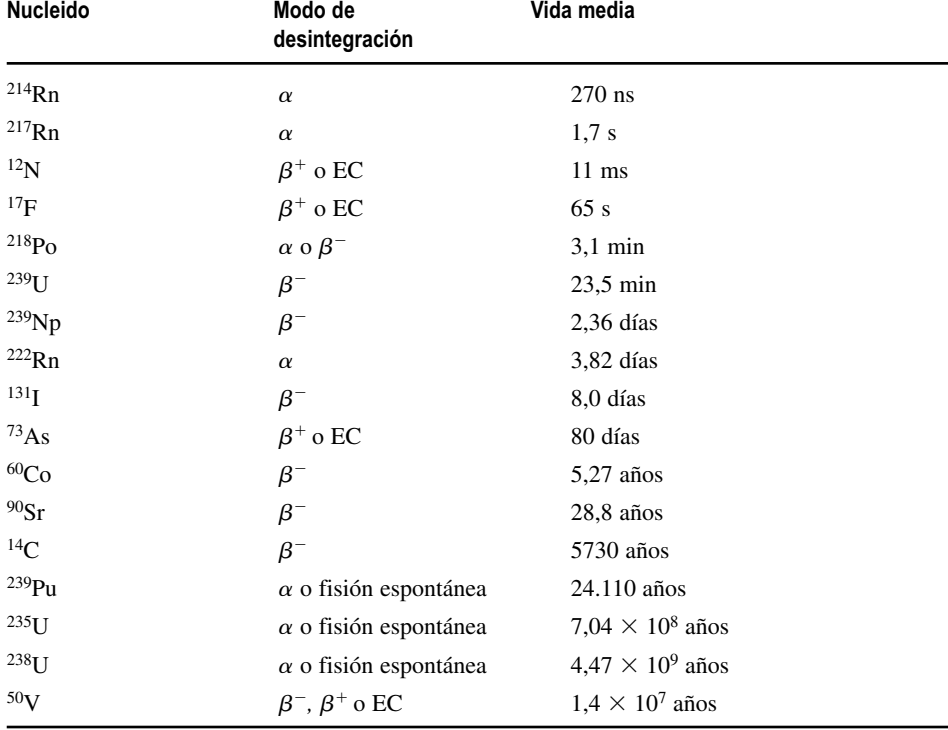

### **TABLA 25.2** Vida media de una serie de nucleidos radioactivos seleccionados.

### EJEMPLO 25.6 Imágenes médicas con 18F

El isótopo 18F se utiliza ampliamente para la generación de imágenes médicas, porque su vida media de 110 min implica que no continúa siendo radioactivo dentro del cuerpo del paciente durante demasiado tiempo. (a) Si administramos a un paciente 10,0 g de <sup>18</sup>F, ¿cuál será la actividad inicial? (b) ¿Cuánto <sup>18</sup>F permanecerá en el cuerpo después de 24 horas?

**ORGANIZACIÓN Y PLAN** La Ecuación 25.4 nos da la actividad *R N*, mientras que la Ecuación 25.6 nos proporciona la constante de desintegración en función de la vida media:  $\lambda = \ln 2/t_{1/2}$ . Podemos calcular el número inicial  $N_0$  de núcleos radioactivos utilizando la dosis y la masa molar del <sup>18</sup>F, que es de 18 g/mol. Entonces la Ecuación 25.5 nos dará el número de núcleos que quedarán en cualquier instante:  $N = N_0 e^{-\lambda t}$ .

*Datos*:  $t_{1/2} = 110 \text{ min} = 6600 \text{ s}$ ; masa  $m = 10,0 \text{ g}$ ; masa molar  $= 18.0$  g/mol.

**SOLUCIÓN** (a) El número inicial de núcleos es

$$
N_0 = 1,0 \times 10^{-5} \text{ g} \times \frac{1 \text{ mol}}{18,0 \text{ g}} \times \frac{6,022 \times 10^{23} \text{ núcleos}}{1 \text{ mol}} = 3,35 \times 10^{17} \text{ núcleos}
$$

Por tanto, la actividad inicial es

$$
R = \lambda N_0 = \frac{\ln 2}{t_{1/2}} N_0 = \frac{\ln 2}{6600 \text{ s}} (3,35 \times 10^{17})
$$
  
= 3,52 × 10<sup>13</sup> s<sup>-1</sup> = 3,52 × 10<sup>13</sup> Bq

donde 1 Bq =  $1 s^{-1}$ . *Continúa* 

### EJEMPLO 25.6 continuación

(b) Después de 24 horas (86.400 s), la fracción restante de la muestra original será,

$$
\frac{N}{N_0} = e^{-\lambda t} = e^{-\ln(2)t/t_{1/2}} = e^{-\ln(2)(86.400 \text{ s})/(6600 \text{ s})} = 1,15 \times 10^{-4}
$$

Solo quedará aproximadamente una diezmilésima de la muestra original, lo que equivale a aproximadamente un nanogramo.

**REFLEXIÓN** La actividad inicial es del orden de 10<sup>13</sup> Bq, suficientemente alta para la obtención de imágenes con fines diagnósticos. Los positrones de 635 keV procedentes de la desintegración del 18F solo penetran unos 2 mm en los tejidos antes de aniquilarse, lo que permite obtener imágenes de alta resolución. Nuestro cálculo para 24 horas puede estar sobreestimado, porque los procesos biológicos ayudan a expulsar el isótopo del cuerpo; la denominada vida media biológica depende del compuesto químico específico al que se haya incorporado el 18F.

**EJERCICIO DE RELACIÓN** ¿Cuál es la actividad del <sup>18</sup>F después de 24 h?

**RESPUESTA** La actividad es proporcional al número de núcleos, por lo que la actividad también se reduce según un factor de  $1,15 \times 10^{-4}$ , por lo que será de  $4,05 \times 10^{9}$  Bq.

### EJEMPLO 25.7 Desintegración del 18F

Para el isótopo <sup>18</sup>F del ejemplo anterior, ¿cuánto tiempo transcurre antes de que solo quede un 1% de la muestra original?

**ORGANIZACIÓN Y PLAN** La fracción de núcleos restantes se relaciona con el tiempo mediante la ley de desintegración radioactiva (la Ecuación 25.5 describe la desintegración radioactiva:  $N = N_0$  $e^{-\lambda t}$ ), mientras que en el ejemplo anterior  $\lambda = \ln 2/t_{1/2}$ . Queremos que permanezca el 1% de la muestra original, luego  $N = N_0/100$ .

*Datos*:  $t_{1/2} = 110 \text{ min} = 6600 \text{ s}$ ; masa  $N/N_0 = 0,010$ .

**SOLUCIÓN** Con un 1% de los núcleos restantes,  $N_0/100 = N_0 e^{-\lambda t}$ o, utilizando  $e^{-x} = 1/e^x$ ,  $e^{\lambda t} = 100$ . Para resolver la ecuación, tomamos el logaritmo natural en ambos lados de la expresión:  $\ln(e^{\lambda t}) = \lambda t = \ln 100$ . Despejando *t* 

> $t = \frac{\ln 100}{\lambda} = \frac{\ln 100}{\ln 2} t_{1/2} = \frac{\ln 100}{\ln 2} (6600 \text{ s}) = 4,38 \times 10^4 \text{ s}$  la actividad se habrá reducido a la millonésima parte.  $\frac{100}{\lambda} = \frac{\ln 100}{\ln 2} t_{1/2} = \frac{\ln 100}{\ln 2} (6600 \text{ s}) = 4,38 \times 10^4 \text{ s}$ 2 100  $\frac{\text{m}}{1/2} = \frac{\text{m}}{\text{ln}2} (6600 \text{ s}) = 4{,}38 \times 10^4$  $\lambda$

**REFLEXIÓN** Esto equivale a aproximadamente 12 horas, otra indicación de que este isótopo de corta vida media no permanece en el cuerpo durante demasiado tiempo.

EJERCICIO DE RELACIÓN ¿Cuántas vidas medias se necesitarán para reducir la actividad de una muestra radioactiva a 1/1000 de su valor inicial?

**RESPUESTA** Realizando un cálculo similar al del ejemplo obtenemos  $t/t_{1/2} = \ln 1000$  /  $\ln 2 = 9.97$ ; es decir, que se tarda casi 10 vidas medias en dividir la actividad entre 1000. Pero en este caso tendríamos otra forma más rápida de hacer el cálculo. Puede usar su calculadora para confirmar que  $2^{10} = 1024$ ; por tanto, después de 10 vidas medias, la actividad se habrá reducido aproximadamente según un factor de 1000. Después de otras 10 vidas medias,

### Datación mediante radioisótopos

La datación mediante **radioisótopos** es una técnica que proporciona información fiable acerca de la edad de una muestra. La más conocida de estas técnicas es la **datación por radiocarbono**, en la que se utiliza <sup>14</sup>C. Los rayos cósmicos que inciden sobre la parte superior de la atmósfera liberan neutrones, que reaccionan con los núcleos del nitrógeno atmosférico ordinario (<sup>14</sup>N), dando como resultado <sup>14</sup>C y un protón: <sup>1</sup>*n* + <sup>14</sup>N  $\rightarrow$  <sup>1</sup>*p* + <sup>14</sup>C. El carbono-14 es un emisor de rayos  $\beta$ <sup>-</sup> con una vida media de 5730 años. El <sup>14</sup>C se mezcla con el 12C común y se une al ciclo del carbono. Las plantas realizan la fotosíntesis y los animales ingieren plantas, y todos ellos absorben 14C a lo largo del proceso. Cuando un organismo muere, la absorción de carbono se detiene. El isótopo  ${}^{12}C$  es estable, pero el <sup>14</sup>C se desintegra. Por tanto, el cociente <sup>14</sup>C/<sup>12</sup>C se reduce con el tiempo y, comparando este cociente en una muestra de una cierta antigüedad con su valor contemporáneo (1,20  $\times$  10<sup>-12</sup>), los científicos pueden determinar la edad de la muestra.

La datación mediante el carbono-14 está limitada a organismos que hayan estado vivos en algún momento, y no puede utilizarse en muestras acuáticas que no interactúan directamente con la atmósfera. La datación por radiocarbono es adecuada hasta aproximadamente unos 50.000 años, cuando la actividad de  $^{14}$ C pasa a ser demasiado baja como para poder realizar medidas fiables. Asimismo, la proporción de 14C atmosférico varía en función de la actividad solar, aunque los científicos pueden realizar las correc-

ciones oportunas utilizando otros marcadores de fechas, como por ejemplo los anillos de los árboles o los artefactos que se sabe que provienen de un cierto periodo.

Los isótopos de vida media más larga permiten datar sucesos geológicos que hayan ocurrido hace millones (Ma) o miles de millones (Ga) de años. Entre los más útiles de estos isótopos podemos citar el <sup>40</sup>K ( $t_{1/2}$  = 1,28 Ga) y el <sup>238</sup> U ( $t_{1/2}$  = 4,47 Ga).

### EJEMPLO 25.8 El hombre de Kennewick

En 1996, se descubrieron cerca de Kennewick, Washington (Estados Unidos), unos huesos humanos antiguos y a su propietario se le bautizó con el nombre de «el hombre de Kennewick». El análisis de los huesos indicó un cociente  $^{14}C/^{12}C$  de 4,34  $\times$  10<sup>-13</sup>. ¿Cuál es la edad del hombre de Kennewick?

**ORGANIZACIÓN Y PLAN** El cociente 14C/12C actual es igual a 1,20  $\times$  10<sup>-12</sup>. Puesto que el <sup>12</sup>C es estable mientras que el <sup>14</sup>C se desintegra, el cociente 14C/12Ca cae con la misma tasa que el cociente  $N/N_0$  para el <sup>14</sup>C. Por tanto,

$$
\frac{{}^{14}C/{}^{12}C \text{ (antiguo)}}{^{14}C/{}^{12}C \text{ (actual)}} = \frac{N}{N_0} = e^{-\lambda t}
$$

Conociendo este cociente, podemos calcular el tiempo *t.*

*Datos*:  $t_{1/2} = 5730$  años para el <sup>14</sup>C; <sup>14</sup>C/<sup>12</sup>C (antiguo) = 4,34  $\times$  $10^{-13}$ ; <sup>14</sup>C/<sup>12</sup>C (actual) = 1,20  $\times$  10<sup>-12</sup>.

**SOLUCIÓN** Utilizando los dos cocientes 14C/12C,

 $14 \frac{\text{m}}{\text{s}}$  $\frac{^{4}C/^{12}C}{^{14}C/^{12}C}$  (antiguo)  $=\frac{4,34\times10^{-13}}{1,20\times10^{-12}}$ 1,20  $C/$ <sup>12</sup> C (antiguo)  $C/$ <sup>12</sup> C (actual)  $=\frac{4,34 \times 1}{1,20 \times 1}$ −  $\frac{16}{10^{-12}} = 0,362$ 

Por tanto,  $0,362 = e^{-\lambda t}$ . Tomando el logaritmo natural en ambos lados de la ecuación:

$$
\ln(e^{-\lambda t}) = -\lambda t = \ln(0, 362)
$$

es decir,

$$
t = -\frac{\ln(0,362)}{\lambda} = -\frac{\ln(0,362)}{\ln(2)}t_{1/2} = -\frac{\ln(0,362)}{\lambda}(5730 \text{ años}) = 8400 \text{ años}
$$

**REFLEXIÓN** Las correcciones efectuadas para tener en cuenta las variaciones de la concentración atmosférica del 14C permitieron revisar esta edad y situarla en 9200 años.

EJERCICIO DE RELACIÓN Si los huesos tienen realmente 9200 años de antigüedad, ¿qué nos indica esto acerca del contenido de <sup>14</sup>C en la atmósfera en dicha época, comparado con el que existe en la actualidad?

**RESPUESTA** Una muestra que solo tenga 8400 años de antigüedad contendrá más 14C que una de 9200 años de antigüedad, así que debe haber habido más 14C en la atmósfera hace 9200 años que hoy día.

AUTOEVALUACIÓN Sección 25.4 Imagine que inicialmente tenemos 10.000 núcleos radioactivos. ¿Cuántas vidas medias habrán transcurrido cuando solo permanezcan 625 núcleos? (a) 2; (b) 3; (c) 4; (d) 5; (e) 6.

# 25.5 Fisión nuclear

Las reacciones nucleares han permitido conseguir el viejo sueño de los alquimistas de **transmutar** un elemento en otro. La desintegración alfa genera un elemento que es dos números atómicos inferior que el nucleido original, mientras que  $Z \rightarrow Z + 1$  en la desintegración beta negativa. La interacción con rayos cósmicos que hemos presentado al hablar de la datación por radiocarbono es otro ejemplo en el que se transforma nitrógeno en carbono.

### Transmutaciones artificiales

Rutherford realizó la primera transmutación artificial en 1919, bombardeando nitrógeno con partículas alfa. El resultado fue

$$
{}^{14}\text{N} + {}^{4}\text{He} \rightarrow {}^{17}\text{O} + {}^{1}p
$$

donde, como ya hemos visto antes, <sup>1</sup>*p* designa un protón. Como sucede en toda reacción nuclear, la carga eléctrica se conserva. El número másico se suele conservar también, pero es posible que no se conserve en las reacciones de energía extremadamente alta en las que se crean nuevas partículas (veremos dichas reacciones en el Capítulo 26). Las partículas alfa emitidas por materiales radioactivos proporcionan una fuente bastante

cómoda de partículas con las que bombardear los núcleos, pero los protones, los neutrones y los electrones también pueden inducir transmutaciones. Para que tenga lugar una reacción concreta, tiene que haber la suficiente masa-energía en las partículas reactantes como para poder generar los productos. Eso incluye la energía *mc*<sup>2</sup> asociada con la diferencia de masa existente entre las partículas iniciales y finales, así como cualquier energía cinética presente en las partículas que participan en la reacción. Por ejemplo, en la reacción de Rutherford,

$$
\Delta mc^2 = [M(^{14}\text{N}) + M(^{4}\text{He})] c^2 - [M(^{17}\text{O}) + M(^{1}\text{H})] c^2
$$

donde hemos utilizado la masa del hidrógeno atómico 1H en lugar del protón para que las masas de los electrones se cancelen. Utilizando las masas atómicas indicadas en el Apéndice D, puede comprobar que  $\Delta mc^2 = -1.2$  MeV. Por tanto, los productos de la reacción (oxígeno e hidrógeno) tienen una masa mayor que los reactantes (nitrógeno y helio). En principio, no habría energía suficiente para que esta reacción se produjera, si no fuera por el hecho de que la fuente de polonio utilizada por Rutherford emitía partículas alfa cada una de las cuales tenía una energía cinética de 7,7 MeV. Esto es más que suficiente para compensar el déficit de 1,2 MeV, por lo que esta transmutación puede llevarse a cabo sin problemas.

### ◆ CONSEJO

Observe que  $\Delta m$  es «inicial  $-$  final», y no «final  $-$  inicial», por lo que un valor positivo de *mc*<sup>2</sup> indica la energía *liberada* en una reacción.

### El descubrimiento de la fisión

Después de que Chadwick descubriera en 1932 el neutrón (Capítulo 24), los físicos comenzaron a utilizar neutrones como sondas para explorar la estructura del núcleo. Es fácil conseguir que el neutrón, que carece de carga, alcance el núcleo porque, a diferencia de los protones y de las partículas alfa no experimenta repulsión eléctrica. Un pionero en la aplicación de la técnica del **bombardeo de neutrones** fue el físico italiano Enrico Fermi (1901-1954). Fermi y su equipo descubrieron que los neutrones podían inducir transmutaciones, mientras que la absorción de un neutrón generaba un nuevo isótopo, a menudo radioactivo, del elemento objetivo. Por ejemplo, el bombardeo con neutrones del aluminio conduce a las siguientes reacciones:

$$
{}^{27}\text{Al} + {}^{1}n \rightarrow {}^{27}\text{Mg} + {}^{1}p
$$

$$
{}^{27}\text{Al} + {}^{1}n \rightarrow {}^{24}\text{Na} + {}^{4}\text{He}
$$

o a una absorción de neutrón:

$$
{}^{27}\text{Al} + {}^{1}n \rightarrow {}^{28}\text{Al}
$$

seguida de una posterior desintegración beta del 28Al con una vida media de 2,2 min:

$$
^{28}\text{Al} \rightarrow ^{28}\text{Si} + \beta^-
$$

Fermi experimentó con el bombardeo mediante neutrones del uranio, que es el que tiene el mayor número atómico de todos los elementos presentes en la naturaleza (*Z* 92). Él esperaba ver una absorción del neutrón seguida de una desintegración beta, para generar un nuevo elemento 93, de forma similar a la transformación de aluminio en silicio que hemos comentado anteriormente. Fermi comunicó que había detectado trazas de un nuevo elemento, que él pensaba que sería el elemento 93. Sin embargo, la químico alemana Ida Noddack (1896-1979) pensó que el bombardeo con neutrones podía en realidad dividir el núcleo en dos y sugirió que se examinaran los subproductos del bombardeo con neutrones del uranio en busca de elementos más ligeros.

La propuesta de Noddack dio en la diana. A finales de 1938, los experimentos realizados en Alemania por Otto Hahn (1879-1968) y Fritz Strassman (1902-1980) detectaron evidencias de la existencia de bario ( $Z = 56$ ) y de lantano ( $Z = 57$ ) después de bom-

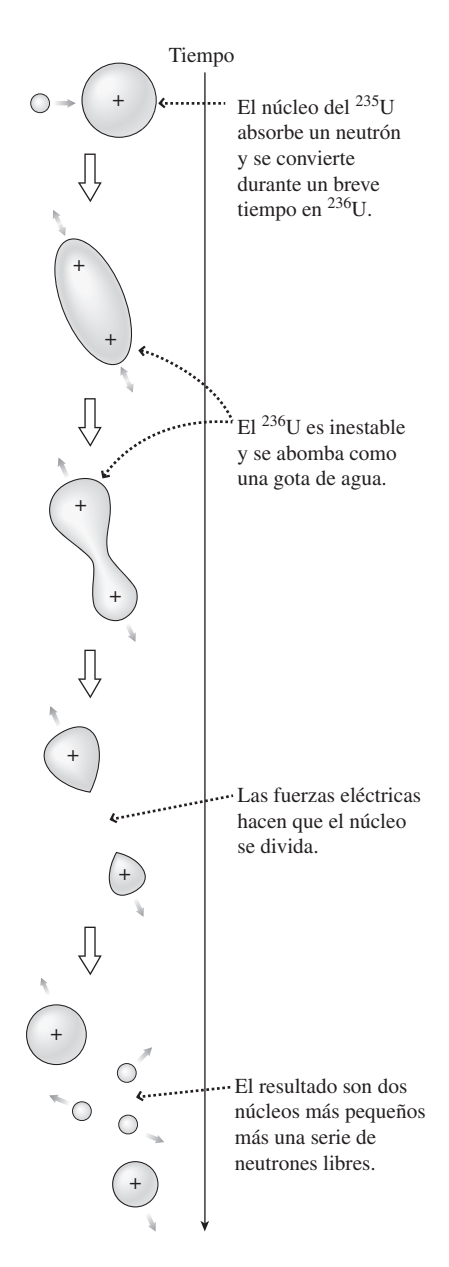

**FIGURA 25.11** Fisión del uranio inducida por neutrones en el modelo de gota líquida.

bardear con neutrones el uranio. Su antiguo colega Lise Meitner (1878-1968), que entonces había huido de la Alemania nazi analizó el trabajo de Hahn y Strassman. Meitner demostró que el uranio se había dividido en esos dos núcleos más pequeños, un proceso al que designó con el nombre de **fisión**.

### El proceso de fisión

La fisión del uranio inducida por neutrones, ilustrada en la Figura 25.11, tiene lugar con mucha facilidad en el 235U, pero muy raramente en el isótopo más común 238U. Esa es una de las razones por las que Hahn y Strassman no estaban seguros al principio de qué era lo que estaban observando, y es también la razón por la que el enriquecimiento del uranio para aumentar su contenido en 235U tiene hoy en día importantes implicaciones geopolíticas. La Figura 25.11 utiliza el **modelo de gota líquida** del núcleo desarrollado por Niels Bohr. La figura muestra que el proceso de fisión genera dos núcleos más pequeños y varios (entre dos y cuatro) neutrones. Los dos **productos de la fisión** son núcleos de mediano tamaño, siendo uno de ellos generalmente mayor que el otro. Hay múltiples resultados posibles de la fisión, como sugiere la distribución de los productos mostrada en la Figura 25.12. He aquí un ejemplo:

$$
{}^{1}n + {}^{235}U \rightarrow {}^{102}Mo + {}^{131}Sn + 3{}^{1}n
$$

Esta reacción en concreto tiene su importancia, porque el estaño-131 (<sup>131</sup>Sn) experimenta una desintegración beta para generar 131I, un radioisótopo que es absorbido por la glándula tiroides. A las personas expuestas a los productos de fisión en los accidentes nucleares se les proporcionan grandes dosis de iodo ordinario, para que su cuerpo pueda expulsar rápidamente todo el iodo, incluyendo su forma radioactiva.

### Energía de la fisión

El trabajo de Lise Meitner en 1938 acerca de la fisión permitió estimar una liberación de energía de alrededor de 200 MeV en cada suceso de fisión. Es una energía mucho mayor que las energías asociadas con las reacciones químicas, que son del orden de los electronvoltios, lo cual demuestra por qué la energía nuclear es tan potente. Meitner obtuvo ese resultado de 200 MeV calculando la energía electrostática de dos núcleos obtenidos como productos de fisión (Ecuación 16.1). Posteriormente pudo confirmar el valor considerando el defecto de masa  $\Delta m$  y la fórmula  $E = \Delta mc^2$ . Existe una liberación de

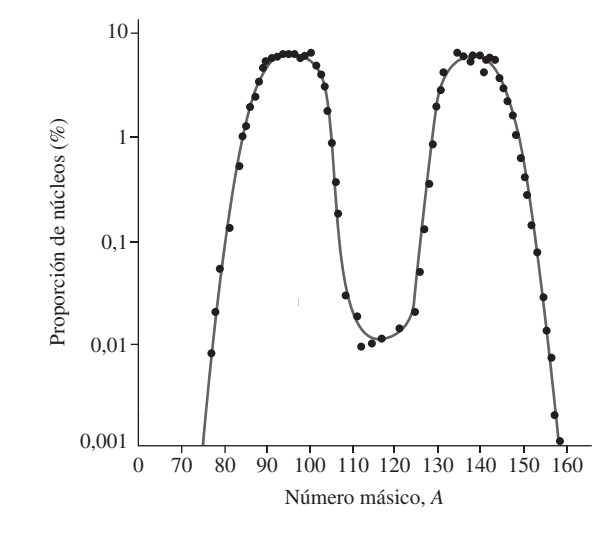

**FIGURA 25.12** Distribución de los productos de fisión del 235U, donde se muestra que los dos núcleos producto suelen tener masas significativamente distintas. Fíjese en la escala logarítmica. Los dos números másicos suman casi 235, por lo que generalmente nos encontramos con un núcleo producto próximo a cada uno de los picos de esta gráfica.

energía en toda fisión del uranio, como puede verse a partir de la curva de la energía de enlace (Figura 25.5). Los dos núcleos de peso medio obtenidos como producto de la fisión se encuentran más arriba en la curva, por lo que están más fuertemente enlazados que el núcleo del uranio.

### EJEMPLO 25.9 Energía de fisión

Calcule la energía liberada en el proceso de fisión descrito en el texto, en el que el uranio se divide en molibdeno y estaño. Las masas atómica relevantes son: *M* (235U) 235,0439 u; *M* (102Mo)  $= 101,9103$  u; *M* (<sup>131</sup>Sn)  $= 130,9169$  u.

**ORGANIZACIÓN Y PLAN** La energía equivalente al defecto de masa observado es,

$$
\Delta mc^2 = [M(^1n) + M(^{235}U) - M(^{102}Mo) + M(^{131}Sn) + 3M(^1n)] c^2
$$

Además de las masas indicadas necesitamos la masa del neutrón y el factor de conversión entre  $u \cdot c^2$  y MeV.

*Datos*:  $M(^{1}n) = 1,0087$  u;  $1 \text{ u} \cdot c^{2} = 931.5 \text{ MeV}$ .

**SOLUCIÓN** Utilizando los valores conocidos de las masas

$$
\Delta mc^2 = [1,0087 u + 235,439 u - (101,9103 u + 130,9169 u + 3(1,0087 u))]c^2 = 0,1993 u \cdot c^2
$$

### Pasando este valor a MeV

$$
\Delta mc^2 = 0,1993 \text{ u} \cdot c^2 \times \frac{931,5 \text{ MeV}}{\text{u} \cdot c^2} = 186 \text{ MeV}
$$

**REFLEXIÓN** Es un resultado bastante próximo a la estimación de 200 MeV de Meitner. La energía real dependerá de las masas de los productos de fisión específicos. La mayor parte de esta energía se manifiesta como energía cinética de los productos de fisión, correspondiendo el resto a la energía cinética de los neutrones y a la radiación gamma.

**EJERCICIO DE RELACIÓN** ¿Qué fracción de la masa de un nucleón representa esta liberación de energía?

**RESPUESTA** La energía en reposo de un protón o de un neutrón es de aproximadamente 940 MeV. La liberación de energía durante la fisión representa aproximadamente un 20% de esta cantidad.

### EJEMPLO 25.10 Energía de un proceso masivo de fisión

Estime la energía liberada si todos los núcleos contenidos en 1 kg de uranio experimentan un proceso de fisión.

**ORGANIZACIÓN Y PLAN** Con cada núcleo de uranio que se fisiona se liberan unos 200 MeV. Necesitamos calcular el número de núcleos que hay en 1 kg de uranio, para luego multiplicar dicha cantidad por 200 MeV.

*Datos*: la masa molar del <sup>235</sup>U es 235 g/mol; energía liberada en la fisión de cada núcleo  $= 200$  MeV.

**SOLUCIÓN** El número de núcleos de uranio es

número de núcleos = 
$$
1000 \text{ g} \times \frac{1 \text{ mol}}{235 \text{ g}} \times \frac{6,022 \times 10^{23} \text{ núcleos}}{1 \text{ mol}}
$$
  
=  $2,56 \times 10^{24} \text{ núcleos}$ 

Por tanto, la energía liberada será

 $E = 200 \,\text{MeV}$  (2,56  $\times 10^{24}$ ) = 5,12  $\times 10^{26}$  MeV

Es un valor extremadamente alto, así que vamos a convertirlo a julios,

$$
E = 5,12 \times 10^{26} \text{ MeV} \times \frac{1,60 \times 10^{-13} \text{ J}}{1 \text{ MeV}} = 8 \times 10^{13} \text{ J}
$$

**REFLEXIÓN** Se trata ciertamente de una cantidad enorme de energía, aproximadamente igual a la que obtendríamos mediante reacciones químicas en las que participaran unas 20.000 toneladas (20 millones de kg) de reactantes químicos. Si liberamos toda esa energía de una vez, lo que tenemos es una bomba. De hecho, 1 kg es aproximadamente la cantidad de uranio fisionado en la bomba que destruyó Hiroshima.

EJERCICIO DE RELACIÓN ¿Qué masa del <sup>235</sup>U se necesita para suministrar la energía eléctrica que consume a diario una vivienda, suponiendo un consumo medio de 1 kW?

**RESPUESTA** La energía total necesaria por día es  $1000 \text{ W} \times 86.400$  $s = 9 \times 10^7$  J. En el ejemplo hemos obtenido  $8 \times 10^{13}$  J para 1 kg de <sup>235</sup>U, por lo que solo haría falta (9 × 10<sup>7</sup>)/( 8 × 10<sup>13</sup> J/kg)  $\approx$  $10^{-6}$  kg = 1 mg.

### Reacciones en cadena

Los neutrones inducen la fisión del <sup>235</sup>U y cada suceso de fisión libera varios neutrones. Si como media, más de uno de esos neutrones provoca a su vez otro suceso de fisión, el resultado es una **reacción en cadena**, en la que la tasa de fisión crece exponencialmente (Figura 25.13). La idea de una reacción en cadena se le ocurrió al visionario físico de origen húngaro Leo Szilard (1898-1964) en 1933, varios años antes de que se pudiera con-

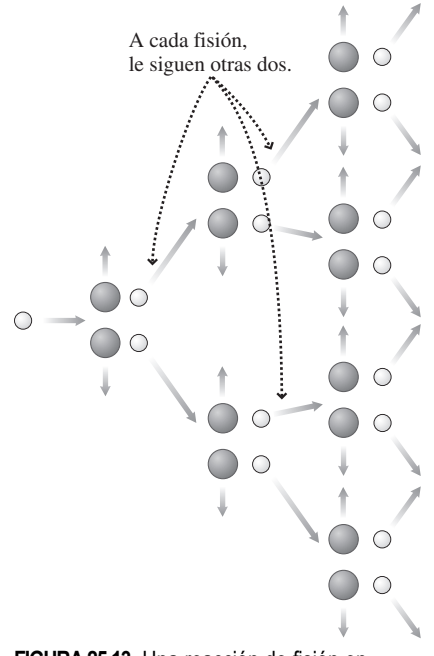

**FIGURA 25.13** Una reacción de fisión en cadena.

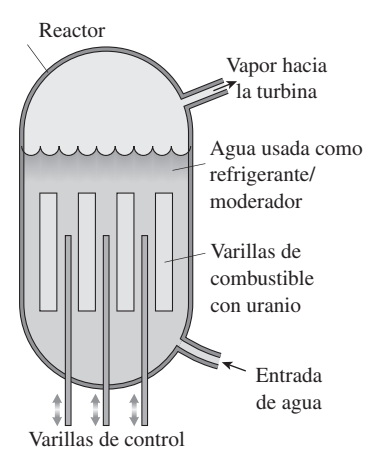

**FIGURA25.14** Un reactor de ebullición de agua, en el que el vapor producido en el depósito del reactor controla directamente a un generador de turbina.

firmar la fisión nuclear. Szilard se dio cuenta de que una reacción en cadena liberaría grandes cantidades de energía, bien de una forma útil y controlada, o bien de golpe en una terrible explosión. Ambas posibilidades se llevaron a la práctica no mucho tiempo después.

La fisión fue descubierta al principio de la Segunda Guerra Mundial y las implicaciones militares resultaron obvias desde el principio. Durante la guerra, los físicos que trabajaban en Los Álamos, Nuevo México, desarrollaron las primeras armas nucleares. Uno de los primeros diseños utilizaba 235U y el otro 239Pu. Tan confiados estaban los físicos en la bomba de uranio que nunca la llegaron a probar. La primera de dichas bombas se empleó directamente en la guerra y destruyó la ciudad japonesa de Hiroshima el 6 de agosto de 1945. Tres días después, otra bomba de plutonio devastó Nagasaki; ese diseño sí que había sido probado un mes antes en Nuevo México. Puesto que solo el 235U (y no el 238U) se fisiona con facilidad en circunstancia normales, los científicos construyeron una enorme planta de procesamiento en Oak Ridge, Tennessee, para enriquecer el uranio incrementando significativamente la proporción del raro isótopo U-235. Y como el plutonio no existe en la naturaleza, también construyeron otra planta de procesamiento en Hanford, Washington, utilizando reactores nucleares para producir plutonio-239.

### Reactores nucleares

La otra predicción de Szilard (que una reacción nuclear en cadena podría proporcionar energía útil) también llegó a materializarse. El primer reactor nuclear consiguió desarrollar una reacción en cadena en 1942, ayudando a los físicos a comprender el proceso de fisión, como parte de su programa de desarrollo de armas nucleares. La idea que subyace a un reactor nuclear es la de crear una reacción en cadena controlada en la que, por término medio, exactamente un neutrón de cada proceso de fisión pase a provocar la fisión de otro núcleo. Entonces, la reacción libera energía de manera constante y decimos que el estado del reactor en esas condiciones es **crítico**. Hacen falta un diseño y una operación cuidadosos del reactor para evitar que la reacción pase a ser **supercrítica**, lo que quiere decir que la tasa de fisión crece exponencialmente. El catastrófico accidente nuclear de 1986 en Chernobyl implicó, precisamente, una de esas reacciones en cadena fuera de control.

La Figura 25.14 muestra los elementos esenciales de un diseño común de reactor nuclear. Las varillas de combustible mostradas contienen uranio enriquecido, que contiene aproximadamente un 4% de U-235. Están rodeadas por un **moderador**, que en este caso es agua normal y corriente que ralentiza a los neutrones liberados en la fisión e incrementa en gran medida la posibilidad de que induzcan sucesos de fisión adicionales en el U-235 en lugar de ser absorbidos por el U-238. Las **varillas de control**, fabricadas con un material absorbente de neutrones, pueden introducirse más o menos entre las varillas de combustible para controlar la tasa de reacción. Si el reactor amenaza con pasar al estado supercrítico, se insertan varillas de control adicionales para detener la reacción en cadena. En el diseño más simple de una central completa, el reactor de la Figura 25.14 sustituye a la caldera alimentada con combustibles fósiles que se utiliza en las centrales eléctricas convencionales. Un diseño más complejo mantiene el agua del reactor a presión para que no hierva; el agua caliente intercambia entonces energía con un sistema secundario, en el que el agua hierve para operar una turbina de vapor y un generador (Figura 25.15). Hoy día, la humanidad obtiene aproximadamente el 15% de su electricidad de reactores nucleares; en Estados Unidos ese porcentaje es del 20%, mientras que en Francia supera el 75%.

Uno de los subproductos de la fisión en los reactores nucleares es el isótopo del plutonio 239Pu, que también se fisiona fácilmente. A pesar del proceso de enriquecimiento, la mayor parte del uranio del reactor sigue siendo 238U, que absorbe neutrones:

$$
^{238}\text{U} + {}^{1}n \rightarrow {}^{239}\text{U}
$$

El 239U es radiactivo y experimenta una desintegración beta:

$$
^{239}\text{U} \rightarrow ^{239}\text{Np} + \beta^- \quad (t_{1/2} = 23,35 \text{ min})
$$

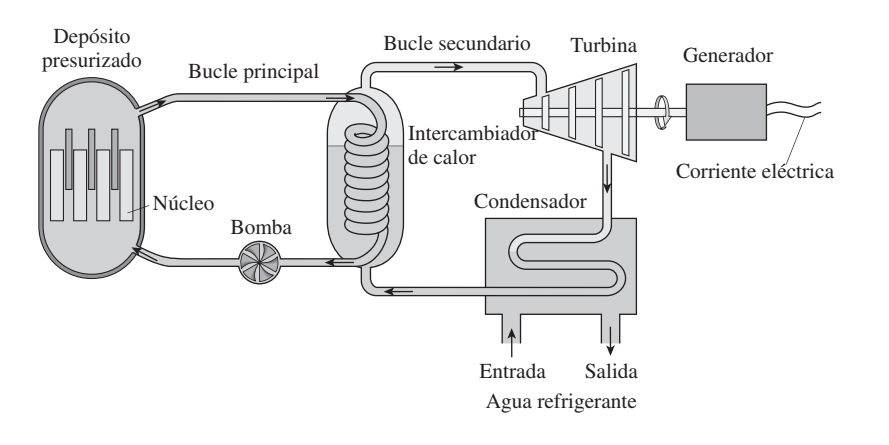

El neptunio-239 es también radioactivo:

$$
^{239}\text{Np} \rightarrow ^{239}\text{Pu} + \beta^- \quad (t_{1/2} = 2,36 \text{ días})
$$

Aunque el 239Pu también sufre una desintegración beta, su vida media es de 24.110 años Por tanto, el plutonio se acumula en las varillas de combustible. Parte de él se fisiona para proporcionar energía adicional, pero buena parte permanece y se puede separar químicamente del uranio restante y de los productos de fisión. Ya hemos indicado que el plutonio puede emplearse para construir armas nucleares, lo que establece una conexión de gran importancia geopolítica y científica entre la energía nuclear y las armas nucleares. Otro enlace es el uranio-235, cuyo enriquecimiento para su uso como combustible en los reactores nucleares puede llevarse un paso más allá, con el fin de conseguir un material adecuado para la fabricación de bombas nucleares.

Los reactores nucleares se emplean para generar energía eléctrica y para alimentar los motores de determinados tipos de barcos; también permiten obtener plutonio y muchos otros isótopos radioactivos peligrosos. Pero los subproductos de la fisión también tienen su utilidad; los neutrones en exceso, por ejemplo, se utilizan para generar radioisótopos para tratamientos médicos. Esto nos lleva de nuevo a la idea general de Fermi de inducir la radioactividad mediante activación neutrónica, aunque en la actualidad esto ya no se hace simplemente por motivos de investigación científica, sino también para aplicaciones en el campo de las Ciencias de la Salud.

AUTOEVALUACIÓN Sección 25.5 Los nucleidos más fácilmente fisionables son (seleccione todos los que sean aplicables): (a)  $^{235}U$ ; (b)  $^{236}U$ ; (c)  $^{238}U$ ; (d)  $^{239}Pu$ ; (e)  $^{240}Pu$ .

# 25.6 Fusión

La curva de la energía de enlace (Figura 25.5) muestra que se libera energía cuando se combinan dos núcleos más pequeños. La fusión de núcleos ligeros es lo que alimenta a nuestro Sol y es, por tanto, responsable de la existencia de casi todas las formas de vida, así como de la mayor parte de la energía consumida por la Humanidad. En esta sección vamos a analizar el tema de la energía de fusión, incluyendo los intentos que se están haciendo para poder aprovechar esta fuente de energía prácticamente ilimitada.

### Energía de la fusión

Al igual que sucede con la fisión y con otras reacciones nucleares, en la fusión existe una diferencia de masa suficiente entre las partículas iniciales y finales como para poder calcular la energía liberada utilizando la fórmula  $E = mc^2$ . Por ejemplo, he aquí una reacción de fusión que tiene lugar en el interior de las estrellas:

$$
{}^{2}\text{H} + {}^{3}\text{H} \rightarrow {}^{4}\text{He} + {}^{1}n
$$

**FIGURA 25.15** Una central nuclear completa en la que se utiliza un reactor con agua presurizada, que es el tipo más común de reactor utilizado en las centrales de Estados Unidos. Parte de la energía se pierde a través del condensador, transfiriéndose al agua utilizada como refrigerante, tal como requiere la segunda ley de la Termodinámica.

Como es usual, el número másico y la carga se conservan en esta reacción. La energía liberada es,

$$
\Delta mc^2 = [M(^2\text{H}) + M(^3\text{H})] c^2 - [M(^4\text{He}) + M(^1n)] c^2
$$

Utilizando los valores del Apéndice D, vemos que  $\Delta mc^2 = 0.0188$  u· $c^2$ , y aplicando el factor de conversión u· $c^2 = 931.5$  MeV, obtenemos  $\Delta mc^2 = 17.6$  MeV. Al igual que sucede con la fisión, se trata de un valor muy superior al de las energías liberadas en las reacciones químicas.

### EJEMPLO CONCEPTUAL 25.11 La diferencia nuclear

Compare la energía liberada en esta reacción de fusión con (a) una reacción de fisión típica y (b) una reacción química como la combustión del carbón (C +  $O_2 \rightarrow CO_2$ ), que libera 4,1 eV. Compare también estas reacciones sobre la base de la energía liberada por cada unidad de masa de los reactantes.

**SOLUCIÓN** Ya hemos visto que las reacciones de fisión liberan alrededor de 200 MeV. La energía liberada por nuestra reacción de fusión es de unos 20 MeV, unas diez menos que la reacción de fisión, pero los reactantes de la fisión  $(^{235}U$  y un neutrón) tienen una masa de unas 236 u, mientras que los reactantes de la fusión solo son nucleones, que equivalen a aproximadamente 5 u. Por tanto, la energía por unidad de masa es algo menos de 1 MeV/u (200 MeV/236 u) para la fisión y de aproximadamente 4 MeV/u (20 MeV/5 u) para la fusión. Por tanto, la fusión libera cuatro veces más energía por unidad de masa que la fisión. Ambas reacciones nucleares liberan una energía muchas veces superior a la de una reacción química: 200 MeV/4 eV, lo que quiere decir 50 millones de veces más para la fisión y cinco millones de veces más para la fusión, por cada reacción. Un <sup>12</sup>C y un <sup>16</sup>O<sub>2</sub> tienen una masa total de 44 u, por lo que la combustión del carbono nos da unos 0,09 eV por u. Esto quiere decir que la energía liberada por unidad de masa en la fisión es unas  $10<sup>7</sup>$  veces superior que la de la combustión del carbón, mientras que la de la fusión es unas  $4 \times 10^7$  veces superior.

**REFLEXIÓN** La curva de la energía de enlace (Figura 25.5) confirma nuestra comparación entre los procesos de fisión y fusión; si ascendemos por la empinada parte izquierda de la curva (fusión) está claro que obtenemos una mayor liberación de energía por cada nucleón. La comparación con la reacción C +  $O_2 \rightarrow CO_2$  muestra por qué los combustibles nucleares son mucho más potentes que los combustibles químicos. Esa es la razón de que el combustible de una central nuclear se renueve una vez al año, mediante unos pocos camiones cargados de uranio, mientras que una central del carbón con una producción de energía comparable requiere múltiples trenes de carbón de 110 vagones cada uno cada semana. También es la razón de que una única bomba nuclear pueda destruir completamente una ciudad.

### Fusión en las estrellas

Ya hemos visto que la fusión es una potente fuente de energía. Pero la fusión no es fácil de poner en marcha y no se produce de manera espontánea en condiciones normales. Dos núcleos cualesquiera se repelen debido a la fuerza eléctrica, así que les hacen falta energías muy altas para poder vencer la repulsión electrostática y aproximarse lo suficiente como para que la fuerza nuclear, de corto alcance, los una y los funda en único núcleo.

El interior de una estrella es un lugar donde sí que tiene lugar la fusión. Allí, las altas temperaturas (del orden de  $10<sup>7</sup>$  K) proporcionan a los núcleos la suficiente energía cinética como para poder vencer la repulsión electrostática. Dicha temperatura es demasiado alta como para que los electrones permanezcan enlazados a los núcleos, por lo que el material en el interior de las estrellas es un **plasma**, o gas ionizado. A causa de la enorme fuerza de la gravedad, el núcleo de la estrella tiene también una densidad enorme, favoreciendo así los choques entre núcleos que terminan conduciendo a la fusión.

Las estrellas normales como el Sol «queman» hidrógeno para transformarlo en helio a través de una secuencia de reacciones de fusión denominada ciclo del **protón-protón**:

 ${}^{1}H + {}^{1}H \rightarrow {}^{2}H + B^{+}$ 

# -CONSEJO

Debido a las altas temperaturas necesarias para la fusión, a las reacciones de fusión también de las denomina *reacciones termonucleares.*

www.FreeLibros.me

<sup>1</sup>H + <sup>2</sup>H 
$$
\rightarrow
$$
 <sup>3</sup>He  
<sup>3</sup>He + <sup>3</sup>He  $\rightarrow$  <sup>4</sup>He + 2<sup>1</sup>H

Las dos primeras reacciones se producen dos veces por cada vez que se produce la tercera; el resultado neto es la conversión de cuatro núcleos de 1H (protones) en un núcleo de helio-4 y dos positrones:

$$
4 \,^1\text{H} \rightarrow ^4\text{He} + 2\beta^+
$$

También se genera un neutrino en la primera reacción, aunque no lo hayamos indicado. Cada reacción de fusión libera energía y los positrones se aniquilan con electrones, incrementando aún más la energía total: 24,7 MeV para la reacción total neta. Los mecanismos de radiación y convección transportan dicha energía fuera del núcleo del Sol, hacia la superficie solar, donde emerge en forma de esa luz solar que permite mantener la vida en la Tierra.

### Origen de los elementos

Durante la primera media hora después de que el Big Bang diera comienzo a nuestro universo, parte del hidrógeno se fusionó para formar helio y cantidades residuales de deuterio y de litio. Todos los restantes elementos químicos se han formado en el interior de las estrellas.

A medida que continúa la fusión estelar, comienza a reducirse la cantidad de hidrógeno y empieza a acumularse el helio. Cerca del final de su vida, una estrella como el Sol empieza a fundir helio para producir carbono en su núcleo central. Son varias las reacciones implicadas, pero el efecto neto es

$$
3\text{ }^{4}\text{He} \rightarrow \text{ }^{12}\text{C}
$$

En nuestro Sol, la fusión no podrá continuar más allá de este punto una vez que se agote el helio, pero en las estrellas más pesadas, la densidad y la temperatura son lo suficientemente altas como para que la fusión pueda continuar, para formar elementos más pesados, hasta el hierro.

### EJEMPLO 25.12 El helio como combustible

Calcule la energía liberada en la reacción 3  ${}^{4}$ He  $\rightarrow {}^{12}C$ .

**ORGANIZACIÓN Y PLAN** Como suele suceder en las reacciones nucleares, la diferencia de masa entre las partículas inicial y final es lo suficientemente grande como para calcular la energía liberada aplicando la fórmula  $E = \Delta mc^2$ .

*Datos*: *M* (<sup>4</sup>He) = 4,0026 u; *M* (<sup>12</sup>C) = 12,0000 u; 1 u ·  $c^2$  = 931,5 MeV.

**SOLUCIÓN** Para este proceso

$$
E = mc^2 = [3M(^4\text{He})]c^2 - [M(^{12}\text{C})]c^2
$$
  
= [3(4,0026 u) - 12,0000 u]c<sup>2</sup> = 0,0078 u·c<sup>2</sup>

de modo que

$$
E = 0,0078 \text{ u} \cdot c^2 \times \frac{931,5 \text{ MeV}}{\text{u} \cdot c^2} = 7,27 \text{ MeV}
$$

**REFLEXIÓN** Cada reacción de fusión del helio genera menos energía que una reacción protón-protón. Sin embargo, la fusión del helio tiene lugar a una tasa superior. Cuando el Sol entre en su fase de fusión del helio, el incremento en la producción de energía hará que nuestra estrella se expanda hasta transformarse en una gigante roja.

**EJERCICIO DE RELACIÓN** Una posible reacción de fusión del carbono que tiene lugar en las estrellas mucho más pesadas que nuestro Sol es 2 12C → 24Mg. ¿Cuál es la energía liberada en este proceso?

**RESPUESTA** 13,9 MeV.

Una vez que el carbono está disponible, una serie de reacciones de fusión produce todos los elementos hasta el hierro. Las probabilidades de las diversas reacciones determinan la abundancia relativa de los elementos químicos; después del hidrógeno y del helio, los elementos químicos más abundantes son el oxígeno, el carbono, el neón, el hie-

rro, el nitrógeno y el silicio. Los procesos normales de fusión no permiten generar elementos más pesados que el hierro, porque ese es el núcleo que está más fuertemente enlazado (recuerde la Figura 25.5). En las estrellas muy masivas, las reacciones de captura de neutrones producen núcleos más pesados que el hierro, utilizando la energía disponible para alimentar dichas reacciones. Y cuando las estrellas más masivas explotan en forma de supernovas, una enorme variedad de reacciones nucleares que tienen lugar durante la explosión generan la gama completa de elementos más pesados que el hierro.

Dichas explosiones estelares, junto con los vientos y otros sucesos de pérdida de masa, dispersan los elementos recién formados hacia el espacio interestelar. Allí, esos elementos se condensan para formar nuevas estrellas y sistemas planetarios, terminando por dar lugar a la aparición de la vida. Así que podemos decir, literalmente, que los seres humanos estamos hechos de polvo estelar.

### Armas nucleares de fusión

La fusión requiere para producirse una temperatura y una densidad muy altas. La inmensa gravedad de las estrellas proporciona fácilmente esa combinación, pero en la Tierra es difícil de conseguir. Además, la reacción inicial de la cadena protón-protón se produce con una muy baja probabilidad, lo que hace que resulte especialmente difícil replicar el proceso de fusión estelar. Nuestro único «éxito» completo con la fusión ha sido el desarrollo de las **armas termonucleares**, también denominadas «bombas de hidrógeno». Estos dispositivos utilizan una bomba de fisión para generar el calor y la presión necesarios para provocar una fusión explosiva en una mezcla de dos isótopos del hidrógeno: deuterio ( ${}^{2}H$ ) y tritio ( ${}^{3}H$ ). El tritio se genera mediante captura de neutrones, utilizando los neutrones generados por la bomba de fisión que inicia la reacción. A diferencia de la fisión, que se produce por etapas (Figura 25.11), la combustión de toda la masa de combustible tiene lugar de forma casi instantánea, provocando una explosión mucho más devastadora. Las bombas de fisión construidas durante la Segunda Guerra Mundial tenían una potencia explosiva equivalente a  $10<sup>4</sup>$  toneladas (10 kilotones) de explosivo químico, mientras que las bombas de fusión tienen una potencia explosiva equivalente a  $10<sup>7</sup>$  toneladas (10 megatones) o incluso más.

### Reactores de fusión

Durante décadas, los científicos han intentado controlar la fusión para la producción de energía. Actualmente se están utilizando en los desarrollos dos enfoques principales, cada uno de los cuales trata de resolver de forma distinta la necesidad de disponer de una alta temperatura y de una densidad suficiente para facilitar la fusión. Actualmente ya operan dispositivos experimentales de ambos tipos, pero ninguno de los dos ha alcanzado todavía el punto de «rentabilidad» en el que pueda producir tanta energía de fusión como la que se requiere para hacer funcionar al dispositivo. La reacción que parece más prometedora a corto plazo en ambos esquemas es la fusión de deuterio-tritio (D-T): <sup>2</sup>He  $+{}^{3}$ He  $\rightarrow$  <sup>4</sup>He + <sup>1</sup>n, que libera 17,6 MeV.

La técnica de **confinamiento magnético** utiliza la fuerza magnética que se ejerce sobre cargas móviles (Capítulo 19), para confinar el plasma caliente de fusión. La Figura 25.16 muestra el dispositivo más prometedor de confinamiento magnético, el **tokamak**. Su forma toroidal mantiene las líneas del campo magnético dentro de la cámara de plasma de la máquina, lo que ayuda a impedir que las partículas cargadas se escapen. Una combinación de calentamiento de tipo resistivo y de inyección de energía mediante ondas de radio o haces de partículas neutras eleva la temperatura a más  $10^8$  K (una temperatura superior a la del núcleo del Sol). Los tokamaks existentes en Estados Unidos, Inglaterra y Japón han permitido generar ráfagas del orden de los megavatios de energía de fusión durante tiempos cortos, acercándose al punto de rentabilidad, pero están todavía lejos de convertirse en fuentes prácticas de energía de fusión. Un proyecto de colaboración internacional está construyendo en Francia un tokamak denominado ITER; cuando comience su operación alrededor de 2016 debería producir 500 MW de energía

# ⇑ **FIGURA25.16** Corte esquemático del reactor de

fusión tokamak ITER. La estructura en forma de D es la cámara toroidal del plasma.

de fusión, lo cual es comparable a la energía producida por una central eléctrica de tamaño medio.

### ◆ CONSEJO

La palabra *tokamak* es el acrónimo de la frase «cámara toroidal en bobinas magnéticas», en ruso.

El segundo enfoque para la fusión controlada es el **confinamiento inercial**. En esta técnica, se bombardea desde todas las direcciones, mediante potentes haces láser, una masa de deuterio y tritio del tamaño de un guisante. Esto hace que esta masa se comprima y se caliente, creando la presión y la temperatura suficientes para iniciar la fusión. La fusión se produce tan rápidamente que la inercia de las partículas que participan en la reacción impide que estas salgan del reactor; de ahí el término de confinamiento *inercial*. El experimento más avanzado de confinamiento inercial es el National Ignition Facility en el Laboratorio Nacional Livermore de California (Figura 25.17). Sus 192 haces de rayos láser suministran 500 billones de vatios, un valor muchas veces superior a la energía generada por todas las centrales que hay en la Tierra, durante solo 20 ns para provocar la fusión de la masa de combustible.

Si tenemos éxito con cualquiera de las dos técnicas de fusión, el combustible dejará de ser un problema. ¡Existe deuterio natural (2H) en los océanos como para que cada litro de agua de mar contenga la energía equivalente a 300 litros de gasolina!

### Capítulo 25 en su contexto

Finalizado este capítulo, podemos comprender ya de forma bastante completa el núcleo atómico. Sabemos que está compuesto de neutrones y protones, que están enlazados mediante la fuerza nuclear fuerte. La curva de las energías de enlace permite cuantificar la intensidad con la que están enlazados los núcleos y muestra que el del hierro es el núcleo más fuertemente enlazado. El número de protones determina el elemento químico, mientras que los diferentes isótopos de un mismo elemento tienen diferente número de neutrones. Algunos isótopos son estables, mientras que otros sufren una desintegración radioactiva. Los tipos principales de desintegración son *alfa, beta* y *gamma,* y la energía liberada en cada desintegración nuclear está asociada con una diferencia de masa entre el núcleo padre y los productos de la desintegración. La *vida media* determina la escala temporal para la desintegración de un nucleido concreto. Entre las reacciones nucleares más energéticas están la *fisión* y la *fusión.* La fisión suministra aproximadamente el 15% de la electricidad que consume la Humanidad, mientras que la fusión es la que alimenta al Sol y a otras estrellas, y es la responsable de la creación de la mayoría de los elementos. Tanto la fisión como la fusión proporcionan la increíble potencia destructiva de las armas nucleares, mientras que la fusión controlada sigue siendo un desafío de carácter científico y técnico.

**Siguientes pasos:** En los Capítulos 24 y 25 hemos echado un vistazo primero al mundo atómico y después al núcleo, situado en el corazón del átomo. En el Capítulo 26 nos centraremos en otras entidades todavía más pequeñas: las partículas subatómicas individuales. Veremos la amplia variedad de partículas descubiertas a lo largo del siglo XX y también cómo se pueden combinar las partículas conocidas en un esquema simple, que permite describir las interacciones más fundamentales. Finalizaremos el Capítulo 26 y el libro hablando sobre la conexión entre la Física de partículas y la Cosmología, el estudio del universo a gran escala y de su evolución.

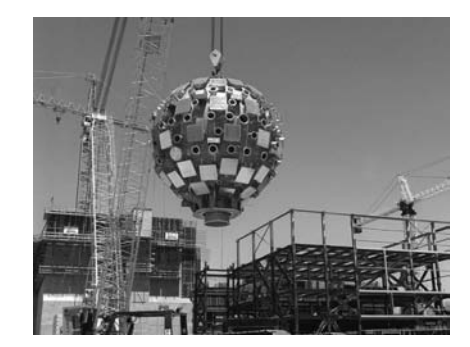

**FIGURA 25.17** Instalación de la cámara objetivo para el reactor de fusión inercial NIF. La cámara incluye las aberturas para los 192 haces de rayos láser convergentes.

# Estructura nuclear

**(Sección 25.1)** El **núcleo** contiene **protones** y **neutrones**, que se mantienen unidos mediante la **fuerza nuclear fuerte**. Cada elemento tiene diferentes **isótopos** con el mismo número de protones pero con distinto número de neutrones. El núcleo es aproximadamente esférico y su tamaño aumenta a medida que crece el número de nucleones (protones y neutrones).

**Número másico**  $A = Z + N$ , donde  $Z =$  **número atómico**,  $N =$  **número neutrónico**.

**Radio nuclear:**  $r = R_0 A^{1/3}$ 

# La fuerza nuclear fuerte y la estabilidad nuclear

**(Sección 25.2)** La **fuerza nuclear fuerte** actúa entre las parejas protón-protón, protón-neutrón o neutrón-neutrón. La **energía de enlace** mide la intensidad con la que está enlazado el núcleo. Los núcleos con ciertos «**números mágicos**» de protones o neutrones son especialmente estables. Los núcleos más estables tienen un número par de protones, de neutrones o de ambos.

**Energía de enlace:**  $E_b = (\Delta m)c^2 = (Zm_p + Nm_n + Zm_e - M(^{A}X))c^2$ 

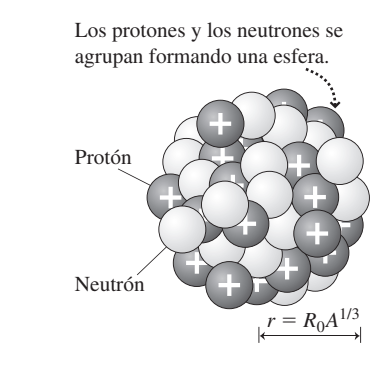

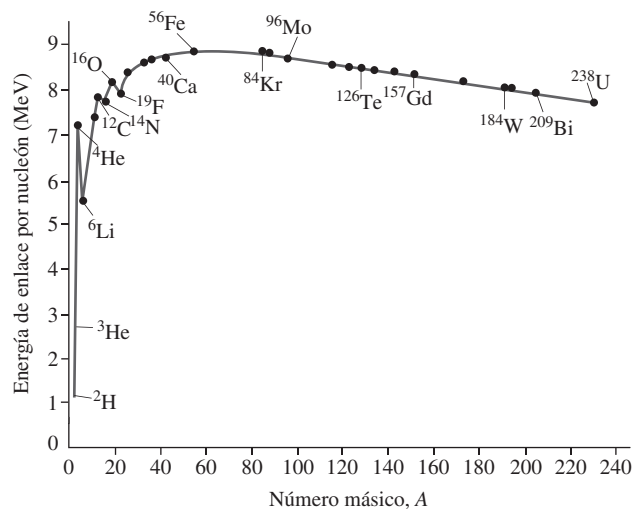

# Radiación

**(Sección 25.3)** Las formas principales de **desintegración radioactiva** son las desintegraciones **alfa, beta** y **gamma**. La radiación alfa está compuesta por **partículas alfa**  $(\alpha)$ , que son núcleos de helio. La radiación beta consta de dos tipos de **partículas beta**: electrones  $(\beta^-)$  y positrones  $(\beta^+)$ . La radiación gamma es una radiación electromagnética, consistente en fotones de alta energía denominados **rayos gamma**  $(\gamma)$ . La desintegración radioactiva implica una diferencia en la masa-energía, que se manifiesta como energía cinética de los productos de la desintegración.

**Desintegración alfa:**  ${}_{Z}^{A}X \rightarrow {}_{Z-2}^{A-4}Y + {}_{2}^{4}He$ 

**Desintegración**  $\beta^-: {}^A_Z X \to {}^A_{Z+1} Y + e^-$  (el neutrino no se muestra)

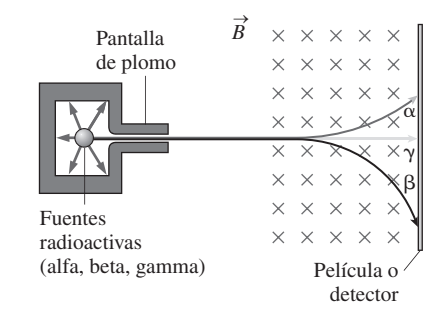

# Actividad y vida media

**(Sección 25.4)** Cada **nucleido** radioactivo tiene una **vida media** que indica la rapidez con la que progresa la desintegración.

La **actividad** se mide utilizando un **contador Geiger** u otro dispositivo similar, que contabiliza el número de desintegraciones por segundo experimentadas por una muestra radioactiva. Algunos isótopos radioactivos, como el 14C, se utilizan en la **datación mediante radioisótopos** con el fin de determinar la edad de muestras de gran antigüedad.

**Actividad:**  $R = \left| \frac{\Delta N}{\Delta t} \right| = \lambda N$ 

Ley de la desintegración radioactiva:  $N = N_0 e^{-\lambda t}$ 

**Vida media y constante de desintegración:**  $t_{1/2} = \frac{\ln 2}{\lambda}$ 

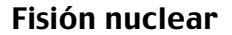

**(Sección 25.5)** Pueden inducirse transmutaciones nucleares bombardeando los núcleos con partículas alfa u otras partículas subatómicas. El **bombardeo con neutrones** conduce a la **fisión** en algunos núcleos, un proceso que se ve acompañado por la liberación de una cantidad enorme de energía. Cuando se da la circunstancia de que más de un neutrón de cada suceso de fisión divide a su vez otro núcleo se produce una **reacción en cadena**.

**Reacción de fisión típica:**  ${}^{1}n + {}^{235}U \rightarrow {}^{102}Mo + {}^{131}Sn + 3{}^{1}n$ 

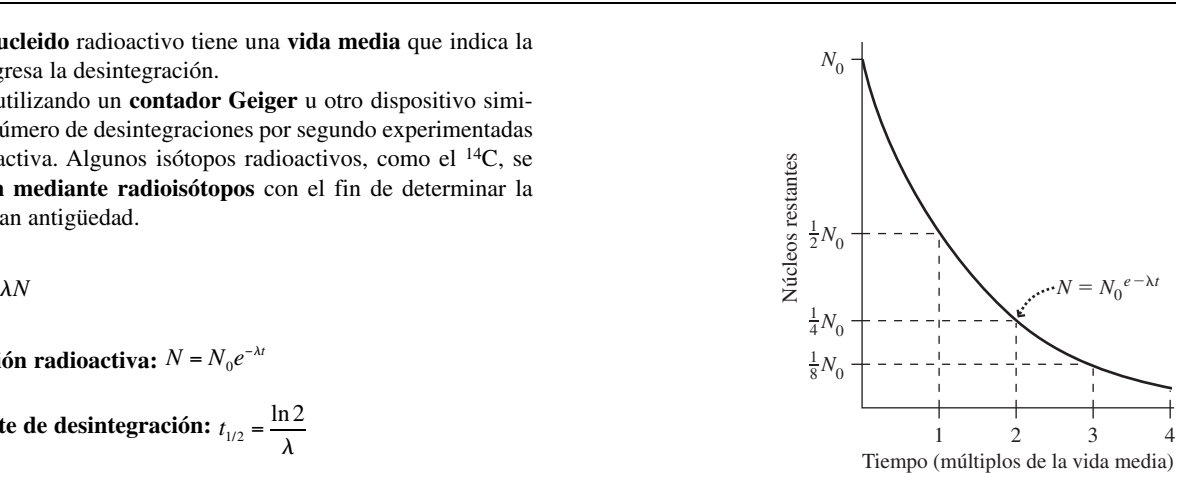

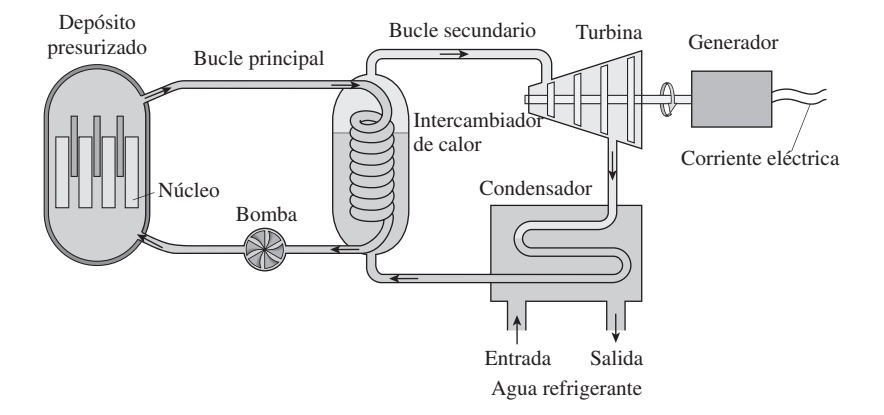

### Fusión

**(Sección 25.6)** La **fusión** de elementos ligeros también libera grandes cantidades de energía. Para la fusión hace falta una presión y una temperatura muy altas. Tales condiciones son las que existen en el interior de las estrellas, pero aquí en la Tierra todavía no se ha logrado desarrollar un proceso de fusión controlada con una liberación neta de energía.

**Reacción de fusión típica:** <sup>2</sup>H + <sup>3</sup>H  $\rightarrow$  <sup>4</sup>He + <sup>1</sup>*n* 

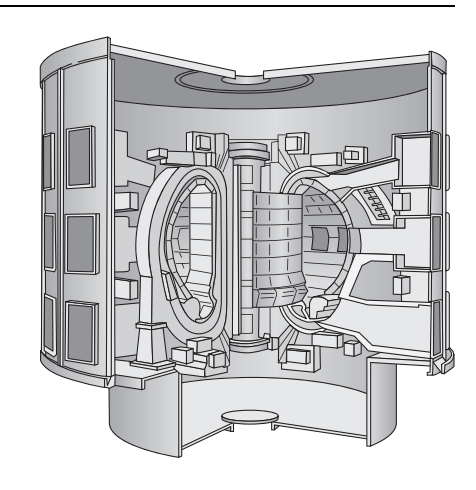

**NOTA:** La dificultad de cada problema está indicada de menor a mayor mediante el símbolo ■ para fácil y ■■ para complicado. Los problemas con la etiqueta **BIO** tienen interés médico o biológico.

### **Cuestiones conceptuales**

- 1. ¿Cómo puede ser inestable un nucleido y a pesar de todo estar presente en la Naturaleza?
- 2. Explique (sin utilizar una fórmula) por qué los núcleos  ${}^{60}Fe$  y  ${}^{60}Co$  deberían tener el mismo radio.
- 3. ¿Qué elemento cabría esperar que tuviera un mayor número de isótopos estables: Sn o Sb?
- 4. ¿Por qué el número atómico *Z* determina las propiedades químicas, mientras que esas propiedades químicas son bastante independientes del número de neutrones *N*?
- 5. El nucleido <sup>79</sup>Br es estable, ¿cómo cabría esperar que fuera el <sup>75</sup>Br, estable o inestable? ¿Por qué?
- 6. Explique por qué el  $^{31}P$  es estable mientras que el  $^{32}P$  y el  $^{37}P$  no lo son.
- 7. ¿Por qué es poco probable encontrar un núcleo estable con *Z* > *N*? ¿Existe algún núcleo estable de ese tipo?
- 8. Los isótopos <sup>7r</sup>Br y <sup>85</sup>Br son emisores beta. ¿Cuál de ellos es más probable que sea el emisor  $\beta$ <sup>-</sup>? ¿Y el emisor  $\beta$ <sup>+</sup>?
- ¿Cómo podemos decir si un nucleido en concreto es un buen candidato para la desintegración alfa? ¿Cómo se puede demostrar utilizando las masas atómicas?
- 10. En la desintegración  $\beta^+$ , un protón del núcleo se transforma en un neutrón, con lo que se emite un positrón. ¿Cómo es esto posible, dado que la masa del neutrón es mayor que la del protón?
- 11. Indique algunas de las limitaciones del procedimiento de datación mediante radiocarbono en el que se emplea el isótopo 14C.
- 12. Explique por qué aparece el 222Rn en la serie de desintegración del uranio.
- 13. El gray y el sievert son unidades de medida de la dosis de radiación; ambas son iguales a 1 julio de energía absorbida por kilogramo. ¿Cuál es la diferencia entre las dos unidades?
- 14. En sus experimentos de bombardeo de uranio con neutrones, Fermi observó un incremento en la tasa de actividad si primero se ralentizaban los neutrones entrantes, haciéndolos pasar a través de parafina. ¿Por qué sucede esto?
- 15. ¿Es posible que se produzca una reacción nuclear si la masa de los productos de la reacción es superior a la de las partículas iniciales?
- 16. En la fisión nuclear, ¿qué tiene más masa, los reactantes o los productos? ¿Es eso cierto también para la fusión?

# **Problemas de respuesta múltiple**

- 17. El número de neutrones en el 90Zr es: (a) 50; (b) 51; (c) 52; (d) 53.
- 18. La densidad aproximada de cualquier núcleo es (a)  $4 \times 10^{15}$  kg/m<sup>3</sup>; (b) 6  $\times$  $10^{16}$  kg/m<sup>3</sup>; (c)  $2 \times 10^{17}$  kg/m<sup>3</sup>; (d)  $6 \times 10^{18}$  kg/m<sup>3</sup>.
- 19. El cociente entre el diámetro de núcleo del 104Pd y el del 26Mg es aproximadamente (a) 1,4; (b) 1,6; (c) 1,8; (d) 2,0.
- 20. La energía de enlace total de un núcleo estable con número másico 60 es aproximadamente (a) 100 MeV; (b) 300 MeV; (c) 400 MeV; (d) 500 MeV.
- 21. De estos cuatro nucleidos, el que tiene la mayor energía de enlace es: (a)  $55$ Mn; (b)  $66$ Zn; (c)  $72$ Ge; (d)  $84$ Kr.
- 22. De estos cuatro nucleidos, el que tiene la mayor energía de enlace por nucleón es: (a)  $^{60}$ Ni; (b)  $^{96}$ Mo; (c)  $^{113}$ In; (d)  $^{146}$ Nd.
- 23. La desintegración  $\beta^-$  del <sup>20</sup>O produce (a) <sup>21</sup>O; (b) <sup>20</sup>F; (c) <sup>20</sup>N; (d) <sup>21</sup>F.
- 24. ¿Cuál es la energía aproximada que se libera en la desintegración alfa del 226Ac? (a) 2,5 MeV; (b) 4,0 MeV; (c) 5,5 MeV; (d) 7,0 MeV.
- 25. El isótopo 17F tiene una vida media de 65 s. Si partimos de una muestra de 10 g de <sup>17</sup>F, después de 32,5 s, la cantidad restante será: (a) 7,5 g; (b) 7,1 g; (c) 6,2 g; (d) 5,0 g.
- 26. El iodo-131 tiene una vida media de 8,0 días, El 10% de la muestra original de este isótopo permanecerá después de (a) 22,7 días; (b) 24,9 días; (c) 26,6 días; (d) 28,1 días.
- 27. Complete el siguiente proceso de fisión:  $1n + 235U \rightarrow 144Ba +$  <u>21</u>*n*. (a)  ${}^{88}\text{Kr}$ ; (b)  ${}^{89}\text{Kr}$ ; (c)  ${}^{90}\text{Kr}$ ; (d)  ${}^{91}\text{Kr}$ .

28. Complete el siguiente proceso de fusión: <sup>3</sup>He + <sup>4</sup>He  $\rightarrow$  <sup>6</sup>Li + \_\_\_\_. (a) <sup>1</sup>*n*; (b)  ${}^{1}H$ ; (c)  ${}^{2}H$ ; (d)  ${}^{2}He$ .

### **Problemas**

### **Sección 25.1 Estructura nuclear**

- 29. Escriba el símbolo isotópico *AX* para núcleos con (a) 24 protones y 25 neutrones; (b) 43 protones y 51 neutrones; (c) 82 protones y 108 neutrones.
- 30.  $\blacksquare$  ¿Cuáles son los números neutrónicos de estos nucleidos (a) <sup>13</sup>C; (b) <sup>51</sup>V; (c)  $^{79}Br$ ; (d)  $^{136}Ba$ ?
- 31.  $\blacksquare$  Calcule el número de protones y de neutrones en el  ${}^{80}\text{Br}$  y en el  ${}^{80}\text{Kr}$ .
- 32. **■** Escriba el símbolo completo  ${}^A_ZX$  del nucleido para los siguientes isótopos: (a) oxígeno-17; (b) xenón-139; (c) iridio-191; (d) plomo-208.
- 33. Calcule los radios nucleares de (a) <sup>7</sup>Li; (b) <sup>20</sup>Ne; (c) <sup>133</sup>Cs; (d) <sup>239</sup>Pu.
- 34.  $\blacksquare$  (a) *i*Cuál es el cociente de los diámetros de los núcleos <sup>77</sup>Se y <sup>14</sup>N? (b) (b) ¿Cuál es el cociente de las densidades de estos núcleos?
- 35.  $\blacksquare$  ¿Cuál es el nucleido cuyo diámetro nuclear está más próximo a dos veces el del núcleo del <sup>27</sup>Al?
- 36.  **Determine un núcleo estable que tenga la mitad del volumen del <sup>46</sup>Ti.**
- 37.  $\blacksquare$   $\blacksquare$  Considere un núcleo de gran tamaño con un diámetro de 10 fm. (a) Suponga que un electrón está confinado dentro este núcleo. Utilice el principio de incertidumbre de Heisenberg (Capítulo 23) para estimar la energía cinética mínima del electrón. (b) Los electrones emitidos en la desintegración beta normalmente tienen una energía cinética del orden de 1 MeV. Utilice este hecho para demostrar que un electrón no puede estar confinado dentro de un núcleo.

### **Sección 25.2 La fuerza nuclear fuerte y la estabilidad nuclear**

- 38.  $\blacksquare$  Calcule la energía de enlace de (a) <sup>14</sup>N y (b) <sup>28</sup>Si.
- 39. Para los dos nucleidos del problema anterior, calcule la energía de enlace por nucleón. Compárela con los datos mostrados en la Figura 25.5.
- 40.  $\blacksquare$  (a) ¿Qué nucleido esperaría que tuviera una mayor energía de enlace por nucleón: 136Ba o 144Sm? (b) Calcule la energía de enlace por nucleón para ambos nucleidos.
- 41.  $\blacksquare$  Suponga que los centros de los dos protones en un núcleo de <sup>4</sup>He están separados aproximadamente 2,0 fm. Calcule la energía electrostática asociada con la fuerza de repulsión experimentada por los protones. Compárela con la energía de enlace del núcleo de 4He.
- 42.  $\blacksquare$  ¿Cuánta energía hace falta para extraer un protón de un núcleo de <sup>16</sup>O?
- 43.  $\blacksquare$   $\blacksquare$  Calcule la energía necesaria para eliminar (a) un protón y (b) un neutrón de un núcleo 32S. (c) Explique la diferencia entre las respuestas a los apartados (a) y (b).
- 44.  $\blacksquare$  Los *nucleidos espejo* son pares con los números *Z* y *N* invertidos, como por ejemplo el 21Ne y el 21Na. (a) Calcule las energías de enlace del 21Ne y el 21Na. (b) Teniendo en cuenta la diferencia entre sus energías de enlaces, ¿qué sugiere eso acerca de la independencia de la fuerza nuclear fuerte con respecto a la carga eléctrica?
- 45.  $\blacksquare$  (a) Utilice los datos astronómicos del Apéndice E para calcular la energía de enlace del sistema Tierra-Sol. (b) ¿Cuánta energía haría falta para separar a la Tierra completamente del sistema solar? (c) ¿Cuánto cambiaría la masa del sistema Tierra-Sol si separáramos la Tierra del sistema solar?

### **Sección 25.3 Radioactividad**

- 46. Escriba las reacciones completas para la desintegración alfa de (a)  $^{205}$ At; (b)  $^{216}$ Rn; (c)  $^{211}$ Ac.
- 47. Escriba las reacciones completas para la desintegración  $\beta^-$  de (a) <sup>67</sup>Cu; (b)  ${}^{85}Kr$ ; (c)  ${}^{112}Pd$ .
- 48. **■** Complete las siguientes reacciones: (a)  $^{71}Zn \rightarrow ^{71}Ga +$  \_\_\_\_\_\_\_\_\_\_; (b) <sup>66</sup>Ge  $\rightarrow$   $+ \beta^+$ ; (c) <sup>213</sup>Ac  $\rightarrow$   $+ 4$ He; (d)  $\rightarrow$  $^{210}\text{Bi} +$   $\gamma.$
- 49.  $\blacksquare$  Complete las siguientes reacciones: (a) <sup>158</sup>Tm +  $\beta^+$   $\rightarrow$  \_\_\_\_\_\_\_\_\_; (b) <sup>178</sup>Hf → <sup>178</sup>Lu + \_\_\_\_\_\_\_\_\_\_; (c) <sup>216</sup>Fr → <sup>212</sup>At + \_\_\_\_\_\_\_\_\_; (d)  ${}^{8}Be \rightarrow$   $+ {}^{4}He$ .
- 50.  $\blacksquare$  Calcule la energía liberada en la desintegración alfa del <sup>227</sup>Ac.
- 51.  $\blacksquare$  Calcule la energía liberada en la desintegración  $\beta^-$  del <sup>210</sup>Pb.
- 52. Determine si los siguientes nucleidos sufrirán una desintegración alfa: (a)  $^{214}$ Po; (b)  $^{199}$ Hg (masa = 198,968 262 u).
- 53.  $\blacksquare$  La Agencia de Protección Medioambiental de Estados Unidos estima que el límite de exposición al radón-222 presente en las viviendas es de 4 pCi por litro de aire en el interior de la vivienda. (a) ¿A qué equivale esta actividad en Bq? (b) Con esta tasa, ¿cuántos núcleos se desintegran en un día?
- 54.  $\blacksquare$  Examine los pasos de la serie del uranio que conducen al <sup>222</sup>Rn, indicando todas las desintegraciones, desde el 238U al 222Rn.
- 55.  $\blacksquare$  Hacemos pasar una partícula alfa y una partícula  $\beta^-$ , cada una de ellas con una energía cinética de 40 keV, a través de un campo magnético de 1,5 T. Las partículas se desplazan perpendicularmente al campo, como en la Figura 25.6. Calcule el radio de curvatura de la trayectoria de cada partícula. *Sugerencia*: la energía cinética es lo suficientemente pequeña como para despreciar la relatividad.

### **Sección 25.4 Actividad y vida media**

- 56. Inicialmente disponemos de 50.000 núcleos radioactivos y después de 2,5 h solo nos quedan 12.500. ¿Cuál es la vida media de este nucleido?
- 57. **BIO Tomografía PET.** El oxígeno-15, utilizado en la tomografía PET, tiene una vida media de 2,0 min. Un ciclotrón hospitalario produce 2,60 mg de 15O. (a) Suministramos ese nucleido al aparato de diagnóstico 6,0 min más tarde. ¿Cuánto 15O permanecerá en ese momento? (b) Después de otros 4,0 min, se inyecta el 15O en un paciente, ¿cuánto quedará en ese momento?
- 58.  $\blacksquare$  Una muestra radioactiva que contiene  $125 \times 10^{15}$  núcleos tiene una actividad de 2,57  $\times$  10<sup>12</sup> Bq. ¿Cuál es la vida media de este nucleido?
- 59.  $\blacksquare$  La actividad de una muestra de <sup>60</sup>Co es de 3,90  $\times$  10<sup>11</sup> Bq. ¿Cuál es la masa del cobalto-60?
- 60. **BIO Radioactividad corporal.** El potasio es un elemento esencial que normalmente constituye aproximadamente el 0,30% de la masa corporal de los seres humanos. El 0,012 % del potasio es el isótopo radioactivo <sup>40</sup>K, cuya vida media es de 1,28  $\times$  10<sup>9</sup> años. ¿Cuál es la actividad del potasio en una persona de 60 kg?
- 61.  $\blacksquare$  Un contenedor sellado tiene 25 g de radón-222. (a) ¿Cuál es la actividad de esa muestra? (b) Calcule la actividad y la cantidad de radón restante después de 30 días.
- 62. **BIO Análisis de restos humanos antiguos.** En 1991, unos escaladores descubrieron los restos congelados de una persona (el «Hombre de hielo») en un glaciar suizo. Las medidas de emisión beta mediante 14C del Hombre de hielo revelaron una actividad de 0,121 Bq/g de carbono. ¿Qué antigüedad tenían los restos del Hombre de hielo?
- 63.  $\blacksquare$  El isótopo de hidrógeno tritio (<sup>3</sup>H) se utiliza con una fuente de neutrones en las armas nucleares, razón por la que se produce de manera continua para los almacenes militares. La vida media del tritio es de 12,3 años. Si dejáramos de producir tritio hoy día, teniendo 2500 kg en almacén, ¿cuánto tritio nos quedaría después de 100 años?
- 64.  $\blacksquare$  Los detectores de humo utilizan el isótopo <sup>241</sup>Am, cuya vida media es de 433 años. (a) Si mantenemos un detector de humos durante cinco años, ¿qué factor de reducción experimentará la actividad del 241Am, comparada con la que tenía en el momento de adquirir el detector? (b) ¿Cuántos años pasarán antes de que su actividad caiga al 99% de su valor inicial?
- 65.  $\blacksquare$  Los isótopos de uranio <sup>235</sup>U y <sup>238</sup>U estaban presentes en cantidades aproximadamente iguales en el momento de formarse el sistema solar. Hoy día, solo un 0,72% corresponde al isótopo más ligero, siendo todo el uranio restante de tipo U-238. Utilizando estos datos y las vidas medias de la Tabla 25.2, estime la edad del sistema solar.

### **Sección 25.5 Fisión nuclear**

- 66. Complete los siguientes procesos de transmutación: (a) <sup>2</sup>H + <sup>16</sup>O → <sup>14</sup>N + \_\_\_\_\_\_\_\_\_\_; (b) <sup>1</sup>H + <sup>7</sup>Li → <sup>1</sup>n + \_\_\_\_\_\_; (c) <sup>4</sup>He + <sup>13</sup>C → \_\_\_\_\_\_ + <sup>1</sup>n.
- 67. Calcule la energía liberada o necesaria para cada una de las transmutaciones del problema anterior.
- 68. **■** Complete los siguientes procesos de transmutación: (a)  $^1n$  + <sup>4</sup>He + <sup>17</sup>O; (b) <sup>4</sup>He + <sup>88</sup>Sr → <sup>3</sup>H + \_\_\_\_\_; (c) <sup>2</sup>H + <sup>28</sup>Si → <sup>27</sup>Al + \_\_\_
- 69. Calcule la energía liberada o necesaria para cada una de las transmutaciones del problema anterior.
- 70. Una fuente común de neutrones utiliza partículas alfa que chocan contra un objetivo de berilio, dando lugar a la reacción  ${}^{4}$ He +  ${}^{9}$ Be  $\rightarrow {}^{12}C + {}^{1}n$ . Si las partículas alfa incidentes tienen una energía cinética de 5,0 MeV, calcule la energía cinética total de los productos de la reacción (carbono y neutrón).
- 71. **■** Complete las siguientes reacciones de fisión: (a)  $^1n + {}^{235}U \rightarrow {}^{144}Ba +$  $3^{1}n$ ; (b)  $^{1}n + 2^{35}U \rightarrow ^{91}Br +$   $+ 2^{1}n$ ; (c)  $^{1}n + 2^{39}Pu \rightarrow$ 142Xe 21*n*.
- 72. Calcule la energía liberada en la reacción del apartado (a) del problema anterior.
- 73. **■** Complete las siguientes reacciones de fisión: (a)  $^1n + \_$  →  $^{144}Ba$  $+92$ Sr + 4<sup>1</sup>*n*; (b) <sup>1</sup>*n* + 235U → 97Y + 137I ; (c) <sup>1</sup>*n* + 239Pu → <sup>117</sup>Ag  $+3^1n$ .
- 74. Calcule la energía liberada en la reacción del apartado (a) del problema anterior. *Nota*: la masa del 92Sr es 91,911 030 u.
- 75.  **Un reactor de fisión genera 1000 MW de energía eléctrica. Suponga** que opera con una eficiencia del 30%, y que se produce una media de 200 MeV en cada suceso de fisión. ¿A qué tasa se está consumiendo el combustible 235U?
- 76. **BIO <sup>■</sup> Peligros de la fisión.** El isótopo <sup>90</sup>Sr es un producto común de la fisión y es peligroso porque el cuerpo humano puede absorberlo fácilmente, especialmente los huesos, ya que es químicamente similar al calcio. La vida media del estroncio-90 es de 28,8 años. ¿Qué fracción de la dosis absorbida de este isótopo permanecerá sin desintegrarse después de un año? ¿Y después de diez años?
- 77. La energía liberada en una explosión nuclear se suele expresar mediante la masa equivalente del explosivo químico TNT , usualmente en miles de toneladas (kilotones; kt) o megatones (Mt). La explosión de 1 g de TNT libera unas 1000 calorías = 4,184 kJ de energía. Las primeras armas atómicas de fisión tenían alrededor de 15 kilotones. ¿Cuánto uranio-235 hubo que fisionar para generar una explosión de estas características, suponiendo una media de 200 MeV por cada suceso de fisión? Compárelo con la masa total de uranio presente en las primeras bombas atómicas, que era de unos 50 kg.

### **Sección 25.6 Fusión**

.

- 78. Complete las siguientes reacciones de fusión: (a) <sup>4</sup>He + <sup>4</sup>He → <sup>6</sup>Li +  $\therefore$ ; (b) <sup>4</sup>He + <sup>3</sup>He → <sup>2</sup>H +  $\frac{ }{ }$ ; (c) <sup>2</sup>H + <sup>3</sup>H → <sup>1</sup>n +
- 79. Calcule la energía liberada en cada una de las reacciones del problema anterior.
- 80.  $\blacksquare$  Calcule la energía liberada en cada una de las siguientes reacciones de fusión: (a) <sup>4</sup>He + <sup>3</sup>He  $\rightarrow$  <sup>7</sup>Be; (b) <sup>2</sup>H + <sup>2</sup>H  $\rightarrow$  <sup>3</sup>H + <sup>1</sup>H; (c) <sup>3</sup>He + <sup>2</sup>H  $\rightarrow$  $4$ He.
- 81.  $\blacksquare$  Calcule la energía liberada en cada una de las siguientes reacciones de fusión: (a) <sup>3</sup>He + <sup>3</sup>He  $\rightarrow$  <sup>4</sup>He + 2<sup>1</sup>H; (b) <sup>1</sup>H + <sup>7</sup>Li  $\rightarrow$  2<sup>4</sup>He; (c) <sup>3</sup>He + <sup>2</sup>H  $\rightarrow$  <sup>4</sup>He + <sup>1</sup>H.
- 82. **Il Aproximadamente tres cuartas partes de la superficie de la Tierra está** cubierta de agua, con una profundidad oceánica media de unos 3 km. (a) El deuterio representa el 0,015% del hidrógeno presente en el agua. ¿Cuántos núcleos de deuterio hay en el agua de todos los océanos? (b) Suponga que utilizáramos este deuterio en la reacción de fusión  ${}^{2}H + {}^{2}H \rightarrow {}^{1}H + {}^{3}H$ , que proporciona 4,0 MeV de energía. ¿Cuál es la energía total disponible mediante la fusión de todo ese deuterio? Compare dicho valor con el uso de energía anual por parte de la Humanidad, que es de unos  $4 \times 10^{20}$  J. ¿Cuántos años de suministro de deuterio tendríamos?
- 83.  $\blacksquare$  Suponga que un vehículo emplea 400 galones de gasolina por año, produciendo cada galón  $1,3 \times 10^8$  J de energía. Si dispusiéramos de un vehículo con un motor de fusión que utilizara la reacción <sup>2</sup>H + <sup>3</sup>H  $\rightarrow$  <sup>1</sup>*n* + 4He, ¿qué masa de combustible de fusión se necesitaría en lugar de esos 400 galones de gasolina?
- 84.  $\blacksquare$   $\blacksquare$  Demuestre que la energía neta liberada en el ciclo protón-protón es de aproximadamente 26,7 MeV. No olvide incluir a energía liberada por la aniquilación de los positrones.

### **Problemas generales**

- 85.  **El boro puede absorber un neutrón lento en el proceso**  $^1n + ^{10}B \rightarrow ^{11}B$  $+ \gamma$ . Calcule la energía y la longitud de onda del rayo gamma emitido.
- 86.  $\blacksquare$  (a) Calcule el radio del núcleo de <sup>4</sup>He. Suponga que el átomo de helio, con una capa electrónica 1*s* rellena, tiene el mismo radio en el estado fundamental que el átomo de hidrógeno de Bohr (Capítulo 24). Calcule la densidad del núcleo de 4He y la densidad del átomo de 4He. Compare las dos densidades.
- 87. **BIO ■ Imágenes médicas con <sup>99</sup>Tc<sup>\*</sup>.** El isótopo <sup>99</sup>Tc<sup>\*</sup> se utiliza comúnmente en varios tipos de procedimientos de imágenes médicas. Emite un rayo gamma de 140 keV (comparable a las energías de los rayos X para diagnóstico) y tiene una vida media de 6,01 h. (a) ¿Cuál es la variación en la masa nuclear después de la emisión del rayo gamma? (b) ¿Cuál es la actividad de 0,50 g de  $99^{\circ}$ Tc<sup>\*</sup> inyectados en un paciente? (c) ¿Cuánto  $99^{\circ}$ Tc<sup>\*</sup> permanece en el paciente después de una semana? ¿Y después de 30 días?
- 88.  $\blacksquare$  (a) Escriba una fórmula general para el cálculo de la energía liberada en una desintegración  $\beta^+$  del nucleido <sup>A</sup>X. (b) Aplique dicha fórmula para calcular la energía liberada en la desintegración  $\beta^+$  del <sup>59</sup>Ni.
- 89. **BIO · Riesgos de cáncer.** Un viaje en un avión transatlántico nos expone a una dosis de radiación cósmica de aproximadamente 25 Sv. ¿Cuál es el riesgo de desarrollar cáncer a lo largo de la vida debido a uno de tales vuelos transatlánticos? Repita el ejercicio para una tomografía PET en la que la dosis de radiación es de 5 mSv.
- 90.  $\blacksquare$  (a) Demuestre que el núcleo del <sup>8</sup>Be sufrirá un desintegración alfa. (b) Escriba la reacción completa debida a dicho proceso. (c) Suponiendo que el núcleo padre estuviera en reposo antes de la desintegración, ¿cuáles serán las celeridades de los dos núcleos hijos?
- 91. Es posible, pero difícil, llevar a la práctica el sueño de los alquimistas de sintetizar oro. Una posible reacción implica bombardear 198Hg con neutrones, generando 197Au y otra partícula. Escriba la ecuación de la reacción completa.
- 92.  $\blacksquare$  Suponga que los núcleos deben estar a una distancia de 3 fm para que la fuerza nuclear fuerte sea efectiva. ¿Qué temperatura se requiere para iniciar la fusión del 2H y el 3H? Suponga una energía térmica de 3/2*kT* por nucleón.
- 93. **BIO ¿Es segura para el consumo humano?** Después del accidente nuclear de Chernobyl en 1986, un oficial sueco afirmó que la contaminación de la leche por 131I se reduciría a niveles seguros en cinco días. Se nos pide que verifiquemos esta afirmación. El nivel de actividad inicial era de 2900 Bq/L de leche y el límite establecido por las autoridades suecas es de 2000 Bq/L. ¿Es preciso ese pronóstico de cino días?
- 94.  $\blacksquare$  Recuerde que la constante solar (el flujo de energía solar que llega a las vecindades de la Tierra) es de unos 1400 W/m2. Si la energía del Sol tiene su origen en el ciclo protón-protón, ¿con qué tasa (kg/s) está perdiendo masa el Sol? Compare esta pérdida anual de masa con la masa total del Sol.

### **Respuestas a las cuestiones del capítulo**

### **Respuesta a la cuestión de inicio del capítulo**

La datación mediante radiocarbono nos permite calcular la edad. Los seres vivos mantienen un nivel estable de 14C radioactivo, pero después de la muerte, el 14C se desintegra a una tasa predecible, mientras que el  $^{12}C$ , que es estable, no se desintegra. La medida del cociente 14C/12C proporciona, por tanto, una edad precisa.

### **Respuestas a las Autoevaluaciones**

Sección 25.1 (a) 1,26 *r*<sub>A</sub>

- Sección 25.2 (e)  ${}^{56}Fe$  > (d)  ${}^{40}Ca$  > (c)  ${}^{208}Pb$  > (a)  ${}^{235}U$  > (b)  ${}^{3}He$
- Sección 25.3 (a) Desintegración alfa.

Sección 25.4 (c) 4

Sección 25.5 (a) 235U y (d) 239Pu

# *26 Un universo de partículas*

### Objetivos del capítulo

Al terminar este capítulo, el lector debería poder:

- Describir la naturaleza de las antipartículas.
- Explicar la relación entre el intercambio de partículas y las fuerzas fundamentales, e identificar las partículas de intercambio asociadas con cada fuerza.
- Distinguir los leptones de los hadrones y los mesones de los bariones.
- Explicar cómo determinan las leyes de conservación las reacciones de partículas que están permitidas.
- Describir los seis tipos de quarks.
- Explicar cómo se combinan los quarks para formar mesones y bariones.
- Describir el funcionamiento de los aceleradores lineales y de los sincrotones.
- **Decir cómo la Física de** partículas y la Cosmología ayudan conjuntamente a explicar los primeros instantes de la vida del universo.
- Explicar el papel de Hubble y de la radiación cósmica de microondas en el establecimiento de la teoría del Big Bang.
- Describir las abundancias relativas de los tres constituyentes del universo: materia ordinaria, materia oscura y energía oscura.

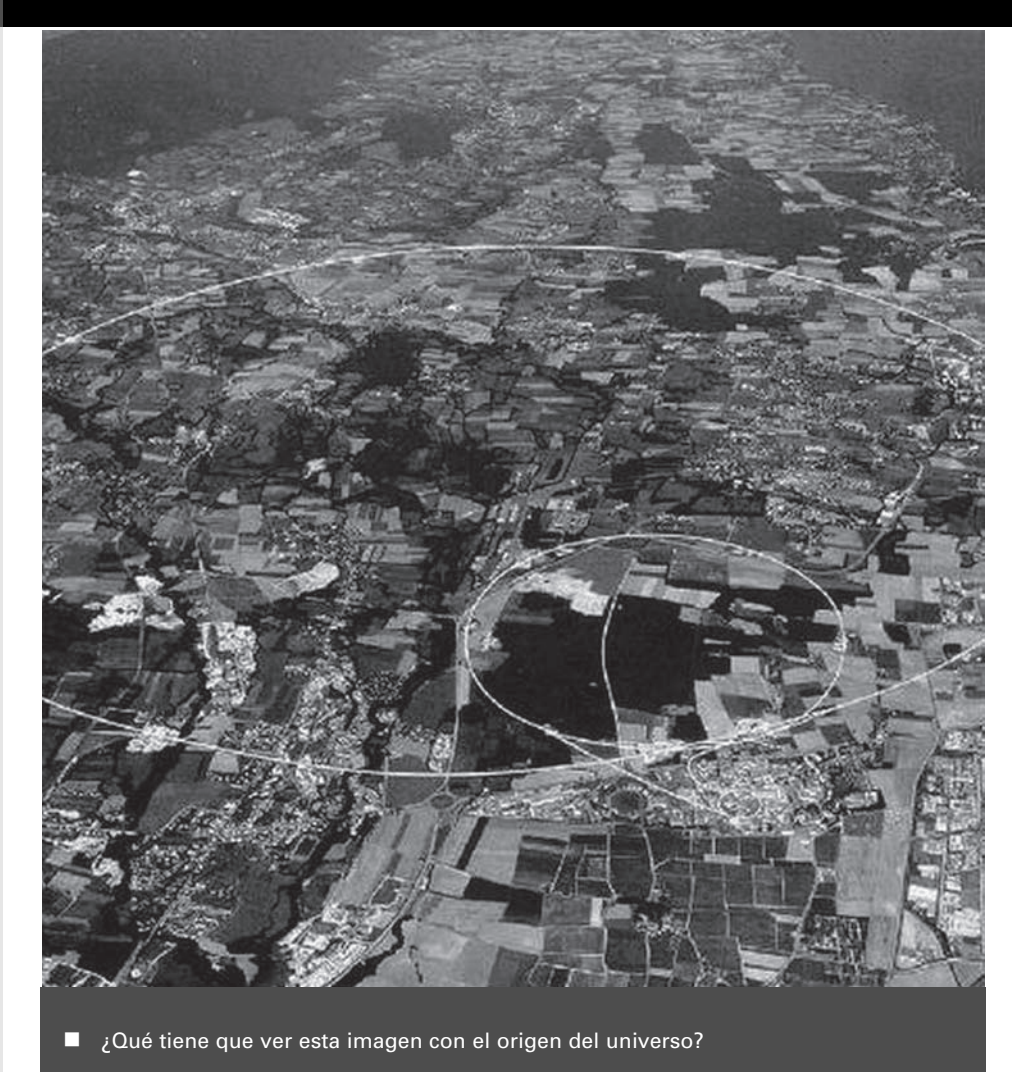

Comenzaremos este capítulo adentrándonos en el mundo de las partículas elementales; y lo terminaremos echando un vistazo al cosmos en su conjunto. Entremedias, aprenderemos acerca de las numerosas partículas subatómicas, de cómo se clasifican y de cómo interactúan. Las interacciones entre partículas están determinadas por las cuatro fuerzas fundamentales de la Naturaleza y tendremos la oportunidad de ver cómo esas mismas fuerzas se describen en términos de intercambio de partículas. Examinaremos los aceleradores de partículas que proporcionan a los físicos sus datos acerca del mundo subatómico. Después, haremos una breve excursión por el campo de la Cosmología, el estudio de la estructura y evolución del universo como un todo. Finalmente, cerraremos el círculo para ver cómo la Cosmología moderna y la Física de partículas están íntimamente relacionadas. Por tanto, terminaremos nuestro viaje por el campo de la Física estableciendo un enlace entre la Física a la mayor escala posible y la Física a la menor escala concebible.

# 26.1 Partículas y antipartículas

En el Capítulo 24 hemos indicado que la idea de la existencia de partículas fundamentales se remonta a la antigua Grecia. Un paso clave a la hora de comprender el concepto de

Trayectoria del positrón a través del campo magnético

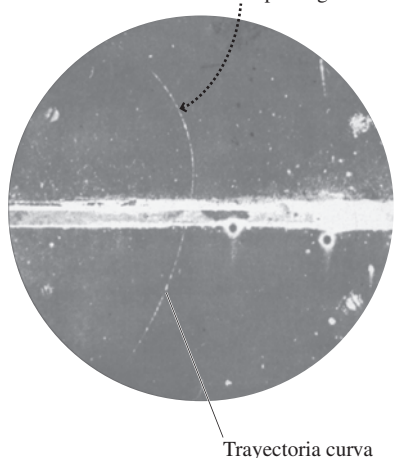

**FIGURA 26.1** En esta fotografía de una cámara de niebla realizada en 1932 por Carl Anderson, la trayectoria curva es la ruta seguida por un positrón que se desplaza a través de un campo magnético uniforme.

### APLICACIÓN

### Antihidrógeno y positronio

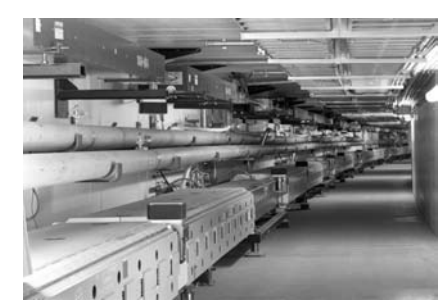

Los físicos han tenido éxito recientemente al tratar de combinar positrones y antiprotones para crear átomos de antihidrógeno. En estos átomos, el positrón, que es una partícula ligera y con carga positiva, orbita alrededor del antiprotón que es una partícula masiva y con carga negativa. Los antiprotones fueron generados en Fermilab utilizando el dispositivo que se muestra en la figura. La dinámica de este sistema atómico funciona exactamente como la del hidrógeno normal, por lo que las órbitas de Bohr, las transiciones y los espectros del antihidrógeno son idénticos a los del hidrógeno. Otro «átomo» similar al hidrógeno es el *positronio*, compuesto por un electrón y un positrón que se encuentran en lo que desde el punto de vista de la Física clásica se describiría como órbitas alrededor de su centro de masas común. El positronio es inestable, y se desintegra cuando el positrón y el electrón se aniquilan.

partículas fue la identificación del electrón en 1887, por parte de Thomson (Capítulo 18). A este descubrimiento le siguió la identificación del protón como el núcleo del hidrógeno y el descubrimiento del neutrón en 1932 por parte de Chadwick (Capítulo 25). El protón, el neutrón y el electrón parecen formar un conjunto bastante completo de partículas fundamentales, que actúan como componentes de todos los átomos.

# El positrón

Esa imagen tan simple de tres partículas fundamentales no duró mucho. Unos meses después de que Chadwick descubriera el neutrón, el físico americano Carl Anderson identificó el positrón en una cámara de niebla (Figura 26.1). El positrón es un ejemplo de **antipartícula**. La mayoría de las antipartículas tienen la misma masa que sus correspondientes partículas, pero con una carga opuesta. En la Sección 23.3 vimos que se puede crear un par electrón-positrón a partir de la energía de un fotón. En el Capítulo 25 vimos también que los positrones pueden generarse en los procesos de desintegración beta positiva.

La creación de un par electrón-positrón requiere una energía  $E = 2mc^2$ , puesto que la masa total del par es 2*m*. A la inversa hemos visto (Sección 23.3) que un par electrónpositrón puede aniquilarse dando lugar a dos fotones de rayos gamma de 511 keV:

$$
e^- + e^+ \rightarrow 2\gamma
$$

La producción y aniquilación de pares es una de las confirmaciones más llamativas de la relación entre masa y energía descubierta por Einstein.

### ◆ CONSEJO

A la hora de hablar de positrones y electrones fuera del contexto de los procesos de desintegración beta, se suele emplear el símbolo  $e^+$  para el positrón y el símbolo  $e^$ para el electrón.

# Antiprotones y antineutrinos

Desde el descubrimiento del positrón, los físicos han descubierto muchas otras antipartículas. En 1955, Emilio Segre (1905-1989) y Owen Chamberlain (1920-2006) descubrieron el **antiprotón**, que tiene una masa  $m = m_p = 1.67 \times 10^{-27}$  kg y una carga  $-e$ . Las antipartículas se suelen designar generalmente incluyendo una barra encima del símbolo normal de la partícula; así el símbolo  $\bar{p}$  representa al antiprotón (la excepción es el positrón, que se designa como  $e^+$  o  $\beta^+$ ).

Una reacción en la que se generan antiprotones es la colisión de dos protones:

$$
p + p \to p + p + p + \overline{p} \tag{26.1}
$$

Esto parece violar algún tipo de ley de conservación, porque partimos de dos partículas de igual masa y terminamos con cuatro partículas, todas las cuales tienen también esa misma masa. Recuerde, sin embargo, que la masa *m* está asociada con la energía en reposo *mc*2. La reacción de la Ecuación 26.1 funciona porque los dos protones iniciales tienen una cierta energía cinética, que se transforma en energía en reposo. Observe que la reacción genera un *par* protón-antiprotón. El hecho de que se genere un par es necesario para que se conserve la carga eléctrica, una magnitud fundamental que se conserva en todas las reacciones de partículas.

### ◆ CONSEJO

La carga eléctrica siempre se conserva, incluso si no se conserva el número de partículas.

Otra antipartícula es el **antineutrino**. Recuerde de la Sección 25.3 que los neutrinos se emiten como parte del proceso de desintegración beta. La desintegración positrónica está acompañada por la emisión de un neutrino (símbolo  $\nu$ , la letra griega «nu»), como por ejemplo

$$
^{55}\text{Fe} \rightarrow ^{55}\text{Mn} + \beta^+ + v
$$

La desintegración beta que genera un electrón (β<sup>–</sup>) también implica la emisión de un antineutrino (símbolo  $\bar{\nu}$ ); por tanto,

$$
^{14}C \rightarrow ^{14}N + \beta^- + \overline{v}
$$

La desintegración beta siempre está acompañada por la emisión de un neutrino o un antineutrino. En el Capítulo 25 no hemos hablado del neutrino, pero siempre aparece en este tipo de reacciones.

Es posible que se esté preguntando cómo es que una partícula neutra como el neutrino tiene una antipartícula. Aquí, la partícula y la antipartícula tienen la misma carga (cero) y la misma masa, así que no es obvio qué es lo que las distingue. En realidad, existen ciertas distinciones más sutiles, que analizaremos en la Sección 26.3. De forma similar, el neutrón y el antineutrón son partículas distintas, a pesar de que ambas tienen una carga igual a cero. Sin embargo, hay otras partículas que son sus propias antipartículas, un ejemplo común es el fotón.

### EJEMPLO 26.1 Creación de antiprotones

Dos protones que se mueven en direcciones opuestas colisionan, provocando la reacción  $p + p \rightarrow p + p + p + \bar{p}$ . ¿Cuál es la energía cinética mínima de cada uno de los protones iniciales?

**ORGANIZACIÓN Y PLAN** La Figura 26.2 muestra la situación antes y después de la colisión, en la figura hemos definido el eje *x* según la línea de movimiento de los protones que colisionan. Con la energía inicial mínima, no quedará energía en forma de energía cinética después de la reacción, por lo que los productos de esta se encontrarán en reposo. El principio de conservación de la cantidad de movimiento requiere entonces que los protones incidentes tengan una igual celeridad y por tanto la misma energía cinética. La energía necesaria para crear un protón y un antiprotón, cada uno de ellos con masa  $m_p$  es  $E = m_{\text{total}}c^2$ .

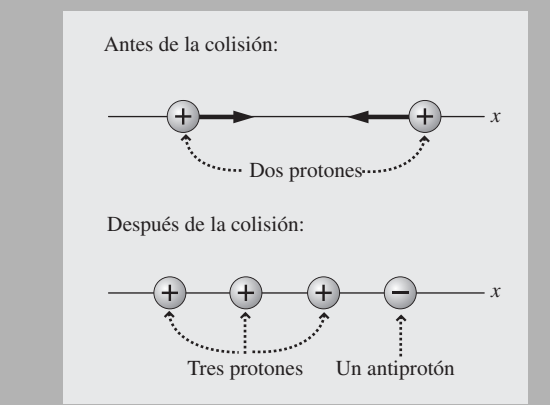

**FIGURA 26.2** La colisión de dos protones produce un par protónantiprotón.

*Datos*: masa del protón  $m_p = 1.67 \times 10^{-27}$  kg;  $c = 3.00 \times 10^8$ m/s.

**SOLUCIÓN** Utilizando la masa del protón, la energía requerida es,

 $E = 2m_p c^2 = 2(1.67 \times 10^{-27} \text{ kg})(3.00 \times 10^8 \text{ m/s})^2$  $= 3,006 \times 10^{-10}$  J

Los protones incidentes se reparten esta energía a partes iguales, por lo que cada uno de ellos tendrá una energía cinética  $E = 1,503$  $\times$  10<sup>-10</sup> J = 938 MeV.

**REFLEXIÓN** La energía cinética de cada protón incidente es igual a la energía en reposo de un protón (o un antriprotón). Podríamos habernos evitado estos cálculos y habernos fijado únicamente en la energía en reposo del protón, que es de unos 938 eV (véase el Capítulo 25), valor equivalente al que hemos calculado aquí. Es una energía cinética sustancial, que requiere utilizar un acelerador de partículas capaz de proporcionar casi 1 GeV.

**EJERCICIO DE RELACIÓN** ¿Qué sucede si los protones que colisionan tienen energías mayores que el mínimo que hemos calculado aquí?

**RESPUESTA** El exceso se manifiesta en forma de energía cinética de las cuatro partículas (tres protones y un antiprotón). Si hay energía suficiente, también podría suceder que se crearan pares adicionales partícula-antipartícula.

# Partículas elementales

Las partículas que hemos presentado en esta sección son solo unos cuantos ejemplos de la multitud de partículas conocidas. Presentaremos otras en las Secciones 26.2 y 26.3. A

**TABLA 26.1** Intensidades relativas de las fuerzas fundamentales.

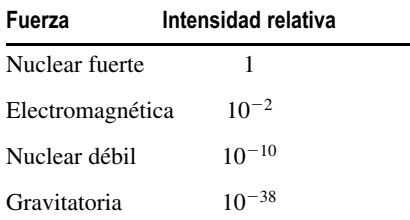

mediados del siglo XX, el número de partículas distintas estaba empezando a ser inmanejable, por lo que alguien acuñó el término «zoológico de partículas» para designar a esa colección de partículas dispares. Los físicos intentaron entonces encontrar las verdaderas **partículas elementales**, las partículas más simples y más pequeñas que no se puedan descomponer ulteriormente. Aquellas partículas que están formadas por más de una partícula elemental se denominan **compuestas**. A lo largo de las décadas de 1960 y 1970, los físicos lograron comprender mejor las partículas elementales y las compuestas, por lo que comenzó a emerger un modelo completo de partículas elementales. Exploraremos estos desarrollos en las Secciones 26.2 y 26.3.

AUTOEVALUACIÓN Sección 26.1 Identifique todos los enunciados que son verdaderos en relación con las antipartículas, al compararlas con su partícula correspondiente. La antipartícula tiene (a) más masa; (b) la misma masa; (c) más carga; (d) una carga opuesta; (e) una carga igual a cero.

# 26.2 Partículas y fuerzas fundamentales

Recuerde de la Sección 9.1 que Newton, quien desarrolló una teoría matemática de la gravitación, no consiguió explicar cómo funcionaba la gravedad en el nivel fundamental. Los físicos adoptaron el punto de vista de la «acción a distancia» para describir cómo actúa la gravedad a través de las distancias de espacio vacío, para conseguir atraer dos cuerpos que no tienen ningún contacto físico aparente entre sí. Las ideas iniciales acerca de las fuerzas eléctrica y magnética eran similares. En el Capítulo 15 vimos cómo el concepto de campo proporciona un punto de vista alternativo, en el que un objeto crea un campo gravitatorio, eléctrico o magnético en las vecindades de otro objeto y es ese campo local el que da origen a la fuerza. Aunque es una herramienta bastante útil, el concepto de campo sigue sin responder a la cuestión original planteada por Newton, acerca de cómo funcionan realmente estas fuerzas. Uno de los grandes avances de la Física del siglo XX fue la comprensión de que las partículas desempeñan un papel central a la hora de explicar las fuerzas de «acción a distancia». Recuerde que hay cuatro fuerzas fundamentales, que se enumeran en la Tabla 26.1, junto con sus intensidades relativas.

### La fuerza nuclear fuerte y el mesón de Yukawa

Los estudiantes de Química están familiarizados con la idea de que el intercambio de partículas ayuda a explicar las fuerzas. Los enlaces covalentes en moléculas comunes como el O2, por ejemplo, son el resultado de que ambos átomos de oxígeno comparten electrones. La Figura 26.3 muestra un modelo físico de intercambio de partículas que conduce a la existencia de una fuerza. El lanzar una pelota a un amigo o el atrapar la pelota que él nos lanza implica una transferencia de cantidad de movimiento y por tanto una fuerza, como vimos en el Capítulo 6:  $\vec{F}_{\text{neta}} = \Delta \vec{p}/\Delta t$ . Una fuerza que actúe continuamente, como por ejemplo la gravedad o el electromagnetismo, requeriría un intercambio continuo de partículas. La Figura 26.3 muestra que, con este punto de vista, se pueden explicar tanto las fuerzas de repulsión como las de atracción.

### ◆ CONSEJO

Recuerde que la cantidad de movimiento se conserva en todo sistema aislado de fuerzas externas.

Recuerde del Capítulo 25 que la fuerza nuclear fuerte actúa entre todos los pares de nucleones: protón-protón, protón-neutrón o neutrón-neutrón. El físico japonés Hideki Yukawa (1907-1981) desarrolló la idea de utilizar el intercambio de partículas para explicar la fuerza nuclear fuerte. Los físicos designan a la partícula con el nombre de **media-**

# www.FreeLibros.me

Los estudiantes experimentan fuerzas de repulsión cada vez que lanzan y recogen la pelota.

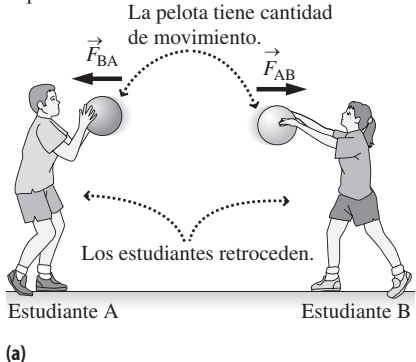

Los estudiantes experimentan fuerzas de atracción cada vez que se pasan la pelota.

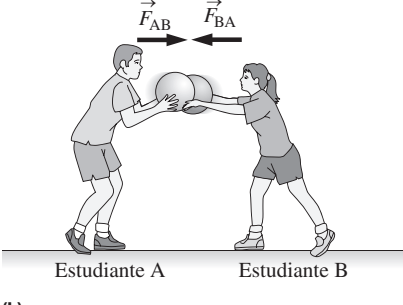

**(b)**

**FIGURA 26.3** Explicación de las fuerzas de acción a distancia mediante el intercambio de partículas: (a) fuerzas de repulsión; (b) fuerzas de atracción.

**dor**, o portador de dicha fuerza concreta. Más adelante explicaremos como Yukawa utilizó la fórmula relativista que relaciona la masa y la energía (Capítulo 20) y el principio de incertidumbre (Capítulo 23) para deducir que la energía en reposo de la partícula mediadora de la fuerza nuclear fuerte debía estar en torno a los 130 MeV. Cuando Yukawa propuso esta idea en 1935, ninguna de las partículas por aquel entonces conocidas tenía una energía en reposo que se aproximara a este valor. La partícula mediadora de la fuerza nuclear fuerte comenzó a ser denominada **mesón pi** o simplemente **pión** (símbolo  $\pi$ ). Observe que la energía en reposo del pión está situada entre la de los electrones (unos 0,5 MeV) y la de los nucleones (unos 940 MeV). Esa es la razón de que a la nueva partícula se la denominara **mesón**, una palabra derivada del griego (meso), que quiere decir medio. En la Sección 26.3 tendremos la oportunidad de presentar otros muchos mesones.

En 1938, un grupo liderado por Carl Anderson descubrió una partícula en la radiación cósmica que parecía ser un buen candidato para el mesón de Yukawa. Tenía una carga -*e* y una energía en reposo próxima a los 100 MeV. Sin embargo, pronto se descubrió que esta partícula no interactuaba de manera intensa con los nucleones, así que se la descartó para el papel de mediador de la fuerza nuclear fuerte. Hoy en día, denominamos a esta partícula **muón**, y en la Sección 26.3 la describiremos con mayor detalle.

El mesón pi de Yukawa fue finalmente identificado en 1947 por el físico inglés Cecil Powell (1903-1969) y el físico italiano Giuseppe Occhialini (1907-1993). Existen en realidad tres tipos diferentes de piones: un pión neutro  $\pi^0$  con una energía en reposo de 135 MeV y dos piones cargados,  $\pi^+$  y  $\pi^-$ , cada uno de los cuales tiene tiene una energía en reposo de 140 MeV y cargas *e*. Todas las energías en reposo de estos piones están bastante próximas a la estimación original de Yukama, lo que resulta coherente con la idea de que los mesones pi (los piones) son los mediadores de la fuerza nuclear fuerte.

Los intercambios de partícula se ilustran mediante los **diagramas de Feynman**, asi llamados en honor del físico americano Richard Feynman (1918-1988), que fue pionero en su utilización. La Figura 26.4 es un diagrama de Feynman que muestra al pión mediando en la fuerza nuclear fuerte existente entre dos nucleones.

### Método de Yukawa

He aquí cómo estimo Yukawa la masa del pión. Este mismo método funciona también para las partículas que actúan como mediadoras de otras fuerzas. La producción de una partícula con la masa del pión requiere una energía equivalente  $E = m<sub>nc</sub>^2$ . Una de las formas del principio de incertidumbre de Heisenberg permite relacionar las incertidumbres relativas a la energía y el tiempo:

$$
\Delta E \Delta t \ge \frac{h}{2\pi}
$$

Como hemos explicado en el Capítulo 23, la incertidumbre mínima absoluta está dada por  $\Delta E \Delta t \leq h/4\pi$ , pero en aproximaciones como esta se suele emplear el valor menos restrictivo  $h/2\pi$ . Asociando la incertidumbre de la energía con la energía necesaria para crear el pión, se puede determinar el tiempo mínimo para el proceso, que será

$$
\Delta t = \frac{h}{2\pi\Delta E} = \frac{h}{2\pi m_{\pi}c^2}
$$

La mayor distancia que una partícula podría recorrer en este tiempo es  $R = c\Delta t$ :

$$
R = c\Delta t = \frac{h}{2\pi m_{\pi}c}
$$

en donde podemos despejar la masa del pión:

$$
m_{\pi} = \frac{h}{2\pi Rc}
$$

# www.FreeLibros.me

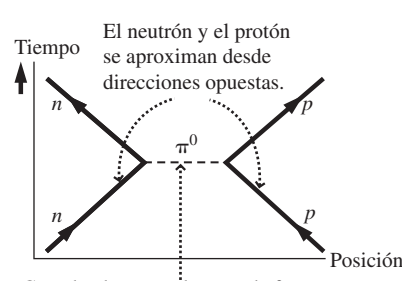

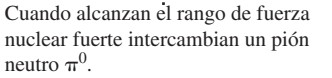

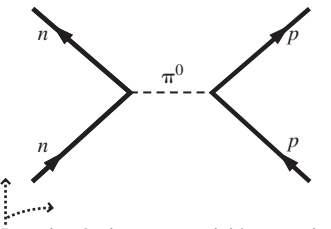

Los ejes de tiempo y posición se omiten en un diagrama completo.

**FIGURA 26.4** un diagrama de Feynman, utilizado para ilustrar las interacciones entre partículas elementales. En este caso se trata de la fuerza nuclear fuerte que actúa entre un protón y un neutrón.

Identificamos *R* con el alcance medio de la fuerza nuclear fuerte, que es de unos 1,5 fm. Utilizando los valores conocidos, obtenemos entonces:

$$
m_{\pi} = \frac{h}{2\pi Rc} = \frac{6,626 \times 10^{-34} \text{ J} \cdot \text{s}}{2\pi (1,5 \times 10^{-15} \text{ m})(3,00 \times 10^8 \text{ m/s})} = 2,34 \times 10^{-28} \text{ kg}
$$

Es una masa intermedia entre la del electrón (9,1  $\times$  10<sup>-31</sup> kg) y la de un nucleón (1,7  $\times$ 10<sup>-27</sup> kg). En lugar de utilizar la masa, es habitual proporcionar la energía en reposo del pión:

$$
E_{\text{reposo}} = m_{\pi}c^2 = (2.34 \times 10^{-28} \text{ kg})(3.00 \times 10^8 \text{ m/s})^2 = 2.11 \times 10^{-11} \text{ J} = 130 \text{ MeV}
$$

El proceso que acabamos de esbozar es válido para cualquier partícula de intercambio. En general, la masa de la partícula *m* está relacionada con el alcance de interacción *R* por la fórmula,

$$
m_{\pi} = \frac{h}{2\pi Rc}
$$
 (Masa de la partícula mediadora en una fuerza; (26.2)  
unidades SI: kg)

### Otras fuerzas y partículas

Con esta comprensión de la fuerza nuclear fuerte y el pión, tiene sentido tratar de describir las otras tres fuerzas fundamentales (electromagnética, nuclear débil y gravitatoria) en términos de intercambio de partículas. La fuerza electromagnética está mediada por fotones. Esto es plausible, porque sabemos por el Capítulo 20 que las cargas aceleradas emiten radiación electromagnética. Sin embargo, es imposible observar a los fotones viajando entre partículas cargadas, porque se emiten y absorben con demasiada rapidez. Por esta razón, los fotones que actúan como mediadores de la fuerza electromagnética se denominan **fotones virtuales**. La Figura 26.5a es un diagrama de Feynman correspondiente a la repulsión de dos electrones.

La fuerza nuclear débil es la que gobierna el proceso de desintegración beta (Sección 25.3), incluyendo la desintegración de un neutrón en un protón, un electrón y un antineutrino:

$$
n \to p^+ + e^- + \overline{\nu}
$$

En la década de 1960, los físicos sugirieron que en la fuerza nuclear débil actuaban como mediadoras varias partículas pesadas de intercambio. Dichas partículas, que fueron observadas por primera vez en 1983, se conocen con los nombres de  $W^+$ ,  $W^-$  (con cargas  $+e$  y  $-e$ ) y la partícula neutra  $Z^0$ . Tienen masas excesivamente grandes, con una energía en reposo de 80,4 GeV para las partículas W y de 91,2 GeV para la  $Z^0$ . Por comparación, las energías en reposo del neutrón y del protón están por debajo de 1 GeV. La Figura 26.5b muestra un diagrama de Feynman para la desintegración de un neutrón.

La última de las partículas de intercambio que nos falta para completar la imagen es el **gravitón**, que es la partícula que se ha predicho como mediadora para la fuerza gravi-

**TABLA 26.2** Fuerzas fundamentales y partículas de intercambio.

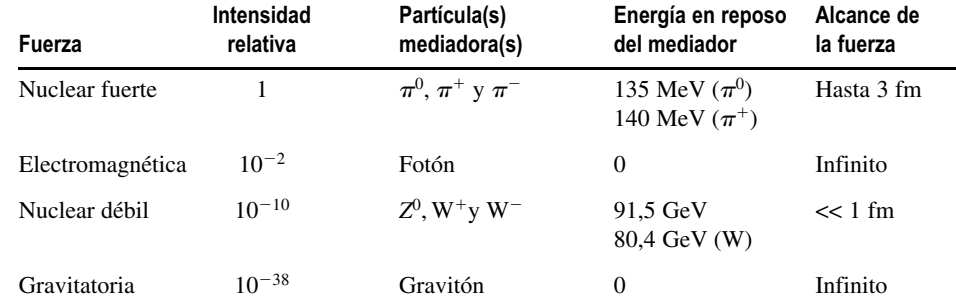

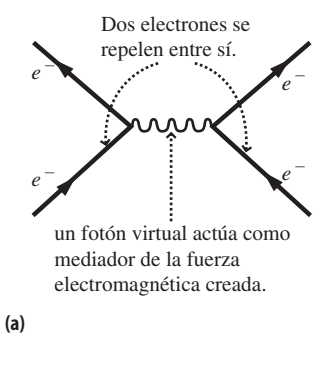

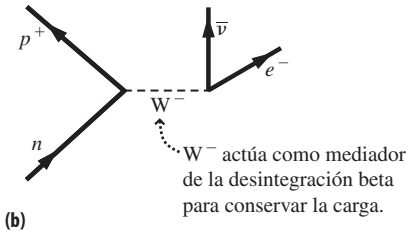

**FIGURA26.5** Diagramas de Feynman para (a) la fuerza electromagnética y (b) la fuerza nuclear débil.

tatoria. El gravitón todavía no ha podido ser observado. Esto se debe a que la fuerza gravitatoria tiene una intensidad muchos órdenes de magnitud inferior a la de las otras fuerzas fundamentales, de modo que el gravitón debe interaccionar con la materia de forma muy débil. En la Tabla 26.2 se resumen las principales propiedades de las fuerzas fundamentales y de las partículas que actúan como mediadoras.

### EJEMPLO CONCEPTUAL 26.2 Masa del fotón

Utilice el hecho de que la fuerza electromagnética actúa a una distancia infinita para predecir la masa del fotón.

**SOLUCIÓN** Como hemos visto en la Ecuación 26.2, la masa de una partícula mediadora es inversamente proporcional al alcance de interacción:

$$
m = \frac{h}{2\pi Rc}
$$

donde *m* es la masa de la partícula mediadora y *R* es el alcance. Para la fuerza electromagnética, el rango es infinito. Por tanto, la masa de la partícula mediadora (el fotón) debe ser cero.

**REFLEXIÓN** Esta predicción concuerda con los resultados observados experimentalmente. Sabemos del Capítulo 20 que la masa del fotón es cero.

### EJEMPLO 26.3 Alcance de la fuerza nuclear débil

Utilice las masas de las partículas de la fuerza nuclear débil para estimar el alcance de dicha fuerza.

**ORGANIZACIÓN Y PLAN** La Ecuación 26.2 relaciona la masa *m* de la partícula y el alcance de la interacción *R*:

$$
m = \frac{h}{2\pi Rc}
$$

*Datos*: energías en reposo  $m_{\text{W}^+}c^2 = m_{\text{W}^-}c^2 = 80,4$  GeV;  $m_{\text{Z}^0}$   $c^2 =$ 91,2 GeV.

**SOLUCIÓN** En primer lugar convertimos las energías en reposo a masas, para poder trabajar en unidades del SI. Del Capítulo 25, sabemos que el factor de conversión es 1 u ·  $c^2 = 931.5$  MeV = 0,9315 GeV. Convirtiendo la energía en reposo de las partículas  $W^+$ y  $W^-$ :

$$
\frac{80,4 \text{ GeV}}{c^2} \times \frac{1 \text{u} \cdot c^2}{0.9315 \text{ GeV}} \times \frac{1.661 \times 10^{-27} \text{ kg}}{1 \text{ u}} = 1.43 \times 10^{-25} \text{ kg}
$$

Por tanto, el alcance de la interacción nuclear débil en la que actúa como mediadora una partícula W es aproximadamente de

$$
R = \frac{h}{2\pi mc} = \frac{6,626 \times 10^{-34} \text{ J} \cdot \text{s}}{2\pi (1,43 \times 10^{-25} \text{ kg})(3,00 \times 10^8 \text{ m/s})}
$$
  
= 2,46 × 10<sup>-18</sup> m

Un cálculo similar para la partícula *Z*<sup>0</sup> más masiva, nos da un alcance ligeramente más pequeño,

$$
R = 2,16 \times 10^{-18}
$$
 m

**REFLEXIÓN** La fuerza nuclear débil tiene un alcance extremadamente corto. Esto tiene sentido físicamente, ya que la desintegración beta tiene lugar dentro de un único nucleón.

EJERCICIO DE RELACIÓN Utilice los datos de este ejemplo para determinar el intervalo de tiempo a lo largo del cual tiene lugar la interacción nuclear débil.

**RESPUESTA** De las explicaciones que nos han llevado a formular la Ecuación 26.2, y basándonos en que la partícula mediadora no puede desplazarse a una velocidad superior a  $c, R = c\Delta t$ . Entonces,  $\Delta t = R/c = 8.2 \times 10^{-27}$  s para las partículas W y 7.2  $\times 10^{-27}$  s para la partícula Z. Esto es un intervalo mucho más corto que la vida media de los nucleidos radioactivos conocidos.

AUTOEVALUACIÓN Sección 26.2 Clasifique de mayor a menor las masas de las partículas de intercambio que actúan como mediadoras de cada una de las cuatro fuerzas fundamentales: (a) nuclear fuerte; (b) electromagnética; (c) nuclear débil; (d) gravitatoria.

### Repaso de nuevos conceptos

- Una antipartícula tiene la misma masa que su partícula correspondiente y una carga opuesta. Una serie de diferencias más sutiles distinguen a las partículas neutras de sus antipartículas.
- Una partícula elemental no puede descomponerse en otras partículas, mientras que una partícula compuesta sí que puede.
- Las cuatro fuerzas fundamentales actúan mediante el intercambio de partículas.
- Los piones actúan como mediadores de la fuerza nuclear fuerte existente entre nucleones; las partículas W y Z actúan como mediadoras de la fuerza nuclear débil; los fotones son los mediadores de la fuerza magnética y se cree que los gravitones son los que actúan como mediadores de la fuerza gravitatoria, aunque no se los ha podido observar todavía.

# 26.3 Clasificación de las partículas

Hasta ahora hemos presentado una lista bastante impresionante de partículas: electrón y positrón, neutrón, neutrino, muón, pión, fotón y las mediadores de la fuerza nuclear débil W y Z. ¡Y sin embargo, esto es solo la punta del iceberg! A lo largo del siglo XX, los físicos ampliaron enormemente esta lista con la ayuda de aceleradores de partículas con energías cada vez más altas. En vista de ello, desarrollaron un esquema de clasificación, asignando las partículas a grupos que tienen características similares. Esta clasificación muestra qué partículas son elementales y cuáles son compuestas. También conduce a una serie de leyes de conservación que nos ayudarán a comprender las reacciones entre partículas.

### Leptones

Los leptones son las partículas más ligeras, derivando su nombre del griego  $\epsilon \pi \tau o$  (leptos), que significa pequeño o delgado. Los electrones y muones son leptones, y existe un tercer tipo de leptón, denominado partícula **tau** (o **tauon**), que es la que tiene mayor masa. El electrón, el muón y la partícula tau tienen una carga -*e*. Cada uno de ellos tiene su correspondiente antipartícula con carga  $+e$ ; esas antipartículas también son leptones. Una distinción importante entre los leptones y otras partículas es que los leptones no experimentan la fuerza nuclear fuerte. Pueden interactuar electromagnéticamente, así como a través de la fuerza nuclear débil, como prueba de su participación en la desintegración beta.

Los neutrinos también son leptones. Ya vimos en la Sección 26.1 que la desintegración beta está acompañada por la emisión de un neutrino o antineutrino; así que existe una estrecha relación entre el electrón y su neutrino. Existen en realidad tres tipos de neutrinos, correspondientes al electrón, al muón y a la partícula tau. Se les designa con los símbolos  $v_e$  para el neutrino del electrón,  $v_\mu$  para el neutrino del muón y  $v_\tau$  para el neutrino de la partícula tau. Cada neutrino tiene un antineutrino con la misma masa que el correspondiente neutrino. Por tanto, existen tres leptones distintos, junto con sus tres neutrinos, y cada una de estas seis partículas tiene su antipartícula correspondiente, lo que nos da un total de 12 leptones (Tabla 26.3).

En la Tabla 26.3 se indica que el electrón y los tres neutrinos son estables, mientras que los otros dos son inestables, con tiempos medios de vida mucho menores que 1 s (el tiempo medio de vida de una partícula es la inversa de la constante de desintegración , que hemos presentado en el Capítulo 25, lo que implica que es simplemente un factor ln 2 inferior a la vida media). Cuando estas partículas se desintegran crean múltiples leptones. Por ejemplo, el modo de desintegración para el muón es:

$$
\mu^- \to e^- + \nu_\mu + \overline{\nu}_e
$$

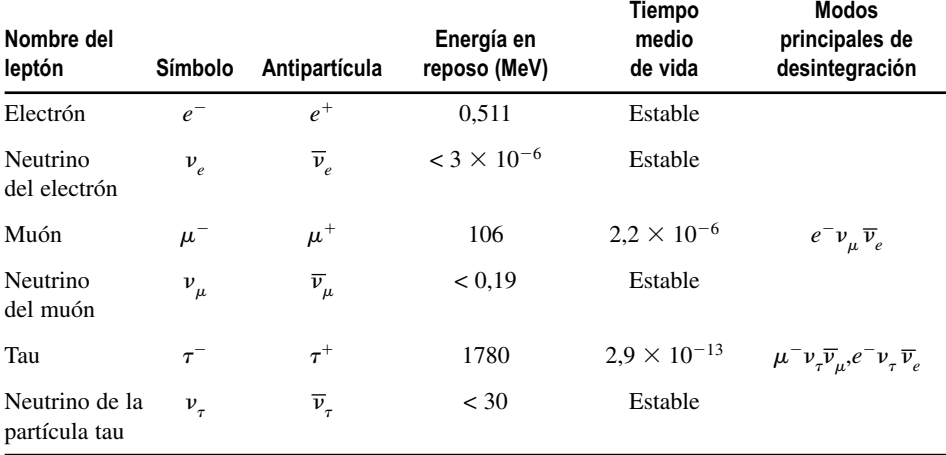

**TABLA 26.3** Leptones y sus propiedades.

Posteriormente, presentaremos las leyes de conservación que explican por qué los leptones y sus neutrinos se emparejan de esta manera.

### Hadrones

Los **hadrones** son partículas que interactúan a través de la fuerza nuclear fuerte (además de mediante la fuerza electromagnética si se trata de hadrones con carga). Ya hemos tenido oportunidad de encontrarnos con varios hadrones: protones, neutrones y piones. Sin embargo, existen muchos otros, algunos de los cuales se enumeran en la Tabla 26.4 (véase la página siguiente).

Los hadrones se clasifican en dos categorías: **mesones** y **bariones**. La Tabla 26.4 muestra que los mesones y los bariones difieren en varios aspectos importantes. Una diferencia obvia es el spin (que hemos presentado en el Capítulo 24), que es 0 para los mesones y 1/2 o 3/2 para los bariones. Los bariones también tienen un **número bariónico** igual a 1, que simplemente indica que son bariones. Explicaremos el papel del número bariónico cuando hablemos de las leyes de conservación relativas a las reacciones entre partículas. Observe que todas las partículas enumeradas en la Tabla 26.4 tienen una antipartícula con la misma masa y carga opuesta. El número bariónico también es opuesto, cada antibarión tiene un número bariónico igual a  $-1$ .

La Tabla 26.4 indica también otras dos propiedades, denominadas encanto y extrañeza, que algunos hadrones tienen y otros no. En la década de 1970, los físicos se encontraron con que necesitaban estas propiedades para poder distinguir entre todos los mesones y los bariones observados. Los físicos han descubierto que los mesones y los bariones no son partículas elementales, sino compuestas. Están formadas por quarks, dos de los cuales se denominan encantado y extraño, y ese es el origen de estos números cuánticos con nombres tan sorprendentes. Los bariones están compuestos de tres quarks, mientras que los mesones están formados por un quark y un antiquark. Hablaremos más en detalle de los quarks en la Sección 26.4

### Leyes de conservación y reacciones entre partículas

El número bariónico, el encanto y la extrañeza ayudan a explicar qué reacciones entre partículas están permitidas y cuáles no lo están. En general, el número bariónico se conserva. La extrañeza y el encanto se conservan en aquellas reacciones en las que está implicada la fuerza nuclear fuerte, pero no en aquellas en las que la implicada es la fuerza nuclear débil. La carga eléctrica y la energía se conservan en todas las reacciones. Aquí, como siempre, al hablar de energía estamos incluyendo la energía en reposo.

Por ejemplo, en la Sección 26.1 hemos considerado la formación de antiprotones a través de la reacción:

# www.FreeLibros.me

# -CONSEJO

La palabra barión proviene del grie $g_0$   $\beta$  (baryos) que quiere decir pesado; la palabra mesón proviene también del griego,  $\mu \epsilon \sigma$ o (meso), que significa intermedio. Las masas de los mesones están comprendidas, generalmente, entre las de los leptones y las de los bariones.

### **TABLA 26.4** Tabla de los hadrones.

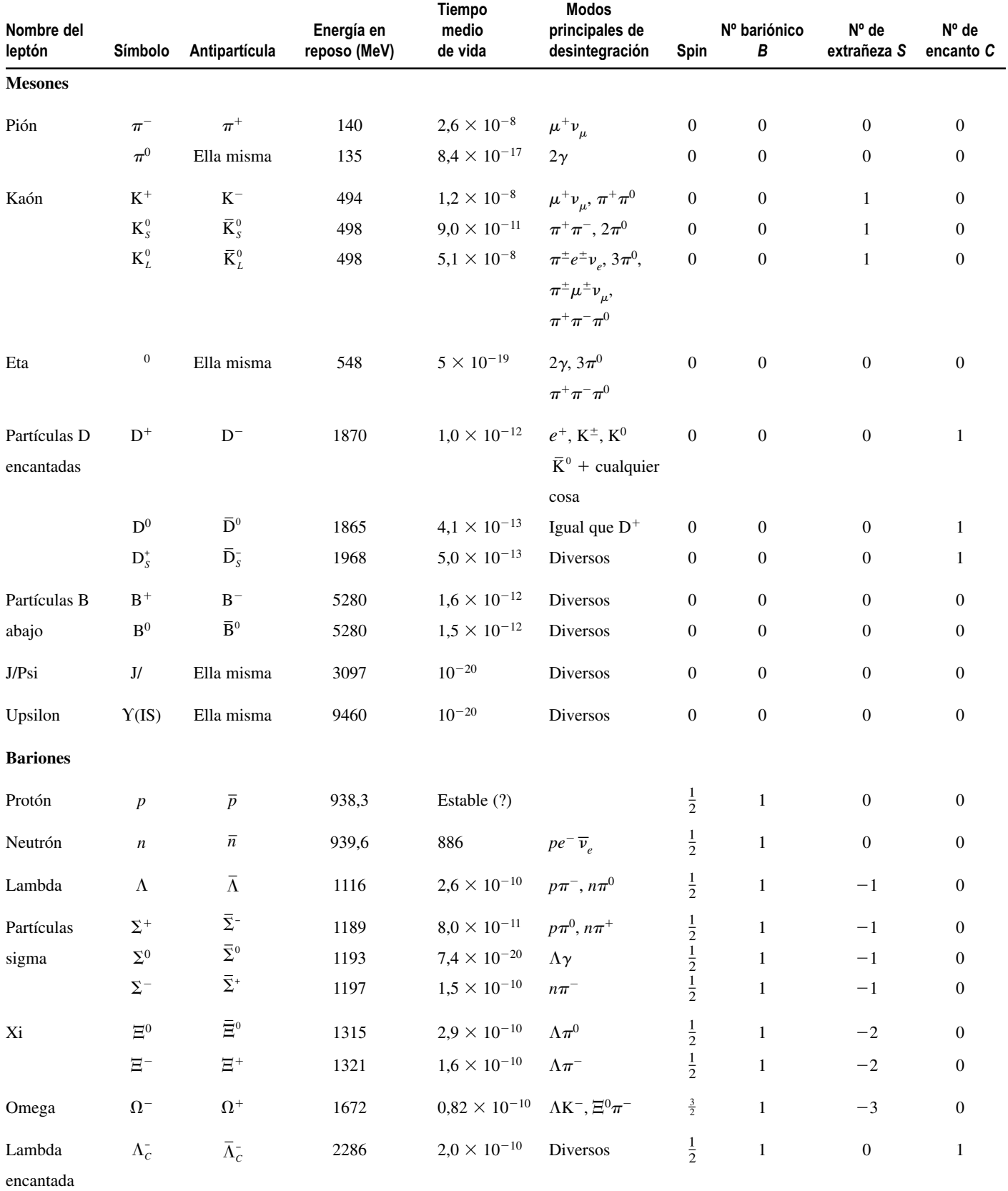

Revisión de la Física de partículas, Grupo de Datos de Partículas, *Physics Letters B* 667, 1 (2008).

$$
p + p \rightarrow p + p + p + \overline{p}
$$

que puede producirse cuando colisionan dos protones de alta energía. Solo hay dos bariones (protones) antes de que tenga lugar la reacción, lo que nos da un número bariónico neto  $1 + 1 = 2$ . ¿Cuál es el número bariónico después de la reacción? El antiprotón tiene un número bariónico  $-1$ , por lo que el número bariónico neto será  $1 + 1 + 1 - 1 = 2$ y se conserva. La carga eléctrica también se conserva, así que esta reacción es posible, siempre y cuando los dos protones que colisionan tengan la suficiente energía como para que se puedan crear las dos nuevas partículas.

### EJEMPLO CONCEPTUAL 26.4

### Desintegración de la partícula

La partícula lambda  $(\Lambda)$  es un barión pesado sin carga (Tabla 26.4) que se puede desintegrar mediante las reacciones  $\Lambda \rightarrow p^+ + \pi^-$  y  $\Lambda \rightarrow n + \pi^0$ . Vamos a examinar ambas reacciones desde el punto de vista de las leyes de la conservación.

**SOLUCIÓN** Lo mejor es considerar por separado las distintas leyes de la conservación. Para la conservación de la energía, observe que la masa de una partícula lambda es mayor que la masa total de un protón y un pión, o de neutrón y un pión. Por tanto, una partícula lambda tiene suficiente energía en reposo para que estas desintegraciones se produzcan. La carga se conserva en ambas desintegraciones, porque la carga neta del protón y del  $\pi$ <sup>-</sup> es  $e - e = 0$ . De forma similar, el neutrón y el pión neutrón carecen ambos de carga. El número bariónico se conserva en cada desintegración, porque la partícula lambda tiene un número bariónico igual a 1, exactamente igual que el protón y el neutrón. Los piones son mesones, cuyo número bariónico es cero. Por tanto, el número bariónico neto será

1 a cada lado de ambas reacciones. Ninguna de las partículas implicadas tiene encanto, así que no hay problema con la ley de conservación del encanto. La partícula lambda tiene una extrañeza de -1, pero ninguno de los productos de la desintegración tienen extrañeza, por tanto, la conclusión es que la extrañeza no se conserva. Esto indica que la fuerza implicada en esta desintegración es la fuerza nuclear débil, porque la extrañeza no necesita conservarse en las reacciones en las que interviene dicha fuerza.

**REFLEXIÓN** Observe que estos son los dos únicos modos probables de desintegración para la partícula lambda. La conservación del número bariónico indica que la partícula lambda debe desintegrarse en otro barión, el cual deberá tener menos masa que la partícula lambda para que se pueda conservar la energía. Esto nos deja como únicos candidatos al protón y al neutrón. Si restamos la energía en reposo del protón o del neutrón, los únicos mesones lo suficientemente ligeros como para poder generarse a partir de la energía restante son los piones.

El principio de conservación del número bariónico explica por qué no se observa que el protón se desintegre. Para conservar el número bariónico debería desintegrarse generando otro barión. Pero no existen bariones más ligeros, así que sería imposible que un protón se desintegrara generando otro barión y al mismo tiempo se conservara la energía. Algunas teorías recientes sugieren que la ley de conservación del número bariónico no es una ley absoluta, de modo que el protón sí que podría desintegrarse. Pero los experimentos indican que el tiempo medio del protón no puede ser inferior a  $10^{35}$  años, lo que hace que la desintegración del protón sea un suceso muy infrecuente, si es que puede producirse. (La edad del universo es del orden de 10<sup>10</sup> años.)

El número leptónico también se conserva. Sin embargo, existe un número leptónico distinto para cada una de las tres familias de leptones:

- **Los electrones y los neutrinos electrónicos tienen un número electrónico**  $L_e = 1$ **.**
- Los muones y los neutrinos muónicos tienen un número muónico  $L<sub>μ</sub> = 1$ .
- Los tauones y los neutrinos tau tienen un número taúnico  $L_7 = 1$ .

Para cada tipo de partícula, los otros dos números leptónicos son cero. Cada antipartícula tiene un número leptónico igual a -1. Por ejemplo, el positrón  $e^+$  y el antineutrino  $\bar{\nu}_e$  tienen un número electrónico  $L_e = -1$ , mientras que  $L_\mu = L_\tau = 0$  para ambos.

La ley de conservación de los número leptónicos ayuda a explicar las reacciones que implican leptones. Por ejemplo, considere el proceso de desintegración beta

$$
n \to p^+ + e^- + \overline{\nu}_e
$$

El neutrón y el protón son hadrones, con números leptónicos iguales a cero. La desintegración beta produce un electrón, con número electrónico  $L<sub>e</sub> = 1$ . Para que se conserven los números leptónicos, necesitamos una partícula con  $L_e = -1$ , lo que hace que

el número electrónico total sea cero, como lo era inicialmente. El antineutrino sirve precisamente a este propósito. Otro ejemplo de conservación de los números leptónicos es la producción de un par electrón-positrón, de la que hemos hablado en la Sección 23.3. Una forma de crear un par electrón-positrón es utilizando la energía de un fotón de rayos gamma. La creación de un único electrón violaría la ley de conservación de los números leptónicos, pero un par electrón-positrón tienen sendos números electrónicos iguales a  $+1$  y  $-1$ , lo que da una suma igual a cero. Se podría argumentar que sería posible crear un electrón con otra partícula cargada positivamente con el fin de conservar la carga, pero seguiría siendo necesario otra partícula con  $L_e = -1$  para cancelar el número electrónico del electrón. Solo el positrón y el antineutrino tienen  $L_e = -1$ .

### EJEMPLO CONCEPTUAL 26.5 Desintegración del muón

Examine el proceso de desintegración del muón  $\mu^+ \to e^- + \nu_e + \nu_\mu$  desde el punto de vista de las leyes de conservación.

**SOLUCIÓN** Todas las partículas implicadas son leptones. Dado que están implicados en la reacción el muón y el electrón, junto con sus correspondientes neutrinos, necesitamos considerar tanto el número electrónico *Le* como el número muónico *L*. Los números apropiados son:

> Muón y neutrino muónico:  $L_{\mu} = 1$ Electrón:  $L_e = 1$ Antineutrino del electrón:  $L_e = -1$

Por tanto, el número muónico es  $L_n = 1$  tanto antes como después de la reacción. El número electrónico es cero antes de la reacción y después de esta los dos números L<sub>e</sub> suman cero. Por tanto, ambos números leptónicos se conservan. La carga eléctrica también se conserva, los neutrinos no tienen carga, por lo que la carga antes y después de la reacción es la misma: -*e*.

**REFLEXIÓN** No ha sido necesario considerar el número bariónico en esta reacción, dado que solo participaban leptones. Y no existe tampoco problema con el principio de conservación de la energía, porque el electrón es más ligero que el muón y los neutrinos tienen una energía en reposo prácticamente igual a cero.

Al principio se pensaba que los neutrinos carecían de masa, y si ese hubiera sido el caso, las leyes de conservación de los diferentes números leptónicos se cumplirían de modo absoluto. Sin embargo, recientemente se ha hecho evidente que los neutrinos tienen una masa pequeña, pero distinta de cero. Esto quiere decir que el principio de conservación de los distintos números leptónicos individuales se viola en algunas ocasiones. De hecho, los neutrinos generados en el Sol parecen «oscilar», variando entre un tipo de neutrino y otro durante su trayecto hasta la Tierra.

AUTOEVALUACIÓN Sección 26.3 Indique cuáles de las siguientes reacciones están prohibidas, basándose en la violación de algunas de las leyes de conservación: (a)  $\pi^- \rightarrow$  $\mu^- + \nu_{\mu}$ ; (b)  $\pi^- \to \mu^- + \bar{\nu}_{\mu}$ ; (c)  $\pi^+ \to \mu^+ + \nu_{\mu}$ ; (d)  $\pi^+ \to \mu^+ + \bar{\nu}_{\mu}$ .

# 26.4 Quarks

Llegados a este punto, ya hemos tenido posibilidad de tomar contacto con los leptones, todos los cuales son partículas elementales y se pueden clasificar de una manera bastante elegante. Sin embargo, los hadrones parecen bastante fuera de control. Esto se debe a que los hadrones no son partículas elementales, sino que están compuestos por otras partículas más pequeñas denominadas **quarks**. El modelo de quarks fue propuesto de manera independiente por los físicos americanos Murray Gell-Mann y George Zweig en 1963 y ha resultado ser extremadamente útil a la hora de tratar de comprender los hadrones.

En esta sección vamos a ver cómo todos los hadrones posibles pueden describirse mediante combinaciones de quarks.

# Propiedades de los quarks

**TABLA 26.5** Propiedades de los quarks.

En la Tabla 26.5 se enumeran los seis quarks existentes y sus propiedades más importantes. Observe que los quarks tienen una carga fraccionaria, una llamativa diferencia con respecto a las partículas de las que hemos hablado hasta el momento, que tienen cargas que son múltiplos de la carga elemental *e* o bien son neutras. No podemos detectar las cargas fraccionarias de los quarks directamente, sin embargo, porque parece que es imposible aislar un único quark; hablaremos más sobre este aspecto más adelante. Cada quark tiene su correspondiente **antiquark**, con una carga opuesta. Por ejemplo, el quark arriba (up, *u*) tiene una carga igual a 2*e*/3, mientras que el antiarriba (*u*) tiene una carga -2*e*/3.

Las reglas que gobiernan la composición de los hadrones son las siguientes:

Los bariones están compuestos por tres quarks o, en el caso de las antipartículas, por tres antiquarks. Los mesones están compuestos por un quark y un antiquark.

Por ejemplo, un protón es un barión compuesto por dos quarks arriba y un quark abajo (down, *d*), como se ilustra en la Figura 26.6a. La notación para la composición de quarks consiste simplemente en enumerar los tres quarks: *uud.* Observe que esto hace que la carga neta del protón sea  $2e/3 + 2e/3 + (-e/3) = +e$ , como cabía esperar. La composición del neutrón en términos de quarks es *udd*, lo que nos da una carga neta igual a cero (Figura 26.6b). La antipartícula se forma combinando los correspondientes antiquarks. Por tanto, el antiprotón es *uud* con una carga neta  $-2e/3 + (-2e/3) + e/3 = -e$ . El antineutrón será *udd.*

Como puede verse, hay múltiples combinaciones de tres quarks, cada uno con una carga  $\pm e/3$  o  $\pm 2e/3$ , que nos dan un barión con una carga neta  $+e$ , 0 o  $-e$ . Sin embargo, si se combinan tres quarks con carga 2*e*/3, se obtiene un barión con una carga neta 2*e*. Un ejemplo sería la partícula  $\Delta^{++}$ , cuya composición en términos de quarks es *uuu*.

Un mesón es una combinación quark-antiquark. El pión  $\pi^+$  tiene una composición *ud* (Figura 26.7). Esta combinación nos da la carga correcta, ya que  $2e/3 + e/3 = +e$ . El pión  $\pi^-$  tiene una composición  $\bar{u}d$  y es la antipartícula del  $\pi^+$ . La Tabla 26.6 enumera las composiciones de una serie de mesones y bariones.

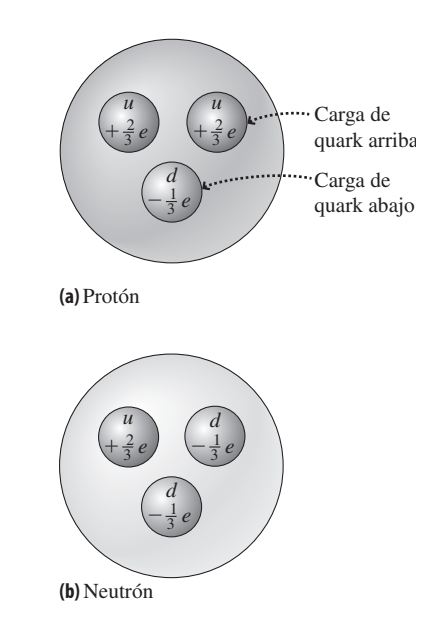

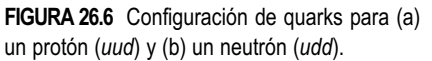

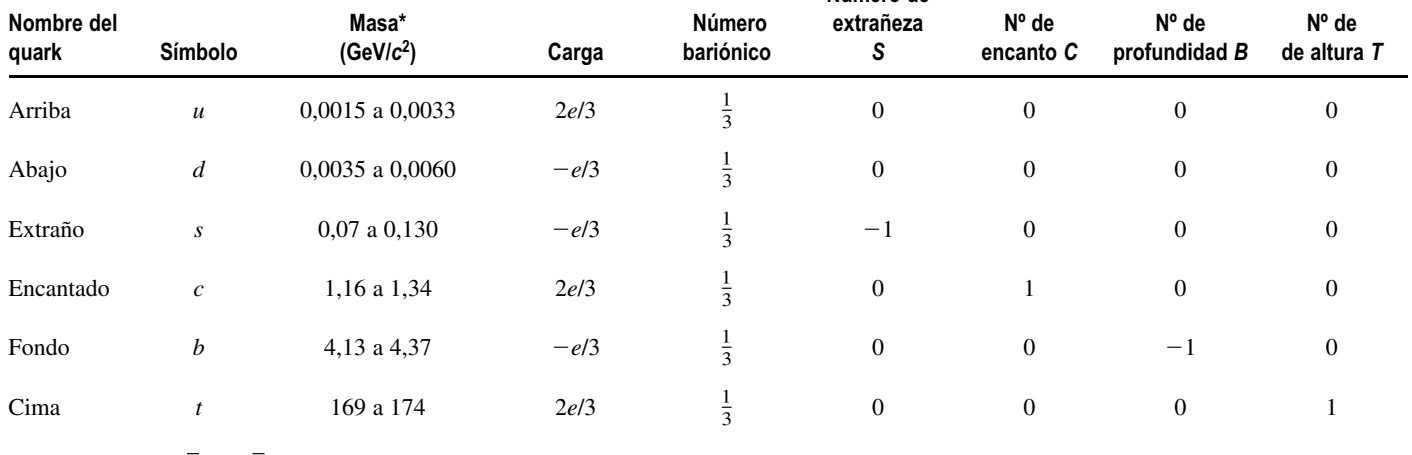

**Número de**

Los antiquarks  $\overline{u}$ , $\overline{d}$ , $\overline{s}$ , $\overline{c}$ , $\overline{b}$  y  $\overline{t}$  tienen signos opuestos para la carga, el número bariónico, *S*, *C*, *B* y *T*.

Revisión de la Física de partículas, Grupo de Datos de Partículas, *Physics Letters B* 667, 1 (2008).

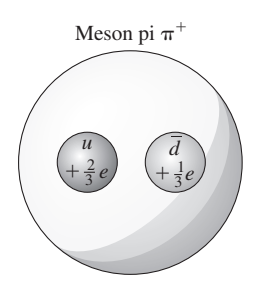

**FIGURA 26.7** Los mesones están compuestos por un quark y un antiquark. Aquí se muestra el mesón  $\pi^+$ , cuya configuración de quarks es *ud*.

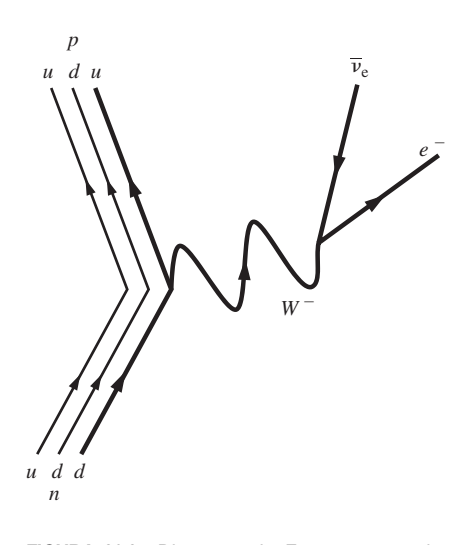

**FIGURA 26.8** Diagrama de Feynman para la desintegración beta, donde se muestra la transformación de un quark abajo en un quark arriba a lo largo del proceso.

### EJEMPLO CONCEPTUAL 26.6

### Desintegración positrónica y captura electrónica

Explique la transformación de quarks que tiene lugar durante la desintegración positrónica y la captura electrónica.

 $\Delta$ 

**SOLUCIÓN** Recuerde del Capítulo 25 que la desintegración positrónica puede considerarse como la transformación de un protón en un neutrón acompañada de la emisión de un positrón. El principio de conservación de los números leptónicos (Sección 26.3) indica que también se emite un neutrino, así que el proceso sería el siguiente:

$$
p^+ \to n + \beta^+ + \nu_e
$$

Ni el positrón ni el neutrino contienen quarks. La transformación de un protón en un neutrón implica un cambio de quarks: *uud* → *udd*. Lo que resulta es que un quark arriba se ha transformado en un quark abajo. De forma similar, el fenómeno de la captura electrónica puede contemplarse de la forma siguiente:

 $p^+ + e^- \rightarrow n + v_e$ 

**TABLA 26.6** Composiciones de quarks para una serie de mesones y bariones seleccionados.

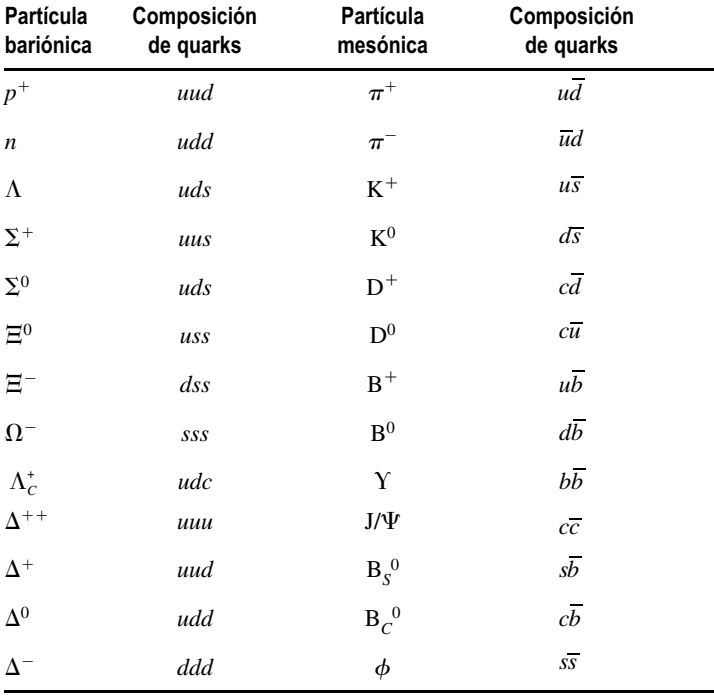

Se pueden comprender las reacciones y desintegraciones en las que los hadrones participan analizándolas en términos de transformaciones de los quarks subyacentes. Consideremos de nuevo la desintegración  $\beta^-$  del neutrón

$$
n \to p^+ + e^- + \overline{\nu}_e
$$

La composición de quarks del neutrón es *udd*, mientras que la del protón es *uud*. El electrón y el neutrino son leptones, por lo que no contienen quarks. Por tanto, la desintegración  $\beta^-$  implica la transformación de un quark abajo en un quark arriba (Figura 26.8).

> donde de nuevo hace falta un neutrino, por el principio de conservación de los números leptónicos. La transformación de quarks experimentada es *uud* → *udd*, que indica de nuevo que un quark arriba se ha transformado en un quark abajo.

> **REFLEXIÓN** No debería resultar sorprendente que la desintegración positrónica y la captura electrónica estén basadas en el mismo proceso subyacente, porque si contemplamos ambos fenómenos a una mayor escala, ambos implican la transformación de un protón en un neutrón. En el Capítulo 25 hemos visto que estos dos procesos son bastante probables para los núcleos que son relativamente ricos en protones y que necesitan transformar un protón en un neutrón para aproximarse a una condición de estabilidad.

### EJEMPLO CONCEPTUAL 26.7 Desintegración de

En el Ejemplo conceptual 26.4 hemos visto uno de los posibles modos de desintegración de la partícula  $\Lambda$  (un barión):  $\Lambda \rightarrow p^+$  +  $\pi$ <sup>-</sup>. Describa la transformación de quarks que se produce en esta desintegración y en la que se produce a continuación de ella.

**SOLUCIÓN** Según la Tabla 26.6, la composición de quarks de la partícula  $\Lambda$  es *uds*. Ya sabemos que la composición de quarks del protón es *uud*, y que la composición de quarks del pión negativo es *ūd* (también en la Tabla 26.6). Por tanto, la transformación

subyacente en la desintegración  $\Lambda \rightarrow p^+ + \pi^-$  es de *uds* a *uud* y . Podemos considerar esto como la transformación de un *ud* quark extraño en un quark abajo, junto con la creación de un par . No hay ningún problema con las leyes de conservación cuan-*uu* do se generan un quark y su antiquark, porque todos los números que tienen que conservarse (incluida la carga) se cancelan.

### Color

Los quarks tienen un spin cuyo valor es la mitad de un entero, así que obedecen al principio de exclusión de Pauli. ¿Entonces, cómo es posible que dentro del protón (*uud*) puedan existir dos quarks arriba que aparentemente tienen el mismo conjunto de números cuánticos? ¿Y cómo puede haber dos quarks abajo en el neutrón (*udd*)? La respuesta está en otra propiedad que distingue a esos dos quarks que por lo demás serían idénticos. De acuerdo con la teoría de la **cromodinámica cuántica** (QCD, *Quantum Chromodynamics*), cada quark tiene un «color», a los que se designa con los nombres de rojo (*R*), verde (*G*) y azul (*B*). Hay que resaltar que se trata simplemente de nombres que no tienen nada que ver con los colores visuales. Los antiquarks se presentan también en tres colores distintos denominados anti-rojo (*R*), anti-verde (*G*) y anti-azul (*B*). La metáfora de los colores es útil porque los tres colores juntos se cancelan, dejándonos un barión sin color, de forma análoga a lo que sucede cuando formamos luz blanca a partir de una mezcla de todos los colores (Capítulo 20). Todos los bariones contienen los tres colores diferentes de quarks, de modo que los bariones carecen de color. De forma similar, el quark y el antiquark en un mesón deben ser del mismo tipo, como por ejemplo *RR*, lo que hace que los colores también se cancelen, dando como resultado una partícula carente de color.

La cromodinámica cuántica describe el proceso de enlace de quarks para la formación de mesones y bariones. De forma análoga a lo que sucede con la carga eléctrica, los quarks del mismo color se repelen, mientras que los quarks del mismo color se atraen. Esto explica el enlace de un quark y un antiquark en un mesón y el enlace de tres quarks en un barión. El mediador de la fuerza que actúa para enlazar los quarks es una partículas denominada **gluón**. La fuerza de enlace entre los nucleones, a la que hemos denominado fuerza nuclear fuerte es en realidad una manifestación residual de la fuerza de color existente entre los quarks.

La comprensión de los quarks es uno de los triunfos más sobresalientes de la Física teórica y experimental de los últimos 50 años. Resulta particularmente notable que se hayan podido realizar estos desarrollos teóricos porque los quarks libres no pueden ser observados. Uno tendería a pensar que una partícula de alta energía pudiera hacer que un quark se separara de un hadrón, pero eso es imposible, porque la fuerza de color existente entre los quarks en realidad se *intensifica* al incrementarse la separación entre ellos. Si una partícula tiene la suficiente energía, puede crearse un nuevo par quark-antiquark, como hemos visto en el Ejemplo conceptual 26.7, pero lo que no es posible es que se emita un único quark. Este hecho experimental se conoce con el nombre de **confinamiento de los quarks**. Aunque, a pesar de este hecho, los experimentos de dispersión de alta energía han permitido revelar las propiedades de los quarks que hemos esbozado en esta sección.

La segunda desintegración es la del pión, que según la Tabla 26.4 sería:

$$
\pi^- \to \mu^- + \overline{\nu}_\mu
$$

Esta desintegración es interesante en el sentido de que el  $\pi^-$  (composición de quarks  $\bar{u}d$ ) se ve sustituido por leptones, que no contienen ningún quark. Podemos considerar esta desintegración como una transformación de un quark abajo en un quark arriba (como en una desintegración  $\beta^-$ ), seguida de la aniquilación del par *uu* resultante.

**REFLEXIÓN** Observe que la aniquilación del par  $u\bar{u}$  en el último paso es simplemente el fenómeno inverso de la creación de dicho par en la desintegración original de la partícula lambda.

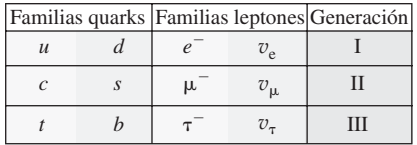

**FIGURA 26.9** Clasificación de los quarks y los leptones por familia y generación. Cada partícula de la tabla tiene su correspondiente antipartícula, que no se muestra.

### El modelo estándar

La descripción de la materia en términos de leptones y quarks se denomina **modelo estándar**. El modelo estándar clasifica los seis quarks y los seis leptones en **familias** y **generaciones**, como se muestra en la Figura 26.9. Esta especie de «tabla periódica» del siglo XXI contiene simplemente 12 partículas fundamentales. Por supuesto, existen también antipartículas para cada quark y cada leptón. Y también tenemos las partículas que actúan como mediadoras de las fuerzas: el fotón para el electromagnetismo, las partículas W y Z para la fuerza nuclear débil y los gluones para la fuerza de color. Aunque hemos especulado en el texto acerca del papel del gravitón como mediador de la fuerza gravitatoria, la fuerza de la gravedad no está incluida en el modelo estándar. De hecho, la incorporación de la gravedad en las descripciones cuánticas aplicables a las otras fuerzas constituye un formidable desafío en el campo de la Física al que se está intentando hacer frente.

Para comprender el significado de familias y generaciones, considere las propiedades de las partículas enumeradas en las Tablas 26.3 y 26.5. Por ejemplo, los quarks de la primera familia ( $u$ ,  $c$ ,  $t$ ) tienen todos ellos una carga igual a  $+2e/3$  mientras que los quarks de la otra familia (*d*, *s*, *b*) tienen un carga igual a  $-e/3$ . Las dos familias de leptones se diferencian también por la carga: los miembros de la familia *e*, μ y τ tienen una carga – *e* mientras que los neutrinos son neutros. En cuanto a las generaciones, cada una de las generaciones de quarks y leptones tienen más masa que la anterior. La materia normal está formada enteramente por partículas pertenecientes a la primera generación. Los quarks y leptones de la segunda y la tercera generaciones se desintegran para producir partículas de la primera generación. Los dos grupos existentes, lo quarks y los leptones, se distinguen por el hecho de que los quarks se encuentran siempre en combinación, formando bariones o mesones, mientras que los leptones siempre se encuentran individualmente y no se enlazan para formar otras partículas subatómicas.

**AUTOEVALUACIÓN Sección 26.4** ¿Cuáles de las siguientes reacciones provocan la transformación de quarks de un color en quarks de otro color? (a)  $\mu^- \rightarrow e^- + \bar{\nu}_e + \nu_\mu$ ; (b)  $n \to p^+ + \beta^- + \overline{\nu}_e$ ; (c)  $\Xi^+ \to \Lambda^0 + \pi^+$ ; (d)  $K^- \to \mu^- + \pi^0$ .

# 26.5 Aceleradores de partículas

La mayoría de las partículas que hemos descrito en este capítulo tienen tiempos de desintegración cortos (Tabla 26.4). Por tanto, no se presentan generalmente en la naturaleza, aunque algunas son creadas durante un breve tiempo por los rayos cósmicos de alta energía, y estas partículas proporcionan una forma de estudiar las partículas y sus interacciones. Pero las principales herramientas experimentales para el estudio de la Física de partículas son los aceleradores, que permiten comunicar a las partículas energías altamente relativistas. En esta sección vamos a describir los diferentes aceleradores de partículas y sus capacidades. Ya hemos presentado los tipos principales de aceleradores de partículas en otros capítulos, y lo que haremos aquí será ampliar dichas explicaciones.

# Aceleradores lineales

El diseño más simple es el **acelerador lineal** (también denominado **linac**). Se utilizan campos eléctricos para acelerar partículas cargadas a lo largo de un tubo de vacío recto. Recuerde que una partícula con una carga elemental *e* gana 1 eV de energía cinética por cada voltio de diferencia de potencial (Sección 16.2). Por tanto, una acelerador de 100 MV puede generar electrones o protones de 100 MeV; es decir, cada una de las partículas tendrá una energía cinética de 100 MeV. El linac de mayor energía, en el Stanford Linear Accelerator Center (SLAC) tiene unos 3 km de longitud y permite generar electrones de 50 GeV. Aunque se trata de una energía enorme comparada con la energía en

reposo de los electrones, se aleja bastante de las energías producidas en otros aceleradores más potentes.

### EJEMPLO 26.8 Velocidad de un electrón de alta energía

¿Cuál es la velocidad de los electrones en el linac de 50 GeV situado en el SLAC? Exprese la respuesta en forma de fracción de la velocidad de la luz.

**ORGANIZACIÓN Y PLAN** Esta energía cinética es mucho mayor que la energía en reposo del electrón (0,511 MeV), por lo que es esencial utilizar en este caso la teoría de la relatividad. Las fórmulas relativistas dadas en el Capítulo 20 que nos serán aquí de utilidad son:  $E = K + E_0$  y  $E = \gamma mc^2$ , donde el factor relativista es  $\gamma =$  $1/\Box 1 - v^2/c^2$ .

*Datos*: energía en reposo del electrón  $mc^2 = 0.511$  MeV;  $K = 50$ GeV.

**SOLUCIÓN** Puesto que  $K \gg E_0$  en este caso, una buena aproximación sería  $E = K + E_0 \prod K$ . Despejando el factor relativista de la expresión  $E = \gamma mc^2$ , tenemos

$$
= \frac{E}{mc^2} = \frac{5.0 \times 10^{10} \text{ eV}}{5.11 \times 10^{10} \text{ eV}} = 9.78 \times 10^4
$$

Ahora despejamos v en  $\gamma = 1/\sqrt{1 - v^2/c^2}$ ,

 $^{2} = 1/(1-v^{2}/c^{2})$ 

$$
v^2/c^2 = 1 - 1/l^{-2} = 1 - \frac{1}{9.56 \times 10^9} = 0,9999999999895
$$

Por tanto,

$$
v = (0,999\,999\,999\,948)c
$$

**REFLEXIÓN** ¡Es un valor extraordinariamente próximo a la velocidad de la luz!

EJERCICIO DE RELACIÓN ¿A qué velocidad se moverían los protones en este acelerador lineal, más despacio que los electrones, más rápidamente o con igual velocidad?

**RESPUESTA** Los protones tienen una masa mayor (y por tanto una mayor energía en reposo) que los electrones, asi que se moverán más lentamente si les comunicamos la misma energía. ¡Pero solo un poco más lentamente! Si rehacemos los cálculos del ejemplo utilizando la energía en reposo del protón, 938 MeV, podremos ver que  $v = 0.99982c$ .

### Ciclotrones y sincrotones

En la Sección 18.3 hemos descrito los **ciclotrones** y los **sincrotones**. Ambos utilizan campos magnéticos para «guiar» una serie de partículas cargadas alrededor de trayectorias circulares en tubos de vacío, al mismo tiempo que se usan campos eléctricos para incrementar las energías de las partículas. En un ciclotrón (Figura 18.15), el campo magnético llena toda la máquina, y esto hace que las máquinas de alta energía sean poco prácticas y muy caras. Además, los ciclotrones requieren que la frecuencia del movimiento circular de las partículas (Ecuación 18.5) sea independiente de la partícula. Pero eso solo se cumple para energías no relativistas. Aunque los ciclotrones son útiles en aplicaciones tales como la producción de radioisótopos para diagnóstico médico, no son herramientas viables para los experimentos de Física de partículas de alta energía.

En un sincrotrón, un anillo de radio fijo muy grande es el que se encarga de guiar las partículas cargadas. Puede construirse un anillo mucho más grande que un ciclotrón, porque solo hace falta que el campo magnético esté presente en el propio anillo, y no en el área encerrada por este. Y es fácil variar el campo de forma sincronizada con el aumento de energía de la partícula (de aquí el término «sincrotrón»). En el Laboratorio Nacional Fermi (FermiLab) en Illinois (Estados Unidos) hay un sincrotrón de 1,0 km de radio que permite acelerar protones hasta 1 TeV  $(10^{12} \text{ eV})$ . Al conseguirse por primera vez la energía de 1 TeV, el dispositivo fue denominado «tevatrón». El tevatrón fue el dispositivo responsable de la identificación del quark cima en 1995.

El acelerador más grande del mundo es el Gran colisionador de hadrones (LHC, *Large Hadron Collider*), un sincrotrón en las instalaciones del CERN en la frontera franco-suiza (véase la fotografía de apertura del capítulo). Con un radio de 4,3 km, el LHC permite acelerar a los protones hasta los 7 TeV. En este dispositivo, dos haces de protones con direcciones opuestas colisionan, lo que genera una energía efectiva de colisión de 14 TeV. Unos detectores gigantes miden las energías y trayectorias de las múltiples partículas que se generan en estas colisiones. Se emplean computadoras para analizar

Dos partículas a alta velocidad se aproximan al punto de colisión.

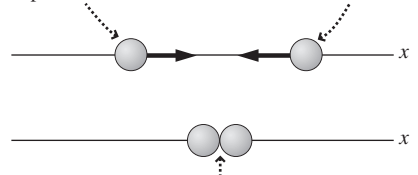

Después de la colisión, las partículas están en reposo y toda la energía cinética está disponible.

**(a)**

Partícula Una partícula a alta velocidad se aproxima a otra partícula estacionaria.

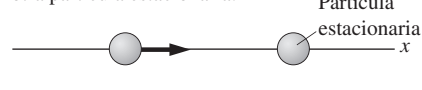

*x*  $\sum_{n=1}^{\infty}$ 

**(b)** Las partículas continúan moviéndose después de la colisión, por lo que solo se puede aprovechar parte de la energía cinética original.

**FIGURA 26.10** Comparación de las estrategias de (a) colisión de haces y (b) objetivo estacionario.

EJEMPLO 26.9 Objetivos estacionarios y colisión de haces

Compare las energías disponibles en un acelerador de protones de 1,0 TeV cuando (a) dos protones de 1,0 Tev colisionan frontalmente y (b) un protón de 1,0 TeV choca contra otro protón situado en un objetivo estacionario.

**ORGANIZACIÓN Y PLAN** Cuando colisionan dos partículas, cada una de las cuales tiene una energía *K*, la energía total disponible es 2*K.* Para el experimento con el objetivo estacionario, la energía está dada por la Ecuación 26.3:

$$
E = \sqrt{(m_1c^2 + m_2c^2)^2 + 2m_2c^2K}
$$

*Datos*: energía en reposo del protón  $mc^2 = 938$  MeV = 0,938 GeV;  $K = 1.0$  TeV = 1000 GeV.

**SOLUCIÓN** En este caso es conveniente expresar todas las energías en GeV. La energía total para el caso de la colisión de dos haces es  $2K = 2000$  GeV. Para el experimento con un objetivo estacionario es,

cerca de mil millones de colisiones que tienen lugar cada segundo en busca de sucesos nuevos o inusuales.

### Objetivos estacionarios y colisión de haces

Los primeros aceleradores hacían chocar sus haces de partículas de alta energía contra objetivos estacionarios. Pero la colisión de haces permite obtener una mayor energía efectiva. Si dos partículas que colisionan tienen cada una de ellas una energía cinética *K*, entonces la energía total disponible para crear nuevas partículas es 2*K* (Figura 26.10a). Con un objetivo estacionario, el principio de conservación de la cantidad de movimiento requiere que el centro de masas del sistema de partículas que interaccionan continúe en movimiento y eso reduce la energía disponible para generar nuevas partículas o iniciar reacciones (Figura 26.10b). Utilizando Dinámica relativista, puede demostrarse que la energía disponible cuando una partícula incidente de masa  $m<sub>1</sub>$  y energía cinética *K* choca contra una partícula objetivo estacionaria de masa  $m<sub>2</sub>$  es:

$$
E = \sqrt{(m_1 c^2 + m_2 c^2)^2 + 2m_2 c^2 K}
$$
 (26.3)

 $(26.5)$ 

### ◆ CONSEJO

Las partículas con carga opuesta como los electrones y positrones se curvan en direcciones opuestas en el seno de un campo magnético. Por tanto, las partículas con carga opuesta recorren el anillo de un sincrotrón en direcciones opuestas.

$$
E = \sqrt{(m_1 c^2 + m_2 c^2)^2 + 2m_2 c^2 K}
$$
  
\n
$$
E = \sqrt{(0.938 \text{ GeV} + 0.938 \text{ GeV})^2 + 2(0.938 \text{ GeV})(1000 \text{ GeV})}
$$
  
\n= 43,4 GeV

**REFLEXIÓN** La colisión de los haces proporciona una energía que es casi ¡50 veces mayor que la del experimento con un objetivo estacionario!

EJERCICIO DE RELACIÓN ¿Cuánta energía hay disponible cuando un electrón de 50 GeV del SLAC choca contra un protón estacionario?

**RESPUESTA** Utilizando la Ecuación 26.3, la respuesta es 9,7 GeV.

El ejemplo anterior muestra que la colisión de dos haces permite que tengamos más energía a nuestra disposición. Por otro lado, el hacer que dos haces de partículas colisionen representa todo un desafío técnico. ¡Imagine disparar una serie de balas unas contra otras y confiar en que choquen entre sí! El propio sincrotrón es un dispositivo extraordinario, en el que se consigue que dos haces de partículas cargadas con direcciones opuestas se mantengan en su trayectoria mientras dan vueltas repetidamente alrededor de un estrecho tubo de muchos kilómetros de circunferencia. Los haces se limitan principalmente a pasar uno a través del otro, pero se producen las suficientes colisiones en las regiones donde están situados los detectores como para poder conseguir resultados estadísticamente significativos.
Una dificultad significativa en los sincrotones es que las partículas pierden continuamente energía debido a la radiación electromagnética (Capítulo 20). Esta denominada **radiación del sincrotrón** se debe al hecho de que el movimiento circular implica una aceleración (Capítulo 3) y a que las cargas aceleradas radian ondas electromagnéticas (Capítulo 20). Llega un cierto momento en que las cargas que están dando vueltas radian tanta energía como la que el acelerador les comunica, lo que impide que su energía cinética pueda seguir incrementándose. En los aceleradores lineales no se experimentan unas pérdidas tan grandes, así que los físicos confían en poder construir un día un linac de 30 km de longitud capaz de generar partículas a 1 TeV.

#### 26.6 Las partículas y el universo

Los aceleradores permiten sondear las partículas subatómicas y sus interacciones. Pero también son en un cierto sentido auténticas «máquinas del tiempo» que permiten recrear las condiciones que existieron una fracción de segundo después de la explosión del Big Bang con la que dio comienzo nuestro universo. Las últimas décadas han sido un periodo de auténtica excitación para la Física en general y para la **Cosmología** (el estudio del universo y su evolución), ya que los físicos han logrado establecer una serie de conexiones entre las entidades más pequeñas (las partículas subatómicas) y la totalidad del universo.

Son muy convincentes las pruebas que apuntan a que el universo dio comienzo en un estado caliente y denso caracterizado por una rápida expansión: el **Big Bang**. A grandes rasgos, la evolución del universo es la historia de dicha expansión y del proceso de enfriamiento asociado. Al principio, el universo estaba tan caliente que la energía térmica era excesiva como para que pudiera formarse la más simple de las partículas compuestas, pero a medida que el universo se fue enfriando empezaron a aparecer cada vez estructuras más complejas: protones y neutrones, núcleos, átomos, estrellas, galaxias, planetas, seres vivos, cerebros conscientes y todo lo demás que constituye el mundo con el que estamos familiarizados. Los aceleradores de partículas construidos por esos cerebros en al menos uno de esos planetas que se formaron, permite recrear las condiciones de alta energía que prevalecían en los primeros instantes del universo, permitiéndonos así echar un vistazo a cómo era el universo en aquel momento. En esta sección, vamos a repasar qué es lo que conocemos actualmente acerca del origen y de la evolución del universo.

#### Expansión cósmica

Hemos comentado en el Capítulo 20 cómo el astrónomo Edwin Hubble utilizó el desplazamiento Doppler de la luz para concluir que el universo está expandiéndose. Hubble midió los desplazamientos Doppler y las distancias a una serie de galaxias y se encontró con que las galaxias distantes se alejan de nosotros a una velocidad que es proporcional a su distancia. En la Figura 26.11 se muestra una gráfica moderna de esta **relación de Hubble** que se expresa mediante una simple ecuación:

$$
v = HR
$$
 (Relación de Hubble) (26.4)

Aquí *H* es el **parámetro de Hubble**, que varía gradualmente a lo largo de la escala temporal de 1000 millones de años de nuestro universo en expansión. Su valor actual es la **constante de Hubble**,  $H_0$ , que es de unos 72 km/s/Mpc. La unidad de distancia aquí es el megaparsec (Mpc), que es igual 3,26 millones de años luz o  $3,09 \times 10^{22}$  m.

La expansión de Hubble parece sugerir que nos encontramos en el centro del universo, ya que todas las galaxias distantes están alejándose de nosotros. Pero un observador situado en cualquier otra galaxia vería exactamente lo mismo. Si el universo es infinito (que es lo que piensan actualmente la mayoría de los cosmólogos), entonces no existe ni siquiera el concepto de un «centro» y si el universo es finito, entonces la relatividad gene-

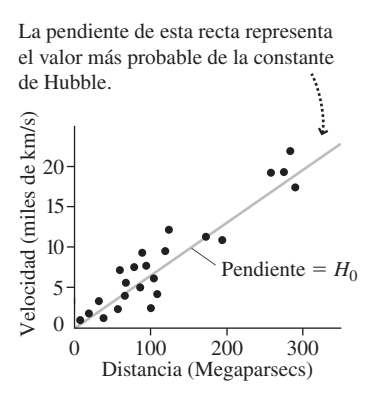

**FIGURA 26.11** Una gráfica de Hubble moderna, donde se muestra la velocidad de recesión en función de la distancia para muchas galaxias.

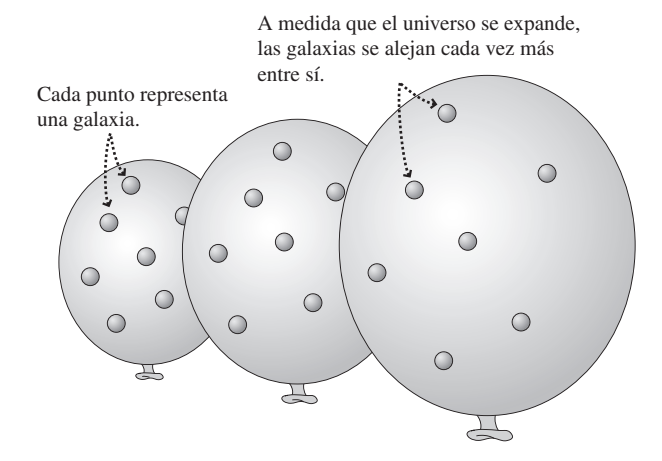

**FIGURA 26.12** Analogía para un universo en expansión de tamaño finito. La superficie en dos dimensiones de los globos representa las cuatro dimensiones (3 espaciales y 1 temporal) del universo real.

ral nos dice que es la analogía tetradimensional de una superficie cerrada bidimensional, como un globo. En la Figura 26.12 se muestra que a medida que el globo se expande, cada punto (que representa a una galaxia) ve a todos los demás puntos alejarse con una velocidad proporcional a su distancia.

#### EJEMPLO 26.10 La edad del universo

Utilice el valor actual de la constante de Hubble,  $H_0 = 72$  km/s/ Mpc, para estimar la edad del universo en años. Suponga que las galaxias siempre se han estado alejando a su velocidad actual.

**ORGANIZACIÓN Y PLAN** En la teoría del Big Bang, el universo comienza con todo el universo actualmente observable condensado en un único punto. Podemos utilizar la relación de Hubble para averiguar cuándo sucedió eso. Si las velocidades de las galaxias no han variado, dos galaxias que hoy día estén separadas por una distancia *R* se habrán estado moviendo con una velocidad  $v = H_0R$ (relación de Hubble, Ecuación 26.4, con  $H = H_0$ ) desde que se produjera el Big Bang. Por tanto, se habrán estado moviendo durante un tiempo  $T = R/v$ . Sustituyendo el valor v de la relación de Hubble, resulta que  $T = 1/H_0$  para el instante transcurrido desde que las galaxias estaban condensadas todas en un único punto. Puesto que *R* no aparece en esta ecuación, la ecuación será cierta para cualquier par de galaxias que seleccionemos. Por tanto, todo el universo observado se encontraba en ese mismo punto en aquel instante, así que *T* será nuestra estimación de la edad del universo.  $H_0$  está expresado en unidades mixtas, por lo que tendremos que convertirlas al SI.

*Datos*:  $H_0 = 72 \text{ km/s/Mpc}$ ; 1 Mpc = 3,09  $\times$  10<sup>22</sup> m (según el texto).

**SOLUCIÓN**

$$
T_{\text{universe}} = \frac{1}{H_0} = \frac{1 \text{ s} \cdot \text{Mpc}}{72 \text{ km}} \times \frac{1 \text{ km}}{1000 \text{ m}} \times \frac{3,09 \times 10^{22} \text{ m}}{1 \text{ Mpc}}
$$

$$
= 4,29 \times 10^{17} \text{ s}
$$

Con 1 año (a) =  $3,16 \times 10^7$  s, esto equivale a

$$
T_{\text{universo}} = 4,29 \times 10^{17} \text{ sx}
$$
  $\frac{1a}{3,16 \times 10^{7} \text{ s}} = 1,36 \times 10^{10} \text{ a}$ 

es decir, 13.600 millones de años.

**REFLEXIÓN** Es una buena estimación, pero no crea que es exacta. La relación concreta entre la constante de Hubble y la edad del universo depende de cómo varíe la expansión cósmica a lo largo del tiempo.

EJERCICIO DE RELACIÓN ¿A qué distancia está la galaxia más distante, suponiendo que se está moviendo a una velocidad casi igual a la velocidad de la luz *c* con respecto a nosotros?

**RESPUESTA** Un objeto que se esté movimiento a la velocidad de la luz viaja 1 año luz cada año. De acuerdo con nuestros cálculos se habrá estado moviendo durante 13.600 millones de años, así que se encontrará a 13.600 millones de años luz de nosotros. Dicha distancia define la frontera de nuestro universo visible.

#### El fondo de microondas cósmico

Durante bastantes años, a mediados del siglo XX, la teoría del Big Bang estuvo compitiendo con otras teorías alternativas que incorporaban el hecho de la expansión del universo, pero al mismo tiempo afirmaban que el universo no tenía ningún principio concreto. Pero un descubrimiento en la década de 1960 hizo que dichas teorías alternativas pasaran a ser insostenibles y sentó unas bases muy sólidas para la Cosmología moderna. Durante los años 1963-1965, los radioastrónomos Arno Penzias y Robert Wilson, en los laboratorios Bell descubrieron una señal de fondo con una longitud de onda de alrededor de 1mm, que parecía provenir de todas las direcciones del espacio. Después de una serie de intentos infructuosos de eliminar la señal, pensando que era ruido de radio, Penzias y Wilson concluyeron que esa señal provenía de todos los puntos del cosmos. En la cercana universidad de Princeton, el físico Robert Dicke había predicho anteriormente que la radiación de alta energía de un suceso como el Big Bang, enormemente caliente, se iría enfriando a medida que el universo se expandiera hasta alcanzar la temperatura actual de 3 K. La predicción de Dicke proporcionó la explicación para ese **fondo de microondas cósmico** (CMB, *Cosmic Microwave Background*) que los radioastrónomos habían observado. Podemos pensar en esa radiación como en la radiación de un cuerpo negro que se encontrara originalmente a una alta temperatura, con una longitud de onda correspondientemente corta. Dicha radiación habría sufrido un corrimiento muy extremo hacia el rojo a medida que el universo se expandía y ahora se presenta como una radiación de microondas de mayor longitud de onda.

Las pruebas cuantitativas apoyan estas ideas. Recuerde del Capítulo 23 que la radiación de cuerpo negro por unidad de longitud de onda procedente de una fuente a una temperatura *T* tiene un pico en una longitud de onda  $\lambda_{\text{max}}$  que está dada por la ley de Wien:  $\lambda_{\text{max}}T = 2{,}898 \times 10^{-3}$  m·K. Una serie de cuidadosos experimentos muestra que el fondo de microondas cósmico tiene una  $\lambda_{\text{max}} = 1,06$  mm, que corresponde a una temperatura de 2,73 K. El perfecto encaje entre los datos y la curva de radiación de cuerpo negro para dicha temperatura es bastante notable (Figura 26.13). El fondo de microondas cósmico se originó unos 380.000 años después del Big Bang, cuando el universo se había enfriado hasta aproximadamente 3000 K. En ese punto, los electrones pudieron unirse a los protones para formar átomos de hidrógeno, sin verse perturbados por las colisiones, tan frecuentes a las altas energías térmicas que antes eran prevalentes. La formación de átomos implicó que por primera vez el universo estuviera compuesto principalmente de partículas neutras. Las partículas cargadas que anteriormente eran dominantes interactúan intensamente con las ondas electromagnéticas, por lo que el universo era opaco. Pero al formarse átomos neutros, el universo pasó a ser transparente. Los fotones presentes en ese momento pudieron entonces desplazarse por todo el universo con solo una pequeña probabilidad de sufrir subsiguientes interacciones. Son esos fotones (ahora desplazados hacia la región de longitudes de onda más largas y menores energías) los que constituyen el fondo de microondas cósmico.

El fondo de microondas cósmico proviene de todas las direcciones y es llamativamente uniforme. Si restamos los efectos del movimiento de nuestra Vía Láctea en relación con las agrupaciones de galaxias cercanas, la temperatura aparente que se deduce de la curva de radiación de cuerpo negro correspondiente al fondo de microondas cósmico (Figura 26.13) varía con la dirección celeste en solo una parte por cada 100.000. Pero esas minúsculas variaciones contienen una gran cantidad de información acerca de los primeros momentos del universo, información que va incluso más atrás de esos 380.000 años que marcan el momento en que se originó el fondo de microondas cósmico. Las fluctuaciones primordiales de densidad, que condujeron a la estructura a gran escala de las galaxias, las agrupaciones de galaxias y a las superagrupaciones que podemos observar hoy día están codificadas en las variaciones de ese fondo de microondas cósmico. También lo está la huella de las ondas sonoras que resonaron a través del universo naciente, y esto nos ayuda a deducir y confirmar los detalles relativos a la evolución del universo posterior al Big Bang.

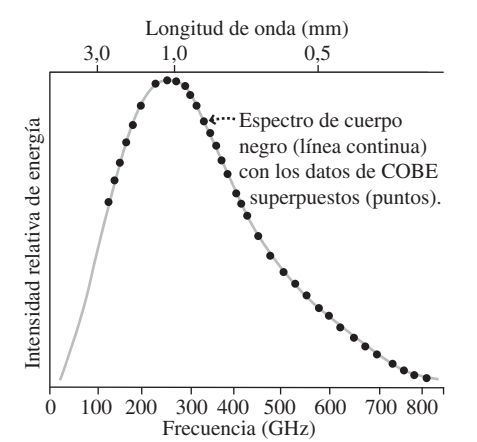

**FIGURA 25.13** El espectro de la radiación del fondo de microondas cósmico encaja casi perfectamente con la curva de radiación de un cuerpo negro a 2,73 K (línea continua). Los datos (puntos sobre la gráfica) son los obtenidos por COBE, el satélite explorador del fondo cósmico.

Entre dichos detalles se encuentra un periodo de expansión extraordinariamente rápida, denominado **inflación**, que tuvo lugar aproximadamente 10-<sup>35</sup> s después del inicio de nuestro universo y que es el responsable de muchas de las características esenciales del universo actual. El estudio del fondo de microondas cósmico ha hecho que la Cosmología pasara de ser una ciencia vaga a una ciencia exacta, mediante la que podemos calcular valores como la edad del universo con un error porcentual muy pequeño.

#### Física de partículas y Cosmología

En un capítulo dedicado a la Física de partículas, ¿por qué estamos hablando del Big Bang y del universo a gran escala? Pues porque la Física de partículas es la tercera pata sobre la que se asienta la Cosmología moderna; junto con la expansión de Hubble y el fondo de microondas cósmico, la Física de partículas nos ayuda a comprender la evolución del universo. Ya hemos visto (Capítulo 25) cómo la Física nuclear permite explicar el origen y la abundancia relativa de los distintos elementos químicos, incluyendo el cociente entre helio e hidrógeno que se estableció durante la primera hora de vida del universo. La Física de partículas nos permite retroceder todavía más, hasta un instante en el que las altas energías térmicas hacían que resultaran comunes las reacciones que hoy día podemos imitar en nuestros experimentos con aceleradores de partículas. Las condiciones existentes durante los primeros microsegundos del universo contenían ya las «semillas» de la estructura del universo actual, por lo que comprender las interacciones entre partículas en esos primeros instantes resulta crucial a la hora de determinar la subsiguiente evolución del universo. Por ejemplo, el Colisionador relativista pesado de iones (RHIC, *Relativistic Heavy Ion Collider*) del Laboratorio Nacional de Brookhaven, en Estados Unidos, permite hacer colisionar iones de oro a 100 GeV para crear un «plasma de quarks-gluones» (una sopa de quarks y de esos gluones que actúan como mediadores de la fuerza que mantiene a los quarks unidos) característico de esos instantes en los que el universo solo tenía unos pocos microsegundos de antigüedad y en los que la temperatura era de aproximadamente  $10^{12}$  K. Estos y otros muchos experimentos de Física de partículas nos permite confirmar los detalles de la evolución posterior al Big Bang; a la inversa, la Cosmología moderna permite arrojar luz sobre algunos aspectos de la Física de partículas.

El estudio de la Física de partículas se preocupa tanto de las fuerzas existentes entre las partículas como de las propias partículas. Aunque hoy día existen cuatro fuerzas fundamentales en la naturaleza, los físicos creen que al menos tres de ellas (la fuerza electromagnética, la nuclear débil y la nuclear fuerte) son manifestaciones de una única fuerza, y que para energías lo suficientemente altas, las tres fuerzas se transforman en una. De hecho, dicha **unificación** de la fuerza electromagnética y de la fuerza nuclear débil fue demostrada tanto teórica como experimentalmente al finales del siglo XX, en parte gracias a la identificación de la partículas W y Z. Una prueba directa de la ulterior unificación de la fuerza «electro-débil» y de la fuerza nuclear fuerte requeriría energías de varios órdenes de magnitud superiores a nuestras capacidades presentes, pero es posible que los aceleradores de partículas del siglo XXI proporcionen pruebas indirectas de dicha unificación. La Figura 26.14 resume la evolución del universo, incluyendo los tiempos y las temperaturas correspondientes a los instantes en los que las fuerzas fundamentales estaban unificadas.

La gravedad es otra historia completamente distinta, la teoría de la relatividad de Einstein describe la gravedad como la curvatura de un espacio-tiempo continuo. Reconciliar esta imagen con la Física cuántica ha demostrado ser extraordinariamente difícil. Un intento de combinar la gravedad con las otras fuerzas es la **teoría de cuerdas**, que trata las entidades fundamentales de la naturaleza no como partículas, sino como diminutos bucles parecidos a cuerdas. Las vibraciones de los bucles deberían corresponderse con las partículas conocidas, lo que hace a la teoría de cuerdas potencialmente capaz de explicar otro enigma: por qué las partículas tienen las masas que tienen. Sin embargo, no existe una única teoría de cuerdas sino muchas, y no está nada claro que ninguna de ellas describa adecuadamente nuestro universo. Además, ninguna de esas teo-

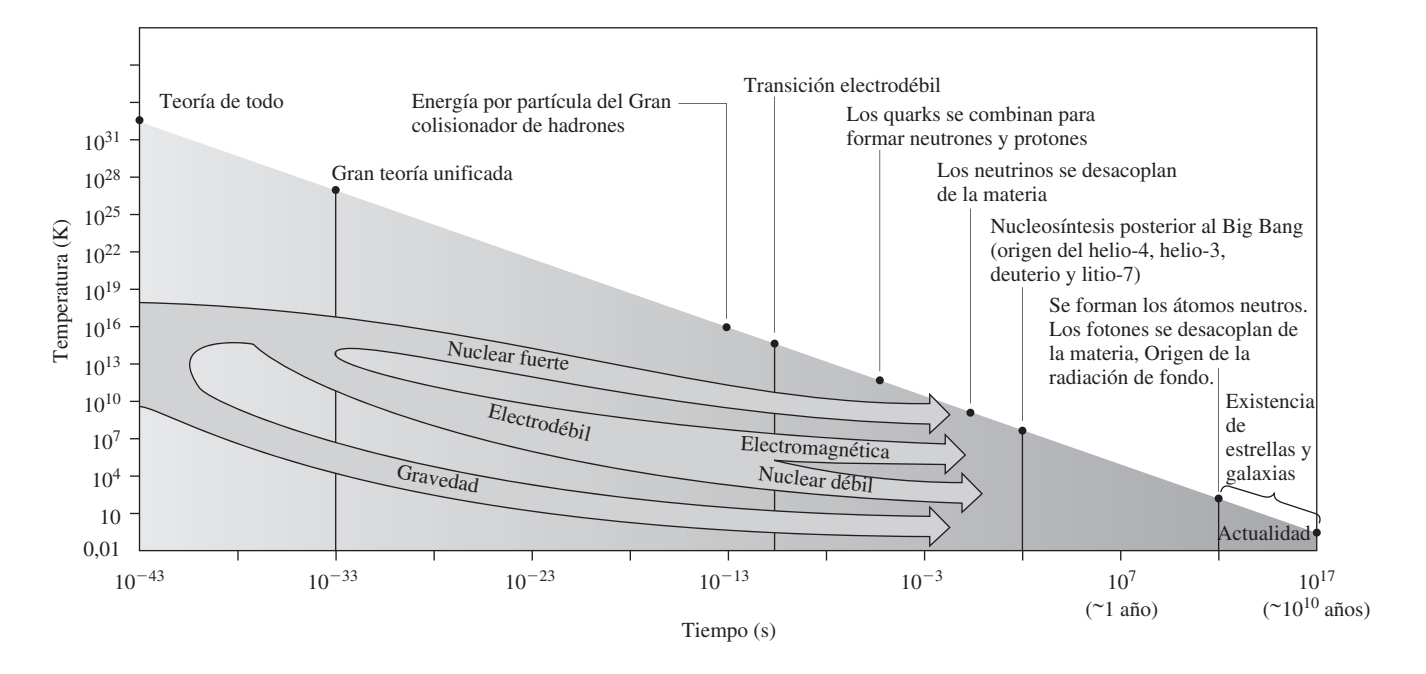

**FIGURA 26.14** Evolución del universo, mostrando la unificación de las fuerzas fundamentales en los primeros instantes. Observe las escalas logarítmicas.

rías parece ser susceptible hoy por hoy de verificación experimental. El tiempo nos dirá si la teoría de cuerdas es o no un método fructífero para la Física fundamental. A la hora de desarrollar esa combinación final de la teoría general de la relatividad y de la Física cuántica, los físicos esperan descubrir una **Teoría de todo**, una descripción de todos los sucesos del mundo físico en términos de una única interacción universal.

#### Materia y energía oscuras

Los telescopios ópticos muestran a los astrónomos las estrellas y el resto de la materia visible en las galaxias distantes; los telescopios de infrarrojos y los radiotelescopios nos revelan también nubes de gas interestelar. Pero el movimiento de las estrellas, que se deduce de las medidas del desplazamiento Doppler, sugiere la presencia dentro de las galaxias de una cantidad mucho mayor de materia gravitatoria de la que nuestros telescopios pueden ver. Además, los modelos cosmológicos sugieren que la densidad global del universo es mayor que la que cabe inferir de la materia que podemos observar. Por tanto, debe existir cierta cantidad de **materia oscura** invisible.

La Física de partículas y la Cosmología se combinan para permitirnos darnos cuenta de algo bastante notable: la materia oscura no puede ser del mismo tipo que la materia ordinaria, con la que están formadas todas las cosas que vemos, desde nosotros mismos y nuestro planeta hasta las estrellas más distantes. La materia oscura es algo distinto, algo que solo conocemos hoy por hoy gracias a su influencia gravitatoria. La materia oscura no está compuesta ni de quarks ni de leptones, sino de algún tipo de partícula nueva, que hasta ahora ha escapado a la detección. Los físicos disponen de varios candidatos y están tratando activamente de detectar las partículas de materia oscura. La tarea representa todo un desafío, porque la materia oscura interactúa de manera extremadamente débil con la materia ordinaria.

Lo que sí sabemos acerca de la materia oscura es que representa aproximadamente el 23% de la masa del universo. La materia ordinaria, por contraste, representa tan solo un 4%. Entonces ¿dónde está el resto de la masa del universo? Se trataría de una aún más misteriosa **energía oscura**. Einstein incluyó un concepto similar al de la energía oscura cuando desarrolló por primera vez su teoría general de la relatividad, aunque abandonó la idea rápidamente. A lo largo del siglo XX, los físicos y los cosmólogos creían que la

expansión del universo se estaba ralentizando, ya que las galaxias al separarse están realizando un trabajo en contra de su atracción gravitatoria mutua. Pero un descubrimiento realizado en 1998 hizo que estas ideas sufrieran un giro radical: ¡los estudios de las supernovas distantes revelaron que la expansión no solo no se estaba ralentizando, sino que estaba acelerándose! Eso implica que existe alguna especie de antigravedad que está operando a gran escala. La energía oscura es la fuente de dicha «antigravedad». ¿Qué es la energía oscura? No lo sabemos, al menos no tenemos más información que acerca de la materia oscura, pero lo que sí sabemos es que la energía oscura es el «componente» predominante del universo, representando aproximadamente un 73% del mismo. Asi que no nos queda más remedio que realizar una confesión con toda la humildad posible: al final de un libro en el que hemos tratado de repasar todos los aspectos de la Física, la ciencia que nos proporciona la comprensión más básica acerca de la realidad física, nos encontramos con que no sabemos casi nada acerca de aquello que compone el 96% del universo.

#### Capítulo 26 en su contexto

En este capítulo hemos pasado de lo más pequeño, las verdaderas *partículas elementales* que son los *quarks* y los *leptones*, a la estructura a gran escala del universo completo. Hemos visto cómo se combinan tres quarks para formar *bariones*, incluyendo los familiares protón y neutrón, mientras que los pares quark-antiquark constituyen los *mesones.* El «adhesivo» que permite mantener unidas estas combinaciones es la fuerza nuclear fuerte. Al igual que otras fuerzas, se la describe de forma mecanocuántica mediante un intercambio de partículas, que en este caso se denominan *gluones*. Los leptones, por contraste, no sienten la fuerza nuclear fuerte; los leptones interactúan mediante el electromagnetismo (intercambio de fotones) y la fuerza nuclear débil (intercambio de partículas W y Z). Entre los leptones podemos citar el familiar electrón y su neutrino asociado y dos tipos de leptones con una mayor masa junto con sus correspondientes neutrinos. Las partículas elementales están dotadas de propiedades físicas que se caracterizan mediante números cuánticos; algunas, como la carga eléctrica, nos son ya familiares. Otras, como la *extrañeza*, no tienen ningún tipo de manifestación en la vida cotidiana. Las leyes de conservación relativas a los diversos números cuánticos dictan qué reacciones entre partículas pueden tener lugar. Hoy día, los físicos estudian las reacciones entre partículas de alta energía utilizando aceleradores de partículas, aunque dichas reacciones eran comunes en los primeros instantes de vida del universo. La Física de partículas está por tanto íntimamente relacionada con la Cosmología a la hora de tratar de comprender el origen y la evolución del universo. La *expansión de Hubble* y el *fondo de microondas cósmico* se unen a la Física de partículas para proporcionarnos nuestra imagen actual del universo: un lugar en el que predominan una misteriosa materia oscura y una no menos misteriosa energía oscura, dejando a la materia ordinaria tan solo un 4% de la composición total del universo.

**Siguientes pasos:** ya hemos terminado con el libro y con nuestra introducción a la Física. Pero el mundo de la Física está esperando al lector con los brazos abiertos más allá de las paredes del aula. La Física gobierna los fenómenos naturales que nos rodean y los principios que la rigen hacen posibles también las tecnologías que sirven para disponer de una vida más plena. El lector tendrá seguramente la oportunidad de continuar aprendiendo acerca de los nuevos descubrimientos relativos a la Física fundamental, y también podrá beneficiarse de tecnologías basadas en las leyes de la Física y que todavía están por desarrollar. Esperamos haberle permitido comprender y haberle enseñado a apreciar el papel que la Física juega y seguirá jugando en nuestra vida.

### *RESUMEN DEL CAPÍTULO 26*

#### Partículas y antipartículas

**(Sección 26.1)** Las **partículas elementales** no pueden descomponerse en piezas más pequeñas; las **partículas compuestas** son combinaciones de partículas elementales.

Las **antipartículas** tienen la misma masa que su partícula correspondiente y una carga opuesta.

**Creación de un antiprotón**:  $p + p \rightarrow p + p + p + \overline{p}$ 

Antes de la colisión:

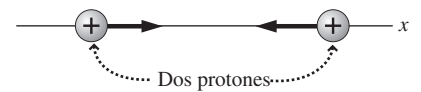

Después de la colisión:

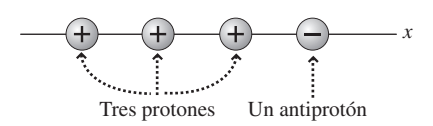

#### Partículas y fuerzas fundamentales

**(Sección 26.2)** Las **fuerzas fundamentales** funcionan mediante **partículas de intercambio** que actúan como **mediadoras** de las interacciones.

La masa de una partícula de intercambio es inversamente proporcional al alcance de la fuerza.

**Masa de la partícula mediadora en función del alcance de la interacción:**

$$
m_{\pi} = \frac{h}{2\pi R c}
$$

#### Clasificación de las partículas

**(Sección 26.3)** Los **leptones** son las partículas más ligeras y son partículas elementales. Los **hadrones** se presentan en dos variedades: **mesones** (compuestos de un quark y un antiquark) y **bariones** (compuestos por tres quarks).

Cada uno de los distintos tipos de partícula está sujeto a una serie de leyes de conservación, pero la ley de **conservación de la carga** y la de **conservación de la energía** (incluyendo la energía en reposo) se cumplen en todas las reacciones.

**Desintegración de un muón:**  $\mu^- \rightarrow e^- + \overline{\nu}_e + \nu_\mu$ 

#### **Quarks**

**(Sección 26.4)** Existen seis quarks, junto con sus seis antiquarks correspondientes. Los bariones están compuestos de tres quarks o de tres antiquarks para la antipartícula. Los mesones están compuestos de un quark y un antiquark

De acuerdo con la **cromodinámica cuántica** (QCD), cada quark tiene un «color»: rojo (R), verde (g) o azul (B). El gluón actúa como mediador de la fuerza que opera entre diferentes colores de quarks. La fuerza entre los quarks se incrementa con la distancia, haciendo que los quarks estén **confinados**. Por tanto, es imposible disponer de un quark libre y aislado.

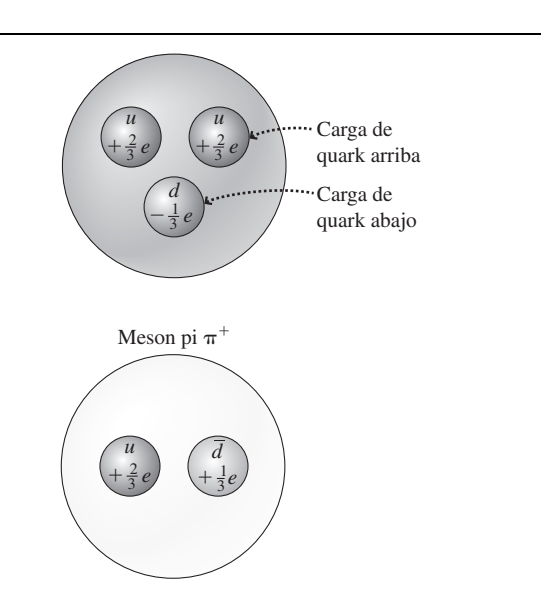

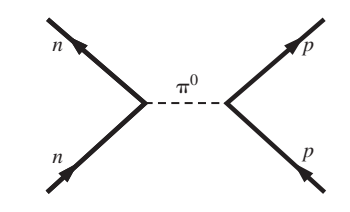

#### Aceleradores de partículas

**(Sección 26.5)** Los **aceleradores lineales** y los **sincrotones** permiten acelerar partículas subatómicas cargadas hasta alcanzar energías extremadamente altas, del rango de los TeV.

Las interacciones provocadas por la **colisión de haces de partículas** proporcionan una mayor cantidad de energía útil que cuando el haz de partículas incide sobre un **objetivo estacionario**.

**Energía disponible en un experimento con objetivo estacionario** 

$$
E = \sqrt{(m_1 c^2 + m_2 c^2)^2 + 2m_2 c^2 K}
$$

**Energía disponible en un experimento de colisión de haces:**  $E = 2K$ 

#### Las partículas y el universo

**(Sección 26.6)** Tres tipos de evidencias apuntan a que el universo tuvo su origen en un estado caliente y denso, denominado el **Big Bang**.

- 1. El descubrimiento por parte de Hubble del desplazamiento hacia el rojo de las galaxias indica que las galaxias se están alejando unas de otras con velocidades proporcionales a su distancia de separación.
- 2. La **radiación cósmica de fondo de microondas** (CMB) es un remanente de ese momento, 380.000 años después del comienzo del universo, en que los electrones y protones se combinaron para formar átomos de hidrógeno. Las sutiles faltas de uniformidad en el fondo de microondas cósmico proporcionan una gran cantidad de información acerca de los primeros instantes del universo.
- 3. La Física de partículas se combina con las evidencias astrofísicas para indicar que el universo contiene únicamente un 4% de materia ordinaria, formada por quarks y leptones. Otro 23% es la desconocida **materia oscura**, mientras que el 73% restante es **energía oscura** cuyo efecto de «antigravedad» consiste en acelerar la expansión del universo.

#### **Relación de Hubble:**  $v = HR$

En la época actual,  $H = H_0 = 72$  km/s/Mpc

**NOTA:** La dificultad de cada problema está indicada de menor a mayor mediante el símbolo ■ para fácil y ■■ para complicado. Los problemas con la etiqueta **BIO** tienen interés médico o biológico.

#### **Cuestiones conceptuales**

- 1. ¿Por qué es más fácil crear pares protón-antiprotón haciendo que colisionen dos haces de protones, en lugar de lanzar un haz de protones sobre un objetivo estacionario?
- 2. Explique las similitudes y diferencias entre el fotón y el neutrino.
- 3. Para una partícula que actúa como mediadora de una fuerza concreta, ¿cuál es la relación entre la masa de la partícula y el alcance de la fuerza?
- 4. Dos protones colisionan, con lo que se generan tres protones y un antiprotón. ¿Cómo es esto posible?
- 5. Explique las similitudes y diferencias entre el pión y el muón. Cuando el muón fue detectado por primera vez, los físicos pensaban que podía haber sido un pión, ¿por qué se produjo esa confusión?
- 6. ¿Qué partícula actúa como mediadora de la fuerza entre dos positrones?
- 7. De las doce partículas fundamentales de materia (seis leptones y seis quarks), ¿cuáles solo pueden encontrarse como componentes de partículas compuestas?
- 8. Todos los quarks tienen spin igual a 1/2. Explique por qué los bariones tienen spin 1/2 o 3/2, mientras que los mesones tienen spin 0.
- 9. ¿En qué difiere el fotón de las partículas fundamentales de materia (leptones y quarks)? ¿En qué otros aspectos es el fotón similar a esas partículas?
- 10. ¿Por qué es necesario asociar la propiedad del «color» a los quarks?
- 11. ¿Por qué la radiación del sincrotrón es una característica de los aceleradores circulares de partículas, pero no de los aceleradores lineales?
- 12. Explique el origen del fondo de microondas cósmico.

#### **Problemas de respuesta múltiple**

- 13. En las reacciones en las que se generan nuevas partículas, una magnitud que se conserva es (a) el número de partículas; (b) la energía cinética; (c) la carga eléctrica.
- 14. En la desintegración  $\beta^-$ , las partículas generadas son un electrón y (a) un neutrino; (b) un antineutrino; (c) un fotón; (d) un protón.
- 15. La energía en reposo del pión negativo  $(\pi^{-}$ , mediador de la fuerza nuclear) es de 140 MeV. Basándose en la energía en reposo del pión, el alcance de la fuerza nuclear debería ser aproximadamente (a) 0,35 fm; (b) 1,0 fm; (c) 1,4 fm; (d) 1,8 fm.

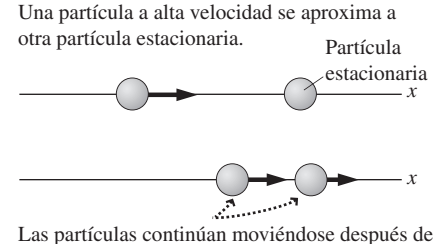

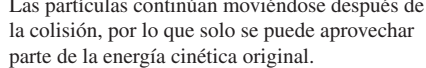

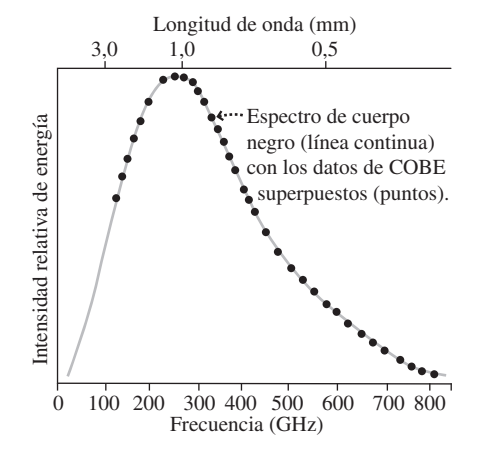

- 16. ¿Cuál de las siguientes reacciones está permitida? (a)  $p + p \rightarrow p + p + n$ ; (b)  $p + p \rightarrow p + \pi^+ + \gamma$ ; (c)  $p \rightarrow n + \pi^+$ ; (d)  $p + \overline{p} \rightarrow \Lambda + \overline{\Lambda}$
- 17. ¿Cuál de las siguientes reacciones está permitida? (a)  $\mu^- + p \rightarrow n + \bar{\nu}_{\mu}$ ; (b)  $\mu^- + p \to n + \nu_\mu$ ; (c)  $e^- + p \to n + \overline{\nu}_e$ ; (d)  $\mu^- \to n + e^- + \overline{\nu}_\mu + \nu_e$ .
- 18. Complete la siguiente reacción:  $\tau^- + p \rightarrow n +$  \_\_\_\_\_\_\_\_. (a)  $e^-$ ; (b)  $e^+$ ; (c)  $\nu_{\tau}$ ; (d)  $\bar{\nu_{\tau}}$ .
- 19. Indicamos a continuación la composición de quarks para cuatro mesones diferentes. ¿Cuál de ellos tiene una extrañeza igual a -1? (a) *u*⎯*s*; (b) *ss*⎯; (c)  $s\overline{u}$ ; (d)  $c\overline{c}$ .
- 20. Indicamos a continuación la composición de quarks para cuatro mesones diferentes. ¿Qué mesón tiene un número de encanto igual a  $-1$ ? (a) *cd*; (b)  $c\overline{u}$ ; (c)  $s\overline{c}$ ; (d)  $c\overline{c}$ .
- 21. El constituyente principal del universo es (a) la materia ordinaria; (b) la materia oscura; (c) la energía oscura.

#### **Problemas**

#### **Sección 26.1 Partículas y antipartículas**

- 22.  $■$  ¿Cuánta energía hace falta para generar un par neutrón-antineutrón?
- 23.  $\blacksquare$  Un electrón y un positrón en reposo se aniquilan y generan dos fotones que tienen la misma energía y emergen en direcciones opuestas. Calcule la energía y la longitud de onda de cada fotón.
- 24.  **Repita el problema anterior si el electrón y el positrón se estuvieran** moviendo el uno hacia el otro a 0,5*c* con respecto al sistema de referencia del laboratorio.
- 25.  $\blacksquare$  Si queremos generar un par neutrón-antineutrón utilizando la colisión de sendos haces de neutrones, ¿cuál debería ser la velocidad de los neutrones que colisionen?
- 26.  **■** Considere la desintegración beta <sup>10</sup>Be → <sup>10</sup>B +  $\beta^-$ , en la que el núcleo de berilio se encuentra inicialmente en reposo. (a) ¿Cuánta energía se libera? (b) ¿Qué otra partícula se genera? (c) ¿Cuáles son las posibles energías de esa otra partícula?
- 27.  **La nave espacial** *Enterprise* de la serie de televisión *Star Trek* estaba alimentada por un reactor de materia-antimateria. Suponga que disponemos de una nave espacial de 25.000 toneladas métricas y queremos acelerarla a 0,01*c*. ¿Cuál será la masa total de materia y antimateria requerida, suponiendo que usamos un motor con una eficiencia del 100%?

#### **Sección 26.2 Partículas y fuerzas fundamentales**

- 28. El pión positivo  $\pi^+$  tiene una energía en reposo de 140 MeV. Utilice este valor para estimar el alcance de la fuerza nuclear fuerte.
- 29. Los físicos han propuesto la existencia de una partícula denominada *partícula de Higgs*, que explicaría por qué otras partículas tienen las masas que tienen. Si la energía en reposo de la partícula de Higgs es de 150 GeV, ¿cuál es el alcance de la fuerza para la que actúa como mediadora?
- 30.  $\blacksquare$  ¿Qué masa cabría esperar que tenga el gravitón, en caso de poder detectarlo? ¿Qué dificultades podría haber a la hora de detectar una partícula con esta masa?
- 31. Los físicos creen que la partícula omega, con una energía en reposo de 782 MeV, podría ser el mediador de una fuerza de repulsión de corto alcance. ¿Cuál sería el alcance de dicha fuerza?
- 32. El pión neutro es inestable, con un tiempo de vida aproximado de 8,4  $\times$ 10<sup>-17</sup> s. Utilice el principio de incertidumbre para estimar el tiempo de interacción durante el que el pión actúa de mediador de la fuerza nuclear y compárelo con el tiempo de vida del pión. Repita el ejercicio para los piones cargados, cuyos tiempos de vida son de  $2,6 \times 10^{-8}$  s.
- 33. **Para utilizar partículas de alta energía como sondas para investigar** otras partículas subatómicas, la longitud de onda de De Broglie de las partículas utilizadas como sonda debe ser comparable a la distancia que se quiere sondear. Suponga que queremos sondear una partícula elemental en una escala de distancia de aproximadamente  $1,8 \times 10^{-18}$  m. Calcule la energía cinética de (a) un protón y (b) un electrón utilizados para sondear con esta escala de distancias.
- 34.  $\blacksquare$   $\blacksquare$  Dibuje un diagrama de Feynman para la desintegración  $\beta^+$  del <sup>22</sup>Na. (Recuerde que la desintegración  $\beta^+$  produce un positrón y un neutrino.)

#### **Sección 26.3 Clasificación de las partículas**

- 35. Complete las siguientes reacciones con la partícula o partículas que faltan: (a)  $\mu^- \to e^- +$  \_\_\_\_\_\_; (b)  $\mu^+ \to e^+ +$  \_\_\_\_\_\_\_.
- 36. Complete las siguientes reacciones con la partícula o partículas que faltan: (a)  $\tau^- \to e^- +$  \_\_\_\_\_\_; (b)  $\tau^+ \to e^+ +$  \_\_\_\_\_; (c)  $\tau^- \to \mu^ +$  \_\_\_\_\_\_; (d)  $\tau^+ \to \mu^+ +$  \_\_\_\_\_\_\_\_.
- 37  $\blacksquare$  Un  $\mu^-$  y un  $\mu^+$  en reposo se aniquilan para generar dos rayos gamma que emergen en direcciones opuestas. Calcule la energía y la longitud de onda de cada rayo gamma.
- 38. Complete las siguientes reacciones con la partícula o partículas que faltan: (a)  $K^- \rightarrow \mu^- +$  \_\_\_\_\_\_\_\_\_\_\_; (b)  $\Lambda \rightarrow n +$  \_\_\_\_\_\_\_\_\_\_\_\_\_\_.
- 39. Complete las siguientes reacciones con la partícula o partículas que faltan: (a) \_\_\_\_\_\_\_\_\_\_\_\_ + p  $\rightarrow$  n + e<sup>+</sup>; (b) K<sup>+</sup>  $\rightarrow$   $\mu$ <sup>+</sup> + \_\_\_
- 40. El pión neutro se desintegra emitiendo dos rayos gamma. Si el pión se encuentra inicialmente en reposo, ¿cuál sera la energía y la longitud de onda de los rayos gamma?
- 41.  $\blacksquare$  ¿Cuáles de las siguientes desintegraciones o reacciones están permitidas? Para aquellas que no lo estén, explique por qué. (a)  $\Lambda \rightarrow p + \pi^-$ ; (b)  $\pi^+ \to \mu^+ + n + \bar{\nu}_{\mu}$ ; (c)  $p + \pi^- \to p + \Sigma^+$ .
- 42.  $\blacksquare$  *i*Cuáles de las siguientes desintegraciones o reacciones están permitidas? Para aquellas que no lo estén, explique por qué. (a)  $\Xi^- \rightarrow \Lambda + \pi^-$ ; (b)  $e^+ + \pi^0 \rightarrow p + \nu_e$ ; (c)  $\Xi^0 \rightarrow \overline{p} + \pi^-$ .
- 43.  **La partícula**  $\Sigma^+$  se desintegra a través de la reacción  $\Sigma^+ \rightarrow p + \pi^0$ . Para esta reacción explique cómo se aplican las siguientes leyes de conservación: de la carga eléctrica, de la masa-energía, del número bariónico, de los números leptónicos, del spin y de la extrañeza.
- 44. Enumere todas las posibles secuencias de desintegración para el barión  $\Omega^-$ , hasta que la secuencia de desintegración alcanza partículas estables.
- 45. Considere la desintegración de la partícula  $\Omega^-$  a través de la reacción  $\Omega^- \rightarrow \Lambda + K^-$ . (a) Si la partícula omega estaba originalmente en reposo, ¿cuánta energía estará disponible para manifestarse en forma de energía cinética de los dos productos? (b) ¿Cuál de los productos obtendrá una mayor energía cinética?
- 46.  $\blacksquare$   $\blacksquare$  Para la desintegración del problema anterior, calcule la energía cinética de cada producto.

#### **Sección 26.4 Quarks**

- 47. La partícula  $\Omega$ <sup>-</sup> tiene una configuración de quarks *sss.* ¿Cuál cree que será la configuración de quarks de  $\Omega^+$ ?
- 48. La partícula  $\Xi^+$  es un barión con extrañeza de -2 que contiene un quark abajo y un quark extraño. (a) ¿Cuál debe ser el tercer quark? (b) ¿Cuáles esperaría que fueran la configuración de quarks y la carga eléctrica de la antipartícula de  $\Xi^{-}$ ?
- 49.  **El mesón** D<sup>0</sup> tiene una configuración de quarks  $c\bar{u}$ . (a) ¿Cuál es la configuración de quarks del  $D^{0}$ ? (b) ¿Qué propiedades coinciden en la partícula  $D^0$  y en su antipartícula y cuáles otras propiedades son diferentes?
- 50.  **El mesón D<sup>-</sup><sub>S</sub> tiene un valor de +1 tanto para la extrañeza como para** el encanto. ¿Qué combinación quark-antiquark produce este mesón?
- 51.  $\blacksquare$  Para el protón, la partícula  $\Sigma^0$  y la partícula  $\Delta^+$ , demuestre que la carga eléctrica, el número bariónico, la extrañeza y el encanto son iguales a la suma de los correspondientes valores de los quarks constituyentes.
- 52.  $\blacksquare$  Repita el problema anterior para las siguientes partículas: K<sup>+</sup>, D<sup>+</sup> y  $B^+$ .
- 53.  **Indique la evolución y transformación de los quarks de la reacción**  $\Sigma^+ \rightarrow p + \pi^0$ , y la subsiguiente desintegración del pión neutro.
- 54.  $\blacksquare$  Indique la evolución y transformación de los quarks de la reacción  $\Sigma^- \rightarrow n + \pi^-$ , y la subsiguiente desintegración del pión negativo.
- 55.  $\blacksquare$  *i*Cuáles son todas las posibles configuraciones de quarks para los bariones con carga (a)  $2e$  y (b)  $-2e$ ?

#### **Sección 26.5 Aceleradores de partículas**

- 56. Calcule la velocidad de los protones de 7 TeV en el acelerador LHC del CERN.
- 57.  $\blacksquare$  Calcule y compare las velocidades de (a) los electrones a 1GeV y (b) los protones a 1 GeV.

- 58.  $\blacksquare$  Considere la formación de antiprotones a través de la reacción  $p + p$  $\rightarrow p + p + p + \overline{p}$ . Calcule las energías necesarias en un acelerador para iniciar esta reacción en (a) un experimento de colisión entre haces y (b) un experimento con objetivo estacionario.
- 59. El sincrotrón de gradiente alternativo del Laboratorio Nacional Brookhaven de Nueva York acelera los protones hasta que alcanzan una energía cinética de 33 GeV. Calcule el tiempo requerido para que un protón recorra la circunferencia de 800 m del acelerador.
- 60.  **Cuando un electrón de 50 GeV en el acelerador lineal SLAC choca** contra un protón en un objetivo estacionario, ¿cuánta energía hay disponible para la creación de nuevas partículas?
- 61. Compare la energía disponible en los experimentos de colisión de haces y de objetivo estacionario, para colisiones protón-protón con cada una de las siguientes energías cinéticas: (a) 1,0 GeV; (b) 10 GeV; (c) 100 GeV.
- 62.  **L**a frecuencia del ciclotrón está dada por la Ecuación 18.5 en la forma  $f_c = |q|B/2\pi m$ , pero es preciso corregir esta expresión para las partículas relativistas, sustituyéndola por la fórmula

$$
f_{\rm c} = \frac{|q|B}{2\pi m} \sqrt{1 - v^2/c^2}
$$

Suponiendo que en el ciclotrón hay un campo magnético uniforme de 2,5 T, calcule la frecuencia del ciclotrón requerida para los electrones (a) que se mueven a 0,99*c* y (b) poseen una energía cinética de 1,0 GeV.

#### **Sección 26.6 Las partículas y el universo**

- 63. Calcule la temperatura correspondiente a la energía térmica de 7 TeV, la energía de las partículas en el Gran Colisionador de Hadrones.
- 64.  $\blacksquare$  Los átomos de hidrógeno aparecieron originalmente cuando la temperatura había descendido unos 3000 K. ¿A qué energía térmica corresponde esto? Compárela con la energía de ionización del hidrógeno.
- 65. El valor medio de la longitud de onda del fondo de microondas cósmico es de 1,504 mm. Utilice la Ecuación 23.2 para calcular la temperatura del cuerpo negro correspondiente.
- 66. El parsec, utilizado para expresar la constante de Hubble, se define como la distancia a un objeto tal que la distancia Tierra-Sol subtendería un ángulo de 1 s (1/3600 de un grado) vista desde este objeto. Utilice esta definición para expresar el parsec en (a) años luz y (b) en metros.
- 67. Los objetos más distantes observados están a unos 13.000 millones de años luz de la Tierra. ¿A qué velocidad se están alejando de nosotros?
- 68. Calcule la distancia a las galaxias cuyos desplazamientos al rojo implican que se están alejando de nosotros a (a) 2,5 Mm/s; (b) 15 Mm/s; (c) 0,20*c*; (d) 0,80*c*.
- 69.  $\blacksquare$   $\blacksquare$  En las primeras etapas del universo había suficiente energía térmica para crear neutrones a través de la reacción  $e^- + p^+ \rightarrow n + \nu_e$ . (a) Calcule la energía mínima requerida para iniciar esta reacción. (b) Calcule la temperatura correspondiente a la energía calculada en el apartado (a) y utilice la Figura 26.14 para estimar en qué momento de la historia del universo es más probable que tuviera lugar este proceso.

#### **Problemas generales**

70.  $\blacksquare$  *i*. Es posible alguno de estos esquemas de desintegración para la partícula tau? (a)  $\tau^- \to e^- + \bar{\nu}_e + \nu_\tau$  y (b)  $\tau^- \to \pi^- + \pi^0 + \nu_\tau$ ?

- 71.  **■** ¿Está permitida la interacción *p* + *p* → *p* + π<sup>+</sup>? Si no lo está, ¿qué ley de conservación viola?
- 72. ■ Las partículas  $\Sigma^+$  y  $\Sigma^-$  tienen composiciones de quarks *uus* y *dds*, respectivamente. ¿Son  $\Sigma^+$  y  $\Sigma^-$  antipartículas la una de la otra? Si no es así, indique la composición de quarks de sus antipartículas.
- 73. Se supone que la masa del fotón es cero, pero los experimentos imponen un límite superior de solo 5  $\times$  10<sup>-63</sup> para la masa del fotón. ¿Cuál sería el alcance de la fuerza electromagnética si la masa del fotón coincidiera en realidad con este límite superior?
- 74 El tevatrón del Fermilab acelera los protones hasta una energía cinética de 1 TeV. (a) ¿A qué equivale este valor en julios? (b) ¿Qué distancia tendría que caer una masa de 1 g en las proximidades de la superficie de la Tierra para adquirir esta energía?
- 75.  $\blacksquare$   $\blacksquare$  (a) Calcule el factor relativista  $\gamma$  para un protón de 7 TeV en el Gran Colisionador de Hadrones. (b) Calcule un valor preciso para la velocidad del protón como fracción de *c*.
- 76.  $\blacksquare$  **La partícula lambda neutra tiene una masa de 1116 MeV/** $c^2$ **.** (a) Calcule la energía mínima necesaria para que un protón y un antiprotón al colisionar generarán un par lambda-antilambda. (b) ¿A qué velocidad del protón corresponde esto?
- 77. El denominado átomo muónico es un átomo de hidrógeno en el que el electrón ha sido sustituido por un muón, cuya masa es 207 veces la del electrón. Calcule (a) el tamaño y (b) la energía en el estado fundamental del átomo muónico.
- 78.  $\blacksquare$   $\blacksquare$  Los astrónomos describen los desplazamientos al rojo en los espectros de los objetos distantes utilizando la magnitud *Z*, que se define como el desplazamiento de la longitud de onda dividido entre la longitud de onda original  $\sigma$ :  $Z = (1 - \sigma)$ /  $\sigma$ . Utilice la fórmula relativista del efecto Doppler (Ecuación 20.9), junto con la relación de Hubble para calcular la distancia a los objetos con un desplazamiento al rojo *Z* de (a) 0,50; (b) 1,5; (c) 7,0, que equivale aproximadamente al desplazamiento al rojo de las galaxias más distantes que hemos podido observar.

#### **Respuestas a las cuestiones del capítulo**

#### **Respuesta a la cuestión de inicio del capítulo**

El círculo marca el túnel enterrado del Gran Colisionador de Hadrones, el mayor acelerador de partículas del mundo. Para los físicos y los cosmólogos se trata de una «máquina del tiempo» que permite recrear durante un breve instante las condiciones predominantes durante el primer microsegundo de vida del universo.

#### **Respuestas a las Autoevaluaciones**

- Sección 26.1 (b) la misma masa y (b) carga opuesta.
- Sección 26.2 (c) fuerza nuclear débil  $>$  (a) fuerza nuclear fuerte  $>$
- (b) electromagnética = (d) gravitatoria.

Section 26.3 (a) 
$$
\pi^- \rightarrow \mu^- + \nu_\mu
$$
 y (d)  $\pi^+ \rightarrow \mu^+ + \overline{\nu}_\mu$ .  
\nSection 26.4 (b)  $n \rightarrow p^+ + \beta^- + \overline{\nu}_e$ , (c)  $\Xi^+ \rightarrow \Lambda^0 + \pi^+$  y (d)  $K^- \rightarrow \mu^- + \pi^0$ .

# *APÉNDICE A Matemáticas*

#### Fórmula cuadrática

## Si  $ax^2 + bx + c = 0$ , entonces  $x = \frac{-b \pm \sqrt{b^2 - 4ac}}{2a}$

#### Circunferencia, área, volumen

Siendo  $\pi = 3,14159...$ 

Circunferencia del círculo  $2\pi r$ Área del círculo  $\pi r^2$ Superficie de la esfera  $4\pi r^2$ Volumen de la esfera  $4/3\pi r^3$ Área del triángulo 1/2*bh* Volumen del cilindro  $\pi r^2 l$ 

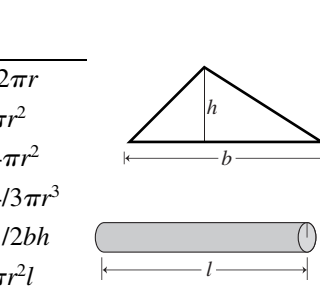

*r*

#### Trigonometría

Definición de ángulo (en radianes):  $\theta = \frac{s}{s}$ Hay  $2\pi$  radianes en un círculo completo. 1 radián ≈ 57,3° *r*

#### *Funciones trigonométricas*

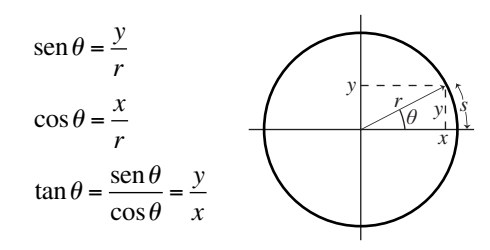

Valores en algunos ángulos seleccionados

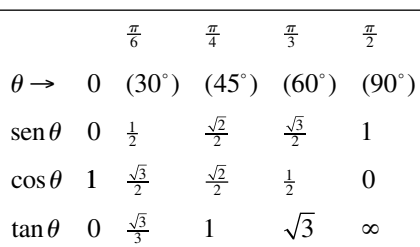

#### *Gráficas de funciones trigonométricas*

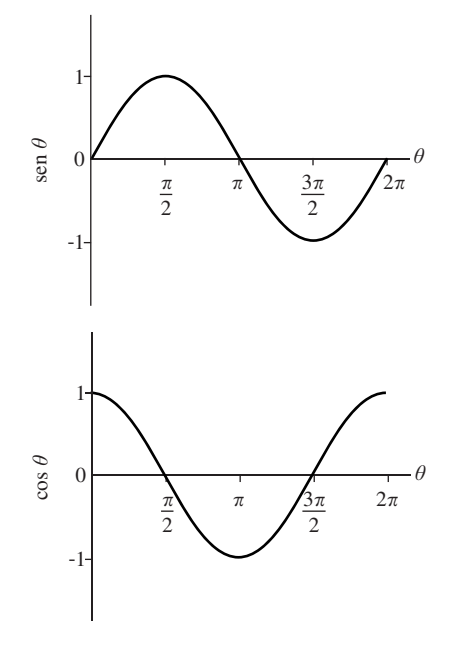

*Identidades trigonométricas* 

$$
\text{sen}(-\theta) = -\text{sen}\,\theta
$$

$$
\cos(-\theta) = \cos\theta
$$

$$
\text{sen}\left(\theta \pm \frac{\pi}{2}\right) = \pm \cos\theta
$$

$$
\cos\left(\theta \pm \frac{\pi}{2}\right) = \pm \text{sen}\,\theta
$$

$$
\text{sen}^2\,\theta + \cos^2\theta = 1
$$

$$
\text{sen}\,2\theta = 2\,\text{sen}\,\theta\,\text{cos}\,\theta
$$

#### *Leyes de los cosenos y de los senos*

*A, B, C* son los lados de un triángulo arbitrario y  $\alpha$ ,  $\beta$  y  $\gamma$  son los ángulos opuestos a dichos lados:

*Ley de los cosenos* 

$$
C^2 = A^2 + B^2 - 2AB\cos\gamma
$$

*Ley de los senos* 

$$
\frac{\operatorname{sen}\alpha}{A} = \frac{\operatorname{sen}\beta}{B} = \frac{\operatorname{sen}\gamma}{C}
$$

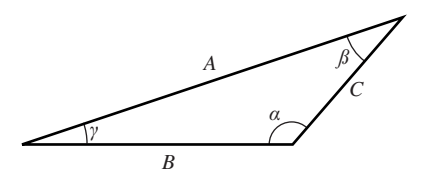

#### Exponenciales y logaritmos

$$
e^{\ln x} = x \qquad \ln e^{x} = x \qquad e = 2,71828...
$$
  
\n
$$
a^{x} = e^{x \ln a} \qquad \ln(xy) = \ln x + \ln y
$$
  
\n
$$
a^{x} a^{y} = a^{x+y} \qquad \ln\left(\frac{x}{y}\right) = \ln x - \ln y
$$
  
\n
$$
(a^{x})^{y} = a^{xy} \qquad \ln\left(\frac{1}{x}\right) = -\ln x
$$
  
\n
$$
10^{\log x} = x
$$

#### Aproximaciones

Para |*x|* << 1, las siguientes expresiones proporcionan buenas aproximaciones a funciones comunes:

 $e \approx 1 + x$ sen  $x \approx x$  $\cos x \approx 1 - \frac{1}{2}x^2$ ln (1 + *x*) ≈ *x*  $(1 + x)^p \approx 1 + px$  (aproximación binomial) Las expresiones que no están en la forma apropiada, a menudo pueden escribirse en dicha forma. Por ejemplo,

$$
\frac{1}{\sqrt{a^2 + y^2}} = \frac{1}{a\sqrt{1 + \frac{y^2}{a^2}}} = \frac{1}{a}\left(1 + \frac{y^2}{a^2}\right)^{-1/2} \approx \frac{1}{a}\left(1 - \frac{y^2}{2a}\right)
$$

para  $y^2$  /  $a^2$  << 1, o  $y^2$  <<  $a^2$ .

#### Notación con vectores unitarios

Un vector arbitrario  $\vec{A}$  puede escribirse en función de sus componentes  $A_x$ ,  $A_y$  y  $A_z$ , y de los vectores unitarios *i*, *j* y *k*, que tienen una longitud igual a 1 y la dirección de los ejes *x*, *y* y *z*.

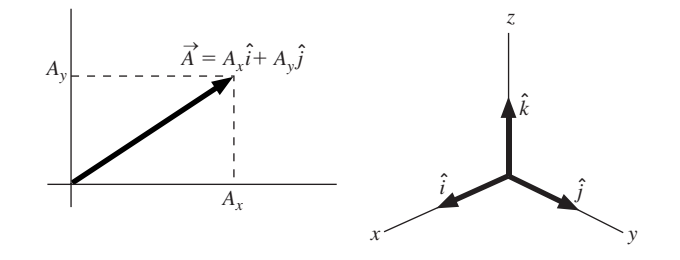

#### *Sistema internacional de unidades (SI) APÉNDICE B*

Este material procede de la séptima edición de "Le Système International d'Unités (SI)", la publicación definitiva editada en francés, en 1991, por el International Bureau of Weights and Measures (BIPM). El año en que fue adoptada cada definición se indica entre paréntesis.

**Longitud (metro):** el metro es la longitud de la trayectoria recorrida por la luz en el vació durante un intervalo de tiempo de 1/299 792 458 segundos. (1983)

**Masa (kilogramo):** el kilogramo es igual a la masa del prototipo internacional del kilogramo. (1889)

**Tiempo (segundo):** el segundo es la duración de 9 192 631 770 periodos de la radiación correspondiente a la transición entre dos niveles hiperfinos del estado fundamental del átomo del Cesio-133. (1967)

**Corriente eléctrica (amperio):** el amperio es aquella corriente constante que, si se mantuviera en dos conductores rectos y paralelos de longitud infinita y sección trasversal circular despreciable, que estuvieran separados 1 metro en el vacío, produciría entre dichos conductores una fuerza igual a 2  $10^{-7}$  newton por metro de longitud. (1948)

**Temperatura (kelvin):** el kelvin, la unidad de temperatura termodinámica, es la fracción 1/273,16 de la temperatura termodinámica del punto triple del agua. (1967)

**Cantidad de sustancia (mol):** el mol es la cantidad de sustancia de un sistema que contiene tantas entidades elementales como átomos hay en 0,012 kilogramos del carbono 12. (1971)

**Intensidad luminosa (candela):** la candela es la intensidad luminosa, en una dirección determinada, de una fuente que emite una radiación monocromática de frecuencia 540 1012 hercios y que tiene una intensidad radiante en dicha dirección de (1/683) vatios por esterorradián. (1979)

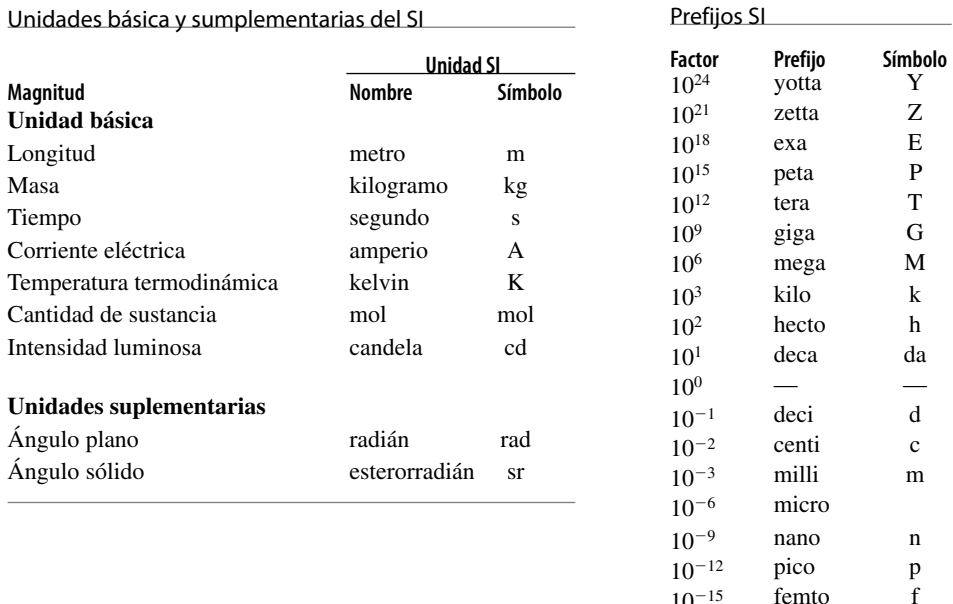

 $10^{-18}$ <br> $10^{-21}$ 

 $10^{-15}$  femto f<br> $10^{-18}$  atto a

 $10^{-21}$  zepto z<br> $10^{-24}$  yocto y yocto y

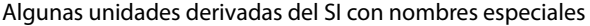

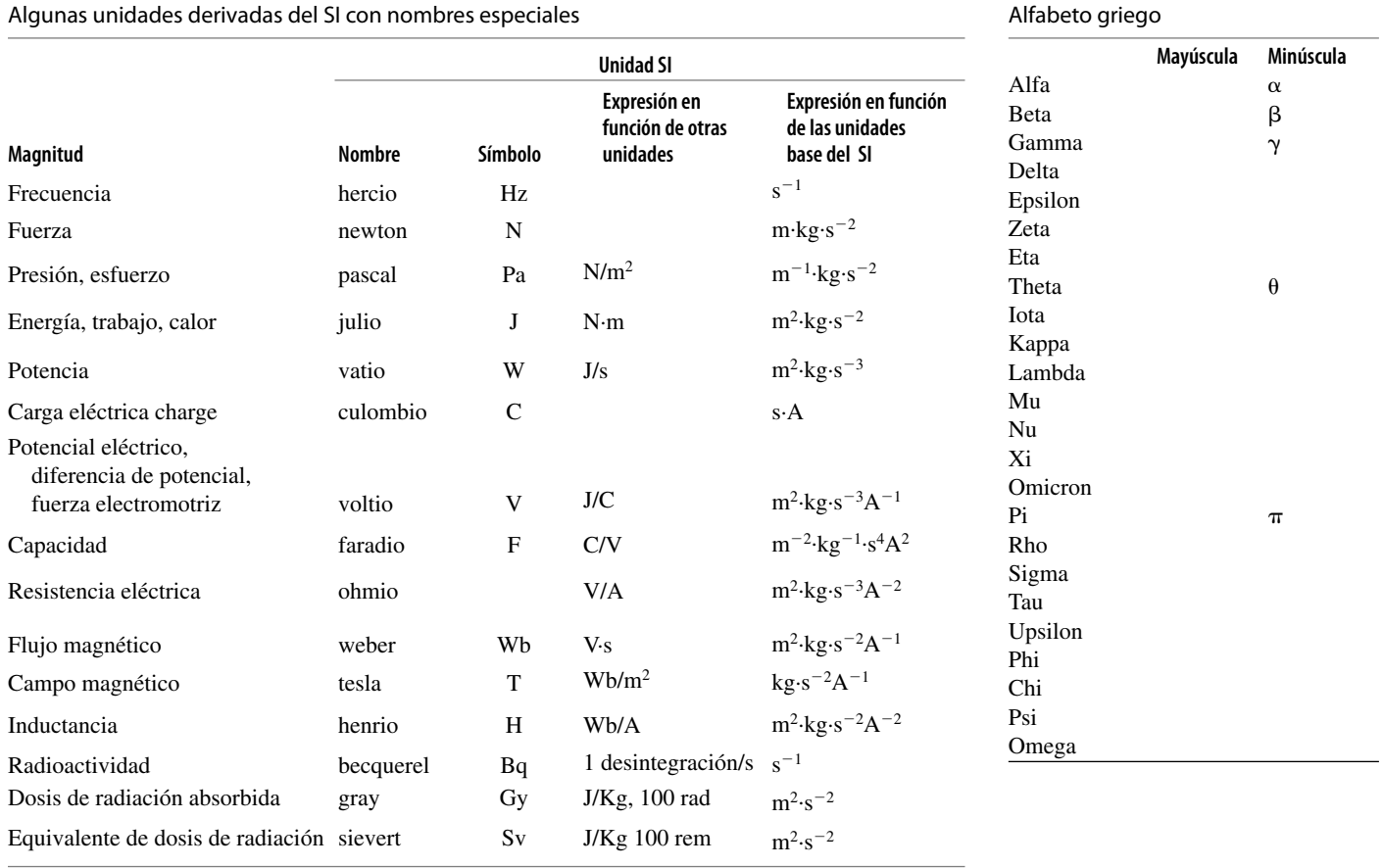

#### Constantes físicas

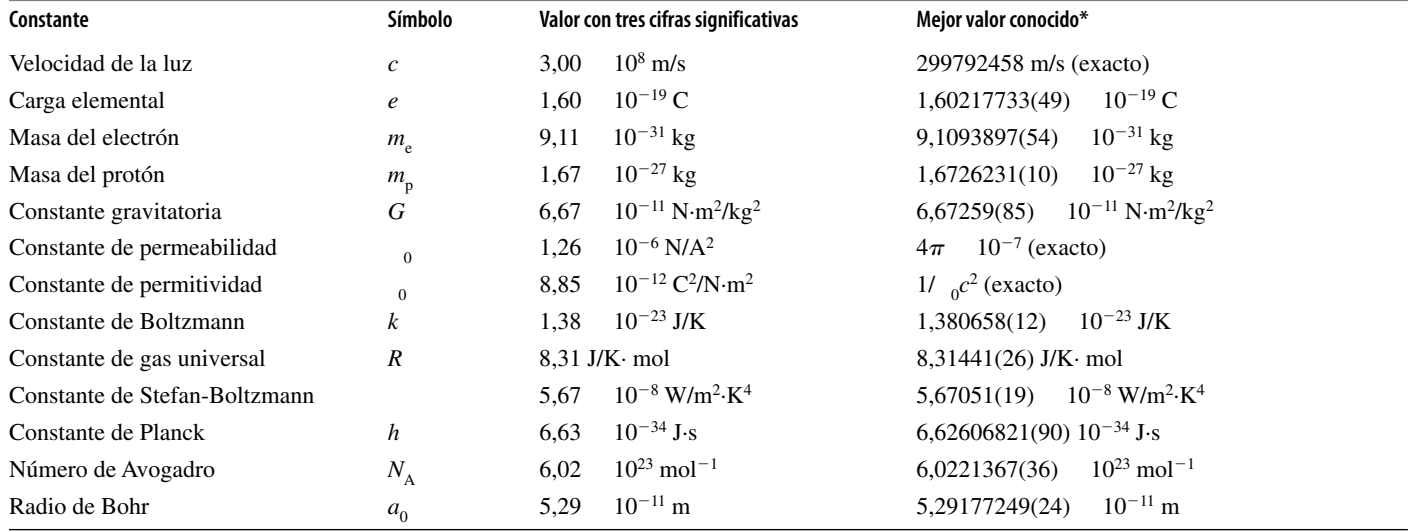

\*Los paréntesis indican incertidumbre en las últimas posiciones decimales.

# *APÉNDICE C Factores de conversión*

A continuación se enumeran los equivalentes en el SI de unidades que no son del sistema SI. Para convertir de las unidades mostradas a unidades del SI, basta con multiplicar por el factor dado; para convertir en sentido contrario, habrá que dividir. Para llevar a cabo conversiones dentro del sistema SI, consulte la tabla de los prefijos SI del Apéndice B o el Capítulo 1. Los factores de conversión que por definición no son exactos se proporcionan, como máximo, con cuatro cifras significativas.

#### *Longitud*

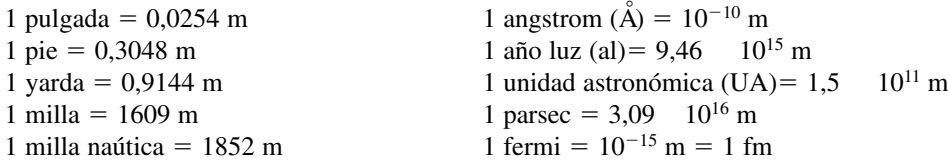

#### *Masa*

 $1 \text{ slug} = 14,59 \text{ kg}$ 1 unidad de masa unificada (u) =  $1,661$  $10^{-27}$  kg 1 tonelada métrica (ton, t) =  $1000 \text{ kg}$ 

En ocasiones, en el sistema británico se utilizan (incorrectamente) las unidades de fuerza para la masa. La unidades dadas a continuación realmente son igual a la cantidad de kilogramos multiplicada por *g*, la aceleración de la gravedad.

1 libra (lb) = peso de  $0,454$  kg 1 onza =

 $1$  onza = peso de 0,02835 kg

 $1 \text{ ton} = \text{peso de } 908 \text{ kg}$ 

#### *Tiempo*

1 minuto (min)  $= 60$  s  $= 60 \text{ s}$  1 día (d)  $= 24 \text{ h} = 86.400 \text{ s}$  $1 \text{ hora} (h) = 60 \text{ min} =$  $=$  3600 s 1 año (a) = 365,2422 d = 3,156  $10^{7}$  s

#### *Área*

1 hectárea (ha) =  $10^4 \text{ m}^2$  1 acre = 1 acre =  $4047 \text{ m}^2$ 1 pulgada cuadrada (in<sup>2</sup>) = 6,452 10<sup>-4</sup> m<sup>2</sup> 1 barn= 1 barn =  $10^{-28}$  m<sup>2</sup> 1 pie cuadrado (ft<sup>2</sup>) = 9,290 10<sup>-2</sup> m<sup>2</sup> 1 shed = 1 shed =  $10^{-30}$  m<sup>2</sup>

#### *Volumen*

1 litro (L) =  $1000 \text{ cm}^3$  =  $10^{-3}$  m<sup>3</sup> 1 galón (USA; gal) = 3,785  $10^{-3}$  m<sup>3</sup> 1 pie cúbico (ft<sup>3</sup>) = 2,832  $10^{-2}$  m<sup>3</sup> 1 galón (Británico) = 4,546  $10^{-3}$  m<sup>3</sup> 1 pulgada cúbica (in<sup>3</sup>) = 1,639  $10^{-5}$  m<sup>3</sup> 1 onza líquida =  $1/128$  gal = 2,957  $10^{-5}$  m<sup>3</sup>  $1 \text{ barril} = 42 \text{ gal} = 0.1590 \text{ m}^3$ 

#### *Ángulo, fase*

1 grado (°) =  $\pi/180$  rad = 1,745  $10^{-2}$  rad 1 revolución (rev) =  $360^{\circ} = 2\pi$  rad 1 ciclo =  $360^{\circ} = 2\pi$  rad

\*La duración de un año varía muy lentamente con las variaciones del periodo orbital de la Tierra.

#### *Celeridad, velocidad*

 $1 \text{ km/h} = (1/3,6) \text{ m/s} = 0,2778 \text{ m}$  1 ft/s = 1 ft/s =  $0,3048$  m/s  $1 \text{ mi/h} = 0,4470 \text{ m}$  1 al/a =  $3,00$   $10^{-8}$  m/s

#### *Celeridad angular, velocidad angular, frecuencia y frecuencia angular*

 $1$  rev/s =  $2\pi$  rad/s = 6,283 rad/s  $(s^{-1})$  1 rev/min (rpm) = 0, 1047 rad/s  $(s^{-1})$  $1\text{Hz} = 1 \text{ ciclo/s} = 2\pi \text{ s}^{-1}$ 

#### *Fuerza*

1 dina =  $10^{-5}$  N  $10^{-5}$  N 1 libra (lb) = 4,448 N = peso de 0,454 kg

#### *Presión*

1 dina/cm<sup>2</sup> =  $0,10$  Pa 0,10 Pa 1 lb/in<sup>2</sup> (psi) = 6,895 10<sup>3</sup> Pa  $1 \text{ atm}$  (atm) =  $1,013$ 10<sup>5</sup> Pa 1 pulgada H<sub>2</sub>O (15<sup>o</sup>C) = 248,8 Pa 1 torr = 1 mm Ha a  $0^{\circ}C$  = 133,3 Pa 1 pulgada Hg (15<sup>o</sup>C) = 3,377 10<sup>3</sup> Pa  $1 \text{ bar} = 10^5 \text{ Pa} = 0.987 \text{ atm}$ 

#### *Energía, trabajo, calor*

1 ergio =  $10^{-7}$  J  $10^{-7}$  J  $1 \text{ Btu}^* = 1{,}054$   $10^3$  J 1 caloría<sup>\*</sup> (cal) = 4,184 J  $4,184$  J  $1 \text{ kWh} = 3,6$   $10^6 \text{ J}$ 1 electrónvoltio (eV) =  $1,602$ 1 megatón (campo explosivo: Mt) 1 pie-libra (ft · lb) = 1,356 J =  $4,18$  10<sup>15</sup> J

#### *Potencia*

 $1 \text{ erg/s} = 10^{-7} \text{ W}$  $10^{-7}$  W 1 Btu/h (Btuh) = 0,293 W 1 caballo de vapor (cv) =  $746 W$ 746 W 1 pie-libra/s =  $1,356$  W

#### *Campo magnético*

1 gauss (G) =  $10^{-4}$  T

#### *Radiación*

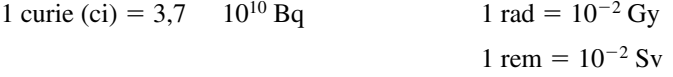

Contenido de energía de los combustibles

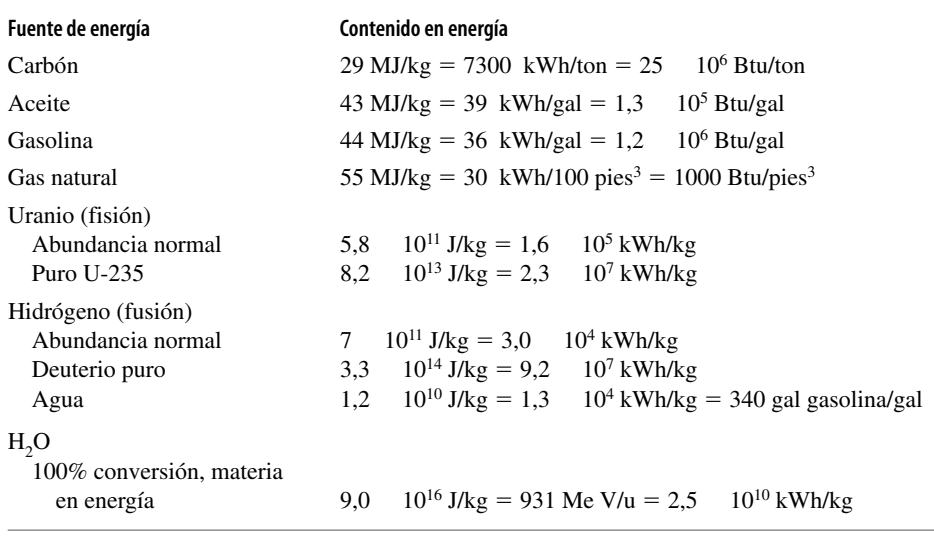

\*Valores basados en la caloría termodinámica; otras definiciones varían ligeramente.

# *Propiedades de isótopos seleccionados*

#### Masa de las partículas subatómicas

*APÉNDICE D*

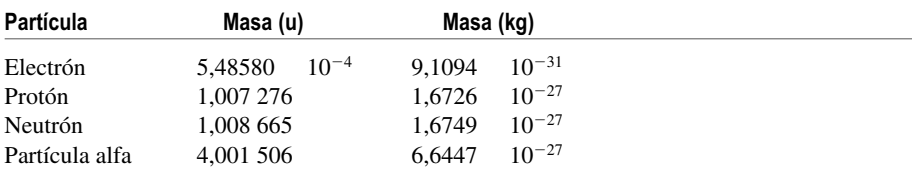

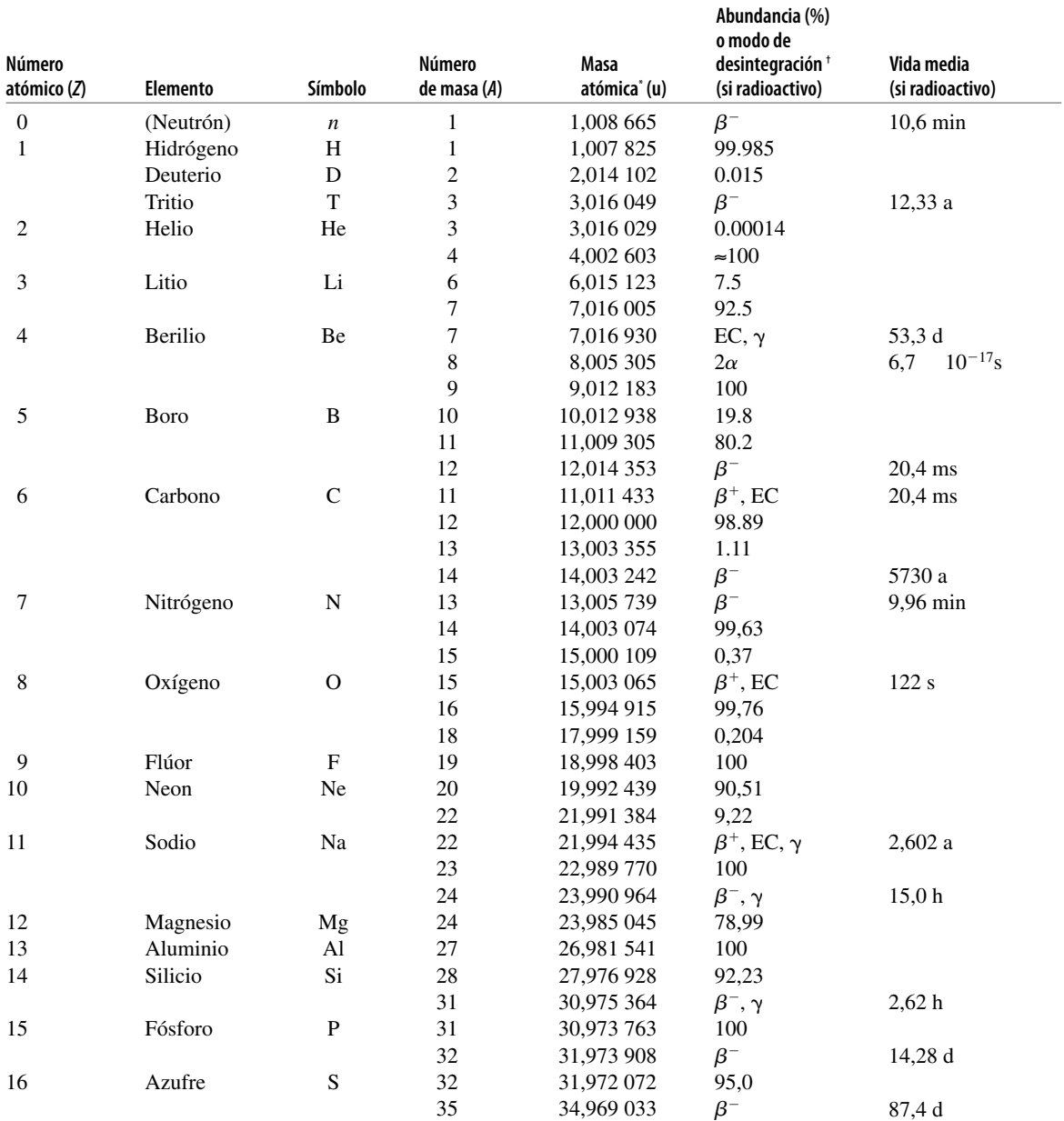

www.FreeLibros.me

*Continúa.*

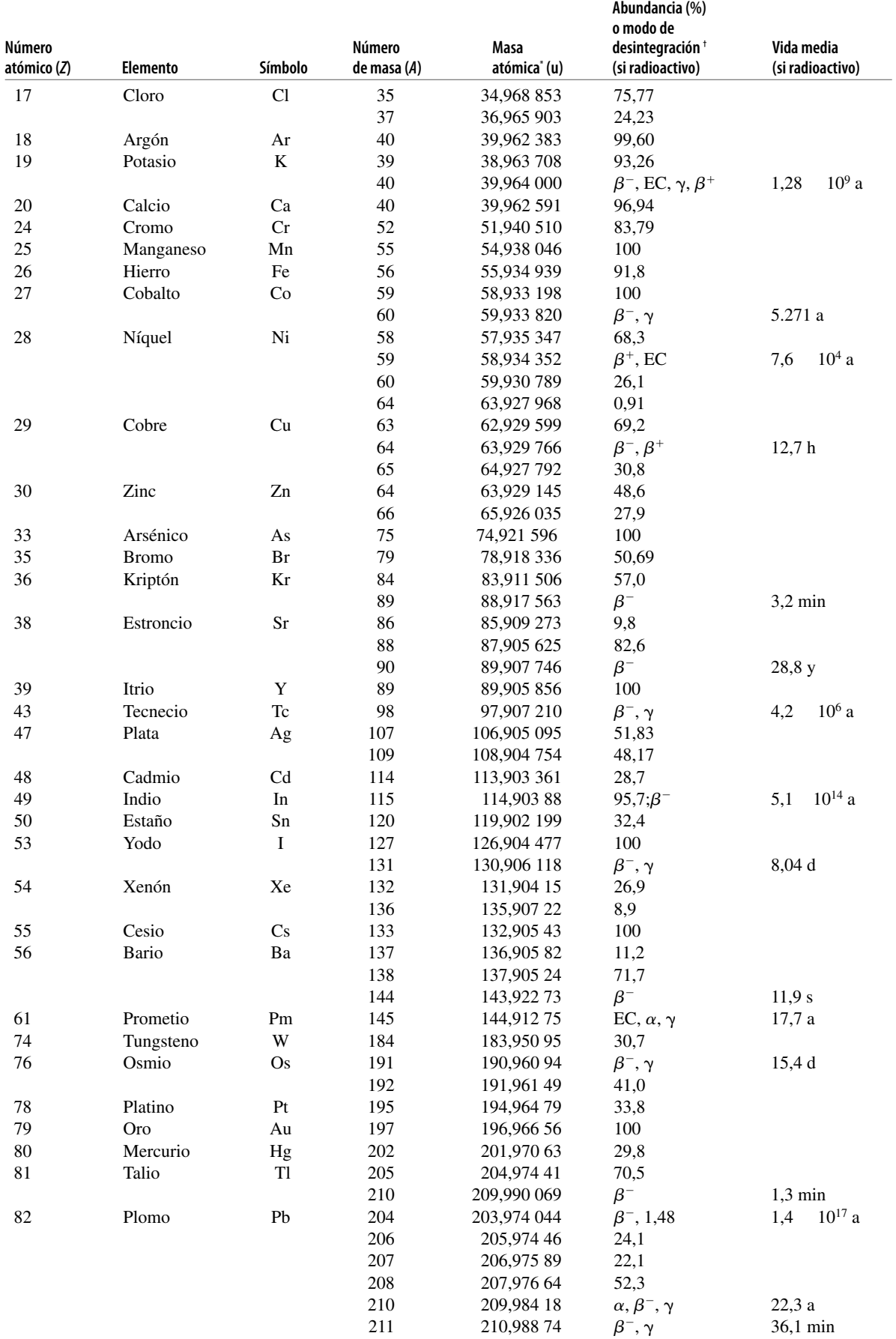

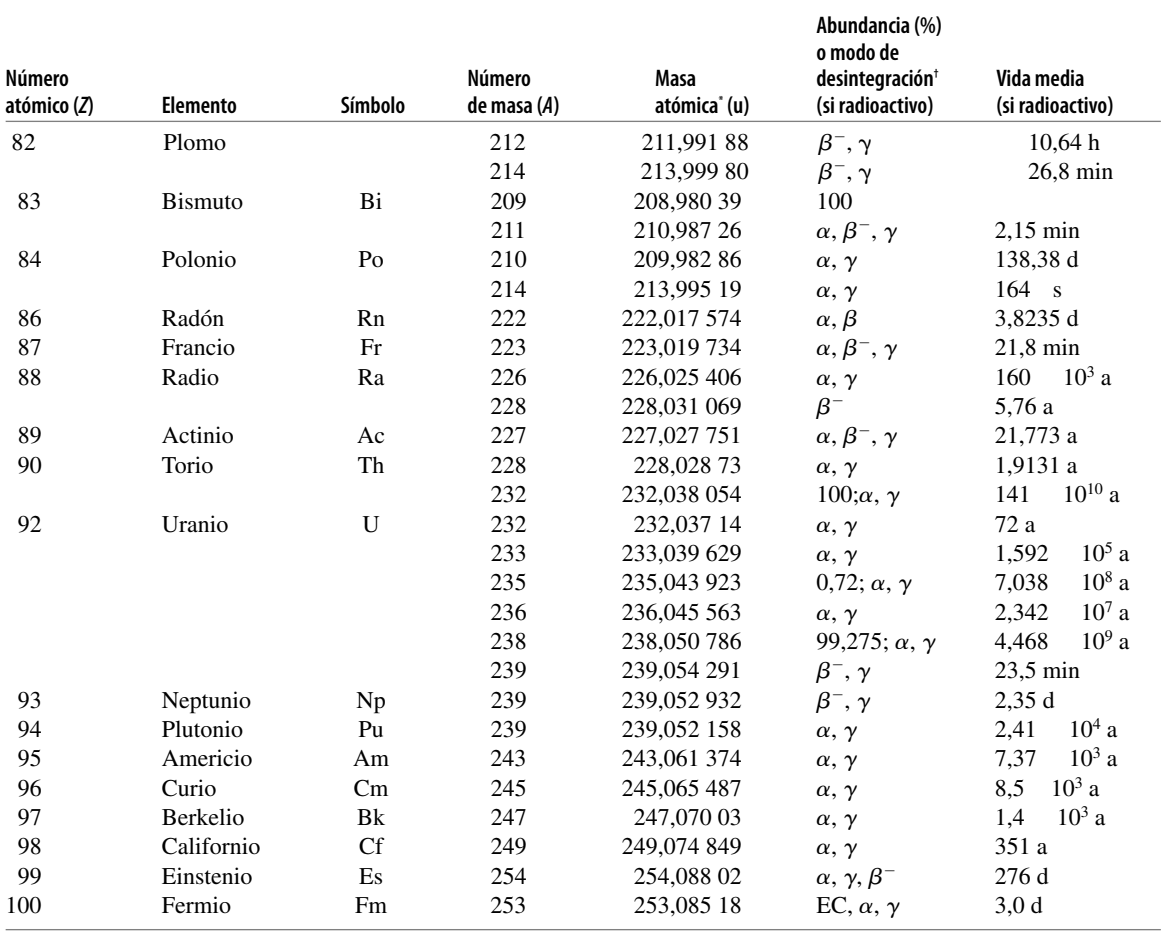

\* Las masas dadas en esta tabla son las correspondientes al átomo neutro, incluyendo los electrones *Z*.

† "EC" corresponde a *Electron Capture*.

# Sol, planetas y principales satélites Sol, planetas y principales satélites

*Celeridad Periodo de*

Periodo de rotación sideral\*

*Radio medio Gravedad en de escape rotación Distancia media Celeridad*

de escape Celeridad

> Gravedad en la superficie

sideral

 $(km/s)$ 

donde se indica) (m/s<sup>2</sup>)

 $(10^{24}$  kg)

Cuerpo

Masa

 $(10^{26}$ excepto Radio medio

Celeridad

orbital

Periodo

del cuerpo

orbital

central<sup>†</sup>(10<sup>6</sup> km) Distancia media

(días)

 $(km/s)$ 

250

 $200\ \mathrm{Ma}$ 

 $2,6$  10<sup>11</sup>

*APÉNDICE E*

**Sol** 1,99 106 696 274 618 36 en los polos 2,6 1011 200 Ma 250

618

274

696

1,99 10<sup>6</sup>

**Sol** 

**Venus** 4,87 6,05 8,87 10,4

Luna  $0.0735$   $1.74$   $1.62$   $2.38$   $2.38$   $2.33$   $2.3$   $1.3$   $1.0$ 

1,62 9,81

> $1,74$ 3,38

0,0735

Luna

5,97 4,87

 $\frac{11,2}{2,38}$ 

27,3

 $1,0$ 

0,385

150

0,997

108

 $-243$ 

35  $\overline{30}$ 

 $48$ 

88.0 d  $225d$ 365.3 d  $27.3d$ 

57,6

58,6

4,25  $10,4$ 

3,70 8,87

2,44 6,05 6,37

0,330

Mercurio

Venus Tierra 24,1

1.88 a

228

1,03

0,32

 $1,3$ 

 $1,3$ 

 $1,3d$ 

 $23 \t10^{-3}$ 

 $2,1$ 

 $0,32d$ 

 $9,4$   $10^{-3}$ 

Fobos 9,6 10 9 9-13 km 0,001 0,008 0,32 9,4 10 3 0,32 d 2,1 Deimos 2 10<sup>-9</sup> 1,3 5-8 km 0,005 0,005 1,3 23 10<sup>-9</sup> 1,3 d 1,3 d

0,001 0,001 3,74

0,008 0,005

 $9-13$  km  $5-8$  km

 $9,6 \t10^{-9}$  $2 \t10^{-9}$ 

Deimos

Fobos

Marte

0,642

5,03

Io 0,0888 1,82 1,82 1,82 1,82 1,82 1,77 d 1,77 d 1,77 d 1,77 d 1,77 d 1,77 d 1,77 d 1,77 d 1,77 d 1, Europa  $0.479$  1,57 1,3 2,0 3,55 0,671 3,55 0,479 14 Ganímedes 0,148 1,4 1,4 1,4 7,15 1,5 7,15 d Calisto 0,107 1,2 1,40 16,7 1,2 2,40 16,7 1,2 1,88 1,88 1,67 16,7 16,2

60,6  $2,6$ 

 $26,5$ <br>1,8

 $1,3$  $1,2$ <br> $1,2$ 

 $1,57$ 

 $2,63$ <br> $2,40$ 

1,82

0,0888

0,479

0,148 0,107

Ganímedes Europa

Calisto

69,1

 $1,90$   $10<sup>3</sup>$ 

Júpiter

 $\overline{a}$ 

27 en el ecuador

27 en el ecuador 36 en los polos

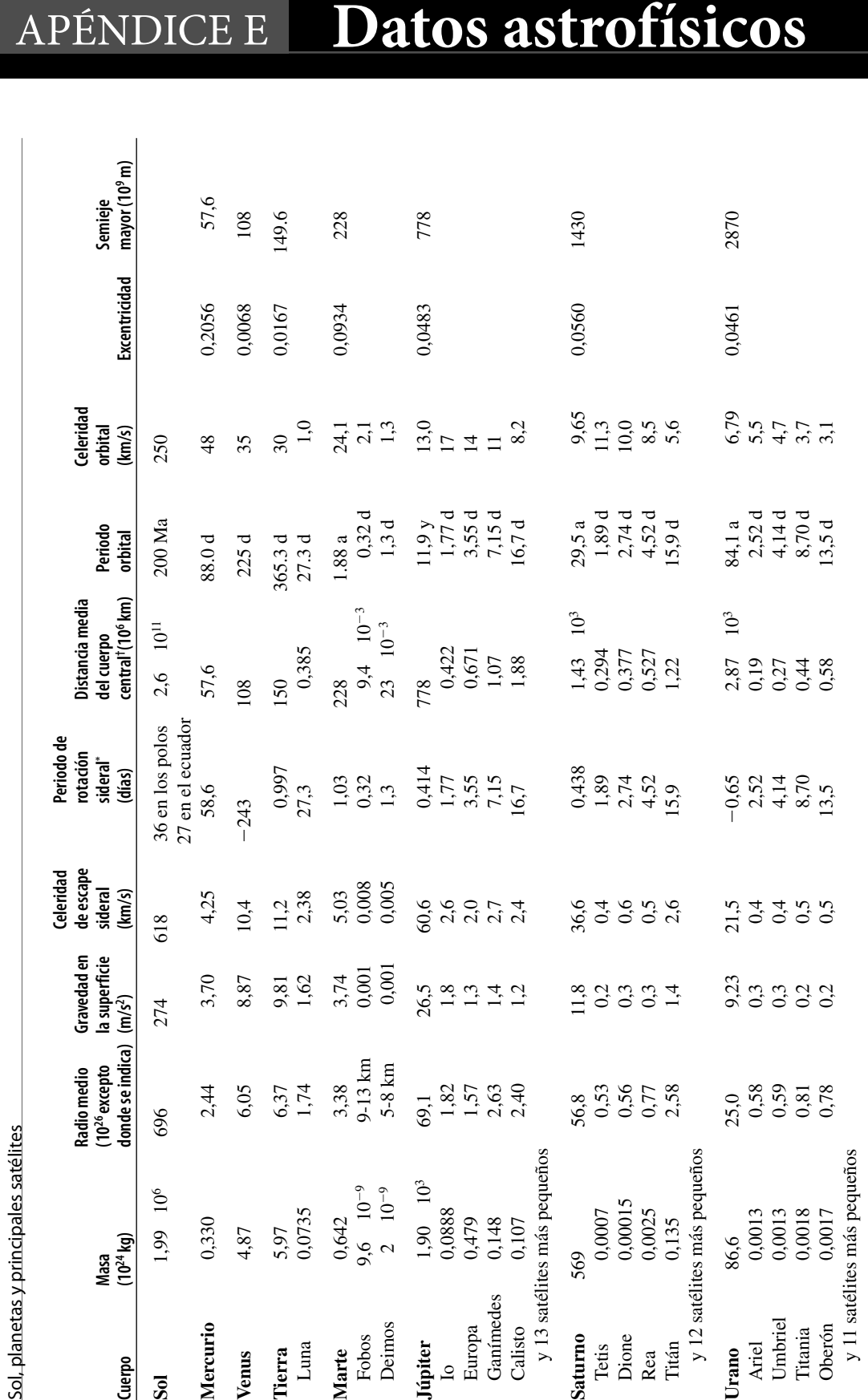

 $\frac{13,0}{17}$ 

 $8,2$ 

 $16,7d$ 

1,07 1,88

 $3,55$ <br> $7,15$ <br> $16,7$ 

 $2.0$ <br>2.7<br>2.4

 $\frac{4}{11}$ 

 $3,55d$  $7,15~\mathrm{d}$ 

1,77 d

0,422 0,671

778

0,414

1,77

11,9 y

El periodo de rotación negativo indica un movimiento retrógrado, en sentido opuesto al movimiento orbital. Los periodos son siderales, lo que significa que es el tiempo que tarda el \*El periodo de rotación negativo indica un movimiento retrógrado, en sentido opuesto al movimiento orbital. Los periodos son siderales, lo que significa que es el tiempo que tarda el cuerpo en volver a tener la misma orientación respecto a las estrellas distantes en lugar de respecto al Sol. cuerpo en volver a tener la misma orientación respecto a las estrellas distantes en lugar de respecto al Sol. y 7 satélites más pequeños y 7 satélites más pequeños

**Neptuno** 103 24,0 11,9 23,9 0,768 4,50 103 165 a 5,43 0,0100 4500

23,9  $3,1$ 

 $11,9$ <br> $2,5$ 

24,0  $1,9$ 

0,134

103

Neptuno

Tritón

0,768

5,88

4500

0,0100

 $5,43$ <br>4,4

5,88 d

165 a

 $10<sup>3</sup>$ 

4,50

0,354

Tritón 1,54 1,54 0,554 0,54 0,54 0,54 0,554 0,54 0,554 0,554 0,554 0,554 0,554 0,554 0,554 0,554 0,554 0,554 0

# *†* El cuerpo central es el centro de la galaxia para el Sol, el Sol para los planetas y el planeta correspondiente para los satélites. <sup>1</sup>El cuerpo central es el centro de la galaxia para el Sol, el Sol para los planetas y el planeta correspondiente para los satélites.

#### www.FreeLibros.me

y 13 satélites más pequeños

y 13 satélites más pequeños

y 12 satélites más pequeños

y 12 satélites más pequeños

**Urano** 86,6 25,0 9,23 21,5

86,6

Urano

 $^{25,0}_{0,58}$ 

 $0,59$ 0,81 0,78

0,0013 0,0018

Umbriel

**Ariel** 

0,0013

y 11 satélites más pequeños

0,0017

Oberón Titania

y 11 satélites más pequeños

Ariel 0,0013 0,58 0,58 0,59 0,52 0,52 0,52 0,52 0,53 0,53 U.T 4 d 4114 d 410 d 4114 d 410 d 50,000 0 c 50,000 0 c 50,000 0 c 50,000 0 c 50,000 0 c 50,000 0 c 50 d 4.7 Titania 0,0018 0,81 0,2 0,5 8,70 0,44 8,70 d 3,7 Oberón 0,017 0,78 0,78 0,59 0,55 0,58 0,58 0,58 0,58 13,5 d

 $0.56$ <br> $0.5$ 

0,0<br>0,0<br>0,0

 $^{21,5}_{0,4}$ 

9,23

4,14 8,70

 $13,5$ 

 $-0,65$ <br>2.52

 $6.79$ <br> $6.777$ <br> $6.777$ <br> $6.79$ 

 $13,5d$ 

2,52 d 4,14 d 8,70 d

84,1 a

 $10<sup>3</sup>$ 

2,87 0,19 0,27  $0,44$ 0,58

tetis 1989. Tetis 1989. 1989. ISS 0,00000 0,0000 0,0000 0,0000 0,0000 0,000 0,000 0,000 0,000 0,000 0 0,000 0,<br>The contract is a set of the contract of the contract of the contract of the contract of the contract of the c Dione 0,00015 0,56 0,3 0,6 2,74 0,377 2,74 d 10,0 Rea 0,025 0,3 0,3 0,5 4,52 0,527 0,52 0,5 Titán 0,135 2,58 1,4 2,6 15,9 1,22 15,9 d 5,6

 $\frac{1,8}{0,2}$ 

0,53 0,56  $0,77$ <br> $2,58$ 

56,8

64656<br>64656

 $0,3$  $0, 4$ 

0.00015

Dione

Rea

0,0007

569

**Saturno** 

Tetis

0,0025

0.135

Titán

 $9,65$ <br>11,3<br>10,0<br>8,5<br>5,6

15,9 d

 $1,89d$  $2,74$  d 4,52 d

 $29,5a$ 

 $10<sup>3</sup>$ 

 $1,43$ 0,294 0,377  $0,527$ <br>1,22

0,438

1,89  $2,74$  $4,52$ <br>15.9

# *Respuestas a los ejercicios y problemas numerados impares*

#### Capítulo 1

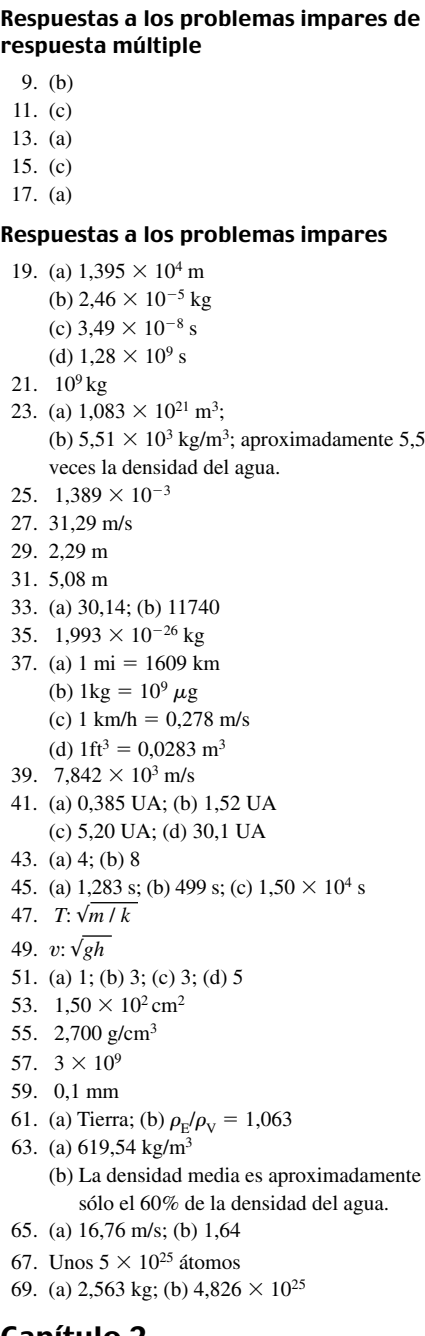

#### Capítulo 2

Respuestas a los problemas impares de respuesta múltiple

13. (c)

#### 15. (a) 17. (b)

19. (c) 21. (c)

- 23. (c)
- 25. (b)

#### Respuestas a los problemas impares

- 27.  $\Delta x = 0$  y la distancia total es de  $s = 400$  m.
- 29. (a)  $\Delta x = 0$ ,  $s = 960$  km
- (b)  $\Delta x = 160$  km,  $s = 1120$  km
- (c)  $\Delta x = 80$  km,  $s = 1200$  km
- 31. 500 s u 8 min 20 s
- 33. 4,44 m/s
- 35. (a)  $204 \text{ min} = 3,40 \text{ h}$ (b) 485,3 km/h
- 37.  $\vec{v} = 58$  km/h; +x; la celeridad media es 194 km/h
- 39. 3,96 m/s
- 41. (a)  $-3,16$  mi/h
- (b) 55,38 s por cada milla. 43. 2,2 s
- 45. 0,755*c*
- 47.  $v(t) = -(55/12) + (5/3) t$
- 49. (i)  $0 7.5$  s: 2,33 m/s<sup>2</sup> (ii)  $7.5 - 12.5$  s: 0 m/s<sup>2</sup>

(ii) 
$$
7,3 - 12,3
$$
 s. 0 m/s  
(iii)  $12,5 - 20$  s:  $-2,67$  m/s<sup>2</sup>

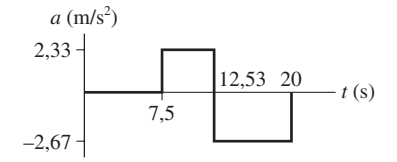

- 51. (a) *a* es máxima en el intervalo  $0 7.5$  s (b) *a* es mínima en el intervalo  $12,5 - 20$  s (c) *a* es cero en el intervalo  $7,5 - 12,5$  s (d) Máxima: 2,33 m/s<sup>2</sup>; min:  $-2.67$  m/s<sup>2</sup>
- 53. (a) 26,8 m/s; (b) 6,7 m/s2

55. 7,8 m/s 57.

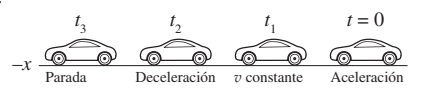

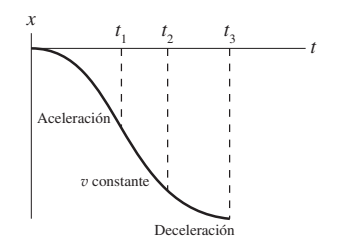

#### 59. (a)  $-2,41$  m/s<sup>2</sup> (b) 5,76 s; sí

- 61. (a) Sí
- (b) 0,332 m/s
- 63. (a) 25,28 m/s
- (b) 27,27 s
- (c) 386,5 m 65. (a)  $-9.61 \times 10^5$  m/s<sup>2</sup>
- (b)  $-9.36 \times 10^5$  m/s<sup>2</sup>
- 67. 2,014 m/s<sup>2</sup>
- 69.  $-3.71$  m/s<sup>2</sup>
- 71. (a) 9,58m/s2
- (b) 37,56 m 73. 13,65 m/s
- 75. 2,286 s, 22,4 m/s
- 77.

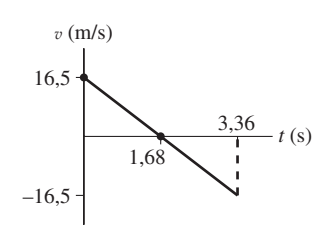

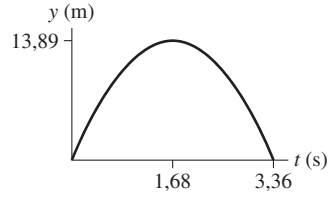

79. 3,60 m/s2 81. (a) 0,948 s

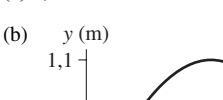

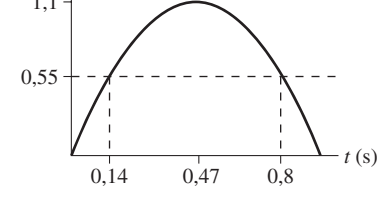

- (c) El jugador invierte el 70% del tiempo en alcanzar o superar el punto mitad de la altura máxima. Esto es lo que hace que parezca que el jugador está «suspendido» en el aire.
- 83. (a) 138,6 m/s
	- (b) 1742,4 m

(c) 184,8 m/s; (d) 44 s 85.  $-4.95$  m/s<sup>2</sup>

87.  $y = 20 + 4t - 4.9t^2$ 

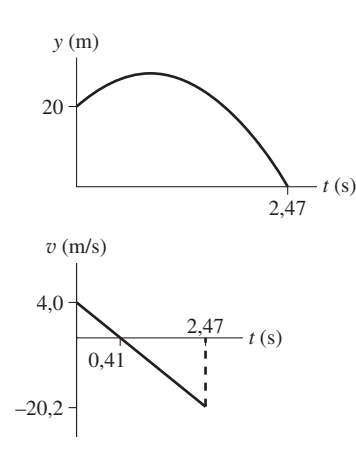

 $v_y = 4 - 9,8t$ 

- 89. (a) 11,2 m/s; (b)  $-448$  m/s<sup>2</sup> 91. (a)  $-5,99$  m/s<sup>2</sup>; (b) 2,24 s; (c)  $-12,9$  m/s<sup>2</sup>
- 93.  $x = 25t 1,25$   $t^2$ ;  $v_x = 25 2,5t$  $x(0) = 0, x(2) = 45, x(4) = 80$  $x(6) = 105, x(8) = 118,75,$  $x(10) = 125$  (en metros)

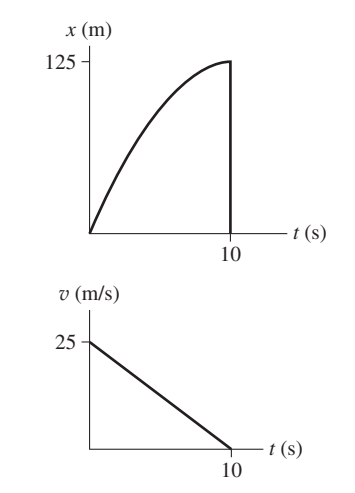

- 95. (a) 0,554 s, 1,915 s; (b)  $6,67$  m/s,  $-6,67$  m/s
- 97. 31,25 m respecto de la izquierda, suponiendo que la cinta se mueve hacia la derecha.
- 99. 90 s
- 101. 14,67 s, 161,3 m
- 103. 3,57 s; como el tiempo invertido en la jugada es de 3,57 s, el equipo oponente todavía dispondrá de tiempo.

#### Capítulo 3

#### Respuestas a los problemas impares de respuesta múltiple

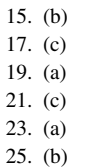

#### Respuestas a los problemas impares

 $27.53.1^\circ$ , 36,9°, 90° 29. 1,60 m

- 31. (a) 15,3 cm; (b)  $52.3^{\circ}$ ,  $37.6^{\circ}$ ,  $90^{\circ}$ 33. 0,575 km
- 
- 35. (a)117,1°; (b) 199°; (c)  $-73,3$ ° 37. (i) para  $\vec{r}_1$ , 5,61 m, - 64,76° (ii) para  $\vec{r}_2$ , 3,69 m, 164,6°
- 39. (5,95 m)  $\hat{i} (6.05 \text{ m}) \hat{j}$
- 41. 130,6
- 43. (a) (1,11 m, 6,3 m); (b) (11,26 m, 6,5 m);  $(c)$   $(0, -10 \text{ m})$
- 45.  $\vec{T} = \vec{R} + \vec{S} = (10.5 \text{ m}) \hat{i} + (7.8 \text{ m}) \hat{j}$ ;
- 47. (58,52 m)  $\hat{i} (2.93 \text{ m}) \hat{j}$
- 49. (a)  $28,56$  m/s; (b)  $-(18,18 \text{ m/s})\hat{i}$ (c) (28,56 m/s) *ij ^*
- 51.  $(9,33 \times 10^{-4} \text{ m/s}) \hat{i} + (7,17 \times 10^{-4} \text{ m/s}) \hat{j}$ ;  $1,18 \times 10^{-3}$  m/s
- 53.  $(3,54 \text{ m/s}^2) \hat{i} (8,54 \text{ m/s}^2) \hat{j}$
- 55. (a) (245,9 m/s, 917,6 m/s)
- (b)  $(4,47 \text{ m/s}^2) \hat{i} + (16,68 \text{ m/s}^2) \hat{j}$ 57. (a)  $-(68 \text{ m/s})\hat{i}$ ;
- (b)  $-(9.07 \times 10^4 \text{ m/s}^2) \hat{i}$ , módulo:  $9.07 \times 10^4$  m/s<sup>2</sup>, dirección:  $-\hat{i}$ , opuesta a la dirección inicial de la velocidad de la pelota.
- 59. (a)  $(1,14 \text{ m/s}^2, -0,15 \text{ m/s}^2)$ (b)  $(1,14 \text{ m/s})\hat{i} - (1,5 \text{ m/s})\hat{j}$ , celeridad: 11,5 m/s
- 61. (a)  $\Delta \vec{v} = +(2.546 \text{ m/s}) \hat{j}$ , (b)  $\Delta \vec{v}^{\prime} = +(0.142 \text{ m/s}) \hat{i} + (2.403 \text{ m/s}) \hat{j}$
- 63. (a) 74,4 m; (b) 3,896 s; (c) 18,6 m
- 65. (a) 23 m; (b) 1,3 m
- 67. (a) 18,66 m/s; (b) 1,392 s  $\int (c) + (13,4 \text{ m/s}) \hat{i} - (13,64 \text{ m/s}) \hat{j}$
- 69. 24,5 m
- 71. (a) 383,4 m/s; (b) 55.3 s
- 73. 720 m
- 75. 9,073 m/s
- 77. Entre 7,98° y 20,76°
- 79. Entre 20,4° y 26,57°
- 81. 0,0265 m/s<sup>2</sup>; la relación está dada por  $\cos 38^{\circ}/ \cos 0^{\circ} = 0.788$
- 83. (a) En la parte más alta del bucle, la gravedad proporciona la fuerza centrípeta,  $mg = mv<sub>2</sub>/r$ , es decir  $a<sub>r</sub> = g$ ; (b) 8,46 m/s
- 85. (a)  $2{,}51 \times 10^{-5}$  s; (b)  $7{,}5 \times 10^{13}$  m/s<sup>2</sup>
- 87. 630,6 m/s<sup>2</sup>
- 89.  $4,74 \times 10^5$  m/s<sup>2</sup>
- 91. (d)
- 93. (a) 400 m;
- (b) Con  $A = (0,0)$ , tenemos  $\Delta \vec{v} = (80 \text{ m}) \hat{i} - (76.4 \text{ m/s}) \hat{j}$
- 95. (a) (21,2 m/s)*i ^*; (b)  $(21,2 \text{ m/s}) \hat{i} - (17,8 \text{ m/s}) \hat{j}$ ; (c) 67,2 m
- 97. (a) 38,7°, norte este; (b) 0,32 h (c) (10 km, 8,0 km)
- 99. (a) 11,2 m/s; (b) 1,62 s 101. (a)  $45^\circ$ ; (b)  $68^\circ$ (c) El alcance es cero porque el proyectil as-
- ciende y luego desciende.
- 105.  $2,72 \times 10^{-3}$  m/s<sup>2</sup>; aproximadamente  $2,78 \times 10^{-4} g$

107. 0,125 m

#### Capítulo 4

#### Respuestas a los problemas impares de respuesta múltiple

- 17. (a)
- 19. (c)
- 21. (c)
- 23. (a)
- $25. (c)$
- 27. (c) suponiendo una celeridad del vehículo de 25 m/s.

#### Respuestas a los problemas impares

- 29. 2,2 N hacia la derecha.
- 31. 17.43 m/s<sup>2</sup>, hacia arriba.
- 33. 0,184 N, hacia la izquierda.
- 35. 0,0698 N, 111,4
- 37.

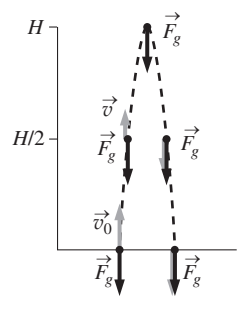

- 39.  $1,64 \times 10^{-21}$  m/s<sup>2</sup>
- 41. 0,361 m/s
- 43.  $7.9 \times 10^5$  N
- 45. 75 m/s
- 47. 15,77 kg
- 49.  $(-156.1 \text{ N}) \hat{i} + (108 \text{ N}) \hat{j}$
- 51. 31,98 m/s
- 53. (a) 477,8 N sobre la mano (b) 19,11 N sobre la cabeza (c) 54,9 N sobre cada pierna
- 55. 2,97 m/s2
- 57. (a) 291,2 N; (b) 2184 N
- 59. 7,82
- 61. 113 N
- 63. (a) 12 m/s2 (b) 18 N, 12 N, 6,0 N
	- (c)  $F_{12} = 18$  N,
	- $F_{23} = 6 N$
- 65.  $1,1 \times 10^4$  N
- 67. (a) 286,7 N; (b) 296,8 N
- 69.  $2.2 \text{ m/s}^2$
- 71. (a)  $-0,441 \text{ m/s}^2$ ; (b) 6,8 m
- 73. (a)  $-0.0396$  m/s<sup>2</sup>; (b) 37,87 s; (c) 0,0040
- 75. (a)

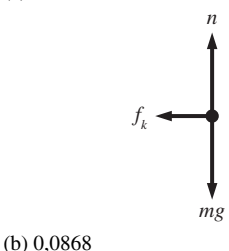

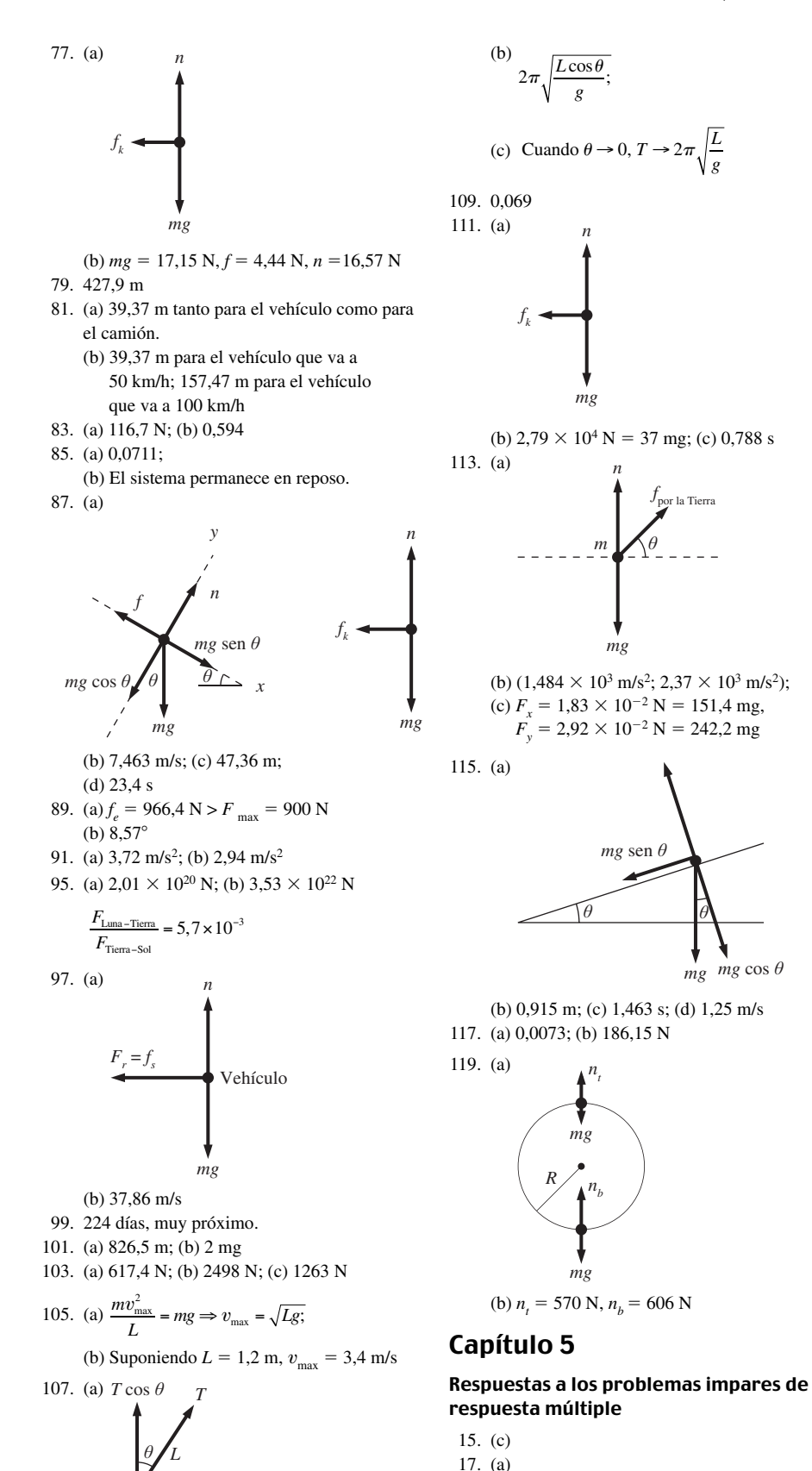

*mg*

*T* sen *θ*

```
Respuestas a los problemas impares
29. 1890 J
 31. (a) -2104 N; (b) -3.05 \times 10^5 J
33. -2,59 J
35. (a) 5,85 J; (b) -5,85 J; (c) 8,5 J
37. (a) 4620 J; (b) -1813 J; (c) 2807 J
39. (a) 3.17 N; (b) 1.9 J; (c) -1.9 J; (d) 0
41. (a) 3,92 m/s2
     (b) 0,294 J sobre la masa 1 y 0,196 J sobre la
         masa 2;
 43. (a) 11,76 N/m; (b) 0,833 m
 45. \, 4,77 \times 10^4 \,\mathrm{N/m}47. 6.0 J
49. (a) 1.75 J; (b) 1,3125 J;
     (c) 3.5 J; (d) -1,75 J
51. (a) -20 J; (b) 20 J; (c) 80 J; (d) 80 J; (e) 20 J
 53. 5,39 cm
55. (a) 0,0392 m; (b) 0,0784 m
     (c) 0,136 m
57. (a) 3,97 kg; (b) 1220 J; (c) 76,25 J
 59. (a) 1,64 \times 10^8 J; (b) 1,366 \times 10^5 N; (c) sí
61. (a) -15,3 J; (b) -0,83 N
63. (a) 34,45 J; (b) -34,45 J; (c) 25,45 m
     (d) 1,705 J; (e) 22,33 m/s
 65. (a) 14 m/s; (b) 7,5 m
 67. 8008 N
 69. (a) 6.5 \times 10^4 J; (b) 7,30 \times 10^4 J
71. (a) 1,219 m/s; (b) 1,716 m/s; (c) 2,211 m/s
 73. 2,58 \times 10^6 J
75. 0
 77. (a) 5,02 \times 10^5 J; (b) 0,14 vasos
79. Aproximadamente 9300 veces; no
81. (a) 32,87 J; (b) 37,84 m/s
 83. (a) 5,25 m/s; (b) 69 J
85. 11,38 m/s
87. 0,486 m
 89. (a) 6,86 m/s; (b) 1,8 m
 91. (a) -1,0 \times 10^4 J; (b) 2,1 \times 10^4 J;
     (c) 4,747 m/s
93. 1,014 m
95. 4,915 m/s
97. 2990 N/m
 99. 2,55 \times 10^5 J
101. 8,983 \times 10^{12} W
103. (a) 2058 J sobre la persona, 603,68 sobre la
     silla; (b) 171,5 W
105. 22,5 m/s
107. 0,617 MJ
109. (a) 3,822 J
     (b) Una línea recta que comienza en (0,0) y
     termina en (0,728, 10,5)
     (c) 3,82 J
111. (a) 95.2 J; (b) 1.586 W;
```

```
(c) La sangre es viscosa y el trayecto a través de
los vasos sanguíneos es mucho más largo que la
altura de la persona; parte de la energía se con-
vierte en energía térmica y no es recuperable.
```
- 113. 1,34 millas
- 115. (a) 24 J; (b) 12 J
- 117. (a) 0,288 m; (b) 11,66 N/m
- 119. (a)  $x = 1$  m; (b)  $x = 2.917$  m
- 121. (a) 17,96 m; (b) 20,02 m/s
- 123.  $-18,29$  J
	- 125. (a) 2,217 m/s; (b) 1,097 m; (c) 5,33 m/s

www.FreeLibros.me

19. (a) 21. (c) 23. (d)  $25. (c)$ 27. (c)

#### Respuestas a los problemas impares de respuesta múltiple

- 19. (a)
- 21. (b)
- 23. (d) 25. (a)
- 27. (d)
- 29. (c)
- 31. (b)

#### Respuestas a los problemas impares

- 33. 196,875 N, 1575 kg . m/s
- 35.  $467,2 \text{ kg} \cdot \text{m/s}$
- 37.  $10,687 \text{ kg} \cdot \text{m/s}$
- 39. (a)  $1 \text{ N} \cdot \text{s} = 1 (\text{kg} \cdot \text{m/s}^2) \cdot \text{s} = 1 \text{ kg} \cdot \text{m/s}$ (b) 53,57 m/s
- 41. (a) 0,2156 N; (b)  $2,59 \times 10^{-4}$  kg  $\cdot$  m/s  $(c) 2,59 \times 10^4 \text{ kg} \cdot \text{m/s}$
- 43. (a)  $(1,53 \text{ kg} \cdot \text{m/s})\hat{i} + (1,08 \text{ kg} \cdot \text{m/s})\hat{j}$ (b)  $(2,02 \text{ kg} \cdot \text{m/s}) \hat{i} + (1,31 \text{ kg} \cdot \text{m/s}) \hat{j}$
- 45. (a) 28,95 kg·m/s, 86,84 kg·m/s (b) 279,3 J, 837,9 J
- 47. (a)  $678.4 \text{ kg} \cdot \text{m/s}$ ; (b)  $479.7 \text{ kg} \cdot \text{m/s}$ ; (c) 0
- 49. (a) Sea  $\vec{v}_i = v_i (\cos \theta \hat{i} \sin \theta \hat{j}),$  $\vec{v}_f = v_f (\cos \theta \hat{i} + \sin \theta \hat{j}),$  $\Delta \vec{p} = (0.267 \text{ kg} \cdot \text{m/s}) \hat{j}$ ; (b)  $(-0.0346 \text{ kg} \cdot \text{m/s}) \hat{i} + (0.247 \text{ kg} \cdot \text{m/s}) \hat{j}$ ; (c) (10,68 N) *j ^* para (a) y
- $(-1,384 \text{ N}) \hat{i} + (9,88 \text{ N}) \hat{j}$  para (b) 51. (a) 1,5 kg . m/s de 0 a 0,5 s, y
- 3,0 kg . m/s de 0,5 a 1,0 s (b) 37,5 m/s
- 53. (a) 1,46 kg . m/s; (b) 919,3 kg 55. 0,477 m/s en la dirección  $-x$
- 57. 17,33 m/s
- 59. 1,61 m/s
- 61.  $-0.186 v_0$  para la persona de 60 kg y 0,814  $v_0$ para la persona de 87,5 kg (es necesario conocer  $v_0$  para obtener las respuestas numéricas).

65. 
$$
v_f = v_i/2; K_i = 1/2 mv_i^2 y
$$

$$
K_f = \frac{1}{2}(2m)v_f^2 = \frac{1}{4}mv_i^2 = \frac{K_i}{2} \neq K_i,
$$

La energía no se conserva.

- 67. Cuando la bala golpea al bloque. Cuando el sistema bala+bloque alcanzan la altura *h*.
- 69. (a)  $mv/(m + M)$ ;

(b) 
$$
\frac{M+m}{m}\sqrt{2gh}
$$

- 71. (a) 48,79 n/s
	- (b)  $45,45\%$ ;
	- (c) 47,88 m/s
- 73. Antes: 9,70 m/s; después: -1,70 m/s
- 75. 0,551
- 77. 0,05 m/s y 0,90 m/s
- 79.  $(0.725 \text{ m/s}) (\hat{i} + \hat{j})$
- 81. 15,4 m/s o 34,5 mi/h, lo que excede el límite de celeridad de 30 mi/h
- 83. Una pelota a1,167 m/s, 45° por encima del eje  $x$  y la otra pelota a 1,167 m/s, 45° por debajo del eje *x*.

85.  $(8,2 \times 10^{-22} \text{kg} \cdot \text{m/s})\hat{i}$  +  $(3, 1 \times 10^{-28} \text{ kg} \cdot \text{m/s}) \hat{j}$ 

87.  $(11,5 \text{ m/s}) \hat{i} - (23 \text{ m/s}) \hat{j}$ 

- 89. 0,40 m
- 91.  $7,42 \times 10^8$  m, respecto del exterior del radio del Sol.
- 93. 2,063 m del punto de euilibrio.
- 95. (a) 0,30 m/s;
	- (b) Las velocidades se intercambian. (c) La velocidad del centro de masas no varía.
- 97.  $(x_{cm}, y_{cm}) = (54, 16 \text{ cm}, 28, 0 \text{ cm})$
- 99. (a) 36,39 cm
	- (b) 12,55 cm
- (c) Los músculos se contraen, estirando los tendones.
- 103.  $(-3.01 \times 10^{-24} \text{ N})\hat{i} (4.62 \times 10^{-24} \text{ N})\hat{j}$
- 105. (a) (101,8 N)*i ^*; (b) 0,042 m/s
- 107. 62,2 cm/s en la dirección opuesta.
- 109. (a)  $3,27 \times 10^{-4}$  s;(b)  $2,30 \times 10^{4}$  N; (c) 1,875 m/s; (d) 0,221
- 111. 9,6 km/h
- 113. (a) 4,276 m/s (b) 5,55 m/s
- 115. (a) 323 s ∼ 5,4 min (b) 838 s ∼ 14 min
- 117. (a)  $(x_{cm}, y_{cm}) = (0, 100.8 \text{ cm});$ (b) (0, 108,9 cm)
- 119. (a) Antes: (0, 98,4 cm) Después: (0, 100,8 cm) (b) 2,4 cm 123. (a)  $-v/3$ ; (b) 5

#### Capítulo 7

#### Respuestas a los problemas impares de respuesta múltiple

- 17. (c)
- 19. (b)
- 21. (b)
- 23. (c)
- 25. (d)
- 27. (a)
- 29. (d)

#### Respuestas a los problemas impares

- 31. (a) Periódica; (b)  $3,17 \times 10^{-8}$  Hz
- 33. 0,375 s
- 35. (a)  $6.25 \times 10^{-5}$  s; (b)  $1.01 \times 10^{5}$  rad/s
- 37. *T* ∼ √*m/k*
- 39. 0,067 N/m
- 41. (a) 4,9 m; (b) 4,62 m; (c) 3,54 m
- 43. 154 N/m
- 45. 0,088 kg
- 47.  $x(t) = (0.5 \text{ m}) \cos (8.71t)$ , con  $T = 0.721 \text{ s}$

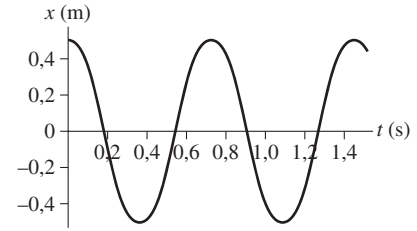

49. (a)  $x(t) = A \cos(\omega t + \pi/2)$ (gráfica con  $A = 1, \omega = 1$ )

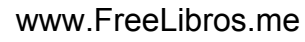

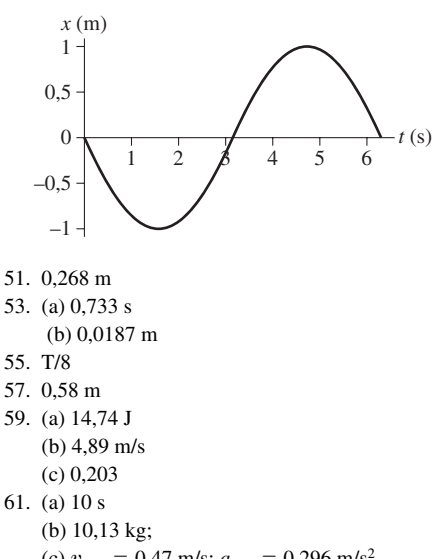

- (c)  $v_{\text{max}} = 0.47 \text{ m/s}; a_{\text{max}} = 0.296 \text{ m/s}^2$
- 63. (a) 0,295 m; (b) 0,609 J; (c)1,32 m/s
- 65. 5.83 Hz
- 67. (a) 10 Hz; (b) 62,83 rad/s
- 69. (a) 4,17 m; (b) no varía
- 71. (a) 1,28 s; (b) 0,407 m
- 73.  $\theta(t) = (5^{\circ}) \cos(2,556t)$

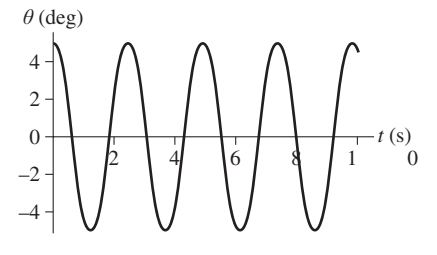

- 75. 2,16 s
- 77. 0,007 s
- 79. Ligeramente amortiguado ya que  $\omega$ <sub>amortiguada</sub> es real y positiva

81. (a) 
$$
\omega_{\text{amort}} = \sqrt{\frac{k}{m} - \left(\frac{b}{2m}\right)^2} = 6,778 \text{ rad/s} > 0
$$

 $(b)T<sub>amort</sub> = 0,927$  s,  $T<sub>0</sub> = 0,91$  s

(c) Dado que  $e^{-bT_{\text{amor}}/2m} = 0.3$ , la amplitud se amortiguará por debajo de *A*/2 en una oscilación.

(b)  $T = T_1/\sqrt{2}$ , donde  $T_1 = 0.785$  es el periodo

(b) cuando la fuerza normal ejercida sobre el bloque es cero (cuando la aceleración es

95. (a)  $v_{\text{max}} = 754 \text{ m/s}, a_{\text{max}} = 5,68 \times 10^{16} \text{ m/s}^2;$ 

- 83. 0,045 kg/s
- 85. (a) 196,5 N/m; (b) 21,6 s

91. (a)  $f_1 = 2f_2$  ⇒  $ω_1 = 2ω_2$ (b)  $a_1_{\text{max}} = 4 a_2_{\text{max}}$ 

87. (a)  $6.67 \times 10^{-5}$  N/m; (b) 3,446  $\times$  10<sup>-10</sup> kg

89. (a)  $T = 0,555s$ ;

del muelle

93. (a) 0,144 m;

97. (a) 0,306 m

mayor que *g*)

(b)  $5,70 \times 10^{-21}$  J

(b)  $A = 0,222$  m; T = 0,583 s

Respuestas a los problemas impares de respuesta múltiple 15. (d) 17. (a)

- 19. (b)
- 21. (a)
- 23. (d)
- 25. (c)
- 27. (b)
- 29. (a)

#### Respuestas a los problemas impares

- 31.  $1,267 \times 10^4$  m
- 33. 314 rad/s, aproximadamente la mitad que la del flagelo de *E. Coli*.
- 35. 245 rad/s =  $2340$  rpm
- 37.  $-4,12 \times 10^{-22}$  rad/s<sup>2</sup>
- 39. 1757,4 vueltas
- 41. (a)  $-119.7$  rad/s<sup>2</sup>; (b) 408 rev; (c) 241 m
- $43. -6.13 \times 10^{-22}$  rad/s<sup>2</sup>
- 45. 5,02 rad/s
- 47. (a)  $97.1$  rad/s<sup>2</sup>;(b) 84.9 rad/s
- 49. (a)16,82 m/s; (b) 0,128 rad/s2
- 51. (a)  $1,09 \times 10^4$  m; (b) 4,74 GB
- 53. (a) 1,047 rad/s; (b) 1,1 m/s
- 55.  $2,57 \times 10^{29}$  J
- 57. 11 J
- 59. (a)  $7.94 \times 10^{-5}$  kg  $\cdot$  m<sup>2</sup>; (b) trans: 35,1 J; rotación: 0,627 J;  $K_{\text{trans}}/ K_{\text{rot}} \square 56$
- 61. 40,26 rad/s
- 65. 102,1 rad/s

67. 
$$
\frac{K_{\text{trans}}}{K_{\text{tot}}} = \frac{2}{3}, \frac{K_{\text{rot}}}{K_{\text{tot}}} = \frac{1}{3}
$$

- 69. 5,42 rad/s
- 71.  $\frac{5}{5}$  $\frac{3}{7}$ g sen  $\theta$  < g sen  $\theta$
- 73. (a) 0,933 m; (b) la dependencia de  $\theta$  se cancela (es decir, el cociente de los tiempos que ambos objetos tardan en alcanzar la parte inferior no depende de  $\theta$ )
- 75. 22,75  $N \cdot m$
- 77. 33,33 pN
- 79. (a)  $83,3 \text{ N} \cdot \text{m}$ ; (b) 0,346 rad/s<sup>2</sup>
- 81. 61,67 cm
- 83. (a) 130,95 N; (b) 194,2 N
- 85. (a) 0,702 kg; (b) 10,9 N
- 87.  $2,66 \times 10^{40}$  kg  $\cdot$  m<sup>2</sup>/s, 10<sup>6</sup> veces mayor que el debido a la rotación.
- 89. 2,22 rad/s
- 91. (a)  $45.5 \text{ kg} \cdot \text{m}^2/\text{s}$ , entrando en la página visto desde arriba; (b) 4,55 N · m, saliendo de la página, mirando desde arriba.
- 93. dirección  $-z$
- 95.  $-5.96 \times 10^{16}$  N  $\cdot$  m, hacia abajo a lo largo del eje de rotación.
- 97. (a) 2.94 Nm; (b) 752,6 rad/s2
- 99. (a)  $52,5^\circ$ ; (b)  $-260, 66$  J; (c)  $-284,5$  N · m
- 101. (a) la esfera sólida gana; (b) cilindro sólido:
- 1,4 m; esfera hueca: 1,26 m; carcasa cilíndrica hueca: 1,05 m
- $103.1663$  N  $\cdot$  m

Capítulo 9 Respuestas a los problemas impares de respuesta múltiple 17. (a) 19. (d) 21. (b) 23. (b)  $25.$  (b) 27. (b) Respuestas a los problemas impares 29.  $1,41 \times 10^{-9}$  N 31. (a)  $1,347 \times 10^{26}$  N; (b)  $F_{\text{Tierra-Sol}} = 3{,}548 \times 10^{22} \text{ N},$  $F/F_{\text{Tierra-Sol}} = 3.8 \times 10^4$ 33.  $3,63 \times 10^{-47}$  N 35. Saturno: 11,1 m/s<sup>2</sup>; Júpiter: 25,94 m/s<sup>2</sup> 37.  $6,48 \times 10^{23}$  kg, muy próximo al valor dado de  $6,42 \times 10^{23}$  kg 39. (a)  $F_g = 1,27 \times 10^{-10} \text{ N}$ ; (b)  $6,17 \times 10^{-10} \text{ N} \cdot \text{m}$ 41. (a) 3187 m; (b) 32090 m; (c)  $3,446 \times 10^5$  m 43. 0,866 45.  $2,12 \times 10^{10}$  m 47. Aproximadamente  $3,36 \times 10^{18} \text{ m}^3/\text{s}^2$  para Mercurio, Venus y Júpiter 49.  $T_A/T_B = 2,828$ 51. (a)  $1,43 \times 10^4$  s; (b)  $h = 2,175 R_T$ . 53. 2.732 años 55. (a)  $-3,24 \times 10^{35}$  J; (b)  $-5,27 \times 10^{34}$  J; (a)/(b) = 6,15 57. (a)443 m/s; (b) 4120 m/s; (c) 8747 m/s 59.  $1,775 \times 10^{32}$  J; 996 m/s 61.  $-1,267 \times 10^{10}$  J 63. 2375 m/s 65.  $6,71 \times 10^7$  m 67. 6160 s = 1,7 h 69. (a) 2439 m/s; (b)  $2,1 \times 10^8$  m/s 71.  $8,84 \times 10^7$  m = 51  $R_{\text{Luna}}$ 75. (a)  $3.8 \times 10^{28}$  J; (b)  $-7.6 \times 10^{28}$  J;  $(c) -3.8 \times 10^{28}$  J 77. (a)  $4.0 \times 10^{10}$ J; (b) 1478 kg; (c) 7360 m/s 79. 7060 s 81.  $1,65 \times 10^{12}$  m/s<sup>2</sup> 83. (a)  $3,44 \times 10^{-5}$  m/s<sup>2</sup> (b)  $3,22 \times 10^{-5}$  m/s<sup>2</sup> (c)  $2.2 \times 10^{-6}$  m/s<sup>2</sup> 85. 0,1796 m/s2 87. b, d, e, a, c 89. 6,2 m; 22,8 m 91. (a)  $4,597 \times 10^{10}$  m/s; (b) 0,2065 93. (a) 2068 km; (b) 804 km 95. 3,78 m/siglo

- 97. 2200 m
- 99. (a) 2950 m; (b)  $2.95 \times 10^{14}$  m

#### Capítulo 10

#### Respuestas a los problemas impares de respuesta múltiple

- 15. (d)
- 17. (b)
- 19. (c)
- 21. (d)
- 23. (c)

#### Respuestas a los

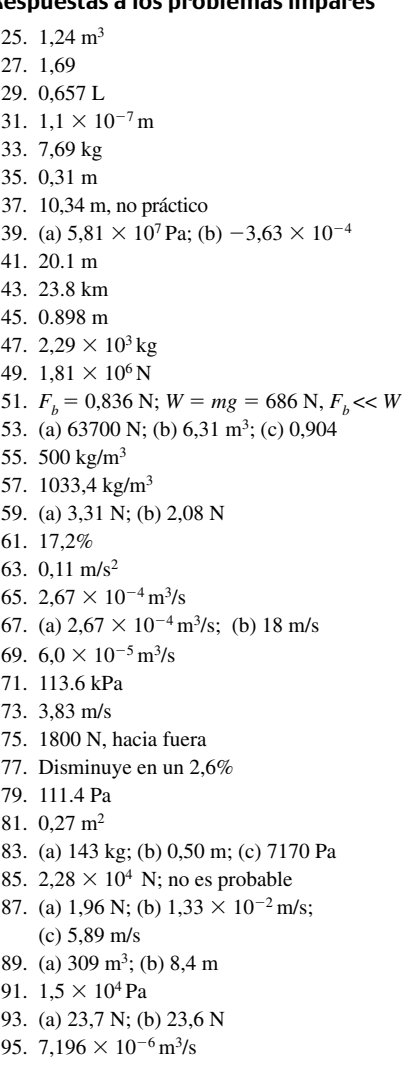

#### Capítulo 11

#### Respuestas a los problemas impares de respuesta múltiple

- 15. (d)
- 17. (b)
- 19. (b)
- 21. (b)
- 23. (b)
- 25. (d)

#### Respuestas a los problemas impares

- 27. (a) 0,566 m/s; (b) 1,13 m/s
- 29. 288 km
- 31. (d)  $v = \omega/k$
- 37. 21,5 cm
- 39. (a) 235,2 m/s; (b)  $8,86 \times 10^{-4}$  kg/m
- 41. G: 392 Hz, 588 Hz; D: 588 Hz, 882 Hz; A: 880 Hz, 1320 Hz; E: 1318 Hz, 1977 Hz
- 43. (a) 192,96 m/s
- 45. 493,8 Hz, 4 veces cada 10 segundos
- 47. 701,4 m
- 49. (a) 12.005 m; (b) 36,27 s

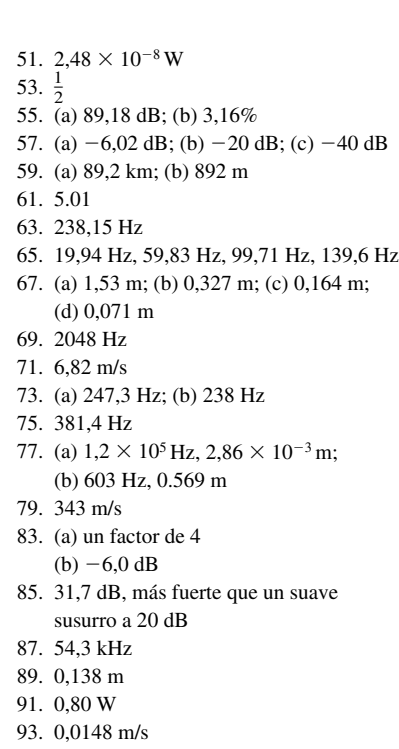

#### Respuestas a los problemas impares de respuesta múltiple

15. (d) 17. (b) 19. (b) 21. (c) 23. (b)

#### Respuestas a los problemas impares

- 25.  $-15^{\circ}C$
- 27. (a)  $-320$ ,  $8^{\circ}$ F, 77, 15 K (b) 620, 6 $\degree$ F; 600, 15 K
- 29. 5,4°F
- 31. (a)  $59,4^{\circ}F$ ; (b)  $-18^{\circ}C$ ,  $-0,4^{\circ}F$
- 33. 100,76°F
- 35. (a)  $-40^{\circ}$ C =  $-40^{\circ}$ F; (b) 233,15 K
- 37. (a) 50.0072 m; (b) 49.982 m
- 39. (a)  $1,26 \times 10^{-4}$  m;  $4,87 \times 10^{-6}$  m
- 41.  $-3.12 \times 10^{-9}$  m
- 43. 5,2 s
- 47. 0,2532 m2
- 49. (a) 39,95 g; (b) 11 g; (c) 52,47 g; (d) 528 g
- 51.  $3,90 \times 10^{27}$
- 53. (a) Disminuye; (b) 8,43 cm
- 55. (a) En orden He, Ne, Ar, Kr, Xe, Rn: 0,164 kg/m<sup>3</sup>; 0,818 kg/m<sup>3</sup>; 1,635 kg/m<sup>3</sup>; 3,426 kg/m3; 5,37 kg/m3; 9,08 kg/m3 (b) sólo He y Ne
- 57. (a) 264,36 kPa; (b) 253,7 kPa
- 59. (a) 1,31 g; (b) 1,253 g
- 61. 56,14 cm3
- 63. (a) menos; (b)  $1.9 \times 10^4$  kg
- 65. (a) 1845 m/s; (b) 764,3 m/s
- 67. 1172 K
- 69. 1,098
- 71. (a)  $1,2 \times 10^{-19}$  J (b)  $E/E_{ion} = 0,055$

 $75. -0,138$ 77. (a)  $5.52 \times 10^{-3}$  m (b) 1,392 cm 79. (a) 19,3633 m; (b) 19,3721 m 81. 532 kPa 83. 162,3 atm 85.  $v238/v235 = 0,996$ 87. 0,266 m

#### Capítulo 13

#### Respuestas a los problemas impares de respuesta múltiple

- 23. (a) 25. (b)
- 27. (a)
- 29. (d)
- 31. (a)

#### Respuestas a los problemas impares

33.  $1,17 \times 10^6$  J 35.  $1,22 \times 10^7$  J 37. 57,5 Cal 39. 27930 J o 6,67 Cal 41. 3,74 kW 43. (a) 99,2 J/C; (b) 19,84 kJ 45. 19,25°C 47. 46 g (46 mL) 49. 427 kg 51. 268 s ( $=$  4 min 28 s) 53. 8841 J/kg 55. 438 J 57. 34,5°C a volumen constante 59. (a) 0,147 kWh; (b) 2,35 céntimos 61.  $4,62 \times 10^4$  J 63.  $-5900$  J 65. 266 s 67.  $1,67 \times 10^5$ J 71. 3,0 g 73. 0,131 kg 75. 15 W 77. 4,6 euros 79. (a)  $0,004 \text{ m}^2$  °C/W (b)  $0.0267 \text{ m}^2$  °C/W (c)  $0.133 \text{ m}^2 \text{°C/W}$  $R_{\text{nolicstireno}} > R_{\text{madera}} > R_{\text{vidrio}}$ 81. 0.085 m<sup>2</sup> °C/W; menor que en el estándar R-19, que tiene un valor de 3,346 m<sup>2</sup> °C/W 83. (a) 1387 W/m<sup>2</sup>; (b)  $3.6 \times 10^6$  m<sup>2</sup> 85.  $0^{\circ}$ C, 80 g de hielo 87. (a) mezcla de hielo y agua; (b) 328,6 g de agua y 171,4 g de hielo 89. (a)  $1,68 \times 10^5$  J; (b) 84 s 91. 172 s 93. (a)  $4.8 \times 10^4$  W (utilizando  $k = 40$  W/°C m para el acero como se indica en la Tabla 13.4); (b)  $1,06\text{ °C}$  a volumen constante 95.  $4,27 \times 10^3$  W 97. 76,8 K 99. 255 K 101.  $3,14 \times 10^6$  s 103.  $-25^{\circ}C$ 

#### Capítulo 14

#### Respuestas a los problemas impares de respuesta múltiple

- 17. (d)
- 19. (a)
- 21. (b)
- 23. (b)
- $25. (c)$

#### Respuestas a los problemas impares

- 27. 64,86 J
- 29. 210 W
- 31. (a) 415 J; (b) el volumen disminuye;
- $(c)$  –1081,65 J, el volumen aumenta
- 33. 6810 J; 20430 J
- 35.  $-258$  J
- 37. (a) 11,7C, suponiendo que inicialmente está a temperatura ambiente.
	- (b) 25,3 J
- 39. (a) 4/3; (b) 215,3 J
- 41. (a) 32,42 atm; (b) 258,6 J; (c) 791,7 K
- 43. 1565,5 J
- 45. (a) 11.21 L; (b) 0,379 atm; 684,5 J
- 47. (a)  $W_{A\rightarrow B} = -9.0 \times 10^5$  J
	- $W_{B\to C} = 0$ ;  $W_{C\to D} = +3.0 \times 10^5$  J  $W_{D\rightarrow A} = 0$
	- (b)  $W_{\text{neto}} = -6.0 \times 10^5 \text{ J}$
- 49. (a) decreases; (b) 1519,5 J
- 51. (a) 25,12 atm; (b) 728,4 K
- 53. (a) 288 kJ; (b) 46,9 kJ
- 55. (a)  $3,36$  J/K; (b)  $-3,36$  J/K
- 57. Fusión: 121,98 J/K; ebullición: 605,9 J/K
- 59. 2,72 J/K
- 61. 254,5 J/K
- 63. 0,34
- 65. (a) 0.353; (b) 600 MJ
- 67. 0,268
- 69.  $1,23 \times 10^{15}$  J
- 71. 2280 W
- 73. 0,353
- 75. (a) \$52.7; (b) \$17.94 saved
- 81. C(52, 5) =  $2,6 \times 10^6$
- 83. (a) 3,3 kJ; (b) 0,392 mol
- 85. 1,35
- 87. (a) 571,1 kPa; (b) 437,74 J
- 89. (a) 0,532; (b) 570 MW
- 91. (a) 399,4 J; (b)  $2,65 \times 10^5$  Pa
- 93. (a) 288,2 K; (b) 15,5 kJ
- 95. (a) 4,29; (b)  $(COP)_{max} = 11,42$
- 97. (a) 0,635; (b) 0,762
- 99. (a) 40 kPa (b) 83,33 kPa
	- (c) unos 80 kJ

#### Capítulo 15

#### Respuestas a los problemas impares de respuesta múltiple

- 15. (b)
- 17. (b)
	-
- 19. (c)
- 21. (c)
- 23. (d)
- 25. (d)

#### www.FreeLibros.me

105. 90 minutos 107. 0,425°C

#### Respuestas a los problemas impares

- 27. (a)  $1,76 \times 10^{11}$  C; (b)  $9,58 \times 10^{7}$  C
- 29. (a)  $3 \times 10^{26}$  electrones
- 31. 4,8 mC 33. 0,38 m
- 
- 35. (a)  $10^{10}$  N dirigida hacia arriba; (b) El peso es  $1,64 \times 10^{-26}$  N, insignificante comparado con la fuerza eléctrica.
- 37. 36,4 cm
- 39. 5 m. Esto significa que la gravedad se puede ignorar en los cálculos atómicos o cuánticos.

41. 
$$
\tan \theta \operatorname{sen}^2 \theta = \frac{kQ^2}{4L^2mg}
$$

- 43. (a) Entre las cargas, 36,6 cm de la carga más pequeña. (b) Tanto el módulo como el signo de la tercera carga se cancelan en las ecuaciones correspondientes a la fuerza de Coulomb cuando hacemos que dichas fuerzas sean iguales entre sí.
- 45. 2,77 N en dirección opuesta al centro del triángulo.
- 47.  $8.6 \times 10^{-6}$  N en dirección opuesta al centro del cuadrado.
- 49. 1,78 m; 2,29 m)
- 51.  $(9.92 \times 10^{-9} \text{ N}, -3.29 \times 10^{-8} \text{ N})$
- 53. 0,0014 N/C
- 55. a, d, b, c
- 57. (a)  $8600$  N/C en la dirección +x; (b) 3200 N/C en la dirección  $-x$
- 59. 11
- 61. 940.000
- 63.  $8,85 \times 10^{-8}$  C/m<sup>2</sup>
- 65. (a)  $5.15 \times 10^{11}$  N/C (b)  $8,24 \times 10^{-8}$  N
- 67.  $x = 0.53$  m
- 69. (a) 23,6 kN/C en la dirección  $-x$ ; (b) 38,0 kN/C con un ángulo de  $71,0^{\circ}$  por debajo del eje  $+x$
- 71. 5500 N/C
- 73. 185 N/C,  $30^{\circ}$  por debajo del eje  $-x$
- 75. (a) Hacia abajo (b)  $r = 523$  nm ( $d = 1,05 \mu$ m)
- 77.  $4,13 \times 10^6$  m/s, 19,1° por debajo de la horizontal.
- 79. (a)  $9,22 \times 10^6$ m/s  $(b)2,54 \times 10^{-15}$  m. Este resultado es del mismo orden de magnitud del diámetro de un núcleo de pequeño tamaño.
- 81. (a) 136 N/C; (b) La misma dirección que la del movimiento original del electrón.
- 83.  $4,6 \times 10^{13}$
- 85. (a) Colocar la tercera carga en  $y = 2,72$  m;  $(b)$  $0$
- 87. (a)  $3,33 \times 10^{-12}$  kg; (b) (i) Hacia arriba; (ii) Hacia abajo
- 89. (a)  $3.4 \times 10^8$ ; (b)  $6.6 \times 10^{-9}$  N dirigida verticalmente hacia arriba; (c) El peso de la abeja es de  $1,2 \times 10^{-3}$  N aproximadamente 180.000 veces la fuerza eléctrica.
- 91.  $\{+40,3 \mu C, -6,91 \mu C\}$  o  ${-40,3 \mu C, +6,91 \mu C}$
- 93. (a) 2,64 mm; (b) 1,32 mm
- 95. 4,3  $\mu$ m compresión

#### Capítulo 16

Respuestas a los problemas impares de respuesta múltiple

19. (b) 21. (d) 23. (c) 25. (b) 27. (d) 29. (c) 31. (c) Respuestas a los problemas impares 33.  $3,15 \times 10^{14}$  J 35. (a) Tierra:  $4.4 \times 10^4$  C Luna: 546 C; (b) Tierra:  $8.7 \times 10^{11}$  C/m<sup>2</sup> Luna:  $1.4 \times 10^{11}$  C/m<sup>2</sup> 37.  $-1,99 \times 10^7$  J 39. 15,82 J 41. (b) 5,25 m/s 43. (a) 140 V; (b)  $3.11 \times 10^{-8}$ C positiva 45. (a)  $3,56 \times 10^{-10}$  C; (b)  $2,2 \times 10^9$ 47. 15,49 m/s 49.  $1,15 \times 10^5$  V 51. (a)  $3.2 \times 10^{-19}$  C; (b)  $3.2 \times 10^{-19}$  C 53.  $2,03 \times 10^3$  V/m 55.  $1,496 \times 10^6$  m/s 57. (a)  $3,85 \times 10^4$  V/m (b)  $-6.15 \times 10^{-15}$  N 59  $-12,65$  nC 61. (a) Negativa; (b)  $1,8 \times 10^4$  V/m (c)  $4.8 \times 10^{-19}$  C; (d) 3 63. 2,80 cm 65. (a) 0,70 F; (b) Sean  $C_1 = 0.25$  F,  $C_2 = 0.45$  F *Q* total: 16,8 C,  $Q_1 = 6.0$  C,  $C_2 = 10.8$  C 67. (a)  $17,14 \mu c$ ; (b) 8.57 V; (c)  $V_1 = V_2 = 3,43$  V (d)  $Q_1 = 3,43 \mu c$ ;  $Q_2 = 13,71 \mu c$ 69.  $9.0 \mu F$ 71.  $1,0 \mu F$ 73.  $2.0 \mu F$ 77. (a) 648 J; (b) 0.259 MW 79. (a) 0,443 nF; (b) 22,125 nC; 553 nJ 81. 1250 nF, en paralelo 83. (a) 8,87 pF; (b) 106,42 pC; (c) 1920 V 85. 0,0127 mm 87. 2,475 mC 93. (a)  $10^5$  J; (b)  $2,127 \times 10^4$  V

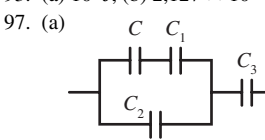

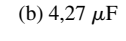

#### Capítulo 17

#### Respuestas a los problemas impares de respuesta múltiple

- 19. (b)
- 21. (c)
- 23. (c)
- 25. (c)

#### www.FreeLibros.me

- 27. (d)
- 29. (b)
- 31. (a)

#### Respuestas a los problemas impares

- 33.  $1,29 \times 10^{-5}$  m/s
- 35.  $8,75 \times 10^{-5} \Omega$
- 37. 7,78 kA
- 39. (a) 8,1  $\Omega$ ; (b) 0,081  $\Omega$
- $(c)8,1 \times 10^{-4} \Omega$
- 41. Con una incertidumbre de  $\Delta R = 0.0228 \Omega$
- 43. 4
- 45. (a) 125 s; (b) 12 J
- 47. 4,48  $\Omega$
- 49. (a) 3,6 C; (b) 5040 C; (c) 6048 J
- 51. 3,6 V; 1,94  $\Omega$
- 53. (a) 149  $\Omega$ (b) 0,048 A (en la resistencia de 250  $\Omega$ ) y
- $0,032$  A (en la resistencia de 370  $\Omega$ ) 59. 40  $\Omega$
- 
- 61. 75 V
- 63. (a) 2,5 V;
	- (b) Sean  $(R_1, R_2, R_3) =$  $(20 \text{ k}\Omega, 30 \text{ k}\Omega, 75 \text{ k}\Omega)$
	- $(I_1, I_2, I_3) =$
- (0,125 mA, 0,0833 mA, 0,0333 mA) 65. 230.4 J
- 67. 0.042 A
- 
- 69. (a) 14.58 A (b)  $1,05 \text{ MJ} = 0,292 \text{ kWh}$ 
	- (c) 1,31 euros
- 71. 12
- 73. (a) 870 W; (b)  $1,81^{\circ}$ C
- 75. (a) 0,034 nC; (b) 0,316 nC; (c) 1,69 nC
- 77. (a) 0,693; (b) 1,228
- 79. (a) 2,4 mC; (b) 0.635 mA
- 81. (a) 0,48 C; (b) 0,0229 C más
- 83. (a) 5,735 mC, 5,479 mA;
- (b) 39,4 mC, 2,417 mA
- 87. 20,8  $\Omega$ , 1,84 V
- 89. 3,367  $\mu$ F
- 91. (a)  $6800 \Omega$ ; (b) 1,632 s
- 95. (a) 4800; (b) 1,0 A

#### Capítulo 18

#### Respuestas a los problemas impares de respuesta múltiple

- 23. (b)
- 25. (d)
- 27. (d)
- 29. (c)
- 31. (a)
- 33. (d)

#### Respuestas a los problemas impares

- 35. (a)  $0.1995 \mu N$ , hacia abajo; (b) 0,1995  $\mu$ N, hacia arriba
- 37. (a) 5,30 N, verticalmente hacia abajo; (b) 5,30 N, verticalmente hacia arriba; (c) 5,30 N, verticalmente hacia arriba; (d) 5,30 N, verticalmente hacia abajo; (e) 0
- 39. (a) $1,50 \times 10^{-18}$  N, oeste; (b)  $9.0 \times 10^8$  m/s<sup>2</sup> oeste
- 41. (a) 0,1088 pN, dirección *z* (b)  $6.8 \times 10^5$  N/C, dirección  $-z$
- 43. (2025 N/C), dirección  $-x$
- 45.  $1,87 \times 10^{-28}$  kg;  $m_\mu/m_p = 0,112$ ,  $m_{\mu}/m_{e} = 205$
- 47. (a)  $1,885 \times 10^5$  m/s; (b) 0,052 T
- 49. 0,69 mT
- 51. (a)  $85,37 \mu m$ ; (b)  $3,655 \mu m$ ; (c)  $3,644 \mu m$
- 53. 0,0876 T
- 55. 38,59 mA
- 57. (a) 54208 T; (b) 54,208 T
- 59. Suponiendo que la corriente fluye hacia el este, B = 73,3  $\mu$ T, norte
- 61. (a) 0; (b)  $-(0.09 \text{ N} \cdot \text{m}) \hat{j}$ ; (c)(0,0636 N·m)  $(\hat{i} - \hat{j})$
- 63.  $(0,01875 \text{ N}) \hat{j}$  sobre el segmento a lo largo de *x*, (0,01875 N) *i ^* sobre el segmento a lo largo de *y*, y (0,01875 N) (*i ^ j ^*) a lo largo de la diagonal; la fuerza neta es cero
- 65. (a) 70,5  $\mu$ N, oeste (b) 75  $\mu$ N, 70 $\degree$  hacia el norte con respecto a la vertical.
- 67. 11,04 A·m2
- 69.  $R = 1,99$  cm, 12 vueltas
- 71. 0,0768 T
- 73.  $2.92 \mu T$
- 75. (a) 133, 3  $\mu$ T; (b) 16,67  $\mu$ T (c) 83,33 N/m, de repulsión
- 77.  $3,35 \times 10^{-3}$  N/m, hacia el otro cable, fuerza de atracción
- 79. (a) 0; (b)  $1,326 \times 10^{-4}$  N/m, hacia el centro del cuadrado.
- 81. (a)  $2,356 \times 10^{-4}$  T; (b) 0
- 83. (a)  $(8.6 \times 10^{-7} \text{ N})$ , hacia el cable  $(b)(8.6 \times 10^{-7} N)$ , hacia la espira  $(c)(8.6 \times 10^{-7} \text{ N})$ , alejándose del cable  $(d)(8.6 \times 10^{-7} N)$ , alejándose de la espira
- 85. (a) 0,102 T (b) 0,02356 T (c) 0,0628 T en ambos casos 87.  $-(147.6 \text{ m/s})\hat{i}$
- 89. (0,06 N) *i ^*
- 
- 91. 0,726 T
- 93. 22,62°, hacia el oeste del norte magnético
- 95. 1000 m

#### Respuestas a los problemas impares de respuesta múltiple

- 17. (a)
- 19. (c)
- 21. (a)
- 23. (a)
- 25. (b) 26. (c)

#### Respuestas a los problemas impares

- 27. 0,0736 Wb
- 29. 0,0117 Wb
- 31. 0,2873 A
- 33. (a) En el sentido de las agujas del reloj; (b) 0,6136 mA; 0,3375 mV
- 35. 35
- 37. (a) 0,0751, en el sentido de las agujas del reloj; (b) 12,98 mW
- 39. (a) 1,764 V; (b) 3,528 V
- 41. (b) 1,225 V
- 45. (a) 0,01178 V; (b) 1508 V
- 47. 50
- 49. (a) 17,5  $\Omega$
- (b) Se perdería toda la potencia.
- 51. 0,06 s
- 53. (a) 11,5 mH; (b) 9,325 A;
- 55. (a) 4,8 A; (b) 4,15 A; (c) 0,03475 s;  $(d)$  4,15 A
- 57. Entre 2516 y 3559 Hz
- 59. Hay que multiplicar C por cuatro.
- 61. (a) 0,0393 s; (b) 0,0731 J; (c) 8,55 mC
- 63. (a) 0,0687 A; (b) 16,51 W
- 65. (a) 280 V; (b) 560 W
- 67. (a) 169,7 V; (b) 49 Hz;
- (c)  $\mathcal{E}(t) = (169,7 \text{ V}) \text{ sen } (308t)$
- 69. (a) 31,83 Hz; (b) 79,58 Hz, 150  $\Omega$
- 71. 129,5 $\Omega$
- 73. (a) 0.33929 A; (b) 0.33938 A
- 75. (a) Reactancia capacitiva: 1061  $\Omega$ ; reactancia inductiva: 84,82  $\Omega$ (b) 1666  $\Omega$ ; (c) 31,27  $\mu$ F
- 77. (a)  $-27.7^{\circ}$ ; (b) 0,885; (c) 75,3 W
- 79. (a) 516,4 rad/s; (b) 10,87 W
- 81. 42
- 83. 1102,9 V
- 85. (a) 3,573 A/S; (b) El opuesto
- 87. (a)  $5.07 \times 10^{16}$  J
- (b) 3380 s, o 56,3 minutos

#### Capítulo 20

#### Respuestas a los problemas impares de respuesta múltiple

- 13. (d)
- 15. (d)
- 17. (b)
- 19. (d)
- 21. (d)
- 23. (a)

#### Respuestas a los problemas impares

- 25.  $4,74 \times 10^{14}$  Hz
- 27. 273 nm
- 29. 468 nm
- 31. (a)  $0,50 \mu$ T; (b) 7,5 N/C
- 33. (a)  $1,18 \times 10^{-4}$  Pa; (b)  $5,9 \times 10^{-5}$  Pa
- 35. (a) 0,15 MHz, ondas de radio
	- (b) 150 MHz, ondas de radio (c) 150 GHz, microondas
	-
	- (d)  $1,5 \times 10^{14}$  Hz, IR (e)  $1.5 \times 10^{17}$  Hz, UV
- 37.  $10^9 10^{12}$  Hz
- 39. 1,50 m
- 
- 41.  $3 \times 10^8$  m/s
- 43.  $t_{\text{perp}} = 35,56 \text{ s}; t_{\text{perp}} < t_{\text{parallel}}$ 45. (a) Tierra: 133,3 s, nave: 133,3267 s;
- (b) Tierra: 4,44 s, nave: 4,24 s; (c) Tierra: 1,778 s, nave: 1,176 s; (d) Tierra: 1,3468 s, neve: 0,190 s;
	-
- 47. (a) 10 ns; (b) 11,547 ns;
	- www.FreeLibros.me

(c) 3,464 m; (d)  $3 \times 10^8$  m/s

57. (a) Sí, 771,442 m < 75 m; (b) 0,033 s

63. (a) 534,6 nm; (b) 488,45 nm; (c) 311,77 nm; (d) 123,88 nm;

> $1+v/c$ , 20  $\frac{1}{10^{15}}$  $\frac{1+v/c}{1-v/c}$ ; 2,29 × 10  $\frac{7c}{1c}$ ; 2,29 × 10<sup>15</sup> Hz

(e) 38,28 nm 65. 0,47*c*, hacia la derecha

79. (a) 0,14*c*; (b) 0,910527*c*

81. (a)  $2,733 \times 10^{-20}$  kg·m/s,  $E = 51,1$  MeV

Respuestas a los problemas impares de

Respuestas a los problemas impares

 $30^{\circ}$   $\times$  30°

 $60^{\circ}$ 

30° 30°

67.  $f_0 \sqrt{\frac{1+v/c}{1-v/c}}$ 69. 34,4 /min 71. 0,999949*c* 75. 1,022 Mev 77. 0,866*c*

(c) 100 83. 0,995*c* 85. 7,94 MW 87.  $1,067 \times 10^{-16}$  kg

Capítulo 21

respuesta múltiple

29. (a) 4,0 m; (b) 0,50 m/s

(b) 24 cm

45. (a) Recta;

(c) 1,5 cm 47. (a) 40 cm;

 $1,28 \times 10^8 \,\text{m/s}$ 

53. (a)  $14.9^\circ$ ; (b)  $12.92^\circ$ 

55. 0,55 m

33. (a) 116,7 cm; (b) 53,85 cm 39. (a) 187,5 cm; (b) real; (c)  $-1,5$ 

41.  $d_i = 52.2$  cm;  $M = -1.5$ , imagen invertida

(b) Imagen situada a  $d_i = 15$  cm, recta, reducida con  $M = 0.25$ 49. Diamante con  $n = 2,42$ ,  $v = 0,413c =$ 

51. (a)  $2,29 \times 10^8$  m/s; (b)  $1,948 \times 10^8$  m/s (c)  $1,27 \times 10^8$  m/s; (d)  $1,24 \times 10^8$  m/s

(b) 2,25 cm del centro de la bola

89. 0,96*c* 91. 0,93237*c*

17. (b) 19. (c) 21. (a) 23. (c) 25. (b)

27. 6 m

31. (a)

- 49. 0,141*c*
- 51. 59,945 s 53. 0,9999995*c*

55. 709 m

59. 0,9803*c* 61. 0,9396*c*

- 57. 0,93 m
- 59.  $\theta_c = 24.4^{\circ}$
- 61. (a)  $22,48^{\circ}$ ; (b) 0,469 mm
- 67. (a)  $d_0 = 60$  cm,  $d_1 = 30$  cm
- (b)  $d_0 = 30$  cm,  $d_i = 60$  cm
- 69. (a) Convexa; (b) Invertida; (c)  $d_0 = 15$  cm 71. (a) 4,91 mm; (b) 9,0 mm; (c) 54 mm
- 73. 4,89 cm
- 
- 75. (a) 6,56; (b) 17,67
- 77. (a)  $0,172^\circ$ ; (b)  $1,72^\circ$
- 79. 1,87 cm
- 85. (a) 23,0 cm; (b) Intercambiando los dos valores son  $R_1 = 20$  cm y  $R_2 = -40$  cm obtenemos el mismo resultado.
- 87.  $-2.67$  dioptrías
- 89. 2,03 dioptrías, suponiendo que las gafas están a 2 cm de los ojos.
- 91. (a)  $f = \frac{R}{n-1}$  (b) 13 cm

93. 
$$
n_2 = 1 + \frac{1}{3}(n_1 - 1)
$$

- 95. (a) 19,95 cm; (b)  $M = -0,5536$ , imagen de menor tamaño
- 97. (a) 72 cm; (b)  $d_i = -4.5$  cm, o 4,5 cm por dentro de la superficie.
- 99. (i) Para  $M = -1/2$ : (a) do = 56 cm,  $d_i = 28$  cm; (b) imagen real;  $(c) f = 18,67$  cm
	- (ii) Para M =  $-2$ : (a)  $d_0 = 28$  cm,  $d_i = 56$  cm; (b) imagen real; (c)  $f = 18,67$  cm
- 101. lentes convergentes con  $P = +3,33$  dioptrías
- 103. 7,56 mm

#### Respuestas a los problemas impares de respuesta múltiple

- 15. (d)
- 17. (d)
- 19. (b)
- 21. (b)
- 23. (c)

#### Respuestas a los problemas impares

- 25. (a) 76,16 nm; (b) 96,03 nm; (c) 105,96 nm
- 27. (a) No hay luz violeta.
- (b) Luz violeta
- 29. 542,64 nm, luz verde
- 31. 176.5 nm
- 33. 2945 nm
- 35. (a) 2,10 mm; (b) 3,155 mm;
- 37. (a) 0,364°, 0,728° y 1,092°; (b) Sí
- 39. 526,45 nm
- 41. 25
- 43. 11,81 mm
- 45. 5,33  $\mu$ m, con = 1,0 nm
- 47. (a) 550 nm; (b) Sí, 61,63
- 49. (a)  $12,37^{\circ}$ ; (b)  $23,13^{\circ}$ ; (c)  $40^{\circ}$
- 51. (a) El espectro visible completo (b) 500 - 700 nm (verde al violeta) (c) Ninguna parte del espectro visible
- 53. (a)  $0.02967^{\circ}$ ; (b)  $0.1253^{\circ}$ 55. (a) 68,76  $\mu$ m; (b) 99,3  $\mu$ m
- 
- 57. 0,812 mm, utilizando  $\operatorname{sen}\theta_2 = 2.23 \frac{D}{D}$
- 59. 1,82 cm
- 61. (a)  $2,796 \times 10^{-7}$  rad;
- (b)  $2,645 \times 10^{10}$  m o aproximadamente 0,176  $d_{TS}$ , la distancia Tierra-Sol
- 63. 549,7 nm
- 65. 0,67
- 67. (a) 5,0 mW; (b) 3,75 mW
- 69. (a) 0,1875; (b) 0,1875; (c) 3,045  $\times$  10<sup>-4</sup>
- 71. (a) 0,25; (b) 0
- 73. 1,34 m, con =  $550$  nm
- 75. 0,33 m
- 77. 1,98 s
- 79. 0,079
- 81. 210 nm

#### Capítulo 23

#### Respuestas a los problemas impares de respuesta múltiple

- 17. (b)
- 19. (c)
- 21. (d)
- 23. (d)
- 25. (d) 27. (d)

#### Respuestas a los problemas impares

- 29.  $6,25 \times 10^{18}$
- 31. (a) 139,6 g;
- (b)  $2.4 \times 10^{-7}$ C, demasiado pequeña para ser detectada.
- 33. 2282 K
- 35. 7431 K
- 37. (a) 1369 nm, infrarrojo; (b)  $2,18 \times 10^{-5}$  m<sup>2</sup>
- 39. 2,73 K
- 41. 951 K
- 43.  $1,028 \times 10^{15}$  Hz, 292 nm
- 45. (a)  $1,12 \times 10^{15}$  Hz, 267,5 nm; (b) 4,56 V
- 47. (a) 0,448 V; (b)  $3.97 \times 10^5$  m/s
- 49. (a) 2,32 V; (b) 3,926  $\times$  10<sup>-19</sup> J
- 51. (a)  $6,272 \times 10^{-34}$  J·s,  $-5,34\%$ (b)  $7.2 \times 10^{14}$  Hz,  $4.5 \times 10^{-19}$  J
- 53. (a)  $6,6262 \times 10^{-25}$  J (b)  $1,988 \times 10^{-22}$  J
- 55. (a)  $8,28 \times 10^{-20}$  J; (b)  $1,21 \times 10^{20}$
- 57. (a) UVB:  $1,56 \times 10^{18}$ , visible:  $2,77 \times 10^{18}$
- 59. (a)  $4,53 \times 10^{-10}$ ; (b) 1387 W/m<sup>2</sup>
- 61. 90
- 63. 108,5
- 65. 97,2 pm
- 67. (a) 1876,5 MeV;
	- (b) Cada fotón tiene una energía de 938,27 MeV
- 69. (a)  $7.27 \times 10^5$  m/s; (b) 546 fm
- 71.  $2,91 \times 10^6$  m/s
- 73. (a) 16,73 eV; (b)  $1,46 \times 10^{-21}$  J (c)  $3,65 \times 10^{-22}$  J
- 75. 27,82 pm, bastante improbable.
- 77. (a)  $1,506 \times 10^{-24}$  J (b)  $4.96 \times 10^{-19}$  J
	- www.FreeLibros.me

79. (a)  $5,273 \times 10^{-25}$  kg·m/s (b)  $1,526 \times 10^{-19}$  J;

81. (a) 24,1 pm; (b) 4,2 pm; (c) 0,345 pm 83. 0,02478 fm, mucho menor que el diámetro de

85. (a) 1,32 fm; (b)  $9,3827 \times 10^8$  eV

91. (a)  $2,77 \times 10^{20}$ ; (b)  $6,1 \times 10^{9}$ 

Respuestas a los problemas impares de

Respuestas a los problemas impares

29. 4,86 fm para el objetivo de Al, muy inferior a los 29,6 fm calculados en el Ejemplo 24.1

(b)  $2,68 \times 10^3$  kg/m<sup>3</sup>, aproximadamente 2,7 veces la densidad del agua.  $(c)$  2,31  $\times$  10<sup>17</sup> kg/m<sup>3</sup>, mucho mayor que la determinada en el átomo del apartado (b).

39. (a)  $2,19 \times 10^6$  m/s; (b)  $1,09 \times 10^6$  m/s

43. (a) 1,89 eV; (b) absorción; (c) 656 nm

(c)  $1,3 \mu m$ 

un protón.

87.  $1,988 \times 10^{-26}$  m 89. 294 eV

Capítulo 24

17. (c) 19. (a) 21. (d) 23. (b) 25. (d)

respuesta múltiple

27.  $1,92 \times 10^7$  m/s

para el objeivo de Au 31. (a) Átomo:  $6,236 \times 10^{-31}$  m<sup>3</sup>, núcleo: 7,238  $\times$  10<sup>-45</sup> m<sup>3</sup>

33. (a) 13; (b) 28; (c) 41; 35. 2279 - 7458 nm 37. (a) 3,4 eV; (b) 365 nm

41. (a) 486 nm; (b) 0,82 m/s

(b)  $m_l = -1,0, +1$  $(c) m<sub>s</sub> = 1/2$ 

49. (a)  $-54.4$  eV; (b)  $-122.4$  eV 51. (a) 2*s*; (b) 4*p*; (c) 4*f*; (d) 3*d* 53. (a) Permitida, 656 nm (b) Prohibida (c) Permitida, 1875 nm (d) Permitida, 102,6 nm

45. 69

55. (a)  $l = 1$ 

57. (a)  $\frac{L}{-}$ 

(b)  $\frac{L}{2}$ 

(c) *L*

 $\frac{L_j}{L_i}$  $\frac{f}{v_i} = \frac{1}{\sqrt{2}}$ 

 $\frac{L_j}{L_i}$  $\frac{f}{r_i} = \frac{1}{\sqrt{3}}$ 

 $\frac{L_j}{L_i}$  $\frac{f}{v_i} = \frac{1}{\sqrt{3}}$ 

65. 40 kV 67. 0,0248 fm 69. 6895 V 71. 2,33 eV 73. (a) 532 nm; (b) 1,68 W

63. (a) Huecos; (b) Electrones

75.  $n = 5 \rightarrow 3$ 79. (a) 35,5°, 65,9°, 90°, 114,1°, 144,7°

(b)  $L_z = m_i \frac{h}{2\pi}$ 

81.  $3,02 \times 10^{17}$  por segundo

#### Capítulo 25

#### Respuestas a los problemas impares de respuesta múltiple

- 17. (a)
- 19. (b)
- 12. (d)
- 23. (b)
- 25. (b)
- 27. (c)

#### Respuestas a los problemas impares

- 29. (a)  $^{49}Cr$ ; (b)  $^{94}Tc$ ; (c)  $^{190}Pb$
- 31. Para <sup>80</sup>Br:  $Z = 35$ ,  $N = 45$ ;<br><sup>80</sup>Kr:  $Z = 36$ ,  $N = 44$
- 
- 33. (a) 2,3 fm; (b) 3,26 fm; (c) 6,13 fm; (d) 7,45 fm
- 35. Cualquier nucleido con  $A = 216$ (por ejemplo, $216$ At)
- 45. (a)  $2,66 \times 10^{33}$  J; (b)  $2,66 \times 10^{33}$  J (c)  $2,93 \times 10^{16}$  kg
- 47. (a)  ${}^{67}Cu \rightarrow {}^{-}+ {}^{67}Zn$ (b)  $85Kr \rightarrow -+85Rb$ (c)  $^{112}Pd →$  +  $^{112}Ag$
- 49. (a)  $^{158}$ Er; (b)  $^{+}$ ; (c)  $^{4}$ He; (d)  $^{4}$ He
- 51. <sup>210</sup>Bi→ <sup>-</sup> + <sup>210</sup>Po, 1,16 MeV
- 53. (a) 0,148 Bq/L (b)  $1,28 \times 10^4$  /L, suponiendo una tasa constante
- 55. Electrón: 0,45 mm; partícula alfa: 19,3 mm
- 57. (a) 0,325 mg; (b) 0,081 mg
- 59. 9,32 mg
- 61. (a)  $1,42 \times 10^{11}$  Bq (b)  $6,16 \times 10^8$  Bq con 0,108  $\mu$ g restantes
- 63. 8,92 kg
- 65. Unos  $6.3 \times 10^9$  años
- 67. (a) 3,11 MeV liberada (b) Q = -10,4 MeV; K<sub>min</sub> = 11,9 MeV (c) 2,21 MeV liberada
- 69. (a)  $Q = -4.3$  MeV
- (b)  $Q = -2.92$  MeV (c)  $Q = -6.09$  MeV (proporcionamos simple-
- mente el valor de Q y no el de  $K_{min}$ )
- 71. (a)  ${}^{89}$ Kr; (b)  ${}^{143}$ La; (c)  ${}^{96}Zr$
- 73. (a) 239Np; (b) 2n; (c) 120Ag
- 75. 3,5 kg/día
- 77. 0,776 kg, mucho menor que los 50 kg totales de uranio utilizados en la primera bomba.
- 79. (a)  $Q = -22,37$  MeV (b)  $Q = -7,46 \text{ MeV}$ (c) 17,6 MeV
- 81. (a) 12,86 MeV; (b) 17,35 MeV; (c) 18,35 MeV
- 83. 0,0307 moles de cada isótopo (0,09 g de 3H y  $0,06g$  de  $^{2}H$ )
- 85. 11,45 MeV; 0,11 pm
- 87. (a)  $2.5 \times 10^{-31}$  kg; (b)  $9.74 \times 10^{10}$  Bq
- (c) Después de 1 semana:  $1,92 \times 10^{-15}$  g; después de 30 días: $4,32 \times 10^{-43}$  g
- 89. Vuelo:  $2.5 \times 10^{-6}$  o 1 entre 400.000; tomografía PET:  $5 \times 10^{-4}$  o 1 entre 2.000
- 91. <sup>198</sup>Hg + <sup>1</sup>n  $\rightarrow$  <sup>197</sup>Ag + <sup>2</sup>H
- 93. Sí; se tardan sólo 4,29 días en que se reduzca a 2000 Bq/L

#### Capítulo 26

#### Respuestas a los problemas impares de respuesta múltiple

- 13. (c)
- 15. (c)
- 17. (b)
- 19. (c)
- 21. (c)

#### Respuestas a los problemas impares

- 23. 0,511 MeV, 2,43 pm
- 25. 0,866c
- 27. 1250 kg total (625 kg de materia y 625 kg de antimateria)
- $29. 1,32 \times 10^{-18}$  m
- 31. 0,252 fm
- 33. (a) 1,24 TeV; (b) 1,24 TeV
- 35. (a)  $\mu^- \rightarrow e^- + \eta + v_\mu$
- (b)  $\mu^+ \rightarrow e^+ + v_a + \bar{v}_a$
- 37. 105,66 MeV, 11,7 fm
- 39. (a)  $\overline{v}$  +  $p \rightarrow n + e^{+}$
- (b)  $K^+ \rightarrow \mu^+ + v$
- 41. (a) Permitida;
	- (b) No permitida, violación del principio de conservación del número bariónico y del principio de conservación del número muónico.
	- (c) Not permitida, la carga eléctrica no se conserva.
- 45. (a) 62 MeV;
	- (b)  $K^{-1}$  obtiene más
- 47. *sss*
- 49. (a) *cu*
	- (b) Misma masa y tiempo de vida, diferente número de encanto y productos de desintegración.
- 55. (a) *uuu, ccc, ttt*;
- (b) *uuu, ccc, ttt*
- 57. (a)  $ve = 0,99999987c$
- (b)  $vp = 0.875c$ ,  $ve/vp = 1,143$
- 59. (a)  $2,668 \mu s$
- 61. (a) Colisión de haces: 2,0 GeV, con objetivo estacionario: 2,32 GeV;
	- (b) Colisión de haces: 20 GeV, con objetivo estacionario: 4,72 GeV;
	- (c) Colisión de haces: 200 GeV, con objetivo estacionario: 13,82 GeV
- 63.  $5,42 \times 10^{16}$  K
- 65. 2,73 K
- 67.  $2,87 \times 10^8$  m/s
- 69. (a) 1,29 MeV;
	- (b)  $9.98 \times 10^9$  K; <  $10^{-3}$  s después del Big Bang
- 71. No, el número de bariones no se conserva.
- 73.  $7.0 \times 10^{19}$  m
- 75. (a) 7462;
- (b)  $v = c(1 8.98 \times 10^{-9})$
- 77. (a)  $2,556$  fm; (b)  $-2,815$  keV

# *Créditos*

#### *Capítulo 1*

Página 1: NASA/Goddard Space Flight Center. Página 4, Figura 1.2:(a) NASA (b) Andrew Syred/Photo Researchers. Página 5: Morane/ Fotolia. Página 9: Charles Schug/istockphoto.

#### *Capítulo 2*

Página 18: Paty Wingrove/Fotolia. Página 34, Figura 2.20: Jim Sugar/CORBIS.

#### *Capítulo 3*

Página 42: Sida/Fotolia. Página 53, Figura 3.16: Richard Megna/Fundamental Photographs. Página 60: NASA.

#### *Capítulo 4*

Página 67: LichtRaum Fotografie/Fotolia. Página 73: NASA. Página 85: Kelly Wiard/ Tire Rack.

#### *Capítulo 5*

Página 98: Jaime Pavon/Fotolia.

#### *Capítulo 6*

Página 128: Jennifer M. Williams. Página 148: Alexander Yakovlev/Fotolia.

#### *Capítulo 7*

Página 156: Forgiss/Fotolia. Página 160: NASA.

#### *Capítulo 8*

Página 180: NASA/Goddard Space Flight Center. Página 184, Figura 8.4: NOAA.

#### *Capítulo 9*

Página 213: NASA/JPL. Página 226: NASA/JPL-Caltech. Página 228, Figura 9.15: AIP/Photo Researchers, Inc.

#### *Capítulo 10*

Página 239: Gilles Gras/Fotolia. Página 245: Jayme Pastoric/U.S. Navy. Página 253, Figura 10.19: Waldemar Milz/Fotolia. Página 255, Figura 10.22: Cortesía de Columbia University Physics Dept. Página 256, Figura 10.24: Volker Z/Fotolia.

#### *Capítulo 11*

Página 263: Pelamis Wave Power. Página 266, Figura 11.4: Uri Haber-Schaim/Kendall/Hunt Publishing.

#### *Capítulo 12*

Página 287: Dekkard 1962/Fotolia. Página 293: Matt Meadows/Peter Arnold Inc. Página 303, Figura 12.14: Stefan Klein/istockphoto.

#### *Capítulo 13*

Página 309: NOAA. Página 318: Gina Sanders/ Fotolia. Página 325, Figura 13.19b: Manuel G. Velarde.

#### *Capítulo 14*

Página 333: Tomas/Fotolia. Página 347, Figura 14.13: Jim West/Alamy.

#### *Capítulo 15*

Página 361: Uselmann Foto Design/Photolibrary. Página 365, Figura 15.5: Kristin Piljay. Página 384: Orchid Cellmark Inc., Farmers Branch, TX.

#### *Capítulo 16*

Página 391: Tim van de Bovenkamp/Pixmac. Página 400, Figura 16.11a: David J. Greenelectrical/Alamy.

#### *Capítulo 17*

Página 415: David Young-Wolff/Photo Edit, Inc. Página 424: U.S. Department of Energy.

#### *Capítulo 18*

Página 445: Steve Bloom Images/Alamy. Página 446, Figura 18.1a: Stuart Field. Página 451, Figura 18.10: Brookhaven National Laboratory/Photo Researchers, Inc.

#### *Capítulo 19*

Página 473: NOAA.

#### *Capítulo 20*

Página 503: David Nunuk/Photo Researchers, Inc. Página 511: NASA.

#### *Capítulo 21*

Página 534: Yoav Levy/Phototake. Página 536, Figura 21.3: Martin Bough/Fundamental Photographs. Página 541, Figura 21.13: Drew Von Maluski.

#### *Capítulo 22*

Página 567: Larry Lilac/Alamy. Página 568, Figura 22.2: Erik Borg/Addison Wesley. Página 570, Figura 22.4a: OVIA IMAGES/Alamy. Página 572, Figura 22.8b: Cortesía de Jay M. Pasachoff. Página 573, Figura 22.9b: M. Cagnet et al. Atlas of Optical Phenomena Springer-Cerlag, 1962. Página 579, Figura 22.18: Reproducido con permiso de "Atlas of Optical Phenomena", 1962, Michel Cagnet, Maurice Franco y Jean Claude Thrierr; Plate 18. Copyright (c) Springer-Verlag GmbH & Co KG. Con permiso de Springer Science and Business Media. Página 579: B.A.E. Inc./Alamy. Página 580, Figura 22.21: GIPhotoStock/Photo Researchers, Inc. Página 581, Figura 22.22: Chris Jones. Página 583, Figura 22.26: Omikron/ Photo Researchers, Inc. Página 583, Figura 22. 28: Richard Megna/Fundamental Photographs.

#### *Capítulo 23*

Página 591: IBM Corporation. Página 606, Figura 23.8: Dr. Alison J. Edwards y Dr. Ross O. Piltz of the Bragg Institute, Australian Nuclear Science and Technology Organization. Página 607, Figura 23.9: Hitachi, Ltd., Advanced Research Laboratory. Página 611, Figura 23.15: R.J. Driscoll, M.G. Youngquist, & J.D. Baldeschwieler, California Institute of Technology/SPL/ Photo Researchers, Inc.

#### *Capítulo 24*

Página 618: University Corporation for Atmospheric Research UCAR. Página 628, Figura 24.9: Wabash Instrument Corporation. Página 644: Mark Thompson/Getty Images.

#### *Capítulo 25*

Página 649: Sisse Brimberg/National Geographic Image Collection. Página 660: The Sudbury Neutrino Observatory Institute SNOI. Página 675, Figura 25.17: Lawrence Livermore National Security, LLC, Lawrence Livermore National Laboratory y el Department of Energy.

#### *Capítulo 26*

Página 681: CERN. Página 682, Figura 26.1: Lawrence Berkeley National Laboratory. Página 682, inferior: Ullrich & Hahn/Fermilab.

# *Índice*

#### **A**

aberraciones de las lentes cromáticas, 551 esféricas, 537, 551 absoluta, presión, 247 absorción, espectro de, 627–628 de galaxias distantes, 628 acción capilar, 256 a velocidad constante, 28 aceleración angular, 183, 189, 196, 197, 201, 207 centrípeta, 58–59, 188, 189 cero, 27 constante, 29–33, 37 de proyectiles, 53–54 deceleración, 27 en caída libre, 33–36, 37, 217–218 extrema, 65, 73 gravitatoria, 33, 216, 217, 218, 235, 372 instantánea, 27, 37, 53, 62 media, 26, 37, 52, 62 movimiento armónico simple y, 165, 175 movimiento bidimensional, 52–53, 62 movimiento circular uniforme, 58 movimiento en un plano inclinado, 78, 80 movimiento unidimensional, 26–27, 37 negativa, 27 positiva, 27 segunda ley del movimiento de Newton, 71 tangencial, 188, 189, 207 en una dimensión, 26–27, 37 aceleradores de partículas, 533, 697–699, 706 acelerador lineal, 696, 706 ciclotrones y sincrotrones, 697–698, 706 objetivos estacionario y colisiones de haces, 698, 706 acomodación visual, 556 actividad (radioactividad), 662, 677 ADN electroforesis en gel, 384 estructura en doble hélice, 582 huella digital, 384 patrón de difracción, 583 aerosoles de sulfato, 586 afelio, 222, 223 AFM (*Atomic Force Microscope*), 611 agua cambios de fase, 318–323 diagrama de fases, 321 electrólisis del, 592 entropía del agua durante la congelación, 344

expansión térmica del, 293 punto de congelación, 289 punto de ebullición, 289 agujeros negros, 233, 638 air bags, 30 aire acondicionado, 350, 356 aire, densidad numérica, 298 aislantes, 362, 437 alfa, partículas, 619, 645, 650 alfa, radiación, 657, 676 almacenamiento de energía en bobinas, 485 alternador, 482 aluminio, bombardeo de neutrones, 667 AM. *Véase* modulación de amplitud ámbar, 362 amortiguadores de masa sintonizados, 167 amortiguadores, 118, 161 amortiguamiento crítico, 171, 172, 175 Ampere, André Marie, 416 amperio (unidad), 366, 416 amplitud de las ondas, 264 movimiento armónico simple, 158–162 péndulo real, 170 análisis dimensional, 1, 8–9, 13, 15 *Véase también* medidas Anders, Bill, 238 Anderson, Carl, 682 aneurisma, 255, 256 anguila eléctrica, 444 angular, aceleración, 183, 189, 196, 201, 207 vector, 204, 208 angular, desplazamiento, 182, 189, 207 ángulo crítico, 544, 561 de fase, 494, 498 de incidencia, 535 de reflexión, 535 funciones trigonométricas, 42–43 movimiento circular uniforme, 58 animales agresividad en, 153 ecolocalización, 272 electricidad en, 379, 444 electrocitos, 444 iridiscencia, 579 membrana celular, 409, 416 movimiento de, 39, 41, 49, 63, 92, 116, 134, 152, 153, 154, 211 navegación por el campo magnético, 447 potencial eléctrico en, 397 ánodo, 397 antena, 504, 532 anti-azul, 695

antigravedad, 704 antihidrógeno, 682 antineutrinos, 682–683, 691 antipartículas, 682, 688, 705 antiprotones, 682, 683, 689 antiquarks, 693 anti-rojo, 695 anti-verde, 695 año luz (unidad), 6, 8 aorta, 255 aproximación de la lente delgada, 546 aproximación para ángulos pequeños, 169–170 arco iris, 545, 546 aritmética de vectores, 45, 62 interpretación gráfica, 47–48 armadura, motor eléctrico, 460 armas nucleares de fusión, 674 fisión, 303, 670 armas termonucleares, 674 armonía musical, 275, 283 armónicos, 269 Arquímedes, principio de, 248–250, 256, 259 arquitectura, juntas de expansión, 293 arrastre, fuerzas de, 86, 110, 117, 118 en movimiento de proyectiles, 110 fuerzas no conservativas, 110 arsénico, dopaje de semiconductores con, 638 articulaciones sinoviales, 82 artroscopia, 545 ascensor hidráulico, 246 astigmatismo, 559 Aston, Francis, 453 Astrofísica espectro de absorción de galaxias distantes, 628 agujeros negros, 233, 638 Big Bang, teoría, 699, 700, 706 bosque alfa de Lyman, 628 corrimiento hacia el rojo, 524 enana blanca, 638 energía oscura, 703 estrellas de neutrones, 233, 638 expansión cósmica, 699–700, 706 fondo de microondas cósmico (CMB), 701–702, 706 galaxias que actúan como lentes, 547 materia oscura, 703 ondas electromagnéticas, 511 Pauli, principio de exclusión, 634–635, 638, 645 radiación de cuerpo negro, 326, 594, 598, 613

Astrofísica (*cont*.) telescopios reflectores, 555, 562 *Véase también* Tierra; Luna; estrellas; Sol; universo atmósfera, efecto invernadero, 306, 326 ato (prefijo), 4 atómicas, oscilaciones, 161 átomo nuclear, 618–621, 623, 645 átomos configuración electrónica, 511, 635, 645 estados estacionarios, 623 *Véase también* estructura atómica atracción electrostática, aplicaciones, 368–369 Atwood, máquina de, 94 audición, 273, 285, 510 ausencia de peso aparente, 60, 232–233, 235 autoinductancia, 483, 484, 497 automóviles air bags, 30 alternador, 482 amortiguadores, 118, 161 colisiones, 136–137, 142 como máquinas térmicas, 344–345 frenado regenerativo, 424 híbridos, 424 lesiones en una colisión, 93 neumáticos, 247 rozamiento y movimiento, 83, 86, 88 Avogadro, Amedeo, 592 Avogadro, número de, 294, 305 axones, 436

#### **B**

B abajo, partículas, 690 balanza de torsión, 366 ballena (ecolocalización), 272 ballet y centro de masas, 148 Balmer, Johann, 621 Balmer, serie de, 621, 627 banda de conducción, 437 banda de valencia, 437 banda prohibida, 437 bandas de energía, 437 bariones, 689, 690, 693, 705 bariónico, número, 689, 690 barómetro, 246 BART, sistema rápido de transporte, 406 bastones (ojo), 556 baterías, 402, 422–424, 440 de automóviles, 424 energía eléctrica de, 430 Kirchhoff, ley de los nudos, 425–426 ley de Kirchhoff de las mallas, 422–423, 425, 440 batidos, 267 becquerel (unidad), 663 Becquerel, Henri, 657 berilio, configuración electrónica, 635 Bernoulli, ecuación de, 253–255, 256, 259 Bernoulli, principio de, 255 beta, desintegración, 153, 659–660, 676, 682, 683, 686, 688

beta, partículas, 658 beta, radiación, 657, 676 biconvexas, lentes, 546 Big Bang, teoría, 699, 700, 706 biopsia de tejidos, 152 bobina circular, campo magnético, 463–464, 468 bobinas de inducción almacenamiento de energía en, 485–486 circuitos de alterna con, 493 Bohr, átomo de, 362, 627–630, 634, 645 Balmer, serie de, 621, 627 espectro del hidrógeno, 621 ondas de materia, 629 órbitas, 623–625 supuestos, 623–625, 645 Bohr, Niels, 362, 608, 623 Bohr, principio de correspondencia de, 648 Boltzmann, constante de, 298 Boltzmann, fórmula de la entropía, 353, 356 bombardeo de neutrones, 667, 677 bombas colisión y, 143 *Véase también* armas nucleares bombas de calor, 350, 356 Borman, Frank, 238 boro, 635, 680 Bose-Einstein, condensado de, 240 Boyle, ley de, 295 Brackett, serie, 627 Brahe, Tycho, 214 bremsstrahlung, 639, 646 británico, sistema de unidades, 6, 15 Brookhaven, Laboratorio Nacional de, 702 brújula, 447

#### **C**

CA. *Véase* corriente alterna caballo de vapor (unidad), 119 cable de cobre, velocidad de arrastre, 417 caída de un objeto, 24 caída libre aceleración y, 33, 37, 217–218 ecuaciones cinemáticas, 34, 37 tercera ley de movimiento de Newton, 73 calcio, configuración electrónica, 637 cálculos con cifras significativas, 10–11 calentamiento, estrategia de resolución de problemas, 320 calor calorimetría, 313, 314 cambios de fase, 318–323, 329 capacidad calorífica, 311–312, 329 de conducción, 323–324, 327, 329 de fusión, 318, 329 de transformación, 318, 329 de vaporización, 318, 329 definición, 309–310, 329 equivalente mecánico del, 310 específico, 311, 312, 315, 329 estrategia de resolución de problemas, 320 latente, 318

www.FreeLibros.me

primera ley de la termodinámica, 333, 334–340, 341, 356 teorema de equipartición, 316, 329 unidades, 310 *Véase también* transferencia de calor; temperatura; equilibrio térmico calor específico, 311, 312, 315, 329 de gases, 315–316, 329 específico molar, 315, 329 teorema de equipartición, 316, 329 caloría (unidad), 310, 329 calorías alimentarias, 310, 329 calorimetría, 313, 314 cámara de burbujas, 451 rascacielos oscilante, 166 cambios de fase, 318–323, 329 calor de fusión, 318, 329 calor de transformación, 318, 329 calor de vaporización, 318, 329 del agua, 318 diagramas de fases, 321 enfriamiento por evaporación, 322 entropía del agua durante la congelación, 344 estrategia de resolución de problemas, 320 fusión de hielo, 343 punto crítico, 321 punto triple, 321 *Véase también* transferencia de calor campo eléctrico, 371–378, 386 conductores y, 379 de otras distribuciones de cargas puntuales, 377 de planos con cargas opuestas, 378, 386 de planos paralelos cargados, 378 de un plano uniformemente cargado, 377–378 debido a cargas puntuales, 374–376, 386 definición, 373, 378, 386, 395 dipolo eléctrico, 375–376, 383 en animales, 379 Hall, diferencia de potencial, 455, 467 líneas de campo, 372, 378 partículas cargadas en, 380–384, 386 potencial eléctrico, 397–400, 410 superficies equipotenciales, 398–399 campo gravitatorio de la Tierra, 372–373 definición, 372 campo magnético, 446 bobina circular, 463–464, 468 congelación en torno al, 457 de un cable recto, 462–463, 468 en un solenoide, 464, 468 Hall, efecto, 454–455 navegación de animales por, 447 par ejercido sobre una espira, 459–460, 467 terrestre, 446–447 trayectorias circulares, 450–451

trayectorias de partículas en tres dimensiones, 457 campo uniforme, 372 canal iónico, 443 cantidad de movimiento, 128–134, 150 centro de masas, 146–149 como vector, 129, 131 conservación de la, 131–134, 150 de ondas electromagnéticas, 506, 512, 529 definición, 128, 131 energía cinética y, 150 estrategia de resolución de problemas, 134 fuerza neta y, 131 impulso-cantidad de movimiento, teorema, 130–131 momento angular, 201–203 relativista, 524, 530 segunda ley de Newton y, 129, 131, 150 cañón de raíl, 480 cañones de radar, 524 capacidad, 400–401 cálculo, 401 capacidad equivalente, 402, 405 dieléctricos y, 406–409, 410 capacidad calorífica, 311–312, 329 capacitivos, circuitos, 494 capas (estructura atómica), 437, 635, 645 capilares, 262 carbono, isótopos, 651 carbono-14, datación, 651, 665 carbono-14, desintegración beta, 659 carga condensadores, 405, 434 RC, circuito, 433 carga de la batería, 422 carga eléctrica, 361–366, 386 conservación de la, 365–366, 386 cuantización de la, 365, 386, 593, 613 enlaces moleculares y, 362 fuerza neta, 369–371 historia, 362 polarización de la carga, 364 positiva y negativa, 362, 363 toma de tierra, 365 unidades, 365–366 carga elemental, medida de, 380 carga por conducción, 363 cargas puntuales, ley de Coulomb, 367 Carnot, ciclo de, 346, 350 Carnot, eficiencia de, 346, 347 Carnot, máquinas de, 346, 356 catástrofe ultravioleta, 597 cátodo, 397, 598 Cavendish , Henry, 219 Cavendish, balanza de, 219 celeridad, 21 conversión a unidades SI, 7, 15 de escape de los satélites, 230, 235 de una onda, 265, 270, 283 dimensiones, 9 instantánea, 25

media, 21 medidas, 2 movimiento circular uniforme, 58, 62 para el oscilador armónico, 162, 175 tangencial, 187, 189 terminal, 86 Celsius, escala de temperatura, 288, 289, 305 células fotovoltaicas, 437, 601 centi (prefijo), 4 centrifugadora, 96 centrípeta, aceleración, 58–59, 62, 188, 189 centrípeta, fuerza, 87, 91 centro de masas, 146–149, 150 movimiento de rotación, 201 cero absoluto, 289, 305 CGS, sistema, 6, 15 Chadwick, James, 650, 682 Chamberlain, Owen, 682 Charles, ley de, 295 Chernobyl, accidente nuclear, 670, 680 choque, ondas de, 281 ciclotrones, 455–456, 467, 697–698 cifras significativas, 10–12, 15 en los cálculos, 10–11 redondeo y, 12, 15 cinc-carbono, baterías, 422 Cinemática, 18 de rodadura, 192–193 de rotación, 180–184, 207 estrategia de resolución de problemas, 33 movimiento bidimensional, 42 movimiento unidimensional, 18–41 velocidad y celeridad, 21, 37 *Véase también* ecuaciones cinemáticas circuitos eléctricos capacitivos, 494 circuitos de CA, 489–493, 498 circuitos integrados, 438 diagramas de, 402 fusibles y disyuntores, 432–433 inductivos, 494 LC, circuitos, 487–489, 497 ley de Kirchhoff de las mallas, 422–423, 425, 440, 494 RC, circuitos, 433–436, 440 resonancia en, 495 RL, circuitos, 487, 497 RLC, circuitos, 494–495 circuitos integrados, 438 cloro, configuración electrónica, 637 clorofluorocarbonos (CFC), 511 cloruro de sodio, estructura molecular, 362, 363 CMB. *Véase* fondo de microondas cósmico cobre configuración electrónica, 637 longitudes de ondas de los rayos X característicos, 641 cociente carga-masa, 381 coeficiente de eficiencia energética (COP), 348, 349

www.FreeLibros.me

coeficiente de expansión lineal, 290 coeficiente de expansión térmica, 305 coeficiente de expansión volumétrica, 291, 292 coeficiente de restitución (COR), 153 coeficiente de rozamiento cinético, 82 coeficiente de rozamiento de rodadura, 84 coeficiente de temperatura de la resistividad, 420, 421 cogeneración, 347 cohetes aceleración extrema, 65, 73 cantidad de movimiento, 129 celeridad de escape, 230 lanzamiento de, 227–228, 230 movimiento del centro de masas, 149 propulsión de, 133 *Véase también* estación espacial colisiones agresividad animal, 153 cantidad de movimiento cero, 140 centro de masas y, 148–149, 150 conservación del momento y, 135–145 de haces, aceleradores, 698, 706 definición, 135 en la corriente eléctrica, 418 en una dimensión, 135–140 tipos, 136 colisiones elásticas, 136 en dos dimensiones, 144, 150 en una dimensión, 136, 138, 150 energía mecánica total y, 142 colisiones inelásticas, 136 en una dimensión, 150 energía mecánica total y, 142 colisiones perfectamente inelásticas, 136 en dos dimensiones, 142, 150 en una dimensión, 136–138, 150 color absorción selectiva de los, 535 de los quarks, 695 luz visible, 510 percepción, 535 commutador, 460 complementariedad, 608, 612 compresión, 242 de gases, 335, 356 isotérmica, 337, 341 módulo de compresibilidad, 242, 259 módulo de Young, 241, 259 ósea, 260 volumétrica, 242–243 Compton, Arthur, 603 Compton, efecto, 603–604, 613 Compton, longitud de onda, 603 cóncavas, lentes, 551 cóncavo, espejo, 537–540, 561 condensación, calor de transformación, 319 condensadores, 368, 400–406, 410 almacenamiento de energía en, 405 capacidad equivalente, 402, 405

condensadores (*cont*.) capacidad, 400–403 carga, 405, 434 circuitos de CA con, 490 de placas paralelas, 401 definición, 378 descarga, 435 en paralelo, 402, 410 en serie, 403–404, 410 esféricos, 413 estrategia de resolución de problemas, 404 membrana celular, 409, 416 resistencias y, 426 ultracondensadores, 406 conductividad térmica, 324, 339 conductores, 362 campos eléctricos y, 379 densidad numérica, 417 estructura atómica y, 437 flujo de electrones en, 416 resistencia en, 418 configuración electrónica de átomos, 511, 635, 645 tabla periódica, 634–639 confinamiento de los quarks, 695, 705 confinamiento inercial, 675 confinamiento magnético, 674 congelación calor de transformación, 319 entropía del agua durante la congelación, 344 conos (ojo), 556 conservación de la cantidad de movimiento colisiones y, 135–145 principios básicos, 131–132, 150 conservación de la energía, 98, 110 Bernoulli, ecuación 253–255, 256, 259 primera ley de la termodinámica, 333, 334–340, 341, 356 conservación de la carga eléctrica, 365–366, 386 conservación de la energía mecánica, 114–117, 122, 227, 235 conservación del momento angular, 202 conservativas, fuerzas, 110, 113, 118 constante de gravitación universal, 216, 219 constante molar del gas, 296 constante molecular del gas, 298 constantes fundamentales, 8, 15 contacto térmico, 288 contracción de la longitud, relatividad, 518–519, 529 control de la polución, dispositivos de, 408 convección, 324, 325, 327, 329 conversión de unidades CGS a unidades SI, 6, 7, 15 conversión de unidades, 6–7, 13, 15 convexas, lentes, 546, 547 aberraciones, 551 análisis cuantitativo, 549

en el microscopio compuesto, 553 formación de imágenes, 547–548, 550 convexo, espejo, 537, 540–541, 561 coordenadas cartesianas, 19, 44 COP (coeficiente de eficiencia energética), 348, 349 Copérnico, Nicolás, 214 córnea (ojo), 556, 562 corriente alterna (CA), 416, 481, 482 análisis de fasores, 491–492 circuitos de CA con bobinas, 493 circuitos de CA con condensadores, 490 circuitos de CA, 489–493, 498 ondas electromagnéticas, 503, 504 potencia en los circuitos CA, 495 reactancia capacitiva, 491, 498 corriente continua (CC), 416 corriente eléctrica, 415–422 definición, 415, 430, 440 flujo de electrones en, 416, 418 fuerzas magnéticas sobre cables conductores, 457–461, 467 ley de Ohm, 419 movimiento térmico y colisiones, 418 resistencia, 418–419 unidades, 365–366 *Véase también* baterías corriente rms, 489, 498 corrientes de convección, 325 corrientes parásitas, 479, 497 corrientes térmicas, 325 corrimiento hacia el rojo, 524 coseno, 42 función, movimiento armónico simple, 158, 168 cosmología Big Bang, teoría, 699, 700, 706 física de partículas y, 702 fondo de microondas cósmico (CMB), 701–702, 706 Coulomb, Charles Augustin de, 366 Coulomb, constante de, 393 Coulomb, ley de, 366–371, 386 fuerza electrostática, 366–371 para múltiples cargas, 369–371 principio de superposición, 369, 386 crestas (ondas), 264 Crick, Francis, 582 cristalino, 556, 562 cromodinámica cuántica (QCD), 695, 705 cuantización, 591–592, 613 de la carga eléctrica, 365, 386, 593, 598, 613 de la luz, 613 de la masa, 593, 598, 613 espacial, 631 historia, 592 Planck, teoría cuántica de, 596 pruebas, 592–593 sistemas masa-muelle, 597 cuanto, definición, 592, 613

cuerpo humano ADN, estructura, 582 ADN, huella digital, 384 audición y ondas sonoras, 273, 285 audición, 510 axones, 436 contenido en grasa, 421 cuerdas vocales, 285 densidad de los huesos, 603 flujo sanguíneo, 257, 262 grasa corporal, 250 hipotermia, 307 huesos, 242, 260, 306 inspirar/respirar, 307, 316, 332 medicación suministrada por difusión, 303 momento de fuerza, 197 pérdida de audición, 285 presión sanguínea, 248, 262 procesos metabólicos, 340, 356 producción de entropía humana, 360 radiación y vida, 661 sistema circulatorio, 255, 257 sistema nervioso, 436 temperatura corporal, 289 tímpano, 285 transfusión de sangre, 261 visión, 510 *Véase también* dispositivos mecánicos; imágenes médicas culombio (unidad), 365 Curie (unidad), 663 Curie, Marie, 657 Curie, Pierre, 657 Curie, temperatura, 465 curvas peraltadas, 88

#### **D**

D encantada, partícula, 690 Dalton, John, 592 datación por radiocarbono, 651, 665 datación por radioisótopos, 665, 677 Davisson, Clinton, 606 de Broglie longitud de onda, 606 de Broglie, Louis Victor, 606, 629 de Broglie, ondas de, 606 deceleración, 27 decibelio (unidad), 273 declinación, 446, 467 defecto de masa, 654 deformación volumétrica, 242 delfín (ecolocalización), 272 Demócrito, 592 densidad conversión a unidades SI, 6, 7, 15 de sólidos, líquidos y gases comunes, 240 definición, 240 medida en fluidos, 250 ondas sonoras y, 270 unidades de medida, 6 densidad de energía, 486, 497
densidad de los portadores de carga, 421 densidad numérica, 298, 417 depósito caliente, 345 depósito frío, 345 derivada, 23 descarga condensadores, 435 estática, 365 RC, circuito 435 desfibrilador, 391, 406, 413, 436 desintegración alfa, 141, 657, 658–659, 676 desintegración beta, 153, 659–660, 676, 682, 683, 686, 688 desintegración gamma, 658, 660 desintegración, constante de, 662, 677 desplazamiento, 20, 37 angular, 182, 189, 207 definición, 45 ecuaciones cinemáticas, 29, 30 movimiento bidimensional, 49 trabajo realizado por una fuerza constante, 99 vectores de, 45 detectores de metal, 477 devanado primario, transformador, 482 devanado secundario, transformador, 482 Dewar,vasos de, 327 diagrama de cuerpo libre, 69 diagrama de fases, 321 diagrama de movimiento, 21, 69 diagrama de niveles de energía, 626 diagrama de rayos de un telescopio refractor, 554 diagramas de circuitos, 402 diamagnetismo, 465, 468 diastólica, presión, 248 diatómico, gas, 315, 317 Dicke, Robert, 701 dieléctrica, constante, 407 dieléctricos, 406–409, 410 diferencia de potencial, 395, 410 Hall, 455, 467 difracción, 576–582, 587 de rayos X, 582, 605 definición, 576 mediante una única rejilla, 579, 587 Huygens, principio de, 573, 576, 580 iridiscencia, 579 límite de, 580–581 redes de difracción, 577, 587 difusión en gases, 303–304, 305 en líquidos, 303 dimensiones, 8, 15 Dinámica, 18, 67 de rotación, 195–198, 208 estrategia de resolución de problemas, 77 diodos, 437 dioptría (unidad), 557 dióxido de carbono cambio climático y, 651

diagrama de fases, 321 hielo seco, 321 masa molar, 295 oscilaciones en, 177 dipolo eléctrico, 364, 365 campo eléctrico, 375–376, 383 dipolos magnéticos, 446, 467 disolvente universal, 364 dispersión, 545–546, 561 de la luz solar, 585 de Rutherford, 619–620, 645 dispositivos mecánicos cámaras gamma, 661 desfibrilador, 391, 406, 413, 436 electrocardiograma (ECG), 397 electroencefalograma (EEG), 176, 397 marcapasos, 397, 436 microestimulador neuromuscular, 414 sistemas de fibra óptica, 545 termómetro de oído, 288 *Véase también* cuerpo humano distancia, 1, 20 desplazamiento y, 20, 37 medidas 1, 2 Tierra-Luna, 5 unidades de, 2, 3, 4, 15 distancia de la imagen espejos, 536, 539, 540 lentes, 549 distancia del objeto espejos, 536, 539, 540 lentes, 549 distancia focal espejos, 537, 539 lentes de contacto, 558 lentes, 549 magnificación y, 552 distancia máxima de enfoque, 557 distancia mínima de enfoque, 552 distancias astronómicas, 5, 6, 8, 43 disyuntores, 432–433 división, cifras significativas y, 11 divisor de haz, 568 doble rendija, interferencia, 572–576, 587 dominios magnéticos, 465, 468 dopaje (semiconductores), 437 Doppler, efecto luz, 521–522, 530 sonido, 278–281, 283 Doppler, efecto relativista, 521–522, 530 Du Fay, Charles, 362 dualidad onda-corpúsculo, 606–611, 614 Duane-Hunt, regla de, 640, 646 DVD, movimiento de rotación, 180, 187 190, 192, 207

# **E**

ebullición, punto de calibración de termómetros, 290 del agua, 289, 290 ECG. *Véase* electrocardiograma

www.FreeLibros.me

ecolocalización, 272, 286 ecuación de continuidad, movimiento de un fluido, 252, 259 ecuación de la lente delgada, 549, 556, 558, 562 ecuación del fabricante de lentes, 557, 558, 559, 562 ecuaciones cinemáticas, 29–33 movimiento de rotación, 185–186, 207 para caída libre, 34, 37 ecuaciones de estado, 295 EEG. *Véase* electroencefalograma efecto corona, 408 efecto fotoeléctrico, 598–602, 613 efecto invernadero, 306, 326 eficiencia (máquinas térmicas), 345, 347, 350, 356 Einstein, Albert, 233, 513 ecuación de, 600, 613 efecto fotoeléctrico, 598–602, 613 relatividad general, 513, 529, 547 eje de transmisión, 583 elasticidad, 241–243, 259 compresión volumétrica y módulo de compresibilidad, 242–243, 259 esfuerzo y deformación, 241–242 módulo de compresibilidad, 242, 259 Young, módulo de, 241, 259 electricidad estática, 362 electrocardiograma (ECG), 397 electrocitos, 444 electroencefalograma (EEG), 176, 397 electroforesis en gel, 384 electroimán, 462 electrólisis del agua, 592 electromagnetismo, 462 Faraday, ley de, 475, 480, 497, 504 flujo magnético, 474–477 *Véase también* inducción electromagnética; ondas electromagnéticas electrones, 8 capas, 437, 634-636, 645 cociente carga-masa, 454 como leptones, 688, 689, 692 de conducción, 417 efecto fotoeléctrico, 598–602, 613 en la estructura atómica, 623, 625 flujo de electrones en la corriente eléctrica, 416, 418 masa, 593, 650 momento orbital angular, 631 nubes electrónicas, 633 números cuánticos, 630–634 propiedades, 366, 386 spin, 631 tubo de rayos X, 397 velocidad de arrastre, 417 electronvoltio (unidad), 396 elementos de transición, 637 elementos químicos fusión nuclear en las estrellas, 672, 677

elementos químicos (*cont*.) isótopos, 651, 657 propiedades nucleares de, 651 rayos X característicos, 640-642, 646 tabla periódica, 634–639 transmutaciones artificiales, 666 *Véase también* estructura atómica elipse de Hohmann, 237 geometría, 221–222 elípticas, órbitas, 214, 221–222, 225 emisión espontánea, 642 emisión estimulada, 642 emisión, espectro de, 627 emisividad, 326 Empédocles, 592 empuje hidrostático, 248–251, 259, 261 encanto, 689, 690, energía conservación de la energía mecánica total, 114–117, 122, 227, 235 conservación de la energía, 98, 110 de enlace, 653–655, 676 de la fisión nuclear, 668–669, 672 de la fusión nuclear, 671 de los insectos, 127 en el movimiento armónico simple, 162–167, 175 en explosión nuclear, 679 en reposo, 525–526, 530 energía de los alimentos, 125 estrategia de resolución de problemas, 114 interna, 334 magnética, 485 ondas electromagnéticas, 506, 529 teorema trabajo-energía, 101, 107–110, 118, 122 tipos, 98 energía cinética, 108, 118 cantidad de movimiento y, 150 definición, 98, 110, 121 en colisiones, 135–145, 150 en el oscilador armónico, 162, 165 lanzamiento de un cohete y, 230 masa y, 9 molecular media, 300 momento de inercia y, 190–192, 207 movimiento de rodadura y, 193, 208 relativista, 525, 530 teorema trabajo-energía, 107–110, 118, 122 teoría cinética de los gases, 299 energía eléctrica de baterías, 430 disipada en una resistencia, 430, 440 energía mecánica conservación de la, 114–117, 122 conversión a energía eléctrica, 481 en colisiones, 135–144 energía mecánica total, 114, 117, 118, 122

en colisiones, 136 en el oscilador armónico, 162, 175 energía orbital, 231 y colisiones elásticas, 142 y colisiones inelásticas, 142 energía oscura, 703 energía potencial, 9, 110–113, 391–394 cero de, 112 conservación de la energía mecánica, 114–117, 122 definición, 98, 111, 121, 122 elástica, 112 eléctrica, 391–394, 395, 410 fuerzas conservativas, 110, 113, 118, 121, 122 fuerzas no conservativas, 110, 117, 118, 121, 122 gravitatoria, 9, 112, 113, 226–228, 235, 392, 423 movimiento armónico simple, 162, 165 muelles 112, 122, 162 energía solar células fotovoltaicas, 437, 601 en la superficie terrestre, 326 energía solar-térmica, 347 energía térmica, 288, 305 de los gases, 301 definición, 334 unidades de, 310 *Véase también* calor; temperatura energía total relativista, 525, 530 energía-cantidad de movimiento, relación relativista, 527, 530 enfriamiento por evaporación, 322 entropía, 342–344, 353–354, 356, 357 calidad de la energía y, 348 gases ideales, 351–352 producción de entropía humana, 360 y segunda ley de la termodinámica, 353–354, 356 equilibrio mecánico estrategia de resolución de problemas, 199 movimiento de rotación, 198, 208 equilibrio térmico, 311, 329 equilibrio, movimiento de rotación, 198, 208 equivalente mecánico del calor, 310 escalares, 44 multiplicación de vectores por, 48–49 escandio, configuración electrónica, 637 esfuerzo, 241–242 espectro característico, 593 espectro electromagnético, 508–512, 529 espectro solar, 627–628 espectrómetro de masas, 452–453, 467, 470 espectros atómicos, 593 Balmer, serie de, 621, 627 Brackett, serie de, 627 hidrógeno, 621, 625–627 Lyman, serie, 626, 627 números cuánticos y, 630–634, 645

Paschen, serie de, 626, 627 Pfund, serie de, 627 Zeeman, efecto, 633, 645 espectroscopia, 578 especular, reflexión, 535, 561 espejismos, 543 espejos cóncavos, 537–540, 561 convexos, 537, 540–541, 561 distancia de la imagen, 536, 539, 540 distancia focal, 537, 539, 540 ecuación del espejo, 539, 561 espejos esféricos, 537–541, 561 imagen aumentada, 538–539 imagen real, 538–539, 540 imagen reducida,538–539, 540 imagen virtual, 536, 540, 561 magnificación, 536 planos, 535–536, 541 punto focal, 537, 538, 540 reflexión especular, 535, 561 tamaño de la imagen, 540 tamaño del objeto, 539 espira de corriente, momento magnético, 460 estación espacial ausencia de peso aparente, 232–233, 235 centro de masas, 147 gravedad artificial, 60 locomoción de un astronauta, 96 primera ley de Newton, 71 estado fundamental, configuración, 623, 636 estados de la materia, 239–240, 259 cambios de fase, 318–323, 329 condensado de Bose-Einstein, 240 plasma, 240 superfluido, 240 *Véase también* gases; líquidos; sólidos estados estacionarios, 623 estados excitados, 623 estático, rozamiento, 84, 91 estimaciones del orden de magnitud, 13, 15 estrellas binarias, 232 colores estelares, 595 de neutrones, 233, 638 enana blanca, 638 fusión nuclear en, 672–673 origen de los elementos, 673–674 Pauli, principio de exclusión, 634–635, 638, 645 protón-protón, ciclo, 672 estructura atómica átomo nuclear, 618–621, 623, 645 átomos multielectrónicos, 634, 641, 645 Bohr, átomo de, 362, 627–630, 634, 645 modelo «pudding de pasas», 619 modelo del sistema solar del átomo, 621 notación espectroscópica, 633 nubes electrónicas, 633 núcleo, 619–620 números cuánticos, 623, 625, 630–634

Pauli, principio de exclusión, 634–635, 638, 645 semiconductores y, 437 spin del electrón, 631 subcapas, capas y orbitales, 437, 465, 634–636, 645 Zeeman, efecto, 633, 645 estructura en doble hélice del ADN, 582 estructura fina, 633 estructura nuclear, 649–653, 676 estabilidad nuclear, 653–657, 676 números mágicos, 657, 676 eta, partículas, 690 éter, 512–513 exa (prefijo), 4 exactitud, 10, 14 excentricidad de la elipse, 222, 225 expansión cósmica, 699–700, 706 expansión de gases, 335 expansión térmica coeficiente de expansión volumétrica, 291, 292, 305 del agua, 293 lineal, 290, 291, 305 experimento de la gota de aceite, 380, 412 explosión sónica, 281 explosiones en dos dimensiones, 142, 150 en una dimensión, 140, 150 exponente adiabático, 339 extrañeza, partículas subatómicas, 689, 690

## **F**

factor de potencia, 495 Fahrenheit, Daniel, 288 Fahrenheit, escala de temperatura, 288, 289, 305 Faraday, ley de, 475, 480, 497, 504 Faraday, Michael, 401, 474, 592 faradio (unidad), 401 fasores, análisis de circuitos de CA, 491–492 circuitos RLC, 493–494 fasores, diagrama de, 492 fem inducida por el movimiento, 477–480, 497 fem. *Véase* fuerza electromotriz femto- (prefijo), 4 femtometro, 652 fermi (unidad), 652 Fermi National Lab (Fermilab), 697 Fermi, Enrico, 17 ferromagnetismo, 465, 468 Feynman, diagramas de, 685, 686 Feynman, Richard, 685 fibra óptica, 545 reflexión interna total, 544 filtros, 491 Física atómica, 618–646 Duane-Hunt, regla de, 640, 646 láseres, 406, 414, 557, 642–644, 646

números cuánticos, 630–634, 645 Pauli, principio de exclusión, 634–635, 638, 645 radiación de rayos X, 639–642 rayos X característicos, 640-642, 646 tabla periódica, 634–639 *Véase también* estructura atómica; Física moderna; Física nuclear; Física de partículas Física de partículas, 681–706 aceleradores de partículas, 533, 697–699, 706 antipartículas, 681, 688, 705 clasificación de las partículas, 688–692 cosmología y, 702 energía oscura, 703 fuerzas fundamentales, 684–686, 705 historia, 681 leyes de conservación y reacciones entre partículas, 689 materia oscura, 703 modelo estándar, 696 partículas compuestas, 684, 705 partículas elementales, 684, 688, 705 producción y aniquilación de pares, 604, 613, 682 universo y, 699–702 *Véase también* electrones; neutrones; protones; partículas subatómicas Física moderna Compton, efecto, 603–604, 613 cuantización, 591–592, 613 dualidad onda-corpúsculo, 606–611, 614 efecto fotoeléctrico, 598–602, 613 fotones, 511, 598–604, 613 Heisenberg, principio de incertidumbre, 608–610, 612, 614, 685 láseres, 406, 414, 557, 642–644, 646 mecánica cuántica, 607–608 microscopios modernos, 610–611 números cuánticos, 630–634, 645 ondas de De Broglie, 606 Pauli, principio de exclusión, 634–635, 638, 645 producción y aniquilación de pares, 604, 613, 682 radiación de cuerpo negro, 326, 594, 598, 613 radioactividad, 657–662, 676 tabla periódica, 634–639 *Véase también* estructura atómica; Física nuclear; Física de partículas Física nuclear estabilidad nuclear, 653–657, 676 estructura nuclear, 649–653, 676 fisión nuclear, 666–671, 677 fuerza nuclear fuerte, 90, 221, 653, 657, 676, 684, 686 fusión nuclear, 671–675, 677 radioactividad, 657–662, 676

fisión nuclear, 666–671, 677 descubrimiento, 667 energía de enlace, curva, 655 energía de, 668–669, 672 peligros de, 679 proceso de, 668 productos de la fisión, 668 reacciones en cadena, 669, 677 reactores nucleares, 670–671 flauta, 277 flecha en la notación vectorial, 45 flecha temporal, 342, 356 fluido estático, 244 fluido incompresible, 251, 259 fluido irrotacional, 251 fluido no viscoso, 251 fluidos Arquímedes, principio de, 248–250, 256, 259 ecuación de Bernoulli, 253–255, 256, 259 empuje hidrostático, 248–251, 259, 261 ley de Poiseuille, 257 medida de la densidad, 250 movimiento de rotación, 184 movimiento de un fluido, 251–256, 259 Pascal, ley de, 246 presión hidráulica, 244–248, 259 principio de Bernoulli, 255 tensión superficial, 256, 259 viscosidad, 251, 256, 257, 259 fluidos ideales Arquímedes, principio de, 248–250, 256, 259 características, 251 empuje hidrostático, 248–251, 259, 261 movimiento de un fluido, 251–256, 259 Pascal, ley de, 246 presión hidráulica, 244–248, 259 flujo. *Véase* flujo magnético flujo de calor, segunda ley de la termodinámica, 333, 341–344, 356 flujo de electrones en la corriente eléctrica, 416, 418 flujo magnético, 474–477, 497 flujo sanguíneo arterial, 257 flúor, configuración electrónica, 637 FM. *Véase* modulación de frecuencia fondo de microondas cósmico (CMB), 701–702, 706 fotocopiadoras, 369 fotocorriente, 598 fotones, 511, 598–604, 613 Compton, efecto, 603–604, 613 masa, 602 origen del término, 599 propiedades, 602 virtuales, 686 franjas de interferencia, 573 franjas oscuras para una única rendija, 580, 587

Franklin, Benjamin, 362 Franklin, Rosalind, 582 frecuencia angular, movimiento armónico simple, 158, 160, 167, 175 ciclotrón, 456, 467 en el movimiento periódico, 157, 175 ondas, 265 ondas electromagnéticas, 505, 511, 529 ondas sonoras, 270, 272 umbral, 599, 613 frenado regenerativo, 424 frenos antibloqueo, 85 frenos magnéticos, 479 Fuego de San Telmo, 408 fuerza cantidad de movimiento, 128–134 centrípeta, 87 como magnitud vectorial, 68 de arrastre, 86, 102, 117, 118 diagramas de fuerza, 69 conservativa, 110, 113, 118, 122 no conservativa, 110, 117, 118, 122 momento de una, 195–198 movimiento y, 70 naturaleza de, 67–68 neta, 69, 91, 128–134 normal, 77, 80, 88 tensión, 79 tercera ley del movimiento de Newton, 73 trabajo realizado por una fuerza constante, 99 velocidad y, 71 *Véase también* fuerza electromagnética; fuerza gravitatoria; fuerza nuclear fuertes; fuerza nuclear débil fuerza eléctrica, 68 definición, 395 rozamiento y, 81 fuerza electromagnética, 89, 221, 684, 686, 702 fuerza electromotriz (fem), 422 fuerza electrostática Coulomb, ley de, 366–371 naturaleza vectorial, 371 fuerza en función de la posición, gráfica, 104 fuerza gravitatoria, 216, 221, 684, 685, 686 fuerza magnética aplicaciones, 451–457, 467 definición, 447, 467 regla de la mano derecha, 447, 462 sobre cables conductores, 457–461, 467 sobre cables paralelos, 463 sobre un par de cables, 462 sobre una carga en movimiento, 447–451, 467 fuerza neta, 69, 91 cálculo, 369–370 cantidad de movimiento, 128–134 estrategia de resolución de problemas, 369

para múltiples cargas, 369–371 fuerza nuclear débil, 90, 221, 684, 685, 686, 702 fuerza nuclear fuerte, 90, 221, 653, 657, 676, 684, 686 fuerzas fundamentales, 684–686, 705 fuerzas interatómicas, ley de Hooke, 161 funciones trigonométricas inversas, 43 fusibles, 432-433 fusión calor de transformación, 318, 329 del hielo, 343 estrategia de resolución de problemas, 320 fusión nuclear, 671–675, 677 en las estrellas, 672–673, 677 energía de enlace, curva, 655 energía, 671 reactores nucleares, 674–675

# **G**

galaxias que actúan como lentes, 547 Galileo, 34, 35, 53, 71, 168, 193, 214, 217, 555 Galvani, Luigi, 397 gamma, cámaras, 661 gamma, radiación, 658, 676 gamma, rayos, 508, 511, 529, 658, 676 gases Boyle, ley de, 295 calor específico, 315–316, 329 cambios de fase, 318–323, 329 características, 240 Charles, ley de, 295 compresión de, 335, 356 diagramas de fases, 321 difusión, 303–304, 305 energía térmica, 301, 329 expansión de, 335 Gay-Lussac, ley de, 296 ley de los gases ideales, 295–297, 298, 305 teorema de equipartición, 316, 329 teoría cinética de, 299–304, 305 gases ideales, 294–299, 305 cantidad de gas, 294–295 constante de Boltzmann, 298 definición, 294 distribución de Maxwell de velocidades, 301, 305 energía térmica total, 300, 305 entropía, 351–352 ley de Boyle, 295 ley de Charles, 295 ley de Gay-Lussac, 296 ley de los gases ideales, 295–299, 305 masa, 295 presión, 305 gases monoatómicos, 315, 317 gases nobles, 637 Gay-Lussac, ley de, 296

Geiger, contador, 663, 677 Geiger, Hans, 619 Gell-Mann, Murray, 692 generadores eléctricos, 481, 497 geoestacionario, satélite, 229, 235, 238 germanio, 470 Germer, Lester, 606 giga (prefijo), 4 Gilbert, William, 446 giróscopo, 205 gluones, 695 GPS (*Global Positioning System*), 231, 233 grafito, efecto Compton en, 604 gramo (unidad), 2 Gran Colisionador de Hadrones, 456 , 697 gravedad aceleración de, 220 antigravedad, 704 artificial, 60 caída libre y, 33–36, 37, 217–218 energía potencial gravitatoria, 9, 111, 112, 226–228, 235 hipergravedad, 97 teoría de cuerdas, 702 trabajo realizado por la, 103, gravímetro, 218 gravitación, 213–238 aceleración en caída libre, 33–36, 37, 217–218 aceleración gravitatoria, 34, 216, 217, 218, 235 ausencia aparente de peso, 232–233, 235 balanza de Cavendish, 219 constante de, 216, 220 energía potencial gravitatoria, 9, 111, 112, 226–228, 235 estrella binarias y galaxias, 232 fuerza de «acción a distancia», 221, 684 ley de la gravitación de Newton, 213–221, 224–225, 232, 235 leyes de Kepler, 221–225, 235 mareas y, 232, 235, 238 satélites y, 228–231 gravitones, 686 gray (unidad), 661 Gray, Stephen, 362 grupos (tabla periódica), 637

#### **H**

hadrones, 689, 690, 705 Hahn, Otto, 667 Hall, diferencia de potencial, 455, 467 Hall, efecto, 454–455 Halley, cometa, 224 halógenos, 637 Heisenberg, principio de incertidumbre, 608–610, 612, 614, 685 Heisenberg, Werner, 607 helio densidad del, 297 energía de enlace, 655

globos de, 335 propiedades, 635 helio-neón, láser, 643 henrio (unidad), 484 Henry, Joseph, 474, 484 hercio (unidad), 157 Hertz, Heinrich, 157, 505 híbrido enchufable, 424 hidrógeno bomba de, 674 distribuciones de probabilidad del, 634 espectro, 621, 627 fuerza electrostática del átomo de, 367 a vapor, 319 hielo estructura del, 293 fusión de, 343 patinaje, 74, 135, 202 seco, 321 hierro energía de enlace, 655, 656 ferromagnetismo, 465, 468 Hindenburg (dirigible), 307 hipergravedad, 97 hipotermia, 307 Hiroshima bombing, 670 Hohmann, elipse de, 237 holograma, 644 Hooke, ley de, 105, 106, 122, 160 Hooke, Robert, 105 Hubble, constante, 699 Hubble, Edwin, 524, 699 Hubble, relación de, 699, 706 Hubble, telescopio espacial, 555 huesos, Young, módulo de, 241 Hull, G.F., 507 huracán, 184 Huygens, Christian, 576 Huygens, principio de, 573, 576, 580

# **I**

imagen virtual espejos, 536, 540, 541, 561 lentes, 536, 547, 548, 556, 562 imágenes médicas artroscopia, 545 con flúor-18, 664–665 laparoscopia, 545 MRI, tomografía por resonancia magnética, 438, 461, 467, 501 NMR (resonancia magnética nuclear), 461, 467 rayos X , 397, 639 tomografía asistida por computadora, 511 tomografía por emisión de positrones (escáner PET), 456, 533, 605, 659, 679 ultrasónicas, 272 imágenes, formación de aumentada, 538–539 en la visión humana, 556–557 espejo cóncavo, 537–540, 561 invertidas, 547, 548, 549

magnificación, 536, 552, 562 mediante espejos convexos, 537, 540–541, 561 mediante espejos esféricos, 537, 561 mediante espejos planos, 535–536, 540 mediante lente delgada, 550, 562 mediante lentes convergentes, 548 mediante lentes convexas, 547–548 mediante lentes divergentes, 550 reales, 538–539, 540, 548, 556, 562 rectas, 539, 540, 547 reducidas, 538–539, 540 virtuales, 536, 547, 548, 556, 562 imanes dipolos magnéticos, 446, 467 imán en caída libre, 479 polos, 445–446, 467 impedancia, 494 impedancia bioeléctrica, 421 impresoras láser, 369, 408 impulso, 130 impulso-cantidad de movimiento, teorema, 130–131 inclinación, 446, 467 magnética, 446 índice de refracción, 541, 542, 561 reflexión interna total, 544, 561 indio, dopaje de semiconductores con, 638 inducción electromagnética, 473–498 comprobación de, 474 Faraday, ley de, 475, 480, 497, 504 fem inducida por el movimiento, 477–480, 497 generadores, 481, 497 historia, 474 inductancia, 483–486 Lenz, ley de, 475, 476, 480, 483, 497 transformadores, 482, 498 inductancia, 483–486, 497 autoinductancia, 483, 484, 497 de un solenoide, 484–485 mutua, 483, 497 inductivos, circuitos, 494 inercia, 69 ley de, 71 masa e, 69 momento de, 190–192, 201, 207 inflación, 702 infrarroja (IR), radiación, 510, 529 infrasónica, onda de sonido, 272, 283 instrumentos de cuerda, 268, 275–278 propiedades de las ondas, 268–270, 283 sobretonos, 269 tensión en, 270 instrumentos musicales armonía musical, 275, 283 armónicos, 269 de cuerda, 268–270, 275, 283 de viento, 276–277 patrón de ondas estacionarias, 275, 276

# www.FreeLibros.me

sobretonos, 269

intensidad sonora, 273–274, 283 intercambio de partículas, 705 interferencias, 266–271, 283, 587 batidos, 267 constructiva, 266, 283, 568, 571, 573, 575, 587 de doble rendija, 572–576, 587 de múltiple rendija, 578 destructiva, 266, 283, 568, 571, 573, 575, 580, 587 en películas delgadas, 569–571 interferómetro de Michelson, 568–569, 587 Newton, anillos de, 572 óptica ondulatoria, 567–568 puntos muertos, 266, 277, 573 recubrimientos antirreflectantes, 571 interferómetro, 568–569 inversión de la población, 643 ion helio, espectro, 630 ion negativo, 362 ion positivo, 362 iridiscencia, 579 iris (ojo), 556 isotérmico, proceso, 337, 356 isótopos definición, 651, 657 desintegración beta de, 659 fuerza nuclear fuerte en, 653 separación de, 453 isótopos de iodo, uso médico, 661

# **J**

J, partículas, 690 James Webb, telescopio espacial, 555 Jeans, James, 597 Joule, James, 99 julio (unidad), 99 juntas de expansión en puentes y edificios, 293 Júpiter (planeta), masa de, 220

### **K**

kaones, 690 kelvin (unidad), 289 Kelvin, escala de temperatura, 289, 305 Kennewick, hombre de, 666 Kepler, Johannes, 214 Kepler, leyes de, 222–223, 224, 235 kepleriano, telescopio, 555 kilo (prefijo), 4 kilocaloría (unidad), 310 kilogramo (unidad), 2, 3, 4, 15 kilovatio-hora (unidad), 432 Kirchhoff, Gustav, 423 Kirchhoff, ley de las mallas, 422–423, 425, 440, 494 Kirchhoff, ley de los nudos, 425–426 Kleiber, ley de, 126 **L**

lambda encantada, partícula, 412, 690

lambda, partículas, 690, 691, 695 laparoscopia, 545 láseres, 406, 414, 557, 642–644, 646 LASIK (*laser-assisted in situ keratomileusis*), 557, 643 latitud y aceleración gravitatoria, 218 LC, circuitos, 487–489, 497 LCD, 585 LED (Light-Emitting Diodes), 437 Lenard, Phillip, 598 lentes, 446–551, 556 aproximación de la lente delgada, 546 biconvexas, 546 cóncavas, 547, 551, 562 convergentes, 547, 548, 549 convexas, 547–550 de aumento, 547, 550 de contacto, 557, 558, 563 delgadas, 546–551 divergentes, 547, 550, 562 ecuación de la lente delgada, 549, 556, 558, 562 ecuación de magnificación, 549 ecuación del fabricante de lentes, 557, 558, 559, 562 esféricas, 546 magnificación, 536, 549, 562 microscopio compuesto, 553, 562 plano-convexa, 546 recubrimientos antirreflectantes, 571 telescopios, 554–555 tipos, 546–547 lentes convergentes formación de imágenes, 546, 547, 548 potencia de refracción, 557 Lenz, ley de, 475, 476, 480, 483, 497 leptones, 688–689, 691, 705 leptónico, número, 691 levantamiento de pesas, 242 ley armónica, 223 ley de inercia, 71 ley de la desintegración radioactiva, 663, 677 ley de la reflexión, 535, 541, 561 ley de las proporciones definidas, 592 ley de los gases ideales, 295–297, 298, 305 ley universal, 221 leyes de la termodinámica, 333–355 primera ley, 333, 334–340, 341, 356 segunda ley, 333, 341–344, 353–354, 356 leyes del movimiento de Newton. *Véase* Newton, leyes del movimiento límite de difracción, 580–581 límite de elasticidad, 241 linac, 696 líneas de campo, 372, 378 líneas de flujo, 252 líneas de transmisión, 432 líquidos cambios de fase, 318–323, 329 características, 239–240

convección, 324, 325, 327, 329

diagrama de fases, 321 difusión en, 303 litio, configuración electrónica, 635 longitud de onda, 265 de ondas electromagnéticas, 505, 508, 511, 529 fundamental, 269 luz visible, 568 sonido audible, 568 umbral, 601 longitud propia, 519 longitudinal, onda, 264, 283 Lovell, Jim, 238 Luna distancia desde la Tierra, 5 mareas, 232, 235, 238 tercera ley de Kepler, 225 luz cantidad de movimiento, 507 coherente, 568 cuantización de, 613 difracción, 576–582, 587 dispersión atmosférica de, 585 dispersión, 545–546, 561 dualidad onda-corpúsculo, 606–611, 614 efecto Doppler relativista, 521–522, 530 efecto fotoeléctrico, 598–602, 613 interferencias, 567–568 láseres, 406, 414, 557, 642–644, 646 monocromática, 568 naturaleza de partícula, 606 naturaleza ondulatoria de la, 263, 568, 572, 606 Newton, anillos de, 572 polarización, 583–584 prismas y dispersión de la luz, 545–546 rayos luminosos, 535–536 reflexión, 534–541 refracción, 541–544, 561 solar, 510 velocidad de la, 2, 8, 505, 512–513, 529 *Véase también* óptica geométrica; luz visible, 508, 510, 529 dispersión, 545–546, 561 interferencias, 567–568 longitud de onda, 508, 568 prismas y dispersión de la luz, 545–546 reflexión, 534–541 refracción, 541–544, 561 Lyman, bosque alfa de, 628 Lyman, serie, 626, 627

#### **M**

macroestado, 351, 352 MAGLEV, transporte por levitación magnética, 438 magnético, número cuántico, 631, 632 magnetismo, 68, 445–468 dipolos magnéticos, 446, 467 imán en caída libre, 479 origen del, 462–464, 468

*Véase también* campo magnético; imanes magnetita, 446 magnificación, 536, 562 angular, 552, 562 con una única lente, 552 telescopios reflectores, 554, 562 telescopios refractores, 554, 555, 562 magnitud invariante, 514, 525 Malus, Etienne-Louis, 584 Malus, ley de, 583–584 manguera de incendios, fluidos, 252–253 máquinas térmicas, 344–351, 356 aire acondicionado, 350, 356 automóviles como, 344–345 bombas de calor, 350, 356 Carnot, ciclo de, 346, 350 Carnot, máquina de, 346, 356 eficiencia de, 345, 347, 350, 356 energía solar-térmica, 347 refrigeradores, 348–349, 350, 356 y segunda ley de la termodinámica, 347–348 marcapasos, 397, 436 Marconi, Guglielmo, 506 mareas y, 232, 235, 238 Marsden, Ernest, 619 masa centro de masas, 146–149 cifras significativas, 10 como inercia, 69 como resistencia a la fuerza, 68 cuantización, 593, 597, 613 de electrones, 593 de fotones, 602 de gases ideales, 295 de partículas subatómicas, 8 defecto de, 654 definición, 2, 67–69, 91 energía cinética y, 9 medidas, 2, 3 molar, 294, 295 periodo del oscilador armónico y, 162 peso, 72 reducida, 629 segunda ley de Newton, 72 unidades de, 2, 4, 15 materia comportamiento magnético, 464–466 condensada, 240 dualidad onda-corpúsculo, 606–611, 614 ondas de materia en el átomo de Bohr, 629 oscura, 215, 703 *Véase también* estados de la materia material óhmico, 419 materiales magnéticos, 464–466, 468 Maxwell, distribución de, 301, 305 Maxwell, James Clerk, 301, 504 Maxwell, teoría de, 504, 505 mecánica cuántica, 607–608 mediador, 684, 705

medidas cifras significativas, 10–12, 15 constantes fundamentales, 8, 15 conversión de unidades, 6–7, 13, 15 distancia, 1, 2, 4, 15 estimaciones del orden de magnitud, 13, 15 exactitud, 10, 15 incertidumbre y, 10 masa, 1, 2, 4, 15 notación científica, 3, 4, 5, 15 precision, 10, 15 SI, sistema de unidades, 2–3, 4, 5, 7, 8, 13, 15 sistema británico, 6, 15 sistema CGS, 6, 7, 15 tiempo, 1, 2, 4, 15 mega (prefijo), 4 Meitner, Lise, 668 membrana celular, 409, 416 menisco, 256 Mercurio (planeta), celeridad orbital, 238 mercurio, barómetro de, 246 mesón pi, 685 mesones, 685, 689, 690, 693, 694, 705 metaestables, estados, 643 método del paralaje, 6 metro (unidad), 2, 3, 4, 15 Michelson, Albert, 512–513 Michelson, interferómetro, 568–569, 587 Michelson-Morley, experimento, 512 micro (prefijo), 4 microestado, 351 microestimulador neuromuscular, 414 microondas, 505, 509, 529 microscopio compuesto, 553, 562 de barrido de efecto túnel (STM), 611 de fuerza atómica (AFM), 611 electrónico de barrido (SEM), 382, 383, 610 electrónico de transmisión (TEM), 610 millas (unidad), conversión a metros, 7 milli (prefijo), 4 Millikan, experimento de las gotas de aceite, 380, 412 Millikan, Robert A., 366, 380, 593, 613 miopía, 557 modelo de capas, 657 modelo estándar, 696 moderador (radioactividad), 670 modulación de amplitud (AM), 509, 577 modulación de frecuencia (FM), 509, 577 módulo de compresibilidad, 242, 259 mol (unidad), 294, 295, 305 molar, masa, 294, 295 moléculas polarizadas, 364 molibdeno, espectro de rayos X, 640 momento angular, 201–203 conservación del, 202 momento de fuerza y, 203

vector, 205, 208 momento de fuerza momento angular, 201–203 movimiento de rotación, 195–198, 208 neto, 197, 201, 208 positivo o negativo, 198 momento de inercia, 190–192, 201, 207 momento magnético de una bobina, 460 momento orbital angular, 631, 632, 645 monopolo magnético, 446, 467 Moseley, gráficas de, 641 Moseley, Harry, 641, 648 motores eléctricos armadura, 460 motor eléctrico lineal, 480 resistencia en, 496 movimiento caída libre, 33–36, 37 de traslación, 180 de un fluido, 251–256, 259 desplazamiento 20 diagramas de, 21, 69 distancia, 20 en un plano inclinado, 78, 80 fuerza y, 70 inercia, 69 leyes de Newton, 70–77 movimiento bidimensional, 42–66 oscilaciones, 156–162 periódico, 156–162, 175 retrógrado, 214 rozamiento, 81 sistema de referencia, 18–19 tridimensional, 19 unidades de, 2 unidimensional, 18–41 *Véase también* aceleración; energía cinética movimiento armónico amortiguado, 171–172, 175 movimiento armónico simple, 158–168, 175 aceleración y, 165 energía, 162–167, 175 frecuencia angular, 158, 160, 168, 175 movimiento circular uniforme, 167, 175 péndulo simple, 168–169, 170, 175 movimiento bidimensional, 42–66 aceleración, 52–53, 62 escalares y vectores, 44–49, 62 movimiento circular uniforme, 58–61, 62 movimiento de proyectiles, 53–58, 62 trabajo, 104 trigonometría, 42–43 velocidad, 49–52 movimiento circular uniforme, 58, 62 aceleración centrípeta, 58–59, 62 campo magnético y, 450, 467 de una carga positiva, 450 leyes del movimiento de Newton y, 87–89, 91 movimiento armónico simple, 167, 175

trabajo, 102 movimiento de los planetas gravitación, 214 ley armómica, 223 leyes de Kepler, 222–223, 224, 235 movimiento de rotación de la Tierra, 180 movimiento retrógrado, 214 órbitas elípticas, 214, 221–222, 223 plano de la eclíptica, 223 *Véase también* órbitas movimiento de rodadura, 192–195, 208 energía cinética, 193 teorema del trabajo-energía, 194 movimiento de rotación, 180–212 aceleración angular, 183, 189, 196, 197, 201, 207 aceleración tangencial, 187, 188, 189, 207 centro de masas, 201 cuerpos rodantes, 192–195, 208 de fluidos, 184 desplazamiento angular, 182, 189, 207 ecuaciones cinemáticas, 185–186 energía cinética y, 190, 207 equilibrio mecánico, 198–201, 208 estrategia de resolución de problemas, 185 magnitudes vectoriales, 204–205, 208 momento angular, 201–203 momento de fuerza, 195–198, 208 momento de inercia, 190–192, 201, 207 posición angular, 181–182, 201, 207 precesión, 205 regla de la mano derecha, 204, 205 velocidad angular constante, 183 velocidad angular, 182–183, 184, 189, 201, 207 velocidad y celeridad tangenciales, 187, 189, 207 *Véase también* gravitación movimiento de un fluido, 251–256, 259 ecuación de Bernoulli, 253–255, 259 ecuación de continuidad, 252, 259 fluidos ideales, 251 movimiento unidimensional, 18–41 aceleración, 26–27, 37 caída libre, 33–36, 37 con aceleración constante, 29–33, 37 distancia, 20 ecuaciones cinemáticas, 29–31 posición y desplazamiento, 18–21, 37 velocidad y celeridad, 21–26, 37 MRI, tomografía por resonancia magnética, 438, 461, 467, 501 muelles constante del muelle, 105 energía potencial, 112 fuerza de restauración, 106 Hooke, ley de, 105, 106, 122, 160 ideales, 106 tercera ley de Newton, 106 trabajo realizado por, 105–107, 111, 122

multielectrónicos, átomos, 634, 641, 645 multiplicación cifras significativas y, 11 de vectores por escalares, 48–49, 62 muones, 470, 520, 685, 688, 689, 692 músculo ciliar, 556

#### **N**

Nagasaki, bomba, 670 nano (prefijo), 4 nanotecnología, 16 National Ignition Facility (Livermore), 675 navegación solar, 507 naves espaciales ausencia de peso aparente, 232–233, 235 conservación de la cantidad de movimiento, 131 momento de inercia, 203 neptunio-239, 670 neutrino de la partícula tau, 688, 689, 692 neutrino muónico, 688, 689, 692 neutrinos, 660, 682–683 antineutrinos, 682–683, 691 como leptones, 688, 689, 691 del electrón, 688, 689 neutrones, 8, 593, 676 como bariones, 690 configuración de quarks, 693 descubrimiento, 650, 682 masa, 650 propiedades, 366, 386, 690 Newton, anillos de, 572 Newton, Isaac, 572 Newton, ley de la gravitación, 213–221, 224–225, 235 Newton, leyes del movimiento de aplicaciones de, 76, 91 movimiento circular uniforme, 87–89, 91 muelles y, 106 sistema de referencia inercial, 73 Newton, péndulo de, 151 Newton, primera ley de, 70–71, 91 Newton, segunda ley, 71 aplicaciones, 76–77 cantidad de movimiento, 129, 131, 150 momento angular y, 201 péndulo simple y, 169 rozamiento estático y, 84 Newton, tercera ley, 73, 91 Nichols, E.F., 507 nicromo, 420 níquel-hidruro metálico, baterías, 424 nitrógeno, distribución de Maxwell, 302 nitrógeno-14, desintegración beta, 659 nivel de intensidad del sonido, 274, 283 NMR (resonancia magnética nuclear), 461, 467 no conservativas, fuerzas, 110, 117, 121, 122 no inercial, sistema de referencia, 73 Noddack, Ida, 667 nodos, ondas estacionarias, 269, 270 notación científica, 3, 4, 5, 15

notación vectorial, 44 NOVA de fusión de láser, experimento, laboratorio Lawrence Livermore, 414 nubes electrónicas, 633 nucleidos, 651 espejo, 678 nucleidos radioactivos beta, desintegración, 153, 659–660, 676, 682, 683, 686, 688 desintegración alfa, 141, 657, 658–659, 676 desintegración gamma, 658, 660 vida media, 664 núcleo atómico, 619–620 beta, desintegración, 153, 659–660, 676, 682, 683, 686, 688 desintegración alfa, 141, 657, 658–659, 676 desintegración gamma, 658, 660 energía de enlace, 653–655, 676 estabilidad nuclear, 653–657, 676 estructura nuclear, 649–653, 676 forma y tamaño, 652 fuerza nuclear fuerte, 90, 221, 653, 657, 676, 684, 686 modelo de gota líquida, 668 nucleones, 650 propiedades, 651 radio nuclear, 652, 676 núcleo hijo, 658 núcleo padre, 658 nucleones, 650 energía de enlace por nucleón, 655 número atómico, definición, 651, 676 número másico, 651, 676 número neutrónico, 651, 676 números cuánticos estructura atómica, 623, 625 y espectros atómicos, 630–634, 645 Zeeman, efecto, 633, 645 números mágicos, 657, 676

#### **O**

objetivo (lentes) microscopio, 553 telescopio, 554 objetos de dimensiones finitas, centro de masas, 147 objetos simétricos, centro de masas, 148 Occhialini, Giuseppe, 685 octava, 276, 283 ocular, 553 Ohm, ley de, 419 ohmio (unidad), 419, 491 ojo, 556 anatomía, 556, 562 LASIK, 557, 643 óptica del, 556–557 *Véase también* visión; visión, defectos omega, partículas, 690 ondas amplitud, 264

armónicos, 269 celeridad, 265, 283 de De Broglie, 606 definición, 263 Doppler, efecto, 278–281, 283 dualidad onda-corpúsculo, 606–611, 614 estacionarias, 268–270, 283 frecuencia, 265 interferencias, 266–271, 283 longitud de onda fundamental, 269 longitud de onda, 265 longitudinales, 264, 283 naturaleza ondulatoria de las, 263, 568, 572, 606 ondas de choque, 281 periódicas, 264, 505 principio de superposición, 266–267 propiedades, 263–265, 283 puntos muertos, 266, 277, 573 sísmicas, 270 sobretonos, 269 transversales, 264, 283, 504 *Véase también* ondas sonoras ondas de radio, 506, 508, 529 ondas electromagnéticas, 503–508 campos magnéticos y, 504 en Astronomía, 511 energía y cantidad de movimiento en, 506, 512, 529 espectro electromagnético, 508–512, 529 éter, 512–513 frecuencia, 505, 506, 511, 529 longitud de onda, 505, 508, 511, 529 presión de radiación, 507, 529 propiedades, 504–505, 529 prueba experimental de las, 505 radiación de cuerpo negro,326, 594, 598, 613 relatividad de Einstein, 513 velocidad fundamental c, 505, 512, 529 velocidad, 505, 511, 529 ondas estacionarias, 266 en instrumentos musicales, 275, 283 en una cuerda, 268–270, 275, 283 interferencias y, 283 ondas sonoras, 263, 271–275, 283 altavoces, 274 armonía musical, 275, 283 armónicos, 269 decibelios, 273 Doppler, efecto, 278–281, 283 ecolocalización, 272, 286 explosión sónica, 281 frecuencia, 265, 272 instrumentos musicales, 268–270, 275–278, 283 intensidad, 273–274, 283 longitud de onda, 265 octava, 276, 283 ondas estacionarias en una cuerda, 268–270, 283

sobretonos, 269 tono, 272, 283 Onnes, Heike Kammerlingh, 438 Óptica geométrica, 534–566 dispersión, 545–546, 561 ecuación de la lente delgada, 549, 556, 558, 562 espejos esféricos, 537–541, 561 espejos planos, 535–536, 540 lentes delgadas, 546–551, 562 ley de la reflexión, 535, 541, 561 ley de Snell, 542, 561 magnificación, 536, 552, 562 microscopio compuesto, 553 ojo y visión, 556–559, 562 reflexión interna total, 544, 561 reflexión, 534–541 refracción, 541–544, 561 telescopios reflectores, 554, 562 telescopios refractores, 554, 555, 562 Óptica ondulatoria, 567–587 difracción, 576–582, 587 interferencias, 567–568 Malus, ley de, 583–584 Michelson, interferómetro, 568–569, 587 naturaleza ondulatoria de la, 263, 568, 572, 606 pantalla de cristal líquido (LCD), 585 polarización de la luz, 583–584 redes de difracción, 577, 587 redes de reflexión, 579 orbital, número cuántico, 631, 632 orbitales, 437 órbitas circulares, 61, 168, 214, 225, 235 del átomo de Bohr, 623–625 elípticas, 214, 221–222, 223, 225 trayectorias hiperbólicas, 225 *Véase también* movimiento de los planetas orden de interferencia, 574 órdenes de magnitud, estimaciones, 13, 15 origen, 19 oro configuración electrónica, 638 densidad del, 7 Ørsted, Hans Christian, 462 oscilaciones, 156–162, 175 amortiguadas, 171–173, 175 atómicas, 161 electromagnéticas, 487 forzadas, 172, 173, 175 movimiento armónico simple, 158–168, 175 péndulo simple, 168–169, 170, 173, 175 resonancia, 173 sinusoidales, 158 oxígeno isótopos del, 651 médico, 308 velocidad más probable, 301

oxígeno-15, 659, 679

#### **P**

pantalla de cristal líquido (LCD), 585 par electrón-positrón, 605, 613 par sobre una espira, 459, 467 paracaidismo, 86 paradoja de los gemelos, 520 paralaje, 6 paramagnetismo, 465, 468 pararrayos, 379 parche transdérmico, 303 parsec (unidad), 16 partículas cargadas en campos eléctricos, 380–384, 386 partículas puntuales, 19 partículas sin masa, 527 partículas subatómicas antihidrógeno, 682 antipartículas, 682, 688 antiprotones, 682, 683, 689 antiquarks, 693 B abajo, partículas, 690 bariones, 689, 690, 693, 694, 705 clasificación, 688–692, 705 compuesta, 684, 705 D encantada, partícula, 690 elementales, 684, 688, 705 encanto, 689, 690 eta, partículas, 690 extrañeza, 689, 690 gluones, 695 gravitones, 686 hadrones, 689, 690, 705 intercambio de partículas, 705 J, partículas, 690 kaones, 690 lambda encantada, partícula, 412, 690 lambda, partículas, 690, 691, 695 leptones, 688–689, 691, 705 mesones pi, 685 mesones, 685, 689, 690, 693, 694, 705 muones, 470, 520, 685, 689, 692 neutrino del electrón, 688, 689 neutrino muónico, 688, 689, 692 neutrinos de la partícula tau, 688, 689, 692 omega, partículas, 690 piones, 685, 688, 690, 693 plasma de quarks-gluones, 702 positrones, 533, 605, 682 positronio, 682 producción y aniquilación de pares, 604, 613, 682 propiedades, 366, 386, psi, partículas, 690 quarks, 333, 593, 689, 692–696, 705 sigma, partículas, 690 tau, partículas (tauon), 688, 689, 692 W, partículas, 686, 688, 696 xi, partículas, 690 Z, partículas, 686, 688, 696

# www.FreeLibros.me

*Véase también* electrones; Física de partículas; neutrones; protones pascal (unidad), 244 Pascal, ley de, 246 Paschen, serie, 626, 627 paseo espacial, 133 patrón de interferencia, 266 Pauli, principio de exclusión, 634–635, 638, 645 Pauli, Wolfgang, 634, 660 películas delgadas, interferencias en, 569–571, 587 péndulo, 17 cónico, 96 simple, 168–169, 170, 175 Penzias, Arno, 701 perihelio, 222, 223 periódica, onda, 264, 505 periodo de los satélites, 228 del movimiento circular uniforme, 58, 62 del movimiento de rotación, 183 del oscilador armónico simple, 160, 175 del péndulo real, 170 en el movimiento periódico, 157 periodos (tabla periódica), 637 permeabilidad del vacío, 462 permitividad del vacío, 367, 377 peso, 72. *Véase también* gravedad PET. *Véase* Tomografía por emisión de positrones peta (prefijo), 4 pez eléctrico, 379 Pfund, serie de, 627 pi, cifras significativas y, 11 pico (prefijo), 4 pila voltaica, 422 piones, 685, 688, 690, 693 pistón-cilindro, sistema, 295, 335 Pitágoras, teorema, 43 pixelado, 582 Planck, constante de, 597, 613 Planck, Max, 596 plano de la eclíptica, 223 plasma de quarks-gluones, 702 plasma, 240, 672 plata, configuración electrónica, 638 plutonio-239, 670, 671 Poiseuille, ley de, 257 polarización de la carga, 364 polarización de la luz, 583–584 polonio-208, desintegración alfa, 658 polos magnéticos, 445–446, 467 posición angular, 181–182, 201, 207 ecuación cinemática, 28, 29, 30 movimiento armónico simple, 158, 160, 165 sistema de referencia, 18–19 vector de, 44 y desplazamiento, 18–21, 37

positrones, 533, 605 positronio, 682 potasio, configuración electrónica, 637 potencia, 119–121, 122 instantánea, 119 media, 119 potencia eléctrica en los circuitos CA, 495 factor de potencia, 495 potencia trifásica, 490 transformadores, 482, 497 transmisión de, 431, 482 potencial de detención, 598 potencial eléctrico, 394–400 campo eléctrico y, 397–400, 410 definición, 394, 395 diferencia de potencial, 395, 410 en animales, 397 en múltiples cargas, 394 superficies equipotenciales, 398–399 unidad, 395 potencias de diez, 3, 5 Powell, Cecil, 685 precesión, 205 precipitadores electrostáticos, 408 precisión, 10, 15 prefijos, sistema SI, 3, 4, 5, 15 presbicia, 557 presión absoluta, 247 Bernoulli, principio de, 255 calor específico de los gases, 315–316, 329 definición, 244, 259 ley de los gases ideales, 295–298, 305 manómetros, 246 profundidad y, 244 teoría cinética de los gases, 299 presión hidráulica, 244–248, 259 manómetros, 246 Pascal, ley de, 246 presión sanguínea, 248, 262 presión-volumen, curva, 339, 341 primera ley del movimiento, 70–71, 77, 91 principal, número cuántico, 630, 632 principio de exclusión de Pauli, 634–635, 638, 645 principio de incertidumbre, 608–610, 612, 614, 685 principio de la relatividad, 513, 529 principio de superposición, 266–267, 369, 386 prismas y dispersión de la luz, 545–546 de macroestado, 351, 352 procesos a presión constante leyes de los gases ideales, 316 termodinámicos, 336–337, 356 procesos a temperatura constante, termodinámica, 337–338, 356 procesos a volumen constante leyes de los gases ideales, 316

primera ley de la termodinámica, 339, 341, 356 procesos metabólicos, termodinámica, 340, 356 producción y aniquilación de pares, 604, 613, 682 promecio, 641 proteínas en movimiento, 92 protón-antiprotón, par, 682, 683 protones, 8, 593, 676 antiprotones, 682, 683, 689 campo eléctrico, 375 como bariones, 690 configuración de quarks, 693 definición, 650 historia, 682 masa, 650 propiedades, 366, 386, 690 protón-protón, ciclo, 672 proyectiles, movimiento de, 53–58, 62 alcance, 56 diagrama de movimiento, 54 ecuaciones cinemáticas, 54, 62 estrategia de resolución de problemas, 56 fuerza de arrastre, 110 teorema del trabajo-energía, 110 psi, partículas, 690 púlsares, 233 punto crítico, 321 punto de apoyo, 198 punto de congelación calibración de termómetros, 290 del agua, 289, 290 escalas de temperatura, 288 punto de fusión de sustancias comunes, 318 escalas de temperatura, 288 punto focal espejos, 537, 539 lentes, 549 microscopio compuesto, 553 punto triple, 321 puntos muertos, 266, 277 pupila (ojo), 556, 562

# **Q**

QCD. *Véase* cromodinámica cuántica quad (unidad), 121 quarks, 333, 593, 689, 692–696, 705 antiquarks, 693 clasificación, 696 color , 695 confinamiento, 695, 705 cromodinámica cuántica (QCD), 695, 705 familias, 696 generaciones, 696 modelo estándar, 696 propiedades, 693–694

# **R**

radiación, 325–327, 329 de cuerpo negro, 326, 594, 598, 613 de fondo, 662

#### moderador, 670 seres humanos y, 661–662 series de desintegración radioactiva, 661 series de desintegración radioactiva, 661 varillas de control, 670 vida media, 662–664, 677 *Véase también* radiación radón, desintegración alfa, 658 radón-222, 679 Rankine, escala de temperatura, 306 Rankine, grados, 306 Rayleigh, criterio de, 580, 581, 587 Rayleigh, dispersión de, 585 Rayleigh-Jeans, ley de, 597, 598 rayo incidente, 535 rayo, energía de, 396, 408 rayos luminosos, 535–536 rayos reflejados, 535 rayos X característicos, 640-642, 646 RC, circuitos, 433–436, 440 RC, constante de tiempo, 434 reacción termonuclear, 672 reacciones en cadena, 669, 677 reacciones químicas, ley de las proporciones definidas, 592 reactancia capacitiva, 491, 498 reactancia inductiva, 493, 498 reactores nucleares de fisión, 670–671 de fusión, 674–675 moderador, 670 varillas de control, 670 velocidad de las partículas en, 140, 155 rectificador, 482 recubrimientos antirreflectantes, 571

de rayos X, 639–642

efectos biológicos, 661 presión de radiación, 507, 529

radiación electromagnética

Stefan-Boltzmann, constante de, 326, 329

beta, desintegración, 153, 659–660, 676,

datación por radiocarbono, 651, 665 datación por radioisótopos, 665, 677

desintegración alfa, 141, 657, 658–659,

desintegración gamma, 658, 660 desintegración, constante de, 662, 677 ley de la desintegración radioactiva, 663,

Duane-Hunt, regla de, 640, 646

radiación de rayos X, 639–642 radiación nuclear. *Véase* radioactividad

682, 683, 686, 688

descubrimiento de, 657

dosis, 661

gamma, 657

radián (unidad), 181 radio del átomo de Bohr, 624 radio-226, desintegración alfa, 658 radioactividad, 657–662, 676 actividad, 662, 677

676

677

redes de reflexión, 579 redes de transmisión, 579 redondeo y cifras significativas, 12, 15 reflectores, telescopios, 555, 562 reflexión, 534–541 difusa, 535, 561 especular, 535, 561 espejos cóncavos, 537–540, 561 espejos convexos, 537, 540–541, 561 espejos esféricos, 537–541, 561 espejos planos, 535–536 interna total, 544, 561 ley de la reflexión, 535, 541, 561 refracción, 541–544, 561 arco iris, 545, 546 espejismos, 543 lentes y, 546, 547 ley de Snell, 542, 561 ojo humano, 557 potencia de refracción, 557, 558 reflexión interna total, 544, 561 y difracción, 576 refractores, telescopios, 554, 555, 562 refrigeración por evaporación, 331 refrigeradores, 348–349, 350, 356 regla de la mano derecha fuerza magnética, 447, 462 movimiento de rotación, 204, 205 regla de selección, 633 relación de caudal, 252 relatividad, 513 cantidad de movimiento relativista, 524, 530 contracción de la longitud, 518–519, 529 dilatación de tiempo, 515–517, 529 efecto Doppler relativista, 521–522, 530 energía cinética relativista, 525, 530 energía en reposo, 525–526, 530 energía total, 525, 530 especial, 513–521, 529 general, 513, 529, 547 medidas simultáneas de sucesos, 514 paradoja de los gemelos, 520 principio de la, 513, 529 relación energía-cantidad de movimiento, 527, 530 relojes que atrasan, 517 sistema de referencia inercial, 73, 513, 514 suma de velocidades, 521 velocidad relativista, 521–523, 530 *Relativistic Heavy Ion Collider* (RHIC), 702 reloj de luz, 515 renio, número atómico, 641 resistencia de carga, 422 resistencia del aire en caída libre, 34 resistencia eléctrica, 418–419, 440 líneas de transmisión, 432 temperatura y, 420–421, 440 resistencia equivalente, 425, 426, 440 resistencia interna, 422

resistencias, 419, 440 en los circuitos CA, 489 en paralelo, 425–426, 440 en serie, 425, 440 energía eléctrica disipada en, 430 estrategia de resolución de problemas, 427 Kirchhoff, ley de los nudos, 425–426 ley de Kirchhoff de las mallas, 422–423, 425, 440 redes complejas de, 427–429 y condensadores, 426 resistividad eléctrica, 419, 420, 440 resonancia curva de, 173 en circuitos eléctricos, 495, 498 frecuencia de, 495 oscilación como péndulo, 173 restauración, fuerza de, 106 retina (ojo), 556, 562 rigidez dieléctrica, 408 RL, circuitos, 487, 497 RLC, circuitos, 494–495 rms, corriente, 489, 498 rms, velocidad, 299, 300, 302 rodadura, rozamiento de, 84, 91 Röntgen, Wilhelm, 582, 639 rotación pura, 180 rotación, dinámica de, 195–198, 208 rozamiento, 81–86, 91 causas del, 81 cinético, 82, 91, 100, 102, 111 de rodadura, 84, 91 estático, 84, 91 fluido, 86 fuerzas de arrastre, 86, 91 viscosidad y, 257 rueda de bicicleta, 189 Rutherford, dispersión de, 619–620, 645 Rutherford, Ernest, 619–620, 623, 650, 657, 667 Rydberg, constante, 622, 626 Rydberg, ecuación de, 622, 641, 645 Rydberg, Johannes, 622

#### **S**

sal, estructura molecular, 362, 363 salas de conciertos, diseño acústico, 277 salto con pértiga, 114 salto de altura, 238 satélites celeridad de escape, 230, 235 conservación de la energía mecánica, 227 energía orbital, 231 geoestacionarios, 229, 235, 238 gravitación y, 228–231 periodo de, 228 Schrödinger, Erwin, 607, 630 secciones cónicas, 225 Segre, Emilio, 682 segunda ley del movimiento. *Véase* Newton, segunda ley

# www.FreeLibros.me

segundo (unidad), 2, 3, 4, 15 selector de velocidad, 452, 467 SEM (*Scanning Electron Microscope*). *Véase* microscopio electrónico de barrido semiconductores, 362, 437, 455 configuración electrónica, 638 dopaje, 437, 638 láseres, 643 semieje mayor de la elipse, 221 semieje menor de la elipse, 221 seno, 42 señal portadora, 509 series de desintegración radioactiva, 661 SI, sistema de unidades, 2–3, 6, 8, 13, 15 conversión a unidades SI, 7, 13, 15 prefijos, 3, 4, 5, 15 velocidad de la luz en el, 2 sievert (unidad), 662 sigma, partículas, 690 silicio, configuración electrónica, 638 sincrotrones, 456, 467, 697–698, 706 sintonización de una radio, 488 Sirio, 531 sistema circulatorio (humano), 255, 257 Sistema de Posicionamiento Global (GPS), 231, 233 sistema de referencia, 18–19 sistema de referencia inercial, 73, 513, 514 Sistema Internacional de unidades. *Véase* SI, sistema de unidades sistema masa-muelle cuantización, 597 movimiento armónico simple, 158–168, 175 sistemas de coordenadas, 19, 78, 80 sistemas de transporte frenos magnéticos, 479 MAGLEV, transporte por levitación magnética, 438 sistólica, presión, 248 SLAC (*Stanford Linear Accelerator Center*), 696 Snell, ley de, 542, 561 Snell, Willebrord, 542 sobreamortiguamiento, 167, 173, 175 sobretonos, 269 sodio configuración electrónica, 636 efecto fotoeléctrico en, 601 Sol espectro solar, 627–628 evolución, 596 fusión nuclear en, 672 mareas, 232 potencia, 596 protón-protón, ciclo, 672 solenoide campo magnético en, 464, 468 inductancia de, 484–485 sólidos cambios de fase, 318–323, 329

sólidos (*cont*.) características, 239–240 diagrama de fases, 321 elasticidad, 241–243, 259 sonido audición del perro, 285 intensidad del, 273–274, 283 puntos muertos, 266, 277 tono, 272 spin del electrón, 631 spin magnético, número cuántico, 632 SQUID (*superconducting quantum interference devices*), 438 Stefan-Boltzmann, constante, 594 Stefan-Boltzmann, ley de, 594, 598, 613 STM (*Scanning Tunneling Microscope*). *Véase* microscopio de barrido de efecto túnel. Strassman, Fritz, 667 Strutt, John William (Lord Rayleigh), 580 subamortiguamiento, 171, 173, 175 subcapas (estructura atómica), 465, 635–637, 645 sublimación, 322 submarinismo, 245, 307 suceso, 514 suma cifras significativas y, 10, 12 de vectores, 46, 47, 62 suma de velocidades, 521 superconductores, 362, 438 superficies equipotenciales, 398–399 superfluidos, 240 Szilard, Leo, 669

## **T**

tabla periódica, 634–639 configuración electrónica y, 634–636 propiedades químicas, 637–638 tangente, 42, 45 tarjetas de crédito holograma, 644 patrón de magnetización, 476 Tasa metabólica basal (BMR), 126 tau, partícula (tauon), 688, 689, 692 tecnecio, 641, 680 telescopio de Galileo, 555 telescopio de infrarrojos, 510 telescopio de neutrinos, 660 telescopios, 214 espaciales, 555 reflectores, 555, 562 refractores, 554, 555, 562 TEM (microscopio electrónico de transmisión), 610 temperatura, 287–290, 305 conversión de escalas, 288, 305 de transición, superconductores, 438 escalas de, 288–289, 305 ley de los gases ideales, 295–298, 305 propiedades ferromagnéticas, 465

propiedades paramagnéticas, 465 resistencia eléctrica y, 420–421, 440 teoría cinética de los gases, 299 *Véase también* calor; termómetros tensión, 79 tensión superficial, 256, 259 teorema de equipartición, 316, 329 teorema trabajo-energía, 101, 107–110, 118, 121, 122 estrategia de resolución de problemas, 109 movimiento de rodadura, 194, 208 teoría atómica de Dalton, 592 teoría cinética de, 299–304, 305 teoría de cuerdas, 702 Teoría de todo, 703 teoría del único fluido, 362 teoría general de la relatividad, 233, 235 tera (prefijo), 4 terminal, celeridad, 86 termodinámica entropía, 342–344, 353–354, 356, 357 máquinas térmicas, 344–351, 356 presión-volumen, curva, 339, 341 procesos a presión constante, 336–337, 356 procesos a volumen constante, 339, 341, 356 procesos adiabáticos, 339–340, 341, 356 procesos metabólicos, 340, 356 *Véase también* calor; leyes de la termodinámica; temperatura termodinámica, primera ley de la, 333, 334–340, 341, 356 procesos a presión constante, 336–337, 356 procesos a temperatura constante, 337–338, 356 procesos a volumen constante, 339, 341, 356 procesos adiabáticos, 339–340, 341, 356 termodinámica, segunda ley, 333, 341–344, 353–354, 356 entropía, 342–344, 353–354, 356, 357 máquinas térmicas, 347–348 vida y, 354 termograma, 326 termómetros 289–290, 292, 305 calibración, 290 de bulbo con líquido, 290 de gas de volumen constante, 296 de mercurio, 292 de oído, 288 terremotos, ondas sísmicas, 270 tesla (unidad), 448 Thomson, J.J., 593, 613, 619, 620, 682 Thomson, William, 289 tiempo dilatación del, 515–517, 529 dilatación del, 515–517, 529 medidas, 1, 2

unidades de, 2, 3, 4, 15 Tierra campo gravitatorio, 372–373 campo magnético, 446–447 clima, 326 distancia a la Luna, 5 efecto invernadero, 306, 326 mareas, 232, 235, 238 movimiento de la, 157 movimiento de rotación, 180 órbita circular de, 61, 167, 225 perihelio y afelio, 222, 223 radio de, 3 tiovivo, 188, 197, 198 tokamak, reactor de fusión, 674 toma de tierra, 365 tomografía asistida por computadora, 511 tomografía por emisión de positrones (escáner PET), 456, 533, 605, 659, 679 tono (sonido), 272 tormenta, campo eléctrico de, 373 torno de alfarero, 203 Torre de Pisa, experimentos de caída libre, 35 trabajo, 98–111 compresión de gases, 335 definición, 98 en el movimiento bidimensional, 104 estrategia de resolución de problemas, 109 fuerza en función de la posición, gráfica, 104 fuerzas conservativas, 110, 113, 118, 121 fuerzas no conservativas, 110, 117, 118, 121, 122 movimiento circular uniforme y, 102 muelles, 105–107, 111, 122, 124 neto cero, 99, 101, 108 neto negativo, 99, 101, 108 neto positivo, 99, 101, 108 neto, 99, 101 primera ley de la termodinámica, 333, 334–340, 341, 356 realizado por la gravedad, 103, 110 realizado por una fuerza constante, 98–104, 122 realizado por una fuerza variable, 104–107, 122 regla del signo para el, 335, 338 reglas de cálculo del, 101 teorema trabajo-energía, 101, 107–110, 118, 121, 122 *Véase también* potencia trabajo, función de, 600, 613 transferencia de calor conducción, 323–324, 327, 329 convección, 324, 325, 327, 329 enfriamiento por evaporación, 322 radiación, 325–327, 329 *Véase también* cambios de fase transformadores, 482, 497 transfusión de sangre, 261

transistor, 437 transmutaciones artificiales, 666 transversal, onda, 264, 283, 504 traslación, equilibrio de, 198, 208 traslación, movimiento de, 180 cuerpos rodantes, 192–195, 208 trayectorias circulares, campo magnético, 450–451, 467 trayectorias hiperbólicas, 225 trazado de rayos, 535, 562 tres dimensiones centro de masas en, 146 módulo de compresibilidad, 242, 259 triángulos, teorema de Pitágoras, 43 trigonometría, 42–43 funciones trigonométricas inversas, 43 teorema de Pitágoras, 43 trigonométricas, funciones, 42–43 tritio, en bomba de hidrógeno, 674 túnel cuántico, 611 tungsteno, rayos X característicos, 642

## **U**

ultracondensadores, 406 ultrasónica, onda, 272 ultravioleta (UV), radiación, 508, 511, 529 una dimensión centro de masas en, 146, 150 colisiones en, 135–140, 150 explosiones en, 140, 150 módulo de Young, 241, 259 unidad de masa atómica, 651 unidad térmica británica, Btu, (unidad), 330 unidades, 8, 15 CGS, sistema de, 6, 7, 15 conversión, 6–7, 13, 15 SI, sistema de, 2–3, 4, 5, 7, 8, 13, 15 sistema británico, 6, 15 *Véase también* medidas universo Big Bang, teoría, 699, 700, 706 edad del, 700 expansión cósmica, 699–700, 706 inflación, 702 *Véase también* Astrofísica; cosmología uranio bombardeo de neutrones, 667 densidad nuclear, 652 energía de enlace, curva, 655 fisión inducida por neutrones, 668 isótopos, 470 separación de isótopos, 304 uranio-235 bombas de fisión, 670 proceso de fisión, 668 uranio-238 desintegración alfa, 658 series de desintegración radioactiva, 661

# **V**

valles (ondas), 264 van der Walls, fuerzas de, 256 vaporización calor de transformación, 318, 329 estrategia de resolución de problemas, 320 variables de estado, 294, 299, 305 varillas de control, 670 vatio (unidad), 119 vectores, 44, 62 componentes, 45, 62 de desplazamiento, 45 de posición, 44 en tres dimensiones, dibujo de, 449 fuerza como magnitud vectorial, 68 módulo y dirección, 46 movimiento de rotación y, 204–205, 208 multiplicación por escalares, 48, 62 notación vectorial, 44 suma y resta de, 46, 62 tridimensionales, dibujo de, 449 unitarios, 45 vejiga natatoria, 261 velocidad, 21 angular constante, 183 angular, 182–183, 184, 189, 201, 207 ecuación cinemática, 29, 30 instantánea, 23–24, 25, 37, 50, 62 más probable, 301 media, 21, 24, 25, 37, 49, 62 movimiento bidimensional, 49–52 movimiento circular uniforme, 58, 62 movimiento de proyectiles, 53–58, 62 para el oscilador armónico, 162, 163, 165, 175 relativista, 521–523, 530 rms, 299, 300, 302 suma de velocidades, 521 tangencial, 187, 189, 207 *Véase también* aceleración velocidad angular, 182–183, 184, 189, 207 media, 182, 184 vector, 204–205 velocidad cuadrática media, 299 velocidad de arrastre, 417, 418, 421 velocidad de la luz, 2, 8, 505, 512–513, 529 velocidad del sonido, 271 velocidad instantánea angular, 182, 184 en una dimensión, 23–24, 25, 37 velocidad media ecuaciones cinemáticas, 29, 30 en dos dimensiones, 47–48, 48, 62 en una dimensión, 21, 24, 25, 29, 30, 37 interpretación gráfica, 24 Vía Láctea, 232

vida media, 662–664, 677 viento, instrumentos de, 276–277 vientres, ondas estacionarias, 269 Villard, Paul, 657 viscosidad, 257, 259 de fluidos comunes, 257 del fluido ideal, 251 Poiseuille, ley de, 257, 259 visión, 556–557, 562 acomodación visual, 556 visión, defectos de la, 557–559 astigmatismo, 559 hipermetropía, 557 miopía, 557 presbicia, 557 Volta, Alessandro, 422 voltio (unidad), 395, 422 volumen calor específico de los gases, 315–316, 329 ley de los gases ideales, 295–297, 298, 305 molar, 296 von Laue, Max, 582 Voyager 1 y 2 (naves espaciales), celeridad de escape, 238

# **W**

W, partículas, 686, 688, 696 Watson, James, 582 Watt, James, 119 Webb, telescopio espacial, 555 weber (unidad), 475 Wien, ley de, 594, 598, 613 Wien, Wilhelm, 594 Wilson, Robert, 701

# **X**

X, difracción de rayos, 582, 605 X, rayos, 508, 511, 529, 646 Compton, efecto, 603–604 en medicina, 397, 639 radiación de, 639–642 rayos X característicos, 640-642, 646 xi, partículas, 690

## **Y**

Young, módulo de, 241, 259 Young, Thomas, 572, 587 Yukawa, Hideki, 684

# **Z**

Z, partículas, 686, 688, 696 Zeeman, efecto, 633, 645 Zweig, George, 692

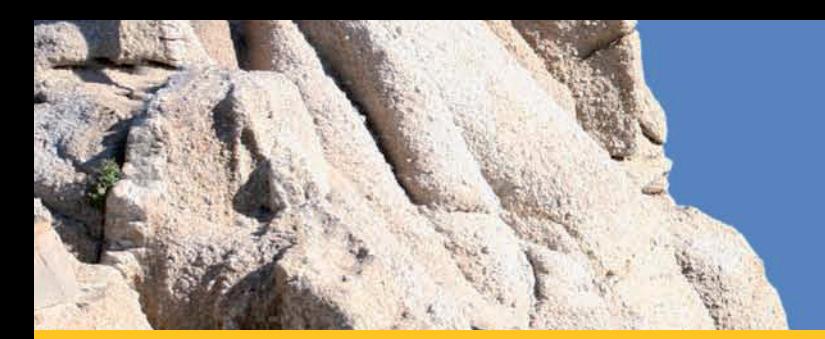

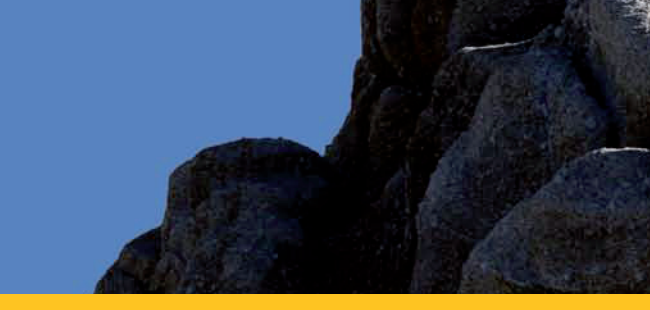

El objetivo de *Fundamentos de Física* es proporcionar un texto centrado en los principios esenciales, un texto más corto y mejor enfocado, que permita satisfacer mejor las necesidades de aprendizaje de los estudiantes de hoy día, al mismo tiempo que les enseña de forma más efectiva a dominar la Física. La brevedad no implica que el proceso de aprendizaje del estudiante se tenga que ver afectado.

 Este texto ha sido diseñado desde el principio de manera que resulte conciso y bien enfocado, obteniéndose así un libro mucho menos intimidante y más fácil de utilizar, en el que las explicaciones, las ilustraciones, los ejemplos resueltos y los problemas del final de cada capítulo están bien coordinados entre sí. El libro adopta un enfoque basado en la interconexión: la conexión de unas ideas con otras y de unos capítulos con otros, la conexión de la Física con el mundo real, la conexión entre el texto y las fórmulas matemáticas, y la conexión con el modo en que los estudiantes de hoy día aprenden y la forma en que emplean sus libros de texto. Además de proporcionar una sólida base con la que se enseñan los principios de la Física, el texto también se centra en el objetivo de que los estudiantes aprendan las necesarias técnicas de resolución de problemas. Este enfoque integrado y sencillo hace que *Fundamentos de Física* resulte el libro perfecto.

## **Aprendizaje como parte del curso**

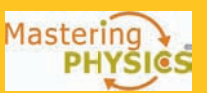

 Cada ejemplar de este libro viene acompañado con un código de acceso al sitio web **www.masteringphysics.com** que ofrece una enseñanza individualizada, mejora el aprendizaje y permite a los profesores obtener un análisis del rendimiento de los estudiantes.

#### Otro libro de interés

Física universitaria, 12.ª ed. Sears, Zemansky, Young y Freedman PEARSon EDUCACIÓn ISBn 978-60-7442-288-7 (Vol. I) ISBn 978-60-7442-304-4 (Vol. II)

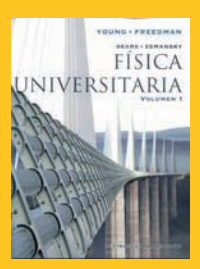

**Addison Wesley** es un sello editorial de

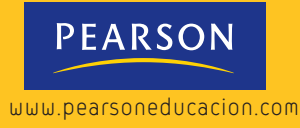

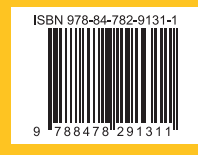